CICS Transaction Server for z/OS 5.6

*CICS Messages*

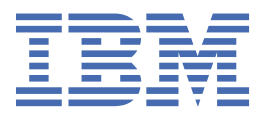

#### **Note**

Before using this information and the product it supports, read the information in [Product Legal Notices](https://www.ibm.com/docs/cics-ts/latest?topic=available-notices).

This edition applies to the IBM® CICS® Transaction Server for z/OS®, Version 5 Release 6 (product number 5655-Y305655-BTA ) and to all subsequent releases and modifications until otherwise indicated in new editions.

#### **© Copyright International Business Machines Corporation 1974, 2023.**

US Government Users Restricted Rights – Use, duplication or disclosure restricted by GSA ADP Schedule Contract with IBM Corp.

# **Contents**

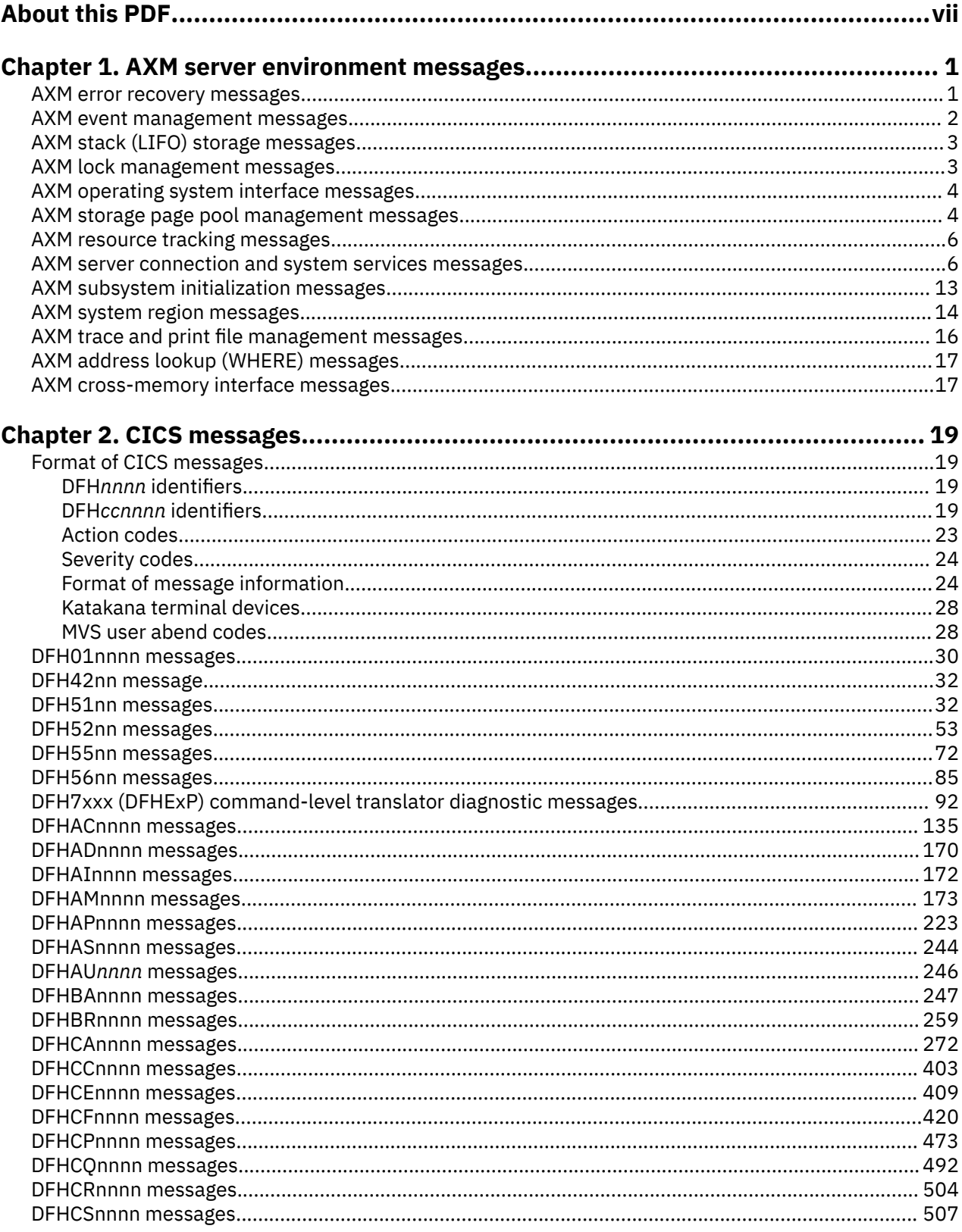

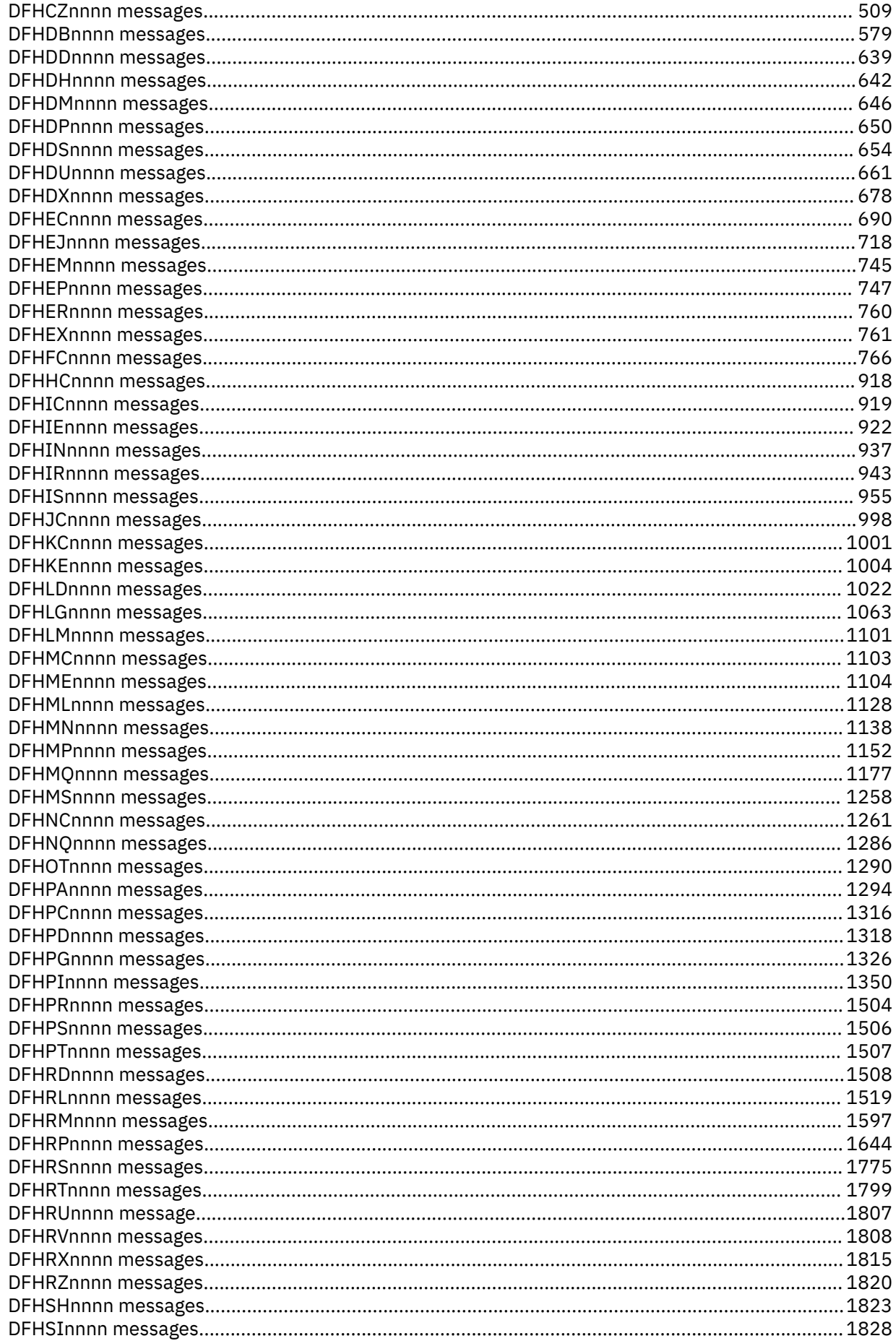

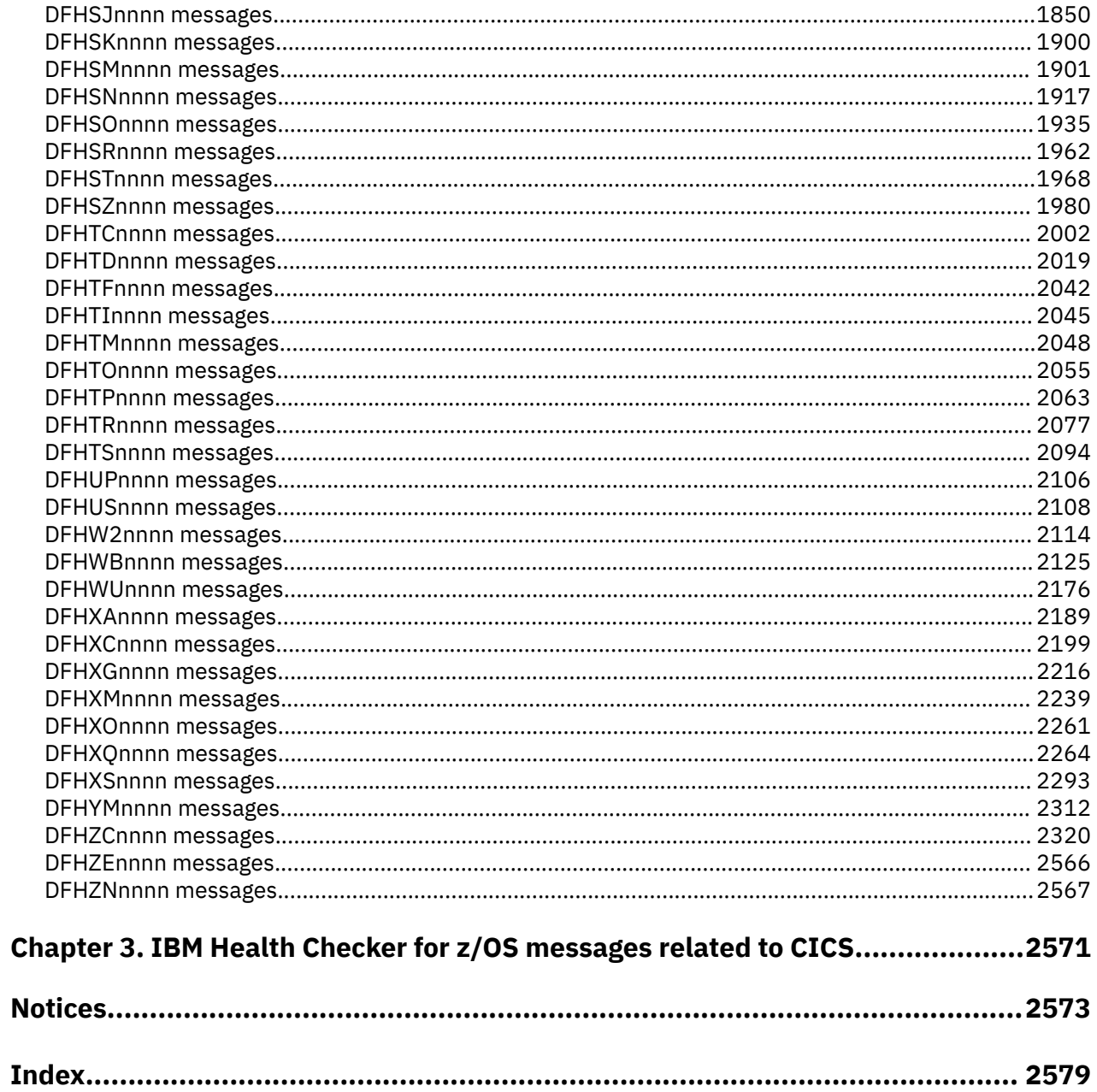

# <span id="page-6-0"></span>**About this PDF**

This PDF explains the format of CICS messages and contains CICS DFH messages. It also contains AMX server environment messages. Before CICS TS V5.4, these messages were split across two PDFs: *CICS Messages and Codes, Volume 1* and *CICS Messages and Codes, Volume 2*.

For details of the terms and notation used in this book, see [Conventions and terminology used in CICS](https://www.ibm.com/docs/cics-ts/latest?topic=available-conventions-used-in-documentation) [documentation](https://www.ibm.com/docs/cics-ts/latest?topic=available-conventions-used-in-documentation) in IBM Documentation.

#### **Date of this PDF**

This PDF was created on 2024-04-22 (Year-Month-Date).

**viii** CICS TS for z/OS: CICS Messages

# <span id="page-8-0"></span>**Chapter 1. AXM server environment messages**

The following messages are issued by the authorized cross-memory (AXM) server environment, which is a package of run-time services used by the Named counter sequence number server, CICS coupling facility (CF) data tables and the CICS shared temporary storage (TS) queue pool server. For more information about AXM and the CICS TS queue pool server, see [Initializing CICS data sharing servers.](https://www.ibm.com/support/knowledgecenter/SSGMCP_5.6.0/configuring/cics/dfha2_init_cics_datasharing.html)

#### **Note:**

- 1. AXM messages are not issued by a CICS region and hence do not use the CICS message domain. They cannot be viewed with the CMAC transaction or suppressed with the XMEOUT user exit.
- 2. These messages are normally displayed in mixed case English. If your terminals cannot display lowercase English characters, see [Uppercase translation](http://www.ibm.com/support/knowledgecenter/SSGMCP_5.6.0/applications/designing/dfhp31h.html) for guidance on converting the messages to uppercase.

## **AXM error recovery messages**

**AXMER0001 ABEND** *xxx***-***rr* **occurred at** *address***, data** *word1 word2 word3***.**

#### **Explanation**

The AXM error recovery routine has intercepted an abend in a task running under an AXM server region TCB. The abend code is shown as three hexadecimal digits for a system completion code or four decimal digits for a user completion code. The data consists of the twelve bytes around the PSW address as provided by MVS™ in the SDWA.

## **System action**

The error recovery routine will first call AXMWH which attempts to identify the module and procedure in which the abend occurred and writes out a further message if successful. After this, if recovery is allowed, the error recovery routine terminates the affected AXM internal task and resumes normal processing, otherwise it percolates the error, causing the server region to be abnormally terminated.

The system will normally produce a symptom dump message on the job log, and a full dump may be produced if an appropriate DD statement (SYSUDUMP, SYSMDUMP or SYSABEND) is present in the server region JCL.

#### **User response**

Look up the completion code to identify the cause of the abend.

#### **Module:** AXMER

#### **Destination**

Console and print file

#### **AXMER0002 TRAP occurred at offset** *offset* **in** *procname***.**

#### **Explanation**

An internal logic error in a server resulted in a TRAP macro being executed at the specified location.

The system will normally produce a symptom dump message on the job log, and a full dump may be produced if an appropriate DD statement (SYSUDUMP, SYSMDUMP or SYSABEND) is present in the server region JCL.

## **System action**

The AXM task is abnormally terminated.

#### **User response**

This probably indicates a logic error in server code, or an attempt to use some internal component of the server outside its correct context.

If the procedure name in the message begins with AXM, this probably indicates that the server code which called it has passed inconsistent parameters, such as an invalid address when releasing main storage.

#### **Module:** AXMER

## **Destination**

Console and print file

# <span id="page-9-0"></span>**AXM event management messages**

#### **AXMEV0001 AXM only supports operating system WAIT on MVS.**

## **Explanation**

An attempt has been made to issue an operating system WAIT within an AXM server, but the server is not running on MVS. In this case, the MVS POST exit mechanism used by AXM is unavailable and operating system waits cannot be supported.

## **System action**

The program is abnormally terminated.

#### **User response**

None.

**Module:** AXMEV

## **Destination**

Console

**AXMEV0003 The AXM POST exit could not be created because AXM system services are not available.**

## **Explanation**

AXM server region initialization needed to define the MVS POST exit used by AXM for operating system waits, but AXM system services were not available within the current MVS image.

## **System action**

The server region is terminated with return code 8.

## **User response**

Start up AXM system services first then restart the server region. AXM system services are normally started at IPL using a subsystem definition in IEASSNxx specifying AXM as the subsystem name and AXMSI as the initialization routine. They can also be started up without an IPL by defining the subsystem dynamically using the SETSSI command.

**Module:**

## AXMEV

## **Destination**

Console and print file

**AXMEV0004 The AXM POST exit could not be created, return code was** *rc***.**

## **Explanation**

The MVS POST exit used by AXM for operating system waits could not be created because the AXM system services routine gave a non-zero return code. The only known reason for this is that AXM system services have been withdrawn, which should not be possible in a production environment.

## **System action**

The server region is terminated with return code 8.

#### **User response**

None.

**Module:** AXMEV

## **Destination**

Console and print file

**AXMEV0005I The AXM POST exit had already been created for this address space.**

## **Explanation**

During server initialization, AXM system services found that the MVS POST exit used by AXM for operating system waits had already been created for this address space. AXM therefore bypassed trying to create the same POST exit again as this would have resulted in an abend 702-04.

This can occur when a previous server execution in the same address space was terminated abnormally.

## **System action**

Processing continues

#### **User response**

None.

**Module:** AXMEV

## **Destination**

Console and print file

#### <span id="page-10-0"></span>**AXMEV0006I The AXM POST exit could not be deleted, return code was** *rc***.**

## **Explanation**

The MVS POST exit used by AXM for operating system waits could not be deleted because the AXM system services routine gave a non-zero return code. The only known reason for this is that AXM system services have been withdrawn, which should not be possible in a production environment.

## **System action**

Processing continues.

# **AXM stack (LIFO) storage messages**

**AXMLF0001S LIFO storage cannot be set up because the PRV size exceeds 4K.**

## **Explanation**

AXM initialization has detected that the total link-edited size of the pseudo-register vector (PRV) for the server application load module exceeds the maximum size of 4096 supported by AXM. The PRV contains task-related variables used by AXM resource management plus any task-related data areas defined by server code using the Assembler DXD operation code or Q-type address constants.

## **System action**

The server is abnormally terminated.

#### **User response**

The server programmer needs to decrease the size of task-related variables defined in the PRV. When a large amount of task-related information needs to be stored, it is better to store the information in some separately acquired storage area (such as AXM heap storage) and put only a pointer to it in the PRV.

**Module:**

AXMLF

## **Destination**

Console

# **AXM lock management messages**

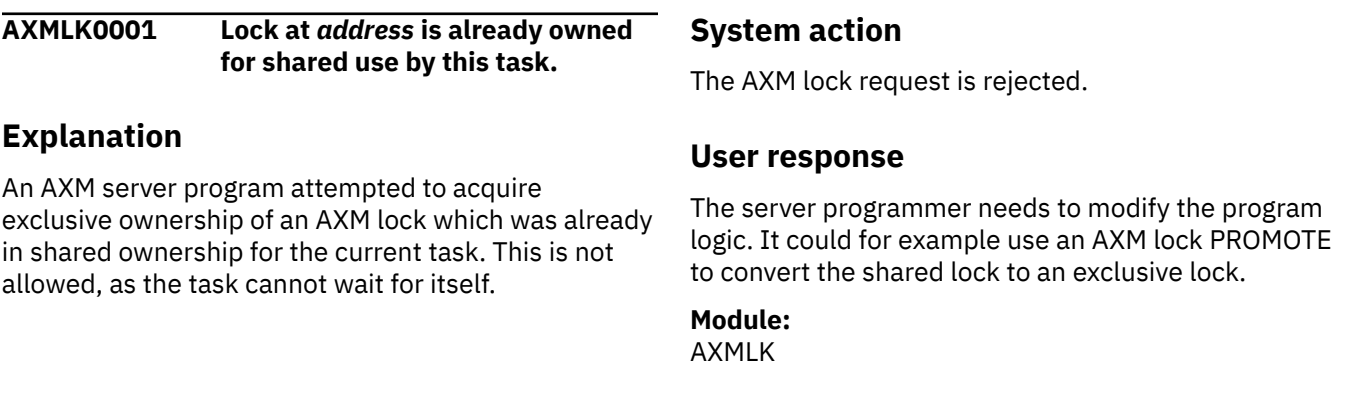

## **User response**

None.

**Module:** AXMEV

## **Destination**

Console.

<span id="page-11-0"></span>Console and print file

**AXMLK0002** *function* **failed because lock at** *address* **is not owned by this task.**

#### **Explanation**

An AXM server program tried to release, demote or promote an AXM lock but the lock was not owned by the current AXM task.

## **System action**

The AXM lock request is rejected.

# **AXM operating system interface messages**

#### **AXMOS0001I The main procedure entry point is** *name* **at address** *address***.**

## **Explanation**

This message is written to the print file during AXM initialization to indicate the name and entry point address of the server main procedure. This is primarily for debugging purposes.

## **System action**

Processing continues.

#### **User response**

None.

**Module:** AXMOS

## **Destination**

Print file

**AXMOS0002 The main procedure is missing, or the END statement does not name the entry point.**

#### **Explanation**

The AXM server load module which is being executed does not contain a procedure which has been identified as the AXM main procedure.

## **System action**

The server region is terminated with return code 16.

#### **User response**

Check that the main procedure was correctly included in the link edit. If it was, make sure that its entry point name was correctly specified on the END statement and that it was assembled using AXM macros with the macro AXMSET appearing before the MODULE statement and the option ENVIRON=AXM specified on the MODULE statement.

#### **Module:** AXMOS

## **Destination**

Console and SYSPRINT

# **AXM storage page pool management messages**

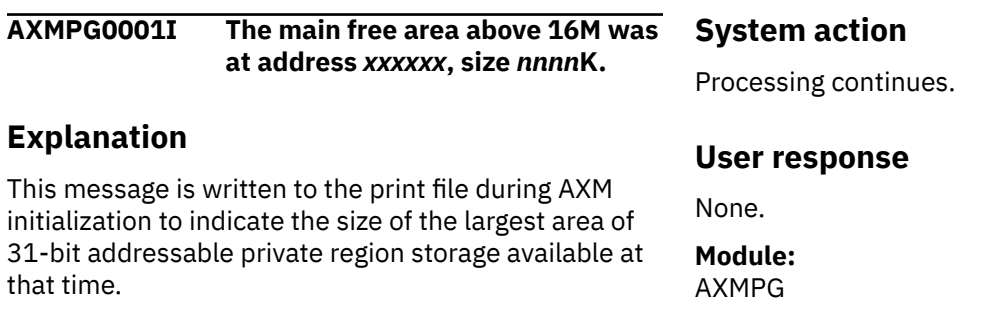

**User response**

The server program logic is in error.

**Module:** AXMLK

## **Destination**

Console and print file

Print file

**AXMPG0002I The main free area below 16M was at address** *xxxxxx1***, size** *nnnn***K.**

#### **Explanation**

This message is written to the print file during AXM initialization to indicate the size of the largest area of 24-bit addressable private region storage available at that time.

## **System action**

Processing continues.

#### **User response**

None.

**Module:** AXMPG

## **Destination**

Print file

**AXMPG0003I Storage page pool** *areaname* **created, address** *xxxxxx***, size** *nnnn***K.**

## **Explanation**

This message is written to the print file during AXM initialization to show the size and address of each storage page pool as it is created. Once this has been done, most AXM storage requests are allocated from this page pool rather than with MVS GETMAIN.

## **System action**

Processing continues.

#### **User response**

None.

**Module:** AXMPG

## **Destination**

Print file

**AXMPG0004I Usage statistics for storage page pool** *areaname***:**

## **Explanation**

This message shows statistics for the named storage page pool (since the most recent statistics reset, if any). It is automatically written to the print file at AXM region termination, and may also be requested at other times by the server.

The detailed message layout is as follows:

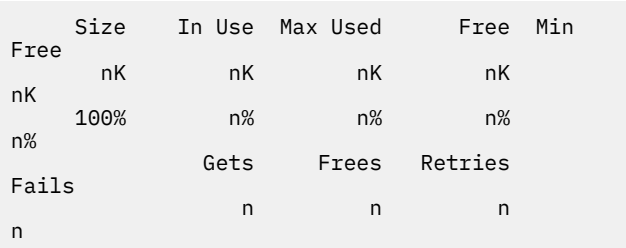

Each of the storage statistics is shown in two forms, as a number of kilobytes and as a percentage of the total size.

The individual fields have the following meanings:

#### **Size**

Total size of the storage pool.

#### **In Use**

The amount of storage which is currently in use.

#### **Max Used**

The highest amount of storage which has been in use.

#### **Free**

The amount of storage within the pool which is current free.

#### **Min Free**

The lowest amount of storage which has been free.

#### **Gets**

The number of requests to obtain storage within the pool.

#### **Frees**

The number of requests to release storage within the pool.

#### **Retries**

The number of times that a storage request initially failed and was retried after merging any adjacent small free areas to form larger areas.

#### **Fails**

The number of times that a storage request was unable to obtain the requested amount of storage even after a retry.

#### **System action**

Processing continues.

#### <span id="page-13-0"></span>**User response**

None.

**Module:** AXMPG

#### **Destination**

Print file

# **AXM resource tracking messages**

**AXMRS0001 Tidy-up routine at** *address* **failed to free resource tracking cell.**

#### **Explanation**

A server routine established an AXM resource tracking element specifying that a procedure was to be called to release the resource if the task was terminated without releasing the resource. The AXM task is now terminating, and the procedure identified in the tracking element was called, but the resource tracking element was still in existence when it returned. The entry point address of the relevant procedure is indicated in the message.

## **System action**

The tracking element is released on the assumption that the resource has now been deleted, and AXM task termination continues.

#### **User response**

The server programmer needs to ensure that the procedure to release the resource also frees the resource tracking element.

**Module:** AXMRS

## **Destination**

Console and print file

# **AXM server connection and system services messages**

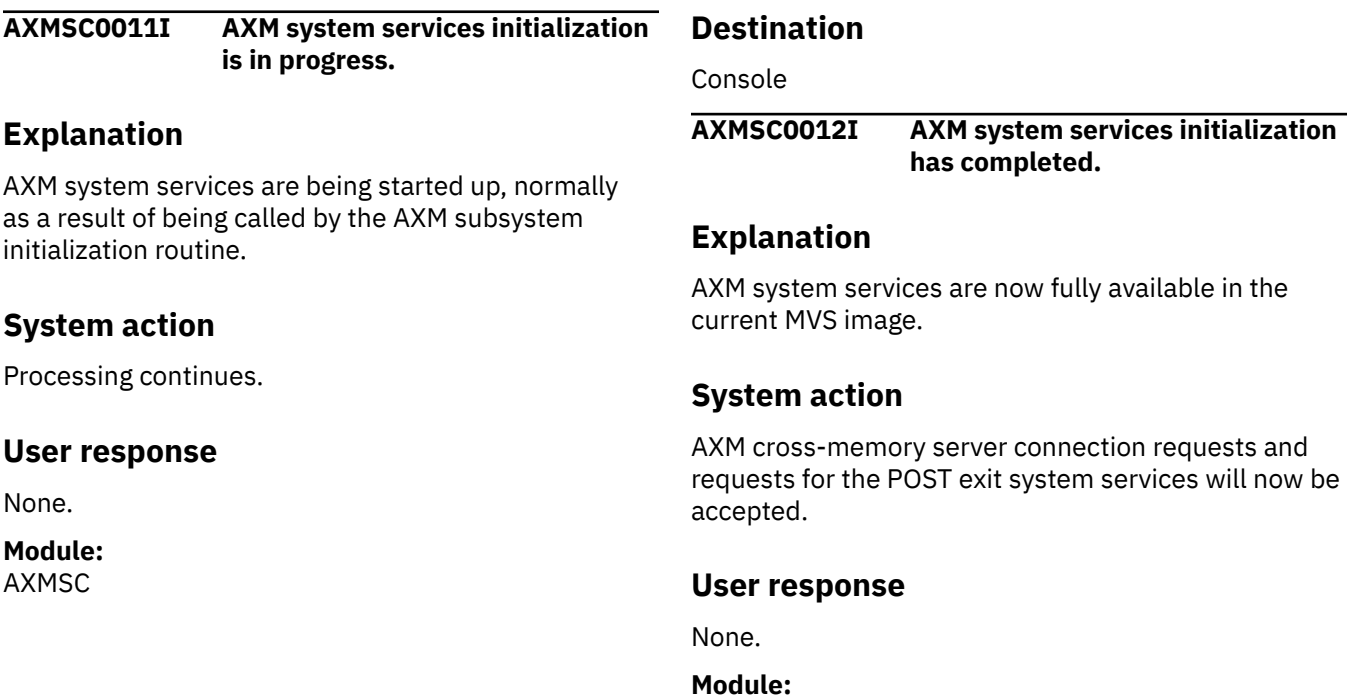

AXMSC

## **Destination**

Console

**AXMSC0013 AXM system services have already been initialized.**

## **Explanation**

An attempt was made to set up AXM system services again when they are already active in the current MVS image.

## **System action**

The attempt is ignored.

## **User response**

None.

**Module:** AXMSC

## **Destination**

Console

**AXMSC0021I AXM system services termination is in progress.**

## **Explanation**

AXM system services are being withdrawn. This is only possible if they were initialized using the AXM system region program AXMSR instead of being set up via subsystem initialization.

## **System action**

The AXM system services program call table is deleted and all entry points in the AXM system services anchor are replaced with dummy routines which return an indication that the service are not available.

## **User response**

Note that the results of attempting to call any AXM system service around this time are unpredictable. AXM system services should never be withdrawn in a production environment at any time when it is possible that they could be in use.

**Module:**

## AXMSC

## **Destination**

Console

**AXMSC0022I AXM system services termination has completed.**

## **Explanation**

AXM system services have been closed down for this MVS image.

## **System action**

AXM system services are no longer available.

## **User response**

None.

**Module:** AXMSC

## **Destination**

Console

**AXMSC0031I Connection to server** *prefix.name* **has been opened.**

## **Explanation**

The current region has established an AXM connection to the AXM server *prefix.name*.

## **System action**

Processing continues.

## **User response**

None.

**Module:** AXMSC

## **Destination**

#### Console

**AXMSC0032 Connection to server** *prefix.name* **failed because the server was not found.**

## **Explanation**

The current region tried to establish an AXM connection to the AXM server *prefix.name* but could not do so because there is no active server of that name enabled for AXM connections.

## **System action**

The connection attempt is rejected with return code 8, reason code 32.

#### **User response**

Ensure that the server is started and that its name was specified correctly.

#### **Module:** AXMSC

**Destination**

Console

**AXMSC0033 Connection to server** *prefix.name* **was rejected by the security system.**

## **Explanation**

The current region tried to establish an AXM connection to the AXM server *prefix.name* but the request was rejected by the security system.

## **System action**

The connection attempt is rejected with return code 8, reason code 33.

## **User response**

See the previous AXM message giving details of the results of the security check.

**Module:**

AXMSC

## **Destination**

Console

**AXMSC0034 Connection to server** *prefix.name* **failed because all AXM connections are in use.**

## **Explanation**

The current region tried to establish an AXM connection to the AXM server *prefix.name* but the maximum number of AXM connections supported within an MVS image (currently 16,384) has been reached.

## **System action**

The connection is rejected with return code 8, reason code 34.

## **User response**

If you anticipate a need for more than 16,384 AXM server connections within a single MVS image, you will need assistance from IBM. See [Troubleshooting and](http://www.ibm.com/support/knowledgecenter/SSGMCP_5.6.0/troubleshooting/troubleshooting.html) [support](http://www.ibm.com/support/knowledgecenter/SSGMCP_5.6.0/troubleshooting/troubleshooting.html) for guidance on how to proceed.

#### **Module:**

AXMSC

## **Destination**

Console

**AXMSC0035 Connection to server** *prefix.name* **failed because request limit** *reqs* **exceeds 9999.**

## **Explanation**

The current region tried to establish an AXM connection to the AXM server *prefix.name* but the connection parameter specifying the maximum number of concurrent requests to be supported exceeds 9999.

## **System action**

The connection is rejected with return code 8, reason code 35.

## **User response**

Check whether the server interface program is specifying the correct value for the maximum number of concurrent requests.

#### **Module:** AXMSC

## **Destination**

Console

**AXMSC0036 Connection to server** *prefix.name* **was rejected by the server.**

## **Explanation**

The current region tried to establish an AXM connection to the AXM server *prefix.name* but the server-defined connection exit rejected the request.

## **System action**

The connection is rejected with return code 8, reason code 36.

## **User response**

The reason for the rejection depends on the server code, but this typically occurs if the server is preparing to close down or has insufficient resources to accept another connection.

#### **Module:**

AXMSC

## **Destination**

Console

**AXMSC0037 Connection to server** *prefix.name* **failed because the server is terminating.**

## **Explanation**

The current region tried to establish an AXM connection to the AXM server *prefix.name* but the server entered termination processing while the connection request was in progress.

## **System action**

The connection is rejected with return code 8, reason code 37. The instance of the server that was being terminated will no longer be visible to any new connection attempts.

## **User response**

Retry the connection when the server has been restarted.

**Module:** AXMSC

## **Destination**

Console

**AXMSC0038 Connection to server** *prefix.name* **failed because this address space is already connected to it.**

## **Explanation**

The current region tried to establish an AXM connection to the AXM server *prefix.name* but it already has a connection to the same server region. AXM does not support multiple connections from the same region to the same server region.

## **System action**

The connection is rejected with return code 8, reason code 38.

## **User response**

None.

**Module:** AXMSC

## **Destination**

Console

**AXMSC0041I Connection to server** *prefix.name* **has been closed.**

## **Explanation**

An AXM connection from the current region to the named server has been terminated, either as a result of being explicitly closed by this region or as a result of the termination of the MVS TCB which originally established the connection.

## **System action**

Processing continues.

## **User response**

None.

**Module:** AXMSC

## **Destination**

Console

**AXMSC0042 Connection close failed for token** *xxxxxxxx***, reason is** *n***.**

## **Explanation**

An attempt was made to close an AXM connection explicitly but the specified connection token did not refer to an active connection owned by the current region, or the connection could not be closed for some other reason.

The reason code indicates which validity check failed within procedure AXMSCCLS. Reason code 9 indicates that a request issued via the connection has not yet completed. Any other reason code probably indicates an incorrect token.

## **System action**

The attempt is rejected with return code 8, reason code 42.

#### **User response**

Check that the connection close request is specifying the correct connection token and that there are no incomplete requests for the connection.

#### **Module:**

AXMSC

## **Destination**

Console

**AXMSC0043I Server disconnect SRB was scheduled, IEAMSCHD RC=xx COMP=xx CODE=xx RSN=xx**

## **Explanation**

A client region connected to a CICS cross-memory server region was terminated at end of memory, so the AXM interface in the client region was unable to complete normal server disconnect processing. The AXM end of memory resource manager has therefore scheduled a synchronous SRB to the server region to notify it that the client region has now disconnected, using the IEAMSCHD macro. This message indicates the resulting values returned by that macro, in hexadecimal, consisting of the return code, completion type, completion code and reason code as documented for the IEAMSCHD macro. If the server region is still running and the disconnection process was successful, the return code is zero. In this case, the completion type and completion code are also zero, and any non-zero reason code maybe ignored. If the return code is non-zero, server disconnect processing could not be completed, in which case it is possible that some server resources being used by the disconnected client region may not have been released.

## **System action**

Processing continues.

## **User response**

If the return code is zero, no action is required. If the return code is non-zero, it is possible that subsequent requests to the same server region may fail or hang. If this occurs, the only solution is to cancel and restart the server region.

**Module:** AXMSC

## **Destination**

Console

#### **AXMSC0051I Server** *prefix.name* **is now enabled for connections.**

## **Explanation**

This AXM server has completed initialization and is now available for connections from other address spaces.

#### **System action**

Processing continues.

#### **User response**

None.

**Module:** AXMSC

## **Destination**

Console

**AXMSC0052 Server** *prefix.name* **cannot be enabled because it is already active in another address space.**

## **Explanation**

Only one instance of a given AXM server name can be active in an MVS image at a time.

## **System action**

The attempt to enable the server interface is rejected with return code 8, reason code 52.

#### **User response**

None.

```
Module:
AXMSC
```
## **Destination**

Console

**AXMSC0053 Server** *prefix.name* **cannot be enabled because caller is not APF authorized.**

## **Explanation**

AXM requires that an AXM server region must be running APF authorized in order to be allowed to enable its server interface.

## **System action**

The attempt to enable the server interface is rejected with return code 8, reason code 53.

#### **User response**

Ensure that the server program is executed from an APF authorized library and is link-edited with AC(1).

## **Module:**

AXMSC

## **Destination**

Console

**AXMSC0054 Server** *prefix.name* **cannot be enabled because the security system rejected the request.**

## **Explanation**

The security system detected that the server region userid was not correctly authorized to act as an AXM server with the specified server name.

## **System action**

The attempt to enable the server interface is rejected with return code 8, reason code 54.

## **User response**

See the previous AXM message giving details of the results of the security check.

**Module:** AXMSC

## **Destination**

Console

**AXMSC0061I Server** *prefix.name* **is now disabled for connections.**

## **Explanation**

This AXM server is terminating and is no longer available for connections from other address spaces. This occurs either when the server explicitly disables its interface or when the server job step task terminates.

## **System action**

Processing continues.

## **User response**

None.

**Module:** AXMSC

#### **Destination**

Console

**AXMSC0062 Server disable failed for token** *xxxxxxxx***, reason is** *n***.**

## **Explanation**

An attempt to disable the server interface failed because the specified server interface token did not correctly identify an active server interface established by the current address space.

The reason code provides an internal indication of which validity check failed within procedure AXMSCDIS. All reason codes probably indicate an incorrect token.

## **System action**

The attempt to disable the server interface is rejected with return code 8, reason code 62. If the server interface is still enabled, it will be disabled automatically when the job step task terminates.

## **User response**

As the server interface token is stored internally by AXM, the only known possible reason for this message is storage overwriting within the server region.

## **Module:**

AXMSC

## **Destination**

Console

**AXMSC0063 Server** *prefix.name* **cannot be disabled because caller is not APF authorized.**

## **Explanation**

AXM requires that an AXM server region must be running APF authorized in order to be allowed to disable its server interface.

## **System action**

The attempt to disable the server interface is rejected with return code 8, reason code 63.

#### **User response**

Ensure that the server program is executed from an APF authorized library and is link-edited with AC(1).

## **Module:**

AXMSC

#### **Destination**

Console

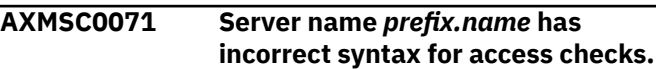

## **Explanation**

The security checking routine has detected that the AXM server name specified on a connection request or on a server enable request is not in the correct form, for example because either the prefix or name is blank. This means that the security check cannot be performed.

## **System action**

A return code is set to indicate that the security check failed.

## **User response**

Check that the server prefix and name are specified correctly. The prefix is normally defined by the server, but the name may be set from a user-specified server parameter.

## **Module:**

AXMSC

## **Destination**

Console

**AXMSC0072** *level* **access authorization was denied for FACILITY** *facility***.**

## **Explanation**

The external security manager has indicated that the current region is not authorized for the required level of access to the specified facility.

## **System action**

A return code is set to indicate that the security check failed.

#### **User response**

Check whether the userid for the region has been authorized to access the specified facility resource name.

## **Module:**

AXMSC

## **Destination**

Console

#### **AXMSC0073** *level* **access authorization is unavailable for FACILITY** *facility***.**

## **Explanation**

The external security manager has indicated that it is unable to determine whether the current region is authorized for the required level of access to the specified facility. This message is only issued if it is not possible for the security routine to determine whether security checking is actually required. In cases where it is obvious that no security check is required (for example because no external security manager is installed), access is granted anyway.

## **System action**

A return code is set to indicate that the security check failed.

#### **User response**

Check whether the external security manager is available and whether the security definitions for the specified facility have been provided.

#### **Module:**

AXMSC

#### **Destination**

Console

**AXMSC0074 RACROUTE REQUEST=AUTH gave R15=***xxxxxxxx***, SAFPRRET=***xxxxxxxx***, SAFPRREA=***xxxxxxxx***.**

## **Explanation**

This message provides additional details about the results of a security check in any case where access is not granted. See the documentation of the RACROUTE macro for further information.

## <span id="page-20-0"></span>**System action**

Processing continues.

#### **User response**

None.

**Module:** AXMSC

#### **Destination**

Console

**AXMSC0075 RACROUTE REQUEST=STAT gave R15=***xxxxxxxx***, SAFPRRET=***xxxxxxxx***, SAFPRREA=***xxxxxxxx***.**

## **Explanation**

This message provides additional details about the results of a security check in any case where access is not granted. See the documentation of the RACROUTE macro for further information.

## **System action**

Processing continues.

#### **User response**

None.

**Module:** AXMSC

## **Destination**

Console

**AXMSC0991I Creating new AXM system services anchor at** *address***.**

## **Explanation**

This message is issued during AXM system services initialization to enable the system services anchor to be located if necessary for diagnostic purposes.

## **System action**

AXM system services initialization processing continues.

#### **User response**

None.

**Module:** AXMSC

## **Destination**

Console

**AXMSC0992I Deleting old AXM system services anchor at** *address***.**

## **Explanation**

This message is issued during AXM system services initialization if AXM system services were previously active but had been terminated (which is not possible in normal production environment). The old system services anchor is retained after AXM termination because it contains the system LX to be used if AXM is restarted. This message gives the address of the old system services anchor for diagnostic purposes.

## **System action**

AXM system services initialization processing continues.

#### **User response**

None.

**Module:** AXMSC

## **Destination**

Console

# **AXM subsystem initialization messages**

**AXMSI0001I AXM subsystem initialization is in progress.**

#### **System action**

AXM system services will be loaded and initialized.

## **Explanation**

The AXM subsystem initialization program has been started in order to initialize AXM system services.

#### **User response**

None.

#### <span id="page-21-0"></span>**Module:** AXMSI

## **Destination**

#### Console

**AXMSI0002I AXM subsystem initialization has completed.**

## **Explanation**

The AXM subsystem initialization program has completed execution.

## **System action**

The program returns control to MVS.

#### **User response**

None.

**Module:** AXMSI

## **Destination**

Console

**AXMSI0003 AXM subsystem initialization return code** *retcode***, reason code** *rsncode***.**

## **Explanation**

The AXM subsystem initialization routine has not completed normally. This message indicates the final return code and reason code. This is normally the return code from AXM system services initialization.

## **System action**

The subsystem initialization routine returns control to MVS.

# **AXM system region messages**

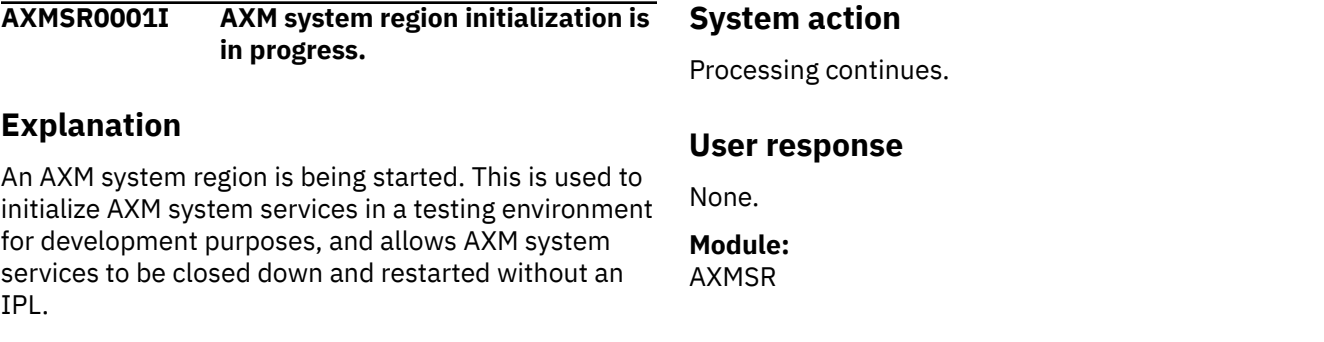

#### **User response**

See the previous AXM message describing the cause of the problem. The reason code will normally be the number of an error message issued by AXMSC.

## **Module:**

AXMSI

## **Destination**

Console

**AXMSI0004 AXM subsystem initialization can only run in Main Scheduler address space.**

## **Explanation**

An attempt has been made to invoke the AXM subsystem initialization program AXMSI in some other way than as an MVS subsystem initialization program running in the Main Scheduler region (ASID 0001).

## **System action**

The subsystem initialization program is abnormally terminated.

#### **User response**

None.

**Module:** AXMSI

## **Destination**

Console

Console

**AXMSR0002I AXM system region initialization has completed.**

#### **Explanation**

AXM system services have been successfully initialized from the AXM system region.

## **System action**

Processing continues.

## **User response**

The system region may be closed down again using the MVS STOP command but this should only be done when it is certain that no AXM services are being used within the MVS image.

**Module:** AXMSR

## **Destination**

Console

**AXMSR0003I AXM system region termination is in progress.**

## **Explanation**

The operator has requested termination of the AXM system region using the MVS STOP command.

## **System action**

AXM system services are terminated.

#### **User response**

None.

**Module:** AXMSR

## **Destination**

Console

**AXMSR0004I AXM system region termination has completed.**

## **Explanation**

The AXM system region has completed termination.

## **System action**

Control is returned to MVS and the job step ends.

#### **User response**

None.

**Module:** AXMSR

#### **Destination**

Console

**AXMSR0011 AXM system region can only run under MVS/ESA.**

## **Explanation**

An attempt was made to execute the AXM system region program AXMSR in a non-MVS environment.

## **System action**

The system region program terminates.

#### **User response**

None.

**Module:** AXMSR

## **Destination**

Console

**AXMSR0012 AXM system region program AXMSR needs to be APF authorized.**

## **Explanation**

An attempt was made to execute the AXM system region program AXMSR without APF authorization.

## **System action**

The system region program terminates.

#### **User response**

Ensure that the module AXMSR is stored in an APFauthorized library and is link-edited with AC(1).

## **Module:**

AXMSR

<span id="page-23-0"></span>Console

**AXMSR0013 AXM system region LOAD for** *name* **failed with completion code** *xxx**nn***.**

#### **Explanation**

The attempt to LOAD the system services module (AXMSC) failed.

## **System action**

The system region program terminates.

#### **User response**

See the description of the system completion code *xxx* in *MVS/ESA System Codes* for the reason that the LOAD failed.

#### **Module:** AXMSR

## **Destination**

Console

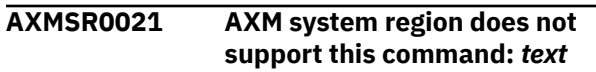

## **Explanation**

An attempt was made to issue a command to the AXM system region using the MVS MODIFY command. The AXM system region only supports the MVS STOP command, and does not support commands entered via MODIFY.

## **System action**

The command is ignored.

#### **User response**

If the intention was to close down the system region, use the MVS STOP command instead.

#### **Module:** AXMSR

## **Destination**

Console

**AXMSR0022I AXM system region STOP**

**command has been accepted.**

## **Explanation**

An operator has issued a STOP command to close down the AXM system region.

## **System action**

AXM system services will be terminated.

#### **User response**

None.

**Module:** AXMSR

## **Destination**

Console

# **AXM trace and print file management messages**

**AXMTR0001 The** *ddname* **print file could not be opened.**

## **Explanation**

The AXM trace and print file with the specified ddname (usually AXMPRINT or SYSPRINT) could not be opened during AXM initialization.

## **System action**

Print file output requests will be ignored.

## **User response**

Ensure that the appropriate DD statement is present. The default ddname is AXMPRINT, but this may be overridden to SYSPRINT by an AXMTRDEF definition within the server code if the server does not need to reserve the name SYSPRINT for any other purpose.

<span id="page-24-0"></span>Console

# **AXM address lookup (WHERE) messages**

**AXMWH0001I Address** *address* **is at +***offset* **in** *modtype* **module** *modname***.**

## **Explanation**

This message may be produced after an abend or TRAP message to identify the module containing the error address, if the module is known to MVS. The information about the module and type is obtained using the MVS macros CSVQUERY or NUCLKUP.

## **System action**

Processing continues.

#### **User response**

None.

**Module:** AXMWH

## **Destination**

Console and print file

**AXMWH0002I Address** *address* **is at +***offset* **in procedure** *procname***.**

# **AXM cross-memory interface messages**

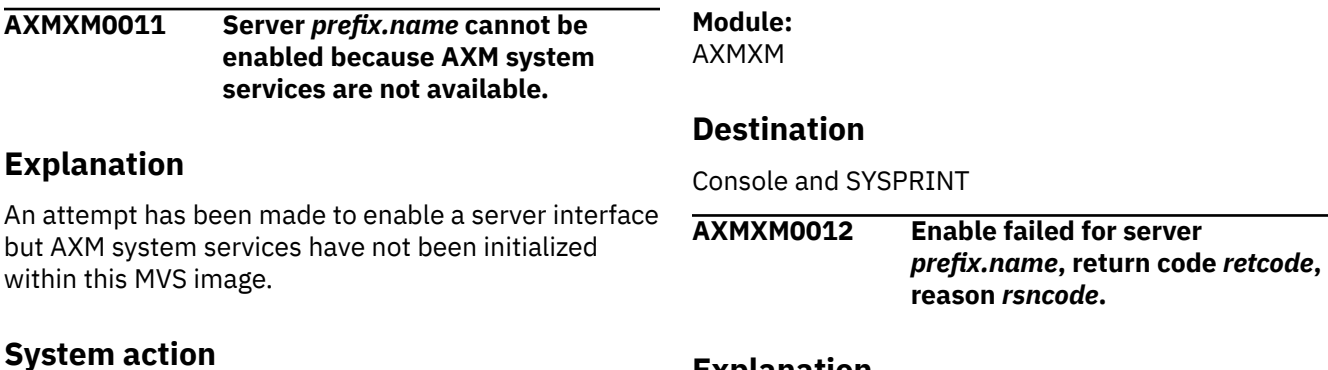

The server enable request is rejected.

#### **User response**

Ensure that AXM system services are started then start the server again.

#### **Explanation**

This message may be produced after an abend or TRAP message to identify the procedure containing the error address, if the storage is within a known module and a standard SAVE sequence including a procedure identifier appears at some point before the error address.

#### **System action**

Processing continues.

#### **User response**

None.

**Module:** AXMWH

## **Destination**

Console

## **Explanation**

The server interface could not be enabled. The specific reason will have been indicated by an earlier AXMSC message.

## **System action**

The server enable request is rejected.

#### **User response**

None.

**Module:** AXMXM

#### **Destination**

Console and SYSPRINT

**AXMXM0021 ABEND** *xxx***-***rr* **occurred at** *address***, data** *word1 word2 word3***.**

## **Explanation**

The ARR routine for an AXM cross-memory program call routine has intercepted an abend in a crossmemory mode AXM task and has passed the associated SDWA to a task in the server address space to issue the appropriate diagnostic messages. The abend code is shown as three hexadecimal digits for a system completion code or four decimal digits for a user completion code. The data consists of the twelve bytes around the PSW address as provided by MVS in the SDWA.

## **System action**

The ARR will already have completed processing when this message is issued, as the message is written out by the server region. If recovery is allowed, the ARR terminates the affected AXM internal task, in which case the return code from the cross-memory request will consist of the completion code in the usual MVS format but with the high-order bit set to indicate an abend. If recovery is not allowed, the ARR percolates the error, passing the abend to the requesting region.

The diagnostic routine which writes this message will call AXMWH which attempts to identify the module and procedure in which the abend occurred and writes out a further message if successful. It then releases the MVS SDWA. Server execution is not directly affected by an abend in cross-memory mode.

#### **User response**

Look up the completion code to identify the cause of the abend.

#### **Module:** AXMXM

#### **Destination**

Console and SYSPRINT

**AXMXM0022 TRAP occurred at offset** *offset* **in** *procname***.**

## **Explanation**

An internal logic error in a server module or invalid parameters on a server request resulted in a TRAP macro being executed at the specified location in cross-memory mode.

The system will normally produce a symptom dump message on the job log, and a full dump of the connected region may be produced if an appropriate DD statement (SYSUDUMP, SYSMDUMP or SYSABEND) is present in the JCL for the connected region.

## **System action**

The AXM task is abnormally terminated.

## **User response**

This probably indicates a logic error in server code, or an attempt to use some internal component of the server outside its correct context.

If the procedure name in the message begins with AXM, this probably indicates that the server code which called it has passed inconsistent parameters, such as an invalid address when releasing main storage.

**Module:** AXMXM

## **Destination**

Console

# <span id="page-26-0"></span>**Chapter 2. CICS messages**

CICS produces different types of messages for different users of the product. The messages are intended as a quick reference to get started with problem determination. CICS messages begin with the characters DFH.

# **Format of CICS messages**

CICS provides messages that describe what is happening in the system. These messages have a standard format, including a message identifier and a standard layout. Messages can appear on the system console, at a terminal, in a log, or can be routed to a transient data queue.

## **DFH***nnnn* **identifiers**

DFH*nnnn* messages have a prefix of DFH followed by a four-digit message number. DFH is the identifier that is assigned by IBM for CICS modules. The first two digits are the CICS module reference code. The final two digits are assigned by CICS to identify the message or group of messages in an assembled program.

The first two digits reference the following CICS modules:

**01**

DFHSSIN

**42**

**51**

DFHCSDUP

DFHZCNR

**52**

DFHCSDUP

**55**

DFHCSDUP

**56** DFHCSDUP

**7x**

Command-level translators

## **DFH***ccnnnn* **identifiers**

DFH*ccnnnn* messages have a prefix of DFH followed by a two-letter component identifier (*cc*), and a four-digit message number (*nnnn*). The component identifier shows the domain or the component which issues the message.

For example, the CICS message DFHAP0002 is issued from the application domain, identified by the two-character identifier AP. The following list associates the component identifiers with the associated CICS domains and components:

**AC**

Abnormal condition program component

**AD**

CICS Development Deployment Tool messages

**AI**

Autoinstall terminal model manager (AITM)

**AM**

RDO allocation manager

#### **AP**

Application domain

#### **BA**

CICS Business Transaction Services domain

#### **BR**

Bridging to 3270 transactions

#### **CA**

RDO command utility routine

## **CC**

CICS catalog domain (local and global)

#### **CE**

Sign on program component

#### **CF**

CICS coupling facility data tables server

#### **CP**

CPI Communications component

## **CQ**

CQ console messages

#### **CR**

ISC remote scheduler component

#### **CZ**

CICS class libraries domain

# **DB**

CICS database control component

#### **DD**

Directory manager

#### **DH**

Document handler component

#### **DM**

Domain manager domain

#### **DP**

Debugging profile domain

#### **DS**

Dispatcher domain

## **DU**

Dump domain

## **DX**

CICS database control component

## **EJ**

Enterprise Java domain

#### **EM**

Event Manager domain

## **ER**

User backout program

## **EX**

External CICS interface

#### **FC**

File control component

## **FE**

FE terminal test program component

**IC**

Interval control program

#### **IE**

IP ECI domain

#### **IN**

Indoubt testing tool

#### **IR**

Interregion component

# **IS**

Intersystem component

## **JC**

Online journal control component

## **KC**

Transaction/profile manager

## **KE**

Kernel domain

## **LD**

Loader domain

## **LG**

Logger domain

## **LM**

Lock manager domain

## **MC**

BMS message control program component

## **ME**

Message domain

## **MN**

Monitor domain

## **MQ**

WebSphere MQ domain

## **MV**

MVS RESMGR exit stub

## **NC**

Named counter sequence number server

## **NQ**

Enqueue manager domain

## **OT**

Object Transaction Services domain

## **PA**

Parameter manager domain

## **PC**

Program control program component

## **PD**

Print dump exit routine DFHPDX

## **PG**

Program manager domain

## **PI**

Pipeline manager domain

## **PR**

Partner resource manager

#### **PS**

System spooler interface control module component

#### **RD**

RDO allocation manager

#### **RL**

Resource lifecycle manager domain

#### **RM**

Recovery manager

## **RP**

CICS ONC RPC

#### **RS**

Communications resynchronization program

#### **RT**

ISC transaction routing component

#### **RU**

Recovery utility program

#### **RX**

RRS-coordinated EXCI domain

#### **RZ**

Request Streams domain

#### **SH**

Scheduler domain

## **SI**

System initialization component

#### **SJ**

Scaleable Java domain

#### **SK**

Sub task control program component

#### **SM**

Storage manager domain

#### **SN**

Signon component

#### **SO**

CICS Sockets domain

#### **SR**

System recovery component

# **ST**

Statistics domain

#### **SZ**

Front end programming interface (FEPI)

#### **TC**

Terminal control program component

#### **TD**

Transient data component

#### **TF**

Terminal facility manager

#### **TI**

Timer domain

#### **TM**

System termination program component

<span id="page-30-0"></span>**TO**

Terminal object resolution program component

#### **TP**

BMS terminal page retrieval program component

#### **TR**

Trace domain

#### **TS**

Temporary storage domain

#### **UP**

Measured usage license charging support macro

## **US**

User domain

#### **WB**

CICS Web support domain

#### **W2**

Web 2.0 domain

#### **XA**

XRF alternate component

#### **XC**

XRF CICS availability manager

#### **XG**

XRF general component

## **XM**

Transaction manager

#### **XO**

XRF CICS availability manager

#### **XQ**

Shared temporary storage queue pool server

#### **XS**

CICS security component

#### **ZC**

Terminal control working set component

#### **ZE**

TCP error message writer component

**ZN**

Syncpoint component

## **Action codes**

Certain messages (for example, DFHDB8208D) include an action code after the message identifier. Action codes give guidance to the operator of the type of action needed when the message appears on the system console.

The following action codes are used:

#### **A**

Immediate action; for example, mount a tape.

#### **D**

Immediate decision; reply to a request, for example, enter GO or CANCEL.

**E**

Eventual; action is required, but does not have to be taken immediately.

<span id="page-31-0"></span>**I**

No action required. If issued by the message domain, these messages can be suppressed by specifying MSGLVL=0 as a system initialization override.

## **Severity codes**

Certain messages, especially messages to terminal operators and messages that come from CICS utilities, have a severity code. DFHST0210 I is an example. A severity code indicates to the operator whether a message is associated with an error, and if so, how serious it is.

The following severity codes are used:

**E**

Error. Something is wrong and action is required of the user before CICS processing can continue.

**I**

Information only. No action is required.

**W**

Warning. Something might be wrong, a program loop, for example, but CICS processing continues.

**S**

Severe error. Something serious is wrong and immediate action is required. CICS processing is suspended until action is taken.

## **Format of message information**

Information about each message is presented in a standard format.

The following format is used for CICS messages:

- **Message identifier** in the form DFH*nnnn* or DFH*ccnnnn*
- **Message text** the words and inserts that make up the message as displayed in CICS
- **Explanation** the events that lead to or following the production of the message
- **System action** the action that is to be taken by CICS
- **User response** the action recommended for the user (the console or terminal operator or system programmer)
- **Destination** the device or log to which the message is sent. The destination is one of the following:
	- Console refers to a terminal type attached to CICS. (Route codes are 2 and 11 unless otherwise stated.)
	- Terminal end user
	- TERMCDBC terminals running the CDBC transaction.
	- SYSPRINT (System printer)
	- One of the following transient data queues:

**CADL**

z/OS Communications Server resource definition log

#### **CADO**

CICS Development Deployment Tool messages

**CAIL**

Autoinstall terminal model manager (AITM) log

## **CCPI**

Common programming interface for communications (CPI Communications) messages

#### **CCZM**

CICS classes

#### **CDBC**

CICS-DBCTL interface log

#### **CDB2**

CICS DB2® messages

#### **CDUL**

Transaction dump messages

#### **CECO**

Event capture and emission messages

#### **CEJL**

Java™

#### **CEPO**

Event processing messages

#### **CIEO**

IP ECI messages

#### **CISL**

IPCONN resource definition log

#### **CISO**

IPIC messages

#### **CJRM**

JRas logging and tracing facility messages (Java)

#### **CKQQ**

CICS-MQ connection messages

#### **CMIG**

Migration log for messages reporting the use of functions that are no longer supported

#### **CMLO** Markup language messages

**CMPO**

Managed platform messages

#### **CMQM**

CICS-MQ messages

#### **CPIO**

CICS SOAP messages

#### **CRDI**

Log for installed resource definitions

#### **CRLO**

Resource lifecycle messages

#### **CRPO**

ONC RPC messages

#### **CSBA**

BA domain message queue

#### **CSBR**

Bridge facility messages

#### **CSCC**

CICS client error log

#### **CSCS**

Sign on/off security log

#### **CSDH**

Document handler

#### **CSDL**

CEDA command log

#### **CSFL**

File allocation and related messages

#### **CSJE**

Redirected error output from CICS JVM

#### **CSJO**

Redirected output from CICS JVM

#### **CSKL**

Log for transaction and profile resource definitions

#### **CSLB**

LIBRARY resource definition log

#### **CSML**

Sign on or sign off messages

#### **CSMT**

Write term errors and abends from DFHTACP and DFHACP

#### **CSNE**

Terminal error messages issued from DFHZNAC.

#### **CSOO**

Sockets domain message queue

#### **CSPL**

Log for program resource definitions

#### **CSQL**

TDQUEUE messages

#### **CSRL**

Log for partner resource definitions

#### **CSSH**

Scheduler services

#### **CSSL**

Statistics log

#### **CSTL**

Term I/O error messages from DFHTACP

#### **CSZL**

FEPI message queue

#### **CSZX**

FEPI event queue

#### **CWBO**

CICS Web support messages

#### **CWBW**

HTTP warning headers on messages received by CICS Web support

**Note:** Destination CXRF is used by the alternative CICS system in an XRF environment until the other destinations are made available during the takeover.

#### • **Module(s)** – the name of the module or modules that determined that the message is sent. (This name is not necessarily the module that issued the macro to write the message.)

## **XMEOUT parameters**

Messages that can drive the XMEOUT global user exit include a list of XMEOUT parameters. You can use the XMEOUT exit to suppress or reroute messages that use the message domain.

A number of console messages must not be rerouted to a transient data queue. These messages include all DFHTD*nnnn* messages and certain DFHMEXM*nnnn* and DFHUS*nnnn* messages. A note to this effect is included in the descriptions of these messages.

For more information about the XMEOUT user exit, see the [Message domain exit XMEOUT.](http://www.ibm.com/support/knowledgecenter/SSGMCP_5.6.0/reference-system-programming/user-exits/dfha3of.html)

## **Route codes**

Console messages can be sent to a number of console types. The type of console to which a particular message is sent is determined by the MVS route code. Each route code maps onto one console type. The meanings of the route codes that are normally used by CICS are as follows:

#### **Code**

#### **Meaning**

**1**

Main console action – indicates a change in system status that requires operator action

**2**

Main console information – indicates a change in system status (system default)

**3**

Tape pool status or other tape-related information

**4**

Direct-access pool status or other related information

**5**

Tape library information

**6**

Disk library information

**7**

Unit record pool information

**8**

Teleprocessing control status

**9**

System security checking

**Note:** This route code suppresses the operator's reply on the screen and on SYSLOG

#### **10**

System error or maintenance information

#### **11**

Programmer information for the MVS log

Unless otherwise stated, console messages have the route codes '2' and '11'.

## **Console message reformatting**

The "console message handling facility" is an optional feature of the CICS subsystem that can affect the appearance of CICS messages that are displayed on an MVS console. It is effective when you specify FORMATMSG=YES as an initialization parameter for the CICS subsystem. For more information, see [The](https://www.ibm.com/support/knowledgecenter/SSGMCP_5.6.0/installing/dfha13h.html) [console message-handling facility](https://www.ibm.com/support/knowledgecenter/SSGMCP_5.6.0/installing/dfha13h.html).

## **Terminal identifiers**

Some messages include a terminal identifier (*termid*) in the message text. This terminal identifier is normally shown as a 4-character identifier. However, when CICS cannot completely identify a terminal – for example, when intersystem communication is taking place, the terminal identifier is prefixed by the application identification (*applid*) of the system that owns the terminal.

## **Abend code inserts**

The transaction abend code insert (*abcode*) in some CICS messages is displayed as *'????'* when neither the EXEC CICS ABEND request nor the DFHPC TYPE=ABEND macro request specifies an abend code.

## <span id="page-35-0"></span>**Dumps**

A dump is generally available for printing when a CICS system abend or abnormal termination occurs, provided the relevant data set is specified. The dump can be used for problem determination.

## **Terminology**

The terms "abnormally terminates" and "abnormal termination" are frequently used in a general sense to relate, as applicable, to one of the following:

- The termination of CICS as a result of an MVS ABEND macro. (The term "abend" can also be used.)
- The termination of a transaction (task) as a result of a CICS transaction ABEND macro.

## **Katakana terminal devices**

Old-style Katakana terminals that support only single-byte character sets (SBCS) cannot display lowercase Western characters. Therefore, because of the requirement on CICS to issue certain messages in mixed-case, CICS cannot support display or terminal devices that are restricted to the SBCS Katakana part only of code page 930.

## **MVS user abend codes**

DFH messages that accompany a CICS system, utility, or subtask abend have an associated MVS user abend code. Where possible, the value of this code is the numeric part of the corresponding DFH message.

For example, DFH0305 has an 0305 user abend code. If an MVS abend code is issued but not the associated CICS message, the problem probably does not originate with CICS. For more information, see the description of the MVS abend code in [z/OS MVS System Codes.](https://www.ibm.com/support/knowledgecenter/SSLTBW_2.4.0/com.ibm.zos.v2r4.ieah700/abstract.htm)

The highest possible value of an MVS user abend code is 4095. Therefore, any DFH message with a number higher than 4095 has an MVS user abend code that does not follow the above convention. The following are lists of the abend codes for messages with numbers above 4095, in order of abend code, and in order of message number.

## **Ordered by abend code**

- 0108 DFH5263
- 0121 DFH5100
- 0123 DFH5175
- 0125 DFH5180
- 0126 DFH5184
- 0127 DFH5148
- 0147 DFH5721
- 0148 DFH5722
- 0149 DFH5723
- 0150 DFHER5724
- 0151 DFHER5725
- 0152 DFH5754
- 0161 DFHAK5802
- 0162 DFHAK5803
- 0170 DFHPS5394
- 0184 DFHJC4534
- 0185 DFHJC4530
- 0190 DFHXG6450
- 0191 DFHXG6451
- 0192 DFHXG6452
- 0193 DFHXG6453
- 0194 DFHXG6454
- 0195 DFHXG6440
- 0196 DFHXG6441
- 0197 DFHXG6442
- 0198 DFHXG6443
- 0200 DFHXA6540
- 0201 DFHXA6541
- 0202 DFHXG6444
- 0203 DFHXG6430
- 0204 DFHXA6530
- 0205 DFHXG6439
- 0206 DFHXG6415
- 0207 DFHXA6523
- 0209 DFHXG6427
- 0210 DFHXA6528
- 0211 DFH6529
- 0213 DFHXG6524
- 0214 DFHXA6580
- 0220 DFHXO6700
- 0221 DFHXO6704
- 0222 DFHXO6702
- 0223 DFHXO6703
- 0224 DFHXO6720

# **Ordered by message identifier**

- DFHAK5802 0161
- DFHAK5803 0162
- DFHER5724 0150
- DFHER5725 0151
- DFHJC4530 0185
- DFHJC4534 0184
- DFHPS5394 0170
- DFHXA6523 0207
- DFHXA6528 0210
- DFHXA6530 0204
- DFHXA6540 0200
- DFHXA6541 0201
- DFHXA6580 0214
- DFHXG6415 0206
- DFHXG6427 0209
- DFHXG6430 0203
- DFHXG6439 0205
- DFHXG6440 0195
- DFHXG6441 0196
- DFHXG6442 0197
- DFHXG6443 0198
- DFHXG6444 0202
- DFHXG6450 0190
- DFHXG6451 0191
- DFHXG6452 0192
- DFHXG6453 0193
- DFHXG6454 0194
- DFHXG6524 0213
- DFHXO6700 0220
- DFHXO6702 0222
- DFHXO6703 0223
- DFHXO6704 0221
- DFHXO6720 0224
- DFH5100 0121
- DFH5148 0127
- DFH5175 0123
- DFH5180 0125
- DFH5184 0126
- DFH5263 0108
- DFH5721 0147
- DFH5722 0148
- DFH5723 0149
- DFH5754 0152
- DFH6529 0211

#### **Note:**

- 1. All messages that appear in the JES job log are prefixed by a timestamp and job number. Because of this condition, some messages have their message text truncated. If the full message text is required, consult the MVS log as all messages in the JES log are duplicated in the MVS system log.
- 2. User abend 0225 is internal to CICS. It is issued by DFHDTES when, during backout, an entry in a hash table is marked empty when it is not expected. This causes the CICS region to be abnormally terminated. If this abend occurs, you need help with resolving the problem.

# **DFH01nnnn messages**

**DFH0100** *CICS* **SUBSYSTEM IS NOW INITIALIZED**

#### **Explanation**

The CICS subsystem identified in an entry in an IEFSSNxx member of SYS1.PARMLIB has been successfully initialized.

# **System action**

None.

#### **User response**

None.

**Module:** DFHSSIN

#### **Destination**

Console

#### **DFH0101** *CICS* **SUBSYSTEM WAS NOT INITIALIZED**

# **Explanation**

The CICS subsystem identified in an entry in an IEFSSNxx member of SYS1.PARMLIB could not be successfully initialized.

# **System action**

The system continues without the services of the subsystem.

## **User response**

Use the preceding DFH01xx message to investigate the reason why the subsystem could not be initialized. After correction, re-IPL MVS to initialize the subsystem.

## **Module:**

**DEHSSIN** 

# **Destination**

Console

**DFH0102** *CICS* **SUBSYSTEM COULD NOT LOAD MODULE** *module*

# **Explanation**

When trying to initialize the CICS subsystem, module *module* could not be loaded into common storage. The module must either be in the MVS link pack or be capable of being loaded from a library in the MVS linklist concatenation by means of a LOAD GLOBAL=(YES,P) macro.

# **System action**

The system issues message DFH0101 and does not initialize the subsystem.

## **User response**

Investigate the reason why the module could not be loaded. After correction, re-IPL MVS to initialize the subsystem.

**Module:** DFHSSIN

# **Destination**

Console

#### **DFH0103** *CICS* **PARAMETER MEMBER NAME** *member* **IS INVALID**

# **Explanation**

The third positional parameter in the subsystem definition for the CICS subsystem is not a valid member name because it contains more than eight characters. In the entry in an IEFSSNxx member of SYS1.PARMLIB that defines the CICS subsystem, a parameter is coded that is not a valid name for a member containing CICS initialization parameters.

# **System action**

The parameter coded is truncated to eight characters and the result is used as the member name for reading CICS parameters from SYS1.PARMLIB. Whether or not the resultant parameters are valid, the system later issues message DFH0101 and does not initialize the subsystem.

## **User response**

Correct the definition of the CICS subsystem in the IEFSSNxx member of SYS1.PARMLIB. After correction, re-IPL MVS to initialize the subsystem.

## **Module:**

DFHSSIN

## **Destination**

Console

#### **DFH0104** *CICS* **PARAMETER ERROR IN** *member* **-** *parameter*

# **Explanation**

When examining CICS subsystem initialization parameters from the named member of SYS1.PARMLIB, a syntax error was detected. The record containing the error is shown in the message.

## **System action**

The system issues message DFH0101 and does not initialize the subsystem.

#### **User response**

Correct the syntax error in the subsystem parameter. See the [CICS intercommunication](https://www.ibm.com/support/knowledgecenter//fundamentals/connections/dfht11f.html) for details of the syntax of subsystem initialization parameters. After correction, re-IPL MVS to reinitialize the subsystem.

**Module:**

DFHSSIN

#### **Destination**

Console

**DFH0105** *CICS* **SUBSYSTEM**

**INITIALIZATION IS NOT**

#### **SUPPORTED FOR THIS MVS RELEASE**

# **Explanation**

Initialization of the CICS subsystem is not supported on MVS releases earlier than MVS SP 2.2.0.

## **System action**

The system issues message DFH0101 and does not initialize the subsystem.

#### **User response**

Defer implementation of the CICS subsystem services until after the prerequisite release of MVS is installed.

#### **Module:**

DFHSSIN

#### **Destination**

Console

# **DFH42nn message**

**DFH4200** *jobname tranid*

# **Explanation**

*jobname* is the jobname of CICS in the MVS system. CICS transaction *tranid* has issued a TC READ request to the operator console.

## **System action**

The transaction is suspended pending a reply.

#### **User response**

Enter a reply at the console.

**Module:** DFHZCNR

## **Destination**

Console

# **DFH51nn messages**

**DFH5100 S SEVERE ERROR IN MODULE** *modname***. ABEND CODE:** *abcode*

## **Explanation**

An internal error has occurred in module *modname*, when invoked by a CSD utility command.

#### **System action**

Processing terminates abnormally with an operating system dump and abend code *abcode*. The CSD utility attempts to:

1. Close any files previously opened internally.

- 2. Unload any extract exit routines that were dynamically loaded.
- 3. Invoke the termination exit routine (if supplied).
- 4. Return control to the invoker of the utility.

#### **User response**

See the description of abend code *abcode* for guidance.

#### **Module:**

DFHCSDUP

## **Destination**

SYSPRINT

**DFH5101 I** *command* **COMMAND EXECUTED SUCCESSFULLY.**

# **Explanation**

The execution of a CSD utility command *command* completed successfully.

# **System action**

Normal processing continues.

#### **User response**

None.

**Module:** DFHCSDUP

## **Destination**

SYSPRINT

**DFH5102 I WARNING MESSAGES ISSUED WHILE PROCESSING** *command* **COMMAND.**

# **Explanation**

The CSD utility issued messages during syntaxchecking and execution of the *command* command.

# **System action**

Normal utility processing continues to the end of the job.

## **User response**

Review the warning messages to see how they have affected utility processing. Then decide whether you need to submit a further CSD utility job.

**Module:** DFHCSDUP

# **Destination**

SYSPRINT

```
DFH5103 I ERROR(S) OCCURRED WHILE
PROCESSING command
COMMAND.
```
#### **Explanation**

The CSD utility either found a syntax error in the utility command *command*, or the command *command* failed to execute correctly.

# **System action**

Utility command execution is terminated.

If commands are being read from a SYSIN data stream by the utility, then subsequent commands (except LIST) are checked for syntax only. (If the primary CSD file cannot be opened, LIST is not processed either.)

If commands are being read from a get-command exit, then DFHCSDUP attempts to process subsequent commands.

## **User response**

If the command failed because of syntax errors, correct the command.

If the command failed to execute correctly, this may have been caused by a previous error. In such a situation, an associated error message, such as DFH5275, should have been issued. Refer to these error messages for further guidance.

Correct all errors before trying to open the CSD file again.

**Module: DFHCSDUP** 

# **Destination**

SYSPRINT

**DFH5104 W SUBSEQUENT COMMANDS (EXCEPT LIST) ARE NOT EXECUTED BECAUSE OF ERROR(S) ABOVE.**

# **Explanation**

After the CSD utility program encounters an error, it ceases to execute any further commands read from a data stream (as opposed to supplied by a Put-Message exit routine). However, it continues to check the syntax of subsequent commands. The exception is the LIST command, which will still be executed if the primary CSD file can be opened.

## **System action**

Subsequent CSD utility commands (except LIST) are ignored.

# **User response**

Check for a syntax error in the commands used and correct it.

There should be associated error messages which identify the problem that caused DFHCSDUP to halt active processing. These messages should appear in DFHCSDUP output before. message DFH5104 is issued.

**Module:**

DFHCSDUP

# **Destination**

SYSPRINT

**DFH5105 W** *command* **COMMAND NOT EXECUTED BECAUSE OF PREVIOUS ERROR(S).**

# **Explanation**

If a syntax error (or an execution error) occurred in a command read from a data stream and processed earlier, no further commands (except for LIST commands) are executed. If the primary CSD file could not be opened, the LIST command is not executed either.

# **System action**

The CSD utility command is not executed.

## **User response**

Check for syntax errors or execution errors in commands processed earlier.

Correct the invalid commands.

**Module:** DFHCSDUP

## **Destination**

SYSPRINT

**DFH5107 I COMMANDS EXECUTED SUCCESSFULLY:** *nn* **COMMANDS**

#### **GIVING WARNINGS:** *nn* **COMMANDS IN ERROR:** *nn*

# **Explanation**

The CSD utility has completed input command processing.

Commands giving warnings may or may not have been executed successfully.

#### **System action**

Normal processing continues to the end of the job.

#### **User response**

If any CSD utility commands in error were executed, decide if the results are what you want.

If they are NOT what you want, correct them and resubmit them in another job.

If any commands were not executed, you must resubmit them. (See message DFH5108.)

#### **Module:** DFHCSDUP

## **Destination**

SYSPRINT

**DFH5108 I COMMANDS NOT EXECUTED AFTER ERROR(S):** *nn*

## **Explanation**

The CSD utility has completed input command processing. The number of commands not executed because of errors is indicated by *nn*.

## **System action**

Normal processing continues to the end of the job.

#### **User response**

Correct the commands in error and resubmit them in another job.

**Module: DEHCSDUP** 

## **Destination**

SYSPRINT

**DFH5109 I END OF DFHCSDUP UTILITY JOB. HIGHEST RETURN CODE WAS:** *retcode*

# **Explanation**

The CSD utility job is complete.

# **System action**

Control returns to the invoker, that is, either the operating system or to an invoking program.

#### **User response**

None.

**Module:** DFHCSDUP

# **Destination**

SYSPRINT

#### **DFH5110 W ERROR FOUND IN 'PARM=' PARAMETER DATA ON EXEC JOB STEP. THIS DATA IS IGNORED.**

# **Explanation**

The value of the PARM parameter on the EXEC job in the JCL to run the DFHCSDUP utility is incorrect.

# **System action**

The PARM parameter is ignored. The CSD is opened for read and write operations.

## **User response**

Correct the erroneous PARM value. The incorrect value can be found in the job step.

The CICS documentation describes how to code the PARM parameter.

**Module:** DFHCSDUP

# **Destination**

SYSPRINT

**DFH5114 S THE** *{PRIMARY | SECONDARY}* **CSD HAS NOT BEEN INITIALIZED. COMMAND NOT EXECUTED.**

# **Explanation**

The primary CSD file must be initialized before any CSD utility command (other than the INITIALIZE or SERVICE commands) can be processed. If a secondary CSD file is used, it must always be initialized before this command can be processed. CICS issues this message if you try to break either of these rules, or

if an attempt to initialize a CSD file fails to complete successfully

# **System action**

The CSD utility ignores the command.

## **User response**

Initialize the CSD file. You may first have to determine why a previous initialization attempt failed.

#### **Module:**

DFHCSDUP

# **Destination**

SYSPRINT

**DFH5115 S THE PRIMARY CSD IS ALREADY INITIALIZED. COMMAND NOT EXECUTED.**

# **Explanation**

An INITIALIZE or a SERVICE command was encountered but the primary CSD file has already been initialized.

## **System action**

The INITIALIZE or SERVICE command is ignored.

## **User response**

Confirm that the correct CSD file was specified.

**Module:** DFHCSDUP

# **Destination**

SYSPRINT

**DFH5116 S THE PRIMARY CSD HAS BEEN DEFINED WITH AN INVALID KEY LENGTH. PROCESSING IS TERMINATED.**

# **Explanation**

The CSD utility cannot initialize the CSD file because it has been defined to VSAM with an invalid key length.

## **System action**

The CSD file remains uninitialized, and no utility commands are processed.

#### **User response**

Delete the CSD file, using VSAM Access Method Services (AMS). In the JCL defining the CSD cluster, change the AMS control statements to specify KEYS(22 0). Use this JCL to redefine the CSD file, and use the CSD utility to reinitialize it.

#### **Module:**

DFHCSDUP

#### **Destination**

SYSPRINT

**DFH5117 S THE PRIMARY CSD HAS BEEN DEFINED WITH AN INVALID RECORD SIZE. PROCESSING IS TERMINATED.**

## **Explanation**

The CSD utility cannot initialize the CSD file, because it has been defined to VSAM with an invalid record length.

# **System action**

The CSD file remains uninitialized, and no utility commands are processed.

## **User response**

Delete the CSD file, using VSAM Access Method Services (AMS). In the JCL defining the CSD cluster, change the AMS control statements to specify RECORDSIZE(200 2000). Use this JCL to redefine the CSD file, and use the CSD utility to reinitialize it.

**Module:**

DFHCSDUP

## **Destination**

SYSPRINT

**DFH5120 I** *{PRIMARY | SECONDARY}* **CSD OPENED; DDNAME:** *ddname* **- DSNAME:** *dsname*

# **Explanation**

The VSAM data set specified in the JCL has been successfully opened, and is identified as the primary or secondary CSD file. (All utility commands processed will use the same primary CSD file. Different secondary CSD files may be accessed by different utility commands.)

# **System action**

Normal processing continues.

#### **User response**

None.

**Module:** DFHCSDUP

## **Destination**

SYSPRINT

**DFH5121 S I/O ERROR WHILE OPENING** *{PRIMARY | SECONDARY}* **CSD; DDNAME:** *ddname*

#### **Explanation**

An I/O error occurred when reading or writing control records of the VSAM data set identified in the JCL as the primary or secondary CSD file.

# **System action**

The utility command is not executed.

#### **User response**

Retry the utility command that failed. If the problem persists, restore the CSD file from your own backup procedures.

## **Module:**

DFHCSDUP

## **Destination**

SYSPRINT

**DFH5122 S VSAM ERROR WHILE OPENING** *{PRIMARY | SECONDARY}* **CSD; DDNAME:** *ddname*

## **Explanation**

A VSAM error occurred when opening the data set identified in the JCL as a primary or secondary CSD file.

## **System action**

The utility command is not executed.

#### **User response**

Refer to the VSAM diagnostics output in message DFH5179 for further information and guidance.

**Module:** DFHCSDUP

## **Destination**

SYSPRINT

**DFH5123 I** *{PRIMARY | SECONDARY}* **CSD CLOSED; DDNAME:** *ddname* **- DSNAME:** *dsname*

# **Explanation**

The VSAM data set used as the primary or secondary CSD file has been successfully closed, with control records updated if necessary. (The primary CSD file is closed after all the utility commands have been processed; the secondary CSD file is closed after the command for which it was opened.)

# **System action**

Normal processing continues.

#### **User response**

None.

**Module:** DFHCSDUP

# **Destination**

SYSPRINT

**DFH5124 S PROCESSING TERMINATED. CORRUPTED CSD CONTROL RECORD DETECTED WHILE CLOSING** *{PRIMARY | SECONDARY}* **CSD; DDNAME:** *ddname*

# **Explanation**

A storage corruption is preventing the CSD control records from being updated when the CSD file is being closed.

# **System action**

No further CSD utility commands are processed.

## **User response**

Obtain a dump from DFHCSDUP together with a listing of the DFHCSDUP run and its JCL. Also try to obtain a print out of the CSD, using either IDCAMS or the DFHCSDUP LIST ALL option. The LIST will indicate where the errors have occurred because they do not print and are therefore easily identifiable.

Using the information available, determine the cause of the errors and correct them.

Resubmit the CSD utility commands that failed.

If you cannot resolve the problem, or if the problem persists, you will need further help from IBM. See [Working with IBM to solve your problem](http://www.ibm.com/support/knowledgecenter/SSGMCP_5.6.0/troubleshooting/cics/dfhs14n.html) for guidance on how to proceed.

#### **Module:** DFHCSDUP

**Destination**

SYSPRINT

#### **DFH5125 S ERROR OCCURRED WHILE CLOSING THE** *{PRIMARY | SECONDARY}* **CSD. FILE IS FULL; DDNAME:** *ddname*

# **Explanation**

After processing the CSD utility commands, the CSD control records are updated before closing the data set.

Updating failed because data set *ddname* was full.

# **System action**

Utility command processing is terminated.

## **User response**

Initialize a new primary CSD file with a larger data set size. Then use the IDCAMS IMPORT and EXPORT commands to restore the CSD file onto a larger data set.

#### **Module:**

DFHCSDUP

## **Destination**

SYSPRINT

**DFH5126 S I/O ERROR WHILE CLOSING THE** *{PRIMARY | SECONDARY}* **CSD; DDNAME:** *ddname*

# **Explanation**

An I/O error occurred when reading or writing the control records of the CSD file, before closing VSAM data set *ddname*.

## **System action**

No further utility commands are executed.

#### **User response**

Resubmit the utility commands that failed. If the problem persists, restore the CSD file from your own backup procedures.

#### **Module:**

DFHCSDUP

# **Destination**

#### SYSPRINT

**DFH5127 S VSAM ERROR WHILE CLOSING** *{PRIMARY | SECONDARY}* **CSD; DDNAME:** *ddname*

## **Explanation**

A VSAM error occurred when closing the data set *ddname* in the JCL as the primary or secondary CSD file.

# **System action**

No further CSD utility commands are executed.

#### **User response**

Refer to the VSAM diagnostics output in message DFH5179 for further information and guidance.

**Module:** DFHCSDUP

## **Destination**

SYSPRINT

**DFH5128 S PROCESSING TERMINATED.** *{PRIMARY | SECONDARY}* **CSD ACCESSED BY ANOTHER USER AND COULD NOT BE SHARED. DDNAME:** *ddname*

# **Explanation**

An attempt to open the CSD has returned an error from VSAM because the data set is not available for the type of processing requested.

This usually means that:

- An attempt has been made to open the CSD in non-RLS access mode, but the CSD is already being accessed from elsewhere in RLS access mode.
- An attempt has been made to open the CSD in RLS access mode, but the CSD is already being accessed from elsewhere in non-RLS access mode.

• An attempt has been made to open the CSD in non-RLS access mode and the CSD is already being accessed in non-RLS access mode, but the CSD cluster has been defined with SHAREOPTIONS that restrict its concurrent use.

## **System action**

The command is not executed.

#### **User response**

You can change the access mode in which you are trying to open the CSD.

#### **Note:**

You must specify PARM=CSD(READONLY) if you wish to open a recoverable CSD in RLS access mode from the DFHCSDUP utility program.

Alternatively, wait until the CSD file is no longer being accessed in the conflicting access mode, or until it becomes available again in accordance with the SHAREOPTIONS rules defined for the cluster.

If the conflict is due to SHAREOPTIONS and LIST is the only command you want to execute, you can specify PARM=CSD(READONLY).

**Module:**

DFHCSDUP

## **Destination**

SYSPRINT

**DFH5130 E UNABLE TO LOCATE MODULE DFHCICS. PRIMARY CSD NOT INITIALIZED.**

#### **Explanation**

The DFHCICS module is missing from the library.

## **System action**

Processing of the INITIALIZE command is terminated.

#### **User response**

Ensure that the DFHCICS module is present in the library.

**Module: DEHCSDUP** 

# **Destination**

SYSPRINT

**DFH5131 I LIST** *listid* **CREATED.**

# **Explanation**

The INITIALIZE command has created the header for an IBM-protected list.

## **System action**

Normal processing continues.

#### **User response**

None.

**Module:** DFHCSDUP

# **Destination**

SYSPRINT

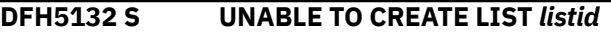

# **Explanation**

The INITIALIZE command has failed when calling the CSD manager routing program, DFHDMP, to create a new list *listid* on the CSD file for the IBM-protected groups. The CSD file may be full or corrupt.

# **System action**

Processing of the INITIALIZE command is terminated.

## **User response**

Check that the data set size for the CSD file is large enough. If it is not, allocate more space.

If there is ample space and you suspect that the CSD file is corrupt, you need further assistance from IBM. See [Working with IBM to solve your problem](http://www.ibm.com/support/knowledgecenter/SSGMCP_5.6.0/troubleshooting/cics/dfhs14n.html) for guidance on how to proceed.

**Module:**

DFHCSDUP

# **Destination**

SYSPRINT

**DFH5133 S CSD CONTAINS ONE OR MORE LISTS. NO LISTS MAY BE PRESENT ON THE CSD WHEN THE INITIALIZE COMMAND IS ISSUED.**

# **Explanation**

The CEDA transaction was used to create a list while the INITIALIZE command was executing.

# **System action**

Processing of the INITIALIZE command is terminated.

#### **User response**

Redefine the data set and re-run the INITIALIZE command. The CEDA transaction must not be used until the initialization of the CSD file has been successfully completed.

#### **Module:** DFHCSDUP

# **Destination**

SYSPRINT

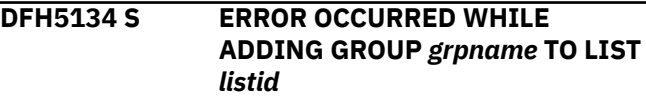

# **Explanation**

A call to the CSD manager routing program, DFHDMP, to write the definition of group *grpname* to the CSD file as a member of an IBM-protected list *listid* created an error. The CSD file may be full or corrupt.

# **System action**

Processing of the INITIALIZE command is terminated.

## **User response**

Increase the data set size for the CSD file and repeat the INITIALIZE request. If this fails, you will need further assistance from IBM. See [Working with IBM to](http://www.ibm.com/support/knowledgecenter/SSGMCP_5.6.0/troubleshooting/cics/dfhs14n.html) [solve your problem](http://www.ibm.com/support/knowledgecenter/SSGMCP_5.6.0/troubleshooting/cics/dfhs14n.html) for guidance on how to proceed.

#### **Module:**

DFHCSDUP

# **Destination**

SYSPRINT

**DFH5135 I GROUP** *grpname* **ADDED TO LIST** *listid*

## **Explanation**

A group definition *grpname* has been satisfactorily created on the CSD file in list *listid*.

# **System action**

Processing continues.

#### **User response**

None.

**Module:** DFHCSDUP

#### **Destination**

SYSPRINT

**DFH5136 W GROUP** *grpname* **IS ALREADY A MEMBER OF LIST** *listid*

# **Explanation**

Group *grpname* already exists in list *listid*. CICS does not create a duplicate entry.

# **System action**

Normal utility processing continues.

#### **User response**

None.

**Module: DFHCSDUP** 

#### **Destination**

SYSPRINT

**DFH5137 E GROUP** *grpname* **NOT FOUND IN LIST** *listid*

# **Explanation**

The group *grpname* entered in the ADD command as the AFTER or BEFORE name could not be found in the list *listid*. The definition could have been deleted while the user was viewing the outcome of an EXPAND command.

# **System action**

Normal utility processing continues.

#### **User response**

Reenter the command with a group name that exists in this list.

**Module:** DFHCSDUP

## **Destination**

**SYSPRINT** 

#### **DFH5139 W CONSIDER IMPLICATIONS OF MIGRATING TYPE=SHARED ENTRIES.**

## **Explanation**

The CSD utility detected a migrate of a TST TYPE=SHARED entry. A DFHTST TYPE=SHARED entry is not directly migrated. Only when a TYPE=REMOTE macro that specifies a SYSIDNT that matches a SYSID in the corresponding TYPE=SHARED macro is a TSMODEL created.

## **System action**

The CSD utility continues processing of the MIGRATE command.

#### **User response**

If SYSID is explicitly specified on the EXEC CICS request, or added by a global user exit program, and the intent of the SYSID is to direct the request to a SHARED TS pool, you must use the migrated TST in order to satisfy the request to use the pool. See the [Defining resources](https://www.ibm.com/support/knowledgecenter//configuring/resources/dfha22v.html) for more information.

# **Module:**

DFHCSDUP

## **Destination**

SYSPRINT

**DFH5140 I TOTAL** *xxxxxxxx* **DEFINITIONS CREATED:** *nn*

# **Explanation**

CICS issued this message after migrating a CICS table. *nn* definitions of type *xxxxxxxx* have been created on the CSD file.

## **System action**

Normal utility processing continues.

#### **User response**

None.

**Module:** DFHCSDUP

# **Destination**

SYSPRINT

**DFH5141 S UNABLE TO CREATE NEW GROUP** *grpname*

# **Explanation**

The MIGRATE command failed when calling the CSD manager routing program, DFHDMP, to create a new group *grpname* on the CSD file for the data in the table being migrated. The CSD file may be full, corrupt, or not initialized. The group name may be invalid.

# **System action**

Processing of the MIGRATE command is terminated.

#### **User response**

Check the group name in the TOGROUP parameter. Reinitialize the CSD file with the INITIALIZE command, providing a larger data set size if necessary.

#### **Module:**

DFHCSDUP

## **Destination**

SYSPRINT

**DFH5142 E COMMAND NOT EXECUTED.** *lgname* **WAS NOT UPDATED BECAUSE OF A PREVIOUS UPDATE FAILURE.**

## **Explanation**

The list or group *lgname* cannot be used because an operation to update it, using the DFHCSDUP offline utility, failed to execute to completion.

This has probably happened in a previous execution of DFHCSDUP.

## **System action**

The command is not executed, and the execution of subsequent DFHCSDUP commands in the job stream is suppressed.

#### **User response**

Use the DFHCSDUP VERIFY command to remove the in-flight flag detected when this message is produced.

#### **Module:**

DFHCSDUP

#### **Destination**

SYSPRINT

**DFH5143 I GROUP** *grpname* **CREATED.**

## **Explanation**

A new CSD group, *grpname*, has been created for the data in the table being migrated.

#### **System action**

Migration continues.

#### **User response**

None.

**Module:** DFHCSDUP

#### **Destination**

SYSPRINT

**DFH5145 E COMMAND NOT EXECUTED.** *lgname* **HAS BEEN LOCKED BY APPLID:***applid***, OPID:***opid* **TO PREVENT UPDATING.**

## **Explanation**

The list or group *lgname* cannot be used because a user of the CEDA or CEDB transaction has enforced a LOCK command to prevent updating by other users.

## **System action**

The command is not executed.

If commands are being read from a SYSIN data stream, then subsequent commands (except the LISTcommand) are checked for syntax only. (If the primary CSD file cannot be opened, the LIST command is not processed either.)

If commands are being read from a get-command exit, then the DFHCSDUP utility attempts to process subsequent commands.

#### **User response**

Negotiate with the user with the specified OPID and APPLID, or create a new group or list by taking a copy of the definitions in the locked one.

**Module:** DFHCSDUP

#### **Destination**

SYSPRINT

**DFH5146 E COMMAND NOT EXECUTED.** *lgname* **IS CURRENTLY BEING**

#### **UPDATED BY APPLID:***applid***, OPID:***opid*

# **Explanation**

The list or group *lgname* cannot be used because:

- A user of the CEDA or CEDB transaction is currently running a command to update it
- A previous operation to update it using CEDA or CEDB failed to execute to completion.

# **System action**

The command is not executed.

If commands are being read from a SYSIN data stream, then subsequent commands (except the LIST command) are checked for syntax only. (If the primary CSD file cannot be opened, the LIST command is not processed either.)

If commands are being read from a get-command exit, then the DFHCSDUP utility attempts to process subsequent commands.

# **User response**

Resubmit the utility job to retry the command that failed. Perform the subsequent commands that were suppressed.

If this fails to resolve the problem, run the DFHCSDUP VERIFY command to remove the in-flight flag detected when this message is produced.

**Module:**

DFHCSDUP

## **Destination**

SYSPRINT

**DFH5147 E COMMAND NOT EXECUTED.** *lgname* **ALREADY EXISTS AS A** *{GROUP | LIST}*

## **Explanation**

The name chosen for the target group (or list) duplicates that of an existing group or list on the CSD file.

## **System action**

Processing of the utility command is terminated.

## **User response**

Choose a different name for the target group.

**Module:** DFHCSDUP

# **Destination**

SYSPRINT

```
DFH5148 E UNABLE TO GET STORAGE FOR
  {FCT | RDT | LD} TABLE NAMED
  table
```
#### **Explanation**

There is insufficient storage to satisfy a GETMAIN request for table *table*.

# **System action**

The system action depends on the table specified as follows:

#### **LD (language definition table)**

The CSD utility cannot process any commands, and terminates with a dump. The MVS user abend code is 0327.

#### **FCT and RDT**

The CSD utility cannot migrate the table, and terminates processing of the utility command.

#### **User response**

Allocate additional storage. If your TCT assembly and link-editing is successful, the RDT should be in the library. The LD is in the load library of the supplied pregenerated CICS system.

## **Module:**

DFHCSDUP

## **Destination**

SYSPRINT

**DFH5149 E COMMAND NOT EXECUTED.** *xxxxxxxx* **IS IBM-PROTECTED.**

## **Explanation**

A user attempted to add a definition to an IBMsupplied group or list (groups or lists beginning with DFH). This is not allowed.

## **System action**

The CSD utility does not create a definition.

#### **User response**

Change the input command to name a target group or list whose name does not begin with DFH.

#### **Module:**

DFHCSDUP

#### **Destination**

SYSPRINT

**DFH5150 W** *xxxxxxx* **OPTION CONFLICTS WITH** *yyyyyyy* **OPTION AND IS IGNORED FOR** *restype resname*

# **Explanation**

The options, *xxxxxxx* and *yyyyyyy*, specified for the resource type *restype* with name *resname* are mutually exclusive.

# **System action**

The utility ignores option *xxxxxxx*.

#### **User response**

None.

**Module:** DFHCSDUP

## **Destination**

**SYSPRINT** 

**DFH5151 I RESOURCE NOT ALTERED.** *xxxxxxxx* **IS IBM-PROTECTED.**

## **Explanation**

During the execution of an ALTER command containing a generic group name, a matching group was found which is an IBM-supplied group and is protected.

# **System action**

The CSD utility does not alter the definition in the specified group.

## **User response**

None.

**Module:** DFHCSDUP

**Destination**

SYSPRINT

#### **DFH5155 W** *{TDQUEUE} xxxxxxxx* **HAS SAME NAME AS AN IBM SUPPLIED DEFINITION IN GROUP** *grpname***.**

## **Explanation**

The name of the migrated table entry, *xxxxxxxx*, matches the name of an IBM-supplied resource in IBM-protected group *grpname*, created by the INITIALIZE command.

## **System action**

CICS migrates this entry normally.

#### **User response**

If necessary, rename the resource, using the CEDA transaction.

#### **Module:** DFHCSDUP

**Destination**

SYSPRINT

#### **DFH5156 W** *{TDQUEUE}* **DID NOT MIGRATE. ITS PROPERTIES MATCH AN IBM-SUPPLIED DEFINITION IN GROUP** *grpname***.**

# **Explanation**

The properties of the resource defined in the user's table entry are the same as those of the IBMsupplied resource of the same name contained in IBMprotected group *grpname*.

#### **System action**

The entry for the user's resource is not migrated.

#### **User response**

None.

**Module:** DFHCSDUP

## **Destination**

SYSPRINT

**DFH5159 I** *resource object* **DEFINED IN**

**GROUP** *grpname*

# **Explanation**

The CSD utility has successfully added a resource definition to a group, where:

- *resource* is the type of resource (CONNECTION, FILE, JOURNALMODEL, LSRPOOL, MAPSET, PARTITIONSET, PARTNER, PROFILE, PROGRAM, SESSION, TDQUEUE, TERMINAL, TRANCLASS, TRANSACTION, or TYPETERM).
- *object* is the name of the object.
- *grpname* is the name of the group.

#### **System action**

Normal utility processing continues.

#### **User response**

None.

**Module:** DFHCSDUP

#### **Destination**

SYSPRINT

**DFH5161 S TABLE** *table* **MUST BE LINK-EDITED WITH AMODE(24) RMODE(24).**

## **Explanation**

After loading the table *table*, the migration routine checks that the table being processed has been linkedited with the correct AMODE and RMODE attributes. For migration purposes, tables must be link-edited with AMODE(24) RMODE(24).

## **System action**

The MIGRATE command is not processed.

#### **User response**

Relink the table with the correct attributes.

**Module:** DFHCSDUP

## **Destination**

SYSPRINT

#### **DFH5164 W NO DEFINITION OF** *resource object* **CREATED. THIS DUPLICATES AN EXISTING DEFINITION IN GROUP** *grpname*

## **Explanation**

The CSD utility detected a CSD record with a matching key before adding the definition to the CSD file, where:

- *resource* is the type of resource.
- *object* is the name of the object.
- *grpname* is the name of the group.

## **System action**

The CSD utility does not migrate the resource definition to the CSD file. (If it is a transaction, a generated profile is not created either.)

#### **User response**

Use the CEDA transaction to define the resource with a unique name.

**Module:** DFHCSDUP

# **Destination**

SYSPRINT

**DFH5165 S PROCESSING IS TERMINATED. AN ERROR OCCURRED WHILE WRITING** *resource object* **TO THE CSD.**

## **Explanation**

An error occurred when the CSD utility called DFHDMP to write the definition of the object *object* to the CSD file.

The CSD file may be full or corrupted.

*resource* is the type of resource.

## **System action**

If the CSD is full, the CSD utility issues message DFH5176, and then terminates with a return code of 12 in message DFH5109.

If the CSD is not full, the CSD utility terminates abnormally with message DFH5175, usually accompanied by one or more of the explanatory messages, DFH5177, DFH5178, and DFH5179.

#### **User response**

Use the additional messages to determine the cause of the error and the appropriate user action required.

**Module:** DFHCSDUP

## **Destination**

SYSPRINT

**DFH5166 E DISALLOWED CHARACTER IN** *resource* **NAME** *object*

#### **Explanation**

The call to module DFHDMP has failed to construct a valid key for the record created on the CSD file because of an invalid character, or the resource name for the migrated table entry may be invalid. *resource* is the type of resource, and *object* is the name of the object.

# **System action**

A CSD record is not created for this definition. (If it is a transaction, a generated profile is not created either.)

## **User response**

Use the CEDA transaction to define the resource with a valid name.

#### **Module:** DFHCSDUP

# **Destination**

SYSPRINT

#### **DFH5167 S THE CSECTS IN TABLE** *table* **HAVE BEEN LINK-EDITED IN THE WRONG ORDER.**

## **Explanation**

While processing a MIGRATE command, the CSD utility has detected that the CSECTs in table *table* are in the wrong order. Input to the linkage editor omitted a control statement to order the CSECTs.

## **System action**

The CSD utility does not process the MIGRATE command.

## **User response**

Use the IBM-supplied procedure, DFHAUPLK, to assemble and link-edit CICS tables. This procedure ensures the correct ordering of CSECTs within the tables.

**Module:** DFHCSDUP

# **Destination**

SYSPRINT

#### **DFH5168 S TABLE LOADED FROM LIBRARY MEMBER** *table* **IS NOT A VALID** *{FCT | RDT | TCT}***.**

## **Explanation**

After loading the table *table*, the migration routine checks the VMNAME field in the DFHVM expansion of the data area following the load point. This message is produced if VMNAME is not that of a valid table.

## **System action**

The MIGRATE command is not processed.

#### **User response**

- 1. Ensure that the correct table is present in the library, and that the TABLE parameter of the MIGRATE command is correct.
- 2. Ensure that an ORDER statement was processed in the JCL of the link-editing of the table.

# **Module:**

DFHCSDUP

#### **Destination**

SYSPRINT

**DFH5169 S PROCESSING IS TERMINATED. TABLE** *table* **WAS ASSEMBLED FOR CICS RELEASE** *rrr***. REASSEMBLE FOR RELEASE** *sss***.**

## **Explanation**

After loading the table *table*, the migration routine checks the VMVERS field in the DFHVM expansion of the data area following the load point. This field indicates the CICS release (*rrr*) for which the table was assembled, and is invalid for the CICS system (release *sss*) that is running.

## **System action**

The MIGRATE command is not processed.

#### **User response**

Reassemble the table for the correct release of CICS.

# **Module:**

DFHCSDUP

#### **Destination**

SYSPRINT

**DFH5174 W PROCESSING IS TERMINATED. COMMAND CANNOT BE EXECUTED BECAUSE 'PARM=CSD(READONLY)' WAS SPECIFIED.**

#### **Explanation**

This command requires the CSD to be opened for read-write access. Your job step specified read-only access for the CSD in the DFHCSDUP utility job stream.

## **System action**

This command is not executed.

If commands are being read from a SYSIN data stream, subsequent commands (except LIST) are checked for syntax only. (If the primary CSD file cannot be opened, LIST is not processed either.)

If commands are being read from a get-command exit, DFHCSDUP attempts to process subsequent commands.

#### **User response**

Amend the JCL to specify 'PARM=CSD(READWRITE)'.

#### **Note:**

If the CSD is recoverable, and you are accessing it in RLS mode, you cannot specify READWRITE access. To perform the command, access the CSD in non-RLS mode.

#### **Module:**

DFHCSDUP

#### **Destination**

SYSPRINT

#### **DFH5175 S PROCESSING IS TERMINATED. UNEXPECTED RESPONSE FROM** *function* **IN CSD MANAGER.**

## **Explanation**

An invocation of the CSD manager, DFHDMP, has resulted in an error. The name of the function that failed is *function*.

## **System action**

DFHCSDUP issues additional messages and then

- Terminates **normally** for CSD open/close errors, and the CSD-full condition, or
- Terminates **abnormally** for all other situations.

#### **User response**

Ensure that you have set up your CSD file correctly. If you have migrated your CSD file from a previous release, note that you should have increased your block size to 500. If necessary, use the diagnostics in the additional messages.

#### **Module:**

**DEHCSDUP** 

# **Destination**

SYSPRINT

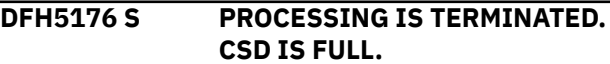

#### **Explanation**

The VSAM data set containing the CSD file is full.

#### **System action**

Execution of the CSD utility command is terminated.

If commands are being read from a SYSIN data stream, then subsequent commands (except LIST commands) are checked for syntax only. (If the primary CSD file cannot be opened, the LIST command is not processed either.)

If commands are being read from a get-command exit, then the DFHCSDUP utility attempts to process subsequent commands.

The DFHCSDUP utility leaves a system lock on the group being created at the time of failure. This lock prevents processing of the group by the CSD utility or the CEDA transaction.

#### **User response**

First, use the DFHCSDUP VERIFY process to remove the system lock on the partly-created group. Normal RDO processing of the group should then be possible, enabling the group (or any unwanted definitions) to be deleted.

To recover the contents of the CSD file, define a larger data set and use the AMS REPRO command. Usually, you will be able to REPRO from the CSD file that became full. If you are unable to do this, use a backup copy. (You may be able to transfer definitions from the CSD file that filled up by using the DFHCSDUP COPY command with the FROMCSD option.)

**Module:** DFHCSDUP

## **Destination**

SYSPRINT

**DFH5177 S PROCESSING IS TERMINATED. CSD I/O ERROR OCCURRED.**

## **Explanation**

An I/O error occurred when executing a READ or WRITE of a CSD record on the primary or secondary CSD file.

# **System action**

DFHCSDUP issues additional messages and terminates abnormally.

#### **User response**

Restore the CSD file to a new data set from your own backup, or create the new CSD file by using the INITIALIZE, COPY, and APPEND commands to restore existing definitions.

#### **Module:**

DFHCSDUP

## **Destination**

SYSPRINT

**DFH5178 S PROCESSING IS TERMINATED. SEVERE CSD ERROR OCCURRED.**

## **Explanation**

An error occurred during execution of the CSD manager, DFHDMP, to access the primary or secondary CSD file.

## **System action**

DFHCSDUP issues additional messages and terminates abnormally.

#### **User response**

See the VSAM diagnostics given in message DFH5179.

**Module:**

DFHCSDUP

## **Destination**

SYSPRINT

#### **DFH5179 S VSAM ERROR. RETURN CODE =** *nn* **ERROR CODE =** *ddd***(***yy***) CONTROL BLOCK TYPE =** *{RPL | ACB}*

## **Explanation**

VSAM returned the following diagnostics when an error occurred, where:

- *nn* is the hexadecimal VSAM return code
- *yy* is the hexadecimal VSAM error code (*ddd* is its decimal equivalent)
- CONTROL BLOCK TYPE points to the relevant error code subset as follows:
	- RPL = Request macro responses from VSAM
	- ACB = OPEN/CLOSE responses

The error code is:

- For CONTROL BLOCK TYPE = RPL, the reason code from byte 3 of the feedback word field in the RPL (RPLERRCD)
- For CONTROL BLOCK TYPE = ACB, the reason code in the ERROR field in the ACB (ACBERFLG)

## **System action**

The CSD utility terminates command processing, and in some situations, produces an operating system dump.

#### **User response**

For the meaning of the VSAM return and error codes, refer to the [z/OS DFSMS Macro Instructions for Data](https://www.ibm.com/support/knowledgecenter/SSLTBW_2.4.0/com.ibm.zos.v2r4.idad500/abstract.htm) [Sets](https://www.ibm.com/support/knowledgecenter/SSLTBW_2.4.0/com.ibm.zos.v2r4.idad500/abstract.htm) manual.

When interpreting these diagnostics, ensure that the data set referenced in the JCL exists.

Check the following:

- The data set is being concurrently accessed by CICS running in another region.
- You are not attempting to open a recoverable CSD as READWRITE if DFHCSDUP specifies RLS access mode. You must specify PARM=CSD(READONLY) in this case.
- LOG is defined on the base cluster if RLS access mode is specified.

If DFHCSDUP specifies RLS access mode, a 'record not found' error could mean that the CSD has not been initialized.

#### **Note:**

You must use non-RLS access mode to initialize a recoverable CSD.

**Module:** DFHCSDUP

## **Destination**

SYSPRINT

**DFH5180 S PROCESSING IS TERMINATED. ERROR OCCURRED WHILE CSD WAS BEING READ BY** *{SETBROWSE | GETNEXT} {SCANSETS | SCANOBJS}*

# **Explanation**

When the LIST command invoked DFHDMP to scan the objects on the CSD file, an error occurred during execution of the DFHDMP function.

# **System action**

The CSD utility terminates with an MVS abend 0325.

#### **User response**

This error should be reported. If you need further assistance from IBM to resolve this problem, see [Working with IBM to solve your problem](http://www.ibm.com/support/knowledgecenter/SSGMCP_5.6.0/troubleshooting/cics/dfhs14n.html) for guidance on how to proceed.

**Module:** DFHCSDUP

## **Destination**

SYSPRINT

**DFH5181 W NO MATCH FOUND FOR GENERIC** *{GROUP | LIST}* **IDENTIFIER** *xxxxxxxx*

## **Explanation**

The LIST command was executed with a generic group or list name, but no qualifying group or list exists on the CSD file.

# **System action**

Normal processing continues.

#### **User response**

None.

**Module:** DFHCSDUP

# **Destination**

SYSPRINT

**DFH5182 W** *{GROUP | LIST} xxxxxxxx* **DOES NOT EXIST.**

#### **Explanation**

The LIST command or the DELETE command was executed using the name of a group or list that does not exist on the primary CSD file.

# **System action**

The LIST command or the DELETE command is not processed. Subsequent commands may still be processed.

## **User response**

Correct the LIST command or the DELETE command to use a valid group or list name.

If a CSD upgrade is being performed, no user action is required.

## **Module:**

DFHCSDUP

## **Destination**

SYSPRINT

**DFH5183 W** *{GROUP | LIST} xxxxxxxx* **EXISTS AS A** *{GROUP | LIST}* **NAME.**

## **Explanation**

The LIST command or the DELETE command was executed using a group name that is already in use as a list name, or using a list name that is already in use as a group name.

# **System action**

The LIST command or the DELETE command is not processed. Subsequent commands may still be processed.

#### **User response**

Correct the LIST command or the DELETE command to use a valid group or list name.

**Module:** DFHCSDUP

# **Destination**

SYSPRINT

**DFH5184 S PROCESSING IS TERMINATED. INVALID OUTPUT FROM DFHPUP. CANNOT FORMAT DATA FOR UTILITY LISTING.**

# **Explanation**

There has been an internal logic error in the DFHCSDUP utility program. The data in the backtranslated output buffer is invalid. The length code may be out of range or the data fields in the wrong sequence. One or more of the data fields may be invalid.

# **System action**

The CSD utility terminates with an MVS abend 0326.

## **User response**

This error must be reported.

Obtain a dump from DFHCSDUP together with a listing of the DFHCSDUP run and its JCL. Also try to obtain a print out of the CSD, using either IDCAMS or the DFHCSDUP LIST ALL option. The LIST will indicate where the error(s) have occurred because they will refuse to print and are therefore easily identifiable.

If you need further assistance from IBM to resolve this problem, see [Working with IBM to solve your problem](http://www.ibm.com/support/knowledgecenter/SSGMCP_5.6.0/troubleshooting/cics/dfhs14n.html) for guidance on how to proceed.

**Module:** DFHCSDUP

# **Destination**

SYSPRINT

**DFH5186 W NO RESOURCES DEFINED IN GROUP** *grpname* **OR NO GROUPS DEFINED IN LIST** *lstid*

# **Explanation**

In executing a LIST command, the CSD utility has found a group or list header on the CSD file for which no corresponding group or list elements exist.

# **System action**

The utility continues to process the LIST command, but will not tabulate elements of the group or list named in the message.

## **User response**

Run the DFHCSDUP VERIFY utility.

**Module:** DFHCSDUP

# **Destination**

SYSPRINT

#### **DFH5187 I** *resource* **IS LOCKED, BUT IS NOT THE NAME OF A GROUP OR LIST.**

# **Explanation**

The CSD utility detected a locked resource that is not a group or list. The reason is that an interrupt or failure occurred during a CEDA transaction or a previous utility job. A lock had been created but not the associated group or list.

# **System action**

The utility continues normal processing of the VERIFY command.

#### **User response**

None.

**Module:** DFHCSDUP

## **Destination**

SYSPRINT

**DFH5188 I** *{GROUP | LIST | RESERVED NAME} resource* **IS NOW AVAILABLE FOR USE.**

# **Explanation**

The VERIFY command discovered that the resource was not available for the CEDA transaction or offline commands. The restriction on its availability, which was due to the failure of some previous command affecting it, has now been removed.

# **System action**

Normal processing of the VERIFY command continues.

## **User response**

None.

**Module:** DFHCSDUP

# **Destination**

SYSPRINT

#### **DFH5189 I CSD VERIFY PROCESS COMPLETED SUCCESSFULLY.**

# **Explanation**

The VERIFY command has been processed successfully, and any internal locks associated with groups and lists on the CSD file have been removed.

## **System action**

Normal processing continues.

#### **User response**

None.

**Module:** DFHCSDUP

# **Destination**

SYSPRINT

**DFH5190 S COMMAND IS NOT EXECUTED. UNABLE TO GET STORAGE FOR SERVICE MODULE** *progname*

# **Explanation**

There is insufficient storage available to load the service module *progname*, that is to be loaded and executed by DFHCSDUP.

# **System action**

Utility command execution is terminated.

If commands are being read from a SYSIN data stream, then subsequent commands (except LIST commands) are checked for syntax only. (If the primary CSD file cannot be opened, the LIST command is not processed either.)

If commands are being read from a get-command exit, then DFHCSDUP attempts to process subsequent commands.

# **User response**

Ensure that there is sufficient storage allocated to load module *progname*.

**Module:** DFHCSDUP

# **Destination**

SYSPRINT

#### **DFH5191 I SERVICE PROGRAM** *progname* **IS RUNNING.**

# **Explanation**

The service module *progname* has been loaded correctly. Execution of the module has started.

# **System action**

Normal processing continues.

# **User response**

None.

**Module:** DFHCSDUP

# **Destination**

SYSPRINT

**DFH5192 S COMMAND IS NOT EXECUTED. CSD SERVICE LEVEL** *ttt* **IS INCOMPATIBLE WITH CURRENT SERVICE LEVEL** *sss*

# **Explanation**

Either the LEVEL parameter specified in the SERVICE command is wrong, or an incorrect version of the CSD file is being used as the secondary (input) CSD file.

# **System action**

The SERVICE command is not executed.

If commands are being read from a SYSIN data stream, then subsequent commands (except LIST commands) are checked for syntax only. (If the primary CSD file cannot be opened, the LIST command is not processed either.)

If commands are being read from a get-command exit, then DFHCSDUP attempts to process subsequent commands.

# **User response**

The SERVICE command may upgrade the service level of the CSD file only in increments of one. Check that the input CSD file is the intended one, and that the LEVEL parameter takes the value one higher than the current service level of the CSD file.

#### **Module:** DFHCSDUP

#### **Destination**

SYSPRINT

**DFH5193 S COMMAND IS NOT EXECUTED. SERVICE MODULE** *progname* **IS UNABLE TO UPGRADE CSD TO TARGET SERVICE LEVEL** *ttt*

#### **Explanation**

The LEVEL parameter specified in the SERVICE command is incompatible with the status of the service module *progname* being applied to the CSD file.

## **System action**

The SERVICE command is not executed.

If commands are being read from a SYSIN data stream, then subsequent commands (except LIST commands) are checked for syntax only. (If the primary CSD file cannot be opened, the LIST command is not processed either.)

If commands are being read from a get-command exit, then DFHCSDUP attempts to process subsequent commands.

#### **User response**

Ensure that the service module *progname* being applied, is correctly updated with the service fix supplied by IBM. (It should have been amended so as to be able to process SERVICE commands at the target level *ttt*.)

**Module:** DFHCSDUP

## **Destination**

SYSPRINT

**DFH5194 I UPGRADING SERVICE STATUS OF CSD FROM LEVEL** *sss* **TO LEVEL** *ttt*

## **Explanation**

The loaded service module is performing the required upgrade of the CSD file from service level *sss* to service level *ttt*.

## **System action**

Normal processing continues.

#### **User response**

None.

**Module:** DFHCSDUP

#### **Destination**

SYSPRINT

```
DFH5195 I EXECUTION OF SERVICE
 PROGRAM progname COMPLETE.
```
#### **Explanation**

The loaded service program *progname* has run to completion. Control is being transferred back to the CSD offline utility program, DFHCSDUP.

#### **System action**

Normal processing continues.

#### **User response**

None.

**Module:** DFHCSDUP

#### **Destination**

SYSPRINT

**DFH5196 S COMMAND IS TERMINATED. ERROR OCCURRED WHILE READING CONTROL SECONDARY CSD RECORD.**

#### **Explanation**

An I/O error has occurred on the specified CSD file.

#### **System action**

The SERVICE command is terminated.

If commands are being read from a SYSIN data stream, then subsequent commands (except LIST) are checked for syntax only. (If the primary CSD file cannot be opened, LIST is not processed either.)

If commands are being read from a get-command exit, then DFHCSDUP attempts to process subsequent commands.

#### **User response**

Retry the command, ensuring that a sufficiently large data set size is specified for the output (primary) CSD file.

#### **Module:**

DFHCSDUP

## **Destination**

SYSPRINT

**DFH5197 S COMMAND IS TERMINATED. UNRECOGNIZED CONTROL RECORD ENCOUNTERED WHILE SECONDARY CSD WAS BEING READ.**

# **Explanation**

The contents of a control record of the secondary input CSD are invalid.

## **System action**

The SERVICE command is terminated.

If commands are being read from a SYSIN data stream, then subsequent commands (except LIST) are checked for syntax only. (If the primary CSD file cannot be opened, LIST is not processed either.)

If commands are being read from a get-command exit, then DFHCSDUP attempts to process subsequent commands.

## **User response**

Check that the input and output data sets have been correctly defined, and that the DDNAME for the secondary CSD file in the JCL corresponds to the OLDCSD parameter in the SERVICE utility command.

If the problem persists, you will need further help from IBM. First, obtain a dump from DFHCSDUP together with a listing of the DFHCSDUP run and its JCL. Also try to obtain a print out of the CSD using either IDCAMS or the DFHCSDUP LIST ALL option. The LIST indicates where the errors have occurred because they do not print and are therefore easily identifiable. See [Working](http://www.ibm.com/support/knowledgecenter/SSGMCP_5.6.0/troubleshooting/cics/dfhs14n.html) [with IBM to solve your problem](http://www.ibm.com/support/knowledgecenter/SSGMCP_5.6.0/troubleshooting/cics/dfhs14n.html) for guidance on how to proceed.

# **Module:**

DFHCSDUP

## **Destination**

SYSPRINT

**DFH5198 I CSD RECORD MODIFIED FOR** *xxxxxxxx*

#### **Explanation**

The specified modification to a record on the CSD file has taken place.

The insert, *xxxxxxxx*, is the element type.

#### **System action**

Normal processing continues. If the modified record is an element in a GROUP or LIST, its date-and-time field is updated when copied to the output (primary) CSD file.

#### **User response**

None.

**Module:** DFHCSDUP

# **Destination**

SYSPRINT

**DFH5199 W INVALID FIELD ENCOUNTERED IN EXISTING RECORD FOR** *xxxxxxxx*

## **Explanation**

An unexpected value was found in one of the fields of a CSD record that was to be modified for element *xxxxxxxx*.

## **System action**

Normal processing continues, and the invalid record is left unchanged on the new (primary) CSD file.

#### **User response**

None.

**Module:** DFHCSDUP

## **Destination**

SYSPRINT

# **DFH52nn messages**

#### **DFH5200 S COMMAND NOT EXECUTED. NO VALID LANGUAGE TABLE WAS LOADED.**

#### **Explanation**

Either the CSD utility found that the RDO language table had not been loaded correctly, or that it contained invalid data.

# **System action**

The CSD utility terminates, because it cannot process any commands.

#### **User response**

Check that the correct version of the RDO language table (DFHEITCU) is in the program library.

**Module:** DFHCSDUP

## **Destination**

SYSPRINT

**DFH5201 S** *command* **COMMAND IS NOT VALID. COMMAND NOT EXECUTED.**

## **Explanation**

The CSD utility does not recognize the command.

## **System action**

The utility ignores the command.

#### **User response**

Correct the command.

**Module:** DFHCSDUP

#### **Destination**

SYSPRINT

**DFH5202 S INCORRECT SYNTAX FOR** *command* **COMMAND. COMMAND NOT EXECUTED.**

# **Explanation**

The syntax of the command is incorrect.

#### **System action**

The CSD utility ignores the command.

#### **User response**

Correct the command.

**Module:** DFHCSDUP

## **Destination**

SYSPRINT

**DFH5203 W RIGHT PARENTHESIS ASSUMED AFTER THE VALUE OF** *xxxx***.**

#### **Explanation**

The syntax of the command was incorrect. Either a right parenthesis has been omitted or a keyword value in excess of 256 bytes has been specified.

# **System action**

The CSD utility executes the command as if the right parenthesis was present.

#### **User response**

Confirm that the correction applied by the utility generated the required command.

#### **Module:** DFHCSDUP

## **Destination**

SYSPRINT

**DFH5204 E COMMAND NOT EXECUTED.** *xxxx* **KEYWORD IS NOT VALID.**

## **Explanation**

The keyword *xxxx* is not valid on this command.

#### **System action**

The utility command is ignored.

#### **User response**

Correct the command.

**Module: DFHCSDUP** 

## **Destination**

SYSPRINT

#### **DFH5205 E COMMAND NOT EXECUTED. NO VALUE WAS SPECIFIED FOR** *xxxx***.**

#### **Explanation**

The option *xxxx* is incomplete, possibly because a value has been omitted.

## **System action**

This CSD utility command is ignored.

#### **User response**

Correct the command.

**Module:** DFHCSDUP

## **Destination**

SYSPRINT

**DFH5206 E COMMAND NOT EXECUTED. DUPLICATE SPECIFICATION OF** *xxxx***.**

# **Explanation**

Option *xxxx* appears twice on a single CSD utility command.

# **System action**

The utility ignores the command.

#### **User response**

Correct the command.

**Module:** DFHCSDUP

#### **Destination**

SYSPRINT

**DFH5207 E COMMAND NOT EXECUTED.** *xxxxxxxx* **DOES NOT REQUIRE A VALUE.**

## **Explanation**

The CSD utility detected an input command coded with a value for option *xxxxxxxx* when no value was required.

# **System action**

The utility does not process the command.

#### **User response**

Correct the command.

**Module:** DFHCSDUP

#### **Destination**

SYSPRINT

**DFH5208 W RESOURCE DEFINED BUT NO VALUE WAS SPECIFIED FOR** *xxxxxxxx***. ENSURE THAT THE RESOURCE IS UPDATED.**

## **Explanation**

The CSD utility detected that an input command did not have a value for the specified keyword *xxxxxxxx*, when a value was required.

## **System action**

The utility processes the command and ignores the specified keyword.

#### **User response**

Correct the input command and update the defined CICS resource.

#### **Module: DEHCSDUP**

**Destination**

SYSPRINT

**DFH5209 W NO COMMAND ENCOUNTERED. THE INPUT FILE MIGHT BE EMPTY.**

## **Explanation**

The CSD utility detected that an input command was missing. A valid CSD input command was expected but not found.

## **System action**

The utility continues processing the input file.

## **User response**

Ensure that you have valid DFHCSDUP input commands in the SYSIN data stream. If you are using the UPGRADE USING(*file name*) command, ensure that the input file contains valid commands.

#### **Module:**

DFHCSDUP

# **Destination**

SYSPRINT

**DFH5210 E COMMAND NOT EXECUTED. INVALID VALUE WAS SPECIFIED FOR** *xxxx***.**

# **Explanation**

The CSD utility detected an input command coded with an invalid value for option *xxxx*.

# **System action**

The utility does not process the command.

#### **User response**

Correct the value.

**Module:** DFHCSDUP

## **Destination**

SYSPRINT

**DFH5211 E COMMAND NOT EXECUTED. OPERAND DELIMITER** *x* **WAS MISPLACED.**

# **Explanation**

The CSD utility has detected an input command coded with a misplaced option delimiter *x*.

## **System action**

The utility does not process the command.

## **User response**

Place the delimiter correctly.

**Module:** DFHCSDUP

# **Destination**

SYSPRINT

#### **DFH5212 E COMMAND NOT EXECUTED.** *comptype string* **IS NOT UNIQUELY IDENTIFIABLE.**

# **Explanation**

An ambiguous DFHCSDUP command has been specified.

- *comptype* is the command component type
- *string* is the actual component.

#### **System action**

The command is not executed. If commands are being read from a SYSIN data stream, subsequent commands (except LIST commands) are checked for syntax only. If commands are being read from a get-command exit, DFHCSDUP attempts to process subsequent commands.

#### **User response**

Correct the command syntax and retry. See accompanying message DFH5213 for further details of the command failure.

# **Module:**

DFHCSDUP

## **Destination**

SYSPRINT

**DFH5213 E SPECIFIED** *input* **COULD BE INTERPRETED AS** *match1* **OR** *match2***.**

# **Explanation**

An ambiguous DFHCSDUP command has been specified.

- *input* is the ambiguous character string
- *match1* and *match2* are two possible interpretations of *input*.

# **System action**

The command is not executed. If commands are being read from a SYSIN data stream, subsequent commands (except LIST commands) are checked for syntax only. If commands are being read from a get-command exit, DFHCSDUP attempts to process subsequent commands.

#### **User response**

Correct the command syntax and retry.

**Module:** DFHCSDUP

#### **Destination**

SYSPRINT

**DFH5214 W** *keyword* **IS AN OBSOLETE KEYWORD. IT IS IGNORED. RESPECIFY USING THE COMPAT OPTION.**

#### **Explanation**

The CSD utility has detected an input command coded with an obsolete keyword. The keyword specifies an option not valid for this release of CICS, but the command can be used as input to the CSD utility for an earlier release.

## **System action**

The utility ignores the keyword.

#### **User response**

Confirm that the resulting utility command is correct for this release of CICS.

**Module:**

DFHCSDUP

#### **Destination**

SYSPRINT

**DFH5215 E COMMAND NOT EXECUTED. A CLOSING PARENTHESIS HAS BEEN OMITTED FROM A NULL VALUE SPECIFIED ON AN ALTER COMMAND.**

## **Explanation**

A closing parenthesis was not added when a null value was specified for a keyword on an ALTER command. A closing parenthesis is automatically added for keyword values other than nulls.

## **System action**

The command is not executed. If commands are being read from a SYSIN data stream, subsequent commands (except LIST commands) are checked for syntax only. If commands are being read from a get-command exit, DFHCSDUP attempts to process subsequent commands.

#### **User response**

Correct the command syntax and retry.

#### **Module:** DFHCSDUP

#### **Destination**

SYSPRINT

**DFH5216 E** *restype resname* **IS NOT IN GROUP** *group***.**

#### **Explanation**

A nonexistent resource of type *restype* and name *resname*, has been specified on an ALTER command.

#### **System action**

The command is not executed. If commands are being read from a SYSIN data stream, subsequent commands (except LIST commands) are checked for syntax only. If commands are being read from a get-command exit, DFHCSDUP attempts to process subsequent commands.

#### **User response**

Correct the command syntax and retry.

**Module:** DFHCSDUP

## **Destination**

SYSPRINT

**DFH5217 E COMMAND NOT EXECUTED. A CLOSING BRACKET HAS BEEN OMITTED FROM A** *xxxx* **KEYWORD.**

#### **Explanation**

A closing bracket has been omitted from the *xxx* keyword on a DFHCSDUP DEFINE command.

#### **System action**

The DEFINE command is not executed.

#### **User response**

Correct the DEFINE command syntax and retry.

**Module:** DFHCSDUP

## **Destination**

SYSPRINT

#### **DFH5218 I ALTERING** *Resourcetype Resourcename* **IN GROUP** *Groupname*

## **Explanation**

During the execution of a generic ALTER command, the CSD batch update utility scans the CSD file for matches to the specified generic resource name and/or GROUP keyword. For every match, the utility processes the request and informs the user of the resulting *resourcename* and/or *groupname* respectively.

# **System action**

Normal processing continues.

#### **User response**

None.

**Module:** DFHCSDUP

# **Destination**

SYSPRINT

#### **DFH5219 W NO MATCH FOUND ON CSD FILE FOR** *Resourcetype Resourcename* **GROUP** *Groupname*

# **Explanation**

The ALTER command was executed with a generic resource and/or group name, but no qualifying resource and/or group exist on the CSD file.

# **System action**

Normal processing continues.

## **User response**

None.

**Module:** DFHCSDUP

## **Destination**

SYSPRINT

#### **DFH5220 E COMMAND NOT EXECUTED.** *xxxxxxxx* **MUST BE THE FIRST COMMAND.**

## **Explanation**

The CSD utility found an INITIALIZE command after other commands.

#### **System action**

The CSD utility ignores the command.

#### **User response**

Confirm that the INITIALIZE command was misplaced.

**Module:** DFHCSDUP

# **Destination**

SYSPRINT

**DFH5222 E COMMAND NOT EXECUTED.** *xxxxxxxx* **KEYWORD WAS OMITTED OR SPECIFIED INCORRECTLY.**

## **Explanation**

A required keyword *xxxxxxxx* was omitted from a CSD utility command.

# **System action**

The utility ignores the command.

#### **User response**

Specify keyword *xxxxxxxx*.

**Module:** DFHCSDUP

## **Destination**

SYSPRINT

**DFH5223 E COMMAND NOT EXECUTED.** *xxxxxxxx* **KEYWORD CONFLICTS WITH** *xxxxxxxx* **KEYWORD.**

## **Explanation**

The syntax of the command is incorrect. Conflicting keywords have been specified.

# **System action**

The utility command is ignored.

#### **User response**

Correct the command.

**Module:** DFHCSDUP

#### **Destination**

SYSPRINT

**DFH5224 E COMMAND NOT EXECUTED. VALUE OF** *xxxxxxxx* **IS OUT OF VALID RANGE.**

# **Explanation**

The CSD utility detected an input command coded with a numeric value for value *xxxxxxxx* which was outside the valid range.

# **System action**

The utility does not process the command.

#### **User response**

Correct the value.

**Module:** DFHCSDUP

## **Destination**

SYSPRINT

**DFH5225 E COMMAND NOT EXECUTED. SAME NAME SPECIFIED FOR 'TO' AND** *xxxxxxxx***.**

# **Explanation**

This message is issued for one of the following reasons:

- 1. The utility COPY command has been coded with the same group name for the source and target group.
- 2. The APPEND command has been coded with the same list name for the source and target list.
- 3. The ADD command has been coded with the same group name and list name.

# **System action**

The CSD utility or CICS ignores the command.

#### **User response**

Correct the name (or names) in error.

**Module:** DFHCSDUP

#### **Destination**

SYSPRINT

**DFH5227 E COMMAND NOT EXECUTED. USE OF GENERIC NAME CONFLICTS WITH** *xxxxxxxx* **OPTION.**

# **Explanation**

A CSD utility command used a generic name; that is, one containing asterisk (\*) or plus sign (+) characters, in conjunction with an option that conflicted with the use of generic names.

A generic list name cannot be used with the OBJECTS option. Given that user programs DFHxCRFy and DFHxFORy require the OBJECTS option, this means a generic list name can only be used when using user program DFH0CBDC or a user-written user program that does not mandate use of the OBJECTS option.

## **System action**

The utility ignores the command.

#### **User response**

Correct the command.

**Module:** DFHCSDUP

## **Destination**

SYSPRINT

**DFH5228 E COMMAND NOT EXECUTED. ONLY ONE RESOURCE-TYPE KEYWORD CAN BE SPECIFIED.**

## **Explanation**

The CSD utility detected an input command coded with more than one resource-type keyword.

## **System action**

The utility does not process the command.

#### **User response**

Correct the command to refer to only one resourcetype keyword.

**Module:** DFHCSDUP

#### **Destination**

SYSPRINT

**DFH5229 E COMMAND NOT EXECUTED.** *xxxxxxxx* **IS INVALID BECAUSE A RESOURCE-TYPE KEYWORD WAS SPECIFIED.**

## **Explanation**

The CSD utility detected an input command coded with a resource-type keyword (for example, PROGRAM, TRANSACTION) in a situation where a resource-type keyword is invalid.

# **System action**

The utility does not process the command.

#### **User response**

Correct the command and resubmit.

**Module:** DFHCSDUP

## **Destination**

SYSPRINT

**DFH5230 I ERASE COMMAND IS OBSOLETE. USE THE DELETE COMMAND.**

# **Explanation**

The CSD utility detected the obsolete ERASE command in its input.

## **System action**

The utility processes the command as a DELETE command.

## **User response**

In future, use the DELETE command instead of the ERASE command.

**Module:** DFHCSDUP

## **Destination**

SYSPRINT

#### **DFH5231 E COMMAND NOT EXECUTED.** *xxxxxxxx* **IS INCOMPATIBLE WITH THE MIGRATE COMMAND FOR** *table-type* **TABLES.**

#### **Explanation**

An attempt has been made to execute the MIGRATE command with an invalid table type and (or) an invalid keyword specified.

## **System action**

The CSD utility terminates.

#### **User response**

Correct the command syntax and resubmit the job.

**Module:** DFHCSDUP

# **Destination**

SYSPRINT

**DFH5232 E COMMAND NOT EXECUTED.** *xxxxxxxx* **PARAMETER MUST NOT BEGIN WITH 'DFH'.**

## **Explanation**

In a CSD utility MIGRATE command, the *xxxxxxxx* parameter contained an invalid table name or group name.

## **System action**

The utility does not process the command.

## **User response**

Resubmit with a valid table name or group name.

**Module:** DFHCSDUP

## **Destination**

SYSPRINT

**DFH5233 E COMMAND NOT EXECUTED.** *xxx* **TABLE TYPE IS NOT SUPPORTED BY RDO.**

# **Explanation**

The CSD utility detected a TABLE parameter that referred to a CICS table type not supported by RDO.

## **System action**

The utility does not process the command.

#### **User response**

Correct the command.

**Module:** DFHCSDUP

#### **Destination**

SYSPRINT

**DFH5234 E COMMAND NOT EXECUTED.** *command* **IS NOT SUPPORTED.**

# **Explanation**

The CSD utility detected a command *command* in its input which is not supported by RDO.

## **System action**

The utility does not process the command.

#### **User response**

Correct the command

**Module:** DFHCSDUP

## **Destination**

SYSPRINT

**DFH5235 E COMMAND NOT EXECUTED. GROUP OR LIST MUST BE SPECIFIED.**

## **Explanation**

A CSD utility EXTRACT command has been submitted. A GROUP or LIST name must be specified with an EXTRACT command.

## **System action**

The utility command is not executed. This message is followed by DFH5104.

## **User response**

Correct the invalid command by adding a valid GROUP or LIST name and rerun the utility job.

**Module: DEHCSDUP** 

# **Destination**

SYSPRINT

#### **DFH5236 I A USER EXIT PROGRAM HAS BEEN SPECIFIED ON THE ENTRY LINKAGE AND ON THE USERPROGRAM KEYWORD. THE PROGRAM SPECIFIED ON THE ENTRY LINKAGE HAS BEEN IGNORED.**

#### **Explanation**

An EXTRACT user-exit program has been specified via the entry parameter list and on the USERPROGRAM keyword of the EXTRACT command.

#### **System action**

The program specified on the USERPROGRAM keyword is used.

#### **User response**

Ensure that the user program used is the one intended.

## **Module:**

DFHCSDUP

#### **Destination**

SYSPRINT

**DFH5240 S PROCESSING TERMINATED. ERROR OCCURRED WHILE INPUT UTILITY COMMAND WAS BEING READ.**

#### **Explanation**

The environment adaptor GETCARD utility cannot read an input utility command.

## **System action**

The CSD utility terminates abnormally without processing the input commands.

#### **User response**

Check that the utility commands are prepared correctly and located correctly in the JCL. Check also that the DD statement defining the output data set startup job stream is correct. For JCL examples, refer to the CICS documentation.

**Module:** DFHCSDUP

## **Destination**

SYSPRINT

**DFH5241 S PROCESSING TERMINATED. INVALID RECORD LENGTH ON INPUT UTILITY COMMAND DATA STREAM.**

## **Explanation**

The CSD utility detected incorrectly formatted input in the SYSIN data stream.

## **System action**

The CSD utility cannot process any commands. The utility attempts to:

- 1. Close any files previously opened internally.
- 2. Unload any extract exit routines that were dynamically loaded.
- 3. Invoke the termination exit routine (if supplied).
- 4. Return control to the invoker of the utility.

#### **User response**

Ensure that the output data set data stream is formatted with fixed length 80-byte records.

**Module:** DFHCSDUP

## **Destination**

SYSPRINT

**DFH5242 E COMMAND NOT PROCESSED. TOO MANY CONTINUATION RECORDS FOR INPUT UTILITY COMMAND.**

## **Explanation**

The CSD utility detected an input command that was too long and extended over too many records.

## **System action**

The utility does not process the command.

#### **User response**

This message may be caused by an error in the rejected command or in the preceding or subsequent commands in the input stream. Correct the commands in error.

**Module: DFHCSDUP** 

# **Destination**

SYSPRINT

#### **DFH5250 E TO(***groupname***) CONTAINS TOO MANY NON CONTIGUOUS '\*'**

#### **Explanation**

During the execution of a generic COPY command, the batch update utility found the argument of the TO parameter specified too many non contiguous asterisks.

Only one '\*' is allowed in the TO parameter during the execution of a generic copy.

#### **System action**

The utility rejects the command.

#### **User response**

Correct the command.

**Module:** DFHCSDUP

## **Destination**

SYSPRINT

**DFH5251 I** *resource object* **IN GROUP** *grpname* **IS REPLACED.**

## **Explanation**

A resource definition existed in both source and target groups. Based on the CSD utility commands submitted, the utility has replaced the definition in the target group with that from the source group.

- *resource* is the type of the resource
- *object* is the name of the object
- *grpname* is the name of the group.

## **System action**

Normal utility processing continues.

#### **User response**

None.

**Module:** DFHCSDUP

# **Destination**

SYSPRINT

#### **DFH5252 I** *resource object* **COPIED TO GROUP** *grpname***.**

# **Explanation**

The CSD utility has correctly copied a resource definition to the specified group, where:

- *resource* is the type of resource
- *object* is the name of the object
- *grpname* is the name of the group.

# **System action**

Normal utility processing continues.

#### **User response**

None.

**Module:** DFHCSDUP

# **Destination**

SYSPRINT

**DFH5253 E GROUP** *grpname* **NOT FOUND IN CSD FILE - DDNAME:** *ddname*

# **Explanation**

The CSD utility has detected a COPY command that attempted to copy definitions from the non-existent group, *grpname*, in the CSD specified in DDNAME *ddname*.

# **System action**

The utility does not process the command.

## **User response**

Either correct the group name in the command, or make sure that the specified CSD file is the correct one.

**Module: DEHCSDUP** 

## **Destination**

SYSPRINT

**DFH5254 E** *resource object* **ALREADY EXISTS IN THE TARGET GROUP.**

## **Explanation**

The CSD utility detected a command that attempted to add a definition to a group that already contained a definition of an object with the same name, where:

- *resource* is the type of resource
- *object* is the name of the object.

# **System action**

The CSD utility does not process the command.

#### **User response**

Change the name in the command, or alter the name of the existing definition.

#### **Module:**

DFHCSDUP

#### **Destination**

SYSPRINT

```
DFH5255 E LIST xxxxxxxx NOT FOUND IN CSD
  FILE - DDNAME: ddname
```
# **Explanation**

The CSD utility detected an APPEND or REMOVE command that referred to a nonexistent list in the CSD file specified in DDNAME *ddname*.

## **System action**

The utility does not process the command.

#### **User response**

Either correct the list name in the command, or make sure that the specified CSD file is the correct one.

**Module:** DFHCSDUP

# **Destination**

SYSPRINT

**DFH5256 E NO RESOURCES DEFINED IN GROUP** *grpname***.**

#### **Explanation**

In executing a LIST command, the CSD utility has found a group header on the CSD file for which no group elements exist.

# **System action**

The CSD utility continues to process the LIST command, but will not list elements of the named group.

#### **User response**

Run the DFHCSDUP VERIFY utility to verify the group.

#### **Module:**

DFHCSDUP

## **Destination**

SYSPRINT

**DFH5257 E LENGTH OF 'TO' PREFIX MUST BE LESS THAN OR EQUAL TO LENGTH OF 'GROUP' PREFIX.**

# **Explanation**

During the execution of a generic COPY command, the batch update utility found the length of the prefix of the generic group specified in the TO keyword to be greater than the length of the prefix of the generic GROUP keyword.

# **System action**

The utility ignores the command to prevent truncation of the TO group name.

#### **User response**

Correct the command.

#### **Module: DEHCSDUP**

#### **Destination**

SYSPRINT

#### **DFH5258 I COPYING GROUP** *grpname1* **TO** *grpname2*

# **Explanation**

During the execution of a generic COPY command, the CSD batch update utility scans the CSD file for matches to the generic GROUP keyword. For every match, the utility resolves the generic TO keyword, and informs the user of the resulting *grpname1* and *grpname2* respectively.

# **System action**

Normal processing continues.

## **User response**

None.

**Module:**

DFHCSDUP

## **Destination**

SYSPRINT

**DFH5259 I UNRECOGNIZED RESOURCE TYPE FOUND IN THE CSD FILE AND HAS BEEN IGNORED.**

## **Explanation**

CICS has found an unrecognized resource type code in a CSD record. The unrecognized code does not match any of the function codes in the language definition table. This can occur for one of the following reasons:

- 1. You are using a CICS release that does not support a type of definition that was created on the CSD file by a later CICS release.
- 2. The language definition table (DFHEITSP or DFHEITCU) is invalid for this CICS release.
- 3. The CSD manager (DFHDMP) has passed an invalid CSD record buffer to DFHPUP. This is a CICS internal logic error.

# **System action**

The resource is ignored and the operation continues.

#### **User response**

Determine which of the possible reasons caused the error. If you can eliminate reasons 1 and 2, you can assume that reason 3 applies.

Take action corresponding to the reason you have established as follows:

- 1. Ignore the message.
- 2. Ensure that the library contains versions of DFHEITSP and DFHEITCU that are valid for the CICS release you are running.
- 3. If you need further assistance from IBM to resolve this problem, see [Working with IBM to solve your](http://www.ibm.com/support/knowledgecenter/SSGMCP_5.6.0/troubleshooting/cics/dfhs14n.html) [problem](http://www.ibm.com/support/knowledgecenter/SSGMCP_5.6.0/troubleshooting/cics/dfhs14n.html) for guidance on how to proceed.

#### **Module:**

DFHCSDUP

## **Destination**

SYSPRINT

#### **DFH5260 E LENGTH OF 'TO' SUFFIX MUST BE EQUAL TO LENGTH OF 'GROUP' SUFFIX.**

# **Explanation**

During the execution of a generic COPY command, the batch update utility found the length of the suffix of the generic group specified in the TO keyword to be of different length than that of the suffix of the generic GROUP keyword.

# **System action**

The utility ignores the command to prevent ambiguity on the TO group name.

## **User response**

Correct the command.

**Module:** DFHCSDUP

## **Destination**

SYSPRINT

**DFH5261 W RDT IS EMPTY. NO VTAM RESOURCES IN ASSEMBLED TABLE.**

# **Explanation**

The CSD utility detected an attempt to migrate a TCT that either contains no RDO-supported terminal or sessions definitions, or whose TYPE=INITIAL entry specifies MIGRATE=COMPLETE.

# **System action**

The utility does not create any CSD definitions.

#### **User response**

Check the TCT source code to see if it contains any RDO-supported definitions. If it does, check that it has been correctly assembled (MIGRATE=YES specified) and link-edited.

#### **Module:**

DFHCSDUP

## **Destination**

SYSPRINT

#### **DFH5262 S INSUFFICIENT STORAGE TO BUILD TYPE-MATCHING CHAIN.**

## **Explanation**

During CSD utility processing, an internal error has occurred in the migration of a TCT. This is because of lack of storage for TYPETERM definitions.

# **System action**

The utility attempts to:

- 1. Close any files previously opened internally.
- 2. Unload any extract exit routines that were dynamically loaded.
- 3. Invoke the termination exit routine (if supplied).
- 4. Return control to the invoker of the utility.

In any of the above cases, definitions that have already been migrated will remain on the CSD.

#### **User response**

- 1. Run the DFHCSDUP VERIFY utility.
- 2. Delete the groups created by the failing MIGRATE command.
- 3. Allocate a larger region size in the utility JCL, and retry the command.

#### **Module:**

DFHCSDUP

# **Destination**

SYSPRINT

**DFH5263 S ERROR IN INPUT RDT. INCORRECT SEQUENCE OF COMMANDS.**

## **Explanation**

During CSD utility processing, an internal error has occurred in the migration of a TCT. This is because of abnormal data in the assembled table.

# **System action**

The utility attempts to:

- 1. Close any files previously opened internally.
- 2. Unload any extract exit routines that were dynamically loaded.
- 3. Invoke the termination exit routine (if supplied).
- 4. Return control to the invoker of the utility.

Definitions that have already been migrated will remain on the CSD. The MVS user abend code is 0308.
### **User response**

- 1. Run the DFHCSDUP VERIFY utility.
- 2. Delete the groups created by the failing MIGRATE command.
- 3. Keep the assembly listing for the failing table and keep the DFHCSDUP dump, if available. If you need further assistance from IBM to resolve this problem, see [Working with IBM to solve your](http://www.ibm.com/support/knowledgecenter/SSGMCP_5.6.0/troubleshooting/cics/dfhs14n.html) [problem](http://www.ibm.com/support/knowledgecenter/SSGMCP_5.6.0/troubleshooting/cics/dfhs14n.html) for guidance on how to proceed.

#### **Module:**

DFHCSDUP

### **Destination**

SYSPRINT

**DFH5264 W RESOURCE** *object* **NOT DEFINED. GROUP** *grpname* **NOT AVAILABLE.**

### **Explanation**

During the migration of a TCT, the CSD utility could not define a resource *object* because the target group *grpname* was not available. The utility has issued a previous message indicating the reason.

# **System action**

The utility creates no definition for resource *object*. Normal utility processing continues.

#### **User response**

Review the original message. If necessary, recode the TYPE=GROUP macro in the TCT source to name a suitable group.

#### **Module:**

DFHCSDUP

### **Destination**

SYSPRINT

#### **DFH5265 W ACTION REQUIRED TO FIND A SUITABLE TYPETERM FOR TERMINAL** *termid***.**

# **Explanation**

While migrating a TCT, the CSD utility found a terminal definition for which it could not create a corresponding TYPETERM definition.

# **System action**

The utility adds the terminal definition to the CSD file, but it refers to a TYPETERM that may be unsuitable for this device.

#### **User response**

Use the CEDA transaction to define a suitable TYPETERM and alter the TERMINAL definition to refer to the new TYPETERM.

#### **Module:**

DFHCSDUP

#### **Destination**

SYSPRINT

#### **DFH5266 W SESSIONS** *sessions* **NOT DEFINED BECAUSE OF ERROR IN ASSOCIATED CONNECTION.**

### **Explanation**

An error has been detected during the migration of a TCT. When migrating a session, DFHCSDUP checks that the associated CONNECTION has been defined successfully. If it has not, DFHCSDUP abnormally terminates the session definition.

### **System action**

The specified SESSIONS resource is not migrated to the CSD. DFHCSDUP continues with the migration of subsequent TCT entries.

#### **User response**

Use the diagnostic information in the output listing from the MIGRATE utility to determine why the CONNECTION definition has failed. You can then use RDO to DEFINE the CONNECTION and the SESSIONS to the CSD.

#### **Module:**

**DEHCSDUP** 

### **Destination**

SYSPRINT

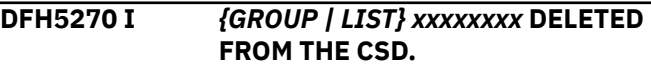

# **Explanation**

The CSD utility has successfully deleted a group or list from the primary CSD file.

# **System action**

Normal utility processing continues.

#### **User response**

None.

**Module:** DFHCSDUP

#### **Destination**

SYSPRINT

**DFH5271 S UNABLE TO DELETE** *{GROUP | LIST} xxxxxxxx* **FROM THE CSD.**

# **Explanation**

During CSD utility processing, an error in accessing the CSD file caused a delete operation to fail.

### **System action**

The utility does not process the DELETE command. The group or list to be deleted remains on the CSD file.

#### **User response**

If you need further assistance from IBM to resolve this problem, see [Working with IBM to solve your problem](http://www.ibm.com/support/knowledgecenter/SSGMCP_5.6.0/troubleshooting/cics/dfhs14n.html) for guidance on how to proceed.

**Module: DEHCSDUP** 

# **Destination**

SYSPRINT

**DFH5272 I** *resource object* **DELETED FROM GROUP.**

# **Explanation**

The CSD utility successfully deleted the named resource, where:

- *resource* is the type of resource
- *object* is the name of the object.

### **System action**

Normal utility processing continues.

#### **User response**

None.

#### **Module:**

DFHCSDUP

## **Destination**

SYSPRINT

**DFH5273 W** *resource object* **IS NOT IN GROUP** *grpname***.**

## **Explanation**

The CSD utility detected an attempt to delete a resource which did not exist in the named group, where:

- *resource* is the type of resource
- *object* is the name of the object
- *grpname* is the name of the group.

### **System action**

The utility does not process the DELETE command.

#### **User response**

Check that you have coded the group and resource names correctly.

#### **Module:**

DFHCSDUP

# **Destination**

SYSPRINT

#### **DFH5274 W** *resource object* **NOT MIGRATED. GROUP** *grpname* **IS NOT AVAILABLE.**

### **Explanation**

During the migration of a table, the CSD utility could not define the resource *resource* because the target group *groupname* was not available. The utility has issued a previous message indicating the reason why.

### **System action**

The utility creates no definition for the resource named *object*. Normal utility processing continues.

### **User response**

Review the original message. If necessary recode the TYPE=GROUP macro in the table source to name a suitable group.

**Module:** DFHCSDUP

SYSPRINT

**DFH5275 W COMMAND NOT EXECUTED. GROUP** *grpname* **IS NOT THE MEMBER OF LIST** *listname***.**

#### **Explanation**

The REMOVE command being executed names a GROUP that is not a member of LIST *listname*.

### **System action**

The CSD utility ignores the command

#### **User response**

None.

**Module:** DFHCSDUP

#### **Destination**

SYSPRINT

**DFH5276 I GROUP** *grpname* **REMOVED FROM LIST** *listname***.**

### **Explanation**

The REMOVE command has successfully removed group *grpname* from LIST *listname*.

### **System action**

Normal execution continues.

#### **User response**

None.

**Module:** DFHCSDUP

#### **Destination**

SYSPRINT

#### **DFH5277 I LIST** *list* **DELETED FROM CSD.**

### **Explanation**

The final group has been removed from list *listname*. The list has therefore been deleted.

# **System action**

Processing continues.

# **User response**

None.

**Module:** DFHCSDUP

#### **Destination**

SYSPRINT

**DFH5280 I PROCESSING DEFINITIONS FROM LIBRARY MEMBER** *xxxxxxxx***.**

### **Explanation**

The CSD utility has successfully loaded data from the named library member.

### **System action**

Normal utility processing continues.

#### **User response**

None.

**Module:** DFHCSDUP

## **Destination**

SYSPRINT

**DFH5281 S DATA LOADED FROM LIBRARY MEMBER** *xxxxxxxx* **IS INVALID.**

# **Explanation**

The CSD utility has found an error in data loaded from the named library member.

### **System action**

The utility attempts to:

- 1. Close any files previously opened internally.
- 2. Unload any extract exit routines that were dynamically loaded.
- 3. Invoke the termination exit routine (if supplied).
- 4. Return control to the invoker of the utility.

#### **User response**

Obtain a dump containing the failing library member.

If you need further assistance from IBM to resolve this problem, see [Working with IBM to solve your problem](http://www.ibm.com/support/knowledgecenter/SSGMCP_5.6.0/troubleshooting/cics/dfhs14n.html) for guidance on how to proceed.

#### **Module:**

#### SYSPRINT

**DFH5282 E UNABLE TO GET STORAGE FOR LIBRARY MEMBER** *xxxxxxxx***.**

### **Explanation**

There is insufficient storage available to load the library member *xxxxxxxx*.

### **System action**

The utility terminates processing of the command that required access to the named library member.

#### **User response**

Allocate a larger region size in the utility JCL and resubmit the job.

### **Module:**

DFHCSDUP

### **Destination**

SYSPRINT

**DFH5283 S RDL SUBCOMMAND EXCEEDS 1536 BYTES:** *xxxxxxxx***.**

### **Explanation**

The CSD utility found an internal error in the data loaded while processing the indicated (truncated) UPGRADE, INITIALIZE, or MIGRATE command.

### **System action**

The CSD utility terminates abnormally.

#### **User response**

If you need further assistance from IBM to resolve this problem, see [Working with IBM to solve your problem](http://www.ibm.com/support/knowledgecenter/SSGMCP_5.6.0/troubleshooting/cics/dfhs14n.html) for guidance on how to proceed.

**Module:** DFHCSDUP

#### **Destination**

SYSPRINT

**DFH5284 E ERROR ANALYZING RDL SUBCOMMAND:** *xxxxxxxx***.**

### **Explanation**

The CSD utility found an internal error in the data loaded while processing the indicated (truncated) UPGRADE, INITIALIZE, or MIGRATE command.

# **System action**

The utility attempts to:

- 1. Close any files previously opened internally.
- 2. Unload any extract exit routines that were dynamically loaded.
- 3. Invoke the termination exit routine (if supplied).
- 4. Return control to the invoker of the utility.

#### **User response**

If you need further assistance from IBM to resolve this problem, see [Working with IBM to solve your problem](http://www.ibm.com/support/knowledgecenter/SSGMCP_5.6.0/troubleshooting/cics/dfhs14n.html) for guidance on how to proceed.

**Module:** DFHCSDUP

# **Destination**

SYSPRINT

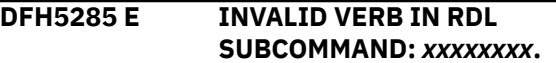

### **Explanation**

The CSD utility found an internal error in the data loaded while processing the indicated (truncated) UPGRADE, INITIALIZE, or MIGRATE command.

# **System action**

The utility attempts to:

- 1. Close any files previously opened internally.
- 2. Unload any extract exit routines that were dynamically loaded.
- 3. Invoke the termination exit routine (if supplied).
- 4. Return control to the invoker of the utility.

#### **User response**

If you need further assistance from IBM to resolve this problem, see [Working with IBM to solve your problem](http://www.ibm.com/support/knowledgecenter/SSGMCP_5.6.0/troubleshooting/cics/dfhs14n.html) for guidance on how to proceed.

**Module: DEHCSDUP** 

#### SYSPRINT

**DFH5286 E UNABLE TO CREATE RESOURCE DEFINITION ON CSD FILE, RDL SUBCOMMAND:** *xxxxxxxx***.**

#### **Explanation**

This message is issued during the processing of the indicated (truncated) command for one of the following reasons:

- 1. The CSD is full (in which case, messages DFH5175 and DFH5176 accompanies this one)
- 2. The CSD was defined as read-only (in which case, message DFH5174 accompanies this message)
- 3. The TCT being migrated contained a terminal entry with a name unacceptable to RDO (in which case, message DFH5165 accompanies this message)
- 4. A list or group cannot be used due to the failure of a previous update operation (in which case, message DFH5142 accompanies this message)
- 5. The resource definition list being used to INITIALIZE or UPGRADE the CSD file contained a definition with an invalid resource name or group name
- 6. A logic error occurred in DFHCSDUP or an internal error was detected in the data contained in the loaded table.

### **System action**

The system action depends on the reason the message is issued, as follows.

- 1. Migration of the TCT table is terminated immediately.
- 2. Processing of the UPGRADE or INITIALIZE command is terminated
- 3. The utility attempts to:
	- a. Close any files previously opened internally.
	- b. Unload any extract exit routines that were dynamically loaded.
	- c. Invoke the termination exit routine (if supplied).
	- d. Return control to the invoker of the utility.
- 4. The command is not executed, and execution of further DFHCSDUP commands in the job stream is suppressed.
- 5. As in (3) above.
- 6. As in (3) above.

In ALL cases, all the definitions created by this command up to the point of failure remain on the CSD.

#### **User response**

The user response depends on the reason the message is issued, as follows.

- 1. See message DFH5175 and DFH5176.
- 2. See message DFH5174.
- 3. Change the name of the terminal and all references to it. Also refer to the user response for message DFH5165.
- 4. See message DFH5142.
- 5. This is a CICS logic error. See instruction for 6 below.
- 6. This is a CICS logic error. If you need further assistance from IBM to resolve this problem, see [Working with IBM to solve your problem](http://www.ibm.com/support/knowledgecenter/SSGMCP_5.6.0/troubleshooting/cics/dfhs14n.html) for guidance on how to proceed. A CICS background trace of the failure may aid them in problem diagnosis.

### **Module:**

DFHCSDUP

#### **Destination**

SYSPRINT

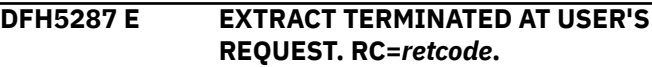

### **Explanation**

A batch job has issued a CSD utility EXTRACT command. The EXTRACT command has been terminated because of a non-zero value in register 15 on return from a user exit program. Subsequent messages will indicate any further problems encountered by the utility.

### **System action**

Execution of the utility command is terminated. This message is followed by DFH5104.

#### **User response**

Determine the cause of the error detected by the user exit program using the return code *retcode* provided and the relevant documentation of the user exit program.

# **Module:**

DFHCSDUP

### **Destination**

SYSPRINT

#### **DFH5288 E GET-COMMAND TERMINATED AT USER'S REQUEST. RC=***xx***.**

# **Explanation**

The GET-COMMAND exit has returned a value other than UERCNORM ('00'X) or UERCDONE ('04'X) indicating that the GET-COMMAND exit was unsuccessful.

# **System action**

Execution of the utility command is terminated.

### **User response**

Correct the operation of the GET-COMMAND user exit before re-running the utility. Consult the documentation or listing supplied with the user exit for information on how to diagnose and fix the problem.

#### **Module:**

DFHCSDUP

# **Destination**

SYSPRINT

**DFH5290 W TABLE** *tabtype* **MACRO** *mactype***=***value* **IS NOT SUPPORTED. VALUE IS CHANGED TO** *newvalue***.**

# **Explanation**

During a table *tabtype* migration for macro *mactype*, *value* is not supported. *value* has been migrated as *newvalue*

# **System action**

The utility creates the definition for the resource with the changed value. Normal utility processing continues.

### **User response**

Review the object definition to ensure that the modified definition is acceptable.

**Module:** DFHCSDUP

### **Destination**

SYSPRINT

#### **DFH5291 E UNABLE TO DEFINE OBJECT** *object* **IN GROUP** *group***. MIGRATION IS TERMINATED.**

### **Explanation**

The DFHCSDUP migration utility could not define *object* in the *group* specified. The migration cannot continue.

# **System action**

The utility terminates the migration of the table.

#### **User response**

Verify that the specified group is the correct group and review prior errors to determine why the migration utility could not create the definition in the group.

#### **Module:**

**DEHCSDUP** 

#### **Destination**

SYSPRINT

**DFH5292 W OBJECT** *object* **NOT DEFINED FOR TABLE ITEM** *name* **DUE TO PREVIOUS ERROR. MIGRATION CONTINUES.**

# **Explanation**

The DFHCSDUP migration utility could not define *object* for the table item *name*. The migration continues.

### **System action**

The utility continues the table migration without defining the object.

### **User response**

Correct the prior errors and manually define the skipped objects.

**Module: DEHCSDUP** 

# **Destination**

SYSPRINT

```
DFH5293 W TOTAL object DEFINITIONS
  SKIPPED DUE TO ERROR: number
```
# **Explanation**

CICS issues this message after migrating a CICS table. *number* definitions of type *object* were not migrated. See one or more DFH5292 messages issued prior to this message.

# **System action**

Utility processing continues.

#### **User response**

Correct the prior errors and manually define the skipped objects.

# **Module:**

DFHCSDUP

### **Destination**

SYSPRINT

**DFH5294 E** *number object-1* **WERE NOT MATCHED WITH A CORRESPONDING** *object-2***.**

### **Explanation**

CICS issues this message if there are *object-1* table definitions that have not been defined because the table was not defined correctly. *object-1* table definitions must refer to a *object-2* in the table.

# **System action**

The migration of the table ends.

#### **User response**

Reassemble the table with the current release macro source.

#### **Module:**

DFHCSDUP

### **Destination**

SYSPRINT

**DFH5296 W TABLE** *tabtype* **TYPE=***mactype parameter* **DOES NOT SUPPORT MULTIPLE VALUES.**

### **Explanation**

Multiple values were specified for TYPE=*mactype parameter* The migration of the *tabtype* table supports only one value.

# **System action**

The migration utility ignores the additional values. The migration continues.

#### **User response**

Review the migrated definition to ensure that the new single value is acceptable.

#### **Module:** DFHCSDUP

#### **Destination**

SYSPRINT

**DFH5297 E** *command* **IS NO LONGER SUPPORTED.**

#### **Explanation**

The CSD utility detected a command, *command*, in its input that is no longer supported by RDO.

#### **System action**

The utility does not process the command.

#### **User response**

Refer to the Upgrading Guide for details on how to proceed if you need to use the withdrawn command. It is possible that you can run with a back-level version of the CSD utility program that would support the command.

#### **Module:**

DFHCSDUP

# **Destination**

SYSPRINT

**DFH5298 E** *resource object* **IS NOT IN GROUP** *grpname***.**

#### **Explanation**

The CSD utility detected an attempt to copy a resource which did not exist in the named group, where:

- *resource* is the type of resource
- *object* is the name of the object
- *grpname* is the name of the group.

#### **System action**

The utility does not process the COPY command.

#### **User response**

Check that you have coded the group and resource names correctly.

#### **Module:** DFHCSDUP

# **Destination**

SYSPRINT

# **DFH55nn messages**

#### **DFH5501 E COMMAND NOT EXECUTED.** *keyword* **MUST BE SPECIFIED**

# **Explanation**

A keyword *keyword*, which is required in the command, has been omitted or was incorrectly specified. An earlier message identifies if the latter case is applicable.

# **System action**

The utility ignores the command.

#### **User response**

Correct the command.

**Module: DEHCSDUP** 

### **Destination**

SYSPRINT

**DFH5502 W** *xxxxxxx* **IMPLIES** *yyyyyyy*

# **Explanation**

The value *xxxxxxxx* specified in a DEFINE or ALTER command has caused another value *yyyyyyyy*, which is not a normal default, to be assumed.

# **System action**

Normal utility processing continues.

### **User response**

Check that the resulting resource definition is acceptable. If you accept this default, no further action is required.

If the resultant default is not acceptable, you must decide whether to modify the definition, or to delete it and start again.

**Module:** DFHCSDUP

# **Destination**

SYSPRINT

**DFH5503 E COMMAND NOT EXECUTED.** *xxxxxxx* **OPTION CONFLICTS WITH** *yyyyyyy* **OPTION AND IS IGNORED.**

#### **Explanation**

Two options, *xxxxxxx* and *yyyyyyy*, that are mutually exclusive have been specified.

### **System action**

The utility ignores the command and does not execute subsequent commands (except the LIST command).

#### **User response**

Correct the command.

**Module: DEHCSDUP** 

### **Destination**

SYSPRINT

**DFH5504 E COMMAND NOT EXECUTED. USE OF** *xxxxxxx* **OPTION IMPLIES** *yyyyyyy* **OPTION**

### **Explanation**

Option *xxxxxx* requires another value, *yyyyyyy*.

### **System action**

The utility ignores the command.

#### **User response**

Specify *yyyyyyy*.

**Module:** DFHCSDUP

### **Destination**

SYSPRINT

**DFH5505 W PROGRAM DFHMSP REQUIRES A TWASIZE OF AT LEAST 512**

# **Explanation**

A DEFINE PROGRAM command for the message switching program, DFHMSP, has given it a TWASIZE of less than 512 bytes. If it is to be a definition for the CICS-supplied program of that name then it will not execute correctly.

# **System action**

Normal utility processing continues.

#### **User response**

Check that the resulting resource definition is as you expect.

#### **Module:**

DFHCSDUP

### **Destination**

SYSPRINT

**DFH5506 E COMMAND NOT EXECUTED. FOR** *xxxxxxx* **MANY OPTIONS, INCLUDING** *yyyyyyy* **ARE MEANINGLESS**

# **Explanation**

A keyword or value has been specified that is not consistent with another.

### **System action**

The utility ignores the command.

#### **User response**

Correct the command.

**Module: DEHCSDUP** 

### **Destination**

SYSPRINT

**DFH5507 E COMMAND NOT EXECUTED.** *xxxxxxx* **VALUE MUST BE GREATER THAN** *yyyyyyy* **VALUE.**

# **Explanation**

A value has been specified that is not consistent with another. *xxxxxxx* must be greater than *yyyyyyy*.

# **System action**

The utility ignores the command.

# **User response**

Correct the command.

**Module:** DFHCSDUP

#### **Destination**

SYSPRINT

**DFH5508 E COMMAND NOT EXECUTED.** *xxxxxxx* **VALUE MUST BE LESS THAN OR EQUAL TO** *yyyyyyy* **VALUE.**

### **Explanation**

A value has been specified that is not consistent with another. The value *xxxxxxx* must be less than or equal to *yyyyyyy*.

# **System action**

The utility ignores the command.

#### **User response**

Correct the command.

**Module: DEHCSDUP** 

### **Destination**

SYSPRINT

**DFH5509 E COMMAND NOT EXECUTED.** *xxxxxxx* **NAME MUST NOT BE THE SAME AS** *yyyyyyy* **NAME**

### **Explanation**

Some values in DEFINE commands must not be the same as the name of the resource. *xxxxxxx* must not have the same name as *yyyyyyy*.

# **System action**

The utility ignores the command.

### **User response**

Correct the command.

**Module:** DFHCSDUP

Chapter 2. CICS messages **73**

SYSPRINT

#### **DFH5510 W** *xxxxxxx* **NAMES BEGINNING WITH** *yyyyyyy* **ARE RESERVED AND MAY BE REDEFINED BY CICS**

#### **Explanation**

CICS supplies standard programs and transactions whose names you should usually avoid.

### **System action**

Normal utility processing continues.

#### **User response**

Check that the resulting resource definition is as you expect.

**Module:** DFHCSDUP

#### **Destination**

SYSPRINT

**DFH5511 W** *xxxxxxx* **NAME** *yyyyyyy* **IS RESERVED AND MAY BE REDEFINED BY CICS**

### **Explanation**

CICS supplies standard programs and transactions whose names you should usually avoid.

### **System action**

Normal utility processing continues.

#### **User response**

Check that the resulting resource definition is as you expect.

**Module:** DFHCSDUP

### **Destination**

SYSPRINT

#### **DFH5512 W PROGRAM NAME BEGINS WITH 'DFH' BUT TRANSACTION NAME DOES NOT BEGIN WITH 'C'**

### **Explanation**

CICS supplies standard programs and transactions whose naming conventions you should avoid.

### **System action**

Normal utility processing continues.

#### **User response**

Check that the resulting resource definition is as you expect.

**Module: DEHCSDUP** 

# **Destination**

SYSPRINT

**DFH5513 E COMMAND NOT EXECUTED. THE SECOND VALUE OF** *xxxxxxx* **MUST NOT BE GREATER THAN THE FIRST.**

# **Explanation**

Some keywords take pairs of values which are essentially maximum and minimum values.

### **System action**

The utility ignores the command.

#### **User response**

Correct the command.

**Module:** DFHCSDUP

### **Destination**

SYSPRINT

**DFH5514 E COMMAND NOT EXECUTED. WITH SESSNAME THERE CAN ONLY BE ONE COUNT AND ITS VALUE MUST BE 1.**

# **Explanation**

The use of SESSNAME in a DEFINE SESSIONS command means that a single-session, either for sending or receiving, is required.

### **System action**

The utility ignores the command.

### **User response**

Correct the command.

**Module:** DFHCSDUP

#### **Destination**

SYSPRINT

**DFH5515 W AUTOPAGE(NO) HAS BEEN SPECIFIED FOR A 3270 PRINT DEVICE**

### **Explanation**

A DEFINE TYPETERM command has AUTOPAGE(NO) and DEVICE(3270P) or DEVICE(LUTYPE3).

### **System action**

Normal utility processing continues.

#### **User response**

Check that the resulting resource definition is as you expect.

#### **Module:**

DFHCSDUP

### **Destination**

SYSPRINT

**DFH5516 W THE VALUES OF DEVICE AND SESSIONTYPE ARE EQUIVALENT TO DEVICE(***devtype***) AND HAVE BEEN REPLACED**

### **Explanation**

A DEFINE TYPETERM command has a valid but obsolete DEVICE and SESSIONTYPE combination.

This DEVICE and SESSIONTYPE combination has been replaced by a simpler equivalent indicated by *devtype*.

### **System action**

Normal utility processing continues.

#### **User response**

Check that the resulting resource definition is as you expect. The [Defining resources](https://www.ibm.com/support/knowledgecenter//configuring/resources/dfha22v.html) provides further information about device equivalents.

**Module:** DFHCSDUP

# **Destination**

SYSPRINT

#### **DFH5517 E COMMAND NOT EXECUTED.** *xxxxxxx* **PFX AND COUNT TOGETHER MAKE MORE THAN 4 CHARACTERS.**

#### **Explanation**

In a SESSIONS definition the RECEIVEPFX and SENDPFX values are used as prefixes for the names of as many sessions as are specified in the respective counts. These names cannot be more than 4 characters long.

### **System action**

The utility ignores the command.

#### **User response**

Correct the command.

**Module:** DFHCSDUP

### **Destination**

SYSPRINT

**DFH5518 W XTRANIDS** *xxxxxxx* **ARE RESERVED AND MAY BE REDEFINED BY CICS**

### **Explanation**

CICS supplies programs and transactions whose names you should usually avoid.

### **System action**

Normal utility processing continues.

#### **User response**

Check that the resulting resource definition is as you expect.

# **Module:**

DFHCSDUP

### **Destination**

SYSPRINT

**DFH5519 E COMMAND NOT EXECUTED.** *xxxxxxx* **VALUE CONTAINS AN INVALID** *y***.**

# **Explanation**

All character values in DFHCSDUP commands are subject to rules which, depending on the value, disallow certain characters.

## **System action**

The utility ignores the command.

#### **User response**

Correct the command.

The [Defining resources](https://www.ibm.com/support/knowledgecenter//configuring/resources/dfha22v.html) provides further information about these rules under the individual attributes for the syntax of the DFHCSDUP command.

**Module:** DFHCSDUP

### **Destination**

SYSPRINT

**DFH5520 W THE VALUE OF DEVICE IS EQUIVALENT TO** *xxxxxxx* **AND HAS BEEN REPLACED**

# **Explanation**

A DEFINE TYPETERM command has a valid but obsolete DEVICE value which has been replaced by a simpler equivalent.

### **System action**

Normal utility processing continues.

### **User response**

Check that the resulting resource definition is as you expect.

The [Defining resources](https://www.ibm.com/support/knowledgecenter//configuring/resources/dfha22v.html) provides further information about these simpler equivalent devices.

**Module:** DFHCSDUP

### **Destination**

#### SYSPRINT

**DFH5521 E COMMAND NOT EXECUTED.** *xxxxxxx* **VALUE** *yyyyyyy* **IS INVALID.**

# **Explanation**

A value *yyyyyyyy* has been specified for keyword *xxxxxxxx* which is not valid. It may for instance be non-numeric.

### **System action**

The utility ignores the command.

#### **User response**

Correct the command.

**Module: DEHCSDUP** 

### **Destination**

SYSPRINT

**DFH5522 E COMMAND NOT EXECUTED. LENGTH OF "***xxxxxxx* **VALUE IS MORE THAN ALLOWED.**

### **Explanation**

All character values in DEFINE commands are of limited length.

#### **System action**

The utility ignores the command.

#### **User response**

Correct the command.

**Module:** DFHCSDUP

### **Destination**

SYSPRINT

**DFH5523 E COMMAND NOT EXECUTED. FILE DFHCSD MUST BE DEFINED IN THE SIT AND NOT THE CSD.**

### **Explanation**

DFHCSD has been defined in the CSD rather than in the SIT. This is not allowed.

### **System action**

The utility ignores the command.

#### **User response**

Correct the command. Define DFHCSD in the SIT.

**Module:** DFHCSDUP

#### **Destination**

SYSPRINT

**DFH5524 W BMS ROUTE FOR CONSOLE MAY CAUSE UNPREDICTABLE RESULTS IF MAPS OR TEXT(ACCUM) USED ON DEVICE.**

# **Explanation**

The routing of multiline maps or accumulated text to the console is not supported.

### **System action**

Normal processing continues.

#### **User response**

Ensure that the unsupported console operations are disabled.

#### **Module:**

DFHCSDUP

#### **Destination**

**SYSPRINT** 

**DFH5525 W** *xxxxxxxx* **VALUE IS NOT VALID,** *yyyyyyyy* **HAS BEEN ASSUMED**

### **Explanation**

The value *xxxxxxxx* is not valid. The value *yyyyyyyy* has been assumed.

### **System action**

The utility ignores the command.

#### **User response**

Correct the command.

**Module:** DFHCSDUP

### **Destination**

SYSPRINT

#### **DFH5526 E** *xxxxxxxx* **MUST HAVE ROWS AND COLUMNS SPECIFIED**

### **Explanation**

*xxxxxxxx* must have rows and columns specified.

#### **System action**

The utility ignores the command.

#### **User response**

Correct the command.

#### **Module:** DFHCSDUP

# **Destination**

SYSPRINT

**DFH5527 E REMOTE OPTIONS ARE IGNORED FOR PROGRAMS STARTING WITH DFH.**

# **Explanation**

CICS supplies standard programs which are not allowed to have remote attributes.

### **System action**

The command is ignored.

#### **User response**

Correct the command by deleting the remote attributes from the program definition.

#### **Module:**

DFHCSDUP

### **Destination**

SYSPRINT

**DFH5528 E COMMAND NOT EXECUTED. VALUE OF** *keyword* **IS OUT OF VALID RANGE.**

### **Explanation**

An invalid value has been supplied for the specified keyword.

# **System action**

The utility ignores the command.

### **User response**

Supply a valid keyword value and retry.

**Module:** DFHCSDUP

#### **Destination**

SYSPRINT

**DFH5529 E** *keyword* **OR** *keyword* **MUST BE SPECIFIED.**

# **Explanation**

Neither of the indicated keywords has been specified. When defining a resource, you must specify one of these keywords.

# **System action**

The utility ignores the command.

#### **User response**

Supply one of the indicated keywords and retry.

**Module:** DFHCSDUP

### **Destination**

SYSPRINT

**DFH5530 W XTRANIDS ENDING WITH** *string* **ARE RESERVED AND MAY BE REDEFINED BY CICS.**

# **Explanation**

CICS supplies programs and transactions whose names you should usually avoid.

# **System action**

Normal utility processing continues.

#### **User response**

Check that the resulting resource definition is as you expect.

**Module:** DFHCSDUP

# **Destination**

SYSPRINT

#### **DFH5531 W XTRANIDS BEGINNING WITH** *string* **ARE RESERVED AND MAY BE REDEFINED BY CICS.**

# **Explanation**

CICS supplies programs and transactions whose names you should usually avoid.

#### **System action**

Normal utility processing continues.

#### **User response**

Check that the resulting resource definition is as you expect.

**Module:**

DFHCSDUP

# **Destination**

SYSPRINT

**DFH5532 E COMMAND NOT EXECUTED. AN INVALID COMBINATION OF ROWS AND COLUMNS HAS BEEN SPECIFIED FOR ALTSCREEN.**

### **Explanation**

One of the specified values is zero and the other is non-zero. This is an invalid combination.

### **System action**

The utility ignores the command.

### **User response**

Ensure that a valid combination of ALTSCREEN rows and columns is specified. See the [Defining resources](https://www.ibm.com/support/knowledgecenter//configuring/resources/dfha22v.html) for details of valid combinations.

# **Module:**

DFHCSDUP

### **Destination**

SYSPRINT

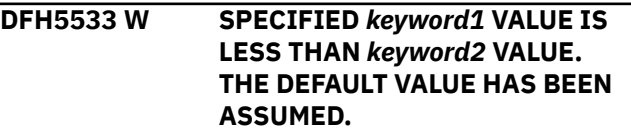

# **Explanation**

A value has been specified for *keyword1* that is incompatible with the value for *keyword2*.

# **System action**

DFHCSDUP assumes the default value for *keyword1* and processes the command.

# **User response**

Ensure that the resulting resource definition is acceptable.

**Module:** DFHCSDUP

# **Destination**

SYSPRINT

#### **DFH5534 W WHEN YOU CHANGE THE VALUE OF DEVICE MANY OTHER VALUES MAY BE CHANGED FOR YOU.**

# **Explanation**

When ALTERing the DEVICE in a TYPETERM resource definition, the batch update utility changes forced values that are incompatible with the new DEVICE. However, dependent default values are not changed, and may now be incompatible.

# **System action**

Normal utility processing continues.

### **User response**

Check that the resulting resource definition is as you expect. See the [Defining resources](https://www.ibm.com/support/knowledgecenter//configuring/resources/dfha22v.html) for more guidance.

**Module:** DFHCSDUP

# **Destination**

SYSPRINT

**DFH5535 E COMMAND NOT EXECUTED.** *restype* **NAME** *resname* **IS RESERVED BY CICS.**

# **Explanation**

The user specified a resource name *resname* for resource type *restype* which is reserved for use by CICS.

# **System action**

The utility ignores the command.

### **User response**

Specify a different resource name.

**Module:** DFHCSDUP

# **Destination**

SYSPRINT

**DFH5536 W** *keyword1* **AND** *keyword2* **ATTRIBUTES ARE INCONSISTENT IF DEFINITION IS BEING SHARED WITH A BACK LEVEL RELEASE.**

# **Explanation**

*keyword1* has been preceded by *keyword2*. However, *keyword1* has been kept for compatibility reasons. After updating the definition, the value specified for *keyword1* has become inconsistent with the value specified for *keyword2*.

# **System action**

The definition is created or updated.

### **User response**

If sharing the CSD file with a back level release, ensure that the resulting resource definition is acceptable. Otherwise, ignore the message.

#### **Module:**

**DEHCSDUP** 

### **Destination**

SYSPRINT

**DFH5537 W PREFIX ALLOWED TO DEFAULT. USE OF DEFAULTS IS RECOMMENDED FOR MRO SESSIONS ONLY.**

### **Explanation**

A null value has been accepted for a send or receive prefix for an LU6.1 or MRO session. The default value '>' is supplied by CICS for send sessions and '<' for receive sessions. These values are the default prefixes for MRO session names. The use of these prefixes is allowed for LU6.1 sessions, but is not recommended if MRO session names with the same prefixes are in use

because duplicate names may occur if large numbers of sessions are defined.

## **System action**

CICS will generate session names using these prefixes.

#### **User response**

If this is an LU6.1 session it is recommended that a different prefix should be chosen.

**Module:** DFHCSDUP

#### **Destination**

#### SYSPRINT

**DFH5538 W** *resource* **NAMES STARTING WITH** *x* **MAY CONFLICT WITH SYSTEM SESSIONS NAMES.**

### **Explanation**

The resource *resource* has been given a name starting with the character *x* which might be used for system generated SESSIONS names.

## **System action**

The definition is created or updated.

#### **User response**

Ensure there is no conflict with the name given to the resource and SESSIONS names.

**Module:**

DFHCSDUP

#### **Destination**

SYSPRINT

**DFH5539 S** *keyword* **IS NOT VALID BECAUSE IT STARTS WITH THE RESERVED CHARACTER OR STRING** *string***.**

### **Explanation**

The name you have given to keyword *keyword* is not valid because the name begins with a reserved character or string such as "c" or "dfh".

### **System action**

The definition is not created.

#### **User response**

Change the name of the keyword.

#### **Module:**

DFHCSDUP

#### **Destination**

SYSPRINT

**DFH5540 W** *xxxxxxx* **VALUE IS GREATER THAN** *yyyyyyy* **VALUE. THE LOWER VALUE TAKES PRECEDENCE.**

### **Explanation**

A value has been specified that is not consistent with another. The value *xxxxxxx* is greater than value *yyyyyyy*. Value *yyyyyyy* takes precedence and overrides the higher value.

# **System action**

The definition is created or updated with the two values as specified.

#### **User response**

Ensure that the two values are defined as you expect. You may decide to leave the values as specified and dynamically change the values online once the resource has been installed in the CICS system.

#### **Module:**

DFHCSDUP

### **Destination**

SYSPRINT

```
DFH5541 E PROGRAM OR REMOTESYSTEM
 MUST BE SPECIFIED.
```
### **Explanation**

None of the indicated keywords has been specified. When defining a transaction, you must specify one of these keywords.

#### **System action**

The utility ignores the command.

#### **User response**

Supply one of the indicated keywords and retry.

**Module:** DFHCSDUP

SYSPRINT

**DFH5544 E COMMAND NOT EXECUTED.** *xxxxxxx* **MUST BE SPECIFIED AS** *yyyyyyy* **BECAUSE A PREVIOUS VALUE IS GENERIC.**

# **Explanation**

The options, *xxxxxxx*, must be specified as *yyyyyyy* because as previous option value was specified as generic.

### **System action**

The utility ignores the command.

### **User response**

Correct the command.

**Module:** DFHCSDUP

### **Destination**

SYSPRINT

**DFH5545 W PROGRAM SHOULD BE SPECIFIED WITH BREXIT.**

# **Explanation**

If the BREXIT option is specified, the PROGRAM option should also be specified. For compatibility with the Bridge transaction definitions in CTS 1.2, this is not mandatory, but if PROGRAM is not specified the transaction definition will not work.

# **System action**

The transaction definition is accepted.

### **User response**

Correct the command when migration from CTS 1.2 has been made.

**Module:** DFHCSDUP

#### **Destination**

#### SYSPRINT

**DFH5546 E COMMAND NOT EXECUTED.** *xxxxxxx* **IS NOT VALID AS A TYPE** *yyyyyyy* **PARAMETER.**

# **Explanation**

The options specified conflict. If TYPE EJB is specified, the respective ejb-type options must be specified. The ejb-type attributes are BEANNAME and INTFACETYPE. Likewise, for TYPE CORBA, the corbatype attributes must be specified. These are MODULE and INTERFACE. For TYPE GENERIC, either attributes may be specified but they should be generic.

#### **System action**

The utility ignores the command.

#### **User response**

Correct the command.

#### **Module:**

**DEHCSDUP** 

### **Destination**

SYSPRINT

#### **DFH5547 E COMMAND NOT EXECUTED.** *xxxxxxx* **VALUE** *yyyyyyy* **IS INVALID.**

# **Explanation**

A value *yyyyyyyy* has been specified for keyword *xxxxxxxx* which is not valid. It may for instance be non-numeric.

### **System action**

The utility ignores the command.

#### **User response**

Correct the command.

**Module:** DFHCSDUP

# **Destination**

SYSPRINT

**DFH5548 E** *date time applid* **COMMAND NOT EXECUTED.** *xxxxxxx* **OPTION IS INVALID FOR A BACK LEVEL REQUESTMODEL.**

# **Explanation**

The options specified conflict. If CORBASERVER name is blank and the respective previous level attributes (OMGMODULE, OMGOPERATION, and OMGINTERFACE) are specified, the use of BEANNAME, MODULE, INTERFACE and OPERATION is not allowed. It is not possible to give a back level requestmodel definition new attributes. The old requestmodel must be discarded and redefined with the new attributes if it is required to be used on this level of CICS.

# **System action**

The utility ignores the command.

#### **User response**

Correct the command. If this requestmodel is being maintained for a back level CICS system, specify only the attributes OMGMODULE, OMGOPERATION, OMGINTERFACE and TRANSID. However, to use an old requestmodel on this level of CICS, it must be discarded and redefined with the new attributes.

**Module:**

DFHCSDUP

#### **Destination**

SYSPRINT

**DFH5549 E COMMAND NOT EXECUTED.** *xxxxxxx* **VALUE MUST NOT BE THE SAME AS** *yyyyyyy* **VALUE.**

### **Explanation**

The values specified for the two attributes must not be the same.

### **System action**

The utility ignores the command.

### **User response**

Correct the command.

**Module:** DFHCSDUP

### **Destination**

SYSPRINT

**DFH5550 E** *keyword1* **IMPLIES** *keyword2***. THE DEFAULT VALUE HAS BEEN ASSUMED.**

# **Explanation**

*keyword1* has been specified with a value that is incompatible with the value for *keyword2*.

### **System action**

DFHCSDUP changes *keyword1* to set the default value and processes the command.

#### **User response**

Ensure that the resulting resource definition is acceptable.

**Module:** DFHCSDUP

**Destination**

SYSPRINT

**DFH5551 E COMMAND NOT EXECUTED.** *keyword1* **CANNOT BE SPECIFIED AS GENERIC UNLESS** *keyword2* **IS ALSO GENERIC.**

# **Explanation**

*keyword1* has been specified with a generic name containing wildcard characters (asterisks or plus signs). But this is only permitted when *keyword2* is also specified as a generic name.

# **System action**

The utility ignores the command.

#### **User response**

If it is required that *keyword1* must be generic, ensure that *keyword2* is also specified with a generic name.

# **Module:**

**DEHCSDUP** 

#### **Destination**

SYSPRINT

**DFH5552 E COMMAND NOT EXECUTED. CIPHER VALUE '***value***' IS NOT IN THE VALID SET (***list***).**

# **Explanation**

The CIPHER attribute has been specified with an invalid value, *value*, which is not in the valid set of cipher values as indicated by *list*.

# **System action**

The utility ignores the command.

### **User response**

Ensure that you have defined a set of CIPHER values which are correct for this CICS address space.

**Module:**

DFHCSDUP

#### **Destination**

SYSPRINT

**DFH5553 E COMMAND NOT EXECUTED.** *field* **CANNOT START WITH A '***char***'.**

# **Explanation**

The named attribute field, *field*, starts with an invalid character, *char*. This is commonly caused by the field starting with an '\*' which is not allowed.

### **System action**

The utility ignores the command.

#### **User response**

Change the named attribute field to start with a permitted character.

**Module:**

DFHCSDUP

#### **Destination**

**SYSPRINT** 

**DFH5554 W USE OF STATIC ATTRIBUTE** *field1* **FORCES** *field2***.**

### **Explanation**

The Server URIMAP attribute field, *field1*, is within the set that returns a static response. This has forced the setting of *field2*. This is commonly caused by specifying MEDIATYPE, CHARACTERSET, HOSTCODEPAGE, TEMPLATENAME or HFSFILE with ANALYZER(YES) when ANALYZER(NO) is required.

### **System action**

The utility continues.

#### **User response**

None.

**Module:** DFHCSDUP

# **Destination**

SYSPRINT

**DFH5555 E COMMAND NOT EXECUTED. THERE MUST BE AT LEAST ONE** *attribute* **SPECIFIED.**

#### **Explanation**

At least one of the named attribute fields, *attribute*, must be specified for this resource.

# **System action**

The utility ignores the command.

#### **User response**

Ensure that you have specified at least one of the required attributes.

**Module: DFHCSDUP** 

### **Destination**

SYSPRINT

**DFH5556 E COMMAND NOT EXECUTED.** *resource* **NAMES BEGINNING WITH '***yyy***' ARE RESERVED AND CANNOT BE USED.**

### **Explanation**

CICS supplies standard programs and transactions whose names you should avoid. For this type of resource, however, you must not use reserved CICS names.

### **System action**

The utility ignores the command.

#### **User response**

Rename the resource definition to an appropriate name.

**Module:** DFHCSDUP

### **Destination**

SYSPRINT

**DFH5557 E COMMAND NOT EXECUTED. '***xxxxxxx***' IS A RESERVED NAME**

#### **AND CANNOT BE USED AS A** *resource* **NAME.**

# **Explanation**

Certain names are reserved and not allowed to be used as resource names.

# **System action**

The utility ignores the command.

#### **User response**

Rename the resource definition to an appropriate name.

#### **Module:**

**DEHCSDUP** 

# **Destination**

SYSPRINT

**DFH5558 W A RANKING VALUE LESS THAN 10 FOR LIBRARY '***resource***' MEANS IT WILL APPEAR BEFORE DFHRPL IN THE SEARCH ORDER.**

# **Explanation**

The ranking value of 10 is reserved for DFHRPL library. If you specify a ranking value less than 10 your LIBRARY *resource* will appear ahead of the DFHRPL in the library search order.

# **System action**

The utility continues.

### **User response**

Ensure that you definitely want this LIBRARY to appear before the DFHRPL in the library search order. Otherwise, define the LIBRARY *resource* with a RANKING value greater than 10.

### **Module:**

**DEHCSDUP** 

# **Destination**

SYSPRINT

**DFH5559 W HOST CONFLICTS WITH IPADDRESS. HOST TAKES PRECEDENCE.**

# **Explanation**

HOST is the preferred attribute for specifying IP addresses for TCPIPSERVICE. If both HOST and IPADDRESS are specified on your TCPIPSERVICE definition and they are different, the system takes the HOST value and ignores the IPADDRESS.

### **System action**

The utility continues.

#### **User response**

Use HOST in preference to IPADDRESS or ensure that they are the same.

**Module:** DFHCSDUP

# **Destination**

SYSPRINT

**DFH5560 E COMMAND NOT EXECUTED.** *Port\_attribute* **CONFLICTS WITH PORT NUMBER FOUND IN HOST ATTRIBUTE.**

# **Explanation**

The HOST attribute contains a port number and a different, non-zero PORT attribute has also been specified on the definition of this client URIMAP.

# **System action**

The utility ignores the command.

### **User response**

Use PORT in preference to adding a port to HOST or ensure that they are the same value. PORT must be used to specify a port number for an IPV6 address.

#### **Module:**

DFHCSDUP

# **Destination**

SYSPRINT

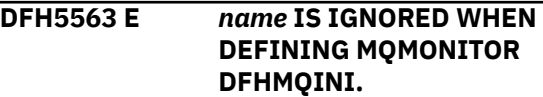

# **Explanation**

An unsupported attribute has been specified when defining MQMONITOR DFHMQINI.

# **System action**

The utility ignores the attribute.

#### **User response**

None.

# **DFH56nn messages**

**DFH5600 E UNABLE TO GET STORAGE FOR MODULE DFHCICS. PRIMARY CSD HAS NOT BEEN INITIALIZED.**

### **Explanation**

There is insufficient storage to load module DFHCICS.

### **System action**

Processing of the INITIALIZE command is terminated.

#### **User response**

Ensure that there is sufficient storage to load the DFHCICS module.

**Module:**

DFHCSDUP

#### **Destination**

SYSPRINT

**DFH5601 E UNABLE TO LOAD THE** *{FCT | RDT | LD}* **TABLE NAMED** *table***.**

# **Explanation**

Table *table* cannot be loaded.

#### **System action**

The system action depends on the type of table.

#### **LD**

DFHCSDUP cannot process the command. The utility attempts to:

- 1. Close any files previously opened internally.
- 2. Unload any EXTRACT exit routines that were dynamically loaded.
- 3. Invoke the termination exit routine, if supplied.
- 4. Return control to the invoker of the utility.

#### **FCT or RDT**

The CSD utility cannot load the table, and terminates the processing of the utility command. **Module:** DFHCSDUP

# **Destination**

SYSPRINT

#### **User response**

Refer to the preceding MVS message which should specify the reason for the failure.

If your FCT or TCT assembly and link-editing is successful, the FCT or RDT should be in the library. The LD is in the load library of the supplied pregenerated CICS system.

**Module:** DFHCSDUP

# **Destination**

SYSPRINT

**DFH5602 E UNABLE TO UNLOAD THE** *{FCT | RDT | LD}* **TABLE NAMED** *table***.**

#### **Explanation**

Table *table* cannot be unloaded.

### **System action**

The system action depends on the type of table.

#### **LD**

DFHCSDUP cannot process the command. The utility attempts to:

- 1. Close any files previously opened internally.
- 2. Unload any EXTRACT exit routines that were dynamically loaded.
- 3. Invoke the termination exit routine, if supplied.
- 4. Return control to the invoker of the utility.

#### **FCT or RDT**

The CSD utility cannot unload the table, and terminates the processing of the utility command.

#### **User response**

Refer to the preceding MVS message which should specify the reason for the failure.

If your FCT or TCT assembly and link-editing is successful, the FCT or RDT should be in the library. The LD is in the load library of the supplied pregenerated CICS system.

**Module:** DFHCSDUP

## **Destination**

SYSPRINT

**DFH5603 E UNABLE TO LOCATE THE** *{FCT | RDT | LD | DCT}* **TABLE NAMED** *table***.**

### **Explanation**

Table *table* cannot be located.

#### **System action**

The system action depends on the type of table specified.

#### **LD**

DFHCSDUP cannot process the command. The utility attempts to:

- 1. Close any files previously opened internally.
- 2. Unload any EXTRACT exit routines that were dynamically loaded.
- 3. Invoke the termination exit routine, if supplied.
- 4. Return control to the invoker of the utility.

#### **Other tables**

The CSD utility cannot locate the table, and terminates the processing of the utility command.

#### **User response**

Determine the reason for the failure.

If your table assembly and link-editing is successful, the table should be in the library. The LD is in the load library of the supplied pregenerated CICS system.

**Module:** DFHCSDUP

### **Destination**

SYSPRINT

**DFH5604 E UNABLE TO OBTAIN STORAGE FOR THE CROSS-REFERENCE TABLE NAMED** *table***.**

# **Explanation**

DFHCSDUP was unable to obtain storage for table *table*.

### **System action**

DFHCSDUP cannot process the command.

If commands are being read from a SYSIN data stream, subsequent commands (except LIST) are checked for syntax only. (If the primary CSD file cannot be opened, LIST is not processed either.)

If commands are being read from a get-command exit, DFHCSDUP attempts to process subsequent commands.

#### **User response**

Increase the region size and retry the command.

**Module: DFHCSDUP** 

#### **Destination**

SYSPRINT

**DFH5605 E DISALLOWED CHARACTER IN GROUP OR LIST NAME** *object***.**

# **Explanation**

The call to module DFHDMP has failed to construct a valid key for the record created on the CSD file. This is because the group or list name contains an invalid character.

### **System action**

A CSD record is not created for this definition. (If it is a transaction, a generated profile is not created either.)

#### **User response**

Use the CEDA transaction to define the resource with a valid name.

**Module:** DFHCSDUP

# **Destination**

SYSPRINT

**DFH5606 S COMMAND IS NOT EXECUTED. UNABLE TO LOAD THE SERVICE MODULE** *progname***.**

### **Explanation**

The service module, *progname*, cannot be loaded due to insufficient storage.

# **System action**

Utility command execution is terminated. If commands are being read from a SYSIN data stream by the utility, then subsequent commands are checked for syntax only.

#### **User response**

Retry the utility command with an increased region size.

#### **Module:**

DFHCSDUP

#### **Destination**

SYSPRINT

**DFH5607 S COMMAND IS TERMINATED. AN ERROR OCCURRED WHILE READING THE FIRST SECONDARY CSD RECORD.**

### **Explanation**

An I/O error has occurred on the secondary CSD file.

# **System action**

The SERVICE command is terminated. If commands are being read from a SYSIN data stream by the utility, then subsequent commands are checked for syntax only.

#### **User response**

Check that the input and output data sets have been correctly defined, and that the DDNAME for the secondary CSD file in the JCL corresponds to the FROMCSD parameter in the SERVICE utility command.

#### **Module:**

DFHCSDUP

### **Destination**

SYSPRINT

**DFH5608 S COMMAND IS TERMINATED. AN ERROR OCCURRED WHILE READING A SECONDARY CSD RECORD.**

### **Explanation**

An I/O error has occurred on the secondary CSD file.

# **System action**

The SERVICE command is terminated. If commands are being read from a SYSIN data stream by the utility, then subsequent commands are checked for syntax only.

#### **User response**

Check that the input and output data sets have been correctly defined, and that the DDNAME for the secondary CSD file in the JCL corresponds to the FROMCSD parameter in the SERVICE utility command.

If the problem persists, try to obtain a print out of the CSD, using either IDCAMS or the DFHCSDUP LIST ALL option. The LIST will indicate where errors have occurred because they will not print and are therefore easily identifiable.

# **Module:**

DFHCSDUP

# **Destination**

SYSPRINT

**DFH5609 S COMMAND IS TERMINATED. AN ERROR OCCURRED WHILE WRITING A PRIMARY CSD RECORD.**

# **Explanation**

An I/O error has occurred on the primary CSD file.

### **System action**

The SERVICE command is terminated. If commands are being read from a SYSIN data stream by the utility, then subsequent commands are checked for syntax only.

#### **User response**

Retry the command, ensuring that a sufficiently large data set is specified for the output (primary) CSD file.

#### **Module:**

DFHCSDUP

#### **Destination**

SYSPRINT

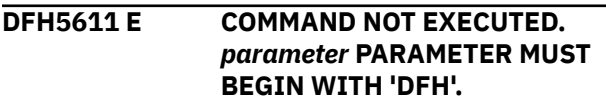

# **Explanation**

In a CSD utility MIGRATE command, the specified parameter contained an invalid table name or group name.

# **System action**

The utility does not process the command.

## **User response**

Resubmit the MIGRATE command with a valid table name or group name.

**Module:** DFHCSDUP

### **Destination**

SYSPRINT

#### **DFH5612 I** *resource object* **IN GROUP** *grpname* **IS UNCHANGED.**

# **Explanation**

A resource definition existed in both source and target groups. Based on the CSD utility commands submitted, the utility has replaced the resource definition in the target group.

# **System action**

Normal utility processing continues.

### **User response**

None.

**Module:** DFHCSDUP

# **Destination**

SYSPRINT

**DFH5613 E UNABLE TO LOCATE THE LIBRARY MEMBER** *member***.**

# **Explanation**

The member is not in the libraries named in the JCL.

# **System action**

The utility terminates processing of the command that required access to library member *member*.

# **User response**

Ensure that the member is correctly link-edited into the library and resubmit the job.

# **Module:**

DFHCSDUP

### **Destination**

SYSPRINT

**DFH5614 E UNABLE TO LOAD THE LIBRARY MEMBER** *member***.**

# **Explanation**

DFHCSDUP could not load library member *member*.

# **System action**

The utility terminates processing of the command that required access to the library member.

### **User response**

Ensure that the member is correctly link-edited into the library and resubmit the job.

# **Module:**

DFHCSDUP

# **Destination**

SYSPRINT

**DFH5617 S COMMAND IS TERMINATED. AN UNRECOGNIZED TYPE OF RECORD WAS ENCOUNTERED WHILE SECONDARY CSD WAS BEING READ.**

### **Explanation**

The record-type field of an input CSD record is invalid.

# **System action**

The SERVICE command is terminated. If commands are being read from a SYSIN data stream by the utility, then subsequent commands are checked for syntax only.

### **User response**

Check that the input and output data sets have been correctly defined, and that the DDNAME for the secondary CSD file in the JCL corresponds to the FROMCSD parameter in the SERVICE utility command. If the problem persists, try to obtain a print out of the CSD, using either IDCAMS or the DFHCSDUP LIST ALL option. The LIST will indicate where errors have occurred because they will not print and are therefore easily identifiable.

#### **Module:**

DFHCSDUP

#### **Destination**

SYSPRINT

**DFH5618 I AN ATTENTION INTERRUPT WAS REQUESTED DURING DFHCSDUP EXECUTION.**

#### **Explanation**

An attention interrupt has been requested while DFHCSDUP is executing in a TSO environment.

#### **System action**

Normal utility processing continues.

Control is passed to a put-message exit if one has been specified on the extended entry linkage. Refer to the [Developing system programs for CICS](https://www.ibm.com/support/knowledgecenter//system-programming/developing_sysprogs.html) for more information about put-message exits.

#### **User response**

None.

**Module:** DFHCSDUP

#### **Destination**

SYSPRINT

**DFH5619 W AN INVALID VALUE OF THE PAGESIZE PARAMETER HAS BEEN SPECIFIED. THE DEFAULT VALUE OF 60 LINES PER PAGE WILL BE USED.**

### **Explanation**

A value of the PAGESIZE parameter outside the allowed range (4-9999) has been specified.

### **System action**

The default value of 60 lines per page is taken.

#### **User response**

Ensure that a valid PAGESIZE value is specified in future.

#### **Module:**

DFHCSDUP

#### **Destination**

SYSPRINT

**DFH5620 E AN ILLEGAL RETURN CODE (RC=** *ret-code***) HAS BEEN RETURNED FROM THE** *{INITIALIZATION | GET-COMMAND | TERMINATION}* **EXIT.**

#### **Explanation**

The specified user-exit routine has returned a disallowed return code.

# **System action**

Processing of the utility command is terminated. The exit is not disabled.

#### **User response**

Investigate the specified exit routine for the cause of the illegal return code.

**Module:** DFHCSDUP

# **Destination**

**SYSPRINT** 

**DFH5621 E A NON-ZERO RETURN CODE HAS BEEN RETURNED FROM THE PUT-MESSAGE EXIT.**

#### **Explanation**

The put-message exit routine has returned a disallowed return code.

### **System action**

Processing of the utility command is terminated and the put-message exit is disabled.

#### **User response**

Investigate the put-message exit routine for the cause of the illegal return code.

#### **Module:** DFHCSDUP

SYSPRINT

#### **DFH5622 S THE SECONDARY CSD HAS BEEN CLOSED DURING CLEAN-UP PROCESSING FOLLOWING THE INTERCEPTION OF AN ABEND.**

## **Explanation**

An Abend has occurred during DFHCSDUP processing. The secondary CSD has been closed during post ABEND clean up processing.

# **System action**

Processing of the utility command is terminated.

### **User response**

Refer to prior messages for further information regarding this problem.

**Module:** DFHCSDUP

### **Destination**

SYSPRINT

**DFH5623 S THE PRIMARY CSD HAS BEEN CLOSED DURING CLEAN-UP PROCESSING FOLLOWING THE INTERCEPTION OF AN ABEND.**

# **Explanation**

An abend has occurred during DFHCSDUP processing. The primary CSD has been closed during post ABEND clean up processing.

# **System action**

Processing of the utility command is terminated.

### **User response**

Refer to prior messages for further information regarding this problem.

**Module:** DFHCSDUP

### **Destination**

SYSPRINT

#### **DFH5624 S THE EXTRACT EXIT PROGRAM HAS BEEN UNLOADED**

#### **DURING CLEAN-UP PROCESSING FOLLOWING THE INTERCEPTION OF AN ABEND.**

### **Explanation**

An abend has occurred during the processing of an EXTRACT command. The extract exit program specified on the USERPROGRAM keyword of the EXTRACT utility command has been unloaded during post-abend clean-up processing.

# **System action**

The EXTRACT command is terminated.

#### **User response**

Refer to prior messages for further information regarding the problem.

**Module:** DFHCSDUP

# **Destination**

SYSPRINT

**DFH5625 THE USER PROGRAM HAS PASSED AN INVALID DDNAME PARAMETER FOR** *ddname* **TO DFHCSDUP.**

### **Explanation**

The user program has supplied an alternative *ddname* as a parameter for either DFHCSD, SYSIN or SYSPRINT. The alternative ddname is invalid because it begins with a blank.

### **System action**

The default DDNAME is used instead.

#### **User response**

Correct the invalid DDNAME parameter.

**Module: DEHCSDUP** 

### **Destination**

Console

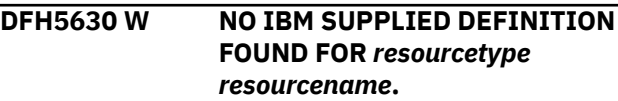

# **Explanation**

While performing a SCAN command, the named resource type was not found in the CSD file on any of the IBM supplied groups. Note that compatibility groups are not used for the SCAN command.

# **System action**

The utility continues.

## **User response**

None.

**Module:** DFHCSDUP

### **Destination**

Console

**DFH5631 I** *resourcetype resourcename* **IN GROUP** *groupname1* **MATCHES THE IBM SUPPLIED DEFINITION IN GROUP** *groupname2***.**

# **Explanation**

While performing a SCAN command, the resource *resourcetype* name *resourcename* was found in group *groupname1* and it matches the IBM supplied definition in group *groupname2*

# **System action**

The utility continues.

#### **User response**

None.

**Module: DEHCSDUP** 

# **Destination**

Console

**DFH5632 I** *resourcetype resourcename* **IN GROUP** *groupname1* **DOES NOT MATCH THE IBM SUPPLIED DEFINITION IN GROUP** *groupname2***.**

# **Explanation**

While performing a SCAN command, the resource *resourcetype* name *resourcename* was found in group *groupname1* and it does not match the IBM supplied definition in group *groupname2*

# **System action**

The utility continues.

#### **User response**

None.

**Module:** DFHCSDUP

# **Destination**

Console

**DFH5633 I** *resourcetype resourcename* **FOUND IN GROUP** *groupname***.**

### **Explanation**

While performing a SCAN command, the resource *resourcetype* name *resourcename* was found in group *groupname*. No IBM supplied definition was found to perform a compare against.

### **System action**

The utility continues.

### **User response**

None.

#### **Module: DEHCSDUP**

### **Destination**

Console

**DFH5634 W** *resourcetype resourcename* **NOT FOUND IN USER GROUPS.**

# **Explanation**

While performing a SCAN command, the resource *resourcetype* name *resourcename* was not found in any user groups.

# **System action**

The utility continues.

### **User response**

None.

Console

# **DFH7xxx (DFHExP) command-level translator diagnostic messages**

Diagnostic messages may be issued by the command-level translator (DFHEAP for assembler language, DFHECP for COBOL, DFHEDP for C, and DFHEPP for PL/I) in the course of processing programs written in assembler language, COBOL, C, or PL/I.

Assembler-language messages are inserted as macro notes (MNOTES) in the translator output file and can be seen by either printing or assembling the translator output file.

COBOL, C, and PL/I messages are delivered to SYSPRINT.

The same diagnostics are issued by the command-level interpreter, by the main terminal transaction (CEMT), and by CEDA.

A diagnostic message can have three components: a message number, a severity code, and message text. Each message is of the form DFH7*nnnI c line text* where

- nnn is a number,
- *I* is the information message identifier,
- *c* is the severity code
- *line* is the line number of the error and
- *text* is the text of the message.

In assembler language, COBOL, C, and PL/I, diagnostic messages can be allocated a severity code. This severity code is represented by a letter that, if present, will appear in the message immediately following the message number and preceding the message text. There are five levels of severity. Those for assembler language, C and PL/I are different from those for COBOL. The meanings of the codes and the associated return codes for the languages are as follows:

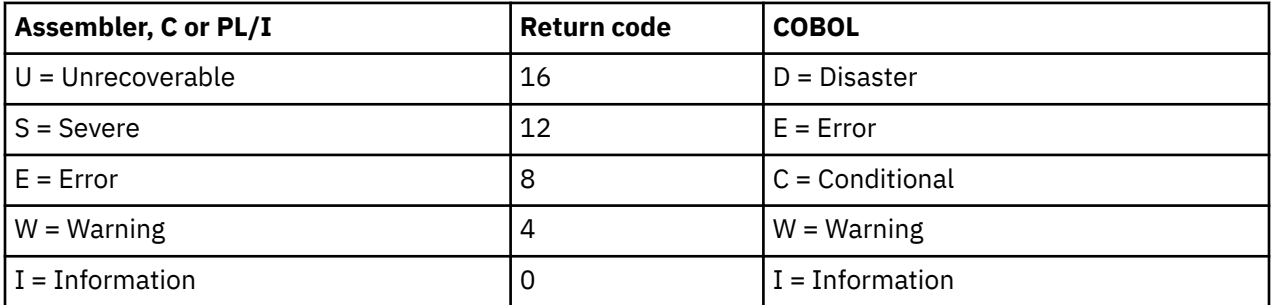

The message text consists of the message itself, which may or may not include inserts. The inserts are positions within the message text where, in the actual message, specific information is given on the reasons for the diagnostic message. Not all the diagnostic messages, however, require inserts.

Messages issued by the command-level translator are usually self-explanatory, and DFH7000 is an example of this type of message.

#### **DFH7000 I LISTING FILE CANNOT BE OPENED**

#### **Explanation:**

The listing data set was not opened.

#### **System action:**

The command-level translator is abnormally terminated. A dump is produced if a SYSABEND or SYSUDUMP DD statement has been provided.

#### **User response:**

Ensure the JCL is correct, or determine what is causing the error and preventing opening.

#### **Module:**

DFHEAP (for assembler language), DFHECP (for COBOL), DFHEDP (for C), DFHEPP (for PL/I)

### **Destination**

Console

**DFH7002I U UNRECOVERABLE TRANSLATOR ERROR:-** *xxxxxxxx***.** *xxxxxxxx* **TRANSLATION TERMINATED. CORRECTION OF SOURCE PROGRAM ERRORS MAY BYPASS THE PROBLEM.**

#### **Explanation**

An error has occurred and the translator is unable to recover and resume normal processing.

### **System action**

The translator terminates its processing in an orderly fashion, by issuing this error message and closing all files which have been successfully opened. All messages issued by the translator during this execution should have been directed to the SYSPRINT dataset.

#### **User response**

This message may contain the inserted text -

NOT ENOUGH MAIN STORAGE AVAILABLE

in which case the user should check that a REGION size of at least 2M (2048K) has been specified in the JCL EXEC statement for the translator job step.

**Module:**

DFHEIM01

#### **Destination**

SYSPRINT

**DFH7003I U UNABLE TO OPEN** *xxxxxxxx* **FILE.** *xxxxxxxx* **TRANSLATION TERMINATED.**

### **Explanation**

The translator has detected an error after opening the INPUT, PUNCH or LISTING file.

Usually this means that either the record format or the record length of the file is not supported by the translator.

The INPUT file, defined in the Job Control stream by a SYSIN DD statement, may contain fixed or variable length records but the record length must not be greater than 100.

The PUNCH file, defined in the Job Control stream by a SYSPUNCH DD statement, must contain fixed length records and the record length must not be greater than 80.

The LISTING file, defined in the Job Control stream by a SYSPRINT DD statement, can contain either fixed length or variable length records which must have a length in the range 121 through 256.

#### **System action**

The translator terminates processing.

#### **User response**

Check the record format and length of the file which caused the error. Recreate or change the file so that it meets the requirements of the translator.

#### **Module:**

DFHEIM15

#### **Destination**

SYSPRINT

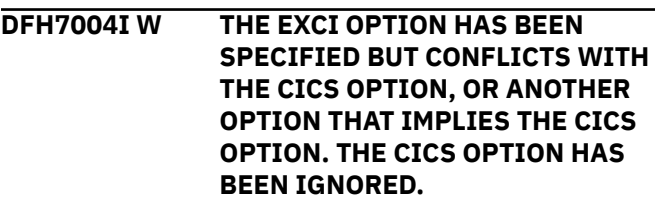

#### **Explanation**

The EXCI option of the translator has been specified, but it conflicts with another specified option such as the CICS option, or an option (for example, the SP option) which implies the CICS option.

The EXCI option implies that the program is to execute in a batch, non-CICS, environment,and therefore other options such as CICS and SP are in conflict.

### **System action**

The translator ignores the CICS option. Any EXEC CICS LINK commands are interpreted as batch commands.

#### **User response**

If the program is intended to be a batch program, ensure that neither the CICS option, nor any other options which imply the CICS option, are specified to the translator.

If the program is intended to run as a CICS application, remove the EXCI option.

#### **Module:** DFHEIM08

SYSPRINT

**DFH7005I W THE EXCI OPTION HAS BEEN SPECIFIED BUT CONFLICTS WITH THE DLI OPTION. THE DLI OPTION HAS BEEN IGNORED.**

#### **Explanation**

Both the EXCI and DLI translator options have been specified, but these two options are mutually exclusive.

#### **System action**

The translator ignores the DLI option.

#### **User response**

If the program is intended to be a DLI program, remove the specification of the EXCI option. Otherwise remove the DLI option.

#### **Module:**

DFHEIM08

#### **Destination**

SYSPRINT

**DFH7010I W INVALID OPTION STRING:- '***INS#1***' IGNORED.**

### **Explanation**

The options specified contain either an option which is not recognised by the translator, or an option which is not valid for the language in which your program is written.

For example, in a COBOL program, the following options specification -

CBL XOPTS(CICS DCBS)

is invalid because DCBS does not represent a valid option. In this case DCBS should probably be DBCS which is a valid option.

Also for example, the following options specification -

CBL XOPTS(CICS GRAPHIC)

is invalid because the GRAPHIC option, although recognised by the translator, is only valid for PLI programs.

#### **System action**

The translator ignores the invalid option and continues processing.

#### **User response**

Refer to the [Developing CICS Applications](https://www.ibm.com/support/knowledgecenter//applications/developing.html) for information about options specification, and amend your options specifications accordingly.

#### **Module:**

DFHEIM06 DFHEIM08

#### **Destination**

SYSPRINT

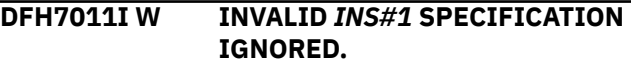

#### **Explanation**

An option which is specified with a value or values, is specified with a value which the translator cannot accept.

For example, in a COBOL program, the following options specification -

#### CBL XOPTS(CICS FLAG(X))

is invalid because the value specified for flag must be 'I', 'W', 'E' or 'S'

Also for example, the following options specification -

#### CBL XOPTS(CICS LC(256))

is invalid because the value associated with the LINECOUNT option must be in the range 1 thru 255.

When an option takes an integer value it must always be less than 256.

### **System action**

The translator ignores the option and applies the default value or values.

#### **User response**

Refer to the [Developing CICS Applications.](https://www.ibm.com/support/knowledgecenter//applications/developing.html) for information about options specification, and amend your options specifications accordingly.

#### **Module:** DFHEIM06 DFHEIM08

SYSPRINT

**DFH7012I W CONFLICTING OPTIONS SPECIFIED.** *xxxxxxxx* **ASSUMED.**

#### **Explanation**

An option which is specified with a value, or values, is specified more than once, or an option is specified in both its positive and negative form, or mutually exclusive options are specified.

For example, in a COBOL program, the following options specification -

 CBL XOPTS(CICS FLAG(I) NOVBREF QUOTE FLAG(S) VBREF APOST)

will generate three error messages.

FLAG(I) conflicts with FLAG(S), NOVBREF conflicts with VBREF, and QUOTE conflicts with APOST.

# **System action**

The translator uses the last definition found for each option. In the above example therefore the options used are FLAG(S), VBREF and APOST. The translator then continues with its normal processing.

#### **User response**

Refer to the [Developing CICS Applications](https://www.ibm.com/support/knowledgecenter//applications/developing.html) for information about options specification, and amend your options specifications accordingly.

**Module:** DFHEIM06 DFHEIM08

### **Destination**

SYSPRINT

**DFH7013I W RIGHT PARENTHESIS ASSUMED AFTER '***INS#1***'.**

# **Explanation**

An option which is specified with a value, or values, is not delimited with a right parenthesis.

For example, in a COBOL program, in the following options specification

CBL XOPTS(CICS FLAG(I NOVBREF QUOTE)

the value 'I' specified for the FLAG option should be followed by a right bracket.

## **System action**

The translator assumes that a right bracket exists following the option specification and continues processing.

#### **User response**

Refer to the [Developing CICS Applications](https://www.ibm.com/support/knowledgecenter//applications/developing.html) for information about options specification, and amend your options specifications accordingly.

#### **Module:**

DFHEIM06 DFHEIM08

### **Destination**

SYSPRINT

**DFH7014I W ERROR IN \*PROCESS CARD. TEXT AFTER SEMI-COLON IGNORED.**

# **Explanation**

Text has been placed on a \*PROCESS statement following the semi-colon which signifies the end of the statement.

This error should only occur in a program written in PLI.

# **System action**

The translator ignores the misplaced text and continues processing. However, the misplaced text is placed in the translated program, and this will probably cause errors to be detected by the compiler.

### **User response**

User action depends on the purpose of the misplaced text. Refer either to the [Developing CICS](https://www.ibm.com/support/knowledgecenter//applications/developing.html) [Applications](https://www.ibm.com/support/knowledgecenter//applications/developing.html) ,or the relevant programming language manual.

**Module:** DFHEIM07

### **Destination**

SYSPRINT

**DFH7015I W ERROR IN \*ASM STATEMENT. CONTINUATION IGNORED.**

### **Explanation**

An \*ASM statement contains a continuation character in column 72. The next line in the program is ignored

by the translator. This error should only occur in a program written in Assembler.

#### **System action**

The translator ignores the continuation line and continues processing. However both the \*ASM statement and the continuation line are placed in the translated program.

#### **User response**

User action depends on the purpose of the continuation. Refer either to the [Developing](https://www.ibm.com/support/knowledgecenter//applications/developing.html) [CICS Applications](https://www.ibm.com/support/knowledgecenter//applications/developing.html) or the High Level Assembler Programmer's Guide.

#### **Module:**

DFHEIM07

### **Destination**

SYSPRINT

**DFH7016I W THE NATLANG OPTION HAS ALREADY BEEN SPECIFIED FOR THIS BATCH AND CANNOT BE ALTERED - CONFLICTING VALUE HAS BEEN IGNORED.**

### **Explanation**

The batch facility of the COBOL translator is in use, but an attempt has been made to change the value of the NATLANG option.

### **System action**

The translator ignores the NATLANG specification and continues to use the specification for NATLANG established at the start of this batch.

#### **User response**

Specify the NATLANG option only once either in the PARM statement of the JCL EXEC statement or in the CBL statement preceding the first program in the batch. If programs in this batch require different NATLANG options, split this batch into two or more separate batches specifying the appropriate NATLANG value for each batch.

**Module:**

DFHEIM06

### **Destination**

SYSPRINT

#### **DFH7017I W MESSAGES WERE ISSUED DURING OPTIONS PROCESSING - REFER TO TOP OF LISTING FOR FURTHER DETAILS.**

#### **Explanation**

This message indicates that one or more messages have been issued by the translator during options processing.

#### **System action**

None.

#### **User response**

Refer to the options error messages which have been placed at the top of the translator listing file following the list of options selected for this translation.

Take whatever action is appropriate depending on the messages found.

# **Module:**

DFHEIM01

### **Destination**

SYSPRINT

**DFH7020I S END OF SOURCE TEXT ENCOUNTERED IN THE MIDDLE OF A LITERAL CONSTANT.**

#### **Explanation**

The translator has read the last line of text from the input program, but has detected that the program ends with an unfinished literal constant.

#### **System action**

The translator copies all text unchanged from the start of the last literal constant to the end of the program into the translated program. This would result in errors if the following compiler stage were executed.

#### **User response**

The cause of this error is almost certainly due to the programmer omitting to code the required delimiter at the end of a literal constant.

Locate and code the missing delimiter, and then rerun the translator.

**Module:** DFHEIM01 DFHEIM15

SYSPRINT

#### **DFH7021I W PROGRAM DOES NOT BEGIN WITH A PROCEDURE STATEMENT.**

### **Explanation**

The translator has not located a correctly coded PROCEDURE or PROC statement at or near the beginning of a PLI program.

After checking for the existence of a \*PROCESS statement at the start of the program, and allowing for the existence of one or more compiler directives such as %INCLUDE, the translator expects to locate a PROCEDURE or PROC statement. Various syntax checks are performed when the statement is located.

This message is issued if either the statement is not found, or a syntax error is found in the statement.

# **System action**

The translator continues processing as normal, but it is probable that the following compile step would fail if allowed to execute.

When the main PROCEDURE statement cannot be located, the translator does not insert an EIB structure into the translated program, which would usually result in errors if the following compiler stage were executed.

### **User response**

Ensure that a correctly coded PROCEDURE statement is coded near the beginning of the program. Only a \*PROCESS statement (if required) and compiler directives should be coded before the first PROCEDURE statement.

**Module:**

DFHEIM10

### **Destination**

SYSPRINT

**DFH7022I E SEMI-COLON INSERTED AT END OF INITIAL PROCEDURE STATEMENT.**

# **Explanation**

The main PROCEDURE statement in a PLI program is not followed by a semi-colon.

# **System action**

The translator inserts a semi-colon to delimit the PROCEDURE statement in the translated program, and then processing continues normally.

### **User response**

Insert a semi-colon following the PROCEDURE statement to prevent the warning message being issued in a subsequent translation.

#### **Module:**

DFHEIM10

### **Destination**

SYSPRINT

```
DFH7023I S END OF SOURCE TEXT
 ENCOUNTERED IN THE MIDDLE OF
 A COMMENT.
```
# **Explanation**

The translator has read the last line of text from the input program, but has detected that the program ends with an unfinished comment.

# **System action**

The translator copies all text unchanged from the start of the last comment to the end of the program into the translated program. This would result in errors if the following compiler stage were executed.

### **User response**

The cause of this error is almost certainly due to the programmer omitting to code the required delimiter at the end of a comment. Locate and code the missing delimiter, and then rerun the translator.

#### **Module:**

DFHEIM01 DFHEIM11 DFHEIM15

# **Destination**

SYSPRINT

**DFH7024I S END OF SOURCE TEXT ENCOUNTERED IN THE MIDDLE OF PSEUDO-TEXT.**

### **Explanation**

The translator has read the last line of text from a COBOL program, but has detected that the program ends in the middle of pseudo text.

# **System action**

The translator copies all text unchanged from the start of pseudo text to the end of the program into the translated program. This would result in errors if the following compiler stage were executed.

#### **User response**

The cause of this error is almost certainly due to the programmer omitting to code the required delimiter at the end of the pseudo text. Locate and code the missing delimiter, and then rerun the translator.

#### **Module:**

DFHEIM01 DFHEIM15

# **Destination**

SYSPRINT

**DFH7025I S A PERIOD SHOULD IMMEDIATELY FOLLOW THE PROGRAM NAME '***xxxxxxxx***'. THE END OF FILE WAS ENCOUNTERED BEFORE THIS PERIOD.**

# **Explanation**

In an END PROGRAM statement in a COBOL program, the program name is not followed by a period, and the end of the source text is detected before a period is found.

# **System action**

The translator copies the END PROGRAM statement into the translated program but this would result in errors if the following compiler step were executed.

### **User response**

Delimit the END PROGRAM statement with a period and rerun the translation step.

**Module:** DFHEIMSC

# **Destination**

SYSPRINT

**DFH7026I S A PERIOD SHOULD IMMEDIATELY FOLLOW THE PROGRAM NAME '***xxxxxxxx***'. INTERVENING TEXT HAS BEEN IGNORED.**

## **Explanation**

In an END PROGRAM statement in a COBOL program, the program name is not immediately followed by a period.

## **System action**

The translator copies the END PROGRAM statement into the translated program but this would result in errors if the following compiler step were executed.

#### **User response**

Edit the END PROGRAM statement, removing the text between the program name and the period, and rerun the translation step.

#### **Module:**

**DEHEIMSC** 

#### **Destination**

SYSPRINT

**DFH7027I W CHARACTER CONSTANT ASSUMED TERMINATED AT RIGHT MARGIN**

# **Explanation**

In a C or C++ program a character constant (a string delimited by single quotes) is neither delimited with a quote nor continued to the next line.

# **System action**

The translator copies the character constant into the translated program assuming that the constant is correctly terminated on this line. This would probably cause compiler error messages to be issued if the compilation were allowed to proceed.

#### **User response**

Edit the character constant, either terminating the constant with a single quote or continuing the constant to the next line. Then rerun the translation.

#### **Module:** DFHEIM11

**Destination**

SYSPRINT

**DFH7028I W STRING CONSTANT ASSUMED TERMINATED AT RIGHT MARGIN**

# **Explanation**

In a C or C++ program a string constant (a string delimited by double quotes) is neither delimited with a double quote nor continued to the next line.

# **System action**

The translator copies the string constant into the translated program assuming that the constant is correctly terminated on this line. This would probably cause compiler error messages to be issued if the compilation were allowed to proceed.

### **User response**

Edit the character constant, either terminating the constant with a double quote or continuing the constant to the next line. Then rerun the translation.

#### **Module:**

DFHEIM11

### **Destination**

SYSPRINT

**DFH7029I W HEADER FILE NAME ASSUMED TERMINATED AT RIGHT MARGIN**

## **Explanation**

In a C or C++ program a ?????????????????????????????????????????

### **System action**

The translator ????????????????????????????????????????? ????????

#### **User response**

Edit the ???????????????????????????????????????????????? ????????????

#### **Module:**

DFHEIM11

### **Destination**

SYSPRINT

**DFH7030I W LITERAL WAS BEING CONTINUED WHEN COMMENT ENCOUNTERED. COMMENT IGNORED.**

# **Explanation**

In a COBOL program, a literal is being continued to the next line but the next line is a comment.

### **System action**

The translator removes the comment indication and terminates the literal However it is likely that the comment or the literal continuation has has been discarded by the translator.

#### **User response**

Correct the program, either by correctly terminating the literal or correctly continuing the literal on to the next line. Then rerun the translator.

#### **Module:**

DFHEIM14

### **Destination**

SYSPRINT

**DFH7031I W EXEC COMMAND WAS BEING CONTINUED WHEN COMMENT ENCOUNTERED. COMMENT IGNORED.**

### **Explanation**

In a COBOL program, a comment has been imbedded in an EXEC CICS statement.

### **System action**

The translator ignores the comment and it is not copied into the translated program. However the EXEC CICS statement is processed in the normal way.

### **User response**

Either remove the comment or move the comment so that it precedes or follows the EXEC CICS statement. DFHEIM14

**Module:**

### **Destination**

SYSPRINT

# **DFH7032I E QUOTE ASSUMED BEFORE**

**'***xxxxxxxx***'. NON-NUMERIC LITERAL WAS BEING CONTINUED.**

# **Explanation**

In a COBOL program, a non-numeric literal is being continued but the first significant character in area B of the continuation line is not a quotation symbol.

## **System action**

The translator inserts a suitable quotation symbol into the required position in the translated program.

#### **User response**

Edit the program by inserting an appropriate quotation symbol in the literal continuation line.

# **Module:**

DFHEIM14

### **Destination**

SYSPRINT

**DFH7033I E CONTINUATION IGNORED. A NON-NUMERIC LITERAL CAN ONLY CONTINUE AN INCOMPLETE NON-NUMERIC LITERAL.**

### **Explanation**

In a COBOL program, a non-numeric literal is being continued but the previous line does not contain an incomplete non-numeric literal.

# **System action**

The translator removes the continuation indicator from the translated program. However it is probable that a compilation error will occur.

### **User response**

Edit the program by coding a correct literal continuation, or removing the incorrect text.

**Module:** DFHEIM14

# **Destination**

SYSPRINT

**DFH7034I E CONTINUATION ASSUMED. A NON-NUMERIC LITERAL WAS BEING CONTINUED.**

# **Explanation**

In a COBOL program, a non-numeric literal is being continued but a continuation character has not been coded in the continuation line.

# **System action**

The translator inserts a continuation indicator into the translated program.

#### **User response**

Edit the program by coding an appropriate continuation character.

#### **Module:**

DFHEIM14

#### **Destination**

SYSPRINT

**DFH7035I E CONTINUATION AND TWO QUOTES ASSUMED. A NON-NUMERIC LITERAL WAS BEING CONTINUED.**

# **Explanation**

In a COBOL program, a non-numeric literal is being continued but the next line is not a valid continuation.

# **System action**

The translator inserts a continuation indicator and two quotation marks into the translated program which provides a valid continuation of the literal and then immediately ends the literal. Although this action ensures that the literal is syntactically correct, it is possible that if any text follows the literal it will not be a valid COBOL statement.

### **User response**

Edit the program by coding an appropriate continuation character and quotation marks, or by preventing the continuation.

**Module:** DFHEIM14

### **Destination**

SYSPRINT

**DFH7036I W PROGRAM DOES NOT BEGIN WITH AN IDENTIFICATION DIVISION.**
## **Explanation**

A COBOL program does not contain an IDENTIFICATION DIVISION statement.

## **System action**

This prevents the translator from inserting temporary variables and an EIB structure into the program's DATA DIVISION. However EXEC CICS commands and builtin in functions such as DFHVALUE and DFHRESP will be processed as usual.

### **User response**

If the code being translated is a copybook, the translation may in fact be successful and this warning message can be ignored.

However, if the code being translated constitutes a complete program, it will be necessary to edit the program inserting an appropriate IDENTIFICATION DIVISION statement.

**Module:** DFHEIM07 DFHEIM10

## **Destination**

SYSPRINT

**DFH7037I E INVALID CHARACTER IN CONTINUATION COLUMN. CONTINUATION ASSUMED.**

### **Explanation**

In a COBOL program, a non-numeric literal is being continued but an invalid continuation character has been coded in the continuation line.

## **System action**

The translator replaces the invalid continuation indicator with a valid continuation character in the translated program.

### **User response**

Edit the program by coding an appropriate continuation character.

**Module:** DFHEIM14

## **Destination**

SYSPRINT

#### **DFH7038I W** *xxxxxxxx* **SEQUENCE ERRORS IN SOURCE PROGRAM.**

## **Explanation**

In a COBOL program, the SEQ translator option has been specified and one or more statements are out of sequence.

### **System action**

In the listing file, each out of sequence statement is prefixed with two asterisks. The message contains the count of out of sequence statements. Otherwise the translator processes the program in the usual way.

### **User response**

The message can be prevented by editing the file so that statement numbers are in sequence, or by setting all sequence fields to blanks, or by specifying the translator option 'NOSEQ'.

However no action is absolutely necessary, since this message is only a warning, and does not prevent a successful translation.

#### **Module:** DFHEIMEE

#### **Destination**

SYSPRINT

**DFH7039I S PROGRAM DOES NOT CONTAIN A PROCEDURE DIVISION.**

### **Explanation**

This message is issued when the translator finds an IDENTIFICATION DIVISION as the last or only COBOL statement in a program.

### **System action**

The translation is terminated.

### **User response**

It is necessary to edit the program inserting an appropriate PROCEDURE DIVISION and then rerun the translation step.

**Module:** DFHEIM10

## **Destination**

SYSPRINT

#### **DFH7040I W EXEC COMMAND SHOULD BE TERMINATED BY 'END-EXEC'.**

**Explanation:**

**System action:**

**User response:**

**Module:**

#### **Destination**

SYSPRINT

**DFH7041I W NO END CARD FOUND -**

## **COPYBOOK ASSUMED.**

### **Explanation**

An assembler program does not contain an END statement.

### **System action**

The translator assumes that the program is in fact a copybook, and consequently does not insert invocations of the macros DFHEIRET, DFHEISTG and DFHEIEND at the end of the translated code.

#### **User response**

Possibly no action is required in response to this message, but the user should be aware that it is may be necessary to specify the options NOPROLOG and NOEPILOG when translating a copybook.

#### **Module:**

DFHEIMSA

#### **Destination**

SYSPRINT

**DFH7042I S** *xxxxxxxx* **IS PERMITTED ONLY IN AMODE(64). COMMAND NOT TRANSLATED.**

#### **Explanation**

A command is specified that is permitted only in an AMODE(64) program.

#### **System action**

The command is rejected by the translator.

#### **User response**

Ensure that a SYSSTATE macro has been coded with the AMODE64=YES option or use the 31-bit variant of the command.

**Module:** DFHEIMS2

### **Destination**

SYSPRINT

**DFH7045I S AT LEAST ONE OF 'ADDRESS', 'METADATA' OR 'REFPARMS' MUST BE SPECIFIED. COMMAND NOT TRANSLATED.**

### **Explanation**

An EXEC CICS WSAEPR CREATE command has been specified without at least one of the required options listed in this message.

#### **System action**

The command is rejected and not translated.

#### **User response**

Refer to the [CICS Application development reference](https://www.ibm.com/support/knowledgecenter//reference-applications/reference-programming.html) for more information about the usage of this command, and then edit the program to insert one or more of the required options in the WSAEPR command.

**Module:**

#### **Destination**

**SYSPRINT** 

**DFH7046I S 'EXIT' OR 'EXITALL' OR 'STOP' OR 'TASKSTART' OR 'SHUTDOWN' OR 'FORMATEDF' OR 'SPI' OR 'PURGEABLE' OPTION MUST BE SPECIFIED. COMMAND NOT TRANSLATED.**

### **Explanation**

An EXEC CICS DISABLE PROGRAM command has been specified without at least one of the required options listed in this message.

### **System action**

The command is rejected and not translated.

Refer to the [CICS Application development reference](https://www.ibm.com/support/knowledgecenter//reference-applications/reference-programming.html) for more information about the usage of this command, and then edit the program to insert one or more options in the DISABLE command.

#### **Module:**

DFHEIMS2

### **Destination**

SYSPRINT

**DFH7047I S 'INTO' OR 'SET' OR 'RTRANSID' OR 'RTERMID' OR 'QUEUE' OPTION MUST BE SPECIFIED. COMMAND NOT TRANSLATED.**

### **Explanation**

An EXEC CICS RETRIEVE command has been specified without at least one of the required options listed in this message.

### **System action**

The command is rejected and not translated.

#### **User response**

Refer to the [CICS Application development reference](https://www.ibm.com/support/knowledgecenter//reference-applications/reference-programming.html) for information about the usage of this command, and then edit the program to insert one or more options in the RETRIEVE command.

#### **Module:**

DFHEIMS2

#### **Destination**

SYSPRINT

**DFH7048I E '***xxxxxxxx***' IS NOT VALID AND IS IGNORED.**

### **Explanation**

In an assembler program, an EXEC CICS command contains text which cannot be processed as an option.

For example, if the following were coded -

EXEC CICS DELAY INTERVAL 500

instead of -

EXEC CICS DELAY INTERVAL(500)

this message would be generated.

### **System action**

The command is rejected and not translated.

#### **User response**

Refer to the [CICS Application development reference](https://www.ibm.com/support/knowledgecenter//reference-applications/reference-programming.html) for more information on the rules for coding EXEC CICS commands. Ensure that self-defining terms used as arguments, such as numeric literals used in the example above, are enclosed in parentheses.

It is likely that an error of this nature will produce additional error messages. Check if the same command has generated more than one error message, in which case one of the other messages may give a more specific indication of what is actually wrong.

### **Module:**

DFHEIMKW

#### **Destination**

SYSPRINT

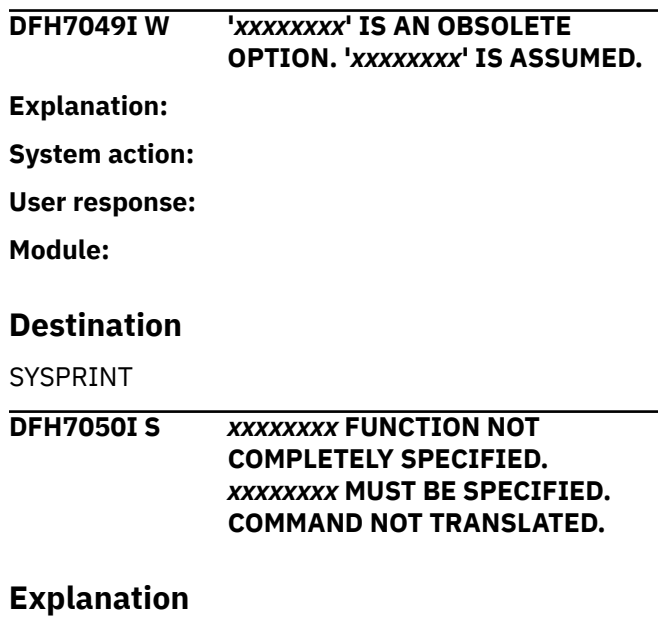

This CICS command requires a qualifier without which the translator is unable to determine the specific command.

For example, if the following were coded -

EXEC CICS ISSUE CONVID(MYCONV)

instead of -

EXEC CICS ISSUE PREPARE CONVID(MYCONV)

this message would be generated.

The command is rejected and not translated.

#### **User response**

The message contains a list of all the possible qualifiers which may be specified in this command.

Refer to the [CICS Application development reference](https://www.ibm.com/support/knowledgecenter//reference-applications/reference-programming.html) for more information about the coding of the command. Edit the command ensuring that an appropriate qualifier is specified.

#### **Module:**

DFHEIMAN

#### **Destination**

SYSPRINT

**DFH7051I E** *xxxxxxxx* **NAME LONGER THAN**

**THE** *xxxxxxxx* **CHARACTERS ALLOWED.**

#### **Explanation:**

**System action:**

**User response:**

**Module:**

#### **Destination**

SYSPRINT

#### **DFH7052I S** *xxxxxxxx* **OPTION MUST BE SPECIFIED. COMMAND NOT TRANSLATED.**

**Explanation:**

**System action:**

**User response:**

**Module:**

#### **Destination**

SYSPRINT

**DFH7053I E OPTION '***xxxxxxxx***' IS NOT VALID AND IS IGNORED.**

#### **Explanation**

An EXEC CICS command specification contains text which does not represent a valid option.

#### **System action**

The text is rejected and subsequently ignored, but the translator continues to process the command otherwise in the normal way.

#### **User response**

Refer to the [CICS Application development reference](https://www.ibm.com/support/knowledgecenter//reference-applications/reference-programming.html) for more information about the coding of the command. Edit the command ensuring that the incorrect text is removed or replaced with a valid option.

#### **Module:** DFHEIMKW DFHEIMS2

#### **Destination**

SYSPRINT

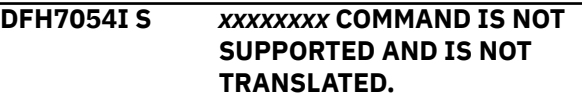

#### **Explanation**

A C, C++, or AMODE(64) assembler program contains a PUSH, POP, HANDLE or IGNORE command. None of these EXEC CICS commands are supported for these languages, with the exception of HANDLE ABEND with the PROGRAM option.

#### **System action**

The command is rejected and not translated.

#### **User response**

In C, C++, and AMODE(64) assembler programs, use the RESP, RESP2 and NOHANDLE options to manage condition handling.

Refer to the [Developing CICS Applications](https://www.ibm.com/support/knowledgecenter//applications/developing.html) for information on dealing with exceptional conditions.

#### **Module:** DFHEIMS2

### **Destination**

SYSPRINT

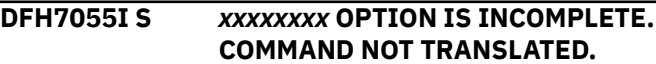

#### **Explanation:**

#### **System action**

The command is rejected and not translated.

Refer to the [Developing CICS Applications](https://www.ibm.com/support/knowledgecenter//applications/developing.html) for information on dealing with exceptional conditions.

#### **Module:**

DFHEIM??

#### **Destination**

SYSPRINT

**DFH7056I E REDUNDANT SPECIFICATION FOR** *xxxxxxxx* **OPTION IS IGNORED.**

**Explanation:**

**System action:**

**User response:**

**Module:**

### **Destination**

SYSPRINT

**DFH7057I W DUPLICATE SPECIFICATION FOR** *xxxxxxxx* **OPTION IS IGNORED.**

### **Explanation**

The same option has been specified more than once in an EXEC CICS command.

### **System action**

The duplicate specification is ignored and the translator continues normal processing of the command. The message contains the name of the option.

### **User response**

Remove the duplicate specification and rerun the translator.

**Module:** DFHEIMXS

### **Destination**

SYSPRINT

**DFH7058I E '***xxxxxxxx***' ASSUMED AFTER '***xxxxxxxx***'.**

### **Explanation**

An EXEC CICS command is not correctly delimited. For C, C++ and PLI programs this means that a semicolon does not follow the last option specified. For

COBOL programs this message means that END-EXEC does not follow the last option specified. This message should never occur for assembler programs.

### **System action**

Since the delimiter is missing, it is difficult for the translator to establish that the command specification is complete. Consequently subsequent text in the program is treated as possible options and arguments. The translator decides that a delimiter must be missing either when it locates the next delimiter or when it finds text which cannot be a keyword, whichever happens first.

If another EXEC CICS command immediately follows the command without a delimiter the two commands are treated as one command. This may lead to a large number of error messages being generated.

### **User response**

Edit the program and insert the missing delimiter.

**Module:** DFHEIMAN

## **Destination**

SYSPRINT

**DFH7059I S** *xxxxxxxx* **COMMAND IS NOT VALID AND IS NOT TRANSLATED.**

### **Explanation**

An EXEC CICS command is not known to the translator.

### **System action**

The command is rejected and not translated.

#### **User response**

This error might occur because of a simple typographical error.

This error might occur because a translator option has not been specified. For example, if a program contains an EXEC DLI command, the DLI translator option must be specified; otherwise, DLI commands are 'not known' to the translator. Establish why the command is not known. See [CICS Application development](https://www.ibm.com/support/knowledgecenter//reference-applications/reference-programming.html) [reference](https://www.ibm.com/support/knowledgecenter//reference-applications/reference-programming.html) and [Developing CICS Applications](https://www.ibm.com/support/knowledgecenter//applications/developing.html).

This error might occur because the command tables referenced by the translator, which are pointed to by the TABLE translator option, do not match the level of the translator itself. Ensure that the matching command tables are in the STEPLIB for the translate step.

**Module:** DFHEIMAN

### **Destination**

SYSPRINT

**DFH7060I E INCORRECT SPECIFICATION FOR** *xxxxxxxx* **VALUE :- '***xxxxxxxx***'. OPTION IGNORED.**

### **Explanation**

An argument consists of a self-defining term which is either not of the correct datatype for that option or is outside of the range of permitted values. For example, this message would result from the following commands -

```
 EXEC CICS DELAY INTERVAL('TIME')
 EXEC CICS START TRANSID(MYTRAN) 
TIME(250000)
```
## **System action**

The option with the incorrect argument is rejected, but the translator continues processing the command.

#### **User response**

Establish why the argument is incorrect by reference to the [CICS Application development reference.](https://www.ibm.com/support/knowledgecenter//reference-applications/reference-programming.html)

#### **Module:**

DFHEIMKW

### **Destination**

SYSPRINT

**DFH7061I E RIGHT PARENTHESIS ASSUMED BEFORE '***xxxxxxxx***'.**

## **Explanation**

A right hand bracket has been omitted either in an EXEC CICS command or when using one of the translator builtin functions DFHRESP or DFHVALUE.

### **System action**

The translator makes an assumption about the correct position of the missing right hand bracket. The assumed position is likely to be the wrong position however, which in turn is likely to produce incorrect

results at runtime or possibly cause a compilation error.

For example in the following statement in a PLI program -

 EXEC CICS SEND TEXT FROM(MYTEXT FREEKB ERASE;

the translator assumes that the position of the missing right hand bracket is immediately before the semicolon which delimits the command. This results in the options FREEKB and ERASE becoming part of the argument of the FROM option.

In the following example -

STATUS = DFHVALUE(CONNECTED ;

the translator's assumption about the position of the missing bracket is correct, and in this case the builtin function is correctly processed.

#### **User response**

Establish the correct position of the missing bracket and edit the program accordingly.

#### **Module:**

DFHEIM11 DFHEIM12

### **Destination**

SYSPRINT

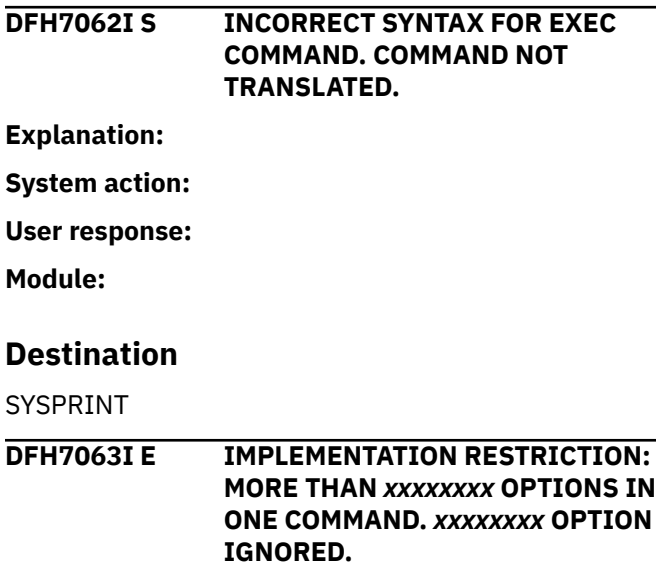

### **Explanation**

An EXEC CICS command contains too many options with arguments. The number of options with arguments allowed is, for most commands, kept within the allowed maximum by the command definition.

However certain commands such as the HANDLE and IGNORE commands allow more options than the maximum allowed on each command instance.

### **System action**

When the maximum number of options is reached, this number usually being 16, the remaining options specified are rejected. In other words the command together with the first 16 options specified is accepted.

### **User response**

If the problem occurs on a HANDLE or IGNORE command, spread the options over two or more commands. However if a program is trying to deal with a large number of conditions, this may be accomplished more easily by using the RESP and NOHANDLE options.

#### **Module:**

DFHEIMS2 DFHEIMS3

### **Destination**

SYSPRINT

**DFH7064I W** *INS#1* **OPTION CONFLICTS WITH** *INS#2* **OPTION AND IS IGNORED. Explanation: System action: User response: Module:**

#### **Destination**

SYSPRINT

**DFH7065I S USE OF** *xxxxxxxx* **OPTION IMPLIES** *xxxxxxxx* **OPTION MUST BE SPECIFIED.**

### **Explanation**

An option has been specified for a command which implies that some other option should also have been specified.

This message usually means that the RESP2 option has been specified but not the RESP option.

### **System action**

The translator rejects the command.

### **User response**

Edit the program and insert a specification of the required missing option (usually the RESP option). Then rerun the translation step.

### **Module:**

DFHEIMS2

### **Destination**

SYSPRINT

**DFH7066I I BEFORE TRACING OF ANY SYSTEM CONTROL PROGRAM OCCURS THE MAIN SYSTEM TRACE FLAG MUST BE ON.**

**Explanation:**

### **System action**

The command is rejected and not translated.

#### **User response**

Refer to the [Developing CICS Applications](https://www.ibm.com/support/knowledgecenter//applications/developing.html) for information on dealing with exceptional conditions.

### **Module:**

DFHEIM??

#### **Destination**

SYSPRINT

**DFH7067I W '***xxxxxxxx***' IS NOT VALID. '***xxxxxxxx***' ASSUMED.**

### **Explanation**

A command or option has been mispelt in an EXEC CICS statement. The translator executes an algorithm which compares the mispelt verb or option with valid option spellings and, in most cases, manages to select the option intended by the user.

In some cases, the translator may select an unintended command or option. For example, in the mispelt command -

```
 EXEC CICS SENT SYSTEM GMMTEXT('hello 
world')
```
SENT is assumed to be SEND, whereas the user clearly intended to code SET.

## **System action**

The translator substitutes the mispelt command or option with an assumed command or option.

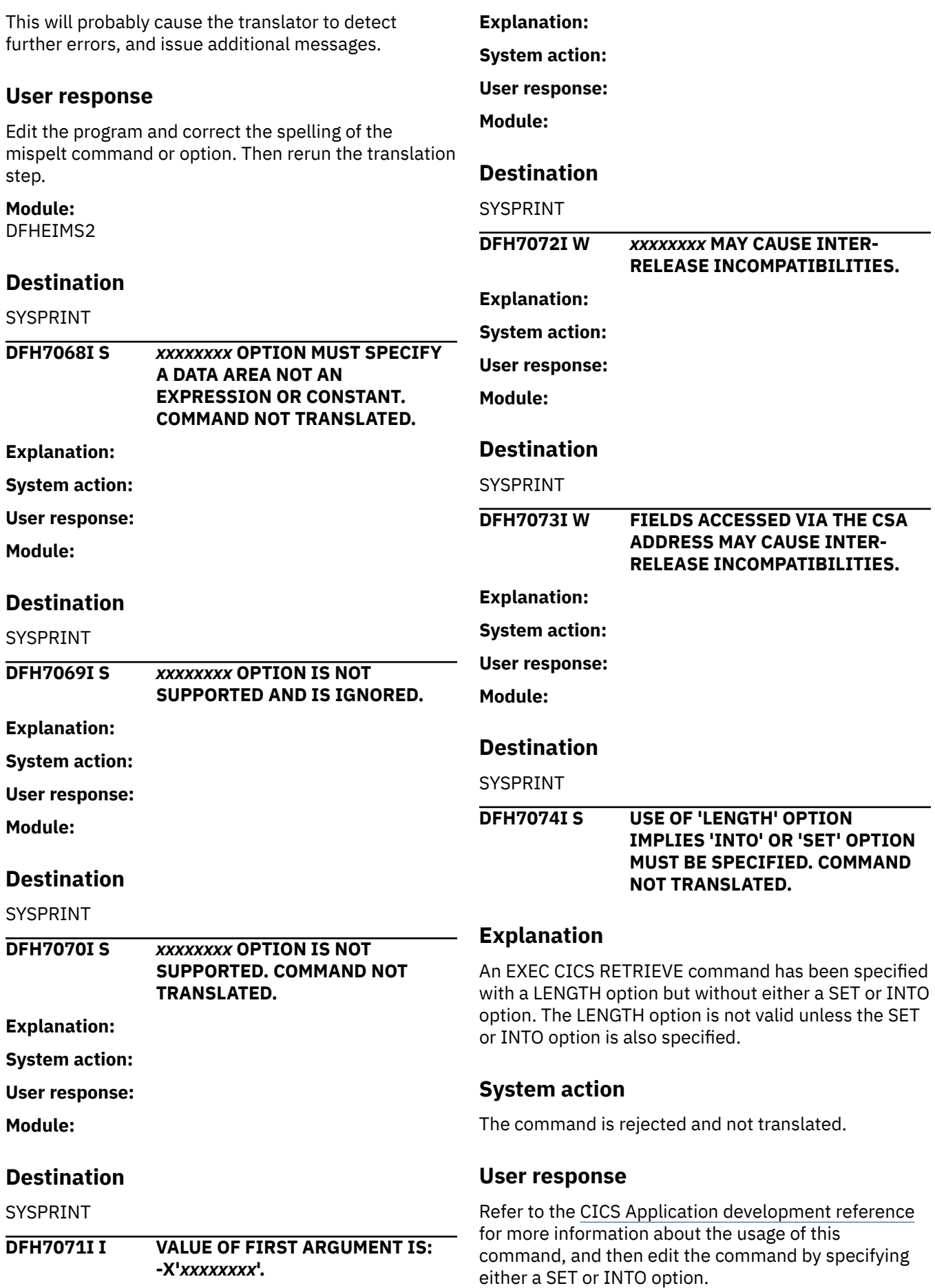

**Module:** DFHEIMS2

### **Destination**

SYSPRINT

**DFH7075I S USE OF 'SYSID' OPTION IMPLIES 'KEYLENGTH', 'RBA', 'XRBA' OR 'RRN' MUST BE SPECIFIED. COMMAND NOT TRANSLATED.**

### **Explanation**

When the SYSID option is specified in any of the file control commands, either RIDFLD and KEYLENGTH, or RBA, or XRBA, or RRN must also be specified The local file control table cannot supply this information for remote files.

### **System action**

The command is rejected and not translated.

### **User response**

Refer to the [Developing CICS Applications](https://www.ibm.com/support/knowledgecenter//applications/developing.html) for more information about the usage of this command, and then edit the command by specifying one or more additional options.

**Module:** DFHEIMS2

### **Destination**

SYSPRINT

**DFH7076I S USE OF 'SYSID' OPTION IMPLIES 'LENGTH' OPTION MUST BE SPECIFIED. COMMAND NOT TRANSLATED.**

### **Explanation**

When the SYSID option is specified in a C or C++ program in a command which reads from or writes to a file, temporary storage queue or transient data queue, the LENGTH option must be specified when either the FROM or INTO options are specified.

### **System action**

The command is rejected and not translated.

#### **User response**

Refer to the [Developing CICS Applications,](https://www.ibm.com/support/knowledgecenter//applications/developing.html) if necessary, for more information about the usage of this command, and then edit the program by specifying a LENGTH option.

**Module:** DFHEIMS2

### **Destination**

SYSPRINT

**DFH7077I E '***xxxxxxxx***' IS NOT A VALID LANGUAGE DEFINITION TABLE.**

### **Explanation**

The translator has loaded a language definition table into storage, but the table does not appear to be valid. The translator checks the address held in a certain pointer in the table, and also checks an 'eyecatcher' value. If either of these contain unexpected values, the translator considers the table to be corrupted, and issues this message.

### **System action**

The table is flagged as unusable by the translator, and it will not allow the use of any commands or builtin functions defined in this table.

#### **User response**

Refer the problem to your installation's CICS systems programming personnel.

# **Module:**

DFHEIM06

### **Destination**

SYSPRINT

```
DFH7078I I LITERAL BEGINNING xxxxxxxx
              CONTAINS A xxxxxxxx. A QUOTE
              MAY BE MISSING.
```
### **Explanation**

A PLI program contains a literal which has a length exceeding 40 characters and a semicolon character has been found in the literal which may indicate that a quote symbol is missing and should have been coded before the semicolon.

### **System action**

The translator cannot make any assumption about the extent of any literal because a literal may legitimately contain any characters including delimiters such as parentheses and semicolons. Therefore the translator

continues to scan the program until a quote symbol is found.

#### **User response**

This is only an informational message and does not necessarily indicate that the program is incorrectly coded.

#### **Module:**

DFHEIM11

#### **Destination**

SYSPRINT

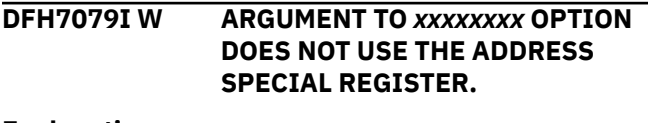

**Explanation:**

**System action:**

**User response:**

**Module:**

### **Destination**

SYSPRINT

**DFH7080I W CONTINUATION OF EXEC COMMAND IGNORED.**

### **Explanation**

In an Assembler program, an EXEC CICS command is being continued to the next line, but column 1 of the continuation line contains a non-blank character.

### **System action**

The translator ignores the continuation indicator and assumes that the EXEC CICS command ends on this line. The following line is then assumed to be the start of another command or assembler statement.

#### **User response**

Either remove the continuation indicator, or ensure that the continuation line contains a blank character in column 1.

**Module:** DFHEIMAN

### **Destination**

SYSPRINT

## **DFH7081I S RETURN CODE** *xxxxxxxx* **WHEN ATTEMPTING TO LOAD MODULE** *xxxxxxxx***. SEE DESCRIPTION OF DOS LOAD MACRO WITH RET=YES OPERAND.**

**Explanation:**

**System action:**

**User response:**

**Module:**

### **Destination**

SYSPRINT

**DFH7082I W ARITHMETIC OPERAND NOT APPROPRIATE FOR OPERAND TO** *xxxxxxxx***.**

#### **Explanation:**

### **System action**

The command is rejected and not translated.

#### **User response**

Refer to the [Developing CICS Applications](https://www.ibm.com/support/knowledgecenter//applications/developing.html) for information on dealing with exceptional conditions.

**Module:** DFHEIM??

### **Destination**

SYSPRINT

**DFH7085I W %INCLUDE DFHEIBLK STATEMENT ENCOUNTERED. THIS HAS BEEN DELETED SINCE THE EIB FIELDS HAVE ALREADY BEEN GENERATED.**

### **Explanation**

A PLI program contains a %INCLUDE DFHEIBLK statement.

### **System action**

The translator automatically generates an EIB structure in a PLI program. The %INCLUDE statement is ignored and not copied into the translated program.

#### **User response**

Remove the line containing the %INCLUDE statement.

#### **Module:**

### **Destination**

SYSPRINT

**DFH7086I E RIGHT PARENTHESIS ASSUMED AT END OF COMMAND.**

### **Explanation**

In an Assembler program, a right hand bracket has been omitted in an EXEC CICS command.

### **System action**

The translator makes an assumption about the correct position of the missing right hand bracket. The assumed position is likely to be the wrong position however, which in turn is likely to produce incorrect results at runtime or possibly cause an assembly error.

#### **User response**

Establish the correct position of the missing bracket and edit the program accordingly.

#### **Module:** DFHEIM12

### **Destination**

SYSPRINT

**DFH7087I W SHIFT-OUT CODE N BY GRAPHIC QUOTE** 

**Explanation:**

**System action:**

**User response:**

**Module:**

#### **Destination**

SYSPRINT

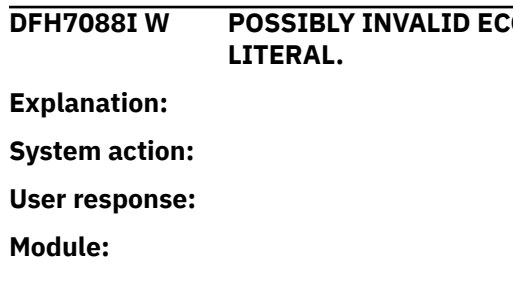

## **Destination**

SYSPRINT

#### **DFH7089I E 'LABEL' OPTION IS NOT SUPPORTED AND IS IGNORED.**

### **Explanation**

In a PLI, C, C++ or an AMODE(64) program, a HANDLE ABEND command has been specified with a LABEL option.

#### **System action**

The command is rejected by the translator.

#### **User response**

HANDLE ABEND is only supported when the PROGRAM option is defined in PLI, C, C++ and AMODE(64) programs.

## **Module:**

DFHEIM12

### **Destination**

SYSPRINT

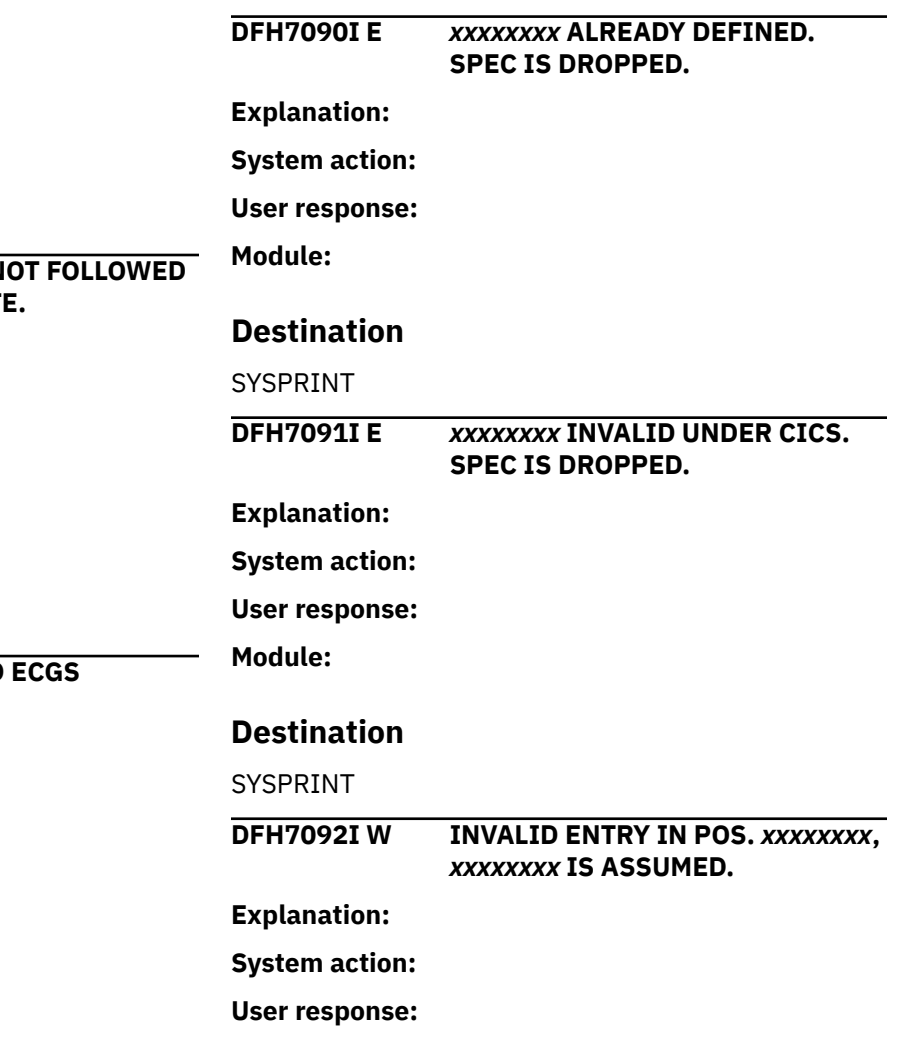

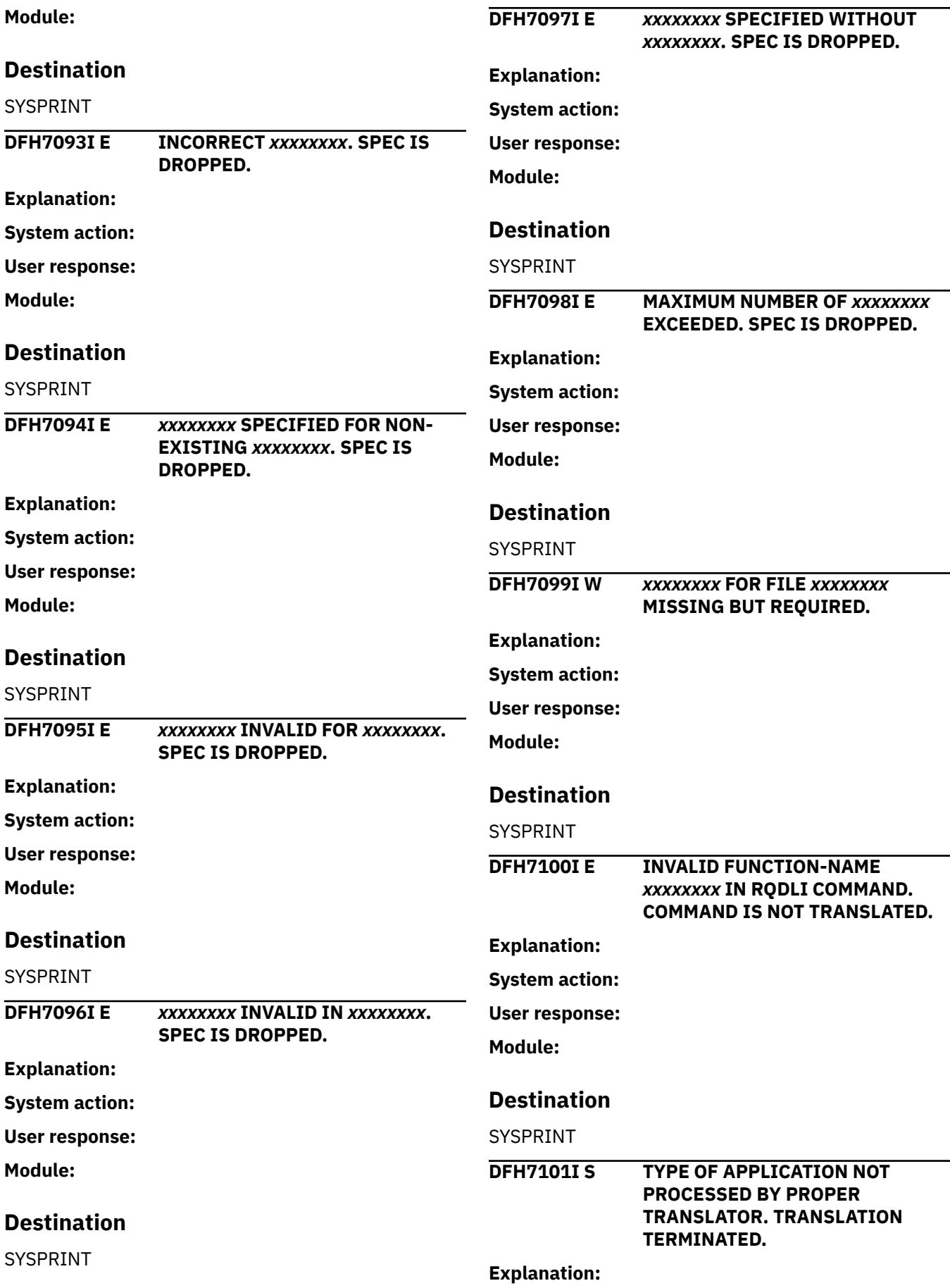

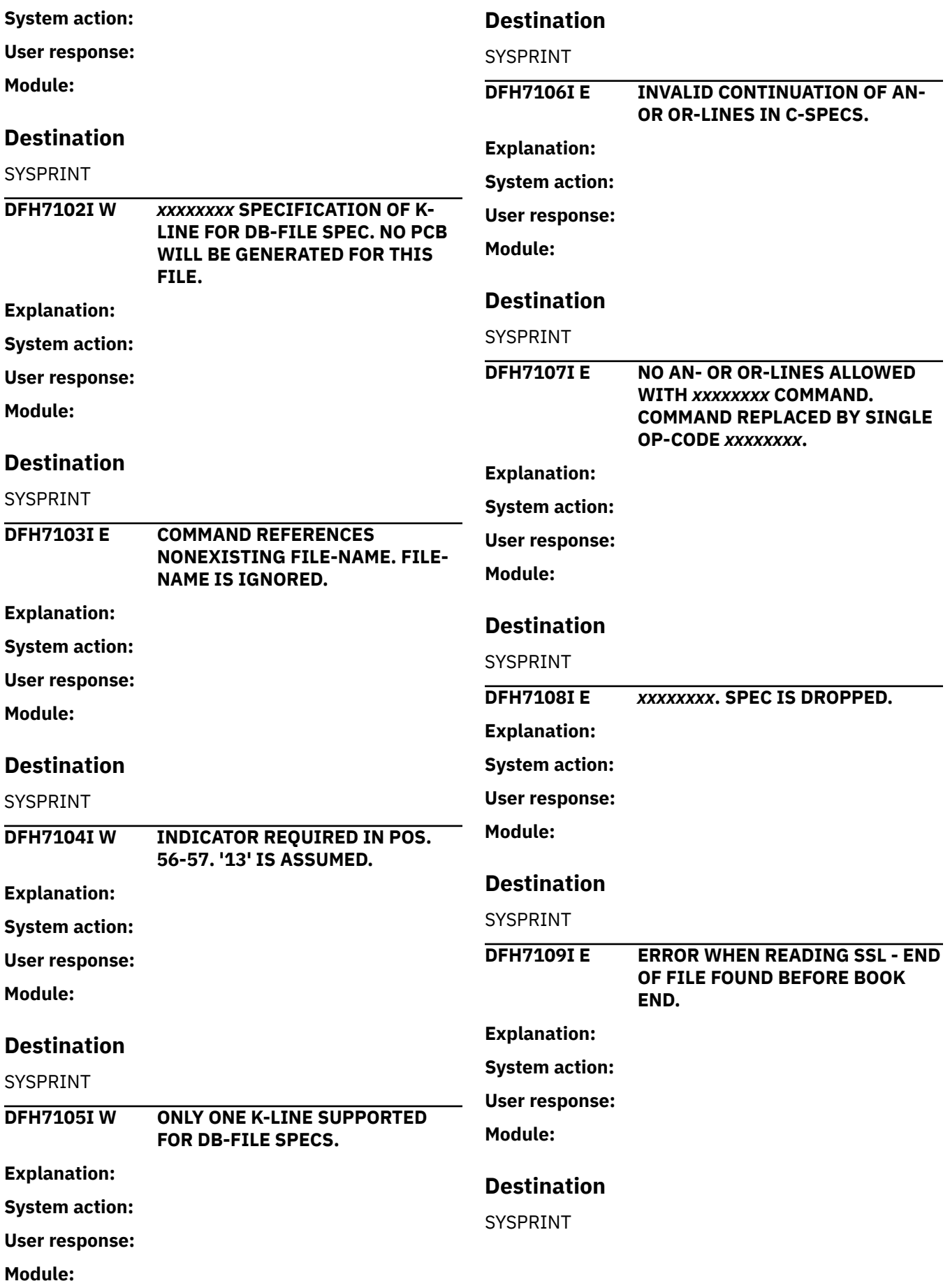

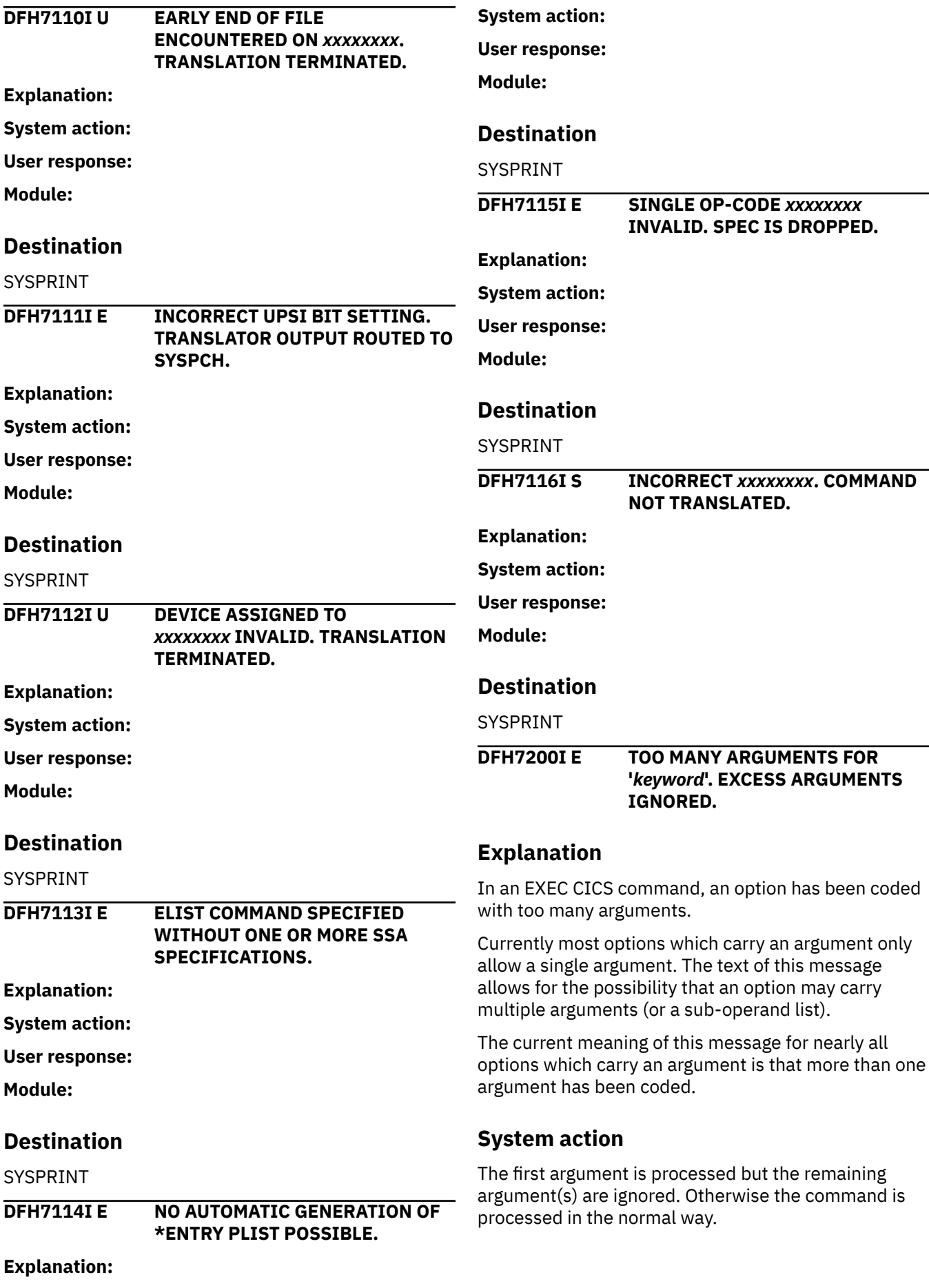

Remove the excess arguments and repeat the translation step.

#### **Module:** DFHEIMKW

### **Destination**

SYSPRINT

**DFH7201I S TOO FEW ARGUMENTS FOR '***keyword***'. COMMAND NOT TRANSLATED.**

## **Explanation**

In an EXEC CICS command, an option has been defined with too few arguments.

Currently most options which carry an argument only allow a single argument. The text of this message allows for the possibility that an option may carry multiple arguments (or a sub-operand list), and that a minumum number of arguments must be specified. This message therefore should rarely, if ever, occur in the current implementations of CICS.

## **System action**

The complete command is rejected.

### **User response**

Insert the additional arguments required and repeat the translation step.

**Module:** DFHEIMKW

## **Destination**

SYSPRINT

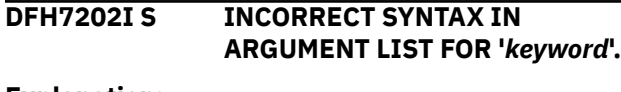

**MODULE** *modname***.**

**Explanation:**

**System action:**

**User response:**

**Module:**

### **Destination**

SYSPRINT

**DFH7203I U PREPROCESSOR ERROR** *err* **IN**

**Explanation:**

**System action:**

**User response:**

**Module:**

### **Destination**

SYSPRINT

**DFH7204I S '***keyword***' KEYWORD REQUIRES** *option* **SUB-OPERAND(S). STATEMENT NOT TRANSLATED.**

### **Explanation**

In an EXEC CICS command, an option has been defined without any arguments, but requires at least one argument.

Currently most options which require an argument only allow a single argument. The text of this message allows for the possibility that an option may carry multiple arguments (or a sub-operand list).

## **System action**

The complete command is rejected.

### **User response**

Insert the additional argument(s) required and repeat the translation step.

#### **Module:**

DFHEIMKW, DFHEIMS2

### **Destination**

SYSPRINT

**DFH7205I U INSUFFICIENT STORAGE FOR TRANSLATOR. REASON** *reason***.**

### **Explanation**

This message indicates that the translator has insufficient working storage with which to translate an EXEC CICS command.

## **System action**

The command is rejected and not translated.

### **User response**

The most likely reason for this error is that the REGION size specified in the JCL EXEC statement for this

translation is too small. Ensure a REGION size of least 2M is specified.

If this is not the reason for the error, refer the problem to your installation's CICS systems programming facility.

#### **Module:**

DFHEIMAB, DFHEIMG1, DFHEIMKW, DFHEIMS2, DFHEIMGM

### **Destination**

SYSPRINT

**DFH7206I E UNABLE TO APPLY DEFAULT FOR KEYWORD '***keyword***'.**

### **Explanation**

The translator is unable to supply a default argument in an EXEC CICS command. The message usually occurs when either the FROM option is omitted from a SEND MAP command or the INTO option is omitted from a RECEIVE MAP command.

When the argument of the MAP option is a literal, i.e. self-defining, argument, the translator is able to generate the required FROM or INTO argument from the MAP argument.

However when the MAP argument is a data reference, i.e. the name of a variable which contains the MAP name, the translator cannot default the FROM or INTO argument and issues this message.

### **System action**

The option in error is ignored, but the translator continues to process the command.

### **User response**

Edit the program inserting an appropriate specification of the FROM or INTO option.

**Module:** DFHEIMS2

### **Destination**

SYSPRINT

**DFH7207I W '***type command***' ENCOUNTERED BUT NO TRANSLATOR OPTION FOR PROCESSING COMMAND. COMMAND IGNORED.**

### **Explanation**

The translator has located a potential CICS command, but 'EXEC' or 'EXECUTE' is not followed either by 'CICS' or by some other text, such as 'DLI', which indicates that this is a CICS command.

The translator refers to words such as 'EXEC', 'CICS' and 'DLI' as 'triggers' since they cause the invocation of the translator's command processing routines.

When a trigger is not known to the translator, this message is issued.

### **System action**

The command is ignored and not translated.

#### **User response**

Ensure that the required triggers have been coded in the command.

**Module:** DFHEIMTG

### **Destination**

SYSPRINT

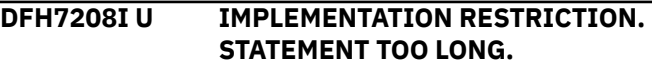

### **Explanation**

The translator has encountered a program statement which has been continued over a large number of lines in the program. The translator attempts to read the whole statement into a buffer. This buffer is of a considerable size however, and a program statement would normally have to occupy more than 400 lines before this error occurred.

### **System action**

The translator terminates processing after issuing this message.

#### **User response**

The error may have occurred due to a syntax error such as a missing quotation mark. Check any other messages which have been issued during this translation. Correcting other errors may also correct this error.

If the program statement is syntactically correct, it will be necessary to split the statement into two or more statements in order to avoid the buffer size restriction imposed by the translator. It is possible that the compiler for which ever language is in use will also impose a similar restriction.

#### **Module:**

DFHEIM14

### **Destination**

SYSPRINT

**DFH7209I E A BLANK IS ASSUMED BETWEEN '***option1***' AND '***option2***'.**

### **Explanation**

The translator has encountered an incorrect option in an EXEC CICS command, but has established that inserting a blank results in a correct option specification.

For example in the following incorrect command -

 EXEC CICS SEND MAP(MYMAP) FROM(MYMAPO) FREEKBERASE

the translator assumes a blank between 'FREEKB' and 'ERASE'.

### **System action**

The translator continues to process the command after insertion of the blank. It is possible however there will still be errors in the command specification.

#### **User response**

Review the statement specification and insert the missing blank if this is the correct action.

#### **Module:**

DFHEIMKW

#### **Destination**

SYSPRINT

**DFH7210I U MODULE '***modname***' NOT FOUND. PLEASE CHECK LIBRARIES.**

### **Explanation**

The translator has attempted to load a component, such as a language definition table, but the component was not found in any of the libraries specified for use in this execution of the translator.

### **System action**

The translator attempts to continue processing. If the missing component is a language definition table, none of the commands specified in that table can be used in this execution of the translator. It is probable therefore that the translation will be unsuccessful.

#### **User response**

Review the Job Control statements used for the translation. If you are using a procedure provided by your installation CICS systems programming facility, refer the problem to them.

If you have constructed your own job stream, ensure that a JOBLIB or STEPLIB statement references a library which contains the missing component specified in this message.

## **Module:**

DFHEIM15

#### **Destination**

SYSPRINT

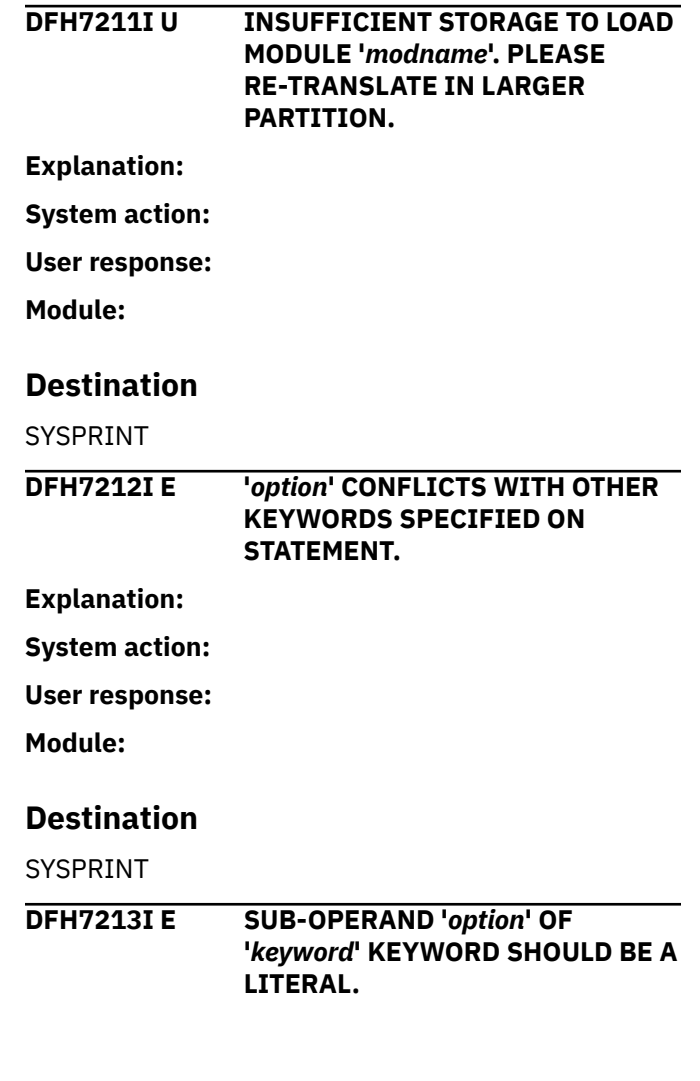

## **Explanation**

An argument must be coded as a literal and must be of an appropriate data type, depending on whether the option carries a character or arithmetic argument.

## **System action**

In its current implementation, the translator should never issue this message since all arguments are allowed to be data references. There are no arguments which can only be literal, i.e. self-defining, terms.

### **User response**

Refer the problem to your installation CICS systems programming facility.

#### **Module:**

DFHEIMKW

### **Destination**

SYSPRINT

**DFH7214I E '***option***' INVALID. REASON CODE =** *reasoncode***.**

**Explanation:**

**System action:**

**User response:**

**Module:**

#### **Destination**

#### SYSPRINT

**DFH7215I W SUB-OPERAND '***option***' OF '***keyword***' KEYWORD SHOULD BE DATATYPE CHARACTER.**

### **Explanation**

An argument has been coded as a literal value, i.e. self-defining term, but the literal is either a numeric term or a length reference instead of the expected character constant.

For example the following incorrect statement would cause this message to be issued -

EXEC CICS SEND MAP(1234567)

#### **System action**

The argument is accepted even though this will result in errors occurring at either compile time or run time.

#### **User response**

Code a literal of the required type, if necessary with reference to the [CICS Application development](https://www.ibm.com/support/knowledgecenter//reference-applications/reference-programming.html) [reference](https://www.ibm.com/support/knowledgecenter//reference-applications/reference-programming.html).

#### **Module:**

DFHEIMKW

### **Destination**

SYSPRINT

**DFH7216I W SUB-OPERAND '***option***' OF '***keyword***' KEYWORD SHOULD BE DATATYPE ARITHMETIC.**

#### **Explanation**

An argument has been coded as a literal value, i.e. self-defining term, but the literal is a character constant instead of the expected arithmetic term.

For example the following incorrect command would cause this message to be issued -

EXEC CICS DELAY INTERVAL('TIME')

### **System action**

The argument is accepted at this point in the processing. However the argument will be subsequently rejected with message 7060.

#### **User response**

Code a literal of the required type, if necessary with reference to [CICS Application development reference](https://www.ibm.com/support/knowledgecenter//reference-applications/reference-programming.html).

In the example above, if 'TIME' is intended to be a data reference, i.e. a reference to a variable named 'TIME', then remove the enclosing quotes.

**Module:** DFHEIMKW

### **Destination**

SYSPRINT

**DFH7217I S FIRST SUB-OPERAND OF '***option***' CANNOT BE NULL. COMMAND NOT TRANSLATED.**

#### **Explanation**

An argument has been coded as a null argument. With only a few exceptions, null arguments are not excepted as a valid argument.

For example, the following statement contains null arguments which would be rejected by the translator -

```
EXEC CICS SEND TEXT FROM( )
LENGTH()
```
### **System action**

The complete command is rejected.

### **User response**

Code an argument of the required type, if necessary with reference to the [CICS Application development](https://www.ibm.com/support/knowledgecenter//reference-applications/reference-programming.html) [reference](https://www.ibm.com/support/knowledgecenter//reference-applications/reference-programming.html).

#### **Module:**

DFHEIMKW

### **Destination**

**SYSPRINT** 

**DFH7218I S SUB-OPERAND(S) OF '***option***' CANNOT BE NULL. COMMAND NOT TRANSLATED.**

### **Explanation**

In this EXEC CICS command, an option may be defined with a list of arguments, i.e. more than one suboperand, but none of the items specified are allowed to be null arguments.

This message is issued when one or more arguments other than the first argument in the list are null arguments. Currently most options which carry an argument only allow a single argument. The text of this message allows for the possibility that an option may carry multiple arguments (or a sub-operand list).

Consequently, in the current implementation of CICS this message should rarely, if ever, be issued.

## **System action**

The complete statement is rejected.

### **User response**

Ensure that all arguments are non-null for the option given in the message text.

**Module:** DFHEIMKW

## **Destination**

**SYSPRINT** 

#### **DFH7219I E '***option1***' MUST BE PRECEDED BY: '***option2***' IS ASSUMED.**

### **Explanation**

In the EXEC DLI command syntax, there are some options defined as 'second' options. This means that when a 'second' option is coded in an EXEC DLI statement, it must be preceded by an associated 'first' option. These second options are 'PCB', PARENT', UNIQUE', 'NEXT' and 'CHECKPOINT'.

### **System action**

The translator assumes the existence of the required preceding option. For example if 'PCB' is found without a preceding 'USING', the 'USING' option is assumed.

#### **User response**

Ensure that the required 'first' option is coded preceding the 'second' option. step.

#### **Module:**

DFHEIMKW

### **Destination**

SYSPRINT

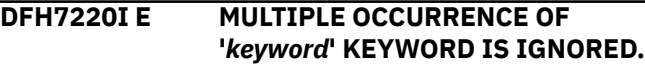

## **Explanation**

In an EXEC CICS command, an option which carries an argument has been specified more than once.

### **System action**

The translator processes the first instance of the option specification and ignores all additional instances.

In the following example -

 EXEC CICS SEND TEXT FROM(TEXT1) LENGTH(80) FROM(TEXT2)

the translator takes FROM(TEXT1) as the FROM specification and ignores FROM(TEXT2).

#### **User response**

Decide which instance of the option specification is required and delete all other instances.

#### **Module:** DFHEIMKW

Chapter 2. CICS messages **119**

### **Destination**

SYSPRINT

**DFH7221I U IMPLEMENTATION RESTRICTION - TABLE TOO COMPLEX.** *data***.**

### **Explanation**

This message may be issued following message 7119, but should only occur when either an extremely large number of options have been specified on an EXEC DLI statement, or the REGION size specified for the execution of the translator is too small.

It is expected that this message would never be issued.

## **System action**

The translator rejects the complete command.

### **User response**

This problem might be caused by a syntax error such as a missing quotation mark. Check through other messages issued by the translator. Solving another error in the program might also resolve this problem. Ensure that an appropriate REGION size has been specified in your JCL procedure.

**Module:** DFHEIMKW

### **Destination**

SYSPRINT

**DFH7222I E SUB-OPERAND LIST FOLLOWING '***keyword*' KEYWORD SHOULD NO **BE PRESENT AND IS IGNORED.**

### **Explanation**

An option has been coded with an argument in an EXEC CICS command, but the option does not carry an argument.

## **System action**

The argument is ignored and the translator continues processing the statement.

For example, in the following statement -

 EXEC CICS SEND TEXT FROM(MYTEXT) LENGTH(80) ERASE(SCREEN)

the argument 'SCREEN' following the ERASE option is ignored.

### **User response**

Delete the incorrect argument specification.

#### **Module:**

DFHEIMKW

#### **Destination**

SYSPRINT

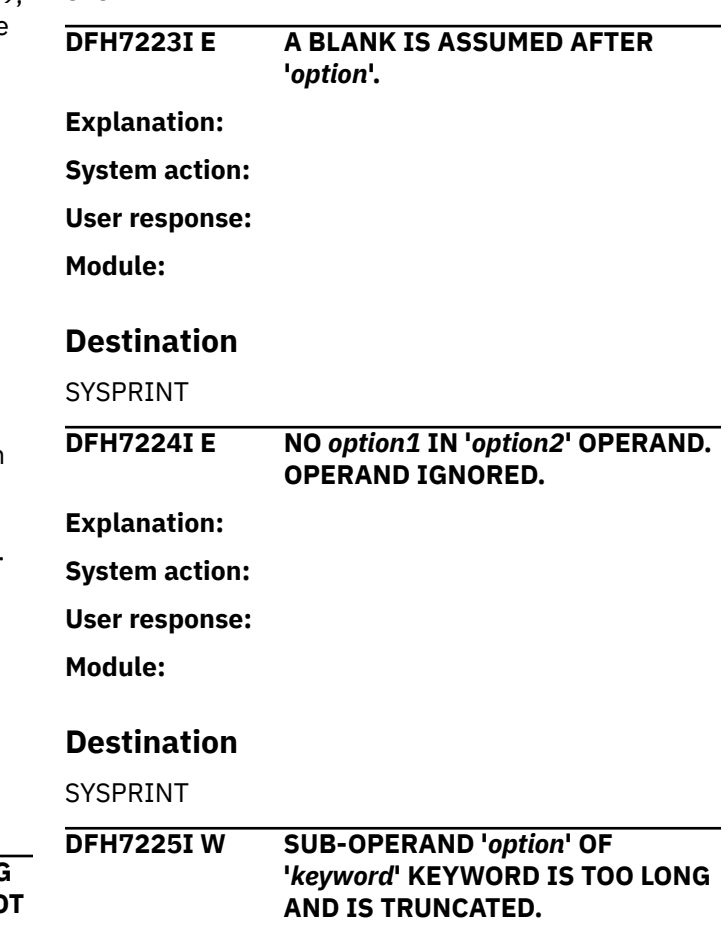

### **Explanation**

A character literal has been coded as an argument in an EXEC command but the literal exceeds the length specified for the argument.

### **System action**

The argument is truncated by removing characters from the rightmost end of the character string.

For example, in the following statement -

EXEC CICS SEND MAP('HUURSLEY')

since map names must be seven characters in length, the character string 'HUURSLEY' is truncated to 'HUURSLE'. The translator continues processing the statement using this truncated map name.

It's probable that the truncated value is not the intended value, and will cause a runtime error.

Refer to the [Developing CICS Applications](https://www.ibm.com/support/knowledgecenter//applications/developing.html) to determine the correct length required for this argument. Then recode the literal with the correct length.

#### **Module:**

DFHEIMKW, DFHEIMS1

### **Destination**

SYSPRINT

**DFH7226I S SUB-OPERAND '***option***' OF '***keyword***' KEYWORD SHOULD BE A DATA REFERENCE NOT AN EXPRESSION OR A CONSTANT. COMMAND NOT TRANSLATED.**

### **Explanation**

An argument has been defined as a literal, i.e. a selfdefining term, but a data reference type argument is required for this option.

### **System action**

The command is rejected and not translated.

#### **User response**

An example of this error is -

 EXEC CICS SEND MAP('MYMAP ') FROM('Hello')

where the FROM option must be a data reference.

The above command should be correctly coded as -

```
 EXEC CICS SEND MAP('MYMAP ') 
FROM(MYMAPO)
```
**Module:** DFHEIMKW, DFHEIMS1, DFHEIMS2

### **Destination**

SYSPRINT

**DFH7227I E INVALID SYNTAX FOR** *option***. REASON GIVEN IN OTHER MESSAGE(S).**

**Explanation:**

**System action:**

#### **User response:**

**Module:**

### **Destination**

SYSPRINT

**DFH7228I E SUB-OPERAND '***option***' OF '***keyword***' KEYWORD SHOULD BE AN IDENTIFIER.**

### **Explanation**

This error is only likely to occur in an EXEC DLI statement, when a field name is incorrectly coded in a WHERE statement.

The following example would cause this message to be issued -

WHERE(1GNORANCE = 'BLISS')

because the field name '1GNORANCE' starts with a numeric character.

### **System action**

The incorrect field name is accepted by the translator, although this will probably cause the compilation of the translated program to fail.

#### **User response**

Edit the field name so that it begins with an alphabetic character, and rerun the translator step.

**Module:** DFHEIMS1

#### **Destination**

SYSPRINT

**DFH7229I S '***option1***' REQUIRED BUT NOT SPECIFIED FOR** *option2***. COMMAND NOT TRANSLATED.**

#### **Explanation**

A mandatory option has been omitted from an EXEC CICS command, and the translator cannot make a default specification.

### **System action**

The command is rejected and not translated.

An example of this error is -

EXEC CICS SEND TEXT ERASE

where the FROM option is omitted but is mandatory.

Code an appropriate specification of the missing option, and then execute the translation step again.

**Module:** DFHEIMXK

### **Destination**

SYSPRINT

**DFH7230I E '***option1***' CONFLICTS WITH '***option2***' AND HAS BEEN IGNORED.**

### **Explanation**

Mutually exclusive options have been specified in an EXEC CICS command.

### **System action**

The option which appears first in the EXEC CICS command is accepted and the other option is ignored. The translator then continues normal processing of the command.

#### **User response**

An example of this error is -

EXEC CICS SEND PAGE RELEASE RETAIN

Here the translator accepts the RELEASE option but ignores the RETAIN option. Decide which of the mutually exclusive options is required in the command and then remove the conflicting option specification.

**Module:** DFHEIMXK

### **Destination**

SYSPRINT

**DFH7231I E '***option1***' IS NOT VALID FOR** *option2* **AND IS IGNORED.**

**Explanation:**

**System action:**

**User response:**

**Module:**

### **Destination**

SYSPRINT

```
DFH7232I S 'option1' MUST SPECIFY A
               LENGTH FOR 'option2'.
```
#### **Explanation**

A mandatory option which specifies a length has been omitted in an EXEC CICS command and the translator is unable to supply a default specification of the option.

### **System action**

The CICS API contains many options which supply lengths. These options usually provide the length of a variable length character argument supplied with another option in that command.

For example, in the EXEC CICS WRITEQ TS command the LENGTH option specifies the length of the FROM argument.

The translator is usually aware of this association between options and is able to default the length specification. However when the associated argument is a data reference, the ability of the translator to default the length argument depends on the programming language of the user program.

When the language is C or C++, the translator issues this message and rejects the complete command. The 'C' languages provide the 'sizeof' function, but this cannot be used with all data types supported by those languages.

#### **User response**

Code an appropriate length specification in the EXEC CICS command, and then rerun the translation step.

**Module:** DFHEIMAB DFHEIMXS

#### **Destination**

SYSPRINT

**DFH7233I E '***argument***' IS INVALID IN THIS POSITION. KEYWORD IGNORED.**

### **Explanation**

The specification of *argument* is incorrect in this context.

### **System action**

The keyword in error is ignored by the translator.

Code an appropriate keyword argument in the EXEC CICS command, and then rerun the translation step.

#### **Module:**

DFHEIMG1, DFHEIMG2, DFHEIMG3, DFHEIMG4, DFHEIMG5, DFHEIMXS

### **Destination**

SYSPRINT

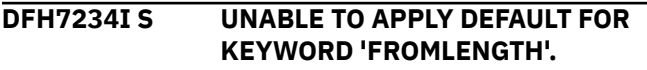

**Explanation:**

**System action:**

**User response:**

**Module:**

### **Destination**

SYSPRINT

**DFH7235I E MORE THAN** *number* **OCCURRENCES OF** *option***. EXCESS IGNORED.**

### **Explanation**

The SEGMENT option has been coded more than 15 times in an EXEC DLI command.

### **System action**

The excess instances of the SEGMENT option are rejected. The translator continues to process the command.

### **User response**

This error might result from a missing quotation mark or some other syntactic error.

If the command is intended to contain more than 15 segments, refer to the relevant IMS manuals for further information.

**Module:** DFHEIMG1

#### **Destination**

SYSPRINT

**DFH7236I S UNABLE TO APPLY DEFAULT FOR KEYWORD 'LENGTH'.**

#### **Explanation:**

**System action:**

**User response:**

**Module:**

### **Destination**

SYSPRINT

**DFH7237I S INCORRECT SYNTAX AFTER '***command option***'. COMMAND NOT TRANSLATED.**

### **Explanation**

Following triggers such as 'EXEC' and 'CICS', the translator has found text which is syntactically incorrect. The translator is expecting either another 'trigger', or a command specification.

### **System action**

The complete command is rejected and not translated.

### **User response**

This error might be a typographical error, as in this example

EXEC CICS 1NQUIRE PROGRAM('MYPROGGY')

where INQUIRE has been keyed with '1' instead of 'I'.

The translator expects to find an 'identifier' in this position. An identifier must begin with an alphabetic character, and the remaining characters must be either alphabetic or numeric. The text must not be coded as a literal, i.e. enclosed in quotation marks.

## **Module:**

DFHEIMAN

### **Destination**

SYSPRINT

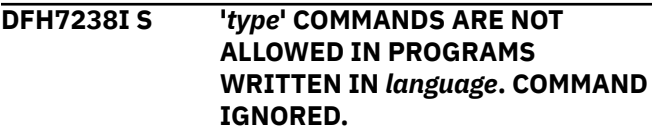

### **Explanation**

An EXEC CICS command is not supported in the language in which this program is written.

## **System action**

The complete command is rejected and not translated.

In the current implementation of CICS, this restriction applies only to the GDS commands, which are not allowed in either COBOL or PLI programs.

The GDS commands may be coded in Assembler, C and C++ programs.

#### **Module:**

DFHEIMSA, DFHEIMSC, DFHEIMSD, DFHEIMSP

### **Destination**

#### SYSPRINT

**DFH7239I W THE CSA OPTION IS NO LONGER SUPPORTED. THE CSA ADDRESS RETURNED BY CICS WILL BE INVALID AND SHOULD NOT BE USED.**

### **Explanation**

An EXEC CICS ADDRESS command specifies the CSA option.

### **System action**

The CSA option is accepted by the translator. However when the program executes, the CSA address returned will be invalid unless the level of the CICS system executing the program is CICS/ESA 3.1.1 or an earlier version of CICS.

#### **User response**

The translator accepts the option in order to provide downward compatibility, i.e. to allow the latest level of the translator to process programs intended to execute both at the current and earlier release levels of CICS.

The user is responsible for any incorrect processing which results from the use of this option when used in CICS systems at a level later than CICS/ESA 3.1.1.

**Module:** DFHEIMS2

#### **Destination**

SYSPRINT

**DFH7250I S '***unit***' OPTION REQUIRED BUT NOT SPECIFIED.**

### **Explanation**

An EXEC CICS command contains an 'AT', 'AFTER', 'FOR' or 'UNTIL' option, but does not contain

the required specification of any of the 'HOURS', 'MINUTES' or 'SECONDS' options.

### **System action**

The command is rejected and not translated.

#### **User response**

Refer to the [Developing CICS Applications](https://www.ibm.com/support/knowledgecenter//applications/developing.html) for a full description of the command syntax, and make suitable changes in the application program.

#### **Module:**

DFHEIMS2

#### **Destination**

SYSPRINT

```
DFH7251I E THERE ARE MORE FIELDLENGTH
             OPERANDS THAN COMPARISON
             OPERATORS IN THE
             CORRESPONDING WHERE
             CLAUSE. EXCESS IGNORED.
```
### **Explanation**

In an EXEC DLI command, a FIELDLENGTH option includes more expressions than the number of qualification statements in the preceding WHERE option.

The following statement would cause this error - EXEC DLI GU SEGMENT(PATIENT) WHERE(PATNO>PATNO1 AND NAME=PATN) FIELDLENGTH(3,4,8)

### **System action**

The excess length or lengths are ignored.

The translator matches qualification statements and lengths reading from left to right. In the example above, the length of 8 cannot be matched and is ignored.

#### **User response**

Refer to the relevant IMS reference manual for a full description of the command syntax, and make suitable changes in the application program.

## **Module:**

DFHEIMS1

### **Destination**

SYSPRINT

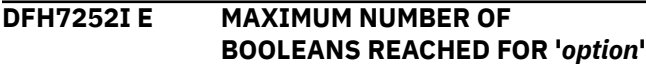

#### **BUT EXCESS TEXT ENCOUNTERED. '***text***' IGNORED.**

## **Explanation**

In an EXEC DLI command, a WHERE option contains too many Boolean (or logical) operators, such as 'AND' and 'OR'. The translator sets a limit of 11 Boolean operators in each WHERE option, which allows 12 qualification statements to be connected.

## **System action**

The remaining text in the WHERE option is ignored.

### **User response**

Refer to the relevant IMS reference manual for a full description of the command syntax, and make suitable changes in the application program.

**Module:** DFHEIMS1

## **Destination**

SYSPRINT

**DFH7253I E MISSING QUALIFICATION STATEMENT IN '***option***' OPERAND. OPERAND IGNORED.**

## **Explanation**

In an EXEC DLI command, a WHERE option ends with a Boolean operator.

Boolean operators must be followed by a qualification statement. The following example would cause this message to be issued -

```
 WHERE(DOCTOR = 'SPOCK' OR DOCTOR = 'NO 
' AND)
```
because 'AND' is not followed by a qualification statement.

## **System action**

The Boolean operator at the end of the WHERE argument is ignored.

## **User response**

Either remove the Boolean operator or code an appropriate qualification statement after the operator.

Refer to the relevant IMS reference manual for a full description of the command syntax, and make suitable changes in the application program.

**Module:** DFHEIMS1

## **Destination**

SYSPRINT

```
DFH7254I E MISSING COMPARISON
             OPERATOR IN 'option' OPERAND.
             OPERAND IGNORED.
```
### **Explanation**

In an EXEC DLI command, a WHERE option contains a qualification statement which has no comparison operator.

The following example would cause this message to be issued -

WHERE(DOCTOR 'SPOCK' OR DOCTOR = 'NO ')

because there is no comparison operator between 'DOCTOR' and 'SPOCK'.

## **System action**

The incorrect qualification statement and the Boolean operator which follows it are ignored. In the example above, the WHERE option would be reduced to -

WHERE(DOCTOR = 'NO ')

### **User response**

Insert an appropriate comparison operator in the incorrect qualification statement.

Refer to the relevant IMS reference manual for a full description of the command syntax, and make suitable changes in the application program.

#### **Module:** DFHEIMS1

## **Destination**

SYSPRINT

**DFH7255I E ARGUMENT TO '***keyword***' KEYWORD CONTAINS NO COMPARISON OPERATORS. KEYWORD IGNORED.**

## **Explanation**

In an EXEC DLI statement, a WHERE option contains only a single operand and no other text.

The following example would cause this message to be issued -

WHERE(DOCTOR)

because the field name 'DOCTOR' is not followed by either a comparison operator or a value.

### **System action**

The entire WHERE option is ignored.

### **User response**

Refer to the relevant IMS reference manual for a full description of the command syntax, and make suitable changes in the application program.

#### **Module:**

DFHEIMS1

### **Destination**

SYSPRINT

**DFH7256I S SPECIFICATION OF '***function***' IS INCOMPLETE AND IS NOT TRANSLATED.**

### **Explanation**

A program statement references a translator builtin function such as DFHRESP or DFHVALUE, but the function reference is not followed by a left bracket.

## **System action**

The builtin function specification cannot be translated.

#### **User response**

DFHRESP or DFHVALUE must be followed by, respectively, a condition name or a CVDA name, and this name must be enclosed in parentheses.

Refer to the [CICS Application development reference](https://www.ibm.com/support/knowledgecenter//reference-applications/reference-programming.html) for a description of the usage of the translator builtin functions.

**Module:** DFHEIM11

#### **Destination**

SYSPRINT

**DFH7257I S '***function***' IS NOT RECOGNISED AND IS NOT TRANSLATED.**

### **Explanation**

A program statement references a translator builtin function such as DFHRESP or DFHVALUE, but the function reference is not followed by a condition name or CVDA name which is known to the translator.

### **System action**

The builtin function specification cannot be translated.

#### **User response**

Refer to the [CICS Application development reference](https://www.ibm.com/support/knowledgecenter//reference-applications/reference-programming.html) for details of valid conditions and CVDAs.

If an EXEC CICS command might raise a condition, a list of the relevant conditions and their meanings in the context of this command is given in each command description.

If an EXEC CICS command contains options whose arguments can be expressed or interpreted using CVDAs, the command description specifies which CVDAs are valid for each option.

#### **Module:** DFHEIM11

### **Destination**

SYSPRINT

```
DFH7258I S 'option1' IS NOT VALID AS AN
              ARGUMENT TO 'option2' AND IS
              NOT TRANSLATED.
```
### **Explanation**

A program statement references a translator builtin function such as DFHRESP or DFHVALUE, but the function reference is not followed by text in the form of an identifier. A valid identifier is a string of text in which the first character is alphabetic and the remaining characters are either alphabetic or numeric. The string must not be enclosed in quotes.

### **System action**

The builtin function specification cannot be translated.

### **User response**

-

This error would be caused by the following statement

IF MYRESP =  $D$ FHRESP('INVREQ') ....

because the argument of DFHRESP is coded as a literal, and also in the following statement -

IF STATUS =  $DFHVALUE(228)$  .......

because the argument of DFHVALUE is an arithmetic value.

Refer to the [CICS Application development reference](https://www.ibm.com/support/knowledgecenter//reference-applications/reference-programming.html) for details of how to make use of the DFHRESP and DFHVALUE builtin translator functions.

#### **Module:**

DFHEIM11

#### **Destination**

SYSPRINT

**DFH7259I S OPERAND '***INS#1***' OF KEYWORD '***INS#2***' IS INVALID FOR COBOL. A DATA-AREA RATHER THAN A DATA-VALUE MUST BE SPECIFIED. COMMAND NOT TRANSLATED.**

### **Explanation**

In a COBOL program, an argument is coded as a data value but it must be coded as a data reference.

When arguments are coded as data values, i.e. literals or self-defining terms, in a COBOL program, such arguments are passed 'by content' in the 'Call' statement generated by the translator.

This error occurs when the data is of a type which cannot be passed 'by content', and is only likely to occur when the data type is pointer.

### **System action**

The EXEC CICS command is rejected and not translated.

#### **User response**

This error would be caused be the following statement -

 EXEC CICS FREEMAIN DATAPOINTER(54560) END-EXEC.

where the argument of the DATAPOINTER option must be a data reference, i.e. a reference to a variable in the program, and not a data value. It's unlikely that this statement would succeed anyway, since addresses of GETMAINed storage cannot be known at compilation time.

#### **Module:**

DFHEIMAC

### **Destination**

SYSPRINT

**DFH7260I S ERROR WHEN PROCESSING DECLARATIVES SECTION. END OF FILE FOUND BEFORE END DECLARATIVES.**

#### **Explanation**

In a COBOL program, the translator has found a DECLARATIVES section but has not found a subsequent END-DECLARATIVES statement.

#### **System action**

Any EXEC CICS commands which follow the DECLARATIVES statement are neither recognised nor translated.

#### **User response**

An END-DECLARATIVES statement should be coded in an appropriate position in the program.

Note that there are restrictions on the use of declaratives when used in CICS applications written in COBOL. For details refer to the [Developing CICS](https://www.ibm.com/support/knowledgecenter//applications/developing.html) [Applications](https://www.ibm.com/support/knowledgecenter//applications/developing.html)

```
Module:
DFHEIM10
```
#### **Destination**

SYSPRINT

**DFH7261 W '***'ins#1'***' IS NO LONGER SUPPORTED BUT HAS BEEN TRANSLATED.**

### **Explanation**

An obsolete option has been specified in an EXEC CICS statement.

#### **System action**

The obsolete option has been accepted by the translator and processed in the same way as in the earlier releases of CICS which fully supported this option. However at runtime the specification of this option is ignored.

The translator accepts the option in order to provide downward compatibility, i.e. to allow the latest level of the translator to process programs intended to execute both at the current and earlier release levels of CICS.

The user is responsible for any unexpected results which may occur due to the removal of execution time support for this option when used in CICS systems in which the option is obsolete.

If the translated program is not intended to execute at earlier levels of CICS, the obsolete option specification should be removed so that unnecessary warning messages are no longer issued by the translator.

**Module:**

DFHEIMKW

### **Destination**

SYSPRINT

**DFH7262I S TRANSLATOR OPTION '***INS#1***' REQUIRED BUT NOT SPECIFIED. COMMAND NOT TRANSLATED.**

### **Explanation**

An EXEC CICS command is recognised by the translator, but is not allowed unless a certain translator option is specified.

For example , the program contains an EXEC CICS INQUIRE command but the translator option 'SP' has not been specified.

## **System action**

The EXEC CICS command is rejected and not translated.

#### **User response**

Specify the option given as part of the message. If necessary, refer to the [Developing CICS Applications](https://www.ibm.com/support/knowledgecenter//applications/developing.html) for information about how to specify translator options.

#### **Module:**

DFHEIMSA, DFHEIMSC, DFHEIMSD, DFHEIMSP

### **Destination**

SYSPRINT

**DFH7263I W SHIFT-IN CODE ENCOUNTERED WHILE SCANNING SINGLE BYTE**

#### **CHARACTERS. A SHIFT-OUT CODE MAY BE MISSING.**

### **Explanation**

The translator is validating DBCS data in the input program, either because this is a COBOL program and the translator option DBCS is in effect, or because this is a PLI program and the GRAPHIC option is in effect.

A shift out character (with hexadecimal code X'0F') has been found in SBCS data.

### **System action**

The incorrect data is copied into the translated program, and this would most probably cause a compiler warning or error.

#### **User response**

If the translated output is compiled, carefully check all messages in the compiler listing.

However the safest action is to establish the reason for the unexpected shift out character, change the program in an appropriate way, and rerun the translation step.

### **Module:**

DFHEIM11

### **Destination**

SYSPRINT

**DFH7264I W SHIFT-OUT CODE ENCOUNTERED WHILE SCANNING DOUBLE BYTE CHARACTERS. A SHIFT-IN CODE MAY BE MISSING.**

### **Explanation**

The translator is validating DBCS data in the input program, either because this is a COBOL program and the translator option DBCS is in effect, or because this is PLI program and the GRAPHIC option is in effect.

A shift in character (with hexadecimal code X'0E') has been found in DBCS data.

## **System action**

The incorrect data is copied into the translated program, and this would most probably cause a compiler warning or error.

If the translated output is compiled, carefully check all messages in the compiler listing.

However the safest action is to establish the reason for the unexpected shift in character, change the program in an appropriate way, and rerun the translation step.

#### **Module:**

DFHEIM11

### **Destination**

SYSPRINT

**DFH7265I E CHARACTER AT RIGHT MARGIN IMMEDIATELY FOLLOWS A SHIFT-IN CODE. A BLANK IS ASSUMED.**

**Explanation:**

**System action:**

**User response:**

**Module:**

### **Destination**

SYSPRINT

**DFH7266I E A DBCS CHARACTER CANNOT BEGIN AT THE RIGHT MARGIN. A BLANK IS ASSUMED.**

**Explanation:**

**System action:**

**User response:**

**Module:**

### **Destination**

SYSPRINT

**DFH7267I W END OF FILE ENCOUNTERED WHILE SCANNING DOUBLE BYTE CHARACTERS. A SHIFT-IN CODE MAY BE MISSING.**

### **Explanation**

The translator is validating DBCS data in the input program, either because this is a COBOL program and the translator option DBCS is in effect, or because this is PLI program and the GRAPHIC option is in effect.

The translator has reached the end of the source program but is still in 'DBCS mode'.

### **System action**

The incorrect data is copied into the translated program, and this would most probably cause a compiler warning or error.

### **User response**

A DBCS data string has not been terminated with a shift out character (hexadecial code x'0F').

Insert the missing shift out character, and rerun the translation step.

**Module:** DFHEIM01, DFHEIM15

### **Destination**

SYSPRINT

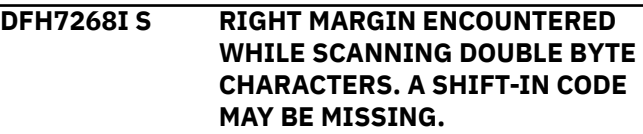

### **Explanation**

The translator is validating DBCS data in the input program, either because this is a COBOL program and the translator option DBCS is in effect, or because this is PLI program and the GRAPHIC option is in effect.

When this message is issued, the translator is scanning a DBCS string and has reached the right hand margin of a line, but has not found a shift in character. Both compilers require shift in and shift out characters to be coded as 'matching pairs' on each program line where they are used.

### **System action**

Because there are only one or two characters between the last (or only) shift out character and the right margin, there is insufficient space for a DBCS string. The translator removes both the shift out character, and the one or two characters following the shift out, from the data copied into the translated program.

### **User response**

Although the translated program is syntactically correct, the data string is probably incorrect for the application's purposes.

Examine the incorrect data and make appropriate changes to the program and rerun the translation step.

Refer to the relevant Programming Language Reference manual for rules regarding the coding of DBCS strings.

**Module:** DFHEIM14

### **Destination**

SYSPRINT

#### **DFH7269I S RIGHT MARGIN ENCOUNTERED WHILE SCANNING DOUBLE BYTE CHARACTERS. A SHIFT-IN CODE IS ASSUMED.**

### **Explanation**

The translator is validating DBCS data in the input program, either because this is a COBOL program and the translator option DBCS is in effect, or because this is PLI program and the GRAPHIC option is in effect, or because this is a C or C++ program.

When this message is issued, the translator is scanning a DBCS string and has reached the right hand margin of a line, but has not found a shift in character. The compilers require each DBCS string to be contained on a single line within the program.

### **System action**

For programs written in COBOL and PLI, the translator substitutes either the last or the penultimate character in the line with a shift in character, ensuring that an even number of characters are positioned between the shift out and shift in.

In the following examples, < represents shift out, > represents shift in and  $\prime$  represents  $x$ '42'. If a line ends with the following data characters -

 $<$ .A.B.C.D

the translator converts the string to -

 $\leq$ . A.B.C $>$ D

If a line ends with following data characters -

 $\leq$ . F.F.G.

the translator converts the string to -

 $<$ . $E.F.G$ 

For programs written in the C languages, the translator assumes the existence of a shift in character at the right margin, but copies the incorrect data string into the translated program.

#### **User response**

Although the translated program may be syntactically correct, the data string is probably incorrect for the application's purposes.

Examine the incorrect data and make appropriate changes to the program and rerun the translation step.

**Module:**

DFHEIM11, DFHEIM14

## **Destination**

SYSPRINT

**DFH7270I S FOLLOWING A SHIFT-OUT CODE AN ODD NUMBER OF BYTES WERE ENCOUNTERED BEFORE A SHIFT-IN CODE. THE SHIFT-IN CODE HAS BEEN MOVED.**

### **Explanation**

The translator is validating DBCS data in the input program, either because this is a COBOL program and the translator option DBCS is in effect, or because this is PLI program and the GRAPHIC option is in effect.

When this message is issued, the translator is scanning a DBCS string and has found an odd number of characters between the shift out and shift in characters delimiting this string.

## **System action**

The translator moves the shift in character so that it trades places with the character immediately preceding the shift in character.

In the following example, '<' represents shift out, '>' represents shift in and '.' represents x'42'.

If a line contains the following DBCS string -

 $<$ . A.B.C.>

the translator converts the string to -

 $<$ . A.B.C $>$ .

in the translated program.

### **User response**

Although the DBCS string is now syntactically correct, the data string is probably incorrect for the application's purposes.

The SBCS data following the DBCS data may also be incorrect because of the translator's action.

Examine the incorrect data and make appropriate changes to the program and rerun the translation step.

#### **Module:**

DFHEIM14

### **Destination**

SYSPRINT

**DFH7271I E THE DATA FOLLOWING '***option***' IS NOT CONSIDERED TO BE PART OF THE FIELD NAME AND IS IGNORED. PERHAPS THE FIELD NAME SHOULD BE ENCLOSED IN QUOTES.**

### **Explanation**

In an EXEC DLI statement, a field name in a WHERE clause has been mispelt or is followed by incorrect data.

The following example would cause this message to be issued -

WHERE(DOCTO% = 'SPOCK')

where a '%' has been coded instead of an alphameric character.

## **System action**

The translator discards the incorrect text and continues processing the command.

### **User response**

Edit the source program to change or remove the incorrect data in or following the field name.

#### **Module:**

DFHEIMS1

### **Destination**

SYSPRINT

**DFH7272I E A FIELD VALUE SHOULD BE FOLLOWED BY A BOOLEAN OPERATOR OR A RIGHT PARENTHESIS. '***option***' IS IGNORED.**

### **Explanation**

In an EXEC DLI statement, a Boolean operator has been omitted or mispelt in a WHERE option.

The following example would cause this message to be issued -

 WHERE(DOCTOR = 'SPOCK' OF DOCTOR = 'NO ')

where the user has coded 'OF' instead of 'OR'.

## **System action**

The translator is unable to diagnose this error until it finds a non- alphabetic character following the mispelt or missing Boolean operator. The next non-alphabetic character will usually be the comparison operator in the next qualification statement.

The effect of this is that the translator misinterprets the value field which starts immediately before the missing or mispelt Boolean operator, and rejects the qualification statement following the mispelt or missing Boolean operator.

### **User response**

Insert or correctly code an appropriate Boolean operator.

Refer to the relevant IMS reference manual for a full description of the command syntax, and make suitable changes in the application program.

**Module:** DFHEIMS1

### **Destination**

SYSPRINT

**DFH7273I W A SHIFT-IN CODE WAS FOUND IN THE SECOND BYTE OF A DBCS CHARACTER. THE SHIFT-IN HAS BEEN ACCEPTED.**

#### **Explanation**

The translator is validating DBCS data in a C or C++ program. When this message is issued, the translator is scanning a DBCS string and has found an odd number of characters between the shift out and shift in characters delimiting this string.

#### **System action**

The translator moves the data unchanged into the translated program.

#### **User response**

Examine the incorrect data and make appropriate changes to the program and rerun the translation step. **Module:** DFHEIM14

### **Destination**

SYSPRINT

**DFH7274I W AN INVALID DBCS CHARACTER HAS BEEN FOUND - IT IS ACCEPTED.**

### **Explanation**

The translator is validating DBCS data in a C or C++ program. When this message is issued, the translator is scanning a DBCS string and has found an invalid DBCS character.

A valid DBCS character must either contain the value X'4040', or each byte must contain a value in the range X'41' thru X'FE' inclusive.

### **System action**

The translator moves the data unchanged into the translated program.

### **User response**

Examine the incorrect data and make appropriate changes to the program and rerun the translation step.

**Module:** DFHEIM11

### **Destination**

SYSPRINT

**DFH7275I S THE FIGURATIVE CONSTANT VALUE** *constant* **IS NOT COMPATIBLE WITH THE DATA TYPE 'PACKED INTEGER' WHICH IS REQUIRED FOR THE ARGUMENT OF KEYWORD** *keyword***.**

## **Explanation**

In a COBOL program, a figurative constant has been coded as the argument for an option which takes a binary data value.

However the translator only accepts the ZERO figurative constant (or the ZEROS and ZEROES equivalents) for binary arguments.

## **System action**

The translator rejects the command.

#### **User response**

Replace the figurative constant with an argument of the correct data type.

#### **Module:** DFHEIMAC

### **Destination**

SYSPRINT

**DFH7276I S THE FIGURATIVE CONSTANT VALUE** *constant* **IS NOT COMPATIBLE WITH THE DATA TYPE 'BINARY INTEGER' WHICH IS REQUIRED FOR THE ARGUMENT OF KEYWORD** *keyword***.**

### **Explanation**

In a COBOL program, a figurative constant has been coded as the argument for an option which takes a packed decimal data value.

However the translator only accepts the ZERO figurative constant (or the ZEROS and ZEROES equivalents) for packed decimal arguments.

### **System action**

The translator rejects the command.

#### **User response**

Replace the figurative constant with an argument of the correct data type.

#### **Module:** DFHEIMAC

### **Destination**

SYSPRINT

```
DFH7277I S EXEC COMMAND IS LOCATED
             IN A CLASS-ID PROCEDURE
             DIVISION. THE COMMAND IS NOT
             TRANSLATED.
```
### **Explanation**

In a COBOL program, an EXEC CICS command has been placed in the PROCEDURE DIVISION of a class.

The COBOL compiler does not allow executable code in a class. In an object-oriented COBOL program, EXEC CICS commands must be placed in the PROCEDURE DIVISION of a method.

The translator rejects the command.

#### **User response**

Refer to the COBOL manuals for further guidance.

**Module:** DFHEIMSC

### **Destination**

SYSPRINT

**DFH7278I W EXEC COMMAND SHOULD NOT BEGIN IN AREA A. IT WAS PROCESSED AS IF FOUND IN AREA B.**

### **Explanation**

In a COBOL program, an EXEC CICS command has been placed in Area A, that is it starts before column 12.

The translator converts EXEC CICS commands into a COBOL CALL statement and one or more MOVE statements, all of which should be coded in Area B.

### **System action**

The translator normally generates statements so that they begin in the same column as the respective EXEC CICS command. However, when this error occurs, the translator places the generated CALL and MOVE statements in Area B, that is, beginning in column 12.

### **User response**

Put the EXEC command in Area B.

**Module:** DFHEIMSC

### **Destination**

SYSPRINT

**DFH7279I E A QUOTE OR AN APOSTROPHE WAS USED AS A CHARACTER STRING DELIMITER. IT WAS NOT THE DELIMITER OPTION IN EFFECT. ITS USE WAS NOT ACCEPTED.**

### **Explanation**

The character used as the character string delimiter conflicts with the delimiter option in effect and has been rejected.

### **System action**

The command is rejected and not translated.

#### **User response**

Correct the character string delimiter and run the translation step again.

**Module:** DFHECMAC

### **Destination**

SYSPRINT

**DFH7280I E A MANDATORY KEYWORD HAS BEEN OMITTED FROM AN EXEC CICS INQUIRE COMMAND. THE MISSING KEYWORD IS** *keyword***.**

### **Explanation**

A mandatory keyword has been omitted from an EXEC CICS INQUIRE command and the translator cannot select a default value.

### **System action**

The command is rejected and not translated.

#### **User response**

Code all the mandatory keywords on the EXEC CICS INQUIRE command and run the translation step again.

#### **Module:** DFHEIMS2

### **Destination**

SYSPRINT

**DFH7281I S** *xxxxxxxx* **COMMAND FOUND WHICH IS DISALLOWED BY A TRANSLATOR RULE. COMMAND NOT TRANSLATED.**

### **Explanation**

A command has been found which has been disallowed by a translator rule in the parmlib member DFHAPIR.

The command is ignored and not translated.

#### **User response**

A command has been disallowed for use in application programs by your installations CICS system programmers. Contact them if the command should be allowed.

#### **Module:** DFHEIMAN

#### **Destination**

SYSPRINT

**DFH7282I W** *xxxxxxxx* **COMMAND FOUND WHICH IS NOT RECOMMENDED FOR USE BY A TRANSLATOR RULE.**

### **Explanation**

A command has been found which has been flagged as requiring a warning message by a translator rule in the parmlib member DFHAPIR.

### **System action**

The command is translated as normal.

#### **User response**

A command has been found which has been flagged for warning by your installations CICS system programmers. Check with them as to why this has been done. It may be necessary to remove the command from your program.

**Module:**

DFHEIMAN

### **Destination**

SYSPRINT

**DFH7283I S** *xxxxxxxx* **KEYWORD FOUND WHICH IS DISALLOWED BY A TRANSLATOR RULE. COMMAND NOT TRANSLATED.**

### **Explanation**

A command has been found which contains a keyword which has been disallowed by a translator rule in the parmlib member DFHAPIR.

### **System action**

The command is ignored and not translated.

#### **User response**

A keyword has been disallowed for use in application programs by your installations CICS system programmers. Contact them if the command should be allowed.

#### **Module:**

DFHEIMKW

### **Destination**

SYSPRINT

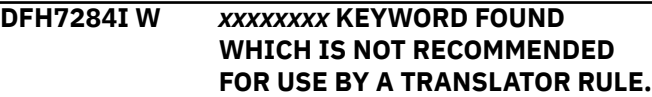

### **Explanation**

A command has been found which contains a keyword which has been flagged as requiring a warning message by a translator rule in the parmlib member DFHAPIR.

### **System action**

The command is translated as normal.

#### **User response**

A keyword has been found which has been flagged for warning by your installations CICS system programmers. Check with them as to why this has been done. It may be necessary to remove the command from your program.

#### **Module:**

DFHEIMKW

#### **Destination**

SYSPRINT

**DFH7286I S A COMMAND HAS BEEN FOUND WHICH CONTAINS** *xxxxxxxx xxxxxxxx* **WHICH IS DISALLOWED BY A TRANSLATOR RULE. COMMAND NOT TRANSLATED.**

#### **Explanation**

A command has been found which has been disallowed by a translator rule in the parmlib member DFHAPIR.

The command is ignored and not translated.

#### **User response**

A command has been disallowed for use in application programs by your installations CICS system programmers. Contact them if the command should be allowed.

### **Module:**

DFHEIMAN

### **Destination**

SYSPRINT

**DFH7287I W A COMMAND HAS BEEN FOUND WHICH CONTAINS** *xxxxxxxx xxxxxxxx* **WHICH IS NOT RECOMMENDED FOR USE BY A TRANSLATOR RULE.**

### **Explanation**

A command has been found which has been flagged as requiring a warning message by a translator rule in the parmlib member DFHAPIR.

### **System action**

The command is translated as normal.

#### **User response**

A command has been found which has been flagged for warning by your installations CICS system programmers. Check with them as to why this has been done. It may be necessary to remove the command from your program.

**Module:** DFHEIMAN

### **Destination**

**SYSPRINT** 

## **DFHACnnnn messages**

**DFHAC2001** *date time applid* **Transaction '***tranid***' is not recognized. Check that the transaction name is correct.**

#### **DFH7289I S** *xxxxxxxx* **KEYWORD FOUND WHICH IS DISALLOWED BY IBM. COMMAND NOT TRANSLATED.**

### **Explanation**

A command has been found which contains a keyword which has been disallowed by IBM.

#### **System action**

The command is ignored and not translated.

#### **User response**

A keyword has been disallowed for use in application programs by IBM. The command should not be used except under guidance from IBM.

#### **Module:**

DFHEIMKW

### **Destination**

SYSPRINT

**DFH7290 I TRANSLATOR WARNING MESSAGE ISSUED**

#### **Explanation:**

The translator has issued a warning message because a command was flagged as requiring a warning message by a translator rule in the parmlib member DFHAPIR.

#### **System action:**

The translation step returns with return code 4 but the job continues.

#### **User response:**

Ensure that the programming rules are being observed as specified in parmlib member DFHAPIR.

#### **Module:**

DFHEIMAN DFHEIMKW

#### **Destination**

Console

#### **Explanation**

Either transaction *tranid* does not exist as an installed transaction definition, or it is disabled, or it contains invalid characters.

Note that destination CSMT is used for non-terminal transactions only.

Processing continues.

### **User response**

Enter a valid transaction identifier.

#### **Module:**

DFHACP

### **XMEOUT parameters/Message inserts**

- 1. *date*
- 2. *time*
- 3. *applid*
- 4. *tranid*

## **Destination**

CSMT and Terminal End User

**DFHAC2002** *date time applid* **To use this transaction** *tranid* **you must sign on or have the right security level.**

## **Explanation**

You are signed on using the default *userid* but this *userid* does not have access to the requested transaction.

## **System action**

CICS does not initialize the invoked transaction. Other processing continues and message DFHAC2003 is sent to destination CSMT.

## **User response**

Sign on with an authorized *userid*.

**Module:** DFHACP

## **Destination**

#### Terminal End User

**DFHAC2003** *date time applid* **Security violation has been detected term id =** *termid***, trans id =** *tranid***, userid =** *userid***.**

## **Explanation**

The operator with user ID *userid* has invoked a transaction *tranid* at terminal *termid* for which the operator is not authorized.

## **System action**

CICS does not initialize the invoked transaction. Either message DFHAC2002 or DFHAC2033 is sent to the terminal operator. Other CICS processing continues.

### **User response**

Refer to the *userid* in the preceding message, DFHXS1111 on the CSCS log, to determine the identity of the person trying to invoke transaction *tranid* and the reason for the attempt.

**Module:** DFHACP

## **XMEOUT parameters/Message inserts**

- 1. *date*
- 2. *time*
- 3. *applid*
- 4. *termid*
- 5. *tranid*
- 6. *userid*

## **Destination**

#### CSMT

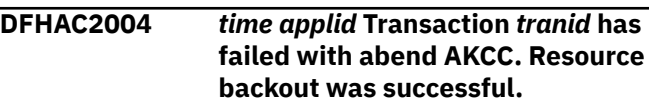

### **Explanation**

Transaction tranid is abnormally terminated with abend AKCC.

### **System action**

The transaction (task) is purged.

#### **User response**

Resubmit the transaction.

## **Module:**

DFHTFP

## **Destination**

Terminal End User

**DFHAC2005** *time applid* **Transaction** *tranid* **has failed with abend** *abcode***.**
# **Explanation**

Transaction *tranid* has been defined with INDOUBT(WAIT) or INDOUBT(COMMIT) and has been in communication with a partner APPC system. A session failure has occurred while the session was INDOUBT during an explicit or implicit syncpoint. An immediate resync was attempted but could not be completed.

# **System action**

The task is abnormally terminated with a transaction dump. Unless overridden, APPC resynchronization is retried when the remote system is available.

# **User response**

For more information, see the abend code *abcode*. If necessary, resubmit the transaction after the cause of the abend has been removed.

**Module:** DFHACP

# **Destination**

Terminal End User

**DFHAC2006** *date time applid* **Transaction** *tranid* **program** *program\_name* **abend** *primary\_abcode* **at** *termid***.**

# **Explanation**

The system was unable to execute transaction *tranid*. *termid* identifies the terminal which initiated transaction *tranid*. If there is no associated terminal, *termid* appears as "????". Program *progname* is the highest level program and is taken from the installed program definition. *abcode* is the CICS abend code.

# **System action**

The task is abnormally terminated with a dump.

## **User response**

Refer to abend code *abcode* for further information and guidance on how to solve the problem. If the code is not available, it is a user code generated by an EXEC CICS ABEND ABCODE(*abcode*) command. This command has been issued by a user program or by an IBM program (for example, a programming language library module).

**Module: DEHACP** 

# **XMEOUT parameters/Message inserts**

- 1. *date*
- 2. *time*
- 3. *applid*
- 4. *tranid*
- 5. *program\_name*
- 6. *primary\_abcode*
- 7. *termid*

# **Destination**

#### CSMT

**DFHAC2007** *date time applid* **Transaction** *tranid* **cannot run as CICS shutdown is in progress.**

# **Explanation**

Transaction *tranid* cannot be run during system quiesce.

## **System action**

The system is in quiesce mode.

Note that destination CSMT is used for non-terminal transactions only.

## **User response**

Re-enter the transaction when CICS is in normal execution mode, or place an entry for this transaction in the transaction list table (XLT).

#### **Module:**

DFHACP

# **XMEOUT parameters/Message inserts**

- 1. *date*
- 2. *time*
- 3. *applid*
- 4. *tranid*

# **Destination**

Terminal End User and CSMT

**DFHAC2008** *date time applid* **Transaction** *tranid* **has been disabled and cannot be used.**

# **Explanation**

Terminal *tranid* has been disabled.

Note that destination CSMT is used for non-terminal transactions only.

# **System action**

Other processing continues.

#### **User response**

Notify the programmer responsible for this area that transaction *tranid* has been disabled.

**Module:**

DFHACP

## **XMEOUT parameters/Message inserts**

1. *date*

2. *time*

3. *applid*

4. *tranid*

## **Destination**

Terminal End User and CSMT

**DFHAC2009** *date time applid* **Invalid nonterminal transaction** *tranid***.**

# **Explanation**

Transaction *tranid* has been entered. No terminal is associated with this transaction. It may be that transaction *tranid* is a disabled transaction, or is one that cannot be run during system quiesce. Alternatively, an invalid transaction identifier may have been entered.

## **System action**

Other processing continues.

#### **User response**

Determine and correct the reason for transaction *tranid*'s invalidity.

**Module:** DFHACP

## **XMEOUT parameters/Message inserts**

- 1. *date*
- 2. *time*
- 3. *applid*
- 4. *tranid*

## **Destination**

CSMT

#### **DFHAC2010** *time applid* **Transaction** *tranid* **is not executable on terminal** *termid***.**

#### **Explanation**

A conflict has been detected between the options specified for transaction *tranid*'s definition and those specified on terminal *termid*'s DFHTCT table entry. For example, transaction *tranid* is reserved for the use of VTAM terminals but the input came from a non-VTAM terminal.

# **System action**

The input is ignored.

#### **User response**

If transaction *tranid* is to be entered from terminal *termid*, ensure that the installed transaction definition value of DVSUPRT is compatible with the DFHTCT entry.

# **Module:**

DFHACP

## **Destination**

Terminal End User

**DFHAC2012** *date time applid* **Remote transaction** *tranid* **cannot be run on the local system.**

## **Explanation**

Transaction *tranid* is specified as remote. An attempt to route the transaction to a remote system failed either because there is no MRO/ISC defined in the running CICS system, or because the remote system name specified in the definition of the transaction is the same as that of the local system.

Note that destination CSMT is used for nonterminal transactions only.

## **System action**

The task is abnormally terminated.

#### **User response**

Ensure that:

- MRO/ISC support is correctly defined
- The remote transaction definition is correct.

# **Module:**

DFHACP

# **XMEOUT parameters/Message inserts**

- 1. *date*
- 2. *time*
- 3. *applid*
- 4. *tranid*

# **Destination**

Terminal End User and CSMT

**DFHAC2014** *date time applid* **Transaction** *tranid* **is not executable because system** *sysid* **is not available.**

# **Explanation**

Transaction *tranid* is specified as remote. An attempt to route the transaction to a remote system failed because the link is out of service.

This message is also issued if the connection definition for the remote system has QUEUELIMIT and MAXQTIME specified and a queued allocate has been rejected.

Note that destination CSMT is used for non-terminal transactions only.

# **System action**

CICS continues.

## **User response**

Wait until the link is available.

If QUEUELIMIT and MAXQTIME are specified and this message occurs frequently then see the Intersystem Session Queue Management section in the Intercommunication Guide.

#### **Module:** DFHACP

# **XMEOUT parameters/Message inserts**

- 1. *date*
- 2. *time*
- 3. *applid*
- 4. *tranid*
- 5. *sysid*

# **Destination**

Terminal End User and CSMT

#### **DFHAC2015** *date time applid* **Console** *consname* **has not been defined to CICS. Input is ignored.**

## **Explanation**

The console operator at the console named *consname* has directed a MODIFY command to the CICS region, but no terminal definition for that console is installed in the region, and autoinstall for consoles is not enabled.

# **System action**

The MODIFY command from the console is ignored.

#### **User response**

Notify the system programmer, who should use RDO to DEFINE and INSTALL a console definition that matches the name of the console, or enable autoinstall for consoles. The system programmer may also consider using 'pooled' consoles by defining TERMINAL definitions with a CONSNAME of DFHCONxx, or increasing the number of pooled consoles.

**Module:**

DFHACP, DFHZATA2

## **XMEOUT parameters/Message inserts**

- 1. *date*
- 2. *time*
- 3. *applid*
- 4. *consname*

## **Destination**

CSMT and Terminal End User

**DFHAC2016** *date time applid* **Transaction** *tranid* **cannot run because program** *programname* **is not available.**

# **Explanation**

Transaction *tranid* is not executable because the initial program for transaction *tranid* is not available. Possible reasons for this are:

- 1. The program is missing.
- 2. The installed program definition is missing.
- 3. The program is disabled.
- 4. The program name in the installed transaction definition is invalid.
- 5. The installed transaction has been defined as remote and therefore has no program name, but the name of the remote system is the same as that of the local system.
- 6. The program requires a JVM to run but JVM initialization failed.
- 7. The autoinstall program abended while attempting to load the program.
- 8. The program requires a JVM server to run but the JVM server is not available.

Note that destination CSMT is used for non-terminal transactions only.

# **System action**

Other processing continues.

## **User response**

Determine the cause of the error using the list given in the **Explanation**. The response depends on the reason as follows:

- 1. Load the program into the CICS program library.
- 2. Create an installed program definition for the program.
- 3. Enable the program.
- 4. Use a valid program name in the installed transaction definition.
- 5. Carry out whichever of the following is appropriate:
	- Use a local version of this transaction.
	- Use the correct remote version of this transaction.
	- Logon to the correct system and retry the transaction.
- 6. For JVM programs check the CSMT log for further information as to why JVM initialization failed.
- 7. Check the job output for further information as to why the autoinstall program abended.

#### **Module:** DFHACP

## **XMEOUT parameters/Message inserts**

- 1. *date*
- 2. *time*
- 3. *applid*
- 4. *tranid*
- 5. *programname*

# **Destination**

Terminal End User and CSMT

#### **DFHAC2017** *date time applid* **Transaction** *tranid* **cannot run because terminal profile** *profname* **for the transaction is not available.**

# **Explanation**

Transaction *tranid* is not executable because the terminal profile for the transaction is not available. This is because it has not been defined, or it has not been installed.

Note that destination CSMT is used for non-terminal transactions only.

# **System action**

Other processing continues.

## **User response**

Notify the system programmer or system administrator.

#### **Module:**

DFHACP

## **XMEOUT parameters/Message inserts**

- 1. *date*
- 2. *time*
- 3. *applid*
- 4. *tranid*
- 5. *profname*

# **Destination**

Terminal End User and CSMT

**DFHAC2018** *date time applid* **An unrecognized Process Initialization Parameter (PIP) has been received in ATTACH for transaction** *tranid***.**

# **Explanation**

CICS has received an LU type 6.2 attach header with invalid process initialization parameters (PIPs).

Note that destination CSMT is used for non-terminal transactions only.

## **System action**

CICS rejects the attach request.

#### **User response**

Inspect the received PIP data and its associated generalized data stream (GDS) header to determine why the parameters are invalid.

#### **Module:**

DFHACP

## **XMEOUT parameters/Message inserts**

- 1. *date*
- 2. *time*
- 3. *applid*
- 4. *tranid*

# **Destination**

Terminal End User and CSMT

#### **DFHAC2019** *date time applid* **Transaction** *tranid* **does not support unmapped conversations.**

# **Explanation**

Transaction *tranid* received an attach request that required the use of the generalized data stream (GDS) to access unmapped conversations, but transaction *tranid* does not support the use of the GDS interface.

# **System action**

CICS rejects the attach request.

Note that destination CSMT is used for non-terminal transactions only.

## **User response**

Inspect the subsystem that sent the attach header to see if the correct transaction was requested. If the request was correct, check the CICS transaction definition.

#### **Module:** DFHACP

# **XMEOUT parameters/Message inserts**

- 1. *date*
- 2. *time*
- 3. *applid*
- 4. *tranid*

# **Destination**

Terminal End User and CSMT

#### **DFHAC2020** *time applid* **The conversation type requested by node** *netname* **was not recognized.**

# **Explanation**

CICS received a conversation-type field in an attach header that was not TYPE=MAPPED or TYPE=UNMAPPED.

## **System action**

The attach request is rejected.

#### **User response**

Notify the system programmer. The validity of the attach function management header (FMH) should be checked and the cause of the error identified.

# **Module:**

DFHACP

# **Destination**

Terminal End User

#### **DFHAC2021** *time applid* **An unsupported Data Blocking Algorithm (DBA) field in the attach Function Management Header (FMH) has been received from node** *netname***.**

## **Explanation**

The received attach header contained a value for the reserved data blocking algorithm (DBA) field.

## **System action**

The attach request is rejected.

#### **User response**

Notify the system programmer. The validity of the attach function management header (FMH) should be checked and the cause of the error identified.

**Module:** DFHACP

# **Destination**

Terminal End User

**DFHAC2022** *date time applid* **Transaction** *tranid* **has initiated an incorrect sync point level request.**

# **Explanation**

The requested Synclevel does not match the synclevel negotiated in the Bind request, or Synclevel 2 was requested, but Lognames were not exchanged.

Note that destination CSMT is used for non-terminal transactions only.

# **System action**

The attach request is rejected.

## **User response**

Notify the system programmer. The subsystem that sent the attach header should be inspected to determine that the correct transaction was requested. If it was, the CICS transaction definition should be checked.

#### **Module:**

**DEHACP** 

# **XMEOUT parameters/Message inserts**

- 1. *date*
- 2. *time*
- 3. *applid*
- 4. *tranid*

# **Destination**

CSMT and Terminal End User

**DFHAC2023** *time applid* **An invalid sync point level has been requested by node** *netname***.**

# **Explanation**

The synchronization level requested in the attach header is invalid for the session being used.

# **System action**

The attach request is rejected.

## **User response**

Notify the system programmer. The validity of the attach function management header (FMH) should be checked and the cause of the error identified. The value of the synchronization level in the attach header and the bind should be compared.

**Module:** DFHACP

# **Destination**

Terminal End User

**DFHAC2024** *date time applid* **A request from node** *netname* **has invalid security parameters.**

# **Explanation**

The received attach header did not match the required security parameters specified in the bind.

Note that destination CSMT is used for non-terminal transactions only.

# **System action**

The attach request is rejected.

#### **User response**

Notify the system programmer. The validity of the attach function management header (FMH) should be checked and the cause of the error identified. The value of the ACC requirements in the attach header and the bind should be compared.

#### **Module:**

DFHACP

# **XMEOUT parameters/Message inserts**

- 1. *date*
- 2. *time*
- 3. *applid*
- 4. *netname*

# **Destination**

**CSMT** 

**DFHAC2025** *time applid* **An invalid Unit of Work Identification (UOWID) has been supplied by node** *netname***.**

# **Explanation**

The received attach header contained an invalid unit of work ID (UOWID). Either the format was wrong, or no UOWID was received when the sync point level required it. This error may also be raised if no conversation correlator is supplied when it is needed.

# **System action**

The attach request is rejected.

#### **User response**

Notify the system programmer. The validity of the attach function management header (FMH) should be checked and the cause of the error identified. The value of the UOWID/conversation correlator and the sync point level in the attach header should be compared.

#### **Module:**

DFHACP

#### **Destination**

Terminal End User

**DFHAC2026** *time applid* **An invalid Function Management Header (FMH) has been supplied by node** *netname***.**

## **Explanation**

The length field in the attach header was invalid.

#### **System action**

The attach request is rejected.

#### **User response**

Notify the system programmer. The validity of the attach function management header (FMH) should be checked and the cause of the error identified.

**Module:** DFHACP

## **Destination**

Terminal End User

**DFHAC2027** *date time applid* **Transaction** *tranid* **does not support conversation restart.**

## **Explanation**

CICS will not accept LU type 6.2 attach headers with restart requested.

Note that destination CSMT is used for non-terminal transactions only.

## **System action**

The attach request is rejected.

#### **User response**

Notify the system programmer. The subsystem that sent the attach header should be inspected to determine why restart was requested.

#### **Module:**

DFHACP

#### **XMEOUT parameters/Message inserts**

- 1. *date*
- 2. *time*
- 3. *applid*
- 4. *tranid*

#### **Destination**

Terminal End User and CSMT

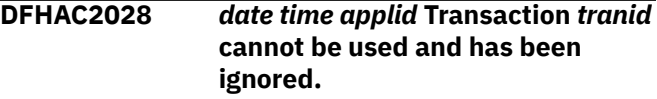

## **Explanation**

The transaction code CSAC or CESC, was entered from a terminal. This is not allowed.

## **System action**

If the transaction is CSAC, the transaction is run with no effect. If the transaction is CESC, the transaction is abnormally terminated with abend code ATOA.

#### **User response**

Ensure that these transactions are not entered from a terminal.

# **Module:**

DFHACP

#### **XMEOUT parameters/Message inserts**

- 1. *date*
- 2. *time*
- 3. *applid*
- 4. *tranid*

#### **Destination**

Terminal End User and CSMT

**DFHAC2029** *date time applid* **Transaction** *tranid* **is not executable. The system specified by the dynamic routing program is unavailable.**

# **Explanation**

Transaction *tranid* is specified as remote AND dynamic. An attempt to dynamically route transaction *tranid* to the remote system specified by the dynamic routing program has failed because the link is out of service.

This message is also issued if the connection definition for the remote system specified by the dynamic routing program has QUEUELIMIT and MAXQTIME specified and a queued allocate has been rejected.

Note that destination CSMT is used for non-terminal transactions only.

# **System action**

CICS continues.

#### **User response**

Wait until the link becomes available, then try to dynamically route the transaction again.

If QUEUELIMIT and MAXQTIME are specified and this message occurs frequently then see the Intersystem Session Queue Management section in the Intercommunication Guide.

#### **Module:**

DFHACP

# **XMEOUT parameters/Message inserts**

- 1. *date*
- 2. *time*
- 3. *applid*
- 4. *tranid*

# **Destination**

Terminal End User and CSMT

**DFHAC2030** *date time applid* **All sessions are busy. Please try again.**

# **Explanation**

Transaction *tranid* is specified as remote AND dynamic. An attempt to dynamically route transaction *tranid* to the remote system specified by the dynamic routing program has failed because no sessions are immediately available.

Note that destination CSMT is used for non-terminal transactions only.

# **System action**

CICS continues.

#### **User response**

Wait until a session becomes available, then try to dynamically route the transaction again.

# **Module:**

DFHACP

#### **XMEOUT parameters/Message inserts**

- 1. *date*
- 2. *time*
- 3. *applid*

## **Destination**

CSMT and Terminal End User

**DFHAC2031** *date time applid* **Automatic signon of operator of console** *consname* **has failed.**

# **Explanation**

The console operator at the console named *consname* has directed a MODIFY command to the CICS region, and the console was defined with USERID(\*FIRST) or USERID(\*EVERY). When CICS tried to signon the operator automatically, the signon was rejected.

# **System action**

The MODIFY command from the console is ignored.

## **User response**

Contact the system programmer to give the userid in use at the console (which is identified in other messages on the log), the correct access to this console using RACF (or an equivalent External Security manager).

#### **Module:**

DFHACP, DFHZATA2

## **XMEOUT parameters/Message inserts**

- 1. *date*
- 2. *time*
- 3. *applid*
- 4. *consname*

# **Destination**

CSML and Terminal End User

**DFHAC2032** *date time applid* **CICS autoinstall for console** *consname* **has failed.**

## **Explanation**

The console operator at the console named *consname* has directed a MODIFY command to the CICS region, but no terminal definition for that console is installed in the region, and an autoinstall for it has failed.

# **System action**

The MODIFY command from the console is ignored.

#### **User response**

Notify the system programmer, who should investigate the failure by looking for abends and messages on the log of the CICS system. For information on implementing autoinstall for MVS consoles see the [Defining resources.](https://www.ibm.com/support/knowledgecenter//configuring/resources/dfha22v.html)

#### **Module:**

DFHACP, DFHZATA2

#### **XMEOUT parameters/Message inserts**

- 1. *date*
- 2. *time*
- 3. *applid*
- 4. *consname*

## **Destination**

**CSML** 

**DFHAC2033** *time applid* **You are not authorized to use transaction** *tranid***. Check that the transaction name is correct.**

## **Explanation**

Either an operator has attempted to execute transaction *tranid* while not authorized, or another transaction attempted to start transaction *tranid*, which was not authorized for this terminal.

# **System action**

Other processing continues. Message DFHAC2003 is sent to CSMT.

#### **User response**

Either determine why the operator was trying to execute transaction *tranid* or enter an authorized transaction identifier.

**Module:** DFHACP

# **Destination**

Terminal End User

**DFHAC2034** *time applid* **CICS Logic Error. An invalid error code has been passed to DFHACP. Transaction:** *tranid* **Terminal:** *termid***.**

## **Explanation**

An invalid error code has been passed to DFHACP.

# **System action**

Transaction *tranid* is terminated with a transaction dump. The dump code is AACA. Message DFHAC2035 is sent to the CSMT.

#### **User response**

If you need further assistance from IBM to resolve this problem, see [Working with IBM to solve your problem](http://www.ibm.com/support/knowledgecenter/SSGMCP_5.6.0/troubleshooting/cics/dfhs14n.html) for guidance on how to proceed.

# **Module:**

DFHACP

## **Destination**

Terminal End User

**DFHAC2035** *date time applid* **An invalid error code has been passed to DFHACP. Transaction** *tranid* **is terminated. Terminal** *termid***.**

## **Explanation**

An invalid error code has been passed to DFHACP.

#### **System action**

Transaction *tranid* is terminated with a transaction dump. A transaction dump is taken. The dump code is AACA. Message DFHAC2034 is sent to the terminal user.

Message DFHME0116, which contains the symptom string for this problem, is produced.

#### **User response**

If you need further assistance from IBM to resolve this problem, see [Working with IBM to solve your problem](http://www.ibm.com/support/knowledgecenter/SSGMCP_5.6.0/troubleshooting/cics/dfhs14n.html) for guidance on how to proceed.

#### **Module:**

DFHACP

#### **XMEOUT parameters/Message inserts**

- 1. *date*
- 2. *time*
- 3. *applid*
- 4. *tranid*
- 5. *termid*

## **Destination**

#### CSMT

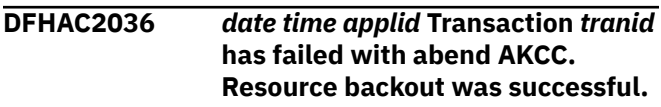

# **Explanation**

Transaction tranid has abended AKCC.

## **System action**

The transaction (task) is purged.

#### **User response**

Resubmit the transaction later.

# **Module:**

DFHTFP

#### **XMEOUT parameters/Message inserts**

- 1. *date*
- 2. *time*
- 3. *applid*
- 4. *tranid*

## **Destination**

#### CSMT

**DFHAC2037** *date time applid* **Transaction** *tranid* **is not executable on terminal** *termid***.**

## **Explanation**

A conflict has been detected between the options specified for transaction *tranid*'s definition and those specified on terminal *termid*'s DFHTCT table entry. For example, transaction *tranid* is reserved for the use of VTAM terminals but the input came from a non-VTAM terminal.

#### **System action**

The input is ignored.

#### **User response**

If transaction *tranid* is to be entered from terminal *termid*, ensure that the installed transaction definition value of DVSUPRT is compatible with the DFHTCT entry.

## **Module:**

**DEHACP** 

#### **XMEOUT parameters/Message inserts**

- 1. *date*
- 2. *time* 3. *applid*
- 4. *tranid*
- 5. *termid*

## **Destination**

#### **CSMT**

**DFHAC2038** *date time applid* **The conversation type requested by node** *netname* **was not recognized.**

## **Explanation**

CICS received a conversation-type field in an attach header that was not TYPE=MAPPED or TYPE=UNMAPPED.

#### **System action**

The attach request is rejected.

#### **User response**

Notify the system programmer. The validity of the attach function management header (FMH) should be checked and the failing subsystem identified.

#### **Module:**

DFHACP

- 1. *date*
- 2. *time*
- 3. *applid*
- 4. *netname*

## **Destination**

#### CSMT

**DFHAC2039** *date time applid* **An unsupported Data Blocking Algorithm (DBA) field in the attach Function Management Header (FMH) has been received from node** *netname***.**

# **Explanation**

The received attach header contained a value for the reserved data blocking algorithm (DBA) field.

# **System action**

The attach request is rejected.

Message DFHME0116, which contains the symptom string for this problem, is produced.

## **User response**

Notify the system programmer. Check the validity of the attach function management header (FMH), and identify the failing subsystem.

#### **Module:**

DFHACP

# **XMEOUT parameters/Message inserts**

- 1. *date*
- 2. *time*
- 3. *applid*
- 4. *netname*

# **Destination**

CSMT

**DFHAC2040** *date time applid* **An invalid sync point level has been requested by node** *netname***.**

# **Explanation**

The synchronization level requested in the attach header is invalid for the session being used.

## **System action**

The attach request is rejected.

Message DFHME0116, which contains the symptom string for this problem, is produced.

#### **User response**

Notify the system programmer. Check the validity of the attach function management header (FMH), and identify the failing subsystem. Compare the value of the synchronization level in the attach header and the bind.

#### **Module:**

DFHACP

# **XMEOUT parameters/Message inserts**

- 1. *date*
- 2. *time*
- 3. *applid*
- 4. *netname*

# **Destination**

CSMT

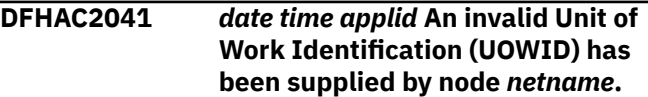

# **Explanation**

The received attach header contained an invalid unit of work ID (UOWID). Either the format was wrong, or no UOWID was received when the sync point level required it. This error may also be raised if no conversation correlator is supplied when it is needed.

## **System action**

The attach request is rejected.

Message DFHME0116, which contains the symptom string for this problem, is produced.

## **User response**

Notify the system programmer. The validity of the attach function management header (FMH) should be checked and the failing subsystem identified. The value of the UOWID/conversation correlator and the sync point level in the attach header should be compared.

**Module:** DFHACP

- 1. *date*
- 2. *time*
- 3. *applid*
- 4. *netname*

#### **Destination**

CSMT

**DFHAC2042** *date time applid* **An invalid Function Management Header (FMH) has been supplied by node** *netname***.**

# **Explanation**

The length field in the attach header was invalid.

# **System action**

The attach request is rejected.

Message DFHME0116, which contains the symptom string for this problem, is produced.

## **User response**

Notify the system programmer. Check the validity of the attach function management header (FMH), and identify the failing subsystem.

#### **Module:**

DFHACP

# **XMEOUT parameters/Message inserts**

- 1. *date*
- 2. *time*
- 3. *applid*
- 4. *netname*

## **Destination**

CSMT

**DFHAC2043** *date time applid* **Transaction has been rejected - CICS system is being recovered. Please wait for completion of recovery.**

# **Explanation**

A request to initiate a transaction was received while the CICS system was in the process of recovering the session following an XRF takeover or persistent

sessions restart. The error is detected by DFHZSUP, which then drives DFHACP to issue this message.

Note that destination CSMT is used for non-terminal transactions only.

# **System action**

Depending upon the recovery notification requested for this terminal, the system will send either the recovery message or initiate the recovery transaction specified on the RECOVNOTIFY option of the typeterm definition for this terminal (see the [Defining resources](https://www.ibm.com/support/knowledgecenter//configuring/resources/dfha22v.html) for details).

#### **User response**

After the recovery notification has been received, the user is able to continue operations.

# **Module:**

DFHACP

# **XMEOUT parameters/Message inserts**

- 1. *date*
- 2. *time*
- 3. *applid*

## **Destination**

Terminal End User and CSMT

**DFHAC2044** *date time applid* **An error occurred while trying to send SYNCPOINT ROLLBACK to terminal** *termid***.**

# **Explanation**

An attempt was made to send a SYNCPOINT ROLLBACK request. A nonzero return code was received by the sender of the request.

# **System action**

ABORT processing is initiated for terminal *termid*.

#### **User response**

Notify the system programmer. Use trace to find the value of the return code from the SYNCPOINT ROLLBACK request. For IRC, the meaning of the return code can be found in the [CICS Data Areas](https://www.ibm.com/support/knowledgecenter//reference-data-areas/reference_data-areas.html) manual.

#### **Module:**

DFHZIS1

- 1. *date*
- 2. *time*
- 3. *applid*
- 4. *termid*

## **Destination**

CSMT

**DFHAC2045** *date time applid* **CICS autoinstall for console** *consname* **was rejected by the autoinstall control program.**

# **Explanation**

The console operator at the console named *consname* has directed a MODIFY command to the CICS region, but no terminal definition for that console is installed in the region, and an autoinstall for it has failed because the autoinstall program has rejected the install request.

# **System action**

The MODIFY command from the console is ignored.

# **User response**

Notify the system programmer, who should alter the autoinstall program to allow this console to be installed.

#### **Module:**

DFHACP, DFHZATA2

## **XMEOUT parameters/Message inserts**

- 1. *date*
- 2. *time*
- 3. *applid*
- 4. *consname*

## **Destination**

**CSMT** 

**DFHAC2047** *date time applid* **While performing an attach for node** *netname* **a security violation was detected.**

# **Explanation**

A request to attach a remote transaction failed due to a security problem. The security fields extracted from the transaction attach request header were passed to the Security Domain to sign on the user in the remote system, but the sign on call failed.

# **System action**

The attach request is rejected.

## **User response**

Refer to previous security messages which are written to TDQ CSCS such as DFHSN1604 for further information and guidance. If no previous messages were issued, examine the trace to determine the reason for the sign on failure. Check whether any user ID, password or profile passed in the transaction attach request header are valid.

#### **Module:**

DFHACP

## **XMEOUT parameters/Message inserts**

- 1. *date*
- 2. *time*
- 3. *applid*
- 4. *netname*

# **Destination**

CSMT and Terminal End User

**DFHAC2050** *time applid* **An invalid function management header (FMH) has been supplied by node** *netname***.**

## **Explanation**

The access security information length field in the attach header is invalid.

## **System action**

An exception trace entry containing the invalid FMH5 is issued. The attach request is rejected.

#### **User response**

Notify the system programmer. Check the validity of the attach function management header and identify the cause of the error.

#### **Module:**

**DEHACP** 

## **Destination**

Terminal End User

**DFHAC2051** *date time applid* **An invalid Function Management Header (FMH) has been supplied by node** *netname***.**

## **Explanation**

The Access Security Information length field in the attach header was invalid.

# **System action**

An exception trace entry containing the invalid FMH5 has been issued. The attach request is rejected.

Message DFHME0116, which contains the symptom string for this problem, is produced.

# **User response**

Notify the system programmer. Check the validity of the attach function management header (FMH), and identify the failing subsystem.

# **Module:**

DFHACP

# **XMEOUT parameters/Message inserts**

- 1. *date*
- 2. *time*
- 3. *applid*
- 4. *netname*

# **Destination**

CSMT

**DFHAC2052** *time applid* **While performing an attach for node** *netname* **a security violation was detected.**

# **Explanation**

A password was required in the attach FMH5, but was missing. A user ID was found, however, because the attach did not specify already verified (AV) or persistent signed-on (PV1), a password should have been present.

# **System action**

An exception trace entry is issued tracing the invalid FMH5. The attach request is rejected.

#### **User response**

Notify the system programmer. Inspect the subsystem that sent the attach header to determine why the password was not sent.

**Module:** DFHACP

# **Destination**

Terminal End User

**DFHAC2053** *date time applid* **While performing an attach for node** *netname* **a security violation was detected.**

# **Explanation**

A password was required in the attach FMH5, but was missing. A user ID was found, however, since the attach did not specify already verified (AV) or persistent signed-on (PV1), a password should have been present.

# **System action**

An exception trace entry is issued tracing the invalid FMH5. The attach request is rejected. Message DFHME0116, which contains the symptom string for this problem, is produced.

## **User response**

Notify the system programmer. Inspect the subsystem that sent the attach header to determine why the password was not sent.

#### **Module:**

DFHACP

# **XMEOUT parameters/Message inserts**

- 1. *date*
- 2. *time*
- 3. *applid*
- 4. *netname*

## **Destination**

**CSMT** 

**DFHAC2054** *time applid* **You are not authorized to access this system.**

# **Explanation**

The attach header that was sent to the remote system did not match the required security parameters specified in the bind.

# **System action**

The attach request is rejected by the remote system and the session is unbound. The remote system issues messages DFHAC2055 on CSMT and DFHZC4946 on CSNE.

# **User response**

Inform the system programmer. Investigate the reason why the attach request failed. See messages DFHAC2055 on CSMT and DFHZC4946 on CSNE issued by the remote system for more diagnostic information.

#### **Module:**

DFHACP

# **Destination**

Terminal End User

**DFHAC2055** *date time applid* **An attach request from node** *netname* **has sent BIND/FMH5 security data that is invalid.**

# **Explanation**

A request to attach a task has been received across an APPC link. However, there is an error in the FMH attach parameters. An attach parameter is present that is not authorized by the bind security indicators.

# **System action**

The attach request is rejected and the session is unbound. An exception trace point (number 1737) for component TF is issued, tracing the invalid attach header (FMH type 5). Message DFHZC4946 on CSNE contains sense information to help identify the reason for the failure. Message DFHME0116, which contains the symptom string for this problem, is produced.

## **User response**

Investigate the cause of the error which is in the remote system. Use the FMH5 in the exception trace, to determine why the remote system sent an invalid attach request.

**Module:** DFHACP

# **XMEOUT parameters/Message inserts**

- 1. *date*
- 2. *time*
- 3. *applid*
- 4. *netname*

# **Destination**

CSMT

**DFHAC2056** *time applid* **You are not authorized to access this system.**

# **Explanation**

The attach header that was sent to the remote system did not conform to the APPC protocol.

# **System action**

The attach request is rejected by the remote system and the session is unbound. The remote system will produce messages DFHAC2057 on CSMT and DFHZC4947 on CSNE.

## **User response**

Inform the system programmer. Investigate the reason why the attach request failed. See messages DFHAC2057 on CSMT and DFHZC4947 on CSNE issued by the remote system for more diagnostic information.

#### **Module:**

DFHACP

# **Destination**

Terminal End User

**DFHAC2057** *date time applid* **While performing an attach for node** *netname* **a security violation was detected.**

# **Explanation**

A request to attach a task has been received across an APPC link. However, the FMH attach parameters do not conform to the APPC protocol.

# **System action**

The attach request is rejected and the session is unbound. An exception trace point (number 1737) for component TF is issued tracing the invalid attach header (FMH type 5). Message DFHZC4947 is issued.

Message DFHME0116, which contains the symptom string for this problem, is produced.

#### **User response**

Investigate the cause of the error which is in the remote system. Use the FMH5 in the exception trace to determine why the remote system sent an invalid attach request. See message DFHZC4947 on CSNE which contains sense information to help identify the reason for the failure.

If the remote system has an earlier release of CICS or CICS on another platform then you may need to set USEDFLTUSER. See Attach Time Security and the USEDFLTUSER option in the [CICS Security.](https://www.ibm.com/support/knowledgecenter//security/security.html)

#### **Module:**

DFHACP

#### **XMEOUT parameters/Message inserts**

- 1. *date*
- 2. *time*
- 3. *applid*
- 4. *netname*

#### **Destination**

**CSMT** 

**DFHAC2058** *date time applid* **A severe error has occurred. System task CSKP was unable to run because program DFHRMXN3 could not be loaded.**

# **Explanation**

The Activity Keypoint Task CSKP attempted to run but was unable to do so because program DFHRMXN3 could not be loaded.

Possible reasons for this are:

- 1. The library containing DFHRMXN3 is missing from DFHRPL.
- 2. DFHRMXN3 is missing from a library in the DFHRPL.

## **System action**

CICS writes an exception trace entry, takes a system dump and writes message DFHAC2058 to the console and CSMT. CICS will continue processing but system log management will be severely compromised.

#### **User response**

It is strongly recommended CICS is shut down. Investigate why DFHRMXN3 could not be loaded and restart CICS when the problem is resolved.

#### **Module:**

DFHACP

#### **XMEOUT parameters/Message inserts**

- 1. *date*
- 2. *time*
- 3. *applid*

#### **Destination**

CSMT and Console

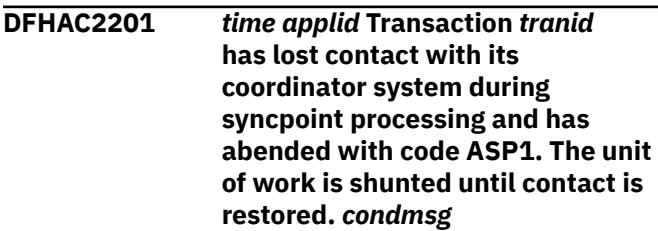

## **Explanation**

An application has requested syncpoint, either via EXEC CICS SYNCPOINT or implicitly via EXEC CICS RETURN. The coordinator of the syncpoint is not this CICS system but is remote.

Transaction *tranid* has lost contact with its coordinator system during the critical period of syncpoint processing known as the 'indoubt window'.

In accordance with the transaction definition (WAIT YES), the unit of work is not completed but is allowed to wait for resynchronization with the coordinator system. The transaction is abnormally terminated with abend code ASP1. The unit of work is shunted to await the return of the coordinator system.

If possible, a conditional message *condmsg* from the linked system is appended to this message.

#### **System action**

Message DFHAC2231 is sent to the main terminal operator (destination CSMT). Normal abend processing continues.

#### **User response**

None. Any updates performed by the unit of work are resolved automatically when resynchronization with the coordinator takes place.

Alternatively, the user may force resolution of the updates independently of the coordinator system by making a CEMT request to commit or to back out the unit of work.

**Module:** DFHTFP

# **Destination**

Terminal End User

**DFHAC2202** *time applid* **Transaction** *tranid* **has lost contact with its coordinator system during syncpoint processing and has abended with code ASPO. All updates will be unilaterally committed.** *condmsg*

# **Explanation**

Transaction *tranid* has lost contact with its coordinator system during the critical period of syncpoint processing known as the 'indoubt window'. The transaction is abnormally terminated with abend code ASPO.

In accordance with the transaction definition (WAIT NO and ACTION COMMIT), all recoverable updates performed by the unit of work are unilaterally committed. Note that integrity of updates may be lost because the coordinator system may either commit or back out its changes.

If possible, a conditional message *condmsg* from the linked system is appended to this message.

# **System action**

Message DFHAC2232 is sent to the main terminal operator (destination CSMT). Normal abend processing continues.

## **User response**

None. In accordance with the transaction definition, all updates are unilaterally committed.

**Module:** DFHTFP

# **Destination**

Terminal End User

**DFHAC2203** *time applid* **Transaction** *tranid* **has lost contact with its coordinator system during syncpoint processing and has abended with code ASPP. All**

## **Explanation**

Transaction *tranid* has lost contact with its coordinator system during the critical period of syncpoint processing known as the 'indoubt window'. The transaction is abnormally terminated with abend code ASPP.

In accordance with the transaction definition (WAIT NO and ACTION BACKOUT), all recoverable updates performed by the unit of work are unilaterally backed out. Note that integrity of updates may be lost because the coordinator system may either commit or back out its changes.

If possible, a conditional message *condmsg* from the linked system is appended to this message.

# **System action**

Message DFHAC2233 is sent to the main terminal operator (destination CSMT). Normal abend processing continues.

## **User response**

None. In accordance with the transaction definition, all updates are unilaterally backed out.

#### **Module:** DFHTFP

# **Destination**

Terminal End User

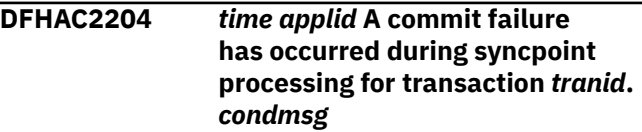

# **Explanation**

An application has requested syncpoint, either via EXEC CICS SYNCPOINT or implicitly via EXEC CICS RETURN. Resources local to this CICS system, for example files, temporary storage, transient data, have been updated. A commit failure occurred during phase 2 of the syncpoint protocol for a local resource owner.

If possible, a conditional message *condmsg* from the linked system is appended to this message.

# **System action**

Message DFHAC2234 is sent to the main terminal operator (destination CSMT). For an EXEC CICS

SYNCPOINT, processing completes normally and processing continues with the next unit of work. For EXEC CICS RETURN, the transaction completes normally.

Resources affected by the commit failure remain locked and the unit of work is shunted.

#### **User response**

Refer to earlier messages output by the local resource owner to discover the cause of the commit failure.

#### **Module:** DFHTFP

# **Destination**

Terminal End User

**DFHAC2205** *time applid* **A backout failure has occurred during syncpoint processing for transaction** *tranid***.** *condmsg*

# **Explanation**

An attempt to backout a unit of work has suffered a backout failure. For the local resource owner(s) that suffered the backout failure, the resources updated by the unit of work remain locked. All other resources are backed out.

If possible, a conditional message *condmsg* from the linked system is appended to this message.

# **System action**

Message DFHAC2235 is sent to the main terminal operator (destination CSMT). For an EXEC CICS SYNCPOINT, processing completes normally and processing continues with the next unit of work. For EXEC CICS RETURN, the transaction completes normally.

Resources affected by the backout failure remain locked and the unit of work is shunted.

# **User response**

Refer to earlier messages output by the local resource owner to discover the cause of the backout failure.

**Module:** DFHTFP

# **Destination**

Terminal End User

#### **DFHAC2206** *time applid* **Transaction** *tranid* **failed with abend** *abcode***. Updates to local recoverable resources backed out.** *condmsg*

# **Explanation**

Transaction *tranid* is abnormally terminated with abend code *abcode*. Any changes to recoverable resources in the local system that have been performed by the current unit of work are backed out.

*abcode* is either a CICS transaction abend code or a user abend code generated by a CICS ABEND ABCODE(*abcode*) command. This command is issued either by a user program or by an IBM program (for example, a programming language library module).

If possible, a conditional message *condmsg* from the remote system will be appended to this message.

When this message is issued in the terminal owning region because a remote transaction has failed, there may be no recoverable resources to be backed out in the local system. In this case, the conditional message tells you whether or not resources in the remote system have been backed out.

# **System action**

Message DFHAC2236 is sent to the main terminal operator (destination CSMT). Normal abend processing continues.

## **User response**

Use the abend code, *abcode*, to diagnose the problem. In a transaction routing environment, the original cause of the failure is usually indicated in the conditional message. If the abend is issued by an IBM program product other than CICS, the code is documented in the library of that other product.

Resubmit the transaction after the cause of the original abend has been removed.

**Module:** DFHTFP

# **Destination**

Terminal End User

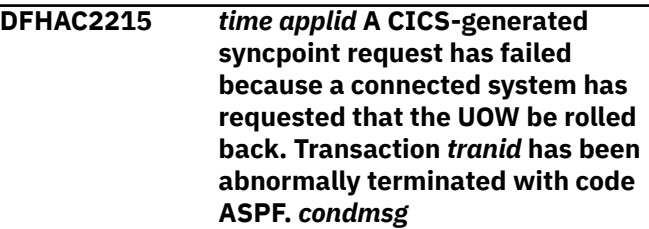

# **Explanation**

CICS has been unable to comply with an internally generated syncpoint request because a connected system has notified it that the unit of work must be rolled back. (This may also occur as a result of a session failure or a protocol error).

Transaction *tranid* is abnormally terminated with abend code ASPF. Any changes to recoverable resources that have been performed by the current unit of work are backed out.

If possible, a conditional message *condmsg* from the linked system is appended to this message.

# **System action**

Message DFHAC2245 is sent to the main terminal operator (destination CSMT). Normal abend processing continues.

## **User response**

Determine why the connected system sent the indication to roll back the unit of work.

Resubmit the transaction after the cause of the indication to roll back has been removed.

**Module:**

DFHTFP

# **Destination**

Terminal End User

**DFHAC2216** *time applid* **Transaction termination processing for transaction** *tranid* **has failed because a connected system has requested that the UOW be rolled back.** *condmsg*

# **Explanation**

A transaction has issued an EXEC CICS RETURN in backout required program state. The backout required program state is set when an application receives a backout request on a protected conversation.

Recoverable resources updated by the unit of work are backed out and locks released.

If possible, a conditional message *condmsg* from the linked system is appended to this message.

# **System action**

Message DFHAC2246 is sent to the main terminal operator (destination CSMT). Termination processing continues.

## **User response**

To avoid the error, the application should code an EXEC CICS SYNCPOINT command before the EXEC CICS RETURN. A syncpoint issued in 'backout required' program state results in a backout being performed, and the ROLLEDBACK condition returned on the EXEC CICS SYNCPOINT command. If this condition is then handled, a subsequent EXEC CICS RETURN will complete successfully.

Resubmit the transaction after the cause of the indication to roll back has been removed.

**Module:** DFHTFP

# **Destination**

Terminal End User

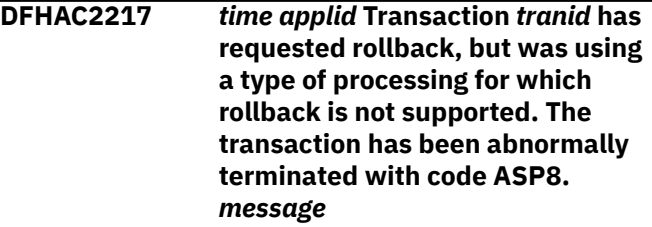

# **Explanation**

An application requested syncpoint rollback, but was using a type of processing that does not support rollback, for example LU6.1.

Transaction *tranid* is abnormally terminated with abend code ASP8. Any changes to recoverable resources that have been performed by the current unit of work will be backed out.

If possible, a conditional message *condmsg* from the linked system will be appended to this message.

## **System action**

Message DFHAC2247 is sent to the main terminal operator (destination CSMT). Normal abend processing continues.

#### **User response**

Refer to the explanation of abend ASP8.

**Module:** DFHTFP

# **Destination**

Terminal End User

**DFHAC2218** *time applid* **Transaction** *tranid* **has failed with abend ASP7 following the failure of a local resource owner in the prepare phase of syncpoint. Updates will be backed out.** *condmsg*

# **Explanation**

An application has requested syncpoint, either via EXEC CICS SYNCPOINT or implicitly via EXEC CICS RETURN. Resources local to this CICS system, for example files, temporary storage, or transient data, have been updated, and so the local resource owners have been sent a syncpoint request. A local resource owner has replied 'No' to a request to 'Prepare', during the two phase syncpoint protocol.

Transaction *tranid* is abnormally terminated with abend code ASP7. Any changes to recoverable resources that have been performed by the current unit of work are backed out.

If possible, a conditional message *condmsg* from the linked system is appended to this message.

## **System action**

Message DFHAC2248 is sent to the main terminal operator (destination CSMT). Normal abend processing continues.

## **User response**

Refer to the explanation of abend ASP7.

**Module:** DFHTFP

## **Destination**

Terminal End User

**DFHAC2219** *time applid* **Transaction** *tranid* **has failed with abend ASP7 following the failure of a remote system in the prepare phase of syncpoint. Updates will be backed out.** *condmsg*

## **Explanation**

An application has requested syncpoint, either via EXEC CICS SYNCPOINT or implicitly via EXEC CICS RETURN. Resources remote to this CICS system, for example files, temporary storage, transient data on remote CICS systems, or database managers communicating via the RMI, have been updated, and so the remote resource owners have been sent a syncpoint request. A remote resource owner has replied 'No' to a request to 'Prepare', during the two phase syncpoint protocol.

Transaction *tranid* is abnormally terminated with abend code ASP7. Any changes to recoverable resources that have been performed by the current unit of work are backed out.

If possible, a conditional message *condmsg* from the linked system is appended to this message.

# **System action**

Message DFHAC2249 is sent to the main terminal operator (destination CSMT). Normal abend processing continues.

#### **User response**

Refer to the explanation of abend ASP7.

**Module:** DFHTFP

## **Destination**

Terminal End User

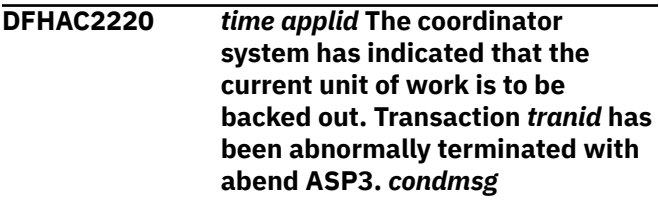

## **Explanation**

An application has requested syncpoint, either via EXEC CICS SYNCPOINT or implicitly via EXEC CICS RETURN. The coordinator of the syncpoint is not this CICS system but is remote. During the syncpoint protocol the remote coordinator has decided that the unit of work cannot be committed and must be backed out.

Transaction *tranid* is abnormally terminated with abend code ASP3. Any changes to recoverable resources that have been performed by the current unit of work are backed out.

If possible, a conditional message *condmsg* from the linked system is appended to this message.

# **System action**

Message DFHAC2250 is sent to the main terminal operator (destination CSMT). Normal abend processing continues.

#### **User response**

Refer to the remote coordinator system to discover the reason why the unit of work was backed out.

# **Module:**

DFHTFP

# **Destination**

Terminal End User

**DFHAC2221** *time applid* **Transaction** *tranid* **has failed with abend ASPQ. Syncpoint commit processing has failed while communicating with a remote system.** *condmsg*

# **Explanation**

An application has requested syncpoint, either via EXEC CICS SYNCPOINT or implicitly via EXEC CICS RETURN. Resources remote to this CICS system such as files, temporary storage, and transient data on remote CICS systems have been updated, and so the remote resource owners have been sent a syncpoint request. A failure occurred during phase 2 of syncpoint protocol.

Transaction *tranid* has abnormally terminated with abend code ASPQ. Recoverable resources have successfully been committed but a subsequent error occurred.

If possible, a conditional message *condmsg* from the linked system is appended to this message.

# **System action**

Message DFHAC2251 is sent to the main terminal operator (destination CSMT). Normal abend processing continues.

## **User response**

Refer to the associated messages already issued by the communication components of CICS to determine the cause of the intersystem session problem.

**Module:** DFHTFP

# **Destination**

Terminal End User

**DFHAC2222** *time applid* **Transaction** *tranid* **has lost contact with its coordinator system during syncpoint processing. No updates have been performed by this system; it has abended with code ASPR.** *condmsg*

## **Explanation**

An application has requested syncpoint, either via EXEC CICS SYNCPOINT or implicitly via EXEC CICS RETURN. The coordinator of the syncpoint is not this CICS system but is remote.

Transaction *tranid* has lost contact with its coordinator system during the critical period of syncpoint processing known as the 'indoubt window'. However no recoverable resources have been updated by this system, so there is no data integrity problem.

Transaction *tranid* is abnormally terminated with abend code ASPR.

If possible, a conditional message *condmsg* from the linked system is appended to this message.

## **System action**

Message DFHAC2252 is sent to the main terminal operator (destination CSMT). Normal abend processing continues.

#### **User response**

Refer to messages on the remote system to determine if the remote resources were backed out or committed.

# **Module:**

DFHTFP

## **Destination**

Terminal End User

**DFHAC2223** *time applid* **Transaction** *tranid* **has failed with abend ASP2 due to the links to the remote systems being in an invalid state. Updates will be backed out.** *condmsg*

## **Explanation**

An application has requested syncpoint, either via EXEC CICS SYNCPOINT or implicitly via EXEC CICS RETURN. Resources remote to this CICS system, for example files, temporary storage, transient data on remote CICS systems, or database managers communicating via the RMI, have been updated, and so the remote resource owners would be sent a syncpoint request. The links to the remote resource owners are in an invalid state to be sent the PREPARE request of the two phase syncpoint protocol.

Transaction *tranid* is abnormally terminated with abend code ASP2. Any changes to recoverable resources that have been performed by the current unit of work are backed out.

# **System action**

Message DFHAC2253 is sent to the main terminal operator (destination CSMT). Normal abend processing continues.

# **User response**

See the explanation of abend ASP2 for guidance.

**Module:** DFHTFP

# **Destination**

Terminal End User

**DFHAC2230** *date time applid* **Transaction** *tranid* **terminal** *termid* **not executed due to I/O error at session startup.** *message*

# **Explanation**

Transaction *tranid* could not be executed because an I/O error occurred in the start-up program on terminal *termid*.

# **System action**

Transaction *tranid* is not executed.

## **User response**

Correct the cause of the I/O error, which is probably due to the terminal not being powered on.

**Module: DEHACP** 

## **XMEOUT parameters/Message inserts**

- 1. *date*
- 2. *time*
- 3. *applid*
- 4. *tranid*
- 5. *termid*
- 6. *message*

# **Destination**

CSMT

**DFHAC2231** *date time applid* **Transaction** *tranid* **running program** *program\_name* **term** *termid* **has lost contact with its coordinator system during syncpoint and has abended with code ASP1. The unit of work is shunted until contact is restored***{. EXCI job = } exci\_id***.** *condmsg*

# **Explanation**

An application has requested syncpoint, either via EXEC CICS SYNCPOINT or implicitly via EXEC CICS RETURN. The coordinator of the syncpoint is not this CICS system but is remote.

Transaction *tranid* has lost contact with its coordinator system during the critical period of syncpoint processing known as the 'indoubt window'.

In accordance with the transaction definition (WAIT YES), the unit of work is not completed. It is allowed to wait for resynchronization with the coordinator system. The transaction is abnormally terminated with abend code ASP1. The unit of work is shunted to await the return of the coordinator system.

Exci Job =*exci\_id* is added when *tranid* is a server transaction running on behalf of a non CICS job using the external CICS interface (EXCI). The exci\_id consists of 'jobname.stepname.procname - MVSid' and identifies the EXCI client job. The stepname and procname may be omitted. The MVSid identifies the MVS system on which the EXCI client job is running. If MRO/XCF is being used, this can be different from the MVS system on which this CICS system is running. The MVSid is the SMF system identification (SID), hence the MVSid will be omitted if SMF is not active. Terminal *termid* represents the connection between the EXCI client and CICS rather than a real terminal.

In the case of an MRO or an ISC APPC (parallel sessions) connected system, *termid* is a terminal identifier (transaction routing) or a session identifier, *sysid* is the identifier of the linked CICS system. The display ends with the termination message *condmsg* issued by the linked system.

# **System action**

If possible, message DFHAC2201 is sent to the terminal user. Normal abend processing continues.

## **User response**

Refer to explanation of abend code ASP1.

#### **Module:** DFHTFP

# **XMEOUT parameters/Message inserts**

- 1. *date*
- 2. *time*
- 3. *applid*
- 4. *tranid*
- 5. *program\_name*
- 6. *termid*
- 7. Value chosen from the following options:

*1=. EXCI job =*

8. *exci\_id*

9. *condmsg*

# **Destination**

CSMT

**DFHAC2232** *date time applid* **Transaction** *tranid* **running program** *program\_name* **term** *termid* **has lost contact with its coordinator system during syncpoint and has abended with code ASPO. All updates will be unilaterally committed***{. EXCI job = } exci\_id***.** *condmsg*

# **Explanation**

Transaction *tranid* has lost contact with its coordinator system during the critical period of syncpoint processing known as the 'indoubt window'. The transaction is abnormally terminated with abend code ASPO.

In accordance with the transaction definition (WAIT NO and ACTION COMMIT), all recoverable updates performed by the unit of work are unilaterally committed. Note that integrity of updates may be lost since the coordinator system may either commit or back out its changes.

Exci Job =*exci\_id* is added when *tranid* is a server transaction running on behalf of a non CICS job using the external CICS interface (EXCI). The exci\_id consists of 'jobname.stepname.procname - MVSid' and identifies the EXCI client job. The stepname and procname may be omitted. The MVSid identifies the MVS system on which the EXCI client job is running. If MRO/XCF is being used, this can be different from the MVS system on which this CICS system is running. The MVSid is the SMF system identification (SID), hence the MVSid will be omitted if SMF is not active. Terminal *termid* represents the connection between the EXCI client and CICS rather than a real terminal.

In the case of an MRO or an ISC APPC (parallel sessions) connected system *termid* is a terminal identifier (transaction routing) or a session identifier, *sysid* is the identifier of the linked CICS system. The display ends with the termination message *condmsg* issued by the linked system.

# **System action**

If possible, message DFHAC2202 is sent to the terminal user. Normal abend processing continues.

# **User response**

None. In accordance with the transaction definition, all updates are unilaterally committed.

#### **Module:** DFHTFP

# **XMEOUT parameters/Message inserts**

- 1. *date*
- 2. *time*
- 3. *applid*
- 4. *tranid*
- 5. *program\_name*
- 6. *termid*
- 7. Value chosen from the following options:
	- *1=. EXCI job =*
- 8. *exci\_id*
- 9. *condmsg*

# **Destination**

CSMT

**DFHAC2233** *date time applid* **Transaction** *tranid* **running program** *program\_name* **term** *termid* **has lost contact with its coordinator system during syncpoint and has abended with code ASPP. All updates will be unilaterally backed out***{. EXCI job = } exci\_id***.** *condmsg*

# **Explanation**

Transaction *tranid* has lost contact with its coordinator system during the critical period of syncpoint processing known as the 'indoubt window'. The

transaction is abnormally terminated with abend code ASPP.

In accordance with the transaction definition (WAIT NO and ACTION BACKOUT), all recoverable updates performed by the unit of work are unilaterally backed out. Note that integrity of updates may be lost since the coordinator system may either commit or back out its changes.

Exci Job =*exci\_id* is added when *tranid* is a server transaction running on behalf of a non CICS job using the external CICS interface (EXCI). The exci\_id consists of 'jobname.stepname.procname - MVSid' and identifies the EXCI client job. The stepname and procname may be omitted. The MVSid identifies the MVS system on which the EXCI client job is running. If MRO/XCF is being used, this can be different from the MVS system on which this CICS system is running. The MVSid is the SMF system identification (SID), hence the MVSid will be omitted if SMF is not active. Terminal *termid* represents the connection between the EXCI client and CICS rather than a real terminal.

In the case of an MRO or an ISC APPC (parallel sessions) connected system, *termid* is a terminal identifier (transaction routing) or a session identifier, and *sysid* is the identifier of the linked CICS system. The display ends with the termination message *condmsg* issued by the linked system.

# **System action**

If possible, message DFHAC2203 is sent to the terminal user. Normal abend processing continues.

## **User response**

None. In accordance with the transaction definition, all updates are unilaterally backed out.

**Module:**

DFHTFP

## **XMEOUT parameters/Message inserts**

- 1. *date*
- 2. *time*
- 3. *applid*
- 4. *tranid*
- 5. *program\_name*
- 6. *termid*
- 7. Value chosen from the following options:

*1=. EXCI job =*

- 8. *exci\_id*
- 9. *condmsg*

# **Destination**

CSMT

**DFHAC2234** *date time applid* **A commit failure has occurred during syncpoint processing for transaction** *tranid***, terminal** *termid***. The transaction will be allowed to complete normally***{. EXCI job = } exci\_id***.** *condmsg*

# **Explanation**

An application has requested syncpoint, either via EXEC CICS SYNCPOINT or implicitly via EXEC CICS RETURN. Resources local to this CICS system, for example files, temporary storage, or transient data, have been updated. A failure occurred during phase 2 of the syncpoint protocol for a local resource owner. The affected unit of work has recorded its outcome (either forwards or backwards) on the system log, but the resources managed by the local resource owner that failed will remain locked.

Exci Job =*exci\_id* is added when *tranid* is a server transaction running on behalf of a non CICS job using the external CICS interface (EXCI). The exci\_id consists of 'jobname.stepname.procname - MVSid' and identifies the EXCI client job. The stepname and procname may be omitted. The MVSid identifies the MVS system on which the EXCI client job is running. If MRO/XCF is being used, this can be different from the MVS system on which this CICS system is running. The MVSid is the SMF system identification (SID), hence the MVSid will be omitted if SMF is not active. Terminal *termid* represents the connection between the EXCI client and CICS rather than a real terminal.

*termid* is a terminal identifier (transaction routing) or a session identifier.

# **System action**

If possible, message DFHAC2204 is sent to the terminal user. For an EXEC CICS SYNCPOINT, processing completes normally and processing continues with the next unit of work. For EXEC CICS RETURN, the transaction completes normally.

Resources affected by the failure remain locked and the unit of work is shunted.

## **User response**

Refer to earlier messages issued by the local resource owner to determine the cause of the failure.

#### **Module:** DFHTFP

**160** CICS TS for z/OS: CICS Messages

- 1. *date*
- 2. *time*
- 3. *applid*
- 4. *tranid*
- 5. *termid*
- 6. Value chosen from the following options:

*1=. EXCI job =*

- 7. *exci\_id*
- 8. *condmsg*

# **Destination**

#### CSMT

**DFHAC2235** *date time applid* **A backout failure has occurred during syncpoint processing for transaction** *tranid***, terminal** *termid***. The transaction will be allowed to complete normally***{. EXCI job = } exci\_id***.** *condmsg*

# **Explanation**

An attempt to back out a unit of work has suffered a backout failure. For the local resource owner(s) that suffered the backout failure, the resources updated by the unit of work remain locked. All other resources are backed out.

Exci Job =*exci\_id* is added when *tranid* is a server transaction running on behalf of a non CICS job using the external CICS interface (EXCI). The exci\_id consists of 'jobname.stepname.procname - MVSid' and identifies the EXCI client job. The stepname and procname may be omitted. The MVSid identifies the MVS system on which the EXCI client job is running. If MRO/XCF is being used, this can be different from the MVS system on which this CICS system is running. The MVSid is the SMF system identification (SID), hence the MVSid will be omitted if SMF is not active. Terminal *termid* represents the connection between the EXCI client and CICS rather than a real terminal.

*termid* is a terminal identifier (transaction routing) or a session identifier.

# **System action**

If possible, message DFHAC2205 is sent to the terminal user. For an EXEC CICS SYNCPOINT, processing completes normally and processing continues with the next unit of work. For EXEC CICS RETURN, the transaction completes normally.

Resources affected by the backout failure remain locked and the unit of work is shunted.

# **User response**

Refer to an earlier messages issued by the local resource owner to determine the cause of the backout failure.

#### **Module:**

DFHTFP

## **XMEOUT parameters/Message inserts**

- 1. *date*
- 2. *time*
- 3. *applid*
- 4. *tranid*
- 5. *termid*
- 6. Value chosen from the following options:
	- *1=. EXCI job =*
- 7. *exci\_id*
- 8. *condmsg*

# **Destination**

#### **CSMT**

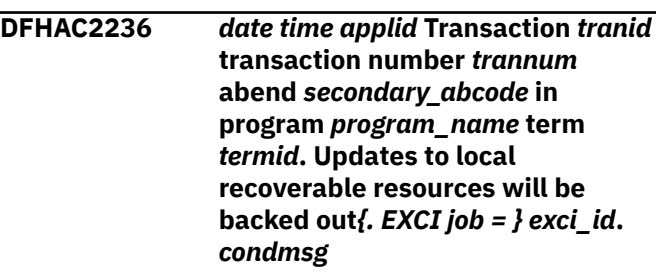

## **Explanation**

Transaction *tranid* transaction number *trannum* is abnormally terminated with abend code *abcode* in program *progname*. Any changes to recoverable resources in the local system that have been performed by the current unit of work are backed out.

EXCI Job =*exci\_id* is added when *tranid* is a server transaction running on behalf of a non CICS job using the external CICS interface (EXCI). The exci id consists of 'jobname.stepname.procname - MVSid' and identifies the EXCI client job. The stepname and procname may be omitted. The MVSid identifies the MVS system on which the EXCI client job is running. If MRO/XCF is being used, this can be different from the MVS system on which this CICS system is running. The MVSid is the SMF system identification (SID), hence the MVSid will be omitted if SMF is not active. Terminal *termid* represents the connection between the EXCI client and CICS rather than a real terminal.

In the case of an MRO or an ISC APPC (parallel sessions) connected system, *termid* is a terminal identifier (transaction routing) or a session identifier, and *sysid* is the identifier of the linked CICS system. The display ends with the termination message *condmsg* issued by the linked system.

When this message is issued in the Terminal Owning region because a remote transaction has failed, there may be no recoverable resources to be backed out in the local system. In this case, the conditional message will tell you whether or not resources in the remote system have been backed out.

Program *progname* will be unknown when the message is issued in a Terminal Owning region.

# **System action**

If possible, message DFHAC2206 is sent to the terminal user. Normal abend processing continues.

#### **User response**

See the description of the abend code *abcode* for guidance. In a transaction routing environment, the original cause of the failure is usually indicated in the conditional message. If *abcode* is not a CICS abend, it is a user code, in which case you should consult the programmer responsible for this area.

#### **Module:**

DFHTFP

# **XMEOUT parameters/Message inserts**

- 1. *date*
- 2. *time*
- 3. *applid*
- 4. *tranid*
- 5. *trannum*
- 6. *secondary\_abcode*
- 7. *program\_name*
- 8. *termid*
- 9. Value chosen from the following options:

*1=. EXCI job =*

- 10. *exci\_id*
- 11. *condmsg*

# **Destination**

CSMT

**DFHAC2245** *date time applid* **A CICS-generated syncpoint request could not be completed normally because a connected system has requested that the unit of work be rolled back. Transaction** *tranid* **running program** *program\_name* **term** *termid* **has been abnormally terminated with code ASPF***{. EXCI job = } exci\_id***.** *condmsg*

# **Explanation**

CICS has been unable to complete an internally generated syncpoint request because a connected system has notified it that the unit of work must be rolled back. (This may also occur as a result of a session failure or a protocol error).

Transaction *tranid* is abnormally terminated with abend code ASPF in program *progname*. Any changes to recoverable resources that have been performed by the current unit of work are backed out.

Exci Job =*exci\_id* is added when *tranid* is a server transaction running on behalf of a non CICS job using the external CICS interface (EXCI). The exci\_id consists of 'jobname.stepname.procname - MVSid' and identifies the EXCI client job. The stepname and procname may be omitted. The MVSid identifies the MVS system on which the EXCI client job is running. If MRO/XCF is being used, this can be different from the MVS system on which this CICS system is running. The MVSid is the SMF system identification (SID), hence the MVSid will be omitted if SMF is not active. Terminal *termid* represents the connection between the EXCI client and CICS rather than a real terminal.

In the case of an MRO or an ISC APPC (parallel sessions) connected system, *termid* is a terminal identifier (transaction routing) or a session identifier, and *sysid* is the identifier of the linked CICS system. The display ends with the termination message *condmsg* issued by the linked system.

# **System action**

If possible, message DFHAC2215 is sent to the terminal user. Normal abend processing continues.

## **User response**

Determine why the connected system sent the indication to roll back the unit of work.

Resubmit the transaction after the cause of the indication to roll back has been removed.

**Module:** DFHTFP

- 1. *date*
- 2. *time*
- 3. *applid*
- 4. *tranid*
- 5. *program\_name*
- 6. *termid*
- 7. Value chosen from the following options:

*1=. EXCI job =*

- 8. *exci\_id*
- 9. *condmsg*

# **Destination**

#### **CSMT**

#### **DFHAC2246** *date time applid* **Transaction termination processing for transaction** *tranid* **could not be completed normally because a connected system has requested that the unit of work be rolled back***{. EXCI job = } exci\_id***.** *condmsg*

# **Explanation**

A transaction has issued an EXEC CICS RETURN in backout required program state. The backout required program state is set when an application receives a backout request on a protected conversation.

Recoverable resources updated by the unit of work are backed out and locks released.

Exci Job =*exci\_id* is added when *tranid* is a server transaction running on behalf of a non CICS job using the external CICS interface (EXCI). The exci\_id consists of 'jobname.stepname.procname - MVSid' and identifies the EXCI client job. The stepname and procname may be omitted. The MVSid identifies the MVS system on which the EXCI client job is running. If MRO/XCF is being used, this can be different from the MVS system on which this CICS system is running. The MVSid is the SMF system identification (SID), hence the MVSid will be omitted if SMF is not active. Terminal *termid* represents the connection between the EXCI client and CICS rather than a real terminal.

In the case of an MRO or an ISC APPC (parallel sessions) connected system, *termid* is a terminal identifier (transaction routing) or a session identifier, and *sysid* is the identifier of the linked CICS system. The display ends with the termination message *condmsg* issued by the linked system.

## **System action**

If possible, message DFHAC2216 is sent to the terminal user. Termination processing continues.

#### **User response**

To avoid the error, the application should code an EXEC CICS SYNCPOINT command before the EXEC CICS RETURN. A syncpoint issued in 'backout required' program state results in a backout being performed, and the ROLLEDBACK condition returned on the EXEC CICS SYNCPOINT command. If this condition is then handled, a subsequent EXEC CICS RETURN will complete successfully.

Resubmit the transaction after the cause of the indication to roll back has been removed.

#### **Module:** DFHTFP

# **XMEOUT parameters/Message inserts**

- 1. *date*
- 2. *time*
- 3. *applid*
- 4. *tranid*
- 5. Value chosen from the following options:

*1=. EXCI job =*

- 6. *exci\_id*
- 7. *condmsg*

## **Destination**

CSMT

# **Explanation**

An application requested syncpoint rollback, but was using a type of processing that does not support rollback, for example LU6.1.

Transaction *tranid* is abnormally terminated with abend code ASP8 in program *progname*. Any changes to recoverable resources that have been performed by the current unit of work will be backed out.

**DFHAC2247** *date time applid* **Transaction** *tranid* **running program** *program\_name* **term** *termid* **has requested rollback, but was using a type of processing for which rollback is not supported. The transaction has been abnormally terminated with code ASP8***{. EXCI job = } exci\_id***.** *condmsg*

Exci Job =*exci\_id* is added when *tranid* is a server transaction running on behalf of a non CICS job using the external CICS interface (EXCI). The exci\_id consists of 'jobname.stepname.procname - MVSid' and identifies the EXCI client job. The stepname and procname may be omitted. The MVSid identifies the MVS system on which the EXCI client job is running. If MRO/XCF is being used, this can be different from the MVS system on which this CICS system is running. The MVSid is the SMF system identification (SID), hence the MVSid will be omitted if SMF is not active. Terminal *termid* represents the connection between the EXCI client and CICS rather than a real terminal.

In the case of an MRO or an ISC APPC (parallel sessions) connected system *termid* is a terminal identifier (transaction routing) or a session identifier, *sysid* is the identifier of the linked CICS system, and the display ends with the termination message *condmsg* issued by the linked system.

# **System action**

If possible, message DFHAC2217 is sent to the terminal user. Normal abend processing continues.

## **User response**

Refer to explanation of abend code ASP8.

**Module:**

DFHTFP

## **XMEOUT parameters/Message inserts**

- 1. *date*
- 2. *time*
- 3. *applid*
- 4. *tranid*
- 5. *program\_name*
- 6. *termid*
- 7. Value chosen from the following options:

*1=. EXCI job =*

- 8. *exci\_id*
- 9. *condmsg*

## **Destination**

#### CSMT

**DFHAC2248** *date time applid* **Transaction** *tranid* **running program** *program\_name* **term** *termid* **has failed with abend ASP7 following the failure of a local resource owner in**

#### **Explanation**

An application has requested syncpoint, either via EXEC CICS SYNCPOINT or implicitly via EXEC CICS RETURN. Resources local to this CICS system, for example files, temporary storage, transient data, have been updated, and so the local resource owners have been sent a syncpoint request. A local resource owner has replied 'No' to a request to 'Prepare', during the two phase syncpoint protocol.

Transaction *tranid* is abnormally terminated with abend code ASP7 in program *progname*. Any changes to recoverable resources that have been performed by the current unit of work will be backed out.

Exci Job =*exci\_id* is added when *tranid* is a server transaction running on behalf of a non CICS job using the external CICS interface (EXCI). The exci id consists of 'jobname.stepname.procname - MVSid' and identifies the EXCI client job. The stepname and procname may be omitted. The MVSid identifies the MVS system on which the EXCI client job is running. If MRO/XCF is being used, this can be different from the MVS system on which this CICS system is running. The MVSid is the SMF system identification (SID), hence the MVSid will be omitted if SMF is not active. Terminal *termid* represents the connection between the EXCI client and CICS rather than a real terminal.

In the case of an MRO or an ISC APPC (parallel sessions) connected system, *termid* is a terminal identifier (transaction routing) or a session identifier, and *sysid* is the identifier of the linked CICS system. The display ends with the termination message *condmsg* issued by the linked system.

## **System action**

If possible, message DFHAC2218 is sent to the terminal user. Normal abend processing continues.

#### **User response**

Refer to explanation of abend code ASP7.

#### **Module:** DFHTFP

## **XMEOUT parameters/Message inserts**

- 1. *date*
- 2. *time*
- 3. *applid*
- 4. *tranid*

5. *program\_name*

6. *termid*

7. Value chosen from the following options:

*1=. EXCI job =*

- 8. *exci\_id*
- 9. *condmsg*

# **Destination**

#### CSMT

**DFHAC2249** *date time applid* **Transaction** *tranid* **running program** *program\_name* **term** *termid* **has failed with abend ASP7 following the failure partner system** *remote\_name* **in the prepare phase of syncpoint. Updates will be backed out.**

# **Explanation**

An application has requested syncpoint, either via EXEC CICS SYNCPOINT or implicitly via EXEC CICS RETURN. Resources remote to this CICS system, for example files, temporary storage, transient data on remote CICS systems, or database managers communicating via the RMI, have been updated, and so the remote resource owners have been sent a syncpoint request. A remote resource owner has replied 'No' to a request to 'Prepare', during the two phase syncpoint protocol.

Transaction *tranid* is abnormally terminated with abend code ASP7 in program *progname*. Any changes to recoverable resources that have been performed by the current unit of work will be backed out.

In the case of an MRO or an ISC APPC (parallel sessions) connected system *termid* is a terminal identifier (transaction routing) or a session identifier, and *sysid* is the identifier of the linked CICS system. The display ends with the termination message *condmsg* issued by the linked system.

# **System action**

If possible, message DFHAC2219 is sent to the terminal user. Normal abend processing continues.

# **User response**

Refer to explanation of abend code ASP7.

**Module:** DFHTFP

# **XMEOUT parameters/Message inserts**

- 1. *date*
- 2. *time*
- 3. *applid*
- 4. *tranid*
- 5. *program\_name*
- 6. *termid*
- 7. *remote\_name*

# **Destination**

## CSMT

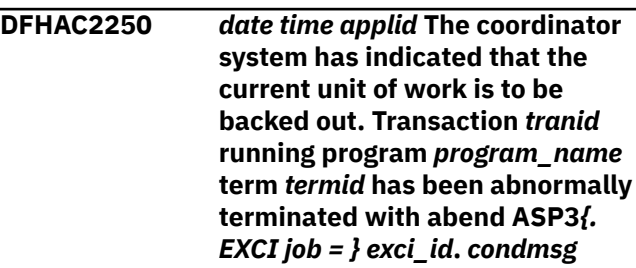

# **Explanation**

An application has requested syncpoint, either via EXEC CICS SYNCPOINT or implicitly via EXEC CICS RETURN. The local unit of work is part of a larger unit of work, and is not the coordinator in the syncpoint. The coordinator is either in a remote system or is another unit of work in the local system (if the transaction is the result of a RUN SYNCHRONOUS command). During the syncpoint protocol the coordinator has decided that the unit of work cannot be committed and must be backed out.

Transaction *tranid* is abnormally terminated with abend code ASP3 in program *progname*. Any changes to recoverable resources that have been performed by the current unit of work are backed out.

Exci Job =*exci\_id* is added when *tranid* is a server transaction running on behalf of a non CICS job using the external CICS interface (EXCI). The exci\_id consists of 'jobname.stepname.procname - MVSid' and identifies the EXCI client job. The stepname and procname may be omitted. The MVSid identifies the MVS system on which the EXCI client job is running. If MRO/XCF is being used this, can be different from the MVS system on which this CICS system is running. The MVSid is the SMF system identification (SID), hence the MVSid will be omitted if SMF is not active. Terminal *termid* represents the connection between the EXCI client and CICS rather than a real terminal.

In the case of an MRO or an ISC APPC (parallel sessions) connected system *termid* is a terminal identifier (transaction routing) or a session identifier, and *sysid* is the identifier of the linked CICS system. The display ends with the termination message *condmsg* issued by the linked system.

# **System action**

If possible, message DFHAC2220 is sent to the terminal user. Normal abend processing continues.

## **User response**

Refer to the coordinator system to determine the reason why the unit of work was backed out.

# **Module:**

DFHTFP

# **XMEOUT parameters/Message inserts**

- 1. *date*
- 2. *time*
- 3. *applid*
- 4. *tranid*
- 5. *program\_name*
- 6. *termid*
- 7. Value chosen from the following options:

*1=. EXCI job =*

- 8. *exci\_id*
- 9. *condmsg*

# **Destination**

#### CSMT

**DFHAC2251** *date time applid* **Transaction** *tranid* **running program** *program\_name* **term** *termid* **has failed with abend ASPQ. Syncpoint commit processing has failed while communicating with a remote system***{. EXCI job = } exci\_id***.** *condmsg*

# **Explanation**

An application has requested syncpoint, either via EXEC CICS SYNCPOINT or implicitly via EXEC CICS RETURN. Resources remote to this CICS system such as files, temporary storage, and transient data on remote CICS systems have been updated, and so the remote resource owners have been sent a syncpoint request. A failure occurred during phase 2 of syncpoint protocol.

Transaction *tranid* is abnormally terminated with abend code ASPQ in program *progname*. Recoverable resources have successfully been committed but a subsequent error occurred.

**EXCI job =** *exci\_id* is added when *tranid* is a server transaction running on behalf of a non CICS job using the external CICS interface (EXCI). The exci\_id consists of *jobname.stepname.procname - MVSid* and identifies the EXCI client job. The stepname and procname may be omitted. *MVSid* identifies the MVS system on which the EXCI client job is running. If MRO/XCF is being used, this can be different from the MVS system on which this CICS system is running. The MVSid is the SMF system identification (SID), hence the MVSid will be omitted if SMF is not active. Terminal *termid* represents the connection between the EXCI client and CICS; not a real terminal.

In the case of an MRO or an ISC APPC (parallel sessions) connected system, *termid* is a terminal identifier (transaction routing) or a session identifier, *sysid* is the identifier of the linked CICS system, and the display ends with the termination message *condmsg* issued by the linked system.

# **System action**

If possible, message DFHAC2221 is sent to the terminal user. Normal abend processing continues.

## **User response**

Refer to associated messages already issued by the communication components of CICS to determine the cause of the intersystem session problem.

# **Module:**

DFHTFP

# **XMEOUT parameters/Message inserts**

- 1. *date*
- 2. *time*
- 3. *applid*
- 4. *tranid*
- 5. *program\_name*
- 6. *termid*
- 7. Value chosen from the following options:

*1=. EXCI job =*

- 8. *exci\_id*
- 9. *condmsg*

#### **Destination**

CSMT

**DFHAC2252** *date time applid* **Transaction** *tranid* **in program** *program\_name* **term** *termid* **has lost contact with its coordinator system during syncpoint processing. No updates have been performed by this system; it has abended with code ASPR***{. EXCI job = } exci\_id***.** *condmsg*

## **Explanation**

An application has requested syncpoint, either via EXEC CICS SYNCPOINT or implicitly via EXEC CICS RETURN. The coordinator of the syncpoint is not this CICS system but is remote.

Transaction *tranid* has lost contact with its coordinator system during the critical period of syncpoint processing known as the 'indoubt window'. However no recoverable resources have been updated by this system and so there is no data integrity problem.

Exci Job =*exci\_id* is added when *tranid* is a server transaction running on behalf of a non CICS job using the external CICS interface (EXCI). The exci\_id consists of 'jobname.stepname.procname - MVSid' and identifies the EXCI client job. The stepname and procname may be omitted. The MVSid identifies the MVS system on which the EXCI client job is running. If MRO/XCF is being used, this can be different from the MVS system on which this CICS system is running. The MVSid is the SMF system identification (SID), hence the MVSid will be omitted if SMF is not active. Terminal *termid* represents the connection between the EXCI client and CICS rather than a real terminal.

In the case of an MRO or an ISC APPC (parallel sessions) connected system, *termid* is a terminal identifier (transaction routing) or a session identifier, and *sysid* is the identifier of the linked CICS system. The display ends with the termination message *condmsg* issued by the linked system.

# **System action**

If possible, message DFHAC2222 is sent to the terminal user. Normal abend processing continues.

## **User response**

Refer to messages on the remote system to determine if the remote resources were backed out or committed.

#### **Module:**

# **XMEOUT parameters/Message inserts**

1. *date*

DFHTFP

- 2. *time*
- 3. *applid*
- 4. *tranid*
- 5. *program\_name*
- 6. *termid*
- 7. Value chosen from the following options:

*1=. EXCI job =*

- 8. *exci\_id*
- 9. *condmsg*

# **Destination**

#### **CSMT**

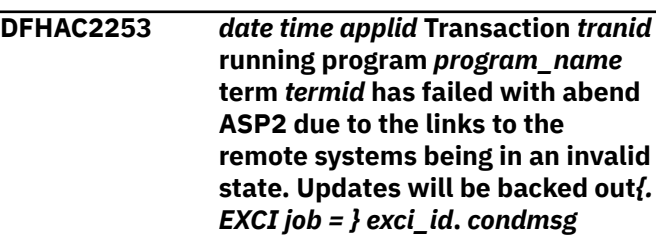

# **Explanation**

An application has requested syncpoint, either via EXEC CICS SYNCPOINT or implicitly via EXEC CICS RETURN. Resources remote to this CICS system, for example files, temporary storage, transient data on remote CICS systems, or database managers communicating via the RMI, have been updated, and so the remote resource owners would be sent a syncpoint request. The links to the remote resource owners are in an invalid state to be sent the PREPARE request of the two phase syncpoint protocol.

Transaction *tranid* is abnormally terminated with abend code ASP2 in program *progname*. Any changes to recoverable resources that have been performed by the current unit of work are backed out.

Exci job =*exci\_id* is added when *tranid* is a server transaction running on behalf of a non CICS job using the external CICS interface (EXCI). The exci\_id consists of *jobname.stepname.procname - MVSid* and identifies the EXCI client job. The stepname and procname may be omitted. The MVSid identifies the MVS system on which the EXCI client job is running. If MRO/XCF is being used, this can be different from the MVS system on which this CICS system is running. The MVSid is the SMF system identification (SID), hence

the MVSid will be omitted if SMF is not active. Terminal *termid* represents the connection between the EXCI client and CICS rather than a real terminal.

In the case of an MRO or an ISC APPC (parallel sessions) connected system, *termid* is a terminal identifier (transaction routing) or a session identifier and *sysid* is the identifier of the linked CICS system. The display ends with the termination message *condmsg* issued by the linked system.

# **System action**

If possible, message DFHAC2223 is sent to the terminal user. Normal abend processing continues.

# **User response**

See the explanation of abend code ASP2 for guidance.

**Module:** DFHTFP

# **XMEOUT parameters/Message inserts**

- 1. *date*
- 2. *time*
- 3. *applid*
- 4. *tranid*
- 5. *program\_name*
- 6. *termid*
- 7. Value chosen from the following options:

*1=. EXCI job =*

- 8. *exci\_id*
- 9. *condmsg*

# **Destination**

CSMT

#### **DFHAC2259** *date time applid* **Transaction** *tranid* **abend** *primary\_abcode* **in program** *program\_name* **term** *termid* **DFHPEP not linked.**

# **Explanation**

Transaction *tranid* is abnormally terminated with abend code *abcode*. An error occurred in attempting to link to the user-written program error program (DFHPEP). The error prevented DFHPEP from being given control.

If CICS terminates abnormally because of a program control restart failure, this message can appear during shutdown.

# **System action**

Depending on the reason for the failure, CICS may abnormally terminate or continue.

## **User response**

The transaction abend code, *abcode*, gives the reason for the original transaction failure.

Determine why DFHPEP could not be invoked. It may be disabled.

#### **Module:**

DFHACP

# **XMEOUT parameters/Message inserts**

- 1. *date*
- 2. *time*
- 3. *applid*
- 4. *tranid*
- 5. *primary\_abcode*
- 6. *program\_name*
- 7. *termid*

# **Destination**

CSMT

```
DFHAC2260 date time applid Transaction tranid
   disabled by DFHPEP.
```
# **Explanation**

Transaction *tranid*, which has abnormally terminated, has been disabled. This is either as a result of user code in DFHPEP, or because the transaction has abended with abend ASRD or ASRE and DISMACP=YES has been specified (or allowed to default) in the startup parameters. No further use can be made of transaction *tranid*.

# **System action**

Processing continues.

## **User response**

Correct the cause of the abnormal termination and enable the transaction.

# **Module:**

DFHACP

# **XMEOUT parameters/Message inserts**

1. *date*

- 2. *time*
- 3. *applid*
- 4. *tranid*

## **Destination**

CSMT

**DFHAC2261 System** *sysid* **sent message (sense code** *cccccccc***). '***tacbmsg***'.**

# **Explanation**

A transaction, which has abnormally terminated, has received a negative response and an explanatory warning message from system *sysid*. The message *tacbmsg* is supplied from the remote system.

# **System action**

Processing continues.

#### **User response**

Correct the reason for the abnormal termination in the remote system and run the transaction again.

#### **Module:**

DFHACP

# **Destination**

Terminal End User

**DFHAC2262** *date time applid* **System** *sysid* **sent message (sense code** *cccccccc***).** *tacbmsg*

# **Explanation**

A transaction, which has abnormally terminated, has received a negative response and an explanatory warning message from system *sysid*. The message *tacbmsg* is supplied from the remote system.

The *tacbmsg* may include the following CICS defined sense codes:

'A0000100'x - session failure 'A0000110'x - task purge 'A0010100'x - read timeout 'A0010000'x - deadlock timeout 'A0020000'x - logic error

# **System action**

Processing continues.

## **User response**

Correct the reason for the abnormal termination in the remote system and run the transaction again.

# **Module:**

DFHACP

## **XMEOUT parameters/Message inserts**

- 1. *date*
- 2. *time*
- 3. *applid*
- 4. *sysid*
- 5. *cccccccc*
- 6. *tacbmsg*

# **Destination**

CSMT

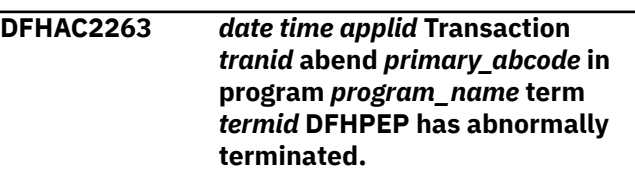

# **Explanation**

Transaction *tranid* has abended and the abnormal completion program (DFHACP) has linked to the userwritten error program (DFHPEP). The error program has also abended.

# **System action**

Processing continues.

## **User response**

The transaction abend code *abcode* gives the reason for the original transaction failure. Correct the cause of the abnormal termination in the error program and run the transaction again.

#### **Module:**

DFHACP

# **XMEOUT parameters/Message inserts**

- 1. *date*
- 2. *time*
- 3. *applid*
- 4. *tranid*
- 5. *primary\_abcode*
- 6. *program\_name*

## **Destination**

CSMT

**DFHAC2603 Syst.sense** *systsense***,***termid***,***taskid***, No authorization**

## **Explanation**

An operator has attempted to execute a transaction for which the operator was not authorized. Alternatively, the operator's authorization was set to the capability of the default user and the requested transaction has a security value greater than 1.

# **System action**

Other processing continues.

#### **User response**

Either sign on or confirm authority to enter this transaction as appropriate. See messages DFHAC2002 and DFHAC2003 for further information.

#### **Module:**

DFHACP

## **Destination**

Terminal End User

**DFHAC2605 Syst.sense** *systsense***,***termid***,***taskid***, Insufficient resource**

# **Explanation**

The system was unable to execute the transaction at this time.

## **System action**

The transaction is purged.

# **DFHADnnnn messages**

**DFHAD0001** *applid* **An abend (code** *aaa/bbbb***) has occurred at offset** *X'offset'* **in module** *modname***.**

# **Explanation**

An abnormal end (abend) or program check has occurred in module *modname*. This implies that there may be an error in CICS code.

Alternatively:

#### **User response**

Resubmit the transaction later.

# **Module:**

DFHACP

#### **Destination**

Terminal End User

**DFHAC2606 Syst.sense** *systsense***,***termid***,***taskid***, Function not executable**

## **Explanation**

Either the transaction was not valid during system quiesce, or the transaction has been disabled.

#### **System action**

The system action is error specific. For an invalid transaction during system quiesce, refer to the **System Action** of message DFHAC2007.

For a transaction that has been disabled, refer to the **System Action** of message DFHAC2008.

#### **User response**

The user response is error specific.

For an invalid transaction during system quiesce, refer to the **User Response** of message DFHAC2007. For a transaction that has been disabled, refer to the **User Response** of message DFHAC2008.

#### **Module:** DFHACP

**Destination**

Terminal End User

- Unexpected data has been input,
- Storage has been overwritten, or
- There has been a program check within a user program.

The code *aaa* is, if applicable, a 3-digit hexadecimal MVS system completion code (for example, 0C1 or D37). If an MVS code is not applicable, this field is filled with three hyphens. The 4-digit code *bbbb*, which follows *aaa*, is a user abend code produced either by CICS or by another product on the user's system.

If X'*offset*' contains the value X'FFFF', module *modname* was in control at the time of the abend, but the program status word (PSW) was not addressing this module.

#### **System action**

An exception entry is made in the trace table. A system dump is taken, unless you have specifically suppressed dumps in the dump table.

**Either** this is a critical error and CICS is terminated, even if you have specified in the dump table that CICS should not terminate.

**Or** CICS will continue unless you have specified in the dump table that CICS should terminate. Message DFHME0116, which contains the symptom string for this problem, is produced.

#### **User response**

Notify the system programmer.

Look up the MVS code *aaa*, if there is one, in the relevant MVS codes manual which is detailed in the book list in the front of this manual.

If the *modname* insert contains the value *????*, CICS was unable to determine which module has abnormally terminated. In this case, examine the system dump to determine which area of code has caused the program check.

The user should examine other messages to determine what the module which issued this message was doing at the time the abend occurred. From these messages they can deduce which product has produced the abend code *bbbb*. If *bbbb* is identified as a CICS code, it may be either alphanumeric or numeric.

- If the CICS code is alphanumeric (for example AKEA), it is a CICS transaction abend code.
- If the CICS code is numeric (for example 1310), it refers to a CICS message (DFHTS1310 in our example).

If the user abend code is from another product (for example, IMS), refer to the appropriate messages and codes manual to determine the cause of the abend.

The entries in the appropriate manuals will give the user guidance regarding the nature of the error, and may also give some guidance concerning the appropriate user response.

#### **Note:**

The program check may have occurred in a user program. If this is the case, the program check is usually followed by an ASRA or an ASRB transaction abend and a transaction dump.

If you want to suppress system dumps that precede ASRA and ASRB abends, you must specify this on an entry in the dump table, using either CEMT or an EXEC CICS command. Further guidance on suppressing system dumps can be found in the [Configuring](https://www.ibm.com/support/knowledgecenter/SSGMCP_5.6.0/configuring/configuring.html).

You may need further assistance from IBM to resolve this problem. See [Working with IBM to solve your problem](http://www.ibm.com/support/knowledgecenter/SSGMCP_5.6.0/troubleshooting/cics/dfhs14n.html) for guidance on how to proceed.

#### **Module:**

DFHADxx

#### **XMEOUT parameters/Message inserts**

1. *applid*

- 2. *aaa/bbbb*
- 3. *X'offset'*
- 4. *modname*

## **Destination**

Console

# **DFHAInnnn messages**

**DFHAI0101I** *applid* **AITM initialization has started.**

# **Explanation**

This is an informational message indicating that Autoinstall terminal model manager (AITM) initialization has begun.

# **System action**

Initialization continues.

#### **User response**

None. The message can be suppressed with the system initialization parameter MSGLVL=0.

#### **Module:**

DFHAIIN

## **XMEOUT parameters/Message inserts**

1. *applid*

## **Destination**

Console

**DFHAI0102I** *applid* **AITM initialization has ended.**

## **Explanation**

This is an informational message indicating that Autoinstall terminal model manager (AITM) initialization has completed.

## **System action**

CICS initialization continues.

## **User response**

None. The message can be suppressed with the system initialization parameter MSGLVL=0.

#### **Module:** DFHAIIN

# **XMEOUT parameters/Message inserts**

1. *applid*

#### **Destination**

Console

```
DFHAI0103 applid AITM initialization has
   failed.
```
## **Explanation**

Autoinstall terminal model manager (AITM) initialization has failed.

## **System action**

Message DFHSI1521 is issued and initialization is terminated. A further error message from another domain may also be issued.

#### **User response**

This error is identified by a trace entry. Refer to DFHSI1521, and any other error message issued, for further guidance.

# **Module:**

DFHAIIN

## **XMEOUT parameters/Message inserts**

1. *applid*

#### **Destination**

Console

**DFHAI0201** *date time applid* **Terminal Model** *modelname* **has been re-installed.**

## **Explanation**

This is an audit log message indicating that a record of the dynamic replacement of auto-install terminal model *modelname* has been made in the transient data destination.
## **System action**

The system continues normally.

#### **User response**

None.

#### **Module:**

DFHAITM

## **XMEOUT parameters/Message inserts**

- 1. *date*
- 2. *time*
- 3. *applid*
- 4. *modelname*

#### **Destination**

CAIL

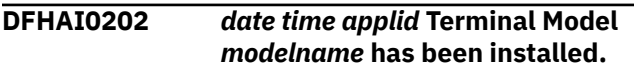

## **Explanation**

This is an audit log message indicating that a record of the dynamic addition of auto-install terminal model *modelname* has been made in the transient data destination.

## **System action**

The system continues normally.

#### **User response**

None.

**Module:** DFHAITM

## **XMEOUT parameters/Message inserts**

1. *date*

# **DFHAMnnnn messages**

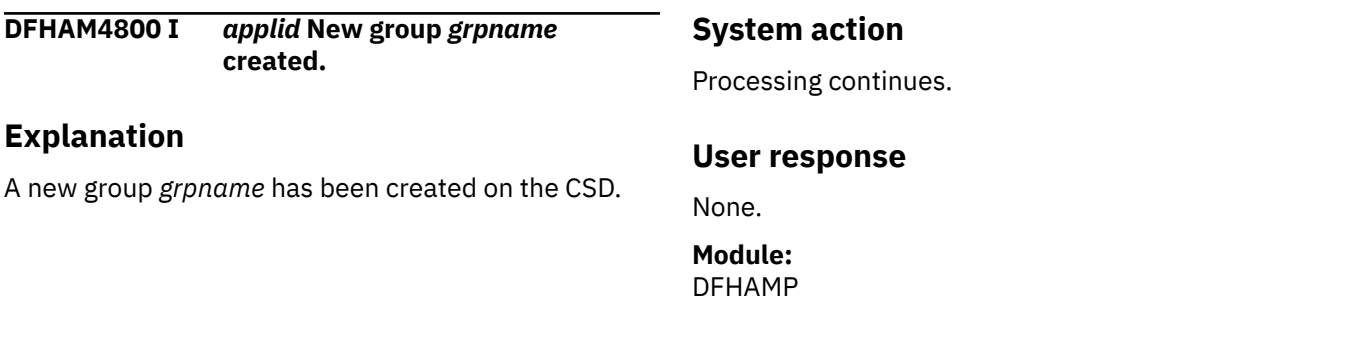

- 2. *time*
- 3. *applid*
- 4. *modelname*

## **Destination**

CAIL

**DFHAI0203** *date time applid* **Terminal Model** *modelname* **has been discarded.**

## **Explanation**

This is an audit log message indicating that a record of the dynamic deletion of auto-install terminal model *modelname* has been made in the transient data destination using the DISCARD command.

## **System action**

The system continues normally.

#### **User response**

None.

## **Module:**

DFHAITM

## **XMEOUT parameters/Message inserts**

- 1. *date*
- 2. *time*
- 3. *applid*
- 4. *modelname*

## **Destination**

CAIL

Terminal End User

**DFHAM4801 I** *applid* **New list** *lstname* **created.**

## **Explanation**

A new list *lstname* has been created on the CSD.

## **System action**

Processing continues.

#### **User response**

None.

**Module:** DFHAMP

## **Destination**

Terminal End User

**DFHAM4802 E** *applid name* **is an invalid name.**

## **Explanation**

The name *name* in the command is invalid.

## **System action**

Processing continues.

#### **User response**

Specify a valid name.

**Module:** DFHAMP

#### **XMEOUT parameters/Message inserts**

1. *applid*

2. *name*

## **Destination**

Console and Terminal End User

**DFHAM4803 E** *applid* **Install failed because an existing definition for file** *filename* **could not be deleted.**

## **Explanation**

An attempt was made to install file *filename*. File *filename* already exists and cannot be deleted. This condition can occur if an existing file definition in an FCT or on the CSD, was installed as enabled or open.

If the file is the Local Request Queue file (DFHLRQ), it is not possible to re-install it even if the file is closed and disabled.

#### **System action**

The install fails.

#### **User response**

Rectify the problem and try the install again.

**Module:** DFHAMP

## **XMEOUT parameters/Message inserts**

- 1. *applid*
- 2. *filename*

#### **Destination**

Console and Terminal End User

**DFHAM4804 E** *applid* **Invalid LIST name** *listname***.**

## **Explanation**

The GRPLIST parameter of the system initialization table (SIT) specifies a list name *listname* that contains characters unacceptable to RDO.

#### **System action**

CICS issues the request 'ENTER ALTERNATIVE NAME OR CANCEL'.

#### **User response**

Enter a valid list name **or** enter 'CANCEL', correct the GRPLIST parameter in the SIT, and reinitialize CICS.

**Module:** DFHAMP

# **XMEOUT parameters/Message inserts**

- 1. *applid*
- 2. *listname*

#### **Destination**

Console and Terminal End User

**DFHAM4805 E** *applid* **Unable to perform operation:** *name* **is locked to**

#### **APPLID** *applid***, OPID** *opid* **to prevent updating.**

# **Explanation**

An attempt has been made to lock, or update, a group or a list that is currently locked to another user.

## **System action**

Processing continues.

#### **User response**

Reenter the command when the group or the list is not locked.

#### **Module:**

DFHAMP

## **Destination**

Terminal End User

**DFHAM4806 E** *applid* **Group name** *grpname* **exists as a LIST name.**

## **Explanation**

The system initialization table (SIT) GRPLIST parameter names a list that contains an unusable group name *grpname*. CICS cannot find this group because no resources are defined as belonging to it, and also because a list of the same name already exists in the CSD.

#### **Note:**

A group and a list cannot coexist with the same name.

# **System action**

CICS issues the request 'IS START-UP TO BE CONTINUED? REPLY GO OR CANCEL'.

If you reply 'GO', CICS is initialized with all the valid definitions in the list.

## **User response**

If you do not require group *grpname*, enter 'GO'.

If group *grpname* is essential, enter 'CANCEL', and reinitialize CICS with a different GRPLIST name as a SIT override parameter. Then use the CEDA transaction to review and correct the faulty list.

#### **Module:** DFHAMP

## **XMEOUT parameters/Message inserts**

- 1. *applid*
- 2. *grpname*

## **Destination**

Console and Terminal End User

**DFHAM4807 E** *applid* **Install failed for LSRPOOL with LSRPOOLNUM(***lsrpoolnum***). The MAXKEYLENGTH is less than 22 which is incorrect for use by the CSD.**

## **Explanation**

An attempt to install an LSRPOOL with LSRPOOLNUM *lsrpoolnum* has failed. The system detected that the installation of this LSRPOOL would cause the CSD to become not readable. The MAXKEYLENGTH parameter on this LSRPOOL definition is invalid for an LSRPOOL used by the CSD.

## **System action**

This install fails and the previous LSRPOOL definition remains installed.

## **User response**

The MAXKEYLENGTH parameter on the LSRPOOL definition must be at least 22 as this is the keylength required by the CSD. To resolve this problem, either change the LSRPOOL definition to have a MAXKEYLENGTH of 22 or greater, or change the DFHCSD file definition to use RLS or NSR.

#### **Module:**

DFHAMP

## **XMEOUT parameters/Message inserts**

- 1. *applid*
- 2. *lsrpoolnum*

## **Destination**

Console and Terminal End User

**DFHAM4808 E** *applid* **Object already exists in this group.**

## **Explanation**

An attempt has been made to define an object in a group, but an object with the same name already exists.

## **System action**

The definition on the CSD is presented to the user to overtype.

#### **User response**

Reenter the command with a different object name, or change the existing definition.

**Module:** DFHAMP

## **Destination**

Terminal End User

**DFHAM4809 E** *applid* **Date/time fields do not match (object updated by another user).**

## **Explanation**

The definition of an object on the CSD has been changed while the user was altering the definition.

## **System action**

Processing continues.

#### **User response**

Reenter the command.

**Module:** DFHAMP

#### **Destination**

Terminal End User

**DFHAM4810 E** *applid* **Object not found (deleted by another user).**

## **Explanation**

The definition of an object on the CSD has been deleted while the user was altering the definition.

## **System action**

Processing continues.

#### **User response**

Determine why the definition has been deleted. Recreate and update the object if necessary.

**Module:** DFHAMP

## **Destination**

Terminal End User

**DFHAM4811 E** *applid name1* **does not contain** *name2***.**

#### **Explanation**

The required object *name2* could not be found on the CSD in group *name1*.

## **System action**

Processing continues.

#### **User response**

Determine why the definition cannot be found.

**Module:** DFHAMP

## **XMEOUT parameters/Message inserts**

- 1. *applid*
- 2. *name1*
- 3. *name2*

#### **Destination**

Console and Terminal End User

**DFHAM4812 W** *applid* **Install of LIBRARY** *libname* **encountered a data set** *{allocation | concatenation | open}* **failure. The LIBRARY is installed but disabled.**

#### **Explanation**

Install of the dynamic LIBRARY resource *libname* has completed but one of the steps required for the successful completion of the LIBRARY install process has failed. The error occurred while attempting to do one of the following:

- Allocate a data set that was defined as one of the DSNAME attributes in the LIBRARY resource definition
- Concatenate the data sets together
- Open the LIBRARY concatenation.

The message text indicates which of these errors has occurred. Due to the error, the LIBRARY has been installed, but with an enablement status of DISABLED, which means that it will not participate in the search order used when loading programs and program artifacts.

## **System action**

Processing continues. Even if the LIBRARY was defined with enablement status of ENABLED, the resource has been installed as DISABLED. Also, this LIBRARY will not be searched when program artifacts are loaded. Therefore, program artifacts that reside in the data sets defined for LIBRARY *libname* will not be loaded from this LIBRARY.

#### **User response**

Examine the messages issued by the Loader domain to determine the type of failure that occurred during install processing for this LIBRARY. When the problem has been resolved, SET LIBRARY *libname* to ENABLED in order for the LIBRARY to participate in the dynamic library search order process.

**Module:**

DFHAMP

## **XMEOUT parameters/Message inserts**

- 1. *applid*
- 2. *libname*
- 3. Value chosen from the following options:

*1=allocation,*

*2=concatenation,*

*3=open*

## **Destination**

Console and Terminal End User

**DFHAM4813 W** *applid* **Install of LIBRARY** *libname* **encountered an MVS ABEND. The LIBRARY is installed but disabled.**

## **Explanation**

Install of the dynamic LIBRARY resource *libname* has completed but one of the steps required for the successful completion of the LIBRARY install process has failed. Due to the error, the LIBRARY has been installed, but with an enablement status of DISABLED, which means that it will not participate in the search order used when loading programs and program artifacts.

## **System action**

Processing continues. Even if the LIBRARY was defined with enablement status of ENABLED, the resource has been installed as DISABLED. Also, this LIBRARY will not be searched when program artifacts are loaded. Therefore, program artifacts that reside in the data sets defined for LIBRARY *libname* will not be loaded from this LIBRARY.

#### **User response**

Examine the messages issued by the Loader domain to determine the type of failure that occurred during install processing for this LIBRARY. When the problem has been resolved, SET LIBRARY *libname* to ENABLED in order for the LIBRARY to participate in the dynamic library search order process.

#### **Module:**

DFHAMP

## **XMEOUT parameters/Message inserts**

- 1. *applid*
- 2. *libname*

## **Destination**

Console and Terminal End User

**DFHAM4814 E** *applid* **List name** *listname* **exists as a group name.**

## **Explanation**

The GRPLIST parameter of the system initialization table (SIT) specifies an invalid list name *listname*. CICS cannot find the list because a group of the same name already exists in the CSD.

#### **Note:**

A group and a list cannot coexist with the same name.

#### **System action**

CICS issues the request 'ENTER ALTERNATIVE NAME OR CANCEL'.

#### **User response**

Enter a valid list name, **or** enter 'CANCEL', correct the GRPLIST system initialization parameter and reinitialize CICS.

#### **Module:**

DFHAMP

#### **XMEOUT parameters/Message inserts**

- 1. *applid*
- 2. *listname*

Console and Terminal End User

**DFHAM4815 E** *applid* **Group** *grpname* **not found in this list.**

#### **Explanation**

The AFTER/BEFORE name entered in the command could not be found in this list. The definition could have been deleted while the user was viewing the outcome of an EXPAND command.

#### **System action**

Processing continues.

#### **User response**

Reenter the command with a group name that exists on this list.

**Module:** DFHAMP

## **Destination**

Terminal End User

**DFHAM4816 E** *applid* **Unable to install group** *grpname* **- group not found.**

## **Explanation**

Group *grpname* specified in the list being installed was found to be empty. This error can occur either at group list install during CICS start-up or when using the CEDA transaction to install a list. If the error occurs during CICS start-up, the GRPLIST parameter of the system initialization table (SIT) names a list that contains an unusable group name *grpname*. CICS cannot find group *grpname* because no resources are defined as belonging to it.

#### **System action**

The system action depends on when the error occurs. During group list install at CICS start-up, CICS issues the request 'IS START-UP TO BE CONTINUED? REPLY GO OR CANCEL'.

If you reply 'GO', CICS is initialized with all the valid definitions in the list.

However, with CEDA, install of the complete list will be unsuccessful and an error message will be returned to the terminal end user. Valid definitions will be installed, but the empty group will not.

#### **User response**

During CICS start-up, if you do not require group *grpname*, enter 'GO'.

If group *grpname* is essential, enter 'CANCEL', and reinitialize CICS with a different GRPLIST name as a SIT override parameter.

In either case, use the CEDA transaction to review and correct the faulty list.

# **Module:**

DFHAMP

## **XMEOUT parameters/Message inserts**

1. *applid*

2. *grpname*

#### **Destination**

Console and Terminal End User

#### **DFHAM4817 E** *applid* **Install of LIBRARY** *libname* **failed with an MVS ABEND. The LIBRARY is not installed.**

## **Explanation**

Install of the dynamic LIBRARY resource *libname* has failed because of an MVS ABEND. Due to the error, the LIBRARY has not been installed, which means that it will not participate in the search order used when loading programs and program artifacts.

## **System action**

Processing continues. This LIBRARY will not be searched when program artifacts are loaded. Therefore, program artifacts that reside in the data sets defined for LIBRARY *libname* will not be loaded from this LIBRARY

#### **User response**

Examine the messages issued by the Loader domain to determine the type of MVS abend that occurred during install processing for this LIBRARY. When the problem has been resolved, re-install LIBRARY *libname* in order for the LIBRARY to participate in the dynamic library search order process.

#### **Module:**

DFHAMP

#### **XMEOUT parameters/Message inserts**

- 1. *applid*
- 2. *libname*

Console and Terminal End User

**DFHAM4819 E** *applid* **Group already exists in this list.**

#### **Explanation**

The group already exists in the list.

#### **System action**

Processing continues.

#### **User response**

Determine why the group exists and reenter the command, perhaps with a different group name.

**Module:**

**DEHAMP** 

#### **Destination**

Terminal End User

**DFHAM4820 S** *applid* **Unable to perform request - CSD full.**

#### **Explanation**

The CSD file is full.

#### **System action**

Processing continues.

#### **User response**

Reenter the command when more space is available.

**Module:** DFHAMP

#### **Destination**

Terminal End User

**DFHAM4821 S** *applid* **Unable to perform request - I/O error to CSD.**

# **Explanation**

An error occurred while the CSD file was being accessed during CICS initialization. This may be because the disk containing the CSD file was mounted incorrectly.

# **System action**

CICS terminates.

#### **User response**

Retry the CICS initialization. If the problem persists, a hardware fault probably exists, and you should load a backup copy of the CSD.

#### **Module:**

DFHAMP

#### **XMEOUT parameters/Message inserts**

1. *applid*

#### **Destination**

Console and Terminal End User

**DFHAM4822 S** *applid* **Unable to perform request - DFHCSD data set is invalid.**

## **Explanation**

This message will occur during initialization when CICS tries to open the CSD file (DFHCSD) and finds that it has an incorrect maximum record size. The CSD file should be defined with a specific maximum record size as described in the [Configuring](https://www.ibm.com/support/knowledgecenter/SSGMCP_5.6.0/configuring/configuring.html). Also, if the CSD data set is dynamically allocated to a running CICS system with an incorrect record size, i.e. one that is too small, CICS will fail to open it and any changes made using CEDA will not be permitted.

#### **System action**

CICS terminates.

#### **User response**

Ensure that you have defined the DFHCSD file as described in the [Configuring.](https://www.ibm.com/support/knowledgecenter/SSGMCP_5.6.0/configuring/configuring.html)

#### **Module:**

DFHAMP

## **XMEOUT parameters/Message inserts**

1. *applid*

#### **Destination**

Console and Terminal End User

**DFHAM4823 S** *applid* **Unable to perform request - DFHCSD not open.**

## **Explanation**

The CSD file (DFHCSD) is not open.

## **System action**

Other processing continues.

#### **User response**

Ask the main terminal operator to open the file. The DFHCSD is defined in the bringup JCL and/or in the SIT.

#### **Module:**

DFHAMP

## **XMEOUT parameters/Message inserts**

1. *applid*

## **Destination**

Console and Terminal End User

**DFHAM4824 S** *applid* **Unable to perform request - Insufficient function in file definition for DFHCSD.**

## **Explanation**

During initialization, CICS has found a GRPLIST parameter in the SIT, but cannot access the CSD file because of an error in the file definition entry for DFHCSD.

The most likely cause of this error is an incorrectly coded CSDACC parameter in the SIT entry for DFHCSD.

## **System action**

CICS terminates.

#### **User response**

Before the next CICS initialization, correct the error in the system initialization parameters for DFHCSD.

## **Module:**

DFHAMP

## **XMEOUT parameters/Message inserts**

1. *applid*

## **Destination**

Console and Terminal End User

#### **DFHAM4825 S** *applid* **Unable to perform request - File Control has returned an INVREQ response.**

## **Explanation**

The file control file request handler (DFHFCFR) does not have sufficient function to support the CEDA command entered.

## **System action**

The CEDA command is ignored.

#### **User response**

If you need further assistance from IBM to resolve this problem, see [Working with IBM to solve your problem](http://www.ibm.com/support/knowledgecenter/SSGMCP_5.6.0/troubleshooting/cics/dfhs14n.html) for guidance on how to proceed.

#### **Module:**

DFHAMP

## **XMEOUT parameters/Message inserts**

1. *applid*

## **Destination**

Console and Terminal End User

**DFHAM4826 S** *applid* **Unable to perform request - CSD corrupted or not initialized.**

## **Explanation**

During initialization, CICS finds a GRPLIST parameter in the SIT, but cannot access the CSD file because:

- 1. The CSD file has not been initialized, or
- 2. CSD initialization did not complete successfully, or
- 3. the CSD file has been corrupted.

#### **System action**

CICS terminates.

#### **User response**

If you have not used the CSD file before, initialize it using the offline utility, DFHCSDUP, and check the output listing from the utility for successful completion.

If you have used the CSD file before, it has probably been corrupted. In this case, load a backup copy of the CSD file and use it in place of the corrupted file.

**Module:** DFHAMP

## **XMEOUT parameters/Message inserts**

1. *applid*

#### **Destination**

Console and Terminal End User

**DFHAM4827 S** *applid* **Unable to perform request - DFHCSD could not be installed.**

#### **Explanation**

During initialization, CICS finds a GRPLIST parameter in the system initialization table (SIT), but cannot access the CSD file because file control failed to install it.

#### **System action**

CICS terminates.

#### **User response**

Before the next CICS initialization, ensure that you have a SIT with the correct parameters for the definition of the DFHCSD file.

Assemble a new SIT as necessary.

**Module:** DFHAMP

#### **XMEOUT parameters/Message inserts**

1. *applid*

#### **Destination**

Console and Terminal End User

#### **DFHAM4828 E** *applid* **Group** *grpname* **not found.**

#### **Explanation**

The group name *grpname* in the command could not be found.

## **System action**

The command is ignored.

#### **User response**

Retry the command with a group name that exists.

**Module:** DFHAMP

#### **XMEOUT parameters/Message inserts**

- 1. *applid*
- 2. *grpname*

#### **Destination**

Console and Terminal End User

**DFHAM4829 S** *applid* **Storage violation. CSD primary control record not updated.**

## **Explanation**

The in-store version of the CSD primary record was corrupted.

## **System action**

The version on the CSD was not updated and is not necessarily affected.

#### **User response**

None.

**Module:** DFHAMP

## **XMEOUT parameters/Message inserts**

1. *applid*

## **Destination**

Console and Terminal End User

#### **DFHAM4830 E** *applid restype resname* **already exists in the target group.**

#### **Explanation**

The COPY operation could not be performed, as a duplicate has been found in the target group.

#### **System action**

The COPY command is ignored.

#### **User response**

Reenter the command with the MERGE or the REPLACE option.

**Module:** DFHAMP

Terminal End User

**DFHAM4831 E** *applid* **The new name** *name* **is longer than the four characters allowed for** *restype* **names.**

#### **Explanation**

The specified name *name* is invalid because it is longer than four characters.

## **System action**

The command is ignored.

#### **User response**

Enter a valid name.

**Module:** DFHAMP

## **Destination**

Terminal End User

**DFHAM4832 E** *applid* **Unable to open TDQUEUE** *tdqname* **because the DFHINTRA data set is not open.**

## **Explanation**

An attempt to install the transient data queue *tdqname* on the CICS system has been rejected because the DFHINTRA data set is not open.

## **System action**

Processing continues. The definition is not installed.

#### **User response**

It is not possible to install intrapartition definitions on a system that does not have a DFHINTRA data set defined and opened. If DFHINTRA has been defined, it may have failed to open during initialization. It is necessary to repair the data set and restart the system in order to open it.

**Module:**

DFHAMP

#### **XMEOUT parameters/Message inserts**

1. *applid*

2. *tdqname*

## **Destination**

Console and Terminal End User

#### **DFHAM4833 E** *applid* **A security error has occurred while attempting to install** *{TDQUEUE | URIMAP} resourcename***. The definition has not been installed.**

#### **Explanation**

An attempt to install the resource *resourcename* on the CICS system has been rejected because of an error encountered while performing a security check for the userid included within the definition.

#### **System action**

Processing continues. The definition is not installed.

#### **User response**

Refer to the associated messages issued by the security manager for further guidance. Reinstall the definition once the error has been corrected.

#### **Module:**

DFHAMP

## **XMEOUT parameters/Message inserts**

- 1. *applid*
- 2. Value chosen from the following options:

*1=TDQUEUE,*

*10=URIMAP*

3. *resourcename*

#### **Destination**

Console and Terminal End User

**DFHAM4834 E** *applid* **Install of** *{TDQUEUE | PROCESSTYPE | LIBRARY | URIMAP | ATOMSERVICE} resourcename* **failed because the installed definition is not disabled.**

## **Explanation**

An attempt to install the resource *resourcename* on the CICS system has failed because the resource is not disabled.

#### **System action**

Processing continues. The definition is not installed.

#### **User response**

The specified resource must be disabled before it can be installed. Ensure that the resource is in the required state and then install the new definition.

#### **Module:**

DFHAMP

#### **XMEOUT parameters/Message inserts**

- 1. *applid*
- 2. Value chosen from the following options:

*1=TDQUEUE,*

*2=PROCESSTYPE,*

*5=LIBRARY,*

*10=URIMAP,*

*11=ATOMSERVICE*

3. *resourcename*

#### **Destination**

Console and Terminal End User

**DFHAM4835 E** *applid* **Install of TDQUEUE** *tdqname* **failed because the queue has already been defined to the system, and initialization is still in progress.**

#### **Explanation**

An attempt to install the transient data queue *tdqname* on the CICS system has failed because the queue has already been defined to the system and initialization has not completed.

It is not possible to replace a TD resource definition while CICS is still initializing. This problem only occurs during a cold or initial start of the system where more than one group is being installed as part of GRPLIST processing.

## **System action**

Processing continues. The definition is not installed.

#### **User response**

Remove the duplicate resource definition so that the failure does not recur on a subsequent cold or initial start.

**Module:** DFHAMP

#### **XMEOUT parameters/Message inserts**

- 1. *applid*
- 2. *tdqname*

#### **Destination**

Console and Terminal End User

**DFHAM4836 E** *applid* **Install of DB2CONN** *db2conn-name* **failed because a DB2CONN is already installed and is in use.**

## **Explanation**

An attempt to install the DB2CONN *db2conn-name* on the CICS system has failed because there is an existing DB2CONN installed and it is in use by the CICS-DB2 adapter.

## **System action**

Processing continues. The definition is not installed.

#### **User response**

Only one DB2CONN can be installed on the CICS system at a time. The install of a second DB2CONN implies the discarding of the first DB2CONN and all its associated DB2ENTRYs and DB2TRANs.

A DB2CONN definition can be replaced or discarded only when it is not in use by the CICS-DB2 adapter. Ensure that the CICS-DB2 interface has been stopped before trying to install a DB2CONN definition.

**Module:** DFHAMP

#### **XMEOUT parameters/Message inserts**

- 1. *applid*
- 2. *db2conn-name*

#### **Destination**

Console and Terminal End User

**DFHAM4837 E** *applid* **Install of***{ DB2ENTRY | DB2TRAN } name* **failed because a DB2CONN is not installed.**

#### **Explanation**

An attempt to install the DB2ENTRY or DB2TRAN *name* on the CICS system failed because there is no DB2CONN installed. DB2TRANs and DB2ENTRYs can be installed only after a DB2CONN has been installed.

## **System action**

Processing continues. The definition is not installed.

#### **User response**

Install a DB2CONN definition and then retry the install of the DB2ENTRY or DB2TRAN.

#### **Module:**

DFHAMP

#### **XMEOUT parameters/Message inserts**

- 1. *applid*
- 2. Value chosen from the following options:

*1= DB2ENTRY ,*

*2= DB2TRAN*

3. *name*

#### **Destination**

Console and Terminal End User

**DFHAM4838 E** *applid* **Install of DB2ENTRY** *db2entry-name* **failed because an existing definition could not be deleted. The existing definition is not disabled.**

## **Explanation**

An attempt to install the DB2ENTRY *db2entry-name* on the CICS system has failed because there is an existing DB2ENTRY of the same name which is not in a disabled state.

#### **System action**

Processing continues. The definition is not installed.

#### **User response**

Existing DB2ENTRY definitions can be replaced only when the DB2ENTRY is in a disabled state. Issue a command to disable the DB2ENTRY and then retry the install.

#### **Module:**

DFHAMP

#### **XMEOUT parameters/Message inserts**

1. *applid*

2. *db2entry-name*

## **Destination**

Console and Terminal End User

#### **DFHAM4839 E** *applid* **List** *listname* **not found.**

#### **Explanation**

The specified list *listname* could not be found in the CSD file and therefore cannot be installed. This error could occur either when using the CEDA transaction to install the list or during group list install at CICS start-up. If group list install is being performed, the error is because the system initialization table (SIT) used for CICS start-up contains a GRPLIST parameter, but CICS cannot find list *listname* which was specified in the GRPLIST.

## **System action**

With the CEDA transaction, this message is simply returned to the terminal end user. During startup, however, CICS issues the request 'ENTER ALTERNATIVE NAME OR CANCEL'.

#### **User response**

Enter a valid list name.

If no suitable user-defined list exists, you can initialize a minimum-function system with GRPLIST=DFHLIST, then use the CEDA transaction to build an appropriate list. Finally, cancel CICS, correct the GRPLIST parameter in the SIT, and reinitialize CICS.

#### **Module:**

DFHAMP

## **XMEOUT parameters/Message inserts**

- 1. *applid*
- 2. *listname*

## **Destination**

Console and Terminal End User

**DFHAM4840 W** *applid* **Group** *grpname* **not appended - group already exists in target list.**

#### **Explanation**

The group *grpname* already exists in the target list.

## **System action**

The group definition is not appended.

#### **User response**

None.

**Module:** DFHAMP

#### **Destination**

Terminal End User

**DFHAM4841 E** *applid* **Install failed because definition of** *restype resname* **is in use by task no.** *taskno* **(transaction id.** *tranid***).**

# **Explanation**

An attempt was made to install object definition *restype resname* on the CICS system, but the installation failed because a read lock was held on that definition by task *taskno*.

## **System action**

No definitions have been installed.

## **User response**

Try the command again later.

**Module:** DFHAMP

# **XMEOUT parameters/Message inserts**

- 1. *applid*
- 2. *restype*
- 3. *resname*
- 4. *taskno*
- 5. *tranid*

## **Destination**

Console and Terminal End User

**DFHAM4842 E** *applid* **Install failed because** *restype resname* **is currently in use.**

## **Explanation**

An attempt was made to install object definition *restype resname* on the CICS system, but the installation failed because the object was in use.

# **System action**

No definitions have been installed.

## **User response**

Try the command again later.

#### **Module:** DFHAMP

# **XMEOUT parameters/Message inserts**

- 1. *applid*
- 2. *restype*
- 3. *resname*

## **Destination**

Console and Terminal End User

**DFHAM4843 W** *applid GROUP/LIST name* **is internally locked to OPID** *opid* **APPLID** *applid***.**

## **Explanation**

The identified GROUP or LIST *name* is internally locked to operator *opid* on CICS system *applid* when an attempt to install the GROUP or LIST occurred. This could occur at a cold or initial start when the CSD is shared between several CICS regions and operations on that group or list are incomplete.

## **System action**

The installation continues.

#### **User response**

Check that the installed definitions correspond to your requirements.

#### **Module:**

DFHAMP

## **XMEOUT parameters/Message inserts**

- 1. *applid*
- 2. *GROUP/LIST*
- 3. *name*
- 4. *opid*
- 5. *applid*

## **Destination**

Console and Terminal End User

**DFHAM4844 W** *applid restype resname1* **in group** *grpname1* **has the same name as a** *restype* **later in group** *grpname2***.**

## **Explanation**

The CHECK command encountered a duplicate object name.

## **System action**

None in the CHECK command, but the earlier definition will be ignored when the definitions are installed, because they both belong to the same CICS table in which duplicate entries may not exist.

#### **User response**

Determine why the duplicate condition exists and rectify it if necessary.

**Module:** DFHAMP

## **Destination**

Terminal End User

**DFHAM4845 W** *applid restype1 resname1* **referenced by** *restype2 resname2* **in group** *grpname* **cannot be found.**

#### **Explanation**

The CHECK command found a reference in a transaction definition to an object definition that does not exist.

## **System action**

None in the CHECK command, but errors may occur if that definition is installed and used.

#### **User response**

Determine why the object definition cannot be found and rectify it if necessary.

**Module:** DFHAMP

## **Destination**

Terminal End User

**DFHAM4846 W** *applid* **The** *xxxxxxxx* **of transaction** *tranid1* **in group** *grpname* **duplicates that of transaction** *tranid2* **in group** *grpname***.**

## **Explanation**

The CHECK command found a transaction definition with the same alias as another transaction.

## **System action**

No system action occurs for the CHECK command. However, errors may occur if that definition is installed and used.

#### **User response**

Determine why the duplicate situation occurs and rectify it if necessary.

**Module:** DFHAMP

## **Destination**

Terminal End User

**DFHAM4847 W** *applid* **RELOAD(YES) has been specified for non-RPG program** *progname* **referenced by transaction** *tranid* **in group** *grpname***.**

#### **Explanation**

The CHECK command found a transaction definition that referenced a non-RPG II program for which RELOAD=YES was specified.

#### **System action**

If the definition is installed, CICS will not release storage for the first program invoked by a transaction unless the language is RPG II.

#### **User response**

Specify RELOAD (NO).

**Module:** DFHAMP

## **Destination**

Terminal End User

**DFHAM4848 W** *applid* **Program** *progname* **in group** *grpname* **specifies language RPG which is not supported on CICS.**

## **Explanation**

The CHECK command, executing under CICS Transaction Server for OS/390 encountered an RPG II program definition. RPG II is not supported on CICS.

## **System action**

If the definition is installed, the program language is overwritten.

#### **User response**

Change the language as appropriate.

**Module:** DFHAMP

#### **Destination**

Terminal End User

**DFHAM4849 W** *applid* **NETNAME** *netname* **of** *{CONNECTION | TERMINAL} rsrcname1* **in group** *grpname1* **duplicates that of** *{CONNECTION | TERMINAL} rsrcname2* **in group** *grpname2***.**

## **Explanation**

The CHECK command found a connection or terminal definition with a NETNAME that is the same as the NETNAME defined in another connection or terminal definition.

## **System action**

None in the CHECK command. However, it is not possible to install two terminals or a terminal and a connection with the same NETNAME. Also, you cannot have two or more APPC links with the same NETNAME, an APPC link and an LUTYPE6.1 link with the same NETNAME or two or more IRC connections with the same NETNAME.

#### **User response**

Determine why the duplication exists and rectify the problem.

**Module:** DFHAMP

## **Destination**

Terminal End User

**DFHAM4850 E** *applid* **Install of DB2TRAN** *db2tran-name* **failed because DB2ENTRY** *db2entry-name* **to which it refers has not been installed.**

#### **Explanation**

An attempt to install the DB2TRAN *db2tran-name* on the CICS system has failed because the DB2ENTRY to which it refers, *db2entry-name*, has not been installed.

#### **System action**

Processing continues. The definition is not installed.

#### **User response**

Ensure that the name of DB2ENTRY in the DB2TRAN definition is correct. Install the necessary DB2ENTRY definition first then retry the install of the DB2TRAN.

#### **Module:**

DFHAMP

#### **XMEOUT parameters/Message inserts**

- 1. *applid*
- 2. *db2tran-name*
- 3. *db2entry-name*

## **Destination**

Console and Terminal End User

**DFHAM4851 E** *applid* **Install of***{ DB2ENTRY | DB2TRAN | DB2CONN | LIBRARY | ATOMSERVICE } name* **failed because of a security error.**

#### **Explanation**

An attempt to install the ATOMSERVICE, DB2CONN, DB2ENTRY, DB2TRAN, or LIBRARY *name* on the CICS system has been rejected because of an error encountered while performing a security check.

#### **System action**

Processing continues. The definition is not installed.

#### **User response**

See the associated messages issued by the security manager for further guidance. Correct the error. Then reinstall the definition.

# **Module:**

DFHAMP

#### **XMEOUT parameters/Message inserts**

- 1. *applid*
- 2. Value chosen from the following options:
- *1= DB2ENTRY ,*
- *2= DB2TRAN ,*
- *3= DB2CONN ,*
- *5= LIBRARY ,*
- *11= ATOMSERVICE*
- 3. *name*

Console and Terminal End User

**DFHAM4852 W** *applid restype* **name** *resname* **begins with 'DFH' or 'EYU'. Such names are reserved and may be redefined by CICS.**

## **Explanation**

A name beginning with DFH or EYU was specified.

## **System action**

If the definition is installed, errors may occur.

#### **User response**

Names beginning with "DFH" and "EYU" are reserved and may be redefined by CICS. You should avoid starting names with "DFH" and "EYU".

**Module:** DFHAMP

# **Destination**

Terminal End User

**DFHAM4853 E** *applid* **Install of DB2TRAN** *db2tran-name* **failed because another DB2TRAN is installed with the same transid.**

## **Explanation**

An attempt to install the DB2TRAN *db2tran-name* on the CICS system has failed because there is an another DB2TRAN installed that specifies the same transid. You cannot install two DB2TRANs that specify the same transid.

## **System action**

Processing continues. The definition is not installed.

#### **User response**

Examine the installed DB2TRAN definitions using inquire DB2TRAN commands to determine the name of the DB2TRAN specifying the same transid. If appropriate, discard that DB2TRAN and then reinstall this DB2TRAN.

#### **Module:**

DFHAMP

## **XMEOUT parameters/Message inserts**

- 1. *applid*
- 2. *db2tran-name*

## **Destination**

Console and Terminal End User

**DFHAM4854 W** *applid* **The specified** *{GROUP | LIST}* **contains** *objtype* **objects but no** *restype* **found.**

## **Explanation**

The specified GROUP or LIST contains objects that need a resource type of *restype* but no such resource type is listed in the GROUP or LIST.

## **System action**

Processing continues.

#### **User response**

This may not be an error, but ensure that the resource type *restype* is installed before installing the GROUP or LIST.

## **Module:**

DFHAMP

## **Destination**

Terminal End User

**DFHAM4855 W** *applid* **DVSUPRT(VTAM) must be specified for PROFILE** *profname* **referenced by transaction** *tranid* **in group** *grpname***.**

## **Explanation**

The CHECK command found a definition for a CICSsupplied transaction *tranid* without DVSUPRT(VTAM) specified in profile *progname*.

## **System action**

Unpredictable results occur if the definition is installed and used.

#### **User response**

Specify DVSUPRT(VTAM).

**Module:** DFHAMP

#### **Destination**

Terminal End User

**DFHAM4856 W** *applid* **INBFMH(ALL) must be specified for PROFILE** *profname* **referenced by transaction** *tranid* **in group** *grpname***.**

#### **Explanation**

The CHECK command found a definition for a CICSsupplied transaction *tranid* without INBFMH(ALL) specified in profile *progname*.

#### **System action**

The system abnormally terminates with abend code AXFO if the definition is installed and used.

#### **User response**

Specify INBFMH(ALL).

**Module:** DFHAMP

#### **Destination**

Terminal End User

**DFHAM4857 W** *applid* **The specified** *{GROUP | LIST}* **contains more than one** *objtype***.**

#### **Explanation**

The specified GROUP or LIST contains more than one resource type *objtype*.

#### **System action**

Processing continues.

#### **User response**

Remove the duplication.

**Module:**

DFHAMP

#### **Destination**

Terminal End User

**DFHAM4858 S** *applid* **Unable to perform request - DFHCSD not enabled.**

#### **Explanation**

The system initialization table (SIT) used for CICS initialization contains a GRPLIST parameter, but CICS cannot use the CSD file because it is disabled.

#### **System action**

CICS terminates.

#### **User response**

If you want to use the CSD file, check the system initialization parameters for DFHCSD and your JCL **before** the next CICS initialization.

## **Module:**

DFHAMP

#### **XMEOUT parameters/Message inserts**

1. *applid*

#### **Destination**

Console and Terminal End User

**DFHAM4859 S** *applid* **Unable to perform request - The CSDSTRNO operand in the System Initialization Table (SIT) is too small.**

#### **Explanation**

Insufficient VSAM strings are available to allow CEDA to proceed.

#### **System action**

No CEDA commands may be executed.

#### **User response**

Wait until other CEDA users have terminated their sessions, or specify a CSDSTRNO value of twice the number of concurrent CEDA transactions in the SIT.

#### **Module:**

DFHAMP

## **XMEOUT parameters/Message inserts**

1. *applid*

#### **Destination**

Console and Terminal End User

**DFHAM4860 W** *applid* **The specified LIST contains DB2ENTRY or DB2TRAN definitions before a DB2CONN definition.**

## **Explanation**

The specified LIST contains DB2ENTRY and/or DB2TRAN definitions in a group containing no DB2CONN definition. No DB2CONN definition precedes it in the list.

## **System action**

Processing continues.

#### **User response**

A DB2CONN definition must be installed before DB2ENTRY and DB2TRAN definitions can be successfully installed. Ensure a DB2CONN definition is placed in a group before all DB2ENTRY and DB2TRAN definitions in the list, or in the first group in the list containing DB2ENTRYs or DB2TRANs.

**Module:** DFHAMP

## **Destination**

Terminal End User

**DFHAM4861 W** *applid* **XTRANID of transaction** *tranid* **in group** *grpname* **duplicates transaction ID** *tranid* **in group** *grpname***.**

#### **Explanation**

The check command found a transaction *tranid* in group *grpname* whose XTRANID duplicated a previous transaction ID.

## **System action**

No system action occurs for the CHECK command. However, the alias is ignored if the definitions are installed.

#### **User response**

Determine why the duplication exists and rectify the problem.

**Module:** DFHAMP

## **Destination**

Terminal End User

**DFHAM4862 W** *applid* **Transaction id** *tranid* **in group** *grpname* **duplicates XTRANID of transaction** *tranid* **in group** *grpname***.**

#### **Explanation**

The check command found a transaction *tranid* in group *grpname* whose XTRANID duplicated a previous transaction ID.

## **System action**

No system action occurs for the CHECK command. However, the first transaction in the message is ignored if the definitions are installed.

#### **User response**

Determine why the duplication exists and rectify the problem.

#### **Module:** DFHAMP

## **Destination**

Terminal End User

**DFHAM4863 I** *applid name* **is now locked. No group or list of that name exists.**

## **Explanation**

The LOCK command executed successfully, but no group or list of name *name* was found on the CSD file.

## **System action**

The name is locked.

#### **User response**

None.

**Module:** DFHAMP

Terminal End User

**DFHAM4864 S** *applid* **Unable to perform operation - DFHCSD cannot be opened.**

#### **Explanation**

The system initialization table (SIT) used for CICS initialization contains a GRPLIST parameter, but CICS cannot use the CSD file for one of the following reasons:

- 1. The startup JCL does not contain the definition of the CSD file (DFHCSD).
- 2. The DDNAME or data set name of the CSD file is incorrectly coded in the startup JCL.
- 3. VSAM has diagnosed that the CSD file cannot be opened.
- 4. CICS file control cannot open DFHCSD because insufficient storage has been allocated by the job REGION= parameter.

## **System action**

CICS terminates.

#### **User response**

The action to solve the problem depends on the cause as follows:

- 1. Correct the JCL.
- 2. Correct the JCL.
- 3. Check the system operator's console for VSAM messages, and correct all VSAM errors.
- 4. Increase the size limit of the DSAs or EDSAs.

#### **Module:**

DFHAMP

#### **XMEOUT parameters/Message inserts**

1. *applid*

#### **Destination**

Console and Terminal End User

**DFHAM4865 S** *applid* **Unable to perform operation - DFHCSD currently accessed by another user.**

## **Explanation**

The system initialization table (SIT) used for CICS initialization contains a GRPLIST parameter. However, CICS cannot get read access to the CSD file because another region is accessing it, and the CSD cluster is defined to VSAM with either SHAREOPTIONS(1) or SHAREOPTIONS(2).

#### **System action**

CICS terminates.

#### **User response**

Determine why a second CICS region is attempting to write to the CSD. See the [Configuring](https://www.ibm.com/support/knowledgecenter/SSGMCP_5.6.0/configuring/configuring.html) for further details.

#### **Module:**

DFHAMP

#### **XMEOUT parameters/Message inserts**

1. *applid*

#### **Destination**

Console and Terminal End User

**DFHAM4866 E** *applid* **Unable to perform operation:** *name* **is IBM protected.**

#### **Explanation**

The user has attempted to change the contents of a group or list whose name begins with "DFH". These are IBM-protected.

#### **System action**

The command is not executed.

#### **User response**

You can copy from IBM-supplied groups or lists and change the **copied** group or list.

#### **Module:** DFHAMP

#### **Destination**

Terminal End User

**DFHAM4867 E** *applid* **File name DFHCSD is reserved and must not be modified.**

## **Explanation**

You cannot define the CSD on the CSD itself.

#### **System action**

The command is not executed.

#### **User response**

Define DFHCSD via SIT options.

**Module:** DFHAMP

#### **Destination**

Terminal End User

**DFHAM4868 W** *applid* **The LSRPOOLNUM of the LSRPOOL** *lsrname* **in group** *grpname* **duplicates that of LSRPOOL** *lsrname* **in group** *grpname***.**

## **Explanation**

When invoking the CEDA CHECK command, an LSRPOOL definition *lsrname* in group *grpname* was found which duplicated the LSRPOOLNUM of another LSRPOOL.

#### **System action**

Processing continues.

#### **User response**

Determine why the duplication exists and rectify the problem.

**Module:**

DFHAMP

#### **Destination**

Terminal End User

**DFHAM4869 E** *applid* **Single resource install of** *restype resname* **in group** *grpname* **is not allowed.**

#### **Explanation**

The install of *restype resname* is not allowed via single resource install. It must be installed via group install.

#### **System action**

The command is not executed.

#### **User response**

Install group *grpname* via group install.

**Module:** DFHAMP

#### **Destination**

Terminal End User

**DFHAM4870 E** *applid* **Install failed for program** *progname* **- language RPG is not supported under MVS.**

#### **Explanation**

The GRPLIST parameter of the system initialization table (SIT) names a list in which a group contains a program *progname* that was defined with LANGUAGE(RPG).

#### **System action**

CICS initialization continues. The definition in error is ignored.

#### **User response**

Redefine program *progname* with the correct LANGUAGE definition.

## **Module:**

DFHAMP

#### **XMEOUT parameters/Message inserts**

- 1. *applid*
- 2. *progname*

## **Destination**

Console and Terminal End User

**DFHAM4871 W** *applid* **File** *filename* **has been installed but set** *filename* **failed.**

#### **Explanation**

Setting DSNAME and ENABLED takes place separately from the main part of INSTALL for a FILE, and can fail.

#### **System action**

The file is installed but its state is not set.

#### **User response**

Use the CEMT SET FILE command.

# **Module:**

DFHAMP

## **XMEOUT parameters/Message inserts**

- 1. *applid*
- 2. *filename*
- 3. *filename*

## **Destination**

Console and Terminal End User

**DFHAM4872 S** *applid* **Unable to connect to CICS catalog.**

## **Explanation**

DFHAMP was unable to connect to the CICS catalog for terminal installs.

#### **System action**

CICS terminates.

#### **User response**

If you need further assistance from IBM to resolve this problem, see [Working with IBM to solve your problem](http://www.ibm.com/support/knowledgecenter/SSGMCP_5.6.0/troubleshooting/cics/dfhs14n.html) for guidance on how to proceed.

#### **Module:**

DFHAMP

## **XMEOUT parameters/Message inserts**

1. *applid*

#### **Destination**

Console and Terminal End User

**DFHAM4873 S** *applid* **Unable to disconnect the CICS catalog.**

## **Explanation**

DFHAMP was unable to disconnect the CICS catalog for terminal installs.

## **System action**

CICS terminates.

#### **User response**

If you need further assistance from IBM to resolve this problem, see [Working with IBM to solve your problem](http://www.ibm.com/support/knowledgecenter/SSGMCP_5.6.0/troubleshooting/cics/dfhs14n.html) for guidance on how to proceed.

**Module:**

DFHAMP

## **XMEOUT parameters/Message inserts**

1. *applid*

## **Destination**

Console and Terminal End User

**DFHAM4874 E** *applid* **Install of** *{TSMODEL | ENQMODEL} rsrce-name1* **failed because** *{PREFIX | ENQNAME} attribute-name* **already exists in** *{TSMODEL | ENQMODEL} rsrcename2***.**

## **Explanation**

An attempt to install the resource *rsrce-name1* on the CICS system has failed because the attribute *attributename* already exists in the installed resource *rsrcename2*.

If the resource being installed is an ENQMODEL, another ENQMODEL with the same or a more generic nested enqname is installed and enabled.

## **System action**

Processing continues. The definition is not installed.

#### **User response**

If you are sure you need to install resource *rsrcename1* you need to discard resource *rsrce-name2* before attempting the re-install.

#### **Module:**

DFHAMP

## **XMEOUT parameters/Message inserts**

- 1. *applid*
- 2. Value chosen from the following options:
	- *2=TSMODEL,*

*3=ENQMODEL*

- 3. *rsrce-name1*
- 4. Value chosen from the following options:

*2=PREFIX,*

- *3=ENQNAME*
- 5. *attribute-name*
- 6. Value chosen from the following options:

*2=TSMODEL,*

*3=ENQMODEL*

7. *rsrce-name2*

## **Destination**

Console and Terminal End User

**DFHAM4875 E** *applid* **Unable to perform operation:** *name* **is currently being updated by APPLID** *applid* **OPID** *opid* **- please retry later.**

## **Explanation**

The command which you issued cannot be performed because another user of CEDA is currently changing the contents of the group/list to which you referred.

## **System action**

The command is not executed.

#### **User response**

Try the command again.

**Module:** DFHAMP

# **Destination**

Terminal End User

#### **DFHAM4876 W** *applid* **PARTNER** *partnername* **specifies NETNAME** *netname* **which is not found in any CONNECTION definition that specifies access method = VTAM.**

## **Explanation**

There is no VTAM connection within the current group for the netname referenced in the specified partner.

#### **System action**

Other processing continues.

#### **User response**

None.

**Module:** DFHAMP

## **Destination**

Terminal End User

#### **DFHAM4877 W** *applid* **PARTNER** *partnername* **specifies a NETNAME and PROFILE for which there is no common implied SESSIONs definition.**

#### **Explanation**

The netname in a partner definition implies an associated connection definition which is in turn associated with a session definition. The profile definition referenced in a partner definition specifies a modename which can be associated with a sessions definition.

Within the current group, there is no common sessions definition implied by the specified partner definition.

## **System action**

Other processing continues.

#### **User response**

None.

**Module:** DFHAMP

## **Destination**

Terminal End User

**DFHAM4878 E** *applid* **Install of** *{IPCONN} resourcename* **failed because one with this name is already installed and is in use.**

#### **Explanation**

An attempt to install the resource specified, *resourcename*, on the CICS system has failed because there is already an existing resource of this name installed and in use.

## **System action**

Processing continues. The definition is not installed.

#### **User response**

The specified resource definition can be replaced or discarded only when it is out of service. Put the resource out of service before attempting to re-install it.

**Module:** DFHAMP

## **XMEOUT parameters/Message inserts**

1. *applid*

2. Value chosen from the following options:

*9=IPCONN*

3. *resourcename*

#### **Destination**

Console and Terminal End User

**DFHAM4879 W** *applid {GROUP | LIST} name* **has been partially installed.**

## **Explanation**

During the execution of an INSTALL command for the group or list *name*, some of the elements in the group or list installed successfully, but at least one failed.

## **System action**

Messages are produced indicating why the element or elements failed to install.

#### **User response**

Use the messages already produced to determine why the install failed and to rectify the problem.

**Module:** DFHAMP

## **Destination**

Terminal End User

**DFHAM4880 S** *applid* **Unable to perform operation - not allowed by file attributes for DFHCSD.**

## **Explanation**

The CSDACC parameter in the system initialization table for DFHCSD does not allow CEDA to complete the command entered. The CSDACC parameter specifies the type of access permitted to the file. This can be one of the following:

READWRITE READONLY

In order for a particular command to function, the access must be set appropriately.

## **System action**

The CEDA command is ignored.

#### **User response**

Correct the CSDACC parameter in the SIT. The DFHCSD is defined in the bringup JCL and/or in the SIT.

#### **Module:** DFHAMP

## **XMEOUT parameters/Message inserts**

1. *applid*

## **Destination**

Console and Terminal End User

**DFHAM4881 I** *applid* **Group** *name* **deleted.**

## **Explanation**

The Group *grpname* has been deleted from the CSD.

#### **System action**

Processing continues.

#### **User response**

Check that the deleted group is not present on any list.

#### **Module:** DFHAMP

#### **Destination**

Terminal End User

**DFHAM4882 W** *applid* **The** *{TPNAME | XTPNAME}* **of transaction** *tranid* **in group** *grpname* **duplicates the** *{TPNAME | XTPNAME}* **of transaction** *tranid* **in group** *grpname***.**

## **Explanation**

The CHECK command found a transaction whose XTPNAME matches the TPNAME of another transaction.

## **System action**

No system action occurs for the CHECK command, but the XTPNAME or TPNAME for the first transaction in the message is ignored if the definitions are installed.

#### **User response**

Determine why the duplication exists. To rectify the problem, rename either the TPNAME or the XTPNAME.

**Module:** DFHAMP

#### **Destination**

Terminal End User

**DFHAM4883 I** *applid* **List** *listname* **deleted.**

## **Explanation**

The List *listname* has been deleted from the CSD.

## **System action**

Processing continues.

## **User response**

Ensure that the deleted list is not used at a cold or initial start as the GRPLIST DFHSIT parameter.

#### **Module:** DFHAMP

## **Destination**

Terminal End User

**DFHAM4884 S** *applid restype* **name** *resname* **is reserved by CICS.**

# **Explanation**

The name *resname* you have selected for resource type *restype* is reserved by CICS and cannot be user defined.

## **System action**

The command is rejected.

#### **User response**

Redefine *resname* and resubmit the command.

**Module:** DFHAMP

## **Destination**

Terminal End User

**DFHAM4885 E** *applid* **Install of IPCONN** *resourcename* **failed. Duplicate applid** *applid* **found.**

## **Explanation**

IPCONN resource *resourcename* was being installed but was found to have the same applid *applid* as an IPCONN which is already installed.

## **System action**

The resource is not installed; CICS continues.

#### **User response**

If you want the definitions to be installed, use CEDA to correct the applid on this IPCONN and then reinstall the definition.

#### **Module:**

DFHAMP

## **XMEOUT parameters/Message inserts**

- 1. *applid*
- 2. *resourcename*
- 3. *applid*

# **Destination**

Console and Terminal End User

**DFHAM4886I** *applid* **Installing list** *listname* **which matches specified generic list** *genlist***.**

# **Explanation**

The GRPLIST parameter of the system initialization table (SIT) specifies a list name *genlist* that contains generic characters. While searching the CSD file, the list name *listname* was found to match the specified generic list.

## **System action**

The list name *listname* is installed.

#### **User response**

None.

**Module:** DFHAMP

## **XMEOUT parameters/Message inserts**

- 1. *applid*
- 2. *listname*
- 3. *genlist*

Console

**DFHAM4887 I** *applid* **Unrecognized resource type found in the CSD file and has been ignored.**

#### **Explanation**

CICS has found an unrecognized resource type code in a CSD record. The unrecognized code does not match any of the function codes in the language definition table. This can occur for one of the following reasons:

- 1. You are using a CICS release that does not support a type of definition that was created on the CSD file by a later CICS release.
- 2. The language definition table (DFHEITSP or DFHEITCU) is invalid for this CICS release.
- 3. The CSD manager (DFHDMP) has passed an invalid CSD record buffer to DFHPUP. This is a CICS internal logic error.

## **System action**

The resource is ignored and the operation continues.

#### **User response**

Determine which of the possible reasons caused the error. If you can eliminate reasons 1 and 2, you can assume that reason 3 applies.

Take action corresponding to the reason you have established as follows:

- 1. Ignore the message.
- 2. Ensure that the library contains versions of DFHEITSP and DFHEITCU that are valid for the CICS release you are running.
- 3. If you need further assistance from IBM to resolve this problem, see [Working with IBM to solve your](http://www.ibm.com/support/knowledgecenter/SSGMCP_5.6.0/troubleshooting/cics/dfhs14n.html) [problem](http://www.ibm.com/support/knowledgecenter/SSGMCP_5.6.0/troubleshooting/cics/dfhs14n.html) for guidance on how to proceed.

**Module:** DFHAMP

#### **XMEOUT parameters/Message inserts**

1. *applid*

#### **Destination**

Console and Terminal End User

**DFHAM4888 I** *applid* **Group** *groupname* **removed from list** *listname***.**

## **Explanation**

During the execution of a DELETE command, the group *groupname* was deleted from the CSD. As a result of that, the list *listname* was updated to remove the deleted group from it.

#### **System action**

Processing continues.

#### **User response**

None.

**Module:**

DFHAMP

#### **Destination**

Terminal End User

**DFHAM4889 E** *applid* **Install of** *{JOURNALMODEL | TSMODEL | TCPIPSERVICE | CORBASERVER | IPCONN | URIMAP} resourcename* **failed because** *attribute attname* **is invalid.**

## **Explanation**

An attempt to install the JOURNALMODEL, TSMODEL, TCPIPSERVICE, CORBASERVER, IPCONN, or URIMAP named *resourcename* on the CICS system failed because the *attribute attname* specified is not valid. If the *attribute* is CERTIFICATE, this may be due to one of the following reasons:

- The specified certificate does not exist
- The specified certificate is not properly constructed
- The specified certificate does not have an associated private key
- The specified certificate is not connected to the key ring with a correct USAGE.

## **System action**

The definition is not installed.

#### **User response**

Correct the invalid parameter of the resource definition.

## **Module:**

DFHAMP

## **XMEOUT parameters/Message inserts**

- 1. *applid*
- 2. Value chosen from the following options:

*1=JOURNALMODEL,*

*2=TSMODEL,*

*7=TCPIPSERVICE,*

*8=CORBASERVER,*

*9=IPCONN,*

*10=URIMAP*

- 3. *resourcename*
- 4. *attribute*
- 5. *attname*

## **Destination**

Console and Terminal End User

**DFHAM4890 E** *applid* **Install of TDQUEUE** *tdqname* **failed because the TYPE has not been specified.**

## **Explanation**

An attempt to install the named TDQUEUE *tdqname* on the local CICS system failed because it has been defined with the REMOTESYSTEM attribute and the TYPE cannot be determined.

## **System action**

The definition is not installed.

#### **User response**

Make the definition a dual purpose one by specifying both REMOTE attributes and TYPE.

#### **Module:**

DFHAMP

#### **XMEOUT parameters/Message inserts**

- 1. *applid*
- 2. *tdqname*

#### **Destination**

Console and Terminal End User

**DFHAM4891 W** *applid restype* **name** *resname* **begins with 'C'. Such names are reserved and may be redefined by CICS.**

#### **Explanation**

A resource name starting with C was specified. Names starting with C are reserved and may be redefined by CICS.

#### **System action**

If the definition is installed, errors may occur.

#### **User response**

Specify a different resource name.

**Module:** DFHAMP

## **Destination**

Terminal End User

**DFHAM4892 W** *DATE TIME APPLID* **Install for group** *grpname* **has completed with errors.**

## **Explanation**

The install of group *grpname* is now complete. All resources that are valid for installation have been installed, and recorded if appropriate, on the CICS catalog. There were errors during the installation of some resources in the group and these resources have been backed-out.

## **System action**

CICS continues. CICS issues messages identifying the cause of each installation failure.

#### **User response**

Use the associated messages, available via the messages panel if CEDA is being used, or issued to transient data queues CSMT and CADL during system startup, to determine the cause of the errors. Once the cause of the errors has been eliminated, reinstall the group to install the missing definitions.

# **Module:**

DFHAMP

## **XMEOUT parameters/Message inserts**

- 1. *DATE*
- 2. *TIME*
- 3. *APPLID*
- 4. *grpname*

CADL

**DFHAM4893 I** *date time applid* **Install for group** *grpname* **has completed successfully.**

#### **Explanation**

The install of group *grpname* is now complete. All resources that are valid for installation have been installed, and recorded if appropriate, on the CICS catalog.

## **System action**

CICS continues

#### **User response**

None

**Module:** DFHAMP

## **XMEOUT parameters/Message inserts**

- 1. *date*
- 2. *time*
- 3. *applid*
- 4. *grpname*

#### **Destination**

CADL

**DFHAM4894 E** *applid* **Install of** *{ENQMODEL} rsrcename1* **failed because installed** *{ENQMODEL} rsrcename2* **is not disabled.**

#### **Explanation**

An attempt to install the resource *rsrcename1* on the CICS system has failed because the resource *rsrcename2* is already installed and is not disabled.

## **System action**

Processing continues. The definition is not installed.

#### **User response**

Resource *rsrcename2* must be disabled or discarded before resource *rsrcename1* can be installed. Ensure that resource *rscename2* is in the required state and then install the new definition.

# **Module:**

DFHAMP

#### **XMEOUT parameters/Message inserts**

- 1. *applid*
- 2. Value chosen from the following options:

#### *3=ENQMODEL*

- 3. *rsrcename1*
- 4. Value chosen from the following options:

*3=ENQMODEL*

5. *rsrcename2*

#### **Destination**

Console and Terminal End User

**DFHAM4895 E** *applid* **Install of TSMODEL** *resourcename* **in group** *groupname* **failed because TS was started using an assembled TST without the MIGRATE option.**

## **Explanation**

An attempt to install the TSMODEL *resource\_name* in group *groupname* on the CICS system has failed because the system was started using an assembled TST without the MIGRATE option.

## **System action**

Processing continues. The definition is not installed.

#### **User response**

If you want to install TSMODELs using RDO then either start CICS with a TST assembled with the TYPE=(INITIAL,MIGRATE) option or don't specify a TST in your SIT parameters.

**Module:** DFHAMP

## **XMEOUT parameters/Message inserts**

- 1. *applid*
- 2. *resourcename*
- 3. *groupname*

#### **Destination**

Console and Terminal End User

#### **DFHAM4896 E** *applid* **Install of TDQUEUE** *tdqname* **failed because the queue is not closed.**

## **Explanation**

An attempt to install the transient data queue *tdqname* on the CICS system has failed because the data set associated with this extrapartition TD queue is not closed.

## **System action**

Processing continues. The definition is not installed.

#### **User response**

Intrapartition queues must be disabled, and extrapartition queues must be disabled and closed before they can be redefined. Ensure that the queue is in the required state and then install the new definition.

**Module:** DFHAMP

## **XMEOUT parameters/Message inserts**

1. *applid*

2. *tdqname*

#### **Destination**

Console and Terminal End User

#### **DFHAM4897 W** *applid* **The definition of** *{TDQUEUE | TCPIPSERVICE} resourcename* **specified** *{OPENTIME=INITIAL | STATUS=OPEN}* **but the open failed.**

## **Explanation**

An attempt to install the resource *resourcename* on the CICS system has succeeded but the resource cannot be opened.

## **System action**

The definition is installed.

#### **User response**

Determine the cause of the failure and then open the resource.

**Module:** DFHAMP

#### **XMEOUT parameters/Message inserts**

- 1. *applid*
- 2. Value chosen from the following options:

*1=TDQUEUE,*

*7=TCPIPSERVICE*

- 3. *resourcename*
- 4. Value chosen from the following options:

*1=OPENTIME=INITIAL,*

*7=STATUS=OPEN*

## **Destination**

Console and Terminal End User

```
DFHAM4898 E applid Installation of {TDQUEUE
    | PROCESSTYPE | LIBRARY
    | ATOMSERVICE} resourcename
    failed because of insufficient
    storage.
```
## **Explanation**

An attempt to install the resource *resourcename* on the CICS system has failed because insufficient storage is available to build the entry.

#### **System action**

The definition is not installed.

#### **User response**

Inform your system programmer. See the [Troubleshooting and support](http://www.ibm.com/support/knowledgecenter/SSGMCP_5.6.0/troubleshooting/troubleshooting.html) for guidance on dealing with storage problems.

#### **Module:**

DFHAMP

#### **XMEOUT parameters/Message inserts**

- 1. *applid*
- 2. Value chosen from the following options:

*1=TDQUEUE,*

*2=PROCESSTYPE,*

*5=LIBRARY,*

*11=ATOMSERVICE*

3. *resourcename*

Console and Terminal End User

**DFHAM4899 E** *applid* **TDQUEUE** *tdqname* **cannot be replaced because the existing definition is for a different queue type.**

#### **Explanation**

An attempt to install the transient data queue *tdqname* on the CICS system failed because its definition type is different from that of the definition already defined to the system.

## **System action**

The definition is not installed.

#### **User response**

Either change the new definition so that it has the same type as the one currently installed on the system, or discard the current definition and then install the new one.

#### **Module:**

DFHAMP

#### **XMEOUT parameters/Message inserts**

1. *applid*

2. *tdqname*

#### **Destination**

Console and Terminal End User

**DFHAM4900 W** *DATE TIME APPLID* **Install of obsolete group** *grpname* **detected.**

#### **Explanation**

The install of obsolete group *grpname* has been detected.

## **System action**

CICS continues.

#### **User response**

Do not install the named group for this release of CICS.

#### **Module:** DFHAMP

#### **XMEOUT parameters/Message inserts**

- 1. *DATE*
- 2. *TIME*
- 3. *APPLID*
- 4. *grpname*

#### **Destination**

CADL

**DFHAM4901 E** *applid* **Install of REQUESTMODEL** *resourcename1* **failed because a duplicate pattern already exists in** *resourcename2***.**

#### **Explanation**

An attempt to install the resource *resourcename1* on the CICS system has failed because a duplicate pattern has been found in *resourcename2*.

#### **System action**

The definition is not installed.

#### **User response**

Verify the patterns being installed for resource *resourcename1* against those for *resourcename2* before re-trying the install.

#### **Module:**

DFHAMOP

#### **XMEOUT parameters/Message inserts**

- 1. *applid*
- 2. *resourcename1*
- 3. *resourcename2*

## **Destination**

Console and Terminal End User

**DFHAM4902 E** *applid* **Install of***{ CORBASERVER | REQUESTMODEL } resourcename* **failed because it is not a valid***{ CORBASERVER | REQUESTMODEL }***for this level of CICS.**

#### **Explanation**

An attempt to install the resource *resourcename* on this CICS system has failed because it did not contain the attributes required for the current level of CICS. If the resource being defined was a REQUESTMODEL,

the error is that the corbaserver name was blank. Having a blank corbaserver name indicates that the requestmodel is not at the correct level for this CICS system. If the resource being defined was a CORBASERVER, the error is that the UNAUTH tcpipservice name, which is mandatory for this level of CICS, was missing from the definition.

#### **System action**

The definition of resource *resourcename* is not installed.

#### **User response**

Ensure that you are using the correct level CSD or redefine the resource *resourcename* using the new attributes as required.

#### **Module:**

DFHAMOP, DFHAMEJ

## **XMEOUT parameters/Message inserts**

- 1. *applid*
- 2. Value chosen from the following options:
	- *1= CORBASERVER ,*
	- *2= REQUESTMODEL*
- 3. *resourcename*
- 4. Value chosen from the following options:

*1= CORBASERVER ,*

*2= REQUESTMODEL*

#### **Destination**

Console and Terminal End User

**DFHAM4903 E** *applid* **Install for TCPIPSERVICE** *tcpipservice* **has failed because the service is open.**

#### **Explanation**

The install of TCPIPSERVICE *tcpipservice* has failed because the service is open.

## **System action**

The install fails.

#### **User response**

Close the service and retry the install.

#### **Module:**

DFHAMP

## **XMEOUT parameters/Message inserts**

1. *applid*

2. *tcpipservice*

## **Destination**

Console and Terminal End User

**DFHAM4904 W** *applid* **Opening TCPIPSERVICE** *tcpipservice* **has failed because port** *portno* **is already in use.**

#### **Explanation**

Opening TCPIPSERVICE *tcpipservice* has failed because the specified port number is in use.

## **System action**

The resource is installed but left in the closed state. Message DFHSO0109 is issued to the transient data queue CSOO.

#### **User response**

Check that the port number specified is not already in use. Refer to the description of the message DFHSO0109 for more information.

#### **Module:** DFHAMP

## **XMEOUT parameters/Message inserts**

- 1. *applid*
- 2. *tcpipservice*
- 3. *portno*

## **Destination**

Console and Terminal End User

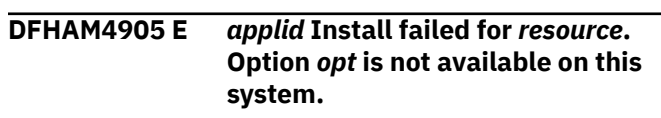

## **Explanation**

The install of the resource *resource* has failed because the current CICS system has not been configured to support the specified option *opt*.

#### **System action**

The install fails.

#### **User response**

Reconfigure the CICS system by specifying appropriate system initialization parameters to support the specified option. Then restart CICS.

#### **Module:**

DFHAMDH

#### **XMEOUT parameters/Message inserts**

- 1. *applid*
- 2. *resource*
- 3. *opt*

#### **Destination**

Console and Terminal End User

**DFHAM4906 W** *applid* **Opening TCPIPSERVICE** *tcpipservice* **has failed because port** *portno* **is not authorized.**

## **Explanation**

Opening TCPIPSERVICE *tcpipservice* has failed because the specified port number is not authorized.

## **System action**

The resource is installed and left in the closed state. The message DFHSO0111 is written to the transient data queue CSOO.

#### **User response**

Select a port that is authorized. See the description of message DFHSO0111 for more information.

#### **Module:**

DFHAMP

#### **XMEOUT parameters/Message inserts**

- 1. *applid*
- 2. *tcpipservice*
- 3. *portno*

#### **Destination**

Console and Terminal End User

**DFHAM4907 W** *applid* **Opening TCPIPSERVICE** *tcpipservice* **has failed because the** *{IP address | host}* **is not known.**

## **Explanation**

Opening TCPIPSERVICE *tcpipservice* has failed because either the specified IP address or the specified host is not known. If an IPv6 address is being used ether explicitly or because the specified host resolves to an IPv6 address, the open will fail if the TCP/IP stack does not support IPv6.

#### **System action**

The resource is installed but left in the closed state. Message DFHSO0110 or message DFHSO0117 is written to the transient data queue CSOO.

#### **User response**

Check that the TCP/IP stack supports the type of IP address being used and also ensure that the host or IP address is known.

If IPv6 addresses are being used, check that the TCP/IP stack supports IPv6. See the z/OS Communications Server IP Diagnosis Guide on using Netstat to find information about the stack.

Refer to the description of message DFHSO0110 or message DFHSO0117 for more information.

#### **Module:** DFHAMP

## **XMEOUT parameters/Message inserts**

- 1. *applid*
- 2. *tcpipservice*
- 3. Value chosen from the following options:

*1=IP address,*

*2=host*

#### **Destination**

Console and Terminal End User

**DFHAM4908 E** *applid* **Install of DOCTEMPLATE** *doctemplate1* **failed because TEMPLATENAME(***template***) already exists in DOCTEMPLATE** *doctemplate2***.**

#### **Explanation**

The install of DOCTEMPLATE *doctemplate1* has failed because the TEMPLATENAME selected is already in use as the full template name for document template *doctemplate2*.

## **System action**

The install fails.

#### **User response**

Either select a different TEMPLATENAME for *doctemplate1*, or discard the document template definition for *doctemplate2*.

#### **Module:**

DFHAMDH

## **XMEOUT parameters/Message inserts**

- 1. *applid*
- 2. *doctemplate1*
- 3. *template*
- 4. *doctemplate2*

## **Destination**

Console and Terminal End User

**DFHAM4909 E** *applid* **Install of DOCTEMPLATE** *doctemplate* **failed. DDNAME(***ddname***) not found.**

## **Explanation**

The install of DOCTEMPLATE *doctemplate* has failed because the DDNAME(*ddname*) selected is not the name of a Data Definition statement for a partitioned dataset in the JCL for the current CICS job. *ddname* should be allocated to a PDS containing document templates to be used by the Document Handler domain.

# **System action**

The install fails.

## **User response**

Either select a DDNAME that does exist in the JCL for the current CICS job, or stop and restart CICS with the required DD statement added.

**Module:**

DFHAMDH

## **XMEOUT parameters/Message inserts**

- 1. *applid*
- 2. *doctemplate*
- 3. *ddname*

## **Destination**

Console and Terminal End User

#### **DFHAM4910 E** *applid* **Install of DOCTEMPLATE** *doctemplate* **failed. MEMBER(***membername***) not found in** *ddname***.**

## **Explanation**

The install of DOCTEMPLATE *doctemplate* has failed because member *membername* was not found in any of the partitioned datasets specified in the *ddname* concatenation.

## **System action**

The install fails.

#### **User response**

Ensure that member *membername* exists in one of the template libraries specified before installing the DOCTEMPLATE that references it.

#### **Module:**

DFHAMDH

## **XMEOUT parameters/Message inserts**

- 1. *applid*
- 2. *doctemplate*
- 3. *membername*
- 4. *ddname*

## **Destination**

Console and Terminal End User

```
DFHAM4911 W applid Transaction tranid installed
    but at least one of ALIAS,
    TASKREQ or XTRANID failed to be
    replaced because it exists as a
    primary transaction.
```
## **Explanation**

Transaction *tranid* was successfully installed but at least one of the specified aliases (ALIAS, TASKREQ or XTRANID) failed to be installed because it already exists as a primary transaction, and this includes the current transaction.

#### **System action**

The resource is installed but the alias is not.

#### **User response**

Find out which of the aliases is conflicting with a primary transaction id and change its name.

#### **Module:**

DFHAMP

#### **XMEOUT parameters/Message inserts**

- 1. *applid*
- 2. *tranid*

## **Destination**

Console and Terminal End User

**DFHAM4912 E** *applid* **Install of** *resource resourcename* **failed because** *attribute* **is invalid for this release.**

#### **Explanation**

An attempt to install the resource *resource* named *resourcename* on this CICS system failed because the *attribute* specified is not valid as it is an obsolete attribute.

#### **System action**

The definition is not installed.

#### **User response**

Remove the invalid parameter of the resource definition.

#### **Module:** DFHAMP

**XMEOUT parameters/Message inserts**

- 1. *applid*
- 2. *resource*
- 3. *resourcename*
- 4. *attribute*

#### **Destination**

Console and Terminal End User

**DFHAM4913 E** *applid* **Install of** *{IPCONN} resourcename* **failed because a CONNECTION resource with this name and a different APPLID is already installed.**

#### **Explanation**

An attempt to install the resource specified, *resourcename*, on the CICS system has failed because there is already an existing CONNECTION resource of this name installed that has a different APPLID.

#### **System action**

Processing continues. The definition is not installed.

#### **User response**

An IPCONN and a CONNECTION with the same name must represent the same system, so the IPCONN APPLID and the CONNECTION NETNAME must be the same. Establish which is incorrect and re-install.

#### **Module:**

DFHAMP

#### **XMEOUT parameters/Message inserts**

- 1. *applid*
- 2. Value chosen from the following options:

*9=IPCONN*

3. *resourcename*

#### **Destination**

Console and Terminal End User

**DFHAM4914 E** *applid* **Install of** *resourcetype resourcename* **failed. The specified** *targetresource* **is unusable.**

#### **Explanation**

Resource *resourcename* cannot be installed because the target resource *targetresource* with which it is associated is not usable.

#### **System action**

The resource is not installed.

#### **User response**

Discover why the target resource is not usable. It may not exist, or may not have been defined before it is being used. Create or define the referenced target resource.

**Module:** DFHAMP

## **XMEOUT parameters/Message inserts**

- 1. *applid*
- 2. *resourcetype*
- 3. *resourcename*
- 4. *targetresource*

## **Destination**

Console and Terminal End User

**DFHAM4915 E** *applid* **Install of** *resourcetype resourcename* **failed. Open for data set** *dsname* **has abended.**

## **Explanation**

Resource *resourcename* cannot be installed because an abend occurred when opening the data set *dsname* that contains it.

## **System action**

The resource is not installed.

## **User response**

Look for an earlier IEC143I, IEC144I, IEC145I, IEC148I, IEC150I, or IEC153I message that explains why the dataset could not be opened. Correct whatever problem is described in the related message.

#### **Module:**

DFHAMP

## **XMEOUT parameters/Message inserts**

- 1. *applid*
- 2. *resourcetype*
- 3. *resourcename*
- 4. *dsname*

## **Destination**

Console and Terminal End User

**DFHAM4916 E** *applid* **TCPIPSERVICE** *tcpipservice* **has not been opened because the MAXSOCKETS limit has been reached.**

## **Explanation**

TCPIPSERVICE *tcpipservice* has not been opened because the number of active sockets in the system is equal to the current MAXSOCKETS value.

#### **System action**

The resource is installed but left in the closed state.

#### **User response**

Determine whether your MAXSOCKETS setting is adequate to handle normal system loads. If it is, then this may be a transient condition caused by a peak in work that uses sockets, and you may be able to use CEMT to open the TCPIPSERVICE once the workload diminishes. If not, use CEMT SET SYSTEM to increase the number of sockets in the system.

#### **Module:** DFHAMP

## **XMEOUT parameters/Message inserts**

- 1. *applid*
- 2. *tcpipservice*

## **Destination**

Console and Terminal End User

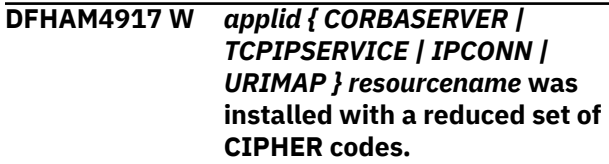

## **Explanation**

The specified resource *resourcename* was installed but the the set of cipher codes which the resource was originally defined with has been reduced at install time because the running system did not support all of the ciphers specified.

## **System action**

The resource is installed with a reduced set of cipher codes.

#### **User response**

Determine whether your CIPHERS setting is acceptable.

# **Module:**

DFHAMP

## **XMEOUT parameters/Message inserts**

- 1. *applid*
- 2. Value chosen from the following options:
	- *1= CORBASERVER ,*

*7= TCPIPSERVICE ,*

*9= IPCONN ,*

*10= URIMAP*

3. *resourcename*

## **Destination**

Console and Terminal End User

**DFHAM4918 E** *applid* **The installation of***{ CORBASERVER | TCPIPSERVICE | IPCONN | URIMAP } resourcename* **has failed because its requested CIPHER list was rejected.**

## **Explanation**

Resource *resourcename* cannot be installed because all of the cipher codes specified for the resource have been rejected by the running system.

# **System action**

The resource is not installed.

## **User response**

Determine what your CIPHERS setting should be for the current MVS system.

## **Module:**

DFHAMP

## **XMEOUT parameters/Message inserts**

- 1. *applid*
- 2. Value chosen from the following options:
	- *1= CORBASERVER ,*
	- *7= TCPIPSERVICE ,*
	- *9= IPCONN ,*
	- *10= URIMAP*
- 3. *resourcename*

## **Destination**

Console and Terminal End User

#### **DFHAM4919 E** *applid* **The installation of***{ TCPIPSERVICE | IPCONN | URIMAP } resourcename* **has failed because CIPHERS file** *filename* **was not found.**

## **Explanation**

Resource *resourcename* cannot be installed because the CIPHERS file was not found.

## **System action**

The resource is not installed.

#### **User response**

Correct the CIPHERS file name.

**Module:** DFHAMP

# **XMEOUT parameters/Message inserts**

- 1. *applid*
- 2. Value chosen from the following options:

*7= TCPIPSERVICE ,*

*9= IPCONN ,*

*10= URIMAP*

- 3. *resourcename*
- 4. *filename*

#### **Destination**

Console and Terminal End User

**DFHAM4920 E** *applid* **The installation of***{ CORBASERVER | DJAR | PIPELINE | WEBSERVICE | LIBRARY | BUNDLE | JVMSERVER } resourcename* **has failed because it is a duplicate of one that already exists.**

## **Explanation**

The installation of the specified resource *resourcename* has failed because a resource with this name already exists in your running CICS system.

## **System action**

The resource is not installed.

#### **User response**

For some resources, it is not possible to do an update (add/replace). Select a different resource name which is not known to the system. Or, if you want to use the same resource name, you must discard the resource first. The resource may need to be disabled before it can be discarded or updated.

**Module:** DFHAMP

## **XMEOUT parameters/Message inserts**

1. *applid*

2. Value chosen from the following options:

*1= CORBASERVER ,*

*2= DJAR ,*

- *3= PIPELINE ,*
- *4= WEBSERVICE ,*
- *5= LIBRARY ,*

*6= BUNDLE ,*

- *7= JVMSERVER*
- 3. *resourcename*

#### **Destination**

Console and Terminal End User

**DFHAM4928 E** *applid* **Install of** *{TCPIPSERVICE*

*| CORBASERVER | IPCONN | URIMAP} resourcename* **failed because the specified certificate** *attname {is expired | is not yet current | does not have a private key | is not trusted | is not found}***.**

## **Explanation**

Resource *resourcename* cannot be installed because the specified certificate is unusable. An explanatory phrase in the message describes why:

#### **is expired**

The date and time at which the certificate is no longer valid has already passed.

#### **is not yet current**

The date and time at which the certificate is to become active has not yet been reached.

#### **does not have a private key**

The specified certificate does not have a private key. SSL with client authentication is only possible if you possess the private key associated with the certificate.

This error may occur if the user does not have access to the private key due to a lack of authority to access IRR.DIGTCERT.GENCERT.

#### **is not trusted**

The certificate has been given the NOTRUST attribute by the security administrator. This indicates that the certificate is not to be used.

#### **is not found**

The certificate is not found.

#### **System action**

The resource is not installed.

#### **User response**

Replace the certificate in the keyring with one that is usable, or specify a different certificate.

For a message insert of 'does not have a private key' check the system log for RACF messages that indicate a lack of authority to access IRR.DIGTCERT.GENCERT.

#### **Module:** DFHAMP

## **XMEOUT parameters/Message inserts**

- 1. *applid*
- 2. Value chosen from the following options:

*7=TCPIPSERVICE, 8=CORBASERVER, 9=IPCONN,*

## *10=URIMAP*

- 3. *resourcename*
- 4. *attname*
- 5. Value chosen from the following options:

*1=is expired,*

*2=is not yet current,*

*3=does not have a private key,*

*4=is not trusted,*

*5=is not found*

#### **Destination**

Console and Terminal End User

**DFHAM4929 E** *applid {URIMAP}***(***resourcename***) was not installed because of conflicting attributes.**
## **Explanation**

Resource *resourcename* cannot be installed because the specified attributes are inconsistent. This could indicate an internal problem within CICS, because attribute inconsistencies should be resolved in the RDO DEFINE command.

### **System action**

The resource is not installed.

#### **User response**

Remove the conflicting attributes.

#### **Module:**

DFHAMP

## **XMEOUT parameters/Message inserts**

- 1. *applid*
- 2. Value chosen from the following options:

*10=URIMAP*

3. *resourcename*

## **Destination**

Console and Terminal End User

**DFHAM4930 E** *applid* **URIMAP(***urimap1***) not installed because it maps the same URI as** *urimap2***.**

## **Explanation**

URIMAP *urimap1* cannot be installed because it will map the same HOST and PATH (and optional TCPIPSERVICE) as *urimap2*, which is already installed. Each URIMAP must map a unique combination of these parameters.

## **System action**

The resource is not installed.

#### **User response**

Specify a different HOST, PATH, or TCPIPSERVICE attribute.

#### **Module:**

DFHAMP

## **XMEOUT parameters/Message inserts**

1. *applid*

- 2. *urimap1*
- 3. *urimap2*

## **Destination**

Console and Terminal End User

**DFHAM4931 E** *applid* **The installation of WEBSERVICE** *resourcename* **failed because the associated** *{WSBIND file | PIPELINE}* **does not exist.**

#### **Explanation**

WEBSERVICE *webservice* cannot be installed because the associated PIPELINE cannot be found.

## **System action**

The resource is not installed.

#### **User response**

Ensure that the PIPELINE definition is correct and the PIPELINE is installed.

# **Module:**

DFHAMP

## **XMEOUT parameters/Message inserts**

- 1. *applid*
- 2. *resourcename*
- 3. Value chosen from the following options:
	- *2=WSBIND file,*

*3=PIPELINE*

## **Destination**

Console and Terminal End User

**DFHAM4932 E** *applid* **The installation of** *{PIPELINE | WEBSERVICE} resourcename* **failed because the** *{zFS file | PIPELINE}* **setup was not correct.**

## **Explanation**

WEBSERVICE *webservice* or PIPELINE *pipeline* cannot be installed because of setup errors. Either the zFS file does not have the correct authorization or the PIPELINE mode is not correct.

## **System action**

The resource is not installed.

#### **User response**

Ensure that the zFS file definitions of the pipeline and webservice are correct.

#### **Module:**

DFHAMP

#### **XMEOUT parameters/Message inserts**

- 1. *applid*
- 2. Value chosen from the following options:

*3=PIPELINE,*

*4=WEBSERVICE*

- 3. *resourcename*
- 4. Value chosen from the following options:

*2=zFS file,*

*3=PIPELINE*

## **Destination**

Console and Terminal End User

**DFHAM4933 E** *applid* **The installation of PIPELINE** *resourcename* **failed because the WSDIR file specified is not accessible.**

## **Explanation**

PIPELINE *pipeline* cannot be installed because the WSDIR specified is not correct and therefore the directory cannot be accessed.

## **System action**

The resource is not installed.

## **User response**

Ensure that the zFS file definitions of the WSDIR are correct, remembering that case is significant.

# **Module:**

DFHAMP

## **XMEOUT parameters/Message inserts**

- 1. *applid*
- 2. *resourcename*

## **Destination**

Console and Terminal End User

#### **DFHAM4934 E** *applid* **The installation of URIMAP** *resourcename* **failed because HOSTCODEPAGE** *hcodepage* **is not valid in combination with CHARACTERSET** *charset***.**

## **Explanation**

The URIMAP resource *resourcename* cannot be installed because the specified attributes are inconsistent. Most inconsistencies are eliminated at resource definition time. However, for a URIMAP resource, the consistency between the value specified for the HOSTCODEPAGE attribute and that specified for the CHARACTERSET attribute cannot be determined until install time.

## **System action**

The resource is not installed.

## **User response**

Check that the combination of CHARACTERSET and HOSTCODEPAGE values specified for the URIMAP is supported by the CICS system on which you are attempting to install the resource *resourcename*.

#### **Module:**

DFHAMP

## **XMEOUT parameters/Message inserts**

- 1. *applid*
- 2. *resourcename*
- 3. *hcodepage*
- 4. *charset*

## **Destination**

Console and Terminal End User

**DFHAM4935 E** *applid* **Install of** *{TCPIPSERVICE | CORBASERVER | IPCONN | URIMAP} resourcename* **failed because the KEYRING has no default certificate.**

## **Explanation**

The specified resource *resourcename* is not installed because no certificate label was specified in the CERTIFICATE attribute, and no default certificate exists in the keyring for this CICS system.

## **System action**

The resource is not installed.

#### **User response**

Either specify a valid certificate label in the CERTIFICATE attribute for *resourcename*, or designate one of the certificates in the keyring as a default.

If you are using the z/OS Security Server (RACF) you designate a certificate as default using the RACDCERT command.

#### **Note:**

Whenever you change a keyring, either by adding or removing certificates, or by changing a certificate's status to or from default, the changes are not reflected in CICS until you restart the CICS address space.

#### **Module:**

DFHAMP

#### **XMEOUT parameters/Message inserts**

1. *applid*

2. Value chosen from the following options:

*7=TCPIPSERVICE,*

*8=CORBASERVER,*

*9=IPCONN,*

*10=URIMAP*

3. *resourcename*

## **Destination**

Console and Terminal End User

**DFHAM4936 E** *applid* **The installation of BUNDLE** *resourcename* **failed because the manifest found was not valid.**

## **Explanation**

BUNDLE *resourcename* cannot be installed because the manifest found was not valid.

#### **System action**

The resource is not installed.

#### **User response**

Ensure that the manifest in the bundle's root directory is valid.

**Module:** DFHAMP

## **XMEOUT parameters/Message inserts**

1. *applid*

2. *resourcename*

#### **Destination**

Console and Terminal End User

**DFHAM4937 E** *applid* **The installation of BUNDLE** *resourcename* **failed because a manifest was not found.**

#### **Explanation**

BUNDLE *resourcename* cannot be installed because a manifest was not found.

#### **System action**

The resource is not installed.

#### **User response**

Ensure that the root directory specified in the BUNDLEDIR is correct.

#### **Module:**

DFHAMP

#### **XMEOUT parameters/Message inserts**

1. *applid*

2. *resourcename*

#### **Destination**

Console and Terminal End User

**DFHAM4938 W** *applid* **BUNDLE** *resourcename* **has been installed as disabled because one or more of its associated resources failed to install.**

#### **Explanation**

One or more of BUNDLE *resourcename*'s associated resources have failed to install properly.

#### **System action**

The resource is installed as disabled.

#### **User response**

Examine any error messages issued on the log to determine the cause of the installation failure of any associated resources.

**Module:** DFHAMP

#### **XMEOUT parameters/Message inserts**

- 1. *applid*
- 2. *resourcename*

### **Destination**

Console and Terminal End User

**DFHAM4939 E** *applid* **The installation of ATOMSERVICE** *resourcename* **failed due to a configuration error.**

## **Explanation**

ATOMSERVICE *resourcename* cannot be installed because it could not be configured successfully.

## **System action**

The resource is not installed.

#### **User response**

Ensure that the CONFIGFILE defined for ATOMSERVICE *resourcename* is correct.

# **Module:**

DFHAMP

## **XMEOUT parameters/Message inserts**

1. *applid*

2. *resourcename*

## **Destination**

Console and Terminal End User

**DFHAM4940 E** *applid* **Install of MQCONN** *mqconnname* **failed because an MQCONN is already installed and is in use.**

## **Explanation**

An attempt to install the MQCONN *mqconn-name* on the CICS system has failed because there is an existing MQCONN installed and it is in use by the CICS-MQ adapter.

## **System action**

Processing continues. The definition is not installed.

## **User response**

Only one MQCONN can be installed on the CICS system at a time. The install of a second MQCONN implies the discarding of the first MQCONN and its associated MQINI.

An MQCONN definition can be replaced or discarded only when it is not in use by the CICS-MQ adapter. Ensure that the CICS-MQ interface has been stopped before trying to install an MQCONN definition.

#### **Module:**

#### **XMEOUT parameters/Message inserts**

1. *applid*

2. *mqconn-name*

#### **Destination**

Console and Terminal End User

**DFHAM4941 E** *applid* **The installation of** *{ATOMSERVICE} resourcename* **failed because the** *{CONFIGFILE | BINDFILE}* **does not exist.**

#### **Explanation**

The specified *resourcename* cannot be installed because the UNIX System Services file specified as the CONFIGFILE or BINDFILE does not exist.

#### **System action**

The resource is not installed.

#### **User response**

Ensure that the appropriate file is defined.

#### **Module:**

DFHAMP

## **XMEOUT parameters/Message inserts**

- 1. *applid*
- 2. Value chosen from the following options:

#### *11=ATOMSERVICE*

- 3. *resourcename*
- 4. Value chosen from the following options:

*1=CONFIGFILE,*

*2=BINDFILE*

## **Destination**

Console and Terminal End User

#### **DFHAM4942 E** *applid* **The installation of** *{ATOMSERVICE} resourcename* **failed because CICS does not have authority to access the** *{CONFIGFILE | BINDFILE}***.**

### **Explanation**

The specified *resourcename* cannot be installed because the CICS region user ID does not have permission to access the UNIX System Services file specified as the CONFIGFILE or BINDFILE.

## **System action**

The resource is not installed.

#### **User response**

Either specify the name of a different file to which the CICS region user ID has access, or use the file authorization facilities of UNIX System Services (such as the chmod command) to grant permission to the CICS region user ID to access the specified file.

#### **Module:**

DFHAMP

#### **XMEOUT parameters/Message inserts**

- 1. *applid*
- 2. Value chosen from the following options:

*11=ATOMSERVICE*

- 3. *resourcename*
- 4. Value chosen from the following options:

*1=CONFIGFILE,*

*2=BINDFILE*

#### **Destination**

Console and Terminal End User

**DFHAM4943 E** *applid* **The installation of** *{ATOMSERVICE} resourcename* **failed because the associated** *{CONFIGFILE | BINDFILE | URIMAP}* **is invalid.**

#### **Explanation**

The specified *resourcename* cannot be installed because the associated CONFIGFILE, BINDFILE or URIMAP was found to be invalid.

#### **System action**

The resource is not installed.

#### **User response**

Correct the invalid CONFIGFILE or BINDFILE. If the failure is for a URIMAP then it could be caused by the same path being specified in another URIMAP installed in CICS.

#### **Module:** DFHAMP

#### **XMEOUT parameters/Message inserts**

- 1. *applid*
- 2. Value chosen from the following options:

#### *11=ATOMSERVICE*

- 3. *resourcename*
- 4. Value chosen from the following options:

*1=CONFIGFILE, 2=BINDFILE, 3=URIMAP*

#### **Destination**

Console and Terminal End User

**DFHAM4944 W** *applid* **JVMSERVER** *resourcename* **has been installed with fewer threads than requested on its definition.**

#### **Explanation**

The specified JVMSERVER *resourcename* was installed with fewer threads than the requested THREADLIMIT value on its resource definition.

#### **System action**

The resource is installed with limited threads.

#### **User response**

Ensure that you have the correct THREADLIMIT specified on the JVMSERVER definition. If the THREADLIMIT is correct, consider lowering the THREADLIMIT value of other installed JVMSERVERs so that this JVMSERVER can acquire more threads.

#### **Module:** DFHAMP

### **XMEOUT parameters/Message inserts**

1. *applid*

2. *resourcename*

## **Destination**

Console and Terminal End User

**DFHAM4945 W** *applid* **JVMSERVER** *resourcename* **has been installed as disabled with a THREADLIMIT of 0.**

## **Explanation**

The specified JVMSERVER *resourcename* was installed as disabled with a THREADLIMIT value of 0 because there are not enough threads available in the running CICS system.

## **System action**

The resource is installed as disabled.

#### **User response**

Ensure that you have the correct THREADLIMIT specified on the JVMSERVER definition. If the THREADLIMIT is correct, consider lowering the THREADLIMIT value of other installed JVMSERVERs so that this JVMSERVER can acquire some threads and be enabled.

#### **Module:**

DFHAMP

## **XMEOUT parameters/Message inserts**

1. *applid*

2. *resourcename*

#### **Destination**

Console and Terminal End User

**DFHAM4946 E** *applid* **The installation of** *{BUNDLE} resourcename* **failed because CICS does not have authority to access the manifest found in the bundle root directory.**

## **Explanation**

The specified *resourcename* cannot be installed because the CICS region user ID does not have permission to access the manifest found in the bundle root directory specified in BUNDLEDIR.

#### **System action**

The resource is not installed.

#### **User response**

Either specify the name of a different file to which the CICS region user ID has access, or use the file authorization facilities of UNIX System Services (such as the chmod command) to grant permission to the CICS region user ID to access the specified file.

#### **Module:**

DFHAMP

#### **XMEOUT parameters/Message inserts**

- 1. *applid*
- 2. Value chosen from the following options:

*6=BUNDLE*

3. *resourcename*

## **Destination**

Console and Terminal End User

**DFHAM4947 E** *applid* **The installation of** *{BUNDLE} resourcename* **failed because an unexpected resource error occurred.**

## **Explanation**

The specified *resourcename* cannot be installed because an unexpected error occurred.

#### **System action**

The resource is not installed.

#### **User response**

Review any other error messages that have been issued, and take appropriate action. If the problem persists, contact your IBM support representative for further assistance.

#### **Module:**

DFHAMP

## **XMEOUT parameters/Message inserts**

- 1. *applid*
- 2. Value chosen from the following options:

*6=BUNDLE*

3. *resourcename*

### **Destination**

#### Console and Terminal End User

**DFHAM4948 E** *applid* **Installation of** *resourcetype* **resources is not supported on this release. CICS Transaction Server Version** *version.release* **was the last release to support this type of resource.**

#### **Explanation**

Definitions of *resourcetype* resources cannot be installed on this release. CICS Transaction Server Version *version.release* was the last release to support this type of resource.

#### **System action**

The resource is not installed.

#### **User response**

Review your use of these resources.

**Module:** DFHAMP

#### **XMEOUT parameters/Message inserts**

- 1. *applid*
- 2. *resourcetype*
- 3. *version.release*

#### **Destination**

Console and Terminal End User

**DFHAM4949 E** *applid* **Installation failed because** *restype resname* **has already been installed by a BUNDLE resource.**

#### **Explanation**

An attempt was made to install resource definition *restype resname* on the CICS system, but the installation failed because the resource has already been installed by a BUNDLE resource.

## **System action**

No definitions have been installed.

#### **User response**

Discard the currently installed resource to install the new resource definition.

#### **Module:**

DFHAMP

#### **XMEOUT parameters/Message inserts**

- 1. *applid*
- 2. *restype*
- 3. *resname*

#### **Destination**

Console and Terminal End User

**DFHAM4950 E** *applid* **BUNDLE definition failed because** *restype resname* **has already been installed.**

#### **Explanation**

An attempt was made to install BUNDLE defined resource *restype resname* on the CICS system. The installation failed because the resource has already been installed.

#### **System action**

No definitions have been installed.

#### **User response**

Discard the currently installed resource to install the new resource definition.

# **Module:**

DFHAMP

#### **XMEOUT parameters/Message inserts**

- 1. *applid*
- 2. *restype*
- 3. *resname*

#### **Destination**

Console and Terminal End User

**DFHAM4951 E** *applid* **The installation of** *{BUNDLE} resourcename* **failed because the BASESCOPE attribute is invalid.**

#### **Explanation**

The specified *resourcename* cannot be installed because the BASESCOPE attribute is invalid.

#### **System action**

The resource is not installed.

#### **User response**

Ensure the BASESCOPE attribute is well formed for defined formats and reinstall the resource.

#### **Module:**

DFHAMP

#### **XMEOUT parameters/Message inserts**

- 1. *applid*
- 2. Value chosen from the following options:

*6=BUNDLE*

3. *resourcename*

#### **Destination**

Console and Terminal End User

#### **DFHAM4952 E** *applid* **The installation of standalone CICS bundle** *resourcename* **failed because its ID and version are a duplicate of a standalone CICS bundle that already exists.**

## **Explanation**

The installation of the specified resource *resourcename* has failed because your running CICS system already contains a CICS bundle with the same ID and version that was not installed as part of an application or platform.

## **System action**

The resource is not installed.

#### **User response**

The existing bundle must be discarded before the new bundle can be created. Refer to message DFHRL0125, which is written to the transient data queue CRLO, to determine the bundle ID and version of the duplicate bundle.

**Module:** DFHAMP

#### **XMEOUT parameters/Message inserts**

- 1. *applid*
- 2. *resourcename*

## **Destination**

Console and Terminal End User

#### **DFHAM4953 E** *applid* **Installation failed because** *restype resname* **has already been loaded from a BUNDLE resource.**

### **Explanation**

An attempt was made to install resource definition *restype resname* on the CICS system, but the installation failed because the resource has already been loaded from a LIBRARY installed by a BUNDLE resource.

#### **System action**

No definitions have been installed.

#### **User response**

Discard the currently installed resource to install the new resource definition.

**Module:** DFHAMP

## **XMEOUT parameters/Message inserts**

- 1. *applid*
- 2. *restype*
- 3. *resname*

## **Destination**

Console and Terminal End User

**DFHAM4954 W** *applid* **The installation of** *{URIMAP} resourcename* **is successful, but no certificate label was specified in the CERTIFICATE attribute, and no default certificate exists in the keyring for this CICS system.**

## **Explanation**

The specified URIMAP *resourcename* is installed successfully, but no certificate label was specified in the CERTIFICATE attribute, and no default certificate exists in the keyring for this CICS system.

## **System action**

The URIMAP resource is installed without a certificate supplied.

#### **User response**

Determine whether your CERTIFICATE setting is acceptable.

**Module:** DFHAMP

## **XMEOUT parameters/Message inserts**

1. *applid*

2. Value chosen from the following options:

*10=URIMAP*

3. *resourcename*

#### **Destination**

Console and Terminal End User

**DFHAM4956 E** *applid* **Opening TCPIPSERVICE** *tcpipservice* **has failed because its specific TCPIPSERVICE** *speciftcps* **is not installed.**

## **Explanation**

Opening TCPIPSERVICE *tcpipservice* has failed because the specific TCPIPSERVICE *speciftcps* it requires is not installed.

## **System action**

The resource is installed but left in the closed state.

#### **User response**

Install and open the specific TCPIPSERVICE before attempting to open this resource.

#### **Module:**

DFHAMP

## **XMEOUT parameters/Message inserts**

- 1. *applid*
- 2. *tcpipservice*
- 3. *speciftcps*

## **Destination**

Console and Terminal End User

**DFHAM4957 E** *applid* **Opening TCPIPSERVICE** *tcpipservice* **has failed because its specific TCPIPSERVICE** *speciftcps* **is not open.**

## **Explanation**

Opening TCPIPSERVICE *tcpipservice* has failed because the specific TCPIPSERVICE *speciftcps* it requires is not open.

## **System action**

The resource is installed but left in the closed state.

#### **User response**

Open the specific TCPIPSERVICE before attempting to open this resource.

## **Module:**

DFHAMP

#### **XMEOUT parameters/Message inserts**

- 1. *applid*
- 2. *tcpipservice*
- 3. *speciftcps*

#### **Destination**

Console and Terminal End User

**DFHAM4958 E** *applid* **Opening TCPIPSERVICE** *tcpipservice* **has failed because its specific TCPIPSERVICE** *speciftcps* **is in use by another TCPIPSERVICE.**

#### **Explanation**

Opening TCPIPSERVICE *tcpipservice* has failed because the specific TCPIPSERVICE *speciftcps* it requires is currently associated with another generic TCPIPSERVICE. Only one generic TCPIPSERVICE can use a specific TCPIPSERVICE at any time.

#### **System action**

The resource is installed but left in the closed state.

#### **User response**

Modify this TCPIPSERVICE so that it includes the name of a different specific TCPIPSERVICE and reinstall it.

#### **Module:** DFHAMP

## **XMEOUT parameters/Message inserts**

- 1. *applid*
- 2. *tcpipservice*
- 3. *speciftcps*

#### **Destination**

Console and Terminal End User

#### **DFHAM4959 E** *applid* **Opening TCPIPSERVICE** *tcpipservice* **failed because its specific TCPIPSERVICE** *speciftcps* **has different security settings.**

## **Explanation**

Opening TCPIPSERVICE *tcpipservice* has failed because the specific TCPIPSERVICE *speciftcps* has different security settings. Both resources must have identical security settings for the open to succeed.

## **System action**

The resource is installed but left in the closed state.

#### **User response**

Modify the security settings in one of these resources and reinstall it.

# **Module:**

DFHAMP

## **XMEOUT parameters/Message inserts**

- 1. *applid*
- 2. *tcpipservice*
- 3. *speciftcps*

## **Destination**

Console and Terminal End User

**DFHAM4960 E** *applid* **Opening TCPIPSERVICE** *tcpipservice* **has failed because its specific TCPIPSERVICE** *speciftcps* **is not one in use as a specific IPIC end point.**

## **Explanation**

Opening TCPIPSERVICE *tcpipservice* has failed because the specific TCPIPSERVICE *speciftcps* is not one in use as an IPIC specific end point. Generic TCPIPSERVICEs must reference a TCPIPSERVICE that is a specific IPIC end point for the local region.

## **System action**

The resource is installed but left in the closed state.

#### **User response**

Modify the SPECIFTCPS attribute in the resource definition, so that it names a TCPIPSERVICE that can be used as a specific IPIC end point, and reinstall it.

#### **Module:**

DFHAMP

## **XMEOUT parameters/Message inserts**

- 1. *applid*
- 2. *tcpipservice*
- 3. *speciftcps*

#### **Destination**

Console and Terminal End User

**DFHAM4961 E** *applid* **The installation of JVMSERVER** *resourcename* **failed because the PROFILEDIR specified is too long.**

#### **Explanation**

JVMSERVER *jvmserver* cannot be installed because the PROFILEDIR specified is longer than the maximum length of 240 characters and therefore the profile cannot be accessed.

#### **System action**

The resource is not installed.

#### **User response**

Place the profile directory in a directory with a shorter name.

#### **Module:**

DFHAMP

## **XMEOUT parameters/Message inserts**

- 1. *applid*
- 2. *resourcename*

## **Destination**

Console and Terminal End User

**DFHAM4962 E** *applid* **Install of MQMONITOR** *mqmon-name* **failed because an MQMONITOR with the same name is already installed and is in use.**

## **Explanation**

An attempt to install the MQMONITOR *mqconn-name* on the CICS system has failed because there is an existing MQMONITOR installed and it is in use.

## **System action**

Processing continues. The definition is not installed.

#### **User response**

The specified resource definition can be replaced or discarded only when it is not started or enabled. Disable and stop the resource before attempting to re-install it.

#### **Module:**

#### **XMEOUT parameters/Message inserts**

- 1. *applid*
- 2. *mqmon-name*

#### **Destination**

Console and Terminal End User

#### **DFHAM4963 E** *applid* **Install of MQMONITOR** *mqmon-name* **failed because an MQCONN is not installed.**

## **Explanation**

An attempt to install MQMONITOR *name* on the CICS system failed because there is no MQCONN installed. MQMONITORs can be installed only after an MQCONN has been installed.

## **System action**

Processing continues. The definition is not installed.

#### **User response**

Install an MQCONN definition and then retry the install of the MQMONITOR.

#### **Module:**

DFHAMP

#### **XMEOUT parameters/Message inserts**

- 1. *applid*
- 2. *mqmon-name*

## **Destination**

Console and Terminal End User

```
DFHAM4964 W DATE TIME APPLID Install of
                obsolete group grpname from list
                listname detected.
```
#### **Explanation**

The install of obsolete group *grpname* has been detected.

#### **System action**

CICS continues.

#### **User response**

Remove the group from the named list used for this release of CICS.

# **Module:**

DFHAMP

#### **XMEOUT parameters/Message inserts**

- 1. *DATE*
- 2. *TIME*
- 3. *APPLID*
- 4. *grpname*
- 5. *listname*

#### **Destination**

#### CADL

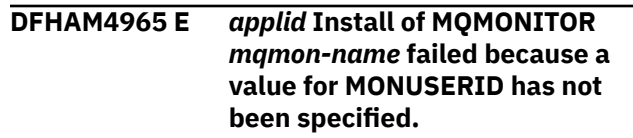

#### **Explanation**

An attempt to install MQMONITOR *name* on the CICS system failed because a value for MONUSERID has not been specified.

#### **System action**

Processing continues. The definition is not installed.

#### **User response**

Provide a value for MONUSERID then retry the install of the MQMONITOR.

#### **Module:**

DFHAMP

#### **XMEOUT parameters/Message inserts**

- 1. *applid*
- 2. *mqmon-name*

#### **Destination**

Console and Terminal End User

**DFHAM4966 E** *applid* **Install of MQMONITOR** *mqmon-name* **failed because the current user is not a surrogate of MONUSERID.**

#### **Explanation**

An attempt to install MQMONITOR *name* on the CICS system failed because the current user is not authorized to either install the MQMONITOR or start the associated transaction.

#### **System action**

Processing continues. The definition is not installed.

#### **User response**

Correct the security definitions then retry the install of the MQMONITOR.

#### **Module:**

DFHAMP

#### **XMEOUT parameters/Message inserts**

1. *applid*

2. *mqmon-name*

#### **Destination**

Console and Terminal End User

#### **DFHAM4967 E** *DATE TIME APPLID* **Obsolete LE definitions detected. CICS will terminate.**

#### **Explanation**

CICS has detected use of obsolete LE definitions installed from CEE group. CEE group must not be used as CICS will system autoinstall the required definitions.

## **System action**

CICS terminates.

#### **User response**

Refer to the earlier message DFHAM4964 to determine which group list contains the CEE group. Remove the CEE group from the group list. Also do not install CEE group via CEDA.

#### **Module:**

DFHAMP

#### **XMEOUT parameters/Message inserts**

- 1. *DATE*
- 2. *TIME*
- 3. *APPLID*

#### **Destination**

Console and CADL

#### **DFHAM4968 I** *date time applid* **One or more attributes of** *resourcetype* **'***resourcename***' were overridden. Installation continues.**

#### **Explanation**

Override values from the resource overrides file were applied to one or more of the attributes of the *resourcetype* resource *resourcename*.

#### **System action**

CICS attempts to modify the resource definition.

#### **User response**

None.

**Module:** DFHAMAO

#### **XMEOUT parameters/Message inserts**

- 1. *date*
- 2. *time*
- 3. *applid*
- 4. *resourcetype*
- 5. *resourcename*

#### **Destination**

**CSMT** 

**DFHAM4969 E** *date time applid resourcetype* **'***resourcename***' failed to install because overrides applied to the resource resulted in an invalid resource definition.**

#### **Explanation**

Override values from the resource overrides file were applied to one or more attributes of the *resourcetype* resource *resourcename*. However, the

resulting resource definition is invalid and cannot be installed.

## **System action**

Installation of the resource fails.

#### **User response**

Refer to the earlier DFHCAnnnn messages for details of the error found in the overridden resource definition.

#### **Module:**

DFHAMAO

## **XMEOUT parameters/Message inserts**

- 1. *date*
- 2. *time*
- 3. *applid*
- 4. *resourcetype*
- 5. *resourcename*

## **Destination**

#### CSMT

**DFHAM4970 I** *date time applid* **Override value '***attributevalue***' was applied to** *attributename* **attribute of** *resourcetype* **'***resourcename***'.**

## **Explanation**

The override value *attributevalue* from the resource overrides file was applied to the resource definition attribute *attributename* of the *resourcetype* resource *resourcename*.

## **System action**

Installation of the resource continues.

#### **User response**

None.

**Module:** DFHAMAO

## **XMEOUT parameters/Message inserts**

- 1. *date*
- 2. *time*
- 3. *applid*
- 4. *attributevalue*
- 5. *attributename*
- 6. *resourcetype*
- 7. *resourcename*

## **Destination**

#### CSMT

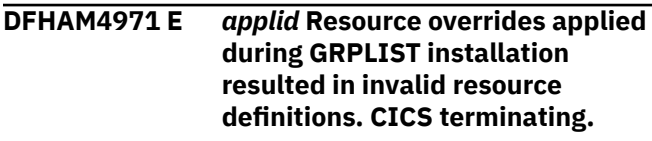

#### **Explanation**

Overrides from the resource overrides file were applied to resource definitions during GRPLIST installation, but one or more of the resulting resource definitions was found to be invalid.

#### **System action**

CICS terminates.

#### **User response**

Refer to earlier DFHCAnnnnn messages for details of the errors found after applying the resource overrides. Correct the specified overrides in the resource overrides file and restart CICS.

#### **Module:**

DFHAMP

## **XMEOUT parameters/Message inserts**

1. *applid*

## **Destination**

Console

**DFHAM4972 E** *date time applid* **Override rule with** *{prefix | suffix}* **action for attribute** *attributename* **of** *resourcetype* **resource** *resourcename* **is invalid. Initial attribute value is a null string.**

## **Explanation**

Override rule for the specified resource with the prefix or suffix override action cannot complete because the attribute *attributename* is either not defined or has a null value.

### **System action**

Installation of the resource fails. If this error occurs during GRPLIST installation CICS will be abnormally terminated with the message DFHSI1612.

#### **User response**

Correct the attribute or remove the resource override in the resource overrides file and restart CICS.

#### **Module:**

DFHAMAO

#### **XMEOUT parameters/Message inserts**

- 1. *date*
- 2. *time*
- 3. *applid*
- 4. Value chosen from the following options:

*1=prefix,*

*2=suffix*

- 5. *attributename*
- 6. *resourcetype*
- 7. *resourcename*

#### **Destination**

CSMT

**DFHAM4973 E** *date time applid* **Override rule with** *{prefix | suffix | find/replace}* **action for** *resourcetype resourcename* **attribute** *attributename* **results in an attribute value that is too long.**

#### **Explanation**

Override rule for the specified resource that specifies the prefix, suffix, find or replace override action for the specified character attribute results in an attribute value that is greater than its permitted maximum length.

#### **System action**

Installation of the resource fails. If this error occurs during GRPLIST installation CICS is then abnormally terminated with message DFHSI1612.

#### **User response**

Correct or remove the override rule in the resource overrides file and restart CICS.

#### **Module:**

DFHAMAO

#### **XMEOUT parameters/Message inserts**

- 1. *date*
- 2. *time*
- 3. *applid*
- 4. Value chosen from the following options:

*1=prefix,*

*2=suffix,*

*3=find/replace*

- 5. *resourcetype*
- 6. *resourcename*
- 7. *attributename*

#### **Destination**

CSMT

**DFHAM4999 E** *applid* **Install of** *resourcetype* **resources is not supported.**

#### **Explanation**

An attempt to install resource type *resource* on this CICS system is not possible as the code for install has been disabled for this resource type.

#### **System action**

Processing continues. The definition is not installed.

#### **User response**

You may define resource definitions for resource *resource* but until full support is available, you cannot INSTALL them.

#### **Module:** DFHAMP

## **XMEOUT parameters/Message inserts**

- 1. *applid*
- 2. *resourcetype*

#### **Destination**

Console and Terminal End User

# **DFHAPnnnn messages**

**DFHAP0001** *applid* **An abend (code** *aaa/bbbb***) has occurred at offset** *X'offset'* **in module** *modname***.**

#### **Explanation**

An abnormal end (abend) or program check has occurred in module *modname*. This implies that there may be an error in CICS code.

Alternatively:

- Unexpected data has been input,
- Storage has been overwritten, or
- There has been a program check within a user program.

The code *aaa* is, if applicable, a 3-digit hexadecimal MVS system completion code (for example, 0C1 or D37). If an MVS code is not applicable, this field is filled with three hyphens. The 4-digit code *bbbb*, which follows *aaa*, is a user abend code produced either by CICS or by another product on the user's system.

If X'*offset*' contains the value X'FFFF', then module *modname* was in control at the time of the abend, but the program status word (PSW) was not addressing this module.

## **System action**

An exception entry is made in the trace table. A system dump is taken, unless you have specifically suppressed dumps in the dump table.

**Either** this is a critical error and CICS is terminated, even if you have specified in the dump table that CICS should not terminate.

**Or** CICS will continue unless you have specified in the dump table that CICS should terminate. Message DFHME0116, which contains the symptom string for this problem, is produced.

#### **User response**

Notify the system programmer.

Look up the MVS code *aaa*, if there is one, in the relevant MVS codes manual which is detailed in the book list in the front of this manual.

If the *modname* insert contains the value *????*, then CICS was unable to determine which module has abnormally terminated. In this case, examine the system dump to determine which area of code has caused the program check.

The user should examine other messages to determine what the module which issued this message was doing at the time the abend occurred. From these messages they can deduce which product has produced the abend code *bbbb*. If *bbbb* is identified as a CICS code, it may be either alphameric or numeric.

- If the CICS code is alphameric (for example AKEA) then it is a CICS transaction abend code.
- If the CICS code is numeric (for example 1310), it refers to a CICS message (DFHTS1310 in our example).

If the user abend code is from another product (for example, IMS), refer to the appropriate messages and codes manual to determine the cause of the abend.

The entries in the appropriate manuals will give the user guidance regarding the nature of the error, and may also give some guidance concerning the appropriate user response.

#### **Note:**

The program check may have occurred in a user program. If this is the case, the program check is usually followed by an ASRA or an ASRB transaction abend and a transaction dump.

If you want to suppress system dumps that precede ASRA and ASRB abends, you must specify this on an entry in the dump table, using either CEMT or an EXEC CICS command. Further guidance on suppressing system dumps can be found in the [Configuring.](https://www.ibm.com/support/knowledgecenter/SSGMCP_5.6.0/configuring/configuring.html)

You may need further assistance from IBM to resolve this problem. See [Working with IBM to solve your](http://www.ibm.com/support/knowledgecenter/SSGMCP_5.6.0/troubleshooting/cics/dfhs14n.html) [problem](http://www.ibm.com/support/knowledgecenter/SSGMCP_5.6.0/troubleshooting/cics/dfhs14n.html) for guidance on how to proceed.

#### **Module:**

DFHABAB, DFHAPDM, DFHAPDN, DFHAPEX, DFHAPIQ, DFHAPJC, DFHAPNT, DFHAPSM, DFHAPST, DFHAPSI, DFHAPYP, DFHAPXM, DFHAPXME, DFHDKMR, DFHEDFE, DFHEISR, DFHICXM, DFHMRXM, DFHSAIQ, DFHSIPLT, DFHSRP, DFHSTDT, DFHSTFC, DFHSTLK, DFHSTLS, DFHSTSZ, DFHSTTD, DFHSTTM, DFHSTTR, DFHSTTS, DFHSUEX, DFHTDXM, DFHTMP, DFHTSUT, DFH62XM

#### **XMEOUT parameters/Message inserts**

- 1. *applid*
- 2. *aaa/bbbb*
- 3. *X'offset'*
- 4. *modname*

#### **Destination**

Console

#### **DFHAP0002** *applid* **A severe error (code** *X'code'***) has occurred in module** *modname***.**

#### **Explanation**

An error has been detected in module *modname*. The code X'*code*' is the exception trace point id which uniquely identifies what the error is and where the error was detected.

## **System action**

An exception entry is made in the trace table (X'*code*' in the message). A system dump is taken, unless you have specifically suppressed dumps in the dump table.

If this message is issued from DFHAPEX or DFHSUEX, and the exit point is XDUREQ, then a system dump is not taken in order to prevent recursive dumping.

**Either** this is a critical error and CICS is terminated, even if you have specified in the dump table that CICS should not terminate.

**Or** CICS will continue unless you have specified in the dump table that CICS should terminate. Message DFHME0116, which contains the symptom string for this problem, is produced.

#### **User response**

Notify the system administrator. This failure indicates a serious error in CICS. If you have not requested termination in the dump table, you may want to terminate CICS. For further information about CICS exception trace entries, see the [Troubleshooting and](http://www.ibm.com/support/knowledgecenter/SSGMCP_5.6.0/troubleshooting/troubleshooting.html) [support.](http://www.ibm.com/support/knowledgecenter/SSGMCP_5.6.0/troubleshooting/troubleshooting.html)

If you need further assistance from IBM to resolve this problem, see [Working with IBM to solve your problem](http://www.ibm.com/support/knowledgecenter/SSGMCP_5.6.0/troubleshooting/cics/dfhs14n.html) for guidance on how to proceed.

#### **Module:**

DFHABAB, DFHAPDM, DFHAPDN, DFHAPEX, DFHAPJC, DFHAPLI, DFHAPLJ, DFHAPSI, DFHAPSIP, DFHAPSM, DFHAPST, DFHAPTI, DFHAPTIM, DFHAPTIX, DFHAPXM, DFHAPXME, DFHDKMR, DFHERM, DFHEISR, DFHICXM, DFHPCPG, DFHSIPLT, DFHSTDT, DFHSTFC, DFHSTJC, DFHSTLK DFHSTLS, DFHSTSZ, DFHSTTD, DFHSTTM, DFHSTTR, DFHSTTS, DFHSUEX, DFHSUZX, DFHTMP, DFHTDXM, DFHVEH, DFHXCPA, DFHXSWM, DFHZCUT

## **XMEOUT parameters/Message inserts**

- 1. *applid*
- 2. *X'code'*

3. *modname*

## **Destination**

Console

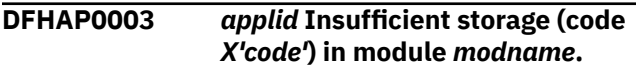

## **Explanation**

A CICS GETMAIN was issued by module *modname*, but there was insufficient storage available to satisfy the request.

The code X'*code*' is the exception trace point id which uniquely identifies the place where the error was detected.

## **System action**

An exception entry is made in the trace table (code X'*code*' in the message). A system dump is taken, unless you have specifically suppressed dumps in the dump table. CICS will continue unless you have specified in the dump table that CICS should terminate.

If appropriate, an error return code is sent to the caller of this domain. In this case, CICS could be terminated by the caller (for example, the domain manager, DFHDMDM). A message will be issued to this effect. Message DFHME0116, which contains the symptom string for this problem, is produced.

#### **User response**

Inform the system programmer.

Try increasing the size of the DSA or EDSA. See the [Configuring](https://www.ibm.com/support/knowledgecenter/SSGMCP_5.6.0/configuring/configuring.html) or the [Developing system programs](https://www.ibm.com/support/knowledgecenter//system-programming/developing_sysprogs.html) [for CICS](https://www.ibm.com/support/knowledgecenter//system-programming/developing_sysprogs.html) for further information on controlling CICS storage.

You may need further assistance from IBM to resolve this problem. See [Working with IBM to solve your](http://www.ibm.com/support/knowledgecenter/SSGMCP_5.6.0/troubleshooting/cics/dfhs14n.html) [problem](http://www.ibm.com/support/knowledgecenter/SSGMCP_5.6.0/troubleshooting/cics/dfhs14n.html) for guidance on how to proceed.

#### **Module:**

DFHAPDM, DFHAPSIP

## **XMEOUT parameters/Message inserts**

- 1. *applid*
- 2. *X'code'*
- 3. *modname*

## **Destination**

Console

#### **DFHAP0004** *applid* **A possible loop has been detected at offset** *X'offset'* **in module** *modname***.**

#### **Explanation**

A CICS function is taking more time to process than CICS expects. A possible loop has been detected in module *modname* at offset X'*offset*'. This is the offset of the instruction which was executing at the time the error was detected.

#### **System action**

An exception entry is made in the trace table. A system dump is taken, unless you have specifically suppressed dumps in the dump table.

If this message is issued from DFHAPEX or DFHSUEX, and the exit point is XDUREQ, then a system dump is not taken in order to prevent recursive dumping.

**Either** this is a critical error and CICS is terminated, even if you have specified in the dump table that CICS should not terminate.

**Or** CICS will continue unless you have specified in the dump table that CICS should terminate. Message DFHME0116, which contains the symptom string for this problem, is produced.

#### **User response**

Notify the system programmer. If CICS has not been terminated, it will be necessary to decide whether the problem is serious enough to bring CICS down.

Since some CICS functions can use a lot of processor time, this message may have been caused by a long-running function. So there may not be an error here. Usually, CICS will purge a CICS function which exceeds the runaway task time interval which you have specified in the SIT (this is the ICVR which is measured in milliseconds). This means that the module *modname* will be terminated and CICS will continue.

But if you have declared ICVR=0 in the SIT and you consider that module *modname* has gone into a loop, you will have to terminate CICS in order to terminate the runaway function.

If CICS has terminated module *modname*, and you consider that it was not a runaway, you should increase the ICVR time interval in the SIT. You will have to bring CICS down at a suitable time to do this permanently. But you can change the ICVR time interval temporarily online, using the CEMT transaction.

If raising the ICVR time does not solve the problem, you need further assistance from IBM to resolve this problem. See [Working with IBM to solve your problem](http://www.ibm.com/support/knowledgecenter/SSGMCP_5.6.0/troubleshooting/cics/dfhs14n.html) for guidance on how to proceed.

#### **Module:**

DFHAPDM, DFHAPDN, DFHAPEX, DFHAPIQ, DFHAPJC, DFHAPSM, DFHAPST, DFHAPSI, DFHAPXM, DFHAPXME, DFHDKMR, DFHEDFE, DFHEISR, DFHICXM, DFHSAIQ, DFHSIPLT, DFHSTDT, DFHSTFC, DFHSTJC, DFHSTLK, DFHSTLS, DFHSTSZ, DFHSTTD, DFHSTTM, DFHSTTR, DFHSTTS, DFHSUEX, DFHTDXM, DFHTSUT

#### **XMEOUT parameters/Message inserts**

- 1. *applid*
- 2. *X'offset'*
- 3. *modname*

#### **Destination**

Console

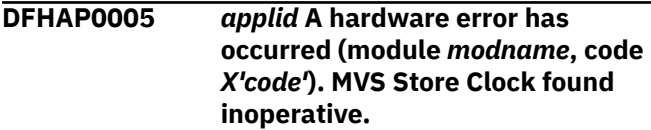

#### **Explanation**

A hardware error has occurred during the running of module *module*. The MVS store clock facility is the timing mechanism for the operating system.

The code X'*code*' is the exception trace point ID which uniquely identifies the place where the error was detected.

#### **System action**

An exception entry (code *code* in the message) is made in the trace table. A system dump is taken, unless you have specifically suppressed dumps in the dump table.

This is a critical error and CICS is terminated, even if you have specified in the dump table that CICS should not terminate.

Message DFHME0116, which contains the symptom string for this problem, is produced.

#### **User response**

Investigate the MVS store clock to determine whether it is working properly. If this is the cause, you should take the appropriate action to have it repaired or replaced.

In the unlikely event that this is not a hardware problem, you need further assistance from IBM. See [Working with IBM to solve your problem](http://www.ibm.com/support/knowledgecenter/SSGMCP_5.6.0/troubleshooting/cics/dfhs14n.html) for guidance on how to proceed.

#### **Module:**

DFHZCUT

#### **XMEOUT parameters/Message inserts**

- 1. *applid*
- 2. *modname*
- 3. *X'code'*

#### **Destination**

#### Console

**DFHAP0006** *applid* **An abend (code** *aaa/bbbb***) has occurred at offset** *X'offset'* **in module** *modname* **of application** *application***, version** *applversion***, on platform** *platform***.**

#### **Explanation**

An abnormal end (abend) or program check has occurred in module *modname* of application *application* version *applversion*,on platform *platform*. This implies that there may be an error in CICS code.

Alternatively:

- Unexpected data has been input,
- Storage has been overwritten, or
- There has been a program check within a user program.

The code *aaa* is, if applicable, a 3-digit hexadecimal MVS system completion code (for example, 0C1 or D37). If an MVS code is not applicable, this field is filled with three hyphens. The 4-digit code *bbbb*, which follows *aaa*, is a user abend code produced either by CICS or by another product on the user's system.

If X'*offset*' contains the value X'FFFF', then module *modname* was in control at the time of the abend, but the program status word (PSW) was not addressing this module.

#### **System action**

An exception entry is made in the trace table. A system dump is taken, unless you have specifically suppressed dumps in the dump table.

**Either** this is a critical error and CICS is terminated, even if you have specified in the dump table that CICS should not terminate.

**Or** CICS will continue unless you have specified in the dump table that CICS should terminate. Message DFHME0116, which contains the symptom string for this problem, is produced.

#### **User response**

Notify the system programmer.

Look up the MVS code *aaa*, if there is one, in the relevant MVS codes manual which is detailed in the book list in the front of this manual.

If the *modname* insert contains the value *????*, then CICS was unable to determine which module has abnormally terminated. In this case, examine the system dump to determine which area of code has caused the program check.

The user should examine other messages to determine what the module which issued this message was doing at the time the abend occurred. From these messages they can deduce which product has produced the abend code *bbbb*. If *bbbb* is identified as a CICS code, it may be either alphameric or numeric.

- If the CICS code is alphameric (for example AKEA) then it is a CICS transaction abend code.
- If the CICS code is numeric (for example 1310), it refers to a CICS message (DFHTS1310 in our example).

If the user abend code is from another product (for example, IMS), refer to the appropriate messages and codes manual to determine the cause of the abend.

The entries in the appropriate manuals will give the user guidance regarding the nature of the error, and may also give some guidance concerning the appropriate user response.

#### **Note:**

The program check may have occurred in a user program. If this is the case, the program check is usually followed by an ASRA or an ASRB transaction abend and a transaction dump.

If you want to suppress system dumps that precede ASRA and ASRB abends, you must specify this on an entry in the dump table, using either CEMT or an EXEC CICS command. Further guidance on suppressing system dumps can be found in the [Configuring.](https://www.ibm.com/support/knowledgecenter/SSGMCP_5.6.0/configuring/configuring.html)

You may need further assistance from IBM to resolve this problem. See [Working with IBM to solve your](http://www.ibm.com/support/knowledgecenter/SSGMCP_5.6.0/troubleshooting/cics/dfhs14n.html) [problem](http://www.ibm.com/support/knowledgecenter/SSGMCP_5.6.0/troubleshooting/cics/dfhs14n.html) for guidance on how to proceed.

**Module:** DFHSRP

### **XMEOUT parameters/Message inserts**

- 1. *applid*
- 2. *aaa/bbbb*
- 3. *X'offset'*
- 4. *modname*
- 5. *application*
- 6. *applversion*
- 7. *platform*

#### **Destination**

#### Console

**DFHAP0100** *applid* **Suffixed module** *modname* **cannot be loaded. Enter new suffix,** *YES***(unsuffixed),** *NONE***(dummy), or** *CANCEL*

#### **Explanation**

During AP domain initialization, a suffixed CICS module or table could not be loaded.

#### **System action**

The AP domain initialization routines wait for the operator to:

- Enter an alternative two-character suffix,
- Enter 'YES' to request the unsuffixed version,
- Enter 'NONE' to request that a dummy version of the program or table be loaded, or
- Enter 'CANCEL'.

If 'CANCEL' is entered, CICS is abnormally terminated at the end of the nucleus process.

#### **User response**

Determine whether the suffix is correct. If it is not, enter one of the replies listed in the System Action.

If you enter 'CANCEL', correct the error by adding the module to the appropriate library and then restart CICS.

**Module:**

DFHSIB1

#### **XMEOUT parameters/Message inserts**

- 1. *applid*
- 2. *modname*
- 3. *YES*
- 4. *NONE*

5. *CANCEL*

#### **Destination**

Console

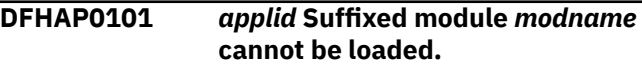

#### **Explanation**

During AP domain initialization, a suffixed CICS module or table could not be loaded. This message is issued for all suffixable modules which cannot be located after CANCEL has been specified in response to a preceding DFHAP0100 message.

#### **System action**

The AP domain initialization continues until the end of the nucleus load process. CICS is then abnormally terminated with a dump.

#### **User response**

Determine whether the suffix is correct. If it is not, either correct the SIT or name the correct suffix via an override for the next initialization of CICS. Otherwise correct the error by adding the module to the appropriate library.

#### **Module:**

DFHSIB1

#### **XMEOUT parameters/Message inserts**

- 1. *applid*
- 2. *modname*

#### **Destination**

Console

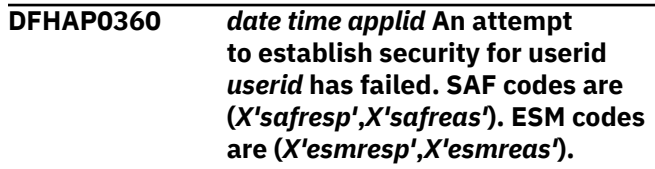

#### **Explanation**

An attempt was made to establish security for userid *userid* but it was rejected by the external security manager (ESM). Check that the userid has been defined correctly.

### **System action**

Security has not been established for the userid. The attempt to start the transaction has failed.

#### **User response**

The response and reason codes (*safresp* and *safreas*) returned by the system authorization facility (SAF), and the response and reason codes (*esmresp* and *esmreas*) returned by the external security manager (ESM) are those issued by the RACROUTE REQUEST=VERIFY or RACROUTE REQUEST=EXTRACT macros. These return codes are described in the [z/OS](https://www.ibm.com/support/knowledgecenter/SSLTBW_2.4.0/com.ibm.zos.v2r4.ieaa800/abstract.htm) [MVS Programming: Authorized Assembler Services](https://www.ibm.com/support/knowledgecenter/SSLTBW_2.4.0/com.ibm.zos.v2r4.ieaa800/abstract.htm) [Guide](https://www.ibm.com/support/knowledgecenter/SSLTBW_2.4.0/com.ibm.zos.v2r4.ieaa800/abstract.htm), and in [z/OS Security Server RACROUTE Macro](https://www.ibm.com/support/knowledgecenter/SSLTBW_2.4.0/com.ibm.zos.v2r4.ichc600/abstract.htm) [Reference](https://www.ibm.com/support/knowledgecenter/SSLTBW_2.4.0/com.ibm.zos.v2r4.ichc600/abstract.htm) (SC28-1366). See these manuals for an explanation of the codes.

There may be further messages produced by CICS or the external security manager (ESM) which provide more information.

#### **Module:**

DFHICXM DFHIEXM

#### **XMEOUT parameters/Message inserts**

- 1. *date*
- 2. *time*
- 3. *applid*
- 4. *userid*
- 5. *X'safresp'*
- 6. *X'safreas'*
- 7. *X'esmresp'*
- 8. *X'esmreas'*

#### **Destination**

**CSCS** 

#### **DFHAP0501** *date time applid* **Program** *progname* **has issued an ADDRESS CSA command that is no longer supported.**

#### **Explanation**

The program *progname* has attempted to address the CSA. This function is no longer supported. The address returned is now fetch protected. Any attempt to reference this address results in an abend.

#### **System action**

CICS continues.

#### **User response**

Remove this command from the application program. Translate and compile. Remove any references to the address that was previously returned.

#### **Module:**

**DFHEEI** 

#### **XMEOUT parameters/Message inserts**

- 1. *date*
- 2. *time*
- 3. *applid*
- 4. *progname*

#### **Destination**

**CMIG** 

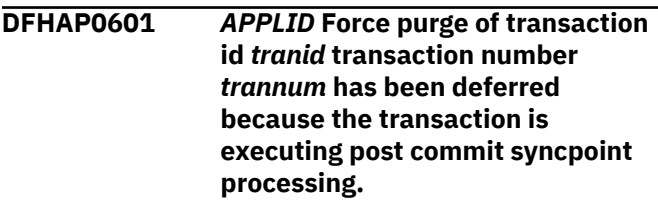

#### **Explanation**

CICS has received a request to force purge a transaction. The target of the force purge request is part way through processing the second phase of a two phase syncpoint. If the purge was accepted at this time, the target transaction would be abended and this would cause CICS to fail with a U0408 abend. There is no way of purging the target transaction while it is in this state. Transactions should only remain in this state for a short period of time. A subsequent attempt to force purge the transaction may preempt the deferred abend issued by the system when this condition was detected. This would result in the transaction being purged from the system faster than if the deferred purge is left to take effect.

#### **System action**

CICS defers the purge until the target transaction is no longer protected against purge.

#### **User response**

Retry the purge after a short interval if the target transaction has not ended.

#### **Note:**

Because of the circumstances under which this message is issued, it can only be issued to the console. It should not be rerouted to a transient data queue.

# **Module:**

DFHAPXME

## **XMEOUT parameters/Message inserts**

- 1. *APPLID*
- 2. *tranid*
- 3. *trannum*

## **Destination**

#### Console

**DFHAP0602** *APPLID* **Force purge of transaction id** *tranid* **transaction number** *trannum* **has been deferred because the transaction is executing transaction backout.**

## **Explanation**

CICS has received a request to force purge a transaction. The target of the force purge request is part way through transaction backout processing (either as a result of an earlier transaction abend, or a syncpoint rollback request). If the purge was accepted at this time, the target transaction would be abended and this would cause CICS to fail with a U0405 abend. There is no way of purging the target transaction while it is in this state. Transactions should only remain in this state for a short period of time. A subsequent attempt to force purge the transaction may preempt the deferred abend issued by the system when this condition was detected. This would result in the transaction being purged from the system faster than if the deferred purge is left to take effect.

## **System action**

CICS defers the purge until the target transaction is no longer protected against purge.

#### **User response**

Retry the purge after a short interval if the target transaction has not ended.

#### **Note:**

Because of the circumstances under which this message is issued, it can only be issued to the console. It should not be rerouted to a transient data queue.

#### **Module:**

DFHAPXME

## **XMEOUT parameters/Message inserts**

1. *APPLID*

- 2. *tranid*
- 3. *trannum*

## **Destination**

#### Console

**DFHAP0603** *applid* **Forcepurge of transaction ID** *tranid***, transaction number** *trannum***, recovery token** *X'rtoken'* **has been deferred because the transaction is waiting for a DLI request in DBCTL to complete.**

## **Explanation**

CICS has received a request to forcepurge a transaction. The target of the forcepurge request is waiting in DBCTL (or an IMS DC system which CICS thinks is a DBCTL) for the DLI request to complete. If the forcepurge was accepted at this time, the IMS system would fail with a U113 abend. The target transaction cannot be purged while it is in this state. Transactions should only remain in this state for a short time, unless the transaction is requesting some data or resource held by some other task in DBCTL. The recovery token may be used to identify which DBCTL thread corresponds to your task. (Issue /DIS CCTL ALL against the relevant DBCTL). One of the other active threads probably holds the resource you are waiting for. A subsequent attempt to forcepurge the transaction may preempt the deferred abend issued by the system when this condition was detected. This would result in the transaction being purged from the system faster than if the deferred purge is left to take effect.

## **System action**

CICS defers the forcepurge until the target transaction is no longer protected against purge.

## **User response**

Retry the forcepurge after a short interval if the target transaction has not ended. If the purge is still deferred, you will not be able to purge this transaction until the resource it is waiting for is released.

#### **Note:**

Because of the circumstances under which this message is issued, it can only be issued to the console. It should not be rerouted to a transient data queue.

**Module:** DFHAPXME

## **XMEOUT parameters/Message inserts**

- 1. *applid*
- 2. *tranid*
- 3. *trannum*
- 4. *X'rtoken'*

#### **Destination**

#### Console

#### **DFHAP0604** *applid* **Forcepurge of transaction ID** *tranid***, transaction number** *trannum***, recovery token** *X'rtoken'* **has been deferred because the transaction is on a CICS-DB2 ready queue waiting for a thread or TCB to become available.**

#### **Explanation**

CICS has received a request to forcepurge a transaction. The target of the forcepurge request is queued on a CICS-DB2 ready queue awaiting a DB2 thread or TCB to become available. The target transaction cannot be purged while it is in this state.

If the CEMT INQUIRE TASK panel shows the task with an htype value of 'CDB2TCB', this means the task is awaiting a CICS-DB2 subtask TCB to become available, meaning that the DB2CONN defined TCBLIMIT has been reached.

If the CEMT INQUIRE TASK panel shows the task with an htype value of 'CDB2CONN', this means the task is awaiting a CICS-DB2 connection to become available with which to associate with the CICS open tcb to be used for the request. This indicates that the DB2CONN defined TCBLIMIT has been reached which limits the number of open TCBs that can be used for DB2.

If the htype value is 'CDB2RDYQ',this means the task is awaiting a CICS-DB2 thread to become available, and Hvalue identifies the pool, or the particular DB2ENTRY against which it is queued.

Transactions should remain in these states only for a short time.

#### **System action**

CICS defers the forcepurge until the target transaction is no longer protected against purge.

#### **User response**

If the task is queued awaiting a CICS-DB2 subtask TCB, you can increase the value of TCBLIMIT in the DB2CONN. If the transaction is awaiting a CICS-DB2 thread, you can increase the THREADLIMIT value in the DB2ENTRY, or in the DB2CONN for the pool.

#### **Note:**

Because of the circumstances under which this message is issued, it can only be issued to the console. It should not be rerouted to a transient data queue.

#### **Module:** DFHAPXME

#### **XMEOUT parameters/Message inserts**

- 1. *applid*
- 2. *tranid*
- 3. *trannum*
- 4. *X'rtoken'*

#### **Destination**

Console

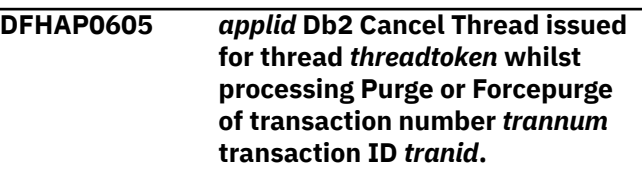

#### **Explanation**

CICS has issued a cancel thread request to Db2 because it has detected that the transaction it is about to purge or forcepurge has a thread active in Db2.

#### **System action**

CICS continues with the purge or forcepurge of the transaction.

#### **User response**

None.

**Module:** DFHEIQSK

## **XMEOUT parameters/Message inserts**

- 1. *applid*
- 2. *threadtoken*
- 3. *trannum*
- 4. *tranid*

## **Destination**

Console

**DFHAP0701** *applid* **An abend (code** *abcode***) has occurred in exit program** *progname* **at exit point** *xxxxxxxx***.**

#### **Explanation**

An abnormal end (abend) or program check has occurred in the program *progname*. This implies that there is an error in the error program, that unexpected data has been input, or storage has been overwritten.

The code is a three digit hexadecimal MVS code (if applicable), followed by a four digit alphanumeric CICS code. The MVS code is a system completion code (for example, 0C1 or D37). If an MVS code is not applicable, this field is filled with three hyphens. The CICS code is an abend code or a number referring to a CICS message (for example, AKEA is a CICS abend code; 1310 refers to message DFHTS1310).

## **System action**

CICS makes an exception entry in the trace table and returns a zero return code to the exit point. CICS also produces a system dump unless:

- You have specifically suppressed dumps in the dump table, or
- The exit point is XDUREQ. No dump is taken in order to avoid recursive dumping.

**Either** CICS continues unless you have specified in the dump table that CICS should terminate.

**Or** This is a critical error and CICS is terminated, even if you have specified in the dump table that CICS should not terminate. If this is the case, a zero return code is returned to the CICS management module.

#### **User response**

There might be a logic error in the user exit program *progname*. DISABLE the exit program from all exit points, by using the EXITALL operand in the EXEC CICS DISABLE, and correct the error.

For programming information about coding user exit programs see the [Developing system programs for](https://www.ibm.com/support/knowledgecenter//system-programming/developing_sysprogs.html) [CICS](https://www.ibm.com/support/knowledgecenter//system-programming/developing_sysprogs.html).

**Module:** DFHSUEX, DFHUEH

#### **XMEOUT parameters/Message inserts**

- 1. *applid*
- 2. *abcode*
- 3. *progname*
- 4. *xxxxxxxx*

#### **Destination**

Console

```
DFHAP0702 applid An abend (code abcode) has
                occurred in exit program progname
                at exit point xxxxxxxx because a
                backlevel XPI call has been made.
```
## **Explanation**

The global user exit program *progname*. has made a backlevel XPI call which has resulted in an 0C4/AKEJ program check.

#### **System action**

CICS makes an exception entry in the trace table and returns a zero return code to the exit point. After producing this message CICS handles the error as a normal program check within the exit program.

#### **User response**

Reassemble your global user exit program *progname*. using the current CICS libraries.

For programming information about coding user exit programs see the [Developing system programs for](https://www.ibm.com/support/knowledgecenter//system-programming/developing_sysprogs.html) [CICS](https://www.ibm.com/support/knowledgecenter//system-programming/developing_sysprogs.html).

#### **Module:**

DFHUEH

#### **XMEOUT parameters/Message inserts**

- 1. *applid*
- 2. *abcode*
- 3. *progname*
- 4. *xxxxxxxx*

#### **Destination**

Console

**DFHAP0703** *applid* **An abend (code** *abcode***) has occurred in exit program** *progname* **at exit point** *xxxxxxxx* **because a backlevel XPI call has been made.**

## **Explanation**

The global user exit program *progname*. has made a backlevel XPI call which has resulted in an 0C4/AKEJ program check.

## **System action**

CICS makes an exception entry in the trace table and returns a zero return code to the exit point. CICS also produces a system dump unless:

- The module producing the error message is DFHUEH, or
- You have specifically suppressed dumps in the dump table, or
- The exit point is XDUREQ. No dump is taken in order to avoid recursive dumping.

CICS continues unless you have specified in the dump table that CICS should terminate.

#### **User response**

Reassemble your global user exit program *progname*. using the current CICS libraries.

For programming information about coding user exit programs see the [Developing system programs for](https://www.ibm.com/support/knowledgecenter//system-programming/developing_sysprogs.html) [CICS](https://www.ibm.com/support/knowledgecenter//system-programming/developing_sysprogs.html).

#### **Module:**

DFHSUEX

#### **XMEOUT parameters/Message inserts**

- 1. *applid*
- 2. *abcode*
- 3. *progname*
- 4. *xxxxxxxx*

#### **Destination**

Console

**DFHAP0704** *applid* **A possible loop has been detected in exit program** *progname* **at exit point** *xxxxxxxx***.**

#### **Explanation**

The exit program *progname* was in control and the transaction has consumed more CPU time than has been specified in the ICVR. There is probably a loop.

## **System action**

CICS returns a zero return code to the exit point. CICS also produces a system dump unless

- You have specifically suppressed dumps in the dump table, or
- The exit point is XDUREQ. No dump is taken in order to avoid recursive dumping.

#### **User response**

There is a probable logic error in the user exit program *progname*. DISABLE the exit program from all exit points by using the EXITALL operand in the EXEC CICS DISABLE, and correct the error.

Refer to the [Developing system programs for CICS](https://www.ibm.com/support/knowledgecenter//system-programming/developing_sysprogs.html) for further information about coding user exit programs.

If you think there is no loop, you can increase the runaway task time interval in the ICVR by using CEMT. This is explained in the [CICS Supplied Transactions](https://www.ibm.com/support/knowledgecenter//reference-system-manaagement/transactions/dfha7_cst_descriptions.html) manual.

#### **Module:**

DFHSUEX, DFHUEH

#### **XMEOUT parameters/Message inserts**

- 1. *applid*
- 2. *progname*
- 3. *xxxxxxxx*

#### **Destination**

Console

**DFHAP0705 W** *date time applid* **The enable of task related user exit program** *progname* **has caused CICS to force TASKDATALOC(BELOW) for all transactions.**

#### **Explanation**

Task-related user exit program *progname* has been enabled with options TASKSTART and LINKEDITMODE, and *progname* has been linkedited AMODE 24. This ensures that it is always invoked in amode 24. An amode 24 task-related user exit program can only be invoked if the calling transaction is defined with TASKDATALOC(BELOW).

By enabling the AMODE 24 task-related user exit for task start, the user has forced CICS to force all subsequent transactions to run with TASKDATALOC(BELOW).

#### **System action**

CICS continues, but for the remainder of the CICS run, CICS insists that all transactions run with TASKDATALOC(BELOW).

#### **User response**

To avoid all transactions having to run with TASKDATALOC(BELOW), modify the task-related user exit so that it is capable of running AMODE(31) when invoked for task start.

Ideally the task-related user exit should be modified so that it always runs AMODE 31 for whoever is the caller. In this case the exit program can be linkedited with the AMODE 31 attribute, and enabled with the LINKEDITMODE option. This ensures CICS always invokes it in AMODE 31.

Alternatively the task-related user exit could be modified so it is capable of being invoked in either amode. In this case the exit should be enabled without the LINKEDITMODE option. This means the exit will be invoked in the amode of its caller. For CICS calls such as task start, this will always be AMODE 31, but it does allow the exit to be invoked AMODE 24 for calls from an amode 24 application if this is desired.

See the [Defining resources.](https://www.ibm.com/support/knowledgecenter//configuring/resources/dfha22v.html) for more information on the TASKDATALOC option.

See the [Developing system programs for CICS](https://www.ibm.com/support/knowledgecenter//system-programming/developing_sysprogs.html) for programming information on the LINKEDITMODE option when enabling task-related user exits.

#### **Module:**

DFHUEM

#### **XMEOUT parameters/Message inserts**

- 1. *date*
- 2. *time*
- 3. *applid*
- 4. *progname*

#### **Destination**

CSMT and Console

**DFHAP0706** *applid* **A probable loop has been detected in task related user exit program** *progname***.**

#### **Explanation**

The task related user exit program *progname* was in control and the transaction has consumed more CPU time than has been specified in the ICVR. There is probably a loop.

#### **System action**

CICS produces a system dump unless you have specifically suppressed dumps in the dump table.

#### **User response**

There is a probable logic error in the task related user exit program *progname*. DISABLE the exit program and correct the error.

Refer to the [Developing system programs for CICS](https://www.ibm.com/support/knowledgecenter//system-programming/developing_sysprogs.html) for programming information about task-related user exit programs.

If there is no loop, you can avoid this problem by increasing the runaway task time interval in the ICVR using CEMT. This is explained in the [CICS Supplied](https://www.ibm.com/support/knowledgecenter//reference-system-manaagement/transactions/dfha7_cst_descriptions.html) [Transactions](https://www.ibm.com/support/knowledgecenter//reference-system-manaagement/transactions/dfha7_cst_descriptions.html).

#### **Module:** DFHERM

#### **XMEOUT parameters/Message inserts**

1. *applid*

2. *progname*

#### **Destination**

Console

**DFHAP0707** *applid* **An abend (code** *abcode***) has occurred in task related user exit program** *progname***.**

#### **Explanation**

An abnormal end (abend) or program check has occurred in the task related user exit program *progname*. This implies that there is an error in the exit program, that unexpected data has been input, or storage has been overwritten.

The code is a three digit hexadecimal MVS code (if applicable), followed by a four digit alphanumeric CICS code. The MVS code is a system completion code (for example, X'0C1' or X'D37'). If an MVS code is not applicable, this field is filled with three hyphens. The CICS code is an abend code or a number referring to a CICS message (for example, AKEA is a CICS abend code; 1310 refers to message DFHTS1310).

## **System action**

CICS makes an exception entry in the trace table. A system dump is produced if requested via an entry in the dump table.

CICS continues unless you have specified in the dump table that CICS should terminate.

#### **User response**

There might be a logic error in the task related user exit program *progname*. DISABLE the task related user exit program and correct the error.

For programming information about coding task related user exit programs see the [Developing system](https://www.ibm.com/support/knowledgecenter//system-programming/developing_sysprogs.html) [programs for CICS](https://www.ibm.com/support/knowledgecenter//system-programming/developing_sysprogs.html).

#### **Module:**

DFHERM

#### **XMEOUT parameters/Message inserts**

- 1. *applid*
- 2. *abcode*
- 3. *progname*

#### **Destination**

Console

**DFHAP0708** *applid* **An abend (code** *abcode***) has occurred in task related user exit program** *progname* **because a backlevel XPI call has been made.**

#### **Explanation**

The task related user exit program *progname*. has made a backlevel XPI call which has resulted in an 0C4/AKEJ program check.

#### **System action**

CICS makes an exception entry in the trace table. A system dump is produced if requested via an entry in the dump table.

CICS continues unless you have specified in the dump table that CICS should terminate.

#### **User response**

Reassemble your task related user exit using the current CICS libraries.

For programming information about coding task related user exit programs see the [Developing system](https://www.ibm.com/support/knowledgecenter//system-programming/developing_sysprogs.html) [programs for CICS](https://www.ibm.com/support/knowledgecenter//system-programming/developing_sysprogs.html).

**Module:** DFHERM

#### **XMEOUT parameters/Message inserts**

- 1. *applid*
- 2. *abcode*
- 3. *progname*

#### **Destination**

Console

```
DFHAP0801I applid z/OS Conversion Services
               are not available.
```
#### **Explanation**

Character conversion is not possible using z/OS conversion services because these services are not enabled.

#### **System action**

CICS continues.

#### **User response**

None. You can suppress this message with the system initialization parameter, MSGLVL=0. If z/OS conversion services are to be used by CICS then they must be enabled by following the steps in the z/OS Support for Unicode manual.

#### **Module:**

DFHCCNVG

#### **XMEOUT parameters/Message inserts**

1. *applid*

#### **Destination**

Console

**DFHAP0802** *APPLID* **Data conversion using CCSID** *ccsid1* **and CCSID** *ccsid2* **is not supported by this system.**

#### **Explanation**

CICS has received a request to convert some character data from one CCSID encoding to another. This CCSID combination is not currently supported by the region.

#### **System action**

The conversion process fails and no data is converted

#### **User response**

If z/OS conversion services are being used then add this CCSID combination to the conversion image and retry the request.

#### **Note:**

Because of the circumstances under which this message is issued, it can only be issued to the console. It should not be rerouted to a transient data queue.

**Module:** DFHCCNVG

## **XMEOUT parameters/Message inserts**

- 1. *APPLID*
- 2. *ccsid1*
- 3. *ccsid2*

#### **Destination**

Console

**DFHAP0900** *applid* **MQ support for CICS Web Services is not available.**

## **Explanation**

An attempt has been made to use WebSphere MQ as the transport for CICS Web Services, but the WebSphere MQ stub CSQCSTUB could not be loaded during CICS Initialization. The WebSphere MQ library CSQCLOAD needs to be included in the DFHRPL concatenation to permit use of WebSphere MQ as a transport for CICS Web Services

## **System action**

The attempt to use WebSphere MQ as a transport for CICS Web Services has been rejected. Any further such attempts will also be rejected, and this message will be produced again.

## **User response**

The WebSphere MQ library CSQCLOAD must be included in the DFHRPL concatenation to allow use of WebSphere MQ as a transport for CICS Web Services. This is in addition to the other WebSphere MQ libraries needed for WebSphere MQ support in CICS.

#### **Module:**

DFHPITQ1, DFHPILSQ

## **XMEOUT parameters/Message inserts**

1. *applid*

## **Destination**

Console

**DFHAP1006** *applid* **Resource definition recovery has failed with code** *X'code'* **in module** *modname***.**

#### **Explanation**

An error has been detected in module *modname* during startup. The code X'*code*' is the exception trace point ID which uniquely identifies the error and where it was detected.

### **System action**

An exception entry is made in the trace table (X'*code*' in the message). A system dump is taken, unless you have specifically suppressed dumps in the dump table.

This is a critical error and CICS is terminated even if you have specified in the dump table that CICS should not terminate.

Message DFHME0116, which contains the symptom string for this problem, is produced.

#### **User response**

Notify the system programmer. This failure indicates a serious error in CICS. For further information about CICS exception trace entries, see the [CICS Diagnostics](https://www.ibm.com/support/knowledgecenter//home/reference-diagnostics.html) [reference](https://www.ibm.com/support/knowledgecenter//home/reference-diagnostics.html).

If you need further assistance from IBM to resolve this problem, see [Working with IBM to solve your problem](http://www.ibm.com/support/knowledgecenter/SSGMCP_5.6.0/troubleshooting/cics/dfhs14n.html) for guidance on how to proceed.

#### **Module:**

DFHAPRDR, DFHTCRP

#### **XMEOUT parameters/Message inserts**

- 1. *applid*
- 2. *X'code'*
- 3. *modname*

## **Destination**

Console

**DFHAP1007** *applid* **A GETMAIN has failed for a resource definition control block code** *X'code'* **in module** *modname***.**

## **Explanation**

An storage request has failed in module *modname*. The code X'*code*' is the exception trace point ID which uniquely identifies the error and where it was detected.

#### **System action**

An exception entry is made in the trace table (X'*code*' in the message). A system dump is taken, unless you have specifically suppressed dumps in the dump table. CICS continues unless you have specified in the dump table that CICS should terminate. Message DFHME0116, which contains the symptom string for this problem, is produced.

#### **User response**

Notify the system administrator. This failure may indicate that you need to increase the size limits of the EDSAs. EDSA storage limits are specified by the EDSALIM system initialization parameter. See the [Configuring](https://www.ibm.com/support/knowledgecenter/SSGMCP_5.6.0/configuring/configuring.html) for more guidance on EDSALIM. For further information about CICS exception trace entries, see the [CICS Diagnostics reference.](https://www.ibm.com/support/knowledgecenter//home/reference-diagnostics.html)

#### **Module:**

DFHAPRDR

#### **XMEOUT parameters/Message inserts**

- 1. *applid*
- 2. *X'code'*
- 3. *modname*

## **Destination**

Console

**DFHAP1200** *applid* **A CICS request to the Language Environment has failed. Reason code** *rc***.**

## **Explanation**

CICS has attempted to communicate with AD/Cycle Language Environment, but due to an error, the function requested by CICS could not be performed.

## **System action**

If the error occurs during system initialization, then the initialization continues but without support for the Language Environment. If the error occurs in a user application program, then the transaction is abnormally terminated.

## **User response**

For an explanation of the Language Environment return code *rc*, refer to the Language Environment [z/OS](https://www.ibm.com/support/knowledgecenter/SSLTBW_2.4.0/com.ibm.zos.v2r4.ceea100/abstract.htm) [Language Environment Debugging Guide](https://www.ibm.com/support/knowledgecenter/SSLTBW_2.4.0/com.ibm.zos.v2r4.ceea100/abstract.htm) manual.

If the error occurs during system initialization, check that the Language Environment modules and the modules required for the languages supported by that environment have been correctly installed. In particular ensure that:

- The interface module CEECCICS has been placed in a library concatenated to the STEPLIB DD statement of the CICS startup job stream
- The required modules in the CSD have been defined (these modules are listed in the file CEESAMP which is supplied with the sample files on the distribution tape).

#### **Module:**

DFHAPLI

#### **XMEOUT parameters/Message inserts**

1. *applid*

2. *rc*

## **Destination**

Console

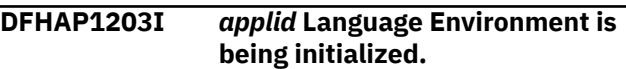

## **Explanation**

This is an informatory message indicating that CICS is initializing support for the Language Environment.

## **System action**

System initialization continues.

#### **User response**

None. You can suppress this message with the system initialization parameter, MSGLVL=0.

#### **Module:**

DFHAPLI

## **XMEOUT parameters/Message inserts**

1. *applid*

## **Destination**

Console

**DFHAP1206** *applid* **CEECCICS module not found.**

## **Explanation**

This is an informatory message indicating that CICS is unable to locate the Language Environment CEECCICS module either via the BLDL mechanism or in the LPA, and consequently CICS cannot call Language Environment to initialize.

## **System action**

System initialization continues. However it will not be possible to execute application programs written in a high level language.

#### **User response**

If you wish to execute programs written in a high level language, you must ensure that the CEECCICS module, which is distributed in the Language Environment SCEERUN library, can be located either via STEPLIB or in the LPA.

#### **Module:** DFHAPLI

**XMEOUT parameters/Message inserts**

1. *applid*

#### **Destination**

Console

**DFHAP1207** *applid* **CEEPIPI module not found.**

## **Explanation**

This is an informatory message indicating that CICS is unable to locate the Language Environment CEEPIPI module either via the BLDL mechanism or in the LPA.

## **System action**

System initialization continues. However it will not be possible for CICS to establish the pre-initialized environment required by CICS to support the JVM and sockets.

#### **User response**

If you need this CICS system to support the JVM and sockets, you must ensure that the CEEPIPI module, which is distributed in the Language Environment SCEERUN library, can be located either via STEPLIB or in the LPA. Also ensure that the Language Environment SCEERUN2 library is included in STEPLIB or LPA.

**Module:** DFHAPLI

## **XMEOUT parameters/Message inserts**

1. *applid*

## **Destination**

Console

#### **DFHAP1208** *applid* **Language Environment cannot support the Cobol language.**

## **Explanation**

This is an informatory message indicating that Language Environment has initialized successfully but is unable to execute programs written in the COBOL language.

### **System action**

System initialization continues. However it will not be possible for CICS to run applications written in COBOL.

#### **User response**

If you need this CICS system to support the COBOL language you should search the joblog for any messages issued by Language Environment. One possible reason is that the CEEEV005 program, which is the Language Environment interface module to the COBOL runtime, has not been defined in the CICS System Definition (CSD) file. Refer to the z/OS Language Environment Customization for further guidance.

#### **Module:**

DFHAPLI

#### **XMEOUT parameters/Message inserts**

1. *applid*

#### **Destination**

Console

**DFHAP1209** *applid* **Language Environment cannot support the C/C++ languages.**

## **Explanation**

This is an informatory message indicating that Language Environment has initialized successfully but is unable to execute programs written in the C and C++ languages.

#### **System action**

System initialization continues. However it will not be possible for CICS to run applications written in C or  $C++$ .

#### **User response**

If you need this CICS system to support the C and C++ languages you should search the joblog for any messages issued by Language Environment. One possible reason is that the CEEEV003 program, which is the Language Environment interface module to the C runtime, has not been defined in the CICS System Definition (CSD) file. Refer to the z/OS Language Environment Customization for further guidance.

#### **Module:**

DFHAPLI

#### **XMEOUT parameters/Message inserts**

1. *applid*

#### **Destination**

Console

**DFHAP1210** *applid* **Language Environment cannot support the PL/I language.**

#### **Explanation**

This is an informatory message indicating that Language Environment has initialized successfully but is unable to execute programs written in the PL/I language.

## **System action**

System initialization continues. However it will not be possible for CICS to run applications written in PL/I.

#### **User response**

If you need this CICS system to support the PL/I language you should search the joblog for any messages issued by Language Environment. One possible reason is that the CEEEV010 program, which is the Language Environment interface module to the PL/I runtime, has not been defined in the CICS System Definition (CSD) file. Refer to the z/OS Language Environment Customization for further guidance.

#### **Module:**

DFHAPLI

#### **XMEOUT parameters/Message inserts**

1. *applid*

#### **Destination**

Console

#### **DFHAP1211I** *applid* **Language Environment initialization completed.**

#### **Explanation**

This is an informatory message indicating that Language Environment initialization has completed.

#### **System action**

System initialization continues.

#### **User response**

None. You can suppress this message with the system initialization parameter, MSGLVL=0.

#### **Module:**

DFHAPLI

#### **XMEOUT parameters/Message inserts**

1. *applid*

#### **Destination**

Console

**DFHAP1212** *DATE TIME APPLID* **The program** *program\_name* **was defined as** *language1* **but CICS has redefined it as** *language2***.**

#### **Explanation**

You have defined program *program\_name* as *language1*. During validation CICS determined that *language1* is not a valid language for *program\_name* and has redefined the program with *language2*.

CICS is able to determine the program language automatically. It is therefore not necessary for users to pass the language of a program to CICS via an autoinstall exit.

#### **System action**

Processing continues.

#### **User response**

None. This message is issued for information only.

#### **Module:** DFHAPLI

#### **XMEOUT parameters/Message inserts**

1. *DATE*

- 2. *TIME*
- 3. *APPLID*
- 4. *program\_name*
- 5. *language1*
- 6. *language2*

#### **Destination**

**CSTL** 

**DFHAP1213** *applid* **An unexpected error has occurred during the LOAD of the** *modname* **module with system completion code** *compcode* **and reason code** *reason* **.**

## **Explanation**

Either an error was detected when CICS tried to load one of the required language interface modules, or the region size you have defined for CICS is too small.

During the language initialization phase of CICS startup, an unexpected error has occurred while CICS was initializing the necessary support. Possibly CICS has determined that there is insufficient storage to enable run-time language support to be correctly installed. Application program execution is likely to be severely restricted if CICS continues.

## **System action**

CICS initialization continues.

#### **User response**

You should examine the console log for any error messages which may have been issued by the operating system immediately preceding this CICS message. If no operating system messages were issued, it is likely that there is insufficient storage for CICS to continue and you should restart CICS with a larger region size.

**Module:** DFHAPLI

#### **XMEOUT parameters/Message inserts**

- 1. *applid*
- 2. *modname*
- 3. *compcode*
- 4. *reason*

#### **Destination**

Console

#### **DFHAP1214** *applid* **Language Environment global ENVAR option defined with invalid CICS program options.**

#### **Explanation**

An error has been detected in the Language Environment global runtime ENVAR option. The ENVAR string contains a substring in the form 'CICSVAR=xx....xx', but 'xx....xx' is an invalid or unsupported program option. At this level of CICS, the only valid options are 'OPENAPI', 'REQUIRED', 'THREADSAFE' or 'QUASIRENT'.

#### **System action**

The incorrect ENVAR substring is ignored.

#### **User response**

Refer to the [Configuring](https://www.ibm.com/support/knowledgecenter/SSGMCP_5.6.0/configuring/configuring.html) for information on how to define program options in the ENVAR string.

**Module:** DFHAPLI

## **XMEOUT parameters/Message inserts**

1. *applid*

#### **Destination**

Console

#### **DFHAP1215** *applid* **Invalid CICS program options found in ENVAR string in program** *pgmname***.**

## **Explanation**

The application program contains user-defined Language Environment runtime options, and an error has been detected in the specification of the ENVAR option. The ENVAR string contains a substring in the form 'CICSVAR=xx....xx', but 'xx....xx' is an unsupported or invalid program option. At this level of CICS, the only supported options are 'OPENAPI', 'REQUIRED', 'THREADSAFE' or 'QUASIRENT'.

#### **System action**

The incorrect ENVAR substring is ignored.

#### **User response**

Refer to the [Configuring](https://www.ibm.com/support/knowledgecenter/SSGMCP_5.6.0/configuring/configuring.html) for information on how to define program options in the ENVAR string.

#### **Module:**

#### Chapter 2. CICS messages **239**

### **XMEOUT parameters/Message inserts**

1. *applid*

2. *pgmname*

#### **Destination**

Console

**DFHAP1218** *DATE TIME APPLID* **CEEPIPI function** *pipifn* **failed with return code** *r15rc***.**

## **Explanation**

CICS XPLINK called CEEPIPI with one of the following function codes:

```
1 = init_main to initialize a new PIPI 
execution
               environment
2 = call_main to invoke the main program in the
 PIPI environment
5 = term to terminate a PIPI execution
               environment
6 = add entry to add an entry to the PIPIPreInit
               Table
11 = delete_entry to delete an entry from the 
PIPI
                  PreInit Table
```
A non-zero return code from CEEPIPI indicates that the function failed.

#### **System action**

Language Environment may have written diagnostic information to the CESE destination. CICS abends the transaction with an abend code of ALX1, ALX2, ALX3, ALX4 or ALX5 depending upon the reason for the call to CEEPIPI.

#### **User response**

Look at SYSOUT or the CESE destination for Language Environment messages. Look in [z/OS Language](https://www.ibm.com/support/knowledgecenter/SSLTBW_2.4.0/com.ibm.zos.v2r4.ceea200/abstract.htm) [Environment Programming Guide](https://www.ibm.com/support/knowledgecenter/SSLTBW_2.4.0/com.ibm.zos.v2r4.ceea200/abstract.htm) for the CEEPIPI function and the explanation of the return code which is in Register 15.

**Module:** DFHAPLX

#### **XMEOUT parameters/Message inserts**

- 1. *DATE*
- 2. *TIME*
- 3. *APPLID*

4. *pipifn* 5. *r15rc*

#### **Destination**

CSMT

**DFHAP1226** *date time applid* **Program** *program* **is defined as EXECKEY(USER) but transaction** *transaction* **as TASKDATAKEY(CICS): these attributes are incompatible.**

#### **Explanation**

An attempt has been made to run a program defined as EXECKEY(USER) as part of a transaction defined as TASKDATAKEY(CICS). These attributes are incompatible. This incompatibility could occur as a result of the program definition being autoinstalled. See the [Developing system programs for CICS](https://www.ibm.com/support/knowledgecenter//system-programming/developing_sysprogs.html) and the [Defining resources](https://www.ibm.com/support/knowledgecenter//configuring/resources/dfha22v.html) for more information about program autoinstall.

#### **System action**

The transaction will be abnormally terminated with abend code AEZD.

#### **User response**

Redefine and install a new definition either for the transaction with TASKDATAKEY(USER), or for the program with EXECKEY(CICS).

If this message occurs when running a CICS transaction, a possible cause is that you are not using the CICS-supplied definition for the program. If you are using your own copies of CICS-supplied program definitions, they must be defined as EXECKEY(CICS).

#### **Module:**

DFHAPLI

#### **XMEOUT parameters/Message inserts**

- 1. *date*
- 2. *time*
- 3. *applid*
- 4. *program*
- 5. *transaction*

#### **Destination**

CSMT

**DFHAP1300** *DATE TIME APPLID* **The JVM at address** *X'jvm\_anchor'* **on** **thread** *X'thread\_anchor'* **has encountered an error (reason code:** *X'reason\_code'***) and has requested further diagnostic data from CICS. More information may be found in the STDERR file:** *stderr***.**

#### **Explanation**

An error condition was detected by one of the JVMs in the JVMPool. The JVM invoked CICS services to capture a system dump. The JVM may recover, and continue processing, or may terminate. The JVM may write further data to the current *stderr* file indicated in the message.

#### **System action**

A system dump is taken. For critical errors in the JVM, the JVM is terminated. If a CICS program was in control at the time of the failure, the program is abended. If the failure occurred during task termination, the current transaction is rolled back. Processing continues by recreating the JVM or using other JVMs in the JVMPool.

#### **User response**

Read the STDERR log for the JVM. The JVM will have written any of its own diagnostics messages to this location. Examine the system dump using the JVM formatting utility. Use the address (*jvm\_anchor*) shown in the message to identify the JVM. Optionally, use the address (*thread\_anchor*) shown in the message to identify the thread in the JVM. The failure may be due to a JVM internal error, or to a component loaded by the JVM as a Native method or plug-in. The reason code given (*reason\_code*) may be a signal handle or other code defined by the JVM. Use the information generated by the JVM in the *stderr* file to assist in the diagnosis of the problem.

**Module:**

# LIBDFHAPJVMT.SO

#### **XMEOUT parameters/Message inserts**

- 1. *DATE*
- 2. *TIME*
- 3. *APPLID*
- 4. *X'jvm\_anchor'*
- 5. *X'thread\_anchor'*
- 6. *X'reason\_code'*
- 7. *stderr*

#### **Destination**

CSMT

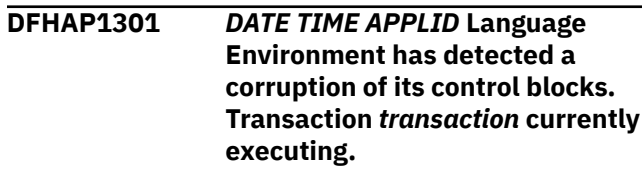

#### **Explanation**

Language Environment has issued a Return Code 8 indicating its control blocks are corrupted.

#### **System action**

The transaction is abnormally terminated with abend code 0C3.

#### **User response**

Investigate the cause of the corruption of the Language Environment control blocks.

#### **Module:**

DFHAPLI

#### **XMEOUT parameters/Message inserts**

- 1. *DATE*
- 2. *TIME*
- 3. *APPLID*
- 4. *transaction*

#### **Destination**

Console

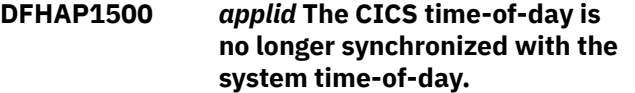

#### **Explanation**

The CICS time-of-day differs from the system time-ofday by more than 30 minutes.

#### **System action**

CICS continues. However, as SIT parameter AUTORESETTIME is set to NO, a CEMT PERFORM RESET is needed to synchronize the CICS time-of-day with the system time-of-day.

#### **User response**

Use the CEMT PERFORM RESET (or EXEC CICS PERFORM RESETTIME) command to ensure that CICS immediately resynchronizes its local time with that of the MVS TOD clock. This will ensure that the correct local time is used by all CICS functions, including the API.

#### **Module:**

DFHAPTIM

#### **XMEOUT parameters/Message inserts**

1. *applid*

#### **Destination**

Console

**DFHAP1605** *DATE TIME APPLID* **A SIGABRT signal has been received by a JVM server. CICS will shut down immediately.**

#### **Explanation**

A SIGABRT signal has been received by a JVM server, which caused the JVM to shut down. CICS must immediately shut down to preserve data integrity.

#### **System action**

CICS takes a system dump, and shuts down immediately.

#### **User response**

Contact IBM support.

#### **Module:**

DFHSJSC

#### **XMEOUT parameters/Message inserts**

- 1. *DATE*
- 2. *TIME*
- 3. *APPLID*

#### **Destination**

CSMT and Console

**DFHAP1700** *APPLID* **An unexpected abend has occurred. CICS is unable to process any further SSL requests.**

#### **Explanation**

An unexpected signal, most likely a SIGCNCL signal was received by the IPT TCB used for SSL processing. CICS is unable to handle any futher SSL requests.

#### **System action**

CICS attempts to take a system dump with dumpcode KERNDUMP.

#### **User response**

Restart CICS.

**Module:** DFHLEPTD

#### **Destination**

Console

**DFHAP1900** *DATE TIME APPLID f\_name user\_id transaction\_id output\_string* **RESP(***exec\_resp***) RESP2(***exec\_resp2***).**

#### **Explanation**

This message is sent to the CICS job log when CICS issues a SET, PERFORM, ENABLE, DISABLE or RESYNC command. The message contains the NETNAME, user ID, transaction ID, command and response of the command that was issued. If the response is not normal, it is still possible that parts of the command executed successfully.

#### **System action**

CICS continues.

#### **User response**

Check log.

# **Module:**

DFHEIAD

#### **XMEOUT parameters/Message inserts**

- 1. *DATE*
- 2. *TIME*
- 3. *APPLID*
- 4. *f\_name*
- 5. *user\_id*
- 6. *transaction\_id*
- 7. *output\_string*
- 8. *exec\_resp*
- 9. *exec\_resp2*

#### **Destination**

**CADS** 

**DFHAP1901** *DATE TIME APPLID* **SPI audit log is available.**

#### **Explanation**

This message is sent to the CICS job log when CICS starts, to indicate SPI audit is available in this region.

#### **System action**

CICS initialization continues.

#### **User response**

None

**Module:** DFHEIAD

#### **XMEOUT parameters/Message inserts**

- 1. *DATE*
- 2. *TIME*
- 3. *APPLID*

#### **Destination**

CADS

**DFHAP1902** *DATE TIME APPLID* **SPI audit log is unavailable.**

#### **Explanation**

This message is sent to the CICS job log when CICS starts, to indicate that auditing of SPI commands is not available in this region.

## **System action**

CICS initialization continues. Auditing of SPI commands is not active in this region.

#### **User response**

To activate auditing of SPI commands in this region, ensure the CADS transient data queue is usable and restart CICS.

# **Module:**

DFHEIAD

#### **XMEOUT parameters/Message inserts**

- 1. *DATE*
- 2. *TIME*
- 3. *APPLID*

#### **Destination**

CSSL and Console

**DFHAP1903** *DATE TIME APPLID* **CICS failed to write SPI audit message DFHAP1900.**

#### **Explanation**

CICS could not send an audit message to the CADS transient data queue.

#### **System action**

CICS continues.

#### **User response**

Check the status of the CADS TDQ.

**Module:** DFHEIAD

#### **XMEOUT parameters/Message inserts**

- 1. *DATE*
- 2. *TIME*
- 3. *APPLID*

#### **Destination**

CSSL and Console

**DFHAP2000I** *applid* **Unrecognized statement found in program list table (PLT). The statement is: '***pltdata***'.**

#### **Explanation**

An unrecognized statement was found during processing of the program list table (PLT). The unrecognized statement is printed after the message.

#### **System action**

CICS continues to validate entries in the PLT.

#### **User response**

Check that the statements in the PLT and in any copied members are valid.For programming information on the content of a PLT see the [Program list table \(PLT\).](http://www.ibm.com/support/knowledgecenter/SSGMCP_5.6.0/reference-system-management/resources/macros/plt/overview.html)

# **Module:**

DFHAPTB

#### **XMEOUT parameters/Message inserts**

#### **Destination**

Console

1. *applid*

2. *pltdata*

# **DFHASnnnn messages**

**DFHAS0001** *applid* **An abend (code** *aaa/bbbb***) has occurred at offset** *X'offset'* **in module** *modname***.**

## **Explanation**

An abnormal end (abend) or program check occurred in module *modname*. This abend or program check implies that there might be an error in the CICS code. Alternatively, unexpected data was input, or storage was overwritten.

The code *aaa/bbbb* is a 3-digit hexadecimal MVS code (if applicable), followed by a 4-digit alphanumeric CICS code. The MVS code is a system completion code (for example, 0C1 or D37). If an MVS code is not applicable, the first three characters in the code are filled with three hyphens. The CICS code is an abend code or a number that refers to a CICS message (for example, AKEA is a CICS abend code; 1310 refers to message DFHTS1310).

## **System action**

An exception entry (code *code* in the message) is made in the trace table. A system dump is taken, unless you suppressed dumps in the dump table.

CICS continues unless you specify in the dump table that CICS must terminate. If appropriate, an error return code is sent to the caller of this domain. In this case CICS could be terminated by the caller (for example, the domain manager, DFHDMDM). A message is issued to this effect.

Message DFHME0116, which contains the symptom string for this problem, is produced.

## **User response**

Notify the systems programmer. If CICS is still running, you must decide whether to terminate CICS.

Look up the MVS code, if there is one, in the relevant MVS codes manual.

Next, look up the CICS alphanumeric code. This code shows, for example, whether the error was a program check, an abend, or a runaway, and might give some guidance to the correct user response.

If module *modname* is not crucial to the running of your CICS system, you may decide to continue, and terminate CICS at a convenient time to resolve the problem.

If you cannot continue without the full use of module *modname* you must terminate CICS in a controlled shutdown.

If you need further assistance from IBM to resolve this problem, see [Working with IBM to solve your problem](http://www.ibm.com/support/knowledgecenter/SSGMCP_5.6.0/troubleshooting/cics/dfhs14n.html) for guidance on how to proceed.

#### **Module:**

DFHASAS, DFHASDM, DFHASNT, DFHASRM

#### **XMEOUT parameters/Message inserts**

- 1. *applid*
- 2. *aaa/bbbb*
- 3. *X'offset'*
- 4. *modname*

## **Destination**

Console

**DFHAS0002** *applid* **A severe error (code** *X'code'***) occurred in module** *modname***.**

#### **Explanation**

An error occurred in module *modname*. The code X'*code*' is the exception trace point ID that uniquely identifies what the error is and where the error was detected. For more information about CICS exception trace entries, see [Troubleshooting and support](http://www.ibm.com/support/knowledgecenter/SSGMCP_5.6.0/troubleshooting/troubleshooting.html).

#### **System action**

An exception entry (code *code* in the message) is made in the trace table. A system dump is taken, unless you suppressed dumps in the dump table.

CICS continues unless you specified in the dump table that CICS must terminate. If appropriate, an error return code is sent to the caller of this domain. In this case, CICS could be terminated by the caller (for example, the domain manager, DFHDMDM). A message is issued to this effect.

Message DFHME0116, which contains the symptom string for this problem, is produced.
#### **User response**

Inform the systems programmer. This exception entry indicates a possible error in CICS code. The severity of its impact depends on the importance of the function that was running at the time of the error.

CICS might not terminate.

If the message occurs once and module *modname* is not crucial to the running of your CICS system, you might decide to continue to run and terminate CICS at a convenient time to resolve the problem.

If the message recurs or if you cannot run without the full use of module *modname*, you must terminate CICS in a controlled shutdown.

If you need further assistance from IBM to resolve this problem, see [Working with IBM to solve your problem](http://www.ibm.com/support/knowledgecenter/SSGMCP_5.6.0/troubleshooting/cics/dfhs14n.html) for guidance on how to proceed.

#### **Module:**

DFHASAS, DFHASDM

#### **XMEOUT parameters/Message inserts**

- 1. *applid*
- 2. *X'code'*
- 3. *modname*

#### **Destination**

#### Console

**DFHAS0004** *applid* **A possible loop has been detected at offset** *X'offset'* **in module** *modname***.**

#### **Explanation**

A CICS function is taking more time to process than CICS expects. A possible loop has been detected in module *modname* at offset X'*offset*'. This is the offset of the instruction that was executing at the time the error was detected.

#### **System action**

An exception entry is made in the trace table. A system dump is taken, unless you have specifically suppressed dumps in the dump table.

**Either** this is a critical error and CICS is terminated, even if you have specified in the dump table that CICS should not terminate.

**Or** CICS will continue unless you have specified in the dump table that CICS should terminate. Message DFHME0116, which contains the symptom string for this problem, is produced.

#### **User response**

Notify the system programmer. If CICS has not been terminated, it will be necessary to decide whether the problem is serious enough to bring CICS down.

Because some CICS functions can use a lot of processor time, this message may have been caused by a long-running function. So there may not be an error here. Usually, CICS will purge a CICS function that exceeds the runaway task time interval that you have specified in the SIT (this is the ICVR which is measured in milliseconds). This means that the module *modname* will be terminated and CICS will continue.

If you have declared ICVR=0 in the SIT and you consider that module *modname* has gone into a loop, you will have to terminate CICS in order to terminate the runaway function.

If CICS has terminated module *modname*, and you consider that it was not a runaway, you should increase the ICVR time interval in the SIT. You will have to bring CICS down at a suitable time to do this permanently. However, you can change the ICVR time interval temporarily online, using the CEMT transaction.

If raising the ICVR time does not solve the problem, you may need further assistance from IBM to resolve this problem. See [Working with IBM to solve your](http://www.ibm.com/support/knowledgecenter/SSGMCP_5.6.0/troubleshooting/cics/dfhs14n.html) [problem](http://www.ibm.com/support/knowledgecenter/SSGMCP_5.6.0/troubleshooting/cics/dfhs14n.html) for guidance on how to proceed.

#### **Module:**

DFHASAS, DFHASNT, DFHASRM, DFHASXM

#### **XMEOUT parameters/Message inserts**

- 1. *applid*
- 2. *X'offset'*
- 3. *modname*

#### **Destination**

Console

**DFHAS0100I** *applid* **Asynchronous services domain initialization started.**

#### **Explanation**

DFHAS0100I is an informational message which indicates the start of asynchronous services domain initialization.

#### **System action**

Initialization continues.

#### **User response**

None. You can suppress this message with the system initialization parameter, MSGLVL=0.

#### **Module:**

DFHASDM

#### **XMEOUT parameters/Message inserts**

1. *applid*

#### **Destination**

Console

**DFHAS0101I** *applid* **Asynchronous services domain initialization has ended.**

#### **Explanation**

The asynchronous services domain initialization completed successfully

# **DFHAU***nnnn* **messages**

**DFHAU5003 UNABLE TO OPEN FILE** *filename***. RC** *return\_code* **REASON** *reason\_code*

## **Explanation**

The Scanner has been unable to open *filename*.

#### **System action**

The Scanner is terminated.

#### **User response**

If the codes are zero, it was a non-VSAM file that failed to open.

Otherwise the *return\_code* is as returned by VSAM in GPR 15, and the *reason\_code* is the result of a subsequent SHOWCB ACB FIELDS=(ERROR) macro call. Check these in the [z/OS DFSMS Macro](https://www.ibm.com/support/knowledgecenter/SSLTBW_2.4.0/com.ibm.zos.v2r4.idad500/abstract.htm) [Instructions for Data Sets](https://www.ibm.com/support/knowledgecenter/SSLTBW_2.4.0/com.ibm.zos.v2r4.idad500/abstract.htm) to determine the cause of the error.

The most likely cause of this message is missing or incorrect filenames in the JCL that runs the job. Correct the problem and rerun the job.

**Module:** CAULMS

#### **Destination**

Console

## **System action**

Initialization continues.

#### **User response**

None. You can suppress this message with the system initialization parameter, MSGLVL=0.

#### **Module:** DFHASDM

**XMEOUT parameters/Message inserts**

1. *applid*

## **Destination**

Console

#### **DFHAU5012 INVALID PARM SPECIFIED. \$SUMMARY ASSUMED.**

## **Explanation**

When invoking the Scanner, a PARM field has been specified on the EXEC that does not contain valid information.

#### **System action**

The Scanner uses the default PARM of \$SUMMARY.

#### **User response**

Correct the PARM information and rerun if required.

**Module:** CAULMS

#### **Destination**

Console

```
DFHAU5013 {GETMAIN | FREEMAIN}
  HAS FAILED. RETURN CODE
  return_code
```
#### **Explanation**

A Scanner MVS GETMAIN or MVS FREEMAIN macro has failed to execute successfully.

## **System action**

The Scanner is terminated.

#### **User response**

Check the appropriate MVS manual for the meaning of *return\_code*, which is the value of GPR 15 after the macro call. Correct the problem and rerun the job.

#### **Module:**

CAULMS

#### **Destination**

Console

**DFHAU5041 CAUCAFDT CALL FAILED. REASON** *reason\_code***.**

#### **Explanation**

The Transaction Affinities Utility date formatter program (CAUCAFDT) was unable to format the packed Julian date passed to it by its caller.

# **DFHBAnnnn messages**

**DFHBA0001** *applid* **An abend (code** *code***) has occurred at offset** *X'offset'* **in module** *module***.**

#### **Explanation**

An unexpected program check or abend occurred with abend code *aaa/bbbb*.

The program status word (PSW) at the time of the program check or abend indicated that CICS was executing at offset X'*offset*' in module *modname*. This may have been caused by corruption of CICS code or control blocks.

#### **System action**

A system dump is taken and the system attempts to continue operation unless otherwise directed by entries in the dump table.

Message DFHME0116, which contains the symptom string for this problem, is produced.

#### **User response**

Investigate the cause of the program check or abend using the system dump and any previously output diagnostic information provided by CICS, the access methods, or the operating system.

#### **System action**

Question marks are used for the date instead.

#### **User response**

The possible reason codes are:

- 1: No Date was input
- 2: Invalid date format

**Module:** CAULMS

## **Destination**

Console

If you cannot resolve the problem, you will need further assistance from IBM. See [Working with IBM to](http://www.ibm.com/support/knowledgecenter/SSGMCP_5.6.0/troubleshooting/cics/dfhs14n.html) [solve your problem](http://www.ibm.com/support/knowledgecenter/SSGMCP_5.6.0/troubleshooting/cics/dfhs14n.html) for guidance on how to proceed.

#### **Module:**

DFHBAAC, DFHBAAC1, DFHBAAC2, DFHBAAC3, DFHBAAC4, DFHBAAC5, DFHBAAC6, DFHBAAR1, DFHBABR, DFHBACO1, DFHBACR, DFHBADM, DFHBALR1, DFHBALR2, DFHBALR3, DFHBALR4, DFHBALR5, DFHBALR6, DFHBALR7, DFHBALR8, DFHBALR9, DFHBAPR, DFHBAPT1, DFHBASP, DFHBATT, DFHBAUE, DFHBAVP1, DFHBAXM

#### **XMEOUT parameters/Message inserts**

- 1. *applid*
- 2. *code*
- 3. *X'offset'*
- 4. *module*

#### **Destination**

Console

**DFHBA0002** *applid* **A severe error (code** *X'code'***) has occurred in module** *module***.**

#### **Explanation**

The BA domain has received an unexpected error response from some other part of CICS. The operation requested by recovery manager is described by code X'*code*'.

For further information about CICS exception trace entries, refer to the [Troubleshooting and support.](http://www.ibm.com/support/knowledgecenter/SSGMCP_5.6.0/troubleshooting/troubleshooting.html)

## **System action**

A system dump is taken and the system attempts to continue operation unless specifically inhibited by dump table entries.

Message DFHME0116, which contains the symptom string for this problem, is produced.

## **User response**

Investigate the cause of the problem as follows:

- 1. Determine if the problem can be explained by any previous messages issued from some other CICS component.
- 2. Examine the symptom string.
- 3. Examine the dump.

If you cannot resolve the problem, you will need further assistance from IBM. See [Working with IBM to](http://www.ibm.com/support/knowledgecenter/SSGMCP_5.6.0/troubleshooting/cics/dfhs14n.html) [solve your problem](http://www.ibm.com/support/knowledgecenter/SSGMCP_5.6.0/troubleshooting/cics/dfhs14n.html) for guidance on how to proceed.

#### **Module:**

DFHBAAC, DFHBAAC1, DFHBAAR1, DFHBABR, DFHBACO1, DFHBACR, DFHBADM, DFHBALR1, DFHBAPR, DFHBAPT1, DFHBASP, DFHBATT, DFHBAUE, DFHBAXM

#### **XMEOUT parameters/Message inserts**

- 1. *applid*
- 2. *X'code'*
- 3. *module*

#### **Destination**

Console

**DFHBA0101** *date time applid* **An error has occurred while writing an auditlog record to log** *logname***. Logging has been suspended.**

## **Explanation**

The BA Write audit record request has failed.

#### **System action**

Normal processing continues with logging of audit records to the specified log suspended.

#### **User response**

Determine if the problem can be explained by any previous messages issued from some other CICS component. If the log is successfully reconnected, audit logging will be resumed, see message DFHBA0102. If you cannot resolve the problem, you will need further assistance from IBM. See [Working](http://www.ibm.com/support/knowledgecenter/SSGMCP_5.6.0/troubleshooting/cics/dfhs14n.html) [with IBM to solve your problem](http://www.ibm.com/support/knowledgecenter/SSGMCP_5.6.0/troubleshooting/cics/dfhs14n.html) for guidance on how to proceed.

#### **Module:**

DFHBAAR2

#### **XMEOUT parameters/Message inserts**

- 1. *date*
- 2. *time*
- 3. *applid*
- 4. *logname*

#### **Destination**

CSBA and Console

#### **DFHBA0102** *date time applid* **Auditlog writing to log** *logname* **has been successfully resumed.**

#### **Explanation**

The BA Write audit record requests has resumed after being suspended.

#### **System action**

Audit logging has resumed.

#### **User response**

None.

**Module:** DFHBAAR2

#### **XMEOUT parameters/Message inserts**

- 1. *date*
- 2. *time*
- 3. *applid*
- 4. *logname*

## **Destination**

CSBA and Console

**DFHBA0103** *date time applid terminal userid tranid* **processtype definition entry** *processtype* **has been deleted.**

#### **Explanation**

This is an audit log message indicating that Processtype entry *processtype* has been deleted using the DISCARD command Where:

- *terminal* is the netname or termid of the terminal associated with the transaction issuing the message. If there is no terminal associated with the transaction, the terminal name is suppressed.
- *userid* is the user identifier of the user associated with the transaction issuing the message.
- *tranid* is the transaction issuing the message.

#### **System action**

The system continues normally.

#### **User response**

None.

**Module:** DFHBATT

#### **XMEOUT parameters/Message inserts**

- 1. *date*
- 2. *time*
- 3. *applid*
- 4. *terminal*
- 5. *userid*
- 6. *tranid*
- 7. *processtype*

#### **Destination**

CSBA

**DFHBA0104** *date time applid* **The root activity of process** *processname* **of processtype** *processtype* **has completed status ABENDED, code** *abendcode***. TRANSID(***transid***) USERID(***userid***).**

#### **Explanation**

This indicates that the root activity of the process *processname*, of processtype *processtype*, has completed abnormally with abendcode *abendcode*.

- *transid* is the tranid of the activation that completed the activity.
- *userid* is the user identifier of the transaction that completed the activity.

#### **System action**

The root activity is marked complete abended in the BTS repository in the normal way and the system continues normally.

#### **User response**

None.

**Module:** DFHBAAC

#### **XMEOUT parameters/Message inserts**

- 1. *date*
- 2. *time*
- 3. *applid*
- 4. *processname*
- 5. *processtype*
- 6. *abendcode*
- 7. *transid*
- 8. *userid*

#### **Destination**

#### CSBA

**DFHBA0105** *date time applid terminal userid tranid* **processtype definition entry** *processtype* **has been installed.**

#### **Explanation**

This is an audit log message indicating that Processtype entry *processtype* has been added to the system or modified via the INSTALL command. Where:

- *terminal* is the netname or termid of the terminal associated with the transaction issuing the message. If there is no terminal associated with the transaction, the terminal name is suppressed.
- *userid* is the user identifier of the user associated with the transaction issuing the message.
- *tranid* is the transaction issuing the message.

#### **System action**

The system continues normally.

#### **User response**

None.

**Module:** DFHBATT

## **XMEOUT parameters/Message inserts**

- 1. *date*
- 2. *time*
- 3. *applid*
- 4. *terminal*
- 5. *userid*
- 6. *tranid*
- 7. *processtype*

#### **Destination**

**CSBA** 

**DFHBA0201 Module** *module* **load of DFHMEBM failed, reason code** *X'rcode'* **system code** *X'scode'***.**

## **Explanation**

The program has failed to load module DFHMEBM.

The message contains the name of the module that detected the error, the reason code and the system code from the failed load.

## **System action**

The program terminates with return code 12.

## **User response**

Use the reason code and system code contained in the message to determine the reason for the failed load.

If the problem cannot be determined and corrected, you will need further assistance from IBM.

**Module:** DFHATUP DFHBARUP

## **Destination**

#### Console

**DFHBA0202 Module** *module* **load of** *modname* **failed, reason code** *X'rcode'* **system code** *X'scode'***.**

## **Explanation**

The program has failed to load the language table.

The message contains the name of the module that detected the error, the language table name, the reason code and the system code from the failed load.

## **System action**

The program terminates with return code 12.

#### **User response**

Use the reason code and system code contained in the message to determine the reason for the failed load.

If the problem cannot be determined and corrected, you will need further assistance from IBM.

**Module:** DFHATUP DFHBARUP

## **Destination**

Console

**DFHBA0203 Error opening SYSPRINT in module** *module***.**

## **Explanation**

Error opening SYSPRINT.

The message contains the name of the module with the error.

## **System action**

The program terminates with return code 12.

#### **User response**

Check if any additional system messages have been issued that may help you to determine the cause of the problem.

If the problem cannot be determined and corrected, you will need further assistance from IBM.

#### **Module:**

DFHATUP DFHBARUP

## **Destination**

Console

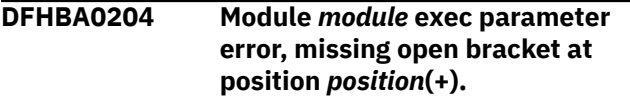

## **Explanation**

An exec parameter error has been detected.

An open bracket is missing after a keyword. The name of the module that detected the error and the approximate position of the missing bracket are contained in the message.

## **System action**

The program terminates with return code 12.

#### **User response**

Correct the error and submit the job again.

If the problem cannot be determined and corrected, you will need further assistance from IBM.

#### **Module:** DFHATUP DFHBARUP

#### **Destination**

Console

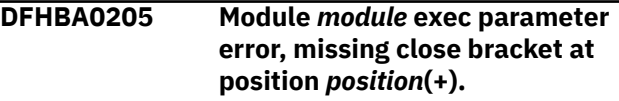

## **Explanation**

An exec parameter error has been detected.

A close bracket is missing after the keyword field. The message contains the name of the module that detected the error and the approximate position of the missing bracket.

## **System action**

The program terminates with return code 12.

#### **User response**

Correct the error and submit the job again.

If the problem cannot be determined and corrected, you will need further assistance from IBM.

**Module:** DFHATUP DFHBARUP

#### **Destination**

Console

**DFHBA0206 Module** *module* **exec parameter error, invalid keyword at position** *position***.**

## **Explanation**

An exec parameter error has been detected.

A invalid keyword has been found. The message contains the module name that detected the error and the position of the invalid keyword.

## **System action**

The program terminates with return code 12.

#### **User response**

Correct the error and submit the job again.

If the problem cannot be determined and corrected, you will need further assistance from IBM.

#### **Module:**

DFHATUP DFHBARUP

#### **Destination**

Console

**DFHBA0207 Module** *module* **exec parameter error, invalid translate field at position** *position***.**

## **Explanation**

An exec parameter error has been detected.

An invalid translate keyword field has been located. The message contains the name of the module that detected the error and the position of the invalid keyword field.

## **System action**

The program terminates with return code 12.

#### **User response**

Correct the error and submit the job again.

If the problem cannot be determined and corrected, you will need further assistance from IBM.

#### **Module:**

DFHATUP DFHBARUP

#### **Destination**

Console

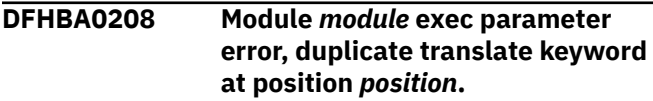

## **Explanation**

An exec parameter error has been detected.

A duplicate translate keyword has been found. The message contains the name of the module that detected the error and the position of the duplicate translate keyword.

#### **System action**

The program terminates with return code 12.

#### **User response**

Correct the error and submit the job again.

If the problem cannot be determined and corrected, you will need further assistance from IBM.

#### **Module:** DFHATUP DFHBARUP

#### **Destination**

Console

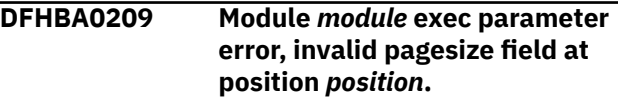

## **Explanation**

An exec parameter error has been detected.

An invalid pagesize field has been found. The message contains the name of the module that detected the error and the position of the invalid field.

## **System action**

The program terminates with return code 12.

#### **User response**

Correct the error and submit the job again.

If the problem cannot be determined and corrected, you will need further assistance from IBM.

**Module:** DFHATUP DFHBARUP

#### **Destination**

Console

**DFHBA0210 Module** *module* **exec parameter error, duplicate pagesize keyword at position** *position***.**

## **Explanation**

An exec parameter error has been detected.

A duplicate pagesize keyword has been found. The message contains the name of the module that detected the error and the position of the duplicate keyword.

#### **System action**

The program terminates with return code 12.

#### **User response**

Correct the error and submit the job again.

If the problem cannot be determined and corrected, you will need further assistance from IBM.

#### **Module:**

DFHATUP DFHBARUP

#### **Destination**

Console

**DFHBA0211 Module** *module* **exec parameter error, invalid NATLANG field at position** *position***.**

#### **Explanation**

An exec parameter error has been detected.

An invalid natlang field has been found. The message contains the name of the module that detected the error and the position of the invalid field.

## **System action**

The program terminates with return code 12.

#### **User response**

Correct the error and submit the job again.

If the problem cannot be determined and corrected, you will need further assistance from IBM.

#### **Module:**

DFHATUP DFHBARUP

#### **Destination**

Console

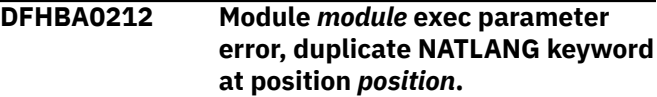

#### **Explanation**

An exec parameter error has been detected.

A duplicate natlang keyword has been found. The message contains the name of the module that detected the error and the position of the duplicate keyword.

#### **System action**

The program terminates with return code 12.

#### **User response**

Correct the error and submit the job again.

If the problem cannot be determined and corrected, you will need further assistance from IBM.

**Module:** DFHATUP DFHBARUP

#### **Destination**

Console

**DFHBA0213 Open of SYSIN failed in module** *module***.**

## **Explanation**

An open of SYSIN failed.

The message contains the name of the module that detected the error.

## **System action**

The program terminates with return code 12.

#### **User response**

Check if any additional system messages have been issued that may help you to determine the cause of the problem.

If the problem cannot be determined and corrected, you will need further assistance from IBM.

**Module:** DFHATUP DFHBARUP

#### **Destination**

SYSPRINT

**DFHBA0214 Module** *module* **invalid keyword at position** *position***.**

## **Explanation**

A SYSIN parameter error has been detected.

A invalid keyword has been found. The message contains the name of the module that detected the error and the position of the invalid keyword.

## **System action**

The program terminates with return code 12 after all the SYSIN parameters have been processed.

#### **User response**

Correct the error and submit the job again.

If the problem cannot be determined and corrected, you will need further assistance from IBM.

#### **Module:**

DFHATUP DFHBARUP

## **Destination**

SYSPRINT

**DFHBA0215 Module** *module* **invalid keyword field length at position** *position***.**

## **Explanation**

A sysin parameter error has been detected.

An invalid keyword field length has been detected. The message contains the name of the module that detected the error and the position of the invalid field.

#### **System action**

The program terminates with return code 12 after all the sysin parameters have been processed.

#### **User response**

Correct the error and submit the job again.

If the problem cannot be determined and corrected, you will need further assistance from IBM.

#### **Module:**

DFHATUP DFHBARUP

#### **Destination**

SYSPRINT

**DFHBA0216 Module** *module* **invalid keyword field at position** *position***.**

## **Explanation**

A sysin parameter error has been detected.

An invalid keyword field has been found. The message contains the name of the module that detected the error and the position of the invalid keyword.

## **System action**

The program terminates with return code 12 after all the sysin parameters have been processed.

#### **User response**

Correct the error and submit the job again.

If the problem cannot be determined and corrected, you will need further assistance from IBM.

#### **Module:**

DFHATUP DFHBARUP

#### **Destination**

SYSPRINT

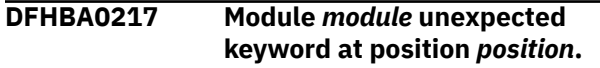

## **Explanation**

A sysin parameter error has been detected.

An unexpected keyword has been found. The message contains the name of the module that detected the error and the position of the unexpected keyword.

## **System action**

The program terminates with return code 12.

#### **User response**

Correct the error and submit the job again.

If the problem cannot be determined and corrected, you will need further assistance from IBM.

**Module:** DFHATUP DFHBARUP

## **Destination**

**SYSPRINT** 

**DFHBA0218 Module** *module* **duplicate auditlog keyword at position** *position***.**

## **Explanation**

A sysin parameter error has been detected.

A duplicate auditlog keyword has been found. The message contains the name of the module that

detected the error and the position of the duplicate keyword.

## **System action**

The program terminates with return code 12 after all the sysin parameters have been processed.

#### **User response**

Correct the error and submit the job again.

If the problem cannot be determined and corrected, you will need further assistance from IBM.

#### **Module:**

DFHATUP DFHBARUP

## **Destination**

SYSPRINT

```
DFHBA0219 Module module continuation not
  allowed.
```
## **Explanation**

A sysin parameter error has been detected.

A parameter card contains an invalid continuation character. The message contains the name of the module that detected the error.

## **System action**

The program terminates with return code 12 after all the sysin parameters have been processed.

#### **User response**

Correct the error and submit the job again.

If the problem cannot be determined and corrected, you will need further assistance from IBM.

#### **Module:**

DFHATUP DFHBARUP

#### **Destination**

SYSPRINT

**DFHBA0220 Module** *module* **unexpected end of file.**

## **Explanation**

A sysin parameter error has been detected.

The last sysin card read before end of file was reached has a continuation indicator. The message contains the name of the module that detected the error.

## **System action**

The program terminates with return code 12.

#### **User response**

Correct the error and submit the job again.

If the problem cannot be determined and corrected, you will need further assistance from IBM.

# **Module:**

DFHATUP DFHBARUP

#### **Destination**

SYSPRINT

**DFHBA0221 Error opening** *file* **in module** *module***.**

#### **Explanation**

An open of the auditlog has failed.

The message contains the name of the module that detected the error and the name of auditlog data set.

#### **System action**

The program terminates with return code 12.

#### **User response**

Check if any additional system messages have been issued that may help you to determine the cause of the problem.

If the problem cannot be determined and corrected, you will need further assistance from IBM.

#### **Module:**

DFHATUP

#### **Destination**

SYSPRINT

#### **DFHBA0222 Module** *module* **terminated because of errors, check SYSPRINT for details.**

#### **Explanation**

The program has detected errors that have caused it to terminate.

Additional error messages have been output to SYSPRINT.

#### **System action**

The program terminates with return code 12.

#### **User response**

Use the additional messages output to SYSPRINT to determine the cause of the problem.

If the problem cannot be determined and corrected, you will need further assistance from IBM.

#### **Module:**

DFHATUP DFHBARUP

#### **Destination**

Console

**DFHBA0223 Module** *module* **terminated because of errors, check previous console messages for details.**

#### **Explanation**

The program has detected errors that have caused it to terminate.

Additional error message will have been issued at the console.

#### **System action**

The program terminates with return code 12.

#### **User response**

Use the additional messages issued at the console to determine the cause of the problem.

If the problem cannot be determined and corrected, you will need further assistance from IBM.

#### **Module:**

DFHATUP DFHBARUP

#### **Destination**

Console

```
DFHBA0224 Gencb failed in module module.
   R15 = X'r15val' R0 = X'r0val'.
```
#### **Explanation**

A Vsam gencb macro call has failed.

The message contains the name of the module that issued the failed gencb and the register 15 and 0 values at the time of the error. At the time of the error register 15 contains the return code and register 0

contains the reason code. The reason code is only valid if the return code is 4.

## **System action**

The program terminates with return code 12.

#### **User response**

Use the return code and reason code values to determine the cause of the problem.

Check if any additional system messages have been issued that may help you to determine the cause of the problem.

If the problem cannot be determined and corrected, you will need further assistance from IBM.

**Module:**

DFHBARUP

#### **Destination**

**SYSPRINT** 

**DFHBA0225 Modcb failed in module** *module***. R15 =** *X'r15val'* **R0 =** *X'r0val'***.**

#### **Explanation**

A Vsam modcb macro call has failed.

The message contains the name of the module that issued the failed modcb and the register 15 and 0 values at the time of the error. At the time of the error register 15 contains the return code and register 0 contains the reason code. The reason code is only valid if the return code value is 4.

## **System action**

The program terminates with return code 12.

#### **User response**

Use the return code and reason code values to determine the cause of the problem.

Check if any additional system messages have been issued that may help you to determine the cause of the problem.

If the problem cannot be determined and corrected, you will need further assistance from IBM.

**Module:** DFHBARUP

## **Destination**

SYSPRINT

**DFHBA0226 Showcb failed in module** *module***. R15 =** *X'r15val'* **R0 =** *X'r0val'***.**

## **Explanation**

A Vsam showcb macro call has failed.

The message contains the name of the module that issued the failed showcb and the register 15 and 0 values at the time of the error. At the time of the error register 15 contains the return code and register 0 contains the reason code. The reason code is only valid if the return code value is 4.

## **System action**

The program terminates with return code 12.

#### **User response**

Use the return code and reason code values to determine the cause of the problem.

Check if any additional system messages have been issued that may help you to determine the cause of the problem.

If the problem cannot be determined and corrected, you will need further assistance from IBM.

#### **Module:**

DFHBARUP

#### **Destination**

SYSPRINT

**DFHBA0227 Error opening** *file* **in module** *module***. R15 =** *X'r15val'* **reason code =** *X'reasval'***.**

#### **Explanation**

A Vsam open macro call has failed.

The message contains the name of the data set being opened, the name of the module issuing the open, the register 15 and reason code values at the time of the error. At the time of the error register 15 contains the return code.

## **System action**

If the register 15 value is 4 the program continues. If the register 15 value is 8 or greater the program terminates with return code 12.

#### **User response**

Use the return code and reason code values to determine the cause of the problem.

Check if any additional system messages have been issued that may help you to determine the cause of the problem.

If the problem cannot be determined and corrected, you will need further assistance from IBM.

#### **Module:**

DFHBARUP

#### **Destination**

SYSPRINT

**DFHBA0228 Error closing** *file* **in module** *module***. R15 =** *X'r15val'* **reason code =** *X'reasval'***.**

## **Explanation**

A Vsam close macro call has failed.

The message contains the name of the data set being closed, the name of the module issuing the close, the register 15 and reason code values at the time of the error. At the time of the error register 15 contains the return code.

## **System action**

The program continues. This may indicate a problem with the repository data set.

#### **User response**

Use the return code and reason code values to determine the cause of the problem.

Check if any additional system messages have been issued that may help you to determine the cause of the problem.

If the problem cannot be determined and corrected, you will need further assistance from IBM.

**Module:** DFHBARUP

#### **Destination**

SYSPRINT

**DFHBA0229 Get for** *file* **failed in module** *module***. R15 =** *X'r15val'* **reason code =** *X'reasval'***.**

## **Explanation**

A Vsam get macro call has failed.

The message contains the name of the data set that the get is being issued against, the name of the

module issuing the get, the register 15 and reason code values at the time of the error. At the time of the error register 15 contains the return code.

## **System action**

The program terminates with return code 12.

#### **User response**

Use the return code and reason code values to determine the cause of the problem.

Check if any additional system messages have been issued that may help you to determine the cause of the problem.

If the problem cannot be determined and corrected, you will need further assistance from IBM.

**Module:** DFHBARUP

#### **Destination**

SYSPRINT

```
DFHBA0230 Point for file failed in module
    module. R15 = X'r15val' reason
    code = X'reasval'.
```
## **Explanation**

A Vsam point macro call has failed.

The message contains the name of the data set that the point failed on, the name of the module issuing the point, the register 15 and reason code values at the time of the error. At the time of the error register 15 contains the return code.

#### **System action**

The program terminates with return code 12.

#### **User response**

Use the return code and reason code values to determine the cause of the problem.

Check if any additional system messages have been issued that may help you to determine the cause of the problem.

If the problem cannot be determined and corrected, you will need further assistance from IBM.

**Module:** DFHBARUP

#### **Destination**

#### SYSPRINT

**DFHBA0231 The set of records associated with the activity or process being read are not complete.**

#### **Explanation**

The set of process or activity records being read is incomplete.

#### **System action**

The program continues processing with the next process or activity.

#### **User response**

If the repository file is being accessed by a CICS region while the DFHBARUP job is running the CICS region or regions have deleted the set of records being processed by DFHBARUP.

If this is not the case then further investigation will be required.

If the problem cannot be determined and corrected, you will need further assistance from IBM.

**Module:** DFHBARUP

#### **Destination**

SYSPRINT

**DFHBA0232 No records selected by module** *module***.**

#### **Explanation**

No records have been selected for printing.

The message contains the name of the module involved.

#### **System action**

The program completes with return code 0.

#### **User response**

Check that the selection parameters are correct and the correct file is being processed.

If the problem cannot be determined and corrected, you will need further assistance from IBM.

**Module:** DFHATUP DFHBARUP

#### **Destination**

Console

```
DFHBA0233 Module module has completed
  processing.
```
#### **Explanation**

Processing has completed.

The message contains the name of the module involved.

#### **System action**

The program completes with return code 0.

#### **User response**

None

**Module:** DFHATUP DFHBARUP

#### **Destination**

Console

**DFHBA0234 Module** *module* **has a duplicate repository keyword at position** *position***.**

#### **Explanation**

A sysin parameter error has been detected.

A duplicate repository keyword has been found. The message contains the name of the module that detected the error and the position of the duplicate keyword.

#### **System action**

The program terminates with return code 12 after all the sysin parameters have been processed.

#### **User response**

Correct the error and submit the job again.

If the problem cannot be determined and corrected, you will need further assistance from IBM.

#### **Module:** DFHBARUP

#### **Destination**

SYSPRINT

#### **DFHBA0235 The container record being processed is not complete. Explanation** The container being processed is incomplete. **System action** or regions may be altering the container records as DFHBARUP is processing them. If this is not the case then further investigation will be required. If the problem cannot be determined and corrected, you will need further assistance from IBM. **Module:** DFHBARUP

The program continues processing with the next process or activity.

## **User response**

If the repository file is being accessed by a CICS region while the DFHBARUP job is running the CICS region

# **DFHBRnnnn messages**

**DFHBR0201** *DATE TIME APPLID* **Transaction** *TRANID* **abend** *abcode* **in bridge exit** *brexit* **bridge transaction** *bridge*

## **Explanation**

The Bridge exit *brexit* terminated abnormally with abend code *abcode*.

*abcode* is either a CICS transaction abend code or a user abend code generated by a CICS ABEND ABCODE(*abcode*) command. This command is issued either by a user program or by an IBM program (for example, a programming language library module).

Unless the abend occurred whilst the bridge exit was processing the termination or abend call, this abend will also result in CICS issuing a ABRQ abend. In this case a DFHAC2236 abend message will follow this message. See that message for details about recoverable resources.

## **System action**

Abend ABRQ will be issued unless the transaction is calling the bridge exit for termination or abend processing.

#### **User response**

Use the abend code *abcode* to diagnose the problem. If the abend is issued by an IBM program product other than CICS, the code is documented in the library of that other product.

Alternatively, there might be a logic error in the bridge exit program *brexit*. For programming information about coding bridge exit programs see the [Developing](https://www.ibm.com/support/knowledgecenter//system-programming/developing_sysprogs.html) [system programs for CICS.](https://www.ibm.com/support/knowledgecenter//system-programming/developing_sysprogs.html)

**Module:**

**Destination**

SYSPRINT

DFHBRIC, DFHBRMS, DFHBRSP, DFHBRTC, DFHBRXM, DFHBRRM

## **XMEOUT parameters/Message inserts**

- 1. *DATE*
- 2. *TIME*
- 3. *APPLID*
- 4. *TRANID*
- 5. *abcode*
- 6. *brexit*
- 7. *bridge*

#### **Destination**

#### CSBR

**DFHBR0202** *DATE TIME APPLID USERID TRANID* **Bridge facility autoinstall URM** *urmname* **has abended with code** *abcode***.**

#### **Explanation**

The Bridge facility autoinstall URM terminated abnormally with abend code *abcode*.

*abcode* is either a CICS transaction abend code or a user abend code generated by a CICS ABEND ABCODE(*abcode*) command.

#### **System action**

The autoinstall URM is disabled. This prevents the autoinstalling of new bridge facilities, as well as the other functions of the autoinstall exit.

#### **User response**

Use the abend code *abcode* to diagnose the problem. If the abend is issued by an IBM program product other than CICS, the code is documented in the library of that other product.

Alternatively, there might be a logic error in the autoinstall URM.

When the error has been found and the problem corrected enable the autoinstall URM to re-enabled the mechanism.

#### **Module:**

DFHBRAI

#### **XMEOUT parameters/Message inserts**

- 1. *DATE*
- 2. *TIME*
- 3. *APPLID*
- 4. *USERID*
- 5. *TRANID*
- 6. *urmname*
- 7. *abcode*

#### **Destination**

**CSBR** 

#### **DFHBR0203** *DATE TIME APPLID USERID TRANID* **Bridge facility autoinstall URM** *urmname* **could not be linked. The autoinstall function has been disabled.**

## **Explanation**

The Bridge facility autoinstall URM could not be linked.

#### **System action**

The autoinstall URM is disabled. This prevents the autoinstalling of new bridge facilities, as well as the other functions of the autoinstall exit.

#### **User response**

Unless there are other messages preceding this message indicating the cause of the problem, the probable cause is that the URM cannot be found in the DFHRPL concatenation.

When the error has been found and the problem corrected enable the autoinstall URM to re-enabled the mechanism.

#### **Module:**

#### DFHBRAI

#### **XMEOUT parameters/Message inserts**

- 1. *DATE*
- 2. *TIME*
- 3. *APPLID*
- 4. *USERID*
- 5. *TRANID*
- 6. *urmname*

#### **Destination**

#### **CSBR**

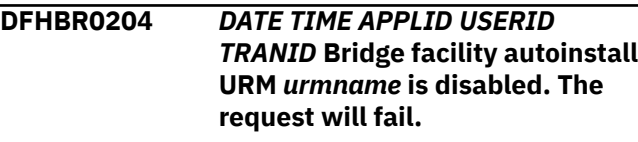

#### **Explanation**

The Bridge facility autoinstall URM is disabled (other than as a result of an error detected by the bridge).

#### **System action**

This prevents the autoinstalling of new bridge facilities, as well as the other functions of the autoinstall exit.

#### **User response**

The probable cause of this is either that the URM was disabled by the operator, or as a result of some action of one of the other functions of the autoinstall URM.

The mechanism can be re-started by enabling the URM. Alternatively the command SET AUTOINSTALL AIBRIDGE(AUTO) can be issued to allow autogeneration of bridge facilities.

#### **Module:** DFHBRAI

# **XMEOUT parameters/Message inserts**

- 1. *DATE*
- 2. *TIME*
- 3. *APPLID*
- 4. *USERID*
- 5. *TRANID*
- 6. *urmname*

#### **Destination**

**CSBR** 

**DFHBR0205** *DATE TIME APPLID USERID TRANID* **Bridge facility autoinstall URM** *urmname* **returned an invalid termid name** *termid***. The name contains invalid characters.**

#### **Explanation**

The Bridge facility autoinstall URM returned an invalid termid. See the CICS documentation for a description of the valid character set for Bridge facility termids.

## **System action**

The request fails. If it is using the Link3270 mechanism the request fails with a reason code of BRIHRC-TERMID-INVALID. Other bridge mechanisms fail with an ABRU abend code.

#### **User response**

Correct the URM so that it generates or accepts valid termid names from clients.

#### **Module:**

DFHBRAI

#### **XMEOUT parameters/Message inserts**

- 1. *DATE*
- 2. *TIME*
- 3. *APPLID*
- 4. *USERID*
- 5. *TRANID*
- 6. *urmname*
- 7. *termid*

#### **Destination**

**CSBR** 

**DFHBR0206** *DATE TIME APPLID USERID TRANID* **Bridge facility autoinstall URM** *urmname* **returned an invalid netname** *netname***. The name contains invalid characters.**

#### **Explanation**

The Bridge facility autoinstall URM returned an invalid netname. See the CICS documentation for a description of the valid character set for Bridge facility netnames.

#### **System action**

The request fails. If it is using the Link3270 mechanism the request fails with a reason code of BRIHRC-TERMID-INVALID. Other bridge mechanisms fail with an ABRU abend code.

#### **User response**

Correct the URM so that it generates or accepts valid netnames from clients.

#### **Module:**

DFHBRAI

#### **XMEOUT parameters/Message inserts**

- 1. *DATE*
- 2. *TIME*
- 3. *APPLID*
- 4. *USERID*
- 5. *TRANID*
- 6. *urmname*
- 7. *netname*

#### **Destination**

#### CSBR

**DFHBR0207** *DATE TIME APPLID USERID TRANID* **Bridge facility autoinstall URM** *urmname* **returned termid** *termid* **netname** *netname***.**

#### **Explanation**

The Bridge facility autoinstall URM returned termid and netname. This information is for audit purposes only.

#### **System action**

The name is used when running the user transaction.

#### **User response**

None.

**Module: DEHBRAI** 

#### **XMEOUT parameters/Message inserts**

- 1. *DATE*
- 2. *TIME*
- 3. *APPLID*
- 4. *USERID*
- 5. *TRANID*
- 6. *urmname*
- 7. *termid*
- 8. *netname*

#### **Destination**

#### **CSBR**

#### **DFHBR0208** *DATE TIME APPLID USERID TRANID* **Bridge facility autoinstall URM** *urmname* **rejected termid** *termid* **netname** *netname***.**

## **Explanation**

The Bridge facility autoinstall URM returned a non zero return code to reject termid and netname.

## **System action**

The Link3270 request is rejected with a return code of brihrc\_ai\_rejected.

#### **User response**

None.

**Module:**

DFHBRAI

#### **XMEOUT parameters/Message inserts**

- 1. *DATE*
- 2. *TIME*
- 3. *APPLID*
- 4. *USERID*
- 5. *TRANID*
- 6. *urmname*
- 7. *termid*
- 8. *netname*

#### **Destination**

CSBR

**DFHBR0403** *date time applid* **Transaction** *tranid* **definition conflicts with Bridge Link3270 routing requirements.**

#### **Explanation**

The client request to execute the transaction in the BRIH cannot be routed to the AOR region because the transaction definition routing information conflicts with the routing information for the bridge facility.

The first application transaction definition that uses a bridge facility is used to determine where all transactions that use that facility are to be executed. The transaction definition of the transaction that the client has supplied in the BRIH conflicts with that definition.

All transactions that are to be executed under a bridge facility must have the same routing characteristics as the first transaction executed under the bridge facility.

#### **System action**

The BRIH returned to the client contains information to enable the client to identify the reason for the error.

#### **User response**

Ensure that the transaction definition of all transactions that are to be used by a bridge facility do not cause routing conflicts.

#### **Module:**

DFHBRMR

#### **XMEOUT parameters/Message inserts**

- 1. *date*
- 2. *time*
- 3. *applid*
- 4. *tranid*

#### **Destination**

#### CSBR

**DFHBR0410** *date time applid* **Dynamic transaction routing program** *prog* **has abended with abend code** *abend***.**

#### **Explanation**

The dynamic transaction routing program has abnormally terminated with abend code *abcode*.

#### **System action**

- 1. If the dynamic transaction routing program was processing a route selection, a route selection error or a route notify request at the time of the abend, the BRIH returned to the client will contain information to enable the client to identify the reason for the error.
- 2. If the dynamic routing program was processing a route terminate or route abend request at the time of the abend, the BRIH returned to the client

will not contain information about the dynamic transaction routing program abend.

#### **User response**

See the description of abend code *abcode* for further guidance.

If the code is not a CICS transaction abend code, it is a user abend code. Request an explanation from the programmer responsible for this area.

#### **Module:**

DFHBRMR

## **XMEOUT parameters/Message inserts**

- 1. *date*
- 2. *time*
- 3. *applid*
- 4. *prog*
- 5. *abend*

#### **Destination**

#### CSBR

**DFHBR0411** *date time applid* **Dynamic transaction routing program** *prog* **must be AMODE=31.**

#### **Explanation**

CICS has failed to link to the dynamic transaction routing program because it is not AMODE 31.

## **System action**

- 1. If making a route selection, route selection error or route notify link to the dynamic transaction routing program, the BRIH returned to the client will contain information to enable the client to identify the reason for the error.
- 2. If making a route terminate or route abend link to the dynamic transaction routing program, the BRIH returned to the client will not contain information about the failed link to the dynamic routing program.

#### **User response**

Recompile and link edit the dynamic transaction routing program to AMODE 31.

**Module:** DFHBRMR

#### **XMEOUT parameters/Message inserts**

- 1. *date*
- 2. *time*
- 3. *applid*
- 4. *prog*

#### **Destination**

#### CSBR

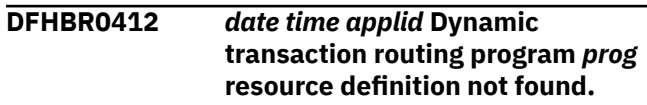

#### **Explanation**

CICS was unable to find a resource definition for the dynamic transaction routing program.

#### **System action**

- 1. If making a route selection, route selection error or route notify link to the dynamic routing program, the BRIH returned to the client contains information to enable the client to identify the reason for the error.
- 2. If making a route terminate or route abend link to the dynamic routing program, the BRIH returned to the client does not contain information about the failed link to the dynamic transaction routing program.

#### **User response**

Ensure that the dynamic routing program specified by the system initialization parameter DTRPGM=*program name*, or specified via the EXEC CICS SET SYSTEM DTRPROGRAM(*program name*) has been correctly defined to CICS.

#### **Module:**

DFHBRMR

#### **XMEOUT parameters/Message inserts**

- 1. *date*
- 2. *time*
- 3. *applid*
- 4. *prog*

#### **Destination**

CSBR

**DFHBR0413** *date time applid* **Dynamic transaction routing program** *prog* **fetch failed.**

#### **Explanation**

CICS was unable to load the dynamic transaction routing program.

#### **System action**

- 1. If making a route selection, route selection error or route notify link to the dynamic routing program, the BRIH returned to the client contains information to enable the client to identify the reason for the error.
- 2. If making a route terminate or route abend link to the dynamic routing program, the BRIH returned to the client does not contain information about the failed link to the dynamic transaction routing program.

#### **User response**

Ensure that the dynamic routing program specified by the system initialization parameter DTRPGM=*program name*, or specified via the EXEC CICS SET SYSTEM DTRPROGRAM(*program name*) has been correctly defined. Ensure that it is also in a load library accessible to CICS.

#### **Module:**

DFHBRMR

#### **XMEOUT parameters/Message inserts**

- 1. *date*
- 2. *time*
- 3. *applid*
- 4. *prog*

#### **Destination**

**CSBR** 

**DFHBR0414** *date time applid* **Dynamic transaction routing program** *prog* **is disabled.**

#### **Explanation**

The dynamic transaction routing program was disabled.

#### **System action**

- 1. If making a route selection, route selection error or route notify link to the dynamic routing program, the BRIH returned to the client contains information to enable the client to identify the reason for the error.
- 2. If making a route terminate or route abend link to the dynamic routing program, the BRIH returned to the client does not contain information about the failed link to the dynamic transaction routing program.

#### **User response**

Ensure that the dynamic routing program specified by the system initialization parameter DTRPGM=*program name*, or specified via the EXEC CICS SET SYSTEM DTRPROGRAM(*program name*) has been correctly defined to CICS and is enabled.

#### **Module:**

DFHBRMR

#### **XMEOUT parameters/Message inserts**

- 1. *date*
- 2. *time*
- 3. *applid*
- 4. *prog*

#### **Destination**

**CSBR** 

```
DFHBR0415 date time applid Dynamic
    transaction routing program prog
    is defined as remote.
```
#### **Explanation**

The dynamic transaction routing program was defined as remote.

#### **System action**

- 1. If making a route selection, route selection error or route notify link to the dynamic routing program, the BRIH returned to the client contains information to enable the client to identify the reason for the error.
- 2. If making a route terminate or route abend link to the dynamic routing program, the BRIH returned to the client does not contain information about the failed link to the dynamic transaction routing program.

## **User response**

Ensure that the dynamic routing program specified by the system initialization parameter DTRPGM=*program name*, or specified via the EXEC CICS SET SYSTEM DTRPROGRAM(*program name*) has been correctly defined to CICS.

#### **Module:**

DFHBRMR

#### **XMEOUT parameters/Message inserts**

- 1. *date*
- 2. *time*
- 3. *applid*
- 4. *prog*

## **Destination**

#### **CSBR**

**DFHBR0427** *date time applid* **The Bridge Link3270 connection for** *{request allocate\_facility ( | request delete\_facility ( | request continue\_conversation ( | request get\_more\_message ( | request resend\_message ( | transaction } tranid {) to system | to system } sysid* **has failed.**

## **Explanation**

The Bridge Link3270 request has been routed to a remote CICS region. An unrecoverable error occurred during the conversation with the mirror program DFHBRMP (for example, if a session fails, or the server region fails).

## **System action**

The BRIH returned to the client contains information to enable the client to identify the reason for the error.

#### **User response**

After the connection has been restored the client can issue a resend message request to determine the status of the application transaction in the AOR.

#### **Module:**

DFHBRMR

#### **XMEOUT parameters/Message inserts**

- 1. *date*
- 2. *time*
- 3. *applid*
- 4. Value chosen from the following options:

*1=request allocate\_facility (,*

*2=request delete\_facility (,*

*3=request continue\_conversation (,*

*4=request get\_more\_message (,*

*5=request resend\_message (,*

*6=transaction*

- 5. *tranid*
- 6. Value chosen from the following options:

*1=) to system ,*

*2= to system*

7. *sysid*

## **Destination**

#### CSBR

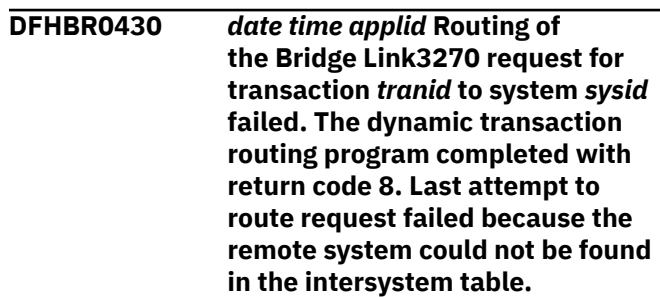

## **Explanation**

The transaction *tranid* supplied by the client in the BRIH is defined as dynamic. The dynamic transaction routing program completed with return code 8. The last attempt to route the Bridge Link3270 request to the remote system failed because the remote system could not be found in the intersystem table.

## **System action**

The BRIH returned to the client contains information to enable the client to identify the reason for the error.

#### **User response**

Ensure that the connection definitions are correct and that the dynamic transaction routing URM supplies a valid system for the request.

## **Module:**

DFHBRMR

#### **XMEOUT parameters/Message inserts**

- 1. *date*
- 2. *time*
- 3. *applid*
- 4. *tranid*
- 5. *sysid*

#### **Destination**

**CSBR** 

**DFHBR0431** *date time applid* **Routing of the Bridge Link3270 request for transaction** *tranid* **to system** *sysid* **failed. The dynamic transaction routing program completed with return code 8. Last attempt to route request failed because the remote system was out of service.**

## **Explanation**

The transaction *tranid* supplied by the client in the BRIH is defined as dynamic. The dynamic transaction routing program completed with return code 8. The last attempt to route the request failed because the remote system was out of service.

## **System action**

The BRIH returned to the client contains information to enable the client to identify the reason for the error.

#### **User response**

Investigate the reason for the remote system being out of service.

When the remote system is back in service the client can retry the Bridge Link3270 request.

#### **Module:**

DFHBRMR

#### **XMEOUT parameters/Message inserts**

- 1. *date*
- 2. *time*
- 3. *applid*
- 4. *tranid*
- 5. *sysid*

#### **Destination**

CSBR

#### **DFHBR0432** *date time applid* **Routing of the Bridge Link3270 request for transaction** *tranid* **to system** *sysid* **failed. The dynamic transaction routing program completed with return code 8. Last attempt to route request failed because the session allocation was rejected.**

#### **Explanation**

The transaction *tranid* supplied by the client in the BRIH is defined as dynamic. The dynamic transaction routing program completed with return code 8. The last attempt to route the request failed because the remote session allocation was rejected.

## **System action**

The BRIH returned to the client contains information to enable the client to identify the reason for the error.

#### **User response**

Investigate the reason for the rejection of the allocation of the session.

The transaction definition queuelimit value and global user exit XZIQUE can be used to control the size of the session queue and decide if a request is to be rejected or not. Refer to the [Defining resources](https://www.ibm.com/support/knowledgecenter//configuring/resources/dfha22v.html), the [Developing system programs for CICS](https://www.ibm.com/support/knowledgecenter//system-programming/developing_sysprogs.html) and the [CICS](https://www.ibm.com/support/knowledgecenter//fundamentals/connections/dfht11f.html) [intercommunication](https://www.ibm.com/support/knowledgecenter//fundamentals/connections/dfht11f.html) manuals for further information.

#### **Module:**

DFHBRMR

#### **XMEOUT parameters/Message inserts**

- 1. *date*
- 2. *time*
- 3. *applid*
- 4. *tranid*
- 5. *sysid*

#### **Destination**

**CSBR** 

**DFHBR0433** *date time applid* **Routing of the Bridge Link3270 request for transaction** *tranid* **to system** *sysid* **failed. The dynamic transaction routing program completed with return code 8. Last attempt to route request failed because the session allocation queue was purged.**

## **Explanation**

The transaction *tranid* supplied by the client in the BRIH is defined as dynamic. The dynamic transaction routing program completed with return code 8. The last attempt to route the request failed because the remote session allocation queue was purged.

## **System action**

The BRIH returned to the client contains information to enable the client to identify the reason for the error.

## **User response**

Investigate the reason for the purge of the session allocation queue.

The transaction definition queuelimit and maxqtime field values determine when the queue will be purged. Global user exit ZXIQUE can also be used to control the queue. Refer to the [Defining resources,](https://www.ibm.com/support/knowledgecenter//configuring/resources/dfha22v.html) the [Developing system programs for CICS](https://www.ibm.com/support/knowledgecenter//system-programming/developing_sysprogs.html) and the [CICS](https://www.ibm.com/support/knowledgecenter//fundamentals/connections/dfht11f.html) [intercommunication](https://www.ibm.com/support/knowledgecenter//fundamentals/connections/dfht11f.html) manuals for further information.

#### **Module:**

DFHBRMR

## **XMEOUT parameters/Message inserts**

- 1. *date*
- 2. *time*
- 3. *applid*
- 4. *tranid*
- 5. *sysid*

## **Destination**

CSBR

**DFHBR0434** *date time applid* **Routing of the Bridge Link3270 request for transaction** *tranid* **to system** *sysid* **failed. The dynamic transaction routing program completed with return code 8. Last attempt to route request failed because the remote system did not support the function.**

## **Explanation**

The transaction *tranid* supplied by the client in the BRIH is defined as remote. The dynamic transaction routing program completed with return code 8. The last attempt to route the request failed because the remote system did not support the function. The

remote system would not support the function for one of the following reasons.

- 1. The remote system is connected via a LUTYPE 6.1 connection.
- 2. The remote system does not support the Bridge Link3270 function.

#### **System action**

The BRIH returned to the client contains information to enable the client to identify the reason for the error.

#### **User response**

Ensure that the dynamic transaction routing program does not route Bridge Link3270 request over TYPE6.1 connections and that the requests are routed to a remote region that is at the correct level to support Bridge Link3270 requests.

# **Module:**

DFHBRMR

## **XMEOUT parameters/Message inserts**

- 1. *date*
- 2. *time*
- 3. *applid*
- 4. *tranid*
- 5. *sysid*

#### **Destination**

#### CSBR

**DFHBR0436** *date time applid* **Routing of the Bridge Link3270 request for transaction** *tranid* **to system** *sysid* **failed. The dynamic transaction routing program completed with return code 8 on the first route selection call.**

## **Explanation**

The transaction *tranid* supplied by the client in the BRIH is defined as dynamic. The dynamic transaction routing program completed with return code 8 during the route selection call. An attempt to route the transaction has not been made.

#### **System action**

The BRIH returned to the client contains information to enable the client to identify the reason for the error.

#### **User response**

Investigate why the dynamic transaction routing program completed with return code 8 during the route selection call.

#### **Module:**

DFHBRMR

#### **XMEOUT parameters/Message inserts**

- 1. *date*
- 2. *time*
- 3. *applid*
- 4. *tranid*
- 5. *sysid*

#### **Destination**

CSBR

#### **DFHBR0437** *date time applid* **Routing of the Bridge Link3270 request for transaction** *tranid* **to system netname '***netname***' failed. The dynamic transaction routing program completed with return code 8. Last attempt to route request failed because the remote system could not be found in the intersystem table.**

## **Explanation**

The transaction *tranid* supplied by the client in the BRIH is defined as dynamic. The dynamic transaction routing program completed with return code 8. The last attempt to route the Bridge Link3270 request to the remote system failed because the remote netname could not be found in the intersystem table.

## **System action**

The BRIH returned to the client contains information to enable the client to identify the reason for the error.

#### **User response**

Ensure that the connection definitions are correct and that the dynamic transaction routing program URM supplies a valid netname routing value.

#### **Module:**

DFHBRMR

## **XMEOUT parameters/Message inserts**

1. *date*

- 2. *time*
- 3. *applid*
- 4. *tranid*
- 5. *netname*

#### **Destination**

#### **CSBR**

**DFHBR0438** *date time applid* **Routing of the Bridge Link3270 request for transaction** *tranid* **to system '***sysid***' netname '***netname***' failed. The dynamic transaction routing program completed with return code 8. Last attempt to route request failed because the remote system and netnames do not match.**

## **Explanation**

The transaction *tranid* supplied by the client in the BRIH is defined as dynamic. The dynamic transaction routing program completed with return code 8. The last attempt to route the Bridge Link3270 request to the remote system failed because the remote system name and netname do not match.

## **System action**

The BRIH returned to the client contains information to enable the client to identify the reason for the error.

#### **User response**

Ensure that the connection definitions are correct and that the dynamic transaction routing program URM supplies matching sysid and netname values.

#### **Module:**

DFHBRMR

#### **XMEOUT parameters/Message inserts**

- 1. *date*
- 2. *time*
- 3. *applid*
- 4. *tranid*
- 5. *sysid*
- 6. *netname*

## **Destination**

CSBR

**DFHBR0501** *date time applid* **File** *filename* **is not available.** *{The file is disabled | The file is not open | The file was not found | SMSVSAM server is not available | CFDT server is not available | The dataset is being copied | An IO error occurred | The file is defined as recoverable}***.**

#### **Explanation**

One of the following errors was detected when attempting to access the file:

- The file is disabled.
- The file is not open.
- The file was not found.
- The SMSVSAM server is not available.
- The CFDT server is not available.
- The dataset is being copied.
- An I/O error occurred.
- The file is defined as recoverable.

#### **System action**

The file is not available. The BRIH returned to the client will contain an unsuccessful return code.

#### **User response**

Investigate the error which caused the file to be made unavailable. Correct the cause of the problem and retry the failed transaction.

#### **Module:** DFHBRNS

**XMEOUT parameters/Message inserts**

- 1. *date*
- 2. *time*
- 3. *applid*
- 4. *filename*
- 5. Value chosen from the following options:
	- *1=The file is disabled,*
	- *2=The file is not open,*
	- *3=The file was not found,*
	- *4=SMSVSAM server is not available,*
	- *5=CFDT server is not available,*
	- *6=The dataset is being copied,*
	- *7=An IO error occurred,*

*8=The file is defined as recoverable*

#### **Destination**

CSBR

**DFHBR0502** *date time applid* **Not authorized to access file** *filename***.**

#### **Explanation**

The external security manager would not allow the file to be accessed.

#### **System action**

The BRIH returned to the client contains an unsuccessful return code.

#### **User response**

If the user should have access to the file, allow access and retry the transaction.

#### **Module:**

DFHBRNS

#### **XMEOUT parameters/Message inserts**

- 1. *date*
- 2. *time*
- 3. *applid*
- 4. *filename*

#### **Destination**

**CSBR** 

```
DFHBR0503 date time applid File filename is
    full.
```
#### **Explanation**

The file is full. New records cannot be added to the file.

#### **System action**

The BRIH returned to the client contains an unsuccessful return code.

#### **User response**

Increase the size of the file and retry the failed transaction.

#### **Module:** DFHBRNS

## **XMEOUT parameters/Message inserts**

- 1. *date*
- 2. *time*
- 3. *applid*
- 4. *filename*

#### **Destination**

#### CSBR

**DFHBR0504** *date time applid* **File** *filename* **record has been suppressed by user exit.**

## **Explanation**

A user exit has suppressed the writing of records to the file.

## **System action**

The BRIH returned to the client contains an unsuccessful return code.

#### **User response**

The exit should not be allowed to suppress records being written to the file.

#### **Module:**

DFHBRNS

#### **XMEOUT parameters/Message inserts**

- 1. *date*
- 2. *time*
- 3. *applid*
- 4. *filename*

#### **Destination**

**CSBR** 

#### **DFHBR0505** *date time applid* **Bridge facility ranges have reached** *percent* **percent of total allocation.**

## **Explanation**

Bridge facilities are allocated in ranges. The allocation of the Bridge facility range has increased the number of allocated ranges above the warning threshold. The message gives the percentage of available ranges that have been allocated and is issued if the allocation causes the percentage to increase above 90%. The message is reissued for every allocation that causes

a percentage point increase in available ranges that have been allocated.

## **System action**

The user transaction continues.

#### **User response**

This is an indication that the CICS regions that are sharing file DFHBRNSF are reaching the limit of the number of allocation ranges.

#### **Module:**

DFHBRNS

#### **XMEOUT parameters/Message inserts**

- 1. *date*
- 2. *time*
- 3. *applid*
- 4. *percent*

## **Destination**

#### CSBR and Console

**DFHBR0506** *date time applid* **Bridge facility ranges have reduced below** *percent* **percent of total allocation.**

#### **Explanation**

Bridge facilities are allocated in ranges. A release of a Bridge facility range has caused the number of available ranges to fall below a warning threshold.

#### **System action**

The user transaction continues.

#### **User response**

The number of available Bridge facility ranges is increasing.

# **Module:**

**DEHBRNS** 

#### **XMEOUT parameters/Message inserts**

- 1. *date*
- 2. *time*
- 3. *applid*
- 4. *percent*

## **Destination**

CSBR and Console

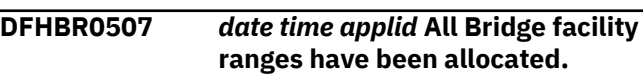

#### **Explanation**

Bridge facilities are allocated in ranges. The allocation of the Bridge facility range failed because all ranges have been allocated.

## **System action**

The BRIH returned to the client contains information to enable the client to identify the reason for the error.

#### **User response**

The request can be retried when Bridge facility ranges are available for allocation.

**Module:** DFHBRNS

## **XMEOUT parameters/Message inserts**

- 1. *date*
- 2. *time*
- 3. *applid*

#### **Destination**

CSBR and Console

**DFHBR0508** *date time applid* **File** *filename* **is not available. Sysid** *sysid* **error.**

#### **Explanation**

The attempt to access the remote file failed with a sysiderr.

## **System action**

The file is not available. The BRIH returned to the client contains an unsuccessful return code.

#### **User response**

Investigate the error which caused the file to be made unavailable. Correct the cause of the problem and retry the failed transaction.

**Module: DFHBRNS** 

## **XMEOUT parameters/Message inserts**

- 1. *date*
- 2. *time*
- 3. *applid*
- 4. *filename*
- 5. *sysid*

#### **Destination**

#### **CSBR**

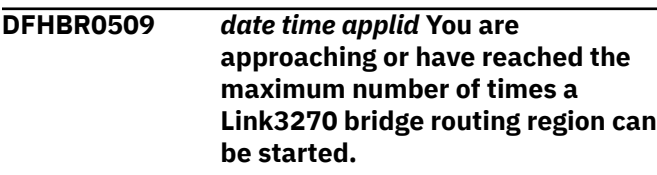

#### **Explanation**

The maximum number of times Link3270 bridge routing regions that use the same DFHBRNSF data set can be started is approaching or has already been reached. An invalid facilitytoken is allocated if the number of times these CICS routing regions are connected (connection\_number), exceeds the maximum.

This message is issued if you have exceeded 90% of the available times routing regions using the same DFHBRNSF data set can be started.

#### **System action**

The Link3270 bridge request continues to be processed. When 100% of the available times routing regions, using the same DFHBRNSF data set, can be started is reached, the request abends AEXZ.

#### **User response**

At a convenient time, stop all regions that use the Link3270 bridge routing data set, DFHBRNSF, and redefine it. This resets connection number to 0. Restart your routing regions.

#### **Module:**

DFHBRNS

#### **XMEOUT parameters/Message inserts**

- 1. *date*
- 2. *time*
- 3. *applid*

## **Destination**

CSBR and Console

**DFHBR0601** *date time applid* **Bridge Link3270 security error. User** *userid1* **attempting to use facility allocated to** *userid2***.**

## **Explanation**

The Bridge Link3270 has detected a security error. A different userid than the one that allocated the Bridge Link3270 facility is attempting to use that facility.

#### **System action**

The request is rejected and the BRIH returned to the client contains information to enable the client to identify the reason for the error.

#### **User response**

Ensure that the same user that allocated the Bridge Link3270 facility is the only user that uses that facility.

# **DFHCAnnnn messages**

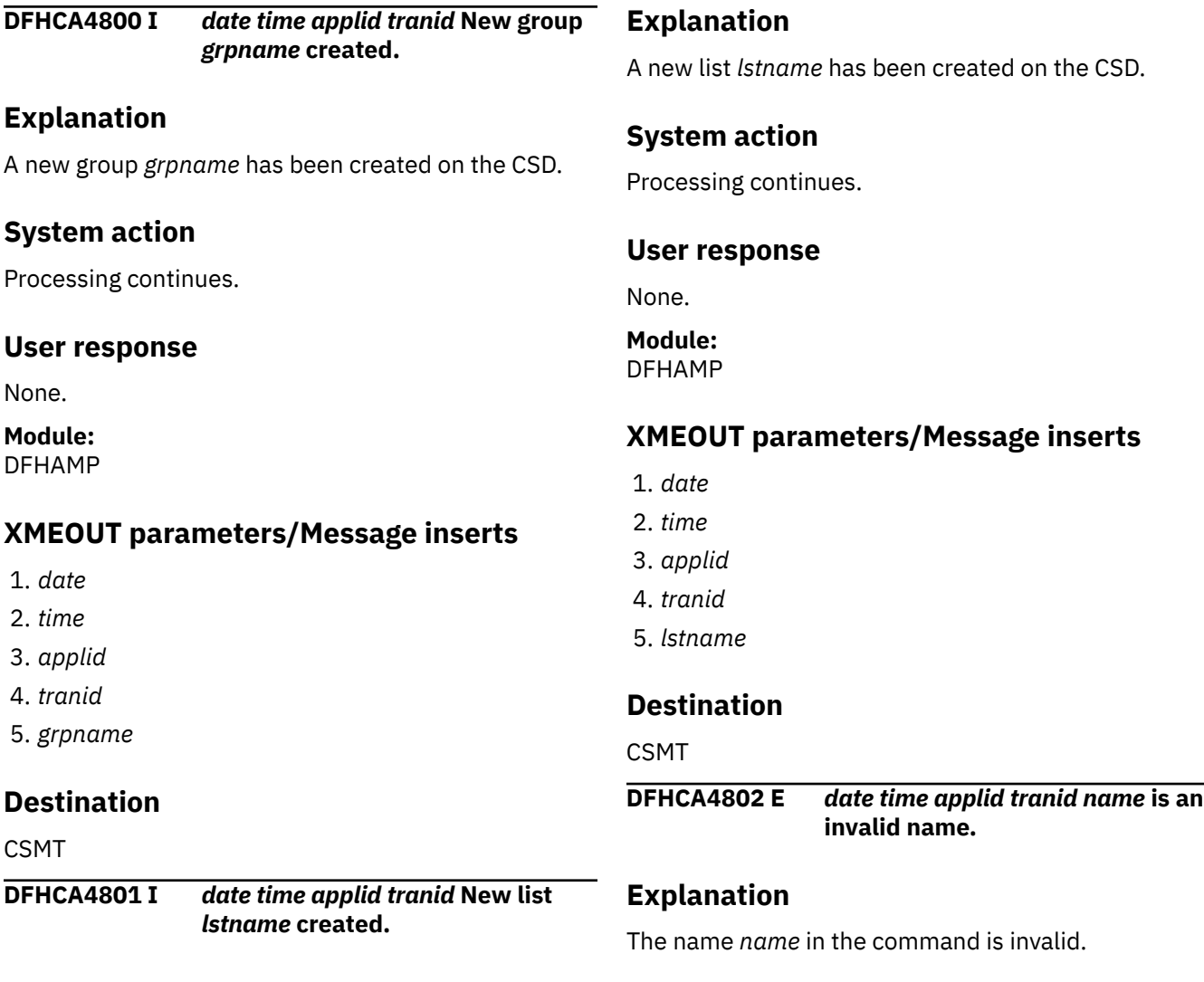

#### **Module:**

DFHBRFR, DFHBRMP

#### **XMEOUT parameters/Message inserts**

- 1. *date*
- 2. *time*
- 3. *applid* 4. *userid1*
- 5. *userid2*

## **Destination**

CSBR

## **System action**

Processing continues.

## **User response**

Specify a valid name.

#### **Module:**

DFHAMP

## **XMEOUT parameters/Message inserts**

- 1. *date*
- 2. *time*
- 3. *applid*
- 4. *tranid*
- 5. *name*

## **Destination**

CSMT

**DFHCA4803 E** *date time applid tranid* **Install failed because an existing definition for file** *filename* **could not be deleted.**

## **Explanation**

An attempt was made to install file *filename*. File *filename* already exists and cannot be deleted. This condition can occur if an existing file definition in an FCT or on the CSD, was installed as enabled or open.

If the file is the Local Request Queue file (DFHLRQ), it is not possible to re-install it even if the file is closed and disabled.

## **System action**

The install fails.

#### **User response**

Rectify the problem and try the install again.

#### **Module:** DFHAMP

## **XMEOUT parameters/Message inserts**

- 1. *date*
- 2. *time*
- 3. *applid*
- 4. *tranid*
- 5. *filename*

## **Destination**

CSMT

#### **DFHCA4805 E** *date time applid tranid* **Unable to perform operation:** *name* **is locked to APPLID** *applid***, OPID** *opid* **to prevent updating.**

## **Explanation**

An attempt has been made to lock, or update, a group or a list that is currently locked to another user.

## **System action**

Processing continues.

#### **User response**

Reenter the command when the group or the list is not locked.

## **Module:**

DFHAMP

## **XMEOUT parameters/Message inserts**

- 1. *date*
- 2. *time*
- 3. *applid*
- 4. *tranid*
- 5. *name*
- 6. *applid*
- 7. *opid*

## **Destination**

**CSMT** 

**DFHCA4806 E** *date time applid tranid* **Group name** *grpname* **exists as a LIST name.**

## **Explanation**

An EXEC CICS CSD command specified a group name that is not valid because a list of the same name exists in the CSD.

#### **Note:**

A group and a list cannot coexist with the same name.

#### **System action**

Processing continues.

#### **User response**

Reissue the command with a valid group name.

**Module:**

DFHAMP

## **XMEOUT parameters/Message inserts**

- 1. *date*
- 2. *time*
- 3. *applid*
- 4. *tranid*
- 5. *grpname*

## **Destination**

CSMT

**DFHCA4807 E** *date time applid tranid* **Install failed for LSRPOOL with LSRPOOLNUM(***lsrpoolnum***). The MAXKEYLENGTH is less than 22 which is incorrect for use by the CSD.**

## **Explanation**

An attempt to install an LSRPOOL with LSRPOOLNUM *lsrpoolnum* has failed. The system detected that the installation of this LSRPOOL would cause the CSD to become not readable. The MAXKEYLENGTH parameter on this LSRPOOL definition is invalid for an LSRPOOL used by the CSD.

## **System action**

This install fails and the previous LSRPOOL definition remains installed.

## **User response**

The MAXKEYLENGTH parameter on the LSRPOOL definition must be at least 22 as this is the keylength required by the CSD. To resolve this problem, either change the LSRPOOL definition to have a MAXKEYLENGTH of 22 or greater, or change the DFHCSD file definition to use RLS or NSR.

**Module:**

DFHAMP

## **XMEOUT parameters/Message inserts**

- 1. *date*
- 2. *time*
- 3. *applid*
- 4. *tranid*
- 5. *lsrpoolnum*

## **Destination**

**CSMT** 

**DFHCA4808 E** *date time applid tranid* **Object already exists in this group.**

## **Explanation**

An attempt has been made to define an object in a group, but an object with the same name already exists.

## **System action**

Processing continues.

## **User response**

Reenter the command with a different object name, or change the existing definition.

# **Module:**

DFHAMP

## **XMEOUT parameters/Message inserts**

- 1. *date*
- 2. *time*
- 3. *applid*
- 4. *tranid*

## **Destination**

CSMT

```
DFHCA4809 E date time applid tranid Date/
    time fields do not match (object
    updated by another user).
```
## **Explanation**

The definition of an object on the CSD has been changed while the user was altering the definition.

## **System action**

Processing continues.

#### **User response**

Reenter the command if the change is still necessary.

#### **Module:** DFHAMP

## **XMEOUT parameters/Message inserts**

- 1. *date*
- 2. *time*
- 3. *applid*
- 4. *tranid*

#### **Destination**

CSMT

**DFHCA4810 E** *date time applid tranid* **Object not found (deleted by another user).**

## **Explanation**

The definition of an object on the CSD has been deleted while the user was altering the definition.

## **System action**

Processing continues.

#### **User response**

Determine why the definition has been deleted. Recreate and update the object if necessary.

#### **Module:**

DFHAMP

## **XMEOUT parameters/Message inserts**

- 1. *date*
- 2. *time*
- 3. *applid*
- 4. *tranid*

## **Destination**

**CSMT** 

**DFHCA4811 E** *date time applid tranid name1* **does not contain** *name2***.**

## **Explanation**

The required object *name2* could not be found on the CSD in group *name1*.

## **System action**

Processing continues.

#### **User response**

Determine why the definition cannot be found.

#### **Module:**

DFHAMP

## **XMEOUT parameters/Message inserts**

- 1. *date*
- 2. *time*
- 3. *applid*
- 4. *tranid*
- 5. *name1*
- 6. *name2*

## **Destination**

#### CSMT

**DFHCA4812 W** *date time applid tranid* **Install of LIBRARY** *libname* **encountered a data set** *{allocation | concatenation | open}* **failure. The LIBRARY is installed but disabled.**

## **Explanation**

Install of the dynamic LIBRARY resource *libname* has completed but one of the steps required for the successful completion of the LIBRARY install process has failed. The error occurred while attempting to do one of the following:

- Allocate a data set that was defined as one of the DSNAME attributes in the LIBRARY resource definition
- Concatenate the data sets together
- Open the LIBRARY concatenation.

The message text indicates which of these errors has occurred. Due to the error, the LIBRARY has been installed, but with an enablement status of DISABLED, which means that it will not participate in the search order used when loading programs and program artifacts.

## **System action**

Processing continues. Even if the LIBRARY was defined with enablement status of ENABLED, the resource has been installed as DISABLED. Also, this LIBRARY will not be searched when program artifacts are loaded. Therefore, program artifacts that reside in the data sets defined for LIBRARY *libname* will not be loaded from this LIBRARY.

#### **User response**

Examine the messages issued by the Loader domain to determine the type of failure that occurred during

install processing for this LIBRARY. When the problem has been resolved, SET LIBRARY *libname* to ENABLED in order for the LIBRARY to participate in the dynamic library search order process.

#### **Module:**

DFHAMP

#### **XMEOUT parameters/Message inserts**

- 1. *date*
- 2. *time*
- 3. *applid*
- 4. *tranid*
- 5. *libname*
- 6. Value chosen from the following options:

*1=allocation,*

*2=concatenation,*

*3=open*

#### **Destination**

CSMT

**DFHCA4813 W** *date time applid tranid* **Install of LIBRARY** *libname* **encountered an MVS ABEND. The LIBRARY is installed but disabled.**

#### **Explanation**

Install of the dynamic LIBRARY resource *libname* has completed but one of the steps required for the successful completion of the LIBRARY install process has failed. Due to the error, the LIBRARY has been installed, but with an enablement status of DISABLED, which means that it will not participate in the search order used when loading programs and program artifacts.

#### **System action**

Processing continues. Even if the LIBRARY was defined with enablement status of ENABLED, the resource has been installed as DISABLED. Also, this LIBRARY will not be searched when program artifacts are loaded. Therefore, program artifacts that reside in the data sets defined for LIBRARY *libname* will not be loaded from this LIBRARY.

#### **User response**

Examine the messages issued by the Loader domain to determine the type of failure that occurred during install processing for this LIBRARY. When the problem has been resolved, SET LIBRARY *libname* to ENABLED in order for the LIBRARY to participate in the dynamic library search order process.

## **Module:**

DFHAMP

#### **XMEOUT parameters/Message inserts**

- 1. *date*
- 2. *time*
- 3. *applid*
- 4. *tranid*
- 5. *libname*

#### **Destination**

**CSMT** 

**DFHCA4814 E** *date time applid tranid* **List name** *listname* **exists as a group name.**

## **Explanation**

An EXEC CICS CSD command attempted to create a LIST but this failed because a group of the same name already exists in the CSD.

#### **Note:**

A group and a list cannot coexist with the same name.

#### **System action**

Processing continues.

#### **User response**

Re-issue the command with a valid list name.

#### **Module:**

DFHAMP

#### **XMEOUT parameters/Message inserts**

- 1. *date*
- 2. *time*
- 3. *applid*
- 4. *tranid*
- 5. *listname*

#### **Destination**

**CSMT** 

**DFHCA4815 E** *date time applid tranid* **Group** *grpname* **not found in this list.**

## **Explanation**

The AFTER/BEFORE name entered in the command could not be found in this list.

## **System action**

Processing continues.

## **User response**

Reenter the command with a group name that exists on this list.

#### **Module:**

DFHAMP

## **XMEOUT parameters/Message inserts**

- 1. *date*
- 2. *time*
- 3. *applid*
- 4. *tranid*
- 5. *grpname*

## **Destination**

CSMT

**DFHCA4816 E** *date time applid tranid* **Unable to install group** *grpname* **- group not found.**

## **Explanation**

The LIST specified on an EXEC CICS CSD INSTALL LIST command contains an unusable group name *grpname*. CICS cannot find group *grpname* because no resources are defined as belonging to it.

## **System action**

Processing continues.

#### **User response**

If you do not require group *grpname*, no action is required.

If group *grpname* is essential, determine why it is empty and attempt a separate install.

#### **Module:**

DFHAMP

## **XMEOUT parameters/Message inserts**

1. *date*

- 2. *time*
- 3. *applid*
- 4. *tranid*
- 5. *grpname*

#### **Destination**

CSMT

**DFHCA4817 E** *date time applid tranid* **Install of LIBRARY** *libname* **failed with an MVS ABEND. The LIBRARY is not installed.**

## **Explanation**

Install of the dynamic LIBRARY resource *libname* has failed because of an MVS ABEND. Due to the error, the LIBRARY has not been installed, which means that it will not participate in the search order used when loading programs and program artifacts.

## **System action**

Processing continues. This LIBRARY will not be searched when program artifacts are loaded. Therefore, program artifacts that reside in the data sets defined for LIBRARY *libname* will not be loaded from this LIBRARY.

#### **User response**

Examine the messages issued by the Loader domain to determine the type of MVS abend that occurred during install processing for this LIBRARY. When the problem has been resolved, re-install LIBRARY *libname* in order for the LIBRARY to participate in the dynamic library search order process.

#### **Module:**

DFHAMP

## **XMEOUT parameters/Message inserts**

- 1. *date*
- 2. *time*
- 3. *applid*
- 4. *tranid*
- 5. *libname*

#### **Destination**

CSMT

**DFHCA4819 E** *date time applid tranid* **Group already exists in this list.**

## **Explanation**

The group already exists in the list.

#### **System action**

Processing continues.

#### **User response**

Determine why the group exists and reenter the command, perhaps with a different group name.

#### **Module:**

DFHAMP

## **XMEOUT parameters/Message inserts**

- 1. *date*
- 2. *time*
- 3. *applid*
- 4. *tranid*

## **Destination**

CSMT

**DFHCA4820 S** *date time applid tranid* **Unable to perform request - CSD full.**

#### **Explanation**

The CSD file is full.

## **System action**

Processing continues.

#### **User response**

Reenter the command when more space is available.

#### **Module:**

DFHAMP

## **XMEOUT parameters/Message inserts**

- 1. *date*
- 2. *time*
- 3. *applid*
- 4. *tranid*

#### **Destination**

CSMT

#### **DFHCA4823 S** *date time applid tranid* **Unable to perform request - DFHCSD not open.**

## **Explanation**

The CSD file (DFHCSD) is not open.

## **System action**

Other processing continues.

#### **User response**

Ask the main terminal operator to open the file. The DFHCSD is defined in the bringup JCL and/or in the SIT.

#### **Module:**

DFHAMP

## **XMEOUT parameters/Message inserts**

- 1. *date*
- 2. *time*
- 3. *applid*
- 4. *tranid*

#### **Destination**

#### CSMT

**DFHCA4824 S** *date time applid tranid* **Unable to perform request - Insufficient function in file definition for DFHCSD.**

#### **Explanation**

An EXEC CICS CSD command that required more function than is currently defined for the CSD file was issued.

The most likely causes of this error are an incorrectly coded CSDACC parameter in the SIT, or that a SET FILE command for DFHCSD has changed the allowable functions.

#### **System action:**

#### **User response**

Determine whether the required function should have been allowed and, if necessary, modify CSDACC or use CEMT SET FILE to change the attributes of DFHCSD.

#### **Module:** DFHAMP

## **XMEOUT parameters/Message inserts**

- 1. *date*
- 2. *time*
- 3. *applid*
- 4. *tranid*

#### **Destination**

CSMT

**DFHCA4825 S** *date time applid tranid* **Unable to perform request - File Control has returned an INVREQ response.**

## **Explanation**

The file control file request handler (DFHFCFR) does not have sufficient function to support the command entered.

## **System action**

The command is ignored.

## **User response**

If you need further assistance from IBM to resolve this problem, see [Working with IBM to solve your problem](http://www.ibm.com/support/knowledgecenter/SSGMCP_5.6.0/troubleshooting/cics/dfhs14n.html) for guidance on how to proceed.

#### **Module:**

DFHAMP

#### **XMEOUT parameters/Message inserts**

- 1. *date*
- 2. *time*
- 3. *applid*
- 4. *tranid*

#### **Destination**

**CSMT** 

**DFHCA4826 S** *date time applid tranid* **Unable to perform request - CSD corrupted**

## **Explanation**

An attempt has been made to access a CSD file which has been corrupted.

1. The CSD file has been corrupted.

## **System action**

Message DFHCA4826 is issued and CICS continues.

#### **User response**

Load a backup copy of the CSD file and use it in place of the corrupted file.

## **Module:**

DFHAMP

## **XMEOUT parameters/Message inserts**

- 1. *date*
- 2. *time*
- 3. *applid*
- 4. *tranid*

## **Destination**

CSMT

**DFHCA4827 S** *date time applid tranid* **Unable to perform request - DFHCSD could not be installed.**

## **Explanation**

During initialization, CICS finds a GRPLIST parameter in the system initialization table (SIT), but cannot access the CSD file because file control failed to install it.

#### **System action**

Message DFHCA4827 is issued and CICS continues.

#### **User response**

Before the next CICS initialization, ensure that you have a SIT with the correct parameters for the definition of the DFHCSD file.

Assemble a new SIT as necessary.

## **Module:**

DFHAMP

## **XMEOUT parameters/Message inserts**

- 1. *date*
- 2. *time*
- 3. *applid*
- 4. *tranid*

#### **Destination**

CSMT

## **Explanation**

The group name *grpname* in the command could not be found.

## **System action**

The command is ignored.

#### **User response**

Retry the command with a group name that exists.

**Module:** DFHAMP

## **XMEOUT parameters/Message inserts**

- 1. *date*
- 2. *time*
- 3. *applid*
- 4. *tranid*
- 5. *grpname*

## **Destination**

CSMT

#### **DFHCA4829 S** *date time applid tranid* **Storage violation. CSD primary control record not updated.**

## **Explanation**

The in-store version of the CSD primary record was corrupted.

## **System action**

The version on the CSD was not updated and is not necessarily affected.

#### **User response**

None.

**Module:** DFHAMP

## **XMEOUT parameters/Message inserts**

- 1. *date*
- 2. *time*
- 3. *applid*
- 4. *tranid*

## **Destination**

**CSMT** 

#### **DFHCA4830 E** *date time applid tranid restype resname* **already exists in the target group.**

## **Explanation**

The COPY operation could not be performed because a duplicate has been found in the target group.

## **System action**

The COPY command is ignored.

## **User response**

Reenter the command specifying DUPREPLACE or DUPNOREPLACE on the DUPACTION keyword.

# **Module:**

DFHAMP

## **XMEOUT parameters/Message inserts**

- 1. *date*
- 2. *time*
- 3. *applid*
- 4. *tranid*
- 5. *restype*
- 6. *resname*

## **Destination**

CSMT

**DFHCA4831 E** *date time applid tranid* **The new name** *name* **is longer than the four characters allowed for** *restype* **names.**

## **Explanation**

The specified name *name* is invalid because it is longer than four characters.

## **System action**

The command is ignored.

#### **User response**

Enter a valid name.

**Module:** DFHAMP
- 1. *date*
- 2. *time*
- 3. *applid*
- 4. *tranid*
- 5. *name*
- 6. *restype*

### **Destination**

#### CSMT

**DFHCA4832 E** *date time applid tranid* **Unable to open TDQUEUE** *tdqname* **because the DFHINTRA data set is not open.**

### **Explanation**

An attempt to install the transient data queue *tdqname* on the CICS system has been rejected because the DFHINTRA data set is not open.

### **System action**

Processing continues. The definition is not installed.

#### **User response**

It is not possible to install intrapartition definitions on a system that does not have a DFHINTRA data set defined and opened. If DFHINTRA has been defined, it may have failed to open during initialization. It is necessary to repair the data set and restart the system in order to open it.

#### **Module:**

DFHAMP

#### **XMEOUT parameters/Message inserts**

- 1. *date*
- 2. *time*
- 3. *applid*
- 4. *tranid*
- 5. *tdqname*

### **Destination**

**CSMT** 

**DFHCA4833 E** *date time applid tranid* **A security error has occurred while attempting to install** *{TDQUEUE*

#### *| URIMAP} resourcename***. The definition has not been installed.**

### **Explanation**

An attempt to install the resource *resourcename* on the CICS system has been rejected because of an error encountered while performing a security check for the userid included within the definition.

### **System action**

Processing continues. The definition is not installed.

#### **User response**

Refer to the associated messages issued by the security manager for further guidance. Reinstall the definition once the error has been corrected.

#### **Module:**

DFHAMP

### **XMEOUT parameters/Message inserts**

- 1. *date*
- 2. *time*
- 3. *applid*
- 4. *tranid*
- 5. Value chosen from the following options:

*1=TDQUEUE, 10=URIMAP*

6. *resourcename*

### **Destination**

CSMT

**DFHCA4834 E** *date time applid tranid* **Install of** *{TDQUEUE | PROCESSTYPE | LIBRARY | URIMAP | ATOMSERVICE} resourcename* **failed because the installed definition is not disabled.**

#### **Explanation**

An attempt to install the resource *resourcename* on the CICS system has failed because the resource is not disabled.

#### **System action**

Processing continues. The definition is not installed.

#### **User response**

The specified resource must be disabled before it can be installed. Ensure that the resource is in the required state and then install the new definition.

#### **Module:**

DFHAMP

### **XMEOUT parameters/Message inserts**

- 1. *date*
- 2. *time*
- 3. *applid*
- 4. *tranid*
- 5. Value chosen from the following options:

*1=TDQUEUE,*

- *2=PROCESSTYPE,*
- *5=LIBRARY,*
- *10=URIMAP,*
- *11=ATOMSERVICE*
- 6. *resourcename*

#### **Destination**

#### CSMT

**DFHCA4836 E** *date time applid tranid* **Install of DB2CONN** *db2conn-name* **failed because a DB2CONN is already installed and is in use.**

#### **Explanation**

An attempt to install the DB2CONN *db2conn-name* on the CICS system has failed because there is an existing DB2CONN installed and it is in use by the CICS-DB2 adapter.

### **System action**

Processing continues. The definition is not installed.

#### **User response**

Only one DB2CONN can be installed on the CICS system at a time. The install of a second DB2CONN implies the discarding of the first DB2CONN and all its associated DB2ENTRYs and DB2TRANs.

A DB2CONN definition can be replaced or discarded only when it is not in use by the CICS-DB2 adapter. Ensure that the CICS-DB2 interface has been stopped before trying to install a DB2CONN definition.

#### **Module:**

DFHAMP

### **XMEOUT parameters/Message inserts**

- 1. *date*
- 2. *time*
- 3. *applid*
- 4. *tranid*
- 5. *db2conn-name*

### **Destination**

**CSMT** 

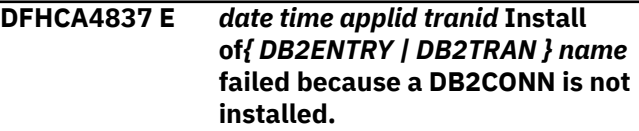

### **Explanation**

An attempt to install the DB2ENTRY or DB2TRAN *name* on the CICS system failed because there is no DB2CONN installed. DB2TRANs and DB2ENTRYs can be installed only after a DB2CONN has been installed.

### **System action**

Processing continues. The definition is not installed.

#### **User response**

Install a DB2CONN definition and then retry the install of the DB2ENTRY or DB2TRAN.

#### **Module:**

DFHAMP

#### **XMEOUT parameters/Message inserts**

- 1. *date*
- 2. *time*
- 3. *applid*
- 4. *tranid*
- 5. Value chosen from the following options:
	- *1= DB2ENTRY ,*
	- *2= DB2TRAN*
- 6. *name*

### **Destination**

CSMT

#### **DFHCA4838 E** *date time applid tranid* **Install of DB2ENTRY** *db2entry-name* **failed because an existing definition could not be deleted. The existing definition is not disabled.**

### **Explanation**

An attempt to install the DB2ENTRY *db2entry-name* on the CICS system has failed because there is an existing DB2ENTRY of the same name which is not in a disabled state.

### **System action**

Processing continues. The definition is not installed.

#### **User response**

Existing DB2ENTRY definitions can be replaced only when the DB2ENTRY is in a disabled state. Issue a command to disable the DB2ENTRY and then retry the install.

#### **Module:**

DFHAMP

#### **XMEOUT parameters/Message inserts**

- 1. *date*
- 2. *time*
- 3. *applid*
- 4. *tranid*
- 5. *db2entry-name*

#### **Destination**

**CSMT** 

**DFHCA4839 E** *date time applid tranid* **List** *listname* **not found.**

### **Explanation**

An EXEC CICS CSD INSTALL LIST command named a list *listname* that does not exist in the CSD file.

#### **System action**

Processing continues.

#### **User response**

Enter a valid list name.

**Module:** DFHAMP

#### **XMEOUT parameters/Message inserts**

- 1. *date*
- 2. *time*
- 3. *applid*
- 4. *tranid*
- 5. *listname*

#### **Destination**

**CSMT** 

#### **DFHCA4840 W** *date time applid tranid* **Group** *grpname* **not appended - group already exists in target list.**

#### **Explanation**

The group *grpname* already exists in the target list.

#### **System action**

The group definition is not appended.

#### **User response**

None.

**Module:**

DFHAMP

#### **XMEOUT parameters/Message inserts**

- 1. *date*
- 2. *time*
- 3. *applid*
- 4. *tranid*
- 5. *grpname*

#### **Destination**

**CSMT** 

**DFHCA4841 E** *date time applid tranid* **Install failed because definition of** *restype resname* **is in use by task no.** *taskno* **(transaction id.** *tranid***).**

#### **Explanation**

An attempt was made to install object definition *restype resname* on the CICS system, but the installation failed because a read lock was held on that definition by task *taskno*.

### **System action**

No definitions have been installed.

#### **User response**

Try the command again later.

#### **Module:**

DFHAMP

#### **XMEOUT parameters/Message inserts**

- 1. *date*
- 2. *time*
- 3. *applid*
- 4. *tranid*
- 5. *restype*
- 6. *resname*
- 7. *taskno*
- 8. *tranid*

#### **Destination**

CSMT

**DFHCA4842 E** *date time applid tranid* **Install failed because** *restype resname* **is currently in use.**

#### **Explanation**

An attempt was made to install object definition *restype resname* on the CICS system, but the installation failed because the object was in use.

#### **System action**

No definitions have been installed.

#### **User response**

Try the command again later.

**Module:** DFHAMP

#### **XMEOUT parameters/Message inserts**

- 1. *date*
- 2. *time*
- 3. *applid*
- 4. *tranid*
- 5. *restype*
- 6. *resname*

### **Destination**

CSMT

#### **DFHCA4843 W** *date time applid tranid GROUP/ LIST name* **is internally locked to OPID** *opid* **APPLID** *applid***.**

#### **Explanation**

The identified GROUP or LIST *name* is internally locked to operator *opid* on CICS system *applid* when an attempt to install the GROUP or LIST occurred.

#### **System action**

The installation continues.

#### **User response**

Check that the installed definitions correspond to your requirements.

**Module:** DFHAMP

#### **XMEOUT parameters/Message inserts**

- 1. *date*
- 2. *time*
- 3. *applid*
- 4. *tranid*
- 5. *GROUP/LIST*
- 6. *name*
- 7. *opid*
- 8. *applid*

#### **Destination**

CSMT

**DFHCA4850 E** *date time applid tranid* **Install of DB2TRAN** *db2tran-name* **failed because DB2ENTRY** *db2entryname* **to which it refers has not been installed.**

#### **Explanation**

An attempt to install the DB2TRAN *db2tran-name* on the CICS system has failed because the DB2ENTRY to which it refers, *db2entry-name*, has not been installed.

### **System action**

Processing continues. The definition is not installed.

#### **User response**

Ensure that the name of DB2ENTRY in the DB2TRAN definition is correct. Install the necessary DB2ENTRY definition first then retry the install of the DB2TRAN.

#### **Module:**

DFHAMP

### **XMEOUT parameters/Message inserts**

- 1. *date*
- 2. *time*
- 3. *applid*
- 4. *tranid*
- 5. *db2tran-name*
- 6. *db2entry-name*

### **Destination**

CSMT

**DFHCA4851 E** *date time applid tranid* **Install of** *{DB2ENTRY | DB2TRAN | DB2CONN | LIBRARY | ATOMSERVICE} name* **failed because of a security error.**

### **Explanation**

An attempt to install the ATOMSERVICE, DB2CONN, DB2ENTRY, DB2TRAN, or LIBRARY *name* on the CICS system has been rejected because of an error encountered while performing a security check.

### **System action**

Processing continues. The definition is not installed.

#### **User response**

See the associated messages issued by the security manager for further guidance. Correct the error. Then reinstall the definition.

# **Module:**

DFHAMP

### **XMEOUT parameters/Message inserts**

- 1. *date*
- 2. *time*
- 3. *applid*
- 4. *tranid*
- 5. Value chosen from the following options:

*1=DB2ENTRY,*

- *2=DB2TRAN, 3=DB2CONN, 5=LIBRARY, 11=ATOMSERVICE*
- 6. *name*

### **Destination**

**CSMT** 

**DFHCA4852 W** *date time applid tranid restype* **name** *resname* **begins with 'DFH' or 'EYU'. Such names are reserved and may be redefined by CICS.**

### **Explanation**

A name beginning with DFH or EYU was specified.

### **System action**

If the definition is installed, errors may occur.

#### **User response**

Names beginning with "DFH" and "EYU" are reserved and may be redefined by CICS. You should avoid starting names with "DFH" and "EYU".

#### **Module:**

DFHAMP

### **XMEOUT parameters/Message inserts**

- 1. *date*
- 2. *time*
- 3. *applid*
- 4. *tranid*
- 5. *restype*
- 6. *resname*

#### **Destination**

#### **CSMT**

**DFHCA4853 E** *date time applid tranid* **Install of DB2TRAN** *db2tran-name* **failed because another DB2TRAN is installed with the same transid.**

### **Explanation**

An attempt to install the DB2TRAN *db2tran-name* on the CICS system has failed because there is an another DB2TRAN installed that specifies the same transid. You cannot install two DB2TRANs that specify the same transid.

### **System action**

Processing continues. The definition is not installed.

#### **User response**

Examine the installed DB2TRAN definitions using inquire DB2TRAN commands to determine the name of the DB2TRAN specifying the same transid. If appropriate, discard that DB2TRAN and then reinstall this DB2TRAN.

#### **Module:**

DFHAMP

### **XMEOUT parameters/Message inserts**

- 1. *date*
- 2. *time*
- 3. *applid*
- 4. *tranid*
- 5. *db2tran-name*

### **Destination**

CSMT

**DFHCA4854 W** *date time applid tranid* **The specified** *{GROUP | LIST}* **contains** *objtype* **objects but no** *restype* **found.**

### **Explanation**

The specified GROUP or LIST contains objects that need a resource type of *restype* but no such resource type is listed in the GROUP or LIST.

### **System action**

Processing continues.

#### **User response**

This may not be an error, but ensure that the resource type *restype* is installed before installing the GROUP or LIST.

### **Module:**

DFHAMP

#### **XMEOUT parameters/Message inserts**

- 1. *date*
- 2. *time*
- 3. *applid*
- 4. *tranid*
- 5. Value chosen from the following options:

*1=GROUP,*

*2=LIST*

- 6. *objtype*
- 7. *restype*

### **Destination**

CSMT

**DFHCA4857 W** *date time applid tranid* **The specified** *{GROUP | LIST}* **contains more than one** *objtype***.**

#### **Explanation**

The specified GROUP or LIST contains more than one resource type *objtype*.

#### **System action**

Processing continues.

#### **User response**

Remove the duplication.

**Module:** DFHAMP

#### **XMEOUT parameters/Message inserts**

- 1. *date*
- 2. *time*
- 3. *applid*
- 4. *tranid*
- 5. Value chosen from the following options:

*1=GROUP,*

*2=LIST*

6. *objtype*

### **Destination**

CSMT

**DFHCA4858 S** *date time applid tranid* **Unable to perform request - DFHCSD not enabled.**

# **Explanation**

An EXEC CICS CSD command was issued by an application, but CICS cannot use the CSD file because it is disabled.

### **System action**

Processing continues.

### **User response**

Determine why the CSD file is disabled and reissue the EXEC CICS CSD command if appropriate.

#### **Module:**

DFHAMP

### **XMEOUT parameters/Message inserts**

1. *date*

- 2. *time*
- 3. *applid*
- 4. *tranid*

### **Destination**

CSMT

**DFHCA4859 S** *date time applid tranid* **Unable to perform request - The CSDSTRNO operand in the System Initialization Table (SIT) is too small.**

# **Explanation**

Insufficient VSAM strings are available to allow the EXEC CICS CSD command to proceed.

# **System action**

No commands that access the CSD may be executed.

### **User response**

Wait until other CSD users have terminated their sessions, or specify a CSDSTRNO value of twice the number of concurrent transactions that access the CSD in the SIT.

#### **Module:**

DFHAMP

# **XMEOUT parameters/Message inserts**

- 1. *date*
- 2. *time*
- 3. *applid*
- 4. *tranid*

### **Destination**

#### **CSMT**

**DFHCA4860 W** *date time applid tranid* **The specified LIST contains DB2ENTRY or DB2TRAN definitions before a DB2CONN definition.**

### **Explanation**

The specified LIST contains DB2ENTRY and/or DB2TRAN definitions in a group containing no DB2CONN definition. No DB2CONN definition precedes it in the list.

# **System action**

Processing continues.

#### **User response**

A DB2CONN definition must be installed before DB2ENTRY and DB2TRAN definitions can be successfully installed. Ensure a DB2CONN definition is placed in a group before all DB2ENTRY and DB2TRAN definitions in the list, or in the first group in the list containing DB2ENTRYs or DB2TRANs.

#### **Module:** DFHAMP

### **XMEOUT parameters/Message inserts**

- 1. *date*
- 2. *time*
- 3. *applid*
- 4. *tranid*

### **Destination**

#### CSMT

**DFHCA4863 I** *date time applid tranid name* **is now locked. No group or list of that name exists.**

# **Explanation**

The LOCK command executed successfully, but no group or list of name *name* was found on the CSD file.

### **System action**

The name is locked.

#### **User response**

None.

**Module:** DFHAMP

#### **XMEOUT parameters/Message inserts**

- 1. *date*
- 2. *time*
- 3. *applid*
- 4. *tranid*
- 5. *name*

### **Destination**

#### CSMT

**DFHCA4864 S** *date time applid tranid* **Unable to perform operation - DFHCSD cannot be opened.**

# **Explanation**

CICS cannot use the CSD file for one of the following reasons:

- 1. The DDNAME or data set name of the CSD file is incorrectly coded in the startup JCL.
- 2. VSAM has diagnosed that the CSD file cannot be opened.
- 3. CICS file control cannot open DFHCSD because insufficient storage has been allocated by the job REGION= parameter.

# **System action**

The command is not executed.

#### **User response**

The action to solve the problem depends on the cause as follows:

- 1. Correct the JCL.
- 2. Check the system operator's console for VSAM messages, and correct all VSAM errors.
- 3. Increase the size limit of the DSAs or EDSAs.

#### **Module:**

DFHAMP

### **XMEOUT parameters/Message inserts**

- 1. *date*
- 2. *time*
- 3. *applid*
- 4. *tranid*

### **Destination**

#### CSMT

**DFHCA4865 S** *date time applid tranid* **Unable to perform operation - DFHCSD currently accessed by another user.**

### **Explanation**

CICS cannot get read access to the CSD file because another region is accessing it, and the CSD cluster is defined to VSAM with either SHAREOPTIONS(1) or SHAREOPTIONS(2).

### **System action**

The command is not executed and the CSD file is set in Unenabled status.

#### **User response**

Determine why a second CICS region is attempting to write to the CSD. See the [Configuring](https://www.ibm.com/support/knowledgecenter/SSGMCP_5.6.0/configuring/configuring.html) for further details.

#### **Module:**

DFHAMP

### **XMEOUT parameters/Message inserts**

- 1. *date*
- 2. *time*
- 3. *applid*
- 4. *tranid*

#### **Destination**

CSMT

**DFHCA4866 E** *date time applid tranid* **Unable to perform operation:** *name* **is IBM protected.**

### **Explanation**

The user has attempted to change the contents of a group or list whose name begins with "DFH". These are IBM-protected.

# **System action**

The command is not executed.

#### **User response**

You can copy from IBM-supplied groups or lists and change the **copied** group or list.

#### **Module:**

DFHAMP

#### **XMEOUT parameters/Message inserts**

- 1. *date*
- 2. *time*
- 3. *applid*
- 4. *tranid*
- 5. *name*

### **Destination**

CSMT

**DFHCA4867 E** *date time applid tranid* **File name DFHCSD is reserved and must not be modified.**

# **Explanation**

You cannot define the CSD on the CSD itself.

### **System action**

The command is not executed.

#### **User response**

Define DFHCSD via SIT options.

**Module:** DFHAMP

### **XMEOUT parameters/Message inserts**

- 1. *date*
- 2. *time*
- 3. *applid*
- 4. *tranid*

### **Destination**

CSMT

**DFHCA4869 E** *date time applid tranid* **Single resource install of** *restype resname* **in group** *grpname* **is not allowed.**

# **Explanation**

The install of *restype resname* is not allowed via single resource install. It must be installed via group install.

# **System action**

The command is not executed.

### **User response**

Install group *grpname* via group install.

# **Module:**

DFHAMP

### **XMEOUT parameters/Message inserts**

- 1. *date*
- 2. *time*
- 3. *applid*
- 4. *tranid*
- 5. *restype*
- 6. *resname*
- 7. *grpname*

### **Destination**

#### CSMT

**DFHCA4871 W** *date time applid tranid* **File** *filename* **has been installed but set** *filename* **failed.**

### **Explanation**

Setting DSNAME and ENABLED takes place separately from the main part of INSTALL for a FILE, and can fail.

### **System action**

The file is installed but its state is not set.

#### **User response**

Use the CEMT SET FILE command.

#### **Module:** DFHAMP

- 1. *date*
- 2. *time*
- 3. *applid*
- 4. *tranid*
- 5. *filename*
- 6. *filename*

CSMT

**DFHCA4872 S** *date time applid tranid* **Unable to connect to CICS catalog.**

#### **Explanation**

DFHAMP was unable to connect to the CICS catalog for terminal installs.

#### **System action**

CICS terminates.

#### **User response**

If you need further assistance from IBM to resolve this problem, see [Working with IBM to solve your problem](http://www.ibm.com/support/knowledgecenter/SSGMCP_5.6.0/troubleshooting/cics/dfhs14n.html) for guidance on how to proceed.

#### **Module:**

DFHAMP

#### **XMEOUT parameters/Message inserts**

- 1. *date*
- 2. *time*
- 3. *applid*
- 4. *tranid*

#### **Destination**

**CSMT** 

**DFHCA4873 S** *date time applid tranid* **Unable to disconnect the CICS catalog.**

#### **Explanation**

DFHAMP was unable to disconnect the CICS catalog for terminal installs.

#### **System action**

CICS terminates.

#### **User response**

If you need further assistance from IBM to resolve this problem, see [Working with IBM to solve your problem](http://www.ibm.com/support/knowledgecenter/SSGMCP_5.6.0/troubleshooting/cics/dfhs14n.html) for guidance on how to proceed.

#### **Module:**

DFHAMP

#### **XMEOUT parameters/Message inserts**

- 1. *date*
- 2. *time*
- 3. *applid*
- 4. *tranid*

#### **Destination**

CSMT

**DFHCA4874 E** *date time applid tranid* **Install of** *{TSMODEL | ENQMODEL} rsrcename1* **failed because** *{PREFIX | ENQNAME} attribute-name* **already exists in** *{TSMODEL | ENQMODEL} rsrce-name2***.**

#### **Explanation**

An attempt to install the resource *rsrce-name1* on the CICS system has failed because the attribute *attributename* already exists in the installed resource *rsrcename2*.

If the resource being installed is an ENQMODEL, another ENQMODEL with the same or a more generic nested enqname is installed and enabled.

### **System action**

Processing continues. The definition is not installed.

#### **User response**

If you are sure you need to install resource *rsrcename1* you need to discard resource *rsrce-name2* before attempting the re-install.

#### **Module:**

DFHAMP

#### **XMEOUT parameters/Message inserts**

- 1. *date*
- 2. *time*
- 3. *applid*
- 4. *tranid*
- 5. Value chosen from the following options:

*2=TSMODEL,*

*3=ENQMODEL*

- 6. *rsrce-name1*
- 7. Value chosen from the following options:

*2=PREFIX,*

*3=ENQNAME*

- 8. *attribute-name*
- 9. Value chosen from the following options:

*2=TSMODEL,*

*3=ENQMODEL*

10. *rsrce-name2*

#### **Destination**

CSMT

**DFHCA4875 E** *date time applid tranid* **Unable to perform operation:** *name* **is currently being updated by APPLID** *applid* **OPID** *opid* **- please retry later.**

#### **Explanation**

The command which you issued cannot be performed because a user of CEDA or another EXEC CICS CSD command is currently changing the contents of the group/list to which you referred.

#### **System action**

The command is not executed.

#### **User response**

Try the command again.

**Module:** DFHAMP

#### **XMEOUT parameters/Message inserts**

- 1. *date*
- 2. *time*
- 3. *applid*
- 4. *tranid*
- 5. *name*
- 6. *applid*
- 7. *opid*

#### **Destination**

CSMT

**DFHCA4876 W** *date time applid tranid* **PARTNER** *partnername* **specifies NETNAME** *netname* **which is not found in any CONNECTION definition that specifies access method = VTAM.**

#### **Explanation**

There is no VTAM connection within the current group for the netname referenced in the specified partner.

#### **System action**

Other processing continues.

#### **User response**

None.

**Module:** DFHAMP

#### **XMEOUT parameters/Message inserts**

- 1. *date*
- 2. *time*
- 3. *applid*
- 4. *tranid*
- 5. *partnername*
- 6. *netname*

#### **Destination**

#### CSMT

**DFHCA4877 W** *date time applid tranid* **PARTNER** *partnername* **specifies a NETNAME and PROFILE for which there is no common implied SESSIONs definition.**

#### **Explanation**

The netname in a partner definition implies an associated connection definition which is in turn associated with a session definition. The profile definition referenced in a partner definition specifies a modename which can be associated with a sessions definition.

Within the current group, there is no common sessions definition implied by the specified partner definition.

#### **System action**

Other processing continues.

#### **User response**

None.

**Module:** DFHAMP

- 1. *date*
- 2. *time*
- 3. *applid*
- 4. *tranid*
- 5. *partnername*

#### **Destination**

**CSMT** 

**DFHCA4878 E** *date time applid tranid* **Install of** *{IPCONN} resourcename* **failed because one with this name is already installed and is in use.**

### **Explanation**

An attempt to install the resource specified, *resourcename*, on the CICS system has failed because there is already an existing resource of this name installed and in use.

# **System action**

Processing continues. The definition is not installed.

### **User response**

The specified resource definition can be replaced or discarded only when it is out of service. Put the resource out of service before attempting to re-install it.

#### **Module:**

DFHAMP

#### **XMEOUT parameters/Message inserts**

- 1. *date*
- 2. *time*
- 3. *applid*
- 4. *tranid*
- 5. Value chosen from the following options:

*9=IPCONN*

6. *resourcename*

#### **Destination**

#### CSMT

**DFHCA4879 W** *date time applid tranid {GROUP | LIST} name* **has been partially installed.**

#### **Explanation**

During the execution of an INSTALL command for the group or list *name*, some of the elements in the group or list installed successfully, but at least one failed.

### **System action**

Messages are produced indicating why the element or elements failed to install.

#### **User response**

Use the messages already produced to determine why the install failed and to rectify the problem.

#### **Module:**

DFHAMP

### **XMEOUT parameters/Message inserts**

- 1. *date*
- 2. *time*
- 3. *applid*
- 4. *tranid*
- 5. Value chosen from the following options:

*1=GROUP,*

*2=LIST*

6. *name*

#### **Destination**

#### CSMT

**DFHCA4880 S** *date time applid tranid* **Unable to perform operation - not allowed by file attributes for DFHCSD.**

#### **Explanation**

The CSDACC parameter in the system initialization table for DFHCSD does not allow execution of the specified EXEC CICS CSD command. The CSDACC parameter specifies the type of access permitted to the file. This can be one of the following:

READWRITE READONLY

In order for a particular command to function, the access must be set appropriately.

#### **System action**

The command is ignored.

#### **User response**

Correct the CSDACC parameter in the SIT. The DFHCSD is defined in the bringup JCL and/or in the SIT.

#### **Module:**

DFHAMP

#### **XMEOUT parameters/Message inserts**

- 1. *date*
- 2. *time*
- 3. *applid*
- 4. *tranid*

### **Destination**

**CSMT** 

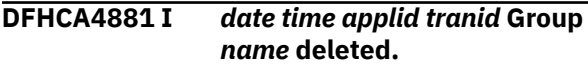

# **Explanation**

The Group *grpname* has been deleted from the CSD.

### **System action**

Processing continues.

#### **User response**

Check that the deleted group is not present on any list.

#### **Module:** DFHAMP

### **XMEOUT parameters/Message inserts**

- 1. *date*
- 2. *time*
- 3. *applid*
- 4. *tranid*
- 5. *name*

#### **Destination**

CSMT

**DFHCA4883 I** *date time applid tranid* **List** *listname* **deleted.**

### **Explanation**

The List *listname* has been deleted from the CSD.

### **System action**

Processing continues.

#### **User response**

Ensure that the deleted list is not used at a cold or initial start as the GRPLIST DFHSIT parameter.

# **Module:**

DFHAMP

### **XMEOUT parameters/Message inserts**

- 1. *date*
- 2. *time*
- 3. *applid*
- 4. *tranid*
- 5. *listname*

### **Destination**

CSMT

**DFHCA4884 S** *date time applid tranid restype* **name** *resname* **is reserved by CICS.**

### **Explanation**

The name *resname* you have selected for resource type *restype* is reserved by CICS and cannot be user defined.

### **System action**

The command is rejected.

#### **User response**

Redefine *resname* and resubmit the command.

**Module:** DFHAMP

### **XMEOUT parameters/Message inserts**

- 1. *date*
- 2. *time*
- 3. *applid*
- 4. *tranid*
- 5. *restype*
- 6. *resname*

# **Destination**

CSMT

#### **DFHCA4885 E** *date time applid tranid* **Install of IPCONN** *resourcename* **failed. Duplicate applid** *applid* **found.**

### **Explanation**

IPCONN resource *resourcename* was being installed but was found to have the same applid *applid* as an IPCONN which is already installed.

### **System action**

The resource is not installed; CICS continues.

#### **User response**

If you want the definitions to be installed, correct the applid on this IPCONN and then reinstall the definition.

#### **Module:**

DFHAMP

#### **XMEOUT parameters/Message inserts**

- 1. *date*
- 2. *time*
- 3. *applid*
- 4. *tranid*
- 5. *resourcename*
- 6. *applid*

#### **Destination**

#### CSMT

**DFHCA4887 I** *date time applid tranid* **Unrecognized resource type found in the CSD file and has been ignored.**

#### **Explanation**

CICS has found an unrecognized resource type code in a CSD record. The unrecognized code does not match any of the function codes in the language definition table. This can occur for one of the following reasons:

- 1. You are using a CICS release that does not support a type of definition that was created on the CSD file by a later CICS release.
- 2. The language definition table (DFHEITSP or DFHEITCU) is invalid for this CICS release.
- 3. The CSD manager (DFHDMP) has passed an invalid CSD record buffer to DFHPUP. This is a CICS internal logic error.

### **System action**

The resource is ignored and the operation continues.

#### **User response**

Determine which of the possible reasons caused the error. If you can eliminate reasons 1 and 2, you can assume that reason 3 applies.

Take action corresponding to the reason you have established as follows:

- 1. Ignore the message.
- 2. Ensure that the library contains versions of DFHEITSP and DFHEITCU that are valid for the CICS release you are running.
- 3. If you need further assistance from IBM to resolve this problem, see [Working with IBM to solve your](http://www.ibm.com/support/knowledgecenter/SSGMCP_5.6.0/troubleshooting/cics/dfhs14n.html) [problem](http://www.ibm.com/support/knowledgecenter/SSGMCP_5.6.0/troubleshooting/cics/dfhs14n.html) for guidance on how to proceed.

#### **Module:**

DFHAMP

#### **XMEOUT parameters/Message inserts**

- 1. *date*
- 2. *time*
- 3. *applid*
- 4. *tranid*

#### **Destination**

#### CSMT

**DFHCA4888 I** *date time applid tranid* **Group** *groupname* **removed from list** *listname***.**

#### **Explanation**

During the execution of a DELETE command, the group *groupname* was deleted from the CSD. As a result of that, the list *listname* was updated to remove the deleted group from it.

#### **System action**

Processing continues.

#### **User response**

None.

**Module:** DFHAMP

- 1. *date*
- 2. *time*
- 3. *applid*
- 4. *tranid*
- 5. *groupname*
- 6. *listname*

#### **Destination**

#### CSMT

**DFHCA4889 E** *date time applid tranid* **Install of** *{JOURNALMODEL | TSMODEL | TCPIPSERVICE | CORBASERVER | IPCONN | URIMAP} resourcename* **failed because** *attribute attname* **is invalid.**

### **Explanation**

An attempt to install the JOURNALMODEL, TSMODEL, TCPIPSERVICE, CORBASERVER, IPCONN, or URIMAP named *resourcename* on the CICS system failed because the *attribute attname* specified is not valid. If the *attribute* is CERTIFICATE, this may be due to one of the following reasons:

- The specified certificate does not exist
- The specified certificate is not properly constructed
- The specified certificate does not have an associated private key
- The specified certificate is not connected to the key ring with a correct USAGE.

### **System action**

The definition is not installed.

#### **User response**

Correct the invalid parameter of the resource definition.

#### **Module:** DFHAMP

#### **XMEOUT parameters/Message inserts**

- 1. *date*
- 2. *time*
- 3. *applid*
- 4. *tranid*
- 5. Value chosen from the following options:
- *1=JOURNALMODEL, 2=TSMODEL, 7=TCPIPSERVICE, 8=CORBASERVER, 9=IPCONN, 10=URIMAP* 6. *resourcename*
- 7. *attribute*
- 8. *attname*

### **Destination**

CSMT

**DFHCA4890 E** *date time applid tranid* **Install of TDQUEUE** *tdqname* **failed because the TYPE has not been specified.**

#### **Explanation**

An attempt to install the named TDQUEUE *tdqname* on the local CICS system failed because it has been defined with the REMOTESYSTEM attribute and the TYPE cannot be determined.

#### **System action**

The definition is not installed.

#### **User response**

Make the definition a dual purpose one by specifying both REMOTE attributes and TYPE.

#### **Module:**

DFHAMP

#### **XMEOUT parameters/Message inserts**

- 1. *date*
- 2. *time*
- 3. *applid*
- 4. *tranid*
- 5. *tdqname*

### **Destination**

#### CSMT

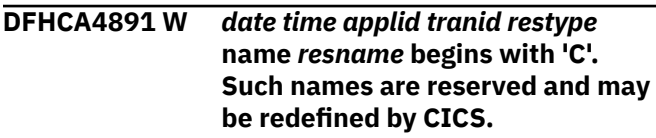

### **Explanation**

A resource name starting with C was specified. Names starting with C are reserved and may be redefined by CICS.

### **System action**

If the definition is installed, errors may occur.

#### **User response**

Specify a different resource name.

# **Module:**

DFHAMP

### **XMEOUT parameters/Message inserts**

- 1. *date*
- 2. *time*
- 3. *applid*
- 4. *tranid*
- 5. *restype*
- 6. *resname*

### **Destination**

**CSMT** 

**DFHCA4892 W** *date time applid tranid* **Install for group** *grpname* **has completed with errors.**

### **Explanation**

The install of group *grpname* is now complete. All resources that are valid for installation have been installed, and recorded if appropriate, on the CICS catalog. There were errors during the installation of some resources in the group and these resources have been backed-out.

### **System action**

CICS continues. CICS issues messages identifying the cause of each installation failure.

#### **User response**

Use the associated messages issued to transient data queue CSMT to determine the cause of the errors. Once the cause of the errors has been eliminated, reinstall the group to install the missing definitions.

**Module:** DFHAMP

### **XMEOUT parameters/Message inserts**

- 1. *date*
- 2. *time*
- 3. *applid*
- 4. *tranid*
- 5. *grpname*

#### **Destination**

**CSMT** 

#### **DFHCA4893 I** *date time applid tranid* **Install for group** *grpname* **has completed successfully.**

### **Explanation**

The install of group *grpname* is now complete. All resources that are valid for installation have been installed, and recorded if appropriate, on the CICS catalog.

#### **System action**

CICS continues

### **User response**

None

**Module:** DFHAMP

### **XMEOUT parameters/Message inserts**

- 1. *date*
- 2. *time*
- 3. *applid*
- 4. *tranid*
- 5. *grpname*

#### **Destination**

CSMT

**DFHCA4894 E** *date time applid tranid* **Install of** *{ENQMODEL} rsrcename1* **failed because installed** *{ENQMODEL} rsrcename2* **is not disabled.**

#### **Explanation**

An attempt to install the resource *rsrcename1* on the CICS system has failed because the resource *rsrcename2* is already installed and is not disabled.

### **System action**

Processing continues. The definition is not installed.

### **User response**

Resource *rsrcename2* must be disabled or discarded before resource *rsrcename1* can be installed. Ensure that resource *rscename2* is in the required state and then install the new definition.

#### **Module:**

DFHAMP

### **XMEOUT parameters/Message inserts**

- 1. *date*
- 2. *time*
- 3. *applid*
- 4. *tranid*
- 5. Value chosen from the following options:

*3=ENQMODEL*

- 6. *rsrcename1*
- 7. Value chosen from the following options:

*3=ENQMODEL*

8. *rsrcename2*

#### **Destination**

CSMT

**DFHCA4895 E** *date time applid tranid* **Install of TSMODEL** *resourcename* **in group** *groupname* **failed because TS was started using an assembled TST without the MIGRATE option.**

#### **Explanation**

An attempt to install the TSMODEL *resource\_name* in group *groupname* on the CICS system has failed because the system was started using an assembled TST without the MIGRATE option.

### **System action**

Processing continues. The definition is not installed.

#### **User response**

If you want to install TSMODELs using RDO then either start CICS with a TST assembled with the TYPE=(INITIAL,MIGRATE) option or don't specify a TST in your SIT parameters.

#### **Module:**

DFHAMP

### **XMEOUT parameters/Message inserts**

- 1. *date*
- 2. *time*
- 3. *applid*
- 4. *tranid*
- 5. *resourcename*
- 6. *groupname*

### **Destination**

CSMT

**DFHCA4896 E** *date time applid tranid* **Install of TDQUEUE** *tdqname* **failed because the queue is not closed.**

### **Explanation**

An attempt to install the transient data queue *tdqname* on the CICS system has failed because the data set associated with this extrapartition TD queue is not closed.

### **System action**

Processing continues. The definition is not installed.

#### **User response**

Intrapartition queues must be disabled, and extrapartition queues must be disabled and closed before they can be redefined. Ensure that the queue is in the required state and then install the new definition.

#### **Module:**

DFHAMP

#### **XMEOUT parameters/Message inserts**

- 1. *date*
- 2. *time*
- 3. *applid*
- 4. *tranid*
- 5. *tdqname*

### **Destination**

**CSMT** 

**DFHCA4897 W** *date time applid tranid* **The definition of** *{TDQUEUE |*

*TCPIPSERVICE} resourcename* **specified** *{OPENTIME=INITIAL | STATUS=OPEN}* **but the open failed.**

### **Explanation**

An attempt to install the resource *resourcename* on the CICS system has succeeded but the resource cannot be opened.

### **System action**

The definition is installed.

#### **User response**

Determine the cause of the failure and then open the resource.

#### **Module:**

DFHAMP

### **XMEOUT parameters/Message inserts**

- 1. *date*
- 2. *time*
- 3. *applid*
- 4. *tranid*
- 5. Value chosen from the following options:

*1=TDQUEUE,*

*7=TCPIPSERVICE*

- 6. *resourcename*
- 7. Value chosen from the following options:

*1=OPENTIME=INITIAL,*

*7=STATUS=OPEN*

#### **Destination**

CSMT

**DFHCA4898 E** *date time applid tranid* **Installation of** *{TDQUEUE | PROCESSTYPE | LIBRARY | ATOMSERVICE} resourcename* **failed because of insufficient storage.**

### **Explanation**

An attempt to install the resource *resourcename* on the CICS system has failed because insufficient storage is available to build the entry.

### **System action**

The definition is not installed.

#### **User response**

Inform your system programmer. See the [Troubleshooting and support](http://www.ibm.com/support/knowledgecenter/SSGMCP_5.6.0/troubleshooting/troubleshooting.html) for guidance on dealing with storage problems.

**Module:** DFHAMP

### **XMEOUT parameters/Message inserts**

- 1. *date*
- 2. *time*
- 3. *applid*
- 4. *tranid*
- 5. Value chosen from the following options:

*1=TDQUEUE,*

*2=PROCESSTYPE,*

*5=LIBRARY,*

- *11=ATOMSERVICE*
- 6. *resourcename*

#### **Destination**

#### **CSMT**

**DFHCA4899 E** *date time applid tranid* **TDQUEUE** *tdqname* **cannot be replaced because the existing definition is for a different queue type.**

#### **Explanation**

An attempt to install the transient data queue *tdqname* on the CICS system failed because its definition type is different from that of the definition already defined to the system.

#### **System action**

The definition is not installed.

#### **User response**

Either change the new definition so that it has the same type as the one currently installed on the system, or discard the current definition and then install the new one.

**Module:** DFHAMP

- 1. *date*
- 2. *time*
- 3. *applid*
- 4. *tranid*
- 5. *tdqname*

#### **Destination**

#### **CSMT**

**DFHCA4900 W** *DATE TIME APPLID* **Install of obsolete group** *grpname* **detected.**

### **Explanation**

The install of obsolete group *grpname* has been detected.

### **System action**

CICS continues.

#### **User response**

Do not install the named group for this release of CICS.

#### **Module:**

DFHAMP

#### **XMEOUT parameters/Message inserts**

- 1. *DATE*
- 2. *TIME*
- 3. *APPLID*
- 4. *grpname*

### **Destination**

CSMT

#### **DFHCA4901 E** *date time applid tranid* **Install of REQUESTMODEL** *resourcename1* **failed because a duplicate pattern already exists in** *resourcename2***.**

### **Explanation**

An attempt to install the resource *resourcename1* on the CICS system has failed because a duplicate pattern has been found in *resourcename2*.

### **System action**

The definition is not installed.

#### **User response**

Verify the patterns being installed for resource *resourcename1* against those for *resourcename2* before re-trying the install.

#### **Module:**

DFHAMOP

### **XMEOUT parameters/Message inserts**

- 1. *date*
- 2. *time*
- 3. *applid*
- 4. *tranid*
- 5. *resourcename1*
- 6. *resourcename2*

#### **Destination**

#### CSMT

**DFHCA4902 E** *date time applid tranid* **Install of** *{CORBASERVER | REQUESTMODEL} resourcename* **failed because it is not a valid** *{CORBASERVER | REQUESTMODEL}* **for this level of CICS.**

#### **Explanation**

An attempt to install the resource *resourcename* on this CICS system has failed because it did not contain the attributes required for the current level of CICS. If the resource being defined was a REQUESTMODEL, the error is that the corbaserver name was blank. Having a blank corbaserver name indicates that the requestmodel is not at the correct level for this CICS system. If the resource being defined was a CORBASERVER, the error is that the UNAUTH tcpipservice name, which is mandatory for this level of CICS, was missing from the definition.

### **System action**

The definition of resource *resourcename* is not installed.

#### **User response**

Ensure that you are using the correct level CSD or redefine the resource *resourcename* using the new attributes as required.

#### **Module:**

DFHAMOP, DFHAMEJ

- 1. *date*
- 2. *time*
- 3. *applid*
- 4. *tranid*
- 5. Value chosen from the following options:

*1=CORBASERVER,*

*2=REQUESTMODEL*

- 6. *resourcename*
- 7. Value chosen from the following options:

*1=CORBASERVER,*

*2=REQUESTMODEL*

#### **Destination**

**CSMT** 

**DFHCA4903 E** *date time applid tranid* **Install for TCPIPSERVICE** *tcpipservice* **has failed because the service is open.**

### **Explanation**

The install of TCPIPSERVICE *tcpipservice* has failed because the service is open.

### **System action**

The install fails.

#### **User response**

Close the service and retry the install.

**Module:** DFHAMP

### **XMEOUT parameters/Message inserts**

- 1. *date*
- 2. *time*
- 3. *applid*
- 4. *tranid*
- 5. *tcpipservice*

#### **Destination**

CSMT

**DFHCA4904 W** *date time applid tranid* **Opening TCPIPSERVICE** *tcpipservice* **has**

#### **failed because port** *portno* **is already in use.**

### **Explanation**

Opening TCPIPSERVICE *tcpipservice* has failed because the specified port number is in use.

### **System action**

The resource is installed but left in the closed state. Message DFHSO0109 is issued to the transient data queue CSOO.

#### **User response**

Check that the port number specified is not already in use. Refer to the description of the message DFHSO0109 for more information.

### **Module:**

DFHAMP

### **XMEOUT parameters/Message inserts**

- 1. *date*
- 2. *time*
- 3. *applid*
- 4. *tranid*
- 5. *tcpipservice*
- 6. *portno*

### **Destination**

#### **CSMT**

**DFHCA4905 E** *date time applid tranid* **Install failed for** *resource***. Option** *opt* **is not available on this system.**

#### **Explanation**

The install of the resource *resource* has failed because the current CICS system has not been configured to support the specified option *opt*.

#### **System action**

The install fails.

#### **User response**

Reconfigure the CICS system by specifying appropriate system initialization parameters to support the specified option. Then restart CICS.

# **Module:**

DFHAMDH

- 1. *date*
- 2. *time*
- 3. *applid*
- 4. *tranid*
- 5. *resource*
- 6. *opt*

#### **Destination**

#### CSMT

**DFHCA4906 W** *date time applid tranid* **Opening TCPIPSERVICE** *tcpipservice* **has failed because port** *portno* **is not authorized.**

### **Explanation**

Opening TCPIPSERVICE *tcpipservice* has failed because the specified port number is not authorized.

#### **System action**

The resource is installed and left in the closed state. The message DFHSO0111 is written to the transient data queue CSOO.

#### **User response**

Select a port that is authorized. See the description of message DFHSO0111 for more information.

#### **Module:**

DFHAMP

#### **XMEOUT parameters/Message inserts**

- 1. *date*
- 2. *time*
- 3. *applid*
- 4. *tranid*
- 5. *tcpipservice*
- 6. *portno*

### **Destination**

#### CSMT

**DFHCA4907 W** *date time applid tranid* **Opening TCPIPSERVICE** *tcpipservice* **has failed because the** *{IP address | host}* **is not known.**

### **Explanation**

Opening TCPIPSERVICE *tcpipservice* has failed because either the specified IP address or the specified host is not known. If an IPv6 address is being used ether explicitly or because the specified host resolves to an IPv6 address, the open will fail if the TCP/IP stack does not support IPv6.

### **System action**

The resource is installed but left in the closed state. Message DFHSO0110 or message DFHSO0117 is written to the transient data queue CSOO.

#### **User response**

Check that the TCP/IP stack supports the type of IP address being used and also ensure that the host or IP address is known.

If IPv6 addresses are being used, check that the TCP/IP stack supports IPv6. See the z/OS Communications Server IP Diagnosis Guide on using Netstat to find information about the stack.

Refer to the description of message DFHSO0110 or message DFHSO0117 for more information.

#### **Module:** DFHAMP

### **XMEOUT parameters/Message inserts**

- 1. *date*
- 2. *time*
- 3. *applid*
- 4. *tranid*
- 5. *tcpipservice*
- 6. Value chosen from the following options:
	- *1=IP address,*

*2=host*

### **Destination**

#### CSMT

**DFHCA4908 E** *date time applid tranid* **Install of DOCTEMPLATE** *doctemplate1* **failed because TEMPLATENAME(***template***) already exists in DOCTEMPLATE** *doctemplate2***.**

# **Explanation**

The install of DOCTEMPLATE *doctemplate1* has failed because the TEMPLATENAME selected is already in use as the full template name for document template *doctemplate2*.

### **System action**

The install fails.

### **User response**

Either select a different TEMPLATENAME for *doctemplate1*, or discard the document template definition for *doctemplate2*.

#### **Module:**

DFHAMDH

### **XMEOUT parameters/Message inserts**

- 1. *date*
- 2. *time*
- 3. *applid*
- 4. *tranid*
- 5. *doctemplate1*
- 6. *template*
- 7. *doctemplate2*

### **Destination**

CSMT

**DFHCA4909 E** *date time applid tranid* **Install of DOCTEMPLATE** *doctemplate* **failed. DDNAME(***ddname***) not found.**

### **Explanation**

The install of DOCTEMPLATE *doctemplate* has failed because the DDNAME(*ddname*) selected is not the name of a Data Definition statement for a partitioned dataset in the JCL for the current CICS job. *ddname* should be allocated to a PDS containing document templates to be used by the Document Handler domain.

### **System action**

The install fails.

#### **User response**

Either select a DDNAME that does exist in the JCL for the current CICS job, or stop and restart CICS with the required DD statement added.

### **Module:**

DFHAMDH

### **XMEOUT parameters/Message inserts**

- 1. *date*
- 2. *time*
- 3. *applid*
- 4. *tranid*
- 5. *doctemplate*
- 6. *ddname*

### **Destination**

CSMT

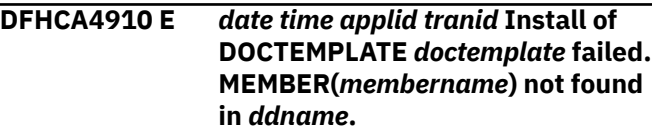

# **Explanation**

The install of DOCTEMPLATE *doctemplate* has failed because member *membername* was not found in any of the partitioned datasets specified in the *ddname* concatenation.

### **System action**

The install fails.

#### **User response**

Ensure that member *membername* exists in one of the template libraries specified before installing the DOCTEMPLATE that references it.

#### **Module:**

DFHAMDH

### **XMEOUT parameters/Message inserts**

- 1. *date*
- 2. *time*
- 3. *applid*
- 4. *tranid*
- 5. *doctemplate*
- 6. *membername*
- 7. *ddname*

### **Destination**

CSMT

#### **DFHCA4911 W** *date time applid tranid* **Transaction** *tranid* **installed but at least one of ALIAS, TASKREQ or XTRANID failed to be replaced because it exists as a primary transaction.**

# **Explanation**

Transaction *tranid* was successfully installed but at least one of the specified aliases (ALIAS, TASKREQ or XTRANID) failed to be installed because it already exists as a primary transaction.

# **System action**

The resource is installed but the alias is not.

# **User response**

Find out which of the aliases is conflicting with a primary transaction id and change its name.

#### **Module:** DFHAMP

# **XMEOUT parameters/Message inserts**

- 1. *date*
- 2. *time*
- 3. *applid*
- 4. *tranid*
- 5. *tranid*

### **Destination**

#### **CSMT**

**DFHCA4912 E** *date time applid tranid* **Install of** *resource resourcename* **failed because** *attribute* **is invalid for this release.**

# **Explanation**

An attempt to install the resource *resource* named *resourcename* on this CICS system failed because the *attribute* specified is not valid as it is an obsolete attribute.

### **System action**

The definition is not installed.

#### **User response**

Remove the invalid parameter of the resource definition.

#### **Module:**

DFHAMP

### **XMEOUT parameters/Message inserts**

- 1. *date*
- 2. *time*
- 3. *applid*
- 4. *tranid*
- 5. *resource*
- 6. *resourcename*
- 7. *attribute*

# **Destination**

#### CSMT

#### **DFHCA4913 E** *date time applid tranid* **Install of** *{IPCONN} resourcename* **failed because a CONNECTION resource with this name and a different APPLID is already installed.**

# **Explanation**

An attempt to install the resource specified, *resourcename*, on the CICS system has failed because there is already an existing CONNECTION resource of this name installed that has a different APPLID.

### **System action**

Processing continues. The definition is not installed.

### **User response**

An IPCONN and a CONNECTION with the same name must represent the same system, so the IPCONN APPLID and the CONNECTION NETNAME must be the same. Establish which is incorrect and re-install.

# **Module:**

DFHAMP

### **XMEOUT parameters/Message inserts**

- 1. *date*
- 2. *time*
- 3. *applid*
- 4. *tranid*
- 5. Value chosen from the following options:

*9=IPCONN*

6. *resourcename*

CSMT

**DFHCA4914 E** *date time applid tranid* **Install of** *resourcetype resourcename* **failed. The specified** *targetresource* **is unusable.**

#### **Explanation**

Resource *resourcename* cannot be installed because the target resource *targetresource* with which it is associated is not usable.

#### **System action**

The resource is not installed.

#### **User response**

Discover why the target resource is not usable. It may not exist, or may not have been defined before it is being used. Create or define the referenced target resource.

#### **Module:**

DFHAMP

#### **XMEOUT parameters/Message inserts**

- 1. *date*
- 2. *time*
- 3. *applid*
- 4. *tranid*
- 5. *resourcetype*
- 6. *resourcename*
- 7. *targetresource*

#### **Destination**

CSMT

**DFHCA4915 E** *date time applid tranid* **Install of** *resourcetype resourcename* **failed. Open for data set** *dsname* **has abended.**

### **Explanation**

Resource *resourcename* cannot be installed because an abend occurred when opening the data set *dsname* that contains it.

#### **System action**

The resource is not installed.

#### **User response**

Look for an earlier IEC143I, IEC144I, IEC145I, IEC148I, IEC150I, or IEC153I message that explains why the dataset could not be opened. Correct whatever problem is described in the related message.

#### **Module:**

DFHAMP

#### **XMEOUT parameters/Message inserts**

- 1. *date*
- 2. *time*
- 3. *applid*
- 4. *tranid*
- 5. *resourcetype*
- 6. *resourcename*
- 7. *dsname*

#### **Destination**

#### **CSMT**

**DFHCA4916 E** *date time applid tranid* **TCPIPSERVICE** *tcpipservice* **has not been opened because the MAXSOCKETS limit has been reached.**

#### **Explanation**

TCPIPSERVICE *tcpipservice* has not been opened because the number of active sockets in the system is equal to the current MAXSOCKETS value.

#### **System action**

The resource is installed but left in the closed state.

#### **User response**

Determine whether your MAXSOCKETS setting is adequate to handle normal system loads. If it is, then this may be a transient condition caused by a peak in work that uses sockets, and you may be able to use CEMT to open the TCPIPSERVICE once the workload diminishes. If not, use CEMT SET SYSTEM to increase the number of sockets in the system.

### **Module:**

DFHAMP

- 1. *date*
- 2. *time*
- 3. *applid*
- 4. *tranid*
- 5. *tcpipservice*

#### CSMT

**DFHCA4917 W** *date time applid tranid {CORBASERVER | TCPIPSERVICE | IPCONN | URIMAP} resourcename* **was installed with a reduced set of CIPHER codes.**

# **Explanation**

The specified resource *resourcename* was installed but the the set of cipher codes which the resource was originally defined with has been reduced at install time because the running system did not support all of the ciphers specified.

# **System action**

The resource is installed with a reduced set of cipher codes.

### **User response**

Determine whether your CIPHERS setting is acceptable.

#### **Module:**

DFHAMP

# **XMEOUT parameters/Message inserts**

- 1. *date*
- 2. *time*
- 3. *applid*
- 4. *tranid*
- 5. Value chosen from the following options:

*1=CORBASERVER,*

*7=TCPIPSERVICE,*

*9=IPCONN,*

*10=URIMAP*

6. *resourcename*

# **Destination**

CSMT

**DFHCA4918 E** *date time applid tranid* **The installation of** *{CORBASERVER* *| TCPIPSERVICE | IPCONN | URIMAP} resourcename* **has failed because its requested CIPHER list was rejected.**

### **Explanation**

Resource *resourcename* cannot be installed because all of the cipher codes specified for the resource have been rejected by the running system.

### **System action**

The resource is not installed.

### **User response**

Determine what your CIPHERS setting should be for the current MVS system.

# **Module:**

DFHAMP

# **XMEOUT parameters/Message inserts**

- 1. *date*
- 2. *time*
- 3. *applid*
- 4. *tranid*
- 5. Value chosen from the following options:

*1=CORBASERVER,*

*7=TCPIPSERVICE,*

*9=IPCONN,*

*10=URIMAP*

6. *resourcename*

### **Destination**

CSMT

**DFHCA4919 E** *date time applid tranid* **The installation of** *{TCPIPSERVICE | IPCONN | URIMAP} resourcename* **has failed because CIPHERS file** *filename* **was not found.**

### **Explanation**

Resource *resourcename* cannot be installed because the CIPHERS file was not found.

### **System action**

The resource is not installed.

#### **User response**

Correct the CIPHERS file name.

**Module:** DFHAMP

# **XMEOUT parameters/Message inserts**

- 1. *date*
- 2. *time*
- 3. *applid*
- 4. *tranid*
- 5. Value chosen from the following options:

*7=TCPIPSERVICE,*

- *9=IPCONN,*
- *10=URIMAP*
- 6. *resourcename*
- 7. *filename*

# **Destination**

CSMT

**DFHCA4920 E** *date time applid tranid* **The installation of** *{CORBASERVER | DJAR | PIPELINE | WEBSERVICE | LIBRARY | BUNDLE | JVMSERVER} resourcename* **has failed because it is a duplicate of one which already exists.**

# **Explanation**

The installation of the specified resource *resourcename* has failed because a resource with this name already exists in your running CICS system.

# **System action**

The resource is not installed.

#### **User response**

For some resources, it is not possible to do an update (add/replace). Select a different resource name which is not known to the system. Or, if you want to use the same resource name, you must discard the resource first. The resource may need to be disabled before it can be discarded or updated.

**Module:** DFHAMP

### **XMEOUT parameters/Message inserts**

- 1. *date*
- 2. *time*
- 3. *applid*
- 4. *tranid*
- 5. Value chosen from the following options:

*1=CORBASERVER, 2=DJAR,*

*3=PIPELINE,*

- *4=WEBSERVICE,*
- *5=LIBRARY,*
- *6=BUNDLE,*
- *7=JVMSERVER*
- 6. *resourcename*

# **Destination**

#### **CSMT**

**DFHCA4928 E** *date time applid tranid* **Install of** *{TCPIPSERVICE | CORBASERVER | IPCONN | URIMAP} resourcename* **failed because the specified certificate** *attname {is expired | is not yet current | is not owned by this CICS | is not trusted | is not found}***.**

# **Explanation**

Resource *resourcename* cannot be installed because the specified certificate is unusable. An explanatory phrase in the message describes why:

#### **expired**

The date and time at which the certificate is no longer valid has already passed.

#### **not yet current**

The date and time at which the certificate is to become active has not yet been reached.

#### **not owned by this CICS**

The specified certificate belongs to a user other than the current CICS region userid. Only certificates belonging to the CICS region userid can be used by CICS.

#### **not trusted**

The certificate has been given the NOTRUST attribute by the security administrator. This indicates that the certificate is not to be used.

#### **not found**

The certificate is not found.

#### **System action**

The resource is not installed.

#### **User response**

Replace the certificate in the keyring with one that is usable, or specify a different certificate.

#### **Module:**

DFHAMP

#### **XMEOUT parameters/Message inserts**

- 1. *date*
- 2. *time*
- 3. *applid*
- 4. *tranid*
- 5. Value chosen from the following options:

*7=TCPIPSERVICE,*

*8=CORBASERVER,*

*9=IPCONN,*

- *10=URIMAP*
- 6. *resourcename*
- 7. *attname*
- 8. Value chosen from the following options:

*1=is expired,*

*2=is not yet current,*

*3=is not owned by this CICS,*

*4=is not trusted,*

*5=is not found*

#### **Destination**

#### CSMT

**DFHCA4929 E** *date time applid tranid {URIMAP}* **(***resourcename***) was not installed because of conflicting attributes.**

### **Explanation**

Resource *resourcename* cannot be installed because the specified attributes are inconsistent. This could indicate an internal problem within CICS, because attribute inconsistencies should be resolved in the RDO DEFINE command.

#### **System action**

The resource is not installed.

#### **User response**

Remove the conflicting attributes.

#### **Module:**

DFHAMP

#### **XMEOUT parameters/Message inserts**

- 1. *date*
- 2. *time*
- 3. *applid*
- 4. *tranid*
- 5. Value chosen from the following options:

*10=URIMAP*

6. *resourcename*

#### **Destination**

CSMT

**DFHCA4930 E** *date time applid tranid* **URIMAP(***urimap1***) not installed because it maps the same URI as** *urimap2***.**

#### **Explanation**

URIMAP *urimap1* cannot be installed because it will map the same HOST and PATH (and optional TCPIPSERVICE) as *urimap2*, which is already installed. Each URIMAP must map a unique combination of these parameters.

#### **System action**

The resource is not installed.

#### **User response**

Specify a different HOST, PATH, or TCPIPSERVICE attribute.

#### **Module:**

DFHAMP

- 1. *date*
- 2. *time*
- 3. *applid*
- 4. *tranid*
- 5. *urimap1*
- 6. *urimap2*

#### **Destination**

#### CSMT

**DFHCA4931 E** *date time applid tranid* **The installation of WEBSERVICE** *resourcename* **failed because the associated** *{WSBIND file | PIPELINE}* **does not exist.**

#### **Explanation**

WEBSERVICE *webservice* cannot be installed because the associated PIPELINE cannot be found.

#### **System action**

The resource is not installed.

#### **User response**

Ensure that the PIPELINE definition is correct and the PIPELINE is installed.

#### **Module:**

DFHAMP

#### **XMEOUT parameters/Message inserts**

- 1. *date*
- 2. *time*
- 3. *applid*
- 4. *tranid*
- 5. *resourcename*
- 6. Value chosen from the following options:

*2=WSBIND file,*

*3=PIPELINE*

#### **Destination**

#### **CSMT**

**DFHCA4932 E** *date time applid tranid* **The installation of** *{PIPELINE | WEBSERVICE} resourcename* **failed**

#### **because the** *{zFS file | PIPELINE}* **setup was not correct.**

#### **Explanation**

WEBSERVICE *webservice* or PIPELINE *pipeline* cannot be installed because of setup errors. Either the zFS file does not have the correct authorization or the PIPELINE mode is not correct.

#### **System action**

The resource is not installed.

#### **User response**

Ensure that the zFS file definitions of the pipeline and webservice are correct.

**Module:**

#### DFHAMP

#### **XMEOUT parameters/Message inserts**

- 1. *date*
- 2. *time*
- 3. *applid*
- 4. *tranid*
- 5. Value chosen from the following options:

*3=PIPELINE,*

*4=WEBSERVICE*

- 6. *resourcename*
- 7. Value chosen from the following options:

*2=zFS file,*

*3=PIPELINE*

#### **Destination**

#### CSMT

**DFHCA4933 E** *date time applid tranid* **The installation of PIPELINE** *resourcename* **failed because the WSDIR file specified is not accessible.**

#### **Explanation**

PIPELINE *pipeline* cannot be installed because the WSDIR specified is not correct and therefore the directory cannot be accessed.

### **System action**

The resource is not installed.

#### **User response**

Ensure that the zFS file definitions of the WSDIR are correct, remembering that case is significant.

#### **Module:**

DFHAMP

### **XMEOUT parameters/Message inserts**

- 1. *date*
- 2. *time*
- 3. *applid*
- 4. *tranid*
- 5. *resourcename*

### **Destination**

#### CSMT

**DFHCA4934 E** *date time applid tranid* **The installation of URIMAP** *resourcename* **failed because HOSTCODEPAGE** *hcodepage* **is not valid in combination with CHARACTERSET** *charset***.**

# **Explanation**

The URIMAP resource *resourcename* cannot be installed because the specified attributes are inconsistent. Most inconsistencies are eliminated at resource definition time. However, for a URIMAP resource, the consistency between the value specified for the HOSTCODEPAGE attribute and that specified for the CHARACTERSET attribute cannot be determined until install time.

# **System action**

The resource is not installed.

#### **User response**

Check that the combination of CHARACTERSET and HOSTCODEPAGE values specified for the URIMAP is supported by the CICS system on which you are attempting to install the resource *resourcename*.

**Module:**

DFHAMP

### **XMEOUT parameters/Message inserts**

- 1. *date*
- 2. *time*
- 3. *applid*
- 4. *tranid*
- 5. *resourcename*
- 6. *hcodepage*
- 7. *charset*

### **Destination**

#### CSMT

**DFHCA4935 E** *date time applid tranid* **Install of** *{TCPIPSERVICE | CORBASERVER | IPCONN | URIMAP} resourcename* **failed because the KEYRING has no default certificate.**

# **Explanation**

The specified resource *resourcename* is not installed because no certificate label was specified in the CERTIFICATE attribute, and no default certificate exists in the keyring for this CICS system.

### **System action**

The resource is not installed.

#### **User response**

Either specify a valid certificate label in the CERTIFICATE attribute for *resourcename*, or designate one of the certificates in the keyring as a default.

If you are using the z/OS Security Server (RACF) you designate a certificate as default using the RACDCERT command.

#### **Note:**

Whenever you change a keyring, either by adding or removing certificates, or by changing a certificate's status to or from default, the changes are not reflected in CICS until you restart the CICS address space.

#### **Module:**

DFHAMP

- 1. *date*
- 2. *time*
- 3. *applid*
- 4. *tranid*

5. Value chosen from the following options:

*7=TCPIPSERVICE,*

*8=CORBASERVER,*

*9=IPCONN,*

*10=URIMAP*

6. *resourcename*

#### **Destination**

CSMT

#### **DFHCA4936 E** *date time applid tranid* **The installation of BUNDLE** *resourcename* **failed because the manifest found was not valid.**

#### **Explanation**

BUNDLE *resourcename* cannot be installed because the manifest found in the bundle root directory was not valid.

### **System action**

The resource is not installed.

#### **User response**

Ensure that the manifest in the bundle's root directory is valid.

#### **Module:**

DFHAMP

#### **XMEOUT parameters/Message inserts**

- 1. *date*
- 2. *time*
- 3. *applid*
- 4. *tranid*
- 5. *resourcename*

#### **Destination**

CSMT

**DFHCA4937 E** *date time applid tranid* **The installation of BUNDLE** *resourcename* **failed because a manifest was not found.**

#### **Explanation**

BUNDLE *resourcename* cannot be installed because a manifest was not found in the specified bundle root directory.

#### **System action**

The resource is not installed.

#### **User response**

Ensure that the root directory specified in the BUNDLEDIR is correct.

#### **Module:**

DFHAMP

#### **XMEOUT parameters/Message inserts**

- 1. *date*
- 2. *time*
- 3. *applid*
- 4. *tranid*
- 5. *resourcename*

#### **Destination**

CSMT

**DFHCA4938 W** *date time applid tranid* **BUNDLE** *resourcename* **has been installed as disabled because one or more of its associated resources failed to install.**

### **Explanation**

One or more of BUNDLE *resourcename*'s associated resources have failed to install properly.

#### **System action**

The resource is installed as disabled.

#### **User response**

Examine any error messages issued on the log to determine the cause of the installation failure of any associated resources.

#### **Module:**

DFHAMP

- 1. *date*
- 2. *time*
- 3. *applid*
- 4. *tranid*
- 5. *resourcename*

#### CSMT

**DFHCA4939 E** *date time applid tranid* **The installation of ATOMSERVICE** *resourcename* **failed due to a configuration error.**

#### **Explanation**

ATOMSERVICE *resourcename* cannot be installed because it could not be configured successfully.

### **System action**

The resource is not installed.

#### **User response**

Ensure that the CONFIGFILE defined for ATOMSERVICE *resourcename* is correct.

#### **Module:**

DFHAMP

### **XMEOUT parameters/Message inserts**

- 1. *date*
- 2. *time*
- 3. *applid*
- 4. *tranid*
- 5. *resourcename*

### **Destination**

**CSMT** 

#### **DFHCA4940 E** *date time applid tranid* **Install of MQCONN** *mqconn-name* **failed because an MQCONN is already installed and is in use.**

### **Explanation**

An attempt to install the MQCONN *mqconn-name* on the CICS system has failed because there is an existing MQCONN installed and it is in use by the CICS-MQ adapter.

### **System action**

Processing continues. The definition is not installed.

#### **User response**

Only one MQCONN can be installed on the CICS system at a time. The install of a second MQCONN implies the discarding of the first MQCONN and its associated MQINI.

An MQCONN definition can be replaced or discarded only when it is not in use by the CICS-MQ adapter. Ensure that the CICS-MQ interface has been stopped before trying to install an MQCONN definition.

#### **Module:**

### **XMEOUT parameters/Message inserts**

- 1. *date*
- 2. *time*
- 3. *applid*
- 4. *tranid*
- 5. *mqconn-name*

### **Destination**

CSMT

**DFHCA4941 E** *date time applid tranid* **The installation of** *{ATOMSERVICE} resourcename* **failed because the** *{CONFIGFILE | BINDFILE}* **does not exist.**

### **Explanation**

The specified *resourcename* cannot be installed because the UNIX System Services file specified as the CONFIGFILE or BINDFILE does not exist.

### **System action**

The resource is not installed.

#### **User response**

Ensure that the appropriate file is defined.

### **Module:**

DFHAMP

- 1. *date*
- 2. *time*
- 3. *applid*
- 4. *tranid*
- 5. Value chosen from the following options:

#### *11=ATOMSERVICE*

- 6. *resourcename*
- 7. Value chosen from the following options:

*1=CONFIGFILE,*

*2=BINDFILE*

#### **Destination**

**CSMT** 

**DFHCA4942 E** *date time applid tranid* **The installation of** *{ATOMSERVICE} resourcename* **failed because CICS does not have authority to access the** *{CONFIGFILE | BINDFILE}***.**

#### **Explanation**

The specified *resourcename* cannot be installed because the CICS region user ID does not have permission to access the UNIX System Services file specified as the CONFIGFILE or BINDFILE.

#### **System action**

The resource is not installed.

#### **User response**

Either specify the name of a different file to which the CICS region user ID has access, or use the file authorization facilities of UNIX System Services (such as the chmod command) to grant permission to the CICS region user ID to access the specified file.

#### **Module:**

DFHAMP

#### **XMEOUT parameters/Message inserts**

- 1. *date*
- 2. *time*
- 3. *applid*
- 4. *tranid*
- 5. Value chosen from the following options:

*11=ATOMSERVICE*

- 6. *resourcename*
- 7. Value chosen from the following options:

*1=CONFIGFILE,*

*2=BINDFILE*

#### **Destination**

CSMT

#### **DFHCA4943 E** *date time applid tranid* **The installation of** *{ATOMSERVICE} resourcename* **failed because the associated** *{CONFIGFILE | BINDFILE | URIMAP}* **is invalid.**

#### **Explanation**

The specified *resourcename* cannot be installed because the associated CONFIGFILE, BINDFILE or URIMAP was found to be invalid.

#### **System action**

The resource is not installed.

#### **User response**

Correct the invalid CONFIGFILE or BINDFILE. If the failure is for a URIMAP then it could be caused by the same path being specified in another URIMAP installed in CICS.

#### **Module:**

DFHAMP

#### **XMEOUT parameters/Message inserts**

- 1. *date*
- 2. *time*
- 3. *applid*
- 4. *tranid*
- 5. Value chosen from the following options:

*11=ATOMSERVICE*

- 6. *resourcename*
- 7. Value chosen from the following options:

*1=CONFIGFILE, 2=BINDFILE, 3=URIMAP*

#### **Destination**

#### CSMT

#### **DFHCA4944 W** *date time applid tranid* **JVMSERVER** *resourcename* **has been installed with fewer threads than requested on its definition.**

# **Explanation**

The specified JVMSERVER *resourcename* was installed with fewer threads than the requested THREADLIMIT value on its resource definition.

### **System action**

The resource is installed with limited threads.

#### **User response**

Ensure that you have the correct THREADLIMIT specified on the JVMSERVER definition. If the THREADLIMIT is correct, consider lowering the THREADLIMIT value of other installed JVMSERVERs so that this JVMSERVER can acquire more threads.

#### **Module:**

DFHAMP

### **XMEOUT parameters/Message inserts**

- 1. *date*
- 2. *time*
- 3. *applid*
- 4. *tranid*
- 5. *resourcename*

#### **Destination**

CSMT

**DFHCA4945 W** *date time applid tranid* **JVMSERVER** *resourcename* **has been installed as disabled with a THREADLIMIT of 0.**

#### **Explanation**

The specified JVMSERVER *resourcename* was installed as disabled with a THREADLIMIT value of 0 because there are not enough threads available in the running CICS system.

#### **System action**

The resource is installed as disabled.

#### **User response**

Ensure that you have the correct THREADLIMIT specified on the JVMSERVER definition. If the THREADLIMIT is correct, consider lowering the THREADLIMIT value of other installed JVMSERVERs so that this JVMSERVER can acquire some threads and be enabled.

#### **Module:**

DFHAMP

#### **XMEOUT parameters/Message inserts**

- 1. *date*
- 2. *time*
- 3. *applid*
- 4. *tranid*
- 5. *resourcename*

### **Destination**

CSMT

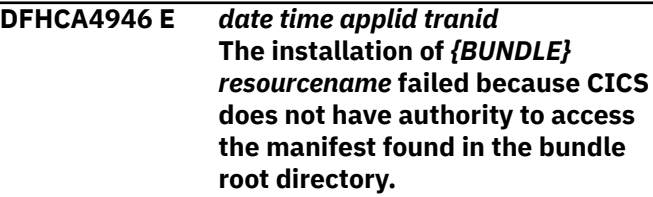

#### **Explanation**

The specified *resourcename* cannot be installed because the CICS region user ID does not have permission to access the manifest found in the bundle root directory specified in BUNDLEDIR.

#### **System action**

The resource is not installed.

#### **User response**

Either specify the name of a different file to which the CICS region user ID has access, or use the file authorization facilities of UNIX System Services (such as the chmod command) to grant permission to the CICS region user ID to access the specified file.

# **Module:**

DFHAMP

#### **XMEOUT parameters/Message inserts**

- 1. *date*
- 2. *time*
- 3. *applid*
- 4. *tranid*
- 5. Value chosen from the following options:

*6=BUNDLE*

6. *resourcename*

**CSMT** 

**DFHCA4947 E** *date time applid tranid* **The installation of** *{BUNDLE} resourcename* **failed because an unexpected resource error occurred.**

### **Explanation**

The specified *resourcename* cannot be installed because an unexpected error occurred.

### **System action**

The resource is not installed.

#### **User response**

Review any other error messages that have been issued, and take appropriate action. If the problem persists, contact your IBM support representative for further assistance.

#### **Module:**

DFHAMP

#### **XMEOUT parameters/Message inserts**

- 1. *date*
- 2. *time*
- 3. *applid*
- 4. *tranid*
- 5. Value chosen from the following options:

*6=BUNDLE*

6. *resourcename*

#### **Destination**

CSMT

**DFHCA4948 E** *date time applid tranid* **Installation of** *resourcetype* **resources is not supported on this release. CICS Transaction Server Version** *version.release* **was the last release to support this type of resource.**

### **Explanation**

Definitions of *resourcetype* resources cannot be installed on this release. CICS Transaction Server Version *version.release* was the last release to support this type of resource.

#### **System action**

The resource is not installed.

#### **User response**

Review your use of these resources.

#### **Module:** DFHAMP

### **XMEOUT parameters/Message inserts**

- 1. *date*
- 2. *time*
- 3. *applid*
- 4. *tranid*
- 5. *resourcetype*
- 6. *version.release*

#### **Destination**

CSMT

**DFHCA4949 E** *date time applid tranid* **Installation failed because** *restype resname* **has already been installed by a BUNDLE resource.**

#### **Explanation**

An attempt was made to install resource definition *restype resname* on the CICS system, but the installation failed because the resource has already been installed by a BUNDLE resource.

#### **System action**

No definitions have been installed.

#### **User response**

Discard the currently installed resource to install the new resource definition.

#### **Module:**

DFHAMP

- 1. *date*
- 2. *time*
- 3. *applid*
- 4. *tranid*
- 5. *restype*
- 6. *resname*

CSMT

**DFHCA4950 E** *date time applid tranid* **BUNDLE definition failed because** *restype resname* **has already been installed.**

#### **Explanation**

An attempt was made to install BUNDLE defined resource *restype resname* on the CICS system. The installation failed because the resource has already been installed.

#### **System action**

No definitions have been installed.

#### **User response**

Discard the currently installed resource to install the new resource definition.

#### **Module:**

DFHAMP

#### **XMEOUT parameters/Message inserts**

- 1. *date*
- 2. *time*
- 3. *applid*
- 4. *tranid*
- 5. *restype*
- 6. *resname*

#### **Destination**

CSMT

**DFHCA4951 E** *date time applid* **The installation of** *{BUNDLE} resourcename* **failed because the BASESCOPE attribute is invalid.**

#### **Explanation**

The specified *resourcename* cannot be installed because the BASESCOPE attribute is invalid.

#### **System action**

The resource is not installed.

#### **User response**

Ensure the BASESCOPE attribute is well formed for defined formats and reinstall the resource.

#### **Module:**

DFHAMP

#### **XMEOUT parameters/Message inserts**

- 1. *date*
- 2. *time*
- 3. *applid*
- 4. Value chosen from the following options:

*6=BUNDLE*

5. *resourcename*

#### **Destination**

#### **CSMT**

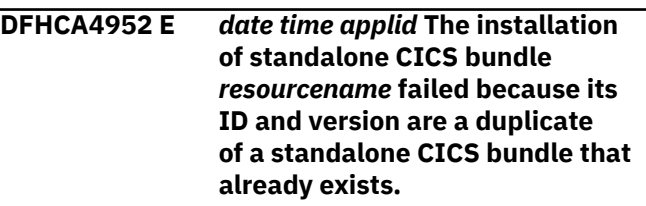

#### **Explanation**

The installation of the specified resource *resourcename* has failed because your running CICS system already contains a CICS bundle with the same ID and version that was not installed as part of an application or platform.

#### **System action**

The resource is not installed.

#### **User response**

The existing bundle must be discarded before the new bundle can be created. Refer to message DFHRL0125, which is written to the transient data queue CRLO, to determine the bundle ID and version of the duplicate bundle.

#### **Module:** DFHAMP

- 1. *date*
- 2. *time*
- 3. *applid*

CSMT

**DFHCA4953 E** *date time applid* **Installation failed because** *restype resname* **has already been loaded from a BUNDLE resource.**

### **Explanation**

An attempt was made to install resource definition *restype resname* on the CICS system, but the installation failed because the resource has already been loaded from a LIBRARY installed by a BUNDLE resource.

# **System action**

No definitions have been installed.

### **User response**

Discard the currently installed resource to install the new resource definition.

#### **Module:**

DFHAMP

### **XMEOUT parameters/Message inserts**

- 1. *date*
- 2. *time*
- 3. *applid*
- 4. *restype*
- 5. *resname*

### **Destination**

CSMT

**DFHCA4954 W** *date time applid* **The installation of** *{URIMAP} resourcename* **is successful, but no certificate label was specified in the CERTIFICATE attribute, and no default certificate exists in the keyring for this CICS system.**

# **Explanation**

The specified URIMAP *resourcename* is installed successfully, but no certificate label was specified in the CERTIFICATE attribute, and no default certificate exists in the keyring for this CICS system.

### **System action**

The URIMAP resource is installed without a certificate supplied.

#### **User response**

Determine whether your CERTIFICATE setting is acceptable.

#### **Module:** DFHAMP

### **XMEOUT parameters/Message inserts**

- 1. *date*
- 2. *time*
- 3. *applid*
- 4. Value chosen from the following options:

*10=URIMAP*

5. *resourcename*

#### **Destination**

CSMT

**DFHCA4956 E** *applid* **Opening TCPIPSERVICE** *tcpipservice* **has failed because its specific TCPIPSERVICE** *speciftcps* **is not installed.**

### **Explanation**

Opening TCPIPSERVICE *tcpipservice* has failed because the specific TCPIPSERVICE *speciftcps* it requires is not installed.

### **System action**

The resource is installed but left in the closed state.

#### **User response**

Install and open the specific TCPIPSERVICE before attempting to open this resource.

#### **Module:** DFHAMP

- 1. *applid*
- 2. *tcpipservice*
- 3. *speciftcps*
### **Destination**

Console and Terminal End User

**DFHCA4957 E** *applid* **Opening TCPIPSERVICE** *tcpipservice* **has failed because its specific TCPIPSERVICE** *speciftcps* **is not open.**

#### **Explanation**

Opening TCPIPSERVICE *tcpipservice* has failed because the specific TCPIPSERVICE *speciftcps* it requires is not open.

#### **System action**

The resource is installed but left in the closed state.

#### **User response**

Open the specific TCPIPSERVICE before attempting to open this resource.

**Module:** DFHAMP

#### **XMEOUT parameters/Message inserts**

- 1. *applid*
- 2. *tcpipservice*
- 3. *speciftcps*

#### **Destination**

Console and Terminal End User

**DFHCA4958 E** *applid* **Opening TCPIPSERVICE** *tcpipservice* **has failed because its specific TCPIPSERVICE** *speciftcps* **is in use by another TCPIPSERVICE.**

### **Explanation**

Opening TCPIPSERVICE *tcpipservice* has failed because the specific TCPIPSERVICE *speciftcps* it requires is currently associated with another generic TCPIPSERVICE. Only one generic TCPIPSERVICE can use a specific TCPIPSERVICE at any time.

### **System action**

The resource is installed but left in the closed state.

#### **User response**

Modify this TCPIPSERVICE so that it includes the name of a different specific TCPIPSERVICE and reinstall it.

#### **Module:**

DFHAMP

#### **XMEOUT parameters/Message inserts**

- 1. *applid*
- 2. *tcpipservice*
- 3. *speciftcps*

#### **Destination**

Console and Terminal End User

**DFHCA4959 E** *applid* **Opening TCPIPSERVICE** *tcpipservice* **has failed because its specific TCPIPSERVICE** *speciftcps* **has different security settings.**

#### **Explanation**

Opening TCPIPSERVICE *tcpipservice* has failed because the specific TCPIPSERVICE *speciftcps* has different security settings. Both resources must have identical security settings for the open to succeed.

#### **System action**

The resource is installed but left in the closed state.

#### **User response**

Modify the security settings in one of these resources and reinstall it.

#### **Module:** DFHAMP

#### **XMEOUT parameters/Message inserts**

- 1. *applid*
- 2. *tcpipservice*
- 3. *speciftcps*

#### **Destination**

Console and Terminal End User

**DFHCA4960 E** *applid* **Opening TCPIPSERVICE** *tcpipservice* **has failed because its specific TCPIPSERVICE** *speciftcps* **is not one in use as a specific IPIC end point.**

### **Explanation**

Opening TCPIPSERVICE *tcpipservice* has failed because the specific TCPIPSERVICE *speciftcps* is not one in use as an IPIC specific end point. Generic

TCPIPSERVICEs must reference a TCPIPSERVICE that is a specific IPIC end point for the local region.

### **System action**

The resource is installed but left in the closed state.

#### **User response**

Modify the SPECIFTCPS attribute in the resource definition, so that it names a TCPIPSERVICE that can be used as a specific IPIC end point, and reinstall it.

#### **Module:**

DFHAMP

### **XMEOUT parameters/Message inserts**

- 1. *applid*
- 2. *tcpipservice*
- 3. *speciftcps*

### **Destination**

Console and Terminal End User

**DFHCA4961 E** *date time applid tranid* **The installation of JVMSERVER** *resourcename* **failed because the PROFILEDIR specified is too long.**

## **Explanation**

JVMSERVER *jvmserver* cannot be installed because the PROFILEDIR specified is longer than the maximum length of 240 characters and therefore the profile cannot be accessed.

## **System action**

The resource is not installed.

#### **User response**

Place the profile directory in a directory with a shorter name.

**Module:** DFHAMP

### **XMEOUT parameters/Message inserts**

- 1. *date*
- 2. *time*
- 3. *applid*
- 4. *tranid*
- 5. *resourcename*

### **Destination**

CSMT

#### **DFHCA4962 E** *applid* **Install of MQMONITOR** *mqmon-name* **failed because an MQMONITOR with the same name is already installed and is in use.**

### **Explanation**

An attempt to install the MQMONITOR *mqconn-name* on the CICS system has failed because there is an existing MQMONITOR installed and it is in use.

### **System action**

Processing continues. The definition is not installed.

### **User response**

The specified resource definition can be replaced or discarded only when it is not started or enabled. Disable and stop the resource before attempting to re-install it.

#### **Module:**

## **XMEOUT parameters/Message inserts**

1. *applid*

2. *mqmon-name*

### **Destination**

Console and Terminal End User

**DFHCA4963 E** *applid* **Install of MQMONITOR** *mqmon-name* **failed because an MQCONN is not installed.**

#### **Explanation**

An attempt to install MQMONITOR *name* on the CICS system failed because there is no MQCONN installed. MQMONITORs can be installed only after an MQCONN has been installed.

### **System action**

Processing continues. The definition is not installed.

#### **User response**

Install an MQCONN definition and then retry the install of the MQMONITOR.

#### **Module:** DFHAMP

### **XMEOUT parameters/Message inserts**

1. *applid*

2. *mqmon-name*

## **Destination**

Console and Terminal End User

**DFHCA4964 W** *DATE TIME APPLID* **Install of obsolete group** *grpname* **from list** *listname* **detected.**

## **Explanation**

The install of obsolete group *grpname* has been detected.

## **System action**

CICS continues.

### **User response**

Remove the group from the named list used for this release of CICS.

## **Module:**

DFHAMP

### **XMEOUT parameters/Message inserts**

- 1. *DATE*
- 2. *TIME*
- 3. *APPLID*
- 4. *grpname*
- 5. *listname*

## **Destination**

CSMT

**DFHCA4965 E** *applid* **Install of MQMONITOR** *mqmon-name* **failed because a value for MONUSERID has not been specified.**

## **Explanation**

An attempt to install MQMONITOR *name* on the CICS system failed because a value for MONUSERID has not been specified.

## **System action**

Processing continues. The definition is not installed.

#### **User response**

Provide a value for MONUSERID then retry the install of the MQMONITOR.

# **Module:**

DFHAMP

### **XMEOUT parameters/Message inserts**

- 1. *applid*
- 2. *mqmon-name*

## **Destination**

Console and Terminal End User

**DFHCA4966 E** *applid* **Install of MQMONITOR** *mqmon-name* **failed because the current user is not a surrogate of MONUSERID.**

### **Explanation**

An attempt to install MQMONITOR *name* on the CICS system failed because the current user is not authorized to either install the MQMONITOR or start the associated transaction.

### **System action**

Processing continues. The definition is not installed.

### **User response**

Correct the security definitions then retry the install of the MQMONITOR.

## **Module:**

DFHAMP

## **XMEOUT parameters/Message inserts**

1. *applid*

2. *mqmon-name*

### **Destination**

Console and Terminal End User

**DFHCA4967 E** *DATE TIME APPLID* **Obsolete LE definitions detected. CICS will terminate.**

## **Explanation**

CICS has detected use of obsolete LE definitions installed from CEE group. CEE group must not be used as CICS will system autoinstall the required definitions.

### **System action**

CICS terminates.

### **User response**

Refer to the earlier message DFHCA4964 to determine which group list contains the CEE group. Remove the CEE group from the group list. Also do not install CEE group via CEDA.

## **Module:**

DFHAMP

### **XMEOUT parameters/Message inserts**

- 1. *DATE*
- 2. *TIME*
- 3. *APPLID*

## **Destination**

Console and CSMT

**DFHCA4968 I** *date time applid* **One or more attributes of** *resourcetype* **'***resourcename***' were overridden. Installation continues.**

## **Explanation**

Override values from the resource overrides file were applied to one or more of the attributes of the *resourcetype* resource *resourcename*.

## **System action**

CICS attempts to modify the resource definition.

### **User response**

None.

**Module:** DFHAMAO

## **XMEOUT parameters/Message inserts**

- 1. *date*
- 2. *time*
- 3. *applid*
- 4. *resourcetype*
- 5. *resourcename*

## **Destination**

CSMT

#### **DFHCA4969 E** *date time applid resourcetype* **'***resourcename***' failed to install because overrides applied to the resource resulted in an invalid resource definition.**

## **Explanation**

Override values from the resource overrides file were applied to one or more attributes of the *resourcetype* resource *resourcename*. However, the resulting resource definition is invalid and cannot be installed.

### **System action**

Installation of the resource fails.

### **User response**

Refer to the earlier DFHCAnnnn messages for details of the error found in the overridden resource definition.

### **Module:**

DFHAMAO

## **XMEOUT parameters/Message inserts**

- 1. *date*
- 2. *time*
- 3. *applid*
- 4. *resourcetype*
- 5. *resourcename*

### **Destination**

CSMT

**DFHCA4970 I** *date time applid* **Override value '***attributevalue***' was applied to** *attributename* **attribute of** *resourcetype* **'***resourcename***'.**

## **Explanation**

The override value *attributevalue* from the resource overrides file was applied to the resource definition attribute *attributename* of the *resourcetype* resource *resourcename*.

## **System action**

Installation of the resource continues.

None.

**Module:** DFHAMAO

## **XMEOUT parameters/Message inserts**

- 1. *date*
- 2. *time*
- 3. *applid*
- 4. *attributevalue*
- 5. *attributename*
- 6. *resourcetype*
- 7. *resourcename*

### **Destination**

#### **CSMT**

**DFHCA4972 E** *date time applid* **Override rule with** *{prefix | suffix}* **action for attribute** *attributename* **of** *resourcetype* **resource** *resourcename* **is invalid. Initial attribute value is a null string.**

## **Explanation**

Override rule for the specified resource with the prefix or suffix override action cannot complete because the attribute *attributename* is either not defined or has a null value.

## **System action**

Installation of the resource fails. If this error occurs during GRPLIST installation CICS will be abnormally terminated with the message DFHSI1612.

## **User response**

Correct the attribute or remove the override rule in the resource overrides file and restart CICS.

#### **Module:**

DFHAMAO

## **XMEOUT parameters/Message inserts**

- 1. *date*
- 2. *time*
- 3. *applid*
- 4. Value chosen from the following options:

*1=prefix,*

- *2=suffix*
- 5. *attributename*
- 6. *resourcetype*
- 7. *resourcename*

### **Destination**

CSMT

**DFHCA4973 E** *date time applid* **Override rule with** *{prefix | suffix | find/replace}* **action for** *resourcetype resourcename* **attribute** *attributename* **results in an attribute value that is too long.**

## **Explanation**

Override rule for the specified resource that specifies the prefix, suffix, find or replace override action for the specified character attribute results in an attribute value that is greater than its permitted maximum length.

### **System action**

Installation of the resource fails. If this error occurs during GRPLIST installation CICS is then abnormally terminated with message DFHSI1612.

#### **User response**

Correct or remove the override rule in the resource overrides file and restart CICS.

### **Module:**

DFHAMAO

## **XMEOUT parameters/Message inserts**

- 1. *date*
- 2. *time*
- 3. *applid*
- 4. Value chosen from the following options:

*1=prefix,*

*2=suffix,*

*3=find/replace*

- 5. *resourcetype*
- 6. *resourcename*
- 7. *attributename*

### **Destination**

CSMT

**DFHCA4999 E** *date time applid tranid* **Install of** *resourcetype* **resources is not supported.**

#### **Explanation**

An attempt to install resource type *resource* on this CICS system is not possible as the code for install has been disabled for this resource type.

### **System action**

Processing continues. The definition is not installed.

#### **User response**

You may define resource definitions for resource *resource* but until full support is available, you cannot INSTALL them.

#### **Module:**

DFHAMP

### **XMEOUT parameters/Message inserts**

- 1. *date*
- 2. *time*
- 3. *applid*
- 4. *tranid*
- 5. *resourcetype*

#### **Destination**

CSMT

**DFHCA5100 S** *date time applid netname tranid* **Severe error in module** *modname***. Abend code:** *abcode*

### **Explanation**

An internal error has occurred in module *modname*, when invoked by a CSD utility command.

## **System action**

Processing terminates abnormally with an operating system dump and abend code *abcode*.

The CSD utility attempts to:

- 1. Close any files previously opened internally.
- 2. Unload any extract exit routines that were dynamically loaded.
- 3. Invoke the termination exit routine (if supplied).
- 4. Return control to the invoker of the utility.

#### **User response**

See the description of abend code *abcode* for guidance.

**Module:** DFHCAP

### **XMEOUT parameters/Message inserts**

- 1. *date*
- 2. *time*
- 3. *applid*
- 4. *netname*
- 5. *tranid*
- 6. *modname*
- 7. *abcode*

#### **Destination**

#### CSMT

**DFHCA5101 I** *date time applid netname tranid command* **command executed successfully.**

### **Explanation**

The execution of a CSD utility command *command* completed successfully.

#### **System action**

Normal processing continues.

#### **User response**

None.

## **Module:**

DFHCAP

#### **XMEOUT parameters/Message inserts**

- 1. *date*
- 2. *time*
- 3. *applid*
- 4. *netname*
- 5. *tranid*
- 6. *command*

### **Destination**

CSMT

#### **DFHCA5102 I** *date time applid netname tranid* **Warning message(s) issued while processing** *command* **command.**

### **Explanation**

The CSD utility issued messages during syntaxchecking and execution of the *command* command.

## **System action**

Normal utility processing continues to the end of the job.

### **User response**

Review the warning messages to see how they have affected utility processing. Then decide whether you need to submit a further CSD utility job.

#### **Module:**

DFHCAP

### **XMEOUT parameters/Message inserts**

- 1. *date*
- 2. *time*
- 3. *applid*
- 4. *netname*
- 5. *tranid*
- 6. *command*

### **Destination**

CSMT

**DFHCA5103 I** *date time applid netname tranid* **Error(s) occurred while processing** *command* **command.**

### **Explanation**

The CSD utility either found a syntax error in the utility command *command*, or the command *command* failed to execute correctly.

## **System action**

Utility command execution is terminated.

If commands are being read from a SYSIN data stream by the utility, subsequent commands (except LIST) are checked for syntax only. (If the primary CSD file cannot be opened, LIST is not processed either.)

If commands are being read from a get-command exit, DFHCSDUP attempts to process subsequent commands.

#### **User response**

If the command failed because of syntax errors, correct the command.

If the command failed to execute correctly, this may have been caused by a previous error. In this case, an associated error message, such as DFHCA5275, should have been issued. Refer to these error messages for further guidance.

Correct all errors before trying to open the CSD file again.

#### **Module:** DFHCAP

## **XMEOUT parameters/Message inserts**

- 1. *date*
- 2. *time*
- 3. *applid*
- 4. *netname*
- 5. *tranid*
- 6. *command*

### **Destination**

CSMT

**DFHCA5104 W** *date time applid netname tranid* **Subsequent commands (except LIST) are not executed because of error(s) above.**

### **Explanation**

After the CSD utility program encounters an error, it ceases to execute any further commands read from a data stream (as opposed to supplied by a put-message exit routine). However, it continues to check the syntax of subsequent commands. The exception is the LIST command, which is still executed if the primary CSD file can be opened.

## **System action**

Subsequent CSD utility commands (except LIST) are ignored.

### **User response**

Check for a syntax error in the commands used, and correct it.

There should be associated error messages which identify the problem that caused DFHCSDUP to halt active processing. These messages should appear in the DFHCSDUP output before message DFHCA5104 is issued.

#### **Module:**

DFHCAP

#### **XMEOUT parameters/Message inserts**

- 1. *date*
- 2. *time*
- 3. *applid*
- 4. *netname*
- 5. *tranid*

#### **Destination**

**CSMT** 

**DFHCA5105 W** *date time applid netname tranid command* **command not executed because of previous error(s).**

### **Explanation**

If a syntax error (or an execution error) occurred in a command read from a data stream and processed earlier, no further commands (except for LIST commands) are executed. If the primary CSD file could not be opened, the LIST command is not executed either.

### **System action**

The CSD utility command is not executed.

#### **User response**

Check for syntax errors or execution errors in commands processed earlier.

Correct the invalid commands.

**Module:** DFHCAP

### **XMEOUT parameters/Message inserts**

- 1. *date*
- 2. *time*
- 3. *applid*
- 4. *netname*
- 5. *tranid*
- 6. *command*

### **Destination**

CSMT

**DFHCA5107 I** *date time applid netname tranid* **Commands executed successfully:** *ns* **Commands giving warning(s):** *nw* **Commands in error:** *ne*

### **Explanation**

The CSD utility has completed input command processing.

Commands giving warnings may or may not have been executed successfully.

### **System action**

Normal processing continues to the end of the job.

#### **User response**

If any CSD utility commands in error were executed, decide if the results are what you want.

If not, correct them and resubmit in another job.

If any commands were not executed, you must resubmit them. (See message DFHCA5108.)

#### **Module:**

DFHCAP

#### **XMEOUT parameters/Message inserts**

- 1. *date*
- 2. *time*
- 3. *applid*
- 4. *netname*
- 5. *tranid*
- 6. *ns*
- 7. *nw*
- 8. *ne*

#### **Destination**

#### CSMT

**DFHCA5108 I** *date time applid netname tranid* **Commands not executed after error(s):** *nn*

### **Explanation**

The CSD utility has completed input command processing. The number of commands not executed because of errors is indicated by *nn*.

## **System action**

Normal processing continues to the end of the job.

### **User response**

Correct the commands in error and resubmit them in another job.

#### **Module:**

DFHCAP

### **XMEOUT parameters/Message inserts**

- 1. *date*
- 2. *time*
- 3. *applid*
- 4. *netname*
- 5. *tranid*
- 6. *nn*

### **Destination**

#### CSMT

**DFHCA5109 I** *date time applid netname tranid* **End of DFHCSDUP utility job. Highest return code was:** *retcode*

## **Explanation**

The CSD utility job is complete.

### **System action**

Control returns to the invoker, that is, either to the operating system or to an invoking program.

### **User response**

None.

#### **Module:** DFHCAP

## **XMEOUT parameters/Message inserts**

- 1. *date*
- 2. *time*
- 3. *applid*
- 4. *netname*
- 5. *tranid*
- 6. *retcode*

## **Destination**

**CSMT** 

**DFHCA5110 W** *date time applid netname tranid* **Error found in 'PARM=' parameter data on EXEC job step. This data is ignored.**

## **Explanation**

The value of the PARM parameter on the EXEC statement in the JCL to run the DFHCSDUP utility is incorrect.

## **System action**

The PARM parameter is ignored. The CSD is opened for read and write operations.

### **User response**

Correct the erroneous PARM value. The incorrect value can be found in the job control language used to execute DFHCSDUP.

The CICS documentation describes how to code the PARM parameter.

#### **Module:** DFHCAP

## **XMEOUT parameters/Message inserts**

- 1. *date*
- 2. *time*
- 3. *applid*
- 4. *netname*
- 5. *tranid*

### **Destination**

CSMT

**DFHCA5114 S** *date time applid netname tranid* **The** *csdtype* **CSD has not been initialized. Command not executed.**

## **Explanation**

The primary CSD file must be initialized before any CSD utility command (other than the INITIALIZE or SERVICE commands) can be processed. If a secondary CSD file is used, it must always be initialized before this command can be processed. CICS issues this message if you try to break either of these rules, or if an attempt to initialize a CSD file fails to complete successfully

## **System action**

The CSD utility ignores the command.

#### **User response**

Initialize the CSD file. You may first have to determine why a previous initialization attempt failed.

#### **Module:**

DFHCAP

#### **XMEOUT parameters/Message inserts**

- 1. *date*
- 2. *time*
- 3. *applid*
- 4. *netname*
- 5. *tranid*
- 6. *csdtype*

### **Destination**

#### CSMT

**DFHCA5115 S** *date time applid netname tranid* **The primary CSD is already initialized. Command not executed.**

### **Explanation**

An INITIALIZE or a SERVICE command was encountered but the primary CSD file has already been initialized.

### **System action**

The INITIALIZE or SERVICE command is ignored.

### **User response**

Confirm that the correct CSD file was specified.

#### **Module:** DFHCAP

### **XMEOUT parameters/Message inserts**

- 1. *date*
- 2. *time*
- 3. *applid*
- 4. *netname*
- 5. *tranid*

## **Destination**

**CSMT** 

#### **DFHCA5116 S** *date time applid netname tranid* **The primary CSD has been defined with an invalid key length. Processing is terminated.**

## **Explanation**

The CSD utility cannot initialize the CSD file because it has been defined to VSAM with an invalid key length.

#### **System action**

The CSD file remains uninitialized, and no utility commands are processed.

#### **User response**

Delete the CSD file, using VSAM Access Method Services (AMS). In the JCL defining the CSD cluster, change the AMS control statements to specify KEYS(22 0). Use this JCL to redefine the CSD file, and use the CSD utility to reinitialize it.

#### **Module:**

DFHCAP

### **XMEOUT parameters/Message inserts**

- 1. *date*
- 2. *time*
- 3. *applid*
- 4. *netname*
- 5. *tranid*

### **Destination**

CSMT

**DFHCA5117 S** *date time applid netname tranid* **The primary CSD has been defined with an invalid record size. Processing is terminated.**

### **Explanation**

The CSD utility cannot initialize the CSD file, because it has been defined to VSAM with an invalid record length.

### **System action**

The CSD file remains uninitialized, and no utility commands are processed.

Delete the CSD file, using VSAM Access Method Services (AMS). In the JCL defining the CSD cluster, change the AMS control statements to specify RECORDSIZE(200 2000). Use this JCL to redefine the CSD file, and use the CSD utility to reinitialize it.

#### **Module:**

DFHCAP

#### **XMEOUT parameters/Message inserts**

- 1. *date*
- 2. *time*
- 3. *applid*
- 4. *netname*
- 5. *tranid*

### **Destination**

CSMT

**DFHCA5120 I** *date time applid netname tranid csdtype* **CSD opened; ddname:** *ddname* **- dsname:** *dsname*

### **Explanation**

The VSAM data set specified in the JCL has been successfully opened, and is identified as the primary or secondary CSD file. (All utility commands processed will use the same primary CSD file. Different secondary CSD files may be accessed by different utility commands.)

## **System action**

Normal processing continues.

#### **User response**

None.

#### **Module:** DFHCAP

## **XMEOUT parameters/Message inserts**

- 1. *date*
- 2. *time*
- 3. *applid*
- 4. *netname*
- 5. *tranid*
- 6. *csdtype*
- 7. *ddname*

8. *dsname*

### **Destination**

CSMT

**DFHCA5121 S** *date time applid netname tranid* **I/O error while opening** *csdtype* **CSD; ddname:** *ddname*

### **Explanation**

An I/O error occurred when reading or writing control records of the VSAM data set identified in the JCL as the primary or secondary CSD file.

### **System action**

The utility command is not executed.

#### **User response**

Retry the utility command that failed. If the problem persists, restore the CSD file from your own backup procedures.

#### **Module:**

DFHCAP

### **XMEOUT parameters/Message inserts**

- 1. *date*
- 2. *time*
- 3. *applid*
- 4. *netname*
- 5. *tranid*
- 6. *csdtype*
- 7. *ddname*

### **Destination**

CSMT

**DFHCA5122 S** *date time applid netname tranid* **VSAM error while opening** *csdtype* **CSD; ddname:** *ddname*

## **Explanation**

A VSAM error occurred when opening the data set identified in the JCL as a primary or secondary CSD file.

### **System action**

The utility command is not executed.

Refer to the VSAM diagnostics output in message DFHCA5179 for further information and guidance.

#### **Module:**

DFHCAP

### **XMEOUT parameters/Message inserts**

- 1. *date*
- 2. *time*
- 3. *applid*
- 4. *netname*
- 5. *tranid*
- 6. *csdtype*
- 7. *ddname*

### **Destination**

**CSMT** 

**DFHCA5123 I** *date time applid netname tranid csdtype* **CSD closed; ddname:** *ddname* **- dsname:** *dsname*

## **Explanation**

The VSAM data set used as the primary or secondary CSD file has been successfully closed, with control records updated if necessary. (The primary CSD file is closed after all the utility commands have been processed; the secondary CSD file is closed after the command for which it was opened.)

## **System action**

Normal processing continues.

### **User response**

None.

**Module:** DFHCAP

## **XMEOUT parameters/Message inserts**

- 1. *date*
- 2. *time*
- 3. *applid*
- 4. *netname*
- 5. *tranid*
- 6. *csdtype*
- 7. *ddname*

8. *dsname*

## **Destination**

#### CSMT

**DFHCA5124 S** *date time applid netname tranid* **Processing terminated. Corrupted** *csdtype* **CSD control record detected while closing CSD; ddname:** *ddname*

### **Explanation**

A storage corruption is preventing the CSD control records from being updated when the CSD file is being closed.

## **System action**

No further CSD utility commands are processed.

#### **User response**

Obtain a dump from DFHCSDUP together with a listing of the DFHCSDUP run and its JCL. Also try to obtain a print out of the CSD, using either IDCAMS or the DFHCSDUP LIST ALL option. The LIST will indicate where the errors have occurred because they do not print and are therefore easily identifiable.

Using the information available, determine the cause of the errors and correct them.

Resubmit the CSD utility commands that failed.

If you cannot resolve the problem, or if the problem persists, you will need further help from IBM. See [Working with IBM to solve your problem](http://www.ibm.com/support/knowledgecenter/SSGMCP_5.6.0/troubleshooting/cics/dfhs14n.html) for guidance on how to proceed.

#### **Module:** DFHCAP

## **XMEOUT parameters/Message inserts**

- 1. *date*
- 2. *time*
- 3. *applid*
- 4. *netname*
- 5. *tranid*
- 6. *csdtype*
- 7. *ddname*

## **Destination**

**CSMT** 

#### **DFHCA5125 S** *date time applid netname tranid* **Error occurred while closing** *csdtype* **CSD. File is full; ddname:** *ddname*

## **Explanation**

After processing the CSD utility commands, the CSD control records are updated before closing the data set.

Updating failed because data set *ddname* was full.

## **System action**

Utility command processing is terminated.

### **User response**

Initialize a new primary CSD file with a larger data set size. Then use the IDCAMS IMPORT and EXPORT commands to restore the CSD file onto a larger data set. If you have a recoverable CSD and you update it from CICS in RLS mode, there are extra steps required to ensure that any retained locks remain associated with the data set. These are explained in the [Administering recovery and restart](https://www.ibm.com/support/knowledgecenter//administering/recovery/dfht20v.html).

#### **Module:**

DFHCAP

## **XMEOUT parameters/Message inserts**

- 1. *date*
- 2. *time*
- 3. *applid*
- 4. *netname*
- 5. *tranid*
- 6. *csdtype*
- 7. *ddname*

## **Destination**

CSMT

**DFHCA5126 S** *date time applid netname tranid* **I/O error while closing** *csdtype* **CSD; ddname:** *ddname*

## **Explanation**

An I/O error occurred when reading or writing the control records of the CSD file before closing VSAM data set *ddname*.

### **System action**

No further utility commands are executed.

#### **User response**

Resubmit the utility commands that failed. If the problem persists, restore the CSD file from your own backup procedures.

## **Module:**

DFHCAP

### **XMEOUT parameters/Message inserts**

- 1. *date*
- 2. *time*
- 3. *applid*
- 4. *netname*
- 5. *tranid*
- 6. *csdtype*
- 7. *ddname*

### **Destination**

#### CSMT

**DFHCA5127 S** *date time applid netname tranid* **VSAM error while closing** *csdtype* **CSD; ddname:** *ddname*

## **Explanation**

A VSAM error occurred when closing the data set *ddname* in the JCL as the primary or secondary CSD file.

### **System action**

No further CSD utility commands are executed.

### **User response**

Refer to the VSAM diagnostics output in message DFHCA5179 for further information and guidance.

#### **Module:** DFHCAP

## **XMEOUT parameters/Message inserts**

- 1. *date*
- 2. *time*
- 3. *applid*
- 4. *netname*
- 5. *tranid*

6. *csdtype*

7. *ddname*

#### **Destination**

**CSMT DFHCA5128 S** *date time applid netname tranid* **Processing terminated.** *csdtype* **CSD accessed by another user and could not be shared. ddname:** *ddname*

### **Explanation**

An attempt to open the CSD has returned an error from VSAM because the data set is not available for the type of processing requested.

This usually means that

- An attempt has been made to open the CSD in non-RLS access mode, but the CSD is already being accessed from elsewhere in RLS access mode.
- An attempt has been made to open the CSD in RLS access mode, but the CSD is already being accessed from elsewhere in non-RLS access mode.
- An attempt has been made to open the CSD in non-RLS access mode, and the CSD is already being accessed in non-RLS access mode, but the CSD cluster has been defined with SHAREOPTIONS that restrict its concurrent use.

## **System action**

The command is not executed.

### **User response**

You can change the access mode in which you are trying to open the CSD.

#### **Note:**

You must specify PARM=CSD(READONLY) if you wish to open a recoverable CSD in RLS access mode from the DFHCSDUP utility program.

Alternatively, wait until the CSD file is no longer being accessed in the conflicting access mode, or until it becomes available again in accordance with the SHAREOPTIONS rules defined for the cluster.

If the conflict is due to SHAREOPTIONS and LIST is the only command you want to execute, you can specify PARM=CSD(READONLY).

**Module:** DFHCAP

### **XMEOUT parameters/Message inserts**

- 1. *date*
- 2. *time*
- 3. *applid*
- 4. *netname*
- 5. *tranid*
- 6. *csdtype*
- 7. *ddname*

### **Destination**

#### CSMT

**DFHCA5130 E** *date time applid netname tranid* **Unable to locate module DFHCICS. Primary CSD not initialized.**

### **Explanation**

The DFHCICS module is missing from the library.

### **System action**

Processing of the INITIALIZE command is terminated.

### **User response**

Ensure that the DFHCICS module is present in the library.

### **Module:**

DFHCAP

### **XMEOUT parameters/Message inserts**

- 1. *date*
- 2. *time*
- 3. *applid*
- 4. *netname*
- 5. *tranid*

### **Destination**

CSMT

```
DFHCA5131 I date time applid netname tranid
    List listid created.
```
### **Explanation**

The INITIALIZE command has created the header for an IBM-protected list.

## **System action**

Normal processing continues.

#### **User response**

None.

### **Module:**

DFHCAP

### **XMEOUT parameters/Message inserts**

- 1. *date*
- 2. *time*
- 3. *applid*
- 4. *netname*
- 5. *tranid*
- 6. *listid*

### **Destination**

CSMT

**DFHCA5132 S** *date time applid netname tranid* **Unable to create list** *listid*

## **Explanation**

The INITIALIZE command has failed when calling the CSD manager routing program, DFHDMP, to create a new list *listid* on the CSD file for the IBM-protected groups. The CSD file may be full or corrupt.

## **System action**

Processing of the INITIALIZE command is terminated.

### **User response**

Check that the data set size for the CSD file is large enough. If it is not, allocate more space.

If there is ample space and you suspect that the CSD file is corrupt, you need further assistance from IBM. See [Working with IBM to solve your problem](http://www.ibm.com/support/knowledgecenter/SSGMCP_5.6.0/troubleshooting/cics/dfhs14n.html) for guidance on how to proceed.

#### **Module:**

DFHCAP

## **XMEOUT parameters/Message inserts**

- 1. *date*
- 2. *time*
- 3. *applid*
- 4. *netname*

5. *tranid* 6. *listid*

### **Destination**

#### **CSMT**

**DFHCA5133 S** *date time applid netname tranid* **CSD contains one or more lists. No lists may be present on the CSD when the INITIALIZE command is issued.**

## **Explanation**

The CEDA transaction was used to create a list while the INITIALIZE command was executing.

## **System action**

Processing of the INITIALIZE command is terminated.

### **User response**

Redefine the data set and rerun the INITIALIZE command. The CEDA transaction must not be used until the initialization of the CSD file has been successfully completed.

#### **Module:**

DFHCAP

### **XMEOUT parameters/Message inserts**

- 1. *date*
- 2. *time*
- 3. *applid*
- 4. *netname*
- 5. *tranid*

### **Destination**

CSMT

**DFHCA5134 S** *date time applid netname tranid* **Error occurred while adding group** *grpname* **to list** *listid*

## **Explanation**

A call to the CSD manager routing program, DFHDMP, to write the definition of group *grpname* to the CSD file as a member of an IBM-protected list *listid* created an error. The CSD file may be full or corrupt.

## **System action**

Processing of the INITIALIZE command is terminated.

Increase the data set size for the CSD file and repeat the INITIALIZE request. If this fails, you will need further assistance from IBM. See [Working with IBM to](http://www.ibm.com/support/knowledgecenter/SSGMCP_5.6.0/troubleshooting/cics/dfhs14n.html) [solve your problem](http://www.ibm.com/support/knowledgecenter/SSGMCP_5.6.0/troubleshooting/cics/dfhs14n.html) for guidance on how to proceed.

#### **Module:**

DFHCAP

### **XMEOUT parameters/Message inserts**

- 1. *date*
- 2. *time*
- 3. *applid*
- 4. *netname*
- 5. *tranid*
- 6. *grpname*
- 7. *listid*

#### **Destination**

#### CSMT

**DFHCA5135 I** *date time applid netname tranid* **Group** *grpname* **added to list** *listid*

### **Explanation**

A group definition *grpname* has been satisfactorily created on the CSD file in list *listid*.

### **System action**

Processing continues.

#### **User response**

None.

**Module:** DFHCAP

## **XMEOUT parameters/Message inserts**

- 1. *date*
- 2. *time*
- 3. *applid*
- 4. *netname*
- 5. *tranid*
- 6. *grpname*
- 7. *listid*

### **Destination**

CSMT

#### **DFHCA5136 W** *date time applid netname tranid* **Group** *grpname* **is already a member of list** *listid*

### **Explanation**

Group *grpname* already exists in list *listid*. CICS does not create a duplicate entry.

#### **System action**

Normal utility processing continues.

#### **User response**

None.

**Module:** DFHCAP

## **XMEOUT parameters/Message inserts**

- 1. *date*
- 2. *time*
- 3. *applid*
- 4. *netname*
- 5. *tranid*
- 6. *grpname*
- 7. *listid*

### **Destination**

CSMT

**DFHCA5137 E** *date time applid netname tranid* **Group** *grpname* **not found in list** *listid*

### **Explanation**

The group *grpname* entered in the ADD command as the AFTER or BEFORE name could not be found in the list *listid*. The definition could have been deleted while the user was viewing the outcome of an EXPAND command.

### **System action**

Normal utility processing continues.

#### **User response**

Reenter the command with a group name that exists in this list.

#### **Module:** DFHCAP

**332** CICS TS for z/OS: CICS Messages

### **XMEOUT parameters/Message inserts**

- 1. *date*
- 2. *time*
- 3. *applid*
- 4. *netname*
- 5. *tranid*
- 6. *grpname*
- 7. *listid*

### **Destination**

#### **CSMT**

**DFHCA5139 W** *date time applid netname tranid* **Consider implications of migrating TYPE=SHARED entries.**

### **Explanation**

The CSD utility detected a migrate of a TST TYPE=SHARED entry. A DFHTST TYPE=SHARED entry is not directly migrated. Only when a TYPE=REMOTE macro that specifies a SYSIDNT that matches a SYSID in the corresponding TYPE=SHARED macro is a TSMODEL created.

### **System action**

The CSD utility continues processing of the MIGRATE command.

#### **User response**

If SYSID is explicitly specified on the EXEC CICS request, or added by a global user exit program, and the intent of the SYSID is to direct the request to a SHARED TS pool, you must use the migrated TST in order to satisfy the request to use the pool. See the [Defining resources](https://www.ibm.com/support/knowledgecenter//configuring/resources/dfha22v.html) for more information.

#### **Module:**

DFHCAP

### **XMEOUT parameters/Message inserts**

- 1. *date*
- 2. *time*
- 3. *applid*
- 4. *netname*
- 5. *tranid*

### **Destination**

CSMT

#### **DFHCA5140 I** *date time applid netname tranid* **Total** *xxxxxxxx* **definitions created:** *nn*

### **Explanation**

CICS issued this message after migrating a CICS table. *nn* definitions of type *xxxxxxxx* have been created on the CSD file.

#### **System action**

Normal utility processing continues.

#### **User response**

None.

**Module:** DFHCAP

#### **XMEOUT parameters/Message inserts**

- 1. *date*
- 2. *time*
- 3. *applid*
- 4. *netname*
- 5. *tranid*
- 6. *xxxxxxxx*
- 7. *nn*

### **Destination**

#### CSMT

**DFHCA5141 S** *date time applid netname tranid* **Unable to create new group** *grpname*

#### **Explanation**

The MIGRATE command failed when calling the CSD manager routing program, DFHDMP, to create a new group *grpname* on the CSD file for the data in the table being migrated. The CSD file may be full, corrupt, or not initialized. The group name may be invalid.

#### **System action**

Processing of the MIGRATE command is terminated.

#### **User response**

Check the group name in the TOGROUP parameter. Reinitialize the CSD file with the INITIALIZE command, providing a larger data set size if necessary.

## **Module:**

DFHCAP

## **XMEOUT parameters/Message inserts**

- 1. *date*
- 2. *time*
- 3. *applid*
- 4. *netname*
- 5. *tranid*
- 6. *grpname*

### **Destination**

#### CSMT

#### **DFHCA5142 E** *date time applid netname tranid* **Command not executed.** *lgname* **was not updated because of a previous update failure.**

### **Explanation**

The list or group *lgname* cannot be used because an operation to update it, using the DFHCSDUP offline utility, failed to execute to completion.

This has probably happened in a previous execution of DFHCSDUP.

## **System action**

The command is not executed, and the execution of subsequent DFHCSDUP commands in the job stream is suppressed.

#### **User response**

Use the DFHCSDUP VERIFY command to remove the in-flight flag detected when this message is produced.

#### **Module:**

DFHCAP

### **XMEOUT parameters/Message inserts**

- 1. *date*
- 2. *time*
- 3. *applid*
- 4. *netname*
- 5. *tranid*
- 6. *lgname*

## **Destination**

CSMT

#### **DFHCA5143 I** *date time applid netname tranid* **Group** *grpname* **created.**

### **Explanation**

A new CSD group, *grpname*, has been created for the data in the table being migrated.

## **System action**

Migration continues.

### **User response**

None.

### **Module:**

DFHCAP

### **XMEOUT parameters/Message inserts**

- 1. *date*
- 2. *time*
- 3. *applid*
- 4. *netname*
- 5. *tranid*
- 6. *grpname*

### **Destination**

#### CSMT

**DFHCA5145 E** *date time applid netname tranid* **Command not executed.** *lgname* **has been locked by applid:** *applid* **opid:** *opid* **to prevent updating.**

### **Explanation**

The list or group *lgname* cannot be used because a user of the CEDA or CEDB transaction has enforced a LOCK command to prevent updating by other users.

### **System action**

The command is not executed.

If commands are being read from a SYSIN data stream, subsequent commands (except the LIST command) are checked for syntax only. (If the primary CSD file cannot be opened, the LIST command is not processed either.)

If commands are being read from a get-command exit, the DFHCSDUP utility attempts to process subsequent commands.

Negotiate with the user with the specified OPID and APPLID, or create a new group or list by taking a copy of the definitions in the locked one.

#### **Module:**

DFHCAP

### **XMEOUT parameters/Message inserts**

- 1. *date*
- 2. *time*
- 3. *applid*
- 4. *netname*
- 5. *tranid*
- 6. *lgname*
- 7. *applid*
- 8. *opid*

### **Destination**

#### CSMT

**DFHCA5146 E** *date time applid netname tranid* **Command not executed.** *lgname* **is currently being updated by applid:** *applid* **opid:** *opid*

## **Explanation**

The list or group *lgname* cannot be used because:

- A user of the CEDA or CEDB transaction is currently running a command to update it
- A previous operation to update it using CEDA or CEDB failed to execute to completion.

## **System action**

The command is not executed.

If commands are being read from a SYSIN data stream, subsequent commands (except the LIST command) are checked for syntax only. (If the primary CSD file cannot be opened, the LIST command is not processed either.)

If commands are being read from a get-command exit, the DFHCSDUP utility attempts to process subsequent commands.

### **User response**

Resubmit the utility job to retry the command that failed. Perform the subsequent commands that were suppressed.

If this fails to resolve the problem, run the DFHCSDUP VERIFY command to remove the in-flight flag detected when this message is produced.

#### **Module:**

DFHCAP

### **XMEOUT parameters/Message inserts**

- 1. *date*
- 2. *time*
- 3. *applid*
- 4. *netname*
- 5. *tranid*
- 6. *lgname*
- 7. *applid*
- 8. *opid*

### **Destination**

CSMT

**DFHCA5147 E** *date time applid netname tranid* **Command not executed.** *lgname* **already exists as a** *group-or-list*

## **Explanation**

The name chosen for the target group (or list) duplicates that of an existing group or list on the CSD file.

## **System action**

Processing of the utility command is terminated.

#### **User response**

Choose a different name for the target group.

**Module:** DFHCAP

## **XMEOUT parameters/Message inserts**

- 1. *date*
- 2. *time*
- 3. *applid*
- 4. *netname*
- 5. *tranid*
- 6. *lgname*
- 7. *group-or-list*

#### **Destination**

CSMT

**DFHCA5148 E** *date time applid netname tranid* **Unable to get storage for** *tabletype* **table named** *table*

#### **Explanation**

There is insufficient storage to satisfy a GETMAIN request for table *table*.

### **System action**

The system action depends on the table specified as follows:

#### **LD (language definition table)**

The CSD utility cannot process any commands, and terminates with a dump. The MVS user abend code is 0327.

#### **FCT and RDT**

The CSD utility cannot migrate the table, and terminates processing of the utility command.

#### **User response**

Allocate additional storage. If your TCT assembly and link-editing is successful, the RDT should be in the library. The LD is in the load library of the supplied pregenerated CICS system.

## **Module:**

DFHCAP

## **XMEOUT parameters/Message inserts**

- 1. *date*
- 2. *time*
- 3. *applid*
- 4. *netname*
- 5. *tranid*
- 6. *tabletype*
- 7. *table*

### **Destination**

#### **CSMT**

**DFHCA5149 E** *date time applid netname tranid* **Command not executed.** *xxxxxxxx* **is IBM-protected.**

#### **Explanation**

A user attempted to add a definition to an IBMsupplied group or list (groups or lists beginning with DFH). This is not allowed.

### **System action**

The CSD utility does not create a definition.

#### **User response**

Change the input command or TCT source data to name a target group or list whose name does not begin with DFH.

#### **Module:**

DFHCAP

#### **XMEOUT parameters/Message inserts**

- 1. *date*
- 2. *time*
- 3. *applid*
- 4. *netname*
- 5. *tranid*
- 6. *xxxxxxxx*

### **Destination**

**CSMT** 

**DFHCA5151 I** *date time applid netname tranid* **Resource not altered.** *xxxxxxxx* **is IBM-protected.**

#### **Explanation**

During the execution of an ALTER command containing a generic group name a matching group was found which is an IBM-supplied group and is protected.

### **System action**

The CSD utility does not alter the definition in the specified group.

#### **User response**

None.

**Module:** DFHCAP

### **XMEOUT parameters/Message inserts**

- 1. *date*
- 2. *time*
- 3. *applid*
- 4. *netname*
- 5. *tranid*
- 6. *xxxxxxxx*

### **Destination**

#### CSMT

**DFHCA5155 W** *date time applid netname tranid tdqueue xxxxxxxx* **has same name as an IBM-supplied definition in group** *grpname*

## **Explanation**

The name of the migrated table entry, *xxxxxxxx*, matches the name of an IBM-supplied resource in IBM-protected group *grpname*, created by the INITIALIZE command.

## **System action**

CICS migrates this entry normally.

### **User response**

If necessary, rename the resource, using the CEDA transaction.

## **Module:**

DFHCAP

## **XMEOUT parameters/Message inserts**

- 1. *date*
- 2. *time*
- 3. *applid*
- 4. *netname*
- 5. *tranid*
- 6. *tdqueue*
- 7. *xxxxxxxx*
- 8. *grpname*

## **Destination**

CSMT

**DFHCA5156 W** *date time applid netname tranid TDqueue xxxxxxxx* **did not migrate. Its properties match an IBMsupplied definition in group** *grpname*

## **Explanation**

The properties of the resource defined in the user's table entry are the same as those of the IBMsupplied resource of the same name contained in IBMprotected group *grpname*.

## **System action**

The entry for the user's resource is not migrated.

#### **User response**

None.

**Module:**

DFHCAP

## **XMEOUT parameters/Message inserts**

- 1. *date*
- 2. *time*
- 3. *applid*
- 4. *netname*
- 5. *tranid*
- 6. *TDqueue*
- 7. *xxxxxxxx*
- 8. *grpname*

## **Destination**

CSMT

**DFHCA5159 I** *date time applid netname tranid resource object* **defined in group** *grpname*

## **Explanation**

The CSD utility has successfully added a resource definition to a group, where:

- *resource* is the type of resource (CONNECTION, FILE, JOURNALMODEL, LSRPOOL, MAPSET, PARTITIONSET, PARTNER, PROFILE, PROGRAM, SESSION, TDQUEUE, TERMINAL, TRANCLASS, TRANSACTION, or TYPETERM).
- *object* is the name of the object.
- *grpname* is the name of the group.

### **System action**

Normal utility processing continues.

### **User response**

None.

## **Module:**

DFHCAP

## **XMEOUT parameters/Message inserts**

- 1. *date*
- 2. *time*
- 3. *applid*
- 4. *netname*
- 5. *tranid*
- 6. *resource*
- 7. *object*
- 8. *grpname*

### **Destination**

**CSMT** 

#### **DFHCA5164 W** *date time applid netname tranid* **No definition of** *resource object* **created. This duplicates an existing definition in group** *grpname*

## **Explanation**

The CSD utility detected a CSD record with a matching key before adding the definition to the CSD file, where:

- *resource* is the type of resource.
- *object* is the name of the object.
- *grpname* is the name of the group.

## **System action**

The CSD utility does not migrate the resource definition to the CSD file. (If it is a transaction, a generated profile is not created either.)

### **User response**

Use the CEDA transaction to define the resource with a unique name.

## **Module:**

DFHCAP

## **XMEOUT parameters/Message inserts**

- 1. *date*
- 2. *time*
- 3. *applid*
- 4. *netname*
- 5. *tranid*
- 6. *resource*
- 7. *object*
- 8. *grpname*

## **Destination**

#### **CSMT**

**DFHCA5165 S** *date time applid netname tranid* **Processing is terminated. An error occurred while writing** *resource object* **to the CSD.**

### **Explanation**

An error occurred when the CSD utility called DFHDMP to write the definition of the object *object* to the CSD file.

The CSD file may be full or corrupted.

*resource* is the type of resource.

## **System action**

If the CSD is full, the CSD utility issues message DFHCA5176, and then terminates with a return code of 12 in message DFHCA5109.

If the CSD is not full, the CSD utility terminates abnormally with message DFHCA5175, usually accompanied by one or more of the explanatory messages, DFHCA5177, DFHCA5178, and DFHCA5179.

### **User response**

Use the additional messages to determine the cause of the error and the appropriate user action required.

## **Module:**

DFHCAP

## **XMEOUT parameters/Message inserts**

- 1. *date*
- 2. *time*
- 3. *applid*
- 4. *netname*
- 5. *tranid*
- 6. *resource*
- 7. *object*

### **Destination**

CSMT

#### **DFHCA5166 E** *date time applid netname tranid* **Disallowed character in** *resource* **name** *object*

## **Explanation**

The call to module DFHDMP has failed to construct a valid key for the record created on the CSD file because of an invalid character, or the resource name for the migrated table entry may be invalid. *resource* is the type of resource, and *object* is the name of the object.

## **System action**

A CSD record is not created for this definition. (If it is a transaction, a generated profile is not created either.)

#### **User response**

Use the CEDA transaction to define the resource with a valid name.

#### **Module:**

DFHCAP

### **XMEOUT parameters/Message inserts**

- 1. *date*
- 2. *time*
- 3. *applid*
- 4. *netname*
- 5. *tranid*
- 6. *resource*
- 7. *object*

## **Destination**

CSMT

**DFHCA5167 S** *date time applid netname tranid* **The CSECTs in table** *table* **have been link-edited in the wrong order.**

## **Explanation**

While processing a MIGRATE command, the CSD utility has detected that the CSECTs in table *table* are in the wrong order. Input to the linkage editor omitted a control statement to order the CSECTs.

## **System action**

The CSD utility does not process the MIGRATE command.

### **User response**

Use the IBM-supplied procedure, DFHAUPLK, to assemble and link-edit CICS tables. This procedure ensures the correct ordering of CSECTs within the tables.

#### **Module:**

DFHCAP

#### **XMEOUT parameters/Message inserts**

- 1. *date*
- 2. *time*
- 3. *applid*
- 4. *netname*
- 5. *tranid*
- 6. *table*

#### **Destination**

CSMT

**DFHCA5168 S** *date time applid netname tranid* **Table loaded from library member** *table* **is not a valid** *tabletype***.**

## **Explanation**

After loading the table *table*, the migration routine checks the VMNAME field in the DFHVM expansion of the data area following the load point. This message is produced if VMNAME is not that of a valid table.

## **System action**

The MIGRATE command is not processed.

### **User response**

- 1. Ensure that the correct table is present in the library, and that the TABLE parameter of the MIGRATE command is correct.
- 2. Ensure that an ORDER statement was processed in the JCL of the link-editing of the table.

#### **Module:**

DFHCAP

### **XMEOUT parameters/Message inserts**

- 1. *date*
- 2. *time*
- 3. *applid*
- 4. *netname*
- 5. *tranid*

6. *table* 7. *tabletype*

### **Destination**

**CSMT** 

**DFHCA5169 S** *date time applid netname tranid* **Processing is terminated. Table** *table* **was assembled for CICS release** *rrr***. Reassemble for release** *sss***.**

### **Explanation**

After loading the table *table*, the migration routine checks the VMVERS field in the DFHVM expansion of the data area following the load point. This field indicates the CICS release (*rrr*) for which the table was assembled, and is invalid for the CICS system (release *sss*) that is running.

## **System action**

The MIGRATE command is not processed.

### **User response**

Reassemble the table for the correct release of CICS.

#### **Module:**

DFHCAP

### **XMEOUT parameters/Message inserts**

- 1. *date*
- 2. *time*
- 3. *applid*
- 4. *netname*
- 5. *tranid*
- 6. *table*
- 7. *rrr*
- 8. *sss*

## **Destination**

CSMT

**DFHCA5174 S** *date time applid netname tranid* **Processing is terminated. Command cannot be executed because 'PARM=CSD(READONLY)' was specified.**

## **Explanation**

This command requires the CSD to be opened for read-write access. Your job step specified read-only access for the CSD in the DFHCSDUP utility job stream.

## **System action**

This command is not executed.

If commands are being read from a SYSIN data stream, subsequent commands (except LIST) are checked for syntax only. (If the primary CSD file cannot be opened, LIST is not processed either.)

If commands are being read from a get-command exit, DFHCSDUP attempts to process subsequent commands.

### **User response**

Amend the JCL to specify 'PARM=CSD(READWRITE)'.

#### **Note:**

If the CSD is recoverable and you are accessing it in RLS mode, you cannot specify READWRITE access. In order to perform the command, you need to access the CSD in non-RLS mode.

#### **Module:**

DFHCAP

## **XMEOUT parameters/Message inserts**

- 1. *date*
- 2. *time*
- 3. *applid*
- 4. *netname*
- 5. *tranid*

### **Destination**

CSMT

**DFHCA5175 S** *date time applid netname tranid* **Processing is terminated. Unexpected response from** *function* **in CSD manager.**

## **Explanation**

An invocation of the CSD manager, DFHDMP, has resulted in an error. The name of the function that failed is *function*.

## **System action**

DFHCSDUP issues additional messages, then:

- Terminates **normally** for CSD open/close errors, and the CSD-full condition, or
- Terminates **abnormally** for all other situations.

Ensure that you have set up your CSD file correctly. If you have migrated your CSD file from a previous release, note that you should have increased your block size to 500. If necessary, use the diagnostics in the additional messages.

#### **Module:**

DFHCAP

### **XMEOUT parameters/Message inserts**

- 1. *date*
- 2. *time*
- 3. *applid*
- 4. *netname*
- 5. *tranid*
- 6. *function*

### **Destination**

**CSMT** 

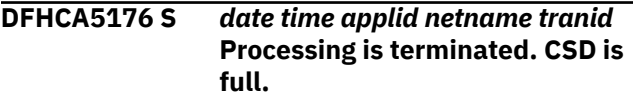

## **Explanation**

The VSAM data set containing the CSD file is full.

## **System action**

Execution of the CSD utility command is terminated.

If commands are being read from a SYSIN data stream, subsequent commands (except LIST commands) are checked for syntax only. (If the primary CSD file cannot be opened, the LIST command is not processed either.)

If commands are being read from a get-command exit, the DFHCSDUP utility attempts to process subsequent commands.

The DFHCSDUP utility leaves a system lock on the group being created at the time of failure. This lock prevents processing of the group by the CSD utility or the CEDA transaction.

#### **User response**

First, use the DFHCSDUP VERIFY process to remove the system lock on the partly-created group. Normal RDO processing of the group should then be possible, enabling the group (or any unwanted definitions) to be deleted.

To recover the contents of the CSD file, define a larger data set and use the AMS REPRO command. Usually, you will be able to REPRO from the CSD file that became full. If you are unable to do this, use a backup copy.

If your CSD is a recoverable data set and you update it from CICS in RLS mode, there are additional steps to be taken when using REPRO to ensure that any retained locks remain associated with the data set. These are explained in the [Administering recovery and](https://www.ibm.com/support/knowledgecenter//administering/recovery/dfht20v.html) [restart.](https://www.ibm.com/support/knowledgecenter//administering/recovery/dfht20v.html)

You may be able to transfer definitions from the CSD file that filled up by using the DFHCSDUP COPY command with the FROMCSD option.

### **Module:**

DFHCAP

### **XMEOUT parameters/Message inserts**

- 1. *date*
- 2. *time*
- 3. *applid*
- 4. *netname*
- 5. *tranid*

## **Destination**

#### CSMT

**DFHCA5177 S** *date time applid netname tranid* **Processing is terminated. CSD I/O error occurred.**

## **Explanation**

An I/O error occurred when executing a READ or WRITE of a CSD record on the primary or secondary CSD file.

## **System action**

DFHCSDUP issues additional messages and terminates abnormally.

### **User response**

Restore the CSD file to a new data set from your own backup, or create the new CSD file by using the INITIALIZE, COPY, and APPEND commands to restore existing definitions.

#### **Module:**

DFHCAP

### **XMEOUT parameters/Message inserts**

- 1. *date*
- 2. *time*
- 3. *applid*
- 4. *netname*
- 5. *tranid*

### **Destination**

**CSMT** 

**DFHCA5178 S** *date time applid netname tranid* **Processing is terminated. Severe CSD error occurred.**

### **Explanation**

An error occurred during execution of the CSD manager, DFHDMP, to access the primary or secondary CSD file.

### **System action**

DFHCSDUP issues additional messages and terminates abnormally.

#### **User response**

See the VSAM diagnostics given in message DFHCA5179.

#### **Module:**

DFHCAP

### **XMEOUT parameters/Message inserts**

- 1. *date*
- 2. *time*
- 3. *applid*
- 4. *netname*
- 5. *tranid*

### **Destination**

#### CSMT

**DFHCA5179 S** *date time applid netname tranid* **VSAM error. Return code =** *nn* **Error code =** *ddd(yy)* **Control block type =** *type*

#### **Explanation**

VSAM returned the following diagnostics when an error occurred, where:

- *nn* is the hexadecimal VSAM return code
- *yy* is the hexadecimal VSAM error code (*ddd* is its decimal equivalent)
- CONTROL BLOCK TYPE points to the relevant error code subset as follows:
	- RPL = Request macro responses from VSAM
	- ACB = OPEN/CLOSE responses

The error code is:

- For CONTROL BLOCK TYPE = RPL, the reason code from byte 3 of the feedback word field in the RPL (RPLERRCD)
- For CONTROL BLOCK TYPE = ACB, the reason code in the ERROR field in the ACB (ACBERFLG)

### **System action**

The CSD utility terminates command processing, and in some situations, produces an operating system dump.

#### **User response**

For the meaning of the VSAM return and error codes, refer to the [z/OS DFSMS Macro Instructions for Data](https://www.ibm.com/support/knowledgecenter/SSLTBW_2.4.0/com.ibm.zos.v2r4.idad500/abstract.htm) [Sets](https://www.ibm.com/support/knowledgecenter/SSLTBW_2.4.0/com.ibm.zos.v2r4.idad500/abstract.htm) manual.

When interpreting these diagnostics, ensure that the data set referenced in the JCL exists.

Check the following:

- The data set is being concurrently accessed by CICS running in another region.
- You are not attempting to open a recoverable CSD as READWRITE if DFHCSDUP specifies RLS access mode. You must specify PARM=CSD(READONLY) in this case.
- LOG is defined on the base cluster if RLS access mode is specified.

If DFHCSDUP specifies RLS access mode, a 'record not found' error could mean that the CSD has not been initialized.

#### **Note:**

You must use non-RLS access mode to initialize a recoverable CSD.

**Module:** DFHCAP

## **XMEOUT parameters/Message inserts**

- 1. *date*
- 2. *time*
- 3. *applid*
- 4. *netname*
- 5. *tranid*
- 6. *nn*
- 7. *ddd(yy)*
- 8. *type*

### **Destination**

CSMT

**DFHCA5180 S** *date time applid netname tranid* **Processing is terminated. Error occurred while CSD was being read by** *function subfunction*

### **Explanation**

When the LIST command invoked DFHDMP to scan the objects on the CSD file, an error occurred during execution of the DFHDMP function.

### **System action**

The CSD utility terminates with an MVS abend 0325.

#### **User response**

This error should be reported. If you need further assistance from IBM to resolve this problem, see [Working with IBM to solve your problem](http://www.ibm.com/support/knowledgecenter/SSGMCP_5.6.0/troubleshooting/cics/dfhs14n.html) for guidance on how to proceed.

#### **Module:**

DFHCAP

### **XMEOUT parameters/Message inserts**

- 1. *date*
- 2. *time*
- 3. *applid*
- 4. *netname*
- 5. *tranid*
- 6. *function*
- 7. *subfunction*

### **Destination**

CSMT

#### **DFHCA5181 W** *date time applid netname tranid* **No match found for generic** *group-orlist* **identifier** *xxxxxxxx*

#### **Explanation**

The LIST command was executed with a generic group or list name, but no qualifying group or list exists on the CSD file.

#### **System action**

Normal processing continues.

#### **User response**

None.

**Module:** DFHCAP

#### **XMEOUT parameters/Message inserts**

- 1. *date*
- 2. *time*
- 3. *applid*
- 4. *netname*
- 5. *tranid*
- 6. *group-or-list*
- 7. *xxxxxxxx*

#### **Destination**

#### CSMT

**DFHCA5182 W** *date time applid netname tranid group-or-list xxxxxxxx* **does not exist.**

### **Explanation**

The LIST command or the DELETE command was executed using the name of a group or list that does not exist on the primary CSD file.

### **System action**

The LIST command or the DELETE command is not processed. Subsequent commands may still be processed.

#### **User response**

Correct the LIST command or the DELETE command to use a valid group or list name.

If a CSD upgrade is being performed, no user action is required.

#### **Module:**

DFHCAP

### **XMEOUT parameters/Message inserts**

- 1. *date*
- 2. *time*
- 3. *applid*
- 4. *netname*
- 5. *tranid*
- 6. *group-or-list*
- 7. *xxxxxxxx*

### **Destination**

CSMT

**DFHCA5183 W** *date time applid netname tranid group-or-list xxxxxxxx* **exists as a** *list-or-group* **name.**

## **Explanation**

The LIST command or the DELETE command was executed using a group name that is already in use as a list name, or using a list name that is already in use as a group name.

## **System action**

The LIST command or the DELETE command is not processed. Subsequent commands may still be processed.

### **User response**

Correct the LIST command or the DELETE command to use a valid group or list name.

### **Module:**

DFHCAP

### **XMEOUT parameters/Message inserts**

- 1. *date*
- 2. *time*
- 3. *applid*
- 4. *netname*
- 5. *tranid*
- 6. *group-or-list*
- 7. *xxxxxxxx*
- 8. *list-or-group*

### **Destination**

**CSMT** 

#### **DFHCA5184 S** *date time applid netname tranid* **Processing is terminated. Invalid output from DFHPUP. Cannot format data for utility listing.**

### **Explanation**

There has been an internal logic error in the DFHCSDUP utility program. The data in the backtranslated output buffer is invalid. The length code may be out of range or the data fields in the wrong sequence. One or more of the data fields may be invalid.

### **System action**

The CSD utility terminates with an MVS abend 0326.

### **User response**

This error must be reported.

Obtain a dump from DFHCSDUP together with a listing of the DFHCSDUP run and its JCL. Also try to obtain a print out of the CSD, using either IDCAMS or the DFHCSDUP LIST ALL option. The LIST indicates where the error(s) have occurred because they do not print and are therefore easily identifiable.

If you need further assistance from IBM to resolve this problem, see [Working with IBM to solve your problem](http://www.ibm.com/support/knowledgecenter/SSGMCP_5.6.0/troubleshooting/cics/dfhs14n.html) for guidance on how to proceed.

# **Module:**

DFHCAP

## **XMEOUT parameters/Message inserts**

- 1. *date*
- 2. *time*
- 3. *applid*
- 4. *netname*
- 5. *tranid*

## **Destination**

CSMT

**DFHCA5186 W** *date time applid netname tranid* **No** *objects* **defined in** *grpname listid*

## **Explanation**

In executing a LIST command, the CSD utility has found a group or list header on the CSD file for which no corresponding group or list elements exist.

## **System action**

The utility continues to process the LIST command, but will not tabulate elements of the group or list named in the message.

### **User response**

Run the DFHCSDUP VERIFY utility.

#### **Module:**

DFHCAP

### **XMEOUT parameters/Message inserts**

- 1. *date*
- 2. *time*
- 3. *applid*
- 4. *netname*
- 5. *tranid*
- 6. *objects*
- 7. *grpname*
- 8. *listid*

## **Destination**

CSMT

**DFHCA5187 I** *date time applid netname tranid resource* **is locked, but is not the name of a group or list.**

## **Explanation**

The CSD utility detected a locked resource that is not a group or list. The reason is that an interrupt or failure occurred during a CEDA transaction or a previous utility job. A lock had been created but not the associated group or list.

## **System action**

The utility continues normal processing of the VERIFY command.

### **User response**

None.

**Module:** DFHCAP

### **XMEOUT parameters/Message inserts**

- 1. *date*
- 2. *time*
- 3. *applid*
- 4. *netname*
- 5. *tranid*
- 6. *resource*

### **Destination**

#### CSMT

**DFHCA5188 I** *date time applid netname tranid object-type name* **is now available for use.**

### **Explanation**

The VERIFY command discovered that the resource was not available for the CEDA transaction or offline commands. The restriction on its availability, which was due to the failure of some previous command affecting it, has now been removed.

### **System action**

Normal processing of the VERIFY command continues.

#### **User response**

None.

**Module:** DFHCAP

## **XMEOUT parameters/Message inserts**

- 1. *date*
- 2. *time*
- 3. *applid*
- 4. *netname*
- 5. *tranid*
- 6. *object-type*
- 7. *name*

### **Destination**

CSMT

**DFHCA5189 I** *date time applid netname tranid* **CSD verify process completed successfully.**

## **Explanation**

The VERIFY command has been processed successfully, and any internal locks associated with groups and lists on the CSD file have been removed.

## **System action**

Normal processing continues.

### **User response**

None.

#### **Module:** DFHCAP

## **XMEOUT parameters/Message inserts**

- 1. *date*
- 2. *time*
- 3. *applid*
- 4. *netname*
- 5. *tranid*

## **Destination**

CSMT

**DFHCA5190 S** *date time applid netname tranid* **Command is not executed. Unable to get storage for service module** *progname*

## **Explanation**

There is insufficient storage available to load the service module *progname*, that is to be loaded and executed by DFHCSDUP.

## **System action**

Utility command execution is terminated.

If commands are being read from a SYSIN data stream, subsequent commands (except LIST commands) are checked for syntax only. (If the primary CSD file cannot be opened, the LIST command is not processed either.)

If commands are being read from a get-command exit, DFHCSDUP attempts to process subsequent commands.

## **User response**

Ensure that there is sufficient storage allocated to load module *progname*.

## **Module:**

DFHCAP

## **XMEOUT parameters/Message inserts**

- 1. *date*
- 2. *time*
- 3. *applid*
- 4. *netname* 5. *tranid*
- 6. *progname*

## **Destination**

CSMT

**DFHCA5191 I** *date time applid netname tranid* **Service program** *progname* **is running.**

## **Explanation**

The service module *progname* has been loaded correctly. Execution of the module has started.

## **System action**

Normal processing continues.

## **User response**

None.

**Module:** DFHCAP

## **XMEOUT parameters/Message inserts**

- 1. *date*
- 2. *time*
- 3. *applid*
- 4. *netname*
- 5. *tranid*
- 6. *progname*

## **Destination**

CSMT

**DFHCA5192 S** *date time applid netname tranid* **Command is not executed. CSD service level** *ttt* **is incompatible with current service level** *sss*

## **Explanation**

Either the LEVEL parameter specified in the SERVICE command is wrong, or an incorrect version of the CSD file is being used as the secondary (input) CSD file.

## **System action**

The SERVICE command is not executed.

If commands are being read from a SYSIN data stream, subsequent commands (except LIST commands) are checked for syntax only. (If the primary CSD file cannot be opened, the LIST command is not processed either.)

If commands are being read from a get-command exit, DFHCSDUP attempts to process subsequent commands.

#### **User response**

The SERVICE command may upgrade the service level of the CSD file only in increments of one. Check that the input CSD file is the intended one, and that the LEVEL parameter takes the value one higher than the current service level of the CSD file.

#### **Module:**

DFHCAP

## **XMEOUT parameters/Message inserts**

- 1. *date*
- 2. *time*
- 3. *applid*
- 4. *netname*
- 5. *tranid*
- 6. *ttt*
- 7. *sss*

## **Destination**

CSMT

**DFHCA5193 S** *date time applid netname tranid* **Command is not executed. Service module** *progname* **is unable to upgrade CSD to target service level** *ttt*

## **Explanation**

The LEVEL parameter specified in the SERVICE command is incompatible with the status of the service module *progname* being applied to the CSD file.

## **System action**

The SERVICE command is not executed.

If commands are being read from a SYSIN data stream, subsequent commands (except LIST commands) are checked for syntax only. (If the primary CSD file cannot be opened, the LIST command is not processed either.)

If commands are being read from a get-command exit, DFHCSDUP attempts to process subsequent commands.

#### **User response**

Ensure that the service module *progname*, being applied, is correctly updated with the service fix supplied by IBM. (It should have been amended so as to be able to process SERVICE commands at the target level *ttt*.)

#### **Module:** DFHCAP

### **XMEOUT parameters/Message inserts**

- 1. *date*
- 2. *time*
- 3. *applid*
- 4. *netname*
- 5. *tranid*
- 6. *progname*
- 7. *ttt*

### **Destination**

#### CSMT

**DFHCA5194 I** *date time applid netname tranid* **Upgrading service status of CSD from level** *sss* **to level** *ttt*

### **Explanation**

The loaded service module is performing the required upgrade of the CSD file from service level *sss* to service level *ttt*.

### **System action**

Normal processing continues.

#### **User response**

None.

**Module:** DFHCAP

## **XMEOUT parameters/Message inserts**

- 1. *date*
- 2. *time*
- 3. *applid*
- 4. *netname*
- 5. *tranid*
- 6. *sss*
- 7. *ttt*

### **Destination**

#### CSMT

**DFHCA5195 I** *date time applid netname tranid* **Execution of service program** *progname* **complete.**

### **Explanation**

The loaded service program *progname* has run to completion. Control is being transferred back to the CSD offline utility program, DFHCSDUP.

### **System action**

Normal processing continues.

#### **User response**

None.

**Module:** DFHCAP

## **XMEOUT parameters/Message inserts**

- 1. *date*
- 2. *time*
- 3. *applid*
- 4. *netname*
- 5. *tranid*
- 6. *progname*

### **Destination**

#### CSMT

**DFHCA5196 S** *date time applid netname tranid* **Command is terminated. Error occurred while reading control secondary CSD record.**

### **Explanation**

An I/O error has occurred on the specified CSD file.

### **System action**

The SERVICE command is terminated.

If commands are being read from a SYSIN data stream, subsequent commands (except LIST) are checked for syntax only. (If the primary CSD file cannot be opened, LIST is not processed either.)

If commands are being read from a get-command exit, DFHCSDUP attempts to process subsequent commands.

#### **User response**

Retry the command, ensuring that a sufficiently large data set size is specified for the output (primary) CSD file.

#### **Module:**

DFHCAP

#### **XMEOUT parameters/Message inserts**

- 1. *date*
- 2. *time*
- 3. *applid*
- 4. *netname*
- 5. *tranid*

#### **Destination**

#### CSMT

**DFHCA5197 S** *date time applid netname tranid* **Command is terminated. Unrecognized control record encountered while secondary CSD was being read.**

### **Explanation**

The contents of a control record of the secondary input CSD are invalid.

### **System action**

The SERVICE command is terminated.

If commands are being read from a SYSIN data stream, subsequent commands (except LIST) are checked for syntax only. (If the primary CSD file cannot be opened, LIST is not processed either.)

If commands are being read from a get-command exit, DFHCSDUP attempts to process subsequent commands.

Check that the input and output data sets have been correctly defined, and that the DDNAME for the secondary CSD file in the JCL corresponds to the OLDCSD parameter in the SERVICE utility command.

If the problem persists, you will need further help from IBM. First, obtain a dump from DFHCSDUP together with a listing of the DFHCSDUP run and its JCL. Also try to obtain a printout of the CSD using either IDCAMS or the DFHCSDUP LIST ALL option. The LIST indicates where the errors have occurred because they do not print and are therefore easily identifiable. See [Working](http://www.ibm.com/support/knowledgecenter/SSGMCP_5.6.0/troubleshooting/cics/dfhs14n.html) [with IBM to solve your problem](http://www.ibm.com/support/knowledgecenter/SSGMCP_5.6.0/troubleshooting/cics/dfhs14n.html) for guidance on how to proceed.

#### **Module:**

DFHCAP

## **XMEOUT parameters/Message inserts**

- 1. *date*
- 2. *time*
- 3. *applid*
- 4. *netname*
- 5. *tranid*

### **Destination**

CSMT

#### **DFHCA5198 I** *date time applid netname tranid* **CSD record modified for** *resourcetype resource-name***,** *group-or-list group-or-list-name*

## **Explanation**

The specified modification to a record on the CSD file has taken place.

## **System action**

Normal processing continues. If the modified record is an element in a GROUP or LIST, its date-and-time field is updated when copied to the output (primary) CSD file.

### **User response**

None.

**Module:** DFHCAP

1. *date*

## **XMEOUT parameters/Message inserts**

- 2. *time*
- 3. *applid*
- 4. *netname*
- 5. *tranid*
- 6. *resource-type*
- 7. *resource-name*
- 8. *group-or-list*
- 9. *group-or-list-name*

### **Destination**

#### CSMT

**DFHCA5199 W** *date time applid netname tranid* **Invalid field encountered in existing record for** *resourcetype***:** *resource-name group-or-list***:** *group-or-list-name*

## **Explanation**

An unexpected value was found in one of the fields of a CSD record that was to be modified for element *resource-name* of type *resource-type*.

### **System action**

Normal processing continues, and the invalid record is left unchanged on the new (primary) CSD file.

#### **User response**

None.

**Module:** DFHCAP

## **XMEOUT parameters/Message inserts**

- 1. *date*
- 2. *time*
- 3. *applid*
- 4. *netname*
- 5. *tranid*
- 6. *resource-type*
- 7. *resource-name*
- 8. *group-or-list*
- 9. *group-or-list-name*

## **Destination**

**CSMT** 

**DFHCA5200 S** *date time applid netname tranid* **Command not executed. No valid language table was loaded.**

### **Explanation**

The utility found that the RDO language table had not been loaded correctly, or that it contained invalid data.

### **System action**

The utility terminates because it cannot process any commands.

### **User response**

Check that the correct version of the RDO language table (DFHEITSP) is in the program library.

#### **Module:**

DFHCAP

### **XMEOUT parameters/Message inserts**

- 1. *date*
- 2. *time*
- 3. *applid*
- 4. *netname*
- 5. *tranid*

### **Destination**

CSMT

**DFHCA5201 S** *date time applid netname tranid* **'***command***' command is not valid. Command not executed.**

### **Explanation**

The CSD utility does not recognize the command.

### **System action**

The utility ignores the command.

#### **User response**

Correct the command.

**Module:** DFHCAP

## **XMEOUT parameters/Message inserts**

- 1. *date*
- 2. *time*
- 3. *applid*
- 4. *netname*
- 5. *tranid*
- 6. *command*

#### **Destination**

CSMT

**DFHCA5202 S** *date time applid netname tranid* **Incorrect syntax for '***command***' command. Command not executed.**

### **Explanation**

The syntax of the command is incorrect.

### **System action**

The CSD utility ignores the command.

#### **User response**

Correct the command.

**Module:** DFHCAP

## **XMEOUT parameters/Message inserts**

- 1. *date*
- 2. *time*
- 3. *applid*
- 4. *netname*
- 5. *tranid*
- 6. *command*

### **Destination**

CSMT

**DFHCA5203 W** *date time applid netname tranid* **Right parenthesis assumed after the value of '***xxxx***'.**

### **Explanation**

The syntax of the command was incorrect. Either a right parenthesis has been omitted or a keyword value in excess of 256 bytes has been specified.

### **System action**

The utility executes the command as if the right parenthesis was present.

Confirm that the correction applied by the utility generated the required command.

#### **Module:**

DFHCAP

### **XMEOUT parameters/Message inserts**

- 1. *date*
- 2. *time*
- 3. *applid*
- 4. *netname*
- 5. *tranid*
- 6. *xxxx*

## **Destination**

#### CSMT

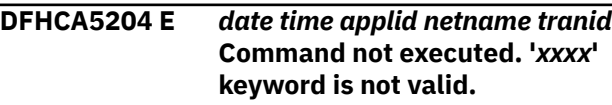

## **Explanation**

The keyword *xxxx* is not valid on this command.

## **System action**

The utility command is ignored.

### **User response**

Correct the command.

**Module:** DFHCAP

### **XMEOUT parameters/Message inserts**

- 1. *date*
- 2. *time*
- 3. *applid*
- 4. *netname*
- 5. *tranid*
- 6. *xxxx*

### **Destination**

#### CSMT

**DFHCA5205 E** *date time applid netname tranid* **Command not executed. No value was specified for '***xxxx***'.**

## **Explanation**

The option *xxxx* is incomplete, possibly because a value has been omitted.

## **System action**

The utility command is ignored.

### **User response**

Correct the command.

**Module:** DFHCAP

## **XMEOUT parameters/Message inserts**

- 1. *date*
- 2. *time*
- 3. *applid*
- 4. *netname*
- 5. *tranid*
- 6. *xxxx*

## **Destination**

#### CSMT

**DFHCA5206 E** *date time applid netname tranid* **Command not executed. Duplicate specification of '***xxxx***'.**

## **Explanation**

Option *xxxx* appears twice on a single utility command.

## **System action**

The utility ignores the command.

### **User response**

Correct the command.

**Module:** DFHCAP

## **XMEOUT parameters/Message inserts**

- 1. *date*
- 2. *time*
- 3. *applid*
- 4. *netname*
- 5. *tranid*
- 6. *xxxx*

#### **Destination**

CSMT

**DFHCA5207 E** *date time applid netname tranid* **Command not executed. '***xxxxxxxx***' does not require a value.**

#### **Explanation**

The utility detected an input command coded with a value for option *xxxxxxxx* when no value was required.

### **System action**

The utility does not process the command.

#### **User response**

Correct the command.

**Module:** DFHCAP

### **XMEOUT parameters/Message inserts**

- 1. *date*
- 2. *time*
- 3. *applid*
- 4. *netname*
- 5. *tranid*
- 6. *xxxxxxxx*

### **Destination**

#### CSMT

**DFHCA5208 W** *date time applid netname tranid* **Resource defined but no value was specified for '***xxxxxxxx***'. Ensure that the resource is updated.**

### **Explanation**

The utility detected that an input command did not have a value for the specified keyword *xxxxxxxx*, when a value was required.

### **System action**

The utility processes the command and ignores the specified keyword.

#### **User response**

Correct the input command and update the defined CICS resource.

### **Module:**

DFHCAP

#### **XMEOUT parameters/Message inserts**

- 1. *date*
- 2. *time*
- 3. *applid*
- 4. *netname* 5. *tranid*
- 6. *xxxxxxxx*
- **Destination**

CSMT

**DFHCA5209 W** *date time applid netname tranid* **No command encountered. The input file might be empty.**

### **Explanation**

The utility detected that an input command was missing. A valid CSD input command was expected but not found.

### **System action**

The utility continues processing the input file.

#### **User response**

Review the input file and ensure that input commands are present.

## **Module:**

DFHCAP

### **XMEOUT parameters/Message inserts**

- 1. *date*
- 2. *time*
- 3. *applid*
- 4. *netname*
- 5. *tranid*

### **Destination**

CSMT

**DFHCA5210 E** *date time applid netname tranid* **Command not executed. Invalid value was specified for '***xxxx***'.**
# **Explanation**

The utility detected an input command coded with an invalid value for option *xxxx*.

# **System action**

The utility does not process the command.

# **User response**

Correct the value.

**Module:** DFHCAP

# **XMEOUT parameters/Message inserts**

- 1. *date*
- 2. *time*
- 3. *applid*
- 4. *netname*
- 5. *tranid*
- 6. *xxxx*

# **Destination**

#### CSMT

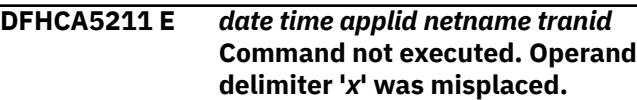

# **Explanation**

The utility has detected an input command coded with a misplaced option delimiter *x*.

# **System action**

The utility does not process the command.

#### **User response**

Place the delimiter correctly.

#### **Module:** DFHCAP

# **XMEOUT parameters/Message inserts**

- 1. *date*
- 2. *time*
- 3. *applid*
- 4. *netname*
- 5. *tranid*

**Destination**

#### CSMT

**DFHCA5212 E** *date time applid netname tranid* **Command not executed.** *comptype* **'***string***' is not uniquely identifiable.**

# **Explanation**

An ambiguous DFHCSDUP or CREATE command has been specified.

- *comptype* is the command component type
- *string* is the actual component.

# **System action**

The command is not executed. For DFHCSDUP, if commands are being read from a SYSIN data stream, subsequent commands (except LIST commands) are checked for syntax only. If commands are being read from a get-command exit, DFHCSDUP attempts to process subsequent commands.

#### **User response**

Correct the command syntax and retry. See accompanying message DFHCA5213 for further details of the command failure.

#### **Module:**

DFHCAP

# **XMEOUT parameters/Message inserts**

- 1. *date*
- 2. *time*
- 3. *applid*
- 4. *netname*
- 5. *tranid*
- 6. *comptype*
- 7. *string*

# **Destination**

CSMT

**DFHCA5213 E** *date time applid netname tranid* **Specified** *input* **could be interpreted as** *match1* **or** *match2*

#### 6. *x*

# **Explanation**

An ambiguous DFHCSDUP or CREATE command has been specified.

- *input* is the ambiguous character string
- *match1* and *match2* are two possible interpretations of *input*.

# **System action**

The command is not executed. For DFHCSDUP, if commands are being read from a SYSIN data stream, subsequent commands (except LIST commands) are checked for syntax only. If commands are being read from a get-command exit, DFHCSDUP attempts to process subsequent commands.

#### **User response**

Correct the command syntax and retry.

# **Module:**

DFHCAP

#### **XMEOUT parameters/Message inserts**

- 1. *date*
- 2. *time*
- 3. *applid*
- 4. *netname*
- 5. *tranid*
- 6. *input*
- 7. *match1*
- 8. *match2*

#### **Destination**

**CSMT** 

**DFHCA5214 W** *date time applid netname tranid keyword* **is an obsolete keyword and is ignored.**

#### **Explanation**

The command specifies an keyword which is not valid for this release of CICS.

# **System action**

The keyword is ignored.

#### **User response**

Confirm that the resulting command is correct for this release of CICS.

#### **Module:**

DFHCAP

#### **XMEOUT parameters/Message inserts**

- 1. *date*
- 2. *time*
- 3. *applid*
- 4. *netname*
- 5. *tranid*
- 6. *keyword*

#### **Destination**

CSMT

**DFHCA5215 E** *date time applid netname tranid* **Command not executed. A closing parenthesis has been omitted from a null value specified on an ALTER command.**

#### **Explanation**

A closing parenthesis was not added when a null value was specified for a keyword on an ALTER command. A closing parenthesis is automatically added for keyword values other than nulls.

# **System action**

The command is not executed. If commands are being read from a SYSIN data stream, subsequent commands (except LIST commands) are checked for syntax only. If commands are being read from a get-command exit, DFHCSDUP attempts to process subsequent commands.

#### **User response**

Correct the command syntax and retry.

**Module:** DFHCAP

#### **XMEOUT parameters/Message inserts**

- 1. *date*
- 2. *time*
- 3. *applid*
- 4. *netname*
- 5. *tranid*

# **Destination**

#### **DFHCA5216 E** *date time applid netname tranid restype resname* **is not in group** *group*

# **Explanation**

A nonexistent resource of type *restype* and name *resname*, has been specified on an ALTER command.

# **System action**

The command is not executed. If commands are being read from a SYSIN data stream, subsequent commands (except LIST commands) are checked for syntax only. If commands are being read from a get-command exit, DFHCSDUP attempts to process subsequent commands.

#### **User response**

Correct the command syntax and retry.

**Module:** DFHCAP

# **XMEOUT parameters/Message inserts**

- 1. *date*
- 2. *time*
- 3. *applid*
- 4. *netname*
- 5. *tranid*
- 6. *restype*
- 7. *resname*
- 8. *group*

# **Destination**

CSMT

**DFHCA5217 E** *date time applid netname tranid* **Command not executed. A closing bracket has been omitted from a** *xxxx* **keyword.**

# **Explanation**

A closing bracket has been omitted from the *xxxx* keyword on a CREATE or DFHCSDUP DEFINE command.

# **System action**

The command is not executed.

# **User response**

Correct the command syntax and retry.

#### **Module:**

DFHCAP

# **XMEOUT parameters/Message inserts**

- 1. *date*
- 2. *time*
- 3. *applid*
- 4. *netname*
- 5. *tranid*
- 6. *xxxx*

# **Destination**

#### CSMT

**DFHCA5218 I** *date time applid netname tranid* **Altering** *Resourcetype Resourcename* **in group** *Groupname*

# **Explanation**

During the execution of a generic ALTER command, the CSD batch update utility scans the CSD file for matches to the specified generic resource name and/or GROUP keyword. For every match, the utility processes the request and informs the user of the resulting *resourcename* and/or *groupname* respectively.

# **System action**

Normal processing continues.

#### **User response**

None.

**Module:** DFHCSDUP

- 1. *date*
- 2. *time*
- 3. *applid*
- 4. *netname*
- 5. *tranid*
- 6. *Resourcetype*
- 7. *Resourcename*
- 8. *Groupname*

CSMT

#### **DFHCA5219 W** *date time applid netname tranid* **No match found on CSD file for** *Resourcetype Resourcename* **group** *Groupname*

#### **Explanation**

The ALTER command was executed with a generic resource and/or group name, but no qualifying resource and/or group exist on the CSD file.

#### **System action**

Normal processing continues.

#### **User response**

None.

**Module:** DFHCSDUP

#### **XMEOUT parameters/Message inserts**

- 1. *date*
- 2. *time*
- 3. *applid*
- 4. *netname*
- 5. *tranid*
- 6. *Resourcetype*
- 7. *Resourcename*
- 8. *Groupname*

#### **Destination**

#### CSMT

**DFHCA5220 S** *date time applid netname tranid* **Command not executed. '***xxxxxxxx***' must be the first command.**

# **Explanation**

The CSD utility found an INITIALIZE command after other commands.

# **System action**

The CSD utility ignores the command.

# **User response**

Confirm that the INITIALIZE command was misplaced.

# **Module:**

DFHCAP

#### **XMEOUT parameters/Message inserts**

- 1. *date*
- 2. *time*
- 3. *applid*
- 4. *netname* 5. *tranid*
- 6. *xxxxxxxx*

# **Destination**

CSMT

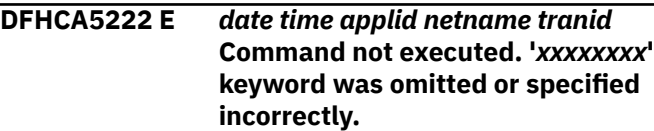

#### **Explanation**

A required keyword *xxxxxxxx* was omitted from a CSD utility command.

#### **System action**

The utility ignores the command.

#### **User response**

Specify keyword *xxxxxxxx*.

**Module:** DFHCAP

#### **XMEOUT parameters/Message inserts**

- 1. *date*
- 2. *time*
- 3. *applid*
- 4. *netname*
- 5. *tranid*
- 6. *xxxxxxxx*

#### **Destination**

#### CSMT

**DFHCA5223 E** *date time applid netname tranid* **Command not executed. '***xxxxxxxx***' keyword conflicts with '***xxxxxxxx***' keyword.**

# **Explanation**

The syntax of the command is incorrect. Conflicting keywords have been specified.

# **System action**

The utility command is ignored.

#### **User response**

Correct the command.

#### **Module:** DFHCAP

# **XMEOUT parameters/Message inserts**

- 1. *date*
- 2. *time*
- 3. *applid*
- 4. *netname*
- 5. *tranid*
- 6. *xxxxxxxx*
- 7. *xxxxxxxx*

# **Destination**

CSMT

**DFHCA5224 E** *date time applid netname tranid* **Command not executed. The value of** *operand* **is outside the valid range for** *keyword***.**

# **Explanation**

A numeric value of *operand* was detected, which is outside the permitted range of values for the keyword *keyword*.

# **System action**

The command is not executed.

#### **User response**

Correct the value.

**Module:** DFHCAP

# **XMEOUT parameters/Message inserts**

- 1. *date*
- 2. *time*
- 3. *applid*
- 4. *netname*
- 5. *tranid*
- 6. *operand*
- 7. *keyword*

#### **Destination**

CSMT

**DFHCA5225 E** *date time applid netname tranid* **Command not executed. Same name specified for '***xxxxxxxx***' and '***xxxxxxxx***'.**

#### **Explanation**

This message is issued for one of the following reasons:

- 1. The utility COPY command has been coded with the same group name for the source and target group.
- 2. The APPEND command has been coded with the same list name for the source and target list.
- 3. The ADD command has been coded with the same group name and list name.

# **System action**

The CSD utility or CICS ignores the command.

#### **User response**

Correct the name (or names) in error.

**Module:** DFHCAP

# **XMEOUT parameters/Message inserts**

- 1. *date*
- 2. *time*
- 3. *applid*
- 4. *netname*
- 5. *tranid*
- 6. *xxxxxxxx*
- 7. *xxxxxxxx*

# **Destination**

CSMT

**DFHCA5227 E** *date time applid netname tranid* **Command not executed. Use of generic name conflicts with '***xxxxxxxx***' option.**

# **Explanation**

A CSD utility command used a generic name; that is, one containing asterisk (\*) or plus sign (+) characters, in conjunction with an option that conflicted with the use of generic names.

#### **System action**

The utility ignores the command.

#### **User response**

Correct the command.

# **Module:**

DFHCAP

#### **XMEOUT parameters/Message inserts**

- 1. *date*
- 2. *time*
- 3. *applid*
- 4. *netname*
- 5. *tranid*
- 6. *xxxxxxxx*

# **Destination**

CSMT

#### **DFHCA5228 E** *date time applid netname tranid* **Command not executed. Only one resource-type keyword may be specified.**

# **Explanation**

The CSD utility detected an input command coded with more than one resource-type keyword.

# **System action**

The utility does not process the command.

#### **User response**

Correct the command to refer to only one resourcetype keyword.

**Module:**

DFHCAP

# **XMEOUT parameters/Message inserts**

- 1. *date*
- 2. *time*
- 3. *applid*
- 4. *netname*
- 5. *tranid*

# **Destination**

CSMT

**DFHCA5229 E** *date time applid netname tranid* **Command not executed. '***xxxxxxxx***' is invalid because a resource-type keyword was specified.**

#### **Explanation**

The CSD utility detected an input command coded with a resource-type keyword (for example, PROGRAM, TRANSACTION) in a situation where a resource-type keyword is invalid.

#### **System action**

The utility does not process the command.

#### **User response**

Correct the command and resubmit.

#### **Module:** DFHCAP

# **XMEOUT parameters/Message inserts**

- 1. *date*
- 2. *time*
- 3. *applid*
- 4. *netname*
- 5. *tranid*
- 6. *xxxxxxxx*

# **Destination**

CSMT

**DFHCA5230 I** *date time applid netname tranid* **ERASE command is obsolete. Use the DELETE command.**

# **Explanation**

The CSD utility detected the obsolete ERASE command in its input.

# **System action**

The utility processes the command as a DELETE command.

#### **User response**

In future, use the DELETE command instead of the ERASE command.

#### **Module:**

DFHCAP

#### **XMEOUT parameters/Message inserts**

- 1. *date*
- 2. *time*
- 3. *applid*
- 4. *netname*
- 5. *tranid*

# **Destination**

CSMT

**DFHCA5231 E** *date time applid netname tranid* **Command not executed. '***xxxxxxxx***' is incompatible with the MIGRATE command for** *tabletype* **tables.**

# **Explanation**

An attempt has been made to execute the MIGRATE command with an invalid table type and (or) an invalid keyword specified.

# **System action**

The CSD utility terminates.

#### **User response**

Correct the command syntax and resubmit the job.

**Module:**

DFHCAP

#### **XMEOUT parameters/Message inserts**

- 1. *date*
- 2. *time*
- 3. *applid*
- 4. *netname*
- 5. *tranid*
- 6. *xxxxxxxx*
- 7. *tabletype*

# **Destination**

CSMT

#### **DFHCA5232 E** *date time applid netname tranid* **Command not executed. '***xxxxxxxx***' parameter must not begin with 'DFH'.**

# **Explanation**

In a CSD utility MIGRATE command, the *xxxxxxxx* parameter contained an invalid table name or group name.

#### **System action**

The utility does not process the command.

#### **User response**

Resubmit with a valid table name or group name.

**Module:** DFHCAP

#### **XMEOUT parameters/Message inserts**

- 1. *date*
- 2. *time*
- 3. *applid*
- 4. *netname*
- 5. *tranid*
- 6. *xxxxxxxx*

# **Destination**

#### CSMT

**DFHCA5233 E** *date time applid netname tranid* **Command not executed. '***tabletype***' table type is not supported by RDO.**

#### **Explanation**

The CSD utility detected a TABLE parameter that referred to a CICS table type not supported by RDO.

#### **System action**

The utility does not process the command.

#### **User response**

Correct the command.

**Module:** DFHCAP

#### **XMEOUT parameters/Message inserts**

- 1. *date*
- 2. *time*
- 3. *applid*
- 4. *netname*
- 5. *tranid*
- 6. *tabletype*

#### **Destination**

#### CSMT

**DFHCA5234 E** *date time applid netname tranid* **Command not executed. '***command***' command is not supported.**

#### **Explanation**

The CSD utility detected a command *command* in its input which is not supported by RDO.

#### **System action**

The utility does not process the command.

#### **User response**

Correct the command

#### **Module:** DFHCAP

# **XMEOUT parameters/Message inserts**

- 1. *date*
- 2. *time*
- 3. *applid*
- 4. *netname*
- 5. *tranid*
- 6. *command*

#### **Destination**

#### CSMT

**DFHCA5235 E** *date time applid netname tranid* **Command not executed. Group or list must be specified.**

# **Explanation**

A CSD utility EXTRACT command has been submitted. A GROUP or LIST name must be specified with an EXTRACT command.

#### **System action**

The utility command is not executed. This message is followed by DFHCA5104.

#### **User response**

Correct the invalid command by adding a valid GROUP or LIST name and rerun the utility job.

#### **Module:** DFHCAP

# **XMEOUT parameters/Message inserts**

- 1. *date*
- 2. *time*
- 3. *applid*
- 4. *netname*
- 5. *tranid*

#### **Destination**

#### CSMT

**DFHCA5236 I** *date time applid netname tranid* **A user-exit program has been specified on the entry linkage and on the userprogram keyword. The program specified on the entry linkage has been ignored.**

# **Explanation**

An EXTRACT user-exit program has been specified via the entry parameter list and on the USERPROGRAM keyword of the EXTRACT command.

#### **System action**

The program specified on the USERPROGRAM keyword is used.

#### **User response**

Ensure that the user program used is the one intended.

#### **Module:**

DFHCAP

- 1. *date*
- 2. *time*
- 3. *applid*
- 4. *netname*

5. *tranid*

#### **Destination**

CSMT

**DFHCA5240 S** *date time applid netname tranid* **Processing terminated. Error occurred while input utility command was being read.**

# **Explanation**

The environment adaptor GETCARD utility cannot read an input utility command.

# **System action**

The CSD utility terminates abnormally without processing the input commands.

# **User response**

Check that the utility commands are prepared correctly and located correctly in the JCL. Check also that the DD statement defining the output data set startup job stream is correct. For JCL examples, refer to the CICS documentation.

#### **Module:**

DFHCAP

# **XMEOUT parameters/Message inserts**

- 1. *date*
- 2. *time*
- 3. *applid*
- 4. *netname*
- 5. *tranid*

#### **Destination**

CSMT

**DFHCA5241 S** *date time applid netname tranid* **Processing terminated. Invalid record length on utility command data stream.**

# **Explanation**

The CSD utility detected incorrectly formatted input in the SYSIN data stream.

# **System action**

The CSD utility cannot process any commands. The utility attempts to:

- 1. Close any files previously opened internally.
- 2. Unload any extract exit routines that were dynamically loaded.
- 3. Invoke the termination exit routine (if supplied).
- 4. Return control to the invoker of the utility.

#### **User response**

Ensure that the output data set data stream is formatted with fixed length 80-byte records.

#### **Module:**

DFHCAP

#### **XMEOUT parameters/Message inserts**

- 1. *date*
- 2. *time*
- 3. *applid*
- 4. *netname*
- 5. *tranid*

#### **Destination**

CSMT

# **Explanation**

The CSD utility detected an input command that was too long and extended over too many records.

# **System action**

The utility does not process the command.

#### **User response**

This message may be caused by an error in the rejected command or in the preceding or subsequent commands in the input stream. Correct the commands in error.

#### **Module:**

DFHCAP

- 1. *date*
- 2. *time*
- 3. *applid*
- 4. *netname*

**DFHCA5242 E** *date time applid netname tranid* **Command not processed. Too many continuation records for input utility command.**

5. *tranid*

#### **Destination**

CSMT **DFHCA5250 E TO(***groupname***) contains too many non contiguous '\*'**

# **Explanation**

During the execution of a generic COPY command, the batch update utility found the argument of the TO parameter specified too many non contiguous asterisks.

Only one '\*' is allowed in the TO parameter during the execution of a generic copy.

# **System action**

The utility rejects the command.

#### **User response**

Correct the command.

**Module:** DFHCSDUP

#### **Destination**

SYSPRINT

**DFHCA5251 I** *date time applid netname tranid resource object* **in group** *grpname* **is replaced.**

# **Explanation**

A resource definition existed in both source and target groups. Based on the CSD utility commands submitted, the utility has replaced the definition in the target group with that from the source group.

- *resource* is the type of the resource
- *object* is the name of the object
- *grpname* is the name of the group.

# **System action**

Normal utility processing continues.

#### **User response**

None.

**Module:** DFHCAP

#### **XMEOUT parameters/Message inserts**

- 1. *date*
- 2. *time*
- 3. *applid*
- 4. *netname*
- 5. *tranid*
- 6. *resource*
- 7. *object*
- 8. *grpname*

# **Destination**

#### CSMT

**DFHCA5252 I** *date time applid netname tranid resource object* **copied to group** *grpname*

# **Explanation**

The CSD utility has correctly copied a resource definition to the specified group, where:

- *resource* is the type of resource
- *object* is the name of the object
- *grpname* is the name of the group.

#### **System action**

Normal utility processing continues.

#### **User response**

None.

# **Module:**

DFHCAP

# **XMEOUT parameters/Message inserts**

- 1. *date*
- 2. *time*
- 3. *applid*
- 4. *netname*
- 5. *tranid*
- 6. *resource*
- 7. *object*
- 8. *grpname*

# **Destination**

#### **DFHCA5253 E** *date time applid netname tranid* **Group** *grpname* **not found in CSD file - ddname:** *ddname*

# **Explanation**

The CSD utility has detected a command that attempted to retrieve definitions from the non-existent group, *grpname*, in the CSD specified in DDNAME *ddname*.

#### **System action**

The utility does not process the command.

#### **User response**

Either correct the group name in the command, or make sure that the specified CSD file is the correct one.

#### **Module:**

DFHCAP

#### **XMEOUT parameters/Message inserts**

- 1. *date*
- 2. *time*
- 3. *applid*
- 4. *netname*
- 5. *tranid*
- 6. *grpname*
- 7. *ddname*

#### **Destination**

#### CSMT

**DFHCA5254 E** *date time applid netname tranid resource object* **already exists in the target group.**

#### **Explanation**

The CSD utility detected a command that attempted to add a definition to a group that already contained a definition of an object with the same name, where:

- *resource* is the type of resource
- *object* is the name of the object.

#### **System action**

The CSD utility does not process the command.

#### **User response**

Change the name in the command, or alter the name of the existing definition.

#### **Module:**

DFHCAP

#### **XMEOUT parameters/Message inserts**

- 1. *date*
- 2. *time*
- 3. *applid*
- 4. *netname*
- 5. *tranid*
- 6. *resource*
- 7. *object*

#### **Destination**

**CSMT** 

**DFHCA5255 E** *date time applid netname tranid* **List** *xxxxxxxx* **not found in CSD file - ddname:** *ddname*

#### **Explanation**

The CSD utility detected an APPEND or REMOVE command that referred to a nonexistent list in the CSD file specified in DDNAME *ddname*.

#### **System action**

The utility does not process the command.

#### **User response**

Either correct the list name in the command, or make sure that the specified CSD file is the correct one.

**Module:** DFHCAP

- 1. *date*
- 2. *time*
- 3. *applid*
- 4. *netname*
- 5. *tranid*
- 6. *xxxxxxxx*
- 7. *ddname*

CSMT

**DFHCA5256 E** *date time applid netname tranid* **No resources defined in group** *grpname*

#### **Explanation**

In executing a LIST command, the CSD utility has found a group header on the CSD file for which no group elements exist.

#### **System action**

The CSD utility continues to process the LIST command, but will not list elements of the named group.

#### **User response**

Run the DFHCSDUP VERIFY utility to verify the group.

**Module:** DFHCAP

#### **XMEOUT parameters/Message inserts**

- 1. *date*
- 2. *time*
- 3. *applid*
- 4. *netname*
- 5. *tranid*
- 6. *grpname*

#### **Destination**

CSMT

**DFHCA5257 E** *date time applid netname tranid* **Length of 'TO' prefix must be less than or equal to length of 'GROUP' prefix.**

#### **Explanation**

During the execution of a generic COPY command, the batch update utility found the length of the prefix of the generic group specified in the TO keyword to be greater than the length of the prefix of the generic GROUP keyword.

#### **System action**

The utility ignores the command to prevent truncation of the TO group name.

#### **User response**

Correct the command.

#### **Module:** DFHCAP

#### **XMEOUT parameters/Message inserts**

- 1. *date*
- 2. *time*
- 3. *applid*
- 4. *netname*
- 5. *tranid*

#### **Destination**

CSMT

**DFHCA5258 I** *date time applid netname tranid* **Copying group** *grpname1* **to** *grpname2*

# **Explanation**

During the execution of a generic COPY command, the CSD batch update utility scans the CSD file for matches to the generic GROUP keyword. For every match, the utility resolves the generic TO keyword, and informs the user of the resulting *grpname1* and *grpname2* respectively.

#### **System action**

Normal processing continues.

#### **User response**

None.

**Module:** DFHCAP

# **XMEOUT parameters/Message inserts**

- 1. *date*
- 2. *time*
- 3. *applid*
- 4. *netname*
- 5. *tranid*
- 6. *grpname1*
- 7. *grpname2*

# **Destination**

#### **DFHCA5259 I** *date time applid netname tranid* **Unrecognized resource type found in the CSD file and has been ignored.**

# **Explanation**

CICS has found an unrecognized resource type code in a CSD record. The unrecognized code does not match any of the function codes in the language definition table. This can occur for one of the following reasons:

- 1. You are using a CICS release that does not support a type of definition that was created on the CSD file by a later CICS release.
- 2. The language definition table (DFHEITSP or DFHEITCU) is invalid for this CICS release.
- 3. The CSD manager (DFHDMP) has passed an invalid CSD record buffer to DFHPUP. This is a CICS internal logic error.

# **System action**

The resource is ignored and the operation continues.

# **User response**

Determine which of the possible reasons caused the error. If you can eliminate reasons 1 and 2, you can assume that reason 3 applies.

Take action corresponding to the reason you have established as follows:

- 1. Ignore the message.
- 2. Ensure that the library contains versions of DFHEITSP and DFHEITCU that are valid for the CICS release you are running.
- 3. If you need further assistance from IBM to resolve this problem, see [Working with IBM to solve your](http://www.ibm.com/support/knowledgecenter/SSGMCP_5.6.0/troubleshooting/cics/dfhs14n.html) [problem](http://www.ibm.com/support/knowledgecenter/SSGMCP_5.6.0/troubleshooting/cics/dfhs14n.html) for guidance on how to proceed.

**Module:**

DFHCAP

# **XMEOUT parameters/Message inserts**

- 1. *date*
- 2. *time*
- 3. *applid*
- 4. *netname*
- 5. *tranid*

# **Destination**

CSMT

#### **DFHCA5260 E Length of 'TO' suffix must be equal to length of 'GROUP' suffix.**

# **Explanation**

During the execution of a generic COPY command, the batch update utility found the length of the suffix of the generic group specified in the TO keyword to be of different length than that of the suffix of the generic GROUP keyword.

#### **System action**

The utility ignores the command to prevent ambiguity on the TO group name.

#### **User response**

Correct the command.

**Module:** DFHCSDUP

#### **Destination**

SYSPRINT

**DFHCA5261 W** *date time applid netname tranid* **RDT is empty. No VTAM resources in assembled table.**

# **Explanation**

The CSD utility detected an attempt to migrate a TCT that either contains no RDO-supported terminal or sessions definitions, or whose TYPE=INITIAL entry specifies MIGRATE=COMPLETE.

# **System action**

The utility does not create any CSD definitions.

# **User response**

Check the TCT source code to see if it contains any RDO-supported definitions. If it does, ensure that it has been correctly assembled (MIGRATE=YES specified) and link-edited.

#### **Module:**

DFHCAP

- 1. *date*
- 2. *time*
- 3. *applid*
- 4. *netname*

5. *tranid*

#### **Destination**

CSMT

**DFHCA5262 S** *date time applid netname tranid* **Insufficient storage to build typesmatching chain.**

#### **Explanation**

During CSD utility processing, an internal error has occurred in the migration of a TCT. This is because of lack of storage for TYPETERM definitions.

# **System action**

The utility attempts to:

- 1. Close any files previously opened internally.
- 2. Unload any extract exit routines that were dynamically loaded.
- 3. Invoke the termination exit routine (if supplied).
- 4. Return control to the invoker of the utility.

In any of the above cases, definitions that have already been migrated remain on the CSD.

#### **User response**

- 1. Run the DFHCSDUP VERIFY utility.
- 2. Delete the groups created by the failing MIGRATE command.
- 3. Allocate a larger region size in the utility JCL, and retry the command.

#### **Module:**

DFHCAP

# **XMEOUT parameters/Message inserts**

- 1. *date*
- 2. *time*
- 3. *applid*
- 4. *netname*
- 5. *tranid*

# **Destination**

**CSMT** 

**DFHCA5263 S** *date time applid netname tranid* **Error in input RDT. Incorrect sequence of commands.**

#### **Explanation**

During CSD utility processing, an internal error has occurred in the migration of a TCT. This is because of abnormal data in the assembled table.

# **System action**

The utility attempts to:

- 1. Close any files previously opened internally.
- 2. Unload any extract exit routines that were dynamically loaded.
- 3. Invoke the termination exit routine (if supplied).
- 4. Return control to the invoker of the utility.

Definitions that have already been migrated remain on the CSD. The MVS user abend code is 0308.

#### **User response**

- 1. Run the DFHCSDUP VERIFY utility.
- 2. Delete the groups created by the failing MIGRATE command.
- 3. Keep the assembly listing for the failing table and keep the DFHCSDUP dump, if available.
- 4. If you need further assistance from IBM to resolve this problem, see [Working with IBM to solve your](http://www.ibm.com/support/knowledgecenter/SSGMCP_5.6.0/troubleshooting/cics/dfhs14n.html) [problem](http://www.ibm.com/support/knowledgecenter/SSGMCP_5.6.0/troubleshooting/cics/dfhs14n.html) for guidance on how to proceed.

#### **Module:**

#### DFHCAP

#### **XMEOUT parameters/Message inserts**

- 1. *date*
- 2. *time*
- 3. *applid*
- 4. *netname*
- 5. *tranid*

#### **Destination**

CSMT

**DFHCA5264 W** *date time applid netname tranid* **Resource** *object* **not defined. Group** *grpname* **not available.**

# **Explanation**

During the migration of a TCT, the CSD utility could not define a resource *object* because the target group *grpname* was not available. The utility has issued a previous message indicating the reason.

# **System action**

The utility creates no definition for resource *object*. Normal utility processing continues.

#### **User response**

Review the original message. If necessary, recode the TYPE=GROUP macro in the TCT source to name a suitable group.

#### **Module:**

DFHCAP

# **XMEOUT parameters/Message inserts**

- 1. *date*
- 2. *time*
- 3. *applid*
- 4. *netname*
- 5. *tranid*
- 6. *object*
- 7. *grpname*

# **Destination**

CSMT

**DFHCA5265 W** *date time applid netname tranid* **Action required to find a suitable typeterm for terminal** *termid***.**

# **Explanation**

While migrating a TCT, the CSD utility found a terminal definition for which it could not create a corresponding TYPETERM definition.

# **System action**

The utility adds the terminal definition to the CSD file, but it refers to a TYPETERM that may be unsuitable for this device.

#### **User response**

Use the CEDA transaction to define a suitable TYPETERM and alter the TERMINAL definition to refer to the new TYPETERM.

#### **Module:**

DFHCAP

# **XMEOUT parameters/Message inserts**

- 1. *date*
- 2. *time*
- 3. *applid*
- 4. *netname*
- 5. *tranid*
- 6. *termid*

#### **Destination**

CSMT

**DFHCA5266 W** *date time applid netname tranid* **Sessions** *sessions* **not defined, because of error in associated connection.**

# **Explanation**

An error has been detected during the migration of a TCT. When migrating a session, DFHCSDUP checks that the associated CONNECTION has been defined successfully. If it has not, DFHCSDUP abnormally terminates the session definition.

# **System action**

The specified SESSIONS resource is not migrated to the CSD. DFHCSDUP continues with the migration of subsequent TCT entries.

#### **User response**

Use the diagnostic information in the output listing from the MIGRATE utility to determine why the CONNECTION definition has failed. You can then use RDO to DEFINE the CONNECTION and the SESSIONS to the CSD.

#### **Module:**

DFHCAP

# **XMEOUT parameters/Message inserts**

- 1. *date*
- 2. *time*
- 3. *applid*
- 4. *netname*
- 5. *tranid*
- 6. *sessions*

# **Destination**

CSMT

**DFHCA5270 I** *date time applid netname tranid group-or-list xxxxxxxx* **deleted from the CSD .**

# **Explanation**

The CSD utility has successfully deleted a group or list from the primary CSD file.

#### **System action**

Normal utility processing continues.

#### **User response**

None.

**Module:** DFHCAP

# **XMEOUT parameters/Message inserts**

- 1. *date*
- 2. *time*
- 3. *applid*
- 4. *netname*
- 5. *tranid*
- 6. *group-or-list*
- 7. *xxxxxxxx*

# **Destination**

CSMT

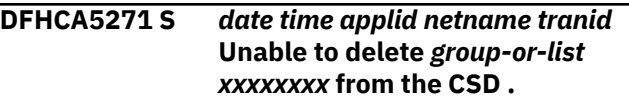

# **Explanation**

During CSD utility processing, an error in accessing the CSD file caused a delete operation to fail.

# **System action**

The utility does not process the DELETE command. The group or list to be deleted remains on the CSD file.

#### **User response**

If you need further assistance from IBM to resolve this problem, see [Working with IBM to solve your problem](http://www.ibm.com/support/knowledgecenter/SSGMCP_5.6.0/troubleshooting/cics/dfhs14n.html) for guidance on how to proceed.

#### **Module:**

DFHCAP

# **XMEOUT parameters/Message inserts**

- 1. *date*
- 2. *time*
- 3. *applid*
- 4. *netname*
- 5. *tranid*
- 6. *group-or-list*
- 7. *xxxxxxxx*

#### **Destination**

**CSMT** 

**DFHCA5272 I** *date time applid netname tranid resource object* **deleted from group** *grpname*

#### **Explanation**

The CSD utility successfully deleted the named resource, where:

- *resource* is the type of resource
- *object* is the name of the object.

#### **System action**

Normal utility processing continues.

#### **User response**

None.

**Module:** DFHCAP

# **XMEOUT parameters/Message inserts**

- 1. *date*
- 2. *time*
- 3. *applid*
- 4. *netname*
- 5. *tranid*
- 6. *resource*
- 7. *object*
- 8. *grpname*

# **Destination**

CSMT

**DFHCA5273 W** *date time applid netname tranid resource object* **is not in group** *grpname*

# **Explanation**

The CSD utility detected an attempt to delete a resource which did not exist in the named group, where:

- *resource* is the type of resource
- *object* is the name of the object
- *grpname* is the name of the group.

#### **System action**

The utility does not process the DELETE command.

#### **User response**

Check that you have coded the group and resource names correctly.

#### **Module:**

DFHCAP

#### **XMEOUT parameters/Message inserts**

- 1. *date*
- 2. *time*
- 3. *applid*
- 4. *netname*
- 5. *tranid*
- 6. *resource*
- 7. *object*
- 8. *grpname*

#### **Destination**

CSMT

**DFHCA5275 E** *date time applid netname tranid* **Group** *grpname* **is not a member of list** *listname*

#### **Explanation**

The REMOVE command being executed names a GROUP that is not a member of LIST *listname*.

#### **System action**

The command is not executed.

If commands are being read from a SYSIN data stream, subsequent commands (except LIST commands) are checked for syntax only. (If the primary CSD file cannot be opened, the LIST command is not processed either.)

If commands are being read from a get-command exit, DFHCSDUP attempts to process subsequent commands.

#### **User response**

Correct the command and resubmit a DFHCSDUP job to execute the failing command and any subsequent commands that were suppressed.

#### **Module:**

DFHCAP

#### **XMEOUT parameters/Message inserts**

- 1. *date*
- 2. *time*
- 3. *applid*
- 4. *netname*
- 5. *tranid*
- 6. *grpname*
- 7. *listname*

#### **Destination**

CSMT

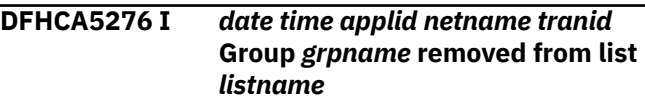

#### **Explanation**

The REMOVE command has successfully removed group *grpname* from LIST *listname*.

#### **System action**

Normal execution continues.

#### **User response**

None.

**Module:** DFHCAP

- 1. *date*
- 2. *time*
- 3. *applid*
- 4. *netname*
- 5. *tranid*
- 6. *grpname*

7. *listname*

#### **Destination**

CSMT

**DFHCA5277 I** *date time applid netname tranid* **List** *list* **deleted from CSD .**

# **Explanation**

The final group has been removed from list *listname*. The list has therefore been deleted.

# **System action**

Processing continues.

#### **User response**

None.

# **Module:**

DFHCAP

# **XMEOUT parameters/Message inserts**

- 1. *date*
- 2. *time*
- 3. *applid*
- 4. *netname*
- 5. *tranid*
- 6. *list*

# **Destination**

CSMT

**DFHCA5280 I** *date time applid netname tranid* **Processing definitions from library member** *xxxxxxxx*

# **Explanation**

The CSD utility has successfully loaded data from the named library member.

# **System action**

Normal utility processing continues.

#### **User response**

None.

**Module:** DFHCAP

#### **XMEOUT parameters/Message inserts**

- 1. *date*
- 2. *time*
- 3. *applid*
- 4. *netname*
- 5. *tranid*
- 6. *xxxxxxxx*

#### **Destination**

#### CSMT

**DFHCA5281 S** *date time applid netname tranid* **Data loaded from library member** *xxxxxxxx* **is invalid**

# **Explanation**

The CSD utility has found an error in data loaded from the named library member.

# **System action**

The utility attempts to:

- 1. Close any files previously opened internally.
- 2. Unload any extract exit routines that were dynamically loaded.
- 3. Invoke the termination exit routine (if supplied).
- 4. Return control to the invoker of the utility.

# **User response**

Obtain a dump containing the failing library member.

If you need further assistance from IBM to resolve this problem, see [Working with IBM to solve your problem](http://www.ibm.com/support/knowledgecenter/SSGMCP_5.6.0/troubleshooting/cics/dfhs14n.html) for guidance on how to proceed.

# **Module:**

DFHCAP

# **XMEOUT parameters/Message inserts**

- 1. *date*
- 2. *time*
- 3. *applid*
- 4. *netname*
- 5. *tranid*
- 6. *xxxxxxxx*

# **Destination**

#### **DFHCA5282 E** *date time applid netname tranid* **Unable to get storage for library member** *xxxxxxxx*

# **Explanation**

There is insufficient storage available to load the library member *xxxxxxxx*.

# **System action**

The utility terminates processing of the command that required access to the named library member.

#### **User response**

Allocate a larger region size in the utility JCL and resubmit the job.

#### **Module:**

DFHCAP

#### **XMEOUT parameters/Message inserts**

- 1. *date*
- 2. *time*
- 3. *applid*
- 4. *netname*
- 5. *tranid*
- 6. *xxxxxxxx*

#### **Destination**

#### CSMT

**DFHCA5283 S** *date time applid netname tranid* **RDL subcommand exceeds 1536 bytes:** *xxxx xxxx xxxx***....**

# **Explanation**

The CSD utility found an internal error in the data loaded while processing the indicated (truncated) UPGRADE, INITIALIZE, or MIGRATE command.

# **System action**

The CSD utility terminates abnormally.

#### **User response**

If you need further assistance from IBM to resolve this problem, see [Working with IBM to solve your problem](http://www.ibm.com/support/knowledgecenter/SSGMCP_5.6.0/troubleshooting/cics/dfhs14n.html) for guidance on how to proceed.

**Module:** DFHCAP

#### **XMEOUT parameters/Message inserts**

- 1. *date*
- 2. *time*
- 3. *applid*
- 4. *netname*
- 5. *tranid*
- 6. *xxxx*
- 7. *xxxx*
- 8. *xxxx*

#### **Destination**

#### CSMT

**DFHCA5284 E** *date time applid netname tranid* **Error analyzing RDL subcommand:** *xxxx xxxx xxxx***....**

#### **Explanation**

The CSD utility found an internal error in the data loaded while processing the indicated (truncated) UPGRADE, INITIALIZE, or MIGRATE command.

#### **System action**

The utility attempts to:

- 1. Close any files previously opened internally.
- 2. Unload any extract exit routines that were dynamically loaded.
- 3. Invoke the termination exit routine (if supplied).
- 4. Return control to the invoker of the utility.

#### **User response**

If you need further assistance from IBM to resolve this problem, see [Working with IBM to solve your problem](http://www.ibm.com/support/knowledgecenter/SSGMCP_5.6.0/troubleshooting/cics/dfhs14n.html) for guidance on how to proceed.

**Module:** DFHCAP

- 1. *date*
- 2. *time*
- 3. *applid*
- 4. *netname*
- 5. *tranid*
- 6. *xxxx*
- 7. *xxxx*
- 8. *xxxx*

CSMT

**DFHCA5285 E** *date time applid netname tranid* **Invalid verb in RDL subcommand:** *xxxx xxxx xxxx***....**

#### **Explanation**

The CSD utility found an internal error in the data loaded while processing the indicated (truncated) UPGRADE, INITIALIZE, or MIGRATE command.

#### **System action**

The utility attempts to:

- 1. Close any files previously opened internally.
- 2. Unload any extract exit routines that were dynamically loaded.
- 3. Invoke the termination exit routine (if supplied).
- 4. Return control to the invoker of the utility.

#### **User response**

If you need further assistance from IBM to resolve this problem, see [Working with IBM to solve your problem](http://www.ibm.com/support/knowledgecenter/SSGMCP_5.6.0/troubleshooting/cics/dfhs14n.html) for guidance on how to proceed.

#### **Module:**

DFHCAP

#### **XMEOUT parameters/Message inserts**

- 1. *date*
- 2. *time*
- 3. *applid*
- 4. *netname*
- 5. *tranid*
- 6. *xxxx*
- 7. *xxxx*
- 8. *xxxx*

#### **Destination**

CSMT

**DFHCA5286 E** *date time applid netname tranid* **Unable to create resource definition on CSD file:** *xxxx xxxx xxxx***....**

#### **Explanation**

This message is issued during the processing of the indicated (truncated) command for one of the following reasons:

- 1. The CSD is full (in which case, messages DFHCA5175 and DFHCA5176 accompanies this one)
- 2. The CSD was defined as read-only (in which case, message DFHCA5174 accompanies this message)
- 3. The TCT being migrated contained a terminal entry with a name unacceptable to RDO (in which case, message DFHCA5165 accompanies this message)
- 4. A list or group cannot be used due to the failure of a previous update operation (in which case, message DFHCA5142 accompanies this message)
- 5. The resource definition list being used to INITIALIZE or UPGRADE the CSD file contained a definition with an invalid resource name or group name
- 6. A logic error occurred in DFHCSDUP or an internal error was detected in the data contained in the loaded table.

# **System action**

The system action depends on the reason the message is issued, as follows.

- 1. Migration of the TCT table is terminated immediately.
- 2. Processing of the UPGRADE or INITIALIZE command is terminated
- 3. The utility attempts to:
	- a. Close any files previously opened internally.
	- b. Unload any extract exit routines that were dynamically loaded.
	- c. Invoke the termination exit routine (if supplied).
	- d. Return control to the invoker of the utility.
- 4. The command is not executed, and execution of further DFHCSDUP commands in the job stream is suppressed.
- 5. As in (3) above.
- 6. As in (3) above.

In ALL cases, all the definitions created by this command up to the point of failure remain on the CSD.

#### **User response**

The user response depends on the reason the message is issued, as follows.

1. See message DFHCA5175 and DFHCA5176.

- 2. See message DFHCA5174.
- 3. Change the name of the terminal and all references to it. Also refer to the user response for message DFHCA5165.
- 4. See message DFHCA5142.
- 5. This is a CICS logic error. See instruction for 6 below.
- 6. This is a CICS logic error. If you need further assistance from IBM to resolve this problem, see [Working with IBM to solve your problem](http://www.ibm.com/support/knowledgecenter/SSGMCP_5.6.0/troubleshooting/cics/dfhs14n.html) for guidance on how to proceed. A CICS background trace of the failure may aid them in problem diagnosis.

#### **Module:**

DFHCAP

#### **XMEOUT parameters/Message inserts**

- 1. *date*
- 2. *time*
- 3. *applid*
- 4. *netname*
- 5. *tranid*
- 6. *xxxx*
- 7. *xxxx*
- 8. *xxxx*

# **Destination**

CSMT

**DFHCA5287 E** *date time applid netname tranid* **Extract terminated at user's request. RC=***retcode*

# **Explanation**

A batch job has issued a CSD utility EXTRACT command. The EXTRACT command has been terminated because of a nonzero value in register 15 on return from a user exit program. Subsequent messages indicate any further problems encountered by the utility.

# **System action**

Execution of the utility command is terminated. This message is followed by DFHCA5104.

# **User response**

Determine the cause of the error detected by the user exit program, using the return code *retcode*

provided and the relevant documentation of the user exit program.

#### **Module:**

DFHCAP

#### **XMEOUT parameters/Message inserts**

- 1. *date*
- 2. *time*
- 3. *applid*
- 4. *netname*
- 5. *tranid*
- 6. *retcode*

#### **Destination**

CSMT

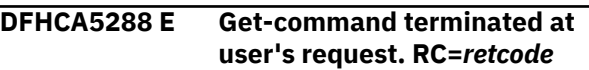

#### **Explanation**

The GET-COMMAND exit has returned a value other than UERCNORM ('00'X) or UERCDONE ('04'X) indicating that the GET-COMMAND exit was unsuccessful.

#### **System action**

Execution of the utility command is terminated.

#### **User response**

Correct the operation of the GET-COMMAND user exit before re-running the utility. Consult the documentation or listing supplied with the user exit for information on how to diagnose and fix the problem.

#### **Module:**

DFHCAP

#### **Destination**

SYSPRINT

**DFHCA5290 W Table** *tabtype* **macro** *mactype***=***value* **is not supported. Value is changed to** *newvalue***.**

#### **Explanation**

During a table *tabtype* migration for macro *mactype*, *value* is not supported. *value* has been migrated as *newvalue*.

#### **System action**

The utility creates the definition for the resource with the changed value. Normal utility processing continues.

#### **User response**

Review the object definition to ensure that the modified definition is acceptable.

**Module:** DFHCSDUP

#### **Destination**

SYSPRINT

**DFHCA5291 E Unable to define object** *object* **in group** *group***. Migration is terminated.**

#### **Explanation**

The DFHCSDUP migration utility could not define *object* in the *group* specified. The migration cannot continue.

#### **System action**

The utility terminates the migration of the table.

#### **User response**

Verify that the specified group is the correct group and review prior errors to determine why the migration utility could not create the definition in the group.

**Module:**

**DEHCSDUP** 

#### **Destination**

SYSPRINT

**DFHCA5293 W Total** *object* **definitions skipped due to error:** *number*

# **Explanation**

CICS issues this message after migrating a CICS table. *number* definitions of type *object* were not migrated. See one or more DFHCA5292 messages issued prior to this message.

# **System action**

Utility processing continues.

#### **User response**

Correct the prior errors and manually define the skipped objects.

**Module:** DFHCSDUP

#### **Destination**

SYSPRINT

**DFHCA5294 E** *number object-1* **were not matched with a corresponding** *object-2***.**

#### **Explanation**

CICS issues this message if there are *object-1* table definitions that have not been defined because the table was not defined correctly. *object-1* table definitions must refer to a *object-2* in the table.

#### **System action**

The migration of the table ends.

#### **User response**

Reassemble the table with the current release macro source.

#### **Module: DFHCSDUP**

#### **Destination**

SYSPRINT

**DFHCA5296 W Table** *tabtype* **TYPE=***mactype parameter* **does not support multiple values.**

#### **Explanation**

Multiple values were specified for TYPE=*mactype parameter* The migration of the *tabtype* table supports only one value.

# **System action**

The migration utility ignores the additional values. The migration continues.

#### **User response**

Review the migrated definition to ensure that the new single value is acceptable.

**Module:** DFHCSDUP

#### SYSPRINT

**DFHCA5501 E** *date time applid netname tranid* **Command not executed.** *keyword* **must be specified.**

#### **Explanation**

A keyword *keyword*, which is required in the command, has been omitted or was incorrectly specified. An earlier message identifies if the latter case is applicable.

#### **System action**

The utility ignores the command.

#### **User response**

Correct the command.

**Module:** DFHCAP

#### **XMEOUT parameters/Message inserts**

- 1. *date*
- 2. *time*
- 3. *applid*
- 4. *netname*
- 5. *tranid*
- 6. *keyword*

#### **Destination**

CSMT

**DFHCA5502 W** *date time applid netname tranid xxxxxxx* **implies** *yyyyyyy***.**

#### **Explanation**

The value *xxxxxxxx* specified in a DEFINE or CREATE command has caused another value *yyyyyyyy*, which is not a normal default, to be assumed.

# **System action**

Normal utility processing continues.

#### **User response**

Check that the resulting resource definition is acceptable. If you accept this default, no further action is required.

If the resultant default is not acceptable, you must decide whether to modify the definition, or to delete it and start again.

#### **Module:**

DFHCAP

#### **XMEOUT parameters/Message inserts**

- 1. *date*
- 2. *time*
- 3. *applid*
- 4. *netname*
- 5. *tranid*
- 6. *xxxxxxx*
- 7. *yyyyyyy*

#### **Destination**

CSMT

**DFHCA5503 E** *date time applid netname tranid* **Command not executed.** *xxxxxxx* **option conflicts with** *yyyyyyy* **option and is ignored.**

#### **Explanation**

Two options, *xxxxxxx* and *yyyyyyy*, that are mutually exclusive have been specified.

#### **System action**

The utility ignores the command.

#### **User response**

Correct the command.

**Module:** DFHCAP

#### **XMEOUT parameters/Message inserts**

- 1. *date*
- 2. *time*
- 3. *applid*
- 4. *netname*
- 5. *tranid*
- 6. *xxxxxxx*
- 7. *yyyyyyy*

#### **Destination**

**DFHCA5504 E** *date time applid netname tranid* **Command not executed. Use of** *xxxxxxx* **option implies** *yyyyyyy* **option must be specified.**

#### **Explanation**

Option *xxxxxxx* requires another value, *yyyyyyy*.

#### **System action**

The utility ignores the command.

#### **User response**

Specify *yyyyyyy*.

**Module:** DFHCAP

#### **XMEOUT parameters/Message inserts**

- 1. *date*
- 2. *time*
- 3. *applid*
- 4. *netname*
- 5. *tranid*
- 6. *xxxxxxx*
- 7. *yyyyyyy*

#### **Destination**

CSMT

#### **DFHCA5505 W** *date time applid netname tranid* **Program DFHMSP requires a TWASIZE of at least 528.**

#### **Explanation**

A DEFINE or CREATE TRANSACTION command for the message switching program, DFHMSP, has given it a TWASIZE of less than 528 bytes. If it is to be a definition for the CICS-supplied program of that name, it will not execute correctly.

#### **System action**

Normal utility processing continues.

#### **User response**

Check that the resulting resource definition is as you expect.

**Module:** DFHCAP

#### **XMEOUT parameters/Message inserts**

- 1. *date*
- 2. *time*
- 3. *applid*
- 4. *netname*
- 5. *tranid*

#### **Destination**

#### **CSMT**

#### **DFHCA5506 E** *date time applid netname tranid* **Command not executed. For** *xxxxxxx* **many options, including** *yyyyyyy***, are meaningless.**

#### **Explanation**

A keyword or value has been specified that is not consistent with another.

#### **System action**

The utility ignores the command.

#### **User response**

Correct the command.

**Module:** DFHCAP

#### **XMEOUT parameters/Message inserts**

- 1. *date*
- 2. *time*
- 3. *applid*
- 4. *netname*
- 5. *tranid*
- 6. *xxxxxxx*
- 7. *yyyyyyy*

#### **Destination**

#### CSMT

**DFHCA5507 E** *date time applid netname tranid* **Command not executed.** *xxxxxxx* **value must be greater than** *yyyyyyy* **value.**

#### **Explanation**

A value has been specified that is not consistent with another. *xxxxxxx* must be greater than *yyyyyyy*.

# **System action**

The utility ignores the command.

#### **User response**

Correct the command.

**Module:** DFHCAP

# **XMEOUT parameters/Message inserts**

- 1. *date*
- 2. *time*
- 3. *applid*
- 4. *netname*
- 5. *tranid*
- 6. *xxxxxxx*
- 7. *yyyyyyy*

#### **Destination**

CSMT

# **DFHCA5508 E** *date time applid netname tranid* **Command not executed.** *xxxxxxx* **value must be less than or equal**

# **Explanation**

A value has been specified that is not consistent with another. The value *xxxxxxx* must be less than or equal to *yyyyyyy*.

# **System action**

The utility ignores the command.

#### **User response**

Correct the command.

**Module:** DFHCAP

# **XMEOUT parameters/Message inserts**

- 1. *date*
- 2. *time*
- 3. *applid*
- 4. *netname*
- 5. *tranid*
- 6. *xxxxxxx*
- 7. *yyyyyyy*

# **Destination**

CSMT

#### **DFHCA5509 E** *date time applid netname tranid* **Command not executed.** *xxxxxxx* **name must not be the same as** *yyyyyyy* **name.**

# **Explanation**

Some values in DEFINE or CREATE commands must not be the same as the name of the resource. *xxxxxxx* must not have the same name as *yyyyyyy*.

#### **System action**

The utility ignores the command.

#### **User response**

Correct the command.

**Module:** DFHCAP

# **XMEOUT parameters/Message inserts**

- 1. *date*
- 2. *time*
- 3. *applid*
- 4. *netname*
- 5. *tranid*
- 6. *xxxxxxx*
- 7. *yyyyyyy*

# **Destination**

#### **CSMT**

**DFHCA5510 W** *date time applid netname tranid xxxxxxx* **names beginning with** *yyyyyyy* **are reserved and may be redefined by CICS.**

#### **Explanation**

CICS supplies standard programs and transactions whose names you should usually avoid.

#### **System action**

Normal utility processing continues.

#### **User response**

Check that the resulting resource definition is as you expect.

**to** *yyyyyyy* **value.**

# **Module:**

DFHCAP

# **XMEOUT parameters/Message inserts**

- 1. *date*
- 2. *time*
- 3. *applid*
- 4. *netname*
- 5. *tranid*
- 6. *xxxxxxx*
- 7. *yyyyyyy*

# **Destination**

#### CSMT

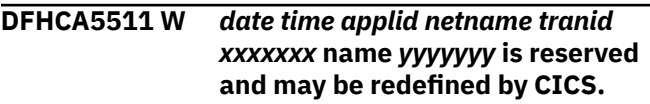

#### **Explanation**

CICS supplies standard programs and transactions whose names you should usually avoid.

# **System action**

Normal utility processing continues.

#### **User response**

Check that the resulting resource definition is as you expect.

#### **Module:**

DFHCAP

#### **XMEOUT parameters/Message inserts**

- 1. *date*
- 2. *time*
- 3. *applid*
- 4. *netname*
- 5. *tranid*
- 6. *xxxxxxx*
- 7. *yyyyyyy*

# **Destination**

#### **CSMT**

**DFHCA5512 W** *date time applid netname tranid* **Program name begins with 'DFH'**

# **Explanation**

CICS supplies standard programs and transactions whose naming conventions you should avoid.

#### **System action**

Normal utility processing continues.

#### **User response**

Check that the resulting resource definition is as you expect.

#### **Module:**

DFHCAP

#### **XMEOUT parameters/Message inserts**

- 1. *date*
- 2. *time*
- 3. *applid*
- 4. *netname*
- 5. *tranid*

#### **Destination**

#### CSMT

**DFHCA5513 E** *date time applid netname tranid* **Command not executed. The second value of** *xxxxxxx* **must not be greater than the first.**

# **Explanation**

Some keywords take pairs of values which are essentially maximum and minimum values.

#### **System action**

The utility ignores the command.

#### **User response**

Correct the command.

#### **Module:** DFHCAP

- 1. *date*
- 2. *time*
- 3. *applid*
- 4. *netname*
- 5. *tranid*
- 6. *xxxxxxx*

#### **CSMT**

**DFHCA5514 E** *date time applid netname tranid* **Command not executed. With SESSNAME there can only be one COUNT and its value must be 1.**

#### **Explanation**

The use of SESSNAME in a DEFINE or CREATE SESSIONS command means that a single-session, either for sending or receiving, is required.

#### **System action**

The utility ignores the command.

#### **User response**

Correct the command.

**Module:** DFHCAP

#### **XMEOUT parameters/Message inserts**

- 1. *date*
- 2. *time*
- 3. *applid*
- 4. *netname*
- 5. *tranid*

#### **Destination**

CSMT

**DFHCA5515 W** *date time applid netname tranid* **AUTOPAGE(NO) has been specified for a 3270 print device.**

#### **Explanation**

A DEFINE or CREATE TYPETERM command has AUTOPAGE(NO) and DEVICE(3270P) or DEVICE(LUTYPE3).

#### **System action**

Normal utility processing continues.

#### **User response**

Check that the resulting resource definition is as you expect.

#### **Module:** DFHCAP

#### **XMEOUT parameters/Message inserts**

- 1. *date*
- 2. *time*
- 3. *applid*
- 4. *netname*
- 5. *tranid*

#### **Destination**

CSMT

**DFHCA5516 W** *date time applid netname tranid* **The values of DEVICE and SESSIONTYPE are equivalent to DEVICE(***devtype***) and have been replaced.**

#### **Explanation**

A DEFINE or CREATE TYPETERM command has a valid but obsolete DEVICE and SESSIONTYPE combination.

This DEVICE and SESSIONTYPE combination has been replaced by a simpler equivalent indicated by *devtype*.

#### **System action**

Normal utility processing continues.

#### **User response**

Check that the resulting resource definition is as you expect. The [Defining resources](https://www.ibm.com/support/knowledgecenter//configuring/resources/dfha22v.html) provides further information about device equivalents.

#### **Module:**

DFHCAP

- 1. *date*
- 2. *time*
- 3. *applid*
- 4. *netname*
- 5. *tranid*
- 6. *devtype*

#### **CSMT**

**DFHCA5517 E** *date time applid netname tranid* **Command not executed.** *prefix* **and COUNT together make more than four characters.**

#### **Explanation**

In a SESSIONS definition, the *prefix* parameter (SENDPFX or RECEIVEPFX) is used to generate session names by adding numeric suffixes up to the corresponding count value (SENDCOUNT or RECEIVECOUNT). Since the session names cannot be longer than four characters, when the count of sessions exceeds 99 the prefix can only be one character.

#### **System action**

The command is not executed.

#### **User response**

Correct the command.

**Module:** DFHCAP

#### **XMEOUT parameters/Message inserts**

- 1. *date*
- 2. *time*
- 3. *applid*
- 4. *netname*
- 5. *tranid*
- 6. *prefix*

#### **Destination**

CSMT

**DFHCA5518 W** *date time applid netname tranid* **XTRANIDS** *xxxxxxx* **are reserved and may be redefined by CICS.**

#### **Explanation**

CICS supplies programs and transactions whose names you should usually avoid.

#### **System action**

Normal utility processing continues.

#### **User response**

Check that the resulting resource definition is as you expect.

# **Module:**

DFHCAP

#### **XMEOUT parameters/Message inserts**

- 1. *date*
- 2. *time*
- 3. *applid*
- 4. *netname*
- 5. *tranid*
- 6. *xxxxxxx*

#### **Destination**

#### CSMT

**DFHCA5519 E** *date time applid netname tranid* **Command not executed.** *xxxxxxx* **value contains an invalid** *y***.**

#### **Explanation**

All character values in CREATE and DFHCSDUP commands are subject to rules which, depending on the value, disallow certain characters.

#### **System action**

The utility ignores the command.

#### **User response**

Correct the command.

The [Defining resources](https://www.ibm.com/support/knowledgecenter//configuring/resources/dfha22v.html) provides further information about these rules under the individual attributes for the syntax of the DFHCSDUP command.

# **Module:**

DFHCAP

- 1. *date*
- 2. *time*
- 3. *applid*
- 4. *netname*
- 5. *tranid*
- 6. *xxxxxxx*
- 7. *y*

#### **CSMT**

**DFHCA5520 W** *date time applid netname tranid* **The value of DEVICE is equivalent to** *xxxxxxx* **and has been replaced.**

#### **Explanation**

A DEFINE or CREATE TYPETERM command has a valid but obsolete DEVICE value which has been replaced by a simpler equivalent.

#### **System action**

Normal utility processing continues.

#### **User response**

Check that the resulting resource definition is as you expect.

The [Defining resources](https://www.ibm.com/support/knowledgecenter//configuring/resources/dfha22v.html) provides further information about these simpler equivalent devices.

#### **Module:**

DFHCAP

#### **XMEOUT parameters/Message inserts**

- 1. *date*
- 2. *time*
- 3. *applid*
- 4. *netname*
- 5. *tranid*
- 6. *xxxxxxx*

#### **Destination**

CSMT

**DFHCA5521 E** *date time applid netname tranid* **Command not executed.** *xxxxxxx* **value** *yyyyyyy* **is invalid.**

#### **Explanation**

A value *yyyyyyyy* has been specified for keyword *xxxxxxxx* which is not valid. It may for instance be non-numeric.

#### **System action**

The utility ignores the command.

#### **User response**

Correct the command.

# **Module:**

DFHCAP

#### **XMEOUT parameters/Message inserts**

- 1. *date*
- 2. *time*
- 3. *applid*
- 4. *netname*
- 5. *tranid*
- 6. *xxxxxxx*
- 7. *yyyyyyy*

#### **Destination**

**CSMT** 

**DFHCA5522 E** *date time applid netname tranid* **Command not executed. Length of** *xxxxxxx* **value is more than allowed.**

#### **Explanation**

A character value in a DEFINE or CREATE command is too long.

#### **System action**

The utility ignores the command.

#### **User response**

Correct the command.

# **Module:**

DFHCAP

#### **XMEOUT parameters/Message inserts**

- 1. *date*
- 2. *time*
- 3. *applid*
- 4. *netname*
- 5. *tranid*
- 6. *xxxxxxx*

#### **Destination**

**DFHCA5523 E** *date time applid netname tranid*

**Command not executed. File DFHCSD must be defined in the SIT and not the CSD.**

# **Explanation**

DFHCSD has been defined in the CSD rather than in the SIT. This is not allowed.

#### **System action**

The utility ignores the command.

#### **User response**

Correct the command. Define DFHCSD in the SIT.

# **Module:**

DFHCAP

#### **XMEOUT parameters/Message inserts**

- 1. *date*
- 2. *time*
- 3. *applid*
- 4. *netname*
- 5. *tranid*

#### **Destination**

**CSMT** 

**DFHCA5524 W** *date time applid netname tranid* **BMS route for console may cause unpredictable results if maps or TEXT(ACCUM) used on device.**

#### **Explanation**

The routing of multiline maps or accumulated text to the console is not supported.

#### **System action**

Normal processing continues.

#### **User response**

Ensure that the unsupported console operations are disabled.

#### **Module:**

DFHCAP

# **XMEOUT parameters/Message inserts**

1. *date*

- 2. *time*
- 3. *applid*
- 4. *netname*
- 5. *tranid*

#### **Destination**

CSMT

**DFHCA5525 W** *date time applid netname tranid xxxxxxxx* **value is not valid,** *yyyyyyyy* **has been assumed.**

#### **Explanation**

The value *xxxxxxxx* is not valid. The value *yyyyyyyy* has been assumed.

#### **System action**

The utility ignores the command.

#### **User response**

Correct the command.

**Module:** DFHCAP

# **XMEOUT parameters/Message inserts**

- 1. *date*
- 2. *time*
- 3. *applid*
- 4. *netname*
- 5. *tranid*
- 6. *xxxxxxxx*
- 7. *yyyyyyyy*

# **Destination**

#### CSMT

**DFHCA5526 E** *date time applid netname tranid xxxxxxxx* **must have rows and columns specified.**

# **Explanation**

*xxxxxxxx* must have rows and columns specified.

# **System action**

The utility ignores the command.

#### **User response**

Correct the command.

**Module:** DFHCAP

# **XMEOUT parameters/Message inserts**

- 1. *date*
- 2. *time*
- 3. *applid*
- 4. *netname*
- 5. *tranid*
- 6. *xxxxxxxx*

# **Destination**

CSMT

#### **DFHCA5527 E** *date time applid netname tranid* **Command not executed. Remote options are ignored for programs starting with DFH.**

# **Explanation**

CICS supplies standard programs which are not allowed to have remote attributes.

# **System action**

The command is ignored.

#### **User response**

Correct the command by deleting the remote attributes from the program definition.

#### **Module:**

DFHCAP

# **XMEOUT parameters/Message inserts**

- 1. *date*
- 2. *time*
- 3. *applid*
- 4. *netname*
- 5. *tranid*

# **Destination**

CSMT

**DFHCA5528 E** *date time applid netname tranid* **Command not executed. Value of** *keyword* **is out of valid range.**

# **Explanation**

An invalid value has been supplied for the specified keyword.

# **System action**

The utility ignores the command.

#### **User response**

Supply a valid keyword value and retry.

**Module:** DFHCAP

# **XMEOUT parameters/Message inserts**

- 1. *date*
- 2. *time*
- 3. *applid*
- 4. *netname*
- 5. *tranid*
- 6. *keyword*

# **Destination**

CSMT

**DFHCA5529 E** *date time applid netname tranid keyword* **or** *keyword* **must be specified.**

# **Explanation**

Neither of the indicated keywords has been specified. When defining a resource, you must specify one of these keywords.

#### **System action**

The utility ignores the command.

#### **User response**

Supply one of the indicated keywords and retry.

**Module:** DFHCAP

- 1. *date*
- 2. *time*
- 3. *applid*
- 4. *netname*
- 5. *tranid*

6. *keyword*

7. *keyword*

#### **Destination**

**CSMT** 

**DFHCA5530 W** *date time applid netname tranid* **XTRANIDS ending with** *string* **are reserved and may be redefined by CICS.**

#### **Explanation**

CICS supplies programs and transactions whose names you should usually avoid in resource definitions.

#### **System action**

Normal utility processing continues.

#### **User response**

Check that the resulting resource definition is as you expect.

#### **Module:**

DFHCAP

#### **XMEOUT parameters/Message inserts**

- 1. *date*
- 2. *time*
- 3. *applid*
- 4. *netname*
- 5. *tranid*
- 6. *string*

# **Destination**

CSMT

**DFHCA5531 W** *date time applid netname tranid* **XTRANIDS beginning with** *string* **are reserved and may be redefined by CICS.**

# **Explanation**

CICS supplies programs and transactions whose names you should usually avoid in resource definitions.

# **System action**

Normal utility processing continues.

#### **User response**

Check that the resulting resource definition is as you expect.

# **Module:**

DFHCAP

#### **XMEOUT parameters/Message inserts**

- 1. *date*
- 2. *time*
- 3. *applid*
- 4. *netname* 5. *tranid*
- 6. *string*

# **Destination**

CSMT

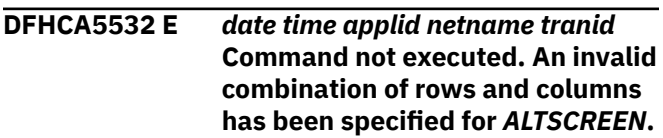

# **Explanation**

One of the specified values is zero and the other is nonzero. This is an invalid combination.

#### **System action**

The utility ignores the command.

#### **User response**

Ensure that a valid combination of ALTSCREEN rows and columns is specified. See the [Defining resources](https://www.ibm.com/support/knowledgecenter//configuring/resources/dfha22v.html) for details of valid combinations.

# **Module:**

DFHCAP

# **XMEOUT parameters/Message inserts**

- 1. *date*
- 2. *time*
- 3. *applid*
- 4. *netname*
- 5. *tranid*
- 6. *ALTSCREEN*

# **Destination**

**DFHCA5533 W** *date time applid netname tranid* **Specified** *keyword1* **value is less than** *keyword2* **value. The default value has been assumed.**

# **Explanation**

A value has been specified for *keyword1* that is incompatible with the value for *keyword2*.

#### **System action**

The utility assumes the default value for *keyword1* and processes the command.

#### **User response**

Ensure that the resulting resource definition is acceptable.

#### **Module:**

DFHCAP

#### **XMEOUT parameters/Message inserts**

- 1. *date*
- 2. *time*
- 3. *applid*
- 4. *netname*
- 5. *tranid*
- 6. *keyword1*
- 7. *keyword2*

#### **Destination**

#### CSMT

**DFHCA5534 W** *date time applid netname tranid* **When you change the value of DEVICE many other values may be changed for you.**

#### **Explanation**

When ALTERing the DEVICE in a TYPETERM resource definition, the batch update utility changes forced values that are incompatible with the new DEVICE. However, dependent default values are not changed, and may now be incompatible.

#### **System action**

Normal utility processing continues.

#### **User response**

Check that the resulting resource definition is as you expect. See the [Defining resources](https://www.ibm.com/support/knowledgecenter//configuring/resources/dfha22v.html) for more guidance.

#### **Module:**

DFHCAP

#### **XMEOUT parameters/Message inserts**

- 1. *date*
- 2. *time*
- 3. *applid*
- 4. *netname*
- 5. *tranid*

#### **Destination**

CSMT

**DFHCA5535 E** *date time applid netname tranid* **Command not executed.** *restype* **name** *resname* **is reserved by CICS.**

#### **Explanation**

The user specified a resource name *resname* for resource type *restype* which is reserved for use by CICS.

#### **System action**

The utility ignores the command.

#### **User response**

Specify a different resource name.

**Module:** DFHCAP

#### **XMEOUT parameters/Message inserts**

- 1. *date*
- 2. *time*
- 3. *applid*
- 4. *netname*
- 5. *tranid*
- 6. *restype*
- 7. *resname*

# **Destination**

**DFHCA5536 W** *date time applid netname tranid keyword1* **and** *keyword2* **attributes are inconsistent if definition is being shared with a back-level release.**

#### **Explanation**

*keyword1* has been preceded by *keyword2*. However, *keyword1* has been kept for compatibility reasons. After updating or creating the resource, the value specified for *keyword1* has become inconsistent with the value specified for *keyword2*.

#### **System action**

The resource is created or updated.

#### **User response**

If sharing the resource with a back level release, ensure that the resulting resource definition is acceptable. Otherwise, ignore the message.

#### **Module:**

DFHCAP

#### **XMEOUT parameters/Message inserts**

- 1. *date*
- 2. *time*
- 3. *applid*
- 4. *netname*
- 5. *tranid*
- 6. *keyword1*
- 7. *keyword2*

#### **Destination**

CSMT

**DFHCA5537 W** *date time applid netname tranid* **Prefix allowed to default. Use of defaults is recommended for MRO sessions only.**

#### **Explanation**

A null value has been accepted for a send or receive prefix for an LU6.1 or MRO session. The default value '>' is supplied by CICS for send sessions and '<' for receive sessions. These values are the default prefixes for MRO session names. The use of these prefixes is allowed for LU6.1 sessions, but is not recommended if MRO session names with the same prefixes are in use, because duplicate names may occur if large numbers of sessions are defined.

#### **System action**

CICS generates session names using these prefixes.

#### **User response**

If this is an LU6.1 session, it is recommended that a different prefix should be chosen.

#### **Module:**

DFHCAP

#### **XMEOUT parameters/Message inserts**

- 1. *date*
- 2. *time*
- 3. *applid*
- 4. *netname*
- 5. *tranid*

#### **Destination**

CSMT

**DFHCA5538 W** *date time applid netname tranid resource* **names starting with** *x* **may conflict with system sessions names.**

#### **Explanation**

The resource *resource* has been given a name starting with the character *x*, which might be used for systemgenerated SESSIONS names.

#### **System action**

The definition is created or updated.

#### **User response**

Ensure there is no conflict with the name given to the resource and SESSIONS names.

# **Module:**

DFHCAP

- 1. *date*
- 2. *time*
- 3. *applid*
- 4. *netname*
- 5. *tranid*
- 6. *resource*
- 7. *x*

CSMT

**DFHCA5539 S** *date time applid netname tranid keyword* **is not valid because it starts with the reserved character or string** *string***.**

#### **Explanation**

The name you have given to keyword *keyword* is not valid because the name begins with a reserved character or string such as "C" or "DFH".

#### **System action**

The definition is not created.

#### **User response**

Change the name of the keyword.

**Module:** DFHCAP

#### **XMEOUT parameters/Message inserts**

- 1. *date*
- 2. *time*
- 3. *applid*
- 4. *netname*
- 5. *tranid*
- 6. *keyword*
- 7. *string*

#### **Destination**

**CSMT** 

**DFHCA5540 W** *date time applid netname xxxxxxx* **value is greater than** *yyyyyyy* **value. The lower value takes precedence.**

# **Explanation**

A value has been specified that is not consistent with another. The value *xxxxxxx* is greater than value *yyyyyyy*. Value *yyyyyyy* takes precedence and overrides the higher value.

#### **System action**

The definition is created or updated with the two values as specified.

#### **User response**

Ensure that the two values are defined as you expect. You may decide to leave the values as specified and dynamically change the values online once the resource has been installed in the CICS system.

#### **Module:**

DFHCAP

#### **XMEOUT parameters/Message inserts**

- 1. *date*
- 2. *time*
- 3. *applid*
- 4. *netname*
- 5. *xxxxxxx*
- 6. *yyyyyyy*

#### **Destination**

CSMT

#### **DFHCA5542 E** *date time applid netname tranid* **Command not executed.** *xxxxxxx* **and** *yyyyyyy* **must be the same length.**

#### **Explanation**

Two options, *xxxxxxx* and *yyyyyyy*, have been specified but the length of the respective operands must be the same.

#### **System action**

The utility ignores the command.

#### **User response**

Correct the command.

**Module:** DFHCAP

- 1. *date*
- 2. *time*
- 3. *applid*
- 4. *netname*
- 5. *tranid*
- 6. *xxxxxxx*
- 7. *yyyyyyy*

CSMT

**DFHCA5543 E** *date time applid netname tranid* **Command not executed. Generic characters must be in the same position in** *xxxxxxx* **and** *yyyyyyy***.**

#### **Explanation**

Two options, *xxxxxxx* and *yyyyyyy*, have been specified containing generic characters. The generic characters must be placed in the same position for both keywords.

#### **System action**

The utility ignores the command.

#### **User response**

Correct the command.

**Module:** DFHCAP

#### **XMEOUT parameters/Message inserts**

- 1. *date*
- 2. *time*
- 3. *applid*
- 4. *netname*
- 5. *tranid*
- 6. *xxxxxxx*
- 7. *yyyyyyy*

#### **Destination**

CSMT

**DFHCA5544 E** *date time applid netname tranid* **Command not executed.** *xxxxxxx* **must be specified as** *yyyyyyy* **because a previous value is generic.**

#### **Explanation**

The options, *xxxxxxx*, must be specified as *yyyyyyy* because a previous option value was specified as generic.

#### **System action**

The utility ignores the command.

#### **User response**

Correct the command.

# **Module:**

DFHCAP

#### **XMEOUT parameters/Message inserts**

- 1. *date*
- 2. *time*
- 3. *applid*
- 4. *netname*
- 5. *tranid*
- 6. *xxxxxxx*
- 7. *yyyyyyy*

#### **Destination**

#### **CSMT**

**DFHCA5546 E** *date time applid netname tranid* **Command not executed.** *xxxxxxx* **is not valid as a type** *yyyyyyy* **parameter.**

#### **Explanation**

The options specified conflict. If TYPE EJB is specified, the respective ejb-type options must be specified. The ejb-type attributes are BEANNAME and INTFACETYPE. Likewise, for TYPE CORBA, the corbatype attributes must be specified. These are MODULE and INTERFACE. For TYPE GENERIC, either attributes may be specified but they should be generic.

#### **System action**

The utility ignores the command.

#### **User response**

Correct the command.

**Module:** DFHCAP

- 1. *date*
- 2. *time*
- 3. *applid*
- 4. *netname*
- 5. *tranid*
- 6. *xxxxxxx*
- 7. *yyyyyyy*
### **Destination**

**CSMT** 

**DFHCA5547 E** *date time applid netname tranid* **Command not executed.** *xxxxxxx* **value** *yyyyyyy* **is invalid.**

#### **Explanation**

A value *yyyyyyyy* has been specified for keyword *xxxxxxxx* which is not valid. It may for instance be non-numeric.

### **System action**

The utility ignores the command.

#### **User response**

Correct the command.

#### **Module:**

DFHCAP

### **XMEOUT parameters/Message inserts**

- 1. *date*
- 2. *time*
- 3. *applid*
- 4. *netname*
- 5. *tranid*
- 6. *xxxxxxx*
- 7. *yyyyyyy*

### **Destination**

**CSMT** 

**DFHCA5548 E** *date time applid netname tranid* **Command not executed.** *xxxxxxx* **option is invalid for a back level REQUESTMODEL.**

### **Explanation**

The options specified conflict. If CORBASERVER name is blank and the respective previous level attributes (OMGMODULE, OMGOPERATION, and OMGINTERFACE) are specified, the use of BEANNAME, MODULE, INTERFACE and OPERATION is not allowed. It is not possible to give a back level requestmodel definition new attributes. The old requestmodel must be discarded and redefined with the new attributes if it is required to be used on this level of CICS.

### **System action**

The utility ignores the command.

#### **User response**

Correct the command. If this requestmodel is being maintained for a back level CICS system, specify only the attributes OMGMODULE, OMGOPERATION, OMGINTERFACE and TRANSID. However, to use an old requestmodel on this level of CICS, it must be discarded and redefined with the new attributes.

# **Module:**

DFHCAP

### **XMEOUT parameters/Message inserts**

- 1. *date*
- 2. *time*
- 3. *applid*
- 4. *netname*
- 5. *tranid*
- 6. *xxxxxxx*

### **Destination**

#### CSMT

**DFHCA5549 E** *date time applid netname tranid* **Command not executed.** *xxxxxxx* **value must not be the same as** *yyyyyyy* **value.**

### **Explanation**

The values specified for the two attributes must not be the same.

#### **System action**

The utility ignores the command.

#### **User response**

Correct the command.

#### **Module:**

DFHCAP

- 1. *date*
- 2. *time*
- 3. *applid*
- 4. *netname*
- 5. *tranid*

6. *xxxxxxx*

7. *yyyyyyy*

### **Destination**

**CSMT** 

**DFHCA5550 W** *date time applid netname tranid keyword1* **implies** *keyword2***. The default value has been assumed.**

# **Explanation**

*keyword1* has been specified with a value that is incompatible with the value for *keyword2*.

# **System action**

The utility changes *keyword1* to set the default value and processes the command.

### **User response**

Ensure that the resulting resource definition is acceptable.

#### **Module:**

DFHCAP

# **XMEOUT parameters/Message inserts**

- 1. *date*
- 2. *time*
- 3. *applid*
- 4. *netname*
- 5. *tranid*
- 6. *keyword1*
- 7. *keyword2*

### **Destination**

CSMT

**DFHCA5551 E** *date time applid netname tranid* **Command not executed.** *keyword1* **cannot be specified as generic unless** *keyword2* **is also generic.**

# **Explanation**

*keyword1* has been specified with a generic name containing wildcard characters (asterisks or plus signs). But this is only permitted when *keyword2* is also specified as a generic name.

# **System action**

The utility ignores the command.

#### **User response**

If it is required that *keyword1* must be generic, ensure that *keyword2* is also specified with a generic name.

# **Module:**

DFHCAP

### **XMEOUT parameters/Message inserts**

- 1. *date*
- 2. *time* 3. *applid*
- 4. *netname*
- 5. *tranid*
- 6. *keyword1*
- 7. *keyword2*

# **Destination**

#### CSMT

**DFHCA5552 E** *date time applid netname tranid* **Command not executed. CIPHER value '***value***' is not in the valid set (***list***).**

# **Explanation**

The CIPHER attribute has been specified with an invalid value, *value*, which is not in the valid set of cipher values as indicated by *list*.

# **System action**

The utility ignores the command.

### **User response**

Ensure that you have defined a set of CIPHER values which are correct for this CICS address space.

# **Module:**

DFHCAP

- 1. *date*
- 2. *time*
- 3. *applid*
- 4. *netname*
- 5. *tranid*

6. *value* 7. *list*

### **Destination**

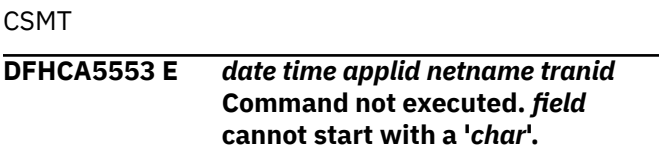

### **Explanation**

The named attribute field, *field*, starts with an invalid character, *char*. This is commonly caused by the field starting with an '\*' which is not allowed.

### **System action**

The utility ignores the command.

#### **User response**

Change the named attribute field to start with a permitted character.

#### **Module:**

DFHCAP

### **XMEOUT parameters/Message inserts**

- 1. *date*
- 2. *time*
- 3. *applid*
- 4. *netname*
- 5. *tranid*
- 6. *field*
- 7. *char*

### **Destination**

CSMT

**DFHCA5554 W** *date time applid netname tranid* **Use of static attribute** *field1* **forces** *field2***.**

# **Explanation**

The Server URIMAP attribute field, *field1* is within the set that returns a static response. This has forced the setting of *field2*. This is commonly caused by specifying MEDIATYPE, CHARACTERSET, HOSTCODEPAGE, TEMPLATENAME or HFSFILE with ANALYZER(YES) when ANALYZER(NO) is required.

# **System action**

The utility continues.

### **User response**

None.

**Module:** DFHCAP

### **XMEOUT parameters/Message inserts**

- 1. *date*
- 2. *time*
- 3. *applid*
- 4. *netname*
- 5. *tranid*
- 6. *field1*
- 7. *field2*

### **Destination**

#### CSMT

**DFHCA5555 E** *date time applid netname tranid* **Command not executed. There must be at least one** *attribute* **specified.**

# **Explanation**

At least one of the named attribute fields, *attribute*, must be specified for this resource.

# **System action**

The utility ignores the command.

### **User response**

Ensure that you have specified at least one of the required attributes.

**Module:**

DFHCAP

- 1. *date*
- 2. *time*
- 3. *applid*
- 4. *netname*
- 5. *tranid*
- 6. *attribute*

### **Destination**

**CSMT** 

**DFHCA5556 E** *date time applid netname tranid* **Command not executed.** *resource* **names beginning with '***yyy***' are reserved and cannot be used.**

#### **Explanation**

CICS supplies standard programs and transactions whose names you should avoid. For this type of resource, however, you must not use reserved names.

#### **System action**

The utility ignores the command.

#### **User response**

Rename the resource definition to an appropriate name.

#### **Module:**

DFHCAP

### **XMEOUT parameters/Message inserts**

- 1. *date*
- 2. *time*
- 3. *applid*
- 4. *netname*
- 5. *tranid*
- 6. *resource*
- 7. *yyy*

### **Destination**

CSMT

**DFHCA5557 E** *date time applid netname tranid* **Command not executed. '***xxxxxxx***' is a reserved name and cannot be used as a** *resource* **name.**

### **Explanation**

Certain names are reserved and are not allowed to be used as resource names.

### **System action**

The utility ignores the command.

#### **User response**

Rename the resource definition to an appropriate name.

# **Module:**

DFHCAP

### **XMEOUT parameters/Message inserts**

- 1. *date*
- 2. *time*
- 3. *applid* 4. *netname*
- 5. *tranid*
- 6. *xxxxxxx*
- 7. *resource*

### **Destination**

**CSMT** 

**DFHCA5558 W** *date time applid netname tranid* **A ranking value less than 10 for LIBRARY '***resource***' means it will appear before DFHRPL in the search order.**

#### **Explanation**

The ranking value of 10 is reserved for DFHRPL library. If you specify a ranking value less than 10 this LIBRARY *resource* will appear ahead of the DFHRPL in the library search order.

### **System action**

The utility continues.

#### **User response**

Ensure that you definitely want the specified LIBRARY to appear before the DFHRPL in the library search order. Otherwise, define the LIBRARY *resource* with a RANKING value greater than 10.

#### **Module:**

DFHCAP

- 1. *date*
- 2. *time*
- 3. *applid*
- 4. *netname*
- 5. *tranid*

### **Destination**

#### CSMT

**DFHCA5559 W** *date time applid netname tranid* **HOST conflicts with IPADDRESS. HOST takes precedence.**

### **Explanation**

HOST is the preferred attribute for specifying IP addresses for TCPIPSERVICE. If both HOST and IPADDRESS are specified on your TCPIPSERVICE definition and they are different, the system takes the HOST value and ignores the IPADDRESS.

# **System action**

The utility continues.

#### **User response**

Use HOST in preference to IPADDRESS or ensure that they are the same.

### **Module:**

DFHCAP

### **XMEOUT parameters/Message inserts**

- 1. *date*
- 2. *time*
- 3. *applid*
- 4. *netname*
- 5. *tranid*

# **Destination**

CSMT

**DFHCA5560 E** *date time applid netname tranid port\_attribute* **conflicts with port number found in HOST attribute.**

# **Explanation**

The HOST attribute contains a port number and a different, non-zero PORT attribute has also been specified on the definition of this client URIMAP.

# **System action**

The utility ignores the command.

### **User response**

Use PORT in preference to adding a port to HOST or ensure that they are the same value. PORT must be used to specify a port number for an IPV6 address.

### **Module:**

DFHCAP

### **XMEOUT parameters/Message inserts**

- 1. *date*
- 2. *time*
- 3. *applid*
- 4. *netname*
- 5. *tranid*
- 6. *port\_attribute*

# **Destination**

#### CSMT

**DFHCA5561 E** *date time applid netname tranid* **Compatibility option PRIVACY(NOTSUPPORTED) is not supported.**

# **Explanation**

The compatibility option PRIVACY is set to NOTSUPPORTED which is not supported.

### **System action**

The resource definition fails.

### **User response**

Use the option CIPHERS to set the list of ciphers used.

#### **Module:** DFHSPSOV

### **XMEOUT parameters/Message inserts**

- 1. *date*
- 2. *time*
- 3. *applid*
- 4. *netname*
- 5. *tranid*

# **Destination**

CSMT

**DFHCA5562 E** *date time applid netname tranid* **Compatibility option**

# **OUTPRIVACY(NOTSUPPORTED) is**

**not supported.**

### **Explanation**

The compatibility option OUTPRIVACY is set to NOTSUPPORTED which is not supported.

### **System action**

The resource definition fails.

### **User response**

Use the option CIPHERS to set the list of ciphers used.

#### **Module:**

DFHSPEJV

### **XMEOUT parameters/Message inserts**

- 1. *date*
- 2. *time*
- 3. *applid*
- 4. *netname*
- 5. *tranid*

### **Destination**

#### CSMT

#### **DFHCA5563 W** *date time applid netname tranid name* **is ignored when defining MQMONITOR DFHMQINI.**

### **Explanation**

An unsupported attribute has been specified when defining MQMONITOR DFHMQINI.

# **System action**

The attribute is ignored.

#### **User response**

None.

**Module:** DFHSPMQV

# **XMEOUT parameters/Message inserts**

- 1. *date*
- 2. *time*
- 3. *applid*
- 4. *netname*
- 5. *tranid*
- 6. *name*

### **Destination**

#### CSMT

**DFHCA5600 E** *date time applid netname tranid* **Unable to get storage for module DFHCICS. Primary CSD not initialized.**

### **Explanation**

There is insufficient storage to load module DFHCICS.

### **System action**

Processing of the INITIALIZE command is terminated.

#### **User response**

Ensure that there is sufficient storage to load the DFHCICS module.

#### **Module:** DFHCAP

# **XMEOUT parameters/Message inserts**

- 1. *date*
- 2. *time*
- 3. *applid*
- 4. *netname*
- 5. *tranid*

### **Destination**

#### CSMT

**DFHCA5601 E** *date time applid netname tranid* **Unable to load the** *tabletype* **table named** *table***.**

# **Explanation**

Table *table* cannot be loaded.

# **System action**

The system action depends on the type of table.

#### **LD**

DFHCSDUP cannot process the command. The utility attempts to:

1. Close any files previously opened internally.

- 2. Unload any EXTRACT exit routines that were dynamically loaded.
- 3. Invoke the termination exit routine, if supplied.
- 4. Return control to the invoker of the utility.

#### **FCT or RDT**

The CSD utility cannot load the table, and terminates the processing of the utility command.

#### **User response**

Refer to the preceding MVS message which should specify the reason for the failure.

If your FCT or TCT assembly and link-editing is successful, the FCT or RDT should be in the library. The LD is in the load library of the supplied pregenerated CICS system.

#### **Module:**

DFHCAP

# **XMEOUT parameters/Message inserts**

- 1. *date*
- 2. *time*
- 3. *applid*
- 4. *netname*
- 5. *tranid*
- 6. *tabletype*
- 7. *table*

#### **Destination**

#### CSMT

**DFHCA5602 E** *date time applid netname tranid* **Unable to unload the** *tabletype* **table named** *table***.**

### **Explanation**

Table *table* cannot be unloaded.

### **System action**

The system action depends on the type of table.

#### **LD**

DFHCSDUP cannot process the command. The utility attempts to:

- 1. Close any files previously opened internally.
- 2. Unload any EXTRACT exit routines that were dynamically loaded.
- 3. Invoke the termination exit routine, if supplied.

4. Return control to the invoker of the utility.

#### **FCT or RDT**

The CSD utility cannot unload the table, and terminates the processing of the utility command.

#### **User response**

Refer to the preceding MVS message which should specify the reason for the failure.

If your FCT or TCT assembly and link-editing is successful, the FCT or RDT should be in the library. The LD is in the load library of the supplied pregenerated CICS system.

#### **Module:**

DFHCAP

#### **XMEOUT parameters/Message inserts**

- 1. *date*
- 2. *time*
- 3. *applid*
- 4. *netname*
- 5. *tranid*
- 6. *tabletype*
- 7. *table*

### **Destination**

#### CSMT

**DFHCA5604 E** *date time applid netname tranid* **Unable to obtain storage for the cross-reference table named** *table***.**

### **Explanation**

DFHCSDUP was unable to obtain storage for table *table*.

### **System action**

DFHCSDUP cannot process the command.

If commands are being read from a SYSIN data stream, subsequent commands (except LIST) are checked for syntax only. (If the primary CSD file cannot be opened, LIST is not processed either.)

If commands are being read from a get-command exit, DFHCSDUP attempts to process subsequent commands.

#### **User response**

Increase the region size and retry the command.

### **Module:**

DFHCAP

# **XMEOUT parameters/Message inserts**

- 1. *date*
- 2. *time*
- 3. *applid*
- 4. *netname*
- 5. *tranid*
- 6. *table*

# **Destination**

#### CSMT

**DFHCA5605 E** *date time applid netname tranid* **Disallowed character in group or list name** *object***.**

# **Explanation**

The call to module DFHDMP has failed to construct a valid key for the record created on the CSD file. This is because the group or list name contains an invalid character.

# **System action**

A CSD record is not created for this definition. (If it is a transaction, a generated profile is not created either.)

### **User response**

Use the CEDA transaction to define the resource with a valid name.

#### **Module:**

DFHCAP

# **XMEOUT parameters/Message inserts**

- 1. *date*
- 2. *time*
- 3. *applid*
- 4. *netname*
- 5. *tranid*
- 6. *object*

### **Destination**

CSMT

**DFHCA5606 S** *date time applid netname tranid* **Command is not executed. Unable**

### **Explanation**

The service module, *progname*, cannot be loaded due to insufficient storage.

# **System action**

Utility command execution is terminated. If commands are being read from a SYSIN data stream by the utility, subsequent commands are checked for syntax only.

### **User response**

Retry the utility command with an increased region size.

**Module:** DFHCAP

# **XMEOUT parameters/Message inserts**

- 1. *date*
- 2. *time*
- 3. *applid*
- 4. *netname*
- 5. *tranid*
- 6. *progname*

### **Destination**

#### **CSMT**

**DFHCA5607 S** *date time applid netname tranid* **Command is terminated. An error occurred while reading the first secondary CSD record.**

# **Explanation**

An I/O error has occurred on the secondary CSD file.

# **System action**

The SERVICE command is terminated. If commands are being read from a SYSIN data stream by the utility, subsequent commands are checked for syntax only.

### **User response**

Check that the input and output data sets have been correctly defined, and that the DDNAME for the secondary CSD file in the JCL corresponds to the FROMCSD parameter in the SERVICE utility command.

#### **Module:**

# **XMEOUT parameters/Message inserts**

- 1. *date*
- 2. *time*
- 3. *applid*
- 4. *netname*
- 5. *tranid*

#### **Destination**

#### **CSMT**

**DFHCA5608 S** *date time applid netname tranid* **Command is terminated. Error occurred while reading a secondary CSD record.**

### **Explanation**

An I/O error has occurred on the secondary CSD file.

### **System action**

The SERVICE command is terminated. If commands are being read from a SYSIN data stream by the utility, subsequent commands are checked for syntax only.

### **User response**

Check that the input and output data sets have been correctly defined, and that the DDNAME for the secondary CSD file in the JCL corresponds to the FROMCSD parameter in the SERVICE utility command.

If the problem persists, try to obtain a print out of the CSD, using either IDCAMS or the DFHCSDUP LIST ALL option. The LIST indicates where errors have occurred because they will not print and are therefore easily identifiable.

#### **Module:**

DFHCAP

# **XMEOUT parameters/Message inserts**

- 1. *date*
- 2. *time*
- 3. *applid*
- 4. *netname*
- 5. *tranid*

### **Destination**

CSMT

#### **DFHCA5609 S** *date time applid netname tranid* **Command is terminated. Error occurred while writing a primary CSD record.**

### **Explanation**

An I/O error has occurred on the primary CSD file.

#### **System action**

The SERVICE command is terminated. If commands are being read from a SYSIN data stream by the utility, subsequent commands are checked for syntax only.

#### **User response**

Retry the command, ensuring that a sufficiently large data set is specified for the output (primary) CSD file.

### **Module:**

DFHCAP

### **XMEOUT parameters/Message inserts**

- 1. *date*
- 2. *time*
- 3. *applid*
- 4. *netname*
- 5. *tranid*

### **Destination**

#### **CSMT**

**DFHCA5611 E** *date time applid netname tranid* **Command not executed. '***parameter***' parameter must begin with 'DFH'.**

### **Explanation**

In a CSD utility MIGRATE command, the specified parameter contained an invalid table name or group name.

#### **System action**

The utility does not process the command.

#### **User response**

Resubmit the MIGRATE command with a valid table name or group name.

#### **Module:** DFHCAP

# **XMEOUT parameters/Message inserts**

- 1. *date*
- 2. *time*
- 3. *applid*
- 4. *netname*
- 5. *tranid*
- 6. *parameter*

### **Destination**

#### CSMT

**DFHCA5612 I** *date time applid netname tranid resource object* **in group** *grpname* **is unchanged.**

# **Explanation**

A resource definition existed in both source and target groups. Based on the CSD utility commands submitted, the utility has replaced the resource definition in the target group.

# **System action**

Normal utility processing continues.

#### **User response**

None.

### **Module:**

DFHCAP

# **XMEOUT parameters/Message inserts**

- 1. *date*
- 2. *time*
- 3. *applid*
- 4. *netname*
- 5. *tranid*
- 6. *resource*
- 7. *object*
- 8. *grpname*

### **Destination**

**CSMT** 

**DFHCA5613 E** *date time applid netname tranid* **Unable to locate the library member** *member***.**

#### **Explanation**

The member is not in the libraries named in the JCL.

#### **System action**

The utility terminates processing of the command that required access to library member *member*.

#### **User response**

Ensure that the member is correctly link-edited into the library and resubmit the job.

#### **Module:** DFHCAP

### **XMEOUT parameters/Message inserts**

- 1. *date*
- 2. *time*
- 3. *applid*
- 4. *netname*
- 5. *tranid*
- 6. *member*

### **Destination**

**CSMT** 

**DFHCA5614 E** *date time applid netname tranid* **Unable to load the library member** *member***.**

### **Explanation**

DFHCSDUP could not load library member *member*.

### **System action**

The utility terminates processing of the command that required access to the library member.

#### **User response**

Ensure that the member is correctly link-edited into the library and resubmit the job.

#### **Module:**

DFHCAP

- 1. *date*
- 2. *time*
- 3. *applid*
- 4. *netname*

5. *tranid*

6. *member*

### **Destination**

**CSMT** 

**DFHCA5617 S** *date time applid netname tranid* **Command is terminated. Unrecognised type of record encountered while secondary CSD was being read.**

# **Explanation**

The record-type field of an input CSD record is invalid.

# **System action**

The SERVICE command is terminated. If commands are being read from a SYSIN data stream by the utility, subsequent commands are checked for syntax only.

### **User response**

Check that the input and output data sets have been correctly defined, and that the DDNAME for the secondary CSD file in the JCL corresponds to the FROMCSD parameter in the SERVICE utility command.

If the problem persists, try to obtain a print out of the CSD, using either IDCAMS or the DFHCSDUP LIST ALL option. The LIST indicates where errors have occurred because they will not print and are therefore easily identifiable.

#### **Module:**

DFHCAP

# **XMEOUT parameters/Message inserts**

- 1. *date*
- 2. *time*
- 3. *applid*
- 4. *netname*
- 5. *tranid*

### **Destination**

#### CSMT

**DFHCA5618 I** *date time applid netname tranid* **An attention interrupt was requested during DFHCSDUP execution.**

### **Explanation**

An attention interrupt has been requested while DFHCSDUP is executing in a TSO environment.

### **System action**

Normal utility processing continues.

Control is passed to a put-message exit if one has been specified on the extended entry linkage. Refer to the [Developing system programs for CICS](https://www.ibm.com/support/knowledgecenter//system-programming/developing_sysprogs.html) for more information about put-message exits.

#### **User response**

None.

### **Module:**

DFHCAP

### **XMEOUT parameters/Message inserts**

- 1. *date*
- 2. *time*
- 3. *applid*
- 4. *netname*
- 5. *tranid*

### **Destination**

#### CSMT

**DFHCA5619 W** *date time applid netname tranid* **An invalid value of the PAGESIZE parameter has been specified. The default value of 60 lines per page will be used.**

# **Explanation**

A value of the PAGESIZE parameter outside the allowed range (4-9999) has been specified.

### **System action**

The default value of 60 lines per page is taken.

### **User response**

Ensure that a valid PAGESIZE value is specified in future.

**Module:** DFHCAP

# **XMEOUT parameters/Message inserts**

1. *date*

- 2. *time*
- 3. *applid*
- 4. *netname*
- 5. *tranid*

#### **Destination**

#### CSMT

**DFHCA5620 E** *date time applid netname tranid* **An illegal return code (RC=***ret-code***) has been returned from the** *exit* **exit.**

### **Explanation**

The specified user-exit routine has returned a disallowed return code.

# **System action**

Processing of the utility command is terminated. The exit is not disabled.

### **User response**

Investigate the specified exit routine for the cause of the return code.

#### **Module:**

DFHCAP

### **XMEOUT parameters/Message inserts**

- 1. *date*
- 2. *time*
- 3. *applid*
- 4. *netname*
- 5. *tranid*
- 6. *ret-code*
- 7. *exit*

### **Destination**

#### **CSMT**

**DFHCA5621 E** *date time applid netname tranid* **A non-zero return code has been returned from the put-message exit.**

### **Explanation**

The put-message exit routine has returned a disallowed return code.

### **System action**

Processing of the utility command is terminated and the put-message exit is disabled.

#### **User response**

Investigate the put-message exit routine for the cause of the return code.

**Module:** DFHCAP

### **XMEOUT parameters/Message inserts**

- 1. *date*
- 2. *time*
- 3. *applid*
- 4. *netname*
- 5. *tranid*

#### **Destination**

#### CSMT

#### **DFHCA5622 S** *date time applid netname tranid* **The secondary CSD has been closed during clean-up processing following the interception of an abend.**

# **Explanation**

An abend has occurred during DFHCSDUP processing. The secondary CSD has been closed during post-ABEND cleanup processing.

### **System action**

Processing of the utility command is terminated.

#### **User response**

Refer to prior messages for further information regarding this problem.

### **Module:**

DFHCAP

- 1. *date*
- 2. *time*
- 3. *applid*
- 4. *netname*
- 5. *tranid*

#### **Destination**

CSMT

**DFHCA5623 S** *date time applid netname tranid* **The primary CSD has been closed during clean-up processing following the interception of an abend.**

#### **Explanation**

An abend has occurred during DFHCSDUP processing. The primary CSD has been closed during post-ABEND cleanup processing.

### **System action**

Processing of the utility command is terminated.

#### **User response**

Refer to prior messages for further information regarding this problem.

#### **Module:**

DFHCAP

### **XMEOUT parameters/Message inserts**

- 1. *date*
- 2. *time*
- 3. *applid*
- 4. *netname*
- 5. *tranid*

### **Destination**

CSMT

**DFHCA5624 S** *date time applid netname tranid* **The extract exit program has been unloaded during cleanup processing following the interception of an abend.**

# **Explanation**

An abend has occurred during the processing of an EXTRACT command. The extract exit program specified on the USERPROGRAM keyword of the EXTRACT utility command has been unloaded during post-ABEND cleanup processing.

### **System action**

The EXTRACT command is terminated.

#### **User response**

Refer to prior messages for further information regarding the problem.

#### **Module:**

DFHCAP

#### **XMEOUT parameters/Message inserts**

- 1. *date*
- 2. *time*
- 3. *applid*
- 4. *netname*
- 5. *tranid*

### **Destination**

CSMT

**DFHCA5630 W** *date time applid netname tranid* **No IBM supplied definition found for** *resourcetype resourcename***.**

### **Explanation**

While performing a SCAN command, the named resource type was not found in the CSD file on any of the IBM supplied groups. Note that compatibility groups are not used for the SCAN command.

#### **System action**

The utility continues.

#### **User response**

None.

**Module:** DFHCSDUP

### **XMEOUT parameters/Message inserts**

- 1. *date*
- 2. *time*
- 3. *applid*
- 4. *netname*
- 5. *tranid*
- 6. *resourcetype*
- 7. *resourcename*

### **Destination**

**CSMT** 

**DFHCA5631 I** *date time applid netname tranid resourcetype resourcename* **in group** *groupname1* **matches the**

**IBM supplied definition in group** *groupname2***.**

### **Explanation**

While performing a SCAN command, the resource *resourcetype* name *resourcename* was found in group *groupname1* and it matches the IBM supplied definition in group *groupname2*.

# **System action**

The utility continues.

### **User response**

None.

**Module:** DFHCSDUP

# **XMEOUT parameters/Message inserts**

- 1. *date*
- 2. *time*
- 3. *applid*
- 4. *netname*
- 5. *tranid*
- 6. *resourcetype*
- 7. *resourcename*
- 8. *groupname1*
- 9. *groupname2*

# **Destination**

CSMT

**DFHCA5632 I** *date time applid netname tranid resourcetype resourcename* **in group** *groupname1* **does not match the IBM supplied definition in group** *groupname2***.**

# **Explanation**

While performing a SCAN command, the resource *resourcetype* name *resourcename* was found in group *groupname1* and it does not match the IBM supplied definition in group *groupname2*.

# **System action**

The utility continues.

#### **User response**

None.

**Module:** DFHCSDUP

### **XMEOUT parameters/Message inserts**

- 1. *date*
- 2. *time*
- 3. *applid*
- 4. *netname*
- 5. *tranid*
- 6. *resourcetype*
- 7. *resourcename*
- 8. *groupname1*
- 9. *groupname2*

### **Destination**

CSMT

**DFHCA5633 I** *date time applid netname tranid resourcetype resourcename* **found in group** *groupname***.**

### **Explanation**

While performing a SCAN command, the resource *resourcetype* name *resourcename* was found in group *groupname*. No IBM supplied definition was found to perform a compare against.

# **System action**

The utility continues.

### **User response**

None.

**Module:** DFHCSDUP

- 1. *date*
- 2. *time*
- 3. *applid*
- 4. *netname*
- 5. *tranid*
- 6. *resourcetype*
- 7. *resourcename*
- 8. *groupname*

### **Destination**

#### CSMT

**DFHCA5634 W** *date time applid netname tranid resourcetype resourcename* **not found in user groups.**

#### **Explanation**

While performing a SCAN command, the resource *resourcetype* name *resourcename* was not found in any user groups.

### **System action**

The utility continues.

#### **User response**

None.

# **DFHCCnnnn messages**

**DFHCC0001** *applid* **An abend (code** *aaa/bbbb***) has occurred at offset** *X'offset'* **in the** *{local | global}* **catalog, module** *modname*

### **Explanation**

An abnormal end (abend) or program check has occurred in module *modname* and will have occurred in either the local (DFHLCD) or the global (DFHGCD) catalog domains. This implies that there may be an error in CICS code.

Alternatively,

- Unexpected data has been input, or
- Storage has been overwritten.

The code *aaa/bbbb* is a three digit hexadecimal MVS code (if applicable), followed by a four digit alphanumeric CICS code. The MVS code is a system completion code (for example, 0C1 or D37). If an MVS code is not applicable, this field is filled with three hyphens. The CICS code is an abend code or a number referring to a CICS message (for example, AKEA is a CICS abend code; 1310 refers to message DFHTS1310).

During initialization, CICS may not have access to the user's *applid* coded in the SIT. If CICS produces this message in these circumstances, it uses the default *applid* value DBDCCICS.

# **Module:**

DFHCSDUP

#### **XMEOUT parameters/Message inserts**

- 1. *date*
- 2. *time*
- 3. *applid*
- 4. *netname*
- 5. *tranid*
- 6. *resourcetype*
- 7. *resourcename*

### **Destination**

CSMT

### **System action**

An exception entry is made in the trace table, provided that trace is available at this time. A system dump is taken, unless you have specifically suppressed dumps in the dump table.

This is a critical error and CICS is terminated, even if you have specified in the dump table that CICS should not terminate.

Message DFHME0116, which contains the symptom string for this problem, is produced.

#### **User response**

Notify the system programmer.

Look up the MVS code, if there is one, in the relevant MVS codes manual which is detailed in the book list in the front of this manual.

Then look up the CICS alphanumeric code in this manual. This will tell you, for example, whether the error was a program check, an abend, a runaway or a recovery percolation, and may give you some guidance concerning user response.

If you need further assistance from IBM to resolve this problem, see [Working with IBM to solve your problem](http://www.ibm.com/support/knowledgecenter/SSGMCP_5.6.0/troubleshooting/cics/dfhs14n.html) for guidance on how to proceed.

**Module:** DFHCCCC, DFHCCDM

### **XMEOUT parameters/Message inserts**

1. *applid*

- 2. *aaa/bbbb*
- 3. *X'offset'*
- 4. Value chosen from the following options:

*1=local,*

- *2=global*
- 5. *modname*

#### **Destination**

#### Console

**DFHCC0004** *applid* **A possible loop has been detected in the** *{local | global}* **catalog at offset** *X'offset'* **in module** *modname*

### **Explanation**

A CICS function is taking more time to process than CICS expects. A possible loop has been detected in module *modname* at offset X'*offset*'. This is the offset of the instruction which was executing at the time the error was detected.

During initialization, CICS may not have access to the user's *applid* coded in the SIT. If CICS produces this message in these circumstances, it uses the default *applid* value DBDCCICS.

# **System action**

An exception entry is made in the trace table.

A system dump is taken, unless you have specifically suppressed dumps in the dump table.

This is a critical error and CICS is terminated, even if you have specified in the dump table that CICS should not terminate.

Message DFHME0116, which contains the symptom string for this problem, is produced.

### **User response**

Notify the system programmer.

If you need further assistance from IBM to resolve this problem, see [Working with IBM to solve your problem](http://www.ibm.com/support/knowledgecenter/SSGMCP_5.6.0/troubleshooting/cics/dfhs14n.html) for guidance on how to proceed.

#### **Module:**

DFHCCDM, DFHCCCC

### **XMEOUT parameters/Message inserts**

- 1. *applid*
- 2. Value chosen from the following options:
- *1=local,*
- *2=global*
- 3. *X'offset'*
- 4. *modname*

### **Destination**

Console

**DFHCC0100** *applid* **Global Catalog initialization failure.** *{GENERATE ACB | OPEN ACB | GENERATE RPL | OPEN, SHOWCB.}* **R15 = X'***yy***' VSAM error code = X'***zz***'**

### **Explanation**

A VSAM error has occurred during global catalog initialization.

The VSAM codes given are explained in the [z/OS](https://www.ibm.com/support/knowledgecenter/SSLTBW_2.4.0/com.ibm.zos.v2r4.idad500/abstract.htm) [DFSMS Macro Instructions for Data Sets](https://www.ibm.com/support/knowledgecenter/SSLTBW_2.4.0/com.ibm.zos.v2r4.idad500/abstract.htm) manual.

The possible versions of this message include the text

- "GENERATE ACB".
- "GENERATE RPL".

The GENCB failed with the R15 condition given in X'*yy*'.

The X'*zz*' code is only meaningful if X'*yy*' is X'04' when: X'*zz*' is the error code returned by VSAM Register 0 in response to a GENCB macro.

• "OPEN ACB".

OPEN has failed with the R15 condition code X'*yy*'. This was followed by a successful SHOWCB which has placed the OPEN error code into X'*zz*'. Also see the message that VSAM writes to the operator console and programmer's listing.

• "OPEN, SHOWCB".

OPEN has failed with the R15 condition code X'*yy*'.

This was followed by a SHOWCB which failed, and the R0 return code from the SHOWCB is given in X'*zz*'. Also see the message that VSAM writes to the operator console and programmer's listing.

During initialization, CICS may not have access to the user's *applid* coded in the SIT. If CICS produces this message in these circumstances, it uses the default *applid* value DBDCCICS.

# **System action**

A system dump is produced, then CICS is terminated.

Message DFHME0116, which contains the symptom string for this problem, is produced.

### **User response**

Look up the error codes in the [Introduction to VSAM](https://www.ibm.com/support/knowledgecenter/SSLTBW_2.3.0/com.ibm.zos.v2r3.idad500/d5080.htm) [Programming](https://www.ibm.com/support/knowledgecenter/SSLTBW_2.3.0/com.ibm.zos.v2r3.idad500/d5080.htm), correct it then retry.

If this fails, notify the system programmer. If you need further assistance from IBM to resolve this problem, see [Working with IBM to solve your problem](http://www.ibm.com/support/knowledgecenter/SSGMCP_5.6.0/troubleshooting/cics/dfhs14n.html) for guidance on how to proceed.

### **Module:**

DFHCCDM

### **XMEOUT parameters/Message inserts**

- 1. *applid*
- 2. Value chosen from the following options:

*1=GENERATE ACB,*

*2=OPEN ACB,*

*3=GENERATE RPL,*

*4=OPEN, SHOWCB.*

3. *yy*

4. *zz*

# **Destination**

Console

**DFHCC0101 LOCAL CATALOG INITIALIZATION ERROR.** *{GENERATE ACB | OPEN ACB | GENERATE RPL | OPEN, SHOWCB.}***R15 = X'***yy***' VSAM ERROR CODE = X'***zz***'**

# **Explanation**

A VSAM error has occurred during local catalog initialization.

The VSAM codes given are explained in the [z/OS](https://www.ibm.com/support/knowledgecenter/SSLTBW_2.4.0/com.ibm.zos.v2r4.idad500/abstract.htm) [DFSMS Macro Instructions for Data Sets](https://www.ibm.com/support/knowledgecenter/SSLTBW_2.4.0/com.ibm.zos.v2r4.idad500/abstract.htm) manual.

The possible versions of this message include the text

- "GENERATE ACB".
- "GENERATE RPL".

The GENCB failed with the R15 condition given in X'*yy*'.

The X'*zz*' code is only meaningful when X'*yy*' is X'04' when: X'*zz*' is the error code returned by VSAM Register 0 in response to a GENCB macro.

• "OPEN ACB".

OPEN has failed with the R15 condition code X'*yy*'. This was followed by a successful SHOWCB which has placed the OPEN error code into X'*zz*'. Also see the message that VSAM writes to the operator console and programmer's listing.

• "OPEN, SHOWCB".

OPEN has failed with the R15 condition code X'*yy*'.

This was followed by a SHOWCB which failed, and the R0 return code from the SHOWCB is given in X'*zz*'. Also see the message that VSAM writes to the operator console and programmer's listing.

# **System action**

A system dump is produced, then CICS is terminated.

#### **User response**

Look up the error codes in the [Introduction to VSAM](https://www.ibm.com/support/knowledgecenter/SSLTBW_2.3.0/com.ibm.zos.v2r3.idad500/d5080.htm) [Programming](https://www.ibm.com/support/knowledgecenter/SSLTBW_2.3.0/com.ibm.zos.v2r3.idad500/d5080.htm), correct it then retry. If this fails, notify the system programmer.

If you need further assistance from IBM to resolve this problem, see [Working with IBM to solve your problem](http://www.ibm.com/support/knowledgecenter/SSGMCP_5.6.0/troubleshooting/cics/dfhs14n.html) for guidance on how to proceed.

# **Module:**

DFHCCDM

### **Destination**

Console

**DFHCC0102** *applid* **Global Catalog data set is already in use.**

# **Explanation**

The VSAM error reported in the previous DFHCC0100 message suggests that the global catalog is already being used, possibly by another CICS region. The global catalog data set cannot be shared.

# **System action**

CICS is terminated.

### **User response**

Ensure that the DFHGCD DD statement for this CICS specifies a different global catalog data set from any CICS job that is already running.

If CICS still fails, notify the system programmer. If you need further assistance from IBM to resolve this problem, see [Working with IBM to solve your problem](http://www.ibm.com/support/knowledgecenter/SSGMCP_5.6.0/troubleshooting/cics/dfhs14n.html) for guidance on how to proceed.

#### **Module:**

# **XMEOUT parameters/Message inserts**

1. *applid*

#### **Destination**

Console

#### **DFHCC0103 LOCAL CATALOG DATA SET IS ALREADY IN USE.**

# **Explanation**

The VSAM error reported in the previous DFHCC0101 message suggests that the local catalog is already being used, possibly by another CICS region. The local catalog data set cannot be shared.

# **System action**

CICS is terminated.

### **User response**

Ensure that the DFHLCD DD statement for this CICS specifies a different local catalog data set from any CICS job that is already running.

If CICS still fails, notify the system programmer. If you need further assistance from IBM to resolve this problem, see [Working with IBM to solve your problem](http://www.ibm.com/support/knowledgecenter/SSGMCP_5.6.0/troubleshooting/cics/dfhs14n.html) for guidance on how to proceed.

**Module:** DFHCCDM

### **Destination**

Console

**DFHCC0104 AN ABEND HAS OCCURRED DURING INITIALIZATION OF CATALOG DOMAIN IN MODULE DFHCCDM.**

# **Explanation**

DFHCCDM's recovery routine received control during pre-initialization of the local catalog (CC) domain.

# **System action**

A system dump with dump code KERNDUMP is taken and CICS terminates.

### **User response**

If you need further assistance from IBM to resolve this problem, see [Working with IBM to solve your problem](http://www.ibm.com/support/knowledgecenter/SSGMCP_5.6.0/troubleshooting/cics/dfhs14n.html) for guidance on how to proceed.

#### **Module:** DFHCCDM

### **Destination**

Console

**DFHCC0105** *applid* **The** *{local | global}* **catalog is incorrectly defined. Expected:keylen=***req\_keylen***, lrecl=***req\_lrecl***. Defined:keylen=***def\_keylen***, lrecl=***def\_lrecl***.**

# **Explanation**

The catalog data set, DFHLCD or DFHGCD, has been defined incorrectly for this release of CICS. Either the key length or the maximum record size is incorrect. The key length must be equal to the expected key length *req\_keylen*. The maximum record size must be greater than or equal to the expected maximum record size *req\_lrecl*.

# **System action**

An exception entry is made in the trace table, provided that trace is available at this time. A system dump is taken, unless you have specifically suppressed dumps in the dump table.

This is a critical error and CICS is terminated, even if you have specified in the dump table that CICS should not terminate.

### **User response**

Recreate and initialize the catalog as described in the relevant section of the information center for this release of CICS.

### **Module:**

DFHCCDM

# **XMEOUT parameters/Message inserts**

- 1. *applid*
- 2. Value chosen from the following options:

*1=local,*

*2=global*

3. *req\_keylen*

4. *req\_lrecl* 5. *def\_keylen* 6. *def\_lrecl*

### **Destination**

Console

**DFHCC0106** *applid* **Insufficient MVS storage for** *{CC | GC}* **domain anchor block. Bytes requested=***bytes***.**

### **Explanation**

The catalog domain initialization module, DFHCCDM, was unable to obtain sufficient MVS storage for the CC or GC domain anchor block and associated storage. Note that the CICS local catalog data set buffers are located with the CC domain anchor block. The global catalog data set buffers are with the GC domain anchor block.

### **System action**

A system dump is taken, unless you have specifically suppressed dumps in the dump table.

This is a critical error and CICS is terminated, even if you have specified in the dump table that CICS should not terminate.

#### **User response**

Increase the CICS region size or decrease the size of an EDSA to allow the anchor block to be obtained from MVS storage.

#### **Module:**

DFHCCDM

### **XMEOUT parameters/Message inserts**

- 1. *applid*
- 2. Value chosen from the following options:

*1=CC,*

*2=GC*

3. *bytes*

### **Destination**

Console

**DFHCC0107** *applid* **Local catalog data set is not initialized for this release of CICS.**

# **Explanation**

The catalog domain initialization module, DFHCCDM, has detected that the local catalog data set was not initialized with the current release's version of the DFHCCUTL utility program. A valid local catalog is essential for CICS to initialize correctly.

#### **System action**

A system dump is taken, unless you have specifically suppressed dumps in the dump table.

This is a critical error and CICS is terminated, even if you have specified in the dump table that CICS should not terminate.

#### **User response**

Initialize the local catalog data set using the version of DFHCCUTL for this release.

#### **Module:**

DFHCCDM

#### **Destination**

Console

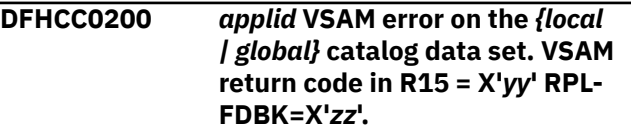

### **Explanation**

A catalog VSAM operation has produced the VSAM error given.

An exception trace, code CC 2B60 or GC 2B60 has also been made.

### **System action**

A system dump is produced, then CICS is terminated. This is a critical error and CICS is terminated, even if you have specified in the dump table that CICS should not terminate.

Message DFHME0116, which contains the symptom string for this problem, is produced.

#### **User response**

If possible, correct the VSAM error and restart CICS. For the meaning of the return codes, refer to the [Introduction to VSAM Programming](https://www.ibm.com/support/knowledgecenter/SSLTBW_2.3.0/com.ibm.zos.v2r3.idad500/d5080.htm).

Inform the system programmer because this indicates a possible error in CICS code. You may need further assistance from IBM to resolve this problem. See

[Working with IBM to solve your problem](http://www.ibm.com/support/knowledgecenter/SSGMCP_5.6.0/troubleshooting/cics/dfhs14n.html) for guidance on how to proceed.

#### **Module:**

**DFHCCCC** 

### **XMEOUT parameters/Message inserts**

- 1. *applid*
- 2. Value chosen from the following options:

*1=local,*

*2=global*

3. *yy*

4. *zz*

### **Destination**

Console

**DFHCC0201 VSAM ERROR ON THE LOCAL CATALOG DATA SET, VSAM RETURN CODE IN R15 = X'***yy***' FDBK=X'***zz***'.**

### **Explanation**

A local catalog VSAM operation has produced the VSAM error given.

An exception trace, code CC 2B60 or GC 2B60 has also been made.

# **System action**

A system dump is produced then CICS is terminated. This is a critical error and CICS is terminated, even if you have specified in the dump table that CICS should not terminate.

#### **User response**

If possible correct the VSAM error and restart CICS. For the meaning of the return codes, refer to the [Introduction to VSAM Programming](https://www.ibm.com/support/knowledgecenter/SSLTBW_2.3.0/com.ibm.zos.v2r3.idad500/d5080.htm).

Inform the system programmer as this indicates a possible error in CICS code. You may need further assistance from IBM to resolve this problem. See [Working with IBM to solve your problem](http://www.ibm.com/support/knowledgecenter/SSGMCP_5.6.0/troubleshooting/cics/dfhs14n.html) for guidance on how to proceed.

**Module: DFHCCCC** 

### **Destination**

Console

**DFHCC0202** *applid* **The** *{local | global}* **catalog has started to use new secondary space allocation.**

### **Explanation**

Secondary space may be specified when the catalog data sets DFHLCD and DFHGCD are defined. This message is issued when the catalog starts using an additional space allocation.

See the [Configuring](https://www.ibm.com/support/knowledgecenter/SSGMCP_5.6.0/configuring/configuring.html) for more information on controlling CICS storage.

### **System action**

An exception entry is made in the trace table, provided that trace is available at this time.

#### **User response**

There are two possibilities.

- The system is in a loop which involves calls to the catalog to write onto the catalog data set. This is the most likely cause if the system suddenly starts to produce this message repeatedly.
- Insufficient primary space was allocated for the catalog when it was defined. This is the most likely cause if this message is produced either:
	- during or shortly after CICS initialization, or
	- this message is only produced infrequently (and only a few are ever produced).

Look for any other symptoms of possible looping, and act accordingly. If looping has occurred then the system programmer should redefine the catalog during the next CICS initial start.

If CICS was not looping then notify the system programmer, who should increase the primary space allocated for this data set during the next CICS initial start.

# **Module:**

DFHCCCC

### **XMEOUT parameters/Message inserts**

- 1. *applid*
- 2. Value chosen from the following options:

*1=local,*

*2=global*

# **Destination**

Console

**DFHCC0203** *applid* **The** *{local | global}* **catalog is full.**

# **Explanation**

The specified catalog data set (DFHLCD or DFHGCD) is full. There are two possible reasons for this error:

- The system is in a loop which involves calls to the catalog to write onto the catalog data set.
- Insufficient primary space was allocated for the catalog when it was defined. This is the most likely cause if this message is issued during or shortly after CICS initialization.

### **System action**

If the error occurs during initialization, a system dump is produced then CICS is terminated. If the error occurs after initialization, the domain invoking the catalog services will decide what action is appropriate.

#### **User response**

Check for any other symptoms of looping and act accordingly.

If CICS is not looping, notify the system programmer who should increase the primary space allocated for this data set. Either copy the catalog data from the old data set to the new larger data set (DFHRMUTL can be used to do this for a COLD start, otherwise use IDCAMS) and restart CICS, or perform an initial start of CICS with an empty catalog.

If CICS is looping, this indicates an error in CICS code. You might need further assistance from IBM to resolve this problem. See [Working with IBM to solve your](http://www.ibm.com/support/knowledgecenter/SSGMCP_5.6.0/troubleshooting/cics/dfhs14n.html) [problem](http://www.ibm.com/support/knowledgecenter/SSGMCP_5.6.0/troubleshooting/cics/dfhs14n.html) for guidance on how to proceed.

**Module:**

**DFHCCCC** 

# **DFHCEnnnn messages**

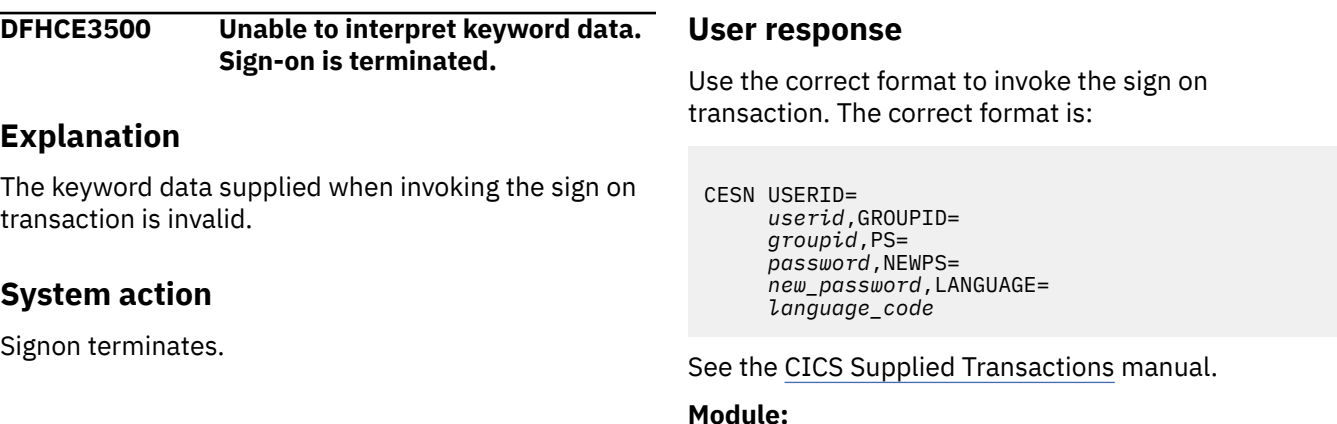

DFHSNP

#### **XMEOUT parameters/Message inserts**

- 1. *applid*
- 2. Value chosen from the following options:

*1=local,*

*2=global*

### **Destination**

Console

**DFHCC0300 DFHCCUTL ERROR REPORT. ERROR (OPENING DFHLCD.| WRITING TO DFHLCD. R15 = X'***yy***' VSAM RPL FEEDBACK CODE = X'***zz***'.)**

#### **Explanation**

The initialization of the local catalog data set, DFHLCD, has failed for the reasons given in the resulting job output.

#### **System action**

Job terminates.

#### **User response**

For the meaning of the VSAM codes, refer to the [Introduction to VSAM Programming](https://www.ibm.com/support/knowledgecenter/SSLTBW_2.3.0/com.ibm.zos.v2r3.idad500/d5080.htm). Correct cause of error indicated and retry.

#### **Module:**

**DFHCCUTL** 

### **Destination**

SYSPRINT

### **Destination**

Terminal End User

**DFHCE3501 Invalid keyword. Sign-on is terminated.**

#### **Explanation**

The keyword which was entered was invalid.

### **System action**

The sign on transaction terminates.

#### **User response**

Use a valid character keyword within the range 1-8.

**Module:** DFHSNP

### **Destination**

Terminal End User

**DFHCE3502 Your userid must be 1-8 characters. Sign-on is terminated.**

### **Explanation**

The value of the USERID keyword has less than 1 or more than 8 characters.

### **System action**

Sign on terminates.

### **User response**

Use a valid userid.

**Module:** DFHSNP

# **Destination**

Terminal End User

**DFHCE3503 Incorrect password length. Signon is terminated.**

# **Explanation**

The value of the PS keyword is incorrect. A password is between 1 and 8 characters. A password phrase is between 9 and 100 characters. Your security administrator may change the minimum or maximum lengths.

# **System action**

Sign on terminates.

#### **User response**

Enter a password of the right length. If this still fails, check with your security administrator whether they have changed the minimum or maximum password lengths.

### **Module:**

DFHSNP

### **Destination**

Terminal End User

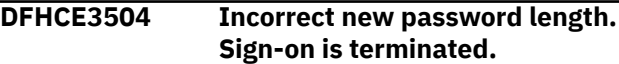

### **Explanation**

The value of the NEWPS keyword is incorrect. A password is between 1 and 8 characters. A password phrase is between 9 and 100 characters. Your security administrator may change the minimum or maximum lengths.

### **System action**

Signon terminates.

#### **User response**

Enter a password of the right length. If this still fails, check with your security administrator whether they have changed the minimum or maximum password lengths.

#### **Module:**

DFHSNP

# **Destination**

Terminal End User

**DFHCE3506 Your groupid must be 1-8 characters. Sign-on is terminated.**

# **Explanation**

The value of the GROUPID keyword has less than 1 or more than 8 characters.

# **System action**

Signon terminates.

#### **User response**

Use a valid group name.

**Module:** DFHSNP

### **Destination**

Terminal End User

**DFHCE3507 Your language code must be three characters. Sign-on is terminated.**

# **Explanation**

The value of the LANGUAGE keyword is not a threeletter code.

# **System action**

Signon terminates.

### **User response**

Use a valid language code.

**Module:** DFHSNP

### **Destination**

Terminal End User

**DFHCE3520 Please type your userid.**

### **Explanation**

The system requests a userid.

### **System action**

None.

### **User response**

Enter your userid.

**Module:** DFHSNP

# **Destination**

Terminal End User

**DFHCE3521 CICS sign-on. Please type your userid.**

# **Explanation**

The system requests a userid.

# **System action**

The system waits for a response.

#### **User response**

Enter your userid.

**Module:** DFHSNP

### **Destination**

Terminal End User

**DFHCE3522 CICS sign-on. Please type your userid==>**

# **Explanation**

The system requests a userid.

### **System action**

The system waits for a response.

### **User response**

Enter your userid.

**Module:** DFHSNP

### **Destination**

Terminal End User

**DFHCE3523 Please type your password.**

### **Explanation**

The system requests a password.

### **System action**

The system waits for a response.

#### **User response**

Enter your password.

**Module:** DFHSNP

# **Destination**

Terminal End User

**DFHCE3524 Please type your password==>@@@@@@@@**

The system requests a password. *@@@@@@@@* represents a character string provided by CICS to prevent the password being seen.

### **System action**

The system waits for a response.

#### **User response**

Enter your password.

**Module:** DFHSNP

### **Destination**

Terminal End User

**DFHCE3525 Your password has expired. Please type your new password.**

### **Explanation**

The system requires a new password.

### **System action**

The system waits for a response.

### **User response**

Enter a new password.

**Module:** DFHSNP

### **Destination**

Terminal End User

**DFHCE3526 Your password has expired. Please type your new password==>@@@@@@@@**

### **Explanation**

The system requests a new password. *@@@@@@@@* represents a character string provided by CICS to prevent the new password being seen.

# **System action**

The system waits for a response.

#### **User response**

Enter a new password.

**Module:** DFHSNP

**Destination**

Terminal End User

**DFHCE3527 Use your magnetic (OPID) card or press ENTER to cancel.**

### **Explanation**

A magnetic card is required.

### **System action**

The system waits for an opid (magnetic) card.

#### **User response**

Supply badge or terminate transaction.

**Module:** DFHSNP

### **Destination**

Terminal End User

**DFHCE3528 Signon failed during SECLABEL checking.**

# **Explanation**

The signon request has failed because the external security manager (ESM) detected a critical error.

### **System action**

The signon transaction terminates.

#### **User response**

Refer to message DFHSN1108 on the CSCS log for the information and actions necessary to resolve this problem.

#### **Module:**

DFHSNP

### **Destination**

Terminal End User

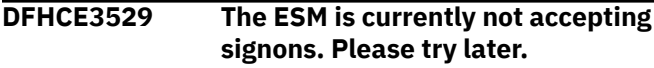

The signon request has failed because the external security manager (ESM) was in a tranquil state. When in a tranquil state, only signons from special users are accepted.

### **System action**

The sign on transaction terminates.

### **User response**

The ESM has probably been put into a tranquil state to allow for ESM database maintenance. Determine whether maintenance is currently occurring and how long it will take. When maintenance is finished the tranquil state should be removed from the ESM which will allow you to sign on to CICS. If the ESM has not been put into a tranquil state then, refer to message DFHSN1108 on the CSCS log for the information and actions necessary to resolve this problem.

**Module:** DFHSNP

# **Destination**

Terminal End User

**DFHCE3534 Your new password is invalid. Please retype.**

# **Explanation**

The new password entered was invalid.

# **System action**

None.

# **User response**

Enter a valid password.

**Module:** DFHSNP

# **Destination**

Terminal End User

**DFHCE3535 Your new password is invalid. Please retype==>@@@@@@@@**

# **Explanation**

The new password entered was invalid.

# **System action**

The system waits for a response.

#### **User response**

Enter a valid password.

**Module:** DFHSNP

### **Destination**

Terminal End User

**DFHCE3536 Invalid OPID. Please enter a valid card or press ENTER to cancel.**

# **Explanation**

The OPID entered is invalid.

# **System action**

The system waits for a response.

### **User response**

Enter a valid card or press ENTER to cancel the signon.

**Module:** DFHSNP

# **Destination**

Terminal End User

**DFHCE3537 Language is invalid. Please retype.**

### **Explanation**

The language code entered is invalid.

### **System action**

The system waits for a response.

### **User response**

Enter a valid language code.

**Module:** DFHSNP

# **Destination**

Terminal End User

**DFHCE3538 Language is invalid. Please retype==>**

The language code entered is invalid.

# **System action**

The system waits for a response.

### **User response**

Enter a valid language code.

**Module:** DFHSNP

# **Destination**

Terminal End User

**DFHCE3539 Please reenter the new password for verification.**

# **Explanation**

You have entered a new password in the new password field and you are now being prompted to reenter the same password to assure yourself of the new password data.

# **System action**

The system waits for a response.

# **User response**

Reenter the new password in the password field.

#### **Module:** DFHSNP

# **Destination**

Terminal End User

**DFHCE3540 Ensure that passwords are entered in the correct case.**

# **Explanation**

This message is issued for CESL which supports passwords and password phrases. It is also issued for CESN on systems whose External Security Manager supports mixed case passwords. It is to remind you that passwords must be entered with exactly the correct lower case and upper case letters.

# **System action**

The password will not be folded to upper case.

### **User response**

Enter passwords in the correct case.

**Module:**

# **Destination**

Terminal End User

**DFHCE3541 Security interface error (***rc***). Signon is terminated.**

# **Explanation**

An error has been detected in an external security manager. *rc* is the return code from the external security manager.

# **System action**

Signon terminates.

# **User response**

For a RACF signon, *rc* is the return code from the RACINIT macro. See the appropriate RACF manual for details of the macro return codes. The return codes are macro specific.

#### **Module:**

DFHSNP

# **Destination**

Terminal End User

**DFHCE3542 Sign-on is not allowed at this terminal. Your sign-on is ignored.**

# **Explanation**

The sign on transaction cannot be executed at the current terminal for one of the following reasons:

- The terminal is defined with a preset userid that cannot be changed by signing on
- The terminal is a surrogate of a terminal in another CICS region, but the sign on transaction is not executing within a session established by the CRTE transaction.

# **System action**

The sign on transaction terminates.

### **User response**

Do not use the sign on transaction at this terminal.

**Module:**

DFHSNP

### **Destination**

Terminal End User

**DFHCE3543 You have cancelled your sign-on request. Sign-on is terminated.**

# **Explanation**

The user has pressed ENTER when an OPID card was requested or has entered PF3 on a 3270 terminal device.

# **System action**

The sign on transaction terminates.

### **User response**

Retry the sign on procedure.

**Module:** DFHSNP

# **Destination**

Terminal End User

**DFHCE3544 Terminal authorization failed. Sign-on is terminated.**

# **Explanation**

RACF has responded to a security request with 'Terminal not authorized' and RACF response code X'30'.

# **System action**

The sign on transaction terminates.

### **User response**

Inform the systems programmer, who should refer to message DFHSN1118 on the CSCS log for the relevant information and actions necessary to resolve this problem.

**Module:** DFHSNP

# **Destination**

Terminal End User

**DFHCE3545 Application authorization failed. Sign-on is terminated.**

# **Explanation**

RACF has responded to a security request with 'Application not authorized' and RACF response code X'34'.

# **System action**

The sign on transaction terminates.

### **User response**

Inform the systems programmer, who should refer to message DFHSN1119 on the CSCS log for the relevant information and actions necessary to resolve this problem.

**Module:**

DFHSNP

# **Destination**

Terminal End User

**DFHCE3546 Your signon** *{userid | group access}* **has been revoked. Signon is terminated.**

# **Explanation**

The response from RACF indicates that either the userid that you use to signon to CICS, or your access to the RACF group that contains it, has been revoked by the system.

# **System action**

The signon transaction terminates.

# **User response**

Contact your RACF administrator, who can reauthorize the revoked user ID.

# **Module:**

DFHSNP

# **Destination**

Terminal End User

```
DFHCE3547 Security is not active. Sign-on
   cannot be performed.
```
# **Explanation**

A request to sign on to the CICS system was rejected because the CICS security system was not active.

A user can only sign on to CICS when CICS security is active.

The CICS security system is activated using the system initialization parameter SEC=YES. **Module:** DFHSNP

### **System action**

The sign on transaction terminates.

#### **User response**

None.

**Module:** DFHSNP

### **Destination**

Terminal End User

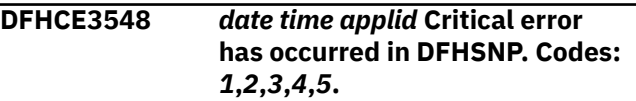

# **Explanation**

The sign on program, DFHSNP, is abnormally terminated due to a critical error.

The five codes indicate the cause of the error and where the error occurred.

Code 1 is an abend code. It can be one of ASNA, ASNB or ASNC.

Codes 2, 3, 4 and 5 are codes which help IBM to identify the source of the error. They are id\_location, EIBFRCODE, EIBRESP and EIBRESP2.

# **System action**

DFHSNP is abnormally terminated with a transaction dump.. Message DFHAC2206 is normally issued, but if no terminal is associated with the task, DFHAC2236 may be issued instead.

### **User response**

Refer to message DFHAC2206 or DFHAC2236. If DFHAC2236 has been issued, the absence of a terminal is probably the reason for the abend.

Use the abend code given in the message to determine the reason for the error and the course of action to take. This enables you to determine whether the abend was caused by user error or by an error in CICS code. (An error in CICS code is signalled by abend code ASNA.)

If you suspect an error in CICS code, you need further assistance from IBM to resolve the problem. See [Working with IBM to solve your problem](http://www.ibm.com/support/knowledgecenter/SSGMCP_5.6.0/troubleshooting/cics/dfhs14n.html) for guidance on how to proceed.

# **XMEOUT parameters/Message inserts**

- 1. *date*
- 2. *time*
- 3. *applid*
- 4. *1*
- 5. *2*
- 6. *3*
- 7. *4*
- 8. *5*

### **Destination**

**CSMT** 

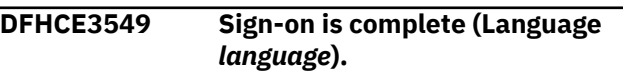

### **Explanation**

The user has successfully signed on to the CICS system.

#### **System action**

CICS is ready to receive user transactions.

#### **User response**

Use terminal as required for CICS transactions.

**Module:** DFHSNP

# **Destination**

Terminal End User

**DFHCE3550 Sign-off option must be LOGOFF or GOODNIGHT. Sign-off is ignored.**

### **Explanation**

An option other than LOGOFF|GOODNIGHT was detected.

### **System action**

The sign-off transaction terminates.

#### **User response**

Specify the correct option when invoking sign-off.

**Module:** DFHSFP

### **Destination**

Terminal End User

**DFHCE3551** *date time applid termid* **DFHSNP has detected an invalid COMMAREA. It has been ignored. The data is lost.**

### **Explanation**

While processing a CESN transaction DFHSNP was passed a commarea that was not its own. This may be the result of an application issuing the EXEC CICS RETURN TRANSID(...) COMMAREA(...) with a *transid* of nulls (X'00000000'). This could be because the pointer to the *transid* is incorrectly set up or may be part of the system design.

# **System action**

DFHSNP continues with CESN transaction processing.

### **User response**

Investigate whether this message is issued validly as part of the system design, in which case the message can be ignored, or is an error. Investigate the previous transaction at this terminal.

#### **Module:**

DFHSNP

### **XMEOUT parameters/Message inserts**

- 1. *date*
- 2. *time*
- 3. *applid*
- 4. *termid*

### **Destination**

CSMT

**DFHCE3554 You cannot mix passwords and password phrases in a change request.**

# **Explanation**

You cannot authorize a new password with a password phrase or a new password phrase with a password.

# **System action**

None.

#### **User response**

Use a password to change a password, or a password phrase to change a password phrase.

**Module:** DFHSNP

# **Destination**

Terminal End User

**DFHCE3560 Sign-off is not allowed at this terminal. Sign-off is ignored.**

# **Explanation**

The sign-off transaction cannot be executed at the current terminal for one of the following reasons:

- The terminal is defined with a preset userid that cannot be changed by signing off
- The terminal is a surrogate of a terminal in another CICS region, but the sign-off transaction is not executing within a session established by the CRTE transaction.

# **System action**

The sign-off transaction terminates.

### **User response**

Do not use the sign-off transaction at this terminal.

**Module:** DFHSFP

### **Destination**

Terminal End User

**DFHCE3570 Invalid credentials entered.**

# **Explanation**

An invalid userid or password or groupid was entered. Signon requires valid values.

### **System action**

The system waits for a response.

### **User response**

Enter valid credentials.

**Module:** DFHSNP

### **Destination**

Terminal End User

**DFHCE3571 Your groupid is invalid. Please retype==>**

### **Explanation**

Your group identifier is invalid.

The system requests a group identifier.

### **System action**

The system waits for a response.

### **User response**

Enter a valid group identifier.

**Module:** DFHSNP

### **Destination**

Terminal End User

**DFHCE3587 You cannot signon at this terminal at this time.**

# **Explanation**

You cannot signon at this terminal at this time. The SNSCOPE initialization parameter disallows signon to more than one terminal at a time. An internal failure during SNSCOPE checking means that CICS is unable to confirm if the user is already signed on elsewhere. The failure has occurred because the limit of concurrent MVS ENQ requests has been reached.

# **System action**

The signon transaction terminates. Message DFHUS0120 will have been written to the console. See the explanation of this message for further information.

### **User response**

Please report this problem to your CICS systems programmer.

**Module:** DFHSNP

# **Destination**

Terminal End User

**DFHCE3588 You are already signed on at another terminal. Signon cannot be performed.**

### **Explanation**

You cannot sign on at the current terminal because you are already signed on at another terminal. The SNSCOPE initialization parameter for the CICS system does not allow you to sign on to more than one terminal at a time.

# **System action**

The sign on transaction terminates.

### **User response**

Sign off from the other terminal before you attempt to sign on again.

**Module:** DFHSNP

# **Destination**

Terminal End User

**DFHCE3589 The external security manager is inactive. Signon cannot be performed.**

# **Explanation**

You cannot sign on because the external security manager is not active.

# **System action**

The sign on transaction terminates.

### **User response**

Wait until the external security manager has been reactivated before attempting to sign on again.

# **Module:**

DFHSNP

### **Destination**

Terminal End User

**DFHCE3590 Sign-off is complete.**

If the user issued a CESN to sign on to the system, then sign-off has been successful. If the user was not signed on, and CICS security was active (SEC=YES system initialization parameter) then message DFHSN1213 is written to the CSCS log to indicate that the user has logged off but has not been allowed to sign off.

# **System action**

Other processing continues.

### **User response**

Use the terminal as required for CICS transactions.

**Module:**

DFHSFP

# **Destination**

Terminal End User

**DFHCE3591 Sign-off is complete. LOGOFF option is invalid when using CRTE.**

# **Explanation**

The terminal is now signed off. The LOGOFF option which was specified has been ignored as it is invalid when using CRTE.

# **System action**

The CICS system, to which the user has connected via CRTE, has been signed off.

# **User response**

Do not use the LOGOFF option when signing off via CRTE.

**Module:** DFHSFP

# **Destination**

Terminal End User

#### **DFHCE3592 Sign-off is complete. GOODNIGHT option is invalid when using CRTE.**

# **Explanation**

The terminal is now signed off. The GOODNIGHT option which was specified has been ignored as it is invalid when using CRTE.

### **System action**

The CICS system, to which the user has connected via CRTE, has been signed off.

### **User response**

Do not use the GOODNIGHT option when signing off via CRTE.

#### **Module:**

DFHSFP

# **Destination**

Terminal End User

**DFHCE3598** *date time applid* **Critical error has occurred in DFHSFP. Codes:** *1***,***2***,***3***,***4***,***5***.**

# **Explanation**

The signoff program, DFHSFP, will abnormally terminate due to a critical error.

The five codes indicate the cause of the error and where the error occurred.

Code 1 is an abend code. It can be ASFA, ASFB or ASFC.

Codes 2, 3, 4 and 5 are codes which help IBM to identify the source of the error. They are id\_location (in hexadecimal), EIBFRCODE, EIBRESP and EIBRESP2.

# **System action**

DFHSFP is abnormally terminated with a transaction dump. Message DFHAC2206 is normally issued, but if no terminal is associated with the task, DFHAC2236 may be issued instead.

### **User response**

Refer to message DFHAC2206 or DFHAC2236. If DFHAC2236 has been issued, the absence of a terminal is probably the reason for the abend.

Use the abend code given in the message to determine the reason for the error and the course of action to take. This will enable you to determine whether the abend was caused by user error or by an error in CICS code. (An error in CICS code is signalled by abend code ASFA.)

If you suspect an error in CICS code, you need further assistance from IBM to resolve the problem. See [Working with IBM to solve your problem](http://www.ibm.com/support/knowledgecenter/SSGMCP_5.6.0/troubleshooting/cics/dfhs14n.html) for guidance on how to proceed.

**Module:**

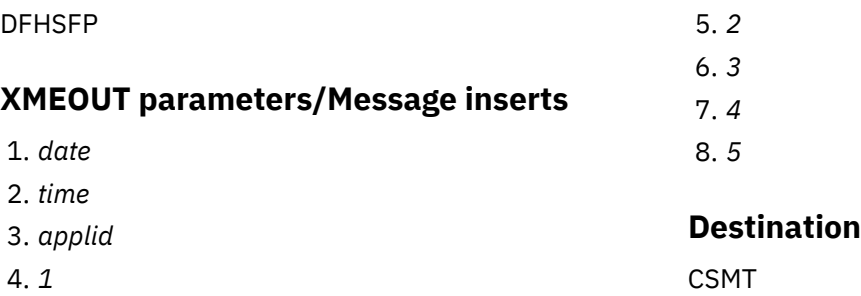

# **DFHCFnnnn messages**

**DFHCF0101I CF data table server initialization is in progress.**

# **Explanation**

The coupling facility data table server program has started execution.

### **System action**

Initialization continues.

### **User response**

None.

**Module:** DFHCFMN

# **Destination**

Console and SYSPRINT

**DFHCF0102I CF data table server for pool** *poolname* **is now active.**

# **Explanation**

The coupling facility data table server for the named pool has completed initialization and is now ready to accept connections.

# **System action**

The server waits for connection requests or operator commands.

### **User response**

None.

**Module:** DFHCFMN

# **Destination**

Console and SYSPRINT

# **DFHCF0103 CF data table server initialization failed because the POOLNAME parameter was not specified.**

# **Explanation**

The coupling facility data table server program needs to know the name of the associated coupling facility data table pool in order to complete initialization, but no pool name was specified in the SYSIN or PARM field parameters.

# **System action**

The server is terminated.

### **User response**

Ensure that the parameter **POOLNAME=** *name* is specified either in the SYSIN parameters or in the PARM field of the JCL for the server.

#### **Module:**

DFHCFMN

# **Destination**

Console and SYSPRINT

**DFHCF0104 CF data table server initialization failed because program DFHCFMN is not APF authorized.**

# **Explanation**

The coupling facility data table server main program DFHCFMN cannot complete initialization because it is not running with APF authorization.

# **System action**

The server is terminated.

### **User response**

Ensure that the coupling facility data table server program DFHCFMN is loaded from an APF authorized library and has been link-edited with the option AC(1).

#### **Module:**

DFHCFMN

### **Destination**

Console and SYSPRINT

**DFHCF0105 CF data table server initialization failed because program DFHCFMN is not licensed for use.**

### **Explanation**

The coupling facility data table server main program DFHCFMN cannot complete initialization because the validate license check failed.

# **System action**

The server is terminated.

#### **User response**

Ensure that the coupling facility data table server program DFHCFMN is licensed for use by adding the required licensing dataset to the STEPLIB DD statement.

**Module:**

# DFHCFVL

### **Destination**

Console and SYSPRINT

**DFHCF0111I CF data table server for pool** *poolname* **is terminating.**

### **Explanation**

The coupling facility data table server has started termination processing, so no further requests will be processed.

### **System action**

Termination continues.

#### **User response**

None.

**Module:** DFHCFMN

# **Destination**

Console and SYSPRINT

**DFHCF0112I CF data table server has terminated, return code** *retcode***, reason code** *rsncode***.**

### **Explanation**

The coupling facility data table server has completed termination processing. For normal termination, the return code and reason code are both zero. If the termination was caused by an error, the return code will be 8 and the reason code will be the number of the previous DFHCFnnnn message giving the reason for termination.

#### **System action**

The coupling facility data table server program returns control (via the AXM termination routines) to MVS for job step termination.

#### **User response**

None.

**Module:** DFHCFMN

### **Destination**

Console and SYSPRINT

**DFHCF0113 CF data table server completion code is** *cmpcode***, reason code** *rsncode***.**

# **Explanation**

The coupling facility data table server has terminated after intercepting an abnormal termination (ABEND) request. If the completion code is a system completion code, it is shown as three hexadecimal digits, otherwise it is shown as four decimal digits for a user completion code. Any associated reason code is shown as a four byte hexadecimal value, which will be zero if no reason code was provided.

### **System action**

The coupling facility data table server program returns control (via the AXM termination routines) to MVS for job step termination.

#### **User response**

None.

**Module:** DFHCFMN

### **Destination**

Console and SYSPRINT

**DFHCF0121I Automatic restart support is not available because &SYSCLONE may not be unique within the sysplex.**

#### **Explanation**

The server attempted to generate a default ARM element identifier to use for automatic restart registration, using the one or two character &SYSCLONE value to identify the MVS system. Normally, MVS verifies during start-up that &SYSCLONE is unique within the sysplex. However, the server is running on a level of MVS where this check is optional and has not been performed, so the server is unable to generate a unique element identifier.

### **System action**

The server is terminated.

#### **User response**

Servers should not normally be run on a level of MVS which does not enforce unique &SYSCLONE values. However, the problem can be bypassed by specifying an ARM element name explicitly on the server ARMELEMENT parameter.

**Module:**

DFHCFRS

### **Destination**

Console and SYSPRINT

**DFHCF0122 IXCARM REQUEST=***reqtype* **failed, return code** *retcode***, reason code** *rsncode***.**

### **Explanation**

A request to the MVS automatic restart manager (ARM) gave an unexpected return code. The return code and reason code are shown in hexadecimal notation.

### **System action**

The server is terminated.

#### **User response**

See the IXCARM macro in [z/OS MVS Programming:](https://www.ibm.com/support/knowledgecenter/SSLTBW_2.4.0/com.ibm.zos.v2r4.ieai700/abstract.htm) [Sysplex Services Reference](https://www.ibm.com/support/knowledgecenter/SSLTBW_2.4.0/com.ibm.zos.v2r4.ieai700/abstract.htm) (GC28-1772) for the explanation of the return and reason code.

# **Module:**

#### **DFHCFRS**

### **Destination**

Console and SYSPRINT

**DFHCF0123 IXCARM REQUEST=***reqtype* **failed, return code** *retcode***, reason code** *rsncode***.**

### **Explanation**

Automatic restart support is not available. The MVS automatic restart manager (ARM) gave a return code and reason code which indicates that ARM services are not available, but the reason could possibly be intentional or unavoidable, so the server is being allowed to continue execution without automatic restart support. The return code and reason code are shown in hexadecimal notation.

### **System action**

The server continues initialisation without automatic restart support.

#### **User response**

See the IXCARM macro in [z/OS MVS Programming:](https://www.ibm.com/support/knowledgecenter/SSLTBW_2.4.0/com.ibm.zos.v2r4.ieai700/abstract.htm) [Sysplex Services Reference](https://www.ibm.com/support/knowledgecenter/SSLTBW_2.4.0/com.ibm.zos.v2r4.ieai700/abstract.htm) (GC28-1772) for the explanation of the return and reason code.

#### **Module:**

DFHCFRS

#### **Destination**

Console and SYSPRINT

**DFHCF0201I Processing** *type parameters*

### **Explanation**

The coupling facility data table server parameter processing routine is interpreting the specified parameter string. The first word gives the type of parameter (SYSIN/PARM/SET/DISPLAY/PRINT) and the rest is the specified parameters optionally followed by descriptive comment text after one or more spaces. If the parameters start with an asterisk or a space, the whole line is taken as descriptive comments.

# **System action**

Any specified parameters will be processed.

#### **User response**

None.

**Module:** DFHCFPR

#### **Destination**

SYSPRINT

#### **DFHCF0202 Unknown parameter keyword:** *keyword*

### **Explanation**

This parameter keyword did not match any of the defined parameter keywords for the coupling facility data table server.

### **System action**

Processing of the current parameter string (command parameter list, PARM field or SYSIN input line) is terminated. For an initialization parameter specified in SYSIN or the PARM field, a return code is set which will cause the server to terminate when initialization parameter processing is complete.

#### **User response**

Correct the parameter keyword (or remove the incorrect parameter) and reenter the command or restart the server.

**Module:**

DFHCFPR

### **Destination**

Console and SYSPRINT

**DFHCF0203 Value** *value* **for parameter** *keyword* **is incorrect. It must be a name of up to** *maxlength* **characters.**

### **Explanation**

The value of this parameter should have been specified as a name containing not more than the indicated number of characters.

# **System action**

Processing of the current parameter string (command parameter list, PARM field or SYSIN input line) is

terminated. For an initialization parameter specified in SYSIN or the PARM field, a return code is set which will cause the server to terminate when initialization parameter processing is complete.

#### **User response**

Correct the parameter value and reenter the command or restart the server.

#### **Module:**

DFHCFPR

### **Destination**

Console and SYSPRINT

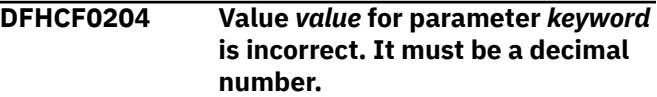

# **Explanation**

The value of this coupling facility data table server parameter should have been specified as a decimal number but was not in a valid format. (Numeric parameters can optionally be followed by the letter K, M, G or T to denote the appropriate powers of 1024).

### **System action**

Processing of the current parameter string (command parameter list, PARM field or SYSIN input line) is terminated. For an initialization parameter specified in SYSIN or the PARM field, a return code is set which will cause the server to terminate when initialization parameter processing is complete.

#### **User response**

Correct the parameter value and reenter the command or restart the server.

**Module:** DFHCFPR

### **Destination**

Console and SYSPRINT

**DFHCF0205 Value** *value* **for parameter** *keyword* **is greater than the maximum allowed value** *maximum***.**

### **Explanation**

The value of this coupling facility data table server parameter exceeded the maximum allowed value, given in the message. This message also occurs if the numeric part of a decimal value exceeds the maximum unsigned 32-bit integer (4294967295) even if a larger value is allowed to be specified by using a suffix "K", "M", "G" or "T".

# **System action**

Processing of the current parameter string (command parameter list, PARM field or SYSIN input line) is terminated. For an initialization parameter specified in SYSIN or the PARM field, a return code is set which will cause the server to terminate when initialization parameter processing is complete.

### **User response**

Correct the parameter value and reenter the command or restart the server.

**Module:** DFHCFPR

# **Destination**

Console and SYSPRINT

**DFHCF0206 Value** *value* **for parameter** *keyword* **is less than the minimum allowed value** *minimum***.**

# **Explanation**

The value of this coupling facility data table server parameter was less than the minimum allowed value, given in the message.

# **System action**

Processing of the current parameter string (command parameter list, PARM field or SYSIN input line) is terminated. For an initialization parameter specified in SYSIN or the PARM field, a return code is set which will cause the server to terminate when initialization parameter processing is complete.

### **User response**

Correct the parameter value and reenter the command or restart the server.

**Module:** DFHCFPR

# **Destination**

Console and SYSPRINT

**DFHCF0207 Value** *value* **for parameter** *keyword* **is incorrect. It should be a time hh:mm:ss or hh:mm or a number of seconds.**

# **Explanation**

The value of this coupling facility data table server parameter did not conform to the correct syntax for a time interval.

### **System action**

Processing of the current parameter string (command parameter list, PARM field or SYSIN input line) is terminated. For an initialization parameter specified in SYSIN or the PARM field, a return code is set which will cause the server to terminate when initialization parameter processing is complete.

### **User response**

Correct the parameter value and reenter the command or restart the server.

**Module: DEHCEPR** 

# **Destination**

Console and SYSPRINT

**DFHCF0208 Parameter keyword** *keyword* **is not supported for** *command***.**

# **Explanation**

A coupling facility data table server parameter keyword was specified in a context where it is not valid, such as an attempt to **SET** a parameter which can only be specified at initialization time, or to specify at initialization time a parameter which is only valid on **DISPLAY**.

### **System action**

Processing of the current parameter string (command parameter list, PARM field or SYSIN input line) is terminated. For an initialization parameter specified in SYSIN or the PARM field, a return code is set which will cause the server to terminate when initialization parameter processing is complete.

# **User response**

If the error occurred at initialization, remove the incorrect parameter and restart the server. If it occurred on a server command, check that the command and parameter were correctly entered.

**Module:** DFHCFPR
# **Destination**

Console and SYSPRINT

#### **DFHCF0209 Parameter text contains invalid character:** *text*

#### **Explanation**

The coupling facility data table server parameter processing routine found some unexpected text when attempting to process parameters.

## **System action**

Processing of the current parameter string (command parameter list, PARM field or SYSIN input line) is terminated. For an initialization parameter specified in SYSIN or the PARM field, a return code is set which will cause the server to terminate when initialization parameter processing is complete.

#### **User response**

Correct the parameters (or remove the incorrect parameter) and reenter the command or restart the server.

#### **Module:**

DFHCFPR

## **Destination**

Console and SYSPRINT

# **DFHCF0210 Parameter keyword** *keyword*

**should not have a value for** *command***.**

# **Explanation**

A coupling facility data table server parameter keyword was specified in the form *keyword=value* in a context where it was not expected, for example on a **DISPLAY** command.

## **System action**

Processing of the current line of parameters is terminated.

## **User response**

Reenter the command without specifying a value for the parameter to be displayed.

**Module:** DFHCFPR

## **Destination**

Console and SYSPRINT

**DFHCF0211I Parameter value:** *keyword***=***value*

#### **Explanation**

This message is issued to show the current value of a coupling facility data table server parameter setting in response to a **DISPLAY** or **PRINT** command.

## **System action**

Processing continues normally.

#### **User response**

None.

**Module:** DFHCFPR

## **Destination**

Console and SYSPRINT

**DFHCF0212 Value** *value* **for parameter** *keyword* **is incorrect. It must be one of** *validlist***.**

# **Explanation**

The value of this coupling facility data table server parameter was not recognized. It should have been specified as one of the indicated list of values.

## **System action**

Processing of the current parameter string (command parameter list, PARM field or SYSIN input line) is terminated. For an initialization parameter specified in SYSIN or the PARM field, a return code is set which will cause the server to terminate when initialization parameter processing is complete.

#### **User response**

Correct the parameter value and reenter the command or restart the server.

**Module:** DFHCFPR

## **Destination**

Console and SYSPRINT

**DFHCF0213 Value for parameter** *keyword* **is missing. The correct form is keyword=value.**

## **Explanation**

A parameter keyword was specified without an associated parameter value on a coupling facility data table server **SET** command or in a SYSIN or PARM parameter string. Note that the only character which should appear between the parameter keyword and its intended value is the equals sign, without any extra spaces.

## **System action**

Processing of the current parameter string (command parameter list, PARM field or SYSIN input line) is terminated. For an initialization parameter specified in SYSIN or the PARM field, a return code is set which will cause the server to terminate when initialization parameter processing is complete.

## **User response**

Reenter the parameter specification in the correct form *keyword=value*.

**Module:** DFHCFPR

# **Destination**

Console and SYSPRINT

**DFHCF0214 Value** *value* **for parameter** *keyword* **is incorrect. Pattern matching is not supported in this context.**

## **Explanation**

A parameter value containing one of the pattern matching (wild card) characters '\*', '%' or '?' was specified in a context where only a single identifier is supported.

# **System action**

Processing of the current parameter string (command parameter list, PARM field or SYSIN input line) is terminated. For an initialization parameter specified in SYSIN or the PARM field, a return code is set which will cause the server to terminate when initialization parameter processing is complete.

#### **User response**

Correct the parameter value and reenter the command.

**Module:** DFHCFPR

## **Destination**

Console and SYSPRINT

**DFHCF0215 Value** *value* **for applid.uowid parameter** *keyword* **is incorrect. The APPLID part should be a name of up to 8 characters.**

#### **Explanation**

The value of this coupling facility data table server parameter did not conform to the correct syntax for the APPLID part of a unit of work identifier.

## **System action**

Processing of the current line of parameters is terminated.

#### **User response**

Correct the parameter value and reenter the command.

# **Module:**

DFHCFPR

# **Destination**

Console and SYSPRINT

**DFHCF0216 Value** *value* **for applid.uowid parameter** *keyword* **is incorrect. The UOWID part should be 16 hexadecimal digits or '\*'.**

## **Explanation**

The value of this coupling facility data table server parameter did not conform to the correct syntax for a unit of work identifier.

## **System action**

Processing of the current line of parameters is terminated.

## **User response**

Correct the parameter value and reenter the command.

#### **Module:**

DFHCFPR

## **Destination**

Console and SYSPRINT

**DFHCF0217 Parameter keyword** *keyword* **requires a table name. It should be preceded by TABLE=name in the same command line.**

## **Explanation**

This coupling facility data table server parameter can only be set for a specific table, but it was not preceded by a **TABLE=** *name* parameter in the same command line.

## **System action**

Processing of the current line of parameters is terminated.

#### **User response**

Insert the parameter **TABLE=** *name* before the specified keyword and reenter the command.

**Module:** DFHCFPR

## **Destination**

Console and SYSPRINT

**DFHCF0218 TABLE=***table* **was specified without any table-related parameter.**

## **Explanation**

A coupling facility data table server **SET** command was issued including a parameter of the form **TABLE=** *name* to select a specific table, but it was not followed by any table-related parameter within the same command.

## **System action**

The table name parameter is ignored.

#### **User response**

If a table-related parameter was to be set, ensure that it is included on the same **SET** command as the table name.

**Module:**

DFHCFPR

# **Destination**

Console and SYSPRINT

**DFHCF0301I Console operator** *consname* **issued command:** *command*

#### **Explanation**

A coupling facility data table server operator command has been issued via the MVS **MODIFY** or **STOP** command. This message identifies the console name (or TSO userid) from which the command was issued and the text of the command.

## **System action**

Processing continues.

#### **User response**

None.

**Module:** DFHCFOP

# **Destination**

SYSPRINT

**DFHCF0302I** *command* **command ignored because no valid parameters were given.**

## **Explanation**

A coupling facility data table server command was issued which had no valid parameters on it but was otherwise syntactically valid. The command has had no effect.

#### **System action**

Processing continues normally.

#### **User response**

Ensure that the command was entered correctly.

**Module:** DFHCFOP

# **Destination**

Console and SYSPRINT

**DFHCF0303I** *command* **command has been processed.**

# **Explanation**

A coupling facility data table server command has been processed successfully.

# **System action**

Processing continues.

## **User response**

None.

**Module:** DFHCFOP

# **Destination**

Console and SYSPRINT

**DFHCF0304I STOP command is waiting for connections to be closed. Number of active connections =** *connections***.**

# **Explanation**

A coupling facility data table server **STOP** command has been issued (either via an MVS **STOP** command or via an MVS **MODIFY** command with the text **STOP**) but there are still active connections to the server, so the **STOP** command has not yet taken effect.

# **System action**

The server rejects any further attempts to establish new connections, but continues processing requests for existing connections. Each time a connection is terminated, this message will be repeated as long as there are more active connections.

# **User response**

Further information about the connections which are still active may be obtained using the command **DISPLAY CONNECTIONS**.

If the server needs to be shut down without waiting for connections to be closed, issue the server **CANCEL** command. Note that this will immediately terminate any active connections, causing any further requests for that server to be given a SYSIDERR indication. (The MVS **CANCEL** command can also be used, but should preferably be avoided because it will prevent the server from producing its normal closedown statistics and reports).

Note that if a CICS region is abnormally terminated while server connect or disconnect processing is in progress, or is terminated without going through end of task processing (for example using the **FORCE** command) there is a slight chance that the server will not be notified that the connection has been terminated. In this case the server will not be able to be closed down with the server **STOP** command, but only with the server **CANCEL** command.

## **Module:**

DFHCFOP

## **Destination**

Console and SYSPRINT

**DFHCF0305I STOP command has been processed.**

## **Explanation**

Processing of a coupling facility data table server **STOP** command has now been successfully completed. This means that there are no longer any active connections and the server is ready to close down.

## **System action**

The coupling facility data table server starts termination processing.

## **User response**

None.

#### **Module:** DFHCFOP

# **Destination**

Console and SYSPRINT

```
DFHCF0306 CF data table server does not
              support this command: command
```
# **Explanation**

An operator command was addressed to the coupling facility data table server using the MVS **MODIFY** command, but the first word of the **MODIFY** parameter text is not a recognized server command (**SET**, **DISPLAY**, **PRINT**, **STOP**, **CANCEL** or an accepted abbreviation for one of these).

# **System action**

The command is ignored.

## **User response**

Correct and reenter the command.

**Module:** DFHCFOP

# **Destination**

Console and SYSPRINT

**DFHCF0307I CANCEL** *parm* **command has been processed. Number of active connections =** *connections***.**

## **Explanation**

A coupling facility data table server **CANCEL** command has been issued, either from an operator console or internally by the server in response to a severe error such as coupling facility failure. This message includes any restart parameter specified on the command and the number of active connections which may be affected by this command.

# **System action**

The server terminates immediately, without waiting to close connections.

#### **User response**

None.

**Module:** DFHCFOP

# **Destination**

Console and SYSPRINT

**DFHCF0308 CF data table server does not support CICS commands. To close it down, you can use the STOP command.**

# **Explanation**

An operator command which appears to be a CICS command (a four-character transaction code of the form 'CExx') was addressed to the coupling facility data table server using the MVS **MODIFY** command.

# **System action**

The command is ignored.

#### **User response**

Correct and reenter the command. If the intention is to close down the server, use the server **STOP** or **CANCEL** command.

#### **Module:**

DFHCFOP

# **Destination**

Console and SYSPRINT

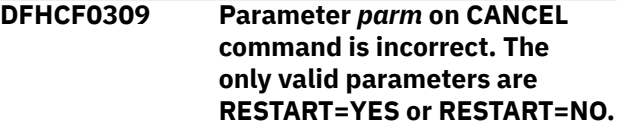

#### **Explanation**

A coupling facility data table server **CANCEL** command was issued with a parameter which did not match the valid parameter keywords.

## **System action**

The command is ignored.

#### **User response**

Correct and reenter the command.

**Module:** DFHCFOP

## **Destination**

Console and SYSPRINT

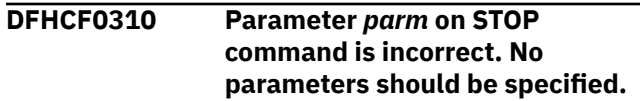

## **Explanation**

A coupling facility data table server **STOP** command was issued with parameters, but the **STOP** command does not support any parameters.

## **System action**

The command is ignored.

## **User response**

Correct and reenter the command.

**Module:** DFHCFOP

## **Destination**

Console and SYSPRINT

**DFHCF0321 Pool state error, reason code** *reason***, processing** *request* **request**

# **Explanation**

Integrity checks during coupling facility data table request processing found that data or control information in the pool list structure was in a state that should not be possible in normal processing. The reason codes are based on the response codes returned by the internal coupling facility interface.

• Reason codes:

#### **2**

Entry exceeds maximum data length.

**3**

Entry not found.

**4**

Wrong version.

**5**

Wrong list authority.

**6**

Maximum number of entries in list reached.

#### **7**

No space left in structure.

All of these conditions can also occur in normal processing. This message is only issued if the condition occurs in a case where it should not occur, or when the normal retry action following the condition cannot be performed. For example, a wrong version response from the coupling facility interface normally simply indicates that an entry has changed, causing the entry to be read again, and this is only treated as a pool state error if the data or control information in the changed entry is not consistent with the expected state of the record.

# **System action**

The request is terminated with a pool state error exception.

## **User response**

This indicates that some data in the pool has become inconsistent or corrupted. There is no known way that this can happen unless a program other than the coupling facility data table server is used to access the pool. If this error occurs for data records in a particular table, it may be necessary to delete the table to clear up the problem. If it occurs for other

control information, it may be necessary to recreate the pool.

#### **Module:** DFHCFRQ

# **Destination**

Console and SYSPRINT

**DFHCF0331I Table** *table* **maximum records limit now set to** *maxrec* **(was** *oldmax***). Current number of records is** *records***.**

## **Explanation**

The maximum number of records allowed to be stored in the specified table has been successfully modified in response to a coupling facility data table server **SET TABLE** command with the **MAXRECS** parameter. The previous maximum number is shown, and the current number of records. The new or previous maximum number may also be shown as **NOLIMIT** for the special value indicating that no limit applies. (For a recoverable table with uncommitted updates, this number includes the original versions of changed records, as these are retained until syncpoint time to allow for possible backout).

## **System action**

Processing continues using the new value for the maximum number of records. If the current number of records already exceeds this value, no further records can be added (or, for a recoverable table, updated) until enough records have been deleted to bring the current number below the limit.

#### **User response**

None.

**Module:** DFHCFOC

# **Destination**

Console and SYSPRINT

## **DFHCF0332I Table** *table* **was not found.**

## **Explanation**

The table specified on a coupling facility data table server **SET TABLE** command was not found in the pool.

# **System action**

The command is ignored.

## **User response**

Ensure that the table name was entered correctly, and that the command was addressed to the correct pool server.

#### **Module:**

DFHCFOC

# **Destination**

Console and SYSPRINT

**DFHCF0333 Pool state error, reason code** *reason***, processing SET command for table** *table***.**

# **Explanation**

The status of the table specified on a coupling facility data table server **SET TABLE** command could not be modified because the control information in the list structure was in a state that should not be possible in normal processing. The reason codes are based on the response codes returned by the internal coupling facility interface.

• Reason codes:

**2**

Entry exceeds maximum data length.

**3**

Entry not found.

**4**

Wrong version.

**5**

Wrong list authority.

**6**

Limit number of entries in list reached.

**7**

No space left in structure.

All of these conditions can also occur in normal processing. This message is only issued if the condition occurs in a case where it should not occur, or when the normal retry action following the condition cannot be performed.

# **System action**

The command is ignored.

# **User response**

This indicates that some data in the pool has become inconsistent or corrupted. There is no known way that this can happen unless a program other than the coupling facility data table server is used to access the pool. If this error occurs for attempts to modify a particular table, it may be necessary to delete the table to clear up the problem. If it occurs for other control information, it may be necessary to recreate the pool.

#### **Module:**

DFHCFOC

# **Destination**

Console and SYSPRINT

**DFHCF0334 Table** *table* **status could not be modified, CF access error.**

# **Explanation**

During processing of a coupling facility data table server **SET TABLE** command, an unexpected error response was received. This message is preceded by message DFHCF0441 giving the details of the coupling facility access error.

# **System action**

The command is ignored.

## **User response**

Check the system log for a preceding DFHCF0441 message and see the explanation of that message.

#### **Module:**

DFHCFOC

## **Destination**

Console and SYSPRINT

**DFHCF0335I Table** *table* **is now marked as available.**

# **Explanation**

The state of the specified table has been changed from unavailable to available in response to a coupling facility data table server **SET TABLE** command with the option **AVAILABLE=YES**.

# **System action**

Processing continues. New OPEN requests for the table will now be allowed.

None.

**Module:** DFHCFOC

## **Destination**

Console and SYSPRINT

**DFHCF0336I Table** *table* **is now marked as unavailable.**

# **Explanation**

The state of the specified table has been changed from available to unavailable in response to a coupling facility data table server **SET TABLE** command with the option **AVAILABLE=NO**.

## **System action**

Processing continues. New OPEN requests for the table will be rejected with an indication that the table is unavailable.

#### **User response**

None.

**Module:** DFHCFOC

## **Destination**

Console and SYSPRINT

**DFHCF0337I Table** *table* **was already marked as available.**

# **Explanation**

This is a response to the coupling facility data table server **SET TABLE** command with the parameter **AVAILABLE=YES** when the table is already marked as available.

# **System action**

Processing continues.

#### **User response**

None.

**Module:** DFHCFOC

# **Destination**

Console and SYSPRINT

**DFHCF0338I Table** *table* **was already marked as unavailable.**

#### **Explanation**

This is a response to the coupling facility data table server **SET TABLE** command with the parameter **AVAILABLE=NO** when the table is already marked as unavailable.

#### **System action**

Processing continues.

#### **User response**

None.

# **Module:**

DFHCFOC

## **Destination**

Console and SYSPRINT

**DFHCF0341I Server request statistics for table** *table***:**

# **Explanation**

This message gives table access statistics for the current coupling facility data table server, listing the total number of requests of each type handled since the previous statistics reset. It is issued in response to a **DISPLAY** or **PRINT** command which includes the **TABLESTATS** parameter, and may also be produced on the SYSPRINT file during interval statistics if the statistics options include print file output. Note that this message is suppressed if all statistics are zero.

The detailed message layout is as follows:

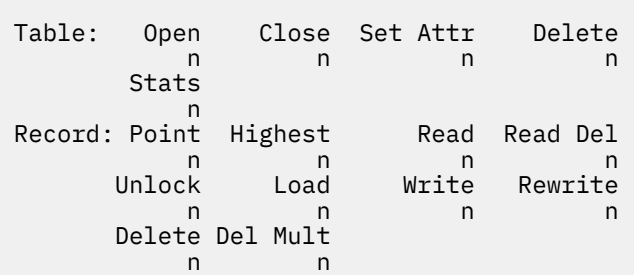

# **System action**

Processing continues.

The statistics are described in detail in the DFHCFS7D data area. The individual fields have the following meanings:

• Table requests:

#### **Open**

Number of successful OPEN requests for the table

#### **Close**

Number of successful CLOSE requests for the table

#### **Set Attr**

Number of times new table status was set

#### **Delete**

Number of times the table of that name was deleted

#### **Extract**

Number of times table access statistics were extracted

• Record requests:

#### **Point**

Number of POINT requests

#### **Highest**

Number of requests for current highest key

#### **Read**

Number of READ requests (including those for UPDATE)

#### **Read Del**

Number of combined READ and DELETE requests

#### **Unlock**

Number of UNLOCK requests

#### **Loads**

Number of records written by initial load requests

#### **Write**

Number of WRITE requests for new records

#### **Rewrite**

Number of REWRITE requests

#### **Delete**

Number of DELETE requests

#### **Del Mult**

Number of multiple (generic) delete requests

The coupling facility architecture supports some options and types of request such as combined READ and DELETE which are not currently supported by CICS File Control, but the server supports them for completeness. Server request counts for such options and request types are always zero.

#### **Module:**

DFHCFCN

#### **Destination**

Console and SYSPRINT

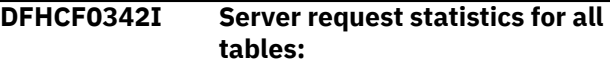

## **Explanation**

This message gives overall request statistics for the current coupling facility data table server, listing the total number of requests of each type handled since the previous statistics reset. It is issued in response to a **DISPLAY** or **PRINT** command which includes the **TABLESTATS** parameter, and may also be produced on the SYSPRINT file during interval statistics if the statistics options include print file output.

The detailed message layout is as follows:

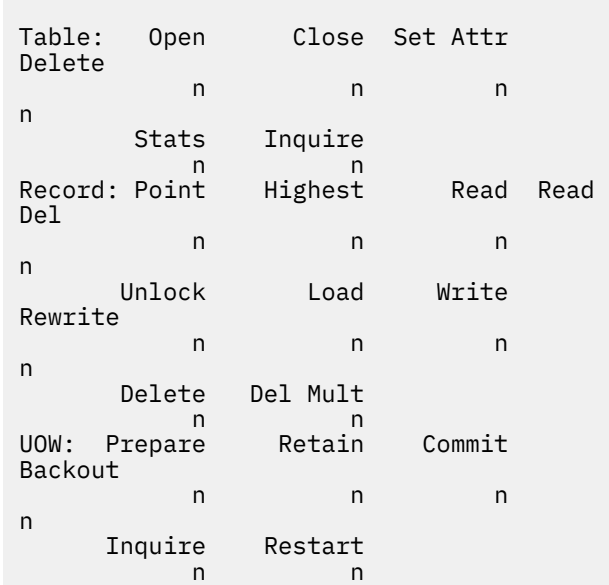

## **System action**

Processing continues.

The statistics are described in detail in the DFHCFS8D data area. The individual fields have the following meanings:

• Table requests:

#### **Open**

Number of successful OPEN requests for the table

#### **Close**

Number of successful CLOSE requests for the table

#### **Set Attr**

Number of times new table status was set

#### **Delete**

Number of times the table of that name was deleted

#### **Extract**

Number of times table access statistics were extracted

#### **Inquire**

Number of inquire table requests

• Record requests:

#### **Point**

Number of POINT requests

#### **Highest**

Number of requests for current highest key

#### **Read**

Number of READ requests (including those for UPDATE)

#### **Read Del**

Number of combined READ and DELETE requests

#### **Unlock**

Number of UNLOCK requests

#### **Loads**

Number of records written by initial load requests

#### **Write**

Number of WRITE requests for new records

#### **Rewrite**

Number of REWRITE requests

#### **Delete**

Number of DELETE requests

#### **Del Mult**

Number of multiple (generic) delete requests

• UOW requests:

#### **Prepare**

Number of units of work prepared

#### **Retain**

Number of units of work whose locks were retained

#### **Commit**

Number of units of work committed

#### **Backout**

Number of units of work backed out

#### **Inquire**

Number of unit of work inquire requests

#### **Restart**

Number of times recoverable connections were restarted

The coupling facility architecture supports some options and types of request such as combined READ and DELETE which are not currently supported by CICS File Control, but the server supports them for completeness. Server request counts for such options and request types are always zero.

#### **Module:**

DFHCFCN

## **Destination**

Console and SYSPRINT

```
DFHCF0343I The number of recently accessed
               tables matching table is number.
```
## **Explanation**

This gives the number of tables matching the specified name expression which were accessed via this coupling facility data table server within the current statistics interval. This is shown at the end of the response to a **DISPLAY TABLESTATS=** *name* command, following any DFHCF0341I messages for matching tables and a DFHCF0342I message if all tables were selected.

## **System action**

Processing continues.

None.

**Module:** DFHCFCN

## **Destination**

Console and SYSPRINT

**DFHCF0351I Connection: Job** *jobname* **Applid** *applid* **Idle** *idletime*

# **Explanation**

This describes a single connection from a CICS region to the coupling facility data table server, in response to the server command **DISPLAY CONNECTIONS** or **PRINT CONNECTIONS**. The information shows the job name, the generic APPLID and the time in hours, minutes and seconds since the most recent table request or inquire call was issued using the connection.

# **System action**

A message in this form is issued for each active connection to the current server, then message DFHCF0352I is issued to show the total number of active connections.

# **User response**

None.

**Module:** DFHCFCN

# **Destination**

Console and SYSPRINT

**DFHCF0352I Total connections to this server:** *connections***.**

# **Explanation**

This describes the total number of active connections from CICS regions to the coupling facility data table server, in response to the server command **DISPLAY CONNECTIONS** or **PRINT CONNECTIONS**.

# **System action**

Processing continues.

# **User response**

None.

**Module:** DFHCFCN

# **Destination**

Console and SYSPRINT

**DFHCF0361I Table names:** *table1 table2 table3 table4 table5*

# **Explanation**

This message lists up to five table names in response to the coupling facility data table server command **DISPLAY TABLES** or **PRINT TABLES**.

## **System action**

This message is issued as many times as is necessary to list all current table names, then message DFHCF0362I is issued to show the total number of tables.

## **User response**

None.

**Module:** DFHCFIQ

# **Destination**

Console and SYSPRINT

**DFHCF0362I The total number of tables in the pool is** *tables***.**

# **Explanation**

This describes the total number of tables within the the pool, in response to the coupling facility data table server command **DISPLAY** (or **PRINT**) **TABLES** or **TABLEUSERS**.

# **System action**

Processing continues.

# **User response**

None.

**Module:** DFHCFIQ

# **Destination**

Console and SYSPRINT

**DFHCF0363I Details for table** *table***:**

# **Explanation**

This message shows table details in response to the coupling facility data table server command **DISPLAY TABLE=** *name* or **PRINT TABLE=** *name*.

The detailed message layout is as follows:

```
Attributes: Recsize Keylength Max recs 
Upd Model
 n n 
n x
         Init Load
xxxxxxxxxxxxxxxxxxxxxxx
Status: Available Open mode Access 
Sharing
\mathsf{x} x \mathsf{x} x \mathsf{x}x x
           Loaded
xxxxxxxxxxxxxxxxxxxxxxx
Statistics: Users Servers Opens 
Records
 n n 
n n
```
# **System action**

Processing continues.

## **User response**

The individual fields have the following meanings:

• Attributes:

#### **Recsize**

Record size specified when table was created.

#### **Keylength**

Key length specified when table was created.

#### **Max recs**

Indicates the current limit value if any which has been set on the number of records in the table, or 'NO' if there is no current limit value.

#### **Upd model**

Indicates the update model being used: 'CONT' or 'CONT+' for the contention model, 'LOCK' for the non-recoverable locking model or 'RECOV' for the recoverable locking model. For a contention model table where the maximum record size is 63 or less, this usually shows 'CONT+', which indicates that access has been further optimized by storing the record data in the coupling facility entry adjunct area, instead of using separate data elements.

#### **Init Load**

Indicates whether initial load was required: 'YES' or 'NO'.

• Status:

#### **Available**

Indicates whether new opens are currently allowed: 'YES' or 'NO'.

#### **Open mode**

Indicates whether the table is open for read/ write access, open for read-only access or not open: 'R/W', 'R/O' or 'NONE'.

#### **Access**

Indicates whether the table is currently open for exclusive access, or otherwise indicates shared: 'EXCL' or 'SHR'.

#### **Sharing**

Indicates what level of shared access is currently allowed for the table, 'R/W', 'R/O' or 'NONE'.

#### **Loaded**

Indicates 'YES' if the table has been loaded or if loading is not required, otherwise 'NO'.

• Statistics

#### **Users**

Indicates the current number of users of this table, which is normally the number of CICS regions that currently have it open. It is also possible for a CICS region to have the same table open more than once at a time using different file names.

#### **Servers**

Indicates the number of server regions that currently have the table open internally for recoverable access. For a non-recoverable table this is zero. For a recoverable table, this is normally the same as the number of CICS regions which have currently have the table open, but when there are unresolved recoverable changes a server may have the table open internally even when the CICS region has not explicitly opened it, or has explicitly closed it.

#### **Opens**

Indicates the total number of opens issued for this table since it was created.

#### **Records**

Indicates the current number of records in the table.

# **Module:**

DFHCFIQ

# **Destination**

Console and SYSPRINT

**DFHCF0364 No table was found matching** *table***.**

## **Explanation**

A table name specified on the coupling facility data table server command **DISPLAY** (or **PRINT**) **TABLE=** *name* or **TABLEUSERS=** *name* did not match any existing table in the pool.

## **System action**

The command is ignored.

## **User response**

Ensure that the table name was entered correctly, and that the command was addressed to the correct pool server.

# **Module:**

DFHCFIQ

## **Destination**

Console and SYSPRINT

**DFHCF0365I The number of tables in the pool matching** *table* **is** *tables***.**

# **Explanation**

This indicates the number of matching tables within the pool for which information was displayed in response to the coupling facility data table server command **DISPLAY** (or **PRINT**) **TABLES=** *name* or **TABLEUSERS=** *name* where the table name contained one or more wild card characters.

## **System action**

Processing continues.

#### **User response**

None.

**Module:** DFHCFIQ

## **Destination**

Console and SYSPRINT

**DFHCF0366I Table** *table* **users:** *region1 region2 region3 region4*

# **Explanation**

This message lists the names (normally the CICS APPLIDs) of up to four regions which are currently using the named coupling facility data table, in response to the coupling facility data table server command **DISPLAY** (or **PRINT**) **TABLEUSERS**. A region is considered to be using a table if it has one or more files open for the table, or if it has one or more unresolved units of work which have made recoverable updates to the table.

# **System action**

This message is issued as many times as is necessary to list all regions which are currently using the table (sorted by name). If one of the regions was in the process of loading the table, message DFHCF0367I is issued to identify that region. Finally, message DFHCF0368I is issued to show the total number of users.

#### **User response**

None.

**Module:** DFHCFIQ

## **Destination**

Console and SYSPRINT

**DFHCF0367I Table** *table* **is being loaded by region** *region***.**

# **Explanation**

If a table specified on the coupling facility data table server command **DISPLAY** (or **PRINT**) **TABLEUSERS** is currently open for loading, this message is issued to identify the name (normally the CICS APPLID) of the region which is loading it. This name also appears in the list of regions using the table.

# **System action**

Processing continues.

#### **User response**

None.

**Module:** DFHCFIQ

## **Destination**

Console and SYSPRINT

# **DFHCF0368I The number of regions using table**

# *table* **is** *users***.**

# **Explanation**

This indicates the total number of regions which are currently using the table specified on the coupling facility data table server command **DISPLAY** (or **PRINT**) **TABLEUSERS**.

# **System action**

Processing continues.

## **User response**

None.

**Module:** DFHCFIQ

# **Destination**

Console and SYSPRINT

**DFHCF0371I Table** *table* **has now been deleted.**

# **Explanation**

The specified table was successfully deleted in response to a coupling facility data table server **DELETE TABLE=** *name* command.

# **System action**

Processing continues.

## **User response**

None.

**Module:** DFHCFOC

# **Destination**

Console and SYSPRINT

**DFHCF0372I Table** *table* **was not found.**

# **Explanation**

The table specified on a coupling facility data table server **DELETE TABLE=** *name* command was not found in the pool.

# **System action**

The command is ignored.

## **User response**

Ensure that the table name was entered correctly, and that the command was addressed to the correct pool server.

# **Module:**

DFHCFOC

# **Destination**

Console and SYSPRINT

**DFHCF0373I Table** *table* **cannot be deleted because it is in use.**

# **Explanation**

The table specified on a coupling facility data table server **DELETE TABLE=** *name* command is currently open for access, so it cannot be deleted.

# **System action**

The command is ignored.

# **User response**

Check that the correct table name was entered. Ensure that the table is closed from all regions which are no longer using it. The server command **DISPLAY TABLE=** *name* can be used to determine how many users currently have the table open, or whether one or more servers have it open for recoverable access.

# **Module:**

DFHCFOC

# **Destination**

Console and SYSPRINT

**DFHCF0374 Table** *table* **could not be deleted, CF access error.**

# **Explanation**

During processing of a coupling facility data table server **DELETE TABLE=** *name* command, an unexpected error response was received. This message is preceded by message DFHCF0441 giving the details of the coupling facility access error.

# **System action**

The command is ignored.

Check the system log for a preceding DFHCF0441 message and see the explanation of that message.

**Module:**

DFHCFOC

# **Destination**

Console and SYSPRINT

**DFHCF0381I APPLID** *applid* **is connected on** *system***.**

# **Explanation**

This message is issued in response to a successful coupling facility data table server **DISPLAY APPLID** command. This is issued for each recoverable connection matching the given APPLID name or pattern, or for all recoverable connections if no APPLID value was given.

# **System action**

Processing continues.

## **User response**

None.

**Module:** DFHCFSP

# **Destination**

Console and SYSPRINT

**DFHCF0382I APPLID** *applid* **is not currently connected.**

# **Explanation**

This message is issued in response to a coupling facility data table server **DISPLAY APPLID** command for a single APPLID when the given APPLID does not match any active recoverable connection.

# **System action**

Processing continues.

# **User response**

Check that the correct APPLID was entered.

**Module:** DFHCFSP

# **Destination**

Console and SYSPRINT

**DFHCF0383I APPLID** *applid* **total connections:** *applids***.**

## **Explanation**

This message is issued at the end of the responses to a coupling facility data table server **DISPLAY APPLIDs** command to summarize the total number of connections listed. The total is zero if no matching connections were found.

# **System action**

Processing continues.

## **User response**

None.

**Module:** DFHCFSP

# **Destination**

Console and SYSPRINT

**DFHCF0384I APPLID** *applid* **UOW status:** *indoubts* **in doubt,** *commits* **in commit,** *backouts* **in backout, active on** *system*

# **Explanation**

This message is issued in response to a coupling facility data table server **DISPLAY UOWID** command where the APPLID identifies a CICS region that has an active recoverable connection to the pool on the indicated MVS system. If UOWID details were requested, this message follows the details for the individual units of work. The *indoubts* count represents units of works which have been prepared for commit but have not yet been scheduled to be committed or backed out. The *commits* count represents units of work for which commit processing is in progress. The *backouts* count represents units of work for which backout processing is in progress.

## **System action**

Processing continues.

#### **User response**

None.

**Module:**

DFHCFSP

## **Destination**

Console and SYSPRINT

**DFHCF0385I APPLID** *applid* **UOW status:** *indoubts* **in doubt,** *commits* **in commit,** *backouts* **in backout, not active**

# **Explanation**

This message is issued in response to a coupling facility data table server **DISPLAY UOWID** command for an APPLID which identifies a CICS region that previously established a recoverable connection to the pool and has recoverable work pending, but is not currently connected to the pool. If UOWID details were requested, this message follows the details for the individual units of work. The *indoubts* count represents units of work which have been prepared for commit but have not been scheduled to be committed nor backed out. These will normally be resolved by resynchronization processing when the connection is restarted. The *commits* count represents units of work for which commit processing has been started, and will be completed when the connection is restarted. The *backouts* count represents units of work for which backout processing has been started, and will be completed when the connection is restarted.

# **System action**

Processing continues.

## **User response**

None.

**Module:** DFHCFSP

# **Destination**

Console and SYSPRINT

**DFHCF0386I UOWID** *applid***.***uowid* **is in doubt.**

# **Explanation**

This message is issued in response to a coupling facility data table server **DISPLAY UOWID** command. The unit of work has been prepared for commit, but has been neither committed nor backed out. If the APPLID is currently inactive, the state will normally be resolved by resynchronization processing the next time it is restarted.

# **System action**

Processing continues.

#### **User response**

None.

**Module:** DFHCFSP

## **Destination**

Console and SYSPRINT

**DFHCF0387I UOWID** *applid***.***uowid* **is being committed.**

## **Explanation**

This message is issued in response to a coupling facility data table server **DISPLAY UOWID** command. The unit of work has started the commit process. If the APPLID is currently inactive, the commit process will be completed the next time it is restarted.

# **System action**

Processing continues.

#### **User response**

None.

#### **Module:** DFHCFSP

## **Destination**

Console and SYSPRINT

**DFHCF0388I UOWID** *applid***.***uowid* **is being backed out.**

# **Explanation**

This message is issued in response to a coupling facility data table server **DISPLAY UOWID** command. The unit of work has started to be backed out. If the APPLID is currently inactive, the backout process will be completed the next time it is restarted.

# **System action**

Processing continues.

#### **User response**

None.

**Module:**

DFHCFSP

## **Destination**

Console and SYSPRINT

**DFHCF0389 UOWID** *applid***.***uowid* **was not found.**

# **Explanation**

This message is issued in response to a coupling facility data table server **DISPLAY UOWID** command.

## **System action**

Processing continues.

## **User response**

Check that the correct UOWID was entered.

**Module:** DFHCFSP

## **Destination**

Console and SYSPRINT

**DFHCF0390I UOWID** *applid***.***uowid* **total matching entries:** *uowids*

# **Explanation**

This message is issued at the end of the responses to a coupling facility data table server **DISPLAY UOWIDs** command to summarize the total number of units of work listed. The total is zero if no matching units of work were found.

# **System action**

Processing continues.

#### **User response**

None.

**Module:** DFHCFSP

## **Destination**

Console and SYSPRINT

**DFHCF0391 APPLID** *applid* **does not have any unresolved units of work.**

# **Explanation**

This message is issued in response to a coupling facility data table server **SET** command which attempted to modify the recovery status for the given APPLID. There are no unresolved units of work in the pool which match the given APPLID.

#### **System action**

The requested function is ignored.

#### **User response**

Check that the correct APPLID was entered.

## **Module:**

DFHCFSP

#### **Destination**

Console and SYSPRINT

**DFHCF0392 APPLID** *applid* **recovery status cannot be modified while it is connected.**

## **Explanation**

This message is issued in response to a coupling facility data table server **SET** command which attempted to modify recovery status for the given APPLID. This is not possible if the APPLID is already connected to the pool, on this server or another server.

## **System action**

The requested function is ignored.

## **User response**

Check whether the correct APPLID was entered.

**Module:** DFHCFSP

# **Destination**

Console and SYSPRINT

**DFHCF0393 APPLID** *applid* **recovery status cannot be modified because connection restart failed with reason code** *reason***.**

# **Explanation**

This message is issued in response to a coupling facility data table server **SET** command which attempted to modify recovery status for the given APPLID. The attempt failed because the server was unable to establish a recoverable connection on behalf of that APPLID. The reason code from the failing internal FCCU RESTART function is included.

## **System action**

The requested function is ignored.

#### **User response**

See the server trace file and job log for further details about the failure.

**Module:** DFHCFSP

## **Destination**

Console and SYSPRINT

**DFHCF0394 UOWID** *applid***.***uowid* **is not in doubt.**

# **Explanation**

This message is issued in response to a coupling facility data table server **SET** command which attempted to modify the recovery status of a specific unit of work. The APPLID had one or more unresolved units of work and was successfully restarted, but the UOWID did not match any in-doubt unit of work owned by that APPLID after restart completed. Note that if the unit of work was previously in the process of being committed or backed out, restart processing will have resolved it.

# **System action**

The requested function is ignored. A further message will appear indicating whether any units of work remain unresolved after the successful restart.

## **User response**

Check that the correct APPLID and UOWID were entered.

**Module:** DFHCFSP

# **Destination**

Console and SYSPRINT

**DFHCF0395I APPLID** *applid* **now has no unresolved units of work.**

# **Explanation**

This message is issued in response to a successful coupling facility data table server **SET** command to perform restart processing. All units of work associated with the APPLID were resolved by restart processing (which means that they must have been in commit or backout processing).

# **System action**

Processing continues.

## **User response**

None.

**Module:** DFHCFSP

# **Destination**

Console and SYSPRINT

#### **DFHCF0396I APPLID** *applid* **units of work remaining in doubt:** *indoubts***.**

# **Explanation**

This message is issued in response to a successful coupling facility data table server **SET** command to perform restart processing. One or more units of work remain in doubt.

# **System action**

Processing continues.

## **User response**

None.

**Module:** DFHCFSP

# **Destination**

Console and SYSPRINT

**DFHCF0397I APPLID** *applid* **units of work now committed:** *commits***.**

# **Explanation**

This message is issued in response to a successful coupling facility data table server **SET** command which committed one or more units of work.

# **System action**

Processing continues.

#### **User response**

None.

**Module:** DFHCFSP

## **Destination**

Console and SYSPRINT

**DFHCF0398I APPLID** *applid* **units of work now backed out:** *backouts***.**

# **Explanation**

This message is issued in response to a successful coupling facility data table server **SET** command which backed out one or more units of work.

# **System action**

Processing continues.

#### **User response**

None.

**Module:** DFHCFSP

# **Destination**

Console and SYSPRINT

**DFHCF0399 UOWID** *applid***.***uowid* **syncpoint failed, reason code** *reason***.**

# **Explanation**

This message is issued in response to a coupling facility data table server **SET** command which attempted to commit or backout the given UOWID but failed. The reason code from the failing internal FCCU COMMIT or BACKOUT function is included.

# **System action**

The requested function is ignored.

## **User response**

See the server trace file and job log for further details about the failure.

**Module:** DFHCFSP

# **Destination**

Console and SYSPRINT

**DFHCF0401I Connected to CF structure** *strname***.**

#### **Explanation**

The coupling facility data table server has successfully established a connection to the coupling facility list structure for the table pool, using the IXLCONN macro.

## **System action**

Processing continues.

#### **User response**

None.

**Module:** DFHCFCF

## **Destination**

Console and SYSPRINT

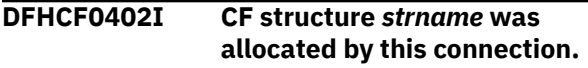

## **Explanation**

The coupling facility data table pool list structure did not previously exist and was allocated as part of the connection process.

#### **System action**

List structure initialization will be performed if necessary.

#### **User response**

None.

**Module:** DFHCFCF

# **Destination**

Console and SYSPRINT

**DFHCF0403 Connection to CF structure** *strname* **failed, IXLCONN return code** *retcode***, reason code** *rsncode***.**

# **Explanation**

The IXLCONN macro to connect the coupling facility data table server to its pool list structure failed.

# **System action**

The coupling facility data table server is terminated.

#### **User response**

See the documentation of the IXLCONN macro in [z/OS MVS Programming: Sysplex Services Reference](https://www.ibm.com/support/knowledgecenter/SSLTBW_2.4.0/com.ibm.zos.v2r4.ieai700/abstract.htm) (GC28-1772) for the explanation of the return and reason code. If the reason code is of the form xxxx0C08, indicating structure allocation failure, this message will be followed by message DFHCF0409 giving the facility reason code for each coupling facility in which allocation was attempted.

#### **Module:**

DFHCFCF

## **Destination**

Console and SYSPRINT

#### **DFHCF0404 CF structure** *strname* **cannot be used because it has been allocated with attribute** *attribute***.**

## **Explanation**

The coupling facility data table server has successfully connected to its pool list structure but has found that the structure has been allocated using an IXLCONN structure attribute keyword which is not supported by the server.

# **System action**

The server is terminated.

#### **User response**

This probably indicates that the structure has been allocated or modified by some program other than the coupling facility data table server program. In this case, the incorrect structure should be deleted (using the MVS **SETXCF FORCE** command) so that it will be reallocated correctly when the server is restarted.

**Module:** DFHCFCF

## **Destination**

Console and SYSPRINT

**DFHCF0405 CF structure** *strname* **element size** *elemsize* **is incorrect. It should be a power of 2 in the range 256 to 4096.**

## **Explanation**

The list structure element size specified in the **ELEMSIZE** initialization parameter for the coupling facility data table server is not a power of two, or is outside the range supported by the coupling facility interface.

#### **System action**

The server is terminated (without attempting to connect to the list structure).

## **User response**

Correct the **ELEMSIZE** parameter and restart the server.

#### **Module:**

DFHCFCF

#### **Destination**

Console and SYSPRINT

**DFHCF0406 Initialization failed for CF structure** *strname* **with response** *response***.**

## **Explanation**

Coupling facility data table server processing to initialize the pool list structure failed with an abnormal internal response code.

## **System action**

The server is terminated.

## **User response**

If the response code is 8 (I/O error), it indicates that an IXLLIST macro gave an abnormal return code, in which case a previous DFHCF0441 message will have been issued giving the IXLLIST return code and reason code. If this response code is any other value, this indicates that the list structure is in a state which should not occur, probably indicating that it was allocated or modified by a program other than the coupling facility data table server. In this case the structure may need to be deleted (using the MVS **SETXCF FORCE** command) so that it will be reallocated when the server is restarted.

**Module:** DFHCFCF

# **Destination**

Console and SYSPRINT

#### **DFHCF0407 CF structure** *strname* **is not available for shared use.**

## **Explanation**

The coupling facility data table pool is currently locked for exclusive use by some other job such as a pool unload or reload job. (This serialization uses an MVS ENQ with scope SYSTEMS, major name 'SYSZDFH' and minor name equal to the structure name, 'DFHCFLS\_poolname').

# **System action**

The server is terminated.

#### **User response**

Check whether a pool maintenance job is currently running. If it is, wait until it has finished before trying to start the server again. You can find out what jobs are currently using the pool using this MVS command:

DISPLAY GRS,RES=(SYSZDFH,'DFHCFLS\_poolname')

Note that for this command the pool name must be exactly eight characters, padded with trailing spaces if necessary.

**Module:** DFHCFCF

## **Destination**

Console and SYSPRINT

**DFHCF0408 CF structure** *strname* **is not available for exclusive use.**

## **Explanation**

The current coupling facility data table unload or reload job requires exclusive use of the pool, but some other job is running which already has shared or exclusive use of the pool. (This serialization uses an MVS ENQ with scope SYSTEMS, major name 'SYSZDFH' and minor name equal to the structure name, 'DFHCFLS\_poolname').

# **System action**

The server is terminated.

#### **User response**

Check whether a coupling facility data table server or maintenance job is currently running. If it is, wait until it has finished before trying to run the current job again. You can find out what jobs are currently using the pool using this MVS command:

DISPLAY GRS,RES=(SYSZDFH,'DFHCFLS\_poolname')

Note that for this command the pool name must be exactly eight characters, padded with trailing spaces if necessary.

#### **Module:**

DFHCFCF

## **Destination**

Console and SYSPRINT

**DFHCF0409 CF structure** *strname* **could not be allocated in facility** *cfname***, reason code** *rsncode***.**

# **Explanation**

If a previous coupling facility data table server message DFHCF0403 indicated an IXLCONN failure because the structure could not be allocated, this message is issued for each coupling facility in which allocation was attempted to show the facility reason code indicating why structure allocation failed. If the reason code is known to the server, the name of the reason code is given (as defined in the MVS macro IXLYCONA, but without the 'ConaRsn' prefix), otherwise its decimal value is shown.

If the response indicates InvalidStructureSize, this means that the initial list structure size (specified on the server **POOLSIZE** parameter or in the CFRM policy **INITSIZE** parameter) is not large enough to contain the required structure control information. The size of the control information is affected by the number of list headers (determined by the server **MAXTABLES** parameter) and by the maximum structure size specified in the CFRM policy.

## **System action**

The server is terminated.

#### **User response**

If further details are required, see the descriptions of the reason codes in the source of the MVS macro IXLYCONA which maps the connect answer area.

If the response was InvalidStructureSize, increase the initial structure size specification in the server **POOLSIZE** parameter or the CFRM policy **INITSIZE** parameter to ensure that there is enough space for data in addition to the structure control information. Also, check that the server **MAXTABLES** parameter

and the maximum structure size specified in the CFRM policy are not unnecessarily large. See the [Configuring](https://www.ibm.com/support/knowledgecenter/SSGMCP_5.6.0/configuring/configuring.html) for more information on how to estimate pool sizes.

#### **Module:**

DFHCFCF

## **Destination**

Console and SYSPRINT

#### **DFHCF0410 CF structure** *strname* **cannot be used, coupling facility maintenance level is too low.**

# **Explanation**

Initialization test routines executed against the allocated list structure gave incorrect results, indicating that the coupling facility control code does not include all maintenance necessary to support coupling facility data tables.

# **System action**

The server is terminated.

## **User response**

Ensure that the required level of coupling facility maintenance is applied.

**Module:** DFHCFCF

# **Destination**

Console and SYSPRINT

**DFHCF0411I CF structure** *strname* **now has** *percentage***% of entries in use.**

# **Explanation**

This message is issued by the coupling facility data table server when the percentage of list entries in use within the list structure increases past certain set threshold levels, or when it decreases past a threshold level after previously being at a higher level. This message is also issued immediately after a structure alter request has completed in order to show how the percentage has been affected by changes in the structure size or entry to element ratio. The percentage is calculated using information that is returned by successful coupling facility access requests, so if the message was triggered by structure alter completion and the current server has not processed any successful requests recently, the information may not be accurate.

# **System action**

The warning threshold is increased to the next higher level (normally 5% higher if less than 95%, otherwise 1% higher), or decreased to the previous lower level depending on whether the usage is increasing or decreasing. If the structure usage is increasing and the structure element to entry ratio is not making full use of the available space, the server may issue an automatic IXLALTER request to adjust the ratio.

#### **User response**

Note that the structure may soon become full, preventing tables from being created. If the structure is currently allocated at less than its maximum size and the coupling facility has enough free space, the size of the structure can be increased dynamically using the MVS **SETXCF** command with the **START,ALTER** option, and any active servers will be able to use the increased space immediately.

#### **Module:** DFHCFCF

## **Destination**

Console and SYSPRINT

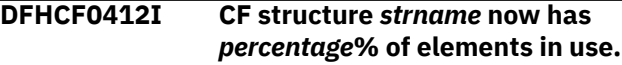

# **Explanation**

This message is issued by the coupling facility data table server when the percentage of list data elements in use within the list structure increases past certain set threshold levels, or when it decreases past a threshold level after previously being at a higher level. This message is also issued immediately after a structure alter request has completed in order to show how the percentage has been affected by changes in the structure size or entry to element ratio. The percentage is calculated using information that is returned by successful coupling facility access requests, so if the message was triggered by structure alter completion and the current server has not processed any successful requests recently, the information may not be accurate.

# **System action**

The warning threshold is increased to the next higher level (normally 5% higher if less than 95%, otherwise 1% higher), or decreased to the previous lower level depending on whether the usage is increasing or decreasing. If the structure usage is increasing and the structure element to entry ratio is not making full

use of the available space, the server may issue an automatic IXLALTER request to adjust the ratio.

#### **User response**

Note that the structure may soon become full, preventing tables from being created. If the structure is currently allocated at less than its maximum size and the coupling facility has enough free space, the size of the structure can be altered dynamically using the MVS **SETXCF** command with the **START,ALTER** option, and any active servers will be able to use the increased space immediately.

#### **Module:**

DFHCFCF

## **Destination**

Console and SYSPRINT

**DFHCF0413I Issuing alter request to adjust CF structure** *strname* **entry/element ratio to** *entries***/***elements***.**

## **Explanation**

The coupling facility data table server has determined that the ratio of free entries to free elements is significantly different from the ratio of entries to elements actually in use. It is issuing an IXLALTER macro to request the coupling facility to adjust the ratio to make better use of the coupling facility storage.

# **System action**

The server continues by issuing the IXLALTER macro. A further message will be issued when the structure alter request is accepted or rejected by MVS.

#### **User response**

None.

**Module:** DFHCFCF

## **Destination**

Console and SYSPRINT

**DFHCF0414I Alter request successfully started for CF structure** *strname***.**

# **Explanation**

The coupling facility data table server has successfully started a structure alter request to change the entry to element ratio for the list structure.

## **System action**

The server event exit will be notified by MVS when the structure alter request completes and a further message will then be issued.

#### **User response**

None.

**Module:** DFHCFCF

## **Destination**

Console and SYSPRINT

**DFHCF0415I Alter request rejected for CF structure** *strname***, another alter request for this structure is already active.**

# **Explanation**

The coupling facility data table server attempted to start a structure alter request using IXLALTER to change the entry to element ratio for the list structure, but this was rejected by the system because another structure alter request was already active.

# **System action**

The server event exit will be notified by MVS when the structure alter request completes and a further message will then be issued.

## **User response**

None.

**Module:** DFHCFCF

# **Destination**

Console and SYSPRINT

*rsncode***.**

**DFHCF0416 Alter request failed for CF structure** *strname***, IXLALTER return code** *retcode***, reason code**

# **Explanation**

The coupling facility data table server attempted to start a structure alter request to change the entry to element ratio for the list structure, but this was rejected by the system with an unexpected return code.

## **System action**

The current structure alter attempt is abandoned. Another attempt may be made when the minimum alter interval has expired.

#### **User response**

See the documentation of the IXLALTER macro in [z/OS MVS Programming: Sysplex Services Reference](https://www.ibm.com/support/knowledgecenter/SSLTBW_2.4.0/com.ibm.zos.v2r4.ieai700/abstract.htm) (GC28-1772) for the explanation of the return and reason code.

**Module:**

DFHCFCF

## **Destination**

Console and SYSPRINT

**DFHCF0417I Alter request completed normally for CF structure** *strname***.**

## **Explanation**

The coupling facility data table server has been notified by the system that a structure alter request has completed normally.

## **System action**

New values for the structure size and numbers of elements and entries are stored. This message is followed by messages DFHCF0411 and DFHCF0412 to indicate the new usage percentages.

#### **User response**

None.

**Module:** DFHCFCF

## **Destination**

Console and SYSPRINT

**DFHCF0418I Alter request ended abnormally for CF structure** *strname* **with status** *status***.**

# **Explanation**

The coupling facility data table server has been notified by the system that a structure alter request has ended abnormally. The two bytes of status information in this message are taken from EEPLALTERENDSTATEFLAGS in the event exit parameter list (defined in the MVS macro IXLYEEPL).

## **System action**

No action is taken as a result of this notification, but any problem which caused the alter request to fail may result in other related problems.

## **User response**

If further information is required, look for MVS messages on the system log indicating the reason for the structure alter request failure. For further information about the status flags, see the source of the MVS macro IXLYEEPL.

**Module:** DFHCFCF

# **Destination**

Console and SYSPRINT

**DFHCF0419I Alter request ended normally for CF structure** *strname* **but target was not attained.**

## **Explanation**

The coupling facility data table server has been notified by the system that a structure alter request has ended normally but that the target ratio or target size was not attained.

## **System action**

New values for the structure size and numbers of elements and entries are stored. This message is followed by messages DFHCF0411 and DFHCF0412 to indicate the new usage percentages.

#### **User response**

None.

**Module:** DFHCFCF

## **Destination**

Console and SYSPRINT

**DFHCF0424 Connectivity has been lost to CF structure** *strname***. The CF data table server cannot continue.**

## **Explanation**

The coupling facility data table server has been notified by the system that connectivity has been lost to the coupling facility containing the pool list structure. If the loss of connectivity was due to an IPL of the coupling facility, all tables and data records are lost.

# **System action**

The server issues an internal **CANCEL** command to terminate itself immediately.

## **User response**

Restart the server when connectivity to the coupling facility from the current system has been reestablished. If connectivity is still available from other systems, CICS transactions which require access to the affected pool should be diverted to those systems if possible.

If the loss of connectivity was due to an IPL of the coupling facility the restart causes a fresh copy of the list structure to be allocated.

**Module:** DFHCFCF

# **Destination**

Console and SYSPRINT

**DFHCF0425 CF structure** *strname* **has failed. The CF data table server cannot continue.**

# **Explanation**

The coupling facility data table server has been notified by the system that the pool list structure has been lost due to coupling facility structure failure. All tables and data records in the pool have been lost.

# **System action**

Each server for the affected pool issues an internal **CANCEL** command to terminate itself immediately.

## **User response**

If another coupling facility is available and is included in the CFRM preference list for the failed structure, restart the servers to cause a fresh copy of the list structure to be allocated on the alternate coupling facility. If no other coupling facility is available, wait until the original coupling facility has been made available again before restarting the servers.

**Module:** DFHCFCF

# **Destination**

Console and SYSPRINT

#### **DFHCF0431I Access statistics for CF structure** *strname***:**

# **Explanation**

This message gives a summary of coupling facility access statistics. It is issued in response to a coupling facility data table server **DISPLAY** or **PRINT** command which includes the **CFSTATS** parameter, and may also be produced on the SYSPRINT file during interval statistics if the statistics options include print file output.

The detailed message layout is as follows:

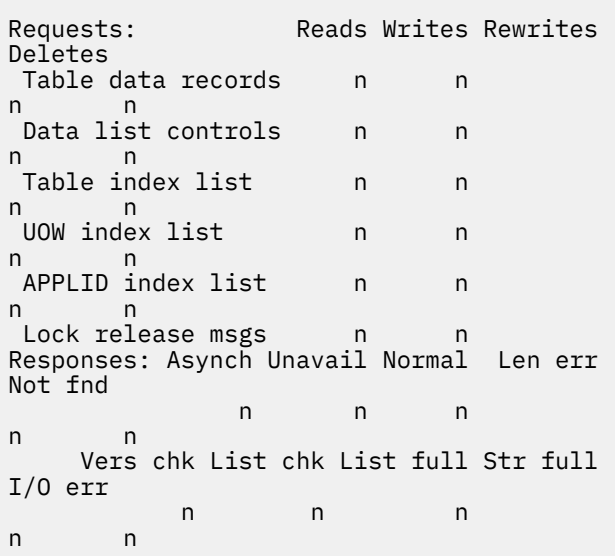

# **System action**

Processing continues.

## **User response**

The statistics are described in detail in the DFHCFS6D data area. The individual fields have the following meanings:

• Table data record request counts:

#### **Reads**

Number of data entry reads.

#### **Writes**

Number of data entry writes.

#### **Rewrites**

Number of data entry rewrites.

#### **Deletes**

Number of data entry deletes.

• Data list controls request counts:

#### **Reads**

Number of reads to check list usage (open or inquire).

#### **Writes**

Number of times a new data list was allocated.

#### **Rewrites**

Number of times data list controls were modified.

#### **Deletes**

Number of times a data list was deleted for reuse.

• Table index list request counts:

#### **Reads**

Number of table index reads.

#### **Writes**

Number of table index writes to create new tables.

#### **Rewrites**

Number of table index writes to update table status.

#### **Delete**

Number of table index deletes.

• Unit of work index list request counts:

#### **Reads**

Number of UOW list reads.

#### **Writes**

Number of UOW list writes (usually at PREPARE).

#### **Rewrites**

Number of UOW list rewrites (usually at COMMIT).

#### **Deletes**

Number of UOW list deletes (usually after COMMIT).

• Lock release notify message request counts:

#### **Reads**

Number of lock release messages read by this server.

#### **Writes**

Number of lock release messages sent by this server.

• Response counts:

#### **Asynch**

Number of requests for which completion was asynchronous.

#### **Normal**

Number of normal responses.

#### **Unavail**

Number of times requests were deferred because the structure was temporarily unavailable, for example because systemmanaged rebuild was in progress.

#### **Len error**

Entry data was larger than the input buffer length, which normally results in a retry with a larger buffer.

#### **Not fnd**

The specified entry (table or item) was not found.

#### **Vers chk**

A version check failed for an entry being updated, indicating that another task had updated it first.

#### **List chk**

A list authority comparison failed, usually meaning that the table is in the process of being deleted.

#### **List full**

A table reached the maximum number of items, causing the relevant list to be marked as full.

#### **Str full**

The list structure became full.

#### **I/O err**

Some other error code was returned by IXLLIST.

#### **Module:** DFHCFCF

# **Destination**

Console and SYSPRINT

#### **DFHCF0432I Table pool statistics for CF structure** *strname***:**

## **Explanation**

This message gives a summary of the usage statistics for the table pool list structure. It is issued in response to a coupling facility data table server **DISPLAY** or **PRINT** command which includes the **POOLSTATS** parameter, and may also be produced

on the SYSPRINT file during interval statistics if the statistics options include print file output.

The detailed message layout is as follows:

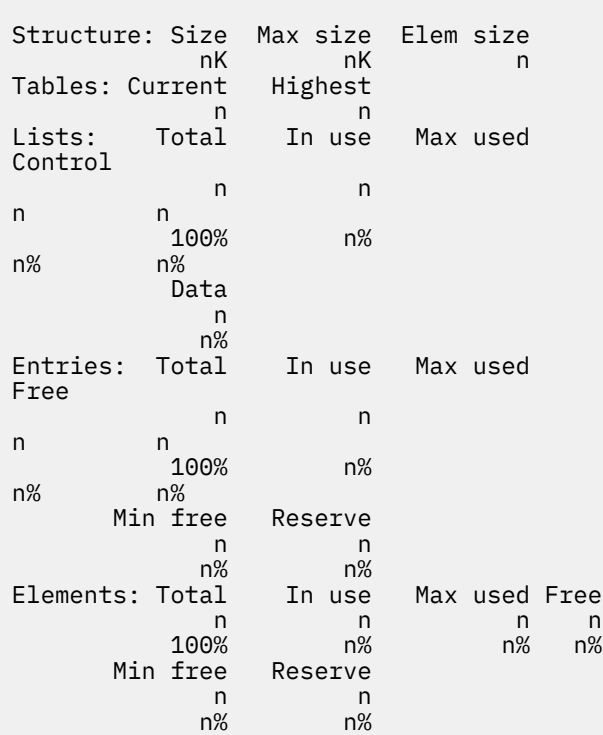

## **System action**

Processing continues.

## **User response**

The statistics are described in detail in the DFHCFS6D data area. Pool usage statistics are calculated from information returned by recent coupling facility requests, and are not always very accurate, especially if the relevant information has not been accessed recently by the current server. The number of tables and the number of lists are updated each time the server opens or closes a table, but are not reliably updated at other times. The element and entry counts are updated on successful completion of most types of coupling facility access request.

The individual fields have the following meanings:

• Structure:

#### **Size**

Current allocated size of the list structure.

#### **Max size**

Maximum size to which this structure could be altered.

#### **Elem size**

Data element size used for the structure.

• Tables:

#### **Current**

Number of tables currently in existence.

#### **Highest**

Highest number of tables at any time (since last reset).

• Lists:

#### **Total**

Maximum number of list headers in the structure.

#### **In Use**

Number currently in use.

#### **Max Used**

Maximum number in use (since last reset).

#### **Control**

Number of lists in use for control information.

#### **Data**

Number of lists in use for table data.

• Entries:

#### **Total**

Total entries in the currently allocated structure (initially set at structure connection time and updated on completion of any structure alter request).

#### **In Use**

Number of entries currently in use.

#### **Max Used**

Maximum number in use (since last reset).

#### **Free**

Number of entries currently free (total minus used).

#### **Min Free**

Minimum number of free entries (since last reset).

#### **Reserve**

Number of entries reserved for rewrites and server use.

• Elements:

#### **Total**

Total data elements in the currently allocated structure (initially set at structure connection time and updated on completion of any structure alter request).

#### **In Use**

Number of elements currently in use.

#### **Max Used**

Maximum number in use (since last reset).

#### **Free**

Number of elements currently free (total minus used).

#### **Min Free**

Minimum number of free elements (since last reset).

#### **Reserve**

Number of elements reserved for rewrites and server use.

#### **Module:**

DFHCFCF

# **Destination**

Console and SYSPRINT

#### **DFHCF0441 CF structure** *strname* **request failed, IXLLIST return code** *retcode***, reason code** *rsncode***.**

# **Explanation**

A coupling facility access request issued by the coupling facility data table server using the IXLLIST macro gave an abnormal return code.

# **System action**

The failing request is given an I/O error indication, giving an IOERR condition if it originated from a CICS API request.

## **User response**

See the documentation of the IXLLIST macro in [z/OS MVS Programming: Sysplex Services Reference](https://www.ibm.com/support/knowledgecenter/SSLTBW_2.4.0/com.ibm.zos.v2r4.ieai700/abstract.htm) (GC28-1772) for the explanation of the return and reason code.

#### **Module:**

DFHCFCF

# **Destination**

Console and SYSPRINT

#### **DFHCF0442 CF structure** *strname* **request failed, structure is full.**

## **Explanation**

A coupling facility access request issued by the coupling facility data table server using the IXLLIST macro failed because there are insufficient free entries or elements to store the new data in the structure.

## **System action**

The failing request is given a NOSPACE indication if it originated from a CICS API request. For reload processing, if an automatic structure alter is in progress, the request may be suspended until the outcome of the alter request is known, then retried. This message will not be issued again for further failures until the used numbers of elements and entries fall well below the warning threshold.

## **User response**

Any tables which are no longer in use should be deleted so that the space can be reused. If the structure is currently allocated at less than its maximum size and the coupling facility has enough free space, the size of the structure can be increased dynamically using the MVS **SETXCF** command with the **START,ALTER** option, and any active servers will be able to use the increased space immediately. However, if this action is possible it should normally have been taken in response to earlier warning message before the structure became full.

#### **Module:** DFHCFCF

# **Destination**

Console and SYSPRINT

```
DFHCF0443 CF structure strname request
                failed, all lists are in use.
```
# **Explanation**

A coupling facility access request issued by the coupling facility data table server using the IXLLIST macro failed because all list headers defined in the structure are now in use. The number of list headers is determined by the **MAXTABLES** server initialization parameter when the structure is allocated.

# **System action**

The failing request is given a NOSPACE indication if it originated from a CICS API request. This message will not be issued again for further failures while the shortage of list entries remains.

## **User response**

Any tables which are no longer in use should be deleted to free up data lists. As the number of lists is fixed when the structure is allocated, the only way to increase the number of lists is to unload the structure, use the MVS **SETXCF FORCE,STR** command to delete it then reload it with a larger **MAXTABLES** parameter.

**Module:**

DFHCFCF

# **Destination**

Console and SYSPRINT

**DFHCF0444I CF request has been suspended to await structure alter completion.**

# **Explanation**

A coupling facility access request issued from the coupling facility data table server address space (during reload processing) ran out of space in the list structure, but an automatic structure alter attempt to free up more space is either already active or is being started at this point. The request is therefore being suspended to await the outcome of the structure alter attempt.

# **System action**

The request is suspended until the structure alter request completes (normally or abnormally), then message DFHCF0445I is issued and the request is retried.

## **User response**

None.

**Module:** DFHCFCF

# **Destination**

Console and SYSPRINT

**DFHCF0445I CF request is being retried after structure alter completion.**

# **Explanation**

A coupling facility data table access request which was suspended to await the completion of a structure alter request is now being retried because the alter request has either completed or failed.

# **System action**

The suspended request will be restarted.

## **User response**

None.

**Module:**

DFHCFCF

## **Destination**

Console and SYSPRINT

**DFHCF0446 CF structure** *strname* **free space is below reserve level. New records will be rejected.**

# **Explanation**

The coupling facility data table server has detected that the number of free list entries or data elements in the pool structure has fallen below the reserve levels specified on the server parameters **ENTRYRESERVEMIN**, **ENTRYRESERVEPC**, **ELEMENTRESERVEMIN** and **ELEMENTRESERVEPC**.

# **System action**

Any request to create a new record or table in the pool will be rejected for as long as the amount of free space remains below the reserve levels. The failing request is given a NOSPACE indication if it originated from a CICS API request. If free space later increases beyond the reserve levels, requests will be allowed again, and when the amount of free space exceeds the reserve levels by a reasonable margin (based on the server **ENTRYWARNINC** and **ELEMENTWARNINC** parameters) message DFHCF0447 will be issued.

## **User response**

Use the server command **DISPLAY POOLSTATS** to obtain further information about the current pool usage. Any tables which are no longer in use should be deleted so that the space can be reused. If the structure is currently allocated at less than its maximum size and the coupling facility has enough free space, the size of the structure can be increased dynamically using the MVS **SETXCF** command with the **START,ALTER** option, and any active servers will be able to use the increased space immediately. However, if this action is possible it should normally have been taken in response to earlier warning messages.

**Module:**

DFHCFCF

# **Destination**

Console and SYSPRINT

**DFHCF0447 CF structure** *strname* **free space is no longer below reserve level.**

## **Explanation**

The coupling facility data table server issues this message after a recent shortage of free space caused message DFHCF0446 to be issued but the free space has now increased to beyond the reserve levels by a reasonable margin (based on the server **ENTRYWARNINC** and **ELEMENTWARNINC** parameters).

# **System action**

Processing continues.

## **User response**

Use the server command **DISPLAY POOLSTATS** to obtain further information about the current pool usage. Note that even if this message is produced, the structure may still be very short of space and further action may be necessary, as described for message DFHCF0446.

**Module:**

DFHCFCF

# **Destination**

Console and SYSPRINT

**DFHCF0451 Purge for CF structure** *strname* **failed, IXLPURGE return code** *retcode***, reason code** *rsncode***.**

# **Explanation**

A coupling facility data table access request was terminated abnormally and the server issued an IXLPURGE macro to ensure any active IXLLIST request was purged before releasing the I/O buffer, but the IXLPURGE macro gave a non-zero return code.

## **System action**

The error is ignored because this only occurs when a request is already being terminated abnormally.

#### **User response**

See the documentation of the IXLPURGE macro in [z/OS MVS Programming: Sysplex Services Reference](https://www.ibm.com/support/knowledgecenter/SSLTBW_2.4.0/com.ibm.zos.v2r4.ieai700/abstract.htm) (GC28-1772) for the explanation of the return and reason code.

#### **Module:**

DFHCFCF

## **Destination**

Console and SYSPRINT

**DFHCF0461I Disconnected from CF structure** *strname***.**

## **Explanation**

The coupling facility data table server has successfully disconnected from the pool list structure (using the IXLDISC macro) during termination.

## **System action**

Processing continues.

#### **User response**

None.

**Module:** DFHCFCF

# **Destination**

Console and SYSPRINT

**DFHCF0462 Disconnect from CF structure** *strname* **failed, IXLDISC return code** *retcode***, reason code** *rsncode***.**

## **Explanation**

The IXLDISC macro to disconnect the coupling facility data table server from its pool list structure failed.

# **System action**

The error is ignored, as disconnection only occurs when the server is already terminating.

See the documentation of the IXLDISC macro in [z/OS MVS Programming: Sysplex Services Reference](https://www.ibm.com/support/knowledgecenter/SSLTBW_2.4.0/com.ibm.zos.v2r4.ieai700/abstract.htm) (GC28-1772) for the explanation of the return and reason code.

#### **Module:**

DFHCFCF

# **Destination**

Console and SYSPRINT

**DFHCF0471 CF structure** *strname* **already has the maximum of** *maxconn* **servers active.**

# **Explanation**

An attempt was made to connect an additional coupling facility data table server to a pool list structure which already has the maximum number of active connections supported by the current version of the server. The coupling facility accepted the connection, but the server does not support this number of simultaneous connections to the pool, so the connection could not be used.

The server has been designed to support a fixed maximum number of connections per pool, which is the same as the maximum number of connections to a list structure supported by current coupling facility implementations, and the maximum number of systems in a sysplex. This means that if this message occurs, a level of coupling facility must be in use which supports more connections, and one or more of those connections must be in use by a program other than the coupling facility data table server, as the server only supports one connection per system within a sysplex.

# **System action**

The server is terminated.

## **User response**

Ensure that no programs other than the data table server are connected to the list structure.

## **Module:**

DFHCFCF

# **Destination**

Console and SYSPRINT

**DFHCF0481I Waiting for structure** *strname* **to become available.**

# **Explanation**

The coupling facility data table server was unable to connect to its coupling facility structure because of an environmental error, such as the structure being unavailable, as described in a previous DFHCF0403 message. The server is now waiting for this problem to be fixed, and will retry the connection request when it is notified via the ENF facility that the specific structure may now be available or that some change has occurred in the status of general coupling facility resources.

# **System action**

The server waits to be notified of a relevant event.

## **User response**

No action is required, but the waiting server can optionally be terminated using the MVS **CANCEL** command if it is no longer required.

## **Module:**

DFHCFEN

# **Destination**

Console and SYSPRINT

**DFHCF0482I Retrying connection to structure** *strname***.**

# **Explanation**

The coupling facility data table server has been notified via ENF that its list structure may now be available or that a change has occurred in the status of some general coupling facility resources, so it is about to make another attempt to connect to the structure.

# **System action**

The original IXLCONN request is retried.

## **User response**

None.

**Module:** DFHCFEN

# **Destination**

Console and SYSPRINT

**DFHCF0491 ENFREQ ACTION=***action* **failed, return code** *retcode***.**

# **Explanation**

An ENF request issued by the coupling facility data table server gave an unexpected return code.

# **System action**

If this occurs on the ENFREQ ACTION=LISTEN request and the server is subsequently unable to connect to the list structure, the server will be terminated instead of waiting for the structure to become available.

## **User response**

See the documentation of the ENFREQ macro in [z/OS MVS Programming: Authorized Assembler](https://www.ibm.com/support/knowledgecenter/SSLTBW_2.4.0/com.ibm.zos.v2r4.ieaa100/abstract.htm) [Services Reference \(Volume 1\)](https://www.ibm.com/support/knowledgecenter/SSLTBW_2.4.0/com.ibm.zos.v2r4.ieaa100/abstract.htm) (GC28-1765) for the explanation of the return and reason code.

**Module:**

DFHCFEN

# **Destination**

Console and SYSPRINT

**DFHCF0501 External security manager was not found, table security cannot be supported.**

# **Explanation**

Table-specific security checks for coupling facility data table OPEN, SET and DELETE requests were requested in the server parameters or assumed by default, but the external security manager data areas needed by the server security interface (in particular the RCVT) were not found.

# **System action**

The server is terminated.

## **User response**

If these security checks are not required, specify **SECURITY=NO** in the server parameters, in which case each CICS region that is authorized to connect to the server will be able to open or delete any table in the pool. If table security checks are required, ensure that the external security manager is installed and active before starting the server.

**Module:** DFHCFXS

# **Destination**

Console and SYSPRINT

**DFHCF0502 External security manager is inactive, table security cannot be supported.**

# **Explanation**

Table-specific security checks for coupling facility data table OPEN, SET and DELETE requests were requested in the server parameters or assumed by default, but the external security manager is not active.

# **System action**

The server is terminated.

## **User response**

If these security checks are not required, specify **SECURITY=NO** in the server parameters, in which case each CICS region that is authorized to connect to the server will be able to open or delete any table in the pool. If table security checks are required, ensure that the external security manager is installed and active before starting the server.

# **Module:**

DFHCFXS

# **Destination**

Console and SYSPRINT

**DFHCF0503 External security manager does not support global in-storage profiles, table security cannot be supported.**

# **Explanation**

Table-specific security checks for coupling facility data table OPEN, SET and DELETE requests were requested in the server parameters or assumed by default, but the external security manager does not support the GLOBAL option for loading security profiles (known as global RACLIST), which is required in order to support cross-memory mode security checking.

# **System action**

The server is terminated.

## **User response**

If these security checks are not required, specify **SECURITY=NO** in the server parameters, in which case each CICS region that is authorized to connect to the server will be able to open or delete any table in the pool. If table security checks are required, it will be

necessary to upgrade the external security manager to a level which supports global in-storage profiles.

#### **Module:**

DFHCFXS

## **Destination**

Console and SYSPRINT

**DFHCF0504 External security manager does not support cross-memory mode, table security cannot be supported.**

## **Explanation**

Table-specific security checks for coupling facility data table OPEN, SET and DELETE requests were requested in the server parameters or assumed by default, but the external security manager does not support authorization (FASTAUTH) requests in cross-memory mode, which are required in order to perform table security checks.

## **System action**

The server is terminated.

#### **User response**

If these security checks are not required, specify **SECURITY=NO** in the server parameters, in which case each CICS region that is authorized to connect to the server will be able to open or delete any table in the pool. If table security checks are required, it will be necessary to upgrade the external security manager to a level which supports cross-memory mode authorization requests.

**Module:**

DFHCFXS

## **Destination**

Console and SYSPRINT

**DFHCF0505 RACROUTE REQUEST=EXTRACT gave R15=***rc***, SAFPRRET=***retcode***, SAFPRREA=***rsncode***.**

## **Explanation**

Table-specific security checks for coupling facility data table OPEN, SET and DELETE requests were requested in the server parameters or assumed by default, but the external security manager EXTRACT function used to obtain the userid during server initialization gave an unexpected non-zero return code. This message shows the RACROUTE register 15 return code and the

external security manager return and reason codes returned in the SAF request parameter list.

## **System action**

The server is terminated with message DFHCF0506.

#### **User response**

See the documentation of the RACROUTE macro with REQUEST=EXTRACT in [z/OS Security Server](https://www.ibm.com/support/knowledgecenter/SSLTBW_2.4.0/com.ibm.zos.v2r4.ichc600/abstract.htm) [RACROUTE Macro Reference](https://www.ibm.com/support/knowledgecenter/SSLTBW_2.4.0/com.ibm.zos.v2r4.ichc600/abstract.htm) (GC28-1922) for the explanation of the return and reason codes.

#### **Module:** DFHCFXS

## **Destination**

Console and SYSPRINT

**DFHCF0506 Security EXTRACT function failed, table security cannot be supported.**

#### **Explanation**

Table-specific security checks for coupling facility data table OPEN, SET and DELETE requests were requested in the server parameters or assumed by default, but the external security manager EXTRACT function issued to obtain the userid during server initialization gave an unexpected return code.

## **System action**

The server is terminated.

#### **User response**

See the preceding message DFHCF0505 for the details of the reason for the failure. If these security checks are not required, specify **SECURITY=NO** in the server parameters, in which case each CICS region that is authorized to connect to the server will be able to open or delete any table in the pool.

# **Module:**

**DEHCEXS** 

## **Destination**

Console and SYSPRINT

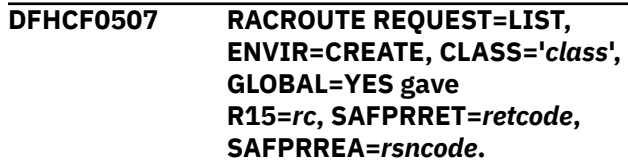

# **Explanation**

Table-specific security checks for coupling facility data table OPEN, SET and DELETE requests were requested in the server parameters or assumed by default, but the external security manager LIST function to load the security profiles during server initialization gave an unexpected non-zero return code. This message shows the RACROUTE register 15 return code and the external security manager return and reason codes returned in the SAF request parameter list.

# **System action**

The server is terminated with message DFHCF0508.

## **User response**

See the documentation of the RACROUTE macro with REQUEST=LIST in [z/OS Security Server RACROUTE](https://www.ibm.com/support/knowledgecenter/SSLTBW_2.4.0/com.ibm.zos.v2r4.ichc600/abstract.htm) [Macro Reference](https://www.ibm.com/support/knowledgecenter/SSLTBW_2.4.0/com.ibm.zos.v2r4.ichc600/abstract.htm) (GC28-1922) for the explanation of the return and reason codes.

**Module:** DFHCFXS

# **Destination**

Console and SYSPRINT

**DFHCF0508 Security LIST function failed, table security cannot be supported.**

# **Explanation**

Table-specific security checks for coupling facility data table OPEN, SET and DELETE requests were requested in the server parameters or assumed by default, but the external security manager LIST function issued to load the security profiles during server initialization gave an unexpected return code.

# **System action**

The server is terminated.

## **User response**

See the preceding message DFHCF0507 for the details of the reason for the failure. If these security checks are not required, specify **SECURITY=NO** in the server parameters, in which case each CICS region that is authorized to connect to the server will be able to open or delete any table in the pool.

**Module:** DFHCFXS

# **Destination**

Console and SYSPRINT

#### **DFHCF0511 Attempt to open table** *table* **was rejected because the external security manager is not available.**

## **Explanation**

The coupling facility data table server was attempting to perform a security check for whether the connected region was allowed to open that data table, but the external security manager was unexpectedly unavailable, even though it had been available at server initialization time.

## **System action**

The table open request is rejected.

#### **User response**

Note that no further table open requests will succeed unless the external security manager is reactivated.

**Module:** DFHCFXS

# **Destination**

Console and SYSPRINT

**DFHCF0512 RACROUTE REQUEST=FASTAUTH for resource** *resource* **gave R15=***rc***, SAFPRRET=***retcode***, SAFPRREA=***rsncode***.**

# **Explanation**

A coupling facility data table OPEN, SET or DELETE security check gave a non-zero return code. This message indicates the resource name used for the check, the RACROUTE register 15 return code and the external security manager return and reason codes returned in the SAF request parameter list.

# **System action**

Access to the table is rejected with message DFHCF0513.

## **User response**

See the documentation of the RACROUTE macro with REQUEST=FASTAUTH in [z/OS Security Server](https://www.ibm.com/support/knowledgecenter/SSLTBW_2.4.0/com.ibm.zos.v2r4.ichc600/abstract.htm) [RACROUTE Macro Reference](https://www.ibm.com/support/knowledgecenter/SSLTBW_2.4.0/com.ibm.zos.v2r4.ichc600/abstract.htm) (GC28-1922) for the explanation of the return and reason codes.

#### **Module:**

DFHCFXS

## **Destination**

Console and SYSPRINT

**DFHCF0513 Attempt to open table** *table* **was rejected by the external security manager.**

## **Explanation**

A security check was performed by the coupling facility data table server to determine whether the connected region was allowed to open the named table, and the external security manager indicated that access was not allowed.

# **System action**

The table open request is rejected.

## **User response**

See the preceding message DFHCF0512 for the specific reason that access was rejected. Check that the correct table name was specified. Ensure that the client region is authorized to access the resource matching the table name (prefixed by the server region userid if **SECPRFX=YES** was specified) in the CICS file resource class (usually 'FCICSFCT').

**Module:** DFHCFXS

# **Destination**

Console and SYSPRINT

**DFHCF0521 RACROUTE REQUEST=LIST, ENVIR=DELETE, CLASS='***class***' gave R15=***rc***, SAFPRRET=***retcode***, SAFPRREA=***rsncode***.**

# **Explanation**

The external security manager LIST function to unload the in-storage security profiles during coupling facility data table server termination gave an unexpected nonzero return code. This message shows the RACROUTE register 15 return code and the external security manager return and reason codes returned in the SAF request parameter list.

# **System action**

Server termination processing continues.

## **User response**

See the documentation of the RACROUTE macro with REQUEST=LIST in [z/OS Security Server RACROUTE](https://www.ibm.com/support/knowledgecenter/SSLTBW_2.4.0/com.ibm.zos.v2r4.ichc600/abstract.htm) [Macro Reference](https://www.ibm.com/support/knowledgecenter/SSLTBW_2.4.0/com.ibm.zos.v2r4.ichc600/abstract.htm) (GC28-1922) for the explanation of the return and reason codes.

#### **Module:**

DFHCFXS

## **Destination**

Console and SYSPRINT

**DFHCF0601I Starting statistics collection for interval since** *lasttime***.**

## **Explanation**

The coupling facility data table server is about to collect interval, end of day or closedown statistics. This message identifies the start of the time interval to which the statistics apply, which is either the time that the server was started up or the time of the last reset, which occurs whenever interval or end of day statistics are produced. The format of the timestamp is yyyy-mm-dd hh:mm:ss.

# **System action**

The server proceeds with statistics collection.

## **User response**

None.

**Module:** DFHCFST

# **Destination**

SYSPRINT

**DFHCF0602I Statistics collection completed, reset performed.**

# **Explanation**

Coupling facility data table server statistics have been collected and counters have been reset. This occurs for interval or end of day statistics.

# **System action**

Processing continues.

## **User response**

None.

**Module:**

## **Destination**

SYSPRINT

**DFHCF0603I Statistics collection completed.**

## **Explanation**

Coupling facility data table server statistics have been collected but counters have not been reset. This normally occurs at server closedown.

# **System action**

Processing continues.

## **User response**

None.

**Module:** DFHCFST

# **Destination**

Console and SYSPRINT

**DFHCF0604 Timer SET failed, return code** *retcode***, reason code** *rsncode***.**

# **Explanation**

The statistics subtask in the coupling facility data table server tried to set up a timer wait interval but failed.

# **System action**

The interval statistics function is terminated with message DFHCF0606.

# **User response**

Check the return code and reason code. A return code of 4 indicates an attempt to set up more than one concurrent timer interval, which indicates a logic error in the server. The reason code in this case is the MVS STIMERM identifier for the existing timer interval. A return code of 8 indicates that the MVS STIMERM macro failed, in which case the reason code indicates the return code received from STIMERM SET.

**Module:** DFHCFST

# **Destination**

Console and SYSPRINT

#### **DFHCF0605 Timer CANCEL failed, return code** *retcode***, reason code** *rsncode***.**

# **Explanation**

The statistics subtask in the coupling facility data table server tried to cancel a timer wait interval but failed.

# **System action**

The interval statistics function is terminated with message DFHCF0606.

#### **User response**

Check the return code and reason code. A return code of 4 indicates an attempt to cancel a nonexistent timer interval, which indicates a logic error in the server. A return code of 8 indicates that the MVS STIMERM macro failed, in which case the reason code indicates the return code received from STIMERM CANCEL.

# **Module:**

DFHCFST

# **Destination**

Console and SYSPRINT

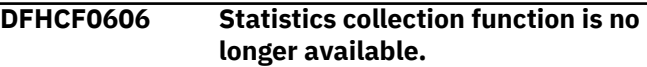

# **Explanation**

The statistics collection subtask in the coupling facility data table server was unable to continue processing and has terminated. The reason will have been indicated by an earlier message.

## **System action**

The interval statistics subtask terminates and no further interval statistics or end of day statistics will be produced for this run of the server.

## **User response**

See the earlier message indicating the reason for the termination of the subtask.

# **Module:**

DFHCFST

# **Destination**

Console and SYSPRINT

**DFHCF0610I Statistics written to SMF, return code was** *retcode***.**
## **Explanation**

Coupling facility data table server statistics have been sent to SMF. The return code from the SMFEWTM macro is indicated in this message. A non-zero return code usually indicates that SMF recording was suppressed because of current SMF options or an installation exit.

## **System action**

Processing continues.

### **User response**

If the return code is non-zero but SMF statistics were expected to be successfully written, see the documentation of the SMFEWTM macro in [z/OS MVS](https://www.ibm.com/support/knowledgecenter/SSLTBW_2.4.0/com.ibm.zos.v2r4.ieag200/abstract.htm) [System Management Facilities \(SMF\)](https://www.ibm.com/support/knowledgecenter/SSLTBW_2.4.0/com.ibm.zos.v2r4.ieag200/abstract.htm) (GC28-1783) for more information about return codes.

**Module:**

DFHCFST

### **Destination**

SYSPRINT

**DFHCF0651 Restart processing cannot open table** *table***, reason code** *reason***.**

## **Explanation**

An application region has attempted to restart its connection to the coupling facility data table server, but an unresolved unit of work for that region has updated a table which cannot be opened at present, so restart processing cannot be completed. This message only occurs if the table is still in existence; if it has been deleted, the updates are simply discarded. The reason code is from the file open routine in module DFHCFOC, and indicates why the file could not be opened. In the current implementation, there are no user functions which could prevent a file from being opened by restart, so this condition should not be possible.

## **System action**

Restart processing is terminated and recoverable tables cannot be accessed until it is successfully retried.

### **User response**

None.

**Module:** DFHCFSP

## **Destination**

Console and SYSPRINT

```
DFHCF0652 Pool state error, reason code
    reason, processing function
    request for UOWID uowid, task
    task, region region.
```
## **Explanation**

Integrity checks during coupling facility data table server syncpoint or restart processing found that data or control information in the list structure was in a state that should not be possible in normal processing. The reason codes are based on the response codes returned by the internal coupling facility interface.

• Reason codes:

**2**

Entry exceeds maximum data length.

**3**

Entry not found.

**4**

Wrong version.

**5**

Wrong list authority.

**6**

Limit number of entries in list reached.

**7**

No space left in structure.

All of these conditions can also occur in normal processing. This message is only issued if the condition occurs in a case where it should not occur, or when the normal retry action following the condition cannot be performed. For example, a wrong version response from the coupling facility interface normally simply indicates that an entry has changed, causing the entry to be read again, and this is only treated as a pool state error if the data or control information in the changed entry is not consistent with the expected state of the record.

## **System action**

The current syncpoint or restart operation is terminated with a pool state error exception.

### **User response**

This indicates that some data in the pool has become inconsistent or corrupted. There is no known way that this can happen unless a program other than the coupling facility data table server is used to access the pool. If this error occurs for changes to a particular table, it may be necessary to delete the table to clear up the problem. If it occurs for other control information, it may be necessary to recreate the pool.

#### **Module:**

DFHCFSP

#### **Destination**

Console and SYSPRINT

**DFHCF0701I CF data table pool** *poolname* **is to be unloaded.**

#### **Explanation**

The coupling facility data table server program has been started with the **UNLOAD** option requesting that the table pool is unloaded to a sequential data set.

#### **System action**

The server starts to process the unload request. In this case, the rest of cross-memory server initialization is bypassed as it will not be needed.

#### **User response**

None.

**Module:** DFHCFUL

### **Destination**

Console and SYSPRINT

**DFHCF0702I CF data table pool** *poolname* **has been successfully unloaded.**

### **Explanation**

The coupling facility data table pool has been unloaded successfully.

#### **System action**

The server closes down normally.

#### **User response**

None.

**Module:** DFHCFUL

#### **Destination**

Console and SYSPRINT

**DFHCF0703I Number of unloaded tables:** *tables***. Blocks written:** *blocks***.**

#### **Explanation**

This message provides additional information about the results of the coupling facility data table pool unload process, giving the number of tables which were unloaded and the number of 4K data blocks written to the unloaded table pool data set.

#### **System action**

Server termination continues.

#### **User response**

None.

**Module:** DFHCFUL

### **Destination**

Console and SYSPRINT

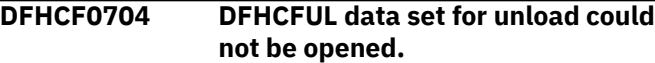

#### **Explanation**

The data set to contain the unloaded coupling facility data table pool could not be opened.

#### **System action**

Unload processing is terminated and the server is closed down with message DFHCF0706.

#### **User response**

Check that the DFHCFUL DD statement is present in the JCL for the unload job.

#### **Module:** DFHCFUL

### **Destination**

Console and SYSPRINT

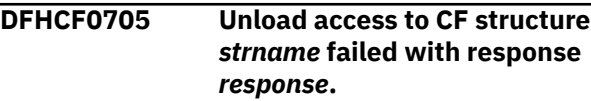

## **Explanation**

The coupling facility data table pool unload process failed because of a problem with coupling facility access.

## **System action**

Unload processing is terminated and the server is closed down with message DFHCF0706.

### **User response**

If the response code is 8, this indicates that an unexpected IXLLIST error occurred, for which a previous message DFHCF0441 will have been issued. Any other response code indicates an internal logic error.

#### **Module:**

DFHCFUL

### **Destination**

Console and SYSPRINT

**DFHCF0706 Unload for CF data table pool** *poolname* **was unsuccessful.**

## **Explanation**

The coupling facility data table pool unload process failed. The reason will have been described in a previous message.

### **System action**

The server is terminated.

### **User response**

See the previous message giving the reason for the unload failure. Note that any unload data set produced in this case will be incomplete and will not be valid for reload purposes.

**Module: DFHCFUL** 

## **Destination**

Console and SYSPRINT

**DFHCF0721 CF data table** *table* **has been successfully unloaded,** *records* **records.**

## **Explanation**

The named coupling facility data table has been unloaded. Note that if any recoverable updates were pending, the number of table entries unloaded may be slightly larger than the number of records, as the entry for the original record is retained until syncpoint in case it is needed for backout.

### **System action**

Unload processing continues.

#### **User response**

None.

**Module:** DFHCFUL

## **Destination**

SYSPRINT

#### **DFHCF0731** *uowids* **units of work were unloaded for recoverable connection** *applid***.**

### **Explanation**

One or more unresolved recoverable units of work were found for the specified recoverable connection identifier during coupling facility data table pool unload processing.

## **System action**

Unload processing will include the status of those units of work in the unloaded data, to allow them to be resolved after the pool is reloaded.

### **User response**

None.

## **Module:**

**DEHCFUL** 

## **Destination**

SYSPRINT

**DFHCF0801I CF data table pool** *poolname* **is to be reloaded.**

## **Explanation**

The coupling facility data table server program has been started with the **RELOAD** option requesting that the table pool is to be reloaded from a sequential data set produced using the **UNLOAD** option.

### **System action**

The server starts to process the reload request. In this case, the rest of cross-memory server initialization is bypassed as it will not be needed.

#### **User response**

None.

**Module:** DFHCFRL

## **Destination**

Console and SYSPRINT

**DFHCF0802I CF data table pool** *poolname* **has been successfully reloaded.**

## **Explanation**

The coupling facility data table pool has been reloaded successfully.

## **System action**

The server closes down normally.

#### **User response**

None.

**Module:** DFHCFRL

## **Destination**

Console and SYSPRINT

**DFHCF0803I Tables reloaded:** *tables***. Tables bypassed:** *duplicates***. Blocks read:** *blocks***.**

## **Explanation**

This message provides additional information about the results of the coupling facility data table pool reload process. Tables on the unloaded data set are bypassed during reload processing if they already exist in the pool (for example as a result of a previous reload which could not be completed due to lack of space).

## **System action**

Server termination processing continues.

### **User response**

None.

**Module:**

DFHCFRL

#### **Destination**

Console and SYSPRINT

**DFHCF0804 DFHCFRL data set for reload could not be opened.**

### **Explanation**

The data set containing the coupling facility data table pool to be reloaded could not be opened.

## **System action**

Reload processing is terminated and the server is closed down with message DFHCF0808.

#### **User response**

Check that the DFHCFRL DD statement is present in the JCL for the reload job.

**Module:**

DFHCFRL

## **Destination**

Console and SYSPRINT

**DFHCF0805 Reload access to CF structure** *strname* **failed with response** *response***.**

## **Explanation**

The coupling facility data table pool reload process failed because of a problem with coupling facility access.

## **System action**

Reload processing is terminated and the server is closed down with message DFHCF0808.

### **User response**

If the response code is 8, this indicates that an unexpected IXLLIST error occurred, for which a previous message DFHCF0441 will have been issued. Any other response code indicates an internal logic error.

#### **Module:** DFHCFRL

## **Destination**

Console and SYSPRINT

**DFHCF0806 Unexpected end of file encountered on reload data set.**

#### **Explanation**

End of file was encountered on the data set containing the unloaded coupling facility data table pool before the logical end of the unloaded data was encountered.

### **System action**

Reload processing is terminated and the server is closed down with message DFHCF0808.

#### **User response**

This indicates that the unloaded data set is incomplete, perhaps because the unload process was abnormally terminated.

#### **Module:**

DFHCFRL

#### **Destination**

Console and SYSPRINT

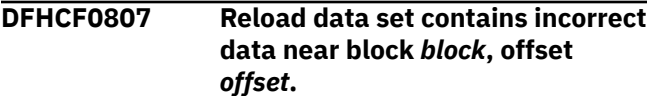

### **Explanation**

The coupling facility data table pool reload process failed because the unloaded pool data set is not in the correct format.

### **System action**

Reload processing is terminated and the server is closed down with message DFHCF0808.

#### **User response**

Check that the correct data set is being used and that the unload process completed normally.

**Module:**

DFHCFRL

### **Destination**

Console and SYSPRINT

**DFHCF0808 Reload for CF data table pool** *poolname* **was unsuccessful.**

### **Explanation**

The coupling facility data table pool reload process could not be completed. The reason will have been described in a previous message.

### **System action**

The program is terminated.

#### **User response**

See the previous message giving the reason for the reload failure.

**Module:** DFHCFRL

### **Destination**

Console and SYSPRINT

**DFHCF0809 Reload for CF structure** *strname* **failed, structure is full.**

### **Explanation**

Coupling facility data table pool reload processing failed because there are insufficient free entries or elements to store the new data in the structure.

### **System action**

Reload processing is terminated and the server is closed down with message DFHCF0808.

#### **User response**

If the structure is currently allocated at less than its maximum size and the coupling facility has enough free space, the size of the structure can be increased dynamically using the MVS **SETXCF** command with the **START,ALTER** option, and the reload job can then be run again as soon as the alter request completes, in which case it will skip over duplicate information which has already been successfully reloaded. If the structure is at its maximum size, use the MVS **SETXCF FORCE** command to delete the structure, then increase the **SIZE** and **INITSIZE** parameters in the current CFRM policy and activate the updated policy, and rerun the reload job. The approximate amount of information which could not be reloaded can be estimated by comparing the numbers of blocks read and tables reloaded, as described by following message DFHCF0803, with the corresponding numbers from message DFHCF0703 in the unload job.

**Module:** DFHCFRL

### **Destination**

Console and SYSPRINT

**DFHCF0810 Reload for CF structure** *strname* **failed, all lists are in use.**

#### **Explanation**

Coupling facility data table pool reload processing failed because all list headers defined in the structure are now in use.

### **System action**

Reload processing is terminated and the server is closed down with message DFHCF0808.

#### **User response**

Use the MVS **SETXCF FORCE** command to delete the structure, then change the reload job **MAXTABLES** parameter to a value at least as large as the number of tables in the unloaded data, preferably much larger to allow for future expansion, then rerun the reload job.

#### **Module:** DFHCFRL

### **Destination**

Console and SYSPRINT

**DFHCF0821 CF data table** *table* **has been successfully reloaded,** *records* **records.**

### **Explanation**

The named coupling facility data table has been reloaded. Note that if any recoverable updates were pending, the number of table entries reloaded may be slightly larger than the number of records, as the entry for the original record is retained until syncpoint in case it is needed for backout.

## **System action**

Reload processing continues.

#### **User response**

None.

**Module:** DFHCFRL

## **Destination**

SYSPRINT

**DFHCF0822 CF data table** *table* **is already defined, reloading has been bypassed.**

#### **Explanation**

A coupling facility data table which was being reloaded was found to have the same name as an existing table within the pool.

#### **System action**

Reloading of the table is bypassed, and reload processing continues with the next table.

#### **User response**

None.

**Module:** DFHCFRL

## **Destination**

SYSPRINT

**DFHCF0831** *uowids* **units of work were reloaded for recoverable connection** *applid***.**

### **Explanation**

Coupling facility data table pool reload processing has reloaded one or more unresolved recoverable units of work for the specified recoverable connection identifier.

### **System action**

Reload processing restores the status of those units of work from the unloaded data, to allow them to be resolved when the connection is next restarted.

#### **User response**

None.

**Module:** DFHCFUL

### **Destination**

SYSPRINT

**DFHCF0832** *uowids* **duplicate units of work were skipped for recoverable connection** *applid***.**

### **Explanation**

Coupling facility data table pool reload processing found one or more unresolved recoverable units of work in the unloaded data which were found to be already present in the current pool, so they were bypassed in this reload run. This should only happen if the reload job was run more than once, for example to resume reloading after increasing the pool size.

## **System action**

Reload processing skips units of work which are already identified as active in the current pool.

#### **User response**

None.

**Module:** DFHCFUL

#### **Destination**

SYSPRINT

**DFHCF0911I R12=***prv* **RQ Entry** *function* **Table=***table* **Task=***tasknum region*

### **Explanation**

Coupling facility data table server request tracing is active and information from the FCCR parameter list is being traced on entry to the request module DFHCFRQ.

### **System action**

Processing continues.

#### **User response**

This message is intended primarily for diagnostic use as advised by your IBM Support Center.

## **Module:**

DFHCFRQ

#### **Destination**

SYSPRINT

**DFHCF0912I R12=***prv* **RQ Exit** *response* **Table=***table* **Task=***tasknum region*

### **Explanation**

Coupling facility data table server request tracing is active and information from the FCCR parameter list is being traced on exit from the request module DFHCFRQ.

### **System action**

Processing continues.

#### **User response**

This message is intended primarily for diagnostic use as advised by your IBM Support Center.

#### **Module:**

DFHCFRQ

#### **Destination**

SYSPRINT

**DFHCF0913I R12=***prv* **RQ Lock** *status* **Table=***table* **Task=***tasknum region*

## **Explanation**

Coupling facility data table server request tracing is active and the state of a record lock is being traced. (This message is not used in the normal cases of reading a record whose lock is available or releasing a record when no other task expressed an interest in it).

• Record lock status values:

#### **OWNED**

The lock is already held by the same task.

#### **BUSY**

The lock is held by another active task.

#### **RETAINED**

The lock has previously been marked as retained.

#### **RETAIN**

The lock is for an inactive task and will be retained.

#### **RECLAIM**

The lock is inactive and can be reclaimed immediately.

#### **BACKOUT**

The lock will be reclaimed after backing out any change.

#### **POST**

Other tasks are being notified that a lock was released.

#### **WAIT**

The current task is being suspended to await a lock.

#### **System action**

Processing continues.

#### **User response**

This message is intended primarily for diagnostic use as advised by your IBM Support Center.

#### **Module:**

DFHCFRQ

#### **Destination**

SYSPRINT

**DFHCF0921I R12=***prv* **IQ Entry** *function* **Table=***table* **Task=***tasknum region*

### **Explanation**

Coupling facility data table server request tracing is active and information from the FCCI parameter list is being traced on entry to the inquire module DFHCFIQ.

### **System action**

Processing continues.

#### **User response**

This message is intended primarily for diagnostic use as advised by your IBM Support Center.

**Module:** DFHCFIQ

#### **Destination**

SYSPRINT

**DFHCF0922I R12=***prv* **IQ Exit** *response* **Table=***table* **Task=***tasknum region*

#### **Explanation**

Coupling facility data table server request tracing is active and information from the FCCI parameter list is being traced on exit from the inquire module DFHCFIQ.

#### **System action**

Processing continues.

#### **User response**

This message is intended primarily for diagnostic use as advised by your IBM Support Center.

#### **Module:** DFHCFIQ

**Destination**

SYSPRINT

**DFHCF0931I R12=***prv* **OC Entry** *function* **Table=***table* **Task=***tasknum region*

#### **Explanation**

Coupling facility data table server request tracing is active and information from the FCCT parameter list is being traced on entry to the open/close module DFHCFOC.

### **System action**

Processing continues.

#### **User response**

This message is intended primarily for diagnostic use as advised by your IBM Support Center.

#### **Module:**

DFHCFOC

#### **Destination**

SYSPRINT

**DFHCF0932I R12=***prv* **OC Exit** *response* **Table=***table* **Task=***tasknum region*

#### **Explanation**

Coupling facility data table server request tracing is active and information from the FCCT parameter list is being traced on exit from the open/close module DFHCFOC.

### **System action**

Processing continues.

#### **User response**

This message is intended primarily for diagnostic use as advised by your IBM Support Center.

#### **Module:** DFHCFOC

### **Destination**

SYSPRINT

**DFHCF0933I R12=***prv* **OC Closing table** *table* **for** *region* **on** *system***.**

### **Explanation**

Coupling facility data table server request tracing is active and the open/close module DFHCFOC is closing a table on behalf of a region or server which has terminated.

### **System action**

Processing continues.

### **User response**

This message is intended primarily for diagnostic use as advised by your IBM Support Center.

#### **Module:**

DFHCFOC

### **Destination**

SYSPRINT

#### **DFHCF0941I R12=***prv* **CF Entry** *request options modifiers* **R1=***parmlst table*

## **Explanation**

Coupling facility data table server tracing of coupling facility accesses is active and information from the request interface parameter list is being traced on entry to the coupling facility interface module DFHCFCF. The three-character request mnemonics used by the internal coupling facility interface consist of a two-character code indicating the type of operation followed by a one-character code indicating the type of object on which the operation is performed.

• Coupling facility interface operations:

#### **CRx**

Create

#### **DLx**

Delete

#### **INx**

**Inquire** 

#### **MDx**

Modify

#### **RDx**

Read

#### **RWx**

Rewrite

#### **WRx**

Write (new)

• Coupling facility interface objects:

#### **xxA**

APPLID entry

#### **xxD**

Data record entry

#### **xxI**

Index entry

#### **xxL**

List controls (for list containing data records)

#### **xxM**

Message entry (for lock release notification)

#### **xxU**

Unit of work entry

• The options flags may include the following hexadecimal values:

#### **80**

Read key greater than or equal

#### **40**

Read key less than or equal

#### **20**

Compare entry version with given value

#### **10**

Suppress data transfer (transfer adjunct area only)

#### **08**

Access oldest entry with same key (for beforeimage)

#### **04**

Write new entry with same key (for after-image)

#### **02**

Non-increasing rewrite (so retry if structure full)

The modifier field is only used at present to specify the target connection number for a lock message, in hexadecimal form.

### **System action**

Processing continues.

#### **User response**

This message is intended primarily for diagnostic use as advised by your IBM Support Center.

### **Module:**

DFHCFCF

### **Destination**

SYSPRINT

**DFHCF0942I R12=***prv* **CF IXLLIST Req=***request* **Adj=***adjarea* **Buf=***buffer* **List=***listnum* **Rsn=***rsncode*

## **Explanation**

Coupling facility data table server tracing for coupling facility accesses is active and the result from an IXLLIST macro is being traced. The information traced includes an abbreviation of the type of request being performed, the addresses of the adjunct area and data buffer (zero when not used), the number of the list being accessed and the reason code returned by the macro. See the documentation of the IXLLIST macro in [z/OS MVS Programming: Sysplex Services](https://www.ibm.com/support/knowledgecenter/SSLTBW_2.4.0/com.ibm.zos.v2r4.ieai700/abstract.htm) [Reference](https://www.ibm.com/support/knowledgecenter/SSLTBW_2.4.0/com.ibm.zos.v2r4.ieai700/abstract.htm) (GC28-1772) for further details, including the explanation of the reason code.

## **System action**

Processing continues.

### **User response**

This message is intended primarily for diagnostic use as advised by your IBM Support Center.

## **Module:**

DFHCFCF

## **Destination**

SYSPRINT

**DFHCF0943I R12=***prv* **CF IXLLIST** *keyword***=***value*

### **Explanation**

Coupling facility data table server tracing for coupling facility accesses is active and an IXLLIST parameter or result value (key, authority value or version) is being traced in hex and (if relevant) character format.

## **System action**

Processing continues.

### **User response**

This message is intended primarily for diagnostic use as advised by your IBM Support Center.

#### **Module:**

DFHCFCF

### **Destination**

SYSPRINT

**DFHCF0944I R12=***prv* **CF Exit** *response table*

## **Explanation**

Coupling facility data table server tracing for coupling facility accesses is active and information from the request interface parameter list is being traced on exit from the CF request module DFHCFCF.

• Response codes:

#### **OK**

Normal completion.

#### **LEN ERROR**

Data to be read exceeds buffer length.

#### **NOT FOUND**

No entry was found with the given key.

#### **DUPLICATE**

Add was rejected because key already exists.

#### **WRONG VER**

Change was rejected because version did not match.

#### **AUTH FAIL**

List authority value did not match.

#### **LIST LIM**

List has reached maximum number of entries.

#### **I/O ERROR**

IXLLIST error other than any of the above.

## **System action**

Processing continues.

#### **User response**

This message is intended primarily for diagnostic use as advised by your IBM Support Center.

#### **Module:**

DFHCFCF

#### **Destination**

SYSPRINT

**DFHCF0951I R12=***prv* **SP Entry** *function* **UOWID=***uowid* **Task=***tasknum region*

### **Explanation**

Coupling facility data table server request tracing is active and information from the FCCU parameter list is being traced on entry to the syncpoint module DFHCFSP.

### **System action**

Processing continues.

#### **User response**

This message is intended primarily for diagnostic use as advised by your IBM Support Center.

#### **Module:**

DFHCFSP

### **Destination**

SYSPRINT

**DFHCF0952I R12=***prv* **SP Exit** *response* **UOWID=***uowid* **Task=***tasknum region*

### **Explanation**

Coupling facility data table server request tracing is active and information from the FCCU parameter list is being traced on exit from the syncpoint module DFHCFSP.

## **System action**

Processing continues.

#### **User response**

This message is intended primarily for diagnostic use as advised by your IBM Support Center.

#### **Module:**

DFHCFSP

#### **Destination**

SYSPRINT

**DFHCF0953I R12=***prv* **SP Lock** *action* **UOWID=***uowid* **Task=***tasknum region*

#### **Explanation**

Coupling facility data table server request tracing is active and a record lock action is being traced. The only lock action traced at present is 'POST', when a lock is being released after another task expressed interest in it.

#### **System action**

Processing continues.

#### **User response**

This message is intended primarily for diagnostic use as advised by your IBM Support Center.

#### **Module:** DFHCFSP

### **Destination**

SYSPRINT

```
DFHCF0954I R12=prv SP UOW status
  UOWID=uowid Task=tasknum
  region
```
## **Explanation**

Coupling facility data table server request tracing is active and a unit of work is being processed during restart processing.

• Unit of work status values:

#### **INDOUBT**

The UOW needs to be resolved by the client region.

#### **COMMIT**

The UOW is being committed.

#### **BACKOUT**

The UOW is being backed out.

#### **DELETE**

No further changes were found so the UOW is being deleted.

### **System action**

Processing continues.

#### **User response**

This message is intended primarily for diagnostic use as advised by your IBM Support Center.

#### **Module:**

DFHCFSP

### **Destination**

#### SYSPRINT

**DFHCF0955I R12=***prv* **SP Table** *table* **UOWID=***uowid* **Task=***tasknum region*

### **Explanation**

Coupling facility data table server request tracing is active and the named table is being processed as part of commit or backout processing.

### **System action**

Processing continues.

### **User response**

This message is intended primarily for diagnostic use as advised by your IBM Support Center.

## **Module:**

DFHCFSP

### **Destination**

#### SYSPRINT

**DFHCF0956I R12=***prv* **SP Record state** *action* **UOWID=***uowid* **Task=***tasknum region*

## **Explanation**

Coupling facility data table server request tracing is active and the current record state is being traced before commit or backout processing.

• The record state may include the following hexadecimal values:

#### **80**

The record is locked.

#### **40**

The record was changed in some way.

#### **20**

The record was created by this unit of work.

#### **10**

The record was updated by this unit of work.

#### **08**

The record was deleted by this unit of work.

#### **04**

The record lock is marked as retained.

#### **01**

This was the first record updated by this unit of work.

## **System action**

Processing continues.

#### **User response**

This message is intended primarily for diagnostic use as advised by your IBM Support Center.

#### **Module:**

DFHCFSP

#### **Destination**

SYSPRINT

**DFHCF0999I Trace** *text*

## **Explanation**

This message is used by the coupling facility data table server for non-specific debugging traces in multiple modules, for use by service personnel. It should not appear in normal execution unless debugging traces were deliberately activated, or an internal logic error was encountered.

### **System action**

Processing continues.

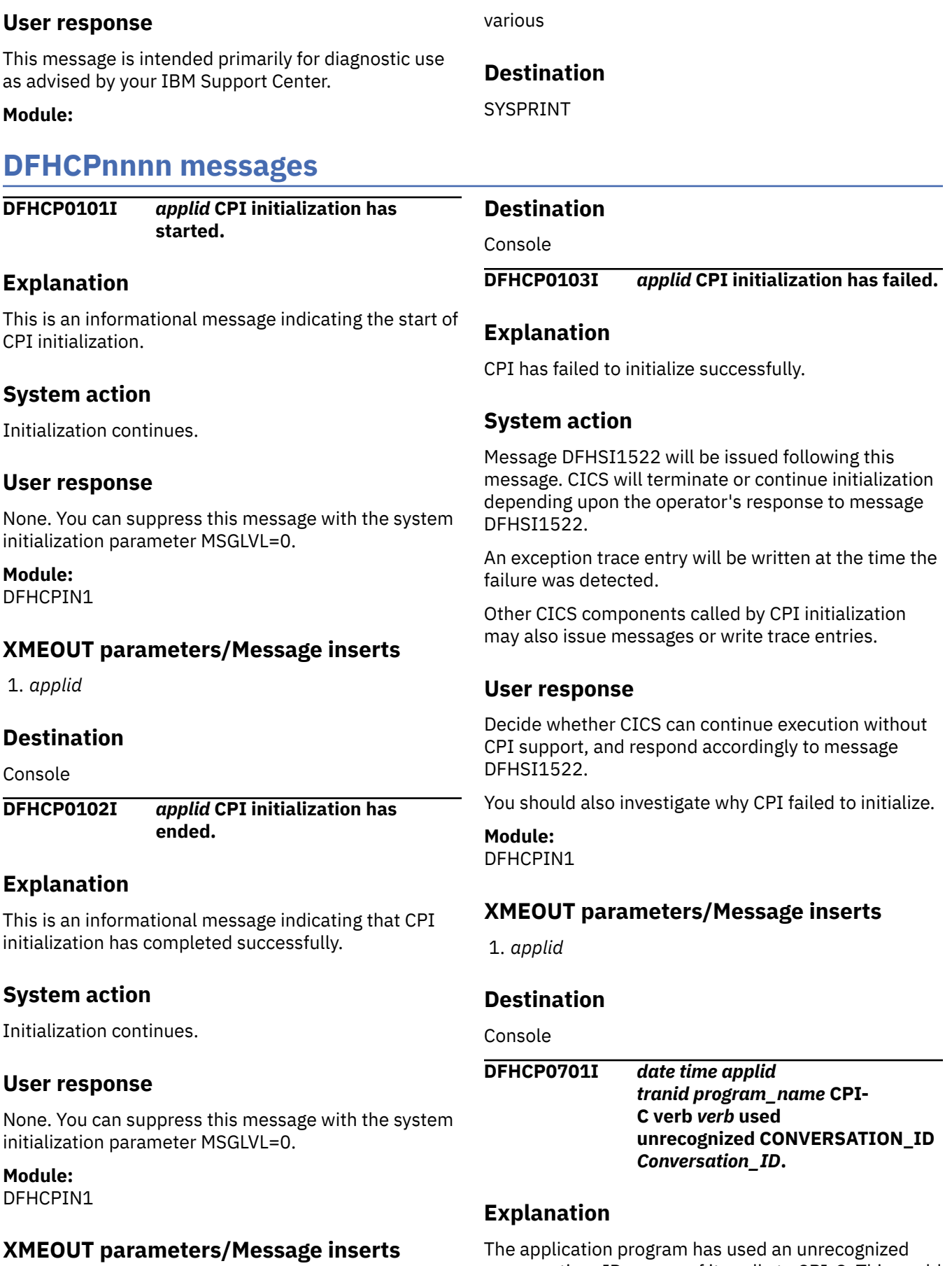

mean that:

1. *applid*

conversation\_ID on one of its calls to CPI-C. This could

- The application program has not created a conversation successfully using either the CMINIT (Initialize\_Conversation) or the CMACCP (Accept\_Conversation) verbs, or
- The application program has used the conversation\_ID supplied to it by CPI-C incorrectly.

## **System action**

CICS returns control to the application program with return\_code CM\_PROGRAM\_PARAMETER\_CHECK.

The CPI-C verb has no effect on either the conversation or the conversation characteristics.

### **User response**

Determine which error has occurred and amend the application program accordingly.

The [z/VM: CPI Communications User's Guide](https://www.ibm.com/support/knowledgecenter/SSB27U_7.1.0/com.ibm.zvm.v710.hcpb5/intr.htm) manual, (SC26-4399), provides a detailed description of all the CPI-C verbs and how they should be called.

**Module:**

DFHCPIC

### **XMEOUT parameters/Message inserts**

- 1. *date*
- 2. *time*
- 3. *applid*
- 4. *tranid*
- 5. *program\_name*
- 6. *verb*
- 7. *Conversation\_ID*

## **Destination**

#### CCPI

#### **DFHCP0702I** *date time applid tranid program\_name Conversation\_ID* **CPI-C verb** *verb* **was disallowed because of the conversation state** *state***.**

### **Explanation**

The CPI-C state machine detected a state error. This means that the conversation was in the wrong state to issue this verb.

## **System action**

CICS returns control to the application program with return\_code CM\_PROGRAM\_STATE\_CHECK.

The CPI-C verb has no effect on either the conversation or the conversation characteristics.

### **User response**

Use the state machine defined in the [z/VM: CPI](https://www.ibm.com/support/knowledgecenter/SSB27U_7.1.0/com.ibm.zvm.v710.hcpb5/intr.htm) [Communications User's Guide](https://www.ibm.com/support/knowledgecenter/SSB27U_7.1.0/com.ibm.zvm.v710.hcpb5/intr.htm) manual, (SC26-4399), and the CICS trace information to determine the sequence of CPI-C calls issued that caused the state error. Amend the application program in accordance with the supplied guidelines.

#### **Module:**

DFHCPIC

#### **XMEOUT parameters/Message inserts**

- 1. *date*
- 2. *time*
- 3. *applid*
- 4. *tranid*
- 5. *program\_name*
- 6. *Conversation\_ID*
- 7. *verb*
- 8. *state*

#### **Destination**

#### CCPI

**DFHCP0705I** *date time applid tranid program\_name Conversation\_ID* **invalid conversation\_type parameter (***X'conv\_type'***) supplied on the CMSCT (Set\_Conversation\_Type) verb.**

### **Explanation**

The application program has called CMSCT (Set\_Conversation\_Type) with an invalid conversation\_type parameter value.

### **System action**

CICS returns control to the application program with return\_code CM\_PROGRAM\_PARAMETER\_CHECK.

The CPI-C verb has no effect on either the conversation or the conversation characteristics.

#### **User response**

Amend CMSCT in the application program to use a valid conversation\_type parameter.

The [z/VM: CPI Communications User's Guide](https://www.ibm.com/support/knowledgecenter/SSB27U_7.1.0/com.ibm.zvm.v710.hcpb5/intr.htm) manual, (SC26-4399), provides a detailed description of all the CPI-C verbs and how they should be called.

#### **Module:**

DFHCPCSA

#### **XMEOUT parameters/Message inserts**

- 1. *date*
- 2. *time*
- 3. *applid*
- 4. *tranid*
- 5. *program\_name*
- 6. *Conversation\_ID*
- 7. *X'conv\_type'*

#### **Destination**

**CCPI** 

#### **DFHCP0706I** *date time applid*

*tranid program\_name conversation\_ID* **the supplied conversation\_type parameter of CM\_MAPPED\_CONVERSATION conflicts with the current setting of the fill characteristic CM\_FILL\_BUFFER.**

### **Explanation**

The application program has called CMSCT (Set\_Conversation\_Type) with a conversation\_type parameter of CM\_MAPPED\_CONVERSATION when it had previously used the CMSF (Set\_Fill) verb to set the *fill* characteristic.

This is not allowed in CPI-C.

### **System action**

CICS returns control to the application program with return\_code CM\_PROGRAM\_PARAMETER\_CHECK.

The CPI-C verb has no effect on either the conversation or the conversation characteristics.

#### **User response**

Amend the application program so that it does not use these two verbs in this invalid combination.

The [z/VM: CPI Communications User's Guide](https://www.ibm.com/support/knowledgecenter/SSB27U_7.1.0/com.ibm.zvm.v710.hcpb5/intr.htm) manual, (SC26-4399), provides a detailed description of all the CPI-C verbs and how they should be called.

**Module: DFHCPCSA** 

#### **XMEOUT parameters/Message inserts**

- 1. *date*
- 2. *time*
- 3. *applid*
- 4. *tranid*
- 5. *program\_name*
- 6. *conversation\_ID*

#### **Destination**

#### CCPI

**DFHCP0707I** *date time applid tranid program\_name conversation\_ID* **the supplied conversation\_type parameter CM\_MAPPED\_CONVERSATION conflicts with the current setting of log\_data.**

### **Explanation**

The application program has called CMSCT (Set\_Conversation\_Type) with a conversation\_type parameter of CM\_MAPPED\_CONVERSATION when it had previously used the CMSLD (Set\_Log\_Data) verb to create some Log Data.

This is not allowed in CPI-C.

### **System action**

CICS returns control to the application program with return\_code CM\_PROGRAM\_PARAMETER\_CHECK.

The CPI-C verb has no effect on either the conversation or the conversation characteristics.

### **User response**

Amend the application program so that it does not use these two verbs in this invalid combination.

The [z/VM: CPI Communications User's Guide](https://www.ibm.com/support/knowledgecenter/SSB27U_7.1.0/com.ibm.zvm.v710.hcpb5/intr.htm) manual, (SC26-4399), provides a detailed description of all the CPI-C verbs and how they should be called.

#### **Module:**

DFHCPCSA

#### **XMEOUT parameters/Message inserts**

- 1. *date*
- 2. *time*
- 3. *applid*
- 4. *tranid*

5. *program\_name* 6. *conversation\_ID*

### **Destination**

#### CCPI

**DFHCP0708I** *date time applid tranid program\_name conversation\_ID* **invalid deallocate\_type parameter (***X'deallocate\_type'***) supplied on the CMSDT (Set\_Deallocate\_Type) verb.**

### **Explanation**

The application program has called CMSDT (Set\_Deallocate\_Type) with an invalid deallocate\_type parameter.

## **System action**

CICS returns control to the application program with return\_code CM\_PROGRAM\_PARAMETER\_CHECK.

The CPI-C verb has no effect on either the conversation or the conversation characteristics.

### **User response**

Amend CMSDT in the application program to use a valid deallocate\_type parameter.

The [z/VM: CPI Communications User's Guide](https://www.ibm.com/support/knowledgecenter/SSB27U_7.1.0/com.ibm.zvm.v710.hcpb5/intr.htm) manual, (SC26-4399), provides a detailed description of all the CPI-C verbs and how they should be called.

## **Module:**

DFHCPCSB

### **XMEOUT parameters/Message inserts**

- 1. *date*
- 2. *time*
- 3. *applid*
- 4. *tranid*
- 5. *program\_name*
- 6. *conversation\_ID*
- 7. *X'deallocate\_type'*

### **Destination**

#### CCPI

**DFHCP0709I** *date time applid tranid program\_name conversation\_ID* **the supplied deallocate\_type parameter** *deallocate\_type*

**conflicts with the current setting of the sync\_level characteristic** *sync\_level***.**

### **Explanation**

The application program has called CMSDT (Set\_Deallocate\_Type) with a deallocate\_type of *deallocate\_type* and with the sync\_level characteristic set to *sync\_level*.

### **System action**

CICS returns control to the application program with return\_code CM\_PROGRAM\_PARAMETER\_CHECK.

The CPI-C verb has no effect on either the conversation or the conversation characteristics.

### **User response**

Amend the application program to remove this conflict.

The [z/VM: CPI Communications User's Guide](https://www.ibm.com/support/knowledgecenter/SSB27U_7.1.0/com.ibm.zvm.v710.hcpb5/intr.htm) manual, (SC26-4399), provides a detailed description of all the CPI-C verbs and how they should be called.

#### **Module:**

DFHCPCSB

### **XMEOUT parameters/Message inserts**

- 1. *date*
- 2. *time*
- 3. *applid*
- 4. *tranid*
- 5. *program\_name*
- 6. *conversation\_ID*
- 7. *deallocate\_type*
- 8. *sync\_level*

### **Destination**

CCPI

**DFHCP0710I** *date time applid tranid program\_name conversation\_ID* **invalid error\_direction parameter (***X'error\_direction'***) supplied on the CMSED (Set\_Error\_Direction) verb.**

### **Explanation**

The application program has called CMSED (Set\_Error\_Direction) with an invalid error\_direction parameter.

## **System action**

CICS returns control to the application program with return\_code CM\_PROGRAM\_PARAMETER\_CHECK.

The CPI-C verb has no effect on either the conversation or the conversation characteristics.

## **User response**

Amend CMSED in the application program to use a valid error\_direction parameter.

**Module:**

DFHCPCSC

### **XMEOUT parameters/Message inserts**

- 1. *date*
- 2. *time*
- 3. *applid*
- 4. *tranid*
- 5. *program\_name*
- 6. *conversation\_ID*
- 7. *X'error\_direction'*

### **Destination**

#### CCPI

**DFHCP0711I** *date time applid tranid program\_name conversation\_ID* **invalid fill parameter (***X'fill'***) supplied on the CMSF (Set\_Fill) verb.**

## **Explanation**

The application program has called CMSF (Set\_Fill) with an invalid fill parameter *fill*.

## **System action**

CICS returns control to the application program with return\_code CM\_PROGRAM\_PARAMETER\_CHECK.

The CPI-C verb has no effect on either the conversation or the conversation characteristics.

### **User response**

Amend CMSF in the application program to use a valid fill parameter.

The [z/VM: CPI Communications User's Guide](https://www.ibm.com/support/knowledgecenter/SSB27U_7.1.0/com.ibm.zvm.v710.hcpb5/intr.htm) manual, (SC26-4399), provides a detailed description of all the CPI-C verbs and how they should be called.

#### **Module:**

#### DFHCPCSD

### **XMEOUT parameters/Message inserts**

- 1. *date*
- 2. *time*
- 3. *applid*
- 4. *tranid*
- 5. *program\_name*
- 6. *conversation\_ID*
- 7. *X'fill'*

## **Destination**

CCPI

**DFHCP0712I** *date time applid tranid program\_name conversation\_ID* **CMSF (Set\_Fill) call conflicts with the current conversation\_type of CM\_MAPPED\_CONVERSATION.**

## **Explanation**

The application program has called CMSF (Set\_Fill) when the conversation\_type is CM\_MAPPED\_CONVERSATION.

### **System action**

CICS returns control to the application program with return\_code CM\_PROGRAM\_PARAMETER\_CHECK.

The CPI-C verb has no effect on either the conversation or the conversation characteristics.

### **User response**

Amend the application program to remove this conflict.

The [z/VM: CPI Communications User's Guide](https://www.ibm.com/support/knowledgecenter/SSB27U_7.1.0/com.ibm.zvm.v710.hcpb5/intr.htm) manual, (SC26-4399), provides a detailed description of all the CPI-C verbs and how they should be called.

**Module:** DFHCPCSD

## **XMEOUT parameters/Message inserts**

- 1. *date*
- 2. *time*
- 3. *applid*
- 4. *tranid*
- 5. *program\_name*
- 6. *conversation\_ID*

#### **Destination**

CCPI

**DFHCP0713I** *date time applid tranid program\_name conversation\_ID* **CMSLD (Set\_Log\_Data) call conflicts with the current conversation\_type of CM\_MAPPED\_CONVERSATION.**

#### **Explanation**

The application program has called CMSLD (Set\_Log\_Data) when the conversation\_type is CM\_MAPPED\_CONVERSATION.

### **System action**

CICS returns control to the application program with return\_code CM\_PROGRAM\_PARAMETER\_CHECK.

The CPI-C verb has no effect on either the conversation or the conversation characteristics.

### **User response**

Amend the application program to remove this conflict.

The [z/VM: CPI Communications User's Guide](https://www.ibm.com/support/knowledgecenter/SSB27U_7.1.0/com.ibm.zvm.v710.hcpb5/intr.htm) manual, (SC26-4399), provides a detailed description of all the CPI-C verbs and how they should be called.

#### **Module:**

DFHCPCSE

## **XMEOUT parameters/Message inserts**

- 1. *date*
- 2. *time*
- 3. *applid*
- 4. *tranid*
- 5. *program\_name*
- 6. *conversation\_ID*

### **Destination**

CCPI

**DFHCP0714I** *date time applid tranid program\_name conversation\_ID* **log\_data\_length (***log\_data\_length***) supplied on CMSLD (Set\_Log\_Data) verb is not in the range 0-512.**

### **Explanation**

The application program has called CMSLD (Set\_Log\_Data) with a log\_data\_length parameter that is not in the range 0-512.

## **System action**

CICS returns control to the application program with return\_code CM\_PROGRAM\_PARAMETER\_CHECK.

The CPI-C verb has no effect on either the conversation or the conversation characteristics.

#### **User response**

Amend CMSLD in the application program to use a valid log\_data\_length parameter.

The [z/VM: CPI Communications User's Guide](https://www.ibm.com/support/knowledgecenter/SSB27U_7.1.0/com.ibm.zvm.v710.hcpb5/intr.htm) manual, (SC26-4399), provides a detailed description of all the CPI-C verbs and how they should be called.

#### **Module:**

DFHCPCSE

## **XMEOUT parameters/Message inserts**

- 1. *date*
- 2. *time*
- 3. *applid*
- 4. *tranid*
- 5. *program\_name*
- 6. *conversation\_ID*
- 7. *log\_data\_length*

### **Destination**

CCPI

**DFHCP0718I** *date time applid tranid program\_name conversation\_ID* **invalid mode\_name\_length parameter (***mode\_name\_length***) supplied on the CMSMN (Set\_Mode\_Name) verb.**

## **Explanation**

The application program has called CMSMN (Set\_Mode\_Name) with a mode\_name\_length parameter outside the range of 0 -8.

## **System action**

CICS returns control to the application program with return\_code CM\_PROGRAM\_PARAMETER\_CHECK.

The CPI-C verb has no effect on either the conversation or the conversation characteristics.

### **User response**

Amend CMSMN in the application program to use a valid mode\_name\_length parameter.

The [z/VM: CPI Communications User's Guide](https://www.ibm.com/support/knowledgecenter/SSB27U_7.1.0/com.ibm.zvm.v710.hcpb5/intr.htm) manual, (SC26-4399), provides a detailed description of all the CPI-C verbs and how they should be called.

#### **Module:**

DFHCPCSF

### **XMEOUT parameters/Message inserts**

- 1. *date*
- 2. *time*
- 3. *applid*
- 4. *tranid*
- 5. *program\_name*
- 6. *conversation\_ID*
- 7. *mode\_name\_length*

### **Destination**

#### CCPI

#### **DFHCP0721I** *date time applid tranid program\_name conversation\_ID* **the partner\_lu\_name\_length (***partner\_lu\_name\_len***) supplied on the CMSPLN (Set\_Partner\_LU\_Name) verb is not in the range 1-17.**

## **Explanation**

The application program has called CMSPLN (Set\_Partner\_LU\_Name) with a partner\_lu\_name\_length parameter outside the range 1-17.

### **System action**

CICS returns control to the application program with return\_code CM\_PROGRAM\_PARAMETER\_CHECK.

The CPI-C verb has no effect either on the conversation or conversation characteristics.

### **User response**

Amend CMSPLN in the application program to use a partner\_lu\_name\_length parameter within the range 1-17.

The [z/VM: CPI Communications User's Guide](https://www.ibm.com/support/knowledgecenter/SSB27U_7.1.0/com.ibm.zvm.v710.hcpb5/intr.htm) manual, (SC26-4399), provides a detailed description of all the CPI-C verbs and how they should be called.

#### **Module:**

DFHCPCSG

### **XMEOUT parameters/Message inserts**

- 1. *date*
- 2. *time*
- 3. *applid*
- 4. *tranid*
- 5. *program\_name*
- 6. *conversation\_ID*
- 7. *partner\_lu\_name\_len*

### **Destination**

#### CCPI

**DFHCP0724I** *date time applid tranid program\_name conversation\_ID* **invalid prepare\_to\_receive\_type parameter (***X'ptr\_type'***) supplied on the CMSPTR (Set\_Prepare\_To\_Receive\_Type) verb.**

### **Explanation**

The application program has called CMSPTR (Set\_Prepare\_To\_Receive\_Type) with an invalid prepare\_to\_receive\_type parameter.

### **System action**

CICS returns control to the application program with return\_code CM\_PROGRAM\_PARAMETER\_CHECK.

The CPI-C verb has no effect on either the conversation or the conversation characteristics.

#### **User response**

Amend CMSPTR in the application program to use a valid prepare\_to\_receive\_type parameter.

The [z/VM: CPI Communications User's Guide](https://www.ibm.com/support/knowledgecenter/SSB27U_7.1.0/com.ibm.zvm.v710.hcpb5/intr.htm) manual, (SC26-4399), provides a detailed description of all the CPI-C verbs and how they should be called.

## **Module:**

DFHCPCSH

### **XMEOUT parameters/Message inserts**

1. *date*

- 2. *time*
- 3. *applid*
- 4. *tranid*
- 5. *program\_name*
- 6. *conversation\_ID*
- 7. *X'ptr\_type'*

### **Destination**

#### CCPI

**DFHCP0725I** *date time applid tranid program\_name conversation\_ID* **the supplied prepare\_to\_receive\_type parameter CM\_PREP\_TO\_RECEIVE\_CONFIRM is incompatible with the current setting of the sync\_level characteristic CM\_NONE.**

### **Explanation**

The application program has called CMSPTR (Set\_Prepare\_To\_Receive\_Type) with a prepare\_to\_receive\_type parameter of CM\_PREP\_TO\_RECEIVE\_CONFIRM and with the sync\_level characteristic set to CM\_NONE.

### **System action**

CICS returns control to the application program with return\_code CM\_PROGRAM\_PARAMETER\_CHECK.

The CPI-C verb has no effect on either the conversation or the conversation characteristics.

### **User response**

Amend the application program to remove this conflict.

The [z/VM: CPI Communications User's Guide](https://www.ibm.com/support/knowledgecenter/SSB27U_7.1.0/com.ibm.zvm.v710.hcpb5/intr.htm) manual, (SC26-4399), provides a detailed description of all the CPI-C verbs and how they should be called.

#### **Module:**

DFHCPCSH

#### **XMEOUT parameters/Message inserts**

- 1. *date*
- 2. *time*
- 3. *applid*
- 4. *tranid*
- 5. *program\_name*

6. *conversation\_ID*

### **Destination**

#### CCPI

**DFHCP0726I** *date time applid tranid program\_name conversation\_ID* **invalid receive\_type parameter (***X'receive\_type'***) supplied on the CMSRT (Set\_Receive\_Type) verb.**

#### **Explanation**

The application program has called CMSRT (Set\_Receive\_Type) with an invalid receive\_type parameter.

## **System action**

CICS returns control to the application program with return\_code CM\_PROGRAM\_PARAMETER\_CHECK.

The CPI-C verb has no effect on either the conversation or the conversation characteristics.

### **User response**

Amend CMSRT in the application program to use a valid receive\_type parameter.

The [z/VM: CPI Communications User's Guide](https://www.ibm.com/support/knowledgecenter/SSB27U_7.1.0/com.ibm.zvm.v710.hcpb5/intr.htm) manual, (SC26-4399), provides a detailed description of all the CPI-C verbs and how they should be called.

#### **Module:**

**DFHCPCSI** 

### **XMEOUT parameters/Message inserts**

- 1. *date*
- 2. *time*
- 3. *applid*
- 4. *tranid*
- 5. *program\_name*
- 6. *conversation\_ID*
- 7. *X'receive\_type'*

### **Destination**

#### CCPI

#### **DFHCP0727I** *date time applid tranid program\_name conversation\_ID* **invalid return\_control parameter (***X'return\_control'***) supplied on the CMSRC (Set\_Return\_Control) verb.**

## **Explanation**

The application program has called CMSRC (Set\_Return\_Control) with an invalid return\_control parameter.

## **System action**

CICS returns control to the application program with return\_code CM\_PROGRAM\_PARAMETER\_CHECK.

The CPI-C verb has no effect on either the conversation or the conversation characteristics.

### **User response**

Amend CMSRC in the application program to use a valid return\_control parameter.

The [z/VM: CPI Communications User's Guide](https://www.ibm.com/support/knowledgecenter/SSB27U_7.1.0/com.ibm.zvm.v710.hcpb5/intr.htm) manual, (SC26-4399), provides a detailed description of all the CPI-C verbs and how they should be called.

#### **Module:**

**DFHCPCSJ** 

### **XMEOUT parameters/Message inserts**

- 1. *date*
- 2. *time*
- 3. *applid*
- 4. *tranid*
- 5. *program\_name*
- 6. *conversation\_ID*
- 7. *X'return\_control'*

## **Destination**

#### CCPI

**DFHCP0728I** *date time applid tranid program\_name conversation\_ID* **invalid send\_type parameter (***X'send\_type'***) supplied on the CMSST (Set\_Send\_Type) verb.**

## **Explanation**

The application program has called CMSST (Set\_Send\_Type) with an invalid send\_type parameter.

## **System action**

CICS returns control to the application program with return\_code CM\_PROGRAM\_PARAMETER\_CHECK.

The CPI-C verb has no effect on either the conversation or the conversation characteristics.

#### **User response**

Amend CMSST in the application program to use a valid send\_type parameter.

The [z/VM: CPI Communications User's Guide](https://www.ibm.com/support/knowledgecenter/SSB27U_7.1.0/com.ibm.zvm.v710.hcpb5/intr.htm) manual, (SC26-4399), provides a detailed description of all the CPI-C verbs and how they should be called.

**Module:** DFHCPCSK

### **XMEOUT parameters/Message inserts**

- 1. *date*
- 2. *time*
- 3. *applid*
- 4. *tranid*
- 5. *program\_name*
- 6. *conversation\_ID*
- 7. *X'send\_type'*

### **Destination**

#### CCPI

**DFHCP0729I** *date time applid tranid program\_name conversation\_ID* **the supplied send\_type parameter CM\_SEND\_AND\_CONFIRM is incompatible with the current setting of the sync\_level characteristic CM\_NONE.**

## **Explanation**

The application program has called CMSST (Set\_Send\_Type) with a send\_type parameter of CM\_SEND\_AND\_CONFIRM and with the sync\_level characteristic set to CM\_NONE.

### **System action**

CICS returns control to the application program with return\_code CM\_PROGRAM\_PARAMETER\_CHECK.

The CPI-C verb has no effect on either the conversation or the conversation characteristics.

#### **User response**

Amend the application program to remove this conflict.

The [z/VM: CPI Communications User's Guide](https://www.ibm.com/support/knowledgecenter/SSB27U_7.1.0/com.ibm.zvm.v710.hcpb5/intr.htm) manual, (SC26-4399), provides a detailed description of all the CPI-C verbs and how they should be called.

#### **Module:**

## **XMEOUT parameters/Message inserts**

- 1. *date*
- 2. *time*
- 3. *applid*
- 4. *tranid*
- 5. *program\_name*
- 6. *conversation\_ID*

### **Destination**

CCPI

**DFHCP0730I** *date time applid tranid program\_name conversation\_ID* **invalid sync\_level parameter (***X'sync\_level'***) supplied on the CMSSL (Set\_Sync\_Level) verb.**

## **Explanation**

The application program has called CMSSL (Set\_Sync\_Level) with an invalid sync\_level parameter.

## **System action**

CICS returns control to the application program with return\_code CM\_PROGRAM\_PARAMETER\_CHECK.

The CPI-C verb has no effect on either the conversation or the conversation characteristics.

## **User response**

Amend CMSSL in the application program to use a valid sync\_level parameter.

The [z/VM: CPI Communications User's Guide](https://www.ibm.com/support/knowledgecenter/SSB27U_7.1.0/com.ibm.zvm.v710.hcpb5/intr.htm) manual, (SC26-4399), provides a detailed description of all the CPI-C verbs and how they should be called.

#### **Module:**

**DFHCPCSL** 

### **XMEOUT parameters/Message inserts**

- 1. *date*
- 2. *time*
- 3. *applid*
- 4. *tranid*
- 5. *program\_name*
- 6. *conversation\_ID*
- 7. *X'sync\_level'*

### **Destination**

CCPI

**DFHCP0731I** *date time applid tranid program\_name conversation\_ID* **the supplied sync\_level parameter CM\_NONE is incompatible with the current setting of the send\_type characteristic CM\_SEND\_AND\_CONFIRM.**

## **Explanation**

The application program has called CMSSL (Set\_Sync\_Level) with a sync\_level parameter of CM\_NONE. The send\_type is CM\_SEND\_AND\_CONFIRM.

## **System action**

CICS returns control to the application program with return\_code CM\_PROGRAM\_PARAMETER\_CHECK.

The CPI-C verb has no effect on either the conversation or the conversation characteristics.

### **User response**

Amend the application program to remove this conflict.

The [z/VM: CPI Communications User's Guide](https://www.ibm.com/support/knowledgecenter/SSB27U_7.1.0/com.ibm.zvm.v710.hcpb5/intr.htm) manual, (SC26-4399), provides a detailed description of all the CPI-C verbs and how they should be called.

## **Module:**

**DFHCPCSL** 

## **XMEOUT parameters/Message inserts**

- 1. *date*
- 2. *time*
- 3. *applid*
- 4. *tranid*
- 5. *program\_name*
- 6. *conversation\_ID*

## **Destination**

#### CCPI

**DFHCP0732I** *date time applid tranid program\_name conversation\_ID* **the supplied sync\_level parameter** *sync\_level* **is incompatible with the current setting of the deallocate\_type characteristic** *deallocate\_type***.**

## **Explanation**

The application program has called CMSSL (Set\_Sync\_Level) with a sync\_level parameter of *sync\_level*. The deallocate\_type is *deallocate\_type*.

## **System action**

CICS returns control to the application program with return\_code CM\_PROGRAM\_PARAMETER\_CHECK.

The CPI-C verb has no effect on either the conversation or the conversation characteristics.

### **User response**

Amend the application program to remove this conflict.

The [z/VM: CPI Communications User's Guide](https://www.ibm.com/support/knowledgecenter/SSB27U_7.1.0/com.ibm.zvm.v710.hcpb5/intr.htm) manual, (SC26-4399), provides a detailed description of all the CPI-C verbs and how they should be called.

#### **Module:**

DFHCPCSL

### **XMEOUT parameters/Message inserts**

- 1. *date*
- 2. *time*
- 3. *applid*
- 4. *tranid*
- 5. *program\_name*
- 6. *conversation\_ID*
- 7. *sync\_level*
- 8. *deallocate\_type*

### **Destination**

CCPI

**DFHCP0733I** *date time applid tranid program\_name conversation\_ID* **the supplied sync\_level parameter CM\_NONE is incompatible with the current setting of the prepare\_to\_receive\_type characteristic CM\_PREP\_TO\_RECEIVE\_CONFIRM.**

## **Explanation**

The application program has called CMSSL (Set\_Sync\_Level) with a sync\_level parameter of CM\_NONE.

CM\_PREP\_TO\_RECEIVE\_CONFIRM is the prepare\_to\_receive\_type.

## **System action**

CICS returns control to the application program with return\_code CM\_PROGRAM\_PARAMETER\_CHECK.

The CPI-C verb has no effect on either the conversation or the conversation characteristics.

#### **User response**

Amend the application program to remove this conflict.

The [z/VM: CPI Communications User's Guide](https://www.ibm.com/support/knowledgecenter/SSB27U_7.1.0/com.ibm.zvm.v710.hcpb5/intr.htm) manual, (SC26-4399), provides a detailed description of all the CPI-C verbs and how they should be called.

#### **Module:**

DFHCPCSL

### **XMEOUT parameters/Message inserts**

- 1. *date*
- 2. *time*
- 3. *applid*
- 4. *tranid*
- 5. *program\_name*
- 6. *conversation\_ID*

### **Destination**

#### CCPI

**DFHCP0734I** *date time applid tranid program\_name conversation\_ID* **tp\_name\_length parameter (***tp\_name\_length***) supplied on the CMSTPN (Set\_TP\_Name) verb is not in the range 1-64.**

#### **Explanation**

The application program has called CMSTPN (Set\_TP\_Name) with an tp\_name\_length parameter outside the range 1-64.

### **System action**

CICS returns control to the application program with return\_code CM\_PROGRAM\_PARAMETER\_CHECK.

The CPI-C verb has no effect on either the conversation or the conversation characteristics.

#### **User response**

Amend CMSTPN in the application program to use a valid tp\_name\_length parameter.

The [z/VM: CPI Communications User's Guide](https://www.ibm.com/support/knowledgecenter/SSB27U_7.1.0/com.ibm.zvm.v710.hcpb5/intr.htm) manual, (SC26-4399), provides a detailed description of all the CPI-C verbs and how they should be called.

#### **Module:**

DFHCPCSM

#### **XMEOUT parameters/Message inserts**

- 1. *date*
- 2. *time*
- 3. *applid*
- 4. *tranid*
- 5. *program\_name*
- 6. *conversation\_ID*
- 7. *tp\_name\_length*

#### **Destination**

CCPI

**DFHCP0740I** *date time applid tranid program\_name* **No incoming conversation to accept.**

### **Explanation**

The application program has called CMACCP (Accept\_conversation) when there is no incoming conversation.

### **System action**

CICS returns control to the application program with return\_code CM\_PROGRAM\_STATE\_CHECK.

The CPI-C verb has no effect on either the conversation or the conversation characteristics.

#### **User response**

Ensure that there is an incoming conversation to accept.

The [z/VM: CPI Communications User's Guide](https://www.ibm.com/support/knowledgecenter/SSB27U_7.1.0/com.ibm.zvm.v710.hcpb5/intr.htm) manual, (SC26-4399), provides a detailed description of all the CPI-C verbs and how they should be called.

#### **Module:**

DFHCPCAC

#### **XMEOUT parameters/Message inserts**

- 1. *date*
- 2. *time*
- 3. *applid*
- 4. *tranid*

5. *program\_name*

#### **Destination**

#### CCPI

**DFHCP0741I** *date time applid tranid program\_name* **Duplicate call to CMACCP (Accept\_Conversation).**

#### **Explanation**

The application program has called CMACCP (Accept\_conversation) more than once.

#### **System action**

CICS returns control to the application program with return\_code CM\_PROGRAM\_STATE\_CHECK.

The CPI-C verb has no effect on either the conversation or the conversation characteristics.

#### **User response**

Amend the application program so that it only calls CMACCP once.

The [z/VM: CPI Communications User's Guide](https://www.ibm.com/support/knowledgecenter/SSB27U_7.1.0/com.ibm.zvm.v710.hcpb5/intr.htm) manual, (SC26-4399), provides a detailed description of all the CPI-C verbs and how they should be called.

#### **Module:** DFHCPCAC

### **XMEOUT parameters/Message inserts**

- 1. *date*
- 2. *time*
- 3. *applid*
- 4. *tranid*
- 5. *program\_name*

#### **Destination**

#### CCPI

**DFHCP0742I** *date time applid tranid program\_name* **Session is not available for CPI-C as it is already in use by another process.**

### **Explanation**

The application program has called CMACCP (Accept\_conversation) when it was already using the session for another process, for example, EXEC Interface DTP.

## **System action**

CICS returns control to the application program with return\_code CM\_PRODUCT\_SPECIFIC\_ERROR.

### **User response**

Ensure that the application uses only CPI-C on this session.

#### **Module:**

DFHCPCAC

### **XMEOUT parameters/Message inserts**

- 1. *date*
- 2. *time*
- 3. *applid*
- 4. *tranid*
- 5. *program\_name*

### **Destination**

CCPI

**DFHCP0743I** *date time applid tranid program\_name* **Unable to use CPI-C as this transaction was initiated by ATI.**

## **Explanation**

The application program has called CMACCP (Accept\_conversation) after it was started by Automatic Transaction Initiation (ATI). This is not supported.

## **System action**

CICS returns control to the application program with return\_code CM\_PRODUCT\_SPECIFIC\_ERROR.

The CPI-C verb has no effect on either the conversation or the conversation characteristics.

### **User response**

Ensure that applications abide by this restriction.

#### **Module:**

DFHCPCAC

### **XMEOUT parameters/Message inserts**

- 1. *date*
- 2. *time*
- 3. *applid*
- 4. *tranid*

5. *program\_name*

### **Destination**

#### CCPI

**DFHCP0747I** *date time applid tranid program\_name conversation\_ID* **CMCFM (Confirm) call conflicts with sync\_level CM\_NONE.**

### **Explanation**

The application program has called CMCFM (Confirm) when the sync\_level is set to CM\_NONE. This is not allowed.

### **System action**

CICS returns control to the application program with return\_code CM\_PROGRAM\_PARAMETER\_CHECK.

The CPI-C verb has no effect on either the conversation or the conversation characteristics.

#### **User response**

Amend the application program so this conflict no longer occurs.

The [z/VM: CPI Communications User's Guide](https://www.ibm.com/support/knowledgecenter/SSB27U_7.1.0/com.ibm.zvm.v710.hcpb5/intr.htm) manual, (SC26-4399), provides a detailed description of all the CPI-C verbs and how they should be called.

#### **Module:**

DFHCPCCM

## **XMEOUT parameters/Message inserts**

- 1. *date*
- 2. *time*
- 3. *applid*
- 4. *tranid*
- 5. *program\_name*
- 6. *conversation\_ID*

### **Destination**

CCPI

**DFHCP0749I** *date time applid tranid program\_name* **Unrecognized sym\_dest\_name (***sym\_dest\_name***) supplied on the CMINIT (Initialize\_Conversation) verb.**

## **Explanation**

The application program has called CMINIT (Initialize\_Conversation). The sym\_dest\_name parameter is unrecognized.

## **System action**

CICS returns control to the application program with return\_code CM\_PROGRAM\_PARAMETER\_CHECK.

The CPI-C verb has no effect on either the conversation or the conversation characteristics.

#### **User response**

Amend the application program and the partner resource definition to ensure that the sym\_dest\_name parameter is correct.

The [Defining resources](https://www.ibm.com/support/knowledgecenter//configuring/resources/dfha22v.html) explains how to use the partner resource correctly.

The [z/VM: CPI Communications User's Guide](https://www.ibm.com/support/knowledgecenter/SSB27U_7.1.0/com.ibm.zvm.v710.hcpb5/intr.htm) manual, (SC26-4399), provides a detailed description of all the CPI-C verbs and how they should be called.

#### **Module:**

DFHCPCIC

#### **XMEOUT parameters/Message inserts**

- 1. *date*
- 2. *time*
- 3. *applid*
- 4. *tranid*
- 5. *program\_name*
- 6. *sym\_dest\_name*

### **Destination**

**CCPI** 

#### **DFHCP0750I** *date time applid tranid program\_name* **Unrecognized profile** *profile\_name* **supplied in partner resource** *sym\_dest\_name***.**

### **Explanation**

The application program has called CMINIT (Initialize\_Conversation). The profile found in the sym\_dest\_name supplied is unrecognized.

### **System action**

CICS returns control to the application program with return\_code CM\_PRODUCT\_SPECIFIC\_ERROR.

The CPI-C verb has no effect on either the conversation or the conversation characteristics.

### **User response**

Amend the application program and the partner resource definition to ensure that the sym\_dest\_name parameter is correct.

The [z/VM: CPI Communications User's Guide](https://www.ibm.com/support/knowledgecenter/SSB27U_7.1.0/com.ibm.zvm.v710.hcpb5/intr.htm) manual, (SC26-4399), provides a detailed description of all the CPI-C verbs and how they should be called.

In addition, the [Defining resources](https://www.ibm.com/support/knowledgecenter//configuring/resources/dfha22v.html) gives further information on partner resource definitions.

#### **Module:**

DFHCPCIC

#### **XMEOUT parameters/Message inserts**

- 1. *date*
- 2. *time*
- 3. *applid*
- 4. *tranid*
- 5. *program\_name*
- 6. *profile\_name*
- 7. *sym\_dest\_name*

#### **Destination**

#### CCPI

**DFHCP0751I** *date time applid tranid program\_name conversation\_ID* **invalid requested\_length parameter** *requested\_length* **supplied on CMRCV (Receive).**

#### **Explanation**

The application program has called CMRCV (Receive) with a requested\_length parameter that has a value greater than 32767.

#### **System action**

CICS returns control to the application program with return\_code CM\_PROGRAM\_PARAMETER\_CHECK.

The CPI-C verb has no effect on either the conversation or the conversation characteristics.

#### **User response**

Amend the application program to use a valid value for the requested\_length parameter.

The [z/VM: CPI Communications User's Guide](https://www.ibm.com/support/knowledgecenter/SSB27U_7.1.0/com.ibm.zvm.v710.hcpb5/intr.htm) manual, (SC26-4399), provides a detailed description of all the CPI-C verbs and how they should be called.

#### **Module:**

DFHCPCRI, DFHCPCRW

#### **XMEOUT parameters/Message inserts**

- 1. *date*
- 2. *time*
- 3. *applid*
- 4. *tranid*
- 5. *program\_name*
- 6. *conversation\_ID*
- 7. *requested\_length*

#### **Destination**

CCPI

**DFHCP0752I** *date time applid tranid program\_name conversation\_ID* **data passed on call to CMSEND contains an invalid GDS record.**

### **Explanation**

The application program has called CMSEND (Send\_Data). Data passed on this call contains an invalid generalized data stream (GDS) record.

**Note:** This message is only issued on a basic conversation. That is, when conversation\_type is set to CM\_BASIC\_CONVERSATION.

### **System action**

The data is not sent.

CICS returns control to the application program with return\_code CM\_PROGRAM\_PARAMETER\_CHECK.

The CPI-C verb has no effect on either the conversation or the conversation characteristics.

### **User response**

Amend the application program to ensure that this parameter is correct.

The [z/VM: CPI Communications User's Guide](https://www.ibm.com/support/knowledgecenter/SSB27U_7.1.0/com.ibm.zvm.v710.hcpb5/intr.htm) manual, (SC26-4399), provides a detailed description of all the CPI-C verbs and how they should be called together with information about GDS records.

The CICS documentation provides additional information about GDS records.

#### **Module:**

DFHCPCLR

#### **XMEOUT parameters/Message inserts**

- 1. *date*
- 2. *time*
- 3. *applid*
- 4. *tranid*
- 5. *program\_name*
- 6. *conversation\_ID*

#### **Destination**

#### CCPI

**DFHCP0753I** *date time applid tranid program\_name conversation\_ID* **invalid send\_length parameter** *send\_length* **supplied on CMSEND (send\_data).**

### **Explanation**

The application program has called CMSEND (Send\_Data) with a send\_length parameter that is not in the range 0-32767 bytes.

#### **System action**

CICS returns control to the application program with return\_code CM\_PROGRAM\_PARAMETER\_CHECK.

#### **User response**

The send\_length parameter should not exceed 32767 bytes. Amend CMSEND to send data that is within the range 0-32767 bytes. This may entail sending the data in two chunks.

The [z/VM: CPI Communications User's Guide](https://www.ibm.com/support/knowledgecenter/SSB27U_7.1.0/com.ibm.zvm.v710.hcpb5/intr.htm) manual, (SC26-4399), provides a detailed description of all the CPI-C verbs and how they should be called.

#### **Module:**

DFHCPCN1, DFHCPCN2, DFHCPCN3, DFHCPCN4, DFHCPCN5

### **XMEOUT parameters/Message inserts**

- 1. *date*
- 2. *time*
- 3. *applid*
- 4. *tranid*
- 5. *program\_name*
- 6. *conversation\_ID*
- 7. *send\_length*

#### **Destination**

CCPI

**DFHCP0754I** *date time applid tranid program\_name conversation\_ID* **data sent so far is currently in the middle of a GDS record so cannot send CMDEAL, CMCFM or CMPTR requests.**

#### **Explanation**

The application is using a basic conversation (that is, the conversation\_type characteristic has been set to CM\_BASIC\_CONVERSATION).

The application has not sent all the data associated with the last Generalized Data Stream (GDS) record.

However, the application has tried to send one of the following requests:

- a CMDEAL (Deallocate),
- a CMCFM (Confirm), or
- a CMPTR (Prepare\_to\_receive).

#### **System action**

CICS returns control to the application program with return\_code CM\_PROGRAM\_STATE\_CHECK.

The CPI-C verb has no effect on either the conversation or the conversation characteristics.

#### **User response**

Inspect the data sent to determine why the previous send was in error. Check if the error was caused by the application truncating the last record or if there was an error in one of the length fields which caused CPI-C to misinterpret the data-stream and amend the application program accordingly.

The [z/VM: CPI Communications User's Guide](https://www.ibm.com/support/knowledgecenter/SSB27U_7.1.0/com.ibm.zvm.v710.hcpb5/intr.htm) manual, (SC26-4399), provides a detailed description of all the CPI-C verbs and how they should be called together with information about GDS records.

The CICS documentation provides additional information about GDS records.

**Module:** DFHCPCLR

#### **XMEOUT parameters/Message inserts**

- 1. *date*
- 2. *time*
- 3. *applid*
- 4. *tranid*
- 5. *program\_name*
- 6. *conversation\_ID*

#### **Destination**

#### CCPI

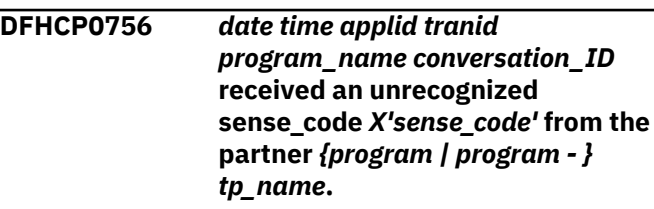

#### **Explanation**

A sense code received from the partner program on a remote system was unrecognized. This could be for one of two reasons.

- a protocol error, or
- the partner program is running on a later release and new sense codes have been added to the APPC architecture.

### **System action**

CICS returns control to the application program with either return\_code CM\_DEALLOCATE\_ABEND or CM\_PROGRAM\_ERROR\_PURGING. This depends on whether the unrecognized sense code has been interpreted as an error or interpreted as a conversation abend.

#### **Note:**

*tp\_name* is present only if this message is being issued on the front-end system.

#### **User response**

Use the sense code provided in the message and your knowledge of the two communicating systems to determine which of the two possible cases documented above is the error.

If the error is a protocol error, you need further assistance from IBM to resolve this problem. See [Working with IBM to solve your problem](http://www.ibm.com/support/knowledgecenter/SSGMCP_5.6.0/troubleshooting/cics/dfhs14n.html) for guidance on how to proceed.

**Module:** DFHCPCLR

#### **XMEOUT parameters/Message inserts**

- 1. *date*
- 2. *time*
- 3. *applid*
- 4. *tranid*
- 5. *program\_name*
- 6. *conversation\_ID*
- 7. *X'sense\_code'*
- 8. Value chosen from the following options:

*2=program,*

- *1=program -*
- 9. *tp\_name*

### **Destination**

#### CCPI

**DFHCP0757I** *date time applid tranid program\_name conversation\_ID* **unrecognized netname** *netname* **supplied for CMALLC (Allocate) verb.**

### **Explanation**

The allocation of a session for this conversation failed due to an unrecognized netname *netname*.

This value is derived from the partner\_lu\_name specified either in the partner resource for the conversation, or on a CPI-C CMSPLN (set\_partner\_lu\_name) verb.

### **System action**

CICS returns control to the application program with return\_code CM\_PARAMETER\_ERROR.

No session is allocated.

#### **User response**

Amend the application program to use a recognized netname.

### **Module:**

DFHCPCLR

### **XMEOUT parameters/Message inserts**

- 1. *date*
- 2. *time*
- 3. *applid*
- 4. *tranid*
- 5. *program\_name*

6. *conversation\_ID*

7. *netname*

### **Destination**

CCPI

#### **DFHCP0758I** *date time applid tranid program\_name conversation\_ID* **unrecognized mode\_name** *mode\_name* **supplied for CMALLC (Allocate) verb.**

#### **Explanation**

The allocation of a session for this conversation failed due to an unrecognized mode name *mode\_name*.

This value is specified either in the profile named in the partner resource for the conversation, or on a CPI-C CMSMN (Set\_mode\_name) verb.

### **System action**

CICS returns control to the application program with return\_code CM\_PARAMETER\_ERROR.

No session is allocated.

#### **User response**

Amend the application program to use a recognized mode\_name.

## **Module:**

DFHCPCLR

#### **XMEOUT parameters/Message inserts**

- 1. *date*
- 2. *time*
- 3. *applid*
- 4. *tranid*
- 5. *program\_name*
- 6. *conversation\_ID*
- 7. *mode\_name*

#### **Destination**

#### CCPI

**DFHCP0759I** *date time applid tranid program\_name conversation\_ID* **invalid use of the SNA service TP** *X'tp\_name'*

### **Explanation**

The allocation of a session for conversation *conversation\_id* failed because the transaction program (TP) specified in the conversation control block (CPC) is an SNA service TP. This is not allowed.

### **System action**

CICS returns control to the application program with return\_code CM\_PARAMETER\_ERROR.

#### **User response**

Amend the application program so that it uses a different TP.

#### **Module:**

DFHCPCAL

### **XMEOUT parameters/Message inserts**

- 1. *date*
- 2. *time*
- 3. *applid*
- 4. *tranid*
- 5. *program\_name*
- 6. *conversation\_ID*
- 7. *X'tp\_name'*

### **Destination**

#### CCPI

**DFHCP0760I** *date time applid tranid program\_name conversation\_ID* **an invalid partner\_lu\_name** *partner\_lu\_name* **was specified for the CMALLC (Allocate) verb.**

## **Explanation**

The allocation of a session has failed. This is because the partner\_lu\_name specified in the conversation control block (CPC) does not conform to the following rules.

- 1. The partner\_lu\_name may take one of the following forms:
	- Netname (1-8 characters long), or
	- Network.netname (where network and netname are EACH 1-8 characters long).
- 2. Netname and network both consist of the following character sets, where the first character is always alphabetic.
	- A-Z
	- a-z
	- @
	- \$
- #
- 0-9

**Note:** Lower case letters are translated to uppercase.

## **System action**

The session is not allocated.

CICS returns control to the application program with return\_code CM\_PARAMETER\_ERROR.

#### **User response**

Depending on the application, the partner\_lu\_name either comes from the partner resource (specified on the CMINIT (initialize\_conversation) verb in the sym\_dest\_name parameter) or an optional CMSPLN (set\_partner\_lu\_name) verb. This value needs to be changed to conform to the rules above.

#### **Module:**

DFHCPCAL

### **XMEOUT parameters/Message inserts**

- 1. *date*
- 2. *time*
- 3. *applid*
- 4. *tranid*
- 5. *program\_name*
- 6. *conversation\_ID*
- 7. *partner\_lu\_name*

## **Destination**

#### CCPI

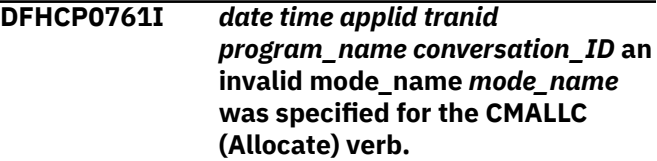

## **Explanation**

The allocation of a session for conversation *conversation\_id* has failed. This is because the mode\_name *mode\_name* specified in the conversation control block (CPC) is not allowed.

### **System action**

No session is allocated.

CICS returns control to the application program with return\_code CM\_PARAMETER\_ERROR.

### **User response**

Amend the application program so that it uses a different mode\_name.

#### **Module:**

DFHCPCAL

### **XMEOUT parameters/Message inserts**

- 1. *date*
- 2. *time*
- 3. *applid*
- 4. *tranid*
- 5. *program\_name*
- 6. *conversation\_ID*
- 7. *mode\_name*

## **Destination**

#### CCPI

**DFHCP0763I** *date time applid tranid program\_name conversation\_ID* **the mode\_name** *mode\_name* **specified for the CMALLC (Allocate) verb is unknown to VTAM.**

## **Explanation**

The allocation of a session for conversation *conversation\_ID* has failed. This is because the mode\_name specified in the conversation control block (CPC) is known to the remote system, but is unknown to VTAM.

## **System action**

No session is allocated.

CICS returns control to the application program with return code CM\_PARAMETER\_ERROR.

## **User response**

Amend the application program so that it uses a different mode\_name.

#### **Module:**

DEHCPCLR

## **XMEOUT parameters/Message inserts**

- 1. *date*
- 2. *time*
- 3. *applid*
- 4. *tranid*
- 5. *program\_name*
- 6. *conversation\_ID*
- 7. *mode\_name*

## **Destination**

#### CCPI

**DFHCP0764I** *date time applid tranid program\_name* **Partner Resource Manager is unavailable.**

## **Explanation**

The application program has called CMINIT (Initialize\_Conversation), but the partner resource manager (which provides access to the partner resource table) is not available.

## **System action**

CICS returns control to the application program with return\_code CM\_PRODUCT\_SPECIFIC\_ERROR.

### **User response**

First determine whether message DFHPR0106 was issued during CICS initialization; if so, refer to the advice given for that message. Otherwise it appears that CICS-owned storage (either the static storage address list, or the PR static storage) has been overlaid. Refer to the [Troubleshooting and support](http://www.ibm.com/support/knowledgecenter/SSGMCP_5.6.0/troubleshooting/troubleshooting.html) for guidance on how to deal with storage violations.

## **Module:**

DFHCPCIC

## **XMEOUT parameters/Message inserts**

- 1. *date*
- 2. *time*
- 3. *applid*
- 4. *tranid*
- 5. *program\_name*

## **Destination**

#### CCPI

**DFHCP0765I** *date time applid tranid*

*program\_name conversation\_ID* **CPI-C verb** *verb* **was disallowed because of the BACKOUT-REQUIRED program state.**

## **Explanation**

The CPI-C state machine has detected a state error. The verb *verb* cannot be issued in BACKOUT-REQUIRED program state.

## **System action**

CICS returns control to the application program with return code CM\_PROGRAM\_STATE\_CHECK.

### **User response**

Amend the application program in accordance with the supplied guidelines. See the [z/VM: CPI](https://www.ibm.com/support/knowledgecenter/SSB27U_7.1.0/com.ibm.zvm.v710.hcpb5/intr.htm) [Communications User's Guide](https://www.ibm.com/support/knowledgecenter/SSB27U_7.1.0/com.ibm.zvm.v710.hcpb5/intr.htm) (SC26-4399), which contains a description of CPI-C verbs and how they should be called.

# **DFHCQnnnn messages**

**DFHCQ0001** *applid* **An abend (code** *aaa/bbbb***) has occurred at offset** *X'offset'* **in module** *modname***.**

## **Explanation**

An abnormal end (abend) or program check has occurred in module *modname*. This implies that there may be an error in CICS code. Alternatively, unexpected data has been input, or storage has been overwritten.

The code *aaa/bbbb* is a three 3-digit hexadecimal MVS code (if applicable), followed by a 4-digit alphanumeric CICS code. The MVS code is a system completion code (for example, 0C1 or D37). If an MVS code is not applicable, this field is filled with three hyphens. The CICS code is an abend code or a number referring to a CICS message (for example, AKEA is a CICS abend code; TS1310 refers to message DFHTS1310).

## **System action**

An exception entry is made in the trace table. A system dump is taken, unless you have specifically suppressed dumps in the dump table.

CICS continues unless you have specified in the dump table that CICS should terminate.

Message DFHME0116, which contains the symptom string for this problem, is produced.

### **User response**

If CICS is still running, it is necessary to decide whether to terminate CICS.

## **Module:**

DFHCPIC

### **XMEOUT parameters/Message inserts**

- 1. *date*
- 2. *time*
- 3. *applid*
- 4. *tranid*
- 5. *program\_name*
- 6. *conversation\_ID*
- 7. *verb*

## **Destination**

CCPI

Look up the MVS code, if there is one, in the [z/OS MVS System Codes](https://www.ibm.com/support/knowledgecenter/SSLTBW_2.4.0/com.ibm.zos.v2r4.ieah700/abstract.htm) manual. Then look up the CICS alphanumeric code. This tells you, for example, whether the error is a program check, an abend, or a runaway, and may give you some guidance concerning user response.

If module *modname* is not crucial to the running of your CICS system, you may decide to continue to run and bring CICS down at a convenient time to resolve the problem.

If you cannot run without the full use of module *modname*, you should bring CICS down in a controlled shutdown.

If you need further assistance from IBM to resolve this problem, see [Working with IBM to solve your problem](http://www.ibm.com/support/knowledgecenter/SSGMCP_5.6.0/troubleshooting/cics/dfhs14n.html) for guidance on how to proceed.

#### **Note:**

Because of the circumstances under which this message is issued, it can only be issued to the console. It should not be rerouted to a transient data queue.

#### **Module:**

DFHCQCQ, DFHCQSY

### **XMEOUT parameters/Message inserts**

- 1. *applid*
- 2. *aaa/bbbb*
- 3. *X'offset'*
- 4. *modname*

## **Destination**

Console

**DFHCQ0002** *applid* **A severe error (code** *X'code'***) has occurred in module** *modname***.**

## **Explanation**

An error has been detected in module *modname*. The code X'*code*' is the exception trace point id which uniquely identifies what the error is and where the error was detected. For further information about CICS exception trace entries, refer to the [Troubleshooting](http://www.ibm.com/support/knowledgecenter/SSGMCP_5.6.0/troubleshooting/troubleshooting.html) [and support](http://www.ibm.com/support/knowledgecenter/SSGMCP_5.6.0/troubleshooting/troubleshooting.html).

## **System action**

An exception entry (code X'*code*' in the message) is made in the trace table. A system dump is taken, unless you have specifically suppressed dumps in the dump table.

CICS continues unless you have specified in the dump table that CICS should terminate. If appropriate, an error return code is sent to the caller of this domain. In this case, CICS could be terminated by the caller (for example, the domain manager, DFHDMDM). A message is issued to this effect.

Message DFHME0116, which contains the symptom string for this problem, is produced.

### **User response**

The severity of this error depends on the importance of the function being executed at the time of the error.

CICS may not have been terminated.

If the message occurs once and module *modname* is not crucial to the running of your CICS system, you may decide to continue to run and bring CICS down at a convenient time to resolve the problem.

If the message recurs or if you cannot run without the full use of module *modname*, you should bring CICS down in a controlled shutdown.

If you need further assistance from IBM to resolve this problem, see [Working with IBM to solve your problem](http://www.ibm.com/support/knowledgecenter/SSGMCP_5.6.0/troubleshooting/cics/dfhs14n.html) for guidance on how to proceed.

#### **Note:**

Because of the circumstances under which this message is issued, it can only be issued to the console. It should not be rerouted to a transient data queue.

#### **Module:**

DFHCQCQ, DFHCQSY

### **XMEOUT parameters/Message inserts**

- 1. *applid*
- 2. *X'code'*

3. *modname*

#### **Destination**

Console

```
DFHCQ0100I applid Console queue initialization
    has started.
```
#### **Explanation**

Console queue initialization has started.

### **System action**

System initialization continues.

#### **User response**

None. The message can be suppressed with the system initialization parameter MSGLVL=0.

#### **Note:**

Because of the circumstances under which this message is issued, it can only be issued to the console. It should not be rerouted to a transient data queue.

#### **Module:**

**DFHCQCQ** 

### **XMEOUT parameters/Message inserts**

1. *applid*

### **Destination**

Console

```
DFHCQ0101I applid Console queue initialization
   has ended.
```
#### **Explanation**

Console queue initialization has completed successfully.

### **System action**

System initialization continues.

#### **User response**

None. The message can be suppressed with the system initialization parameter MSGLVL=0.

#### **Note:**

Because of the circumstances under which this message is issued, it can only be issued to the console. It should not be rerouted to a transient data queue.

# **Module:**

DFHCQSY

## **XMEOUT parameters/Message inserts**

1. *applid*

### **Destination**

Console

**DFHCQ0102I** *applid* **Console queue initialization has failed.**

## **Explanation**

Console queue initialization has failed.

## **System action**

Provided there are no subsequent serious errors which prevent further initialization of CICS, CICS issues one of two messages depending on what other errors, if any, have occurred during initialization.

If DFHSI1521 is issued, CICS initialization is terminated. If DFHSI1522 is issued, decide if CICS initialization is to be continued in degraded mode or to be terminated.

## **User response**

Check previous console messages, one of which should explain why console queue initialization has failed.

#### **Note:**

Because of the circumstances under which this message is issued, it can only be issued to the console. It should not be rerouted to a transient data queue.

#### **Module:**

**DFHCQSY** 

## **XMEOUT parameters/Message inserts**

1. *applid*

## **Destination**

Console

**DFHCQ0103I** *applid* **MVS console queue is open.**

## **Explanation**

CICS sets a limit of 255, the MVS maximum, on the number of modify commands that can be queued at any time for the CICS server.

CICS also sets an internal limit of 254 on the number of modifiy commands that can be queued at any time to invoke transactions, for example CEMT.

If this internal limit is reached CICS will reject further modify commands unless these invoke transaction CEKL.

## **System action**

System initialization continues.

### **User response**

None. The message can be suppressed with the system initialization parameter MSGLVL=0.

#### **Note:**

Because of the circumstances under which this message is issued, it can only be issued to the console. It should not be rerouted to a transient data queue.

#### **Module:**

**DFHCQSY** 

## **XMEOUT parameters/Message inserts**

1. *applid*

## **Destination**

Console

**DFHCQ0104I** *applid* **MVS console queue is closed.**

## **Explanation**

CICS will not accept any modify commands from MVS.

## **System action**

System termination continues.

### **User response**

None. The message can be suppressed with the system initialization parameter MSGLVL=0.

#### **Note:**

Because of the circumstances under which this message is issued, it can only be issued to the console. It should not be rerouted to a transient data queue.

**Module: DFHCOSY** 

## **XMEOUT parameters/Message inserts**

1. *applid*

### **Destination**

Console

**DFHCQ0105I** *applid* **CICS is busy. MVS modify command has been rejected.**

#### **Explanation**

CICS can not accept the modify command as 254 modify commands to invoke transactions are currently queued.

## **System action**

CICS rejects the modify command.

### **User response**

The severity of this error depends on how many terminal definitions are being autoinstalled in your CICS system at the time you entered the modify command.

If the message recurs when you reenter the modify command you can use the CEKL INQUIRE and SET commands to identify the user tasks in your system and which, if any, should be removed from your system.

**Module:**

**DFHCQSY** 

#### **Destination**

Console

**DFHCQ0200I** *applid* **CEKL transaction enabled.**

### **Explanation**

CICS supports CEKL INQUIRE and CEKL SET commands.

### **System action**

CICS continues normally.

#### **User response**

You can use the CEKL INQUIRE and CEKL SET commands from a console device.

#### **Note:**

Because of the circumstances under which this message is issued, it can only be issued to the console. It should not be rerouted to a transient data queue.

**Module: DFHCQSY** 

### **XMEOUT parameters/Message inserts**

1. *applid*

#### **Destination**

Console

**DFHCQ0201I** *applid* **CEKL transaction enabled only for INQUIRE.**

#### **Explanation**

CICS supports only CEKL INQUIRE commands.

#### **System action**

CICS continues normally.

Support for kill in CICS Transaction Server for z/OS 2.2 is being shipped in two PTFs which can be applied independently of each other.

You must apply both PTFs if you want to use the CEKL SET command.

#### **User response**

If support for kill is not crucial to the running of your CICS system, you may decide to continue to run and bring CICS down at a convenient time to install the second PTF.

#### **Note:**

Because of the circumstances under which this message is issued, it can only be issued to the console. It should not be rerouted to a transient data queue.

### **Module:**

**DFHCOSY** 

### **XMEOUT parameters/Message inserts**

1. *applid*

#### **Destination**

Console

**DFHCQ0210I** *applid* **CEKL command ignored; INQUIRE or SET keyword must be specified.**

#### **Explanation**

The CEKL command has been rejected.

The INQUIRE or SET keyword is expected; neither has been specified.

### **System action**

The system continues normally.

#### **User response**

Check the syntax of the CEKL command.

**Module: DFHCQSY** 

#### **Destination**

Console

**DFHCQ0211I** *applid* **CEKL command ignored; input expected.**

#### **Explanation**

The CEKL command has been rejected.

A keyword is expected but has not been specified.

#### **System action**

The system continues normally.

#### **User response**

Check the syntax of the CEKL command.

**Module: DFHCOSY** 

### **Destination**

Console

**DFHCQ0212I** *applid* **CEKL command ignored; input beginning** *input* **is too long.**

#### **Explanation**

The CEKL command has been rejected.

The input beginning *input* is too long; for example a transaction class name that is longer than 9 bytes.

### **System action**

The system continues normally.

#### **User response**

Check the syntax of the CEKL command.

**Module: DFHCOSY** 

### **Destination**

Console

#### **DFHCQ0213I** *applid* **CEKL command ignored. Keyword,** *keyword* **is repeated.**

#### **Explanation**

The CEKL command has been rejected.

Keyword *keyword* has been specified more than once.

#### **System action**

The system continues normally.

#### **User response**

Check the syntax of the CEKL command.

**Module: DFHCQSY** 

### **Destination**

Console

**DFHCQ0214I** *applid* **CEKL command ignored. Keyword,** *invkwd* **is not supported.**

#### **Explanation**

The CEKL command has been rejected. *invkwd* is not a valid keyword.

### **System action**

The system continues normally.

#### **User response**

Check the syntax of the CEKL command.

**Module: DFHCQSY** 

#### **Destination**

Console

**DFHCQ0215I** *applid* **CEKL command ignored; Keyword,** *invkwd* **is ambiguous.**

### **Explanation**

The CEKL command has been rejected.

Keywords can be abbreviated provided that the abbreviated keyword is unique; for example TRANSID
and TRANCLASS can be abbreviated to TRANS and TRANC respectively but not to TRAN.

## **System action**

The system continues normally.

## **User response**

Check the syntax of the CEKL command.

**Module: DFHCQSY** 

# **Destination**

Console

**DFHCQ0216I** *applid* **CEKL command ignored;** *invval* **is non-numeric.**

# **Explanation**

The CEKL command has been rejected.

A non-numeric keyword value has been specified where a numeric value is expected; for example TASK(12345) is valid, TASK(abcde) is invalid.

# **System action**

The system continues normally.

## **User response**

Check the syntax of the CEKL command.

**Module: DFHCOSY** 

# **Destination**

Console

**DFHCQ0217I** *applid* **CEKL command ignored;** *invkwd* **is out of range.**

# **Explanation**

The CEKL command has been rejected.

A keyword value has been specified which lies outside the range of values supported for the keyword; for example task numbers must be in the range 1-99999.

# **System action**

The system continues normally.

## **User response**

Check the syntax of the CEKL command.

# **Module:**

**DFHCQSY** 

## **Destination**

Console

**DFHCQ0218I** *applid* **CEKL command ignored;** *delim* **expected after** *kywd***.**

# **Explanation**

The CEKL command has been rejected.

A left paranthesis, '(', or a right paranthesis, ')' is expected but has not been specified.

# **System action**

The system continues normally.

## **User response**

Check the syntax of the CEKL command.

**Module:** DFHCQSY

# **Destination**

Console

**DFHCQ0220I** *applid* **CEKL INQUIRE command ignored; TASK keyword must be specified.**

# **Explanation**

The CEKL INQUIRE command has been rejected.

The TASK keyword is expected but has not been specified.

# **System action**

The system continues normally.

## **User response**

Check the syntax of the CEKL command.

**Module:** DFHCQSY

# **Destination**

Console

**DFHCQ0221I** *applid* **CEKL INQUIRE command ignored; keyword expected.**

## **Explanation**

The CEKL INQUIRE command has been rejected.

A keyword is expected but has not been specified.

## **System action**

The system continues normally.

## **User response**

Check the syntax of the CEKL command.

**Module:** DFHCQSY

## **Destination**

Console

**DFHCQ0224I** *applid* **CEKL INQUIRE command ignored; keywords conflict.**

## **Explanation**

The CEKL INQUIRE command has been rejected.

Conflicting keywords have been specified.

## **System action**

The system continues normally.

## **User response**

Check the syntax of the CEKL command.

**Module: DFHCQSY** 

# **Destination**

Console

**DFHCQ0230I** *applid* **CEKL SET command ignored; TASK keyword must be specified.**

# **Explanation**

The CEKL SET command has been rejected.

The TASK keyword is expected but has not been specified.

## **System action**

The system continues normally.

## **User response**

Check the syntax of the CEKL command.

**Module: DFHCQSY** 

## **Destination**

Console

**DFHCQ0231I** *applid* **CEKL SET command ignored; keyword expected.**

## **Explanation**

The CEKL SET command has been rejected.

A keyword is expected but has not been specified.

## **System action**

The system continues normally.

## **User response**

Check the syntax of the CEKL command.

**Module: DFHCOSY** 

# **Destination**

Console

**DFHCQ0232I** *applid* **CEKL SET command ignored; task number must be specified.**

## **Explanation**

The CEKL SET command has been rejected.

The TASK keyword must be qualified by *taskno*.

## **System action**

The system continues normally.

## **User response**

Check the syntax of the CEKL command.

**Module: DFHCOSY** 

Console

**DFHCQ0233I** *applid* **CEKL SET command ignored; PURGE or FORCEPURCE or KILL keyword must be specified.**

## **Explanation**

The CEKL SET command has been rejected.

A keyword, PURGE or FORCEPURGE or KILL, is expected but has not been specified.

## **System action**

The system continues normally.

## **User response**

Check the syntax of the CEKL command.

**Module: DFHCQSY** 

## **Destination**

Console

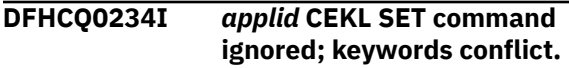

# **Explanation**

The CEKL SET command has been rejected.

Conflicting keywords have been specified.

## **System action**

The system continues normally.

## **User response**

Check the syntax of the CEKL command.

**Module: DFHCQSY** 

## **Destination**

Console

**DFHCQ0240I** *applid* **CEKL INQUIRE: task number** *taskno* **not found.**

## **Explanation**

Task number *taskno* has not been found.

## **System action**

The system continues normally.

## **User response**

Check the value that you specified for*taskno*.

If this is correct then the task has been removed from the system.

**Module: DFHCQSY** 

## **Destination**

Console

**DFHCQ0241I** *applid* **CEKL INQUIRE: task number** *taskno***, found.**

## **Explanation**

Task number *taskno* has been found.

## **System action**

CICS displays information about task *taskno* on the console and job log.

#### **User response:**

**Module: DFHCOSY** 

# **Destination**

Console

**DFHCQ0242I** *applid* **CEKL INQUIRE: no tasks matched selection criteria.**

## **Explanation**

CICS has not found any tasks that match the options specified on the CEKL INQUIRE command.

## **System action**

The system continues normally.

## **User response**

Check the options specified on the CEKL command. For example specify a lower value for the SUSPENDED option.

**Module: DFHCQSY** 

Console

#### **DFHCQ0243I** *applid* **CEKL INQUIRE:** *notasks* **task(s) matched selection criteria.**

## **Explanation**

*notasks* tasks have been found matching the options specified on the CEKL INQUIRE command.

## **System action**

CICS displays information about these tasks on the console and job log.

## **User response**

You should use the information to determine, which task, if any, should be removed from your system.

If the list of tasks is too long you may decide to invoke the CEKL INQUIRE command again specifying a different set of options.

**Module: DFHCQSY** 

## **Destination**

Console

**DFHCQ0250I** *applid* **CEKL SET: task number** *taskno* **not found.**

## **Explanation**

The request to remove task number *taskno* from the system has been rejected.

The task can not be found.

## **System action**

The system continues normally.

## **User response**

Check the value that you specified for*taskno*.

If this is correct then the task has been removed from the system.

**Module: DFHCQSY** 

## **Destination**

Console

#### **DFHCQ0251I** *applid* **CEKL SET: deferred PURGE request issued for task number** *taskno***.**

## **Explanation**

The request to remove task *taskno* from the system has been deferred as it has not yet been attached to the to the dispatcher; the task either belongs to a transaction class that is at its MAXACTIVE limit or the system is at its MXT limit.

## **System action**

CICS will purge the task when it has been attached to the dispatcher.

## **User response**

None.

**Module: DFHCOSY** 

## **Destination**

Console

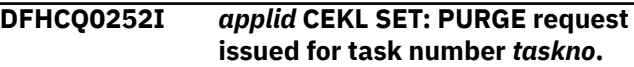

## **Explanation**

A request has been passed to the dispatcher to purge task number *taskno*.

## **System action**

CICS continues normally.

## **User response**

The CEKL INQUIRE TASK(*taskno*) command can be used to display the progress of the request.

# **Module:**

**DFHCQSY** 

## **Destination**

Console

**DFHCQ0253I** *applid* **CEKL SET: PURGE request ignored; task number** *taskno* **is being purged.**

# **Explanation**

The request to purge number *taskno* has been ignored.

A previous request was passed to the dispatcher to purge the task.

## **System action**

CICS continues normally.

#### **User response**

None.

**Module: DFHCQSY** 

## **Destination**

Console

**DFHCQ0254I** *applid* **CEKL SET: PURGE request ignored; task number** *taskno* **is being forcepurged.**

## **Explanation**

The request to purge number *taskno* has been ignored.

A previous request was passed to the dispatcher to forcepurge the task.

## **System action**

CICS continues normally.

## **User response**

None.

**Module: DFHCOSY** 

## **Destination**

Console

**DFHCQ0255I** *applid* **CEKL SET: PURGE request ignored; task number** *taskno* **is being killed.**

# **Explanation**

The request to kill purge number *taskno* has been ignored.

A previous request was passed to the dispatcher to kill the task.

# **System action**

CICS continues normally.

## **User response**

None.

**Module:**

**DFHCQSY** 

## **Destination**

Console

**DFHCQ0256I** *applid* **CEKL SET: FORCEPURGE request issued for task number** *taskno***.**

## **Explanation**

A request has been passed to the dispatcher to forcepurge task number *taskno*.

## **System action**

CICS continues normally.

## **User response**

The CEKL INQUIRE TASK(*taskno*) command can be used to display the progress of the request.

# **Module:**

**DFHCQSY** 

## **Destination**

Console

**DFHCQ0257I** *applid* **CEKL SET: FORCEPURGE request ignored; task number** *taskno* **is being forcepurged.**

## **Explanation**

The request to kill forcepurge number *taskno* has been ignored.

A previous request was passed to the dispatcher to forcepurge the task.

## **System action**

CICS continues normally.

## **User response**

None.

**Module: DFHCQSY** 

Console

**DFHCQ0258I** *applid* **CEKL SET: FORCEPURGE request ignored; task number** *taskno* **is being killed.**

## **Explanation**

The request to forcepurge number *taskno* has been ignored.

A previous request was passed to the dispatcher to kill the task.

## **System action**

CICS continues normally.

#### **User response**

None.

**Module: DFHCQSY** 

## **Destination**

Console

**DFHCQ0259I** *applid* **CEKL SET: KILL request issued for task number** *taskno***.**

# **Explanation**

A request has been passed to the dispatcher to kill task number *taskno*.

## **System action**

CICS continues normally.

## **User response**

The CEKL INQUIRE TASK(*taskno*) command can be used to display the progress of the request.

**Module:** DFHCQSY

## **Destination**

#### Console

**DFHCQ0260I** *applid* **CEKL SET: KILL request ignored; task number** *taskno* **is being killed.**

# **Explanation**

The request to kill task number *taskno* has been ignored.

A previous request was passed to the dispatcher to kill the task.

## **System action**

CICS continues normally.

#### **User response**

The CEKL INQUIRE TASK(*taskno*) command can be used to display the progress of the request.

## **Module:**

**DFHCOSY** 

## **Destination**

Console

**DFHCQ0261I** *applid* **CEKL SET: PURGE request rejected for system task number** *taskno***.**

## **Explanation**

The request to purge system task number *taskno* from the system has been rejected.

## **System action**

The system continues normally.

## **User response**

None.

**Module: DFHCOSY** 

## **Destination**

Console

**DFHCQ0262I** *applid* **CEKL SET: FORCEPURGE request rejected for system task number** *taskno***.**

## **Explanation**

The request to forcepurge system task number *taskno* from the system has been rejected.

## **System action**

The system continues normally.

## **User response**

None.

**Module: DFHCQSY** 

## **Destination**

Console

**DFHCQ0263I** *applid* **CEKL SET: KILL request rejected for system task number** *taskno***.**

## **Explanation**

The request to kill system task number *taskno* from the system has been rejected.

## **System action**

The system continues normally.

## **User response**

None.

**Module: DFHCQSY** 

## **Destination**

Console

**DFHCQ0264I** *applid* **CEKL SET: PURGE request rejected; task number** *taskno* **is not purgeable.**

# **Explanation**

The request to purge task number *taskno* from the system has been rejected. The transaction definition specifies SPURGE(NO).

# **System action**

The system continues normally.

## **User response**

Retry the request to remove the task from the system specifying either the FORCEPURGE or the KILL option.

**Module: DFHCQSY** 

## **Destination**

Console

#### **DFHCQ0265I** *applid* **CEKL SET: FORCEPURGE request ignored; task number** *taskno* **is being purged.**

## **Explanation**

The request to forcepurge task number *taskno* has been rejected.

A request to remove the task from the system has been made and deferred as it has not yet been attached to the dispatcher; the task either belongs to a transaction class that is at its MAXACTIVE limit or the system is at its MXT limit.

## **System action**

CICS will purge the task when it has been attached to the dispatcher.

## **User response**

If the task can not be attached to the dispatcher because the system is under stress then

- the CEKL INQUIRE command can be used to identify another task that is already attached to the dispatcher
- the CEKL SET command can be used to remove that task from the system so reducing the stress

**Module: DFHCQSY** 

# **Destination**

Console

**DFHCQ0266I** *applid* **CEKL SET: KILL request ignored; task number** *taskno* **is being purged.**

## **Explanation**

The request to kill task number *taskno* has been rejected.

A request to remove the task from the system has been made and deferred as it has not yet been attached to the dispatcher; the task either belongs to a transaction class that is at its MAXACTIVE limit or the system is at its MXT limit.

# **System action**

CICS will purge the task when it has been attached to the dispatcher.

## **User response**

If the task can not be attached to the dispatcher because the system is under stress then

- the CEKL INQUIRE command can be used to identify another task that is already attached to the dispatcher
- the CEKL SET command can be used to remove that task from the system so reducing the stress

# **DFHCRnnnn messages**

**DFHCR4300** *date time applid* **Transaction** *tranid* **not executed on terminal** *termid* **on system** *sysid***. Transaction invalid on that system**

## **Explanation**

A request was made to start a task on remote system *sysid*. The request could not run because transaction *tranid* is not defined on system *sysid*.

This message is also displayed for static routing under the following circumstances:

- The transaction *transid* is not eligible for enhanced routing and
- The transaction is defined on system *sysid* with a REMOTESYSTEM name that does not match the name of the connection to this system (or the name of an intermediate system, if the request is daisychained).

# **System action**

Other processing continues.

## **User response**

Ensure that terminal *termid* and transaction *tranid* are defined correctly on system *sysid*.

# **Module:**

DFHCRS

## **XMEOUT parameters/Message inserts**

- 1. *date*
- 2. *time*
- 3. *applid*
- 4. *tranid*
- 5. *termid*
- 6. *sysid*

# **Module:**

**DFHCQSY** 

# **Destination**

Console

# **Destination**

CSMT

**DFHCR4301** *date time applid* **Transaction** *tranid* **not executed on terminal** *termid* **on system** *sysid***. Terminal invalid on that system**

# **Explanation**

A request was made to schedule a task on remote system *sysid*. The request could not be executed because terminal *termid* is not defined on system *sysid*.

## **System action**

Other processing continues.

## **User response**

Ensure that terminal *termid* and transaction *tranid* are defined on system *sysid*.

#### **Module:**

**DFHCRS** 

# **XMEOUT parameters/Message inserts**

- 1. *date*
- 2. *time*
- 3. *applid*
- 4. *tranid*
- 5. *termid*
- 6. *sysid*

## **Destination**

## CSMT

**DFHCR4302** *date time applid* **Transaction** *tranid* **not executed on terminal** *termid* **on system** *sysid***. Schedule request failed on that system**

# **Explanation**

A request was made to schedule a task on remote system *sysid*. The request could not be executed.

# **System action**

Other processing continues.

## **User response**

Check the system definition tables of the remote system to determine why schedule requests might not be honored.

#### **Module:**

DFHCRS

## **XMEOUT parameters/Message inserts**

- 1. *date*
- 2. *time*
- 3. *applid*
- 4. *tranid*
- 5. *termid*
- 6. *sysid*

## **Destination**

CSMT

#### **DFHCR4310** *date time applid* **Request from system** *sysid* **to initiate transaction** *tranid* **on that system on terminal** *termid* **was not executed. Transaction invalid on this system.**

# **Explanation**

A request was received from remote system *sysid* to start transaction *tranid* on system *sysid* on terminal *termid*. The request could not be met because transaction *tranid* is not defined in this system.

This message is also displayed for static routing under the following circumstances:

- The transaction *transid* is not eligible for enhanced routing and
- The transaction is defined with a REMOTESYSTEM name that does not match the name of the connection to the remote system *sysid* that sent the request (or the name of an intermediate system, if the request is daisy-chained).

# **System action**

Processing continues.

## **User response**

Ensure that terminal *termid* and transaction *tranid* are defined correctly on both systems.

## **Module:**

**DFHCRS** 

## **XMEOUT parameters/Message inserts**

- 1. *date*
- 2. *time*
- 3. *applid*
- 4. *sysid*
- 5. *tranid*
- 6. *termid*

## **Destination**

**CSMT** 

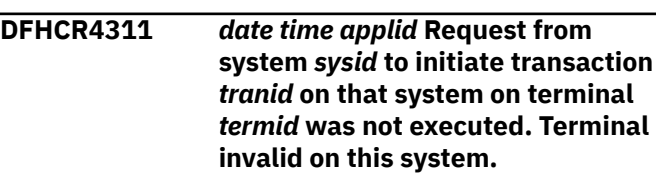

# **Explanation**

A request was received from remote system *sysid* to initiate transaction *tranid* on system *sysid* on terminal *termid*. The request could not be honored because terminal *termid* is not defined on this system.

# **System action**

Processing continues.

## **User response**

Ensure that terminal *termid* and transaction *tranid* are defined on both systems.

#### **Module:**

**DFHCRS** 

- 1. *date*
- 2. *time*
- 3. *applid*
- 4. *sysid*
- 5. *tranid*
- 6. *termid*

CSMT

**DFHCR4312** *date time applid* **Request from system** *sysid* **to initiate transaction** *tranid* **on that system on terminal** *termid* **was not executed. Schedule request failed**

## **Explanation**

A request was received from remote system *sysid* to initiate transaction *tranid* on system *sysid* on terminal *termid*. The request could not be honored because the schedule request failed.

## **System action**

Processing continues.

## **User response**

Check the system definition tables of the local system to determine why schedule requests might not be honored.

#### **Module:**

DFHCRS

## **XMEOUT parameters/Message inserts**

- 1. *date*
- 2. *time*
- 3. *applid*
- 4. *sysid*
- 5. *tranid*
- 6. *termid*

## **Destination**

CSMT

**DFHCR4314** *date time applid* **Request to initiate transaction** *tranid* **on remotely owned terminal** *termid* **has been purged. Request was not deliverable to system** *sysid* **within the ATI purge delay time interval.**

## **Explanation**

A request to initiate transaction *tranid* was not delivered to system *sysid*, probably because a link to system *sysid* had not been made available.

## **System action**

Processing continues.

#### **User response**

Ensure that a link to system *sysid* is made available between issuing the transaction initiation request and the elapse of the ATI purge delay time interval.

#### **Module:** DFHCRQ

## **XMEOUT parameters/Message inserts**

- 1. *date*
- 2. *time*
- 3. *applid*
- 4. *tranid*
- 5. *termid*
- 6. *sysid*

## **Destination**

#### **CSMT**

**DFHCR4315** *date time applid* **Request to initiate transaction** *tranid* **on remotely owned terminal** *termid* **has been purged. System** *sysid* **has not responded within the ATI purge delay time interval.**

# **Explanation**

A request to initiate transaction *tranid* was sent to system *sysid*. System *sysid* acknowledged the request but did not respond within the ATI purge delay time interval. If system *sysid* eventually responds, the task will not be executed.

## **System action**

Processing continues.

## **User response**

Determine why system *sysid* did not respond. The system did not respond because

- 1. the task started and abnormally terminated, or
- 2. the task failed a security check, or
- 3. system *sysid* abnormally terminated and all details of the request were lost.

#### **Module:** DFHCRQ

## **XMEOUT parameters/Message inserts**

1. *date*

- 2. *time*
- 3. *applid*
- 4. *tranid*

# **DFHCSnnnn messages**

**DFHCS0001 NO PARAMETER SPECIFIED ON EXEC CARD**

## **Explanation**

The user did not specify a PARM statement on the EXEC card. .sysact. The batch job ends return code 12.

#### **System action:**

## **User response**

Specify a valid PARM statement on the EXEC card.

**Module: DEHCSVCU** 

## **Destination**

#### Console

**DFHCS0002 INVALID SVC PARAMETER SPECIFIED, VALUE**

## **Explanation**

The parameter specified does not contain an SVCnnn parameter.

## **System action**

The batch job ends with return code 12.

## **User response**

Resubmit specifying keyword SVCnnn on the PARM statement

**Module: DEHCSVCU** 

## **Destination**

Console

**DFHCS0003 INVALID SVC NUMBER SPECIFIED, IS GREATER THAN 255.**

## **Explanation**

**Destination**

An SVC (supervisor call) number greater than 255 was specified.

## **System action**

The batch job ends with return code 12.

## **User response**

Resubmit specifying an SVC number greater than 199 and lower than 256.

#### **Module:** DFHCSVCU

## **Destination**

Console

**DFHCS0004 INVALID SVC NUMBER SPECIFIED, IS LOWER THAN 200**

## **Explanation**

An SVC(supervisor call) number lower than 200 was specified.

## **System action**

The batch job ends with return code 12.

## **User response**

Resubmit specifying an SVC number greater than 199 and lower than 256.

#### **Module:** DFHCSVCU

## **Destination**

Console

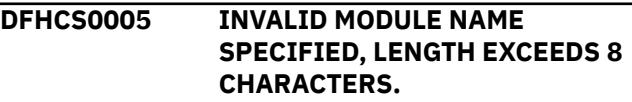

## 5. *termid* 6. *sysid*

CSMT

## **Explanation**

The module name specified on the PARM statement is greater than 8 characters.

## **System action**

The batch job ends with return code 12.

## **User response**

Resubmit specifying a module name equal to or less than 8 characters.

**Module: DEHCSVCU** 

## **Destination**

Console

**DFHCS0006 THE SVC TYPE FOR SVC IS**

**INVALID.**

## **Explanation**

The SVC(supervisor call) number specified is not a Type 3 SVC.

# **System action**

The batch job ends with return code 12.

## **User response**

Resubmit specifying an SVC number that is a Type 3 SVC.

**Module:** DFHCSVCU

# **Destination**

Console

**DFHCS0007 OPERATOR REJECTED REQUEST**

# **Explanation**

The operator has replied No to the message asking for confirmation.

# **System action**

The batch job ends with return code 12.

**User response** Determine why the operator replied No. **Module:**

DFHCSVCU

# **Destination**

Console

**DFHCS0008 REQUEST BY USER** *userID* **TO** *{CREATE | REPLACE}* **SVC NUMBER nnn. REPLY YES OR NO**

## **Explanation**

User *userID* has submitted a request to create or replace SVC number *nnn* with a new CICS SVC from the LPA.

The operator is requested to accept or reject this request.

## **System action**

A WTOR is issued to the console.

## **User response**

The operator must answer YES or NO.

**Module:** DFHCSVCU

## **Destination**

Console

**DFHCS0009 MODULE NAME MUST BE DFHCSVC OR DFHCSnnn.**

# **Explanation**

The module name specified on the PARM statement is invalid.

## **System action**

The batch job ends with return code 12.

## **User response**

Specify a valid module name for the CICS SVC.

**Module:** DFHCSVCU

# **Destination**

Console

# **DFHCZnnnn messages**

**DFHCZ0105** *date time applid userid termid tranid program\_name* **CICS event summary:** *class***::***method* **condition=***X'resp'* **(***resptext***) minor=***X'resp2'*

## **Explanation**

This message is issued whenever the method IccEvent::summary is called, and it gives the summary details of the event (CICS call).

For further guidance, see the [Foundation Classes:](https://www.ibm.com/support/knowledgecenter//reference-applications/foundation-classes/dfhal0l.html) [reference](https://www.ibm.com/support/knowledgecenter//reference-applications/foundation-classes/dfhal0l.html).

## **System action**

The system creates an exception entry in the trace table and writes this message to the TD queue CCZM.

## **User response**

This message is issued for information only and there is no specific user action needed in response.

#### **Module:**

ICCEVTEC

## **XMEOUT parameters/Message inserts**

- 1. *date*
- 2. *time*
- 3. *applid*
- 4. *userid*
- 5. *termid*
- 6. *tranid*
- 7. *program\_name*
- 8. *class*
- 9. *method*
- 10. *X'resp'*
- 11. *resptext*
- 12. *X'resp2'*

## **Destination**

CCZM

**DFHCZ0106** *date time applid userid termid tranid program\_name* **CICS exception summary:** *exceptno class***::***method* **type=***type***.**

## **Explanation**

This message is issued whenever the method IccException::summary is called, and it gives the summary details of the exception.

The message related to the exception can be obtained by calling the method IccException::message.

For further guidance, see the [Foundation Classes:](https://www.ibm.com/support/knowledgecenter//reference-applications/foundation-classes/dfhal0l.html) [reference](https://www.ibm.com/support/knowledgecenter//reference-applications/foundation-classes/dfhal0l.html).

## **System action**

The system creates an exception entry in the trace table and writes this message to the TD queue CCZM.

#### **User response**

This message is issued for information only and there is no specific user action needed in response.

#### **Module:**

ICCEXCEC

## **XMEOUT parameters/Message inserts**

- 1. *date*
- 2. *time*
- 3. *applid*
- 4. *userid*
- 5. *termid*
- 6. *tranid*
- 7. *program\_name*
- 8. *exceptno*
- 9. *class*
- 10. *method*
- 11. *type*

#### **Destination**

**CCZM** 

**DFHCZ0108** *date time applid userid termid tranid program\_name class***::***method* **This method failed because an internal call to CICS returned the condition** *condition***.**

## **Explanation**

The method reported in the message failed because an internal call to CICS returned a failure condition.

For further guidance, see the [Foundation Classes:](https://www.ibm.com/support/knowledgecenter//reference-applications/foundation-classes/dfhal0l.html) [reference](https://www.ibm.com/support/knowledgecenter//reference-applications/foundation-classes/dfhal0l.html).

## **System action**

The system creates an exception entry in the trace table, writes this message to the TD queue CCZM, and throws an exception.

## **User response**

You need to correct the cause of the underlying CICS failure before retrying this command. You should look at other messages and the trace log for further indication of the root cause.

If the error condition persists, you will need assistance from IBM. See [Working with IBM to solve your problem](http://www.ibm.com/support/knowledgecenter/SSGMCP_5.6.0/troubleshooting/cics/dfhs14n.html) for guidance on how to proceed.

**Module:**

ICCRESIC

## **XMEOUT parameters/Message inserts**

- 1. *date*
- 2. *time*
- 3. *applid*
- 4. *userid*
- 5. *termid*
- 6. *tranid*
- 7. *program\_name*
- 8. *class*
- 9. *method*
- 10. *condition*

# **Destination**

#### CCZM

**DFHCZ0109** *date time applid userid termid tranid program\_name class***::***method* **This method failed because of a severe internal error. Diagnostic information:** *diaginfo1***,** *diaginfo2***.**

# **Explanation**

The method reported in the message failed because of a severe internal error.

## **System action**

The system creates an exception entry in the trace table, writes this message to the TD queue CCZM, and throws an exception.

## **User response**

Make a note of the diagnostic information and contact IBM for assistance. See [Working with IBM to solve](http://www.ibm.com/support/knowledgecenter/SSGMCP_5.6.0/troubleshooting/cics/dfhs14n.html) [your problem](http://www.ibm.com/support/knowledgecenter/SSGMCP_5.6.0/troubleshooting/cics/dfhs14n.html) for guidance on how to proceed.

#### **Module:**

ICCBASIC, ICCCLKEC, ICCCTLEC, ICCFILEC, ICCFLIEC, ICCRESEC, ICCRESIC, ICCTIMEC, ICCTRMEC, ICCTSKEC

## **XMEOUT parameters/Message inserts**

- 1. *date*
- 2. *time*
- 3. *applid*
- 4. *userid*
- 5. *termid*
- 6. *tranid*
- 7. *program\_name*
- 8. *class*
- 9. *method*
- 10. *diaginfo1*
- 11. *diaginfo2*

## **Destination**

#### **CCZM**

**DFHCZ0110** *date time applid userid termid tranid program\_name class***::***method* **This constructor/ operator failed because it is not supported on the current platform of** *env***.**

## **Explanation**

The constructor/operator reported in the message failed because it is not supported on the current platform (MVS).

For further guidance, see the [Foundation Classes:](https://www.ibm.com/support/knowledgecenter//reference-applications/foundation-classes/dfhal0l.html) [reference](https://www.ibm.com/support/knowledgecenter//reference-applications/foundation-classes/dfhal0l.html).

## **System action**

The system creates an exception entry in the trace table, writes this message to the TD queue CCZM, and throws an exception.

## **User response**

If the calling program is user written then you need to establish why this program was running on an MVS platform; and then, either change the program not to call this method, or change the platform as appropriate.

If you are using vendor written software that fails in this way, you will need assistance from the vendor.

If the error condition persists, you will need assistance from IBM. See [Working with IBM to solve your problem](http://www.ibm.com/support/knowledgecenter/SSGMCP_5.6.0/troubleshooting/cics/dfhs14n.html) for guidance on how to proceed.

#### **Module:**

ICCCONEC, ICCJRNEC, ICCRIDEC, ICCSESEC, ICCUSREC

## **XMEOUT parameters/Message inserts**

- 1. *date*
- 2. *time*
- 3. *applid*
- 4. *userid*
- 5. *termid*
- 6. *tranid*
- 7. *program\_name*
- 8. *class*
- 9. *method*
- 10. *env*

## **Destination**

#### **CCZM**

**DFHCZ0111** *date time applid userid termid tranid program\_name class***::***method* **This constructor/ operator failed because the system is configured with CICS family subset enforcement.**

## **Explanation**

The method/operator reported in the message failed because CICS has been configured to restrict its functionality to that of the CICS family subset. This method/operator is not part of this subset.

For further guidance, see the [Foundation Classes:](https://www.ibm.com/support/knowledgecenter//reference-applications/foundation-classes/dfhal0l.html) [reference](https://www.ibm.com/support/knowledgecenter//reference-applications/foundation-classes/dfhal0l.html).

## **System action**

The system creates an exception entry in the trace table, writes this message to the TD queue CCZM, and throws an exception.

## **User response**

If the calling program is user written, then you need to establish why this method/operator was called; and if appropriate, switch off the CICS family subset enforcement or change the program to avoid using this method/operator.

If you are using vendor written software that fails in this way then you will need assistance from the vendor.

If the error condition persists, you will need assistance from IBM. See [Working with IBM to solve your problem](http://www.ibm.com/support/knowledgecenter/SSGMCP_5.6.0/troubleshooting/cics/dfhs14n.html) for guidance on how to proceed.

#### **Module:**

ICCCONEC, ICCJRNEC, ICCRIDEC, ICCSESEC, ICCUSREC

## **XMEOUT parameters/Message inserts**

- 1. *date*
- 2. *time*
- 3. *applid*
- 4. *userid*
- 5. *termid*
- 6. *tranid*
- 7. *program\_name*
- 8. *class*
- 9. *method*

## **Destination**

#### **CCZM**

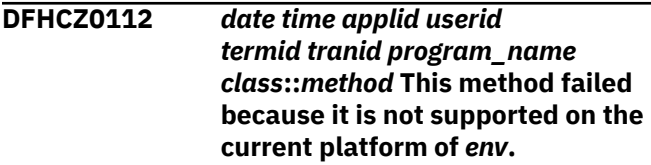

## **Explanation**

The method reported in the message failed because it is not supported on the current platform (MVS).

For further guidance, see the [Foundation Classes:](https://www.ibm.com/support/knowledgecenter//reference-applications/foundation-classes/dfhal0l.html) [reference](https://www.ibm.com/support/knowledgecenter//reference-applications/foundation-classes/dfhal0l.html).

## **System action**

The system creates an exception entry in the trace table, writes this message to the TD queue CCZM, and throws an exception.

## **User response**

If the calling program is user written then you need to establish why this program was running on an MVS platform, and then either change the program not to call this method or change the platform as appropriate.

If you are using vendor written software that fails in this way then you will need assistance from the vendor.

If the error condition persists, you will need assistance from IBM. See [Working with IBM to solve your problem](http://www.ibm.com/support/knowledgecenter/SSGMCP_5.6.0/troubleshooting/cics/dfhs14n.html) for guidance on how to proceed.

#### **Module:**

ICCABDEC, ICCCLKEC, ICCCONEC, ICCCTLEC, ICCSESEC, ICCSRQIC, ICCTMDEC, ICCTRMEC, ICCTSKEC

## **XMEOUT parameters/Message inserts**

- 1. *date*
- 2. *time*
- 3. *applid*
- 4. *userid*
- 5. *termid*
- 6. *tranid*
- 7. *program\_name*
- 8. *class*
- 9. *method*
- 10. *env*

## **Destination**

CCZM

**DFHCZ0113** *date time applid userid termid tranid program\_name class***::***method* **This method failed because the system is configured with CICS family subset enforcement.**

## **Explanation**

The method reported in the message failed because CICS has been configured to restrict its functionality to that of the CICS family subset. This method is not part of this.

For further guidance, see the [Foundation Classes:](https://www.ibm.com/support/knowledgecenter//reference-applications/foundation-classes/dfhal0l.html) [reference](https://www.ibm.com/support/knowledgecenter//reference-applications/foundation-classes/dfhal0l.html).

## **System action**

The system creates an exception entry in the trace table, writes this message to the TD queue CCZM, and throws an exception.

#### **User response**

If the calling program is user written then you need to establish why this method was called, and if appropriate, switch off the CICS family subset enforcement or change the program to avoid using this method.

If you are using vendor written software that fails in this way then you will need assistance from the vendor.

If the error condition persists, you will need assistance from IBM. See [Working with IBM to solve your problem](http://www.ibm.com/support/knowledgecenter/SSGMCP_5.6.0/troubleshooting/cics/dfhs14n.html) for guidance on how to proceed.

#### **Module:**

ICCABDEC, ICCCLKEC, ICCCONEC, ICCCTLEC, ICCSESEC, ICCSRQIC, ICCTMDEC, ICCTRMEC, ICCTSKEC

## **XMEOUT parameters/Message inserts**

- 1. *date*
- 2. *time*
- 3. *applid*
- 4. *userid*
- 5. *termid*
- 6. *tranid*
- 7. *program\_name*
- 8. *class*
- 9. *method*

#### **Destination**

**CCZM** 

**DFHCZ0114** *date time applid userid termid tranid program\_name class***::***method* **This method failed because the object being accessed was incomplete.**

## **Explanation**

The method reported in the message failed because the object being accessed was incomplete as shown below:

#### **Method Name Required Resource**

#### **IccSession::connectProcess**

Partner Id

#### **IccSession::convId**

Conversation identifier name

#### **IccSession::PIPList**

PIP list

#### **IccSession::process**

Process name

#### **IccSession::syncLevel**

Sync level

For further guidance, see the [Foundation Classes:](https://www.ibm.com/support/knowledgecenter//reference-applications/foundation-classes/dfhal0l.html) [reference](https://www.ibm.com/support/knowledgecenter//reference-applications/foundation-classes/dfhal0l.html).

## **System action**

The system creates an exception entry in the trace table, writes this message to the TD queue CCZM, and throws an exception.

## **User response**

If the calling program is user written then you need to change it so that the object being accessed, is built correctly.

If you are using vendor written software that fails in this way then you will need assistance from the vendor.

If the error condition persists, you will need assistance from IBM. See [Working with IBM to solve your problem](http://www.ibm.com/support/knowledgecenter/SSGMCP_5.6.0/troubleshooting/cics/dfhs14n.html) for guidance on how to proceed.

#### **Module:**

ICCSESEC

## **XMEOUT parameters/Message inserts**

- 1. *date*
- 2. *time*
- 3. *applid*
- 4. *userid*
- 5. *termid*
- 6. *tranid*
- 7. *program\_name*
- 8. *class*
- 9. *method*

## **Destination**

**CCZM** 

**DFHCZ0115** *date time applid userid termid tranid program\_name class***::***method* **This method failed because the object being accessed had a reference to an input message while the program was invoked via the remote program link.**

## **Explanation**

The method reported in the message failed because the object being accessed had a reference to an input message and was invoked through the use of the remote program link. This combination is not supported.

For further guidance, see the [Foundation Classes:](https://www.ibm.com/support/knowledgecenter//reference-applications/foundation-classes/dfhal0l.html) [reference](https://www.ibm.com/support/knowledgecenter//reference-applications/foundation-classes/dfhal0l.html).

## **System action**

The system creates an exception entry in the trace table, writes this message to the TD queue CCZM, and throws an exception.

## **User response**

If the calling program is user written then you need to change it so that the object being accessed, either does not have an input message, or the program is not invoked through the use of the remote program link.

If you are using vendor written software that fails in this way then you will need assistance from the vendor.

If the error condition persists, you will need assistance from IBM. See [Working with IBM to solve your problem](http://www.ibm.com/support/knowledgecenter/SSGMCP_5.6.0/troubleshooting/cics/dfhs14n.html) for guidance on how to proceed.

**Module:** ICCPRGEC

- 1. *date*
- 2. *time*
- 3. *applid*
- 4. *userid*
- 5. *termid*
- 6. *tranid*
- 7. *program\_name*
- 8. *class*

**CCZM** 

**DFHCZ0116** *date time applid userid termid tranid program\_name class***::***method* **This method failed because the object being accessed was not one of the supported classes.**

# **Explanation**

The method reported in the message failed because the object being accessed was not one of the supported classes; IccDataQueue, IccFile, IccFileIterator, IccProgram, IccStartRequestQ, IccTempStore.

For further guidance, see the [Foundation Classes:](https://www.ibm.com/support/knowledgecenter//reference-applications/foundation-classes/dfhal0l.html) [reference](https://www.ibm.com/support/knowledgecenter//reference-applications/foundation-classes/dfhal0l.html).

# **System action**

The system creates an exception entry in the trace table, writes this message to the TD queue CCZM, and throws an exception.

## **User response**

If the calling program is user written then you need to change it so that the object is of the correct type before it is accessed in this way.

If you are using vendor written software that fails in this way then you will need assistance from the vendor.

If the error condition persists, you will need assistance from IBM. See [Working with IBM to solve your problem](http://www.ibm.com/support/knowledgecenter/SSGMCP_5.6.0/troubleshooting/cics/dfhs14n.html) for guidance on how to proceed.

## **Module:**

ICCRESEC

# **XMEOUT parameters/Message inserts**

- 1. *date*
- 2. *time*
- 3. *applid*
- 4. *userid*
- 5. *termid*
- 6. *tranid*
- 7. *program\_name*
- 8. *class*
- 9. *method*

# **Destination**

**CCZM** 

**DFHCZ0117** *date time applid userid termid tranid program\_name class***::***method* **This method failed because the object being accessed was of type** *object\_type***.**

## **Explanation**

The method reported in the message failed because the object being accessed was not of the correct type.

For example the method IccSession::extractProcess() is restricted to access objects of type Back-End only.

For further guidance, see the [Foundation Classes:](https://www.ibm.com/support/knowledgecenter//reference-applications/foundation-classes/dfhal0l.html) [reference](https://www.ibm.com/support/knowledgecenter//reference-applications/foundation-classes/dfhal0l.html).

# **System action**

The system creates an exception entry in the trace table, writes this message to the TD queue CCZM, and throws an exception.

## **User response**

If the calling program is user written then you need either to change it or the related CICS definitions, so that the object is of the correct type before it is accessed in this way.

If you are using vendor written software that fails in this way then you will need assistance from the vendor.

If the error condition persists, you will need assistance from IBM. See [Working with IBM to solve your problem](http://www.ibm.com/support/knowledgecenter/SSGMCP_5.6.0/troubleshooting/cics/dfhs14n.html) for guidance on how to proceed.

# **Module:**

ICCSESEC

- 1. *date*
- 2. *time*
- 3. *applid*
- 4. *userid*
- 5. *termid*
- 6. *tranid*
- 7. *program\_name*
- 8. *class*
- 9. *method*
- 10. *object\_type*

**CCZM** 

**DFHCZ0118** *date time applid userid termid tranid program\_name class***::***method* **This method failed because the object being accessed did not have a reference for the resource** *resource***.**

## **Explanation**

The method reported in the message failed because the object being accessed did not have all the resources it needs allocated to it.

For example, the method call,

IccFile::readRecord(mode, updateToken), would fail in this way if the object being accessed did not have a valid reference of a record index.

For further guidance, see the [Foundation Classes:](https://www.ibm.com/support/knowledgecenter//reference-applications/foundation-classes/dfhal0l.html) [reference](https://www.ibm.com/support/knowledgecenter//reference-applications/foundation-classes/dfhal0l.html).

## **System action**

The system creates an exception entry in the trace table, writes this message to the TD queue CCZM, and throws an exception.

## **User response**

If the calling program is user written then you need to change it, so that the object has the correct resources allocated to it before it is accessed in this way.

If you are using vendor written software that fails in this way then you will need assistance from the vendor.

If the error condition persists, you will need assistance from IBM. See [Working with IBM to solve your problem](http://www.ibm.com/support/knowledgecenter/SSGMCP_5.6.0/troubleshooting/cics/dfhs14n.html) for guidance on how to proceed.

#### **Module:**

ICCFILEC, ICCFILIC

## **XMEOUT parameters/Message inserts**

- 1. *date*
- 2. *time*
- 3. *applid*
- 4. *userid*
- 5. *termid*
- 6. *tranid*
- 7. *program\_name*
- 8. *class*
- 9. *method*
- 10. *resource*

## **Destination**

#### **CCZM**

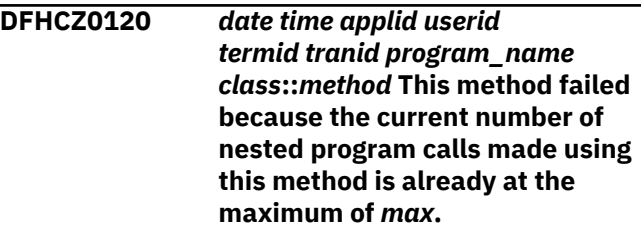

## **Explanation**

The method reported in the message failed because its usage is restricted to a maximum of 15 nested calls, while the current request would cause this to be exceeded.

For further guidance, see the [Foundation Classes:](https://www.ibm.com/support/knowledgecenter//reference-applications/foundation-classes/dfhal0l.html) [reference](https://www.ibm.com/support/knowledgecenter//reference-applications/foundation-classes/dfhal0l.html).

## **System action**

The system creates an exception entry in the trace table, writes this message to the TD queue CCZM, and throws an exception.

## **User response**

If the calling program is user written then you need to change it so that it does not cause the depth of nesting to exceed 15.

If you are using vendor written software that fails in this way then you will need assistance from the vendor.

If the error condition persists, you will need assistance from IBM. See [Working with IBM to solve your problem](http://www.ibm.com/support/knowledgecenter/SSGMCP_5.6.0/troubleshooting/cics/dfhs14n.html) for guidance on how to proceed.

#### **Module:**

ICCPRGEC

- 1. *date*
- 2. *time*
- 3. *applid*
- 4. *userid*
- 5. *termid*
- 6. *tranid*
- 7. *program\_name*
- 8. *class*

9. *method*

10. *max*

## **Destination**

#### **CCZM**

#### **DFHCZ0121** *date time applid userid termid tranid program\_name class***::***method* **This method failed because the call is invalid for the object being accessed. The resource type of the object is** *resourcetype***.**

# **Explanation**

The method reported in the message failed because the method is only valid for a restricted set of resource types, and is invalid for the object being accessed.

This method is valid for the following resource types; cDataQueue, cFile, cFileIterator, cProgram, cStartRequestQ, cTempStore.

For further guidance, see the [Foundation Classes:](https://www.ibm.com/support/knowledgecenter//reference-applications/foundation-classes/dfhal0l.html) [reference](https://www.ibm.com/support/knowledgecenter//reference-applications/foundation-classes/dfhal0l.html).

# **System action**

The system creates an exception entry in the trace table, writes this message to the TD queue CCZM, and throws an exception.

# **User response**

If the calling program is user written then you need to change it so that it does not call this method for this type of object.

If you are using vendor written software that fails in this way then you will need assistance from the vendor.

If the error condition persists, you will need assistance from IBM. See [Working with IBM to solve your problem](http://www.ibm.com/support/knowledgecenter/SSGMCP_5.6.0/troubleshooting/cics/dfhs14n.html) for guidance on how to proceed.

## **Module:**

ICCFILEC

## **XMEOUT parameters/Message inserts**

- 1. *date*
- 2. *time*
- 3. *applid*
- 4. *userid*
- 5. *termid*
- 6. *tranid*
- 7. *program\_name*
- 8. *class*
- 9. *method*
- 10. *resourcetype*

## **Destination**

#### **CCZM**

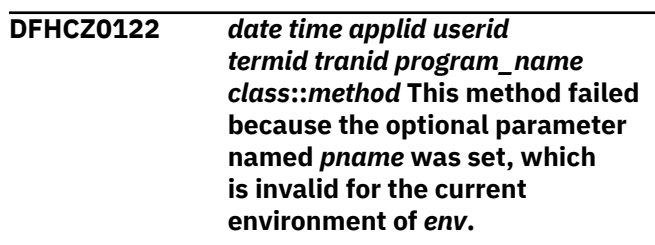

# **Explanation**

The method reported in the message failed because it detected that an optional parameter was set which is invalid for the current environment.

For further guidance, see the [Foundation Classes:](https://www.ibm.com/support/knowledgecenter//reference-applications/foundation-classes/dfhal0l.html) [reference](https://www.ibm.com/support/knowledgecenter//reference-applications/foundation-classes/dfhal0l.html).

# **System action**

The system creates an exception entry in the trace table, writes this message to the TD queue CCZM, and throws an exception.

# **User response**

If the calling program is user written then you need to establish why the optional parameter was being used, and if appropriate, change the environment or change the program to avoid using this option.

If you are using vendor written software that fails in this way then you will need assistance from the vendor.

If the error condition persists, you will need assistance from IBM. See [Working with IBM to solve your problem](http://www.ibm.com/support/knowledgecenter/SSGMCP_5.6.0/troubleshooting/cics/dfhs14n.html) for guidance on how to proceed.

## **Module:**

ICCFILEC ICCFLIIC ICCSEMEC ICCSESIC ICCSRQEC ICCSYSEC ICCTIMEC ICCTSKEC

- 1. *date*
- 2. *time*
- 3. *applid*
- 4. *userid*
- 5. *termid*

#### 6. *tranid*

- 7. *program\_name*
- 8. *class*
- 9. *method*
- 10. *pname*
- 11. *env*

## **Destination**

#### **CCZM**

**DFHCZ0123** *date time applid userid*

*termid tranid program\_name class***::***method* **This method failed because the optional parameter named** *pname* **was set, which is invalid because the system is configured with CICS family subset enforcement.**

## **Explanation**

The method reported in the message failed because it detected that an optional parameter was set which is invalid when CICS is configured to restrict its functionality to that of the CICS family.

For further guidance, see the [Foundation Classes:](https://www.ibm.com/support/knowledgecenter//reference-applications/foundation-classes/dfhal0l.html) [reference](https://www.ibm.com/support/knowledgecenter//reference-applications/foundation-classes/dfhal0l.html).

## **System action**

The system creates an exception entry in the trace table, writes this message to the TD queue CCZM, and throws an exception.

## **User response**

If the calling program is user written then you need to establish why the optional parameter was being used, and if appropriate, switch off the CICS family subset enforcement or change the program to avoid using this option.

If you are using vendor written software that fails in this way then you will need assistance from the vendor.

If the error condition persists, you will need assistance from IBM. See [Working with IBM to solve your problem](http://www.ibm.com/support/knowledgecenter/SSGMCP_5.6.0/troubleshooting/cics/dfhs14n.html) for guidance on how to proceed.

#### **Module:**

ICCFILEC, ICCFLIIC, ICCSEMEC, ICCSESIC, ICCSRQEC, ICCSYSEC, ICCTIMEC, ICCTSKEC

## **XMEOUT parameters/Message inserts**

- 2. *time*
- 3. *applid*
- 4. *userid*
- 5. *termid*
- 6. *tranid*
- 7. *program\_name*
- 8. *class*
- 9. *method*
- 10. *pname*

## **Destination**

#### **CCZM**

**DFHCZ0125** *date time applid userid termid tranid program\_name class***::***method* **This method failed because the object being accessed had a buffer containing function management headers(FMHs), which is invalid for the current environment of** *env***.**

## **Explanation**

The method reported in the message failed because the system detected a buffer containing a function management header(FMH), which is invalid for the current environment.

FMH headers are used in SNA communication protocols and during 3270 terminal error conditions.

For further guidance, see the [Foundation Classes:](https://www.ibm.com/support/knowledgecenter//reference-applications/foundation-classes/dfhal0l.html) [reference](https://www.ibm.com/support/knowledgecenter//reference-applications/foundation-classes/dfhal0l.html).

## **System action**

The system creates an exception entry in the trace table, writes this message to the TD queue CCZM, and throws an exception.

#### **User response**

If the calling program is user written then you need to establish why the system used buffers containing FMH headers, and if appropriate, change the environment or change the program to avoid using this function.

If you are using vendor written software that fails in this way then you will need assistance from the vendor.

If the error condition persists, you will need assistance from IBM. See [Working with IBM to solve your problem](http://www.ibm.com/support/knowledgecenter/SSGMCP_5.6.0/troubleshooting/cics/dfhs14n.html) for guidance on how to proceed.

#### **Module:**

# **XMEOUT parameters/Message inserts**

- 1. *date*
- 2. *time*
- 3. *applid*
- 4. *userid*
- 5. *termid*
- 6. *tranid*
- 7. *program\_name*
- 8. *class*
- 9. *method*
- 10. *env*

## **Destination**

#### **CCZM**

**DFHCZ0126** *date time applid userid termid tranid program\_name class***::***method* **This method failed because the object being accessed had a buffer containing function management headers(FMHs), which is invalid because the system is configured with CICS family subset enforcement.**

## **Explanation**

The method reported in the message failed because the system detected a buffer containing a function management header(FMH), which is invalid when CICS is configured to restrict its functionality to that of the CICS family.

FMH headers are used in SNA communication protocols and during 3270 terminal error conditions.

For further guidance, see the [Foundation Classes:](https://www.ibm.com/support/knowledgecenter//reference-applications/foundation-classes/dfhal0l.html) [reference](https://www.ibm.com/support/knowledgecenter//reference-applications/foundation-classes/dfhal0l.html).

## **System action**

The system creates an exception entry in the trace table, writes this message to the TD queue CCZM, and throws an exception.

## **User response**

If the calling program is user written then you need to establish why the system used a buffer containing FMH headers, and if appropriate, switch off CICS family subset enforcement or change the program to avoid using this function.

If you are using vendor written software that fails in this way then you will need assistance from the vendor.

If the error condition persists, you will need assistance from IBM. See [Working with IBM to solve your problem](http://www.ibm.com/support/knowledgecenter/SSGMCP_5.6.0/troubleshooting/cics/dfhs14n.html) for guidance on how to proceed.

#### **Module:**

ICCSRQEC

## **XMEOUT parameters/Message inserts**

- 1. *date*
- 2. *time*
- 3. *applid*
- 4. *userid*
- 5. *termid*
- 6. *tranid*
- 7. *program\_name*
- 8. *class*
- 9. *method*

## **Destination**

CCZM

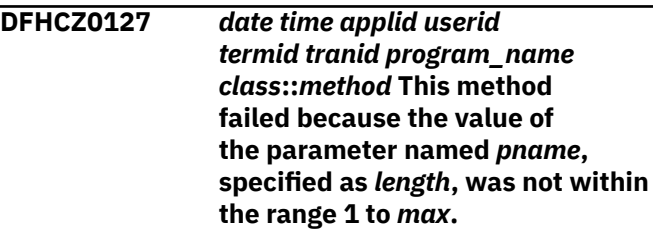

# **Explanation**

The method reported in the message failed because the value passed in for the named parameter was invalid.

For example, assuming the definition, IccResource::IccResourceId(cFileId,"ABC"), the call, assign(9999,"PQRS"), would fail because the length value of 9999 is invalid.

For further guidance, see the [Foundation Classes:](https://www.ibm.com/support/knowledgecenter//reference-applications/foundation-classes/dfhal0l.html) [reference](https://www.ibm.com/support/knowledgecenter//reference-applications/foundation-classes/dfhal0l.html).

## **System action**

The system creates an exception entry in the trace table, writes this message to the TD queue CCZM, throws an exception, and completes the request having truncated the excess data.

## **User response**

If the calling program is user written then you need to check the invalid parameter on the calling statement, and if appropriate, change it.

If you are using vendor written software that fails in this way then you will need assistance from the vendor.

If the error condition persists, you will need assistance from IBM. See [Working with IBM to solve your problem](http://www.ibm.com/support/knowledgecenter/SSGMCP_5.6.0/troubleshooting/cics/dfhs14n.html) for guidance on how to proceed.

#### **Module:**

ICCRIDEC

## **XMEOUT parameters/Message inserts**

- 1. *date*
- 2. *time*
- 3. *applid*
- 4. *userid*
- 5. *termid*
- 6. *tranid*
- 7. *program\_name*
- 8. *class*
- 9. *method*
- 10. *pname*
- 11. *length*
- 12. *max*

## **Destination**

#### CCZM

**DFHCZ0128** *date time applid userid termid tranid program\_name class***::***method* **This method failed because the length of the parameter named** *pname***, specified as** *length***, was not within the range 1 to** *max***.**

## **Explanation**

This is an internal logic error.

## **System action**

The system creates an exception entry in the trace table, writes this message to the TD queue CCZM, and throws an exception.

## **User response**

You will need assistance from IBM. See [Working with](http://www.ibm.com/support/knowledgecenter/SSGMCP_5.6.0/troubleshooting/cics/dfhs14n.html) [IBM to solve your problem](http://www.ibm.com/support/knowledgecenter/SSGMCP_5.6.0/troubleshooting/cics/dfhs14n.html) for guidance on how to proceed.

#### **Module:**

ICCSESEC

## **XMEOUT parameters/Message inserts**

- 1. *date*
- 2. *time*
- 3. *applid*
- 4. *userid*
- 5. *termid*
- 6. *tranid*
- 7. *program\_name*
- 8. *class*
- 9. *method*
- 10. *pname*
- 11. *length*
- 12. *max*

## **Destination**

#### **CCZM**

**DFHCZ0129** *date time applid userid termid tranid program\_name class***::***method* **This method detected an exception which resulted in data being truncated.**

## **Explanation**

The method/operator reported in the message failed because the target object was not big enough and could not be extended to accommodate the new string.

For example, assuming the definition, IccBuf buffer(5,IccBuf::fixed), the assignment, buffer = "toolong", would fail because the length of "toolong" is greater than 5. The resulting text value of the object buffer would be "toolo".

For further guidance, see the [Foundation Classes:](https://www.ibm.com/support/knowledgecenter//reference-applications/foundation-classes/dfhal0l.html) [reference](https://www.ibm.com/support/knowledgecenter//reference-applications/foundation-classes/dfhal0l.html).

## **System action**

The system creates an exception entry in the trace table, writes this message to the TD queue CCZM, throws an exception, and completes the request having truncated the excess data.

## **User response**

If the calling program is user written then you need to check the invalid parameter on the calling statement, and if appropriate, change it.

If you are using vendor written software that fails in this way then you will need assistance from the vendor.

If the error condition persists, you will need assistance from IBM. See [Working with IBM to solve your problem](http://www.ibm.com/support/knowledgecenter/SSGMCP_5.6.0/troubleshooting/cics/dfhs14n.html) for guidance on how to proceed.

#### **Module:**

ICCBUFIC

## **XMEOUT parameters/Message inserts**

- 1. *date*
- 2. *time*
- 3. *applid*
- 4. *userid*
- 5. *termid*
- 6. *tranid*
- 7. *program\_name*
- 8. *class*
- 9. *method*

## **Destination**

#### **CCZM**

**DFHCZ0130** *date time applid userid termid tranid program\_name class***::***method* **This method/ operator failed because the parameter** *pname* **contained a string of length** *length***, while the maximum allowed is** *max***.**

## **Explanation**

The method reported in the message failed because one of the string parameters supplied contained a value that was too long.

For example, the method call

IccFileId::IccFileId("LONGFILENAME") would fail because the value "LONGFILENAME" is greater than IccGI::maxFileNameLength.

For further guidance, see the [Foundation Classes:](https://www.ibm.com/support/knowledgecenter//reference-applications/foundation-classes/dfhal0l.html) [reference](https://www.ibm.com/support/knowledgecenter//reference-applications/foundation-classes/dfhal0l.html).

## **System action**

The system creates an exception entry in the trace table, writes this message to the TD queue CCZM, and throws an exception.

## **User response**

If the calling program is user written then you need to check the invalid parameter on the calling statement, and if appropriate, change it.

If you are using vendor written software that fails in this way then you will need assistance from the vendor.

If the error condition persists, you will need assistance from IBM. See [Working with IBM to solve your problem](http://www.ibm.com/support/knowledgecenter/SSGMCP_5.6.0/troubleshooting/cics/dfhs14n.html) for guidance on how to proceed.

#### **Module:**

ICCCTLEC ICCRESEC ICCRIDEC ICCSRQEC ICCSRQIC ICCTSKEC ICCUSREC

#### **XMEOUT parameters/Message inserts**

- 1. *date*
- 2. *time*
- 3. *applid*
- 4. *userid*
- 5. *termid*
- 6. *tranid*
- 7. *program\_name*
- 8. *class*
- 9. *method*
- 10. *pname*
- 11. *length*
- 12. *max*

## **Destination**

#### **CCZM**

**DFHCZ0131** *date time applid userid termid tranid program\_name class***::***method* **This constructor failed to create an object because a parameter of type string contained a value that was too long. It was set to '***stringvalue***...' while the maximum length allowed is** *maxstringlength***.**

# **Explanation**

The constructor method reported in the message failed because one of the string parameters supplied contained a value that was too long.

For example, the method call IccFileId::IccFileId("LONGFILENAME") would fail because the value "LONGFILENAME" is greater than IccGI::maxFileNameLength.

For further guidance, see the [Foundation Classes:](https://www.ibm.com/support/knowledgecenter//reference-applications/foundation-classes/dfhal0l.html) [reference](https://www.ibm.com/support/knowledgecenter//reference-applications/foundation-classes/dfhal0l.html).

# **System action**

The system creates an exception entry in the trace table, writes this message to the TD queue CCZM, and throws an exception.

## **User response**

If the calling program is user written then you need to check the invalid parameter on the calling statement, and if appropriate, change it.

If you are using vendor written software that fails in this way then you will need assistance from the vendor.

If the error condition persists, you will need assistance from IBM. See [Working with IBM to solve your problem](http://www.ibm.com/support/knowledgecenter/SSGMCP_5.6.0/troubleshooting/cics/dfhs14n.html) for guidance on how to proceed.

## **Module:**

ICCRIDEC, ICCTIMEC

## **XMEOUT parameters/Message inserts**

- 1. *date*
- 2. *time*
- 3. *applid*
- 4. *userid*
- 5. *termid*
- 6. *tranid*
- 7. *program\_name*
- 8. *class*
- 9. *method*
- 10. *stringvalue*
- 11. *maxstringlength*

## **Destination**

#### **CCZM**

**DFHCZ0132** *date time applid userid termid tranid program\_name class***::***method* **This constructor** **failed to create an object because the parameter named** *pname* **contained an invalid string of length** *plength* **while the maximum length allowed is** *pmaxlength***.**

## **Explanation**

This is an internal logic error.

## **System action**

The system creates an exception entry in the trace table, writes this message to the TD queue CCZM, and throws an exception.

## **User response**

You will need assistance from IBM. See [Working with](http://www.ibm.com/support/knowledgecenter/SSGMCP_5.6.0/troubleshooting/cics/dfhs14n.html) [IBM to solve your problem](http://www.ibm.com/support/knowledgecenter/SSGMCP_5.6.0/troubleshooting/cics/dfhs14n.html) for guidance on how to proceed.

## **Module:**

ICCSESIC

## **XMEOUT parameters/Message inserts**

- 1. *date*
- 2. *time*
- 3. *applid*
- 4. *userid*
- 5. *termid*
- 6. *tranid*
- 7. *program\_name*
- 8. *class*
- 9. *method*
- 10. *pname*
- 11. *plength*
- 12. *pmaxlength*

## **Destination**

CCZM

**DFHCZ0134** *date time applid userid termid tranid program\_name class***::***method* **This method failed because the parameter named** *pname* **contained an invalid value.**

# **Explanation**

The method reported in the message failed because one of the parameters supplied was invalid. For example, the method call

IccFile::readRecord(999,updateToken) would fail because the read mode value of 999 is not within the valid range of 70 to 74.

For further guidance, see the [Foundation Classes:](https://www.ibm.com/support/knowledgecenter//reference-applications/foundation-classes/dfhal0l.html) [reference](https://www.ibm.com/support/knowledgecenter//reference-applications/foundation-classes/dfhal0l.html).

## **System action**

The system creates an exception entry in the trace table, writes this message to the TD queue CCZM, and throws an exception.

## **User response**

If the calling program is user written then you need to check the invalid parameter on the calling statement, and if appropriate, change it.

If you are using vendor written software that fails in this way then you will need assistance from the vendor.

If the error condition persists, you will need assistance from IBM. See [Working with IBM to solve your problem](http://www.ibm.com/support/knowledgecenter/SSGMCP_5.6.0/troubleshooting/cics/dfhs14n.html) for guidance on how to proceed.

#### **Module:**

ICCBASEC ICCBUFEC ICCCLKEC ICCFILEC ICCFLIIC ICCGLBEC ICCPRGEC ICCRESEC ICCSEMEC ICCSESEC ICCSESIC ICCSRQEC ICCSYSEC ICCTMPEC ICCTRMEC ICCTSKEC

## **XMEOUT parameters/Message inserts**

- 1. *date*
- 2. *time*
- 3. *applid*
- 4. *userid*
- 5. *termid*
- 6. *tranid*
- 7. *program\_name*
- 8. *class*
- 9. *method*
- 10. *pname*

## **Destination**

**CCZM** 

**DFHCZ0136** *date time applid userid termid tranid program\_name class***::***method* **This method failed because the parameter named** *param\_name* **contained conflicting flags specified as** *flag1* **and** *flag2***.**

## **Explanation**

The method reported in the message failed because one of the parameters supplied was invalid.

This parameter of the method is defined as an integer, where each bit denotes a flag, some of which must not be set simultaneously. The calling parameter had a contradictory pair of flags set. For example, the method call IccFile::setAccess(3) would fail because the access value of 3 contains the two contradictory flags readable and notReadable.

For further guidance, see the [Foundation Classes:](https://www.ibm.com/support/knowledgecenter//reference-applications/foundation-classes/dfhal0l.html) [reference](https://www.ibm.com/support/knowledgecenter//reference-applications/foundation-classes/dfhal0l.html).

## **System action**

The system creates an exception entry in the trace table, writes this message to the TD queue CCZM, and throws an exception.

## **User response**

If the calling program is user written then you need to check the invalid parameter on the calling statement, and if appropriate, change it.

If you are using vendor written software that fails in this way then you will need assistance from the vendor.

If the error condition persists, you will need assistance from IBM. See [Working with IBM to solve your problem](http://www.ibm.com/support/knowledgecenter/SSGMCP_5.6.0/troubleshooting/cics/dfhs14n.html) for guidance on how to proceed.

#### **Module:**

ICCFILEC

## **XMEOUT parameters/Message inserts**

- 1. *date*
- 2. *time*
- 3. *applid*
- 4. *userid*
- 5. *termid*
- 6. *tranid*
- 7. *program\_name*
- 8. *class*
- 9. *method*
- 10. *param\_name*
- 11. *flag1*
- 12. *flag2*

# **Destination**

**CCZM** 

**DFHCZ0137** *date time applid userid termid tranid program\_name class***::***method* **This constructor failed to create an object because the parameter named** *pname* **contained an invalid value of** *pvalue***.**

## **Explanation**

The method reported in the message failed because one of the parameters supplied was invalid.

This parameter of the method is restricted to a defined range, while the value supplied on the call was not within this range. For example, the the constructor method call IccJournalId::IccJournalId(987) would fail because the journalNum value of 987 is outside the range 1 to 99.

For further guidance, see the [Foundation Classes:](https://www.ibm.com/support/knowledgecenter//reference-applications/foundation-classes/dfhal0l.html) [reference](https://www.ibm.com/support/knowledgecenter//reference-applications/foundation-classes/dfhal0l.html).

## **System action**

The system creates an exception entry in the trace table, writes this message to the TD queue CCZM, and throws an exception.

#### **User response**

If the calling program is user written then you need to check the invalid parameter on the calling statement, and if appropriate, change it.

If you are using vendor written software that fails in this way then you will need assistance from the vendor.

If the error condition persists, you will need assistance from IBM. See [Working with IBM to solve your problem](http://www.ibm.com/support/knowledgecenter/SSGMCP_5.6.0/troubleshooting/cics/dfhs14n.html) for guidance on how to proceed.

**Module:**

ICCRIDEC

#### **XMEOUT parameters/Message inserts**

- 1. *date*
- 2. *time*
- 3. *applid*
- 4. *userid*
- 5. *termid*
- 6. *tranid*
- 7. *program\_name*
- 8. *class*
- 9. *method*
- 10. *pname*
- 11. *pvalue*

## **Destination**

**CCZM** 

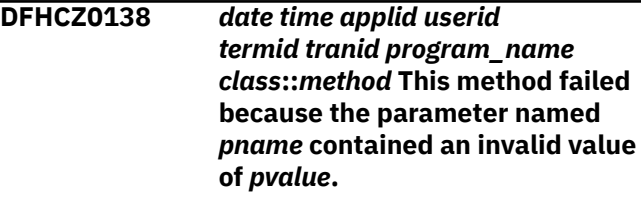

## **Explanation**

The method reported in the message failed because one of the parameters supplied was invalid.

This parameter of the method is defined as an integer (general sense), while the value supplied on the call was not sensible for the functional content of the method. For example the method call IccTerminal::sendLine(9876,buffer) would fail, because the column value of 9876 is greater than the height of the screen.

For further guidance, see the [Foundation Classes:](https://www.ibm.com/support/knowledgecenter//reference-applications/foundation-classes/dfhal0l.html) [reference](https://www.ibm.com/support/knowledgecenter//reference-applications/foundation-classes/dfhal0l.html).

## **System action**

The system creates an exception entry in the trace table, writes this message to the TD queue CCZM, and throws an exception.

#### **User response**

If the calling program is user written then you need to check the invalid parameter on the calling statement, and if appropriate, change it.

If you are using vendor written software that fails in this way then you will need assistance from the vendor.

If the error condition persists, you will need assistance from IBM. See [Working with IBM to solve your problem](http://www.ibm.com/support/knowledgecenter/SSGMCP_5.6.0/troubleshooting/cics/dfhs14n.html) for guidance on how to proceed.

#### **Module:**

ICCBUFIC ICCCONEC ICCDATEC ICCFILEC ICCRIDEC ICCTIMEC ICCTMPEC ICCTRMEC ICCTSKEC

- 1. *date*
- 2. *time*
- 3. *applid*
- 4. *userid*
- 5. *termid*
- 6. *tranid*
- 7. *program\_name*
- 8. *class*
- 9. *method*
- 10. *pname*
- 11. *pvalue*

#### CCZM

**DFHCZ0140** *date time applid userid termid tranid program\_name class***::***method* **This constructor failed to create an object because it is a singleton class which already exists.**

## **Explanation**

The constructor method reported in the message failed to create an object because it is a singleton class which already exists. Such classes only allow a single instance of itself to exist at any one moment.

For further guidance, see the [Foundation Classes:](https://www.ibm.com/support/knowledgecenter//reference-applications/foundation-classes/dfhal0l.html) [reference](https://www.ibm.com/support/knowledgecenter//reference-applications/foundation-classes/dfhal0l.html).

## **System action**

The system creates an exception entry in the trace table, writes this message to the TD queue CCZM, and throws an exception.

#### **User response**

If the calling program is user written, then you need to change it so that it does not call this method more than once per transaction.

You might consider using the method instance(). All CICS singleton classes provide a method of this name or similar, which returns a reference to the unique object, creating it should it not pre-exist. This method can be safely called multiple times, each time returning the reference to the same object.

If you are using vendor written software that fails in this way then you will need assistance from the vendor.

If the error condition persists, you will need assistance from IBM. See [Working with IBM to solve your problem](http://www.ibm.com/support/knowledgecenter/SSGMCP_5.6.0/troubleshooting/cics/dfhs14n.html) for guidance on how to proceed.

#### **Module:**

ICCABDEC ICCCONEC ICCCTLEC ICCSRQEC ICCSYSEC ICCTMDEC ICCTRMEC ICCTSKEC

## **XMEOUT parameters/Message inserts**

- 1. *date*
- 2. *time*
- 3. *applid*
- 4. *userid*
- 5. *termid*
- 6. *tranid*
- 7. *program\_name*
- 8. *class*
- 9. *method*

## **Destination**

#### **CCZM**

**DFHCZ0141** *date time applid userid termid tranid program\_name class***::***method* **This method failed to create the object** *object* **because the CICS task did not have a terminal as its principal facility.**

#### **Explanation**

The method reported in the message failed to create an object because the CICS transaction was not defined with a terminal as its principal facility. Typically, the program calling this method, should be running as a terminal initiated transaction in a front end CICS region (TOR).

For further guidance, see the [Foundation Classes:](https://www.ibm.com/support/knowledgecenter//reference-applications/foundation-classes/dfhal0l.html) [reference](https://www.ibm.com/support/knowledgecenter//reference-applications/foundation-classes/dfhal0l.html).

## **System action**

The system creates an exception entry in the trace table, writes this message to the TD queue CCZM, and throws an exception.

#### **User response**

You need to change the CICS configuration definition so that the program calling this method runs in the correct environment.

If the error condition persists, you will need assistance from IBM. See [Working with IBM to solve your problem](http://www.ibm.com/support/knowledgecenter/SSGMCP_5.6.0/troubleshooting/cics/dfhs14n.html) for guidance on how to proceed.

#### **Module:**

ICCCTLEC ICCTMDEC ICCTRMEC

## **XMEOUT parameters/Message inserts**

- 1. *date*
- 2. *time*
- 3. *applid*
- 4. *userid*
- 5. *termid*
- 6. *tranid*
- 7. *program\_name*
- 8. *class*
- 9. *method*
- 10. *object*

## **Destination**

#### **CCZM**

**DFHCZ0142** *date time applid userid termid tranid program\_name class***::***method* **This method failed to create an object of type** *object* **because the CICS task did not have a session as its principal facility.**

## **Explanation**

The method reported in the message failed to create an object because the CICS transaction was not defined with a session as its principal facility. Typically, the program calling this method would be running as a system initiated transaction relating to CICS distributed transaction processing.

For further guidance, see the [Foundation Classes:](https://www.ibm.com/support/knowledgecenter//reference-applications/foundation-classes/dfhal0l.html) [reference](https://www.ibm.com/support/knowledgecenter//reference-applications/foundation-classes/dfhal0l.html).

## **System action**

The system creates an exception entry in the trace table, writes this message to the TD queue CCZM, and throws an exception.

## **User response**

You need to change the CICS configuration definition so that the program calling this method runs in the correct environment.

If the error condition persists, you will need assistance from IBM. See [Working with IBM to solve your problem](http://www.ibm.com/support/knowledgecenter/SSGMCP_5.6.0/troubleshooting/cics/dfhs14n.html) for guidance on how to proceed.

**Module:**

ICCCTLEC

## **XMEOUT parameters/Message inserts**

- 1. *date*
- 2. *time*
- 3. *applid*
- 4. *userid*
- 5. *termid*
- 6. *tranid*
- 7. *program\_name*
- 8. *class*
- 9. *method*
- 10. *object*

## **Destination**

#### CCZM

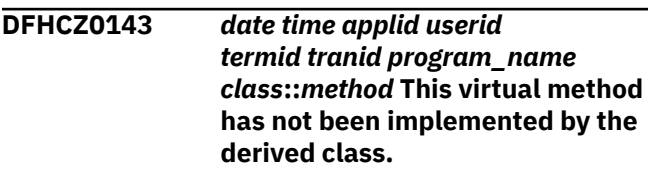

## **Explanation**

The method of the class reported in the message has not been implemented by a derived class.

This method is defined as a virtual method with the intent that it is redefined, when appropriate, by its sub-classes.

The default implementation simply throws an exception to alert the user of this condition.

For further guidance, see the [Foundation Classes:](https://www.ibm.com/support/knowledgecenter//reference-applications/foundation-classes/dfhal0l.html) [reference](https://www.ibm.com/support/knowledgecenter//reference-applications/foundation-classes/dfhal0l.html).

## **System action**

The system creates an exception entry in the trace table, writes this message to the TD queue CCZM, and throws an exception.

#### **User response**

If you have written a class that inherits this class then you should provide a suitable implementation for this method.

If you are using vendor written software that may inherit this class then you will need assistance from the vendor.

If the error condition persists, you will need assistance from IBM. See [Working with IBM to solve your problem](http://www.ibm.com/support/knowledgecenter/SSGMCP_5.6.0/troubleshooting/cics/dfhs14n.html) for guidance on how to proceed.

# **Module:**

ICCRESEC

# **XMEOUT parameters/Message inserts**

- 1. *date*
- 2. *time*
- 3. *applid*
- 4. *userid*
- 5. *termid*
- 6. *tranid*
- 7. *program\_name*
- 8. *class*
- 9. *method*

# **Destination**

## CCZM

**DFHCZ0200** *date time applid userid termid tranid program\_name* **JNI call 'GetStringUTFChars(envp, SysId)' in** *module* **failed.**

# **Explanation**

A JNI call, GetStringUTFChars(envp, SysId), in code written to support Java native methods used by the JCICS Java class library has failed.

# **System action**

The system writes this message to the TD queue CCZM and takes a system dump.

# **User response**

If the error condition persists, you will need assistance from IBM. See [Working with IBM to solve your problem](http://www.ibm.com/support/knowledgecenter/SSGMCP_5.6.0/troubleshooting/cics/dfhs14n.html) for guidance on how to proceed.

## **Module:**

DFJCZDTC (AttachInitiator.c)

## **XMEOUT parameters/Message inserts**

- 1. *date*
- 2. *time*
- 3. *applid*
- 4. *userid*
- 5. *termid*
- 6. *tranid*
- 7. *program\_name*
- 8. *module*

# **Destination**

**CCZM** 

#### **DFHCZ0201** *date time applid userid termid tranid program\_name* **JNI call 'GetStringUTFChars(envp, profile)' in** *module* **failed.**

# **Explanation**

A JNI call, GetStringUTFChars(envp, profile), in code written to support Java native methods used by the JCICS Java class library has failed.

# **System action**

The system writes this message to the TD queue CCZM and takes a system dump.

## **User response**

If the error condition persists, you will need assistance from IBM. See [Working with IBM to solve your problem](http://www.ibm.com/support/knowledgecenter/SSGMCP_5.6.0/troubleshooting/cics/dfhs14n.html) for guidance on how to proceed.

#### **Module:**

DFJCZDTC (AttachInitiator.c)

## **XMEOUT parameters/Message inserts**

- 1. *date*
- 2. *time*
- 3. *applid*
- 4. *userid*
- 5. *termid*
- 6. *tranid*
- 7. *program\_name*
- 8. *module*

# **Destination**

**CCZM** 

**DFHCZ0202** *date time applid userid termid tranid program\_name* **JNI call 'GetStringUTFChars(envp, process)' in** *module* **failed.**

# **Explanation**

A JNI call, GetStringUTFChars(envp, process), in code written to support Java native methods used by the JCICS Java class library has failed.

# **System action**

The system writes this message to the TD queue CCZM and takes a system dump.

## **User response**

If the error condition persists, you will need assistance from IBM. See [Working with IBM to solve your problem](http://www.ibm.com/support/knowledgecenter/SSGMCP_5.6.0/troubleshooting/cics/dfhs14n.html) for guidance on how to proceed.

#### **Module:**

DFJCZDTC (AttachInitiator.c)

## **XMEOUT parameters/Message inserts**

- 1. *date*
- 2. *time*
- 3. *applid*
- 4. *userid*
- 5. *termid*
- 6. *tranid*
- 7. *program\_name*
- 8. *module*

## **Destination**

#### CCZM

**DFHCZ0203** *date time applid userid termid tranid program\_name* **The process name passed to the CONNECT\_PROCESS method in** *module* **was invalid.**

# **Explanation**

The process name passed to the native method CONNECT\_PROCESS was invalid.

# **System action**

The system writes this message to the TD queue CCZM and ignores the invocation of CONNECT\_PROCESS.

# **User response**

Ensure that the process name is set correctly using the setProcess() method on the correct AttachInitiator Java object.

## **Module:**

DFJCZDTC (AttachInitiator.c)

# **XMEOUT parameters/Message inserts**

- 2. *time*
- 3. *applid*
- 4. *userid*
- 5. *termid*
- 6. *tranid*
- 7. *program\_name*
- 8. *module*

## **Destination**

#### **CCZM**

**DFHCZ0204** *date time applid userid termid tranid program\_name* **JNI call 'GetFieldID() for DataHolder.value' in** *module* **failed.**

## **Explanation**

A JNI call, GetFieldID() for DataHolder.value, in code written to support Java native methods used by the JCICS Java class library has failed.

# **System action**

The system writes this message to the TD queue CCZM and takes a system dump.

## **User response**

If the error condition persists, you will need assistance from IBM. See [Working with IBM to solve your problem](http://www.ibm.com/support/knowledgecenter/SSGMCP_5.6.0/troubleshooting/cics/dfhs14n.html) for guidance on how to proceed.

## **Module:**

DFJCZDTC (Conversation.c)

# **XMEOUT parameters/Message inserts**

- 1. *date*
- 2. *time*
- 3. *applid*
- 4. *userid*
- 5. *termid*
- 6. *tranid*
- 7. *program\_name*
- 8. *module*

## **Destination**

CCZM

#### **DFHCZ0205** *date time applid userid termid tranid program\_name* **An unexpected value for the control**

#### **parameter was passed to the ISSUE\_CONTROL() method in** *module***.**

# **Explanation**

An unexpected value for the control parameter was passed to the ISSUE\_CONTROL() method.

## **System action**

The system writes this message to the TD queue CCZM and takes a system dump.

## **User response**

If the error condition persists, you will need assistance from IBM. See [Working with IBM to solve your problem](http://www.ibm.com/support/knowledgecenter/SSGMCP_5.6.0/troubleshooting/cics/dfhs14n.html) for guidance on how to proceed.

#### **Module:**

DFJCZDTC (Conversation.c)

## **XMEOUT parameters/Message inserts**

- 1. *date*
- 2. *time*
- 3. *applid*
- 4. *userid*
- 5. *termid*
- 6. *tranid*
- 7. *program\_name*
- 8. *module*

## **Destination**

**CCZM** 

**DFHCZ0206** *date time applid userid termid tranid program\_name* **An attempt to issue an ASSIGN ABCODE command in** *module* **has failed.**

## **Explanation**

Code written to support Java native methods used by the JCICS Java class library has unsuccessfully attempted to issue an ASSIGN ABEND.

## **System action**

The system writes this message to the TD queue CCZM and takes a system dump.

## **User response**

If the error condition persists, you will need assistance from IBM. See [Working with IBM to solve your problem](http://www.ibm.com/support/knowledgecenter/SSGMCP_5.6.0/troubleshooting/cics/dfhs14n.html) for guidance on how to proceed.

## **Module:**

DFJCZDTC (DTCAbend.c)

## **XMEOUT parameters/Message inserts**

- 1. *date*
- 2. *time*
- 3. *applid*
- 4. *userid*
- 5. *termid*
- 6. *tranid*
- 7. *program\_name*
- 8. *module*

## **Destination**

#### **CCZM**

**DFHCZ0207** *date time applid userid termid tranid program\_name* **JNI call 'FindClass()' in** *module* **failed.**

## **Explanation**

A JNI call, FindClass(), in code written to support Java native methods used by the JCICS Java class library has failed to find the class for CicsResponseConditionException.

# **System action**

The system writes this message to the TD queue CCZM and takes a system dump.

## **User response**

If the error condition persists, you will need assistance from IBM. See [Working with IBM to solve your problem](http://www.ibm.com/support/knowledgecenter/SSGMCP_5.6.0/troubleshooting/cics/dfhs14n.html) for guidance on how to proceed.

#### **Module:**

DFJCZDTC (DTCCondition.c)

- 1. *date*
- 2. *time*
- 3. *applid*
- 4. *userid*
- 5. *termid*

6. *tranid* 7. *program\_name* 8. *module*

## **Destination**

**CCZM** 

**DFHCZ0208** *date time applid userid termid tranid program\_name* **JNI call 'GetFieldID()' in** *module* **failed.**

# **Explanation**

A JNI call, GetFieldID(), in code written to support Java native methods used by the JCICS Java class library has failed.

# **System action**

The system writes this message to the TD queue CCZM and takes a system dump.

## **User response**

If the error condition persists, you will need assistance from IBM. See [Working with IBM to solve your problem](http://www.ibm.com/support/knowledgecenter/SSGMCP_5.6.0/troubleshooting/cics/dfhs14n.html) for guidance on how to proceed.

#### **Module:**

DFJCZDTC (DTCCondition.c)

## **XMEOUT parameters/Message inserts**

- 1. *date*
- 2. *time*
- 3. *applid*
- 4. *userid*
- 5. *termid*
- 6. *tranid*
- 7. *program\_name*
- 8. *module*

## **Destination**

**CCZM** 

**DFHCZ0209** *date time applid userid termid tranid program\_name* **JNI call 'GetStringUTFChars(envp, SysId)' in** *module* **failed.**

## **Explanation**

A JNI call, GetStringUTFChars(envp, SysId), in code written to support Java native methods used by the JCICS Java class library has failed.

## **System action**

The system writes this message to the TD queue CCZM and takes a system dump.

## **User response**

If the error condition persists, you will need assistance from IBM. See [Working with IBM to solve your problem](http://www.ibm.com/support/knowledgecenter/SSGMCP_5.6.0/troubleshooting/cics/dfhs14n.html) for guidance on how to proceed.

#### **Module:**

DFJCZDTC (DTCFile.c)

## **XMEOUT parameters/Message inserts**

- 1. *date*
- 2. *time*
- 3. *applid*
- 4. *userid*
- 5. *termid*
- 6. *tranid*
- 7. *program\_name*
- 8. *module*

## **Destination**

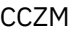

**DFHCZ0210** *date time applid userid termid tranid program\_name* **JNI call 'GetStringUTFChars(envp, fileName, NULL)' in** *module* **failed.**

## **Explanation**

A JNI call, GetStringUTFChars(envp, fileName, NULL), in code written to support Java native methods used by the JCICS Java class library has failed.

## **System action**

The system writes this message to the TD queue CCZM and takes a system dump.

## **User response**

If the error condition persists, you will need assistance from IBM. See [Working with IBM to solve your problem](http://www.ibm.com/support/knowledgecenter/SSGMCP_5.6.0/troubleshooting/cics/dfhs14n.html) for guidance on how to proceed.

**Module:** DFJCZDTC (DTCFile.c)

# **XMEOUT parameters/Message inserts**

- 1. *date*
- 2. *time*
- 3. *applid*
- 4. *userid*
- 5. *termid*
- 6. *tranid*
- 7. *program\_name*
- 8. *module*

## **Destination**

CCZM

**DFHCZ0211** *date time applid userid termid tranid program\_name* **A null filename has been passed to a native method in** *module***.**

# **Explanation**

A null filename has been passed to a native method used by the JCICS Java class library.

# **System action**

The system writes this message to the TD queue CCZM and ignores the request.

## **User response**

Ensure that a valid file name has been specified using the setName() method for each relevant file object.

If the error condition persists, you will need assistance from IBM. See [Working with IBM to solve your problem](http://www.ibm.com/support/knowledgecenter/SSGMCP_5.6.0/troubleshooting/cics/dfhs14n.html) for guidance on how to proceed.

#### **Module:**

DFJCZDTC (DTCFile.c)

## **XMEOUT parameters/Message inserts**

- 1. *date*
- 2. *time*
- 3. *applid*
- 4. *userid*
- 5. *termid*
- 6. *tranid*
- 7. *program\_name*
- 8. *module*

# **Destination**

**CCZM** 

#### **DFHCZ0212** *date time applid userid termid tranid program\_name* **JNI call 'GetStringUTFChars()' in** *module* **failed.**

# **Explanation**

A JNI call, GetStringUTFChars(), in code written to support Java native methods used by the JCICS Java class library has failed.

# **System action**

The system writes this message to the TD queue CCZM and takes a system dump.

## **User response**

If the error condition persists, you will need assistance from IBM. See [Working with IBM to solve your problem](http://www.ibm.com/support/knowledgecenter/SSGMCP_5.6.0/troubleshooting/cics/dfhs14n.html) for guidance on how to proceed.

#### **Module:**

DFJCZDTC (DTCFile.c)

## **XMEOUT parameters/Message inserts**

- 1. *date*
- 2. *time*
- 3. *applid*
- 4. *userid*
- 5. *termid*
- 6. *tranid*
- 7. *program\_name*
- 8. *module*

# **Destination**

**CCZM** 

**DFHCZ0213** *date time applid userid termid tranid program\_name* **A null filename has been passed to a native method in** *module***.**

# **Explanation**

A null filename has been passed to a native method used by the JCICS Java class library.

# **System action**

The system writes this message to the TD queue CCZM and ignores the request.

## **User response**

Ensure that a valid file name has been specified using the setName() method for each relevant file object.

If the error condition persists, you will need assistance from IBM. See [Working with IBM to solve your problem](http://www.ibm.com/support/knowledgecenter/SSGMCP_5.6.0/troubleshooting/cics/dfhs14n.html) for guidance on how to proceed.

#### **Module:**

DFJCZDTC (DTCFile.c)

## **XMEOUT parameters/Message inserts**

- 1. *date*
- 2. *time*
- 3. *applid*
- 4. *userid*
- 5. *termid*
- 6. *tranid*
- 7. *program\_name*
- 8. *module*

## **Destination**

**CCZM** 

**DFHCZ0214** *date time applid userid termid tranid program\_name* **JNI call 'GetStringUTFChars(envp, SysId)' in** *module* **failed.**

## **Explanation**

A JNI call, GetStringUTFChars(envp, SysId), in code written to support Java native methods used by the JCICS Java class library has failed.

## **System action**

The system writes this message to the TD queue CCZM and takes a system dump.

## **User response**

If the error condition persists, you will need assistance from IBM. See [Working with IBM to solve your problem](http://www.ibm.com/support/knowledgecenter/SSGMCP_5.6.0/troubleshooting/cics/dfhs14n.html) for guidance on how to proceed.

#### **Module:**

DFJCZDTC (DTCFile.c)

## **XMEOUT parameters/Message inserts**

- 1. *date*
- 2. *time*
- 3. *applid*
- 4. *userid*
- 5. *termid*
- 6. *tranid*
- 7. *program\_name*
- 8. *module*

## **Destination**

#### **CCZM**

**DFHCZ0215** *date time applid userid termid tranid program\_name* **An attempt in** *module* **to delete records from a KSDS has failed.**

## **Explanation**

An attempt to delete records from a KSDS in code written to support Java native methods used by the JCICS Java class library has failed.

## **System action**

The system writes this message to the TD queue CCZM. A Java exception or error will be thrown.

#### **User response**

Add appropriate code to the application to catch the exception or error thrown by the JCICS Java class library.

If the error condition persists, you will need assistance from IBM. See [Working with IBM to solve your problem](http://www.ibm.com/support/knowledgecenter/SSGMCP_5.6.0/troubleshooting/cics/dfhs14n.html) for guidance on how to proceed.

#### **Module:**

DFJCZDTC (DTCFile.c)

- 1. *date*
- 2. *time*
- 3. *applid*
- 4. *userid*
- 5. *termid*
- 6. *tranid*
- 7. *program\_name*
- 8. *module*

**CCZM** 

**DFHCZ0216** *date time applid userid termid tranid program\_name* **A relative record number greater than 32767 has been specified on a DELETE command in** *module***.**

## **Explanation**

A relative record number greater than 32766 has been passed to a Java native method used by the JCICS Java class library.

# **System action**

The system writes this message to the TD queue CCZM and ignores the request.

## **User response**

Ensure that the value specified on the relevant delete() method is valid.

If the error condition persists, you will need assistance from IBM. See [Working with IBM to solve your problem](http://www.ibm.com/support/knowledgecenter/SSGMCP_5.6.0/troubleshooting/cics/dfhs14n.html) for guidance on how to proceed.

#### **Module:**

DFJCZDTC (DTCFile.c)

## **XMEOUT parameters/Message inserts**

- 1. *date*
- 2. *time*
- 3. *applid*
- 4. *userid*
- 5. *termid*
- 6. *tranid*
- 7. *program\_name*
- 8. *module*

## **Destination**

**CCZM** 

**DFHCZ0217** *date time applid userid termid tranid program\_name* **An attempt in** *module* **to delete records from an RRDS has failed.**

## **Explanation**

An attempt to delete records from an RRDS in code written to support Java native methods used by the JCICS Java class library has failed.

## **System action**

The system writes this message to the TD queue CCZM. A Java exception or error will be thrown.

#### **User response**

Add appropriate code to the application to catch the exception or error thrown by the JCICS Java class library.

If the error condition persists, you will need assistance from IBM. See [Working with IBM to solve your problem](http://www.ibm.com/support/knowledgecenter/SSGMCP_5.6.0/troubleshooting/cics/dfhs14n.html) for guidance on how to proceed.

#### **Module:**

DFJCZDTC (DTCFile.c)

## **XMEOUT parameters/Message inserts**

- 1. *date*
- 2. *time*
- 3. *applid*
- 4. *userid*
- 5. *termid*
- 6. *tranid*
- 7. *program\_name*
- 8. *module*

## **Destination**

**CCZM** 

**DFHCZ0218** *date time applid userid termid tranid program\_name* **JNI call 'GetFieldID()' in** *module* **failed.**

## **Explanation**

A JNI call, GetFieldID(), in code written to support Java native methods used by the JCICS Java class library has failed.

## **System action**

The system writes this message to the TD queue CCZM and takes a system dump.

## **User response**

If the error condition persists, you will need assistance from IBM. See [Working with IBM to solve your problem](http://www.ibm.com/support/knowledgecenter/SSGMCP_5.6.0/troubleshooting/cics/dfhs14n.html) for guidance on how to proceed.

#### **Module:**

DFJCZDTC (DTCFile.c)
# **XMEOUT parameters/Message inserts**

- 1. *date*
- 2. *time*
- 3. *applid*
- 4. *userid*
- 5. *termid*
- 6. *tranid*
- 7. *program\_name*
- 8. *module*

# **Destination**

#### **CCZM**

**DFHCZ0220** *date time applid userid termid tranid program\_name* **JNI call 'GetStringUTFChars()' in** *module* **failed.**

# **Explanation**

A JNI call, GetStringUTFChars(), in code written to support Java native methods used by the JCICS Java class library has failed.

# **System action**

The system writes this message to the TD queue CCZM and takes a system dump.

### **User response**

If the error condition persists, you will need assistance from IBM. See [Working with IBM to solve your problem](http://www.ibm.com/support/knowledgecenter/SSGMCP_5.6.0/troubleshooting/cics/dfhs14n.html) for guidance on how to proceed.

### **Module:**

DFJCZDTC (DTCFile.c)

# **XMEOUT parameters/Message inserts**

- 1. *date*
- 2. *time*
- 3. *applid*
- 4. *userid*
- 5. *termid*
- 6. *tranid*
- 7. *program\_name*
- 8. *module*

### **Destination**

**CCZM** 

**DFHCZ0221** *date time applid userid termid tranid program\_name* **A null filename has been passed to a native method in** *module***.**

### **Explanation**

A null filename has been passed to a native method used by the JCICS Java class library.

# **System action**

The system writes this message to the TD queue CCZM, and ignores the request.

# **User response**

Ensure that a valid file name has been specified using the setName() method for each relevant file object.

If the error condition persists, you will need assistance from IBM. See [Working with IBM to solve your problem](http://www.ibm.com/support/knowledgecenter/SSGMCP_5.6.0/troubleshooting/cics/dfhs14n.html) for guidance on how to proceed.

### **Module:**

DFJCZDTC (DTCFile.c)

# **XMEOUT parameters/Message inserts**

- 1. *date*
- 2. *time*
- 3. *applid*
- 4. *userid*
- 5. *termid*
- 6. *tranid*
- 7. *program\_name*
- 8. *module*

### **Destination**

CCZM

**DFHCZ0222** *date time applid userid termid tranid program\_name* **JNI call 'GetStringUTFChars()' in** *module* **failed.**

# **Explanation**

A JNI call, GetStringUTFChars(), in code written to support Java native methods used by the JCICS Java class library has failed.

# **System action**

The system writes this message to the TD queue CCZM and takes a system dump.

# **User response**

If the error condition persists, you will need assistance from IBM. See [Working with IBM to solve your problem](http://www.ibm.com/support/knowledgecenter/SSGMCP_5.6.0/troubleshooting/cics/dfhs14n.html) for guidance on how to proceed.

#### **Module:**

DFJCZDTC (DTCFile.c)

# **XMEOUT parameters/Message inserts**

- 1. *date*
- 2. *time*
- 3. *applid*
- 4. *userid*
- 5. *termid*
- 6. *tranid*
- 7. *program\_name*
- 8. *module*

# **Destination**

CCZM

**DFHCZ0223** *date time applid userid termid tranid program\_name* **A null filename has been passed to a native method in** *module***.**

# **Explanation**

A null filename has been passed to a native method used by the JCICS Java class library.

# **System action**

The system writes this message to the TD queue CCZM and ignores the request.

### **User response**

Ensure that a valid file name has been specified using the setName() method for each relevant file object.

If the error condition persists, you will need assistance from IBM. See [Working with IBM to solve your problem](http://www.ibm.com/support/knowledgecenter/SSGMCP_5.6.0/troubleshooting/cics/dfhs14n.html) for guidance on how to proceed.

### **Module:**

DFJCZDTC (DTCFile.c)

### **XMEOUT parameters/Message inserts**

- 1. *date*
- 2. *time*
- 3. *applid*
- 4. *userid*
- 5. *termid*
- 6. *tranid*
- 7. *program\_name*
- 8. *module*

# **Destination**

**CCZM** 

**DFHCZ0224** *date time applid userid termid tranid program\_name* **JNI call 'GetByteArrayElements()' in** *module* **failed.**

# **Explanation**

A JNI call, GetByteArrayElements(), in code written to support Java native methods used by the JCICS Java class library has failed.

# **System action**

The system writes this message to the TD queue CCZM and takes a system dump.

# **User response**

If the error condition persists, you will need assistance from IBM. See [Working with IBM to solve your problem](http://www.ibm.com/support/knowledgecenter/SSGMCP_5.6.0/troubleshooting/cics/dfhs14n.html) for guidance on how to proceed.

### **Module:**

DFJCZDTC (DTCFile.c)

# **XMEOUT parameters/Message inserts**

- 1. *date*
- 2. *time*
- 3. *applid*
- 4. *userid*
- 5. *termid*
- 6. *tranid*
- 7. *program\_name*
- 8. *module*

### **Destination**

#### **CCZM**

**DFHCZ0225** *date time applid userid termid tranid program\_name* **A null key has been passed to a native method in** *module***.**

# **Explanation**

A null key has been passed to a Java native method used by the JCICS Java class library.

# **System action**

The system writes this message to the TD queue CCZM and ignores the request.

# **User response**

Ensure that all relevant reset() methods executed against KeyedFileBrowse objects specify a valid key.

If the error condition persists, you will need assistance from IBM. See [Working with IBM to solve your problem](http://www.ibm.com/support/knowledgecenter/SSGMCP_5.6.0/troubleshooting/cics/dfhs14n.html) for guidance on how to proceed.

### **Module:**

DFJCZDTC (DTCFile.c)

# **XMEOUT parameters/Message inserts**

- 1. *date*
- 2. *time*
- 3. *applid*
- 4. *userid*
- 5. *termid*
- 6. *tranid*
- 7. *program\_name*
- 8. *module*

# **Destination**

### **CCZM**

**DFHCZ0226** *date time applid userid termid tranid program\_name* **JNI call 'GetStringUTFChars()' in** *module* **failed.**

# **Explanation**

A JNI call, GetStringUTFChars(), in code written to support Java native methods used by the JCICS Java class library has failed.

# **System action**

The system writes this message to the TD queue CCZM and takes a system dump.

# **User response**

If the error condition persists, you will need assistance from IBM. See [Working with IBM to solve your problem](http://www.ibm.com/support/knowledgecenter/SSGMCP_5.6.0/troubleshooting/cics/dfhs14n.html) for guidance on how to proceed.

### **Module:**

DFJCZDTC (DTCFile.c)

# **XMEOUT parameters/Message inserts**

- 1. *date*
- 2. *time*
- 3. *applid*
- 4. *userid*
- 5. *termid*
- 6. *tranid*
- 7. *program\_name*
- 8. *module*

# **Destination**

#### **CCZM**

**DFHCZ0227** *date time applid userid termid tranid program\_name* **A null filename has been passed to a native method in** *module***.**

# **Explanation**

A null filename has been passed to a native method used by the JCICS Java class library.

# **System action**

The system writes this message to the TD queue CCZM and ignores the request.

### **User response**

Ensure that a valid file name has been specified using the setName() method for each relevant file object.

If the error condition persists, you will need assistance from IBM. See [Working with IBM to solve your problem](http://www.ibm.com/support/knowledgecenter/SSGMCP_5.6.0/troubleshooting/cics/dfhs14n.html) for guidance on how to proceed.

### **Module:**

DFJCZDTC (DTCFile.c)

- 1. *date*
- 2. *time*
- 3. *applid*
- 4. *userid*
- 5. *termid*
- 6. *tranid*
- 7. *program\_name*
- 8. *module*

### **CCZM**

**DFHCZ0228** *date time applid userid termid tranid program\_name* **JNI call 'GetByteArrayElements()' in** *module* **failed.**

# **Explanation**

A JNI call, GetByteArrayElements(), in code written to support Java native methods used by the JCICS Java class library has failed.

# **System action**

The system writes this message to the TD queue CCZM and takes a system dump.

# **User response**

If the error condition persists, you will need assistance from IBM. See [Working with IBM to solve your problem](http://www.ibm.com/support/knowledgecenter/SSGMCP_5.6.0/troubleshooting/cics/dfhs14n.html) for guidance on how to proceed.

### **Module:**

DFJCZDTC (DTCFile.c)

# **XMEOUT parameters/Message inserts**

- 1. *date*
- 2. *time*
- 3. *applid*
- 4. *userid*
- 5. *termid*
- 6. *tranid*
- 7. *program\_name*
- 8. *module*

# **Destination**

**CCZM** 

**DFHCZ0229** *date time applid userid termid tranid program\_name* **JNI call 'GetByteArrayElements()' in** *module* **failed.**

# **Explanation**

A JNI call, GetByteArrayElements(), in code written to support Java native methods used by the JCICS Java class library has failed.

# **System action**

The system writes this message to the TD queue CCZM and takes a system dump.

# **User response**

If the error condition persists, you will need assistance from IBM. See [Working with IBM to solve your problem](http://www.ibm.com/support/knowledgecenter/SSGMCP_5.6.0/troubleshooting/cics/dfhs14n.html) for guidance on how to proceed.

### **Module:**

DFJCZDTC (DTCFile.c)

# **XMEOUT parameters/Message inserts**

- 1. *date*
- 2. *time*
- 3. *applid*
- 4. *userid*
- 5. *termid*
- 6. *tranid*
- 7. *program\_name*
- 8. *module*

# **Destination**

### **CCZM**

**DFHCZ0230** *date time applid userid termid tranid program\_name* **An attempt to allocate storage in** *module* **failed.**

# **Explanation**

An attempt to obtain storage, for use as a RIDFLD parameter, in code written to support Java native methods used by the JCICS Java class library has failed.

# **System action**

The system writes this message to the TD queue CCZM and takes a system dump.

# **User response**

If the error condition persists, you will need assistance from IBM. See [Working with IBM to solve your problem](http://www.ibm.com/support/knowledgecenter/SSGMCP_5.6.0/troubleshooting/cics/dfhs14n.html) for guidance on how to proceed.

**Module:** DFJCZDTC (DTCFile.c)

# **XMEOUT parameters/Message inserts**

- 1. *date*
- 2. *time*
- 3. *applid*
- 4. *userid*
- 5. *termid*
- 6. *tranid*
- 7. *program\_name*
- 8. *module*

# **Destination**

CCZM

**DFHCZ0231** *date time applid userid termid tranid program\_name* **JNI call 'GetStringUTFChars(envp, SysId)' in** *module* **failed.**

# **Explanation**

A JNI call, GetStringUTFChars(envp, SysId), in code written to support Java native methods used by the JCICS Java class library has failed.

# **System action**

The system writes this message to the TD queue CCZM and takes a system dump.

# **User response**

If the error condition persists, you will need assistance from IBM. See [Working with IBM to solve your problem](http://www.ibm.com/support/knowledgecenter/SSGMCP_5.6.0/troubleshooting/cics/dfhs14n.html) for guidance on how to proceed.

### **Module:**

DFJCZDTC (DTCFile.c)

# **XMEOUT parameters/Message inserts**

- 1. *date*
- 2. *time*
- 3. *applid*
- 4. *userid*
- 5. *termid*
- 6. *tranid*
- 7. *program\_name*
- 8. *module*

# **Destination**

**CCZM** 

### **DFHCZ0232** *date time applid userid termid tranid program\_name* **JNI call 'GetStringUTFChars()' in** *module* **failed.**

# **Explanation**

A JNI call, GetStringUTFChars(), in code written to support Java native methods used by the JCICS Java class library has failed.

# **System action**

The system writes this message to the TD queue CCZM and takes a system dump.

# **User response**

If the error condition persists, you will need assistance from IBM. See [Working with IBM to solve your problem](http://www.ibm.com/support/knowledgecenter/SSGMCP_5.6.0/troubleshooting/cics/dfhs14n.html) for guidance on how to proceed.

### **Module:**

DFJCZDTC (DTCFile.c)

# **XMEOUT parameters/Message inserts**

- 1. *date*
- 2. *time*
- 3. *applid*
- 4. *userid*
- 5. *termid*
- 6. *tranid*
- 7. *program\_name*
- 8. *module*

# **Destination**

**CCZM** 

**DFHCZ0233** *date time applid userid termid tranid program\_name* **A NULL filename has been passed to a native method in** *module***.**

# **Explanation**

A null filename has been passed to a native method used by the JCICS Java class library.

# **System action**

The system writes this message to the TD queue CCZM and ignores the request.

# **User response**

Ensure that a valid file name has been specified using the setName() method for each relevant file object.

If the error condition persists, you will need assistance from IBM. See [Working with IBM to solve your problem](http://www.ibm.com/support/knowledgecenter/SSGMCP_5.6.0/troubleshooting/cics/dfhs14n.html) for guidance on how to proceed.

### **Module:**

DFJCZDTC (DTCFile.c)

# **XMEOUT parameters/Message inserts**

- 1. *date*
- 2. *time*
- 3. *applid*
- 4. *userid*
- 5. *termid*
- 6. *tranid*
- 7. *program\_name*
- 8. *module*

### **Destination**

**CCZM** 

**DFHCZ0234** *date time applid userid termid tranid program\_name* **JNI call 'GetStringUTFChars(envp, SysId)' in** *module* **failed.**

# **Explanation**

A JNI call, GetStringUTFChars(envp, SysId), in code written to support Java native methods used by the JCICS Java class library has failed.

# **System action**

The system writes this message to the TD queue CCZM and takes a system dump.

# **User response**

If the error condition persists, you will need assistance from IBM. See [Working with IBM to solve your problem](http://www.ibm.com/support/knowledgecenter/SSGMCP_5.6.0/troubleshooting/cics/dfhs14n.html) for guidance on how to proceed.

#### **Module:**

DFJCZDTC (DTCFile.c)

# **XMEOUT parameters/Message inserts**

- 1. *date*
- 2. *time*
- 3. *applid*
- 4. *userid*
- 5. *termid*
- 6. *tranid*
- 7. *program\_name*
- 8. *module*

# **Destination**

#### **CCZM**

**DFHCZ0235** *date time applid userid termid*

*tranid program\_name* **JNI call 'GetStringUTFChars(envp, SysId)' in** *module* **failed.**

# **Explanation**

A JNI call, GetStringUTFChars(envp, SysId), in code written to support Java native methods used by the JCICS Java class library has failed.

# **System action**

The system writes this message to the TD queue CCZM and takes a system dump.

### **User response**

If the error condition persists, you will need assistance from IBM. See [Working with IBM to solve your problem](http://www.ibm.com/support/knowledgecenter/SSGMCP_5.6.0/troubleshooting/cics/dfhs14n.html) for guidance on how to proceed.

### **Module:**

DFJCZDTC (DTCProgram.c)

# **XMEOUT parameters/Message inserts**

- 1. *date*
- 2. *time*
- 3. *applid*
- 4. *userid*
- 5. *termid*
- 6. *tranid*
- 7. *program\_name*

# **Destination**

CCZM

8. *module*

**DFHCZ0236** *date time applid userid termid tranid program\_name* **JNI call 'GetStringUTFChars(envp, TransId)' in** *module* **failed.**

### **Explanation**

A JNI call, GetStringUTFChars(envp, TransId), in code written to support Java native methods used by the JCICS Java class library has failed.

# **System action**

The system writes this message to the TD queue CCZM and takes a system dump.

### **User response**

If the error condition persists, you will need assistance from IBM. See [Working with IBM to solve your problem](http://www.ibm.com/support/knowledgecenter/SSGMCP_5.6.0/troubleshooting/cics/dfhs14n.html) for guidance on how to proceed.

#### **Module:**

DFJCZDTC (DTCProgram.c)

# **XMEOUT parameters/Message inserts**

- 1. *date*
- 2. *time*
- 3. *applid*
- 4. *userid*
- 5. *termid*
- 6. *tranid*
- 7. *program\_name*
- 8. *module*

# **Destination**

#### CCZM

### **DFHCZ0237** *date time applid userid*

*termid tranid program\_name* **JNI call 'GetFieldID()' for 'DataLength.Length' in** *module* **failed.**

### **Explanation**

A JNI call, GetFieldID(), in code written to support Java native methods used by the JCICS Java class library has failed.

# **System action**

The system writes this message to the TD queue CCZM and takes a system dump.

### **User response**

If the error condition persists, you will need assistance from IBM. See [Working with IBM to solve your problem](http://www.ibm.com/support/knowledgecenter/SSGMCP_5.6.0/troubleshooting/cics/dfhs14n.html) for guidance on how to proceed.

#### **Module:**

DFJCZDTC (DTCProgram.c)

### **XMEOUT parameters/Message inserts**

- 1. *date*
- 2. *time*
- 3. *applid*
- 4. *userid*
- 5. *termid*
- 6. *tranid*
- 7. *program\_name*
- 8. *module*

# **Destination**

#### **CCZM**

**DFHCZ0238** *date time applid userid termid tranid program\_name* **JNI call 'FindClass()' in** *module* **failed.**

# **Explanation**

A JNI call, FindClass() to find the class for EndOfProgramException, in code written to support Java native methods used by the JCICS Java class library has failed.

# **System action**

The system writes this message to the TD queue CCZM and takes a system dump.

### **User response**

If the error condition persists, you will need assistance from IBM. See [Working with IBM to solve your problem](http://www.ibm.com/support/knowledgecenter/SSGMCP_5.6.0/troubleshooting/cics/dfhs14n.html) for guidance on how to proceed.

### **Module:**

DFJCZDTC (DTCProgram.c)

- 1. *date*
- 2. *time*
- 3. *applid*
- 4. *userid*
- 5. *termid*

6. *tranid* 7. *program\_name* 8. *module*

# **Destination**

### **CCZM**

**DFHCZ0239** *date time applid userid termid tranid program\_name* **JNI call 'ThrowNew()' in** *module* **failed.**

# **Explanation**

A JNI call, ThrowNew(), in code written to support Java native methods used by the JCICS Java class library has failed.

# **System action**

The system writes this message to the TD queue CCZM and takes a system dump.

# **User response**

If the error condition persists, you will need assistance from IBM. See [Working with IBM to solve your problem](http://www.ibm.com/support/knowledgecenter/SSGMCP_5.6.0/troubleshooting/cics/dfhs14n.html) for guidance on how to proceed.

### **Module:**

DFJCZDTC (DTCProgram.c)

# **XMEOUT parameters/Message inserts**

- 1. *date*
- 2. *time*
- 3. *applid*
- 4. *userid*
- 5. *termid*
- 6. *tranid*
- 7. *program\_name*
- 8. *module*

# **Destination**

### CCZM

**DFHCZ0240** *date time applid userid termid tranid program\_name* **JNI call 'FindClass()' in** *module* **failed.**

# **Explanation**

A JNI call, FindClass(), to find the class for TransferOfControlException, in code written to support Java native methods used by the JCICS Java class library has failed.

# **System action**

The system writes this message to the TD queue CCZM and takes a system dump.

### **User response**

If the error condition persists, you will need assistance from IBM. See [Working with IBM to solve your problem](http://www.ibm.com/support/knowledgecenter/SSGMCP_5.6.0/troubleshooting/cics/dfhs14n.html) for guidance on how to proceed.

### **Module:**

DFJCZDTC (DTCProgram.c)

# **XMEOUT parameters/Message inserts**

- 1. *date*
- 2. *time*
- 3. *applid*
- 4. *userid*
- 5. *termid*
- 6. *tranid*
- 7. *program\_name*
- 8. *module*

# **Destination**

#### CCZM

**DFHCZ0241** *date time applid userid termid tranid program\_name* **JNI call 'ThrowNew()' in** *module* **failed.**

# **Explanation**

A JNI call, ThrowNew(), to throw a TransferOfControlException, in code written to support Java native methods used by the JCICS Java class library has failed.

# **System action**

The system writes this message to the TD queue CCZM and takes a system dump.

### **User response**

If the error condition persists, you will need assistance from IBM. See [Working with IBM to solve your problem](http://www.ibm.com/support/knowledgecenter/SSGMCP_5.6.0/troubleshooting/cics/dfhs14n.html) for guidance on how to proceed.

### **Module:**

DFJCZDTC (DTCProgram.c)

# **XMEOUT parameters/Message inserts**

- 1. *date*
- 2. *time*
- 3. *applid*
- 4. *userid*
- 5. *termid*
- 6. *tranid*
- 7. *program\_name*
- 8. *module*

# **Destination**

#### **CCZM**

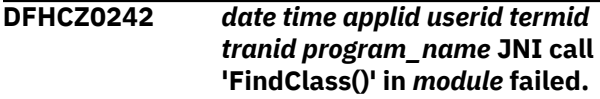

# **Explanation**

A JNI call, FindClass(), to find the class for TransferOfControlException, in code written to support Java native methods used by the JCICS Java class library has failed.

# **System action**

The system writes this message to the TD queue CCZM and takes a system dump.

### **User response**

If the error condition persists, you will need assistance from IBM. See [Working with IBM to solve your problem](http://www.ibm.com/support/knowledgecenter/SSGMCP_5.6.0/troubleshooting/cics/dfhs14n.html) for guidance on how to proceed.

#### **Module:**

DFJCZDTC (DTCProgram.c)

### **XMEOUT parameters/Message inserts**

- 1. *date*
- 2. *time*
- 3. *applid*
- 4. *userid*
- 5. *termid*
- 6. *tranid*
- 7. *program\_name*
- 8. *module*

# **Destination**

CCZM

### **DFHCZ0243** *date time applid userid termid tranid program\_name* **JNI call 'ThrowNew()' in** *module* **failed.**

# **Explanation**

A JNI call, ThrowNew(), to throw TransferOfControlException, in code written to support Java native methods used by the JCICS Java class library has failed.

# **System action**

The system writes this message to the TD queue CCZM and takes a system dump.

### **User response**

If the error condition persists, you will need assistance from IBM. See [Working with IBM to solve your problem](http://www.ibm.com/support/knowledgecenter/SSGMCP_5.6.0/troubleshooting/cics/dfhs14n.html) for guidance on how to proceed.

#### **Module:**

DFJCZDTC (DTCProgram.c)

# **XMEOUT parameters/Message inserts**

- 1. *date*
- 2. *time*
- 3. *applid*
- 4. *userid*
- 5. *termid*
- 6. *tranid*
- 7. *program\_name*
- 8. *module*

# **Destination**

CCZM

**DFHCZ0244** *date time applid userid termid tranid program\_name* **An attempt to issue an ASSIGN APPLID SYSID command in** *module* **has failed.**

# **Explanation**

Code written to support Java native methods used by the JCICS Java class library has unsuccessfully attempted to issue an ASSIGN APPLID(...) SYSID(...).

# **System action**

The system writes this message to the TD queue CCZM and takes a system dump.

# **User response**

If the error condition persists, you will need assistance from IBM. See [Working with IBM to solve your problem](http://www.ibm.com/support/knowledgecenter/SSGMCP_5.6.0/troubleshooting/cics/dfhs14n.html) for guidance on how to proceed.

#### **Module:**

DFJCZDTC (DTCAbend.c)

# **XMEOUT parameters/Message inserts**

- 1. *date*
- 2. *time*
- 3. *applid*
- 4. *userid*
- 5. *termid*
- 6. *tranid*
- 7. *program\_name*
- 8. *module*

# **Destination**

CCZM

**DFHCZ0245** *date time applid userid termid tranid program\_name* **JNI call 'FindClass()' in** *module* **failed.**

# **Explanation**

A JNI call, FindClass(), in code written to support Java native methods used by the JCICS Java class library has failed.

# **System action**

The system writes this message to the TD queue CCZM and takes a system dump.

### **User response**

If the error condition persists, you will need assistance from IBM. See [Working with IBM to solve your problem](http://www.ibm.com/support/knowledgecenter/SSGMCP_5.6.0/troubleshooting/cics/dfhs14n.html) for guidance on how to proceed.

### **Module:**

DFJCZDTC (DTCSupport.c)

# **XMEOUT parameters/Message inserts**

- 1. *date*
- 2. *time*
- 3. *applid*
- 4. *userid*
- 5. *termid*
- 6. *tranid*

7. *program\_name*

8. *module*

# **Destination**

**CCZM** 

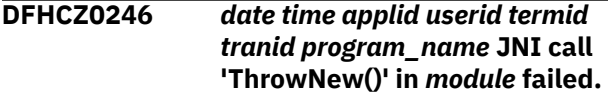

# **Explanation**

A JNI call, ThrowNew(), in code written to support Java native methods used by the JCICS Java class library has failed.

# **System action**

The system writes this message to the TD queue CCZM.

# **User response**

If the error condition persists, you will need assistance from IBM. See [Working with IBM to solve your problem](http://www.ibm.com/support/knowledgecenter/SSGMCP_5.6.0/troubleshooting/cics/dfhs14n.html) for guidance on how to proceed.

### **Module:**

DFJCZDTC (DTCSupport.c)

# **XMEOUT parameters/Message inserts**

- 1. *date*
- 2. *time*
- 3. *applid*
- 4. *userid*
- 5. *termid*
- 6. *tranid*
- 7. *program\_name*
- 8. *module*

# **Destination**

### **CCZM**

**DFHCZ0247** *date time applid userid termid tranid program\_name* **A 'malloc' in** *module* **failed.**

# **Explanation**

A malloc in code written to support Java native methods used by the JCICS Java class library has failed.

# **System action**

The system writes this message to the TD queue CCZM and takes a system dump.

# **User response**

Increase the amount of heap storage available to the application.

If the error condition persists, you will need assistance from IBM. See [Working with IBM to solve your problem](http://www.ibm.com/support/knowledgecenter/SSGMCP_5.6.0/troubleshooting/cics/dfhs14n.html) for guidance on how to proceed.

### **Module:**

DFJCZDTC (DTCSupport.c)

# **XMEOUT parameters/Message inserts**

- 1. *date*
- 2. *time*
- 3. *applid*
- 4. *userid*
- 5. *termid*
- 6. *tranid*
- 7. *program\_name*
- 8. *module*

### **Destination**

**CCZM** 

**DFHCZ0248** *date time applid userid termid tranid program\_name* **A 'malloc' in** *module* **failed.**

# **Explanation**

A malloc in code written to support Java native methods used by the JCICS Java class library has failed.

# **System action**

The system writes this message to the TD queue CCZM and takes a system dump.

### **User response**

Increase the amount of heap storage available to the application.

If the error condition persists, you will need assistance from IBM. See [Working with IBM to solve your problem](http://www.ibm.com/support/knowledgecenter/SSGMCP_5.6.0/troubleshooting/cics/dfhs14n.html) for guidance on how to proceed.

**Module:** DFJCZDTC (DTCSupport.c)

# **XMEOUT parameters/Message inserts**

- 1. *date*
- 2. *time*
- 3. *applid*
- 4. *userid*
- 5. *termid*
- 6. *tranid*
- 7. *program\_name*

8. *module*

# **Destination**

#### **CCZM**

**DFHCZ0249** *date time applid userid termid tranid program\_name* **JNI call 'FindClass(envp,** *classname***)' in** *module* **failed.**

# **Explanation**

A JNI call, FindClass(), for the named class in code written to support Java native methods used by the JCICS Java class library has failed.

# **System action**

The system writes this message to the TD queue CCZM and takes a system dump.

### **User response**

If the error condition persists, you will need assistance from IBM. See [Working with IBM to solve your problem](http://www.ibm.com/support/knowledgecenter/SSGMCP_5.6.0/troubleshooting/cics/dfhs14n.html) for guidance on how to proceed.

### **Module:**

DFJCZDTC (DTCSupport.c)

- 1. *date*
- 2. *time*
- 3. *applid*
- 4. *userid*
- 5. *termid*
- 6. *tranid*
- 7. *program\_name*
- 8. *classname*
- 9. *module*

**CCZM** 

#### **DFHCZ0250** *date time applid userid termid tranid program\_name* **JNI call 'ThrowNew()' in** *module* **failed.**

# **Explanation**

A JNI call, ThrowNew(), in code written to support Java native methods used by the JCICS Java class library has failed.

# **System action**

The system writes this message to the TD queue CCZM and takes a system dump.

# **User response**

If the error condition persists, you will need assistance from IBM. See [Working with IBM to solve your problem](http://www.ibm.com/support/knowledgecenter/SSGMCP_5.6.0/troubleshooting/cics/dfhs14n.html) for guidance on how to proceed.

#### **Module:**

DFJCZDTC (DTCSupport.c)

# **XMEOUT parameters/Message inserts**

- 1. *date*
- 2. *time*
- 3. *applid*
- 4. *userid*
- 5. *termid*
- 6. *tranid*
- 7. *program\_name*
- 8. *module*

# **Destination**

**CCZM** 

**DFHCZ0253** *date time applid userid termid tranid program\_name* **JNI call 'NewByteArray()' in** *module* **failed.**

# **Explanation**

A JNI call, NewByteArray(), in code written to support Java native methods used by the JCICS Java class library has failed.

# **System action**

The system writes this message to the TD queue CCZM and takes a system dump.

### **User response**

If the error condition persists, you will need assistance from IBM. See [Working with IBM to solve your problem](http://www.ibm.com/support/knowledgecenter/SSGMCP_5.6.0/troubleshooting/cics/dfhs14n.html) for guidance on how to proceed.

#### **Module:**

DFJCZDTC (DTCSupport.c) DFJCZDTC (Container.c)

# **XMEOUT parameters/Message inserts**

- 1. *date*
- 2. *time*
- 3. *applid*
- 4. *userid*
- 5. *termid*
- 6. *tranid*
- 7. *program\_name*
- 8. *module*

# **Destination**

#### **CCZM**

**DFHCZ0254** *date time applid userid termid tranid program\_name* **JNI call 'FindClass()' in** *module* **failed.**

# **Explanation**

A JNI call, FindClass(), in code written to support Java native methods used by the JCICS Java class library has failed.

# **System action**

The system writes this message to the TD queue CCZM and takes a system dump.

### **User response**

If the error condition persists, you will need assistance from IBM. See [Working with IBM to solve your problem](http://www.ibm.com/support/knowledgecenter/SSGMCP_5.6.0/troubleshooting/cics/dfhs14n.html) for guidance on how to proceed.

### **Module:**

DFJCZDTC (DTCSupport.c)

- 1. *date*
- 2. *time*
- 3. *applid*
- 4. *userid*
- 5. *termid*
- 6. *tranid*

7. *program\_name* 8. *module*

# **Destination**

#### CCZM

**DFHCZ0255** *date time applid userid termid tranid program\_name* **JNI call 'ThrowNew()' in** *module* **failed.**

# **Explanation**

A JNI call, ThrowNew(), in code written to support Java native methods used by the JCICS Java class library has failed.

# **System action**

The system writes this message to the TD queue CCZM and takes a system dump.

### **User response**

If the error condition persists, you will need assistance from IBM. See [Working with IBM to solve your problem](http://www.ibm.com/support/knowledgecenter/SSGMCP_5.6.0/troubleshooting/cics/dfhs14n.html) for guidance on how to proceed.

#### **Module:**

DFJCZDTC (DTCSupport.c)

### **XMEOUT parameters/Message inserts**

- 1. *date*
- 2. *time*
- 3. *applid*
- 4. *userid*
- 5. *termid*
- 6. *tranid*
- 7. *program\_name*
- 8. *module*

### **Destination**

#### CCZM

#### **DFHCZ0256** *date time applid userid termid tranid program\_name* **JNI call 'GetFieldID()' failed in** *module***.**

# **Explanation**

A JNI call, GetFieldID(), in code written to support Java native methods used by the JCICS Java class library has failed.

### **System action**

The system writes this message to the TD queue CCZM and takes a system dump.

### **User response**

If the error condition persists, you will need assistance from IBM. See [Working with IBM to solve your problem](http://www.ibm.com/support/knowledgecenter/SSGMCP_5.6.0/troubleshooting/cics/dfhs14n.html) for guidance on how to proceed.

#### **Module:**

DFJCZDTC (DTCSupport.c)

# **XMEOUT parameters/Message inserts**

- 1. *date*
- 2. *time*
- 3. *applid*
- 4. *userid*
- 5. *termid*
- 6. *tranid*
- 7. *program\_name*
- 8. *module*

# **Destination**

#### CCZM

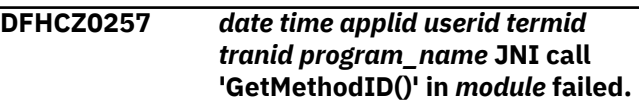

### **Explanation**

A JNI call, GetMethodID() for setState(), in code written to support Java native methods used by the JCICS Java class library has failed.

### **System action**

The system writes this message to the TD queue CCZM and takes a system dump.

### **User response**

If the error condition persists, you will need assistance from IBM. See [Working with IBM to solve your problem](http://www.ibm.com/support/knowledgecenter/SSGMCP_5.6.0/troubleshooting/cics/dfhs14n.html) for guidance on how to proceed.

#### **Module:**

DFJCZDTC (DTCSupport.c)

- 1. *date*
- 2. *time*
- 3. *applid*
- 4. *userid*
- 5. *termid*
- 6. *tranid*
- 7. *program\_name*
- 8. *module*

#### **CCZM**

**DFHCZ0258** *date time applid userid termid tranid program\_name* **JNI call 'GetMethodID()' in** *module* **failed.**

# **Explanation**

A JNI call, GetMethodID() for setConvId(), in code written to support Java native methods used by the JCICS Java class library has failed.

# **System action**

The system writes this message to the TD queue CCZM and takes a system dump.

# **User response**

If the error condition persists, you will need assistance from IBM. See [Working with IBM to solve your problem](http://www.ibm.com/support/knowledgecenter/SSGMCP_5.6.0/troubleshooting/cics/dfhs14n.html) for guidance on how to proceed.

### **Module:**

DFJCZDTC (DTCSupport.c)

### **XMEOUT parameters/Message inserts**

- 1. *date*
- 2. *time*
- 3. *applid*
- 4. *userid*
- 5. *termid*
- 6. *tranid*
- 7. *program\_name*
- 8. *module*

# **Destination**

### CCZM

**DFHCZ0259** *date time applid userid termid tranid program\_name* **An attempt to allocate storage in** *module* **failed.**

### **Explanation**

An attempt to obtain storage in code written to support Java native methods used by the JCICS Java class library has failed.

# **System action**

The system writes this message to the TD queue CCZM and takes a system dump.

### **User response**

If the error condition persists, you will need assistance from IBM. See [Working with IBM to solve your problem](http://www.ibm.com/support/knowledgecenter/SSGMCP_5.6.0/troubleshooting/cics/dfhs14n.html) for guidance on how to proceed.

### **Module:**

DFJCZDTC (DTCFile.c)

# **XMEOUT parameters/Message inserts**

- 1. *date*
- 2. *time*
- 3. *applid*
- 4. *userid*
- 5. *termid*
- 6. *tranid*
- 7. *program\_name*
- 8. *module*

### **Destination**

#### **CCZM**

**DFHCZ0260** *date time applid userid termid tranid program\_name* **JNI call 'NewObject()' in** *module* **failed.**

### **Explanation**

A JNI call, NewObject(), to construct a Conversation object, in code written to support Java native methods used by the JCICS Java class library has failed.

# **System action**

The system writes this message to the TD queue CCZM and takes a system dump.

### **User response**

If the error condition persists, you will need assistance from IBM. See [Working with IBM to solve your problem](http://www.ibm.com/support/knowledgecenter/SSGMCP_5.6.0/troubleshooting/cics/dfhs14n.html) for guidance on how to proceed.

#### **Module:**

# **XMEOUT parameters/Message inserts**

- 1. *date*
- 2. *time*
- 3. *applid*
- 4. *userid*
- 5. *termid*
- 6. *tranid*
- 7. *program\_name*
- 8. *module*

# **Destination**

CCZM

**DFHCZ0261** *date time applid userid termid tranid program\_name* **JNI call 'GetMethodID()' in** *module* **failed.**

# **Explanation**

A JNI call, GetMethodID(), to find the constructor for Conversation, in code written to support Java native methods used by the JCICS Java class library has failed.

# **System action**

The system writes this message to the TD queue CCZM and takes a system dump.

# **User response**

If the error condition persists, you will need assistance from IBM. See [Working with IBM to solve your problem](http://www.ibm.com/support/knowledgecenter/SSGMCP_5.6.0/troubleshooting/cics/dfhs14n.html) for guidance on how to proceed.

### **Module:**

DFJCZDTC (DTCSupport.c)

### **XMEOUT parameters/Message inserts**

- 1. *date*
- 2. *time*
- 3. *applid*
- 4. *userid*
- 5. *termid*
- 6. *tranid*
- 7. *program\_name*
- 8. *module*

# **Destination**

**CCZM** 

#### **DFHCZ0262** *date time applid userid termid tranid program\_name* **JNI call 'FindClass()' in** *module* **failed.**

# **Explanation**

A JNI call, FindClass(), to find com/ibm/cics/server/ Conversation, in code written to support Java native methods used by the JCICS Java class library has failed.

# **System action**

The system writes this message to the TD queue CCZM and takes a system dump.

### **User response**

If the error condition persists, you will need assistance from IBM. See [Working with IBM to solve your problem](http://www.ibm.com/support/knowledgecenter/SSGMCP_5.6.0/troubleshooting/cics/dfhs14n.html) for guidance on how to proceed.

#### **Module:**

DFJCZDTC (DTCSupport.c)

# **XMEOUT parameters/Message inserts**

- 1. *date*
- 2. *time*
- 3. *applid*
- 4. *userid*
- 5. *termid*
- 6. *tranid*
- 7. *program\_name*
- 8. *module*

# **Destination**

**CCZM** 

**DFHCZ0263** *date time applid userid termid tranid program\_name* **An attempt to allocate storage in** *module* **failed.**

# **Explanation**

An attempt to obtain storage in code written to support Java native methods used by the JCICS Java class library has failed.

# **System action**

The system writes this message to the TD queue CCZM and takes a system dump.

# **User response**

If the error condition persists, you will need assistance from IBM. See [Working with IBM to solve your problem](http://www.ibm.com/support/knowledgecenter/SSGMCP_5.6.0/troubleshooting/cics/dfhs14n.html) for guidance on how to proceed.

### **Module:**

DFJCZDTC (DTCFile.c)

# **XMEOUT parameters/Message inserts**

- 1. *date*
- 2. *time*
- 3. *applid*
- 4. *userid*
- 5. *termid*
- 6. *tranid*
- 7. *program\_name*
- 8. *module*

# **Destination**

#### CCZM

**DFHCZ0264** *date time applid userid termid tranid program\_name* **JNI call 'CallVoidMethod()' in** *module* **failed.**

# **Explanation**

A JNI call, CallVoidMethod(), in code written to support Java native methods used by the JCICS Java class library has failed.

# **System action**

The system writes this message to the TD queue CCZM and takes a system dump.

# **User response**

If the error condition persists, you will need assistance from IBM. See [Working with IBM to solve your problem](http://www.ibm.com/support/knowledgecenter/SSGMCP_5.6.0/troubleshooting/cics/dfhs14n.html) for guidance on how to proceed.

### **Module:**

DFJCZDTC (DTCSupport.c)

# **XMEOUT parameters/Message inserts**

1. *date*

- 2. *time*
- 3. *applid*
- 4. *userid*
- 5. *termid*
- 6. *tranid*
- 7. *program\_name*
- 8. *module*

# **Destination**

### CCZM

**DFHCZ0265** *date time applid userid termid tranid program\_name* **JNI call 'GetMethodID()' in** *module* **failed.**

# **Explanation**

A JNI call, GetMethodID() for setConvId(), in code written to support Java native methods used by the JCICS Java class library has failed.

# **System action**

The system writes this message to the TD queue CCZM and takes a system dump.

### **User response**

If the error condition persists, you will need assistance from IBM. See [Working with IBM to solve your problem](http://www.ibm.com/support/knowledgecenter/SSGMCP_5.6.0/troubleshooting/cics/dfhs14n.html) for guidance on how to proceed.

### **Module:**

DFJCZDTC (DTCSupport.c)

# **XMEOUT parameters/Message inserts**

- 1. *date*
- 2. *time*
- 3. *applid*
- 4. *userid*
- 5. *termid*
- 6. *tranid*
- 7. *program\_name*
- 8. *module*

### **Destination**

### **CCZM**

**DFHCZ0266** *date time applid userid termid tranid program\_name* **JNI call 'CallVoidMethod()' in** *module* **failed.**

# **Explanation**

A JNI call, CallVoidMethod(), in code written to support Java native methods used by the JCICS Java class library has failed.

# **System action**

The system writes this message to the TD queue CCZM and takes a system dump.

# **User response**

If the error condition persists, you will need assistance from IBM. See [Working with IBM to solve your problem](http://www.ibm.com/support/knowledgecenter/SSGMCP_5.6.0/troubleshooting/cics/dfhs14n.html) for guidance on how to proceed.

### **Module:**

DFJCZDTC (DTCSupport.c)

# **XMEOUT parameters/Message inserts**

- 1. *date*
- 2. *time*
- 3. *applid*
- 4. *userid*
- 5. *termid*
- 6. *tranid*
- 7. *program\_name*
- 8. *module*

# **Destination**

#### CCZM

#### **DFHCZ0267** *date time applid userid termid tranid program\_name* **JNI call 'CallVoidMethod()' in** *module* **failed.**

# **Explanation**

A JNI call, CallVoidMethod() for setState(), in code written to support Java native methods used by the JCICS Java class library has failed.

# **System action**

The system writes this message to the TD queue CCZM and takes a system dump.

# **User response**

If the error condition persists, you will need assistance from IBM. See [Working with IBM to solve your problem](http://www.ibm.com/support/knowledgecenter/SSGMCP_5.6.0/troubleshooting/cics/dfhs14n.html) for guidance on how to proceed.

### **Module:**

DFJCZDTC (DTCSupport.c)

# **XMEOUT parameters/Message inserts**

- 1. *date*
- 2. *time*
- 3. *applid*
- 4. *userid*
- 5. *termid*
- 6. *tranid*
- 7. *program\_name*
- 8. *module*

# **Destination**

CCZM

**DFHCZ0268** *date time applid userid termid tranid program\_name* **JNI call 'CallVoidMethod()' in** *module* **failed.**

# **Explanation**

A JNI call, CallVoidMethod(), in code written to support Java native methods used by the JCICS Java class library has failed.

# **System action**

The system writes this message to the TD queue CCZM and takes a system dump.

### **User response**

If the error condition persists, you will need assistance from IBM. See [Working with IBM to solve your problem](http://www.ibm.com/support/knowledgecenter/SSGMCP_5.6.0/troubleshooting/cics/dfhs14n.html) for guidance on how to proceed.

### **Module:**

DFJCZDTC (DTCSupport.c)

- 1. *date*
- 2. *time*
- 3. *applid*
- 4. *userid*
- 5. *termid*
- 6. *tranid*
- 7. *program\_name*
- 8. *module*

**CCZM** 

#### **DFHCZ0269** *date time applid userid termid tranid program\_name* **JNI call 'GetMethodID()' in** *module* **failed.**

# **Explanation**

A JNI call, GetMethodID() for setProcess(), in code written to support Java native methods used by the JCICS Java class library has failed.

# **System action**

The system writes this message to the TD queue CCZM and takes a system dump.

### **User response**

If the error condition persists, you will need assistance from IBM. See [Working with IBM to solve your problem](http://www.ibm.com/support/knowledgecenter/SSGMCP_5.6.0/troubleshooting/cics/dfhs14n.html) for guidance on how to proceed.

#### **Module:**

DFJCZDTC (DTCSupport.c)

### **XMEOUT parameters/Message inserts**

- 1. *date*
- 2. *time*
- 3. *applid*
- 4. *userid*
- 5. *termid*
- 6. *tranid*
- 7. *program\_name*
- 8. *module*

### **Destination**

**CCZM** 

**DFHCZ0270** *date time applid userid termid tranid program\_name* **JNI call 'CallVoidMethod()' in** *module* **failed.**

# **Explanation**

A JNI call, CallVoidMethod(), in code written to support Java native methods used by the JCICS Java class library has failed.

# **System action**

The system writes this message to the TD queue CCZM and takes a system dump.

### **User response**

If the error condition persists, you will need assistance from IBM. See [Working with IBM to solve your problem](http://www.ibm.com/support/knowledgecenter/SSGMCP_5.6.0/troubleshooting/cics/dfhs14n.html) for guidance on how to proceed.

#### **Module:**

DFJCZDTC (DTCSupport.c)

# **XMEOUT parameters/Message inserts**

- 1. *date*
- 2. *time*
- 3. *applid*
- 4. *userid*
- 5. *termid*
- 6. *tranid*
- 7. *program\_name*
- 8. *module*

# **Destination**

#### CCZM

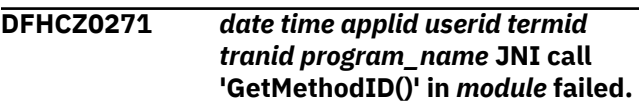

### **Explanation**

A JNI call, GetMethodID(), in code written to support Java native methods used by the JCICS Java class library has failed.

### **System action**

The system writes this message to the TD queue CCZM and takes a system dump.

### **User response**

If the error condition persists, you will need assistance from IBM. See [Working with IBM to solve your problem](http://www.ibm.com/support/knowledgecenter/SSGMCP_5.6.0/troubleshooting/cics/dfhs14n.html) for guidance on how to proceed.

#### **Module:**

DFJCZDTC (DTCSupport.c)

- 1. *date*
- 2. *time*
- 3. *applid*
- 4. *userid*
- 5. *termid*
- 6. *tranid*
- 7. *program\_name*
- 8. *module*

#### **CCZM**

**DFHCZ0272** *date time applid userid termid*

*tranid program\_name* **JNI call 'CallVoidMethod()' in** *module* **failed.**

# **Explanation**

A JNI call, CallVoidMethod(), in code written to support Java native methods used by the JCICS Java class library has failed.

# **System action**

The system writes this message to the TD queue CCZM and takes a system dump.

# **User response**

If the error condition persists, you will need assistance from IBM. See [Working with IBM to solve your problem](http://www.ibm.com/support/knowledgecenter/SSGMCP_5.6.0/troubleshooting/cics/dfhs14n.html) for guidance on how to proceed.

### **Module:**

DFJCZDTC (DTCSupport.c)

# **XMEOUT parameters/Message inserts**

- 1. *date*
- 2. *time*
- 3. *applid*
- 4. *userid*
- 5. *termid*
- 6. *tranid*
- 7. *program\_name*
- 8. *module*

# **Destination**

### **CCZM**

**DFHCZ0273** *date time applid userid termid tranid program\_name* **JNI call 'GetMethodID()' in** *module* **failed.**

# **Explanation**

A JNI call, GetMethodID(), in code written to support Java native methods used by the JCICS Java class library has failed.

# **System action**

The system writes this message to the TD queue CCZM and takes a system dump.

### **User response**

If the error condition persists, you will need assistance from IBM. See [Working with IBM to solve your problem](http://www.ibm.com/support/knowledgecenter/SSGMCP_5.6.0/troubleshooting/cics/dfhs14n.html) for guidance on how to proceed.

### **Module:**

DFJCZDTC (DTCSupport.c)

# **XMEOUT parameters/Message inserts**

- 1. *date*
- 2. *time*
- 3. *applid*
- 4. *userid*
- 5. *termid*
- 6. *tranid*
- 7. *program\_name*
- 8. *module*

### **Destination**

#### CCZM

**DFHCZ0274** *date time applid userid termid tranid program\_name* **JNI call 'CallVoidMethod()' in** *module* **failed.**

# **Explanation**

A JNI call, CallVoidMethod(), in code written to support Java native methods used by the JCICS Java class library has failed.

# **System action**

The system writes this message to the TD queue CCZM and takes a system dump.

### **User response**

If the error condition persists, you will need assistance from IBM. See [Working with IBM to solve your problem](http://www.ibm.com/support/knowledgecenter/SSGMCP_5.6.0/troubleshooting/cics/dfhs14n.html) for guidance on how to proceed.

**Module:** DFJCZDTC (DTCSupport.c)

# **XMEOUT parameters/Message inserts**

- 1. *date*
- 2. *time*
- 3. *applid*
- 4. *userid*
- 5. *termid*
- 6. *tranid*
- 7. *program\_name*
- 8. *module*

# **Destination**

CCZM

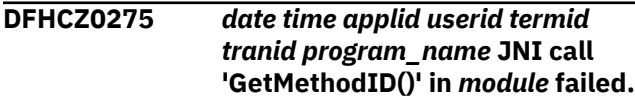

# **Explanation**

A JNI call, GetMethodID(), in code written to support Java native methods used by the JCICS Java class library has failed.

# **System action**

The system writes this message to the TD queue CCZM and takes a system dump.

# **User response**

If the error condition persists, you will need assistance from IBM. See [Working with IBM to solve your problem](http://www.ibm.com/support/knowledgecenter/SSGMCP_5.6.0/troubleshooting/cics/dfhs14n.html) for guidance on how to proceed.

### **Module:**

DFJCZDTC (DTCSupport.c)

# **XMEOUT parameters/Message inserts**

- 1. *date*
- 2. *time*
- 3. *applid*
- 4. *userid*
- 5. *termid*
- 6. *tranid*
- 7. *program\_name*
- 8. *module*

# **Destination**

**CCZM** 

### **DFHCZ0276** *date time applid userid termid tranid program\_name* **JNI call 'CallVoidMethod()' in** *module* **failed.**

# **Explanation**

A JNI call, CallVoidMethod(), in code written to support Java native methods used by the JCICS Java class library has failed.

# **System action**

The system writes this message to the TD queue CCZM and takes a system dump.

# **User response**

If the error condition persists, you will need assistance from IBM. See [Working with IBM to solve your problem](http://www.ibm.com/support/knowledgecenter/SSGMCP_5.6.0/troubleshooting/cics/dfhs14n.html) for guidance on how to proceed.

### **Module:**

DFJCZDTC (DTCSupport.c)

# **XMEOUT parameters/Message inserts**

- 1. *date*
- 2. *time*
- 3. *applid*
- 4. *userid*
- 5. *termid*
- 6. *tranid*
- 7. *program\_name*
- 8. *module*

# **Destination**

**CCZM** 

**DFHCZ0277** *date time applid userid termid tranid program\_name* **JNI call 'GetMethodID()' in** *module* **failed.**

# **Explanation**

A JNI call, GetMethodID(), in code written to support Java native methods used by the JCICS Java class library has failed.

# **System action**

The system writes this message to the TD queue CCZM and takes a system dump.

# **User response**

If the error condition persists, you will need assistance from IBM. See [Working with IBM to solve your problem](http://www.ibm.com/support/knowledgecenter/SSGMCP_5.6.0/troubleshooting/cics/dfhs14n.html) for guidance on how to proceed.

### **Module:**

DFJCZDTC (DTCSupport.c)

# **XMEOUT parameters/Message inserts**

- 1. *date*
- 2. *time*
- 3. *applid*
- 4. *userid*
- 5. *termid*
- 6. *tranid*
- 7. *program\_name*
- 8. *module*

# **Destination**

#### CCZM

**DFHCZ0278** *date time applid userid termid tranid program\_name* **JNI call 'CallVoidMethod()' in** *module* **failed.**

# **Explanation**

A JNI call, CallVoidMethod(), in code written to support Java native methods used by the JCICS Java class library has failed.

# **System action**

The system writes this message to the TD queue CCZM and takes a system dump.

# **User response**

If the error condition persists, you will need assistance from IBM. See [Working with IBM to solve your problem](http://www.ibm.com/support/knowledgecenter/SSGMCP_5.6.0/troubleshooting/cics/dfhs14n.html) for guidance on how to proceed.

### **Module:**

DFJCZDTC (DTCSupport.c)

# **XMEOUT parameters/Message inserts**

1. *date*

- 2. *time*
- 3. *applid*
- 4. *userid*
- 5. *termid*
- 6. *tranid*
- 7. *program\_name*
- 8. *module*

# **Destination**

### CCZM

**DFHCZ0279** *date time applid userid termid tranid program\_name* **JNI call 'GetMethodID()' in** *module* **failed.**

# **Explanation**

A JNI call, GetMethodID(), in code written to support Java native methods used by the JCICS Java class library has failed.

# **System action**

The system writes this message to the TD queue CCZM and takes a system dump.

# **User response**

If the error condition persists, you will need assistance from IBM. See [Working with IBM to solve your problem](http://www.ibm.com/support/knowledgecenter/SSGMCP_5.6.0/troubleshooting/cics/dfhs14n.html) for guidance on how to proceed.

### **Module:**

DFJCZDTC (DTCSupport.c)

# **XMEOUT parameters/Message inserts**

- 1. *date*
- 2. *time*
- 3. *applid*
- 4. *userid*
- 5. *termid*
- 6. *tranid*
- 7. *program\_name*
- 8. *module*

### **Destination**

### **CCZM**

**DFHCZ0280** *date time applid userid termid tranid program\_name* **JNI call 'NewObject()' in** *module* **failed.**

# **Explanation**

A JNI call, NewObject() for a ConversationPrincipalFacility object, in code written to support Java native methods used by the JCICS Java class library has failed.

# **System action**

The system writes this message to the TD queue CCZM and takes a system dump.

# **User response**

If the error condition persists, you will need assistance from IBM. See [Working with IBM to solve your problem](http://www.ibm.com/support/knowledgecenter/SSGMCP_5.6.0/troubleshooting/cics/dfhs14n.html) for guidance on how to proceed.

### **Module:**

DFJCZDTC (DTCSupport.c)

# **XMEOUT parameters/Message inserts**

- 1. *date*
- 2. *time*
- 3. *applid*
- 4. *userid*
- 5. *termid*
- 6. *tranid*
- 7. *program\_name*
- 8. *module*

# **Destination**

CCZM

**DFHCZ0281** *date time applid userid termid tranid program\_name* **JNI call 'GetMethodID()' in** *module* **failed.**

# **Explanation**

A JNI call, GetMethodID(), in code written to support Java native methods used by the JCICS Java class library has failed.

# **System action**

The system writes this message to the TD queue CCZM and takes a system dump.

# **User response**

If the error condition persists, you will need assistance from IBM. See [Working with IBM to solve your problem](http://www.ibm.com/support/knowledgecenter/SSGMCP_5.6.0/troubleshooting/cics/dfhs14n.html) for guidance on how to proceed.

### **Module:**

DFJCZDTC (DTCSupport.c)

# **XMEOUT parameters/Message inserts**

- 1. *date*
- 2. *time*
- 3. *applid*
- 4. *userid*
- 5. *termid*
- 6. *tranid*
- 7. *program\_name*
- 8. *module*

# **Destination**

CCZM

**DFHCZ0282** *date time applid userid termid tranid program\_name* **JNI call 'FindClass()' in** *module* **failed.**

# **Explanation**

A JNI call, FindClass(), for com/ibm/cics/server/ ConversationPrincipalFacility, in code written to support Java native methods used by the JCICS Java class library has failed.

# **System action**

The system writes this message to the TD queue CCZM and takes a system dump.

# **User response**

If the error condition persists, you will need assistance from IBM. See [Working with IBM to solve your problem](http://www.ibm.com/support/knowledgecenter/SSGMCP_5.6.0/troubleshooting/cics/dfhs14n.html) for guidance on how to proceed.

### **Module:**

DFJCZDTC (DTCSupport.c)

- 1. *date*
- 2. *time*
- 3. *applid*
- 4. *userid*
- 5. *termid*
- 6. *tranid*
- 7. *program\_name*
- 8. *module*

**CCZM** 

#### **DFHCZ0283** *date time applid userid termid tranid program\_name* **JNI call 'FindClass()' in** *module* **failed.**

# **Explanation**

A JNI call, FindClass() to find the Conversation class, in code written to support Java native methods used by the JCICS Java class library has failed.

# **System action**

The system writes this message to the TD queue CCZM and takes a system dump.

# **User response**

If the error condition persists, you will need assistance from IBM. See [Working with IBM to solve your problem](http://www.ibm.com/support/knowledgecenter/SSGMCP_5.6.0/troubleshooting/cics/dfhs14n.html) for guidance on how to proceed.

#### **Module:**

DFJCZDTC (DTCSupport.c)

# **XMEOUT parameters/Message inserts**

- 1. *date*
- 2. *time*
- 3. *applid*
- 4. *userid*
- 5. *termid*
- 6. *tranid*
- 7. *program\_name*
- 8. *module*

### **Destination**

**CCZM** 

**DFHCZ0284** *date time applid userid termid tranid program\_name* **JNI call 'GetMethodID()' in** *module* **failed.**

# **Explanation**

A JNI call, GetMethodID(), in code written to support Java native methods used by the JCICS Java class library has failed.

# **System action**

The system writes this message to the TD queue CCZM and takes a system dump.

### **User response**

If the error condition persists, you will need assistance from IBM. See [Working with IBM to solve your problem](http://www.ibm.com/support/knowledgecenter/SSGMCP_5.6.0/troubleshooting/cics/dfhs14n.html) for guidance on how to proceed.

### **Module:**

DFJCZDTC (DTCSupport.c)

# **XMEOUT parameters/Message inserts**

- 1. *date*
- 2. *time*
- 3. *applid*
- 4. *userid*
- 5. *termid*
- 6. *tranid*
- 7. *program\_name*
- 8. *module*

# **Destination**

#### **CCZM**

**DFHCZ0285** *date time applid userid termid tranid program\_name* **JNI call 'GetMethodID()' in** *module* **failed.**

# **Explanation**

A JNI call, GetMethodID(), in code written to support Java native methods used by the JCICS Java class library has failed.

# **System action**

The system writes this message to the TD queue CCZM and takes a system dump.

### **User response**

If the error condition persists, you will need assistance from IBM. See [Working with IBM to solve your problem](http://www.ibm.com/support/knowledgecenter/SSGMCP_5.6.0/troubleshooting/cics/dfhs14n.html) for guidance on how to proceed.

### **Module:**

DFJCZDTC (DTCSupport.c)

- 1. *date*
- 2. *time*
- 3. *applid*
- 4. *userid*
- 5. *termid*
- 6. *tranid*

7. *program\_name* 8. *module*

# **Destination**

#### **CCZM**

**DFHCZ0286** *date time applid userid termid tranid program\_name* **JNI call 'NewObject()' in** *module* **failed.**

# **Explanation**

A JNI call, NewObject(), in code written to support Java native methods used by the JCICS Java class library has failed.

# **System action**

The system writes this message to the TD queue CCZM and takes a system dump.

### **User response**

If the error condition persists, you will need assistance from IBM. See [Working with IBM to solve your problem](http://www.ibm.com/support/knowledgecenter/SSGMCP_5.6.0/troubleshooting/cics/dfhs14n.html) for guidance on how to proceed.

#### **Module:**

DFJCZDTC (DTCSupport.c)

### **XMEOUT parameters/Message inserts**

- 1. *date*
- 2. *time*
- 3. *applid*
- 4. *userid*
- 5. *termid*
- 6. *tranid*
- 7. *program\_name*
- 8. *module*

### **Destination**

#### **CCZM**

**DFHCZ0287** *date time applid userid termid tranid program\_name* **An attempt to allocate storage in** *module* **failed.**

# **Explanation**

An attempt to obtain storage in code written to support Java native methods used by the JCICS Java class library has failed.

# **System action**

The system writes this message to the TD queue CCZM and takes a system dump.

### **User response**

If the error condition persists, you will need assistance from IBM. See [Working with IBM to solve your problem](http://www.ibm.com/support/knowledgecenter/SSGMCP_5.6.0/troubleshooting/cics/dfhs14n.html) for guidance on how to proceed.

#### **Module:**

DFJCZDTC (DTCFile.c)

# **XMEOUT parameters/Message inserts**

- 1. *date*
- 2. *time*
- 3. *applid*
- 4. *userid*
- 5. *termid*
- 6. *tranid*
- 7. *program\_name*
- 8. *module*

### **Destination**

#### CCZM

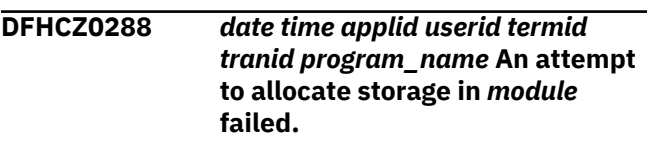

# **Explanation**

An attempt to obtain storage in code written to support Java native methods used by the JCICS Java class library has failed.

# **System action**

The system writes this message to the TD queue CCZM and takes a system dump.

### **User response**

If the error condition persists, you will need assistance from IBM. See [Working with IBM to solve your problem](http://www.ibm.com/support/knowledgecenter/SSGMCP_5.6.0/troubleshooting/cics/dfhs14n.html) for guidance on how to proceed.

### **Module:**

DFJCZDTC (DTCFile.c)

# **XMEOUT parameters/Message inserts**

1. *date*

- 2. *time*
- 3. *applid*
- 4. *userid*
- 5. *termid*
- 6. *tranid*
- 7. *program\_name*
- 8. *module*

### **CCZM**

**DFHCZ0289** *date time applid userid termid tranid program\_name* **An attempt to allocate storage in** *module* **failed.**

# **Explanation**

An attempt to obtain storage in code written to support Java native methods used by the JCICS Java class library has failed.

# **System action**

The system writes this message to the TD queue CCZM and takes a system dump.

# **User response**

If the error condition persists, you will need assistance from IBM. See [Working with IBM to solve your problem](http://www.ibm.com/support/knowledgecenter/SSGMCP_5.6.0/troubleshooting/cics/dfhs14n.html) for guidance on how to proceed.

### **Module:**

DFJCZDTC (DTCFile.c)

# **XMEOUT parameters/Message inserts**

- 1. *date*
- 2. *time*
- 3. *applid*
- 4. *userid*
- 5. *termid*
- 6. *tranid*
- 7. *program\_name*
- 8. *module*

# **Destination**

CCZM

**DFHCZ0290** *date time applid userid termid tranid program\_name* **An attempt**

#### **to allocate storage in** *module* **failed.**

# **Explanation**

An attempt to obtain storage in code written to support Java native methods used by the JCICS Java class library has failed.

# **System action**

The system writes this message to the TD queue CCZM and takes a system dump.

# **User response**

If the error condition persists, you will need assistance from IBM. See [Working with IBM to solve your problem](http://www.ibm.com/support/knowledgecenter/SSGMCP_5.6.0/troubleshooting/cics/dfhs14n.html) for guidance on how to proceed.

### **Module:**

DFJCZDTC (DTCFile.c)

# **XMEOUT parameters/Message inserts**

- 1. *date*
- 2. *time*
- 3. *applid*
- 4. *userid*
- 5. *termid*
- 6. *tranid*
- 7. *program\_name*
- 8. *module*

# **Destination**

CCZM

**DFHCZ0291** *date time applid userid termid tranid program\_name* **JNI call 'GetMethodID()' in** *module* **failed.**

# **Explanation**

A JNI call, GetMethodID(), in code written to support Java native methods used by the JCICS Java class library has failed.

# **System action**

The system writes this message to the TD queue CCZM and takes a system dump.

# **User response**

If the error condition persists, you will need assistance from IBM. See [Working with IBM to solve your problem](http://www.ibm.com/support/knowledgecenter/SSGMCP_5.6.0/troubleshooting/cics/dfhs14n.html) for guidance on how to proceed.

#### **Module:**

DFJCZDTC (DTCSupport.c)

# **XMEOUT parameters/Message inserts**

- 1. *date*
- 2. *time*
- 3. *applid*
- 4. *userid*
- 5. *termid*
- 6. *tranid*
- 7. *program\_name*
- 8. *module*

# **Destination**

CCZM

**DFHCZ0292** *date time applid userid termid tranid program\_name* **JNI call 'FindClass()' in** *module* **failed.**

# **Explanation**

A JNI call, FindClass(), for com/ibm/cics/server/ RetrievedData, in code written to support Java native methods used by the JCICS Java class library has failed.

# **System action**

The system writes this message to the TD queue CCZM and takes a system dump.

# **User response**

If the error condition persists, you will need assistance from IBM. See [Working with IBM to solve your problem](http://www.ibm.com/support/knowledgecenter/SSGMCP_5.6.0/troubleshooting/cics/dfhs14n.html) for guidance on how to proceed.

### **Module:**

DFJCZDTC (DTCSupport.c)

# **XMEOUT parameters/Message inserts**

- 1. *date*
- 2. *time*
- 3. *applid*
- 4. *userid*
- 5. *termid*
- 6. *tranid*
- 7. *program\_name*
- 8. *module*

# **Destination**

**CCZM** 

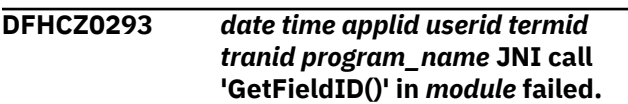

# **Explanation**

A JNI call, GetFieldID() for taskNumber, in code written to support Java native methods used by the JCICS Java class library has failed.

# **System action**

The system writes this message to the TD queue CCZM and takes a system dump.

# **User response**

If the error condition persists, you will need assistance from IBM. See [Working with IBM to solve your problem](http://www.ibm.com/support/knowledgecenter/SSGMCP_5.6.0/troubleshooting/cics/dfhs14n.html) for guidance on how to proceed.

### **Module:**

DFJCZDTC (DTCTask.c)

# **XMEOUT parameters/Message inserts**

- 1. *date*
- 2. *time*
- 3. *applid*
- 4. *userid*
- 5. *termid*
- 6. *tranid*
- 7. *program\_name*
- 8. *module*

# **Destination**

### **CCZM**

**DFHCZ0294** *date time applid userid termid tranid program\_name* **JNI call 'GetFieldID()' in** *module* **failed.**

# **Explanation**

A JNI call, GetFieldID() for transactionName, in code written to support Java native methods used by the JCICS Java class library has failed.

# **System action**

The system writes this message to the TD queue CCZM and takes a system dump.

# **User response**

If the error condition persists, you will need assistance from IBM. See [Working with IBM to solve your problem](http://www.ibm.com/support/knowledgecenter/SSGMCP_5.6.0/troubleshooting/cics/dfhs14n.html) for guidance on how to proceed.

### **Module:**

DFJCZDTC (DTCTask.c)

# **XMEOUT parameters/Message inserts**

- 1. *date*
- 2. *time*
- 3. *applid*
- 4. *userid*
- 5. *termid*
- 6. *tranid*
- 7. *program\_name*
- 8. *module*

# **Destination**

#### CCZM

**DFHCZ0295** *date time applid userid termid tranid program\_name* **JNI call 'GetObjectClass()' in** *module* **failed.**

# **Explanation**

A JNI call, GetObjectClass(), in code written to support Java native methods used by the JCICS Java class library has failed.

# **System action**

The system writes this message to the TD queue CCZM and takes a system dump.

# **User response**

If the error condition persists, you will need assistance from IBM. See [Working with IBM to solve your problem](http://www.ibm.com/support/knowledgecenter/SSGMCP_5.6.0/troubleshooting/cics/dfhs14n.html) for guidance on how to proceed.

### **Module:**

DFJCZDTC (DTCTask.c)

# **XMEOUT parameters/Message inserts**

1. *date*

- 2. *time*
- 3. *applid*
- 4. *userid*
- 5. *termid*
- 6. *tranid*
- 7. *program\_name*
- 8. *module*

# **Destination**

### CCZM

**DFHCZ0296** *date time applid userid termid tranid program\_name* **JNI call 'GetFieldID()' in** *module* **failed.**

# **Explanation**

A JNI call, GetFieldID() for principalFacility, in code written to support Java native methods used by the JCICS Java class library has failed.

# **System action**

The system writes this message to the TD queue CCZM and takes a system dump.

# **User response**

If the error condition persists, you will need assistance from IBM. See [Working with IBM to solve your problem](http://www.ibm.com/support/knowledgecenter/SSGMCP_5.6.0/troubleshooting/cics/dfhs14n.html) for guidance on how to proceed.

### **Module:**

DFJCZDTC (DTCTask.c)

# **XMEOUT parameters/Message inserts**

- 1. *date*
- 2. *time*
- 3. *applid*
- 4. *userid*
- 5. *termid*
- 6. *tranid*
- 7. *program\_name*
- 8. *module*

### **Destination**

### CCZM

**DFHCZ0297** *date time applid userid termid tranid program\_name* **JNI call 'GetFieldID()' in** *module* **failed.**

# **Explanation**

A JNI call, GetFieldID() for FCI, in code written to support Java native methods used by the JCICS Java class library has failed.

# **System action**

The system writes this message to the TD queue CCZM and takes a system dump.

# **User response**

If the error condition persists, you will need assistance from IBM. See [Working with IBM to solve your problem](http://www.ibm.com/support/knowledgecenter/SSGMCP_5.6.0/troubleshooting/cics/dfhs14n.html) for guidance on how to proceed.

#### **Module:**

DFJCZDTC (DTCTask.c)

# **XMEOUT parameters/Message inserts**

- 1. *date*
- 2. *time*
- 3. *applid*
- 4. *userid*
- 5. *termid*
- 6. *tranid*
- 7. *program\_name*
- 8. *module*

# **Destination**

#### CCZM

**DFHCZ0298** *date time applid userid termid tranid program\_name* **JNI call 'GetFieldID()' in** *module* **failed.**

# **Explanation**

A JNI call, GetFieldID(), in code written to support Java native methods used by the JCICS Java class library has failed.

# **System action**

The system writes this message to the TD queue CCZM and takes a system dump.

### **User response**

If the error condition persists, you will need assistance from IBM. See [Working with IBM to solve your problem](http://www.ibm.com/support/knowledgecenter/SSGMCP_5.6.0/troubleshooting/cics/dfhs14n.html) for guidance on how to proceed.

#### **Module:**

### DFJCZDTC (DTCTask.c)

# **XMEOUT parameters/Message inserts**

- 1. *date*
- 2. *time*
- 3. *applid*
- 4. *userid*
- 5. *termid*
- 6. *tranid*
- 7. *program\_name*
- 8. *module*

# **Destination**

CCZM

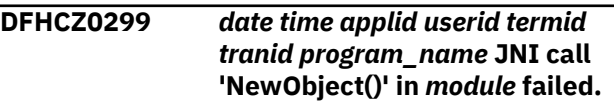

# **Explanation**

A JNI call, NewObject() for a TerminalPrincipalFacility, in code written to support Java native methods used by the JCICS Java class library has failed.

# **System action**

The system writes this message to the TD queue CCZM and takes a system dump.

### **User response**

If the error condition persists, you will need assistance from IBM. See [Working with IBM to solve your problem](http://www.ibm.com/support/knowledgecenter/SSGMCP_5.6.0/troubleshooting/cics/dfhs14n.html) for guidance on how to proceed.

### **Module:**

DFJCZDTC (DTCTask.c)

- 1. *date*
- 2. *time*
- 3. *applid*
- 4. *userid*
- 5. *termid*
- 6. *tranid*
- 7. *program\_name*
- 8. *module*

**CCZM** 

#### **DFHCZ0300** *date time applid userid termid tranid program\_name* **JNI call 'GetMethodID()' in** *module* **failed.**

# **Explanation**

A JNI call, GetMethodID() for the TerminalPrincipalFacility constructor, in code written to support Java native methods used by the JCICS Java class library has failed.

# **System action**

The system writes this message to the TD queue CCZM and takes a system dump.

# **User response**

If the error condition persists, you will need assistance from IBM. See [Working with IBM to solve your problem](http://www.ibm.com/support/knowledgecenter/SSGMCP_5.6.0/troubleshooting/cics/dfhs14n.html) for guidance on how to proceed.

### **Module:**

DFJCZDTC (DTCTask.c)

# **XMEOUT parameters/Message inserts**

- 1. *date*
- 2. *time*
- 3. *applid*
- 4. *userid*
- 5. *termid*
- 6. *tranid*
- 7. *program\_name*
- 8. *module*

# **Destination**

**CCZM** 

### **DFHCZ0301** *date time applid userid termid tranid program\_name* **JNI call 'FindClass()' in** *module* **failed.**

# **Explanation**

A JNI call, FindClass() for com/ibm/cics/server/ TerminalPrincipalFacility, in code written to support Java native methods used by the JCICS Java class library has failed.

# **System action**

The system writes this message to the TD queue CCZM and takes a system dump.

### **User response**

If the error condition persists, you will need assistance from IBM. See [Working with IBM to solve your problem](http://www.ibm.com/support/knowledgecenter/SSGMCP_5.6.0/troubleshooting/cics/dfhs14n.html) for guidance on how to proceed.

#### **Module:**

DFJCZDTC (DTCTask.c)

# **XMEOUT parameters/Message inserts**

1. *date*

- 2. *time*
- 3. *applid*
- 4. *userid*
- 5. *termid*
- 6. *tranid*
- 7. *program\_name*
- 8. *module*

# **Destination**

#### CCZM

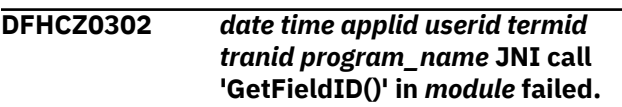

# **Explanation**

A JNI call, GetFieldID(), in code written to support Java native methods used by the JCICS Java class library has failed.

# **System action**

The system writes this message to the TD queue CCZM and takes a system dump.

### **User response**

If the error condition persists, you will need assistance from IBM. See [Working with IBM to solve your problem](http://www.ibm.com/support/knowledgecenter/SSGMCP_5.6.0/troubleshooting/cics/dfhs14n.html) for guidance on how to proceed.

### **Module:**

DFJCZDTC (DTCTask.c)

- 1. *date*
- 2. *time*
- 3. *applid*
- 4. *userid*
- 5. *termid*
- 6. *tranid*
- 7. *program\_name*
- 8. *module*

#### **CCZM**

**DFHCZ0303** *date time applid userid termid tranid program\_name* **JNI call 'GetObjectClass()' in** *module* **failed.**

# **Explanation**

A JNI call, GetObjectClass() for com/ibm/cics/server/ Task, in code written to support Java native methods used by the JCICS Java class library has failed.

# **System action**

The system writes this message to the TD queue CCZM and takes a system dump.

### **User response**

If the error condition persists, you will need assistance from IBM. See [Working with IBM to solve your problem](http://www.ibm.com/support/knowledgecenter/SSGMCP_5.6.0/troubleshooting/cics/dfhs14n.html) for guidance on how to proceed.

### **Module:**

DFJCZDTC (DTCTask.c)

# **XMEOUT parameters/Message inserts**

- 1. *date*
- 2. *time*
- 3. *applid*
- 4. *userid*
- 5. *termid*
- 6. *tranid*
- 7. *program\_name*
- 8. *module*

# **Destination**

### **CCZM**

**DFHCZ0305** *date time applid userid termid tranid program\_name* **JNI call 'GetStringUTFChars(envp, abcode)' in** *module* **failed.**

# **Explanation**

A JNI call, GetStringUTFChars(envp, abcode), in code written to support Java native methods used by the JCICS Java class library has failed.

# **System action**

The system writes this message to the TD queue CCZM and takes a system dump.

### **User response**

If the error condition persists, you will need assistance from IBM. See [Working with IBM to solve your problem](http://www.ibm.com/support/knowledgecenter/SSGMCP_5.6.0/troubleshooting/cics/dfhs14n.html) for guidance on how to proceed.

### **Module:**

DFJCZDTC (DTCTask.c)

# **XMEOUT parameters/Message inserts**

- 1. *date*
- 2. *time*
- 3. *applid*
- 4. *userid*
- 5. *termid*
- 6. *tranid*
- 7. *program\_name*
- 8. *module*

### **Destination**

#### CCZM

**DFHCZ0311** *date time applid userid termid tranid program\_name* **JNI call 'GetFieldID()' in** *module* **failed.**

### **Explanation**

A JNI call, GetFieldID(), in code written to support Java native methods used by the JCICS Java class library has failed.

# **System action**

The system writes this message to the TD queue CCZM and takes a system dump.

### **User response**

If the error condition persists, you will need assistance from IBM. See [Working with IBM to solve your problem](http://www.ibm.com/support/knowledgecenter/SSGMCP_5.6.0/troubleshooting/cics/dfhs14n.html) for guidance on how to proceed.

#### **Module:**

# **XMEOUT parameters/Message inserts**

- 1. *date*
- 2. *time*
- 3. *applid*
- 4. *userid*
- 5. *termid*
- 6. *tranid*
- 7. *program\_name*
- 8. *module*

# **Destination**

# **CCZM**

**DFHCZ0312** *date time applid userid termid tranid program\_name* **JNI call 'GetStringUTFChars(envp, queueName, NULL)' in** *module* **failed.**

# **Explanation**

A JNI call, GetStringUTFChars(envp, queueName, NULL), in code written to support Java native methods used by the JCICS Java class library has failed.

# **System action**

The system writes this message to the TD queue CCZM and takes a system dump.

# **User response**

If the error condition persists, you will need assistance from IBM. See [Working with IBM to solve your problem](http://www.ibm.com/support/knowledgecenter/SSGMCP_5.6.0/troubleshooting/cics/dfhs14n.html) for guidance on how to proceed.

### **Module:**

DFJCZDTC (DTCTDQ.c)

# **XMEOUT parameters/Message inserts**

- 1. *date*
- 2. *time*
- 3. *applid*
- 4. *userid*
- 5. *termid*
- 6. *tranid*
- 7. *program\_name*
- 8. *module*

# **Destination**

**CCZM** 

### **DFHCZ0313** *date time applid userid termid tranid program\_name* **JNI call 'GetStringUTFChars(envp, SysId)' in** *module* **failed.**

# **Explanation**

A JNI call, GetStringUTFChars(envp, SysId), in code written to support Java native methods used by the JCICS Java class library has failed.

# **System action**

The system writes this message to the TD queue CCZM and takes a system dump.

### **User response**

If the error condition persists, you will need assistance from IBM. See [Working with IBM to solve your problem](http://www.ibm.com/support/knowledgecenter/SSGMCP_5.6.0/troubleshooting/cics/dfhs14n.html) for guidance on how to proceed.

### **Module:**

DFJCZDTC (DTCTDQ.c)

# **XMEOUT parameters/Message inserts**

- 1. *date*
- 2. *time*
- 3. *applid*
- 4. *userid*
- 5. *termid*
- 6. *tranid*
- 7. *program\_name*
- 8. *module*

# **Destination**

**CCZM** 

**DFHCZ0314** *date time applid userid termid tranid program\_name* **JNI call 'GetStringUTFChars(envp, queueName, NULL)' in** *module* **failed.**

# **Explanation**

A JNI call, GetStringUTFChars(envp, queueName, NULL), in code written to support Java native methods used by the JCICS Java class library has failed.

# **System action**

The system writes this message to the TD queue CCZM and takes a system dump.

# **User response**

If the error condition persists, you will need assistance from IBM. See [Working with IBM to solve your problem](http://www.ibm.com/support/knowledgecenter/SSGMCP_5.6.0/troubleshooting/cics/dfhs14n.html) for guidance on how to proceed.

### **Module:**

DFJCZDTC (DTCTDQ.c)

# **XMEOUT parameters/Message inserts**

- 1. *date*
- 2. *time*
- 3. *applid*
- 4. *userid*
- 5. *termid*
- 6. *tranid*
- 7. *program\_name*
- 8. *module*

# **Destination**

#### CCZM

**DFHCZ0315** *date time applid userid termid tranid program\_name* **JNI call 'GetStringUTFChars(envp, SysId)' in** *module* **failed.**

# **Explanation**

A JNI call, GetStringUTFChars(envp, SysId), in code written to support Java native methods used by the JCICS Java class library has failed.

# **System action**

The system writes this message to the TD queue CCZM and takes a system dump.

# **User response**

If the error condition persists, you will need assistance from IBM. See [Working with IBM to solve your problem](http://www.ibm.com/support/knowledgecenter/SSGMCP_5.6.0/troubleshooting/cics/dfhs14n.html) for guidance on how to proceed.

### **Module:**

DFJCZDTC (DTCTDQ.c)

# **XMEOUT parameters/Message inserts**

1. *date*

- 2. *time*
- 3. *applid*
- 4. *userid*
- 5. *termid*
- 6. *tranid*
- 7. *program\_name*
- 8. *module*

# **Destination**

### **CCZM**

**DFHCZ0316** *date time applid userid termid tranid program\_name* **JNI call 'GetStringUTFChars(envp, queueName, NULL)' in** *module* **failed.**

# **Explanation**

A JNI call, GetStringUTFChars(envp, queueName, NULL), in code written to support Java native methods used by the JCICS Java class library has failed.

# **System action**

The system writes this message to the TD queue CCZM and takes a system dump.

# **User response**

If the error condition persists, you will need assistance from IBM. See [Working with IBM to solve your problem](http://www.ibm.com/support/knowledgecenter/SSGMCP_5.6.0/troubleshooting/cics/dfhs14n.html) for guidance on how to proceed.

### **Module:**

DFJCZDTC (DTCTDQ.c)

# **XMEOUT parameters/Message inserts**

- 1. *date*
- 2. *time*
- 3. *applid*
- 4. *userid*
- 5. *termid*
- 6. *tranid*
- 7. *program\_name*
- 8. *module*

# **Destination**

**CCZM** 

### **'GetStringUTFChars(envp, SysId)' in** *module* **failed.**

# **Explanation**

A JNI call, GetStringUTFChars(envp, SysId), in code written to support Java native methods used by the JCICS Java class library has failed.

# **System action**

The system writes this message to the TD queue CCZM and takes a system dump.

# **User response**

If the error condition persists, you will need assistance from IBM. See [Working with IBM to solve your problem](http://www.ibm.com/support/knowledgecenter/SSGMCP_5.6.0/troubleshooting/cics/dfhs14n.html) for guidance on how to proceed.

### **Module:**

DFJCZDTC (DTCTDQ.c)

# **XMEOUT parameters/Message inserts**

- 1. *date*
- 2. *time*
- 3. *applid*
- 4. *userid*
- 5. *termid*
- 6. *tranid*
- 7. *program\_name*
- 8. *module*

# **Destination**

**CCZM** 

**DFHCZ0324** *date time applid userid termid tranid program\_name* **JNI call 'GetByteArrayElements()' in** *module* **failed.**

# **Explanation**

A JNI call, GetByteArrayElements(), in code written to support Java native methods used by the JCICS Java class library has failed.

# **System action**

The system writes this message to the TD queue CCZM and takes a system dump.

### **User response**

If the error condition persists, you will need assistance from IBM. See [Working with IBM to solve your problem](http://www.ibm.com/support/knowledgecenter/SSGMCP_5.6.0/troubleshooting/cics/dfhs14n.html) for guidance on how to proceed.

### **Module:**

DFJCZDTC (DTCTerminal.c)

# **XMEOUT parameters/Message inserts**

- 1. *date*
- 2. *time*
- 3. *applid*
- 4. *userid*
- 5. *termid*
- 6. *tranid*
- 7. *program\_name*
- 8. *module*

# **Destination**

#### **CCZM**

**DFHCZ0325** *date time applid userid termid tranid program\_name* **JNI call 'GetMethodID()' in** *module* **failed.**

### **Explanation**

A JNI call, GetMethodID() for the toBinary() method, in code written to support Java native methods used by the JCICS Java class library has failed.

# **System action**

The system writes this message to the TD queue CCZM and takes a system dump.

### **User response**

If the error condition persists, you will need assistance from IBM. See [Working with IBM to solve your problem](http://www.ibm.com/support/knowledgecenter/SSGMCP_5.6.0/troubleshooting/cics/dfhs14n.html) for guidance on how to proceed.

#### **Module:**

DFJCZDTC (DTCTerminal.c)

- 1. *date*
- 2. *time*
- 3. *applid*
- 4. *userid*
- 5. *termid*
- 6. *tranid*

7. *program\_name* 8. *module*

# **Destination**

#### CCZM

**DFHCZ0326** *date time applid userid termid tranid program\_name* **A text array passed to the SEND\_TEXT() method in** *module* **was greater than 32767 bytes. The data has been truncated.**

# **Explanation**

A text array passed to the SEND\_TEXT() method in code written to support Java native methods used by the JCICS Java class library was longer than 32767 bytes.

# **System action**

The system writes this message to the TD queue CCZM and sends the first 32767 bytes in the array.

# **User response**

Ensure that the length of text passed to the sendText() method does not exceed 32767.

### **Module:**

DFJCZDTC (DTCTerminal.c)

# **XMEOUT parameters/Message inserts**

- 1. *date*
- 2. *time*
- 3. *applid*
- 4. *userid*
- 5. *termid*
- 6. *tranid*
- 7. *program\_name*
- 8. *module*

# **Destination**

#### CCZM

**DFHCZ0327** *date time applid userid termid tranid program\_name* **JNI call 'GetByteArrayElements()' in** *module* **failed.**

# **Explanation**

A JNI call, GetByteArrayElements(), in code written to support Java native methods used by the JCICS Java class library has failed.

# **System action**

The system writes this message to the TD queue CCZM and takes a system dump.

### **User response**

If the error condition persists, you will need assistance from IBM. See [Working with IBM to solve your problem](http://www.ibm.com/support/knowledgecenter/SSGMCP_5.6.0/troubleshooting/cics/dfhs14n.html) for guidance on how to proceed.

### **Module:**

DFJCZDTC (DTCTerminal.c)

# **XMEOUT parameters/Message inserts**

- 1. *date*
- 2. *time*
- 3. *applid*
- 4. *userid*
- 5. *termid*
- 6. *tranid*
- 7. *program\_name*
- 8. *module*

# **Destination**

#### CCZM

**DFHCZ0328** *date time applid userid termid tranid program\_name* **JNI call 'GetMethodID()' in** *module* **failed.**

# **Explanation**

A JNI call, GetMethodID() for the toBinary() method, in code written to support Java native methods used by the JCICS Java class library has failed.

# **System action**

The system writes this message to the TD queue CCZM and takes a system dump.

### **User response**

If the error condition persists, you will need assistance from IBM. See [Working with IBM to solve your problem](http://www.ibm.com/support/knowledgecenter/SSGMCP_5.6.0/troubleshooting/cics/dfhs14n.html) for guidance on how to proceed.

#### **Module:**

# **XMEOUT parameters/Message inserts**

- 1. *date*
- 2. *time*
- 3. *applid*
- 4. *userid*
- 5. *termid*
- 6. *tranid*
- 7. *program\_name*
- 8. *module*

# **Destination**

### CCZM

**DFHCZ0329** *date time applid userid termid tranid program\_name* **JNI call 'GetFieldID()' in** *module* **failed.**

# **Explanation**

A JNI call, GetFieldID() for TCTUAlength, in code written to support Java native methods used by the JCICS Java class library has failed.

# **System action**

The system writes this message to the TD queue CCZM and takes a system dump.

### **User response**

If the error condition persists, you will need assistance from IBM. See [Working with IBM to solve your problem](http://www.ibm.com/support/knowledgecenter/SSGMCP_5.6.0/troubleshooting/cics/dfhs14n.html) for guidance on how to proceed.

### **Module:**

DFJCZDTC (DTCTerminal.c)

# **XMEOUT parameters/Message inserts**

- 1. *date*
- 2. *time*
- 3. *applid*
- 4. *userid*
- 5. *termid*
- 6. *tranid*
- 7. *program\_name*
- 8. *module*

# **Destination**

**CCZM** 

### **DFHCZ0330** *date time applid userid termid tranid program\_name* **An attempt to allocate storage in** *module* **failed.**

# **Explanation**

An attempt to obtain storage in code written to support Java native methods used by the JCICS Java class library has failed.

# **System action**

The system writes this message to the TD queue CCZM and takes a system dump.

### **User response**

If the error condition persists, you will need assistance from IBM. See [Working with IBM to solve your problem](http://www.ibm.com/support/knowledgecenter/SSGMCP_5.6.0/troubleshooting/cics/dfhs14n.html) for guidance on how to proceed.

### **Module:**

DFJCZDTC (DTCFile.c)

# **XMEOUT parameters/Message inserts**

- 1. *date*
- 2. *time*
- 3. *applid*
- 4. *userid*
- 5. *termid*
- 6. *tranid*
- 7. *program\_name*
- 8. *module*

# **Destination**

**CCZM** 

**DFHCZ0331** *date time applid userid termid tranid program\_name* **JNI call 'GetFieldID()' in** *module* **failed.**

# **Explanation**

A JNI call, GetFieldID() for TERMCODE, in code written to support Java native methods used by the JCICS Java class library has failed.

# **System action**

The system writes this message to the TD queue CCZM and takes a system dump.

# **User response**

If the error condition persists, you will need assistance from IBM. See [Working with IBM to solve your problem](http://www.ibm.com/support/knowledgecenter/SSGMCP_5.6.0/troubleshooting/cics/dfhs14n.html) for guidance on how to proceed.

### **Module:**

DFJCZDTC (DTCTerminal.c)

# **XMEOUT parameters/Message inserts**

- 1. *date*
- 2. *time*
- 3. *applid*
- 4. *userid*
- 5. *termid*
- 6. *tranid*
- 7. *program\_name*
- 8. *module*

# **Destination**

### CCZM

**DFHCZ0332** *date time applid userid termid tranid program\_name* **JNI call 'FindClass()' in** *module* **failed.**

# **Explanation**

A JNI call, FindClass(), for com/ibm/cics/server/ TerminalPrincipalFacility, in code written to support Java native methods used by the JCICS Java class library has failed.

# **System action**

The system writes this message to the TD queue CCZM and takes a system dump.

# **User response**

If the error condition persists, you will need assistance from IBM. See [Working with IBM to solve your problem](http://www.ibm.com/support/knowledgecenter/SSGMCP_5.6.0/troubleshooting/cics/dfhs14n.html) for guidance on how to proceed.

### **Module:**

DFJCZDTC (DTCTerminal.c)

# **XMEOUT parameters/Message inserts**

1. *date*

- 2. *time*
- 3. *applid*
- 4. *userid*
- 5. *termid*
- 6. *tranid*
- 7. *program\_name*
- 8. *module*

# **Destination**

### **CCZM**

**DFHCZ0333** *date time applid userid termid tranid program\_name* **An attempt to allocate storage in** *module* **failed.**

# **Explanation**

An attempt to obtain storage in code written to support Java native methods used by the JCICS Java class library has failed.

# **System action**

The system writes this message to the TD queue CCZM and takes a system dump.

# **User response**

If the error condition persists, you will need assistance from IBM. See [Working with IBM to solve your problem](http://www.ibm.com/support/knowledgecenter/SSGMCP_5.6.0/troubleshooting/cics/dfhs14n.html) for guidance on how to proceed.

### **Module:**

DFJCZDTC (DTCFile.c)

# **XMEOUT parameters/Message inserts**

- 1. *date*
- 2. *time*
- 3. *applid*
- 4. *userid*
- 5. *termid*
- 6. *tranid*
- 7. *program\_name*
- 8. *module*

# **Destination**

CCZM

**DFHCZ0334** *date time applid userid termid tranid program\_name* **JNI call 'GetFieldID()' in** *module* **failed.**
# **Explanation**

A JNI call, GetFieldID() for TCTUAP, in code written to support Java native methods used by the JCICS Java class library has failed.

# **System action**

The system writes this message to the TD queue CCZM and takes a system dump.

## **User response**

If the error condition persists, you will need assistance from IBM. See [Working with IBM to solve your problem](http://www.ibm.com/support/knowledgecenter/SSGMCP_5.6.0/troubleshooting/cics/dfhs14n.html) for guidance on how to proceed.

#### **Module:**

DFJCZDTC (DTCTerminal.c)

## **XMEOUT parameters/Message inserts**

- 1. *date*
- 2. *time*
- 3. *applid*
- 4. *userid*
- 5. *termid*
- 6. *tranid*
- 7. *program\_name*
- 8. *module*

# **Destination**

#### CCZM

**DFHCZ0335** *date time applid userid termid tranid program\_name* **JNI call 'GetStringUTFChars(envp, SysId)' in** *module* **failed.**

# **Explanation**

A JNI call, GetStringUTFChars(envp, SysId), in code written to support Java native methods used by the JCICS Java class library has failed.

# **System action**

The system writes this message to the TD queue CCZM and takes a system dump.

# **User response**

If the error condition persists, you will need assistance from IBM. See [Working with IBM to solve your problem](http://www.ibm.com/support/knowledgecenter/SSGMCP_5.6.0/troubleshooting/cics/dfhs14n.html) for guidance on how to proceed.

#### **Module:**

DFJCZDTC (DTCTSQ.c)

# **XMEOUT parameters/Message inserts**

- 1. *date*
- 2. *time*
- 3. *applid*
- 4. *userid*
- 5. *termid*
- 6. *tranid*
- 7. *program\_name*
- 8. *module*

## **Destination**

CCZM

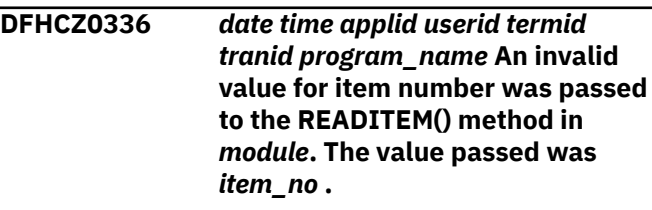

## **Explanation**

An invalid value for item number was passed to the readItem() method, in code written to support Java native methods used by the JCICS Java class library.

# **System action**

The system writes this message to the TD queue CCZM and ignores the request.

## **User response**

Ensure that the item number specified on the readItem() method of the appropriate TSQ Java object is in the range 0 - 32767.

If the error condition persists, you will need assistance from IBM. See [Working with IBM to solve your problem](http://www.ibm.com/support/knowledgecenter/SSGMCP_5.6.0/troubleshooting/cics/dfhs14n.html) for guidance on how to proceed.

#### **Module:**

DFJCZDTC (DTCTSQ.c)

- 1. *date*
- 2. *time*
- 3. *applid*
- 4. *userid*
- 5. *termid*

6. *tranid*

7. *program\_name*

- 8. *module*
- 9. *item\_no*

# **Destination**

**CCZM** 

**DFHCZ0337** *date time applid userid termid tranid program\_name* **TSQ name** *tsqname* **has been truncated to 16 characters in the SETNAME() method in** *module***.**

# **Explanation**

The Temporary Storage queue identified in the message has been truncated to 16 characters.

# **System action**

The system writes this message to the TD queue CCZM and continues with the request.

# **User response**

Ensure all TS queue names used in JCICS applications are 16 characters or less in length.

## **Module:**

DFJCZDTC (DTCTSQ.c)

# **XMEOUT parameters/Message inserts**

- 1. *date*
- 2. *time*
- 3. *applid*
- 4. *userid*
- 5. *termid*
- 6. *tranid*
- 7. *program\_name*
- 8. *tsqname*
- 9. *module*

# **Destination**

#### CCZM

**DFHCZ0338** *date time applid userid termid tranid program\_name* **An invalid value for item number was passed to the REWRITE() method in** *module***. The value passed was** *item\_no***.**

# **Explanation**

An invalid value for item number was passed to the REWRITE() method, in code written to support Java native methods used by the JCICS Java class library.

# **System action**

The system writes this message to the TD queue CCZM and ignores the request.

## **User response**

Ensure that the item number specified on the REWRITE() method of the appropriate TSQ Java object is in the range 0 - 32767.

If the error condition persists, you will need assistance from IBM. See [Working with IBM to solve your problem](http://www.ibm.com/support/knowledgecenter/SSGMCP_5.6.0/troubleshooting/cics/dfhs14n.html) for guidance on how to proceed.

#### **Module:**

DFJCZDTC (DTCTSQ.c)

# **XMEOUT parameters/Message inserts**

- 1. *date*
- 2. *time*
- 3. *applid*
- 4. *userid*
- 5. *termid*
- 6. *tranid*
- 7. *program\_name*
- 8. *module*
- 9. *item\_no*

# **Destination**

**CCZM** 

**DFHCZ0340** *date time applid userid termid tranid program\_name* **JNI call 'GetByteArrayElements()' in** *module* **failed.**

# **Explanation**

A JNI call, GetByteArrayElements(), in code written to support Java native methods used by the JCICS Java class library has failed.

# **System action**

The system writes this message to the TD queue CCZM and takes a system dump.

# **User response**

If the error condition persists, you will need assistance from IBM. See [Working with IBM to solve your problem](http://www.ibm.com/support/knowledgecenter/SSGMCP_5.6.0/troubleshooting/cics/dfhs14n.html) for guidance on how to proceed.

#### **Module:**

DFJCZDTC (StartRequest.c)

## **XMEOUT parameters/Message inserts**

- 1. *date*
- 2. *time*
- 3. *applid*
- 4. *userid*
- 5. *termid*
- 6. *tranid*
- 7. *program\_name*
- 8. *module*

## **Destination**

#### CCZM

**DFHCZ0341** *date time applid userid termid tranid program\_name* **JNI call 'GetStringUTFChars()' in** *module* **failed.**

# **Explanation**

A JNI call, GetStringUTFChars(envp, transactionName), in code written to support Java native methods used by the JCICS Java class library has failed.

# **System action**

The system writes this message to the TD queue CCZM and takes a system dump.

## **User response**

If the error condition persists, you will need assistance from IBM. See [Working with IBM to solve your problem](http://www.ibm.com/support/knowledgecenter/SSGMCP_5.6.0/troubleshooting/cics/dfhs14n.html) for guidance on how to proceed.

#### **Module:**

DFJCZDTC (StartRequest.c)

## **XMEOUT parameters/Message inserts**

- 1. *date*
- 2. *time*
- 3. *applid*
- 4. *userid*
- 5. *termid*
- 6. *tranid*
- 7. *program\_name*
- 8. *module*

# **Destination**

#### CCZM

**DFHCZ0342** *date time applid userid termid tranid program\_name* **JNI call 'GetStringUTFChars(envp, SysId)' in** *module* **failed.**

## **Explanation**

A JNI call, GetStringUTFChars(envp, SysId), in code written to support Java native methods used by the JCICS Java class library has failed.

# **System action**

The system writes this message to the TD queue CCZM and takes a system dump.

## **User response**

If the error condition persists, you will need assistance from IBM. See [Working with IBM to solve your problem](http://www.ibm.com/support/knowledgecenter/SSGMCP_5.6.0/troubleshooting/cics/dfhs14n.html) for guidance on how to proceed.

#### **Module:**

DFJCZDTC (StartRequest.c)

# **XMEOUT parameters/Message inserts**

- 1. *date*
- 2. *time*
- 3. *applid*
- 4. *userid*
- 5. *termid*
- 6. *tranid*
- 7. *program\_name*
- 8. *module*

## **Destination**

#### **CCZM**

**DFHCZ0345** *date time applid userid termid tranid program\_name* **JNI call 'GetStringUTFChars()' in** *module* **failed.**

# **Explanation**

A JNI call, GetStringUTFChars(envp, transactionName), in code written to support Java native methods used by the JCICS Java class library has failed.

# **System action**

The system writes this message to the TD queue CCZM and takes a system dump.

## **User response**

If the error condition persists, you will need assistance from IBM. See [Working with IBM to solve your problem](http://www.ibm.com/support/knowledgecenter/SSGMCP_5.6.0/troubleshooting/cics/dfhs14n.html) for guidance on how to proceed.

#### **Module:**

DFJCZDTC (StartRequest.c)

# **XMEOUT parameters/Message inserts**

- 1. *date*
- 2. *time*
- 3. *applid*
- 4. *userid*
- 5. *termid*
- 6. *tranid*
- 7. *program\_name*
- 8. *module*

# **Destination**

#### CCZM

**DFHCZ0347** *date time applid userid termid tranid program\_name* **JNI call 'GetByteArrayElements()' in** *module* **failed.**

# **Explanation**

A JNI call, GetByteArrayElements(), in code written to support Java native methods used by the JCICS Java class library has failed.

# **System action**

The system writes this message to the TD queue CCZM and takes a system dump.

# **User response**

If the error condition persists, you will need assistance from IBM. See [Working with IBM to solve your problem](http://www.ibm.com/support/knowledgecenter/SSGMCP_5.6.0/troubleshooting/cics/dfhs14n.html) for guidance on how to proceed.

#### **Module:**

DFJCZDTC (StartRequest.c)

# **XMEOUT parameters/Message inserts**

- 1. *date*
- 2. *time*
- 3. *applid*
- 4. *userid*
- 5. *termid*
- 6. *tranid*
- 7. *program\_name*
- 8. *module*

# **Destination**

CCZM

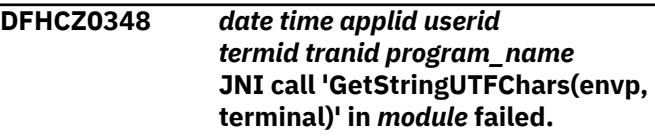

# **Explanation**

A JNI call, GetStringUTFChars(envp, terminal), in code written to support Java native methods used by the JCICS Java class library has failed.

# **System action**

The system writes this message to the TD queue CCZM and takes a system dump.

# **User response**

If the error condition persists, you will need assistance from IBM. See [Working with IBM to solve your problem](http://www.ibm.com/support/knowledgecenter/SSGMCP_5.6.0/troubleshooting/cics/dfhs14n.html) for guidance on how to proceed.

#### **Module:**

DFJCZDTC (StartRequest.c)

- 1. *date*
- 2. *time*
- 3. *applid*
- 4. *userid*
- 5. *termid*
- 6. *tranid*
- 7. *program\_name*
- 8. *module*

**CCZM** 

**DFHCZ0349** *date time applid userid termid tranid program\_name* **JNI call 'GetStringUTFChars(envp, SysId)' in** *module* **failed.**

## **Explanation**

A JNI call, GetStringUTFChars(envp, SysId), in code written to support Java native methods used by the JCICS Java class library has failed.

## **System action**

The system writes this message to the TD queue CCZM and takes a system dump.

#### **User response**

If the error condition persists, you will need assistance from IBM. See [Working with IBM to solve your problem](http://www.ibm.com/support/knowledgecenter/SSGMCP_5.6.0/troubleshooting/cics/dfhs14n.html) for guidance on how to proceed.

#### **Module:**

DFJCZDTC (StartRequest.c)

#### **XMEOUT parameters/Message inserts**

- 1. *date*
- 2. *time*
- 3. *applid*
- 4. *userid*
- 5. *termid*
- 6. *tranid*
- 7. *program\_name*
- 8. *module*

# **Destination**

CCZM

**DFHCZ0350** *date time applid userid termid tranid program\_name* **JNI call 'GetStringUTFChars()' in** *module* **failed.**

# **Explanation**

A JNI call, GetStringUTFChars(envp, rTransaction), in code written to support Java native methods used by the JCICS Java class library has failed.

## **System action**

The system writes this message to the TD queue CCZM and takes a system dump.

#### **User response**

If the error condition persists, you will need assistance from IBM. See [Working with IBM to solve your problem](http://www.ibm.com/support/knowledgecenter/SSGMCP_5.6.0/troubleshooting/cics/dfhs14n.html) for guidance on how to proceed.

#### **Module:**

DFJCZDTC (StartRequest.c)

## **XMEOUT parameters/Message inserts**

- 1. *date*
- 2. *time*
- 3. *applid*
- 4. *userid*
- 5. *termid*
- 6. *tranid*
- 7. *program\_name*
- 8. *module*

# **Destination**

#### **CCZM**

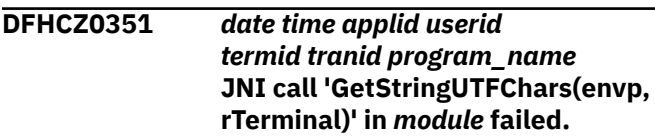

## **Explanation**

A JNI call, GetStringUTFChars(envp, rTerminal), in code written to support Java native methods used by the JCICS Java class library has failed.

## **System action**

The system writes this message to the TD queue CCZM and takes a system dump.

#### **User response**

If the error condition persists, you will need assistance from IBM. See [Working with IBM to solve your problem](http://www.ibm.com/support/knowledgecenter/SSGMCP_5.6.0/troubleshooting/cics/dfhs14n.html) for guidance on how to proceed.

#### **Module:**

DFJCZDTC (StartRequest.c)

## **XMEOUT parameters/Message inserts**

1. *date*

- 2. *time*
- 3. *applid*
- 4. *userid*
- 5. *termid*
- 6. *tranid*
- 7. *program\_name*
- 8. *module*

**CCZM** 

**DFHCZ0352** *date time applid userid termid tranid program\_name* **JNI call 'GetByteArrayElements()' in** *module* **failed.**

# **Explanation**

A JNI call, GetByteArrayElements(envp, data, NULL), in code written to support Java native methods used by the JCICS Java class library has failed.

# **System action**

The system writes this message to the TD queue CCZM and takes a system dump.

# **User response**

If the error condition persists, you will need assistance from IBM. See [Working with IBM to solve your problem](http://www.ibm.com/support/knowledgecenter/SSGMCP_5.6.0/troubleshooting/cics/dfhs14n.html) for guidance on how to proceed.

#### **Module:**

DFJCZDTC (SynchronizationResource.c)

# **XMEOUT parameters/Message inserts**

- 1. *date*
- 2. *time*
- 3. *applid*
- 4. *userid*
- 5. *termid*
- 6. *tranid*
- 7. *program\_name*
- 8. *module*

## **Destination**

CCZM

**DFHCZ0353** *date time applid userid termid tranid program\_name* **JNI**

#### **call 'GetByteArrayElements()' in** *module* **failed.**

# **Explanation**

A JNI call, GetByteArrayElements(envp, data, NULL), in code written to support Java native methods used by the JCICS Java class library has failed.

# **System action**

The system writes this message to the TD queue CCZM and takes a system dump.

## **User response**

If the error condition persists, you will need assistance from IBM. See [Working with IBM to solve your problem](http://www.ibm.com/support/knowledgecenter/SSGMCP_5.6.0/troubleshooting/cics/dfhs14n.html) for guidance on how to proceed.

#### **Module:**

DFJCZDTC (SynchronizationResource.c)

## **XMEOUT parameters/Message inserts**

- 1. *date*
- 2. *time*
- 3. *applid*
- 4. *userid*
- 5. *termid*
- 6. *tranid*
- 7. *program\_name*
- 8. *module*

# **Destination**

#### CCZM

**DFHCZ0354** *date time applid userid termid tranid program\_name* **JNI call 'GetByteArrayElements()' in** *module* **failed.**

# **Explanation**

A JNI call, GetByteArrayElements(envp, CommArea, NULL), in code written to support Java native methods used by the JCICS Java class library has failed.

# **System action**

The system writes this message to the TD queue CCZM and takes a system dump.

## **User response**

If the error condition persists, you will need assistance from IBM. See [Working with IBM to solve your problem](http://www.ibm.com/support/knowledgecenter/SSGMCP_5.6.0/troubleshooting/cics/dfhs14n.html) for guidance on how to proceed.

#### **Module:**

DFJCZDTC (WrapperNative.c)

## **XMEOUT parameters/Message inserts**

- 1. *date*
- 2. *time*
- 3. *applid*
- 4. *userid*
- 5. *termid*
- 6. *tranid*
- 7. *program\_name*
- 8. *module*

## **Destination**

CCZM

**DFHCZ0355** *date time applid userid termid tranid program\_name* **JNI call 'NewByteArray(envp, Length)' in** *module* **failed.**

# **Explanation**

A JNI call, NewByteArray(envp, Length), in code written to support Java native methods used by the JCICS Java class library has failed.

# **System action**

The system writes this message to the TD queue CCZM and takes a system dump.

# **User response**

If the error condition persists, you will need assistance from IBM. See [Working with IBM to solve your problem](http://www.ibm.com/support/knowledgecenter/SSGMCP_5.6.0/troubleshooting/cics/dfhs14n.html) for guidance on how to proceed.

#### **Module:**

DFJCZDTC (WrapperNative.c)

## **XMEOUT parameters/Message inserts**

- 1. *date*
- 2. *time*
- 3. *applid*
- 4. *userid*
- 5. *termid*
- 6. *tranid*
- 7. *program\_name*
- 8. *module*

# **Destination**

**CCZM** 

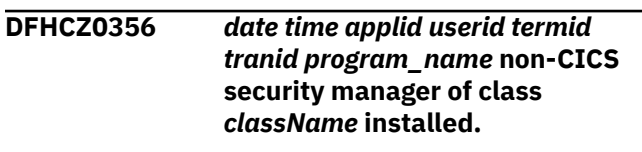

## **Explanation**

The Environment constructor has been unable to install the CICS security manager because a non-CICS security manager of class *className* is installed.

# **System action**

The system writes this message to the TD queue CCZM.

#### **User response**

The CICS security manager ensures, for example, that a Java program cannot issue the exit command. Check that the security manager you have installed is compatible with running a CICS java program.

#### **Module:**

DFJCICS (com.ibm.cics.server.Environment.java)

# **XMEOUT parameters/Message inserts**

- 1. *date*
- 2. *time*
- 3. *applid*
- 4. *userid*
- 5. *termid*
- 6. *tranid*
- 7. *program\_name*
- 8. *className*

# **Destination**

**CCZM** 

**DFHCZ0380** *date time applid userid termid tranid program\_name* **An attempt to allocate storage in** *module* **failed.**

# **Explanation**

An attempt to obtain storage, for use as a RIDFLD parameter, in code written to support Java native methods used by the JCICS Java class library has failed.

# **System action**

The system writes this message to the TD queue CCZM and takes a system dump.

# **User response**

If the error condition persists, you need assistance from IBM. See [Working with IBM to solve your problem](http://www.ibm.com/support/knowledgecenter/SSGMCP_5.6.0/troubleshooting/cics/dfhs14n.html) for guidance on how to proceed.

## **Module:**

libcom\_ibm\_cics\_server\_DTC.so (Document.c) libcom\_ibm\_cics\_server\_DTC.so (DTCSupport.c) libcom\_ibm\_cics\_server\_DTC.so (HttpRequest.c) libcom\_ibm\_cics\_server\_DTC.so (TcpipInfo.c) libcom\_ibm\_cics\_server\_DTC.so (TcpipRequest.c) libcom\_ibm\_cics\_server\_DTC.so (WebInfo.c)

# **XMEOUT parameters/Message inserts**

- 1. *date*
- 2. *time*
- 3. *applid*
- 4. *userid*
- 5. *termid*
- 6. *tranid*
- 7. *program\_name*
- 8. *module*

# **Destination**

CCZM

**DFHCZ0381** *date time applid userid termid tranid program\_name* **JNI call 'GetByteArrayElements()' in** *module* **failed.**

# **Explanation**

A JNI call, GetByteArrayElements(), in code written to support Java native methods used by the JCICS Java class library has failed.

# **System action**

The system writes this message to the TD queue CCZM and takes a system dump.

# **User response**

If the error condition persists, you need assistance from IBM. See [Working with IBM to solve your problem](http://www.ibm.com/support/knowledgecenter/SSGMCP_5.6.0/troubleshooting/cics/dfhs14n.html) for guidance on how to proceed.

## **Module:**

libcom\_ibm\_cics\_server\_DTC.so (Document.c) libcom\_ibm\_cics\_server\_DTC.so (HttpResponse.c) libcom\_ibm\_cics\_server\_DTC.so (Container.c)

# **XMEOUT parameters/Message inserts**

- 1. *date*
- 2. *time*
- 3. *applid*
- 4. *userid*
- 5. *termid*
- 6. *tranid*
- 7. *program\_name*
- 8. *module*

# **Destination**

CCZM

**DFHCZ0382** *date time applid userid termid tranid program\_name* **JNI call 'GetStringUTFChars()' in** *module* **failed.**

# **Explanation**

A JNI call, GetStringUTFChars(), in code written to support Java native methods used by the JCICS Java class library has failed.

# **System action**

The system writes this message to the TD queue CCZM and takes a system dump.

# **User response**

If the error condition persists, you need assistance from IBM. See [Working with IBM to solve your problem](http://www.ibm.com/support/knowledgecenter/SSGMCP_5.6.0/troubleshooting/cics/dfhs14n.html) for guidance on how to proceed.

## **Module:**

libcom\_ibm\_cics\_server\_DTC.so (Document.c) libcom\_ibm\_cics\_server\_DTC.so (HttpRequest.c) libcom\_ibm\_cics\_server\_DTC.so (HttpResponse.c) libcom\_ibm\_cics\_server\_DTC.so (TcpipRequest.c) libcom\_ibm\_cics\_server\_DTC.so (Container.c) libcom\_ibm\_cics\_server\_DTC.so (ContainerIterator.c)

# **XMEOUT parameters/Message inserts**

- 1. *date*
- 2. *time*
- 3. *applid*
- 4. *userid*
- 5. *termid*
- 6. *tranid*
- 7. *program\_name*
- 8. *module*

# **Destination**

#### **CCZM**

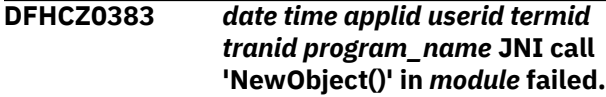

# **Explanation**

A JNI call, NewObject(), to construct a Conversation object, in code written to support Java native methods used by the JCICS Java class library has failed.

# **System action**

The system writes this message to the TD queue CCZM and takes a system dump.

## **User response**

If the error condition persists, you need assistance from IBM. See [Working with IBM to solve your problem](http://www.ibm.com/support/knowledgecenter/SSGMCP_5.6.0/troubleshooting/cics/dfhs14n.html) for guidance on how to proceed.

#### **Module:**

libcom\_ibm\_cics\_server\_DTC.so (DTCSupport.c) libcom\_ibm\_cics\_server\_DTC.so (HttpResponse.c)

# **XMEOUT parameters/Message inserts**

- 1. *date*
- 2. *time*
- 3. *applid*
- 4. *userid*
- 5. *termid*
- 6. *tranid*
- 7. *program\_name*
- 8. *module*

## **Destination**

CCZM

#### **DFHCZ0384** *date time applid userid termid tranid program\_name* **JNI call 'GetMethodID()' in** *module* **failed.**

## **Explanation**

A JNI call, GetMethodID() for setState(), in code written to support Java native methods used by the JCICS Java class library has failed.

## **System action**

The system writes this message to the TD queue CCZM and takes a system dump.

## **User response**

If the error condition persists, you need assistance from IBM. See [Working with IBM to solve your problem](http://www.ibm.com/support/knowledgecenter/SSGMCP_5.6.0/troubleshooting/cics/dfhs14n.html) for guidance on how to proceed.

#### **Module:**

libcom\_ibm\_cics\_server\_DTC.so (DTCSupport.c) libcom\_ibm\_cics\_server\_DTC.so (HttpResponse.c)

# **XMEOUT parameters/Message inserts**

- 1. *date*
- 2. *time*
- 3. *applid*
- 4. *userid*
- 5. *termid*
- 6. *tranid*
- 7. *program\_name*
- 8. *module*

# **Destination**

CCZM

**DFHCZ0385** *date time applid userid termid tranid program\_name* **JNI call 'FindClass()' in** *module* **failed.**

# **Explanation**

A JNI call, FindClass(), in code written to support Java native methods used by the JCICS Java class library has failed to find the class for CicsResponseConditionException.

# **System action**

The system writes this message to the TD queue CCZM and takes a system dump.

## **User response**

If the error condition persists, you need assistance from IBM. See [Working with IBM to solve your problem](http://www.ibm.com/support/knowledgecenter/SSGMCP_5.6.0/troubleshooting/cics/dfhs14n.html) for guidance on how to proceed.

#### **Module:**

libcom\_ibm\_cics\_server\_DTC.so (DTCSupport.c) libcom\_ibm\_cics\_server\_DTC.so (HttpResponse.c)

# **XMEOUT parameters/Message inserts**

- 1. *date*
- 2. *time*
- 3. *applid*
- 4. *userid*
- 5. *termid*
- 6. *tranid*
- 7. *program\_name*
- 8. *module*

#### **Destination**

**CCZM** 

**DFHCZ0386** *date time applid userid termid tranid program\_name* **JNI call 'GetFieldID()' in** *module* **failed.**

# **Explanation**

A JNI call, GetFieldID(), in code written to support Java native methods used by the JCICS Java class library has failed.

# **System action**

The system writes this message to the TD queue CCZM and takes a system dump.

## **User response**

If the error condition persists, you need assistance from IBM. See [Working with IBM to solve your problem](http://www.ibm.com/support/knowledgecenter/SSGMCP_5.6.0/troubleshooting/cics/dfhs14n.html) for guidance on how to proceed.

#### **Module:**

libcom\_ibm\_cics\_server\_DTC.so (DTCSupport.c)

# **XMEOUT parameters/Message inserts**

- 1. *date*
- 2. *time*
- 3. *applid*
- 4. *userid*
- 5. *termid*
- 6. *tranid*
- 7. *program\_name*
- 8. *module*

# **Destination**

**CCZM** 

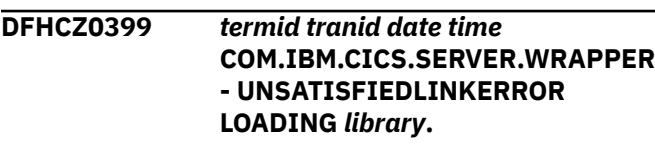

## **Explanation**

An UnsatisfiedLinkError occurred trying to load the jcics native library com\_ibm\_cics\_server\_DTC.

# **System action**

An UnsatisfiedLinkError is thrown to the caller. The task is terminated abnormally.

## **User response**

If running in an ET/390 environment, check that PROGRAM DFJCZDTC, with alias libcom\_ibm\_cics\_server\_DTC.so, is in a PDSE available to CICS. If running under the JVM, check that libcom\_ibm\_cics\_server\_DTC.so is in the libpath defined to CICS.

If the error condition persists, you will need assistance from IBM. See [Working with IBM to solve your problem](http://www.ibm.com/support/knowledgecenter/SSGMCP_5.6.0/troubleshooting/cics/dfhs14n.html) for guidance on how to proceed.

#### **Module:**

DFJCICS (com.ibm.cics.server.Wrapper.java)

# **Destination**

SYSPRINT

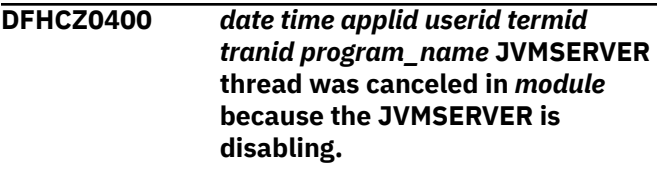

## **Explanation**

The current JVMSERVER thread has been canceled because the JVMSERVER is disabling.

# **System action**

CICS writes this message to the TD queue CCZM.

# **User response**

No action

#### **Module:**

DFJCZDTC (DTCSupport.c)

# **XMEOUT parameters/Message inserts**

- 1. *date*
- 2. *time*
- 3. *applid*
- 4. *userid*
- 5. *termid*
- 6. *tranid*
- 7. *program\_name*
- 8. *module*

# **Destination**

CCZM

**DFHCZ0401** *date time applid userid termid tranid program\_name* **JNI call 'GetStringUTFChars(envp, userId)' in** *module* **failed.**

# **Explanation**

A JNI call, GetStringUTFChars(envp, userId), in code written to support Java native methods used by the JCICS Java class library has failed.

# **DFHDBnnnn messages**

**DFHDB2001** *date time applid* **CICS-DB2 resynchronization with** *db2id* **for unit of work** *X'uowid'* **cannot take place due to initial start of CICS.**

**Explanation**

CICS cannot resolve the disposition of unit of work (UOW) *uowid* that DB2 subsystem *db2id* holds from a previous connection because CICS was initial started. A CICS initial start should be avoided when resynchronization is outstanding. CICS cold, warm and emergency starts do not affect resynchronization, which occurs automatically when CICS and DB2 are connected.

# **System action**

The CICS is connected to DB2 but UOW *uowid* will remain indoubt in DB2.

# **System action**

The system writes this message to the TD queue CCZM and takes a system dump.

# **User response**

If the error condition persists, you will need assistance from IBM. See [Working with IBM to solve your problem](http://www.ibm.com/support/knowledgecenter/SSGMCP_5.6.0/troubleshooting/cics/dfhs14n.html) for guidance on how to proceed.

#### **Module:**

DFJCZDTC (StartRequest.c)

# **XMEOUT parameters/Message inserts**

- 1. *date*
- 2. *time*
- 3. *applid*
- 4. *userid*
- 5. *termid*
- 6. *tranid*
- 7. *program\_name*
- 8. *module*

# **Destination**

CCZM

# **User response**

The UOW *uowid* will have to be resolved manually using DB2 -DISPLAY THREAD and -RECOVER INDOUBT operator commands.

# **Module:**

DFHD2EX1

# **XMEOUT parameters/Message inserts**

- 1. *date*
- 2. *time*
- 3. *applid*
- 4. *db2id*
- 5. *X'uowid'*

# **Destination**

CDB2 and Console

**DFHDB2003** *date time applid* **The CICS-DB2 attachment facility is already active. CICS is connected to DB2 subsystem** *db2-id { | group } db2 group*

#### **Explanation**

The CICS-DB2 attachment is already active and enabled to CICS.

## **System action**

The CICS-DB2 attachment facility initialization does not complete.

## **User response**

Only one CICS-DB2 attachment facility may be active in a CICS region.

#### **Module:**

DFHD2CM1, DFHD2STR

## **XMEOUT parameters/Message inserts**

- 1. *date*
- 2. *time*
- 3. *applid*
- 4. *db2-id*
- 5. Value chosen from the following options:

*1= ,*

*2= group*

6. *db2-group*

# **Destination**

CDB2 and Terminal End User

**DFHDB2004** *date time applid* **No threads were found for plan** *plan-name*

# **Explanation**

This message is in response to a CICS-DB2 attachment facility DSNC DISPLAY or DISCONNECT command. No threads were found using the specified plan name *plan-name*. The *plan-name* may be blank if a specific plan was not requested.

# **System action**

The CICS-DB2 attachment facility command is not processed.

#### **User response**

Reenter the command with the correct plan name.

#### **Module:** DFHD2CC

#### **Destination**

Terminal End User

**DFHDB2005** *date time applid* **Transaction** *tran* **is not defined for CICS DB2.**

#### **Explanation**

This message is in response to a CICS-DB2 attachment facility DSNC DISPLAY or MODIFY command. The transaction *tran* specified in the command was not defined as a CICS DB2 transaction. That is, there was no DB2TRAN defined for the transid, or the DB2TRAN referred to a DB2ENTRY that does not exist, or the case of the DISPLAY command, no threads were found for the transaction.

## **System action**

The CICS-DB2 attachment facility command is not processed.

#### **User response**

Reenter the command with the correct transaction name.

#### **Module:** DFHD2CM1

**Destination**

Terminal End User

**DFHDB2006** *date time applid* **The** *dest* **destination ID is invalid.**

## **Explanation**

This message is in response to a CICS-DB2 attachment facility DSNC MODIFY DESTINATION command. The destination ID *dest* specified on the command to be modified is not one of the destinations currently defined in the DB2CONN as a message queue.

## **System action**

The CICS-DB2 attachment facility command is not processed.

# **User response**

Reenter the command with the correct destination ID.

## **Module:**

DFHD2CM1

# **Destination**

Terminal End User

**DFHDB2007** *date time applid* **The command verb is missing or invalid.**

# **Explanation**

The CICS-DB2 attachment facility does not recognize the verb entered on the DSNC command.

# **System action**

The command is not processed.

# **User response**

Reenter the command with the correct syntax.

**Module:** DFHD2CM1

# **Destination**

Terminal End User

**DFHDB2008** *date time applid* **Keyword missing or invalid.**

# **Explanation**

The CICS-DB2 attachment facility DSNC command contains an unknown positional keyword or a keyword is missing.

# **System action**

The command is not processed.

# **User response**

Reenter the command with the correct syntax.

**Module:** DFHD2CM1

# **Destination**

Terminal End User

**DFHDB2009** *date time applid* **The value in the command is invalid.**

# **Explanation**

The numeric value in the DSNC modify command is invalid. The error is caused by one of the following:

- The value in the command is greater than 2000.
- The value in the command is greater than the TCBLIMIT specified in the DB2CONN.
- If the pool is being changed for example, using transaction id CEPL - the value is less than 3.

# **System action**

The CICS-DB2 attachment facility command is not processed.

## **User response**

Reenter the command with a correct value.

**Module:** DFHD2CM1

# **Destination**

Terminal End User

```
DFHDB2010 date time applid tranid Transaction
   abended because DB2 thread tcbs
   are unavailable.
```
# **Explanation**

The transaction was abnormally terminated because a DB2 thread TCB was not available on which to create a thread for the transaction.

# **System action**

The transaction is abnormally terminated.

# **User response**

Determine if more subtask TCBs should be made available to the CICS-DB2 connection by increasing the TCBLIMIT value of the DB2CONN. The TCBLIMIT value can be altered using a SET DB2CONN command.

#### **Module:** DFHD2EX1

- 1. *date*
- 2. *time*
- 3. *applid*
- 4. *tranid*

CDB2

**DFHDB2011** *date time applid tranid* **Transaction abended because threads are unavailable for resource** *resname*

## **Explanation**

The transaction was abnormally terminated because a thread connection to DB2 was not available for the transaction. *Resname* identifies the name of the DB2ENTRY or the POOL from which the thread was to be allocated. This error can occur when:

- The DB2ENTRY specifies Threadwait(no) and all threads are currently being used.
- The DB2ENTRY specified Threadwait(pool), but the pool definition within the DB2CONN specifies Threadwait(no), and all threads are currently being used both in the DB2ENTRY and the Pool.
- The transaction was using the pool directly, the pool specifies Threadwait(no) and all pool threads are currently in use.

# **System action**

The transaction is abnormally terminated.

## **User response**

Determine if more threads can be made available to the DB2ENTRY or the POOL by increasing the THREADLIMIT value on the DB2ENTRY or the DB2CONN respectively. The THREADLIMIT value can be increased using SET DB2ENTRY and SET DB2CONN commands.

#### **Module:**

DFHD2EX1

# **XMEOUT parameters/Message inserts**

- 1. *date*
- 2. *time*
- 3. *applid*
- 4. *tranid*
- 5. *resname*

## **Destination**

#### CDB2

#### **DFHDB2012** *date time applid* **Stop quiesce of the CICS-DB2 attachment facility from DB2 subsystem** *db2-id* **is proceeding.**

## **Explanation**

A DSNC STOP command entered by the main terminal operator is being processed. CICS is disconnected from DB2 subsystem *db2-id*. When the disconnect is complete message DFHDB2025 is output to the terminal.

## **System action**

New CICS transactions attempting to issue SQL commands is abended or receives a negative SQL reason code dependent on the CONNECTERROR setting in the DB2CONN definition.

Existing transactions using the CICS-DB2 interface are allowed to complete before the CICS-DB2 attachment facility is stopped.

## **User response**

If the quiesce is not completed within an acceptable time period, a DSNC STOP FORCE command should be issued from another terminal.

#### **Module:**

DFHD2CM1

## **Destination**

Terminal End User

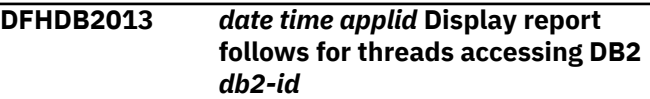

# **Explanation**

A CICS-DB2 attachment display plan or display tran command was requested and the results follow this message. If not blank, *db2-id* is the name of the DB2 subsystem involved.

The following information is displayed for each thread:

#### **DB2ENTRY**

The name of the DB2ENTRY which contains the thread.

#### **S**

The thread status:

**\***

The thread is active within a unit of work and is currently executing in DB2.

#### **A**

The thread is active within a unit of work but is not currently executing in DB2.

**I**

The thread is inactive. It is a protected thread waiting for new work.

#### **PLAN**

The current plan name.

## **PRI-AUTH**

The DB2 primary authorization ID.

## **SEC-AUTH**

The DB2 secondary authorization ID.

## **CORRELATION**

The DB2 thread correlation ID.

For active threads only:

## **TRAN**

The CICS transaction ID.

## **TASK**

The CICS task number.

## **UOW-ID**

The CICS unit-of-work ID.

# **System action**

Processing continues normally.

# **User response**

None.

#### **Module:** DFHD2CC

# **XMEOUT parameters/Message inserts**

- 1. *date*
- 2. *time*
- 3. *applid*
- 4. *db2-id*

# **Destination**

CDB2 and Terminal End User

**DFHDB2014** *date time applid* **Statistics report follows for** *db2conn-name* **accessing DB2** *db2-id*

# **Explanation**

A CICS-DB2 attachment facility statistics display was requested and follows this message. The name of the DB2CONN that is currently in use is *db2conn-name*

and *db2-id*, if not blank, is the name of the DB2 subsystem involved.

The statistics displayed are those that have been accumulated after the expiry of the last statistics collection interval, end of day expiry, or requested reset. These statistics represent a subset of those available as CICS-DB2 Global and resource statistics collected via the CICS statistics spi commands.

The following information is displayed for each DB2ENTRY and for the command and pool sections of the DB2CONN:

• DB2ENTRY

The name of the DB2ENTRY or '\*COMMAND' for the command section and '\*POOL' for the pool section.

• PLAN

DB2 Plan name

• CALLS

Total number of SQL calls made

• AUTHS

Total number of sign-on invocations for transactions associated with this entry. A sign-on does not indicate whether a new thread is created or an existing thread reused. If a thread is reused a sign-on may occur dependent on the ACCOUNTREC setting of the DB2ENTRY.

• W/P

Number of times all available threads for this entry were busy and the transaction had to wait or the thread request was diverted to the POOL.

• HIGH

Maximum number of concurrent threads required by transactions associated with this DB2ENTRY at any time since the last reset.

• ABORTS

Total number of units of work that were rolled back.

• COMMITS

One of the following two fields is incremented each time a DB2 transaction associated with this DB2ENTRY takes an explicit or implicit (end of task) syncpoint.

• 1-PHASE

The total number of single-phase commits for transactions associated with this DB2ENTRY.

• 2-PHASE

The total number of two-phase commits for transactions associated with this DB2ENTRY.

# **System action**

Processing continues normally.

## **User response**

None.

#### **Module:**

DFHD2CC

# **XMEOUT parameters/Message inserts**

- 1. *date*
- 2. *time*
- 3. *applid*
- 4. *db2conn-name*
- 5. *db2-id*

# **Destination**

CDB2 and Terminal End User

**DFHDB2015** *date time applid* **The CICS-DB2 attachment facility is in standby for DB2 subsystem** *db2-id*

# **Explanation**

The CICS-DB2 attachment facility has dropped into standby mode because DB2 subsystem *db2-id* has stopped and STANDBYMODE=RECONNECT was specified in the DB2CONN.

# **System action**

The CICS-DB2 attachment facility waits for the DB2 subsystem to become active again, at which time it automatically reconnects. While in standby mode, all SQL requests receive a negative SQLCODE or an AEY9 abend depending on whether CONNECTERROR=SQLCODE or CONNECTERROR=ABEND was specified in the DB2CONN.

# **User response**

Notify the system programmer.

**Module:**

DFHD2TM

# **XMEOUT parameters/Message inserts**

- 1. *date*
- 2. *time*
- 3. *applid*

4. *db2-id*

# **Destination**

CDB2 and Console

**DFHDB2016** *date time applid* **The connection of CICS to DB2** *{subsystem | group} db2-id* **failed with reason** *X'reasoncode'***.**

# **Explanation**

The CICS-DB2 attachment facility startup cannot complete because an error occurred while connecting to DB2 sub-system or group *db2-id*. The response from DB2 was *reason-code*.

# **System action**

The CICS-DB2 attachment facility initialization does not complete.

# **User response**

Analyze the DB2 reason code given and any prior messages issued to the attachment error destination or CDB2 TS queues to determine the source of the error. Some possible causes include:

- incorrect DB2 subsystem or group specified
- the DB2 subsystem or group was not initialized during MVS IPL processing.
- Another CICS or IMS region has connected to the DB2 coordinator with the same name as the region issuing this message. For CICS the connection name is the same as the applid.

## **Module:**

DFHD2STR, DFHD2CM1

# **XMEOUT parameters/Message inserts**

- 1. *date*
- 2. *time*
- 3. *applid*
- 4. Value chosen from the following options:

*1=subsystem,*

*2=group*

- 5. *db2-id*
- 6. *X'reason-code'*

# **Destination**

CDB2

**DFHDB2018** *date time applid db2-id* **DB2** *{subsystem is not active. | group has no active members.}*

## **Explanation**

The CICS-DB2 attachment facility startup cannot complete because the *db2-id* group or subsystem is not active.

## **System action**

The CICS-DB2 attachment facility stops.

## **User response**

Restart the CICS-DB2 attachment facility after starting DB2.

#### **Module:**

DFHD2STR, DFHD2CM1

## **XMEOUT parameters/Message inserts**

- 1. *date*
- 2. *time*
- 3. *applid*
- 4. *db2-id*
- 5. Value chosen from the following options:

*1=subsystem is not active.,*

*2=group has no active members.*

## **Destination**

CDB2

**DFHDB2019** *date time applid* **The modify command is complete.**

## **Explanation**

The DSNC MODIFY command completed successfully.

## **System action**

Processing continues.

#### **User response**

None.

**Module:** DFHD2CM1

## **Destination**

Terminal End User

**DFHDB2020** *date time applid* **The display command is complete.**

#### **Explanation**

The DSNC DISPLAY command completed successfully.

#### **System action**

Processing continues normally.

#### **User response**

None.

**Module:** DFHD2CC

#### **XMEOUT parameters/Message inserts**

- 1. *date*
- 2. *time*
- 3. *applid*

## **Destination**

CDB2 and Terminal End User

**DFHDB2021** *date time applid* **The disconnect command is complete.**

## **Explanation**

The DSNC DISCONNECT command completed successfully.

#### **System action**

Processing continues normally.

#### **User response**

None.

**Module:** DFHD2CC

## **Destination**

Terminal End User

**DFHDB2022** *date time applid* **Stop force of the CICS-DB2 attachment facility from** *db2-id* **is proceeding.**

# **Explanation**

A DSNC STOP FORCE command entered by the main terminal operator is being processed. CICS will be disconnected from DB2 subsystem *db2-id*. When the disconnect is complete, message DFHDB2025 is output to the terminal.

# **System action**

New CICS transactions attempting to issue SQL commands are abended or receive a negative SQL reason code dependent upon the CONNECTERROR setting in the DB2CONN definition.

Existing transactions using the CICS-DB2 interface will be force purged.

# **User response**

None.

**Module:** DFHD2CM1

# **Destination**

Terminal End User

**DFHDB2023I** *date time applid* **The CICS-DB2 attachment has connected to DB2 subsystem** *db2-id { | group } db2 group*

# **Explanation**

The CICS-DB2 attachment facility startup has successfully connected to DB2 subsystem *db2-id* group *db2-group*

# **System action**

The CICS-DB2 attachment facility is active.

# **User response**

If a group name does not appear then group attach is not active. You can suppress this message with the SIT parameter, MSGLVL = 0.

**Module:** DFHD2STR, DFHD2CM1

# **XMEOUT parameters/Message inserts**

- 1. *date*
- 2. *time*
- 3. *applid*
- 4. *db2-id*
- 5. Value chosen from the following options:
	- *1= , 2= group*
- 6. *db2-group*

# **Destination**

CDB2, Console and Terminal End User

**DFHDB2024I** *date time applid* **The CICS-DB2 attachment is in standby. For resync purposes only, connection has been made to DB2 restartlight subsystem** *db2-id { | group } db2-group*

# **Explanation**

The CICS-DB2 attachment facility startup has temporarily connected to DB2 subsystem *db2-id* group *db2-group*. The DB2 subsystem is running in restartlight mode and connection has been made purely to allow resynchronisation to take place.

# **System action**

The CICS-DB2 attachment facility remains in standby for new work, but allows resynchronisation tasks to complete. The DB2 restart-light subsystem is terminated when resynchronisation is complete. If STANDBYMODE(RECONNECT) has been specified in the DB2CONN definition and when the DB2 restart-light subsystem is terminated, the CICS-DB2 attachment facility reverts to standbymode and connection to another active DB2 subsystem is made.

# **User response**

If a group name does not appear, group attach is not active. You can suppress this message with the SIT parameter, MSGLVL = 0.

## **Module:**

DFHD2STR, DFHD2CM1

# **XMEOUT parameters/Message inserts**

- 1. *date*
- 2. *time*
- 3. *applid*
- 4. *db2-id*
- 5. Value chosen from the following options:

*1= ,*

*2= group*

6. *db2-group*

# **Destination**

CDB2, Console and Terminal End User

**DFHDB2025I** *date time applid* **The CICS-DB2 attachment has disconnected from DB2 subsystem** *db2-id { | group } db2-group*

# **Explanation**

The CICS-DB2 attachment facility has successfully disconnected from DB2 *db2-id* subsystem group *db2 group*

# **System action**

The CICS-DB2 attachment facility is inactive.

# **User response**

If a group name does not appear then group attach was not being used. You can suppress this message with the SIT parameter,  $MSGLVL = 0$ .

**Module:** DFHD2STP, DFHD2CM1

# **XMEOUT parameters/Message inserts**

1. *date*

- 2. *time*
- 3. *applid*
- 4. *db2-id*
- 5. Value chosen from the following options:

*1= ,*

*2= group*

6. *db2-group*

# **Destination**

CDB2, Console and Terminal End User

**DFHDB2027** *date time applid* **CICS-DB2 attachment is shutting down. DSNC DB2 commands may not be entered.**

# **Explanation**

The CICS-DB2 attachment facility cannot accept commands directed to DB2 during or after the termination of the CICS-DB2 attachment facility.

# **System action**

The command is rejected.

## **User response**

Issue the command via the DB2 console instead.

**Module:** DFHD2CM1

# **Destination**

Terminal End User

**DFHDB2028** *date time applid* **The user is not authorised to issue DB2 commands via DSNC.**

# **Explanation**

DB2 rejected the command request during sign-on of the user. Therefore, the user is assumed not to be authorized for the requested function in the command.

# **System action**

The command is rejected.

# **User response**

Notify the system programmer.

**Module:** DFHD2CM1

# **Destination**

Terminal End User

**DFHDB2029** *date time applid tranid* **DB2 command failed with IFCARC1=***rc***, IFCARC2=***X'reason-code'*

# **Explanation**

The DB2 command submitted by *tranid* received IFI return code *rc* and reason code *reason-code*

# **System action**

The command processing stops.

## **User response**

Refer to the [Messages for CICS Db2](https://www.ibm.com/support/knowledgecenter//troubleshooting/dfhtk2o.html) for a description of the *rc* and *reason-code*.

# **Module:**

DFHD2CM1, DFHD2D2

# **XMEOUT parameters/Message inserts**

- 1. *date*
- 2. *time*
- 3. *applid*
- 4. *tranid*
- 5. *rc*

6. *X'reason-code'*

## **Destination**

#### CDB2

**DFHDB2031** *date time applid* **CICS-DB2**

# **command is invalid. No DB2CONN is installed.**

# **Explanation**

A DSNC command cannot be executed as there is no DB2CONN installed. For all DSNC commands (including the STRT command) a DB2CONN definition must be installed before issuing the command.

Likewise a CEMT or EXEC CICS SET DB2CONN CONNECTED command cannot be issued to startup the CICS-DB2 Attachment Facility if no DB2CONN definition is installed.

# **System action**

The command is rejected.

# **User response**

Install the necessary DB2CONN. The command can then be re-issued.

#### **Module:**

DFHD2CM1, DFHD2STR

# **XMEOUT parameters/Message inserts**

- 1. *date*
- 2. *time*
- 3. *applid*

# **Destination**

CDB2 and Terminal End User

**DFHDB2032** *date time applid* **Alternate destination display command complete.**

## **Explanation**

The DSNC DISPLAY command to an alternate destination is complete. The output should be available at the requested destination.

## **System action**

Processing continues normally.

## **User response**

None.

**Module:** DFHD2CC

# **XMEOUT parameters/Message inserts**

- 1. *date*
- 2. *time*
- 3. *applid*

## **Destination**

CDB2 and Terminal End User

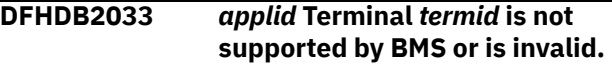

# **Explanation**

This message is issued in response to a CICS-DB2 attachment facility command, or DB2 command that requested an alternative destination for the response. CICS basic mapping support (BMS) encountered an error while routing to the requested terminal named *termid*.

## **System action**

Output from the command may be suppressed.

## **User response**

Ensure that the terminal ID was correctly entered. Otherwise notify the system programmer. This message may occur if the destination device is not supported by BMS, or is not defined to CICS.

# **Module:**

DFHD2CC

- 1. *applid*
- 2. *termid*

Console and Terminal End User

**DFHDB2035** *date time applid* **Indoubt resolution for Unit of Work** *X'uowid'* **is incomplete for DB2 subsystem** *db2id*

# **Explanation**

CICS indicates that recovery should not be required for *uowid* but DB2 subsystem *db2id* is indoubt.

## **System action**

The CICS is connected to DB2 but the UOW remains indoubt in DB2.

## **User response**

The indoubt UOW will have to be resolved manually using DB2 -DISPLAY THREAD and -RECOVER INDOUBT operator commands. If you need further assistance from IBM to resolve this problem, see [Working with IBM to solve your problem](http://www.ibm.com/support/knowledgecenter/SSGMCP_5.6.0/troubleshooting/cics/dfhs14n.html) for guidance on how to proceed.

#### **Module:**

DFHD2EX1

# **XMEOUT parameters/Message inserts**

- 1. *date*
- 2. *time*
- 3. *applid*
- 4. *X'uowid'*
- 5. *db2id*

# **Destination**

CDB2 and Console

**DFHDB2037** *date time applid* **DB2** *{subsystem | group} db2-id { is not active. | has no active members.}* **The CICS-DB2 attachment facility is waiting.**

# **Explanation**

The CICS-DB2 attachment facility is waiting for notification from DB2. For a DB2 group no active subsystems have been found. If a DB2 sub-system was specified then that sub-system is not active. The CICS-DB2 attachment facility completes initialization after either

• a sub-system belonging to the DB2 group

- or
- the specific DB2 sub-system

has been started.

#### **System action:**

#### **User response**

Notify the system programmer that a DB2 subsystem requires to be started according to the information supplied.

#### **Module:**

DFHD2STR,DFHD2CM1

## **XMEOUT parameters/Message inserts**

- 1. *date*
- 2. *time*
- 3. *applid*
- 4. Value chosen from the following options:

*1=subsystem,*

*2=group*

- 5. *db2-id*
- 6. Value chosen from the following options:

*1= is not active. ,*

*2= has no active members.*

# **Destination**

CDB2, Console and Terminal End User

**DFHDB2038** *date time applid* **The command is invalid while waiting for** *db2id*

## **Explanation**

The CICS-DB2 attachment facility cannot accept commands directed to DB2 while it is waiting for the DB2 subsystem to start. The name of the DB2 subsystem that is not yet operational is *db2id*.

# **System action**

The command is rejected.

#### **User response**

Re-issue the command when DB2 has been started and the attachment facility has connected to DB2.

#### **Module:** DFHD2CM1

#### Terminal End User

**DFHDB2039** *date time applid* **The error destinations are:** *dest1 dest2 dest3***.**

# **Explanation**

This message is in response to a CICS-DB2 attachment facility DSNC MODIFY DESTINATION command and lists the currently active message destinations known to the attachment facility. Null entries show as '\*\*\*\*' and can be modified so they identify actual destinations.

# **System action**

Processing continues.

## **User response**

None.

**Module:** DFHD2CM1

# **Destination**

Terminal End User

**DFHDB2040** *date time applid tranid* **Module** *modname* **could not be found.**

# **Explanation**

During CICS-DB2 attachment facility initialization, an attempt was made to locate and load the named module, but it was not found in any of the libraries accessible to MVS through the MVS LOAD macro.

# **System action**

CICS-DB2 attachment facility initialization does not complete.

# **User response**

Check the CICS JOBLIB/STEPLIB and ensure that the required DB2 library is defined there and contains the named module. Alternatively, ensure the required DB2 library is in the MVS linklist.

#### **Module:**

DFHD2STR

# **XMEOUT parameters/Message inserts**

1. *date*

- 2. *time*
- 3. *applid*
- 4. *tranid*
- 5. *modname*

# **Destination**

CDB2 and Terminal End User

**DFHDB2041** *date time applid* **No active threads found.**

# **Explanation**

A DSNC DISPLAY TRANSACTION or DSNC DISPLAY PLAN command was entered, but there were no active threads found. The CICS-DB2 attachment facility might have identified and signed on some subtasks, but a create thread was not issued for any of the subtasks. Likewise, threads may have been created previously on the subtasks but were subsequently terminated when there were no more DB2 requests to service.

# **System action**

Processing continues normally.

## **User response**

None.

**Module:** DFHD2CC

# **Destination**

Terminal End User

**DFHDB2042** *date time applid* **Connection not authorized to** *db2-id*

# **Explanation**

The attempt to connect to the *db2-id* DB2 subsystem or group failed because the user was not authorized to access DB2. Authorization was denied by either RACF or a user-written connection exit.

# **System action**

The CICS-DB2 attachment does not connect to DB2.

# **User response**

The userid specified on the CICS job was not authorized to connect to the named DB2 subsystem or group. Refer to the [Administering CICS with Db2](https://www.ibm.com/support/knowledgecenter//administering/database/dfhtk0h.html)

and the CICS documentation for information on how to authorize a user to access DB2.

#### **Module:**

DFHD2STR

# **XMEOUT parameters/Message inserts**

- 1. *date*
- 2. *time*
- 3. *applid*
- 4. *db2-id*

# **Destination**

CDB2

**DFHDB2044** *date time applid* **Authorization parameters for** *resname* **have been corrupted.**

# **Explanation**

THe CICS-DB2 attachment facility detected that the AUTHTYPE or AUTHID parameters for *resname* have been corrupted since it was last installed or updated by a SET command. *Resname* is the name of the DB2ENTRY involved, or it is set to 'POOL' or 'COMMAND' if it is the pool or command thread authorizations of the DB2CONN that are involved.

# **System action**

The transaction is abnormally terminated.

# **User response**

If it is a DB2ENTRY involved, the DB2ENTRY needs to be reinstalled, or the AUTHID or AUTHTYPE parameters reset using a SET command to make the DB2ENTRY usable.

For pool or command thread authorizations, a SET DB2CONN command needs to be issued to reset the AUTHID or AUTHTYPE parameters, or the DB2CONN needs to be reinstalled. Note however that a DB2CONN cannot be re-installed without stopping the CICS-DB2 attachment facility first.

#### **Module:**

DFHD2EX1

# **XMEOUT parameters/Message inserts**

- 1. *date*
- 2. *time*
- 3. *applid*
- 4. *resname*

# **Destination**

CDB2

#### **DFHDB2045** *date time applid* **Resource Manager** *rmi-name* **is unknown to the CICS-DB2 Attachment facility.**

# **Explanation**

The CICS-DB2 Attachment facility received a request for a resource manager with entryname *rmi-name*. This resource name is not known by the CICS-DB2 attachment facility.

# **System action**

The transaction is abnormally terminated with abend code AD21. A CICS system dump is taken.

## **User response**

If you need further assistance from IBM to resolve this problem, see [Working with IBM to solve your problem](http://www.ibm.com/support/knowledgecenter/SSGMCP_5.6.0/troubleshooting/cics/dfhs14n.html) for guidance on how to proceed.

#### **Module:**

DFHD2EX1

# **XMEOUT parameters/Message inserts**

- 1. *date*
- 2. *time*
- 3. *applid*
- 4. *rmi-name*

# **Destination**

C<sub>DR2</sub>

**DFHDB2047I** *date time applid* **The CICS-DB2 Attachment cannot find DB2** *{subsystem | group} id*

# **Explanation**

The CICS-DB2 attachment facility failed to connect because the DB2ID or DB2GROUPID *id* cannot be found.

# **System action**

The CICS-DB2 attachment facility is inactive.

## **User response**

None.

#### **Module:**

#### DFHD2STR

# **XMEOUT parameters/Message inserts**

- 1. *date*
- 2. *time*
- 3. *applid*
- 4. Value chosen from the following options:

*1=subsystem,*

*2=group*

5. *id*

# **Destination**

CDB2, Console and Terminal End User

#### **DFHDB2048** *date time applid* **Unable to interpret SQL call while formatting an EDF display for transaction** *transid* **task** *taskid*

# **Explanation**

The CICS attachment facility was unable to call its EDF processor DFHD2EDF or the CICS attachment facility was unable to decipher storage associated with an SQL statement for CICS transaction *transid* and task *taskid*. Either the SQL communications area (SQLCA) or the RDS input parameter list (RDI) storage could not be interpreted by the CICS-DB2 attachment facility.

# **System action**

If the CICS attachment facility was unable to call its EDF processor DFHD2EDF and a transaction dump is taken with dump code AD29.

If DFHD2EDF was called but it was unable to decipher storage, a transaction dump of the storage in question is taken with dump code AD22.

# **User response**

For an AD29 dump, analyze the trace in the CICS transaction dump to determine why the call to DFHD2EDF failed. For an AD22 dump, analyze the CICS transaction dump of the storage in question. In this situation the information supplied by the Execution Diagnostic Facility (EDF) of CICS for SQL statements consists of:

- The EDF status: ABOUT TO EXECUTE or COMMAND EXECUTION COMPLETE
- The processing status: CALL TO RESOURCE MANAGER DSNCSQL

• The ARG values associated with this call to the CICS-DB2 attachment facility

No other information is provided about the SQL statement.

## **Module:**

DFHD2EX1

# **XMEOUT parameters/Message inserts**

- 1. *date*
- 2. *time*
- 3. *applid*
- 4. *transid*
- 5. *taskid*

## **Destination**

#### CDB2

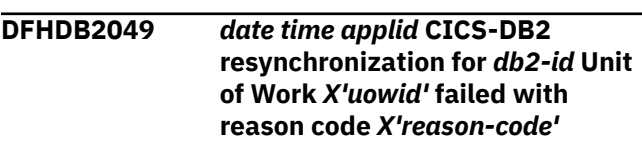

# **Explanation**

A resolve indoubt request passed to DB2 from CICS for Unit of Work *uowid* failed with DB2 reason code *reason-code*. The DB2 subsystem involved is *db2id*.

# **System action**

The UOW remains indoubt in DB2 and CICS keeps hold of the UOW disposition. A CICS system dump is taken with dumpcode 00C30003.

## **User response**

Use the reason code to determine why the resolve indoubt request failed.

#### **Module:** DFHD2EX1

- 1. *date*
- 2. *time*
- 3. *applid*
- 4. *db2-id*
- 5. *X'uowid'*
- 6. *X'reason-code'*

#### CDB2 and Console

**DFHDB2050** *date time applid tranid termid* **Abend** *abcode* **has occurred in dynamic plan exit program** *progname*

## **Explanation**

Dynamic plan exit program *progname* has abnormally terminated with abend code *abcode*.

# **System action**

Normal transaction abend processing continues.

## **User response**

See the description of abend code *abcode* for further guidance.

If the code is not a CICS transaction abend code, it is a user abend code. Request an explanation from the programmer responsible for this area.

#### **Module:**

DFHD2EX1

## **XMEOUT parameters/Message inserts**

- 1. *date*
- 2. *time*
- 3. *applid*
- 4. *tranid*
- 5. *termid*
- 6. *abcode*
- 7. *progname*

## **Destination**

CDB2

**DFHDB2051** *date time applid tranid termid* **Abend** *abcode* **in DFHD2EX1 - Dynamic plan exit program** *progname* **must be AMODE 31.**

# **Explanation**

The CICS-DB2 attachment facility has failed to link to dynamic plan exit program *progname* because it is not link edited AMODE 31.

# **System action**

Normal transaction abend processing continues.

## **User response**

Relinkedit the dynamic plan exit program AMODE 31.

#### **Module:**

DFHD2EX1

## **XMEOUT parameters/Message inserts**

- 1. *date*
- 2. *time*
- 3. *applid*
- 4. *tranid*
- 5. *termid*
- 6. *abcode*
- 7. *progname*

## **Destination**

CDB2

**DFHDB2053** *date time applid tranid termid* **Abend** *abcode* **in DFHD2EX1 - Dynamic plan exit program** *progname* **is disabled.**

## **Explanation**

The CICS-DB2 attachment facility has failed to link to dynamic plan exit program *progname* because it is disabled.

## **System action**

Normal transaction abend processing continues.

#### **User response**

Enable the dynamic plan exit program.

#### **Module:** DFHD2EX1

# **XMEOUT parameters/Message inserts**

- 1. *date*
- 2. *time*
- 3. *applid*
- 4. *tranid*
- 5. *termid*
- 6. *abcode*
- 7. *progname*

# **Destination**

CDB2

**DFHDB2054** *date time applid tranid termid* **Abend** *abcode* **in DFHD2EX1 - Link to the dynamic plan exit** *progname* **failed.**

#### **Explanation**

An unexpected return code was returned from the link to the dynamic plan exit program *progname* by the CICS-DB2 attachment facility.

## **System action**

Normal transaction abend processing continues.

#### **User response**

If you need further assistance from IBM to resolve this problem, see [Working with IBM to solve your problem](http://www.ibm.com/support/knowledgecenter/SSGMCP_5.6.0/troubleshooting/cics/dfhs14n.html) for guidance on how to proceed.

#### **Module:**

DFHD2EX1

## **XMEOUT parameters/Message inserts**

- 1. *date*
- 2. *time*
- 3. *applid*
- 4. *tranid*
- 5. *termid*
- 6. *abcode*
- 7. *progname*

# **Destination**

#### CDB2

**DFHDB2055** *date time applid* **Single phase commit failed with reason code** *X'reason-code'* **for transaction** *transid* **task** *taskid*

## **Explanation**

CICS requested a single-phase commit from DB2, but DB2 was unable to comply. The request failed with DB2 reason code *reason-code*.

# **System action**

The CICS-DB2 attachment facility abnormally terminates the transaction with abend code AD2W. CICS recovery manager will supersede the AD2W abend code with abend code ASPR.

#### **User response**

If you need further assistance from IBM to resolve this problem, see [Working with IBM to solve your problem](http://www.ibm.com/support/knowledgecenter/SSGMCP_5.6.0/troubleshooting/cics/dfhs14n.html) for guidance on how to proceed.

# **Module:**

DFHD2EX1

## **XMEOUT parameters/Message inserts**

- 1. *date*
- 2. *time*
- 3. *applid*
- 4. *X'reason-code'*
- 5. *transid*
- 6. *taskid*

## **Destination**

#### CDB2

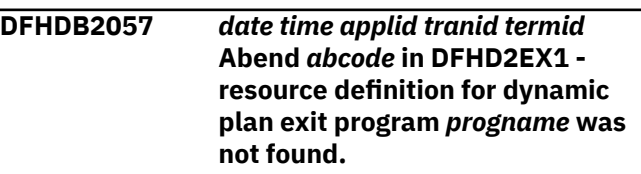

## **Explanation**

CICS was unable to find a resource definition for the dynamic plan exit program *progname*.

# **System action**

Normal transaction abend processing continues.

#### **User response**

Ensure that the dynamic plan exit program *progname* has been correctly defined to CICS.

#### **Module:** DFHD2EX1

- 1. *date*
- 2. *time*
- 3. *applid*
- 4. *tranid*
- 5. *termid*
- 6. *abcode*
- 7. *progname*

CDB2

**DFHDB2058** *date time applid tranid termid* **Abend** *abcode* **in DFHD2EX1 - Fetch for dynamic plan exit program** *progname* **failed.**

# **Explanation**

CICS was unable to load the dynamic plan exit program *progname*.

# **System action**

Normal transaction abend processing continues.

## **User response**

Ensure that the dynamic plan exit program *progname* has been correctly defined and is in a load library accessible to CICS.

#### **Module:**

DFHD2EX1

# **XMEOUT parameters/Message inserts**

- 1. *date*
- 2. *time*
- 3. *applid*
- 4. *tranid*
- 5. *termid*
- 6. *abcode*
- 7. *progname*

# **Destination**

CDB2

**DFHDB2061** *date time applid* **The INITPARM specified for the CICS-DB2 attachment is invalid. The attachment facility cannot start.**

# **Explanation**

The initparm for the CICS-DB2 attachment facility is not in the correct format. The format of the INITPARM should be:

INITPARM=(DFHD2INI='yyyy')

where **yyyy** is a one to four character DB2 subsystem id.

## **System action**

The CICS-DB2 attachment facility initialization does not complete.

#### **User response**

Correct the INITPARM and restart the CICS region, or specify a DB2 subsystem id on a DSNC STRT command or in the DB2CONN. INITPARM is only used when the DB2CONN definition does not contain a DB2ID and a DB2ID is not specified on the startup command.

#### **Module:**

DFHD2STR, DFHD2CM1

# **XMEOUT parameters/Message inserts**

- 1. *date*
- 2. *time*
- 3. *applid*

# **Destination**

CDB2

**DFHDB2063** *date time applid* **Authorization failure starting the CICS-DB2 attachment with RESP=***xxxx* **and RESP2=***yyyy*

# **Explanation**

An authorization error occurred when starting the CICS-DB2 attachment. The SET DB2CONN CONNECTED responses for RESP (*xxxx*) and RESP2 (*yyyy*) indicate the specific error.

# **System action**

The CICS-DB2 attachment initialization does not complete.

## **User response**

Ensure that the DSNC transaction definition in group DFHDB2 is the installed definition.

#### **Module:**

DFHD2CM1

- 1. *date*
- 2. *time*
- 3. *applid*
- 4. *xxxx*
- 5. *yyyy*

CDB2

**DFHDB2064** *date time applid* **Resynchronization outstanding for subsystem** *db2id* **after DB2 Group Attach has connected to subsystem** *db2id2*

# **Explanation**

CICS indicates that resynchronization is outstanding for subsystem *db2id* after DB2 Group Attach has connected to subsystem *db2id2*.

# **System action**

The CICS is connected to DB2 subsystem *db2id* but UOWs remain outstanding for DB2 subsystem *db2id2*.

# **User response**

The DB2CONN definition either has RESYNCMEMBER(NO) specified, or RESYNCMEMBER(YES) is specified but CICS detected that all the UOWs outstanding are shunted indoubt meaning that resynchronisation with DB2 cannot take place immediately. Both these situations allow group attach to proceed, and the result is CICS has connected to a different DB2 subsystem than previously. The user must manually reconnect to the original DB2 subsystem which automatically resynchronizes the outstanding (non shunted) units of work. Shunted units of work wait to be unshunted at which point resynchronisation takes place if CICS is connected to the original DB2 subsystem.

#### **Module:**

DFHD2STR

## **XMEOUT parameters/Message inserts**

- 1. *date*
- 2. *time*
- 3. *applid*
- 4. *db2id*
- 5. *db2id2*

# **Destination**

CDB2 and Console

**DFHDB2065 INVALID LENGTH. DATA NOT DISPLAYABLE.**

# **Explanation**

The module running under the CICS Execution Diagnostic Facility (EDF) attempted to display an input or output variable that had an incorrect length indicator.

# **System action**

EDF processing continues, but the value of the variable is not displayed.

## **User response**

Examine the SQL statement in the application program.

## **Module:**

DFHD2EDF

# **Destination**

Terminal End User

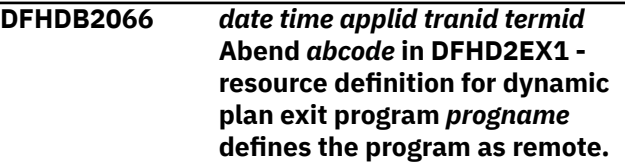

# **Explanation**

The resource definition for the dynamic plan exit program *progname* defines the program as remote. The dynamic plan exit program must be local to this CICS system.

# **System action**

Normal transaction abend processing continues.

## **User response**

Correct the PROGRAM resource definition to define the program as local.

# **Module:**

DFHD2EX1

- 1. *date*
- 2. *time*
- 3. *applid*
- 4. *tranid*
- 5. *termid*
- 6. *abcode*
- 7. *progname*

CDB2

**DFHDB2067** *date time applid* **The CICS-DB2 attachment facility is already inactive.**

## **Explanation**

A DSNC STOP command or an EXEC CICS SET DB2CONN NOTCONNECTED command was issued when the CICS-DB2 interface was already inactive.

# **System action**

The CICS-DB2 attachment facility stop processing is ended.

## **User response**

If this was unexpected, examine earlier messages to determine why the CICS-DB2 attachment facility is inactive.

#### **Module:**

DFHD2STP

# **XMEOUT parameters/Message inserts**

- 1. *date*
- 2. *time*
- 3. *applid*

# **Destination**

CDB2 and Terminal End User

**DFHDB2068** *applid* **Send text command to terminal** *termid* **failed with eibresp** *X'eibresp'***.**

# **Explanation**

While processing a DSNC command, an EXEC CICS SEND TEXT command to terminal *termid* failed with EIBRESP *eibresp*.

# **System action**

Processing of the command terminates.

## **User response**

Examine the eibresp value *eibresp* to determine why the SEND TEXT command failed.

**Module:** DFHD2CC

# **XMEOUT parameters/Message inserts**

- 1. *applid*
- 2. *termid*
- 3. *X'eibresp'*

## **Destination**

Console and Terminal End User

**DFHDB2069** *applid* **Send page command to terminal** *termid* **failed with eibresp** *X'eibresp'***.**

## **Explanation**

While processing a DSNC command, an EXEC CICS SEND PAGE command to terminal *termid* failed with EIBRESP *eibresp*.

## **System action**

Processing of the command terminates.

## **User response**

Examine the eibresp value to determine why the SEND PAGE command failed.

#### **Module:**

DFHD2CC

# **XMEOUT parameters/Message inserts**

- 1. *applid*
- 2. *termid*
- 3. *X'eibresp'*

# **Destination**

Console and Terminal End User

**DFHDB2070** *date time applid* **Syncpoint rollback failed for transaction** *transid* **with eibresp2** *X'eibresp2'*

# **Explanation**

DB2 detected a deadlock and the CICS-DB2 attachment facility attempted a syncpoint rollback command for transaction *transid* because DROLLBACK(YES) was specified for the DB2ENTRY or POOL. The syncpoint rollback command failed with EIBRESP2 set to *eibresp2*.

# **System action**

The transaction is abnormally terminated with abend code AD2Z.

## **User response**

Examine the eibresp2 value *eibresp2* to determine why the syncpoint rollback request failed. One possible reason could be that the transaction running is a DPL server transaction which was DPLed to by a client transaction without specifying the SYNCONRETURN parameter. In this case syncpoints or syncpoint rollbacks cannot be taken by the server transaction, so DROLLBACK(YES) is invalid in this case.

#### **Module:**

DFHD2EX1

# **XMEOUT parameters/Message inserts**

- 1. *date*
- 2. *time*
- 3. *applid*
- 4. *transid*
- 5. *X'eibresp2'*

# **Destination**

CDB2

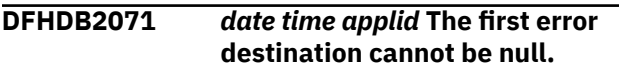

# **Explanation**

This message is in response to a CICS-DB2 attachment facility DSNC MODIFY DESTINATION command. An attempt was made to nullify the first error destination by setting it to '\*\*\*\*'. The CICS-DB2 attachment facility does not allow a null first error destination. The second and third error destinations may be nullified.

# **System action**

The CICS-DB2 attachment facility command is not processed.

## **User response**

Re-enter the command with a correct destination ID.

#### **Module:**

DFHD2CM1

# **Destination**

Terminal End User

```
DFHDB2072 date time applid Transaction
    transid , task tasknum has been
    directed to the pool as DB2ENTRY
    db2ename is disabled.
```
# **Explanation**

Transaction *transid* is associated with DB2ENTRY *db2ename*. However DB2ENTRY *db2ename* is disabled or disabling and the DISABLEDACT keyword on the DB2ENTRY specifies that new work should be directed to the pool.

# **System action**

The transaction will use a DB2 thread from the pool.

This message is output for each task that attempts to use the disabled DB2ENTRY.

#### **User response**

Determine why the DB2ENTRY has been disabled. If appropriate re-enable the DB2ENTRY.

# **Module:**

DFHD2EX1

## **XMEOUT parameters/Message inserts**

- 1. *date*
- 2. *time*
- 3. *applid*
- 4. *transid*
- 5. *tasknum*
- 6. *db2ename*

## **Destination**

CDB2

**DFHDB2073** *date time applid* **Transaction** *transid* **has been directed to the pool as DB2TRAN** *db2tname* **refers to DB2ENTRY** *db2ename* **which is not installed.**

## **Explanation**

Transaction *transid* is associated with DB2TRAN *db2tname* which is turn refers to DB2ENTRY *db2ename*. However DB2ENTRY *db2ename* is not installed in the CICS system. The DB2TRAN *db2tname* is an 'orphan' in that it refers to a DB2ENTRY that

does not exist. A DB2TRAN cannot be installed unless its associated DB2ENTRY has been installed first. Hence either the DB2ENTRY has subsequently been discarded or the DB2TRAN modified by a SET command to refer to a non existent DB2ENTRY.

# **System action**

The transaction will use a DB2 thread from the pool.

This message is output only when an attempt is made to locate a DB2ENTRY for the transaction. Having decided to use the pool, the CICS-DB2 attachment facility will use the pool for all subsequent transactions of the same name without locating the DB2ENTRY each time. When any DB2TRAN or DB2ENTRY is installed or modified will this force a relocate of the DB2ENTRY next time the transaction is run.

# **User response**

Determine why the DB2ENTRY is not installed. If appropriate re-install the DB2ENTRY.

#### **Module:**

DFHD2EX1

# **XMEOUT parameters/Message inserts**

- 1. *date*
- 2. *time*
- 3. *applid*
- 4. *transid*
- 5. *db2tname*
- 6. *db2ename*

# **Destination**

CDB2

#### **DFHDB2074** *date time applid* **CICS-DB2 Attachment facility startup cannot proceed as the currently installed DB2CONN is not useable.**

# **Explanation**

The CICS-DB2 Attachment facility detected that the currently installed DB2CONN is marked for discard. This implies that a previous discard of the DB2CONN did not complete successfully. A discard of a DB2CONN involves CICS discarding all DB2TRANs and DB2ENTRYs first before discarding the DB2CONN. The discard request failed before finally deleting the DB2CONN.

# **System action**

Startup of the CICS-DB2 interface does not complete.

## **User response**

Re-issue the discard for the DB2CONN. When it has been successfully discarded, re-install the required DB2CONN, DB2ENTRYs and DB2TRANs and then retry the startup of the CICS-DB2 interface.

#### **Module:**

DFHD2STR

# **XMEOUT parameters/Message inserts**

- 1. *date*
- 2. *time*
- 3. *applid*

# **Destination**

CDB2 and Terminal End User

#### **DFHDB2080** *date time applid tranid termid* **Abend** *abcode* **has occurred in the set packageset program DFHD2SPS.**

# **Explanation**

The set packageset program DFHD2SPS has abnormally terminated with abend code *abcode*.

# **System action**

Normal transaction abend processing continues.

# **User response**

See the description of abend code *abcode* for further guidance.

#### **Module:** DFHD2EX1

- 1. *date*
- 2. *time*
- 3. *applid*
- 4. *tranid*
- 5. *termid*
- 6. *abcode*

CDB2

**DFHDB2083** *date time applid tranid termid* **Abend** *abcode* **in DFHD2EX1 - The set packageset program DFHD2SPS is disabled.**

# **Explanation**

The CICS-DB2 attachment facility has failed to link to the set packageset program DFHD2SPS because it is disabled.

# **System action**

Normal transaction abend processing continues.

# **User response**

Enable the DFHD2SPS program.

**Module:** DFHD2EX1

# **XMEOUT parameters/Message inserts**

- 1. *date*
- 2. *time*
- 3. *applid*
- 4. *tranid*
- 5. *termid*
- 6. *abcode*

# **Destination**

CDB2

#### **DFHDB2084** *date time applid tranid termid* **Abend** *abcode* **in DFHD2EX1 - Link to the set packageset program DFHD2SPS failed.**

# **Explanation**

An unexpected return code was returned from the link to the set packageset program DFHD2SPS by the CICS-DB2 attachment facility.

# **System action**

Normal transaction abend processing continues.

## **User response**

If you need further assistance from IBM to resolve this problem, see [Working with IBM to solve your problem](http://www.ibm.com/support/knowledgecenter/SSGMCP_5.6.0/troubleshooting/cics/dfhs14n.html) for guidance on how to proceed.

# **Module:**

DFHD2EX1

# **XMEOUT parameters/Message inserts**

- 1. *date*
- 2. *time*
- 3. *applid*
- 4. *tranid*
- 5. *termid*
- 6. *abcode*

# **Destination**

#### CDB2

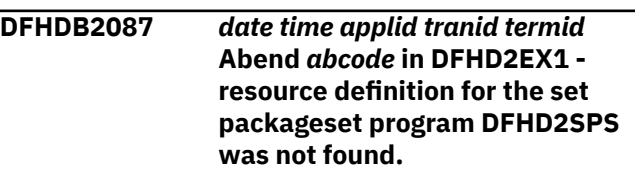

## **Explanation**

CICS was unable to find a resource definition for the set packageset program DFHD2SPS.

# **System action**

Normal transaction abend processing continues.

## **User response**

Ensure that the set packageset program DFHD2SPS has been correctly defined to CICS. The definition for DFHD2SPS cannot be autoinstalled.

The definition for DFHD2SPS is supplied in CICS defined group DFHDB2. Ensure CSD definitions have been upgraded.

#### **Module:** DFHD2EX1

- 1. *date*
- 2. *time*
- 3. *applid*
- 4. *tranid*
- 5. *termid*

6. *abcode*

# **Destination**

#### CDB2

**DFHDB2088** *date time applid tranid termid* **Abend** *abcode* **in DFHD2EX1 - Fetch for the set packageset program DFHD2SPS failed.**

# **Explanation**

CICS was unable to load the set packageset program DFHD2SPS.

# **System action**

Normal transaction abend processing continues.

# **User response**

Ensure that the set packageset program DFHD2SPS has been correctly defined and is in a load library accessible to CICS.

## **Module:**

DFHD2EX1

# **XMEOUT parameters/Message inserts**

- 1. *date*
- 2. *time*
- 3. *applid*
- 4. *tranid*
- 5. *termid*
- 6. *abcode*

# **Destination**

CDB2

**DFHDB2089** *date time applid tranid termid* **Abend** *abcode* **in DFHD2EX1 - The CICS-DB2 set packageset program issued an EXEC SQL SET CURRENT PACKAGESET command which failed with SQLCODE** *sqlcode***.**

# **Explanation**

CICS was unable to set the current packagset value.

# **System action**

Normal transaction abend processing continues.

# **User response**

Use the *sqlcode* to determine why the EXEC SQL SET CURRENT PACKAGESET command failed.

# **Module:**

DFHD2EX1

# **XMEOUT parameters/Message inserts**

- 1. *date*
- 2. *time*
- 3. *applid*
- 4. *tranid*
- 5. *termid*
- 6. *abcode*
- 7. *sqlcode*

# **Destination**

#### CDB2

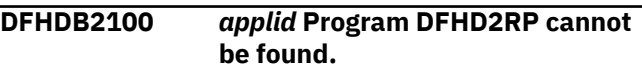

# **Explanation**

CICS cannot link to the CICS/DB2 restart program (DFHD2RP).

CICS cannot find DFHD2RP in any data set concatenated in the DFHRPL DD statement in the CICS startup job stream.

# **System action**

CICS initialization terminates with message DFHSI1521 and a dump is taken.

# **User response**

To correct this error, place DFHD2RP in a partitioned data set in the DFHRPL DD statement.

# **Module:**

DFHD2IN2

# **XMEOUT parameters/Message inserts**

1. *applid*

# **Destination**

## Console

**DFHDB2101** *date time applid terminal userid tranid* **DB2CONN** *db2conn-name* **has been added.**

# **Explanation**

This is an audit log message indicating that DB2CONN *db2conn-name* has been added to the CICS system using the INSTALL command or EXEC CICS CREATE. Where:

- *terminal* is the netname or termid of the terminal associated with the transaction issuing the message. If there is no terminal associated with the transaction, the terminal name is suppressed.
- *userid* is the user identifier of the user associated with the transaction issuing the message.
- *tranid* is the transaction issuing the message.

There can be only one DB2CONN installed in the CICS system at a time.

# **System action**

The system continues normally.

# **User response**

None.

**Module:** DFHD2TM

# **XMEOUT parameters/Message inserts**

- 1. *date*
- 2. *time*
- 3. *applid*
- 4. *terminal*
- 5. *userid*
- 6. *tranid*
- 7. *db2conn-name*

# **Destination**

C<sub>D</sub>B<sub>2</sub>

#### **DFHDB2102** *date time applid terminal userid tranid* **DB2CONN** *db2conn-name* **has been replaced.**

# **Explanation**

This is an audit log message indicating that DB2CONN *db2conn-name* has been replaced using the INSTALL command or EXEC CICS CREATE. Where:

• *terminal* is the netname or termid of the terminal associated with the transaction issuing the message. If there is no terminal associated with the transaction, the terminal name is suppressed.

- *userid* is the user identifier of the user associated with the transaction issuing the message.
- *tranid* is the transaction issuing the message.

# **System action**

The system continues normally.

## **User response**

None.

**Module:** DFHD2TM

# **XMEOUT parameters/Message inserts**

- 1. *date*
- 2. *time*
- 3. *applid*
- 4. *terminal*
- 5. *userid*
- 6. *tranid*
- 7. *db2conn-name*

# **Destination**

#### CDB2

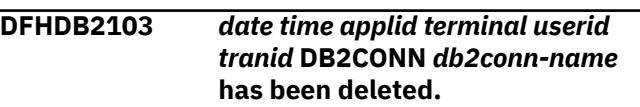

# **Explanation**

This is an audit log message indicating that DB2CONN *db2conn-name* has been deleted from the CICS system using the DISCARD command. Where:

- *terminal* is the netname or termid of the terminal associated with the transaction issuing the message. If there is no terminal associated with the transaction, the terminal name is suppressed.
- *userid* is the user identifier of the user associated with the transaction issuing the message.
- *tranid* is the transaction issuing the message.

This message will have been preceded by messages indicating the deletion of any currently installed DB2ENTRYs and DB2TRANs which by definition are always associated with the currently installed DB2CONN.

# **System action**

The system continues normally.

# **User response**

None.

**Module:** DFHD2TM

# **XMEOUT parameters/Message inserts**

- 1. *date*
- 2. *time*
- 3. *applid*
- 4. *terminal*
- 5. *userid*
- 6. *tranid*
- 7. *db2conn-name*

# **Destination**

#### CDB2

**DFHDB2104** *date time applid terminal userid tranid* **DB2ENTRY** *db2entry-name* **has been added.**

# **Explanation**

This is an audit log message indicating that DB2ENTRY *db2entry-name* has been added to the CICS system using the INSTALL command or EXEC CICS CREATE. Where:

- *terminal* is the netname or termid of the terminal associated with the transaction issuing the message. If there is no terminal associated with the transaction, the terminal name is suppressed.
- *userid* is the user identifier of the user associated with the transaction issuing the message.
- *tranid* is the transaction issuing the message.

# **System action**

The system continues normally.

## **User response**

None.

**Module:** DFHD2TM

# **XMEOUT parameters/Message inserts**

- 1. *date*
- 2. *time*
- 3. *applid*
- 4. *terminal*
- 5. *userid*
- 6. *tranid*
- 7. *db2entry-name*

# **Destination**

CDB2

**DFHDB2105** *date time applid terminal userid tranid* **DB2ENTRY** *db2entry-name* **has been replaced.**

# **Explanation**

This is an audit log message indicating that DB2ENTRY *db2entry-name* has been replaced in the RCT using the INSTALL command or EXEC CICS CREATE. Where:

- *terminal* is the netname or termid of the terminal associated with the transaction issuing the message. If there is no terminal associated with the transaction, the terminal name is suppressed.
- *userid* is the user identifier of the user associated with the transaction issuing the message.
- *tranid* is the transaction issuing the message.

# **System action**

The system continues normally.

# **User response**

None.

**Module:** DFHD2TM

# **XMEOUT parameters/Message inserts**

- 1. *date*
- 2. *time*
- 3. *applid*
- 4. *terminal*
- 5. *userid*
- 6. *tranid*
- 7. *db2entry-name*

# **Destination**

## CDB2

**DFHDB2106** *date time applid terminal userid tranid* **DB2ENTRY** *db2entry-name* **has been deleted.**

# **Explanation**

This is an audit log message indicating that DB2ENTRY *db2entry-name* has been deleted from the CICS system using the DISCARD command. Where:

- *terminal* is the netname or termid of the terminal associated with the transaction issuing the message. If there is no terminal associated with the transaction, the terminal name is suppressed.
- *userid* is the user identifier of the user associated with the transaction issuing the message.
- *tranid* is the transaction issuing the message.

# **System action**

The system continues normally.

## **User response**

None.

## **Module:**

DFHD2TM

# **XMEOUT parameters/Message inserts**

- 1. *date*
- 2. *time*
- 3. *applid*
- 4. *terminal*
- 5. *userid*
- 6. *tranid*
- 7. *db2entry-name*

# **Destination**

C<sub>DR2</sub>

**DFHDB2107** *date time applid terminal userid tranid* **DB2TRAN** *db2tran-name* **has been added.**

# **Explanation**

This is an audit log message indicating that DB2TRAN *db2tran-name* has been added to the CICS system using the INSTALL command or EXEC CICS CREATE. Where:

- *terminal* is the netname or termid of the terminal associated with the transaction issuing the message. If there is no terminal associated with the transaction, the terminal name is suppressed.
- *userid* is the user identifier of the user associated with the transaction issuing the message.
- *tranid* is the transaction issuing the message.

# **System action**

The system continues normally.

## **User response**

None.

**Module:** DFHD2TM

# **XMEOUT parameters/Message inserts**

- 1. *date*
- 2. *time*
- 3. *applid*
- 4. *terminal*
- 5. *userid*
- 6. *tranid*
- 7. *db2tran-name*

# **Destination**

#### CDB2

**DFHDB2108** *date time applid terminal userid tranid* **DB2TRAN** *db2tran-name* **has been replaced.**

# **Explanation**

This is an audit log message indicating that DB2TRAN *db2tran-name* has been replaced using the INSTALL command or EXEC CICS CREATE. Where:

- *terminal* is the netname or termid of the terminal associated with the transaction issuing the message. If there is no terminal associated with the transaction, the terminal name is suppressed.
- *userid* is the user identifier of the user associated with the transaction issuing the message.
- *tranid* is the transaction issuing the message.

# **System action**

The system continues normally.

# **User response**

None.

**Module:** DFHD2TM

# **XMEOUT parameters/Message inserts**

1. *date*
- 2. *time*
- 3. *applid*
- 4. *terminal*
- 5. *userid*
- 6. *tranid*
- 7. *db2tran-name*

# **Destination**

#### CDB2

**DFHDB2109** *date time applid terminal userid tranid* **DB2TRAN** *db2tran-name* **has been deleted.**

# **Explanation**

This is an audit log message indicating that DB2TRAN *db2tran-name* has been deleted from the CICS system using the DISCARD command. Where:

- *terminal* is the netname or termid of the terminal associated with the transaction issuing the message. If there is no terminal associated with the transaction, the terminal name is suppressed.
- *userid* is the user identifier of the user associated with the transaction issuing the message.
- *tranid* is the transaction issuing the message.

# **System action**

The system continues normally.

# **User response**

None.

**Module:**

DFHD2TM

# **XMEOUT parameters/Message inserts**

- 1. *date*
- 2. *time*
- 3. *applid*
- 4. *terminal*
- 5. *userid*
- 6. *tranid*
- 7. *db2tran-name*

# **Destination**

CDB2

#### **DFHDB2110I** *date time applid* **The total number of threads exceeds TCBLIMIT.**

# **Explanation**

The CICS-DB2 Attachment Facility detected that the total number of threads (for the pool plus all DB2ENTRYs) exceeds the value of TCBLIMIT in the DB2CONN. A thread cannot execute without a TCB.

# **System action**

Processing continues.

# **User response**

Review the setting of TCBLIMIT in the DB2CONN and the THREADLIMIT values in the DB2CONN and all DB2ENTRYs.

You can suppress this message with the SIT parameter, MSGLVL = 0.

# **Module:**

DFHD2TM

# **Destination**

CDB2 and Console

**DFHDB2207** *date time applid* **Load error** *rc abend-code* **for module** *modname*

# **Explanation**

Error *rc* with *abend-code* occurred when the CICS-DB2 attachment facility initialization attempted to use the MVS LOAD macro to load module *modname*.

# **System action**

The CICS-DB2 attachment initialization does not complete.

# **User response**

Resolve the problem indicated by the LOAD return code and abend code.

#### **Module:** DFHD2STR

# **XMEOUT parameters/Message inserts**

- 1. *date*
- 2. *time*
- 3. *applid*
- 4. *rc*

5. *abend-code*

6. *modname*

# **Destination**

C<sub>D</sub>B<sub>2</sub>

**DFHDB2208** *date time applid* **Delete error** *rc* **for module** *modname*

# **Explanation**

Error *rc* occurred when the CICS-DB2 attachment facility attempted to use the MVS DELETE macro to delete module *modname* during shutdown of the CICS-DB2 interface.

# **System action**

The CICS-DB2 attachment shutdown continues.

# **User response**

Resolve the problem indicated by the DELETE return code.

#### **Module:**

DFHD2STP

# **XMEOUT parameters/Message inserts**

- 1. *date*
- 2. *time*
- 3. *applid*
- 4. *rc*
- 5. *modname*

# **Destination**

CDB2

**DFHDB2210** *date time applid* **DB2 subsystem id** *db2-id* **contains invalid characters. The CICS-DB2 Attachment facility is not started.**

# **Explanation**

The CICS-DB2 attachment facility startup cannot complete because the *db2-id* subsystem id specified on the DSNC STRT command contains invalid characters.

# **System action**

The CICS-DB2 attachment facility does not start.

# **User response**

Correct the DB2 subsystem id and retry the DSNC STRT command.

**Module:** DFHD2CM1

# **Destination**

Terminal End User

**DFHDB2211I** *date time applid* **Maxopentcbs value of** *xxx* **conflicts with the tcblimit setting of** *yyy* **in the DB2CONN definition.**

# **Explanation**

The CICS-DB2 Attachment Facility detected that CICS is connected to DB2 Version 6 or later and that the value of MAXOPENTCBS is lower than the TCBLIMIT setting in the DB2CONN definition. If the MAXOPENTCBS value has not been specified the value is based on the max tasks (MXT) value, namely (2\*MXT)+32.

When CICS is connected to DB2 Version 6 or later, the CICS-DB2 Attachment Facility uses CICS open TCBs to access DB2 rather than privately managed subtask TCBs. The MAXOPENTCBS value defines the maximum number of open TCBs allowed in the CICS system for use by all openapi enabled task related user exits. The TCBLIMIT parameter on the DB2CONN definition defines how many of the open TCBs can be used for DB2, that is, a subset of MAXOPENTCBS for use with DB2.

# **System action**

Startup of the CICS-DB2 attachment continues.

# **User response**

Review the setting of TCBLIMIT in the DB2CONN and the MAXOPENTCBS or MXT value.

You can suppress this message with the SIT parameter, MSGLVL = 0.

#### **Module:**

DFHD2STR

# **XMEOUT parameters/Message inserts**

- 1. *date*
- 2. *time*
- 3. *applid*
- 4. *xxx*

5. *yyy*

# **Destination**

CDB2 and Console

**DFHDB2212** *date time applid* **The DB2 subsystem ID** *db2\_id* **specified for the CICS-DB2 attachment cannot be found. The attachment facility cannot start.**

# **Explanation**

The CICS-DB2 attachment facility startup cannot complete because the *db2\_id* subsystem ID specified on the DSNC STRT command cannot be found.

# **System action**

The CICS-DB2 attachment facility does not start.

#### **User response**

Correct the DB2 subsystem ID and retry the DSNC STRT command.

#### **Module:**

DFHD2CM1

# **XMEOUT parameters/Message inserts**

- 1. *date*
- 2. *time*
- 3. *applid*
- 4. *db2\_id*

# **Destination**

CD<sub>B2</sub>

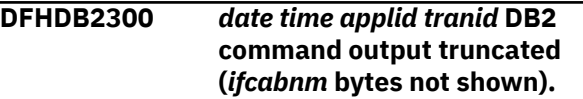

# **Explanation**

*ifcabnm* bytes of a DB2 command response could not be shown.

# **System action**

The command processing completes, but the output is truncated.

# **User response**

If you need complete command output, modify the command to reduce the amount of output. For example, specify specific databases rather than an asterisk on a -DISPLAY DATABASE(xxxx).

#### **Module:**

DFHD2CM1

# **XMEOUT parameters/Message inserts**

- 1. *date*
- 2. *time*
- 3. *applid*
- 4. *tranid*
- 5. *ifcabnm*

# **Destination**

#### CDB2

**DFHDB2301** *date time applid tranid* **DB2 command complete.**

# **Explanation**

The DB2 command processing is complete.

# **System action**

Control is returned to the user.

# **User response**

None.

**Module:** DFHD2CM1

# **XMEOUT parameters/Message inserts**

- 1. *date*
- 2. *time*
- 3. *applid*
- 4. *tranid*

# **Destination**

CDB2 and Terminal End User

**DFHDB8101 I** *date time applid* **Connection to DBCTL** *xxxx* **is now complete. Startup Table Suffix used is** *xx***.**

# **Explanation**

DBCTL has notified CICS that the CICS-DBCTL connection is complete.

# **System action**

CICS resynchronizes any outstanding DBCTL indoubts.

# **User response**

None.

# **Module:**

DFHDBCT

# **XMEOUT parameters/Message inserts**

1. *date*

- 2. *time*
- 3. *applid*
- 4. *xxxx*
- 5. *xx*

# **Destination**

CDBC

**DFHDB8102 I** *date time applid* **Disconnection from DBCTL** *xxxx* **is now complete.**

# **Explanation**

CICS has successfully disconnected from DBCTL.

# **System action**

CICS has successfully disconnected from DBCTL and performed its clean up.

# **User response**

None.

**Module:** DFHDBDI

# **XMEOUT parameters/Message inserts**

- 1. *date*
- 2. *time*
- 3. *applid*
- 4. *xxxx*

# **Destination**

CDBC

#### **DFHDB8103 E** *date time applid* **IDENTIFY request to DBCTL** *xxxx* **has failed. MVS SSI return code** *rc***, reason code** *reason***.**

# **Explanation**

CICS has attempted to connect to DBCTL. The attempt has failed. CICS has been notified that DBCTL is not currently executing. The return code from MVS SSI, reported in PAPLRETC, is *rc*. The reason code from MVS SSI, reported in PAPLRCOD, is *reason*. The return and reason codes reported in PAPLRETC and PAPLRCOD are explained in the [IMS messages and](https://www.ibm.com/support/knowledgecenter/SSEPH2_14.1.0/com.ibm.ims14.doc.msgs/common/mc.htm) [codes.](https://www.ibm.com/support/knowledgecenter/SSEPH2_14.1.0/com.ibm.ims14.doc.msgs/common/mc.htm)

# **System action**

CICS attempts to connect to DBCTL at 5 second intervals, issuing this message at each attempt, and message DFHDB8297 at 1 minute intervals, until either:

- 1. Disconnection is requested via the CICS supplied DBCTL support menu transaction, CDBC.
- 2. 10 minutes have elapsed, after which time CICS stops attempting to connect and IMS message DFS0690 is issued, requesting the operator to type in WAIT (retry the connection attempt) or CANCEL (abandon the connection attempt).

Refer to the explanation of DFHDB8297 for more information. Refer to the [IMS messages and codes](https://www.ibm.com/support/knowledgecenter/SSEPH2_14.1.0/com.ibm.ims14.doc.msgs/common/mc.htm) for further information on message DFS0690.

# **User response**

Check why DBCTL is not running. You can cancel the connection attempts by using the CDBC transaction to issue a disconnect request. If message DFH0690 has been issued you should reply to this.

# **Module:**

DFHDBCT

# **XMEOUT parameters/Message inserts**

- 1. *date*
- 2. *time*
- 3. *applid*
- 4. *xxxx*
- 5. *rc*
- 6. *reason*

#### **Destination**

CDBC

**DFHDB8104 E** *date time applid* **IDENTIFY request to DBCTL** *xxxx* **has been rejected by DBCTL.** *{System abend code | IMS user abend code | DBCTL return code } rc***.**

# **Explanation**

CICS has attempted to connect to DBCTL. The attempt has failed. CICS has been notified that DBCTL has rejected the identify request.

# **System action**

The attempt to connect to DBCTL is abandoned and the storage associated with the CICS-DBCTL interface is cleaned up. Message DFHDB8102 is output.

# **User response**

For further information about the nonzero response code, if *rc* is:

- A **system abend code**, refer to the [z/OS MVS System](https://www.ibm.com/support/knowledgecenter/SSLTBW_2.4.0/com.ibm.zos.v2r4.ieah700/abstract.htm) [Codes](https://www.ibm.com/support/knowledgecenter/SSLTBW_2.4.0/com.ibm.zos.v2r4.ieah700/abstract.htm) manual
- An **IMS user abend code**, refer to the [IMS messages](https://www.ibm.com/support/knowledgecenter/SSEPH2_14.1.0/com.ibm.ims14.doc.msgs/common/mc.htm) [and codes](https://www.ibm.com/support/knowledgecenter/SSEPH2_14.1.0/com.ibm.ims14.doc.msgs/common/mc.htm)

An IMS user abend code U0402 can occur when there is a mismatch of IMS code. Check:

- The correct DRA startup table suffix is specified on the CDBC panel or on the SIT INITPARM parameter.
- The DSNAME parameter in the DRA startup table specifies the correct IMS RESLIB.
- The correct IMS RESLIB library is specified if present in the CICS Steplib or in Linklist.
- A **DBCTL return code**, refer to the [IMS messages](https://www.ibm.com/support/knowledgecenter/SSEPH2_14.1.0/com.ibm.ims14.doc.msgs/common/mc.htm) [and codes](https://www.ibm.com/support/knowledgecenter/SSEPH2_14.1.0/com.ibm.ims14.doc.msgs/common/mc.htm).

# **Module:**

DFHDBCT

# **XMEOUT parameters/Message inserts**

- 1. *date*
- 2. *time*
- 3. *applid*
- 4. *xxxx*
- 5. Value chosen from the following options:

*1=System abend code ,*

*2=IMS user abend code ,*

*3=DBCTL return code*

6. *rc*

# **Destination**

CDBC

**DFHDB8105 W** *date time applid* **Operator has requested cancellation of the connection to DBCTL.**

# **Explanation**

DBCTL notifies CICS that the operator has replied 'CANCEL' to IMS message DFS0690. Refer to the [IMS](https://www.ibm.com/support/knowledgecenter/SSEPH2_14.1.0/com.ibm.ims14.doc.msgs/common/mc.htm) [messages and codes](https://www.ibm.com/support/knowledgecenter/SSEPH2_14.1.0/com.ibm.ims14.doc.msgs/common/mc.htm) for information on IMS message DFS0690.

# **System action**

CICS cleans up the storage associated with the CICS-DBCTL interface and issues message DFHDB8102.

#### **User response**

None. This message is for information only.

# **Module:**

DFHDBCT

#### **XMEOUT parameters/Message inserts**

- 1. *date*
- 2. *time*
- 3. *applid*

# **Destination**

CDBC

**DFHDB8106 E** *date time applid* **The DRA has abnormally terminated. CICS is no longer connected to DBCTL id** *xxxx***.**

# **Explanation**

DBCTL has notified CICS that the database resource adapter (DRA) is abnormally terminating.

#### **System action**

CICS cleans up the storage associated with the CICS-DBCTL interface and disconnects from DBCTL. CICS then issues message DFHDB8102.

#### **User response**

See the CICS documentation for information about problem determination. If you wish to reconnect CICS to DBCTL, use the menu transaction CDBC.

#### **Module:**

DFHDBCT

# **XMEOUT parameters/Message inserts**

- 1. *date*
- 2. *time*
- 3. *applid*
- 4. *xxxx*

# **Destination**

CDBC

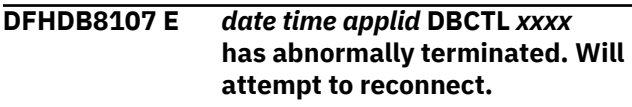

# **Explanation**

DBCTL notifies CICS it is about to terminate.

# **System action**

CICS will attempt to reconnect to DBCTL.

# **User response**

Notify the system programmer.

Look for messages output by the DBCTL system and determine why DBCTL failed. Restart DBCTL if required.

#### **Module:**

DFHDBCT

# **XMEOUT parameters/Message inserts**

- 1. *date*
- 2. *time*
- 3. *applid*
- 4. *xxxx*

# **Destination**

CDBC

**DFHDB8108 I** *date time applid* **DBCTL** *xxxx* **has received a CHECKPOINT FREEZE command. CICS will disconnect from DBCTL.**

# **Explanation**

DBCTL notifies CICS that it is about terminate because a CHECKPOINT FREEZE command has been issued.

# **System action**

CICS will clean up the storage associated with the CICS-DBCTL interface and will then output message DFHDB8102.

#### **User response**

None.

**Module:** DFHDBCT

# **XMEOUT parameters/Message inserts**

- 1. *date*
- 2. *time*
- 3. *applid*
- 4. *xxxx*

# **Destination**

CDBC

**DFHDB8109 E** *date time applid* **Request to DL/I failed for transaction** *tranid***, task** *taskid***, recovery token** *X'nn' {, system abend code | , IMS user abend code | , DBCTL return code } rc***, DBCTL id** *xxxx***.**

# **Explanation**

DBCTL *xxxx* returns a nonzero response code *rc* when a DL/I request has been issued from an application program.

# **System action**

The CICS transaction may be abnormally terminated.

# **User response**

If the CICS transaction is abnormally terminated, refer to the accompanying CICS transaction abend code.

For further information about the nonzero response code, if *rc* is:

- A **system abend code**, refer to the [z/OS MVS System](https://www.ibm.com/support/knowledgecenter/SSLTBW_2.4.0/com.ibm.zos.v2r4.ieah700/abstract.htm) [Codes](https://www.ibm.com/support/knowledgecenter/SSLTBW_2.4.0/com.ibm.zos.v2r4.ieah700/abstract.htm) manual
- An **IMS user abend code**, refer to the [IMS messages](https://www.ibm.com/support/knowledgecenter/SSEPH2_14.1.0/com.ibm.ims14.doc.msgs/common/mc.htm) [and codes](https://www.ibm.com/support/knowledgecenter/SSEPH2_14.1.0/com.ibm.ims14.doc.msgs/common/mc.htm)

• A **DBCTL return code**, refer to the [IMS messages](https://www.ibm.com/support/knowledgecenter/SSEPH2_14.1.0/com.ibm.ims14.doc.msgs/common/mc.htm) [and codes](https://www.ibm.com/support/knowledgecenter/SSEPH2_14.1.0/com.ibm.ims14.doc.msgs/common/mc.htm).

For further information about the unit of recovery, refer to the CICS documentation.

#### **Module:**

DFHDLIDP

# **XMEOUT parameters/Message inserts**

- 1. *date*
- 2. *time*
- 3. *applid*
- 4. *tranid*
- 5. *taskid*
- 6. *X'nn'*
- 7. Value chosen from the following options:

*1=, system abend code ,*

- *2=, IMS user abend code ,*
- *3=, DBCTL return code*
- 8. *rc*
- 9. *xxxx*

# **Destination**

CDBC

#### **DFHDB8110 E** *date time applid* **Non zero return code from DFHDBAT. Return code** *rc* **for** *request* **request.**

# **Explanation**

The module DFHDBAT, which is a task related user exit forming part of the CICS-DBCTL interface, returns a nonzero return code in reply to a request issued from CICS to DBCTL.

# **System action**

The request to DBCTL fails.

Three types of request to DBCTL can fail in this way:

- 1. A request to connect to DBCTL from module DFHDBCON
- 2. A request to disconnect from DBCTL from module DFHDBDSC
- 3. A DL/I request from an application program via module DFHDLIDP

Message DFHME0116, which contains the symptom string for this problem, is produced.

#### **User response**

The return code is one of the following:

#### **4 ? CALL NOT UNDERSTOOD**

This can be returned when attempting to connect, disconnect or issue DL/I requests to DBCTL. The most likely cause is a storage overwrite. If CICS detects a storage overwrite, a dump is taken.

#### **8 ? REDUNDANT INTERFACE CALL**

This can be returned when attempting to connect or disconnect from DBCTL. The request is ignored.

#### **16 ? DISCONNECT PRE-EMPTED**

This can be returned when attempting to disconnect from DBCTL while a disconnection request is already being processed.

#### **24 ? ADAPTER NOT READY**

A request has been made to the adaptor DFHDBAT but CICS is still in the process of connecting to DBCTL.

#### **28 ? ADAPTER IS DISABLED**

This indicates that the CICS-DBCTL interface is not available.

#### **Note:**

The DBCTL interface terminates normally after any inflight tasks accessing DBCTL complete the unit of work. Subsequently any new unit of work or ATI task can receive this return code because of a PCB schedule failure.

#### **Module:**

DFHDBCON, DFHDBDSC, DFHDLIDP

# **XMEOUT parameters/Message inserts**

- 1. *date*
- 2. *time*
- 3. *applid*
- 4. *rc*
- 5. *request*

# **Destination**

CDBC

**DFHDB8111 E** *date time applid* **Connection has failed. DBCTL return code** *rc***, reason code** *rs***.**

# **Explanation**

DBCTL returns a nonzero response code when CICS is attempting to connect to it.

# **System action**

The connection attempt is abandoned.

#### **User response**

Notify the system programmer.

For further information about the DBCTL return and reason codes refer to the [IMS messages and codes.](https://www.ibm.com/support/knowledgecenter/SSEPH2_14.1.0/com.ibm.ims14.doc.msgs/common/mc.htm)

#### **Module:**

DFHDBCON

# **XMEOUT parameters/Message inserts**

- 1. *date*
- 2. *time*
- 3. *applid*
- 4. *rc*
- 5. *rs*

# **Destination**

#### CDBC

**DFHDB8112 E** *date time applid* **Unable to generate Task Token due to purge request.**

# **Explanation**

The module, DFHDBTOX, was invoked:

- To set up a task token, or
- To GETMAIN some storage.

The GETMAIN failed.

# **System action**

Processing continues.

Message DFHME0116, which contains the symptom string for this problem, is produced.

# **User response**

This message indicates that there is a storage management problem. You should check for other messages issued from the CICS region to the MVS console.

See the [Troubleshooting and support](http://www.ibm.com/support/knowledgecenter/SSGMCP_5.6.0/troubleshooting/troubleshooting.html) for guidance on dealing with storage problems.

**Module:** DFHDBTOX

# **XMEOUT parameters/Message inserts**

- 1. *date*
- 2. *time*
- 3. *applid*

#### **Destination**

CDBC

**DFHDB8113 E** *date time applid* **Getmain failure for storage to hold the indoubt list. Resync has not taken place.**

# **Explanation**

Connection to DBCTL has been completed, but there are some in-doubts outstanding. The GETMAIN to store the in-doubts has failed.

# **System action**

CICS remains connected to DBCTL but the in-doubts are not resolved.

Message DFHME0116, which contains the symptom string for this problem, is produced.

#### **User response**

This message indicates that there is a storage management problem. You should check for other messages issued from the CICS region to the MVS console.

See the [Troubleshooting and support](http://www.ibm.com/support/knowledgecenter/SSGMCP_5.6.0/troubleshooting/troubleshooting.html) for guidance on dealing with storage problems.

# **Module:**

DFHDBCT

# **XMEOUT parameters/Message inserts**

- 1. *date*
- 2. *time*
- 3. *applid*

# **Destination**

CDBC

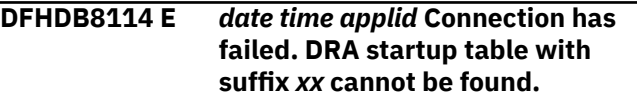

# **Explanation**

An attempt has been made to connect CICS to DBCTL but the DRA Startup Table with the suffix *xx* cannot be found.

# **System action**

The connection attempt is abandoned.

#### **User response**

If you were using the DBCTL Support Menu transaction, CDBC, check to see if you have mistyped the suffix value.

If you have not mistyped the suffix value then notify the system programmer.

Place the DRA Startup Table in a CICS STEPLIB library. For further guidance on how to do this, see the CICS documentation.

#### **Module:**

DFHDBCON

# **XMEOUT parameters/Message inserts**

- 1. *date*
- 2. *time*
- 3. *applid*
- 4. *xx*

#### **Destination**

CDBC

**DFHDB8115 E** *date time applid* **Connection has failed. Module DFSPRRC0 cannot be found.**

# **Explanation**

An attempt has been made to connect CICS to DBCTL but the DRA Router module, DFSPRRC0, cannot be found.

# **System action**

The connection attempt is abandoned.

#### **User response**

Place the module DFSPRRC0 in a CICS STEPLIB library. For further guidance on how to do this, refer to the CICS documentation.

**Module:** DFHDBCON

# **XMEOUT parameters/Message inserts**

- 1. *date*
- 2. *time*
- 3. *applid*

#### **Destination**

CDBC

**DFHDB8116 I** *date time applid* **Connection to DBCTL** *xxxx* **is proceeding. Startup Table Suffix used is** *xx***.**

#### **Explanation**

The first phase of connecting CICS to DBCTL has been completed.

# **System action**

CICS connection to DBCTL proceeds.

#### **User response**

None.

# **Module:**

DFHDBCON

# **XMEOUT parameters/Message inserts**

- 1. *date*
- 2. *time*
- 3. *applid*
- 4. *xxxx*
- 5. *xx*

# **Destination**

CDBC

**DFHDB8117 W** *date time applid* **No connection to DBCTL made although the connection program is in the PLT.**

# **Explanation**

The connection program, DFHDBCON, has been placed in the program list table (PLT) but CICS was not connected when CICS last shut down.

# **System action**

CICS will not connect to DBCTL.

#### **User response**

This is a warning message. In this case, if you wish to connect CICS to DBCTL then use the DBCTL Support Menu transaction, CDBC.

#### **Module:**

DFHDBCON

#### **XMEOUT parameters/Message inserts**

- 1. *date*
- 2. *time*
- 3. *applid*

# **Destination**

CDBC

**DFHDB8118 E** *date time applid* **Connection to DBCTL** *xxxx* **has been rejected by CICS. Reason code** *rc***.**

# **Explanation**

CICS has rejected the connection attempt to DBCTL for reason *rc* The value in the reason code field is 4. This indicates an invalid IMS/ESA release for storage protection. That is, CICS storage protection was active, and an attempt was made to connect to a DBCTL system running a release of IMS/ESA that does not support the storage protection function.

# **System action**

On completion of phase 2 connection processing, CICS indicates to the database resource adapter (DRA), in the control exit, that the DRA should terminate. CICS then completes cleanup of the CICS-DBCTL interface. The status of the interface is that CICS is not connected to DBCTL.

# **User response**

Connection to this DBCTL system is only possible if CICS is run with storage protection turned off. To run with storage protection on, install a release of IMS/ESA that supports the storage protection function.

#### **Module:**

DFHDBCT

# **XMEOUT parameters/Message inserts**

- 1. *date*
- 2. *time*
- 3. *applid*
- 4. *xxxx*

5. *rc*

# **Destination**

#### CDBC

**DFHDB8119 I** *date time applid* **CICS is INDOUBT about the LUW with recovery token** *X'rectok'* **after issuing a single phase commit request to DBCTL,** *{SYSTEM ABEND CODE | IMS USER ABEND | DBCTL RETURN CODE} rc***.**

# **Explanation**

CICS was attempting to syncpoint updates made to IMS databases via DBCTL for the logical unit of work (LUW) identified by unit of recovery X'*rectok*'. CICS has detected that updates were made to only one resource manager, DBCTL, in this LUW, and hence has issued a single-phase commit to DBCTL, in place of the normal two-phase commit process. An unexpected response to the single-phase commit has been received from DBCTL, and so CICS is INDOUBT about this LUW. CICS is unable to report whether the updates made via DBCTL have been committed or backed out. No local CICS resources are affected.

# **System action**

The transaction terminates abnormally with abend code ADCS and a transaction dump. CICS processing continues.

# **User response**

The unit of recovery X'*rectok*' output with this message can be used in conjunction with IMS message DFSxxxx output on the IMS console to determine the outcome of the LUW.

If the IMS region has failed, on restart of the IMS region, IMS will output DFSxxxx messages for each LUW that has committed using the single-phase commit protocol. The DFSxxxx message contains the same X'*rectok*' recovery token as output in this message. While matching up the recovery tokens, if a DFSxxxx message is found with the same recovery token, then the LUW was committed. Failure to find a relevant DFSxxxx message means that the LUW has been backed out.

Rather than the IMS region failing, if the bad response to single-phase commit was caused by an individual thread failure and the LUW has been committed, then IMS outputs a DFSxxxx message for just this LUW.

For further information on IMS message DFSxxxx, refer to the [IMS messages and codes](https://www.ibm.com/support/knowledgecenter/SSEPH2_14.1.0/com.ibm.ims14.doc.msgs/common/mc.htm)

For further information about the nonzero response code, if *rc* is:

- A **system abend code**, refer to the [z/OS MVS System](https://www.ibm.com/support/knowledgecenter/SSLTBW_2.4.0/com.ibm.zos.v2r4.ieah700/abstract.htm) [Codes](https://www.ibm.com/support/knowledgecenter/SSLTBW_2.4.0/com.ibm.zos.v2r4.ieah700/abstract.htm) manual
- An **IMS user abend code**, refer to the [IMS messages](https://www.ibm.com/support/knowledgecenter/SSEPH2_14.1.0/com.ibm.ims14.doc.msgs/common/mc.htm) [and codes](https://www.ibm.com/support/knowledgecenter/SSEPH2_14.1.0/com.ibm.ims14.doc.msgs/common/mc.htm)
- A **DBCTL return code**, refer to the [IMS messages](https://www.ibm.com/support/knowledgecenter/SSEPH2_14.1.0/com.ibm.ims14.doc.msgs/common/mc.htm) [and codes](https://www.ibm.com/support/knowledgecenter/SSEPH2_14.1.0/com.ibm.ims14.doc.msgs/common/mc.htm).

#### **Module:**

DFHDBAT

#### **XMEOUT parameters/Message inserts**

- 1. *date*
- 2. *time*
- 3. *applid*
- 4. *X'rectok'*
- 5. Value chosen from the following options:

*1=SYSTEM ABEND CODE,*

*2=IMS USER ABEND,*

*3=DBCTL RETURN CODE*

6. *rc*

# **Destination**

CDBC

**DFHDB8120 I** *date time applid* **DBCTL may be INDOUBT about the LUW with recovery token** *X'nn'***, which CICS has** *{committed | backed out}***,** *{SYSTEM ABEND CODE | IMS USER ABEND CODE | DBCTL RETURN CODE} rc***.**

# **Explanation**

CICS has received a bad return code from DBCTL for a commit or backout request for the logical unit of work (LUW) identified by unit of recovery X'*nn*'.

# **System action**

CICS has either backed out or committed this LUW. CICS continues.

# **User response**

At the next reconnection, CICS and DBCTL resolve all INDOUBTs.

Alternatively you can request DBCTL to find out if the LUW is INDOUBT, and instruct DBCTL to commit it or

back it out. For more information on how to do this, refer to the CICS documentation.

For further information about the nonzero response code, if *rc* is:

- a **system abend code**, refer to the [z/OS MVS System](https://www.ibm.com/support/knowledgecenter/SSLTBW_2.4.0/com.ibm.zos.v2r4.ieah700/abstract.htm) [Codes](https://www.ibm.com/support/knowledgecenter/SSLTBW_2.4.0/com.ibm.zos.v2r4.ieah700/abstract.htm) manual
- an **IMS user abend code**, refer to the [IMS messages](https://www.ibm.com/support/knowledgecenter/SSEPH2_14.1.0/com.ibm.ims14.doc.msgs/common/mc.htm) [and codes](https://www.ibm.com/support/knowledgecenter/SSEPH2_14.1.0/com.ibm.ims14.doc.msgs/common/mc.htm)
- a **DBCTL return code**, refer to the [IMS messages and](https://www.ibm.com/support/knowledgecenter/SSEPH2_14.1.0/com.ibm.ims14.doc.msgs/common/mc.htm) [codes](https://www.ibm.com/support/knowledgecenter/SSEPH2_14.1.0/com.ibm.ims14.doc.msgs/common/mc.htm).

**Module:** DFHDBAT

# **XMEOUT parameters/Message inserts**

- 1. *date*
- 2. *time*
- 3. *applid*
- 4. *X'nn'*
- 5. Value chosen from the following options:

*1=committed,*

*2=backed out*

- 6. Value chosen from the following options:
	- *1=SYSTEM ABEND CODE,*
	- *2=IMS USER ABEND CODE,*
	- *3=DBCTL RETURN CODE*
- 7. *rc*

# **Destination**

CDBC

**DFHDB8121 I** *date time applid* **A failure has occurred in DBCTL during syncpoint prepare processing.** *{System abend code | IMS user abend code | DBCTL return code | IMS fast path status code} rc***.**

# **Explanation**

CICS has detected a failure in DBCTL during syncpoint prepare processing.

# **System action**

The transaction terminates abnormally with abend code ASP7 and a transaction dump. CICS processing continues.

#### **User response**

Refer to the abend code ASP7 for further information about the accompanying CICS transaction.

For further information about the nonzero response code, if *rc* is:

- A **system abend code**, refer to the [z/OS MVS System](https://www.ibm.com/support/knowledgecenter/SSLTBW_2.4.0/com.ibm.zos.v2r4.ieah700/abstract.htm) [Codes](https://www.ibm.com/support/knowledgecenter/SSLTBW_2.4.0/com.ibm.zos.v2r4.ieah700/abstract.htm) manual
- An **IMS user abend code**, refer to the [IMS messages](https://www.ibm.com/support/knowledgecenter/SSEPH2_14.1.0/com.ibm.ims14.doc.msgs/common/mc.htm) [and codes](https://www.ibm.com/support/knowledgecenter/SSEPH2_14.1.0/com.ibm.ims14.doc.msgs/common/mc.htm)
- A **DBCTL return code**, refer to the [IMS messages](https://www.ibm.com/support/knowledgecenter/SSEPH2_14.1.0/com.ibm.ims14.doc.msgs/common/mc.htm) [and codes](https://www.ibm.com/support/knowledgecenter/SSEPH2_14.1.0/com.ibm.ims14.doc.msgs/common/mc.htm)
- An **IMS fast path status code**, refer to the [IMS](https://www.ibm.com/support/knowledgecenter/SSEPH2_14.1.0/com.ibm.ims14.doc.msgs/compcodes/ims_fastpathstatuscodes.htm) [messages and codes: Fast Path utility status and](https://www.ibm.com/support/knowledgecenter/SSEPH2_14.1.0/com.ibm.ims14.doc.msgs/compcodes/ims_fastpathstatuscodes.htm) [reason codes](https://www.ibm.com/support/knowledgecenter/SSEPH2_14.1.0/com.ibm.ims14.doc.msgs/compcodes/ims_fastpathstatuscodes.htm) if you were running an EXEC DLI program at the time of the message, or if you were using CALL, refer to the [IMS messages and codes:](https://www.ibm.com/support/knowledgecenter/SSEPH2_14.1.0/com.ibm.ims14.doc.msgs/compcodes/ims_dlistatuscodes.htm) [DL/I status codes](https://www.ibm.com/support/knowledgecenter/SSEPH2_14.1.0/com.ibm.ims14.doc.msgs/compcodes/ims_dlistatuscodes.htm).

**Module:**

DFHDBAT

# **XMEOUT parameters/Message inserts**

- 1. *date*
- 2. *time*
- 3. *applid*
- 4. Value chosen from the following options:

*1=System abend code,*

*2=IMS user abend code,*

*3=DBCTL return code,*

*4=IMS fast path status code*

5. *rc*

# **Destination**

CDBC

**DFHDB8122I** *applid* **CICS is about to disconnect from DBCTL for CICS shutdown.**

# **Explanation**

CICS was connected to DBCTL when CICS termination commenced. CICS is going to issue a disconnect request.

# **System action**

CICS disconnection from DBCTL proceeds.

#### **User response**

None. You can suppress this message with the SIT parameter, MSGLVL = 0.

#### **Module:**

DFHDBAT

#### **XMEOUT parameters/Message inserts**

1. *applid*

# **Destination**

Console

**DFHDB8123I** *applid* **CICS disconnection from DBCTL for CICS shutdown has completed successfully.**

#### **Explanation**

CICS was connected to DBCTL when CICS termination commenced. CICS has successfully disconnected from DBCTL.

# **System action**

CICS shutdown continues.

#### **User response**

None. You can suppress this message with the SIT parameter, MSGLVL = 0.

# **Module:**

DFHDBAT

# **XMEOUT parameters/Message inserts**

1. *applid*

# **Destination**

Console

**DFHDB8124 E** *date time applid* **CICS disconnection from DBCTL for CICS shutdown has** *{failed, | timed out.} {System abend code | IMS user abend code | DBCTL return code | } rc*

# **Explanation**

CICS was connected to DBCTL when CICS termination commenced. CICS disconnection from DBCTL failed for one of the reasons given in the message text.

# **System action**

CICS shutdown continues.

# **User response**

If the failure is due to a timed out condition, the message indicates that the time elapsed since CICS requested disconnection has reached the interval specified in the TIMEOUT parameter of the DRA interface without a response from DCBTL. The default interval is 60 seconds.

If failure is due to any other condition, a nonzero return code is given. If *rc* is:

- A **system abend code**, refer to the [z/OS MVS System](https://www.ibm.com/support/knowledgecenter/SSLTBW_2.4.0/com.ibm.zos.v2r4.ieah700/abstract.htm) [Codes](https://www.ibm.com/support/knowledgecenter/SSLTBW_2.4.0/com.ibm.zos.v2r4.ieah700/abstract.htm) manual
- An **IMS user abend code**, refer to the [IMS messages](https://www.ibm.com/support/knowledgecenter/SSEPH2_14.1.0/com.ibm.ims14.doc.msgs/common/mc.htm) [and codes](https://www.ibm.com/support/knowledgecenter/SSEPH2_14.1.0/com.ibm.ims14.doc.msgs/common/mc.htm)
- A **DBCTL return code**, refer to the [IMS messages](https://www.ibm.com/support/knowledgecenter/SSEPH2_14.1.0/com.ibm.ims14.doc.msgs/common/mc.htm) [and codes](https://www.ibm.com/support/knowledgecenter/SSEPH2_14.1.0/com.ibm.ims14.doc.msgs/common/mc.htm).

**Module:**

DFHDBAT

# **XMEOUT parameters/Message inserts**

- 1. *date*
- 2. *time*
- 3. *applid*
- 4. Value chosen from the following options:

*1=failed, ,*

*2=timed out.*

5. Value chosen from the following options:

*1=System abend code ,*

*2=IMS user abend code ,*

*3=DBCTL return code ,*

*4=*

6. *rc*

# **Destination**

Console

**DFHDB8128 W** *date time applid* **Error linking to the CICS-DBCTL user replaceable program DFHDBUEX from module** *modname***.**

# **Explanation**

An attempt was made to invoke the user replaceable module, DFHDBUEX, but the module was not available.

# **System action**

CICS disregards the failure and continues execution.

#### **User response**

Ensure that module DFHDBUEX is available.

**Module:**

DFHDBCT, DFHDBDSC.

# **XMEOUT parameters/Message inserts**

- 1. *date*
- 2. *time*
- 3. *applid*
- 4. *modname*

# **Destination**

CDBC

**DFHDB8129 E** *date time applid* **Getmain failure in the Control Exit DFHDBCTX.**

# **Explanation**

The MVS GETMAIN request failed in DFHDBCTX.

# **System action**

The CICS-DBCTL interface remains unchanged.

Message DFHME0116, which contains the symptom string for this problem, is produced.

#### **User response**

This message indicates that there is a storage management problem. Check for other messages issued from the CICS region to the MVS console.

See the [Troubleshooting and support](http://www.ibm.com/support/knowledgecenter/SSGMCP_5.6.0/troubleshooting/troubleshooting.html) for guidance on dealing with storage problems.

**Module:** DFHDBCTX

# **XMEOUT parameters/Message inserts**

- 1. *date*
- 2. *time*
- 3. *applid*

# **Destination**

CDBC

**DFHDB8130 E** *date time applid* **Disconnection has failed. DBCTL return code** *rc***.**

#### **Explanation**

The disconnection attempt failed in DBCTL.

#### **System action**

CICS abandons the attempt to disconnect from DBCTL.

#### **User response**

For further information about the DBCTL return code, refer to the [IMS messages and codes.](https://www.ibm.com/support/knowledgecenter/SSEPH2_14.1.0/com.ibm.ims14.doc.msgs/common/mc.htm)

#### **Module:**

DFHDBDSC

#### **XMEOUT parameters/Message inserts**

- 1. *date*
- 2. *time*
- 3. *applid*
- 4. *rc*

#### **Destination**

#### CDBC

**DFHDB8131 E** *date time applid* **The CICS-DBCTL control transaction has abnormally terminated with abend** *abcode***.**

# **Explanation**

The CICS-DBCTL control transaction, CDBO, has failed.

#### **System action**

The CICS/DBCTL interface is no longer usable.

Message DFHME0116, which contains the symptom string for this problem, is produced.

#### **User response**

See the description of abend *abcode* for further guidance.

If you wish to use DBCTL from this CICS system again, you have to restart CICS.

**Module:** DFHDBCT

#### **XMEOUT parameters/Message inserts**

- 1. *date*
- 2. *time*
- 3. *applid*
- 4. *abcode*

#### **Destination**

CDBC

**DFHDB8199 E GETMAIN REQUEST FOR CICS-DBCTL CONTROL WORK ELEMENT (CWE) HAS FAILED.**

#### **Explanation**

While notifying the CICS-DBCTL control transaction of changes to the state of the CICS-DBCTL interface a GETMAIN request for storage to hold a CICS-DBCTL control work element failed.

#### **System action**

CICS uses control exit storage in DBCTL global block (DGB) to notify the control transaction of the error. The control transaction issues message DFHDB8129 to transient data destination CDBC. CICS abandons the attempt to change the state of the CICS-DBCTL interface.

#### **User response**

This message indicates that there is a storage management problem. See any other messages issued from the CICS region to the MVS console for further guidance. If you need further assistance from IBM to resolve this problem, see [Working with IBM to solve](http://www.ibm.com/support/knowledgecenter/SSGMCP_5.6.0/troubleshooting/cics/dfhs14n.html) [your problem](http://www.ibm.com/support/knowledgecenter/SSGMCP_5.6.0/troubleshooting/cics/dfhs14n.html) for guidance on how to proceed.

#### **Module:**

DFHDBCTX

#### **Destination**

Console

```
DFHDB8201I The key that you pressed has no
   meaning on this panel.
```
#### **Explanation**

The terminal operator has pressed the wrong key when using either

- CDBI, the CICS-DBCTL support inquiry transaction (Module DFHDBIQ), or
- CDBC, the CICS-DBCTL support menu transaction (Module DFHDBME).

# **System action**

CICS ignores the key pressed.

#### **User response**

Check the allowable keys display which appears at the bottom of the screen and try a valid key.

#### **Module:**

DFHDBIQ, DFHDBME

#### **Destination**

**TERMCDBC** 

**DFHDB8202 Selection must be one of those shown above.**

# **Explanation**

The terminal operator has typed in an invalid option when using CDBC, the DBCTL Support Menu Transaction.

# **System action**

CICS rejects the invalid option.

#### **User response**

Check the allowable options that appear on the screen and choose the appropriate one.

**Module:** DFHDBME

# **Destination**

**TERMCDBC** 

**DFHDB8204 Invalid DRA startup table suffix supplied.**

# **Explanation**

The terminal operator has typed an invalid startup table suffix when using CDBC, the DBCTL Support Menu Transaction. The suffix must be one or two characters long consisting only of characters valid for a partitioned data set member name.

# **System action**

CICS rejects the invalid Startup Table Suffix.

#### **User response**

Correct the startup table suffix and try again. You may need to check the suffix with your system programmer. **Module:** DFHDBME

# **Destination**

**TERMCDBC** 

**DFHDB8207D Connection to DBCTL requested. Press PF5 to confirm.**

#### **Explanation**

The terminal operator has requested that CICS should be connected to DBCTL.

This message is not used when you are running the CDBC transaction at the console. If you are running the CDBC transaction on the console, the terminal PF5 key function (to confirm the request) is not used.

#### **System action**

If the PF5 key is pressed, then CICS will connect to DBCTL. If any other key is pressed in response to this message, CICS will not connect to DBCTL.

#### **User response**

Press the PF5 key if you wish to proceed with connecting CICS to DBCTL. If you do not wish the connection to proceed then press the PF3 key to terminate the transaction, or change the input data and press enter.

#### **Module:** DFHDBME

# **Destination**

**TERMCDBC** 

```
DFHDB8208D DBCTL immediate disconnection
   requested. Press PF5 to confirm.
```
# **Explanation**

The terminal operator has requested that CICS should be disconnected from DBCTL immediately.

This message is not used when you are running the CDBC transaction at the console. If you are running the CDBC transaction on the console, the terminal PF5 key function (to confirm the request) is not used.

# **System action**

If the PF5 key is pressed, then all DL/I requests issued from this CICS system and currently being processed in DBCTL will complete and then CICS will disconnect from DBCTL. Tasks which have been using DBCTL

but have not yet issued a CICS SYNCPOINT, either explicitly in the application or implicitly as a result of CICS task termination processing, will abnormally terminate with abend code ASP7. If any other key is pressed in response to this message, CICS will not disconnect from DBCTL.

#### **User response**

Press the PF5 key if you wish to proceed with disconnecting CICS from DBCTL immediately. If you do not wish the disconnection to proceed then press the PF3 key to terminate the transaction, or change the input data and press enter.

#### **Module:**

DFHDBME

# **Destination**

TERMCDBC

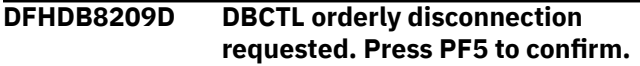

# **Explanation**

The terminal operator has requested that CICS should be disconnected from DBCTL in an orderly manner.

This message is not used when you are running the CDBC transaction at the console. If you are running the CDBC transaction on the console, the terminal PF5 key function (to confirm the request) is not used.

# **System action**

If the PF5 key is pressed, then all tasks running in this CICS system that have already used DBCTL will complete and then CICS will disconnect from DBCTL. No new tasks running in this CICS system will be permitted to use DBCTL until CICS is connected to DBCTL again. If any other key is pressed in response to this message, CICS will not disconnect from DBCTL.

# **User response**

Press the PF5 key if you wish to proceed with disconnecting CICS from DBCTL in an orderly way. If you do not wish the disconnection to proceed then press the PF3 key to terminate the transaction, or change the input data and press enter.

**Module:** DFHDBME

# **Destination**

**TERMCDBC** 

#### **DFHDB8210D Connection to DBCTL is proceeding. Check CDBC TD queue.**

# **Explanation**

The operator has pressed PF5 in response to message DFHDB8207 or the CDBC transaction was used from the MVS operator console to connect to DBCTL. CICS issues further messages concerning the connection to the CDBC transient data destination.

# **System action**

CICS proceeds with the connection attempt.

#### **User response**

Press PF3 to terminate the transaction. Press PF2 to refresh the status information on the screen. If you are running the CDBC transaction on the console, the PF key functions are not available. Check the CDBC transient data destination for further messages.

#### **Module:**

DFHDBME

# **Destination**

TERMCDBC

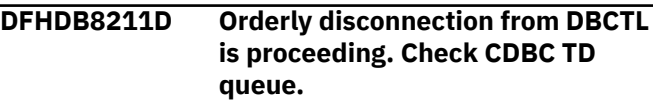

# **Explanation**

The operator has pressed PF5 in response to message DFHDB8209. CICS issues further messages concerning the disconnection to the CDBC transient data destination. Additionally, DBCTL issues some messages to the MVS console.

# **System action**

CICS proceeds with the disconnection attempt.

#### **User response**

You are now able to use your terminal to perform other functions. You can check to see how the disconnection attempt is proceeding by using the refresh key to refresh the CICS-DBCTL status information on the screen. In case of problems, for example, CICS does not disconnect from DBCTL, check the CDBC transient data destination.

**Module:** DFHDBME

# **Destination**

#### TERMCDBC

**DFHDB8212D Immediate disconnection from DBCTL is proceeding. Check CDBC TD queue.**

# **Explanation**

The operator has pressed PF5 in response to message DFHDB8208. CICS issues further messages concerning the disconnection to the CDBC transient data destination. Additionally, DBCTL issues some messages.

# **System action**

CICS proceeds with the disconnection attempt.

# **User response**

You are now able to use your terminal to perform other functions. You can check to see how the disconnection attempt is proceeding by using the refresh key to refresh the CICS-DBCTL status information on the screen. In case of problems, for example, CICS does not disconnect from DBCTL, check the CDBC transient data destination.

**Module:** DFHDBME

# **Destination**

**TERMCDBC** 

**DFHDB8213 Connection to DBCTL is already in progress. Request is ignored.**

# **Explanation**

The terminal operator has requested that CICS should connect to DBCTL and CICS is already trying to connect to DBCTL.

# **System action**

This connection request is ignored.

# **User response**

Use the PF2 key to refresh the CICS-DBCTL status information on the screen. If the "DBCTL connected and ready" message is not displayed, check the CDBC transient data destination to ensure that no errors have occurred while CICS was connecting to DBCTL. The operator should also check the MVS console as

the message DFS0690 may have been issued, and be waiting for a reply.

**Module:** DFHDBME

# **Destination**

**TERMCDBC** 

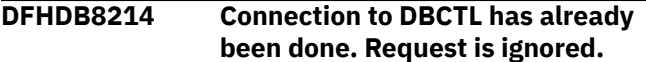

# **Explanation**

The terminal operator has requested that CICS should connect to DBCTL when CICS is already connected to DBCTL.

# **System action**

This connection request is ignored.

# **User response**

If you did not expect DBCTL to be connected to CICS then check the CDBC transient data destination to see when CICS did connect to DBCTL (message DFHDB8101).

#### **Module:**

DFHDBME

# **Destination**

TERMCDBC

**DFHDB8215 Orderly disconnection from DBCTL in progress. Request is ignored.**

# **Explanation**

The terminal operator has either:

- Requested that CICS should disconnect from DBCTL when CICS is already disconnected from DBCTL, or
- Requested that CICS should connect to DBCTL when CICS is still disconnecting from DBCTL.

# **System action**

This disconnection request is ignored.

# **User response**

Use the refresh key to refresh the CICS-DBCTL status information on the screen. If the 'DBCTL not connected to CICS' message is not displayed, check the CDBC transient data destination to ensure that no errors have occurred while CICS was disconnecting from DBCTL.

**Module:** DFHDBME

# **Destination**

**TERMCDBC** 

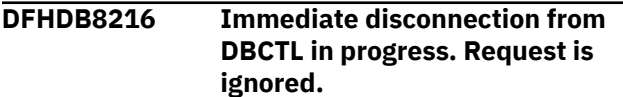

# **Explanation**

The terminal operator has either:

- Requested that CICS should disconnect from DBCTL while CICS is already disconnected from DBCTL, or
- Requested that CICS should connect to DBCTL while CICS is still disconnecting from DBCTL.

# **System action**

This disconnection request is ignored.

# **User response**

Use the PF2 key to refresh the CICS-DBCTL status information on the screen. If the 'DBCTL not connected to CICS' message is not displayed, check the CDBC transient data destination to ensure that no errors have occurred while CICS was disconnecting from DBCTL. If necessary, check the location of the CDBC destination with your system programmer.

**Module:**

DFHDBME

# **Destination**

**TERMCDBC** 

**DFHDB8217 DBCTL not currently connected to CICS. Request ignored.**

# **Explanation**

The terminal operator has requested that CICS should disconnect from DBCTL when CICS is not connected to DBCTL.

# **System action**

This disconnection request will be ignored.

#### **User response**

If you did not expect DBCTL to be disconnected from CICS then check the CDBC transient data destination to see when and why CICS did disconnect from DBCTL (message DFHDB8102). If you do not know where the CDBC destination is, then please check with your system programmer.

#### **Module:** DFHDBME

# **Destination**

**TERMCDBC** 

**DFHDB8218 CDBC - Please specify CONNECT or DISCONNECT.**

# **Explanation**

The terminal operator has used CDBC, the DBCTL support menu transaction, from the MVS operator console and has not selected an option.

# **System action**

No action is taken until the operator selects an option.

#### **User response**

Select an option by typing in CDBC with a connect or disconnect option.

See the [CICS Supplied Transactions](https://www.ibm.com/support/knowledgecenter//reference-system-manaagement/transactions/dfha7_cst_descriptions.html) for guidance on using CDBC.

#### **Module:**

DFHDBME

# **Destination**

**TERMCDBC** 

```
DFHDB8219 DBCTL connection phase 1 in
   progress. Request is ignored.
```
# **Explanation**

The first phase of connecting CICS to DBCTL has not completed yet, but the terminal operator has requested disconnection from DBCTL.

# **System action**

This disconnection request is ignored.

# **User response**

Try requesting disconnection again if you wish to proceed with disconnecting CICS from DBCTL. If you still cannot disconnect then check the CDBC transient data destination to see if any messages have been issued which indicate that there are problems with the connection attempt. Also check if any messages have been issued from DBCTL.

#### **Module:**

DFHDBME

#### **Destination**

TERMCDBC

**DFHDB8220 CICS-DBCTL connection is unusable. Request is ignored.**

#### **Explanation**

A failure has occurred in the CICS-DBCTL interface.

#### **System action**

Any requests to connect or disconnect from DBCTL is ignored.

#### **User response**

Look for earlier messages identifying the source of the error by checking the CDBC transient data destination for any messages issued from CICS and also by checking for any messages issued from DBCTL.

**Module:**

DFHDBME

# **Destination**

**TERMCDBC** 

**DFHDB8221 Non zero return code** *rc* **from DFHDBAT. The request is ignored.**

# **Explanation**

The module DFHDBAT returns a nonzero return code in reply to a request issued to DBCTL. DFHDBAT is a taskrelated user exit and forms part of the CICS-DBCTL interface.

# **System action**

The request to DBCTL fails.

#### **User response**

See message DFHDB8110 for further guidance.

**Module:** DFHDBME

#### **Destination**

TERMCDBC

**DFHDB8222 Connection has failed. DBCTL return code is** *rc***, reason code is** *rs***.**

#### **Explanation**

DBCTL rejects a request from CICS to connect to it.

#### **System action**

The connection does not proceed.

#### **User response**

See the [IMS messages and codes](https://www.ibm.com/support/knowledgecenter/SSEPH2_14.1.0/com.ibm.ims14.doc.msgs/common/mc.htm) for an explanation of the DBCTL return and reason codes.

**Module:** DFHDBME

# **Destination**

TERMCDBC

```
DFHDB8223 DRA startup table with suffix
    xx cannot be found. Request is
   ignored.
```
#### **Explanation**

A connection request has been issued and the startup table with the suffix specified cannot be found.

#### **System action**

The connection does not proceed.

#### **User response**

If you were using the DBCTL Support Menu transaction, CDBC, check if you have mistyped the suffix value.

Place the DRA startup table in a CICS STEPLIB library. For guidance on how to do this, see the CICS documentation.

# **Module:**

DFHDBME

#### **Destination**

TERMCDBC

**DFHDB8224 Module DFSPRRC0 cannot be found. Connection cannot be done.**

# **Explanation**

The DRA router module, DFSPRRC0, could not be found during an attempt to connect to DBCTL.

# **System action**

The connection does not proceed.

# **User response**

Place the module DFSPRRC0 in a CICS STEPLIB library. For guidance on how to do this, see the CICS documentation.

**Module:**

DFHDBME

# **Destination**

TERMCDBC

**DFHDB8225I** *applid* **The DBCTL ID is** *xxxx***. The DRA Startup Table suffix is** *xx***.**

# **Explanation**

This message is issued from module DFHDBME when CDBC, the DBCTL support menu transaction, is used from the MVS operator's console. This message is issued from module DFHDBIQ when CDBI, the DBCTL support inquiry transaction, is used from the MVS operator's console.

# **System action**

Processing continues.

# **User response**

None.

**Module:** DFHDBME, DFHDBIQ

# **Destination**

TERMCDBC

**DFHDB8226 There was an error starting CDBT. Disconnection from DBCTL failed.**

# **Explanation**

An error has occurred, starting the disconnection transaction CDBT.

# **System action**

The disconnection attempt fails.

# **User response**

Look for earlier messages identifying the source of the error on the CDBC or CSMT transient data destinations. Check that the disconnection transaction CDBT is available. Check that the disconnection module DFHDBDSC is available.

#### **Module:**

DFHDBME

# **Destination**

TERMCDBC

**DFHDB8227 There was an error linking to DFHDBCON. Connection to DBCTL failed.**

# **Explanation**

An attempt was made to connect to DBCTL but there was an error when linking to the connection module.

# **System action**

The connection attempt fails.

# **User response**

Look for earlier messages identifying the source of the error on the CDBC or CSMT transient data destinations. Check that module DFHDBCON is available.

#### **Module:**

DFHDBME

# **Destination**

TERMCDBC

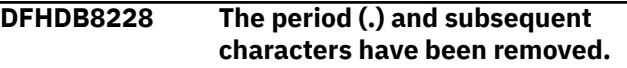

# **Explanation**

A comment was found at the end of the command. The CDBM transaction has removed the comment before sending the IMS command. Comments start with the period character (.) and continue to the end of the command.

# **System action**

The IMS command is sent without the comment.

# **User response**

None.

**Module:**

DFHDBMP

# **Destination**

Terminal End User

**DFHDB8229 Spaces immediately after the CRC (/) have been removed.**

# **Explanation**

One or more spaces were found between the command recognition character (CRC) and the IMS verb. The default CRC is the oblique stroke (/). Spaces in this position would normally cause an IMS command to fail.

# **System action**

The CDBM transaction removes the spaces before sending the IMS command.

#### **User response**

None. The operator should not add spaces between the CRC and the command.

**Module:** DFHDBMP

# **Destination**

Terminal End User

**DFHDB8230 The key that you pressed has no meaning on this panel.**

# **Explanation**

The terminal operator has pressed the wrong key.

# **System action**

CICS ignores the key pressed.

#### **User response**

Check the display of key functions at the bottom of the screen and try a valid key.

**Module:** DFHDBMP

# **Destination**

Terminal End User

**DFHDB8231 FORCE IMS LOG END OF VOLUME was not set to 1 or 2.**

# **Explanation**

When entering a /DBDUMP or /DBRECOVER IMS command, the value in the FORCE IMS LOG END OF VOLUME field must be set to either 1 or 2. If you select 1, which is the default, the command has the NOFEOV option set; this does not force IMS End OF LOG for this command. To override this, select option 2; the NOFEOV option is not added.

# **System action**

The command is not sent.

# **User response**

Choose option 1 or 2 and press Enter.

#### **Module:**

DFHDBMP

# **Destination**

Terminal End User

```
DFHDB8232 Initial CRC (/) was not found.
   Reenter the IMS command.
```
# **Explanation**

The command recognition character (CRC) is expected at the start of the command line. The default CRC is the oblique stroke (/).

# **System action**

The command is not sent.

#### **User response**

Reenter the command with the CRC as the initial character.

**Module:** DFHDBMP

# **Destination**

Terminal End User

**DFHDB8233 A second CRC (/) was found. Reenter the IMS command.**

# **Explanation**

The command field can accept only one command. A command must start with the command recognition character (CRC). The default CRC is the oblique stroke (/). A second CRC within the command field is not

allowed and must be removed before the command is sent to IMS.

# **System action**

The command is not sent.

# **User response**

Correct the command field by removing the second command or correcting the command syntax.

**Module:** DFHDBMP

# **Destination**

Terminal End User

**DFHDB8234 An invalid wildcard was found. Reenter the IMS command.**

# **Explanation**

More than one database name contains a wildcard. You can use the asterisk (\*) to refer to any number of characters, or the plus sign (+) to refer to a single character. However, in a command you can use wildcard characters in one database name only. Wildcards in more than one database name are not permitted and should be removed.

# **System action**

The command is not sent.

# **User response**

Remove the invalid wildcard. Either change the first wildcard string to include the database names matched by the second wildcard string, or explicitly name the databases. Alternatively issue the command with the first wildcard string, retrieve the command by pressing F9 (Retrieve) and replace the first wildcard string with the second. If there are other database names within the command, you may need to remove them before sending the command.

**Module:** DFHDBMP

# **Destination**

Terminal End User

**DFHDB8235 Incorrect wildcard position. Reenter the IMS command.**

# **Explanation**

You can use a wildcard character in a command only to refer to database names. In this case a wildcard character, an asterisk (\*) or plus sign (+), has been wrongly positioned in the command.

# **System action**

The command is not sent.

# **User response**

Correct the command by moving the wildcard to a position where it can refer to a database name or names.

#### **Module:**

DFHDBMP

# **Destination**

Terminal End User

#### **DFHDB8236 Invalid IMS command verb. Reenter the IMS command.**

# **Explanation**

The command has been rejected by IMS because the verb is not recognized as a valid IMS operator command.

# **System action**

IMS rejects the command.

# **User response**

Correct the command and press Enter.

# **Module:**

DFHDBMP

# **Destination**

Terminal End User

```
DFHDB8237 Command not allowed. Enter a
  valid IMS command.
```
# **Explanation**

This command has been rejected by IMS because it cannot be executed using the AIB interface used by CICS.

Certain IMS operator commands such as /MODIFY are not valid with the CDBM transaction and must be issued via the MVS console.

# **System action**

IMS rejects the command.

#### **User response**

Enter a valid IMS operator command.

**Module:** DFHDBMP

# **Destination**

Terminal End User

**DFHDB8238 Command not authorized. Enter a**

**valid IMS command.**

# **Explanation**

The command has been rejected by IMS because the application or user does not have the necessary authorization to execute the command as entered.

# **System action**

IMS rejects the command.

# **User response**

Get the necessary authorization and reissue the command.

**Module:** DFHDBMP

# **Destination**

Terminal End User

**DFHDB8239** *aaaa* **call failed, AIB Return** *X'bbbb'* **Reason** *X'cccc'*

# **Explanation**

The command has been rejected by IMS.

# **System action**

IMS rejects the command.

# **User response**

For the IMS function code, examine the AIB return code and reason code to determine the cause of the error. See the [IMS Database Administration](https://www.ibm.com/support/knowledgecenter/SSEPH2_14.1.0/com.ibm.ims14.doc.dag/dag.htm) manual, SC26-8015 for an explanation of these codes.

**Module:** DFHDBMP

# **Destination**

Terminal End User

**DFHDB8240 DBCTL not connected. Run CDBC to connect.**

#### **Explanation**

CICS was unsuccessful in its attempt to schedule the program specific block (PSB) DFHDBMP before issuing the IMS command.

# **System action**

The command is not sent.

# **User response**

Ensure that the DBCTL system is attached using the CICS supplied transaction CDBC.

#### **Module:**

DFHDBMP

# **Destination**

Terminal End User

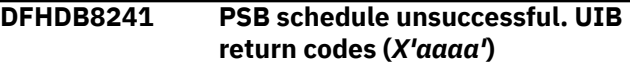

# **Explanation**

CICS was unsuccessful in its attempt to schedule the program specification block (PSB) DFHDBMP before issuing the IMS command.

# **System action**

The command is not sent.

# **User response**

Ensure that PSB DFHDBMP is available to your system. See the summary of abends and return codes in the CICS documentation for an explanation of the UIB return codes.

#### **Module:** DFHDBMP

# **Destination**

Terminal End User

**DFHDB8242 Command in progress. Issue / DISPLAY command for status.**

# **Explanation**

The command sent to IMS has not returned a segment but has sent an acknowledgment.

# **System action**

The IMS command is proceeding or has completed.

# **User response**

Issue a /DISPLAY command to determine the status. Press F9 (Retrieve) to retrieve the IMS command and change the command to a /DISPLAY command. Alternatively press F12 (Cancel) and enter a new command to display the status.

#### **Module:**

DFHDBMP

# **Destination**

Terminal End User

**DFHDB8243 No match has been found for wildcard (***aaaaaaaa***).**

# **Explanation**

CICS was unsuccessful in its attempt to match any IMS databases with the wildcard supplied.

# **System action**

The command is not sent.

# **User response**

Check the names of the databases required and/or the wildcard supplied.

**Module:**

DFHDBMP

# **Destination**

Terminal End User

**DFHDB8244 The requested command cannot be found in the command file.**

# **Explanation**

The group command entered does not exist in the command file.

# **System action**

No action

# **User response**

Check that the group name and command were typed correctly. A list of all available commands can be found using the browse function in the group command maintenance section of CDBM.

#### **Module:**

DFHDBMP

# **Destination**

Terminal End User

**DFHDB8245 The command file, DFHDBFK, cannot be opened.**

# **Explanation**

CDBM failed to open the command file, DFHDBFK.

# **System action**

CDBM will not allow the user to enter the maintenance section.

# **User response**

Determine the cause of the open failure, and correct the error. Retry selecting the maintenance option from within CDBM.

#### **Module:** DFHDBMP

# **Destination**

Terminal End User

**DFHDB8246 An error has occurred reading the command file, DFHDBFK.**

# **Explanation**

An error occurred whilst CDBM was trying to read a record from the command file, DFHDBFK.

# **System action**

CDBM cannot read and execute the requested group command.

#### **User response**

Determine the cause of the read failure, and correct the error. Retry issuing the group command again from within CDBM.

**Module:** DFHDBMP

# **Destination**

Terminal End User

**DFHDB8247 Record not found.**

#### **Explanation**

There was no record in the group command file, DFHDBFK, for the specified group and command.

# **System action**

None.

#### **User response**

Browse the group command file to locate the correct record. If this message was issued during a browse request, clear the group and name fields and retry the browse.

**Module:**

DFHDBMP

# **Destination**

Terminal End User

**DFHDB8248 End of file reached during browse. Press enter to wrap.**

# **Explanation**

The end of the file was reached during a browse request on the group command file, DFHDBFK.

# **System action**

None.

#### **User response**

Press return to browse the group command file from the beginning.

**Module:** DFHDBMP

# **Destination**

Terminal End User

**DFHDB8249 A record already exists for this command in this group.**

# **Explanation**

A record with a matching group and command names already exists in the group command file, DFHDBFK.

# **System action**

A new group command record is not added to the group command file.

#### **User response**

Check the command name is correct. If it is, use a different group name.

**Module:** DFHDBMP

# **Destination**

Terminal End User

**DFHDB8250 A record must be read before updating.**

# **Explanation**

Before a record in the group command file, DFHDBFK, can be updated, it must first be read.

# **System action**

The group command record is not updated in the group command file.

#### **User response**

Read the record and apply the changes before issuing an update request.

#### **Module:** DFHDBMP

# **Destination**

Terminal End User

**DFHDB8251 A record must be read before deletion.**

# **Explanation**

Before a record in the group command file, DFHDBFK, can be deleted, it must first be read.

# **System action**

The record is not deleted from the group command file.

# **User response**

Read the record before issuing a delete request.

**Module:** DFHDBMP

# **Destination**

Terminal End User

**DFHDB8252 Group and command must not be altered. Record not updated.**

#### **Explanation**

The group and command fields must not be altered during a group command record update request.

# **System action**

The record is not updated in the group command file, DFHDBFK.

#### **User response**

Add a new record with the required group and name fields. Delete the unwanted record.

**Module:** DFHDBMP

# **Destination**

Terminal End User

**DFHDB8253 Group and command must not be altered. Record not deleted.**

# **Explanation**

The group and command fields must not be altered during a group command record delete request.

# **System action**

The record is not deleted from the group command file, DFHDBFK.

# **User response**

Read the correct record before issuing a delete request.

**Module:** DFHDBMP

# **Destination**

Terminal End User

**DFHDB8254 Cannot update during browse. Read record to update.**

# **Explanation**

Before a record in the group command file, DFHDBFK, can be updated, it must first be read.

# **System action**

The group command record is not updated in the group command file.

#### **User response**

Read the record and apply the changes before issuing an update request.

**Module:** DFHDBMP

# **Destination**

Terminal End User

```
DFHDB8255 Cannot delete during browse.
   Read record to delete.
```
# **Explanation**

Before a record in the group command file, DFHDBFK, can be deleted, it must first be read.

# **System action**

The record is not deleted from the group command file.

#### **User response**

Read the record before issuing a delete request.

**Module:** DFHDBMP

# **Destination**

Terminal End User

**DFHDB8256 Both group and command must be specifed.**

# **Explanation**

The group and command fields must both be specified when adding a new group command record to the group command file, DFHDBFK.

# **System action**

A new group command record is not added to the group command file.

# **User response**

Enter data in both the group and command fields and issue the add request.

#### **Module:**

DFHDBMP

# **Destination**

Terminal End User

**DFHDB8257 Function invalid. Must be A, B, D, R or U.**

# **Explanation**

An action requested was not valid.

# **System action**

None.

# **User response**

Enter a valid action letter.

**Module:** DFHDBMP

# **Destination**

Terminal End User

**DFHDB8258 File** *{write | rewrite | delete | read | browse}* **failure. EIBRESP=***eibresp***, EIBRESP2=***eibresp2***.**

# **Explanation**

An unexpected error has occurred during a file operation on the group command file, DFHDBFK.

# **System action**

The requested update to the group command file is not made.

# **User response**

Determine the reason for the failure using the EIBRESP and EIBRESP2 values. Fix the cause of the error and retry the operation.

**Module:** DFHDBMP

# **Destination**

Terminal End User

**DFHDB8259 Group command,** *group command***,** *{added | updated | deleted | read | browsed}***.**

# **Explanation**

The operation indicated has been performed on the group command file, DFHDBFK.

# **System action**

The group command file has been successfully modified.

# **User response**

None.

**Module:** DFHDBMP

# **Destination**

Terminal End User

**DFHDB8260 Record length exceeds screen size.**

# **Explanation**

The record read from the group command file, DFHDBFK, was found to contain more data than could be displayed on the screen.

# **System action**

None.

# **User response**

The data set associated with the group command file, DFHDBFK, has been created with a larger record size than allowed. Recreate the data set with the correct record size, and reload the data.

#### **Module:**

DFHDBMP

# **Destination**

Terminal End User

**DFHDB8290I DBCTL not connected to CICS.**

# **Explanation**

This message is issued when CICS is not connected to DBCTL.

If you are using the CDBC transaction, the DBCTL Support Menu transaction, then the message is issued from module DFHDBME.

If you are using the CDBI transaction, the DBCTL Support Inquiry transaction, the message is issued from module DFHDBIQ.

# **System action**

Processing continues.

#### **User response**

None.

**Module:** DFHDBME, DFHDBIQ

# **Destination**

TERMCDBC

**DFHDB8291I DBCTL connect phase 1 in progress.**

# **Explanation**

CICS is in phase 1 of connecting to DBCTL and has not yet moved into phase 2 of connection processing.

If you are using the CDBC transaction, the DBCTL Support Menu transaction, this message is issued from module DFHDBME.

If you are using the CDBI transaction, the DBCTL Support Inquiry transaction, this message is issued from module DFHDBIQ.

# **System action**

Processing continues.

# **User response**

Press the PF2 key to refresh the status information on the screen. Check the CDBC transient data message destination for any other messages issued from CICS concerning the CICS-DBCTL interface.

**Module:**

DFHDBME, DFHDBIQ

# **Destination**

TERMCDBC

**DFHDB8292I DBCTL connect phase 2 in**

**progress.**

# **Explanation**

CICS is in phase 2 of connecting to DBCTL. (That is, phase 1 of connection has been completed and CICS has not yet heard from DBCTL that phase 2 of connection has been completed.)

If you are using the CDBC transaction, the DBCTL Support Menu transaction, this message is issued from module DFHDBME.

If you are using the CDBI transaction, the DBCTL Support Inquiry transaction, then this message is issued from module DFHDBIQ.

# **System action**

Processing continues.

# **User response**

Press the PF2 key to refresh the status information on the screen.

Check the CDBC transient data message destination for any other messages issued from CICS concerning the CICS-DBCTL interface. Check that the DBCTL system you are trying to connect to has been initialized.

Check the MVS operator console for any IMS console messages that need a reply (for example, message DFS0690).

**Module:** DFHDBME, DFHDBIQ

# **Destination**

TERMCDBC

**DFHDB8293I DBCTL connected and ready.**

# **Explanation**

CICS is connected to DBCTL.

If you are using the CDBC transaction, the DBCTL Support Menu transaction, the message is issued from module DFHDBME.

If you are using the CDBI transaction, the DBCTL Support Inquiry transaction, the message is issued from module DFHDBIQ.

# **System action**

Processing continues.

#### **User response**

Press the PF3 key to terminate the transaction.

Press the PF2 key to refresh the status information on the screen.

Check the CDBC transient data message destination for any other messages issued from CICS concerning the CICS-DBCTL interface.

# **Destination**

TERMCDBC

**DFHDB8294I DBCTL orderly disconnect in progress.**

# **Explanation**

CICS is disconnecting from DBCTL in an orderly manner. (That is, all tasks using DBCTL from this CICS system will run to termination before CICS is disconnected from DBCTL.)

If you are using the CDBC transaction, the DBCTL Support Menu transaction, the message is issued from module DFHDBME.

If you are using the CDBI transaction, the DBCTL Support Inquiry transaction, the message is issued from module DFHDBIQ.

# **System action**

Processing continues.

# **User response**

Press the PF3 key to terminate the transaction.

Press the PF2 key to refresh the status information on the screen.

Check the CDBC transient data message destination for any other messages issued from CICS concerning the CICS-DBCTL interface.

**Module:**

DFHDBME, DFHDBIQ

# **Destination**

TERMCDBC

**DFHDB8295I DBCTL immediate disconnect in progress.**

# **Explanation**

CICS is disconnecting from DBCTL immediately. (That is, all DL/I requests issued from this CICS system and currently being processed by DBCTL will complete before CICS is disconnected from DBCTL.)

If you are using the CDBC transaction, the DBCTL Support Menu transaction, this message is issued from module DFHDBME.

If you are using the CDBI transaction, the DBCTL Support Inquiry transaction, this message is issued from module DFHDBIQ.

If there is an IMS console message DFS0690 waiting for an operator reply, this message continues to be displayed until the operator replies to the IMS console message.

# **System action**

Processing continues.

#### **User response**

Press the PF3 key to terminate the transaction.

Press the PF2 key to refresh the status information on the screen.

Check the CDBC transient data message destination for any other messages issued from CICS concerning the CICS-DBCTL interface.

#### **Module:**

DFHDBME, DFHDBIQ

# **Destination**

**TERMCDBC** 

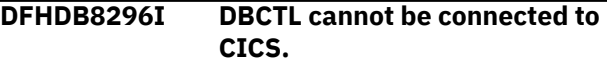

# **Explanation**

A failure has occurred in the CICS-DBCTL interface.

If you are using the CDBC transaction, the DBCTL Support Menu transaction, the message is issued from module DFHDBME.

If you are using the CDBI transaction, the DBCTL Support Inquiry transaction, the message is issued from module DFHDBIQ.

# **System action**

Processing continues.

# **User response**

Look for earlier messages identifying the source of the error by checking the CDBC transient data destination and checking any messages issued from DBCTL.

#### **Module:**

DFHDBME, DFHDBIQ

# **Destination**

TERMCDBC

#### **DFHDB8297** *applid* **CICS/DBCTL CONNECTION BEING ATTEMPTED**

# **Explanation**

This message only occurs when there is no recoverable service table (RST). CICS has attempted to connect to DBCTL but has failed on one or more occasions. DBCTL may not be running, or it may be restarting after a DBCTL abend.

# **System action**

CICS continues to attempt to connect every 5 seconds. This message is reissued every minute for ten minutes or until connection is made.

If the connection is not made in ten minutes, CICS will stop attempting to connect and IMS message DFS0690 is issued. If the user replies WAIT to the IMS DFS0690 message, then the IMS DRA will take over responsibility for retrying the connection attempt. The TIMER parameter in the DRA startup table specifies how often the DRA will retry the connect to DBCTL.

# **User response**

Check why DBCTL is not running. You can cancel the connection attempts using the CDBC transaction by issuing a disconnect request.

**Module:** DFHDXAX

# **Destination**

Console

**DFHDB8298** *APPLID* **An attempt has been made to connect to DBCTL via PLT phase 1. The request has been rejected.**

# **Explanation**

The attempt to connect to DBCTL has been unsuccessful.

You are using a startup PLT and the request for DFHDBCON has been issued in PLT phase 1 processing. It can only be issued from PLT phase 2.

# **System action**

Processing continues.

#### **User response**

Look at the source for your startup PLT. Ensure the DBCTL startup program (DFHDBCON) is after the statement specifying DFHDELIM.

**Module:** DFHDBME, DFHDBCON

# **XMEOUT parameters/Message inserts**

1. *APPLID*

# **Destination**

Console

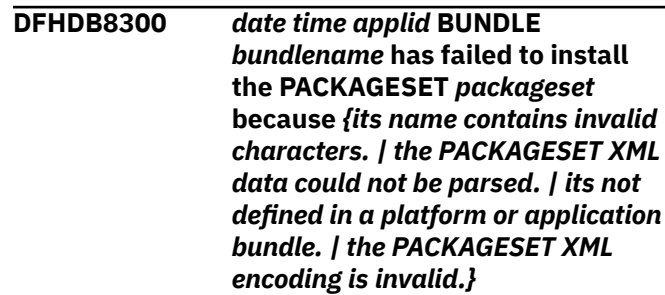

# **Explanation**

The CICS BUNDLE *bundlename* has failed to install the PACKAGESET *packageset*. Possible reasons include:

#### **name contains invalid characters**

The PACKAGSET name *packageset* contains invalid characters. Valid characters are: A-Z, a-z, 0-9 and special characters \_#@\$. Leading and embedded blank characters are not permitted.

#### **PACKAGESET XML data could not be parsed**

The parse of XML for PACKAGESET *packageset* failed. A preceding DFHPI*nnnn* message may give further information about the cause of the problem.

#### **not defined in a platform or application bundle**

The PACKAGESET *packageset* is defined in a standalone CICS bundle. CICS only supports PACKAGESET installed as part of a platform or application.

#### **XML encoding invalid**

The conversion of the XML to IBM 037 failed.

# **System action**

The BUNDLE resource is disabled and the PACKAGESET is not created.

#### **User response**

The probable cause is an error or inconsistency in the PACKAGESET XML. Check for any previous messages which may give you more information about the reason for the failure. Correct the PACKAGESET XML, discard the BUNDLE, and reinstall it.

#### **Module:**

DFHD2RL

# **XMEOUT parameters/Message inserts**

- 1. *date*
- 2. *time*
- 3. *applid*
- 4. *bundlename*
- 5. *packageset*
- 6. Value chosen from the following options:

*1=its name contains invalid characters.,*

*2=the PACKAGESET XML data could not be parsed.,*

*3=its not defined in a platform or application bundle.,*

*4=the PACKAGESET XML encoding is invalid.*

# **Destination**

#### C<sub>DR2</sub>

**DFHDB8301** *date time applid* **Packageset name was not specified or is too long in BUNDLE** *bundlename***.**

# **Explanation**

The CICS BUNDLE *bundlename* has failed to install a PACKAGESET because the resource name was not specified or is more than 128 characters in length.

# **System action**

The BUNDLE resource is disabled and the PACKAGESET is not created.

# **User response**

Correct the name of the PACKAGESET resource in the bundle manifest file. Discard and reinstall the BUNDLE resource.

**Module:**

DFHD2RL

# **XMEOUT parameters/Message inserts**

- 1. *date*
- 2. *time*
- 3. *applid*

4. *bundlename*

# **Destination**

#### CDB2

```
DFHDB8302 applid An abend (code aaa/bbbb)
   has occurred at offset X'offset' in
   module modname.
```
# **Explanation**

An abnormal end (abend) or program check has occurred in module *modname*. This implies that there may be an error in the CICS code. Alternatively, unexpected data has been input, or storage has been overwritten.

The code *aaa/bbbb* is a 3-digit hexadecimal MVS code (if applicable), followed by a 4-digit alphanumeric CICS code. The MVS code is a system completion code (for example, 0C1 or D37). If an MVS code is not applicable, this field is filled with three hyphens. The CICS code is an abend code or a number referring to a CICS message (for example, AKEA is a CICS abend code; 1310 refers to message DFHTS1310).

# **System action**

An exception entry is made in the trace table. A system dump is taken, unless you have specifically suppressed dumps in the dump table.

CICS continues unless you have specified in the dump table that CICS should terminate.

Message DFHME0116, which contains the symptom string for this problem, is produced.

# **User response**

If CICS is still running, it is necessary to decide whether to terminate CICS.

Look up the MVS code, if there is one, in the relevant MVS codes manual which is detailed in the book list in the front of this manual.

Next, look up the CICS alphanumeric code. This tells you, for example, whether the error was a program check, an abend, or a runaway, and may give you some guidance concerning user response.

If module *modname* is not crucial to the running of your CICS system, you may decide to continue to run and bring CICS down at a convenient time to resolve the problem.

If you cannot run without the full use of module *modname* you should bring CICS down in a controlled shutdown.

If you need further assistance from IBM to resolve this problem, see [Working with IBM to solve your problem](http://www.ibm.com/support/knowledgecenter/SSGMCP_5.6.0/troubleshooting/cics/dfhs14n.html) for guidance on how to proceed.

#### **Module:**

DFHD2RL

#### **XMEOUT parameters/Message inserts**

- 1. *applid*
- 2. *aaa/bbbb*
- 3. *X'offset'*
- 4. *modname*

#### **Destination**

#### Console

**DFHDB8303** *date time applid* **BUNDLE** *bundlename* **has successfully installed the PACKAGESET** *packageset* **on platform** *platformname* **as** *{enabled | disabled}***.**

# **Explanation**

The CICS BUNDLE *bundlename* has successfully installed the PACKAGESET *packageset* on platform *platformname* as either enabled or disabled.

# **System action**

CICS continues normally.

#### **User response**

None.

**Module:** DFHD2RL

# **XMEOUT parameters/Message inserts**

- 1. *date*
- 2. *time*
- 3. *applid*
- 4. *bundlename*
- 5. *packageset*
- 6. *platformname*
- 7. Value chosen from the following options:

*1=enabled,*

*2=disabled*

# **Destination**

CDB2

**DFHDB8304** *date time applid* **BUNDLE** *bundlename* **has successfully installed the PACKAGESET** *packageset* **for application** *applicationname***, version** *majorversion***.***minorversion***.***microve rsion***, on platform** *platformname* **as** *{enabled | disabled}***.**

# **Explanation**

The CICS BUNDLE *bundlename* has successfully installed the PACKAGESET *packageset* of application *applicationname*, version *majorversion*.*minorversion*.*microversion* on platform *platformname* as either enabled or disabled.

#### **System action**

CICS continues normally.

#### **User response**

None.

**Module:** DFHD2RL

# **XMEOUT parameters/Message inserts**

- 1. *date*
- 2. *time*
- 3. *applid*
- 4. *bundlename*
- 5. *packageset*
- 6. *applicationname*
- 7. *majorversion*
- 8. *minorversion*
- 9. *microversion*
- 10. *platformname*
- 11. Value chosen from the following options:
	- *1=enabled,*
	- *2=disabled*

#### **Destination**

#### CDB2

**DFHDB8305** *date time applid* **PACKAGESET** *packageset* **on platform**

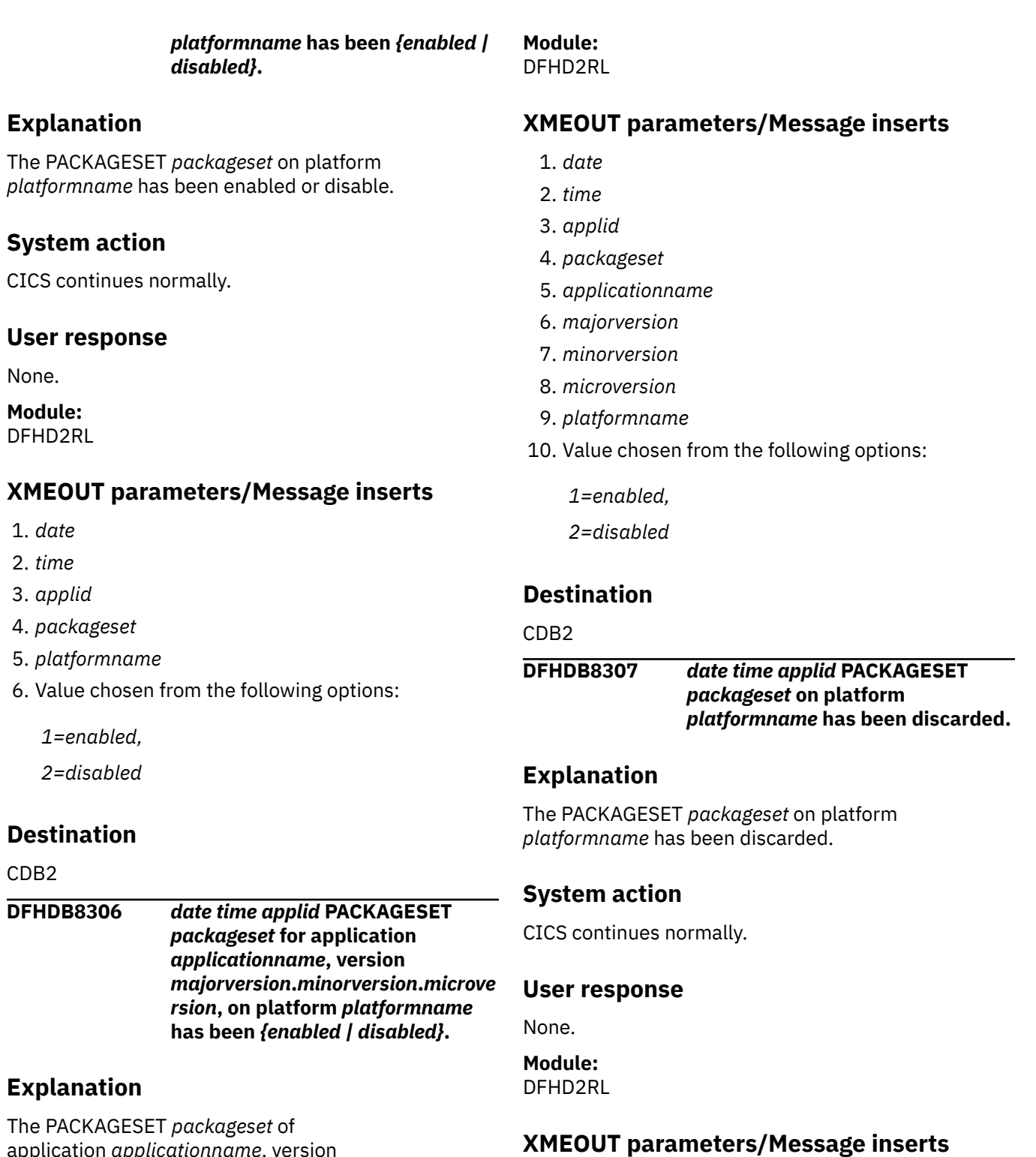

application *applicationname*, version *majorversion*.*minorversion*.*microversion* on platform *platformname* has been enabled or disabled.

# **System action**

CICS continues normally.

# **User response**

None.

# **Destination**

CDB2

1. *date* 2. *time* 3. *applid* 4. *packageset* 5. *platformname*

**DFHDB8308** *date time applid* **PACKAGESET** *packageset* **for application** *applicationname***, version** *majorversion***.***minorversion***.***microve rsion***, on platform** *platformname* **has been discarded.**

#### **Explanation**

The PACKAGESET *packageset* of application *applicationname*, version *majorversion*.*minorversion*.*microversion* on platform *platformname* has been discarded.

# **System action**

CICS continues normally.

#### **User response**

None.

# **Module:**

DFHD2RL

# **XMEOUT parameters/Message inserts**

- 1. *date*
- 2. *time*
- 3. *applid*
- 4. *packageset*
- 5. *applicationname*
- 6. *majorversion*
- 7. *minorversion*
- 8. *microversion*
- 9. *platformname*

# **Destination**

CDB2

#### **DFHDB8309** *date time applid* **BUNDLE** *bundlename* **has failed to install the PACKAGESET** *packageset1* **because a PACKAGESET** *packageset2* **is already installed on platform** *platformname***.**

# **Explanation**

The CICS BUNDLE *bundlename* has failed to install the PACKAGESET *packageset1* because another PACKAGESET *packageset2* is already installed on platform *platformname*. Only one PACKAGESET can be installed on a platform.

# **System action**

The BUNDLE resource is disabled and the PACKAGESET is not created.

# **User response**

Identify and remove the duplicate PACKAGESET, discard and reinstall the platform.

# **Module:**

DFHD2RL

#### **XMEOUT parameters/Message inserts**

- 1. *date*
- 2. *time*
- 3. *applid*
- 4. *bundlename*
- 5. *packageset1*
- 6. *packageset2*
- 7. *platformname*

#### **Destination**

#### CDB2

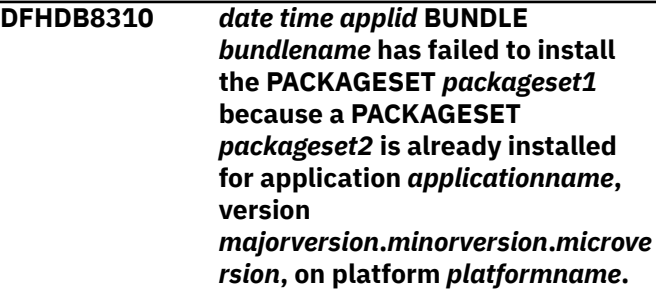

# **Explanation**

The CICS BUNDLE *bundlename* has failed to install the PACKAGESET *packageset1* because another PACKAGESET *packageset2* is already installed for application *applicationname*, version *majorversion*.*minorversion*.*microversion* on platform. Only one PACKAGESET can be installed as part of an application.

# **System action**

The BUNDLE resource is disabled and the PACKAGESET is not created.

# **User response**

Identify and remove the duplicate PACKAGESET, discard and re-install the application.

#### **Module:**

# **XMEOUT parameters/Message inserts**

- 1. *date*
- 2. *time*
- 3. *applid*
- 4. *bundlename*
- 5. *packageset1*
- 6. *packageset2*
- 7. *applicationname*
- 8. *majorversion*
- 9. *minorversion*
- 10. *microversion*
- 11. *platformname*

# **Destination**

#### C<sub>DR2</sub>

**DFHDB8311** *date time applid* **BUNDLE** *bundlename* **has failed to install the PACKAGESET** *packageset* **because** *{its schema level is not supported | pkgsetSchemaVersion is invalid | pkgsetSchemaRelease is invalid}***:** *error\_data***.**

# **Explanation**

The CICS BUNDLE *bundlename* has failed to install the PACKAGESET *packageset*. Possible reasons include:

#### **schema level is not supported**

The pkgsetSchemaVersion and

pkgsetSchemaRelease of PACKAGESET *packageset* are higher than the schema level supported by this release of CICS.

#### **pkgsetSchemaVersion is invalid**

The specified 1-2 character string must consist of numeric characters only, i.e. 0-9, and be a value in the range 1-99.

# **DFHDDnnnn messages**

**DFHDD0001** *applid* **An abend (code** *aaa/bbbb***) has occurred at offset** *X'offset'* **in module** *modname***.**

# **Explanation**

An unexpected program check or abend occurred with abend code *aaa/bbbb*.

#### **pkgsetSchemaRelease is invalid**

The specified 1-2 character string must consist of numeric characters only, i.e. 0-9, and be a value in the range 0-99.

# **System action**

The BUNDLE resource is disabled and the PACKAGESET is not created.

#### **User response**

The probable cause is an error or inconsistency in the PACKAGESET XML. Check for any previous messages which may give you more information about the reason for the failure. Correct the PACKAGESET XML, discard the BUNDLE, and reinstall it.

#### **Module:**

DFHD2RL

# **XMEOUT parameters/Message inserts**

- 1. *date*
- 2. *time*
- 3. *applid*
- 4. *bundlename*
- 5. *packageset*
- 6. Value chosen from the following options:

*1=its schema level is not supported,*

*2=pkgsetSchemaVersion is invalid,*

*3=pkgsetSchemaRelease is invalid*

7. *error\_data*

# **Destination**

CDB2

The program status word (PSW) at the time of the program check or abend indicated that CICS was executing at offset X'*offset*' in module *modname*. This may have been caused by corruption of CICS code or control blocks.

# **System action**

A system dump is taken and the system attempts to continue operation unless otherwise directed by entries in the dump table.

Message DFHME0116, which contains the symptom string for this problem, is produced.

# **User response**

Investigate the cause of the program check or abend using the system dump and any previously output diagnostic information provided by CICS, the access methods, or the operating system.

If you cannot resolve the problem, you will need further assistance from IBM. See [Working with IBM to](http://www.ibm.com/support/knowledgecenter/SSGMCP_5.6.0/troubleshooting/cics/dfhs14n.html) [solve your problem](http://www.ibm.com/support/knowledgecenter/SSGMCP_5.6.0/troubleshooting/cics/dfhs14n.html) for guidance on how to proceed.

#### **Module:**

DFHDDAP, DFHDDDM, DFHDDDI, DFHDDLO, DFHDDBR

# **XMEOUT parameters/Message inserts**

- 1. *applid*
- 2. *aaa/bbbb*
- 3. *X'offset'*
- 4. *modname*

# **Destination**

Console

**DFHDD0002** *applid* **A severe error (code** *X'code'***) has occurred in module** *modname***.**

# **Explanation**

Directory Domain has received an unexpected error response from some other part of CICS. The operation requested by Directory Domain is described by code X'*code*'.

For further information about CICS exception trace entries, refer to the [Troubleshooting and support.](http://www.ibm.com/support/knowledgecenter/SSGMCP_5.6.0/troubleshooting/troubleshooting.html)

# **System action**

A system dump is taken and the system attempts to continue operation unless specifically inhibited by dump table entries.

Message DFHME0116, which contains the symptom string for this problem, is produced.

# **User response**

Investigate the cause of the problem as follows:

- 1. Determine if the problem can be explained by any previous messages output from some other part of CICS.
- 2. Examine the symptom string.
- 3. Examine the dump.

If you cannot resolve the problem, you will need further assistance from IBM. See [Working with IBM to](http://www.ibm.com/support/knowledgecenter/SSGMCP_5.6.0/troubleshooting/cics/dfhs14n.html) [solve your problem](http://www.ibm.com/support/knowledgecenter/SSGMCP_5.6.0/troubleshooting/cics/dfhs14n.html) for guidance on how to proceed.

#### **Module:**

DFHDDAP, DFHDDDM, DFHDDDI, DFHDDLO, DFHDDBR

# **XMEOUT parameters/Message inserts**

- 1. *applid*
- 2. *X'code'*
- 3. *modname*

# **Destination**

Console

**DFHDD0004** *applid* **A possible loop has been detected at offset** *X'offset'* **in module** *modname***.**

# **Explanation**

A CICS function is taking more time to process than CICS expects. A possible loop has been detected in module *modname* at offset X'*offset*'. This is the offset of the instruction which was executing at the time the error was detected.

# **System action**

An exception entry is made in the trace table. A system dump is taken, unless you have specifically suppressed dumps in the dump table.

CICS continues unless you have specified in the dump table that CICS should terminate. If appropriate, an error return code is sent to the caller of this domain. In this case CICS could be terminated by the caller (for example, the domain manager, DFHDMDM). A message is issued to this effect.

Message DFHME0116, which contains the symptom string for this problem, is produced.

# **User response**

Notify the system programmer. If CICS has not been terminated, it is necessary to decide whether the problem is serious enough to bring CICS down.

Since some CICS functions can use a lot of processor time, this message may have been caused by a long-
running function. So there may not be an error here. Usually, CICS purges a CICS function that exceeds the runaway task time interval that you have specified in the SIT (this is the ICVR which is measured in milliseconds). This means that module *modname* in the message is terminated and CICS continues.

But if you have declared ICVR=0 in the SIT and you consider that module *modname* has gone into a loop, you have to terminate CICS in order to terminate the runaway function.

If CICS has terminated module *modname*, and you consider that it was not a runaway, you should increase the ICVR time interval in the SIT. You have to bring CICS down at a suitable time to do this permanently. However you can change the ICVR time interval temporarily online, using the CEMT transaction.

If raising the ICVR time does not solve the problem, you will need further assistance from IBM. See [Working with IBM to solve your problem](http://www.ibm.com/support/knowledgecenter/SSGMCP_5.6.0/troubleshooting/cics/dfhs14n.html) for guidance on how to proceed.

**Module:** DFHDDAP

## **XMEOUT parameters/Message inserts**

- 1. *applid*
- 2. *X'offset'*
- 3. *modname*

## **Destination**

#### Console

**DFHDD0006** *applid* **Insufficient storage to satisfy Getmain (code** *X'code'***) in module** *modname***. MVS code** *mvscode***.**

## **Explanation**

An MVS GETMAIN was issued by module *modname*, but there was insufficient storage available to satisfy the request.

The code X'*code*' is the exception trace point ID which uniquely identifies the place where the error was detected.

The code *mvscode* is the MVS GETMAIN return code.

## **System action**

An exception entry is made in the trace table (code X'*code*'). A system dump is taken, unless you have specifically suppressed dumps in the dump table.

CICS continues unless you have specified in the dump table that CICS should terminate.

If appropriate, an error return code is sent to the caller of this domain. In this case, CICS could be terminated by the caller (for example, the domain manager, DFHDMDM). A message is issued to this effect.

Message DFHME0116, which contains the symptom string for this problem, is produced.

#### **User response**

If CICS has been terminated by another module, look out for the relevant termination messages (from, for example, the domain manager), and look up the user response suggested for these messages.

If CICS is still running, the problem may be a temporary one which corrects itself if more storage becomes available. If you can manage without module *modname*, you may decide to continue and bring CICS down at a convenient time to resolve the problem. If the message recurs or if you cannot run without the full use of all CICS modules, you should bring CICS down in a controlled shutdown.

You can get diagnostic information about the MVS return code by consulting the relevant MVS codes manual.

Try decreasing the size limits of the DSAs or EDSAs. Or, try increasing the size of the whole region, if it is not already at maximum size. See the [Configuring](https://www.ibm.com/support/knowledgecenter/SSGMCP_5.6.0/configuring/configuring.html) or the [Improving performance](http://www.ibm.com/support/knowledgecenter/SSGMCP_5.6.0/tuning/improving_performance.html) for further information on CICS storage.

# **Module:**

DFHDDAP

#### **XMEOUT parameters/Message inserts**

- 1. *applid*
- 2. *X'code'*
- 3. *modname*
- 4. *mvscode*

## **Destination**

Console

# **DFHDHnnnn messages**

**DFHDH0001** *applid* **An abend (code** *aaa/bbbb***) has occurred at offset** *X'offset'* **in module** *modname***.**

#### **Explanation**

An abnormal end (abend) or program check has occurred in module *modname*. This implies that there may be an error in the CICS code. Alternatively, unexpected data has been input, or storage has been overwritten.

The code *aaa/bbbb* is a 3-digit hexadecimal MVS code (if applicable), followed by a 4-digit alphanumeric CICS code. The MVS code is a system completion code (for example, 0C1 or D37). If an MVS code is not applicable, this field is filled with three hyphens. The CICS code is an abend code or a number referring to a CICS message (for example, AKEA is a CICS abend code; 1310 refers to message DFHTS1310).

# **System action**

An exception entry is made in the trace table. A system dump is taken, unless you have specifically suppressed dumps in the dump table.

CICS continues unless you have specified in the dump table that CICS should terminate. If appropriate, an error return code is sent to the caller of this domain. In this case CICS could be terminated by the caller ( for example, the domain manager, DFHDMDM). A message is issued to this effect.

Message DFHME0116, which contains the symptom string for this problem, is produced.

## **User response**

Notify the system programmer. If CICS is still running, it is necessary to decide whether to terminate CICS.

Look up the MVS code, if there is one, in the relevant MVS codes manual.

Next, look up the CICS alphanumeric code. This tells you, for example, whether the error was a program check, an abend, or a runaway, and may give you some guidance concerning user response.

If module *modname* is not crucial to the running of your CICS system, you may decide to continue to run and bring CICS down at a convenient time to resolve the problem. If you cannot run without the full use of module *modname* you should bring CICS down in a controlled shutdown.

If you need further assistance from IBM to resolve this problem, see [Working with IBM to solve your problem](http://www.ibm.com/support/knowledgecenter/SSGMCP_5.6.0/troubleshooting/cics/dfhs14n.html) for guidance on how to proceed.

#### **Module:**

DFHDHDH, DFHDHDM, DFHDHSL

#### **XMEOUT parameters/Message inserts**

- 1. *applid*
- 2. *aaa/bbbb*
- 3. *X'offset'*
- 4. *modname*

#### **Destination**

Console

**DFHDH0002** *applid* **A severe error (code** *X'code'***) has occurred in module** *modname***.**

#### **Explanation**

An error has been detected in module *modname*. The code X'*code*' is the exception trace point ID which uniquely identifies what the error is and where the error was detected.

## **System action**

An exception entry (code X'*code*' in the message) is made in the trace table. A system dump is taken, unless you have specifically suppressed dumps in the dump table.

CICS continues unless you have specified in the dump table that CICS should terminate. If appropriate, an error return code is sent to the caller of this domain. In this case, CICS could be terminated by the caller (for example, the domain manager, DFHDMDM). A message is issued to this effect.

Message DFHME0116, which contains the symptom string for this problem, is produced.

#### **User response**

This indicates a possible error in CICS code. The severity of its impact depends on the importance of the function being executed at the time of the error.

CICS may not have been terminated. If the message occurs once and module *modname* is not crucial to the running of your CICS system, you may decide to continue to run and bring CICS down at a convenient time to resolve the problem.

If the message recurs or if you cannot run without the full use of module *modname*, you should bring CICS down in a controlled shutdown.

If you need further assistance from IBM to resolve this problem, see [Working with IBM to solve your problem](http://www.ibm.com/support/knowledgecenter/SSGMCP_5.6.0/troubleshooting/cics/dfhs14n.html) for guidance on how to proceed.

#### **Module:**

DFHDHDH, DFHDHDM, DFHDHSL

## **XMEOUT parameters/Message inserts**

- 1. *applid*
- 2. *X'code'*
- 3. *modname*

# **Destination**

Console

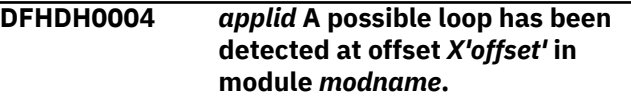

# **Explanation**

A CICS function is taking more time to process than CICS expects. A possible loop has been detected in module *modname* at offset X'*offset*'. This is the offset of the instruction which was executing at the time the error was detected.

# **System action**

An exception entry is made in the trace table. A system dump is taken, unless you have specifically suppressed dumps in the dump table.

CICS continues unless you have specified in the dump table that CICS should terminate. If appropriate, an error return code is sent to the caller of this domain. In this case CICS could be terminated by the caller (for example, the domain manager, DFHDMDM). A message is issued to this effect.

Message DFHME0116, which contains the symptom string for this problem, is produced.

# **User response**

Notify the system programmer. If CICS has not been terminated, it is necessary to decide whether the problem is serious enough to bring CICS down.

Since some CICS functions can use a lot of processor time, this message may have been caused by a long-running function, so there may not be an error here. Usually, CICS purges a CICS function which exceeds the runaway task time interval which you have specified in the ICVR system initialization parameter, which is measured in milliseconds. This means that module *modname* in the message is terminated and CICS continues.

But if you have specified ICVR=0 you consider that module *modname* is looping, you must terminate CICS in order to terminate the runaway function.

If CICS has terminated module *modname*, and you consider that it was not a runaway, you should increase the ICVR system initialization parameter. You can change the RUNAWAY time interval temporarily using the CEMT transaction.

If raising the ICVR time does not solve the problem, you will need further assistance from IBM. See [Working with IBM to solve your problem](http://www.ibm.com/support/knowledgecenter/SSGMCP_5.6.0/troubleshooting/cics/dfhs14n.html) for guidance on how to proceed.

#### **Module:**

DFHDMTM

## **XMEOUT parameters/Message inserts**

- 1. *applid*
- 2. *X'offset'*
- 3. *modname*

## **Destination**

Console

**DFHDH0100I** *applid* **Document domain initialization has started.**

## **Explanation**

This is an informational message indicating that document domain initialization has started.

## **System action**

System initialization continues.

#### **User response**

None. The message can be suppressed with the system initialization parameter MSGLVL=0.

#### **Module:**

DFHDHDM

## **XMEOUT parameters/Message inserts**

1. *applid*

## **Destination**

Console

#### **DFHDH0101I** *applid* **Document domain**

**initialization has ended.**

## **Explanation**

This is an informational message indicating that document domain initialization has completed successfully.

#### **System action**

System initialization continues.

#### **User response**

None. The message can be suppressed with the system initialization parameter MSGLVL=0.

#### **Module:**

DFHDHDM

#### **XMEOUT parameters/Message inserts**

1. *applid*

## **Destination**

Console

#### **DFHDH0105** *date time applid* **Document template definition** *doctemplate* **has been added as** *{PDS-MEMBER | FILE | PROGRAM | TSQUEUE | TDQUEUE | EXITPGM | HFSFILE}* **(***resourcename***) with template name** *templatename***.**

## **Explanation**

The document template definition *doctemplate* has been successfully added to the Document Handler domain. The template definition maps on to one of the following resources named *resourcename*:

#### **PDS-MEMBER**

A member of a partitioned dataset

#### **FILE**

A CICS file

#### **PROGRAM**

A CICS program

#### **TSQUEUE**

A CICS Temporary Storage queue

#### **TDQUEUE**

A CICS Transient Data queue

#### **EXITPGM**

A User-replaceable program that reads in a template of its own specification

#### **HFSFILE**

A file in the z/OS UNIX System Services File Sytem (zFS).

The document template is assigned a template name of *templatename*.

## **System action**

The definition is written to the CICS global catalog and will be restored on a CICS warm start.

#### **User response**

Application programs can now use the template using the name *templatename*.

# **Module:**

DFHDHTM

## **XMEOUT parameters/Message inserts**

- 1. *date*
- 2. *time*
- 3. *applid*
- 4. *doctemplate*
- 5. Value chosen from the following options:

*1=PDS-MEMBER,*

*2=FILE,*

*3=PROGRAM,*

- *4=TSQUEUE,*
- *5=TDQUEUE,*

*6=EXITPGM,*

*7=HFSFILE*

- 6. *resourcename*
- 7. *templatename*

## **Destination**

**CSDH** 

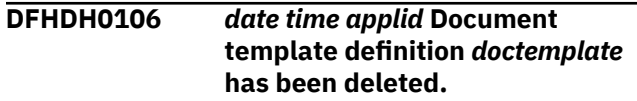

# **Explanation**

The document template definition *doctemplate* has been successfully deleted from the Document Handler domain.

# **System action**

The definition is removed from the CICS global catalog and will not be restored on a CICS warm start.

## **User response**

Application programs can no longer use the template using the name *templatename*.

#### **Module:**

DFHDHTM

# **XMEOUT parameters/Message inserts**

- 1. *date*
- 2. *time*
- 3. *applid*
- 4. *doctemplate*

# **Destination**

CSDH

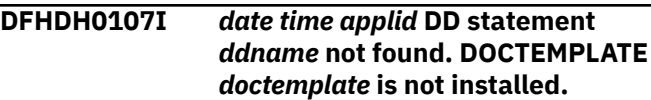

## **Explanation**

A document template definition specified a DDNAME value *ddname*, but a DD statement with that name was not present in the CICS JCL. The corresponding template data set cannot be opened.

# **System action**

The document template *doctemplate* is not installed.

## **User response**

Either restart CICS with a suitable template library allocated to DD name *ddname*, or use the ADYN transaction to allocate the library dynamically. The ADYN transaction is described in the [Developing](https://www.ibm.com/support/knowledgecenter//system-programming/developing_sysprogs.html) [system programs for CICS.](https://www.ibm.com/support/knowledgecenter//system-programming/developing_sysprogs.html)

**Module:** DFHDHRP

# **XMEOUT parameters/Message inserts**

- 2. *time*
- 3. *applid*
- 4. *ddname*
- 5. *doctemplate*

## **Destination**

Console

**DFHDH0108I** *date time applid* **Member** *member* **not found in** *dsname***. DOCTEMPLATE** *doctemplate* **is not installed.**

## **Explanation**

A document template definition specified a MEMBER name of *member*, but the data set *dsname* allocated to the specified DDNAME does not contain that member.

# **System action**

The document template *doctemplate* is not installed.

## **User response**

Add the specified member *member* to the data set named *dsname*. Then reinstall the document template.

#### **Module:**

DFHDHRP

## **XMEOUT parameters/Message inserts**

- 1. *date*
- 2. *time*
- 3. *applid*
- 4. *member*
- 5. *dsname*
- 6. *doctemplate*

## **Destination**

Console

```
DFHDH0300 applid File filename could not be
    opened (rrrr). Response X'xxxx',
    Reason X'yyyy'.
```
# **Explanation**

The file *filename*, in the UNIX System Services file system, could not be opened. *rrrr* is the mnemonic for the hexadecimal USS response code *xxxx* and USS reason code *yyyy*.

The file might not exist, or the CICS system might not be authorized to access it.

The response codes *xxxx* and *yyyy* are those returned by the UNIX System Services **inquire** function (BPX1STA), and are described in [z/OS UNIX System](https://www.ibm.com/support/knowledgecenter/SSLTBW_2.4.0/com.ibm.zos.v2r4.bpxa800/abstract.htm) [Services Messages and Codes](https://www.ibm.com/support/knowledgecenter/SSLTBW_2.4.0/com.ibm.zos.v2r4.bpxa800/abstract.htm) (SA22-7807).

# **System action**

CICS returns an error response to the service that requested the file to be opened. This might result in a further error in the requesting service.

## **User response**

If the file does not exist, change the filename to that of a file that does exist.

If CICS is not authorized to access the file, choose a different filename, or seek permission from the file owner to access it.

# **DFHDMnnnn messages**

**DFHDM0001** *applid* **An abend (code** *aaa/bbbb***) has occurred at offset** *X'offset'* **in module** *modname***.**

## **Explanation**

An abnormal end (abend) or program check has occurred in the module *modname*. This implies that there may be an error in CICS code.

Alternatively,

- Unexpected data has been input, or
- Storage has been overwritten.

The code *aaa/bbbb* is a three digit hexadecimal MVS code (if applicable), followed by a four digit alphanumeric CICS code. The MVS code is a system completion code (for example, 0C1 or D37). If an MVS code is not applicable, this field is filled with three hyphens. The CICS code is an abend code or a number referring to a CICS message (for example, AKEA is a CICS abend code; 1310 refers to message DFHTS1310).

# **System action**

An exception entry is made in the trace table. A system dump is taken, unless you have specifically suppressed dumps in the dump table.

**Either** CICS will continue unless you have specified in the dump table that CICS should terminate. This action will be taken by DFHDMIQ.

#### **Module:**

DFHDHFS

## **XMEOUT parameters/Message inserts**

- 1. *applid*
- 2. *filename*
- 3. *rrrr*
- 4. *X'xxxx'*
- 5. *X'yyyy'*

# **Destination**

Console

**Or** this is a critical error and CICS is terminated, even if you have specified in the dump table that CICS should not terminate. This action is taken by DFHDMDM, DFHDMDS and DFHDMWQ.

Message DFHME0116, which contains the symptom string for this problem, is produced.

## **User response**

Look up the MVS code, if there is one, in the relevant MVS codes manual which is detailed in the book list in the front of this manual.

Then look up the CICS alphanumeric code in this manual. This tells you, for example, whether the error was a program check, an abend, a runaway or something else and may give you some guidance concerning user response.

If you need further assistance from IBM to resolve this problem, see [Working with IBM to solve your problem](http://www.ibm.com/support/knowledgecenter/SSGMCP_5.6.0/troubleshooting/cics/dfhs14n.html) for guidance on how to proceed.

#### **Module:**

DFHDMDM, DFHDMEN, DFHDMENF, DFHDMIQ, DFHDMDS, DFHDMWQ

# **XMEOUT parameters/Message inserts**

- 1. *applid*
- 2. *aaa/bbbb*
- 3. *X'offset'*
- 4. *modname*

# **Destination**

Console

#### **DFHDM0002** *applid* **A severe error (code** *X'code'***) has occurred in module** *modname***.**

#### **Explanation**

An error has been detected in module *modname*. The code *code* is the exception trace point ID which uniquely identifies what the error is and where the error was detected.

For further information about CICS exception trace entries, refer to the [Troubleshooting and support.](http://www.ibm.com/support/knowledgecenter/SSGMCP_5.6.0/troubleshooting/troubleshooting.html)

# **System action**

An exception entry (code *code* in the message) is made in the trace table. A system dump is taken, unless you have specifically suppressed dumps in the dump table.

**Either** CICS will continue unless you have specified in the dump table that CICS should terminate. This action will be taken by DFHDMIQ.

**Or**, this is a critical error and CICS is terminated, even if you have specified in the dump table that CICS should not terminate. This action is taken by DFHDMDM, DFHDMDS and DFHDMWQ.

Message DFHME0116, which contains the symptom string for this problem, is produced.

## **User response**

This indicates a possible error in the CICS code. If you need further assistance from IBM to resolve this problem, see [Working with IBM to solve your problem](http://www.ibm.com/support/knowledgecenter/SSGMCP_5.6.0/troubleshooting/cics/dfhs14n.html) for guidance on how to proceed.

#### **Module:**

DFHDMDM, DFHDMEN, DFHDMENF, DFHDMIQ, DFHDMDS, DFHDMWQ

## **XMEOUT parameters/Message inserts**

- 1. *applid*
- 2. *X'code'*
- 3. *modname*

## **Destination**

#### Console

**DFHDM0003** *applid* **Insufficient storage to satisfy GETMAIN (code** *X'code'***) in module** *modname***.**

#### **Explanation**

A CICS GETMAIN was issued by module *modname*, but there was insufficient storage available to satisfy the request.

The code X'*code*' is the exception trace point id which uniquely identifies the place where the error was detected.

This error has occurred above the 16Mb line.

#### **System action**

An exception entry is made in the trace table (code *code* in the message). A system dump is taken, unless you have specifically suppressed dumps in the dump table.

**Either** CICS continues unless you have specified in the dump table that CICS should terminate. This action is taken by DFHDMIQ.

**Or** this is a critical error and CICS is terminated, even if you have specified in the dump table that CICS should not terminate. This action is taken by DFHDMDM and DFHDMWQ.

Message DFHME0116, which contains the symptom string for this problem, is produced.

#### **User response**

Try increasing the size limits of the DSAs or EDSAs. See the [Configuring](https://www.ibm.com/support/knowledgecenter/SSGMCP_5.6.0/configuring/configuring.html) or the [Improving performance](http://www.ibm.com/support/knowledgecenter/SSGMCP_5.6.0/tuning/improving_performance.html) for further information on CICS storage.

#### **Module:**

DFHDMDM, DFHDMIQ, DFHDMWQ

#### **XMEOUT parameters/Message inserts**

- 1. *applid*
- 2. *X'code'*
- 3. *modname*

#### **Destination**

#### Console

**DFHDM0004** *applid* **A possible loop has been detected at offset** *X'offset'* **in module** *modname***.**

#### **Explanation**

A CICS function is taking more time to process than CICS expects. A possible loop has been detected in module *modname* at X'*offset*'. This is the offset of the instruction which was executing at the time the error was detected.

# **System action**

An exception entry is made in the trace table. A system dump is taken, unless you have specifically suppressed dumps in the dump table.

**Either** CICS continues unless you have specified in the dump table that CICS should terminate. This action is taken by DFHDMIQ.

**Or** this is a critical error and CICS is terminated, even if you have specified in the dump table that CICS should not terminate. This action is taken by DFHDMDM, DFHDMDS and DFHDMWQ.

Message DFHME0116, which contains the symptom string for this problem, is produced.

#### **User response**

If CICS has not been terminated, it is necessary to decide whether the problem is serious enough to bring CICS down.

Since some CICS functions can use a lot of CPU time, this message may have been caused by a long-running function. So there may not be an error here. Usually, CICS purges a CICS function which exceeds the runaway task time interval which you have specified in the SIT (this is the ICVR which is measured in milliseconds). This means that the module *modname* is terminated and CICS continues.

But if you have declared ICVR=0 in the SIT and you consider that module *modname* has gone into a loop, you have to terminate CICS in order to terminate the runaway function.

If CICS has terminated module *modname* and you consider that it was not a runaway, you should increase the ICVR time interval in the SIT. You have to bring CICS down at a suitable time to do this permanently. But you can change the ICVR time interval temporarily online, using the CEMT transaction.

If raising the ICVR time does not solve the problem, you will need further assistance from IBM to resolve the problem. See [Working with IBM to solve your](http://www.ibm.com/support/knowledgecenter/SSGMCP_5.6.0/troubleshooting/cics/dfhs14n.html) [problem](http://www.ibm.com/support/knowledgecenter/SSGMCP_5.6.0/troubleshooting/cics/dfhs14n.html) for guidance on how to proceed.

#### **Module:**

DFHDMDM, DFHDMEN, DFHDMENF, DFHDMIQ, DFHDMDS, DFHDMWQ

#### **XMEOUT parameters/Message inserts**

- 1. *applid*
- 2. *X'offset'*
- 3. *modname*

## **Destination**

Console

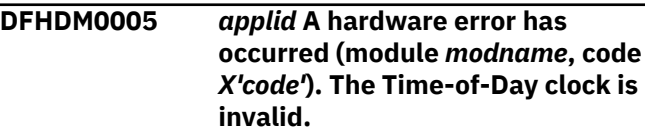

#### **Explanation**

A hardware error has occurred during the running of module *modname*. The MVS Store Clock facility is the timing mechanism for the operating system.

The code *code* is the exception trace point id which uniquely identifies the place where the error was detected.

# **System action**

An exception entry (code *code* in the message) is made in the trace table. A dump is taken, unless you have specifically suppressed dumps in the dump table.

This is a critical error and CICS is terminated, even if you have specified in the dump table that CICS should not terminate.

Message DFHME0116, which contains the symptom string for this problem, is produced.

#### **User response**

This is in all probability a hardware error and you should in the first instance investigate the MVS Store Clock and find out whether it is working properly. If this is the cause, you should take the appropriate action to have it repaired or replaced.

In the unlikely event that this is not a hardware problem, you need further assistance from IBM to resolve the problem. See [Working with IBM to solve](http://www.ibm.com/support/knowledgecenter/SSGMCP_5.6.0/troubleshooting/cics/dfhs14n.html) [your problem](http://www.ibm.com/support/knowledgecenter/SSGMCP_5.6.0/troubleshooting/cics/dfhs14n.html) for guidance on how to proceed.

#### **Module:**

DFHDMDM, DFHDMWQ, DFHDMDS

#### **XMEOUT parameters/Message inserts**

- 1. *applid*
- 2. *modname*
- 3. *X'code'*

## **Destination**

Console

**DFHDM0101I** *applid* **CICS is initializing.**

# **Explanation**

This message is for information only.

CICS initialization has started. The domain (DM) manager is about to attach an initialization task for each domain defined in the local CICS catalog, DFHLCD.

# **System action**

Processing continues.

#### **User response**

None. You can suppress this message with the system initialization parameter, MSGLVL=0.

#### **Module:**

DFHDMDM

#### **XMEOUT parameters/Message inserts**

1. *applid*

#### **Destination**

Console

**DFHDM0102I** *applid* **CICS is quiescing.**

## **Explanation**

This message is for information only.

The controlled shutdown of CICS has started. The domain (DM) manager is about to attach a quiesce task for each CICS component.

## **System action**

Processing continues.

#### **User response**

None. You can suppress this message with the SIT parameter, MSGLVL=0.

#### **Module:** DFHDMDM

## **XMEOUT parameters/Message inserts**

1. *applid*

## **Destination**

Console

#### **DFHDM0103** *applid* **Unsuccessful quiesce of** *domain* **domain. CICS will terminate.**

# **Explanation**

A domain has failed to quiesce.

# **System action**

CICS terminates. An exception trace and a dump are issued by the domain in error.

Message DFHME0116, which contains the symptom string for this problem, is produced.

#### **User response**

If you need further assistance from IBM to resolve this problem, see [Working with IBM to solve your problem](http://www.ibm.com/support/knowledgecenter/SSGMCP_5.6.0/troubleshooting/cics/dfhs14n.html) for guidance on how to proceed.

#### **Module:**

DFHDMDS

## **XMEOUT parameters/Message inserts**

- 1. *applid*
- 2. *domain*

#### **Destination**

Console

**DFHDM0104** *applid* **Unsuccessful load of program** *domain***. CICS will terminate.**

## **Explanation**

The domain (DM) manager has called the loader to load a program for an initialization task but the load has failed. The module is missing from the DFHRPL concatenation, possibly because the SDFHLOAD is missing. Alternatively, if the module name given in the message is not a legitimate CICS module, the CICS catalog could be corrupted.

# **System action**

CICS terminates. A system dump with dump code DM0006 is taken unless you have suppressed dumps in the dump table.

An exception trace is issued by the domain manager. Message DFHME0116, which contains the symptom string for this problem, is produced.

#### **User response**

If you need further assistance from IBM to resolve this problem, see [Working with IBM to solve your problem](http://www.ibm.com/support/knowledgecenter/SSGMCP_5.6.0/troubleshooting/cics/dfhs14n.html) for guidance on how to proceed.

#### **Module:**

DFHDMDM

#### **XMEOUT parameters/Message inserts**

- 1. *applid*
- 2. *domain*

## **Destination**

Console

**DFHDM0105** *applid* **Unsuccessful initialization of** *domain* **domain. CICS will terminate.**

# **Explanation**

A domain has failed to initialize.

# **System action**

CICS terminates with a dump.

Diagnostics are issued by the domain in error. Message DFHME0116, which contains the symptom string for this problem, is produced.

#### **User response**

Review the diagnostics and take remedial action for any installation-related problems. See [Working with](http://www.ibm.com/support/knowledgecenter/SSGMCP_5.6.0/troubleshooting/cics/dfhs14n.html) [IBM to solve your problem](http://www.ibm.com/support/knowledgecenter/SSGMCP_5.6.0/troubleshooting/cics/dfhs14n.html) for guidance on how to proceed.

#### **Module:**

DFHDMDS

## **XMEOUT parameters/Message inserts**

1. *applid*

2. *domain*

# **DFHDPnnnn messages**

**DFHDP0001** *applid* **An abend (code** *aaa/bbbb***) has occurred at offset** *X'offset'* **in module** *modname***.**

# **Explanation**

An abnormal end (abend) or program check has occurred in module *modname*. This implies that there

# **Destination**

Console

**DFHDM0106** *applid* **The Domain Manager records on the CICS Catalog may have been corrupted.**

#### **Explanation**

A problem was detected when calling the CICS catalog to browse the domain (DM) manager records. For example, the domain manager records may not be present.

This message may follow message DFHDM0002.

# **System action**

This is a critical error and CICS terminates, even if you have specified in the dump table that CICS should not terminate.

A system dump is taken, unless you have specifically suppressed dumps in the dump table.

Message DFHME0116, which contains the symptom string for this problem, is produced.

#### **User response**

Try reinitializing the local CICS catalog, DFHLCD, using DFHCCUTL, and perform an initial start of CICS.

If this does not solve the problem, you will need further assistance from IBM. See [Working with IBM to](http://www.ibm.com/support/knowledgecenter/SSGMCP_5.6.0/troubleshooting/cics/dfhs14n.html) [solve your problem](http://www.ibm.com/support/knowledgecenter/SSGMCP_5.6.0/troubleshooting/cics/dfhs14n.html) for guidance on how to proceed.

## **Module:**

DFHDMDM

## **XMEOUT parameters/Message inserts**

1. *applid*

## **Destination**

Console

may be an error in the CICS code. Alternatively, unexpected data has been input, or storage has been overwritten.

The code *aaa/bbbb* is a 3-digit hexadecimal MVS code (if applicable), followed by a 4-digit alphanumeric CICS code. The MVS code is a system completion code (for example, 0C1 or D37). If an MVS code is not applicable, this field is filled with three hyphens. The

CICS code is an abend code or a number referring to a CICS message (for example, AKEA is a CICS abend code; 1310 refers to message DFHDP1310).

# **System action**

An exception entry is made in the trace table. A system dump is taken, unless you have specifically suppressed dumps in the dump table.

CICS continues unless you have specified in the dump table that CICS should terminate. If appropriate, an error return code is sent to the caller of this domain. In this case CICS could be terminated by the caller ( for example, the domain manager, DFHDMDM). A message is issued to this effect.

Message DFHME0116, which contains the symptom string for this problem, is produced.

#### **User response**

Notify the system programmer. If CICS is still running, it is necessary to decide whether to terminate CICS.

Look up the MVS code, if there is one, in the relevant MVS codes manual.

Next, look up the CICS alphanumeric code. This tells you, for example, whether the error was a program check, an abend, or a runaway, and may give you some guidance concerning user response.

If module *modname* is not crucial to the running of your CICS system, you may decide to continue and bring CICS down at a convenient time to resolve the problem.

If you cannot continue without the full use of module *modname* you should bring CICS down in a controlled shutdown.

If you need further assistance from IBM to resolve this problem, see [Working with IBM to solve your problem](http://www.ibm.com/support/knowledgecenter/SSGMCP_5.6.0/troubleshooting/cics/dfhs14n.html) for guidance on how to proceed.

**Module:** DFHDP\*

## **XMEOUT parameters/Message inserts**

- 1. *applid*
- 2. *aaa/bbbb*
- 3. *X'offset'*
- 4. *modname*

## **Destination**

Console

#### **DFHDP0002** *applid* **A severe error (code** *X'code'***) has occurred in module** *modname***.**

#### **Explanation**

An error has been detected in module *modname*. The code X'*code*' is the exception trace point id which uniquely identifies what the error is and where the error was detected.

#### **System action**

An exception entry (code X'*code*' in the message) is made in the trace table. A system dump is taken, unless you have specifically suppressed dumps in the dump table.

CICS continues unless you have specified in the dump table that CICS should terminate. If appropriate, an error return code is sent to the caller of this domain. In this case, CICS could be terminated by the caller (for example, the domain manager, DFHDMDM). A message is issued to this effect.

Message DFHME0116, which contains the symptom string for this problem, is produced.

#### **User response**

This indicates a possible error in CICS code. The severity of its impact depends on the importance of the function being executed at the time of the error.

CICS may not have been terminated. If the message occurs once and module *modname* is not crucial to the running of your CICS system, you may decide to continue to run and bring CICS down at a convenient time to resolve the problem.

If the message recurs or if you cannot run without the full use of module *modname*, you should bring CICS down in a controlled shutdown.

If you need further assistance from IBM to resolve this problem, see [Working with IBM to solve your problem](http://www.ibm.com/support/knowledgecenter/SSGMCP_5.6.0/troubleshooting/cics/dfhs14n.html) for guidance on how to proceed.

#### **Module:**

DFHDPFM, DFHDPLM, DFHDPUM.

## **XMEOUT parameters/Message inserts**

- 1. *applid*
- 2. *X'code'*
- 3. *modname*

# **Destination**

Console

**DFHDP0100** *applid* **An unexpected exception response with reason code** *X'code'* **has been returned by CICS file control to module** *modname***. The debugging profiles file,** *filename***, is not usable.**

#### **Explanation**

A call to CICS file control from a DP domain module has received an unexpected exception response from DFHFCFR. The reason code given in the message is the reason from the FCFR parameter list on return from file control.

## **System action**

The file given in the message is not usable.

The application debugging profiles manager will fail until the problem has been corrected. It the CICS supplied transaction, CADP, is being used to define debugging profiles it will fail with an ADPA abend.

The meaning of the reason code in the message is given below:

• X'08' (FCFR\_CACHE\_FAILURE)

There has been an input/output(IO) error trying to access the debugging profiles base file, DFHDPFMB, or path file, DFHDPFMP. Examine the console to find file control or VSAM messages that will indicate the reason for the error.

• X'15' (FCFR\_DATASET\_BEING\_COPIED)

The data set for the debugging profiles file, DFHDPFMB, is currently unavailable because it is being copied. Retry when it becomes available.

• X'1F' (FCFR\_FILE\_DISABLED)

The file definition for the debugging profiles base data set, DFHDPFMB, or path data set, DFHDPFMP, is disabled. Enable the disabled file and retry.

• X'20' (FCFR\_FILE\_NOT\_OPEN)

The file definition for the debugging profiles base data set, DFHDPFMB, or path data set, DFHDPFMP, cannot be opened. Examine the console to find file control or VSAM messages that will indicate the reason for the error. Note that Debug Profile support is deactivated following a file not open response.

• X'22' (FCFR\_FILENOTFOUND)

A definition for the debugging profiles base file, DFHDPFMB, or path file, DFHDPFMP, could not be found. Sample definitions for these files are available and should be defined and installed before retrying.

• X'27' (FCFR\_INSUFFICIENT\_SPACE)

The debugging profiles base file, DFHDPFMB, is full. Investigate whether there are debugging profiles that can be deleted. Or, increase the storage allocation for the underlying VSAM data set, and recreate. Existing profiles could be backed up on another data set and then copied to the newly defined debugging profiles data set as part of the JCL to recreate it. To achieve this, replace REPRO INFILE with REPRO INDATASET in the JCL and replace SYS01 with the name of the data set containing the backed up profiles.

• X'2B' (FCFR\_IO\_ERROR)

There has been an IO error trying to access the debugging profiles base file, DFHDPFMB, or path file, DFHDPFMP. Examine the console to find file control or VSAM messages that will indicate the reason for the error.

• X'2D' (FCFR\_ISC\_NOT\_SUPPORTED)

An attempt has been made to ship a file control request but ISC=NO for the system. Determine if ISC should be YES or if the file definition should be changed so that shipping is not required and retry.

• X'31' (FCFR\_LOCKED)

An attempt has been made to write a record to the debugging profiles base file, DFHDPFMB, but a retained lock exists against the key of the record being written.

• X'32' (FCFR\_LOST\_LOCKS)

There has been an IO error trying to access the debugging profiles base file, DFHDPFMB, or path file, DFHDPFMP. Examine the console to find file control or VSAM messages that will indicate the reason for the error.

• X'33' (FCFR\_LOCK\_STRUCTURE\_FULL)

There has been an IO error trying to access the debugging profiles base file, DFHDPFMB, or path file, DFHDPFMP. Examine the console to find file control or VSAM messages that will indicate the reason for the error.

• X'37' (FCFR\_NOTAUTH)

The user is not authorized to use the debugging profiles base file, DFHDPFMB, or path file, DFHDPFMP. If the user should have access to the files, allow access and retry.

• X'39' (FCFR\_PREVIOUS\_RLS\_FAILURE)

The debugging profiles file, DFHDPFMB, has been defined as record level sharing(RLS) but RLS is currently unavailable due to a failure. Investigate the reason for the RLS failure by looking for messages from file control and VSAM on the console. Retry when RLS is available.

• X'3B' (FCFR\_READ\_NOT\_AUTHORISED)

The external security manager would not allow the debugging profiles base file, DFHDPFMB, or path file, DFHDPFMP, to be accessed. If the user should have access to the files, allow access and retry. .

• X'3D' (FCFR\_RECLEN\_EXCEEDS\_LOGGER\_BFSZ)

A journal referenced in the definition for the debugging profiles file, DFHDPFMB, is using an MVS which in turn, is using a coupling facility structure that has been defined with a MAXBUFSIZE parameter less than the recommended 64000. Redefine the coupling facility structure that the logstream is using with a MAXBUFSIZE parameter of 64000. The journal in error can be the forward recovery log or the journal used for auto-archiving.

• X'46' (FCFR\_RLS\_DISABLED)

The debugging profiles file, DFHDPFMB, has been defined as record level sharing(RLS) but RLS is currently disabled. Investigate why RLS is disabled by examining the console for file control and VSAM messages. Retry when RLS is available.

• X'47' (FCFR\_RLS\_FAILURE)

The debugging profiles file has been defined as record level sharing(RLS) but RLS is currently unavailable due to a failure. Investigate the reason for the failure by examining the console for file control and VSAM messages. Retry when RLS is available.

• X'4B' (FCFR\_SERVREQ\_VIOLATION)

The definition for the debugging profiles base file, DFHDPFMB, or path file, DFHDPFMP, does not allow all types of file request to be issued. Alter the file definitions to allow all file requests and retry.

• X'4E' (FCFR\_SUPPRESSED)

A user exit has suppressed the writing of records to the debugging profiles base file, DFHDPFMB, or path file, DFHDPFMP. The exit should not be allowed to suppress records being written to these files. Correct the exit and retry.

• X'4F' (FCFR\_SYSIDERR)

The SYSID for the file definition for the debugging profile base file, DFHDPFMB, or path file, DFHDPFMP, specifies a name that is neither the local CICS region nor a remote system defined to CICS by a CONNECTION definition. SYSIDERR can also occur if the link to the remote system is closed. Correct the SYSID or reopen the link and retry.

- X'52' (FCFR\_TIMEOUT) A request to file control has timed out. Investigate the reason for the timeout by examining the console for messages.
- X'58' (FCFR\_UPDATE\_NOT\_AUTHORISED)

The external security manager would not allow the debugging profiles base file, DFHDPFMB, or path file, DFHDPFMP, to be accessed. If the user should have access to the files, allow access and retry. .

• X'59' (FCFR\_VSAM\_REQUEST\_ERROR)

There has been an IO error trying to access the debugging profiles base file, DFHDPFMB, or path file, DFHDPFMP. Examine the console to find file control or VSAM messages that will indicate the reason for the error.

• X'61' (FCFR\_RREPL\_VIOLATION)

The file is flagged as RREPL and the program is not a REPLICATOR. If the program should be allowed to modify the file then change the file or program attributes.

#### **User response**

Investigate and correct the error based on the reason given and retry. In the case of an X'20' (FCFR\_FILE\_NOT\_OPEN) reason code, once the underlying data set problem has been resolved, CICS Debug Profile support can be reactivated.

#### **Module:**

DFHDPFM, DFHDPLM, DFHDPUM.

## **XMEOUT parameters/Message inserts**

- 1. *applid*
- 2. *X'code'*
- 3. *modname*
- 4. *filename*

## **Destination**

Console

**DFHDP0200** *APPLID* **Debug Tool is back level. Compiled Debugging profiles may be defined but not used on this system.**

## **Explanation**

CICS is running with a level of Debug Tool which is older than Version 3.1.

# **System action**

The CADP transaction and the web interface can be used to define debugging profiles and they can be activated. However, Debug Tool will not be able to use these profiles.

#### **User response**

If you do not intend to perform compiled debugging on this system or you only want to use CADP and the web interface to define profiles for use on another CICS region which does have Debug Tool at least at the version 3.1 level, then no action is required. If the intention is to use compiled debugging profiles on this CICS, then Debug Tool version 3.1 or later must be installed.

#### **Module:**

DFHDPLU

## **XMEOUT parameters/Message inserts**

1. *APPLID*

#### **Destination**

Console

**DFHDP0300** *applid num* **debugging profile(s) have been inactivated.**

# **Explanation**

The transaction CIDP or the program DFHDPIN has been run to inactivate all currently active debugging profiles. *num* debugging profiles have been inactivated.

## **System action**

None.

#### **User response**

None.

**Module:**

DFHDPIN.

# **DFHDSnnnn messages**

**DFHDS0001** *applid* **An abend (code** *aaa/bbbb***) has occurred at offset** *X'offset'* **in module** *modname***.**

## **Explanation**

An abnormal end (abend) or program check has occurred in module *modname*. This implies that there may be an error in CICS code. Alternatively, unexpected data has been input, or storage has been overwritten.

The code *aaa/bbbb* is a three digit hexadecimal MVS code (if applicable), followed by a four digit alphanumeric CICS code. The MVS code is a system

## **XMEOUT parameters/Message inserts**

- 1. *applid*
- 2. *num*

#### **Destination**

Console

**DFHDP0301** *applid* **The file DFHDPFMB is not available. No debugging profiles have been inactivated.**

## **Explanation**

The transaction CIDP or the program DFHDPIN has been run to inactivate all currently active debugging profiles. It was not possible to inactivate the profiles as the CADP file DFHDPFMB was not available.

#### **System action**

Inactivation is canceled.

#### **User response**

Make the CADP file DFHDPFMB available and reissue the CIDP command.

#### **Module:**

DFHDPIN.

## **XMEOUT parameters/Message inserts**

1. *applid*

# **Destination**

Console

completion code (for example, 0C1 or D37). If an MVS code is not applicable, this field is filled with three hyphens. The CICS code is an abend code or a number referring to a CICS message (for example, AKEA is a CICS abend code; 1310 refers to message DFHTS1310).

## **System action**

An exception entry is made in the trace table. A system dump is taken, unless you have specifically suppressed dumps in the dump table. CICS continues unless you have specified in the dump table that CICS should terminate.

Message DFHME0116, which contains the symptom string for this problem, is produced.

#### **User response**

If CICS is still running, it is necessary to decide whether to terminate CICS.

- 1. Look up the MVS code, if there is one, in the relevant MVS codes manual which is detailed in the book list in the front of this manual.
- 2. Next, look up the CICS alphanumeric code in this manual. This tells you, for example, whether the error was a program check, an abend, or a runaway, and may give you some guidance concerning user response.
- 3. If module *modname* is not crucial to the running of your CICS system, you may decide to continue to run and bring CICS down at a convenient time to resolve the problem.
- 4. If you cannot run without the full use of module *modname* you should bring CICS down in a controlled shutdown.

If you need further assistance from IBM to resolve this problem, see [Working with IBM to solve your problem](http://www.ibm.com/support/knowledgecenter/SSGMCP_5.6.0/troubleshooting/cics/dfhs14n.html) for guidance on how to proceed.

#### **Module:**

DFHDSAT, DFHDSBR, DFHDSDM, DFHDSDS2, DFHDSDS3, DFHDSDS4, DFHDSIT, DFHDSKE, DFHDSSM, DFHDSSR, DFHDSST, DFHDSTCB, DFHDSUE

## **XMEOUT parameters/Message inserts**

- 1. *applid*
- 2. *aaa/bbbb*
- 3. *X'offset'*
- 4. *modname*

#### **Destination**

Console

**DFHDS0002** *applid* **A severe error (code** *X'code'***) has occurred in module** *modname***.**

## **Explanation**

An error has been detected in module *modname*. The code X'*code*' is the exception trace point id which uniquely identifies what the error is and where the error was detected. For further information about CICS exception trace entries, see the [Troubleshooting and](http://www.ibm.com/support/knowledgecenter/SSGMCP_5.6.0/troubleshooting/troubleshooting.html) [support.](http://www.ibm.com/support/knowledgecenter/SSGMCP_5.6.0/troubleshooting/troubleshooting.html)

#### **System action**

An exception entry (code *code* in the message) is made in the trace table. A system dump is taken, unless you have specifically suppressed dumps in the dump table.

**Either** CICS will continue unless you have specified in the dump table that CICS should terminate.

If appropriate, an error return code is sent to the caller of this domain. In this case, CICS could be terminated by the caller (for example, the domain manager, DFHDMDM). A message will be issued to this effect.

**Or** this is a critical error and CICS is terminated, even if you have specified in the dump table that CICS should not terminate.

The system action taken depends on the context.

Message DFHME0116, which contains the symptom string for this problem, is produced.

#### **User response**

Inform the system programmer. This indicates a possible error in CICS code. The severity of its impact will depend on the importance of the function being executed at the time of the error.

CICS may not have been terminated.

If the message occurs once and module *modname* is not crucial to the running of your CICS system, you may decide to continue to run and bring CICS down at a convenient time to resolve the problem.

If the message recurs or if you cannot run without the full use of module *modname*, you should bring CICS down in a controlled shutdown.

If you need further assistance from IBM to resolve this problem, see [Working with IBM to solve your problem](http://www.ibm.com/support/knowledgecenter/SSGMCP_5.6.0/troubleshooting/cics/dfhs14n.html) for guidance on how to proceed.

#### **Module:**

DFHDSAT, DFHDSBR, DFHDSDM, DFHDSDS2, DFHDSDS3, DFHDSDS4, DFHDSIT, DFHDSKE, DFHDSSM, DFHDSSR, DFHDSST, DFHDSTCB, DFHDSUE

## **XMEOUT parameters/Message inserts**

- 1. *applid*
- 2. *X'code'*
- 3. *modname*

## **Destination**

Console

**DFHDS0003** *applid* **Insufficient storage (code** *X'code'***) in module** *modname***.**

## **Explanation**

A CICS GETMAIN was issued by module *modname* but there was insufficient storage available to satisfy the request.

The code X'*code*' is the exception trace point id which uniquely identifies the place where the error was detected. This error has occurred above the 16M line.

# **System action**

An exception entry is made in the trace table (code *code* in the message). A system dump is taken, unless you have specifically suppressed dumps in the dump table. CICS will continue unless you have specified in the dump table that CICS should terminate.

If appropriate, an error return code is sent to the caller of this domain. In this case, CICS could be terminated by the caller (for example, the domain manager, DFHDMDM). A message will be issued to this effect.

Message DFHME0116, which contains the symptom string for this problem, is produced.

#### **User response**

Inform the system programmer. If CICS has been terminated by another module, look out for the relevant termination messages (from, for example, the domain manager), and look up the user response suggested for these messages.

If CICS is still running, the problem may be a temporary one which will right itself if more storage becomes available. If you can manage without module *modname*, you may decide to continue and bring CICS down at a convenient time to resolve the problem. If the message recurs or if you cannot run without the full use of all CICS modules, you should bring CICS down in a controlled shutdown.

Try increasing the overall size limits of the DSAs or EDSAs. If CICS is not already terminated, you will need to bring CICS down to do this. See the [Configuring](https://www.ibm.com/support/knowledgecenter/SSGMCP_5.6.0/configuring/configuring.html) or the [Improving performance](http://www.ibm.com/support/knowledgecenter/SSGMCP_5.6.0/tuning/improving_performance.html) for more information on CICS storage.

You may need further assistance from IBM to fully resolve this problem. See [Working with IBM to solve](http://www.ibm.com/support/knowledgecenter/SSGMCP_5.6.0/troubleshooting/cics/dfhs14n.html) [your problem](http://www.ibm.com/support/knowledgecenter/SSGMCP_5.6.0/troubleshooting/cics/dfhs14n.html) for guidance on how to proceed.

#### **Module:**

DFHDSBR

#### **XMEOUT parameters/Message inserts**

- 1. *applid*
- 2. *X'code'*
- 3. *modname*

#### **Destination**

Console

**DFHDS0004** *applid* **A possible loop has been detected at offset** *X'offset'* **in module** *modname***.**

#### **Explanation**

A CICS function is taking more time to process than CICS expects. A possible loop has been detected in module *modname* at offset X'*offset*'. This is the offset of the instruction which was executing at the time the error was detected.

## **System action**

An exception entry is made in the trace table. A system dump is taken, unless you have specifically suppressed dumps in the dump table. CICS will continue unless you have specified in the dump table that CICS should terminate. Message DFHME0116, which contains the symptom string for this problem, is produced.

#### **User response**

Inform the system programmer. If CICS has not been terminated, it will be necessary to decide whether the problem is serious enough to bring CICS down.

Since some CICS functions can use a lot of CPU time, this message may have been caused by a long-running function. So there may not be an error here. Usually, CICS will purge a CICS function which exceeds the runaway task time interval which you have specified in the SIT (this is the ICVR which is measured in milliseconds). This means that module *module* will be terminated and CICS will continue.

But if you have declared ICVR=0 in the SIT and you consider that module *modname* has gone into a loop, you will have to terminate CICS in order to terminate the runaway function.

If CICS has terminated module *modname*, and you consider that it was not a runaway, you should increase the ICVR time interval in the SIT. You will have to bring CICS down at a suitable time to do this permanently. But you can change the ICVR time interval temporarily online, using the CEMT transaction.

If raising the ICVR time does not solve the problem, you will need further assistance from IBM. See [Working with IBM to solve your problem](http://www.ibm.com/support/knowledgecenter/SSGMCP_5.6.0/troubleshooting/cics/dfhs14n.html) for guidance on how to proceed.

#### **Module:**

DFHDSAT, DFHDSBR, DFHDSDM, DFHDSDS2, DFHDSDS3, DFHDSDS4, DFHDSIT, DFHDSKE, DFHDSSM, DFHDSSR, DFHDSST, DFHDSTCB, DFHDSUE

#### **XMEOUT parameters/Message inserts**

- 1. *applid*
- 2. *X'offset'*
- 3. *modname*

#### **Destination**

Console

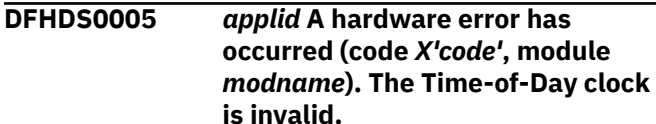

# **Explanation**

A hardware error has occurred during the running of module *module*. The MVS Store Clock facility is the timing mechanism for the operating system.

The code X'*code*' is the exception trace point ID which uniquely identifies the place where the error was detected.

## **System action**

An exception entry (code *code* in the message) is made in the trace table. A system dump is taken, unless you have specifically suppressed dumps in the dump table. This is a critical error and CICS is terminated, even if you have specified in the dump table that CICS should not terminate.

Message DFHME0116, which contains the symptom string for this problem, is produced.

#### **User response**

Inform the system programmer. This is in all probability a hardware error and you should in the first instance investigate the MVS Store Clock and find out whether it is working properly. If this is the cause, you should take the appropriate action to have it repaired or replaced.

In the unlikely event that this is not a hardware problem, you will need further assistance from IBM. See [Working with IBM to solve your problem](http://www.ibm.com/support/knowledgecenter/SSGMCP_5.6.0/troubleshooting/cics/dfhs14n.html) for guidance on how to proceed.

#### **Module:**

DFHDSTCB

#### **XMEOUT parameters/Message inserts**

- 1. *applid*
- 2. *X'code'*
- 3. *modname*

## **Destination**

Console

**DFHDS0006** *applid* **Insufficient storage to satisfy GETMAIN (code** *X'code'***) in module** *modname***. MVS code** *mvscode***.**

## **Explanation**

An MVS GETMAIN was issued by module *modname* but there was insufficient storage available to satisfy the request.

The code *code* is the exception trace point ID which uniquely identifies the place where the error was detected.

This error may occur either above or below the 16M line. This depends on context.

The code *mvscode* is the MVS GETMAIN return code.

## **System action**

An exception entry is made in the trace table (code *code* in the message). A system dump is taken, unless you have specifically suppressed dumps in the dump table.

**Either** CICS will continue unless you have specified in the dump table that CICS should terminate.

If appropriate, an error return code is sent to the caller of this domain. In this case, CICS could be terminated by the caller (for example, the domain manager, DFHDMDM). A message will be issued to this effect.

**Or** this is a critical error and CICS is terminated, even if you have specified in the dump table that CICS should not terminate.

The system action depends on the context.

Message DFHME0116, which contains the symptom string for this problem, is produced.

#### **User response**

Inform the system programmer. If CICS has been terminated by another module, look out for the relevant termination messages (from, for example, the domain manager), and look up the user response suggested for these messages.

If CICS is still running, the problem may be a temporary one which will right itself if more storage becomes available. If you can manage without module *modname*, you may decide to continue and bring CICS down at a convenient time to resolve the problem. If the message recurs or if you cannot run without the full use of all CICS modules, you should bring CICS down in a controlled shutdown.

You can get diagnostic information about the MVS return code by consulting the relevant MVS codes manual which is listed in the book list at the front of this book.

Try decreasing the overall size limits of the DSAs or EDSAs. Or, try increasing the size of the whole region, if it is not already at maximum size. If CICS is not already terminated, you will need to bring CICS down to do this. See the [Configuring](https://www.ibm.com/support/knowledgecenter/SSGMCP_5.6.0/configuring/configuring.html) or the [Improving](http://www.ibm.com/support/knowledgecenter/SSGMCP_5.6.0/tuning/improving_performance.html) [performance](http://www.ibm.com/support/knowledgecenter/SSGMCP_5.6.0/tuning/improving_performance.html) for more information on CICS storage.

You may need further assistance from IBM to fully resolve this problem. See [Working with IBM to solve](http://www.ibm.com/support/knowledgecenter/SSGMCP_5.6.0/troubleshooting/cics/dfhs14n.html) [your problem](http://www.ibm.com/support/knowledgecenter/SSGMCP_5.6.0/troubleshooting/cics/dfhs14n.html) for guidance on how to proceed.

#### **Module:**

DFHDSAT, DFHDSDM, DFHDSDS2, DFHDSSR

## **XMEOUT parameters/Message inserts**

- 1. *applid*
- 2. *X'code'*
- 3. *modname*
- 4. *mvscode*

## **Destination**

Console

**DFHDS0007** *applid* **Module** *module* **has detected a** *{suspend resume area overflow | architecture limit}* **(code** *X'code'***)***{. CICS will be terminated. | .}*

## **Explanation**

A dispatcher architecture limit has been detected. This could be one of the following limits.

- Suspend resume area overflow
- Architecture limit

The code *code* is the exception trace point ID which uniquely identifies the place where the error was detected.

# **System action**

An exception entry is made in the trace table (code *code* in the message). A system dump is taken, unless you have specifically suppressed dumps in the dump table.

**Either** If the message does not state that CICS will be terminated then CICS will continue unless you have specified in the dump table that CICS should terminate.

If appropriate, an error return code is sent to the caller of this domain. In this case, CICS could be terminated by the caller (for example, the domain manager, DFHDMDM). A message will be issued to this effect.

**Or** This is a critical error and CICS is terminated, even if you have specified in the dump table that CICS should not terminate. The message will state that CICS will be terminated.

The system action depends on the context.

Message DFHME0116, which contains the symptom string for this problem, is produced.

#### **User response**

Inform the system programmer. The exception trace may help you identify the architecture limit that has been detected. If CICS has been terminated by another module, look out for the relevant termination messages (from, for example, the domain manager), and look up the user response suggested for these messages.

If CICS is still running, the problem might be a temporary one that you can resolve by retrying the operation.

You may need further assistance from IBM to fully resolve this problem. See [Working with IBM to solve](http://www.ibm.com/support/knowledgecenter/SSGMCP_5.6.0/troubleshooting/cics/dfhs14n.html) [your problem](http://www.ibm.com/support/knowledgecenter/SSGMCP_5.6.0/troubleshooting/cics/dfhs14n.html) for guidance on how to proceed.

#### **Module:**

## **XMEOUT parameters/Message inserts**

- 1. *applid*
- 2. *module*
- 3. Value chosen from the following options:

*1=suspend resume area overflow,*

*2=architecture limit*

```
4. X'code'
```
5. Value chosen from the following options:

*1=. CICS will be terminated.,*

*2=.*

# **Destination**

#### Console

**DFHDS0010** *applid* **Kill request accepted for transaction id** *transid***, transaction number** *tranum***, userid** *userid***.**

# **Explanation**

A request to kill a CICS task has been accepted.

# **System action**

The CICS task has been marked to be killed. The kill will be actioned as soon as possible. Message DFHME0116, which contains the symptom string for this problem, is produced.

# **User response**

Check for subsequent messages or abend codes to determine the state of the task when the kill was actioned and the possible repercussions of the kill.

## **Note:**

Because of the circumstances under which this message is issued, it can only be issued to the console. It should not be rerouted to a transient data queue.

#### **Module:**

DFHDSAT

# **XMEOUT parameters/Message inserts**

- 1. *applid*
- 2. *transid*
- 3. *tranum*
- 4. *userid*

# **Destination**

#### Console

**DFHDS0011** *applid* **Kill request reaccepted for transaction id** *transid***, transaction number** *tranum***, userid** *userid***.**

# **Explanation**

A request to kill a CICS task has been reaccepted. A kill has previously been accepted for this task but has not been actioned yet.

# **System action**

The CICS task has been marked to be killed. The kill will be actioned as soon as possible. Message DFHME0116, which contains the symptom string for this problem, is produced.

# **User response**

Check for subsequent messages or abend codes to determine the state of the task when the kill was actioned and the possible repercussions of the kill.

#### **Note:**

Because of the circumstances under which this message is issued, it can only be issued to the console. It should not be rerouted to a transient data queue.

# **Module:**

DFHDSAT

# **XMEOUT parameters/Message inserts**

- 1. *applid*
- 2. *transid*
- 3. *tranum*
- 4. *userid*

# **Destination**

Console

```
DFHDS0101 applid Dispatcher cannot enable
   the CICS post exit.
```
# **Explanation**

The dispatcher has been unable to gain authorization to enable the CICS post exit. This is probably because the CICS SVC number has been defined incorrectly in the SIT.

# **System action**

An exception entry is made in the trace table. A system dump is taken, unless you have specifically suppressed dumps in the dump table.

This is a critical error and CICS is terminated, even if you have specified in the dump table that CICS should not terminate.

Message DFHME0116, which contains the symptom string for this problem, is produced.

#### **User response**

Check to see whether the CICS SVC number has been defined correctly in the SIT and the SIT overrides.

Check that the SVC and other code has been correctly installed as described in the [Installing CICS TS](https://www.ibm.com/support/knowledgecenter//installing/installing.html). In particular, ensure that the CICS post-exit stub (DFHDSPEX) is in the LPA.

## **Module:**

DFHDSDM

#### **XMEOUT parameters/Message inserts**

1. *applid*

#### **Destination**

Console

**DFHDS0102 I** *date time applid* **QR TCB CPU / dispatch ratio:** *percentage***. QR TCB dispatch / interval ratio:** *saturation {. | - CICS statistics have been reset.}*

## **Explanation**

The ratio (expressed as a percentage) of the accumulated CPU time to the accumulated dispatch time for the QR TCB and also the dispatch / interval ratio of the QR TCB. Subject to being reset, these numbers provide the average utilization and the average saturation of the QR TCB for the current interval.

If the message states that the CICS statistics have been reset, the ratios will not be a true reflection for the current interval.

## **System action**

None.

#### **User response**

The ratios are dependent on the CICS workload and machine utilization for the current interval and are for information only.

Note that this message is not issued if the dispatch / interval ratio for the current interval is less than 5 percent.

See [The QR TCB CPU Dispatch Ratio](http://www.ibm.com/support/knowledgecenter//tuning/dfht3k7.html#qr-tcb-cpu-dispatch-ratio) for advice on how to interpret these ratios.

This message is issued, by default, every 5 minutes. To change the frequency of this message specify system initialization parameter INITPARM=(DFHQRCPU='nn') as a system initialization parameter where 'nn' is a number between 01 and 59 minutes. The message can be suppressed by specifying a value of '00'.

#### **Module:**

DFHQRCPU

#### **XMEOUT parameters/Message inserts**

- 1. *date*
- 2. *time*
- 3. *applid*
- 4. *percentage*
- 5. *saturation*
- 6. Value chosen from the following options:

*1=.,*

*2= - CICS statistics have been reset.*

#### **Destination**

CSMT

#### **DFHDS0103 I** *date time applid* **The INITPARM value specified for module DFHQRCPU** *value* **is invalid.**

## **Explanation**

An invalid value has been specified on the INITPARM=(DFHQRCPU='nn') system initialization parameter.

## **System action**

Processing continues. The suspend interval uses the default value of 5 minutes.

#### **User response**

The value specified on the INITPARM=(DFHQRCPU='nn') system initialization parameter must be two numeric digits with a value in the range 01 and 59.

#### **Module:** DFHQRCPU

**XMEOUT parameters/Message inserts**

- 1. *date*
- 2. *time*
- 3. *applid*

4. *value*

## **Destination**

CSMT

**DFHDS0104 I** *date time applid* **The INITPARM value specified for module DFHQRCPU is zero. DFHDS0102 messages will not be issued.**

## **Explanation**

A value of zero has been specified on the INITPARM=(DFHQRCPU='nn') system initialization parameter.

# **System action**

Transaction CQRC terminates and no DFHDS0102 messages will be issued for this run of CICS.

# **DFHDUnnnn messages**

**DFHDU0001** *applid* **An abend (code** *aaa/bbbb***) has occurred at offset** *X'offset'* **in module** *modname***.**

# **Explanation**

An abnormal end (abend) or program check has occurred in module *modname*. This implies that there may be an error in CICS code. Alternatively, unexpected data has been input, or storage has been overwritten.

The code *aaa/bbbb* is a three digit hexadecimal MVS code (if applicable), followed by a four digit alphanumeric CICS code. The MVS code is a system completion code (for example, 0C1 or D37). If an MVS code is not applicable, this field is filled with three hyphens. The CICS code is an abend code or a number referring to a CICS message (for example, AKEA is a CICS abend code; 1310 refers to message DFHTS1310).

# **System action**

An exception entry is made in the trace table.

For module DFHDUDT, a system dump is taken unless you have specifically suppressed the dumps (by a user exit program at the XDUREQ exit, in the dump table or by global system dump suppression). CICS processing continues unless you have specified in the dump table that CICS should terminate.

## **User response**

System initialization parameter INITPARM=(DFHQRCPU='00') has been specified, indicating that the user does not want to monitor the utilization of the QR TCB.

#### **Module:**

**DFHORCPU** 

## **XMEOUT parameters/Message inserts**

- 1. *date*
- 2. *time*
- 3. *applid*

# **Destination**

CSMT

For module DFHDUTM, a system dump is taken. This dump cannot be suppressed. CICS processing continues.

For module DFHDUDU, a system dump cannot be taken as doing so could cause CICS to loop. CICS processing continues.

For other modules, a system dump is taken.

CICS processing continues.

Message DFHME0116, which contains the symptom string for this problem, is produced.

#### **User response**

Notify the system programmer. If CICS is still running, it is necessary to decide whether to terminate CICS.

Look up the MVS code, if there is one, in the relevant MVS codes manual which is detailed in the book list in the front of this manual.

Then look up the CICS alphanumeric code in this manual. This tells you, for example, whether the error was a program check, an abend, a runaway or a recovery percolation, and may give you some guidance concerning user response.

If module *modname* is not crucial to the running of your CICS system, you may decide to continue to run and bring CICS down at a convenient time to resolve the problem.

If you cannot run without the full use of module *modname*, you should bring CICS down in a controlled shutdown.

If the abend occurred in modules DFHDUDT or DFHDUTM, the dump table is not available. Therefore, any EXEC API commands relating to dump codes fail and any dumps taken are processed using default information (for example, whether to terminate CICS or not) rather than information you may have put on the dump table for specific dump codes.

If you need further assistance from IBM to resolve this problem, see [Working with IBM to solve your problem](http://www.ibm.com/support/knowledgecenter/SSGMCP_5.6.0/troubleshooting/cics/dfhs14n.html) for guidance on how to proceed.

#### **Module:**

DFHDUDT, DFHDUTM, DFHDUDU, DFHDUXD, DFHDUIO, DFHDUSU, DFHDUXW, DFHPCXDF, DFHSAXDF, DFHDLXDF, DFHXDXDF, DFHXRXDF, DFHTCXDF, DFHTRXDF, DFHFCXDF

#### **XMEOUT parameters/Message inserts**

- 1. *applid*
- 2. *aaa/bbbb*
- 3. *X'offset'*
- 4. *modname*

# **Destination**

Console

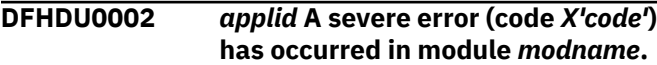

# **Explanation**

An error has been detected in module *modname*. The code *code* is the exception trace point ID which uniquely identifies what the error is and where the error was detected. For further information about CICS exception trace entries, refer to the [Troubleshooting](http://www.ibm.com/support/knowledgecenter/SSGMCP_5.6.0/troubleshooting/troubleshooting.html) [and support](http://www.ibm.com/support/knowledgecenter/SSGMCP_5.6.0/troubleshooting/troubleshooting.html).

# **System action**

An exception entry (code *code* in the message) is made in the trace table.

For module DFHDUDT, a system dump is taken unless you have specifically suppressed the dumps (by a user exit program at the XDUREQ exit, in the dump table or by global system dump suppression). CICS processing continues unless you've specified in the dump table that CICS should terminate.

For module DFHDUTM, a system dump is taken. This dump cannot be suppressed. CICS processing continues.

If appropriate, an error return code is sent to the caller of this domain. In this case, CICS could be terminated by the caller. A message will be issued to this effect.

Message DFHME0116, which contains the symptom string for this problem, is produced.

#### **User response**

Inform the system programmer. This indicates a possible error in CICS code. The severity of its impact will depend on the importance of the function being executed at the time of the error.

CICS may not have been terminated.

If the message occurs once and module *modname* is not crucial to the running of your CICS system, you may decide to continue to run and bring CICS down at a convenient time to resolve the problem.

If the message recurs or if you cannot run without the full use of module *modname* you should bring CICS down in a controlled shutdown.

If the error occurred in modules DFHDUDT or DFHDUTM, the dump table may not be available. Therefore, any EXEC API commands relating to dump codes may fail and any dumps taken may be processed using default information (for example, whether to terminate CICS or not) rather than information you may have put on the dump table for specific dump codes.

If you need further assistance from IBM to resolve this  $\overline{\textbf{p}}$  problem, see [Working with IBM to solve your problem](http://www.ibm.com/support/knowledgecenter/SSGMCP_5.6.0/troubleshooting/cics/dfhs14n.html) for guidance on how to proceed.

#### **Module:**

DFHDUDT, DFHDUTM

## **XMEOUT parameters/Message inserts**

- 1. *applid*
- 2. *X'code'*
- 3. *modname*

## **Destination**

Console

**DFHDU0004** *applid* **A possible loop has been detected at offset** *X'offset'* **in module** *modname***.**

## **Explanation**

A CICS function is taking more time to process than CICS expects. A possible loop has been detected in module *modname* at offset X'*offset*'. This is the offset of the instruction which happened to be executing at the time when the error was detected.

# **System action**

An exception entry is made in the trace table.

For module DFHDUDT, a system dump is taken unless you have specifically suppressed the dumps (by a user exit program at the XDUREQ exit, in the dump table or by global system dump suppression). CICS processing continues unless you have specified in the dump table that CICS should terminate.

For module DFHDUTM, a system dump is taken. This dump cannot be suppressed. CICS processing continues.

Message DFHME0116, which contains the symptom string for this problem, is produced.

# **User response**

Notify the system programmer. If CICS has not been terminated, it will be necessary to decide whether the problem is serious enough to bring CICS down.

Since some CICS functions can use a lot of CPU time, this message may have been caused by a long-running function. So there may not be an error here. Usually, CICS will purge a CICS function which exceeds the runaway task time interval which you have specified in the SIT (this is the ICVR which is measured in milliseconds). This means that module *modname* will be terminated and CICS will continue.

If you have declared ICVR=0 in the SIT and you consider that module *modname* has gone into a loop, you will have to terminate CICS in order to terminate the runaway function.

If CICS has terminated module *modname*, and you consider that it was not a runaway, you should increase the ICVR time interval in the SIT. You will have to bring CICS down at a suitable time to do this permanently. But you can change the ICVR time interval temporarily online, using the CEMT transaction.

If raising the ICVR time does not solve the problem, you will need further assistance from IBM. See [Working with IBM to solve your problem](http://www.ibm.com/support/knowledgecenter/SSGMCP_5.6.0/troubleshooting/cics/dfhs14n.html) for guidance on how to proceed.

#### **Module:**

DFHDUDT, DFHDUTM, DFHDUXD, DFHDUIO, DFHDUSU, DFHDUXW, DFHPCXDF, DFHSAXDF, DFHDLXDF, DFHXDXDF, DFHXRXDF, DFHTCXDF, DFHTRXDF, DFHFCXDF

# **XMEOUT parameters/Message inserts**

- 1. *applid*
- 2. *X'offset'*

3. *modname*

# **Destination**

Console

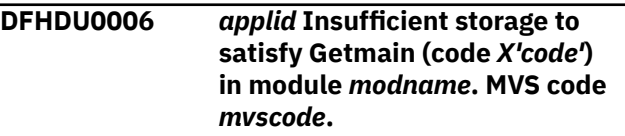

## **Explanation**

An MVS GETMAIN was issued module *modname*, but there was insufficient storage available to satisfy the request.

The code X'*code*' is the exception trace point id which uniquely identifies the place where the error was detected. This error has occurred above the 16M line.

The code *mvscode* is the MVS GETMAIN return code.

# **System action**

An exception entry is made in the trace table (code *code* in the message) and a system dump is taken. This dump cannot be suppressed. CICS processing continues.

## **User response**

Inform the system programmer. If CICS has been terminated by another module, look out for the relevant termination messages (from, for example, the domain manager), and look up the user response suggested for these messages.

If CICS is still running, the problem may be a temporary one which will right itself if more storage becomes available. If you can manage without module *modname*, you may decide to continue and bring CICS down at a convenient time to resolve the problem. If the message recurs or if you cannot run without the full use of all CICS modules, you should bring CICS down in a controlled shutdown.

As the problem is in module DFHDUTM, EXEC API commands for browsing the dump tables may not work, or additions to the dump tables may not work.

You can get diagnostic information about the MVS return code by consulting the relevant MVS codes manual which is listed in the book list at the front of this book.

Try decreasing the size limit of the DSAs or EDSAs. Or, try increasing the size of the whole region, if it is not already at maximum size. If CICS is not already terminated, you need to bring CICS down to do this.

#### **Module:**

# **Destination**

#### Console

**DFHDU0102** *applid* **DFHDUIO could not be loaded. Transaction dump is inoperative.**

# **Explanation**

CICS could not locate module DFHDUIO during initialization.

# **System action**

An exception trace entry is produced, and CICS continues with the transaction dump facility inoperative.

Message DFHME0116, which contains the symptom string for this problem, is produced.

## **User response**

Use the exception trace entry and any other relevant messages to determine why module DFHDUIO was not available.

#### **Module:**

DFHDUDM

## **XMEOUT parameters/Message inserts**

1. *applid*

## **Destination**

Console

**DFHDU0103** *applid* **An abend has occurred**

**during initialization of dump domain in module DFHDUDM.**

# **Explanation**

A dump domain has failed to initialize.

# **System action**

CICS terminates.

An exception trace and a kernel dump are issued by the dump domain. Message DFHME0116, which contains the symptom string for this problem, is produced.

#### **User response**

If you need further assistance from IBM to resolve this problem, see [Working with IBM to solve your problem](http://www.ibm.com/support/knowledgecenter/SSGMCP_5.6.0/troubleshooting/cics/dfhs14n.html) for guidance on how to proceed.

# **Module:**

DFHDUDU

#### **XMEOUT parameters/Message inserts**

1. *applid*

## **Destination**

Console

**DFHDU0201** *applid* **About to take SDUMP. Dumpcode:** *dumpcode***, Dumpid:** *dumpid***.**

## **Explanation**

An error, possibly signalled by a previous message, has caused a call to the CICS dump (DU) domain. Dump domain will issue this message immediately before calling the MVS SDUMP facility if the following conditions are satisfied:

- The SIT option, DUMP=YES, for SDUMPS has been specified.
- The dump table entry for dump code *dumpcode* specifies that a system SDUMP is required.
- The maximum dump limit for this dump code in the dump table entry has not been exceeded.
- The user exit XDUREQ does not suppress the taking of this dump.

The dump code *dumpcode* is an 8-character system dump code identifying the CICS problem. However some of these characters may be blanks. A system dump code is a CICS message number with the DFH prefix removed.

The dumpid *dumpid* is the unique 9-character string identifying this dump.

## **System action**

When the dump is complete, message number DFHDU0202 is issued.

#### **User response**

Inform the system programmer, who should refer to the CICS message indicated by *dumpcode* to resolve the problem.

**Module:** DFHDUDU

## **Destination**

Console

**DFHDU0202** *applid* **SDUMP complete.**

#### **Explanation**

This message is issued on successful completion of an SDUMP.

## **System action**

Processing continues unless a CICS shutdown is requested by either the dump table entry for this dump or the dump call to the dump (DU) domain.

## **User response**

Print off the system dump if required. A previous MVS message identifies in which SYS1.DUMP data set this dump can be found.

**Module:** DFHDUDU

# **Destination**

Console

#### **DFHDU0203I** *date time applid* **A transaction dump was taken for dumpcode:** *dumpcode***, Dumpid:** *dumpid***, Tranid:** *tranid***, Tranum:** *trannum***, Program:** *program***.**

# **Explanation**

A CICS transaction has abnormally terminated, possibly signalled by a previous message, and the CICS dump (DU) domain has taken a transaction dump.

The dump code *dumpcode* is normally the 4-character CICS transaction abend code if the dump was requested as a result of a transaction abend. It may also be the value of the DUMPCODE operand on an EXEC CICS DUMP TRANSACTION request.

The dump ID *dumpid* is the unique 9-character string identifying this dump.

The transaction name *tranid*, transaction number *trannum* and program name *program* provide more information about the circumstances when the dump was taken.

## **System action**

A transaction dump is written to the current CICS dump data set, either DFHDMPA or DFHDMPB.

CICS may terminate if the dump table entry for the specified abend code specifically requests it.

#### **User response**

Print off the transaction dump if required.

**Module:** DFHDUDU

## **XMEOUT parameters/Message inserts**

- 1. *date*
- 2. *time*
- 3. *applid*
- 4. *dumpcode*
- 5. *dumpid*
- 6. *tranid*
- 7. *trannum*
- 8. *program*

## **Destination**

#### CDUL

```
DFHDU0205 applid A system dump for
   dumpcode: dumpcode was
   suppressed by the reason.
```
# **Explanation**

An error, possibly signalled by a previous message, has caused a call to the CICS (DU) dump domain, which failed to take a system dump for reason *reason*. Reason *reason* indicates what has caused dump suppression.

- The XDUREQ user exit.
- The dump table option for dump code *dumpcode*.
- Global system dump suppression options.

The dump code *dumpcode* is an 8-character system dump code identifying the CICS problem. However some of these characters may be blanks. A system dump code is a CICS message number with the DFH prefix removed.

## **System action**

A system dump is not produced. However, CICS is terminated if the dump table entry for this dump code or the caller of the dump domain requests CICS termination.

#### **User response**

If a system dump is required for this dump code, perform the user action appropriate to the reason *reason* given in the message.

- If the user exit XDUREQ has suppressed the dump, either inactivate this exit, or as a more permanent measure change the user exit program not to suppress the dump.
- If the dump table has suppressed the dump, use CEMT or CECI to browse and update the dump table entry for dump code *dumpcode*.
- If the global system dump suppression option DUMP=NO has suppressed the dump, specify DUMP=YES on the SIT to allow future system dumps to be taken.

If the global system dump suppression option DUMP=TABLEONLY has suppressed the dump, add the required system dumpcode to the dump table to allow future system dumps to be taken.

The SIT DUMP option can be over-ridden by using CEMT or the system programming interface for SET SYSTEM DUMPING (NOSYSDUMP|SYSDUMP| TABLEONLY).

#### **Module:**

DFHDUDU

## **Destination**

Console

**DFHDU0206I** *date time applid* **A transaction dump for dumpcode:** *dumpcode* **was suppressed by the** *reason***.**

## **Explanation**

A CICS transaction has abnormally terminated, possibly signalled by a previous message, and the CICS dump (DU) domain has failed to take a transaction dump for the reason *reason*. Reasons *reason* indicates the reason for dump suppression.

- XDUREQ user exit.
- Dump table option for this dump code.

The dump code *dumpcode* is the 4-character CICS transaction abend code.

## **System action**

A transaction dump is not produced. However, CICS is terminated if the dump table entry for this dump code or the caller of the dump domain specifically requests such.

#### **User response**

If a transaction dump is required for this dump code, perform the user action appropriate to the reason *reason* given in the message.

- If the user exit, XDUREQ, has suppressed the dump, either inactivate this exit, or as a more permanent measure, change the user exit program so that it does not suppress the dump.
- If the dump table has suppressed the dump, use CEMT or CECI to browse and update the dump table entry for dump code *dumpcode*.

#### **Module:**

DFHDUDU

#### **XMEOUT parameters/Message inserts**

- 1. *date*
- 2. *time*
- 3. *applid*
- 4. *dumpcode*
- 5. *reason*

## **Destination**

CDUL

**DFHDU0207I** *date time applid* **Transaction and system dumps for dumpcode:** *dumpcode* **were suppressed by the** *reason***.**

## **Explanation**

Either an EXEC CICS DUMP TRANSACTION DUMPCODE command has been issued, or a CICS transaction has abnormally terminated, possibly signalled by a previous message, and the CICS dump (DU) domain has failed to take a transaction dump nor a system dump for reason *reason*. Reasons *reason* indicates what caused dump suppression.

- XDUREQ user exit.
- Dump table option for this dump code.

The dump code *dumpcode* is the 4-character CICS transaction abend code.

## **System action**

Neither a transaction nor a system dump is produced. However, CICS is terminated if the dump table entry for this dump code or the caller of the dump domain makes such a request.

## **User response**

If a transaction dump and/or a system dump is required for this dump code, perform the user action appropriate to the reason *reason* given in the message:

- If the user exit XDUREQ has suppressed the dump, either inactivate this exit, or, as a more permanent measure change, the user exit program so it does not suppress the dump.
- If the dump table has suppressed the dump, use CEMT or CECI to browse and update the dump table entry for this dump code.

#### **Module:**

DFHDUDU

# **XMEOUT parameters/Message inserts**

- 1. *date*
- 2. *time*
- 3. *applid*
- 4. *dumpcode*
- 5. *reason*

# **Destination**

CDUL

**DFHDU0208** *applid* **SDUMP busy - CICS will retry in five seconds.**

# **Explanation**

At the time of the MVS SDUMP request issued by CICS, another address space in the same MVS system was in the process of taking an SDUMP. This caused MVS to reject the new request. A non-zero value for the DURETRY parameter on the SIT means that CICS is waiting for five seconds before reissuing the SDUMP request.

# **System action**

CICS issues an MVS STIMERM macro which caused CICS to stop for five seconds. The request is reissued when the delay interval has expired. CICS will delay and retry every five seconds for a total time equal to the number of seconds specified on the DURETRY SIT parameter.

## **User response**

None.

**Module:** DFHDUDU

# **Destination**

Console

**DFHDU0209** *applid* **Retrying SDUMP.**

# **Explanation**

At the time of the MVS SDUMP request issued by CICS, another address space in the same MVS system was in the process of taking an SDUMP. This caused MVS to reject the new request. CICS has waited for five seconds (as indicated by message DFHDU0208) and is now about to reissue the SDUMP request.

# **System action**

CICS reissues the SDUMP request.

## **User response**

None.

**Module:** DFHDUDU

# **Destination**

Console

**DFHDU0210** *applid* **SDUMPX REQUEST FAILED**  *reason***.**

# **Explanation**

An MVS SDUMPX request from CICS signalled by message DFHDU0201 has failed to complete successfully. The possible reasons, (*reason*) for the failure are as follows:

#### **SDUMPX RETURN CODE X'nn' REASON X'mm' SDUMPX BUSY**

At the time of the MVS SDUMPX request issued by CICS, another address space in the same MVS system was in the process of taking an SDUMP. This causes MVS to reject the new request. If a nonzero value is specified for the DURETRY SIT parameter, CICS retries the SDUMPX request every five seconds for the specified period. This message is only issued if SDUMPX is still busy after the final retry.

#### **SDUMPX RETURN CODE X'nn' REASON X'mm' NO DATA SET AVAILABLE**

No SYS1.DUMP data sets were available at the time the SDUMPX request was issued.

#### **SDUMPX RETURN CODE X'nn' REASON = X'mm'**

MVS has rejected the SDUMPX request for some other reason than those listed above. X'nn' gives the SDUMPX return code and X'mm' gives the SDUMPX reason code.

#### **STIMERM FAILED**

In order to delay for five seconds before retrying SDUMPX after an SDUMPX BUSY condition, CICS issues an MVS STIMERM macro request. MVS has indicated that the STIMERM request has failed.

#### **NOT AUTHORIZED IN CICS**

SDUMP is not authorized for this CICS run.

#### **INSUFFICIENT STORAGE**

CICS issued an MVS GETMAIN for Subpool 253 storage during the processing of the SDUMPX request. The GETMAIN has been rejected by MVS.

#### **DFHDUSVC FESTAE FAILED**

CICS issued an MVS FESTAE request from DFHDUSVC during the processing of the SDUMPX request. The FESTAE has been rejected by MVS.

#### **IWMWQWRK RETURN CODE X'xx' REASON X'yy' REMOTE DUMPS NOT TAKEN**

CICS issued an MVS IWMWQWRK request during the processing of the SDUMPX request for dumps of related CICS systems. The IWMWQWRK request has been rejected by MVS return code X'xx' and reason X'yy'. In this case CICS was unable to dump related CICS address spaces but has attempted to dump the local address space.

#### **DFHDUSVC INVALID PROBDESC**

The SDUMPX PROBDESC parameters, created by DFHDUSVC, contain invalid data.

#### **System action**

CICS proceeds as if the dump had been successful.

#### **User response**

The user response depends on the reason, (*reason*), for the failure.

#### **SDUMPX RETURN CODE X'nn' ONLY PARTIAL DUMP.**

See the [z/OS MVS Programming: Authorized](https://www.ibm.com/support/knowledgecenter/SSLTBW_2.4.0/com.ibm.zos.v2r4.ieaa100/abstract.htm) [Assembler Services Reference \(Volume 1\)](https://www.ibm.com/support/knowledgecenter/SSLTBW_2.4.0/com.ibm.zos.v2r4.ieaa100/abstract.htm) for an explanation of the SDUMPX return code X'nn'. Use MVS problem determination methods to determine why a partial dump was taken.

#### **SDUMPX RETURN CODE X'nn' REASON X'mm' SDUMPX BUSY**

Cause the SDUMP to be reissued after, if appropriate, increasing the value of the DURETRY system initialization parameter. See the [z/OS](https://www.ibm.com/support/knowledgecenter/SSLTBW_2.4.0/com.ibm.zos.v2r4.ieaa100/abstract.htm) [MVS Programming: Authorized Assembler Services](https://www.ibm.com/support/knowledgecenter/SSLTBW_2.4.0/com.ibm.zos.v2r4.ieaa100/abstract.htm) [Reference \(Volume 1\)](https://www.ibm.com/support/knowledgecenter/SSLTBW_2.4.0/com.ibm.zos.v2r4.ieaa100/abstract.htm) for an explanation of the SDUMPX return code X'nn' and reason X'mm'.

#### **SDUMPX RETURN CODE X'nn' REASON X'mm' NO DATA SET AVAILABLE**

Clear a SYS1.DUMP data set and then cause the SDUMP request to be reissued. See the [z/OS](https://www.ibm.com/support/knowledgecenter/SSLTBW_2.4.0/com.ibm.zos.v2r4.ieaa100/abstract.htm) [MVS Programming: Authorized Assembler Services](https://www.ibm.com/support/knowledgecenter/SSLTBW_2.4.0/com.ibm.zos.v2r4.ieaa100/abstract.htm) [Reference \(Volume 1\)](https://www.ibm.com/support/knowledgecenter/SSLTBW_2.4.0/com.ibm.zos.v2r4.ieaa100/abstract.htm) for an explanation of the SDUMPX return code X'nn' and reason X'mm'.

#### **SDUMPX RETURN CODE X'nn' REASON X'mm'**

No action is required if the dump was suppressed deliberately. If the dump has failed because of an error in the MVS SDUMP routine, use MVS problem determination methods to fix the error and then cause the SDUMP request to be reissued. See the [z/OS MVS Programming: Authorized Assembler](https://www.ibm.com/support/knowledgecenter/SSLTBW_2.4.0/com.ibm.zos.v2r4.ieaa100/abstract.htm) [Services Reference \(Volume 1\)](https://www.ibm.com/support/knowledgecenter/SSLTBW_2.4.0/com.ibm.zos.v2r4.ieaa100/abstract.htm) for an explanation of the SDUMPX return code X'nn'. and reason code X'mm'

#### **STIMERM FAILED**

Use MVS problem determination methods to fix the STIMERM failure and then cause the SDUMP request to be reissued.

#### **NOT AUTHORIZED IN CICS**

This reason is unlikely to occur because SDUMPX is unconditionally authorized during CICS initialization, and should be authorized throughout the CICS run. If you do get this reason, the CICS AFCB (authorized function control block) has probably been accidentally overwritten.

#### **INSUFFICIENT STORAGE**

Ensure sufficient storage is available to MVS for subpool 253 requests.

#### **DFHDUSVC FESTAE FAILED**

Use MVS problem determination methods to fix the FESTAE failure and then cause the SDUMP request to be reissued. See the [z/OS MVS Programming:](https://www.ibm.com/support/knowledgecenter/SSLTBW_2.4.0/com.ibm.zos.v2r4.ieaa100/abstract.htm) [Authorized Assembler Services Reference \(Volume](https://www.ibm.com/support/knowledgecenter/SSLTBW_2.4.0/com.ibm.zos.v2r4.ieaa100/abstract.htm) [1\)](https://www.ibm.com/support/knowledgecenter/SSLTBW_2.4.0/com.ibm.zos.v2r4.ieaa100/abstract.htm) for an explanation of the FESTAE macro.

#### **IWMWQWRK RETURN CODE X'xx' REASON X'yy'.**

CICS issued an MVS IWMWQWRK request during the processing of the SDUMPX request. The IWMWQWRK request has been rejected by MVS return code X'xx' and reason X'yy'. See the [z/OS](https://www.ibm.com/support/knowledgecenter/SSLTBW_2.4.0/com.ibm.zos.v2r4.ieaa100/abstract.htm)

[MVS Programming: Authorized Assembler Services](https://www.ibm.com/support/knowledgecenter/SSLTBW_2.4.0/com.ibm.zos.v2r4.ieaa100/abstract.htm) [Reference \(Volume 1\)](https://www.ibm.com/support/knowledgecenter/SSLTBW_2.4.0/com.ibm.zos.v2r4.ieaa100/abstract.htm) for an explanation of the return and reason codes.

#### **DFHDUSVC INVALID PROBDESC**

The SDUMPX PROBDESC parameters, created by DFHDUSVC during the processing of the SDUMPX request, are invalid. The PROBDESC parameters have probably been accidentally overwritten.

#### **Module:**

DFHDUDU

#### **Destination**

Console

**DFHDU0211** *applid* **THE XDUREQ USER EXIT IS NOT CALLED FOR DUMPCODE** *dumpcode***.**

## **Explanation**

Because of a severe system error, the XDUREQ user exit (which allows you to suppress system dumps) has not been called for system dump *dumpcode*.

## **System action**

The XDUREQ user exit is not called.

DFHDU0211 is followed either by message DFHDU0201, indicating that dump *dumpcode* was taken, or by message DFHDU0205, indicating that dump *dumpcode* was suppressed. Message DFHDU0201 or DFHDU0205 is followed by message DFHDU0309 if CICS terminates.

The XDUREQ user exit is called for subsequent system dumps.

#### **User response**

If you need further assistance from IBM to resolve this problem, see [Working with IBM to solve your problem](http://www.ibm.com/support/knowledgecenter/SSGMCP_5.6.0/troubleshooting/cics/dfhs14n.html) for guidance on how to proceed.

**Module:** DFHDUDU

#### **Destination**

Console

**DFHDU0212** *applid* **Requested transaction dump code** *dumpcode* **is invalid.**

## **Explanation**

A requested transaction dump code has unprintable characters, or has leading or imbedded blanks.

## **System action**

A transaction dump is produced unless suppressed by the user exit XDUREQ. However, no dump statistics are committed. The transaction dump is complete when message DFHDU0203 is issued. The invalid dump code is shown in dump domain (DU) trace points X'0600' and X'0601'.

#### **User response**

Print off the transaction dump and determine how an abend or EXEC CICS request was issued with an invalid dump code.

#### **Module:**

DFHDUDU

#### **XMEOUT parameters/Message inserts**

1. *applid*

2. *dumpcode*

#### **Destination**

Console

**DFHDU0213 REMOTE SDUMPX REQUEST FAILED -** *reason***.**

## **Explanation**

A remote MVS SDUMPX request from CICS has failed to complete successfully. The possible reasons, (*reason*) for the failure are as follows:

#### **DFHDUMPX AUTOMATIC STORAGE GETMAIN FAILED.**

CICS issued an MVS GETMAIN for Subpool 253 storage during the processing of the SDUMPX request. The GETMAIN has been rejected by MVS.

#### **DFHDUMPX NOT RUNNING IN THE MAIN ADDRESS SPACE.**

DFHDUMPX must run in the MAIN address space. CICS stops processing the remote SDUMPX request if it detects that DFHDUMPX is running in another address space.

#### **IWMWQWRK FOUND NO ADDRESS SPACES TO DUMP.**

The MVS IWMWQWRK service found no CICS address spaces with work relating to the remote SDUMPX request.

#### **IWMWQWRK FAILED WITH A WARNING.**

CICS issued an MVS IWMWQWRK request from DFHDUMPX during the processing of the

remote SDUMPX request. MVS has rejected the IWMWQWRK request with a warning return code.

#### **IWMWQWRK FAILED WITH AN ERROR.**

CICS issued an MVS IWMWQWRK request from DFHDUMPX during the processing of the remote SDUMPX request. MVS has rejected the IWMWQWRK request with an error return code.

#### **DFHDUMPX OUTPUT WORKAREA GETMAIN FAILED**

CICS issued an MVS GETMAIN for Subpool 253 storage during the processing of the SDUMPX request. The GETMAIN has been rejected by MVS.

#### **DFHDUMPX RECOVERY ROUTINE ENTERED**

An abnormal end (abend) or program check has occurred in DFHDUMPX. This implies that there is an error in CICS code.

Alternatively, unexpected data has been input, or storage has been overwritten.

CICS adds diagnostic data to the MVS SDWA and makes an entry in SYS1.LOGREC.

#### **System action**

CICS proceeds as if the dump had been successful.

#### **User response**

The user response depends on the reason, (*reason*), for the failure.

#### **DFHDUMPX AUTOMATIC STORAGE GETMAIN FAILED.**

Ensure sufficient storage is available to MVS for subpool 253 requests.

#### **DFHDUMPX NOT RUNNING IN THE MAIN ADDRESS SPACE.**

This reason is unlikely to occur because CICS requests that the MVS CSVDYNEX service adds DFHDUMPX as an IEASDUMP.QUERY exit in the MAIN address space.

If you do get this reason, there was probably an error during CICS initialization.

Notify the system programmer.

You will need further assistance from IBM to resolve this problem. See [Working with IBM](http://www.ibm.com/support/knowledgecenter/SSGMCP_5.6.0/troubleshooting/cics/dfhs14n.html) [to solve your problem](http://www.ibm.com/support/knowledgecenter/SSGMCP_5.6.0/troubleshooting/cics/dfhs14n.html) for guidance on how to proceed.

#### **IWMWQWRK FOUND NO ADDRESS SPACES TO DUMP.**

This is unlikely to be an error. DFHDUMPX is invoked on all the MVS images in a SYSPLEX for a remote SDUMPX request. Some of the images may not have any CICS address spaces with work relating to the CICS system which originated the remote SDUMPX request.

#### **IWMWQWRK FAILED WITH A WARNING.**

The IWMWQWRK return code and reason are included in a CICS trace entry which is written to the GTF data set. The trace entry is not written to the CICS internal trace or in the CICS auxiliary trace data set because DFHDUMPX does not execute under a CICS TCB.

See the [z/OS MVS Programming: Authorized](https://www.ibm.com/support/knowledgecenter/SSLTBW_2.4.0/com.ibm.zos.v2r4.ieaa100/abstract.htm) [Assembler Services Reference \(Volume 1\)](https://www.ibm.com/support/knowledgecenter/SSLTBW_2.4.0/com.ibm.zos.v2r4.ieaa100/abstract.htm) for an explanation of the IWMWQWRK return code and reason.

#### **IWMWQWRK FAILED WITH AN ERROR.**

The IWMWQWRK return code and reason are included in a CICS trace entry which is written to the GTF data set. The trace entry is not written to the CICS internal trace or in the CICS auxiliary trace data set because DFHDUMPX does not execute under a CICS TCB.

See the [z/OS MVS Programming: Authorized](https://www.ibm.com/support/knowledgecenter/SSLTBW_2.4.0/com.ibm.zos.v2r4.ieaa100/abstract.htm) [Assembler Services Reference \(Volume 1\)](https://www.ibm.com/support/knowledgecenter/SSLTBW_2.4.0/com.ibm.zos.v2r4.ieaa100/abstract.htm) for an explanation of the IWMWQWRK return code and reason.

#### **DFHDUMPX OUTPUT WORKAREA GETMAIN FAILED**

Ensure sufficient storage is available to MVS for subpool 253 requests.

#### **DFHDUMPX RECOVERY ROUTINE ENTERED**

Notify the system programmer.

To resolve the problem, collect any data from SYS1.LOGREC, any dumps and any relevant messages. See [Working with IBM to solve your](http://www.ibm.com/support/knowledgecenter/SSGMCP_5.6.0/troubleshooting/cics/dfhs14n.html) [problem](http://www.ibm.com/support/knowledgecenter/SSGMCP_5.6.0/troubleshooting/cics/dfhs14n.html) for guidance on how to proceed.

**Module:** DFHDUMPX

#### **Destination**

Console

```
DFHDU0214 DFHDUMPX IS ABOUT TO
 REQUEST A REMOTE SDUMP.
```
#### **Explanation**

DFHDUMPX is called under the MVS IEASDUMP.QUERY exit and determines whether a remote dump should be taken.

DFHDUMPX issues this message immediately before returning to MVS if the following conditions are satisfied:

- a dump has been requested for a CICS dump code, whose dump table entry specified that related dumps are required, and DFHDUMPX has found related CICS work on this MVS image or
- the operator requested remote dumps from the console, including the CICS DFHJOBN keyword in the MVS PROBDESC parameters, and DFHDUMPX has found CICS jobs on this MVS image which match the DFHJOBN data.

# **System action**

Processing continues.

#### **User response**

None.

**Module:** DFHDUMPX

# **Destination**

Console

**DFHDU0215 DFHDUMPX IS ABOUT TO SUPPRESS A REMOTE SDUMPX.**

# **Explanation**

DFHDUMPX is called under the MVS IEASDUMP.QUERY exit and determines whether a remote dump should be taken.

DFHDUMPX issues this message immediately before returning to MVS if it has found that a remote dump should be suppressed.

The remote dump is suppressed under the following conditions :

- A dump has been requested for a CICS dump code, whose dump table entry specified that related dumps are required, and DFHDUMPX has found no related CICS work on this MVS image or
- The operator requested remote dumps from the console, including the CICS DFHJOBN keyword in the MVS PROBDESC parameters, and DFHDUMPX has found no CICS jobs on this MVS image which match the DFHJOBN data.

The remote dump is also suppressed if an error occurred during the DFHDUMPX processing. Look for a previous DFHDU0213 message to find the reason for the error.

# **System action**

Processing continues.

#### **User response**

To determine whether action is necessary refer to any DFHDU0213 message preceding this one.

#### **Module:** DFHDUMPX

# **Destination**

Console

**DFHDU0216 PROBDESC DOES NOT CONTAIN CICS DATA.**

# **Explanation**

DFHDUMPX is called under the MVS IEASDUMP.QUERY exit and determines whether a remote dump should be taken.

DFHDUMPX issues this message if it has found that the SDUMPX PROBDESC parameters do not contain CICS data. It is probable that this is not an error and that the remote dump was requested by a product other than CICS. However, if you were expecting a CICS remote dump it could be that the PROBDESC parameters were accidentally overwritten.

# **System action**

DFHDUMPX will request that MVS suppresses the remote dump and then processing continues.

## **User response**

You need to take the action only if you were expecting a remote CICS dump.

Notify the system programmer.

To resolve the problem, collect any data from GTF trace, any dumps and any relevant messages. See [Working with IBM to solve your problem](http://www.ibm.com/support/knowledgecenter/SSGMCP_5.6.0/troubleshooting/cics/dfhs14n.html) for guidance on how to proceed.

**Module:** DFHDUMPX

# **Destination**

Console

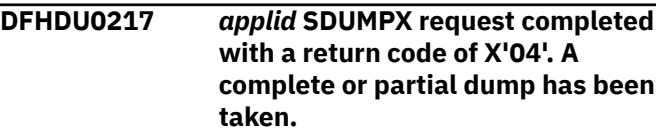

# **Explanation**

An MVS SDUMPX request from CICS signalled by message DFHDU0201 may have resulted in a complete or partial SVC dump. Even though the request completed with an SDUMPX return code x'04', it is possible that sufficient information has been dumped to enable successful diagnosis of the problem that caused the dump to be taken. The accompanying message(s) IEA611E/IEA911E should be used to determine the suitability of the dump for successful diagnosis.

# **System action**

CICS proceeds as if the dump had been successful.

## **User response**

See the [z/OS MVS Programming: Authorized](https://www.ibm.com/support/knowledgecenter/SSLTBW_2.4.0/com.ibm.zos.v2r4.ieaa100/abstract.htm) [Assembler Services Reference \(Volume 1\)](https://www.ibm.com/support/knowledgecenter/SSLTBW_2.4.0/com.ibm.zos.v2r4.ieaa100/abstract.htm) for an explanation of the SDUMPX return code X'04'.

**Module:**

DFHDUDU

# **Destination**

Console

#### **DFHDU0218 NO PROBDESC PARAMETERS SUPPLIED TO DFHDUMPX.**

# **Explanation**

A remote MVS SDUMPX request has failed to complete successfully because there were no SDUMPX PROBDESC parameters supplied.

MVS invokes DFHDUMPX under the IEASDUMP.QUERY exit and without the SDUMPX PROBDESC parameters DFHDUMPX cannot determine whether to take or suppress a remote dump.

This is only an error if the remote SDUMPX request was made by CICS for a system dump code that included the RELATED option, or if the operator entered a remote SDUMPX request that included PROBDESC parameters. This is not an error if another non-CICS component intentionally calls DFHDUMPX without PROBDESC.

# **System action**

CICS proceeds as if the dump had been successful.

## **User response**

If you believe this is an error you will need further assistance from IBM to resolve this problem. Collect any data from GTF trace, any dumps, and any relevant messages then see Part 4 of the "[Troubleshooting and](http://www.ibm.com/support/knowledgecenter/SSGMCP_5.6.0/troubleshooting/troubleshooting.html) [support"](http://www.ibm.com/support/knowledgecenter/SSGMCP_5.6.0/troubleshooting/troubleshooting.html) for guidance on how to proceed.

#### **Module:**

DFHDUMPX

#### **Destination**

Console

**DFHDU0302I** *applid* **Transaction Dump Data set** *dataset* **to be closed due to** *textdescr*

## **Explanation**

This message is output when attempting to write a record to the transaction dump data set. *text-descr* is one of the following:

- DCB ABEND
- TASK TIMEOUT
- TASK CANCEL

## **System action**

None unless *text-descr* is DCB ABEND, in which case an exception entry is made in the trace table and a system dump is taken.

## **User response**

Notify the system programmer.

In the case of DCB ABEND, there will normally be an accompanying MVS error message to help identify the problem with the data set.

If the problem is not due to a major corruption of CICS, successful switching of dump data sets will reinstate the transaction dump environment. Otherwise, the transaction dump environment will be available only if the XDUOUT user-exit is active.

The message can be suppressed with the system initialization parameter MSGLVL=0.

#### **Module:** DFHDUIO

## **XMEOUT parameters/Message inserts**

- 1. *applid*
- 2. *dataset*
- 3. *text-descr*

# **Destination**

Console

**DFHDU0303I** *applid* **Transaction Dump Data set** *dataset* **closed.**

# **Explanation**

This message is issued in one of the following situations:

- A request to close the dump data set is issued by the operator.
- The CICS system is shut down.
- A request to switch between dump data sets is issued by the operator.
- A transaction dump data set becomes full.

The insert *dataset* indicates the name of the data set being closed.

# **System action**

Processing continues.

If autoswitching of the transaction dump data set is not active, the transaction dump environment is available only if the XDUOUT user-exit is active.

If autoswitching is enabled, this message is followed by DFHDU0304 and DFHDU0305 to indicate that the data set switch is successful.

If the switch is unsuccessful, this message is followed by DFHDU0306.

The message can be suppressed with the system initialization parameter MSGLVL=0.

#### **User response**

None.

# **Module:**

DFHDUSU

## **XMEOUT parameters/Message inserts**

- 1. *applid*
- 2. *dataset*

## **Destination**

Console

**DFHDU0304I** *applid* **Transaction Dump Data set** *dataset* **opened.**

# **Explanation**

This message is output when any of the following situations occur:

- A request to open the dump data set is issued by the operator.
- The CICS system is brought up.
- A request to switch between dump data sets is issued by the operator.
- Automatic switching between dump data sets is being performed.

*dataset* in the message indicates the name of the data set being opened.

## **System action**

Processing continues.

#### **User response**

None. The message can be suppressed with the system initialization parameter MSGLVL=0.

#### **Module:**

DFHDUSU

## **XMEOUT parameters/Message inserts**

- 1. *applid*
- 2. *dataset*

#### **Destination**

#### Console

**DFHDU0305I** *applid* **Transaction Dump Data set switched to** *ddname*

# **Explanation**

This message is issued when one of the following situations occurs:

- A command is issued by the operator to switch dump data sets.
- Automatic switching is being performed between dump data sets due to a dump data set being full.

This message is always preceded by message DFHDU0304 and also, if the old dump data set was open, by message DFHDU0303.

*ddname* in the message indicates the ddname of the active transaction dump data set (either DFHDMPA or DFHDMPB).

## **System action**

Processing continues.

#### **User response**

Print or copy the completed dump data set, and if required, reissue the command CEMT SET DUMP AUTO.

The message can be suppressed with the system initialization parameter MSGLVL=0.

#### **Module:**

DFHDUSU

## **XMEOUT parameters/Message inserts**

- 1. *applid*
- 2. *ddname*

## **Destination**

Console

**DFHDU0306** *applid* **Unable to open Transaction Dump Data set** *dataset* **-** *text-descr*

#### **Explanation**

This message occurs when attempting to open a transaction dump data set.

*text-descr* is one of:

#### **OPEN ERROR**

An attempt was made to open the dump data set, and an abend exit was invoked. This condition is usually accompanied by MVS system messages.

#### **INSUFFICIENT STORAGE**

An MVS GETMAIN was issued to obtain storage below the 16MB line. This request was unsuccessful.

#### **System action**

An exception entry is made in the trace table.

In both cases, the transaction dump data set is not open, and unless the XDUOUT exit is active, the transaction dump is inoperative.

Message DFHME0116, which contains the symptom string for this problem, is produced.

#### **User response**

See any associated MVS messages for further guidance.

**Module:** DFHDUIO

#### **XMEOUT parameters/Message inserts**

- 1. *applid*
- 2. *dataset*
- 3. *text-descr*

#### **Destination**

Console

**DFHDU0307** *applid* **Module DFHDUIO is unavailable. Transaction dump is inoperative.**

#### **Explanation**

This message is issued either when an attempt is made to open or close a dump data set, or when switching between dump data sets, to remind the user that CICS could not locate module DFHDUIO during initialization. CICS will have issued message DFHDU0102 during initialization to warn the user of this condition.

## **System action**

CICS continues with the transaction dump facility inoperative.

#### **User response**

If necessary, refer to the user response for message DFHDU0102.

#### **Module:**

DFHDUSU

## **XMEOUT parameters/Message inserts**

1. *applid*

#### **Destination**

Console

**DFHDU0308I** *applid* **CICS will terminate because the Dump Table entry for the transaction dump code:** *dumpcode* **specifies shutdown.**

## **Explanation**

This message is issued when a transaction dump has been requested for the transaction dump code *dumpcode* and the associated dump table entry specifies that CICS should be terminated.

This message records that it was a transaction dump table entry which requested the termination of CICS.

# **System action**

CICS is terminated.

# **User response**

Process any transaction dump in the normal way.

On a warm or emergency start, explicitly defined dump table entries are restored from the catalog. If the dump table entry for *dumpcode* was explicitly defined, it can be modified to prevent CICS from terminating, if desired, using CEMT or EXEC API commands.

Implicitly defined dump table entries are not recorded on the catalog and are therefore not restored. On a cold or initial start, CICS does not restore the dump table from the catalog.

The message can be suppressed with the system initialization parameter MSGLVL=0.

#### **Module:**

DFHDUDU

# **XMEOUT parameters/Message inserts**

- 1. *applid*
- 2. *dumpcode*

# **Destination**

Console

#### **DFHDU0309I** *applid* **CICS will terminate because the Dump Table entry for the system dump code:** *dumpcode* **specifies shutdown.**

# **Explanation**

This message is issued when a system dump has been requested for the system dump code *dumpcode* and the associated dump table entry specifies that CICS should be terminated.

This message records that it was a system dump table entry which requested the termination of CICS.

# **System action**

CICS is terminated.

# **User response**

Print off any system dump if required.

On a warm or emergency start, explicitly defined dump table entries are restored from the catalog. If the dump table entry for *dumpcode* was explicitly defined,

it can be modified to prevent CICS from terminating using CEMT or EXEC API commands.

Implicitly defined dump table entries are not recorded on the catalog and are therefore not restored. On a cold or initial start, CICS does not restore the dump table from the catalog.

# **Module:**

DFHDUDU

## **Destination**

Console

**DFHDU0310** *applid* **XDUCLSE auto-switch request overridden. Transaction dump data sets are too small.**

# **Explanation**

This message is issued when

- the transaction dump is too large to fit in the current dump data set.
- a request to auto-switch between transaction dump data sets is issued by the XDUCLSE user-exit.
- the transaction dump is too large to fit in the newly opened dump data set.
- a second request to auto-switch between transaction dump data sets is issued by XDUCLSE.

# **System action**

CICS can not write the transaction dump to a transaction dump data set because the data sets are too small. CICS closes the data sets and processing continues.

#### **User response**

Inform the system programmer.

You need to bring CICS down and increase the space allocation for the transaction dump data sets to resolve this problem.

You may decide to delay terminating CICS until a convenient time. You can issue the command CEMT SET DUMP OPEN to reinstate the transaction dump environment but you will continue to lose any dumps that are too large to be written to the data sets.

#### **Module:**

DFHDUSU

## **XMEOUT parameters/Message inserts**

1. *applid*

## **Destination**

Console

**DFHDU0311** *applid* **DUMPSW=ALL setting overridden. Transaction dump data sets are too small.**

#### **Explanation**

This message is issued when

- the transaction dump is too large to fit in the current dump data set.
- a request to auto-switch between transaction dump data sets is issued because DUMPSW=ALL is set.
- the transaction dump is too large to fit in the newly opened dump data set.
- a second request to auto-switch is issued because DUMPSW=ALL is set.

# **System action**

CICS can not write the transaction dump to a transaction dump data set because the data sets are too small. CICS closes the data sets and processing continues.

# **User response**

Inform the system programmer.

You need to bring CICS down and increase the space allocation for the transaction dump data sets to resolve this problem.

You may decide to delay terminating CICS until a convenient time. You can issue the command CEMT SET DUMP OPEN to reinstate the transaction dump environment but you will continue to lose any dumps that are too large to be written to the data sets.

**Module:**

DFHDUSU

# **XMEOUT parameters/Message inserts**

1. *applid*

## **Destination**

Console

**DFHDU1601 DATA SET READ ERROR.**

# **Explanation**

The access method has indicated a read error. The dump data set may not have been opened during the most recent CICS execution.

# **System action**

The record is skipped.

#### **User response**

Either ensure that the JCL is correct, or determine the reason for the read errors.

**Module:** DFHDU730

# **Destination**

Console

**DFHDU1602 36 CONSECUTIVE UNIDENTIFIABLE RECORDS, DUMP UTILITY TERMINATED.**

# **Explanation**

An identification record has an incorrect code or format. The most common reasons for this error include the following.

- The wrong data set is being processed.
- The dump data set that the utility is trying to process has not been used in the current CICS execution.

In the latter case, the error would arise because no dumps were produced in the current execution or because the data sets had been switched.

# **System action**

Records are skipped and execution is terminated with a return code of 8.

## **User response**

Ensure that the correct data set is being processed. Alternatively, check for a possible error in the dump control program, DFHDCP.

If two dump data sets are being used, check that the data set being processed has been used before in the current CICS execution.

**Module:** DFHDU730

# **Destination**

Console

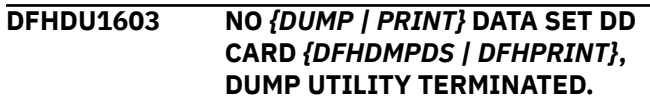
# **Explanation**

A dump or a print data set was not successfully opened.

# **System action**

If it was a dump data set that failed to open successfully, the system prints the message on the print data set and terminates execution with a return code of 12.

If it was the print data set that failed to open successfully, the system terminates execution with a return code of 16.

# **User response**

If the JCL is correct with the stated ddnames as in the message, determine why the data set cannot be opened. The return codes are issued by DFHDU730. They only identify whether a dump or print data set failed.

#### **Module:**

DFHDU730

### **Destination**

Console

**DFHDU1604 END OF FILE ENCOUNTERED, LAST DUMP MAY BE INCOMPLETE.**

### **Explanation**

The dump data set has been filled.

# **System action**

The dump utility program DFHDU730 terminates.

### **User response**

Check that the dump is complete and that no incomplete message is at the end of it. If there is an incomplete message at the end of the dump, the last dump in the data set may not contain all the information required. You should recreate the problem to try and get a complete dump. If dump data set auto-switching was active at the time the dump was taken, a complete version of the dump is present on the alternate dump data set.

**Module:** DFHDU730

# **Destination**

SYSPRINT

#### **DFHDU1609 36 READ ERRORS ENCOUNTERED. DUMP UTILITY TERMINATED.**

### **Explanation**

The access method has indicated 36 invalid records in the dump data set. The most probable cause of this problem is an invalid end-of-file marker which caused the access method to attempt to read beyond the last record in the data set. This problem may also have been caused if:

- DFHDU730 has been run with a data set that has never been accessed by CICS before. The data set may contain an invalid type of record format.
- DFHDU730 has been run with a data set that has been copied with the wrong block size and record format.

### **System action**

The dump utility execution is terminated with a return code of 8 from DFHDU730.

#### **User response**

Determine and correct the reason for the access failure. Recreate the dump if necessary.

#### **Module:**

DFHDU730

### **Destination**

Console

**DFHDU1610 DUMP FORMATTING HAS ENCOUNTERED AN INVALID TRACE BLOCK. TRACE ENTRIES MAY BE LOST.**

### **Explanation**

The dump utility program, DFHDU410, has detected an error while copying trace records from the trace data set. Trace records may be omitted from the formatted output.

### **System action**

DFHDU410 attempts to read the next trace block and continues formatting trace records.

#### **User response**

To resolve the problem, keep the dump and contact your IBM Support Center. Further guidance on how to prepare information for IBM support is given in the [Troubleshooting and support](http://www.ibm.com/support/knowledgecenter/SSGMCP_5.6.0/troubleshooting/troubleshooting.html). If you are not familiar

with this process, refer to the guide before contacting IBM.

**Module:** DFHDU730

### **Destination**

Console

#### **DFHDU1611 FILE ERROR, FULL TRACE FAILED. DUMP FORMATTING WILL CONTINUE WITH ABBREVIATED TRACE.**

# **Explanation**

Due to an error in the MVS NOTE macro, the dump utility program, DFHDU730 was unable to note the position on the data set at which the trace data started. It is therefore not possible to return to the start of the trace data after the abbreviated trace has been formatted in order to print the trace with format FULL.

# **DFHDXnnnn messages**

#### **DFHDX8300I** *applid* **GETMAIN REQUEST FAILED. NOT ATTEMPTING TO CONNECT TO ALTERNATE SYSTEMS.**

# **Explanation**

The CICS system, with specific applid given, was unable to obtain working storage to control the sequencing of DBCTL connection attempts defined in the RST. (Recovery Service Table).

# **System action**

CICS attempts to connect only to the DBCTL subsystem defined in the DBCTL start-up table.

### **User response**

The working storage can be above the 16MB line so the GETMAIN request is unlikely to fail for genuine lack of space. If the error is persistent it may be necessary to cancel CICS with a dump to resolve the problem.

**Module:**

DFHDXAX

### **Destination**

Console

**DFHDX8301I** *applid* **LOAD REQUEST FAILED FOR** *rstname***. NOT ATTEMPTING**

# **System action**

Transaction dump formatting continues with only abbreviated trace for this dump.

#### **User response**

If only the full trace is required, rerun the DFHDU410 job with the NOABBREV parameter. Otherwise attempt to recreate the dump. If the problems recurs, keep the dump and contact your IBM Support Center. Further guidance on how to prepare information for IBM support is given in the [Troubleshooting and support](http://www.ibm.com/support/knowledgecenter/SSGMCP_5.6.0/troubleshooting/troubleshooting.html). If you are not familiar with this process, refer to the guide before contacting IBM.

#### **Module:**

DFHDU730

# **Destination**

Console

#### **TO CONNECT TO ALTERNATE SYSTEMS.**

# **Explanation**

The CICS system, with the specific applid given, was unable to load the RST *rstname* while looking for the names of alternative DBCTL subsystems to which to connect.

# **System action**

CICS will attempt to connect only to the DBCTL subsystem defined in the DBCTL start-up table.

### **User response**

Check that the RST suffix in the SIT is correct and that the RST is actually present in the authorized library.

**Module:** DFHDXAX

### **Destination**

Console

**DFHDX8302I** *applid* **VALIDATION FAILED FOR** *rstname***. NOT ATTEMPTING TO CONNECT TO ALTERNATE SYSTEMS.**

# **Explanation**

The CICS system, with the specific applid given, found that the RST *rstname* was invalid.

It is unable to use it to look for the names of alternative DBCTL subsystems to which to connect.

# **System action**

CICS will attempt to connect only to the DBCTL subsystem defined in the DBCTL start-up table.

### **User response**

Check that the RST suffix in the SIT is correct and that the RST has been correctly prepared using the DFHRST macro that is supplied as part of the CICS product.

#### **Module:**

DFHDXAX

### **Destination**

Console

**DFHDX8303** *applid* **DELETE REQUEST FAILED FOR** *rstname***.**

### **Explanation**

The CICS system, with the specific applid given, was unable to delete the RST *rstname* after completing an attempt to connect to a DBCTL subsystem.

# **System action**

CICS continues normally.

### **User response**

If the error is persistent it may be necessary to cancel CICS with a dump to resolve the problem.

**Module:** DFHDXAX

### **Destination**

Console

**DFHDX8304** *applid* **CICS/DBCTL RECONNECTION IN PROGRESS.**

# **Explanation**

This message occurs in an XRF environment only. It occurs when CICS attempts to connect to DBCTL but believes that DBCTL is restarting.

The message is displayed two minutes after the attempted connection, and then after each subsequent minute.

# **System action**

CICS continues to attempt to reconnect.

#### **User response**

Check why DBCTL is not restarting. You can cancel the connection using the CDBC transaction.

#### **Module:**

DFHDXAX

#### **Destination**

Console

```
DFHDX8309 applid Unable to detach subtask
   during CICS termination.
```
# **Explanation**

CICS has detected that a subtask, attached during CICS XRF support of DBCTL, cannot be detached during CICS termination.

### **System action**

CICS abends with code A03.

Message DFHME0116, which contains the symptom string for this problem, is produced.

#### **User response**

None. This abend occurs as a result of a previous error. Check for earlier DFHDX832*x*, DFHDX833*x*, or DFHDX834*x* error messages for further information and guidance.

# **Module:**

DFHAPDM

# **XMEOUT parameters/Message inserts**

1. *applid*

### **Destination**

Console

**DFHDX8310I** *applid* **Initiating catch-up tasks.**

### **Explanation**

The catch-up transaction, CXCU, has received control.

# **System action**

The catch-up transaction is about to initiate the catchup tasks for specific functional areas.

#### **User response**

None. This is simply a "work is in progress" message. You can suppress this message with the system initialization parameter, MSGLVL=0.

#### **Module:**

DFHCXCU

# **XMEOUT parameters/Message inserts**

1. *applid*

### **Destination**

Console

**DFHDX8311I** *applid* **System initialized with XRF=NO. Catch-up transaction CXCU took no action.**

# **Explanation**

The catch-up transaction, CXCU, was invoked but the CICS system specified XRF=NO. Catchup functions are not relevant.

# **System action**

The catch-up transaction terminates normally without taking any action.

### **User response**

None. The message can be suppressed with the system initialization parameter MSGLVL=0.

#### **Module:**

**DEHCXCU** 

### **XMEOUT parameters/Message inserts**

1. *applid*

# **Destination**

Console

**DFHDX8312I** *applid* **Catch-up transaction failed to run program** *progname***. Catchup is incomplete.**

# **Explanation**

The catch-up transaction, CXCU, running on the CICS system with specific applid given, was unable to call the specific catch-up service routine *progname*. This may be either DFHDXCU (DBCTL catch-up) or DFHZXCU (terminal catch-up).

### **System action**

The catch-up associated with routine *progname* is not performed.

The active and alternate CICS systems continue, but the alternate will be less effective in the event of a takeover.

# **User response**

Retry by entering 'CXCU' from a terminal. If the error persists check that the routine *progname* is present in the load library.

The message can be suppressed with the system initialization parameter MSGLVL=0.

# **Module:**

**DFHCXCU** 

# **XMEOUT parameters/Message inserts**

- 1. *applid*
- 2. *progname*

### **Destination**

Console

**DFHDX8313I** *applid* **Catch-up transaction failed.**

### **Explanation**

The catch-up transaction, CXCU, running on the CICS system with specific applid given, has failed. CXCU runs either in response to a transaction request from an end-user, or automatically by an active CICS system in response to the appearance of an alternate CICS system. Its purpose is to inform the alternate of the active's state regarding terminals and DBCTL connection.

### **System action**

The CXCU transaction abends with a dump and transaction abend code ACXA.

Both active and alternate CICS systems continue, but the alternate will be less effective in the event of a takeover. For example, terminal backup sessions may not be established.

Message DFHME0116, which contains the symptom string for this problem, is produced.

#### **User response**

Retry by entering 'CXCU' from a terminal. If the error persists diagnose problem from the dump.

#### **Module:**

DFHCXCU

#### **XMEOUT parameters/Message inserts**

1. *applid*

# **Destination**

Console

**DFHDX8315I** *applid* **XRF DBCTL state catch-up starting.**

### **Explanation**

The catch-up transaction to transmit the active's DBCTL state to the alternate has been started on the CICS system with specific applid named.

# **System action**

None.

### **User response**

None. You can suppress this message with the system initialization parameter, MSGLVL=0.

# **Module:**

DFHDXCU

### **XMEOUT parameters/Message inserts**

1. *applid*

### **Destination**

Console

**DFHDX8316I** *applid* **XRF DBCTL state catch-up ending.**

# **Explanation**

The catch-up transaction to transmit the active's DBCTL state to the alternate has been completed on the CICS system with specific applid given.

# **System action**

None.

#### **User response**

None. You can suppress this message with the system initialization parameter, MSGLVL=0.

#### **Module:**

DFHDXCU

### **XMEOUT parameters/Message inserts**

1. *applid*

### **Destination**

Console

**DFHDX8317I** *applid* **XRF DBCTL state catch-up ignored for reason .**

### **Explanation**

The XRF DBCTL catch-up transaction has been invoked on the CICS system with the given specific applid.

Although this system has DL/I installed, and an RST has been specified in the SIT, catch-up for DBCTL has proved unnecessary for reason *nn*, where *nn* may be one of the following.

#### **Reason**

**Meaning**

**01**

DBCTL has not been used yet.

#### **02**

XRF DBCTL has not been used yet.

#### **03**

There is no connection state information to send.

#### **04**

The system is running with XRF=NO.

#### **05**

There is no alternate CICS to which to send state data.

### **System action**

None. No catch-up is needed.

#### **User response**

None. You can suppress this message with the system initialization parameter, MSGLVL=0.

#### **Module:**

DFHDXCU

## **XMEOUT parameters/Message inserts**

1. *applid*

2.

# **Destination**

Console

**DFHDX8318I** *applid* **XRF DBCTL state catch-up failed for reason .**

#### **Explanation**

The XRF DBCTL catch-up transaction has been invoked on the CICS system with the given specific applid.

The transaction has failed for reason *nn*, where *nn* may be one of the following.

#### **Reason**

**Meaning**

#### **01**

The CAVM message service returned an unidentifiable return code.

**02**

The CAVM message service returned an unexpected exception return code.

**03**

The CAVM message service returned an unexpected failure reason code.

### **System action**

The DBCTL catch-up transaction is terminated with a dump. The transaction abend code is ADXB.

Message DFHME0116, which contains the symptom string for this problem, is produced.

### **User response**

Check for any other messages relating to CAVM data set problems for further information and guidance.

**Module:**

DFHDXCU

### **XMEOUT parameters/Message inserts**

1. *applid*

 $\mathcal{L}$ 

# **Destination**

Console

**DFHDX8319I** *applid* **XRF DBCTL state catch-up failed.**

# **Explanation**

The XRF DBCTL catch-up transaction has been invoked on the CICS system with the given specific applid.

The transaction has failed.

# **System action**

The DBCTL catch-up transaction is terminated with a dump. The transaction abend code is ADXA.

Message DFHME0116, which contains the symptom string for this problem, is produced.

#### **User response**

Diagnose the error from the dump.

**Module:** DFHDXCU

# **XMEOUT parameters/Message inserts**

1. *applid*

# **Destination**

Console

**DFHDX8320I** *applid* **DBCTL Restart processing completed after DBCTL failure.**

### **Explanation**

The user exit XXDFA requested a restart of DBCTL. The restart was initiated successfully.

# **System action**

The active CICS continues normally and will attempt to reconnect to DBCTL.

#### **User response**

None. You can suppress this message with the SIT parameter, MSGLVL=0.

#### **Module:** DFHDBCT

**XMEOUT parameters/Message inserts**

1. *applid*

### **Destination**

Console

#### **DFHDX8321** *applid* **Unable to determine JES affiliation of DBCTL subsystem for reason** *X'nn'***.**

### **Explanation**

CICS can offer full XRF support only if the DBCTL to which it is connected is running under the same JES as CICS itself.

*nn* may be one of the following.

#### **nn**

#### **Meaning**

#### **X'09'**

MVS GETMAIN failure.

#### **X'10'**

MVS ATTACH failure.

# **System action**

The active CICS continues, but, in the event of failure, CICS will not attempt to restart DBCTL automatically.

#### **User response**

None.

**Module:**

DFHDBCT

### **XMEOUT parameters/Message inserts**

1. *applid*

2. *X'nn'*

### **Destination**

Console

**DFHDX8322** *applid* **LOAD request failed for . DBCTL/XRF support will not be provided for this connection.**

# **Explanation**

CICS has been notified of a DBCTL failure, but has been unable to load the specified Recovery Service Table (RST) to determine if XRF support is required.

# **System action**

CICS continues as if no XRF support had been requested for the failing DBCTL subsystem.

#### **User response**

Re-link-edit a valid RST into STEPLIB. DBCTL may have to be restarted manually.

#### **Module:**

DFHDBCT

# **XMEOUT parameters/Message inserts**

1. *applid*

2.

# **Destination**

Console

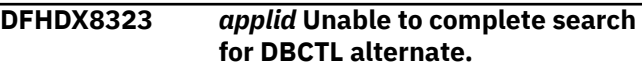

# **Explanation**

CICS has been notified of a DBCTL failure, but has been unable to complete the search for a DBCTL alternate, possibly due to an unexpected return code from an IEFSSREQ request.

# **System action**

CICS continues as if no DBCTL alternate had been found. An ADDI transaction dump will be produced. Message DFHME0116, which contains the symptom string for this problem, is produced.

### **User response**

If you need further assistance from IBM to resolve this problem, see [Working with IBM to solve your problem](http://www.ibm.com/support/knowledgecenter/SSGMCP_5.6.0/troubleshooting/cics/dfhs14n.html) for guidance on how to proceed.

#### **Note:**

It may be necessary to restart DBCTL manually.

# **Module:**

DFHDBCT

# **XMEOUT parameters/Message inserts**

1. *applid*

# **Destination**

Console

**DFHDX8324** *applid* **Unable to restart DBCTL for reason** *X'nn'***.**

# **Explanation**

CICS was unable to restart DBCTL owing to an internal failure indicated by the value of *n*. *n* may be one of the following.

**n**

**Meaning**

#### **X'08'**

An MVS GETMAIN failed.

#### **X'09'**

An MVS ATTACH failed.

# **System action**

The active CICS continues but was not able to restart DBCTL automatically. However, it will attempt to reconnect to DBCTL in the normal way.

#### **User response**

It may be necessary to restart DBCTL manually.

### **Module:**

DFHDBCT

# **XMEOUT parameters/Message inserts**

1. *applid*

2.

3. *X'nn'*

# **Destination**

Console

**DFHDX8325** *applid* **Restart command issued unsuccessfully to** *subsysid* **for reason** *X'xx' X'yy'***.**

# **Explanation**

The user exit XXDFA requested a restart of DBCTL. The restart request was issued to *subsysid* but was rejected with hexadecimal reason codes X'*xx*' and X'*yy*'.

# **System action**

The active CICS continues normally and will attempt to reconnect to DBCTL.

# **User response**

It may be necessary to restart DBCTL manually.

#### **Module:** DFHDBCT

# **XMEOUT parameters/Message inserts**

- 1. *applid*
- 2. *subsysid*
- 3. *X'xx'*
- 4. *X'yy'*

# **Destination**

Console

**DFHDX8326** *applid* **DBCTL state message lost owing to message services error.**

# **Explanation**

The active CICS system was unable to report a change of DBCTL connection status to the alternate.

# **System action**

The active system writes an error entry in its CAVM status record, but otherwise continues normally.

### **User response**

Check for any other messages relating to CAVM data set problems.

Were the CICS alternate to take over now it might try to restart the wrong DBCTL. There would be no database integrity exposure but there might some loss of availability as well as operational inconvenience. It may be preferable to cancel the alternate and restart it, either manually or via an overseer.

# **Module:**

DFHDBCT

# **XMEOUT parameters/Message inserts**

1. *applid*

### **Destination**

Console

**DFHDX8327** *applid* **DBCTL state message lost owing to CAVM services failure.**

# **Explanation**

The active CICS system was unable to report a change of DBCTL connection status to the overseer.

# **System action**

Processing continues.

#### **User response**

Check for any other CICS messages relating to CAVM data set problems (DFH66*xx*).

Were the overseer to oversee a takeover now it might try to restart the wrong DBCTL. There would be no database integrity exposure but there might some loss of availability as well as operational inconvenience.

If the overseer is being used to control XRF takeovers then disconnecting and reconnecting to the DBCTL will cause a re-write of the status record.

#### **Module:**

DFHDBCT

#### **XMEOUT parameters/Message inserts**

1. *applid*

### **Destination**

Console

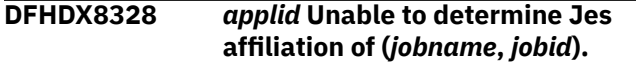

# **Explanation**

CICS can offer full XRF support only if the DBCTL to which it is connected is running under the same JES as CICS itself.

### **System action**

The active CICS continues, but, in the event of failure, CICS will not attempt to restart DBCTL automatically.

### **User response**

It is recommended that DBCTL should be run under the same JES as the active CICS system.

The message indicates that either a system or set-up problem has occurred. If there is a system problem then message DFHDX8321 will also be displayed.

**Module:**

DFHDBCT

### **XMEOUT parameters/Message inserts**

- 1. *applid*
- 2. *jobname*
- 3. *jobid*

### **Destination**

Console

#### **DFHDX8329** *applid* **Restart request after DBCTL failure ignored for reason** *X'nn'***.**

### **Explanation**

The user exit XXDFA requested a restart of DBCTL. This request has been ignored for the reason indicated by *nn*.

The reason code *nn* should be one of the following.

**nn**

#### **Meaning**

#### **X'09'**

There is no alternate DBCTL to be restarted.

#### **X'10'**

Possibly, the DBCTL subsystem is under a different JES from the active CICS system.

#### **X'11'**

The DBCTL subsystem was an IMS DB/DC system.

#### **System action**

The active CICS continues as if the user exit had indicated 'no action'.

#### **User response**

Check that the user exit is performing as intended and that the CICS and DBCTL systems have been set up with the correct options.

#### **Module:**

DFHDBCT

### **XMEOUT parameters/Message inserts**

- 1. *applid*
- 2. *X'nn'*

### **Destination**

Console

#### **DFHDX8330** *applid* **IMS DB/DC region has requested XRF support.**

# **Explanation**

This message is produced when CICS connects to an IMS system for which the user has requested XRF support (via the RST), but which is unable to participate in XRF. For example, in an IMS/DC system without the XRF option.

# **System action**

The system continues to run without XRF.

#### **User response**

Either enable IMS/DC for XRF, or remove SSID from RST.

#### **Module:**

DFHDBCT

#### **XMEOUT parameters/Message inserts**

1. *applid*

#### **Destination**

Console

**DFHDX8331** *applid* **CAVM message input service error ,** *X'nn'***, .**

### **Explanation**

The alternate CICS system task responsible for tracking the DBCTL connection status of the active CICS has received an error response from the CAVM message input service.

### **System action**

The tracking transaction terminates. No further action will be taken in response to DBCTL status changes. The global exits XXDFB and XXDTO will never be invoked and no attempt at a DBCTL restart will be made in the event of a takeover. An ADMA transaction dump is produced.

#### **User response**

Check for any other messages relating to CAVM data set problems. In the event of a takeover it may be necessary to restart DBCTL manually.

#### **Module:**

DFHDBCR

### **XMEOUT parameters/Message inserts**

- 1. *applid*
- 2.
- 3. *X'nn'*

4.

#### **Destination**

Console

#### **DFHDX8332I** *applid* **Connection to notified after failure initiated takeover.**

#### **Explanation**

The alternate CICS system task responsible for tracking the DBCTL connection status of the active CICS has received a message from the CAVM message input service, after a takeover decision from the global user exit XXDFB has been accepted.

This problem is usually caused by a setup or an operational error.

### **System action**

The takeover continues. If the message is a notification of a successful connection, then the global user exit XXDTO may be driven.

#### **User response**

In order for the active CICS system to reconnect to an element of the RSE, a DBCTL must have been restarted in the active CEC. Consequently, the alternate CICS will not be able to restart an element of the RSE in the alternate CEC without terminating this new active DBCTL.

The global user exit XXDTO will be driven as part of CICS takeover processing. This exit could be used to request a takeover of the DBCTL that was restarted in the active CEC.

Locate and correct any setup or operational errors.

**Module:** DFHDBCR

### **XMEOUT parameters/Message inserts**

1. *applid*

- 2.
- 3.

#### **Destination**

Console

**DFHDX8333** *applid* **Unrecognized message type received by DBCTL tracking task.**

#### **Explanation**

The alternate CICS system task responsible for tracking the DBCTL connection status of the active CICS has received an unrecognized message from the CAVM message input service.

# **System action**

The tracking transaction terminates. No further action will be taken in response to DBCTL status changes. The global exits XXDFB and XXDTO will never be invoked and no attempt at a DBCTL restart will be made in the event of a takeover. An ADMB transaction dump is produced. Message DFHME0116, which contains the symptom string for this problem, is produced.

#### **User response**

In the event of a takeover it may be necessary to restart DBCTL manually.

#### **Module:**

DFHDXCU

### **XMEOUT parameters/Message inserts**

1. *applid*

2.

### **Destination**

Console

**DFHDX8334** *applid* **Error detected in for reason** *nn***.**

### **Explanation**

The alternate CICS system task responsible for tracking the DBCTL connection status of the active CICS has detected an invalid recovery service table (RST) during processing of a CICS|DBCTL failure.

*nn* may be one of the following.

**nn**

#### **Meaning**

#### **01**

The CICS SVC detected an error in the RST. Refer to the accompanying DFHXG64*xx* or DFHXA65*xx* message for the reason for the error.

#### **02**

The RST could not be loaded by the XRF/DBCTL tracking task, or the XRF/DBCT tracking task detected that the RST was invalid.

**03**

The CICS SVC detected an error in the RST during initialization. Refer to the accompanying DFHXG64*xx* or DFHXA65*xx* message for the reason for the error.

**04**

The CICS SVC detected an error in the RST during connect time. Refer to the accompanying DFHXG64*xx* or DFHXA65*xx* message for the reason for the error.

### **System action**

The tracking transaction continues as if no XRF support had been requested via the RST for the connected DBCTL.

#### **User response**

In the event of a takeover it may be necessary to restart DBCTL manually. When the failure is detected during the initialization of the XRF/DBCTL tracking task the RST should be assembled and link-edited to resolve the problem.

#### **Module:**

DFHDBCR

### **XMEOUT parameters/Message inserts**

- 1. *applid*
- 2.
- 3. *nn*

### **Destination**

Console

**DFHDX8335** *applid* **Unable to complete search for DBCTL alternate.**

### **Explanation**

The alternate CICS system task responsible for tracking the DBCTL connection status of the active CICS has been unable to complete its search for a DBCTL alternate, possibly due to an unexpected return code from an IEFSSREQ request.

### **System action**

The tracking transaction continues as if no DBCTL alternate had been found. An ADMD transaction dump will be produced.

#### **User response**

In the event of a takeover it may be necessary to restart DBCTL manually.

**Module:** DFHDBCR

# **XMEOUT parameters/Message inserts**

1. *applid*

### **Destination**

Console

**DFHDX8336** *applid* **Unable to provide DBCTL/XRF support for reason:** *X'nn'***.**

#### **Explanation**

The user exit XXDFB or XXDTO requested a restart of DBCTL. This request has been ignored for the reason indicated by the value of *nn*.

*n* may be one of the following.

**nn**

#### **Meaning**

**X'46'**

No valid RST was found. Refer to DFHDX8334.

**X'50'**

DBCTL subsystem is an IMS DB/DC system.

**X'51'**

There is no alternate DBCTL to be restarted.

**X'52'**

The DBCTL subsystem is, or may be, under a different JES from the active CICS system.

#### **X'53'**

The active CICS system has already attempted a restart of DBCTL.

### **System action**

The alternate CICS continues as if the user exit had indicated 'no action'.

#### **User response**

Check that the user exit is performing as intended and that the CICS and DBCTL systems have been set up with the correct options.

**Module:**

DFHDBCR

#### **XMEOUT parameters/Message inserts**

- 1. *applid*
- 2. *X'nn'*

#### **Destination**

Console

```
DFHDX8337 applid Takeover request rejected
   by CAVM, reason code X'nn'.
```
#### **Explanation**

The user exit XXDFB requested a takeover as a result of a DBCTL failure, but the CAVM rejected the takeover request.

### **System action**

The alternate CICS continues as if the user exit had indicated 'no action'.

#### **User response**

Check that the user exit is performing as intended and that the CICS and DBCTL systems have been set up with the correct options. The message indicates that a CICS internal error has occurred, normally as a result of an earlier problem. It may be necessary to initiate a manual CICS takeover.

#### **Module:**

DFHDBCR

### **XMEOUT parameters/Message inserts**

1. *applid*

2. *X'nn'*

### **Destination**

Console

```
DFHDX8338 applid Unable to issue command
   command to subsysid for reason
   X'nn'.
```
# **Explanation**

The user exit XXDFB/XXDTO issued a restart request to the DBCTL/XRF tracking task, the task was unable to process the request for the reason indicated in the message.

The issued command should either be a switch system backup command or an ERE command.

The reason code X'*nn*' should be one of the following.

### **nn**

**Meaning**

#### **X'09'**

MVS GETMAIN failure

#### **X'10'**

MVS ATTACH failure.

# **System action**

The takeover continues.

# **User response**

Restart the DBCTL subsystem manually.

# **Module:**

DFHDBCR

# **XMEOUT parameters/Message inserts**

- 1. *applid*
- 2. *command*
- 3. *subsysid*
- 4. *X'nn'*

# **Destination**

#### Console

**DFHDX8339** *applid command* **command issued unsuccessfully to** *subsysid* **for reason** *X'nn'***.**

# **Explanation**

The DBCTL/XRF tracking task issued a restart command (either switch or ERE) to an alternate DBCTL subsystem but the request was rejected for reason *nn*.

XXDFA or XXDTO requested CICS takeover with DBCTL. The error was detected when the request was made.

# **System action**

The takeover continues.

### **User response**

Restart the DBCTL subsystem manually.

**Module:** DFHDBCR

# **XMEOUT parameters/Message inserts**

- 1. *applid*
- 2. *command*
- 3. *subsysid*
- 4. *X'nn'*

# **Destination**

Console

#### **DFHDX8340** *applid* **DBCTL tracking task started in an invalid environment reason** *X'nn'***.**

# **Explanation**

The alternate CICS system task responsible for tracking the DBCTL connection status of the active CICS has been started in an environment which does not support DBCTL/XRF.

Reason code X'*nn*' may be one of the following.

**nn**

#### **Meaning**

#### **X'65'**

XRF=NO specified in the SIT.

#### **X'67'**

CICS system is running as active.

#### **X'69'**

MVS GETMAIN failure.

# **System action**

The tracking transaction terminates. No further action will be taken in response to DBCTL status changes. The global exits XXDFB and XXDTO will never be invoked and no attempt at a DBCTL restart will be made in the event of a takeover.

### **User response**

The user response depends on the reason code issued.

For reasons X'65' and X'67', there is a possible error in CICS code. In this case you will need further assistance from IBM. See [Working with IBM to solve](http://www.ibm.com/support/knowledgecenter/SSGMCP_5.6.0/troubleshooting/cics/dfhs14n.html) [your problem](http://www.ibm.com/support/knowledgecenter/SSGMCP_5.6.0/troubleshooting/cics/dfhs14n.html) for guidance on how to proceed.

For reason X'69', specify a smaller overall size limit for the EDSAs.

#### **Module:** DFHDBCR

# **XMEOUT parameters/Message inserts**

- 1. *applid*
- 2. *X'nn'*

# **Destination**

Console

#### **DFHDX8341I** *applid* **Takeover request accepted.**

#### **Explanation**

The DBCTL/XRF tracking task issued a takeover request due to a request from user exit XXDFB. The request has been accepted.

#### **System action**

The takeover continues.

#### **User response**

None. You can suppress this message with the system initialization parameter MSGLVL = 0.

#### **Module:**

DFHDBCR

#### **XMEOUT parameters/Message inserts**

1. *applid*

#### **Destination**

Console

**DFHDX8342I** *applid* **Restart command issued successfully.**

# **DFHECnnnn messages**

**DFHEC0001** *applid* **An abend (code** *aaa/bbbb***) has occurred at offset** *X'offset'* **in module** *modname***.**

### **Explanation**

An abnormal end (abend) or program check has occurred in module *modname*. This implies that there may be an error in the CICS code. Alternatively, unexpected data has been input, or storage has been overwritten.

The code *aaa/bbbb* is a 3-digit hexadecimal MVS code (if applicable), followed by a 4-digit alphanumeric CICS code. The MVS code is a system completion code (for example, 0C1 or D37). If an MVS code is not applicable, this field is filled with three hyphens. The CICS code is an abend code or a number referring to a CICS message (for example, AKEA is a CICS abend code; 1310 refers to message DFHTS1310).

#### **System action**

An exception entry is made in the trace table. A system dump is taken, unless you have specifically suppressed dumps in the dump table.

#### **Explanation**

The DBCTL/XRF tracking task issued a restart command to an alternate DBCTL subsystem due to a request from user exit XXDFB/XXDTO. The request was issued successfully.

#### **System action**

Takeover continues.

#### **User response**

None. You can suppress this message with the system initialization parameter MSGLVL = 0.

#### **Module:**

DFHDBCR

#### **XMEOUT parameters/Message inserts**

1. *applid*

#### **Destination**

Console

CICS continues unless you have specified in the dump table that CICS should terminate. If appropriate, an error return code is sent to the caller of this component. In this case CICS could be terminated by the caller ( for example, the domain manager, DFHDMDM). A message is issued to this effect.

Message DFHME0116, which contains the symptom string for this problem, is produced.

#### **User response**

Notify the system programmer. If CICS is still running, it is necessary to decide whether to terminate CICS.

Look up the MVS code, if there is one, in the relevant MVS codes manual.

Next, look up the CICS alphanumeric code. This tells you, for example, whether the error was a program check, an abend, or a runaway, and may give you some guidance concerning user response.

If module *modname* is not crucial to the running of your CICS system, you may decide to continue to run and bring CICS down at a convenient time to resolve the problem. If you cannot run without the full use of module *modname* you should bring CICS down in a controlled shutdown.

If you need further assistance from IBM to resolve this problem, see [Working with IBM to solve your problem](http://www.ibm.com/support/knowledgecenter/SSGMCP_5.6.0/troubleshooting/cics/dfhs14n.html) for guidance on how to proceed.

#### **Module:**

DFHECEB, DFHECEC, DFHECEI, DFHECIN1, DFHECIS, DFHECRL, DFHECSE

#### **XMEOUT parameters/Message inserts**

- 1. *applid*
- 2. *aaa/bbbb*
- 3. *X'offset'*
- 4. *modname*

#### **Destination**

Console

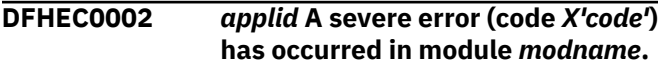

# **Explanation**

An error has been detected in module *modname*. The code X'*code*' is the exception trace point ID that uniquely identifies what the error is and where the error was detected.

### **System action**

An exception entry (code X'*code*' in the message) is made in the trace table. A system dump is taken, unless you have suppressed dumps in the dump table.

CICS continues unless you have specified in the dump table that CICS should terminate. If appropriate, an error return code is sent to the caller of this domain. In this case, CICS might be terminated by the caller. A message is issued to this effect.

Message DFHME0116, which contains the symptom string for this problem, is produced.

### **User response**

This message indicates a possible error in CICS code. The severity of the impact depends on the importance of the function being performed at the time of the error.

CICS might not have been terminated. If the message occurs once and module *modname* is not crucial to the running of your CICS system, you may decide to continue to run and bring down CICS at a convenient time to resolve the problem.

If the message recurs or if you cannot run without the full use of module *modname*, you should bring down CICS in a controlled manner.

If you need further assistance from IBM to resolve this problem, see [Working with IBM to solve your problem](http://www.ibm.com/support/knowledgecenter/SSGMCP_5.6.0/troubleshooting/cics/dfhs14n.html) for guidance on how to proceed.

#### **Module:**

DFHECDF, DFHECEB, DFHECEC, DFHECEI, DFHECIN1, DFHECIS, DFHECRL, DFHECRP, DFHECSE, DFHECSC

### **XMEOUT parameters/Message inserts**

- 1. *applid*
- 2. *X'code'*
- 3. *modname*

#### **Destination**

Console

**DFHEC0004** *applid* **A possible loop has been detected at offset** *X'offset'* **in module** *modname***.**

# **Explanation**

A CICS function is taking more time to process than CICS expects. A possible loop has been detected in module *modname* at offset X'*offset*'. This is the offset of the instruction which was executing at the time the error was detected.

### **System action**

An exception entry is made in the trace table. A system dump is taken, unless you have specifically suppressed dumps in the dump table.

If this message is issued from DFHAPEX or DFHSUEX, and the exit point is XDUREQ, then a system dump is not taken in order to prevent recursive dumping.

**Either** this is a critical error and CICS is terminated, even if you have specified in the dump table that CICS should not terminate.

**Or** CICS will continue unless you have specified in the dump table that CICS should terminate. Message DFHME0116, which contains the symptom string for this problem, is produced.

#### **User response**

Notify the system programmer. If CICS has not been terminated, it will be necessary to decide whether the problem is serious enough to bring CICS down.

Since some CICS functions can use a lot of processor time, this message may have been caused by a

long-running function. So there may not be an error here. Usually, CICS will purge a CICS function which exceeds the runaway task time interval which you have specified in the SIT (this is the ICVR which is measured in milliseconds). This means that the module *modname* will be terminated and CICS will continue.

But if you have declared ICVR=0 in the SIT and you consider that module *modname* has gone into a loop, you will have to terminate CICS in order to terminate the runaway function.

If CICS has terminated module *modname*, and you consider that it was not a runaway, you should increase the ICVR time interval in the SIT. You will have to bring CICS down at a suitable time to do this permanently. But you can change the ICVR time interval temporarily online, using the CEMT transaction.

If raising the ICVR time does not solve the problem, you need further assistance from IBM to resolve this problem. See [Working with IBM to solve your problem](http://www.ibm.com/support/knowledgecenter/SSGMCP_5.6.0/troubleshooting/cics/dfhs14n.html) for guidance on how to proceed.

#### **Module:**

DFHECIN1

#### **XMEOUT parameters/Message inserts**

- 1. *applid*
- 2. *X'offset'*
- 3. *modname*

### **Destination**

Console

**DFHEC1000** *date time applid* **Invalid parameter list passed to EC component module** *modname***.**

### **Explanation**

A call was made to module *modname* of the Event Capture (EC) component of the AP domain during the processing of a request but the parameter list was not valid. This is probably because of a storage overwrite or an internal error in the calling component.

# **System action**

An exception trace is written by EC component, a system dump is taken, and the task in progress is abnormally terminated. Message DFHME0116, which contains the symptom string for this problem, is produced.

#### **User response**

Use the dump to determine the fault in the calling component.

#### **Module:**

DFHECEB, DFHECEC, DFHECEI, DFHECIS, DFHECRL, DFHECSC, DFHECSE

#### **XMEOUT parameters/Message inserts**

- 1. *date*
- 2. *time*
- 3. *applid*
- 4. *modname*

#### **Destination**

**CECO** 

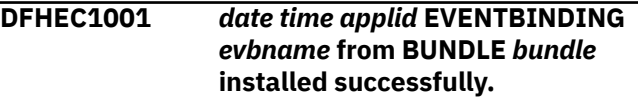

#### **Explanation**

An EVENTBINDING of name *evbname* from BUNDLE *bundle* has been successfully installed into this system.

#### **System action**

Processing continues.

#### **User response**

None required.

# **Module:**

DFHECRL

#### **XMEOUT parameters/Message inserts**

- 1. *date*
- 2. *time*
- 3. *applid*
- 4. *evbname*
- 5. *bundle*

### **Destination**

CECO

**DFHEC1002** *date time applid* **EVENTBINDING** *evbname* **from BUNDLE** *bundle* **discarded successfully.**

# **Explanation**

An EVENTBINDING of name *evbname* from BUNDLE *bundle* has been successfully discarded and removed from this system.

# **System action**

Processing continues.

### **User response**

None required.

# **Module:**

**DEHECRL** 

# **XMEOUT parameters/Message inserts**

- 1. *date*
- 2. *time*
- 3. *applid*
- 4. *evbname*
- 5. *bundle*

# **Destination**

CECO

**DFHEC1003** *date time applid* **The CICS event capture component failed to create the EVENTBINDING resource** *evbname* **in BUNDLE** *bundle* **because** *{the event binding name is invalid. | XML data in the event binding could not be parsed. | the eventDispatcher is missing or invalid. | the EPADAPTER create failed. | the eventBinding is invalid. | there are no capture specifications. | the EVENTBINDING is a duplicate in the BUNDLE.}*

# **Explanation**

An error has occurred creating EVENTBINDING *evbname* in BUNDLE *bundle*. Possible reasons include:

#### **The event binding name is invalid**

The acceptable 1-32 characters of an event binding name are A-Z a-z 0-9 and \_. Leading and embedded blank characters are not permitted. The name must not begin with 0-9, \_ or the characters xml (in any case).

#### **XML data in the event binding could not be parsed**

The preceding DFHPInnnn message gives further information about the cause of the problem.

#### **The eventDispatcher is missing or invalid**

The eventDispatcher section of the event binding cannot be located by the XML parser.

#### **The EPADAPTER create failed**

An unexpected exception was received from the CREATE\_EPADAPTER function for the embedded EP adapter specification.

#### **The eventBinding is invalid**

The eventBinding section of the event binding XML contains invalid data.

#### **There are no capture specifications**

The event binding must include at least one capture specification.

#### **The EVENTBINDING is a duplicate in the BUNDLE**

An EVENTBINDING of the same name has already been installed from this BUNDLE.

# **System action**

An exception entry is made in the trace table.

An exception response is returned to the caller of this domain and the event binding create is terminated.

Message DFHME0116, which contains the symptom string for this problem, is produced.

### **User response**

This is probably caused by an error or inconsistency in the event binding XML. If the event binding was built by the CICS event binding editor, this might indicate an error in CICS code. Inspect the CICS trace and EC domain message log for any related trace entries or messages. Validate the event binding against the event processing schema for the CICS system into which the bundle is being installed. Correct the event binding, discard the bundle, and reinstall it.

### **Module:**

DFHECRL

### **XMEOUT parameters/Message inserts**

- 1. *date*
- 2. *time*
- 3. *applid*
- 4. *evbname*
- 5. *bundle*

6. Value chosen from the following options:

*1=the event binding name is invalid.,*

*2=XML data in the event binding could not be parsed.,*

*3=the eventDispatcher is missing or invalid.,*

*4=the EPADAPTER create failed.,*

*5=the eventBinding is invalid.,*

*6=there are no capture specifications.,*

*7=the EVENTBINDING is a duplicate in the BUNDLE.*

# **Destination**

#### CECO

**DFHEC1004** *date time applid* **Event processing found invalid data address** *X'address'* **while capturing data for CAPTURESPEC** *csname* **of EVENTBINDING** *evbname* **in capture data item** *description* **at offset** *offset* **with length** *length***.**

# **Explanation**

Event processing found invalid data address *address* while capturing data for CAPTURESPEC *csname* of EVENTBINDING *evbname* in capture data item *description* at offset *offset* with length *length*.

# **System action**

Processing continues.

### **User response**

Improve the capture specification to prevent this error and redeploy the event binding to CICS.

#### **Module:**

DFHECEC

# **XMEOUT parameters/Message inserts**

- 1. *date*
- 2. *time*
- 3. *applid*
- 4. *X'address'*
- 5. *csname*
- 6. *evbname*
- 7. *description*
- 8. *offset*

9. *length*

# **Destination**

#### CECO

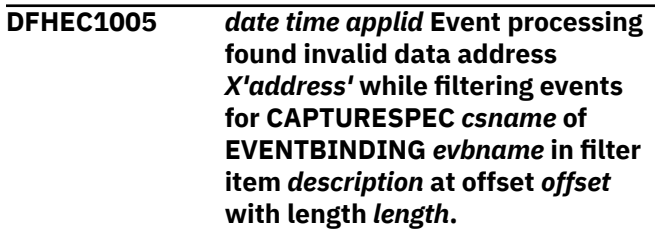

# **Explanation**

Event processing found invalid data address *address* while filtering events for CAPTURESPEC *csname* of EVENTBINDING *evbname* in filter item *description* at offset *offset* with length *length*.

# **System action**

Processing continues.

### **User response**

Improve the capture specification to prevent this error and redeploy the event binding to CICS.

#### **Module:**

DFHECEC

### **XMEOUT parameters/Message inserts**

- 1. *date*
- 2. *time*
- 3. *applid*
- 4. *X'address'*
- 5. *csname*
- 6. *evbname*
- 7. *description*
- 8. *offset*
- 9. *length*

# **Destination**

CECO

**DFHEC1006I** *applid* **Event processing status is** *{STARTED | DRAINING | STOPPED}***.**

# **Explanation**

This message is issued when the event processing status is changed.

# **System action**

Processing continues.

# **User response**

The user can change the event processing status whenever required.

#### **Module:**

DFHECRP DFHECIS

### **XMEOUT parameters/Message inserts**

- 1. *applid*
- 2. Value chosen from the following options:

*1=STARTED,*

*2=DRAINING,*

*3=STOPPED*

# **Destination**

#### Console

**DFHEC1007** *date time applid* **Event processing found invalid packed data** *X'data'* **while filtering events for CAPTURESPEC** *csname* **of EVENTBINDING** *evbname* **in filter item** *description* **at offset** *offset* **with length** *length***.**

# **Explanation**

Event processing found invalid packed data *data* while filtering events for CAPTURESPEC *csname* of EVENTBINDING *evbname* in filter item *description* at offset *offset* with length *length*.

### **System action**

Processing continues.

### **User response**

Improve the capture specification to prevent this error and redeploy the event binding to CICS.

#### **Module:**

DFHECEC

### **XMEOUT parameters/Message inserts**

- 1. *date*
- 2. *time*
- 3. *applid*
- 4. *X'data'*
- 5. *csname*
- 6. *evbname*
- 7. *description*
- 8. *offset*
- 9. *length*

#### **Destination**

#### **CECO**

#### **DFHEC1008** *date time applid* **Event processing found invalid zoned data** *X'data'* **while filtering events for CAPTURESPEC** *csname* **of EVENTBINDING** *evbname* **in filter item** *description* **at offset** *offset* **with length** *length***.**

# **Explanation**

Event processing found invalid zoned data *data* while filtering events for CAPTURESPEC *csname* of EVENTBINDING *evbname* in filter item *description* at offset *offset* with length *length*.

# **System action**

Processing continues.

### **User response**

Improve the capture specification to prevent this error and redeploy the event binding to CICS.

#### **Module:**

DFHECEC

# **XMEOUT parameters/Message inserts**

- 1. *date*
- 2. *time*
- 3. *applid*
- 4. *X'data'*
- 5. *csname*
- 6. *evbname*
- 7. *description*
- 8. *offset*
- 9. *length*

# **Destination**

**CECO** 

#### **DFHEC1009** *date time applid* **The CICS**

**event capture component found an inconsistency in one or more values during install of EVENTBINDING** *evbname* **in BUNDLE** *bundle* **because the capture specification** *capspec { has an overlength formatPrecision in data item: | has an invalid formatlength in data item: } dataItem***.**

### **Explanation**

A potentially incompatible value was found during install of event binding *evbname* in bundle *bundle*. One or more attributes may be specified incorrectly in data item *dataItem* in capture specification *capspec*. Possible reasons include:

#### **Overlength formatPrecision**

The formatPrecision value of a capture data item is too big for the formatlength and/or formatType of the item. For example, it may be too big for:

the formatlength of a numeric item when sign, decimal point and leading digit are taken into account.

the formatlength of a scientific item when signs for both mantissa and exponent are taken into account.

the maximum precision of a scientific item. Hexadecimal floating point has a maximum precision of 6 for short (fullword) and 15 for long (doubleword) floating point.

#### **Invalid formatlength**

The formatlength of a capture data item is invalid for the capture data type. This message is issued when:

the format length of HEX data doesn't allow space for a leading 0x

the format length of HEX data isn't a multiple of 2.

the format length of numeric data doesn't allow space for a sign.

Note: When formatted by the IBM supplied EP adapters, negative data is prefixed with a minus sign. When formatted into one of the XML formats by the IBM supplied EP adapters, positive data is not prefixed with a plus sign but positive data in the CFE or CCE formats is prefixed with a plus sign.

#### **System action**

An exception entry is made in the trace table.

The event binding is installed. The IBM supplied EP adapters may be unable to format the item and might replace it with asterisks.

Message DFHME0116, which contains the symptom string for this problem, is produced.

#### **User response**

Inconsistencies in the format definition of the event specification are tolerated to allow flexibility for custom EP adapters. If IBM supplied adapters are in use, format definition problems should be corrected before using the EVENTBINDING to capture events. Other problems may be caused by an error or inconsistency in the event binding XML. If the event binding was built by the CICS event binding editor this may indicate an error in CICS code. Inspect the CICS trace and EC domain message log for any related trace entries or messages. Correct the event binding, discard the bundle and reinstall it.

#### **Module:**

DFHECRL

#### **XMEOUT parameters/Message inserts**

- 1. *date*
- 2. *time*
- 3. *applid*
- 4. *evbname*
- 5. *bundle*
- 6. *capspec*
- 7. Value chosen from the following options:

*1= has an overlength formatPrecision in data item: ,*

*2= has an invalid formatlength in data item:*

8. *dataItem*

#### **Destination**

#### CECO

**DFHEC1011** *date time applid* **The CICS event capture component failed to create the EVENTBINDING resource** *evbname* **in BUNDLE** *bundle* **because the capture specification** *capspec { filter predicate could not be built. | has an invalid name. | is a duplicate.}*

# **Explanation**

An error has occurred creating event binding *evbname* in bundle *bundle* due to a problem with capture specification *capspec*. Possible reasons include:

#### **Filter predicate could not be built**

An unexpected exception was received from the BUILD\_PREDICATE\_LIST function.

#### **Capture specification name is invalid**

The acceptable 1-32 characters of a capture spec name are A-Z a-z 0-9 and \_. Leading and embedded blank characters are not permitted. The name may not begin with 0-9, \_ or the characters xml (in any case).

#### **Capture specification is a duplicate**

The event binding has another capture spec of the same name.

# **System action**

An exception entry is made in the trace table.

An exception response is returned to the caller of this domain and the event binding create is terminated.

Message DFHME0116, which contains the symptom string for this problem, is produced.

### **User response**

This is probably caused by an error or inconsistency in the event binding XML. If the event binding was built by the CICS event binding editor, this may indicate an error in CICS code. Inspect the CICS trace and EC domain message log for any related trace entries or messages. Validate the event binding against the event processing schema for the CICS system into which the bundle is being installed. Correct the event binding, discard the bundle and reinstall it.

#### **Module:**

DFHECRL

### **XMEOUT parameters/Message inserts**

- 1. *date*
- 2. *time*
- 3. *applid*
- 4. *evbname*
- 5. *bundle*
- 6. *capspec*
- 7. Value chosen from the following options:

*1= filter predicate could not be built.,*

- *2= has an invalid name.,*
- *3= is a duplicate.*

#### **Destination**

#### CECO

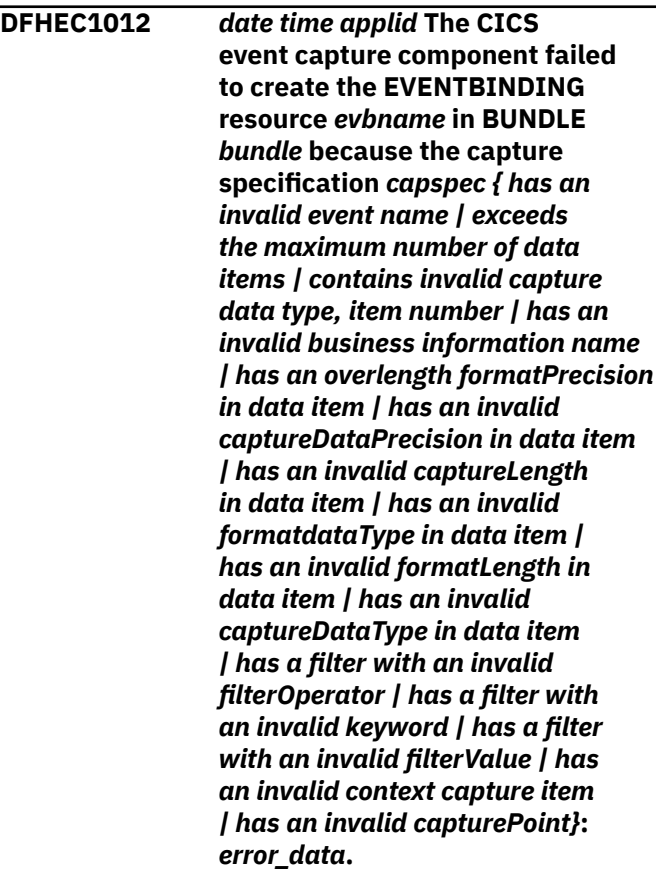

# **Explanation**

An error has occurred creating event binding *evbname* in bundle *bundle* due to a problem with capture specification *capspec*. Possible reasons include:

#### **Event name is invalid**

The acceptable 1-32 characters of an event name are A-Z a-z 0-9 and \_. Leading and embedded blank characters are not permitted. The name may not begin with 0-9, \_ or the characters xml (in any case).

#### **Exceeds the maximum number of data items**

The number of capture data items is bounded by the maximum size of the EPDE descriptor which must fit into a global catalog record.

#### **Invalid capture data type**

Capture data item number *error\_data* is of an unknown or unsupported type.

#### **Business information name is invalid**

The acceptable 1-32 characters of a business information name are A-Z a-z 0-9 and \_. Leading and embedded blank characters are not permitted. The name may not begin with  $0-9$ ,  $\alpha$  or the characters xml (in any case).

#### **Invalid formatPrecision**

The formatPrecision value of a capture data item is too large for the formatlength of the item when decimal point and leading digit are taken into account.

#### **Invalid captureDataPrecision**

The capture data precision exceeds the total number of digits captured.

#### **Invalid captureLength**

The capture data length is invalid for the capture data type. Numeric capture data types have the following restrictions:

- PACKED must be between 1-16 bytes
- ZONED must be between 1-32 bytes
- UHWORD must be 2 bytes
- UFWORD must be 4 bytes
- SHWORD must be 2 bytes
- SFWORD must be 4 bytes
- HEXFLOAT must be 4 or 8 bytes
- BINFLOAT must be 4 or 8 bytes
- DECFLOAT must be 4 or 8 bytes

#### **Invalid formatdataType**

The format data type is unsupported or invalid for the capture data type. For example, a format data type of scientific is only valid for one of the xxxFLOAT capture data types.

#### **Invalid formatLength**

The formatted data length is invalid for the format type. For example, a format type of scientific requires space for the mantissa, 'E' and the exponent: a minimum of 3 bytes. A format length must be specified for floating point capture data unless it has a format type of scientific.

#### **Invalid captureDataType**

The capture data type is unsupported.

#### **Invalid filterOperator**

The filter operator is invalid or unsupported for the filter keyword.

#### **Invalid keyword**

The filter keyword is invalid or unsupported for the capture point.

#### **Invalid filterValue**

The filter value is invalid for the filter keyword. For example this situation can occur when the filter keyword is a status field and the filter value given is not a valid status.

#### **Invalid context capture item**

The context capture item is invalid or unsupported for the capture point.

#### **Invalid capture point**

The capture point name is invalid or is not a supported system capture point.

#### **System action**

An exception entry is made in the trace table.

An exception response is returned to the caller of this domain and the event binding create is terminated.

Message DFHME0116, which contains the symptom string for this problem, is produced.

#### **User response**

This is probably caused by an error or inconsistency in the event binding XML. If the event binding was built by the CICS event binding editor, this message might indicate an error in CICS code. Inspect the CICS trace and EC domain message log for any related trace entries or messages. Validate the event binding against the event processing schema for the CICS system into which the bundle is being installed. Correct the event binding, discard the bundle, and reinstall it.

#### **Module:**

DFHECRL

#### **XMEOUT parameters/Message inserts**

- 1. *date*
- 2. *time*
- 3. *applid*
- 4. *evbname*
- 5. *bundle*
- 6. *capspec*
- 7. Value chosen from the following options:

*1= has an invalid event name,*

*2= exceeds the maximum number of data items,*

*3= contains invalid capture data type, item number,*

*4= has an invalid business information name,*

*5= has an overlength formatPrecision in data item,*

*6= has an invalid captureDataPrecision in data item,*

*7= has an invalid captureLength in data item,*

*8= has an invalid formatdataType in data item,*

*9= has an invalid formatLength in data item,*

*10= has an invalid captureDataType in data item,*

*11= has a filter with an invalid filterOperator,*

*12= has a filter with an invalid keyword,*

*13= has a filter with an invalid filterValue,*

*14= has an invalid context capture item,*

*15= has an invalid capturePoint*

8. *error\_data*

#### **Destination**

**CECO** 

**DFHEC1013** *date time applid* **The CICS event capture component failed to create the EVENTBINDING resource** *evbname* **in BUNDLE** *bundle* **because** *{the LOCALCCSID SIT parameter is not supported | the event binding schema level is not supported | the event binding USERTAG is invalid | the EP adapter name is invalid | of an invalid numeric filter value | the EP adapterset name is invalid | CICSEPSchemaVersion is invalid | CICSEPSchemaRelease is invalid}***:** *error\_data***.**

# **Explanation**

An error has occurred creating event binding *evbname* in bundle *bundle*. Possible reasons include:

#### **LOCALCCSID SIT parameter is not supported**

Event processing uses the LOCALCCSID system initialization parameter as the default CCSID for code page conversion of character data. It must be a CICS supported single or multibyte EBCDIC CCSID.

#### **Schema level is not supported**

The CICSEPSchemaVersion and CICSEPSchemaRelease of the event binding *error\_data* must not be higher than the schema level supported by this release of CICS. The schema level can be found using the INQUIRE EVENTPROCESS command.

#### **USERTAG is invalid**

The acceptable 1-8 characters of a userTag are A-Z a-z 0-9 and \_. Leading and embedded blank characters are not permitted. The name must not begin with 0-9, \_ or the characters xml (in any case).

#### **EP adapter name is invalid**

The eventAdapterName in the event binding XML is invalid. The adapter name has the same restrictions as the userTag mentioned previously.

#### **Invalid numeric filter value**

The value is invalid for a numeric filter predicate.

#### **EP adapterset name is invalid**

The eventAdapterSetName in the event binding XML is invalid. The adapterset name has the same restrictions as the userTag mentioned previously.

#### **CICSEPSchemaVersion is invalid**

The specified 1-2 character string must consist of numeric characters only, i.e. 0-9, and be in the range 1-99.

#### **CICSEPSchemaRelease is invalid**

The specified 1-2 character string must consist of numeric characters only, i.e. 0-9, and be in the range 0-99.

### **System action**

An exception entry is made in the trace table.

An exception response is returned to the caller of this domain and the event binding create is terminated.

Message DFHME0116, which contains the symptom string for this problem, is produced.

#### **User response**

This message is probably caused by an error or inconsistency in the event binding XML. If the event binding was built by the CICS event binding editor, this message might indicate an error in CICS code. Inspect the CICS trace and EC domain message log for any related trace entries or messages. Validate the event binding against the event processing schema for the CICS system into which the bundle is being installed.

Correct the event binding, discard the bundle, and reinstall it.

#### **Module:**

DFHECRL

# **XMEOUT parameters/Message inserts**

- 1. *date*
- 2. *time*
- 3. *applid*
- 4. *evbname*
- 5. *bundle*
- 6. Value chosen from the following options:

*1=the LOCALCCSID SIT parameter is not supported,*

*2=the event binding schema level is not supported,*

*3=the event binding USERTAG is invalid,*

*4=the EP adapter name is invalid,*

*5=of an invalid numeric filter value,*

*6=the EP adapterset name is invalid,*

*7=CICSEPSchemaVersion is invalid,*

*8=CICSEPSchemaRelease is invalid*

7. *error\_data*

### **Destination**

CECO

**DFHEC1016** *date time applid* **EVENTBINDING** *evbname* **from BUNDLE** *bundle* **installed successfully, replacing a previously installed version.**

# **Explanation**

An EVENTBINDING named *evbname* from BUNDLE *bundle* has been successfully installed. It replaced a previously installed EVENTBINDING of the same name.

# **System action**

Processing continues.

### **User response**

None required.

**Module:** DFHECRL

#### **XMEOUT parameters/Message inserts**

- 1. *date*
- 2. *time*
- 3. *applid*
- 4. *evbname*
- 5. *bundle*

#### **Destination**

#### **CECO**

#### **DFHEC1022** *date time applid* **Event emission failed for EVENTBINDING** *evbname* **because the EPADAPTER** *adapterName* **is unavailable.**

### **Explanation**

Event emission for EVENTBINDING *evbname* is not possible because the EPADAPTER *adapterName* is disabled or not installed.

Events are not emitted for this event binding until the EP adapter is installed and enabled.

# **System action**

Processing continues.

If the EP adapter is disabled and the emission mode is synchronous, capturing events for this event binding causes capturing units of work to be backed out at the next sync point.

#### **User response**

Install and enable the EPADAPTER. If events are not required disable the EVENTBINDING.

#### **Module:**

DFHECEC, DFHECSC

### **XMEOUT parameters/Message inserts**

- 1. *date*
- 2. *time*
- 3. *applid*
- 4. *evbname*
- 5. *adapterName*

### **Destination**

CECO

**DFHEC1023** *date time applid* **EVENTBINDING** *evbname* **which defines one or more system events references**

**EPADAPTER** *adapterName* **which specifies transactional events. Transactional system events are not supported.**

### **Explanation**

Transactional system events are not supported.

### **System action**

Processing continues, but all system events defined by EVENTBINDING *evbname* are discarded. EPADAPTER *epadapter*.

### **User response**

Either correct the definition of the EPADAPTER *epadapter* to remove the transactional option or move the system events in EVENTBINDING *evbname* to a new event binding which references an EPADAPTER which does not specify that events are transactional.

#### **Module:**

DFHECSC

# **XMEOUT parameters/Message inserts**

- 1. *date*
- 2. *time*
- 3. *applid*
- 4. *evbname*
- 5. *adapterName*

### **Destination**

CECO

**DFHEC1024** *date time applid* **EVENTBINDING** *evbname* **which defines one or more system events references EPADAPTER** *adapterName* **which specifies synchronous event emission. Synchronous event emission is not supported for system events.**

### **Explanation**

Synchronous system events are not supported.

# **System action**

Processing continues, but all system events defined by EVENTBINDING *evbname* are discarded.

#### **User response**

Either correct the definition of the EPADAPTER *epadapter* to specify the asynchronous events or move the system events in EVENTBINDING *evbname* to a new event binding which references an EPADAPTER which specifies asynchronous events.

#### **Module:**

DFHECSC

#### **XMEOUT parameters/Message inserts**

- 1. *date*
- 2. *time*
- 3. *applid*
- 4. *evbname*
- 5. *adapterName*

#### **Destination**

CECO

**DFHEC1026** *applid* **CEPF is stopping Event Processing after a severe error.**

# **Explanation**

A previously reported error caused the CEPF task to terminate and restart.

# **System action**

CEPF instructs EP domain to drain its dispatcher queues and event processing is stopped.

### **User response**

This message indicates a possible error in the CICS code. Event processing can be started again by issuing a SET EVENTPROCESS command. If the problem persists, you might need further assistance from IBM to fully resolve this problem. See [Working with IBM to](http://www.ibm.com/support/knowledgecenter/SSGMCP_5.6.0/troubleshooting/cics/dfhs14n.html) [solve your problem](http://www.ibm.com/support/knowledgecenter/SSGMCP_5.6.0/troubleshooting/cics/dfhs14n.html) for guidance on how to proceed.

# **Module:**

DFHECSC

# **XMEOUT parameters/Message inserts**

1. *applid*

### **Destination**

Console

#### **DFHEC1027** *date time applid* **Event emission failed for EVENTBINDING** *evbname* **because the**

#### **EPADAPTERSET** *adaptersetName* **is unavailable.**

# **Explanation**

Event emission for EVENTBINDING *evbname* is not possible because the EPADAPTERSET *adaptersetName* is disabled or not installed.

Events are not emitted for this event binding until the EP adapterset is installed and enabled.

# **System action**

Processing continues.

# **User response**

Install and enable the EPADAPTERSET. If events are not required disable the EVENTBINDING.

#### **Module:**

DFHECEC, DFHECSC

# **XMEOUT parameters/Message inserts**

- 1. *date*
- 2. *time*
- 3. *applid*
- 4. *evbname*
- 5. *adaptersetName*

### **Destination**

#### CECO

**DFHEC1028** *date time applid* **Event emission failed for EVENTBINDING** *evbname* **because the EPADAPTER** *adapterName* **specified in EPADAPTERSET** *adaptersetName* **is unavailable.**

# **Explanation**

Event emission for EVENTBINDING *evbname* is not possible because EPADAPTER *adapterName* specified in the EPADAPTERSET *adaptersetName* is disabled or not installed.

Events are not emitted for this event binding until the EP adapter is installed and enabled.

Event processing events that are configured for synchronous emission but are not successfully emitted will cause the originating unit of work to be backed out at the next sync point.

# **System action**

Processing continues.

If the EP adapter is disabled and the emission mode is synchronous, capturing events for this event binding causes capturing units of work to be backed out at the next sync point.

#### **User response**

Install and enable the EPADAPTER. If events are not required disable the EVENTBINDING.

#### **Module:**

DFHECEC, DFHECSC

# **XMEOUT parameters/Message inserts**

- 1. *date*
- 2. *time*
- 3. *applid*
- 4. *evbname*
- 5. *adapterName*
- 6. *adaptersetName*

### **Destination**

#### CECO

**DFHEC1029** *date time applid* **EVENTBINDING** *evbname* **defines one or more system events for EPADAPTER** *adapterName* **which specifies synchronous event emission and is referenced by EPADAPTERSET** *adaptersetName***.**

# **Explanation**

Synchronous system events are not supported.

# **System action**

Processing continues, but all system events defined by EVENTBINDING *evbname* for the EPADAPTER *adapterName* specified in the EPADAPTERSET *adaptersetName* are discarded.

#### **User response**

Either, correct the definition of the EPADAPTER *adapterName* to specify the asynchronous events or move the system events in EVENTBINDING *evbname* to a new event binding which references an EPADAPTERSET in which the EPADAPTERs specify asynchronous events.

#### **Module:**

DFHECSC

# **XMEOUT parameters/Message inserts**

- 1. *date*
- 2. *time*
- 3. *applid*
- 4. *evbname*
- 5. *adapterName*
- 6. *adaptersetName*

# **Destination**

#### CECO

#### **DFHEC1030** *date time applid* **EVENTBINDING** *evbname* **defines one or more system events for EPADAPTER** *adapterName* **which specifies transactional events and is referenced by EPADAPTERSET** *adaptersetName***.**

# **Explanation**

Transactional system events are not supported.

# **System action**

Processing continues, but all system events defined by EVENTBINDING *evbname* for the EPADAPTER *adapterName* specified in the EPADAPTERSET *adaptersetName* are discarded.

# **User response**

Either, correct the definition of the EPADAPTER *adapterName* to remove the transactional option or move the system events in EVENTBINDING *evbname* to a new event binding which references an EPADAPTERSET in which the EPADAPTERs do not specify events that are transactional.

**Module:**

# DFHECSC

# **XMEOUT parameters/Message inserts**

- 1. *date*
- 2. *time*
- 3. *applid*
- 4. *evbname*
- 5. *adapterName*
- 6. *adaptersetName*

# **Destination**

CECO

**DFHEC1031** *date time applid* **Event emission failed for EVENTBINDING** *evbname* **because one or more EPADAPTERs in the EPADAPTERSET** *adaptersetName* **are invalid.**

# **Explanation**

Event emission for EVENTBINDING *evbname* is not possible because of a problem with one or more EPADAPTERs specified in the EPADAPTERSET *adaptersetName*. CICS is unable to report the names of the invalid EPADAPTERs in messages DFHEC1028, DFHEC1029, or DFHEC1030 because of an internal failure.

# **System action**

Processing continues.

### **User response**

This is typically caused by a getmain failure. For more information about the invalid EPADAPTER names, refer to CICS trace.

#### **Module:**

DFHECEC, DFHECSC

# **XMEOUT parameters/Message inserts**

- 1. *date*
- 2. *time*
- 3. *applid*
- 4. *evbname*
- 5. *adaptersetName*

# **Destination**

CECO

**DFHEC1032** *date time applid* **Event emission for EVENTBINDING** *evbname* **has been successful after previous failure(s) to emit an event through** *{EPADAPTER | EPADAPTERSET} name***.**

# **Explanation**

The EP adapter resource has been updated and the event that is defined in EVENTBINDING *evbname* has been successfully emitted. An error previously

reported by one or more of the following messages has been resolved: DFHEC1022, DFHEC1023, DFHEC1024, DFHEC1027, DFHEC1028, DFHEC1029, DFHEC1030, DFHEC1031.

### **System action**

Processing continues.

#### **User response**

None.

**Module:** DFHECEC, DFHECSC

# **XMEOUT parameters/Message inserts**

- 1. *date*
- 2. *time*
- 3. *applid*
- 4. *evbname*
- 5. Value chosen from the following options:

*1=EPADAPTER,*

*2=EPADAPTERSET*

6. *name*

### **Destination**

CECO

**DFHEC2100** *applid* **Program DFHECRP cannot be found.**

# **Explanation**

CICS cannot link to the Event Capture restart program (DFHECRP).

CICS cannot find DFHECRP in any data set concatenated in the DFHRPL DD statement in the CICS startup job stream.

### **System action**

CICS initialization terminates with message DFHSI1521 and a dump is taken.

### **User response**

To correct this error, place DFHECRP in a partitioned data set in the DFHRPL DD statement.

#### **Module:**

### **XMEOUT parameters/Message inserts**

1. *applid*

### **Destination**

Console

**DFHEC3100** *date time applid* **An error (code** *X'code'***) has occurred during creation of capture specification** *cs\_name* **in event binding** *evb\_name***.**

# **Explanation**

An error has occurred creating event capture specification *cs\_name* The code X'*code*' is the exception trace point ID which uniquely identifies the error and where it was detected, for example:

- 35AE Conversion error during packed decimal conversion.
- 35B6 Incorrect values specified in command response filter.
- 35B7 Incorrect mask length The data provided for comparison was longer than the target datatype allows in the filter.

# **System action**

An exception entry (code X'*code*' in the message) is made in the trace table.

An exception response is returned to the caller of this domain and the event binding create is terminated.

Message DFHME0116, which contains the symptom string for this problem, is produced.

### **User response**

This is probably caused by an error or inconsistency in the event binding XML. If the event binding was built by the CICS event binding editor, this may indicate an error in CICS code. Inspect the CICS trace and EC domain message log for any related trace entries or messages. Correct the event binding and reinstall it.

# **Module:**

DFHECEI

### **XMEOUT parameters/Message inserts**

- 1. *date*
- 2. *time*
- 3. *applid*
- 4. *X'code'*

# **Destination**

#### **CECO DFHEC3101** *date time applid* **Invalid or unsupported codepage (***codepage***) found in capture specification** *cs\_name* **in event binding** *evb\_name***.**

# **Explanation**

There was a problem converting the specified codepage into a CICS CCSID (Coded Character Set ID). CICS does not support the codepage specified, or it is an invalid name.

# **System action**

An exception entry is made in the trace table. The event binding is not installed.

An exception response is returned to the caller of this domain and the event binding create is terminated.

Message DFHME0116, which contains the symptom string for this problem, is produced.

# **User response**

Check the codepage specified in the event binding for the capture data. Check the codepage is listed as supported in the CICS documentation, and that it has been entered correctly. Inspect the CICS trace and EC domain message log for any related trace entries or messages. Correct the event binding and reinstall it.

#### **Module:**

DFHECEI

# **XMEOUT parameters/Message inserts**

- 1. *date*
- 2. *time*
- 3. *applid*
- 4. *codepage*
- 5. *cs\_name*
- 6. *evb\_name*

# **Destination**

CECO

**DFHEC3102** *date time applid* **Invalid API Command (***command***) specified in**

### **Explanation**

An invalid API command was specified in the event binding XML configuration file, and therefore the binding could not be installed into CICS.

# **System action**

Installation of the event binding will be rejected.

An exception response is returned to the caller of this domain and the event binding create is terminated.

Message DFHME0116, which contains the symptom string for this problem, is produced.

### **User response**

This is probably caused by an error or inconsistency in the event binding XML. If the event binding was built by the CICS event binding editor, this may indicate an error in CICS code. Inspect the CICS trace and EC domain message log for any related trace entries or messages. Correct the event binding and reinstall it.

#### **Module:**

DFHECEI

### **XMEOUT parameters/Message inserts**

- 1. *date*
- 2. *time*
- 3. *applid*
- 4. *command*
- 5. *cs\_name*
- 6. *evb\_name*

### **Destination**

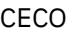

**DFHEC3103** *date time applid* **Invalid comparison operator (***code***) specified in capture specification** *cs\_name* **in event binding** *evb\_name***.**

# **Explanation**

An invalid operator was specified in the event binding XML configuration file. The operator is used when comparing the provided filter data with the API parameter at runtime, and it is not of the expected type for that parameter. Valid operators include:

• EQ Equality

- NEQ Non-equality
- GT/LT Greater-Than/Less-Than
- GTE/LTE Greater-Than-or-Equal/Less-Than-or-Equal
- EXS/NEX Existence/Non-existence
- SW/NSW Starts-with/Not-Starts-With
- OFF Filter not active

#### **System action**

An exception entry (code X'*code*' in the message) is made in the trace table.

An exception response is returned to the caller of this domain and the event binding create is terminated.

Message DFHME0116, which contains the symptom string for this problem, is produced.

#### **User response**

This is probably caused by an error or inconsistency in the event binding XML. If the event binding was built by the CICS event binding editor, this may indicate an error in CICS code. Inspect the CICS trace and EC domain message log for any related trace entries or messages. Correct the event binding and reinstall it.

#### **Module:**

DFHECEI

### **XMEOUT parameters/Message inserts**

- 1. *date*
- 2. *time*
- 3. *applid*
- 4. *code*
- 5. *cs\_name*
- 6. *evb\_name*

### **Destination**

CECO

**DFHEC3104** *date time applid {PRE\_API | POST\_API}* **event point** *command* **in capture specification** *cs\_name* **in event binding** *evb\_name* **is not supported.**

### **Explanation**

The *command* specified in capture spec *cs\_name* of event binding *evb\_name* is not event enabled, or not event enabled as either a pre or post API command. This means that CICS cannot perform filtering for it at the location requested. Not all CICS API calls are

exposed for business event filtering, and those that are may not be exposed for filtering both before and after execution of the API call.

# **System action**

An exception entry is made in the trace table. The event binding is not created.

An exception response is returned to the caller of this function and the event binding create is terminated.

Message DFHME0116, which contains the symptom string for this problem, is produced.

#### **User response**

This is probably caused by an error or inconsistency in the event binding XML. If the event binding was built by the CICS event binding editor, this may indicate an error in CICS code. Inspect the CICS trace and EC domain message log for any related trace entries or messages. Correct the event binding, discard and reinstall the bundle containing it.

#### **Module:**

DFHECEI

### **XMEOUT parameters/Message inserts**

- 1. *date*
- 2. *time*
- 3. *applid*
- 4. Value chosen from the following options:
	- *1=PRE\_API,*
	- *2=POST\_API*
- 5. *command*
- 6. *cs\_name*
- 7. *evb\_name*

#### **Destination**

CECO **DFHEC3105** *date time applid* **Invalid data**

#### **type(***datatype***) was specified in capture specification** *cs\_name* **in event binding** *evb\_name***.**

### **Explanation**

An invalid data type was specified in the event binding XML configuration file. The data type is used when comparing the provided filter data with the API parameter at runtime, and it is not of the expected type for that parameter. Valid data types include:

- CHAR Character data
- CHARZ Null (binary zero) terminated character data
- HEX HEX encoded binary data (e.g. 'F1F2F3')
- HEXZ Null (binary zero) terminated HEX encoded binary data
- UHWORD Unsigned Halfword numeric
- UFWORD Unsigned Fullword numeric
- SHWORD Signed Halfword numeric
- SFWORD Signed Fullword numeric
- PACKED Packed decimal
- ZONED Zoned decimal
- HEXFLOAT Hexadecimal floating point
- BINFLOAT Binary floating point
- DECFLOAT Decimal floating point

# **System action**

An exception entry is made in the trace table. The event binding is not installed.

An exception response is returned to the caller of this domain and the event binding create is terminated.

Message DFHME0116, which contains the symptom string for this problem, is produced.

#### **User response**

This is probably caused by an error or inconsistency in the event binding XML. If the event binding was built by the CICS event binding editor, this may indicate an error in CICS code. Inspect the CICS trace and EC domain message log for any related trace entries or messages. Correct the event binding and reinstall it.

#### **Module:**

DFHECEI

### **XMEOUT parameters/Message inserts**

- 1. *date*
- 2. *time*
- 3. *applid*
- 4. *datatype*
- 5. *cs\_name*
- 6. *evb\_name*

### **Destination**

CECO

**DFHEC3106** *date time applid* **Invalid capture data source (***source***) in capture**

#### **specification** *cs\_name* **in event binding** *evb\_name***.**

# **Explanation**

An invalid source was specified for the captured data in the event binding. The sources from which data can be captured if the filter predicates match are listed in the event binding schema.

# **System action**

An exception entry is made in the trace table. The event binding is not installed.

An exception response is returned to the caller of this domain and the event binding create is terminated.

Message DFHME0116, which contains the symptom string for this problem, is produced.

#### **User response**

This is probably caused by an error or inconsistency in the event binding XML. If the event binding was built by the CICS event binding editor, this may indicate an error in CICS code. Inspect the CICS trace and EC domain message log for any related trace entries or messages. Correct the event binding and reinstall it.

The message can be suppressed with the system initialization parameter MSGLVL=0.

#### **Module:** DFHECEI

### **XMEOUT parameters/Message inserts**

- 1. *date*
- 2. *time*
- 3. *applid*
- 4. *source*
- 5. *cs\_name*
- 6. *evb\_name*

### **Destination**

#### **CECO**

**DFHEC3107** *date time applid* **Invalid EIBAID value (***aiddata***) specified in context filter for capture specification** *cs\_name* **in event binding** *evb\_name***.**

### **Explanation**

The EIBAID filter in the event binding has an invalid mask value specified. Valid values include: DFHENTER, DFHCLEAR, DFHPF1, DFHPF2, DFHPF3, DFHPF4, DFHPF5, DFHPF6, DFHPF7, DFHPF8, DFHPF9, DFHPF10, DFHPF11, DFHPF12, DFHPF13, DFHPF14, DFHPF15, DFHPF16, DFHPF17, DFHPF18, DFHPF19, DFHPF20, DFHPF21, DFHPF22, DFHPF23, DFHPF24, DFHPA1, DFHPA2, DFHPA3, DFHOPID, DFHMSRE, DFHTRIG, DFHPEN, DFHCLRP, DFHSTRF.

### **System action**

An exception entry is made in the trace table. The event binding is not installed.

An exception response is returned to the caller of this domain and the event binding create is terminated.

Message DFHME0116, which contains the symptom string for this problem, is produced.

### **User response**

This is probably caused by an error or inconsistency in the event binding XML. If the event binding was built by the CICS event binding editor, this may indicate an error in CICS code. Inspect the CICS trace and EC domain message log for any related trace entries or messages. Correct the event binding and reinstall it.

#### **Module:**

DFHECEI

### **XMEOUT parameters/Message inserts**

- 1. *date*
- 2. *time*
- 3. *applid*
- 4. *aiddata*
- 5. *cs\_name*
- 6. *evb\_name*

### **Destination**

**CECO** 

**DFHEC3108** *date time applid* **Invalid keyword (***keyword***) specified in event capture specification** *cs\_name* **in event binding** *evb\_name***.**

### **Explanation**

A keyword was specified on the capture specification that could not be found as a parameter for the specified command type.

### **System action**

An exception entry (code X'*code*' in the message) is made in the trace table.

An exception response is returned to the caller of this domain and the event binding create is terminated.

Message DFHME0116, which contains the symptom string for this problem, is produced.

#### **User response**

This is probably caused by an error or inconsistency in the event binding XML. If the event binding was built by the CICS event binding editor, this may indicate an error in CICS code. Inspect the CICS trace and EC domain message log for any related trace entries or messages. Correct the event binding and reinstall it.

#### **Module:**

DFHECEI

#### **XMEOUT parameters/Message inserts**

- 1. *date*
- 2. *time*
- 3. *applid*
- 4. *keyword*
- 5. *cs\_name*
- 6. *evb\_name*

### **Destination**

#### CECO

**DFHEC3110** *date time applid* **Invalid filter length of 0 specified in event capture specification** *cs\_name* **in event binding** *evb\_name***.**

### **Explanation**

One of the filters in the capture specification has a length of zero specified. This is invalid for all filters other than 'exists' or 'not exists'.

### **System action**

The event binding install will be rejected.

An exception response is returned to the caller of this domain and the event binding create is terminated.

Message DFHME0116, which contains the symptom string for this problem, is produced.

### **User response**

This is probably caused by an error or inconsistency in the event binding XML. If the event binding was built by the CICS event binding editor, this may indicate an error in CICS code. Inspect the CICS trace and EC domain message log for any related trace entries or messages. Correct the event binding and reinstall it.

#### **Module:**

DFHECEI

### **XMEOUT parameters/Message inserts**

- 1. *date*
- 2. *time*
- 3. *applid*
- 4. *cs\_name*
- 5. *evb\_name*

#### **Destination**

CECO

**DFHEC3111** *date time applid* **The decimal floating point facility (DFP) is not installed, but is required for capture specification** *cs\_name* **in event binding** *evb\_name***.**

### **Explanation**

Capture specification *csname* of event binding *evbname* specifies the use of decimal floating point (DFP) numbers, but the decimal floating point facility is not installed.

### **System action**

The event binding install will be rejected.

An exception response is returned to the caller of this domain and the event binding create is terminated.

#### **User response**

Use of decimal floating point in event processing requires installation of the decimal floating point facility, which is an optional hardware feature.

If decimal floating point is required then install the decimal floating point facility and reinstall the event binding.

If decimal floating point is not required then change your programs and event binding to use a different data type and reinstall the event binding.

**Module:** DFHECEI

#### **XMEOUT parameters/Message inserts**

- 1. *date*
- 2. *time*
- 3. *applid*
- 4. *cs\_name*
- 5. *evb\_name*

#### **Destination**

#### CECO

**DFHEC3112** *date time applid* **The binary floating point facility (BFP) is not installed, but is required for capture specification** *cs\_name* **in event binding** *evb\_name***.**

#### **Explanation**

Capture specification *csname* of event binding *evbname* specifies the use of binary floating point (BFP) numbers, but the binary floating point facility is not installed.

#### **System action**

The event binding install will be rejected.

An exception response is returned to the caller of this domain and the event binding create is terminated.

#### **User response**

Use of binary floating point in event processing requires installation of the binary floating point facility, which is an optional hardware feature.

If binary floating point is required then install the binary floating point facility and reinstall the event binding.

If binary floating point is not required then change your programs and event binding to use a different data type and reinstall the event binding.

#### **Module:**

DFHECEI

### **XMEOUT parameters/Message inserts**

- 1. *date*
- 2. *time*
- 3. *applid*
- 4. *cs\_name*
- 5. *evb\_name*

#### **Destination**

CECO

**DFHEC4006 E** *date time applid tranid* **Transaction start EP adapter failed to emit an event to transaction** *tranid* **for event binding** *evbname***. START TRANSID failed with RESP=***resp* **and RESP2=***resp2***.**

#### **Explanation**

The Event Processing Transaction Start adapter received a CICS EIB RESP of *resp* with RESP2 of *resp2* from the START TRANSID command used to emit an event for event binding *evbname* to transaction *tranid*.

### **System action**

The event is not emitted. An exception trace entry is made. The EP adapter program terminates abnormally with abend code AECO. If emission mode is synchronous, the capturing transaction terminates abnormally with abend code ASP7 at the next sync point.

#### **User response**

This is likely to be due to an error in the event definition or EP adapter configuration. Use the RESP and RESP2 values to determine the cause of the error. Verify that:

- the transaction specified for this event is defined to CICS and enabled
- the sysid, if specified, is valid and a connection to the target system is defined and available
- the userid, if specified, is valid, not revoked and security is active

#### **Module:**

DFHECEAS

### **XMEOUT parameters/Message inserts**

- 1. *date*
- 2. *time*
- 3. *applid*
- 4. *tranid*
- 5. *tranid*
- 6. *evbname*
- 7. *resp*
- 8. *resp2*

# **Destination**

CECO

**DFHEC4007 E** *date time applid tranid* **Transaction start EP adapter failed to emit an event to transaction** *tranid* **for event binding** *evbname***. START TRANSID failed with RESP=***resp* **and RESP2=***resp2***.**

#### **Explanation**

The Event Processing Transaction Start adapter received a CICS EIB RESP of *resp* with RESP2 of *resp2* from the START TRANSID command used to emit an event for event binding *evbname* to transaction *tranid*.

#### **System action**

The event is not emitted. An exception trace entry is made. The EP adapter program terminates abnormally with abend code AECO. If emission mode is synchronous, the capturing transaction terminates abnormally with abend code ASP7 at the next sync point.

#### **User response**

This is likely to be due to a problem in the CICS environment at the time the transaction was running. Use the RESP and RESP2 values to determine the cause of the error.

**Module:** DFHECEAS

### **XMEOUT parameters/Message inserts**

- 1. *date*
- 2. *time*
- 3. *applid*
- 4. *tranid*
- 5. *tranid*
- 6. *evbname*
- 7. *resp*
- 8. *resp2*

### **Destination**

#### CECO

#### **DFHEC4008** *date time applid tranid* **TSQ EP adapter failed to emit an event to queue** *queuename* **for event binding** *evbname***. WRITEQ**

#### **TS returned with RESP=***resp* **RESP2=***resp2***.**

# **Explanation**

The Event Processing TSQ adapter received a CICS EIB RESP of *resp* with RESP2 of *resp2* from the WRITEQ TS command used to emit an event for event binding *evbname* to TSQueue *queuename*.

# **System action**

The event is not emitted. An exception trace entry is made. The EP adapter program terminates abnormally with abend code AECO. If emission mode is synchronous, the capturing transaction terminates abnormally with abend code ASP7 at the next sync point.

# **User response**

This is likely to be due to a problem in the CICS environment at the time the transaction was running. Check the WRITEQ TS condition in the CICS documentation and examine the trace to determine why the command failed.

#### **Module:**

DFHECEAT

# **XMEOUT parameters/Message inserts**

- 1. *date*
- 2. *time*
- 3. *applid*
- 4. *tranid*
- 5. *queuename*
- 6. *evbname*
- 7. *resp*
- 8. *resp2*

# **Destination**

**CECO** 

**DFHEC4009** *date time applid tranid* **TSQ EP Adapter failed to emit an event to queue** *queuename* **for event binding** *evbname* **because the queue is not defined as recoverable.**

# **Explanation**

The TSQ EP adapter was unable to emit an event for event binding *evbname* because TS queue *queuename* is not defined as recoverable. Synchronous transactional events require a recoverable TS queue. A TS queue will be recoverable if there is a matching TSMODEL specifying RECOVERY(YES).

# **System action**

The event is not emitted. An exception trace entry is made. The transaction is abnormally terminated.

### **User response**

Correct or create and install a TSMODEL resource definition for the queue, delete any pre-existing TS queue of the same name and rerun the capturing transaction.

### **Module:**

DFHECEAT

# **XMEOUT parameters/Message inserts**

- 1. *date*
- 2. *time*
- 3. *applid*
- 4. *tranid*
- 5. *queuename*
- 6. *evbname*

# **Destination**

#### CECO

**DFHEC4010** *date time applid tranid* **TSQ EP Adapter failed to emit an event to queue** *queuename* **for event binding** *evbname* **because the queue is defined as recoverable.**

# **Explanation**

The TSQ EP adapter was unable to emit an event for event binding *evbname* because TS queue *queuename* is defined incorrectly. It is recoverable when it is required to be non-recoverable. Synchronous nontransactional events require a non-recoverable TS queue. A TS queue will be recoverable if there is a matching TSMODEL specifying RECOVERY(YES) or a matching TST TYPE=RECOVERY entry.

# **System action**

The event is not emitted. An exception trace entry is made. The transaction is abnormally terminated.

#### **User response**

Correct or delete the TSMODEL resource definition, delete any pre-existing TS queue of the same name and rerun the capturing transaction.

#### **Module:**

DFHECEAT

### **XMEOUT parameters/Message inserts**

- 1. *date*
- 2. *time*
- 3. *applid*
- 4. *tranid*
- 5. *queuename*
- 6. *evbname*

# **Destination**

#### **CECO**

**DFHEC4111** *date time applid tranid* **WebSphere MQ EP adapter failed to emit an event to queue** *queue\_name* **for event binding** *evbname***. WebSphere MQ function MQPUT1 returned with completion code** *comp\_code***.**

# **Explanation**

A WebSphere MQ function call issued from the Event Processing WebSphere MQ event adapter was unsuccessful and has set a non-zero return code.

# **System action**

The event is not emitted. An exception trace entry is made. The EP adapter program terminates abnormally with abend code AECO. If emission mode is synchronous, the capturing transaction terminates abnormally with abend code ASP7 at the next sync point.

### **User response**

This is likely to be caused by problem in the CICS or WebSphere MQ environment at the time the transaction was running. Check the WebSphere MQ reason code in the [IBM MQ messages](https://www.ibm.com/support/knowledgecenter/SSFKSJ_9.1.0/com.ibm.mq.ref.doc/q050250_.htm) manual, and examine the trace to determine why the WebSphere MQ function call failed. You might need help from IBM to resolve this problem.

**Module:** DFHECEAM

### **XMEOUT parameters/Message inserts**

- 1. *date*
- 2. *time*
- 3. *applid*
- 4. *tranid*
- 5. *queue\_name*
- 6. *evbname*
- 7. *comp\_code*

### **Destination**

#### CECO

**DFHEC4113** *date time applid tranid* **WebSphere MQ EP adapter failed to emit an event to queue** *queue\_name* **for event binding** *evbname***. WebSphere MQ function MQPUT1 returned with completion code** *comp\_code***.**

# **Explanation**

A WebSphere MQ function call issued from the Event Processing WebSphere MQ event adapter was unsuccessful and has set a non-zero return code.

# **System action**

The event is not emitted. An exception trace entry is made. The EP adapter program terminates abnormally with abend code AECC. If emission mode is synchronous, the capturing transaction terminates abnormally with abend code ASP7 at the next sync point.

### **User response**

This is likely to be caused by an error in the event definition or EP adapter configuration. Check the WebSphere MQ reason code in the [IBM MQ messages](https://www.ibm.com/support/knowledgecenter/SSFKSJ_9.1.0/com.ibm.mq.ref.doc/q050250_.htm) manual, and examine the trace to determine why the WebSphere MQ function call failed. You might need help from IBM to resolve this problem.

# **Module:**

DFHECEAM

### **XMEOUT parameters/Message inserts**

- 1. *date*
- 2. *time*
- 3. *applid*
- 4. *tranid*
- 5. *queue\_name*
6. *evbname*

7. *comp\_code*

## **Destination**

#### **CECO**

**DFHEC4117** *date time applid tranid* **The WebSphere MQ EP adapter failed to emit an event for capture specification** *csname* **in event binding** *evbname* **to queue** *queueName***. The event's size of** *buffer\_length* **bytes exceeds the queue's maximum message length.**

# **Explanation**

The size of the event to be emitted exceeds the maximum message length supported.

## **System action**

The EP adapter program terminates abnormally with abend code AECC. If emission mode is synchronous, the capturing transaction terminates abnormally with abend code ASP7 at the next sync point.

#### **User response**

Ensure that the maximum message length of the message queue is large enough to accommodate the event to be emitted. See the WebSphere MQ for z/OS Concepts and Planning Guide for more information on defining and managing a queue.

**Module:**

DFHECEAM

## **XMEOUT parameters/Message inserts**

- 1. *date*
- 2. *time*
- 3. *applid*
- 4. *tranid*
- 5. *csname*
- 6. *evbname*
- 7. *queueName*
- 8. *buffer\_length*

# **Destination**

CECO

#### **DFHEC4118** *date time applid tranid* **The TSQ EP adapter truncated an event for capture specification** *csname* **in event binding** *evbname* **to queue** *queuename***. The event's size of** *buffer\_length* **bytes exceeds the maximum length for TS queues.**

# **Explanation**

The size of the event to be emitted exceeds the maximum message length supported for Temporary Storage queues.

## **System action**

The event is truncated and processing continues normally.

## **User response**

Ensure that the length of the event to be emitted is less than the maximum size allowed for Temporary Storage queues, 32763 bytes.

## **Module:**

DFHECEAT

## **XMEOUT parameters/Message inserts**

- 1. *date*
- 2. *time*
- 3. *applid*
- 4. *tranid*
- 5. *csname*
- 6. *evbname*
- 7. *queuename*
- 8. *buffer\_length*

## **Destination**

CECO

**DFHEC4119** *date time applid tranid* **TSQ EP adapter failed to emit an event to queue** *queuename* **for event binding** *evbname***. WRITEQ TS returned with RESP=***resp* **RESP2=***resp2***.**

## **Explanation**

The Event Processing TSQ adapter received a CICS EIB RESP of *resp* with RESP2 of *resp2* from the WRITEQ TS command used to emit an event for event binding *evbname* to TSQueue *queuename*.

# **System action**

The event is not emitted. An exception trace entry is made. The EP adapter program terminates abnormally with abend code AECC. If emission mode is synchronous, the capturing transaction terminates abnormally with abend code ASP7 at the next sync point.

#### **User response**

This is likely to be due to an error in the event definition or EP adapter configuration. Check the WRITEQ TS condition in the CICS documentation and examine the trace to determine why the command failed.

#### **Module:**

DFHECEAT

#### **XMEOUT parameters/Message inserts**

- 1. *date*
- 2. *time*
- 3. *applid*
- 4. *tranid*
- 5. *queuename*
- 6. *evbname*
- 7. *resp*
- 8. *resp2*

#### **Destination**

#### CECO

#### **DFHEC4120** *date time applid tranid* **The HTTP EP Adapter failed to emit event for capture specification** *csname* **in event binding** *evbname* **using URIMAP** *urimap\_name***.** *function* **returned with RESP=***resp* **RESP2=***resp2***.**

## **Explanation**

A WEB command call issued from the HTTP EP adapter was unsuccessful and has set a non-zero return code.

## **System action**

The event is not emitted. An exception trace entry is made. The EP adapter program terminates abnormally with abend code AECO. If emission mode is synchronous, the capturing transaction terminates abnormally with abend code ASP7 at the next sync point.

#### **User response**

This is likely to be due to a problem in the CICS environment or the targeted HTTP server at the time the transaction was running. Check the WEB command's RESP and RESP2 values in the CICS API commands section of the [CICS Application](https://www.ibm.com/support/knowledgecenter//reference-applications/reference-programming.html) [development reference](https://www.ibm.com/support/knowledgecenter//reference-applications/reference-programming.html) and examine the trace to determine why the WEB command call failed.

If the command is WEB CONVERSE and the RESP is TIMEDOUT the connection has timed out. Either the target server is not responding or has taken longer than the RTIMOUT value on the PROFILE used by the *tranid* specified in the message.

You might need help from IBM to resolve this problem.

**Module:** DFHECEAH

## **XMEOUT parameters/Message inserts**

- 1. *date*
- 2. *time*
- 3. *applid*
- 4. *tranid*
- 5. *csname*
- 6. *evbname*
- 7. *urimap\_name*
- 8. *function*
- 9. *resp*
- 10. *resp2*

## **Destination**

#### **CECO**

**DFHEC4121** *date time applid tranid* **The HTTP EP Adapter failed to emit an event for capture specification** *csname* **in event binding** *evbname* **using URIMAP** *urimap\_name***. Server responded with HTTP status code** *http\_status\_code***.**

## **Explanation**

The HTTP EP adapter received HTTP error code *http\_status\_code* from the HTTP server targeted by URIMAP *urimap\_name* in response to an HTTP POST request.

#### **System action**

The event is not emitted. An exception trace entry is made. The EP adapter program terminates abnormally with abend code AECO. If emission mode is synchronous, the capturing transaction terminates abnormally with abend code ASP7 at the next sync point.

#### **User response**

This is likely to be due to a problem in the CICS environment or the HTTP server at the time the transaction was running. Examine the CICS trace and diagnostics from the HTTP server to determine why the HTTP POST failed.

#### **Module:**

DFHECEAH

#### **XMEOUT parameters/Message inserts**

- 1. *date*
- 2. *time*
- 3. *applid*
- 4. *tranid*
- 5. *csname*
- 6. *evbname*
- 7. *urimap\_name*
- 8. *http\_status\_code*

#### **Destination**

CECO

**DFHEC4122** *date time applid tranid* **The HTTP EP Adapter failed to emit event for capture specification** *csname* **in event binding** *evbname* **using URIMAP** *urimap\_name***.** *function* **returned with RESP=***resp* **RESP2=***resp2***.**

# **Explanation**

A WEB command call issued from the HTTP EP adapter was unsuccessful and has set a non-zero return code.

## **System action**

The event is not emitted. An exception trace entry is made. The EP adapter program terminates abnormally with abend code AECC. If emission mode is synchronous, the capturing transaction terminates abnormally with abend code ASP7 at the next sync point.

#### **User response**

This is likely to be a configuration error in the EP adapter section of the event binding or in the URIMAP. Check the WEB command's RESP and RESP2 values in the CICS API commands section of the [CICS](https://www.ibm.com/support/knowledgecenter//reference-applications/reference-programming.html) [Application development reference](https://www.ibm.com/support/knowledgecenter//reference-applications/reference-programming.html) and examine the trace to determine why the WEB command call failed.

#### **Module:**

DFHECEAH

#### **XMEOUT parameters/Message inserts**

- 1. *date*
- 2. *time*
- 3. *applid*
- 4. *tranid*
- 5. *csname*
- 6. *evbname*
- 7. *urimap\_name*
- 8. *function*
- 9. *resp*
- 10. *resp2*

## **Destination**

#### **CECO**

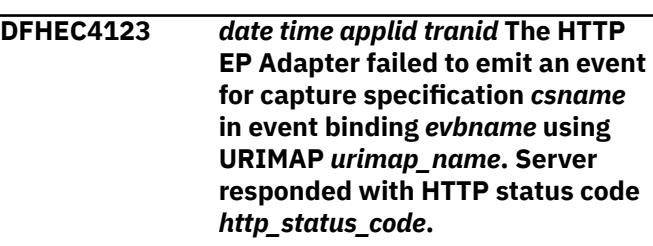

## **Explanation**

The HTTP EP adapter received HTTP error code *http\_status\_code* from the HTTP server targeted by URIMAP *urimap\_name* in response to an HTTP POST request.

## **System action**

The event is not emitted. An exception trace entry is made. The EP adapter program terminates abnormally with abend code AECC. If emission mode is synchronous, the capturing transaction terminates abnormally with abend code ASP7 at the next sync point.

#### **User response**

This is likely to be due to a configuration error in the EP adapter section of the event binding or in the URIMAP. Examine the CICS trace and diagnostics from the HTTP server to determine why the HTTP POST failed.

#### **Module:**

DFHECEAH

## **XMEOUT parameters/Message inserts**

- 1. *date*
- 2. *time*
- 3. *applid*
- 4. *tranid*
- 5. *csname*
- 6. *evbname*
- 7. *urimap\_name*
- 8. *http\_status\_code*

#### **Destination**

#### **CECO**

**DFHEC4130** *date time applid tranid* **The TDQ EP adapter failed to emit an event to TDQUEUE** *queuename* **for event binding** *evbname***. WRITEQ TD returned with RESP=***resp* **RESP2=***resp2***.**

## **Explanation**

The Event Processing Transient Data (TDQ) adapter received a CICS EIB RESP of *resp* with RESP2 of *resp2* from the WRITEQ TD command used to emit an event for event binding *evbname* to TDQUEUE *queuename*.

## **System action**

The event is not emitted. An exception trace entry is made. The EP adapter program terminates abnormally with abend code AECO.If emission mode is synchronous, the capturing transaction terminates abnormally with abend code ASP7 at the next sync point.

#### **User response**

This is likely to be due to a problem in the CICS environment at the time the transaction was running. Check the WRITEQ TD condition in the CICS documentation and examine the trace to determine why the command failed.

#### **Module:**

#### DFHECEAQ

## **XMEOUT parameters/Message inserts**

- 1. *date*
- 2. *time*
- 3. *applid*
- 4. *tranid*
- 5. *queuename*
- 6. *evbname*
- 7. *resp*
- 8. *resp2*

#### **Destination**

#### **CECO**

**DFHEC4131** *date time applid tranid* **The TDQ EP Adapter failed to emit an event to TDQUEUE** *queuename* **for event binding** *evbname* **because the queue is not defined as recoverable.**

## **Explanation**

The Transient data (TDQ) EP adapter was unable to emit an event for event binding *evbname* because TDQUEUE *queuename* is not defined as recoverable. Synchronous transactional events require a recoverable TDQUEUE. A TDQUEUE is recoverable if its defined as TYPE(INTRA) with RECOVSTATUS(LOGICAL) or RECOVSTATUS(PHYSICAL).

## **System action**

The event is not emitted. An exception trace entry is made. The transaction is abnormally terminated with abend code AECC.

#### **User response**

Correct and re-install the TDQUEUE resource definition for the queue, and rerun the capturing transaction.

#### **Module:** DFHECEAQ

## **XMEOUT parameters/Message inserts**

- 1. *date*
- 2. *time*
- 3. *applid*
- 4. *tranid*
- 5. *queuename*

## **Destination**

CECO

**DFHEC4132** *date time applid tranid* **The TDQ EP Adapter failed to emit an event to TDQUEUE** *queuename* **for event binding** *evbname* **because the queue is defined as recoverable.**

## **Explanation**

The Transient Data (TDQ) EP adapter was unable to emit an event for event binding *evbname* because TDQUEUE *queuename* is defined incorrectly. It is recoverable when it is required to be non-recoverable. Synchronous non-transactional events require a nonrecoverable TD queue. A TDQUEUE is recoverable if its defined as TYPE(INTRA) with RECOVSTATUS(LOGICAL) or RECOVSTATUS(PHYSICAL).

## **System action**

The event is not emitted. An exception trace entry is made. The transaction is abnormally terminated with abend code AECC.

## **User response**

Correct and re-install the TDQUEUE resource definition, and rerun the capturing transaction.

#### **Module:**

DFHECEAQ

## **XMEOUT parameters/Message inserts**

- 1. *date*
- 2. *time*
- 3. *applid*
- 4. *tranid*
- 5. *queuename*
- 6. *evbname*

# **Destination**

#### CECO

**DFHEC4133** *date time applid tranid* **The TDQ EP adapter failed to emit an event to TDQUEUE** *queuename* **for event binding** *evbname***. WRITEQ TD returned with RESP=***resp* **RESP2=***resp2***.**

## **Explanation**

The Event Processing Transient Data (TDQ) adapter received a CICS EIB RESP of *resp* with RESP2 of *resp2* from the WRITEQ TDS command used to emit an event for event binding *evbname* to TDQUEUE *queuename*.

# **System action**

The event is not emitted. An exception trace entry is made. The EP adapter program terminates abnormally with abend code AECC. If emission mode is synchronous, the capturing transaction terminates abnormally with abend code ASP7 at the next sync point.

#### **User response**

This is likely to be due to an error in the event definition or EP adapter configuration. Check the WRITEQ TD condition in the CICS documentation and examine the trace to determine why the command failed.

# **Module:**

DFHECEAQ

# **XMEOUT parameters/Message inserts**

- 1. *date*
- 2. *time*
- 3. *applid*
- 4. *tranid*
- 5. *queuename*
- 6. *evbname*
- 7. *resp*
- 8. *resp2*

## **Destination**

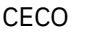

**DFHEC4134** *date time applid tranid* **The TDQ EP Adapter failed to emit an event to TDQUEUE** *queuename* **for event binding** *evbname* **because the queue is not defined for output.**

## **Explanation**

The Transient Data (TDQ) EP adapter was unable to emit an event for event binding *evbname* because because the extrapartition TDQUEUE *queuename* is not associated with a dataset which is defined for output, i.e. TYPEFILE(OUTPUT).

## **System action**

The event is not emitted. The EP adapter program terminates abnormally with abend code AECC.

#### **User response**

Correct and re-install the TDQUEUE resource definition, and rerun the capturing transaction.

#### **Module:**

DFHECEAQ

## **XMEOUT parameters/Message inserts**

- 1. *date*
- 2. *time*
- 3. *applid*
- 4. *tranid*
- 5. *queuename*
- 6. *evbname*

## **Destination**

CECO

**DFHEC4135** *date time applid tranid* **The TDQ EP Adapter failed to emit an event to TDQUEUE** *queuename* **for event binding** *evbname* **because the queue is not defined.**

# **DFHEJnnnn messages**

**DFHEJ0001** *applid* **An abend (code** *aaa/bbbb***) has occurred at offset** *X'offset'* **in module** *modname***.**

# **Explanation**

An abnormal end (abend) or program check has occurred in module *modname*. This implies that there may be an error in the CICS code. Alternatively, unexpected data has been input, or storage has been overwritten.

The code *aaa/bbbb* is a 3-digit hexadecimal MVS code (if applicable), followed by a 4-digit alphanumeric CICS code. The MVS code is a system completion code (for example, 0C1 or D37). If an MVS code is not applicable, this field is filled with three hyphens. The CICS code is an abend code or a number referring to a CICS message (for example, AKEA is a CICS abend code; 1310 refers to message DFHTS1310).

## **Explanation**

The Transient Data (TDQ) EP adapter was unable to emit an event for event binding *evbname* because because the TDQUEUE *queuename* is not defined.

## **System action**

The event is not emitted. The EP adapter program terminates abnormally with abend code AECC.

#### **User response**

Install the required TDQUEUE resource definition, and rerun the capturing transaction.

#### **Module:**

DFHECEAQ

## **XMEOUT parameters/Message inserts**

- 1. *date*
- 2. *time*
- 3. *applid*
- 4. *tranid*
- 5. *queuename*
- 6. *evbname*

## **Destination**

**CECO** 

## **System action**

An exception entry is made in the trace table. A system dump is taken, unless you have specifically suppressed dumps in the dump table.

CICS continues unless you have specified in the dump table that CICS should terminate. If appropriate, an error return code is sent to the caller of this domain. In this case CICS could be terminated by the caller ( for example, the domain manager, DFHDMDM). A message is issued to this effect.

Message DFHME0116, which contains the symptom string for this problem, is produced.

#### **User response**

Notify the system programmer. If CICS is still running, it is necessary to decide whether to terminate CICS.

Look up the MVS code, if there is one, in the relevant MVS codes manual.

Next, look up the CICS alphanumeric code. This tells you, for example, whether the error was a program check, an abend, or a runaway, and may give you some guidance concerning user response.

If module *modname* is not crucial to the running of your CICS system, you may decide to continue and bring CICS down at a convenient time to resolve the problem.

If you cannot continue without the full use of module *modname* you should bring CICS down in a controlled shutdown.

If you need further assistance from IBM to resolve this problem, see [Working with IBM to solve your problem](http://www.ibm.com/support/knowledgecenter/SSGMCP_5.6.0/troubleshooting/cics/dfhs14n.html) for guidance on how to proceed.

#### **Module:** DFHEJ\*\*

## **XMEOUT parameters/Message inserts**

- 1. *applid*
- 2. *aaa/bbbb*
- 3. *X'offset'*
- 4. *modname*

# **Destination**

Console

**DFHEJ0002** *applid* **A severe error (code** *X'code'***) has occurred in module** *modname***.**

# **Explanation**

An error has been detected in module *modname*. The code X'*code*' is the exception trace point ID which uniquely identifies what the error is and where the error was detected.

# **System action**

An exception entry (code X'*code*' in the message) is made in the trace table. A system dump is taken, unless you have specifically suppressed dumps in the dump table.

CICS continues unless you have specified in the dump table that CICS should terminate. If appropriate, an error return code is sent to the caller of this domain. In this case, CICS could be terminated by the caller (for example, the domain manager, DFHDMDM). A message is issued to this effect.

Message DFHME0116, which contains the symptom string for this problem, is produced.

#### **User response**

This indicates a possible error in CICS code. The severity of its impact depends on the importance of the function being executed at the time of the error.

CICS may not have been terminated. If the message occurs once and module *modname* is not crucial to the running of your CICS system, you may decide to continue and bring CICS down at a convenient time to resolve the problem.

If the message recurs or if you cannot continue without the full use of module *modname*, you should bring CICS down in a controlled shutdown.

If you need further assistance from IBM to resolve this problem, see [Working with IBM to solve your problem](http://www.ibm.com/support/knowledgecenter/SSGMCP_5.6.0/troubleshooting/cics/dfhs14n.html) for guidance on how to proceed.

#### **Module:**

DFHEJ\*\*

## **XMEOUT parameters/Message inserts**

- 1. *applid*
- 2. *X'code'*
- 3. *modname*

# **Destination**

Console

**DFHEJ0004** *applid* **A possible loop has been detected at offset** *X'offset'* **in module** *modname***.**

## **Explanation**

A CICS function is taking more time to process than CICS expects. A possible loop has been detected in module *modname* at offset X'*offset*'. This is the offset of the instruction which was executing at the time the error was detected.

# **System action**

An exception entry is made in the trace table. A system dump is taken, unless you have specifically suppressed dumps in the dump table.

CICS continues unless you have specified in the dump table that CICS should terminate. If appropriate, an error return code is sent to the caller of this domain. In this case CICS could be terminated by the caller (for example, the domain manager, DFHDMDM). A message is issued to this effect.

Message DFHME0116, which contains the symptom string for this problem, is produced.

#### **User response**

Notify the system programmer. If CICS has not been terminated, it is necessary to decide whether the problem is serious enough to bring CICS down.

Since some CICS functions can use a lot of processor time, this message may have been caused by a long-running function, so there may not be an error here. Usually, CICS purges a CICS function which exceeds the runaway task time interval which you have specified in the SIT (this is the ICVR which is measured in milliseconds). This means that module *modname* in the message is terminated and CICS continues.

But if you have declared ICVR=0 in the SIT and you consider that module *modname* has gone into a loop, you have to terminate CICS in order to terminate the runaway function.

If CICS has terminated module *modname*, and you consider that it was not a runaway, you should increase the ICVR time interval in the SIT. You have to bring CICS down at a suitable time to do this permanently, but you can change the ICVR time interval temporarily online, using the CEMT transaction.

If raising the ICVR time does not solve the problem, you will need further assistance from IBM. See [Working with IBM to solve your problem](http://www.ibm.com/support/knowledgecenter/SSGMCP_5.6.0/troubleshooting/cics/dfhs14n.html) for guidance on how to proceed.

**Module:** DFHEJ\*\*

## **XMEOUT parameters/Message inserts**

- 1. *applid*
- 2. *X'offset'*
- 3. *modname*

## **Destination**

Console

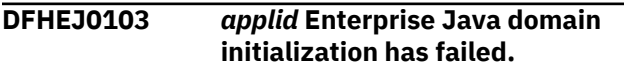

## **Explanation**

The Enterprise Java (EJ) domain did not correctly initialize.

## **System action**

An exception entry is made in the trace table. A system dump is taken, unless you have specifically suppressed dumps in the dump table.

CICS continues unless you have specified in the dump table that CICS should terminate. If appropriate, an error return code is sent to the caller of this domain. In this case, CICS could be terminated by the caller (for example, the domain manager, DFHDMDM). A message is issued to this effect.

Message DFHME0116, which contains the symptom string for this problem, is produced.

#### **User response**

This indicates a possible error in CICS code. The severity of its impact depends on the importance of the function being executed at the time of the error.

CICS may not have been terminated. If the message occurs once and the domain is not crucial to the running of your CICS system, you may decide to continue and bring CICS down at a convenient time to resolve the problem.

If the message recurs or if you cannot continue without the full use of Enterprise Java domain, you should bring CICS down in a controlled shutdown.

If you need further assistance from IBM to resolve this problem, see [Working with IBM to solve your problem](http://www.ibm.com/support/knowledgecenter/SSGMCP_5.6.0/troubleshooting/cics/dfhs14n.html) for guidance on how to proceed.

#### **Module:**

DFHEJDM

## **XMEOUT parameters/Message inserts**

1. *applid*

#### **Destination**

Console

**DFHEJ0501A** *applid* **The file definition for DFHEJDIR does not specify RECOVERY(BACKOUTONLY). File open request failed.**

#### **Explanation**

A request has been made to open file DFHEJDIR. The request has failed because the RDO file definition for this file does not specify RECOVERY(BACKOUTONLY).

#### **System action**

File DFHEJDIR remains closed.

#### **User response**

Change the RDO file definition for DFHEJDIR to RECOVERY(BACKOUTONLY). Reinstall the file and the **CorbaServer** 

#### **Module:** DFHEJDI

# **XMEOUT parameters/Message inserts**

1. *applid*

#### **Destination**

Console

**DFHEJ0601 W** *DATE TIME APPLID JRAS\_informational\_message*

## **Explanation**

An informational message has been issued by a Java class running in a CICS JVM that has not been recognized as a CICS message. The insert *JRAS\_informational\_message* contains the message that was issued.

# **System action**

Processing continues.

## **User response**

An exception trace giving the name of the class and method issuing the message along with the message text will be made.

If the message is issued by an IBM supplied class then you may need further assistance from IBM to resolve this problem. See [Working with IBM to solve](http://www.ibm.com/support/knowledgecenter/SSGMCP_5.6.0/troubleshooting/cics/dfhs14n.html) [your problem](http://www.ibm.com/support/knowledgecenter/SSGMCP_5.6.0/troubleshooting/cics/dfhs14n.html) for guidance on how to proceed.

#### **Module:**

com.ibm.cics.ras.CICSMessageService

## **XMEOUT parameters/Message inserts**

- 1. *DATE*
- 2. *TIME*
- 3. *APPLID*
- 4. *JRAS\_informational\_message*

## **Destination**

CJRM

**DFHEJ0602 W** *DATE TIME APPLID JRAS\_warning\_message*

# **Explanation**

A warning message has been issued by a Java class running in a CICS JVM that has not been recognized as a CICS message. The insert *JRAS\_warning\_message* contains the message that was issued.

# **System action**

Processing continues.

#### **User response**

An exception trace giving the name of the class and method issuing the message along with the message text will be made.

If the message is issued by an IBM supplied class then you may need further assistance from IBM to resolve this problem. See [Working with IBM to solve](http://www.ibm.com/support/knowledgecenter/SSGMCP_5.6.0/troubleshooting/cics/dfhs14n.html) [your problem](http://www.ibm.com/support/knowledgecenter/SSGMCP_5.6.0/troubleshooting/cics/dfhs14n.html) for guidance on how to proceed.

#### **Module:**

com.ibm.cics.ras.CICSMessageService

## **XMEOUT parameters/Message inserts**

- 1. *DATE*
- 2. *TIME*
- 3. *APPLID*
- 4. *JRAS\_warning\_message*

## **Destination**

CJRM

**DFHEJ0604 E** *DATE TIME APPLID JRAS\_error\_message*

## **Explanation**

An error message has been issued by a Java class running in a CICS JVM that has not been recognized as a CICS message. The insert *JRAS\_error\_message* contains the message that was issued.

## **System action**

Processing continues.

#### **User response**

An exception trace giving the name of the class and method issuing the message along with the message text will be made.

If the message is issued by an IBM supplied class then you may need further assistance from IBM to resolve this problem. See [Working with IBM to solve](http://www.ibm.com/support/knowledgecenter/SSGMCP_5.6.0/troubleshooting/cics/dfhs14n.html) [your problem](http://www.ibm.com/support/knowledgecenter/SSGMCP_5.6.0/troubleshooting/cics/dfhs14n.html) for guidance on how to proceed.

#### **Module:**

com.ibm.cics.ras.CICSMessageService

## **XMEOUT parameters/Message inserts**

1. *DATE*

- 2. *TIME*
- 3. *APPLID*
- 4. *JRAS\_error\_message*

## **Destination**

CJRM

**DFHEJ0701 I** *date time applid userid*

**CorbaServer** *CorbaServer\_name* **has been created.**

# **Explanation**

The CorbaServer has been added to the Enterprise Java domain by placing it in the chain of CorbaServer Control Blocks. However, until the CorbaServer is resolved, it is not available for use.

# **System action**

Processing continues. The CorbaServer will be resolved at a later stage.

## **User response**

None.

**Module:**

# DFHEJCG

# **XMEOUT parameters/Message inserts**

- 1. *date*
- 2. *time*
- 3. *applid*
- 4. *userid*
- 5. *CorbaServer\_name*

## **Destination**

CEJL

**DFHEJ0702 E** *date time applid userid* **CorbaServer** *CorbaServer\_name* **has not been created.**

# **Explanation**

The CorbaServer *CorbaServer\_name* was not added to the Enterprise Java domain. This error is most likely caused by an attempt to add a duplicate CorbaServer.

# **System action**

Processing continues.

#### **User response**

Examine the exception trace entry that shows the cause of the error.

# **Module:**

DFHEJCG

## **XMEOUT parameters/Message inserts**

- 1. *date*
- 2. *time*
- 3. *applid*
- 4. *userid*
- 5. *CorbaServer\_name*

# **Destination**

CEJL

#### **DFHEJ0706 E** *date time applid userid* **The EJ Resolution Transaction** *transaction\_name* **did not attach.**

# **Explanation**

After the CorbaServer has been created, it undergoes the Resolution process in a separate transaction. However, this transaction was not successfully attached. Another attachment of the Resolution Transaction will occur (if this failure does not re-occur) when the next CorbaServer is created, and hence this failure may be thereby corrected.

## **System action**

Processing continues.

## **User response**

Examine the exception trace entry that shows the cause of the attachment error.

#### **Module:** DFHEJCG

# **XMEOUT parameters/Message inserts**

- 1. *date*
- 2. *time*
- 3. *applid*
- 4. *userid*
- 5. *transaction\_name*

#### **Destination**

CEJL

**DFHEJ0711 I** *date time applid userid* **CorbaServer** *CorbaServer\_name* **has been deleted.**

## **Explanation**

A CorbaServer Control Block has been deleted and removed from the chain of CorbaServers held within the EJ domain. Consequently, the CorbaServer is no longer available for use.

# **System action**

Processing continues.

#### **User response**

None.

**Module:** DFHEJCG

# **XMEOUT parameters/Message inserts**

- 1. *date*
- 2. *time*
- 3. *applid*
- 4. *userid*
- 5. *CorbaServer\_name*

## **Destination**

CEJL

**DFHEJ0723 E** *date time applid userid* **CorbaServer** *CorbaServer\_name* **has failed Resolution during Shelf creation.**

# **Explanation**

Resolution for CorbaServer *CorbaServer\_name* has failed. The Resolution process was attempting to create the Shelf for this CorbaServer.

# **System action**

The CorbaServer is placed into the DISABLED state and cannot be used.

## **User response**

Check that the CorbaServer's shelf directory does exist and that the CICS region id has permission to read and

write to that directory. If the problem persists you may need to use the trace facility to determine the cause of the problem.

CorbaServer *CorbaServer\_name* must be reenabled before processing can continue.

# **Module:**

DFHEJCG

## **XMEOUT parameters/Message inserts**

- 1. *date*
- 2. *time*
- 3. *applid*
- 4. *userid*
- 5. *CorbaServer\_name*

## **Destination**

CEJL

**DFHEJ0724 E** *date time applid userid* **Catalog read for update during Resolution processing for CorbaServer** *CorbaServer\_name* **failed.**

## **Explanation**

A failure occurred updating the Global Catalog for CorbaServer *CorbaServer\_name*.

## **System action**

The state is not updated in the Global Catalog for the CorbaServer.

#### **User response**

Discard and reinstall the CorbaServer. If the problem persists you may need to use the trace facility to determine the cause of the problem.

**Module:** DFHEJCG

# **XMEOUT parameters/Message inserts**

- 1. *date*
- 2. *time*
- 3. *applid*
- 4. *userid*
- 5. *CorbaServer\_name*

## **Destination**

CEJL

#### **DFHEJ0725 E** *date time applid userid* **Catalog Resolution processing for CorbaServer** *CorbaServer\_name* **returned bad data.**

## **Explanation**

An update to the Global Catalog for CorbaServer *CorbaServer\_name*, to record that Resolution has occurred failed when the read for update operation returned invalid data.

# **System action**

The state is not updated in the Global Catalog for the CorbaServer.

## **User response**

The CorbaServer resource should be discarded and reinstalled. If the problem persists you may have to use the trace facility to determine the cause of the problem.

#### **Module:**

DFHEJCG

## **XMEOUT parameters/Message inserts**

- 1. *date*
- 2. *time*
- 3. *applid*
- 4. *userid*
- 5. *CorbaServer\_name*

# **Destination**

#### CEJL

**DFHEJ0726 E** *date time applid userid* **Catalog Resolution processing for CorbaServer** *CorbaServer\_name* **returned an invalid CorbaServer.**

# **Explanation**

An update of the Global Catalog for CORBASERVER *CorbaServer\_name*, to record that Resolution has occurred, failed when the read for update operation returned an invalid CORBASERVER.

# **System action**

The state is not updated in the Global Catalog for the CorbaServer.

#### **User response**

The CORBASERVER resource should be discarded and reinstalled.

If the problem persists you may have to use the trace facility to determine the cause of the problem.

#### **Module:**

DFHEJCG

## **XMEOUT parameters/Message inserts**

- 1. *date*
- 2. *time*
- 3. *applid*
- 4. *userid*
- 5. *CorbaServer\_name*

## **Destination**

CEJL

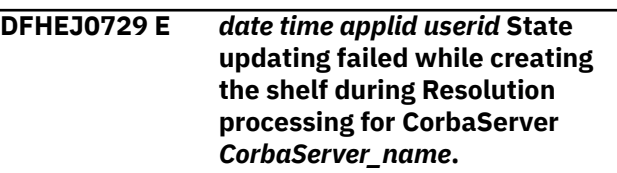

## **Explanation**

An update to the state of CorbaServer *CorbaServer\_name* to record the status of the Resolution process has failed. The Resolution process was attempting to create the Shelf for this CorbaServer.

## **System action**

Processing continues with CorbaServer *CorbaServer* in an incorrect state.

## **User response**

Ensure that the region id under which CICS is running has write permission to the area of the zFS directory structure in which the shelf directory should be created. Also check that there is sufficient free space for the directory to be created.

The CorbaServer should be discarded and reinstalled.

If the problem persists you may need to use the trace facility to determine the cause of the problem.

**Module:** DFHEJCG

## **XMEOUT parameters/Message inserts**

- 1. *date*
- 2. *time*
- 3. *applid*
- 4. *userid*
- 5. *CorbaServer\_name*

#### **Destination**

CEJL

**DFHEJ0736 E** *date time applid userid* **Resolution for CorbaServer** *CorbaServer\_name* **(related to Object Store operations on file** *file\_name* **as store** *store\_name* **) failed.**

## **Explanation**

The Resolution of CorbaServer *CorbaServer\_name* involved with the Object Store file *file\_name* has failed.

## **System action**

The CorbaServer is put into the DISABLED state.

#### **User response**

The most likely problem is that the file definition for VSAM file *file\_name* has not been installed or is incorrectly defined. Verify that the both the file and the file definition have been created with appropriate attributes. Check that the resource definition for the file has been installed. Sample definitions for files DFHEJDIR and DFHEJOS are available in groups DFHEJVS, DFHEJCF and DFHEJVR.

Discard and reinstall the resource. If the problem persists you may need to use the trace service to find the failing object store operation.

**Module:** DFHEJCG

# **XMEOUT parameters/Message inserts**

- 1. *date*
- 2. *time*
- 3. *applid*
- 4. *userid*
- 5. *CorbaServer\_name*
- 6. *file\_name*
- 7. *store\_name*

## **Destination**

CEJL

#### **DFHEJ0739 E** *date time applid userid* **State updating failed while opening the Object Store during Resolution processing for CorbaServer** *CorbaServer\_name***.**

## **Explanation**

An update of CorbaServer *CorbaServer\_name*'s state to record the status of the Resolution process has failed. The Resolution process failed opening an Object Store file.

## **System action**

Processing continues with the CorbaServer in an incorrect state.

#### **User response**

The CorbaServer should be discarded and reinstalled.

If the problem persists you may need to use the trace facility to determine the cause of the problem.

# **Module:**

DFHEJCG

## **XMEOUT parameters/Message inserts**

- 1. *date*
- 2. *time*
- 3. *applid*
- 4. *userid*
- 5. *CorbaServer\_name*

## **Destination**

#### CEJL

**DFHEJ0745 E** *date time applid userid* **Error found during install of CorbaServer** *CorbaServer\_name* **because TCPIPSERVICE** *tcpipservice* **is not installed.**

#### **Explanation**

CORBASERVER *CorbaServer\_name* was being installed but the TCPIPSERVICE *tcpipservice* named is not installed.

# **System action**

The CORBASERVER is not installed. Processing continues.

#### **User response**

Examine the CORBASERVER definition to check that the correct TCPIPSERVICE has been named and then delete the CORBASERVER, install the TCPIPSERVICE first and then retry the install of the CORBASERVER.

The TCPIPSERVICE needs to be installed in the listener region AND where the CORBASERVER is installed (AOR) if they are separate regions. If the CORBASERVER is in a separate region, the listener needs to have IIOPLISTENER=(YES) specified in the System Initialization Table (SIT) and the AOR needs to have IIOPLISTENER=(NO) specified.

#### **Module:**

DFHEJCG

# **XMEOUT parameters/Message inserts**

- 1. *date*
- 2. *time*
- 3. *applid*
- 4. *userid*
- 5. *CorbaServer\_name*
- 6. *tcpipservice*

## **Destination**

#### CEJL

**DFHEJ0746 E** *date time applid userid* **Error found during install of CorbaServer** *CorbaServer\_name* **because TCPIPSERVICE** *tcpipservice* **named in the CorbaServer does not have a matching AUTHENTICATE parameter.**

## **Explanation**

CorbaServer *CorbaServer\_name* was being installed but the TCPIPSERVICE *TCPIPSERVICE* named does not have the same authenticate value as the TCPIPSERVICE.

## **System action**

The CorbaServer is installed but becomes unusable. Processing continues.

#### **User response**

Examine the CORBASERVER definition to check that the correct TCPIPSERVICE has been named and then correct the authenticate parameter in the TCPIPSERVICE. Delete the CorbaServer then reinstall the TCPIPSERVICE and the CorbaServer.

#### **Module:**

DFHEJCG

#### **XMEOUT parameters/Message inserts**

- 1. *date*
- 2. *time*
- 3. *applid*
- 4. *userid*
- 5. *CorbaServer\_name*
- 6. *tcpipservice*

#### **Destination**

CEJL

**DFHEJ0747 E** *date time applid userid* **Error found during install of CorbaServer** *CorbaServer\_name* **because TCPIPSERVICE** *tcpipservice* **named in the CorbaServer for SSLUNAUTH has SSL(NO) set. SSL(YES| CLIENTAUTH) should be set.**

#### **Explanation**

CorbaServer *CorbaServer\_name* was being installed but the TCPIPSERVICE *TCPIPSERVICE* named for SSLUNAUTH has an SSL setting of NO. The TCPIPSERVICE named must have an SSL value of YES or CLIENTAUTH.

## **System action**

The CorbaServer becomes unusable. Processing continues.

#### **User response**

Examine the CORBASERVER definition to check that the correct TCPIPSERVICE has been named and then change the SSL parameter in the TCPIPSERVICE to YES or CLIENTAUTH. Delete the CorbaServer then reinstall the TCPIPSERVICE and the CorbaServer.

#### **Module:** DFHEJCG

## **XMEOUT parameters/Message inserts**

- 1. *date*
- 2. *time*
- 3. *applid*
- 4. *userid*
- 5. *CorbaServer\_name*
- 6. *tcpipservice*

#### **Destination**

CEJL

**DFHEJ0748 E** *date time applid userid* **Error found during install of CorbaServer** *CorbaServer\_name* **because TCPIPSERVICE** *tcpipservice* **named in the CorbaServer for UNAUTH has SSL(YES|CLIENTAUTH) set. SSL(NO) should be set.**

## **Explanation**

CorbaServer *CorbaServer\_name* was being installed but the TCPIPSERVICE *TCPIPSERVICE* named for UNAUTH has an SSL setting of YES or CLIENTAUTH. The TCPIPSERVICE named must have an SSL value of NO.

# **System action**

The CorbaServer becomes unusable. Processing continues.

## **User response**

Examine the CORBASERVER definition to check that the correct TCPIPSERVICE has been named and then change the SSL parameter in the TCPIPSERVICE to NO. Delete the CorbaServer then reinstall the TCPIPSERVICE and the CorbaServer.

## **Module:**

DFHEJCG

## **XMEOUT parameters/Message inserts**

- 1. *date*
- 2. *time*
- 3. *applid*
- 4. *userid*
- 5. *CorbaServer\_name*
- 6. *tcpipservice*

# **Destination**

CEJL

#### **DFHEJ0751 I** *date time applid userid* **About to wait for the availability of CorbaServer** *CorbaServer\_name***.**

## **Explanation**

A function needs to ensure that a CorbaServer is available for use, so it is going to wait until the CorbaServer becomes available (it enters the INSERVICE State).

This message will usually appear while Resolution is proceeding (or pending) for the CorbaServer. However, it can also occur after this time during consistency processing for the items associated with the CorbaServer.

# **System action**

The transaction enters a Wait state until the CorbaServer becomes INSERVICE.

If the Wait is associated with consistency processing, it is likely that this delay will be short.

## **User response**

None.

# **Module:**

DFHEJCG

## **XMEOUT parameters/Message inserts**

- 1. *date*
- 2. *time*
- 3. *applid*
- 4. *userid*
- 5. *CorbaServer\_name*

## **Destination**

#### CEJL

**DFHEJ0752 E** *date time applid userid* **CorbaServer** *CorbaServer\_name* **availability wait ended in error as the CorbaServer was not defined.**

## **Explanation**

The CorbaServer was not found during the availability wait. The CorbaServer has probably been deleted via CEMT while another transaction was waiting for the CorbaServer to be available.

# **System action**

Processing continues.

#### **User response**

None.

#### **Module:**

DFHEJCG

## **XMEOUT parameters/Message inserts**

- 1. *date*
- 2. *time*
- 3. *applid*
- 4. *userid*
- 5. *CorbaServer\_name*

# **Destination**

CEJL

**DFHEJ0753 I** *date time applid userid* **CorbaServer** *CorbaServer\_name* **availability wait ended successfully.**

# **Explanation**

The CorbaServer is now available and so the availability wait has successfully ended.

# **System action**

Processing continues.

## **User response**

None.

**Module:**

DFHEJCG

# **XMEOUT parameters/Message inserts**

- 1. *date*
- 2. *time*
- 3. *applid*
- 4. *userid*
- 5. *CorbaServer\_name*

# **Destination**

CEJL

#### **DFHEJ0754 I** *date time applid userid* **CorbaServer** *CorbaServer\_name* **availability wait ended in error because the CorbaServer was in the UNUSABLE state.**

## **Explanation**

The CorbaServer entered the UNUSABLE state and so will never become available for use. Consequently, the availability wait has ended with this error condition.

## **System action**

Processing continues.

#### **User response**

None.

**Module:** DFHEJCG

## **XMEOUT parameters/Message inserts**

- 1. *date*
- 2. *time*
- 3. *applid*
- 4. *userid*
- 5. *CorbaServer\_name*

# **Destination**

## CEJL

**DFHEJ0755 I** *date time applid userid* **CorbaServer** *CorbaServer\_name* **availability wait ended in error because the CorbaServer was in the DISABLED state.**

## **Explanation**

The CorbaServer entered the DISABLED state and so will never become available for use. Consequently, the availability wait has ended with this error condition.

## **System action**

Processing continues.

## **User response**

None.

**Module:** DFHEJCG

## **XMEOUT parameters/Message inserts**

- 1. *date*
- 2. *time*
- 3. *applid*
- 4. *userid*
- 5. *CorbaServer\_name*

#### **Destination**

CEJL

**DFHEJ0756 E** *date time applid userid* **CorbaServer** *CorbaServer\_name* **availability wait ended in error because an error occurred during the wait.**

## **Explanation**

The CorbaServer availability wait ended in error. This is probably due to the transaction being cancelled via CEMT.

## **System action**

Processing continues.

#### **User response**

None.

#### **Module:**

DFHEJCG

# **XMEOUT parameters/Message inserts**

- 1. *date*
- 2. *time*
- 3. *applid*
- 4. *userid*
- 5. *CorbaServer\_name*

## **Destination**

CEJL

**DFHEJ0761 I** *date time applid userid* **CorbaServer** *CorbaServer\_name* **has been set to be enabled.**

# **Explanation**

The CorbaServer has been set to be enabled. This operation may not complete immediately.

## **System action**

Processing continues.

#### **User response**

None.

**Module:** DFHEJCG

## **XMEOUT parameters/Message inserts**

- 1. *date*
- 2. *time*
- 3. *applid*
- 4. *userid*
- 5. *CorbaServer\_name*

## **Destination**

CEJL

**DFHEJ0762 I** *date time applid userid* **CorbaServer** *CorbaServer\_name* **has been set to be disabled.**

#### **Explanation**

The CorbaServer has been set to be disabled. This operation may not complete immediately.

## **System action**

Processing continues.

#### **User response**

None.

**Module:**

DFHEJCG

## **XMEOUT parameters/Message inserts**

- 1. *date*
- 2. *time*
- 3. *applid*
- 4. *userid*
- 5. *CorbaServer\_name*

## **Destination**

CEJL

**DFHEJ0901 I** *date time applid userid* **DJar** *DJar\_name* **within CorbaServer**

#### *CorbaServer\_name* **has been created.**

# **Explanation**

A DJar has been created and added to the chain of DJars. However, it is not available for use until it has been resolved.

# **System action**

Processing continues. The DJar will be resolved at a later stage.

## **User response**

None.

**Module:** DFHEJDG

# **XMEOUT parameters/Message inserts**

- 1. *date*
- 2. *time*
- 3. *applid*
- 4. *userid*
- 5. *DJar\_name*
- 6. *CorbaServer\_name*

# **Destination**

CEJL

**DFHEJ0902 E** *date time applid userid* **DJar** *DJar\_name* **within CorbaServer** *CorbaServer\_name* **was not created.**

# **Explanation**

DJar *DJar\_name* was not created. This error is usually caused by an attempt to create a DJar with the same name as an already existing DJar.

# **System action**

Processing continues.

# **User response**

Rename the jar file and DJar resource and retry the operation.

**Module:**

DFHEJDG

# **XMEOUT parameters/Message inserts**

- 1. *date*
- 2. *time*
- 3. *applid*
- 4. *userid*
- 5. *DJar\_name*
- 6. *CorbaServer\_name*

## **Destination**

#### CEJL

#### **DFHEJ0906 E** *date time applid userid* **The EJ Resolution Transaction** *transaction\_name* **did not attach.**

# **Explanation**

After the DJar has been created, it undergoes the Resolution process in a separate transaction. However, this transaction was not successfully attached. Another attachment of the Resolution Transaction will occur (if this failure does not re-occur) when the next DJar is created, and hence this failure may be thereby corrected.

# **System action**

Processing continues.

## **User response**

Examine the exception trace entry that shows the cause of the attachment error.

## **Module:**

DFHEJDG

# **XMEOUT parameters/Message inserts**

- 1. *date*
- 2. *time*
- 3. *applid*
- 4. *userid*
- 5. *transaction\_name*

# **Destination**

CEJL

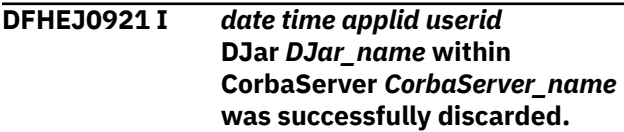

# **Explanation**

The DJar was successfully deleted from the chain of DJars. The Beans contained in DJar *DJar\_name* have also been deleted.

# **System action**

Processing continues.

#### **User response**

None.

#### **Module:** DFHEJDG

# **XMEOUT parameters/Message inserts**

- 1. *date*
- 2. *time*
- 3. *applid*
- 4. *userid*
- 5. *DJar\_name*
- 6. *CorbaServer\_name*

# **Destination**

CEJL

**DFHEJ0934 E** *date time applid userid* **DJar** *DJar\_name* **within CorbaServer** *CorbaServer\_name* **has failed Resolution while it was being copied to the Shelf.**

# **Explanation**

The Resolution for DJar *DJar\_name*, involving copying the DJar to the Shelf, has failed.

# **System action**

The DJar is put into the UNUSABLE state and cannot be used.

## **User response**

Check that the CICS region id has permission to write to the zFS shelf directory and that there is sufficient free space available.

DJar *DJar\_name* should be discarded and reinstalled.

**Module:** DFHEJDG

## **XMEOUT parameters/Message inserts**

- 1. *date*
- 2. *time*
- 3. *applid*
- 4. *userid*
- 5. *DJar\_name*
- 6. *CorbaServer\_name*

#### **Destination**

#### CEJL

**DFHEJ0935 E** *date time applid userid* **Catalog read for update during Resolution processing for DJar** *DJar\_name* **failed.**

## **Explanation**

The updating of the Global Catalog entry for the DJar *DJar\_name* failed when the read for update operation, to record the fact that Resolution has occurred, was executed. The state is not updated in the Global Catalog for the DJar; so, upon the next warm restart processing will not be as expected.

## **System action**

The DJar is put into the UNUSABLE state and cannot be used.

#### **User response**

Discard and reinstall the DJar.

If the problem persists you may need to use the trace facility to determine the cause of the problem.

## **Module:**

DFHEJDG

## **XMEOUT parameters/Message inserts**

- 1. *date*
- 2. *time*
- 3. *applid*
- 4. *userid*
- 5. *DJar\_name*

## **Destination**

CEJL

**DFHEJ0936 E** *date time applid userid* **DJar** *DJar\_name* **Catalog Resolution processing returned bad data.**

# **Explanation**

The updating of the Global Catalog entry for DJar *DJar\_name*, to record the fact that Resolution has occurred, failed when the read for update operation returned invalid data. The state is not updated in the Global Catalog for the DJar; so, upon the next warm restart processing will not be as expected.

# **System action**

The DJar is put into the UNUSABLE state and cannot be used.

#### **User response**

Discard and reinstall the DJar.

If the problem persists you may need to use the trace facility to determine the cause of the problem.

#### **Module:**

DFHEJDG

## **XMEOUT parameters/Message inserts**

- 1. *date*
- 2. *time*
- 3. *applid*
- 4. *userid*
- 5. *DJar\_name*

#### **Destination**

CEJL

**DFHEJ0937 E** *date time applid userid* **DJar** *DJar\_name* **Catalog Resolution processing returned an invalid DJar.**

## **Explanation**

The updating of the Global Catalog entry for DJar *DJar\_name*, to record the fact that Resolution has occurred, failed when the read for update operation returned an invalid DJar. The state is not updated in the Global Catalog for the DJar; so, upon the next warm restart processing will not be as expected.

## **System action**

The DJar is put into the UNUSABLE state and cannot be used.

#### **User response**

Discard and reinstall the DJar.

If the problem persists you may need to use the trace facility to determine the cause of the problem.

#### **Module:**

DFHEJDG

#### **XMEOUT parameters/Message inserts**

- 1. *date*
- 2. *time*
- 3. *applid*
- 4. *userid*
- 5. *DJar\_name*

## **Destination**

CEJL

**DFHEJ0940 E** *date time applid userid* **State updating failed while copying the DJar to the shelf during Resolution processing for DJar** *DJar\_name***.**

## **Explanation**

The updating of the state, to record the status of Resolution processing, for DJar *DJar\_name* has failed. The Resolution process was attempting to copy the Djar to the Shelf.

## **System action**

Processing continues with the DJar in an incorrect state.

#### **User response**

Check that the CICS region id has write permission to the zFS shelf directory and that there is sufficient space available for the write operation to succeed.

Discard and reinstall the DJar.

If the problem persists you may need to use the trace facility to determine the cause of the problem.

#### **Module:** DFHEJDG

## **XMEOUT parameters/Message inserts**

- 1. *date*
- 2. *time*
- 3. *applid*
- 4. *userid*
- 5. *DJar\_name*

#### **Destination**

CEJL

**DFHEJ0946 E** *date time applid userid* **The Beans contained within DJar** *DJar\_name* **within CorbaServer** *CorbaServer\_name* **were not correctly confirmed during Bean Resolution.**

## **Explanation**

All Beans within DJar *DJar\_name* were correctly loaded. However, an error occurred while making the Beans within this DJar available for use during Resolution.

A System error has occurred which probably does not have anything to do with the DJar or the Beans themselves.

## **System action**

The DJar is put into the UNRESOLVED state and is not available for use. An attempt is made to delete any Beans associated with the DJar.

#### **User response**

Discard and reinstall the DJar.

If the problem persists you may need to use the trace facility to determine the cause of the problem.

**Module:** DFHEJDG

# **XMEOUT parameters/Message inserts**

- 1. *date*
- 2. *time*
- 3. *applid*
- 4. *userid*
- 5. *DJar\_name*
- 6. *CorbaServer\_name*

## **Destination**

#### CEJL

**DFHEJ0947 E** *date time applid userid* **Beans contained within DJar** *DJar\_name* **within CorbaServer** *CorbaServer\_name* **are invalid and unusable.**

## **Explanation**

An error occurred while installing the Beans from DJar *DJar\_name* during the Bean copying phase of Resolution.

The most probable reason is that an attempt was made to install a duplicate Bean twice within the scope of the CorbaServer. In other words the duplicate Bean occurs in more than one DJar.

## **System action**

The partially processed Beans within the DJar are deleted and the DJar is put into the UNRESOLVED state.

#### **User response**

Investigate why the Beans within the DJar within the scope of the CorbaServer caused this error to occur. In the most likely case, check that the contents of the DJar are not already present within the scope of the CorbaServer (for example, copying a Bean and then using both copies).

#### **Module:**

DFHEJDG

#### **XMEOUT parameters/Message inserts**

- 1. *date*
- 2. *time*
- 3. *applid*
- 4. *userid*
- 5. *DJar\_name*
- 6. *CorbaServer\_name*

## **Destination**

CEJL

**DFHEJ0948 I** *date time applid userid* **Deletion of Beans contained within DJar** *DJar\_name* **within CorbaServer** *CorbaServer\_name* **succeeded.**

## **Explanation**

Beans are being deleted due to an error in the Resolution process which was loading Beans from DJar *DJar\_name*. This deletion has succeeded.

## **System action**

Processing continues.

## **User response**

A previous message should explain why the Bean failed to install

Discard and reinstall the DJar.

If the problem persists you may need to use the trace facility to determine the cause of the problem.

#### **Module:**

DFHEJDG

# **XMEOUT parameters/Message inserts**

- 1. *date*
- 2. *time*
- 3. *applid*
- 4. *userid*
- 5. *DJar\_name*
- 6. *CorbaServer\_name*

## **Destination**

CEJL

**DFHEJ0949 E** *date time applid userid* **Deletion of Beans contained within DJar** *DJar\_name* **within CorbaServer** *CorbaServer\_name* **failed.**

# **Explanation**

Beans are being deleted due to an error in the Bean Resolution process for DJar *DJar\_name*. However, this deletion of Beans has failed.

# **System action**

Processing continues.

## **User response**

A previous message should explain why the Bean failed to install.

Discard and reinstall the DJar.

If the problem persists you may need to use the trace facility to determine the cause of the problem.

#### **Module:**

DFHEJDG

## **XMEOUT parameters/Message inserts**

- 1. *date*
- 2. *time*
- 3. *applid*
- 4. *userid*
- 5. *DJar\_name*
- 6. *CorbaServer\_name*

## **Destination**

CEJL

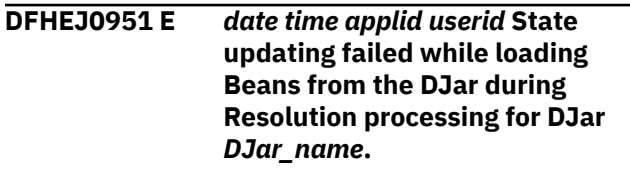

## **Explanation**

The updating of the state, to record the status of Bean Resolution processing, for DJar *DJar\_name* has failed. The Bean Resolution process consists of loading Beans from the DJar.

# **System action**

Processing continues with the DJar in an incorrect state.

## **User response**

Discard and reinstall the DJar.

If the problem persists you may need to use the trace facility to determine the cause of the problem.

#### **Module:**

DFHEJDG

# **XMEOUT parameters/Message inserts**

- 1. *date*
- 2. *time*
- 3. *applid*
- 4. *userid*
- 5. *DJar\_name*

## **Destination**

CEJL

**DFHEJ0961 I** *date time applid userid* **About to wait for the availability of DJar** *DJar\_name***.**

# **Explanation**

A function needs to ensure that a DJar is available for use, so it is going to wait until this DJar becomes available by entering the INSERVICE state).

This message will usually be generated while the DJar is awaiting or undergoing Resolution Processing. However, it can also occur during consistency processing of items associated with the DJar.

## **System action**

The transaction enters a Wait state until the DJar is INSERVICE.

If the Wait is due to consistency processing, the delay is likely to be small.

#### **User response**

None.

#### **Module:**

DFHEJDG

## **XMEOUT parameters/Message inserts**

- 1. *date*
- 2. *time*
- 3. *applid*
- 4. *userid*
- 5. *DJar\_name*

#### **Destination**

CEJL

**DFHEJ0962 I** *date time applid userid* **DJar** *DJar\_name* **availability wait ended in error because the DJar was not defined.**

## **Explanation**

The DJar was not found during the availability wait. The DJar has probably been deleted via CEMT while another transaction was waiting for the DJar to be available.

## **System action**

Processing continues.

#### **User response**

None.

**Module:** DFHEJDG

## **XMEOUT parameters/Message inserts**

1. *date*

- 2. *time*
- 3. *applid*
- 4. *userid*
- 5. *DJar\_name*

#### **Destination**

CEJL

**DFHEJ0963 I** *date time applid userid* **DJar** *DJar\_name* **availability wait ended successfully.**

## **Explanation**

The DJar is now available and so the availability wait has successfully ended.

#### **System action**

Processing continues.

#### **User response**

None.

**Module:** DFHEJDG

## **XMEOUT parameters/Message inserts**

- 1. *date*
- 2. *time*
- 3. *applid*
- 4. *userid*
- 5. *DJar\_name*

## **Destination**

CEJL

**DFHEJ0964 I** *date time applid userid* **DJar** *DJar\_name* **availability wait ended in error because the DJar was in the UNUSABLE state.**

## **Explanation**

The DJar entered the UNUSABLE state and so will never become available for use. Consequently, the availability wait has ended with this error condition.

## **System action**

Processing continues.

#### **User response**

None.

**Module:** DFHEJDG

## **XMEOUT parameters/Message inserts**

- 1. *date*
- 2. *time*
- 3. *applid*
- 4. *userid*
- 5. *DJar\_name*

## **Destination**

#### CEJL

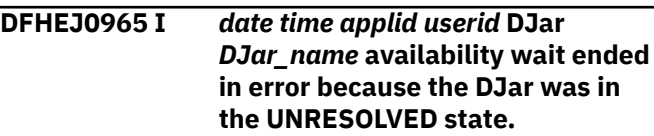

# **Explanation**

The DJar entered the UNRESOLVED state and so will never become available for use. Consequently, the availability wait has ended with this error condition.

# **System action**

Processing continues.

## **User response**

None.

#### **Module:**

DFHEJDG

# **XMEOUT parameters/Message inserts**

- 1. *date*
- 2. *time*
- 3. *applid*
- 4. *userid*
- 5. *DJar\_name*

# **Destination**

CEJL

**DFHEJ0966 E** *date time applid userid* **DJar** *DJar\_name* **availability wait ended in error because an error occurred during the wait.**

# **Explanation**

The DJar availability wait ended in error. This is probably due to the transaction being cancelled via CEMT.

## **System action**

Processing continues.

## **User response**

None.

**Module:** DFHEJDG

# **XMEOUT parameters/Message inserts**

- 1. *date*
- 2. *time*
- 3. *applid*
- 4. *userid*
- 5. *DJar\_name*

# **Destination**

CEJL

**DFHEJ0971 I** *date time applid userid* **About to wait for the availability of all Beans contained within DJars associated with CorbaServer** *CorbaServer\_name***.**

# **Explanation**

A function needs to ensure that all the Beans contained within DJars associated with a CorbaServer are present. Thus, it is going to wait until all DJars associated with the CorbaServer have been resolved (they all enter the INSERVICE state).

# **System action**

The transaction enters a Wait state until the all the DJars associated with the CorbaServer enter the INSERVICE state.

## **User response**

None.

**Module:** DFHEJDG

## **XMEOUT parameters/Message inserts**

- 1. *date*
- 2. *time*
- 3. *applid*
- 4. *userid*
- 5. *CorbaServer\_name*

#### **Destination**

CEJL

**DFHEJ0972 I** *date time applid userid* **All Beans contained within DJars associated with CorbaServer** *CorbaServer\_name* **are now available for use.**

## **Explanation**

All Beans contained within the DJars associated with this CorbaServer are present. This means that the CorbaServer and all associated DJars are in the INSERVICE state.

## **System action**

None.

#### **User response**

None.

**Module:** DFHEJDG

# **XMEOUT parameters/Message inserts**

- 1. *date*
- 2. *time*
- 3. *applid*
- 4. *userid*
- 5. *CorbaServer\_name*

## **Destination**

CEJL

**DFHEJ0973 E** *date time applid userid* **Bean wait for DJars associated with CorbaServer** *CorbaServer\_name* **failed.**

# **Explanation**

The waiting has ended without all Beans contained within the DJars associated with this CorbaServer

being present. This will probably be a side effect of a previous error in DJar or CorbaServer processing.

This could be a side effect of the CorbaServer being deleted or in the UNUSABLE state, or a DJar being in the UNUSABLE or UNRESOLVED state, or the wait being cancelled via CEMT.

## **System action**

None.

#### **User response**

Examine the exception trace entry showing the failure of the operation which caused the wait to end in error.

#### **Module:**

DFHEJDG

## **XMEOUT parameters/Message inserts**

- 1. *date*
- 2. *time*
- 3. *applid*
- 4. *userid*
- 5. *CorbaServer\_name*

#### **Destination**

#### CEJL

**DFHEJ1101 E** *date time applid userid* **Bean** *Bean\_name* **from DJar** *DJar\_name* **within CorbaServer** *CorbaServer\_name* **has not been created because the CorbaServer is absent.**

## **Explanation**

The Bean contained in DJar *DJar\_name* and associated with the named CorbaServer has not been created because the CorbaServer *CorbaServer\_name* was not found. The CorbaServer was probably deleted via CEMT while the Bean loading phase of the DJar Resolution was in progress.

## **System action**

Processing continues.

#### **User response**

The owning DJar should be deleted and reinstalled when CorbaServer *CorbaServer\_name* is present.

#### **Module:**

# **XMEOUT parameters/Message inserts**

- 1. *date*
- 2. *time*
- 3. *applid*
- 4. *userid*
- 5. *Bean\_name*
- 6. *DJar\_name*
- 7. *CorbaServer\_name*

## **Destination**

#### CEJL

#### **DFHEJ1102 E** *date time applid userid* **Bean** *Bean\_name* **from DJar** *DJar\_name* **within CorbaServer** *CorbaServer\_name* **has not been created because the CorbaServer is not in the correct state.**

## **Explanation**

The Bean, contained in the named DJar and associated with the named CorbaServer, has not been created because the CorbaServer was not in the INSERVICE state.

## **System action**

Processing continues.

## **User response**

The DJar should be deleted.

**Module:** DFHEJBG

## **XMEOUT parameters/Message inserts**

- 1. *date*
- 2. *time*
- 3. *applid*
- 4. *userid*
- 5. *Bean\_name*
- 6. *DJar\_name*
- 7. *CorbaServer\_name*

## **Destination**

CEJL

#### **DFHEJ1103 E** *date time applid userid* **Bean** *Bean\_name* **from DJar** *DJar\_name* **within CorbaServer** *CorbaServer\_name* **has not been created because the DJar is absent.**

## **Explanation**

The Bean contained in the DJar *DJar\_name* and associated with the named CorbaServer has not been created because the DJar was not found. The DJar was probably deleted via CEMT while the Bean copying phase of the DJar Resolution was in progress.

## **System action**

Processing continues.

#### **User response**

None.

**Module:** DFHEJBG

# **XMEOUT parameters/Message inserts**

- 1. *date*
- 2. *time*
- 3. *applid*
- 4. *userid*
- 5. *Bean\_name*
- 6. *DJar\_name*
- 7. *CorbaServer\_name*

## **Destination**

CEJL

**DFHEJ1104 E** *date time applid userid* **Bean** *Bean\_name* **from DJar** *DJar\_name* **within CorbaServer** *CorbaServer\_name* **has not been created because the DJar is not in the correct state.**

## **Explanation**

The Bean, contained in the named DJar and associated with the named CorbaServer, has not been created because the DJar was not in the RESOLVING state.

# **System action**

Processing continues.

This indicates some sort of internal race condition and should not occur.

#### **User response**

You may need to contact your IBM service representative.

#### **Module:**

DFHEJBG

#### **XMEOUT parameters/Message inserts**

- 1. *date*
- 2. *time*
- 3. *applid*
- 4. *userid*
- 5. *Bean\_name*
- 6. *DJar\_name*
- 7. *CorbaServer\_name*

## **Destination**

CEJL

**DFHEJ1105 E** *date time applid userid* **Bean** *Bean\_name* **from DJar** *DJar\_name* **within CorbaServer** *CorbaServer\_name* **has not been created because the Bean is already present.**

## **Explanation**

The Bean, contained in the named DJar and associated with the named CorbaServer, has not been created because the Bean was already defined. This probably means that an attempt was being made to process a copy of an already defined DJar.

## **System action**

Processing continues.

#### **User response**

The DJar should be deleted.

**Module:** DFHEJBG

#### **XMEOUT parameters/Message inserts**

- 1. *date*
- 2. *time*
- 3. *applid*
- 4. *userid*
- 5. *Bean\_name*
- 6. *DJar\_name*
- 7. *CorbaServer\_name*

#### **Destination**

CEJL

**DFHEJ1106 E** *date time applid userid* **Bean** *Bean\_name* **from DJar** *DJar\_name* **within CorbaServer** *CorbaServer\_name* **has not been created because the Bean is already present in the namespace of the CorbaServer.**

## **Explanation**

The Bean, contained in the named DJar and associated with the named CorbaServer, has not been created because the Bean was already known within the namespace of the CorbaServer.

This probably means that an attempt was being made to process a copy of an already defined DJar.

Another possibility is that a Bean with the same name is present within two different DJars. Within the scope of a CorbaServer, all the Beans within all the DJars associated with the CorbaServer must be unique.

# **System action**

Processing continues.

## **User response**

The DJar should be deleted.

**Module:** DFHEJBG

## **XMEOUT parameters/Message inserts**

- 1. *date*
- 2. *time*
- 3. *applid*
- 4. *userid*
- 5. *Bean\_name*
- 6. *DJar\_name*
- 7. *CorbaServer\_name*

# **Destination**

CEJL

**DFHEJ1107 E** *date time applid userid* **Bean** *Bean\_name* **from DJar** *DJar\_name* **within CorbaServer** *CorbaServer\_name* **has not been created.**

#### **Explanation**

The Bean, contained in the named DJar and associated with the named CorbaServer, has not been created.

## **System action**

Processing continues.

#### **User response**

A prior message will usually indicate the cause of the error. The DJar should be deleted.

#### **Module:**

DFHEJBG

#### **XMEOUT parameters/Message inserts**

- 1. *date*
- 2. *time*
- 3. *applid*
- 4. *userid*
- 5. *Bean\_name*
- 6. *DJar\_name*
- 7. *CorbaServer\_name*

## **Destination**

CEJL

**DFHEJ1301** *applid* **The elements portion of the Enterprise Java Domain did not initialize. Enterprise Java function is unavailable.**

## **Explanation**

The portion of the Enterprise Java (EJ) Domain which deals with CorbaServers, DJars and Beans has not correctly initialized. This EJ function is not available.

This message indicates a system error while creating the Elements part of the EJ Domain. This processing manipulates CorbaServers, DJars and Beans. This implies that an EJ Gate was not created or a GETMAIN for required areas failed. A failure to recover a CorbaServer or a DJar upon a warm restart is also a possibility.

#### **System action**

All EJ elements function is unavailable. However, other components of the EJ domain (such as Object Store) may be available.

#### **User response**

This is a system-related failure and an exception trace entry will indicate why the EJ domain has failed to install.

#### **Module:**

DFHEJGE

#### **XMEOUT parameters/Message inserts**

1. *applid*

#### **Destination**

Console

**DFHEJ1510 E** *date time applid userid* **CorbaServer** *CorbaServer\_name* **previously failed Resolution and was found in the INITING state.**

#### **Explanation**

A prior Resolution transaction (CEJR) failed and left a CorbaServer in the INITING state.

## **System action**

The CorbaServer is put into the DISABLED state in order to prevent its use.

#### **User response**

A prior message should indicate the cause of the previous error.

# **Module:**

DFHEJIO

#### **XMEOUT parameters/Message inserts**

- 1. *date*
- 2. *time*
- 3. *applid*
- 4. *userid*
- 5. *CorbaServer\_name*

## **Destination**

CEJL

#### **DFHEJ1513 E** *date time applid userid* **CorbaServer** *CorbaServer\_name* **previously failed Resolution and was found in an intermediate state.**

# **Explanation**

A prior Resolution transaction (CEJR) failed and left a CorbaServer in an intermediate state.

# **System action**

The CorbaServer will be put into the DISABLED state in order to prevent its use.

# **User response**

Examine the message log to determine why the CorbaServer Resolution failed. The CorbaServer should either be discarded or reenabled.

# **Module:**

DFHEJIO

# **XMEOUT parameters/Message inserts**

- 1. *date*
- 2. *time*
- 3. *applid*
- 4. *userid*
- 5. *CorbaServer\_name*

# **Destination**

CEJL

**DFHEJ1518 E** *date time applid userid* **CorbaServer** *CorbaServer\_name* **is UNUSABLE.**

# **Explanation**

The CorbaServer *CorbaServer\_name* failed to complete the part of the Resolution process which involves creation of the shelf onto which components associated with the CorbaServer are placed.

# **System action**

The CorbaServer is put into the DISABLED state.

## **User response**

Check that the CICS region id has write permission to the shelf zFS directory structure.

The CorbaServer should be discarded and reinstalled.

If the problem persists you may have to use the trace facility to determine the cause of the problem.

#### **Module:**

DFHEJIO

## **XMEOUT parameters/Message inserts**

- 1. *date*
- 2. *time*
- 3. *applid*
- 4. *userid*
- 5. *CorbaServer\_name*

# **Destination**

CEJL

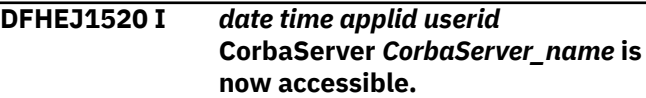

# **Explanation**

The CorbaServer *CorbaServer\_name* has successfully completed the part of the Resolution process which involves opening CorbaServer related Object Store files. The CorbaServer *CorbaServer\_name* is now accessible.

# **System action**

Processing continues.

## **User response**

None.

# **Module:**

DFHEJIO

# **XMEOUT parameters/Message inserts**

- 1. *date*
- 2. *time*
- 3. *applid*
- 4. *userid*
- 5. *CorbaServer\_name*

## **Destination**

#### CEJL

**DFHEJ1521 E** *date time applid userid* **CorbaServer** *CorbaServer\_name* **is DISABLED.**

# **Explanation**

The CorbaServer *CorbaServer\_name* failed to complete the part of the Resolution process which involves opening the CorbaServer related Object Store files.

# **System action**

The CorbaServer is put into the DISABLED state.

#### **User response**

Discard and reinstall the CorbaServer.

If the problem persists you may need to use the trace facility to determine the cause of the problem.

#### **Module:**

DFHEJIO

## **XMEOUT parameters/Message inserts**

- 1. *date*
- 2. *time*
- 3. *applid*
- 4. *userid*
- 5. *CorbaServer\_name*

## **Destination**

CEJL

#### **DFHEJ1530 E** *date time applid userid* **DJar** *DJar\_name* **previously failed Resolution and was found in the INITING state.**

# **Explanation**

A prior Resolution transaction (CEJR) failed and left a DJar in the INITING state.

# **System action**

The DJar will be put into the UNUSABLE state to prevent its use.

## **User response**

A prior message will usually indicate the cause of the previous error. Discard and reinstall the Djar.

If the problem persists you may need to use the trace facility to determine the cause of the problem.

# **Module:**

#### DFHEJIO

## **XMEOUT parameters/Message inserts**

- 1. *date*
- 2. *time*
- 3. *applid*
- 4. *userid*
- 5. *DJar\_name*

#### **Destination**

CEJL

**DFHEJ1533 E** *date time applid userid* **DJar** *DJar\_name* **previously failed Resolution and was found in the RESOLVING state.**

## **Explanation**

A prior Resolution transaction (CEJR) failed and left a DJar in the RESOLVING state.

## **System action**

The DJar will be put into the UNRESOLVED state to prevent its use.

## **User response**

A prior message will usually indicate the cause of the previous error. Discard and reinstall the CorbaServer.

If the problem persists you may need to use the trace facility to determine the cause of the problem.

# **Module:**

DFHEJIO

# **XMEOUT parameters/Message inserts**

- 1. *date*
- 2. *time*
- 3. *applid*
- 4. *userid*
- 5. *DJar\_name*

# **Destination**

CEJL

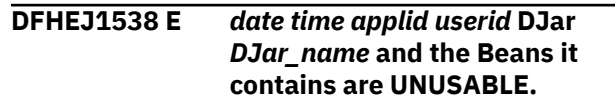

# **Explanation**

DJar *DJar\_name* failed to Resolve. The Resolution process failed while attempting to copy this DJar to the Shelf.

# **System action**

The DJar has been put into the UNUSABLE state.

#### **User response**

Check that the CICS region id has permission to write to the zFS shelf directory structure. Discard and reinstall the CorbaServer.

If the problem persists you may need to use the trace facility to determine the cause of the problem.

#### **Module:**

DFHEJIO

## **XMEOUT parameters/Message inserts**

- 1. *date*
- 2. *time*
- 3. *applid*
- 4. *userid*
- 5. *DJar\_name*

## **Destination**

CEJL

**DFHEJ1540 I** *date time applid userid* **DJar** *DJar\_name* **and the Beans it contains are now accessible.**

# **Explanation**

The DJar *DJar\_name* has correctly Resolved. This means that the Resolution process successfully loaded all the Beans from this DJar. DJar *DJar\_name* and all the Beans which are contained in the DJar are now accessible and ready for use. This message does not imply that the Beans have been published. If the DJar has been published then CICS is now ready to accept requests for the Beans.

# **System action**

Processing continues.

#### **User response**

None.

**Module:** DFHEJIO

## **XMEOUT parameters/Message inserts**

- 1. *date*
- 2. *time*
- 3. *applid*
- 4. *userid*
- 5. *DJar\_name*

#### **Destination**

CEJL

#### **DFHEJ1541 E** *date time applid userid* **DJar** *DJar\_name* **and the Beans it contains are UNRESOLVED.**

## **Explanation**

DJar *DJar\_name* failed to Resolve. The Resolution process failed while attempting to load the Beans from this DJar because the Beans contained within the DJar were invalid.

## **System action**

The Djar is put into the UNRESOLVED state.

## **User response**

A prior message should describe the error in the DJar. Fix this error and then reinstall the DJar.

#### **Module:**

DFHEJIO

## **XMEOUT parameters/Message inserts**

- 1. *date*
- 2. *time*
- 3. *applid*
- 4. *userid*
- 5. *DJar\_name*

## **Destination**

CEJL

**DFHEJ1801 E** *DATE TIME APPLID userid* **The EJ domain is unable to run the Enterprise Java event URM:** *module***. Reason(***X'reason'***)**

# **Explanation**

The EJ domain attempted to invoke the Enterprise Java event URM *module* but failed with a code supplied as *reason*.

## **System action**

Exception trace point 6000 is issued. Enterprise resource processing continues.

#### **User response**

Possible causes of the problem and an indication of how to solve them are given in the following list of reason code meanings:

#### **Reason**

#### **Meaning and Solution**

#### **1**

The user exit program should be linked with AMODE(31). Ensure that the user exit is linked to the correct AMODE.

#### **2**

The user exit program has no resource definition. Ensure that the PROGRAM resource definition for the user exit program is installed.

**3**

The user exit program could not be loaded. Ensure that the user exit program is contained in one of the data sets concatenated in the DFHRPL DD statement and has the correct name.

**4**

The user exit program has abended. This is a possible error within the user exit program. Check for any abend codes that may have been issued.

**5**

The user exit program is not enabled. CICS may have disabled the program due to an earlier error or the program may have been defined as disabled.

**6**

CICS is unable to load the user exit program for some other reason. Use trace to determine why the DFHPGLU call failed.

#### **Module:**

DFHEJDG

## **XMEOUT parameters/Message inserts**

- 1. *DATE*
- 2. *TIME*
- 3. *APPLID*
- 4. *userid*
- 5. *module*
- 6. *X'reason'*

## **Destination**

CEJL

#### **DFHEJ5032 I** *date time applid userid* **DJar** *Djar* **is having its contents automatically published to the namespace.**

## **Explanation**

When a DJar completes resolution and becomes inservice, CICS checks the autopublish setting for the related CorbaServer. If autopublish is set to YES, the DJar is automatically published to the namespace.

#### **System action**

None.

#### **User response**

None.

**Module:** DFHEJDG

## **XMEOUT parameters/Message inserts**

- 1. *date*
- 2. *time*
- 3. *applid*
- 4. *userid*
- 5. *Djar*

# **Destination**

#### CEJL

**DFHEJ5034 I** *date time applid userid* **Scan completed for CorbaServer** *CorbaServer***, no Djars created, no DJars updated.**

## **Explanation**

A CorbaServer scan has completed against the specified CorbaServer. The message indicates how many new DJar resources have been created based on the contents of the scanned djardir. It also indicates how many DJar resources have been upgraded due to new versions of jar files being discovered in the djardir.

## **System action**

None.

#### **User response**

None.

**Module:** DFHEJDG

## **XMEOUT parameters/Message inserts**

- 1. *date*
- 2. *time*
- 3. *applid*
- 4. *userid*
- 5. *CorbaServer*

# **Destination**

#### CEJL

#### **DFHEJ5035 W** *date time applid userid* **The pickup directory for CorbaServer** *CorbaServer***could not be read.**

# **Explanation**

A CorbaServer scan has discovered that the pickup directory could not be read. This may be because the region does not have read access to the zFS directory.

# **DFHEMnnnn messages**

**DFHEM0001** *applid* **An abend (code** *aaa/bbbb***) has occurred at offset** *X'offset'* **in module** *modname***.**

# **Explanation**

An abnormal end (abend) or program check has occurred in module *modname*. This implies that there may be an error in the CICS code. Alternatively, unexpected data has been input, or storage has been overwritten.

The code *aaa/bbbb* is a 3-digit hexadecimal MVS code (if applicable), followed by a 4-digit alphanumeric CICS code. The MVS code is a system completion code (for example, 0C1 or D37). If an MVS code is not applicable, this field is filled with three hyphens. The CICS code is an abend code or a number referring to a CICS message (for example, AKEA is a CICS abend code; 1310 refers to message DFHTS1310).

# **System action**

An exception entry is made in the trace table. A system dump is taken, unless you have specifically suppressed dumps in the dump table.

# **System action**

The scan ends and no djar resources are installed.

## **User response**

Check that the directory exists and that the read access permissions are set.

# **Module:**

DFHEJDG

# **XMEOUT parameters/Message inserts**

- 1. *date*
- 2. *time*
- 3. *applid*
- 4. *userid*
- 5. *CorbaServer*

# **Destination**

CEJL

CICS continues unless you have specified in the dump table that CICS should terminate. If appropriate, an error return code is sent to the caller of this domain. In this case CICS could be terminated by the caller ( for example, the domain manager, DFHDMDM). A message is issued to this effect.

Message DFHME0116, which contains the symptom string for this problem, is produced.

## **User response**

Notify the system programmer. If CICS is still running, it is necessary to decide whether to terminate CICS.

Look up the MVS code, if there is one, in the relevant MVS codes manual.

Next, look up the CICS alphanumeric code. This tells you, for example, whether the error was a program check, an abend, or a runaway, and may give you some guidance concerning user response.

If module *modname* is not crucial to the running of your CICS system, you may decide to continue to run and bring CICS down at a convenient time to resolve the problem.

If you cannot run without the full use of module *modname* you should bring CICS down in a controlled shutdown.

If you need further assistance from IBM to resolve this problem, see [Working with IBM to solve your problem](http://www.ibm.com/support/knowledgecenter/SSGMCP_5.6.0/troubleshooting/cics/dfhs14n.html) for guidance on how to proceed.

#### **Module:**

DFHEMDM, DFHEMEM.

## **XMEOUT parameters/Message inserts**

- 1. *applid*
- 2. *aaa/bbbb*
- 3. *X'offset'*
- 4. *modname*

## **Destination**

Console

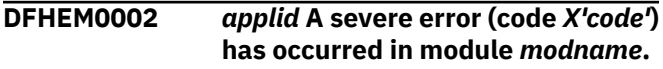

# **Explanation**

An error has been detected in module *modname*. The code X'*code*' is the exception trace point ID which uniquely identifies what the error is and where the error was detected.

# **System action**

An exception entry (code X'*code*' in the message) is made in the trace table. A system dump is taken, unless you have specifically suppressed dumps in the dump table.

CICS continues unless you have specified in the dump table that CICS should terminate. If appropriate, an error return code is sent to the caller of this domain. In this case, CICS could be terminated by the caller (for example, the domain manager, DFHDMDM). A message is issued to this effect.

Message DFHME0116, which contains the symptom string for this problem, is produced.

## **User response**

This indicates a possible error in CICS code. The severity of its impact depends on the importance of the function being executed at the time of the error.

CICS may not have been terminated. If the message occurs once and module *modname* is not crucial to the running of your CICS system, you may decide to continue to run and bring CICS down at a convenient time to resolve the problem.

If the message recurs or if you cannot run without the full use of module *modname*, you should bring CICS down in a controlled shutdown.

If you need further assistance from IBM to resolve this problem, see [Working with IBM to solve your problem](http://www.ibm.com/support/knowledgecenter/SSGMCP_5.6.0/troubleshooting/cics/dfhs14n.html) for guidance on how to proceed.

#### **Module:**

DFHEMDM, DFHEMEM.

## **XMEOUT parameters/Message inserts**

- 1. *applid*
- 2. *X'code'*
- 3. *modname*

## **Destination**

Console

```
DFHEM0100I applid Event Manager initialization
    has started.
```
# **Explanation**

This is an informational message indicating the start of event manager domain initialization.

## **System action**

Initialization continues.

## **User response**

None. You can suppress this message with the system initialization parameter, MSGLVL=0.

#### **Module:**

DFHEMDM

## **XMEOUT parameters/Message inserts**

1. *applid*

## **Destination**

Console

```
DFHEM0101I applid Event Manager initialization
   has ended.
```
## **Explanation**

Event manager domain initialization has completed successfully

# **System action**

Initialization continues.

#### **User response**

None. You can suppress this message with the system initialization parameter, MSGLVL=0.

## **Module:**

DFHEMDM

# **DFHEPnnnn messages**

**DFHEP0001** *applid* **An abend (code** *aaa/bbbb***) has occurred at offset** *X'offset'* **in module** *modname***.**

# **Explanation**

An abnormal end (abend) or program check has occurred in module *modname*. This implies that there may be an error in the CICS code. Alternatively, unexpected data has been input, or storage has been overwritten.

The code *aaa/bbbb* is a 3-digit hexadecimal MVS code (if applicable), followed by a 4-digit alphanumeric CICS code. The MVS code is a system completion code (for example, 0C1 or D37). If an MVS code is not applicable, this field is filled with three hyphens. The CICS code is an abend code or a number referring to a CICS message (for example, AKEA is a CICS abend code; 1310 refers to message DFHTS1310).

# **System action**

An exception entry is made in the trace table. A system dump is taken, unless you have specifically suppressed dumps in the dump table.

CICS continues unless you have specified in the dump table that CICS should terminate. If appropriate, an error return code is sent to the caller of this domain. In this case CICS could be terminated by the caller ( for example, the domain manager, DFHDMDM). A message is issued to this effect.

Message DFHME0116, which contains the symptom string for this problem, is produced.

## **User response**

Notify the system programmer. If CICS is still running, it is necessary to decide whether to terminate CICS.

Look up the MVS code, if there is one, in the relevant MVS codes manual.

Next, look up the CICS alphanumeric code. This tells you, for example, whether the error was a program check, an abend, or a runaway, and may give you some guidance concerning user response.

## **XMEOUT parameters/Message inserts**

1. *applid*

## **Destination**

Console

If module *modname* is not crucial to the running of your CICS system, you may decide to continue and bring CICS down at a convenient time to resolve the problem.

If you cannot continue without the full use of module *modname* you should bring CICS down in a controlled shutdown.

If you need further assistance from IBM to resolve this problem, see [Working with IBM to solve your problem](http://www.ibm.com/support/knowledgecenter/SSGMCP_5.6.0/troubleshooting/cics/dfhs14n.html) for guidance on how to proceed.

#### **Module:**

DFHEPAD, DFHEPAS, DFHEPDM, DFHEPEV, DFHEPRL, DFHEPRM, DFHEPUE, DFHEPXM

## **XMEOUT parameters/Message inserts**

- 1. *applid*
- 2. *aaa/bbbb*
- 3. *X'offset'*
- 4. *modname*

## **Destination**

Console

**DFHEP0002** *applid* **A severe error (code** *X'code'***) has occurred in module** *modname***.**

# **Explanation**

An error has been detected in module *modname*. The code X'*code*' is the exception trace point ID which uniquely identifies what the error is and where the error was detected. For further information about CICS exception trace entries, refer to the [Troubleshooting](http://www.ibm.com/support/knowledgecenter/SSGMCP_5.6.0/troubleshooting/troubleshooting.html) [and support](http://www.ibm.com/support/knowledgecenter/SSGMCP_5.6.0/troubleshooting/troubleshooting.html).

## **System action**

An exception entry (code *code* in the message) is made in the trace table. A system dump is taken, unless you have specifically suppressed dumps in the dump table.

CICS will continue unless you have specified in the dump table that CICS should terminate. If appropriate, an error return code is sent to the caller of this domain. In this case, CICS could be terminated by the caller (for example, the domain manager, DFHDMDM). A message will be issued to this effect.

Message DFHME0116, which contains the symptom string for this problem, is produced.

## **User response**

Inform the system programmer. This indicates a possible error in CICS code. The severity of its impact will depend on the importance of the function being executed at the time of the error.

CICS may not have been terminated.

If the message occurs once and module *modname* is not crucial to the running of your CICS system, you may decide to continue to run and bring CICS down at a convenient time to resolve the problem.

If the message recurs or if you cannot run without the full use of module *modname*, you should bring CICS down in a controlled shutdown.

If you need further assistance from IBM to resolve this problem, see [Working with IBM to solve your problem](http://www.ibm.com/support/knowledgecenter/SSGMCP_5.6.0/troubleshooting/cics/dfhs14n.html) for guidance on how to proceed.

#### **Module:**

DFHEPAD, DFHEPDM, DFHEPDS, DFHEPEV, DFHEPRL, DFHEPRM, DFHEPST, DFHEPSY, DFHEPUE, DFHEPXM

# **XMEOUT parameters/Message inserts**

- 1. *applid*
- 2. *X'code'*
- 3. *modname*

## **Destination**

Console

**DFHEP0101I** *applid* **Event Processing domain initialization has started.**

## **Explanation**

This is an informational message indicating the start of Event Processing domain initialization.

# **System action**

Initialization continues.

## **User response**

None. You can suppress this message with the system initialization parameter, MSGLVL=0.

#### **Module:**

DFHEPDM

## **XMEOUT parameters/Message inserts**

1. *applid*

## **Destination**

Console

**DFHEP0102I** *applid* **Event Processing domain initialization has ended.**

## **Explanation**

Event Processing domain initialization has completed successfully

# **System action**

Initialization continues.

#### **User response**

None. You can suppress this message with the system initialization parameter, MSGLVL=0.

# **Module:**

DFHEPDM

# **XMEOUT parameters/Message inserts**

1. *applid*

# **Destination**

Console

```
DFHEP0113 applid CEPM is stopping Event
   Processing after a severe error.
```
## **Explanation**

A previously reported error caused the CEPM task to terminate and restart.

# **System action**

CEPM instructs EP domain to drain its dispatcher queues and event processing is stopped.

## **User response**

This message indicates a possible error in the CICS code. Event processing can be started again by issuing a SET EVENTPROCESS command. If the problem persists, you might need further assistance from IBM to fully resolve this problem. See [Working with IBM to](http://www.ibm.com/support/knowledgecenter/SSGMCP_5.6.0/troubleshooting/cics/dfhs14n.html) [solve your problem](http://www.ibm.com/support/knowledgecenter/SSGMCP_5.6.0/troubleshooting/cics/dfhs14n.html) for guidance on how to proceed.
#### **Module:** DFHEPEV

# **XMEOUT parameters/Message inserts**

1. *applid*

#### **Destination**

Console

**DFHEP0114** *date time applid tranid* **The EPADAPTER user ID** *adapter\_userid* **is revoked, not valid, or not defined. An event from EVENTBINDING** *evbname* **has been discarded.**

# **Explanation**

The user ID *adapter\_userid* of the EP adapter for event binding *evbname* is revoked, not valid, or not defined.

# **System action**

The event is not emitted.

#### **User response**

Correct the intended EP adapter userid.

**Module:** DFHEPEV

# **XMEOUT parameters/Message inserts**

- 1. *date*
- 2. *time*
- 3. *applid*
- 4. *tranid*
- 5. *adapter\_userid*
- 6. *evbname*

#### **Destination**

CEPO

**DFHEP0115** *applid* **Event Processing event dispatcher task limit reached.**

# **Explanation**

The upper limit of open TCBs used for event processing dispatcher tasks has been reached. Event processing limits the number of open TCBs used for EP dispatchers to one third of the value of MAXOPENTCBS, which if not specified, is set automatically based on the maximum number of tasks specified for the CICS region (the MXT value), using the following formula: (2 \* MXT Value) + 32.

# **System action**

The event processing event queue server task is not able to create any new dispatcher tasks but will append any new events to be dispatched to existing dispatcher tasks.

#### **User response**

If the configured event adapter is linked to by the dispatcher task then ensure that the consumer of the event is able to process the event. Increasing either MAXOPENTCBS, or MXT if MAXOPENTCBS allowed to default, may enable the event processing event queue server to start more dispatcher tasks.

#### **Module:**

DFHEPSY

#### **XMEOUT parameters/Message inserts**

1. *applid*

#### **Destination**

Console

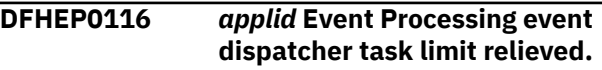

# **Explanation**

Event processing dispatcher task limit is relieved.

# **System action**

The event processing event queue server task is now able to create new dispatcher tasks to process any new events.

# **User response**

If the configured event adapter is linked to by the dispatcher task then ensure that the consumer of the event is able to process the event. Ensure that event processing does not use an excessive number of open TCBs. Event processing limits the number of open TCBs used for EP dispatchers to one third of the value of MAXOPENTCBS, which if not specified, is set automatically based on the maximum number of tasks specified for the CICS region (the MXT value), using the following formula: (2 \* MXT Value) + 32. Decreasing the value of MAXOPENTCBS, or MXT if MAXOPENTCBS allowed to default, will enable the event processing event queue server to limit the number of dispatcher tasks.

#### **Module:** DFHEPSY

# **XMEOUT parameters/Message inserts**

1. *applid*

#### **Destination**

Console

**DFHEP0117** *applid* **The EPADAPTER transaction ID** *adapter\_tranid* **is disabled or undefined. An event from EVENTBINDING** *evbname* **has been discarded.**

# **Explanation**

The transaction ID *adapter\_tranid* of the EP adapter for event binding *evbname* is disabled or not defined.

#### **System action**

The event is not emitted.

#### **User response**

Define the intended EP adapter transaction ID. See the CICS Transaction Server for z/OS [Defining resources](https://www.ibm.com/support/knowledgecenter//configuring/resources/dfha22v.html) for instructions on defining a transaction.

#### **Module:**

DFHEPEV

#### **XMEOUT parameters/Message inserts**

- 1. *applid*
- 2. *adapter\_tranid*
- 3. *evbname*

#### **Destination**

Console

#### **DFHEP0118** *applid* **The EPADAPTER transaction ID** *adapter\_tranid* **is remote. An event from EVENTBINDING** *evbname* **has been discarded.**

# **Explanation**

The transaction ID *adapter\_tranid* of the EP adapter for event binding *evbname* is defined as remote from this CICS region.

# **System action**

The event is not emitted.

#### **User response**

Define the intended EP adapter transaction ID as local to the CICS region identified by applid. See the CICS Transaction Server for z/OS [Defining resources](https://www.ibm.com/support/knowledgecenter//configuring/resources/dfha22v.html) for instructions on defining a transaction.

#### **Module:**

DFHEPEV

#### **XMEOUT parameters/Message inserts**

- 1. *applid*
- 2. *adapter\_tranid*
- 3. *evbname*

#### **Destination**

Console

#### **DFHEP0119** *date time applid* **Task** *trannum***(***tranid***) Event Processing Global Event Queue depth:** *number\_events\_queued* **High Water Mark:** *events\_queued\_hwm***.**

# **Explanation**

Events are queued on the global event queue for processing. Global Event Queue depth is the number of events currently queued on the global event queue. High Water Mark is the highest number of events queue on the global event queue.

# **System action**

The CEPM task is either busy processing existing events or has ended.

#### **User response**

None.

**Module:** DFHEPEV

# **XMEOUT parameters/Message inserts**

- 1. *date*
- 2. *time*
- 3. *applid*
- 4. *trannum*
- 5. *tranid*

6. *number\_events\_queued*

7. *events\_queued\_hwm*

# **Destination**

#### CEPO

**DFHEP0120** *date time applid tranid* **The EPADAPTER transaction ID** *adapter\_tranid* **is defined to start the wrong program for this type of adapter. An event from EVENTBINDING** *evbname* **has been discarded.**

# **Explanation**

The transaction ID *adapter\_tranid* of the EP adapter for event binding *evbname* is defined to start the wrong program for this type of EP adapter.

# **System action**

The event is not emitted.

# **User response**

Define the intended EP adapter transaction ID to start the correct program for this type of adapter. See the CICS Transaction Server for z/OS [Defining resources](https://www.ibm.com/support/knowledgecenter//configuring/resources/dfha22v.html) for instructions on defining a transaction.

#### **Module:**

DFHEPEV

# **XMEOUT parameters/Message inserts**

- 1. *date*
- 2. *time*
- 3. *applid*
- 4. *tranid*
- 5. *adapter\_tranid*
- 6. *evbname*

# **Destination**

CEPO

**DFHEP0121** *date time applid* **Synchronous event emission by EPADAPTER** *epadapter* **failed for an event from EVENTBINDING** *evbname***. The UOW will be backed out.**

# **Explanation**

Synchronous event emission by EP adapter *epadapter* failed for event binding *evbname* and so the unit of work (UOW) will be backed out.

Event processing events that are configured for synchronous emission but are not successfully emitted cause the originating unit of work to be backed out at the next sync point.

# **System action**

Processing continues, but at the next sync point the unit of work will be backed out.

#### **User response**

A preceding message and an exception entry in the trace table indicates why the event was not emitted, and the required user response.

#### **Module:**

**DEHEPEV** 

# **XMEOUT parameters/Message inserts**

- 1. *date*
- 2. *time*
- 3. *applid*
- 4. *epadapter*
- 5. *evbname*

# **Destination**

#### CEPO

**DFHEP0122** *applid* **The EPADAPTER transaction ID** *adapter\_tranid* **is not enabled for use during CICS shutdown. An event from EVENTBINDING** *evbname* **has been discarded.**

# **Explanation**

The transaction ID *adapter\_tranid* of the EP adapter for event binding *evbname* is not defined to run during CICS shutdown.

# **System action**

The event is not emitted.

#### **User response**

Redefine the EP adapter transaction ID *adapter\_tranid* with the option SHUTDOWN(ENABLED). See the CICS

Transaction Server for z/OS [Defining resources](https://www.ibm.com/support/knowledgecenter//configuring/resources/dfha22v.html) for instructions on defining a transaction.

#### **Module:**

DFHEPEV

# **XMEOUT parameters/Message inserts**

- 1. *applid*
- 2. *adapter\_tranid*
- 3. *evbname*

#### **Destination**

Console

**DFHEP0123** *applid* **EP domain is quiescing but** *adapter\_tasks* **EP adapter tasks are still active.**

# **Explanation**

EP domain is quiescing but EP adapter tasks are still active. CICS waits for a maximum of 2 minutes during shutdown for all EP adapter tasks to complete before continuing with quiesce.

#### **System action**

CICS shutdown continues and some events might be lost.

#### **User response**

Inspect the CICS log and EP domain message log for any messages which might help explain why the EP adapter tasks are still active.

#### **Module:**

DFHEPEV

#### **XMEOUT parameters/Message inserts**

- 1. *applid*
- 2. *adapter\_tasks*

#### **Destination**

Console

**DFHEP1000** *date time applid* **Invalid parameter list passed to EP domain module** *modname***.**

# **Explanation**

A call was made to module *modname* of the Event Processing (EP) domain during the processing of a request but the parameter list was not valid. This is probably because of a storage overwrite or an internal error in the calling component.

# **System action**

An exception trace is written by EP domain, a system dump is taken and the task in progress is abended. Message DFHME0116, which contains the symptom string for this problem, is produced.

#### **User response**

Use the dump to determine the fault in the calling component.

#### **Module:**

DFHEPRL, DFHEPAD

#### **XMEOUT parameters/Message inserts**

- 1. *date*
- 2. *time*
- 3. *applid*
- 4. *modname*

#### **Destination**

CEPO

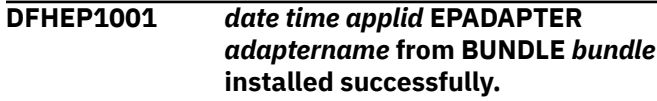

#### **Explanation**

EPADAPTER *adaptername* from BUNDLE *bundle* has been installed successfully.

#### **System action**

Processing continues.

#### **User response**

None required.

**Module:** DFHEPAD

#### **XMEOUT parameters/Message inserts**

- 1. *date*
- 2. *time*
- 3. *applid*
- 4. *adaptername*
- 5. *bundle*

#### **Destination**

CEPO

**DFHEP1002** *date time applid* **EPADAPTER** *adaptername* **from BUNDLE** *bundle* **discarded successfully.**

#### **Explanation**

EPADAPTER *adaptername* from BUNDLE *bundle* has been discarded successfully and removed from this system.

# **System action**

Processing continues.

#### **User response**

None required.

**Module:** DFHEPAD

# **XMEOUT parameters/Message inserts**

- 1. *date*
- 2. *time*
- 3. *applid*
- 4. *adaptername*
- 5. *bundle*

# **Destination**

#### CEPO

**DFHEP1003** *date time applid* **EPADAPTER** *epadapter* **from BUNDLE** *bundle* **installed successfully, replacing a previously installed version.**

# **Explanation**

An EPADAPTER named *epadapter* from BUNDLE *bundle* has been successfully installed. It replaced a previously installed EPADAPTER of the same name.

# **System action**

Processing continues.

# **User response**

None required.

**Module:** DFHEPAD

# **XMEOUT parameters/Message inserts**

- 1. *date*
- 2. *time*
- 3. *applid*
- 4. *epadapter*
- 5. *bundle*

#### **Destination**

#### CEPO

#### **DFHEP1004** *date time applid* **EPADAPTERSET** *adaptersetname* **from BUNDLE** *bundle* **installed successfully.**

# **Explanation**

EPADAPTERSET *adaptersetname* from BUNDLE *bundle* has been installed successfully.

#### **System action**

Processing continues.

#### **User response**

None required.

**Module:** DFHEPAD

# **XMEOUT parameters/Message inserts**

- 1. *date*
- 2. *time*
- 3. *applid*
- 4. *adaptersetname*
- 5. *bundle*

# **Destination**

CEPO

**DFHEP1005** *date time applid* **EPADAPTERSET** *adaptersetname* **from BUNDLE** *bundle* **discarded successfully.**

# **Explanation**

EPADAPTERSET *adaptersetname* from BUNDLE *bundle* has been discarded successfully and removed from this system.

# **System action**

Processing continues.

#### **User response**

None required.

**Module:** DFHEPAD

#### **XMEOUT parameters/Message inserts**

- 1. *date*
- 2. *time*
- 3. *applid*
- 4. *adaptersetname*
- 5. *bundle*

# **Destination**

#### CEPO

**DFHEP1006** *date time applid* **EPADAPTERSET** *adaptersetname* **from BUNDLE** *bundle* **installed successfully, replacing a previously installed version.**

# **Explanation**

EPADAPTERSET *adaptersetname* from BUNDLE *bundle* has been successfully installed. It replaced a previously installed EPADAPTERSET of the same name.

# **System action**

Processing continues.

# **User response**

None required.

#### **Module:**

DFHEPAD

# **XMEOUT parameters/Message inserts**

- 1. *date*
- 2. *time*
- 3. *applid*
- 4. *adaptersetname*
- 5. *bundle*

# **Destination**

#### CEPO

**DFHEP2001** *date time applid* **The CICS event processing domain failed to create** **EPADAPTER resource** *adapter* **in BUNDLE** *bundle* **because the EP adapter, which is of type** *adapterType* **and emission mode** *emitmode {, requires a program name. | , does not support transactional events. | , requires a transaction ID. | , is invalid or unrecognised. | , has an invalid or unsupported event format. | , has an unsupported combination of attributes. | , failed the surrogate user check for some unexpected reason.}*

# **Explanation**

An error has occurred creating EPADAPTER *adapter* in BUNDLE *bundle* because of a problem with the EP adapter specification. The EPADAPTER is either being installed as a separate EPADAPTER bundle part or as part of an EVENTBINDING bundle part of the same name. The EPADAPTER is of type *adapterType* and its emission mode is *emitmode*. Possible reasons include:

#### **Requires a program name**

A program name is required for a custom EP adapter when the emission mode is synchronous.

#### **Does not support transactional events**

The EP adapter cannot be used for assured transactional events because it does not emit events to a recoverable transport. Transactional events and synchronous emission mode are mutually exclusive options for this EP adapter type.

#### **Requires a transaction ID**

A transaction ID is required for a custom adapter when the emission mode is asynchronous.

#### **Is invalid or unrecognized**

The EP adapter type, emission mode or both are unrecognized by this release of CICS.

#### **Has an invalid or unsupported event format**

The format field in the EP adapter configuration container returned by the XML parse function is invalid or not supported by the EP adapter type.

#### **Has an unsupported combination of attributes**

The emission mode is not supported by this type of EP adapter.

#### **Unexpected reason during the surrogate user check**

The userid installing the EP adapter goes through a surrogate check for the userid specified in the EP adapter configuration. The surrogate user check failed for some unexpected reason.

# **System action**

An exception entry is made in the trace table.

An exception response is returned to the caller of this domain and the EP adapter create is terminated.

Message DFHME0116, which contains the symptom string for this problem, is produced.

# **User response**

If this is a separately installed EPADAPTER, the condition is probably caused by an error or inconsistency in the EP adapter XML. If installed as part of an EVENTBINDING, the condition is probably caused by an error in the eventDispatcherSpecification section of the event binding XML. If the XML was built by the CICS event binding editor, this condition might indicate an error in CICS code. Inspect the CICS trace and EP domain message log for any related trace entries or messages. Validate the XML against the appropriate event processing schema for the CICS system into which the bundle is being installed. Correct the XML, discard the BUNDLE, and reinstall it.

#### **Module:**

DFHEPRL

# **XMEOUT parameters/Message inserts**

- 1. *date*
- 2. *time*
- 3. *applid*
- 4. *adapter*
- 5. *bundle*
- 6. *adapterType*
- 7. *emitmode*
- 8. Value chosen from the following options:
	- *1=, requires a program name.,*
	- *2=, does not support transactional events.,*
	- *3=, requires a transaction ID.,*
	- *4=, is invalid or unrecognised.,*
	- *5=, has an invalid or unsupported event format.,*
	- *6=, has an unsupported combination of attributes.,*

*7=, failed the surrogate user check for some unexpected reason.*

# **Destination**

CEPO

**DFHEP2002** *date time applid* **The CICS event processing domain failed to create the EPADAPTER resource** *adaptername* **in BUNDLE** *bundle* **because** *{the EP adapter name is invalid. | the XML data for the EP adapter could not be parsed. | the eventDispatcher is missing or invalid. | the configuration data is too long. | it is a duplicate of another EPADAPTER in the BUNDLE.}*

# **Explanation**

An error has occurred creating EPADAPTER *adaptername* in BUNDLE *bundle*. The EPADAPTER is either being installed as a separate EPADAPTER bundle part or as part of an EVENTBINDING bundle part of the same name. Possible reasons include:

#### **EP adapter name is invalid.**

The acceptable 1-32 characters of an EP adapter name are A-Z a-z 0-9 and \_. Leading and embedded blank characters are not permitted. The name must not begin with 0-9, or the characters xml (in any case).

#### **XML data for the EP adapter could not be parsed.**

The preceding DFHPInnnn message gives further information about the cause of the problem.

#### **eventDispatcher is missing or invalid**

The eventDispatcher section of the event binding or EP adapter cannot be located by the XML parser.

#### **Configuration data is too long**

The configuration data specified for a custom EP adapter is too long.

#### **Duplicate of another EPADAPTER**

The EPADAPTER being installed has the same name as a previously installed EPADAPTER from the same BUNDLE. Note that an EPADAPTER may be:

- standalone: installed from a separate epadapter part within the BUNDLE
- embedded: installed with an EVENTBINDING from an evbind part within the bundle. The EPADAPTER has the same name as the related EVENTBINDING.

# **System action**

An exception entry is made in the trace table.

An exception response is returned to the caller of this domain and the event binding create is terminated.

Message DFHME0116, which contains the symptom string for this problem, is produced.

#### **User response**

If this is a separately installed EPADAPTER, the condition is probably caused by an error or inconsistency in the EP adapter XML. If installed as part of an EVENTBINDING, the condition is probably caused by an error in the eventDispatcherSpecification section of the event binding XML. If the XML was built by the CICS event binding editor, this condition might indicate an error in CICS code. Inspect the CICS trace and EP domain message log for any related trace entries or messages. Validate the XML against the event processing schema for the CICS system into which the bundle is being installed. Correct the event binding, discard the BUNDLE, and reinstall it.

#### **Module:**

DFHEPRL

# **XMEOUT parameters/Message inserts**

- 1. *date*
- 2. *time*
- 3. *applid*
- 4. *adaptername*
- 5. *bundle*
- 6. Value chosen from the following options:

*1=the EP adapter name is invalid.,*

*2=the XML data for the EP adapter could not be parsed.,*

*3=the eventDispatcher is missing or invalid.,*

*4=the configuration data is too long.,*

*5=it is a duplicate of another EPADAPTER in the BUNDLE.*

#### **Destination**

#### CEPO

**DFHEP2003** *date time applid* **The CICS event processing domain failed to create the EPADAPTER resource** *adaptername* **in BUNDLE** *bundle* **because the** *{LOCALCCSID SIT parameter is not supported | EP adapter schema level is not supported | CICSEPSchemaVersion*

#### **Explanation**

An error has occurred creating EPADAPTER *adaptername* in BUNDLE *bundle*. Possible reasons include:

#### **LOCALCCSID SIT parameter is not supported**

Event processing uses the LOCALCCSID system initialization parameter as the default CCSID for codepage conversion of character data. It must be a CICS supported single or multibyte EBCDIC CCSID.

#### **Schema level is not supported**

The CICSEPSchemaVersion and CICSEPSchemaRelease of EP adapter, *error\_data*, must not be higher than the schema level supported by this release of CICS, which can be found by using the INQUIRE EVENTPROCESS command.

#### **CICSEPSchemaVersion is invalid**

The specified 1-2 character string must consist of numeric characters only, i.e. 0-9, and be in the range 1-99.

#### **CICSEPSchemaRelease is invalid**

The specified 1-2 character string must consist of numeric characters only, i.e. 0-9, and be in the range 0-99.

#### **System action**

An exception entry is made in the trace table.

An exception response is returned to the caller of this domain and the EPADAPTER create is terminated.

Message DFHME0116, which contains the symptom string for this problem, is produced.

# **User response**

This is probably caused by an error or inconsistency in the EP adapter XML. If the EP adapter was built by the CICS event binding editor, this may indicate an error in CICS code. Inspect the CICS trace and EP domain message log for any related trace entries or messages. Validate the EP adapter against the event processing schema for the CICS system into which the BUNDLE is being installed. Correct the EP adapter, discard the BUNDLE, and reinstall it.

**Module:** DFHEPRL

# **XMEOUT parameters/Message inserts**

- 1. *date*
- 2. *time*
- 3. *applid*
- 4. *adaptername*
- 5. *bundle*
- 6. Value chosen from the following options:

*1=LOCALCCSID SIT parameter is not supported,*

*2=EP adapter schema level is not supported,*

*3=CICSEPSchemaVersion is invalid,*

*4=CICSEPSchemaRelease is invalid*

7. *error\_data*

# **Destination**

#### CEPO

**DFHEP2004** *date time applid* **The CICS event processing domain failed to create EPADAPTER resource** *adapter* **in BUNDLE** *bundle* **because the EP adapter, which is of type** *adapterType* **and emission mode** *emitmode***, has a Transaction User ID** *tranuserid* **that the bundle installation user ID** *installuserid* **is not authorized to use.**

# **Explanation**

The userid *installuserid* for the bundle install is not authorized to use the Transaction User ID *tranuserid* specified in the EP adapter configuration.

# **System action**

An exception entry is made in the trace table.

An exception response is returned to the caller of this component and the EP adapter creation is terminated.

If the EP adapter configuration is embeded in an event binding, the event binding creation is terminated.

# **User response**

Ensure that the userid installing the bundle has the necessary authorization. This may require the assistance of a security administrator. When the necessary corrections have been made reinstall the bundle.

**Module:** DFHEPRL

# **XMEOUT parameters/Message inserts**

- 1. *date*
- 2. *time*
- 3. *applid*
- 4. *adapter*
- 5. *bundle*
- 6. *adapterType*
- 7. *emitmode*
- 8. *tranuserid*
- 9. *installuserid*

# **Destination**

#### CEPO

**DFHEP2005** *date time applid* **The CICS event processing domain found an inconsistency in the advanced options during install of EPADAPTER** *adaptername* **with emission mode** *emitmode* **and type** *adapterType***. The** *option* **option is ignored.**

# **Explanation**

An incompatible option was found during install of EPADAPTER *adaptername*. The EPADAPTER is either being installed as a separate EPADAPTER bundle part or as part of an EVENTBINDING bundle part of the same name. The EPADAPTER is of type *adapterType* and its emission mode is *emitmode*. Possible reasons include:

#### **Transaction ID, User ID and Priority**

These options are irrelevant when the emission mode is synchronous as the EP adapter is invoked within the unit of work (UOW) of the originating application.

#### **Program name**

This option is only required for a custom EP adapter in synchronous emission mode.

# **System action**

An exception entry is made in the trace table.

The incompatible option is ignored and the EPADAPTER installation continues.

# **User response**

If this is a separately installed EPADAPTER, this is probably caused by an error or inconsistency

in the EP adapter XML. If installed as part of an EVENTBINDING, this is probably caused by an error in the eventDispatcherSpecification section of the event binding XML. If the XML was built by the CICS event binding editor this might indicate an error in CICS code. Inspect the CICS trace and EP domain message log for any related trace entries or messages. Correct the XML, discard the BUNDLE, and reinstall it.

#### **Module:**

DFHEPRL

#### **XMEOUT parameters/Message inserts**

- 1. *date*
- 2. *time*
- 3. *applid*
- 4. *adaptername*
- 5. *emitmode*
- 6. *adapterType*
- 7. *option*

#### **Destination**

CEPO

**DFHEP2006** *date time applid* **The CICS event processing domain failed to create the EPADAPTERSET resource** *adaptersetname* **in BUNDLE** *bundle* **because** *{the EP adapterset name is invalid. | the XML data for the EP adapterset could not be parsed. | it is a duplicate of another EPADAPTERSET in the BUNDLE. | no EP adapter names are specified in the EP adapterset. | the EPADAPTER name has a duplicate in the EP adapterset. | an EPADAPTER name contained in the EP adapterset is invalid.}*

# **Explanation**

An error has occurred creating EPADAPTERSET *adaptersetname* in BUNDLE *bundle*. Possible reasons include:

#### **EP adapterset name is invalid**

The acceptable 1-32 characters of an EP adapterset name are A-Z a-z 0-9 and \_. Leading and embedded blank characters are not permitted. The name must not begin with  $0-9$ ,  $\alpha$  or the characters xml (in any case).

#### **XML data for the EP adapterset could not be parsed**

The preceding DFHPInnnn message gives further information about the cause of the problem.

#### **Duplicate of another EPADAPTERSET**

The EPADAPTERSET being installed has the same name as a previously installed EPADAPTERSET from the same BUNDLE.

#### **No EP adapter names are specified in the EP adapterset**

There should be at least one EP adapter name being specified in the EP adapterset XML data.

#### **Duplicate of EPADAPTER name**

The EPADAPTERSET contains duplicated EP adapter names.

#### **Invalid EPADAPTER name**

The EPADAPTERSET contains invalid EP adapter name.

#### **System action**

An exception entry is made in the trace table.

An exception response is returned to the caller of this domain and the EPADAPTERSET create is terminated.

Message DFHME0116, which contains the symptom string for this problem, is produced.

#### **User response**

The condition is probably caused by an error or inconsistency in the EP adapterset XML. If the XML was built by the CICS event binding editor, this condition might indicate an error in CICS code. Inspect the CICS trace and EP domain message log for any related trace entries or messages. Validate the XML against the event processing schema for the CICS system into which the bundle is being installed. Correct the EP adapterset XML, discard the BUNDLE, and reinstall it.

#### **Module:** DFHEPRL

#### **XMEOUT parameters/Message inserts**

- 1. *date*
- 2. *time*
- 3. *applid*
- 4. *adaptersetname*
- 5. *bundle*
- 6. Value chosen from the following options:

*1=the EP adapterset name is invalid.,*

*2=the XML data for the EP adapterset could not be parsed.,*

*3=it is a duplicate of another EPADAPTERSET in the BUNDLE.,*

*4=no EP adapter names are specified in the EP adapterset.,*

*5=the EPADAPTER name has a duplicate in the EP adapterset.,*

*6=an EPADAPTER name contained in the EP adapterset is invalid.*

# **Destination**

#### CEPO

**DFHEP2007** *date time applid* **The CICS event processing domain failed to create the EPADAPTERSET resource** *adaptersetname* **in BUNDLE** *bundle* **because the** *{LOCALCCSID SIT parameter is not supported | EP adapterset schema level is not supported | CICSEPSchemaVersion is invalid | CICSEPSchemaRelease is invalid}***:** *error\_data***.**

# **Explanation**

An error has occurred creating EPADAPTERSET *adaptersetname* in BUNDLE *bundle*. Possible reasons include:

#### **LOCALCCSID SIT parameter is not supported**

Event processing uses the LOCALCCSID system initialization parameter as the default CCSID for codepage conversion of character data. It must be a CICS supported single or multibyte EBCDIC CCSID.

#### **Schema level is not supported**

The CICSEPSchemaVersion and CICSEPSchemaRelease of EP adapterset, *error\_data*, must not be higher than the schema level supported by this release of CICS, which can be found by using the INQUIRE EVENTPROCESS command.

#### **CICSEPSchemaVersion is invalid**

The specified 1-2 character string must consist of numeric characters only, i.e. 0-9, and be in the range 1-99.

#### **CICSEPSchemaRelease is invalid**

The specified 1-2 character string must consist of numeric characters only, i.e. 0-9, and be in the range 0-99.

# **System action**

An exception entry is made in the trace table.

An exception response is returned to the caller of this domain and the EPADAPTERSET create is terminated.

Message DFHME0116, which contains the symptom string for this problem, is produced.

#### **User response**

This is probably caused by an error or inconsistency in the EP adaptetset XML. If the XML was built by the CICS event binding editor, this may indicate an error in CICS code. Inspect the CICS trace and EP domain message log for any related trace entries or messages. Validate the XML against the event processing schema for the CICS system into which the BUNDLE is being installed. Correct the EP adapterset, discard the BUNDLE, and reinstall it.

# **Module:**

DFHEPRL

# **XMEOUT parameters/Message inserts**

- 1. *date*
- 2. *time*
- 3. *applid*
- 4. *adaptersetname*
- 5. *bundle*
- 6. Value chosen from the following options:

*1=LOCALCCSID SIT parameter is not supported,*

*2=EP adapterset schema level is not supported,*

*3=CICSEPSchemaVersion is invalid,*

*4=CICSEPSchemaRelease is invalid*

7. *error\_data*

# **Destination**

CEPO

# **DFHERnnnn messages**

**DFHER2813I** *applid* **Program DFHRCEX cannot be found**

# **Explanation**

CICS cannot find DFHRCEX in any data set concatenated in the DFHRPL DD statement in the CICS startup job stream.

# **System action**

CICS terminates abnormally with a dump.

# **User response**

To correct this error, place DFHRCEX in a partitioned data set in the DFHRPL DD statement.

#### **Module:**

DFHTCBP, DFHUSBP

# **XMEOUT parameters/Message inserts**

1. *applid*

# **Destination**

Console

**DFHER5730** *applid* **User recovery beginning**

# **Explanation**

During warm or emergency restarts CICS issues this message when it is about to start processing records from the system log.

# **System action**

If the global user exit XRCINIT is enabled, it is invoked with an indication that this is the initial call. Processing continues.

# **User response**

None.

**Module:** DFHAPRC

# **XMEOUT parameters/Message inserts**

1. *applid*

# **Destination**

Console

#### **DFHER5731** *applid* **No active user records on the system log**

# **Explanation**

During warm or emergency restarts CICS issues this message when it has completed its scan of the system log and has found no active user journal records. Active user journal records are written by user applications that use commands such as EXEC CICS WRITE JOURNAL. They are written to the system log by one of the following:

- A unit of work that was in flight or in doubt when the preceding CICS system terminated.
- An application request in which the high order bit of the JTYPEID value was set to 1 (provided that the record lies within the compass of the restart system log scan).
- The XAKUSER global user exit during the last completed activity keypoint.

If there are such active user journal records, they are presented to the global user exit XRCINPT and this message is not issued.

# **System action**

Processing continues.

#### **User response**

None.

**Module:** DFHAPRC

# **XMEOUT parameters/Message inserts**

1. *applid*

# **Destination**

Console

#### **DFHER5732** *applid* **User recovery completed**

# **Explanation**

During warm or emergency restarts CICS issues this message when it has finished processing records from the system log. Any active user journal records have by now been presented to the global user exit XRCINPT. Active user journal records are those written to the system log by one of the following:

- A unit of work that was in flight or in doubt when the preceding CICS system terminated.
- An application request in which the high order bit of the JTYPEID value was set to 1 (provided that the record lies within the compass of the restart system log scan).
- The XAKUSER global user exit during the last completed activity keypoint.

# **System action**

If the global user exit XRCINIT is enabled, it is invoked with an indication that this is the final call. Processing continues.

# **DFHEXnnnn messages**

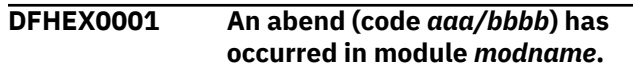

# **Explanation**

An unexpected program check or abend *aaa/bbbb* has occurred in module *modname*. This implies that there may be an error in external CICS interface code.

Alternatively, unexpected data has been passed on an external CICS interface call or storage has been overwritten.

The code *aaa/bbbb* is, if applicable, a 3-digit hexadecimal MVS system completion code *aaa* (for example, 0C1 or D37). If an MVS code is not applicable, this field is filled with three hyphens. The 4-digit code *bbbb*, which follows *aaa* is, if applicable, a user abend code produced by the external CICS interface. If the user abend code is not applicable, this field is filled with four hyphens.

# **System action**

An exception entry is made in the external CICS interface internal trace table, and to the GTF trace dataset (if GTF is active), and a SYSMDUMP is taken.

The external CICS interface terminates the current request, and attempts to recover to a consistent state so that further EXCI requests can be serviced. For an application using the EXCI CALL API, a response of EXCI\_SYSTEM\_ERROR with a REASON of ESTAE\_INVOKED is returned to the application. For an application using the EXCI EXEC API, an EXEC RESP of LINKERR is returned to the application, together with an EXEC\_RESP2 of ESTAE\_INVOKED or EXEC\_ESTAE\_INVOKED, depending on whether the call level ESTAE routine, or the EXEC level ESTAE routine was invoked.

# **User response**

None.

**Module:** DFHAPRC

# **XMEOUT parameters/Message inserts**

1. *applid*

# **Destination**

Console

#### **User response**

Look up the MVS code *aaa*, if there is one, in the relevant MVS codes manual which is detailed in the book list in the front of this manual.

If applicable, see the description of abend code *bbbb* for further guidance.

You may need further assistance from IBM to resolve this problem. See [Working with IBM to solve your](http://www.ibm.com/support/knowledgecenter/SSGMCP_5.6.0/troubleshooting/cics/dfhs14n.html) [problem](http://www.ibm.com/support/knowledgecenter/SSGMCP_5.6.0/troubleshooting/cics/dfhs14n.html) for guidance on how to proceed.

**Module:** DFHXCPRH, DFHXCEIP

# **Destination**

Console

**DFHEX0002 A severe error (code** *X'code'***) has occurred in module** *modname***.**

# **Explanation**

An error has been detected in module *modname*. The code X'*code*' is the exception trace point ID which uniquely identifies what the error is and where the error was detected.

# **System action**

An exception entry is made in the EXCI internal trace table and to GTF if it is active, (X'*code*' in the message). A system dump is taken.

This is a critical error and the EXCI request is terminated. The external CICS interface attempts to recover to a consistent state so that further EXCI requests can be issued. For applications using the EXCI CALL API, the EXCI\_REASON returned to the application indicates the reason for the error. For applications using the EXCI EXEC API, the reason is

returned in the EXEC\_RESP2 field of the RETCODE area.

#### **User response**

This failure indicates a serious error in the external CICS interface code. For further information about the EXCI exception trace entries, refer to the [Troubleshooting and support](http://www.ibm.com/support/knowledgecenter/SSGMCP_5.6.0/troubleshooting/troubleshooting.html).

If you need further assistance from IBM to resolve this problem, see [Working with IBM to solve your problem](http://www.ibm.com/support/knowledgecenter/SSGMCP_5.6.0/troubleshooting/cics/dfhs14n.html) for guidance on how to proceed.

#### **Module:**

DFHXCPRH, DFHXCEIP

# **Destination**

Console

**DFHEX0003 A GETMAIN request in module** *modname* **(code** *X'code'***) has failed. Reason** *X'rc'***.**

# **Explanation**

An MVS GETMAIN was issued by module *modname*, but it failed with return code *rc*.

The code X'*code*' is the exception trace point ID which uniquely identifies the place where the MVS GETMAIN was issued.

# **System action**

An exception entry is made in the EXCI internal trace table (code X'*code*' in the message). This is a critical error and the EXCI request is terminated. The external CICS interface attempts to recover to a consistent state so that further EXCI requests can be issued.

For applications using the EXCI CALL API, the EXCI\_REASON returned to the application indicates the point of failure.

For applications using the EXCI EXEC API, the point of failure is returned in the EXEC\_RESP2 field of the RETCODE area.

For EXCI\_REASON and EXCI\_RESP of 603, the EXCI module DFHXCPRH also issues abend 0410 which drives the ESTAE exit. Message DFHEX0001 is issued and a SYSMDUMP is taken

#### **User response**

Look up the MVS GETMAIN return code *rc* in the relevant MVS codes manual.

If the reason is insufficient storage, try increasing the size of the region for the batch EXCI job.

You may need further assistance from IBM to resolve this problem. See [Working with IBM to solve your](http://www.ibm.com/support/knowledgecenter/SSGMCP_5.6.0/troubleshooting/cics/dfhs14n.html) [problem](http://www.ibm.com/support/knowledgecenter/SSGMCP_5.6.0/troubleshooting/cics/dfhs14n.html) for guidance on how to proceed.

#### **Module:**

DFHXCPRH, DFHXCTRI

#### **Destination**

Console

```
DFHEX0004 Jobname: jobname, Stepname:
   stepname, Procname: procname,
   Sysid in SMF: sysid, Applid: applid.
```
# **Explanation**

This message accompanies message DFHEX0001 and will provide the *jobname*, *stepname*, *procname*, *Sysid in SMF* and *applid* to which the EXCI job is connecting to. If an insert value is unknown or not specified then the message insert will read Unknown. For example, procname and stepname are not mandatory in an EXCI job, if they were omitted and DFHEX0004 was issued then the inserts for procname and stepname will read Unknown.

# **System action**

Follow system action for DFHEX0001.

#### **User response**

Follow user response for DFHEX0001.

#### **Module:**

DFHXCPRH, DFHXCEIP

#### **Destination**

Console

**DFHEX0005 Jobname:** *jobname***, Stepname:** *stepname***, Procname:** *procname***, Sysid in SMF:** *sysid***, Applid:** *applid***, Transid:** *transid***.**

# **Explanation**

This message accompanies some occurences of DFHEX0002. This message contains values for the *jobname*, *stepname*, *procname* and the *sysid in SMF*, of the EXCI job. In addition the *applid* of the CICS region connected to, and the CICS *transid* involved are shown. If a value for *jobname*, *stepname*, *procname*, *sysid in SMF*, or *applid* is unknown or not specified it will read 'Unknown' in the message. For example, procname and stepname are not mandatory in an EXCI job, if they are omitted and this message is issued, the values for procname and stepname will read Unknown.

# **System action**

Follow system action for DFHEX0002.

#### **User response**

Follow user response for DFHEX0002.

**Module:**

#### **Destination**

Console

**DFHEX0100 The installed level of CICS SVC does not support the EXCI call.**

# **Explanation**

The external CICS interface module DFHXCPRH detected that the level of CICS SVC (DFHCSVC) in use does not support the external CICS interface.

# **System action**

The EXCI request is terminated. An exception trace is made in the EXCI internal trace table, and if GTF is active, in the GTF trace data set. The external CICS interface module DFHXCPRH issues abend 0407 which drives the ESTAE exit. Message DFHEX0001 is issued, and a SYSMDUMP is taken.

# **User response**

Check the level of DFHCSVC installed in the LPA. A CICS/ESA 4.1 level of DFHCSVC is required for the external CICS interface. Generally, the latest level of DFHCSVC must be used when running CICS and the external CICS interface. For more information about installing DFHCSVC see the [Installing CICS TS.](https://www.ibm.com/support/knowledgecenter//installing/installing.html)

#### **Module:**

DFHXCPRH

#### **Destination**

Console

**DFHEX0101 Unable to start interregion communication because DFHIRP level check failed.**

# **Explanation**

The call to DFHIRP to check DFHIRP's service level has failed.

This is probably because the version of DFHIRP being used is at a lower level than that of the External CICS Interface (EXCI) module DFHXCPRH. A less likely reason is that a failure occurred before DFHIRP could make the level check.

# **System action**

The EXCI allocate pipe request is rejected. A return code is passed back to the batch application.

#### **User response**

Ensure that the correct level of DFHIRP exists in the LPA such that it matches the level of the latest CICS version in use.

**Module:** DFHXCPRH

# **Destination**

Console

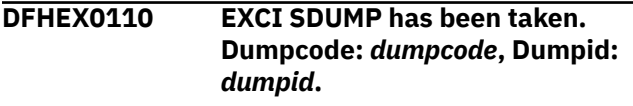

#### **Explanation**

This message is issued on successful completion of a MVS SDUMP issued by external CICS interface module DFHXCDMP. An error, signalled by a previous message, caused a call to be made to DFHXCDMP to take a system dump.

The dump code *dumpcode* is an 8-character system dump code identifying the external CICS interface problem. A system dump code is the EXCI message number with the DFH prefix removed.

*dumpid* is the unique 9-character string identifying this dump.

# **System action**

The EXCI request is terminated.

#### **User response**

See the EXCI message indicated by *dumpcode* for further guidance.

You may need further assistance from IBM to resolve this problem. See [Working with IBM to solve your](http://www.ibm.com/support/knowledgecenter/SSGMCP_5.6.0/troubleshooting/cics/dfhs14n.html) [problem](http://www.ibm.com/support/knowledgecenter/SSGMCP_5.6.0/troubleshooting/cics/dfhs14n.html) for guidance on how to proceed.

#### **Module:**

DFHXCDMP.

# **Destination**

Console

#### **DFHEX0111 EXCI SDUMP attempted but SDUMP is busy - will retry every five seconds for** *nnnn* **seconds.**

# **Explanation**

At the time of the MVS SDUMP request issued by DFHXCDMP another address space in the same MVS system was in the process of taking an SDUMP. This causes MVS to reject the new request. A nonzero value for the dump retry parameter in the DFHXCOPT table means that the external CICS interface waits five seconds before retrying the SDUMP request. If necessary, the external CICS interface retries every five seconds for the total time specified on the retry parameter.

# **System action**

The external CICS interface issues an MVS STIMERM macro which causes it to wait for five seconds. The request is reissued when the delay interval has expired.

#### **User response**

None.

**Module:** DFHXCDMP.

# **Destination**

Console

**DFHEX0112 SDUMP request failed -** *reason X'nn'***.**

# **Explanation**

An MVS SDUMP request issued from the external CICS interface has failed to complete successfully. The possible reasons, (*reason*) for the failure are as follows:

#### **ONLY PARTIAL DUMP**

The SYS1.DUMP data set to which the dump is written is not large enough to contain all of the dumped storage.

#### **SDUMP BUSY**

At the time of the MVS SDUMP request issued by the EXCI, another address space in the same MVS system was in the process of taking an SDUMP. This causes MVS to reject the new request. If a nonzero value is specified for the dump retry parameter in DFHXOPTS table, the EXCI has retried the SDUMP request every five seconds for

the specified period. This message is only issued if SDUMP is still busy after the final retry.

#### **STIMERM FAILED**

In order to delay for five seconds before retrying SDUMP after an SDUMP BUSY condition, the EXCI issues an MVS STIMERM macro request. MVS has indicated that the STIMERM request has failed.

#### **NO DATA SET AVAILABLE**

No SYS1.DUMP data sets were available at the time the SDUMP request was issued.

#### **REJECTED BY MVS, REASON = X'nn'**

MVS has rejected the SDUMP request because of user action (for example, specifying DUMP=NO in the MVS IPL) or because of an I/O error or terminating error in the SDUMP routine. X'nn' is the SDUMP reason code.

#### **NOT AUTHORIZED FOR EXCI**

SDUMP is not authorized for the external CICS interface.

#### **INSUFFICIENT STORAGE**

The EXCI issued an MVS GETMAIN for subpool 253 storage during the processing of the SDUMP request. The GETMAIN has been rejected by MVS.

#### **System action**

The EXCI proceeds as if the dump had been successful.

#### **User response**

The user response depends on the reasons, (*reason*), for the failure.

#### **ONLY PARTIAL DUMP**

Increase the size of the SYS1.DUMP data sets and cause the SDUMP request to be reissued.

#### **SDUMP BUSY**

Cause the SDUMP to be reissued after, if appropriate, increasing the dump retry time in DFHXCOPT.

#### **STIMERM FAILED**

Use MVS problem determination methods to fix the STIMERM failure and then cause the SDUMP request to be reissued.

#### **NO DATA SET AVAILABLE**

Clear a SYS1.DUMP data set and then cause the SDUMP request to be reissued.

#### **REJECTED BY MVS, REASON = X'nn'**

No action is required if the dump is suppressed deliberately. If the dump has failed because of an error in the MVS SDUMP routine, use MVS problem determination methods to fix the error and then cause the SDUMP request to be reissued. See the [z/OS MVS Programming: Authorized Assembler](https://www.ibm.com/support/knowledgecenter/SSLTBW_2.4.0/com.ibm.zos.v2r4.ieaa100/abstract.htm) [Services Reference \(Volume 1\)](https://www.ibm.com/support/knowledgecenter/SSLTBW_2.4.0/com.ibm.zos.v2r4.ieaa100/abstract.htm). for an explanation of the SDUMP reason code X'nn'.

#### **NOT AUTHORIZED FOR EXCI**

This reason is unlikely because SDUMP is unconditionally authorized during EXCI initialization, and should be authorized throughout the EXCI run. If you do get this reason, the EXCI AFCB (authorized function control block) has probably been accidentally overwritten.

#### **INSUFFICIENT STORAGE**

Ensure sufficient storage is available to MVS for subpool 253 requests.

**Module:** DFHXCDMP

#### **Destination**

Console

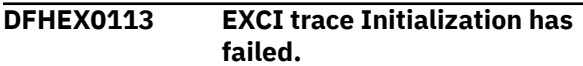

#### **Explanation**

An attempt to initialize external CICS interface (EXCI) trace facilities during EXCI initialization has failed.

#### **System action**

The EXCI request continues without trace facilities. An earlier message identifies the cause of the failure.

#### **User response**

Refer to the earlier message to determine the cause of the failure.

**Module:** DFHXCTRI

#### **Destination**

Console

**DFHEX0114 Incorrect data has been passed for EXCI tracing causing a program check in DFHXCTRP.**

#### **Explanation**

Some data passed to the external CICS interface (EXCI) trace module DFHXCTRP for addition to the EXCI internal trace table, or GTF trace, caused a program check to occur when an attempt was made to access it.

The most likely cause of this error is incorrect data passed on an EXCI CALL API request that the trace program DFHXCTRP is attempting to access.

#### **System action**

The EXCI request is terminated and a SYSMDUMP is taken.

#### **User response**

Examine the dump to determine the source of the incorrect data.

You may need further assistance from IBM to resolve this problem. See [Working with IBM to solve your](http://www.ibm.com/support/knowledgecenter/SSGMCP_5.6.0/troubleshooting/cics/dfhs14n.html) [problem](http://www.ibm.com/support/knowledgecenter/SSGMCP_5.6.0/troubleshooting/cics/dfhs14n.html) for guidance on how to proceed.

# **Module:**

**DEHXCTRI** 

#### **Destination**

Console

**DFHEX0115 EXCI trace services have been disabled due to a previous error.**

#### **Explanation**

An error occurred in the external CICS interface (EXCI) trace module DFHXCTRP indicated by message DFHEX0001. In trying to recover from the error, module DFHXCTRI determined that the error was not caused by accessing incorrect data passed to DFHXCTRP, but was due to a program check in DFHXCTRP.

#### **System action**

The EXCI trace facilities are disabled to prevent further errors. A SYSMDUMP is taken.

#### **User response**

See the DFHEX0001 message and the SYSMDUMP to determine the cause of the error.

You may need further assistance from IBM to resolve this problem. See [Working with IBM to solve your](http://www.ibm.com/support/knowledgecenter/SSGMCP_5.6.0/troubleshooting/cics/dfhs14n.html) [problem](http://www.ibm.com/support/knowledgecenter/SSGMCP_5.6.0/troubleshooting/cics/dfhs14n.html) for guidance on how to proceed.

#### **Module:**

#### **Destination**

#### Console

**DFHEX0116 Program check occurred within global trap exit - DFHXCTRA now marked unusable.**

#### **Explanation**

After making a trace entry, the external CICS interface (EXCI) trace program DFHXCTRP called the EXCI field engineering global trap program DFHXCTRA. A program check occurred during execution of DFHXCTRA.

# **System action**

The EXCI marks the currently active version of DFHXCTRA as unusable and ignores it on subsequent calls to DFHXCTRP for all subsequent calls made under this TCB. The EXCI request is terminated, and a SYSMDUMP is taken.

#### **User response**

Use the dump to find the cause of the program check.

You may need further assistance from IBM to resolve this problem. See [Working with IBM to solve your](http://www.ibm.com/support/knowledgecenter/SSGMCP_5.6.0/troubleshooting/cics/dfhs14n.html) [problem](http://www.ibm.com/support/knowledgecenter/SSGMCP_5.6.0/troubleshooting/cics/dfhs14n.html) for guidance on how to proceed.

**You should use the global trap exit only in consultation with an IBM support representative.**

# **DFHFCnnnn messages**

**DFHFC0001** *applid* **An abend (code** *aaa/bbbb***) has occurred at offset** *X'offset'* **in module** *modname***.**

# **Explanation**

An abnormal end (abend) or program check has occurred in module *modname*. This implies that there may be an error in CICS code.

Alternatively,

- Unexpected data has been input, or
- Storage has been overwritten.

The code *aaa/bbbb* is a three digit hexadecimal MVS code (if applicable), followed by a four digit alphanumeric CICS code. The MVS code is a system completion code (for example, 0C1 or D37). If an MVS code is not applicable, this field is filled with three hyphens. The CICS code is an abend code or

**Module:** DFHXCTRI

# **Destination**

Console

**DFHEX0400 Channel storage exceeds 5% of MEMLIMIT.**

#### **Explanation**

The EXCI has refused to store data in a Container because the total storage allocated for the Channel will exceed 5% of MEMLIMIT.

# **System action**

EXCI abends the transaction with code 0417.

#### **User response**

Review the storage requirements for the PROGRAM. If the volume of data is correct, either delete any unnecessary Containers from the Channel, or increase MEMLIMIT so that the program does not use more than 5% of the storage available.

#### **Module:**

DFHXCCR

# **Destination**

Console

a number referring to a CICS message (for example, AKEA is a CICS abend code; 1310 refers to message DFHTS1310).

# **System action**

An exception entry is made in the trace table. A system dump is taken, unless you have specifically suppressed dumps in the dump table.

CICS continues unless you have specified in the dump table that CICS should terminate.

Message DFHME0116, which contains the symptom string for this problem, is produced.

#### **User response**

Notify the system programmer. If CICS is still running, it is necessary to decide whether to terminate CICS.

Look up the MVS code, if there is one, in the relevant MVS codes manual which is detailed in the book list in the front of this manual.

Then look up the CICS alphanumeric code. This tells you, for example, whether the error was a program check, an abend, or a runaway, and may give you some further guidance.

If module *modname* is not crucial to the running of your CICS system, you may decide to continue to run and bring CICS down at a convenient time to resolve the problem.

If you cannot run without the full use of module *modname*, you should bring CICS down in a controlled shutdown.

If you need further assistance from IBM to resolve this problem, see [Working with IBM to solve your problem](http://www.ibm.com/support/knowledgecenter/SSGMCP_5.6.0/troubleshooting/cics/dfhs14n.html) for guidance on how to proceed.

#### **Module:**

DFHFCAT, DFHFCCA, DFHFCDN, DFHFCDTS, DFHFCDTX, DFHFCES, DFHFCFL, DFHFCFR, DFHFCFS, DFHFCIR, DFHFCLF, DFHFCLJ, DFHFCMT, DFHFCQI, DFHFCQR, DFHFCQS, DFHFCQU, DFHFCRC, DFHFCRL, DFHFCBU, DFHFCRO, DFHFCRP, DFHFCRR, DFHFCRS, DFHFCRV, DFHFCSD, DFHFCST, DFHFCVR, DFHFCVS

#### **XMEOUT parameters/Message inserts**

- 1. *applid*
- 2. *aaa/bbbb*
- 3. *X'offset'*
- 4. *modname*

# **Destination**

Console

**DFHFC0002** *applid* **A severe error (code** *X'code'***) has occurred in module** *modname***.**

# **Explanation**

An error has been detected in module *modname*. The code *code* is the exception trace point ID which uniquely identifies what the error is and where the error was detected.

To discover the cause of the problem, examine the exception trace entry and immediately preceding entries. For further information about CICS exception trace entries, see the [Troubleshooting and support](http://www.ibm.com/support/knowledgecenter/SSGMCP_5.6.0/troubleshooting/troubleshooting.html).

#### **System action**

An exception entry (code *code* in the message) is made in the trace table. A system dump is taken, unless you have specifically suppressed dumps in the dump table.

Message DFHME0116, which contains the symptom string for this problem, is produced.

#### **User response**

Inform the system programmer. This indicates a possible error in CICS code. The severity of its impact depends on the importance of the function being executed at the time of the error.

CICS may not have been terminated.

If the message occurs once and module *modname* is not crucial to the running of your CICS system, you may decide to continue to run and bring CICS down at a convenient time to resolve the problem.

If the message recurs or if you cannot run without the full use of module *modname* you should bring CICS down in a controlled shutdown.

If you need further assistance from IBM to resolve this problem, see [Working with IBM to solve your problem](http://www.ibm.com/support/knowledgecenter/SSGMCP_5.6.0/troubleshooting/cics/dfhs14n.html) for guidance on how to proceed.

#### **Module:**

DFHFCAT, DFHFCCA, DFHFCDN, DFHFCDTS, DFHFCDTX, DFHEIFC, DFHFCES, DFHFCFL, DFHFCFR, DFHFCFS, DFHFCIR, DFHFCLF, DFHFCLJ, DFHFCMT, DFHFCOR, DFHFCQI, DFHFCQR, DFHFCQS, DFHFCQU, DFHFCRC, DFHFCRD, DFHFCRL, DFHFCBU, DFHFCRO, DFHFCRP, DFHFCRR, DFHFCRS, DFHFCSD, DFHFCST, DFHFCVR, DFHFCVS, DFHFCRF

# **XMEOUT parameters/Message inserts**

- 1. *applid*
- 2. *X'code'*
- 3. *modname*

#### **Destination**

Console

**DFHFC0003** *applid* **Insufficient storage (code**

*X'code'***) in module** *modname***.**

# **Explanation**

A CICS GETMAIN was issued by module *modname*, but there was insufficient storage available to satisfy the request.

The code X' *code*' is the exception trace point ID which uniquely identifies the place where the error was detected.

# **System action**

An exception entry is made in the trace table (code *code* in the message). A system dump is taken, unless you have specifically suppressed dumps in the dump table. CICS continues unless you have specified in the dump table that CICS should terminate.

If appropriate, an error return code is sent to the caller of this domain. In this case, CICS could be terminated by the caller (for example, the domain manager, DFHDMDM). A message is issued to this effect.

Message DFHME0116, which contains the symptom string for this problem, is produced.

# **User response**

Inform the system programmer. If CICS has been terminated by another module, look out for the relevant termination messages (from the domain manager, for example), and look up the user response for these messages.

If CICS is still running, the problem may be a temporary one which rights itself if more storage becomes available. If you can manage without module *modname*, you may decide to continue and bring CICS down at a convenient time to resolve the problem.

If the message recurs or if you cannot run without the full use of all CICS modules, you should bring CICS down in a controlled shutdown.

Try increasing the size limits of the DSAs or EDSAs. See the [Configuring](https://www.ibm.com/support/knowledgecenter/SSGMCP_5.6.0/configuring/configuring.html) or the [Improving performance](http://www.ibm.com/support/knowledgecenter/SSGMCP_5.6.0/tuning/improving_performance.html) for further information on CICS storage.

**Module:**

DFHFCRP

# **XMEOUT parameters/Message inserts**

- 1. *applid*
- 2. *X'code'*
- 3. *modname*

# **Destination**

#### Console

#### **DFHFC0004** *applid* **A possible loop has been detected at offset** *X'offset'* **in module** *modname***.**

#### **Explanation**

A CICS function is taking more time to process than CICS expects. A possible loop has been detected in module *modname* at offset X'*offset*'. This is the offset of the instruction which was executing at the time the error was detected.

#### **System action**

An exception entry is made in the trace table. A system dump is taken, unless you have specifically suppressed dumps in the dump table. CICS continues unless you have specified in the dump table that CICS should terminate.

Message DFHME0116, which contains the symptom string for this problem, is produced.

#### **User response**

Notify the system programmer. If CICS has not been terminated, it is necessary to decide whether the problem is serious enough to bring CICS down.

Since some CICS functions can use a lot of CPU time, this message may have been caused by a long-running function. So there may not be an error here. Usually, CICS purges a CICS function which exceeds the runaway task time interval which you have specified in the SIT (this is the ICVR which is measured in milliseconds). This means that module *modname* is terminated and CICS continues.

But if you have declared ICVR=0 as a system initialization parameter and you consider that module *modname* has gone into a loop, you have to terminate CICS in order to terminate the runaway function.

If CICS has terminated module *modname*, and you consider that it was not a runaway, increase the ICVR time interval in the SIT. You have to bring CICS down at a suitable time to do this permanently. But you can change the ICVR time interval temporarily online, using the CEMT transaction.

If raising the ICVR time does not solve the problem, you will require further assistance from IBM. See [Working with IBM to solve your problem](http://www.ibm.com/support/knowledgecenter/SSGMCP_5.6.0/troubleshooting/cics/dfhs14n.html) for guidance on how to proceed.

#### **Module:**

DFHFCAT, DFHFCDN, DFHFCDTS, DFHFCDTX, DFHFCFR, DFHFCFS, DFHFCMT, DFHFCRL, DFHFCRP, DFHFCSD, DFHFCST, DFHFCVR, DFHFCVS

# **XMEOUT parameters/Message inserts**

- 1. *applid*
- 2. *X'offset'*

# **Destination**

Console

**DFHFC0005** *applid* **A hardware error has occurred (module** *modname***, code** *X'code'***). The Time-of-Day clock is invalid.**

# **Explanation**

A hardware error has occurred during the running of module *modname*. The MVS store clock facility is the timing mechanism for the operating system.

The code *code* is the exception trace point ID which uniquely identifies the place where the error was detected.

# **System action**

An exception entry (code *code* in the message) is made in the trace table. A system dump is taken, unless you have specifically suppressed dumps in the dump table. CICS continues unless you have specified in the dump table that CICS should terminate. If appropriate, an error return code is sent to the caller of this domain. In this case, CICS could be terminated by the caller (for example, the domain manager, DFHDMDM). A message to this effect is issued.

Message DFHME0116, which contains the symptom string for this problem, is produced.

# **User response**

Notify the system programmer. This is in all probability a hardware error and you should in the first instance investigate the MVS store clock and find out whether it is working properly. If this is the cause, you should take the appropriate action to have it repaired or replaced.

In the unlikely event that this is not a hardware problem, you will require further assistance from IBM. See [Working with IBM to solve your problem](http://www.ibm.com/support/knowledgecenter/SSGMCP_5.6.0/troubleshooting/cics/dfhs14n.html) for guidance on how to proceed.

#### **Module:**

# **XMEOUT parameters/Message inserts**

- 1. *applid*
- 2. *modname*
- 3. *X'code'*

# **Destination**

Console

```
DFHFC0100I applid File Control initialization
    has started.
```
#### **Explanation**

This is an informational message indicating the start of file control initialization.

# **System action**

Initialization continues.

#### **User response**

None. You can suppress this message with the system initialization parameter, MSGLVL=0.

#### **Module:**

DFHFCRP

# **XMEOUT parameters/Message inserts**

1. *applid*

# **Destination**

Console

```
DFHFC0101I applid File Control initialization
    has ended.
```
# **Explanation**

File control initialization has completed successfully.

# **System action**

Initialization continues.

# **User response**

None. You can suppress this message with the system initialization parameter, MSGLVL=0.

#### **Module:**

DFHFCRP.

# **XMEOUT parameters/Message inserts**

1. *applid*

# **Destination**

Console

**DFHFC0102** *applid* **File Control initialization has failed.**

# **Explanation**

File control has failed to initialize correctly.

# **System action**

Message DFHSI1521 is usually issued and initialization is terminated.

If the failure occurred at a critical stage during file control initialization, CICS initialization is terminated immediately with a dump, and message DFHSI1521 is not issued.

# **User response**

The error can be identified by a trace entry, and possibly by a prior message. You should then take action that is appropriate to the error.

#### **Module:**

DFHFCRP

# **XMEOUT parameters/Message inserts**

1. *applid*

#### **Destination**

Console

**DFHFC0103** *applid* **Required module** *modname* **could not be loaded.**

# **Explanation**

Module *modname* is required by file control. It could not be loaded because it is missing from the DFHRPL library list.

# **System action**

The system terminates with a system dump and code FC0103.

Message DFHME0116, which contains the symptom string for this problem, is produced.

# **User response**

Ensure that module *modname* is in the DFHRPL library list.

If this is not the cause of the problem you will require further assistance from IBM. See [Working with IBM to](http://www.ibm.com/support/knowledgecenter/SSGMCP_5.6.0/troubleshooting/cics/dfhs14n.html) [solve your problem](http://www.ibm.com/support/knowledgecenter/SSGMCP_5.6.0/troubleshooting/cics/dfhs14n.html) for guidance on how to proceed.

#### **Module:**

DFHFCIN1, DFHFCRP, DFHFCFS

# **XMEOUT parameters/Message inserts**

- 1. *applid*
- 2. *modname*

#### **Destination**

Console

**DFHFC0104** *applid* **Unexpected catalog error.**

#### **Explanation**

File control issued a request to the catalog (CC) domain which failed. This is probably caused by an I/O error on the catalog.

# **System action**

A system dump is produced with code FC0104.

Message DFHME0116, which contains the symptom string for this problem, is produced.

#### **User response**

Determine the cause of the error from the messages issued from the catalog domain.

#### **Module:**

DFHFCRP

# **XMEOUT parameters/Message inserts**

1. *applid*

# **Destination**

Console

```
DFHFC0106 applid Insufficient storage to
   satisfy GETMAIN request in
   module modname.
```
# **Explanation**

The storage (SM) domain has insufficient space to satisfy a GETMAIN request made during CICS initialization.

# **System action**

A system dump is produced.

#### **User response**

None.

**Module:** DFHFCRP

# **XMEOUT parameters/Message inserts**

1. *applid*

2. *modname*

# **Destination**

Console

**DFHFC0107D** *applid* **Unable to load File Control table DFHFCT***xx***. Enter either an alternative suffix, or** *YES***, or** *NO***.**

# **Explanation**

The file control table, DFHFCT*xx* could not be found in the DFHRPL library list during a cold or initial start of CICS.

# **System action**

File control initialization waits for a reply to this message.

#### **User response**

Reply as follows:

- With a 1 or 2 character suffix to cause file control to load DFHFCT*xx*, or
- YES to load an unsuffixed FCT, or
- NO to initialize file control without an FCT.

#### **Module:**

DFHFCRP

# **XMEOUT parameters/Message inserts**

- 1. *applid*
- 2. *xx*
- 3. *YES*

4. *NO*

#### **Destination**

Console

**DFHFC0108** *applid* **Invalid reply to message DFHFC0107D. A 1 or 2 character suffix, or YES or NO is required**

# **Explanation**

The reply to message DFHFC0107 was invalid. The reply may have been too long or may have contained invalid characters.

#### **System action**

Message DFHFC0107 is reissued and initialization waits for a reply.

#### **User response**

Reply to message DFHFC0107.

#### **Module:** DFHFCRP

#### **XMEOUT parameters/Message inserts**

1. *applid*

# **Destination**

Console

**DFHFC0110** *applid* **Error, a** *xxxx* **version of** *DFHFCTxx* **has been loaded.**

# **Explanation**

DFHFCRP loaded DFHFCT*xx* that was assembled for CICS release *xxxx*. It is not valid to run CICS with an FCT assembled against a previous release.

# **System action**

File control initialization, and hence CICS, is terminated.

#### **User response**

Reassemble DFHFCT*xx* for the CICS release being used. Cold start CICS.

# **Module:**

DFHFCRP

# **XMEOUT parameters/Message inserts**

- 1. *applid*
- 2. *xxxx*
- 3. *DFHFCTxx*

# **Destination**

Console

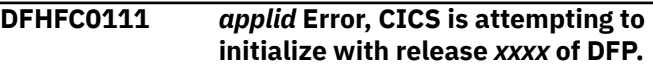

# **Explanation**

DFHFCRP detected that CICS was being initialized with data facility product (DFP) level *xxxx*. CICS does not support this level of DFP.

# **System action**

File control initialization, and hence CICS, is terminated.

# **User response**

Install a level of DFP supported by this release of CICS.

#### **Module:**

DFHFCRP

# **XMEOUT parameters/Message inserts**

1. *applid*

2. *xxxx*

# **Destination**

Console

**DFHFC0116** *applid* **The load of callable service IGWARLS has failed with return code** *X'eeee'***.**

# **Explanation**

Callable service IGWARLS is required by file control for processing files which have update SERVREQs and are using the VSAM catalog as a repository for data set recovery attributes. The load of IGWARLS requested by file control initialization has failed. This is a serious problem because CICS is using a level of VSAM that supports use of the VSAM catalog for specifying data set recovery attributes.

# **System action**

CICS initialization fails.

# **User response**

IGWARLS is supplied on SYS1.CSSLIB. Ensure that SYS1.CSSLIB is in the concatenation for the MVS linklist or LPA. If the failure persists, this is likely to be an internal CICS error. See [Working with IBM to solve](http://www.ibm.com/support/knowledgecenter/SSGMCP_5.6.0/troubleshooting/cics/dfhs14n.html) [your problem](http://www.ibm.com/support/knowledgecenter/SSGMCP_5.6.0/troubleshooting/cics/dfhs14n.html) for guidance on how to proceed.

#### **Module:**

DFHFCRP

# **XMEOUT parameters/Message inserts**

- 1. *applid*
- 2. *X'eeee'*

# **Destination**

Console

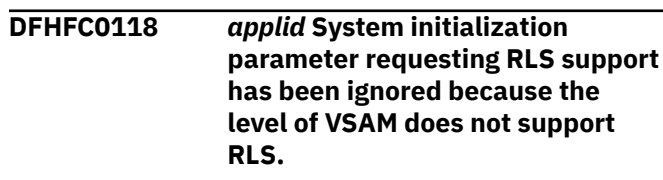

# **Explanation**

RLS=YES has been specified on CICS startup but the level of VSAM does not support RLS access.

# **System action**

CICS initialization continues without RLS support.

#### **User response**

If you intend to use RLS access ensure that the level of VSAM is DFSMS 1.3 or later.

#### **Module:**

DFHFCRP

# **XMEOUT parameters/Message inserts**

1. *applid*

# **Destination**

Console

**DFHFC0119** *applid* **The load of callable service IGGCSI00 has failed with return code** *X'eeee'* **.**

# **Explanation**

Callable service IGGCSI00 is required by file control for examining catalog entries for data sets. The load of IGGCSI00 requested by file control initialization has failed.

# **System action**

CICS initialization fails.

# **User response**

IGGCSI00 is supplied on SYS1.CSSLIB. Ensure that SYS1.CSSLIB is in the concatenation for the MVS

linklist or LPA. If the failure persists, this is likely to be an internal CICS error. See [Working with IBM to solve](http://www.ibm.com/support/knowledgecenter/SSGMCP_5.6.0/troubleshooting/cics/dfhs14n.html) [your problem](http://www.ibm.com/support/knowledgecenter/SSGMCP_5.6.0/troubleshooting/cics/dfhs14n.html) for guidance on how to proceed.

#### **Module:**

#### **XMEOUT parameters/Message inserts**

1. *applid*

2. *X'eeee'*

#### **Destination**

#### Console

**DFHFC0150** *date time applid termid tranid* **An attempt to release locks for unit of work** *X'uowid'* **failed. VSAM return code** *X'rrrr'* **reason code** *X'cccc'***.**

# **Explanation**

Unit of work *uowid* for tranid *tranid* has attempted to release its RLS locks. The release locks request made to VSAM has failed because VSAM detected an error.

The IDALKREL response is *rrrr* and the reason code is *cccc*.

*termid* identifies the terminal running this transaction.

# **System action**

CICS continues with the completion of the unit of work.

The unit of work is shunted. The shunt reason indicates that a further release locks attempt is required.

Some records may remain locked until a successful lock release command can be processed by VSAM.

If the failure is caused by the SMSVSAM server being unavailable, CICS automatically retries the completion of the UOW when the server becomes available.

Message DFHME0116, which contains the symptom string for this problem, is produced.

#### **User response**

Use the VSAM codes to determine the cause of the problem. The most likely cause of this failure is that the SMSVSAM server failed at the time of the error. For the meaning of the VSAM codes, see [z/OS DFSMS](https://www.ibm.com/support/knowledgecenter/SSLTBW_2.4.0/com.ibm.zos.v2r4.idad500/abstract.htm) [Macro Instructions for Data Sets.](https://www.ibm.com/support/knowledgecenter/SSLTBW_2.4.0/com.ibm.zos.v2r4.idad500/abstract.htm)

When the condition that caused the lock release to fail has been resolved, you may need to retry the unit of work using

CEMT SET DSNAME RETRY

or

.

EXEC CICS SET DSNAME(dsname) ACTION(RETRY)

If you cannot resolve the problem or the problem recurs, there may be a more severe error. In this case, you will need assistance from IBM. See [Working with](http://www.ibm.com/support/knowledgecenter/SSGMCP_5.6.0/troubleshooting/cics/dfhs14n.html) [IBM to solve your problem](http://www.ibm.com/support/knowledgecenter/SSGMCP_5.6.0/troubleshooting/cics/dfhs14n.html) for guidance on how to proceed.

#### **Module:** DFHFCCA

#### **XMEOUT parameters/Message inserts**

- 1. *date*
- 2. *time*
- 3. *applid*
- 4. *termid*
- 5. *tranid*
- 6. *X'uowid'*
- 7. *X'rrrr'*
- 8. *X'cccc'*

# **Destination**

CSFL and Console

**DFHFC0151** *date time applid termid tranid* **An attempt to retain locks for unit of work** *X'uowid'* **failed. VSAM return code** *X'rrrr'* **reason code** *X'cccc'***.**

# **Explanation**

Unit of work *uowid* for transaction *tranid* has gone indoubt because it has lost contact with its coordinating system. Consequently CICS has attempted to convert all RLS locks owned by this unit of work into retained locks. This attempt has failed because VSAM has detected an error.

The IDARETLK macro response is *rrrr* and the reason code is *cccc*.

*termid* identifies the terminal running this transaction.

# **System action**

CICS continues shunting this unit of work. It is possible that some locks may remain as active locks (which cause other transactions to wait until their

timeout value is reached) rather than as retained locks (which cause other transactions to encounter LOCKED responses.)

Message DFHME0116, which contains the symptom string for this problem, is produced.

# **User response**

Use the VSAM codes to determine the cause of the problem. For the meaning of the VSAM codes, see [z/OS DFSMS Macro Instructions for Data Sets.](https://www.ibm.com/support/knowledgecenter/SSLTBW_2.4.0/com.ibm.zos.v2r4.idad500/abstract.htm) The most likely reason for the failure to convert locks into retained locks is that the SMSVSAM server was not available. Other VSAM codes may indicate a more severe error.

Normally no other action should be necessary. When contact is reestablished, the coordinating system instructs this system to commit or backout. At the end of commit or backout, all retained and active locks are released.

A problem that you may encounter is that some locks may have been left as active locks. This may cause slow response (and eventual failures) from transactions that wait for these locks and have to wait for their full timeout interval.

In this case, you can use the CEMT SET UOW command to force the unit of work to commit or backout, or to make a decision to commit or backout according to the ACTION attribute in the transaction definition. Alternatively, you can use the CEMT SET DSNAME command which will force all in-doubt units of work which had updated the specified data set. However, you should not normally use these commands because they can cause this CICS to become out of step with its coordinating system with consequent loss of data integrity.

If you cannot resolve the problem or the problem recurs, there may be a more severe error. In this case, you will need assistance from IBM. See [Working with](http://www.ibm.com/support/knowledgecenter/SSGMCP_5.6.0/troubleshooting/cics/dfhs14n.html) [IBM to solve your problem](http://www.ibm.com/support/knowledgecenter/SSGMCP_5.6.0/troubleshooting/cics/dfhs14n.html) for guidance on how to proceed.

**Module:** DFHFCCA

# **XMEOUT parameters/Message inserts**

- 1. *date*
- 2. *time*
- 3. *applid*
- 4. *termid*
- 5. *tranid*
- 6. *X'uowid'*
- 7. *X'rrrr'*

8. *X'cccc'*

# **Destination**

CSFL and Console

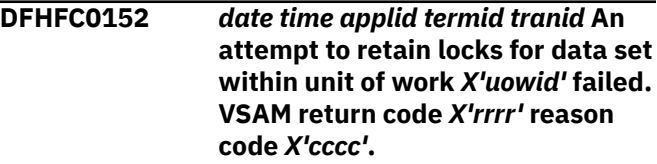

# **Explanation**

Unit of work *uowid* for transaction *tranid* has failed backout for one of its data sets. CICS has attempted to convert all the RLS locks owned by this unit of work that are associated with the failing data set into retained locks. This attempt has failed because VSAM has detected an error.

The IDARETLK response is *rrrr* and the reason code is *cccc*.

*termid* identifies the terminal running this transaction.

This message is followed by message DFHFC0312 which identifies the failing data set.

# **System action**

CICS continues shunting this unit of work. Some locks may remain as active locks (which cause other transactions to wait until their timeout value is reached) rather than as retained locks (which cause other transactions to encounter LOCKED responses).

Message DFHME0116, which contains the symptom string for this problem, is produced.

# **User response**

Use the VSAM codes to determine the cause of the problem. For the meaning of the VSAM codes, see [z/OS DFSMS Macro Instructions for Data Sets.](https://www.ibm.com/support/knowledgecenter/SSLTBW_2.4.0/com.ibm.zos.v2r4.idad500/abstract.htm)

The most likely reason for the failure to convert locks into retained locks is that the SMSVSAM server was not available. It is also possible to get a failure because the specified logical unit of work ID does not exist for the subsystem (that is, the unit of work does not hold any locks) during lost locks recovery, or after a CICS restart which specified OFFSITE=YES as a system initialization override. If you are performing RLS lost locks recovery, message DFHFC0555 will have been issued when lost locks recovery started; if you are performing RLS offsite recovery, message DFHFC0574 will have been issued during file control initialization. Other VSAM codes may indicate a more severe error.

Normally no other action is necessary. When the condition that caused the backout failure has been resolved, the backout of this unit of work is retried. If the attempt to retry the backout succeeds, all locks are released.

Message DFHFC4701 specifies the cause of the backout failure. The most common cause of backout failures is a hardware problem causing I/O errors. In this case the data set needs to be restored and forward recovered. If CICSVR (or a functionally equivalent product) is used to perform forward recovery, and the data set was being accessed in RLS mode, units of work that have failed backout for this data set are retried automatically. If the data set was quiesced, you need to unquiesce it to allow the backout to succeed. When the data set is unquiesced, CICS automatically retries the backout.

Backouts may also be retried using

CEMT SET DSNAME RETRY

or

.

EXEC CICS SET DSNAME(dsname) ACTION(RETRY)

The only problem that you may encounter is that some locks may have been left as active locks. This can cause a slow response (and eventual failures) from transactions that wait for these locks and have to wait for their full timeout interval.

In this case, consider releasing all locks held against this data set using the CEMT SET DSNAME RESETLOCKS command. This command should only be considered in extreme cases because it discards both the retained locks held by this CICS system against the named data set and all associated log records. The consequence is that the corresponding backout operations are never performed and data integrity is lost.

If you cannot resolve the problem or the problem recurs, there may be a more severe error. In this case, you will need assistance from IBM. See [Working with](http://www.ibm.com/support/knowledgecenter/SSGMCP_5.6.0/troubleshooting/cics/dfhs14n.html) [IBM to solve your problem](http://www.ibm.com/support/knowledgecenter/SSGMCP_5.6.0/troubleshooting/cics/dfhs14n.html) for guidance on how to proceed.

**Module:**

DFHFCCA

# **XMEOUT parameters/Message inserts**

- 1. *date*
- 2. *time*
- 3. *applid*
- 4. *termid*
- 5. *tranid*
- 6. *X'uowid'*
- 7. *X'rrrr'*
- 8. *X'cccc'*

# **Destination**

CSFL and Console

**DFHFC0153** *applid* **The previous instance of the SMSVSAM server has failed. File control RLS access is being closed down.**

# **Explanation**

The SMSVSAM server is the separate VSAM address space that handles all VSAM requests made in RLS mode. The instance of this address space which CICS has been using has terminated, and CICS has just detected the failure. CICS must close down all accesses from file control to this instance of the SMSVSAM server in order to be able to register with the next server instance when the server restarts.

If message DFHFC0568 is issued before DFHFC0153, CICS did not detect the failure until the server restarted and notified CICS that a new instance was available. If message DFHFC0568 is not issued before DFHFC0153, CICS detected the failure when it tried to access the failed instance of the server.

# **System action**

CICS disables all further RLS accesses, closes all files which were open in RLS mode, and attempts to unregister the RLS control ACB.

Transactions that attempt to access files previously opened in RLS mode abend. The abend code depends upon what the transaction was doing at the time of the failure.

# **User response**

The SMSVSAM server address space should normally restart itself. If it does not, restart the SMSVSAM server address space manually. If the SMSVSAM server address space fails to restart, there may be a more severe error. In this case, you need assistance from IBM. See [Working with IBM to solve your problem](http://www.ibm.com/support/knowledgecenter/SSGMCP_5.6.0/troubleshooting/cics/dfhs14n.html) for guidance on how to proceed.

**Module:** DFHFCCA

# **XMEOUT parameters/Message inserts**

1. *applid*

# **Destination**

#### Console

**DFHFC0156** *applid* **A failure to reset the PERMITNONRLSUPDATE state has occurred. Vsam return code** *X'rrrr'* **reason code** *X'cccc'***.**

# **Explanation**

CICS has completed processing after a

PERMITNONRLSUPDATE batch override response was returned by VSAM when CICS issued an RLS open. The call to VSAM from CICS to reset the state so that it is no longer in batch override status has failed.

The VSAM response is *rrrr* and the VSAM reason is *cccc*.

This message is followed by message DFHFC0312 which identifies the failing data set.

# **System action**

CICS takes a system dump.

# **User response**

To resolve the problem, keep the dump and contact your IBM Support Center.

#### **Module:**

DFHFCCA

#### **XMEOUT parameters/Message inserts**

- 1. *applid*
- 2. *X'rrrr'*
- 3. *X'cccc'*

#### **Destination**

#### Console

**DFHFC0157** *applid tranid termid userid* **An I/O error has occurred on base data set** *dsname* **accessed via file** *filename* **component code** *X'code'***.**

# **Explanation**

An I/O error has been reported by VSAM after a request to update VSAM file *filename*.

The name of the base data set associated with the file is *dsname* although the error may have been encountered elsewhere. This is indicated by the value of the component code X'*code*'. Its possible values and the corresponding error locations are as follows.

- X'00' or X'01' Base cluster.
- X'02' or X'03' Alternate index.
- X'04' or X'05' Upgrade set.

# **System action**

The application request which encountered the error receives an 'IOERR' response.

CICS also issues message DFHFC0158 to display the VSAM diagnostic information for this error.

# **User response**

Follow standard procedure for I/O errors. No special additional action is required to respond to this particular message although the data set name and component code may help in identifying the problem.

# **Module:**

DFHFCRS

# **XMEOUT parameters/Message inserts**

- 1. *applid*
- 2. *tranid*
- 3. *termid*
- 4. *userid*
- 5. *dsname*
- 6. *filename*
- 7. *X'code'*

# **Destination**

Console

**DFHFC0158** *applid vsam-error-data*

#### **Explanation**

This message displays additional VSAM diagnostic information that is available following I/O errors and cache failures. The message is provided for information only.

The format of the data contained in message DFHFC0158 is described in [z/OS DFSMS Macro](https://www.ibm.com/support/knowledgecenter/SSLTBW_2.4.0/com.ibm.zos.v2r4.idad500/abstract.htm) [Instructions for Data Sets.](https://www.ibm.com/support/knowledgecenter/SSLTBW_2.4.0/com.ibm.zos.v2r4.idad500/abstract.htm) in the section describing the physical error message format. This is a common data format used by other IBM products following I/O errors.

This message is issued after messages DFHFC0157, DFHFC0162 and DFHFC0163 and provides additional information to go with those messages.

# **System action**

Processing continues.

# **User response**

See the description of the associated preceding message (DFHFC0157, DFHFC0162 or DFHFC0163.)

#### **Module:**

DFHFCRS, DFHFCVS

# **XMEOUT parameters/Message inserts**

1. *applid*

2. *vsam-error-data*

# **Destination**

Console

**DFHFC0159** *applid* **A request issued to cold start the RLS subsystem has failed. VSAM return code** *X'rrrr'* **reason code** *X'cccc'***.**

# **Explanation**

A cold or initial start of CICS has been requested, or CICS has been started with OFFSITE=YES specified as a system initialization parameter. CICS has made a call to the RLS component of VSAM which requested RLS to cold start its status with respect to this CICS. This request has failed because VSAM RLS detected an error while performing cold start processing.

# **System action**

CICS continues to initialize. However, the restart of the RLS component of file control has failed and all RLS eligible files are unusable.

No dump is taken with this message. However, file control restart may subsequently produce message DFHFC0001 and take a dump if the error is of a type which should not occur during normal running.

# **User response**

If the VSAM return code indicates that the SMSVSAM server has failed, restart the SMSVSAM server (if it has not already automatically restarted). You also need to restart CICS because CICS has been warm started with respect to RLS when the server returns.

If the SMSVSAM server has not failed, this is probably an error in CICS or VSAM. You should keep the dump associated with message DFHFC0001. See [Working](http://www.ibm.com/support/knowledgecenter/SSGMCP_5.6.0/troubleshooting/cics/dfhs14n.html) [with IBM to solve your problem](http://www.ibm.com/support/knowledgecenter/SSGMCP_5.6.0/troubleshooting/cics/dfhs14n.html) for guidance on how to proceed.

#### **Module:**

DFHFCCA

# **XMEOUT parameters/Message inserts**

- 1. *applid*
- 2. *X'rrrr'*
- 3. *X'cccc'*

# **Destination**

Console

**DFHFC0160** *applid* **An attempt to notify VSAM that CICS has completed lost locks processing for a data set has failed. VSAM return code** *X'rrrr'* **reason code** *X'cccc'***.**

# **Explanation**

Following a failure of the VSAM lock structure, VSAM has marked a data set as being in lost locks state with regard to this CICS. CICS has performed all recovery actions necessary to resolve its locks against this data set and has attempted to inform VSAM that it has completed its recovery. This attempt has failed.

The VSAM response is *rrrr* and the VSAM reason is *cccc*.

This message is followed by message DFHFC0312 which identifies the failing data set.

# **System action**

If the VSAM return code does not indicate that the SMSVSAM server has failed, CICS takes a system dump.

# **User response**

The most likely cause of this failure is that the SMSVSAM server failed at the time that CICS issued the request.

If the problem was caused by the SMSVSAM server having failed at the time that the request was issued, restart the SMSVSAM server (if it has not already automatically restarted). Otherwise, you can make CICS retry the attempt to notify VSAM of the completion of lost locks processing either by restarting CICS or by restarting the SMSVSAM server.

It is possible that your installation may have performed some action, such as deleting the data set, which would cause VSAM not to recognize the data set and therefore return an error. If this is the case for the data set named in message DFHFC0312, you need take no further action.

If the VSAM return and reason codes suggest an internal CICS or VSAM error, you will need further assistance from IBM.See [Working with IBM to solve](http://www.ibm.com/support/knowledgecenter/SSGMCP_5.6.0/troubleshooting/cics/dfhs14n.html) [your problem](http://www.ibm.com/support/knowledgecenter/SSGMCP_5.6.0/troubleshooting/cics/dfhs14n.html) for guidance on how to proceed.

#### **Module:**

DFHFCCA

# **XMEOUT parameters/Message inserts**

- 1. *applid*
- 2. *X'rrrr'*
- 3. *X'cccc'*

# **Destination**

#### Console

**DFHFC0161** *applid* **Inquire recovery has failed. VSAM return code** *X'rrrr'* **reason code** *X'cccc'***.**

#### **Explanation**

During restart CICS has issued an inquire recovery request to VSAM. This request has failed because VSAM has detected an error.

# **System action**

CICS restart continues. All RLS files are unusable.

If the VSAM return code does not indicate that the SMSVSAM server has failed, CICS later issues message DFHFC0001 which has an associated system dump.

#### **User response**

The most likely cause of this failure is that the SMSVSAM server failed at the time that CICS issued the request. In that case you should restart the SMSVSAM server, if it has not already automatically restarted. There is no need to restart CICS.

If the VSAM return and reason codes indicate an internal CICS or VSAM error, keep the dump from message DFHFC0001. You will need further assistance from IBM. See [Working with IBM to solve your problem](http://www.ibm.com/support/knowledgecenter/SSGMCP_5.6.0/troubleshooting/cics/dfhs14n.html) for guidance on how to proceed.

**Module:** DFHFCCA

#### **XMEOUT parameters/Message inserts**

- 1. *applid*
- 2. *X'rrrr'*
- 3. *X'cccc'*

#### **Destination**

Console

```
DFHFC0162 applid A VSAM data cache has
  failed.
```
#### **Explanation**

A data cache structure being used by VSAM RLS has failed.

# **System action**

The application request which encountered the error receives an 'IOERR' response.

CICS also issues message DFHFC0158 to display the VSAM diagnostic information for this error. The name of the failing cache can be derived from the information displayed in the following DFHFC0158 message.

While the data cache remains unusable, all data sets bound to this cache are also unusable. Any attempt to read from or write to such a data set cause an IOERR response.

CICS issues messages DFHFC0162 and DFHFC0158 the first time that an I/O request fails because of a cache failure. To prevent flooding the console with messages, CICS does not display these messages again until it is notified that a cache has been recovered. If several caches fail, DFHFC0162 and DFHFC0158 are only displayed for the first cache to fail. However, VSAM issues messages for all failed caches.

#### **User response**

Allocate a new data cache and bring it on line to VSAM.

CICS is notified as soon as the new cache is available and is able to take appropriate recovery action.

#### **Module:**

DFHFCRS

# **XMEOUT parameters/Message inserts**

1. *applid*

# **Destination**

Console

#### **DFHFC0163** *applid* **Connectivity to a VSAM RLS data cache has been lost.**

# **Explanation**

Connectivity has been lost to a data cache that is being used by VSAM RLS.

# **System action**

The application request which encountered the error receives an 'IOERR' response.

CICS also displays message DFHFC0158 to display the VSAM diagnostic information for this error. The name of the failing cache can be derived from the information displayed in the following DFHFC0158 message.

While the data cache remains unusable, all data sets bound to this cache are also unusable. Any attempt to read from or write to such a data set receives an 'IOERR' response.

CICS issues messages DFHFC0163 and DFHFC0158 the first time that an I/O request fails because contact has been lost between the processor running this MVS image and the coupling facility that holds the data cache. To prevent flooding the console with messages, CICS does not display these messages again until it is notified that a cache has been recovered. If contact with several caches is lost, messages DFHFC0163 and DFHFC0158 are only displayed for the first cache to fail. However, VSAM issues messages for all caches for which contact has been lost.

# **User response**

Reestablish contact between the processor running CICS and the coupling facility that contains the cache.

CICS is notified as soon as contact has been reestablished and is able to take appropriate recovery action.

#### **Module:** DFHFCRS

# **XMEOUT parameters/Message inserts**

1. *applid*

# **Destination**

Console

**DFHFC0164** *date time applid tranid trannum termid userid***. A request has timed out waiting for an RLS lock. There are** *nn* **transactions or Transactional VSAM units of recovery holding this lock.**

# **Explanation**

This message and the following DFHFC0165 or DFHFC0175 messages are issued to assist in problem determination when transactions abend with the AFCV abend code, or when application programs receive the RECORDBUSY condition.

An attempt made by transaction *tranid* with task number *trannum* to update a file which is open in VSAM RLS mode has failed because the request timed out waiting to obtain a lock on a record.

VSAM RLS has detected that a request has waited for a lock for more than the timeout interval. However, RLS was unable to detect any deadlock. Possibly there is a deadlock between VSAM RLS requests and requests to another resource manager such as DB2 or DBCTL.

When the timeout occurred there were *nn* other transactions or Transactional VSAM units of recovery holding the required lock.

# **System action**

If the application request which encountered the error specified NOSUSPEND, it receives the RECORDBUSY condition and continues. If the request did not specify NOSUSPEND, it receives an AFCV abend.

CICS displays message DFHFC0164 to identify the failing transaction and the number of owners of the lock. CICS also issues message DFHFC0165 or DFHFC0175 once for each lock owner. CICS issues message DFHFC0168 instead of DFHFC0165 or DFHFC0175 in the unlikely event that VSAM RLS is unable to identify the lock owner.

# **User response**

The following DFHFC0165 or DFHFC0175 messages identify the transactions that are holding the required lock and the CICS systems that they are running in or the unit of recovery holding the required lock and the Transactional VSAM instance this is running in, respectively. Examine these transactions or units of recovery to see why they are not releasing VSAM RLS locks. For example:

• They may be holding VSAM RLS locks and waiting for terminal input.

• They may be trying to access resources from both VSAM RLS and another resource manager, creating an inter-resource manager deadlock.

#### **Module:**

DFHFCRS

# **XMEOUT parameters/Message inserts**

- 1. *date*
- 2. *time*
- 3. *applid*
- 4. *tranid*
- 5. *trannum*
- 6. *termid*
- 7. *userid*
- 8. *nn*

# **Destination**

**CSFL** 

**DFHFC0165** *date time applid tranid trannum termid userid***. Transaction** *transid* **(***tasknum***) unit of work** *X'uowid'* **running in job** *jobname* **with applid** *applid2* **in MVS** *mvsid* **holds** *{add to end lock | internal lock | exclusive lock on key | shared lock on key } X'keyid'* **in data set** *dsname* **causing** *{true | false}* **contention.**

# **Explanation**

This message and the preceding message DFHFC0164 or DFHFC0174 are issued to assist in problem determination when transactions abend with the AFCV or AFCW abend codes, or when applications receive the RECORDBUSY condition.

Normally this message appears after VSAM returns a timeout response to CICS. However, it may also appear after VSAM returns a deadlock response to CICS when that deadlock arises as a result of a failure to promote a lock. When this message is associated with a timeout response from VSAM, it is preceded by message DFHFC0164. When this message is associated with a deadlock response from VSAM it is associated with message DFHFC0174.

There is one occurrence of message DFHFC0165 for each transaction currently owning the required lock.

The name of the transaction that has failed is *tranid* and it has task number *trannum*.

The message inserts that identify the owner of the lock which caused this transaction to time out are as follows:

- *transid* is the name of the transaction running in the system that owns the lock. If the job that holds the lock is not a CICS system, this is displayed as *????*.
- *tasknum* is the task number of *transid*. If the job that holds the lock is not a CICS system, this is displayed as *?????*.
- *uowid* is the unit of work ID associated with the above transaction. The unit of work ID is also used by VSAM RLS as its logical unit of work ID (luwid).
- *jobname* is the job name of the CICS system that owns the lock.
- *applid2* is the applid of the CICS system whose job name was given by the previous insert.
- *mvsid* is the name of the MVS in which this CICS is running.
- *dsname* is the name of the data set against which the lock is held.
- *keyid* identifies the key which is locked. As it is not always possible to display keys in character form, the key is displayed in hexadecimal notation. If the message indicates that the transaction is waiting for an add to end lock or an internal lock, no key information is displayed.

The message identifies whether the lock is held as an exclusive lock or a shared lock:

- A lock is exclusive if it can only have one holder. For example, exclusive locks are used to protect update operations.
- A lock is shared if it can have many holders. Shared locks are used to protect repeatable and consistent read operations.

A lock causes true contention if the request was for a lock against the locked key. A lock causes false contention if the request was for a lock against a different key but the lock requests clashed because of the RLS key hashing algorithm which is used when the key length exceeds 16 characters.

# **System action**

This message is preceded by DFHFC0164 or DFHFC0174. See the description of DFHFC0164 or DFHFC0174 for a description of the system action associated with this message.

#### **User response**

This message is preceded by DFHFC0164 or DFHFC0174. See the description of DFHFC0164 or

DFHFC0174 for a description of the user actions associated with this message.

#### **Module:**

DFHFCRS

# **XMEOUT parameters/Message inserts**

- 1. *date*
- 2. *time*
- 3. *applid*
- 4. *tranid*
- 5. *trannum*
- 6. *termid*
- 7. *userid*
- 8. *transid*
- 9. *tasknum*
- 10. *X'uowid'*
- 11. *jobname*
- 12. *applid2*
- 13. *mvsid*
- 14. Value chosen from the following options:

*1=add to end lock ,*

*2=internal lock ,*

*3=exclusive lock on key ,*

*4=shared lock on key*

- 15. *X'keyid'*
- 16. *dsname*
- 17. Value chosen from the following options:

*1=true,*

*2=false*

#### **Destination**

**CSFL** 

**DFHFC0166** *date time applid tranid termid userid***. VSAM RLS has detected a deadlock. There are** *nn* **transactions or Transactional VSAM units of recovery in the deadlock chain.**

# **Explanation**

This message and the following DFHFC0167 or DFHFC0177 messages are issued to assist in problem determination when transactions abend with AFCW abend codes.

An attempt made by transaction *tranid* to update a file which is open in VSAM RLS mode has failed because VSAM RLS detected that this request would have caused a deadlock with other transactions.

At the time that the timeout occurred there were *nn* other transactions or Transactional VSAM units of recovery in the chain which caused deadlock.

# **System action**

The application request which encountered the error receives an AFCW abend.

CICS issues message DFHFC0166 to identify the failing transaction and the number of transactions or units of recovery in the deadlock chain.

CICS also issues message DFHFC0167 or DFHFC0177 once for each transaction or unit of recovery involved in the deadlock chain. DFHFC0167 and DFHFC0177 identify the resource that the transaction or unit of recovery is holding and the resource that the transaction is waiting for.

#### **User response**

Examine the transactions or units of recovery in the deadlock chain to determine why deadlock arose. If necessary, correct the programming logic to avoid deadlock-creating situations.

For guidance on writing programs that avoid deadlock problems, see the [Developing CICS Applications.](https://www.ibm.com/support/knowledgecenter//applications/developing.html)

#### **Module:** DFHFCRS

#### **XMEOUT parameters/Message inserts**

- 1. *date*
- 2. *time*
- 3. *applid*
- 4. *tranid*
- 5. *termid*
- 6. *userid*
- 7. *nn*

#### **Destination**

#### CSFL

**DFHFC0167** *date time applid tranid termid userid***. Transaction** *transid(tasknum)* **with unit of work id** *X'uowid'* **running in** *jobname/ applid2* **in MVS** *mvsid* **holds** *{add to end lock | internal lock | exclusive lock on key | shared lock on key }*

*X'key1'* **on data set** *dsname1* **and is waiting for** *{add to end lock | internal lock | exclusive lock on key | shared lock on key } X'key2'* **on data set** *dsname2***.**

# **Explanation**

This message and the preceding DFHFC0166 message are issued to assist in problem determination when transactions abend with AFCW abend codes.

The preceding message DFHFC0166 reports that a deadlock has been detected and includes how many transactions exist in the deadlock chain.

Message DFHFC0167 is issued once for each transaction in the deadlock chain and includes the resource that transaction holds and which resource it is waiting for.

The message inserts are as follows:

- *transid(tasknum)* is the transaction name and the associated task number of a transaction that owns a lock and is waiting for another lock. If this participant in the deadlock chain is not a CICS system, this will appear as ????(?????).
- *uowid* is the unit of work ID associated with task *transid(tasknum)*. The unit of work is also used by VSAM as the logical unit of work ID (luwid).
- *jobname/applid2* is the job name and applid of the CICS system in which this transaction is running.
- *mvsid* is the name of the MVS in which this CICS job is running.
- *dsname1* is the name of the data set against which this transaction holds a lock.
- *key1* identifies the key which is locked. As it is not always possible to display keys in character form, the key is displayed in hexadecimal notation. If the message indicates that an add to end lock or an internal lock is held then no key information is displayed.
- *dsname2* is the name of the data set against which this transaction is attempting to acquire a lock.
- *key2* identifies the key which this transaction is attempting to lock. If the message indicates that the transaction is attempting to obtain an add to end lock or an internal lock then no key information is displayed.

The message identifies whether the lock is held as an exclusive lock or a shared lock and whether the transaction is attempting to acquire an exclusive or shared lock.

- A lock is exclusive if it can only have one holder. For example, exclusive locks are used to protect update operations.
- A lock is shared if it can have many holders. Shared locks are used to protect repeatable and consistent read operations.

# **System action**

The application request which encountered the error receives an AFCW abend.

# **User response**

See the description of message DFHFC0166.

#### **Module:**

DFHFCRS

# **XMEOUT parameters/Message inserts**

- 1. *date*
- 2. *time*
- 3. *applid*
- 4. *tranid*
- 5. *termid*
- 6. *userid*
- 7. *transid(tasknum)*
- 8. *X'uowid'*
- 9. *jobname/applid2*
- 10. *mvsid*
- 11. Value chosen from the following options:
	- *1=add to end lock ,*
	- *2=internal lock ,*
	- *3=exclusive lock on key ,*
	- *4=shared lock on key*
- 12. *X'key1'*
- 13. *dsname1*
- 14. Value chosen from the following options:
	- *1=add to end lock , 2=internal lock , 3=exclusive lock on key , 4=shared lock on key*
- 15. *X'key2'*
- 16. *dsname2*

#### **Destination**

CSFL

**DFHFC0168** *date time applid tranid trannum termid userid***.***{ An exclusive | A shared}* **lock on key** *X'keyid'* **in data set** *dsname* **is causing** *{true | false}* **contention but the owner of this lock is unknown.**

# **Explanation**

This message and the preceding DFHFC0164 message are issued to assist in problem determination when transactions abend with AFCV abend codes.

Message DFHFC0168 is issued whenever VSAM RLS is unable to determine the owner of a lock. This is an abnormal condition. It may indicate that a processor in the sysplex is stopped.

*dsname* is the name of the data set against which the lock is held. *keyid* identifies the key which is locked. As it is not always possible to display keys in character form, the key is displayed in hexadecimal notation.

The message identifies whether the lock is held as an exclusive lock or a shared lock.

- A lock is exclusive if it can only have one holder. For example, exclusive locks are used to protect update operations.
- A lock is shared if it can have many holders. Shared locks are used to protect repeatable and consistent read operations.

A lock causes true contention if the request was for a lock against the locked key. A lock causes false contention if the request was for a lock against a different key but the lock requests clashed as a result of hashing algorithms used in creating RLS keys.

# **System action**

Processing continues.

# **User response**

None. The message is issued to assist in problem determination.

#### **Module:**

DFHFCRS

# **XMEOUT parameters/Message inserts**

- 1. *date*
- 2. *time*
- 3. *applid*
- 4. *tranid*
- 5. *trannum*
- 6. *termid*
- 7. *userid*
- 8. Value chosen from the following options:

*1= An exclusive,*

*2= A shared*

- 9. *X'keyid'*
- 10. *dsname*
- 11. Value chosen from the following options:

*1=true,*

*2=false*

# **Destination**

#### **CSFL**

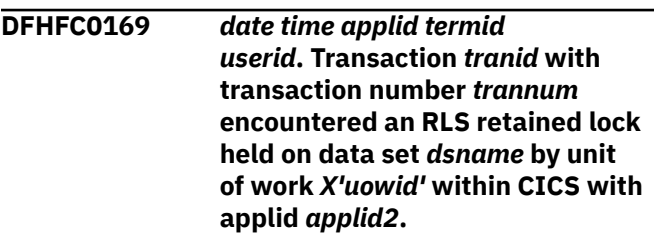

# **Explanation**

An attempt was made to update a record which is currently held locked by a retained RLS lock.

Message inserts are as follows:

- *applid2* is the applid of the CICS system which owns the lock.
- *uowid* is the identifier of the unit of work that owns the lock.
- *dsname* is the name of the data set against which the lock is held.

This message is issued to aid in problem diagnosis. It identifies the owner of the lock that is causing a request to fail with a 'LOCKED' response.

# **System action**

The application request which encountered the error receives a 'LOCKED' response.

# **User response**

If repeated LOCKED responses are causing a problem, note the name of the CICS system and the identifier of the unit of work and attempt to find why this unit

of work is holding a retained lock. There are three reasons why a unit of work can hold a retained lock.

- 1. The unit of work was running in a CICS system that has failed. If this CICS system is restarted, the lock is normally released.
- 2. The unit of work has gone indoubt. Indoubt failures occur as a result of a failure in communication between two CICS systems, neither of which need be the CICS system that is encountering the 'LOCKED' response.

From a terminal connected to the CICS system with applid *applid2*, issue the command

CEMT I UOW( *uowid*)

or

CEMT I UOWDSNFAIL

to identify the applid of the CICS system that is coordinating the distributed unit of work. Then attempt to reestablish contact between the coordinating CICS and the system that owns the lock.

3. The unit of work has failed backout. From a terminal connected to the CICS system with applid *applid2*, issue the command

CEMT INQUIRE UOWDSNFAIL DATASET( *dsname*)

to determine the reason why unit of work *uowid* failed backout while processing data set *dsname*. There are several reasons why a unit of work can fail backout, each identified by a different reason code from CEMT INQUIRE UOWDSNFAIL. See the [Troubleshooting and support](http://www.ibm.com/support/knowledgecenter/SSGMCP_5.6.0/troubleshooting/troubleshooting.html) for guidance on how to resolve each of these types of backout failure.

**Module:**

DFHFCRS

#### **XMEOUT parameters/Message inserts**

- 1. *date*
- 2. *time*
- 3. *applid*
- 4. *termid*
- 5. *userid*
- 6. *tranid*
- 7. *trannum*
- 8. *dsname*
- 9. *X'uowid'*
- 10. *applid2*

#### **Destination**

CSFL

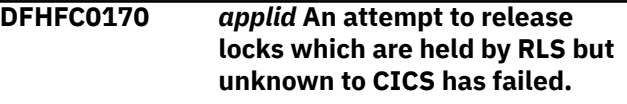

#### **Explanation**

An attempt was made to release locks which are held on behalf of this CICS system by the VSAM RLS lock manager, but about which CICS has no knowledge. Such locks are known as "orphan" locks. The attempt to release the locks failed, either because the VSAM RLS server is not available or because there were no locks to release.

# **System action**

CICS continues. The locks are automatically released after the VSAM RLS server becomes available again.

The presence of these "orphan" locks could prevent the running of non-RLS applications against the data sets which hold such locks. "Orphan" locks can also cause LOCKED responses to be returned to applications running on CICS systems which have access to an available VSAM RLS server and try to update the locked records, or try to read the records with one of the read integrity options.

Since CICS has no knowledge of "orphan" locks, it is not possible to get information about them using CICS API commands.

#### **User response**

If the failure is due to the server not being available, wait for the VSAM RLS server to restart. If it does not restart automatically, determine the reason and attempt to start it manually.

If the failure is due to there being no locks to release, this could either be a result of some user action resulting in locks being deleted such as deleting the data set, or it could indicate a severe VSAM error. If user action is not responsible, you will need further assistance from IBM. See [Working with IBM to solve](http://www.ibm.com/support/knowledgecenter/SSGMCP_5.6.0/troubleshooting/cics/dfhs14n.html) [your problem](http://www.ibm.com/support/knowledgecenter/SSGMCP_5.6.0/troubleshooting/cics/dfhs14n.html) for guidance on how to proceed.

**Module:** DFHFCRR

# **XMEOUT parameters/Message inserts**

1. *applid*
### **Destination**

#### Console

**DFHFC0171** *applid* **Lost locks recovery might be delayed by inflight transactions.**

### **Explanation**

A coupling facility (CF) lock structure failure has occurred, and SMSVSAM has been unable to rebuild the lock structure dynamically. This has resulted in the loss of VSAM RLS locks. SMSVSAM has notified CICS of this event so that CICS can perform lost locks recovery processing. In the course of this processing, CICS has attempted to purge inflight transactions that hold one or more of the lost locks in order to expedite recovery from the lost locks condition. However, it has not been possible to purge all of the transactions.

RLS lost locks recovery cannot complete until all UOWs that have updated data sets in RLS mode are completed. It is unlikely that an inflight transaction can complete normally in a lost locks situation because it will abend at the next attempt to access RLS. CICS attempts to purge inflight transactions because allowing them to run to completion (when they will probably abend anyway) could take a long time. This is particularly the case for conversational transactions.

### **System action**

#### CICS continues.

If the failure to purge a transaction is due to a severe error, message DFHFC0002 is issued and a dump is taken.

#### **User response**

It may not be necessary to take any action because the purging of transactions is only a precautionary measure.

This message indicates that there are inflight UOWs that have not yet completed only when there are data sets that return a LOSTLOCKS value of RECOVERLOCKS after you have resolved any failed units of work that had updated the data sets. (See the EXEC CICS INQUIRE DSNAME(?) command for information about the LOSTLOCKS parameter.)

If it is possible to identify the transactions in question, either ensure that they run to normal completion, or attempt to force purge them using the CEMT main terminal command. However, as this should be a rare situation, consider performing an immediate shutdown of CICS followed by an emergency restart

as an alternative solution. This causes all inflight transactions to be backed out.

#### **Module:**

DFHFCRR

### **XMEOUT parameters/Message inserts**

1. *applid*

### **Destination**

Console

**DFHFC0172** *applid* **File control is unable to return to processing on the QR TCB because a change mode request has failed. CICS will terminate.**

### **Explanation**

Normally most CICS functions are run on a TCB called the QR TCB. Exceptionally, file control issues OPEN and CLOSE requests on a TCB called the FO TCB. File control may also process VSAM read and write requests on a TCB called the CO TCB if SUBTSKS=1 has been specified in the SIT.

After completing its work on the RO or CO TCB, file control must return to processing on the QR TCB. In order to return to the QR TCB, file control has issued a CHANGE\_MODE call to the CICS dispatcher. This request has failed.

### **System action**

This is a severe error. CICS is unable to continue processing because it must be running on the QR TCB in order to do so. CICS is terminated with a dump.

The dispatcher domain has put out messages to describe the failure in the CHANGE\_MODE request.

#### **User response**

See the messages issued by the dispatcher domain for further guidance.

#### **Module:**

DFHFCRO, DFHFCCA, DFFCRV, DFHFCFS

### **XMEOUT parameters/Message inserts**

1. *applid*

### **Destination**

Console

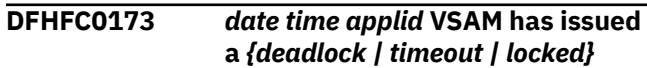

#### **response but cannot supply problem determination data.**

### **Explanation**

After certain failures, VSAM normally provides problem determination information which CICS uses to issue diagnostic messages and create exception trace entries.

However, although VSAM set a return code indicating that a failure occurred, it is unable to provide any problem determination information.

The failure detected by VSAM RLS is one of the following:

- A deadlock CICS normally issues message DFHFC0166 and two or more DFHFC0167 or DFHFC0177 messages.
- A timeout CICS normally issues message DFHFC0164 and one or more DFHFC0165 or DFHFC0175 messages.
- A record locked by a retained lock CICS normally issues message DFHFC0169 or DFHFC0179.

### **System action**

CICS continues processing the error in the normal way but cannot issue any of the normal problem determination messages or create the usual exception trace entries.

CICS does not take a dump. However, you can request a dump via the dump table in the usual way.

### **User response**

This indicates an error in VSAM RLS. You may wish to take a dump of the SMSVSAM server. See the appropriate DFSMS/MVS manual for further guidance.

#### **Module:**

DFHFCRS

### **XMEOUT parameters/Message inserts**

- 1. *date*
- 2. *time*
- 3. *applid*
- 4. Value chosen from the following options:
	- *1=deadlock,*
	- *2=timeout,*
	- *3=locked*

### **Destination**

**CSFL** 

**DFHFC0174** *date time applid tranid trannum termid userid* **A deadlock has occurred as a result of a lock promote failure. There are** *nnn* **transactions or Transactional VSAM units of recovery holding this lock.**

### **Explanation**

This message and the following DFHFC0165 or DFHFC0175 messages are issued to assist in problem determination when transactions abend with the AFCW abend code or receive RECORDBUSY response as NOSUSPEND was specified.

An attempt made by transaction *tranid* with transaction number *trannum* to update a file which is open in VSAM RLS mode has failed because VSAM has detected a deadlock while attempting to promote a shared lock to become an exclusive lock.

VSAM RLS returns problem determination information to CICS to assist with debugging the deadlock. However, this type of deadlock looks to VSAM like a timeout and thus the information returned to CICS looks like the information returned after a timeout. Hence this message is followed by one or more DFHFC0165 or DFHFC0175 messages instead of the DFHFC0167 messages which follow other types of deadlocks.

When the deadlock occurred there were *nnn* other transactions or Transactional VSAM units of recovery holding the required lock.

### **System action**

The transaction receives an AFCW abend or RECORDBUSY response.

CICS displays message DFHFC0174 to identify the failing transaction and the number of owners of the lock. CICS also issues message DFHFC0165 or DFHFC0175 once for each lock owner. CICS issues message DFHFC0168 instead of DFHFC0165 or DFHFC0175 in the unlikely event that VSAM RLS is unable to identify the lock owner.

### **User response**

The following DFHFC0165 or DFHFC0175 messages identify the transactions that are holding the required lock and the CICS systems that they are running in, or the units of recovery which are holding the locks and the Transactional VSAM instances they are running in, respectively. Examine these transactions or units of recovery to determine why they are not releasing VSAM RLS locks. Examine other RLS resources they acquire to determine whether this could cause a deadlock with the failing transaction.

#### **Module:**

DFHFCRS

### **XMEOUT parameters/Message inserts**

- 1. *date*
- 2. *time*
- 3. *applid*
- 4. *tranid*
- 5. *trannum*
- 6. *termid*
- 7. *userid*
- 8. *nnn*

### **Destination**

CSFL

**DFHFC0175** *date time applid tranid trannum termid userid***. Transactional VSAM unit of recovery** *X'urid'* **running in job** *jobname* **on Transactional VSAM instance** *TVSInstance* **in MVS** *mvsid* **holds** *{add to end lock | internal lock | exclusive lock on key | shared lock on key } X'keyid'* **in data set** *dsname* **causing** *{true | false}* **contention.**

### **Explanation**

This message and the preceding message DFHFC0164 or DFHFC0174 are issued to assist in problem determination when transactions abend with the AFCV or AFCW abend codes, or when applications receive the RECORDBUSY condition.

Normally this message appears after VSAM returns a timeout response to CICS. However, it may also appear after VSAM returns a deadlock response to CICS when that deadlock arises as a result of a failure to promote a lock. When this message is associated with a timeout response from VSAM, it is preceded by message DFHFC0164. When this message is associated with a deadlock response from VSAM it is associated with message DFHFC0174.

There is one occurrence of message DFHFC0175 for each unit of recovery currently owning the required lock.

The name of the transaction that has failed is *tranid* and it has task number *trannum*.

The message inserts that identify the owner of the lock which caused this transaction to time out are as follows:

- *urid* is the unit of recovery id running in the Transactional VSAM instance which owns the lock.
- *jobname* is the job name of the CICS system that owns the lock.
- *TVSInstance* is the name of the Transactional VSAM instance whose job name was given by the previous insert.
- *mvsid* is the name of the MVS in which this Transactional VSAM instance is running.
- *dsname* is the name of the data set against which the lock is held.
- *keyid* identifies the key which is locked. As it is not always possible to display keys in character form, the key is displayed in hexadecimal notation. If the message indicates that the transaction is waiting for an add to end lock or an internal lock, no key information is displayed.

The message identifies whether the lock is held as an exclusive lock or a shared lock:

- A lock is exclusive if it can only have one holder. For example, exclusive locks are used to protect update operations.
- A lock is shared if it can have many holders. Shared locks are used to protect repeatable and consistent read operations.

A lock causes true contention if the request was for a lock against the locked key. A lock causes false contention if the request was for a lock against a different key but the lock requests clashed because of the RLS key hashing algorithm which is used when the key length exceeds 16 characters.

### **System action**

This message is preceded by DFHFC0164 or DFHFC0174. See the description of DFHFC0164 or DFHFC0174 for a description of the system action associated with this message.

#### **User response**

This message is preceded by DFHFC0164 or DFHFC0174. See the description of DFHFC0164 or DFHFC0174 for a description of the user actions associated with this message.

#### **Module:** DFHFCRS

Chapter 2. CICS messages **787**

### **XMEOUT parameters/Message inserts**

- 1. *date*
- 2. *time*
- 3. *applid*
- 4. *tranid*
- 5. *trannum*
- 6. *termid*
- 7. *userid*
- 8. *X'urid'*
- 9. *jobname*
- 10. *TVSInstance*
- 11. *mvsid*
- 12. Value chosen from the following options:
	- *1=add to end lock ,*
	- *2=internal lock ,*
	- *3=exclusive lock on key ,*
	- *4=shared lock on key*
- 13. *X'keyid'*
- 14. *dsname*
- 15. Value chosen from the following options:
	- *1=true,*

*2=false*

### **Destination**

CSFL

**DFHFC0177** *date time applid tranid termid userid***. Transactional VSAM unit of recovery id** *X'urid'* **running in** *jobname/TVSInstance* **in MVS** *mvsid* **holds** *{add to end lock | internal lock | exclusive lock on key | shared lock on key } X'key1'* **on data set** *dsname1* **and is waiting for** *{add to end lock | internal lock | exclusive lock on key | shared lock on key } X'key2'* **on data set** *dsname2***.**

### **Explanation**

This message and the preceding DFHFC0166 message are issued to assist in problem determination when transactions abend with AFCW abend codes.

The preceding message DFHFC0166 reports that a deadlock has been detected and includes how many units of recovery exist in the deadlock chain.

Message DFHFC0177 is issued once for each unit of recovery in the deadlock chain and includes the resource that unit of recovery holds and which resource it is waiting for.

The message inserts are as follows:

- *urid* is the unit of recovery ID which owns a lock and is waiting for another lock.
- *jobname/TVSInstance* is the job name and TVS instance in which this unit of recovery is running.
- *dsname1* is the name of the data set against which this unit of recovery holds a lock.
- *key1* identifies the key which is locked. As it is not always possible to display keys in character form, the key is displayed in hexadecimal notation. If the message indicates that an add to end lock or an internal lock is held then no key information is displayed.
- *dsname2* is the name of the data set against which this unit of recovery is attempting to acquire a lock.
- *key2* identifies the key which this unit of recovery is attempting to lock. If the message indicates that the unit of recovery is attempting to obtain an add to end lock or an internal lock then no key information is displayed.

The message identifies whether the lock is held as an exclusive lock or a shared lock and whether the unit of recovery is attempting to acquire an exclusive or shared lock.

- A lock is exclusive if it can only have one holder. For example, exclusive locks are used to protect update operations.
- A lock is shared if it can have many holders. Shared locks are used to protect repeatable and consistent read operations.

### **System action**

The application request which encountered the error receives an AFCW abend.

### **User response**

See the description of message DFHFC0166.

#### **Module:**

DFHFCRS

### **XMEOUT parameters/Message inserts**

- 1. *date*
- 2. *time*
- 3. *applid*
- 4. *tranid*
- 5. *termid*
- 6. *userid*
- 7. *X'urid'*
- 8. *jobname/TVSInstance*
- 9. *mvsid*
- 10. Value chosen from the following options:

*1=add to end lock ,*

*2=internal lock ,*

*3=exclusive lock on key ,*

- *4=shared lock on key*
- 11. *X'key1'*
- 12. *dsname1*
- 13. Value chosen from the following options:

*1=add to end lock ,*

*2=internal lock ,*

*3=exclusive lock on key ,*

*4=shared lock on key*

14. *X'key2'*

15. *dsname2*

### **Destination**

#### CSFL

**DFHFC0179** *date time applid termid userid***. Transaction** *tranid* **with transaction number** *trannum* **encountered an RLS retained lock held on data set** *dsname* **by unit of recovery** *X'urid'* **within Transactional VSAM instance** *TVSInstance***.**

### **Explanation**

An attempt was made to update a record which is currently held locked by a retained RLS lock.

Message inserts are as follows:

- *TVSInstance* is the number of the Transactional VSAM instance which owns the lock.
- *urid* is the identifier of the unit of recovery that owns the lock.
- *dsname* is the name of the data set against which the lock is held.

This message is issued to aid in problem diagnosis. It identifies the owner of the lock that is causing a request to fail with a 'LOCKED' response.

### **System action**

The application request which encountered the error receives a 'LOCKED' response.

### **User response**

If repeated LOCKED responses are causing a problem, note the name of the Transactional VSAM instance and the identifier of the unit of recovery and attempt to find out why the unit of recovery is holding a retained lock. The Transactional VSAM unit of recovery may have failed or suffered backout failure. If the Transactional VSAM application has failed the lock will normally be released if the application is rerun. If the Transactional VSAM application has suffered backout failure you will need to use Transactional VSAM procedures to perform backout failure retry in order to release the lock.

### **Module:**

DFHFCRS

### **XMEOUT parameters/Message inserts**

- 1. *date*
- 2. *time*
- 3. *applid*
- 4. *termid*
- 5. *userid*
- 6. *tranid*
- 7. *trannum*
- 8. *dsname*
- 9. *X'urid'*
- 10. *TVSInstance*

### **Destination**

**CSFL** 

**DFHFC0200** *date time applid {RLS | Non-RLS}* **file** *filename* **has been allocated to data set** *dataset***. Module** *module***.**

### **Explanation**

This message provides a record of the dynamic allocation of the file *filename* to the data set *dataset*.

### **System action**

Processing continues.

#### **User response**

None.

**Module:** DFHFCN, DFHFCRO

### **XMEOUT parameters/Message inserts**

- 1. *date*
- 2. *time*
- 3. *applid*
- 4. Value chosen from the following options:
	- *1=RLS,*

*2=Non-RLS*

- 5. *filename*
- 6. *dataset*
- 7. *module*

#### **Destination**

#### CSFL

**DFHFC0201** *date time applid {RLS | Non-RLS}* **file** *filename* **has been deallocated. Module** *module***.**

### **Explanation**

This message provides a record of the dynamic deallocation of the file *filename*.

### **System action**

Processing continues.

#### **User response**

None.

**Module:** DFHFCN, DFHFCRO

### **XMEOUT parameters/Message inserts**

- 1. *date*
- 2. *time*
- 3. *applid*
- 4. Value chosen from the following options:

*1=RLS,*

*2=Non-RLS*

- 5. *filename*
- 6. *module*

### **Destination**

**CSFL** 

**DFHFC0202** *date time applid terminal userid tranid* **Resource definition for FILE** *filename* **has been added.**

### **Explanation**

This message provides the system with a record of the dynamic addition of resource definition, *filename*.

### **System action**

Processing continues.

#### **User response**

None.

**Module:** DFHFCMT.

### **XMEOUT parameters/Message inserts**

- 1. *date*
- 2. *time*
- 3. *applid*
- 4. *terminal*
- 5. *userid*
- 6. *tranid*
- 7. *filename*

### **Destination**

CSFL

**DFHFC0203** *date time applid terminal userid tranid* **Resource definition for FILE** *filename* **has been deleted.**

### **Explanation**

This message provides a record of the dynamic deletion of resource definition *filename*.

This occurs when a file, which already exists in the system, is being installed using RDO. It should be followed by message DFHFC0202 indicating that the new file definition has been added.

### **System action**

Processing continues.

### **User response**

None.

**Module:**

DFHFCMT.

### **XMEOUT parameters/Message inserts**

- 1. *date*
- 2. *time*
- 3. *applid*
- 4. *terminal*
- 5. *userid*
- 6. *tranid*
- 7. *filename*

### **Destination**

CSFL

**DFHFC0204** *date time applid terminal userid tranid* **Resource definition for FILE** *filename* **has been updated.**

### **Explanation**

This message provides a record of updates to a resource definition other than OPEN, CLOSE, ENABLE and DISABLE.

### **System action**

Processing continues.

### **User response**

None.

**Module:**

DFHFCMT.

### **XMEOUT parameters/Message inserts**

- 1. *date*
- 2. *time*
- 3. *applid*
- 4. *terminal*
- 5. *userid*
- 6. *tranid*
- 7. *filename*

### **Destination**

CSFL

**DFHFC0205** *date time applid terminal userid tranid* **SHRCTL block for LSR pool** *lsrpool* **has been updated.**

### **Explanation**

This message provides a record of the updates to a SHRCTL block.

A SHRCTL block exists for VSAM LSR pools 1-255 and is updated by an RDO install of an LSRPOOL object.

### **System action**

Processing continues.

#### **User response**

None.

**Module:** DFHFCRL.

### **XMEOUT parameters/Message inserts**

- 1. *date*
- 2. *time*
- 3. *applid*
- 4. *terminal*
- 5. *userid*
- 6. *tranid*
- 7. *lsrpool*

### **Destination**

#### **CSFL**

**DFHFC0208I** *applid* **LSR pool** *n* **is being built dynamically by CICS because all of the necessary parameters have not been supplied. Either there is no LSRPOOL definition or it is incomplete. The following are not defined:** *'CISIZE' 'STRINGS' 'MAXKEYLENGTH'***. A delay is possible.**

### **Explanation**

If one or more of the parameters, CI size, strings and maxkeylength are not defined for a LSR pool, either because there is no LSRPOOL definition or it is incomplete, then CICS will calculate the size by using information from the VSAM Catalog for data sets allocated to this LSR pool.

### **System action**

CICS will issue SHOWCATS to obtain the information necessary to calculate the LSR pool size. If any data sets have been migrated the SHOWCAT could take longer than expected.

### **User response**

If there are severe delays due to SHOWCAT processing, you will have to wait for migrated data sets to be recalled, and for the calculation of the LSR pool size to complete. If you wish to avoid similar problems in the future, consider defining the LSR pool explicitly. The missing parameters are contained in this message.

Normally, you will not experience delays, in which case no user action is required.

You can suppress this message with the system initialization parameter, MSGLVL=0.

**Module:**

DFHFCL

### **XMEOUT parameters/Message inserts**

- 1. *applid*
- 2. *n*
- 3. *'CISIZE'*
- 4. *'STRINGS'*
- 5. *'MAXKEYLENGTH'*

### **Destination**

#### Console

#### **DFHFC0209I** *applid* **User exit XFCRLSCO is allowing non-RLS file** *filename* **to bypass the RLS coexistence checks.**

### **Explanation**

User exit XFCRLSCO is active and ran because non-RLS file *filename* is being opened. The user exit replied with a return code of UERCBYP. This return code means that the non-RLS file has read-only access and an RLS file is already open against the same data set. The non-RLS file must stay in read only mode to continue to access the data set while the RLS file is open.

#### **System action:**

**User response:**

**Module:** DFHFCNO

### **XMEOUT parameters/Message inserts**

- 1. *applid*
- 2. *filename*

### **Destination**

Console

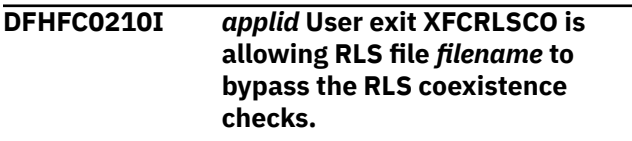

### **Explanation**

User exit XFCRLSCO is active and ran because RLS file *filename* is being opened. The user exit replied with a return code of UERCBYP. This return code means that a non-RLS file has read-only access and is already open against the same data set. The non-RLS file must stay in read only mode to continue to access the data set while the RLS file is open.

#### **System action:**

#### **User response:**

**Module:** DFHFCRO

### **XMEOUT parameters/Message inserts**

- 1. *applid*
- 2. *filename*

### **Destination**

Console

**DFHFC0300** *applid* **(***tranid termid***) purge deferred due to incomplete I/O operation on VSAM file '***filename***'.**

### **Explanation**

An attempt has been made to purge a transaction using FORCE. Transaction *tranid* is currently waiting for completion of an I/O operation on the VSAM file *filename*. *termid* identifies the terminal running this transaction. The data set name appears in message DFHFC0305 which follows this message.

### **System action**

The transaction waits until the I/O operation is completed before the purge is allowed to take effect. This is done to avoid a risk to data integrity. After the I/O completes the transaction is terminated with transaction abend code AFCY.

### **User response**

If the transaction does not terminate within a few seconds, it may be that the I/O wait is genuine (for example, another CEC has reserved the DASD volume). If this is the case, wait until the I/O situation is relieved before trying again.

Alternatively, there may be a system problem that warrants terminating CICS and using emergency restart to guarantee data integrity. If this is the case, terminate CICS and perform an emergency restart.

#### **Module:**

DFHFCVR

#### **XMEOUT parameters/Message inserts**

- 1. *applid*
- 2. *tranid*
- 3. *termid*
- 4. *filename*

### **Destination**

Console

**DFHFC0301** *applid* **(***tranid termid***) purge deferred due to incomplete I/O operation on BDAM file '***filename***'.**

### **Explanation**

An attempt has been made to purge a transaction using FORCE. Transaction *tranid* is currently waiting for completion of an I/O operation on the BDAM file *filename*. *termid* identifies the terminal running this transaction. The data set name appears in message DFHFC0305 which follows this message.

### **System action**

The transaction waits until the I/O operation is completed before the purge is allowed to take effect. This is done to avoid a risk to data integrity. After the I/O operation is completed, the transaction is terminated with transaction abend code AFCY.

#### **User response**

If the transaction does not terminate within a few seconds, the I/O wait might be genuine (for example, another CEC has reserved the DASD volume). If this is the case, wait until the I/O situation is relieved before trying again.

Alternatively, there may be a system problem that warrants terminating CICS and using emergency

restart to guarantee data integrity If this is the case, terminate CICS and perform an emergency restart.

#### **Module:**

DFHFCBD

#### **XMEOUT parameters/Message inserts**

- 1. *applid*
- 2. *tranid*
- 3. *termid*
- 4. *filename*

### **Destination**

Console

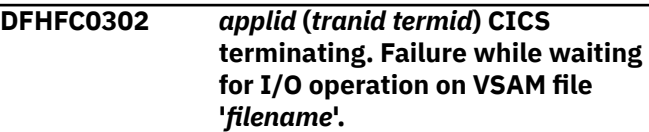

### **Explanation**

A DISASTER type error occurred when the transaction *tranid* was waiting for the completion of an I/O operation on the VSAM file whose file name and data set name appear in message DFHFC0305 which follows this message. *termid* identifies the terminal running this transaction.

### **System action**

CICS is terminated with a system dump (dump code FC0302).

#### **User response**

This problem was caused by an earlier error. Look for earlier messages and return codes (for example, from the dispatcher domain) and associated trace entries and dumps.

If the problem cannot be traced to an application error, you will require further assistance from IBM. See [Working with IBM to solve your problem](http://www.ibm.com/support/knowledgecenter/SSGMCP_5.6.0/troubleshooting/cics/dfhs14n.html) for guidance on how to proceed.

### **Module:**

DFHFCVR

#### **XMEOUT parameters/Message inserts**

- 1. *applid*
- 2. *tranid*
- 3. *termid*
- 4. *filename*

### **Destination**

Console

**DFHFC0303** *applid* **(***tranid termid***) CICS terminating. Failure while waiting for I/O operation on BDAM file '***filename***'.**

### **Explanation**

A DISASTER type error occurred when transaction *tranid* was waiting for the completion of an I/O operation on BDAM file *filename*.

*termid* identifies the terminal running this transaction.

### **System action**

CICS is terminated with a system dump (dump code FC0303).

#### **User response**

This problem was caused by an earlier error. Look for earlier messages and return codes (for example, from the dispatcher domain) and associated trace entries and dumps.

If the problem cannot be traced to an application error, you will need further assistance from IBM. See [Working with IBM to solve your problem](http://www.ibm.com/support/knowledgecenter/SSGMCP_5.6.0/troubleshooting/cics/dfhs14n.html) for guidance on how to proceed.

**Module:**

DFHFCBD

#### **XMEOUT parameters/Message inserts**

- 1. *applid*
- 2. *tranid*
- 3. *termid*
- 4. *filename*

#### **Destination**

Console

**DFHFC0304** *applid* **Dump taken in** *module\_name* **due to a file control OPEN/CLOSE error.**

#### **Explanation**

This message is issued after DFHFCFS has made an OPEN or CLOSE request which has completed with an error. The specific error is identified by another message. In most cases the other message appears before this message, but if the error occurs during the building of a shared resources pool, the other message appears after this message.

The failure is identified as one of the following:

- An invalid request (not OPEN or CLOSE) has been sent
- There has been a subtask failure
- There has been a system failure other than "DSNAME NOT FOUND" or "VSAM CATALOG DOMAIN NOT FOUND".
- There has been a failure during shared resources pool building.

### **System action**

A trace entry is made and a dump is taken with dumpcode FC0304.

#### **User response**

Locate the fault by examining the trace entry and the dump.

**Module:** DFHFCL, DFHFCM, DFHFCN

#### **XMEOUT parameters/Message inserts**

- 1. *applid*
- 2. *module\_name*

#### **Destination**

Console

**DFHFC0305** *applid* **Message** *msgno* **file '***filename***' dsname '***dataset***'.**

#### **Explanation**

This message follows message DFHFC0300, DFHFC0302, DFHFC0307, DFHFC0308 or DFHFC0309. It identifies the VSAM data set name referred to in those messages.

If this message follows DFHFC0300 or DFHFC0302, it is issued from DFHFCVR.

If this message follows DFHFC0308 or DFHFC0309, it is issued from DFHFCRV.

If this message follows DFHFC0307, it is issued from DFHFCVS.

#### **System action**

Processing continues in the way specified in the preceding message from the list above, whichever is applicable.

### **User response**

Find the earlier message to which this information refers and follow the user response for that message.

#### **Module:**

DFHFCVR, DFHFCVS, DFHFCRV

### **XMEOUT parameters/Message inserts**

- 1. *applid*
- 2. *msgno*
- 3. *filename*
- 4. *dataset*

### **Destination**

#### Console

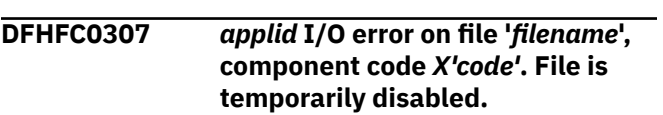

### **Explanation**

An I/O error was reported by VSAM after a request to update VSAM file *filename*.

The file has been specified with LSR so VSAM has not released the buffers it assigned to process the request. Therefore, CICS must take special action to release them.

The name of the data set associated with the file is in message DFHFC0305 which follows, although the error may have been encountered elsewhere. This is indicated by the value of the component code X'*code*'. Its possible values and the corresponding error locations are as follows.

- X'00' or X'01' base cluster.
- X'02' or X'03' alternate index.
- X'04' or X'05' upgrade set.

### **System action**

Activity against the file is stopped. The file is closed, then reopened in an attempt to release the VSAM output buffers. Further action might be required, see user response section.

Until the close has completed successfully, the file appears UNENABLED to new, potential users. They receive a NOTOPEN response to requests to use the file. The application request which encountered the error receives an IOERR response.

### **User response**

The installation should follow the standard procedure for I/O errors. The data set name and component code might help in identifying the problem. To fully release the VSAM LSR output buffers, it might be necessary to close every file in this CICS region that uses the same LSRPOOL, and subsequently reopen those files. If that is not possible, then you should consider restarting CICS, to reclaim the full complement of buffers.

If there are sufficient buffers defined, subsequent requests are not prevented from processing normally after an IOERR response. You should close all the LSRPOOL files or restart CICS as soon as possible.

## **Module:**

DFHFCVS

### **XMEOUT parameters/Message inserts**

- 1. *applid*
- 2. *filename*
- 3. *X'code'*

### **Destination**

Console

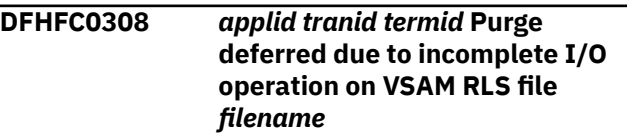

### **Explanation**

An attempt has been made to purge a transaction using FORCE. Transaction *tranid* is currently waiting for completion of an I/O operation on the VSAM RLS file *filename*. *termid* identifies the terminal running this transaction. The data set name is included in message DFHFC0305 which follows this message.

### **System action**

The transaction waits until the I/O operation is completed before the purge is allowed to take effect. This is done to avoid a risk to data integrity. After the I/O operation is completed, the transaction is terminated with transaction abend code AFCY.

### **User response**

If the transaction does not terminate within a few seconds, the I/O wait might be genuine (for example, another CEC has reserved the DASD volume). If this is the case, wait until the I/O situation is relieved before trying again.

Alternatively, there may be a system problem that warrants terminating CICS and using emergency restart to guarantee data integrity. If this is the case, terminate CICS and perform an emergency restart.

#### **Module:**

DFHFCRV

### **XMEOUT parameters/Message inserts**

- 1. *applid*
- 2. *tranid*
- 3. *termid*
- 4. *filename*

### **Destination**

#### Console

**DFHFC0309** *applid tranid termid* **Failure while waiting for I/O operation on VSAM RLS file** *filename*

### **Explanation**

A DISASTER type error occurred when the transaction *tranid* was waiting for the completion of an I/O operation on the VSAM RLS file *filename*

### **System action**

CICS returns to VSAM who completes the wait for the I/O operation on CICS behalf. Since VSAM rather than CICS completes the wait for I/O to complete, there may be a significant degradation in CICS performance until the operation completes.

### **User response**

This problem was caused by an earlier error. Look for earlier messages and return codes (for example, from the dispatcher domain) and associated trace entries and dumps.

If the problem cannot be traced to an application error, you will require further assistance from IBM. See [Working with IBM to solve your problem](http://www.ibm.com/support/knowledgecenter/SSGMCP_5.6.0/troubleshooting/cics/dfhs14n.html) for guidance on how to proceed.

### **Module:**

DFHFCRV

### **XMEOUT parameters/Message inserts**

- 1. *applid*
- 2. *tranid*
- 3. *termid*
- 4. *filename*

### **Destination**

Console

**DFHFC0310** *applid tranid termid* **Purge deferred due to incomplete I/O operation on the RLS control ACB.**

### **Explanation**

An attempt has been made to purge a transaction using FORCE. Transaction *tranid* is currently waiting for completion of an I/O operation on the VSAM RLS control ACB.

*termid* identifies the terminal running this transaction.

### **System action**

The transaction waits until the I/O operation is completed before the purge is allowed to take effect. This is done to avoid a risk to data integrity. After the I/O operation is completed, the transaction is terminated with transaction abend code AFCY.

### **User response**

If the transaction does not terminate within a few seconds, the VSAM wait might be genuine (for example, certain requests may take a fairly long time to complete). If this is the case, wait until the VSAM request has completed before trying again.

Alternatively, there may be a system problem that warrants terminating CICS and using emergency restart to guarantee data integrity. If this is the case, terminate CICS and perform an emergency restart.

### **Module:**

DFHFCCA

### **XMEOUT parameters/Message inserts**

- 1. *applid*
- 2. *tranid*
- 3. *termid*

### **Destination**

Console

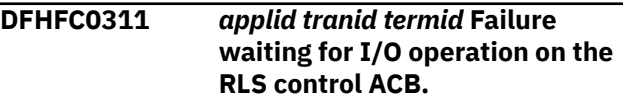

### **Explanation**

A DISASTER type error occurred when the transaction *tranid* was waiting for the completion of an I/O operation on the VSAM RLS control ACB.

### **System action**

CICS returns to VSAM and VSAM completes the wait for the I/O operation on CICS behalf. Since VSAM rather than CICS completes the wait for I/O to complete, there may be a significant degradation in CICS performance until the operation completes.

### **User response**

This problem was caused by an earlier error. Look for earlier messages and return codes (for example, from the dispatcher domain) and associated trace entries and dumps.

If the problem cannot be traced to an application error, you will require further assistance from IBM. See [Working with IBM to solve your problem](http://www.ibm.com/support/knowledgecenter/SSGMCP_5.6.0/troubleshooting/cics/dfhs14n.html) for guidance on how to proceed.

**Module:**

DFHFCCA

### **XMEOUT parameters/Message inserts**

- 1. *applid*
- 2. *tranid*
- 3. *termid*

### **Destination**

Console

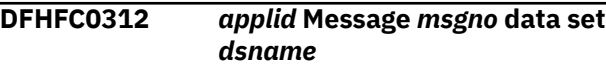

### **Explanation**

This message follows message DFHFC0152 or DFHFC0160. It identifies the VSAM data set name referred to in those messages.

### **System action**

Processing continues as specified in either DFHFC0152, or DFHFC0160.

### **User response**

Find the earlier message to which this information refers and follow the user response for that message.

#### **Module:**

DFHFCCA

### **XMEOUT parameters/Message inserts**

- 1. *applid*
- 2. *msgno*

3. *dsname*

### **Destination**

#### Console

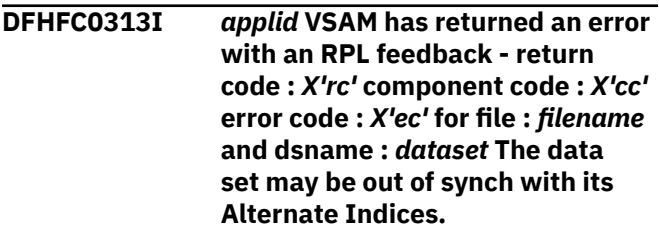

### **Explanation**

VSAM has returned an error for VSAM file *filename*.

An ILLOGIC response is returned to the application.

This is indicated by the value of the component code X'*cc*'. Its possible values and the corresponding error locations are as follows:

- X'00' or X'01'?base cluster.
- X'02' or X'03'?alternate index.
- X'04' or X'05'?upgrade set.

### **System action**

An ILLOGIC response is returned to the application.

#### **User response**

You may need to delete, redefine and re-build your alternate indices based on this file.

### **Module:**

DFHFCVS

### **XMEOUT parameters/Message inserts**

- 1. *applid*
- 2. *X'rc'*
- 3. *X'cc'*
- 4. *X'ec'*
- 5. *filename*
- 6. *dataset*

### **Destination**

Console

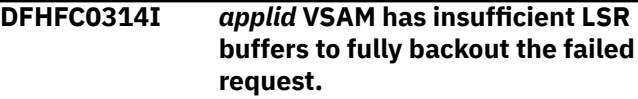

### **Explanation**

VSAM has returned an error for VSAM file mentioned in DFHFC0313 and an error code of X'98'.

An ILLOGIC response is returned to the application.

The error code indicates that VSAM has insufficient LSR buffers to backout the failed request fully.

### **System action**

An ILLOGIC response is returned to the application.

### **User response**

Increase the allocation of LSR buffers. You may also need to delete, redefine and re-build your alternate indices based on this file.

#### **Module:**

DFHFCVS

### **XMEOUT parameters/Message inserts**

1. *applid*

### **Destination**

Console

**DFHFC0400** *applid* **This CICS system is not authorized to provide shared access to data tables - reason code** *X'code'***.**

### **Explanation**

CICS is about to open a data table but has been unable to make provision for sharing the table with other CICS systems because a security check for update access to the resource name DFHAPPL.*applid* has failed. The value of the reason code, X'*code*', provides further information on the reason for the failure of the security check. It has the format X'*ffrraaaa*' where *ff* identifies the authorization check which failed, *rr* gives the register 15 return code from SAF, and *aaaa* is the SAFPRRET value.

The values of X'*ff*' are

#### **X'01'**

Access was refused by an AUTH security check.

#### **X'02'**

Access was refused by a FASTAUTH security check.

### **System action**

CICS continues normally but no other CICS systems are able to share any data tables it creates until authority is granted and a table is subsequently opened.

### **User response**

Ensure that CICS has the necessary authorization to provide shared access to data tables. Refer to the description of either the AUTH or FASTAUTH macro in the RACF documentation for explanations of the values that were reported in the reason code, X'*code*', and to determine the changes to the security definitions or setup that are required to allow the CICS system to act as a shared data table server (assuming that this is desired).

#### **Module:**

DFHFCFS

### **XMEOUT parameters/Message inserts**

- 1. *applid*
- 2. *X'code'*

### **Destination**

Console

**DFHFC0401** *applid* **This CICS system is now authorized to provide shared access to data tables.**

### **Explanation**

CICS is about to open a data table. On a previous occasion message DFHFC0400 was issued because authorization checks failed preventing this CICS system from making provision for sharing its data tables with any other CICS system. The check has been retried successfully.

### **System action**

CICS continues normally. Subject to specific authorization checks, other CICS systems are now able to share this system's data tables.

#### **User response**

None.

**Module:** DFHFCFS

### **XMEOUT parameters/Message inserts**

1. *applid*

### **Destination**

#### Console

**DFHFC0402** *applid* **CICS cannot provide shared access to data tables because CICS is not defined as an MVS subsystem.**

### **Explanation**

CICS is about to open a data table but has been unable to make provision for sharing the table with other CICS systems because CICS has not been defined as an MVS subsystem.

### **System action**

CICS continues normally but no other CICS systems are able to share any data tables it creates.

#### **User response**

CICS must be defined as an MVS subsystem in order to permit the sharing of data tables between CICS systems.

See the [Introduction to shared data tables](https://www.ibm.com/support/knowledgecenter//fundamentals/database/dfhf10w.html) for more guidance.

#### **Module:**

DFHFCFS

### **XMEOUT parameters/Message inserts**

1. *applid*

#### **Destination**

Console

#### **DFHFC0403** *applid* **CICS cannot provide shared access to remote data tables because CICS is not defined as an MVS subsystem.**

### **Explanation**

CICS is about to access a remote file resource. However, shared data tables cannot be used to access any remote tables because CICS has not been defined as an MVS subsystem.

If this message is issued on a CICS system at release 3.2.1, it means that the shared data tables module DFHDTINS is installed in the LPA or in the load library used by this CICS system, and has therefore been loaded by mistake.

### **System action**

CICS continues normally and function ships this and subsequent remote file requests.

### **User response**

CICS must be defined as an MVS subsystem in order to permit the sharing of data tables between CICS systems.

If the message was issued by a CICS/ESA 3.2.1 system, check where the DFHDTINS module is located. If DFHDTINS is in the load library specified by this CICS, it should be removed: shared data tables support cannot be installed on a CICS system at a lower level than 3.3. If it is in the link pack area (LPA) of this MVS system, it should be removed: the DFHDTINS module should not be placed in the LPA of an MVS system which contains any CICS regions at release 3.2.1 which might want to use data tables, unless a PTF has been applied to the CICS 3.2.1 regions.

### **Module:**

DFHFCFS

### **XMEOUT parameters/Message inserts**

1. *applid*

### **Destination**

Console

**DFHFC0405** *applid* **This CICS system cannot provide shared access to data tables because an earlier job step has used MVS cross-memory services.**

### **Explanation**

CICS is prevented from using shared data tables because of the use of MVS cross-memory services by an earlier job step. CICS has attempted to create an entry table during LOGON as a shared data table server, but this has resulted in an MVS 052 ABEND because a prior jobstep owned space-switching entry tables. (MVS does not allow subsequent job steps to establish a cross-memory environment.)

### **System action**

CICS continues normally but other CICS systems are unable to gain shared access to any data tables that this CICS system creates.

### **User response**

In order to use the shared access to data tables feature, review the sequence of job steps in the job which includes this CICS system.

See the [Introduction to shared data tables](https://www.ibm.com/support/knowledgecenter//fundamentals/database/dfhf10w.html) and also the explanation of system abend code 052, reason code 0314 in [z/OS MVS System Codes](https://www.ibm.com/support/knowledgecenter/SSLTBW_2.4.0/com.ibm.zos.v2r4.ieah700/abstract.htm) for more guidance.

#### **Module:**

DFHFCFS

### **XMEOUT parameters/Message inserts**

1. *applid*

### **Destination**

Console

**DFHFC0406** *applid* **This CICS system is not authorized for shared access to any data tables owned by the CICS system with applid** *applid2* **reason code** *X'code'***.**

### **Explanation**

A file request for a remote file resource is about to be passed to a CICS system with the specified applid. The remote system has registered as a shared data table server, but this system cannot access any of its tables because a security check for read access to the resource name DFHAPPL.*applid2* has failed, where *applid2* is the applid of the data table owning CICS system. The value of the reason code, X'*code*', provides further information on the reason for the failure of the bind security check. It has the format X'*ffrraaaa*' where *ff* identifies the authorization check which failed, *rr* gives the register 15 return code from SAF, and *aaaa* is the SAFPRRET value.

The values of X'*ff*' are

#### **X'01'**

Access was refused by an AUTH security check.

#### **X'02'**

Access was refused by a FASTAUTH security check.

### **System action**

CICS continues normally and function ships this and subsequent requests directed to the specified remote system until authority is granted. Access is retried after about 10 minutes.

### **User response**

If it was intended that this CICS system should be able to access data tables owned by the system *applid2*, refer to the description of either the AUTH or FASTAUTH macro in the RACF documentation for explanations of the values that were reported in the reason code, X'*code*', and to determine what changes to the security definitions or setup are required.

### **Module:**

DFHFCFS

### **XMEOUT parameters/Message inserts**

- 1. *applid*
- 2. *applid2*
- 3. *X'code'*

### **Destination**

Console

**DFHFC0407** *applid* **This CICS system is now authorized for shared access to data tables owned by the CICS system with applid** *applid2***.**

### **Explanation**

The security check which failed earlier and was reported in message DFHFC0406, has now succeeded. This system can now attempt to access shared data tables owned by the CICS system with applid *applid2*.

### **System action**

CICS continues normally. Subject to specific resource authorization checks, shared data tables owned by the remote CICS system can now be accessed by this system.

#### **User response**

None.

**Module:** DFHFCFS

### **XMEOUT parameters/Message inserts**

1. *applid*

### **Destination**

Console

**DFHFC0408** *applid* **This CICS system is not authorized for shared access to remote file** *filename* **- reason code** *X'code'***.**

### **Explanation**

A file request to the specified remote file resource has just been processed. The file owning region contains shared data tables. An attempt was made to connect to any data table associated with the file but the connecting region failed the security check for shared access to the file resource. However, function shipped access was not similarly prevented.

This message can be issued whether or not the remote file has an associated data table. This is because it is not possible to determine whether a table exists until cross-memory linkage has been established to the file owning region, and this is only done after a connection attempt has passed all security checks. Once cross-memory linkage has been set up, any further connection attempts can first check whether a table exists. The shared access security check is then only needed when a data table is known to be available.

The value of the reason code, X'*code*', provides further information on the reason for the failure of the file security check. It has the format X'*ffrraaaa*'; where *ff* identifies the userid that was refused access, *rr* gives the register 15 return code from SAF, and *aaaa* is the SAFPRRET value.

The values of X'*ff*' are

#### **X'01'**

The requesting system's own userid was refused read access to the remote file *filename*.

#### **X'02'**

The default userid of the CICS system which owns the remote file *filename* was used in the security check for read access to the file, and access was refused.

### **System action**

CICS continues normally and function ships this and subsequent requests directed to the specified remote file until authority to use shared access is granted. Access is retried after about 10 minutes.

### **User response**

Check whether shared access from this system to the specified file is intended. If it is, use the additional information provided in the reason code to determine what changes to the security definitions or set-up are required.

See the [Introduction to shared data tables](https://www.ibm.com/support/knowledgecenter//fundamentals/database/dfhf10w.html) for an explanation of the rules determining which userid is used for a file security check.

### **Module:**

DFHEIFC

### **XMEOUT parameters/Message inserts**

1. *applid*

2. *filename*

3. *X'code'*

### **Destination**

Console

```
DFHFC0409 applid This CICS system is now
    authorized for shared access to
    remote file filename.
```
### **Explanation**

The security check which failed earlier, and was reported in message DFHFC0408, has now succeeded. This system can now use shared access to the specified table.

### **System action**

CICS continues normally.

### **User response**

None.

**Module:** DFHFCFS

### **XMEOUT parameters/Message inserts**

- 1. *applid*
- 2. *filename*

### **Destination**

Console

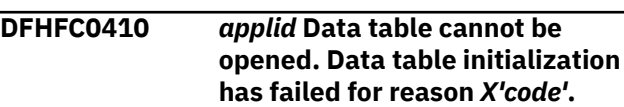

### **Explanation**

CICS is about to open a data table but has been unable to initialize shared data table services. The value of the reason code, X'*code*', provides further information about why CICS was unable to initialize shared data table services.

The format of the reason code is either: X'*ffaaaaaa*', in which *ff* is a value less than X'80' that identifies the type of failure, and *aaaaaa* is additional information provided for some of the failures, or when an abnormal termination (abend) has occurred, X'*axxxrrrr*' in which *a* is a value greater than or equal to X'8' that categorizes the type of abend, *rrrr* contains any register 15 abend reason code, and *xxx* contains the system or user completion code as three hexadecimal digits.

When X'*code*' < X'80000000', the values of X'*ff*' are:

#### **X'01'**

An unexpected failure occurred. This code is reported when the data tables SVC detects an unexpected error.

#### **X'04'**

An error was returned by the MVS RESMGR macro, called to establish an MVS resource manager for end-of-task processing. The first byte of the additional information, X'*aa0000*' contains the low order byte of the register 15 return code from the MVS RESMGR macro.

#### **X'06'**

An error was returned by the CICS SVC. The first byte of the additional information, X'*aa0000*' is the register 15 return code from the attempt to call the CICS SVC.

#### **X'08'**

An error was returned by the MVS DSPSERV macro. The additional information in the reason code consists of 1 byte containing the register 15 return code followed by 2 bytes containing the middle bytes from the register 0 reason code returned by DSPSERV.

#### **X'09'**

An error was returned by the MVS ALESERV macro, called to create an access list entry either for the data space or for references to the primary address space. The additional information in the reason code consists of one byte containing the register 15 return code followed by two bytes containing the ALESERV function code (service type) and qualifier (options) which identify the failing request.

#### **X'0E'**

An attempt to serialize the use of shared data table services (thus ensuring that only one TCB per address space can use the services) has failed. The first byte of additional information contains the ENQ return code.

When X'*code*' > X'80000000', the values of X'*a*' are formed from combinations of:

#### **X'8'**

An abend was detected.

#### **X'4'**

A user abend was detected, in which case *xxx* contains the hexadecimal equivalent of the user completion code (otherwise, *xxx* contains the hexadecimal system completion code).

#### **X'2'**

An abend was detected but could not be analyzed fully because no SDWA was available.

#### **X'1'**

An asynchronous abend was detected (otherwise, the abend was synchronous or could not be classified because there was no SDWA).

### **System action**

CICS continues normally. This message is followed either by message DFHFC0931 or by DFHFC0932. The following message indicates the action taken for the table involved. A system dump is taken for unexpected errors (X'*ff*' =X'01') and for abends (if dumps are requested for that abend code).

### **User response**

The response depends on the reason for the failure as indicated in the first byte of the reason code:

#### **X'01'**

Use the system dump to help you determine the cause of the problem.

#### **X'04'**

Refer to the documentation of the MVS RESMGR macro to interpret the low-order byte of the register 15 return code reported in the reason code.

#### **X'06'**

The most likely reason for a failure of the CICS SVC call is that the data tables SVC module DFHDTSVC could not be loaded, in which case the return code value is X'02'. If this is the case, check that the DFHDTSVC module is in the LPA or in an authorized library in the link list of the MVS system. If the module is in the correct location, investigate why it could not be loaded. There might be a hardware fault on the disk. Another less likely value for the return code is X'06', which implies that DFHDTSVC has been relink-edited and not marked reentrant.

#### **X'08'**

Refer to the documentation of the MVS DSPSERV macro to interpret the register 0 and register 15 return codes reported in the additional information part of the reason code.

#### **X'09'**

The function code (service type) and qualifier (options) reported in the reason code can be used to determine which ALESERV request was being attempted. Refer to the MVS ALESERV documentation and macro to interpret the function code, qualifier, and register 15 return code reported in the reason code.

#### **X'0E'**

This might indicate that the limit on the number of ENQs per address space has been reached, or that another TCB running in this CICS address space has already initialized as a requester of shared data table services.

#### **> X'80'**

When the reason code indicates that an abend has been detected, use the additional information provided in the reason code to find out what the abend was, and refer to information on that abend code to determine the cause.

#### **Module:**

DFHFCFS

#### **XMEOUT parameters/Message inserts**

1. *applid*

2. *X'code'*

#### **Destination**

#### Console

**DFHFC0411** *applid* **Data table cannot be opened. Data table initialization has failed owing to a storage failure - reason code** *X'code'***.**

#### **Explanation**

CICS is about to open a data table but has been unable to initialize shared data table services because of a failure to obtain storage. The value of the reason code,

X'*code*', provides further information about the type of storage which could not be obtained.

The format of the reason code is X'*ttnnnnnn*' in which *tt* identifies the type of storage and, for some of the codes, *nnnnnn* gives the hexadecimal size in bytes of the storage which could not be obtained. For fixed-length storage blocks, the reason code does not usually report the size.

The values of X'*tt*' are:

#### **X'01'**

Private storage from MVS subpool 230 (key 0) for a work area used by the data tables SVC

#### **X'02'**

Private storage from MVS subpool 0 for the local header block used by a shared data table server

#### **X'03'**

Private storage from MVS subpool 0 for a pool for data table blocks

#### **X'04'**

Private storage from MVS subpool 0 for a pool for file blocks

#### **X'08'**

MVS/ESA data space storage

#### **X'09'**

Private storage from MVS subpool 230 (key 0) for a region anchor

#### **X'11'**

Private storage from MVS subpool 0 for a dummy recovery block

#### **X'12'**

Storage from MVS subpool 252 required to load the DFHDTAM load module

#### **X'13'**

Private storage from MVS subpool 230 (CICS key) for a parameter list used by the data tables SVC

#### **X'14'**

Private storage from MVS subpool 230 (key 0) for a new ALET list section

#### **System action**

CICS continues normally. This message is followed either by message DFHFC0931 or by DFHFC0932. The following message indicates the action taken for the table involved.

### **User response**

The response depends on the type of storage indicated by the reason code. If it indicates private storage, you should reconsider the various region size parameters which have been specified on the CICS job, or have been set as defaults for the system by IEALIMIT or the IEFUSI installation exit. It might be necessary to take an SDUMP of the CICS job and process it using the VERBEXIT VSMDATA in order to investigate the way in which MVS storage has been allocated to the various subpools.

If it indicates data space storage, check whether the size of data spaces in this MVS system has been limited by use of the IEFUSI installation exit.

#### **Module:**

DFHFCFS

### **XMEOUT parameters/Message inserts**

1. *applid*

2. *X'code'*

### **Destination**

Console

**DFHFC0412** *applid* **Data table cannot be opened. Data table initialization has failed owing to a module loading failure - reason code** *X'code'***.**

### **Explanation**

CICS is about to open a data table but a module loading failure has prevented the initialization of shared data table services. The value of the reason code, X'*code*', provides further information about which module was being loaded, and what went wrong with the attempt to load it.

The format of the reason code is X'*mfrraaaa*' in which *m* identifies the module and *f* is a code for the type of failure. For some failures, *rr* contains the register 15 return code from the failing macro call, and *aaaa* might contain additional information.

The value of X'*m*' can be:

**X'1'**

DFHDTFOR

#### **X'2'**

DFHDTAM

**X'6'**

DFHMVRMS

The values of X'*f*' are:

#### **X'1'**

module not found by a LOAD, BLDL or CSVQUERY macro call.

#### **X'2'**

an error was returned by the MVS LOAD macro. The two bytes X'*aaaa*' of additional information in the reason code contain the completion code from the LOAD. X'*rr*' is the register 15 return code.

#### **X'3'**

an error was returned by the MVS CSVQUERY macro. X'*rr*' is the register 15 return code.

#### **X'4'**

an error was returned by the MVS BLDL macro. The two bytes X'*aaaa*' of additional information in the reason code contain the R0 reason code returned by BLDL.

#### **X'5'**

the module is not reentrant.

#### **X'6'**

the module had the wrong AMODE.

#### **X'7'**

the module had the wrong RMODE.

:note text='Note for CICS/ESA 3.2.1 users'. There is an additional code of X'08000000' which is only seen on a CICS/ESA 3.2.1 system that has DFHDTINS installed in the LPA or in its load library, and has mistakenly loaded this module.

### **System action**

CICS continues normally. This message is followed either by message DFHFC0931 or by DFHFC0932. The following message indicates the action taken for the table involved.

#### **User response**

The response depends on the reason for the failure as indicated in the second hex digit of the reason code:

#### **X'1'**

Use the first hex digit to determine which module could not be found, and ensure that it is in the correct library.

#### **X'2'**

Refer to the documentation of the MVS LOAD macro to interpret the return and completion codes given in the reason code. There might also be a message from the MVS LOAD which explains the reason for the failure.

#### **X'3'**

Refer to the documentation of the MVS CSVQUERY macro to interpret the return code given in the second byte of X'*code*'.

#### **X'4'**

This indicates an I/O error or a storage allocation failure. Refer to the documentation of the MVS BLDL macro to interpret the values in the reason code X'*code*'.

#### **X'5', X'6', X'7'**

Use the first digit of the reason code to determine the name of the module, then check the status of that module. These errors imply that it is either not the module which was supplied with CICS or that it has become corrupted.

:note text='Note for CICS/ESA 3.2.1 users'. If the reason code was X'08000000', the shared data tables module DFHDTINS has been incorrectly installed in a library which is used by this CICS/ESA 3.2.1 system. If DFHDTINS is in the load library specified by this CICS, it should be removed: shared data tables support cannot be installed on a CICS system at a lower level than 3.3. If it is in the link pack area (LPA) of this MVS system, it should be removed: the DFHDTINS module should not be placed in the LPA of an MVS system which contains any CICS regions at release 3.2.1 which might want to use data tables, unless a PTF has been applied to the CICS 3.2.1 regions

#### **Module:**

DFHFCFS

#### **XMEOUT parameters/Message inserts**

- 1. *applid*
- 2. *X'code'*

#### **Destination**

#### Console

**DFHFC0415** *applid* **Remote data tables cannot be accessed. Shared data table initialization has failed for reason** *X'code'***.**

### **Explanation**

CICS is about to access a remote file resource which may have an associated shared data table. However, shared data tables cannot be used to access any remote tables because CICS has been unable to initialize data table services. Note that if CICS finds

module DFHTDINS in the STEPLIB concatenation or in the LPA it will assume that shared data tables is required and will thus try to initialize it. The value of the reason code, X'*code*', provides further information about why this CICS region was unable to perform the initialization required to act as a requester of shared data table services.

The format of the reason code is either: X'*ffaaaaaa*' in which *ff* is a value less than X'80' that identifies the type of failure, and *aaaaaa* is additional information provided for some of the failures; or, when an abnormal termination (ABEND) has occurred, X'*axxxrrrr*' in which *a* is a value greater than or equal to X'8' that categorizes the type of abend, *rrrr* contains any register 15 abend reason code, and *xxx* contains the system or user completion code as three hexadecimal digits.

When X'*code*' < X'80000000', the values of X'*ff*' are:

#### **X'01'**

An unexpected failure occurred. This code is reported when the data tables SVC detects an error which should never occur.

#### **X'06'**

An error was returned by the CICS SVC. The first byte of the additional information, *aa0000*, is the register 15 return code from the attempt to call the CICS SVC.

#### **X'0E'**

An attempt to serialize the use of shared data table services (thus ensuring that only one TCB per address space can use the services) has failed. The first byte of additional information contains the ENQ return code.

When X'*code*' > X'80000000', the values of X'*a*' are formed from combinations of:

#### **X'8'**

An abend was detected.

#### **X'4'**

A user abend was detected, in which case *xxx* contains the hexadecimal equivalent of the user completion code (otherwise, *xxx* contains the hexadecimal system completion code).

#### **X'2'**

An abend was detected but could not be analyzed fully because no SDWA was available.

#### **X'1'**

An asynchronous abend was detected (otherwise, the abend was synchronous or could not be classified because there was no SDWA).

### **System action**

CICS continues normally and function ships this and subsequent remote file requests. Initialization is retried after about 10 minutes. A system dump is taken for unexpected errors (X'*ff*' =X'01') and for abends (if dumps are requested for that abend code).

### **User response**

The response depends on the reason for the failure as indicated in the first byte of the reason code:

#### **X'01'**

Use the system dump to help you determine the cause of the problem.

#### **X'06'**

The most likely reason for a failure of the CICS SVC call is that the data tables SVC module DFHDTSVC could not be loaded, in which case the return code value is X'02'. If this is the case, check that the DFHDTSVC module is in the LPA or in an authorized library in the link list of the MVS system. If the module is in the correct location, then investigate why it could not be loaded; possibly there might be a hardware fault on the disk. Another less likely value for the return code is X'06', which implies that DFHDTSVC has been relink-edited and not marked reentrant.

#### **X'0E'**

This might indicate that the limit on the number of ENQs per address space has been reached, or that another TCB running in this CICS address space has already initialized as a requester of shared data table services.

#### **> X'80'**

When the reason code indicates that an abend has been detected, use the additional information provided in the reason code to find out what the abend was, and refer to information on that abend code to determine the cause.

#### **Module:**

DFHFCFS

### **XMEOUT parameters/Message inserts**

- 1. *applid*
- 2. *X'code'*

### **Destination**

#### Console

**DFHFC0416** *applid* **Remote data tables cannot be accessed. Shared data table**

#### **initialization has failed owing to a storage failure - reason code** *X'code'***.**

### **Explanation**

CICS is about to access a remote file resource. However, a failure to get storage has prevented CICS from initializing shared data table services. The value of the reason code, X'*code*', provides further information about the type of storage which could not be obtained:

The format of the reason code is X'*ttnnnnnn*' in which *tt* identifies the type of storage and, for some of the codes, *nnnnnn* gives the hexadecimal size in bytes of the storage which could not be obtained. For storage blocks whose length is fixed, the reason code does not usually report the size.

The values of X'*tt*' are:

#### **X'01'**

Private storage from MVS subpool 253 (below the 16MB line) for a work area required by module DFHQSSS

#### **X'02'**

Private storage from MVS subpool 0 for the shared data table header block required for this CICS to act as a data tables requester

#### **X'09'**

Private storage from MVS subpool 230 (key 0) for a region anchor

#### **X'0A'**

ECSA storage from subpool 241 (key 0) for a qualified subsystem block

#### **X'0B'**

ECSA storage from MVS subpool 241 (key 0) for a system anchor

#### **X'0E'**

Private storage from MVS subpool 230 (key 0) for a connect header block

### **System action**

CICS continues normally and function ships this and subsequent remote file requests. Initialization is retried after about 10 minutes.

#### **User response**

The response depends on the type of storage indicated by the reason code.

If it indicates private storage, you should reconsider the various region size parameters which have been specified on the CICS job or have been set as defaults for the system by IEALIMIT or the IEFUSI installation exit. It might be necessary to take an SDUMP of the CICS job and process it using the VERBEXIT VSMDATA in order to investigate the way in which MVS storage has been allocated to the various subpools.

If it indicates ECSA (extended common service area) storage, you should review the CSA size specified in system parameter list IEASYSxx, or by use of the CSA override on initialization of the MVS system. You should also review the size of the ESQA, since the system might have started to use ECSA storage if the ESQA storage is depleted.

#### **Module:**

DFHFCFS

### **XMEOUT parameters/Message inserts**

- 1. *applid*
- 2. *X'code'*

### **Destination**

Console

**DFHFC0417** *applid* **Remote data tables cannot be accessed. Shared data table initialization has failed owing to a module loading failure - reason code** *X'code'***.**

### **Explanation**

CICS is about to access a remote file resource. However, shared data tables cannot be used to access any remote tables because a module loading failure prevents CICS from initializing data table services.

The value of the reason code, X'*code*', provides further information about which module was being loaded, and what went wrong with the attempt to load it.

The format of the reason code is X'*mfrraaaa*' in which *m* identifies the module and *f* is a code for the type of failure. For some failures, *rr* contains the register 15 return code from the failing macro call, and *aaaa* might contain additional information.

The value of X'*m*' can be:

**X'3'**

DFHDTAOR

#### **X'4'**

DFHDTCV

The values of *f* are:

#### **X'1'**

module not found by LOAD

#### **X'2'**

an error was returned by the MVS LOAD macro. The two bytes X'*aaaa*' of additional information in the reason code contain the completion code from the LOAD. X'*rr*' contains the register 15 return code

#### **X'5'**

the module is not reentrant.

### **X'6'**

the module had the wrong AMODE.

### **System action**

CICS continues normally and function ships this and subsequent remote file requests. Initialization is retried after about 10 minutes.

#### **User response**

The response depends on the reason for the failure as indicated in the second hex digit of the reason code:

#### **X'1'**

Use the first hex digit to determine which module could not be found, and ensure that it is in the correct library.

#### **X'2'**

Refer to the documentation of the MVS LOAD macro to interpret the return and completion codes reported in the reason code. There might also be a message from the MVS LOAD which explains the reason for the failure.

#### **X'5', X'6'**

Use the first digit of the reason code to determine the name of the module, then check the status of that module. This error implies that it is either not the module which was supplied with CICS or that it has become corrupted.

#### **Module:**

DFHFCFS

### **XMEOUT parameters/Message inserts**

1. *applid*

2. *X'code'*

### **Destination**

Console

**DFHFC0420** *applid* **Shared access to data tables cannot be provided by this CICS system because it has not been registered as a shared data table server - reason code** *X'code'***.**

#### **Explanation**

CICS is about to open a data table but has been unable to do so because this CICS system has not been registered as a shared data table server. The value of the reason code, X'*code*', provides further information about why this CICS system was unable to register (LOGON) as a shared data table server.

The format of the reason code is either: X'*ffaaaaaa*' in which *ff* is a value less than X'80' that identifies the type of failure, and *aaaaaa* is additional information provided for some of the failures; or, when an abnormal termination (ABEND) has occurred, X'*axxxrrrr*' in which *a* is a value greater than or equal to X'8' that categorizes the type of ABEND, *rrrr* contains any register 15 ABEND reason code, and *xxx* contains the system or user completion code as three hexadecimal digits.

When X'*code*' < X'80000000', the values of X'*ff*' are:

#### **X'01'**

This code is reported when the data tables SVC detects an unexpected error.

#### **X'02'**

Another region within the MVS image with the same APPLID as this region is already registered (logged on) as a shared data tables server.

#### **X'03'**

DFHDTRM has supplied the data tables SVC with an invalid address for the PC vector, or the PC vector specifies an invalid number of entry table entries (ETEs). In the latter case, X'*aaaaaa*' contains the number of ETEs that were requested.

#### **X'04'**

A failure occurred when attempting to establish an MVS resource manager for end-of-memory processing. The first byte of the additional information, X'*aa0000*' contains the low order byte of the register 15 return code from the MVS RESMGR macro.

#### **X'05'**

A failure occurred when attempting to make the server address space permanently non-swappable. The additional information, X'*aaaaaa*', contains the low order 3 bytes of the code posted in an ECB that

was specified when the SYSEVENT TRANSWAP macro was issued.

#### **X'06'**

An error was returned by the CICS SVC. The first byte of the additional information, X'*aa0000*' is the register 15 return code from the attempt to call the CICS SVC.

### **X'0D'**

An error occurred when issuing an MVS ENQ to ensure that, at any given time, only one server per MVS system can be active for a given APPLID. The first byte of the additional information, X'*aa0000*' contains the return code from ENQ.

#### **X'10'**

An attempt to create the environment for shared data tables connect security checks has found that the security environment has already been set up.

#### **X'11'**

There is a disparity between the actual version of the CICS security block and the version which was used to assemble the shared data tables module DFHDTXS.

When X'*code*' > X'80000000', the values of X'*a*' are formed from combinations of:

#### **X'8'**

An ABEND was detected.

#### **X'4'**

A user ABEND was detected, in which case *xxx* contains the hexadecimal equivalent of the user completion code (otherwise, *xxx* contains the hexadecimal system completion code).

#### **X'2'**

An ABEND was detected but could not be analyzed fully because no SDWA was available.

#### **X'1'**

An asynchronous ABEND was detected (otherwise, the abend was synchronous or could not be classified because there was no SDWA).

#### **System action**

CICS continues normally and attempts to open the table for local use only. A system dump is taken for unexpected errors (X'*ff*' =X'01') and for ABENDs (if dumps are requested for that ABEND code).

### **User response**

The response depends on the reason for the failure as indicated in the first byte of the reason code:

#### **X'01'**

Use the system dump to help you determine the cause of the problem.

#### **X'02'**

There cannot be more than one region with a given APPLID acting as a shared data table server within the same MVS image.

#### **X'03'**

This error might indicate that some corruption of the system has occurred, or that there is an error in CICS code.

#### **X'04'**

Refer to the documentation of the MVS RESMGR macro to interpret the return code reported in the additional information part of the reason code.

#### **X'05'**

Refer to the documentation of the MVS SYSEVENT macro to interpret the ECB contents reported in the additional information part of the reason code.

#### **X'06'**

Server initialization should have been completed before LOGON is issued, so CICS SVC errors associated with the loading of the data tables SVC module DFHDTSVC should not be encountered. Therefore this error probably indicates a logic problem or corruption of your system.

#### **X'0D'**

Refer to the documentation of the MVS ENQ macro to interpret the return code reported in the additional information part of the reason code.

#### **X'10'**

This error might indicate that some corruption of the system has occurred, or that there is an error in CICS code.

#### **X'11'**

This error might indicate that service has been applied which requires PTFs to both base CICS and the shared data tables code, and only one has been correctly updated, or that some corruption of the system has occurred, or that there is an error in CICS.

#### **> X'80'**

When the reason code indicates that an ABEND has been detected, use the additional information provided in the reason code to find out what the ABEND was, and refer to information on that ABEND code to determine the cause.

### **Module:**

DFHFCFS

### **XMEOUT parameters/Message inserts**

- 1. *applid*
- 2. *X'code'*

#### **Destination**

Console

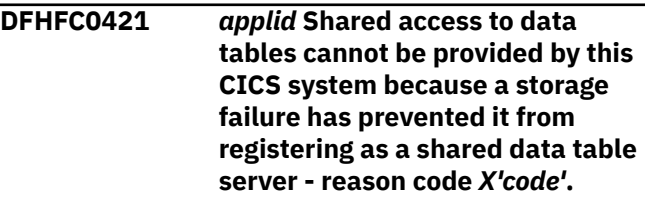

### **Explanation**

CICS is about to open a data table but cannot do so because a failure to acquire storage has prevented the register of this CICS system as a shared data table server. The value of the reason code, X'*code*', provides further information about the type of storage which could not be obtained:

The format of the reason code is X'*ttnnnnnn*' in which *tt* identifies the type of storage and, for some of the codes, *nnnnnn* gives the hexadecimal size in bytes of the storage which could not be obtained. For storage blocks whose length is fixed, the reason code does not usually report the size.

The values of X'*tt*' are:

#### **X'01'**

private storage from MVS subpool 253 (below the 16MB line) for a work area for module DFHQSSS or from MVS subpool 230 (key 0) for a work area used by the data tables SVC LOGON processing

#### **X'0A'**

ECSA storage from MVS subpool 241 (key 0) for a qualified subsystem block

#### **X'0B'**

ECSA storage from MVS subpool 241 (key 0) for a system anchor

#### **X'0C'**

ECSA storage from MVS subpool 241 (key 0) for a server element

#### **X'0D'**

ECSA storage from MVS subpool 241 (key 0) for a security block

### **System action**

CICS continues normally and attempts to open the table for local use only.

### **User response**

The response depends on the type of storage indicated by the reason code.

If it indicates private storage then you should probably reconsider the various region size parameters which have been specified on the CICS job, or have been set as defaults for the system by IEALIMIT or the IEFUSI installation exit. It might be necessary to take an SDUMP of the CICS job and process it using the VERBEXIT VSMDATA in order to investigate the way in which MVS storage has been allocated to the various subpools.

If it indicates ECSA (extended common service area) storage, you should review the CSA size specified in system parameter list IEASYSxx, or by use of the CSA override on initialization of the MVS system. You should also review the size of the ESQA, since the system might have started to use ECSA storage if the ESQA storage is depleted.

**Module:** DFHFCFS

### **XMEOUT parameters/Message inserts**

- 1. *applid*
- 2. *X'code'*

#### **Destination**

Console

**DFHFC0422** *applid* **Shared access to data tables cannot be provided by this CICS system because a module loading failure has prevented it from registering as a shared data table server - reason code** *X'code'***.**

### **Explanation**

CICS is about to open a data table but cannot do so because a module loading failure has prevented the register of this CICS system as a shared data table server.

The value of the reason code, X'*code*', provides further information about which module was being loaded, and what went wrong with the attempt to load it.

The format of the reason code is X'*mfrraaaa*' in which *m* identifies the module and *f* is a code for the type of failure. For some failures, *rr* contains the register 15 return code from the failing macro call, and *aaaa* might contain additional information.

The value of X'*m*' can be:

#### **X'5'**

DFHDTXS

The values of X'*f*' are:

#### **X'1'**

module not found by LOAD

#### **X'2'**

an error was returned by the MVS LOAD macro. The two bytes X'*aaaa*' of additional information in the reason code contain the completion code from the LOAD. X'*rr*' contains the register 15 return code.

#### **X'5'**

the module is not reentrant.

#### **X'6'**

the module had the wrong AMODE.

### **System action**

CICS continues normally and attempts to open the table for local use only.

#### **User response**

The response depends on the reason for the failure as indicated in the second hex digit of the reason code:

#### **X'1'**

Use the first hex digit to determine which module could not be found, and ensure that it is in the correct library.

#### **X'2'**

Refer to the documentation of the MVS LOAD macro to interpret the return and completion codes given in the reason code. There might also be a message from the MVS LOAD which explains the reason for the failure.

#### **X'5', X'6'**

Use the first digit of the reason code to determine the name of the module, then check the status of that module. This error implies that it is either not the module which was supplied with CICS or that it has become corrupted in some way.

#### **Module:**

DFHFCFS

### **XMEOUT parameters/Message inserts**

1. *applid*

2. *X'code'*

### **Destination**

#### Console

**DFHFC0430** *applid* **Data table open request for file** *filename* **has failed for reason** *X'code'***.**

### **Explanation**

CICS has attempted to create a data table for file resource *filename* but has been unable to do so.

### **System action**

CICS continues normally. This message is followed either by message DFHFC0931 or by DFHFC0932. The following message indicates the action taken for the specified table.

#### **User response**

This indicates an internal error or a corruption of your system. You may need further assistance from IBM to resolve this problem. See [Working with IBM to solve](http://www.ibm.com/support/knowledgecenter/SSGMCP_5.6.0/troubleshooting/cics/dfhs14n.html) [your problem](http://www.ibm.com/support/knowledgecenter/SSGMCP_5.6.0/troubleshooting/cics/dfhs14n.html) for guidance on how to proceed.

#### **Module:**

DFHFCFS

### **XMEOUT parameters/Message inserts**

- 1. *applid*
- 2. *filename*
- 3. *X'code'*

### **Destination**

#### Console

**DFHFC0431** *applid* **Data table open request for file** *filename* **has failed owing to a storage failure - reason code** *X'code'***.**

### **Explanation**

CICS has attempted to create a data table for file resource *filename* but has been unable to do so owing to a failure to get storage. There is insufficient storage above the 16MB line or within the appropriate data space and the value of the reason code, X'*code*', provides further information about the type of storage which could not be obtained.

The format of the reason code is X'*ttnnnnnn*' in which *tt* identifies the type of storage and, for some of the codes, *nnnnnn* gives the hexadecimal size in bytes of the storage which could not be obtained. For storage blocks whose length is fixed, the reason code does not usually report the size.

The values of X'*tt*' are:

#### **X'03'**

private storage from MVS subpool 0 for a data table block

#### **X'04'**

private storage from MVS subpool 0 for a file block

#### **X'05'**

data space storage from data space DFHDT001 for a pool of backout cells (the pool is created if the file being opened is the first recoverable usermaintained table to be opened in this CICS run)

#### **X'06'**

data space storage from data space DFHDT001 for a pool of table entry descriptor blocks, or for a descriptor block to be used when loading the table

#### **X'07'**

data space storage from data space DFHDT002 for data table index storage

#### **X'08'**

data space storage from data space DFHDT003 upwards for a pool of data table records

### **System action**

CICS continues normally. This message is followed either by message DFHFC0931 or by DFHFC0932. The following message indicates the action taken for the table involved.

#### **User response**

The response depends on the type of storage indicated by the reason code.

If it indicates private storage then you should probably reconsider the various region size parameters which

have been specified on the CICS job, or have been set as defaults for the system by IEALIMIT or the IEFUSI installation exit. It might be necessary to take an SDUMP of the CICS job and process it using the VERBEXIT VSMDATA in order to investigate the way in which MVS storage has been allocated to the various subpools.

If it indicates data space storage then check whether the size of data spaces in this MVS system has been limited by use of the IEFUSI installation exit.

#### **Module:**

DFHFCFS

### **XMEOUT parameters/Message inserts**

- 1. *applid*
- 2. *filename*
- 3. *X'code'*

### **Destination**

#### Console

**DFHFC0432** *applid* **Data table request for file** *filename* **has failed because the table is full for reason** *eibresp2***.**

### **Explanation**

CICS has attempted to add or rewrite a record to the data table for file resource *filename* but has failed with a NOSPACE condition. The value of eibresp2 can be:

#### **102**

The maximum number of table entries specified for the user-maintained table or coupling facility data table has already been reached. This condition can also occur for a recoverable coupling facility data table when the table apparently contains fewer than the maximum number of records allowed if there are uncommitted updates outstanding.

#### **103**

CICS is unable to get sufficient storage in the CICS address space to create an in-memory table entry for the record being written.

#### **108**

There is insufficient space in the coupling facility data table pool to store the record.

### **System action**

CICS continues normally.

### **User response**

Examine the eibresp2 reason code to determine why the NOSPACE condition occurred. Increase the appropriate storage available to the data table or thee number of entries allowed in the table.

#### **Module:**

DFHEIFC

### **XMEOUT parameters/Message inserts**

- 1. *applid*
- 2. *filename*
- 3. *eibresp2*

### **Destination**

Console

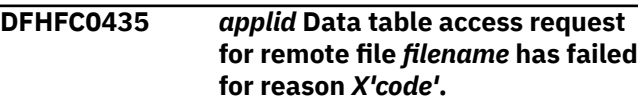

### **Explanation**

An error has occurred while the requesting region was attempting to establish a connection to the remote file *filename* owned by the serving region. The value of the reason code, X'*code*', provides further information about why CICS was unable to connect to the remote file.

The format of the reason code is either: X'*ffaaaaaa*' in which *ff* is a value less than X'80' that identifies the type of failure, and *aaaaaa* is additional information provided for some of the failures; or, when an abnormal termination (ABEND) has occurred, X'*axxxrrrr*' in which *a* is a value greater than or equal to X'8' that categorizes the type of ABEND, *rrrr* contains any register 15 ABEND reason code, and *xxx* contains the system or user completion code as three hexadecimal digits.

When X'*code*' < X'80000000', the values of X'*ff*' are:

#### **X'01'**

An unexpected failure occurred. This code is reported when the data tables SVC detects an error which should never occur.

#### **X'06'**

An error was returned by the CICS SVC. The first byte of the additional information, *aa0000*, is the register 15 return code from the attempt to call the CICS SVC.

#### **X'07'**

The connection index returned by the data tables SVC exceeds the maximum value supported by the calling module  $(2^{20} - 1)$ .

#### **X'0A'**

The scan of the chain of files owned by the serving region has failed because there is a permanently invalid entry on the chain which indicates that the chain has become damaged.

#### **X'0B'**

The number of connections by this requesting CICS region to the remote file is already at the allowed maximum  $(2^{32} - 1)$ .

#### **X'0C'**

The vector which records details of all connections to shared data tables by this requesting CICS region needs expanding, but this would cause it to equal or exceed a size of 16MB.

#### **X'0F'**

An attempt to serialize with termination of the server has failed because the number of ENQs has reached the address space limit. The first byte of the additional information, X'*aa0000*', contains the return code from the ENQ.

When X'*code*' > X'80000000', the values of X'*a*' are formed from combinations of:

#### **X'8'**

An ABEND was detected.

#### **X'4'**

A user ABEND was detected, in which case *xxx* contains the hexadecimal equivalent of the user completion code (otherwise, *xxx* contains the hexadecimal system completion code).

#### **X'2'**

An ABEND was detected but could not be fully analyzed because no SDWA was available.

#### **X'1'**

An asynchronous ABEND was detected (otherwise, the abend was synchronous or could not be classified because there was no SDWA).

### **System action**

CICS continues normally and function ships this and subsequent remote file requests. Use of shared tables is retried after about 10 minutes. A system dump is taken for unexpected errors (X'*ff*' =X'01') and for ABENDs (if dumps are requested for that ABEND code).

### **User response**

The response depends on the reason for the failure as indicated in the first byte of the reason code:

#### **X'01'**

Use the system dump to help you determine the cause of the problem.

#### **X'06'**

Requester initialization should have been completed before CONNECT is issued, so CICS SVC errors associated with the loading of the data tables SVC module DFHDTSVC should not be encountered. Therefore this error probably indicates a logic problem or corruption of your system.

#### **X'07'**

Some changes to your system configuration should be made, as this requesting region is trying to access too many shared data tables owned by other regions. It is necessary either to reduce the number of remote files being used, or to split the requesting CICS region into a number of smaller regions.

#### **X'0A'**

This indicates corruption of subpool 0 storage in the server region.

#### **X'0B'**

This indicates that either the requesting region contains more than  $2^{32}$  - 1 remote file definitions, all of which refer to the same file in the server region, or that storage has been corrupted.

#### **X'0C'**

Same response as X'07'.

#### **X'0F'**

Refer to the documentation of the MVS ENQ macro to interpret the return code reported in the additional information part of the reason code.

#### **> X'80'**

When the reason code indicates that an ABEND has been detected, use the additional information provided in the reason code to find out what the ABEND was, and refer to information on that ABEND code to determine the cause.

#### **Module:**

DFHFCFS

### **XMEOUT parameters/Message inserts**

1. *applid*

2. *filename*

3. *X'code'*

### **Destination**

Console

**DFHFC0436** *applid* **Data table access request for remote file** *filename* **has failed because of a storage failure reason code** *X'code'***.**

### **Explanation**

CICS has attempted to access the remote file resource *filename* but cannot do so because of a failure to get storage.

The value of the reason code, X'*code*', provides further information about the type of storage which could not be obtained:

The format of the reason code is X'*ttnnnnnn*' in which *tt* identifies the type of storage and, for some of the codes, *nnnnnn* gives the hexadecimal size in bytes of the storage which could not be obtained. For storage blocks whose length is fixed, the reason code does not usually report the size.

The values of X'*tt*' are:

**X'01'**

Private storage from MVS subpool 230 (key 0) for a work area used by module DFHDTXS or for a work area used by data tables SVC CONNECT processing.

#### **X'0F'**

Private storage from MVS subpool 230 (key 0) for a connect vector

### **System action**

CICS continues normally and function ships this and subsequent remote file requests. Use of shared tables is retried after about 10 minutes.

### **User response**

The response depends on the type of storage indicated by the reason code.

As it indicates private storage, you should probably reconsider the various region size parameters which have been specified on the CICS job, or have been set as defaults for the system by IEALIMIT or the IEFUSI installation exit. It might be necessary to take an SDUMP of the CICS job and process it using the VERBEXIT VSMDATA in order to investigate the way in which MVS storage has been allocated to the various subpools.

## **Module:**

DFHFCFS

### **XMEOUT parameters/Message inserts**

1. *applid*

2. *filename*

3. *X'code'*

### **Destination**

Console

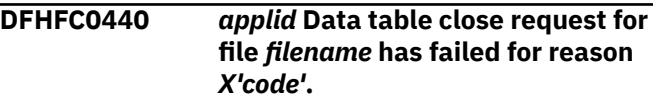

### **Explanation**

CICS has attempted to close a data table for file resource *filename* but has been unable to do so.

### **System action**

CICS continues normally. The table is treated as having been closed.

A system dump is taken for unexpected errors (X'*ff*' =X'01') and for abends (if dumps are requested for that abend code).

### **User response**

The response depends on the reason for the failure as indicated in the first byte of the reason code:

#### **X'01'**

Use the system dump to help you determine the cause of the problem.

#### **X'06'**

Server initialization should have been completed before LOGON is issued, so CICS SVC errors associated with the loading of the data tables SVC module DFHDTSVC should not be encountered. Therefore this error probably indicates a logic problem or corruption of your system.

#### **X'09'**

The function code (service type) and qualifier (options) reported in the reason code can be used to determine which ALESERV request was being attempted. Refer to the MVS ALESERV documentation and macro to interpret the function code, qualifier, and register 15 return code reported in the reason code.

#### **> X'80'**

When the reason code indicates that an ABEND has been detected, use the additional information provided in the reason code to find out what the ABEND was, and refer to information on that abend code to determine the cause.

#### **Module:**

DFHFCFS

### **XMEOUT parameters/Message inserts**

- 1. *applid*
- 2. *filename*
- 3. *X'code'*

### **Destination**

Console

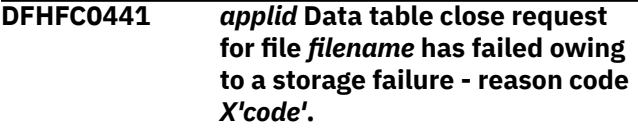

### **Explanation**

CICS has attempted to close a data table for file resource *filename* but has been unable to do so owing to a failure to release storage.

The format of the reason code is X'*ttnnnnnn*' in which *tt* identifies the type of storage and, for some of the codes, *nnnnnn* gives the hexadecimal size in bytes of the storage which could not be obtained. For storage blocks whose length is fixed, the reason code does not usually report the size.

The values of X'*tt*' are:

#### **X'14'**

private storage from MVS subpool 230 (key 0) for a new ALET list section

### **System action**

CICS continues normally. The table is treated as having **X'06'** been closed.

#### **User response**

You should probably reconsider the various region size parameters which have been specified on the CICS job, or have been set as defaults for the system by IEALIMIT or the IEFUSI installation exit. It may be necessary to take an SDUMP of the CICS job and process it using the VERBEXIT VSMDATA in order to investigate the way in which MVS storage has been allocated to the various subpools.

#### **Module:**

DFHFCFS

### **XMEOUT parameters/Message inserts**

- 1. *applid*
- 2. *filename*
- 3. *X'code'*

### **Destination**

Console

**DFHFC0445** *applid* **Data table disconnect**

# **has failed for reason** *code***.**

**Explanation**

CICS has attempted to disconnect from the remote data table *filename* but has been unable to do so.

**request for remote file** *filename*

An error has occurred while the requesting region was attempting to break the connection to the remote file *filename* owned by the serving region. The value of the reason code, X'*code*', provides further information about why CICS was unable to disconnect from the remote file.

The format of the reason code is either: X'*ffaaaaaa*' in which *ff* is a value less than X'80' that identifies the type of failure, and *aaaaaa* is additional information provided for some of the failures; or, when an abnormal termination (ABEND) has occurred, X'*axxxrrrr*' in which *a* is a value greater than or equal to X'8' that categorizes the type of ABEND, *rrrr* contains any register 15 ABEND reason code, and *xxx* contains the system or user completion code as three hexadecimal digits.

When X'*code*' < X'80000000', the values of X'*ff*' are:

#### **X'01'**

An unexpected failure occurred. This code is reported when the data tables SVC detects an error which should never occur.

An error was returned by the CICS SVC. The first byte of the additional information, *aa0000*, is the register 15 return code from the attempt to call the CICS SVC.

When X'*code*' > X'80000000', the values of X'*a*' are formed from combinations of:

#### **X'8'**

An ABEND was detected.

#### **X'4'**

A user ABEND was detected, in which case *xxx* contains the hexadecimal equivalent of the user completion code (otherwise, *xxx* contains the hexadecimal system completion code).

#### **X'2'**

An ABEND was detected but could not be analyzed fully because no SDWA was available.

#### **X'1'**

An asynchronous ABEND was detected (otherwise, the abend was synchronous or could not be classified because there was no SDWA).

### **System action**

CICS continues normally. The table is treated as having been disconnected from the requesting CICS system. A system dump is taken for unexpected errors (X'*ff*' =X'01') and for ABENDs (if dumps are requested for that ABEND code).

#### **User response**

The response depends on the reason for the failure as indicated in the first byte of the reason code:

#### **X'01'**

Use the system dump to help you determine the cause of the problem.

#### **X'06'**

Requester initialization should have been completed before DISCONNECT is issued, so CICS SVC errors associated with the loading of the data tables SVC module DFHDTSVC should not be encountered. Therefore this error probably indicates a logic problem or corruption of your system.

#### **> X'80'**

When the reason code indicates that an ABEND has been detected, use the additional information provided in the reason code to find out what the ABEND was, and refer to information on that ABEND code to determine the cause.

#### **Module:**

DFHFCFS

### **XMEOUT parameters/Message inserts**

- 1. *applid*
- 2. *filename*
- 3. *code*

### **Destination**

Console

```
DFHFC0446 applid Data table disconnect
    request for remote file filename
    has failed because of a storage
    failure - reason code X'code'.
```
### **Explanation**

CICS has attempted to disconnect from the remote data table *filename* but has been unable to do so owing to a failure to release storage.

### **System action**

CICS continues normally. The table is treated as having been disconnected from the requesting CICS system.

#### **User response**

This indicates an in internal error or a corruption of the system. If you need further assistance from IBM to resolve this problem, see [Working with IBM to solve](http://www.ibm.com/support/knowledgecenter/SSGMCP_5.6.0/troubleshooting/cics/dfhs14n.html) [your problem](http://www.ibm.com/support/knowledgecenter/SSGMCP_5.6.0/troubleshooting/cics/dfhs14n.html) for guidance on how to proceed.

#### **Module:**

DFHFCFS

### **XMEOUT parameters/Message inserts**

- 1. *applid*
- 2. *filename*
- 3. *X'code'*

#### **Destination**

Console

```
DFHFC0490 applid Unable to use data table for
    file filename.
```
### **Explanation**

The data set to which file *filename* relates has an associated data table but CICS is unable to make use of the table data owing to a lack of storage.

#### **System action**

CICS continues normally. Performance of read-only accesses to the file is degraded because records cannot be retrieved from the table.

#### **User response**

Ensure that there is sufficient storage in the CICS region outside the EDSA.

See the [Introduction to shared data tables](https://www.ibm.com/support/knowledgecenter//fundamentals/database/dfhf10w.html) for further guidance.

#### **Module:**

DFHFCFS

### **XMEOUT parameters/Message inserts**

- 1. *applid*
- 2. *filename*

### **Destination**

#### Console

**DFHFC0500** *applid* **RLS OPEN of file** *filename* **failed. VSAM has returned code** *X'eeee'* **in R15 and reason** *X'cccc'***.**

### **Explanation**

While CICS was opening file *filename*, the CICS file control RLS open/close routine received a nonzero return code from VSAM.

### **System action**

CICS continues processing with file *filename* closed and its state UNENABLED. Any transaction attempting to use RLS files is sent a NOTOPEN condition.

#### **User response**

For the meaning of the VSAM return code, see [z/OS](https://www.ibm.com/support/knowledgecenter/SSLTBW_2.4.0/com.ibm.zos.v2r4.idad500/abstract.htm) [DFSMS Macro Instructions for Data Sets](https://www.ibm.com/support/knowledgecenter/SSLTBW_2.4.0/com.ibm.zos.v2r4.idad500/abstract.htm).

#### **Module:**

DFHFCRO

### **XMEOUT parameters/Message inserts**

- 1. *applid*
- 2. *filename*
- 3. *X'eeee'*
- 4. *X'cccc'*

### **Destination**

Console

**DFHFC0501** *applid* **RLS OPEN of file** *filename* **failed. VSAM has returned code 16 in R15. RLS access has been disabled.**

### **Explanation**

While CICS was opening file *filename*, the CICS file control open/close routine received a return code of 16 in register 15. This means that the RLS VSAM server is currently unavailable so file control has disabled RLS access.

### **System action**

CICS continues processing with file *filename* closed and its state UNENABLED. Any transaction attempting to use RLS files is sent a NOTOPEN condition.

CICS file control reenables RLS access when the RLS VSAM server restarts.

#### **User response**

None.

**Module:** DFHFCRO

### **XMEOUT parameters/Message inserts**

- 1. *applid*
- 2. *filename*

### **Destination**

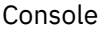

**DFHFC0502** *applid* **RLS OPEN of file** *filename* **failed. Access type switch to RLS attempted while other files open for the same data set have non-RLS access type.**

### **Explanation**

While CICS was opening file *filename*, the CICS file control RLS open/close routine detected that the access type for the file has been changed to RLS but there are still other files open for the data set with non-RLS access type. The file cannot be opened until all the other files have closed.

### **System action**

CICS continues processing with file *filename* closed and its state UNENABLED. Any transaction attempting to use the file is sent a NOTOPEN condition.

#### **User response**

Close all the other files or change access of this file back to non-RLS. Files for the same data set should have the same access type.

## **Module:**

DFHFCRO

### **XMEOUT parameters/Message inserts**

- 1. *applid*
- 2. *filename*

### **Destination**

Console

**DFHFC0503** *applid* **Non-RLS OPEN of file** *filename* **failed. Access type switch to non-RLS attempted while other files open for the same data set have RLS access type.**

### **Explanation**

While CICS was opening file *filename*, the CICS file control open/close routine detected that the access type for the file has been changed to non-RLS but there are still other files open for the data set with RLS access type. The file cannot be opened until all the other files have closed.

### **System action**

CICS continues processing with file *filename* closed and its state UNENABLED. Any transaction attempting to use the file is sent a NOTOPEN condition.

### **User response**

Close all the other files or change access of this file back to RLS. Files for the same data set should have the same access type.

**Module:**

DFHFCFS

### **XMEOUT parameters/Message inserts**

1. *applid*

2. *filename*

### **Destination**

Console

#### **DFHFC0504** *applid* **RLS OPEN of file** *filename* **failed. The VSAM SHOWCB macro has detected a RLS VSAM server failure. RLS access has been disabled.**

### **Explanation**

While CICS was opening file *filename*, the CICS file control RLS open/close routine received a return code of X'1A' in register 15. This means that the RLS VSAM server is not available so file control has disabled RLS access. The return code was returned by the SHOWCB macro when CICS was attempting to find the reason for the open failure that had just been detected.

### **System action**

CICS continues processing with file *filename* closed and its state UNENABLED. Any transaction attempting to use RLS files is sent a NOTOPEN condition. CICS reenables RLS access when the RLS VSAM server restarts.

### **User response**

None.

#### **Module:**

DFHFCRO

### **XMEOUT parameters/Message inserts**

- 1. *applid*
- 2. *filename*

### **Destination**

Console

**DFHFC0505** *applid* **RLS CLOSE of file** *filename* **failed. The VSAM SHOWCB macro has detected a RLS VSAM server failure. RLS access has been disabled.**

### **Explanation**

While CICS was closing file *filename*, the CICS file control RLS open/close routine received a return code which indicates that the RLS VSAM server is unavailable. Consequently file control has disabled and closed down RLS access. This does not affect the rest of the close processing. The return code is returned by the SHOWCB macro which is invoked during CICS close.

### **System action**

CICS continues processing with file *filename* closed and its state UNENABLED. Any subsequent close requests for other files which are issued while the server is unavailable also receive the error return code but do not issue this message. CICS reenables RLS access when the RLS VSAM server restarts.

### **User response**

None.

**Module:** DFHFCRO

### **XMEOUT parameters/Message inserts**

1. *applid*

2. *filename*

### **Destination**

Console

**DFHFC0507** *applid* **RLS OPEN of file** *filename* **failed. Callable service IGWARLS is not present.**

### **Explanation**

Callable service IGWARLS is required by file control for processing files which have update SERVREQs and are using the VSAM catalog as a repository for data set recovery attributes. CICS expects to find IGWARLS in the LPA. IGWARLS resides in library SYS1.CSSLIB. If SYS1.CSSLIB is not in the LPA concatenation, RLS files with update SERVREQs cannot be opened.

### **System action**

CICS continues processing with file *filename* closed and its state UNENABLED. Any transaction attempting to use RLS files is sent a NOTOPEN condition.

### **User response**

If you intend to use RLS access for files with UPDATE SERVREQs, ensure that SYS1.CSSLIB is included in the LPA concatenation.

#### **Module:**

DFHFCRO

### **XMEOUT parameters/Message inserts**

1. *applid*

2. *filename*

### **Destination**

Console

**DFHFC0508** *applid* **RLS OPEN of file** *filename* **failed. VSAM has returned code X'AA' in register 15. RLS access has been disabled.**

### **Explanation**

While CICS was opening file *filename*, the CICS file control open/close routine received a return code of X'AA' in register 15. This means that the RLS VSAM server is currently unavailable so file control has disabled RLS access.

### **System action**

CICS continues processing with file *filename* closed and its state UNENABLED. Any transaction attempting to use RLS files is sent a NOTOPEN condition.

CICS file control reenables RLS access when the RLS VSAM server restarts.

### **User response**

None.

### **Module:**

DFHFCRO

### **XMEOUT parameters/Message inserts**

- 1. *applid*
- 2. *filename*

### **Destination**

Console

**DFHFC0510** *applid {RLS | Non-RLS}* **OPEN of file** *filename* **failed because the data set is unavailable. Module** *module***.**

### **Explanation**

An attempt to open file *filename* failed because CICS has internally marked the data set as unavailable. This is the result of an earlier EXEC CICS SET DSNAME UNAVAILABLE command, or CEMT equivalent. This prevents the opening of new RLS and non-RLS files against the data set.

### **System action**

CICS continues processing with file *filename* closed and its state UNENABLED. Any transactions attempting to use the data set from this CICS region are sent a NOTOPEN condition.

#### **User response**

Ensure that an EXEC CICS SET DSNAME AVAILABLE command (or the CEMT equivalent) is issued before attempting to open the file.

#### **Module:**

### **XMEOUT parameters/Message inserts**

- 1. *applid*
- 2. Value chosen from the following options:

*1=RLS,*

*2=Non-RLS*

- 3. *filename*
- 4. *module*

### **Destination**

#### Console

**DFHFC0511** *applid* **RLS OPEN of file** *filename* **failed. This CICS has other files open for the data set (or its associated base) with non-RLS access mode. The data set name is** *dsname***.**

### **Explanation**

While CICS was opening file *filename*, the CICS file control RLS open/close routine detected that this region has other files open for the data set *dsname*, or its associated base data set, in non-RLS access mode. The file cannot be opened in RLS access mode until all the other non-RLS mode files have closed, even if these files are accessing the data set in read-only mode. This constraint is to ensure a consistent view of this data set from within each CICS region.

### **System action**

CICS continues processing with file *filename* closed and its state UNENABLED. Any transaction attempting to use the file is sent a NOTOPEN condition.

### **User response**

Close all the other files or change access of this file to non-RLS mode. Files accessing the same base data set from within a given CICS region must all have the same access mode. This includes access via a path data set.

#### **Module:**

DFHFCRO

### **XMEOUT parameters/Message inserts**

- 1. *applid*
- 2. *filename*
- 3. *dsname*

### **Destination**

Console

**DFHFC0512** *applid* **Non-RLS OPEN of file** *filename* **failed. This CICS has other files open for the data set (or its associated base) with RLS access mode. The data set name is** *dsname***.**

### **Explanation**

While CICS was opening file *filename*, the CICS file control non-RLS open/close routine detected that this region has other files open for the data set *dsname*, or its associated base data set, in RLS access mode. This file cannot be opened in non-RLS access mode until all the other RLS mode files have closed, even if this file is opening the data set in read-only mode. This constraint is to ensure a consistent view of this data set from within each CICS region.

### **System action**

CICS continues processing with file *filename* closed and its state UNENABLED. Any transaction attempting to use the file is sent a NOTOPEN condition.

### **User response**

Close all the other files or change access of this file to RLS mode. Files accessing the same base data set from within a given CICS region must all have the same access mode. This includes access via a path data set.

#### **Module:**

DFHFCFS

### **XMEOUT parameters/Message inserts**

- 1. *applid*
- 2. *filename*
- 3. *dsname*

### **Destination**

Console

**DFHFC0513** *applid* **Non-RLS OPEN of file** *filename* **has failed. CICS has unresolved RLS recovery work for the data set (or its associated base). The data set name is** *dsname***.**
# **Explanation**

While CICS was opening file *filename*, the CICS file control non-RLS open/close routine detected that this region has unresolved recovery work for the data set *dsname*, or its associated base data set, which requires the base data set and any associated path data sets to be accessed in RLS mode. This file cannot be opened until all the RLS recovery work has been resolved. This constraint ensures that any automatic resolution of the recovery work is not impeded by non-RLS accesses to the data set.

# **System action**

CICS continues processing with file *filename* closed and its state UNENABLED. Any transaction attempting to use the file is sent a NOTOPEN condition.

# **User response**

Use the INQUIRE UOWDSNFAIL command to investigate the RLS recovery work, and take action to resolve it. This may involve retrying backout-failed units of work and resynchronising indoubt-failed units of work. See the [Administering recovery and restart](https://www.ibm.com/support/knowledgecenter//administering/recovery/dfht20v.html) for more information on unit of work failures and their resolution.

**Module:**

DFHFCFS

# **XMEOUT parameters/Message inserts**

- 1. *applid*
- 2. *filename*
- 3. *dsname*

# **Destination**

Console

**DFHFC0517** *applid {RLS | Non-RLS}* **OPEN of file** *filename* **failed. An error was detected when reading the VSAM catalog.**

# **Explanation**

As part of processing a request to OPEN a file, CICS requires to obtain information from the VSAM catalog. The attempt to obtain catalog information has failed.

# **System action**

The file open request fails. CICS has previously issued message DFHFC0519 giving information about the earlier catalog inquiry failure.

Any transaction attempting to use file *filename* is sent a NOTOPEN condition.

# **User response**

See the response to message DFHFC0519.

#### **Module:** DFHFCFS

## **XMEOUT parameters/Message inserts**

- 1. *applid*
- 2. Value chosen from the following options:

*1=RLS,*

*2=Non-RLS*

3. *filename*

## **Destination**

Console

**DFHFC0518** *applid* **File Control is using an extended addressing ESDS dataset.**

# **Explanation**

File Control has opened at least one file which refers to an extended addressing ESDS.

# **System action**

None. The message is informational.

## **User response**

Forward recovery log records and file journal records written for files which refer to addressing ESDS data sets have a new format.

If the dataset is forward recoverable, ensure that you are using a forward recovery utility that is capable of handling the new format forward recovery log records. If you use file journalling, ensure that all journal reading utilities are capable of reading the new format journal records.

To determine which files reference extended addressing ESDS data sets, use the operator command CEMT INQ FILE(\*) EXTENDED.

# **Module:**

DFHFCFS

# **XMEOUT parameters/Message inserts**

1. *applid*

Console

**DFHFC0519** *applid* **Call to VSAM Catalog utility IGGCSI00 for dataset** *dsname* **failed. Return code** *X'rrrr'* **Reason code** *X'cccc'***.**

#### **Explanation**

As part of processing a request to OPEN a file, CICS called program IGGCSI00 in order to obtain information about data set *dsname* from the VSAM catalog. The call to IGGCSI00 failed. The return code from IGGCSI00 was *rrrr* and the reason code was *cccc*.

#### **System action**

The file open request fails. CICS will subsequently issue message DFHFC0517 indicating the name of the file that failed to open. Any transaction attempting to use this file is sent a NOTOPEN condition.

#### **User response**

Check that the resource definition for the file specifies the correct DSNAME. If DSNAME is correctly specified, see the explanation of the IGGCSI00 return and reason codes in [z/OS DFSMS Managing Catalogs](https://www.ibm.com/support/knowledgecenter/SSLTBW_2.4.0/com.ibm.zos.v2r4.idac100/abstract.htm).

#### **Module:**

DFHFCVC

## **XMEOUT parameters/Message inserts**

- 1. *applid*
- 2. *dsname*
- 3. *X'rrrr'*
- 4. *X'cccc'*

## **Destination**

Console

**DFHFC0520** *applid {RLS | Non-RLS}* **OPEN of file** *filename* **failed. IGWARLS call returned codes** *X'rrrr'***,** *X'cccc'* **and problem determination** *X'dddddddd'* **to module** *module***.**

## **Explanation**

While CICS was opening file *filename* and retrieving information from the VSAM catalog using callable service IGWARLS, the CICS file control open/close routine in module *module* detected an error. The return code and reason code from IGWARLS are respectively

*rrrr* and *cccc*. dddddddd is any available problem determination information.

## **System action**

CICS continues processing with file *filename* closed and its state UNENABLED. Any transaction attempting to use this file is sent a NOTOPEN condition.

Message DFHME0116, which contains the symptom string for this problem, is produced.

#### **User response**

Use the IGWARLS reason code to determine the cause of the problem. For the meaning of the IGWARLS reason code, see [z/OS DFSMSdfp Advanced Services](https://www.ibm.com/support/knowledgecenter/SSLTBW_2.4.0/com.ibm.zos.v2r4.idas300/abstract.htm).

If you cannot resolve the problem or the problem recurs, there may be a more severe error. In this case, you will need assistance from IBM. See [Working with](http://www.ibm.com/support/knowledgecenter/SSGMCP_5.6.0/troubleshooting/cics/dfhs14n.html) [IBM to solve your problem](http://www.ibm.com/support/knowledgecenter/SSGMCP_5.6.0/troubleshooting/cics/dfhs14n.html) for guidance on how to proceed.

#### **Module:**

DFHFCFS, DFHFCRO

#### **XMEOUT parameters/Message inserts**

- 1. *applid*
- 2. Value chosen from the following options:

*1=RLS,*

*2=Non-RLS*

- 3. *filename*
- 4. *X'rrrr'*
- 5. *X'cccc'*
- 6. *X'dddddddd'*
- 7. *module*

## **Destination**

Console

**DFHFC0521** *applid* **RLS OPEN of file** *filename* **failed. Undefined LOG parameter is invalid for an RLS file with update type SERVREQs.**

## **Explanation**

While CICS was opening file *filename* and retrieving information from the VSAM catalog using callable service IGWARLS, the CICS file control open/close routine detected that the LOG parameter for the sphere is undefined. LOG must be specified for a file that has RLS access type and update type servreqs.

# **System action**

CICS continues processing with file *filename* closed and its state UNENABLED. Any transaction attempting to use this file is sent a NOTOPEN condition.

## **User response**

Use IDCAMS ALTER to set the LOG parameter for the sphere.

#### **Module:**

DFHFCRO

#### **XMEOUT parameters/Message inserts**

1. *applid*

2. *filename*

#### **Destination**

Console

# **DFHFC0522** *applid {RLS | Non-RLS}* **OPEN of file**

*filename* **failed. IGWARLS call has returned that the LOG parameter is set to ALL but LOGSTREAMID has not been specified. Module** *module***.**

## **Explanation**

While CICS was opening file *filename* and retrieving information from the VSAM catalog using callable service IGWARLS, the CICS file control open/close routine in module *module* detected that the LOG(ALL) has been specified without LOGSTREAMID.

## **System action**

CICS continues processing with file *filename* closed and its state UNENABLED. Any transaction attempting to use this file is sent a NOTOPEN condition.

## **User response**

If forward recovery is required, use IDCAMS ALTER to add a LOGSTREAMID for the sphere. Otherwise, remove the forward recovery setting.

#### **Module:**

DFHFCFS, DFHFCRO

## **XMEOUT parameters/Message inserts**

- 1. *applid*
- 2. Value chosen from the following options:

#### *2=Non-RLS*

- 3. *filename*
- 4. *module*

# **Destination**

Console

**DFHFC0523** *applid* **RLS OPEN of file** *filename* **failed. The LOGSTREAMID for forward recovery is the same as the system log. Module** *module***.**

# **Explanation**

While CICS was opening file *filename*, the CICS file control open/close routine in module *module* detected that the LOGSTREAMID for forward recovery is the same as that for the system log. The forward recovery LOGSTREAMID must be different from the system log.

## **System action**

CICS continues processing with file *filename* closed and its state UNENABLED. Any transaction attempting to use this file is sent a NOTOPEN condition.

#### **User response**

Use IDCAMS ALTER to change the LOGSTREAMID for forward recovery for the sphere. Ensure that it is different from the system log.

#### **Module:**

DFHFCRO

## **XMEOUT parameters/Message inserts**

- 1. *applid*
- 2. *filename*
- 3. *module*

## **Destination**

Console

**DFHFC0524** *applid* **An attempt to write a log record failed because the record length was greater than the maximum supported by that log. Module** *module***.**

# **Explanation**

An attempt to write a log record, as part of a file update operation, has failed because the length of the data in the record was greater than the maximum supported by the associated log stream.

## **System action**

A trace entry is made and a dump is taken with a dumpcode of FC0524.

## **User response**

Redefine the log stream using a structure which has a MAXBUFSIZE larger than that of the file update record size.

# **Module:**

DFHFCLJ

# **XMEOUT parameters/Message inserts**

1. *applid*

2. *module*

# **Destination**

Console

**DFHFC0525** *applid {RLS | Non-RLS}* **OPEN of file** *filename* **failed because the forward recovery or replication log stream could not be opened. Module** *module*

# **Explanation**

While CICS was opening file *filename*, the CICS file control open/close routine in module *module* detected that the forward recovery or replication log stream for the sphere could not be opened. An internal call to the CICS logger has returned an error.

# **System action**

CICS continues processing with file *filename* closed and its state UNENABLED. Any transaction attempting to use this file is sent a NOTOPEN condition.

# **User response**

Check for an IXGxxxx message with the name of the logstream. Refer to the appropriate [z/OS MVS System](https://www.ibm.com/support/knowledgecenter/SSLTBW_2.4.0/com.ibm.zos.v2r4.ieam100/abstract.htm) [Messages, Volume 1 \(ABA-AOM\)](https://www.ibm.com/support/knowledgecenter/SSLTBW_2.4.0/com.ibm.zos.v2r4.ieam100/abstract.htm) manual and also the [z/OS MVS Programming: Authorized Assembler](https://www.ibm.com/support/knowledgecenter/SSLTBW_2.4.0/com.ibm.zos.v2r4.ieaa100/abstract.htm) [Services Reference \(Volume 1\)](https://www.ibm.com/support/knowledgecenter/SSLTBW_2.4.0/com.ibm.zos.v2r4.ieaa100/abstract.htm). If this does not help, you will need further assistance from IBM to resolve this problem. See Part 4 of the [Troubleshooting and](http://www.ibm.com/support/knowledgecenter/SSGMCP_5.6.0/troubleshooting/troubleshooting.html) [support](http://www.ibm.com/support/knowledgecenter/SSGMCP_5.6.0/troubleshooting/troubleshooting.html) for guidance on how to proceed.

#### **Module:**

DFHFCFS,DFHFCRO

# **XMEOUT parameters/Message inserts**

- 1. *applid*
- 2. Value chosen from the following options:

*1=RLS, 2=Non-RLS*

- 3. *filename*
- 4. *module*

## **Destination**

#### Console

**DFHFC0526** *applid* **An error occurred on the request to the CICS log manager to close the forward recovery log stream for file** *filename***. Module** *module***.**

# **Explanation**

While CICS was processing file *filename*, the CICS file control open/close routine in module *module* detected that a request to close the forward recovery log stream for the associated sphere returned an error.

# **System action**

Processing continues.

## **User response**

If you need further assistance from IBM to resolve this problem, see [Working with IBM to solve your problem](http://www.ibm.com/support/knowledgecenter/SSGMCP_5.6.0/troubleshooting/cics/dfhs14n.html) for guidance on how to proceed.

#### **Module:**

DFHFCFS, DFHFCRO

# **XMEOUT parameters/Message inserts**

- 1. *applid*
- 2. *filename*
- 3. *module*

# **Destination**

Console

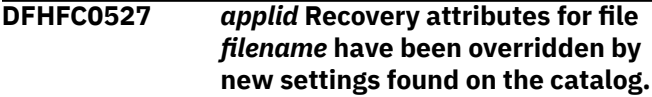

# **Explanation**

While CICS was opening file *filename*, the CICS file control open/close routine detected that the recovery settings for the sphere have changed.

# **System action**

Processing continues. The new recovery settings are assumed for the sphere.

# **User response**

Ensure that the change is as required.

#### **Module:**

DFHFCRO

# **XMEOUT parameters/Message inserts**

1. *applid*

2. *filename*

# **Destination**

Console

**DFHFC0528** *applid* **RLS OPEN of file** *filename* **failed. Recovery attributes on the catalog have changed while there are other files still open for the sphere.**

# **Explanation**

While CICS was opening file *filename* and retrieving information from the VSAM catalog using callable service IGWARLS, the CICS file control open/close routine detected that the recovery attributes on the catalog have changed. There are currently other files open for the sphere which have assumed the previous recovery attributes. Further opens will fail until all files have closed or the recovery attributes are returned to their previous settings. Recovery attributes on the catalog should not be changed without first quiescing the associated sphere in all CICS systems that use it.

# **System action**

CICS continues processing with file *filename* closed and its state UNENABLED. Any transaction attempting to use this file is sent a NOTOPEN condition.

## **User response**

Quiesce the sphere and start again with the new settings.

#### **Module:**

#### DFHFCRO

# **XMEOUT parameters/Message inserts**

1. *applid*

2. *filename*

## **Destination**

Console

**DFHFC0529** *applid* **Recovery attributes for file** *filename* **have been reset as there has been a switch of access type. Module** *module***.**

# **Explanation**

While CICS was opening file *filename*, the CICS file control open/close routine in module *module* detected that the access type had been changed from RLS to non-RLS VSAM or vice versa. This has the effect of clearing out existing recovery attributes and starting again.

# **System action**

Processing continues. The new recovery settings are assumed for the sphere.

## **User response**

None.

**Module:** DFHFCRO, DFHFCFS

# **XMEOUT parameters/Message inserts**

- 1. *applid*
- 2. *filename*
- 3. *module*

## **Destination**

Console

**DFHFC0530** *applid {RLS | Non-RLS}* **OPEN of file** *filename* **failed. The automatic journal is the same stream as the system log. Module** *module***.**

# **Explanation**

While CICS was opening file *filename*, the CICS file control open/close routine in module *module* detected that the automatic journal for the file is the same stream as that for the system log. This is not allowed

so an internal call to the CICS logger has returned an error.

# **System action**

CICS continues processing with file *filename* closed and its state UNENABLED. Any transaction attempting to use this file is sent a NOTOPEN condition.

#### **User response**

Ensure that the stream given in the FCTE for automatic journaling is different from the system log.

#### **Module:**

DFHFCFS, DFHFCRO

#### **XMEOUT parameters/Message inserts**

- 1. *applid*
- 2. Value chosen from the following options:
	- *1=RLS,*

*2=Non-RLS*

- 3. *filename*
- 4. *module*

#### **Destination**

Console

**DFHFC0531** *date time applid* **Automatic journal** *journal* **journalname** *journalname***, opened for file** *filename* **is not of type MVS. Module** *module***.**

# **Explanation**

While CICS was opening file *filename*, the CICS file control open/close routine in module *module* detected that the stream specified for the automatic journal, *journalname*, was not of type MVS. For example, it might be a dummy log, or you might be journalling to an SMF data set. This message informs you of this in case the journal type is not what you intended. *journal* is the number specified for JOURNAL on the file definition.

# **System action**

CICS continues processing.

## **User response**

Ensure that the stream type for the automatic journal is correct.

#### **Module:**

DFHFCN, DFHFCRO

## **XMEOUT parameters/Message inserts**

- 1. *date*
- 2. *time*
- 3. *applid*
- 4. *journal*
- 5. *journalname*
- 6. *filename*
- 7. *module*

# **Destination**

CSFL

**DFHFC0532** *applid {RLS | Non-RLS}* **OPEN of file** *filename* **failed because the automatic journal could not be opened. Module** *module***.**

# **Explanation**

While CICS was opening file *filename*, the CICS file control open/close routine in module *module* detected that the automatic journal for the file could not be opened. An internal call to the CICS logger has returned an error.

## **System action**

CICS continues processing with file *filename* closed and its state UNENABLED. Any transaction attempting to use this file is sent a NOTOPEN condition.

## **User response**

This is likely to be an internal CICS error. If you need further assistance from IBM to resolve this problem, see [Working with IBM to solve your problem](http://www.ibm.com/support/knowledgecenter/SSGMCP_5.6.0/troubleshooting/cics/dfhs14n.html) for guidance on how to proceed.

#### **Module:**

DFHFCFS, DFHFCRO

## **XMEOUT parameters/Message inserts**

- 1. *applid*
- 2. Value chosen from the following options:

*1=RLS,*

*2=Non-RLS*

- 3. *filename*
- 4. *module*

Console

**DFHFC0533** *applid* **An error occurred on the request to the CICS log manager to close the automatic journal for file** *filename***. Module** *module***.**

# **Explanation**

While CICS was processing file *filename*, the CICS file control open/close routine in module *module* detected that a request to close the automatic journal returned an error.

# **System action**

CICS continues processing.

## **User response**

This is likely to be an internal CICS error. If you need further assistance from IBM to resolve this problem, see [Working with IBM to solve your problem](http://www.ibm.com/support/knowledgecenter/SSGMCP_5.6.0/troubleshooting/cics/dfhs14n.html) for guidance on how to proceed.

#### **Module:**

DFHFCFS, DFHFCRO

## **XMEOUT parameters/Message inserts**

- 1. *applid*
- 2. *filename*
- 3. *module*

# **Destination**

Console

**DFHFC0534** *applid* **Recovery attributes for file** *filename* **previously taken from the VSAM catalog have been overridden by new settings from the FCTE. Module** *module***.**

## **Explanation**

While CICS was opening file *filename*, the CICS file control open/close routine in module *module* detected that the recovery settings for the sphere have been changed to undefined. For a non-RLS VSAM file, recovery attributes from the FCTE now take effect.

# **System action**

Processing continues. The new recovery settings are assumed for the file.

## **User response**

Ensure that this change to the recovery attributes is correct.

# **Module:**

DFHFCFS

## **XMEOUT parameters/Message inserts**

- 1. *applid*
- 2. *filename*
- 3. *module*

# **Destination**

Console

**DFHFC0535** *applid* **Recovery attributes for file** *filename* **previously taken from the VSAM catalog have been overridden by new settings from the VSAM catalog. Module** *module***.**

# **Explanation**

While CICS was opening file *filename*, the CICS file control open/close routine in module *module* detected that the recovery settings for the sphere on the VSAM catalog have changed. The new recovery attributes now take effect because there are no other files open for the data set.

## **System action**

Processing continues. The new recovery settings are assumed for the file.

## **User response**

Ensure that this change to the recovery attributes is correct.

#### **Module:** DFHFCFS

# **XMEOUT parameters/Message inserts**

- 1. *applid*
- 2. *filename*
- 3. *module*

## **Destination**

Console

**DFHFC0536** *applid* **Recovery attributes for file** *filename* **previously taken from the FCTE have been overridden**

#### **by new settings from the VSAM catalog. Module** *module***.**

# **Explanation**

While CICS was opening file *filename*, the CICS file control open/close routine in module *module* detected that the recovery settings for the sphere on the VSAM catalog are no longer undefined. The new recovery attributes now take effect because there are no other files open for the data set.

# **System action**

Processing continues. The new recovery settings are assumed for the file.

# **User response**

Ensure that this change to the recovery attributes is correct.

#### **Module:**

DFHFCFS

# **XMEOUT parameters/Message inserts**

- 1. *applid*
- 2. *filename*
- 3. *module*

## **Destination**

Console

**DFHFC0537** *applid* **OPEN of file** *filename* **failed. The request to write a tie up record for the OPEN failed.**

# **Explanation**

While CICS was opening file *filename*, a request to write a tie up record for the OPEN failed. CICS has closed the file again and failed the OPEN request.

# **System action**

CICS continues processing with file *filename* closed and its state UNENABLED. Any transaction attempting to use this file is sent a NOTOPEN condition.

# **User response**

This is likely to be an internal CICS error. If you need further assistance from IBM to resolve this problem, see [Working with IBM to solve your problem](http://www.ibm.com/support/knowledgecenter/SSGMCP_5.6.0/troubleshooting/cics/dfhs14n.html) for guidance on how to proceed.

#### **Module:**

DFHFCFS

# **XMEOUT parameters/Message inserts**

- 1. *applid*
- 2. *filename*

## **Destination**

Console

**DFHFC0539** *applid {RLS | Non-RLS}* **OPEN of file** *filename* **failed. IGWARLS call has returned that the LOG parameter is not set to ALL but the BWO setting has been defined as TYPECICS. Module** *module***.**

# **Explanation**

While CICS was opening file *filename* and retrieving information from the VSAM catalog using callable service IGWARLS, the CICS file control open/close routine in module *module* detected that BWO has been set to TYPECICS but LOG(ALL) has not been specified.

# **System action**

CICS continues processing with file *filename* closed and its state UNENABLED. Any transaction attempting to use this file is sent a NOTOPEN condition.

## **User response**

If BWO(TYPECICS) is required, specify LOG(ALL). Alternatively, the setting BWO(NO) is recommended.

## **Module:**

DFHFCFS

# **XMEOUT parameters/Message inserts**

- 1. *applid*
- 2. Value chosen from the following options:

*1=RLS,*

*2=Non-RLS*

- 3. *filename*
- 4. *module*

## **Destination**

Console

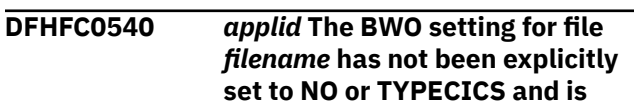

# **Explanation**

While CICS was opening file *filename*, the CICS file control open/close routine in module *module* detected that the BWO setting for the sphere on the VSAM catalog had not been explicitly specified as either BWO(TYPECICS) or BWO(NO). The setting is assumed to be BWO(NO).

# **System action**

Processing continues. The BWO(NO) setting is assumed for the file.

# **User response**

If you require to use backup while open, use the ALTER function of access method services to set BWO(TYPECICS) for this data set. If you do not require to backup while open, you do not need to take any action, but you may wish to use the ALTER function of access method services to explicitly set BWO(NO).

#### **Module:**

DFHFCFS

## **XMEOUT parameters/Message inserts**

- 1. *applid*
- 2. *filename*
- 3. *module*

# **Destination**

Console

**DFHFC0541** *applid* **RLS OPEN of file** *filename* **failed. RLS is not supported.**

# **Explanation**

While CICS was opening file *filename* the CICS file control open/close routine in module *module* detected that RLS was not supported. Either this CICS system is running with system initialization parameter RLS=NO or the level of VSAM does not support RLS.

# **System action**

CICS continues processing with file *filename* closed and its state UNENABLED. Any transaction attempting to use RLS files is sent a NOTOPEN condition. Determine why RLS access is not supported.

#### **User response:**

# **Module:**

DFHFCFS

#### **XMEOUT parameters/Message inserts**

- 1. *applid*
- 2. *filename*

#### **Destination**

Console

**DFHFC0542** *date time applid* **Forward recovery log ID** *fwdrecovlog***, journalname** *journalname* **opened for file** *filename* **is not of type MVS. Module** *module***.**

## **Explanation**

While CICS was opening file *filename*, the CICS file control open/close routine in module *module* detected that the forward recovery log, *journalname*, was not of type MVS. For example, it might be a dummy log, or you might be logging to an SMF data set. This message informs you of this in case the log type is not what you intended.

*fwdrecovlog* is the forward recovery log ID specified in the file definition. If the forward recovery log stream is specified in the VSAM catalog rather than in the file definition, it must be of type MVS, so this message can be issued only when the forward recovery log is specified in the file definition.

# **System action**

CICS continues processing.

#### **User response**

Correct the definition of the forward recovery log if it was not what you had intended.

#### **Module:**

DFHFCFS

## **XMEOUT parameters/Message inserts**

- 1. *date*
- 2. *time*
- 3. *applid*
- 4. *fwdrecovlog*
- 5. *journalname*
- 6. *filename*
- 7. *module*

CSFL

**DFHFC0543** *applid* **Non-RLS OPEN of file** *filename* **failed. Log stream name attributes conflict with those on the VSAM data set. Base data set** *dsname*

# **Explanation**

An attempt was made to open a file *filename* for update processing. (SERVREQ=ADD, DELETE or UPDATE set), CICS detected that the recovery attributes, FWDRECOVLOG, on the file were inconsistent with LOGREPLICATE and LOGSTREAMID for the VSAM data set. The file was not opened.

# **System action**

CICS continues processing with file *filename* closed and not enabled.

## **User response**

Ensure that when using LOGREPLICATE for the VSAM data set and recovery attributes from the file definition, that the LOGSTREAMID matches the stream name that is generated from the FWDRECOVLOG attribute, on the file definition.

Alternatively specify all the recovery settings on the VSAM data set.

**Module:** DFHFCFS

# **XMEOUT parameters/Message inserts**

- 1. *applid*
- 2. *filename*
- 3. *dsname*

## **Destination**

Console

**DFHFC0555** *applid* **One or more data sets are in lost locks status. CICS will perform lost locks recovery.**

## **Explanation**

CICS had one or more data sets open in RLS access mode at the time of a failure of the coupling facility lock structure from which SMSVSAM was not able to recover transparently. As a result, the RLS locks held by CICS for those data sets have been lost.

SMSVSAM has informed CICS that one or more data sets are in a lost locks state with respect to this CICS. CICS must therefore perform lost locks recovery for those data sets.

This can occur on a CICS warm or emergency restart, and on a dynamic RLS restart. On a CICS cold or initial start, if there are any data sets with lost locks status, that status is cleared with respect to this CICS.

## **System action**

The data sets with lost locks status are marked as being unavailable for general use. Units of work that attempt to access such data sets abend with an AFCU abend code.

CICS performs lost locks recovery for the data sets. For each data set, lost locks recovery involves waiting until all units of work that had made uncommitted updates to the data set have completed. These units of work are allowed to access the data set, in order to perform their recovery. When CICS has completed lost locks recovery for a data set, it reports this fact to SMSVSAM. When all CICS regions that had been accessing the data set have completed their lost locks recovery, then the data set is made available for general use again. Note that a data set becomes available for general use as soon as its lost locks recovery has been completed; it does not have to wait for all data sets to be recovered.

CICS takes the following actions to expedite lost locks recovery:

- Backout-failed and commit-failed units of work are driven for retry
- On a dynamic RLS restart, inflight transactions that had updated the data set are purged (on a warm or emergency restart, inflight units of work are automatically backed out).

## **User response**

Lost locks recovery normally completes automatically without requiring any action from the user. However, if there are shunted units of work which had updated a data set with lost locks status, these prevent lost locks recovery from completing until they are resolved. Use the INQUIRE UOWDSNFAIL command to investigate these shunted units of work.

If lost locks recovery appears to be taking a long time, you can compare the output obtained by issuing the IDCAMS SHCDS LISTSUBSYS(ALL) command at different intervals, to determine what progress has been made.

See the [Administering recovery and restart](https://www.ibm.com/support/knowledgecenter//administering/recovery/dfht20v.html) for guidance on resolving shunted units of work which hold RLS retained locks.

#### **Module:**

DFHFCRR

#### **XMEOUT parameters/Message inserts**

1. *applid*

#### **Destination**

#### Console

**DFHFC0556** *applid* **Unexpected notification of completion of lost locks recovery for data set** *dsname***.**

## **Explanation**

CICS has received a notification from SMSVSAM that lost locks recovery has completed for data set *dsname*, but CICS still has outstanding lost locks recovery work for that data set. This notification has therefore been issued out of sequence.

## **System action**

CICS continues processing. The data set remains in a lost locks state, and CICS continues with its lost locks recovery. New file control requests against the data set will continue to be rejected with AFCU abends. When all CICS regions have completed their lost locks recovery for the data set, then a valid notification will be received and CICS will remove the data set from the lost locks state.

There will be an instance of this message on each CICS system for each data set when an unexpected notification is received.

## **User response**

Lost locks recovery processing should complete normally without any user intervention.

However, this message is an indication of a probable logic error in SMSVSAM, so you should take dumps of all the SMSVSAM servers and their associated data spaces in the sysplex. See [Working with IBM to solve](http://www.ibm.com/support/knowledgecenter/SSGMCP_5.6.0/troubleshooting/cics/dfhs14n.html) [your problem](http://www.ibm.com/support/knowledgecenter/SSGMCP_5.6.0/troubleshooting/cics/dfhs14n.html) for guidance on how to proceed.

## **Module:**

DFHFCRR

## **XMEOUT parameters/Message inserts**

- 1. *applid*
- 2. *dsname*

## **Destination**

Console

**DFHFC0557** *applid* **CICS is in the process of recovering data sets that require lost locks processing,***count* **of** *total* **completed.**

## **Explanation**

CICS is in the process of recovering lost locks. This message displays the number of data sets that have already been recovered and total number of data sets that require lost locks processing.

#### **System action**

CICS processing continues.

#### **User response**

None.

**Module:** DFHFCRR.

# **XMEOUT parameters/Message inserts**

- 1. *applid*
- 2. *count*
- 3. *total*

#### **Destination**

#### Console

**DFHFC0560** *applid* **The register of the RLS control ACB has failed because the SMSVSAM server is not available. VSAM macro IDAREGP return code** *X'rrrr'***, reason code** *X'cccc'***.**

## **Explanation**

While CICS was initializing file control, the call to VSAM to register the control ACB for RLS processing returned an error. The codes returned mean that the SMSVSAM server address space is not available.

## **System action**

CICS continues processing but all RLS access is disabled. Any transaction attempting to use RLS files is sent a NOTOPEN condition. CICS reenables RLS access when the SMSVSAM server restarts.

#### **User response**

The SMSVSAM server address space should restart itself. If it does not, restart the SMSVSAM server address space manually. If the SMSVSAM server address space fails to restart, there may be a more severe error. In this case, you need assistance from IBM. See [Working with IBM to solve your problem](http://www.ibm.com/support/knowledgecenter/SSGMCP_5.6.0/troubleshooting/cics/dfhs14n.html) for guidance on how to proceed.

#### **Module:**

DFHFCCA

#### **XMEOUT parameters/Message inserts**

- 1. *applid*
- 2. *X'rrrr'*
- 3. *X'cccc'*

#### **Destination**

Console

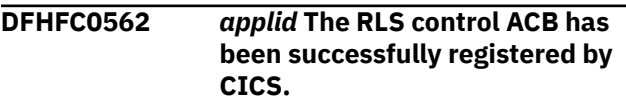

# **Explanation**

This message provides a record of the register of the RLS control ACB by CICS.

## **System action**

CICS processing continues.

#### **User response**

None.

**Module:**

DFHFCCA.

#### **XMEOUT parameters/Message inserts**

1. *applid*

#### **Destination**

Console

**DFHFC0563** *applid* **The RLS control ACB has been successfully unregistered by CICS.**

## **Explanation**

This message provides a record of the unregister of the RLS control ACB by CICS.

## **System action**

CICS processing continues.

#### **User response**

None.

**Module:** DFHFCCA.

#### **XMEOUT parameters/Message inserts**

1. *applid*

#### **Destination**

Console

**DFHFC0564** *applid* **The register of the RLS control ACB has failed. VSAM macro IDAREGP return code** *X'rrrr'***, reason code** *X'cccc'***, error data** *X'dddd'***.**

# **Explanation**

While CICS was initializing access to VSAM RLS, the call to VSAM to register the RLS control ACB returned an error.

## **System action**

CICS continues processing but all RLS access is disabled. Any transaction attempting to use RLS files is sent a NOTOPEN condition. Message DFHME0116, which contains the symptom string for this problem, is produced.

#### **User response**

Use the VSAM codes to determine the cause of the problem. For the meaning of the VSAM codes, see [z/OS DFSMS Macro Instructions for Data Sets.](https://www.ibm.com/support/knowledgecenter/SSLTBW_2.4.0/com.ibm.zos.v2r4.idad500/abstract.htm)

If you cannot resolve the problem or the problem recurs, there may be a more severe error. In this case, you will need assistance from IBM. See [Working with](http://www.ibm.com/support/knowledgecenter/SSGMCP_5.6.0/troubleshooting/cics/dfhs14n.html) [IBM to solve your problem](http://www.ibm.com/support/knowledgecenter/SSGMCP_5.6.0/troubleshooting/cics/dfhs14n.html) for guidance on how to proceed.

**Module:** DFHFCCA

## **XMEOUT parameters/Message inserts**

- 1. *applid*
- 2. *X'rrrr'*
- 3. *X'cccc'*

4. *X'dddd'*

# **Destination**

Console

**DFHFC0565** *applid* **The unregister of the RLS control ACB has failed. VSAM macro IDAUNRP return code** *X'rrrr'***, reason code** *X'cccc'***, error data** *X'dddd'***.**

# **Explanation**

While CICS was quiescing RLS access the call to VSAM to unregister the RLS control ACB returned an error.

# **System action**

CICS continues processing and all RLS access is disabled. Any transaction attempting to use RLS files is sent a NOTOPEN condition. Message DFHME0116, which contains the symptom string for this problem, is produced.

# **User response**

Use the VSAM codes to determine the cause of the problem. For the meaning of the VSAM codes, see [z/OS DFSMS Macro Instructions for Data Sets.](https://www.ibm.com/support/knowledgecenter/SSLTBW_2.4.0/com.ibm.zos.v2r4.idad500/abstract.htm)

If you cannot resolve the problem or the problem recurs, there may be a more severe error. In this case, you will need assistance from IBM. See [Working with](http://www.ibm.com/support/knowledgecenter/SSGMCP_5.6.0/troubleshooting/cics/dfhs14n.html) [IBM to solve your problem](http://www.ibm.com/support/knowledgecenter/SSGMCP_5.6.0/troubleshooting/cics/dfhs14n.html) for guidance on how to proceed.

#### **Module:**

DFHFCCA

## **XMEOUT parameters/Message inserts**

- 1. *applid*
- 2. *X'rrrr'*
- 3. *X'cccc'*
- 4. *X'dddd'*

# **Destination**

Console

**DFHFC0566** *applid* **The register of the RLS control ACB has failed. VSAM macro IDAREGP return code** *X'rrrr'***, reason code** *X'cccc'***.**

#### **Explanation**

While CICS was initializing access to VSAM RLS, the call to VSAM to register the RLS control ACB returned an error.

# **System action**

CICS continues processing but all RLS access is disabled. Any transaction attempting to use RLS files is sent a NOTOPEN condition. Message DFHME0116, which contains the symptom string for this problem, is produced.

## **User response**

Use the VSAM codes to determine the cause of the problem. For the meaning of the VSAM codes, see [z/OS DFSMS Macro Instructions for Data Sets.](https://www.ibm.com/support/knowledgecenter/SSLTBW_2.4.0/com.ibm.zos.v2r4.idad500/abstract.htm)

If you cannot resolve the problem or the problem recurs, there may be a more severe error. In this case, you will need assistance from IBM. See [Working with](http://www.ibm.com/support/knowledgecenter/SSGMCP_5.6.0/troubleshooting/cics/dfhs14n.html) [IBM to solve your problem](http://www.ibm.com/support/knowledgecenter/SSGMCP_5.6.0/troubleshooting/cics/dfhs14n.html) for guidance on how to proceed.

# **Module:**

DFHFCCA

## **XMEOUT parameters/Message inserts**

- 1. *applid*
- 2. *X'rrrr'*
- 3. *X'cccc'*

# **Destination**

Console

**DFHFC0567** *applid* **The unregister of the RLS control ACB has failed. VSAM macro IDAUNRP return code** *X'rrrr'***, reason code** *X'cccc'***.**

# **Explanation**

While CICS was quiescing RLS access, the call to VSAM to unregister the RLS control ACB returned an error.

## **System action**

CICS continues processing and all RLS access is disabled. Any transaction attempting to use RLS files is sent a NOTOPEN condition. Message DFHME0116, which contains the symptom string for this problem, is produced.

#### **User response**

Use the VSAM codes to determine the cause of the problem. For the meaning of the VSAM codes, see [z/OS DFSMS Macro Instructions for Data Sets.](https://www.ibm.com/support/knowledgecenter/SSLTBW_2.4.0/com.ibm.zos.v2r4.idad500/abstract.htm)

If you cannot resolve the problem or the problem recurs, there may be a more severe error. In this case, you will need assistance from IBM. See [Working with](http://www.ibm.com/support/knowledgecenter/SSGMCP_5.6.0/troubleshooting/cics/dfhs14n.html) [IBM to solve your problem](http://www.ibm.com/support/knowledgecenter/SSGMCP_5.6.0/troubleshooting/cics/dfhs14n.html) for guidance on how to proceed.

#### **Module:**

DFHFCCA

## **XMEOUT parameters/Message inserts**

- 1. *applid*
- 2. *X'rrrr'*
- 3. *X'cccc'*

## **Destination**

Console

**DFHFC0568I** *applid* **File control dynamic RLS restart has started.**

# **Explanation**

File control dynamic RLS restart has started.

## **System action**

Processing continues.

## **User response**

None. You can suppress this message with the system initialization parameter, MSGLVL=0.

#### **Module:**

DFHFCRR

## **XMEOUT parameters/Message inserts**

1. *applid*

## **Destination**

Console

**DFHFC0569I** *applid* **File control dynamic RLS**

# **restart has ended.**

# **Explanation**

File control dynamic RLS restart has completed successfully.

# **System action**

Processing continues.

#### **User response**

None. You can suppress this message with the system initialization parameter, MSGLVL=0.

#### **Module:**

DFHFCRR.

## **XMEOUT parameters/Message inserts**

1. *applid*

# **Destination**

Console

**DFHFC0570** *applid* **File control RLS access has been enabled.**

# **Explanation**

RLS access is now available.

#### **System action**

Processing continues.

#### **User response**

None.

**Module:** DFHFCRR.

## **XMEOUT parameters/Message inserts**

1. *applid*

## **Destination**

Console

**DFHFC0571** *applid* **RLS access cannot be restarted.**

## **Explanation**

An error has occurred while attempting to restart CICS access to VSAM RLS, either at startup, or during a dynamic RLS restart which took place when the VSAM RLS server became available while CICS was running. Because of this error, it may not be possible to access VSAM RLS again during this CICS run.

Access is made available again only if the VSAM RLS server in this MVS system fails causing CICS to perform dynamic RLS restart processing when it

restarts, or if you choose to deliberately recycle the RLS server to trigger a dynamic restart.

# **System action**

CICS continues, but with access to VSAM RLS disabled (unless an offsite restart is being performed). Other CICS functions, including access to non-RLS VSAM files, should continue.

At the time the error affecting RLS restart is detected, CICS issues one or more messages and takes a system dump.

This error might also affect other aspects of this CICS system, for example if it is due to the corruption of internal CICS control structures.

If an **offsite restart** is being performed; that is, if OFFSITE=YES was specified as a system initialization override, then CICS does not continue, but is terminated with a system dump. When RLS offsite recovery is required, then there is no value in continuing without RLS, because it will be needed in order for the offsite restart to be able to complete. Until all CICS systems complete their offsite recovery work, including this one, no other CICS system in the CICSplex will be allowed to perform new RLS work either.

# **User response**

If you do not need access to any VSAM RLS files from this CICS system, you can allow CICS to continue. For example, this CICS system might never open files in RLS access mode, or you might prefer to continue without RLS access in order to continue this CICS run.

If you do need to access VSAM RLS files from this CICS, consider shutting CICS down and restarting it, or recycling the VSAM RLS server. However, be aware that recycling the server causes all CICS systems in this MVS to go through dynamic RLS restart processing, which implicitly closes all files that were open in RLS access mode.

To determine the cause of the original error, examine the messages and the system dump that were issued when the error was detected.

If you are performing an **offsite restart**, then restart CICS with OFFSITE=YES still specified as a system initialization override.

**Module:** DFHFCRR.

# **XMEOUT parameters/Message inserts**

1. *applid*

# **Destination**

Console

#### **DFHFC0574** *applid* **RLS offsite recovery will be performed. Normal RLS access is not allowed.**

## **Explanation**

OFFSITE=YES has been specified as a SIT override, and RLS is supported by this CICS (RLS=YES has been specified and the level of DFSMS/MVS supports RLS). This message is issued during file control initialization to indicate that RLS offsite recovery processing is to be carried out during this CICS run.

# **System action**

RLS access is not allowed until after this CICS has performed its RLS recovery work. Only tasks performing the recovery work are allowed RLS access. Message DFHFC0575 is issued when RLS recovery has been completed by this CICS. RLS access for normal work is not allowed until this CICS has issued message DFHFC0575 and received the reply GO. The description of message DFHFC0575 explains when it is safe to reply to the message.

## **User response**

Wait for message DFHFC0575 to be issued. If this does not happen shortly after CICS restart has completed, there are probably some backout failed or indoubt failed units of work which had updated RLS data sets, and which are now delaying the completion of RLS recovery. In this case you should use the INQUIRE UOWDSNFAIL command to determine the causes of such failures, and to resolve them.

If some of the failures cannot be resolved cleanly, you may decide to force indoubt units of work and to reset locks for backout failed units of work. See the [Administering recovery and restart](https://www.ibm.com/support/knowledgecenter//administering/recovery/dfht20v.html) for guidance on resolving RLS retained locks.

If CICS terminates for any reason before message DFHFC0575 is issued, specify OFFSITE=YES on the restart.

OFFSITE=YES must be specified on all restarts until the offsite recovery has completed and you have responded to message DFHFC0575.

## **Module:**

DFHFCRP

# **XMEOUT parameters/Message inserts**

1. *applid*

#### Console

**DFHFC0575D** *applid* **Reply** *GO* **only after all CICS regions have completed offsite recovery and issued this message.**

## **Explanation**

This message is issued when a CICS system is participating in an offsite recovery of a CICSplex.

The message is issued when this CICS system has completed all of its RLS recovery work. CICS has backed out or committed all units of work which had made updates to data sets open in RLS mode, and which were either inflight or shunted at the time of the disaster at the primary site (or, more exactly, which were in that state at the common point in time to which the CICS system logs have been pruned).

# **System action**

CICS processing continues, but the system task which issued this message waits for your reply. RLS access is not allowed for user applications until the reply is received, after which CICS allows new RLS work to run. The User Response explains when it is safe for you to reply.

#### **User response**

The message indicates that RLS recovery work has been completed by a particular CICS region. Replying to it indicates that all RLS recovery for the offsite CICSplex has been completed. Do not reply until all CICS regions in the CICSplex have issued this message. When this has happened, you should reply GO. When you next restart this CICS region after having replied GO, you should revert to the default value of NO for the system initialization parameter OFFSITE.

GO is the only reply allowed. If you supply any other response, the message is reissued with a new reply number.

If you suspect that there will be a problem getting some of the CICS regions in the CICSplex to complete their RLS recovery work, and would therefore prefer to shut this CICS down in the meantime, you can use the main terminal to do so. You must specify OFFSITE=YES when you restart the CICS region because offsite recovery for the CICSplex has not been completed. Remember that OFFSITE=YES must be specified on all restarts until the offsite recovery has completed and you have responded to message DFHFC0575.

**Module:** DFHFCOR

## **XMEOUT parameters/Message inserts**

- 1. *applid*
- 2. *GO*

## **Destination**

Console

**DFHFC0577** *applid* **RLS offsite recovery is now complete. RLS access is allowed.**

## **Explanation**

This message is issued when a CICS system is participating in an offsite recovery of a CICSplex.

The message is issued when the reply GO has been supplied to message DFHFC0575.

# **System action**

CICS allows user applications to access RLS because it is assumed that a reply of GO means that all CICS systems in the CICSplex have completed their RLS recovery work, and it is therefore safe to allow sharing of RLS data sets.

#### **User response**

Once you have received this message, you can recode your SIT overrides so that OFFSITE=NO is specified when this CICS is next restarted.

#### **Module:**

DFHFCOR

## **XMEOUT parameters/Message inserts**

1. *applid*

## **Destination**

Console

**DFHFC0578** *applid* **File Control has opened file** *filename* **which is a recoverable** *filetype***, however no XFCLDEL global user exit program is enabled.**

## **Explanation**

If CICS is required to back out a unit of work that performed a write operation to a VSAM ESDS, or a BDAM data set, a backout failure will occur.

# **System action**

None. The message is informational.

## **User response**

To prevent a backout failure in the case described above, enable and start a suitable XFCLDEL exit program. For further information, refer to [Exit](http://www.ibm.com/support/knowledgecenter/SSGMCP_5.6.0/reference-system-programming/user-exits/dfha3dl.html) [XFCLDEL, file control logical delete exit.](http://www.ibm.com/support/knowledgecenter/SSGMCP_5.6.0/reference-system-programming/user-exits/dfha3dl.html)

#### **Module:**

DFHFCFS

# **XMEOUT parameters/Message inserts**

- 1. *applid*
- 2. *filename*
- 3. *filetype*

## **Destination**

Console

**DFHFC0579** *applid* **The last XFCLDEL global user exit program has been disabled.**

# **Explanation**

As the result of a DISABLE PROGRAM command, there are no XFCLDEL global user exit programs enabled. If CICS is required to back out a unit of work that performed a write operation to a VSAM ESDS, or a BDAM data set, a backout failure will occur.

# **System action**

None. The message is informational.

## **User response**

To prevent a backout failure in the case described above, enable and start a suitable XFCLDEL exit program. For further information, refer to [Exit](http://www.ibm.com/support/knowledgecenter/SSGMCP_5.6.0/reference-system-programming/user-exits/dfha3dl.html) [XFCLDEL, file control logical delete exit.](http://www.ibm.com/support/knowledgecenter/SSGMCP_5.6.0/reference-system-programming/user-exits/dfha3dl.html)

#### **Module:**

DFHFCMT

## **XMEOUT parameters/Message inserts**

1. *applid*

# **Destination**

Console

**DFHFC0600** *date time applid* **BUNDLE** *bundlename* **has successfully installed FILE** *filename* **as** *{Enabled | Disabled}***.**

## **Explanation**

The CICS bundle *bundlename* has successfully installed FILE *filename*

# **System action**

CICS continues normally.

#### **User response**

None.

**Module:** DFHFCBU

# **XMEOUT parameters/Message inserts**

- 1. *date*
- 2. *time*
- 3. *applid*
- 4. *bundlename*
- 5. *filename*
- 6. Value chosen from the following options:

*1=Enabled,*

*2=Disabled*

## **Destination**

#### CSFL

**DFHFC0601** *date time applid* **BUNDLE** *bundlename* **has failed to install FILE** *filename* **because** *{the definition is invalid | of an installation failure | the file name cannot begin with 'DFH' | an internal error occurred}***.**

## **Explanation**

The CICS bundle *bundlename* has failed to install FILE *filename* The reason for the error is also given.

## **System action**

The BUNDLE resource is disabled and the FILE is not created.

#### **User response**

Investigate and correct the cause of the failure. Check for any previous messages which may give you more information about the reason for the failure as follows:

#### **definition is invalid**

Check for a preceding DFHCAnnnn message. For example DFHCA5504 is output if the REMOTESYSTEM attribute is specified but the REMOTENAME attribute is not specified.

#### **installation failure**

Check for a preceding DFHAMnnnn console message. For example DFHAM4950 is output if a FILE with the same name already exists.

Discard and reinstall the BUNDLE resource.

#### **Module:**

DFHFCBU

#### **XMEOUT parameters/Message inserts**

- 1. *date*
- 2. *time*
- 3. *applid*
- 4. *bundlename*
- 5. *filename*
- 6. Value chosen from the following options:

*1=the definition is invalid,*

*2=of an installation failure,*

*3=the file name cannot begin with 'DFH',*

*4=an internal error occurred*

#### **Destination**

CSFL

#### **DFHFC0602** *date time applid* **File name was not specified or is too long in BUNDLE** *bundlename***.**

# **Explanation**

The CICS bundle *bundlename* has failed to install a FILE because the resource name was not specified or was too long.

# **System action**

The BUNDLE resource is disabled and the FILE is not created.

#### **User response**

Correct the name of the file resource in the bundle manifest file. Discard and reinstall the BUNDLE resource.

#### **Module:**

DFHFCBU

#### **XMEOUT parameters/Message inserts**

- 1. *date*
- 2. *time*
- 3. *applid*
- 4. *bundlename*

#### **Destination**

CSFL

**DFHFC0920** *applid* **Open of empty file** *filename* **failed. VSAM codes -** *eeee***,***rrrr***,***cccc*

#### **Explanation**

CICS file control issued an OPEN command for VSAM file *filename* but the command failed with VSAM return code *cccc*. The CICS internal error code *eeee* has a value of 8509 and *rrrr* is the return code in register 15.

This failure is probably caused by the file not being loaded before use by CICS.

## **System action**

CICS continues processing with file *filename* closed and its state UNENABLED. Any transaction attempting to use this file is sent a NOTOPEN condition.

Message DFHME0116, which contains the symptom string for this problem, is produced.

VSAM issues a console error message.

#### **User response**

Check whether the file has been loaded before being accessed by CICS. This condition is probably the result of a user error in passing an empty file to CICS.

For the meaning of the VSAM return code, see [z/OS](https://www.ibm.com/support/knowledgecenter/SSLTBW_2.4.0/com.ibm.zos.v2r4.idad500/abstract.htm) [DFSMS Macro Instructions for Data Sets](https://www.ibm.com/support/knowledgecenter/SSLTBW_2.4.0/com.ibm.zos.v2r4.idad500/abstract.htm).

**Module:** DFHFCFS

#### **XMEOUT parameters/Message inserts**

- 1. *applid*
- 2. *filename*
- 3. *eeee*
- 4. *rrrr*
- 5. *cccc*

#### Console

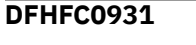

**applid OPEN of data table** *name* **failed for reason** *n***.**

# **Explanation**

CICS was unable to OPEN the user-maintained data table *name* for reason *n*, where *n* may have one of the following values:

#### **1**

The data table support initialization module DFHDTINS could not be loaded.

#### **2**

Initialization of data table support has failed. This message is preceded by one of messages DFHFC0410, DFHFC0411 or DFHFC0412 which identifies the reason for the failure.

#### **3**

The source data set for the data table is not a KSDS base data set.

**4**

The data table OPEN module DFHDTST has reported an error. This message is preceded by one of messages DFHFC0430 or DFHFC0431 which identifies the error.

#### **6**

The file definition for the data table allows neither read nor browse access.

## **System action**

The data table remains closed and is DISABLED. CICS processing continues.

## **User response**

The appropriate user response depends on the reason code *n* as follows:

#### **1**

Check that module DFHDTINS is present in the library.

See the user action for the preceding message (which will be one of DFHFC0410, DFHFC0411 or DFHFC0412).

#### **3**

Check whether the data table has been associated with the intended source data set.

#### **4**

See the user action for the preceding message (which will be one of DFHFC0430 or DFHFC0431).

#### **6**

Change the SERVREQs in the file definition. There is no benefit in using data tables support for a file which cannot be read or browsed.

#### **Module:**

DFHFCFS

## **XMEOUT parameters/Message inserts**

- 1. *applid*
- 2. *name*
- 3. *n*

# **Destination**

Console

```
DFHFC0932 applid OPEN of data table name
   was incomplete for reason n.
```
## **Explanation**

CICS was unable to treat *name* as a CICS-maintained data table for reason *n*.

## **System action**

The data table's source data set is opened for access as a normal VSAM data set, and no main storage table is built. CICS processing continues.

#### **User response**

The appropriate user response depends on the reason code *n*. Refer to message DFHFC0931 for a list of reason codes and their appropriate user responses.

Urgent action is probably not necessary when this message occurs, as no function has been lost. However, READ performance may be adversely affected.

**Module:** DFHFCFS

# **XMEOUT parameters/Message inserts**

1. *applid*

- 2. *name*
- 3. *n*

## **Destination**

#### Console

**DFHFC0933** *applid* **MVS FREEMAIN failure detected during CLOSE of data table** *name***.**

# **Explanation**

An MVS FREEMAIN, issued while CICS was attempting to release the storage associated with data table *name*, returned the error response R15=4. Some storage in the CICS address space has not been freed. The error is probably the result of some earlier overwriting of data table control areas.

# **System action**

CICS closes data table *name*. CICS processing continues.

# **User response**

This condition does not adversely affect the data tables function. However, if the problem recurs take a system dump (SDUMP) as soon as possible after the appearance of this message. For example, by means of a CEMT PERFORM SNAP command.

# **Module:**

DFHFCFS

## **XMEOUT parameters/Message inserts**

- 1. *applid*
- 2. *name*

## **Destination**

Console

**DFHFC0935** *applid* **SHAREOPTIONS of the source for data table** *name* **allow inconsistencies between table and source.**

## **Explanation**

The cross region SHAREOPTION for the source data set associated with the data table *name* is 3 or 4, or the SHAREOPTION is 2 and the table is being

opened only for read access. It is possible for another job in this MVS system to update the source without notifying CICS. The result of this is that the data table may no longer match the source data set.

# **System action**

Opening and loading of the data table continues normally. CICS processing continues.

#### **User response**

Check that the SHAREOPTION is specified correctly and that the DISP parameter is correct.

Note that source data set changes are reflected in the data table only when the changes are made by the CICS system which owns the table.

#### **Module:**

DFHFCFS

## **XMEOUT parameters/Message inserts**

- 1. *applid*
- 2. *name*

# **Destination**

Console

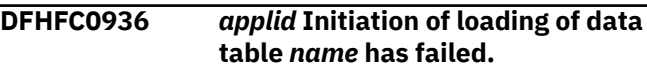

## **Explanation**

An attempt to initiate the table loading transaction for the data table *name* has failed.

# **System action**

CICS processing continues. The effect this has is that the table always appears to be in the process of being loaded and the load completion exit, XDTLC, is not invoked.

One consequence of this is that the table is effectively **demand loaded**. This means that an entry is only made in the table when a transaction refers to it explicitly. A further consequence is that, for user maintained tables, API requests (other than READ) always result in a LOADING condition.

## **User response**

Take remedial action after determining the cause of the failure from the trace of the OPEN request and from any related messages and dumps. It may be that the system action of leaving the table open, but not loaded, adversely affects your application. For example, if the application depends on being able to update a user maintained table as soon as loading is complete. If so, closing and reopening the data table may be successful as an immediate response, if the problem was simply a temporary lack of resources.

#### **Module:**

DFHFCFS

## **XMEOUT parameters/Message inserts**

1. *applid*

2. *name*

# **Destination**

Console

**DFHFC0937** *applid* **OPEN of** *name1* **as a data table was not possible. The file has been opened and will use data table** *name2* **which has the same source.**

# **Explanation**

File *name1* could not be opened as a CICS-maintained data table (CMT) because another CMT *name2* is already open for the source data set specified in the file definition of *name1*. However, *name1* is still able to benefit from shared data tables support by accessing the already open CMT.

# **System action**

*name1* is opened as a normal CICS file, and therefore automatically uses the existing data table *name2* whenever possible.

## **User response**

This is not normally a problem, but you should ensure that the data table *name2* has the required characteristics in terms of its maximum number of records and in the behavior of any data table user exits that refer to it.

**Module:** DFHFCFS

# **XMEOUT parameters/Message inserts**

- 1. *applid*
- 2. *name1*
- 3. *name2*

# **Destination**

Console

```
DFHFC0940 I date time applid CICS data table
    load has started for data table
    name.
```
# **Explanation**

CICS file control has detected that an open request has been issued for data table *name*, and a task has been attached to load the data table.

# **System action**

CICS processing continues.

## **User response**

None.

**Module:** DFHDTLX

# **XMEOUT parameters/Message inserts**

- 1. *date*
- 2. *time*
- 3. *applid*
- 4. *name*

# **Destination**

CSFL

**DFHFC0941 I** *date time applid* **CICS data table load has completed successfully for data table** *name***.**

# **Explanation**

The task that was attached to load the data table *name* has successfully completed loading.

# **System action**

The user exit XDTLC is invoked, if enabled, with the parameter UEPDTORC set to indicate a successful load. CICS processing continues.

## **User response**

None.

**Module:** DFHDTLX

# **XMEOUT parameters/Message inserts**

- 1. *date*
- 2. *time*
- 3. *applid*
- 4. *name*

#### **Destination**

#### CSFL

**DFHFC0942 E** *date time applid* **CICS data table load has terminated abnormally for data table** *name***, reason code =** *X'xx'***.**

# **Explanation**

The CICS task that is loading data table *name* has received a reason code X'*xx*', where X'*xx*' has one of the following values:

#### **X'FB'**

CICS file control has requested that the data table load be abandoned. This may occur, for example, if a close request has been made against the data table

#### **X'FD'**

an attempt has been made to add more entries to the data table than the maximum specified in the table definition

#### **X'FE'**

a shortage of virtual storage has been reported by the add entry (from DASD) service, due to a failure to get storage for the record. DFHDTUP trace entry AB 0B26 gives further information on the function, response and reason code, error code, and qualifier flags, associated with the failing request

# **System action**

The user exit XDTLC is invoked, if enabled, unless file control has requested that the load be abandoned (reason code X'FB'). The value of the UEPDTORC parameter passed to the exit indicates that loading completed abnormally. No more records are loaded into the data table. The user exit may ask for the file to be closed.

If the table is CICS-maintained, provided that the user exit has NOT requested that the file be closed, those records which were not added are retrieved from the source data set to satisfy API requests.

If the table is user-maintained, requests to access any record which was not added results in a "not found" response code. If the table has been closed, then API requests result in an "unenabled" response code.

CICS processing continues.

#### **User response**

The appropriate user response depends on the reason code. User responses are as follows:

#### **X'FB'**

no action necessary

#### **X'FD'**

increase the size specified for the data table using the MAXNUMRECS field in its resource definition

#### **X'FE'**

review the dataspace storage use. For lack of storage problems, the most common error codes will be 06 (table entry descriptor storage), 07 (index node storage), or 08 (data storage). CICS uses dataspace DFHDT001 for descriptor entries, DFHDT002 for index nodes, and DFHDT003 through to DFHDT100 for data records. If there is insufficient space for entry descriptors or index nodes, consider splitting the data tables into different CICS regions; for example, different FORs. If a single data table has run out of space on its own, the limit of space for it has been reached, in which case consider whether it should be split into two or more separate tables. See the section "Storage use for shared data tables" in the CICS TS for z/OS 5.1: Shared Data Tables Guide" for more information on storage usage

## **Module:**

DFHDTLX

## **XMEOUT parameters/Message inserts**

- 1. *date*
- 2. *time*
- 3. *applid*
- 4. *name*
- 5. *X'xx'*

# **Destination**

CSFL and Console

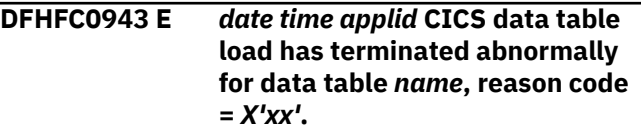

# **Explanation**

The CICS task that is loading data table *name* has received an unexpected return code from CICS file control while browsing the source data set. The reason code X'*xx*' should be one of the following.

#### **X'02'**

ILLOGIC?A VSAM error which does not fall into one of the other categories.

#### **X'0C'**

NOTOPEN?The file is CLOSED and UNENABLED, or still open and in use, but a CLOSE request has been received.

#### **X'0D'**

DISABLED?The file is disabled.

#### **X'80'**

IOERR?I/O error.

# **System action**

The user exit XDTLC is invoked, if enabled, with the parameter UEPDTORC set to indicate that loading completed abnormally. No more records are loaded into the data table. The user exit may ask for the file to be closed.

If the table is CICS-maintained, provided that the user exit has NOT requested that the file be closed, those records which were not added are retrieved from the source data set to satisfy API requests.

If the table is user maintained, requests to access any record which was not added results in a "not found" response code. If the table has been closed, API requests result in an "unenabled" response code.

CICS processing continues.

## **User response**

Investigate the reason for the return code from CICS file control. For further information about the reason code, see the description of exception conditions for the STARTBR and READNEXT commands, in the [CICS](https://www.ibm.com/support/knowledgecenter//reference-applications/reference-programming.html) [Application development reference.](https://www.ibm.com/support/knowledgecenter//reference-applications/reference-programming.html)

#### **Module:**

DFHDTLX

## **XMEOUT parameters/Message inserts**

- 1. *date*
- 2. *time*
- 3. *applid*
- 4. *name*

5. *X'xx'*

# **Destination**

CSFL and Console

**DFHFC0945 E** *date time applid* **CICS data table load has terminated abnormally for data table** *name***.**

# **Explanation**

The special CICS transaction that was loading data table *name* has detected an abnormal termination.

# **System action**

Depending on the cause of this abnormal termination, CICS may produce either a system dump or a transaction dump.

The user exit XDTLC is invoked, if enabled, with the parameter UEPDTORC set to indicate that loading completed abnormally. CICS then terminates the loading transaction with abend code AFCM. No more records are loaded into the data table. The user exit may ask for the file to be closed.

If the table is CICS-maintained, provided that the user exit has NOT requested that the file be closed, those records which were not added, are retrieved from the source data set to satisfy API requests.

If the table is user-maintained, requests to access any record which was not added result in a "not found" response code. If the table has been closed, then API requests result in an "unenabled" response code.

CICS processing continues.

## **User response**

Look at the system log for related CICS messages to determine the original abend detected by the loading transaction. Refer to the description of abend code AFCM for further information about the cause of the original termination.

For more information on how to determine system problems, refer to the [Troubleshooting and support](http://www.ibm.com/support/knowledgecenter/SSGMCP_5.6.0/troubleshooting/troubleshooting.html).

# **Module:**

DFHDTLX

## **XMEOUT parameters/Message inserts**

- 1. *date*
- 2. *time*
- 3. *applid*
- 4. *name*

CSFL and Console

**DFHFC0946 E** *date time applid* **CICS data table load has terminated abnormally for data table** *name***, a call to FCFR has failed for reason code =** *n***.**

## **Explanation**

The CICS task that is loading data table *name* has failed while calling file control to browse the source data set. The value of the reason code *n* indicates the type of failure as follows:

- 1. Response from FCFR was INVALID.
- 2. Response from FCFR was DISASTER.
- 3. Response from FCFR was PURGED.
- 4. FCFR failed for some unexpected reason.

#### **System action**

The user exit XDTLC is invoked, if enabled, with parameter UEPDTORC set to indicate that loading has completed abnormally. CICS then terminates the loading transaction with abend code AFCM. No more records are loaded into the data table. The user exit may ask for the file to be closed.

If the table is CICS-maintained, provided that the user exit has NOT requested that the file be closed, records which were not added are retrieved from the source data set to satisfy API requests. If the table is usermaintained, requests to access any record which was not added result in a "not found" response code. If the table has been closed, API requests result in an "unenabled" response code.

CICS processing continues.

Message DFHME0116, which contains the symptom string for this problem, is produced.

#### **User response**

Determine the cause of the failure of the domain call using the diagnostic information provided by file control.

#### **Module:**

DFHDTLX

#### **XMEOUT parameters/Message inserts**

- 1. *date*
- 2. *time*
- 3. *applid*
- 4. *name*

**Destination**

#### CSFL and Console

**DFHFC0947 E** *date time applid* **CICS data table load has failed to close data table** *name***, a call to FCFS has failed for reason code =** *n***.**

#### **Explanation**

The CICS task that is loading data table *name* has failed while trying to close the file at the request of an exit program invoked at exit point XDTLC. The value of reason code *n* indicates the type of failure as follows:

- 1. Response from FCFS was INVALID.
- 2. Response from FCFS was DISASTER.
- 3. Response from FCFS was PURGED.
- 4. FCFS failed for some unexpected reason.

#### **System action**

CICS terminates the loading transaction with abend code AFCM.

Message DFHME0116, which contains the symptom string for this problem, is produced.

#### **User response**

It is unlikely that the user exit invoked at the XDTLC exit point would request that the file should be closed unless a previous problem had occurred with the load. Determine the cause of any such previous problem by checking for earlier messages which may have been issued referring to data table *name*. Diagnostic information provided by file control may be used to investigate the failure of the close file call.

CICS processing continues.

Report the details of the symptom string given in message DFHME0116. It will aid problem determination.

#### **Module:** DFHDTLX

#### **XMEOUT parameters/Message inserts**

- 1. *date*
- 2. *time*
- 3. *applid*
- 4. *name*
- 5. *n*

CSFL and Console

**DFHFC0949** *date time applid* **CICS shared data table table load has terminated abnormally. A call to DFHXMIQ to retrieve the parameters for the load transaction has failed with response code =** *n***.**

## **Explanation**

The CICS task to load a shared data table has failed while trying to inquire on the parameters passed to it during attach. The value of the reason code *n* indicates the type of failure as follows:

- 1. Response from XMIQ was INVALID.
- 2. Response from XMIQ was DISASTER.
- 3. Response from XMIQ was PURGED.
- 4. XMIQ failed for some unexpected reason.

## **System action**

The user exit XDTLC is not invoked as failure to retrieve the attach parameters means the filename is not known. CICS terminates the loading transaction with abend code AFCL. No records are loaded into the data table.

Requests to access any record which was not added result in a "not found" response code.

CICS processing continues.

Message DFHME0116, which contains the symptom string for this problem, is produced.

## **User response**

Determine the cause of the failure of the domain call using the diagnostic information provided by the CIS Transaction Manager.

The file should be closed so that a load may be attempted again when it is next opened.

#### **Module:**

DFHDTLX

## **XMEOUT parameters/Message inserts**

- 1. *date*
- 2. *time*
- 3. *applid*
- 4. *n*

# **Destination**

CSFL and Console

**DFHFC0950** *applid* **Warning. File** *filename* **Opened with VSAM SHROPT 3 or 4. CICS cannot prevent concurrent updates**

## **Explanation**

VSAM share options 3 and 4 permit updating of a data set from multiple regions. Under these circumstances, CICS cannot prevent concurrent updates.

The file is being opened for update against a data set defined with share options 3 or 4, and the file has been defined with the following auto-journaling options:

JNLADD = BEFORE, AFTER, or ALL

## **System action**

The file is opened and a warning message is issued.

#### **User response**

None.

## **Module:**

DFHFCN

## **XMEOUT parameters/Message inserts**

- 1. *applid*
- 2. *filename*

#### **Destination**

Console

**DFHFC0951** *applid {RLS | Non-RLS}* **OPEN of file** *filename* **failed. DSNAME not available from JCL or resource definition. Module** *module***.**

## **Explanation**

A CICS attempt to open file *filename* failed because neither the JCL nor the resource definition specified the data set name.

CICS file control did not open file *filename*, because:

- 1. At initialization time, the startup JCL did not include a DD statement, *and*
- 2. No user-submitted routine allocated the file dynamically, *and*

3. The resource definition does not contain a DSNAME parameter to enable CICS to allocate the file dynamically.

# **System action**

CICS continues processing with file *filename* closed and its state UNENABLED. Any transaction attempting to use this file is sent a NOTOPEN condition.

## **User response**

Before resubmitting the transaction, you must supply the data set name in the JCL or the resource definition. You can set the name in the resource definition while CICS is running by using the CEMT transaction or the EXEC CICS SET command or by using CEDA to correct and reinstall the FCT entry.

#### **Module:**

DFHFCFS, DFHFCRO

# **XMEOUT parameters/Message inserts**

- 1. *applid*
- 2. Value chosen from the following options:

*1=RLS,*

*2=Non-RLS*

- 3. *filename*
- 4. *module*

## **Destination**

#### Console

**DFHFC0952** *applid* **Dynamic allocation of** *{RLS | Non-RLS}* **file** *filename* **failed. Return code** *X'rrrr'***,***X'cccc'* **in module** *module***.**

# **Explanation**

While dynamically allocating file *filename*, CICS file control issued an MVS DYNALLOC macro. The DYNALLOC failed with return code *cccc*. *rrrr* is the additional return code in register 15.

# **System action**

CICS continues with file *filename* closed and its state UNENABLED. Any transaction attempting to use this file is sent a NOTOPEN condition.

#### **User response**

For the meaning of the DYNALLOC return codes, see the z/OS MVS Programming: Authorized Assembler Services Guide.

#### **Module:**

DFHFCFS DFHFCRO

#### **XMEOUT parameters/Message inserts**

- 1. *applid*
- 2. Value chosen from the following options:

*1=RLS,*

*2=Non-RLS*

- 3. *filename*
- 4. *X'rrrr'*
- 5. *X'cccc'*
- 6. *module*

# **Destination**

Console

```
DFHFC0953 applid Non-RLS OPEN or CLOSE
    of file filename failed. CICS logic
    error eeee,cccc
```
# **Explanation**

While processing a request to open or close file *filename*, CICS detected an internal logic error in the file control services program. The value of *eeee* identifies the error as follows:

#### **8105**

The DFHFCFS set base dsname block failed. *cccc* is the return code from DFHFCFS.

#### **8302**

Request to DFHFCN for a pool that is not defined to CICS.

#### **8701**

Request to DFHFCN is not OPEN or CLOSE.

#### **8704**

Request to DFHFCL is not BUILD or DELETE.

#### **8705**

Request to DFHFCL is for invalid pool number *cccc*.

#### **8706**

Request to DFHFCL is for pool number *cccc* that is not defined to CICS.

#### **8707**

DFHFCL failed to build BLDVRP parameters. *cccc* is the pool number.

#### **8798**

Logic error at OPEN detected in DFHFCN at offset *cccc*.

# **System action**

CICS terminates the task abnormally, produces a dump and continues processing with the status of file *filename* unchanged.

Message DFHME0116, which contains the symptom string for this problem, is produced.

# **User response**

This is probably a logic error in CICS. You should note, however, that terminating CICS with an immediate shutdown while opening or closing files may cause such logic errors to happen as a normal occurrence. This is because CICS terminated immediately without regard to running tasks.

It is also possible for this error to occur if CICS has to calculate parameters for the BLDVRP macro, (this happens if you do not supply an LSR pool definition), and all attempts to access the VSAM catalog for files in this LSR pool fail. Other messages are issued for the individual catalog failures.

**Module:**

DFHFCFS

# **XMEOUT parameters/Message inserts**

- 1. *applid*
- 2. *filename*
- 3. *eeee*
- 4. *cccc*

## **Destination**

#### Console

**DFHFC0954** *applid {RLS | Non-RLS}* **OPEN of file** *filename* **failed. No disposition specified for dynamic allocation. Module** *module***.**

## **Explanation**

CICS file control cannot open file *filename*, because it is not allocated. It is not allocated because:

1. At initialization time, the startup JCL did not include a DD statement, *and*

2. The resource definition does not contain a DISPOSITION attribute to enable CICS to allocate the file dynamically.

## **System action**

CICS continues processing with file *filename* closed and its state UNENABLED. Any transaction attempting to use this file are sent a NOTOPEN condition.

#### **User response**

If you want to use file *filename* in this run, supply the DISPOSITION attribute with the CEMT transaction or with a user transaction using the EXEC CICS SET command. When you have done this, transactions are able to access the file successfully.

The change described above is only effective for the lifetime of the CICS system. You can change the disposition of a file permanently using a JCL DD statement or the CEDA DEFINE FILE command.

#### **Module:**

DFHFCFS DFHFCRO

## **XMEOUT parameters/Message inserts**

- 1. *applid*
- 2. Value chosen from the following options:

*1=RLS,*

*2=Non-RLS*

- 3. *filename*
- 4. *module*

## **Destination**

Console

**DFHFC0955** *applid* **Associated data set is** *dataset***. Module** *module***.**

## **Explanation**

This message follows DFHFC0952 or DFHFC0510. It identifies the VSAM data set referred to in that message.

## **System action**

Processing continues in the way specified in DFHFC0952 or DFHFC0510.

## **User response**

Follow the user response for DFHFC0952 or DFHFC0510 as appropriate.

**Module:** DFHFCFS, DFHFCRO

# **XMEOUT parameters/Message inserts**

- 1. *applid*
- 2. *dataset*
- 3. *module*

## **Destination**

#### Console

**DFHFC0956** *applid {RLS | Non-RLS}* **OPEN of file** *filename* **failed. VSAM catalog error. Return code -** *X'eeee'***,***X'cccc'* **in module** *module***.**

## **Explanation**

While reading the VSAM catalog to open the VSAM data set *filename*, CICS file control received the return code *cccc* from a SHOWCAT macro. The value of *eeee* is an error code from DFHFCN as follows:

#### **8112**

SHOWCAT for the AIX of a path failed.

#### **8113**

SHOWCAT for the data component of a base failed.

#### **8116**

SHOWCAT for the base of a path failed.

#### **8117**

SHOWCAT for an upgrade member failed.

## **System action**

CICS writes a system dump, and continues processing, with file *filename* closed and its state UNENABLED. Any transaction attempting to use this file is sent a NOTOPEN condition.

Message DFHME0116, which contains the symptom string for this problem, is produced.

#### **User response**

For the meaning of the SHOWCAT return code, see [z/OS DFSMS Macro Instructions for Data Sets.](https://www.ibm.com/support/knowledgecenter/SSLTBW_2.4.0/com.ibm.zos.v2r4.idad500/abstract.htm)

#### **Module:**

DFHFCFS, DFHFCRO

## **XMEOUT parameters/Message inserts**

1. *applid*

2. Value chosen from the following options:

*1=RLS,*

*2=Non-RLS*

- 3. *filename*
- 4. *X'eeee'*
- 5. *X'cccc'*
- 6. *module*

# **Destination**

Console

**DFHFC0958** *applid* **Non-RLS OPEN of file** *filename* **failed. VSAM resource usage conflict with open file.**

#### **Explanation**

CICS did not open file *filename* because it found that its access method control block (ACB) specified a different buffer/string resource (NSR or LSR pool) from that specified by another ACB that is already open for the same base cluster.

VSAM provides integrity for different ACBs open for the same base cluster only if they use the **same** buffer/ string resource.

## **System action**

CICS writes a system dump and continues processing with file *filename* closed and its state UNENABLED. Any transaction attempting to use this file is sent a NOTOPEN condition.

#### **User response**

Determine the correct buffer/string resource and modify the resource definition.

Alternatively, if you specify

DSNSHARING(MODIFYREQS) in the resource definition and open the file for read only, CICS permits the use of different buffer/string resources because no integrity exposure exists.

#### **Module:**

DFHFCFS

## **XMEOUT parameters/Message inserts**

- 1. *applid*
- 2. *filename*

Console

**DFHFC0960** *applid* **Non-RLS OPEN of file** *filename* **failed. Unable to build its LSR pool** *n***. Return code -** *cccc***.**

# **Explanation**

CICS has requested VSAM to build the local shared resource (LSR) pool specified in the resource definition for file *filename*. However, VSAM was unable to complete the request. *n* is the pool number, and *cccc* is the VSAM BLDVRP return code.

# **System action**

CICS continues processing with file *filename* closed and its state UNENABLED. Any transaction attempting to use this file is sent a NOTOPEN condition.

#### **Note:**

The first time this error occurs, CICS writes a system dump before continuing.

Message DFHME0116, which contains the symptom string for this problem, is produced.

# **User response**

For the meaning of the BLDVRP return code, see [z/OS](https://www.ibm.com/support/knowledgecenter/SSLTBW_2.4.0/com.ibm.zos.v2r4.idad500/abstract.htm) [DFSMS Macro Instructions for Data Sets](https://www.ibm.com/support/knowledgecenter/SSLTBW_2.4.0/com.ibm.zos.v2r4.idad500/abstract.htm).

#### **Module:**

DFHFCFS

# **XMEOUT parameters/Message inserts**

- 1. *applid*
- 2. *filename*
- 3. *n*
- 4. *cccc*

#### **Destination**

#### Console

**DFHFC0961** *date time applid* **Calculation of LSR pool** *n* **parameters incomplete. Filename** *filename* **has no DSNAME.**

# **Explanation**

While dynamically calculating the parameters for the local shared resource pool (LSR) *n*, CICS found a FILE resource definition for which no DSNAME exists (either the resource definition has no DSNAME, or no DD statement exists).

# **System action**

CICS processing continues.

Without a DSNAME, CICS cannot use the VSAM catalog to determine the file attributes. Therefore, in the LSR calculation, CICS uses the number of strings specified in the STRINGS attribute of the FILE resource definition but does not use the BUFFERS or KEYLEN information.

#### **User response**

Ensure that each FILE resource definition has either a DSNAME, or a DD statement corresponding to its DATASET name.

Exceptionally, if you use CPSM, please note that this message is normal for file EYUDREPN in a CMAS. Do not attempt to allocate a DSNAME or a DD statement for EYUDREPN in the JCL for the CMAS.

#### **Module:**

DFHFCFS

## **XMEOUT parameters/Message inserts**

- 1. *date*
- 2. *time*
- 3. *applid*
- 4. *n*
- 5. *filename*

# **Destination**

CSMT and Console

**DFHFC0962** *date time applid* **Calculation of LSR pool** *n* **parameters incomplete for file** *filename***. VSAM catalog access error. Return code -** *cccc*

# **Explanation**

While CICS was dynamically calculating the parameters for the local shared resource (LSR) pool *n*, a VSAM SHOWCAT or a VSAM LOCATE failed with return code *cccc*. Parameters for file *filename* are incomplete.

## **System action**

CICS retains the accumulated LSR parameters for file *filename* and continues processing. No further attempts at calculating LSR parameters for file *filename* are made.

An exception trace is taken which identifies the failing VSAM request and its return code.

#### **User response**

For the meaning of the SHOWCAT return code, see [z/OS DFSMS Macro Instructions for Data Sets.](https://www.ibm.com/support/knowledgecenter/SSLTBW_2.4.0/com.ibm.zos.v2r4.idad500/abstract.htm) For the meaning of the LOCATE return code, see [z/OS](https://www.ibm.com/support/knowledgecenter/SSLTBW_2.4.0/com.ibm.zos.v2r4.idas300/abstract.htm) [DFSMSdfp Advanced Services.](https://www.ibm.com/support/knowledgecenter/SSLTBW_2.4.0/com.ibm.zos.v2r4.idas300/abstract.htm) This error indicates a corrupted VSAM catalog. If you cannot restore the catalog, you will need further assistance from IBM to resolve the problem. See [Working with IBM to solve](http://www.ibm.com/support/knowledgecenter/SSGMCP_5.6.0/troubleshooting/cics/dfhs14n.html) [your problem](http://www.ibm.com/support/knowledgecenter/SSGMCP_5.6.0/troubleshooting/cics/dfhs14n.html) for guidance on how to proceed.

#### **Module:**

DFHFCL

## **XMEOUT parameters/Message inserts**

- 1. *date*
- 2. *time*
- 3. *applid*
- 4. *n*
- 5. *filename*
- 6. *cccc*

## **Destination**

Console and CSMT

**DFHFC0963** *applid* **LSR pool** *n* **not deleted. Code -** *cccc*

# **Explanation**

CICS requested VSAM to delete a local shared resource (LSR) pool *n*. During processing of the request, a VSAM DLVRP macro failed with return code *cccc*. (*cccc* is the VSAM DLVRP return code.)

## **System action**

CICS takes a system dump and continues processing with the pool still in existence.

Message DFHME0116, which contains the symptom string for this problem, is produced.

## **User response**

For the meaning of the DLVRP return code, see the [z/OS DFSMS Macro Instructions for Data Sets.](https://www.ibm.com/support/knowledgecenter/SSLTBW_2.4.0/com.ibm.zos.v2r4.idad500/abstract.htm)

**Module:** DFHFCFS

#### **XMEOUT parameters/Message inserts**

- 1. *applid*
- 2. *n*
- 3. *cccc*

#### **Destination**

Console

**DFHFC0964** *applid* **Non-RLS OPEN of file** *filename* **failed. VSAM codes**  *eeee***,***rrrr***,***cccc***.**

#### **Explanation**

CICS file control issued an open for a VSAM file, *filename*. The open has failed with VSAM return code, *cccc*. *eeee* has a value of 8502 and represents the CICS internal error code and *rrrr* is the return code in register 15.

# **System action**

CICS continues processing, with file *filename* closed and its state UNENABLED. Any transaction attempting to use this file is sent a NOTOPEN condition.

Message DFHME0116, which contains the symptom string for this problem, is produced.

#### **User response**

VSAM will have issued a console error message. Use the VSAM message and the VSAM return code in the CICS message to solve the problem.

Note that if the eeee,rrrr,cccc values are 8502,0008,0088, then this is a storage issue and VSAM was unable to obtain sufficient storage for some area needed to open the dataset. In some instances, even if the file is defined to use an LSRPOOL, CICS will open it in NSR mode. This will happen if the file is empty. When the file is empty, CICS will open it in Load Mode until the first record is written. The file will then be closed and reopened to use LSRPOOLs as defined in the file definition. When opened in Load Mode, bit FCTDLFLG in byte FCTVSVR2 will indicate this, and VSAM will issue GETMAINs for NSR buffers. These buffers are not part of the CICS DSAs, and the size of the GETMAINs will depend on the BUFFERSPACE(size) used in the IDCAMS DEFINE command.

For the meaning of the VSAM return code, see [z/OS](https://www.ibm.com/support/knowledgecenter/SSLTBW_2.4.0/com.ibm.zos.v2r4.idad500/abstract.htm) [DFSMS Macro Instructions for Data Sets](https://www.ibm.com/support/knowledgecenter/SSLTBW_2.4.0/com.ibm.zos.v2r4.idad500/abstract.htm).

#### **Module:**

DFHFCFS

# **XMEOUT parameters/Message inserts**

- 1. *applid*
- 2. *filename*
- 3. *eeee*
- 4. *rrrr*
- 5. *cccc*

#### **Destination**

#### Console

**DFHFC0965** *applid* **Open of BDAM file** *filename* **failed.**

# **Explanation**

CICS file control issued an open for a BDAM file, *filename*. The open failed.

# **System action**

CICS takes a system dump and continues processing, with file *filename* closed and with its state UNENABLED. Any transaction attempting to use this file is sent a NOTOPEN condition.

Message DFHME0116, which contains the symptom string for this problem, is produced.

#### **User response**

BDAM will have issued a console error message. Refer to the BDAM message for further guidance to solve the problem.

#### **Module:**

DFHFCFS

## **XMEOUT parameters/Message inserts**

- 1. *applid*
- 2. *filename*

## **Destination**

Console

**DFHFC0966** *applid* **Non-RLS OPEN of file** *filename* **failed. Unable to position ESDS. Error codes:** *eeee***,***rrrr***,***cccc***.**

# **Explanation**

Before opening the VSAM ESDS file *filename* for output, CICS file control could not determine the endof-data relative byte address (RBA) correctly. During

the positioning process, CICS may perform **any** of the following steps, each of which can fail:

- Dynamically allocate the base cluster to DDname DFHESDS (if it is a path that is being opened)
- Open the base cluster for control interval (CI) processing
- Read the last CI in the file
- Determine the end-of-data in the file
- Close the base cluster
- Dynamically deallocate the base cluster.

The value of *eeee* in the message indicates the error or the failing function as follows:

#### **8503**

Open base cluster. *rrrr* is the VSAM return code in register 15. *cccc* is the error field in the VSAM ACB.

#### **8504**

Read last control interval (CI). *rrrr* is the VSAM return code in register 15. *cccc* is the FDBK field in the VSAM RPL.

#### **8505**

Last CI middle of spanned record.

#### **8506**

Close base cluster. *rrrr* is the VSAM return code in register 15. *cccc* is the error field in the VSAM ACB.

#### **8507**

Insufficient storage to get CI

#### **8508**

Dynamic allocation of base. *rrrr* is the MVS return code in register 15. *cccc* is the MVS DYNALLOC return code.

## **System action**

CICS continues processing with file *filename* closed and its state UNENABLED. Any transaction attempting to use this file is sent a NOTOPEN condition.

Message DFHME0116, which contains the symptom string for this problem, is produced.

#### **User response**

For the meaning of the VSAM return codes, see [z/OS DFSMS Macro Instructions for Data Sets.](https://www.ibm.com/support/knowledgecenter/SSLTBW_2.4.0/com.ibm.zos.v2r4.idad500/abstract.htm) For the meaning of the DYNALLOC return codes, refer to the [z/OS MVS Programming: Authorized Assembler](https://www.ibm.com/support/knowledgecenter/SSLTBW_2.4.0/com.ibm.zos.v2r4.ieaa800/abstract.htm) [Services Guide.](https://www.ibm.com/support/knowledgecenter/SSLTBW_2.4.0/com.ibm.zos.v2r4.ieaa800/abstract.htm) CICS file control uses control interval processing when opening a VSAM ESDS. Therefore,

ensure that you have specified ACCESS(CONTROL) for the data set.

#### **Module:**

DFHFCFS

## **XMEOUT parameters/Message inserts**

- 1. *applid*
- 2. *filename*
- 3. *eeee*
- 4. *rrrr*
- 5. *cccc*

#### **Destination**

#### Console

**DFHFC0967** *applid* **Error detected while closing** *{RLS | Non-RLS}* **file** *filename* **- VSAM codes** *X'rrrr'***,***X'cccc'* **in module** *module***.**

## **Explanation**

CICS file control issued a close for VSAM file *filename*. The close failed with VSAM return code *cccc*. *rrrr* is the return code in register 15.

## **System action**

CICS processing continues. CICS marks file *filename* as closed because VSAM will have closed the access method control block (ACB).

Message DFHME0116, which contains the symptom string for this problem, is produced.

## **User response**

Use the VSAM return code, *cccc* and the preceding VSAM console message to determine the cause of the problem.

For the meaning of the VSAM return code, see [z/OS](https://www.ibm.com/support/knowledgecenter/SSLTBW_2.4.0/com.ibm.zos.v2r4.idad500/abstract.htm) [DFSMS Macro Instructions for Data Sets](https://www.ibm.com/support/knowledgecenter/SSLTBW_2.4.0/com.ibm.zos.v2r4.idad500/abstract.htm).

#### **Module:**

DFHFCFS, DFHFCRO

## **XMEOUT parameters/Message inserts**

- 1. *applid*
- 2. Value chosen from the following options:
	- *1=RLS,*

*2=Non-RLS*

3. *filename*

- 4. *X'rrrr'*
- 5. *X'cccc'*
- 6. *module*

## **Destination**

Console

**DFHFC0968** *applid* **Close of BDAM file** *filename* **failed**

## **Explanation**

CICS file control issued a close for a BDAM file, *filename*. The close failed.

# **System action**

CICS takes a system dump and continues, with file *filename* still open.

Message DFHME0116, which contains the symptom string for this problem, is produced.

#### **User response**

BDAM will have issued a console error message. Use the BDAM message to solve the problem.

#### **Module:**

DFHFCFS

## **XMEOUT parameters/Message inserts**

- 1. *applid*
- 2. *filename*

#### **Destination**

Console

**DFHFC0969** *applid* **Non-RLS CLOSE of file** *filename* **failed. CICS logic error - 8799** *rrrr***,***cccc***.**

# **Explanation**

While attempting to close file *filename*, CICS detected internal logic error 8799 in the file control services program. *cccc* is the offset in DFHFCN at which the error occurred.

## **System action**

CICS terminates the task abnormally, takes a system dump, and continues processing with the status of file *filename* unchanged.

Message DFHME0116, which contains the symptom string for this problem, is produced.

#### **User response**

If you need further assistance from IBM to resolve this problem, see [Working with IBM to solve your problem](http://www.ibm.com/support/knowledgecenter/SSGMCP_5.6.0/troubleshooting/cics/dfhs14n.html) for guidance on how to proceed.

#### **Module:**

DFHFCFS

## **XMEOUT parameters/Message inserts**

- 1. *applid*
- 2. *filename*
- 3. *rrrr*
- 4. *cccc*

# **Destination**

Console

**DFHFC0970** *applid* **Recoverable non-RLS file** *filename* **opened with VSAM SHROPT 3 or 4. CICS cannot ensure integrity.**

# **Explanation**

While opening the recoverable VSAM file *filename* for update, CICS detected that it was defined with SHAREOPTION 3 or 4, which allows updating from multiple regions. CICS issues this message to warn you that it cannot ensure data integrity.

# **System action**

CICS opens file *filename* and continues processing.

## **User response**

If this integrity exposure is acceptable, no further user action is required.

If this integrity exposure is unplanned and unacceptable, cancel CICS, redefine file *filename* with a different SHAREOPTION, and restart.

#### **Module:**

DFHFCFS

# **XMEOUT parameters/Message inserts**

- 1. *applid*
- 2. *filename*

# **Destination**

Console

**DFHFC0971** *applid* **Non-RLS OPEN of file** *filename* **returned warning when positioning ESDS. Error codes:** *rrrr***,***cccc***.**

# **Explanation**

Before opening the VSAM ESDS file *filename* for output, CICS file control had to determine the end-of-data relative byte address (RBA). The positioning process involved the dynamic allocation and deallocation of the base cluster to DDname DFHESDS. The deallocation failed.

The MVS DYNALLOC return code is *cccc*. *rrrr* is the additional return code in register 15.

# **System action**

CICS opens the file *filename* and continues processing.

Message DFHME0116, which contains the symptom string for this problem, is produced.

## **User response**

For the meaning of the DYNALLOC return codes, see the [z/OS MVS Programming: Authorized Assembler](https://www.ibm.com/support/knowledgecenter/SSLTBW_2.4.0/com.ibm.zos.v2r4.ieaa800/abstract.htm) [Services Guide.](https://www.ibm.com/support/knowledgecenter/SSLTBW_2.4.0/com.ibm.zos.v2r4.ieaa800/abstract.htm)

# **Module:**

DFHFCFS

# **XMEOUT parameters/Message inserts**

- 1. *applid*
- 2. *filename*
- 3. *rrrr*
- 4. *cccc*

## **Destination**

Console

**DFHFC0972** *applid {RLS | Non-RLS}* **OPEN of file** *filename* **failed. VSAM catalog entry not found, return code - 8111** *X'cccc'* **in module** *module***.**

# **Explanation**

While opening a VSAM file *filename*, CICS file control attempted to retrieve information from the VSAM catalog using the file name given in the JCL or the resource definition. This initial retrieval failed with

VSAM return code *cccc* from the SHOWCAT macro. 8111 indicates where within CICS file control the error was detected.

# **System action**

CICS continues processing with file *filename* closed and its state UNENABLED. Any transaction attempting to use this file is sent a NOTOPEN condition.

#### **User response**

Check that the resource definition for the file specifies the correct DSNAME. If DSNAME is correctly specified, see the explanation of the SHOWCAT return code in [z/OS DFSMS Macro Instructions for Data Sets.](https://www.ibm.com/support/knowledgecenter/SSLTBW_2.4.0/com.ibm.zos.v2r4.idad500/abstract.htm)

#### **Module:**

DFHFCFS, DFHFCRO

#### **XMEOUT parameters/Message inserts**

- 1. *applid*
- 2. Value chosen from the following options:
	- *1=RLS,*

*2=Non-RLS*

- 3. *filename*
- 4. *X'cccc'*
- 5. *module*

## **Destination**

#### Console

**DFHFC0973** *applid* **Dynamic deallocation of** *{RLS | Non-RLS}* **file** *filename* **failed. Return code -** *X'rrrr'***,***X'cccc'* **in module** *module***.**

# **Explanation**

While closing file *filename*, CICS file control issued the MVS macro, DYNALLOC, to dynamically deallocate the file. Deallocation failed with the MVS return code, *cccc*. *rrrr* is the return code in register 15.

## **System action**

CICS continues with the file closed, but still allocated.

Message DFHME0116, which contains the symptom string for this problem, is produced.

#### **User response**

If you change the DSNAME in the resource definition, and then reopen the file in the same CICS run, CICS may open the original data set. For an explanation of the MVS return code, refer to the [z/OS MVS](https://www.ibm.com/support/knowledgecenter/SSLTBW_2.4.0/com.ibm.zos.v2r4.ieaa800/abstract.htm) [Programming: Authorized Assembler Services Guide.](https://www.ibm.com/support/knowledgecenter/SSLTBW_2.4.0/com.ibm.zos.v2r4.ieaa800/abstract.htm)

#### **Module:**

DFHFCFS, DFHFCRO

#### **XMEOUT parameters/Message inserts**

- 1. *applid*
- 2. Value chosen from the following options:

*1=RLS,*

*2=Non-RLS*

- 3. *filename*
- 4. *X'rrrr'*
- 5. *X'cccc'*
- 6. *module*

# **Destination**

Console

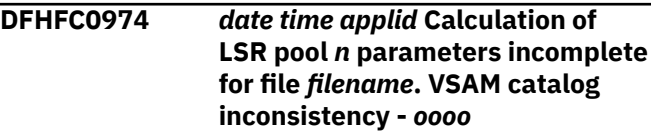

# **Explanation**

While dynamically calculating local shared resource (LSR) parameters for file *filename*, CICS found that a VSAM SHOWCAT macro gave a normal return code, but the object retrieved was logically incorrect. *n* is the pool number, and *oooo* is the VSAM object type in error.

## **System action**

CICS retains the accumulated LSR parameters for file *filename*, and continues processing. No further attempts at calculating LSR parameters for file *filename* are made.

#### **User response**

This error indicates a corrupted VSAM catalog. If you cannot restore the catalog, you will need further assistance from IBM. See [Working with IBM to solve](http://www.ibm.com/support/knowledgecenter/SSGMCP_5.6.0/troubleshooting/cics/dfhs14n.html) [your problem](http://www.ibm.com/support/knowledgecenter/SSGMCP_5.6.0/troubleshooting/cics/dfhs14n.html) for guidance on how to proceed.

# **Module:**

DFHFCL

# **XMEOUT parameters/Message inserts**

- 1. *date*
- 2. *time*
- 3. *applid*
- 4. *n*
- 5. *filename*
- 6. *oooo*

#### **Destination**

Console and CSMT

**DFHFC0975** *applid* **LSR pool** *n* **already exists**

## **Explanation**

CICS requested VSAM to build the local shared resource (LSR) pool *n*. However, this pool already exists.

## **System action**

CICS takes a system dump and continues processing. If the existing pool is unsuitable, subsequent file OPENs may fail.

Message DFHME0116, which contains the symptom string for this problem, is produced.

## **User response**

Examine the system console log and the LSR statistical data for pool creation and deletion times, and in the case of the log, for possible pool delete failures. (The simplest and most likely reason for this error is the failure of a previous attempt to delete pool *n*.)

#### **Module:**

DFHFCL

## **XMEOUT parameters/Message inserts**

1. *applid*

2. *n*

## **Destination**

Console

**DFHFC0976** *applid {RLS | Non-RLS}* **file** *filename* **not opened. DSNAME = NULLFILE or DD DUMMY. Module** *module***.**

#### **Explanation**

CICS could not open file *filename*, because the DSNAME was NULLFILE or the DD statement was DUMMY.

#### **System action**

CICS continues processing with file *filename* closed and its state UNENABLED. Any transaction attempting to use this file is sent a NOTOPEN condition.

#### **User response**

None.

#### **Module:**

DFHFCFS, DFHFCRO

## **XMEOUT parameters/Message inserts**

- 1. *applid*
- 2. Value chosen from the following options:

*1=RLS,*

*2=Non-RLS*

- 3. *filename*
- 4. *module*

## **Destination**

#### Console

**DFHFC0977** *applid {RLS | Non-RLS}* **OPEN of file** *filename* **failed. VSAM catalog error. Return code -** *X'eeee'***,***X'cccc'* **in module** *module***.**

## **Explanation**

While CICS was opening file *filename* and retrieving information from the VSAM catalog, an SVC 26 (LOCATE macro) failed with return code *cccc*. *eeee* is the CICS internal return code, as follows:

#### **8114**

SVC 26 failed on index or data.

#### **8115**

SVC 26 failed on base cluster.

## **System action**

CICS continues processing with file *filename* closed and its state UNENABLED. Any transaction attempting to use this file is sent a NOTOPEN condition.

#### **User response**

For the meaning of the LOCATE return code, see [z/OS](https://www.ibm.com/support/knowledgecenter/SSLTBW_2.4.0/com.ibm.zos.v2r4.idas300/abstract.htm) [DFSMSdfp Advanced Services.](https://www.ibm.com/support/knowledgecenter/SSLTBW_2.4.0/com.ibm.zos.v2r4.idas300/abstract.htm)

#### **Module:**

DFHFCFS, DFHFCRO

#### **XMEOUT parameters/Message inserts**

- 1. *applid*
- 2. Value chosen from the following options:
	- *1=RLS,*

*2=Non-RLS*

- 3. *filename*
- 4. *X'eeee'*
- 5. *X'cccc'*
- 6. *module*

#### **Destination**

#### Console

**DFHFC0978** *applid {RLS | Non-RLS}* **OPEN of file** *filename* **failed. VSAM catalog error. Return code -** *X'eeee'* **in module** *module***.**

## **Explanation**

While CICS was opening file *filename* and retrieving information from the VSAM catalog, CICS file control open/close detected a CICS logic error. *eeee* is as follows:

#### **8118**

A VSAM catalog entry for a path does not have a base cluster or an AIX as its first association.

#### **8119**

In a VSAM catalog entry for an AIX, either the data association or the base cluster association is missing.

#### **811A**

In a VSAM catalog entry for a base cluster, the data association or the index association is missing.

#### **811C**

The open was requested against the data association or the index association. The base cluster, AIX or path should be specified instead.

#### **System action**

CICS continues processing with file *filename* closed and its state UNENABLED. Any transaction attempting to use this file is sent a NOTOPEN condition.

#### **User response**

Obtain a VSAM LISTCAT listing for file *filename*. If you need further assistance from IBM to resolve this problem, see [Working with IBM to solve your problem](http://www.ibm.com/support/knowledgecenter/SSGMCP_5.6.0/troubleshooting/cics/dfhs14n.html) for guidance on how to proceed.

#### **Module:**

DFHFCFS, DFHFCRO

#### **XMEOUT parameters/Message inserts**

- 1. *applid*
- 2. Value chosen from the following options:
	- *1=RLS,*

*2=Non-RLS*

- 3. *filename*
- 4. *X'eeee'*
- 5. *module*

#### **Destination**

#### Console

**DFHFC0979** *date time applid* **LSR pool** *n* **parameters incomplete for file** *filename* **because the DSNAME specified in the resource definition could not be found on the VSAM catalog. VSAM has returned code** *rrrr* **in R15.**

## **Explanation**

While dynamically calculating VSAM local shared resource (LSR) parameters, CICS attempted to retrieve information from the VSAM catalog using the data set name in the resource definition for file *filename*. The catalog access failed with the VSAM return code *rrrr* from the SHOWCAT macro.

## **System action**

CICS continues processing, but does not use any parameters for file *filename* in calculations for the LSR pool.
# **User response**

Ensure that you have correctly specified the JCL for the file, and that the catalog containing the file is included in the JCL. If these checks do not reveal the error, see the meaning of the SHOWCAT return code, *rrrr*, in [z/OS DFSMS Macro Instructions for Data Sets.](https://www.ibm.com/support/knowledgecenter/SSLTBW_2.4.0/com.ibm.zos.v2r4.idad500/abstract.htm)

#### **Module:**

DFHFCFS

# **XMEOUT parameters/Message inserts**

- 1. *date*
- 2. *time*
- 3. *applid*
- 4. *n*
- 5. *filename*
- 6. *rrrr*

# **Destination**

#### CSMT

**DFHFC0980** *applid* **Non-RLS OPEN of base for file** *filename* **failed. CICS logic error** *eeee***,***cccc***.**

# **Explanation**

While trying to open the VSAM ESDS base of a path through which a record insert has been requested for file *filename*, CICS has detected an internal logic error. *eeee* is as follows:

## **8E01**

Request to DFHFCM is not OPEN or CLOSE.

#### **8E99**

Logic error during DFHFCM processing at offset *cccc*.

# **System action**

CICS takes a system dump and terminates the transaction abnormally.

Message DFHME0116, which contains the symptom string for this problem, is produced.

## **User response**

If you need further assistance from IBM to resolve this problem, see [Working with IBM to solve your problem](http://www.ibm.com/support/knowledgecenter/SSGMCP_5.6.0/troubleshooting/cics/dfhs14n.html) for guidance on how to proceed.

**Module:** DFHFCM

# **XMEOUT parameters/Message inserts**

- 1. *applid*
- 2. *filename*
- 3. *eeee*
- 4. *cccc*

# **Destination**

#### Console

**DFHFC0981** *applid* **Dynamic allocation of base for non-RLS file** *filename* **failed. Return code** *rrrr***,***cccc***.**

# **Explanation**

While trying to open the VSAM KSDS base of a path through which a record insert has been requested for file *filename*, CICS file control issued an MVS DYNALLOC command which failed with the return code *cccc*. *rrrr* is the return code in register 15.

# **System action**

CICS takes a system dump and terminates the transaction abnormally.

## **User response**

For the meaning of the DYNALLOC return codes, refer to the [Application Programming on z/OS](https://www.ibm.com/support/knowledgecenter/zosbasics/com.ibm.zos.zappldev/toc.htm).

#### **Module:** DFHFCM

# **XMEOUT parameters/Message inserts**

- 1. *applid*
- 2. *filename*
- 3. *rrrr*
- 4. *cccc*

## **Destination**

#### Console

**DFHFC0982** *applid* **Non-RLS OPEN of base for file** *filename* **failed. VSAM codes**  *rrrr***,***cccc***.**

# **Explanation**

While trying to open the VSAM KSDS base of a path through which a record insert has been requested for file *filename*, CICS file control issued an OPEN which

failed with the VSAM error code *cccc* from the ACB. *rrrr* is the VSAM return code in register 15.

# **System action**

CICS takes a system dump and terminates the transaction abnormally.

# **User response**

VSAM issues a console error message. Use the VSAM message and the VSAM return code in the CICS message to solve the problem.

For the meaning of the VSAM return code, see the [z/OS](https://www.ibm.com/support/knowledgecenter/SSLTBW_2.4.0/com.ibm.zos.v2r4.idac100/abstract.htm) [DFSMS Managing Catalogs.](https://www.ibm.com/support/knowledgecenter/SSLTBW_2.4.0/com.ibm.zos.v2r4.idac100/abstract.htm)

## **Module:**

DFHFCM

# **XMEOUT parameters/Message inserts**

- 1. *applid*
- 2. *filename*
- 3. *rrrr*
- 4. *cccc*

# **Destination**

Console

**DFHFC0983** *applid* **Non-RLS CLOSE of base for file** *filename* **failed. CICS logic error** *eeee***,***cccc***.**

# **Explanation**

While trying to close the VSAM KSDS base of a path through which a record insert has been requested for file *filename*, CICS has detected an error. *eeee* is as follows:

## **8E05**

Failure in DFHFCM to close VSAM base. *cccc* is the error code from the VSAM ACB.

## **8E07**

SVC 99 dynamic deallocation in DFHFCM failed. *cccc* is the SVC 99 error return code.

## **System action**

CICS takes a system dump and continues processing, with base left open.

Message DFHME0116, which contains the symptom string for this problem, is produced.

## **User response**

If you need further assistance from IBM to resolve this problem, see [Working with IBM to solve your problem](http://www.ibm.com/support/knowledgecenter/SSGMCP_5.6.0/troubleshooting/cics/dfhs14n.html) for guidance on how to proceed.

# **Module:**

DFHFCM

# **XMEOUT parameters/Message inserts**

- 1. *applid*
- 2. *filename*
- 3. *eeee*
- 4. *cccc*

# **Destination**

Console

**DFHFC0987** *applid {RLS | Non-RLS}* **OPEN of file** *filename* **failed: Not available for type of processing. VSAM codes - 0008, 00A8 in module** *module***.**

# **Explanation**

When CICS attempted to open the VSAM file *filename*, the OPEN failed with the VSAM return codes shown in the message text. The probable reason for the failure is that the data set is in use by another region or another ACB in the CICS region, and that the VSAM share options prohibit the level of sharing needed to permit the OPEN.

A data set cannot be opened by different files in both RLS and non-RLS mode at the same time, with two exceptions:

- Another CICS region or batch process can open a data set in non-RLS read-only mode at the same time as the data set is open in RLS mode.
- The XFCRLSCO user exit can override the default behavior and open the data set using both RLS and non-RLS files, provided that the non-RLS files have read-only access.

# **System action**

CICS continues processing, with the file left closed and its state UNENABLED. Any transaction attempting to use this file is sent a NOTOPEN condition.

Message DFHME0116, which contains the symptom string for this problem, is produced.

## **User response**

If the data set is in use by another user, wait until it is free and then retry the OPEN.

If the problem recurs and you cannot resolve the problem, you will need further assistance from IBM. See [Working with IBM to solve your problem](http://www.ibm.com/support/knowledgecenter/SSGMCP_5.6.0/troubleshooting/cics/dfhs14n.html) for guidance on how to proceed.

#### **Module:**

DFHFCFS, DFHFCRO

## **XMEOUT parameters/Message inserts**

- 1. *applid*
- 2. Value chosen from the following options:

*1=RLS,*

*2=Non-RLS*

- 3. *filename*
- 4. *module*

## **Destination**

Console

**DFHFC0988** *applid* **Non-RLS OPEN of file** *filename* **failed. This data set type is not supported by CICS.**

## **Explanation**

An attempt to open file *filename* has failed because the file referenced a data set of a type not supported by CICS.

CICS File Control supports opening VSAM KSDS, ESDS, RRDS and VRRDS data sets, paths over KSDS and ESDS data sets, and BDAM data sets. No other data set types are supported. For example, CICS does not support opening a VSAM linear data set.

## **System action**

CICS continues processing with *filename* closed and its state UNENABLED. Any transaction attempting to use this file is sent a NOTOPEN condition.

Message DFHME0116, which contains the symptom string for this problem, is produced.

## **User response**

You have probably specified DSNAME incorrectly in the file definition. Correct the file definition.

**Module:** DFHFCFS

## **XMEOUT parameters/Message inserts**

- 1. *applid*
- 2. *filename*

## **Destination**

Console

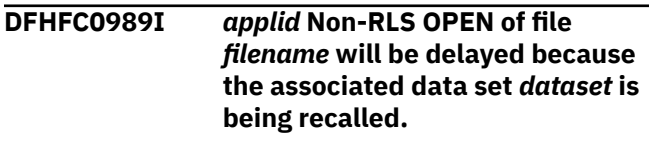

## **Explanation**

File *filename* is taking longer than expected to open because the associated data set has been migrated and has to be recalled before the file open processing can complete.

## **System action**

The open of file *filename* will be delayed until its associated data set has been recalled.

#### **User response**

None.

**Module:** DFHFCN

## **XMEOUT parameters/Message inserts**

- 1. *applid*
- 2. *filename*
- 3. *dataset*

## **Destination**

Console

**DFHFC0990** *applid {RLS | Non-RLS}* **OPEN of file** *filename* **failed. Recovery specified, but the path is not in the upgrade set. Base data set** *dsname***. Module** *module***.**

## **Explanation**

An attempt was made to open a recoverable file, associated with a VSAM path over an alternate index, for update processing (SERVREQ=ADD, DELETE or UPDATE set). However, the alternate index is not in the upgrade set of the base. CICS detects this condition and does not attempt to open the file.

If the alternate index is not in the upgrade set of the base, any updates made via the base are not reflected in the alternate index and so updates made via the path may compromise data integrity. Note the open of the path fails if RECOVERY=ALL or RECOVERY=BACKOUTONLY is specified on the resource definition for the path, or on the base data set.

The base takes the recovery attributes of the first file to open for update against it since a cold or initial start. Those attributes remain in force on the data set, and consistency checks are performed between the resource definition and the data set at file open time.

# **System action**

CICS continues processing with file *filename* closed and not enabled.

## **User response**

Take the data set offline and modify the resource definition for the alternate index. Run a BLDINDEX job to bring the alternate index up to date with the base data set and then retry the open of the file.

#### **Module:**

DFHFCFS, DFHFCRO

## **XMEOUT parameters/Message inserts**

1. *applid*

2. Value chosen from the following options:

*1=RLS,*

*2=Non-RLS*

- 3. *filename*
- 4. *dsname*
- 5. *module*

## **Destination**

#### Console

**DFHFC0991** *applid* **Non-RLS OPEN of file** *filename* **failed. Recovery attributes conflict with those on the VSAM data set -** *cccc***. Base data set** *dsname*

## **Explanation**

An attempt was made to open a file *filename* for update processing. (SERVREQ=ADD, DELETE or UPDATE set), CICS detected that the recovery attributes on the file were inconsistent with those

currently in force for the VSAM data set as recorded in the CICS data set name block. The file was not opened in order to maintain data integrity.

The data set takes the recovery attributes of the first file to open for update against it since a cold or initial start. Code *cccc* identifies the inconsistency found and takes the following values:

#### **8514**

Both the file and the data set have RECOVERY=ALL specified, but the forward recovery logs specified are different.

#### **8515**

The data set has RECOVERY=BACKOUTONLY or RECOVERY=NONE specified, and the file is trying to open with RECOVERY=ALL.

#### **8516**

The data set has RECOVERY=NONE specified. The file is attempting to open with RECOVERY=BACKOUTONLY.

#### **851B**

The file specified RECOVERY=NONE or BACKOUTONLY. The VSAM data set had RECOVERY=ALL specified.

#### **851C**

The file specified RECOVERY=NONE. The VSAM data set had BACKOUTONLY specified.

## **System action**

CICS continues processing with file *filename* closed and not enabled.

## **User response**

Ensure that files referencing the same VSAM data set have the same recovery attributes specified.

Modify the FILE resource definitions and reinstall them.

To nullify the recovery attribute set for the base data set, the user can issue a CEMT SET DSNAME REMOVE or EXEC CICS SET DSNAME REMOVE command. This deletes the base cluster block, and leaves CICS with no record of prior recovery settings for this VSAM data set. The **first** file to subsequently open against this data set causes a new base cluster block to be built. If the file is opened for update processing, the recovery attributes of this file are copied into the base cluster block.

If you want to have files referencing the same VSAM data set with different **backout** recovery attributes you should use Global User Exit XFCNREC.

## **Module:**

DFHFCFS

# **XMEOUT parameters/Message inserts**

- 1. *applid*
- 2. *filename*
- 3. *cccc*
- 4. *dsname*

# **Destination**

Console

**DFHFC0995** *applid* **Hiperspace allocation for LSR pool** *n* **was incomplete or zero.**

# **Explanation**

CICS requested VSAM to provide hiperspace buffers when building local shared resource (LSR) pool number *n*, but there was insufficient expanded storage available to satisfy the request completely.

# **System action**

CICS continues processing. VSAM uses the buffers it has been able to provide.

## **User response**

Review your installation's use of expanded storage and use MVS facilities to adjust its allocation, or change your LSRPOOL resource definition, to reduce the hiperspace buffer requirements for pool *n.*

#### **Module:**

DFHFCL

## **XMEOUT parameters/Message inserts**

1. *applid*

2. *n*

# **Destination**

Console

**DFHFC0996** *date time applid {Open | Close | Enable | Disable | Cancel of close}* **of file** *filename* **suppressed due to intervention of User Exit.**

# **Explanation**

An open, close, enable, disable or cancel close request has been issued against the specified file. An exit program enabled at the global user exit point XFCSREQ in CICS file control has directed CICS not to carry out the request.

# **System action**

If the request being issued is an enable, disable, close or cancel close request, the file state remains unchanged, that is, it remains in the same state as before the request was issued.

If the request is an open request, the state remains unchanged unless the file was in a closed, enabled state. In this state, the open request could be an implicit open request, (that is, the file is being opened as part of a file API request). If it is an implicit open request, the file state is changed to closed unenabled to ensure the file API request is halted, and a NOTOPEN condition is returned to the application.

## **User response**

Examine the reason for the command being suppressed. This is installation specific.

# **Module:**

DFHFCFS

# **XMEOUT parameters/Message inserts**

- 1. *date*
- 2. *time*
- 3. *applid*
- 4. Value chosen from the following options:
	- *1=Open,*
	- *2=Close,*
	- *3=Enable,*
	- *4=Disable,*
	- *5=Cancel of close*
- 5. *filename*

# **Destination**

CSMT and Console

**DFHFC0997I** *applid* **RLS OPEN of file** *filename* **is delayed because the associated data set** *dsname* **is being recalled.**

## **Explanation**

RLS file *filename* is taking longer than expected to open because the associated data set has been migrated and has to be recalled before the file open processing can complete.

# **System action**

The open of file *filename* is delayed until its associated data set has been recalled.

## **User response**

None.

**Module:**

DFHFCRO

## **XMEOUT parameters/Message inserts**

- 1. *applid*
- 2. *filename*
- 3. *dsname*

## **Destination**

Console

**DFHFC0998** *applid* **User exit XFCNREC is causing file** *filename* **to be opened even though a file recovery inconsistency of type** *X'code'* **exists. CICS cannot guarantee data integrity for base data set** *dsname*

# **Explanation**

An attempt was made to open file *filename* for update processing, (SERVREQ=ADD, DELETE or UPDATE set), and CICS detected that the backout recovery attribute on the file was inconsistent with that on the VSAM base data set. Normally CICS would fail the open on detection of an inconsistency. However, a program running at user exit XFCNREC has indicated that the open should continue even though an inconsistency has been detected. CICS can no longer guarantee the integrity of the data on the associated data set. Code X'*code*' identifies the inconsistency and can take one of the following values:

## **X'8516'**

The data set has RECOVERY=NONE specified. The file is attempting to open with RECOVERY=BACKOUTONLY.

## **X'851C'**

The file specified RECOVERY=NONE. The VSAM data set had BACKOUTONLY specified.

An INQUIRE on the RECOVSTATUS for the data set from this point onwards returns a NOTRECOVABLE response. The data set is marked as not recoverable until the next CEMT SET DSNAME REMOVE, EXEC

CICS SET DSNAME REMOVE command or cold or initial start.

# **System action**

CICS opens file *filename* and continues processing using the recovery setting from the file definition to determine whether backout logging should be performed.

# **User response**

Ensure that it is correct for the backout recovery attribute inconsistency to be ignored for this data set.

If the backout recovery attribute inconsistency should not have been ignored, ensure that files referencing the same VSAM data set have the same recovery attributes. If they do not, modify and reinstall their resource definitions.

To nullify the recovery attribute set for the base data set, issue a CEMT SET DSNAME REMOVE or EXEC CICS SET DSNAME REMOVE command. This deletes the base cluster block and leaves CICS with no record of prior recovery settings for this VSAM data set. The **first** file to subsequently open against this data set causes a new base cluster block to be built. If the file is opened for update processing, the recovery attributes of this file are copied into the base cluster block.

# **Module:**

DFHFCN

## **XMEOUT parameters/Message inserts**

- 1. *applid*
- 2. *filename*
- 3. *X'code'*
- 4. *dsname*

## **Destination**

Console

**DFHFC0999** *applid* **RLS OPEN of file** *filename* **failed. RLS access is disabled.**

## **Explanation**

While CICS was opening file *filename* the CICS file control open/close routine detected that RLS access is disabled. A PREVIOUS open or record management request received a serious error from VSAM and disabled RLS access.

# **System action**

CICS continues processing with file *filename* closed and its state UNENABLED. Any transaction attempting to use RLS files is sent a NOTOPEN condition.

## **User response**

Determine why RLS access was disabled.

**Module:**

DFHFCRO

## **XMEOUT parameters/Message inserts**

1. *applid*

2. *filename*

# **Destination**

Console

**DFHFC2813** *applid* **Program DFHRCEX cannot be found.**

## **Explanation**

An attempt to link to program DFHRCEX during file control initialization has failed. This is a severe error.

## **System action**

CICS startup is abnormally terminated with a dump.

## **User response**

Find out why DFHRCEX could not be located.

**Module:**

DFHFCRP

## **XMEOUT parameters/Message inserts**

1. *applid*

## **Destination**

Console

**DFHFC3001** *date time applid* **Record not backed out because it may have been overridden by a non-RLS batch job. Diagnostic information follows in message DFHFC3010. The record was updated by unit of work** *X'local-uowid'* **for file** *filename***, base data set** *data-setname*

# **Explanation**

A log record was presented to file control for backing out, but although the updated record was protected by a VSAM RLS lock, a non-RLS batch job had elected to override the RLS locks held on this data set and therefore the condition of the record can no longer be guaranteed. The update had been made to the base data set *data-set-name* via the CICS file *filename*, under the unit of work identified by *local\_uowid*.

# **System action**

The update is not backed out because the condition of the updated record cannot be guaranteed, The updated data is committed instead. Diagnostic information is provided by this message and the subsequent message DFHFC3010.

#### **User response**

See the associated message DFHFC3010 for more information and guidance.

# **Module:**

DFHFCRC

# **XMEOUT parameters/Message inserts**

- 1. *date*
- 2. *time*
- 3. *applid*
- 4. *X'local-uowid'*
- 5. *filename*
- 6. *data-set-name*

## **Destination**

#### **CSFL**

**DFHFC3002** *date time applid* **Record backed out at request of user exit although it may have been overridden by a non-RLS batch job. Diagnostic information follows in message DFHFC3010. The record was updated by unit of work** *X'local-uowid'* **for file** *filename***, base data set** *data-setname*

## **Explanation**

A log record was presented to file control for backing out, but although the updated record was protected by a VSAM RLS lock, a non-RLS batch job had elected to override the RLS locks held on this data set. However,

an exit program enabled at the XFCBOVER exit point decided that the non-RLS batch job would not have caused corruption of the record, and requested that the backout should go ahead. The update had been made to the base data set *data-set-name* via the CICS file *filename*, under the unit of work identified by *local\_uowid*.

# **System action**

An attempt to backout the update is made because the user exit requested that backout should go ahead. Diagnostic information is provided by this message and the subsequent message DFHFC3010.

## **User response**

See the associated message DFHFC3010 for more information and guidance.

#### **Module:**

DFHFCRC

## **XMEOUT parameters/Message inserts**

- 1. *date*
- 2. *time*
- 3. *applid*
- 4. *X'local-uowid'*
- 5. *filename*
- 6. *data-set-name*

# **Destination**

#### **CSFL**

**DFHFC3003** *date time applid* **Record not backed out because locks for a backout-failed data set have been reset. Diagnostic information follows in message DFHFC3010. The record was updated by unit of work** *X'local-uowid'* **for file** *filename***, base data set** *data-setname*

## **Explanation**

An update made by unit of work *local-uowid* to the base data set *data set name* via the CICS file *filename* was protected by a lock while awaiting successful backout, but a decision has been taken locally to reset the locks for this data set. The log record representing the update has therefore been presented to file control for the purpose of providing diagnostic information in this and the subsequent message DFHFC3010.

# **System action**

The update is not backed out and the lock is released. The implication of resetting the locks for a data set is that the backout has failed for some reason which cannot be easily corrected. Diagnostic information is provided by this message and the subsequent message DFHFC3010.

#### **User response**

See the associated message DFHFC3010 for more information and guidance.

#### **Module:** DFHFCRC

## **XMEOUT parameters/Message inserts**

- 1. *date*
- 2. *time*
- 3. *applid*
- 4. *X'local-uowid'*
- 5. *filename*
- 6. *data-set-name*

## **Destination**

#### CSFL

**DFHFC3004** *date time applid* **Record backed out because of the forced back out of an indoubt unit of work. Diagnostic information follows in message DFHFC3010. The record was updated by unit of work** *X'local-uowid'* **for file** *filename***, base data set** *data-set-name*

## **Explanation**

A log record has been presented to file control for backing out because the local unit of work *local-uowid*, which was part of a distributed unit of work, has gone in-doubt, and CICS has backed out the local unit of work. This decision to back out the record is the result of one of the following:

- CICS received an SPI SET UOW or SET DSNAME command that specified BACKOUT.
- CICS received an SPI SET UOW or SET DSNAME command that specified FORCE and the indoubt attributes on the transaction definition specified BACKOUT.
- An indoubt WAIT timeout occurred, and the transaction definition specified BACKOUT.

• One of the resource managers involved in the unit of work did not support waiting during the indoubt period.

The update being backed out was made to the base data set *data-set-name* via the CICS file *filename*. This and the subsequent message provides diagnostic information which is of use in correcting the situation if the actual resolution of the distributed unit of work was to commit it rather than to back it out.

# **System action**

The update is backed out, and diagnostic information is provided by this message and the subsequent message DFHFC3010.

## **User response**

See the associated message DFHFC3010 for more information and guidance.

#### **Module:**

DFHFCRC

## **XMEOUT parameters/Message inserts**

- 1. *date*
- 2. *time*
- 3. *applid*
- 4. *X'local-uowid'*
- 5. *filename*
- 6. *data-set-name*

## **Destination**

CSFL

**DFHFC3010** *date time applid* **Diagnostic information for unit of work** *X'local-uowid'* **and file** *filename***. Update was a** *{read-update | writeadd}* **made by transaction** *tranid* **at terminal** *termid* **under task number** *tasknum***. Key length** *keylength***, data length** *data-length***, base ESDS RBA** *X'base-RBA-orzero'***, record key** *X'record-key'*

## **Explanation**

This message follows each DFHFC3001, DFHFC3002, DFHFC3003, or DFHFC3004 message, and provides additional information to help diagnose and correct the situation reported in the preceding message.

For any given filename and unit of work CICS normally issues messages of only one type; for example, a

series of DFHFC3001 messages each followed by DFHFC3010, or a series of DFHFC3003 messages each followed by DFHFC3010.

The exception to this is when an exit program enabled at the XFCBOVER global user exit point elects to backout some updates and not to backout others. In this situation CICS might issue a combination of DFHFC3001 and DFHFC3002 messages (each followed by DFHFC3010) for the same filename and unit of work.

This message includes the following information:

#### *local-uowid*

The local unit-of-work identifier for correlation with the preceding message.

#### *filename*

The file name for correlation with the preceding message.

#### *read-update* **or** *write-add*

The type of before-image log record presented to file control. The type is *read-update* if the update made to the file was either: a READ UPDATE, READNEXT UPDATE or READPREV UPDATE request (which will normally have been followed by a REWRITE or DELETE request), or a DELETE request which specified a RIDFLD. The type is *write-add* if the update made to the file was a WRITE request.

#### *tranid*

The transaction under which the original update was made.

#### *termid*

The terminal from which the transaction which made the original update was run.

#### *tasknum*

The task number under which the transaction which made the original update was run

#### *key-length*

The length of the record key

#### *data-length*

The length of the data in the before-image.

#### *base-RBA-or-zero*

The base RBA if the update was made to a standard addressing ESDS, or zero if the update was made to any other kind of data set. If the update was made to an extended addressing ESDS, the XRBA of the record can be found in record-key.

#### *record-key*

The value of the record key field, in hexadecimal.

## **System action**

None beyond the system action described under the preceding message.

## **User response**

Use the diagnostic information to determine any changes that need to be made to the data set to ensure that the contents are correct. Once you have identified the record which may not now contain the correct contents, and the transaction which originally updated it, a knowledge of your application programs should allow you to determine the necessary action.

#### **Module:**

DFHFCRC

## **XMEOUT parameters/Message inserts**

- 1. *date*
- 2. *time*
- 3. *applid*
- 4. *X'local-uowid'*
- 5. *filename*
- 6. Value chosen from the following options:

*1=read-update,*

*2=write-add*

- 7. *tranid*
- 8. *termid*
- 9. *tasknum*
- 10. *key-length*
- 11. *data-length*
- 12. *X'base-RBA-or-zero'*
- 13. *X'record-key'*

## **Destination**

**CSFL** 

**DFHFC4700** *applid {An unexpected | A VSAM | A length | A lock | A timeout | An unexpected delete}* **error has occurred during file backout. (Module DFHFCFR has returned reason code (***X'xx'***), access method code (***X'cccccccc'***) and length error code (***X'yy'***).)**

## **Explanation**

File backout has called module DFHFCFR as part of its processing, and an error has been returned which should not be possible during backout. The message text includes the type of error that has occurred.

Additional diagnostic information is provided by: the reason code *xx* returned from DFHFCFR, the code *cccccccc* which was returned to DFHFCFR from the access method that it called, and the length error code *yy*.

The length error code is normally either X'00', indicating that length errors are not applicable to the type of request which was in error, or X'01', indicating that there was no length error. A value greater than X'01' occurs when the message text indicates that the type of error is a length error.

## **System action**

An exception trace point is written, and a system dump is taken.

The error is processed as a backout failure. Unless a user exit program enabled at the XFCBFAIL exit point bypasses backout failure processing, message DFHFC4701 or DFHFC4702 follows and gives details of the file and data set involved.

CICS continues. Message DFHME0116, which contains the symptom string for this problem, is produced.

## **User response**

Inform the system programmer. This indicates a possible error in CICS, VSAM or BDAM code. The severity of its impact depends on whether the backout can be successfully retried.

If the data set being backed out is a VSAM data set, you can retry the backout. Message DFHFC4701 names the data set, and the failed backout can be retried using SET DSNAME RETRY. If the problem is due to some transient condition which has since cleared, the backout will now succeed.

If the data set being backed out is a BDAM data set, the backout cannot be retried. The data is committed and the locks are released, unless an exit program enabled at the XFCBFAIL exit point terminates CICS, in which case data integrity can be preserved by performing an emergency restart.

If the backout cannot be successfully retried, then take action depending on the type of error indicated in the message text:

• An unexpected error

This probably indicates either a corruption of storage or an error within CICS code. It might also indicate an error within the access method called to process the request (VSAM or BDAM).

The reason code *xx* is the reason code from the DFHFCFR parameter list and has been included as additional documentation in case you need further help from IBM.

The access method code *cccccccc* is information returned to file control in the VSAM RPL if the error was detected by VSAM, or the BDAM DECB if the error was detected by BDAM. For VSAM, the first byte is the VSAM return code and the second byte is the VSAM reason code; the third and fourth bytes may contain additional VSAM diagnostics (for more information, see [z/OS DFSMS Macro Instructions for](https://www.ibm.com/support/knowledgecenter/SSLTBW_2.4.0/com.ibm.zos.v2r4.idad500/abstract.htm) [Data Sets](https://www.ibm.com/support/knowledgecenter/SSLTBW_2.4.0/com.ibm.zos.v2r4.idad500/abstract.htm)). For BDAM, the access method code is the 4-byte exception codes field from the DECB (for more information, see [z/OS DFSMS Using Data Sets\)](https://www.ibm.com/support/knowledgecenter/SSLTBW_2.4.0/com.ibm.zos.v2r4.idad400/abstract.htm).

• A VSAM error

This indicates that an error has occurred within VSAM.

The access method code *cccccccc* is information returned to file control in the VSAM RPL. The first byte is the VSAM return code and the second byte is the VSAM reason code; the third and fourth bytes may contain additional VSAM diagnostics (for more information, see [z/OS DFSMS Macro Instructions for](https://www.ibm.com/support/knowledgecenter/SSLTBW_2.4.0/com.ibm.zos.v2r4.idad500/abstract.htm) [Data Sets](https://www.ibm.com/support/knowledgecenter/SSLTBW_2.4.0/com.ibm.zos.v2r4.idad500/abstract.htm)).

• A length error

When a length error is reported, the length error code *yy* will be greater than X'01'. This normally indicates a serious error in CICS, VSAM, or BDAM processing. If it occurs for a BDAM data set, check the FCT and DCB definitions in case there is a mismatch between, for example, the blocksizes, which would result in a length error.

• A lock error

This indicates that backout processing has encountered a LOCKED response on attempting to acquire a lock on a record which is held as a retained lock by another unit of work. This should not be possible because the record should be locked by the unit of work being backed out. If this error occurs for a file being accessed in RLS mode, then it probably indicates an error in the SMSVSAM server. If this error occurs for a file being accessed in non-RLS mode, then it probably indicates an error in CICS enqueue processing.

• A timeout error

This indicates that backout processing has timed out attempting to acquire an RLS lock. This should not be possible during backout because the record should already be locked by the unit of work being backed out. If this error occurs then it probably indicates an error in the SMSVSAM server.

• An unexpected delete error

This indicates that the request to be backed out was a delete request, but that the file type is one for which deletes are not supported (VSAM ESDS or BDAM). The most likely cause of this error would be some corruption of the data set, although it might also indicate an error within CICS, or a storage corruption.

You may need assistance from IBM to resolve this problem. See [Working with IBM to solve your problem](http://www.ibm.com/support/knowledgecenter/SSGMCP_5.6.0/troubleshooting/cics/dfhs14n.html) for guidance on how to proceed.

# **Module:**

DFHFCRC

# **XMEOUT parameters/Message inserts**

- 1. *applid*
- 2. Value chosen from the following options:
	- *1=An unexpected, 2=A VSAM,*
	- *3=A length,*
	- *4=A lock,*
	- *5=A timeout,*
	- *6=An unexpected delete*
- 3. *X'xx'*
- 4. *X'cccccccc'*
- 5. *X'yy'*

# **Destination**

Console

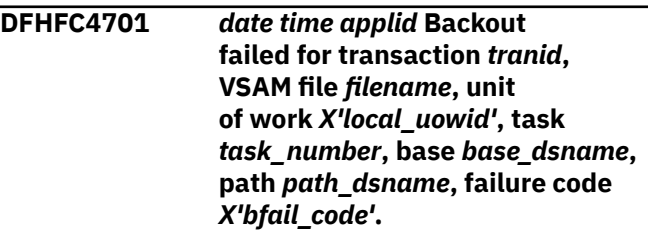

## **Explanation**

File backout has been unable to backout an uncommitted change made to a VSAM data set via file *filename*, that was made by the unit of work *local\_uowid*.

The file is associated with the data set *path\_dsname*. This is either a base cluster data set if the

*path\_dsname* and *base\_dsname* given in the message are the same, or is a path data set whose base cluster is the *base\_dsname* given in the message if the two names differ.

The change that is being backed out was originally made by task *task\_number* servicing transaction code *tranid*, running under the unit of work *local\_uowid* The current task number will differ from the original one that is given in the message if this backout is itself a retry of an earlier backout which also failed, or is a backout being carried out following resolution of an indoubt situation, and the current transaction code will differ from the original one if the transaction has been disabled.

The failure code X'*bfail\_code*' indicates the reason for the failure.

# **System action**

The system continues normally.

Backing out of the unit of work continues, but no further attempts to backout updates made by this unit of work to the *base\_dsname* named in the message are made.

When the unit of work has been backed out as far as is possible, those updates which could not be backed out are deferred (shunted) until the backout can be retried.

It is possible for other work to continue to access the base cluster data set, but the records in that data set that were changed by this unit of work are locked by retained locks. This ensures that any attempt to access these records results in a LOCKED response being returned to the application. The records must remain locked until the backout has been successfully retried in order to preserve data integrity.

If, when the backout is retried, it fails again for either the same or another reason, this message is issued again, with the failure code indicating the reason for the failure on this occasion.

## **User response**

You may decide to leave the data set online for any of the errors indicated by X'*bfail\_code*', especially if you believe that the backout failure may have been due to some transient situation, and that the backout may succeed if retried. You can manually drive retry of the backout using the SET DSNAME RETRY command, or alternatively wait until some event triggers retries of the shunted backouts in the system.

As a last resort, and at the cost of losing data integrity, you could bypass the deferred backout of uncommitted changes to this data set using the SET DSNAME RESETLOCKS command.

The user response depends on the value of the failure code X'*bfail\_code*'.

#### **10**

The backout attempted to add a duplicate key value to a unique alternate index. The backout can never be carried out unless you can delete the existing record with this alternate key value, then retry the backout using SET DSNAME RETRY. This failure can only occur for a file being accessed in non-RLS mode.

#### **20**

The data set ran out of storage while the request was being processed. You should reallocate the data set with more space, then retry the backout using SET DSNAME RETRY. Do not forward recover the data set. If you accessed the file in RLS mode, there are extra steps required to ensure that the retained locks remain associated with the data set. These are explained in the [Administering recovery](https://www.ibm.com/support/knowledgecenter//administering/recovery/dfht20v.html) [and restart](https://www.ibm.com/support/knowledgecenter//administering/recovery/dfht20v.html).

## **24**

An I/O error has occurred on the data set. You should consider the possibility that the data set needs restoring, especially if there have been a large number of these messages referring to the same base cluster data set, or if there have also been I/O errors issued during request processing for that data set.

If you do decide to restore the data set, you should take the following steps:

- 1. Prevent access to the data set
- 2. Restore a backup copy and forward recover the data set (for example, using CICSVR)
- 3. Reallow access to the data set
- 4. Retry deferred backouts.

For an RLS mode data set, prevent access by issuing a SET DSNAME QUIESCED command which closes all open files throughout the sysplex and prevents further RLS opens. Reallow access by issuing a SET DSNAME UNQUIESCED command, which also retries deferred backouts automatically.

For a non-RLS mode data set, prevent access by issuing a SET DSNAME UNAVAILABLE command to prevent further non-RLS opens and issue SET FILE CLOSED commands for all open files. Reallow access by issuing a SET DSNAME AVAILABLE command, and retry deferred backouts using SET DSNAME RETRY.

**40**

Logical delete for an ESDS data set was not performed because the XFCLDEL exit either chose not to carry out the logical delete, or was not enabled.

#### **41**

A DFSMSdss non-BWO backup is in progress for the data set. The backout will be automatically retried when the backup completes.

#### **B0**

A deadlock was detected. This can only happen for files opened in non-RLS mode. Since this is a transient condition, you should just retry the backout using SET DSNAME RETRY.

#### **C0**

A failure of the VSAM RLS server was detected by this request. The backout is automatically retried when the server becomes available again.

## **C1**

VSAM RLS access is disabled because the server is unavailable. The backout is automatically retried when the server becomes available again.

#### **C2**

The VSAM RLS server has recycled (failed and restarted) whilst a record was being backed out. This is a very rare occurrence since the failure and restart must have taken place after the record to be backed out was read for update, and before it was rewritten or deleted. A retry of the backout should be successful, but because the server has already become available, backout will not be automatically retried. You should use SET DSNAME RETRY to drive backout retry.

## **C3**

The VSAM RLS cache structure to which the data set was bound has either failed or has lost connectivity, and VSAM has been unable either to rebuild the failed cache structure, or to bind the data set to an alternative cache structure in the cache set. The backout is automatically retried when the cache structure becomes available again.

## **C4**

VSAM has returned a response indicating that the RLS lock structure in the coupling facility is full. Allocate a larger lock structure, rebuild into it and retry the backout using set dsname retry. See [z/OS](https://www.ibm.com/support/knowledgecenter/SSLTBW_2.3.0/com.ibm.zos.v2r3.ieaf100/abstract.htm) [MVS Setting up a Sysplex](https://www.ibm.com/support/knowledgecenter/SSLTBW_2.3.0/com.ibm.zos.v2r3.ieaf100/abstract.htm), (GC28-1779) and [z/OS](https://www.ibm.com/support/knowledgecenter/SSLTBW_2.4.0/com.ibm.zos.v2r4.idas200/abstract.htm) [DFSMSdfp Storage Administration](https://www.ibm.com/support/knowledgecenter/SSLTBW_2.4.0/com.ibm.zos.v2r4.idas200/abstract.htm), (SC26-4920) for further information on how to allocate, and build into, larger lock structures.

There was no space to add another alternate key value to a non-unique alternate index. You should rebuild the data set with a larger alternate index data CI size (unless you are already at the maximum), and then retry the backout using SET DSNAME RETRY. If you accessed the file in RLS mode, there are extra steps required to ensure that the retained locks remain associated with the data set. These are explained in the [Administering](https://www.ibm.com/support/knowledgecenter//administering/recovery/dfht20v.html) [recovery and restart](https://www.ibm.com/support/knowledgecenter//administering/recovery/dfht20v.html). Do not forward recover the data set.

## **FB**

An error occurred when opening the file for backout. Determine why the file would not open, and if it is possible to correct it, do so and then issue SET DSNAME RETRY to retry the backout. If the error occurred because the data set was quiesced, the backout is automatically retried when the data set is unquiesced. If the error occurred because the VSAM RLS server was not available, the backout is automatically retried when it becomes available again.

## **FE**

An error occurred which is not expected to be possible during backout. An exception trace point is written, message DFHFC4700 is issued and a system dump is taken. Use these to determine the cause of the error. It might be worth retrying the backout, using SET DSNAME RETRY, since the problem could have been some transient condition which has since cleared.

## **Module:**

DFHFCRC

# **XMEOUT parameters/Message inserts**

- 1. *date*
- 2. *time*
- 3. *applid*
- 4. *tranid*
- 5. *filename*
- 6. *X'local\_uowid'*
- 7. *task\_number*
- 8. *base\_dsname*
- 9. *path\_dsname*
- 10. *X'bfail\_code'*

## **Destination**

CSFL and Console

**DFHFC4702** *date time applid* **Backout failed for transaction** *tranid***, BDAM file** *filename***, unit of work** *X'local\_uowid'***, task** *task\_number***.**

## **Explanation**

File backout has been unable to backout an uncommitted change made to a BDAM data set via file *filename*, that was made by the unit of work *local\_uowid*.

The change that is being backed out was originally made by task *task\_number* servicing transaction code *tranid*, running under the unit of work *local\_uowid*. However, if this backout is being attempted after waiting for an indoubt situation to be resolved, the current task number will be different from the original one given in the message, and transaction code will be different from the original one if the transaction has been disabled.

# **System action**

The system continues normally.

Backing out of the unit of work continues, and any further failures to backout changes made to this BDAM data set result in the message being reissued.

Unless a program invoked at the backout failure exit point, XFCBFAIL, took some action to prevent it, it is possible for other work to continue to access the BDAM data set, but data integrity is compromised because the changes have not been backed out.

## **User response**

Unless you are prepared to continue using the data set in spite of the loss of data integrity, you should take some action to correct matters, such as closing all files that are using the data set and backing out the uncommitted changes offline.

One possible cause of a BDAM backout failure is that a logical delete could not be performed because the XFCLDEL exit either chose not to carry out the logical delete or was not enabled. If this is the case then you may want to ensure that a suitable exit program is enabled at the XFCLDEL exit point, so that any future attempts at backing out writes made to BDAM data sets will succeed.

#### **Module:** DFHFCRC

# **XMEOUT parameters/Message inserts**

- 1. *date*
- 2. *time*
- 3. *applid*
- 4. *tranid*
- 5. *filename*
- 6. *X'local\_uowid'*
- 7. *task\_number*

# **Destination**

CSFL and Console

**DFHFC4800** *date time applid* **A failure has been detected on forward recovery log stream** *log\_stream***. The associated RLS data set has been quiesced. Data set** *dsname*

# **Explanation**

The logger domain has detected an error on the forward recovery log stream *log\_stream*. As a result, the associated RLS data set *dsname* cannot safely continue to be used.

# **System action**

Processing continues. The RLS data set *dsname* has been quiesced.

## **User response**

First, take a backup of the data set to establish a new forward recovery point. You can then correct the problem causing the log stream failure, delete and redefine the failed MVS log stream, and unquiesce the data set to reallow RLS access.

## **Module:**

DFHFCLF

# **XMEOUT parameters/Message inserts**

- 1. *date*
- 2. *time*
- 3. *applid*
- 4. *log\_stream*
- 5. *dsname*

# **Destination**

CSFL and Console

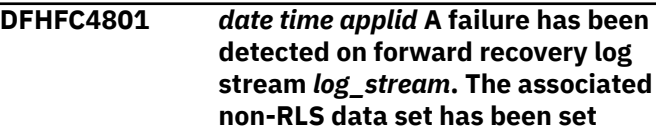

#### **unavailable and its files closed. Data set** *dsname*

# **Explanation**

The logger domain has detected an error on the forward recovery log stream *log\_stream*. As a result, the associated non-RLS data set *dsname* cannot safely continue to be used.

# **System action**

Processing continues. The data set *dsname* has been set unavailable and all files associated with it have been closed.

# **User response**

First, take a backup of the data set to establish a new forward recovery point. Then, having corrected the problem which caused the log stream failure, you can delete and redefine the failed MVS log stream. If the name of the forward recovery log stream for the data set is held in the VSAM catalog, you can now make the data set available again, using SET DSNAME AVAILABLE. If the name of the forward recovery log stream for the data set is held in the file definition, you must issue SET JOURNALNAME RESET for the forward recovery log before making the data set available again using SET DSNAME AVAILABLE.

**Module:**

DFHFCLF

# **XMEOUT parameters/Message inserts**

- 1. *date*
- 2. *time*
- 3. *applid*
- 4. *log\_stream*
- 5. *dsname*

# **Destination**

CSFL and Console

**DFHFC4802** *date time applid* **A failure has been detected on auto journal** *journal\_name***. The associated file** *file\_name* **has been closed.**

# **Explanation**

The logger domain has detected an error on the automatic journal *journal\_name*. As a result, the automatic journal is no longer reliable.

# **System action**

The associated file *filename* has been set closed.

## **User response**

The appropriate action depends on how you use the automatic journal, and on whether you can tolerate missing information.

If you require a complete automatic journal with no missing information, you need to take some action to establish a new start point for the automatic journal. You can then correct the error causing the log stream failure, delete and redefine the log stream, issue SET JOURNALNAME RESET, and reopen the file.

If you do not require a complete automatic journal, if the log stream is still writeable, you can issue SET JOURNALNAME RESET, open the file, and continue autojournalling to the same journal. A message preceding this one reports details of the log stream failure.

# **Module:**

DFHFCLF

# **XMEOUT parameters/Message inserts**

- 1. *date*
- 2. *time*
- 3. *applid*
- 4. *journal\_name*
- 5. *file\_name*

# **Destination**

CSFL and Console

**DFHFC5801A** *applid* **File OPEN has failed for VSAM data set. The BWO values in the ICF catalog indicate that data set needs to be restored and forward recovered. Data set '***dsname***'.**

## **Explanation**

CICS has rejected a file open for the VSAM base data set *dsname*. This base data set could not be opened because the integrated catalog facility (ICF) catalog backup while open (BWO) flags indicated a corrupted data set.

This message is accompanied by message DFHFC5806 which includes the name of the file involved in the OPEN failure.

# **System action**

The file open for data set *dsname* fails. CICS continues processing but the file is closed and its state is set to UNENABLED. Any transaction attempting to use this file is sent a NOTOPEN condition.

## **User response**

Carry out the following procedure:

- 1. If a BWO copy of this VSAM data set is available:
	- a. Restore the BWO copy of this data set via DFHSM and/or DFDSS.
	- b. Apply the CICS forward recovery logs via a log-apply utility, such as CICS VSAM Recovery (CICSVR), to bring the data set to a point of consistency.
- 2. If no BWO copy of this base data set exists but a normal quiesced copy does, apply the forward recovery logs to the data set in the normal way to bring the data set to a point of consistency.
- 3. Set the ICF catalog BWO flags to indicate that the data set has been recovered to the point of failure. This can be done by issuing a CEMT SET DSNAME RECOVERED or EXEC CICS SET DSNAME RECOVERED command.
- 4. Rename the data set to that of the original data set prior to the failure.
- 5. Make the data set available.

#### **Note:**

Some log-apply utilities, such as CICS VSAM Recovery MVS/ESA (CICSVR MVS/ESA) Version 2, set the ICF catalog BWO flags to a RECOVERED state after the CICS forward recovery logs have been applied.

#### **Module:**

DFHFCAT

## **XMEOUT parameters/Message inserts**

1. *applid*

2. *dsname*

## **Destination**

Console

**DFHFC5802A** *applid* **File OPEN has failed for VSAM data set. The BWO values in the ICF catalog indicate that data set needs to be forward recovered. Data set '***dsname***'.**

# **Explanation**

CICS has rejected a file open for the VSAM base data set *dsname*. This base data set could not be opened because the ICF catalog backup while open (BWO) flags indicated that the data set was back-level and needed to be forward recovered. This failure occurs if a BWO of a VSAM base data set is restored but not forward recovered. This message is accompanied by DFHFC5806 which includes the name of the file involved in the OPEN failure.

# **System action**

The file open for data set *dsname* fails. CICS continues processing but the file is closed and its state set to UNENABLED. Any transaction attempting to use this file is sent a NOTOPEN condition.

## **User response**

Carry out the following procedure:

- 1. Apply the CICS forward recovery logs via a log-apply utility, such as CICS VSAM Recovery (CICSVR), to bring the data set to a point of consistency.
- 2. Set the ICF catalog BWO flags to indicate that the data set has been recovered to the point of failure. This can be done by issuing a CEMT SET DSNAME RECOVERED or EXEC CICS SET DSNAME RECOVERED command.

#### **Note:**

Some log-apply utilities, such as CICS VSAM Recovery (CICSVR), set the ICF catalog BWO flags to a RECOVERED state after the CICS forward recovery logs have been applied.

#### **Module:**

DFHFCAT

## **XMEOUT parameters/Message inserts**

- 1. *applid*
- 2. *dsname*

## **Destination**

Console

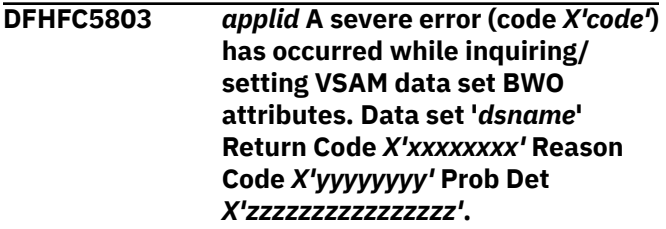

# **Explanation**

A severe error has been detected in DFHFCAT while inquiring or setting ICF catalog backup while open (BWO) attributes of base data set *dsname*. The error code is the exception trace point ID which uniquely identifies the call which has failed. The code X'*code*' can take the following values:

#### **Value**

#### **Meaning**

#### **X'0B57'**

A call to [MVS/DFP Callable Services](https://www.ibm.com/support/knowledgecenter/en/SSLTBW_2.3.0/com.ibm.zos.v2r3.idas300/call.htm) to inquire if a data set is known to a SMS sub-system has failed

#### **X'0B59'**

A call to [MVS/DFP Callable Services](https://www.ibm.com/support/knowledgecenter/en/SSLTBW_2.3.0/com.ibm.zos.v2r3.idas300/call.htm) to update the BWO flags to a forward recovered state for a data set has failed

#### **X'0B5A'**

A call to [MVS/DFP Callable Services](https://www.ibm.com/support/knowledgecenter/en/SSLTBW_2.3.0/com.ibm.zos.v2r3.idas300/call.htm) to update the recovery point for a data set has failed

#### **X'0B5B'**

A call to [MVS/DFP Callable Services](https://www.ibm.com/support/knowledgecenter/en/SSLTBW_2.3.0/com.ibm.zos.v2r3.idas300/call.htm) to update the BWO flags to a BWO disabled state for a data set has failed

#### **X'0B5C'**

A call to [MVS/DFP Callable Services](https://www.ibm.com/support/knowledgecenter/en/SSLTBW_2.3.0/com.ibm.zos.v2r3.idas300/call.htm) to inquire if the BWO flags for a data set were in a BWO enabled state has failed

#### **X'0B5D'**

A call to [MVS/DFP Callable Services](https://www.ibm.com/support/knowledgecenter/en/SSLTBW_2.3.0/com.ibm.zos.v2r3.idas300/call.htm) to update the BWO flags to a BWO enabled state for a data set has failed.

For further information about CICS exception trace entries, see the [Troubleshooting and support.](http://www.ibm.com/support/knowledgecenter/SSGMCP_5.6.0/troubleshooting/troubleshooting.html)

The values *xxxxxxxx*, *yyyyyyyy* and *zzzzzzzzzzzzzzzz* are the BWO return code, reason code and problem determination code from the [MVS/DFP Callable](https://www.ibm.com/support/knowledgecenter/en/SSLTBW_2.3.0/com.ibm.zos.v2r3.idas300/call.htm) [Services](https://www.ibm.com/support/knowledgecenter/en/SSLTBW_2.3.0/com.ibm.zos.v2r3.idas300/call.htm) Interface call to update/inquire the ICF catalog BWO attributes.

This message is accompanied by message DFHFC5806 when a file open failure occurs or by message DFHFC5810 when a file close failure occurs.

# **System action**

CICS makes an exception trace point entry and issues this message. No system dump is taken. The actions taken depend on the operation in progress at the time of the error.

If the error occurs while opening a file, the open request fails, the file is closed, and its state is set to UNENABLED.

If the error occurs while closing a file, the status of the file is unchanged.

If the error occurs during activity keypoint when updating the recovery point, CICS tries to update the recovery point on the next activity keypoint that creates a keypoint directory element (KPDE).

If the error occurs while setting the data set RECOVERED via CEMT or EXEC CICS commands, a non-OK response is returned.

## **User response**

Use the return code, reason code and problem determination code to determine why the call to [MVS/DFP Callable Services](https://www.ibm.com/support/knowledgecenter/en/SSLTBW_2.3.0/com.ibm.zos.v2r3.idas300/call.htm) has failed. For further information see [MVS/DFP Callable Services](https://www.ibm.com/support/knowledgecenter/en/SSLTBW_2.3.0/com.ibm.zos.v2r3.idas300/call.htm) in the [z/OS](https://www.ibm.com/support/knowledgecenter/en/SSLTBW_2.3.0/com.ibm.zos.v2r3.idas300/abstract.htm) [DFSMSdfp Advanced Services.](https://www.ibm.com/support/knowledgecenter/en/SSLTBW_2.3.0/com.ibm.zos.v2r3.idas300/abstract.htm)

Ensure that the appropriate level of MVS/DFP is installed on the processor where CICS is running. Also ensure that the data set is SMS managed and known to the SMS subsystem.

# **Module:**

DFHFCAT

## **XMEOUT parameters/Message inserts**

- 1. *applid*
- 2. *X'code'*
- 3. *dsname*
- 4. *X'xxxxxxxx'*
- 5. *X'yyyyyyyy'*
- 6. *X'zzzzzzzzzzzzzzzz'*

## **Destination**

Console

**DFHFC5804** *applid* **File CLOSE failed during CICS termination. File '***filename***'.**

## **Explanation**

An attempt to close file *filename* during orderly CICS termination has failed. This message is produced only as a warning that this file could not be closed. Data integrity has been maintained.

# **System action**

CICS termination continues.

If this file was open against a base data set open for update with BACKUPTYPE=DYNAMIC specified, one of the following messages is issued on the first open for update for this base data set in the next CICS run:

DFHFC5807 DFHFC5808 DFHFC5809.

## **User response**

In order to avoid repetition of this failure, try to determine why the file was not closed from any other DFHFCxxxx messages produced during termination.

#### **Module:**

DFHFCSD

# **XMEOUT parameters/Message inserts**

1. *applid*

2. *filename*

## **Destination**

Console

**DFHFC5805** *applid* **File OPEN failed. RECOVERY attributes of VSAM data set are not valid. File '***filename***' data set '***dsname***'.**

# **Explanation**

The file *filename* is defined as eligible for backup while open for update (BACKUPTYPE=DYNAMIC). An attempt to open this file for update processing (SERVREQ=ADD, DELETE or UPDATE set), has failed because CICS has detected that the RECOVERY attributes have not been validated for the VSAM base data set *dsname*. A data set cannot be defined with BACKUPTYPE=DYNAMIC without RECOVERY=ALL specified.

# **System action**

The file open for data set *dsname* fails. Processing continues but the file is closed and its state set to UNENABLED. Any transaction attempting to use this file is sent a NOTOPEN condition.

## **User response**

This is probably caused by a logic error in CICS. You should, however, check if there are any other DFHFCxxxx messages that indicate the cause of the error.

#### **Module:**

DFHFCFS

# **XMEOUT parameters/Message inserts**

- 1. *applid*
- 2. *filename*
- 3. *dsname*

# **Destination**

#### Console

**DFHFC5806** *applid* **File OPEN failed. DFHFCAT returned an error response from a BWO action on a VSAM data set. File '***filename***' data set '***dsname***'.**

# **Explanation**

An attempt to open file *filename* has failed due to the failure of a call to [MVS/DFP Callable Services](https://www.ibm.com/support/knowledgecenter/en/SSLTBW_2.3.0/com.ibm.zos.v2r3.idas300/call.htm) or due to an invalid state returned from a call to [MVS/DFP Callable Services](https://www.ibm.com/support/knowledgecenter/en/SSLTBW_2.3.0/com.ibm.zos.v2r3.idas300/call.htm) for the VSAM base data set *dsname*. This message is accompanied by one of the following messages depending on the type of error being reported:

DFHFC0002 DFHFC5801 DFHFC5802 DFHFC5803

# **System action**

CICS fails the file open request for data set *dsname*. Processing continues but the file is closed and its state set to UNENABLED. Any transaction attempting to use this file is sent a NOTOPEN condition.

## **User response**

See the accompanying message for the appropriate action to take in resolving this error.

# **Module:**

DFHFCFS

# **XMEOUT parameters/Message inserts**

- 1. *applid*
- 2. *filename*
- 3. *dsname*

# **Destination**

Console

**DFHFC5807** *applid* **File OPEN failed. BACKUPTYPE attributes conflict with those currently defined for the VSAM data set. File '***filename***' data set '***dsname***'.**

## **Explanation**

An attempt to open file *filename* for update processing, (SERVREQ=ADD, DELETE or UPDATE set), against the VSAM base data set *dsname* has failed. This is because CICS has detected an attribute conflict between the opening CICS resource definition and the base data set's DSNB which was already opened for update. A FILE resource definition with a BACKUPTYPE=STATIC cannot be opened against a DSNB which already has or had a FILE resource definition opened against it with BACKUPTYPE=DYNAMIC. Similarly, a FILE resource definition with a BACKUPTYPE=DYNAMIC cannot be opened against a DSNB which already has or had a resource definition opened against it with BACKUPTYPE=STATIC.

#### **Note:**

A CICS base data set's DSNB cannot change BACKUPTYPE midway through a CICS run. In order to do this, you must destroy the DSNB and create a new one. There are three ways of doing this:

- CEMT SET DSNAME REMOVE
- EXEC CICS SET DSNAME REMOVE
- Terminate CICS and restart with a cold start.

If you respecify a DSNB with BACKUPTYPE=DYNAMIC, where previously it was specified with RECOVERY=NONE or BACKOUTONLY and BACKUPTYPE=STATIC, no forward recovery logging exists for the time that the DSNB had RECOVERY=NONE or BACKOUTONLY specified. Therefore you should take a backup copy of the data set before the change. This ensures that the data set can be recovered to a consistent point should a failure occur.

## **System action**

The file open for data set *dsname* fails. CICS continues processing but the file is closed and its state set to UNENABLED. Any transaction attempting to use this file is sent a NOTOPEN condition.

## **User response**

Determine the correct values for the BACKUPTYPE and RECOVERY attributes, and if necessary, modify the resource definition for the file.

Alternatively, remove the old DSNB as already described and reattempt the open.

#### **Module:**

DFHFCFS

#### **XMEOUT parameters/Message inserts**

- 1. *applid*
- 2. *filename*
- 3. *dsname*

## **Destination**

Console

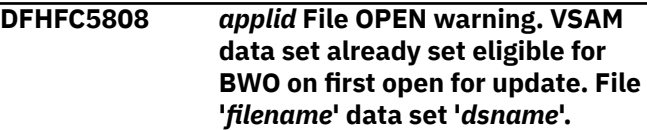

## **Explanation**

The file *filename* is defined as eligible for backup while open for update (BACKUPTYPE=DYNAMIC). While opening this file for update processing, (SERVREQ=ADD, DELETE or UPDATE set), against the VSAM base data set *dsname*, CICS detected that the ICF catalog has already defined this base data set as eligible for BWO.

If a batch job has updated this data set in a prior batch window and a DFHSM backup was scheduled for the same time, you should discard the backup produced in the batch window as it is not possible to forward recover it to a consistent point should a failure occur. This is because updates made to the data set in the batch window are not reflected in the CICS forward recovery logs. This situation is likely to arise if CICS fails to close a file defined with BACKUPTYPE=DYNAMIC during CICS termination.

## **System action**

CICS updates the ICF catalog recovery point and open processing continues.

#### **User response**

To ensure complete data integrity, quiesce all files opened against this base data set and take a backup copy. This can now be forward recovered at a later date and reflects updates made to this data set during a prior batch window.

#### **Module:**

DFHFCFS

# **XMEOUT parameters/Message inserts**

1. *applid*

- 2. *filename*
- 3. *dsname*

## **Destination**

#### Console

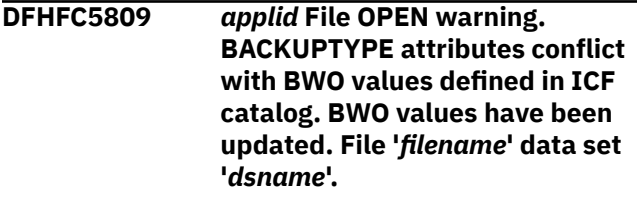

## **Explanation**

The file *filename* is defined as not eligible for backup while open for update (BACKUPTYPE=STATIC). While opening this file for update processing (SERVREQ=ADD, DELETE or UPDATE set), against the VSAM base data set *dsname*, CICS detected that the BWO flags in the ICF catalog already defined this base data set as eligible for BWO. However, the CICS resource definition and the DSNB define the base data set as not eligible for BWO.

If a batch job has updated this data set in a prior batch window and a DFHSM backup was scheduled for the same time, you should discard the backup produced in the batch window as it is not possible to forward recover it to a consistent point should a failure occur. This is because updates made to the data set in the batch window are not reflected in the CICS forward recovery logs.

This situation is likely to arise if CICS fails to close a file that is defined with BACKUPTYPE=DYNAMIC, during CICS termination and the file is redefined with BACKUPTYPE=STATIC on a subsequent CICS run.

# **System action**

CICS updates the ICF catalog to indicate that the data set is no longer eligible for BWO. File open processing continues.

## **User response**

Determine the correct value for the BACKUPTYPE attribute, and if necessary, redefine it via CEDA.

## **Module:**

DFHFCFS

## **XMEOUT parameters/Message inserts**

- 1. *applid*
- 2. *filename*
- 3. *dsname*

## **Destination**

#### Console

**DFHFC5810** *applid* **File CLOSE failed. DFHFCAT returned an error response from a BWO action on a VSAM data set. File '***filename***' data set '***dsname***'.**

## **Explanation**

An attempt to close file *filename* has failed because of the failure of a call to [MVS/DFP Callable Services](https://www.ibm.com/support/knowledgecenter/en/SSLTBW_2.3.0/com.ibm.zos.v2r3.idas300/call.htm) for the VSAM base data set *dsname*. This file is defined as eligible for backup while open for update (BACKUPTYPE=DYNAMIC), and is open for update processing, (SERVREQ=ADD, DELETE or UPDATE set). This message is accompanied by message DFHFC5803 or DFHFC0002, depending on the type of error reported.

## **System action**

The file close request for data set *dsname* fails. Processing continues and the file remains open.

## **User response**

See the accompanying message for the appropriate action to take in resolving this error.

## **Module:**

DFHFCFS

## **XMEOUT parameters/Message inserts**

- 1. *applid*
- 2. *filename*
- 3. *dsname*

## **Destination**

Console

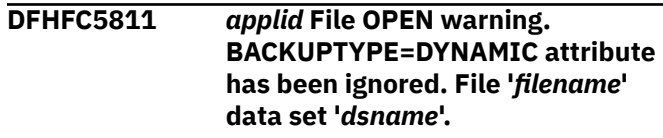

# **Explanation**

The file *filename* is defined as eligible for backup while open for update (BACKUPTYPE=DYNAMIC). During an attempt to open this file for update processing, (SERVREQ=ADD, DELETE or UPDATE set), against the VSAM base data set *dsname*, either:

- CICS has detected that the appropriate levels of software needed for VSAM backup while open (BWO) support have not been installed, or
- The appropriate [MVS/DFP Callable Services](https://www.ibm.com/support/knowledgecenter/en/SSLTBW_2.3.0/com.ibm.zos.v2r3.idas300/call.htm) modules could not be loaded.

# **System action**

CICS ignores the BACKUPTYPE=DYNAMIC parameter and continues as if STATIC were specified. File open processing continues.

# **User response**

If BWO support is required, ensure that the appropriate level of [MVS/DFP Callable Services](https://www.ibm.com/support/knowledgecenter/en/SSLTBW_2.3.0/com.ibm.zos.v2r3.idas300/call.htm) is installed.

If BWO support is not required, ensure that the file is defined with the BACKUPTYPE=STATIC attribute.

#### **Module:**

DFHFCFS

## **XMEOUT parameters/Message inserts**

- 1. *applid*
- 2. *filename*
- 3. *dsname*

# **Destination**

Console

**DFHFC5812** *applid* **File OPEN warning. BACKUPTYPE=DYNAMIC has been ignored for VSAM AIX data set. STATIC has been defaulted. File** *filename* **data set** *dsname***.**

## **Explanation**

The file *filename* is defined as eligible for backup while open for update (BACKUPTYPE=DYNAMIC). This file is opening against the data set *dsname* which is a VSAM AIX. BACKUPTYPE=DYNAMIC is not a valid option for a VSAM AIX. BACKUPTYPE=STATIC has been defaulted.

# **System action**

File open processing continues.

## **User response**

Redefine this file via CEDA, specifying BACKUPTYPE=STATIC.

#### **Module:**

DFHFCFS

## **XMEOUT parameters/Message inserts**

- 1. *applid*
- 2. *filename*
- 3. *dsname*

# **Destination**

Console

```
DFHFC5813 applid File OPEN warning. Level
   of {DFHSM | DFDSS | DFHSM and
   DFDSS} does not support BWO.
```
## **Explanation**

You have opened a VSAM file for update and requested backup while open (BWO) support by specifying BACKUPTYPE=DYNAMIC in the resource definition. However, CICS has detected that the software release level of DFHSM and/or DFDSS required for BWO support has not been installed on the processor on which CICS is running.

This message is issued once for the first file to open for update and be defined as eligible for BWO after a cold or initial start.

# **System action**

CICS file open processing continues. If the file open completes without error, the file is defined as eligible for BWO. However, no BWO backup facilities are available using DFHSM and/or DFDSS on the processor on which CICS is running.

## **User response**

Ensure that DFHSM and/or DFDSS, both of version 2.5.0 or later, are installed on the processor on which the BWO backup is to be made.

#### **Note:**

DFSMS/MVS 1.1 (DFSMShsm and DFSMSdss) supersedes DFHSM 2.5 and DFDSS 2.5.

## **Module:**

DFHFCAT

# **XMEOUT parameters/Message inserts**

- 1. *applid*
- 2. Value chosen from the following options:

*1=DFHSM,*

*2=DFDSS,*

*3=DFHSM and DFDSS*

## **Destination**

#### Console

**DFHFC5814** *applid* **An error (code** *X'code'***) has occurred while inquiring on VSAM data set attributes in the ICF catalog.** *{SHOWCAT | LOCATE}* **return code** *X'rrrr'***. Data set** *dsname***.**

# **Explanation**

While reading the ICF catalog to obtain attributes of data set *dsname*, CICS received return code *rrrr* from a VSAM SHOWCAT or LOCATE macro or detected an associated error. The error code *code* is the exception trace which uniquely identifies the error. It can take the following values:

#### **Value**

**Meaning**

#### **X'237A'**

SHOWCAT for the data set failed with return code *rrrr*.

#### **X'237B'**

In the VSAM catalog entry for an AIX, either the data association or the base cluster association is missing.

#### **X'237C'**

SHOWCAT for the AIX of a path failed with return code *rrrr*.

#### **X'237D'**

The VSAM catalog entry for a path does not have a base cluster or an AIX as its first association.

#### **X'237E'**

LOCATE for the data set failed with return code *rrrr*.

For further information about CICS exception trace entries, see the [CICS Diagnostics reference](https://www.ibm.com/support/knowledgecenter//home/reference-diagnostics.html).

## **System action**

CICS processing continues after making an exception trace entry and taking a system dump with dumpcode FC5814.

Message DFHME0116, which contains the symptom string for this problem, is produced.

## **User response**

Use the SHOWCAT or LOCATE return code if present to determine the cause of the problem. For the meaning of the SHOWCAT return code, see [z/OS DFSMS Macro](https://www.ibm.com/support/knowledgecenter/SSLTBW_2.4.0/com.ibm.zos.v2r4.idad500/abstract.htm) [Instructions for Data Sets.](https://www.ibm.com/support/knowledgecenter/SSLTBW_2.4.0/com.ibm.zos.v2r4.idad500/abstract.htm) For the meaning of the LOCATE return code, see [z/OS DFSMSdfp Advanced](https://www.ibm.com/support/knowledgecenter/SSLTBW_2.4.0/com.ibm.zos.v2r4.idas300/abstract.htm) [Services.](https://www.ibm.com/support/knowledgecenter/SSLTBW_2.4.0/com.ibm.zos.v2r4.idas300/abstract.htm) A VSAM LISTCAT listing for the data set may also be useful.

If you cannot resolve the problem or the problem recurs, there may be a more severe error. In this case, you will need assistance from IBM. See [Working with](http://www.ibm.com/support/knowledgecenter/SSGMCP_5.6.0/troubleshooting/cics/dfhs14n.html) [IBM to solve your problem](http://www.ibm.com/support/knowledgecenter/SSGMCP_5.6.0/troubleshooting/cics/dfhs14n.html) for guidance on how to proceed.

#### **Module:** DFHFCAT

# **XMEOUT parameters/Message inserts**

- 1. *applid*
- 2. *X'code'*
- 3. Value chosen from the following options:
	- *1=SHOWCAT,*
	- *2=LOCATE*
- 4. *X'rrrr'*
- 5. *dsname*

## **Destination**

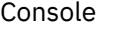

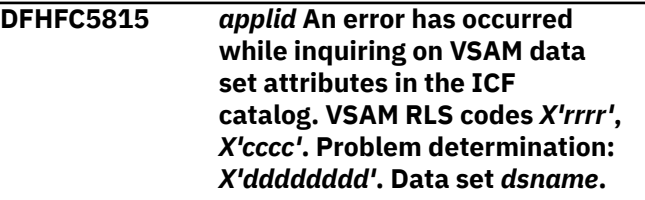

## **Explanation**

While reading the ICF catalog to obtain RLS attributes of data set *dsname*, CICS received reason code *cccc* from a VSAM IGWARLS macro. *rrrr* is the return code in register 15. *ddddddd* is any available VSAM problem determination information.

# **System action**

CICS processing continues after making an exception trace entry and taking a system dump with dumpcode FC5815.

Message DFHME0116, which contains the symptom string for this problem, is produced.

# **User response**

Use the IGWARLS reason code and problem determination information to determine the cause of the problem. For the meaning of the IGWARLS reason code, see [z/OS DFSMSdfp Advanced Services](https://www.ibm.com/support/knowledgecenter/SSLTBW_2.4.0/com.ibm.zos.v2r4.idas300/abstract.htm).

If you cannot resolve the problem or the problem recurs, there may be a more severe error. In this case, you will need assistance from IBM. See [Working with](http://www.ibm.com/support/knowledgecenter/SSGMCP_5.6.0/troubleshooting/cics/dfhs14n.html) [IBM to solve your problem](http://www.ibm.com/support/knowledgecenter/SSGMCP_5.6.0/troubleshooting/cics/dfhs14n.html) for guidance on how to proceed.

**Module:**

DFHFCAT

# **XMEOUT parameters/Message inserts**

- 1. *applid*
- 2. *X'rrrr'*
- 3. *X'cccc'*
- 4. *X'dddddddd'*
- 5. *dsname*

## **Destination**

#### Console

**DFHFC5820** *applid* **Any files that are still open against the base data set may need to be closed. File** *filename***, data set** *dsname***.**

# **Explanation**

File *filename* was the first file to open a dynamically allocated data set *dsname*. This file is being closed leaving one or more files still open against the same base data set. However, if one of these files requires secondary extents, the request will fail with a CICS ILLOGIC error (EIBRCODE X'08BA0000').

# **System action**

Close processing completes normally.

## **User response**

To avoid this potential problem, you are advised to close and reopen the files that remain open against the base data set. If you are unsure of the data set associations, run a LISTCAT against the above base dataset to produce a list of all associated data sets. Use CEMT INQ FILE(\*) to identify which files are affected. All of these should be closed and reopened, for example, using the CEMT SET FILE(file name) CLOSE and CEMT SET FILE(file name) OPEN.

## **Module:**

DFHFCFS

# **XMEOUT parameters/Message inserts**

- 1. *applid*
- 2. *filename*
- 3. *dsname*

## **Destination**

Console

**DFHFC6000** *date time applid* **About to** *{quiesce | unquiesce}* **data set** *dsname*

# **Explanation**

This message is issued just before a request is made to VSAM RLS to quiesce or unquiesce base data set *dsname* throughout the sysplex. The quiesce or unquiesce is initiated either by an end user issuing EXEC CICS SET DSNAME QUIESCESTATE or the CEMT equivalent, or internally by CICS.

## **System action**

The data set is quiesced or unquiesced, as indicated in the message.

## **User response**

None.

**Module:** DFHFCQS

## **XMEOUT parameters/Message inserts**

- 1. *date*
- 2. *time*
- 3. *applid*
- 4. Value chosen from the following options:

*1=quiesce,*

*2=unquiesce*

5. *dsname*

## **Destination**

**CSFL** 

**DFHFC6001** *date time applid* **Data set successfully** *{quiesced | unquiesced}* **by** *{CICS | user}***. Data set** *dsname*

# **Explanation**

A request to VSAM RLS to quiesce or unquiesce base data set *dsname* throughout the sysplex has been successfully completed.

# **System action**

CICS processing continues. The quiesce state of the data set in the ICF catalog is set to quiesced or unquiesced, as indicated in the message.

## **User response**

None.

# **Module:**

**DFHFCOS** 

# **XMEOUT parameters/Message inserts**

- 1. *date*
- 2. *time*
- 3. *applid*
- 4. Value chosen from the following options:

*1=quiesced,*

*2=unquiesced*

5. Value chosen from the following options:

*1=CICS,*

*2=user*

6. *dsname*

## **Destination**

#### CSFL and Console

**DFHFC6003** *date time applid* **Attempt by** *{CICS | user}* **to** *{quiesce | unquiesce}* **a data set has been rejected because** *{quiesce | unquiesce | non-BWO backup | BWO backup | unknown event}* **is in progress. Data set** *dsname*

# **Explanation**

This message is issued after a request to VSAM RLS to quiesce or unquiesce base data set *dsname* throughout the sysplex was rejected because a conflicting data set operation is in progress for that data set. The conflicting operation is specified in the message.

## **System action**

CICS processing continues. The quiesce state of the data set in the ICF catalog remains unchanged.

## **User response**

Wait for the conflicting data set operation to complete then retry the quiesce or unquiesce using EXEC CICS SET DSNAME or the CEMT equivalent.

## **Module:**

**DFHFCOS** 

## **XMEOUT parameters/Message inserts**

- 1. *date*
- 2. *time*
- 3. *applid*
- 4. Value chosen from the following options:

*1=CICS,*

*2=user*

- 5. Value chosen from the following options:
	- *1=quiesce,*

*2=unquiesce*

- 6. Value chosen from the following options:
	- *1=quiesce,*
	- *2=unquiesce,*
	- *3=non-BWO backup,*
	- *4=BWO backup,*
	- *5=unknown event*
- 7. *dsname*

## **Destination**

CSFL and Console

**DFHFC6005** *date time applid* **Attempt by** *{CICS | user}* **to quiesce a data set has failed. Quiesce was cancelled. Data set** *dsname*

# **Explanation**

A request to VSAM RLS to quiesce base data set *dsname* throughout the sysplex has been cancelled by a participating CICS region. The CICS region could be any CICS in the sysplex. The quiesce was cancelled for one of the following reasons.

- An end user issued an EXEC CICS SET DSNAME UNQUIESCED command
- User code at global exit XFCVSDS suppressed the quiesce
- User code at global exit XFCSREQ suppressed the close of a file that is open against the data set
- The quiesce would not complete and was timed out

A preceding console message in the sysplex indicates the reason. For XFCVSDS the message is DFHFC6023. For XFCSREQ the message is DFHFC6024. For timeout the message is DFHFC6020. If there is no preceding message, EXEC CICS SET DSNAME UNQUIESCED has been used.

# **System action**

CICS processing continues. The quiesce state of the data set in the ICF catalog is set to unquiesced as a result of the cancel.

## **User response**

The response depends on the reason for the cancellation. If a preceding message was issued, refer to the explanation for that message for background information.

If EXEC CICS SET DSNAME UNQUIESCED was the reason, determine what the desired quiesce state should really be. If it should be quiesced, issue an EXEC CICS SET DSNAME QUIESCED command or the CEMT equivalent.

If an exit suppressed the quiesce, the user code at XFCVSDS or XFCSREQ must be disabled on all CICS regions in the sysplex before the data set can be quiesced.

If the quiesce timed out, retry the quiesce using EXEC CICS SET DSNAME QUIESCED or the CEMT equivalent. If the timeout occurs again, consider using EXEC CICS SET DSNAME IMMQUIESCED or the CEMT equivalent. This force-purges transactions accessing the data set, thereby speeding up the closing of files. Alternatively, attempt to identify any long-running transactions that are using the data set, and terminate them.

#### **Module:**

**DFHFCOS** 

# **XMEOUT parameters/Message inserts**

- 1. *date*
- 2. *time*
- 3. *applid*
- 4. Value chosen from the following options:

*1=CICS,*

- *2=user*
- 5. *dsname*

# **Destination**

CSFL and Console

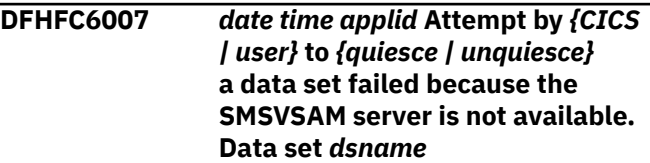

# **Explanation**

A request to VSAM RLS to quiesce or unquiesce base data set *dsname* throughout the sysplex has failed because the SMSVSAM server address space is not available.

# **System action**

CICS processing continues. The SMSVSAM server address space should attempt to restart automatically.

The quiesce state of the data set in the ICF catalog is unpredictable.

## **User response**

The SMSVSAM server address space should normally restart itself. If it does not, restart the SMSVSAM server address space manually. Then issue an EXEC CICS SET DSNAME command or the CEMT equivalent to set the quiesce state in the ICF catalog to quiesced or unquiesced as desired.

If the SMSVSAM server address space fails to restart, there may be a more severe error. In this case, you need assistance from IBM. See [Working with IBM to](http://www.ibm.com/support/knowledgecenter/SSGMCP_5.6.0/troubleshooting/cics/dfhs14n.html) [solve your problem](http://www.ibm.com/support/knowledgecenter/SSGMCP_5.6.0/troubleshooting/cics/dfhs14n.html) for guidance on how to proceed.

# **Module:**

DFHFCQS

# **XMEOUT parameters/Message inserts**

- 1. *date*
- 2. *time*

4. Value chosen from the following options:

*1=CICS,*

*2=user*

5. Value chosen from the following options:

*1=quiesce,*

*2=unquiesce*

6. *dsname*

# **Destination**

CSFL and Console

**DFHFC6008** *date time applid* **Attempt by** *{CICS | user}* **to** *{quiesce | unquiesce}* **a data set has failed. VSAM RLS codes** *X'rrrr'***,** *X'cccc'***. Data set** *dsname*

# **Explanation**

This message is issued after a request to VSAM RLS to quiesce or unquiesce base data set *dsname* throughout the sysplex failed with an unexpected error. The VSAM IDAQUIES macro failed with reason code *cccc*. *rrrr* is the return code in register 15.

# **System action**

CICS processing continues after taking a system dump with dumpcode FC6008. The quiesce state of the data set in the ICF catalog is unpredictable.

Message DFHME0116, which contains the symptom string for this problem, is produced.

# **User response**

Use the IDAQUIES reason code to determine the cause of the problem. For the meaning of the IDAQUIES reason code, see the [z/OS DFSMSdfp Diagnosis](https://www.ibm.com/support/knowledgecenter/SSLTBW_2.4.0/com.ibm.zos.v2r4.idar100/abstract.htm).

When the problem has been resolved, issue an EXEC CICS SET DSNAME command or CEMT equivalent to set the quiesce state in the ICF catalog to quiesced or unquiesced as desired.

If you cannot resolve the problem or the problem recurs, there may be a more severe error. In this case, you will need assistance from IBM. See [Working with](http://www.ibm.com/support/knowledgecenter/SSGMCP_5.6.0/troubleshooting/cics/dfhs14n.html) [IBM to solve your problem](http://www.ibm.com/support/knowledgecenter/SSGMCP_5.6.0/troubleshooting/cics/dfhs14n.html) for guidance on how to proceed.

**Module:**

DFHFCQS

# **XMEOUT parameters/Message inserts**

- 1. *date*
- 2. *time*
- 3. *applid*
- 4. Value chosen from the following options:

*1=CICS,*

*2=user*

5. Value chosen from the following options:

*1=quiesce,*

*2=unquiesce*

- 6. *X'rrrr'*
- 7. *X'cccc'*
- 8. *dsname*

# **Destination**

CSFL and Console

**DFHFC6009** *date time applid* **Attempt by** *{CICS | user}* **to** *{quiesce | unquiesce}* **a data set has failed because a VSAM data set could not be located** *dsname*

# **Explanation**

A request to VSAM RLS to quiesce or unquiesce base data set *dsname* throughout the sysplex failed because *dsname* could not be located.

# **System action**

CICS processing continues.

## **User response**

Investigate associated error messages to find the cause of the problem, then retry quiesce or unquiesce.

## **Module:**

DFHFCQS

# **XMEOUT parameters/Message inserts**

- 1. *date*
- 2. *time*
- 3. *applid*
- 4. Value chosen from the following options:

*1=CICS,*

*2=user*

5. Value chosen from the following options:

*1=quiesce,*

*2=unquiesce*

6. *dsname*

# **Destination**

CSFL and Console

**DFHFC6010** *date time applid* **Attempt by** *{CICS | user}* **to** *{quiesce | unquiesce}* **a data set has failed because it has been migrated. Data set** *dsname*

# **Explanation**

A request to VSAM RLS to quiesce or unquiesce base data set *dsname* throughout the sysplex failed because *dsname* has been migrated. The data set must be recalled before the quiesce or unquiesce can take place.

# **System action**

CICS processing continues.

## **User response**

Recall the data set and retry the quiesce or unquiesce.

#### **Module:**

**DFHFCOS** 

## **XMEOUT parameters/Message inserts**

- 1. *date*
- 2. *time*
- 3. *applid*
- 4. Value chosen from the following options:

*1=CICS,*

*2=user*

5. Value chosen from the following options:

*1=quiesce,*

*2=unquiesce*

6. *dsname*

## **Destination**

CSFL and Console

**DFHFC6015** *date time applid* **About to cancel** *{non-BWO | BWO}* **backup of data set** *dsname*

# **Explanation**

A request is about to be made to VSAM RLS to cancel a DFSMSdss-initiated backup for base data set *dsname*. This is performed in response to user code at global exit XFCVSDS suppressing the backup.

The message indicates whether the backup is BWO or non-BWO.

## **System action**

The backup is cancelled throughout the sysplex.

## **User response**

None.

**Module:** DFHFCQS

# **XMEOUT parameters/Message inserts**

- 1. *date*
- 2. *time*
- 3. *applid*
- 4. Value chosen from the following options:

*1=non-BWO,*

*2=BWO*

5. *dsname*

## **Destination**

**CSFL** 

**DFHFC6016** *date time applid {Non-BWO | BWO}* **backup of a data set cancelled by CICS. Data set** *dsname*

## **Explanation**

A request to VSAM RLS to cancel a DFSMSdss-initiated backup for base data set *dsname* has been successful.

## **System action**

CICS continues processing. The BWO or non-BWO backup is cancelled throughout the sysplex.

## **User response**

None.

# **Module:**

DFHFCQS

# **XMEOUT parameters/Message inserts**

- 1. *date*
- 2. *time*
- 3. *applid*
- 4. Value chosen from the following options:

*1=Non-BWO,*

*2=BWO*

5. *dsname*

# **Destination**

CSFL and Console

**DFHFC6017** *date time applid* **Attempt by CICS to cancel a** *{non-BWO | BWO}* **backup of a data set has been rejected because a cancel is already underway. Data set** *dsname*

# **Explanation**

A request to VSAM RLS to cancel a DFSMSdss-initiated backup for base data set *dsname* has been rejected because another cancel is already underway.

# **System action**

CICS processing continues. The BWO or non-BWO backup is cancelled throughout the sysplex by the other cancel request.

# **User response**

None.

**Module:**

DFHFCQS

# **XMEOUT parameters/Message inserts**

- 1. *date*
- 2. *time*
- 3. *applid*
- 4. Value chosen from the following options:

*1=non-BWO,*

*2=BWO*

5. *dsname*

# **Destination**

CSFL and Console

#### **DFHFC6018** *date time applid* **Attempt by CICS to cancel a** *{non-BWO | BWO}* **backup of a data set failed because the SMSVSAM server is not available. Data set** *dsname*

# **Explanation**

A request to VSAM RLS to cancel a DFSMSdss-initiated backup for base data set *dsname* failed because the SMSVSAM server address space was not available.

# **System action**

CICS processing continues. The SMSVSAM server address space should attempt to restart automatically.

The BWO or non-BWO backup request is not canceled. The backup may fail or succeed depending on whether the SMSVSAM server concerned is coordinating the backup or not.

# **User response**

The SMSVSAM server address space should normally restart itself. If it does not, restart the SMSVSAM server address space manually. Then use DFSMSdss to retry the backup if it failed.

If the SMSVSAM server address space fails to restart, a more severe error is indicated. In this case, you will need assistance from IBM. See [Working with IBM to](http://www.ibm.com/support/knowledgecenter/SSGMCP_5.6.0/troubleshooting/cics/dfhs14n.html) [solve your problem](http://www.ibm.com/support/knowledgecenter/SSGMCP_5.6.0/troubleshooting/cics/dfhs14n.html) for guidance on how to proceed.

**Module: DFHFCOS** 

# **XMEOUT parameters/Message inserts**

- 1. *date*
- 2. *time*
- 3. *applid*
- 4. Value chosen from the following options:

*1=non-BWO,*

*2=BWO*

5. *dsname*

# **Destination**

CSFL and Console

**DFHFC6019** *date time applid* **Attempt by CICS to cancel a** *{non-BWO | BWO}*

**backup of a data set has failed. VSAM RLS codes** *X'rrrr'***,** *X'cccc'***. Data set** *dsname*

# **Explanation**

A request to VSAM RLS to cancel a DFSMSdss-initiated backup for base data set *dsname* has failed with an unexpected error. The VSAM IDAQUIES macro failed with reason code *cccc*. *rrrr* is the return code in register 15.

# **System action**

CICS processing continues after taking a system dump with dumpcode FC6019. The BWO or non-BWO backup is not cancelled.

Message DFHME0116, which contains the symptom string for this problem, is produced.

# **User response**

Use the IDAQUIES reason code to determine the cause of the problem. For the meaning of the IDAQUIES reason code, see the [z/OS DFSMSdfp Diagnosis](https://www.ibm.com/support/knowledgecenter/SSLTBW_2.4.0/com.ibm.zos.v2r4.idar100/abstract.htm).

If you cannot resolve the problem, or the problem recurs, a more severe error is indicated. In this case, you will assistance from IBM. See [Working with IBM to](http://www.ibm.com/support/knowledgecenter/SSGMCP_5.6.0/troubleshooting/cics/dfhs14n.html) [solve your problem](http://www.ibm.com/support/knowledgecenter/SSGMCP_5.6.0/troubleshooting/cics/dfhs14n.html) for guidance on how to proceed.

**Module:**

**DFHFCOS** 

# **XMEOUT parameters/Message inserts**

- 1. *date*
- 2. *time*
- 3. *applid*
- 4. Value chosen from the following options:

*1=non-BWO,*

*2=BWO*

- 5. *X'rrrr'*
- 6. *X'cccc'*
- 7. *dsname*

# **Destination**

CSFL and Console

**DFHFC6020** *date time applid* **Timeout has occurred while quiescing a data set. Quiesce will be cancelled. Data set** *dsname*

# **Explanation**

The request made to VSAM RLS to quiesce base data set *dsname* throughout the sysplex has timed out. The timeout limit is given by the system initialization parameter QUIESTIM.

This is probably due to the presence of long-running transactions on a participating CICS region failing to reach syncpoint, and therefore preventing the close of files open against the data set.

# **System action**

CICS cancels the quiesce throughout the sysplex by issuing an unquiesce for the data set. Depending upon the timing of the unquiesce request, one of two situations can result:

- 1. Normally the unquiesce is processed immediately and the quiesce request is canceled by VSAM. In this case, message DFHFC6020 is followed by messages DFHFC6000 and DFHFC6001 for the unquiesce completing.
- 2. Occasionally, depending on the timing of the unquiesce, the original quiesce request completes before the unquiesce request has been processed. Because the unquiesce cannot be canceled, it completes thereby canceling the original quiesce. In this case, message DFHFC6020 is followed by messages DFHFC6000, DFHFC6027, a DFHFC6001 for the quiesce completing, and another DFHFC6001 for the unquiesce completing.

# **User response**

If timeouts occur regularly, the following action can be taken to resolve the problem

- Increase the QUIESTIM SIT value. This can be useful if the system is particularly busy when quiesces are likely to be issued.
- Change the long-running transaction which is holding up the request. Note that the transaction can be on any CICS in the sysplex.

The SET DSNAME IMMQUIESCED command can be used to force purge any transaction and quiesce the data set. This should not be used regularly because force purges can occasionally abend CICS. The messages issued as part of the force purge enable the system programmer to identify the long-running transaction if no other method is available.

See also the Explanation of message DFHFC6005 for guidance.

**Module:** DFHFCQS

# **XMEOUT parameters/Message inserts**

- 1. *date*
- 2. *time*
- 3. *applid*
- 4. *dsname*

# **Destination**

CSFL and Console

**DFHFC6021** *date time applid* **An error has occurred while notifying VSAM RLS of the completion of CICS processing for a data set quiesce or backup. VSAM RLS codes** *X'rrrr'***,** *X'cccc'***. Data set** *dsname*

# **Explanation**

An unexpected error occurred when CICS notified VSAM RLS that it had completed its processing for a data set quiesce, or for a BWO or non-BWO backup. The VSAM IDAQUIES macro failed with reason code *cccc*. *rrrr* is the return code in register 15.

# **System action**

CICS processing continues after taking a system dump is taken with dumpcode FC6021. The failure of the IDAQUIES macro may cause the data set operation to timeout or fail.

Message DFHME0116, which contains the symptom string for this problem, is produced.

# **User response**

Use the IDAQUIES reason code to determine the cause of the problem. For the meaning of the IDAQUIES reason code, see the [z/OS DFSMSdfp Diagnosis](https://www.ibm.com/support/knowledgecenter/SSLTBW_2.4.0/com.ibm.zos.v2r4.idar100/abstract.htm).

If the data set operation has failed, retry the data set operation once the problem has been resolved,

If you cannot resolve the problem, or the problem reoccurs, a more severe error is indicated. In this case, you will need assistance from IBM. See [Working with](http://www.ibm.com/support/knowledgecenter/SSGMCP_5.6.0/troubleshooting/cics/dfhs14n.html) [IBM to solve your problem](http://www.ibm.com/support/knowledgecenter/SSGMCP_5.6.0/troubleshooting/cics/dfhs14n.html) for guidance on how to proceed.

#### **Module:** DFHFCQI

# **XMEOUT parameters/Message inserts**

- 1. *date*
- 2. *time*
- 3. *applid*
- 4. *X'rrrr'*
- 5. *X'cccc'*
- 6. *dsname*

# **Destination**

CSFL and Console

**DFHFC6022 STORAGE OBTAIN macro failure in CICS RLS quiesce exit. MVS code** *X'rrrr'*

# **Explanation**

The CICS RLS quiesce exit was driven by VSAM RLS to process a data set operation request. An attempt was made to get storage for the request but the STORAGE OBTAIN macro failed. *rrrr* is the return code in register 15.

# **System action**

The CICS RLS quiesce exit writes a GTF trace entry. The request is **not** processed by CICS. The data set operation continues throughout the sysplex.

# **User response**

Use the return code to determine the cause of the problem, then refer to the Explanation of message DFHFC6030 for guidance. For the meaning of the return code, refer to the [z/OS MVS System Codes](https://www.ibm.com/support/knowledgecenter/SSLTBW_2.4.0/com.ibm.zos.v2r4.ieah700/abstract.htm) manual.

# **Module:**

DFHFCQX

# **Destination**

Console

**DFHFC6023** *date time applid* **The quiesce of a data set has been suppressed by user exit XFCVSDS. Quiesce will be cancelled. Data set** *dsname*

# **Explanation**

User code at global exit XFCVSDS has suppressed a quiesce for base data set *dsname*.

# **System action**

CICS cancels the quiesce throughout the sysplex by issuing an unquiesce for the data set.

# **User response**

See the Explanation of message DFHFC6005 for guidance.

#### **Module:**

DFHFCQU

# **XMEOUT parameters/Message inserts**

- 1. *date*
- 2. *time*
- 3. *applid*
- 4. *dsname*

# **Destination**

CSFL and Console

**DFHFC6024** *date time applid* **The quiesce of a data set has been suppressed by user exit XFCSREQ. Quiesce will be cancelled. Data set** *dsname*

# **Explanation**

User code at global exit XFCSREQ has suppressed the close of a file open against base data set *dsname*. The file was being closed because the data set was being quiesced.

# **System action**

CICS cancels the quiesce throughout the sysplex by issuing an unquiesce for the data set.

# **User response**

See the Explanation of message DFHFC6005 for guidance.

## **Module:**

DFHFCFS

# **XMEOUT parameters/Message inserts**

- 1. *date*
- 2. *time*
- 3. *applid*
- 4. *dsname*

# **Destination**

CSFL and Console

**DFHFC6025** *date time applid {Non-BWO | BWO}* **backup of a data set has been suppressed by user exit XFCVSDS.**

#### **Backup will be cancelled. Data set** *dsname*

# **Explanation**

User code at global exit XFCVSDS has suppressed a DFSMSdss-initiated backup for base data set *dsname*.

# **System action**

CICS cancels the backup throughout the sysplex.

# **User response**

If the backup must take place, before it can succeed the user code at XFCVSDS must be disabled on all CICS regions in the sysplex.

## **Module:**

DFHFCQU

# **XMEOUT parameters/Message inserts**

- 1. *date*
- 2. *time*
- 3. *applid*
- 4. Value chosen from the following options:

*1=Non-BWO,*

- *2=BWO*
- 5. *dsname*

# **Destination**

CSFL and Console

**DFHFC6026** *date time applid* **An error has occurred while notifying VSAM RLS of the completion of CICS processing for a data set quiesce or backup. The SMSVSAM server is not available. Data set** *dsname*

# **Explanation**

CICS has notified VSAM RLS that it has completed its processing for a data set quiesce, or a BWO or non-BWO backup, but the SMSVSAM server address space is not available.

# **System action**

CICS processing continues. The SMSVSAM server address space should attempt to restart automatically. The data set operation may fail or succeed, depending on whether the SMSVSAM server concerned was coordinating the operation or not.

# **User response**

The SMSVSAM server address space should normally restart itself. If it does not, restart the SMSVSAM server address space manually. Retry the data set operation if it has failed.

If the SMSVSAM server address space fails to restart, a more severe error is indicated. In this case, you will need assistance from IBM. See [Working with IBM to](http://www.ibm.com/support/knowledgecenter/SSGMCP_5.6.0/troubleshooting/cics/dfhs14n.html) [solve your problem](http://www.ibm.com/support/knowledgecenter/SSGMCP_5.6.0/troubleshooting/cics/dfhs14n.html) for guidance on how to proceed.

## **Module:**

DFHFCQI

## **XMEOUT parameters/Message inserts**

- 1. *date*
- 2. *time*
- 3. *applid*
- 4. *dsname*

# **Destination**

CSFL and Console

**DFHFC6027** *date time applid* **VSAM RLS has been notified of the completion of CICS processing for a quiesce or backup of data set** *dsname*

# **Explanation**

CICS has successfully notified VSAM RLS that it has completed its processing for a data set quiesce, or a BWO or non-BWO backup.

# **System action**

CICS processing continues. The data set operation continues throughout the sysplex, until all CICS systems involved have successfully notified VSAM RLS of the completion of their processing.

## **User response**

None.

**Module:** DFHFCQI

# **XMEOUT parameters/Message inserts**

1. *date*

- 2. *time*
- 3. *applid*
- 4. *dsname*

# **Destination**

**CSFL** 

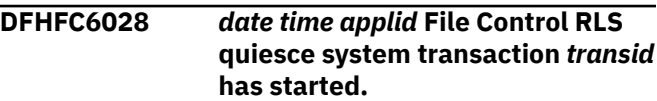

# **Explanation**

CICS system transaction CFQS or CFQR has started successfully.

CFQS and CFQR provide support for VSAM RLS data set quiesce and unquiesce operations, DFSMSdssinitiated BWO and non-BWO backups, and certain other data set related operations.

# **System action**

CICS processing continues.

## **User response**

None.

**Module:** DFHFCQT

## **XMEOUT parameters/Message inserts**

- 1. *date*
- 2. *time*
- 3. *applid*
- 4. *transid*

## **Destination**

**CSFL** 

**DFHFC6029** *date time applid* **File Control RLS quiesce system transaction** *transid* **has failed. Reattach will be attempted.**

# **Explanation**

CICS system transaction CFQS or CFQR has failed due to a serious error. An attempt will be made to reattach the transaction *transid*.

A preceding message should indicate the cause of the error.

CFQS and CFQR provide support for VSAM RLS data set quiesce and unquiesce operations, DFSMSdssinitiated BWO and non-BWO backups, and certain other data set related operations.

# **System action**

The transaction is reattached and CICS processing continues.

Message DFHME0116, which contains the symptom string for this problem, is produced.

## **User response**

Check Transient Data Queue CSFL for message DFHFC6028, indicating that the reattach of the transaction was successful. If the reattach fails, VSAM RLS data set quiesce support is lost. If this happens, CICS must be restarted.

If it is not possible to restore VSAM RLS quiesce support, a more severe error is indicated. In this case, you will need assistance from IBM. See [Working with](http://www.ibm.com/support/knowledgecenter/SSGMCP_5.6.0/troubleshooting/cics/dfhs14n.html) [IBM to solve your problem](http://www.ibm.com/support/knowledgecenter/SSGMCP_5.6.0/troubleshooting/cics/dfhs14n.html) for guidance on how to proceed.

#### **Module:**

DFHFCQT

## **XMEOUT parameters/Message inserts**

- 1. *date*
- 2. *time*
- 3. *applid*
- 4. *transid*

# **Destination**

CSFL and Console

**DFHFC6030** *date time applid* **The CICS RLS quiesce exit was unable to process data set operation request** *X'type'* **for** *{data set | cache} name*

# **Explanation**

The CICS RLS quiesce exit was driven by VSAM RLS to process data set operation request *type* for data set or cache *name*, but encountered a severe error and was unable to process the request. The error is normally caused by a STORAGE OBTAIN macro failure

A preceding console message (normally DFHFC6022) gives more information about the error.

This message is issued by DFHFCQR on behalf of the CICS RLS quiesce exit DFHFCQX.

#### **Note:**

The CICS RLS quiesce exit is used by VSAM RLS to notify CICS that processing is required for the following data set related operations. The number corresponds to *type* in the message.

#### **01**

The quiesce of a data set

#### **02**

The unquiesce of a data set

#### **03**

The start of a DFSMSdss non-BWO backup

#### **04**

The end of a DFSMSdss non-BWO backup

## **05**

The start of a DFSMSdss BWO backup

#### **06**

The end of a DFSMSdss BWO backup

#### **07**

The recovery of lost locks for a data set

## **08**

The completion of forward recovery for a data set

#### **09**

The recovery of a coupling facility cache structure.

# **System action**

CICS continues after taking a system dump with dumpcode FC6030. The data set operation request is **not** processed by CICS.

Message DFHME0116, which contains the symptom string for this problem, is produced.

## **User response**

Referring to the preceding console message, attempt to determine the cause of the problem.

Because CICS could not process the request, this might invalidate later processing. For example, if the request was for the quiesce of a data set, open files against the data set must be closed manually, or the quiesce retried using EXEC CICS SET DSNAME QUIESCED or the CEMT equivalent. If the request was in connection with a BWO or non-BWO backup, the backup may be invalid and should be discarded.

If you cannot resolve the problem, or the problem recurs, a more severe error is indicated. In this case, you will need assistance from IBM. See [Working with](http://www.ibm.com/support/knowledgecenter/SSGMCP_5.6.0/troubleshooting/cics/dfhs14n.html) [IBM to solve your problem](http://www.ibm.com/support/knowledgecenter/SSGMCP_5.6.0/troubleshooting/cics/dfhs14n.html) for guidance on how to proceed.

#### **Module:**

DFHFCQR

# **XMEOUT parameters/Message inserts**

- 1. *date*
- 2. *time*
- 3. *applid*
- 4. *X'type'*
- 5. Value chosen from the following options:

*1=data set,*

*2=cache*

6. *name*

## **Destination**

CSFL and Console

#### **DFHFC6031** *date time applid* **Attempt by** *{CICS | user}* **to process data set operation request** *{quiesce | unquiesce}* **failed because the SMSVSAM server detected an internal error. Data set** *dsname*

## **Explanation**

An attempt by a user to issue a quiesce function for the base data set *dsname* failed because the SMSVSAM server detected an internal error.

## **System action**

CICS continues processing. The request is canceled throughout the sysplex. Message DFHME0116, which contains the symptom string for this problem, is produced.

## **User response**

None.

**Module: DFHFCOS** 

## **XMEOUT parameters/Message inserts**

- 1. *date*
- 2. *time*
- 3. *applid*
- 4. Value chosen from the following options:

*1=CICS,*

*2=user*

5. Value chosen from the following options:

*1=quiesce,*

*2=unquiesce*

6. *dsname*

## **Destination**

CSFL and Console

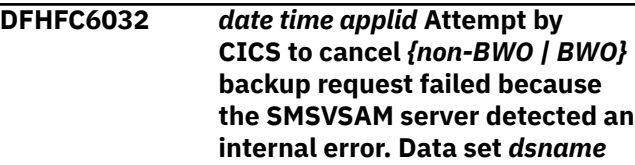

# **Explanation**

An attempt by CICS to cancel a backup request for the base data set *dsname* failed because the SMSVSAM server detected an internal error.

## **System action**

CICS continues processing. See the message from DFSMSdss and the SMSVSAM server to identify the state of the backup request. Message DFHME0116, which contains the symptom string for this problem, is produced.

## **User response**

None.

# **Module:**

DFHFCQS

## **XMEOUT parameters/Message inserts**

- 1. *date*
- 2. *time*
- 3. *applid*
- 4. Value chosen from the following options:

*1=non-BWO,*

*2=BWO*

5. *dsname*

## **Destination**

CSFL and Console

**DFHFC6033** *date time applid* **Attempt by CICS to notify VSAM RLS of the completion of CICS processing for a data set quiesce or backup of a data set failed because the SMSVSAM server detected an internal error. Data set** *dsname*

#### **Explanation**

An attempt by CICS to notify VSAM RLS of the completion of CICS processing for a data set quiesce or backup for the base data set *dsname* failed because the SMSVSAM server detected an internal error.

## **System action**

CICS continues processing. See the message from DFSMSdss and the SMSVSAM server to identify the state of the backup request. Message DFHME0116, which contains the symptom string for this problem, is produced.

#### **User response**

None.

# **Module:**

DFHFCQI

## **XMEOUT parameters/Message inserts**

- 1. *date*
- 2. *time*
- 3. *applid*
- 4. *dsname*

## **Destination**

CSFL and Console

**DFHFC6034** *date time applid* **Attempt by** *{CICS | user}* **to process data set operation request** *{quiesce | unquiesce}* **failed because the user is not authorized to access the sphere. Data set** *dsname*

## **Explanation**

An attempt by a user to issue a quiesce function for the base data set *dsname* failed because the user is not authorized to access the sphere.

## **System action**

CICS continues processing. The request is canceled throughout the sysplex. Message DFHME0116, which contains the symptom string for this problem, is produced.

## **User response**

None.

**Module:** DFHFCQS

## **XMEOUT parameters/Message inserts**

- 1. *date*
- 2. *time*
- 3. *applid*
- 4. Value chosen from the following options:

*1=CICS,*

*2=user*

5. Value chosen from the following options:

*1=quiesce,*

*2=unquiesce*

6. *dsname*

## **Destination**

CSFL and Console

**DFHFC6035** *date time applid* **Attempt by CICS to cancel** *{non-BWO | BWO}* **backup request failed because the user is not authorized to access the sphere. Data set** *dsname*

## **Explanation**

Attempt by CICS to cancel a backup request for the base data set *dsname* failed because the user is not authorized to access the sphere.

## **System action**

CICS continues processing. See the message from DFSMSdss and the SMSVSAM server to identify the state of the backup request. Message DFHME0116, which contains the symptom string for this problem, is produced.

## **User response**

None.

**Module: DFHFCOS** 

## **XMEOUT parameters/Message inserts**

- 1. *date*
- 2. *time*
- 3. *applid*
- 4. Value chosen from the following options:

*1=non-BWO,*

*2=BWO*

5. *dsname*

# **Destination**

CSFL and Console

**DFHFC6036** *date time applid* **Attempt by CICS to notify VSAM RLS of the completion of CICS processing for a data set quiesce or backup of a data set failed because the user is not authorized to access the sphere. Data set** *dsname*

# **Explanation**

An attempt by CICS to notify VSAM RLS of the completion of CICS processing for a data set quiesce or backup for the base data set *dsname* failed because the user is not authorized to access the sphere.

# **System action**

CICS continues processing. See the message from DFSMSdss and the SMSVSAM server to identify the state of the backup request. Message DFHME0116, which contains the symptom string for this problem, is produced.

## **User response**

None.

**Module:** DFHFCQI

# **XMEOUT parameters/Message inserts**

- 1. *date*
- 2. *time*
- 3. *applid*
- 4. *dsname*

# **Destination**

CSFL and Console

## **DFHFC6037 I** *DATE TIME APPLID* **Program** *PROGRAM\_NAME* **has issued an RBA request against an extended addressing ESDS data set. File** *filename***. Data set** *dsname***.**

## **Explanation**

A program has issued a request using a 32-bit RBA against an extended addressing ESDS data set, which would normally be accessed by a 64-bit XRBA. The name of the file used is *filename*. The data set is *dsname*.

This message is informational.

Use of 32-bit RBAs with an extended addressing ESDS is allowed to enable existing programs to be used with extended addressing data sets. There are some limitations to what can be done by such programs because the RBA supplied is actually the low 32-bits of the 64-bit XRBA and is potentially ambiguous.

Existing programs that write records, and then subsequently browse the data set either from the beginning or the end will work. This is the normal way of using ESDS data sets.

An attempt to read a record by RBA or an attempt to start a browse at anywhere other than the beginning (RBA 0) or end (RBA -1) of the data set is unsupported and will fail.

If you do issue an unsupported RBA request you will receive one instance of message DFHFC6038 for each file against which an unsupported request is issued.

In order to avoid flooding the system with messages, this message is only produced once per CICS run. It is possible that other programs are issuing RBA requests against other extended addressing ESDS files.

## **System action**

CICS continues processing.

## **User response**

None. However, you may wish to review the program to ensure that it does not use RBAs in an unsupported way. You may wish to check that you have not received any instances of message DFHFC6038.

#### **Module:**

DFHFCVS, DFHFCRS

# **XMEOUT parameters/Message inserts**

- 1. *DATE*
- 2. *TIME*
- 3. *APPLID*
- 4. *PROGRAM\_NAME*
- 5. *filename*
- 6. *dsname*

**CSFL** 

**DFHFC6038** *DATE TIME APPLID* **Program** *PROGRAM\_NAME* **has issued an unsupported type of RBA request against an extended addressing ESDS. The request has failed. File name** *filename***. Data set name** *dsname***.**

# **Explanation**

A program has issued a request using a 32-bit RBA against an extended addressing ESDS data set, which would normally be accessed by a 64-bit XRBA. The request failed. For extended addressing ESDS data sets, some types of file control commands are only supported with the XRBA keyword and are not supported with the RBA keyword.

The name of the file used is *filename.*. The data set is *dsname*.

Use of 32-bit RBAs with an extended addressing ESDS is allowed to enable existing programs to be used with extended addressing data sets. There are some limitations to what can be done by such programs because the RBA supplied is actually the low 32-bits of the 64-bit XRBA and is potentially ambiguous.

The normal way of using ESDS data sets is to write records sequentially and then subsequently read the records back by a browse. This method of using an extended addressing ESDS with RBAs is supported and it should be possible to use most existing programs with an extended addressing ESDS. Programs that write records to an ESDS will work. Programs that browse the data set either from the beginning or the end will work.

However the following are not supported because they all rely on the value of the RBA.

- An attempt to read a record by RBA by a READ or READ UPDATE command.
- An attempt to start a browse (by STARTBR) at any position other than the beginning of the data set (RBA 0) or the end of the data set (RBA -1).
- An attempt to reposition a browse (by RESETBR) at any position other than the beginning of the data set (RBA 0) or the end of the data set (RBA -1).
- An attempt to change the position of the browse by changing the value of the RBA between successive READNEXT requests.
- An attempt to change the position of the browse by changing the value of the RBA between successive READPREV requests.
- An attempt to change the direction of a browse by following a READNEXT by a READPREV or by following a READPREV by a READNEXT.

In order to avoid flooding the system with messages, you will only receive one instance of message DFHFC6038 for each file against which an unsupported request is issued. It is possible that other programs are issuing unsupported RBA requests against the same file.

# **System action**

CICS continues processing.

# **User response**

If you do not need to store more than 4 gigabytes of data in the data set, you may be able to leave the program unchanged and convert the data set to one that does not use extended addressing. Otherwise you must change the program to use XRBA rather than RBA. When changing the program, you must change all 4-byte areas that hold RBAs into 8-byte areas to hold XRBAs, as well as changing the RBA keyword to XRBA.

#### **Module:**

DFHFCVS, DFHFCRS

# **XMEOUT parameters/Message inserts**

- 1. *DATE*
- 2. *TIME*
- 3. *APPLID*
- 4. *PROGRAM\_NAME*
- 5. *filename*
- 6. *dsname*

# **Destination**

**CSFL** 

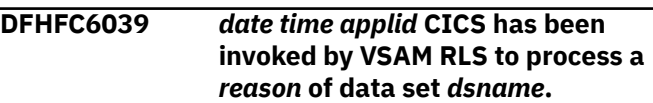

# **Explanation**

CICS has been driven by VSAM RLS to start processing for a data set quiesce, a BWO or non-BWO backup.

# **System action**

CICS processing continues. The data set operation continues throughout the sysplex, until all CICS systems involved have successfully notified VSAM RLS of the completion of their processing.

#### **User response**

None.

**Module:**

# **XMEOUT parameters/Message inserts**

- 1. *date*
- 2. *time*
- 3. *applid*
- 4. *reason*
- 5. *dsname*

### **Destination**

#### CSFL

**DFHFC6040 I** *DATE TIME APPLID* **Timeout period has expired processing a generic delete against an RLS file. The task was waiting on a get for update request for a locked record that was beyond the range of the generic delete. Once the get for update request has timed out, the delete command completes and the task resumes normal execution. File name** *filename***. Data set name** *dsname***.**

# **Explanation**

A program has issued a generic delete request against an RLS file. The request involves a series of get update and erase requests to VSAM to remove the records in the range of the delete. If a record with a key outside the range of the delete is encountered, the request completes. If a record that is locked to another request is encountered, the generic delete waits for the other request to complete or will eventually timeout. If the get update request times out, CICS treats this as a successful completion of the generic delete request and the task resumes normal execution.

The name of the file used is *filename*. The data set is *dsname*.

# **System action**

This is an informational message that identifies when a generic delete request against an RLS file is delayed for this particular reason. CICS continues processing.

### **User response**

Investigate the other users of the file if appropriate.

**Module:** DFHFCRS

# **XMEOUT parameters/Message inserts**

- 1. *DATE*
- 2. *TIME*
- 3. *APPLID*
- 4. *filename*
- 5. *dsname*

### **Destination**

#### CSFL

**DFHFC6041 W** *date time applid* **Attempt to unquiesce data set** *dsname* **failed due to a conflict with another task.**

# **Explanation**

An attempt by CICS to unquiesce data set *dsname* has failed because of a conflict with another task attempting to use the same data set.

# **System action**

CICS processing continues. The quiesce state of the data set is unpredictable.

# **User response**

Try the unquiesce request again by issuing an EXEC CICS SET DSNAME or the CEMT equivalent command specifying the UNQUIESCE option to set the quiesce state of the data set in the ICF catalog to unquiesced.

If the problem persists, a more severe error has occurred. Change the dump table to take a system dump on this message and contact IBM for assistance. See [Working with IBM to solve your problem](http://www.ibm.com/support/knowledgecenter/SSGMCP_5.6.0/troubleshooting/cics/dfhs14n.html) for guidance on how to proceed.

**Module:** DFHFCQU

# **XMEOUT parameters/Message inserts**

1. *date*

- 2. *time*
- 3. *applid*
- 4. *dsname*

CSFL and Console

**DFHFC6042 W** *date time applid* **Attempt to discard file** *filename* **failed.**

# **Explanation**

An attempt by CICS to discard file *filename* failed. The file was defined via a bundle and so following recovery processing the file is discarded so that it can be reinstalled via the bundle.

# **System action**

CICS processing continues.

# **User response**

CICS is failed to discard the file which is for recovery only. Check the CICS logs and trace to find out the reason that this file can't be discarded. User can discard the file manually after CICS starts up

#### **Module:**

DFHFCBU

# **XMEOUT parameters/Message inserts**

- 1. *date*
- 2. *time*
- 3. *applid*
- 4. *filename*

# **Destination**

CSFL and Console

**DFHFC6043 W** *date time applid* **Attempt to disable bundle** *bundlename* **failed because file** *filename* **has retained locks or is in use.**

# **Explanation**

An attempt by CICS to disable bundle *bundlename* failed. The file defined by a bundle must not hold retained locks or be in use when it is disabled.

# **System action**

CICS processing continues.

# **User response**

CICS failed to disable the bundle. The bundle is in disabling status. The file is in disabled status. It may be caused by retained locks or the file is in use. If this message is followed by message DFHFC6044, this message can be ignored. Otherwise the the user must resolve retained locks or wait for the task complete, then try the disable bundle again.

#### **Module:** DFHFCFS

# **XMEOUT parameters/Message inserts**

- 1. *date*
- 2. *time*
- 3. *applid*
- 4. *bundlename*
- 5. *filename*

# **Destination**

CSFL and Console

```
DFHFC6044 I date time applid File filename in
    bundle bundlename has moved to
    disabled status.
```
# **Explanation**

The user has resolved all the retained locks and all the tasks which use this file have completed. As the user requested to disable this file, the related bundlepart for the CICS bundle moves to disabled status.

# **System action**

CICS processing continues.

# **User response**

None. However, you might want to check the status of the related bundlepart in the CICS bundle to ensure it is in disabled status.

#### **Module:**

DFHFCFS

# **XMEOUT parameters/Message inserts**

- 1. *date*
- 2. *time*
- 3. *applid*
- 4. *filename*
- 5. *bundlename*

CSFL and Console

**DFHFC6045** *date time applid* **An invalid interval value of** *turfreq* **has been specified for DFHFCLJ1 on the INITPARM parameter, defaulted to 30 minutes.**

### **Explanation**

CICS has determined that an invalid value for DFHFCLJ1 has been specified on the INITPARM parameter. The interval has defaulted to 30 minutes.

# **System action**

CICS continues processing.

#### **User response**

Correct the value specified in the INITPARM SIT paramater for DFHFCLJ1.

#### **Module:**

DFHFCLJ1

### **XMEOUT parameters/Message inserts**

- 1. *date*
- 2. *time*
- 3. *applid*
- 4. *turfreq*

#### **Destination**

**CSFL** 

**DFHFC6046** *date time applid* **CICS has detected that a VSAM file defined with the LOGREPLICATE attribute has been opened.**

# **Explanation**

CICS has detected that a VSAM file defined with the LOGREPLICATE attribute has been opened.

# **System action**

CICS continues processing.

#### **User response**

None

**Module:** DFHFCFS

### **XMEOUT parameters/Message inserts**

- 1. *date*
- 2. *time*
- 3. *applid*

### **Destination**

#### CSFL

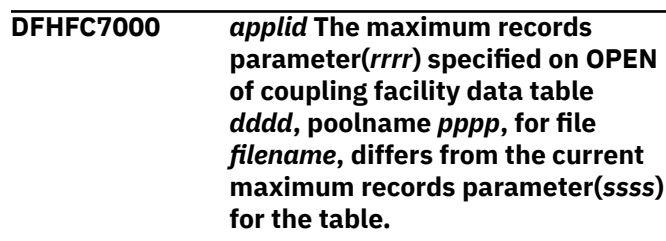

# **Explanation**

During OPEN of coupling facility data table *dddd* for file *filename* it has been found that the maximum records parameter *rrrr* specified in the file definition is different from that already specified for the table on a previous OPEN or server SET command.

### **System action**

The open continues. This is a warning message. The maximum records parameter *ssss* already set is the one that applies. The different maximum records parameter is ignored.

#### **User response**

Ensure that the maximum records parameter that is in use is as expected. If not, delete the table and reopen it after correcting the maximum records parameter in the file definition. Alternatively, reopen the table via another file definition that already has the correct maximum records parameter or use the coupling facility data table server SET command to change the maximum records parameter for the table.

#### **Module:** DFHFCDO

# **XMEOUT parameters/Message inserts**

- 1. *applid*
- 2. *rrrr*
- 3. *dddd*
- 4. *pppp*
- 5. *filename*
- 6. *ssss*

Console

**DFHFC7002** *applid* **OPEN of coupling facility data table** *dddd* **for file** *filename***, pool** *poolname***, has failed because access is not allowed.**

# **Explanation**

The OPEN of coupling facility data table *dddd* for file *filename*, pool *poolname* has failed because access is not allowed. The security check for the table has failed.

A RACF message containing a return code indicating the reason for failure will have been issued prior to this message.

# **System action**

The table cannot be opened.

### **User response**

Set the correct table access using RACF.

#### **Module:**

DFHFCDO

# **XMEOUT parameters/Message inserts**

- 1. *applid*
- 2. *dddd*
- 3. *filename*
- 4. *poolname*

# **Destination**

Console

**DFHFC7003** *applid* **OPEN of coupling facility data table** *dddd* **for file** *filename***, pool** *poolname***, has failed because the table is not currently available for access.**

# **Explanation**

The OPEN of coupling facility data table *dddd* for file *filename*, pool *poolname*, has failed because the table is currently not available for access. The table has been set unavailable by an earlier server command. This prevents the opening of new files against this table.

# **System action**

The table cannot be opened. CICS continues processing with the table closed and its state unenabled. Any transactions attempting to use the table will get a NOTOPEN condition.

### **User response**

Ensure that the server command to set the table available is issued before attempting to open the file. The format of this command is MODIFY servername,SET TABLE=name,AVAILABLE=YES|NO

#### **Module:**

DFHFCDO

# **XMEOUT parameters/Message inserts**

- 1. *applid*
- 2. *dddd*
- 3. *filename*
- 4. *poolname*

# **Destination**

#### Console

**DFHFC7004** *applid* **OPEN of coupling facility data table** *dddd* **for file** *filename***, pool** *poolname***, has failed because the table is not yet loaded.**

# **Explanation**

The OPEN of coupling facility data table *dddd* for file *filename*, pool *poolname*, has failed because the table requires loading and is not already being loaded. The user has tried to open it for shared access. A shared access open will only succeed if the table is already being loaded or has completed loading.

# **System action**

The table cannot be opened.

# **User response**

Investigate why the table has not already been loaded or started loading. Change the file definition to make this OPEN do the load if that is appropriate.

#### **Module:**

DFHFCDO

# **XMEOUT parameters/Message inserts**

1. *applid*

- 2. *dddd*
- 3. *filename*
- 4. *poolname*

#### Console

**DFHFC7005** *applid* **OPEN of coupling facility data table** *dddd* **for file** *filename***, pool** *poolname***, has failed because of a shared access conflict.**

# **Explanation**

The OPEN of coupling facility data table *dddd* for file *filename*, pool *poolname*, has failed because of a shared access conflict. CICS either requests an EXCLUSIVE open (for the purposes of loading) or a SHARED open (for all other cases).

For a shared open request, this error means that the open mode which CICS has specified for this data table conflicts with the shared access mode which has been specified by an existing exclusive open for the data table. For an exclusive open request, this means that the shared access mode which CICS has specified on the open conflicts with one or more existing shared opens for the data table. CICS should not normally specify conflicting open or shared access modes.

# **System action**

The file cannot be opened.

# **User response**

Investigate the access modes of other opens against the data table *dddd* in pool *poolname*, using a server query, to determine whether there is an error.

#### **Module:**

DFHFCDO

# **XMEOUT parameters/Message inserts**

- 1. *applid*
- 2. *dddd*
- 3. *filename*
- 4. *poolname*

# **Destination**

Console

**DFHFC7006** *applid* **OPEN of coupling facility data table** *dddd* **for file** *filename***,**

#### **pool** *poolname***, has failed because of an exclusive access conflict.**

# **Explanation**

The OPEN of coupling facility data table *dddd* for file *filename*, pool *poolname* has failed because of an exclusive access conflict. Exclusive access to the data table is not available. This error can occur when CICS has requested an exclusive open in order to load the data table from a source data set, if another open already has exclusive access. The error can also occur on a request to delete a data table if there are any opens against the data table. CICS should not normally specify access modes which could result in an exclusive access conflict.

# **System action**

The table cannot be opened.

# **User response**

Investigate any other opens against the data table *dddd* in pool *poolname*, for example using a server query, to determine whether it is expected that access is denied.

### **Module:**

DFHFCDO

# **XMEOUT parameters/Message inserts**

- 1. *applid*
- 2. *dddd*
- 3. *filename*
- 4. *poolname*

# **Destination**

Console

**DFHFC7007** *applid* **OPEN of coupling facility data table** *dddd* **for file** *filename***, pool** *poolname***, has failed because one or more attributes on the file definition are incompatible with those that were set for the table when it was created.**

# **Explanation**

An OPEN request naming an existing table specifies one or more attributes for the table which are not compatible with those for the existing table. The coupling facility data table server has rejected the open.

The attributes that may be incorrect are:

- record length
- key length
- initial load option
- update model
- recovery status

This can also occur if the coupling facility data table server that is attempting to open the table is at a lower release level than the server which created the table, as the newer server may have set internal attributes when it created the table which are not supported by the older server.

# **System action**

CICS fails the open.

# **User response**

Use the coupling facility data table server DISPLAY command to view the attributes for the table and then determine whether ·

- the file definition for the table just opened should have its attributes changed to match the server values
- the already created table is incorrect because the file definition whose open caused the creation of the table has incorrect attributes. In this case the table should be deleted and recreated either by correcting the file definition or via a file definition which already has the correct values.

Note that this problem could occur if there has been unintentional use of the same table name in different file definitions.

When the problem has been corrected, retry the open.

# **Module:**

DFHFCDO

# **XMEOUT parameters/Message inserts**

- 1. *applid*
- 2. *dddd*
- 3. *filename*
- 4. *poolname*

# **Destination**

Console

**DFHFC7010** *applid* **OPEN of coupling facility data table** *dddd* **for file** *filename***,**

#### **pool** *poolname***, has failed because recovery is not enabled.**

# **Explanation**

An attempt was made to open a recoverable table *dddd* for read/write access, but the client region has not yet issued a restart request to enable recovery support for this pool connection.

# **System action**

The open fails.

### **User response**

Investigate why there has been no restart request by checking for CICS error messages.

#### **Module:**

DFHFCDO

# **XMEOUT parameters/Message inserts**

- 1. *applid*
- 2. *dddd*
- 3. *filename*
- 4. *poolname*

# **Destination**

Console

**DFHFC7012** *applid* **OPEN of coupling facility data table** *dddd* **for file** *filename***, pool** *poolname***, has failed because there is no space in the pool.**

# **Explanation**

The coupling facility list structure for the table pool has no more space available.

# **System action**

The open fails.

# **User response**

Investigate whether space can be freed in the coupling facility list structure by deleting tables, or records in tables, that are no longer required.

Alternatively, use the DISPLAY POOLSTATS command to find if the structure is currently at its maximum size; and if not, increase the size using the SETXCF ALTER command.

#### **Module:**

# **XMEOUT parameters/Message inserts**

- 1. *applid*
- 2. *dddd*
- 3. *filename*
- 4. *poolname*

#### **Destination**

Console

**DFHFC7013** *applid* **OPEN of coupling facility data table** *dddd* **for file** *filename***, pool** *poolname***, has failed because the maximum number of tables has been reached.**

# **Explanation**

A new table cannot be created because the maximum number of tables specified when the first server was started for the structure has been reached.

# **System action**

The open fails.

#### **User response**

Investigate whether the number can be increased or whether there are any tables no longer required that could be deleted.

#### **Module:**

DFHFCDO

# **XMEOUT parameters/Message inserts**

- 1. *applid*
- 2. *dddd*
- 3. *filename*
- 4. *poolname*

### **Destination**

Console

**DFHFC7014** *applid* **OPEN of coupling facility data table** *dddd* **for file** *filename***, pool** *poolname***, has failed because there are too many users.**

# **Explanation**

The number of concurrent opens for table *dddd* has reached the maximum supported limit which is currently 1024. This means that there are already 1024 files open which all reference the same coupling facility data table in the same coupling facility data table pool.

### **System action**

The open fails.

#### **User response**

Investigate reducing the number of concurrent users; that is, the number of files open against this coupling facility data table.

# **Module:**

DFHFCDO

#### **XMEOUT parameters/Message inserts**

- 1. *applid*
- 2. *dddd*
- 3. *filename*
- 4. *poolname*

#### **Destination**

Console

**DFHFC7015** *applid* **OPEN of coupling facility data table** *dddd* **for file** *filename***, pool** *poolname***, has failed because the table has been destroyed.**

# **Explanation**

Table *dddd* in pool *poolname* is no longer valid. The most likely cause is that a delete request overlapped with the current request.

# **System action**

The open fails.

#### **User response**

Investigate whether the table was deleted. This is not an error if the table is no longer required. If the table is still required, it should be recreated by opening it again.

#### **Module:** DFHFCDO

# **XMEOUT parameters/Message inserts**

- 1. *applid*
- 2. *dddd*
- 3. *filename*
- 4. *poolname*

# **Destination**

#### Console

**DFHFC7018** *applid* **OPEN of coupling facility data table** *dddd* **for file** *filename***, pool** *poolname***, has failed because the table requires loading.**

# **Explanation**

The OPEN of file *filename* has failed because it requires the associated coupling facility data table *dddd*, which resides in coupling facility data table pool *poolname*, to have been pre-loaded, but the table has not yet been loaded. Automatic loading of the data table could not be initiated because there is no source data set specified for this file, either in the file definition or in the CICS startup JCL.

# **System action**

The file cannot be opened.

# **User response**

There are a number of possible operational errors which might have resulted in this failure:

- 1. The application does not require the coupling facility data table *dddd* to be pre-loaded. The 'load required' parameter should be removed from the file definition for file *filename*.
- 2. The application does require the coupling facility data table *dddd* to be pre-loaded, but it should already have been loaded before file *filename* was opened.

If this is the case, then there should be at least one file definition within the sysplex that names data table *dddd* in pool *poolname* and which specifies a source data set, or for which the source data set is supplied in the CICS startup JCL. You should issue an open for one of the files which specifies the source data set, after which an open of this file should succeed.

You may also want to put operational procedures in place which will ensure that in future this file is only opened after the data table has been loaded. Use of the data tables load complete global user exit point, XDTLC, might be one way of achieving this.

3. The application does require the coupling facility data table *dddd* to be pre-loaded, and it is intended that the load should be automatically initiated by opening file *filename* (unless the table has already been loaded).

A source data set name should have been specified, either in the file definition for file *filename* or in the CICS startup JCL as a DD card for file *filename*, depending on whether dynamic allocation or preallocation is required respectively.

#### **Module:**

DFHFCDO

# **XMEOUT parameters/Message inserts**

- 1. *applid*
- 2. *dddd*
- 3. *filename*
- 4. *poolname*

# **Destination**

#### Console

**DFHFC7019** *applid* **OPEN of coupling facility data table** *dddd* **for file** *filename***, pool** *poolname***, has failed because the table requires loading but the supplied data set is not KSDS.**

# **Explanation**

The OPEN of file *filename* has failed because it requires the associated coupling facility data table *dddd*, which resides in coupling facility data table pool *poolname*, to have been pre-loaded, but the table has not yet been loaded. Automatic loading of the data table could not be initiated because the source data set specified for this file, either in the file definition or in the CICS startup JCL, is not a KSDS. Coupling facility data tables can only be loaded from VSAM KSDS data sets.

# **System action**

The file cannot be opened.

#### **User response**

Investigate whether the reason for this error is that the file should not have been defined as requiring loading, or that the data set name specified is incorrect, or that no data set name should have been specified (because the data table should be pre-loaded via some other file definition before this file is opened). Correct the file definition, re-install and retry the open.

# **Module:**

DFHFCDO

# **XMEOUT parameters/Message inserts**

- 1. *applid*
- 2. *dddd*
- 3. *filename*
- 4. *poolname*

# **Destination**

#### Console

**DFHFC7032** *applid* **CLOSE of coupling facility data table** *dddd* **for file** *filename***, pool** *poolname***, has failed because the table has been destroyed.**

# **Explanation**

The table is no longer valid in the pool. The most likely reason is that a delete request overlapped with the current request.

# **System action**

The close fails.

# **User response**

Investigate whether the table was deleted. This is not an error if the table is no longer required. If the table is still required, it should be recreated by opening it again.

#### **Module:**

DFHFCDO

# **XMEOUT parameters/Message inserts**

- 1. *applid*
- 2. *dddd*
- 3. *filename*
- 4. *poolname*

# **Destination**

#### Console

#### **DFHFC7051** *applid* **A request to inquire on which attributes of coupling facility data table** *dddd***, file** *filename***, pool** *poolname***, are incompatible has failed because the table could not be found.**

# **Explanation**

Inquire for coupling facility data table *dddd* has failed because during the request it was found that the table could not be found. CICS File Control issued the inquire as the result of an open failure due to incompatible table attributes. The inquire was intended to provide which attributes were in error so that they could be given as part of the open failure diagnostics.

# **System action**

The table open has failed due to incompatible attributes and the processing to provide more information on which attributes are incorrect has detected that the table can now not be found.

### **User response**

Investigate why the table cannot be found.

# **Module:**

DFHFCDO

# **XMEOUT parameters/Message inserts**

- 1. *applid*
- 2. *dddd*
- 3. *filename*
- 4. *poolname*

# **Destination**

#### Console

**DFHFC7071** *applid* **The request to set shared access for coupling facility data table** *dddd***, file** *filename***, pool** *poolname***, at the end of a successful table load, has failed because access is not allowed.**

# **Explanation**

At the end of a coupling facility data table load, the source data set is closed and CICS File Control requests the server to change the table access from the exclusive access that was required for loading, to a shared access. The server has indicated that the table is not available for access. The security check for the table has failed.

A RACF message containing a return code indicating the reason for failure will have been issued prior to this message.

# **System action**

Although the table successfully opened and loaded, the load is not considered complete because the request to the server to set the access to 'shared' has not occurred. The table is closed again ready for the next open attempt which will reattempt the load. The close will still get the security error, but the CICS side of close will complete.

# **User response**

Investigate why the table is not available for access. Set the required table access, if possible, using RACF.

#### **Module:**

DFHFCDO

# **XMEOUT parameters/Message inserts**

1. *applid*

- 2. *dddd*
- 3. *filename*
- 4. *poolname*

# **Destination**

Console

**DFHFC7072** *applid* **The request to set shared access for coupling facility data table** *dddd***, file** *filename***, pool** *poolname***, at the end of a successful table load, has failed because the table cannot be found.**

# **Explanation**

At the end of a coupling facility data table load the source data set is closed, and CICS File Control requests the server to change the table access from the exclusive access that was required for loading to shared access. The server has returned that the table cannot be found.

# **System action**

Although the table was successfully opened and loaded, the load is not considered complete because the request to the server to set the access to shared has not occurred. The table is closed again ready for the next open attempt which will retry the load. The close will still get the error, but the CICS side of close will complete.

### **User response**

Investigate why the table cannot be found. If it is still required open it again so that it will be recreated and reloaded.

#### **Module:**

DFHFCDO

# **XMEOUT parameters/Message inserts**

- 1. *applid*
- 2. *dddd*
- 3. *filename*
- 4. *poolname*

# **Destination**

Console

**DFHFC7073** *applid* **The request to set shared access for coupling facility data table** *dddd***, file** *filename***, pool** *poolname***, at the end of a successful table load, has failed because of a shared access conflict.**

# **Explanation**

At the end of a coupling facility data table load the source data set is closed, and CICS File Control requests the server to change the table access from the exclusive access that was required for loading to shared access. The server has returned that it cannot process the request because of a shared access conflict.

# **System action**

Although the table successfully opened and loaded, the load is not considered complete because the request to the server to set the access to shared has not occurred. The table is closed again ready for the next open attempt which will retry the load. The close will still get the error, but the CICS side of close will complete.

# **User response**

Investigate the access mode of other table, and what other files are open against it, to determine if there is an error. The coupling facility data table server supports commands, such as DISPLAY TABLE, which will provide you with this information.

**Module:** DFHFCDO

# **XMEOUT parameters/Message inserts**

- 1. *applid*
- 2. *dddd*
- 3. *filename*
- 4. *poolname*

#### **Destination**

#### Console

**DFHFC7079** *applid* **The request to set shared access for coupling facility data table** *dddd***, file** *filename***, pool** *poolname***, at the end of a successful table load, has failed because the table has been destroyed.**

# **Explanation**

At the end of a coupling facility data table load the source data set is closed, and CICS File Control requests the server to change the table access from the exclusive access that was required for loading to shared access. The server has returned that the request has failed because the table has been destroyed.

# **System action**

All requests to use the table will return the same error.

#### **User response**

Investigate why the table has been destroyed. If it is still required open it again so that it will be recreated and reloaded.

#### **Module:**

DFHFCDO

# **XMEOUT parameters/Message inserts**

- 1. *applid*
- 2. *dddd*
- 3. *filename*
- 4. *poolname*

# **Destination**

#### Console

**DFHFC7081** *applid* **OPEN of coupling facility data table** *dddd* **for file** *filename***, pool** *poolname***, has failed because the key length or record length**

#### **parameter on the file definition is inconsistent with the equivalent for the source data set.**

### **Explanation**

The OPEN of coupling facility data table *dddd* has failed because before the call to the server to perform the actual open, CICS has found that the record length and/or keylength specified by the user on the file definition does not match that returned by VSAM when the associated source data set was opened.

# **System action**

The table cannot be opened.

### **User response**

Check whether the file definition is in error or whether the wrong data set has been specified. It is not necessary to specify the parameters on the file definition if there is a source data set. Clear the parameters or make them the same as the source.

#### **Module:** DFHFCDO

# **XMEOUT parameters/Message inserts**

- 1. *applid*
- 2. *dddd*
- 3. *filename*
- 4. *poolname*

# **Destination**

Console

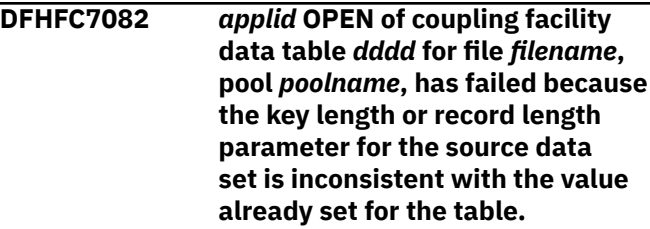

# **Explanation**

The OPEN of coupling facility data table *dddd* has failed because the values for record length and/or key length returned for the table on the open do not match those for the source data set specified in the file definition.

# **System action**

The table cannot be opened.

# **User response**

Check whether the wrong data set has been specified in the file definition. If the table is opened and loaded by another user, it is not necessary for this user to specify a source data set in the definition.

#### **Module:**

DFHFCDO

# **XMEOUT parameters/Message inserts**

- 1. *applid*
- 2. *dddd*
- 3. *filename*
- 4. *poolname*

# **Destination**

Console

#### **DFHFC7083** *applid* **OPEN of coupling facility**

**data table** *dddd* **for file** *filename***, pool** *poolname***, has failed because the key length or record length parameter specified on the file definition is inconsistent with that already set for the table.**

# **Explanation**

The OPEN of coupling facility data table *dddd* has failed because the values for record length and/or key length returned for the table on the open do not match those specified in the file definition for the table.

# **System action**

The table is closed again.

# **User response**

Check whether the wrong data set has been specified in the file definition. If the table is opened and loaded by another user, it is not necessary for this user to specify record length and key length on the file definition. Attention is drawn to the mismatch rather than ignoring it in case there is an error.

#### **Module:**

DFHFCDO

# **XMEOUT parameters/Message inserts**

- 1. *applid*
- 2. *dddd*
- 3. *filename*
- 4. *poolname*

# **Destination**

Console

**DFHFC7084** *applid* **OPEN of coupling facility data table** *dddd* **for file** *filename***, pool** *poolname***, has failed because the table cannot be found.**

# **Explanation**

When a coupling facility data table server fails, all the files which were accessing tables in that pool are marked as requiring a re-open after connection to a new server instance. This is required so that a valid table token is obtained for the new instance. The re-open for coupling facility data table *dddd* for file *filename*, pool *poolname*, has failed because the table has gone away (possibly due to a failure of the coupling facility) since it was last opened for this file.

# **System action**

The table cannot be opened. CICS closes and enables the file so that a full open can be tried later. The full open will recreate the table (unless the file definition specifies that the table must already have been recreated, in which case another file definition which specifies it is capable of recreating and loading the table must be opened first).

# **User response**

Retry when the table is available.

**Module:** DFHFCDO

# **XMEOUT parameters/Message inserts**

- 1. *applid*
- 2. *dddd*
- 3. *filename*
- 4. *poolname*

# **Destination**

Console

**DFHFC7085** *applid* **On a request to process** *{OPEN | CLOSE | EXTRACT STATISTICS}* **for coupling facility data table** *dddd* **for file** *filename***, it has been found that the server for coupling facility data table pool** *poolname***, is down. The server should be restarted.**

# **Explanation**

CICS has issued a request to a file which is defined to use a coupling facility data table which resides in the pool *poolname*. CICS did not currently have a connection established to the pool, so an attempt to connect to the pool has to be made. Before the connect, a query is issued to check whether the server for the pool is available. The query has failed because the server is currently down.

A coupling facility data table server is a separate address space which handles all requests made to coupling facility data tables that reside in the pool which it serves.

# **System action**

If the request is an open, CICS fails the request to the coupling facility data table.

If the request is a close, CICS can complete close processing as normal.

If the request is to extract statistics, issued while gathering file control statistics, the request to obtain the statistics will fail. If the request is to extract statistics, issued as part of INQUIRE FILE processing in order to return the current MAXNUMRECS limit, then the INQUIRE FILE request can complete as normal, but the MAXNUMRECS value returned may differ from the current actual value.

New requests to coupling facility data tables which reside in this pool will check whether the server is available, and will attempt another connect if it is.

# **User response**

Determine the reason for the failure. Diagnostic messages issued by the coupling facility data table server address space should assist you in doing this. The most likely cause of this error is a problem with the coupling facility. The coupling facility data table server does not automatically restart itself, so after you have corrected the cause of the error, you should resubmit the job which starts the server.

#### **Module:**

DFHFCDO

# **XMEOUT parameters/Message inserts**

- 1. *applid*
- 2. Value chosen from the following options:
	- *1=OPEN,*
	- *2=CLOSE,*
	- *3=EXTRACT STATISTICS*
- 3. *dddd*
- 4. *filename*
- 5. *poolname*

# **Destination**

Console

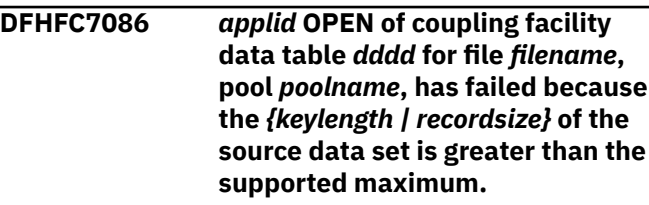

# **Explanation**

The OPEN of file *filename*, associated with coupling facility data table *dddd* in coupling facility data table pool *poolname*, has failed because the key length and/or record size of the source data set specified for the file is greater than the value supported.

For a coupling facility data table, the key length must be less than or equal to 16 bytes, and the record size must be less than or equal to 32767 bytes.

The message indicates whether it was the key length or the record size which was found to be too large.

# **System action**

The file is left closed.

# **User response**

Check whether the wrong data set has been specified for this file (either in the file definition or in the CICS start-up JCL), and whether this data table really requires pre-loading from a source data set.

If the correct data set was specified, then this file may not be suitable for use as a coupling facility data table. If this was because the key length was beyond the range supported for coupling facility data tables, then consider redefining the file as a user-maintained data table or as an RLS file.

If the data table does not need to be pre-loaded, then specify LOAD(NO) on the file definition, and a key length and record size which are in the supported ranges.

#### **Module:**

DFHFCDO

# **XMEOUT parameters/Message inserts**

- 1. *applid*
- 2. *dddd*
- 3. *filename*
- 4. *poolname*
- 5. Value chosen from the following options:

*1=keylength,*

*2=recordsize*

# **Destination**

#### Console

**DFHFC7090** *date time applid* **CICS coupling facility data table load has started for data table** *dddd***, file** *filename***, pool** *poolname***.**

# **Explanation**

CICS file control has detected that an open request has been issued for coupling facility data table data table *dddd*, and a task has been attached to load the data table.

# **System action**

CICS processing continues.

### **User response**

None.

**Module:** DFHFCDL

# **XMEOUT parameters/Message inserts**

- 1. *date*
- 2. *time*
- 3. *applid*
- 4. *dddd*
- 5. *filename*
- 6. *poolname*

# **Destination**

#### CSFL

**DFHFC7091** *date time applid* **CICS coupling facility data table load has successfully processed all records in the source data set for table** *dddd***, file** *filename***, pool** *pool***.**

# **Explanation**

The task which was attached to load coupling facility data table *dddd* has successfully processed all of the records in the associated source data set. The load, however, is not complete until user exit XDTLC has been called, and the table has been marked as loaded, with its access changed from EXCLUSIVE to SHARED.

# **System action**

The user exit XDTLC is invoked, if enabled, with the parameter UEPDTORC set to indicate a successful load. The coupling facility data table server is called to mark the table as loaded and to set the access to shared. Another message (DFHFC7095) will be issued indicating that these have completed and that the load is complete. CICS processing continues.

#### **User response**

None.

**Module:**

DFHFCDL

# **XMEOUT parameters/Message inserts**

- 1. *date*
- 2. *time*
- 3. *applid*
- 4. *dddd*
- 5. *filename*
- 6. *pool*

# **Destination**

CSFL

**DFHFC7092** *date time applid* **CICS data table load has terminated abnormally for coupling facility data table** *dddd***, file** *filename***, pool** *poolname***, because the table has been closed.**

# **Explanation**

The CICS task that is loading coupling facility data table *dddd* has found that CICS file control has requested that the load be abandoned because the file has been closed.

# **System action**

The load transaction terminates. CICS processing continues. Any records already loaded will remain in the table. The next open will start the load transaction again which will continue the load.

# **User response**

Investigate why the file has been closed.

#### **Module:**

DFHFCDL

# **XMEOUT parameters/Message inserts**

- 1. *date*
- 2. *time*
- 3. *applid*
- 4. *dddd*
- 5. *filename*
- 6. *poolname*

### **Destination**

#### CSFL and Console

**DFHFC7093** *date time applid* **CICS data table load has terminated abnormally for coupling facility data table** *dddd***, file** *filename***, pool** *poolname***, reason code =** *X'xx'***.**

# **Explanation**

The CICS task that is loading coupling facility data table *dddd* has received a reason code X'*xx*', where X'*xx*' has one of the following values:

#### **X'02'**

ILLOGIC - A VSAM error which does not fall into one of the other categories.

#### **X'0C'**

NOTOPEN - The file is CLOSED and UNENABLED, or still open and in use, but a CLOSE request has been received.

#### **X'0D'**

DISABLED - The file is DISABLED.

#### **X'0F'**

ENDFILE - The file is CLOSED and UNENABLED, or still open and in use, but a CLOSE request has been received.

#### **X'80'**

IOERR - I/O error.

#### **X'84'**

TABLE\_FULL - Maximum records exceeded.

#### **X'85'**

RLS\_DISABLED - RLS access currently not available.

#### **X'86'**

RLS\_FAILURE - The RLS server has failed.

#### **X'87'**

PREVIOUS\_RLS\_FAILURE - The RLS server has been recycled in this unit of work.

#### **X'88'**

CACHE\_FAILURE - Cache connectivity failure.

#### **X'89'**

CFDT\_POOL\_FULL - No more space available in the coupling facility structure for the table pool.

#### **X'8A'**

DATASET\_BEING\_COPIED - DSS is performing a sharp copy

### **System action**

The user exit XDTLC is invoked, if enabled, with the parameter UEPDTORC set to indicate that loading completed abnormally. The user exit may ask for the file to be closed. No more records are loaded into the coupling facility data table.

If the user exit did not request the file to be closed (or if no user exit program was enabled at the XDTLC exit point), then API requests to access records within the range of keys which has already been loaded into the data table will succeed, but requests to access any record beyond the loaded range will receive the "LOADING" condition.

If the file has been closed, then API requests will receive a "NOTOPEN" condition.

CICS processing continues.

#### **User response**

Investigate the reason for the return code from CICS file control. For further information about the reason code, see the description of exception conditions for the STARTBR, READNEXT and WRITE commands in the [CICS Application development reference](https://www.ibm.com/support/knowledgecenter//reference-applications/reference-programming.html).

You may be able to correct the cause of the failure, for example by explicitly enabling the file if the reason is DISABLED, or re-cycling the RLS server if it has failed. If the error is TABLE\_FULL, meaning that the number of records to be loaded into the table exceeds the MAXNUMRECS parameter, then you can increase this parameter using the coupling facility data tables server command SET

TABLE=tablename,MAXRECS=n. (Note that although altering the MAXNUMRECS parameter on the file definition within CICS, using SET FILE for example, will not have any effect on the current setting for the data table, you should consider resetting it to the new value in order to avoid getting a warning message about the mismatch.) If the error is CFDT\_POOL\_FULL, then you can increase the size of the coupling facility data table pool that this data table resides in.

If it is possible to correct the problem which caused the load to fail, then you can complete the load of the coupling facility data table by closing the file which attempted the load (if it has not already been closed) and re-opening it, or any other file which is capable of loading the table; that is, which has access to the source data set. This will cause the load to be restarted from the point at which it failed.

#### **Module:**

DFHFCDL

# **XMEOUT parameters/Message inserts**

- 1. *date*
- 2. *time*
- 3. *applid*
- 4. *dddd*
- 5. *filename*
- 6. *poolname*
- 7. *X'xx'*

# **Destination**

#### CSFL and Console

**DFHFC7094** *date time applid* **CICS data table load has terminated abnormally for coupling facility data table** *dddd***, file** *filename***, pool** *poolname***, reason code =** *X'xx'***.**

# **Explanation**

The request to close the source data set at the end of load of coupling facility data table *dddd* has failed. The most likely cause of the failure is an error on the SET call to the coupling facility data table server to mark the table as loaded and to set the table access as shared, either because the server was down at the time of the SET or because of an error returned by file control during processing.

# **System action**

The table and source are closed, leaving the table in a state such that a subsequent open may be able to complete the load.

CICS processing continues.

#### **User response**

Determine the cause of the failure using the diagnostic information provided by file control.

#### **Module:**

DFHFCDL

#### **XMEOUT parameters/Message inserts**

- 1. *date*
- 2. *time*
- 3. *applid*
- 4. *dddd*
- 5. *filename*
- 6. *poolname*
- 7. *X'xx'*

# **Destination**

CSFL and Console

**DFHFC7095** *date time applid* **CICS coupling facility data table load has completed successfully for data table** *dddd***, file** *filename***, pool** *pool***.**

#### **Explanation**

The task that was attached to load coupling facility data table *dddd* has successfully completed loading.

#### **System action**

The user exit XDTLC has been invoked and has accepted the load. The table has been marked as loaded and the table access has been set to SHARED. CICS processing continues.

#### **User response**

None.

**Module:** DFHFCDL

#### **XMEOUT parameters/Message inserts**

- 1. *date*
- 2. *time*
- 3. *applid*
- 4. *dddd*
- 5. *filename*
- 6. *pool*

#### **CSFL**

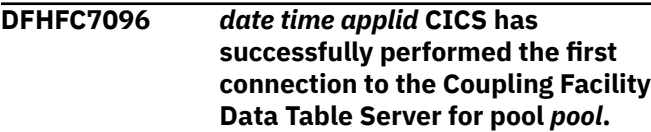

# **Explanation**

The first connection to the coupling facility data table server has completed successfully.

# **System action**

CICS processing continues.

# **User response**

None.

### **Module:**

DFHFCDO DFHFCDR

# **XMEOUT parameters/Message inserts**

- 1. *date*
- 2. *time*
- 3. *applid*
- 4. *pool*

# **Destination**

#### CSFL

**DFHFC7097** *date time applid* **CICS has successfully reconnected to the Coupling Facility Data Table Server for pool** *pool***.**

# **Explanation**

A reconnection to the coupling facility data table server has completed successfully.

# **System action**

CICS processing continues.

# **User response**

The reason for the reconnection should be investigated by examining the joblog for the coupling facility data table server. Messages will have been output by the server detailing what events have occurred and whether there is a risk that any data has been lost.

#### **Module:**

DFHFCDO DFHFCDR

# **XMEOUT parameters/Message inserts**

- 1. *date*
- 2. *time*
- 3. *applid*
- 4. *pool*

# **Destination**

CSFL

#### **DFHFC7100** *date time applid* **CICS data table load has terminated abnormally for coupling facility data table** *name***, file** *filename***, pool** *poolname***, a call to FCFR to BROWSE the source data set has failed for reason code =** *n***.**

# **Explanation**

The CICS task which is loading coupling facility data table *dddd* has failed while calling file control to browse the source data set. The value of the reason code *n* indicates the type of failure as follows:

- 1. Response from FCFR was INVALID.
- 2. Response from FCFR was DISASTER.
- 3. Response from FCFR was PURGED.
- 4. FCFR failed for some unexpected reason.

# **System action**

The user exit XDTLC is invoked, if enabled, with the parameter UEPDTORC set to indicate that loading completed abnormally. The user exit may ask for the file to be closed. No more records are loaded into the coupling facility data table, and CICS terminates the loading transaction with abend code ACFA.

If the user exit did not request that the file be closed (or if no user exit program was enabled at the XDTLC exit point), then API requests to access records within the range of keys which has already been loaded into the data table will succeed, but requests to access

any record beyond the loaded range will receive the "LOADING" condition.

If the file has been closed, then API requests will receive a "NOTOPEN" condition.

CICS processing continues.

Message DFHME0116, which contains the symptom string for this problem, is produced.

### **User response**

Determine the cause of the failure of the domain call using the diagnostic information provided by file control.

If it is possible to correct the problem which caused the browse to fail, then you can complete the load of the coupling facility data table by closing the file which attempted the load (if it has not already been closed) and re-opening it, or any other file which is capable of loading the table; that is, which has access to the source data set. This will cause the load to be restarted from the point at which it failed.

#### **Module:**

DFHFCDL

# **XMEOUT parameters/Message inserts**

- 1. *date*
- 2. *time*
- 3. *applid*
- 4. *name*
- 5. *filename*
- 6. *poolname*
- 7. *n*

# **Destination**

CSFL and Console

**DFHFC7101** *date time applid* **CICS data table load has failed to close coupling facility data table** *dddd***, file** *filename***, pool** *poolname***, a call to FCFS has failed for reason code =** *n***.**

# **Explanation**

The CICS task that is loading coupling facility data table *dddd* has failed while trying to close the file at the request of an exit program invoked at exit point XDTLC. The value of reason code *n* indicates the type of failure as follows:

1. Response from FCFS was INVALID.

- 2. Response from FCFS was DISASTER.
- 3. Response from FCFS was PURGED.
- 4. FCFS failed for some unexpected reason.

# **System action**

CICS terminates the loading transaction with abend code ACFA.

Message DFHME0116, which contains the symptom string for this problem, is produced.

### **User response**

It is unlikely that the user exit invoked at the XDTLC exit point would request that the file should be closed unless a previous problem had occurred with the load. Determine the cause of any such previous problem by checking for earlier messages which may have been issued referring to data table *dddd*. Diagnostic information provided by file control may be used to investigate the failure of the close file call.

CICS processing continues.

Report the details of the symptom string given in message DFHME0116. It will aid problem determination.

# **Module:**

DFHFCDL

# **XMEOUT parameters/Message inserts**

- 1. *date*
- 2. *time*
- 3. *applid*
- 4. *dddd*
- 5. *filename*
- 6. *poolname*
- 7. *n*

# **Destination**

CSFL and Console

**DFHFC7103** *date time applid* **CICS data table load has terminated abnormally for coupling facility data table** *dddd***, file** *filename***, pool** *poolname***.**

# **Explanation**

The special CICS transaction that was loading coupling facility data table *dddd* has detected an abnormal termination.

# **System action**

Depending on the cause of this abnormal termination, CICS may produce either a system dump or a transaction dump.

The user exit XDTLC is invoked, if enabled, with the parameter UEPDTORC set to indicate that loading completed abnormally. The user exit may ask for the file to be closed. No more records are loaded into the coupling facility data table, and CICS terminates the loading transaction with abend code ACFA.

If the user exit did not request that the file be closed (or if no user exit program was enabled at the XDTLC exit point), then API requests to access records within the range of keys which has already been loaded into the data table will succeed, but requests to access any record beyond the loaded range will receive the "LOADING" condition.

If the file has been closed, then API requests will receive a "NOTOPEN" condition.

CICS processing continues.

### **User response**

Look at the system log for related CICS messages to determine the original abend detected by the loading transaction. Refer to the description of abend code ACFA for further information about the cause of the original termination.

For more information on how to determine system problems, refer to the [Troubleshooting and support](http://www.ibm.com/support/knowledgecenter/SSGMCP_5.6.0/troubleshooting/troubleshooting.html).

If it is possible to correct the problem which caused the load to abend, then you can complete the load of the coupling facility data table by closing the file which attempted the load (if it has not already been closed) and re-opening it, or any other file which is capable of loading the table; that is, which has access to the source data set. This will cause the load to be restarted from the point at which it failed.

**Module:**

DFHFCDL

# **XMEOUT parameters/Message inserts**

- 1. *date*
- 2. *time*
- 3. *applid*
- 4. *dddd*
- 5. *filename*
- 6. *poolname*

# **Destination**

CSFL and Console

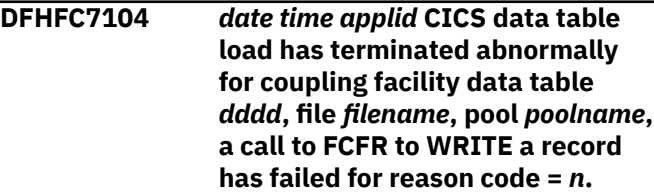

### **Explanation**

The CICS task that is loading coupling facility data table *dddd* has failed while calling file control to write to the data table. The value of the reason code *n* indicates the type of failure as follows:

- 1. Response from FCFR was INVALID.
- 2. Response from FCFR was DISASTER.
- 3. Response from FCFR was PURGED.
- 4. FCFR failed for some unexpected reason.

### **System action**

The user exit XDTLC is invoked, if enabled, with the parameter UEPDTORC set to indicate that loading completed abnormally. The user exit may ask for the file to be closed. No more records are loaded into the coupling facility data table, and CICS terminates the loading transaction with abend code ACFA.

If the user exit did not request that the file be closed (or if no user exit program was enabled at the XDTLC exit point), then API requests to access records within the range of keys which has already been loaded into the data table will succeed, but requests to access any record beyond the loaded range will receive the "LOADING" condition.

If the file has been closed, then API requests will receive a "NOTOPEN" condition.

CICS processing continues.

Message DFHME0116, which contains the symptom string for this problem, is produced.

#### **User response**

Determine the cause of the failure of the domain call using the diagnostic information provided by file control.

If it is possible to correct the problem which caused the write to fail, then you can complete the load of the coupling facility data table by closing the file which attempted the load (if it has not already been closed) and re-opening it, or any other file which is capable of loading the table; that is, which has access to the source data set. This will cause the load to be restarted from the point at which it failed.

#### **Module:**

DFHFCDL

# **XMEOUT parameters/Message inserts**

- 1. *date*
- 2. *time*
- 3. *applid*
- 4. *dddd*
- 5. *filename*
- 6. *poolname*
- 7. *n*

# **Destination**

CSFL and Console

**DFHFC7110** *applid* **An attempt to connect to coupling facility data table pool** *poolname***, issued by module** *modulename***, has failed.**

# **Explanation**

CICS has issued a request to a file which is defined to use a coupling facility data table which resides in the pool *poolname*. CICS did not currently have a connection established to the pool, so an attempt to connect to the pool has been made. This attempt has failed. The connect attempt was issued from module *modulename*.

A coupling facility data table server is a separate address space that handles all requests made to coupling facility data tables which reside in the pool which it serves. CICS must have a connection to the server before it can open and access coupling facility data tables in the pool.

# **System action**

CICS fails the request to the coupling facility data table.

New requests to coupling facility data tables which reside in this pool will check whether the server is available and will attempt another connect if it is.

# **User response**

Determine the reason for the failure to connect. Diagnostic messages issued by the coupling facility data table server address space should assist you in doing this. The most likely cause of this error is a problem with the coupling facility. The coupling facility data table server does not automatically restart itself, so after you have corrected the cause of the error, you should resubmit the job which starts the server.

#### **Module:**

DFHFCDR, DFHFCDO, DFHFCDU

# **XMEOUT parameters/Message inserts**

- 1. *applid*
- 2. *poolname*
- 3. *modulename*

# **Destination**

Console

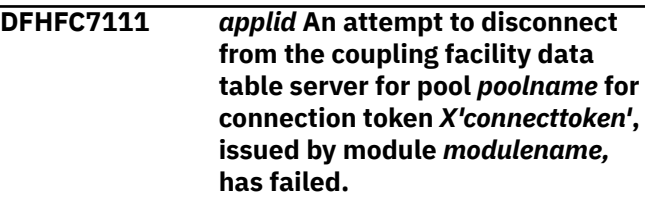

# **Explanation**

CICS has detected that an instance of the coupling facility data table server for pool *poolname* has failed. CICS has therefore attempted to disconnect from this pool server, but this attempt has failed. The disconnect has been issued by module *modulename*, and *connecttoken* is the token which was associated with the connection to this pool server.

A coupling facility data table server is a separate address space that handles all requests made to coupling facility data tables which reside in the pool which it serves.

# **System action**

CICS continues. As soon as a new instance of the pool server is available (which it might already be) then CICS can re-establish a connection to the server and continue to process coupling facility data table requests.

In many cases, CICS will later be able to disconnect from the server automatically. If not, the only effect of this failure is that some storage allocated by the server to the connection will not be freed until CICS terminates, at which time a disconnect message will be issued by the pool server for each instance from which CICS failed to disconnect.

# **User response**

Determine the reason for the failure to disconnect. Diagnostic messages issued by the coupling facility data table server address space should assist you in doing this.

#### **Module:**

DFHFCDR, DFHFCDO, DFHFCDU

### **XMEOUT parameters/Message inserts**

- 1. *applid*
- 2. *poolname*
- 3. *X'connecttoken'*
- 4. *modulename,*

# **Destination**

#### Console

**DFHFC7112** *applid* **Resynchronization of coupling facility data table pool** *poolname* **issued from module** *modulename* **has failed.**

# **Explanation**

CICS has issued a request to a file which is defined to use a coupling facility data table which resides in the pool *poolname*. CICS did not currently have a connection established to the server for this pool, so an attempt to connect to and resynchronize the pool server has been made, but the resynchronization has failed. The attempt to resynchronize was issued from module *modulename*.

A coupling facility data table server is a separate address space that handles all requests made to coupling facility data tables which reside in the pool which it serves. When CICS re-establishes its connection to a coupling facility data table pool server, it must perform resynchronization in order to complete recovery processing for any unresolved units of work which had made recoverable updates to coupling facility data tables residing in the pool.

# **System action**

CICS fails the request to the coupling facility data table.

Other requests to coupling facility data tables which reside in this pool will succeed if they do not require the pool to have been resynchronized, or might attempt another resynchronization if they do.

# **User response**

Determine the reason for the failure to resynchronize. Diagnostic messages issued by CICS components involved in the resynchronization and by the coupling

facility data table server address space should assist you in doing this.

Depending on the stage during resynchronization at which the failure occurred, any subsequent request to a recoverable file which uses a coupling facility data table in the pool might trigger an attempt to retry the resynchronization. If such requests do not trigger a retry, then you should recycle the server region for this pool (by stopping or cancelling the server region using a server command, and then restarting it).

#### **Module:**

DFHFCDR, DFHFCDO, DFHFCDU

# **XMEOUT parameters/Message inserts**

- 1. *applid*
- 2. *poolname*
- 3. *modulename*

### **Destination**

#### Console

```
DFHFC7113 applid An attempt to retry
    resynchronization of coupling
    facility data table pool poolname
    issued from module modulename
    has failed.
```
# **Explanation**

CICS has issued a request to the coupling facility data table server for pool *poolname*. This request requires the pool to have been resynchronized.

Although CICS currently has a connection established to the pool server, an earlier attempt to resynchronize the pool failed, so the resynchronization has been retried. This retry has also failed. The attempt to retry resynchronization of the pool was issued from module *modulename*.

A coupling facility data table server is a separate address space that handles all requests made to coupling facility data tables which reside in the pool which it serves. When CICS has re-established its connection to a coupling facility data table pool server, it must perform resynchronization in order to perform recovery processing for any unresolved units of work which had made recoverable updates to coupling facility data tables residing in the pool.

Certain requests require the coupling facility data table pool to have been resynchronized before they can succeed. Such requests include:

• Open requests for files which are defined to use recoverable coupling facility data tables (open

requests against non-recoverable coupling facility data tables do not require the pool to have been resynchronized).

• Syncpoint requests for units of work which have made recoverable updates to coupling facility data tables such as commit or backout requests.

These requests do not require all the units of work to have been resolved, but they do require CICS to have successfully restarted its recoverable connection to the pool server.

# **System action**

CICS fails the request to the coupling facility data table pool.

Other requests to this pool server will succeed if they do not require the pool to have been resynchronized, or will attempt another resynchronization if they do.

### **User response**

Determine the reason for the failure to resynchronize. Diagnostic messages issued by CICS components involved in the resynchronization and by the coupling facility data table server address space should assist you in doing this.

#### **Module:**

DFHFCDO, DFHFCDU

#### **XMEOUT parameters/Message inserts**

- 1. *applid*
- 2. *poolname*
- 3. *modulename*

# **Destination**

Console

**DFHFC7114** *applid* **Force purge of transaction** *trannum* **which made recoverable updates to coupling facility data table pool** *poolname* **has failed.**

# **Explanation**

An attempt to force purge transaction *trannum* has failed. The system attempted to force purge the transaction because it had made recoverable updates to one or more coupling facility data tables residing in the coupling facility data table pool *poolname*, and the server for that coupling facility data table pool is undergoing resynchronization. The fact that this resynchronization is taking place is an indication that a failure has occurred which will have resulted in all recoverable updates made to the coupling facility

data table pool *poolname*, which have not yet been committed, having been backed out. This transaction had therefore made updates which have since been backed out, so the transaction needs to be abended, in order to ensure that any updates which it made to other recoverable resources will also be backed out. However, it has not been possible to purge this transaction.

The effect of the failure to purge this transaction is that updates made to other recoverable resources may be committed, with the result that the overall unit of work will not be commit-consistent. It is also possible that the transaction will try to make subsequent updates to the coupling facility data table pool which will cause it to be abnormally terminated.

# **System action**

Resynchronization of the coupling facility data table server pool continues.

#### **User response**

If the transaction is still active, then attempt to force purge the transaction using the CEMT main terminal command. However, as this should be a rare situation, consider performing an immediate shutdown of CICS followed by an emergency restart as an alternative solution. This causes all inflight transactions to be backed out.

#### **Module:** DFHFCDY

# **XMEOUT parameters/Message inserts**

- 1. *applid*
- 2. *trannum*
- 3. *poolname*

#### **Destination**

Console

**DFHFC7115** *applid* **The coupling facility data table server for pool** *poolname* **has failed and restarted. One or more in-flight transactions which had made recoverable updates to coupling facility data tables residing in the pool will be abended.**

# **Explanation**

The coupling facility data table server for data table pool *poolname* is undergoing resynchronization. The fact that this resynchronization is taking place is an

indication that a failure has occurred which will mean that any recoverable updates made to the coupling facility data table pool *poolname* that had not yet been committed will have been backed out. Any inflight transaction which had made recoverable updates to one or more coupling facility data tables residing in data table pool *poolname* therefore needs to be abended, in order to ensure that any updates which it made to other recoverable resources will also be backed out.

This message is issued to inform you that one or more such in-flight transactions has been found, and that CICS will attempt to abend the transactions and cause them to back out by force purging them. You should therefore expect that one or more transactions will be abnormally terminated with an ATCH transaction abend code (or possibly, in some instances, with an AKC3 abend code).

# **System action**

Resynchronization of the coupling facility data table server pool will complete, and one or more in-flight transactions will be abnormally terminated.

### **User response**

None.

This message is purely informational, to indicate that transactions will be abended in order to preserve data integrity.

# **Module:**

DFHFCDY

# **XMEOUT parameters/Message inserts**

1. *applid*

2. *poolname*

# **Destination**

Console

**DFHFC7120** *applid* **The coupling facility data table pool** *poolname* **has an unresolved unit of work** *X'UOWid'* **for this CICS region of which CICS has no knowledge.**

# **Explanation**

CICS is resynchronizing the coupling facility data table server for pool *poolname*.

A coupling facility data table server is a separate address space that handles all requests made to coupling facility data tables which reside in the

pool that it serves. When CICS has established its connection to a coupling facility data table pool server, it must perform resynchronization in order to perform recovery processing for any unresolved units of work which had made recoverable updates to coupling facility data tables residing in the pool. The resynchronization involves restarting the recoverable connection to the pool server, and completing any unresolved units of work known to the server for which the resolution is now known.

The server has an unresolved unit of work *UOWid*, but CICS has no knowledge of a link to the pool server for this unit of work. Knowledge of links will be lost when CICS performs an initial start, but in the case of unit of work *UOWid* there has not been a CICS initial start since the unit of work was created.

# **System action**

CICS resolves the unit of work by backing out the updates that it made to coupling facility data tables within the pool, and completes resynchronization of the pool.

# **User response**

Since CICS will have resolved the unit of work, you do not need to take any immediate action. This message is issued to provide diagnostic information which you may want to use to understand why CICS had no knowledge of the link.

#### **Module:**

DFHFCDY

# **XMEOUT parameters/Message inserts**

- 1. *applid*
- 2. *poolname*
- 3. *X'UOWid'*

# **Destination**

Console

**DFHFC7121** *applid* **CICS coupling facility data table load has terminated abnormally. A call to DFHXMIQ to retrieve the parameters for the load transaction has failed with response code =** *n***.**

# **Explanation**

The CICS task to load a coupling facility data table has failed while trying to inquire on the parameters passed to it during attach. The value of the reason code *n* indicates the type of failure as follows:

- 1. Response from XMIQ was INVALID.
- 2. Response from XMIQ was DISASTER.
- 3. Response from XMIQ was PURGED.
- 4. XMIQ failed for some unexpected reason.

#### **System action**

The user exit XDTLC is not invoked as failure to retrieve the attach parameters means the filename is not known. CICS terminates the loading transaction with abend code ACFD. No records are loaded into the data table.

Requests to access the table result in a "loading" response code.

CICS processing continues.

Message DFHME0116, which contains the symptom string for this problem, is produced.

### **User response**

Determine the cause of the failure of the domain call using the diagnostic information provided by file control.

The file should be closed so that a load may be attempted again when it is next opened.

#### **Module:**

DFHFCDL

# **XMEOUT parameters/Message inserts**

1. *applid*

2. *n*

# **Destination**

Console

**DFHFC7130** *date time applid tranid trannum termid userid***. Unit of work** *X'uowid'* **running in region** *ownerapplid* **in MVS system** *MVSid* **holds a lock on key** *X'keyid'* **in coupling facility data table** *tablename* **in pool** *CFDTpool***, which caused this request to wait.**

# **Explanation**

This message is issued to aid problem determination when a transaction that has accessed, or attempted to access, a coupling facility data table is about to terminate abnormally with an AFCY abend code.

The message is issued when a request to a coupling facility data table times out waiting on a lock. A

request that requires a lock on a coupling facility data table has been issued, but was forced to wait because the record was locked by another unit of work. The wait has been purged by one of the following actions:

- The timeout time for the transaction has been exceeded.
- CICS has purged transactions in an attempt to alleviate a short-on-storage (SOS) condition.
- The transaction has been purged by an operator request.

The name of the transaction that has failed is *tranid* and it is running under task number *trannum*, at terminal *termid*, for user *userid*.

The message inserts identify the owner of the lock that caused this transaction to timeout:

- *uowid* is the local UOW id of the unit of work running in the region that owns the lock.
- *owner-applid* is the applid of the region that owns the lock.
- *MVSid* is the name of the MVS system in which the region that owns the lock is running.
- *keyid* identifies the key that is locked. As it is not always possible to display keys in character form, the key is displayed in hexadecimal notation.
- *tablename* is the name of the coupling facility data table against which the lock is held.
- *CFDTpool* is the name of the coupling facility data table pool in which the CF data table *tablename* resides.

The locks held against coupling facility data tables are always exclusive locks, and can only have one holder. Therefore, this message uniquely identifies the owner of the required lock.

# **System action**

The transaction is abended with an AFCY abend code.

#### **User response**

This message identifies the unit of work that is holding the required lock and the region in which it is running. Examine this unit of work to see why it is not releasing the lock; for example:

- The unit of work may be holding CF data table locks and waiting for terminal input.
- The unit of work may be trying to access both coupling facility data table resources and resources owned by another resource manager, creating an inter-resource manager deadlock.

#### **Module:**

#### DFHFCDR

# **XMEOUT parameters/Message inserts**

- 1. *date*
- 2. *time*
- 3. *applid*
- 4. *tranid*
- 5. *trannum*
- 6. *termid*
- 7. *userid*

# **DFHHCnnnn messages**

#### **DFHHC0101I** *applid* **CICS has registered**

### **successfully to the z/OS Health Checker.**

# **Explanation**

CICS has registered successfully to z/OS Health Checker.

It will check definitions periodically and update the z/OS Health Checker.

# **System action**

CICS continues.

#### **User response**

None. The message can be suppressed with the system initialization parameter MSGLVL=0.

#### **Module:**

DFHHCHK

#### **XMEOUT parameters/Message inserts**

1. *applid*

#### **Destination**

Console

**DFHHC0102I** *applid* **CICS failed to register with the z/OS Health Checker: code(** *X'code'***) reason(** *X'reason'***) response(** *X'response'***).**

# **Explanation**

CICS failed to register with the z/OS Health Checker: code(code) reason(reason) response(response).

- 8. *X'uowid'*
- 9. *owner-applid*
- 10. *MVSid*
- 11. *X'keyid'*
- 12. *tablename*
- 13. *CFDTpool*

# **Destination**

**CSFL** 

#### **System action**

CICS continues.

### **User response**

The code for the failure denotes the macro call that has failed.  $1 =$  GETMAIN,  $2 =$  IARV64,  $3 =$  CSVDYNEX, 4 = HZSCHECK.Depending upon the failure code, refer to the following:

The GETMAIN macro is described in the z/OS MVS Programming: Authorized Assembler Services Reference EDT-IXG.

The IARV64 macro is described in the z/OS MVS Programming: Authorized Assembler Services Reference EDT-IXG.

The CSVDYNEX macro is described in the z/OS MVS Programming: Authorized Assembler Services Reference ALE-DYN.

The HZSCHECK macro is described in the IBM Health Checker for z/OS Users Guide.

If the z/OS Health Checker is not active, you will need to start the Health Checker inorder to collect CICS health checks.After restarting the Health Checker, you will need to restart this region, or start a new regionin this LPAR in order to register.

If the health checker is active, you will need assistance from IBM.Take a system dump of CICS and the z/OS Health Checker. See [Working with IBM to solve your](http://www.ibm.com/support/knowledgecenter/SSGMCP_5.6.0/troubleshooting/cics/dfhs14n.html) [problem](http://www.ibm.com/support/knowledgecenter/SSGMCP_5.6.0/troubleshooting/cics/dfhs14n.html) for guidance on how to proceed.

**Module:** DFHHCHK

# **XMEOUT parameters/Message inserts**

- 1. *applid*
- 2. *X'code'*
- 3. *X'reason'*

4. *X'response'*

# **Destination**

Console

**DFHHC0103I** *applid* **Unable to write the results of health checks to the z/OS Health Checker.**

#### **Explanation:**

CICS was unable to write the results of its health checks to common storage shared withthe z/OS Health Checker.

# **System action**

The CICS system transaction CHCK will terminate and no further checks will be made for this region. CICS continues.

# **DFHICnnnn messages**

**DFHIC0002** *applid* **A severe error (code** *X'code'***)**

**has occurred in module** *modname***.**

# **Explanation**

An error has been detected in module *modname*. The code X'*code*' is the exception trace point ID which uniquely identifies what the error is and where it was detected.

# **System action**

An exception entry (code X'*code*' in the message) is made in the trace table. A system dump is taken, unless you have specifically suppressed dumps in the dump table.

CICS continues unless you have specified in the dump table that CICS should terminate.

Message DFHME0116, which contains the symptom string for this problem, is produced.

# **User response**

This indicates a possible error in CICS code. The severity of its impact depends on the importance of the function being executed at the time of the error.

CICS may not have been terminated.

If the message occurs once and module *modname* is not crucial to the running of your CICS system, you may decide to continue to run and bring CICS down at a convenient time to resolve the problem.

If the message recurs or if you cannot run without the full use of module *modname*, you will need assistance.

# **User response**

This may be the result of previous error reported in message DFHHC0102.

The message can be suppressed with the system initialization parameter MSGLVL=0.

#### **Module:**

DFHHCHK

# **XMEOUT parameters/Message inserts**

1. *applid*

# **Destination**

Console

Bring CICS down in a controlled shutdown and collect the dumps and any relevant messages sent by the module identified in the message. See [Working with](http://www.ibm.com/support/knowledgecenter/SSGMCP_5.6.0/troubleshooting/cics/dfhs14n.html) [IBM to solve your problem](http://www.ibm.com/support/knowledgecenter/SSGMCP_5.6.0/troubleshooting/cics/dfhs14n.html) for guidance on how to proceed.

# **Module:**

DFHEIIC

# **XMEOUT parameters/Message inserts**

- 1. *applid*
- 2. *X'code'*
- 3. *modname*

# **Destination**

Console

**DFHIC0200** *DATE TIME APPLID* **Automatic transaction restart for transaction** *tranid* **has failed.**

# **Explanation**

A STARTed nonterminal transaction is ending abnormally and automatic transaction restart was requested via the user replaceable module DFHREST. A severe error occurred when CICS attempted to restart the transaction.

# **System action**

Message DFHAP0002 with a dump is issued for the severe error that caused the restart to fail. Abnormal termination of the transaction for which restart was requested continues. The transaction is not automatically restarted.

### **User response**

Investigate the reason for the earlier severe error. See message DFHAP0002 for further guidance. Restart the transaction manually if necessary.

#### **Module:**

DFHICXM

### **XMEOUT parameters/Message inserts**

- 1. *DATE*
- 2. *TIME*
- 3. *APPLID*
- 4. *tranid*

# **Destination**

CSMT and Console

**DFHIC0310** *date time applid* **Unable to attach transaction -** *tranid* **to terminal**  *termid*

# **Explanation**

An attempt was made to start transaction *tranid* on terminal *termid* as a result of:

- a START command, or
- a DFHIC TYPE=PUT macro, or
- a DFHIC TYPE=INITIATE macro.

The attempt was rejected. The most likely cause is that, at the time the attempt was made, the terminal was unknown in the system.

This message is also issued when:

- A START command is issued in an application owning region (AOR) for a terminal that exists as a remote terminal entry in the AOR, but the destination system ID associated with the remote terminal has not been defined.
- A START command is issued against a pipeline device, or other device which is not eligible for ATI requests.

# **System action**

The request is deleted from the system.

#### **User response**

Ensure that a valid terminal name is being specified. If the name is valid, examine the trace (if one is available) to determine why the attempt was rejected.

### **Module:**

DFHICP

# **XMEOUT parameters/Message inserts**

- 1. *date*
- 2. *time*
- 3. *applid*
- 4. *tranid*
- 5. *termid*

# **Destination**

#### Console

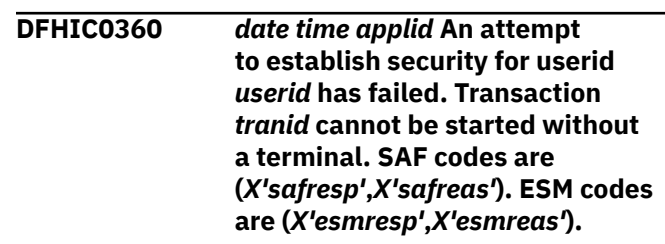

# **Explanation**

An attempt was made to establish security for userid *userid* but it was rejected by the external security manager (ESM).

A time ordered request, such as an EXEC CICS START command, required security to be established for the userid in order to start the transaction *tranid* without a terminal.

# **System action**

Security has not been established for the userid. The attempt to start the transaction has failed.

#### **User response**

The response and reason codes (*safresp* and *safreas*) returned by the system authorization facility (SAF), and the response and reason codes (*esmresp* and *esmreas*) returned by the external security manager (ESM) are those issued by the RACROUTE REQUEST=VERIFY or RACROUTE REQUEST=EXTRACT macros. These return codes are described in the [z/OS](https://www.ibm.com/support/knowledgecenter/SSLTBW_2.4.0/com.ibm.zos.v2r4.ieaa800/abstract.htm) [MVS Programming: Authorized Assembler Services](https://www.ibm.com/support/knowledgecenter/SSLTBW_2.4.0/com.ibm.zos.v2r4.ieaa800/abstract.htm) [Guide](https://www.ibm.com/support/knowledgecenter/SSLTBW_2.4.0/com.ibm.zos.v2r4.ieaa800/abstract.htm), and in [z/OS Security Server RACROUTE Macro](https://www.ibm.com/support/knowledgecenter/SSLTBW_2.4.0/com.ibm.zos.v2r4.ichc600/abstract.htm) [Reference](https://www.ibm.com/support/knowledgecenter/SSLTBW_2.4.0/com.ibm.zos.v2r4.ichc600/abstract.htm) (SC28-1366). See these manuals for an explanation of the codes.

There may be further messages produced by CICS or the external security manager (ESM) which provide more information.

#### **Module:**

DFHICUS

# **XMEOUT parameters/Message inserts**

- 1. *date*
- 2. *time*
- 3. *applid*
- 4. *userid*
- 5. *tranid*
- 6. *X'safresp'*
- 7. *X'safreas'*
- 8. *X'esmresp'*
- 9. *X'esmreas'*

#### **Destination**

**CSCS** 

**DFHIC0801** *applid* **CICS time altered from** *hh.mm.sss* **to** *hh.mm.sss* **- date** *dddddddd* **- relative day** *rrr*

# **Explanation**

This console message is printed when the operating system-maintained time of day has been rolled back or rolled forwards (for example, when the operating system clock is reset to zero at midnight). Where:

- *hh.mm.sss* is the time in hours minutes and tenths of a second
- *dddddddd* is the current date in the format specified by the DATFORM parameter in the system initialization table
- *rrr* is the day number relative to the day CICS was started.

# **System action**

CICS has recognized the condition and adjusted its own time of day to agree with that of the operating system.

# **User response**

None

### **Module:**

DFHTAJP

### **XMEOUT parameters/Message inserts**

- 1. *applid*
- 2. *hh.mm.sss*
- 3. *hh.mm.sss*
- 4. *dddddddd*
- 5. *rrr*

# **Destination**

Console

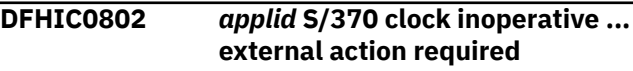

# **Explanation**

CICS execution is dependent on the continued operation of the processor time-of-day clock. This warning message is sent to the console operator during the execution of the time adjustment program if the system detects a processor clock failure at that time. Immediate corrective action (if possible) must be taken by the console operator, if the clock has been disabled for any reason.

# **System action**

CICS abnormally terminates itself after the condition is detected.

#### **User response**

The ability to enable or disable the time-of-day clock is under the control of the console operator. If the clock is disabled, it must be enabled immediately.

#### **Module:**

DFHTAJP

# **XMEOUT parameters/Message inserts**

1. *applid*

# **Destination**

Console

# **DFHIEnnnn messages**

**DFHIE0001** *applid* **An abend (code** *aaa/bbbb***) has occurred at offset** *X'offset'* **in module** *modname***.**

### **Explanation**

An abnormal end (abend) or program check has occurred in module *modname*. This implies that there may be an error in the CICS code. Alternatively, unexpected data has been input, or storage has been overwritten.

The code *aaa/bbbb* is a 3-digit hexadecimal MVS code (if applicable), followed by a 4-digit alphanumeric CICS code. The MVS code is a system completion code (for example, 0C1 or D37). If an MVS code is not applicable, this field is filled with three hyphens. The CICS code is an abend code or a number referring to a CICS message (for example, AKEA is a CICS abend code; 1310 refers to message DFHTS1310).

# **System action**

An exception entry is made in the trace table. A system dump is taken, unless you have specifically suppressed dumps in the dump table.

CICS continues unless you have specified in the dump table that CICS should terminate. If appropriate, an error return code is sent to the caller of this domain. In this case CICS could be terminated by the caller ( for example, the domain manager, DFHDMDM). A message is issued to this effect.

Message DFHME0116, which contains the symptom string for this problem, is produced.

# **User response**

Notify the system programmer. If CICS is still running, it is necessary to decide whether to terminate CICS.

Look up the MVS code, if there is one, in the relevant MVS codes manual.

Next, look up the CICS alphanumeric code. This tells you, for example, whether the error was a program check, an abend, or a runaway, and may give you some guidance concerning user response.

If module *modname* is not crucial to the running of your CICS system, you may decide to continue to run and bring CICS down at a convenient time to resolve the problem. If you cannot run without the full use of module *modname* you should bring CICS down in a controlled shutdown.

If you need further assistance from IBM to resolve this problem, see [Working with IBM to solve your problem](http://www.ibm.com/support/knowledgecenter/SSGMCP_5.6.0/troubleshooting/cics/dfhs14n.html) for guidance on how to proceed.

# **Module:**

DFHIEXM

### **XMEOUT parameters/Message inserts**

- 1. *applid*
- 2. *aaa/bbbb*
- 3. *X'offset'*
- 4. *modname*

### **Destination**

Console

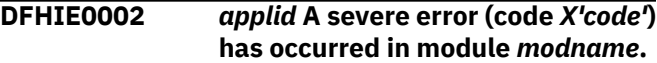

# **Explanation**

An error has been detected in module *modname*. The code X'*code*' is the exception trace point ID which uniquely identifies what the error is and where the error was detected.

# **System action**

An exception entry (code X'*code*' in the message) is made in the trace table. A system dump is taken, unless you have specifically suppressed dumps in the dump table.

CICS continues unless you have specified in the dump table that CICS should terminate. If appropriate, an error return code is sent to the caller of this domain. In this case, CICS could be terminated by the caller (for example, the domain manager, DFHDMDM). A message is issued to this effect.

Message DFHME0116, which contains the symptom string for this problem, is produced.

#### **User response**

This indicates a possible error in CICS code. The severity of its impact depends on the importance of the function being executed at the time of the error.

CICS may not have been terminated. If the message occurs once and module *modname* is not crucial to the running of your CICS system, you may decide to continue to run and bring CICS down at a convenient time to resolve the problem.

If the message recurs or if you cannot run without the full use of module *modname*, you should bring CICS down in a controlled shutdown.

If you need further assistance from IBM to resolve this problem, see [Working with IBM to solve your problem](http://www.ibm.com/support/knowledgecenter/SSGMCP_5.6.0/troubleshooting/cics/dfhs14n.html) for guidance on how to proceed.

#### **Module:**

DFHIEXM

# **XMEOUT parameters/Message inserts**

- 1. *applid*
- 2. *X'code'*
- 3. *modname*

# **Destination**

Console

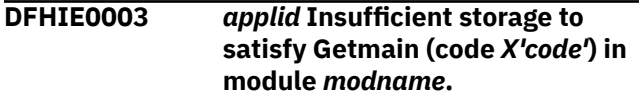

# **Explanation**

A CICS GETMAIN was issued by module *modname*, but there was insufficient storage available to satisfy the request.

The code X'*code*' is the exception trace point ID which uniquely identifies the place where the error was detected.

# **System action**

An exception entry is made in the trace table (code *code* in the message). A system dump is taken, unless you have specifically suppressed dumps in the dump table. This is a critical error.

If DFHIEDM issues this message, CICS terminates, even if you have specified in the dump table that CICS should not terminate.

If DFHIEXM issues this message, an exception trace and a system dump is taken and CICS continues.

Message DFHME0116, which contains the symptom string for this problem, is produced.

# **User response**

If CICS has been terminated by another module, look out for the relevant termination messages (from, for example, the domain manager), and look up the user response for these messages.

If CICS is still running, the problem may be a temporary one which will right itself if more storage becomes available. If you can manage without module *modname*, you may decide to continue and bring CICS down at a convenient time to resolve the problem. If the message recurs or if you cannot run without the full use of all CICS modules, you should bring CICS down in a controlled shutdown.

Try increasing the size limits of the DSAs or EDSAs. See the [Configuring](https://www.ibm.com/support/knowledgecenter/SSGMCP_5.6.0/configuring/configuring.html) or the [Improving performance](http://www.ibm.com/support/knowledgecenter/SSGMCP_5.6.0/tuning/improving_performance.html) for further information on CICS storage.

#### **Module:**

DFHIEXM

# **XMEOUT parameters/Message inserts**

- 1. *applid*
- 2. *X'code'*
- 3. *modname*

# **Destination**

Console

#### **DFHIE0004** *applid* **A possible loop has been detected at offset** *X'offset'* **in module** *modname***.**

# **Explanation**

A CICS function is taking more time to process than CICS expects. A possible loop has been detected in module *modname* at offset X'*offset*'. This is the offset of the instruction that was executing at the time the error was detected.

# **System action**

An exception entry is made in the trace table. A system dump is taken, unless you have specifically suppressed dumps in the dump table.

**Either** this is a critical error and CICS is terminated, even if you have specified in the dump table that CICS should not terminate.

**Or** CICS will continue unless you have specified in the dump table that CICS should terminate. Message DFHME0116, which contains the symptom string for this problem, is produced.

# **User response**

Notify the system programmer. If CICS has not been terminated, it will be necessary to decide whether the problem is serious enough to bring CICS down.

Because some CICS functions can use a lot of processor time, this message may have been caused by a long-running function. So there may not be an

error here. Usually, CICS will purge a CICS function that exceeds the runaway task time interval that you have specified in the SIT (this is the ICVR which is measured in milliseconds). This means that the module *modname* will be terminated and CICS will continue.

If you have declared ICVR=0 in the SIT and you consider that module *modname* has gone into a loop, you will have to terminate CICS in order to terminate the runaway function.

If CICS has terminated module *modname*, and you consider that it was not a runaway, you should increase the ICVR time interval in the SIT. You will have to bring CICS down at a suitable time to do this permanently. However, you can change the ICVR time interval temporarily online, using the CEMT transaction.

If raising the ICVR time does not solve the problem, you may need further assistance from IBM to resolve this problem. See [Working with IBM to solve your](http://www.ibm.com/support/knowledgecenter/SSGMCP_5.6.0/troubleshooting/cics/dfhs14n.html) [problem](http://www.ibm.com/support/knowledgecenter/SSGMCP_5.6.0/troubleshooting/cics/dfhs14n.html) for guidance on how to proceed.

**Module:** DFHIEXM

# **XMEOUT parameters/Message inserts**

1. *applid*

- 2. *X'offset'*
- 3. *modname*

# **Destination**

#### Console

**DFHIE0360** *date time applid* **An attempt to establish security for userid** *userid* **has failed. Transaction** *tranid* **cannot be started. SAF codes are (***X'safresp'***,***X'safreas'***). ESM codes are (***X'esmresp'***,***X'esmreas'***).**

#### **Explanation**

An attempt was made to establish security for userid *userid* but it was rejected by the external security manager (ESM).

A time ordered request, such as an EXEC CICS START command, required security to be established for the userid in order to start transaction *tranid*.

# **System action**

Security has not been established for the userid. The attempt to start the transaction has failed.

#### **User response**

The response and reason codes (*safresp* and *safreas*) returned by the system authorization facility (SAF), and the response and reason codes (*esmresp* and *esmreas*) returned by the external security manager (ESM) are those issued by the RACROUTE REQUEST=VERIFY or RACROUTE REQUEST=EXTRACT macros. These return codes are described in the [z/OS](https://www.ibm.com/support/knowledgecenter/SSLTBW_2.4.0/com.ibm.zos.v2r4.ieaa800/abstract.htm) [MVS Programming: Authorized Assembler Services](https://www.ibm.com/support/knowledgecenter/SSLTBW_2.4.0/com.ibm.zos.v2r4.ieaa800/abstract.htm) [Guide](https://www.ibm.com/support/knowledgecenter/SSLTBW_2.4.0/com.ibm.zos.v2r4.ieaa800/abstract.htm), and in [z/OS Security Server RACROUTE Macro](https://www.ibm.com/support/knowledgecenter/SSLTBW_2.4.0/com.ibm.zos.v2r4.ichc600/abstract.htm) [Reference](https://www.ibm.com/support/knowledgecenter/SSLTBW_2.4.0/com.ibm.zos.v2r4.ichc600/abstract.htm) (SC28-1366). See these manuals for an explanation of the codes.

There may be further messages produced by CICS or the external security manager (ESM) which provide more information.

#### **Module:** DFHIEXM

#### **XMEOUT parameters/Message inserts**

- 1. *date*
- 2. *time*
- 3. *applid*
- 4. *userid*
- 5. *tranid*
- 6. *X'safresp'*
- 7. *X'safreas'*
- 8. *X'esmresp'*
- 9. *X'esmreas'*

#### **Destination**

#### **CSCS**

**DFHIE0361 E** *DATE TIME APPLID* **A security error has been detected whilst processing an attach from a TCP/IP attached client.**

#### **Explanation**

A request to attach a transaction failed due to a security problem. The security fields extracted from the Attach FMH5 were passed to the Security Domain to signon the user, but the signon call failed.

#### **System action**

The attach request is rejected.

#### **User response**

Refer to previous security messages which are written to TDQ CIEO such as DFHIE0360 for further information and guidance. If no previous messages were issued, examine the trace to determine the reason for the signon failure. Check that if the userid or password are passed on the Attach FMH5, then they are valid.

#### **Module:**

DFHIEP

# **XMEOUT parameters/Message inserts**

- 1. *DATE*
- 2. *TIME*
- 3. *APPLID*

### **Destination**

#### CIEO

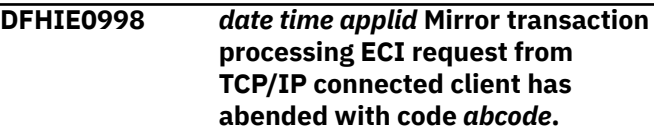

# **Explanation**

A mirror transaction processing an ECI request for a TCP/IP connected client has abended with the specified abend code. This is because of an error in the user program linked for the ECI request, or because of an error in CICS. The abend processing has invoked IE domain to inform the client of the failure.

# **System action**

If the original problem was in IE domain, the appropriate error actions will already have been taken. If the problem was not in IE domain, this message will be attached as Error Log Data to an FMH7 that is sent to the client to abend the conversation.

#### **User response**

Use the messages and dumps from the transaction abend to determine the root cause of the problem.

# **Module:**

DFHIEIE

# **XMEOUT parameters/Message inserts**

- 1. *date*
- 2. *time*
- 3. *applid*
- 4. *abcode*

# **Destination**

CIEO

#### **DFHIE0999** *DATE TIME APPLID* **An attempt to start transaction CIEP by something other than an attach request from sockets domain has been made. This is not allowed.**

# **Explanation**

An attempt has been made to start transaction CIEP by some method other than a transaction attach from sockets domain. Transaction CIEP is a system task and cannot be entered from a terminal.

### **System action**

The CIEP transaction has not been started.

#### **User response**

Do not attempt to enter CIEP from a terminal or from any other device. CICS will start the transaction if an ECI request is made via a TCP/IP attached client. No user action is required.

#### **Module:**

DFHIEP

# **XMEOUT parameters/Message inserts**

- 1. *DATE*
- 2. *TIME*
- 3. *APPLID*

#### **Destination**

CIEO

**DFHIE1001** *date time applid client\_ip\_addr tcpipservice* **Data received from the client violated the bracket protocol.**

# **Explanation**

Data received from the client violated the bracket protocol used in communication between the client and CICS to delimit the start and end of conversations. One of the following situations has occurred.

- A flow without Begin Bracket arrived when there was no active conversation
- A flow with Begin Bracket arrived when there was an active conversation
- An FMH7 (conversation abend) flow without End Bracket was received.

This has probably happened because a separate error has caused CICS and the client to have a different view of the current state of conversations on the connection, or because the data has been corrupted at some point in the transmission.

# **System action**

An exception trace is written. It contains the data received from the client, and the state of any relevant conversation in CICS. The data is then ignored.

# **User response**

If there are any other errors preceding this one, then take action to correct them and retry the client transaction. If there are no other errors apparent, restart the client connection and retry the client transaction.

### **Module:**

DFHIEIE

# **XMEOUT parameters/Message inserts**

- 1. *date*
- 2. *time*
- 3. *applid*
- 4. *client\_ip\_addr*
- 5. *tcpipservice*

# **Destination**

#### CIEO

**DFHIE1002** *date time applid client\_ip\_addr tcpipservice* **Data received from the client violated the chaining protocol.**

# **Explanation**

Data received from the client violated the chaining protocol used in communication between the client and CICS. All flows must have the Only In Chain (OIC) indicators set on.

This has probably happened because a separate error has caused the data to be corrupted at some point in the transmission.

# **System action**

An exception trace is written. It contains the data received from the client, and the state of any relevant conversation in CICS. The data is then ignored.

# **User response**

If there are any other errors preceding this one, then take action to correct them and retry the client transaction. If there are no other errors apparent, restart the client connection and retry the client transaction.

#### **Module:**

DFHIEIE

# **XMEOUT parameters/Message inserts**

- 1. *date*
- 2. *time*
- 3. *applid*
- 4. *client\_ip\_addr*
- 5. *tcpipservice*

# **Destination**

CIEO

#### **DFHIE1003** *date time applid client\_ip\_addr tcpipservice* **Connection to client lost during conversation.**

# **Explanation**

A mirror task processing work for a client was waiting to receive more data, but nothing arrived before the RTIMOUT interval had expired. The PING protocol was then used to see if the client was still active, and this also failed to receive a response.

# **System action**

An exception trace is written. It contains information on the current state of the client and the state of the relevant conversation in CICS. An AIEA abend is issued for the mirror task. CICS attempts to purge any active conversations for the client. The connection to the client is terminated.

# **User response**

Determine why the client has stopped responding. If there are any other errors preceding this one, then take action to correct them, restart the client connection and retry the client transaction. If there are no other errors apparent, restarting the client connection and retrying the client transaction may also work.

**Module:** DFHIEIE

# **XMEOUT parameters/Message inserts**

- 1. *date*
- 2. *time*
- 3. *applid*
- 4. *client\_ip\_addr*
- 5. *tcpipservice*

# **Destination**

#### CIEO

**DFHIE1004** *date time applid client\_ip\_addr tcpipservice* **Data received from the client had an invalid length field.**

# **Explanation**

Data received from the client contains a standard header, the first four bytes of which contain the length of the rest of the data. This length was either less than the length of the standard header, or more than the maximum possible for an ECI flow. This has probably happened because a separate error has caused the data to be corrupted at some point in the transmission.

# **System action**

An exception trace is written. It contains the four byte length received from the client, and information describing the current state of the client in CICS. CICS attempts to purge any active conversations for the client. The connection to the client is terminated.

# **User response**

If there are any other errors preceding this one, then take action to correct them, restart the client connection and retry the client transaction. If there are no other errors apparent, restarting the client connection and retrying the client transaction may also work.

#### **Module:** DFHIEIE

# **XMEOUT parameters/Message inserts**

- 1. *date*
- 2. *time*
- 3. *applid*
- 4. *client\_ip\_addr*
- 5. *tcpipservice*

# **Destination**

CIEO

**DFHIE1005** *date time applid client\_ip\_addr tcpipservice* **ECI client install failed.**

# **Explanation**

A CICS client attempted to connect over TCP/IP. The subsequent install processing failed due to an internal CICS error.

# **System action**

An exception trace is written. It contains the data received from the client in the install flow. The connection to the client is terminated. There should be messages and (possibly) dumps from a component of CICS other than IE to indicate the cause of the failure.

### **User response**

Proceed as recommended by the messages issued by the failing component.

#### **Module:** DFHIEIE

# **XMEOUT parameters/Message inserts**

- 1. *date*
- 2. *time*
- 3. *applid*
- 4. *client\_ip\_addr*
- 5. *tcpipservice*

# **Destination**

#### CIEO

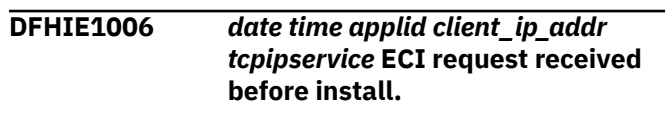

# **Explanation**

CICS received an ECI request from a TCP/IP connected client before the client install request had arrived or been completed.

# **System action**

An exception trace is written. It contains the ECI request data received from the client. The connection to the client is terminated.

# **User response**

If there are any other errors preceding this one, then take action to correct them, restart the client connection and retry the client transaction. If there are no other errors apparent, restarting the client connection and retrying the client transaction may also work.

#### **Module:**

DFHIEIE

# **XMEOUT parameters/Message inserts**

- 1. *date*
- 2. *time*
- 3. *applid*
- 4. *client\_ip\_addr*
- 5. *tcpipservice*

# **Destination**

CIEO

**DFHIE1007** *date time applid client\_ip\_addr tcpipservice* **Invalid install request.**

# **Explanation**

CICS received a request to either install or uninstall a TCP/IP connected ECI client. The data describing the request was invalid. This is probably caused by an earlier error corrupting the data.

# **System action**

An exception trace is written. It contains the request data received from the client. The connection to the client is terminated.

#### **User response**

If there are any other errors preceding this one, then take action to correct them. If the failure was while starting a client connection, then re-try the start.

# **Module:**

DFHIEIE

# **XMEOUT parameters/Message inserts**

- 1. *date*
- 2. *time*
- 3. *applid*
- 4. *client\_ip\_addr*
- 5. *tcpipservice*

# **Destination**

CIEO

#### **DFHIE1008** *date time applid client\_ip\_addr tcpipservice* **Install request received from unsupported version of the client.**

# **Explanation**

CICS received a request to install a TCP/IP connected ECI client. The request header indicated that the client code was a version not supported by this level of CICS.

# **System action**

An exception trace is written. It contains the request data received from the client. The connection to the client is terminated.

### **User response**

Check which versions of the client are supported by CICS and re-install as appropriate.

### **Module:**

DFHIEIE

# **XMEOUT parameters/Message inserts**

- 1. *date*
- 2. *time*
- 3. *applid*
- 4. *client\_ip\_addr*
- 5. *tcpipservice*

# **Destination**

#### CIEO

**DFHIE1009** *date time applid client\_ip\_addr tcpipservice* **Unsupported codepage** *codepage* **specified in client install.**

# **Explanation**

CICS received a request to install a TCP/IP connected ECI client. The client code page specified in the request is not one that this CICS system's DFHCNV table supports.

# **System action**

An exception trace is written. It contains the request data received from the client, including the client code page. The connection to the client is terminated.
## **User response**

Modify the DFHCNV table to include the necessary information to support this client code page.

#### **Module:**

DFHIEIE

## **XMEOUT parameters/Message inserts**

- 1. *date*
- 2. *time*
- 3. *applid*
- 4. *client\_ip\_addr*
- 5. *tcpipservice*
- 6. *codepage*

# **Destination**

#### CIEO

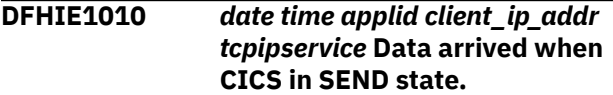

# **Explanation**

CICS received data from a client conversation that was in SEND state at the CICS end.

This has probably happened because a separate error has caused CICS and the client to have a different view of the current state of conversations on the connection, or because the data has been corrupted at some point in the transmission.

# **System action**

An exception trace is written. It contains the data received from the client, and the state of the relevant conversation in CICS. The data is then ignored.

# **User response**

If there are any other errors preceding this one, then take action to correct them and retry the client transaction. If there are no other errors apparent, restart the client connection and retry the client transaction.

#### **Module:** DFHIEIE

# **XMEOUT parameters/Message inserts**

- 1. *date*
- 2. *time*
- 3. *applid*
- 4. *client\_ip\_addr*
- 5. *tcpipservice*

# **Destination**

#### CIEO

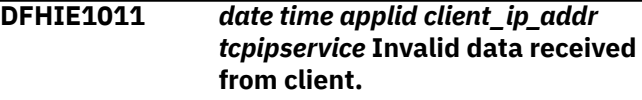

# **Explanation**

CICS expected the data received from a client to contain an ECI request or a syncpoint flow but it was not recognizable as such.

This has probably happened because a separate error has caused CICS and the client to have a different view of the current state of conversations on the connection, or because the data has been corrupted at some point in the transmission.

# **System action**

An exception trace is written. It contains the data received from the client, and the state of the relevant conversation in CICS. The data is then ignored.

## **User response**

If there are any other errors preceding this one, then take action to correct them and retry the client transaction. If there are no other errors apparent, restart the client connection and retry the client transaction.

#### **Module:**

DFHIEIE

# **XMEOUT parameters/Message inserts**

- 1. *date*
- 2. *time*
- 3. *applid*
- 4. *client\_ip\_addr*
- 5. *tcpipservice*

# **Destination**

CIEO

**DFHIE1012** *date time applid client\_ip\_addr tcpipservice* **Install request from the client did not contain the client codepage.**

# **Explanation**

An install request has been received from a CICS client. One of the parameters which must be supplied is the codepage which the CICS client intends to use. This parameter is missing.

# **System action**

An exception trace is written. The request to install the CICS client is rejected. A response code of DISASTER and a reason code of INVALIDREQUEST is sent to the client.

#### **User response:**

**Module:** DFHIEIE

## **XMEOUT parameters/Message inserts**

- 1. *date*
- 2. *time*
- 3. *applid*
- 4. *client\_ip\_addr*
- 5. *tcpipservice*

# **Destination**

CIEO

**DFHIE1013** *date time applid client\_ip\_addr tcpipservice* **Unexpected connection level PING reply received.**

# **Explanation**

CICS received a connection level PING reply when it had not issued a request. This is probably because the client and CICS are out of step with regard to their connection state.

# **System action**

An exception trace is written. It contains the data received from the client. The data is then ignored.

## **User response**

Restart the client connection, if the condition repeats.

#### **Module:**

DFHIEIE

## **XMEOUT parameters/Message inserts**

1. *date*

- 2. *time*
- 3. *applid*
- 4. *client\_ip\_addr*
- 5. *tcpipservice*

## **Destination**

#### CIEO

**DFHIE1101** *date time applid client\_ip\_addr tcpipservice* **Error obtaining IE domain storage. Task terminated.**

## **Explanation**

The IP ECI (IE) domain issued a storage manager getmain which did not complete successfully. This is probably because of a storage overwrite or an internal error in SM domain. This message should be preceded by an SM failure message.

## **System action**

An exception trace is written by IE domain and the IP ECI listener task (CIEP) or the mirror task is abended.

## **User response**

Determine the reason for the storage manager failure.

**Module:** DFHIEIE

# **XMEOUT parameters/Message inserts**

- 1. *date*
- 2. *time*
- 3. *applid*
- 4. *client\_ip\_addr*
- 5. *tcpipservice*

## **Destination**

#### CIEO

**DFHIE1102** *date time applid client\_ip\_addr tcpipservice* **Invalid parameter list passed to IE domain.**

# **Explanation**

A call was made to the IP ECI (IE) domain during the processing of a request but the parameter list was not valid. This is probably because of a storage overwrite or an internal error in the calling component.

# **System action**

An exception trace is written by IE domain, a system dump is taken and the IP ECI listener task (CIEP) or the mirror task is abended.

#### **User response**

Use the dump to determine the fault in the calling component.

## **Module:**

DFHIEIE

## **XMEOUT parameters/Message inserts**

- 1. *date*
- 2. *time*
- 3. *applid*
- 4. *client\_ip\_addr*
- 5. *tcpipservice*

#### **Destination**

CIEO

**DFHIE1103** *date time applid client\_ip\_addr*

*tcpipservice* **Invalid request by mirror task.**

## **Explanation**

A call was made to the IP ECI (IE) domain during the processing of a request by a mirror task. The call was a receive when the conversation was in send state, or the call was a send when the conversation was in receive state. This is probably because an error on the TCP/IP connection has caused a loss of synchronization between the mirror task and the IE domain, but could be due to an internal error in IE domain.

# **System action**

An exception trace is written by IE domain, a system dump is taken and the mirror task is abended.

#### **User response**

Use the dump to determine the fault in IE domain, or just retry the failing request if there were signs of other errors on the connection.

**Module:** DFHIEIE

## **XMEOUT parameters/Message inserts**

- 1. *date*
- 2. *time*
- 3. *applid*
- 4. *client\_ip\_addr*
- 5. *tcpipservice*

#### **Destination**

#### CIEO

#### **DFHIE1104** *date time applid client\_ip\_addr tcpipservice* **Error attempting socket receive from ECI client.**

## **Explanation**

The IP ECI (IE) domain issued a Sockets Domain receive which did not complete successfully. This is probably because of a storage overwrite or an internal error in SO domain. This message should be preceded by an SO failure message.

## **System action**

An exception trace is written by IE domain and the IP ECI listener task (CIEP) is abended.

#### **User response**

Determine the reason for the Sockets Domain failure.

#### **Module:**

DFHIEIE

## **XMEOUT parameters/Message inserts**

- 1. *date*
- 2. *time*
- 3. *applid*
- 4. *client\_ip\_addr*
- 5. *tcpipservice*

## **Destination**

#### CIEO

**DFHIE1105** *date time applid client\_ip\_addr tcpipservice* **Error attempting socket send to ECI client.**

# **Explanation**

The IP ECI (IE) domain issued a Sockets Domain send which did not complete successfully. This is probably because of a storage overwrite or an internal error in

SO domain. This message should be preceded by an SO failure message.

## **System action**

An exception trace is written by IE domain and the IP ECI listener task (CIEP) or mirror task is abended.

#### **User response**

Determine the reason for the Sockets Domain failure.

**Module:** DFHIEIE

## **XMEOUT parameters/Message inserts**

- 1. *date*
- 2. *time*
- 3. *applid*
- 4. *client\_ip\_addr*
- 5. *tcpipservice*

## **Destination**

CIEO

**DFHIE1106** *date time applid client\_ip\_addr tcpipservice* **Error attempting to wait for client data.**

# **Explanation**

The IP ECI (IE) domain issued a Dispatcher WAIT\_MVS from a mirror task to await the arrival of more data from the client. The WAIT\_MVS did not complete successfully. This is probably because of a storage overwrite or an internal error in DS domain. This message should be preceded by a DS failure message.

# **System action**

An exception trace is written by IE domain and the mirror task is abended.

## **User response**

Determine the reason for the DS Domain failure.

# **Module:**

DFHIEIE

## **XMEOUT parameters/Message inserts**

- 1. *date*
- 2. *time*
- 3. *applid*
- 4. *client\_ip\_addr*
- 5. *tcpipservice*

## **Destination**

CIEO

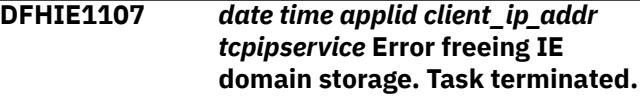

# **Explanation**

The IP ECI (IE) domain issued a storage manager freemain which did not complete successfully. This is probably because of a storage overwrite or an internal error in SM domain. This message should be preceded by an SM failure message.

# **System action**

An exception trace is written by IE domain and the IP ECI listener task (CIEP) or the mirror task is abended.

## **User response**

Determine the reason for the storage manager failure.

**Module:** DFHIEIE

# **XMEOUT parameters/Message inserts**

- 1. *date*
- 2. *time*
- 3. *applid*
- 4. *client\_ip\_addr*
- 5. *tcpipservice*

## **Destination**

#### CIEO

**DFHIE1201** *date time applid client\_ip\_addr tcpipservice* **Error attaching mirror transaction id** *transid***.**

# **Explanation**

The IP ECI (IE) domain issued a transaction manager attach for a mirror task to process an ECI request received from a client. The attach did not complete successfully. This is probably because of a storage overwrite or an internal error in XM domain. This message should be preceded by an XM failure message.

# **System action**

An exception trace is written by IE domain. An error flow (FMH7) is sent to the client to inform it of the failure of the request.

## **User response**

Determine the reason for the XM failure.

#### **Module:**

DFHIEIE

#### **XMEOUT parameters/Message inserts**

- 1. *date*
- 2. *time*
- 3. *applid*
- 4. *client\_ip\_addr*
- 5. *tcpipservice*
- 6. *transid*

#### **Destination**

#### CIEO

**DFHIE1202** *date time applid client\_ip\_addr tcpipservice* **ECI request timed out. Abnormal termination initiated.**

# **Explanation**

The conversation ping protocol was used because a current ECI conversation appeared to be inactive. The protocol confirmed that the client and CICS were both unable to continue so the decision was taken to abend the conversation. The most likely cause of this is that the user program specified in the ECI request has issued calls that have caused the mirror task to go into a prolonged wait state, so preventing a reply to the ECI request being sent to the client.

# **System action**

An exception trace is written by IE domain. An attempt is made to purge the mirror task that is responsible for processing the ECI request. If this fails, the task is marked so that it will abend when it next attempts to communicate with the client.

## **User response**

Determine the reason for the mirror task going into a prolonged wait state.

**Module:** DFHIEIE

## **XMEOUT parameters/Message inserts**

- 1. *date*
- 2. *time*
- 3. *applid*
- 4. *client\_ip\_addr*
- 5. *tcpipservice*

#### **Destination**

#### CIEO

**DFHIE1203** *date time applid client\_ip\_addr tcpipservice* **EPI request attempted by TCP/IP connected client.**

## **Explanation**

The IP ECI (IE) domain received an attach request for the CTIN transaction, which is only used in the processing of EPI requests. EPI is not supported by CICS for TCP/IP connected clients.

## **System action**

An exception trace is written by IE domain. A CTIN INSTALL error response is sent to the client to tell it that the install was cancelled.

#### **User response**

Do not attempt to use EPI from TCP/IP connected clients.

# **Module:**

DFHIEIE

## **XMEOUT parameters/Message inserts**

- 1. *date*
- 2. *time*
- 3. *applid*
- 4. *client\_ip\_addr*
- 5. *tcpipservice*

#### **Destination**

#### CIEO

**DFHIE1204** *date time applid client\_ip\_addr tcpipservice* **Data lost during ECI request processing.**

# **Explanation**

The conversation ping protocol was used because a current ECI conversation appeared to be inactive. The client returned NOT\_ABENDED to the conversation ping request sent by CICS, indicating that it is in RECEIVE state having sent the data that CICS timed out waiting to receive. However, CICS has not received the data. This error is probably due to other errors that occurred during the lifetime of the conversation.

# **System action**

An exception trace is written by IE domain. An error flow (FMH7) is sent to the client indicating that the conversation is to be abended. An attempt is made to purge the mirror task that is responsible for processing the ECI request. If this fails, the task is marked so that it will abend when it next attempts to communicate with the client.

## **User response**

Determine the reason for the loss of data by analyzing the cause of the associated errors.

## **Module:**

DFHIEIE

## **XMEOUT parameters/Message inserts**

- 1. *date*
- 2. *time*
- 3. *applid*
- 4. *client\_ip\_addr*
- 5. *tcpipservice*

# **Destination**

CIEO

**DFHIE1205** *date time applid client\_ip\_addr tcpipservice* **Unrecognizable data received from a TCP/IP connected client.**

# **Explanation**

CICS has received data from TCP/IP on a port number for which the TCPIPSERVICE specifies transaction id CIEP. This means that CICS expects it to be an ECI request or an ECI-related flow. The data was not recognizable as either of these. This error is probably due to an incorrect TCPIPSERVICE definition or to other errors related to the TCP/IP connection that have corrupted the flow sequence.

# **System action**

An exception trace is written by IE domain. If the first part of the flow was recognizable as the header of an ECI flow then CICS may have matched it up with its state for an existing conversation. If so, an attempt is made to purge the mirror task that is responsible for processing the ECI request. If this fails, the task is marked so that it will abend when it next attempts to communicate with the client.

#### **User response**

Ensure that only ECI requests are sent in on the specified TCPIPSERVICE or determine the reason for the corrupted data by analyzing the cause of the associated errors.

#### **Module:**

DFHIEIE

## **XMEOUT parameters/Message inserts**

- 1. *date*
- 2. *time*
- 3. *applid*
- 4. *client\_ip\_addr*
- 5. *tcpipservice*

## **Destination**

#### CIEO

**DFHIE1206** *date time applid client\_ip\_addr tcpipservice* **Mirror transaction id** *transid* **is disabled.**

## **Explanation**

The IP ECI (IE) domain issued a transaction manager attach for a mirror task to process an ECI request received from a client. The attach did not complete successfully because the specified transaction id for the mirror task has been disabled.

## **System action**

An exception trace is written by IE domain. An error flow (FMH7) is sent to the client to inform it of the failure of the request.

#### **User response**

If the transaction id should not have been disabled then use CEMT or a similar control transaction to enable it. The ECI request can then be retried.

#### **Module:**

# **XMEOUT parameters/Message inserts**

- 1. *date*
- 2. *time*
- 3. *applid*
- 4. *client\_ip\_addr*
- 5. *tcpipservice*
- 6. *transid*

# **Destination**

CIEO

**DFHIE1207** *date time applid client\_ip\_addr tcpipservice* **Mirror transaction id** *transid* **not found.**

# **Explanation**

The IP ECI (IE) domain issued a transaction manager attach for a mirror task to process an ECI request received from a client. The attach did not complete successfully because the specified transaction id for the mirror task is not defined on this CICS system.

# **System action**

An exception trace is written by IE domain. An error flow (FMH7) is sent to the client to inform it of the failure of the request.

# **User response**

Install a definition for the specified transaction id or change the client to use the correct one. The ECI request can then be retried.

# **Module:**

DFHIEIE

# **XMEOUT parameters/Message inserts**

- 1. *date*
- 2. *time*
- 3. *applid*
- 4. *client\_ip\_addr*
- 5. *tcpipservice*
- 6. *transid*

# **Destination**

CIEO

**DFHIE1208** *date time applid client\_ip\_addr tcpipservice* **Mirror transaction id** *transid* **has been disabled because CICS is shutting down.**

## **Explanation**

The IP ECI (IE) domain issued a transaction manager attach for a mirror task to process an ECI request received from a client. The attach did not complete successfully because the specified transaction id for the mirror task has been disabled by the system during shutdown.

# **System action**

An exception trace is written by IE domain. An error flow (FMH7) is sent to the client to inform it of the failure of the request.

## **User response**

If you wish to allow mirror tasks to run during shutdown then the transaction id must be defined as SHUTDOWN(ENABLED).

#### **Module:**

DFHIEIE

## **XMEOUT parameters/Message inserts**

- 1. *date*
- 2. *time*
- 3. *applid*
- 4. *client\_ip\_addr*
- 5. *tcpipservice*
- 6. *transid*

## **Destination**

#### CIEO

**DFHIE1209** *date time applid client\_ip\_addr tcpipservice* **Error assigning termid to mirror task.**

# **Explanation**

The IP ECI (IE) domain issued a call to allocate a unique value to be placed in EIBTRMID for the mirror task processing an ECI request. This call failed for some internal reason or, much less likely, because all 46656 names are currently in use. This is probably because of a storage overwrite or an internal error in the DFHZGBM routine that allocates the names. This message should be preceded by a failure message from DFHZGBM.

# **System action**

An exception trace is written by IE domain. The mirror attach is rejected with an FMH7 flow.

#### **User response**

Determine the reason for the DFHZGBM failure.

#### **Module:**

DFHIEIE

## **XMEOUT parameters/Message inserts**

- 1. *date*
- 2. *time*
- 3. *applid*
- 4. *client\_ip\_addr*
- 5. *tcpipservice*

## **Destination**

CIEO

**DFHIE1210** *date time applid client\_ip\_addr tcpipservice* **ECI request timed out. Client says conversation not known.**

# **Explanation**

The conversation ping protocol was used because a current ECI conversation appeared to be inactive. The client indicated that it did not know about the specified conversation so CICS will attempt to purge the associated mirror task. The most likely cause of this is that the client program encountered an error and lost track of current requests.

# **System action**

An exception trace is written by IE domain. An attempt is made to purge the mirror task that is responsible for processing the ECI request. If this fails, the task is marked so that it will abend when it next attempts to communicate with the client.

# **User response**

Determine the reason for the client losing track of the conversation.

#### **Module:**

DFHIEIE

# **XMEOUT parameters/Message inserts**

1. *date*

- 2. *time*
- 3. *applid*
- 4. *client\_ip\_addr*
- 5. *tcpipservice*

## **Destination**

CIEO

**DFHIE1211** *date time applid client\_ip\_addr tcpipservice* **ECI request mirror task abended because of read time out or earlier error.**

# **Explanation**

This ECI request mirror task was flagged for abend for one of the following reasons.

- There was no response within the RTIMOUT period when CICS was waiting for data from the client on this conversation.
- There was an error on the conversation and the mirror task purge request could not be completed (probably because the mirror has the recommended setting of SPURGE(NO)).

# **System action**

An exception trace is written by IE domain. The mirror task issues a transaction abend.

## **User response**

Determine why the client has not sent the next flow in this conversation or see the user response for the earlier IE domain message.

# **Module:**

DFHIEIE

# **XMEOUT parameters/Message inserts**

- 1. *date*
- 2. *time*
- 3. *applid*
- 4. *client\_ip\_addr*
- 5. *tcpipservice*

# **Destination**

#### CIEO

**DFHIE1212** *date time applid client\_ip\_addr tcpipservice* **Unexpected user data received from TCP/IP connected client.**

# **Explanation**

CICS has received user data (an ECI request or SYNCPOINT flow) for a mirror task that was not expecting any. This error is probably due to other errors related to the TCP/IP connection that have corrupted the flow sequence.

# **System action**

An exception trace is written by IE domain. An attempt is made to purge the mirror task that is responsible for processing the ECI request. If this fails, the task is marked so that it will abend when it next attempts to communicate with the client.

## **User response**

Determine the reason for the corrupted data by analyzing the cause of the associated errors.

# **Module:**

DFHIEIE

# **XMEOUT parameters/Message inserts**

- 1. *date*
- 2. *time*
- 3. *applid*
- 4. *client\_ip\_addr*
- 5. *tcpipservice*

## **Destination**

#### CIEO

**DFHIE1213** *date time applid client\_ip\_addr tcpipservice* **Client has encountered an error during ECI**

# **DFHINnnnn messages**

**DFHIN1001** *date time applid termid userid* **The indoubt tool is now active for DFHTCIND tranclass transactions.**

# **Explanation**

The indoubt tool is active and causes all units of work (UOWs) running under transactions defined to be in transaction class DFHTCIND to fail indoubt when they reach syncpoint.

A unit of work that fails indoubt is either shunted by the recovery manager domain or is unilaterally committed or unilaterally backed out by recovery manager. A unit of work is shunted if the transaction

## **Explanation**

CICS has received an FMH7 error flow from a TCP/IP connected ECI client. This indicates that the client encountered an error during its processing of the work related to the ECI request and wishes to abnormally terminate the conversation. The sense code specifies the type of error.

# **System action**

An exception trace is written by IE domain. An attempt is made to purge the mirror task that is responsible for processing the ECI request. If this fails, the task is marked so that it will abend when it next attempts to communicate with the client.

#### **User response**

Determine the problem at the client end.

**Module:** DFHIEIE

# **XMEOUT parameters/Message inserts**

- 1. *date*
- 2. *time*
- 3. *applid*
- 4. *client\_ip\_addr*
- 5. *tcpipservice*
- 6. *sense*

## **Destination**

CIEO

definition under which it is running specifies WAIT(yes) as an indoubt option, and the unit of work has not accessed any resources that force a unilateral decision to be taken.

# **System action**

CICS processing continues with the indoubt tool active.

#### **User response**

None.

#### **Module:**

#### DFHINDT

## **XMEOUT parameters/Message inserts**

- 1. *date*
- 2. *time*
- 3. *applid*
- 4. *termid*
- 5. *userid*

#### **Destination**

CSMT and Terminal End User

**DFHIN1002** *date time applid* **The indoubt tool is already active.**

## **Explanation**

A CIND ON request was issued to activate the indoubt tool but CICS has detected that the indoubt tool is already active.

## **System action**

CICS processing continues with the indoubt tool active.

#### **User response**

None.

**Module:** DFHINDT

## **Destination**

Terminal End User

**DFHIN1003** *date time applid* **The indoubt tool is active for DFHTCIND tranclass transactions.**

## **Explanation**

A CIND INQUIRE request was issued to inquire on the status of the indoubt tool. CICS has detected that the indoubt tool is active.

## **System action**

CICS processing continues with the indoubt tool active.

## **User response**

None.

**Module:** DFHINDT

# **Destination**

Terminal End User

**DFHIN1004** *date time applid termid userid* **The indoubt tool is no longer active for DFHTCIND tranclass transactions.**

## **Explanation**

A CIND OFF request was issued to deactivate the indoubt tool. No more units of work (UOWs) running under transactions defined in tranclass DFHTCIND will fail indoubt when they reach syncpoint.

Existing transactions in the DFHTCIND tranclass that are currently running fail indoubt at syncpoint, but no new transactions in the DFHTCIND tranclass will fail indoubt.

## **System action**

CICS processing continues with the indoubt tool inactive.

#### **User response**

None.

**Module:** DFHINDT

# **XMEOUT parameters/Message inserts**

- 1. *date*
- 2. *time*
- 3. *applid*
- 4. *termid*
- 5. *userid*

## **Destination**

CSMT and Terminal End User

**DFHIN1005** *date time applid* **The indoubt tool is already inactive.**

## **Explanation**

A CIND OFF request was issued to deactivate the indoubt tool but CICS has detected that the indoubt tool is already inactive.

# **System action**

CICS processing continues with the indoubt tool inactive.

#### **User response**

None.

**Module:** DFHINDT

#### **Destination**

Terminal End User

**DFHIN1006** *date time applid* **The indoubt tool is not active.**

## **Explanation**

A CIND INQUIRE request was issued to inquire on the status of the indoubt tool. CICS has detected that the indoubt tool is inactive.

## **System action**

CICS processing continues with the indoubt tool inactive.

#### **User response**

None.

**Module:** DFHINDT

## **Destination**

Terminal End User

**DFHIN1007** *date time applid termid userid*

**Initiation of resynchronization for units of work awaiting coordinator DFHINDSP is now complete.**

# **Explanation**

A CIND RESYNC COMMIT or CIND RESYNC BACKOUT request was issued. The indoubt tool has successfully initiated resynchronization of all units of work (UOWs) currently awaiting resynchronization with coordinator DFHINDSP.

# **System action**

Shunted UOWs awaiting the return of coordinator DFHINDSP are unshunted by the recovery manager (RM) domain. All participants in the UOW are notified of the outcome of the unit of work. The outcome of

the unit of work is defined by the user of CIND, for example, CIND RESYNC COMMIT tells the RM domain to unshunt the UOWs and commit them. Likewise, CIND RESYNC BACKOUT tells the RM domain to backout the UOWs. Message DFHIN1012 is issued to transient data for each UOW resynchronized.

For UOWs awaiting the return of coordinator DFHINDSP which were not shunted, that is, they abended before syncpoint, or a unilateral decision was taken, a CIND RESYNC command merely results in message DFHIN1012 being issued to transient data. DFHIN1012 reports on whether this CICS system and DFHINDSP are synchronized.

#### **User response**

See the associated transient data DFHIN1012 messages.

# **Module:**

DFHINDT

#### **XMEOUT parameters/Message inserts**

- 1. *date*
- 2. *time*
- 3. *applid*
- 4. *termid*
- 5. *userid*

## **Destination**

CSMT and Terminal End User

```
DFHIN1008 date time applid Invalid CIND
   keyword. Specify one of the
   following: ON, OFF, INQUIRE,
   RESYNC COMMIT, or RESYNC
   BACKOUT.
```
## **Explanation**

The CIND transaction was invoked with an invalid keyword.

## **System action**

CICS processing continues and the status of the indoubt tool is unchanged.

#### **User response**

Reinvoke the CIND transaction with the correct keyword.

# **Module:**

DFHINDT

## **Destination**

#### Terminal End User

**DFHIN1009** *date time applid* **The indoubt tool has added coordinator link DFHINDSP to UOW** *X'uowid'* **for transaction** *tranid* **task number** *taskno***.**

## **Explanation**

The indoubt tool task related user exit DFHINTRU, invoked when a transaction is first started, has detected that the transaction is part of transaction class DFHTCIND. Coordinator DFHINDSP has been added to unit of work (UOW) so that the transaction will fail indoubt when a syncpoint is issued.

## **System action**

The named transaction and UOW continue processing until it reaches syncpoint when it will fail indoubt.

#### **User response**

None.

**Module:** DFHINTRU

## **XMEOUT parameters/Message inserts**

- 1. *date*
- 2. *time*
- 3. *applid*
- 4. *X'uowid'*
- 5. *tranid*
- 6. *taskno*

#### **Destination**

CSMT

**DFHIN1010** *date time applid* **Coordinator DFHINDSP is not available. The indoubt tool has caused RM domain to shunt UOW** *X'uowid'* **for transaction** *tranid* **task number** *taskno***.**

## **Explanation**

The named UOW for the named transaction and task has failed indoubt during a syncpoint request due to the indoubt tool.

## **System action**

The recovery manager domain shunts the UOW, and then abends the transaction.

#### **User response**

To initiate an unshunt of the UOW, issue a CIND RESYNC command.

# **Module:**

DFHINDSP

#### **XMEOUT parameters/Message inserts**

- 1. *date*
- 2. *time*
- 3. *applid*
- 4. *X'uowid'*
- 5. *tranid*
- 6. *taskno*

## **Destination**

#### **CSMT**

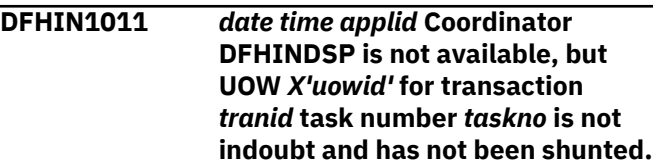

## **Explanation**

UOW X'*uowid*' for transaction *tranid* was not shunted, and is not indoubt despite being monitored by the indoubt tool. One of the following has occurred:

- The unit of work abended before syncpoint.
- The unit of work was rolled back.
- The unit of work failed indoubt at syncpoint time but the recovery manager domain was forced to take a unilateral decision instead of shunting the UOW.
- The unit of work failed indoubt at syncpoint time but the recovery manager domain detected that the unit of work was read-only, that is, no recoverable resources were updated, and therefore no shunting was required.

## **System action**

CICS processing continues.

#### **User response**

If the unit of work was abended, rolled back, or a unilateral decision was taken, recovery manager keeps the resolution of the unit of work pending the return of the coordinator DFHINDSP.

To synchronize the outcome of the UOW with coordinator DFHINDSP, issue a CIND RESYNC command.

#### **Module:**

DFHINDSP

## **XMEOUT parameters/Message inserts**

- 1. *date*
- 2. *time*
- 3. *applid*
- 4. *X'uowid'*
- 5. *tranid*
- 6. *taskno*

#### **Destination**

CSMT

**DFHIN1012** *date time applid* **The indoubt tool is resynchronizing UOW** *X'uowid'* **for transaction** *tranid* **task number** *taskno***. DFHINDSP coordinator UOW status is** *{commit. | backout.}* **Recovery manager UOW status is** *{commit. | backout. | heuristic commit. | heuristic backout.}*

## **Explanation**

The unit of work X'*uowid*' for the named transaction and task has been resynchronized as a result of a CIND RESYNC command. The message reports the UOW status as defined by the coordinator DFHINDSP, and the unit of work status held by the recovery manager domain. The recovery manager domain also issues messages reporting whether or not the UOW is synchronized.

## **System action**

CICS processing continues.

#### **User response**

None.

**Module:** DFHINDT

## **XMEOUT parameters/Message inserts**

- 1. *date*
- 2. *time*
- 3. *applid*
- 4. *X'uowid'*
- 5. *tranid*
- 6. *taskno*
- 7. Value chosen from the following options:

*1=commit.,*

*2=backout.*

8. Value chosen from the following options:

*1=commit.,*

*2=backout.,*

- *3=heuristic commit.,*
- *4=heuristic backout.*

## **Destination**

#### **CSMT**

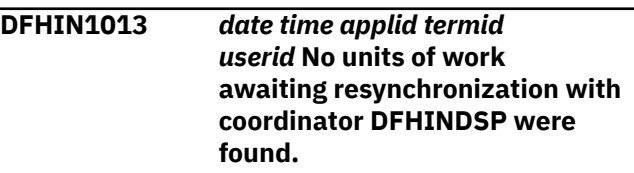

## **Explanation**

A CIND RESYNC COMMIT or CIND RESYNC BACKOUT request was issued. The indoubt tool did not find any units of work (UOWs) that were awaiting resynchronization with coordinator DFHINDSP.

# **System action**

CICS processing continues.

#### **User response**

Before initiating resynchronization, the indoubt tool needs to be activated via command CIND ON, and transactions in tranclass DFHTCIND run to create indoubt units of work.

# **Module:**

DFHINDT

## **XMEOUT parameters/Message inserts**

- 1. *date*
- 2. *time*
- 3. *applid*
- 4. *termid*
- 5. *userid*

# **Destination**

CSMT and Terminal End User

**DFHIN1014** *date time applid* **The indoubt tool will not operate on transaction** *tranid* **task number** *taskno* **as it is an internal CICS system transaction.**

## **Explanation**

The indoubt tool task related user exit DFHINTRU, invoked when a transaction is first started, has detected that the transaction is part of transaction class DFHTCIND. However it has also detected that the transaction is an internal CICS system transaction. CIND cannot be used on internal CICS system transactions.

## **System action**

The named transaction and task continue processing and are not forced indoubt at syncpoint time.

#### **User response**

None.

**Module:** DFHINTRU

## **XMEOUT parameters/Message inserts**

- 1. *date*
- 2. *time*
- 3. *applid*
- 4. *tranid*
- 5. *taskno*

## **Destination**

CSMT

**DFHIN1015** *date time applid* **The Indoubt tool has already previously resynchronized UOW** *X'uowid'* **for transaction** *tranid* **task number** *taskno***. DFHINDSP coordinator UOW status is** *{commit. | backout.}* **Recovery manager UOW status is** *{commit. | backout. | heuristic commit. | heuristic backout.}*

## **Explanation**

The named unit of work (UOW) for the named transaction and task has already been resynchronized as a result of a previous CIND RESYNC command. The message documents the UOW status as defined by the coordinator DFHINDSP, and the unit of work status held by the recovery manager domain.

No messages are issued by the recovery manager domain in this case and no resynchronization takes place. Processing of a previous CIND RESYNC command did not complete fully before CICS failed. In particular, 'forget processing' whereby CICS removes DFHINDSP as a coordinator of the unit of work did not complete. This caused CICS to recover the unit of work on restart with DFHINDSP as coordinator, causing it to be processed by the subsequent CIND RESYNC command.

## **System action**

CICS continues processing.

#### **User response**

None.

**Module:** DFHINDT

## **XMEOUT parameters/Message inserts**

- 1. *date*
- 2. *time*
- 3. *applid*
- 4. *X'uowid'*
- 5. *tranid*
- 6. *taskno*
- 7. Value chosen from the following options:

*1=commit.,*

*2=backout.*

8. Value chosen from the following options:

*1=commit.,*

*2=backout.,*

- *3=heuristic commit.,*
- *4=heuristic backout.*

## **Destination**

CSMT

# **DFHIRnnnn messages**

**DFHIR2122** *date time applid* **Intersystem session recovery. Database changes found to be synchronized. Original failure details: Time=***time***. Remote system=***sysid***. Intersystem terminal=***termid***. Transaction=***tranid***. Task number=***taskno***. Operator terminal=***termid***. Operator=***operid***. Unit of work ID=***uowid*

#### **Explanation**

An error occurred on an intersystem session recovery which has now been successfully recovered and resynchronized. This message is normally issued as a follow-up to message DFHRM0107, (which may have been issued at the time of the failure if the session failed at a critical time during syncpoint processing).

## **System action**

Processing continues.

#### **User response**

None.

#### **Module:**

DFHCRR

## **XMEOUT parameters/Message inserts**

- 1. *date*
- 2. *time*
- 3. *applid*
- 4. *time*
- 5. *sysid*
- 6. *termid*
- 7. *tranid*
- 8. *taskno*
- 9. *termid*
- 10. *operid*
- 11. *uowid*

#### **Destination**

CSMT

**DFHIR2123** *date time applid* **Intersystem session recovery. Data base changes found to be out of sync. Original failure details:** **Time=***time***. Remote system=***sysid***. Intersystem terminal=***termid***. Transaction=***tranid***. Task number=***taskno***. Operator terminal=***termid***. Operator=***operid***. Unit of work ID=***uowid*

#### **Explanation**

This message is issued as a follow-up to message DFHRM0107. The original failure information provides a cross-reference.

#### **System action**

Processing continues.

#### **User response**

Take user-defined action to resynchronize the local and remote databases.

#### **Module:**

DFHCRR

#### **XMEOUT parameters/Message inserts**

- 1. *date* 2. *time*
- 3. *applid*
- 4. *time*
- 5. *sysid*
- 6. *termid*
- 7. *tranid*
- 8. *taskno*
- 9. *termid*
- 10. *operid*
- 11. *uowid*

#### **Destination**

#### CSMT

**DFHIR2124** *date time applid* **Intersystem session recovery. Error when data base changes may be out of sync. Original failure details: Time=***time***. Remote system=***sysid***. Intersystem terminal=***termid***. Transaction=***tranid***. Task number=***taskno***. Operator terminal=***termid***. Operator=***operid***. Unit of work ID=***uowid*

# **Explanation**

This message is issued as a follow-up to message DFHRM0107. During session recovery, the system was unable to determine whether database changes were out of synchronization.

## **System action**

Processing continues.

## **User response**

Make the necessary database enquiries to detect whether changes are synchronized. If they are not, take user-defined action to resynchronize the databases.

#### **Module:**

DFHCRR

## **XMEOUT parameters/Message inserts**

- 1. *date*
- 2. *time*
- 3. *applid*
- 4. *time*
- 5. *sysid*
- 6. *termid*
- 7. *tranid*
- 8. *taskno*
- 9. *termid*
- 10. *operid*
- 11. *uowid*

## **Destination**

CSMT

**DFHIR2321** *applid* **MRO/IRC Communication being Terminated. Session(s) with the following Netname(s) are still Active:**

# **Explanation**

CICS is attempting to close MRO/IRC communication. This message is normally followed by the netname of each session that is still active, and additionally for EXCI sessions, the jobname, stepname, procname and MVS ID of the batch program communicating on that session.

For EXCI sessions, a netname of GENERIC indicates a generic pipe. For the batch job information to appear in the message, at least one DPL request must have been issued on that session.

#### **Note:**

In some circumstances the message is not followed by any netnames. This can occur if CICS is using the cross-system coupling facility (XCF) to communicate across CECs, and CICS is unable to deliver an earlier message to XCF because, for example, the XCF buffer is full.

## **System action**

CICS issues IRC STOP IMMEDIATE to force close the remaining session(s). This message is reissued at 30 second intervals, or until the last session is closed.

#### **User response**

None, unless the delay in closedown appears abnormally long. If this is the case, investigate why the session(s) are still active. Take appropriate action to allow the session(s) to close. If no netnames are displayed, investigate why XCF is unable to accept a message from CICS.

#### **Module:**

DFHZDSP

## **XMEOUT parameters/Message inserts**

1. *applid*

#### **Destination**

Console

**DFHIR3747** *APPLID* **CONNECTION** *connid* **with protocol(EXCI) has been connected to by a NON-BATCH system. Connection set out of service.**

## **Explanation**

A CICS connection has been defined with the protocol EXCI and an attempt has been made to connect to it by a non-batch system.

There are two possible explanations for this message:

- The non-batch system is attempting to communicate with the wrong target connection definition.
- The target connection definition has incorrectly been defined as an EXCI connection.

## **System action**

CICS sets the connection out of service.

## **User response**

Investigate and correct the relevant connection definitions and set back in service.

#### **Module:**

DFHCRNP

## **XMEOUT parameters/Message inserts**

- 1. *APPLID*
- 2. *connid*

## **Destination**

Console

**DFHIR3748** *date time applid* **Initial start of connected system** *sysid***, netname** *netname***, protocol** *pppp* **was detected.**

# **Explanation**

A new logname was received during the MRO bind process from the connected system. This indicates that the connected system has restarted with a start type of INITIAL, since it last communicated with this CICS. If the message-issuing system has any resynchronization data relating to units of work from a previous usage of the connection, this data is kept but cannot be used by the system for automatic resynchronization.

# **System action**

New MRO work for the connection is not inhibited.

# **User response**

Examine the resynchronization information kept by the system from the previous usage of the connection using the

EXEC CICS INQUIRE UOWLINK RESYNCSTATUS

command (or the equivalent CEMT command) for the named connection in order to locate UOWLINKs with a RESYNCSTATUS of COLDSTART. You can use this information to resolve manually any indoubt units of work that existed on this system or the connected system. When the information is no longer of use, issue the

EXEC CICS SET CONNECTION PENDSTATUS(NOTPENDING)

command (or the CEMT equivalent) for the named connection to discard the resynchronization data

relating to the previous usage. Note that any new resynchronization data generated for the newly established connection is still kept.

#### **Module:** DFHCRR

## **XMEOUT parameters/Message inserts**

- 1. *date*
- 2. *time*
- 3. *applid*
- 4. *sysid*
- 5. *netname*
- 6. *pppp*

#### **Destination**

CSMT and Console

**DFHIR3750** *applid* **Unable to stop interregion communication session during startup recovery.**

# **Explanation**

A request has been received as the result of an abnormal termination to stop the interregion communication session during the startup recovery process. This request has failed.

# **System action**

The session remains active.

## **User response**

If the session must be stopped, you may have to re-IPL. (To diagnose the underlying problem, contact your IBM Support Center.)

# **Module:**

DFHCRNP

## **XMEOUT parameters/Message inserts**

1. *applid*

## **Destination**

Console

**DFHIR3751** *applid* **Unable to stop interregion communication session during shutdown.**

# **Explanation**

A request has been received (by means of system termination, abnormal termination, or main terminal) to stop the interregion communication session during the shutdown process. This request has failed.

# **System action**

The session remains active.

## **User response**

If the session must be stopped, you may have to re-IPL. (To diagnose the underlying problem, contact your IBM Support Center.)

#### **Module:**

DFHSTP

## **XMEOUT parameters/Message inserts**

1. *applid*

## **Destination**

Console

**DFHIR3760** *applid* **Unable to break lines with interregion communication. (Modname:** *modname***)**

# **Explanation**

A request has been made to shut down the interregion session. This has caused module DFHZCX to issue a request to the interregion communication program to terminate the association between CICS and the interregion communication program, but the request failed because of a system error.

# **System action**

Any running batch (database sharing) programs are left in the wait state, and should be canceled. Any CICS tasks (in other CICS systems) that are in communication with this system are also left in the wait state. These other CICS systems should issue CEMT SET CONNECTION(*sysid*) OUTSERVICE PURGE, where *sysid* is the CONNECTION name of the system for which DFHIR3760 was issued. Also, any attempt to restart the interregion session (in the current or any subsequent CICS session) fails.

## **User response**

To run further batch CICS interregion communication, you must re-IPL. You will need further assistance to

resolve the underlying problem. See [Working with IBM](http://www.ibm.com/support/knowledgecenter/SSGMCP_5.6.0/troubleshooting/cics/dfhs14n.html) [to solve your problem](http://www.ibm.com/support/knowledgecenter/SSGMCP_5.6.0/troubleshooting/cics/dfhs14n.html) for guidance on how to proceed.

#### **Module:**

DFHZIS2, DFHSTP

## **XMEOUT parameters/Message inserts**

1. *applid*

2. *modname*

## **Destination**

Console

**DFHIR3762** *date time applid* **Inter-region activity now complete**

#### **Explanation**

A CEMT SET INTERREGION COMMUNICATION (IRC) CLOSED request was issued at the main terminal. The IRC session is now complete.

## **System action**

Processing continues.

#### **User response**

None.

**Module:** DFHCRNP

## **XMEOUT parameters/Message inserts**

- 1. *date*
- 2. *time*
- 3. *applid*

## **Destination**

**CSMT** 

#### **DFHIR3765 UNABLE TO STOP INTERREGION COMMUNICATION SESSION AFTER SYSTEM ABEND.**

# **Explanation**

A request has been received (by means of system termination, abnormal termination, or main terminal) to stop the interregion session. This request has failed.

# **System action**

The session remains active.

## **User response**

If the session must be stopped, you may have to re-IPL. You will need further assistance to resolve the underlying problem. See [Working with IBM to solve](http://www.ibm.com/support/knowledgecenter/SSGMCP_5.6.0/troubleshooting/cics/dfhs14n.html) [your problem](http://www.ibm.com/support/knowledgecenter/SSGMCP_5.6.0/troubleshooting/cics/dfhs14n.html) for guidance on how to proceed.

#### **Module:**

DFHCRC

#### **Destination**

Console

**DFHIR3767** *applid* **The interregion startup program DFHCRSP is not present.**

## **Explanation**

Module DFHCRSP is required to start an IRC session, but is missing from the CICS program library or has no installed program definition.

## **System action**

The IRC session is not started.

#### **User response**

Install DFHCRSP definition (group DFHISC) and/or supply module DFHCRSP

#### **Module:**

DFHSIJ1

## **XMEOUT parameters/Message inserts**

1. *applid*

## **Destination**

Console

**DFHIR3771** *applid* **Unable to start interregion communication because (E)STAE macro failed.**

#### **Explanation**

CICS issued an ESTAE macro that did not execute successfully, probably because storage for a ESTAE control block (SCB) was not available. For more information about the SCB, refer to the [Application](https://www.ibm.com/support/knowledgecenter/zosbasics/com.ibm.zos.zappldev/toc.htm) [Programming on z/OS.](https://www.ibm.com/support/knowledgecenter/zosbasics/com.ibm.zos.zappldev/toc.htm)

## **System action**

The IRC session is not started.

#### **User response**

Correct the cause of (E)STAE failure.

#### **Module:**

DFHSIJ1

#### **XMEOUT parameters/Message inserts**

1. *applid*

#### **Destination**

Console

**DFHIR3772** *applid* **Error while attempting to start interregion communication.**

## **Explanation**

CICS has evidence that the IRC session has already started. This is probably because the previous session could not be stopped (see messages DFHIR3760 and DFHIR3765).

#### **Note:**

The session, although apparently started, is not in a usable state.

#### **System action**

The IRC session is not started.

#### **User response**

Perform another IPL.

**Module:** DFHSIJ1

## **XMEOUT parameters/Message inserts**

1. *applid*

#### **Destination**

Console

**DFHIR3773** *applid* **Unable to start interregion communication because the APPLID option has a blank value.**

## **Explanation**

Either the default value of *applid* (specified in the APPLID system initialization parameter) must be used, or a value which is not a null value must be used.

## **System action**

The IRC session is not started.

#### **User response**

Correct the *applid* value.

**Module:** DFHSIJ1

## **XMEOUT parameters/Message inserts**

1. *applid*

## **Destination**

#### Console

**DFHIR3775** *applid* **Unable to start interregion communication because short on storage.**

## **Explanation**

Main storage is required to start the IRC session, but the storage is not available.

## **System action**

The IRC session is not started.

#### **User response**

Wait until the storage condition has eased, then issue CEMT SET IRC OPEN command at the main terminal.

#### **Module:**

DFHSIJ1

## **XMEOUT parameters/Message inserts**

1. *applid*

## **Destination**

Console

**DFHIR3776** *applid* **Unable to start interregion communication because another CICS system of the same name is active.**

# **Explanation**

A CICS system is named by its applid value. If two CICS systems have the same applid value, the interregion communication SVC cannot distinguish between the systems.

#### **Note:**

This situation may arise if a previous interregion communication (IRC) session could not be stopped; see message DFHIR3760. In this case, the IRC SVC would consider that the new session conflicted with the old (unstoppable) session.

## **System action**

The IRC session is not started.

#### **User response**

Use a different generic applid for each CICS system.

**Module:** DFHSIJ1

## **XMEOUT parameters/Message inserts**

1. *applid*

## **Destination**

Console

```
DFHIR3777 applid The interregion
   communication table is full
```
## **Explanation**

The interregion communication SVC's user table is full.

## **System action**

The IRC session is not started.

## **User response**

When there are fewer batch-sharing programs running, issue CEMT SET IRC OPEN at the main terminal.

A common cause of this error is that MAXGROUP is set too low in an XCF Sysplex environment. Check the value of MAXGROUP and, if necessary, raise it to suit your environment. For further information, See [Working with IBM to solve your problem](http://www.ibm.com/support/knowledgecenter/SSGMCP_5.6.0/troubleshooting/cics/dfhs14n.html) for guidance on how to proceed.

**Module:** DFHSIJ1

# **XMEOUT parameters/Message inserts**

1. *applid*

## **Destination**

Console

#### **DFHIR3778** *applid* **Insufficient storage is available for interregion communication blocks.**

#### **Explanation**

There is insufficient key 0 storage for the IRC control blocks. Storage is required from the CICS region but from outside the CICS DSA.

#### **System action**

The IRC session is not started.

#### **User response**

Ensure that sufficient storage is available. See the [Improving performance](http://www.ibm.com/support/knowledgecenter/SSGMCP_5.6.0/tuning/improving_performance.html) for further guidance on how to determine the CICS DSA size limits in relation to the REGION size.

#### **Module:**

DFHSIJ1

## **XMEOUT parameters/Message inserts**

1. *applid*

## **Destination**

Console

#### **DFHIR3779** *applid* **Insufficient storage is available for interregion communication subsystem blocks.**

## **Explanation**

There is insufficient storage for the control blocks required by IRC. Storage is required from the CICS region but from outside the CICS DSA.

## **System action**

The IRC session is not started.

#### **User response**

Ensure that sufficient storage is available. See the [Improving performance](http://www.ibm.com/support/knowledgecenter/SSGMCP_5.6.0/tuning/improving_performance.html) for further guidance on how to determine the CICS DSA size limits in relation to the REGION size.

#### **Module:**

DFHSIJ1

1. *applid*

## **XMEOUT parameters/Message inserts**

**Destination**

Console

**DFHIR3780** *applid* **Unable to start interregion communication. Return code=***X'retcode'***, Reason code=***X'rsncode'***.**

## **Explanation**

CICS attempted to establish itself as a user of the interregion communication (IRC) services, but the attempt failed.

## **System action**

The IRC session is not started.

Message DFHME0116, which contains the symptom string for this problem, is produced.

#### **User response**

The return code and reason code (if any) correspond to a number of possible errors. The four byte return code field displays the following information starting with the high order byte:

- One byte error qualifier (if any)
- One byte MVS return code (if any)
- Two byte IRC return code

See [Interregion control blocks](https://www.ibm.com/support/knowledgecenter//reference-data-areas/data-areas/DFHIRSKS.html) in the [CICS Data Areas](https://www.ibm.com/support/knowledgecenter//reference-data-areas/reference_data-areas.html) manual for a complete list of return codes and error qualifiers. (The names of all the return codes and error qualifiers start with IRERR and IRERQ respectively.)

The return codes should be referenced from the documentation for the version of CICS that supplied the IRP program in use rather than the version of CICS that issued the message.

Check that the following requirements are satisfied:

- A copy of DFHIRP providing an adequate level of function is present in the link pack area (LPA).
- CICS has been defined as an operating system subsystem. The [Installing CICS TS](https://www.ibm.com/support/knowledgecenter//installing/installing.html) explains how to define CICS as a subsystem.
- The XCF couple data sets have been formatted with enough XCF groups and members per group to satisfy the requirements of your installation.
- The userid of the CICS job is authorized to log on to the CICS interregion program (DFHIRP) using the generic applid specified.
- The CICS region has a unique generic applid within the MVS sysplex.
- The CICS DB2 attachment has **not** been initialized before the first start of IRC in a CICS system that is using **both** of the following:
	- Multiregion operation (MRO) or CICS shared database, where any of the installed MRO or CICS shared database resource definitions specify ACCESSMETHOD(XM)
	- The DB2 CICS attachment to run DB2 applications.

If the message is issued when all of these conditions have been met, you will need further assistance from IBM. See [Working with IBM to solve your problem](http://www.ibm.com/support/knowledgecenter/SSGMCP_5.6.0/troubleshooting/cics/dfhs14n.html) for guidance on how to proceed.

## **Module:**

DFHSIJ1

#### **XMEOUT parameters/Message inserts**

- 1. *applid*
- 2. *X'retcode'*
- 3. *X'rsncode'*

## **Destination**

Console

**DFHIR3781** *applid* **Unable to start interregion communication because task CSNC cannot be attached.**

## **Explanation**

Definitions for CSNC or DFHCRNP have not been installed, or DFHCRNP is missing from the CICS program library.

#### **System action**

The IRC session is not started.

#### **User response**

Make CSNC or DFHCRNP available.

#### **Module:** DFHSIJ1

# **XMEOUT parameters/Message inserts**

1. *applid*

#### **Destination**

Console

**DFHIR3783** *date time applid* **Transaction** *transid* **termid** *termid* **- Connected**

#### **transaction abended with message** *xxxx*

#### **Explanation**

Transaction *transid* was connected to a transaction in another CICS system, through an MRO link. This other transaction has abnormally terminated with the given message, causing the local transaction to abnormally terminate.

#### **System action**

The transaction abnormally terminates.

#### **User response**

Correct the cause of the abend in the connected transaction.

**Module:** DFHZCX

## **XMEOUT parameters/Message inserts**

- 1. *date*
- 2. *time*
- 3. *applid*
- 4. *transid*
- 5. *termid*
- 6. *xxxx*

## **Destination**

CSMT

**DFHIR3784** *applid* **A severe error (code** *X'code'***) has occurred in module DFHCRR. Connection** *conname* **(if non-blank) has been set out of service.**

## **Explanation**

An error has been detected in module DFHCRR. The code X'*code*' is the exception trace point id which uniquely identifies what the error is and where the error was detected.

## **System action**

An exception entry is made in the trace table (X'*code*' in the message). A system dump is taken, unless you have specifically suppressed dumps in the dump table.

The connection *conname* (if any) being processed at the time of error is set out of service, to prevent the error from recurring repeatedly.

CICS will continue unless you have specified in the dump table that CICS should terminate. Message DFHME0116, which contains the symptom string for this problem, is produced.

#### **User response**

Find and fix the source of the error before setting the connection back in service.

Notify the system administrator. This failure indicates a serious error in CICS. If you have not requested termination in the dump table, you may want to terminate CICS. For further information about CICS exception trace entries, see the [Troubleshooting and](http://www.ibm.com/support/knowledgecenter/SSGMCP_5.6.0/troubleshooting/troubleshooting.html) [support.](http://www.ibm.com/support/knowledgecenter/SSGMCP_5.6.0/troubleshooting/troubleshooting.html)

If you need further assistance from IBM to resolve this problem, see [Working with IBM to solve your problem](http://www.ibm.com/support/knowledgecenter/SSGMCP_5.6.0/troubleshooting/cics/dfhs14n.html) for guidance on how to proceed.

#### **Module:**

DFHCRR

## **XMEOUT parameters/Message inserts**

- 1. *applid*
- 2. *X'code'*
- 3. *conname*

#### **Destination**

Console

**DFHIR3785** *applid* **Interregion control task CSNC abend. Interregion activity will be abnormally terminated.**

## **Explanation**

CSNC is abnormally terminated.

## **System action**

CSNC is abnormally terminated with a system dump. All tasks using MRO links to other systems are abnormally terminated. CICS also abends all tasks in other CICS regions (including CICS shared data base batch regions) that are currently communicating with this system.

#### **User response**

If you need further assistance from IBM to resolve this problem, see [Working with IBM to solve your problem](http://www.ibm.com/support/knowledgecenter/SSGMCP_5.6.0/troubleshooting/cics/dfhs14n.html) for guidance on how to proceed.

Following this abend it is not possible to use IRC within this CICS system. CICS must be restarted before IRC can be used.

## **Module:**

DFHCRNP

#### **XMEOUT parameters/Message inserts**

1. *applid*

#### **Destination**

Console

**DFHIR3786** *applid* **Unable to start interregion communication because module DFHSCTE could not be found.**

#### **Explanation**

The IRC module DFHIRP attempted to load DFHSCTE, but the module was not in the LPA.

## **System action**

The interregion communication session is not started.

#### **User response**

Ensure that DFHSCTE is available.

# **Module:**

DFHSIJ1

# **XMEOUT parameters/Message inserts**

1. *applid*

## **Destination**

#### Console

**DFHIR3788** *date time applid* **Unexpected failure (return code=***X'retcode'***, reason code=***X'rsncode'***) trying to establish connection to system** *sysid*

## **Explanation**

CICS could not establish a link to system *sysid*, even though system *sysid* is available for communication.

The most common value of code X'*retcode*' returned by the interregion communication SVC is X'68'. This means that no connection to the requesting region has been defined in the target region.

Another possible value of code X'*retcode*' returned by the interregion communication SVC is X'138'. This means that although the requesting and the target region are both running in the same MVS image, and it is possible to connect via cross memory, the

requesting and the target regions belong to different XCF Groups.

The four byte return code field displays the following information starting with the high order byte:

- One byte error qualifier (if any)
- One byte MVS return code (if any)
- Two byte IRC return code

See [Interregion control blocks](https://www.ibm.com/support/knowledgecenter//reference-data-areas/data-areas/DFHIRSKS.html) in the [CICS Data Areas](https://www.ibm.com/support/knowledgecenter//reference-data-areas/reference_data-areas.html) manual for a complete list of return codes and error qualifiers. (The names of all the return codes and error qualifiers start with IRERR and IRERQ respectively.)

A possible reason for this message is that the *applid* of the system on which the message appears does not match the NETNAME on any of the system entries defined in system *sysid*.

This error may also occur when connections are being created dynamically. In this case, the mismatch is transient and will eventually be resolved when the connection creation process running on the remote CICS region completes.

## **System action**

If the mismatch is transient, the connection is established.

If there is a definition error, the connection is not established. Any existing connections are not affected.

Message DFHME0116, which contains the symptom string for this problem, is produced.

#### **User response**

If the mismatch is transient, a connection should be established. This can be verified by querying the connection status using CEMT.

If an *applid* or a NETNAME mismatch has occurred, correct the error and retry.

If an XCFGROUP mismatch has occurred, correct the error and retry.

If a mismatch is not the cause of the error, you may need further assistance from IBM. See [Working with](http://www.ibm.com/support/knowledgecenter/SSGMCP_5.6.0/troubleshooting/cics/dfhs14n.html) [IBM to solve your problem](http://www.ibm.com/support/knowledgecenter/SSGMCP_5.6.0/troubleshooting/cics/dfhs14n.html) for guidance on how to proceed.

# **Module:**

DFHCRNP

## **XMEOUT parameters/Message inserts**

- 1. *date*
- 2. *time*
- 3. *applid*
- 4. *X'retcode'*
- 5. *X'rsncode'*
- 6. *sysid*

## **Destination**

CSMT

```
DFHIR3789 date time applid SEND/RECEIVE
   mismatch between definitions for
   this system and system sysid
```
#### **Explanation**

- The number of send sessions defined in this system's SESSIONS resource definition for system *sysid* does not equal the number of receive sessions defined in system *sysid*'s SESSIONS resource definition for this system, or
- The number of receive sessions defined in this system's SESSIONS resource definition for system *sysid* does not equal the number of send sessions defined in system *sysid*'s SESSIONS resource definition for this system.

## **System action**

As many sessions as possible are established.

#### **User response**

Alter one or both SESSION resource definitions such that the number of SEND and RECEIVE sessions matches .

Note: Failure to adjust one or both SESSION definitions may results in loss of available sessions when transactions are terminated abnormally. This can cause tasks to be suspended in ALLOCATE indefinitely until the CONNECTION is set OUTSERV and then INSERV.

#### **Module:**

DFHCRNP

#### **XMEOUT parameters/Message inserts**

- 1. *date*
- 2. *time*
- 3. *applid*
- 4. *sysid*

# **Destination**

CSMT

**DFHIR3790** *date time applid* **Unable to connect to system** *sysid* **for security reasons**

## **Explanation**

The SECURITYNAME attribute in system *sysid*'s CONNECTION resource definition for this system contained a security name operand that did not match the real external security ID of this system, or the ID was unknown to IRC.

## **System action**

The connection is not established.

Message DFHME0116, which contains the symptom string for this problem, is produced.

#### **User response**

Discuss with the system programmer responsible for system *sysid*.

# **Module:**

DFHCRNP

#### **XMEOUT parameters/Message inserts**

- 1. *date*
- 2. *time*
- 3. *applid*
- 4. *sysid*

## **Destination**

#### CSMT

**DFHIR3791** *applid* **Unable to start interregion communication because ISC=NO has been specified.**

## **Explanation**

IRC facilities are not available because ISC=NO has been specified.

## **System action**

The interregion communication session is not started.

#### **User response**

Run with a value other than NO in the ISC operand of DFHSIT or system initialization overrides.

**Module:** DFHSIJ1

#### **XMEOUT parameters/Message inserts**

1. *applid*

#### **Destination**

Console

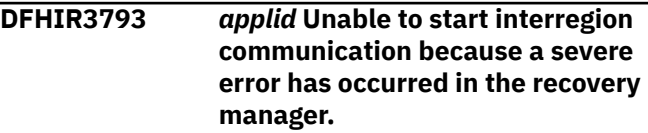

## **Explanation**

IRC facilities are not available because an internal request issued to recovery manager has failed.

## **System action**

The interregion communication session is not started.

#### **User response**

If you need further assistance from IBM to resolve this problem, see [Working with IBM to solve your problem](http://www.ibm.com/support/knowledgecenter/SSGMCP_5.6.0/troubleshooting/cics/dfhs14n.html) for guidance on how to proceed.

#### **Module:**

DFHSIJ1

## **XMEOUT parameters/Message inserts**

1. *applid*

## **Destination**

Console

**DFHIR3794** *date time applid* **Interregion usage of MVS CSA storage has reached** *nnnn* **bytes for this IPL**

## **Explanation**

The maximum number of MVS CSA bytes used so far in this IPL by the CICS interregion communication facility (for interregion buffers), is *nnnn*.

## **System action**

Processing continues.

#### **User response**

None.

**Module:** DFHZCX

## **XMEOUT parameters/Message inserts**

- 1. *date*
- 2. *time*
- 3. *applid*
- 4. *nnnn*

#### **Destination**

CSMT

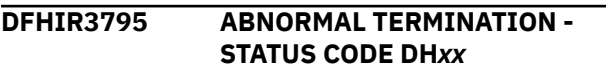

## **Explanation**

The IMS high-level programming interface (HLPI) has found a condition caused by a programming error, or DL/I has returned a status code to HLPI that indicates an error. *xx* is the status code.

## **System action**

The batch program abnormally terminates with abend code 3795.

## **User response**

Correct the error and try again. See the IMS [IMS](https://www.ibm.com/support/knowledgecenter/SSEPH2_14.1.0/com.ibm.ims14.doc.msgs/compcodes/ims_dlistatuscodes.htm) [messages and codes: DL/I status codes](https://www.ibm.com/support/knowledgecenter/SSEPH2_14.1.0/com.ibm.ims14.doc.msgs/compcodes/ims_dlistatuscodes.htm) or the [IMS](https://www.ibm.com/support/knowledgecenter/SSEPH2_14.1.0/com.ibm.ims14.doc.msgs/compcodes/ims_fastpathstatuscodes.htm) [messages and codes: Fast Path utility status and](https://www.ibm.com/support/knowledgecenter/SSEPH2_14.1.0/com.ibm.ims14.doc.msgs/compcodes/ims_fastpathstatuscodes.htm) [reason codes](https://www.ibm.com/support/knowledgecenter/SSEPH2_14.1.0/com.ibm.ims14.doc.msgs/compcodes/ims_fastpathstatuscodes.htm) for an explanation of the IMS status code.

# **Module:**

DFHDRPG

## **Destination**

Console

**DFHIR3796** *date time applid* **Transaction** *tranid* **termid** *termid* **- A connected transaction sent issue abend with following message:** *xxxxxx*

# **Explanation**

Transaction *tranid* was connected to a transaction in another CICS system via an MRO link. The other transaction sent an ISSUE-ABEND flow with a message.

# **System action**

Processing continues.

#### **User response**

Examine the information in the included message to determine the circumstances and what action to take.

## **Module:**

DFHZIS1.

## **XMEOUT parameters/Message inserts**

- 1. *date*
- 2. *time*
- 3. *applid*
- 4. *tranid*
- 5. *termid*
- 6. *xxxxxx*

# **Destination**

CSMT

**DFHIR3798** *Applid* **IRC Not Started. Unable to load Interregion Communication Work Exit DFHIRW10.**

# **Explanation**

As part of interregion communication initialization, an attempt is made to establish an internal work exit mechanism. This attempt has failed.

The most likely reason for the failure is that the interregion communication work exit module, DFHIRW10, cannot be loaded. This module should appear in an APF authorized library in the STEPLIB concatenation for the CICS region, in the linklist, or in the LPA.

# **System action**

The attempt to initiate the interregion communication facility (via the IRCSTRT DFHSIT or override option or via the CEMT SET IRC OPEN command) fails. CICS continues.

## **User response**

Ensure that the interregion communication work exit module, DFHIRW10, is available to be loaded.

# **Module:**

DFHSIJ1

# **XMEOUT parameters/Message inserts**

1. *Applid*

## **Destination**

Console

**DFHIR3799** *applid* **Unable to start interregion communication because DFHIRP services are down level.**

## **Explanation**

The version of DFHIRP being used is at a lower level than that of the caller wishing to make use of interregion communication.

## **System action**

The interregion communication session is not started.

# **DFHISnnnn messages**

**DFHIS0001** *applid* **An abend (code** *aaa/bbbb***) has occurred at offset** *X'offset'* **in module** *modname***.**

# **Explanation**

An abnormal end (abend) or program check has occurred in module *modname*. This implies that there may be an error in the CICS code. Alternatively, unexpected data has been input, or storage has been overwritten.

The code *aaa/bbbb* is a 3-digit hexadecimal MVS code (if applicable), followed by a 4-digit alphanumeric CICS code. The MVS code is a system completion code (for example, 0C1 or D37). If an MVS code is not applicable, this field is filled with three hyphens. The CICS code is an abend code or a number referring to a CICS message (for example, AKEA is a CICS abend code; 1310 refers to message DFHTS1310).

# **System action**

An exception entry is made in the trace table. A system dump is taken, unless you have specifically suppressed dumps in the dump table.

CICS continues unless you have specified in the dump table that CICS should terminate. If appropriate, an error return code is sent to the caller of this domain. In this case CICS could be terminated by the caller ( for example, the domain manager, DFHDMDM). A message is issued to this effect.

Message DFHME0116, which contains the symptom string for this problem, is produced.

## **User response**

If IRC is required, update the level of the DFHIRP module in the LPA such that it matches the level of the latest CICS version in use. If IRC is not required, run with system initialization override option IRCSTRT=NO.

#### **Module:**

DFHSIJ1, DFHDRPF

## **XMEOUT parameters/Message inserts**

1. *applid*

# **Destination**

Console

## **User response**

Notify the system programmer. If CICS is still running, it is necessary to decide whether to terminate CICS.

Look up the MVS code, if there is one, in the relevant MVS codes manual.

Next, look up the CICS alphanumeric code. This tells you, for example, whether the error was a program check, an abend, or a runaway, and may give you some guidance concerning user response.

If module *modname* is not crucial to the running of your CICS system, you may decide to continue to run and bring CICS down at a convenient time to resolve the problem. If you cannot run without the full use of module *modname* you should bring CICS down in a controlled shutdown.

If you need further assistance from IBM to resolve this problem, see [Working with IBM to solve your problem](http://www.ibm.com/support/knowledgecenter/SSGMCP_5.6.0/troubleshooting/cics/dfhs14n.html) for guidance on how to proceed.

#### **Module:**

DFHISAL, DFHISCO, DFHISCU, DFHISDM, DFHISEM, DFHISFS, DFHISIC, DFHISIF, DFHISIS, DFHISJU, DFHISLQ, DFHISRE, DFHISRR, DFHISSR, DFHISUE, DFHISUOW, DFHISXF, DFHISXM, DFHISZA

# **XMEOUT parameters/Message inserts**

- 1. *applid*
- 2. *aaa/bbbb*
- 3. *X'offset'*
- 4. *modname*

# **Destination**

Console

**DFHIS0002** *applid* **A severe error (code** *X'code'***) has occurred in module** *modname***.**

## **Explanation**

An error has been detected in module *modname*. The code X'*code*' is the exception trace point ID which uniquely identifies what the error is and where the error was detected.

## **System action**

An exception entry (code X'*code*' in the message) is made in the trace table. A system dump is taken, unless you have specifically suppressed dumps in the dump table.

CICS continues unless you have specified in the dump table that CICS should terminate. If appropriate, an error return code is sent to the caller of this domain. In this case, CICS could be terminated by the caller (for example, the domain manager, DFHDMDM). A message is issued to this effect.

Message DFHME0116, which contains the symptom string for this problem, is produced.

## **User response**

This indicates a possible error in CICS code. The severity of its impact depends on the importance of the function being executed at the time of the error.

CICS may not have been terminated. If the message occurs once and module *modname* is not crucial to the running of your CICS system, you may decide to continue to run and bring CICS down at a convenient time to resolve the problem.

If the message recurs or if you cannot run without the full use of module *modname*, you should bring CICS down in a controlled shutdown.

If you need further assistance from IBM to resolve this problem, see [Working with IBM to solve your problem](http://www.ibm.com/support/knowledgecenter/SSGMCP_5.6.0/troubleshooting/cics/dfhs14n.html) for guidance on how to proceed.

#### **Module:**

DFHISAL, DFHISCO, DFHISDM, DFHISEM, DFHISFS, DFHISIC, DFHISIF, DFHISIS, DFHISLQ, DFHISRE, DFHISRR, DFHISSR, DFHISST, DFHISUE, DFHISUOW, DFHISXF, DFHISXM, DFHISZA

## **XMEOUT parameters/Message inserts**

- 1. *applid*
- 2. *X'code'*
- 3. *modname*

## **Destination**

Console

```
DFHIS0100 applid Unable to start IS domain
   because transaction CISC cannot
   be attached.
```
#### **Explanation**

The IS domain failed to attach the CISC transaction to do IPCONN autoconnect processing.

## **System action**

CICS is not started.

#### **User response**

Use the trace to investigate the reason for the failure to attach the CISC transaction. A probable reason for the failure is that there is no installed definition for CISC. Resource definition group DFHISCIP should be included in one of the lists specified in the startup GRPLIST.

#### **Module:**

DFHISDM

## **XMEOUT parameters/Message inserts**

1. *applid*

## **Destination**

Console

**DFHIS0998** *date time applid* **A transaction processing a request using IP Interconnectivity has abended with code** *abcode***.**

#### **Explanation**

A transaction processing a request using IP interconnectivity has abended with the specified abend code. This is because of an error in the user program named in the request, or because of an error in CICS. The abend processing has invoked IS domain to inform the client of the failure.

## **System action**

If the original problem was in IS domain, the appropriate error actions will already have been taken. If the problem was not in IS domain, this message will be attached as Error Log Data to an IS7 that is sent to the client to abend the conversation.

## **User response**

Use the messages and dumps from the transaction abend to determine the root cause of the problem.

#### **Module:**

DFHISIS

## **XMEOUT parameters/Message inserts**

- 1. *date*
- 2. *time*
- 3. *applid*
- 4. *abcode*

# **Destination**

CISO

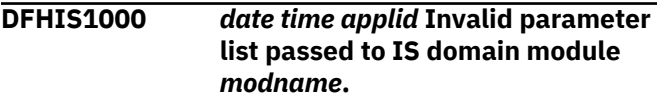

# **Explanation**

A call was made to module *modname* of the IP interconnectivity (IS) domain during the processing of a request but the parameter list was not valid. This is probably because of a storage overwrite or an internal error in the calling component.

# **System action**

An exception trace is written by IS domain, a system dump is taken and the task in progress is abended. Message DFHME0116, which contains the symptom string for this problem, is produced.

# **User response**

Use the dump to determine the fault in the calling component.

#### **Module:**

DFHISCO, DFHISLQ, DFHISRR, DFHISEM, DFHISSR

# **XMEOUT parameters/Message inserts**

- 1. *date*
- 2. *time*
- 3. *applid*
- 4. *modname*

# **Destination**

CISO

**DFHIS1001** *date time applid* **Unexpected exception from domain call made by IS domain module** *modname***.**

## **Explanation**

An unexpected exception was returned to a domain call made by module *modname* of the IP interconnectivity (IS) domain.

## **System action**

An exception trace is written by IS domain and a system dump is taken. The task in progress is abended if necessary. Message DFHME0116, which contains the symptom string for this problem, is produced.

## **User response**

Use the dump to determine the fault in the calling component.

#### **Module:**

DFHISCO, DFHISLQ, DFHISRR, DFHISEM, DFHISSR

# **XMEOUT parameters/Message inserts**

- 1. *date*
- 2. *time*
- 3. *applid*
- 4. *modname*

## **Destination**

#### CISO

**DFHIS1002** *date time applid* **Unable to acquire or release IPCONN** *ipconn***. IPCONN not found. Error code is (code** *X'errorcode'***).**

# **Explanation**

A call was made to the IP interconnectivity (IS) domain to acquire or release IPCONN *ipconn* but, when it attempted to locate the IPCONN, a NOT\_FOUND exception was returned. This is probably because another task has deleted the IPCONN before the task attached to acquire or release the IPCONN was started. The errorcode X'*errorcode*is the exception trace point ID that uniquely identifies what the error is and where the error was detected, for example:

- 0508 IPCONN not found by DFHISCO
- 1906 IPCONN not found by DFHISLQ

## **System action**

An exception trace is written by IS domain and the task in progress is abended.

#### **User response**

Inspect the IS domain message log for concurrent activity on the IPCONN. Use CEDA or SPI commands to recreate the IPCONN. Ensure it is INSERVICE. Reissue SET IPCONN ACQUIRED if required.

#### **Module:**

DFHISCO, DFHISLQ

#### **XMEOUT parameters/Message inserts**

- 1. *date*
- 2. *time*
- 3. *applid*
- 4. *ipconn*
- 5. *X'errorcode'*

## **Destination**

CISO

**DFHIS1003** *date time applid* **Unable to** *{acquire | release}* **IPCONN** *ipconn***. IPCONN state** *{INSERVICE | OUTSERVICE}***,** *{RELEASED | OBTAINING | ACQUIRED | FREEING}* **is invalid.**

# **Explanation**

An attempt was made to SET IPCONN(*ipconn*) ACQUIRED or RELEASED but by the time the call was made to module DFHISCO of the IP interconnectivity (IS) domain to action the state change, the IPCONN was not in a valid state. An IPCONN must be INSERVICE and RELEASED before it can be acquired. An IPCONN must be ACQUIRED or FREEING before it can be released. This is probably due to a race condition with another task that has been started to either acquire or release the IPCONN or set it out of service.

# **System action**

An exception trace is written by IS domain and the task in progress continues processing.

## **User response**

Inspect the IS domain message log for concurrent activity on the IPCONN. No action is required if the IPCONN is now in the correct state. If the IPCONN is not in the correct state, reissue the SET IPCONN

ACQUIRED or RELEASED. If the IPCONN status is OBTAINING, it might be necessary to cancel a CISC or CISS transaction that is awaiting a response and thus preventing the IPCONN state change from completing.

## **Module:**

DFHISCO

#### **XMEOUT parameters/Message inserts**

- 1. *date*
- 2. *time*
- 3. *applid*
- 4. Value chosen from the following options:

*1=acquire,*

*3=release*

- 5. *ipconn*
- 6. Value chosen from the following options:

*1=INSERVICE,*

- *2=OUTSERVICE*
- 7. Value chosen from the following options:

*1=RELEASED, 2=OBTAINING, 3=ACQUIRED, 4=FREEING*

## **Destination**

#### CISO

**DFHIS1004** *date time applid* **Unable to acquire IPCONN** *ipconn***. Associated TCPIPSERVICE** *tcpipservice* **not found.**

## **Explanation**

A call was made to module DFHISCO of the IP interconnectivity (IS) domain to acquire IPCONN *ipconn* but TCPIPSERVICE *tcpipservice* referenced by the IPCONN could not be located. This is probably because the TCPIPSERVICE has not been installed or has been deleted. The TCPIPSERVICE must be installed and OPEN when an IPCONN is acquired.

## **System action**

An exception trace is written by IS domain and the task in progress is abended.

## **User response**

Inspect the IS and SO domain message logs for concurrent activity on the TCPIPSERVICE and IPCONN. Use CEDA or SPI commands and CEMT to reinstall and open the TCPIPSERVICE. Reissue SET IPCONN ACQUIRED if required.

#### **Module:**

DFHISCO

## **XMEOUT parameters/Message inserts**

- 1. *date*
- 2. *time*
- 3. *applid*
- 4. *ipconn*
- 5. *tcpipservice*

# **Destination**

CISO

**DFHIS1005** *date time applid* **Unable to acquire IPCONN** *ipconn***. Associated TCPIPSERVICE** *tcpipservice* **not open.**

# **Explanation**

A call was made to module DFHISCO of the IP interconnectivity (IS) domain to acquire IPCONN *ipconn* but TCPIPSERVICE *tcpipservice* referenced by the IPCONN was not in the correct state. The TCPIPSERVICE must be installed and OPEN when an IPCONN is acquired. This is probably because the TCPIPSERVICE has been closed by another task or never opened.

# **System action**

An exception trace is written by IS domain and the task in progress is abended.

## **User response**

Inspect the IS and SO domain message logs for concurrent activity on the TCPIPSERVICE and IPCONN. Use CEMT or SPI commands to SET the TCPIPSERVICE OPEN and reissue SET IPCONN ACQUIRED if required.

#### **Module:**

DFHISCO

# **XMEOUT parameters/Message inserts**

- 1. *date*
- 2. *time*
- 3. *applid*
- 4. *ipconn*
- 5. *tcpipservice*

# **Destination**

CISO

**DFHIS1006** *date time applid* **Unable to acquire IPCONN** *ipconn***. TCPIP not open.**

## **Explanation**

A call was made to module DFHISCO of the IP interconnectivity (IS) domain to acquire IPCONN *ipconn* but TCPIP was not OPEN. TCPIP must be OPEN when an IPCONN is acquired.

## **System action**

An exception trace is written by IS domain and the task in progress is abended.

## **User response**

Set TCPIP OPEN and reissue SET IPCONN ACQUIRED if required.

#### **Module:**

DFHISCO

# **XMEOUT parameters/Message inserts**

- 1. *date*
- 2. *time*
- 3. *applid*
- 4. *ipconn*

# **Destination**

CISO

**DFHIS1007** *date time applid* **Unable to acquire IPCONN** *ipconn***. Failure to open session to** *hostname***, port** *portnumber***.**

# **Explanation**

During processing of an acquire for IPCONN *ipconn* module DFHISCO of the IP interconnectivity (IS) domain failed to open a Web session with host *hostname* on port *portnumber*. This is probably because there is no TCPIPSERVICE in a partner CICS open on port *portnumber* at host *hostname*

It might also be because the HOST is specified either as an explicit IPv6 address or a host name that will

resolve to an IPv6 address, but the TCP/IP stack being used does not support IPv6.

For IP interconnectivity to be successful when using IPv6 addresses, the TCP/IP stack for both the local and remote regions must support IPv6.

If this is a connection to an IPIC HA cluster then the failure may result from a mismatch in the security attributes in the local IPCONN and the remote TCPIPSERVICE.

## **System action**

An exception trace is written by IS domain and the task in progress is abended.

## **User response**

Check that the hostname and port are correct and ensure that there is a partner CICS active at the given host with a TCPIPSERVICE with protocol IPIC open on the given port. Reissue SET IPCONN ACQUIRED if required.

If there is still a problem and IPv6 addresses are being used, check that the TCP/IP stack supports IPv6. See the z/OS Communications Server IP Diagnosis Guide on using Netstat to find information about the stack. DFHISCO

For an IPIC HA client, check the SSL setting in the local IPCONN against that in one of the HA server regions' generic TCPIPSERVICE and correct if it does not match the server setting. All the server regions in an HA cluster must use the same generic TCPIPSERVICE settings.

#### **Module:**

## **XMEOUT parameters/Message inserts**

- 1. *date*
- 2. *time*
- 3. *applid*
- 4. *ipconn*
- 5. *hostname*
- 6. *portnumber*

## **Destination**

#### CISO

**DFHIS1008** *date time applid* **Unable to acquire IPCONN** *ipconn***. Invalid HTTP response to capability exchange.**

## **Explanation**

During processing of an acquire for IPCONN *ipconn* module DFHISCO of the IP interconnectivity (IS) domain received an invalid response to its capability exchange request to the partner CICS; it contains either an unexpected HTTP media type or status code. A possible error cause is that the port specified in the IPCONN does not reference a TCPIPSERVICE in a partner CICS system whose protocol is defined as IPIC.

#### **System action**

An exception trace is written by IS domain and the task in progress is abended.

#### **User response**

If no resource definition errors can be identified, examine the response message in the exception trace and check the message log in the partner CICS system. Correct the problem and reissue SET IPCONN ACQUIRED.

## **Module:**

**DEHISCO** 

## **XMEOUT parameters/Message inserts**

- 1. *date*
- 2. *time*
- 3. *applid*
- 4. *ipconn*

## **Destination**

#### CISO

**DFHIS1009** *date time applid* **Unable to acquire IPCONN** *ipconn***. Response to capability exchange timed out.**

## **Explanation**

During processing of an acquire for IPCONN *ipconn* the receive for a capability exchange response from the partner CICS, by module DFHISCO of the IP interconnectivity (IS) domain, timed out. A response to the capability exchange request was not received within the RTIMOUT value set in the profile for the transaction attached to handle the IPCONN acquire. This might be due to an error preventing the response being sent by the partner CICS or the RTIMOUT value may be too low for acquire processing to complete and the response to be received. This problem may occur in the system initiating the IPCONN acquire, from a CISC transaction instance, or in the partner

CICS, from an IPIC TCPIPSERVICE transaction, CISS by default. Note that the RTIMOUT for CISC needs to allow time for the partner to attach a transaction to establish a callback connection back to the initiating CICS system, and possibly to autoinstall an IPCONN, before sending its response. CISS, or its equivalent, may need to autoinstall an IPCONN and then needs to allow the partner time to attach a transaction to locate and update the initiating IPCONN before sending its response.

## **System action**

An exception trace is written by IS domain and the task in progress is abended.

#### **User response**

Check the message log in the partner CICS system for errors that might have prevented the response being sent and correct any problem found. Adjust the transaction's RTIMOUT value if appropriate. Reissue SET IPCONN ACQUIRED.

#### **Module:**

DFHISCO

## **XMEOUT parameters/Message inserts**

- 1. *date*
- 2. *time*
- 3. *applid*
- 4. *ipconn*

# **Destination**

#### CISO

**DFHIS1010** *date time applid* **Unable to acquire IPCONN** *ipconn***. Exception occurred during validity check of capability exchange response. Error code is (code** *X'errorcode'***).**

# **Explanation**

During processing of an acquire for IPCONN *ipconn* module DFHISCO of the IP interconnectivity (IS) domain detected an exception during validation of a response to its capability exchange request to the partner CICS. The errorcode X'*errorcode*' is the exception trace point ID that uniquely identifies what the error is and where the error was detected, for example:

- 0526 response header short
- 0527 response field type error
- 0528 response WB exception
- 0529 response media type error
- 0537 response bad number of sockets
- 0599 response version mismatch
- 2402 invalid cluster connect response

## **System action**

An exception trace is written by IS domain and the task in progress is abended.

#### **User response**

Check the port number in the IPCONN refers to a CICS IPIC TCPIPSERVICE. Look at the response message in the exception trace and check the message log in the partner CICS system. Correct the resource definitions and reissue SET IPCONN ACQUIRED.

#### **Module:**

DFHISCO

## **XMEOUT parameters/Message inserts**

- 1. *date*
- 2. *time*
- 3. *applid*
- 4. *ipconn*
- 5. *X'errorcode'*

## **Destination**

#### CISO

**DFHIS1011** *date time applid* **Unable to acquire IPCONN** *ipconn***. An** *{EXCEPTION | DISASTER | INVALID | KERNERROR | PURGED}* **response to the capability exchange was received, reason=***{AUTOINSTALL\_FAILED | INVALID\_IPCONN\_STATE | INVALID\_PARTNER\_STATE | IPCONN\_NOT\_FOUND | ISCE\_ERROR | ISCE\_INVALID\_APPLID | ISCE\_TIMED\_OUT | ISCE\_BAD\_RECOV | ISCER\_BAD\_RESPONSE | ISCER\_ERROR | ISCER\_HTTP\_ERROR | ISCER\_TIMED\_OUT | SESSION\_OPEN\_FAILED | SHUTDOWN | TCPIP\_CLOSED | TCPIPSERVICE\_MISMATCH | TCPIPSERVICE\_NOT\_FOUND | TCPIPSERVICE\_NOT\_OPEN | NO\_IPCONN |*

*ONE\_WAY\_IPCONN | CAPEX\_RACE | SECURITY\_VIOLATION | SEC\_SOCKET\_ERROR | CLIENT\_SOCKET\_ERROR | INVALID\_HA\_TCPIPSERVICE | HA\_RESOURCE\_MISMATCH | NOT\_IPIC\_CLASSIFIED}***.**

#### **Explanation**

During processing of an acquire for IPCONN *ipconn*, module DFHISCO of the IP interconnectivity (IS) domain received an error response to its capability exchange request to the partner CICS. The capability exchange request will have been processed by DFHISCO initialize connection in the partner system; the reason string corresponds to the error detected by that DFHISCO function in the partner system.

Exception response reasons:

#### **AUTOINSTALL\_FAILED**

No IPCONN was found to match an incoming IPIC connection and capability exchange and the subsequent autoinstall attempt was disallowed or failed.

#### **INVALID\_PARTNER\_STATE**

A capability exchange request was received for an IPCONN whose state is invalid. The IPCONN must be inservice and not already acquired.

#### **INVALID\_IPCONN\_STATE**

An ISCO ACQUIRE\_CONNECTION has been issued for an IPCONN whose state is invalid. The IPCONN must be inservice and released.

#### **IPCONN\_NOT\_FOUND**

An ISCO ACQUIRE\_CONNECTION has been issued for an IPCONN which no longer exists.

#### **ISCE\_ERROR**

The capability exchange request was determined to be invalid and rejected by the partner CICS.

#### **ISCE\_INVALID\_APPLID**

The server\_applid, or its high level qualifier, in the capability exchange message does not match the partner CICS's local applid and high level qualifier. If this message is issued by a CICS region in which the associated IPCONN has the attribute HA(YES), the attempt to acquire the IPCONN may have failed because the server region is a previous release that does not support the use of IPCONN attribute HA(YES) for IPIC high availability. In this case the applid is invalid because it cannot be used for an IPIC cluster of server regions which

includes a CICS region that does not support IPIC high availablity.

#### **ISCE\_TIMED\_OUT**

The TCPIPSERVICE transaction (CISS by default) has been attached to initialize a connection for an ipconn but it has not received its initial data, the capability exchange request, within the timeout period defined in its transaction profile.

#### **ISCE\_BAD\_RECOV**

A capability exchange request has been received that contains an unsupported isce\_preferred\_recovery value and no matching isce\_supported\_protocols flags are set to fallback to.

#### **ISCER\_BAD\_RESPONSE**

The callback capability exchange response contains a bad isco response and reason from the partner CICS.

#### **ISCER\_ERROR**

The callback capability exchange response was determined to be invalid.

#### **ISCER\_HTTP\_ERROR**

The callback capability exchange response contained a bad http status code.

#### **ISCER\_TIMED\_OUT**

DFHISCO acquire\_connection has not received a response to its capability exchange request within the timeout period specified.

#### **SESSION\_OPEN\_FAILED**

While acquiring an ipconn, DFHISCO has failed to open a web session to the partner host defined in the ipconn.

#### **SHUTDOWN**

A call has been made to DFHISCO to acquire or initialize an ipconn but CICS has been shutdown before the function completed.

#### **TCPIP\_CLOSED**

DFHISCO acquire\_connection has been called for an ipconn but tcpip is closed.

#### **TCPIPSERVICE\_MISMATCH**

A capability exchange request was received for an IPCONN which is defined as using a different tcpipservice from that used for the capability exchange.

#### **TCPIPSERVICE\_NOT\_FOUND**

Either acquire\_connection has been called for an ipconn but the tcpipservice named in the ipconn

is not installed or release\_connection has been called for a tcpipservice that is no longer installed.

#### **TCPIPSERVICE\_NOT\_OPEN**

DFHISCO acquire\_connection has been called for an ipconn but the tcpipservice named in the ipconn is not open.

#### **NO\_IPCONN**

DFHISCO acquire or release\_connection has been called for a tcpipservice that has no ipconn referencing it.

#### **ONE\_WAY\_IPCONN**

The caller requires a two-way connection but the partner IPCONN is defined as one-way.

#### **CAPEX\_RACE**

Acquire has been initiated from both sides of an IPCONN connection simultaneously. The acquire from this system is abnormally terminated. The acquire from the partner system will proceed because the partner has an alphabetically lower fully qualified APPLID than this system.

#### **SEC\_SOCKET\_ERROR**

An error occurred while a secondary socket was being obtained.

#### **SECURITY\_VIOLATION**

The security credentials of the caller are not acceptable to the partner system.

#### **CLIENT\_SOCKET\_ERROR**

A client socket error has occurred.

#### **INVALID\_HA\_TCPIPSERVICE**

During an attempt to acquire a connection for high availability, a TCPIPSERVICE was found to have an invalid value for an attribute. For more information refer to messages produced in the job output by the other CICS system.

#### **HA\_RESOURCE\_MISMATCH**

A resource definition in the server region was found to be incorrect during an attempt to acquire a connection for high availability. An example of this is an incorrect value of IPCONN attribute HA in the server region.

#### **NOT\_IPIC\_CLASSIFIED**

An error has been detected that is not an IPIC classified error.

#### **System action**

An exception trace is written by IS domain in both systems and the task in progress is abended.

#### **User response**

Examine the resource definitions, message log, and trace if necessary, in both CICS systems. Possible problem causes include:

- A mismatch between the definitions of the IPCONNs in the two CICS systems
- The IPCONN in the partner CICS is not in the correct state to process an incoming connection request
- A processing error in the partner CICS system
- A mismatch between a definition of an IPCONN in one system and a definition of a TCPIPSERVICE in its partner system

Correct the problem and reissue SET IPCONN ACQUIRED if necessary.

#### **Module:**

DFHISCO

#### **XMEOUT parameters/Message inserts**

- 1. *date*
- 2. *time*
- 3. *applid*
- 4. *ipconn*
- 5. Value chosen from the following options:
	- *2=EXCEPTION,*
	- *3=DISASTER,*
	- *4=INVALID,*
	- *5=KERNERROR,*
	- *6=PURGED*
- 6. Value chosen from the following options:

*1=AUTOINSTALL\_FAILED, 2=INVALID\_IPCONN\_STATE, 3=INVALID\_PARTNER\_STATE, 4=IPCONN\_NOT\_FOUND, 5=ISCE\_ERROR, 6=ISCE\_INVALID\_APPLID, 7=ISCE\_TIMED\_OUT, 8=ISCE\_BAD\_RECOV, 9=ISCER\_BAD\_RESPONSE, 10=ISCER\_ERROR, 11=ISCER\_HTTP\_ERROR,*

*12=ISCER\_TIMED\_OUT,*

*13=SESSION\_OPEN\_FAILED,*

*14=SHUTDOWN,*

*15=TCPIP\_CLOSED,*

*16=TCPIPSERVICE\_MISMATCH,*

*17=TCPIPSERVICE\_NOT\_FOUND,*

*18=TCPIPSERVICE\_NOT\_OPEN,*

*19=NO\_IPCONN,*

*20=ONE\_WAY\_IPCONN,*

*21=CAPEX\_RACE,*

*22=SECURITY\_VIOLATION,*

*23=SEC\_SOCKET\_ERROR,*

*24=CLIENT\_SOCKET\_ERROR,*

*25=INVALID\_HA\_TCPIPSERVICE,*

*26=HA\_RESOURCE\_MISMATCH,*

*99=NOT\_IPIC\_CLASSIFIED*

#### **Destination**

CISO

**DFHIS1012** *date time applid* **Invalid capability exchange request received on TCPIPSERVICE** *tcpipservice***. Error code is (code** *X'errorcode'***).**

## **Explanation**

During processing of a connection request for an IPIC web session on TCPIPSERVICE *tcpipservice*, module DFHISCO of the IP interconnectivity (IS) domain received an invalid capability exchange request from the partner CICS. This could be caused by a non-IPIC client opening a web session to a TCPIPSERVICE whose protocol is defined as IPIC. It could also be caused by a mismatch between the option specified for the SSL attribute in the TCPIPSERVICE and the SSL attribute for the IPCONN resource definition in the partner system. The errorcode X'*errorcode*' is the exception trace point ID that uniquely identifies what the error is and where the error was detected, for example:

- 0520 request no logname
- 0521 request header short
- 0522 request field type error
- 0523 request WB exception
- 0524 request media type error
- 0525 request conversation id error
- 0539 request number of sessions error

#### **System action**

An exception trace is written by IS domain, the TCPIPSERVICE task is abended and the session closed.

#### **User response**

Examine the CICS trace to determine the location of the client. Correct resource definitions as appropriate.

# **Module:**

DFHISCO

#### **XMEOUT parameters/Message inserts**

- 1. *date*
- 2. *time*
- 3. *applid*
- 4. *tcpipservice*
- 5. *X'errorcode'*

#### **Destination**

#### CISO

**DFHIS1013** *date time applid* **Invalid applid** *networkid***.***applid* **received in capability exchange request on TCPIPSERVICE** *tcpipservice* **from applid** *clntnetid***.***clntappid***.**

## **Explanation**

During processing of a connection request for an IPIC web session on TCPIPSERVICE *tcpipservice*, module DFHISCO of the IP interconnectivity (IS) domain received a capability exchange request containing an invalid fully qualified applid. Either the networkid, *networkid*, applid, *applid*, or both are incorrect. The applid (isce\_server\_applid) in the capability exchange request created by the initiating system must match the applid of this, the target, CICS system. The network id qualifier (isce\_server\_networkid) must match the VTAM NETID, or UOWNETQL SIT parameter value in a system where VTAM=NO, in this, the target, CICS system. If the partner is another CICS TS, the applid and networkid values are taken from its IPCONN definition for this target CICS.

#### **System action**

An exception trace is written by IS domain, the TCPIPSERVICE task is abended and the session closed.
## **User response**

Correct the resource definition in the partner system.

#### **Module:**

DFHISCO

## **XMEOUT parameters/Message inserts**

- 1. *date*
- 2. *time*
- 3. *applid*
- 4. *networkid*
- 5. *applid*
- 6. *tcpipservice*
- 7. *clntnetid*
- 8. *clntappid*

#### **Destination**

CISO

**DFHIS1014** *date time applid* **Capability exchange request not received on TCPIPSERVICE** *tcpipservice***.**

# **Explanation**

During processing of a connection request for an IPIC web session on TCPIPSERVICE *tcpipservice*, module DFHISCO of the IP interconnectivity (IS) domain issued a receive for a capability exchange request from the initiating system. The capability request did not arrive within the RTIMOUT value specified in the TCPIPSERVICE transaction's profile. This is probably due to network problems or too low an RTIMOUT value for the TCPIPSERVICE transaction. It is also possible that a non-IPIC client has opened a web session to a TCPIPSERVICE whose protocol is defined as IPIC but has not sent any data.

## **System action**

An exception trace is written by IS domain. The TCPIPSERVICE task, CISS by default, is abended and the session closed.

## **User response**

Examine the CICS trace to determine the location of the client. Correct resource definitions as appropriate.

#### **Module:**

DFHISCO

#### **XMEOUT parameters/Message inserts**

- 1. *date*
- 2. *time*
- 3. *applid*
- 4. *tcpipservice*

#### **Destination**

CISO

**DFHIS1015** *date time applid* **Unable to accept connection for IPCONN** *ipconn***. IPCONN client session state is invalid. Error code is (code** *X'errorcode'***).**

#### **Explanation**

A capability exchange request was received for IPCONN *ipconn* during initialization of a new IPIC connection by module DFHISCO of the IPIC over TCP/IP (IS) domain, but the IPCONN was not in a valid state to be acquired. An IPCONN must be INSERVICE and not FREEING, and its ipclient session must be RELEASED, before it can accept incoming initialize requests. This is probably because the IPCONN is out of service but might be due to a race condition with another task that has been started to free the IPCONN. The errorcode X'*errorcode*' is the exception trace point ID that uniquely identifies what the error is and where the error was detected, for example:

- 0515 Invalid partner state
- 0539 Requested sessions error
- 0542 Partner is not in service
- 0543 Primary is not acquired
- 0544 No ISSS available
- 0545 No longer obtaining case 1
- 0546 No longer obtaining case 2

## **System action**

An exception trace is written by IS domain and the IPIC TCPIPSERVICE task attached to handle the incoming connection, CISS by default, is abended.

#### **User response**

Inspect the IS domain message log for concurrent activity on the IPCONN. Ensure the local IPCONN is INSERVICE, RELEASED and reissue SET IPCONN ACQUIRED.

**Module:** DFHISCO

# **XMEOUT parameters/Message inserts**

- 1. *date*
- 2. *time*
- 3. *applid*
- 4. *ipconn*
- 5. *X'errorcode'*

#### **Destination**

**CISO** 

**DFHIS1016** *date time applid* **Invalid recovery protocol received in capability exchange request on TCPIPSERVICE** *tcpipservice***.**

# **Explanation**

During processing of a connection request for an IPIC web session on TCPIPSERVICE *tcpipservice*, module DFHISCO of the IP interconnectivity (IS) domain received a capability exchange request containing an invalid, or unsupported, recovery protocol value.

# **System action**

An exception trace is written by IS domain, the TCPIPSERVICE task is abended and the session closed.

#### **User response**

Examine CICS diagnostics to determine the source of the capability exchange and check that it has come from a supported partner.

#### **Module:**

DFHISCO

#### **XMEOUT parameters/Message inserts**

- 1. *date*
- 2. *time*
- 3. *applid*
- 4. *tcpipservice*

## **Destination**

CISO

**DFHIS1017** *date time applid* **IS domain input queue error.**

#### **Explanation**

The IS domain request/response receiver module, DFHISRR, has detected an unrecoverable error in its input queue. This is probably due to a CICS internal processing error or storage overwrite.

## **System action**

An exception trace is written by IS domain and the IS domain long running receiver task, CISR, is abended and a system dump taken. Message DFHME0116, which contains the symptom string for this problem, is produced.

#### **User response**

Inspect the trace, dump and IS domain message log to determine the cause of the error. CICS will have to be restarted to reinstate CICS IP interconnectivity processing.

# **Module:**

DFHISRR

## **XMEOUT parameters/Message inserts**

- 1. *date*
- 2. *time*
- 3. *applid*

## **Destination**

CISO

**DFHIS1018** *date time applid* **IS domain error queue error.**

## **Explanation**

The IS domain error and message handler module, DFHISEM, has detected an unrecoverable error in its error queue. This is probably due to a CICS internal processing error or storage overwrite.

# **System action**

An exception trace is written by IS domain, the IS domain long running error and message task, CISE, is abended and a system dump taken. Message DFHME0116, which contains the symptom string for this problem, is produced.

#### **User response**

Inspect the trace, dump and IS domain message log to determine the cause of the error. CICS will have

to be restarted to reinstate CICS IP interconnectivity processing.

#### **Module:**

DFHISEM

## **XMEOUT parameters/Message inserts**

- 1. *date*
- 2. *time*
- 3. *applid*

## **Destination**

#### CISO

**DFHIS1019** *date time applid* **Conversation** *convid* **no longer active on IPCONN** *ipconn***.**

# **Explanation**

The IS domain request/response receiver module, DFHISRR, has received an input message for IPCONN *ipconn* with an IPIC HTTP header that contains a conversation id for which there is no active ISSB. This is probably due to the late arrival of a request or response for a task which has timed out or been purged and relinquished its ISSB.

# **System action**

An exception trace is written by IS domain, the IPCONN session is added to the IS domain error queue for processing by the long running error and message task, CISE.

#### **User response**

Inspect the trace, dump and IS domain message log to determine the cause of the error.

#### **Module:**

DFHISEM

## **XMEOUT parameters/Message inserts**

- 1. *date*
- 2. *time*
- 3. *applid*
- 4. *convid*
- 5. *ipconn*

## **Destination**

CISO

#### **DFHIS1020** *date time applid* **Acquire for IPCONN** *ipconn* **rejected; shutdown in progress.**

## **Explanation**

An acquire request for IPCONN *ipconn* was rejected because CICS shutdown is in progress.

#### **System action**

None.

#### **User response**

None.

**Module:** DFHISCO

#### **XMEOUT parameters/Message inserts**

- 1. *date*
- 2. *time*
- 3. *applid*
- 4. *ipconn*

# **Destination**

CISO

```
DFHIS1021 date time applid Session error
    occurred on sesstype IPIC session
    in IPCONN ipconn.
```
## **Explanation**

The IS domain request/response receiver module, DFHISRR, has detected an error with the *sesstype* web session associated with IPCONN *ipconn*. The session may have been closed prematurely by the partner system or a network, heartbeat or socket error may have occurred.

# **System action**

An exception trace is written by IS domain, the IPCONN session is added to the IS domain error queue for processing by the long running error and message task, CISE. All user and mirror tasks using the IPCONN are abended, either immediately or when they next try to communicate with the partner. The IPCONN is released.

## **User response**

Inspect the trace, dump and CICS message log to determine the cause of the error.

# **Module:**

DFHISEM

# **XMEOUT parameters/Message inserts**

- 1. *date*
- 2. *time*
- 3. *applid*
- 4. *sesstype*
- 5. *ipconn*

# **Destination**

CISO

**DFHIS1022** *date time applid* **Protocol error (code** *X'errorcode'***) occurred on** *sesstype* **IPIC session in IPCONN** *ipconn***.**

# **Explanation**

The IS domain request/response receiver module, DFHISRR, has been unable to continue processing IPIC messages on the *sesstype* web session associated with IPCONN *ipconn*. The errorcode X'*errorcode*' is the exception trace point ID which uniquely identifies what the error is and where the error was detected, for example:

- 0507 An internal processing error occurred.
- 0611 The IPIC HTTP header is invalid.
- 0615 The IPCONN is not in the correct state to receive messages.

# **System action**

An exception entry (code X'*errorcode*' in the message) is made in the trace table. The IPCONN session is added to the IS domain error queue for processing by the long running error and message task, CISE. All user and mirror tasks using the IPCONN are abended, either immediately or when they next try to communicate with the partner. An IS7 error response is sent for sessions in SEND state. The IPCONN is released.

## **User response**

Inspect the trace, dump and CICS message log to determine the cause of the error.

## **Module:**

DFHISEM

# **XMEOUT parameters/Message inserts**

- 1. *date*
- 2. *time*
- 3. *applid*
- 4. *X'errorcode'*
- 5. *sesstype*
- 6. *ipconn*

## **Destination**

#### CISO

**DFHIS1023** *date time applid* **Conversation error (code** *X'errorcode'***) occurred on IPIC session** *name* **in IPCONN** *ipconn***.**

# **Explanation**

The IS domain request/response receiver module, DFHISRR, has received data that it is unable to process for the conversation on session block (ISSB) *name* on IPCONN *ipconn*. The errorcode X'*errorcode*' is the exception trace point ID which uniquely identifies what the error is and where the error was detected, for example:

- 0614 The ISSB task is not waiting for data.
- 061C The mirror or user task resume failed unexpectedly.
- 061D No ISSB available for new task attach request.
- 061E The ISSB is not in RECEIVE state; data is not expected.
- 0629 Chain state in the header does not match ISSB chain state.
- 062A Chain element received before pacing message sent.
- 062D Invalid message sequence number.
- 062E Invalid chain sequence number.
- 062F IS header contains unrecognised IBM CCSID.
- 0630 Data received for a task which is no longer active.
- 0632 Data received when the previous task is still active and not in a correct state to allow receipt of data for a new task.
- 0633 Invalid data received when the previous task is still active; chain state in the header does not match ISQA chain state.
- 0634 Invalid data received when the previous task is still active; more chain elements received than allowed before pacing.
- 0635 Invalid chain sequence number in data received when the previous task is still active.
- 0636 Invalid message sequence number in data received when the previous task is still active.

## **System action**

An exception entry (code *errorcode* in the message) is made in the trace table. The IPCONN session is added to the IS domain error queue for processing by the long running error and message task, CISE. The user or mirror task using the ISSB in error is abended, either immediately or when it next tries to communicate with the partner. An IS7 error response is sent for sessions in SEND state.

#### **User response**

Inspect the trace, dump and CICS message log to determine the cause of the error.

#### **Module:**

DFHISEM

# **XMEOUT parameters/Message inserts**

- 1. *date*
- 2. *time*
- 3. *applid*
- 4. *X'errorcode'*
- 5. *name*
- 6. *ipconn*

# **Destination**

#### CISO

**DFHIS1025** *date time applid* **Failed to attach mirror transaction** *tranid* **on IPCONN** *ipconn***. Error code is** *X'errorcode'***.**

## **Explanation**

The IS domain request/response receiver module, DFHISRR, has received data for a new mirror transaction *tranid* on IPCONN *ipconn* that it is unable to process. The errorcode X'*errorcode*' is the exception trace point ID which uniquely identifies what the error is and where the error was detected, for example:

- 0618 The mirror transaction code was not found.
- 0619 The mirror transaction code was disabled.
- 061A The mirror transaction code was disabled for shutdown.
- 061B The mirror attach failed unexpectedly.

## **System action**

An exception entry (code X'*errorcode*' in the message) is made in the trace table. An IS7 error response is sent to the caller by either the abnormal condition transaction, CSAC, or the IS domain long running error and message task, CISE.

#### **User response**

Ensure transaction definitions are correct and examine the CICS trace if necessary to determine the cause of the error.

#### **Module:**

DFHISEM, DFHISIS

## **XMEOUT parameters/Message inserts**

- 1. *date*
- 2. *time*
- 3. *applid*
- 4. *tranid*
- 5. *ipconn*
- 6. *X'errorcode'*

#### **Destination**

#### CISO

**DFHIS1026** *date time applid* **Incorrect TCPIPSERVICE** *tcpipservice* **used for inbound connection to IPCONN** *ipconn***, which is defined to use TCPIPSERVICE** *ipconn\_tcpipservice***.**

## **Explanation**

A capability exchange request was received from a partner system on TCPIPSERVICE *tcpipservice*, for IPCONN *ipconn*, during initialization of a new IPIC connection by module DFHISCO of the IP interconnectivity (IS) domain, but the IPCONN was defined as using a different tcpipservice, *ipconn\_tcpipservice*. If the partner is another CICS system, this has occurred during processing of an IPCONN acquire from the partner CICS. The IPCONN acquire may have been issued explicitly in the partner CICS system, using CEMT or the CICS SPI. Alternatively, the IPCONN acquire may have been issued to establish a callback connection as a result of an IPCONN acquire issued locally, from this CICS.

# **System action**

An exception trace is written by IS domain, an error response is sent to the client and the IPIC TCPIPSERVICE task attached to handle the incoming connection, CISS by default, is abended.

#### **User response**

**Either** change the value of the TCPIPSERVICE attribute in the IPCONN definition in this CICS system to *tcpipservice*

**Or** change the client to connect to the port defined in *ipconn\_tcpipservice*. If the client is another CICS system, this can be done by changing the PORT attribute of the IPCONN in the client CICS.

#### **Module:**

DFHISCO

## **XMEOUT parameters/Message inserts**

- 1. *date*
- 2. *time*
- 3. *applid*
- 4. *tcpipservice*
- 5. *ipconn*
- 6. *ipconn\_tcpipservice*

## **Destination**

CISO

**DFHIS1027** *date time applid* **Security violation has been detected using IPCONN** *ipconn* **and transaction id** *transid* **by userid** *userid*

# **Explanation**

A request to attach a remote transaction failed due to a security problem. The request used the named IPCONN, transaction ID and userid. An attempt was made to extract security fields from the attach request and to pass them to the user domain and security domain to signon the user, but this process failed.

# **System action**

The request to attach the remote transaction is rejected.

## **User response**

Verify that the IPCONN in use has been defined with the correct value of the USERAUTH attribute. Refer to previous security messages that are written to TD queue CSCS for further information and guidance. If no previous messages were issued, examine the trace to determine the reason for the failure. If security parameters were passed on the attach request such as userid or password, check whether they are valid. If and ICRX was passed then check to see that it is defined correctly.

#### **Module:**

DFHISXM

#### **XMEOUT parameters/Message inserts**

- 1. *date*
- 2. *time*
- 3. *applid*
- 4. *ipconn*
- 5. *transid*
- 6. *userid*

#### **Destination**

#### CISO

**DFHIS1028** *date time applid* **A request has been received over IPCONN** *ipconn* **to use transaction id** *transid* **by userid** *userid***. This userid is not authorized to use the transaction.**

# **Explanation**

The operator with user ID *userid* has invoked a transaction *tranid* using IP connection *ipconn* for which the operator is not authorized.

#### **System action**

CICS does not initialize the invoked transaction. Message DFHIS1028 is sent to the connected system. Other CICS processing continues.

#### **User response**

Refer to the *userid* in the preceding message, DFHXS1111 on the CSCS TD queue, to determine the identity of the user trying to invoke transaction *tranid* and the reason for the attempt.

#### **Module:**

DFHISXM

## **XMEOUT parameters/Message inserts**

- 1. *date*
- 2. *time*
- 3. *applid*
- 4. *ipconn*
- 5. *transid*
- 6. *userid*

# **Destination**

#### CISO

**DFHIS1029** *date time applid* **One-way IPCONN** *ipconn* **not valid for connection from applid** *networkid***.***applid***. A callback is expected on host** *ipaddr***, port** *port***.**

# **Explanation**

During processing of a connection request for an IPIC web session, module DFHISCO of the IP interconnectivity (IS) domain received a capability exchange request whose fully qualified applid, *networkid*.*applid*, matched that of IPCONN *ipconn*, but the IPCONN is defined as 'one-way'; it has no port or send sessions defined for it, whereas the capability exchange requests a callback connection on host *ipaddr*, port *port*. IPCONNs used for CICS to CICS communication, using the CICS recovery protocol, must have both send and receive sessions. One-way IPCONNs are supported for JCA, which uses the XA recovery protocol.

# **System action**

An exception trace is written by IS domain, the TCPIPSERVICE task is abended and the session closed.

# **User response**

Add at least one send session, and host and port definitions, to the IPCONN and reinstall it before attempting to reacquire the connection.

#### **Module:**

DFHISCO

# **XMEOUT parameters/Message inserts**

- 1. *date*
- 2. *time*
- 3. *applid*
- 4. *ipconn*
- 5. *networkid*
- 6. *applid*
- 7. *ipaddr*
- 8. *port*

# **Destination**

CISO

**DFHIS1030** *date time applid* **Recovery value** *X'ipconn\_recovprot'* **for IPCONN** *ipconn* **different from capability response recovery value** *X'iscer\_recovprot'***.**

# **Explanation**

The INITIALIZE\_CONNECTION function of DFHISCO of the IP interconnectivity (IS) domain has been called to handle an acquire for IPCONN *ipconn* initiated by its partner. It has detected that the recovery protocol established for the local ipconn, X'*ipconn\_recovprot*', does not match the recovery protocol in the capability exchange response received from the partner, X'*iscer\_recovprot*'.

# **System action**

The capability exchange is rejected. The connection status of the IPCONN reverts to RELEASED.

## **User response**

This is probably a CICS internal problem. Examine the CICS log for any associated error messages. Contact your IBM support center if you are unable to determine the cause of the problem.

#### **Module:**

DFHISCO

# **XMEOUT parameters/Message inserts**

- 1. *date*
- 2. *time*
- 3. *applid*
- 4. *X'ipconn\_recovprot'*
- 5. *ipconn*
- 6. *X'iscer\_recovprot'*

# **Destination**

CISO

**DFHIS1031** *date time applid* **Incoming acquire for IPCONN** *ipconn* **rejected due to race with concurrent local acquire.**

# **Explanation**

The INITIALIZE\_CONNECTION function of DFHISCO of the IP interconnectivity (IS) domain has been called to handle an acquire for IPCONN *ipconn* initiated by its

partner. It has detected that an acquire is in progress concurrently from this CICS system and rejected the incoming request from the partner. When such a race condition occurs, the acquire initiated by the system with the alphabetically lower of the two fully qualified APPLIDs will proceed.

# **System action**

The locally initiated capability exchange continues normally.

#### **User response**

No action is required. If this condition occurs frequently, you could consider setting AUTOCONNECT(YES) on only one of the two IPCONN resource definitions if it is currently set on both.

#### **Module:**

DFHISCO

## **XMEOUT parameters/Message inserts**

- 1. *date*
- 2. *time*
- 3. *applid*
- 4. *ipconn*

## **Destination**

CISO

**DFHIS1032** *date time applid* **Unable to acquire IPCONN** *ipconn***. Applid** *networkid***.***applid* **is the same as the local applid.**

# **Explanation**

A call was made to module DFHISCO of the IP interconnectivity (IS) domain to acquire IPCONN *ipconn* but the fully qualified IPCONN applid is the same as the fully qualified local applid, *networkid*.*applid*. It is invalid to make an IPCONN connection back to the local CICS system.

# **System action**

An exception trace is written by IS domain and the CISC task performing the acquire is abended.

## **User response**

Correct the applid in the IPCONN resource definition.

**Module:** DFHISCO

## **XMEOUT parameters/Message inserts**

- 1. *date*
- 2. *time*
- 3. *applid*
- 4. *ipconn*
- 5. *networkid*
- 6. *applid*

#### **Destination**

#### CISO

**DFHIS1033** *date time applid* **BIS processing error (code** *X'errorcode'***) occurred during release of** *sesstype* **IPIC session in IPCONN** *ipconn***.**

# **Explanation**

During release of IPCONN *ipconn*, an error occurred on the *sesstype* side when DFHISCO attempted to exchange a Bracket Initiation Stopped (BIS) request and response with the partner. The errorcode X'*errorcode*' is the exception trace point ID which uniquely identifies what the error is and where the error was detected, for example:

- 0531 The BIS response has a mismatched conversation ID.
- 0532 The BIS response is not of the expected length.
- 0533 The BIS response is in error.
- 0534 The BIS request is not of the expected length.
- 0535 The BIS request is in error.
- 0536 The IPCONN state is invalid for BIS.
- 2400 Transmission of the BIS request failed.
- 2401 Transmission of the BIS response failed.

# **System action**

An exception entry (code X'*errorcode*' in the message) is made in the trace table. Any indoubt units of work (UOWs) are shunted pending a reacquire of the IPCONN. IPCONN release processing continues.

#### **User response**

Inspect the trace, dump, and CICS message log to determine the cause of the error. If the errorcode indicates a transmission failure, also inspect the system log for network problems relating to the IPCONN, and the trace, dump, and CICS message log of the partner CICS system.

# **Module:**

DFHISCO

# **XMEOUT parameters/Message inserts**

- 1. *date*
- 2. *time*
- 3. *applid*
- 4. *X'errorcode'*
- 5. *sesstype*
- 6. *ipconn*

# **Destination**

#### CISO

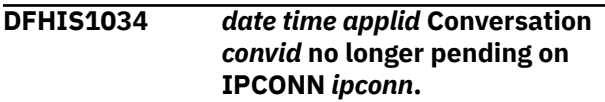

# **Explanation**

The IS domain request/response receiver module, DFHISRR, has received an input message for IPCONN *ipconn* with an IPIC HTTP header that contains a previous conversation ID for which there is no pending ISSB. The client state indicates that there is a unit of work (UOW) waiting for FORGET for conversation ID *convid*, but the server has no corresponding ISSB left pending on the IPCONN's active chain. Alternatively, the client may have sent a message containing an invalid previous conversation ID.

# **System action**

An exception trace is written by IS domain. DFHISRR allocates a system ISSB to add to the IS domain error queue for processing by the long running error and message task, CISE. CISE issues this message and, if the previous conversation ID is valid, sends an IS7 error response back to the client.

# **User response**

Inspect the trace, dump and IS domain message log to determine the cause of the error.

## **Module:**

DFHISEM

# **XMEOUT parameters/Message inserts**

- 1. *date*
- 2. *time*
- 3. *applid*
- 4. *convid*

5. *ipconn*

# **Destination**

#### CISO

**DFHIS1035** *date time applid* **Unable to send** *{a START | a CANCEL | a transaction routing | an enhanced routing | a file control | a transient data | a temporary storage}* **request using IPCONN** *ipconn***. Partner region does not support this function over IPIC.**

# **Explanation**

An attempt has been made to route an API request to a back level system that is unable to support this request over the IPIC connection.

# **System action**

The system will try to route the request using a connection with the same name as the IPCONN, that uses another protocol. If the connection is not found or is not acquired then the request will fail with SYSIDERR.

# **User response**

Limit the definition of IPIC connections to back level systems in order to prevent requests being made that cannot be supported by the remote region.

# **Module:**

DFHISIS

# **XMEOUT parameters/Message inserts**

- 1. *date*
- 2. *time*
- 3. *applid*
- 4. Value chosen from the following options:

*1=a START, 2=a CANCEL, 3=a transaction routing, 4=an enhanced routing,*

*5=a file control,*

*6=a transient data,*

*7=a temporary storage*

5. *ipconn*

#### **Destination**

CISO

**DFHIS1036** *date time applid* **Unable to process Local Queue for IPCONN** *ipconn***. IPCONN connected to system that does not support STARTs over IPIC.**

## **Explanation**

The CISQ service task has been attached to process locally queued START requests for an IPCONN that was released at the time they were scheduled. This task has been unable to send the requests to the remote region, because when the connection became acquired, it was discovered that the remote region does not support the routing of START requests over IPIC.

# **System action**

The CISQ task deletes the local queue before ending normally.

## **User response**

Do not attempt to hold START NOCHECK requests in the local queue of an IPCONN that ultimately connects to a system that does not support the routing START requests over IPIC connections.

#### **Module:**

DFHISLQ

## **XMEOUT parameters/Message inserts**

- 1. *date*
- 2. *time*
- 3. *applid*
- 4. *ipconn*

## **Destination**

CISO

**DFHIS1037** *date time applid* **Log data sent on IPCONN** *ipconn* **is: '***data***'.**

## **Explanation**

This is an informational message. The transaction is communicating over an IPIC session. It has sent an error flow (IS7) which carries log data.

## **System action**

The transaction continues processing.

#### **User response**

None

**Module:** DFHISIS

#### **XMEOUT parameters/Message inserts**

- 1. *date*
- 2. *time*
- 3. *applid*
- 4. *ipconn*
- 5. *data*

# **Destination**

CISO

#### **DFHIS1039** *date time applid* **IPIC Secondary socket request for** *networkid***.***applid* **has failed because a matching IPCONN could not be found.**

# **Explanation**

An attempt has been made to establish a secondary socket for an IPIC connection that cannot be matched to an installed IPCONN resource with the same networkid and applid. The request has been rejected.

## **System action**

An exception trace is written by IS domain, the TCPIPSERVICE task CISS, attached to handle the incoming connection, is terminated and the session used to process the received IPIC message is closed. An error response is returned to the TCP/IP client that sent the original message.

## **User response**

Examine the TCP/IP network configuration between the client and this CICS region. The use of TCP/IP connection balancing configuration such as TCP/IP Port Sharing requires the usage of a generic TCPIPSERVICE that specifies a specific TCPIPSERVICE along with a matching HA IPCONN in the client region. Update or remove the configuration and attempt to reacquire the IPIC connection.

**Module:** DFHISCO

# **XMEOUT parameters/Message inserts**

- 1. *date*
- 2. *time*
- 3. *applid*
- 4. *networkid*
- 5. *applid*

## **Destination**

#### CISO

**DFHIS1040** *date time applid* **Unable to schedule transaction CRSR for IPCONN** *ipconn***.**

# **Explanation**

An attempt was made to schedule transaction CRSR for IPCONN *ipconn* because a remote request to start a transaction failed. For more details see the error message on the terminal on which the request was requested to run.

# **System action**

The request is deleted from the system.

#### **User response**

Examine the trace (if one is available) to determine why the attempt was rejected. Release and re-acquire the IPCONN to ensure ATI requests can still flow to the terminal.

#### **Module:**

**DEHISRS** 

#### **XMEOUT parameters/Message inserts**

- 1. *date*
- 2. *time*
- 3. *applid*
- 4. *ipconn*

#### **Destination**

CISO

**DFHIS1041** *date time applid* **Identity Propagation error has occurred while using IPCONN** *ipconn* **and transaction id** *transid***.**

## **Explanation**

An attempt to send a request across an IPIC connection has failed because the partner region has asked for an ICRX Identity Propagation token, and the ICRX token assigned to the current task is larger than the maximum token size that the IPIC message protocol supports.

#### **System action**

The request is not sent to the remote system.

#### **User response**

ICRX tokens are not provided by CICS. An ICRX token is passed into a region in a message from another product, and the token is inherited by the task that is attached to process the message. The IPIC message protocol supports ICRX tokens that are smaller than 2000 bytes. You must review the size of ICRX tokens that are passed to CICS to ensure that they do not exceed 2000 bytes.

## **Module:**

DFHISXM

## **XMEOUT parameters/Message inserts**

- 1. *date*
- 2. *time*
- 3. *applid*
- 4. *ipconn*
- 5. *transid*

## **Destination**

CISO

**DFHIS1042** *date time applid* **Transaction** *tranid* **not defined.**

## **Explanation**

IS domain system transaction *tranid* is not defined. This transaction is required for IS domain to function correctly.

#### **System action**

An exception trace is written by IS domain and a system dump is taken. CICS initialization continues but the IS domain will not function correctly.

#### **User response**

This message normally occurs because new IS domain system transactions were added for a new release

but their resource definitions have not been installed. Upgrade the CICS-supplied resource definitions using the UPGRADE function of the CSD utility program DFHCSDUP.

#### **Module:**

DFHISCO

#### **XMEOUT parameters/Message inserts**

- 1. *date*
- 2. *time*
- 3. *applid*
- 4. *tranid*

#### **Destination**

CISO

**DFHIS1043** *date time applid* **A request has been received from CICS system with applid** *networkid***.***applid* **to acquire a connection for high availability. Associated TCPIPSERVICE** *tcpipservice* **does not have a value for SPECIFTCPS.**

# **Explanation**

A message was received by module DFHISCO of the IP interconnectivity (IS) domain from a CICS system using *networkid*. *applid* to acquire a connection for high availability but TCPIPSERVICE *tcpipservice* does not have a valid value for attribute SPECIFTCPS.

# **System action**

An exception trace is written by IS domain and the task in progress is abended.

## **User response**

Correct the TCPIPSERVICE to have a valid value for attribute SPECIFTCPS so that a request by the CICS system to acquire the IPCONN can succeed.

#### **Module:**

DFHISCO

## **XMEOUT parameters/Message inserts**

- 1. *date*
- 2. *time*
- 3. *applid*
- 4. *networkid*
- 5. *applid*
- 6. *tcpipservice*

## **Destination**

CISO

**DFHIS1044** *date time* **Unable to acquire IPCONN** *ipconn* **for a high availability connection due to a mismatch of resource definitions in CICS system with applid** *networkid***.***applid* **and this CICS system.**

# **Explanation**

A message was received by module DFHISCO of the IP interconnectivity (IS) domain from a CICS system using the applid *networkid*. *applid* during processing to acquire IPCONN *ipconn* that indicates resource definitions in this CICS system and the other CICS system are not configured correctly for a high availability connection.

# **System action**

An exception trace is written by IS domain and the task in progress is abended.

# **User response**

Correct the TCPIPSERVICE and IPCONN resource definitions in both CICS systems to use IPIC high availability.

This error message can also be produced if there is an attempt to acquire an IPCONN for a high availability connection to a server region that is a release which does not support an IPIC high availability.

#### **Module:**

DFHISCO

# **XMEOUT parameters/Message inserts**

- 1. *date*
- 2. *time*
- 3. *ipconn*
- 4. *networkid*
- 5. *applid*

## **Destination**

CISO

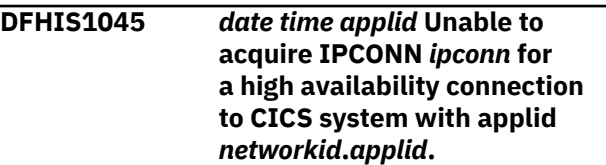

# **Explanation**

A failure occurred during an attempt by this CICS system to acquire IPCONN *ipconn*for a high availability connection to the CICS system with applid *networkid*. *applid*.

# **System action**

Processing of the failure continues.

## **User response**

For more information refer to the other messages issued by this CICS system and the CICS system with applid *networkid*. *applid*.

#### **Module:**

DFHISCO

# **XMEOUT parameters/Message inserts**

- 1. *date*
- 2. *time*
- 3. *applid*
- 4. *ipconn*
- 5. *networkid*
- 6. *applid*

# **Destination**

CISO

**DFHIS1046** *date time applid* **Non-HA CAPEX request received by generic TCPIPSERVICE** *tcpipservice* **from applid** *clntnetid***.***clntappid***.**

# **Explanation**

During processing of a connection request for an IPIC web session on TCPIPSERVICE *tcpipservice*, CICS received a standard capability exchange request rather than one that was intended to be processed by a generic end point for this region. The local system is part of an IPIC HA cluster and this TCPIPSERVICE has been configured to act as its generic end point so the connection attempt has been rejected.

# **System action**

An exception trace is written by IS domain, the TCPIPSERVICE task is abended and the socket it has been using to process this connection attempt with is closed.

# **User response**

Correct the IPCONN resource definition in the partner system. For a V5.2 system you can either turn on the HA attribute, or set the HOST and PORT options to that of a non-HA end point. IPIC HA is not supported for previous versions of CICS TS and earlier systems should not attempt to connect to the generic end point of an HA cluster of systems.

# **Module:**

DFHISCO

# **XMEOUT parameters/Message inserts**

- 1. *date*
- 2. *time*
- 3. *applid*
- 4. *tcpipservice*
- 5. *clntnetid*
- 6. *clntappid*

# **Destination**

CISO

**DFHIS1047** *date time applid* **the capability exchange was abandoned for IPCONN** *ipconn* **from applid** *applid* **because the client has closed the connection.**

## **Explanation**

During processing of a connection request for an IPIC web session on IPCONN *ipconn*, CICS received a capability exchange request at the same time the connection was being closed.

## **System action**

An exception trace is written by IS domain, indicating the connection has been unexpectedly closed. The capability exchange will fail and the IPCONN is not acquired

## **User response**

Investigate why the client has closed the connection.

# **Module:**

DFHISCO

## **XMEOUT parameters/Message inserts**

- 1. *date*
- 2. *time*
- 3. *applid*
- 4. *ipconn*
- 5. *applid*

## **Destination**

#### CISO

**DFHIS1050** *date time applid* **Heartbeat response timeout in IPCONN** *ipconn***.**

## **Explanation**

A CIS1 task cannot receive a heartbeat response from a connected CICS system using an IPIC connection. A heartbeat response timeout exception is returned and the current IPCONN is released, all outstanding tasks using the IPCONN are shunted or stopped.

# **System action**

An exception trace is written by the IS domain and the CIS1 task is stopped.

## **User response**

Use the CICS system log to look for additional DFHIS messages and also look for messages in the remote system to identify the cause of the IPIC connection failure.

#### **Module:**

DFHISPH

## **XMEOUT parameters/Message inserts**

- 1. *date*
- 2. *time*
- 3. *applid*
- 4. *ipconn*

## **Destination**

CISO

#### **DFHIS1051** *date time applid* **IPCONN** *ipconn* **cannot be found.**

## **Explanation:**

The module DFHISPRP cannot find acquired IPIC connection in a CICS system. An IPCON\_NOT\_FOUND exception is returned. This exception is probably because the IPCONN has been released or discarded in a period of time.

## **System action:**

An exception trace is written by IS domain.

#### **User response:**

Inspect the IS domain message log for concurrency activities on the IPCONN. Use CEMT or SPI commands to ensure the IPCONN INSERVICE and ACQUIRE the IPCONN if required.

# **Module:**

DFHISPRP

#### **Destination**

CIS1

#### **DFHIS1052** *date time applid* **Session error in IPCONN** *ipconn***.**

# **Explanation**

A CIS1 task failed to allocate a session from an IPIC connection in a CICS system. A SESSION ERROR exception is returned. This is typically because the IPIC connection is busy and there is no session available for the heartbeat function.

# **System action**

An exception trace is written by the IS domain, and the CIS1 task is stopped.

#### **User response**

Examine the IPIC connection to determine if it is busy and consider if the IPCONN requires more send sessions assigned to it.

#### **Module:**

DFHISPH

## **XMEOUT parameters/Message inserts**

- 1. *date*
- 2. *time*
- 3. *applid*
- 4. *ipconn*

## **Destination**

**CISO** 

#### **DFHIS1053I** *applid* **IPCONN** *ipconn* **was not restored because its cipher list could not be installed.**

## **Explanation**

The ciphers list that was specified on IPCONN *ipconn* was valid when the resource was installed, but invalid when CICS restarted.

# **System action**

The IPCONN is not restored from the catalog.

#### **User response**

Investigate why the ciphers list has become invalid and replace it with a valid ciphers list. Then reinstall IPCONN *ipconn* manually.

#### **Module:**

DFHISDM

## **XMEOUT parameters/Message inserts**

1. *applid*

2. *ipconn*

## **Destination**

Console

**DFHIS1054A** *applid* **IPCONN** *ipconn* **was not restored because certificate** *certificate {is expired | is not yet current | does not have a private key | is not trusted | is not found}*

# **Explanation**

IPCONN *ipconn* was valid when the resource was installed, but invalid when CICS restarted because the certificate is unusable. An explanatory phrase in the message describes why:

#### **is expired**

The date and time at which the certificate is no longer valid has already passed.

#### **is not yet current**

The date and time at which the certificate is to become active has not yet been reached.

#### **does not have a private key**

The specified certificate does not have a private key. SSL with client authentication is only possible if you possess the private key associated with the certificate.

This error may occur if the user does not have access to the private key due to a lack of authority to access IRR.DIGTCERT.GENCERT.

#### **is not trusted**

The certificate has been given the NOTRUST attribute by the security administrator. This indicates that the certificate is not to be used.

#### **is not found**

The certificate is not found.

## **System action**

The IPCONN is not restored from the catalog.

#### **User response**

Replace the certificate in the keyring with one that is usable, or specify a different certificate.

For a message insert of 'does not have a private key' check the system log for RACF messages that indicate a lack of authority to access IRR.DIGTCERT.GENCERT.

# **Module:**

DFHISDM

## **XMEOUT parameters/Message inserts**

- 1. *applid*
- 2. *ipconn*
- 3. *certificate*
- 4. Value chosen from the following options:

*1=is expired,*

*2=is not yet current,*

*3=does not have a private key,*

*4=is not trusted,*

*5=is not found*

## **Destination**

Console

**DFHIS1055A** *applid* **IPCONN** *ipconn* **was not restored because the KEYRING has no default certificate.**

## **Explanation**

The IPCONN *ipconn* was valid when the resource was installed, but invalid when CICS restarted.This message is issued because the IPCONN has no certificate label specified in the CERTIFICATE attribute, and no default certificate exists in the keyring for this CICS system.

## **System action**

The IPCONN is not restored from the catalog.

#### **User response**

Either specify a valid certificate label in the CERTIFICATE attribute for the IPCONN or designate one of the certificates in the keyring as a default.

#### **Module:**

DFHISDM

## **XMEOUT parameters/Message inserts**

1. *applid*

2. *ipconn*

# **Destination**

Console

#### **DFHIS2000** *date time applid* **Server web session** *sessindex* **with applid** *applid* **on host** *hostname***(***resolved***), port** *portnumber* **acquired for IPCONN** *ipconn***.**

# **Explanation**

Web session *sessindex* on IPCONN *ipconn* was acquired successfully and is ready for use by IP interconnectivity (IS) domain.

# **System action**

When all send web sessions for the IPCONN have been acquired, the IPCONN state is changed to ACQUIRED.

## **User response**

When all send web sessions for the IPCONN have been acquired, and the IPCONN is in ACQUIRED state, IPCONN sessions may be allocated for use by programs using IP interconnectivity.

#### **Module:**

DFHISCO

# **XMEOUT parameters/Message inserts**

- 1. *date*
- 2. *time*
- 3. *applid*
- 4. *sessindex*
- 5. *applid*
- 6. *hostname*
- 7. *resolved*
- 8. *portnumber*
- 9. *ipconn*

# **Destination**

CISO

#### **DFHIS2001** *date time applid* **Client web session** *sessindex* **from applid** *applid* **accepted for IPCONN** *ipconn***.**

# **Explanation**

Web session *sessindex* on IPCONN *ipconn* was initialized successfully and is ready to receive inbound IPIC requests over TCP/IP.

# **System action**

The IPCONN is updated with the inbound session. Inbound requests for this IPCONN session may now be queued to CISR for processing.

#### **User response**

None.

# **Module:**

DFHISCO

# **XMEOUT parameters/Message inserts**

- 1. *date*
- 2. *time*
- 3. *applid*
- 4. *sessindex*
- 5. *applid*
- 6. *ipconn*

## **Destination**

CISO

**DFHIS2002** *date time applid* **Number of SEND sessions for IPCONN** *ipconn* **set to** *usable***. Number requested** *req***. Partner limit** *max***.**

# **Explanation**

IPCONN *ipconn* was acquired successfully but the number of send sessions requested, the local IPCONN SENDCOUNT value *req*, is different from the number of receive sessions allowed, the partner IPCONN RECEIVECOUNT value *max*.

# **System action**

The maximum number of send sessions is set to the lower of the two values, *usable*. Storage is wasted in the system with the higher value as sessions will be defined but never used.

#### **User response**

Update one or both of the IPCONNs so that the number of send sessions in one matches the number of receive sessions in the other.

#### **Module:**

DFHISCO

#### **XMEOUT parameters/Message inserts**

- 1. *date*
- 2. *time*
- 3. *applid*
- 4. *ipconn*
- 5. *usable*
- 6. *req*
- 7. *max*

## **Destination**

#### CISO

**DFHIS2003** *date time applid* **Number of RECEIVE sessions for IPCONN** *ipconn* **set to** *usable***. Number requested** *req***. Limit** *max***.**

## **Explanation**

IPCONN *ipconn* was initialized successfully but the number of send sessions requested by the partner, the partner IPCONN SENDCOUNT value *req*, is different from the RECEIVECOUNT value *max* specified for the IPCONN defined, or autoinstalled, locally in this CICS system.

## **System action**

The maximum number of receive sessions is set to the RECEIVECOUNT value, *usable*. If the system with the higher value is a CICS system, storage may be wasted in it for sessions that are defined but never be used.

#### **User response**

If the partner is a CICS system, update one or both of the IPCONNs so that the number of send sessions in one matches the number of receive sessions in the other. This message may be expected for connections from non-CICS partners that have non-configurable IPIC connections.

#### **Module:**

DFHISCO

#### **XMEOUT parameters/Message inserts**

- 1. *date*
- 2. *time*
- 3. *applid*
- 4. *ipconn*
- 5. *usable*
- 6. *req*
- 7. *max*

# **Destination**

CISO

**DFHIS2006** *date time applid* **Port** *ipconn\_port* **for IPCONN** *ipconn* **different from partner port** *partner\_port***.**

## **Explanation**

The INITIALIZE\_CONNECTION function of DFHISCO of the IP interconnectivity (IS) domain has been called to handle an acquire for IPCONN *ipconn* initiated by its partner. It has detected that the port number defined for the local ipconn, *ipconn\_port*, does not match the port number in the capability exchange received from the partner, *partner\_port*. The partner port is that defined in the TCPIPSERVICE associated with the partner's IPCONN. This behaviour may be expected if TCP/IP address translation occurs between the CICS system and its partner or it may be the result of inconsistent CICS definitions.

## **System action**

Processing continues using the port number from the local IPCONN; the partner port is ignored.

#### **User response**

Correct the port number definition in the local IPCONN or partner TCPIPSERVICE if the definitions are inconsistent.

#### **Module:**

DFHISCO

## **XMEOUT parameters/Message inserts**

- 1. *date*
- 2. *time*
- 3. *applid*
- 4. *ipconn\_port*

5. *ipconn* 6. *partner\_port*

# **Destination**

CISO

**DFHIS2008** *date time applid* **Receipt of** *msgtype* **for task** *taskno* **timed out on IPCONN** *ipconn***.**

# **Explanation**

During processing of an IP interconnectivity request, a WB domain read on behalf of task *taskno* for a *msgtype* message timed out. The task was using a session on IPCONN *ipconn*. This condition occurs when IS domain has been notified that data is available on the web session but insufficient data arrives within the task's rtimout period to satisfy the read. This is probably caused by a network error.

# **System action**

The task is abnormally terminated.

## **User response**

Inspect the CICS and system logs for network problems relating to the IPCONN. Changing the rtimout value is unlikely to resolve the problem as a partial message has already been received within the rtimout period.

#### **Module:**

DFHISSR

## **XMEOUT parameters/Message inserts**

- 1. *date*
- 2. *time*
- 3. *applid*
- 4. *msgtype*
- 5. *taskno*
- 6. *ipconn*

## **Destination**

CISO

**DFHIS2009** *date time applid* **Client web session** *sessindex* **in IPCONN** *ipconn* **from applid** *applid* **released.**

## **Explanation**

Inbound client web session *sessindex* in IPCONN *ipconn* was closed. This may be due to an operator initiated IPCONN release from either the local or the partner system, or it may be the result of an error.

# **System action**

The other web sessions in the IPCONN will be drained and closed. Once the other IPCONN web sessions are closed, the IPCONN connection status will move to RELEASED. No further inbound requests can be accepted for this session until the IPCONN is SET ACQUIRED.

#### **User response**

If this is not due to normal release processing, inspect the CICS log for accompanying error messages.

#### **Module:** DFHISEM

# **XMEOUT parameters/Message inserts**

- 1. *date*
- 2. *time*
- 3. *applid*
- 4. *sessindex*
- 5. *ipconn*
- 6. *applid*

## **Destination**

#### **CISO**

**DFHIS2010** *date time applid* **Server web session** *sessindex* **in IPCONN** *ipconn* **with applid** *applid* **on host** *hostname***, port** *portnumber* **released.**

# **Explanation**

The outbound server web session *sessindex* in IPCONN *ipconn* was closed. This may be due to an operator initiated IPCONN release from either the local or the partner system, or it may be the result of an error.

## **System action**

The other web sessions in the IPCONN will be drained and closed. Once the other IPCONN web sessions are closed, the IPCONN connection status will move to

RELEASED. No further allocate\_send requests can be accepted for this IPCONN until it is SET ACQUIRED.

#### **User response**

If this is not due to normal release processing, inspect the CICS log for accompanying error messages.

#### **Module:**

DFHISEM

#### **XMEOUT parameters/Message inserts**

- 1. *date*
- 2. *time*
- 3. *applid*
- 4. *sessindex*
- 5. *ipconn*
- 6. *applid*
- 7. *hostname*
- 8. *portnumber*

#### **Destination**

CISO

**DFHIS2011** *date time applid {PURGE | FORCEPURGE | KILL}* **issued successfully for** *num\_purged* **tasks using the** *sesstype* **sessions of IPCONN** *ipconn***. There are currently** *num\_active* **tasks active of which** *num\_purging* **are currently being purged.**

## **Explanation**

In response to a connection error or to the SPI command SET IPCONN, the IS domain has purged *num\_purged* tasks that were using a *sesstype* session on IPCONN *ipconn* and, if the connection is still available for use, has sent an IS purge command message to the conversation partner of each task that it has successfully purged.

There were *num\_active sesstype* sessions associated for the IPCONN of which *num\_purging* are now being purged specifically by this operation. In total, there were found to be *num\_purged* tasks using this session type that were being purged at that time: some that might have been purged because they had themselves detected an error with the connection.

## **System action**

Those tasks that are waiting for a message to arrive over the connection are resumed and abended. An

attempt is made to abend any other tasks that are using this connection.

If an SPI command was issued to perform the purge, then those IPCONN sessions belonging to tasks that were successfully purged can now be allocated by new tasks.

#### **User response**

If a normal PURGE was issued and the message shows that the number of active tasks was greater than the number being purged, some tasks might persist because they are purge protected. It might be necessary to issue a FORCEPURGE to remove them.

KILL can only be used after a FORCEPURGE has been attempted.

**Module:** DFHISEM

# **XMEOUT parameters/Message inserts**

- 1. *date*
- 2. *time*
- 3. *applid*
- 4. Value chosen from the following options:

*1=PURGE,*

*2=FORCEPURGE,*

*3=KILL*

- 5. *num\_purged*
- 6. *sesstype*
- 7. *ipconn*
- 8. *num\_active*
- 9. *num\_purging*

#### **Destination**

CISO

**DFHIS2012** *date time applid* **The connection status in IPCONN** *ipconn* **from applid** *applid* **is changed from** *fromconnstats* **to** *toconnstats reason*

## **Explanation**

The connection status in IPCONN *ipconn* from applid *applid* is changed from *fromconnstats* to *toconnstats reason*.

# **System action**

A trace is written by IS domain and the task in progress continues processing.

#### **User response**

Use CEMT to inquire on the IPCONN status.

Inspect the IS domain message log for concurrent activity on the IPCONN.

If the IPCONN status is OBTAINING, it may be necessary to cancel a CISC or CISS transaction that is awaiting a response and thus preventing the IPCONN state change from completing.

Ensure the IPCONN is in the correct state and reissue the SET IPCONN ACQUIRED or RELEASED.

#### **Module:**

DFHISEM

#### **XMEOUT parameters/Message inserts**

- 1. *date*
- 2. *time*
- 3. *applid*
- 4. *ipconn*
- 5. *applid*
- 6. *fromconnstats*
- 7. *toconnstats*
- 8. *reason*

## **Destination**

#### CISO

**DFHIS2013** *date time applid* **IPCONN** *ipconn* **to HA cluster applid** *applid* **acquired to applid** *specificapplid* **on host** *hostname***(***resolved***), port** *portnumber***.**

## **Explanation**

IPCONN *ipconn* was acquired successfully and is ready for use by the IP interconnectivity (IS) domain. Applid*specificapplid* indicates which server applid was used in a High Availability (HA) configuration.

## **System action**

Processing continues.

#### **User response**

None.

#### **Module:**

DFHISCO

## **XMEOUT parameters/Message inserts**

- 1. *date*
- 2. *time*
- 3. *applid*
- 4. *ipconn*
- 5. *applid*
- 6. *specificapplid*
- 7. *hostname*
- 8. *resolved*
- 9. *portnumber*

## **Destination**

CISO

**DFHIS2040** *date time applid* **Unable to acquire IPCONN** *ipconn* **due to a security violation**

## **Explanation**

An attempt to acquire the named IPCONN failed due to a security problem. During an attempt to establish IP interconnectivity, the security credentials of the partner system were not found to be valid to allow communication.

## **System action**

The request to acquire the IPCONN fails.

#### **User response**

Verify that the security attributes of the named IPCONN or the TCPIPSERVICE to which the IPCONN refers are correct. If a certificate has been passed by the partner system, verify that it is correctly defined to the external security manager so that it is associated with a valid userid. There may be a previous security message written to TD queue CSCS for further information and guidance. If no previous messages were issued, examine the trace to determine the reason for the failure.

# **Module:**

DFHISCO

## **XMEOUT parameters/Message inserts**

- 1. *date*
- 2. *time*

3. *applid*

4. *ipconn*

## **Destination**

CISO and Terminal End User

#### **DFHIS2300** *date time applid***CICS IP connection heart beat initiated.**

#### **Explanation:**

The CICS IPIC connection heartbeat function already be initialed successful.

#### **System action:**

Processing continues.

#### **User response:**

None required.

**Module:**

DFHISCO

## **Destination**

CISO

#### **DFHIS2301** *date time applid* **Unable to echo heart beat from IPCONN***ipconn*

#### **Explanation:**

The module DFHISPRP cannot receive echo heartbeat message from connected CICS system over IPIC connection. Then an ECHO\_TIME\_OUT exception was returned and current IPCONN will be released, all tasks over the IPCONN will be shunt and terminated. This is probably because IPCONN broken by external impact like firewall disconnect unused IPIC connection in a period time.

#### **System action:**

An exception trace is written by IS domain and the task in progress is abended.

#### **User response:**

Inspect the IS domain message log for concurrency activities on the IPCONN. Use CEMT or SPI commands to ensure the IPCONN INSERVICE and ACQUIRE the IPCONN if required.

#### **Module:**

DFHISPRP

# **Destination**

#### CIS1

**DFHIS3000** *date time applid* **IPCONN** *ipconn* **with applid** *networkid***.***applid* **autoinstalled successfully using autoinstall user program** *aupname* **and template** *template* **after a connection request was received**

# **Explanation**

An IPCONN with name *ipconn* has been successfully autoinstalled on this system in response to a connect flow arriving on TCPIPSERVICE *tcpipservice* from host *hostname*. Autoinstall user program *aupname* and template IPCONN *template* were used for the autoinstall. Template '(NONE)' indicates that, rather than copy values from a template, the system default values were used. The IPCONN was installed with networkid *networkid* and applid *applid*

**host** *hostname***.**

**on tcpipservice** *tcpipservice* **from**

# **System action**

Processing continues.

## **User response**

None required.

**Module:** DFHISIC

# **XMEOUT parameters/Message inserts**

- 1. *date*
- 2. *time*
- 3. *applid*
- 4. *ipconn*
- 5. *networkid*
- 6. *applid*
- 7. *aupname*
- 8. *template*
- 9. *tcpipservice*
- 10. *hostname*

# **Destination**

CISO

**DFHIS3001** *date time applid* **IPCONN autoinstall rejected after a connection request was received on TCPIPSERVICE** *tcpipservice* **from host** *hostname* **because the TCPIPSERVICE has URM(NO).**

## **Explanation**

A connect flow arriving on TCPIPSERVICE *tcpipservice* from host *hostname* did not contain an applid that matched an installed IPCONN. No attempt was made

to autoinstall an IPCONN because the TCPIPSERVICE URM value was NO.

# **System action**

The connect flow is rejected.

#### **User response**

If autoinstall of the IPCONN is required, then change the URM attribute of the TCPIPSERVICE to the name of an appropriate autoinstall user program. The CICS-supplied sample autoinstall user programs are DFHISAIP (Assembler), DFHISCIP (COBOL), DFHISDIP (C) and DFHISPIP (PL/1).

#### **Module:**

DFHISIC

#### **XMEOUT parameters/Message inserts**

- 1. *date*
- 2. *time*
- 3. *applid*
- 4. *tcpipservice*
- 5. *hostname*

# **Destination**

CISO

**DFHIS3002** *date time applid* **IPCONN autoinstall rejected after a connection request was received on TCPIPSERVICE** *tcpipservice* **from host** *hostname***. Use of autoinstall user program** *aupname* **has caused error code** *code***.**

# **Explanation**

A connect flow arriving on TCPIPSERVICE *tcpipservice* from host *hostname* did not contain an applid that matched an installed IPCONN. An attempt was made to autoinstall an IPCONN for this connection, using autoinstall user program (AUP) *aupname* as specified in the URM attribute of the TCPIPSERVICE. The autoinstall failed with error *code*.

**1**

The AUP set a non-zero response code in field isaic response, indicating that the autoinstall should not be allowed.

The link to the AUP failed because there is no installed definition for the program and it could not be autoinstalled.

**3**

The link to the AUP failed because the program was not available. This could be because the program is not enabled, or is defined as remote.

**4**

The AUP abended during its processing.

**5**

The link to the AUP failed with an AMODE error.

## **System action**

An exception trace of the AUP commarea is made. The connect flow is rejected.

#### **User response**

If autoinstall of the IPCONN is required, then change the URM attribute of the TCPIPSERVICE to the name of an appropriate autoinstall user program. The CICS-supplied sample autoinstall user programs are DFHISAIP (Assembler), DFHISCIP (COBOL), DFHISDIP (C) and DFHISPIP (PL/1).

#### **Module:**

DFHISIC

#### **XMEOUT parameters/Message inserts**

- 1. *date*
- 2. *time*
- 3. *applid*
- 4. *tcpipservice*
- 5. *hostname*
- 6. *aupname*
- 7. *code*

## **Destination**

#### CISO

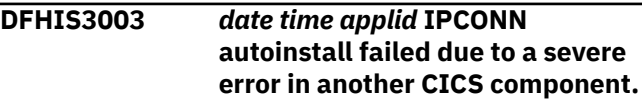

## **Explanation**

An attempt to autoinstall an IPCONN failed due to a severe error in another component of CICS.

**2**

# **System action**

The autoinstall is rejected. The failing component will have issued messages, trace and dump information relevant to the error.

#### **User response**

Proceed as directed by the diagnostics from the failing component.

#### **Module:**

DFHISIC

#### **XMEOUT parameters/Message inserts**

- 1. *date*
- 2. *time*
- 3. *applid*

#### **Destination**

CISO

#### **DFHIS3004** *date time applid* **IPCONN autoinstall rejected after a connection request was received on TCPIPSERVICE** *tcpipservice* **from host** *hostname***. The autoinstall user program** *aupname* **returned invalid value** *ipconn* **for use as the IPCONN name.**

# **Explanation**

A connect flow arriving on TCPIPSERVICE *tcpipservice* from host *hostname* did not contain an applid that matched an installed IPCONN. An attempt was made to autoinstall an IPCONN for this connection, using autoinstall user program (AUP) *aupname* as specified in the URM attribute of the TCPIPSERVICE. The autoinstall could not complete because the AUP returned an invalid value to be used as the IPCONN name in field isaic\_ipconn. The special value -blanksindicates that the field returned blanks (hexadecimal 40s).

## **System action**

An exception trace of the AUP commarea is made. The connect flow is rejected.

## **User response**

If autoinstall of the IPCONN is required, then change the AUP to return a valid IPCONN name. The CICS-supplied sample autoinstall user programs are DFHISAIP (Assembler), DFHISCIP (COBOL), DFHISDIP (C) and DFHISPIP (PL/1).

#### **Module:**

DFHISIC

#### **XMEOUT parameters/Message inserts**

- 1. *date*
- 2. *time*
- 3. *applid*
- 4. *tcpipservice*
- 5. *hostname*
- 6. *aupname*
- 7. *ipconn*

#### **Destination**

#### CISO

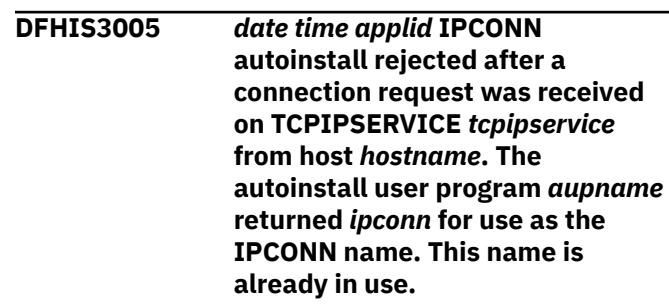

## **Explanation**

A connect flow arriving on TCPIPSERVICE *tcpipservice* from host *hostname* did not contain an applid that matched an installed IPCONN. An attempt was made to autoinstall an IPCONN for this connection, using autoinstall user program (AUP) *aupname* as specified in the URM attribute of the TCPIPSERVICE. The autoinstall could not complete because the AUP returned *ipconn* in field isaic\_ipconn to be used as the IPCONN name. That name is already in use in the system.

## **System action**

An exception trace of the AUP commarea is made. The connect flow is rejected.

#### **User response**

If autoinstall of the IPCONN is required, then change the AUP to return a unique IPCONN name. The CICS-supplied sample autoinstall user programs are DFHISAIP (Assembler), DFHISCIP (COBOL), DFHISDIP (C) and DFHISPIP (PL/1).

#### **Module:**

# **XMEOUT parameters/Message inserts**

- 1. *date*
- 2. *time*
- 3. *applid*
- 4. *tcpipservice*
- 5. *hostname*
- 6. *aupname*
- 7. *ipconn*

# **Destination**

#### CISO

**DFHIS3006** *date time applid* **IPCONN autoinstall rejected after a connection request was received on TCPIPSERVICE** *tcpipservice* **from host** *hostname***. The autoinstall user program** *aupname* **returned** *template* **as the autoinstall template. No IPCONN with this name exists.**

# **Explanation**

A connect flow arriving on TCPIPSERVICE *tcpipservice* from host *hostname* did not contain an applid that matched an installed IPCONN. An attempt was made to autoinstall an IPCONN for this connection, using autoinstall user program (AUP) *aupname* as specified in the URM attribute of the TCPIPSERVICE. The autoinstall could not complete because the AUP returned *template* in field isaic\_template to be used as the name of the IPCONN template for the autoinstall. No IPCONN with that name is currently installed in this CICS.

# **System action**

An exception trace of the AUP commarea is made. The connect flow is rejected.

# **User response**

If autoinstall of the IPCONN is required, then change the AUP to return a valid template name, or leave isaic\_template blank so that default values are used. The CICS-supplied sample autoinstall user programs are DFHISAIP (Assembler), DFHISCIP (COBOL), DFHISDIP (C) and DFHISPIP (PL/1).

**Module:** DFHISIC **XMEOUT parameters/Message inserts**

- 1. *date*
- 2. *time*
- 3. *applid*
- 4. *tcpipservice*
- 5. *hostname*
- 6. *aupname*
- 7. *template*

## **Destination**

#### CISO

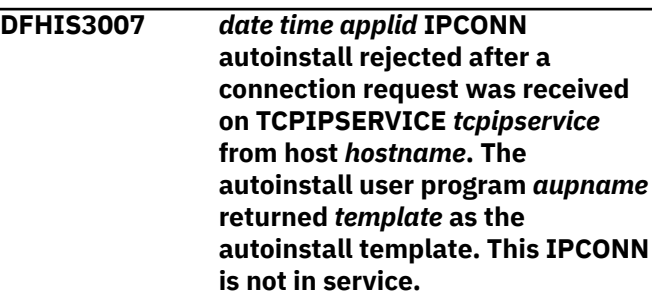

# **Explanation**

A connect flow arriving on TCPIPSERVICE *tcpipservice* from host *hostname* did not contain an applid that matched an installed IPCONN. An attempt was made to autoinstall an IPCONN for this connection, using autoinstall user program (AUP) *aupname* as specified in the URM attribute of the TCPIPSERVICE. The autoinstall could not complete because the AUP returned *template* in field isaic\_template to be used as the name of the IPCONN template for the autoinstall. This IPCONN is currently out of service, and so cannot be used as a template.

## **System action**

An exception trace of the AUP commarea is made. The connect flow is rejected.

## **User response**

If autoinstall of the IPCONN is required, then change the AUP to return a different template name, leave it blank, or put the template IPCONN in service and retry. The CICS-supplied sample autoinstall user programs are DFHISAIP (Assembler), DFHISCIP (COBOL), DFHISDIP (C) and DFHISPIP (PL/1).

#### **Module:** DFHISIC

# **XMEOUT parameters/Message inserts**

- 1. *date*
- 2. *time*
- 3. *applid*
- 4. *tcpipservice*
- 5. *hostname*
- 6. *aupname*
- 7. *template*

#### **Destination**

#### CISO

**DFHIS3008** *date time applid* **IPCONN autoinstall rejected after a connection request was received on TCPIPSERVICE** *tcpipservice* **from host** *hostname***. The autoinstall user program** *aupname* **returned** *applid* **for use as the applid. This is already in use.**

# **Explanation**

A connect flow arriving on TCPIPSERVICE *tcpipservice* from host *hostname* contained a blank applid or an applid that did not match an installed IPCONN. An attempt was made to autoinstall an IPCONN for this connection, using autoinstall user program (AUP) *aupname* as specified in the URM attribute of the TCPIPSERVICE. The autoinstall could not complete because the AUP set a value in isaic\_applid that would cause the fully qualified applid of the IPCONN to be *applid*. This applid is already in use in the system.

# **System action**

An exception trace of the AUP commarea is made. The connect flow is rejected.

#### **User response**

If autoinstall of the IPCONN is required, then change the AUP to return a unique applid. The CICS-supplied sample autoinstall user programs are DFHISAIP (Assembler), DFHISCIP (COBOL), DFHISDIP (C) and DFHISPIP (PL/1).

**Module:**

DFHISIC

## **XMEOUT parameters/Message inserts**

- 1. *date*
- 2. *time*
- 3. *applid*
- 4. *tcpipservice*
- 5. *hostname*
- 6. *aupname*
- 7. *applid*

## **Destination**

CISO

**DFHIS3009** *date time applid* **IPCONN autoinstall rejected after a connection request was received on TCPIPSERVICE** *tcpipservice* **from host** *hostname***. The autoinstall user program** *aupname* **returned** *sysid* **for use as the IPCONN name. This is already in use for a CONNECTION with a different applid.**

# **Explanation**

A connect flow arriving on TCPIPSERVICE *tcpipservice* from host *hostname* contained a blank applid or an applid that did not match an installed IPCONN. An attempt was made to autoinstall an IPCONN for this connection, using autoinstall user program (AUP) *aupname* as specified in the URM attribute of the TCPIPSERVICE. The autoinstall could not complete because the AUP set a value of *sysid* in isaic\_ipconn for the IPCONN name. This is the same as a currently installed CONNECTION resource definition and that CONNECTION has a NETNAME value that is different to the APPLID of the IPCONN (in isaic\_applid) and so must represent a different system.

## **System action**

An exception trace of the AUP commarea is made. The connect flow is rejected.

#### **User response**

Change the AUP to return a name consistent with installed CONNECTION definitions. The CICS-supplied sample autoinstall user programs are DFHISAIP (Assembler), DFHISCIP (COBOL), DFHISDIP (C) and DFHISPIP (PL/1).

# **Module:**

DFHISIC

## **XMEOUT parameters/Message inserts**

- 1. *date*
- 2. *time*
- 3. *applid*
- 4. *tcpipservice*
- 5. *hostname*
- 6. *aupname*
- 7. *sysid*

#### **Destination**

CISO

**DFHIS3010** *date time applid* **IPCONN autoinstall rejected after a connection request was received on TCPIPSERVICE** *tcpipservice* **from host** *hostname***. The autoinstall user program** *aupname* **returned invalid value** *port* **for use as the port number.**

# **Explanation**

A connect flow arriving on TCPIPSERVICE *tcpipservice* from host *hostname* did not contain an applid that matched an installed IPCONN. An attempt was made to autoinstall an IPCONN for this connection, using autoinstall user program (AUP) *aupname* as specified in the URM attribute of the TCPIPSERVICE. The autoinstall could not complete because the AUP returned an invalid value to be used as the port number in field isaic\_port.

The AUP can set any value in the range 1 to 65535, unless the valued passed in was -1, in which case it cannot be modified.

# **System action**

An exception trace of the AUP commarea is made. The connect flow is rejected.

# **User response**

If autoinstall of the IPCONN is required, change the AUP to return a valid port number. The CICS-supplied sample autoinstall user programs are DFHISAIP (Assembler), DFHISCIP (COBOL), DFHISDIP (C), and DFHISPIP (PL/1).

# **Module:**

DFHISIC

## **XMEOUT parameters/Message inserts**

- 1. *date*
- 2. *time*
- 3. *applid*
- 4. *tcpipservice*
- 5. *hostname*
- 6. *aupname*
- 7. *port*

# **Destination**

#### CISO

**DFHIS3011** *date time applid* **Failed to invoke Autoinstall User Program** *aupname* **during discard of IPCONN** *ipconn***.**

# **Explanation**

During discard or release of autoinstalled IPCONN *ipconn*, autoinstall user program (AUP) *aupname* was invoked with function delete. The link to the AUP failed.

# **System action**

An exception trace of the AUP commarea is made. The deletion completes.

#### **User response**

Ensure that the AUP is available.

# **Module:**

DFHISIC

# **XMEOUT parameters/Message inserts**

- 1. *date*
- 2. *time*
- 3. *applid*
- 4. *aupname*
- 5. *ipconn*

# **Destination**

#### CISO

**DFHIS3030 I** *date time applid* **IPCONN** *name {installed | deleted}***.**

# **Explanation**

CICS has installed or deleted IPCONN *name*.

## **System action**

CICS continues.

## **User response**

None.

# **Module:**

DFHISIC

# **XMEOUT parameters/Message inserts**

- 1. *date*
- 2. *time*
- 3. *applid*
- 4. *name*
- 5. Value chosen from the following options:

*1=installed,*

*2=deleted*

# **Destination**

CISL

**DFHIS3031 E** *date time applid* **Transaction** *tranid* **failed to establish security for userid** *userid* **with IPCONN** *ipconn***. SAF codes are (***X'safresp'***,***X'safreas'***), ESM codes are (***X'esmresp'***,***X'esmreas'***).**

# **Explanation**

An attempt was made using the specified transaction identifier to establish security for the specified user ID and IPCONN but the attempt was rejected by the external security manager (ESM).

This occurred either when the IPCONN was installed or when a task was attached to use the IPCONN.

# **System action**

According to the security attributes defined for the IPCONN either the IPCONN cannot be used for communication or use of the IPCONN continues but with security access set to that of the default user ID. There might be other security failure messages issued.

The external security manager (ESM) might also have issued messages which indicate the cause of the rejection.

## **User response**

Ensure the resource definition for the specified IPCONN has correct security attributes.

Ask your security administrator to ensure there are correct external security manager (ESM) definitions to allow the user ID to be used with the IPCONN.

The response and reason codes (*safresp* and *safreas*) returned by the system authorization facility (SAF),

and the response and reason codes (*esmresp* and *esmreas*) returned by the external security manager (ESM) are those issued by the RACROUTE REQUEST=VERIFY or RACROUTE REQUEST=EXTRACT macros. These return codes are described in the [z/OS](https://www.ibm.com/support/knowledgecenter/SSLTBW_2.4.0/com.ibm.zos.v2r4.ichc600/abstract.htm) [Security Server RACROUTE Macro Reference](https://www.ibm.com/support/knowledgecenter/SSLTBW_2.4.0/com.ibm.zos.v2r4.ichc600/abstract.htm).

There might be other messages produced by CICS or the external security manager (ESM) which provide more information. Refer to job output any for further diagnostic messages.

## **Module**

DFHISCO, DFHISIC, DFHISIS

# **XMEOUT parameters/Message inserts**

- 1. *date*
- 2. *time*
- 3. *applid*
- 4. *tranid*
- 5. *userid*
- 6. *ipconn*
- 7. *X'safresp'*
- 8. *X'safreas'*
- 9. *X'esmresp'*
- 10. *X'esmreas'*

## **Destination**

#### **CISL**

**DFHIS3032 E** *date time applid* **Transaction** *tranid* **using terminal** *termid* **failed to establish security for userid** *userid* **with IPCONN** *ipconn***. SAF codes are (***X'safresp'***,***X'safreas'***), ESM codes are (***X'esmresp'***).**

## **Explanation**

The specified transaction using the specified terminal attempted to establish security for the user ID and IPCONN but the attempt was rejected by the external security manager (ESM).

This occurred when a transaction was being started to use the IPCONN.

## **System action**

Security has not been established for the user ID. The attempt to start the transaction has failed.

The external security manager (ESM) might also have issued messages which indicate the cause of the rejection.

#### **User response**

Ensure the resource definition for the specified IPCONN has correct security attributes.

Ask your security administrator to ensure there are correct external security manager (ESM) definitions to allow the user ID to be used with the IPCONN.

The response and reason codes (*safresp* and *safreas*) returned by the system authorization facility (SAF), and the response and reason codes (*esmresp* and *esmreas*) returned by the external security manager (ESM) are those issued by the RACROUTE REQUEST=VERIFY or RACROUTE REQUEST=EXTRACT macros. These return codes are described in the [z/OS](https://www.ibm.com/support/knowledgecenter/SSLTBW_2.4.0/com.ibm.zos.v2r4.ichc600/abstract.htm) [Security Server RACROUTE Macro Reference](https://www.ibm.com/support/knowledgecenter/SSLTBW_2.4.0/com.ibm.zos.v2r4.ichc600/abstract.htm).

There might be other messages produced by CICS or the external security manager (ESM) which provide more information. Refer to job output any for further diagnostic messages.

#### **Module**

DFHISIS

## **XMEOUT parameters/Message inserts**

- 1. *date*
- 2. *time*
- 3. *applid*
- 4. *tranid*
- 5. *termid*
- 6. *userid*
- 7. *ipconn*
- 8. *X'safresp'*
- 9. *X'safreas'*
- 10. *X'esmresp'*

# **Destination**

**CISL** 

**DFHIS3040 E** *date time applid* **Deletion of IPCONN** *cccccccc* **failed. Its AID-Chains are not empty.**

#### **Explanation**

CICS did not delete IPCONN *cccc* because the AIDchains for the remote system *cccc* are not empty.

#### **System action**

CICS continues.

#### **User response**

Using the CEMT transaction, put the IPCONN into service to allow the outstanding AIDs to be processed. Then take the IPCONN out of service to allow deletion.

#### **Module:**

DFHISIC

#### **XMEOUT parameters/Message inserts**

- 1. *date*
- 2. *time*
- 3. *applid*
- 4. *cccccccc*

#### **Destination**

CSMT

**DFHIS3041** *date time applid nnnn* **AIDs** *{canceled | force-canceled}* **for IPCONN** *conname***.** *nnnn* **AIDs remain.**

## **Explanation**

AIDs queuing for IPCONN *conname* have been canceled or force-canceled. This could be due to IPCONN reinstall, or as a result of a SPI or CEMT SET IPCONN(*conname*) CANCEL or FORCECANCEL command. Any AIDs remaining after this operation are also enumerated in this message. See the [CICS](https://www.ibm.com/support/knowledgecenter//home/reference-systemprogramming.html) [System programming reference](https://www.ibm.com/support/knowledgecenter//home/reference-systemprogramming.html) for more information.

## **System action**

Requests represented as AIDs queuing for the IPCONN will have been purged from the system.

#### **User response**

None.

**Module:** DFHISIC

## **XMEOUT parameters/Message inserts**

1. *date*

- 2. *time*
- 3. *applid*
- 4. *nnnn*
- 5. Value chosen from the following options:

*1=canceled,*

*2=force-canceled*

6. *conname*

7. *nnnn*

# **Destination**

**CSMT** 

**DFHIS4000** *date time applid* **Conversation failure on IPCONN** *ipconn***. Sense code (***X'sense'***). Message (***msgtext***).**

# **Explanation**

An error flow (IS7) was received on IPCONN *ipconn* when a normal request or response was expected. The sense code for the error was *sense*. The message associated with the error on the other system is *msgtext*.

# **System action**

An exception trace of the IS7 and associated data is made. The receiving transaction will be abended.

## **User response**

Determine what caused the other system to send the IS7 by using the diagnostics issued on that system.

#### **Module:**

DFHISZA

# **XMEOUT parameters/Message inserts**

- 1. *date*
- 2. *time*
- 3. *applid*
- 4. *ipconn*
- 5. *X'sense'*
- 6. *msgtext*

# **Destination**

#### CISO

**DFHIS5000I** *APPLID* **Recovery action requested for IP connection** *name***.**

# **Explanation**

The XISQUE global user exit program has been invoked by CICS because of a potential problem with the IP connection. The global user exit has used return code UERCAKLL indicating that throughput on the connection is abnormally low and some exceptional action is required. The poor performance of the connection can be caused by:

- Poor response on the receiving end
- Increased load on the sending end.

The condition may be intermittent. Message DFHIS5001 may follow indicating that the connection has recovered.

This message may also occur when the XISQUE global user exit is disabled but the connection has been at the QUEUELIMIT for MAXQTIME where both parameters are specified in the connection definition.

# **System action**

CICS cancels all transactions which have outstanding queued requests to use the connection.

# **User response**

Investigate the cause of the poor performance of the IP connection. Check the availability and condition of the connected system.

## **Module:**

DFHISAL

# **XMEOUT parameters/Message inserts**

- 1. *APPLID*
- 2. *name*

## **Destination**

Console

**DFHIS5001I** *APPLID* **IP connection** *name* **operating normally following recovery action.**

# **Explanation**

Message DFHIS5000 has been issued for this IP connection. The IP connection has now recovered and is operating normally.

# **System action**

Processing continues.

#### **User response**

None

**Module:** DFHISAL

## **XMEOUT parameters/Message inserts**

1. *APPLID*

2. *name*

## **Destination**

Console

**DFHIS5002** *date time applid nnnnnnnn* **queued requests to use IPCONN** *ipconn* **have been cancelled. There are** *nnnnnnnn* **requests which remain queued.**

# **Explanation**

Requests that are queueing to use IPCONN *ipconn* have been cancelled. This could be due to the reinstall of an IPCONN, as a result of a SPI or CEMT SET IPCONN(*ipconn*) CANCEL command or as part of recovery from a previous error. Any queued requests that remain after this operation are also enumerated in this message.

# **System action**

Requests that are queuing to use the IPCONN are purged from the system.

## **User response**

None.

**Module:** DFHISAL

# **XMEOUT parameters/Message inserts**

- 1. *date*
- 2. *time*
- 3. *applid*
- 4. *nnnnnnnn*
- 5. *ipconn*
- 6. *nnnnnnnn*

# **Destination**

CISO

## **DFHIS5003** *date time applid nnnnnnnn* **queued requests to use IPCONN** *ipconn* **have been cancelled. There are** *nnnnnnnn* **requests which remain queued.**

## **Explanation**

Requests that are queueing to use IPCONN *ipconn* have been cancelled. Some of the requests that were cancelled may have been system requests. This could be due to the reinstall of an IPCONN, as a result of a SPI or CEMT SET IPCONN(*ipconn*) FORCECANCEL command or as part of recovery from a previous error. Any queued requests that remain after this operation are also enumerated in this message.

# **System action**

Requests that are queuing to use the IPCONN are purged from the system.

# **User response**

None.

#### **Module:**

DFHISAL

# **XMEOUT parameters/Message inserts**

- 1. *date*
- 2. *time*
- 3. *applid*
- 4. *nnnnnnnn*
- 5. *ipconn*
- 6. *nnnnnnnn*

## **Destination**

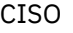

**DFHIS6000** *date time applid* **IP Interconnectivity Recovery. A process error has occurred while running transaction CISX.**

# **Explanation**

An attempt to return a list of XIDs by the CISX transaction has failed. The XIDs are those associated with unresolved in-doubt units of work relating to XA clients of the region. The cause of the failure may be an internal domain call error or because the associated task has been purged by the system.

# **System action**

An exception trace is written by IS domain, and by the domain call that failed. An IS7 response message is returned to the XA client that requested this operation.

## **User response**

Resubmit the request to find the list of XIDs. If the problem persists you will need further assistance from IBM to resolve this problem.

#### **Module:**

DFHISRE

## **XMEOUT parameters/Message inserts**

- 1. *date*
- 2. *time*
- 3. *applid*

## **Destination**

CISO

**DFHIS6001** *date time applid* **A communications failure has occurred while running transaction CISX.**

## **Explanation**

An attempt to return a list of XIDs by the CISX transaction has failed. The XIDs are those associated with unresolved in-doubt units of work relating to XA clients of the region. The cause of the error is a communications failure that has prevented the list of XIDs from being returned to the caller.

# **System action**

An exception trace is written by IS domain, and by the domain call that failed. The resources used by the CISX task are then released.

## **User response**

Once communications between the XA client and CICS have been re-established the request can be resubmitted.

## **Module:**

DFHISRE

# **XMEOUT parameters/Message inserts**

- 1. *date*
- 2. *time*
- 3. *applid*

# **Destination**

CISO

#### **DFHIS6002** *date time applid* **IP Interconnectivity Recovery. A process error has occurred while attempting to resynchronize a transaction with an XID of** *XID***.**

# **Explanation**

An attempt to carry out a recovery or resynchronization attempt for the UOW, associated with the XID shown in the message, has failed. The UOW persists until a subsequent resynchronization attempt is successful. The cause of the failure may be an internal domain call error or because the associated task has been purged by the system.

# **System action**

An exception trace is written by IS domain, and by the domain call that failed. An IS7 response message is returned to the XA client that requested this operation.

## **User response**

Resubmit the request to make another attempt to complete this unit of work. If the problem persists you will need further assistance from IBM to resolve this problem.

#### **Module:**

DFHISRE

# **XMEOUT parameters/Message inserts**

- 1. *date*
- 2. *time*
- 3. *applid*
- 4. *XID*

# **Destination**

**CISO** 

**DFHIS6003** *date time applid* **IP Interconnectivity Recovery. A communications error has occurred. The unit of work** *uowid* **for XID** *XID* **has been committed.**

# **Explanation**

While carrying out a resynchronization attempt for a local unit of work, the CISX task was unable to send a response to its XA client as communication had been lost.

# **System action**

The local unit of work updates are committed. CICS writes an exception trace and then terminates the CISX task.

#### **User response**

Manual resynchronization of the updates on the client side may be needed in order for the XA client's task to be synchronized with the unit of work that CICS successfully committed.

#### **Module:**

DFHISRE

# **XMEOUT parameters/Message inserts**

- 1. *date*
- 2. *time*
- 3. *applid*
- 4. *uowid*
- 5. *XID*

## **Destination**

CISO

#### **DFHIS6004** *date time applid* **IP Interconnectivity Recovery. A communications error has occurred. The unit of work** *uowid* **for XID** *XID* **has been backed out.**

# **Explanation**

While carrying out a resynchronization attempt for a local unit of work, the CISX task was unable to send a response to its XA client as communication had been lost.

## **System action**

The local unit of work updates are rolled back. CICS writes an exception trace and then terminates the CISX task.

## **User response**

Manual resynchronization of the updates on the client side may be needed in order for the XA client's task to be synchronized with the unit of work that CICS successfully committed.

#### **Module:**

DFHISRE

## **XMEOUT parameters/Message inserts**

- 1. *date*
- 2. *time*
- 3. *applid*
- 4. *uowid*
- 5. *XID*

## **Destination**

#### **CISO**

**DFHIS6005** *date time applid* **IP Interconnectivity Recovery. An attempt to resynchronize a unit of work with an XID of** *XID* **has failed because the unit of work could not be found.**

# **Explanation**

While carrying out a resynchronization attempt for a local unit of work, the CISX task could not find a unit of work for the given XID.

# **System action**

The resynchronization attempt fails and an IS7 response is returned to the XA client. The CISX task is ended.

## **User response**

It is possible that another task has completed the CICS unit of work. Check that the XID is still valid and if it is then manually complete the XA client task associated with it.

#### **Module:**

DFHISRE

## **XMEOUT parameters/Message inserts**

- 1. *date*
- 2. *time*
- 3. *applid*
- 4. *XID*

## **Destination**

CISO

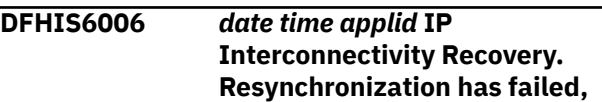

**because of an error in the partner region, for the following local UOW** *X'localuowid'* **IPCONN name** *name* **transaction** *tranid* **task number** *trannum* **terminal** *termid* **user** *userid***.**

# **Explanation**

Resynchronization of the unit of work cannot be completed following the re-acquiring of an IPCONN, because the partner region has encountered an error during the resynchronization attempt. This unit of work will be retained until it can be resolved.

# **System action**

The unit of work remains shunted and the connection is placed into a PENDING state until this and any other units of work are resolved.

## **User response**

Look for messages in the partner region identifying the cause of the error there. Once the cause of the error has been removed a further resynchronization attempt can be made by re-acquiring the IPCONN resource.

#### **Module:**

DFHISRE

## **XMEOUT parameters/Message inserts**

- 1. *date*
- 2. *time*
- 3. *applid*
- 4. *X'localuowid'*
- 5. *name*
- 6. *tranid*
- 7. *trannum*
- 8. *termid*
- 9. *userid*

## **Destination**

#### **CSMT**

**DFHIS6007** *date time applid* **IP Interconnectivity Recovery. Resynchronization not possible, because the corresponding unit of work could not be found by the partner region, or its outcome is currently indoubt, for the following local UOW** *X'localuowid'* **associated with IPCONN** *ipconn***.**

## **Explanation**

Resynchronization of the unit of work cannot be completed following the reacquiring of an IPCONN, or the propagation of an UNSHUNT request, because the corresponding unit of work could not be found by the partner region, or because it is still waiting to be resynchronized with another region. The local unit of work has been retained until it can be resolved manually or via a subsequent resynchronization attempt.

#### **System action**

The unit of work remains shunted and the connection is placed into a PENDING state until this and any other units of work are resolved.

#### **User response**

Examine the records from the partner system to determine the outcome of the corresponding unit of work there. If the outcome there is unknown then this may be because the remote unit of work is itself waiting for a resynchronization attempt with another region, and when that takes place the local unit of work will be completed. If instead, the remote unit of work no longer exists then force the local unit of work to complete using the SET UOW command. Once all such local units of work have been resolved the connection can be set to NOTPENDING to place it in service.

## **Module:**

DFHISRE, DFHISCU

## **XMEOUT parameters/Message inserts**

- 1. *date*
- 2. *time*
- 3. *applid*
- 4. *X'localuowid'*
- 5. *ipconn*

## **Destination**

#### CSMT

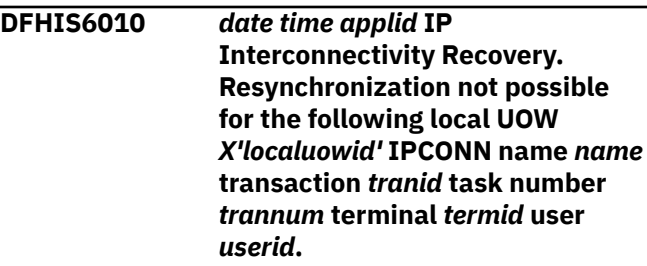

# **Explanation**

Resynchronization of the unit of work cannot be completed following the re-acquiring of an IPCONN, because the partner region has carried out an initial start and lost the log data relating to the outcome of this unit of work. The IPCONN resource specifies XLNACTION(KEEP), which means that this unit of work will be retained until it can be resolved.

# **System action**

The unit of work remains shunted and the connection is placed into a PENDING state until this and any other units of work are resolved.

# **User response**

Force the local unit of work to complete using the SET UOW command. Once all such local units of work have been resolved the connection can be set to NOTPENDING to place it in service.

# **DFHJCnnnn messages**

**DFHJC4522 DDNAME** *ddname* **HAD A**

**Destination**

#### SYSPRINT

#### **Explanation**

An unrecoverable I/O error occurred while the CICS journal print utility was processing the data set defined in the DD statement *ddname*.

**PERMANENT I/O ERROR.**

# **System action**

If the error occurred on an output data set, and multiple output copies were specified, processing continues with the other copies. Otherwise, the journal print utility terminates abnormally.

## **User response**

If the error occurred on an output data set, and you wish to rerun, change the DD statement to refer to a different volume, and resubmit the job. Take the original volume offline for recovery, if possible.

If the error occurred on an input data set, to be able to recover you must have a backup copy of the defective volume. You can change the DD statement to refer to the backup volume, and rerun the job. If you have a backup copy of a defective disk, you can use IBM utilities to recover the disk by flagging the defective track and pointing to an alternate track.

**Module:** DFHJUP

# **Explanation**

This is an informatory message issued by the CICS journal print utility, when it completes processing for an OPTION card. The card referred to is the last OPTION card before this message on SYSPRINT.

**TERMINATED FOR THIS OPTION.**

**DFHJC4523 PROCESSING IS BEING**

## **System action**

The journal print utility continues processing with the next option.

## **User response**

If no other messages appear between the OPTION card and this message, the termination is normal. If other messages have been issued, check them to see if the termination is normal or abnormal. If abnormal termination has occurred, correct the errors notified in other message(s), and resubmit the job.

# **Module:**

DFHJUP

# **Destination**

SYSPRINT

**Module:**

DFHISRE

# **XMEOUT parameters/Message inserts**

- 1. *date*
- 2. *time*
- 3. *applid*
- 4. *X'localuowid'*
- 5. *name*
- 6. *tranid*
- 7. *trannum*
- 8. *termid*
- 9. *userid*

# **Destination**

CSMT

#### **DFHJC4524 INVALID CONTROL CARD FORMAT.**

#### **Explanation**

The CICS journal print utility detected an error in an input CONTROL card. The card is displayed on SYSPRINT on the line before this message.

#### **System action**

The journal print utility ignores the invalid card, and assumes standard defaults.

#### **User response**

If the output of the run is not what you want, correct the invalid card and resubmit the job.

**Module:** DFHJUP

#### **Destination**

SYSPRINT

**DFHJC4525 INVALID CARD TYPE.**

## **Explanation**

The CICS journal print utility read an input card that did not contain one of the following strings starting in column 1:

'CONTROL', 'OPTION', '\*', or 'END'.

The invalid card is displayed on SYSPRINT in the line before this message.

## **System action**

The journal print utility ignores the invalid card and continues processing.

#### **User response**

If the job fails or the output is not what you want, correct the invalid card and resubmit the job.

**Module:** DFHJUP

## **Destination**

#### SYSPRINT

**DFHJC4526 INVALID OPTION CARD OR PRIOR ERROR.**

#### **Explanation**

The CICS journal print utility detected an error in an OPTION card or ignored it because of a previous error. The card is displayed in the line before this message.

## **System action**

The journal print utility ignores the card and continues processing.

#### **User response**

If the job fails or the output is not what you want, correct the error and resubmit the job.

# **Module:**

DFHJUP

#### **Destination**

SYSPRINT

**DFHJC4527 END OF JOB.**

#### **Explanation**

This is an end-of-job information message issued by the CICS journal print utility when it terminates normally. Errors may have been detected but none was sufficient to cause abnormal termination.

#### **System action**

The journal print utility terminates normally.

#### **User response**

Check that all options completed normally. If not, submit another job for the options that you still need.

## **Module:**

DFHJUP

#### **Destination**

SYSPRINT

#### **DFHJC4528 NO OPTION CARDS SUPPLIED.**

#### **Explanation**

The CICS journal print utility detected that, for one CONTROL card:

- 1. No OPTION cards were supplied **OR**
- 2. All the OPTION cards contained errors (notified in previous messages).

## **System action**

The journal print utility does no processing for the CONTROL card with no OPTION cards.

#### **User response**

Supply correct OPTION cards for the options you want and resubmit the job.

**Module:** DFHJUP

## **Destination**

**SYSPRINT** 

#### **DFHJC4529 UNABLE TO OPEN INPUT FILE.**

# **Explanation**

The CICS journal print utility was unable to open the input data set associated with the CONTROL card displayed before this message.

# **System action**

The journal print utility continues processing with the next input card.

## **User response**

Check the JCL. For a data set without a standard label, check that the data set control block (DCB) parameters are supplied. If you find a JCL error, correct it and resubmit the job.

**Module:** DFHJUP

## **Destination**

SYSPRINT

**DFHJC4530 ELEMENT LIST ERROR.**

# **Explanation**

The CICS journal print utility detected an error while processing an input file.

# **System action**

The journal print utility terminates processing with the MVS user abend code 0185.

## **User response**

This is usually caused by a previous error, for which a message has been issued. If any previous error messages were displayed, make the necessary corrections and resubmit the job.

#### **Module:** DFHJUP

**Destination**

SYSPRINT

**DFHJC4531 END OF FILE ON INPUT.**

## **Explanation**

The CICS journal print utility has reached EOF on the current input file.

## **System action**

The journal print utility completes processing for the CONTROL card preceding this message on SYSPRINT.

#### **User response**

None.

**Module:** DFHJUP

# **Destination**

SYSPRINT

**DFHJC4532 OPTION COMPLETE.**

## **Explanation**

The CICS journal print utility has completed processing for the OPTION card preceding this message on SYSPRINT.

## **System action**

The journal print utility continues processing with the next OPTION card or, if there are no further options before the END card, completes processing for the current control card.

## **User response**

None.

**Module:** DFHJUP

# **Destination**

SYSPRINT

**DFHJC4533 UNABLE TO OPEN OUTPUT FILE.**
# **Explanation**

The CICS journal print utility was unable to open the output data set associated with the last CONTROL card displayed on SYSPRINT before this message.

## **System action**

The journal print utility terminates processing for this CONTROL card, and continues processing with the next CONTROL card.

## **User response**

Check the JCL. For a data set without a standard label, check that the data set control block (DCB) parameters are supplied. If you find a JCL error, correct it and resubmit the job.

**Module:**

DFHJUP

## **Destination**

SYSPRINT

**DFHJC4534 NO ELEMENT LIST ADDRESS.**

## **Explanation**

During CICS journal print utility processing, an error occurred in building the element list.

# **System action**

The journal print utility terminates processing for this element list, and terminates abnormally with the MVS user abend code, 0184.

# **DFHKCnnnn messages**

**DFHKC0102** *date time applid terminal userid tranid* **PFT entry for** *profname* **has been added.**

# **Explanation**

This is an audit log message indicating that profile entry *profname* has been added to the PFT using the INSTALL command.

*terminal* is the netname or termid of the terminal at which the INSTALL command was entered.

*userid* is the user identifier of the operator performing the INSTALL command.

*tranid* is the transaction used to perform the INSTALL command.

## **User response**

This is an internal error in the journal print utility, DFHJUP. If you need further assistance from IBM to resolve this problem, see [Working with IBM to solve](http://www.ibm.com/support/knowledgecenter/SSGMCP_5.6.0/troubleshooting/cics/dfhs14n.html) [your problem](http://www.ibm.com/support/knowledgecenter/SSGMCP_5.6.0/troubleshooting/cics/dfhs14n.html) for guidance on how to proceed.

#### **Module:**

DFHJUP

#### **Destination**

SYSPRINT

**DFHJC4571 AN ERROR (CODE** *X'code'***) HAS**

## **OCCURRED IN THE USER EXIT PROGRAM.**

## **Explanation**

An error has been detected in the user exit program. The code *code* is the value returned in register 15 from the exit program to DFHJUP. The journal print utility terminates without processing any remaining OPTION cards.

#### **System action:**

## **User response**

Correct the error in the user exit program and resubmit the job.

# **Module:**

DFHJUP

## **Destination**

SYSPRINT

## **System action**

The system continues normally.

#### **User response**

None.

**Module: DFHKCQ** 

## **XMEOUT parameters/Message inserts**

- 1. *date*
- 2. *time*
- 3. *applid*
- 4. *terminal*
- 5. *userid*
- 6. *tranid*
- 7. *profname*

#### **CSKL**

**DFHKC0104** *date time applid terminal userid tranid* **PFT entry for** *profname* **has been deleted.**

# **Explanation**

This is an audit log message indicating that profile entry *profname* has been deleted from the CICS profile table (PFT) using the DISCARD command.

*terminal* is the netname or termid of the terminal at which the DISCARD command was entered.

*userid* is the user identifier of the operator performing the DISCARD command.

*tranid* is the transaction used to perform the DISCARD command.

# **System action**

The system continues normally.

#### **User response**

None.

**Module: DFHKCQ** 

# **XMEOUT parameters/Message inserts**

- 1. *date*
- 2. *time*
- 3. *applid*
- 4. *terminal*
- 5. *userid*
- 6. *tranid*
- 7. *profname*

# **Destination**

#### **CSKL**

**DFHKC0106** *date time applid terminal userid tranid* **PFT entry for** *profname* **has been replaced.**

# **Explanation**

This is an audit log message indicating that profile entry *profname* has been replaced in the CICS profile table PFT using the INSTALL command.

*terminal* is the netname or termid of the terminal at which the INSTALL command was entered.

*userid* is the user identifier of the operator performing the INSTALL command.

*tranid* is the transaction used to perform the INSTALL command.

## **System action**

The system continues normally.

#### **User response**

None.

**Module: DFHKCO** 

## **XMEOUT parameters/Message inserts**

- 1. *date*
- 2. *time*
- 3. *applid*
- 4. *terminal*
- 5. *userid*
- 6. *tranid*
- 7. *profname*

# **Destination**

**CSKL** 

**DFHKC0301** *applid* **Program DFHKCRP cannot be found.**

## **Explanation**

The transaction manager recovery program is not available. CICS cannot find DFHKCRP in any data set concatenated in the DFHRPL DD statement in the CICS startup job stream.

# **System action**

CICS terminates abnormally with a dump.

#### **User response**

To correct this error, place DFHKCRP in a partitioned data set in the DFHRPL DD statement.

**Module: DFHKCQ** 

# **XMEOUT parameters/Message inserts**

1. *applid*

#### **Destination**

Console

**DFHKC0302** *applid* **Transaction Manager restart failed. Reason -** *rc***.**

#### **Explanation**

During transaction manager initialization, CICS executes the following steps in the order in which they are listed:-

#### **1**

Building the profile table (PFT) directory.

#### **8**

Purging profile definitions from the global catalog using the catalog domain.

#### **10**

Restoring profile definitions from the global catalog using the catalog domain.

The transaction manager restart has failed for reason *rc*, where *rc* indicates the job step that did not complete successfully. Subsequent steps have not been attempted.

#### **System action**

CICS terminates the task under which DFHKCRP is running with an AKCB abend code, and issues message DFHSI1521.

#### **User response**

Examine the trace in the CICS AKCB transaction dump to see the history of the task that DFHKCRP is running under for further information regarding the precise cause of the failure.

#### **Module:**

DFHKCRP

#### **XMEOUT parameters/Message inserts**

1. *applid*

2. *rc*

#### **Destination**

Console

```
DFHKC0308I applid ERROR OCCURRED IN SRB
 MODE.
```
#### **Explanation**

An error such as a program check was detected by the operating system during the execution of a unit of work scheduled by means of a service request block (SRB). The SRB was scheduled, directly or indirectly, by CICS in order to issue a VTAM authorized path request.

A message could not be issued because the error was detected when running under an SRB.

**Diagnostics:** The error is handled by a functional recovery routine (FRR) in DFHKCSP. This FRR saves the system diagnostic work area (SDWA) if one was provided, and issues a CALLRTM to terminate the CICS TCB with user abend code 0308.

This, in turn, causes the ESTAE exit established by DFHKESTX to be taken, resulting in the storing of the CICS TCB status and provision of a dump as for abends occurring during execution under the CICS TCB.

The SDWA saved by DFHKCSP may be located in the dump by:

- Finding the module itself (look for characters 'DFHKCSP').
- Finding the save area (look for characters 'SRB SDWA SAVE AREA'); the SDWA follows this character string.

**Analysis:** The SDWA, located as described above, is a standard MVS SDWA. The principal contents of the SDWA are:

#### **SDWAGRSV**

General registers 0 through 15

#### **SDWAEC1**

Program status word (PSW) at the time of the interrupt.

In general, registers 12 and 13 will not address a TCA or the CSA.

The registers and PSW recorded in DFHKESTX represent the state of the CICS TCB when CICS was terminated by the FRR. Normally this information is not relevant to the cause of the failure, but may give clues to the environment in which the SRB was running.

# **System action**

CICS is terminated with user abend code U0308. The system diagnostic work area (SDWA) presented at the time of error is copied into module DFHKCSP. DFHKCSP resides in protected storage and can be printed from an MVS region dump.

#### **User response**

Locate the SDWA, situated in DFHKCSP after the characters "SRB SDWA WORK AREA". This contains the PSW and registers at the time of the error.

If the address in SDWAEC1 is in CICS code, examine the code to determine the expected register contents at this point. If this does not suggest any obvious local problem, look for a pointer to the RPL associated with the SRB mode execution. This will indicate the location of the MVS save area.

If the address in SDWAEC1 is not in CICS code (that is in MVS), try using the contents of register 13 to

trace back through the save areas to the one provided by CICS. The contents of this save area will show the point of call in CICS (in DFHZHPRX), and the arguments passed to the access method, in particular the address of the RPL (register 1). Failure in an access method may be due to an incorrect RPL. Therefore check the ACB address, entry point, and I/O area address.

#### **Note:**

When CICS is executing in SRB mode, it is not possible for the message to be issued. However, user abend code 308 is generated and should appear in message DFHSR0606.

#### **Module:**

DFHKCSP

#### **Destination**

Console

# **DFHKEnnnn messages**

**DFHKE0001** *applid* **An abend (code** *aaa/bbbb***) has occurred at offset** *X'offset'* **in module** *modname***.**

## **Explanation**

An abnormal end (abend) or program check has occurred in module *modname*. This implies that there may be an error in CICS code. Alternatively, unexpected data has been input, or storage has been overwritten.

The code *aaa/bbbb* is a three digit hexadecimal MVS code (if applicable), followed by a four digit alphanumeric CICS code. The MVS code is a system completion code (for example, 0C1 or D37). If an MVS code is not applicable, this field is filled with three hyphens. The CICS code is an abend code or a number referring to a CICS message (for example, AKEA is a CICS abend code; 1310 refers to message DFHTS1310).

During initialization, CICS may not have access to the user's *applid* coded in the SIT. If CICS produces this message in these circumstances, it uses the default *applid* value DBDCCICS.

## **System action**

An exception entry is made in the trace table. A system dump is taken, unless you have specifically suppressed dumps in the dump table.

CICS continues unless you have specified in the dump table that CICS should terminate.

Message DFHME0116, which contains the symptom string for this problem, is produced.

#### **User response**

If CICS is still running, it is necessary to decide whether to terminate CICS.

Look up the MVS code, if there is one, in [z/OS MVS](https://www.ibm.com/support/knowledgecenter/SSLTBW_2.4.0/com.ibm.zos.v2r4.ieah700/abstract.htm) [System Codes.](https://www.ibm.com/support/knowledgecenter/SSLTBW_2.4.0/com.ibm.zos.v2r4.ieah700/abstract.htm)

Next, look up the CICS alphanumeric code in this manual. This tells you, for example, whether the error was a program check, an abend, or a runaway, and may give you some guidance concerning user response.

If module *modname* is not crucial to the running of your CICS system, you may decide to continue to run and bring CICS down at a convenient time to resolve the problem.

If you cannot run without the full use of module *modname* you should bring CICS down in a controlled shutdown.

If you need further assistance from IBM to resolve this problem, see [Working with IBM to solve your problem](http://www.ibm.com/support/knowledgecenter/SSGMCP_5.6.0/troubleshooting/cics/dfhs14n.html) for guidance on how to proceed.

#### **Module:**

DFHKEDD, DFHKEDS, DFHKEGD, DFHKETI

# **XMEOUT parameters/Message inserts**

1. *applid*

- 2. *aaa/bbbb*
- 3. *X'offset'*
- 4. *modname*

## **Destination**

#### Console

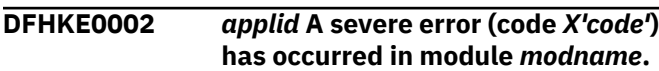

# **Explanation**

An error has been detected in module *modname*. The code *code* is the exception trace point id which uniquely identifies what the error is and where the error was detected.

For further information about CICS exception trace entries, see the [Troubleshooting and support.](http://www.ibm.com/support/knowledgecenter/SSGMCP_5.6.0/troubleshooting/troubleshooting.html)

During initialization, CICS may not have access to the user's *applid* coded in the SIT. If CICS produces this message in these circumstances, it uses the default *applid* value DBDCCICS.

## **System action**

An exception entry (code X'*code*' in the message) is made in the trace table. A system dump is taken, unless you have specifically suppressed dumps in the dump table.

CICS will continue unless you have specified in the dump table that CICS should terminate. If appropriate, an error return code is sent to the caller of this domain. In this case, CICS could be terminated by the caller (for example, the domain manager, DFHDMDM). A message will be issued to this effect.

Message DFHME0116, which contains the symptom string for this problem, is produced.

## **User response**

This indicates a possible error in CICS code. The severity of its impact depends on the importance of the function being executed at the time of the error.

CICS may not have been terminated.

If the message occurs once and module *modname* is not crucial to the running of your CICS system, you may decide to continue to run and bring CICS down at a convenient time to resolve the problem.

If the message recurs or if you cannot run without the full use of module *modname* you should bring CICS down in a controlled shutdown.

If you need further assistance from IBM to resolve this problem, see [Working with IBM to solve your problem](http://www.ibm.com/support/knowledgecenter/SSGMCP_5.6.0/troubleshooting/cics/dfhs14n.html) for guidance on how to proceed.

#### **Module:**

DFHKEDD, DFHKEGD, DFHKEIN

## **XMEOUT parameters/Message inserts**

- 1. *applid*
- 2. *X'code'*
- 3. *modname*

## **Destination**

Console

**DFHKE0003** *applid* **Licence module DFHSIVT (***version***) does not match the CICS Release (***version***).**

#### **Explanation:**

The module DFHSIVT found in your STEPLIB does not match the version of CICS.

#### **System action:**

CICS terminates.

#### **User response:**

Check your JCL.The activation module library (with the suffix SDFHLIC, SDFHVUE or SDFHDEV)which contains the module DFHSIVT is at the wrong release level.Update your JCL so that this dataset matches the other libraries.

#### **Module:**

DFHKEIN

## **XMEOUT parameters/Message inserts**

- 1. *applid*
- 2. *version*
- 3. *version*

## **Destination**

Console

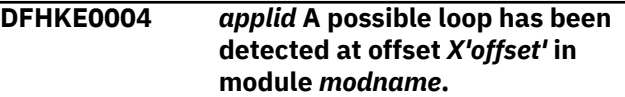

## **Explanation**

A CICS function is taking more time to process than CICS expects. A possible loop has been detected in module *modname* at offset X'*offset*'. This is the offset of the instruction which was executing at the time the error was detected.

During initialization, CICS may not have access to the user's *applid* coded in the SIT. If CICS produces this message in these circumstances, it uses the default *applid* value DBDCCICS.

## **System action**

An exception entry is made in the trace table. A system dump is taken, unless you have specifically suppressed dumps in the dump table.

CICS continues unless you have specified in the dump table that CICS should terminate.

Message DFHME0116, which contains the symptom string for this problem, is produced.

## **User response**

Notify the system programmer. If CICS has not been terminated, it is necessary to decide whether the problem is serious enough to bring CICS down.

Since some CICS functions can use a lot of CPU time, this message may have been caused by a long-running function. So there may not be an error here. Usually, CICS purges a CICS function which exceeds the runaway task time interval which you have specified in the SIT (this is the ICVR which is measured in milliseconds). This means that module *modname* is terminated and CICS continues.

But if you have declared ICVR=0 in the SIT and you consider that module *modname* has gone into a loop, you have to terminate CICS in order to terminate the runaway function.

If CICS has terminated module *modname* and you consider that it was not a runaway, you should increase the ICVR time interval in the SIT. You have to bring CICS down at a suitable time to do this permanently. However, you can change the ICVR time interval temporarily online, using the CEMT transaction.

If raising the ICVR time does not solve the problem, you will need further assistance from IBM. See [Working with IBM to solve your problem](http://www.ibm.com/support/knowledgecenter/SSGMCP_5.6.0/troubleshooting/cics/dfhs14n.html) for guidance on how to proceed.

#### **Module:**

DFHKEDD, DFHKEDS, DFHKEGD, DFHKETI

## **XMEOUT parameters/Message inserts**

- 1. *applid*
- 2. *X'offset'*

3. *modname*

#### **Destination**

Console

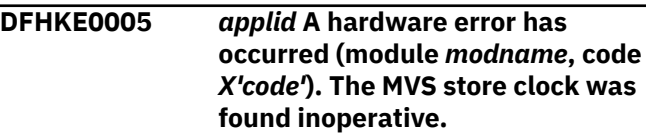

#### **Explanation**

A hardware error has occurred during the running of module *modname*. The MVS store clock facility is the timing mechanism for the operating system.

The code *code* is the exception trace point ID which uniquely identifies the place where the error was detected.

During initialization, CICS may not have access to the user's *applid* coded in the SIT. If CICS produces this message in these circumstances, it uses the default *applid* value DBDCCICS.

## **System action**

An exception entry (code *code* in the message) is made in the trace table. A system dump is taken, unless you have specifically suppressed dumps in the dump table.

CICS continues unless you have specified in the dump table that CICS should terminate.

## **User response**

If CICS is still running, it is necessary to decide whether to terminate CICS. This is probably a hardware error and you should first investigate the MVS store clock and find out whether it is working properly. If this is the cause, you should take the appropriate action to have it repaired or replaced.

In the unlikely event that this is not a hardware problem, you will need further assistance from IBM. See [Working with IBM to solve your problem](http://www.ibm.com/support/knowledgecenter/SSGMCP_5.6.0/troubleshooting/cics/dfhs14n.html) for guidance on how to proceed.

**Module:** DFHKETI

#### **Destination**

Console

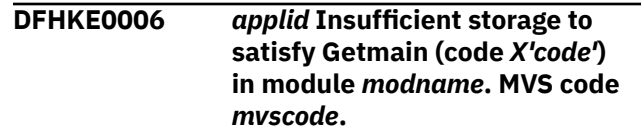

# **Explanation**

An MVS GETMAIN was issued by module *modname* but there was insufficient storage available to satisfy the request.

The code X'*code*' is the exception trace point ID which uniquely identifies the place where the error was detected.

The code *mvscode* is the MVS GETMAIN return code.

During initialization, CICS may not have access to the user's *applid* coded in the SIT. If CICS produces this message in these circumstances, it uses the default *applid* value DBDCCICS.

# **System action**

CICS will terminate with a system dump. An exception entry is made in the trace table (code *code* in the message).

Message DFHME0116, which contains the symptom string for this problem, is produced.

## **User response**

Inform the system programmer.

You can get diagnostic information about the MVS return code by consulting the relevant MVS codes manual which is listed in the book list at the front of this book.

Try decreasing the overall size limit of the DSAs or EDSAs. Or, try increasing the size of the whole region, if it is not already at maximum size. If CICS is not already terminated, you will need to bring CICS down to do this. See the [Configuring](https://www.ibm.com/support/knowledgecenter/SSGMCP_5.6.0/configuring/configuring.html) or the [Improving](http://www.ibm.com/support/knowledgecenter/SSGMCP_5.6.0/tuning/improving_performance.html) [performance](http://www.ibm.com/support/knowledgecenter/SSGMCP_5.6.0/tuning/improving_performance.html) for further information on CICS storage.

#### **Module:**

DFHKEIN

## **XMEOUT parameters/Message inserts**

- 1. *applid*
- 2. *X'code'*
- 3. *modname*
- 4. *mvscode*

## **Destination**

Console

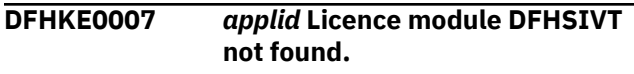

#### **Explanation:**

The module DFHSIVT was not found in your STEPLIB.

#### **System action:**

CICS terminates.

## **User response**

Check your JCL.

The activation module library (with the suffix SDFHLIC, SDFHVUE or SDFHDEV) which contains the module DFHSIVT, is missing.

Update your JCL to include this library in your STEPLIB.

# **Module:**

DFHKEIN

## **XMEOUT parameters/Message inserts**

1. *applid*

#### **Destination**

Console

**DFHKE0101** *applid* **DFHSIP IS NOT APF-AUTHORIZED. CICS WILL TERMINATE.**

#### **Explanation**

Part of CICS initialization must be done in an APFauthorized state. The kernel has detected that DFHSIP is not APF-authorized.

During initialization, CICS may not have access to the user's *applid* coded in the SIT. If CICS produces this message in these circumstances, it uses the default *applid* value DBDCCICS.

## **System action**

CICS will terminate. The CICS job step terminates with return code 12.

#### **User response**

All libraries concatenated in the STEPLIB concatenation should be APF-authorized, and DFHSIP should be link-edited with an authorization code of 1.

#### **Module:**

DFHKESIP

## **Destination**

Console

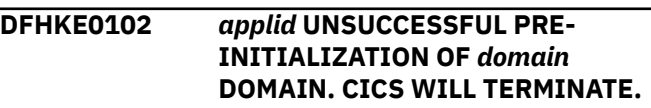

# **Explanation**

A domain has failed to pre-initialize and as a result the system will terminate.

During initialization, CICS may not have access to the user's *applid* coded in the SIT. If CICS produces this message in these circumstances, it uses the default *applid* value DBDCCICS.

Since this problem has occurred so early in CICS initialization, possible causes include a severe lack of storage or corruption of the local catalog.

# **System action**

CICS terminates.

## **User response**

Examine all earlier messages sent to the console to look for any obvious cause of the domain preinitialization failure.

If you cannot find the cause of the failure from the messages, inform the system programmer. If a dump is taken, investigate this problem using the exception trace which is issued by the failing domain.

You may need further assistance to resolve this problem. See [Working with IBM to solve your problem](http://www.ibm.com/support/knowledgecenter/SSGMCP_5.6.0/troubleshooting/cics/dfhs14n.html) for guidance on how to proceed.

**Module: DEHKETCB** 

# **Destination**

Console

**DFHKE0103** *applid* **IDENTIFY FAILED IN MODULE** *modname***. MVS CODE** *mvscode***. CICS WILL TERMINATE.**

# **Explanation**

The kernel has issued an MVS IDENTIFY which has failed.

The code *mvscode* is the MVS IDENTIFY return code.

During initialization, CICS may not have access to the user's *applid* coded in the SIT. If CICS produces this message in these circumstances, it uses the default *applid* value DBDCCICS.

# **System action**

CICS terminates. The CICS job step terminates with return code 12.

## **User response**

Inform the system programmer.

To resolve the problem, use the MVS IDENTIFY return code *mvscode* and the [z/OS MVS Programming:](https://www.ibm.com/support/knowledgecenter/SSLTBW_2.4.0/com.ibm.zos.v2r4.ieaa900/abstract.htm) [Assembler Services Reference IAR-XCT](https://www.ibm.com/support/knowledgecenter/SSLTBW_2.4.0/com.ibm.zos.v2r4.ieaa900/abstract.htm) manual to determine why the IDENTIFY failed.

**Module:** DFHKETCB.

#### **Destination**

Console

**DFHKE0104** *applid* **CICS HAS BEEN SUPPLIED WITH INCORRECT SVC NUMBER** *svcno***.**

## **Explanation**

CICS has validated the SVC number *svcno*, but it does not correspond to the correct CICS Type 3 SVC for this release of CICS. CICS cannot function without the correct CICS SVC.

The SVC number *svcno* has been specified in the SIT, or as an override, by the CICSSVC= parameter.

During initialization, CICS may not have access to the user's *applid* coded in the SIT. If CICS produces this message in these circumstances, it uses the default *applid* value DBDCCICS.

# **System action**

Control is returned to the parameter manager for interaction with the operator. Further action depends upon which PARMERR= parameter has been specified.

- If PARMERR=ABEND, CICS is terminated with a system dump.
- If PARMERR=IGNORE, CICS is terminated with a system dump.
- If PARMERR=INTERACT, the operator is prompted to enter another SVC number, or to bypass entry. If the operator bypasses entry, CICS is terminated with a system dump.

## **User response**

The CICS Type 3 SVC is defined to MVS in SYS1.PARMLIB member IEASVCxx. SVC *svcno* must be defined as a Type 3 SVC with an entry point equal to the entry point name specified when the SVC module was installed into SYS1.LPALIB. Ensure that this is the case.

# **Module:**

DFHKEGD.

Console

#### **DFHKE0105** *applid* **CICS INITIALIZATION IS NOT SUPPORTED ON THIS LEVEL OF OPERATING SYSTEM.**

## **Explanation**

The kernel has detected that the release level of the operating system is earlier than the pre-requisite release level required to run CICS, or the required maintenance for the operating system has not been applied.

# **System action**

CICS will terminate. The CICS job step terminates with return code 12.

## **User response**

Refer to the [CICS TS Program Directories](https://www.ibm.com/support/knowledgecenter//installing/dfha1m8.html) and install the pre-requisite operating system release level or higher. Check also that any listed pre-requisite maintenance for the operating system has been applied.

#### **Module:**

DFHKESIP

## **Destination**

Console

**DFHKE0106** *applid* **GETMAIN FAILED IN MODULE** *modname***, R15=***mvscode***. CICS WILL TERMINATE.**

# **Explanation**

The kernel has issued an MVS GETMAIN which has failed.

The code *mvscode* is the MVS GETMAIN return code.

During initialization, CICS may not have access to the user's *applid* coded in the SIT. If CICS produces this message in these circumstances, it uses the default *applid* value DBDCCICS.

# **System action**

CICS terminates. The CICS job step terminates with abend code U1800.

## **User response**

Inform the system programmer.

To resolve the problem, use the MVS GETMAIN return code *mvscode* and the [z/OS MVS Programming:](https://www.ibm.com/support/knowledgecenter/SSLTBW_2.4.0/com.ibm.zos.v2r4.ieaa900/abstract.htm) [Assembler Services Reference IAR-XCT](https://www.ibm.com/support/knowledgecenter/SSLTBW_2.4.0/com.ibm.zos.v2r4.ieaa900/abstract.htm) manual, (GC28-1154), to determine why the GETMAIN failed.

#### **Module:**

#### **Destination**

Console

**DFHKE0107 CICS DFHSTUP IS NOT SUPPORTED ON THIS LEVEL OF OPERATING SYSTEM.**

## **Explanation**

It has been detected that the release level of the operating system is earlier than the pre-requisite release level required to run CICS DFHSTUP, or the required maintenance for the operating system has not been applied.

## **System action**

The CICS DFHSTUP job step terminates with return code 12.

#### **User response**

Refer to the [CICS TS Program Directories](https://www.ibm.com/support/knowledgecenter//installing/dfha1m8.html) and install the pre-requisite operating system release level or higher. Check also that any listed pre-requisite maintenance for the operating system has been applied.

#### **Module:** DFHKESIP

## **Destination**

Console

**DFHKE0108** *applid* **CICS INITIALIZATION IS**

# **NOT SUPPORTED ON THIS LEVEL OF HARDWARE.**

# **Explanation**

The kernel has detected that the level of hardware is earlier than the pre-requisite required to run CICS.

# **System action**

CICS will terminate. The CICS job step terminates with return code 12.

#### **User response**

Refer to the [CICS TS Program Directories](https://www.ibm.com/support/knowledgecenter//installing/dfha1m8.html) to see the pre-requisite hardware required.

# **Module:**

DFHKESIP

#### **Destination**

Console

**DFHKE0109 CICS DFHSTUP IS NOT SUPPORTED ON THIS LEVEL OF HARDWARE.**

# **Explanation**

It has been detected that the release level of hardware is earlier than the pre-requisite required to run CICS DFHSTUP.

## **System action**

The CICS DFHSTUP job step terminates with return code 12.

#### **User response**

Refer to the [CICS TS Program Directories](https://www.ibm.com/support/knowledgecenter//installing/dfha1m8.html) to see the pre-requisite hardware required.

**Module:** DFHKESIP

## **Destination**

Console

**DFHKE0201** *applid* **ABOUT TO TAKE SDUMP. DUMPCODE:** *dumpcode***, DUMPID:** *dumpid***. (MODULE** *modname***).**

## **Explanation**

An error during pre-initialization or termination, possibly signalled by a previous message, has caused the kernel domain to take a dump, which will issue this message immediately before calling the MVS SDUMP facility.

The dump code *dumpcode* is the 8-character dump code 'KERNDUMP'.

The dumpid *dumpid* is the string '0/0000'.

During initialization, CICS may not have access to the user's *applid* coded in the SIT. If CICS produces this message in these circumstances, it uses the default *applid* value DBDCCICS.

## **System action**

When the dump is complete, message number DFHKE0202 is issued.

#### **User response**

Inform the system programmer. See the associated dump and error messages for further guidance.

#### **Module:**

DFHKEDD, DFHKEDS, DFHKEGD, DFHKEIN, DFHKESTX

#### **Destination**

Console

```
DFHKE0202 applid SDUMP COMPLETE.
 (MODULE modname).
```
#### **Explanation**

This message is issued on successful completion of an SDUMP.

During initialization, CICS may not have access to the user's *applid* coded in the SIT. If CICS produces this message in these circumstances, it uses the default *applid* value DBDCCICS.

## **System action**

CICS will terminate.

#### **User response**

Print off the system dump if required. A previous MVS message will identify in which SYS1.DUMP data set this dump can be found.

#### **Module:**

DFHKEDD, DFHKEDS, DFHKEGD, DFHKEIN, DFHKESTX

## **Destination**

Console

**DFHKE0208** *applid* **SDUMP BUSY - CICS WILL RETRY IN FIVE SECONDS. (MODULE** *modname***).**

# **Explanation**

At the time of the MVS SDUMP request issued by CICS, another address space in the same MVS system was in the process of taking an SDUMP. This causes MVS to reject the new request. A nonzero value for the DURETRY parameter on the SIT means that CICS waits for five seconds before reissuing the SDUMP request.

# **System action**

CICS issues an MVS STIMERM macro which causes CICS to stop for five seconds. The request is reissued when the delay interval has expired. CICS delays and retries every five seconds for a total time equal to the number of seconds specified on the DURETRY system initialization parameter.

#### **User response**

None.

#### **Module:**

DFHKEDD, DFHKEDS, DFHKEGD, DFHKEIN, DFHKESTX

#### **Destination**

Console

**DFHKE0209** *applid* **RETRYING SDUMP. (MODULE** *modname***).**

## **Explanation**

At the time of the MVS SDUMP request issued by CICS, another address space in the same MVS system was in the process of taking an SDUMP. This caused MVS to reject the new request. CICS has waited for five seconds (as indicated by message DFHKE0208) and is now reissuing the SDUMP request.

## **System action**

CICS reissues the SDUMP request.

#### **User response**

None.

**Module:**

DFHKEDD, DFHKEDS, DFHKEGD, DFHKEIN, DFHKESTX

#### **Destination**

Console

**DFHKE0210** *applid* **SDUMP REQUEST FAILED. (MODULE** *modname***) -** *reason***.**

## **Explanation**

An MVS SDUMP request from CICS signalled by message DFHKE0201 has failed to complete successfully. The possible reasons *reason* for the failure are detailed below.

#### **SDUMP RETURN CODE X'04' ONLY PARTIAL DUMP**

The SYS1.DUMP data set to which the dump was written was not large enough to contain all of the dumped storage.

#### **SDUMP RETURN CODE X'08' REASON X'02' SDUMP BUSY**

At the time of the MVS SDUMP request issued by CICS, another address space in the same MVS system was in the process of taking an SDUMP. This caused MVS to reject the new request.

If a nonzero value has been specified for the DURETRY SIT parameter, CICS will have retried the SDUMP request every five seconds for the specified period. This message is issued if SDUMP is still busy after the final retry.

#### **SDUMP RETURN CODE X'08' REASON X'03' SUPPRESSED BY INSTALLATION.**

The dump was suppressed by a request by the installation (for example: DUMP=NO at IPL; or CHNGDUMP SET,NODUMP).

#### **SDUMP RETURN CODE X'08' REASON X'04' SUPPRESSED BY SLIP.**

The dump was suppressed by a SLIP NODUMP command.

#### **SDUMP RETURN CODE X'08' REASON X'05' NO DATA SET AVAILABLE**

No data set is available for the SDUMP request.

#### **SDUMP RETURN CODE X'08' REASON X'0B' SUPPRESSED BY DAE.**

The dump was suppressed by the Dump Analysis and Elimination feature (DAE).

#### **SDUMP RETURN CODE X'08' REASON X'3E' MAXSPACE EXCEEDED.**

SVC dump is already using the maximum amount of virtual storage (as determined by the installation, using the MAXSPACE parameter on the CHNGDUMP command) to process other dumps.

#### **SDUMP RETURN CODE X'08' REASON X'46' INSUFFICIENT DISK SPACE.**

SVC dump stopped the dump because the System Resources Manager (SRM) detected a critical shortage of auxiliary storage.

#### **SDUMP RETURN CODE X'nn' REASON X'mm'**

MVS rejected the SDUMP request for some other reason than those listed above. X'nn' gives the hexadecimal SDUMP return code and X'mm' gives the hexadecimal SDUMP reason.

#### **NOT AUTHORIZED IN CICS**

SDUMP is not authorized for this CICS run.

#### **INSUFFICIENT STORAGE**

CICS issued an MVS GETMAIN for Subpool 253 storage during the processing of the SDUMP request. The GETMAIN was rejected by MVS.

#### **STIMERM FAILED**

In order to delay for five seconds before retrying SDUMP after an SDUMP busy condition, CICS issues an MVS STIMERM macro request. MVS has indicated that the STIMERM request has failed.

#### **DFHDUSVC FESTAE FAILED**

CICS issued an MVS FESTAE request from DFHDUSVC during the processing of the SDUMP request. The FESTAE has been rejected by MVS.

#### **DFHDUSVC FUNCTION INVALID**

CICS called DFHDUSVC during the processing of the SDUMP request. The function passed to DFHDUSVC was invalid.

During initialization, CICS does not have access to the user's *applid* coded in the SIT. If CICS produces this message in these circumstances, it uses the default *applid* value DBDCCICS.

## **System action**

CICS proceeds as if the dump had been successful.

#### **User response**

The user response depends on the reason for the failure. For:

#### **SDUMP RETURN CODE X'04' ONLY PARTIAL DUMP**

Examine the reason code that explains why the partial dump was taken. This code is contained in the MVS message IEA911E. See the [z/OS MVS](https://www.ibm.com/support/knowledgecenter/SSLTBW_2.4.0/com.ibm.zos.v2r4.ieam100/abstract.htm) [System Messages, Volume 1 \(ABA-AOM\)](https://www.ibm.com/support/knowledgecenter/SSLTBW_2.4.0/com.ibm.zos.v2r4.ieam100/abstract.htm) for a description of this reason code.

#### **SDUMP RETURN CODE X'08' REASON X'02' SDUMP BUSY**

Cause the SDUMP to be reissued by increasing the DURETRY value on the SIT.

#### **SDUMP RETURN CODE X'08' REASON X'03' SUPPRESSED BY INSTALLATION**

No action is required if the dump was suppressed deliberately.

#### **SDUMP RETURN CODE X'08' REASON X'04' SUPPRESSED BY SLIP.**

Delete the relevant SLIP trap with the SLIP DEL command and then cause the SDUMP request to be reissued.

#### **SDUMP RETURN CODE X'08' REASON X'05' NO DATA SET AVAILABLE**

Clear a SYS1.DUMP data set and then cause the SDUMP request to be reissued.

#### **SDUMP RETURN CODE X'08' REASON X'0B' SUPPRESSED BY DAE.**

Stop the Dump Analysis and Elimination service by issuing the command SET DAE=xx, where xx is the suffix of an ADYSETxx member of SYS1.PARMLIB that contains DAE=STOP. See the [z/OS MVS](https://www.ibm.com/support/knowledgecenter/SSLTBW_2.4.0/com.ibm.zos.v2r4.ieae200/abstract.htm) [Initialization and Tuning Reference](https://www.ibm.com/support/knowledgecenter/SSLTBW_2.4.0/com.ibm.zos.v2r4.ieae200/abstract.htm) for information about ADYSETxx. When DAE is stopped, cause the SDUMP request to be reissued.

#### **SDUMP RETURN CODE X'08' REASON X'3E' MAXSPACE EXCEEDED.**

Increase the amount of virtual storage that SVC dump can use to capture data by issuing the command CHNGDUMP SET,DUMP,MAXSPACE=xxxM, where xxxM specifies the number of megabytes of storage to be used. Then cause the SDUMP request to be reissued.

#### **SDUMP RETURN CODE X'08' REASON X'46' INSUFFICIENT DISK SPACE.**

Increase the amount of disk space available for recording system dumps. Then cause the SDUMP request to be reissued.

#### **SDUMP RETURN CODE X'nn' REASON X'mm'**

No action is required if the dump was suppressed deliberately. If the dump failed because of an error in the MVS SDUMP routine, use MVS problem determination methods to fix the error and then cause the SDUMP request to be reissued. See the [z/OS MVS Programming: Authorized Assembler](https://www.ibm.com/support/knowledgecenter/SSLTBW_2.4.0/com.ibm.zos.v2r4.ieaa100/abstract.htm) [Services Reference \(Volume 1\)](https://www.ibm.com/support/knowledgecenter/SSLTBW_2.4.0/com.ibm.zos.v2r4.ieaa100/abstract.htm) for an explanation of the SDUMP return code X'nn' and reason X'mm'.

#### **NOT AUTHORIZED IN CICS**

This reason should not appear, because an SDUMP is unconditionally authorized during CICS initialization, and should be authorized throughout the CICS run. If you do get this reason, the CICS AFCB (Authorized Function Control Block) has probably been accidentally overwritten.

#### **INSUFFICIENT STORAGE**

Ensure sufficient storage is available to MVS for subpool 253 requests.

#### **STIMERM FAILED**

Use MVS problem determination methods to fix the STIMERM failure and then cause the SDUMP request to be reissued.

#### **DFHDUSVC FESTAE FAILED**

Use MVS problem determination methods to fix the FESTAE failure and then cause the SDUMP to be reissued. See the [z/OS MVS Programming:](https://www.ibm.com/support/knowledgecenter/SSLTBW_2.4.0/com.ibm.zos.v2r4.ieaa100/abstract.htm) [Authorized Assembler Services Reference \(Volume](https://www.ibm.com/support/knowledgecenter/SSLTBW_2.4.0/com.ibm.zos.v2r4.ieaa100/abstract.htm) [1\)](https://www.ibm.com/support/knowledgecenter/SSLTBW_2.4.0/com.ibm.zos.v2r4.ieaa100/abstract.htm) for an explanation of the FESTAE macro.

#### **DFHDUSVC FUNCTION INVALID**

The CICS DAFPB (dump authorized function parameter block) has probably been accidentally overwritten.

Notify the system programmer. If CICS is still running, it will be necessary to decide whether to terminate CICS.

You may decide to continue to run and bring CICS down at a convenient time to resolve the problem.

To resolve the problem, collect any dumps and any relevant messages and contact your IBM Support Center.

Further guidance on how to prepare information for IBM support is given in the [Troubleshooting and](http://www.ibm.com/support/knowledgecenter/SSGMCP_5.6.0/troubleshooting/troubleshooting.html) [support](http://www.ibm.com/support/knowledgecenter/SSGMCP_5.6.0/troubleshooting/troubleshooting.html) If you are not familiar with this process, refer to the guide before contacting IBM support.

#### **Module:**

DFHKEDD, DFHKEDS, DFHKEGD, DFHKEIN, DFHKESTX

#### **Destination**

Console

**DFHKE0217** *applid* **SDUMPX request completed with a return code of X'04'. A complete or partial dump has been taken.**

## **Explanation**

An MVS SDUMPX request from CICS, signaled by message DFHKE0201, might have resulted in a complete or partial SVC dump. Even though the request completed with an SDUMPX return code of x'04', it is possible that sufficient information has been dumped to diagnose the problem that caused the dump to be taken.

#### **System action**

CICS proceeds as if the dump was successful.

#### **User response**

Use the accompanying IEA611E or IEA911E messages to determine if the dump is suitable for problem determination. See the z/OS [z/OS MVS Programming:](https://www.ibm.com/support/knowledgecenter/SSLTBW_2.4.0/com.ibm.zos.v2r4.ieaa100/abstract.htm) [Authorized Assembler Services Reference \(Volume 1\)](https://www.ibm.com/support/knowledgecenter/SSLTBW_2.4.0/com.ibm.zos.v2r4.ieaa100/abstract.htm) for an explanation of the SDUMPX return code X'04'.

#### **Module:**

DFHKEDD, DFHKEDS, DFHKEGD, DFHKEIN, DFHKESTX

#### **Destination**

Console

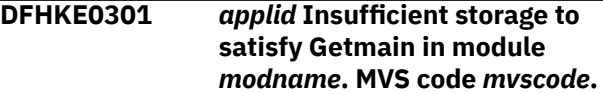

#### **Explanation**

The kernel (KE) domain has issued an MVS GETMAIN for kernel stack storage, but there was insufficient storage available to satisfy the request.

The code *mvscode* is the MVS GETMAIN return code.

During initialization, CICS may not have access to the user's *applid* coded in the SIT. If CICS produces this message in these circumstances, it uses the default *applid* value DBDCCICS.

#### **System action**

CICS terminates abnormally with a system dump. No exception entry is made in the trace table since a call to the trace (TR) domain would itself require kernel stack storage.

#### **User response**

Inform the system programmer.

You can get diagnostic information about the MVS return code by consulting the relevant MVS codes manual which is listed in the book list at the front of this book. Also look at the kernel domain section of the system dump to see how the kernel stack storage has been used up.

Try decreasing the size limits of the DSAs or EDSAs. Or, try increasing the size of the whole region, if it is not already at maximum size. See the [Configuring](https://www.ibm.com/support/knowledgecenter/SSGMCP_5.6.0/configuring/configuring.html) or the [Improving performance](http://www.ibm.com/support/knowledgecenter/SSGMCP_5.6.0/tuning/improving_performance.html) for further information on CICS storage.

#### **Module:**

Console

**DFHKE0302** *applid* **Freemain of stack storage failed in module** *modname***. MVS code** *mvscode***.**

# **Explanation**

The kernel (KE) domain has issued an MVS FREEMAIN for kernel stack storage, but a bad return code was returned.

The code *mvscode* is the MVS FREEMAIN return code.

During initialization, CICS may not have access to the user's *applid* coded in the SIT. If CICS produces this message in these circumstances, it uses the default *applid* value DBDCCICS.

# **System action**

CICS terminates abnormally with a system dump. No exception entry is made in the trace table since a call to the trace (TR) domain would itself require kernel linkage.

# **User response**

Inform the system programmer.

You can get diagnostic information about the MVS return code by consulting the [z/OS MVS System Codes](https://www.ibm.com/support/knowledgecenter/SSLTBW_2.4.0/com.ibm.zos.v2r4.ieah700/abstract.htm) manual.

**Module:** DFHKEDS

# **Destination**

Console

**DFHKE0303** *applid* **A RECURSIVE ABEND HAS BEEN DETECTED BY THE KERNEL DOMAIN.**

# **Explanation**

The kernel (KE) domain has detected that the current task is recursively abending while attempting to recover from an abend.

# **System action**

CICS terminates abnormally with a system dump. No exception entry is written to the trace table because the trace (TR) domain may be the cause of the loop.

#### **User response**

Use the dump provided to investigate the kernel error table to diagnose the earlier abends for the failing task.

# **Module:**

DFHKERRI

## **Destination**

Console

**DFHKE0401** *applid* **CICS REGISTER CALL TO AUTOMATIC RESTART MANAGER FAILED (RETURN CODES** *X'resp'***,** *X'reason'***).**

# **Explanation**

An attempt to invoke a REGISTER request against the MVS automatic restart manager (ARM) failed.

The codes *resp*, *reason* are the hexadecimal response and reason codes from ARM.

## **System action**

A system dump is taken.

CICS continues, but cannot subsequently be restarted by ARM.

## **User response**

It is necessary to decide whether to terminate CICS.

For problem diagnosis look up the return codes from the IXCARM macro in the [z/OS MVS Programming:](https://www.ibm.com/support/knowledgecenter/SSLTBW_2.4.0/com.ibm.zos.v2r4.ieai700/abstract.htm) [Sysplex Services Reference](https://www.ibm.com/support/knowledgecenter/SSLTBW_2.4.0/com.ibm.zos.v2r4.ieai700/abstract.htm) manual.

Further information about how to use ARM can also be found in [z/OS MVS Setting up a Sysplex.](https://www.ibm.com/support/knowledgecenter/SSLTBW_2.3.0/com.ibm.zos.v2r3.ieaf100/abstract.htm)

If you need further assistance from IBM to resolve this problem, see [Working with IBM to solve your problem](http://www.ibm.com/support/knowledgecenter/SSGMCP_5.6.0/troubleshooting/cics/dfhs14n.html) for guidance on how to proceed.

**Module:** DFHKEAR

# **Destination**

Console

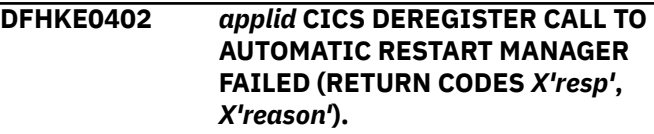

# **Explanation**

An attempt to invoke a DEREGISTER request against the MVS automatic restart manager (ARM) failed.

The codes *resp*, *reason* are the hexadecimal response and reason codes from ARM.

# **System action**

If the request failed during startup, a dump is taken and CICS continues.

If the request failed during shutdown, an exception entry is made in the trace table, and a system dump is taken unless you have specifically suppressed dumps in the dump table. CICS continues to shut down unless you have specified in the dump table that CICS should terminate. The DEREGISTER failed so a subsequent failure of CICS or an IMMEDIATE shutdown may result in ARM restarting CICS.

## **User response**

For problem diagnosis look up the return codes from the IXCARM macro in the [z/OS MVS Programming:](https://www.ibm.com/support/knowledgecenter/SSLTBW_2.4.0/com.ibm.zos.v2r4.ieai700/abstract.htm) [Sysplex Services Reference](https://www.ibm.com/support/knowledgecenter/SSLTBW_2.4.0/com.ibm.zos.v2r4.ieai700/abstract.htm) manual.

Further information about how to use ARM can also be found in the [z/OS MVS Setting Up a Sysplex](https://www.ibm.com/support/knowledgecenter/SSLTBW_2.4.0/com.ibm.zos.v2r4.ieaf100/abstract.htm) manual.

If you need further assistance from IBM to resolve this problem, see [Working with IBM to solve your problem](http://www.ibm.com/support/knowledgecenter/SSGMCP_5.6.0/troubleshooting/cics/dfhs14n.html) for guidance on how to proceed.

**Module:** DFHKEAR

# **XMEOUT parameters/Message inserts**

- 1. *applid*
- 2. *X'resp'*
- 3. *X'reason'*

#### **Destination**

Console

**DFHKE0403** *applid* **CICS WAITPRED call to automatic restart manager failed (return codes** *X'resp'***,** *X'reason'***).**

## **Explanation**

An attempt to invoke a WAITPRED request against the MVS automatic restart manager (ARM) failed.

The codes *resp*, *reason* are the hexadecimal response and reason codes from ARM.

## **System action**

An exception entry is made in the trace table. A system dump is taken, unless you have specifically suppressed dumps in the dump table.

CICS continues unless you have specified in the dump table that CICS should terminate. The failure of the WAITPRED request may result in other subsystems not being available when CICS initialization completes.

#### **User response**

If CICS is still running, it is necessary to decide whether to terminate CICS.

For problem diagnosis look up the return codes from the IXCARM macro in the [z/OS MVS Programming:](https://www.ibm.com/support/knowledgecenter/SSLTBW_2.4.0/com.ibm.zos.v2r4.ieai700/abstract.htm) [Sysplex Services Reference](https://www.ibm.com/support/knowledgecenter/SSLTBW_2.4.0/com.ibm.zos.v2r4.ieai700/abstract.htm) manual.

Further information about how to use ARM can also be found in the [z/OS MVS Setting Up a Sysplex](https://www.ibm.com/support/knowledgecenter/SSLTBW_2.4.0/com.ibm.zos.v2r4.ieaf100/abstract.htm) manual.

If you need further assistance from IBM to resolve this problem, see [Working with IBM to solve your problem](http://www.ibm.com/support/knowledgecenter/SSGMCP_5.6.0/troubleshooting/cics/dfhs14n.html) for guidance on how to proceed.

#### **Module:** DFHKEAR

## **XMEOUT parameters/Message inserts**

- 1. *applid*
- 2. *X'resp'*
- 3. *X'reason'*

## **Destination**

#### Console

```
DFHKE0404 applid CICS READY call to
    automatic restart manager failed
    (return codes X'resp', X'reason').
```
## **Explanation**

An attempt to invoke a READY request against the MVS automatic restart manager (ARM) failed.

The codes *resp*, *reason* are the hexadecimal response and reason codes from ARM.

## **System action**

An exception entry is made in the trace table. A system dump is taken, unless you have specifically suppressed dumps in the dump table.

CICS continues unless you have specified in the dump table that CICS should terminate. Other subsystems which are waiting for CICS are not be informed that

CICS is ready for work and continue to wait until timed out.

## **User response**

If CICS is still running, it is necessary to decide whether to terminate CICS.

For problem diagnosis look up the return codes from the IXCARM macro in the [z/OS MVS Programming:](https://www.ibm.com/support/knowledgecenter/SSLTBW_2.4.0/com.ibm.zos.v2r4.ieai700/abstract.htm) [Sysplex Services Reference](https://www.ibm.com/support/knowledgecenter/SSLTBW_2.4.0/com.ibm.zos.v2r4.ieai700/abstract.htm) manual.

Further information about how to use ARM can also be found in the [z/OS MVS Setting Up a Sysplex](https://www.ibm.com/support/knowledgecenter/SSLTBW_2.4.0/com.ibm.zos.v2r4.ieaf100/abstract.htm) manual.

If you need further assistance from IBM to resolve this problem, see [Working with IBM to solve your problem](http://www.ibm.com/support/knowledgecenter/SSGMCP_5.6.0/troubleshooting/cics/dfhs14n.html) for guidance on how to proceed.

#### **Module:**

DFHKEAR

## **XMEOUT parameters/Message inserts**

- 1. *applid*
- 2. *X'resp'*
- 3. *X'reason'*

#### **Destination**

Console

#### **DFHKE0405** *applid* **CICS WAITPRED call to automatic restart manager timed out (return codes** *X'resp'***,** *X'reason'***).**

## **Explanation**

A WAITPRED request against the MVS automatic restart manager (ARM) timed out.

The codes *resp*, *reason* are the hexadecimal response and reason codes from ARM.

## **System action**

An exception entry is made in the trace table. A system dump is taken, unless you have specifically suppressed dumps in the dump table.

CICS continues unless you have specified in the dump table that CICS should terminate. The WAITPRED request time out may result in other subsystems not being available when CICS initialization completes.

#### **User response**

If CICS is still running, it is necessary to decide whether to terminate CICS.

For problem diagnosis look up the return codes from the IXCARM macro in the [z/OS MVS Programming:](https://www.ibm.com/support/knowledgecenter/SSLTBW_2.4.0/com.ibm.zos.v2r4.ieai700/abstract.htm) [Sysplex Services Reference](https://www.ibm.com/support/knowledgecenter/SSLTBW_2.4.0/com.ibm.zos.v2r4.ieai700/abstract.htm) manual.

Further information about how to use ARM can also be found in the [z/OS MVS Setting Up a Sysplex](https://www.ibm.com/support/knowledgecenter/SSLTBW_2.4.0/com.ibm.zos.v2r4.ieaf100/abstract.htm) manual.

If you need further assistance from IBM to resolve this problem, see [Working with IBM to solve your problem](http://www.ibm.com/support/knowledgecenter/SSGMCP_5.6.0/troubleshooting/cics/dfhs14n.html) for guidance on how to proceed.

#### **Module:**

DFHKEAR

#### **XMEOUT parameters/Message inserts**

- 1. *applid*
- 2. *X'resp'*
- 3. *X'reason'*

## **Destination**

Console

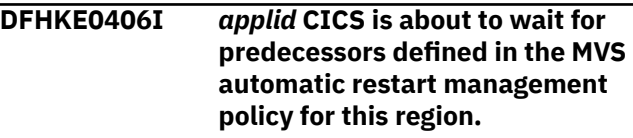

#### **Explanation**

CICS is about to invoke a WAITPRED request against the automatic restart manager. This may result in a delay before CICS processing continues.

#### **System action**

CICS continues.

#### **User response**

None.

**Module:** DFHKEAR

## **XMEOUT parameters/Message inserts**

1. *applid*

#### **Destination**

Console

#### **DFHKE0407** *applid* **XRF IS INCOMPATIBLE WITH AUTOMATIC RESTART MANAGER. CICS IS TERMINATING.**

# **Explanation**

CICS has registered with the MVS automatic restart manager (ARM) after having been restarted but the restart JCL specifies XRF=YES. XRF is incompatible with ARM.

# **System action**

CICS terminates.

## **User response**

Ensure that the XRF=YES option in the restart JCL is correct.

#### **Module:**

DFHKEAR

# **Destination**

Console

**DFHKE0408D** *applid* **PLEASE SPECIFY START TYPE, 'ASIS' OR 'AUTO'.**

# **Explanation**

An attempt to REGISTER with the MVS automatic restart manager (ARM) has failed when a cold or initial start has been specified in the SIT.

When the CICS region has been restarted with JCL that specifies START=COLD or START=INITIAL, CICS relies on ARM to determine whether to override the start type and change it to AUTO. As the REGISTER has failed, CICS cannot determine whether the region is being restarted by ARM, and so does not know whether to override the start type.

# **System action**

CICS waits until the operator supplies the START type to be used by this region.

# **User response**

If the region is being restarted by ARM, specify AUTO. If the startup type of COLD or INITIAL in the SIT should be preserved, specify ASIS.

See the previously issued message DFHKE0401 for guidance on dealing with the underlying REGISTER failure.

**Module:** DFHKEAR

# **Destination**

Console

#### **DFHKE0410** *applid* **CICS REGISTER CALL TO AUTOMATIC RESTART MANAGER FAILED BECAUSE THE JOB TYPE IS INVALID.**

## **Explanation**

An attempt to invoke a REGISTER request against the MVS automatic restart manager (ARM) failed because the job type is invalid to ARM. CICS can only register with ARM if it is being run as a started task or a batch job.

# **System action**

CICS continues, but cannot subsequently be restarted by ARM.

## **User response**

None.

**Module:** DFHKEAR

# **Destination**

Console

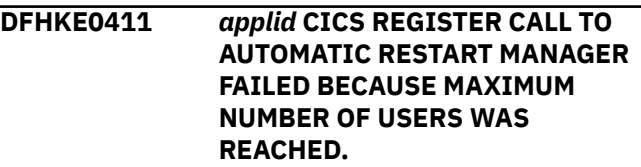

# **Explanation**

An attempt to invoke a REGISTER request against the MVS automatic restart manager (ARM) failed because the maximum number of ARM users allowed for in the ARM couple data set has been reached. This response is never given by ARM if ARM is restarting CICS.

# **System action**

CICS continues, but cannot subsequently be restarted by ARM.

## **User response**

None.

**Module:** DFHKEAR

# **Destination**

Console

#### **DFHKE0412I** *applid* **CICS WAITPRED call to automatic restart manager has completed.**

## **Explanation**

A WAITPRED request against the MVS automatic restart manager (ARM) has completed.

Further information about how to use ARM can also be found in the [z/OS MVS Setting Up a Sysplex](https://www.ibm.com/support/knowledgecenter/SSLTBW_2.4.0/com.ibm.zos.v2r4.ieaf100/abstract.htm) manual.

If you need further assistance from IBM to resolve this problem, see [Working with IBM to solve your problem](http://www.ibm.com/support/knowledgecenter/SSGMCP_5.6.0/troubleshooting/cics/dfhs14n.html) for guidance on how to proceed.

#### **System action:**

**User response:**

**Module:** DFHKEAR

## **XMEOUT parameters/Message inserts**

1. *applid*

## **Destination**

Console

**DFHKE0413** *applid* **CICS REGISTER CALL FAILURE IN MODULE DFHKESVC (RETURN CODE** *X'resp'***).**

## **Explanation**

An attempt to invoke a REGISTER request against the MVS automatic restart manager (ARM) failed in module DFHKESVC.

The code *resp* is the hexadecimal response from DFHKESVC and its meanings are:

- 08 The requested function is not supported.
- 0C The getmain for the dynamic storage failed.
- 10 Unable to establish the recovery routine.
- 14 The **DFHAUTH CHECK** failed.

## **System action**

CICS continues, but cannot subsequently be restarted by ARM.

#### **User response**

It is necessary to decide whether to terminate CICS.

Further information about how to use ARM can also be found in [z/OS MVS Setting up a Sysplex.](https://www.ibm.com/support/knowledgecenter/SSLTBW_2.3.0/com.ibm.zos.v2r3.ieaf100/abstract.htm)

If you need further assistance from IBM to resolve this problem, see [Working with IBM to solve your problem](http://www.ibm.com/support/knowledgecenter/SSGMCP_5.6.0/troubleshooting/cics/dfhs14n.html) for guidance on how to proceed.

## **Module:**

DFHKEAR

#### **Destination**

Console

```
DFHKE0414 BAD RETURN FROM MVS SERVICE
 CSRL16J.
```
#### **Explanation**

An attempt to invoke the MVS service CSRL16J (Load 16 and Jump) has returned to CICS with a non-zero return code. This service is called from the CICS Kernel 'Reset Address' function.

#### **System action**

CICS continues by deliberately executing a privileged instruction which causes a program exception with code 0C2 which leads to an ASRA abend. Register 4 has been loaded with the return code from the CSRL16J service.

#### **User response**

Inform the systems programmer.

**Module:** DFHKERET

#### **Destination**

Console

**DFHKE0415I** *applid* **CICS IS BEING RESTARTED WITH PERSISTENT JCL AND XRF=NO. CICS WILL RESTART WITH TYPE=AUTO.**

## **Explanation**

An attempt to invoke a REGISTER request against the z/OS automatic restart manager (ARM) has succeeded. However, the system is being restarted with persistent JCL and without extended recovery facility (XRF). Any override for CICS start type from the JCL is ignored and forced to be AUTO.

Note that any CICS regions using DUMMY system logs will fail to restart with message DFHRM0401.

This is an informational message.

## **System action**

Restart continues.

#### **User response**

None.

**Module:** DFHKEAR

#### **Destination**

Console

**DFHKE0500** *applid* **MAXPROCUSER exceeded while executing '***service-routine***'.**

# **Explanation**

The Kernel issued a call to the *service-routine* callable service, and received a response of EMVSINITIAL with a reason code of X'0012', indicating that the number of processes for the current CICS region userid has been exceeded.

## **System action**

An error response is returned to the caller of this domain. Further error messages or abends may to issued by the caller of this domain.

## **User response**

If this error occurs frequently, consider increasing the MAXPROCUSER value in the BPXPRMxx member of SYS1.PARMLIB.

**Module:** DFHKETCB, DFHKEDS

## **XMEOUT parameters/Message inserts**

1. *applid* 2. *service-routine*

## **Destination**

Console

**DFHKE0501** *applid* **The Kernel received a return value of** *X'rvalue'***, a return code of** *X'rcode'* **and a return reason of** *X'rreason'* **from the** *uss* **service-routine.**

# **Explanation**

Unix System Services has returned a non-zero return code/reason code to a service-routine call made by the Kernel during CICS initialization.

## **System action**

CICS initialization continues since it is too early to tell whether Unix System Services will be required later in the CICS run. Message DFHME0116, which contains the symptom string for this problem, is produced.

#### **User response**

Determine the reason for this response. The return code and reason code included in the message text should be described in the [z/OS UNIX System Services](https://www.ibm.com/support/knowledgecenter/SSLTBW_2.4.0/com.ibm.zos.v2r4.bpxa800/abstract.htm) [Messages and Codes](https://www.ibm.com/support/knowledgecenter/SSLTBW_2.4.0/com.ibm.zos.v2r4.bpxa800/abstract.htm) manual.

## **Module:**

**DEHKETCB** 

#### **XMEOUT parameters/Message inserts**

- 1. *applid*
- 2. *X'rvalue'*
- 3. *X'rcode'*
- 4. *X'rreason'*
- 5. *uss*

## **Destination**

Console

**DFHKE0996** *applid* **DFHKESTX DRIVEN FOR CANCEL WHILE PERFORMING RETRY. COMPLETION CODE** *CODE* **ON TCB** *TCB***.**

## **Explanation**

MVS has issued a cancel abend against this TCB while CICS was attempting to locate the retry point for an earlier, retryable abend.

## **System action**

This TCB will be terminated.

#### **User response**

None.

**Module:** DFHKESTX

Console

**DFHKE0997** *applid* **DFHKESTX DRIVEN FOR CLEANUP ON AN ESSENTIAL TCB WITH COMPLETION CODE** *CODE***. UNABLE TO RECOVER.**

## **Explanation**

MVS has made a call to the CICS ESTAE-type recovery routine DFHKESTX, for cleanup on an essential TCB. Recovery from this situation is not possible.

During initialization, CICS may not have access to the user's *applid* coded in the SIT. If CICS produces this message in these circumstances, it uses the default *applid* value DBDCCICS.

# **System action**

Module DFHKESTX produces a system dump, if one has not already been produced by DFHKESTX. Then CICS is abnormally terminated.

#### **User response**

The abend completion code is a four byte field. The first byte contains completion code flag bits, the next 12 bits contain the system completion code and the last 12 bits contain the user completion code.

Use this information to determine why the CICS ESTAE-type recovery routine was driven.

Look for any messages that may indicate the reason for the abend. The entry in the appropriate manual for the abend code gives user guidance regarding the error, and may also give some guidance concerning the appropriate user response.

**Module:**

DFHKESTX

#### **Destination**

Console

**DFHKE0998** *applid* **DFHKESTX ENTERED WITH INVALID KTCB.**

## **Explanation**

When the kernel establishes its extended subtask abend exit (ESTAE), it sets the PARAM value in the ESTAE macro to the address of the KTCB. When the operating system drives the kernel ESTAE routine, the routine checks that the PARAM address points to a KTCB.

If the PARAM address does not point to a KTCB, this message is issued and CICS is terminated because the kernel ESTAE cannot handle the error if it cannot address the KTCB.

#### **System action**

CICS terminates.

#### **User response**

The KTCB eyecatcher might have been overwritten. Determine whether a storage overwrite has caused the problem, and if so, determine the source of the overwrite. Otherwise, you might need further assistance to resolve the problem.

If you need further assistance from IBM to resolve this problem. See Part 4 of the [Troubleshooting and](http://www.ibm.com/support/knowledgecenter/SSGMCP_5.6.0/troubleshooting/troubleshooting.html) [support](http://www.ibm.com/support/knowledgecenter/SSGMCP_5.6.0/troubleshooting/troubleshooting.html) for guidance on how to proceed.

# **Module:**

DFHKESTX

#### **Destination**

Console

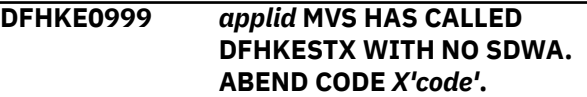

# **Explanation**

MVS has made a call to the CICS ESTAE-type recovery routine DFHKESTX, but it supplied no system diagnostic work area (SDWA). DFHKESTX is unable to continue with the recovery.

During initialization, CICS may not have access to the user's *applid* coded in the SIT. If CICS produces this message in these circumstances, it uses the default *applid* value DBDCCICS.

## **System action**

Module DFHKESTX produces a system dump and percolates the error to the next ESTAE routine. This is potentially a serious error. CICS continues processing pending the result of the error percolation.

#### **User response**

The abend code X'*code*' is the reason the CICS ESTAE was called. You need to find out which product has produced the abend. Typically it is an MVS system completion code, for example D37. However the abend may have been issued by CICS, for example abend 1596, or another product such as IMS.

Since there is little further diagnostic information in this case, look for any messages that may indicate the reason for the abend. The entry in the appropriate manual for the abend code gives user guidance regarding the error, and may also give some guidance concerning the appropriate user response.

The reason why no SDWA was passed and subsequently no recovery was attempted is probably a shortage of storage. This storage shortage may also be an influencing factor in the abend itself.

#### **Module:**

DFHKESTX

## **Destination**

Console

**DFHKE1798** *applid* **FO TCB FORCED TO TERMINATE.**

## **Explanation**

During an immediate shutdown of CICS the file owning TCB is detached before VSAM is able to close all data sets normally.

The detaching of this TCB can cause abends during shutdown. At CICS restart VSAM may need to perform a VERIFY for any data set that is open for update when the immediate shutdown is performed, and this can cause a long delay.

During initialization, CICS may not have access to the user's *applid* coded in the SIT. If this is the case CICS uses the default *applid* value DBDCCICS.

# **System action**

The immediate shutdown of CICS continues.

## **User response**

None.

If this message occurs frequently, you may wish to issue a CEMT SET FILE ALL CLOSED before immediate shutdown is performed.

**Module:** DFHKESIP

# **Destination**

Console

**DFHKE1799** *applid* **TERMINATION OF CICS IS COMPLETE.**

# **Explanation**

This message is issued when CICS has terminated.

During initialization, CICS may not have access to the user's *applid* coded in the SIT. If CICS produces this message in these circumstances, it uses the default *applid* value DBDCCICS.

## **System action**

Control is given back to the operating system.

#### **User response**

None.

**Module:** DFHKESIP

## **Destination**

Console

**DFHKE1800** *applid* **ABNORMAL TERMINATION OF CICS IS COMPLETE.**

# **Explanation**

CICS issues this message when it terminates abnormally.

During initialization, CICS may not have access to the user's *applid* coded in the SIT. If CICS produces this message in these circumstances, it uses the default *applid* value DBDCCICS.

# **System action**

The abnormal termination of CICS continues. The kernel returns control to the operating system by issuing a user 1800 abend.

The original error which caused the abnormal termination may also have produced a dump. No specific dump is produced to accompany this message.

## **User response**

If a dump is produced, check the dump to determine the cause of the error. Use the [Troubleshooting and](http://www.ibm.com/support/knowledgecenter/SSGMCP_5.6.0/troubleshooting/troubleshooting.html) [support](http://www.ibm.com/support/knowledgecenter/SSGMCP_5.6.0/troubleshooting/troubleshooting.html) to assist you to determine the problem.

If no dump is produced, check for other CICS and MVS messages and abend codes to help you to determine the cause of the problem.

**Module:** DFHKESIP

Console

# **DFHLDnnnn messages**

**DFHLD0001** *applid* **An abend (code** *aaa/bbbb***) has occurred at offset** *X'offset'* **in module** *modname***.**

## **Explanation**

An unexpected program check or abend occurred with abend code *aaa/bbbb*.

The program status word (PSW) at the time of the program check or abend indicated that CICS was executing at offset X'*offset*' in module *modname*. This may have been caused by corruption of CICS code or control blocks.

# **System action**

A system dump is taken and the system attempts to continue operation unless otherwise directed by entries in the dump table.

Message DFHME0116, which contains the symptom string for this problem, is produced.

## **User response**

Investigate the cause of the program check or abend using the system dump and any previously output diagnostic information provided by CICS, the access methods, or the operating system.

You may need further assistance from IBM to resolve this problem. See [Working with IBM to solve your](http://www.ibm.com/support/knowledgecenter/SSGMCP_5.6.0/troubleshooting/cics/dfhs14n.html) [problem](http://www.ibm.com/support/knowledgecenter/SSGMCP_5.6.0/troubleshooting/cics/dfhs14n.html) for guidance on how to proceed.

#### **Module:**

DFHLDDM, DFHLDDMI, DFHLDLD, DFHLDLD1, DFHLDLD2, DFHLDLD3, DFHLDNT, DFHLDST, DFHLDLB, DFHLDLB2, DFHLDLB3

# **XMEOUT parameters/Message inserts**

- 1. *applid*
- 2. *aaa/bbbb*
- 3. *X'offset'*
- 4. *modname*

## **Destination**

#### Console

**DFHLD0002** *applid* **A severe error (code** *X'code'***) has occurred in module** *modname***.**

## **Explanation**

The loader has received an unexpected error response from some other part of CICS or an operating system service. The operation requested by the loader is described by code X'*code*'.

For further information about CICS exception trace entries, refer to the [Troubleshooting and support.](http://www.ibm.com/support/knowledgecenter/SSGMCP_5.6.0/troubleshooting/troubleshooting.html)

# **System action**

A system dump is taken and the system attempts to continue operation unless specifically inhibited by dump table entries.

Message DFHME0116, which contains the symptom string for this problem, is produced.

## **User response**

Investigate the cause of the problem as follows:

- 1. Determine if the problem can be explained by any previous messages output from some other part of CICS.
- 2. Examine the symptom string.
- 3. Examine the dump.

#### **Module:**

DFHLDDM, DFHLDDMI, DFHLDLD, DFHLDLD1, DFHLDLD2, DFHLDLD3, DFHLDNT, DFHLDST, DFHLDLB, DFHLDLB2, DFHLDLB3

## **XMEOUT parameters/Message inserts**

- 1. *applid*
- 2. *X'code'*
- 3. *modname*

## **Destination**

Console

**DFHLD0004** *applid* **A possible loop has been detected at offset** *X'offset'* **in module** *modname***.**

# **Explanation**

CICS has detected what it believes to be a code execution loop. At the time execution was interrupted, the program status word (PSW) indicated the next

instruction address would have been at offset X'*offset*' in module *modname*.

## **System action**

CICS is terminated with a system dump unless dump table options specifically prevent this.

Message DFHME0116, which contains the symptom string for this problem, is produced.

#### **User response**

Investigate the existence of a previous error situation which may have led to corruption of CICS control blocks or to the non-completion of an expected event. If there is no evidence of a previous error, you will need further assistance from IBM to resolve the problem. See [Working with IBM to solve your problem](http://www.ibm.com/support/knowledgecenter/SSGMCP_5.6.0/troubleshooting/cics/dfhs14n.html) for guidance on how to proceed.

#### **Module:**

DFHLDDM, DFHLDDMI, DFHLDLD, DFHLDLD1, DFHLDLD2, DFHLDLD3, DFHLDNT, DFHLDST, DFHLDLB, DFHLDLB2, DFHLDLB3

## **XMEOUT parameters/Message inserts**

- 1. *applid*
- 2. *X'offset'*
- 3. *modname*

## **Destination**

Console

**DFHLD0101I** *applid* **CICS nucleus module** *modname* **not found.**

# **Explanation**

The CICS loader (LD) was unable to locate a copy of module *modname* in either the link pack area (LPA) or the DFHRPL library concatenation.

# **System action**

A system dump is taken and CICS execution continues unless specifically inhibited by a dump table entry.

## **User response**

This message is followed by one or more messages informing the user of reduced function availability due to the missing module *modname*.

Ensure that there is a copy of module *modname* in the LPA and/or in a library within the DFHRPL concatenation.

If module was expected to be in the LPA, ensure CICS is utilizing LPA resident modules by specifying LPA=YES as a start up override.

#### **Module:**

DFHLDDMI

#### **XMEOUT parameters/Message inserts**

- 1. *applid*
- 2. *modname*

#### **Destination**

Console

```
DFHLD0102 applid Unable to declare gate ff for
   module modname.
```
## **Explanation**

As part of its initialization, the CICS loader has attempted to define domain gate *ff* for module *modname*, but has received a bad response.

#### **System action**

A system dump is taken and CICS execution continues unless specifically inhibited by a dump table entry.

Message DFHME0116, which contains the symptom string for this problem, is produced.

#### **User response**

This message diagnoses an internal error within CICS. Investigate whether previous errors have left CICS in a damaged state. If there is no evidence of previous serious errors, you will need further assistance from IBM to resolve the problem. See [Working with IBM to](http://www.ibm.com/support/knowledgecenter/SSGMCP_5.6.0/troubleshooting/cics/dfhs14n.html) [solve your problem](http://www.ibm.com/support/knowledgecenter/SSGMCP_5.6.0/troubleshooting/cics/dfhs14n.html) for guidance on how to proceed.

#### **Module:**

DFHLDDMI

## **XMEOUT parameters/Message inserts**

- 1. *applid*
- 2. *ff*
- 3. *modname*

# **Destination**

Console

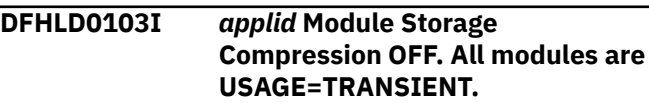

# **Explanation**

This message is normally preceded by either message DFHLD0101 or DFHLD0102 and indicates that the loader (LD) domain was unable to initialize its dynamic program storage compression facility.

## **System action**

CICS execution continues but all nonresident application programs are treated as if they had been defined with the USAGE=TRANSIENT option. Therefore they are removed from storage the moment their use count reaches zero.

For some functions, this can lead to a performance degradation as programs may be loaded many times during the life of a transaction instead of only once.

## **User response**

Investigate the reasons for the previous problem concerning module DFHLDNT as diagnosed by either message DFHLD0101 or DFHLD0102.

#### **Module:**

DFHLDDMI

## **XMEOUT parameters/Message inserts**

1. *applid*

## **Destination**

Console

**DFHLD0104I** *applid* **Module Statistics are not being collected.**

# **Explanation**

This message is normally preceded by either message DFHLD0101 or DFHLD0102 and indicates that the loader (LD) domain was unable to initialize it's statistics collection module.

# **System action**

CICS execution continues but no module statistics will be collected.

## **User response**

Investigate the reasons for the previous problem concerning module DFHLDST as diagnosed by either message DFHLD0101 or DFHLD0102.

**Module:** DFHLDDMI

## **XMEOUT parameters/Message inserts**

1. *applid*

## **Destination**

Console

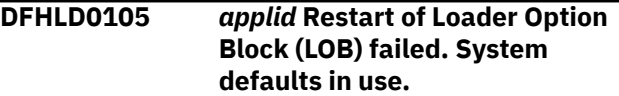

## **Explanation**

The initialization of the CICS loader has detected one or more invalid parameters in the loader option block (LOB) recovered from the local catalog.

This may indicate that corruption of the local catalog has occurred.

# **System action**

A system dump is taken and CICS execution continues unless specifically inhibited by a dump table option.

Message DFHME0116, which contains the symptom string for this problem, is produced.

## **User response**

Investigate the possibility of corruption of the local catalog. If you suspect that the local catalog is corrupt, reinitialize it and resubmit the CICS job.

# **Module:**

DFHLDDM

# **XMEOUT parameters/Message inserts**

1. *applid*

## **Destination**

Console

**DFHLD0106** *applid* **Bad response** *X'resp'* **returned on an OPEN of DFHRPL.**

# **Explanation**

The CICS loader has attempted to open the DFHRPL library concatenation during initialization and has received the response code *resp*.

# **System action**

CICS execution continues although only link pack area (LPA) resident modules are accessible.

Message DFHME0116, which contains the symptom string for this problem, is produced.

#### **User response**

Ensure the DFHRPL concatenation is correctly specified in the JCL and that the libraries specified in it are operational. The response code returned may be interpreted as for a BSAM open request.

#### **Module:**

DFHLDDM

## **XMEOUT parameters/Message inserts**

- 1. *applid*
- 2. *X'resp'*

## **Destination**

Console

**DFHLD0107I** *applid modname1* **is unable to locate module** *modname2* **in the LPA. DFHRPL version of module will be used.**

# **Explanation**

The user has specified the system initialization parameter LPA=YES. Module *modname2* is either defined as USELPACOPY=YES via RDO or is a CICS PCLASS=SYSTEM module. CICS has been unable to find *module2* in the link pack area (LPA).

# **System action**

CICS execution continues with an attempt to locate module *modname2* in the CICS program library DFHRPL.

## **User response**

carry out one of the following:

- Load module *modname2* into the LPA, if this is required and the module is LPA eligible (refer to the [Installing CICS TS](https://www.ibm.com/support/knowledgecenter//installing/installing.html) for LPA eligibility of CICS modules).
- Code PRVMOD=*modname2* as a SIT option which ensures that CICS will not search the LPA for that module.
- Code LPA=NO as a system initialization parameter. This ensures that CICS does not search the LPA for any module.
- Inhibit this message from all or selected consoles using the MVS VARY command. For more information on how to do this, refer to the [Installing CICS TS](https://www.ibm.com/support/knowledgecenter//installing/installing.html).

#### **Module:**

DFHLDDMI, DFHLDLD1

## **XMEOUT parameters/Message inserts**

- 1. *applid*
- 2. *modname1*
- 3. *modname2*

## **Destination**

Console

**DFHLD0108I** *applid* **The maximum of 32767 entries that CICS allows on a BLDL has been exceeded.**

## **Explanation**

During a warm or emergency restart, the loader domain has detected more than 32767 modules eligible for BLDL.

# **System action**

A BLDL macro call is issued to locate the first 32767 modules and the rest are ignored. CICS initialization continues normally.

This is not a problem because CICS attempts to locate those modules not located during initialization when the module is first used.

## **User response**

None.

**Module:** DFHLDDMI

# **XMEOUT parameters/Message inserts**

1. *applid*

## **Destination**

Console

**DFHLD0109I** *applid modname1* **is unable to locate module** *modname2* **in the LPA. DFHRPL or dynamic LIBRARY version of module will be used.**

# **Explanation**

The user has specified the system initialization parameter LPA=YES. Module *modname2* is either defined as USELPACOPY=YES via RDO or is a CICS system module. CICS has been unable to find *module2* in the link pack area (LPA).

# **System action**

CICS execution continues with an attempt to locate module *modname2* in the CICS program library DFHRPL or a dynamic LIBRARY in the LIBRARY search order. The sequence of LIBRARY concatenations in which CICS will attempt to locate *module2* will depend on the LIBRARY search order that is currently active in the system.

## **User response**

Carry out one of the following:

- Load module *modname2* into the LPA, if this is required and the module is LPA eligible (refer to the [Installing CICS TS](https://www.ibm.com/support/knowledgecenter//installing/installing.html) for LPA eligibility of CICS modules).
- Code PRVMOD=*modname2* as a SIT option which ensures that CICS will not search the LPA for that module.
- Code LPA=NO as a system initialization parameter. This ensures that CICS does not search the LPA for any module.
- Inhibit this message from all or selected consoles using the MVS VARY command. For more information on how to do this, refer to the [Installing CICS TS](https://www.ibm.com/support/knowledgecenter//installing/installing.html).

#### **Module:**

DFHLDLD1, DFHLDDMI

## **XMEOUT parameters/Message inserts**

- 1. *applid*
- 2. *modname1*
- 3. *modname2*

## **Destination**

Console

**DFHLD0110I** *applid* **A CICS** *modver* **version of nucleus module** *modname* **found when initializing CICS version** *cicsver***.**

# **Explanation**

The CICS loader (LD) has loaded a version of CICS nucleus module *modname* from either the link pack area (LPA) or the DFHRPL library concatenation. The module is for CICS version *modver*.

## **System action**

A system dump is taken and CICS initialization terminates.

#### **User response**

The user response depends on the named nucleus module:

- When *modname* is a CICS control table, e.g DFHSRT, DFHTCT, DFHTST, e.t.c then reassemble the table using the macro libraries for CICS version *cicsver*.
- Otherwise, check all the libraries in the DFHRPL concatenation and remove any libraries for CICS version *modver*.

#### **Module:**

DFHLDDMI

## **XMEOUT parameters/Message inserts**

- 1. *applid*
- 2. *modver*
- 3. *modname*
- 4. *cicsver*

## **Destination**

Console

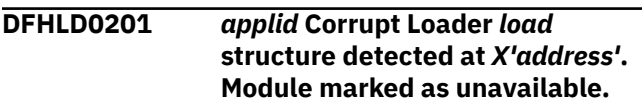

# **Explanation**

During the execution of a CICS loader request, the loader detected an invalid field in the control block type *tttt* at storage address *address*.

# **System action**

A system dump is taken and execution continues unless specifically inhibited by a dump table option.

Message DFHME0116, which contains the symptom string for this problem, is produced.

## **User response**

Investigate the possibility of corruption of CICS modules or control blocks or the local or global catalogs.

**Module:** DFHLDLD1

# **XMEOUT parameters/Message inserts**

- 1. *applid*
- 2. *load*
- 3. *X'address'*

## **Destination**

#### Console

**DFHLD0202** *applid* **Loader SVC** *svc* **request**

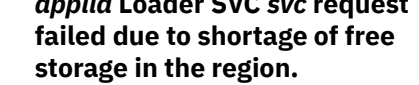

## **Explanation**

The loader domain has issued a request to its CICS SVC service routine, DFHLDSVC, but the execution of this request failed due to a lack of free storage in the MVS region. The type of request is indicated by *svc*.

## **System action**

A system dump will be taken unless specifically suppressed through a dump table entry and the system will continue execution. The task requesting loader services will be abnormally terminated with abend code APCT, or a PGMIDERR condition will be raised.

## **User response**

Ensure there is adequate free storage in the MVS region by balancing the overall size limits of the DSAs or EDSAs with the size of the MVS region specified by the REGION parameter on the job card of the CICS job JCL.

#### **Module:**

DFHLDLD1

## **XMEOUT parameters/Message inserts**

- 1. *applid*
- 2. *svc*

## **Destination**

Console

**DFHLD0203** *applid* **Loader SVC** *svc* **request failed due to I/O errors on library DFHRPL.**

## **Explanation**

The loader domain has issued a request to its CICS SVC service routine, DFHLDSVC, but the execution of this request failed due to I/O errors on the relocatable library, DFHRPL. The type of request is indicated by *svc*.

## **System action**

A system dump is taken unless specifically suppressed through a dump table entry and the system continues execution. The task requesting loader services is abnormally terminated with abend code APCT, or a PGMIDERR condition is raised.

#### **User response**

Investigate the possible causes of the I/O errors encountered. The MVS system console log may contain more information about the problem in the form of access method or I/O subsystem messages. The loader domain exception trace entries, from the full trace, in the system dump normally identify the module or modules for which the I/O error occurred.

A possible cause of this problem is the compression of a partition data set (PDS) within the DFHRPL concatenation.

#### **Module:**

DFHLDLD1

## **XMEOUT parameters/Message inserts**

- 1. *applid*
- 2. *svc*

## **Destination**

Console

**DFHLD0204** *applid* **Bad Loader PDB for module** *modname* **recovered from the** *{Local | Global}* **catalog. Corruption suspected.**

## **Explanation**

The loader definition record, PDB, for module *modname* has been read from either the local (DFHLCD) or the global (DFHGCD) catalog during startup and has been found to contain invalid data.

## **System action**

System initialization terminates with a system dump, unless the dump is specifically suppressed. If the system dump is suppressed, the module definition is ignored.

Message DFHME0116, which contains the symptom string for this problem, is produced.

## **User response**

Ensure the specified catalog data set has not been corrupted and is available to the CICS job.

#### **Module:**

DFHLDDMI, DFHLDLD

## **XMEOUT parameters/Message inserts**

- 1. *applid*
- 2. *modname*
- 3. Value chosen from the following options:

*1=Local,*

*2=Global*

#### **Destination**

#### Console

**DFHLD0205** *applid* **Bad Loader PLDB for LIBRARY** *libname* **recovered from the Global catalog. Corruption suspected.**

## **Explanation**

The loader program LIBRARY record, PLDB, for dynamic LIBRARY *modname* has been read from the global catalog during startup and has been found to contain invalid data.

# **System action**

System initialization terminates with a system dump, unless the dump is specifically suppressed. If the system dump is suppressed, the dynamic LIBRARY resource is ignored.

Message DFHME0116, which contains the symptom string for this problem, is produced.

## **User response**

Ensure the specified catalog data set has not been corrupted and is available to the CICS job.

**Module:**

DFHLDDMI

## **XMEOUT parameters/Message inserts**

- 1. *applid*
- 2. *libname*

## **Destination**

Console

#### **DFHLD0206** *applid* **Loader SVC** *svc* **request failed due to I/O errors on LIBRARY** *libname***.**

#### **Explanation**

The loader domain has issued a request to its CICS SVC service routine, DFHLDSVC, but the execution of this request failed due to I/O errors on the dynamic LIBRARY *libname*. The type of request is indicated by *svc*.

## **System action**

The system action depends on the type of request in *svc*.

- When *svc* is BLDL, the problem has occurred while searching through the LIBRARY search order for the location of a program. The search will continue with the next LIBRARY in the LIBRARY search order, if any. The effect is as if LIBRARY *libname* was not included in the LIBRARY search order.
- When *svc* is LOAD, the problem has occurred while loading a program from a known location in a dynamic LIBRARY. A system dump is taken unless specifically suppressed through a dump table entry and the system continues execution. The task requesting loader services is abnormally terminated with abend code APCT, or a PGMIDERR condition is raised.

#### **User response**

Investigate the possible causes of the I/O errors encountered. The MVS system console log may contain more information about the problem in the form of access method or I/O subsystem messages. The loader domain exception trace entries, from the full trace, in the system dump normally identify the module or modules for which the I/O error occurred.

A possible cause of this problem is the compression of a partitioned data set (PDS) within the LIBRARY concatenation. Another possible cause is that one or more data sets in the dynamic LIBRARY concatenation has not been correctly defined as a partitioned data set (PDS) or partitioned data set extended (PDSE).

## **Module:**

DFHLDLD1

# **XMEOUT parameters/Message inserts**

1. *applid*

2. *svc* 3. *libname*

# **Destination**

Console

**DFHLD0501 I** *date time applid termid tranid* **LIBRARY** *libname* **is being installed with status** *{Enabled | Disabled}***.**

## **Explanation**

Install of the dynamic LIBRARY resource *libname* has started. The enablement status that has been requested for this LIBRARY is either Enabled or Disabled, as indicated in the message.

# **System action**

The system processes the install of the LIBRARY resource. A subsequent message will indicate the result of the install.

## **User response**

This is an informational message for audit trail purposes, no action is required.

#### **Module:**

DFHLDLB2

## **XMEOUT parameters/Message inserts**

- 1. *date*
- 2. *time*
- 3. *applid*
- 4. *termid*
- 5. *tranid*
- 6. *libname*
- 7. Value chosen from the following options:

*1=Enabled,*

*2=Disabled*

## **Destination**

#### CSL<sub>B</sub>

**DFHLD0502 I** *date time applid termid tranid* **Install of LIBRARY** *libname* **has completed successfully. Enablement status is** *{Enabled | Disabled}***.**

# **Explanation**

Install of the dynamic LIBRARY resource *libname* has completed and was successful. The enablement status of the LIBRARY has been successfully set to Enabled or Disabled, as indicated by the message.

## **System action**

The system has processed install of the LIBRARY resource. This message follows message DFHLD0501 which indicated the start of install processing for the LIBRARY resource.

#### **User response**

This is an informational message for audit trail purposes, no action is required.

#### **Module:**

DFHLDLB2

## **XMEOUT parameters/Message inserts**

- 1. *date*
- 2. *time*
- 3. *applid*
- 4. *termid*
- 5. *tranid*
- 6. *libname*
- 7. Value chosen from the following options:

*1=Enabled,*

*2=Disabled*

## **Destination**

#### CSLB

**DFHLD0503 W** *date time applid termid tranid* **Install of LIBRARY** *libname* **has failed to complete successfully, for reason:** *{library not found. | dynamic allocation of data set failed. | concatenation of data sets failed. | open of library concatenation failed. | close of library concatenation failed. | deconcatenation of data sets failed. | de-allocation of data set failed. | mvs abend condition. | incompatible bundle set. | library not disabled. | insufficient storage. | library lock error. | library chain error. | catalog write failed. |*

#### *catalog\_delete failed. | unknown.}* **Enablement status is Disabled.**

# **Explanation**

Install of the dynamic LIBRARY resource *libname* has completed but has not done so successfully. One of the steps required to complete successful install of a dynamic LIBRARY resource has failed. The LIBRARY has been installed, but with an enablement status of Disabled, which means that it will not participate in the search order used when loading programs and program artifacts.

# **System action**

The system has attempted to process install of the LIBRARY resource. This message follows message DFHLD0501 which indicated the start of install processing for the LIBRARY resource.The LIBRARY will not be searched when program artifacts are loaded, meaning that program artifacts that reside in the data sets defined for the LIBRARY will not be loaded from this LIBRARY.

## **User response**

Examine the console log for one or more messages indicating the failure which occurred during install processing for this LIBRARY.

#### **Module:**

DFHLDLB2

# **XMEOUT parameters/Message inserts**

- 1. *date*
- 2. *time*
- 3. *applid*
- 4. *termid*
- 5. *tranid*
- 6. *libname*
- 7. Value chosen from the following options:

*1=library not found.,*

- *2=dynamic allocation of data set failed.,*
- *3=concatenation of data sets failed.,*
- *4=open of library concatenation failed.,*
- *5=close of library concatenation failed.,*
- *6=deconcatenation of data sets failed.,*
- *7=de-allocation of data set failed.,*
- *8=mvs abend condition.,*

*9=incompatible bundle set., 10=library not disabled., 11=insufficient storage., 12=library lock error., 13=library chain error., 14=catalog write failed., 15=catalog\_delete failed., 16=unknown.*

# **Destination**

#### CSLB

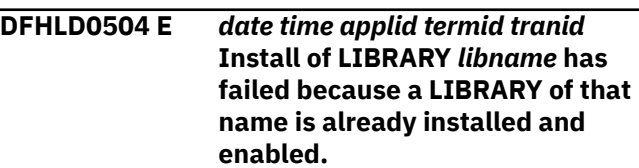

# **Explanation**

Install of the dynamic LIBRARY resource *libname* has been rejected because a LIBRARY of the same name is already installed, and is in an Enabled state. It is not possible to replace an existing LIBRARY resource with a new definition unless it is in a Disabled state.

# **System action**

The system continues. The existing LIBRARY resource continues to be used.

## **User response**

Investigate whether it was intended to install a new definition of the LIBRARY. If so, set the existing LIBRARY to Disabled and repeat the request used to install the new definition.

#### **Module:**

DFHLDLB2

## **XMEOUT parameters/Message inserts**

- 1. *date*
- 2. *time*
- 3. *applid*
- 4. *termid*
- 5. *tranid*
- 6. *libname*

CSLB

**DFHLD0505 I** *date time applid* **Details for LIBRARY** *libname***, ranking:** *ranking***, critical status:** *{Critical | Noncritical}***, enablement status:** *{Enabled | Disabled}***.**

## **Explanation**

This message gives details of the ranking, critical status and enablement status for LIBRARY *libname*. The ranking is given by *ranking*, and is a number which specifies how this LIBRARY should be positioned in the search order relative to other LIBRARY resources. The critical status is either Critical or Noncritical, and indicates whether or not this LIBRARY is critical to CICS start up. The enablement status is either Enabled or Disabled, and indicates whether the LIBRARY is currently enabled. Only an enabled LIBRARY can participate in the search order.

## **System action**

The system continues. This is one of a set of informational messages that give details for the LIBRARY resources. The associated messages give information about the data sets defined in this LIBRARY.

## **User response**

This is an informational message for audit trail purposes, no action is required.

#### **Module:**

DFHLDLB2

#### **XMEOUT parameters/Message inserts**

- 1. *date*
- 2. *time*
- 3. *applid*
- 4. *libname*
- 5. *ranking*
- 6. Value chosen from the following options:

*1=Critical,*

*2=Noncritical*

7. Value chosen from the following options:

*1=Enabled,*

*2=Disabled*

# **Destination**

CSLB

**DFHLD0506 I** *date time applid* **Details for LIBRARY** *libname***, data sets 1-8:** *dsname01***,** *dsname02***,** *dsname03***,** *dsname04***,** *dsname05***,** *dsname06***,** *dsname07***,** *dsname08***.**

## **Explanation**

This message gives details of data sets defined in the LIBRARY resource *libname*. Up to eight data sets in the LIBRARY are listed, given by the inserts *dsname01*, *dsname02*, *dsname03*, *dsname04*, *dsname05*, *dsname06*, *dsname07*, and *dsname08*. This is the order in which the data sets appear in the LIBRARY definition (including blank data set slots). The remaining eight data sets (dsname09 through to dsname16) are given in a subsequent DFHLD0507 essage.

# **System action**

The system continues. This is one of a set of informational messages which give details for the LIBRARY resource. The associated messages give details about attributes of this LIBRARY, and about the other data sets defined in the LIBRARY.

#### **User response**

This is an informational message for audit trail purposes, no action is required.

#### **Module:**

DFHLDLB2, DFHLDLB3

## **XMEOUT parameters/Message inserts**

- 1. *date*
- 2. *time*
- 3. *applid*
- 4. *libname*
- 5. *dsname01*
- 6. *dsname02*
- 7. *dsname03*
- 8. *dsname04*
- 9. *dsname05*
- 10. *dsname06*
- 11. *dsname07*
- 12. *dsname08*

CSLB

**DFHLD0507 I** *date time applid* **Details for LIBRARY** *libname***, data sets 9-16:** *dsname09***,** *dsname10***,** *dsname11***,** *dsname12***,** *dsname13***,** *dsname14***,** *dsname15***,** *dsname16***.**

## **Explanation**

This message gives details of data sets defined in the LIBRARY resource *libname*. The second set of up to eight data sets in the LIBRARY are listed, given by the inserts *dsname09*, *dsname10*, *dsname11*, *dsname12*, *dsname13*, *dsname14*, *dsname15*, and *dsname16*. This is the order in which the data sets appear in the LIBRARY definition (including blank data set slots). The first eight data sets (dsname01 through to dsname08) are given in a preceding DFHLD0506 message.

## **System action**

The system continues. This is one of a set of informational messages which give details about this LIBRARY resource. The associated messages give details of the attributes of the LIBRARY, and of the fisrt eight data set slots defined for the LIBRARY.

#### **User response**

This is an informational message for audit trail purposes, no action is required.

#### **Module:**

DFHLDLB2, DFHLDLB3

## **XMEOUT parameters/Message inserts**

- 1. *date*
- 2. *time*
- 3. *applid*
- 4. *libname*
- 5. *dsname09*
- 6. *dsname10*
- 7. *dsname11*
- 8. *dsname12*
- 9. *dsname13*
- 10. *dsname14*
- 11. *dsname15*
- 12. *dsname16*

## **Destination**

CSLB

**DFHLD0508 I** *date time applid termid tranid* **LIBRARY** *libname* **for application** *applicationname***, version** *majorversion***.***minorversion***.***microve rsion* **of platform** *platformname* **is being installed with status** *{Enabled | Disabled}***.**

## **Explanation**

Installation of the dynamic LIBRARY resource *libname* for application *applicationname* version *majorversion*.*minorversion*.*microversion* on platform *platformname* has started. The enablement status that has been requested for this LIBRARY is either Enabled or Disabled, as indicated in the message.

## **System action**

The system processes the install of the LIBRARY resource. A subsequent message will indicate the result of the installation.

#### **User response**

This is an informational message for audit trail purposes, no action is required.

#### **Module:**

DFHLDLB2

## **XMEOUT parameters/Message inserts**

- 1. *date*
- 2. *time*
- 3. *applid*
- 4. *termid*
- 5. *tranid*
- 6. *libname*
- 7. *applicationname*
- 8. *majorversion*
- 9. *minorversion*
- 10. *microversion*
- 11. *platformname*
- 12. Value chosen from the following options:

*1=Enabled,*

*2=Disabled*

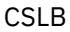

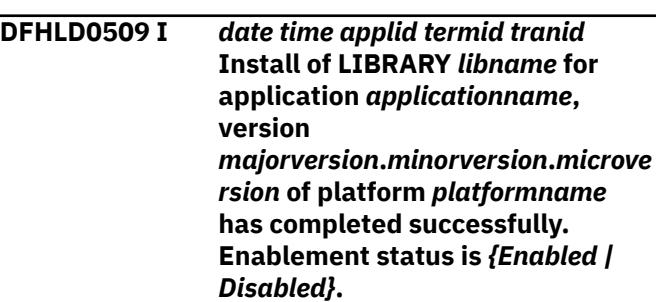

## **Explanation**

Installation of the dynamic LIBRARY resource *libname* for application *applicationname* version *majorversion*.*minorversion*.*microversion* on platform *platformname* has completed and was successful. The enablement status of the LIBRARY has been successfully set to Enabled or Disabled, as indicated by the message.

# **System action**

The system has processed install of the LIBRARY resource. This message follows message DFHLD0501 which indicated the start of installation processing for the LIBRARY resource.

#### **User response**

This is an informational message for audit trail purposes, no action is required.

#### **Module:**

DFHLDLB2

# **XMEOUT parameters/Message inserts**

- 1. *date*
- 2. *time*
- 3. *applid*
- 4. *termid*
- 5. *tranid*
- 6. *libname*
- 7. *applicationname*
- 8. *majorversion*
- 9. *minorversion*
- 10. *microversion*
- 11. *platformname*
- 12. Value chosen from the following options:
	- *1=Enabled,*

*2=Disabled*

## **Destination**

CSLB

**DFHLD0510 I** *date time applid* **Details for LIBRARY** *libname* **for application** *applicationname***, version** *majorversion***.***minorversion***.***microve rsion* **of platform** *platformname***, ranking:** *ranking***, enablement status:** *{Enabled | Disabled}***.**

# **Explanation**

This message gives details of the ranking and enablement status for LIBRARY *libname* for application *applicationname* version *majorversion*.*minorversion*.*microversion* on platform *platformname*. The ranking is given by *ranking*, and is a number which specifies how this LIBRARY should be positioned in the search order relative to other LIBRARY resources. The enablement status is either Enabled or Disabled, and indicates whether the LIBRARY is currently enabled. Only an enabled LIBRARY can participate in the search order.

## **System action**

The system continues. This is one of a set of informational messages that give details for the LIBRARY resources. The associated messages give information about the data sets defined in this LIBRARY.

## **User response**

This is an informational message for audit trail purposes, no action is required.

# **Module:**

DFHLDLB2

## **XMEOUT parameters/Message inserts**

- 1. *date*
- 2. *time*
- 3. *applid*
- 4. *libname*
- 5. *applicationname*
- 6. *majorversion*
- 7. *minorversion*
- 8. *microversion*
- 9. *platformname*

#### 10. *ranking*

11. Value chosen from the following options:

*1=Enabled,*

*2=Disabled*

## **Destination**

CSLB

**DFHLD0512 I** *date time applid termid tranid* **LIBRARY** *libname* **has been successfully discarded.**

## **Explanation**

Discard of the dynamic LIBRARY resource *libname* has completed and was successful. This LIBRARY resource is no longer active in the CICS system.

## **System action**

The system has processed discard of the LIBRARY resource.

## **User response**

This is an informational message for audit trail purposes, no action is required.

**Module:**

DFHLDLB2

## **XMEOUT parameters/Message inserts**

- 1. *date*
- 2. *time*
- 3. *applid*
- 4. *termid*
- 5. *tranid*
- 6. *libname*

## **Destination**

CSLB

**DFHLD0513 W** *date time applid termid tranid* **Discard of LIBRARY** *libname* **has failed for reason:** *{library not found. | dynamic allocation of data set failed. | concatenation of data sets failed. | open of library concatenation failed. | close of library concatenation failed. | deconcatenation of data sets failed. | de-allocation of data set*

*failed. | mvs abend condition. | incompatible bundle set. | library not disabled. | insufficient storage. | library lock error. | library chain error. | catalog write failed. | catalog\_delete failed. | unknown.}*

## **Explanation**

Discard of the dynamic LIBRARY resource *libname* has failed to complete successfully.

## **System action**

The system has attempted to process discard of the LIBRARY resource. If one of the steps required to complete successful discard of a dynamic LIBRARY resource has failed, the LIBRARY will remain in a disabled state and will not participate in the search order used when loading programs and program artifacts. This message can also occur because a LIBRARY of this name is not installed, or because it is enabled.

#### **User response**

Check that the LIBRARY to be discarded is installed and is in a disabled state. If that is not the cause of the error, examine the console log for one or more messages indicating the failure that occurred during discard processing for this LIBRARY.

# **Module:**

DFHLDLB2

## **XMEOUT parameters/Message inserts**

- 1. *date*
- 2. *time*
- 3. *applid*
- 4. *termid*
- 5. *tranid*
- 6. *libname*
- 7. Value chosen from the following options:
	- *1=library not found.,*

*2=dynamic allocation of data set failed.,*

*3=concatenation of data sets failed.,*

*4=open of library concatenation failed.,*

*5=close of library concatenation failed.,*

*6=deconcatenation of data sets failed.,*

*7=de-allocation of data set failed.,*

*8=mvs abend condition.,*

*9=incompatible bundle set.,*

*10=library not disabled.,*

*11=insufficient storage.,*

*12=library lock error.,*

*13=library chain error.,*

*14=catalog write failed.,*

*15=catalog\_delete failed.,*

*16=unknown.*

#### **Destination**

#### CSLB

**DFHLD0514 W** *date time applid termid tranid* **Install of LIBRARY** *libname* **for application** *applicationname***, version** *majorversion***.***minorversion***.***microve rsion* **on platform** *platformname***, has failed to complete successfully, for reason:** *{library not found. | dynamic allocation of data set failed. | concatenation of data sets failed. | open of library concatenation failed. | close of library concatenation failed. | deconcatenation of data sets failed. | de-allocation of data set failed. | mvs abend condition. | incompatible bundle set. | library not disabled. | insufficient storage. | library lock error. | library chain error. | catalog write failed. | catalog\_delete failed. | unknown.}* **Enablement status is Disabled.**

#### **Explanation**

Install of the dynamic LIBRARY resource *libname* for application *applicationname* version *majorversion*.*minorversion*.*microversion* on platform *platformname* has completed but has not done so successfully. One of the steps required to complete successful install of a dynamic LIBRARY resource has failed. The LIBRARY has been installed, but with an enablement status of Disabled, which means that it will not participate in the search order used when loading programs and program artifacts.

#### **System action**

The system has attempted to process install of the LIBRARY resource. This message follows message DFHLD0508 which indicated the start of install

processing for the LIBRARY resource. The LIBRARY will not be searched when program artifacts are loaded, meaning that program artifacts that reside in the data sets defined for the LIBRARY will not be loaded from this LIBRARY.

#### **User response**

Examine the console log for one or more messages indicating the failure which occurred during install processing for this LIBRARY.

#### **Module:**

DFHLDLB2

#### **XMEOUT parameters/Message inserts**

- 1. *date*
- 2. *time*
- 3. *applid*
- 4. *termid*
- 5. *tranid*
- 6. *libname*
- 7. *applicationname*
- 8. *majorversion*
- 9. *minorversion*
- 10. *microversion*
- 11. *platformname*
- 12. Value chosen from the following options:

*1=library not found.,*

*2=dynamic allocation of data set failed., 3=concatenation of data sets failed., 4=open of library concatenation failed.,*

*5=close of library concatenation failed.,*

*6=deconcatenation of data sets failed.,*

*7=de-allocation of data set failed.,*

*8=mvs abend condition.,*

*9=incompatible bundle set.,*

- *10=library not disabled.,*
- *11=insufficient storage.,*
- *12=library lock error.,*
- *13=library chain error.,*
- *14=catalog write failed.,*
- *15=catalog\_delete failed.,*
- *16=unknown.*

CSLB

**DFHLD0515 E** *date time applid termid tranid* **Install of LIBRARY** *libname* **for application** *applicationname***, version** *majorversion***.***minorversion***.***microve rsion* **on platform** *platformname***, has failed because a LIBRARY of**

**that name is already installed.**

# **Explanation**

Install of the dynamic LIBRARY resource *libname* for application *applicationname* version *majorversion*.*minorversion*.*microversion* on platform *platformname* has been rejected because a LIBRARY of the same name is already installed for the named application.

# **System action**

The system continues. The existing LIBRARY resource continues to be used.

## **User response**

Modify the application by either renaming or removing one of the LIBRARY definitions. Disable and discard the application, export the modified application and install the application again.

# **Module:**

DFHLDLB2

# **XMEOUT parameters/Message inserts**

- 1. *date*
- 2. *time*
- 3. *applid*
- 4. *termid*
- 5. *tranid*
- 6. *libname*
- 7. *applicationname*
- 8. *majorversion*
- 9. *minorversion*
- 10. *microversion*
- 11. *platformname*

# **Destination**

CSLB

**DFHLD0516 I** *date time applid termid tranid* **LIBRARY** *libname* **for application** *applicationname***, version** *majorversion***.***minorversion***.***microve rsion* **on platform** *platformname* **has been successfully discarded.**

## **Explanation**

Discard of the dynamic LIBRARY resource *libname* for application *applicationname* version *majorversion*.*minorversion*.*microversion* on platform *platformname* has completed and was successful. This LIBRARY resource is no longer active in the CICS system.

## **System action**

The system has processed discard of the LIBRARY resource.

## **User response**

This is an informational message for audit trail purposes, no action is required.

#### **Module:**

DFHLDLB2

## **XMEOUT parameters/Message inserts**

- 1. *date*
- 2. *time*
- 3. *applid*
- 4. *termid*
- 5. *tranid*
- 6. *libname*
- 7. *applicationname*
- 8. *majorversion*
- 9. *minorversion*
- 10. *microversion*
- 11. *platformname*

## **Destination**

CSLB

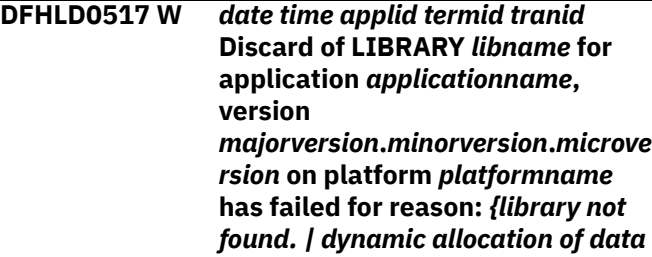
*set failed. | concatenation of data sets failed. | open of library concatenation failed. | close of library concatenation failed. | deconcatenation of data sets failed. | de-allocation of data set failed. | mvs abend condition. | incompatible bundle set. | library not disabled. | insufficient storage. | library lock error. | library chain error. | catalog write failed. | catalog\_delete failed. | unknown.}*

# **Explanation**

Discard of the dynamic LIBRARY resource *libname* for application *applicationname* version *majorversion*.*minorversion*.*microversion* on platform *platformname* has failed to complete successfully.

# **System action**

The system has attempted to process discard of the LIBRARY resource. If one of the steps required to complete successful discard of a dynamic LIBRARY resource has failed, the LIBRARY will remain in a disabled state and will not participate in the search order used when loading programs and program artifacts. This message can also occur because a LIBRARY of this name is not installed, or because it is enabled.

# **User response**

Check that the LIBRARY to be discarded is installed and is in a disabled state. If that is not the cause of the error, examine the console log for one or more messages indicating the failure that occurred during discard processing for this LIBRARY.

#### **Module:**

DFHLDLB2

# **XMEOUT parameters/Message inserts**

- 1. *date*
- 2. *time*
- 3. *applid*
- 4. *termid*
- 5. *tranid*
- 6. *libname*
- 7. *applicationname*
- 8. *majorversion*
- 9. *minorversion*
- 10. *microversion*
- 11. *platformname*
- 12. Value chosen from the following options:

*1=library not found.,*

*2=dynamic allocation of data set failed., 3=concatenation of data sets failed., 4=open of library concatenation failed., 5=close of library concatenation failed., 6=deconcatenation of data sets failed., 7=de-allocation of data set failed., 8=mvs abend condition., 9=incompatible bundle set., 10=library not disabled., 11=insufficient storage., 12=library lock error., 13=library chain error., 14=catalog write failed., 15=catalog\_delete failed.,*

*16=unknown.*

# **Destination**

#### CSLB

**DFHLD0518 I** *date time applid termid tranid* **LIBRARY** *libname* **for application** *applicationname***, version** *majorversion***.***minorversion***.***microve rsion* **of platform** *platformname* **has been assigned a DD name of** *ddname***.**

# **Explanation**

LIBRARY resource *libname* for application *applicationname* version *majorversion*.*minorversion*.*microversion* on platform *platformname* has been dynamically alloacted and assigned a DD name of *ddname*.

# **System action**

The system has processed install of the LIBRARY resource. This message follows message DFHLD0508 which indicated the start of installation processing for the LIBRARY resource.

### **User response**

This is an informational message for audit trail purposes, no action is required.

#### **Module:**

DFHLDLB2, DFHLDLB3

#### **XMEOUT parameters/Message inserts**

- 1. *date*
- 2. *time*
- 3. *applid*
- 4. *termid*
- 5. *tranid*
- 6. *libname*
- 7. *applicationname*
- 8. *majorversion*
- 9. *minorversion*
- 10. *microversion*
- 11. *platformname*
- 12. *ddname*

# **Destination**

#### CSLB

**DFHLD0519 E** *date time applid termid tranid* **Install of LIBRARY** *libname* **has failed because a LIBRARY of that name is already installed.**

# **Explanation**

Install of a bundle defined dynamic LIBRARY resource *libname* has been rejected because a LIBRARY of the same name is already installed.

# **System action**

The system continues. The existing LIBRARY resource continues to be used.

#### **User response**

Either:

- Discard the existing LIBRARY resource *libname* and then disable, discard and re-install the bundle.
- Modify the bundle by either renaming or removing the LIBRARY definition for *libname*. Export the modified bundle and then disable, discard and reinstall the bundle.

**Module:** DFHLDLB2

# **XMEOUT parameters/Message inserts**

- 1. *date*
- 2. *time*
- 3. *applid*
- 4. *termid*
- 5. *tranid*
- 6. *libname*

# **Destination**

#### CSLB

**DFHLD0521 I** *date time applid termid tranid* **Ranking of LIBRARY** *libname* **changed from** *oldranking* **to** *newranking***.**

# **Explanation**

The ranking value of LIBRARY resource *libname* has been changed. The original value was *oldranking* and the new value is *newranking*. This changes the position of this LIBRARY relative to other LIBRARY resources in the search order.

# **System action**

The system has changed the ranking value of the LIBRARY resource. This message will be followed by a set of messages that show the new search order of the LIBRARY resources in the system.

#### **User response**

This is an informational message for audit trail purposes, no action is required.

# **Module:**

DFHLDLB3

# **XMEOUT parameters/Message inserts**

- 1. *date*
- 2. *time*
- 3. *applid*
- 4. *termid*
- 5. *tranid*
- 6. *libname*
- 7. *oldranking*
- 8. *newranking*

# **Destination**

CSLB

**DFHLD0522 I** *date time applid termid tranid* **Critical status of library** *libname* **changed from** *{Critical | Noncritical}* **to** *{Critical | Noncritical}***.**

# **Explanation**

The critical status of LIBRARY resource *libname* has been changed, as indicated in the message. The critical status of a LIBRARY can be:

- Critical, meaning that this LIBRARY is critical to CICS startup.
- Noncritical, meaning that this LIBRARY is not critical to CICS startup. CICS startup can continue if an error occurs while installing a noncritical LIBRARY.

# **System action**

The system has changed the critical status of the LIBRARY resource. This will have no effect until the next CICS startup, when the critical status will determine the handling of errors if this LIBRARY is installed during startup.

# **User response**

This is an informational message for audit trail purposes, no action is required.

#### **Module:**

DFHLDLB3

# **XMEOUT parameters/Message inserts**

- 1. *date*
- 2. *time*
- 3. *applid*
- 4. *termid*
- 5. *tranid*
- 6. *libname*
- 7. Value chosen from the following options:

*1=Critical,*

*2=Noncritical*

8. Value chosen from the following options:

*1=Critical,*

*2=Noncritical*

# **Destination**

CSLB

#### **DFHLD0523 I** *date time applid termid tranid* **LIBRARY** *libname* **has been enabled.**

# **Explanation**

The enablement state of LIBRARY resource *libname* has been changed to Enabled. An enabled LIBRARY will participate in the search order through all LIBRARY resources, used to determine where a program artifact should be loaded from.

# **System action**

The system has changed the enablement state of the LIBRARY resource to Enabled. This message will be followed by a set of messages which show the new search order of the LIBRARY resources in the system.

#### **User response**

This is an informational message for audit trail purposes, no action is required.

#### **Module:**

DFHLDLB3

# **XMEOUT parameters/Message inserts**

- 1. *date*
- 2. *time*
- 3. *applid*
- 4. *termid*
- 5. *tranid*
- 6. *libname*

# **Destination**

CSLB

**DFHLD0524 I** *date time applid termid tranid* **LIBRARY** *libname* **has been disabled.**

# **Explanation**

The enablement state of LIBRARY resource *libname* has been changed to Disabled. A disabled LIBRARY will not participate in the search order through all LIBRARY resources, used to determine where a program artifact should be loaded from.

# **System action**

The system has changed the enablement state of the LIBRARY resource to Disabled. This message will be

followed by a set of messages which show the new search order of the LIBRARY resources in the system.

#### **User response**

This is an informational message for audit trail purposes, no action is required.

#### **Module:**

DFHLDLB3

#### **XMEOUT parameters/Message inserts**

- 1. *date*
- 2. *time*
- 3. *applid*
- 4. *termid*
- 5. *tranid*
- 6. *libname*

#### **Destination**

CSLB

**DFHLD0525 W** *date time applid termid tranid* **Attempt to set attributes or status of LIBRARY** *libname* **has failed for reason:** *{library not found. | dynamic allocation of data set failed. | concatenation of data sets failed. | open of library concatenation failed. | close of library concatenation failed. | deconcatenation of data sets failed. | de-allocation of data set failed. | mvs abend condition. | incompatible bundle set. | library not disabled. | insufficient storage. | library lock error. | library chain error. | catalog write failed. | catalog\_delete failed. | unknown.}*

# **Explanation**

An attempt to set attributes of LIBRARY resource *libname* has failed. A SET request has been processed for the LIBRARY, but has not completed successfully.

# **System action**

The system has attempted to process a SET for the LIBRARY resource, but has encountered an error during the processing. The requested attribute might not have been set.

#### **User response**

Examine the console log for one or more messages indicating the failure that occurred during SET processing for this LIBRARY.

#### **Module:**

DFHLDLB3

#### **XMEOUT parameters/Message inserts**

- 1. *date*
- 2. *time*
- 3. *applid*
- 4. *termid*
- 5. *tranid*
- 6. *libname*
- 7. Value chosen from the following options:

*1=library not found., 2=dynamic allocation of data set failed., 3=concatenation of data sets failed., 4=open of library concatenation failed., 5=close of library concatenation failed., 6=deconcatenation of data sets failed., 7=de-allocation of data set failed., 8=mvs abend condition., 9=incompatible bundle set., 10=library not disabled., 11=insufficient storage., 12=library lock error., 13=library chain error.,*

- *14=catalog write failed.,*
- *15=catalog\_delete failed.,*

*16=unknown.*

# **Destination**

#### CSLB

**DFHLD0526 I** *date time applid termid tranid* **LIBRARY** *libname* **for application** *applicationname***, version** *majorversion***.***minorversion***.***microve rsion* **on platform** *platformname* **has been enabled.**

# **Explanation**

The enablement state of LIBRARY resource *libname* for application *applicationname* version *majorversion*.*minorversion*.*microversion* on platform *platformname* has been changed to Enabled. An enabled LIBRARY will participate in the search order through all LIBRARY resources, used to determine where a program artifact should be loaded from.

# **System action**

The system has changed the enablement state of the LIBRARY resource to Enabled. This message will be followed by a set of messages which show the new search order of the LIBRARY resources in the system.

#### **User response**

This is an informational message for audit trail purposes, no action is required.

#### **Module:**

DFHLDLB3

# **XMEOUT parameters/Message inserts**

- 1. *date*
- 2. *time*
- 3. *applid*
- 4. *termid*
- 5. *tranid*
- 6. *libname*
- 7. *applicationname*
- 8. *majorversion*
- 9. *minorversion*
- 10. *microversion*
- 11. *platformname*

# **Destination**

CSLB

**DFHLD0527 I** *date time applid termid tranid* **LIBRARY** *libname* **for application** *applicationname***, version** *majorversion***.***minorversion***.***microve rsion* **on platform** *platformname* **has been disabled.**

# **Explanation**

The enablement state of LIBRARY resource *libname* for application *applicationname* version *majorversion*.*minorversion*.*microversion* on platform *platformname* has been changed to Disabled. A

disabled LIBRARY will not participate in the search order through all LIBRARY resources, used to determine where a program artifact should be loaded from.

#### **System action**

The system has changed the enablement state of the LIBRARY resource to Disabled. This message will be followed by a set of messages which show the new search order of the LIBRARY resources in the system.

#### **User response**

This is an informational message for audit trail purposes, no action is required.

#### **Module:**

DFHLDLB3

#### **XMEOUT parameters/Message inserts**

- 1. *date*
- 2. *time*
- 3. *applid*
- 4. *termid*
- 5. *tranid*
- 6. *libname*
- 7. *applicationname*
- 8. *majorversion*
- 9. *minorversion*
- 10. *microversion*
- 11. *platformname*

#### **Destination**

#### CSLB

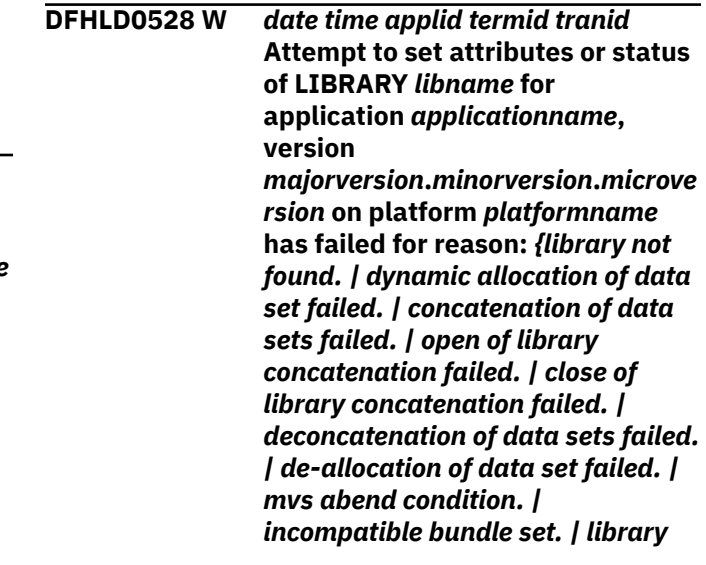

*not disabled. | insufficient storage. | library lock error. | library chain error. | catalog write failed. | catalog\_delete failed. | unknown.}*

# **Explanation**

An attempt to set attributes of LIBRARY resource *libname* for application *applicationname* version *majorversion*.*minorversion*.*microversion* on platform *platformname* has failed. A SET request has been processed for the LIBRARY, but has not completed successfully.

# **System action**

The system has attempted to process a SET for the LIBRARY resource, but has encountered an error during the processing. The requested attribute might not have been set.

# **User response**

Examine the console log for one or more messages indicating the failure that occurred during SET processing for this LIBRARY.

#### **Module:**

DFHLDLB3

# **XMEOUT parameters/Message inserts**

- 1. *date*
- 2. *time*
- 3. *applid*
- 4. *termid*
- 5. *tranid*
- 6. *libname*
- 7. *applicationname*
- 8. *majorversion*
- 9. *minorversion*
- 10. *microversion*
- 11. *platformname*
- 12. Value chosen from the following options:

*1=library not found.,*

*2=dynamic allocation of data set failed.,*

*3=concatenation of data sets failed.,*

- *4=open of library concatenation failed.,*
- *5=close of library concatenation failed.,*
- *6=deconcatenation of data sets failed.,*
- *7=de-allocation of data set failed., 8=mvs abend condition., 9=incompatible bundle set., 10=library not disabled., 11=insufficient storage., 12=library lock error., 13=library chain error., 14=catalog write failed., 15=catalog\_delete failed.,*
- *16=unknown.*

# **Destination**

#### CSLB

#### **DFHLD0555 I** *date time applid* **Current LIBRARY search order follows.**

# **Explanation**

This message precedes one or more instances of message DFHLD0556, that lists the current position in the search order for all installed and enabled LIBRARY resources. This provides a set of informational messages which show the search order for the LIBRARY resources in the CICS system.

These messages are issued whenever a change occurs that can affect the LIBRARY search order, such as installing a LIBRARY, enabling or disabling a LIBRARY, or changing the LIBRARY ranking. The messages are not issued when such a change occurs during CICS startup, but the set of messages is issued at the completion of CICS startup to show the search order for all enabled LIBRARY resources that were installed or recovered during CICS startup.

# **System action**

The system continues.

# **User response**

This is an informational message for audit trail purposes, no action is required.

#### **Module:**

DFHLDLB, DFHLDLB2, DFHLDLB3

- 1. *date*
- 2. *time*
- 3. *applid*

# **Destination**

CSLB

**DFHLD0556 I** *date time applid* **Position in search order:** *srchpos***, LIBRARY:** *libname***.**

### **Explanation**

This message lists a position in the LIBRARY search order, *srchpos* and the name of the LIBRARY that is currently at that position, *libname*. The search order is a number which indicates the current absolute position of this LIBRARY in the overall search order through all LIBRARY resources, used to determine where a program artifact should be loaded from.

This is one of a set of informational messages that give the search positions of all installed and enabled LIBRARY resources in the CICS system. LIBRARY resources that are installed but disabled do not participate in the search order, and are not included in the set of messages.

These messages are issued whenever a change occurs that can affect the LIBRARY search order, such as installing a LIBRARY, enabling or disabling a LIBRARY, or changing the LIBRARY ranking. The messages are not issued when such a change occurs during CICS startup, but the set of messages is issued at the completion of CICS start, to show the search order for all enabled LIBRARY resources that were installed or recovered during CICS startup.

# **System action**

The system continues.

# **User response**

This is an informational message for audit trail purposes, no action is required.

**Module:**

DFHLDLB, DFHLDLB2, DFHLDLB3

# **XMEOUT parameters/Message inserts**

- 1. *date*
- 2. *time*
- 3. *applid*
- 4. *srchpos*
- 5. *libname*

# **Destination**

CSLB

**DFHLD0557 I** *date time applid* **Current LIBRARY search order for application** *applicationname***, version** *majorversion***.***minorversion***.***microve rsion* **of platform** *platformname***, follows.**

# **Explanation**

This message precedes one or more instances of message DFHLD0556, that lists the current position in the search order for all installed and enabled LIBRARY resources. This provides a set of informational messages which show the search order for the LIBRARY resources in the CICS system.

These messages are issued whenever a change occurs that can affect the LIBRARY search order for application *applicationname*, version *majorversion*.*minorversion*.*microversion* on platform *platformname*, such as enabling or disabling an application bundle that defines a LIBRARY.

# **System action**

The system continues.

#### **User response**

This is an informational message for audit trail purposes, no action is required.

#### **Module:**

DFHLDLB2

# **XMEOUT parameters/Message inserts**

- 1. *date*
- 2. *time*
- 3. *applid*
- 4. *applicationname*
- 5. *majorversion*
- 6. *minorversion*
- 7. *microversion*
- 8. *platformname*

#### **Destination**

CSL<sub>B</sub>

**DFHLD0558 I** *date time applid* **Current LIBRARY search order for application** *applicationname***, version** *majorversion***.***minorversion***.***microve rsion* **of platform** *platformname***, is empty.**

# **Explanation**

This message is issued when the last LIBRARY in the search order for application *applicationname*, version *majorversion*.*minorversion*.*microversion* on platform *platformname*, is disabled.

# **System action**

The system continues.

# **User response**

This is an informational message for audit trail purposes, no action is required.

#### **Module:**

DFHLDLB<sub>2</sub>

# **XMEOUT parameters/Message inserts**

- 1. *date*
- 2. *time*
- 3. *applid*
- 4. *applicationname*
- 5. *majorversion*
- 6. *minorversion*
- 7. *microversion*
- 8. *platformname*

# **Destination**

CSLB

**DFHLD0701** *applid* **LIBRARY** *libname* **has a smaller ranking value than DFHRPL. Ranking value is** *R***.**

# **Explanation**

This message warns that dynamic LIBRARY *libname* has a ranking value that is smaller than that of the static LIBRARY, DFHRPL. Ranking is a number which specifies how this LIBRARY should be positioned in the search order relative to other LIBRARY resources. If a program artifact is located in the concatenations of two LIBRARY resources that are both installed and enabled, it will be loaded from the LIBRARY with the smaller ranking value. DFHRPL always has a ranking of 10, and *libname* has been given a ranking value of *R*, which is smaller than 10 and means that program artifacts that are in this LIBRARY and also in DFHRPL, will be loaded from this LIBRARY.

# **System action**

The system continues. The CICS loader will search LIBRARY *library* when loading program artifacts before searching DFHRPL.

# **User response**

Verify that it is intended for this LIBRARY to have a ranking value smaller than that of DFHRPL (so that program artifacts will be loaded from this LIBRARY rather than from DFHRPL). If this was not the intention, set the ranking for the LIBRARY to a value greater than 10.

#### **Module:**

DFHLDLB2, DFHLDLB3

# **XMEOUT parameters/Message inserts**

- 1. *applid*
- 2. *libname*
- 3. *R*

# **Destination**

Console

**DFHLD0702D** *applid* **Critical LIBRARY** *libname* **could not be installed. Reply** *GO* **or** *CANCEL***.**

# **Explanation**

LIBRARY *libname* is being installed during CICS startup, and an error has occurred during install of the LIBRARY. The definition for this LIBRARY indicates that it should be installed as Enabled, and that it is a Critical LIBRARY. A Critical LIBRARY is one that must be available at CICS startup, so this message is issued to allow you to decide whether CICS startup should be allowed to continue without the LIBRARY.

# **System action**

The system waits for a response.

#### **User response**

If you do not want CICS to start when this LIBRARY is not available, reply 'CANCEL' to terminate this CICS execution.

If you want to allow CICS to continue without the LIBRARY; for example, because you plan to resolve the problem after CICS has started, reply 'GO' to allow CICS to continue. If you decide that this LIBRARY should not be defined as Critical, SET the LIBRARY to Noncritical, and update the definition.

In both cases, you should study other messages on the console log to determine the reason for the error that occurred while installing the LIBRARY, and take steps to resolve the problem. This message can be issued because a LIBRARY of the same name is already installed and enabled.

#### **Module:**

DFHLDLB2, DFHLDDMI

# **XMEOUT parameters/Message inserts**

- 1. *applid*
- 2. *libname*
- 3. *GO*
- 4. *CANCEL*

# **Destination**

#### Console

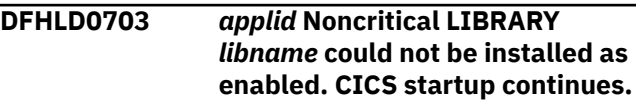

# **Explanation**

LIBRARY *libname* is being installed during CICS startup, and an error has occurred during install of the LIBRARY. The definition for this LIBRARY indicates that it should be installed as Enabled, and that it is a Noncritical LIBRARY. A Noncritical LIBRARY is one that does not need to be available at CICS startup, so this message is issued to warn you that an error has occurred during install of the LIBRARY.

# **System action**

CICS startup continues.

# **User response**

If you want future CICS starts to give you the option to terminate CICS if this LIBRARY fails to install correctly, SET the LIBRARY to Critical, and update its definition.

Study other messages on the console log to determine the reason for the error that occurred while installing the LIBRARY, and take steps to resolve the problem.

#### **Module:**

DFHLDLB2, DFHLDDMI

# **XMEOUT parameters/Message inserts**

- 1. *applid*
- 2. *libname*

# **Destination**

Console

```
DFHLD0704 applid Reply CANCEL was
  received.
```
#### **Explanation**

A reply of 'CANCEL' was received in response to message DFHLD0702. This requests that CICS startup should be terminated.

# **System action**

CICS terminates.

#### **User response**

None.

**Module:** DFHLDLB2, DFHLDDMI

# **XMEOUT parameters/Message inserts**

1. *applid*

# **Destination**

Console

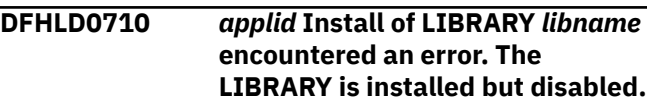

# **Explanation**

Install of the dynamic LIBRARY resource *libname* has completed but has not done so successfully. One of the steps required to complete successful install of a dynamic LIBRARY resource has failed. The LIBRARY definition indicates that the LIBRARY should be installed as Enabled. Due to the error, the LIBRARY has been installed, but with an enablement status of Disabled, which means that it will not participate in the search order used when loading programs and program artifacts.

# **System action**

The LIBRARY will not be searched when program artifacts are loaded, meaning that program artifacts that reside in the data sets defined for the LIBRARY will not be loaded from this LIBRARY.

# **User response**

Examine the console log for one or more messages indicating the failure that occurred during install

processing for this LIBRARY. When the problem has been resolved, SET the LIBRARY to Enabled.

#### **Module:**

DFHLDLB2

#### **XMEOUT parameters/Message inserts**

1. *applid*

2. *libname*

### **Destination**

#### Console

**DFHLD0711** *applid* **Install of LIBRARY** *libname* **encountered an error. The LIBRARY is installed as disabled.**

# **Explanation**

Install of the dynamic LIBRARY resource *libname* has completed but has not done so successfully. One of the steps required to complete successful install of a disabled LIBRARY resource has failed. Due to the error, the LIBRARY has been installed with an enablement status of Disabled, but this should not be a problem as Disabled status was specified in the LIBRARY definition.

# **System action**

Disabled status means that the LIBRARY will not be searched when program artifacts are loaded, so that program artifacts that reside in the data sets defined for the LIBRARY will not be loaded from this LIBRARY.

# **User response**

Examine the console log for one or more messages indicating the failure that occurred during install processing for this LIBRARY. You should plan to resolve the problem before attempting to SET the LIBRARY to Enabled.

**Module:** DFHLDLB2

# **XMEOUT parameters/Message inserts**

1. *applid*

2. *libname*

#### **Destination**

#### Console

**DFHLD0712** *applid* **Attempt to install or enable LIBRARY** *libname* **will be delayed**

**because data set** *dsname* **is being recalled.**

# **Explanation**

LIBRARY *libname* is taking longer than expected to install or enable because one of the data sets in the LIBRARY definition, *dsname*, has been migrated and has to be recalled before the processing can complete.

#### **System action**

The install or enable of LIBRARY *libname* will be delayed until data set *dsname* has been recalled.

#### **User response**

None.

#### **Module:**

DFHLDLB2, DFHLDLB3, DFHLDDMI

#### **XMEOUT parameters/Message inserts**

- 1. *applid*
- 2. *libname*
- 3. *dsname*

# **Destination**

Console

**DFHLD0713** *applid* **Attempt to enable LIBRARY** *libname* **encountered an error. The LIBRARY is disabled.**

# **Explanation**

An attempt to set the enablement status of the dynamic LIBRARY resource *libname* to Enabled has failed. One of the steps required to successfully enable a dynamic LIBRARY resource has failed. Due to the error, the LIBRARY remains Disabled, and will not participate in the search order used when loading programs and program artifacts. This error can occur as a result of setting the enabled status of a LIBRARY, or of an attempt to enable a LIBRARY which has been restored from the catalog on a CICS warm or emergeny restart.

# **System action**

The LIBRARY will not be searched when program artifacts are loaded, meaning that program artifacts that reside in the data sets defined for the LIBRARY will not be loaded from this LIBRARY.

# **User response**

Examine the console log for one or more messages indicating the failure that occurred when attempting to enable this LIBRARY. When the problem has been resolved, repeat the attempt to SET the LIBRARY to Enabled.

#### **Module:**

DFHLDLB3

#### **XMEOUT parameters/Message inserts**

1. *applid*

2. *libname*

#### **Destination**

Console

**DFHLD0715** *applid* **Disable processing for LIBRARY** *libname* **encountered an error.**

# **Explanation**

An attempt to set the enablement status of the dynamic LIBRARY resource *libname* to Disabled has encountered an error. One of the steps required to successfully complete disable processing for a dynamic LIBRARY resource has failed.

# **System action**

The LIBRARY is set to Disabled status, and will not participate in the search order used when loading programs and program artifacts. However, maintenance operations on the LIBRARY, such as compression of a data set within the LIBRARY concatenation, might not be allowed.

#### **User response**

Examine the console log for one or more messages indicating the failure that occurred when attempting to disable this LIBRARY. When the problem has been resolved, repeat the attempt to SET the LIBRARY to Disabled.

**Module:**

DFHLDLB3

# **XMEOUT parameters/Message inserts**

- 1. *applid*
- 2. *libname*

# **Destination**

Console

**DFHLD0720** *applid* **Dynamic allocation of data set** *dsname* **for LIBRARY** *libname* **failed. DYNALLOC return codes:** *X'rrrr'***,***X'cccc'***,***X'dddd'***.**

# **Explanation**

While installing or enabling dynamic LIBRARY *libname*, an attempt to dynamically allocate data set *dsname* has failed. The DYNALLOC macro failed with return code *rrrr*. *cccc* is the SVC 99 error reason code, and *dddd* is the additional SVC 99 error information code.

# **System action**

CICS continues with LIBRARY *libname* disabled. Programs will not be loaded from this LIBRARY.

#### **User response**

For the meaning of the DYNALLOC return codes, see the [z/OS MVS Programming: Authorized Assembler](https://www.ibm.com/support/knowledgecenter/SSLTBW_2.4.0/com.ibm.zos.v2r4.ieaa800/abstract.htm) [Services Guide.](https://www.ibm.com/support/knowledgecenter/SSLTBW_2.4.0/com.ibm.zos.v2r4.ieaa800/abstract.htm)

#### **Module:**

DFHLDLB2, DFHLDLB3, DFHLDDMI

# **XMEOUT parameters/Message inserts**

- 1. *applid*
- 2. *dsname*
- 3. *libname*
- 4. *X'rrrr'*
- 5. *X'cccc'*
- 6. *X'dddd'*

# **Destination**

Console

**DFHLD0721** *applid* **Dynamic concatenation of data sets for LIBRARY** *libname* **failed. DYNALLOC return codes:** *X'rrrr'***,***X'cccc'***,***X'dddd'***.**

# **Explanation**

While installing or enabling dynamic LIBRARY *libname*, an attempt to dynamically concatenate data sets in the LIBRARY has failed. The DYNALLOC macro failed with return code *rrrr*. *cccc* is the SVC 99 error reason code, and *dddd* is the additional SVC 99 error information code.

# **System action**

CICS continues with LIBRARY *libname* disabled. Programs will not be loaded from this LIBRARY.

#### **User response**

For the meaning of the DYNALLOC return codes, see the [z/OS MVS Programming: Authorized Assembler](https://www.ibm.com/support/knowledgecenter/SSLTBW_2.4.0/com.ibm.zos.v2r4.ieaa800/abstract.htm) [Services Guide.](https://www.ibm.com/support/knowledgecenter/SSLTBW_2.4.0/com.ibm.zos.v2r4.ieaa800/abstract.htm)

#### **Module:**

DFHLDLB2, DFHLDLB3, DFHLDDMI

# **XMEOUT parameters/Message inserts**

- 1. *applid*
- 2. *libname*
- 3. *X'rrrr'*
- 4. *X'cccc'*
- 5. *X'dddd'*

#### **Destination**

Console

**DFHLD0722** *applid* **Open of DD for LIBRARY** *libname* **failed.**

# **Explanation**

An attempt to open dynamic LIBRARY *libname* has failed with a non-zero VSAM return code.

# **System action**

CICS continues processing, but LIBRARY *libname* is disabled and programs will not be loaded from this LIBRARY.

#### **User response**

VSAM will have issued a console error message. Use the information in the VSAM error message to solve the problem.

**Module:** DFHLDLB2, DFHLDLB3, DFHLDDMI

# **XMEOUT parameters/Message inserts**

- 1. *applid*
- 2. *libname*

# **Destination**

Console

**DFHLD0723** *applid* **Dynamic unallocation of data set** *dsname* **for LIBRARY** *libname* **failed. DYNALLOC return codes:** *X'cccc'***,***X'rrrr'***,***X'dddd'***.**

### **Explanation**

An attempt to dynamically unallocate (deallocate) data set *dsname* for dynamic LIBRARY *libname* has failed. The DYNALLOC macro failed with return code *rrrr*. *cccc* is the SVC 99 error reason code, and *dddd* is the additional SVC 99 error information code. This error can occur while disabling the LIBRARY, either as a result of a specific SET LIBRARY DISABLED request, or while backing out an unsuccessful install or enable of the LIBRARY, or an unsuccessful restore of the LIBRARY at CICS warm or emergency restart. This error can also occur while discarding the LIBRARY, if a previous attempt to disable the LIBRARY had encountered an error.

# **System action**

CICS continues with LIBRARY *libname* still installed and disabled.

#### **User response**

For the meaning of the DYNALLOC return codes, see the [z/OS MVS Programming: Authorized Assembler](https://www.ibm.com/support/knowledgecenter/SSLTBW_2.4.0/com.ibm.zos.v2r4.ieaa800/abstract.htm) [Services Guide.](https://www.ibm.com/support/knowledgecenter/SSLTBW_2.4.0/com.ibm.zos.v2r4.ieaa800/abstract.htm)

#### **Module:**

DFHLDLB2, DFHLDLB3, DFHLDDMI

# **XMEOUT parameters/Message inserts**

- 1. *applid*
- 2. *dsname*
- 3. *libname*
- 4. *X'cccc'*
- 5. *X'rrrr'*
- 6. *X'dddd'*

# **Destination**

Console

**DFHLD0724** *applid* **Dynamic deconcatenation of data sets for LIBRARY** *libname* **failed. DYNALLOC return codes:** *X'rrrr'***,***X'cccc'***,***X'dddd'***.**

# **Explanation**

An attempt to dynamically deconcatenate data sets from LIBRARY *libname* has failed. The DYNALLOC

macro failed with return code *rrrr*. *cccc* is the SVC 99 error reason code, and *dddd* is the additional SVC 99 error information code. This error can occur while disabling the LIBRARY, either as a result of a specific SET LIBRARY DISABLED request, or while backing out an unsuccessful install or enable of the LIBRARY, or an unsuccessful restore of the LIBRARY at CICS warm or emergency restart. This error can also occur while discarding the LIBRARY, if a previous attempt to disable the LIBRARY had encountered an error.

# **System action**

CICS continues and LIBRARY *libname* remains installed and disabled.

#### **User response**

For the meaning of the DYNALLOC return codes, see the [z/OS MVS Programming: Authorized Assembler](https://www.ibm.com/support/knowledgecenter/SSLTBW_2.4.0/com.ibm.zos.v2r4.ieaa800/abstract.htm) [Services Guide.](https://www.ibm.com/support/knowledgecenter/SSLTBW_2.4.0/com.ibm.zos.v2r4.ieaa800/abstract.htm)

#### **Module:**

DFHLDLB2, DFHLDLB3, DFHLDDMI

# **XMEOUT parameters/Message inserts**

- 1. *applid*
- 2. *libname*
- 3. *X'rrrr'*
- 4. *X'cccc'*
- 5. *X'dddd'*

#### **Destination**

Console

**DFHLD0725** *applid* **Close of DD for LIBRARY** *libname* **failed.**

# **Explanation**

An attempt to close the DD for dynamic LIBRARY *libname* has failed. This error can occur while disabling the LIBRARY, either as a result of a specific SET LIBRARY DISABLED request, or while backing out an unsuccessful install or enable of the LIBRARY, or an unsuccessful restore of the LIBRARY at CICS warm or emergency restart. This error can also occur while discarding the LIBRARY, if a previous attempt to disable the LIBRARY had encountered an error.

# **System action**

CICS continues processing, and LIBRARY *libname* remains installed and disabled.

#### **User response**

VSAM will have issued a console error message. Use the information in the VSAM message to solve the problem.

#### **Module:**

DFHLDLB2, DFHLDLB3, DFHLDDMI

#### **XMEOUT parameters/Message inserts**

- 1. *applid*
- 2. *libname*

#### **Destination**

Console

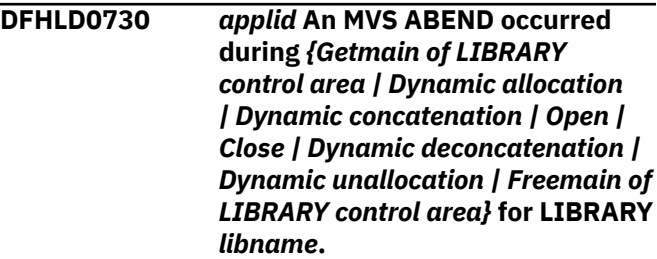

# **Explanation**

An attempt to perform an operation for dynamic LIBRARY *libname* caused an MVS abend condition. The message indicates the operation which resulted in the abend. This may indicate an error in the definition of the dynamic LIBRARY.

# **System action**

CICS continues processing, but LIBRARY *libname* is either disabled or not installed, and programs will not be loaded from this LIBRARY.

#### **User response**

The operating system will have issued console error messages describing the abend condition. This can be accompanied by the CICS error message DFHLD0001. Use this information to solve the problem. Possible causes of this error include, but are not limited to:

- A data set has been specified in the LIBRARY definition which is not a valid PDS or PDSE data set.
- The system does not have read access to a data set in the LIBRARY. Look for a message from a security manager, such as RACF, which indicates the data set for which there is an access failure.
- In the LIBRARY concatenation the total number of PDSEs and PDS extents exceeded the limit of 255.
- An I/O error occurred while processing a LIBRARY data set.
- A system error occurred while processing an SVC. The abend code will be of the form Fnn for an SVC call nn.
- CICS internal error occurred; for example, a program check.

#### **Module:**

DFHLDLB2, DFHLDLB3

### **XMEOUT parameters/Message inserts**

- 1. *applid*
- 2. Value chosen from the following options:

*1=Getmain of LIBRARY control area,*

*2=Dynamic allocation,*

*3=Dynamic concatenation,*

*4=Open,*

*5=Close,*

*6=Dynamic deconcatenation,*

*7=Dynamic unallocation,*

*8=Freemain of LIBRARY control area*

3. *libname*

#### **Destination**

Console

**DFHLD0731** *applid* **Data set** *dsname* **could not be allocated for LIBRARY** *libname* **because CICS could not determine that the data set is valid for a dynamic LIBRARY. Reason:** *{LOCATE error. LOCATE macro | OBTAIN error. OBTAIN macro | not enough working storage. Loader SVC | CICS internal error. Loader SVC }***return code:** *X'rc'*

# **Explanation**

While installing or enabling dynamic LIBRARY *libname*, CICS was unable to determine the validity of data set *dsname* for the reason shown in the message. Either the LOCATE macro, or the OBTAIN macro, failed with return code *rc*, or a CICS internal error was encountered.

# **System action**

CICS continues with LIBRARY *libname* disabled. Programs will not be loaded from this LIBRARY.

#### **User response**

For the meaning of the LOCATE or OBTAIN return codes, see [z/OS DFSMSdfp Advanced Services](https://www.ibm.com/support/knowledgecenter/SSLTBW_2.4.0/com.ibm.zos.v2r4.idas300/abstract.htm). In the case of an internal error, contact the IBM Support Center providing the CICS joblog output.

#### **Module:**

DFHLDLB2, DFHLDLB3, DFHLDDMI

### **XMEOUT parameters/Message inserts**

- 1. *applid*
- 2. *dsname*
- 3. *libname*
- 4. Value chosen from the following options:

*1=LOCATE error. LOCATE macro ,*

*2=OBTAIN error. OBTAIN macro ,*

*3=not enough working storage. Loader SVC ,*

*4=CICS internal error. Loader SVC*

5. *X'rc'*

# **Destination**

Console

**DFHLD0732** *applid* **Data set** *dsname* **could not be allocated for LIBRARY** *libname* **because it is not valid for a dynamic LIBRARY. Reason:** *{not DASD volume | not partitioned organization | record format is not set to unspecified}***.**

# **Explanation**

While installing or enabling dynamic LIBRARY *libname*, CICS determined that the data set *dsname* was not valid for use in a dynamic LIBRARY for the reason shown in the message.

# **System action**

CICS continues with LIBRARY *libname* disabled. Programs will not be loaded from this LIBRARY.

#### **User response**

Check the data set location and organization, or the data set name specified in the LIBRARY definition, and correct the error. The data set must have partitioned organization (PDS or PDSE) and a record format of unspecified (RECFM=U).

#### **Module:**

# **XMEOUT parameters/Message inserts**

- 1. *applid*
- 2. *dsname*
- 3. *libname*
- 4. Value chosen from the following options:

*1=not DASD volume,*

*2=not partitioned organization,*

*3=record format is not set to unspecified*

# **Destination**

Console

**DFHLD0733** *applid* **Install of LIBRARY** *libname* **for application** *applicationname***, version** *majorversion***.***minorversion***.***microve rsion* **on platform** *platformname* **encountered an error. The LIBRARY is installed but disabled.**

# **Explanation**

Install of the dynamic LIBRARY resource *libname* for application *applicationname* version *majorversion*.*minorversion*.*microversion* on platform *platformname* has completed but has not done so successfully. One of the steps required to complete successful install of a dynamic LIBRARY resource has failed. Due to the error, the LIBRARY has been installed, but with an enablement status of Disabled, which means that it will not participate in the search order used when loading programs and program artifacts.

# **System action**

The LIBRARY will not be searched when program artifacts are loaded, meaning that program artifacts that reside in the data sets defined for the LIBRARY will not be loaded from this LIBRARY.

# **User response**

Examine the console log for one or more messages indicating the failure that occurred during install processing for this LIBRARY. When the problem has been resolved, SET the LIBRARY to Enabled.

**Module:**

DFHLDLB2

# **XMEOUT parameters/Message inserts**

- 1. *applid*
- 2. *libname*
- 3. *applicationname*
- 4. *majorversion*
- 5. *minorversion*
- 6. *microversion*
- 7. *platformname*

# **Destination**

#### Console

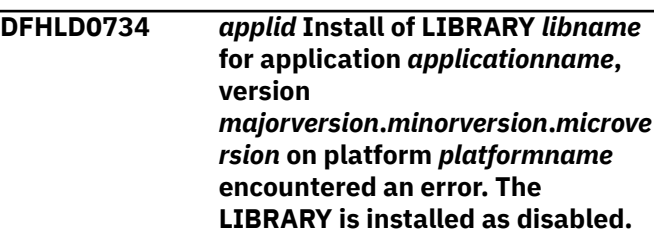

# **Explanation**

Install of the dynamic LIBRARY resource *libname* for application *applicationname* version *majorversion*.*minorversion*.*microversion* on platform *platformname* has completed but has not done so successfully. One of the steps required to complete successful install of a disabled LIBRARY resource has failed. Due to the error, the LIBRARY has been installed with an enablement status of Disabled.

# **System action**

Disabled status means that the LIBRARY will not be searched when program artifacts are loaded, so that program artifacts that reside in the data sets defined for the LIBRARY will not be loaded from this LIBRARY.

# **User response**

Examine the console log for one or more messages indicating the failure that occurred during install processing for this LIBRARY. You should plan to resolve the problem before attempting to SET the LIBRARY to Enabled.

#### **Module:** DFHLDLB2

- 1. *applid*
- 2. *libname*
- 3. *applicationname*
- 4. *majorversion*
- 5. *minorversion*
- 6. *microversion*
- 7. *platformname*

# **Destination**

#### Console

**DFHLD0735** *applid* **Attempt to install or enable LIBRARY** *libname* **for application** *applicationname***, version** *majorversion***.***minorversion***.***microve rsion* **on platform** *platformname* **will be delayed because data set** *dsname* **is being recalled.**

# **Explanation**

LIBRARY *libname* for application *applicationname* version *majorversion*.*minorversion*.*microversion* on platform *platformname* is taking longer than expected to install or enable because one of the data sets in the LIBRARY definition, *dsname*, has been migrated and has to be recalled before the processing can complete.

# **System action**

The install or enable of LIBRARY *libname* will be delayed until data set *dsname* has been recalled.

# **User response**

None.

**Module:** DFHLDLB2, DFHLDLB3

# **XMEOUT parameters/Message inserts**

- 1. *applid*
- 2. *libname*
- 3. *applicationname*
- 4. *majorversion*
- 5. *minorversion*
- 6. *microversion*
- 7. *platformname*
- 8. *dsname*

# **Destination**

#### Console

**DFHLD0736** *applid* **Attempt to enable LIBRARY** *libname* **for application** *applicationname***, version**

*majorversion***.***minorversion***.***microve rsion* **on platform** *platformname* **encountered an error. The LIBRARY is disabled.**

# **Explanation**

An attempt to set the enablement status of the dynamic LIBRARY resource *libname* for application *applicationname* version *majorversion*.*minorversion*.*microversion* on platform *platformname* to Enabled has failed. One of the steps required to successfully enable a dynamic LIBRARY resource has failed. Due to the error, the LIBRARY remains Disabled, and will not participate in the search order used when loading programs and program artifacts. This error can occur as a result of setting the enabled status of a LIBRARY.

# **System action**

The LIBRARY will not be searched when program artifacts are loaded, meaning that program artifacts that reside in the data sets defined for the LIBRARY will not be loaded from this LIBRARY.

# **User response**

Examine the console log for one or more messages indicating the failure that occurred when attempting to enable this LIBRARY. When the problem has been resolved, repeat the attempt to SET the LIBRARY to Enabled.

#### **Module:**

DFHLDLB3

# **XMEOUT parameters/Message inserts**

- 1. *applid*
- 2. *libname*
- 3. *applicationname*
- 4. *majorversion*
- 5. *minorversion*
- 6. *microversion*
- 7. *platformname*

# **Destination**

Console

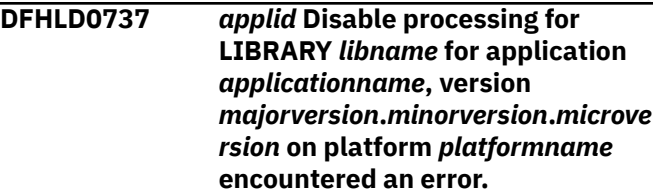

# **Explanation**

An attempt to set the enablement status of the dynamic LIBRARY resource *libname* for application *applicationname* version *majorversion*.*minorversion*.*microversion* on platform *platformname* to Disabled has encountered an error. One of the steps required to successfully complete disable processing for a dynamic LIBRARY resource has failed.

# **System action**

The LIBRARY is set to Disabled status, and will not participate in the search order used when loading programs and program artifacts. However, maintenance operations on the LIBRARY, such as compression of a data set within the LIBRARY concatenation, might not be allowed.

# **User response**

Examine the console log for one or more messages indicating the failure that occurred when attempting to disable this LIBRARY. When the problem has been resolved, repeat the attempt to SET the LIBRARY to Disabled.

#### **Module:**

DFHLDLB3

# **XMEOUT parameters/Message inserts**

- 1. *applid*
- 2. *libname*
- 3. *applicationname*
- 4. *majorversion*
- 5. *minorversion*
- 6. *microversion*
- 7. *platformname*

#### **Destination**

#### Console

**DFHLD0738** *applid* **Dynamic allocation of data set** *dsname* **for LIBRARY** *libname* **for application** *applicationname***, version** *majorversion***.***minorversion***.***microve rsion* **on platform** *platformname* **failed. DYNALLOC return codes:** *X'rrrr'***,***X'cccc'***,***X'dddd'***.**

# **Explanation**

While installing or enabling dynamic LIBRARY *libname* for application *applicationname* version *majorversion*.*minorversion*.*microversion* on platform *platformname*, an attempt to dynamically allocate data set *dsname* has failed. The DYNALLOC macro failed with return code *rrrr*. *cccc* is the SVC 99 error reason code, and *dddd* is the additional SVC 99 error information code.

### **System action**

CICS continues with LIBRARY *libname* disabled. Programs will not be loaded from this LIBRARY.

#### **User response**

For the meaning of the DYNALLOC return codes, see the [z/OS MVS Programming: Authorized Assembler](https://www.ibm.com/support/knowledgecenter/SSLTBW_2.4.0/com.ibm.zos.v2r4.ieaa800/abstract.htm) [Services Guide.](https://www.ibm.com/support/knowledgecenter/SSLTBW_2.4.0/com.ibm.zos.v2r4.ieaa800/abstract.htm)

#### **Module:**

DFHLDLB2, DFHLDLB3

#### **XMEOUT parameters/Message inserts**

- 1. *applid*
- 2. *dsname*
- 3. *libname*
- 4. *applicationname*
- 5. *majorversion*
- 6. *minorversion*
- 7. *microversion*
- 8. *platformname*
- 9. *X'rrrr'*
- 10. *X'cccc'*
- 11. *X'dddd'*

# **Destination**

Console

**DFHLD0739** *applid* **Dynamic concatenation of data sets for LIBRARY** *libname* **of application** *applicationname***, version** *majorversion***.***minorversion***.***microve rsion* **on platform** *platformname* **failed. DYNALLOC return codes:** *X'rrrr'***,***X'cccc'***,***X'dddd'***.**

# **Explanation**

While installing or enabling dynamic LIBRARY *libname* for application *applicationname* version *majorversion*.*minorversion*.*microversion* on platform *platformname*, an attempt to dynamically concatenate data sets in the LIBRARY has failed. The DYNALLOC macro failed with return code *rrrr*. *cccc* is the SVC 99 error reason code, and *dddd* is the additional SVC 99 error information code.

# **System action**

CICS continues with LIBRARY *libname* disabled. Programs will not be loaded from this LIBRARY.

#### **User response**

For the meaning of the DYNALLOC return codes, see the [z/OS MVS Programming: Authorized Assembler](https://www.ibm.com/support/knowledgecenter/SSLTBW_2.4.0/com.ibm.zos.v2r4.ieaa800/abstract.htm) [Services Guide.](https://www.ibm.com/support/knowledgecenter/SSLTBW_2.4.0/com.ibm.zos.v2r4.ieaa800/abstract.htm)

#### **Module:**

DFHLDLB2, DFHLDLB3

# **XMEOUT parameters/Message inserts**

- 1. *applid*
- 2. *libname*
- 3. *applicationname*
- 4. *majorversion*
- 5. *minorversion*
- 6. *microversion*
- 7. *platformname*
- 8. *X'rrrr'*
- 9. *X'cccc'*
- 10. *X'dddd'*

# **Destination**

#### Console

# **DFHLD0740** *applid* **Open of DD for LIBRARY**

*libname* **of application** *applicationname***, version** *majorversion***.***minorversion***.***microve rsion* **on platform** *platformname* **failed.**

# **Explanation**

An attempt to open dynamic LIBRARY *libname* for application *applicationname* version *majorversion*.*minorversion*.*microversion* on platform *platformname* has failed with a non-zero VSAM return code.

### **System action**

CICS continues processing, but LIBRARY *libname* is disabled and programs will not be loaded from this LIBRARY.

#### **User response**

VSAM will have issued a console error message. Use the information in the VSAM error message to solve the problem.

#### **Module:**

DFHLDLB2, DFHLDLB3

# **XMEOUT parameters/Message inserts**

- 1. *applid*
- 2. *libname*
- 3. *applicationname*
- 4. *majorversion*
- 5. *minorversion*
- 6. *microversion*
- 7. *platformname*

#### **Destination**

Console

**DFHLD0741** *applid* **Dynamic unallocation of data set** *dsname* **for LIBRARY** *libname* **of application** *applicationname***, version** *majorversion***.***minorversion***.***microve rsion* **on platform** *platformname* **failed. DYNALLOC return codes:** *X'cccc'***,***X'rrrr'***,***X'dddd'***.**

# **Explanation**

An attempt to dynamically unallocate (deallocate) data set *dsname* for dynamic LIBRARY *libname* for application *applicationname* version *majorversion*.*minorversion*.*microversion* on platform *platformname* has failed. The DYNALLOC macro failed with return code *rrrr*. *cccc* is the SVC 99 error reason code, and *dddd* is the additional SVC 99 error information code. This error can occur while disabling the LIBRARY, either as a result of a specific SET LIBRARY DISABLED request, or while backing out an unsuccessful install or enable of the LIBRARY. This error can also occur while discarding the LIBRARY, if a previous attempt to disable the LIBRARY had encountered an error.

# **System action**

CICS continues with LIBRARY *libname* still installed and disabled.

#### **User response**

For the meaning of the DYNALLOC return codes, see the [z/OS MVS Programming: Authorized Assembler](https://www.ibm.com/support/knowledgecenter/SSLTBW_2.4.0/com.ibm.zos.v2r4.ieaa800/abstract.htm) [Services Guide.](https://www.ibm.com/support/knowledgecenter/SSLTBW_2.4.0/com.ibm.zos.v2r4.ieaa800/abstract.htm)

#### **Module:**

DFHLDLB2, DFHLDLB3

# **XMEOUT parameters/Message inserts**

- 1. *applid*
- 2. *dsname*
- 3. *libname*
- 4. *applicationname*
- 5. *majorversion*
- 6. *minorversion*
- 7. *microversion*
- 8. *platformname*
- 9. *X'cccc'*
- 10. *X'rrrr'*
- 11. *X'dddd'*

# **Destination**

#### Console

**DFHLD0742** *applid* **Dynamic deconcatenation of data sets for LIBRARY** *libname* **of application** *applicationname***, version** *majorversion***.***minorversion***.***microve rsion* **on platform** *platformname* **failed. DYNALLOC return codes:** *X'rrrr'***,***X'cccc'***,***X'dddd'***.**

# **Explanation**

An attempt to dynamically deconcatenate data sets from LIBRARY *libname* for application *applicationname* version *majorversion*.*minorversion*.*microversion* on platform *platformname* has failed. The DYNALLOC macro failed with return code *rrrr*. *cccc* is the SVC 99 error reason code, and *dddd* is the additional SVC 99 error information code. This error can occur while disabling the LIBRARY, either as a result of a specific SET LIBRARY DISABLED request, or while backing out an unsuccessful install or enable of the LIBRARY. This error can also occur while discarding the LIBRARY,

if a previous attempt to disable the LIBRARY had encountered an error.

# **System action**

CICS continues and LIBRARY *libname* remains installed and disabled.

#### **User response**

For the meaning of the DYNALLOC return codes, see the [z/OS MVS Programming: Authorized Assembler](https://www.ibm.com/support/knowledgecenter/SSLTBW_2.4.0/com.ibm.zos.v2r4.ieaa800/abstract.htm) [Services Guide.](https://www.ibm.com/support/knowledgecenter/SSLTBW_2.4.0/com.ibm.zos.v2r4.ieaa800/abstract.htm)

#### **Module:**

DFHLDLB2, DFHLDLB3

#### **XMEOUT parameters/Message inserts**

- 1. *applid*
- 2. *libname*
- 3. *applicationname*
- 4. *majorversion*
- 5. *minorversion*
- 6. *microversion*
- 7. *platformname*
- 8. *X'rrrr'*
- 9. *X'cccc'*
- 10. *X'dddd'*

### **Destination**

#### Console

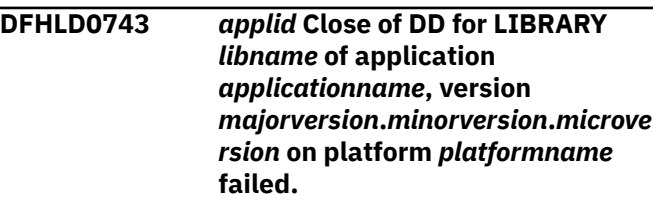

# **Explanation**

An attempt to close the DD for dynamic LIBRARY *libname* for application *applicationname* version *majorversion*.*minorversion*.*microversion* on platform *platformname* has failed. This error can occur while disabling the LIBRARY, either as a result of a specific SET LIBRARY DISABLED request, or while backing out an unsuccessful install or enable of the LIBRARY. This error can also occur while discarding the LIBRARY, if a previous attempt to disable the LIBRARY had encountered an error.

# **System action**

CICS continues processing, and LIBRARY *libname* remains installed and disabled.

#### **User response**

VSAM will have issued a console error message. Use the information in the VSAM message to solve the problem.

#### **Module:**

DFHLDLB2, DFHLDLB3

# **XMEOUT parameters/Message inserts**

- 1. *applid*
- 2. *libname*
- 3. *applicationname*
- 4. *majorversion*
- 5. *minorversion*
- 6. *microversion*
- 7. *platformname*

#### **Destination**

#### Console

#### **DFHLD0744** *applid* **An MVS ABEND occurred during** *{Getmain of LIBRARY control area | Dynamic allocation | Dynamic concatenation | Open | Close | Dynamic deconcatenation | Dynamic unallocation | Freemain of LIBRARY control area}* **for LIBRARY** *libname* **of application** *applicationname***, version** *majorversion***.***minorversion***.***microve rsion* **on platform** *platformname***.**

# **Explanation**

An attempt to perform an operation for dynamic LIBRARY *libname* for application *applicationname* version *majorversion*.*minorversion*.*microversion* on platform *platformname* caused an MVS abend condition. The message indicates the operation which resulted in the abend. This may indicate an error in the definition of the dynamic LIBRARY.

# **System action**

CICS continues processing, but LIBRARY *libname* is either disabled or not installed, and programs will not be loaded from this LIBRARY.

#### **User response**

The operating system will have issued console error messages describing the abend condition. This can be accompanied by the CICS error message DFHLD0001. Use this information to solve the problem. Possible causes of this error include, but are not limited to:

- A data set has been specified in the LIBRARY definition which is not a valid PDS or PDSE data set.
- The system does not have read access to a data set in the LIBRARY. Look for a message from a security manager, such as RACF, which indicates the data set for which there is an access failure.
- In the LIBRARY concatenation the total number of PDSEs and PDS extents exceeded the limit of 255.
- An I/O error occurred while processing a LIBRARY data set.
- A system error occurred while processing an SVC. The abend code will be of the form Fnn for an SVC call nn.
- CICS internal error occurred; for example, a program check.

#### **Module:** DFHLDLB2, DFHLDLB3

# **XMEOUT parameters/Message inserts**

- 1. *applid*
- 2. Value chosen from the following options:

*1=Getmain of LIBRARY control area,*

- *2=Dynamic allocation,*
- *3=Dynamic concatenation,*

*4=Open,*

*5=Close,*

- *6=Dynamic deconcatenation,*
- *7=Dynamic unallocation,*
- *8=Freemain of LIBRARY control area*
- 3. *libname*
- 4. *applicationname*
- 5. *majorversion*
- 6. *minorversion*
- 7. *microversion*
- 8. *platformname*

# **Destination**

Console

**DFHLD0745** *applid* **Data set** *dsname* **could not be allocated for LIBRARY** *libname* **of application** *applicationname***, version** *majorversion***.***minorversion***.***microve rsion* **on platform** *platformname* **because CICS could not determine that the data set is valid for a dynamic LIBRARY. Reason:** *{LOCATE error. LOCATE macro | OBTAIN error. OBTAIN macro | not enough working storage. Loader SVC | CICS internal error. Loader*

# **Explanation**

While installing or enabling dynamic LIBRARY *libname* for application *applicationname* version *majorversion*.*minorversion*.*microversion* on platform *platformname*, CICS was unable to determine the validity of data set *dsname* for the reason shown in the message. Either the LOCATE macro, or the OBTAIN macro, failed with return code *rc*, or a CICS internal error was encountered.

*SVC }***return code:** *X'rc'*

# **System action**

CICS continues with LIBRARY *libname* disabled. Programs will not be loaded from this LIBRARY.

#### **User response**

For the meaning of the LOCATE or OBTAIN return codes, see [z/OS DFSMSdfp Advanced Services](https://www.ibm.com/support/knowledgecenter/SSLTBW_2.4.0/com.ibm.zos.v2r4.idas300/abstract.htm). In the case of an internal error, contact the IBM Support Center providing the CICS joblog output.

#### **Module:**

DFHLDLB2, DFHLDLB3

#### **XMEOUT parameters/Message inserts**

- 1. *applid*
- 2. *dsname*
- 3. *libname*
- 4. *applicationname*
- 5. *majorversion*
- 6. *minorversion*
- 7. *microversion*
- 8. *platformname*
- 9. Value chosen from the following options:

*1=LOCATE error. LOCATE macro ,*

*2=OBTAIN error. OBTAIN macro ,*

*3=not enough working storage. Loader SVC ,*

*4=CICS internal error. Loader SVC*

10. *X'rc'*

### **Destination**

Console

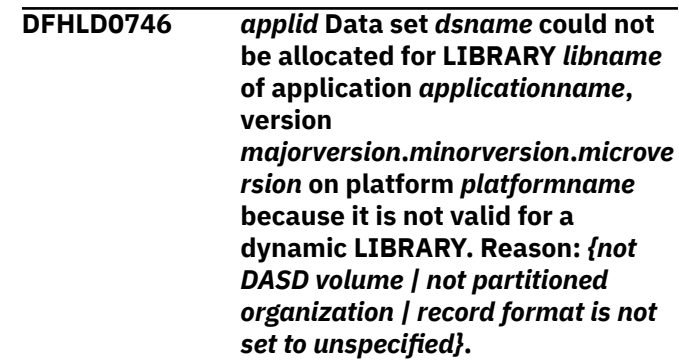

# **Explanation**

While installing or enabling dynamic LIBRARY *libname*for application *applicationname* version *majorversion*.*minorversion*.*microversion* on platform *platformname*, CICS determined that the data set *dsname* was not valid for use in a dynamic LIBRARY for the reason shown in the message.

# **System action**

CICS continues with LIBRARY *libname* disabled. Programs will not be loaded from this LIBRARY.

#### **User response**

Check the data set location and organization, or the data set name specified in the LIBRARY definition, and correct the error. The data set must have partitioned organization (PDS or PDSE) and a record format of unspecified (RECFM=U).

#### **Module:**

DFHLDLB2, DFHLDLB3

- 1. *applid*
- 2. *dsname*
- 3. *libname*
- 4. *applicationname*
- 5. *majorversion*
- 6. *minorversion*
- 7. *microversion*
- 8. *platformname*

9. Value chosen from the following options:

*1=not DASD volume,*

*2=not partitioned organization,*

*3=record format is not set to unspecified*

#### **Destination**

Console

**DFHLD0747** *applid* **A security failure occurred during Open for LIBRARY** *libname***.**

# **Explanation**

A security failure occured during open processing for dynamic LIBRARY *libname*. This may indicate an error in the definition of the dynamic LIBRARY.

# **System action**

CICS continues processing, but LIBRARY *libname* is disabled and programs will not be loaded from this LIBRARY.

#### **User response**

The security manager will have issued security messages describing the failure.

#### **Module:**

DFHLDLB2, DFHLDLB3

# **XMEOUT parameters/Message inserts**

- 1. *applid*
- 2. *libname*

# **Destination**

Console and CSLB

**DFHLD0748** *applid* **A security failure occurred during Open for LIBRARY** *libname* **of application** *applicationname***, version** *majorversion***.***minorversion***.***microve rsion* **on platform** *platformname***.**

# **Explanation**

A security failure occurred during open processing for dynamic LIBRARY *libname* for application *applicationname* version *majorversion*.*minorversion*.*microversion* on platform *platformname*. This may indicate an error in the definition of the dynamic LIBRARY.

### **System action**

CICS continues processing, but LIBRARY *libname* is disabled and programs will not be loaded from this LIBRARY.

#### **User response**

The security maanager will have issued security messages describing the failure.

#### **Module:**

DFHLDLB2, DFHLDLB3

# **XMEOUT parameters/Message inserts**

- 1. *applid*
- 2. *libname*
- 3. *applicationname*
- 4. *majorversion*
- 5. *minorversion*
- 6. *microversion*
- 7. *platformname*

# **Destination**

Console and CSLB

**DFHLD0800 E** *applid* **CLDM failed due to CICS command error. EIBFN=***X'eibfn'***, RESP=***resp***, RESP2=***resp2***. Instance=***instance***.**

# **Explanation**

The CICS module mapping program encountered an unexpected response to a CICS command. *eibfn* identified the CICS EIB function code for the failing command. *resp* identified the CICS EIB RESP value for the failing command. *resp2* identified the CICS EIB RESP2 value for the failing command. *instance* is a value that can be used by IBM support to identify the command being issued.

# **System action**

The CLDM transaction terminates.

#### **User response**

Check the *resp* and *resp2* values for the specified *eibfn* and take the necessary action.

#### **Module:**

DFHLDMAP, DFHLDMHF, DFHLDMHS, EYU9XLLM

# **XMEOUT parameters/Message inserts**

- 1. *applid*
- 2. *X'eibfn'*
- 3. *resp*
- 4. *resp2*
- 5. *instance*

# **Destination**

Console and Terminal End User

**DFHLD0801 E** *applid* **CLDM bad STARTCODE.**

# **Explanation**

The CLDM transaction was started in an unexpected manner. If the main CICS loader mapping module program, DFHLDMAP, is not called with an appropriate container, then the CLDM transaction expects to be started from a terminal with data.

# **System action**

The CLDM transaction terminates.

# **User response**

Start CLDM with the necessary parameters depending on the invocation method.

# **Module:**

DFHLDMAP

# **XMEOUT parameters/Message inserts**

1. *applid*

# **Destination**

Console and Terminal End User

**DFHLD0802 E** *applid* **CLDM invalid input. Format is CLDM PATH=value or CLDM SYSOUT=value. Instance=***instance***.**

# **Explanation**

The input to CLDM is invalid.

# **System action**

The CLDM transaction terminates.

#### **User response**

Start CLDM with valid input. See the CICS Supplied Transactions description of CLDM for valid input values.

# **Module:**

DFHLDMAP

# **XMEOUT parameters/Message inserts**

- 1. *applid*
- 2. *instance*

# **Destination**

Console and Terminal End User

**DFHLD0803 E** *applid* **CLDM CICS kernel inquire error.**

# **Explanation**

The CLDM transaction could not locate the required CICS kernel areas.

# **System action**

The CLDM transaction terminates.

# **User response**

Check the version of the DFHLDMAP program in use is the correct one for the CICS release. If the configuration is correct contact the IBM Support Center.

# **Module:**

DFHLDMAP

# **XMEOUT parameters/Message inserts**

1. *applid*

# **Destination**

Console and Terminal End User

**DFHLD0804 E** *applid* **CLDM CICS kernel anchor error.**

# **Explanation**

The CLDM transaction could not locate the required CICS kernel areas.

# **System action**

The CLDM transaction terminates.

# **User response**

Check the version of the DFHLDMAP program in use is the correct one for the CICS release. If the configuration is correct contact the IBM Support Center.

#### **Module:**

DFHLDMAP

# **XMEOUT parameters/Message inserts**

1. *applid*

#### **Destination**

Console and Terminal End User

**DFHLD0805 E** *applid* **CLDM output format routine,** *program***, failed.**

#### **Explanation**

The CLDM output routine *program* returned a failure response to DFHLDMAP.

# **System action**

The CLDM transaction terminates.

### **User response**

Check the versions of the DFHLDMAP, DFHLDMHF, and DFHLDMHS are correct and match the release in use.

#### **Module:**

DFHLDMAP

# **XMEOUT parameters/Message inserts**

- 1. *applid*
- 2. *program*

# **Destination**

Console and Terminal End User

**DFHLD0806 E** *applid* **CLDM file system write failed. RETCODE=***X'retcode'* **(***usserr***), RSNCODE=***X'rsncode'***, FILE=***file***.**

# **Explanation**

An error occurred while writing to the z/OS UNIX System Services file system where: *retcode* is the BPX1WRT return code. *usserr* is the name of the return code. *rsncode* is the BPX1WRT reason code. *file* is the name of the file being written to.

# **System action**

The CLDM transaction terminates.

#### **User response**

Using the response information provided in the message, check the BPX1WRT (write) description in the z/OS UNIX System Services Programming Assembler Callable Services Reference for details of the error.

#### **Module:**

DFHLDMHF

# **XMEOUT parameters/Message inserts**

- 1. *applid*
- 2. *X'retcode'*
- 3. *usserr*
- 4. *X'rsncode'*
- 5. *file*

# **Destination**

Console and Terminal End User

**DFHLD0807 E** *applid* **CLDM file system open failed. RETCODE=***X'retcode'* **(***usserr***), RSNCODE=***X'rsncode'***, FILE=***file***.**

# **Explanation**

An error occurred while opening a z/OS UNIX System Services file where: *retcode* is the BPX1OPN return code. *usserr* is the name of the return code. *rsncode* is the BPX1OPN reason code. *file* is the name of the file being opened.

# **System action**

The CLDM transaction terminates.

#### **User response**

Using the response information provided in the message, check the BPX1OPN (open) description in the z/OS UNIX System Services Programming Assembler Callable Services Reference for details of the error.

# **Module:**

DFHLDMHF

# **XMEOUT parameters/Message inserts**

1. *applid*

- 2. *X'retcode'*
- 3. *usserr*
- 4. *X'rsncode'*

5. *file*

# **Destination**

Console and Terminal End User

**DFHLD0808 E** *applid* **CLDM file system close failed. RETCODE=***X'retcode'* **(***usserr***), RSNCODE=***X'rsncode'***, FILE=***file***.**

# **Explanation**

An error occurred while closing a z/OS UNIX System Services file where: *retcode* is the BPX1CLO return code. *usserr* is the name of the return code. *rsncode* is the BPX1CLO reason code. *file* is the name of the file being closed.

# **System action**

The CLDM transaction terminates.

# **User response**

Using the response information provided in the message, check the BPX1CLO (close) description in the z/OS UNIX System Services Programming Assembler Callable Services Reference for details of the error.

# **Module:**

DFHLDMHF

# **XMEOUT parameters/Message inserts**

- 1. *applid*
- 2. *X'retcode'*
- 3. *usserr*
- 4. *X'rsncode'*
- 5. *file*

# **Destination**

Console and Terminal End User

**DFHLD0809 E** *applid* **CLDM mismatched quotation marks.**

# **Explanation**

Mismatched quotation marks have been entered on the CLDM transaction.

# **System action**

The CLDM transaction terminates.

#### **User response**

Enter the CLDM transaction again and specify matched quotation marks.

#### **Module:** DFHLDMHF

# **XMEOUT parameters/Message inserts**

1. *applid*

# **Destination**

Console and Terminal End User

**DFHLD0810 E** *applid* **CLDM absolute path name required.**

# **Explanation**

The PATH operand of the CLDM transaction must be an absolute path and begin with a /.

# **System action**

The CLDM transaction terminates.

# **User response**

Enter the CLDM transaction again and specify an absolute PATH operand.

#### **Module:** DFHLDMHF

# **XMEOUT parameters/Message inserts**

1. *applid*

# **Destination**

Console and Terminal End User

**DFHLD0811 I** *applid* **CLDM complete.** *recordnum* **data records output.**

# **Explanation**

The CLDM request has completed. *recordnum* data records written to the output destination.

# **System action**

The CLDM transaction completes.

#### **User response**

None.

**Module:** DFHLDMAP

# **XMEOUT parameters/Message inserts**

1. *applid* 2. *recordnum*

# **Destination**

Console and Terminal End User

**DFHLD0812 E** *applid* **CLDM unable to obtain loader domain state lock.**

# **Explanation**

The CLDM transaction was unable to obtain the necessary loader domain locks to capture the data required for processing.

# **System action**

The CLDM transaction terminates.

# **User response**

Check the version of the DFHLDMAP program in use is the correct one for the CICS release. If the configuration is correct contact the IBM Support Center.

#### **Module:**

DFHLDMAP

# **XMEOUT parameters/Message inserts**

1. *applid*

# **Destination**

Console and Terminal End User

#### **DFHLD0850** *date time applid* **BUNDLE** *bundlename* **has successfully installed LIBRARY** *library* **as** *{Enabled | Disabled}***.**

# **Explanation**

The CICS bundle *bundlename* has successfully installed library *libraryname*

# **System action**

CICS continues normally.

# **User response**

None.

**Module:** DFHLDRL

# **XMEOUT parameters/Message inserts**

- 1. *date*
- 2. *time*
- 3. *applid*
- 4. *bundlename*
- 5. *library*
- 6. Value chosen from the following options:

*1=Enabled,*

*2=Disabled*

# **Destination**

#### CSLB

**DFHLD0851** *date time applid* **BUNDLE** *bundlename* **has failed to install LIBRARY** *library* **because** *{the definition is invalid | of an installation failure | an internal error occurred}***.**

# **Explanation**

The CICS bundle *bundlename* has failed to install LIBRARY *library*. The reason for the error is also given.

# **System action**

The BUNDLE resource is disabled and the LIBRARY is not created.

# **User response**

Investigate and correct the cause of the failure. Check for any previous messages which may give you more information about the reason for the failure as follows:

#### **definition is invalid**

Check for a preceding DFHCAnnnn message. For example DFHCA5555 is output if no DSNAMEn attribute is specified.

#### **installation failure**

Check for a preceding DFHAMnnnn console message. For example DFHAM4950 is output if a LIBRARY with the same name already exists.

Discard and reinstall the BUNDLE resource.

# **Module:**

DFHLDRL

# **XMEOUT parameters/Message inserts**

- 1. *date*
- 2. *time*
- 3. *applid*
- 4. *bundlename*
- 5. *library*
- 6. Value chosen from the following options:

*1=the definition is invalid,*

*2=of an installation failure,*

*3=an internal error occurred*

# **Destination**

#### CSLB

**DFHLD0852** *date time applid* **Library name was not specified or is too long in BUNDLE** *bundlename***.**

# **Explanation**

The CICS bundle *bundlename* has failed to install a LIBRARY because the resource name was not specified or was too long.

# **DFHLGnnnn messages**

**DFHLG0001** *applid* **An abend (code** *aaa/bbbb***) has occurred at offset** *X'offset'* **in module** *modname***.**

# **Explanation**

An abnormal end (abend) or program check has occurred in module *modname*. This implies that there may be an error in the CICS code. Alternatively, unexpected data has been input, or storage has been overwritten.

The code *aaa/bbbb* is a 3-digit hexadecimal MVS code (if applicable), followed by a 4-digit alphanumeric CICS code. The MVS code is a system completion code (for example, 0C1 or D37). If an MVS code is not applicable, this field is filled with three hyphens. The CICS code is an abend code or a number referring to a CICS message (for example, AKEA is a CICS abend code; 1310 refers to message DFHTS1310).

# **System action**

The BUNDLE resource is disabled and the LIBRARY is not created.

# **User response**

Correct the name of the library resource in the bundle manifest file. Discard and reinstall the BUNDLE resource.

#### **Module:**

DFHLDRL

# **XMEOUT parameters/Message inserts**

- 1. *date*
- 2. *time*
- 3. *applid*
- 4. *bundlename*

# **Destination**

CSLB

# **System action**

An exception entry is made in the trace table. A system dump is taken, unless you have specifically suppressed dumps in the dump table.

CICS continues unless you have specified in the dump table that CICS should terminate. If appropriate, an error return code is sent to the caller of this domain. In this case CICS could be terminated by the caller ( for example, the domain manager, DFHDMDM). A message is issued to this effect.

Message DFHME0116, which contains the symptom string for this problem, is produced.

# **User response**

Notify the system programmer. If CICS is still running, it is necessary to decide whether to terminate CICS.

Look up the MVS code, if there is one, in the relevant MVS codes manual.

Next, look up the CICS alphanumeric code. This tells you, for example, whether the error was a program check, an abend, or a runaway, and may give you some guidance concerning user response.

If module *modname* is not crucial to the running of your CICS system, you may decide to continue and bring CICS down at a convenient time to resolve the problem.

If you cannot continue without the full use of module *modname* you should bring CICS down in a controlled shutdown.

If you need further assistance from IBM to resolve this problem, see [Working with IBM to solve your problem](http://www.ibm.com/support/knowledgecenter/SSGMCP_5.6.0/troubleshooting/cics/dfhs14n.html) for guidance on how to proceed.

#### **Module:**

DFHLGDM, DFHLGGL, DFHLGLD, DFHLGJN, DFHLGST DFHL2HS2, DFHL2HS3, DFHL2HS4, DFHL2HS5, DFHL2HS6, DFHL2HS7, DFHL2HS8, DFHL2HS9, DFHL2HSF, DFHL2HSG, DFHL2HSJ

# **XMEOUT parameters/Message inserts**

- 1. *applid*
- 2. *aaa/bbbb*
- 3. *X'offset'*
- 4. *modname*

# **Destination**

Console

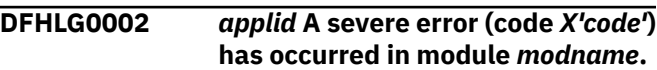

# **Explanation**

An error has been detected in module *modname*. The code X'*code*' is the exception trace point ID which uniquely identifies what the error is and where the error was detected.

# **System action**

An exception entry (code X'*code*' in the message) is made in the trace table. A system dump is taken, unless you have specifically suppressed dumps in the dump table.

CICS continues unless you have specified in the dump table that CICS should terminate. If appropriate, an error return code is sent to the caller of this domain. In this case, CICS could be terminated by the caller (for example, the domain manager, DFHDMDM). A message is issued to this effect.

Message DFHME0116, which contains the symptom string for this problem, is produced.

### **User response**

This indicates a possible error in CICS code. The severity of its impact depends on the importance of the function being executed at the time of the error.

CICS may not have been terminated. If the message occurs once and module *modname* is not crucial to the running of your CICS system, you may decide to continue and bring CICS down at a convenient time to resolve the problem.

If the message recurs or if you cannot continue without the full use of module *modname*, you should bring CICS down in a controlled shutdown.

If you need further assistance from IBM to resolve this problem, see [Working with IBM to solve your problem](http://www.ibm.com/support/knowledgecenter/SSGMCP_5.6.0/troubleshooting/cics/dfhs14n.html) for guidance on how to proceed.

#### **Module:**

DFHLGDM, DFHLGGL, DFHLGLD, DFHLGJN, DFHLGST

# **XMEOUT parameters/Message inserts**

- 1. *applid*
- 2. *X'code'*
- 3. *modname*

# **Destination**

Console

**DFHLG0004** *applid* **A possible loop has been detected at offset** *X'offset'* **in module** *modname***.**

# **Explanation**

A CICS function is taking more time to process than CICS expects. A possible loop has been detected in module *modname* at offset X'*offset*'. This is the offset of the instruction which was executing at the time the error was detected.

# **System action**

An exception entry is made in the trace table. A system dump is taken, unless you have specifically suppressed dumps in the dump table.

CICS continues unless you have specified in the dump table that CICS should terminate. If appropriate, an error return code is sent to the caller of this domain. In this case CICS could be terminated by the caller (for example, the domain manager, DFHDMDM). A message is issued to this effect.

Message DFHME0116, which contains the symptom string for this problem, is produced.

#### **User response**

Notify the system programmer. If CICS has not been terminated, it is necessary to decide whether the problem is serious enough to bring CICS down.

Since some CICS functions can use a lot of processor time, this message may have been caused by a long-running function. So there may not be an error here. Usually, CICS purges a CICS function which exceeds the runaway task time interval which you have specified in the SIT (this is the ICVR which is measured in milliseconds). This means that module *modname* in the message is terminated and CICS continues.

But if you have declared ICVR=0 in the SIT and you consider that module *modname* has gone into a loop, you have to terminate CICS in order to terminate the runaway function.

If CICS has terminated module *modname*, and you consider that it was not a runaway, you should increase the ICVR time interval in the SIT. You have to bring CICS down at a suitable time to do this permanently, but you can change the ICVR time interval temporarily online, using the CEMT transaction.

If raising the ICVR time does not solve the problem, you will need further assistance from IBM. See [Working with IBM to solve your problem](http://www.ibm.com/support/knowledgecenter/SSGMCP_5.6.0/troubleshooting/cics/dfhs14n.html) for guidance on how to proceed.

# **Module:**

DFHLGLB

# **XMEOUT parameters/Message inserts**

- 1. *applid*
- 2. *X'offset'*
- 3. *modname*

# **Destination**

Console

**DFHLG0101I** *applid* **Log manager domain initialization has started.**

# **Explanation**

This is an informational message indicating the start of log manager domain initialization.

# **System action**

Initialization continues.

#### **User response**

None. You can suppress this message with the system initialization parameter, MSGLVL=0.

#### **Module:**

DFHLGDM

#### **XMEOUT parameters/Message inserts**

1. *applid*

# **Destination**

Console

**DFHLG0102I** *applid* **Log manager domain initialization has ended.**

#### **Explanation**

This is an informational message indicating the end of log manager domain initialization.

#### **System action**

Initialization continues.

#### **User response**

None. You can suppress this message with the system initialization parameter, MSGLVL=0.

#### **Module:**

DFHLGDM

# **XMEOUT parameters/Message inserts**

1. *applid*

#### **Destination**

Console

**DFHLG0103I** *applid* **System log (***journalname***) initialization has started.**

# **Explanation**

This is an informational message indicating the start of system log initialization for the specified journal (either DFHLOG or DFHSHUNT).

# **System action**

Initialization continues.

### **User response**

None. You can suppress this message with the system initialization parameter, MSGLVL=0.

#### **Module:**

DFHL2SLN

# **XMEOUT parameters/Message inserts**

- 1. *applid*
- 2. *journalname*

# **Destination**

Console

**DFHLG0104I** *applid* **System log (***journalname***) initialization has ended. Log stream** *logstreamname* **is connected to structure** *structurename***.**

# **Explanation**

This is an informational message indicating the end of system log initialization for the specified journal (either DFHLOG or DFHSHUNT).

The name shown as

LOGSTREAMNAME(logstreamname) in the message is the name of the log stream associated with this journal. A value of '\*\*\*\*\*\*\*\*\*\*\*\*\*\*\*\*\*\*\*\*\*\*\*\*\*\*\*\*\*\*' implies that it is a dummy log.

The name shown as STRUCTNAME(structname) in the message is the structure name of the log stream associated with this journal. A value of '\*\*\*\*\*\*\*\*\*\*\*\*\*\*\*\*' implies that it has no related structure, which means that either the log stream is a dummy log or of type DASDONLY(YES).

# **System action**

Initialization continues.

# **User response**

None. You can suppress this message with the system initialization parameter, MSGLVL=0.

#### **Module:**

DFHL2SLN

# **XMEOUT parameters/Message inserts**

- 1. *applid*
- 2. *journalname*
- 3. *logstreamname*

4. *structurename*

# **Destination**

#### Console

**DFHLG0191** *subsys-name {CONVERTER | ALLOCATION}* **VERIFICATION HAS FAILED BECAUSE OF A** *{SEVERE ERROR | SYNTAX ERROR | MUTUAL EXCLUSION FAILURE}*

# **Explanation**

A parse error was encountered while CICS was verifying the SUBSYS options of the application's JCL DD statement.

The message includes the following inserts:

- *subsys\_name* the installation defined subsystem name for the system logger.
- *CONVERTER* the error was detected during MVS JCL conversion.
- *ALLOCATION* the error was detected during MVS allocation processing.
- *SEVERE ERROR* the parser encountered a severe error during its processing.
- *SYNTAX ERROR* the statement failed the syntax check. MVS message ASA104I is issued specifying the keyword in error and acceptable keywords.
- *MUTUAL EXCLUSION FAILURE* the parser encountered mutually exclusive keywords. MVS message ASA103I is issued specifying the keywords in error.

# **System action**

If the error was detected during MVS JCL conversion, the job is not executed because of the JCL error.

If the error was detected during MVS allocation processing, the allocation request is rejected.

# **User response**

Correct the SUBSYS= specification and resubmit the job.

**Module:** DFHLGIPI, DFHLGIMS

# **Destination**

Console and SYSPRINT

**DFHLG0192 ERROR IN MVS LOGGER MACRO** *macro\_name* **FOR REQUEST**

# **Explanation**

The CICS subsystem exit made a call to the MVS logger to access a log. This message gives the return code and reason code for that operation. Usually this message is issued only when the return code indicates an error in the MVS logger macro.

The message includes the following inserts:

- *macro\_name* MVS logger macro
- *request\_type* MVS logger macro REQUEST parameter
- *return-code* MVS logger macro return code
- *reason-code* MVS logger macro reason code.

For further guidance, see the [z/OS MVS Programming:](https://www.ibm.com/support/knowledgecenter/SSLTBW_2.4.0/com.ibm.zos.v2r4.ieaa700/abstract.htm) [Assembler Services Reference ABE-HSP](https://www.ibm.com/support/knowledgecenter/SSLTBW_2.4.0/com.ibm.zos.v2r4.ieaa700/abstract.htm).

# **System action**

The subsystem exit terminates the logstream read, and passes a return code back to the caller.

This message is followed by message DFHLG0193 which specifies the logstream. In some cases a dump is also produced.

# **User response**

Use the MVS logger return and reason codes to diagnose the problem. If you cannot resolve the problem or the problem recurs, there may be a more severe error. In this case, you will need assistance from IBM. See [Working with IBM to solve your problem](http://www.ibm.com/support/knowledgecenter/SSGMCP_5.6.0/troubleshooting/cics/dfhs14n.html) for guidance on how to proceed.

**Module:** DFHLGSSI, DFHLGIGT

# **Destination**

Console

**DFHLG0193** *log-stream-name*

# **Explanation**

This message gives the logstream referred to in the preceding DFHLG0192 message.

# **System action**

See message DFHLG0192.

# **User response**

See message DFHLG0192.

**Module:** DFHLGSSI, DFHLGIGT

# **Destination**

Console

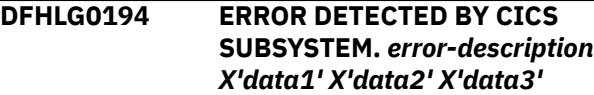

#### **Explanation**

The CICS subsystem exit detected an unexpected error. The error is described by the *error-description* and optional hex data fields.

In some cases a dump is also produced.

# **System action**

The subsystem exit terminates the logstream read, and passes a return code back to the caller. If DELETE was specified as on option on the SUBSYS keyword then it will be ignored.

# **User response**

Use the *error-description* to identify the cause of the error. A possible cause is an invalid logstream or invalid entries within a valid logstream; the CICS logger and DFHJUP work only with CICS logstreams containing CICS records for the appropriate release.

If you cannot resolve the problem or the problem recurs, there may be a more severe error. In this case, you will need assistance from IBM. See [Working with](http://www.ibm.com/support/knowledgecenter/SSGMCP_5.6.0/troubleshooting/cics/dfhs14n.html) [IBM to solve your problem](http://www.ibm.com/support/knowledgecenter/SSGMCP_5.6.0/troubleshooting/cics/dfhs14n.html) for guidance on how to proceed.

**Module:** DFHLGSSI, DFHLGIGT

# **Destination**

Console

**DFHLG0195 LOG GAP WARNING UP TO BLOCKID** *X'data1'*

# **Explanation**

The CICS subsystem exit made a call to the MVS logger to access a log stream using the IXGBRWSE macro but this received a return code of IXGRSNCODEWARNING (X'04') with a reason code of IxgRsnCodeWarningGap (X'0403'). The blockid is the ID of the next readable data in the log stream.

# **System action**

The CICS subsystem exit continues to access the log. This message is followed by message DFHLG0196.

#### **User response**

For further guidance on the IxgRsnCodeWarningGap reason code see the [z/OS MVS Programming:](https://www.ibm.com/support/knowledgecenter/SSLTBW_2.4.0/com.ibm.zos.v2r4.ieaa700/abstract.htm) [Assembler Services Reference ABE-HSP](https://www.ibm.com/support/knowledgecenter/SSLTBW_2.4.0/com.ibm.zos.v2r4.ieaa700/abstract.htm). Use the blockid and the timestamp reported in DFHLG0196 to investigate further if required. The warning may be the result of known activity that has deleted log data from the log.

#### **Module:**

DFHLGIGT

# **Destination**

Console

#### **DFHLG0196 STCK OF BLOCK AFTER GAP (***time format***):** *X'data1'*

# **Explanation**

This message is issued in association with message DFHLG0195. It provides the timestamp from the blockid header corresponding to the block read after the reported gap.

# **System action**

See message DFHLG0195.

# **User response**

See message DFHLG0195.

#### **Module:**

DFHLGIGT

# **Destination**

Console

#### **DFHLG0197 The CICS LOGR subsystem has detected an error. This might be caused by incorrect JCL.**

# **Explanation**

The CICS LOGR subsystem exit detected an unexpected error, which may be caused by incorrect JCL.

# **System action**

The subsystem exit issues this message and continues processing.

#### **User response**

Check that DCB=BLKSIZE=32760 is coded against the logstream in the JCL for the failing batch job. More specifically, it must not be DCB=RECFM=VB. The following JCL fragment shows a valid specification: //LSN DD DSN=HGPRICE.IYK2Z9S1.DFHJ98, // DCB=BLKSIZE=32760, // SUBSYS=(LOGR,DFHLGCNV, // 'FROM=(2005/181,16:00:00),TO=(2008/181,16:30:0 0)')

If you cannot resolve the problem or the problem recurs, there may be a more severe error. In this case, you will need assistance from IBM. See [Working with](http://www.ibm.com/support/knowledgecenter/SSGMCP_5.6.0/troubleshooting/cics/dfhs14n.html) [IBM to solve your problem](http://www.ibm.com/support/knowledgecenter/SSGMCP_5.6.0/troubleshooting/cics/dfhs14n.html) for guidance on how to proceed.

#### **Module:**

DFHLGSSI, DFHLGIGT

#### **Destination**

Console

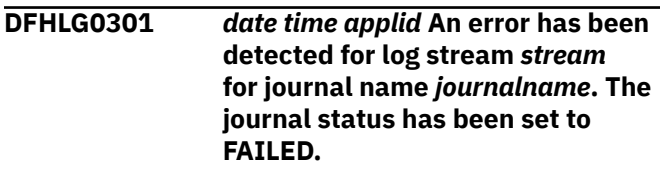

# **Explanation**

An error has been detected for log stream *stream* which is used by journal *journalname*.

# **System action**

An exception entry is made in the trace table.

CICS marks the journal as failed and ends the associated connection with the log stream. Applications which attempt to use the journal receive an IOERROR response and may terminate abnormally.

#### **User response**

Notify the system programmer. If CICS is still running, it is necessary to decide whether to terminate CICS.

See the associated messages issued by CICS or the MVS system logger for more information and for guidance about appropriate recovery actions.

If journal *journalname* is not crucial to the running of your CICS system, you may decide to continue.

If the problem with the log stream can be resolved, use of the journal can be restored by issuing SET JOURNALNAME(*journalname*) ACTION(RESET) via the CEMT or EXEC CICS interfaces.

If you cannot continue without the full use of journal *journalname* you should bring CICS down in a controlled shutdown.

#### **Module:**

DFHLGJN

# **XMEOUT parameters/Message inserts**

- 1. *date*
- 2. *time*
- 3. *applid*
- 4. *stream*
- 5. *journalname*

# **Destination**

#### **CSMT**

**DFHLG0302** *date time applid* **Journal name** *journalname* **has been installed. Journal type:** *{MVS | SMF | DUMMY} stream***.**

# **Explanation**

Journal name *journalname* has been installed and is available for use. The type of journal, and for type MVS only, the log stream name *stream* are also shown.

# **System action**

An event entry is made in the trace table.

#### **User response**

None

**Module:** DFHLGJN

# **XMEOUT parameters/Message inserts**

- 1. *date*
- 2. *time*
- 3. *applid*
- 4. *journalname*
- 5. Value chosen from the following options:

*1=MVS , 2=SMF, 3=DUMMY*

6. *stream*

# **Destination**

CRDI **DFHLG0303** *date time applid* **An error has been detected while connecting to log stream** *stream* **for journal name** *journalname***. The journal status has been set to FAILED.**

# **Explanation**

An error has been detected connecting to log stream *stream* which is used by journal *journalname*.

# **System action**

An exception entry is made in the trace table.

CICS marks the journal as failed. Applications which attempt to use the journal receive an IOERROR response and may terminate abnormally.

# **User response**

Notify the system programmer.

See the associated messages issued by CICS or the MVS system logger for more information and for guidance about appropriate recovery actions.

If CICS is still running, it is necessary to decide whether to terminate CICS.

If journal *journalname* is not crucial to the running of your CICS system, you may decide to continue.

If the problem with the log stream can be resolved, use of the journal can be restored by issuing the CEMT SET JOURNALNAME(*journalname*) RESET or the EXEC CICS SET JOURNALNAME(*journalname*) RESET command.

If you cannot continue without the full use of journal *journalname* you should bring CICS down in a controlled shutdown.

**Module:** DFHLGJN

- 1. *date*
- 2. *time*
- 3. *applid*
- 4. *stream*
- 5. *journalname*

# **Destination**

#### CSMT

**DFHLG0304** *date time applid* **An error has been detected writing the catalog entry for journal name** *journalname***.**

# **Explanation**

An error has been detected writing the global catalog entry for journal *journalname*.

# **System action**

An exception entry is made in the trace table.

The new journal entry is used for this CICS run but does not persist over a CICS restart

# **User response**

Notify the system programmer.

See the associated CICS messages for more information, and for guidance about appropriate recovery actions.

If you cannot continue without the full use of journal *journalname*, you should bring CICS down in a controlled shutdown.

#### **Module:**

DFHLGJN

# **XMEOUT parameters/Message inserts**

- 1. *date*
- 2. *time*
- 3. *applid*
- 4. *journalname*

# **Destination**

CSMT

**DFHLG0305** *date time applid* **An error has been detected deleting the catalog entry for journal name** *journalname***.**

# **Explanation**

An error has been detected deleting the global catalog entry for journal *journalname*.

# **System action**

An exception entry is made in the trace table.

The old journal entry could not be discarded and may reappear after a CICS restart

### **User response**

Notify the system programmer.

See the associated CICS messages for more information and for guidance about appropriate recovery actions.

If you cannot continue without the full use of journal *journalname*, you should bring CICS down in a controlled shutdown.

#### **Module:**

DFHLGJN

# **XMEOUT parameters/Message inserts**

- 1. *date*
- 2. *time*
- 3. *applid*
- 4. *journalname*

# **Destination**

CSMT

**DFHLG0306** *date time applid* **Journal name** *journalname* **has been discarded.**

# **Explanation**

Journal name *journalname* has been discarded and is no longer available for use.

Future attempts to use the journal name will cause it to be reinstalled using the journal model definitions active at that time.

# **System action**

An event entry is made in the trace table.

# **User response**

None.

**Module:** DFHLGJN

- 1. *date*
- 2. *time*

3. *applid*

4. *journalname*

# **Destination**

CRDI

**DFHLG0401** *date time applid* **Journal model resource** *journalmodel* **has been installed.**

# **Explanation**

The journal model resource entry *journalmodel* has been installed and is available for use.

# **System action**

An event entry is made in the trace table.

#### **User response**

None.

#### **Module:** DFHLGLD

# **XMEOUT parameters/Message inserts**

- 1. *date*
- 2. *time*
- 3. *applid*
- 4. *journalmodel*

# **Destination**

CRDI

**DFHLG0402** *date time applid* **An error has been detected writing the catalog entry for journal model** *journalmodel***.**

# **Explanation**

An error has been detected writing the global catalog entry for journal model *journalmodel*.

# **System action**

An exception entry is made in the trace table.

The new journal model entry is used for this CICS run but does not persist over a CICS restart

# **User response**

Notify the system programmer.

See the associated CICS messages for more information and for guidance about appropriate recovery actions.

If you cannot continue without the full use of journal model *journalmodel* you should bring CICS down in a controlled shutdown.

#### **Module:**

DFHLGLD

# **XMEOUT parameters/Message inserts**

- 1. *date*
- 2. *time*
- 3. *applid*
- 4. *journalmodel*

# **Destination**

CSMT

**DFHLG0403** *date time applid* **An error has been detected deleting the catalog entry for journal model** *journalmodel***.**

# **Explanation**

The deletion of the global catalog entry for journal model *journalmodel* has failed.

# **System action**

An exception entry is made in the trace table.

The old journal model entry could not be deleted and may reappear after a CICS restart

# **User response**

Notify the system programmer.

See the associated CICS messages for more information and for guidance about appropriate recovery actions.

If you cannot continue without the full use of journal model *journalmodel* you should bring CICS down in controlled shutdown.

# **Module:**

DFHLGJN

- 1. *date*
- 2. *time*
- 3. *applid*

# **Destination**

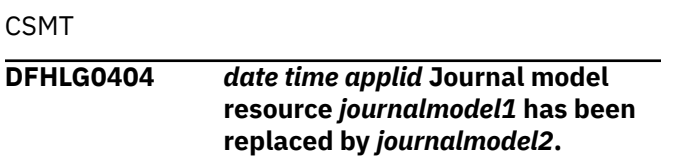

# **Explanation**

A journal model resource entry has been replaced because journal model *journalmodel2* has the same journal name template as *journalmodel1*.

# **System action**

An event entry is made in the trace table.

# **User response**

None.

**Module:** DFHLGLD

# **XMEOUT parameters/Message inserts**

- 1. *date*
- 2. *time*
- 3. *applid*
- 4. *journalmodel1*
- 5. *journalmodel2*

# **Destination**

CRDI

**DFHLG0405** *date time applid* **Journal model** *journalmodel* **has been discarded.**

# **Explanation**

Journal model *journalmodel* has been discarded and is no longer available for use.

# **System action**

An event entry is made in the trace table.

# **User response**

None.

**Module:** DFHLGLD

# **XMEOUT parameters/Message inserts**

- 1. *date*
- 2. *time*
- 3. *applid*
- 4. *journalmodel*

# **Destination**

#### CRDI

**DFHLG0501** *date time applid* **Log stream definition for** *stream* **suppressed by XLGSTRM user exit.**

# **Explanation**

MVS log stream *stream* does not exist but could not be defined because the XLGSTRM user exit suppressed automatic installation.

# **System action**

An exception entry is made in the trace table.

CICS cannot define or connect to the log stream. Applications attempting to use the stream receive an error response and may terminate abnormally.

# **User response**

Notify the system programmer. If CICS is still running, it is necessary to decide whether to terminate CICS.

Define the log stream directly to the MVS system logger.

If stream *stream* is not crucial to the running of your CICS system, you may decide to continue.

If the problem with the log stream can be resolved, use of an associated journal can be restored by issuing SET JOURNALNAME(*journalname*) ACTION(RESET) via the CEMT or EXEC CICS interfaces. If the log stream is a data set forward recovery log or autojournal, reopen the associated data sets.

If you cannot continue without the full use of log stream *stream*, you should bring CICS down in a controlled shutdown.

#### **Module:** DFHLGST

- 1. *date*
- 2. *time*
- 3. *applid*
4. *stream*

## **Destination**

CRDI and Console

**DFHLG0502** *date time applid* **Log stream** *stream* **defined to MVS using model stream** *model***.**

## **Explanation**

MVS log stream *stream* did not exist and has been successfully defined to the MVS system logger using the attributes of model log stream *model*.

## **System action**

An event entry is made in the trace table.

CICS connects and uses the newly defined log stream.

## **User response**

None.

**Module:** DFHLGST

## **XMEOUT parameters/Message inserts**

1. *date*

- 2. *time*
- 3. *applid*
- 4. *stream*
- 5. *model*

## **Destination**

CRDI

**DFHLG0503** *date time applid* **Log stream** *stream***, using model stream** *model***, not defined to MVS for reason** *X'rc'***/***X'reason'***.**

## **Explanation**

MVS log stream *stream* does not exist and could not be defined to the MVS system logger using the attributes of model log stream *model* for reason X'*rc*'/X'*reason*'.

X'*rc*' is the return code from the IXGINVNT macro and X'*reason*' is the reason code returned by the IXGINVNT macro. These are described in the [z/OS](https://www.ibm.com/support/knowledgecenter/SSLTBW_2.4.0/com.ibm.zos.v2r4.ieaa700/abstract.htm) [MVS Programming: Assembler Services Reference](https://www.ibm.com/support/knowledgecenter/SSLTBW_2.4.0/com.ibm.zos.v2r4.ieaa700/abstract.htm) [ABE-HSP](https://www.ibm.com/support/knowledgecenter/SSLTBW_2.4.0/com.ibm.zos.v2r4.ieaa700/abstract.htm) and in the IXGCON macro.

## **System action**

An event entry is made in the trace table. The trace entry contains additional diagnostic information from the system logger answer area (IXGANSAA).

CICS cannot define or connect to the log stream so applications which attempt to use the stream receive an error response and may terminate abnormally.

Message DFHME0116, which contains the symptom string for this problem, is produced.

## **User response**

Notify the system programmer. If CICS is still running, it is necessary to decide whether to terminate CICS.

If stream *stream* is not crucial to the running of your CICS system, you may decide to continue.

You can define the log stream directly to the MVS system logger using the MVS log stream definition utility (IXCMIAPU).

If the problem with the log stream can be resolved, use of an associated journal can be restored by issuing SET JOURNALNAME(*journalname*) ACTION(RESET) via the CEMT or EXEC CICS interfaces. If the log stream is a data set forward recovery log or autojournal, the associated data sets should be reopened.

If you cannot continue without the full use of log stream *stream* you should bring CICS down in a controlled shutdown. If you need further assistance from IBM to resolve this problem, see [Working with](http://www.ibm.com/support/knowledgecenter/SSGMCP_5.6.0/troubleshooting/cics/dfhs14n.html) [IBM to solve your problem](http://www.ibm.com/support/knowledgecenter/SSGMCP_5.6.0/troubleshooting/cics/dfhs14n.html) for guidance on how to proceed.

**Module:** DFHLGST

## **XMEOUT parameters/Message inserts**

- 1. *date*
- 2. *time*
- 3. *applid*
- 4. *stream*
- 5. *model*
- 6. *X'rc'*
- 7. *X'reason'*

## **Destination**

CSMT and Console

**DFHLG0504** *date time applid* **Log stream** *stream* **using model stream** *model* **not defined to MVS due to insufficient authority.**

## **Explanation**

MVS log stream *stream* does not exist and could not be defined to the MVS system logger using the attributes of model log stream *model* because of insufficient authority.

To define a log stream CICS requires the following authority:

- ALTER authority to *stream* in the LOGSTRM class,
- UPDATE authority to *model* in the LOGSTRM class,
- UPDATE authority to resource IXLSTR.structure\_name in the FACILITY class if the XLGSTRM exit supplies a structure name.

## **System action**

An event entry is made in the trace table.

CICS cannot define or connect to the log stream so applications which attempt to use the stream receive an error response and may terminate abnormally.

#### **User response**

Notify the system programmer. If CICS is still running, it is necessary to decide whether to terminate CICS.

If stream *stream* is not crucial to the running of your CICS system, you may decide to continue.

You can define the log stream directly to the MVS system logger using the MVS log stream definition utility (IXCMIAPU).

If the problem with the log stream can be resolved, use of an associated journal can be restored by issuing SET JOURNALNAME(*journalname*) ACTION(RESET) via the CEMT or EXEC CICS interfaces. If the log stream is a data set forward recovery log or autojournal, reopen the associated data sets.

If you cannot continue without the full use of log stream *stream* you should bring CICS down in a controlled shutdown.

**Module:** DFHLGST

## **XMEOUT parameters/Message inserts**

- 1. *date*
- 2. *time*
- 3. *applid*
- 4. *stream*
- 5. *model*

## **Destination**

CSMT and Console

#### **DFHLG0505** *date time applid* **Log stream** *stream* **using model stream** *model* **not defined to MVS because of an invalid HLQ parameter.**

## **Explanation**

MVS log stream *stream* does not exist and could not be defined to the MVS system logger using the attributes of model log stream *model* because of an invalid high level qualifier (HLQ) parameter.

The HLQ parameter specifies the high level qualifier to be used for log stream data sets.

## **System action**

An event entry is made in the trace table.

CICS cannot define or connect to the log stream. Applications which attempt to use the stream receive an error response and may terminate abnormally.

#### **User response**

Notify the system programmer. If CICS is still running, it is necessary to decide whether to terminate CICS.

If stream *stream* is not crucial to the running of your CICS system, you may decide to continue.

Correct the HLQ parameter in the *model* logger definition or the XLGSTRM exit, or both.

You can define the log stream directly to the MVS system logger using the MVS log stream definition utility (IXCMIAPU).

If the problem with the log stream can be resolved, use of an associated journal can be restored by issuing SET JOURNALNAME(*journalname*) ACTION(RESET) via the CEMT or EXEC CICS interfaces. If the log stream is a data set forward recovery log or autojournal, the associated data sets should be reopened.

If you cannot continue without the full use of log stream *stream*, you should bring CICS down in a controlled shutdown.

#### **Module:** DFHLGST

## **XMEOUT parameters/Message inserts**

- 1. *date*
- 2. *time*
- 3. *applid*

4. *stream*

5. *model*

## **Destination**

CSMT and Console

**DFHLG0506** *date time applid* **Log stream** *stream* **using model stream** *model* **not defined to MVS because of insufficient LOGR couple data set space.**

## **Explanation**

MVS log stream *stream* does not exist and could not be defined to the MVS system logger using the attributes of model log stream *model* because of insufficient space in the MVS system logger's LOGR couple data set.

## **System action**

An event entry is made in the trace table.

CICS cannot define or connect to the log stream. Applications which attempt to use the stream receive an error response and may terminate abnormally.

## **User response**

Notify the system programmer. If CICS is still running, it is necessary to decide whether to terminate CICS.

If stream *stream* is not crucial to the running of your CICS system, you may decide to continue.

Redefine the MVS system logger's LOGR couple data set to contain space for this log stream and for future requirements.

You can define the log stream directly to the MVS system logger using the MVS log stream definition utility (IXCMIAPU).

If the problem with the log stream can be resolved, use of an associated journal can be restored by issuing SET JOURNALNAME(*journalname*) ACTION(RESET) via the CEMT or EXEC CICS interfaces. If the log stream is a data set forward recovery log or autojournal, the associated data sets should be reopened.

If you cannot continue without the full use of log stream *stream*, you should bring CICS down in a controlled shutdown.

**Module:**

DFHLGST

## **XMEOUT parameters/Message inserts**

- 1. *date*
- 2. *time*
- 3. *applid*
- 4. *stream*
- 5. *model*

## **Destination**

CSMT and Console

**DFHLG0507** *date time applid* **Log stream** *stream* **using model stream** *model* **not defined to MVS. Maximum number of streams reached.**

## **Explanation**

MVS log stream *stream* does not exist and could not be defined to the MVS system logger using the attributes of model log stream *model* because the maximum number of log streams for the coupling facility structure has been reached.

The maximum number of streams per structure is specified in the LOGSNUM parameter when defining a structure to the MVS system logger.

## **System action**

An event entry is made in the trace table.

CICS cannot define or connect to the log stream so applications which attempt to use the stream receive an error response and may terminate abnormally.

## **User response**

Notify the system programmer. If CICS is still running, it is necessary to decide whether to terminate CICS.

If stream *stream* is not crucial to the running of your CICS system, you may decide to continue.

Change the STRUCTNAME parameter in the *model* logger definition or the XLGSTRM exit to point to a structure that has room for more streams or delete unneeded streams from the current structure.

You can define the log stream directly to the MVS system logger using the MVS log stream definition utility (IXCMIAPU).

If the problem with the log stream can be resolved, you can restore the use of an associated journal by issuing SET JOURNALNAME(*journalname*) ACTION(RESET) via the CEMT or EXEC CICS interfaces. If the log stream is a data set forward recovery log or autojournal, reopen the associated data sets.

If you cannot continue without the full use of log stream *stream*, you should bring CICS down in a controlled shutdown.

#### **Module:**

DFHLGST

## **XMEOUT parameters/Message inserts**

- 1. *date*
- 2. *time*
- 3. *applid*
- 4. *stream*
- 5. *model*

## **Destination**

CSMT and Console

**DFHLG0508** *date time applid* **Log stream** *stream* **not defined to MVS because model stream** *model* **does not exist.**

## **Explanation**

MVS log stream *stream* could not be defined to the MVS system logger because the model log stream *model* does not exist.

## **System action**

An event entry is made in the trace table.

CICS cannot define or connect to the log stream. Applications which attempt to use the stream receive an error response and may terminate abnormally.

## **User response**

Notify the system programmer. If CICS is still running, it is necessary to decide whether to terminate CICS.

If stream *stream* is not crucial to the running of your CICS system, you may decide to continue.

You can define the log stream directly to the MVS system logger using the MVS log stream definition utility (IXCMIAPU). or you can define the *model* log stream to the MVS logger if there are likely to be more log streams to be defined using the same model.

If the problem with the log stream can be resolved, you can restore the use of an associated journal by issuing SET JOURNALNAME(*journalname*) ACTION(RESET) via the CEMT or EXEC CICS interfaces. If the log stream is a data set forward recovery log or autojournal, reopen the associated data sets.

If you cannot continue without the full use of log stream *stream* you should bring CICS down in a controlled shutdown.

**Module:** DFHLGST

## **XMEOUT parameters/Message inserts**

- 1. *date*
- 2. *time*
- 3. *applid*
- 4. *stream*
- 5. *model*

## **Destination**

CSMT and Console

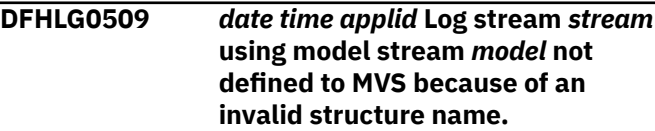

## **Explanation**

MVS log stream *stream* does not exist and could not be defined to the MVS system logger using the attributes of model log stream *model* because of an invalid coupling facility structure name.

## **System action**

An event entry is made in the trace table.

CICS cannot define or connect to the log stream so applications which attempt to use the stream receive an error response and may terminate abnormally.

## **User response**

Notify the system programmer. If CICS is still running, it is necessary to decide whether to terminate CICS.

If stream *stream* is not crucial to the running of your CICS system, you may decide to continue.

Correct the STRUCTNAME parameter in the *model* logger definition or the XLGSTRM exit, or both.

You can define the log stream directly to the MVS system logger using the MVS log stream definition utility (IXCMIAPU).

If the problem with the log stream can be resolved, you can restore the use of an associated journal by issuing SET JOURNALNAME(*journalname*) ACTION(RESET) via the CEMT or EXEC CICS interfaces. If the log stream is a data set forward recovery log or autojournal, reopen the associated data sets.

If you cannot continue without the full use of log stream *stream* you should bring CICS down in a controlled shutdown.

#### **Module:**

DFHLGST

#### **XMEOUT parameters/Message inserts**

- 1. *date*
- 2. *time*
- 3. *applid*
- 4. *stream*
- 5. *model*

## **Destination**

CSMT and Console

#### **DFHLG0510** *date time applid* **Log stream** *stream* **using model stream** *model* **not defined to MVS because of an invalid stream name.**

## **Explanation**

MVS log stream *stream* does not exist and could not be defined to the MVS system logger using the attributes of model log stream *model* because *stream* is an invalid stream name.

## **System action**

An event entry is made in the trace table.

CICS cannot define or connect to the log stream so applications which attempt to use the stream receive an error response and may terminate abnormally.

## **User response**

Notify the system programmer. If CICS is still running, it is necessary to decide whether to terminate CICS.

If stream *stream* is not crucial to the running of your CICS system, you may decide to continue.

Correct the JOURNALMODEL definition used to create the stream name and DISCARD any JOURNAL definitions which refer to the stream name or, if the stream is a VSAM forward recovery log stream, correct the stream name in the VSAM data set's catalog entry.

If the problem with the log stream can be resolved, you can restore the use of an associated journal by issuing SET JOURNALNAME(*journalname*) ACTION(RESET) via the CEMT or EXEC CICS interfaces. If the log stream is a data set forward recovery log or autojournal, reopen the associated data sets.

If you cannot continue without the full use of log stream *stream* you should bring CICS down in a controlled shutdown.

#### **Module:** DFHLGST

## **XMEOUT parameters/Message inserts**

- 1. *date*
- 2. *time*
- 3. *applid*
- 4. *stream*
- 5. *model*

## **Destination**

CSMT and Console

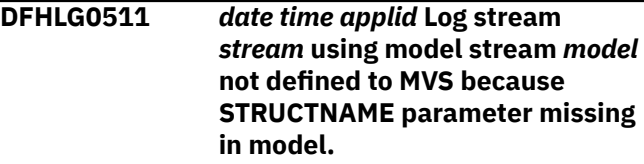

## **Explanation**

MVS log stream *stream* does not exist and could not be defined to the MVS system logger using the attributes of model log stream *model* because the model log stream definition does not contain the required STRUCTNAME parameter.

## **System action**

An event entry is made in the trace table.

CICS cannot define or connect to the log stream. Applications which attempt to use the stream receive an error response and may terminate abnormally.

#### **User response**

Notify the system programmer. If CICS is still running, it is necessary to decide whether to terminate CICS.

If stream *stream* is not crucial to the running of your CICS system, you may decide to continue.

Redefine the model log stream in the MVS system logger's LOGR couple data set using the IXCMIAPU utility ensuring the model stream definition contains the **STRUCTNAME(structure\_name)** parameter to indicate which coupling facility structure is to be used for the log stream. Alternatively you can use the CICS exit, XLGSTRM, to supply the structure name to the MVS system logger.

You can define the log stream directly to the MVS system logger using the MVS log stream definition utility (IXCMIAPU).

If the problem with the log stream can be resolved, use of an associated journal can be restored by issuing SET JOURNALNAME(*journalname*) ACTION(RESET) via the CEMT or EXEC CICS interfaces. If the log stream is a data set forward recovery log or autojournal, the associated data sets should be reopened.

If you cannot continue without the full use of log stream *stream*, you should bring CICS down in a controlled shutdown.

#### **Module:**

DFHLGST

#### **XMEOUT parameters/Message inserts**

- 1. *date*
- 2. *time*
- 3. *applid*
- 4. *stream*
- 5. *model*

## **Destination**

CSMT and Console

**DFHLG0512** *date time applid* **Log stream** *stream* **cannot be used as both a system log and a general log.**

## **Explanation**

MVS log stream *stream* cannot be used as both a system log and as a general log.

It is likely that a JOURNALMODEL resource definition has resulted in the same log stream name for a user journal as for the system log journal names (DFHLOG and DFHSHUNT).

Alternatively a system log stream name may have been specified in the ICF catalog as the forward recovery log stream for a VSAM data set.

## **System action**

CICS cannot connect to the log stream. Applications which attempt to use the stream receive an error response and may terminate abnormally.

## **User response**

Notify the system programmer. If CICS is still running, it is necessary to decide whether to terminate CICS.

If stream *stream* is not crucial to the running of your CICS system, you may decide to continue.

Review and correct your installed Journalmodels to ensure that the the same log stream is not used for system logs (DFHLOG and DFHSHUNT) as for other journals. Use the CEMT DISCARD JOURNALNAME() command to remove any journals that have been installed with the incorrect stream name.

#### **Note:**

If you change the Journalmodel definitions which apply to DFHLOG and DFHSHUNT, you will need to perform an initial start.

If the ICF catalog specifies the wrong stream name, use the IDCAMS ALTER command to correct it.

## **Module:**

DFHLGST

#### **XMEOUT parameters/Message inserts**

- 1. *date*
- 2. *time*
- 3. *applid*
- 4. *stream*

## **Destination**

CSMT

**DFHLG0513** *date time applid* **Log stream** *stream* **has failed and new connections cannot be accepted.**

#### **Explanation**

MVS log stream *stream* has been marked as failed by a previous error. The stream cannot be used again until all current users of the stream have disconnected and the problem that caused the failure has been resolved.

## **System action**

CICS cannot connect to the log stream. Applications which attempt to use the stream receive an error response and may terminate abnormally.

CICS continues with attempting to quiesce usage of the log stream and will disconnect from the log stream.

#### **User response**

Notify the system programmer. If CICS is still running, it is necessary to decide whether to terminate CICS.

If stream *stream* is not crucial to the running of your CICS system, you may decide to continue.

CICS should automatically quiesce usage of the log stream but if CEMT INQUIRE STREAM(*stream*) shows continued use of the log stream, you should investigate whether there are any long running transactions that are preventing the closure of files which use the log stream as a forward recovery log or autojournal.

If the problem with the log stream can be resolved, use of an associated journal can be restored by issuing the command SET JOURNALNAME(*journalname*) ACTION(RESET) via the CEMT or EXEC CICS interfaces. If the log stream is a data set forward recovery log or autojournal, the associated data sets should be reopened.

If you cannot continue without the full use of log stream *stream*, you should bring CICS down in a controlled shutdown.

#### **Module:**

DFHLGST

## **XMEOUT parameters/Message inserts**

- 1. *date*
- 2. *time*
- 3. *applid*
- 4. *stream*

## **Destination**

CSMT

**DFHLG0514** *date time applid* **Log stream** *stream* **is in use by another CICS system.**

## **Explanation**

MVS log stream *stream* is in use by another CICS region.

General log streams can be shared between CICS regions but each CICS region must have unique system log streams.

One of the following may have occurred:

- You are running two copies of the CICS region (same APPLID)
- A JOURNALMODEL resource definition has resulted in the same log stream name for a system log as for the system log journal names (DFHLOG and DFHSHUNT) for another CICS region.
- A JOURNALMODEL resource definition has resulted in the same log stream name for a user journal as for the system log journal names (DFHLOG and DFHSHUNT).

• A system log stream name may have been specified in the ICF catalog as the forward recovery log stream for a VSAM data set.

## **System action**

CICS cannot connect to the log stream. Applications which attempt to use the stream receive an error response and may terminate abnormally.

#### **User response**

Notify the system programmer. If CICS is still running, it is necessary to decide whether to terminate CICS.

If stream *stream* is not crucial to the running of your CICS system, you may decide to continue.

Use the MVS console command DISPLAY GRS,RES=(DFHSTRM,*stream*) to find which other CICS region or regions are using the log stream,

Review and correct your installed Journalmodels to ensure that the the same log stream is not used for system logs (DFHLOG and DFHSHUNT as for other journals. Use the command CEMT DISCARD JOURNALNAME() to remove any journals that have been installed with the incorrect stream name.

#### **Note:**

If you change the Journalmodel definitions which apply to DFHLOG and DFHSHUNT, you will need to perform an initial start.

If the ICF catalog specifies the wrong stream name, use the IDCAMS ALTER command to correct it.

## **Module:**

DFHLGST

## **XMEOUT parameters/Message inserts**

- 1. *date*
- 2. *time*
- 3. *applid*
- 4. *stream*

## **Destination**

CSMT and Console

**DFHLG0730** *applid* **A severe error (code** *X'code'***) has occurred while opening the system log (***journalname***). CICS will be terminated.**

## **Explanation**

The CICS log manager has detected a severe error while opening the primary or secondary system log. The nature of the error is indicated by a previous CICS message. The code *code* is the exception trace point ID which uniquely identifies the place where the error was detected.

## **System action**

An exception entry is made in the trace table. A system dump is taken and CICS is terminated immediately. CICS cannot tolerate a failure of this nature for the system log.

Message DFHME0116, which contains the symptom string for this problem, is produced.

## **User response**

Using the previous message as a guide, correct the problem and restart CICS, ensuring that the appropriate SIT START parameter is specified in order to maintain data integrity.

If the error condition persists, you will need assistance from IBM. See [Working with IBM to solve your problem](http://www.ibm.com/support/knowledgecenter/SSGMCP_5.6.0/troubleshooting/cics/dfhs14n.html) for guidance on how to proceed.

## **Module:**

DFHL2SLN

## **XMEOUT parameters/Message inserts**

- 1. *applid*
- 2. *X'code'*
- 3. *journalname*

## **Destination**

Console

**DFHLG0731** *applid* **A failure has occurred while opening the system log (***journalname***). CICS will be terminated.**

## **Explanation**

The CICS log manager has detected a failure while opening the primary or secondary system log. The nature of the failure is indicated by a previous CICS message.

## **System action**

An exception entry is made in the trace table, and CICS is terminated immediately. CICS cannot tolerate a failure of this nature for the system log.

#### **User response**

Using the previous message as a guide, correct the problem and restart CICS, ensuring that the appropriate SIT START parameter is specified in order to maintain data integrity.

If you cannot resolve the problem, or the problem recurs, there may be a more severe error. In this case, you will need assistance from IBM. See [Working with](http://www.ibm.com/support/knowledgecenter/SSGMCP_5.6.0/troubleshooting/cics/dfhs14n.html) [IBM to solve your problem](http://www.ibm.com/support/knowledgecenter/SSGMCP_5.6.0/troubleshooting/cics/dfhs14n.html) for guidance on how to proceed.

## **Module:**

DFHL2SLN

#### **XMEOUT parameters/Message inserts**

- 1. *applid*
- 2. *journalname*

#### **Destination**

Console

```
DFHLG0733 applid A log stream type of SMF
    has been requested for the system
    log (journalname). This is not
    allowed.
```
#### **Explanation**

A log stream type of SMF has been specified on the JOURNALMODEL definition for either the primary or secondary system log. JOURNALMODEL definitions for the system log must have a log stream type of either MVS or DUMMY.

#### **System action**

An exception entry is made in the trace table and CICS is terminated. CICS can not operate with an SMF system log.

#### **User response**

Change the JOURNALMODEL definition so that a log stream type of either MVS or DUMMY is specified.

#### **Module:**

DFHL2SLN

## **XMEOUT parameters/Message inserts**

- 1. *applid*
- 2. *journalname*

#### **Destination**

Console

**DFHLG0734** *applid* **A severe error (code** *X'code'***) has occurred while accessing the CICS system log. CICS will be terminated.**

## **Explanation**

The CICS log manager has detected a severe error while writing to or reading from the primary or secondary system log. The nature of the error is indicated by a previous CICS message. The code *code* is the exception trace point ID which uniquely identifies the place where the error was detected.

## **System action**

An exception entry is made in the trace table . A system dump is taken and CICS is terminated immediately. CICS cannot tolerate a failure of this nature for the system log.

Message DFHME0116, which contains the symptom string for this problem, is produced.

## **User response**

Using the previous message as a guide, correct the problem and restart CICS, specifying the SIT START parameter as AUTO.

If the error condition persists, you will need assistance from IBM. See [Working with IBM to solve your problem](http://www.ibm.com/support/knowledgecenter/SSGMCP_5.6.0/troubleshooting/cics/dfhs14n.html) for guidance on how to proceed.

#### **Module:**

DFHL2SLE

#### **XMEOUT parameters/Message inserts**

- 1. *applid*
- 2. *X'code'*

## **Destination**

#### Console

**DFHLG0735** *applid* **A failure has occurred while** *{writing to | reading from}* **the system log (***journalname***). Access to the system log has been lost. CICS will be terminated.**

## **Explanation**

The CICS log manager has detected a failure while writing to or reading from the system log. The nature of the failure is indicated by a previous CICS message, and implies that data on the log has not been lost.

## **System action**

An exception entry is made in the trace table, and CICS is terminated immediately. CICS cannot tolerate a failure of this nature for the system log.

#### **User response**

Using the previous message as a guide, correct the problem and restart CICS, ensuring that the appropriate SIT START parameter is specified in order to maintain data integrity.

If you cannot resolve the problem, or the problem recurs, there may be a more severe error. In this case, you will need assistance from IBM. See [Working with](http://www.ibm.com/support/knowledgecenter/SSGMCP_5.6.0/troubleshooting/cics/dfhs14n.html) [IBM to solve your problem](http://www.ibm.com/support/knowledgecenter/SSGMCP_5.6.0/troubleshooting/cics/dfhs14n.html) for guidance on how to proceed.

# **Module:**

DFHL2SLE

## **XMEOUT parameters/Message inserts**

- 1. *applid*
- 2. Value chosen from the following options:

*1=writing to,*

*2=reading from*

3. *journalname*

## **Destination**

Console

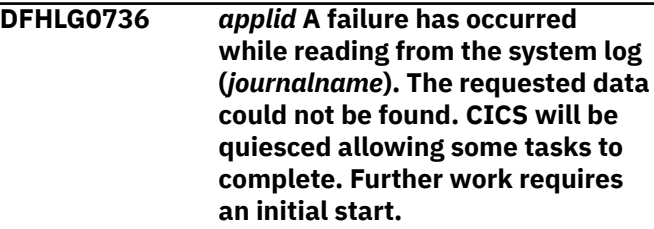

## **Explanation**

The CICS log manager is unable to locate previously hardened data when reading from the system log during the dynamic backout of a task. This implies that data on the system log has been lost. The integrity of the system log is therefore suspect.

## **System action**

No more blocks are written to the system log. CICS is quiesced via a normal shutdown to let as many tasks

complete as possible. Any tasks that enter dynamic backout from this point onwards are suspended. If the next CICS start is not an initial start, CICS will terminate before allowing user processing to begin because system log data may have been lost.

#### **User response**

Transactions that failed to complete before shutdown will need to be recovered by other means before starting CICS again.

You may need assistance from IBM. See [Working with](http://www.ibm.com/support/knowledgecenter/SSGMCP_5.6.0/troubleshooting/cics/dfhs14n.html) [IBM to solve your problem](http://www.ibm.com/support/knowledgecenter/SSGMCP_5.6.0/troubleshooting/cics/dfhs14n.html) for guidance on how to proceed.

#### **Module:**

DFHL2SLE

## **XMEOUT parameters/Message inserts**

- 1. *applid*
- 2. *journalname*

## **Destination**

Console

**DFHLG0737** *applid* **A failure has occurred while writing to the system log (***journalname***). A log record was longer than the maximum block size for the MVS log stream. CICS will be terminated.**

## **Explanation**

The CICS log manager has detected a failure while writing to the system log. An attempt was made to write a log record longer than the maximum block size allowed for the MVS log stream. The size mismatch is indicated by a previous DFHLG0742 message written to the CSMT TD destination.

## **System action**

An exception entry is made in the trace table, and CICS is terminated immediately. CICS cannot tolerate a failure of this nature for the system log.

## **User response**

Using the DFHLG0742 message as a guide, define a larger block size for the MVS log stream structure that the system log will use. Then restart CICS, ensuring that the appropriate SIT START parameter is specified in order to maintain data integrity.

#### **Module:**

DFHL2SLE

## **XMEOUT parameters/Message inserts**

1. *applid*

2. *journalname*

## **Destination**

Console

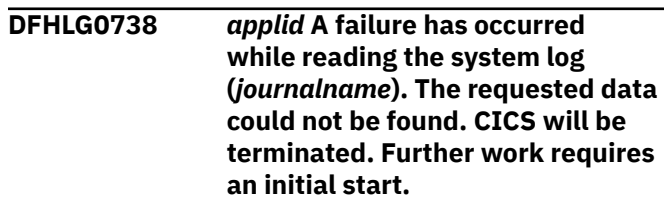

## **Explanation**

The CICS log manager is unable to locate previously hardened data when reading from the system log during a restart of CICS. This implies that data on the system log has been lost. The integrity of the system log is therefore suspect.

## **System action**

No blocks are written to the system log. CICS restart is abandoned. If the next CICS start is not an initial start, CICS will terminate before allowing user processing to begin because system log data may have been lost.

## **User response**

Incomplete transactions will need to be recovered by other means before starting CICS again.

You may need assistance from IBM. See [Working with](http://www.ibm.com/support/knowledgecenter/SSGMCP_5.6.0/troubleshooting/cics/dfhs14n.html) [IBM to solve your problem](http://www.ibm.com/support/knowledgecenter/SSGMCP_5.6.0/troubleshooting/cics/dfhs14n.html) for guidance on how to proceed.

#### **Module:**

DFHL2SLE

## **XMEOUT parameters/Message inserts**

- 1. *applid*
- 2. *journalname*

## **Destination**

Console

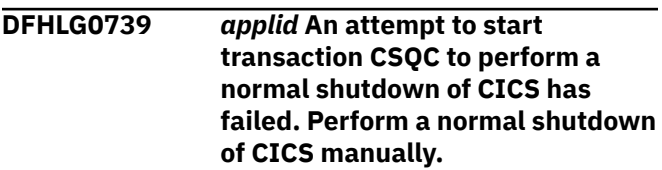

## **Explanation**

The CICS log manager attempted to start transaction CSQC to quiesce CICS via a normal shutdown but the attempt was unsuccessful. CICS was being quiesced because the integrity of the system log is suspect.

## **System action**

An exception entry is made in the trace table, and a system dump is taken. CICS continues processing but any tasks that enter dynamic backout are suspended indefinitely and remain inflight.

## **User response**

Issue CEMT PERFORM SHUTDOWN to quiesce CICS via a normal shutdown. This lets as many transactions complete as possible. Refer to the explanations for messages DFHLG0736 and DFHLG0740.

Also attempt to establish why transaction CSQC failed to start, and correct the problem. If the error condition persists, you will need assistance from IBM. See [Working with IBM to solve your problem](http://www.ibm.com/support/knowledgecenter/SSGMCP_5.6.0/troubleshooting/cics/dfhs14n.html) for guidance on how to proceed.

#### **Module:**

DFHL2SLE

## **XMEOUT parameters/Message inserts**

1. *applid*

## **Destination**

#### Console

**DFHLG0740** *applid* **While writing data to the system log (***journalname***), a lost data warning was received. CICS will be quiesced without logging, allowing tasks to complete. Further work requires an initial start.**

## **Explanation**

The CICS log manager received a lost data warning when writing to the system log. This means that one or more blocks of previously hardened data have been lost from the system log. The integrity of the system log is therefore suspect.

## **System action**

No more blocks are written to the system log. CICS is quiesced via a normal shutdown to let as many tasks complete as possible. Any tasks that enter dynamic backout from this point onwards are suspended. If

the next CICS start is not an initial start CICS will terminate before allowing user processing to begin because system log data may have been lost.

#### **User response**

Transactions that failed to complete before shutdown will need to be recovered by other means before starting CICS again.

You may need assistance from IBM. See [Working with](http://www.ibm.com/support/knowledgecenter/SSGMCP_5.6.0/troubleshooting/cics/dfhs14n.html) [IBM to solve your problem](http://www.ibm.com/support/knowledgecenter/SSGMCP_5.6.0/troubleshooting/cics/dfhs14n.html) for guidance on how to proceed.

#### **Module:**

DFHL2SLE

#### **XMEOUT parameters/Message inserts**

- 1. *applid*
- 2. *journalname*

#### **Destination**

#### Console

**DFHLG0741** *applid* **A failure to read data from the system log during dynamic backout has caused task** *tasknum* **to be suspended indefinitely. Tranid** *tranid***, termid** *termid***.**

## **Explanation**

Task *tasknum* with tranid *tranid* running at termid *termid* has been suspended indefinitely. Data required during dynamic backout could not be located on the system log. This message is preceded by message DFHLG0736.

## **System action**

The task is suspended. CICS in the process of quiescing via a normal shutdown.

#### **User response**

Refer to the message explanation for message DFHLG0736.

#### **Module:**

DFHL2SLE

## **XMEOUT parameters/Message inserts**

- 1. *applid*
- 2. *tasknum*
- 3. *tranid*

4. *termid*

## **Destination**

Console

**DFHLG0742** *date time applid* **Log record too long for block. Record size** *rsize* **bytes. Block size** *bsize* **bytes.** *{MVS log stream | SMF journal} name***.**

## **Explanation**

The CICS log manager has detected an attempt to write a log record to an MVS logger log stream or SMF journal where the log record is too long to fit in the maximum block size allowed.

The message indicates the size of the log record and the maximum size of a block for that log stream. The size of the log record includes a CICS record header (up to 200 bytes for system log, 56 bytes otherwise) and any user prefix data. There must also be enough room in the block for a CICS block header (158 bytes for SMF, 52 bytes for system log, 40 bytes otherwise).

## **System action**

An exception entry is made in the trace table. If the log stream is part of the CICS system log and the log record was not written by a user application or exit program then CICS is terminated. Otherwise an exception is passed back to the caller.

## **User response**

First establish whether a log record of the indicated size is expected. If the log record was written by a user application or exit program using EXEC CICS WRITE JOURNALNAME or DFHJCJCX WRITE\_JOURNAL\_DATA, the program could be in error.

If the log record is correct, you should increase the block size for an MVS logger log stream by defining a larger block size for the structure that the log stream will use. For an SMF journal, the block size is fixed at 32756 bytes and cannot be changed.

#### **Module:**

DFHL2LB, DFHL2WF, DFHL2CHM

## **XMEOUT parameters/Message inserts**

- 1. *date*
- 2. *time*
- 3. *applid*
- 4. *rsize*
- 5. *bsize*
- 6. Value chosen from the following options:

*1=MVS log stream,*

*2=SMF journal*

7. *name*

## **Destination**

CSMT

**DFHLG0743** *date time applid* **Tail of log stream** *lsn* **deleted at block id** *X'blockid'***.**

## **Explanation**

The CICS log manager has trimmed the tail of MVS logger log stream *lsn*. All records that occurred before (older) the specified MVS logger block id *blockid* have been deleted.

This occurs during activity keypoint processing when CICS decides it no longer needs records beyond a certain age on a CICS system log log stream.

## **System action**

CICS continues processing.

## **User response**

None.

**Module:** DFHL2CHE

## **XMEOUT parameters/Message inserts**

- 1. *date*
- 2. *time*
- 3. *applid*
- 4. *lsn*
- 5. *X'blockid'*

## **Destination**

## CSMT

**DFHLG0744** *date time applid* **All records in log stream** *lsn* **have been deleted.**

## **Explanation**

The CICS log manager has deleted all records from MVS logger log stream *lsn*.

This occurs either at CICS startup when the start type is initial, or during activity keypoint processing, when

CICS decides it no longer needs any of the records currently on a CICS system log log stream.

## **System action**

CICS continues processing.

#### **User response**

None.

**Module:** DFHL2CC, DFHL2CHE

## **XMEOUT parameters/Message inserts**

- 1. *date*
- 2. *time*
- 3. *applid*
- 4. *lsn*

## **Destination**

#### CSMT

**DFHLG0745I** *applid* **System log full scan has started.**

## **Explanation**

The CICS log manager has started the full scan of the system log during startup.

This is a progress message.

## **System action**

CICS continues processing.

## **User response**

None. The message can be suppressed with the SIT parameter MSGLVL=0.

#### **Module:**

DFHL2CHA

## **XMEOUT parameters/Message inserts**

1. *applid*

## **Destination**

#### Console

**DFHLG0746** *date time applid* **System log scan trim record found. Primary logstream block id** *X'pblock'***,**

# **Explanation**

The CICS log manager has encountered a trim record during the scan of the system log stream during startup. The primary logstream trim record block id is *pblock*, the secondary logstream trim record block id is *sblock*.

This is an informational message.

## **System action**

CICS continues processing.

#### **User response**

None.

**Module:** DFHL2CHN

## **XMEOUT parameters/Message inserts**

- 1. *date*
- 2. *time*
- 3. *applid*
- 4. *X'pblock'*
- 5. *X'sblock'*

## **Destination**

#### CSMT

**DFHLG0747I** *applid* **System log scan continuing,** *count* **records processed.**

## **Explanation**

The CICS log manager has processed *count* records during the scan of the system logstream at a CICS restart.

The message is produced every 'n' records - where 'n' is half of AKPFREQ or 500, which ever is the greatest.

This is a progress message.

## **System action**

CICS continues processing.

## **User response**

None. The message can be suppressed with the SIT parameter MSGLVL=0.

#### **secondary logstream block id** *X'sblock'***.**

**Module:** DFHL2CHN DFHL2CH4

## **XMEOUT parameters/Message inserts**

1. *applid*

2. *count*

#### **Destination**

Console

**DFHLG0748I** *applid* **System log selective scan has started.**

## **Explanation**

The CICS log manager has started the selective scan of the system log during startup.

This is a progress message.

## **System action**

CICS continues processing.

## **User response**

None. The message can be suppressed with the SIT parameter MSGLVL=0.

#### **Module:**

DFHL2CHH

## **XMEOUT parameters/Message inserts**

1. *applid*

## **Destination**

Console

**DFHLG0749I** *applid* **System log scan has completed.**

## **Explanation**

The CICS log manager has finished the scan of the system log stream during startup.

This is a progress message.

## **System action**

CICS continues processing.

## **User response**

None. The message can be suppressed with the SIT parameter MSGLVL=0.

**Module:** DFHL2CHL

## **XMEOUT parameters/Message inserts**

1. *applid*

## **Destination**

Console

**DFHLG0750** *applid* **Transaction CSQC has failed to perform a normal shutdown of CICS. Perform a normal shutdown of CICS manually.**

## **Explanation**

Transaction CSQC has failed to quiesce CICS via a normal shutdown because an error was detected. CICS was being quiesced because the integrity of the system log is suspect.

## **System action**

A system dump is taken. CICS continues processing but any tasks that enter dynamic backout are suspended indefinitely and remain inflight.

#### **User response**

Issue CEMT PERFORM SHUTDOWN to quiesce CICS via a normal shutdown. This lets as many transactions complete as possible. Refer to the explanations for messages DFHLG0736 and DFHLG0740.

Attempt to establish why transaction CSQC failed to quiesce CICS, and correct the problem. If the error condition persists, you will need assistance from IBM. See [Working with IBM to solve your problem](http://www.ibm.com/support/knowledgecenter/SSGMCP_5.6.0/troubleshooting/cics/dfhs14n.html) for guidance on how to proceed.

**Module:** DFHLGQC

## **XMEOUT parameters/Message inserts**

1. *applid*

#### **Destination**

Console

**DFHLG0760** *date time applid* **Log stream** *lsn* **not trimmed by keypoint processing. Number of keypoints since last trim occurred:** *trimnum***. History point held by transaction:** *transid***, task number:** *trannum***.**

## **Explanation**

The CICS log manager has been unable to trim the tail of MVS logger log stream *lsn*, during an activity keypoint.

CICS will attempt to trim the system log log streams during activity keypoint processing, to delete redundant data from the oldest end of the log stream (the tail).

Note that this message is only issued if the primary system log stream (DFHLOG) fails to be trimmed during a keypoint operation. It is not issued if a trim does not occur for the secondary system log stream (DFHSHUNT). This is since a trim of the primary system log stream is considerably more likely to occur per keypoint, and hence failures to trim the primary system log stream should be recognized, and investigated if required.

## **System action**

CICS continues processing.

## **User response**

This is an informational message, but should be treated as a warning of a potential problem if the number of keypoints that have been unable to trim the primary system log stream continues to increase. Occasional keypoints that fail to trim DFHLOG are not unexpected events. However, if the message is issued by a number of sequential keypoints then this warrants further investigation.

The keypoint operation was unable to trim the tail of DFHLOG because the oldest log records on the log stream belong to a Unit Of Work (UOW) that is still required. This may be a validly long-running UOW; alternatively, it may be part of a long-running task executing an application that generates log records but does not issue syncpoint requests regularly enough.

This may be a transient phenomenon due to an atypical long-running UOW. Review the number of keypoints that have been unable to trim the log. Check what message CICS issues for log stream *lsn* at the next activity keypoint. Message DFHLG0743 indicates the log stream is now successfully trimmed. Another DFHLG0760 message indicates a long-running UOW still exists on the system. If the log stream still cannot be trimmed, use the CEMT INQUIRE UOW command to review the oldest UOWs on the system.

The transaction identifier and the task number of the task whose UOW relates to the oldest data on DFHLOG are also provided in the DFHLG0760 message. The

CEMT INQUIRE TASK command may be used to review them.

It is also worthwhile reviewing how often CICS is performing activity keypoints (as defined by the AKPFREQ system definition parameter).

Note - it may be possible that the task whose UOW relates to the oldest data on DFHLOG is no longer present in the system, typically if it was executing under an open TCB and happened to complete its syncpoint while the keypoint task was determining the history point for the log stream. If this is the case then the message inserts for the transid and trannum will show as question marks (????). The log data for this completed UOW will be eligible for deletion at the next keypoint.

#### **Module:**

DFHL2CHE

## **XMEOUT parameters/Message inserts**

- 1. *date*
- 2. *time*
- 3. *applid*
- 4. *lsn*
- 5. *trimnum*
- 6. *transid*
- 7. *trannum*

#### **Destination**

#### CSMT

**DFHLG0761** *date time applid* **Task number** *trannum* **running transid** *transid* **has prevented** *trimnum* **activity keypoints from trimming the System Log.**

#### **Explanation**

The CICS log manager has been unable to trim the tail of the System Log log stream during *trimnum* activity keypoints.

Message DFHLG0760 has been issued for each keypoint which was prevented from performing the trim operation.

#### **System action**

CICS continues processing.

#### **User response**

This is an informational message, but should be treated as a strong warning of a potential problem as CICS only issues this message after 100 keypoints have failed to trim the log stream. CICS will issue this message again every 10 keypoints until a keypoint successfully trims the log stream.

The keypoint operation was unable to trim the tail of DFHLOG because the oldest log records on the log stream belong to a Unit Of Work (UOW) that is still required. This may be a validly long-running UOW; alternatively, it may be part of a long-running task executing an application that generates log records but does not issue syncpoint requests regularly enough.

As well as consuming excessive log stream resources the task may be consuming other system resources such as CICS or database locks and Coupling Facility storage. Excessive consumption of such resource may cause application or system-wide problems.

The transaction identifier and the task number of the task whose UOW relates to the oldest data on DFHLOG are also provided in the DFHLG0760 message. The CEMT INQUIRE TASK command may be used to review them.

It is also worthwhile reviewing how often CICS is performing activity keypoints (as defined by the AKPFREQ system definition parameter).

## **Module:**

DFHL2CHE

## **XMEOUT parameters/Message inserts**

- 1. *date*
- 2. *time*
- 3. *applid*
- 4. *trannum*
- 5. *transid*
- 6. *trimnum*

#### **Destination**

Console

**DFHLG0770** *applid* **A severe error has occurred while writing to the SMF log, which was accessed via journal** *jname***. SMF response** *X'resp'***.**

#### **Explanation**

The CICS log manager has detected a severe error while writing to the SMF log. This is accessed via journal *jname*. SMF returns the response byte X'*resp*'.

## **System action**

An exception entry is made in the trace table, a system dump is taken and an exception is returned to the caller.

#### **User response**

Using the SMF response byte, diagnose and correct the problem. If you cannot resolve the problem or the problem recurs, there may be a more severe error. In this case, you will need assistance from IBM. See [Working with IBM to solve your problem](http://www.ibm.com/support/knowledgecenter/SSGMCP_5.6.0/troubleshooting/cics/dfhs14n.html) for guidance on how to proceed.

#### **Module:** DFHL2LB

## **XMEOUT parameters/Message inserts**

- 1. *applid*
- 2. *jname*
- 3. *X'resp'*

## **Destination**

#### Console

**DFHLG0771** *date time applid* **A temporary error condition occurred during MVS logger operation** *{IXGCONN | IXGWRITE | IXGBRWSE | IXGDELET | IXGQUERY } {CONNECT | DISCONNECT | | START | READCURSOR | READBLOCK | END | ALL | RANGE}* **for log stream** *lsn***. MVS logger codes:** *X'ret'***,** *X'rsn'***.**

## **Explanation**

The CICS log manager made a call to the MVS logger to access a log, which returned a temporary error condition. The MVS logger operation that returned the error condition is identified in the message. The return and reason codes shown are those returned by the MVS logger.

For further guidance, see the [z/OS MVS Programming:](https://www.ibm.com/support/knowledgecenter/SSLTBW_2.4.0/com.ibm.zos.v2r4.ieaa700/abstract.htm) [Assembler Services Reference ABE-HSP](https://www.ibm.com/support/knowledgecenter/SSLTBW_2.4.0/com.ibm.zos.v2r4.ieaa700/abstract.htm).

## **System action**

The log manager automatically retries the operation while the temporary error condition persists. This message is issued every thirty seconds following the first/previous issue.

## **User response**

None. This is a temporary condition.

#### **Module:**

DFHL2HS2, DFHL2HS3, DFHL2HS4, DFHL2HS5, DFHL2HS6, DFHL2HS7, DFHL2HS8, DFHL2HS9, DFHL2HSF, DFHL2HSG, DFHL2HSJ

## **XMEOUT parameters/Message inserts**

- 1. *date*
- 2. *time*
- 3. *applid*
- 4. Value chosen from the following options:

*1=IXGCONN ,*

*2=IXGWRITE,*

*3=IXGBRWSE ,*

*4=IXGDELET ,*

*5=IXGQUERY*

5. Value chosen from the following options:

*1=CONNECT,*

```
2=DISCONNECT,
```
*3= ,*

*4=START,*

*5=READCURSOR,*

*6=READBLOCK,*

*7=END,*

*8=ALL,*

*9=RANGE*

- 6. *lsn*
- 7. *X'ret'*

8. *X'rsn'*

## **Destination**

CSMT

**DFHLG0772** *applid* **An error has occurred during z/OS logger operation** *{IXGCONN | IXGWRITE |*

*IXGBRWSE | IXGDELET | IXGQUERY } {CONNECT | DISCONNECT | | START | READCURSOR | READBLOCK | END | ALL | RANGE | CHECKCONNSTATUS(YES)}* **for log stream** *lsn***. z/OS logger codes:** *X'ret'***,** *X'rsn'***. Log stream attributes: SYSTEMLOG(***{YES | NO}***), DASDONLY(***{YES | NO}***), STRUCTNAME(***structname***), RETPD(***X'retpd'***), AUTODELETE(***{YES | NO}***).**

## **Explanation**

The CICS log manager made a call to the z/OS logger to access a log, which returned an error condition. The z/OS logger operation that returned the error condition is identified in the message, and the return and reason codes shown are those returned by the z/OS logger. This is followed by some of the attributes which define the log stream. A structure name of *\*\*\*\*\*\*\*\*\*\*\*\*\*\*\*\**" indicates that no structure is being used by this log stream.

If the error occurred during a log stream connection, these attributes may not have been updated to the correct values for the log stream and should be ignored. These attributes are only valid following a successful connection.

This message may be followed by other CICS messages, especially if the log stream is part of the CICS system log.

This situation can occur when CICS calls the z/OS logger using an obsolete log stream connection token, when the z/OS logger has been restarted following either a crash or a user request. A restart of the z/OS logger implicitly disconnects all connections to it.

This situation may also occur if CICS has connected to a stream for write only purposes and has then attempted to use one of IXGBRWSE, IXGDELET, IXGOFFLD, IXGQUERY, and IXGUPDAT commands. A reason code of x'0000081C' may be issued.

For further guidance, see the [z/OS MVS Programming:](https://www.ibm.com/support/knowledgecenter/SSLTBW_2.4.0/com.ibm.zos.v2r4.ieaa700/abstract.htm) [Assembler Services Reference ABE-HSP](https://www.ibm.com/support/knowledgecenter/SSLTBW_2.4.0/com.ibm.zos.v2r4.ieaa700/abstract.htm).

Note: a reason code of x'0000085D' means an IxgRsnCodeWowError has been returned from the z/OS Logger. The coupling facility structure space allocated for this log stream is full or the staging data set space is full. Attempts to offload the interim storage data to DASD failed because of severe errors. No further write requests can be processed until the offload error condition is cleared.

Note: a reason code of x'00000804' means an IxgRsnCodeNoBlock has been returned from the z/OS Logger. For an IXGDELET request against the CICS system log, CICS continues as normal despite this error. This is the best option, as unless there is the need to read the missing block(s) in the future for a dynamic transaction backout or system restart, the missing data is not required by CICS.

## **System action**

An exception entry is made in the trace table, and in some circumstances, a system dump is taken.

The log manager returns an exception condition.

Message DFHME0116, which contains the symptom string for this problem, is produced.

## **User response**

If the z/OS logger was recently restarted, AUTO start CICS. Otherwise use the MVS logger return and reason codes to diagnose the problem. If you cannot resolve the problem or the problem recurs, there may be a more severe error. In this case, you will need assistance from IBM. See [Working with IBM to solve](http://www.ibm.com/support/knowledgecenter/SSGMCP_5.6.0/troubleshooting/cics/dfhs14n.html) [your problem](http://www.ibm.com/support/knowledgecenter/SSGMCP_5.6.0/troubleshooting/cics/dfhs14n.html) for guidance on how to proceed.

Check the log for message IXG301I to determine the cause of the error. For general logstreams, you will most likely need to increase the size of the staging data set and then restart your CICS region or delete records from your general log streams.

#### **Module:**

DFHL2HS2, DFHL2HS3, DFHL2HS4, DFHL2HS5, DFHL2HS6, DFHL2HS7, DFHL2HS8, DFHL2HS9, DFHL2HSF, DFHL2HSG, DFHL2HSJ, DFHL2HB

## **XMEOUT parameters/Message inserts**

- 1. *applid*
- 2. Value chosen from the following options:
	- *1=IXGCONN ,*
	- *2=IXGWRITE,*
	- *3=IXGBRWSE ,*
	- *4=IXGDELET ,*
	- *5=IXGQUERY*
- 3. Value chosen from the following options:

```
1=CONNECT,
```

```
2=DISCONNECT,
```

```
3= ,
```
*4=START, 5=READCURSOR, 6=READBLOCK, 7=END, 8=ALL, 9=RANGE,*

*10=CHECKCONNSTATUS(YES)*

- 4. *lsn*
- 5. *X'ret'*
- 6. *X'rsn'*
- 7. Value chosen from the following options:

*1=YES,*

*2=NO*

8. Value chosen from the following options:

*1=YES,*

*2=NO*

- 9. *structname*
- 10. *X'retpd'*
- 11. Value chosen from the following options:
	- *1=YES,*
	- *2=NO*

## **Destination**

#### Console

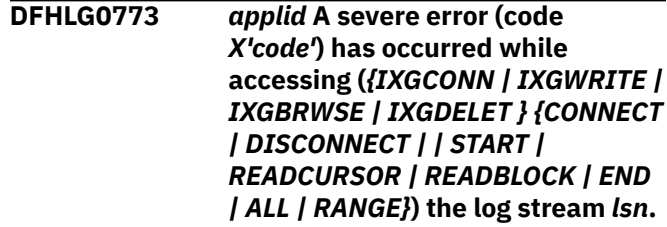

#### **Explanation**

The CICS log manager has detected a severe error while attempting to access a log. The code X'*code*' is the exception trace point ID which uniquely identifies where the error was detected. This message is preceded by DFHLG0001, and usually followed by other messages.

## **System action**

An exception entry is made in the trace table. A system dump will have been taken by DFHLG0001. The log manager returns a disaster condition to the caller. If the log is the CICS system log, a forward recovery log or autojournal log, another message is issued. Otherwise a disaster condition is returned to the application program.

Message DFHME0116, which contains the symptom string for this problem, is produced.

## **User response**

Refer to other messages following this message for more information and guidance.

If the error condition persists, you will need assistance from IBM. See [Working with IBM to solve your problem](http://www.ibm.com/support/knowledgecenter/SSGMCP_5.6.0/troubleshooting/cics/dfhs14n.html) for guidance on how to proceed.

#### **Module:**

DFHL2HS2, DFHL2HS3, DFHL2HS4, DFHL2HS5, DFHL2HS6, DFHL2HS7, DFHL2HS8, DFHL2HS9, DFHL2HSF, DFHL2HSG, DFHL2HSJ

## **XMEOUT parameters/Message inserts**

- 1. *applid*
- 2. *X'code'*
- 3. Value chosen from the following options:
	- *1=IXGCONN ,*
	- *2=IXGWRITE,*
	- *3=IXGBRWSE ,*
	- *4=IXGDELET*
- 4. Value chosen from the following options:
	- *1=CONNECT,*

*2=DISCONNECT,*

*3= ,*

- *4=START,*
- *5=READCURSOR,*
- *6=READBLOCK,*
- *7=END,*
- *8=ALL,*

*9=RANGE*

5. *lsn*

## **Destination**

Console

**DFHLG0774** *applid* **The MVS logger has returned an alert during**

**operation** *{IXGCONN CONNECT | IXGWRITE }***for logstream** *lsn***. The log stream data set directory is full. MVS logger codes:** *X'ret' X'rsn'***.**

## **Explanation**

The CICS log manager has detected a warning while attempting to access a log stream. The log stream's data set directory is full.

For further guidance, see the [z/OS MVS Programming:](https://www.ibm.com/support/knowledgecenter/SSLTBW_2.4.0/com.ibm.zos.v2r4.ieaa700/abstract.htm) [Assembler Services Reference ABE-HSP](https://www.ibm.com/support/knowledgecenter/SSLTBW_2.4.0/com.ibm.zos.v2r4.ieaa700/abstract.htm).

## **System action**

An exception entry is made in the trace table.

CICS continues normal operation until the current data set of the log stream becomes full. When this happens message DFHLG0772 is issued.

#### **User response**

You should delete data from the log stream tail before the current data set fills up. You may wish to take a copy of the data before deleting it. Alternatively you could use a new log stream, but this may be too disruptive.

# **Module:**

DFHL2HS2, DFHL2HSF

## **XMEOUT parameters/Message inserts**

- 1. *applid*
- 2. Value chosen from the following options:

*1=IXGCONN CONNECT,*

*2=IXGWRITE*

- 3. *lsn*
- 4. *X'ret'*
- 5. *X'rsn'*

## **Destination**

Console

**DFHLG0775** *applid* **The MVS logger has returned an alert during operation** *{IXGCONN CONNECT | IXGWRITE }***for log stream** *lsn***. The log stream writer offload task is failing. MVS logger codes:** *X'ret' X'rsn'***.**

## **Explanation**

The CICS log manager has detected a warning while attempting to access a log stream. The writer offload task for the log stream is failing.

For further guidance, see the [z/OS MVS Programming:](https://www.ibm.com/support/knowledgecenter/SSLTBW_2.4.0/com.ibm.zos.v2r4.ieaa700/abstract.htm) [Assembler Services Reference ABE-HSP](https://www.ibm.com/support/knowledgecenter/SSLTBW_2.4.0/com.ibm.zos.v2r4.ieaa700/abstract.htm).

## **System action**

An exception entry is made in the trace table.

CICS can continue normal operation until the log stream's structure becomes full. When this happens DFHLG0772 is issued.

## **User response**

You should investigate and fix the failing log stream writer offload task, which is part of the MVS logger, before the log stream structure in the coupling facility fills up.

#### **Module:**

DFHL2HS2, DFHL2HSF

## **XMEOUT parameters/Message inserts**

- 1. *applid*
- 2. Value chosen from the following options:

*1=IXGCONN CONNECT,*

- *2=IXGWRITE*
- 3. *lsn*
- 4. *X'ret'*
- 5. *X'rsn'*

## **Destination**

Console

**DFHLG0776** *applid* **The MVS logger has returned an alert during operation IXGWRITE for log stream** *lsn***. The log stream staging data set has failed. MVS logger codes:** *X'ret' X'rsn'***.**

## **Explanation**

The CICS log manager has detected an alert while attempting to access a log stream. The log stream staging data set has failed.

For further guidance, see the [z/OS MVS Programming:](https://www.ibm.com/support/knowledgecenter/SSLTBW_2.4.0/com.ibm.zos.v2r4.ieaa700/abstract.htm) [Assembler Services Reference ABE-HSP](https://www.ibm.com/support/knowledgecenter/SSLTBW_2.4.0/com.ibm.zos.v2r4.ieaa700/abstract.htm).

## **System action**

An exception entry is made in the trace table.

CICS continues normal operation, but the data written to the log stream structure is not being duplexed. Consequently, if the structure (or coupling facility) fails, the data cannot be recovered.

## **User response**

You are recommended to shutdown CICS as soon as possible. You should investigate and fix the failing log stream, without losing the data.

If the failing log stream is the CICS system log and CICS was shutdown immediately, you should emergency restart CICS in order to recover the inflight transactions.

#### **Module:**

DFHL2HSF

## **XMEOUT parameters/Message inserts**

- 1. *applid*
- 2. *lsn*
- 3. *X'ret'*
- 4. *X'rsn'*

## **Destination**

#### Console

**DFHLG0777** *applid* **A temporary error condition occurred during MVS logger operation** *{IXGCONN | IXGWRITE | IXGBRWSE | IXGDELET | IXGQUERY } {CONNECT | DISCONNECT | | START | READCURSOR | READBLOCK | END | ALL | RANGE}* **for log stream** *lsn***. MVS logger codes:** *X'ret'***,** *X'rsn'***.**

## **Explanation**

The CICS log manager made a call to the MVS logger to access a log, which returned a temporary error condition. The MVS logger operation that returned the error condition is identified in the message. The return and reason codes shown are those returned by the MVS logger.

For further guidance, see the [z/OS MVS Programming:](https://www.ibm.com/support/knowledgecenter/SSLTBW_2.4.0/com.ibm.zos.v2r4.ieaa700/abstract.htm) [Assembler Services Reference ABE-HSP](https://www.ibm.com/support/knowledgecenter/SSLTBW_2.4.0/com.ibm.zos.v2r4.ieaa700/abstract.htm).

## **System action**

The log manager automatically retries the operation while the temporary error condition persists. This message is issued every thirty seconds following the first/previous issue.

## **User response**

None. This is a temporary condition.

#### **Module:**

DFHL2HS2, DFHL2HS3, DFHL2HS4, DFHL2HS5, DFHL2HS6, DFHL2HS7, DFHL2HS8, DFHL2HS9, DFHL2HSF, DFHL2HSG, DFHL2HSJ

## **XMEOUT parameters/Message inserts**

- 1. *applid*
- 2. Value chosen from the following options:
	- *1=IXGCONN ,*
	- *2=IXGWRITE,*
	- *3=IXGBRWSE ,*
	- *4=IXGDELET ,*
	- *5=IXGQUERY*
- 3. Value chosen from the following options:
	- *1=CONNECT,*
	- *2=DISCONNECT,*
	- *3= ,*
	- *4=START,*
	- *5=READCURSOR,*
	- *6=READBLOCK,*
	- *7=END,*
	- *8=ALL,*
	- *9=RANGE*
- 4. *lsn*
- 5. *X'ret'*
- 6. *X'rsn'*

## **Destination**

#### Console

**DFHLG0778** *applid* **The MVS logger has returned an error during operation IXGCONN CONNECT for log stream** *lsn***. CICS does not have authority to perform this operation. MVS logger codes:** *X'ret' X'rsn'***.**

## **Explanation**

The CICS log manager has detected an error while attempting to access a log stream. CICS region userid has not been defined to the MVS logger with the authority to perform this operation.

For further guidance, see the [z/OS MVS Programming:](https://www.ibm.com/support/knowledgecenter/SSLTBW_2.4.0/com.ibm.zos.v2r4.ieaa700/abstract.htm) [Assembler Services Reference ABE-HSP](https://www.ibm.com/support/knowledgecenter/SSLTBW_2.4.0/com.ibm.zos.v2r4.ieaa700/abstract.htm).

## **System action**

An exception entry is made in the trace table.

The log manager returns an exception condition to the caller. If the log is the CICS system log, a forward recovery log or an autojournal log, another message is issued. Otherwise an exception condition is returned to the application program.

#### **User response**

Refer to any messages issued subsequently for guidance. Use the MVS logger return and reason codes to further diagnose the problem.

Ensure that the CICS region userid has authority to access the log stream. For further guidance, see the [CICS Security](https://www.ibm.com/support/knowledgecenter//security/security.html).

#### **Module:** DFHL2HS2

## **XMEOUT parameters/Message inserts**

- 1. *applid*
- 2. *lsn*
- 3. *X'ret'*
- 4. *X'rsn'*

## **Destination**

Console

**DFHLG0779** *applid* **The MVS logger has returned an error during operation IXGCONN CONNECT for log stream** *lsn***. The log stream is being deleted by another program. MVS logger codes:** *X'ret' X'rsn'***.**

## **Explanation**

The CICS log manager has detected an error while attempting to access a log stream. The log stream is being deleted by a request from another program and CICS cannot connect to it until this program has finished.

For further guidance, see the [z/OS MVS Programming:](https://www.ibm.com/support/knowledgecenter/SSLTBW_2.4.0/com.ibm.zos.v2r4.ieaa700/abstract.htm) [Assembler Services Reference ABE-HSP](https://www.ibm.com/support/knowledgecenter/SSLTBW_2.4.0/com.ibm.zos.v2r4.ieaa700/abstract.htm).

## **System action**

An exception entry is made in the trace table.

The log manager returns an exception condition to the caller. If the log stream is the CICS system log, a forward recovery log or an autojournal log, another message is issued. Otherwise an exception condition is returned to the application program.

## **User response**

Refer to any messages issued subsequently for guidance. Use the MVS logger return and reason codes to further diagnose the problem.

You will need to understand why another program was deleting the log stream. Either prevent such a conflict from occurring in the future, or allocate a different log stream to CICS.

**Module:** DFHL2HS2

## **XMEOUT parameters/Message inserts**

- 1. *applid*
- 2. *lsn*
- 3. *X'ret'*
- 4. *X'rsn'*

## **Destination**

#### Console

**DFHLG0780** *applid* **The MVS logger has returned an error during operation IXGCONN CONNECT for log stream** *lsn***. Some data previously written to this log stream has been lost. MVS logger codes:** *X'ret' X'rsn'***.**

## **Explanation**

The CICS log manager has detected an error while attempting to access a log stream. Some of the data written to this log stream has been permanently lost.

This message is issued only if the log stream is a general log (not a CICS system log).

For more information about the IXGCONN macro, including return and reason codes, see [IXGCONN](https://www.ibm.com/support/knowledgecenter/SSLTBW_2.4.0/com.ibm.zos.v2r4.ieaa900/x2cnn.htm) [- Connect/disconnect to log stream in z/OS MVS](https://www.ibm.com/support/knowledgecenter/SSLTBW_2.4.0/com.ibm.zos.v2r4.ieaa900/x2cnn.htm) [Programming: Assembler Services Reference](https://www.ibm.com/support/knowledgecenter/SSLTBW_2.4.0/com.ibm.zos.v2r4.ieaa900/x2cnn.htm) .

## **System action**

An exception entry is made in the trace table.

The log manager returns an exception condition to the caller.

#### **User response**

This log stream is a general log, therefore it must be deleted and redefined before it can be used by CICS again.

If the log stream is used as a forward recovery log, take a fresh backup of all data sets that use this log stream as soon as possible.

If the log stream is used as a user journal, the associated journal needs to be reenabled before it can be used again. To do this, issue the command

SET JOURNALNAME(...) RESET

Use the MVS logger return and reason codes to further diagnose the problem.

#### **Module:** DFHL2HS2

## **XMEOUT parameters/Message inserts**

- 1. *applid*
- 2. *lsn*
- 3. *X'ret'*
- 4. *X'rsn'*

## **Destination**

#### Console

**DFHLG0781** *applid* **The MVS logger has returned an error during operation IXGCONN CONNECT for log stream** *lsn***. The maximum number of log stream connections that the MVS logger can support has been reached. MVS logger codes:** *X'ret' X'rsn'***.**

#### **Explanation**

The CICS log manager has detected an error while attempting to access a log stream. The maximum number of log stream connections that the MVS logger can support has been reached.

For further guidance, see the [z/OS MVS Programming:](https://www.ibm.com/support/knowledgecenter/SSLTBW_2.4.0/com.ibm.zos.v2r4.ieaa700/abstract.htm) [Assembler Services Reference ABE-HSP](https://www.ibm.com/support/knowledgecenter/SSLTBW_2.4.0/com.ibm.zos.v2r4.ieaa700/abstract.htm).

## **System action**

An exception entry is made in the trace table.

The log manager returns an exception condition to the caller. If the log is the CICS system log, a forward recovery log or an autojournal log, another message is issued. Otherwise an exception condition is returned to the application program.

#### **User response**

Refer to any messages issued subsequently for guidance. Use the MVS logger return and reason codes to further diagnose the problem.

It may be possible to retry this transaction later when other work has completed and the number of concurrent transactions has reduced. Otherwise you should investigate your usage of log streams within the sysplex with a view to reducing the number of log streams that need to be connected concurrently.

#### **Module:**

DFHL2HS2

## **XMEOUT parameters/Message inserts**

- 1. *applid*
- 2. *lsn*
- 3. *X'ret'*
- 4. *X'rsn'*

#### **Destination**

#### Console

**DFHLG0782** *applid* **The MVS logger has returned an error during operation** *{IXGCONN CONNECT | IXGWRITE}* **for log stream** *lsn***. The MVS logger does not have authority to access the log stream structure. MVS logger codes:** *X'ret' X'rsn'***.**

## **Explanation**

The CICS log manager has detected an error while attempting to access a log stream. The MVS logger does not have the authority to access the log stream structure.

For further guidance, see the [z/OS MVS Programming:](https://www.ibm.com/support/knowledgecenter/SSLTBW_2.4.0/com.ibm.zos.v2r4.ieaa700/abstract.htm) [Assembler Services Reference ABE-HSP](https://www.ibm.com/support/knowledgecenter/SSLTBW_2.4.0/com.ibm.zos.v2r4.ieaa700/abstract.htm).

## **System action**

An exception entry is made in the trace table.

The log manager returns an exception condition to the caller. If the log is the CICS system log, a forward recovery log or an autojournal log, another message is issued. Otherwise an exception condition is returned to the application program.

#### **User response**

Refer to any messages issued subsequently for guidance. Use the MVS logger return and reason codes to further diagnose the problem.

Ensure that the MVS logger address space has authority to access the log stream structure.

#### **Module:**

DFHL2HS2, DFHL2HSF

#### **XMEOUT parameters/Message inserts**

- 1. *applid*
- 2. Value chosen from the following options:

*1=IXGCONN CONNECT,*

*2=IXGWRITE*

- 3. *lsn*
- 4. *X'ret'*
- 5. *X'rsn'*

## **Destination**

#### Console

**DFHLG0783** *applid* **The MVS logger has returned an error during operation IXGCONN CONNECT for logstream** *lsn***. CICS attempted to connect to a log stream model, which is not possible. MVS logger codes:** *X'ret' X'rsn'***.**

## **Explanation**

The CICS log manager has detected an error while attempting to access a log stream. CICS attempted to connect to a log stream model, which is not possible.

For further guidance, see the [z/OS MVS Programming:](https://www.ibm.com/support/knowledgecenter/SSLTBW_2.4.0/com.ibm.zos.v2r4.ieaa700/abstract.htm) [Assembler Services Reference ABE-HSP](https://www.ibm.com/support/knowledgecenter/SSLTBW_2.4.0/com.ibm.zos.v2r4.ieaa700/abstract.htm).

#### **System action**

An exception entry is made in the trace table.

The log manager returns an exception condition to the caller. If the log is the CICS system log, a forward recovery log or an autojournal log, another message is issued. Otherwise an exception condition is returned to the application program.

#### **User response**

Refer to any messages issued subsequently for guidance. Use the MVS logger return and reason codes to further diagnose the problem.

It is possible that a user journal definition has been defined with the wrong log stream name or that the log stream has been defined incorrectly to have the MODEL(YES) attribute. See the [Configuring](https://www.ibm.com/support/knowledgecenter/SSGMCP_5.6.0/configuring/configuring.html) for guidance on defining user journals.

#### **Module:**

DFHL2HS2

#### **XMEOUT parameters/Message inserts**

1. *applid*

- 2. *lsn*
- 3. *X'ret'*
- 4. *X'rsn'*

## **Destination**

Console

**DFHLG0784** *applid* **The MVS logger has returned an error during operation IXGCONN CONNECT for log stream** *lsn***. You cannot connect to a DASDONLY log stream that is already connected to another MVS image. MVS logger codes:** *X'ret' X'rsn'***.**

## **Explanation**

The CICS log manager has detected an error while attempting to access a log stream. The MVS logger rejected the connect request because the log stream is of type DASDONLY and is already connected to another MVS image.

For further guidance, see the [z/OS MVS Programming:](https://www.ibm.com/support/knowledgecenter/SSLTBW_2.4.0/com.ibm.zos.v2r4.ieaa700/abstract.htm) [Assembler Services Reference ABE-HSP](https://www.ibm.com/support/knowledgecenter/SSLTBW_2.4.0/com.ibm.zos.v2r4.ieaa700/abstract.htm).

## **System action**

An exception entry is made in the trace table.

The log manager returns an exception condition to the caller. If the log is the CICS system log, a forward recovery log or an autojournal log, another message is issued. Otherwise an exception condition is returned to the application program.

#### **User response**

Refer to any messages issued subsequently for guidance. Use the MVS logger return and reason codes to further diagnose the problem.

Log streams of type DASDONLY were designed to work within the scope of a single MVS image only (although the MVS image itself can still be part of a sysplex).

The possibilities are;-

- The connect request is using the wrong log stream name.
- The current connection is using the wrong log stream name.
- The log stream was wrongly defined as being of type DASDONLY.

## **Module:**

DFHL2HS2

## **XMEOUT parameters/Message inserts**

- 1. *applid*
- 2. *lsn*
- 3. *X'ret'*
- 4. *X'rsn'*

#### **Destination**

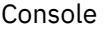

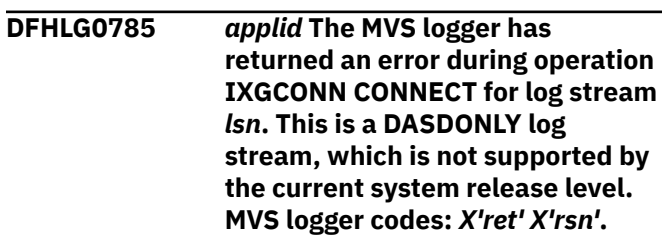

## **Explanation**

The CICS log manager has detected an error while attempting to access a log stream. The MVS logger rejected the connect request because the log stream is of type DASDONLY and is not supported by the current system release level.

For further guidance, see the [z/OS MVS Programming:](https://www.ibm.com/support/knowledgecenter/SSLTBW_2.4.0/com.ibm.zos.v2r4.ieaa700/abstract.htm) [Assembler Services Reference ABE-HSP](https://www.ibm.com/support/knowledgecenter/SSLTBW_2.4.0/com.ibm.zos.v2r4.ieaa700/abstract.htm).

#### **System action**

An exception entry is made in the trace table.

The log manager returns an exception condition to the caller. If the log is the CICS system log, a forward recovery log or an autojournal log, another message is issued. Otherwise an exception condition is returned to the application program.

#### **User response**

Refer to any messages issued subsequently for guidance. Use the MVS logger return and reason codes to further diagnose the problem.

Log streams of type DASDONLY are supported by system release level OS/390 2.4 or later.

The possibilities are;-

- CICS was running on the wrong system.
- The log stream was wrongly defined as being of type DASDONLY.
- The connect request is using the wrong log stream name.

#### **Module:**

DFHL2HS2

## **XMEOUT parameters/Message inserts**

- 1. *applid*
- 2. *lsn*
- 3. *X'ret'*
- 4. *X'rsn'*

#### **Destination**

Console

**DFHLG0786** *applid* **The MVS logger has returned an error during operation IXGCONN CONNECT for log stream** *lsn***. The MVS logger failed to find a suitable coupling facility for the log stream structure. MVS logger codes:** *X'ret' X'rsn'***.**

## **Explanation**

The CICS log manager has detected an error while attempting to access a log stream. The MVS logger failed to find a suitable coupling facility for the log stream structure.

For further guidance, see the [z/OS MVS Programming:](https://www.ibm.com/support/knowledgecenter/SSLTBW_2.4.0/com.ibm.zos.v2r4.ieaa700/abstract.htm) [Assembler Services Reference ABE-HSP](https://www.ibm.com/support/knowledgecenter/SSLTBW_2.4.0/com.ibm.zos.v2r4.ieaa700/abstract.htm).

## **System action**

An exception entry is made in the trace table.

The log manager returns an exception condition to the caller. If the log is the CICS system log, a forward recovery log or an autojournal log, another message is

issued. Otherwise an exception condition is returned to the application program.

## **User response**

Refer to any messages issued subsequently for guidance. Use the MVS logger return and reason codes to further diagnose the problem.

You should investigate your usage of the coupling facility resource within the sysplex.

#### **Module:**

DFHL2HS2

#### **XMEOUT parameters/Message inserts**

- 1. *applid*
- 2. *lsn*
- 3. *X'ret'*
- 4. *X'rsn'*

## **Destination**

#### Console

**DFHLG0787** *applid* **CICS is attempting to read a blockid that does not belong to the current chain. Read blockid:** *X'blkid1'***; Chain History Point:** *X'blkid2'***.**

## **Explanation**

The requested blockid is a lower relative number than the Chain History Point blockid, which means the CICS log manager has requested a block which was written earlier than the current logical start of the chain. This indicates an internal logic error within CICS.

The blockid of the requested block, and the blockid representing the Chain History Point for the log block chain in question, are shown in the message.

## **System action**

An exception entry is made in the trace table and a system dump is taken, and the CICS log manager returns an exception condition.

If the failure occurred while CICS was reading from the system log, message DFHLG0736 will follow, and a quiesce of CICS will be initiated.

#### **User response**

The logstream should be printed before CICS is restarted, using the DFHJUP utility. For guidance in using this, refer to the [Administering CICS](https://www.ibm.com/support/knowledgecenter//administering/administering.html).

#### **Note:**

If the failure occurred for the CICS system log, print both the primary and secondary CICS system log logstreams before restarting CICS.

Refer to any messages issued subsequently for further guidance.

If the error condition persists, you will need assistance from IBM. See [Working with IBM to solve your problem](http://www.ibm.com/support/knowledgecenter/SSGMCP_5.6.0/troubleshooting/cics/dfhs14n.html) for guidance on how to proceed.

#### **Module:**

DFHL2BLC

## **XMEOUT parameters/Message inserts**

- 1. *applid*
- 2. *X'blkid1'*
- 3. *X'blkid2'*

## **Destination**

#### Console

**DFHLG0788** *applid* **The System Log journals DFHLOG and DFHSHUNT have been defined on the same MVS logstream (***logstream***). This is invalid. CICS will terminate.**

## **Explanation**

When connecting to the DFHLOG and DFHSHUNT journals, the CICS Logger Domain has detected that both journals are defined on the same MVS logstream. This is invalid.

## **System action**

An exception entry is made in the trace table. A system dump is taken and CICS is terminated immediately. CICS cannot tolerate a failure of this nature for the system log.

#### **User response**

Correct the JOURNALMODEL definitions used to define the DFHLOG and DFHSHUNT journals and restart the system.

#### **Module:**

DFHL2SLE

## **XMEOUT parameters/Message inserts**

- 1. *applid*
- 2. *logstream*

## **Destination**

Console

**DFHLG0789** *date time applid* **Deletion of log stream** *lsn* **data was suppressed by the Logger Resource Manager Interface. MVS Logger codes:** *X'ret'***,** *X'rsn'***.**

## **Explanation**

When the CICS log manager issued an IXGDELET request to delete data from the log stream, the Logger Resource Manager Interface suppressed the delete operation.

## **System action**

An exception entry is made in the trace table.

#### **User response**

This may be expected behavior. Check the status and settings of the Logger Resource Manager Interface, in relation to the meaning of the reason code from the IXGDELET request.

#### **Module:**

DFHL2CHE, DFHL2CC

## **XMEOUT parameters/Message inserts**

- 1. *date*
- 2. *time*
- 3. *applid*
- 4. *lsn*
- 5. *X'ret'*
- 6. *X'rsn'*

## **Destination**

CSMT

**DFHLG0800** *applid* **The MVS logger failed to locate a blockid requested by the CICS log manager. Missing blockid:** *X'blkid1'***; Chain History Point:** *X'blkid2'***.**

## **Explanation**

The MVS logger has returned an IxgRsnCodeNoBlock (00000804) Reason Code to the CICS log manager. This means that the log block requested by CICS could not be located by the MVS logger.

The blockid of the requested block, and the blockid representing the Chain History Point for the log block chain in question, are shown.

## **System action**

This is an informational message to provide the blockid of the missing block, and the blockid of the Chain History Point for the chain which should contain the requested block.

This message will have been preceded by message DFHLG0772. An exception trace was written and a system dump taken.

If the failure occurred while CICS was reading from the system log message DFHLG0736 will follow, and a quiesce of CICS will be initiated.

#### **User response**

Compare the requested blockid with the Chain History Point blockid. If the requested blockid is equal to, or a higher relative number than, the Chain History Point, the blockid represents a log block which CICS is still validly interested in and which should be available from the MVS logger.

If the requested blockid is a lower relative number than the Chain History Point blockid, then the CICS log manager has requested a block which was written earlier than the current logical start of the chain. This indicates an internal logic error within CICS.

The logstream should be printed before CICS is restarted, using the DFHJUP utility. For guidance in using this, refer to the [Administering CICS](https://www.ibm.com/support/knowledgecenter//administering/administering.html). Note if the failure occurred for the CICS system log then print both the primary and secondary CICS system log logstreams before restarting CICS.

Refer to any messages issued subsequently for further guidance.

If the error condition persists, you will need assistance from IBM. See [Working with IBM to solve your problem](http://www.ibm.com/support/knowledgecenter/SSGMCP_5.6.0/troubleshooting/cics/dfhs14n.html) for guidance on how to proceed.

**Module:** DFHL2BLC

## **XMEOUT parameters/Message inserts**

- 1. *applid*
- 2. *X'blkid1'*
- 3. *X'blkid2'*

## **Destination**

Console

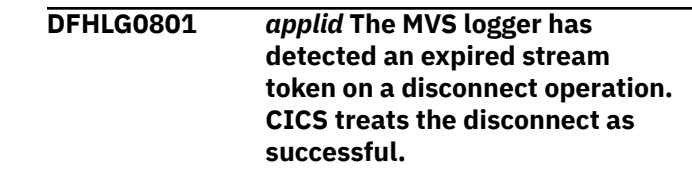

#### **Explanation**

The MVS logger has returned an IxgRsnCodeExpiredStmToken (0000082D) Reason Code to the CICS log manager.

#### **System action**

This is an informational message. CICS treats the disconnect as successful.

#### **User response**

None.

**Module:** DFHL2HS3

## **XMEOUT parameters/Message inserts**

1. *applid*

#### **Destination**

Console

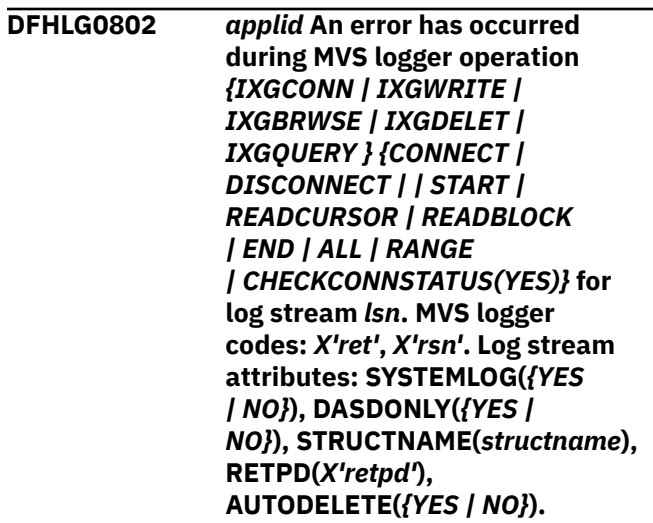

## **Explanation**

The CICS log manager made a call to the MVS logger to access a log, which returned an error condition. The MVS logger operation that returned the error condition is identified in the message, and the return and reason codes shown are those returned by the MVS logger. This is followed by some of the attributes which define the log stream. A structure name of *\*\*\*\*\*\*\*\*\*\*\*\*\*\*\*\**"

indicates that no structure is being used by this log stream.

If the error occurred during a log stream connection, these attributes may not have been updated to the correct values for the log stream and should be ignored. These attributes are only valid following a successful connection.

This message may be followed by other CICS messages, especially if the log stream is part of the CICS system log.

For further guidance, see the [z/OS MVS Programming:](https://www.ibm.com/support/knowledgecenter/SSLTBW_2.4.0/com.ibm.zos.v2r4.ieaa700/abstract.htm) [Assembler Services Reference ABE-HSP](https://www.ibm.com/support/knowledgecenter/SSLTBW_2.4.0/com.ibm.zos.v2r4.ieaa700/abstract.htm).

Note: a reason code of x'00000404' means an IxgRsnCodeDisconnectInProgress has been returned from the MVS Logger. CICS has been disconnected from the log stream and the stream token is no longer valid, however the disconnect request is being completed asynchronously by the MVS Logger. This response can be returned if a coupling facility structure rebuild is taking place when the disconnect is issued.

## **System action**

An exception entry is made in the trace table. No system dump is taken.

The log manager returns an exception condition.

Message DFHME0116, which contains the symptom string for this problem, is produced.

#### **User response**

None.

**Module:** DFHL2HS3

## **XMEOUT parameters/Message inserts**

1. *applid*

2. Value chosen from the following options:

*1=IXGCONN ,*

*2=IXGWRITE,*

*3=IXGBRWSE ,*

*4=IXGDELET ,*

*5=IXGQUERY*

3. Value chosen from the following options:

*1=CONNECT,*

*2=DISCONNECT,*

*3= , 4=START, 5=READCURSOR, 6=READBLOCK, 7=END, 8=ALL, 9=RANGE,*

*10=CHECKCONNSTATUS(YES)*

- 4. *lsn*
- 5. *X'ret'*
- 6. *X'rsn'*
- 7. Value chosen from the following options:

*1=YES,*

*2=NO*

8. Value chosen from the following options:

*1=YES,*

*2=NO*

- 9. *structname*
- 10. *X'retpd'*
- 11. Value chosen from the following options:

*1=YES, 2=NO*

## **Destination**

Console

**DFHLG0803** *applid* **The z/OS logger has detected an expired stream token on an operation against a CICS system log logstream.**

## **Explanation**

The z/OS logger has returned an IxgRsnCodeExpiredStmToken (0000082D) Reason Code to the CICS log manager. The token invalidation may be the result of an IXGLOGR region failure, for example.

## **System action**

CICS has to terminate and reconnect to the logstream during the next startup. An emergency restart will ensure any inflight work is backed out in a coordinated manner.

#### **User response**

This is an informational message. Refer to earlier message DFHLG0772 for further details of the z/OS logger operation and logstream which returned the IxgRsnCodeExpiredStmToken Reason Code.

#### **Module:**

DFHL2HS2, DFHL2HS3, DFHL2HS4, DFHL2HS5, DFHL2HS6, DFHL2HS7, DFHL2HS8, DFHL2HS9, DFHL2HSF, DFHL2HSG, DFHL2HSJ, DFHL2HB

# **DFHLMnnnn messages**

**DFHLM0001** *applid* **An abend (code** *abcode***)**

**has occurred at offset** *X'offset'* **in module** *modname***.**

## **Explanation**

An abnormal end (abend) or program check has occurred in module *modname*. This implies that there may be an error in CICS code. Alternatively, unexpected data has been input, or storage has been overwritten.

The code *abcode* is a 3-digit hexadecimal MVS code (if applicable), followed by a 4-digit alphanumeric CICS code. The MVS code is a system completion code (for example, 0C1 or D37). If an MVS code is not applicable, this field is filled with three hyphens. The CICS code is an abend code or a number referring to a CICS message (for example, AKEA is a CICS abend code; 1310 refers to message DFHTS1310).

## **System action**

An exception entry is made in the trace table. A system dump is taken, unless you have specifically suppressed dumps in the dump table.

CICS continues unless you have specified in the dump table that CICS should terminate.

Message DFHME0116, which contains the symptom string for this problem, is produced.

#### **User response**

Notify the system programmer. If CICS is still running, it is necessary to decide whether to terminate CICS.

If there is an MVS code, look it up in the relevant MVS codes manual which is detailed in the book list in the front of this manual. Next, look up the CICS alphanumeric code in this manual. This tells you, for example, whether the error was a program check, an abend, or a runaway, and may give you some guidance concerning user response.

## **XMEOUT parameters/Message inserts**

1. *applid*

#### **Destination**

Console

If module *modname* is not crucial to the running of your CICS system, you may decide to continue to run and bring CICS down at a convenient time to resolve the problem.

If you cannot run without the full use of module *modname*, you should bring CICS down in a controlled shutdown.

If you need further assistance from IBM to resolve this problem, see [Working with IBM to solve your problem](http://www.ibm.com/support/knowledgecenter/SSGMCP_5.6.0/troubleshooting/cics/dfhs14n.html) for guidance on how to proceed.

#### **Module:**

DFHLMDM, DFHLMDS, DFHLMIQ, DFHLMLM

#### **XMEOUT parameters/Message inserts**

- 1. *applid*
- 2. *abcode*
- 3. *X'offset'*
- 4. *modname*

## **Destination**

Console

**DFHLM0002** *applid* **A severe error (code** *X'code'***) has occurred in module** *modname***.**

## **Explanation**

An error has been detected in module *modname*. The code X'*code*' is the exception trace point ID which uniquely identifies what the error is and where the error was detected. For further information about CICS exception trace entries, refer to the [Troubleshooting](http://www.ibm.com/support/knowledgecenter/SSGMCP_5.6.0/troubleshooting/troubleshooting.html) [and support](http://www.ibm.com/support/knowledgecenter/SSGMCP_5.6.0/troubleshooting/troubleshooting.html).

## **System action**

An exception entry (code *code* in the message) is made in the trace table. A system dump is taken, unless you have specifically suppressed dumps in the dump table. CICS will continue unless you have specified in the dump table that CICS should terminate. If appropriate, an error return code is sent to the caller of this domain. In this case, CICS could be terminated by the caller (for example, the domain manager, DFHDMDM). A message will be issued to this effect.

Message DFHME0116, which contains the symptom string for this problem, is produced.

#### **User response**

Inform the system programmer. This indicates a possible error in CICS code. The severity of its impact will depend on the importance of the function being executed at the time of the error.

CICS may not have been terminated.

If the message occurs once and module *modname* is not crucial to the running of your CICS system, you may decide to continue to run and bring CICS down at a convenient time to resolve the problem.

If the message recurs or if you cannot run without the full use of module *modname*, you should bring CICS down in a controlled shutdown.

If you need further assistance from IBM to resolve this problem, see [Working with IBM to solve your problem](http://www.ibm.com/support/knowledgecenter/SSGMCP_5.6.0/troubleshooting/cics/dfhs14n.html) for guidance on how to proceed.

**Module:**

DFHLMDM, DFHLMDS, DFHLMIQ, DFHLMLM

## **XMEOUT parameters/Message inserts**

- 1. *applid*
- 2. *X'code'*
- 3. *modname*

## **Destination**

Console

**DFHLM0004** *applid* **A possible loop has been detected at offset** *X'offset'* **in module** *modname***.**

## **Explanation**

A CICS function is taking more time to process than CICS expects. A possible loop has been detected in module *modname* at offset X'*offset*'. This is the offset of the instruction which was executing at the time the error was detected.

## **System action**

An exception entry is made in the trace table. A system dump is taken, unless you have specifically suppressed dumps in the dump table.

CICS continues unless you have specified in the dump table that CICS should terminate.

Message DFHME0116, which contains the symptom string for this problem, is produced.

#### **User response**

Notify the system programmer. If CICS has not been terminated, it will be necessary to decide whether the problem is serious enough to bring CICS down.

Since some CICS functions can use a lot of CPU time, this message may have been caused by a long-running function. So there may not be an error here. Usually, CICS will purge a CICS function which exceeds the runaway task time interval which you have specified in the SIT (this is the ICVR which is measured in milliseconds). This means that module *modname* in the message will be terminated and CICS will continue.

But if you have declared ICVR=0 in the SIT and you consider that module *modname* has gone into a loop, you will have to terminate CICS in order to terminate the runaway function.

If CICS has terminated module *modname* and you consider that it was not a runaway, you should increase the ICVR time interval in the SIT. You will have to bring CICS down at a suitable time to do this permanently. But you can change the ICVR time interval temporarily online, using the CEMT transaction.

If raising the ICVR time does not solve the problem, you will need further assistance from IBM. See [Working with IBM to solve your problem](http://www.ibm.com/support/knowledgecenter/SSGMCP_5.6.0/troubleshooting/cics/dfhs14n.html) for guidance on how to proceed.

#### **Module:**

DFHLMDM, DFHLMDS, DFHLMIQ, DFHLMLM

## **XMEOUT parameters/Message inserts**

- 1. *applid*
- 2. *X'offset'*
- 3. *modname*

## **Destination**

Console

**DFHLM0006** *applid* **Insufficient storage to satisfy Getmain (code** *X'code'***)**

#### **in module** *modname***. MVS code** *mvscode***.**

## **Explanation**

An MVS GETMAIN was issued by module *modname*, but there was insufficient storage available to satisfy the request. The code X'*code*' is the exception trace point id which uniquely identifies the place where the error was detected.

This error has occurred above the 16M line.

The code *mvscode* is the MVS GETMAIN return code.

## **System action**

An exception entry is made in the trace table (code *code* in the message). A system dump is taken, unless you have specifically suppressed dumps in the dump table.

CICS will continue unless you have specified in the dump table that CICS should terminate.

If appropriate, an error return code is sent to the caller of this domain. In this case, CICS could be terminated by the caller (for example, the domain manager, DFHDMDM). A message is issued to this effect.

Message DFHME0116, which contains the symptom string for this problem, is produced.

## **User response**

Inform the system programmer. If CICS has been terminated by another module, look out for the

relevant termination messages (from, for example, the domain manager), and look up the user response suggested for these messages.

If CICS is still running, the problem may be a temporary one which will right itself if more storage becomes available. If you can manage without module *modname*, you may decide to continue and bring CICS down at a convenient time to resolve the problem. If the message recurs or if you cannot run without the full use of all CICS modules, you should bring CICS down in a controlled shutdown.

Try decreasing the overall size limits of the DSAs or EDSAs. Or, try increasing the size of the whole region, if it is not already at maximum size. If CICS is not already terminated, you will need to bring CICS down to do this. See the [Configuring](https://www.ibm.com/support/knowledgecenter/SSGMCP_5.6.0/configuring/configuring.html) or the [Improving](http://www.ibm.com/support/knowledgecenter/SSGMCP_5.6.0/tuning/improving_performance.html) [performance](http://www.ibm.com/support/knowledgecenter/SSGMCP_5.6.0/tuning/improving_performance.html) for further information on CICS storage.

#### **Module:**

DFHLMDM, DFHLMDS, DFHLMIQ, DFHLMLM

## **XMEOUT parameters/Message inserts**

- 1. *applid*
- 2. *X'code'*
- 3. *modname*
- 4. *mvscode*

## **Destination**

Console

# **DFHMCnnnn messages**

**DFHMC4000 CICS SYNAD EXIT TAKEN FOR** *dscname***, INPUT MSG TRUNCATED.**

## **Explanation**

This message is issued when the SYNAD exit is taken for an input queue. *dscname* represents the **DSCNAME** 

## **System action**

The DCB is closed and then opened again. The data is truncated to the specified block size and passed to the user.

#### **User response**

Increase the block size or reduce the length of input.

#### **Module:**

MVS data management determines the problem. This message is issued from the CICS-provided SYNAD routine generated in the terminal control table (TCT).

## **Destination**

Console

**DFHMC4001I** *date time applid* **Error purge delay inoperative,** *{transid | invalid req | unexpected}* **error**

## **Explanation**

An error return code has been received from the interval control program (ICP) during initiation of the purge delay transaction, CSPQ.

The return code is caused by one of the following.

- A TRANSID error.
- An INVALD REQ error.
- An UNEXPECTED error.

## **System action**

Purge delay does not operate for this execution of CICS. A dump is taken.

#### **User response**

- For a TRANSID error, define transaction CSPQ.
- For an INVALD REQ, the ICP returned an INVALID REQUEST return code in response to the INITIATE request. Determine why this has occurred and correct the problem.
- For an UNEXPECTED error, the ICP returned an unrecognized error code in response to the INITIATE request. The error code can be found in the dump at label MCPINERR in program DFHMCP. Determine why this has occurred and correct the problem.

# **DFHMEnnnn messages**

**DFHME0001** *applid* **An abend (code** *xxx/yyyy***) has occurred at offset** *X'offset'* **in module** *modname***.**

## **Explanation**

An abnormal end or program check has occurred in module *modname*.

The code *xxx/yyyy* is a 3-digit hexadecimal MVS code (if applicable), followed by a 4-digit alphanumeric CICS code. The MVS code is a system completion code (for example, 0C1 or D37). If an MVS code is not applicable, this field is filled with three hyphens. The CICS code is an abend code (for example AKEA) or a number referring to a CICS message (for example 1310 refers to CICS message DFHTS1310).

## **System action**

An exception entry is made in the trace table. A dump is taken, unless you have specifically suppressed dumps in the dump table. Since this error may not be critical, CICS is not terminated, even if you have specified **terminate** in the dump table.

Message DFHME0116, which contains the symptom string for this problem, is produced.

## **User response**

Since the abend affects the national language modules in the message (ME) domain, CICS is not automatically

## **Module:**

DFHMCP

## **XMEOUT parameters/Message inserts**

- 1. *date*
- 2. *time*
- 3. *applid*
- 4. Value chosen from the following options:

*1=transid,*

*2=invalid req,*

*3=unexpected*

## **Destination**

CSMT

terminated. However, you may decide that your system should not be allowed to run without these modules, in which case you need to bring CICS down.

Look up the MVS code, if there is one, in the relevant MVS codes manual which is detailed in the book list in this manual. Look up the CICS alphanumeric code in this manual. This code tells you, for example, whether the error was a program check, an abend, a runaway, or a recovery percolation.

If you need further assistance from IBM to resolve this problem, see [Working with IBM to solve your problem](http://www.ibm.com/support/knowledgecenter/SSGMCP_5.6.0/troubleshooting/cics/dfhs14n.html) for guidance on how to proceed.

#### **Module:**

DFHMEDM, DFHMEME, DFHMESR

## **Destination**

Console

**DFHME0002** *applid* **An error (code** *X'code'***) has occurred in module** *modname***.**

## **Explanation**

An error has been detected in module *modname*. The code X'*code*' is the exception trace point id which uniquely identifies the place where the error was detected.

## **System action**

A bad return code is sent to the caller of the message (ME) domain. If the call is made by the domain manager, DFHDMDM, CICS is terminated by the domain manager, and a message is issued to this effect. However, if the message is issued by a message domain module, CICS is allowed to continue.

An exception entry is made in the trace table. For further information about CICS exception trace entries, refer to the [Troubleshooting and support.](http://www.ibm.com/support/knowledgecenter/SSGMCP_5.6.0/troubleshooting/troubleshooting.html)

A dump is taken, unless you have specifically suppressed dumps in the dump table. Since this error may not be critical, CICS is not terminated immediately, even if you have specified **terminate** in the dump table.

Message DFHME0116, which contains the symptom string for this problem, is produced.

## **User response**

Inform the system programmer as this message indicates a severe error in CICS code. Its impact may or may not be severe, depending on the circumstances. For example, if it only occurs once and CICS has not been terminated by the domain manager, you may decide to continue to run and bring CICS down at a convenient time. But if the message recurs or if you cannot run without the full use of all CICS messages, you should bring CICS down in a controlled shutdown.

If you need further assistance from IBM to resolve this problem, see [Working with IBM to solve your problem](http://www.ibm.com/support/knowledgecenter/SSGMCP_5.6.0/troubleshooting/cics/dfhs14n.html) for guidance on how to proceed.

#### **Module:**

DFHMEDM, DFHMEME, DFHMESR, DFHMEWT

## **Destination**

Console

**DFHME0004** *applid* **A possible loop has been detected at offset** *X'offset'* **in module** *modname***.**

## **Explanation**

A CICS function is taking more time to process than CICS expects. A possible loop has been detected in module *modname* at offset X'*offset*'. This is the offset of the instruction which was executing at the time the error was detected.

## **System action**

An exception entry is made in the trace table. A dump is taken, unless you have specifically suppressed dumps in the dump table. This situation may not be an error, or if it is an error it may not be critical, so CICS is not terminated immediately, even if you have specified **terminate** in the dump table. CICS will purge the runaway task if you have specified this in the SIT.

Message DFHME0116, which contains the symptom string for this problem, is produced.

#### **User response**

This error affects message generation, and the message (ME) domain does not automatically terminate CICS. You should decide whether the problem is serious enough to bring CICS down.

Since some transactions can use a lot of CPU time, this message may have been caused by a long-running transaction. Usually, CICS terminates a task which it considers to be a runaway task. It does this termination when the task exceeds the runaway task time interval which you have specified in the SIT (this is the ICVR which is measured in milliseconds).

If you have declared ICVR=0, you have to terminate the task yourself if you consider that it has gone into a loop. Purge the task using the CEMT transaction.

If CICS has purged the task and you consider that it was not a runaway, you should increase the ICVR time interval in the SIT. You will have to bring CICS down at a suitable time in order to do this.

If raising the ICVR time does not solve the problem, you will need further assistance from IBM. See [Working with IBM to solve your problem](http://www.ibm.com/support/knowledgecenter/SSGMCP_5.6.0/troubleshooting/cics/dfhs14n.html) for guidance on how to proceed.

#### **Module:**

DFHMEDM, DFHMESR, DFHMEME

## **Destination**

Console

**DFHME0006** *applid* **Insufficient storage to satisfy GETMAIN (code** *X'code'***) in module** *modname***. MVS code** *mvscode***.**

## **Explanation**

An MVS GETMAIN was issued by module *modname*, but there was insufficient storage available to satisfy the request. The code X'*code*' is the exception trace point ID which uniquely identifies the place in the code where the error occurred. The code *mvscode* is the MVS GETMAIN return code.

## **System action**

An exception entry is made in the trace table with code X'*code*'. A dump is taken, unless you have specifically suppressed dumps in the dump table. Since this may not be a critical error, CICS is not terminated immediately, even if you have specified **terminate** in the dump table. However, if this error indicates a general problem with storage, CICS could be abnormally terminated by the CICS storage manager. A message will be issued to this effect.

If the GETMAIN fails for DFHMEDM, a return code is sent to the domain manager, DFHDMDM, and CICS is terminated by the domain manager. A message is issued to this effect.

If the GETMAIN fails for the message domain DFHMEME, it could occur in one of four places. The code X'*code*' indicates which GETMAIN has failed as follows:

#### **Code**

**Meaning**

#### **X'0340' -**

During formatting of TD message

The message is not issued.

#### **X'0341' -**

During build of message

The message is not issued.

#### **X'0342' -**

While building user exit parameters

The message is issued to its original destination.

#### **X'0343' -**

During rebuild of message in English

The rebuilt English message is not issued.

#### **X'0344' -**

While building the symptom record.

#### **X'0345' -**

During the build of a system event parmater list.

#### **X'0346' -**

During the build of message inserts for a system event.

Message DFHME0116, which contains the symptom string for this problem, is produced.

#### **User response**

If CICS is terminated, look out for the relevant termination messages from the storage manager or the domain manager and the user response suggested.

Try decreasing the size limits of the DSAs or EDSAs. Or, try increasing the size of the whole region, if it is not already at maximum size. You will need to bring CICS down to do this, if it has not already been terminated.

The problem may be a temporary one which rights itself if more storage becomes available. If CICS is still running, and you can manage without the full set of CICS messages, you may decide to continue and bring CICS down at a convenient time.

You can get diagnostic information about the MVS return code by consulting the relevant MVS codes manual.

#### **Module:**

DFHMEDM, DFHMEME

## **Destination**

#### Console

**DFHME0101** *applid* **An error (code** *X'code'***) occurred while writing message** *msgno* **to transient data queue** *queue***.**

## **Explanation**

CICS has tried to write message *msgno* to the transient data queue *queue*. This has failed for one of the following reasons:

- 1. Queue *queue* does not have an installed resource definition.
- 2. Queue *queue* is currently disabled.
- 3. The transient data queue *queue* is full.
- 4. An I/O error has occurred writing to queue *queue*.

The code X'*code*' is the exception trace point ID which uniquely identifies the place where the error was detected.

## **System action**

An exception entry is made in the trace table and CICS continues.

## **User response**

Check that *queuq* is defined to CICS and that the resource definition is installed.

If (1), create and install a TDQUEUE resource definition for queue *queue*. Alternatively, if *msgno* is a DFHDB2xxx message, change any of the msgqueue1, msgqueue2 and msgqueue3 parameters of the installed DB2CONN resource definition that specify queue *queue* so that they name a valid transient data queue.

If (2), use CEMT to reset the status of the queue to 'enabled'.

If (3), allocate more space for the queue, or reset the trigger level (if messages are being issued to a terminal or printer).

If (4), investigate and fix the cause of the I/O error.

## **Module:**

DFHMEME

## **Destination**

Console

**DFHME0102** *applid* **An error (code** *X'code'***) has occurred in module** *modname* **while producing message** *msgno***.**

## **Explanation**

A severe error has been detected and the message (ME) domain has been unable to produce message *msgno*. The code X'*code*' is the exception trace point ID which uniquely identifies the place where the error was detected.

## **System action**

A return code is sent to the caller of the message (ME) domain, but since the call was made by a message domain module, CICS is allowed to continue.

An exception entry is made in the trace table. A dump is taken, unless you have specifically suppressed dumps in the dump table. Since this may not be a critical error, CICS is not terminated immediately, even if you have specified **terminate** in the dump table.

Message DFHME0116, which contains the symptom string for this problem, is produced.

## **User response**

Inform the system programmer as this indicates a severe error in CICS code. However, its impact may not be serious. For example, if the error only occurs once and you can run without message *msgno*, you may continue to run and bring CICS down at a convenient time.

However, if the message recurs (and on each recurrence there is a different message number *msgno*), or if you cannot run without the full use of all CICS messages, you should bring CICS down in a controlled shutdown.

If you need further assistance from IBM to resolve this problem, see [Working with IBM to solve your problem](http://www.ibm.com/support/knowledgecenter/SSGMCP_5.6.0/troubleshooting/cics/dfhs14n.html) for guidance on how to proceed.

#### **Module:**

DFHMEBU, DFHMEIN, DFHMEWT, DFHMEME

#### **Destination**

Console

**DFHME0103** *applid* **Insufficient 64-bit storage to load module** *modname***.**

## **Explanation**

The message language module *modname* cannot load as there was insufficient 64-bit storage available. The language module is defined in the SIT for messages in a particular language, or is the default language module.

The default language is always used for messages sent to transient data queues and to consoles (unless it is a double-byte language when the message is sent to the console in English). If the default language module cannot load, no messages can be delivered. Terminals can have messages in the default language or in another chosen language. If the chosen language module cannot load, terminal messages use the default language instead.

## **System action**

An exception entry is made in the trace table and a dump is taken, unless you specifically suppressed dumps in the dump table. This situation might not be critical, so CICS is not terminated unless the default language module cannot load, (even if you have specified **terminate** in the dump table).

If the missing module is not the default language module, CICS uses the default language for messages to terminals. If the default language module cannot load, a return code is sent to the domain manager which terminates CICS.

## **User response**

If the default language is in use and this is acceptable, you do not need to bring CICS down, or you can bring CICS down at a more convenient time.

If the default language is in use but this is not acceptable, or if the default language module itself is missing, bring CICS down amd increase the z/OS MEMLIMIT parameter.

Alternatively, remove unwanted language modules from storage to obtain more storage space. To do this, bring CICS down and either remove the language codes you do not need from the SIT, or respecify the list of language modules as an override parameter. Then restart CICS.

#### **Note:**

You should not remove the default language module from the SIT.

#### **Module:**

## **Destination**

Console

**DFHME0105** *applid* **Insufficient storage to load module** *modname***.**

## **Explanation**

An MVS load has failed. The message language module *modname* could load as there was insufficient storage available. The language module is defined in the SIT for messages in a particular language, or is the default language module.

The default language is always used for messages sent to transient data queues and to consoles (unless it is not a double-byte language, when the message is sent to the console in English). If the default language module cannot load, no messages can be delivered. Terminals can have messages in the default language or in another chosen language. If the chosen language module cannot load, terminal messages use the default language instead.

## **System action**

An exception entry is made in the trace table and a dump is taken, unless you specfically suppressed dumps in the dump table. This situation might not be critical, so CICS is not terminated unless the default language module cannot load (even if you have specified **terminate** in the dump table).

If the missing module is not the default language module, CICS uses the default language for messages to terminals. If the default language module cannot load, a return code is sent to the domain manager, which terminates CICS.

## **User response**

If the default language is in use and this is acceptable, you do not need to bring CICS down, or you can bring CICS down at a more convenient time.

If the default language is in use but this is not acceptable, or if the default language module itself is missing, try decreasing the size limits of the DSAs or EDSAs. Or you could try increasing the size of the whole region, if it is not already at maximum size.

Alternatively, remove unwanted language modules from storage to obtain more storage space. To do this, bring CICS down, remove the language codes you do not need from the SIT or respecify the list of language modules as an override parameter, and restart CICS.

#### **Note:**

You should not remove the default language module from the SIT.

## **Module:**

DFHMEDM

## **Destination**

Console

**DFHME0106** *applid* **Module** *modname* **could not be loaded. REGISTER 1 =** *X'nnnnnnnn'* **and REGISTER 15 =** *X'nnnnnnnn'*

## **Explanation**

The message language module *modname* could not be loaded. The reason that it could not be loaded is given by the contents of registers 1 and 15, which are returned by MVS.

## **System action**

If the missing module is not the default language module, CICS uses the default language for messages.

If the default language module is missing, a return code is sent to the domain manager and CICS is terminated.

An exception entry is made in the trace table and a dump is taken, unless you have specifically suppressed dumps in the dump table. As this may not be a critical problem, CICS is not terminated unless the default language module cannot be loaded (even if you have specified **terminate** in the dump table).

Message DFHME0116, which contains the symptom string for this problem, is produced.

## **User response**

If the default language is in operation and this is acceptable, you need not bring CICS down, or you may do so at some convenient time.
If the default language is in operation and this is not acceptable, or if the default language module itself is missing, consult the MVS messages and codes manual to check the return codes displayed in the message. The return codes indicate why the module could not be loaded.

## **Module:**

DFHMEDM

## **Destination**

Console

#### **DFHME0107** *applid* **Module** *modname* **cannot be found in the library.**

# **Explanation**

The message load module *modname* was not found in the library defined in the JCL for the CICS job. This load module is a language module for messages. It is either a module which has been defined in the SIT for messages in a particular language, or it is the default language module.

The default language is always used for messages sent to transient data queues and to consoles (providing that it is not a double-byte language, in which case the message is sent to the console in English). If the default language module is missing no messages can be delivered.

Terminals can have messages in the default language or in another chosen language. If the chosen language module is missing, terminal messages use the default language instead.

# **System action**

An exception entry is made in the trace table. A dump is taken, unless you have specifically suppressed dumps in the dump table. But since this may not be a critical error, CICS is not terminated immediately, even if you have specified this in the dump table, unless the default language module is missing, (even if you have specified **terminate** in the dump table).

If the missing module is not the default language module, CICS uses the default language for messages. If the default language module is missing, a return code is sent to the domain manager and CICS is terminated.

## **User response**

This error could have occurred because of a problem in a library or in the SIT. If the default language is in operation and this is acceptable, you need not bring CICS down, or you may do so at some convenient time. The missing module may have been placed in the wrong library, or the wrong or misspelled module name may have been used in the right library.

If the default language is in operation and this is NOT acceptable, link the missing module into the library defined in the JCL for your CICS job by correcting whichever of the problems has occurred. You have to bring CICS down to do this.

It is also possible that an incorrect or misspelled language code has been used in the SIT. In this case, you have to bring CICS down, reinstall your chosen language code as a system initialization parameter, and restart CICS.

If you no longer need this language module, you should remove it from the SIT at the next convenient opportunity.

If the default language module is missing, CICS is terminated by the domain manager. You need to discover whether the fault is in the library or the SIT and follow the appropriate procedure above.

If the missing module is called CJDMCT1x (where x is 'E', 'K' or 'C') then the SEYUAUTH dataset must be added to the CICS region's STEPLIB concatenation.

## **Module:**

DFHMEDM

## **Destination**

Console

**DFHME0108** *applid* **Message** *msgno* **cannot be found in module** *modname***.**

# **Explanation**

Message *msgno* should have been delivered, but was not found in message language module *modname*.

This module is the national language module specified in the SIT by the user which gives messages in a chosen language.

# **System action**

An exception entry is made in the trace table. A dump is taken, unless you have specifically suppressed dumps in the dump table. Since this may not be a critical error, CICS is not terminated, even if you have specified **terminate** in the dump table.

Message DFHME0116, which contains the symptom string for this problem, is produced.

## **User response**

This indicates an error in CICS code. However, its impact may not be severe. For example, the error may only occur once, or you may decide to continue to run without message number *msgno*.

Note that this message will appear after maintenance has been applied to the CICS message domain if there are older, pre-maintenance, versions of the DFHMETxl message modules elsewhere in the STEPLIB concatenation.

If you have just applied maintenance and are encountering this message, check for, and remove, older versions of the message modules in the STEPLIB concatenation.

If the problem persists, you will need further assistance from IBM. See [Working with IBM to solve](http://www.ibm.com/support/knowledgecenter/SSGMCP_5.6.0/troubleshooting/cics/dfhs14n.html) [your problem](http://www.ibm.com/support/knowledgecenter/SSGMCP_5.6.0/troubleshooting/cics/dfhs14n.html) for guidance on how to proceed.

**Module:** DFHMEIN

## **Destination**

Console

**DFHME0109** *applid* **Message set** *setname* **could not be found in module** *modname* **while producing message** *msgno***.**

## **Explanation**

Message set *setname* was not found in the message language module *modname*.

The *setname* is the first two characters after the DFH in CICS messages (for example, LD or 21), which is followed by the message number.

## **System action**

An exception entry is made in the trace table. A dump is taken, unless you have specifically suppressed dumps in the dump table. Since this may not be a critical error, CICS is not terminated, even if you have specified **terminate** in the dump table.

Message DFHME0116, which contains the symptom string for this problem, is produced.

## **User response**

This indicates an error in CICS code. However, its impact may not be severe. For example, the error may only occur once, or you may decide to continue without message number *msgno*.

If the problem persists, you will need further assistance from IBM. See [Working with IBM to solve](http://www.ibm.com/support/knowledgecenter/SSGMCP_5.6.0/troubleshooting/cics/dfhs14n.html) [your problem](http://www.ibm.com/support/knowledgecenter/SSGMCP_5.6.0/troubleshooting/cics/dfhs14n.html) for guidance on how to proceed.

#### **Module:**

DFHMEIN

#### **Destination**

Console

```
DFHME0110 applid Optional value nn is missing
    from insert ii for message msgno.
```
#### **Explanation**

Optional insert value *nn* was requested for insert *ii* on a call to the message domain but could not be found in the definition template for message *msgno*.

## **System action**

CICS delivers the message with *???* in place of the insert *ii* as it cannot resolve which optional value has been requested for the insert.

An exception entry is made in the trace table. A dump is taken, unless you have specifically suppressed dumps in the dump table. Since this may not be a critical error, CICS is not terminated, even if you have specified **terminate** in the dump table.

Message DFHME0116, which contains the symptom string for this problem, is produced.

#### **User response**

This message indicates an error in CICS code. However, its impact may not be severe. For example, the error may only occur once, or you may decide to continue without message *msgno*.

If the problem persists, you will need further assistance from IBM. See [Working with IBM to solve](http://www.ibm.com/support/knowledgecenter/SSGMCP_5.6.0/troubleshooting/cics/dfhs14n.html) [your problem](http://www.ibm.com/support/knowledgecenter/SSGMCP_5.6.0/troubleshooting/cics/dfhs14n.html) for guidance on how to proceed.

#### **Module:**

DFHMEBU

## **Destination**

Console

```
DFHME0111 applid Insert ii is missing for
   message msgno.
```
## **Explanation**

Insert *ii* is required for message *msgno*. The insert was not found.

# **System action**

CICS delivers the message with *???* in place of the missing insert *ii*.

An exception entry is made in the trace table. A dump is taken, unless you have specifically suppressed dumps in the dump table. But since this may not be a critical error, CICS is not terminated, even if you have specified **terminate** in the dump table.

Message DFHME0116, which contains the symptom string for this problem, is produced.

## **User response**

Ensure that you have loaded the correct message language module. That is, ensure that you have the correct language specified in the NATLANG system initialization parameter and that the library concatenation accessed by your CICS job contains the correct message language module.

This message indicates a severe error in CICS code. However, its impact may not be serious. For example, the error may only occur once, or you may decide to continue without message *msgno*.

If the problem persists, you will need further assistance from IBM. See [Working with IBM to solve](http://www.ibm.com/support/knowledgecenter/SSGMCP_5.6.0/troubleshooting/cics/dfhs14n.html) [your problem](http://www.ibm.com/support/knowledgecenter/SSGMCP_5.6.0/troubleshooting/cics/dfhs14n.html) for guidance on how to proceed.

**Module:** DFHMEBU

## **Destination**

Console

**DFHME0112** *applid* **Insert number** *ii* **is invalid for message** *msgno* **(code** *X'code'***).**

# **Explanation**

Insert *ii*, supplied on the call to the message (ME) domain, was invalid. For example, it may have been a decimal insert with a length greater than 4 bytes.

The code X'*code*' uniquely identifies the occurrence of the invalid insert.

# **System action**

CICS delivers the message with *???* in place of the invalid insert *ii*.

An exception entry with code X'*code*' is made in the trace table. A dump is taken, unless you have specifically suppressed dumps in the dump table. Since this may not be a critical error, CICS is not terminated, even if you have specified **terminate** in the dump table.

Message DFHME0116, which contains the symptom string for this problem, is produced.

## **User response**

Ensure that you have loaded the correct message language module. That is, ensure that you have the correct language specified in the NATLANG system initialization parameter and that the library concatenation accessed by your CICS job contains the correct message language module.

This message indicates an error in CICS code. However, its impact may not be serious. For example, the error may only occur once, or you may decide to continue without message *msgno* being produced.

If the problem persists, you will need further assistance from IBM. See [Working with IBM to solve](http://www.ibm.com/support/knowledgecenter/SSGMCP_5.6.0/troubleshooting/cics/dfhs14n.html) [your problem](http://www.ibm.com/support/knowledgecenter/SSGMCP_5.6.0/troubleshooting/cics/dfhs14n.html) for guidance on how to proceed.

#### **Module:**

DFHMEBU

## **Destination**

Console

```
DFHME0113 applid Incorrect parameters used
   in call to DFHMEME for message
   msgno.
```
## **Explanation**

A call to the message (ME) domain for message *msgno* was made with a combination of parameters that is not valid.

# **System action**

An exception entry is made in the trace table. A dump is taken, unless you specifically suppressed dumps in the dump table.

CICS is not terminated, even if you specified **terminate** in the dump table.

Message DFHME0116, which contains the symptom string for this problem, is produced.

## **User response**

Ensure that you load the correct message language module. That is, ensure that you specify the correct language in the NATLANG system initialization parameter and that the library concatenation that your CICS job accesses contains the correct message language module.

This message indicates a severe error in CICS code, but its impact may not be serious. For example, the error might occur only once, or you might decide to continue without message *msgno*.

If the problem persists, contact your IBM Support Center. See [Working with IBM to solve your problem](http://www.ibm.com/support/knowledgecenter/SSGMCP_5.6.0/troubleshooting/cics/dfhs14n.html) for guidance on how to proceed.

#### **Module:**

DFHMEME

## **Destination**

Console

**DFHME0114** *applid* **There are no destinations specified for message** *msgno*

## **Explanation**

There was no destination *destid* specified in the message language module for message *msgno*. This error could occur if the message language module has been corrupted or is not at the correct release level.

## **System action**

An exception entry is made in the trace table. A dump is taken, unless you have specifically suppressed dumps in the dump table. Since this error may not be critical, CICS is not terminated even if you have specified **terminate** in the dump table.

Message DFHME0116, which contains the symptom string for this problem, is produced.

## **User response**

Ensure that you have loaded the correct message language module. That is, ensure that you have the correct language specified in the NATLANG system initialization parameter and that the library concatenation accessed by your CICS job contains the correct message language module.

This message indicates a severe error in CICS code. However, its impact may not be serious. For example, the error may only occur once, or you may decide to continue without message *msgno* being produced. If you feel it is not critical, you can continue to run your system without message *msgno* until a convenient time comes to resolve the problem.

If the problem persists, you will need further assistance from IBM. See [Working with IBM to solve](http://www.ibm.com/support/knowledgecenter/SSGMCP_5.6.0/troubleshooting/cics/dfhs14n.html) [your problem](http://www.ibm.com/support/knowledgecenter/SSGMCP_5.6.0/troubleshooting/cics/dfhs14n.html) for guidance on how to proceed.

**Module:** DFHMEIN

## **Destination**

Console

**DFHME0115** *applid modname* **Message module for language** *language* **not found. The default module** *modnameb* **is used.**

## **Explanation**

Cannot find essage language module *modname* for the national language *language* in the list of available modules. A CICS program has called for a message in a particular language from the message domain, but the message domain cannot locate the message in that language.

The message language module might be unavailable because the LOAD for the appropriate message language module failed at initialization. In this situation, there will be an earlier message about the failed LOAD. Alternatively, the module might be unavailable because the language specified on the terminal or userid definition was not specified in the SIT or was specified incorrectly.

## **System action**

An exception entry is made in the trace table. A dump is taken, unless you specifically suppressed dumps in the dump table. This situation might not be critical, so CICS is not terminated, even if you specified **terminate** in the dump table.

All messages that should appear in language *language* in module *modname* appear in the system default language *modnameb* instead.

## **User response**

Your action depends on whether it is acceptable to use the default language for messages. If it is acceptable, CICS can continue to run and you can resolve the problem at a convenient time. You might need to change a terminal or userid definition if that is the cause of the problem.

If it is not acceptable to use the default language, and if module *modname* failed to load at initialization, refer to the earlier message about the failed LOAD for the action to take.

Otherwise, bring CICS down and specify module *modname* in the SIT or respecify the list of language modules as an override parameter. Then restart CICS.

#### **Module:** DFHMEIN

## **Destination**

Console

**DFHME0116** *applid* **(Module:***modname***) CICS symptom string for message** *msgno* **is** *symstring*

## **Explanation**

Message *msgno* has been issued as the result of a possible CICS error.

Symptom string *symstring* has been produced to provide additional diagnostic information for IBM support.

## **System action**

This message accompanies message *msgno* and has no effect on the system action. The system action is that stated in message *msgno*.

## **User response**

Refer to the user response of message *msgno* which provides the necessary information to determine if the error is serious enough to be reported to IBM Support.

## **Module:**

DFHMEME

## **XMEOUT parameters/Message inserts**

- 1. *applid*
- 2. *modname*
- 3. *msgno*
- 4. *symstring*

## **Destination**

Console

**DFHME0117** *applid* **The Message User Exit point XMEOUT is unavailable for message** *msgno*

## **Explanation**

The message (ME) domain cannot use the message user exit point 'XMEOUT' when processing message *msgno*. The exit point was probably invoked too early in CICS initialization. The user exit service mdouel, DFHAPEX, returns a response of KERNERROR to the message (ME) domain.

## **System action**

This error is not severe, so te message (ME) domain continues processing. severe. The message user exit does not suppress or reroute the message *msgno*. It is issued to the original destination defined for message *msgno*.

## **User response**

No action required. You cannot suppress message *msgno* because the error has occurred too early in initialization.

# **Module:**

DFHMEME

## **Destination**

Console

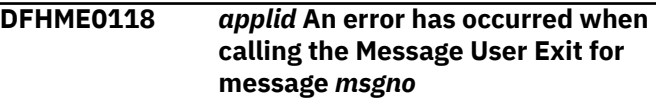

## **Explanation**

The message (ME) domain has received an incorrect response from DFHAPEX, the program that invoked the message user exit.

## **System action**

The error is not severe, so the message (ME) domain will continues processing. The message *msgno* which the message (ME) domain attempted to produce is not suppressed or rerouted but is issued to its original destination.

## **User response**

This message indicates a probable error in the message user exit. Ensure that your message user exit program is working properly.

However, it is possible that the user exit service module, DFHAPEX, has been corrupted. DFHAPEX issues an exception trace entry to indicate that there is an error, but does not issue its own error message via the message (ME) domain because this action would cause CICS to loop. In this situation, contact your IBM Support Center. See [Working with IBM to solve your](http://www.ibm.com/support/knowledgecenter/SSGMCP_5.6.0/troubleshooting/cics/dfhs14n.html) [problem](http://www.ibm.com/support/knowledgecenter/SSGMCP_5.6.0/troubleshooting/cics/dfhs14n.html) for guidance on how to proceed.

## **Module:**

DFHMEME

## **Destination**

Console

**DFHME0119** *applid* **Message** *msgno* **has an invalid** *{Destination | User Exit | Message Identification}* **component**

## **Explanation**

The message (ME) domain has encountered an invalid component in the definition of message *msgno* in the message language module. The message language module may have been corrupted or be at the wrong release level.

## **System action**

The ME domain produces an exception trace entry and continues processing. No dump is taken.

## **User response**

Ensure that you are using the correct level of the message language module. That is, ensure that you have the correct language specified in the NATLANG system initialization parameter and that the library concatenation accessed by your CICS job contains the correct message language module.

This message indicates a severe error in CICS code. However, its impact may not be severe. For example, the error may only occur once, or you may decide to continue without message number *msgno*. If you feel it is not important, you can continue to run your system without this message until a convenient time comes to resolve the problem.

If the problem persists, you will need further assistance from IBM. See [Working with IBM to solve](http://www.ibm.com/support/knowledgecenter/SSGMCP_5.6.0/troubleshooting/cics/dfhs14n.html) [your problem](http://www.ibm.com/support/knowledgecenter/SSGMCP_5.6.0/troubleshooting/cics/dfhs14n.html) for guidance on how to proceed.

#### **Module:**

DFHMEIN

## **Destination**

Console

**DFHME0120I** *applid* **Message** *msgno* **has been rerouted to its original destination.**

## **Explanation**

The message domain user exit point XMEOUT attempted to route message *msgno* to a transient data (TD) queue while CICS is quiescing or terminating. After CICS shutdown has started, a message can be rerouted to a TD queue only if its original destination was a TD queue.

## **System action**

The message is rerouted to its original destination.

#### **User response**

No action required. For programming information about the XMEOUT user exit, see the [Developing](https://www.ibm.com/support/knowledgecenter//system-programming/developing_sysprogs.html) [system programs for CICS.](https://www.ibm.com/support/knowledgecenter//system-programming/developing_sysprogs.html)

## **Module:**

DFHMEME

## **XMEOUT parameters/Message inserts**

- 1. *applid*
- 2. *msgno*

## **Destination**

Console

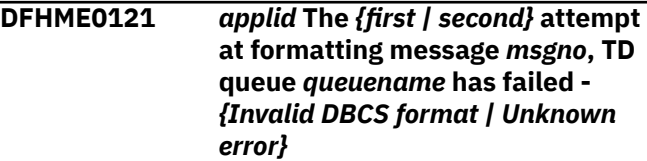

## **Explanation**

The message (ME) domain was trying to produce message *msgno* (destined for transient data queue *queuename*). However, an invalid response has been returned from the message formatting routine, DFHMEFO. This error is probably due to invalid DBCS characters being found in either the message inserts or the message text. The message text is checked at definition time for mismatched shift-out and shift-in characters. However, adjacent shift-in and shift-out characters could appear in a message, for instance, if a double byte message insert has not been supplied correctly.

The message (ME) domain first tries to format the message into 128-byte segments. However, if the transient data queue has been defined with a different queue length, formatting is performed a second time using the new queue length. (Hence the reason for *first* or *second* attempts at formatting the message.)

## **System action**

A dump is taken. The message domain does not issue the message being formatted. An exception trace entry is made by the formatting routine DFHMEFO.

#### **User response**

This message indicates an error in CICS code. However, its impact may not be severe. For example, the error may only occur once, or you may decide to continue without the message *msgno*. If you feel it is not critical, you can continue to run your system

without message *msgno* until a convenient time comes to resolve the problem.

If the problem persists, you will need further assistance from IBM. See [Working with IBM to solve](http://www.ibm.com/support/knowledgecenter/SSGMCP_5.6.0/troubleshooting/cics/dfhs14n.html) [your problem](http://www.ibm.com/support/knowledgecenter/SSGMCP_5.6.0/troubleshooting/cics/dfhs14n.html) for guidance on how to proceed.

#### **Module:**

DFHMEME

## **Destination**

Console

**DFHME0122** *applid* **The Message User Exit has returned invalid route code information for message number** *msgno*

## **Explanation**

The message user exit program has set an invalid route code as the destination of message *msgno*. Valid route codes are numbers 1 to 28 inclusive.

## **System action**

The message (ME) domain ignores the invalid route code and defaults to the original destination that is defined for message *msgno* in the message language module.

#### **User response**

Check that your message user exit program sets valid route code information for message *msgno*.

**Module:**

DFHMEME

## **Destination**

Console

**DFHME0123** *applid* **The Message User Exit has returned invalid TD queue information for message number** *msgno*

## **Explanation**

The message user exit program has set an invalid queue name as the destination of the message *msgno*. Valid queue names consist of 4 alphanumeric characters.

## **System action**

The message (ME) domain ignores the invalid queue name and defaults to the original destination that is

defined for message *msgno* in the message language module.

## **User response**

Check that your message user exit program sets valid queue name information for message *msgno*.

**Module:** DFHMEME

## **Destination**

Console

**DFHME0124** *applid* **TD is unavailable for writing message** *msgno* **to TD queue** *queuename*

## **Explanation**

The message (ME) domain has tried to output message *msgno* to transient data queue *queuename*. However, transient data (TD) is not yet available. This situation may occur early in CICS initialization.

## **System action**

If the message destination is CDBC, the message is rerouted to the console instead. If the message destination is any other TD queue, it is lost.

#### **User response**

The impact of this error may not be severe. For example, the error may only occur once, or you may decide to continue without message *msgno*. If you feel it is not critical, you can continue to run your system without message *msgno* until a convenient time comes to resolve the problem.

If you need further assistance from IBM to resolve this problem, see [Working with IBM to solve your problem](http://www.ibm.com/support/knowledgecenter/SSGMCP_5.6.0/troubleshooting/cics/dfhs14n.html) for guidance on how to proceed.

# **Module:**

DFHMEME

## **Destination**

Console

**DFHME0125** *applid* **The Message User Exit has returned an invalid return code** *rc* **for message** *msgno*

## **Explanation**

The message user exit program has returned a return code *rc*. that is not 0 or 4 when it processed message

*msgno*. (A return code of 4 indicates that the message should be suppressed.)

## **System action**

The message (ME) domain continues processing and does not suppress or reroute the message. Instead, it issues the message as it was originally defined in the message language module.

## **User response**

Check that your message user exit program is working properly, and that it passes the correct return code back to the message (ME) domain.

#### **Module:**

DFHMEME

## **Destination**

Console

**DFHME0126** *applid* **Error in SYMREC invocation. Return code in R15 =** *X'mmmm'***, Reason code in R0 =** *X'nnnn'***.**

## **Explanation**

While handling an error, CICS tried to write a symptom record to SYS1.LOGREC.

However, a further problem was detected while attempting to invoke the SYMREC service.

Return code X'*mmmm*' in register 15 and reason code X'*nnnn*' in register 0 indicate the reason for the error. This may be one of the following.

- CICS has been prevented from writing the symptom record to SYS1.LOGREC by the ASREXIT MVS installation exit. In this case a system dump is not produced.
- There is an error in the SYMRBLD macro. (This is the macro CICS uses to build its symptom records.)
- CICS has supplied invalid data to be added to the symptom record.
- There is an error in the SYMREC service. Examples of possible problems include a storage error, or insufficient space in the LOGREC buffer.
- The SYMREC service is currently inoperative.

## **System action**

Processing continues and a system dump may be produced.

An exception trace entry (pointid=X'0806') is made in the trace table which contains the symptom record which CICS attempted to write.

## **User response**

Determine whether the error was caused by a problem in the format of the symptom record produced by CICS, or by a problem in the SYMREC service.

The meanings of the return and reason codes, together with additional information about the SYMREC service can be found in the [z/OS MVS Programming:](https://www.ibm.com/support/knowledgecenter/SSLTBW_2.4.0/com.ibm.zos.v2r4.ieaa700/abstract.htm) [Assembler Services Reference ABE-HSP](https://www.ibm.com/support/knowledgecenter/SSLTBW_2.4.0/com.ibm.zos.v2r4.ieaa700/abstract.htm) manual.

Return codes 0010 or 0014 indicate a problem in the SYMREC service which must be reported to the MVS System Administrator.

A return code of 000C and a reason code of 0F1C indicates that the ASREXIT installation exit has prevented CICS from writing the symptom record. This could be caused by an installation error. Report the problem to your MVS system administrator.

Any other return code indicates that the symptom record is invalid to the SYMREC service.

The impact of this error need not be severe, if for example, the problem occurs only as an isolated incident or on the production of a particular message. In these cases, this message can be ignored.

However, if the problem is persistent, you will need further assistance from IBM. See [Working with IBM to](http://www.ibm.com/support/knowledgecenter/SSGMCP_5.6.0/troubleshooting/cics/dfhs14n.html) [solve your problem](http://www.ibm.com/support/knowledgecenter/SSGMCP_5.6.0/troubleshooting/cics/dfhs14n.html) for guidance on how to proceed.

#### **Module:**

DFHMEWS

## **Destination**

Console

**DFHME0127** *applid* **A severe error (code** *X'code'***) has occurred in module** *modname***.**

## **Explanation**

An error has been detected in module *modname*. The code X'*code*' is the exception trace point ID which uniquely identifies the place where the error was detected.

## **System action**

An exception entry is made in the trace table. For further information about CICS exception trace entries, refer to the [Troubleshooting and support.](http://www.ibm.com/support/knowledgecenter/SSGMCP_5.6.0/troubleshooting/troubleshooting.html)

A dump is taken, unless you have specifically suppressed dumps in the dump table. But since this error may not be critical, CICS is not terminated immediately, even if you have specified **terminate** in the dump table.

No symptom string is produced for this message because the error has occurred in a module concerned with symptom strings.

## **User response**

Inform the system programmer. This message indicates a severe error in CICS code. However, the impact of this error should not be severe because the module DFHMEWS is not crucial to CICS functioning.

If the problem recurs, you will need further assistance from IBM. See [Working with IBM to solve your problem](http://www.ibm.com/support/knowledgecenter/SSGMCP_5.6.0/troubleshooting/cics/dfhs14n.html) for guidance on how to proceed.

**Module:** DFHMEWS

## **Destination**

Console

**DFHME0128** *applid* **Message** *msgno* **has an invalid route code.**

## **Explanation**

The routine which issues the console message was unable to do so as it encountered an invalid route code associated with message *msgno*. Valid route codes are numbers from 1 through 28.

This error could only happen if the route codes have become corrupted as they are being passed to the routine which issues the console message, DFHSUWT.

## **System action**

The message (ME) domain issues an exception trace entry. Message *msgno* is not issued.

## **User response**

If you need further assistance from IBM to resolve this problem, see [Working with IBM to solve your problem](http://www.ibm.com/support/knowledgecenter/SSGMCP_5.6.0/troubleshooting/cics/dfhs14n.html) for guidance on how to proceed.

**Module:** DFHMEME

## **Destination**

Console

**DFHME0129** *applid* **Unable to format console message** *msgno* **as it contains invalid DBCS characters.**

## **Explanation**

The routine which attempted to format console message *msgno* was unable to do so as it was found to contain invalid double byte (DBCS) characters. For example, adjacent or unmatched pairs of shift-in and shift-out characters are invalid in a string of DBCS text.

This situation could occur if there are inserts in the message which contain, for example, a shift-out and a shift-in character with no double byte characters entered in between.

## **System action**

The message (ME) domain continues processing but message *msgno* is not issued as it cannot be formatted. The message formatting routine, DFHMEFO, issues an exception trace entry. The routine which issues console messages, DFHSUWT, also issues an exception trace entry.

#### **User response**

Ensure that any double-byte information entered from a terminal which may be used as a message insert is entered correctly.

# **Module:**

DFHMEME

## **Destination**

Console

**DFHME0130** *applid* **Message** *msgno* **has an invalid descriptor code.**

## **Explanation**

The routine which issues the console message was unable to do so as it encountered an invalid descriptor code associated with message *msgno*. Valid descriptor codes are numbers 1 through 16.

This error could only happen if the descriptor codes have become corrupted as they are being passed to the routine which issues the console message, DFHSUWT.

## **System action**

The message (ME) domain issues an exception trace entry. Message *msgno* is not issued.

## **User response**

If you need further assistance from IBM to resolve this problem, see [Working with IBM to solve your problem](http://www.ibm.com/support/knowledgecenter/SSGMCP_5.6.0/troubleshooting/cics/dfhs14n.html) for guidance on how to proceed.

**Module:** DFHMEME

## **Destination**

Console

**DFHME0131** *applid* **Unable to calculate length of message** *msgno* **due to message table corruption, code(***code***)**

## **Explanation**

The message (ME) domain could not calculate the length of the message *msgno* due to possible corruption of the message language module.

## **System action**

A return code is sent to the caller of the message (ME) domain. The message *msgno* is not issued.

## **User response**

Ensure that you are using the correct level of the message data module. That is, ensure that you have the correct language specified in the NATLANG system initialization parameter and that the library concatenation accessed by your CICS job contains the correct message language module.

This message indicates an error in CICS code. However, its impact may not be severe. For example, the error may only occur once, or you may decide to continue without message number *msgno*. If you feel it is not critical, you can continue to run your system without message *msgno* until a convenient time comes to resolve the problem.

You may need further assistance from IBM to resolve this problem. See [Working with IBM to solve your](http://www.ibm.com/support/knowledgecenter/SSGMCP_5.6.0/troubleshooting/cics/dfhs14n.html) [problem](http://www.ibm.com/support/knowledgecenter/SSGMCP_5.6.0/troubleshooting/cics/dfhs14n.html) for guidance on how to proceed.

**Module:** DFHMEME

## **Destination**

Console

**DFHME0132** *applid* **The User's Message Exit program has failed while processing message** *msgno*

## **Explanation**

The user's message exit program is looping or has failed with a program check.

## **System action**

The message (ME) domain continues processing and issues message *msgno* to its original destination. The user exit service module DFHAPEX issues an exception trace entry to indicate that the user's message exit program has failed. It does not issue its own error message via the message (ME) domain because this action would cause CICS to loop.

## **User response**

Disable your message exit program and ensure that it works correclty.

#### **Module:** DFHMEME

**Destination**

Console

**DFHME0133** *applid* **Message** *msgno* **could not be found in module DFHMEMGT**

## **Explanation**

The message domain was trying to issue one of its own error messages to indicate that an error had occurred in the message domain. However, the message domain was unable to find the message it was attempting to issue in its own internal message table DFHMEMGT.

## **System action**

An exception entry is made in the trace table by the message domain. A dump is taken, unless you have specifically suppressed dumps in the dump table. Since this may not be a critical error, CICS is not terminated, even if you have specified **terminate** in the dump table.

#### **User response**

This message indicates an error in CICS code. However, its impact may not be severe.

If the problem persists, you will need further assistance from IBM. See [Working with IBM to solve](http://www.ibm.com/support/knowledgecenter/SSGMCP_5.6.0/troubleshooting/cics/dfhs14n.html) [your problem](http://www.ibm.com/support/knowledgecenter/SSGMCP_5.6.0/troubleshooting/cics/dfhs14n.html) for guidance on how to proceed.

**Module:** DFHSUME

## **Destination**

Console

**DFHME0134** *applid* **Message** *msgno* **has been truncated because it was too long.**

# **Explanation**

The message (ME) domain was trying to output message *msgno*, but truncated the message because it was too long. Message *msgno* is a conversational message to an operator which has exceeded the maximum size of 119 characters.

## **System action**

The ME domain truncates the message to 119 bytes before issuing it. An exception trace entry is made and a dump taken, but processing continues.

## **User response**

This message indicates that *msgno* has been incorrectly defined in the message table, or that the inserts supplied to the message have caused it to exceed the size limit imposed on conversational messages. If enough information can be obtained from the truncated message, the impact of this error may not be severe. If necessary, you can continue to run your system without this message until a convenient time comes to resolve the problem.

If the problem persists, you will need further assistance from IBM. See [Working with IBM to solve](http://www.ibm.com/support/knowledgecenter/SSGMCP_5.6.0/troubleshooting/cics/dfhs14n.html) [your problem](http://www.ibm.com/support/knowledgecenter/SSGMCP_5.6.0/troubleshooting/cics/dfhs14n.html) for guidance on how to proceed.

**Module:** DFHMEME

## **Destination**

Console

**DFHME0135** *applid* **The default language** *language* **specified in the SIT NATLANG parameter is invalid. It has been defaulted to E.**

## **Explanation**

The default language is the first character in the NATLANG system initialization parameter. The default language *language* is not in the list of valid CICS language suffixes.

## **System action**

CICS continues with a default language of E (US English).

## **User response**

If you do not want a default language of E, change the first character in the NATLANG system initialization parameter to another valid CICS language suffix. See

the [Configuring](https://www.ibm.com/support/knowledgecenter/SSGMCP_5.6.0/configuring/configuring.html) for a list of valid CICS language suffixes.

#### **Module:** DFHMESR

## **Destination**

Console

```
DFHME0136 applid Message msgno is missing
   from national language module
   modname. Searching the English
   message table for the message
   text.
```
## **Explanation**

Message *msgno* cannot be issued in the specified language because the message was not found in the national language module *modname*.

This could be the result of a PTF containing message *msgno* not being applied to the module *modname*. In this case, the text of the missing message could be present in the English language message table DFHMET1E.

## **System action**

An exception entry is made in the trace table. The message domain tries to find the message in the English language message table. If the message is not found in the English table either, message DFHME0108 is issued followed by a system dump.

## **User response**

Run the MEU PTF update process to ensure that any new messages have been applied to your language table *modname*, and rebuild this table. See the CICS documentation for guidance on this.

If message DFHME0108 follows this message, there is an error in CICS code and you will need further assistance from IBM. See [Working with IBM to solve](http://www.ibm.com/support/knowledgecenter/SSGMCP_5.6.0/troubleshooting/cics/dfhs14n.html) [your problem](http://www.ibm.com/support/knowledgecenter/SSGMCP_5.6.0/troubleshooting/cics/dfhs14n.html) for guidance on how to proceed.

**Module:** DFHMEIN

## **Destination**

Console

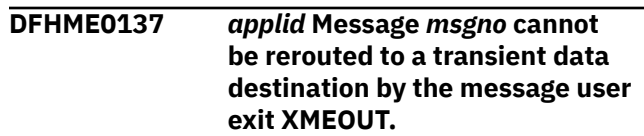

# **Explanation**

The message *msgno* cannot be rerouted to a transient data destination by using the message user exit point XMEOUT because this might cause CICS to loop.

## **System action**

An exception entry is made in the trace table. The message (ME) domain ignores the queue destination returned by the message exit and defaults to the original destination that is defined for message *msgno* in the message language module.

## **User response**

Alter your message user exit program so that the message *msgno* is not rerouted to a transient data destination. The message domain passes the noreroute indicator to the exit so that the exit program can check whether it is valid to reroute a particular message.

**Module:** DFHMEME

## **Destination**

Console

**DFHME0138 Message** *msgno* **not issued by** *module* **because MVS WTO is short on storage**

# **Explanation**

The message *msgno* cannot be written to the console because MVS is short on storage and the MVS WTO has abended with either abend code 878, 80A or 804 while trying to issue the message. The message domain module which was attempting to issue the message is *module*.

# **System action**

An exception trace entry is written by the message domain and a dump is taken for dumpcode ME0138. Message DFHME0138 is written out in message text part of the dump summary instead of being sent to the console in order to avoid causing another abend.

## **User response**

Ensure you have enough storage for MVS or reduce the storage requirements of your CICS system below 16MB. Try decreasing the limits of the CICS dynamic storage areas (DSAs), or increasing the MVS region size. To increase the MVS region size you must terminate CICS and change the MVS JCL REGION

parameter. For more information about how to do this, see the [Improving performance](http://www.ibm.com/support/knowledgecenter/SSGMCP_5.6.0/tuning/improving_performance.html).

**Module:** DFHMEME, DFHSUME

## **Destination**

SYSPRINT

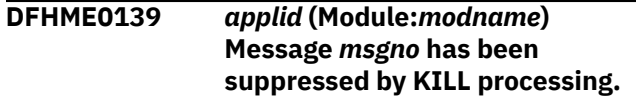

## **Explanation**

Message *msgno* has been suppressed for a task that is being killed.

The message and system dump request have been suppressed because the error has been caused by the attempt to kill the task.

## **System action**

The attempt to kill the task continues.

## **User response**

None

**Module:** DFHMEME

## **XMEOUT parameters/Message inserts**

- 1. *applid*
- 2. *modname*
- 3. *msgno*

## **Destination**

Console

**DFHME0140** *applid* **CICSPlex SM messages cannot be issued because the English message table** *modname* **cannot be found.**

## **Explanation**

The message load module *modname* was not found in STEPLIB for the CICS job. This load module is required for CICSPlex SM messages.

## **System action**

An exception entry is made in the CICS trace table. Message domain stops processing this message and returns a disaster response to CICSPlex SM which in

turn cannot continue to issue messages because its message module has not been loaded.

## **User response**

This error could have occurred because the CICSPlex SM authorized library, which contains the default message load module, is not in the JCL for the CICS job. Ensure that the correct library is included in the STEPLIB concatenation of the CICS JCL and restart your CICS.

**Module:** DFHMEME

## **Destination**

Console

**DFHME0141 Message** *msgno* **not issued by** *module* **because MVS WTOR is short on storage.**

## **Explanation**

The message *msgno* cannot be written to the console because MVS is short on storage and the MVS WTOR has abended with abend code D23 while trying to issue the message. The message domain module which was attempting to issue the message is *module*.

## **System action**

An exception trace entry is written by the message domain and a dump is taken for dumpcode ME0141. Message DFHME0141 is written out in message text part of the dump summary instead of being sent to the console in order to avoid causing another abend.

## **User response**

Ensure you have enough storage for MVS or reduce the storage requirements of your CICS system below 16MB. Try decreasing the limits of the CICS dynamic storage areas (DSAs), DSALIM, or increasing the MVS region size. To increase the MVS region size you must terminate CICS and change the MVS JCL REGION parameter. For more information about how to do this, see the [Improving performance](http://www.ibm.com/support/knowledgecenter/SSGMCP_5.6.0/tuning/improving_performance.html).

**Module:** DFHMEME

## **Destination**

SYSPRINT

**DFHME0213** *applid* **Incorrect parameters used in call to DFHME64 for message** *msgno***.**

## **Explanation**

A call to the message (ME) domain for message *msgno* was made with a combination of parameters that is not valid.

# **System action**

An exception entry is made in the trace table. A dump is taken, unless you specifically suppressed dumps in the dump table.

CICS is not terminated, even if you specified **terminate** in the dump table.

Message DFHME0116, which contains the symptom string for this problem, is produced.

## **User response**

Ensure that you load the correct message language module. That is, ensure that you specify the correct language in the NATLANG system initialization parameter and that the library concatenation that your CICS job accesses contains the correct message language module.

This message indicates a severe error in CICS code, but its impact might not be serious. For example, the error might occur only once, or you might decide to continue without message *msgno*.

If the problem persists, contact your IBM Suppert Center. See [Working with IBM to solve your problem](http://www.ibm.com/support/knowledgecenter/SSGMCP_5.6.0/troubleshooting/cics/dfhs14n.html) for guidance on how to proceed.

#### **Module:**

DFHME64

## **Destination**

Console

**DFHME0215** *applid modname* **Message module for language** *language* **not found. The default module** *modnameb* **is used.**

## **Explanation**

Cannot find the message language module *modname* for the national language *language* in the list of available modules. A CICS program has called for a message in a particular language from the message domain, but the message domain cannot locate the message in that language.

The message language module might be unavailable because the LOAD for the appropriate message language module failed at initialization. In this situation, there will be an earlier message about

the failed LOAD. Alternatively, the module might be unavailable because the language specified on the terminal or userid definition was not specified in the SIT or was specified incorrectly.

## **System action**

An exception entry is made in the trace table. A dump is taken, unless you specifically suppressed dumps in the dump table. This situation might not be critical, so CICS is not terminated, even if you specified **terminate** in the dump table.

All messages that should appear in language *language* in module *modname* appear in the system default language *modnameb* instead.

## **User response**

Your action depends on whether it is acceptable to use the default language for messages. If it is acceptable, CICS can continue to run and you can resolve the problem at a convenient time. You might need to change a terminal or userid definition.

If it is not acceptable to use the default language, and if module *modname* failed to load at initialization, refer to the earlier message about the failed LOAD for the action to take.

Otherwise, bring CICS down and specify module *modname* in the SIT or respecify the list of language modules as an override parameter. Then restart CICS.

**Module:** DFHME64

## **Destination**

Console

**DFHME0217** *applid* **The Message User Exit point XMEOUT is unavailable for message** *msgno***.**

## **Explanation**

The message (ME) domain cannot use the message user exit point 'XMEOUT' when processing message *msgno*. The exit point was probably invoked too early in CICS initialization. The user exit service module, DFHAPEX, returns a response of KERNERROR to the message (ME) domain.

## **System action**

This error is not severe, so the message (ME) domain continues processing. The message user exit does not suppress or reroute the message *msgno* It is issued to the original destination defined for message *msgno*.

## **User response**

No action required. You cannot suppress message *msgno* because the error has occurred too early in initialization.

## **Module:**

DFHME64

## **Destination**

Console

**DFHME0218** *applid* **An error has occurred when calling the Message User Exit for message** *msgno***.**

## **Explanation**

The message (ME) domain has received an incorrect response from DFHAPEX, the program that invoked the message user exit.

## **System action**

The error is not severe, so the message (ME) domain continues processing. The message *msgno* which the message (ME) domain attempted to produce is not suppressed or rerouted but is issued to its original destination.

#### **User response**

This message indicates a probable error in the message user exit. Ensure that your message user exit program is working properly.

Alternatively, the user exit service module, DFHAPEX, might be corrupted. DFHAPEX issues an exception trace entry to indicate that there is an error, but does not issue its own error message via the message (ME) domain because this action would cause CICS to loop. In this situation, contact your IBM Support Center. See [Working with IBM to solve your problem](http://www.ibm.com/support/knowledgecenter/SSGMCP_5.6.0/troubleshooting/cics/dfhs14n.html) for guidance on how to proceed.

#### **Module:** DFHME64

## **Destination**

Console

**DFHME0220I** *applid* **Message** *msgno* **has been rerouted to its original destination.**

## **Explanation**

The message domain user exit point XMEOUT attempted to route message *msgno* to a transient data

(TD) queue while CICS is quiescing or terminating. After CICS shutdown has started, a message can be rerouted to a TD queue only if its original destination was a TD queue.

## **System action**

The message is rerouted to its original destination.

## **User response**

No action required. For programming information about the XMEOUT user exit, see the [Developing](https://www.ibm.com/support/knowledgecenter//system-programming/developing_sysprogs.html) [system programs for CICS.](https://www.ibm.com/support/knowledgecenter//system-programming/developing_sysprogs.html)

#### **Module:**

DFHME64

## **XMEOUT parameters/Message inserts**

1. *applid*

2. *msgno*

## **Destination**

Console

**DFHME0222** *applid* **The Message User Exit has returned invalid route code information for message number** *msgno***.**

## **Explanation**

The message user exit program has set an invalid route code as the destination of message *msgno*. Valid route codes are numbers 1 to 28 inclusive.

# **System action**

The message (ME) domain ignores the invalid route code and defaults to the original destination that is defined for message *msgno* in the message language module.

## **User response**

Check that your message user exit program sets valid route code information for message *msgno*.

**Module:** DFHME64

## **Destination**

Console

**DFHME0223** *applid* **The Message User Exit has returned invalid TD queue**

#### **information for message number** *msgno***.**

# **Explanation**

The message user exit program has set an invalid queue name as the destination of the message *msgno*. Valid queue names consist of 4 alphanumeric characters.

## **System action**

The message (ME) domain ignores the invalid queue name and defaults to the original destination that is defined for message *msgno* in the message language module.

## **User response**

Check that your message user exit program sets valid queue name information for message *msgno*.

#### **Module:** DFHME64

# **Destination**

Console

**DFHME0225** *applid* **The Message User Exit has returned an invalid return code** *rc* **for message** *msgno***.**

## **Explanation**

The message user exit program has returned a return code *rc*. that is not 0 or 4 when it processed message *msgno*. (A return code of 4 indicates that the message should be suppressed.)

## **System action**

The message (ME) domain continues processing and does not suppress or reroute the message. Instead, it issues the message as it was originally defined in the message language module.

## **User response**

Check that your message user exit program is working properly, and that it passes the correct return code back to the message (ME) domain.

## **Module:**

DFHME64

## **Destination**

Console

**DFHME0232** *applid* **The User's Message Exit program has failed while processing message** *msgno***.**

## **Explanation**

The user's message exit program is looping or has failed with a program check.

## **System action**

The message (ME) domain continues processing and issues message *msgno* to its original destination. The user exit service module DFHAPEX issues an exception trace entry to indicate that the user's message exit program has failed. It does not issue its own error message through the message (ME) domain because this action would cause CICS to loop.

## **User response**

Disable your message exit program and ensure that it works correctly.

## **Module:**

DFHME64

## **Destination**

Console

**DFHME0237** *applid* **Message** *msgno* **cannot be rerouted to a transient data destination by the message user exit XMEOUT.**

## **Explanation**

The message *msgno* cannot be rerouted to a transient data destination by using the user exit point XMEOUT because this might cause CICS to loop.

## **System action**

An exception entry is made in the trace table. The message (ME) domain ignores the queue destination returned by the message exit and defaults to the original destination that is defined for message *msgno* in the message language module.

#### **User response**

Alter your message user exit program so that the message *msgno* is not rerouted to a transient data destination. The message domain passes the noreroute indicator to the exit so that the exit program can check whether it is valid to reroute a particular message.

**Module:** DFHME64

## **Destination**

Console

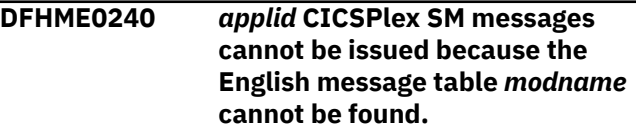

## **Explanation**

The message load module *modname* was not found in STEPLIB for the CICS job. This load module is required for CICSPlex SM messages.

## **System action**

An exception entry is made in the CICS trace table. Message domain stops processing this message and returns a disaster response to CICSPlex SM which in turn cannot continue to issue messages because its message module has not been loaded.

## **User response**

This error could have occurred because the CICSPlex SM authorized library, which contains the default message load module, is not in the JCL for the CICS job. Ensure that the correct library is included in the STEPLIB concatenation of the CICS JCL and restart your CICS.

#### **Module:**

DFHME64

## **Destination**

Console

```
DFHME0500 PLEASE ENTER A MESSAGE
NUMBER.
```
#### **Explanation**

No search of the messages and codes file has been made because both the component ID and message number fields were blank when you pressed the ENTER key.

## **System action**

The transaction redisplays the main menu with this message.

## **User response**

Enter a valid message number or abend code.

**Module:** DFHCMAC

## **Destination**

Terminal End User

**DFHME0501 AN INVALID OPTION HAS BEEN ENTERED.**

# **Explanation**

A key other than F3 or ENTER has been pressed.

# **System action**

The transaction redisplays the main menu with this message.

## **User response**

Enter a valid message number or abend code and press ENTER, or press a valid function key.

**Module:** DFHCMAC

# **Destination**

Terminal End User

**DFHME0502 THE CMAC FILE IS DISABLED.**

# **Explanation**

The CMAC file is disabled for one of these reasons:

- The file was initially defined as disabled and has not been enabled
- The file has been disabled by an EXEC CICS SET command or by the CEMT transaction.

# **System action**

The transaction redisplays the main menu with this message.

# **User response**

If the CMAC file was defined as disabled, use the CEMT transaction to enable the file.

If the CMAC file has been disabled, determine the reason. It might have been disabled for maintenance or update.

#### **Module:**

DFHCMAC

# **Destination**

Terminal End User

**DFHME0503 THE CMAC FILE IS NOT DEFINED TO CICS.**

## **Explanation**

The CMAC file is not defined to CICS.

## **System action**

The transaction redisplays the main menu with this message.

## **User response**

Check that the CMAC file has been defined and installed. See the [Installing CICS TS](https://www.ibm.com/support/knowledgecenter//installing/installing.html) for guidance.

# **Module:**

DFHCMAC

# **Destination**

Terminal End User

**DFHME0504 RESOURCE SECURITY CHECK FAILED ON CMAC FILE.**

## **Explanation**

The resource security check has failed.

## **System action**

The transaction redisplays the main menu with this message.

## **User response**

Ensure that the resource security class is correct.

**Module:** DFHCMAC

# **Destination**

Terminal End User

**DFHME0505 THE CMAC FILE IS CLOSED OR UNENABLED.**

# **Explanation**

One of the following has occurred:

- The requested file is CLOSED and UNENABLED. The CLOSED, UNENABLED state is reached after a close request has been received against an OPEN ENABLED file and the file is no longer in use. This state can be specified as the initial state by defining a file using the RDO options STATUS = UNENABLED and OPENTIME = FIRSTREF.
- The requested file is OPEN and UNENABLED and in use by other transactions, but a close request against the file has been received.

## **System action**

The transaction redisplays the main menu with this message.

#### **User response**

Use the CEMT transaction to ensure that the CMAC file is in the OPEN ENABLED state.

**Module:** DFHCMAC

## **Destination**

Terminal End User

**DFHME0506 REQUESTED MESSAGE NUMBER/ ABEND CODE NOT FOUND**

## **Explanation**

The attempt to retrieve the specified message number or abend code has been unsuccessful.

#### **System action**

The transaction redisplays the main menu with this message.

#### **User response**

Ensure that the correct message number or abend code has been entered.

If no message numbers or abend codes appear to be valid, check that the correct DSName has been specified on the CMAC file definition.

**Module:** DFHCMAC

## **Destination**

Terminal End User

**DFHME0507 CHECK THAT THE CORRECT DSNAME IS BEING USED.**

## **Explanation**

An attempt to retrieve a record from the CMAC data set has been unsuccessful because the CMAC DSName is incorrectly specified.

## **System action**

The transaction redisplays the main menu with this message.

#### **User response**

Ensure that the correct DSName has been specified on the CMAC file definition.

#### **Module:**

DFHCMAC

## **Destination**

Terminal End User

**DFHME0508 THE CMAC TRANSACTION IS INVALID FOR THE CONSOLE.**

## **Explanation**

You have tried to invoke the CMAC transaction from a CONSOLE. This is not permitted.

#### **System action**

The CMAC transaction ends with this message.

#### **User response**

Ensure that CMAC is invoked from a terminal that is not being used as a CONSOLE.

#### **Module:**

DFHCMAC

## **Destination**

Terminal End User

#### **DFHME9993I UNABLE TO DETERMINE LENGTH OF MESSAGE** *msgno* **-** *response reason*

## **Explanation**

The message DFH*msgno* could not be found by the message (ME) domain in the message tables.

## **System action**

CICS continues.

## **User response**

If the problem persists, you will need further assistance from IBM. See [Working with IBM to solve](http://www.ibm.com/support/knowledgecenter/SSGMCP_5.6.0/troubleshooting/cics/dfhs14n.html) [your problem](http://www.ibm.com/support/knowledgecenter/SSGMCP_5.6.0/troubleshooting/cics/dfhs14n.html) for guidance on how to proceed.

## **Module:**

DFHMGPME

## **Destination**

Terminal End User

**DFHME9994I UNABLE TO RETRIEVE MESSAGE** *msgno* **-** *response reason*

## **Explanation**

The message DFH*msgno* could not be retrieved by the message (ME) domain from the message tables.

## **System action**

CICS continues.

## **User response**

If the problem persists, you will need further assistance from IBM. See [Working with IBM to solve](http://www.ibm.com/support/knowledgecenter/SSGMCP_5.6.0/troubleshooting/cics/dfhs14n.html) [your problem](http://www.ibm.com/support/knowledgecenter/SSGMCP_5.6.0/troubleshooting/cics/dfhs14n.html) for guidance on how to proceed.

**Module:** DFHMGPME

## **Destination**

Terminal End User

**DFHME9996I MESSAGE PARAMETER LIST ERROR - CHECK PLIST**

## **Explanation**

The parameter list for the message generation process is not valid.

## **System action**

CICS continues but the message in error cannot be issued.

## **User response**

Ensure that the DFHMGT entry for the message has been built correctly.

**Module:** DFHMGP00

# **Destination**

Terminal End User

#### **DFHME9997I MESSAGE FIND ERROR - CHECK THE MESSAGE MODULE**

## **Explanation**

The message being issued could not be found by the message generation process in the DFHMGT table entry for this message set.

# **System action**

CICS continues but the message in error cannot be issued.

## **User response**

Ensure that an entry exists for the message number in the appropriate DFHMGT tables.

**Module:** DFHMGP00

# **Destination**

Terminal End User

#### **DFHME9998I MESSAGE NUMBERS GREATER THAN 9999 ARE INVALID**

## **Explanation**

The message being issued has a message number greater than 9999. Message numbers should be in the range 1 through 9999.

## **System action**

CICS continues but the message in error cannot be issued.

#### **User response**

Redefine the message number.

#### **Module:** DFHMGP00

# **Destination**

Terminal End User

**DFHME9999I THE MESSAGE INDEX MODULE 'DFHMGT' IS MISSING**

# **Explanation**

The message generation process cannot find an index module in the DFHMGT table for the message it is trying to issue. This can occur where a message defined as being destined for either a console or a TDQ is being issued as a terminal end user message.

## **System action**

CICS continues but the message in error cannot be issued.

# **DFHMLnnnn messages**

#### **DFHML0001** *applid* **An abend (code** *aaa/bbbb***) has occurred at offset** *X'offset'* **in module** *modname***.**

# **Explanation**

An abnormal end (abend) or program check has occurred in module *modname*. This implies that there may be an error in the CICS code. Alternatively, unexpected data has been input, or storage has been overwritten.

The code *aaa/bbbb* is a 3-digit hexadecimal MVS code (if applicable), followed by a 4-digit alphanumeric CICS code. The MVS code is a system completion code (for example, 0C1 or D37). If an MVS code is not applicable, this field is filled with three hyphens. The CICS code is an abend code or a number referring to a CICS message (for example, AKEA is a CICS abend code; 1310 refers to message DFHML1310).

# **System action**

An exception entry is made in the trace table. A system dump is taken, unless you have specifically suppressed dumps in the dump table.

CICS continues unless you have specified in the dump table that CICS should terminate. If appropriate, an error return code is sent to the caller of this domain. In this case CICS could be terminated by the caller ( for example, the domain manager, DFHDMDM). A message is issued to this effect.

Message DFHME0116, which contains the symptom string for this problem, is produced.

## **User response**

Notify the system programmer. If CICS is still running, it is necessary to decide whether to terminate CICS.

Look up the MVS code, if there is one, in the relevant MVS codes manual.

## **User response**

Ensure that the destination is correct for the message being issued.

#### **Module:** DFHMGP00

## **Destination**

Terminal End User

Next, look up the CICS alphanumeric code. This tells you, for example, whether the error was a program check, an abend, or a runaway, and may give you some guidance concerning user response.

If module *modname* is not crucial to the running of your CICS system, you may decide to continue and bring CICS down at a convenient time to resolve the problem.

If you cannot continue without the full use of module *modname* you should bring CICS down in a controlled shutdown.

If you need further assistance from IBM to resolve this problem, see [Working with IBM to solve your problem](http://www.ibm.com/support/knowledgecenter/SSGMCP_5.6.0/troubleshooting/cics/dfhs14n.html) for guidance on how to proceed.

#### **Module:**

DFHMLDC, DFHMLPC, DFHMLTF, DFHMLXT

## **XMEOUT parameters/Message inserts**

- 1. *applid*
- 2. *aaa/bbbb*
- 3. *X'offset'*
- 4. *modname*

## **Destination**

Console

**DFHML0002** *applid* **A severe error (code** *X'code'***) has occurred in module** *modname***.**

## **Explanation**

An error has been detected in module *modname*. The code X'*code*' is the exception trace point ID which uniquely identifies what the error is and where the error was detected. For further information about CICS exception trace entries, refer to the [Troubleshooting](http://www.ibm.com/support/knowledgecenter/SSGMCP_5.6.0/troubleshooting/troubleshooting.html) [and support](http://www.ibm.com/support/knowledgecenter/SSGMCP_5.6.0/troubleshooting/troubleshooting.html).

# **System action**

An exception entry (code X'*code*' in the message) is made in the trace table. A system dump is taken, unless you have specifically suppressed dumps in the dump table.

CICS will continue unless you have specified in the dump table that CICS should terminate. If appropriate, an error return code is sent to the caller of this domain. In this case, CICS could be terminated by the caller (for example, the domain manager, DFHDMDM). A message will be issued to this effect.

Message DFHME0116, which contains the symptom string for this problem, is produced.

## **User response**

Inform the system programmer. This indicates a possible error in CICS code. The severity of its impact will depend on the importance of the function being executed at the time of the error.

CICS may not have been terminated.

If the message occurs once and module *modname* is not crucial to the running of your CICS system, you may decide to continue to run and bring CICS down at a convenient time to resolve the problem.

If the message recurs or if you cannot run without the full use of module *modname*, you should bring CICS down in a controlled shutdown.

If you need further assistance from IBM to resolve this problem, see [Working with IBM to solve your problem](http://www.ibm.com/support/knowledgecenter/SSGMCP_5.6.0/troubleshooting/cics/dfhs14n.html) for guidance on how to proceed.

#### **Module:**

DFHMLDC, DFHMLST, DFHMLTF, DFHMLXT

## **XMEOUT parameters/Message inserts**

- 1. *applid*
- 2. *X'code'*
- 3. *modname*

## **Destination**

Console

**DFHML0100** *date time applid tranid* **Call to z/OS XML System Services parser for function** *function* **failed with return code** *X'return\_code'* **and reason code** *X'reason\_code'***.**

## **Explanation**

A call has been made to the z/OS System Services parser for the function indicated in the message. The call has failed with the parser responding with the return code and reason code given in the message.

## **System action**

The attempt by CICS to parse a block of XML data has failed. An exception trace will have been issued. If this message is issued when a SOAP message is processed then a SOAP fault is returned to the client.

## **User response**

Refer to the XML System Services User's Guide and Reference manual in the z/OS documentation to determine what the return and reason codes returned by the parser mean.

For example, if the return code is set to '4' and the reason code is set to '1301' then this imples a 'warning' because 'the end of the input buffer has been reached'. This in turn may indicate that then end of the XML block has been reached before an expected closing tag was found.

The application or process that generated the XML may have introduced an error. The z/OS System Services parser ensures that the input XML is well formed. If the XML is not well formed then that may cause this message to be issued. Review the XML to discover why it has been rejected.

## **Module:**

DFHMLPC

## **XMEOUT parameters/Message inserts**

- 1. *date*
- 2. *time*
- 3. *applid*
- 4. *tranid*
- 5. *function*
- 6. *X'return\_code'*
- 7. *X'reason\_code'*

## **Destination**

CMLO and Console

**DFHML0101** *date time applid tranid* **Call to z/OS XML System Services parser for function** *function* **failed with return code** *X'return\_code'* **and reason code** *X'reason\_code'* **at data offset** *X'error\_offset'***.**

# **Explanation**

A call has been made to the z/OS System Services parser for the function indicated in the message. The call has failed with the parser responding with the return code and reason code given in the message. The parser has indicated that problem was found within the XML data at offset *error\_offset*.

## **System action**

The attempt by CICS to parse a block of XML data has failed. An exception trace will have been issued. If this message is issued when a SOAP message is processed then a SOAP fault is returned to the client.

## **User response**

Refer to the XML System Services User's Guide and Reference manual in the z/OS documentation to determine what the return and reason codes returned by the parser mean.

For example, if the return code is set to '4' and the reason code is set to '1301' then this imples a 'warning' because 'the end of the input buffer has been reached'. This in turn may indicate that then end of the XML block has been reached before an expected closing tag was found.

The application or process that generated the XML may have introduced an error. The z/OS System Services parser ensures that the input XML is well formed. If the XML is not well formed then that may cause this message to be issued. Review the XML to discover why it has been rejected.

#### **Module:**

DFHMLPC

## **XMEOUT parameters/Message inserts**

- 1. *date*
- 2. *time*
- 3. *applid*
- 4. *tranid*
- 5. *function*
- 6. *X'return\_code'*
- 7. *X'reason\_code'*
- 8. *X'error\_offset'*

## **Destination**

CMLO and Console

#### **DFHML0500** *date time applid userid*

*tranid* **XMLTRANSFORM** *xmltransform\_name* **for** *{BUNDLE*

## **Explanation**

XMLTRANSFORM *xmltransform\_name* has been created. region.

## **System action**

The system continues normally.

## **User response**

None.

#### **Module:**

DFHMLXT

## **XMEOUT parameters/Message inserts**

- 1. *date*
- 2. *time*
- 3. *applid*
- 4. *userid*
- 5. *tranid*
- 6. *xmltransform\_name*
- 7. Value chosen from the following options:

*1=BUNDLE,*

*2=ATOMSERVICE*

8. *owner\_name*

## **Destination**

#### CMLO

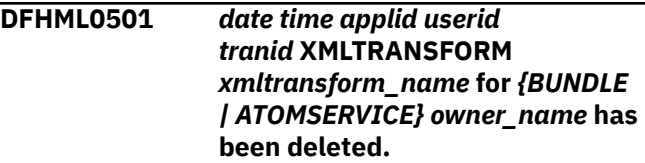

#### **Explanation**

XMLTRANSFORM *xmltransform\_name* has been deleted. region.

## **System action**

The system continues normally.

#### **User response**

None.

## **Module:**

DFHMLXT

# **XMEOUT parameters/Message inserts**

- 1. *date*
- 2. *time*
- 3. *applid*
- 4. *userid*
- 5. *tranid*
- 6. *xmltransform\_name*
- 7. Value chosen from the following options:

*1=BUNDLE,*

*2=ATOMSERVICE*

8. *owner\_name*

## **Destination**

#### CMLO

**DFHML0502** *date time applid userid tranid* **XMLTRANSFORM** *xmltransform\_name* **for** *{BUNDLE | ATOMSERVICE} owner\_name* **has been** *{ENABLED | DISABLED}***.**

## **Explanation**

XMLTRANSFORM *xmltransform\_name* has changed state. region.

# **System action**

The system continues normally.

## **User response**

None.

**Module:** DFHMLXT

## **XMEOUT parameters/Message inserts**

- 1. *date*
- 2. *time*
- 3. *applid*
- 4. *userid*
- 5. *tranid*
- 6. *xmltransform\_name*
- 7. Value chosen from the following options:

*1=BUNDLE,*

## *2=ATOMSERVICE*

- 8. *owner\_name*
- 9. Value chosen from the following options:

*1=ENABLED,*

*2=DISABLED*

## **Destination**

CMLO

**DFHML0503** *date time applid userid tranid* **XMLTRANSFORM** *xmltransform\_name* **for** *{BUNDLE | ATOMSERVICE} owner\_name* **cannot be installed as a duplicate XMLTRANSFORM resource with the same name already exists.**

# **Explanation**

XMLTRANSFORM *xmltransform\_name* was not created as another XMLTRANSFORM resource with the same name already exists in the CICS region.

# **System action**

The XMLTRANSFORM is not created and the associated BUNDLE is placed in the DISABLED state.

## **User response**

Rename the XMLTRANSFORM resource and try again.

#### **Module:** DFHMLXT

# **XMEOUT parameters/Message inserts**

- 1. *date*
- 2. *time*
- 3. *applid*
- 4. *userid*
- 5. *tranid*
- 6. *xmltransform\_name*
- 7. Value chosen from the following options:

*1=BUNDLE,*

*2=ATOMSERVICE*

8. *owner\_name*

# **Destination**

CMLO

#### **DFHML0504** *date time applid userid*

*tranid* **XMLTRANSFORM** *xmltransform\_name* **for** *{BUNDLE | ATOMSERVICE} owner\_name* **cannot be** *{ENABLED | DISABLED | DISCARDED}* **because it is in the** *{ENABLING | ENABLED | DISABLING | DISABLED | DISCARDING | PERMANENTLY DISABLED | UNKNOWN}* **state.**

## **Explanation**

XMLTRANSFORM *xmltransform\_name* cannot change states because it is not in an appropriate state. region.

## **System action**

The system continues normally.

## **User response**

An XMLTRANSFORM resource is placed in the PERMANENTLY\_DISABLED state if there was a problem parsing its XSDBind file when the resource was first installed. It may be necessary to fix the problem with the XSDBind file and then reinstall the BUNDLE before the resource can be enabled.

#### **Module:**

DFHMLXT

## **XMEOUT parameters/Message inserts**

- 1. *date*
- 2. *time*
- 3. *applid*
- 4. *userid*
- 5. *tranid*
- 6. *xmltransform\_name*
- 7. Value chosen from the following options:

*1=BUNDLE,*

*2=ATOMSERVICE*

- 8. *owner\_name*
- 9. Value chosen from the following options:

*1=ENABLED,*

*2=DISABLED,*

- *3=DISCARDED*
- 10. Value chosen from the following options:

*1=ENABLING,*

*2=ENABLED, 3=DISABLING, 4=DISABLED, 5=DISCARDING, 6=PERMANENTLY DISABLED, 7=UNKNOWN*

## **Destination**

#### CMLO

**DFHML0505** *date time applid userid tranid* **XMLTRANSFORM** *xmltransform\_name* **for** *{BUNDLE | ATOMSERVICE} owner\_name* **has an unsupported runtime level.**

## **Explanation**

XMLTRANSFORM *xmltransform\_name* was not created as the runtime level indicated in its XSDBind file is not supported in this version of CICS.

## **System action**

The XMLTRANSFORM is not created and the associated BUNDLE is placed in the DISABLED state.

#### **User response**

Regenerate the XSDBind file at a supported runtime level.

#### **Module:**

DFHMLXT

## **XMEOUT parameters/Message inserts**

- 1. *date*
- 2. *time*
- 3. *applid*
- 4. *userid*
- 5. *tranid*
- 6. *xmltransform\_name*
- 7. Value chosen from the following options:

*1=BUNDLE,*

*2=ATOMSERVICE*

8. *owner\_name*

## **Destination**

CMLO

#### **DFHML0506** *date time applid*

*trannum* **XMLTRANSFORM** *xmltransform\_name* **cannot link to PROGRAM** *program\_name* **because** *{the program abended | there is a problem with the resource definition | the program cannot be loaded | an unspecified problem occurred}***.**

## **Explanation**

XMLTRANSFORM *xmltransform\_name* attempted to link to PROGTAM *program\_name*. A problem occurred.

## **System action**

The XML transformation is unable to continue and an INVREQ response is returned to the caller.

#### **User response**

Ensure that the specified program is available in the local CICS region and that an appropriate resource definition exists.

#### **Module:**

DFHMLTF

## **XMEOUT parameters/Message inserts**

- 1. *date*
- 2. *time*
- 3. *applid*
- 4. *trannum*
- 5. *xmltransform\_name*
- 6. *program\_name*
- 7. Value chosen from the following options:
	- *1=the program abended,*
	- *2=there is a problem with the resource definition,*
	- *3=the program cannot be loaded,*

*4=an unspecified problem occurred*

## **Destination**

CMLO

**DFHML0507** *date time applid trannum* **Validation of XML data for XMLTRANSFORM** *xmltransform\_name* **failed. The validation process returned the following message: '***message***'.**

## **Explanation**

Validation was requested for XMLTRANSFORM *xmltransform\_name*. The validation has been attempted and failed. Either the parsed XML does not match the XML schema, or the generated XML does not match the XML schema.

## **System action**

An INVREQ is returned to the caller.

#### **User response**

Consider the detailed *message*. It will indicate the nature of the problem. Usually this will include a message from the XML parser used to do the validation and will indicate a rule that has been broken in the XML. If the problem is with XML parsed by CICS then change the originator of the XML to correct the problem. If the problem is with XML generated by CICS then determine if the problem can be fixed by changing the CICS application. If the problem is caused by CICS then contact your IBM support representative for further assistance.

If the *message* indicates that the XML schema document cannot be found then this may be because the XMLTRANSFORM resource does not indicate the 'XMLSCHEMA' to use.

#### **Module:**

DFHMLTF

## **XMEOUT parameters/Message inserts**

- 1. *date*
- 2. *time*
- 3. *applid*
- 4. *trannum*
- 5. *xmltransform\_name*
- 6. *message*

## **Destination**

#### CMLO

**DFHML0508** *date time applid trannum* **Validation of XML data for XMLTRANSFORM** *xmltransform\_name* **was successful.**

## **Explanation**

Validation was requested for XMLTRANSFORM *xmltransform\_name*. The validation has been performed successfully.

## **System action**

None.

## **User response**

None.

## **Module:**

DFHMLTF

## **XMEOUT parameters/Message inserts**

- 1. *date*
- 2. *time*
- 3. *applid*
- 4. *trannum*
- 5. *xmltransform\_name*

# **Destination**

CMLO

**DFHML0509** *date time applid userid tranid* **XMLTRANSFORM** *xmltransform\_name* **for** *{BUNDLE | ATOMSERVICE} owner\_name* **cannot be installed as one or more invalid characters exist in the resource name.**

# **Explanation**

XMLTRANSFORM *xmltransform\_name* was not created as the candidate resource name is invalid.

# **System action**

The XMLTRANSFORM is not created and the associated BUNDLE is placed in the DISABLED state.

## **User response**

Rename the XMLTRANSFORM resource and try again.

**Module:** DFHMLXT

# **XMEOUT parameters/Message inserts**

- 1. *date*
- 2. *time*
- 3. *applid*
- 4. *userid*
- 5. *tranid*
- 6. *xmltransform\_name*

7. Value chosen from the following options:

*1=BUNDLE,*

*2=ATOMSERVICE*

8. *owner\_name*

# **Destination**

CMLO

**DFHML0510** *date time applid userid tranid* **XMLTRANSFORM** *xmltransform\_name* **for** *{BUNDLE | ATOMSERVICE} owner\_name* **is incompatible with the LOCALCCSID.**

# **Explanation**

XMLTRANSFORM *xmltransform\_name* was not created as the associated XML binding is incompatible with the CCSID that is specified in the LOCALCCSID system initialization parameter. The XML binding was generated without specifying a CCSID and therefore the binding is proccessed as compatible with US EBCDIC. The LOCALCCSID value for this CICS region is not compatible with US EBCDIC.

# **System action**

The XMLTRANSFORM is not created and the associated BUNDLE is placed in the DISABLED state.

## **User response**

Regenerate the XML binding specifying the correct value for the CCSID parameter in the XML assistant.

## **Module:**

DFHMLXT

## **XMEOUT parameters/Message inserts**

- 1. *date*
- 2. *time*
- 3. *applid*
- 4. *userid*
- 5. *tranid*
- 6. *xmltransform\_name*
- 7. Value chosen from the following options:

*1=BUNDLE,*

*2=ATOMSERVICE*

8. *owner\_name*

## **Destination**

CMLO

#### **DFHML0600** *date time applid userid tranid* **JSONTRANSFRM** *jsontransfrm\_name* **for BUNDLE** *owner\_name* **has been added.**

## **Explanation**

JSONTRANSFRM *jsontransfrm\_name* has been created. region.

## **System action**

The system continues normally.

#### **User response**

None.

#### **Module:**

DFHMLJS

## **XMEOUT parameters/Message inserts**

- 1. *date*
- 2. *time*
- 3. *applid*
- 4. *userid*
- 5. *tranid*
- 6. *jsontransfrm\_name*
- 7. *owner\_name*

## **Destination**

CMLO

**DFHML0601** *date time applid userid tranid* **JSONTRANSFRM** *jsontransfrm\_name* **for BUNDLE** *owner\_name* **has been deleted.**

## **Explanation**

JSONTRANSFRM *jsontransfrm\_name* has been deleted. region.

## **System action**

The system continues normally.

#### **User response**

None.

**Module:**

#### DFHMLJS

## **XMEOUT parameters/Message inserts**

- 1. *date*
- 2. *time*
- 3. *applid*
- 4. *userid*
- 5. *tranid*
- 6. *jsontransfrm\_name*
- 7. *owner\_name*

## **Destination**

CMLO

#### **DFHML0602** *date time applid userid tranid* **JSONTRANSFRM** *jsontransfrm\_name* **for BUNDLE** *owner\_name* **has been** *{ENABLED | DISABLED}***.**

## **Explanation**

JSONTRANSFRM *jsontransfrm\_name* has changed state. region.

## **System action**

The system continues normally.

#### **User response**

None.

**Module:** DFHMLJS

## **XMEOUT parameters/Message inserts**

- 1. *date*
- 2. *time*
- 3. *applid*
- 4. *userid*
- 5. *tranid*
- 6. *jsontransfrm\_name*
- 7. *owner\_name*
- 8. Value chosen from the following options:

*1=ENABLED,*

*2=DISABLED*

## **Destination**

CMLO

**DFHML0603** *date time applid userid tranid* **JSONTRANSFRM** *jsontransfrm\_name* **for BUNDLE** *owner\_name* **cannot be installed as a duplicate JSONTRANSFRM resource with the same name already exists.**

## **Explanation**

JSONTRANSFRM *jsontransfrm\_name* was not created as another JSONTRANSFRM resource with the same name already exists in the CICS region.

## **System action**

The JSONTRANSFRM is not created and the associated BUNDLE is placed in the DISABLED state.

## **User response**

Rename the JSONTRANSFRM resource and try again.

#### **Module:**

DFHMLJS

## **XMEOUT parameters/Message inserts**

- 1. *date*
- 2. *time*
- 3. *applid*
- 4. *userid*
- 5. *tranid*
- 6. *jsontransfrm\_name*
- 7. *owner\_name*

## **Destination**

#### CMLO

**DFHML0604** *date time applid userid tranid* **JSONTRANSFRM** *jsontransfrm\_name* **for BUNDLE** *owner\_name* **cannot be** *{ENABLED | DISABLED | DISCARDED}* **because it is in the** *{ENABLING | ENABLED | DISABLING | DISABLED | DISCARDING | PERMANENTLY DISABLED | UNKNOWN}* **state.**

## **Explanation**

JSONTRANSFRM *jsontransfrm\_name* cannot change states because it is not in an appropriate state. region.

## **System action**

The system continues normally.

#### **User response**

An JSONTRANSFRM resource is placed in the PERMANENTLY\_DISABLED state if there was a problem parsing its JSBind file when the resource was first installed. It may be necessary to fix the problem with the JSBind file and then reinstall the BUNDLE before the resource can be enabled.

#### **Module:**

DFHMLJS

## **XMEOUT parameters/Message inserts**

- 1. *date*
- 2. *time*
- 3. *applid*
- 4. *userid*
- 5. *tranid*
- 6. *jsontransfrm\_name*
- 7. *owner\_name*
- 8. Value chosen from the following options:

*1=ENABLED,*

- *2=DISABLED,*
- *3=DISCARDED*
- 9. Value chosen from the following options:

*1=ENABLING,*

*2=ENABLED,*

*3=DISABLING,*

*4=DISABLED,*

*5=DISCARDING,*

*6=PERMANENTLY DISABLED,*

*7=UNKNOWN*

#### **Destination**

#### CMLO

**DFHML0605** *date time applid userid tranid* **JSONTRANSFRM** *jsontransfrm\_name* **for BUNDLE** *owner\_name* **has an unsupported runtime level.**

## **Explanation**

JSONTRANSFRM *jsontransfrm\_name* was not created as the runtime level indicated in its JSBind file is not supported in this version of CICS.

## **System action**

The JSONTRANSFRM is not created and the associated BUNDLE is placed in the DISABLED state.

## **User response**

Regenerate the JSBind file at a supported runtime level.

#### **Module:**

DFHMLJS

## **XMEOUT parameters/Message inserts**

- 1. *date*
- 2. *time*
- 3. *applid*
- 4. *userid*
- 5. *tranid*
- 6. *jsontransfrm\_name*
- 7. *owner\_name*

## **Destination**

#### CMLO

**DFHML0609** *date time applid userid tranid* **JSONTRANSFRM** *jsontransfrm\_name* **for BUNDLE** *owner\_name* **cannot be installed as one or more invalid characters exist in the resource name.**

## **Explanation**

JSONTRANSFRM *jsontransfrm\_name* was not created as the candidate resource name is invalid.

## **System action**

The JSONTRANSFRM is not created and the associated BUNDLE is placed in the DISABLED state.

#### **User response**

Rename the JSONTRANSFRM resource and try again.

### **Module:**

DFHMLJS

## **XMEOUT parameters/Message inserts**

- 1. *date*
- 2. *time*
- 3. *applid*
- 4. *userid*
- 5. *tranid*
- 6. *jsontransfrm\_name*
- 7. *owner\_name*

## **Destination**

#### CMLO

**DFHML0610** *date time applid userid tranid* **JSONTRANSFRM** *jsontransfrm\_name* **for BUNDLE** *owner\_name* **is incompatible with the LOCALCCSID.**

## **Explanation**

JSONTRANSFRM *jsontransfrm\_name* was not created as the associated XML binding is incompatible with the CCSID that is specified in the LOCALCCSID system initialization parameter. The XML binding was generated without specifying a CCSID and therefore the binding is proccessed as compatible with US EBCDIC. The LOCALCCSID value for this CICS region is not compatible with US EBCDIC.

## **System action**

The JSONTRANSFRM is not created and the associated BUNDLE is placed in the DISABLED state.

#### **User response**

Regenerate the XML binding specifying the correct value for the CCSID parameter in the XML assistant.

#### **Module:**

DFHMLJS

## **XMEOUT parameters/Message inserts**

- 1. *date*
- 2. *time*
- 3. *applid*
- 4. *userid*
- 5. *tranid*
- 6. *jsontransfrm\_name*

CMLO

# **DFHMNnnnn messages**

**DFHMN0001** *applid* **An abend (code** *aaa/bbbb***) has occurred at offset** *X'offset'* **in module** *modname***.**

## **Explanation**

An abend or program check has occurred in module *modname*. This implies an error in CICS code. Alternatively, it is possible that unexpected data has been input, or storage has been overwritten.

The code *aaa/bbbb* is a 3-digit hexadecimal MVS code (if applicable), followed by a 4-digit alphanumeric CICS code. The MVS code is a system completion code (for example, 0C1 or D37). If an MVS code is not applicable, this field is filled with three hyphens. The CICS code is an abend code or a number referring to a CICS message (for example, AKEA is a CICS abend code; 1310 refers to message DFHTS1310).

# **System action**

An exception entry is made in the trace table. A system dump is taken, unless you have specifically suppressed dumps in the dump table. CICS continues unless you have specified in the dump table that CICS should terminate.

Message DFHME0116, which contains the symptom string for this problem, is produced.

## **User response**

If CICS is still running, it is necessary to decide whether to terminate CICS.

Look up the MVS code, if there is one, in the [z/OS MVS](https://www.ibm.com/support/knowledgecenter/SSLTBW_2.4.0/com.ibm.zos.v2r4.ieah700/abstract.htm) [System Codes](https://www.ibm.com/support/knowledgecenter/SSLTBW_2.4.0/com.ibm.zos.v2r4.ieah700/abstract.htm) manual.

Next, look up the CICS alphanumeric code in this manual. This tells you, for example, whether the error was a program check, an abend, or a runaway, and may give you some guidance concerning a user response.

If module *modname* is not crucial to the running of your CICS system, you have the option to continue to run and to bring CICS down at a convenient time to resolve the problem.

If you cannot run without the full use of module *modname* you should bring CICS down in a controlled shutdown.

If you need further assistance from IBM to resolve this problem, see [Working with IBM to solve your problem](http://www.ibm.com/support/knowledgecenter/SSGMCP_5.6.0/troubleshooting/cics/dfhs14n.html) for guidance on how to proceed.

#### **Module:**

DFHMNAD, DFHMNDM, DFHMNHS, DFHMNMN, DFHMNNT, DFHMNOD, DFHMNSM, DFHMNSR, DFHMNST, DFHMNSU, DFHMNSY, DFHMNTD, DFHMNTI, DFHMNUE, DFHMNXM

## **XMEOUT parameters/Message inserts**

- 1. *applid*
- 2. *aaa/bbbb*
- 3. *X'offset'*
- 4. *modname*

## **Destination**

Console

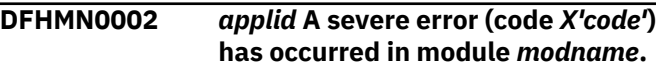

## **Explanation**

An error has been detected in module *modname*. The code X'*code*' is the exception trace point id which uniquely identifies what the error is and where the error was detected. For further information about CICS exception trace entries, refer to the [Troubleshooting](http://www.ibm.com/support/knowledgecenter/SSGMCP_5.6.0/troubleshooting/troubleshooting.html) [and support](http://www.ibm.com/support/knowledgecenter/SSGMCP_5.6.0/troubleshooting/troubleshooting.html).

## **System action**

An exception entry (code *code* in the message) is made in the trace table. A system dump is taken, unless you have specifically suppressed dumps in the dump table. CICS will continue unless you have specified in the dump table that CICS should terminate.

If appropriate, an error return code is sent to the caller of this domain. In this case, CICS could be terminated by the caller (for example, the domain manager, DFHDMDM). A message will be issued to this effect.

Message DFHME0116, which contains the symptom string for this problem, is produced.

## **User response**

Inform the system programmer. This indicates a possible error in CICS code. The severity of its impact depends on the importance of the function being executed at the time of the error.

CICS may not have been terminated.

If the message occurs once and module *modname* is not crucial to the running of your CICS system, you may decide to continue to run and bring CICS down at a convenient time to resolve the problem.

If the message recurs or if you cannot run without the full use of module *module* you should bring CICS down in a controlled shutdown.

If you need further assistance from IBM to resolve this problem, see [Working with IBM to solve your problem](http://www.ibm.com/support/knowledgecenter/SSGMCP_5.6.0/troubleshooting/cics/dfhs14n.html) for guidance on how to proceed.

#### **Module:**

DFHMNAD, DFHMNDM, DFHMNHS, DFHMNMN, DFHMNNT, DFHMNOD, DFHMNSM, DFHMNSR, DFHMNST, DFHMNSU, DFHMNSY, DFHMNTD, DFHMNTI, DFHMNUE, DFHMNXM

## **XMEOUT parameters/Message inserts**

- 1. *applid*
- 2. *X'code'*
- 3. *modname*

#### **Destination**

#### Console

**DFHMN0003** *applid* **Insufficient storage to satisfy Getmain (code** *X'code'***) in module** *modname***.**

## **Explanation**

A CICS GETMAIN was issued by module *modname*, but there was insufficient storage available to satisfy the request.

The code X'*code*' is the exception trace point ID which uniquely identifies the place where the error was detected.

## **System action**

An exception entry is made in the trace table (code *code* in the message). A system dump is taken, unless you have specifically suppressed dumps in the dump table. This is a critical error.

If DFHMNDM issues this message, CICS terminates, even if you have specified in the dump table that CICS should not terminate.

If DFHMNMN, DFHMNST or DFHMNXM issues this message, an exception trace and a system dump is taken and CICS continues.

Message DFHME0116, which contains the symptom string for this problem, is produced.

#### **User response**

If CICS has been terminated by another module, look out for the relevant termination messages (from, for example, the domain manager), and look up the user response for these messages.

If CICS is still running, the problem may be a temporary one which will right itself if more storage becomes available. If you can manage without module *modname*, you may decide to continue and bring CICS down at a convenient time to resolve the problem. If the message recurs or if you cannot run without the full use of all CICS modules, you should bring CICS down in a controlled shutdown.

Try increasing the size limits of the DSAs or EDSAs. See the [Configuring](https://www.ibm.com/support/knowledgecenter/SSGMCP_5.6.0/configuring/configuring.html) or the [Improving performance](http://www.ibm.com/support/knowledgecenter/SSGMCP_5.6.0/tuning/improving_performance.html) for further information on CICS storage.

#### **Module:**

DFHMNDM, DFHMNMN, DFHMNST, DFHMNXM

## **XMEOUT parameters/Message inserts**

- 1. *applid*
- 2. *X'code'*
- 3. *modname*

## **Destination**

Console

**DFHMN0004** *applid* **A possible loop has been detected at offset** *X'offset'* **in module** *modname***.**

## **Explanation**

A CICS function is taking more time to process than CICS expects. A possible loop has been detected in module *modname* at offset X'*offset*'. This is the offset of the instruction which was executing at the time the error was detected.

## **System action**

An exception entry is made in the trace table. A system dump is taken, unless you have specifically suppressed dumps in the dump table. This is a critical error and CICS is terminated, even if you have specified in the dump table that CICS should not terminate.

Message DFHME0116, which contains the symptom string for this problem, is produced.

## **User response**

Notify the system programmer. If CICS has not been terminated, it will be necessary to decide whether the problem is serious enough to bring CICS down.

Since some CICS functions can use a lot of CPU time, this message may have been caused by a long-running function. So there may not be an error here. Usually, CICS will purge a CICS function which exceeds the runaway task time interval which you have specified in the SIT (this is the ICVR which is measured in milliseconds). This means that module *modname* will be terminated and CICS will continue.

But if you have declared ICVR=0 in the SIT and you consider that module *modname* has gone into a loop, you will have to terminate CICS in order to terminate the runaway function.

If CICS has terminated module *modname*, and you consider that it was not a runaway, you should increase the ICVR time interval in the SIT. You will have to bring CICS down at a suitable time to do this permanently. But you can change the ICVR time interval temporarily online, using the CEMT transaction.

If raising the ICVR time does not solve the problem, you will need further assistance from IBM. See [Working with IBM to solve your problem](http://www.ibm.com/support/knowledgecenter/SSGMCP_5.6.0/troubleshooting/cics/dfhs14n.html) for guidance on how to proceed.

#### **Module:**

DFHMNDM, DFHMNMN, DFHMNSR, DFHMNST, DFHMNSU, DFHMNTI, DFHMNUE, DFHMNXM

## **XMEOUT parameters/Message inserts**

- 1. *applid*
- 2. *X'offset'*
- 3. *modname*

#### **Destination**

#### Console

**DFHMN0005** *applid* **A hardware error has occurred (module** *modname***, code** *X'code'***). The Time-of-Day clock is invalid.**

## **Explanation**

A hardware error has occurred during the running of module *modname*. The MVS Store Clock facility is the timing mechanism for the operating system. The code X'*code*' is the exception trace point ID which uniquely identifies the place where the error was detected.

## **System action**

An exception entry (code X'*code*' in the message) is made in the trace table. A system dump is taken, unless you have specifically suppressed dumps in the dump table. CICS will continue unless you have specified in the dump table that CICS should terminate. If appropriate, an error return code is sent to the caller of this domain. In this case, CICS could be terminated by the caller (for example, the domain manager, DFHDMDM). A message will be issued to this effect.

Message DFHME0116, which contains the symptom string for this problem, is produced.

#### **User response**

Notify the system programmer. This is in all probability a hardware error and you should in the first instance investigate the MVS Store Clock and find out whether it is working properly. If this is the cause, you should take the appropriate action to have it repaired or replaced.

In the unlikely event that this is not a hardware problem, you will need further assistance from IBM. See [Working with IBM to solve your problem](http://www.ibm.com/support/knowledgecenter/SSGMCP_5.6.0/troubleshooting/cics/dfhs14n.html) for guidance on how to proceed.

#### **Module:**

DFHMNDM, DFHMNMN, DFHMNST, DFHMNUE, DFHMNXM

## **XMEOUT parameters/Message inserts**

- 1. *applid*
- 2. *modname*
- 3. *X'code'*

## **Destination**

Console

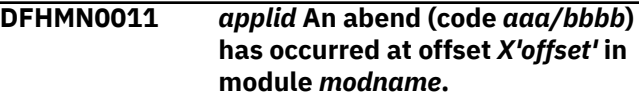

# **Explanation**

An abend or program check has occurred in module *modname*. This implies an error in CICS code. Alternatively, it is possible that unexpected data has been input, or storage has been overwritten.

The code *aaa/bbbb* is a 3-digit hexadecimal MVS code (if applicable), followed by a 4-digit alphanumeric CICS code. The MVS code is a system completion code (for example, 0C1 or D37). If an MVS code is not applicable, this field is filled with three hyphens. The CICS code is an abend code or a number referring to a CICS message (for example, AKEA is a CICS abend code; 1310 refers to message DFHTS1310).

## **System action**

An exception entry is made in the trace table. A system dump is taken, unless you have specifically suppressed dumps in the dump table and CICS terminates.

Message DFHME0116, which contains the symptom string for this problem, is produced.

## **User response**

Look up the MVS code, if there is one, in the [z/OS MVS](https://www.ibm.com/support/knowledgecenter/SSLTBW_2.4.0/com.ibm.zos.v2r4.ieah700/abstract.htm) [System Codes](https://www.ibm.com/support/knowledgecenter/SSLTBW_2.4.0/com.ibm.zos.v2r4.ieah700/abstract.htm) manual.

Next, look up the CICS alphanumeric code in this manual. This tells you, for example, whether the error was a program check, an abend, or a runaway, and may give you some guidance concerning a user response.

If you need further assistance from IBM to resolve this problem, see [Working with IBM to solve your problem](http://www.ibm.com/support/knowledgecenter/SSGMCP_5.6.0/troubleshooting/cics/dfhs14n.html) for guidance on how to proceed.

# **Module:**

**DFHMNSY** 

## **XMEOUT parameters/Message inserts**

- 1. *applid*
- 2. *aaa/bbbb*
- 3. *X'offset'*
- 4. *modname*

## **Destination**

Console

**DFHMN0101** *applid* **SMF error - SMF return code** *X'rc'***.**

## **Explanation**

The monitoring domain authorized services routine issued a SMFEWTM macro to write a record to the MVS system management facilities (SMF) data set and encountered a non-zero return code.

# **System action**

The request is ignored and the SMF record is lost. An exception entry is made in the trace table. CICS operation continues.

If the same error condition occurs continuously, the error messages are suppressed but tracing continues. The message is reissued if a different error condition occurs or if a zero return code has been received since the message was last issued.

## **User response**

Consult the [z/OS MVS System Management Facilities](https://www.ibm.com/support/knowledgecenter/SSLTBW_2.4.0/com.ibm.zos.v2r4.ieag200/abstract.htm) [\(SMF\)](https://www.ibm.com/support/knowledgecenter/SSLTBW_2.4.0/com.ibm.zos.v2r4.ieag200/abstract.htm) manual for a detailed explanation of the return codes.

#### **Module:**

DFHMNSU

## **XMEOUT parameters/Message inserts**

1. *applid*

2. *X'rc'*

## **Destination**

Console

**DFHMN0103I** *applid* **Monitoring control table for suffix '***xx***' not found.**

## **Explanation**

The monitoring control table for suffix *xx* could not be found in the library described by the DFHRPL DD statement. This suffix is specified as a system initialization parameter.

## **System action**

Control is returned to the parameter manager for interaction with the operator. Further action depends upon which PARMERR= parameter is specified. The operator may enter another suffix or continue with system initialization.

If initialization continues without an override, monitoring domain uses the default monitoring control table.

## **User response**

There are three likely causes of this error:

- The monitoring control table is not in the library.
- The monitoring control table name has been misspelled.
- An incorrect suffix has been used at startup.

Ensure that the suffix specified is correct and that a library described in the DFHRPL DD statement contains a copy of the named monitoring control table.

If the suffix is incorrect and PARMERR=INTERACT is specified, the operator is prompted to enter an alternative suffix.

If the suffix is incorrect and PARMERR=IGNORE is specified, the monitoring domain uses the default monitoring control table.

If the monitoring control table is missing or misspelled and you want to reinstall it, CICS has to be terminated. Reassemble the monitoring control table into the relevant library.

#### **Module:**

DFHMNSR

## **XMEOUT parameters/Message inserts**

1. *applid*

2. *xx*

## **Destination**

#### Console

**DFHMN0104** *applid* **Monitoring Control Table with suffix '***xx***' required for restart not found.**

## **Explanation**

The monitoring domain has determined the monitoring control table suffix *xx* from the last CICS execution, but was unable to locate the monitoring control table in the library described by the DFHRPL DD statement and no override suffix has been specified.

Subsequent executions of CICS will continue to use the suffix specified in the message until it is changed in the SIT.

## **System action**

Initialization continues with the monitoring domain using the default monitoring control table.

#### **User response**

Ensure that a library described in the DFHRPL DD statement contains a copy of the named monitoring control table. If the monitoring control table is missing, it must have been deleted. If you want to reinstall the table, CICS must be terminated. Reassemble the monitoring control table into the relevant library.

#### **Module:**

DFHMNDM

#### **XMEOUT parameters/Message inserts**

1. *applid*

2. *xx*

## **Destination**

Console

**DFHMN0105I** *applid* **Using default Monitoring Control Table.**

## **Explanation**

The monitoring domain is initializing with default monitoring control table settings. This occurs:

- 1. If the user has specified MCT=NO, or
- 2. Following message DFHMN0104, or
- 3. After message DFHMN0103 or DFHMN0106 has been issued, but no corrective action has been taken.

## **System action**

System initialization continues.

#### **User response**

None.

**Module:** DFHMNDM

## **XMEOUT parameters/Message inserts**

1. *applid*

#### **Destination**

Console

**DFHMN0106** *applid* **Unable to read the catalog record for the Monitoring Domain.**

# **Explanation**

The monitoring domain has attempted to re-establish the status of the monitoring classes and the monitoring control table suffix under which it was running during the last execution of CICS. But it was unable to successfully read the record from the global catalog.

## **System action**

An exception entry is made in the trace table.

System initialization continues with the supplied system initialization parameters.

Message DFHME0116, which contains the symptom string for this problem, is produced.

## **User response**

Investigate the cause of the error using any dump or other diagnostic messages which have been issued (for example, from VSAM or MVS).

If the problem has been caused by an I/O error, there will be an earlier CICS message from the catalog. Follow the user response for this message.

If the problem has been caused by an invalid data length, there will be an exception trace entry in the trace table.

**Module:** DFHMNDM

## **XMEOUT parameters/Message inserts**

1. *applid*

## **Destination**

Console

**DFHMN0107** *applid* **Unable to update the catalog record for the Monitoring Domain.**

## **Explanation**

The monitoring domain has attempted to update either the status of the monitoring classes or the monitoring control table suffix in the CICS global catalog, but was unable to successfully complete the request.

## **System action**

An exception entry is made in the trace table, and CICS operation continues with the updated values. Since the updates are not saved across a restart, the subsequent execution of CICS will restart with values recorded before the updates were applied.

Message DFHME0116, which contains the symptom string for this problem, is produced.

## **User response**

Investigate the cause of the error using any dump or other diagnostic messages which have been issued (for example, from VSAM or MVS).

If the problem has been caused by an I/O error, there will be an earlier CICS message from the catalog. Follow the user response for this message.

If the problem has been caused by an invalid data length, there is an exception trace entry in the trace table.

#### **Module:**

DFHMNSU

## **XMEOUT parameters/Message inserts**

1. *applid*

## **Destination**

Console

```
DFHMN0108I applid Using Monitoring Control
    Table suffix 'xx'.
```
## **Explanation**

The monitoring control table with the suffix *xx* is used for this CICS run.

## **System action**

Processing continues.

## **User response**

None. You can suppress this message with the system initialization parameter, MSGLVL=0.

#### **Module:**

DFHMNDM

## **XMEOUT parameters/Message inserts**

1. *applid*

2. *xx*

## **Destination**

Console

**DFHMN0109I** *applid* **CICS Monitoring is active.**

## **Explanation**

The CICS monitoring facility is currently active for this run of CICS.

## **System action**

Processing continues.

## **User response**

None. You can suppress this message with the system initialization parameter, MSGLVL=0.

**Module:**

DFHMNDM

## **XMEOUT parameters/Message inserts**

1. *applid*

## **Destination**

Console

**DFHMN0110I** *applid* **CICS Monitoring is inactive.**

## **Explanation**

The CICS monitoring facility is currently inactive for this run of CICS.

## **System action**

Processing continues.

## **User response**

None. You can suppress this message with the system initialization parameter, MSGLVL=0.

#### **Module:**

DFHMNDM

## **XMEOUT parameters/Message inserts**

1. *applid*

## **Destination**

Console

**DFHMN0112 I** *date time applid* **CICS Monitoring compression status has been changed to** *{NOCOMPRESS | COMPRESS}* **by USERID** *userid***.**

## **Explanation**

The CICS monitoring facility compression status has been changed by the userid *userid* as indicated by this informational message.

## **System action**

Processing continues. If the compression status is COMPRESS, the monitoring data records written from now on will be compressed. If the compression status is NOCOMPRESS, the records will not be compressed.

## **User response**

None.

**Module:** DFHMNSR

## **XMEOUT parameters/Message inserts**

- 1. *date*
- 2. *time*
- 3. *applid*
- 4. Value chosen from the following options:

*1=NOCOMPRESS,*

*2=COMPRESS*

5. *userid*

## **Destination**

#### CSMT

**DFHMN0115I** *applid* **CICS Server z/OS WLM Health percentage is now** *n***.**

## **Explanation**

This message indicates a new health factor has been reported to z/OS MVS workload manager for this server.

CICS utilises the z/OS WLM health API (IWM4HLTH) as a means of controlling the flow of work into a CICS region, especially during the period immediately after CICS initialization completes. It is controlled via the WLMHEALTH SIT parameter and the SET WLMHEALTH SPI which provides a means of providing a warm up period during which time work can be throttled back until such time as the region is fully ready to go. TCP/IP configuration options allow the throttling back of new connections, CPSM workload manager can throttle work being sent to the region and MQ trigger monitors can throttle how many messages they read and hence the number of tasks they initiate.
# **System action**

Processing continues.

### **User response**

None.

### **Module:**

DFHMNDM

### **XMEOUT parameters/Message inserts**

1. *applid*

2. *n*

### **Destination**

Console

**DFHMN0116I** *applid* **CICS WIC data generation is active.**

# **Explanation**

CICS IBM z/OS Workload Interaction Correlator data generation is active.

# **System action**

Processing continues.

### **User response**

None. You can suppress this message with the system initialization parameter, MSGLVL=0.

# **Module:**

DFHMNDM, DFHMNES

### **XMEOUT parameters/Message inserts**

1. *applid*

### **Destination**

Console

**DFHMN0117I** *applid* **CICS WIC data generation is inactive.**

# **Explanation**

CICS IBM z/OS Workload Interaction Correlator data generation is inactive.

# **System action**

Processing continues.

### **User response**

None. You can suppress this message with the system initialization parameter, MSGLVL=0.

# **Module:**

DFHMNDM, DFHMNES

### **XMEOUT parameters/Message inserts**

1. *applid*

# **Destination**

Console

**DFHMN0118I** *applid* **CICS WIC registration error - IFAWIC return code** *X'rsc'* **and reason code** *X'rc'***.**

### **Explanation**

CICS issued an IFAWIC macro to register the region to generate IBM z/OS Workload Interaction Correlator data, which failed. The return code and reason code are given in the message. No data will be generated from this region.

# **System action**

The request is ignored. An exception entry is made in the trace table. CICS operation continues.

### **User response**

Consult the [z/OS MVS System Management Facilities](https://www.ibm.com/support/knowledgecenter/SSLTBW_2.4.0/com.ibm.zos.v2r4.ieag200/abstract.htm) [\(SMF\)](https://www.ibm.com/support/knowledgecenter/SSLTBW_2.4.0/com.ibm.zos.v2r4.ieag200/abstract.htm) manual for a detailed explanation of the return codes.

# **Module:**

DFHMNSU

# **XMEOUT parameters/Message inserts**

- 1. *applid*
- 2. *X'rsc'*
- 3. *X'rc'*

# **Destination**

Console

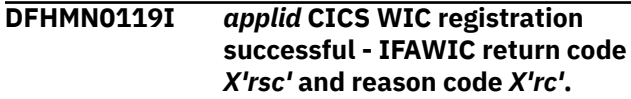

# **Explanation**

CICS issued an IFAWIC macro to register the region to generate IBM z/OS Workload Interaction Correlator data which was successful.

# **System action**

The request is successful. CICS operation continues.

### **User response**

Consult the [z/OS MVS System Management Facilities](https://www.ibm.com/support/knowledgecenter/SSLTBW_2.4.0/com.ibm.zos.v2r4.ieag200/abstract.htm) [\(SMF\)](https://www.ibm.com/support/knowledgecenter/SSLTBW_2.4.0/com.ibm.zos.v2r4.ieag200/abstract.htm) manual for a detailed explanation of the return codes.

#### **Module:**

**DFHMNSU** 

### **XMEOUT parameters/Message inserts**

- 1. *applid*
- 2. *X'rsc'*
- 3. *X'rc'*

# **Destination**

Console

#### **DFHMN0120I** *applid* **CICS WIC registration failed, waiting for ENF signal - IFAWIC return code** *X'rsc'* **and reason code** *X'rc'***.**

# **Explanation**

CICS issued an IFAWIC macro to register the region to generate IBM z/OS Workload Interaction Correlator data, which failed. CICS is waiting for an ENF 85 signal before attempting to register again or generating WIC data.

# **System action**

CICS operation continues.

### **User response**

Consult the [z/OS MVS System Management Facilities](https://www.ibm.com/support/knowledgecenter/SSLTBW_2.4.0/com.ibm.zos.v2r4.ieag200/abstract.htm) [\(SMF\)](https://www.ibm.com/support/knowledgecenter/SSLTBW_2.4.0/com.ibm.zos.v2r4.ieag200/abstract.htm) manual for a detailed explanation of the return codes.

### **Module:**

DFHMNSU

# **XMEOUT parameters/Message inserts**

1. *applid*

2. *X'rsc'*

3. *X'rc'*

# **Destination**

Console

```
DFHMN0121I applid CICS WIC registration
   detected a pre-z14 hardware
   level.
```
# **Explanation**

This is an informational message to report that CICS cannot exploit the IBM z/OS Workload Interaction Correlator data collection as it is being started on a pre-z14 hardware level.

# **System action**

CICS operation continues.

### **User response**

None.

**Module:** DFHMNSU

# **XMEOUT parameters/Message inserts**

1. *applid*

### **Destination**

Console

**DFHMN0122I** *applid* **CICS WIC registration detected that WIC is not enabled.**

# **Explanation**

This is an informational message to report that CICS cannot exploit data collection by the IBM z/OS Workload Interaction Correlator as it is not enabled at the z/OS level (SETSMF NOWIC).

# **System action**

CICS operation continues.

### **User response**

None.

**Module:** DFHMNSU

# **XMEOUT parameters/Message inserts**

1. *applid*

### **Destination**

#### Console

**DFHMN0201 S Invalid parameter. The equals sign is missing.**

### **Explanation**

A SYSIN parameter has been encountered that does not contain an equals sign. Equals signs are mandatory for every keyword supported by the monitoring dictionary utility.

### **System action**

The job step is terminated with a return code of 12.

### **User response**

Correct the SYSIN keyword that does not have an equals sign and resubmit the job. For further guidance on the syntax of DFHMNDUP keywords, see the CICS documentation.

#### **Module:**

DFHMNDUP

### **Destination**

SYSPRINT

**DFHMN0202 S Invalid parameter. MCT incorrectly specified**

### **Explanation**

Following the equals sign of the MCT= keyword there must be a 2-character operand or a delimiter. Neither has been found. The 2-character operand is treated as the suffix for an MCT to load.

### **System action**

The job step is terminated with a return code of 12.

### **User response**

Correct the MCT= keyword with a valid operand or delimiter.

If you do not wish to have a dictionary record constructed from a particular MCT, you can use a default MCT image by specifying a blank or a comma after the equals sign, or by specifying MCT=NO. For further guidance, see the CICS documentation.

**Module:**

DFHMNDUP

### **Destination**

SYSPRINT

**DFHMN0203 S Invalid parameter. SYSID must be four characters or less.**

#### **Explanation**

A SYSID of greater than 4 characters, or a SYSID keyword without an operand has been specified.

### **System action**

The job step is terminated with a return code of 12.

#### **User response**

Specify a valid SYSID of up to 4 characters. For further guidance, see the CICS documentation.

#### **Module:**

DFHMNDUP

#### **Destination**

SYSPRINT

```
DFHMN0204 S Invalid parameter. GAPPLID must
   be eight characters or less.
```
### **Explanation**

A generic APPLID (GAPPLID) of greater than 8 characters, or a GAPPLID keyword without an operand has been specified.

#### **System action**

The job step is terminated with a return code of 12.

#### **User response**

Specify a valid GAPPLID of up to 8 characters. For further guidance, see the CICS documentation.

# **Module:**

DFHMNDUP

### **Destination**

SYSPRINT

**DFHMN0205 S Invalid parameter. SAPPLID must be eight characters or less.**

#### **Explanation**

A specific APPLID (SAPPLID) of greater than 8 characters has been specified.

# **System action**

The job step is terminated with a return code of 12.

### **User response**

Specify a valid SAPPLID of up to 8 characters or allow the SAPPLID to default to the GAPPLID by not specifying SAPPLID. For further guidance, see the CICS documentation.

#### **Module:**

DFHMNDUP

### **Destination**

SYSPRINT

**DFHMN0206 S Invalid parameter. DATE must be of format yyddd or yyyyddd.**

# **Explanation**

The date has been specified incorrectly. There are three possible reasons for this:

- The date specified is not in the correct format of yyddd or yyyyddd
- The date contains nonnumeric characters
- 'ddd' is not in the range 1 through 366.

# **System action**

The job step is terminated with a return code of 12.

### **User response**

Ensure that the date is in the format 'yyddd' or 'yyyyddd' and that the values are valid.

If you want DATE to default to the current date, do not specify this parameter. For further guidance, see the CICS documentation.

**Module:** DFHMNDUP

### **Destination**

SYSPRINT

**DFHMN0207 S Invalid parameter. TIME must be of format hhmmss.**

# **Explanation**

The time has been specified incorrectly. There are three possible reasons for this:

• More than 6 characters have been specified

- The value specified contains nonnumeric characters
- The hours (hh), minutes (mm), or seconds (ss) are outside of the valid range.

# **System action**

The job step is terminated with a return code of 12.

### **User response**

Ensure that the time specified is in the format 'hhmmss' and that the values are valid.

If you want TIME to default to the current time, do not specify this parameter. For further guidance, see the CICS documentation.

**Module: DEHMNDUP** 

# **Destination**

SYSPRINT

**DFHMN0208 S Invalid parameter. Keyword is unknown.**

# **Explanation**

A SYSIN parameter has been processed and found to contain an unrecognized keyword.

# **System action**

The job step is terminated with a return code of 12.

### **User response**

Rename the unrecognized keyword. See the CICS documentation. for a complete list of supported keywords. Also, ensure that there are no blanks preceding any of the keywords in the SYSIN data set.

# **Module:**

DFHMNDUP

# **Destination**

SYSPRINT

**DFHMN0209 S No SYSIN parameters have been specified.**

### **Explanation**

There are no SYSIN parameters specified in the JCL.

### **System action**

The job step is terminated with a return code of 12.

### **User response**

Check the JCL for the existence of SYSIN parameters. If SYSIN does not exist or has no parameters, see the CICS documentation for guidance on coding DFHMNDUP parameters.

#### **Module:**

DFHMNDUP

### **Destination**

SYSPRINT

**DFHMN0210 S** *APPLID* **Load for MCT has failed. MCT cannot be found. A dump will be provided.**

### **Explanation**

DFHMNDUP attempted to load 'DFHMCTxx' from STEPLIB, where 'xx' is the suffix provided via the MCT= keyword. This MCT was not found in the STEPLIB concatenation.

### **System action**

The job step is abended with a dump.

#### **User response**

Ensure that the MCT suffix is correct and that the library that contains it is in the STEPLIB concatenation for the job step.

**Module:** DFHMNDUP

#### **Destination**

Console

**DFHMN0211 S Getmain storage for control blocks has failed.**

### **Explanation**

An MVS GETMAIN for the utilities global storage has failed. There is not enough MVS storage below the line available in the region.

### **System action**

The job step is terminated with a return code of 12.

### **User response**

Increase the REGION= parameter of your JCL and try again. If this fails, consult your MVS system programmer.

**Module:** DFHMNDUP

### **Destination**

SYSPRINT

**DFHMN0212 S Getmain storage for output record has failed.**

### **Explanation**

An MVS GETMAIN for the 32KB record buffer storage has failed. There is not enough MVS storage below the line available in the region.

### **System action**

The job step is terminated with a return code of 12.

#### **User response**

Increase the REGION= parameter of your JCL and try again. If this fails, consult your MVS system programmer.

# **Module:**

DFHMNDUP

### **Destination**

SYSPRINT

**DFHMN0213 S The MVS TIME macro has failed. There is a clock error.**

### **Explanation**

Because DATE and/or TIME have not been specified, DFHMNDUP has attempted to retrieve the current DATE and/or TIME from MVS using the TIME macro. The TIME macro has reported that the MVS clocks are damaged.

### **System action**

The job step is terminated with a return code of 12.

#### **User response**

Inform your MVS system programmer of the failure.

#### **Module:** DFHMNDUP

### **Destination**

SYSPRINT

#### **DFHMN0214 S Invalid parameter. Missing delimiter detected.**

# **Explanation**

DFHMNDUP parameter syntax requires keyword/ operand pairs to be separated by a delimiter in the form of a comma or a blank space. A delimiter has been found missing from a keyword/operand.

# **System action**

The job step is terminated with a return code of 12.

### **User response**

If the SYSIN data set has been coded such that there are multiple parameters on one line, then ensure that there is one blank or one comma between each parameter. If the SYSIN data set has been coded such that there is only one parameter on a line, ensure that it is terminated with a blank or a comma. For further guidance on the syntax of DFHMNDUP parameters, see the CICS documentation.

**Module:** DFHMNDUP

# **Destination**

SYSPRINT

**DFHMN0215 S Mandatory SYSIN parameter(s) missing.**

# **Explanation**

The two mandatory parameters are for the generic APPLID (GAPPLID) and the MVS system identifier (SYSID). These two parameters have not been specified and there are no defaults.

# **System action**

The job step is terminated with a return code of 12.

### **User response**

Specify the following:

- the generic APPLID of the CICS system that DFHMNDUP is going to produce a dictionary record for
- the MVS system identifier for the MVS system that produced the monitoring performance class records you are going to process.

For further guidance on the syntax of DFHMNDUP parameters, see the CICS documentation.

**Module:** DFHMNDUP

# **Destination**

SYSPRINT

**DFHMN0216 S Invalid parameter. JOBNAME must be eight characters or less.**

### **Explanation**

A JOBNAME has been specified with more than eight characters.

### **System action**

The job step is terminated with a return code of 12.

### **User response**

Specify a valid JOBNAME of up to eight characters. For further guidance, see the CICS documentation.

**Module:** DFHMNDUP

# **Destination**

SYSPRINT

**DFHMN0217 S Invalid parameter. JOBDATE must be of format yyddd or yyyyddd.**

### **Explanation**

The JOBDATE parameter has been specified incorrectly. There are three possible reasons for this:

- The date specified is not in the correct format of yyddd or yyyyddd
- Nonnumeric characters have been specified
- The number of days 'ddd' is not in the range 1 through 366.

# **System action**

The job step is terminated with a return code of 12.

#### **User response**

Ensure that JOBDATE consists of valid characters in the format 'yyddd' or 'yyyyddd'.

If you want JOBDATE to default to the current date, do not specify this parameter. For further guidance, see the CICS documentation.

**Module:** DFHMNDUP

### **Destination**

SYSPRINT

**DFHMN0218 S Invalid parameter. JOBTIME must be of format hhmmss.**

### **Explanation**

The JOBTIME parameter has been specified incorrectly. There are three possible reasons for this:

- More than six characters have been specified
- Nonnumeric characters have been specified
- The hours (hh), minutes (mm), or seconds (ss) are outside of the valid range.

### **System action**

The job step is terminated with a return code of 12.

### **User response**

Ensure that JOBTIME consists of valid characters in the format 'hhmmss'.

If you want JOBTIME to default to the current time, do not specify this parameter. For further guidance, see the CICS documentation.

**Module:**

DFHMNDUP

### **Destination**

SYSPRINT

**DFHMN0219 S Invalid parameter. USERID must be eight characters or less.**

### **Explanation**

A USERID has been specified with more than eight characters.

### **System action**

The job step is terminated with a return code of 12.

#### **User response**

Specify a valid USERID of up to eight characters. For further guidance, see the CICS documentation.

**Module:** DFHMNDUP

### **Destination**

SYSPRINT

#### **DFHMN0220 DFHMNDUP CANNOT OPEN THE SYSPRINT FILE.**

#### **Explanation**

The SYSPRINT file cannot be opened because the SYSPRINT DD statement is missing or incorrectly defined.

### **System action**

The job step is terminated with a return code of 12.

#### **User response**

Ensure that the SYSPRINT DD statement has been correctly defined. For further guidance, see the CICS documentation.

**Module:** DFHMNDUP

### **Destination**

Console

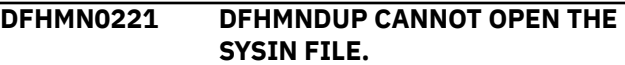

### **Explanation**

The SYSIN file cannot be opened because the SYSIN DD statement is missing or incorrectly defined.

### **System action**

The job step is terminated with a return code of 12.

#### **User response**

Ensure that the SYSIN DD statement has been correctly defined. For further guidance, see the CICS documentation.

### **Module:**

DFHMNDUP

### **Destination**

Console

# **DFHMPnnnn messages**

**DFHMP0001** *applid* **An abend (code** *aaa/bbbb***) has occurred at offset** *X'offset'* **in module** *modname***.**

#### **Explanation**

An abnormal end (abend) or program check occurred in module *modname*. This abend or program check implies that there might be an error in the CICS code. Alternatively, unexpected data was input, or storage was overwritten.

The code *aaa/bbbb* is a 3-digit hexadecimal MVS code (if applicable), followed by a 4-digit alphanumeric CICS code. The MVS code is a system completion code (for example, 0C1 or D37). If an MVS code is not applicable, the first three characters in the code are filled with three hyphens. The CICS code is an abend code or a number that refers to a CICS message (for example, AKEA is a CICS abend code; 1310 refers to message DFHTS1310).

### **System action**

An exception entry (code *code* in the message) is made in the trace table. A system dump is taken, unless you suppressed dumps in the dump table.

CICS continues unless you specify in the dump table that CICS must terminate. If appropriate, an error return code is sent to the caller of this domain. In this case CICS could be terminated by the caller (for example, the domain manager, DFHDMDM). A message is issued to this effect.

Message DFHME0116, which contains the symptom string for this problem, is produced.

#### **User response**

Notify the systems programmer. If CICS is still running, you must decide whether to terminate CICS.

Look up the MVS code, if there is one, in the relevant MVS codes manual.

Next, look up the CICS alphanumeric code. This code shows, for example, whether the error was a program check, an abend, or a runaway, and might give some guidance to the correct user response.

If module *modname* is not crucial to the running of your CICS system, you may decide to continue, and terminate CICS at a convenient time to resolve the problem.

If you cannot continue without the full use of module *modname* you must terminate CICS in a controlled shutdown.

If you need further assistance from IBM to resolve this problem, see [Working with IBM to solve your problem](http://www.ibm.com/support/knowledgecenter/SSGMCP_5.6.0/troubleshooting/cics/dfhs14n.html) for guidance on how to proceed.

#### **Module:**

DFHMPAC, DFHMPDD, DFHMPDM, DFHMPIB, DFHMPRL, DFHMPMO

### **XMEOUT parameters/Message inserts**

- 1. *applid*
- 2. *aaa/bbbb*
- 3. *X'offset'*
- 4. *modname*

#### **Destination**

Console

**DFHMP0002** *applid* **A severe error (code** *X'code'***) occurred in module** *modname***.**

### **Explanation**

An error occurred in module *modname*. The code X'*code*' is the exception trace point ID that uniquely identifies what the error is and where the error was detected. For more information about CICS exception trace entries, see [Troubleshooting and support](http://www.ibm.com/support/knowledgecenter/SSGMCP_5.6.0/troubleshooting/troubleshooting.html).

### **System action**

An exception entry (code *code* in the message) is made in the trace table. A system dump is taken, unless you suppressed dumps in the dump table.

CICS continues unless you specified in the dump table that CICS must terminate. If appropriate, an error return code is sent to the caller of this domain. In this case, CICS could be terminated by the caller (for example, the domain manager, DFHDMDM). A message is issued to this effect.

Message DFHME0116, which contains the symptom string for this problem, is produced.

#### **User response**

Inform the systems programmer. This exception entry indicates a possible error in CICS code. The severity of its impact depends on the importance of the function that was running at the time of the error.

CICS might not terminate.

If the message occurs once and module *modname* is not crucial to the running of your CICS system, you

might decide to continue to run and terminate CICS at a convenient time to resolve the problem.

If the message recurs or if you cannot run without the full use of module *modname*, you must terminate CICS in a controlled shutdown.

If you need further assistance from IBM to resolve this problem, see [Working with IBM to solve your problem](http://www.ibm.com/support/knowledgecenter/SSGMCP_5.6.0/troubleshooting/cics/dfhs14n.html) for guidance on how to proceed.

#### **Module:**

DFHMPAC, DFHMPDD, DFHMPDM, DFHMPIB, DFHMPRL, DFHMPMO, DFHMPST

#### **XMEOUT parameters/Message inserts**

- 1. *applid*
- 2. *X'code'*
- 3. *modname*

### **Destination**

Console

**DFHMP0100I** *applid* **Managed platform domain initialization started.**

### **Explanation**

DFHMP0100I is an informational message which indicates the start of Managed Platform domain initialization.

### **System action**

Initialization continues.

#### **User response**

None. You can suppress this message with the system initialization parameter, MSGLVL=0.

#### **Module:**

DFHMPDM

### **XMEOUT parameters/Message inserts**

1. *applid*

### **Destination**

#### Console

**DFHMP0101I** *applid* **Managed platform domain initialization has ended.**

### **Explanation**

The Managed platform domain initialization completed successfully

### **System action**

Initialization continues.

#### **User response**

None. You can suppress this message with the system initialization parameter, MSGLVL=0.

#### **Module:** DFHMPDM

**XMEOUT parameters/Message inserts**

1. *applid*

### **Destination**

Console

**DFHMP1000** *date time applid* **Invalid parameter list passed to MP domain module** *modname***.**

# **Explanation**

A call was made to module *modname* of the managed platform (MP) domain during the processing of a request but the parameter list was not valid. This invalid parameter list is probably caused by a storage overwrite or an internal error in the calling component.

# **System action**

An exception trace is written by the MP domain, a system dump is taken, and the task in progress is abended. Message DFHME0116, which contains the symptom string for this problem, is produced.

#### **User response**

Use the dump to determine the fault in the calling component.

#### **Module:**

DFHMPRL

# **XMEOUT parameters/Message inserts**

- 1. *date*
- 2. *time*
- 3. *applid*
- 4. *modname*

### **Destination**

CMPO

#### **DFHMP1001** *date time applid* **Policy scope for operation** *operation* **for policy** *policyname* **in BUNDLE resource** *bundle* **successfully installed.**

### **Explanation**

Policy scope for operation *operation* for policy *policyname* in BUNDLE resource *bundle* is successfully installed.

### **System action**

Processing continues.

### **User response**

None required.

**Module:** DFHMPDD

# **XMEOUT parameters/Message inserts**

- 1. *date*
- 2. *time*
- 3. *applid*
- 4. *operation*
- 5. *policyname*
- 6. *bundle*

### **Destination**

CMPO

#### **DFHMP1002** *date time applid* **Policy scope for operation** *operation* **for policy** *policyname* **in BUNDLE resource** *bundle* **successfully discarded.**

# **Explanation**

Policy scope for operation *operation* for policy *policyname* in BUNDLE resource *bundle* is successfully discarded.

# **System action**

Processing continues.

# **User response**

None required.

# **Module:**

DFHMPDD

### **XMEOUT parameters/Message inserts**

- 1. *date*
- 2. *time*
- 3. *applid*
- 4. *operation*
- 5. *policyname*
- 6. *bundle*

# **Destination**

CMPO

**DFHMP1004** *date time applid* **Policy** *policyname* **from BUNDLE resource** *bundle* **successfully installed.**

### **Explanation**

Policy *policyname* from BUNDLE resource *bundle* is successfully installed.

# **System action**

Processing continues.

### **User response**

None required.

**Module:** DFHMPDD

# **XMEOUT parameters/Message inserts**

- 1. *date*
- 2. *time*
- 3. *applid*
- 4. *policyname*
- 5. *bundle*

### **Destination**

**CMPO** 

**DFHMP1005** *date time applid* **Policy** *policyname* **from BUNDLE resource** *bundle* **successfully discarded.**

# **Explanation**

Policy *policyname* from BUNDLE resource *bundle* is successfully discarded and removed from this system.

# **System action**

Processing continues.

### **User response**

None required.

#### **Module:**

DFHMPDD

# **XMEOUT parameters/Message inserts**

- 1. *date*
- 2. *time*
- 3. *applid*
- 4. *policyname*
- 5. *bundle*

# **Destination**

CMPO

**DFHMP1007** *date time applid* **Policy** *policyname* **from BUNDLE resource** *bundle* **successfully enabled.**

# **Explanation**

Policy *policyname* from BUNDLE resource *bundle* is successfully enabled. All of the policies rules are now active and will be applied to all eligible new tasks.

# **System action**

Processing continues.

# **User response**

None required.

**Module:** DFHMPDD

# **XMEOUT parameters/Message inserts**

- 1. *date*
- 2. *time*
- 3. *applid*
- 4. *policyname*
- 5. *bundle*

# **Destination**

CMPO

**DFHMP1008** *date time applid* **Policy** *policyname* **from BUNDLE resource** *bundle* **successfully disabled.**

# **Explanation**

Policy *policyname* from BUNDLE resource *bundle* is successfully disabled. All of the policies rules will not be applied to any new tasks but will continue to be applied to active tasks until they terminate.

# **System action**

Processing continues.

### **User response**

None required.

**Module:** DFHMPDD

# **XMEOUT parameters/Message inserts**

- 1. *date*
- 2. *time*
- 3. *applid*
- 4. *policyname*
- 5. *bundle*

# **Destination**

**CMPO** 

**DFHMP2003** *date time applid* **The CICS managed platform domain failed to create the policy** *policyname* **in BUNDLE resource** *bundle* **because** *{the length of policy name is invalid. | the policy name contains invalid characters. | the XML data for the policy could not be parsed.}*

# **Explanation**

An error has occurred creating policy *policyname* in BUNDLE resource *bundle*. Possible reasons include:

#### **Length of policy name is invalid**

A policy name is not between 1 and 64 characters long

#### **Policy name contains invalid characters**

The policy name specified contains invalid characters. Valid characters are: A-Z, a-z, 0-9 and \_. A policy name is 1 - 64 characters long. Leading and embedded blank characters are not permitted. The name must not begin with 0-9, \_, or the characters xml (lowercase or uppercase).

#### **XML data for the policy could not be parsed**

The preceding DFHPI*nnnn* message gives further information about the cause of the problem.

### **System action**

An exception entry is made in the trace table.

An exception response is returned to the caller of this domain and the policy create is terminated.

#### **User response**

Inspect the CICS trace and MP domain message log for any related trace entries or messages. Validate the XML against the MP Policy schema for the CICS system into which the bundle is being installed. Correct the policy XML, discard the bundle, and reinstall it.

#### **Module:**

DFHMPRL

### **XMEOUT parameters/Message inserts**

- 1. *date*
- 2. *time*
- 3. *applid*
- 4. *policyname*
- 5. *bundle*
- 6. Value chosen from the following options:

*3=the length of policy name is invalid.,*

*1=the policy name contains invalid characters.,*

*2=the XML data for the policy could not be parsed.*

#### **Destination**

#### CMPO

**DFHMP2004** *date time applid* **The CICS managed platform domain failed to create policy** *policyname* **in BUNDLE resource** *bundle* **because the** *{policy schema level is not supported | USERTAG contains invalid characters | policySchemaVersion is invalid | policySchemaRelease is invalid}***:** *error\_data***.**

### **Explanation**

An error occurred creating policy *policyname* in BUNDLE resource *bundle*. Possible reasons include:

#### **Policy schema level** *error\_data* **is not supported**

The policySchemaVersion and policySchemaRelease of policy *policyname* must not be higher than the schema level supported by this release of CICS.

#### **USERTAG** *error\_data* **contains invalid characters**

The acceptable 1-8 characters of a usertag are A-Z a-z 0-9 and \_. The name must begin with an alphabetic character.

#### **policySchemaVersion** *error\_data* **is invalid**

The specified 1-2 character string must consist of numeric characters only, i.e. 0-9, and be in the range 1-99.

#### **policySchemaRelease** *error\_data* **is invalid**

The specified 1-2 character string must consist of numeric characters only, i.e. 0-9, and be in the range 0-99.

### **System action**

An exception entry is made in the trace table.

An exception response is returned to the caller of this domain and the policy create is terminated.

#### **User response**

The probable cause is an error or inconsistency in the policy XML. Inspect the CICS trace and MP domain message log for any related trace entries or messages. Validate the policy against the MP Policy schema for the CICS system into which the BUNDLE resource is being installed. Correct the policy XML, discard the bundle, and reinstall it.

#### **Module:**

DFHMPRL

#### **XMEOUT parameters/Message inserts**

- 1. *date*
- 2. *time*
- 3. *applid*
- 4. *policyname*
- 5. *bundle*
- 6. Value chosen from the following options:

*1=policy schema level is not supported,*

*2=USERTAG contains invalid characters,*

*3=policySchemaVersion is invalid,*

*4=policySchemaRelease is invalid*

7. *error\_data*

### **Destination**

#### **CMPO**

#### **DFHMP2005** *date time applid* **The CICS managed platform domain failed to create policy** *policyname* **in BUNDLE resource** *bundle* **because the rule** *rulename { is a duplicate of another rule in the same policy. | contains invalid characters in its name. | has an event action but no EP adapter or adapter set name is specified.}*

### **Explanation**

An error occurred creating policy *policyname* in bundle *bundle* because of a problem with rule *rulename*. Possible reasons include:

#### **Rule is a duplicate of another rule in the same policy**

The policy has another rule of the same name.

#### **Rule contains invalid characters**

The acceptable 1-64 characters of a rule name are: A-Z, a-z,  $0-9$ , .  $-$  - @ and #. The name must begin with an alphabetic character.

#### **Has an event action but no EP adapter or adapter set name is specified**

The policy rule has an event action, but no EP adapter or adapter set name is specified.

### **System action**

An exception entry is made in the trace table.

An exception response is returned to the caller of this domain and the policy create is terminated.

#### **User response**

The probable cause is an error or inconsistency in the policy XML. Inspect the CICS trace and MP domain message log for any related trace entries or messages. Validate the policy against the policy schema for the CICS system into which the bundle is being installed. Correct the policy, discard the bundle and reinstall it.

**Module:**

DFHMPRL

### **XMEOUT parameters/Message inserts**

- 1. *date*
- 2. *time*
- 3. *applid*
- 4. *policyname*
- 5. *bundle*
- 6. *rulename*
- 7. Value chosen from the following options:

*1= is a duplicate of another rule in the same policy.,*

*2= contains invalid characters in its name.,*

*3= has an event action but no EP adapter or adapter set name is specified.*

### **Destination**

#### CMPO

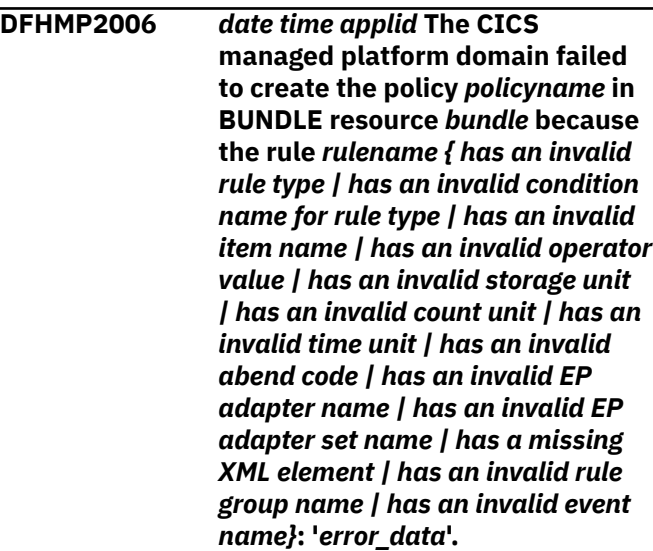

### **Explanation**

An error occurred creating policy *policyname* in BUNDLE resource *bundle* because of a problem with rule *rulename*. Possible reasons include:

#### **Rule type is invalid**

The rule type *error\_data* is not supported by this release of CICS. This message can occur instead of DFHMP2004 when task and system rules are defined in the same policy and the task rule is not supported by this release of CICS.

#### **Condition name is invalid for rule type**

The condition name *error\_data* is not valid for the specified rule type.

#### **Item name is invalid for rule type**

The item *error\_data* is not supported by this release of CICS for the specified rule type.

#### **Operator is invalid**

The operator *error\_data* is invalid. Recognized operators are:

• GT - Greater Than

#### **Storage unit is invalid**

The storage unit *error\_data* is invalid. Recognized units are:

- B bytes
- K Kb
- M Mb
- G Gb

#### **Count unit is invalid**

The count unit *error\_data* is invalid. Recognized units are:

- "" no unit
- K thousands

#### **Time unit is invalid**

The time unit *error\_data* is invalid. Recognized units are:

- S seconds
- M milliseconds
- O microseconds

#### **Abend code is invalid**

The action abend code *error\_data* contains invalid characters. Valid characters are: A-Z a-z 0-9 . \_ - @ and  $#$ .

#### **Invalid EP adapter name**

The EP adapter name *error\_data* contains invalid characters. Valid characters are: A-Z a-z 0-9 and \_. Leading and embedded blank characters are not valid. The name must not begin with 0-9, \_, or the characters xml (lowercase or uppercase).

#### **Invalid EP adapter set name**

The EP adapter set name *error\_data* contains invalid characters. Valid characters are: A-Z az 0-9 and \_. Leading and embedded blank characters are not valid. The name must not begin with 0-9, \_ or the characters xml (lowercase or uppercase).

#### **Missing XML element**

All policy rules are made up of a number of mandatory elements. The XML element *error\_data* is missing.

#### **Invalid rule group name**

The rule group *error\_data* is invalid. Recognized values are:

- TASK
- SYSTEM

#### **Invalid event name**

The name of the event data item*error\_data*contains invalid characters. The acceptable 1 - 32 characters for an event name are: A-Z a-z 0-9 \_. The name must not begin with 0-9, or the characters xml (lowercase or uppercase).

### **System action**

An exception entry is made in the trace table.

An exception response is returned to the caller of this domain and the policy create is terminated.

#### **User response**

The probable cause is an error or inconsistency in the policy XML. Inspect the CICS trace and MP domain message log for any related trace entries or messages. Validate the policy against the policy schema for the CICS system into which the bundle is being installed. Correct the policy, discard the bundle, and reinstall it.

#### **Module:** DFHMPRL

### **XMEOUT parameters/Message inserts**

- 1. *date*
- 2. *time*
- 3. *applid*
- 4. *policyname*
- 5. *bundle*
- 6. *rulename*
- 7. Value chosen from the following options:

*1= has an invalid rule type,*

- *2= has an invalid condition name for rule type,*
- *3= has an invalid item name,*
- *4= has an invalid operator value,*
- *5= has an invalid storage unit,*

*6= has an invalid count unit,*

*7= has an invalid time unit,*

*8= has an invalid abend code,*

*9= has an invalid EP adapter name,*

*10= has an invalid EP adapter set name,*

*11= has a missing XML element,*

*12= has an invalid rule group name,*

*13= has an invalid event name*

8. *error\_data*

#### **Destination**

#### **CMPO**

#### **DFHMP2007** *date time applid* **The CICS managed platform domain failed to create the policy** *policyname* **in BUNDLE resource** *bundle* **because there are no rules defined by the policy.**

### **Explanation**

An error occurred creating policy *policyname* in bundle *bundle* because policy *policyname* does not define any rules.

#### **System action**

An exception entry is made in the trace table.

An exception response is returned to the caller of this domain and the policy create is terminated.

#### **User response**

The probable cause is an error or inconsistency in the policy XML. Inspect the CICS trace and MP domain message log for any related trace entries or messages. Validate the policy against the policy schema for the CICS system into which the bundle is being installed. Correct the policy, discard the bundle, and reinstall it.

#### **Module:**

DFHMPRL

#### **XMEOUT parameters/Message inserts**

- 1. *date*
- 2. *time*
- 3. *applid*
- 4. *policyname*
- 5. *bundle*

### **Destination**

CMPO

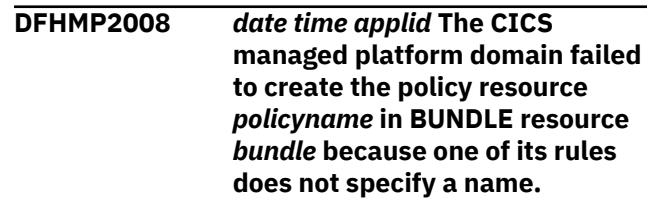

### **Explanation**

An error occurred creating policy *policyname* in bundle *bundle* because policy *policyname* defines a rule with a blank rule name. Rule names must be at least one character long.

#### **System action**

An exception entry is made in the trace table.

An exception response is returned to the caller of this domain and the policy create is terminated.

#### **User response**

The probable cause is an error or inconsistency in the policy XML. Inspect the CICS trace and MP domain message log for any related trace entries or messages. Validate the policy against the policy schema for the CICS system into which the bundle is being installed. Correct the policy, discard the bundle, and reinstall it.

#### **Module:**

DFHMPRL

### **XMEOUT parameters/Message inserts**

- 1. *date*
- 2. *time*
- 3. *applid*
- 4. *policyname*
- 5. *bundle*

#### **Destination**

#### CMPO

**DFHMP2009** *date time applid* **The CICS managed platform domain failed to create the policy** *policyname* **in BUNDLE resource** *bundle* **because the rule** *rulename* **specifies an invalid threshold value of** *threshold***.**

# **Explanation**

An error occurred creating policy *policyname* in bundle *bundle* because policy *policyname* defines a rule *rulename* with an invalid threshold value *threshold*. The maximum value for a threshold depends on the rule type and item specified, as follows:

- storage: The maximum value for each item is as follows:
	- task24 or shared24: 16777215 bytes (16MB -1)
	- task31 or shared31: 2147483647 bytes (2GB -1)
	- task64 or shared64: 4294967295 gigabytes
- databaserequest, filerequest, programrequest, and storagerequest: All items have a maximum value of 4294967295 requests.
- time: The maximum value for the threshold is 86400 seconds.

# **System action**

An exception entry is made in the trace table.

An exception response is returned to the caller of this domain and the policy create is terminated.

### **User response**

The probable cause is an error or inconsistency in the policy XML. Inspect the CICS trace and MP domain message log for any related trace entries or messages. Validate the policy against the policy schema for the CICS system into which the bundle is being installed. Correct the policy, discard the bundle, and reinstall it.

#### **Module:**

DFHMPRL

### **XMEOUT parameters/Message inserts**

- 1. *date*
- 2. *time*
- 3. *applid*
- 4. *policyname*
- 5. *bundle*
- 6. *rulename*
- 7. *threshold*

# **Destination**

#### CMPO

**DFHMP2010** *date time applid* **The CICS managed platform domain failed to create the policy scope for policy** *policyname* **defined in**

**BUNDLE resource** *bundle* **because it duplicates an existing policy scope for the operation** *operation* **which was defined in BUNDLE resource** *bundle***. Both BUNDLE resources have a scope of platform(***platformname***), application(***applicationname***), and version(***majorversion***.***minorversion* **.***microversion***).**

### **Explanation**

An error has occurred creating a policy scope for policy *policyname* defined in BUNDLE resource *bundle* because it duplicates an existing policy scope for the operation *operation* in the BUNDLE resource *bundle*. Both of the bundles were installed with a scope of platform *platformname*, application *applicationname*, and application version *majorversion*.*minorversion*.*microversion*.

# **System action**

An exception entry is made in the trace table.

An exception response is returned to the caller of this domain and the policy scope create is terminated.

### **User response**

Inspect the MP domain message log for any related messages. Correct the policy XML, discard and reinstall the application.

#### **Module:**

**DEHMPRL** 

### **XMEOUT parameters/Message inserts**

- 1. *date*
- 2. *time*
- 3. *applid*
- 4. *policyname*
- 5. *bundle*
- 6. *operation*
- 7. *bundle*
- 8. *platformname*
- 9. *applicationname*
- 10. *majorversion*
- 11. *minorversion*
- 12. *microversion*

### **Destination**

CMPO

**DFHMP2011** *date time applid* **The CICS managed platform domain failed to create the policy scope for policy** *policyname* **defined in BUNDLE resource** *bundle* **because policy** *policyname* **is undefined. The BUNDLE resource was installed with a scope of platform(***platformname***), application(***applicationname***), and version(***majorversion***.***minorversion* **.***microversion***).**

### **Explanation**

An error occurred creating a policy scope for policy *policyname* defined in BUNDLE *bundle* because of one of the following conditions:

- The referenced policy *policyname* is not defined to CICS
- A policy *policyname* is defined to CICS but has a different scope

# **System action**

An exception entry is made in the trace table.

An exception response is returned to the caller of this domain and the policy scope create is terminated.

### **User response**

Inspect the MP domain message log for any related messages. Correct the policy XML, discard and reinstall the application.

#### **Module:**

DFHMPRL

### **XMEOUT parameters/Message inserts**

- 1. *date*
- 2. *time*
- 3. *applid*
- 4. *policyname*
- 5. *bundle*
- 6. *policyname*
- 7. *platformname*
- 8. *applicationname*
- 9. *majorversion*
- 10. *minorversion*

11. *microversion*

### **Destination**

#### **CMPO**

**DFHMP2012** *date time applid* **The CICS managed platform domain failed to create the policy** *policyname* **defined in BUNDLE resource** *bundle* **because it duplicates an existing policy with the same name and scope defined in BUNDLE resource** *bundle***. Both BUNDLE resources have a scope of platform(***platformname***), application(***applicationname***), and version(***majorversion***.***minorversion* **.***microversion***).**

# **Explanation**

An error has occurred creating a policy *policyname* defined in BUNDLE resource *bundle* because it duplicates an existing policy of the same name in the BUNDLE resource *bundle*. Both of the bundles were installed with a scope of platform *platformname*, application *applicationname*, and application version *majorversion*.*minorversion*.*microversion*.

### **System action**

An exception entry is made in the trace table.

An exception response is returned to the caller of this domain and the policy create is terminated.

### **User response**

Inspect the MP domain message log for any related messages. Correct the policy XML, discard and reinstall the application.

#### **Module:**

DFHMPRL

### **XMEOUT parameters/Message inserts**

- 1. *date*
- 2. *time*
- 3. *applid*
- 4. *policyname*
- 5. *bundle*
- 6. *bundle*
- 7. *platformname*
- 8. *applicationname*
- 9. *majorversion*

10. *minorversion* 11. *microversion*

#### **Destination**

#### **CMPO**

**DFHMP2013** *date time applid* **The CICS managed platform domain failed to create the policy scope for operation** *operation* **defined in BUNDLE resource** *bundle* **because the policy name** *policyname* **is invalid. The BUNDLE resource was installed with a scope of platform(***platformname***), application(***applicationname***), and version(***majorversion***.***minorversion* **.***microversion***).**

### **Explanation**

An error occurred creating a policy scope for operation *operation* defined in BUNDLE *bundle* because the policy name *policyname* has an invalid length. The policy name must be between 1 and 64 characters long.

### **System action**

An exception entry is made in the trace table.

An exception response is returned to the caller of this domain and the policy create is terminated.

### **User response**

Inspect the MP domain message log for any related messages. Correct the policy XML, discard and reinstall the application.

#### **Module:**

DFHMPRL

### **XMEOUT parameters/Message inserts**

- 1. *date*
- 2. *time*
- 3. *applid*
- 4. *operation*
- 5. *bundle*
- 6. *policyname*
- 7. *platformname*
- 8. *applicationname*
- 9. *majorversion*
- 10. *minorversion*

11. *microversion*

### **Destination**

#### **CMPO**

**DFHMP2014** *date time applid* **The CICS managed platform domain failed to create the policy scope for policy** *policyname* **defined in BUNDLE resource** *bundle1* **because it duplicates an existing policy scope for the operation** *operation* **which was defined in BUNDLE resource** *bundle2***.**

### **Explanation**

An error has occurred creating a policy scope for policy *policyname* defined in BUNDLE resource *bundle1* because it duplicates an existing policy scope for the operation *operation* defined in another BUNDLE resource *bundle2*.

### **System action**

An exception entry is made in the trace table.

An exception response is returned to the caller of this domain and the policy scope create is terminated.

### **User response**

Inspect the MP domain message log for any related messages. Correct the policy XML, discard its BUNDLE resource, and reinstall it.

#### **Module:**

DFHMPRL

# **XMEOUT parameters/Message inserts**

- 1. *date*
- 2. *time*
- 3. *applid*
- 4. *policyname*
- 5. *bundle1*
- 6. *operation*
- 7. *bundle2*

#### **Destination**

#### CMPO

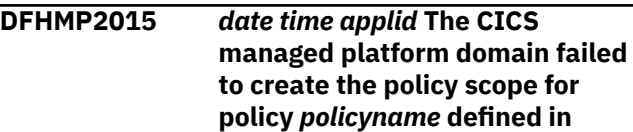

#### **BUNDLE resource** *bundle* **because policy** *policyname* **is undefined.**

# **Explanation**

An error occurred creating a policy scope for policy *policyname* defined in BUNDLE *bundle* because of one of the following conditions:

- The referenced policy *policyname* is not defined to CICS
- A policy *policyname* is defined to CICS but has a different scope

# **System action**

An exception entry is made in the trace table.

An exception response is returned to the caller of this domain and the policy scope create is terminated.

### **User response**

Inspect the MP domain message log for any related messages. Correct the policy XML, discard its BUNDLE resource, and reinstall it.

#### **Module:**

DFHMPRL

### **XMEOUT parameters/Message inserts**

- 1. *date*
- 2. *time*
- 3. *applid*
- 4. *policyname*
- 5. *bundle*
- 6. *policyname*

# **Destination**

CMPO

**DFHMP2016** *date time applid* **The CICS managed platform domain failed to create the policy scope for operation** *operation* **defined in BUNDLE resource** *bundle* **because the policy name** *policyname* **is invalid.**

# **Explanation**

An error occurred creating a policy scope for operation *operation* defined in BUNDLE *bundle* because the policy name *policyname* has an invalid length. The policy name must be between 1 and 64 characters long.

# **System action**

An exception entry is made in the trace table.

An exception response is returned to the caller of this domain and the policy create is terminated.

### **User response**

Correct the policy XML, discard its BUNDLE resource, and reinstall it.

# **Module:**

DFHMPRL

### **XMEOUT parameters/Message inserts**

- 1. *date*
- 2. *time*
- 3. *applid*
- 4. *operation*
- 5. *bundle*
- 6. *policyname*

# **Destination**

#### CMPO

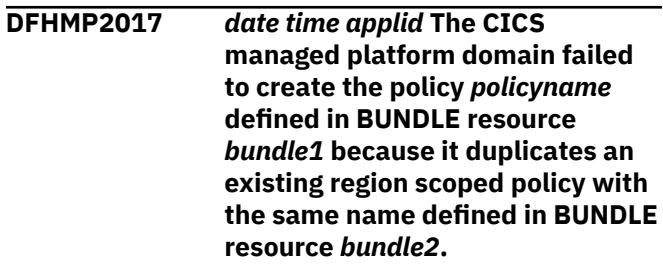

# **Explanation**

An error has occurred creating a policy *policyname* defined in the standalone BUNDLE resource *bundle1* because it duplicates an existing region scoped policy of the same name in the BUNDLE resource *bundle2*.

# **System action**

An exception entry is made in the trace table.

An exception response is returned to the caller of this domain and the policy create is terminated.

### **User response**

Inspect the MP domain message log for any related messages. Correct the policy XML, discard its BUNDLE resource, and reinstall it.

**Module:** DFHMPRL

### **XMEOUT parameters/Message inserts**

- 1. *date*
- 2. *time*
- 3. *applid*
- 4. *policyname*
- 5. *bundle1*
- 6. *bundle2*

### **Destination**

#### CMPO

**DFHMP2018** *date time applid* **The CICS managed platform domain failed to create the policy** *policyname* **in BUNDLE resource** *bundle* **because the rule** *rulename {has an invalid name for static data item | has an invalid value for static data item | defines multiple static data items with name } staticname***.**

### **Explanation**

An error occurred creating policy *policyname* in BUNDLE resource *bundle* because of a problem with rule *rulename*. Possible reasons include:

#### **Static data item name is invalid**

The name of the static data item*staticname* contains invalid characters. The acceptable 1 - 32 characters for a static item name are: A-Z a-z 0-9 and . Leading and embedded blank characters are not permitted. The name must not begin with 0-9, \_ or the characters xml (lowercase or uppercase).

#### **Static data item value is invalid**

The value of the static data item*staticname* contains invalid characters. The acceptable 1 - 255 characters for the value of a static data item are: A-Z a-z 0-9 ` ¬ ¦ ! " £ \$ % ^ & \* () \_ + - = { } : @ ~ ; ' # < > ? , . / |. Embedded blank characters are also permitted.

#### **Duplicate static name**

The static data item*staticname* has same name as another static data item defined for the same rule.

### **System action**

An exception entry is made in the trace table.

An exception response is returned to the caller of this domain and the policy create is terminated.

#### **User response**

The probable cause is an error or inconsistency in the policy XML. Inspect the CICS trace and MP domain message log for any related trace entries or messages. Validate the policy against the policy schema for the CICS system into which the bundle is being installed. Correct the policy, discard the bundle, and reinstall it.

#### **Module:**

DFHMPRL

#### **XMEOUT parameters/Message inserts**

- 1. *date*
- 2. *time*
- 3. *applid*
- 4. *policyname*
- 5. *bundle*
- 6. *rulename*
- 7. Value chosen from the following options:

*1=has an invalid name for static data item ,*

*2=has an invalid value for static data item ,*

*3=defines multiple static data items with name*

8. *staticname*

#### **Destination**

#### CMPO

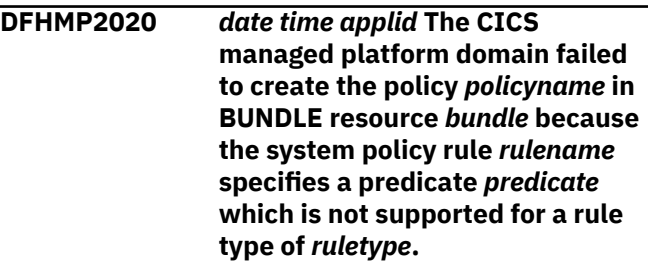

#### **Explanation**

An error occurred while installing policy *policyname* in BUNDLE resource *bundle*. The system policy rule *rulename* specifies a predicate *predicate* which is not supported for a rule type of *ruletype*.

#### **System action**

An exception entry is made in the trace table.

An exception response is returned to the caller of this domain and the policy create is terminated.

### **User response**

The probable cause is an error or inconsistency in the policy XML. Inspect the CICS trace and MP domain message log for any related trace entries or messages. Validate the policy against the policy schema for the CICS system into which the bundle is being installed. Correct the policy, discard the bundle, and reinstall it.

#### **Module:**

DFHMPRL

### **XMEOUT parameters/Message inserts**

- 1. *date*
- 2. *time*
- 3. *applid*
- 4. *policyname*
- 5. *bundle*
- 6. *rulename*
- 7. *predicate*
- 8. *ruletype*

### **Destination**

#### CMPO

**DFHMP2021** *date time applid* **The CICS managed platform domain failed to create the system policy** *policyname* **in BUNDLE resource** *bundle* **because the predicate** *predicate* **for rule** *rulename* **specifies an invalid** *{filter operator | numeric filter value | status value}***: '***error\_data***'.**

# **Explanation**

An error occurred creating policy *policyname* in BUNDLE resource *bundle* because of a problem with the predicate for *predicate* which has been specified for system policy rule *rulename*. Possible reasons include:

#### **Invalid operator**

The operator specified is not valid for the specified rule type.

#### **Invalid numeric value**

The numeric value specified for the predicate is invalid.

#### **Invalid status value**

The status value specified for the predicate is not valid for the specified rule type.

### **System action**

An exception entry is made in the trace table.

An exception response is returned to the caller of this domain and the policy create is terminated.

#### **User response**

The probable cause is an error or inconsistency in the policy XML. Inspect the CICS trace and MP domain message log for any related trace entries or messages. Validate the policy against the policy schema for the CICS system into which the bundle is being installed. Correct the policy, discard the bundle, and reinstall it.

#### **Module:**

DFHMPRL

### **XMEOUT parameters/Message inserts**

- 1. *date*
- 2. *time*
- 3. *applid*
- 4. *policyname*
- 5. *bundle*
- 6. *predicate*
- 7. *rulename*
- 8. Value chosen from the following options:
	- *1=filter operator, 2=numeric filter value,*
	- *3=status value*
- 9. *error\_data*

#### **Destination**

#### CMPO

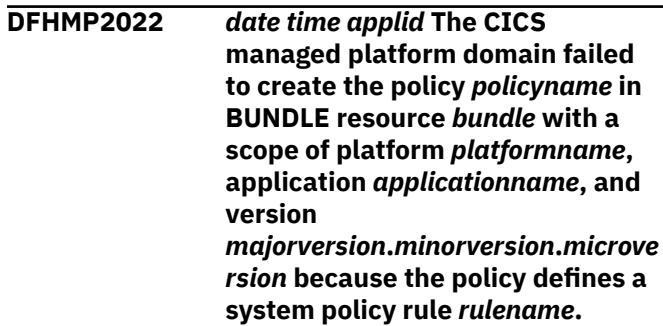

#### **Explanation**

The policy *policyname* in BUNDLE resource *bundle* which has been installed with a scope of platform *platformname*, application *applicationname*, and application version

*majorversion*.*minorversion*.*microversion* contains a system policy rule *rulename*. Policies which define system policy rules can only be installed into either a standalone CICS region or a CICS platform; they cannot be defined with application scope.

### **System action**

An exception entry is made in the trace table.

An exception response is returned to the caller of this domain and the policy create is terminated.

### **User response**

The probable cause is that a system policy rule has been defined in a policy which is referenced by a CICS application bundle. Remove the system policy rule from the named policy, discard and reinstall the application.

#### **Module:**

DFHMPRL

### **XMEOUT parameters/Message inserts**

- 1. *date*
- 2. *time*
- 3. *applid*
- 4. *policyname*
- 5. *bundle*
- 6. *platformname*
- 7. *applicationname*
- 8. *majorversion*
- 9. *minorversion*
- 10. *microversion*
- 11. *rulename*

#### **Destination**

CMPO

**DFHMP2023** *date time applid* **The CICS managed platform domain failed to create the policy scope for operation** *operation* **because the referenced policy** *policyname* **which is defined in BUNDLE resource** *bundle* **defines system policy rules.**

### **Explanation**

An error occurred creating a policy scope for operation *operation* defined in BUNDLE *bundle* because the policy *policyname* contains one or more system policy

rules. Policy scopes cannot be applied to policies which define system policy rules.

### **System action**

An exception entry is made in the trace table.

An exception response is returned to the caller of this domain and the policy scope create is terminated.

#### **User response**

Correct the policy XML by removing the system rules, discard the bundle, and reinstall it.

#### **Module:**

DFHMPRL

### **XMEOUT parameters/Message inserts**

- 1. *date*
- 2. *time*
- 3. *applid*
- 4. *operation*
- 5. *policyname*
- 6. *bundle*

### **Destination**

#### CMPO

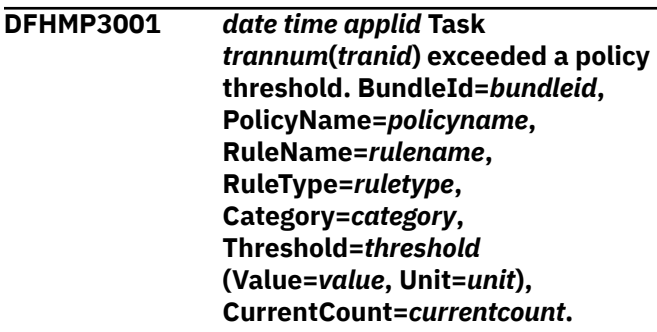

#### **Explanation**

A threshold specified on rule *rulename* defined by policy *policyname* defined in bundle *bundleid* is exceeded. The rule of type *ruletype* and category *category* specifies a threshold value of *threshold*. The threshold was specified in the policy with a value of *value* and unit *unit*. The current value of the count for this rule is *currentcount*.

#### **System action**

Processing continues.

### **User response**

Use the information in the message to determine whether the identified task is using excessive CICS resources, and take the appropriate action, for example, purge the task. If this message occurs too frequently consider increasing the threshold in the named policy.

#### **Module:**

DFHMPAC

### **XMEOUT parameters/Message inserts**

- 1. *date*
- 2. *time*
- 3. *applid*
- 4. *trannum*
- 5. *tranid*
- 6. *bundleid*
- 7. *policyname*
- 8. *rulename*
- 9. *ruletype*
- 10. *category*
- 11. *threshold*
- 12. *value*
- 13. *unit*
- 14. *currentcount*

### **Destination**

#### CMPO

**DFHMP3002** *date time applid* **Task** *trannum***(***tranid***) exceeded a policy threshold and is abended with abend code** *abcode***. BundleId=***bundleid***, PolicyName=***policyname***, RuleName=***rulename***, RuleType=***ruletype***, Category=***category***, Threshold=***threshold* **(Value=***value***, Unit=***unit***), CurrentCount=***currentcount***.**

### **Explanation**

A threshold specified on rule *rulename* defined by policy *policyname* defined in bundle *bundleid* was exceeded and the task *tranum* has been abended with an abend code of *abcode*. The rule of type *ruletype* and category *category* specifies a threshold value of *threshold*. The threshold was specified in the policy

with a value of *value* and unit *unit*. The current value of the count for this rule is *currentcount*.

### **System action**

The task is abended with abend code *abcode*.

#### **User response**

Use the information in the message to determine whether the identified task is using excessive CICS resources. If this message occurs too frequently consider increasing the threshold in the named policy.

### **Module:**

DFHMPAC

#### **XMEOUT parameters/Message inserts**

- 1. *date*
- 2. *time*
- 3. *applid*
- 4. *trannum*
- 5. *tranid*
- 6. *abcode*
- 7. *bundleid*
- 8. *policyname*
- 9. *rulename*
- 10. *ruletype*
- 11. *category*
- 12. *threshold*
- 13. *value*
- 14. *unit*
- 15. *currentcount*

### **Destination**

#### CMPO

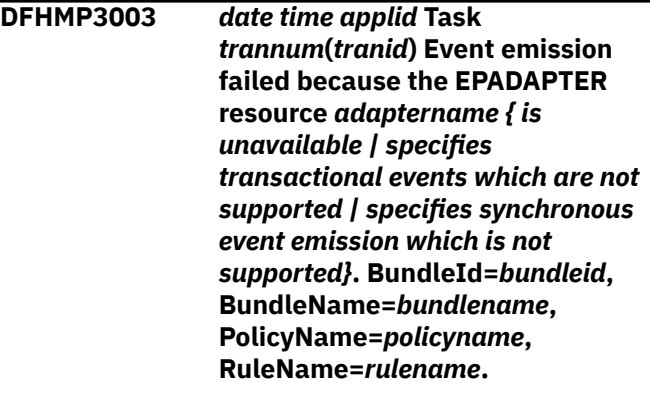

# **Explanation**

Event emission for policy *policyname* in rule *rulename* is not possible. Possible reasons include:

#### **EP adapter is unavailable**

The specified EP adapter is disabled or not installed.

#### **Transactional events which are not supported**

The EP adapter specifies transactional events, which are not supported.

#### **Synchronous event emission is not supported**

The EP adapter specifies synchronous event emission, which is not supported.

# **System action**

Processing continues, but policy events for this rule are discarded.

### **User response**

Install and enable the EPADAPTER resource *epadapter*, remove the transactional option from the definition of the EP adapter, or specify the asynchronous events.

#### **Module:**

DFHMPAC

# **XMEOUT parameters/Message inserts**

- 1. *date*
- 2. *time*
- 3. *applid*
- 4. *trannum*
- 5. *tranid*
- 6. *adaptername*
- 7. Value chosen from the following options:

*1= is unavailable,*

*2= specifies transactional events which are not supported,*

*3= specifies synchronous event emission which is not supported*

- 8. *bundleid*
- 9. *bundlename*
- 10. *policyname*
- 11. *rulename*

# **Destination**

CMPO

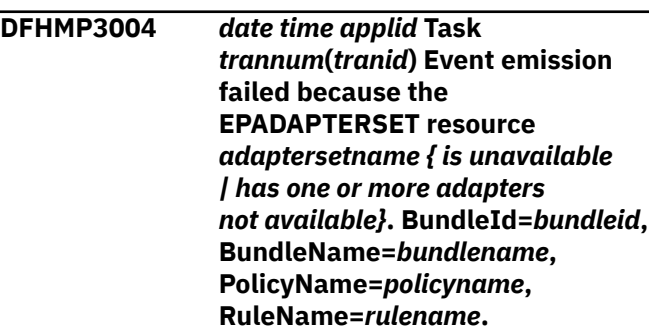

# **Explanation**

Event emission for policy *policyname* in rule *rulename* is not possible. Possible reasons include:

#### **EP adapter set is unavailable**

The specified EP adapter set specified is disabled or not installed.

#### **One or more EP adapters are unavailable**

One or more EP adapters in the EP adapter set are unavailable. CICS is unable to report the names of the unavailable EP adapters in DFHMP3005 message because of an internal failure.

### **System action**

Processing continues, but all or some policy events for this rule are discarded.

### **User response**

Install and enable the EPADAPTERSET resource *epadapterset* if it is unavailable. For more information about the unavailable EP adapter names, refer to CICS trace.

#### **Module:**

DFHMPAC

### **XMEOUT parameters/Message inserts**

- 1. *date*
- 2. *time*
- 3. *applid*
- 4. *trannum*
- 5. *tranid*
- 6. *adaptersetname*
- 7. Value chosen from the following options:

*1= is unavailable,*

- *2= has one or more adapters not available*
- 8. *bundleid*
- 9. *bundlename*
- 10. *policyname*
- 11. *rulename*

#### **Destination**

#### CMPO

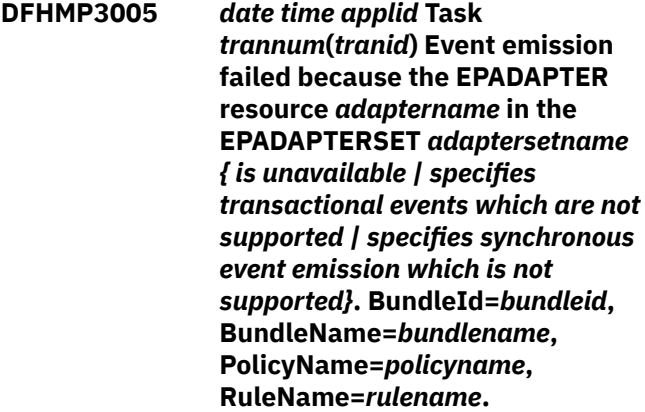

### **Explanation**

Event emission for policy *policyname* in rule *rulename* is not possible. Possible reasons include:

#### **EP adapter is unavailable**

The EP adapter is disabled or not installed.

#### **Transactional events which are not supported**

The EP adapter specifies transactional events, which are not supported.

#### **Synchronous event emission is not supported**

The EP adapter specifies synchronous event emission, which is not supported.

#### **System action**

Processing continues, but policy events for this rule are discarded.

#### **User response**

Install and enable the EPADAPTER resource *epadapter*, remove the transactional option from the definition of the EP adapter, or specify asynchronous events.

### **Module:**

DFHMPAC

### **XMEOUT parameters/Message inserts**

- 1. *date*
- 2. *time*
- 3. *applid*
- 4. *trannum*
- 5. *tranid*
- 6. *adaptername*
- 7. *adaptersetname*
- 8. Value chosen from the following options:
	- *1= is unavailable,*

*2= specifies transactional events which are not supported,*

*3= specifies synchronous event emission which is not supported*

- 9. *bundleid*
- 10. *bundlename*
- 11. *policyname*
- 12. *rulename*

### **Destination**

#### CMPO

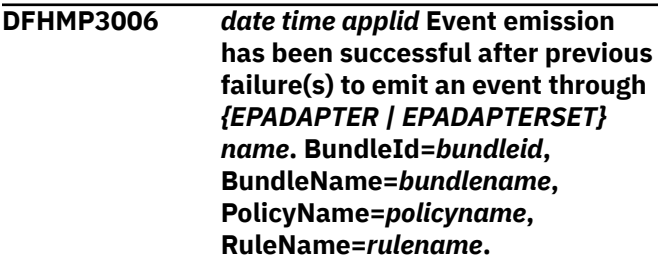

#### **Explanation**

The EP adapter resource has been updated and the event for rule *rulename* in policy *policyname* has been successfully emitted. An error previously reported by one or more of the following messages has been resolved: DFHMP3003, DFHMP3004, DFHMP3005.

#### **System action**

Processing continues.

#### **User response**

None.

**Module:** DFHMPAC

# **XMEOUT parameters/Message inserts**

- 1. *date*
- 2. *time*
- 3. *applid*
- 4. Value chosen from the following options:

*1=EPADAPTER,*

*2=EPADAPTERSET*

- 5. *name*
- 6. *bundleid*
- 7. *bundlename*
- 8. *policyname*
- 9. *rulename*

# **Destination**

### CMPO

### **DFHMP3007** *date time applid*

**Task** *trannum***(***tranid***) for operation** *init\_operation* **of application** *init\_application***, version** *init\_applversion* **on platform** *init\_platform* **has exceeded a policy threshold. BundleId=***bundleid***, PolicyName=***policyname***, RuleName=***rulename***, RuleType=***ruletype***, Category=***category***, Threshold=***threshold* **(Value=***value***, Unit=***unit***), CurrentCount=***currentcount***.**

# **Explanation**

The threshold specified for rule *rulename* of policy *policyname* defined in bundle *bundleid* and deployed with application *init\_application*, version *init\_applversion* on platform *init\_platform* has been exceeded by task *tranum*. The rule of type *ruletype* and category *category* specifies a threshold value of *threshold*. The threshold was specified in the policy with a value of *value* and unit *unit*. The current value of the count for this rule is *currentcount*.

# **System action**

Processing continues.

# **User response**

Use the information in the message to determine whether the identified task is using excessive CICS resources, and take the appropriate action, for example, purge the task. If this message occurs too frequently consider increasing the threshold in the named policy.

# **Module:**

DFHMPAC

# **XMEOUT parameters/Message inserts**

- 1. *date*
- 2. *time*
- 3. *applid*
- 4. *trannum*
- 5. *tranid*
- 6. *init\_operation*
- 7. *init\_application*
- 8. *init\_applversion*
- 9. *init\_platform*
- 10. *bundleid*
- 11. *policyname*
- 12. *rulename*
- 13. *ruletype*
- 14. *category*
- 15. *threshold*
- 16. *value*
- 17. *unit*
- 18. *currentcount*

# **Destination**

### CMPO

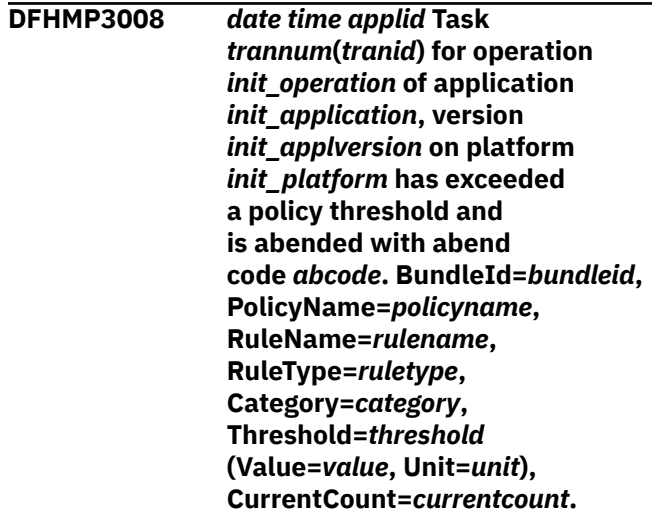

# **Explanation**

The threshold specified for rule *rulename* of policy *policyname* defined in bundle *bundleid* and deployed with application *init\_application*, version *init\_applversion* on platform *init\_platform* has been exceeded and the task *tranum* abended with an abend code of *abcode*. The rule of type *ruletype* and category *category* specifies a threshold value of *threshold*. The threshold was specified in the policy with a value of *value* and unit *unit*. The current value of the count for this rule is *currentcount*.

# **System action**

The task is abended with abend code *abcode*.

### **User response**

Use the information in the message to determine whether the identified task is using excessive CICS resources. If this message occurs too frequently consider increasing the threshold in the named policy.

#### **Module:**

DFHMPAC

# **XMEOUT parameters/Message inserts**

- 1. *date*
- 2. *time*
- 3. *applid*
- 4. *trannum*
- 5. *tranid*
- 6. *init\_operation*
- 7. *init\_application*
- 8. *init\_applversion*
- 9. *init\_platform*
- 10. *abcode*
- 11. *bundleid*
- 12. *policyname*
- 13. *rulename*
- 14. *ruletype*
- 15. *category*
- 16. *threshold*
- 17. *value*
- 18. *unit*
- 19. *currentcount*

# **Destination**

CMPO

**DFHMP3009** *date time applid* **Task** *trannum* **(***tranid***) has triggered a** *ruletype* **system rule** *rulename* **(***ruledetails***) defined by policy** *policyname* **in bundle** *bundleid***.**

### **Explanation**

A transaction *tranid* has triggered the evaluation of *ruletype* system rules and the rule *rulename* defined by policy *policyname* in bundle *bundleid* has evaluated true.

The insert *ruledetails* includes rule specific information which is composed of between one and three name-value pairs and has the following format *{resourcetype=resourcename,} {FROM=fromstate, TO=tostate}*.

This message is produced when a system rule requests that a message is issued when:

- a resource state change occurs, e.g. when a FILE is opened
- a threshold is crossed, e.g. when the active tasks in a TRANCLASS exceed 90% of MAXACTIVE value
- an unusual system state or action is detected, e.g. when a MESSAGE is issued

The transaction *tranid* named in the message is the name of the transaction that triggered evaluation of the *ruletype* system rule, which in some cases may be CICS system task. For example, when the initiation of a transaction at a terminal triggers a taskThreshold rule the transaction named will be the CSTP system task.

The*trannum* and*tranid* inserts in this message will be set to ???? if the system rule rule was triggered by code not running under a CICS task.

# **System action**

Processing continues.

#### **User response**

Use the information in the message to respond to the identified change in the state of your system.

# **Module:**

DFHMPAC

### **XMEOUT parameters/Message inserts**

- 1. *date*
- 2. *time*
- 3. *applid*
- 4. *trannum*
- 5. *tranid*
- 6. *ruletype*
- 7. *rulename*
- 8. *ruledetails*
- 9. *policyname*
- 10. *bundleid*

### **Destination**

#### **CMPO**

**DFHMP3010** *date time applid* **Task** *trannum* **(***tranid***) has triggered a** *ruletype* **system rule** *rulename* **(***ruledetails***) defined by policy** *policyname* **in bundle** *bundleid* **installed on platform** *platformname***.**

# **Explanation**

A transaction *tranid* has triggered the evaluation of *ruletype* system rules and the rule *rulename* defined by policy *policyname* in bundle *bundleid* which was installed on platform *platformname* has evaluated true.

The insert *ruledetails* includes rule specific information which is composed of between one and three name-value pairs and has the following format *{resourcetype=resourcename,} {FROM=fromstate, TO=tostate}*.

This message is produced when a system rule requests that a message is issued when:

- a resource state change occurs, e.g. when a FILE is opened
- a threshold is crossed, e.g. when the active tasks in a TRANCLASS exceed 90% of MAXACTIVE value
- an unusual system state or action is detected, e.g. when a MESSAGE is issued

The transaction *tranid* named in the message is the name of the transaction that triggered evaluation of the *ruletype* system rule, which in some cases may be CICS system task. For example, when the initiation of a transaction at a terminal triggers a taskThreshold rule the transaction named will be the CSTP system task.

The*trannum* and*tranid* inserts in this message will be set to ???? if the system rule rule was triggered by code not running under a CICS task.

# **System action**

Processing continues.

### **User response**

Use the information in the message to respond to the identified change in the state of your system.

### **Module:**

DFHMPAC

### **XMEOUT parameters/Message inserts**

- 1. *date*
- 2. *time*
- 3. *applid*
- 4. *trannum*
- 5. *tranid*
- 6. *ruletype*
- 7. *rulename*
- 8. *ruledetails*
- 9. *policyname*
- 10. *bundleid*
- 11. *platformname*

# **Destination**

CMPO

**DFHMP3011** *date time applid* **Event processing status is STOPPED. Policy events will be lost.**

# **Explanation**

Event processing has been stopped, e.g CEMT SET EVENTPROCESS STOPPED, and therefore all policy events will be discarded until event processing is restarted.

### **System action**

Processing continues, but all policy events are discarded. Message DFHMP3012 will be issued when event processing is re-started.

### **User response**

Re-start event processing, e.g. CEMT SET EVENTPROCESS STARTED, to reenable capture and emission of policy events.

#### **Module:**

DFHMPAC

### **XMEOUT parameters/Message inserts**

- 1. *date*
- 2. *time*

3. *applid*

### **Destination**

CMPO

**DFHMP3012** *date time applid* **Event processing status is STARTED. Policy events will now be emitted.**

# **Explanation**

Event processing has been re-started so emission of policy events will recommence.

# **System action**

Processing continues.

### **User response**

None.

**Module:** DFHMPAC

# **XMEOUT parameters/Message inserts**

- 1. *date*
- 2. *time*
- 3. *applid*

# **Destination**

#### CMPO

**DFHMP3013** *date time applid* **Task** *trannum* **(***tranid***) has triggered a** *ruletype* **system rule** *rulename* **defined by policy** *policyname* **in bundle** *bundleid* **because the specified threshold of** *threshold* **has been exceeded.**

# **Explanation**

A transaction *tranid* has triggered the evaluation of *ruletype* system rules and the rule *rulename* defined by policy *policyname* in bundle *bundleid* has evaluated true because the threshold *threshold* specified by the rule has been exceeded. This message is only produced when a system rule requests that a message is issued and the rule has not evaluated true in the last 30 seconds. If the rule has evaluated true in the last 30 seconds the message is suppressed.

The transaction*tranid* named in the message is the name of the transaction that triggered evaluation of the *ruletype* system rule.

The*trannum* and*tranid* inserts in this message will be set to ???? if the system rule rule was triggered by code not running under a CICS task.

# **System action**

Processing continues.

### **User response**

Use the information in the message to respond to the identified change in the state of your system.

#### **Module:**

DFHMPAC

# **XMEOUT parameters/Message inserts**

- 1. *date*
- 2. *time*
- 3. *applid*
- 4. *trannum*
- 5. *tranid*
- 6. *ruletype*
- 7. *rulename*
- 8. *policyname*
- 9. *bundleid*
- 10. *threshold*

### **Destination**

#### CMPO

**DFHMP3014** *date time applid* **Task** *trannum* **(***tranid***) has triggered a** *ruletype* **system rule** *rulename* **defined by policy** *policyname* **in bundle** *bundleid* **installed on platform** *platformname* **because the specified threshold of** *threshold* **has been exceeded.**

# **Explanation**

A transaction *tranid* has triggered the evaluation of *ruletype* system rules and the rule *rulename* defined by policy *policyname* in bundle *bundleid* which was installed on platform *platformname* has evaluated true because the threshold *threshold* specified by the rule has been exceeded. This message is only produced when a system rule requests that a message is issued and the rule has not evaluated true in the last 30 seconds. If the rule has evaluated true in the last 30 seconds the message is suppressed.

The transaction*tranid* named in the message is the name of the transaction that triggered evaluation of the *ruletype* system rule.

The*trannum* and*tranid* inserts in this message will be set to ???? if the system rule rule was triggered by code not running under a CICS task.

### **System action**

Processing continues.

#### **User response**

Use the information in the message to respond to the identified change in the state of your system.

#### **Module:**

DFHMPAC

### **XMEOUT parameters/Message inserts**

- 1. *date*
- 2. *time*
- 3. *applid*
- 4. *trannum*
- 5. *tranid*
- 6. *ruletype*
- 7. *rulename*
- 8. *policyname*
- 9. *bundleid*
- 10. *platformname*
- 11. *threshold*

### **Destination**

#### CMPO

**DFHMP3015** *date time applid* **Task** *trannum* **(***tranid***) has triggered a** *ruletype* **system rule** *rulename* **(***ruledetails***) defined by policy** *policyname* **in bundle** *bundleid* **and has set WLM health open status to** *{OPEN | CLOSED | IMMCLOSE}***.**

# **Explanation**

A transaction *tranid* has triggered the evaluation of *ruletype* system rules and the rule *rulename* defined by policy *policyname* in bundle *bundleid* has evaluated true and the WLM health open status has been set to one of:

#### **OPEN**

Instructs CICS to start increasing the z/OS WLM health value.

#### **CLOSED**

Instructs CICS to start decreasing the z/OS WLM health value.

#### **IMMCLOSE**

Instructs CICS to immediately set the z/OS WLM health value to 0.

The insert *ruledetails* includes rule specific information which is composed of between one and three name-value pairs and has the following format *{resourcetype=resourcename,} {FROM=fromstate, TO=tostate}*.

This message is produced when a system rule requests the WLM health action when:

- a resource state change occurs, e.g. when a FILE is opened
- a threshold is crossed, e.g. when the active tasks in a TRANCLASS exceed 90% of MAXACTIVE value
- an unusual system state or action is detected, e.g. when a MESSAGE is issued

The transaction *tranid* named in the message is the name of the transaction that triggered evaluation of the *ruletype* system rule, which in some cases may be CICS system task. For example, when the initiation of a transaction at a terminal triggers a taskThreshold rule the transaction named will be the CSTP system task.

The*trannum* and*tranid* inserts in this message will be set to ???? if the system rule rule was triggered by code not running under a CICS task.

### **System action**

Processing continues.

#### **User response**

Use the information in the message to respond to the identified change in the state of your system.

#### **Module:**

DFHMPAC

### **XMEOUT parameters/Message inserts**

- 1. *date*
- 2. *time*
- 3. *applid*
- 4. *trannum*
- 5. *tranid*
- 6. *ruletype*
- 7. *rulename*
- 8. *ruledetails*
- 9. *policyname*
- 10. *bundleid*
- 11. Value chosen from the following options:

*1=OPEN,*

- *2=CLOSED,*
- *3=IMMCLOSE*

### **Destination**

#### CMPO

**DFHMP3016** *date time applid* **Task** *trannum* **(***tranid***) has triggered a** *ruletype* **system rule** *rulename* **(***ruledetails***) defined by policy** *policyname* **in bundle** *bundleid* **installed on platform** *platformname* **and has set WLM health open status to** *{OPEN | CLOSED | IMMCLOSE}***.**

# **Explanation**

A transaction *tranid* has triggered the evaluation of *ruletype* system rules and the rule *rulename* defined by policy *policyname* in bundle *bundleid* which was installed on platform *platformname* has evaluated true and the WLM health open status has been set to one of:

#### **OPEN**

Instructs CICS to start increasing the z/OS WLM health value.

#### **CLOSED**

Instructs CICS to start decreasing the z/OS WLM health value.

#### **IMMCLOSE**

Instructs CICS to immediately set the z/OS WLM health value to 0.

The insert *ruledetails* includes rule specific information which is composed of between one and three name-value pairs and has the following format *{resourcetype=resourcename,} {FROM=fromstate, TO=tostate}*.

This message is produced when a system rule requests the WLM health action when:

• a resource state change occurs, e.g. when a FILE is opened

- a threshold is crossed, e.g. when the active tasks in a TRANCLASS exceed 90% of MAXACTIVE value
- an unusual system state or action is detected, e.g. when a MESSAGE is issued

The transaction *tranid* named in the message is the name of the transaction that triggered evaluation of the *ruletype* system rule, which in some cases may be CICS system task. For example, when the initiation of a transaction at a terminal triggers a taskThreshold rule the transaction named will be the CSTP system task.

The*trannum* and*tranid* inserts in this message will be set to ???? if the system rule rule was triggered by code not running under a CICS task.

# **System action**

Processing continues.

#### **User response**

Use the information in the message to respond to the identified change in the state of your system.

#### **Module:**

DFHMPAC

### **XMEOUT parameters/Message inserts**

- 1. *date*
- 2. *time*
- 3. *applid*
- 4. *trannum*
- 5. *tranid*
- 6. *ruletype*
- 7. *rulename*
- 8. *ruledetails*
- 9. *policyname*
- 10. *bundleid*
- 11. *platformname*
- 12. Value chosen from the following options:

*1=OPEN,*

*2=CLOSED,*

*3=IMMCLOSE*

### **Destination**

#### CMPO

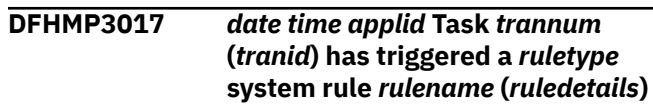

**defined by policy** *policyname* **in bundle** *bundleid* **but has failed to set WLM health open status to** *{OPEN | CLOSED | IMMCLOSE}* **because WLMHEALTH=OFF.**

### **Explanation**

A transaction *tranid* has triggered the evaluation of *ruletype* system rules and the rule *rulename* defined by policy *policyname* in bundle *bundleid* has evaluated true but an attempt to set the WLM health open status has failed because the system initialisation parameter WLMHEALTH=OFF has been specified.

The insert *ruledetails* includes rule specific information which is composed of between one and three name-value pairs and has the following format *{resourcetype=resourcename,} {FROM=fromstate, TO=tostate}*.

This message is produced when a system rule requests the WLM health action when:

- a resource state change occurs, e.g. when a FILE is opened
- a threshold is crossed, e.g. when the active tasks in a TRANCLASS exceed 90% of MAXACTIVE value
- an unusual system state or action is detected, e.g. when a MESSAGE is issued

The transaction *tranid* named in the message is the name of the transaction that triggered evaluation of the *ruletype* system rule, which in some cases may be CICS system task. For example, when the initiation of a transaction at a terminal triggers a taskThreshold rule the transaction named will be the CSTP system task.

The*trannum* and*tranid* inserts in this message will be set to ???? if the system rule rule was triggered by code not running under a CICS task.

### **System action**

Processing continues.

### **User response**

None required.

**Module:** DFHMPAC

### **XMEOUT parameters/Message inserts**

- 1. *date*
- 2. *time*
- 3. *applid*
- 4. *trannum*
- 5. *tranid*
- 6. *ruletype*
- 7. *rulename*
- 8. *ruledetails*
- 9. *policyname*
- 10. *bundleid*
- 11. Value chosen from the following options:

*1=OPEN, 2=CLOSED, 3=IMMCLOSE*

### **Destination**

CMPO

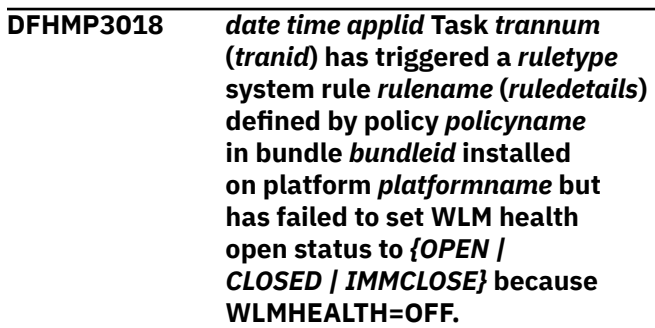

# **Explanation**

A transaction *tranid* has triggered the evaluation of *ruletype* system rules and the rule *rulename* defined by policy *policyname* in bundle *bundleid* which was installed on platform *platformname* has evaluated true but an attempt to set the WLM health open status has failed because the system initialisation parameter WLMHEALTH=OFF has been specified.

The insert *ruledetails* includes rule specific information which is composed of between one and three name-value pairs and has the following format *{resourcetype=resourcename,} {FROM=fromstate, TO=tostate}*.

This message is produced when a system rule requests the WLM health action when:

- a resource state change occurs, e.g. when a FILE is opened
- a threshold is crossed, e.g. when the active tasks in a TRANCLASS exceed 90% of MAXACTIVE value
- an unusual system state or action is detected, e.g. when a MESSAGE is issued

The transaction *tranid* named in the message is the name of the transaction that triggered evaluation of the *ruletype* system rule, which in some cases may be CICS system task. For example, when the initiation of a transaction at a terminal triggers a taskThreshold rule the transaction named will be the CSTP system task.

The*trannum* and*tranid* inserts in this message will be set to ???? if the system rule rule was triggered by code not running under a CICS task.

# **System action**

Processing continues.

### **User response**

None required.

#### **Module:**

DFHMPAC

# **XMEOUT parameters/Message inserts**

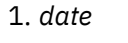

2. *time*

# **DFHMQnnnn messages**

**DFHMQ0100 E** *date time applid* **Cannot retrieve data from a START command. EIBFN=***X'eibfn'* **EIBRESP=***eibresp* **EIBRESP2=***eibresp2***.**

# **Explanation**

CKTI has attempted to retrieve data from a CICS START command, but the retrieve is unsuccessful.

# **System action**

CKTI ends.

### **User response**

The EIB fields contain information about the cause of the problem. See the [CICS Application development](https://www.ibm.com/support/knowledgecenter//reference-applications/reference-programming.html) [reference](https://www.ibm.com/support/knowledgecenter//reference-applications/reference-programming.html) manual for an explanation of these values. Use the data contained in these fields to resolve the problem, and retry.

**Module:**

DFHMQTSK

# **XMEOUT parameters/Message inserts**

- 1. *date*
- 2. *time*
- 3. *applid*
- 4. *X'eibfn'*
- 5. *eibresp*
- 3. *applid*
- 4. *trannum*
- 5. *tranid*
- 6. *ruletype*
- 7. *rulename*
- 8. *ruledetails*
- 9. *policyname*
- 10. *bundleid*
- 11. *platformname*
- 12. Value chosen from the following options:

*1=OPEN,*

- *2=CLOSED,*
- *3=IMMCLOSE*

# **Destination**

CMPO

6. *eibresp2*

# **Destination**

CMQM, Console and Terminal End User

**DFHMQ0101 E** *date time applid* **Cannot open the initiation queue. MQCC=***mqcc* **MQRC=***mqrc***.**

# **Explanation**

CKTI has attempted to open an initiation queue, but the attempt is unsuccessful (for example, because the queue is not defined). *mqcc* and *mqrc* give the reason for the problem.

# **System action**

CKTI ends.

# **User response**

Refer to the [IBM MQ messages](https://www.ibm.com/support/knowledgecenter/SSFKSJ_9.1.0/com.ibm.mq.ref.doc/q050250_.htm) manual for information about *mqcc* and *mqrc*, and use CKQC to restart CKTI.

### **Module:**

DFHMQTSK

# **XMEOUT parameters/Message inserts**

- 1. *date*
- 2. *time*
- 3. *applid*
- 4. *mqcc*
- 5. *mqrc*

### **Destination**

CMQM, Console and Terminal End User

**DFHMQ0102 E** *date time applid* **Cannot start the CICS transaction** *tran-id***. EIBFN=***X'eibfn'* **EIBRESP=***eibresp* **EIBRESP2=***eibresp2***.**

### **Explanation**

A trigger message has been retrieved from the initiation queue which defines a CICS transaction to be started. However the transaction cannot be started (for example, it cannot be found).

# **System action**

The trigger message is sent to the dead-letter queue. CKTI processes the next message.

### **User response**

The EIB fields contain information about the cause of the problem. See the [CICS Application development](https://www.ibm.com/support/knowledgecenter//reference-applications/reference-programming.html) [reference](https://www.ibm.com/support/knowledgecenter//reference-applications/reference-programming.html) manual for an explanation of these values. Determine the reason for the problem, and restart the transaction.

# **Module:**

DFHMQTSK

# **XMEOUT parameters/Message inserts**

- 1. *date*
- 2. *time*
- 3. *applid*
- 4. *tran-id*
- 5. *X'eibfn'*
- 6. *eibresp*
- 7. *eibresp2*

# **Destination**

CMQM, Console and Terminal End User

**DFHMQ0103 E** *date time applid* **CKTI has read a trigger message with an incorrect MQTM-StrucId of** *struc-id***.**

### **Explanation**

A trigger message has been retrieved, but the structure identifier of the message is not MQTM\_STRUC\_ID and so is not compatible with this version of DFHMQTSK.

### **System action**

The trigger message is sent to the dead-letter queue. CKTI processes the next message.

### **User response**

Check the header of the message on the dead-letter queue. This will tell you where the trigger message came from. Correct the process that created the trigger message.

#### **Module:**

DFHMQTSK

### **XMEOUT parameters/Message inserts**

- 1. *date*
- 2. *time*
- 3. *applid*
- 4. *struc-id*

# **Destination**

CMQM, Console and Terminal End User

**DFHMQ0104 E** *date time applid* **CKTI does not support version** *version-id***.**

# **Explanation**

A trigger message has been retrieved, but the version identifier in MQTM is not version 1 and so is not compatible with this version of DFHMQTSK.

# **System action**

The trigger message is sent to the dead-letter queue. CKTI processes the next message.

### **User response**

Check the header of the message on the dead-letter queue. This will tell you where the trigger message came from. Correct the process that created the trigger message.

**Module:** DFHMQTSK

### **XMEOUT parameters/Message inserts**

- 1. *date*
- 2. *time*
- 3. *applid*
- 4. *version-id*

### **Destination**

CMQM, Console and Terminal End User

**DFHMQ0105 E** *date time applid* **CKTI cannot start a process type of** *process-type***.**

# **Explanation**

A trigger message has been retrieved, but the process type in MQTM is not CICS and so cannot be processed by this version of DFHMQTSK.

# **System action**

The trigger message is sent to the dead-letter queue. CKTI processes the next message.

### **User response**

Check the header of the message on the dead-letter queue. This will tell you where the trigger message came from. Correct the process that created the trigger message.

#### **Module:**

DFHMQTSK

### **XMEOUT parameters/Message inserts**

- 1. *date*
- 2. *time*
- 3. *applid*
- 4. *process-type*

# **Destination**

CMQM, Console and Terminal End User

**DFHMQ0106D** *date time applid* **MQGET failure. CKTI will end. MQCC=***mqcc* **MQRC=***mqrc***.**

### **Explanation**

An attempt to issue an MQGET call on the initiation queue has been unsuccessful.

# **System action**

CKTI ends.

### **User response**

Refer to the [IBM MQ messages](https://www.ibm.com/support/knowledgecenter/SSFKSJ_9.1.0/com.ibm.mq.ref.doc/q050250_.htm) manual for information about *mqcc* and *mqrc*, and use CKQC to restart CKTI.

### **Module:**

DFHMQTSK

### **XMEOUT parameters/Message inserts**

- 1. *date*
- 2. *time*
- 3. *applid*
- 4. *mqcc*
- 5. *mqrc*

# **Destination**

CMQM, Console and Terminal End User

**DFHMQ0107 I** *date time applid* **A request to end CKTI has been received. CKTI ended.**

### **Explanation**

A request to end CKTI has been sent from the CICS-MQ adapter. This is a normal completion of CKTI.

#### **System action**

CKTI ends.

### **User response**

None.

### **Module:**

DFHMQTSK

### **XMEOUT parameters/Message inserts**

- 1. *date*
- 2. *time*
- 3. *applid*

### **Destination**

CMQM, Console and Terminal End User

**DFHMQ0108D** *date time applid* **Unexpected invocation. CKTI terminated.**

# **Explanation**

An attempt has been made to start CKTI, but not from CKCN or CKSQ. This is not allowed.

### **System action**

CKTI ends.

### **User response**

Start CKTI from either CKCN or CKSQ.

**Module:**

DFHMQTSK

### **XMEOUT parameters/Message inserts**

1. *date*

- 2. *time*
- 3. *applid*

# **Destination**

CMQM, Console and Terminal End User

#### **DFHMQ0109D** *date time applid* **MQCLOSE failed. MQCC=***mqcc* **MQRC=***mqrc***.**

# **Explanation**

An attempt has been made to close a queue, but the MQCLOSE call was unsuccessful. This message is followed by message DFHMQ0110 indicating the name of the queue.

# **System action**

An implicit close of the queue will take place when the transaction ends.

### **User response**

Refer to the [IBM MQ messages](https://www.ibm.com/support/knowledgecenter/SSFKSJ_9.1.0/com.ibm.mq.ref.doc/q050250_.htm) manual for information about *mqcc* and *mqrc* to determine the cause of the problem.

### **Module:**

DFHMQTSK

# **XMEOUT parameters/Message inserts**

- 1. *date*
- 2. *time*
- 3. *applid*
- 4. *mqcc*
- 5. *mqrc*

# **Destination**

CMQM, Console and Terminal End User

#### **DFHMQ0110 I** *date time applid* **Queue name =** *qname***.**

# **Explanation**

This message is issued to indicate the queue in error if an operation on a queue (for example, an MQOPEN) is unsuccessful. The accompanying messages indicate the cause of the problem.

# **System action**

Processing continues.

### **User response**

Refer to earlier messages.

**Module:** DFHMQTSK

# **XMEOUT parameters/Message inserts**

- 1. *date*
- 2. *time*
- 3. *applid*
- 4. *q-name*

# **Destination**

CMQM, Console and Terminal End User

**DFHMQ0111D** *date time applid* **CKTI has read a trigger message with an incorrect length of** *length***.**

# **Explanation**

This message is issued if the transaction CKTI receives a trigger message that does not match the MQTM control block.

# **System action**

The trigger message is sent to the dead-letter queue. CKTI processes the next message.

# **User response**

Look at the message on the dead-letter queue to establish why it did not match the MQTM.

# **Module:**

DFHMQTSK

# **XMEOUT parameters/Message inserts**

1. *date*
- 2. *time*
- 3. *applid*
- 4. *length*

CMQM, Console and Terminal End User

**DFHMQ0112D** *date time applid* **MQOPEN error. MQCC=***mqcc* **MQRC=***mqrc***.**

# **Explanation**

An MQOPEN call has been unable to open a queue. This message is followed by message DFHMQ0110 indicating the name of the queue.

# **System action**

CKTI ends.

### **User response**

Refer to the [IBM MQ messages](https://www.ibm.com/support/knowledgecenter/SSFKSJ_9.1.0/com.ibm.mq.ref.doc/q050250_.htm) manual for information about *mqcc* and *mqrc* to determine the cause of the problem.

#### **Module:**

DFHMQTSK

# **XMEOUT parameters/Message inserts**

- 1. *date*
- 2. *time*
- 3. *applid*
- 4. *mqcc*
- 5. *mqrc*

# **Destination**

CMQM, Console and Terminal End User

**DFHMQ0113 I** *date time applid* **This message cannot be processed.**

# **Explanation**

When an attempt to process a message using a MQ API call is unsuccessful, an attempt is made to put the message on the dead-letter queue. This is also unsuccessful and the message-id is sent to the system console.

# **System action**

Processing continues.

# **User response**

Check the console for previous messages explaining why the dead-letter queue was not available (if a dead-letter queue has not been defined, no other messages relating to the problem will have been issued).

#### **Module:**

DFHMQTSK

## **XMEOUT parameters/Message inserts**

- 1. *date*
- 2. *time*
- 3. *applid*

# **Destination**

CMQM, Console and Terminal End User

**DFHMQ0114D** *date time applid* **MQINQ failed. MQCC=***mqcc* **MQRC=***mqrc***.**

# **Explanation**

An attempt to use the MQINQ call to inquire about the attributes of a queue is unsuccessful. This message is followed by message DFHMQ0110 indicating the name of the queue.

# **System action**

CKTI ends.

### **User response**

Refer to the [IBM MQ messages](https://www.ibm.com/support/knowledgecenter/SSFKSJ_9.1.0/com.ibm.mq.ref.doc/q050250_.htm) manual for information about *mqcc* and *mqrc* to determine why a MQINQ call could not be made on the queue.

#### **Module:**

**DFHMOTSK** 

# **XMEOUT parameters/Message inserts**

- 1. *date*
- 2. *time*
- 3. *applid*
- 4. *mqcc*
- 5. *mqrc*

# **Destination**

CMQM, Console and Terminal End User

**DFHMQ0116D** *date time applid* **Cannot open**

**the queue manager. MQCC=***mqcc* **MQRC=***mqrc***.**

# **Explanation**

An MQOPEN call to the queue manager is unsuccessful.

# **System action**

CKTI ends.

### **User response**

Refer to the [IBM MQ messages](https://www.ibm.com/support/knowledgecenter/SSFKSJ_9.1.0/com.ibm.mq.ref.doc/q050250_.htm) manual for information about *mqcc* and *mqrc* to determine the cause of the problem.

#### **Module:**

DFHMQTSK

# **XMEOUT parameters/Message inserts**

- 1. *date*
- 2. *time*
- 3. *applid*
- 4. *mqcc*
- 5. *mqrc*

# **Destination**

CMQM, Console and Terminal End User

**DFHMQ0117D** *date time applid* **Cannot query the queue manager. MQCC=***mqcc* **MQRC=***mqrc***.**

# **Explanation**

An MQINQ call to the queue manager is unsuccessful.

### **System action**

CKTI ends.

### **User response**

Refer to the [IBM MQ messages](https://www.ibm.com/support/knowledgecenter/SSFKSJ_9.1.0/com.ibm.mq.ref.doc/q050250_.htm) manual for information about *mqcc* and *mqrc* to determine the cause of the problem.

#### **Module:**

DFHMQTSK

# **XMEOUT parameters/Message inserts**

1. *date*

- 2. *time*
- 3. *applid*
- 4. *mqcc*
- 5. *mqrc*

### **Destination**

CMQM, Console and Terminal End User

**DFHMQ0118 I** *date time applid* **MsgID=***X'msg-id'***.**

### **Explanation**

This message follows message DFHMQ0113, indicating the hexadecimal identifier of the message that could not be processed.

# **System action**

Processing continues.

#### **User response**

Refer to earlier DFHMQ0113 message.

**Module:**

#### DFHMQTSK

# **XMEOUT parameters/Message inserts**

- 1. *date*
- 2. *time*
- 3. *applid*
- 4. *X'msg-id'*

# **Destination**

CMQM, Console and Terminal End User

**DFHMQ0119D** *date time applid* **CICS detected an IRC failure. Cannot start transaction** *tran-id***.**

# **Explanation**

A trigger message is retrieved from the initiation queue which defines a CICS transaction to be started, and the transaction is defined to run in a remote CICS region. The EXEC CICS START request for this transaction ends abnormally because of a failure in the IRC connection between the local and remote CICS regions.

# **System action**

The trigger message is sent to the dead-letter queue, and CKTI continues processing the next message.

## **User response**

Investigate the reason for the IRC failure.

**Module:** DFHMQTSK

# **XMEOUT parameters/Message inserts**

- 1. *date*
- 2. *time*
- 3. *applid*
- 4. *tran-id*

# **Destination**

CMQM, Console and Terminal End User

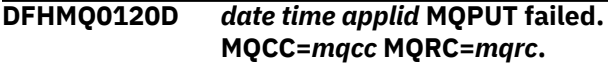

# **Explanation**

An attempt is made to put a message on a queue with a MQPUT call, but the attempt is unsuccessful. This message is followed by message DFHMQ0110 indicating the name of the queue.

# **System action**

CKTI ends.

### **User response**

Refer to the [IBM MQ messages](https://www.ibm.com/support/knowledgecenter/SSFKSJ_9.1.0/com.ibm.mq.ref.doc/q050250_.htm) manual for information about *mqcc* and *mqrc* to determine why a MQPUT call could not be made for the queue.

#### **Module:**

DFHMQTSK

### **XMEOUT parameters/Message inserts**

- 1. *date*
- 2. *time*
- 3. *applid*
- 4. *mqcc*
- 5. *mqrc*

# **Destination**

CMQM, Console and Terminal End User

**DFHMQ0121D** *date time applid* **No dead-letter queue defined for queue manager.**

# **Explanation**

A dead-letter queue has not been defined for the queue manager.

# **System action**

The trigger message is discarded, and the process cannot be started.

#### **User response**

Define a dead-letter queue if one is required.

**Module:** DFHMQTSK

# **XMEOUT parameters/Message inserts**

- 1. *date*
- 2. *time*
- 3. *applid*

### **Destination**

CMQM, Console and Terminal End User

**DFHMQ0122D** *date time applid* **Cannot close the queue manager. MQCC=***mqcc* **MQRC=***mqrc***.**

# **Explanation**

CKTI is unable to close the queue manager after inquiring about the dead-letter queue.

### **System action**

CKTI ends.

### **User response**

Refer to the [IBM MQ messages](https://www.ibm.com/support/knowledgecenter/SSFKSJ_9.1.0/com.ibm.mq.ref.doc/q050250_.htm) manual for information about *mqcc* and *mqrc* to determine the cause of the problem.

#### **Module:**

DFHMQTSK

### **XMEOUT parameters/Message inserts**

- 1. *date*
- 2. *time*
- 3. *applid*
- 4. *mqcc*
- 5. *mqrc*

CMQM, Console and Terminal End User

**DFHMQ0123D** *date time applid* **The dead-letter queue is not of type local.**

#### **Explanation**

The dead-letter queue defined is not of type local. This message is followed by message DFHMQ0110, indicating the name of the queue.

# **System action**

The message is not put to the dead-letter queue.

### **User response**

Define the dead-letter queue as a local queue.

#### **Module:**

DFHMQTSK

# **XMEOUT parameters/Message inserts**

- 1. *date*
- 2. *time*
- 3. *applid*

### **Destination**

CMQM, Console and Terminal End User

#### **DFHMQ0124D** *date time applid* **The dead-letter queue is not of usage normal.**

# **Explanation**

The dead-letter queue defined is not of usage type normal. This message is followed by message DFHMQ0110I indicating the name of the queue.

### **System action**

The message is not put to the dead-letter queue.

### **User response**

Define the dead-letter queue to have usage type normal.

#### **Module:**

**DFHMOTSK** 

### **XMEOUT parameters/Message inserts**

- 1. *date*
- 2. *time*

3. *applid*

# **Destination**

CMQM, Console and Terminal End User

**DFHMQ0125 E** *date time applid* **Unable to set mqmonitor** *mqmonitor* **started. EIBFN=***X'eibfn'* **EIBRESP=***eibresp* **EIBRESP2=***eibresp2***.**

#### **Explanation**

CKTI has attempted to set the associated MQMONITOR started, but the command is unsuccessful.

### **System action**

CKTI ends.

#### **User response**

The EIB fields contain information about the cause of the problem. See the [CICS Application development](https://www.ibm.com/support/knowledgecenter//reference-applications/reference-programming.html) [reference](https://www.ibm.com/support/knowledgecenter//reference-applications/reference-programming.html) manual for an explanation of these values. Use the data contained in these fields to resolve the problem, and retry.

#### **Module:**

DFHMQTSK

### **XMEOUT parameters/Message inserts**

- 1. *date*
- 2. *time*
- 3. *applid*
- 4. *mqmonitor*
- 5. *X'eibfn'*
- 6. *eibresp*
- 7. *eibresp2*

### **Destination**

CMQM, Console and Terminal End User

**DFHMQ0126 I** *date time applid* **Cannot open the initiation queue. CKTI will retry in one minute. MQCC=***mqcc* **MQRC=***mqrc***.**

### **Explanation**

CKTI has attempted to open an initiation queue, but the attempt is unsuccessful.

# **System action**

This may be a temporary problem so CKTI will retry in one minute. CKTI will continue to retry every minute for one hour.

## **User response**

Refer to the [IBM MQ messages](https://www.ibm.com/support/knowledgecenter/SSFKSJ_9.1.0/com.ibm.mq.ref.doc/q050250_.htm) manual for information about *mqcc* and *mqrc*.

#### **Module:**

DFHMQTSK

# **XMEOUT parameters/Message inserts**

- 1. *date*
- 2. *time*
- 3. *applid*
- 4. *mqcc*
- 5. *mqrc*

### **Destination**

CMQM, Console and Terminal End User

**DFHMQ0127 I** *date time applid* **MQGET failure. CKTI will retry in one minute. MQCC=***mqcc* **MQRC=***mqrc***.**

# **Explanation**

An attempt to issue an MQGET call on the initiation queue has been unsuccessful.

# **System action**

This may be a temporary problem so CKTI will retry in one minute. CKTI will continue to retry every minute for one hour.

### **User response**

Refer to the [IBM MQ messages](https://www.ibm.com/support/knowledgecenter/SSFKSJ_9.1.0/com.ibm.mq.ref.doc/q050250_.htm) manual for information about *mqcc* and *mqrc*.

**Module:**

DFHMQTSK

# **XMEOUT parameters/Message inserts**

- 1. *date*
- 2. *time*
- 3. *applid*
- 4. *mqcc*
- 5. *mqrc*

# **Destination**

CMQM, Console and Terminal End User

**DFHMQ0128 I** *date time applid* **CKTI processing resumed for queue name =** *qname***.**

#### **Explanation**

Following a temporary communication problem CKTI processing of the named initiation queue has resumed.

# **System action**

None.

#### **User response**

None.

**Module:** DFHMQTSK

# **XMEOUT parameters/Message inserts**

- 1. *date*
- 2. *time*
- 3. *applid*
- 4. *q-name*

# **Destination**

CMQM, Console and Terminal End User

#### **DFHMQ0129 E** *date time applid* **The CKTI transaction has detected an unrecoverable** *abcode* **abend.** *mqmon*

### **Explanation**

The CKTI transaction has detected an unrecoverable abend and will terminate.

If the CKTI transaction is associated with an MQMONITOR, the message text includes the name of the MQMONITOR.

### **System action**

The CKTI transaction terminates.

#### **User response**

Notify the system programmer.

- Identify and correct the cause of the abend.
- Manually restart the CKTI transaction.

# **Module:**

DFHMQTSK

# **XMEOUT parameters/Message inserts**

- 1. *date*
- 2. *time*
- 3. *applid*
- 4. *abcode*
- 5. *mqmon*

# **Destination**

CMQM, Console and Terminal End User

**DFHMQ0209 E** *date time applid* **Unable to INQUIRE on MQCONN. EIBFN=***X'eibfn'* **EIBRESP=***eibresp* **EIBRESP2=***eibresp2* **EIBRCODE=***X'eibrcode'***.**

# **Explanation**

An attempt to inquire on the MQCONN definition is unsuccessful.

# **System action**

The connection process is terminated, and control returns to CICS.

### **User response**

The EIB fields contain information about the cause of the problem. See the [CICS Application development](https://www.ibm.com/support/knowledgecenter//reference-applications/reference-programming.html) [reference](https://www.ibm.com/support/knowledgecenter//reference-applications/reference-programming.html) manual for an explanation of these values. Determine the reason for the problem, and use the CICS-MQ adapter control panels (the CKQC transaction) to retry the connection process.

**Module:**

DFHMQPUL

# **XMEOUT parameters/Message inserts**

- 1. *date*
- 2. *time*
- 3. *applid*
- 4. *X'eibfn'*
- 5. *eibresp*
- 6. *eibresp2*
- 7. *X'eibrcode'*

# **Destination**

CMQM, Console and Terminal End User

#### **DFHMQ0210 E** *date time applid* **Unable to INQUIRE on MQMON. EIBFN=***X'eibfn'* **EIBRESP=***eibresp* **EIBRESP2=***eibresp2* **EIBRCODE=***X'eibrcode'***.**

## **Explanation**

An attempt to inquire on the MQMON definition is unsuccessful.

# **System action**

The connection process is terminated, and control returns to CICS.

### **User response**

The EIB fields contain information about the cause of the problem. See the [CICS Application development](https://www.ibm.com/support/knowledgecenter//reference-applications/reference-programming.html) [reference](https://www.ibm.com/support/knowledgecenter//reference-applications/reference-programming.html) manual for an explanation of these values. Determine the reason for the problem, and use the CICS-MQ adapter control panels (the CKQC transaction) to retry the connection process.

#### **Module:**

DFHMQPUL

# **XMEOUT parameters/Message inserts**

- 1. *date*
- 2. *time*
- 3. *applid*
- 4. *X'eibfn'*
- 5. *eibresp*
- 6. *eibresp2*
- 7. *X'eibrcode'*

# **Destination**

CMQM, Console and Terminal End User

**DFHMQ0211 E** *date time applid* **Unable to LINK to program DFHMQPRM. EIBFN=***X'eibfn'* **EIBRESP=***eibresp* **EIBRESP2=***eibresp2* **EIBRCODE=***X'eibrcode'***.**

### **Explanation**

An attempt to link to DFHMQPRM is unsuccessful.

# **System action**

The connection process is terminated, and control returns to CICS.

## **User response**

The EIB fields contain information about the cause of the problem. See the [CICS Application development](https://www.ibm.com/support/knowledgecenter//reference-applications/reference-programming.html) [reference](https://www.ibm.com/support/knowledgecenter//reference-applications/reference-programming.html) manual for an explanation of these values. Determine the reason for the problem, and use the CICS-MQ adapter control panels (the CKQC transaction) to retry the connection process.

#### **Module:**

DFHMQPUL

# **XMEOUT parameters/Message inserts**

- 1. *date*
- 2. *time*
- 3. *applid*
- 4. *X'eibfn'*
- 5. *eibresp*
- 6. *eibresp2*
- 7. *X'eibrcode'*

# **Destination**

CMQM, Console and Terminal End User

#### **DFHMQ0218 W** *date time applid* **Obsolete INITPARM for program DFHMQPRM detected. All DFHMQPRM INITPARM values are ignored.**

# **Explanation**

DFHMQQCN attempts to connect to WebSphere MQ, but has detected an obsolete INITPARM for program DFHMQPRM in the system initialization table (SIT) (or the SIT override INITPARM statement).

# **System action**

The connection process continues. The INITPARM settings are ignored and values are taken instead from the installed MQCONN definition.

# **User response**

Remove the DFHMQPRM keyword and its values from the INITPARM statement in the SIT or the SIT override.

**Module:** DFHMQQCN, DFHMQPUL

# **XMEOUT parameters/Message inserts**

- 1. *date*
- 2. *time*
- 3. *applid*

### **Destination**

CMQM, Console and Terminal End User

**DFHMQ0220 E** *date time applid* **Unable to LINK to program DFHMQCON. EIBFN=***X'eibfn'* **EIBRESP=***eibresp* **EIBRESP2=***eibresp2* **EIBRCODE=***X'eibrcode'***.**

### **Explanation**

An attempt to link to DFHMQCON is unsuccessful.

# **System action**

The connection process is terminated and control returns to CICS.

### **User response**

The EIB fields contain information about the cause of the problem. See the [CICS Application development](https://www.ibm.com/support/knowledgecenter//reference-applications/reference-programming.html) [reference](https://www.ibm.com/support/knowledgecenter//reference-applications/reference-programming.html) manual for an explanation of these values. Use the CICS-MQ adapter control panels (the CKQC transaction) to retry the connection process.

#### **Module:** DFHMQQCN

# **XMEOUT parameters/Message inserts**

- 1. *date*
- 2. *time*
- 3. *applid*
- 4. *X'eibfn'*
- 5. *eibresp*
- 6. *eibresp2*
- 7. *X'eibrcode'*

### **Destination**

CMQM, Console and Terminal End User

**DFHMQ0221 E** *date time applid* **Unable to INQUIRE SYSTEM CICSSTATUS. EIBFN=***X'eibfn'* **EIBRESP=***eibresp* **EIBRESP2=***eibresp2* **EIBRCODE=***X'eibrcode'***.**

# **Explanation**

An attempt to issue EXEC CICS INQUIRE SYSTEM CICSSTATUS is unsuccessful.

## **System action**

The connection process is terminated and control returns to CICS.

### **User response**

The EIB fields contain information about the cause of the problem. See the [CICS System programming](https://www.ibm.com/support/knowledgecenter//home/reference-systemprogramming.html) [reference](https://www.ibm.com/support/knowledgecenter//home/reference-systemprogramming.html) manual for an explanation of these values. Use the CICS-MQ adapter control panels (the CKQC transaction) to retry the connection process.

#### **Module:**

**DFHMOOCN** 

# **XMEOUT parameters/Message inserts**

- 1. *date*
- 2. *time*
- 3. *applid*
- 4. *X'eibfn'*
- 5. *eibresp*
- 6. *eibresp2*
- 7. *X'eibrcode'*

### **Destination**

CMQM, Console and Terminal End User

**DFHMQ0223 E** *date time applid* **Unable to LINK to program DFHMQQCN. EIBFN=***X'eibfn'* **EIBRESP=***eibresp* **EIBRESP2=***eibresp2* **EIBRCODE=***X'eibrcode'***.**

# **Explanation**

An attempt to link to DFHMQQCN is unsuccessful.

### **System action**

The connection process is terminated and control returns to CICS.

### **User response**

The EIB fields contain information about the cause of the problem. See the [CICS Application development](https://www.ibm.com/support/knowledgecenter//reference-applications/reference-programming.html) [reference](https://www.ibm.com/support/knowledgecenter//reference-applications/reference-programming.html) manual for an explanation of these values. Use the CICS-MQ adapter control panels (the CKQC transaction) to make the connection.

### **Module:**

DFHMQMON

# **XMEOUT parameters/Message inserts**

- 1. *date*
- 2. *time*
- 3. *applid*
- 4. *X'eibfn'*
- 5. *eibresp*
- 6. *eibresp2*
- 7. *X'eibrcode'*

# **Destination**

CMQM, Console and Terminal End User

**DFHMQ0230 E** *date time applid* **Unable to receive input. EIBFN=***X'eibfn'* **EIBRESP=***eibresp* **EIBRESP2=***eibresp2* **EIBRCODE=***X'eibrcode'***.**

# **Explanation**

The CICS adapter is unable to receive input from the CKQC transaction.

# **System action**

The requested function is not performed.

### **User response**

The EIB fields contain information about the cause of the problem. See the [CICS Application development](https://www.ibm.com/support/knowledgecenter//reference-applications/reference-programming.html) [reference](https://www.ibm.com/support/knowledgecenter//reference-applications/reference-programming.html) manual for an explanation of these values, and take the appropriate action. DFHMQCTL

#### **Module:**

### **XMEOUT parameters/Message inserts**

- 1. *date*
- 2. *time*
- 3. *applid*
- 4. *X'eibfn'*
- 5. *eibresp*
- 6. *eibresp2*
- 7. *X'eibrcode'*

# **Destination**

CMQM, Console and Terminal End User

#### **DFHMQ0232 E** *date time applid* **Unable to RETURN TRANSID** *tran-id* **IMMEDIATE. EIBFN=***X'eibfn'* **EIBRESP=***eibresp* **EIBRESP2=***eibresp2* **EIBRCODE=***X'eibrcode'***.**

# **Explanation**

An attempt is made to issue an EXEC CICS RETURN TRANSID *tran-id* IMMEDIATE command, but it is unsuccessful.

# **System action**

The function terminates and control returns to CICS.

# **User response**

The EIB fields contain information about the cause of the problem. See the [CICS Application development](https://www.ibm.com/support/knowledgecenter//reference-applications/reference-programming.html) [reference](https://www.ibm.com/support/knowledgecenter//reference-applications/reference-programming.html) manual for an explanation of these values, and reissue the command.

**Module:** DFHMQRET

# **XMEOUT parameters/Message inserts**

- 1. *date*
- 2. *time*
- 3. *applid*
- 4. *tran-id*
- 5. *X'eibfn'*
- 6. *eibresp*
- 7. *eibresp2*
- 8. *X'eibrcode'*

# **Destination**

CMQM, Console and Terminal End User

**DFHMQ0235 E** *date time applid* **Unrecognizable screen. Re-submit CKQC.**

# **Explanation**

CICS cannot determine the identifier of the screen currently displayed. Because of this, it cannot interpret the screen contents (including any input fields).

# **System action**

Resubmit CKQC to restart from the beginning of the CICS transaction. If this problem occurs frequently, contact your IBM support center.

### **User response**

None.

**Module:** DFHMQBAS, DFHMQPOP

## **Destination**

Terminal End User

**DFHMQ0236 E** *date time applid* **Display functions only supported using panel interface.**

### **Explanation**

The display function is requested; this function can only be used from the CICS-MQ adapter control panels (the CKQC transaction).

#### **System action**

The request is ignored.

#### **User response**

Use the CICS-MQ adapter control panels to access the display functions.

#### **Module:**

DFHMQCTL, DFHMQDIS

### **XMEOUT parameters/Message inserts**

- 1. *date*
- 2. *time*
- 3. *applid*

# **Destination**

CMQM and Console

**DFHMQ0237 E** *date time applid* **Panel interface not supported on console.**

### **Explanation**

The CICS-MQ adapter control panels (the CKQC transaction) are not supported on the console.

### **System action**

The panel request is ignored.

#### **User response**

Use a 3270 device to display the CICS-MQ adapter control panels.

### **Module:**

DFHMQCTL

# **XMEOUT parameters/Message inserts**

- 1. *date*
- 2. *time*
- 3. *applid*

# **Destination**

CMQM and Console

**DFHMQ0239 E** *date time applid* **Unable to LINK to program DFHMQBAS. EIBFN=***X'eibfn'* **EIBRESP=***eibresp* **EIBRESP2=***eibresp2* **EIBRCODE=***X'eibrcode'***.**

# **Explanation**

CKQC could not display the panel because it could not link to DFHMQBAS.

# **System action**

CKQC ends.

# **User response**

The EIB fields contain information about the cause of the problem. See the [CICS Application development](https://www.ibm.com/support/knowledgecenter//reference-applications/reference-programming.html) [reference](https://www.ibm.com/support/knowledgecenter//reference-applications/reference-programming.html) manual for an explanation of these values, and retry the operation.

#### **Module:**

DFHMQCTL

# **XMEOUT parameters/Message inserts**

- 1. *date*
- 2. *time*
- 3. *applid*
- 4. *X'eibfn'*
- 5. *eibresp*
- 6. *eibresp2*
- 7. *X'eibrcode'*

# **Destination**

CMQM, Console and Terminal End User

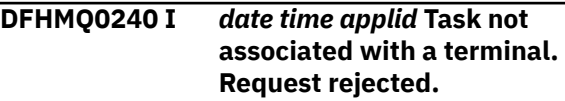

# **Explanation**

The request is issued by a task that is not associated with a terminal. This is not allowed.

# **System action**

The request is ignored.

# **User response**

Reissue the request from a task that has a 3270 device or console associated with it.

#### **Module:**

DFHMQDIS,DFHMQDSC, DFHMQDSL, DFHMQQCN, DFHMQRS, DFHMQSSQ

# **XMEOUT parameters/Message inserts**

- 1. *date*
- 2. *time*
- 3. *applid*

# **Destination**

CMQM and Console

**DFHMQ0241 E** *date time applid* **Unable to receive input. EIBFN=***X'eibfn'* **EIBRESP=***eibresp* **EIBRESP2=***eibresp2* **EIBRCODE=***X'eibrcode'***.**

# **Explanation**

The system cannot receive input from the screen.

# **System action**

The input is ignored, and the transaction is finished.

### **User response**

The EIB fields contain information about the cause of the problem. See the [CICS Application development](https://www.ibm.com/support/knowledgecenter//reference-applications/reference-programming.html) [reference](https://www.ibm.com/support/knowledgecenter//reference-applications/reference-programming.html) manual for an explanation of these values. Determine the reason for the problem, and retry the operation.

#### **Module:**

DFHMQDIS, DFHMQDSL, DFHMQQCN, DFHMQRS, DFHMQSSQ

# **XMEOUT parameters/Message inserts**

- 1. *date*
- 2. *time*
- 3. *applid*
- 4. *X'eibfn'*
- 5. *eibresp*
- 6. *eibresp2*
- 7. *X'eibrcode'*

CMQM, Console and Terminal End User

**DFHMQ0242D** *date time applid* **Invalid input. Connect rejected.**

# **Explanation**

A connection request is issued with incorrect parameters specified.

# **System action**

The request is ignored.

### **User response**

Use the CICS-MQ adapter control panels (the CKQC transaction) to request the function, or check the request syntax in the [Administering the CICS-MQ](https://www.ibm.com/support/knowledgecenter//administering/mq/za11100_.html) [adapter](https://www.ibm.com/support/knowledgecenter//administering/mq/za11100_.html) and enter it again.

**Module:**

DFHMQQCN

### **XMEOUT parameters/Message inserts**

- 1. *date*
- 2. *time*
- 3. *applid*

# **Destination**

CMQM, Console and Terminal End User

**DFHMQ0243D** *date time applid* **Unsupported terminal type. Must be a console or 3270 device.**

# **Explanation**

A request is made by a task that is not associated with a console or 3270 device.

# **System action**

The request is ignored.

# **User response**

Reissue the request from a task that has a 3270 device or console associated with it.

#### **Module:**

DFHMQDIS, DFHMQDSC, DFHMQDSL, DFHMQQCN, DFHMQRS, DFHMQSSQ

# **XMEOUT parameters/Message inserts**

- 1. *date*
- 2. *time*
- 3. *applid*

# **Destination**

CMQM and Console

**DFHMQ0244 E** *date time applid* **CICS is being quiesced. Connect rejected.**

# **Explanation**

An attempt is made to connect to WebSphere MQ but CICS is shutting down so the connection request has been rejected.

# **System action**

The connection process terminates and control returns to CICS.

#### **User response**

None.

**Module: DFHMQQCN** 

# **XMEOUT parameters/Message inserts**

- 1. *date*
- 2. *time*
- 3. *applid*

# **Destination**

CMQM and Console

**DFHMQ0245** *date time applid terminal* **The CICS-MQ Adapter is already active. CICS is connected to queue manager** *qmgr-name* **release** *vvrr { | group } qsg-name*

# **Explanation**

The CICS-MQ Adapter is already active and connected to a QMGR.

# **System action**

The connection process does not continue.

#### **User response**

None.

**Module:** DFHMQQCN, DFHMQTM

# **XMEOUT parameters/Message inserts**

- 1. *date*
- 2. *time*
- 3. *applid*
- 4. *terminal*
- 5. *qmgr-name*
- 6. *vvrr*
- 7. Value chosen from the following options:
	- *1= ,*
	- *2= group*
- 8. *qsg-name*

# **Destination**

CMQM and Terminal End User

#### **DFHMQ0300 I** *date time applid* **Already connected to queue manager** *qmgr-name***. Connect rejected.**

# **Explanation**

An attempt is made to connect to a queue manager but CICS is already connected to another queue manager, so the connection request has been rejected.

# **System action**

The connection process terminates and control returns to CICS.

# **User response**

To connect to the new queue manager shut down the current connection and reissue the connection request.

**Module:** DFHMQQCN

# **XMEOUT parameters/Message inserts**

- 1. *date*
- 2. *time*
- 3. *applid*
- 4. *qmgr-name*

## **Destination**

CMQM, Console and Terminal End User

**DFHMQ0301 I** *date time applid* **API exit CSQCAPX found and will be used.**

### **Explanation**

The CICS API exit program CSQCAPX is activated.

### **System action**

Processing continues normally.

### **User response**

None.

**Module: DFHMORS** 

# **XMEOUT parameters/Message inserts**

1. *date*

- 2. *time*
- 3. *applid*

### **Destination**

CMQM, Console and Terminal End User

**DFHMQ0302 E** *date time applid* **Unable to EXTRACT EXIT DFHMQTRU. EIBFN=***X'eibfn'* **EIBRESP=***eibresp* **EIBRESP2=***eibresp2* **EIBRCODE=***X'eibrcode'***.**

### **Explanation**

An attempt to issue an EXEC CICS EXTRACT EXIT for the CICS-MQ TRUE DFHMQTRU command is unsuccessful.

### **System action**

The function terminates and control returns to CICS.

#### **User response**

The EIB fields contain information about the cause of the problem. See the [CICS Application development](https://www.ibm.com/support/knowledgecenter//reference-applications/reference-programming.html) [reference](https://www.ibm.com/support/knowledgecenter//reference-applications/reference-programming.html) manual for an explanation of these values, and take the appropriate action (for example, use CKQC to restart the connection).

#### **Module:**

DFHMQCON

#### **XMEOUT parameters/Message inserts**

- 1. *date*
- 2. *time*
- 3. *applid*
- 4. *X'eibfn'*
- 5. *eibresp*
- 6. *eibresp2*
- 7. *X'eibrcode'*

#### **Destination**

CMQM, Console and Terminal End User

**DFHMQ0303 E** *date time applid tranid* **Module** *modname* **could not be found.**

#### **Explanation**

During CICS-MQ adapter initialization, an attempt was made to locate and load the named module, but it was not found in any of the libraries accessible to MVS through MVS BLDL.

### **System action**

CICS-MQ attachment facility initialization does not complete.

#### **User response**

Check the CICS JOBLIB/STEPLIB and ensure that the required WebSphere MQ SCSQAUTH library is defined there. Alternatively, ensure the required WebSphere MQ library is in the MVS linklist.

#### **Module:**

DFHMQCON

#### **XMEOUT parameters/Message inserts**

- 1. *date*
- 2. *time*
- 3. *applid*
- 4. *tranid*

5. *modname*

## **Destination**

CMQM, Console and Terminal End User

**DFHMQ0304 E** *date time applid* **Failed to ENABLE DFHMQTRU. EIBFN=***X'eibfn'* **EIBRESP=***eibresp* **EIBRESP2=***eibresp2* **EIBRCODE=***X'eibrcode'***.**

#### **Explanation**

An attempt to issue an EXEC CICS ENABLE DFHMQTRU command is unsuccessful during connect processing.

### **System action**

The connection process terminates and control returns to CICS.

#### **User response**

The EIB fields contain information about the cause of the problem. See the [CICS Application development](https://www.ibm.com/support/knowledgecenter//reference-applications/reference-programming.html) [reference](https://www.ibm.com/support/knowledgecenter//reference-applications/reference-programming.html)manual for an explanation of these values, and take the appropriate action.

#### **Module:**

DFHMQCON

#### **XMEOUT parameters/Message inserts**

- 1. *date*
- 2. *time*
- 3. *applid*
- 4. *X'eibfn'*
- 5. *eibresp*
- 6. *eibresp2*
- 7. *X'eibrcode'*

### **Destination**

CMQM, Console and Terminal End User

**DFHMQ0305 E** *date time applid* **Unable to INQUIRE MAXTASKS. EIBFN=***X'eibfn'* **EIBRESP=***eibresp* **EIBRESP2=***eibresp2* **EIBRCODE=***X'eibrcode'***.**

#### **Explanation**

An attempt to issue an EXEC CICS INQUIRE MAXTASKS command is unsuccessful.

# **System action**

The connection process terminates, and control returns to CICS.

#### **User response**

The EIB fields contain information about the cause of the problem. See the [CICS Application development](https://www.ibm.com/support/knowledgecenter//reference-applications/reference-programming.html) [reference](https://www.ibm.com/support/knowledgecenter//reference-applications/reference-programming.html) manual for an explanation of these values, and take the appropriate action.

#### **Module:**

DFHMQCON

#### **XMEOUT parameters/Message inserts**

- 1. *date*
- 2. *time*
- 3. *applid*
- 4. *X'eibfn'*
- 5. *eibresp*
- 6. *eibresp2*
- 7. *X'eibrcode'*

# **Destination**

CMQM, Console and Terminal End User

**DFHMQ0306 E** *date time applid* **Unable to START transaction CKTI. EIBFN=***X'eibfn'* **EIBRESP=***eibresp* **EIBRESP2=***eibresp2* **EIBRCODE=***X'eibrcode'***.**

### **Explanation**

During the connection process, the CICS-MQ adapter is unable to start CKTI.

### **System action**

The queue manager is connected, but CKTI is not started.

### **User response**

Issue the CKQC transaction, and use the panels to start CKTI after the cause of the problem has been corrected.

The EIB fields contain information about the cause of the problem. See the [CICS Application development](https://www.ibm.com/support/knowledgecenter//reference-applications/reference-programming.html) [reference](https://www.ibm.com/support/knowledgecenter//reference-applications/reference-programming.html) manual for an explanation of these values, and take the appropriate action.

**Module: DFHMOSSO** 

#### **XMEOUT parameters/Message inserts**

- 1. *date*
- 2. *time*
- 3. *applid*
- 4. *X'eibfn'*
- 5. *eibresp*
- 6. *eibresp2*
- 7. *X'eibrcode'*

#### **Destination**

CMQM, Console and Terminal End User

**DFHMQ0307 I** *date time applid* **Successful connection to queue manager** *qmgr-name* **release** *vvrr { | group } qsg-name*

### **Explanation**

The connection to queue manager *qmgr-name* is successful. The release of WebSphere MQ is *vvrr*. If this was a group attach then *qsg-name* is shown.

# **System action**

Processing continues normally.

#### **User response**

None.

**Module:** DFHMQCON

### **XMEOUT parameters/Message inserts**

- 1. *date*
- 2. *time*
- 3. *applid*
- 4. *qmgr-name*
- 5. *vvrr*
- 6. Value chosen from the following options:
	- *1= ,*
	- *2= group*
- 7. *qsg-name*

# **Destination**

CMQM, Console and Terminal End User

#### **DFHMQ0308 I** *date time applid* **MQNAME** *id* **is stopped. Connect request deferred.**

# **Explanation**

An attempt to connect to MQNAME *id* is unsuccessful. If *id* is the name of a queue manager, the queue manager is not active. If RESYNCMEMBER(GROUPRESYNC) is specified, the *id* is the name of a queue-sharing group. All the queue managers in the queue-sharing group are inactive.

# **System action**

CICS automatically connects when the queue manager becomes active, or a queue manager in the queuesharing group becomes active.

### **User response**

Check that you entered the correct name. You can either start the queue manager to connect automatically or disconnect and reconnect to another active queue manager.

#### **Module:**

DFHMQCON

# **XMEOUT parameters/Message inserts**

- 1. *date*
- 2. *time*
- 3. *applid*
- 4. *id*

# **Destination**

CMQM, Console and Terminal End User

**DFHMQ0309 E** *date time applid* **Unable to connect using MQNAME** *id***. MQCC=***mqcc* **MQRC=***mqrc***.**

# **Explanation**

An attempt to connect to WebSphere MQ using MQNAME *id* is unsuccessful. The *id* should be the name of a queue manager or the name of a queue sharing group defined to this system.

# **System action**

The connection process terminates and control returns to CICS.

# **User response**

Refer to the [IBM MQ messages](https://www.ibm.com/support/knowledgecenter/SSFKSJ_9.1.0/com.ibm.mq.ref.doc/q050250_.htm) manual for information about *mqcc* and *mqrc*, and take the appropriate action. For reason code 2298, MQRC\_FUNCTION\_NOT\_SUPPORTED, a probable cause is that the RESYNCMEMBER attribute of the MQCONN resource definition specifies GROUPRESYNC but the WebSphere MQ queue manager does not support the GROUP UR function.

#### **Module:**

DFHMQCON, DFHMQTRU

# **XMEOUT parameters/Message inserts**

- 1. *date*
- 2. *time*
- 3. *applid*
- 4. *id*
- 5. *mqcc*
- 6. *mqrc*

# **Destination**

CMQM, Console and Terminal End User

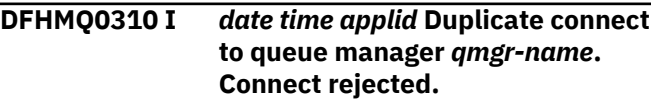

# **Explanation**

An attempt to connect to a queue manager is unsuccessful because the queue manager is already connected.

# **System action**

The connection process terminates and control returns to CICS.

### **User response**

None.

# **Module:**

**DFHMQQCN** 

# **XMEOUT parameters/Message inserts**

- 1. *date*
- 2. *time*
- 3. *applid*
- 4. *qmgr-name*

CMQM, Console and Terminal End User

**DFHMQ0311 E** *date time applid* **Unable to start alert monitor CKAM. EIBFN=***X'eibfn'* **EIBRESP=***eibresp* **EIBRESP2=***eibresp2* **EIBRCODE=***X'eibrcode'***.**

## **Explanation**

During the connection process, the CICS-MQ adapter is unable to start the alert monitor CKAM.

# **System action**

The queue manager is connected, but CKAM is not started so the function of the CICS-MQ adapter is restricted.

### **User response**

Without the alert monitor, the CICS-MQ adapter is unable to perform the following functions:

- It cannot handle a deferred connection
- It cannot respond to a queue manager failure
- It cannot perform a warm or immediate shutdown if it needs to wait (that is, the last task carries out shutdown)

It is recommended that you use CKQC to terminate the connection using a forced shutdown of the CICS adapter.

The EIB fields contain information about the cause of the problem. See the [CICS Application development](https://www.ibm.com/support/knowledgecenter//reference-applications/reference-programming.html) [reference](https://www.ibm.com/support/knowledgecenter//reference-applications/reference-programming.html) manual for an explanation of these values, and take the appropriate action.

#### **Module:**

DFHMQCON

#### **XMEOUT parameters/Message inserts**

- 1. *date*
- 2. *time*
- 3. *applid*
- 4. *X'eibfn'*
- 5. *eibresp*
- 6. *eibresp2*
- 7. *X'eibrcode'*

### **Destination**

CMQM, Console and Terminal End User

#### **DFHMQ0312 E** *date time applid* **Unable to GETMAIN DFHMQLOC storage. EIBFN=***X'eibfn'* **EIBRESP=***eibresp* **EIBRESP2=***eibresp2* **EIBRCODE=***X'eibrcode'***.**

#### **Explanation**

The CICS-MQ adapter is unable to obtain storage for the DFHMQLOC control block.

#### **System action**

The connection process terminates and control returns to CICS.

#### **User response**

The EIB fields contain information about the cause of the problem. See the [CICS Application development](https://www.ibm.com/support/knowledgecenter//reference-applications/reference-programming.html) [reference](https://www.ibm.com/support/knowledgecenter//reference-applications/reference-programming.html) manual for an explanation of these values. This is probably a CICS 'short on storage' problem. Use the procedure followed at your installation to resolve the problem.

#### **Module:**

DFHMQCON

#### **XMEOUT parameters/Message inserts**

- 1. *date*
- 2. *time*
- 3. *applid*
- 4. *X'eibfn'*
- 5. *eibresp*
- 6. *eibresp2*
- 7. *X'eibrcode'*

#### **Destination**

CMQM, Console and Terminal End User

**DFHMQ0313 I** *date time applid* **\*UOWID=***connname***.***X'uow-id'* **is in doubt.**

#### **Explanation**

This message is issued at connection time. The unit of work shown is in doubt. An asterisk character preceding the unit-of-work identifier indicates that the unit of work will not be resolved automatically.

### **System action**

The units of work will be resolved by the distributed queuing component when remote queuing starts.

### **User response**

See the [Administering IBM MQ for z/OS](https://www.ibm.com/support/knowledgecenter/SSFKSJ_9.1.0/com.ibm.mq.adm.doc/q022070_.htm) for information about resolving the WebSphere MQ unit of recovery associated with the in-doubt CICS unit of work.

#### **Module:**

DFHMQCON

#### **XMEOUT parameters/Message inserts**

- 1. *date*
- 2. *time*
- 3. *applid*
- 4. *conn-name*
- 5. *X'uow-id'*

### **Destination**

CMQM, Console and Terminal End User

#### **DFHMQ0314 I** *date time applid* **UOWIDs highlighted with \* will not be automatically resolved.**

# **Explanation**

This message appears when there are unresolved indoubt units of work. Refer to message DFHMQ0313I.

### **System action**

None.

### **User response**

None.

**Module:**

DFHMQCON

### **XMEOUT parameters/Message inserts**

- 1. *date*
- 2. *time*
- 3. *applid*

# **Destination**

CMQM, Console and Terminal End User

**DFHMQ0315 E** *date time applid* **Unable to LOAD API exit CSQCAPX. EIBFN=***X'eibfn'* **EIBRESP=***eibresp* **EIBRESP2=***eibresp2* **EIBRCODE=***X'eibrcode'***.**

# **Explanation**

The CICS-MQ adapter is unable to use the APIcrossing exit program CSQCAPX. This can be a normal situation if you do not intend to use the API-crossing exit, and have disabled the program CSQCAPX.

# **System action**

The API-crossing exit is not used.

#### **User response**

The EIB fields contain information about the cause of the problem. See the [CICS Application development](https://www.ibm.com/support/knowledgecenter//reference-applications/reference-programming.html) [reference](https://www.ibm.com/support/knowledgecenter//reference-applications/reference-programming.html) manual for an explanation of these values. If you are trying to use the API-crossing exit, use the data contained in these fields to resolve the problem.

#### **Module:**

DFHMQCON, DFHMQRS

### **XMEOUT parameters/Message inserts**

- 1. *date*
- 2. *time*
- 3. *applid*
- 4. *X'eibfn'*
- 5. *eibresp*
- 6. *eibresp2*
- 7. *X'eibrcode'*

# **Destination**

CMQM, Console and Terminal End User

**DFHMQ0316 I** *date time applid* **More messages. Check console for full display.**

### **Explanation**

This message is displayed if too many messages have been issued to be displayed on the screen.

### **System action**

Processing continues normally.

#### **User response**

Check the console for further messages.

#### **Module:**

DFHMQDIS, DFHMQDSC, DFHMQDSL, DFHMQQCN, DFHMQRS, DFHMQSSQ

# **XMEOUT parameters/Message inserts**

- 1. *date*
- 2. *time*
- 3. *applid*

# **Destination**

CMQM, Console and Terminal End User

**DFHMQ0317** *date time applid* **CICS-MQ command is invalid. No MQCONN**

**is installed.**

# **Explanation**

A CICS-MQ start, stop, display or reset has been issued but no MQCONN definition is installed.

# **System action**

The command is not executed.

### **User response**

Install the necessary MQCONN and then retry the command.

#### **Module:**

DFHMQCON

# **XMEOUT parameters/Message inserts**

- 1. *date*
- 2. *time*
- 3. *applid*

# **Destination**

CMQM, Console and Terminal End User

**DFHMQ0318 I** *date time applid* **UOWID=***connname***.***X'uow-id'* **created by Transid** *transid* **Taskid** *taskid* **is in doubt.**

# **Explanation**

This message is issued at connection time. The unit of work shown is in doubt.

# **System action**

The units of work will be resolved via resynchronization with CICS.

#### **User response**

See the [Administering IBM MQ for z/OS](https://www.ibm.com/support/knowledgecenter/SSFKSJ_9.1.0/com.ibm.mq.adm.doc/q022070_.htm) for information about resolving the WebSphere MQ unit of recovery associated with the in-doubt CICS unit of work.

# **Module:**

DFHMQCON

# **XMEOUT parameters/Message inserts**

- 1. *date*
- 2. *time*
- 3. *applid*
- 4. *conn-name*
- 5. *X'uow-id'*
- 6. *transid*
- 7. *taskid*

# **Destination**

CMQM, Console and Terminal End User

**DFHMQ0319 E** *date time applid* **Unable to INQUIRE SYSTEM RELEASE. EIBFN=***X'eibfn'* **EIBRESP=***eibresp* **EIBRESP2=***eibresp2* **EIBRCODE=***X'eibrcode'***.**

### **Explanation**

An attempt to issue an EXEC CICS INQUIRE SYSTEM RELEASE command is unsuccessful.

# **System action**

The connection process terminates and control returns to CICS.

### **User response**

The EIB fields contain information about the cause of the problem. See the [CICS Application development](https://www.ibm.com/support/knowledgecenter//reference-applications/reference-programming.html) [reference](https://www.ibm.com/support/knowledgecenter//reference-applications/reference-programming.html) manual for an explanation of these values, and take the appropriate action.

### **Module:**

DFHMQCON

# **XMEOUT parameters/Message inserts**

- 1. *date*
- 2. *time*
- 3. *applid*
- 4. *X'eibfn'*
- 5. *eibresp*

6. *eibresp2*

7. *X'eibrcode'*

#### **Destination**

CMQM, Console and Terminal End User

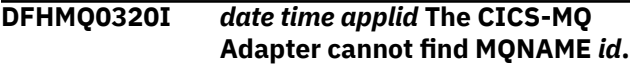

## **Explanation**

The CICS-MQ adapter failed to connect because the MQNAME *id* was not found. The *id* is not the name of a queue manager nor the name of a queue sharing group defined to this system.

# **System action**

The CICS-MQ attachment facility is inactive.

#### **User response**

Change the MQNAME parameter on the MQCONN definition to specify a valid queue manager name or name of a queue sharing group. None.

#### **Module:**

### **XMEOUT parameters/Message inserts**

- 1. *date*
- 2. *time*
- 3. *applid*
- 4. *id*

# **Destination**

CMQM, Console and Terminal End User

**DFHMQ0321 I** *date time applid* **There is no active connection. Stop connection rejected.**

# **Explanation**

An attempt is made to shut down a connection but there is no connection active. This could be caused by one of the following:

- A connection had not been made
- The connection had already been shut down
- The connection is still being made (that is, it is pending)

# **System action**

The request is ignored, and control returns to CICS.

### **User response**

None.

**Module:**

DFHMQDSC

#### **XMEOUT parameters/Message inserts**

- 1. *date*
- 2. *time*
- 3. *applid*

# **Destination**

CMQM, Console and Terminal End User

**DFHMQ0322D** *date time applid* **Invalid input. Stop connection rejected.**

# **Explanation**

A request to shut down the CICS-MQ adapter is made, but it is rejected because the syntax of the shutdown request is not valid.

# **System action**

The request is ignored.

### **User response**

Issue the request again. See the [Administering the](https://www.ibm.com/support/knowledgecenter//administering/mq/za11100_.html) [CICS-MQ adapter](https://www.ibm.com/support/knowledgecenter//administering/mq/za11100_.html) for details of the correct syntax.

#### **Module:**

DFHMQDSC

### **XMEOUT parameters/Message inserts**

- 1. *date*
- 2. *time*
- 3. *applid*

### **Destination**

CMQM, Console and Terminal End User

**DFHMQ0323 I** *date time applid command* **received from TERMID=***termid* **TRANID=***tranid* **USERID=***userid***.**

### **Explanation**

The request to connect or disconnect is received from terminal *termid*. The originating transaction is *tranid* (this could be CKAM). *userid* is the user ID of the operator who used the terminal to initiate the operation. This message is also issued on the console for audit trail purposes.

# **System action**

Processing continues normally.

#### **User response**

None.

**Module:** DFHMQQCN, DFHMQDSC

### **XMEOUT parameters/Message inserts**

- 1. *date*
- 2. *time*
- 3. *applid*
- 4. *command*
- 5. *termid*
- 6. *tranid*
- 7. *userid*

# **Destination**

CMQM, Console and Terminal End User

**DFHMQ0324 I** *date time applid* **All queue managers in queue sharing group** *qsg-name* **are inactive.**

### **Explanation**

An CICS-MQ group attach request to a queue manager in queue sharing group *qsg-name* failed because all queue managers in the group are inactive.

# **System action**

The CICS-MQ Adapter proceeds to attempt connection to each queue manager in turn and connection will be made when a queue manager in the group becomes active on this system.

### **User response**

Check that you entered the correct group name for the MQNAME parameter in the MQCONN definition or on the CKQC command. Start a queue manager and the connection will then be made automatically.

#### **Module:**

DFHMQCON

#### **XMEOUT parameters/Message inserts**

- 1. *date*
- 2. *time*
- 3. *applid*
- 4. *qsg-name*

### **Destination**

CMQM, Console and Terminal End User

#### **DFHMQ0325 I** *date time applid* **Call to CICS SVC for CICS-MQ function failed.**

### **Explanation**

The CICS-MQ adapter issued a call to the CICS SVC during CICS-MQ group attach processing. The call to the CICS SVC failed.

### **System action**

The CICS-MQ connection fails. The CICS-MQ adapter will issue an exception trace and take a system dump.

#### **User response**

Ensure the correct level of CICS SVC DFHCSVC is in use. Changing the SVC requires an MVS IPL to activate it.

#### **Module:** DFHMQCON

### **XMEOUT parameters/Message inserts**

- 1. *date*
- 2. *time*
- 3. *applid*

#### **Destination**

CMQM, Console and Terminal End User

**DFHMQ0326 E** *date time applid* **Connection status** *{Connecting | Pending | Connected | Quiescing | Stopping-Force | Disconnected | Inactive | Unknown}* **is not valid for** *command* **Command rejected.**

#### **Explanation**

A request to shut down the CICS-MQ adapter is made, but it is rejected because a STOP FORCE shutdown has already been requested.

# **System action**

The request is ignored.

#### **User response**

None.

#### **Module:**

DFHMQDSC

## **XMEOUT parameters/Message inserts**

- 1. *date*
- 2. *time*
- 3. *applid*
- 4. Value chosen from the following options:
	- *1=Connecting,*
	- *2=Pending,*
	- *3=Connected,*
	- *4=Quiescing,*
	- *5=Stopping-Force,*
	- *6=Disconnected,*
	- *7=Inactive,*
	- *8=Unknown*
- 5. *command*

### **Destination**

CMQM, Console and Terminal End User

**DFHMQ0331 I** *date time applid* **Adapter shutdown completed. Unable to disconnect from queue manager** *qmgr-name* **release** *vvrr { | group } qsg-name*

# **Explanation**

The CICS-MQ adapter is shut down. However, it is not able to disconnect from *qmgr-name* (for example, because the queue manager has already shut down).The release of WebSphere MQ is *vvrr*. If the connection had used group attach then *qsg-name* is shown.

# **System action**

Processing continues normally.

#### **User response**

Look for other messages explaining why the CICS-MQ adapter could not disconnect from WebSphere MQ.

# **Module:**

DFHMQDSC

# **XMEOUT parameters/Message inserts**

- 1. *date*
- 2. *time*
- 3. *applid*
- 4. *qmgr-name*
- 5. *vvrr*
- 6. Value chosen from the following options:
	- *1= ,*
	- *2= group*
- 7. *qsg-name*

### **Destination**

CMQM, Console and Terminal End User

**DFHMQ0332 I** *date time applid* **Queue manager** *qmgr-name* **is already stopped. MQCC=***mqcc* **MQRC=***mqrc***.**

# **Explanation**

A request is made to shut down the CICS-MQ adapter, but the queue manager is already shut down. For example, the operator shuts down both the queue manager and the CICS-MQ adapter simultaneously. If the queue manager stops first, it cannot receive the disconnect request from the CICS adapter.

### **System action**

The adapter shutdown process continues.

#### **User response**

If the queue manager is already shut down, you can ignore this message. Refer to the [IBM MQ messages](https://www.ibm.com/support/knowledgecenter/SSFKSJ_9.1.0/com.ibm.mq.ref.doc/q050250_.htm) manual for information about *mqcc* and *mqrc*, and take the appropriate action.

#### **Module:**

DFHMQDSC

### **XMEOUT parameters/Message inserts**

- 1. *date*
- 2. *time*
- 3. *applid*
- 4. *qmgr-name*
- 5. *mqcc*
- 6. *mqrc*

CMQM, Console and Terminal End User

**DFHMQ0333 E** *date time applid* **Unable to disconnect from queue manager** *qmgr-name* **. MQCC=***mqcc* **MQRC=***mqrc***.**

# **Explanation**

A request is made to disconnect from queue manager *qmgr-name* but it is unsuccessful.

# **System action**

The adapter shutdown process continues.

# **User response**

If the queue manager is already shut down, you can ignore this message. Refer to the [IBM MQ messages](https://www.ibm.com/support/knowledgecenter/SSFKSJ_9.1.0/com.ibm.mq.ref.doc/q050250_.htm) manual for information about *mqcc* and *mqrc*, and take the appropriate action.

### **Module:**

DFHMQDSC

# **XMEOUT parameters/Message inserts**

- 1. *date*
- 2. *time*
- 3. *applid*
- 4. *qmgr-name*
- 5. *mqcc*
- 6. *mqrc*

# **Destination**

CMQM, Console and Terminal End User

**DFHMQ0334 I** *date time applid* **Successful disconnection from queue manager** *qmgr-name* **release** *vvrr { | group } qsg-name*

# **Explanation**

Disconnection from queue manager *qmgr-name* has completed successfully. The release of WebSphere MQ is *vvrr*. If the connection had used group attach then *qsg-name* is shown.

# **System action**

Processing continues normally.

### **User response**

None.

**Module:** DFHMQDSC

# **XMEOUT parameters/Message inserts**

- 1. *date*
- 2. *time*
- 3. *applid*
- 4. *qmgr-name*
- 5. *vvrr*
- 6. Value chosen from the following options:

*1= ,*

- *2= group*
- 7. *qsg-name*

# **Destination**

CMQM, Console and Terminal End User

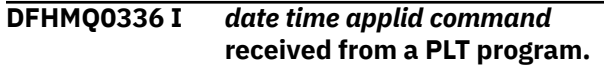

# **Explanation**

The *command* request is received from a PLT program.

# **System action**

Processing continues normally.

### **User response**

None.

**Module:** DFHMQQCN

# **XMEOUT parameters/Message inserts**

- 1. *date*
- 2. *time*
- 3. *applid*
- 4. *command*

# **Destination**

CMQM and Console

#### **DFHMQ0337 I** *date time applid command* **received from DFHMQCOD.**

# **Explanation**

The *command* request is received from DFHMQCOD, the CICS-WebSphere MQ adapter program, because the MQCONN system initialization parameter was specified with value YES.

# **System action**

Processing continues normally.

### **User response**

None.

**Module:** DFHMQQCN

# **XMEOUT parameters/Message inserts**

- 1. *date*
- 2. *time*
- 3. *applid*
- 4. *command*

# **Destination**

CMQM and Console

**DFHMQ0341 I** *date time applid shutdown-type* **requested by alert monitor CKAM.**

# **Explanation**

The request to shut down the CICS-MQ adapter is issued by the alert monitor CKAM.

# **System action**

Processing continues.

### **User response**

None.

**Module:** DFHMQDSC

# **XMEOUT parameters/Message inserts**

- 1. *date*
- 2. *time*
- 3. *applid*
- 4. *shutdown-type*

# **Destination**

CMQM and Console

**DFHMQ0342 I** *date time applid request* **received from alert monitor.**

## **Explanation**

Request *request* is received from the alert monitor (CKAM).

# **System action**

Processing continues normally.

# **User response**

None.

**Module: DFHMQQCN** 

# **XMEOUT parameters/Message inserts**

- 1. *date*
- 2. *time*
- 3. *applid*
- 4. *request*

# **Destination**

CMQM and Console

**DFHMQ0343 E** *date time applid* **MQOPEN failed. MQCC=***mqcc* **MQRC=***mqrc***.**

# **Explanation**

An MQOPEN call for the queue manager object failed. The CICS-MQ adapter is opening the queue manager object to determine the release of WebSphere MQ.

# **System action**

The connection continues without determining the WebSphere MQ release.

# **User response**

Refer to the [IBM MQ messages](https://www.ibm.com/support/knowledgecenter/SSFKSJ_9.1.0/com.ibm.mq.ref.doc/q050250_.htm) manual for information about *mqcc* and *mqrc*, and take the appropriate action.

**Module:** DFHMQCON

# **XMEOUT parameters/Message inserts**

1. *date*

- 2. *time*
- 3. *applid*
- 4. *mqcc*
- 5. *mqrc*

CMQM, Console and Terminal End User

**DFHMQ0344 E** *date time applid* **MQINQ failed. MQCC=***mqcc* **MQRC=***mqrc***.**

# **Explanation**

An MQINQ call against the queue manager object failed. The CICS-MQ adapter is issuing the inquire to determine the release of WebSphere MQ.

# **System action**

The connection continues without determining the WebSphere MQ release.

# **User response**

Refer to the [IBM MQ messages](https://www.ibm.com/support/knowledgecenter/SSFKSJ_9.1.0/com.ibm.mq.ref.doc/q050250_.htm) manual for information about *mqcc* and *mqrc*, and take the appropriate action.

#### **Module:**

DFHMQCON

# **XMEOUT parameters/Message inserts**

- 1. *date*
- 2. *time*
- 3. *applid*
- 4. *mqcc*
- 5. *mqrc*

# **Destination**

CMQM, Console and Terminal End User

**DFHMQ0345 E** *date time applid* **MQCLOSE failed. MQCC=***mqcc* **MQRC=***mqrc***.**

# **Explanation**

An MQCLOSE call for the queue manager object failed. The CICS-MQ adapter is closing the queue manager object following an inquire to determine the release of WebSphere MQ.

# **System action**

The connection continues.

# **User response**

Refer to the [IBM MQ messages](https://www.ibm.com/support/knowledgecenter/SSFKSJ_9.1.0/com.ibm.mq.ref.doc/q050250_.htm) manual for information about *mqcc* and *mqrc*, and take the appropriate action.

# **Module:**

DFHMQCON

# **XMEOUT parameters/Message inserts**

- 1. *date*
- 2. *time*
- 3. *applid*
- 4. *mqcc*
- 5. *mqrc*

# **Destination**

CMQM, Console and Terminal End User

**DFHMQ0350 I** *date time applid* **Unable to LOAD API exit CSQCAPX. Program not found.**

# **Explanation**

The CICS-MQ adapter is unable to use the APIcrossing exit program CSQCAPX because it cannot be found. This is a normal situation if you do not intend to use the API-crossing exit.

### **System action**

Processing continues normally.

### **User response**

None.

**Module:** DFHMQCON, DFHMQRS

# **XMEOUT parameters/Message inserts**

- 1. *date*
- 2. *time*
- 3. *applid*

# **Destination**

CMQM, Console and Terminal End User

**DFHMQ0351 I** *date time applid* **Unable to LOAD API exit CSQCAPX. Program is disabled.**

# **Explanation**

The connection to queue manager *ssnm* is successful. The CICS-MQ adapter is unable to use the APIcrossing exit program CSQCAPX because it is disabled. This is a normal situation if you do not intend to use the API-crossing exit, and have therefore disabled the program CSQCAPX.

# **System action**

The API-crossing exit is not used.

#### **User response**

If you wish to use the API-crossing exit:

- Ensure that CSQCAPX is in the DFHRPL concatenation
- Issue the CICS command CEMT SET PROGRAM(CSQCAPX) NEWCOPY ENABLE
- Activate the exit using the Modify Connection option of the CKQC transaction

#### **Module:**

DFHMQCON, DFHMQRS

#### **XMEOUT parameters/Message inserts**

- 1. *date*
- 2. *time*
- 3. *applid*

### **Destination**

CMQM, Console and Terminal End User

**DFHMQ0360D** *date time applid* **Unable to RETRIEVE RTRANSID. Monitor terminated. EIBFN=***X'eibfn'* **EIBRESP=***eibresp* **EIBRESP2=***eibresp2* **EIBRCODE=***X'eibrcode'***.**

### **Explanation**

An attempt to issue an EXEC CICS RETRIEVE RTRANSID is unsuccessful (for example, an unauthorized user has tried to start the alert monitor).

### **System action**

Processing continues (including the alert monitor if one is already running).

#### **User response**

The EIB fields contain information about the cause of the problem. See the [CICS Application development](https://www.ibm.com/support/knowledgecenter//reference-applications/reference-programming.html) [reference](https://www.ibm.com/support/knowledgecenter//reference-applications/reference-programming.html) manual for an explanation of these values.

#### **Module:**

DFHMQMON

### **XMEOUT parameters/Message inserts**

- 1. *date*
- 2. *time*
- 3. *applid*
- 4. *X'eibfn'*
- 5. *eibresp*
- 6. *eibresp2*
- 7. *X'eibrcode'*

#### **Destination**

CMQM, Console and Terminal End User

**DFHMQ0361D** *date time applid* **Unexpected invocation. Monitor terminated.**

#### **Explanation**

An attempt is made to start the alert monitor by an unrecognized transaction.

### **System action**

The request is ignored.

#### **User response**

None.

**Module:** DFHMQMON

### **XMEOUT parameters/Message inserts**

- 1. *date*
- 2. *time*
- 3. *applid*

### **Destination**

CMQM, Console and Terminal End User

**DFHMQ0362D** *date time applid* **Unable to EXTRACT EXIT DFHMQTRU. Monitor terminated. EIBFN=***X'eibfn'* **EIBRESP=***eibresp*

#### **EIBRESP2=***eibresp2* **EIBRCODE=***X'eibrcode'***.**

# **Explanation**

An attempt to issue an EXEC CICS EXTRACT EXIT command for the CICS-MQ TRUE DFHMQTRU is unsuccessful.

# **System action**

The alert monitor terminates.

# **User response**

The EIB fields contain information about the cause of the problem. See the [CICS Application development](https://www.ibm.com/support/knowledgecenter//reference-applications/reference-programming.html) [reference](https://www.ibm.com/support/knowledgecenter//reference-applications/reference-programming.html) manual for an explanation of these values, and take the appropriate action (for example, use CKQC to restart the CICS-MQ adapter).

#### **Module:**

DFHMQMON

# **XMEOUT parameters/Message inserts**

- 1. *date*
- 2. *time*
- 3. *applid*
- 4. *X'eibfn'*
- 5. *eibresp*
- 6. *eibresp2*
- 7. *X'eibrcode'*

# **Destination**

CMQM, Console and Terminal End User

**DFHMQ0363D** *date time applid* **Unable to perform WAIT EXTERNAL. Monitor terminated. EIBFN=***X'eibfn'* **EIBRESP=***eibresp* **EIBRESP2=***eibresp2* **EIBRCODE=***X'eibrcode'***.**

# **Explanation**

An attempt to perform an EXEC CICS WAIT EXTERNAL is unsuccessful.

# **System action**

The alert monitor terminates.

#### **User response**

The EIB fields contain information about the cause of the problem. See the [CICS Application development](https://www.ibm.com/support/knowledgecenter//reference-applications/reference-programming.html) [reference](https://www.ibm.com/support/knowledgecenter//reference-applications/reference-programming.html) manual for an explanation of these values, and take the appropriate action.

#### **Module:**

DFHMQMON

# **XMEOUT parameters/Message inserts**

- 1. *date*
- 2. *time*
- 3. *applid*
- 4. *X'eibfn'*
- 5. *eibresp*
- 6. *eibresp2*
- 7. *X'eibrcode'*

# **Destination**

CMQM, Console and Terminal End User

```
DFHMQ0364 I date time applid Monitor
   terminated normally.
```
# **Explanation**

There are no remaining active or deferred connections, so the alert monitor has terminated.

# **System action**

Processing continues.

#### **User response**

None.

**Module:** DFHMQMON

# **XMEOUT parameters/Message inserts**

- 1. *date*
- 2. *time*
- 3. *applid*

# **Destination**

CMQM, Console and Terminal End User

**DFHMQ0365 E** *date time applid* **Unable to LINK to program DFHMQQCN. EIBFN=***X'eibfn'* **EIBRESP=***eibresp*

#### **EIBRESP2=***eibresp2* **EIBRCODE=***X'eibrcode'***.**

# **Explanation**

The alert monitor has detected that a deferred connection has been activated, but it cannot link to DFHMQQCN.

# **System action**

The connection process is terminated, and control returns to CICS.

# **User response**

The EIB fields contain information about the cause of the problem. See the [CICS Application development](https://www.ibm.com/support/knowledgecenter//reference-applications/reference-programming.html) [reference](https://www.ibm.com/support/knowledgecenter//reference-applications/reference-programming.html) manual for an explanation of these values. Use the CICS-MQ adapter control panels (the CKQC transaction) to make the connection.

#### **Module:**

DFHMQMON

# **XMEOUT parameters/Message inserts**

- 1. *date*
- 2. *time*
- 3. *applid*
- 4. *X'eibfn'*
- 5. *eibresp*
- 6. *eibresp2*
- 7. *X'eibrcode'*

# **Destination**

CMQM, Console and Terminal End User

**DFHMQ0366 E** *date time applid* **Unable to LINK to program DFHMQDSC. EIBFN=***X'eibfn'* **EIBRESP=***eibresp* **EIBRESP2=***eibresp2* **EIBRCODE=***X'eibrcode'***.**

# **Explanation**

The alert monitor has detected that the CICS-MQ adapter is ready to shut down but cannot link to DFHMQDSC.

# **System action**

The disconnection process continues and control returns to CICS.

### **User response**

The EIB fields contain information about the cause of the problem. See the [CICS Application development](https://www.ibm.com/support/knowledgecenter//reference-applications/reference-programming.html) [reference](https://www.ibm.com/support/knowledgecenter//reference-applications/reference-programming.html) manual for an explanation of these values. Use the CICS-MQ adapter control panels (the CKQC transaction) to disconnect from WebSphere MQ.

#### **Module:**

DFHMQMON

## **XMEOUT parameters/Message inserts**

- 1. *date*
- 2. *time*
- 3. *applid*
- 4. *X'eibfn'*
- 5. *eibresp*
- 6. *eibresp2*
- 7. *X'eibrcode'*

# **Destination**

CMQM, Console and Terminal End User

#### **DFHMQ0368 E** *date time applid* **Invalid PEB type** *X'type'* **at location** *X'location'***. PEB ignored.**

# **Explanation**

A pending event is not of the type expected by the alert monitor.

# **System action**

The pending event is discarded.

### **User response**

If this problem occurs frequently, collect the following diagnostic items, and contact your IBM support center:

- A note of the values returned in the message
- Any trace information collected

#### **Module:**

DFHMQMON

### **XMEOUT parameters/Message inserts**

- 1. *date*
- 2. *time*
- 3. *applid*
- 4. *X'type'*
- 5. *X'location'*

CMQM, Console and Terminal End User

**DFHMQ0369 E** *date time applid* **More than 99 notify messages outstanding. This message is postponed temporarily.**

#### **Explanation**

More than 99 pending events have been established. (For example, attempts have been made to connect to more than 99 systems that are not running.)

### **System action**

The event is not processed until one of the other 99 events has expired.

#### **User response**

If you want to clean up the system, shut down and restart CICS.

**Module:** DFHMQMON

### **XMEOUT parameters/Message inserts**

- 1. *date*
- 2. *time*
- 3. *applid*

### **Destination**

CMQM, Console and Terminal End User

**DFHMQ0370 I** *date time applid* **MQMONITORs are currently restricted to** *type* **MQGETs per second.**

### **Explanation**

The number of MQGETs an MQMONITOR task can issue per second is currently restricted as the current z/OS WLM server health indicator for the CICS address space is not 100%.

# **System action**

Processing continues.

#### **User response**

None.

**Module:** DFHMQMON

### **XMEOUT parameters/Message inserts**

- 1. *date*
- 2. *time*
- 3. *applid*
- 4. *type*

#### **Destination**

CMQM, Console and Terminal End User

**DFHMQ0371 I** *date time applid* **MQMONITORs do not have a restriction on the number of MQGETs that can be issued per second.**

#### **Explanation**

MQMONITORs do not have a restricition on the number of MQGETs an MQMONITOR task can issue per second.

#### **System action**

Processing continues.

#### **User response**

None.

**Module:** DFHMQMON

### **XMEOUT parameters/Message inserts**

- 1. *date*
- 2. *time*
- 3. *applid*

#### **Destination**

CMQM, Console and Terminal End User

**DFHMQ0380 E** *date time applid* **No active connection.** *{STARTCKTI | STOPCKTI | RESET | DISPLAY}* **rejected.**

### **Explanation**

An attempt to start or stop CKTI or to use the DISPLAY/RESET function, is unsuccessful because there is no active connection between CICS and WebSphere MQ.

# **System action**

The request is ignored.

# **User response**

Establish a connection and reissue the request.

**Module:** DFHMQDIS, DFHMQDSL, DFHMQRS, DFHMQSSQ

# **XMEOUT parameters/Message inserts**

- 1. *date*
- 2. *time*
- 3. *applid*
- 4. Value chosen from the following options:

*1=STARTCKTI,*

*2=STOPCKTI,*

*3=RESET,*

*4=DISPLAY*

# **Destination**

CMQM, Console and Terminal End User

**DFHMQ0381D** *date time applid* **No initiation queue name specified at connect time.** *{STARTCKTI | STOPCKTI}* **rejected.**

# **Explanation**

An attempt is made to start or stop CKTI using the default queue name, but the default queue name is not found. This is because the current connection does not have an initiation queue name associated with it.

# **System action**

The request is ignored.

# **User response**

Specify the queue name explicitly. If you require a default queue name, specify one when you perform the connection process.

**Module:**

DFHMQSSQ

# **XMEOUT parameters/Message inserts**

- 1. *date*
- 2. *time*
- 3. *applid*
- 4. Value chosen from the following options:

*1=STARTCKTI, 2=STOPCKTI*

# **Destination**

CMQM, Console and Terminal End User

**DFHMQ0382D** *date time applid* **CKTI with the same initiation queue name is being started.** *{STARTCKTI | STOPCKTI}* **rejected.**

# **Explanation**

An attempt is made to start CKTI specifying the name of an initiation queue that is used by another CKTI being started.

# **System action**

The request is ignored.

# **User response**

Review the console for messages in the range DFHMQ0100 through DFHMQ0109 for further information, or use CICS operator commands (for example CEMT INQ TASK) to determine why the CKTI started earlier is not running. If the review indicates the earlier CKTI has terminated then issue STOP CKTI specifying the same Initiation Queue Name. This will resolve the pending start and allow the re-issue of START CKTI for the same Initiation Queue Name.

**Module:**

DFHMQSSQ

# **XMEOUT parameters/Message inserts**

- 1. *date*
- 2. *time*
- 3. *applid*
- 4. Value chosen from the following options:

*1=STARTCKTI,*

*2=STOPCKTI*

# **Destination**

CMQM, Console and Terminal End User

**DFHMQ0383D** *date time applid* **Another CKTI with the same initiation queue**

#### **name is still running.** *{STARTCKTI | STOPCKTI}* **rejected.**

# **Explanation**

An attempt is made to start CKTI specifying the name of an initiation queue that is already used by a CKTI which is still running.

# **System action**

The request is ignored.

# **User response**

If required, use the CICS-MQ adapter control panels (the CKQC transaction) to stop the existing CKTI, and restart.

#### **Module:**

**DFHMOSSO** 

# **XMEOUT parameters/Message inserts**

- 1. *date*
- 2. *time*
- 3. *applid*
- 4. Value chosen from the following options:

*1=STARTCKTI,*

*2=STOPCKTI*

# **Destination**

CMQM, Console and Terminal End User

**DFHMQ0384D** *date time applid* **Another CKTI with the same initiation queue name is being stopped.** *{STARTCKTI | STOPCKTI}* **rejected.**

# **Explanation**

Either:

- An attempt is made to start CKTI with an initiation queue name the same as the one that is currently being stopped, or
- An attempt was made to stop an initiation queue that is already in the process of stopping.

# **System action**

The request is ignored.

#### **User response**

Wait until the initiation queue has stopped, and then reissue the start request if required.

#### **Module:**

DFHMQSSQ

# **XMEOUT parameters/Message inserts**

- 1. *date*
- 2. *time*
- 3. *applid*
- 4. Value chosen from the following options:

*1=STARTCKTI,*

*2=STOPCKTI*

# **Destination**

CMQM, Console and Terminal End User

#### **DFHMQ0385D** *date time applid* **CKTI not found.** *{STARTCKTI | STOPCKTI}* **rejected.**

# **Explanation**

An attempt to stop CKTI is unsuccessful because the queue name specified is not found. This is because either:

- The name of the initiation queue is specified incorrectly, or
- The CKTI has already stopped

### **System action**

The request is ignored.

### **User response**

Verify the name of the initiation queue, and reissue the request if necessary.

#### **Module:**

DFHMQSSQ

# **XMEOUT parameters/Message inserts**

- 1. *date*
- 2. *time*
- 3. *applid*
- 4. Value chosen from the following options:

*1=STARTCKTI,*

*2=STOPCKTI*

CMQM, Console and Terminal End User

**DFHMQ0386 I** *date time applid {STARTCKTI | STOPCKTI | RESET}* **initiated from TERMID=***termid* **TRANID=***tranid* **USERID=***userid* **and is accepted.**

#### **Explanation**

The CICS-MQ adapter has processed the *command* request. However, the CICS task might not have completed its processing yet (for example, CKTI could be waiting for a certain event to occur before it can be stopped). *command* can be STARTCKTI, STOPCKTI, or RESET.

#### **System action**

Processing continues.

#### **User response**

None.

**Module:** DFHMQRS, DFHMQSSQ

#### **XMEOUT parameters/Message inserts**

- 1. *date*
- 2. *time*
- 3. *applid*
- 4. Value chosen from the following options:

*1=STARTCKTI,*

*2=STOPCKTI,*

*3=RESET*

- 5. *termid*
- 6. *tranid*
- 7. *userid*

#### **Destination**

CMQM, Console and Terminal End User

**DFHMQ0389 I** *date time applid* **Invalid input. Start/Stop CKTI rejected.**

### **Explanation**

The syntax of the CICS adapter request entered is incorrect.

#### **System action**

The request is rejected.

#### **User response**

See the [Administering the CICS-MQ adapter](https://www.ibm.com/support/knowledgecenter//administering/mq/za11100_.html) for details of the correct syntax, or use the CICS-MQ adapter control panels (the CKQC transaction) to request the function.

#### **Module:**

DFHMQSSQ

#### **XMEOUT parameters/Message inserts**

- 1. *date*
- 2. *time*
- 3. *applid*

#### **Destination**

CMQM, Console and Terminal End User

#### **DFHMQ0390 E** *date time applid* **Unable to START transaction** *tranid* **associated with MQMONITOR** *mqmonitor***. EIBFN=***X'eibfn'* **EIBRESP=***eibresp* **EIBRESP2=***eibresp2* **EIBRCODE=***X'eibrcode'***.**

# **Explanation**

During the connection process, the CICS-MQ adapter is unable to start the transaction associated with the specified MQMONITOR.

### **System action**

The queue manager is connected, but the MQMONITOR is not started.

#### **User response**

After the cause of the problem has been corrected, attempt to restart the MOMONITOR using the CEMT SET MQMONITOR transaction or EXEC CICS START commands.

The EIB fields contain information about which command is being issued and the cause of the problem. See the CICS Knowledge Center for an explanation of these values, and take the appropriate action.

**Module:** DFHMQCON, DFHMQMNS

# **XMEOUT parameters/Message inserts**

- 1. *date*
- 2. *time*
- 3. *applid*
- 4. *tranid*
- 5. *mqmonitor*
- 6. *X'eibfn'*
- 7. *eibresp*
- 8. *eibresp2*
- 9. *X'eibrcode'*

# **Destination**

CMQM, Console and Terminal End User

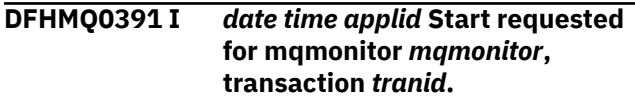

# **Explanation**

This message is issued when a request to start the specified mqmonitor has been successfully processed.

# **System action**

Processing continues.

### **User response**

None.

**Module:** DFHMQMNS

# **XMEOUT parameters/Message inserts**

- 1. *date*
- 2. *time*
- 3. *applid*
- 4. *mqmonitor*
- 5. *tranid*

# **Destination**

CMQM, Console and Terminal End User

**DFHMQ0392 I** *date time applid* **Stop requested for mqmonitor** *mqmonitor***, transaction** *tranid***.**

### **Explanation**

This message is issued when a request to stop the specified mqmonitor has been successfully processed.

# **System action**

Processing continues.

#### **User response**

None.

**Module:** DFHMQTM

# **XMEOUT parameters/Message inserts**

- 1. *date*
- 2. *time*
- 3. *applid*
- 4. *mqmonitor*
- 5. *tranid*

# **Destination**

CMQM, Console and Terminal End User

**DFHMQ0393D** *date time applid* **CICS detected an abend. Unable to start transaction** *tran-id***.**

# **Explanation**

A trigger message is retrieved from the initiation queue which defines a CICS transaction to be started. An abend was detected while processing the EXEC CICS START request for this transaction.

# **System action**

The trigger message is sent to the dead-letter queue, and CKTI continues processing the next message.

### **User response**

Investigate the reason for the abend.

# **Module:**

DFHMQTSK

### **XMEOUT parameters/Message inserts**

- 1. *date*
- 2. *time*
- 3. *applid*
- 4. *tran-id*

CMQM, Console and Terminal End User

**DFHMQ0400 I** *date time applid* **UOWID=***connname***.***X'uow-id'*

#### **Explanation**

This message gives the connection name and the identifier of a unit of work and appears with one of the following messages:

- DFHMQ0402
- DFHM00403
- DFHMQ0404
- DFHMQ0405
- DFHMQ0406
- DFHMQ0407

You can use the connection name when using WebSphere MQ commands (for example, RESOLVE INDOUBT).

### **System action**

Processing continues.

#### **User response**

See associated messages.

**Module:** DFHMQTRU

### **XMEOUT parameters/Message inserts**

- 1. *date*
- 2. *time*
- 3. *applid*
- 4. *conn-name*
- 5. *X'uow-id'*

### **Destination**

CMQM and Console

**DFHMQ0402 I** *date time applid* **Resolved with COMMIT.**

### **Explanation**

The syncpoint coordinator has informed WebSphere MQ that the unit of work indicated by the accompanying DFHMQ0400 message has been committed.

# **System action**

Processing continues.

#### **User response**

None.

# **Module:**

DFHMQTRU

#### **XMEOUT parameters/Message inserts**

- 1. *date*
- 2. *time*
- 3. *applid*

# **Destination**

CMQM and Console

**DFHMQ0403 I** *date time applid* **Resolved with BACKOUT.**

# **Explanation**

The syncpoint coordinator has informed WebSphere MQ that the unit of work indicated by the accompanying DFHMQ0400 message has been backed out.

### **System action**

Processing continues.

#### **User response**

None.

# **Module:**

DFHMQTRU

### **XMEOUT parameters/Message inserts**

- 1. *date*
- 2. *time*
- 3. *applid*

# **Destination**

CMQM and Console

**DFHMQ0404 E** *date time applid* **Resolve failed. MQCC=***mqcc* **MQRC=***mqrc***.**

### **Explanation**

The syncpoint coordinator requested that the unit of work indicated by the accompanying DFHMQ0400 message be committed or backed out. However, WebSphere MQ is unable to do this. *mqrc* gives the reason for the problem.

# **System action**

The unit of work remains in doubt.

# **User response**

If you want to resolve the unit of work:

• Diagnose the cause of the problem and correct it (refer to the [IBM MQ messages](https://www.ibm.com/support/knowledgecenter/SSFKSJ_9.1.0/com.ibm.mq.ref.doc/q050250_.htm) manual for information about *mqcc* and *mqrc*, and use the CICS-MQ adapter control panels (the CKQC transaction) to reconnect WebSphere MQ.

#### **Module:**

DFHMQTRU

# **XMEOUT parameters/Message inserts**

- 1. *date*
- 2. *time*
- 3. *applid*
- 4. *mqcc*
- 5. *mqrc*

### **Destination**

CMQM and Console

**DFHMQ0405 E** *date time applid* **Execute resolve failed. MQCC=***mqcc* **MQRC=***mqrc***.**

# **Explanation**

The syncpoint coordinator requested that resolution of the units of work be executed. However, WebSphere MQ was unable to do this.

# **System action**

The unit of work remains in doubt.

### **User response**

Refer to the [IBM MQ messages](https://www.ibm.com/support/knowledgecenter/SSFKSJ_9.1.0/com.ibm.mq.ref.doc/q050250_.htm) manual for information about *mqcc* and *mqrc*, to determine the cause of the problem. See the [Administering the CICS-MQ adapter](https://www.ibm.com/support/knowledgecenter//administering/mq/za11100_.html) for information about resolving the WebSphere MQ unit of recovery associated with the CICS unit of work.

### **Module:**

DFHMQTRU

# **XMEOUT parameters/Message inserts**

- 1. *date*
- 2. *time*
- 3. *applid*
- 4. *mqcc*
- 5. *mqrc*

# **Destination**

CMQM and Console

#### **DFHMQ0406 E** *date time applid* **Cannot resolve, syncpoint disposition lost.**

### **Explanation**

The syncpoint coordinator has been subjected to an initial start, and information regarding units of work has been lost (syncpoint state UERTDGCS). The coordinator cannot inform the CICS-MQ adapter whether to commit or back out the unit of work indicated by the accompanying DFHMQ0400 message. For information about UERTDGCS, see the [Developing](https://www.ibm.com/support/knowledgecenter//system-programming/developing_sysprogs.html) [system programs for CICS.](https://www.ibm.com/support/knowledgecenter//system-programming/developing_sysprogs.html)

# **System action**

The unit of work remains in doubt.

### **User response**

Determine how to resolve the in-doubt unit of work. See the [Administering the CICS-MQ adapter](https://www.ibm.com/support/knowledgecenter//administering/mq/za11100_.html) for information about resolving the WebSphere MQ unit of recovery associated with the CICS unit of work.

#### **Module:**

DFHMQTRU

# **XMEOUT parameters/Message inserts**

- 1. *date*
- 2. *time*
- 3. *applid*

# **Destination**

CMQM and Console

**DFHMQ0407 E** *date time applid* **Cannot resolve, syncpoint disposition unknown.**

# **Explanation**

The syncpoint coordinator cannot find a decision about resolving the unit of work indicated by the

accompanying DFHMQ0400 message (syncpoint state UERTDGNK). The coordinator cannot inform the CICS-MQ adapter whether to commit or back out the unit of work. For information about UERTDGNK, see the [Developing system programs for CICS](https://www.ibm.com/support/knowledgecenter//system-programming/developing_sysprogs.html).

### **System action**

The unit of work remains in doubt.

#### **User response**

Determine how to resolve the in-doubt unit of work. See the [Administering the CICS-MQ adapter](https://www.ibm.com/support/knowledgecenter//administering/mq/za11100_.html) for information about resolving the WebSphere MQ unit of recovery associated with the CICS unit of work.

#### **Module:**

DFHMQTRU

#### **XMEOUT parameters/Message inserts**

- 1. *date*
- 2. *time*
- 3. *applid*

# **Destination**

CMQM and Console

**DFHMQ0408 I** *date time applid* **Only partial resynchronization achieved. Check previous messages.**

### **Explanation**

Total resynchronization is not achieved; some units of work remain in doubt.

### **System action**

Processing continues.

#### **User response**

Action any messages received before this one which indicate units of work that have not been resolved. When there are no more in-doubt units of work message DFHMQ0409 is issued.

**Module:**

DFHMQTRU

### **XMEOUT parameters/Message inserts**

- 1. *date*
- 2. *time*
- 3. *applid*

# **Destination**

CMQM and Console

**DFHMQ0409 I** *date time applid* **Resynchronization completed successfully.**

#### **Explanation**

Resynchronization has completed successfully; all units of work have been resolved.

# **System action**

Processing continues.

#### **User response**

None.

**Module:** DFHMQTRU

# **XMEOUT parameters/Message inserts**

- 1. *date*
- 2. *time*
- 3. *applid*

### **Destination**

CMQM and Console

**DFHMQ0410 I** *date time applid* **CICS immediate shutdown detected. Adapter terminated.**

### **Explanation**

CICS has notified the CICS-MQ adapter that it is shutting down immediately.

# **System action**

The CICS-MQ adapter initiates an immediate shutdown. Any in-flight tasks using WebSphere MQ are backed out when the connection is broken by CICS.

#### **User response**

See the [Administering the CICS-MQ adapter](https://www.ibm.com/support/knowledgecenter//administering/mq/za11100_.html) for more information about CICS-MQ adapter shutdown.

# **Module:**

DFHMQTRU

# **XMEOUT parameters/Message inserts**

- 1. *date*
- 2. *time*
- 3. *applid*

# **Destination**

CMQM and Console

**DFHMQ0411 I** *date time applid* **CICS warm shutdown detected. Adapter is quiescing.**

# **Explanation**

CICS has notified the CICS-MQ adapter that it has initiated a warm shutdown.

# **System action**

The CICS-MQ adapter initiates a quiesced shutdown.

#### **User response**

See the [Administering the CICS-MQ adapter](https://www.ibm.com/support/knowledgecenter//administering/mq/za11100_.html) for more information about CICS-MQ adapter shutdown.

#### **Module:**

DFHMQTRU

### **XMEOUT parameters/Message inserts**

- 1. *date*
- 2. *time*
- 3. *applid*

# **Destination**

CMQM and Console

**DFHMQ0412 I** *date time applid* **CICS abend detected. Adapter terminated.**

# **Explanation**

The CICS-MQ adapter detected a CICS abend.

### **System action**

The CICS-MQ adapter is terminated.

### **User response**

None.

**Module:** DFHMQTRU

# **XMEOUT parameters/Message inserts**

- 1. *date*
- 2. *time*
- 3. *applid*

## **Destination**

CMQM and Console

**DFHMQ0414 I** *date time applid* **Abending task ID** *task-id* **Abend Code** *abend-code***.**

# **Explanation**

The referenced task is force purged by the operator and abends with shown abend code.

# **System action**

The outstanding task has been completed and, because it is not in a must-commit state, the CICS-MQ adapter ends the task abnormally. For more information about the CICS abend code, see the [Diagnostics reference](https://www.ibm.com/support/knowledgecenter//home/reference-diagnostics.html) manual.

#### **User response**

None.

**Module:** DFHMQTRU

# **XMEOUT parameters/Message inserts**

- 1. *date*
- 2. *time*
- 3. *applid*
- 4. *task-id*
- 5. *abend-code*

# **Destination**

CMQM and Console

**DFHMQ0415 I** *date time applid* **Task ID** *task-id* **will continue. Force purge ignored.**

# **Explanation**

The referenced task is force purged by the operator.

# **System action**

The outstanding task has been completed but, because it is in a must-commit state (for example, syncpoint), the CICS-MQ adapter does not end the task.
None.

**Module:** DFHMQTRU

### **XMEOUT parameters/Message inserts**

- 1. *date*
- 2. *time*
- 3. *applid*
- 4. *task-id*

### **Destination**

CMQM and Console

**DFHMQ0416 I** *date time applid* **Address** *X'address'* **is out of range. Area of length** *length* **is not traced.**

### **Explanation**

An address *address* passed from an application is out of range for one of the following reasons:

- The address plus the length of the area to be traced exceeds the 2GB addressing limit
- The address is not within the private area storage of the CICS region as regarded by z/OS

Because of this, the CICS trace facility is unable to trace the area.

### **System action**

Processing continues.

### **User response**

If the address is in error, correct the application.

### **Module:**

DFHMQTRU

### **XMEOUT parameters/Message inserts**

- 1. *date*
- 2. *time*
- 3. *applid*
- 4. *X'address'*
- 5. *length*

### **Destination**

CMQM and Console

#### **DFHMQ0418 E** *date time applid* **Unable to LOAD program CSQAVICM. EIBFN=***X'eibfn'* **EIBRESP=***eibresp* **EIBRESP2=***eibresp2* **EIBRCODE=***X'eibrcode'***.**

### **Explanation**

An attempt to load CSQAVICM is unsuccessful.

### **System action**

The process terminates, and control returns to CICS.

### **User response**

The EIB fields contain information about the cause of the problem. See the [CICS Application development](https://www.ibm.com/support/knowledgecenter//reference-applications/reference-programming.html) [reference](https://www.ibm.com/support/knowledgecenter//reference-applications/reference-programming.html) manual for an explanation of these values.

## **Module:**

DFHMQCON

### **XMEOUT parameters/Message inserts**

- 1. *date*
- 2. *time*
- 3. *applid*
- 4. *X'eibfn'*
- 5. *eibresp*
- 6. *eibresp2*
- 7. *X'eibrcode'*

### **Destination**

CMQM and Console

**DFHMQ0420 E** *date time applid* **Unable to send map** *map-id* **mapset DFHMQ1x. EIBFN=***X'eibfn'* **EIBRESP=***eibresp* **EIBRESP2=***eibresp2* **EIBRCODE=***X'eibrcode'***.**

### **Explanation**

The program is unable to send map *map-id* from the map set DFHMQ1x to the screen.

### **System action**

The task is terminated.

### **User response**

The EIB fields contain information about the cause of the problem. See the [CICS Application development](https://www.ibm.com/support/knowledgecenter//reference-applications/reference-programming.html)

[reference](https://www.ibm.com/support/knowledgecenter//reference-applications/reference-programming.html) manual for an explanation of these values, and take the appropriate action.

#### **Module:**

DFHMQBAS,DFHMQPOP,DFHMQPUL,DFHMQRET

### **XMEOUT parameters/Message inserts**

- 1. *date*
- 2. *time*
- 3. *applid*
- 4. *map-id*
- 5. *X'eibfn'*
- 6. *eibresp*
- 7. *eibresp2*
- 8. *X'eibrcode'*

#### **Destination**

CMQM, Console and Terminal End User

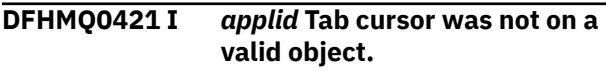

### **Explanation**

The cursor is not in the correct position when the enter key is pressed.

### **System action**

The input is ignored.

#### **User response**

Use the tab key to move the cursor to a valid position.

#### **Module:**

DFHMQBAS

#### **Destination**

Terminal End User

**DFHMQ0422 E** *date time applid* **Unable to RETURN TRANSID CKBM. EIBFN=***X'eibfn'* **EIBRESP=***eibresp* **EIBRESP2=***eibresp2* **EIBRCODE=***X'eibrcode'***.**

#### **Explanation**

An attempt is made to issue an EXEC CICS RETURN TRANSID CKBM command, but it is unsuccessful.

#### **System action**

The transaction terminates, and control returns to CICS.

#### **User response**

The EIB fields contain information about the cause of the problem. See the [CICS Application development](https://www.ibm.com/support/knowledgecenter//reference-applications/reference-programming.html) [reference](https://www.ibm.com/support/knowledgecenter//reference-applications/reference-programming.html) manual for an explanation of these values, and take the appropriate action.

#### **Module:**

DFHMQBAS, DFHMQPOP, DFHMQPUL, DFHMQRET

#### **XMEOUT parameters/Message inserts**

- 1. *date*
- 2. *time*
- 3. *applid*
- 4. *X'eibfn'*
- 5. *eibresp*
- 6. *eibresp2*
- 7. *X'eibrcode'*

### **Destination**

CMQM, Console and Terminal End User

**DFHMQ0423 E** *date time applid* **Unable to XCTL to program** *pgm-name***. EIBFN=***X'eibfn'* **EIBRESP=***eibresp* **EIBRESP2=***eibresp2* **EIBRCODE=***X'eibrcode'***.**

#### **Explanation**

An attempt to transfer control to program *pgm-name* is unsuccessful.

### **System action**

The transaction terminates and control returns to CICS.

#### **User response**

The EIB fields contain information about the cause of the problem. See the [CICS Application development](https://www.ibm.com/support/knowledgecenter//reference-applications/reference-programming.html) [reference](https://www.ibm.com/support/knowledgecenter//reference-applications/reference-programming.html) manual for an explanation of these values, and take the appropriate action.

**Module:** DFHMQBAS

### **XMEOUT parameters/Message inserts**

1. *date*

- 2. *time*
- 3. *applid*
- 4. *pgm-name*
- 5. *X'eibfn'*
- 6. *eibresp*
- 7. *eibresp2*
- 8. *X'eibrcode'*

### **Destination**

CMQM, Console and Terminal End User

**DFHMQ0424 I** *applid* **Invalid key entered.**

### **Explanation**

An attempt is made to issue an EXEC CICS RETURN TRANSID CKBM command, but it is unsuccessful.

### **System action**

The key is ignored.

### **User response**

Use one of the function keys shown at the bottom of the panel.

#### **Module:**

DFHMQBAS, DFHMQPOP, DFHMQPUL, DFHMQRET

### **Destination**

Terminal End User

**DFHMQ0425 E** *applid* **No parameter window for this function.**

### **Explanation**

An attempt is made to display a parameter window. There are no parameters for the function selected, so there is no parameter window to display.

### **System action**

The request is ignored.

### **User response**

None.

**Module:** DFHMQRET

### **Destination**

Terminal End User

#### **DFHMQ0430 E** *date time applid* **Unknown map name** *map-id***. EIBFN=***X'eibfn'* **EIBRESP=***eibresp* **EIBRESP2=***eibresp2* **EIBRCODE=***X'eibrcode'***.**

#### **Explanation**

CICS is unable to locate the map specified (for example, because the map is not defined during the installation procedure). *map-name* is the name of the map in question.

### **System action**

The transaction terminates.

### **User response**

The EIB fields contain information about the cause of the problem. See the [CICS Application development](https://www.ibm.com/support/knowledgecenter//reference-applications/reference-programming.html) [reference](https://www.ibm.com/support/knowledgecenter//reference-applications/reference-programming.html) manual for an explanation of these values, and take the appropriate action.

#### **Module:**

DFHMQPUL

### **XMEOUT parameters/Message inserts**

- 1. *date*
- 2. *time*
- 3. *applid*
- 4. *map-id*
- 5. *X'eibfn'*
- 6. *eibresp*
- 7. *eibresp2*
- 8. *X'eibrcode'*

### **Destination**

CMQM, Console and Terminal End User

**DFHMQ0431 E** *applid* **Invalid action number. Reenter.**

### **Explanation**

The action number specified is out of the range available.

### **System action**

The request is ignored.

Specify an action number in the range displayed.

**Module:** DFHMQPUL

### **Destination**

Terminal End User

**DFHMQ0432 E** *applid* **Invalid task number. Reenter.**

# **Explanation**

The task number specified is out of the range requested.

### **System action**

The request is ignored.

### **User response**

Specify a task number in the range displayed.

**Module:** DFHMQPUL

### **Destination**

Terminal End User

**DFHMQ0433 E** *date time applid* **Invalid option. Must be 1, 2, or 3.**

### **Explanation**

The value entered was not 1, 2, or 3.

### **System action**

The value is rejected.

**User response** Enter a value of 1, 2, or 3 on the pop-up screen.

**Module:** DFHMQPOP

### **Destination**

Terminal End User

**DFHMQ0434 E** *date time applid* **Queue manager name missing. Must be entered.**

### **Explanation**

The queue manager name is not specified on the connection parameter panel.

### **System action**

The connection request is rejected.

### **User response**

Enter the name of the required queue manager or Queue sharing group on the panel.

**Module:** DFHMQPOP

### **Destination**

Terminal End User

**DFHMQ0439 E** *date time applid* **Invalid Stop option. Must be 1 or 2.**

### **Explanation**

The shutdown option number is not a valid value.

### **System action**

The request is ignored.

### **User response**

Specify either 1 or 2.

**Module:** DFHMQPOP

### **Destination**

Terminal End User

**DFHMQ0440 E** *date time applid* **Unable to send map** *map-id* **mapset DFHMQHx. EIBFN=***X'eibfn'* **EIBRESP=***eibresp* **EIBRESP2=***eibresp2* **EIBRCODE=***X'eibrcode'***.**

### **Explanation**

The program is unable to send map *map-id* from the map set DFHMQHx to the screen.

### **System action**

The task is terminated.

The EIB fields contain information about the cause of the problem. See the [CICS Application development](https://www.ibm.com/support/knowledgecenter//reference-applications/reference-programming.html) [reference](https://www.ibm.com/support/knowledgecenter//reference-applications/reference-programming.html) manual for an explanation of these values, and take the appropriate action.

#### **Module:**

DFHMQBAS, DFHMQPOP, DFHMQPUL, DFHMQRET

### **XMEOUT parameters/Message inserts**

- 1. *date*
- 2. *time*
- 3. *applid*
- 4. *map-id*
- 5. *X'eibfn'*
- 6. *eibresp*
- 7. *eibresp2*
- 8. *X'eibrcode'*

#### **Destination**

CMQM, Console and Terminal End User

**DFHMQ0443 E** *date time applid* **Unable to RETURN TRANSID CKRT. EIBFN=***X'eibfn'* **EIBRESP=***eibresp* **EIBRESP2=***eibresp2* **EIBRCODE=***X'eibrcode'***.**

### **Explanation**

An attempt to issue an EXEC CICS RETURN TRANSID CKRT command is unsuccessful.

#### **System action**

The command is ignored.

#### **User response**

The EIB fields contain information about the cause of the problem. See the [CICS Application development](https://www.ibm.com/support/knowledgecenter//reference-applications/reference-programming.html) [reference](https://www.ibm.com/support/knowledgecenter//reference-applications/reference-programming.html) manual for an explanation of these values, and take the appropriate action.

**Module:**

DFHMQRET

#### **XMEOUT parameters/Message inserts**

- 1. *date*
- 2. *time*
- 3. *applid*
- 4. *X'eibfn'*
- 5. *eibresp*
- 6. *eibresp2*
- 7. *X'eibrcode'*

#### **Destination**

CMQM, Console and Terminal End User

**DFHMQ0451 I** *date time applid* **Nothing to reset. Reset completed.**

#### **Explanation**

A reset request is made, but no values are specified to indicate what should be reset.

#### **System action**

Nothing is reset.

#### **User response**

If you want to reset anything, specify values in the required fields.

#### **Module:**

DFHMQRS

#### **XMEOUT parameters/Message inserts**

- 1. *date*
- 2. *time*
- 3. *applid*

### **Destination**

CMQM, Console and Terminal End User

**DFHMQ0452 I** *date time applid* **Invalid input. Reset rejected.**

#### **Explanation**

A request is made to the reset function without using the CICS-MQ adapter control panels, but the syntax is incorrect.

#### **System action**

The request is ignored.

#### **User response**

See the [Administering the CICS-MQ adapter](https://www.ibm.com/support/knowledgecenter//administering/mq/za11100_.html) for details the correct syntax.

**Module:** DFHMQRS

### **XMEOUT parameters/Message inserts**

- 1. *date*
- 2. *time*
- 3. *applid*

### **Destination**

CMQM, Console and Terminal End User

#### **DFHMQ0453 I** *date time applid* **Status of connection to** *qmgr-name* **is** *{Connecting | Pending | Connected | Quiescing | Stopping-Force | Disconnected | Inactive | Unknown}***.** *number* **tasks are in flight.**

### **Explanation**

This message is issued as the reply to the CKQC DISPLAY request, and gives the status of the connection to queue manager *qmgr-name* and the number of tasks that are in-flight on that connection.

### **System action**

Processing continues.

### **User response**

None.

**Module:**

# DFHMQDSL

### **XMEOUT parameters/Message inserts**

- 1. *date*
- 2. *time*
- 3. *applid*
- 4. *qmgr-name*
- 5. Value chosen from the following options:

*1=Connecting,*

*2=Pending,*

*3=Connected,*

*4=Quiescing,*

*5=Stopping-Force,*

*6=Disconnected,*

*7=Inactive,*

*8=Unknown*

6. *number*

### **Destination**

CMQM and Terminal End User

#### **DFHMQ0455 E** *date time applid* **Unable to WRITEQ TS. EIBFN=***X'eibfn'* **EIBRESP=***eibresp* **EIBRESP2=***eibresp2* **EIBRCODE=***X'eibrcode'***. Queue name is** *q-name***.**

### **Explanation**

An attempt to issue an EXEC CICS WRITEQ TS command is unsuccessful.

### **System action**

The display function is terminated.

### **User response**

The EIB fields contain information about the cause of the problem. See the [CICS Application development](https://www.ibm.com/support/knowledgecenter//reference-applications/reference-programming.html) [reference](https://www.ibm.com/support/knowledgecenter//reference-applications/reference-programming.html) manual for an explanation of these values, and take the appropriate action.

#### **Module:**

DFHMQDIS

### **XMEOUT parameters/Message inserts**

- 1. *date*
- 2. *time*
- 3. *applid*
- 4. *X'eibfn'*
- 5. *eibresp*
- 6. *eibresp2*
- 7. *X'eibrcode'*
- 8. *q-name*

### **Destination**

CMQM, Console and Terminal End User

**DFHMQ0456 I** *applid* **No tasks found. Display completed.**

### **Explanation**

A request is made to display tasks, but there are no current tasks using WebSphere MQ services.

### **System action**

Processing continues.

None.

**Module:** DFHMQDIS

### **Destination**

Terminal End User

**DFHMQ0457 I** *applid* **No CKTI found. Display**

**rejected.**

### **Explanation**

A request is made to display CKTI, but there are no instances of CKTI started.

### **System action**

Processing continues.

### **User response**

None.

**Module:** DFHMQDIS

### **Destination**

Terminal End User

**DFHMQ0458 E** *date time applid* **Invalid input. Display rejected.**

### **Explanation**

An attempt is made to request a display function, but not using the CICS-MQ adapter control panels. This is not supported.

### **System action**

The request is rejected.

### **User response**

Use the CICS-MQ adapter control panels to request the display function.

**Module:** DFHMQCON, DFHMQDIS, DFHMQDSL

### **XMEOUT parameters/Message inserts**

- 1. *date*
- 2. *time*
- 3. *applid*

### **Destination**

CMQM and Terminal End User

**DFHMQ0460 I** *applid* **Bottom of display.**

### **Explanation**

An attempt is made to scroll forward, but the bottom of the display has already been reached.

### **System action**

Processing continues.

### **User response**

None.

**Module:** DFHMQRET

### **Destination**

Terminal End User

**DFHMQ0461 I** *applid* **Top of display.**

### **Explanation**

An attempt is made to scroll backward, but the top of the display has already been reached.

### **System action**

Processing continues.

### **User response**

None.

**Module:** DFHMQRET

### **Destination**

Terminal End User

**DFHMQ0462 E** *date time applid* **Invalid input. Request rejected.**

### **Explanation**

An attempt is made to issue the internal transaction CKRT by direct terminal input, or in an otherwise invalid way.

### **System action**

The request is rejected.

Do not use CKRT in this way.

**Module:** DFHMQRET

### **XMEOUT parameters/Message inserts**

- 1. *date*
- 2. *time*
- 3. *applid*

### **Destination**

CMQM and Terminal End User

**DFHMQ0480 E** *date time applid* **MQCC=***mqcc* **MQRC=***mqrc* **QRPL at** *X'qrpladdress'* **FRB at** *X'frb-address'***.**

### **Explanation**

This message is issued prior to a CICS-MQ adapter dump if an unexpected error occurs.

### **System action**

Processing contines.

### **User response**

Refer to the dump.

**Module:** DFHMQTRU

### **XMEOUT parameters/Message inserts**

- 1. *date*
- 2. *time*
- 3. *applid*
- 4. *mqcc*
- 5. *mqrc*
- 6. *X'qrpl-address'*
- 7. *X'frb-address'*

### **Destination**

CMQM and Console

**DFHMQ0481** *date time applid* **Unexpected error. MQCC=***mqcc* **MQRC=***mqrc* **FRB at** *X'frb-address'***.**

### **Explanation**

This message is used as the title for a CICS-MQ adapter dump if an unexpected error occurs. *frbaddress* is the address of the function request block.

### **System action**

None.

#### **User response**

None.

**Module:** DFHMQCON, DFHMQDSC

### **XMEOUT parameters/Message inserts**

- 1. *date*
- 2. *time*
- 3. *applid*
- 4. *mqcc*
- 5. *mqrc*
- 6. *X'frb-address'*

### **Destination**

CMQM, Console and Terminal End User

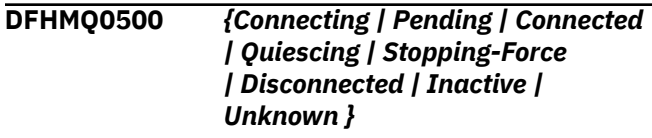

### **Explanation**

For IBM internal use.

### **System action**

None.

#### **User response**

None.

**Module:**

### **Destination**

Terminal End User

**DFHMQ0501** *{Initiation Queue Name:}*

### **Explanation**

For IBM internal use.

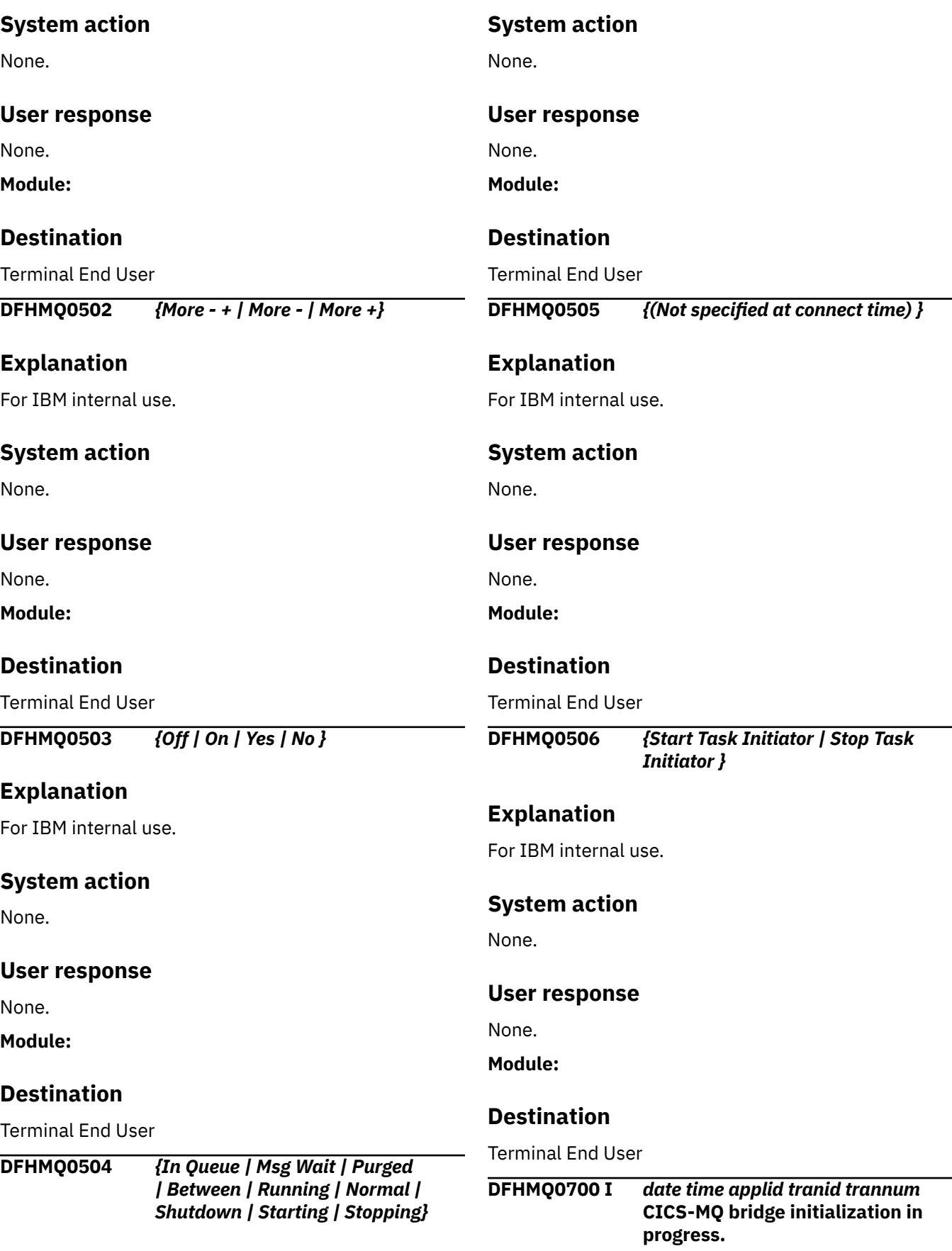

### **Explanation**

For IBM internal use.

### **Explanation**

Initialization of the CICS-MQ bridge is in progress.

### **System action**

Processing continues.

#### **User response**

None.

**Module:** DFHMQBR0

### **XMEOUT parameters/Message inserts**

- 1. *date*
- 2. *time*
- 3. *applid*
- 4. *tranid*
- 5. *trannum*

### **Destination**

CMQM, Console and Terminal End User

**DFHMQ0702 I** *date time applid tranid trannum* **CICS-MQ bridge monitor initialization complete.**

### **Explanation**

CICS-MQ bridge monitor initialization completed successfully.

### **System action**

Processing continues.

### **User response**

None.

**Module:** DFHMQBR0

### **XMEOUT parameters/Message inserts**

- 1. *date*
- 2. *time*
- 3. *applid*
- 4. *tranid*
- 5. *trannum*

### **Destination**

CMQM, Console and Terminal End User

**DFHMQ0703 I** *date time applid tranid trannum* **WaitInterval=***interval***, Auth=***authoption* **Q=***q-name***.**

### **Explanation**

This confirms the CICS-MQ bridge monitor start options. Although the WAIT parameter is supplied in seconds, Interval is shown in milliseconds; -1 implies WaitUnlimited.

### **System action**

Processing continues.

### **User response**

None.

**Module:** DFHMQBR0

### **XMEOUT parameters/Message inserts**

- 1. *date*
- 2. *time*
- 3. *applid*
- 4. *tranid*
- 5. *trannum*
- 6. *interval*
- 7. *auth-option*
- 8. *q-name*

### **Destination**

CMQM, Console and Terminal End User

**DFHMQ0704 E** *date time applid tranid trannum* **EIBRESP=***eibresp* **EIBRESP2=***eibresp2* **returned for EXEC CICS call. EIBFN=***eibfn***.**

### **Explanation**

An error occurred in a CICS call issued by the CICS-MQ bridge.

### **System action**

See topic [What actions does the CICS-MQ bridge](https://www.ibm.com/support/knowledgecenter//troubleshooting/mq/fg15770_.html) [perform in case of an error](https://www.ibm.com/support/knowledgecenter//troubleshooting/mq/fg15770_.html) in the CICS Infocenter.

The EIB fields contain information about the cause of the problem. See the EIB fields topic in the [CICS](https://www.ibm.com/support/knowledgecenter//reference-applications/reference-programming.html) [Application development reference](https://www.ibm.com/support/knowledgecenter//reference-applications/reference-programming.html) manual for an explanation of these values. If this message indicates an error returned for EXEC CICS GET CONTAINER (EIBFN=3414) then check if the user program failed to return a response container. If so then correct the user program.

#### **Module:**

DFHMQBP1, DFHMQBP2, DFHMQBR0, DFHMQBP3, DFHMQBR2

### **XMEOUT parameters/Message inserts**

- 1. *date*
- 2. *time*
- 3. *applid*
- 4. *tranid*
- 5. *trannum*
- 6. *eibresp*
- 7. *eibresp2*
- 8. *eibfn*

### **Destination**

CMQM, Console and Terminal End User

#### **DFHMQ0705 E** *date time applid tranid trannum* **Parameter at offset** *nn* **in input string is invalid.**

### **Explanation**

The parameter at offset nn in the start parameter string for the CICS-MQ bridge monitor is invalid. The incorrect parameter is shown in message DFHMQ0784.

### **System action**

The task is terminated.

### **User response**

Correct the parameter and restart the CICS-MQ bridge monitor.

#### **Module:**

DFHMQBR0

### **XMEOUT parameters/Message inserts**

- 1. *date*
- 2. *time*
- 3. *applid*
- 4. *tranid*
- 5. *trannum*
- 6. *nn*

#### **Destination**

CMQM, Console and Terminal End User

**DFHMQ0707 I** *date time applid tranid trannum* **CICS-MQ bridge is not supported on non-z/OS platforms.**

### **Explanation**

The CICS-MQ bridge is being run on a platform other than z/OS. This is not supported.

### **System action**

The CICS-MQ bridge monitor terminates abnormally.

#### **User response**

None.

**Module:** DFHMQBR0

### **XMEOUT parameters/Message inserts**

- 1. *date*
- 2. *time*
- 3. *applid*
- 4. *tranid*
- 5. *trannum*

### **Destination**

CMQM, Console and Terminal End User

**DFHMQ0708 I** *date time applid tranid trannum* **CICS-MQ Bridge failed to start CKBP because CICS is shutting down.**

### **Explanation**

The CICS-MQ bridge could not start CKBP because the CICS region was being shutdown.

#### **System action**

CICS shutdown continues.

None.

**Module:** DFHMQBR0

### **XMEOUT parameters/Message inserts**

- 1. *date*
- 2. *time*
- 3. *applid*
- 4. *tranid*
- 5. *trannum*

### **Destination**

CMQM, Console and Terminal End User

**DFHMQ0710 E** *date time applid tranid trannum* **MQCC=***mqcc* **MQRC=***mqrc* **returned for** *mq-call***.**

### **Explanation**

An error occurred in a WebSphere MQ API call issued by the CICS-MQ bridge.

### **System action**

Depending upon the nature of the error, processing may continue or the task may be terminated or abnormally terminated.

### **User response**

Refer to the [IBM MQ messages](https://www.ibm.com/support/knowledgecenter/SSFKSJ_9.1.0/com.ibm.mq.ref.doc/q050250_.htm) manual for information about *mqcc* and *mqrc*.

#### **Module:**

DFHMQBP0, DFHMQBP2, DFHMQBR0, DFHMQBP3, DFHMQBR2

### **XMEOUT parameters/Message inserts**

- 1. *date*
- 2. *time*
- 3. *applid*
- 4. *tranid*
- 5. *trannum*
- 6. *mqcc*
- 7. *mqrc*
- 8. *mq-call*

### **Destination**

CMQM, Console and Terminal End User

**DFHMQ0711 E** *date time applid tranid trannum* **Unable to open bridge queue** *qname***.**

### **Explanation**

The CICS-MQ bridge queue specified is not known to the queue manager.

### **System action**

The CICS-MQ bridge task terminates.

### **User response**

Check the CICS-MQ bridge queue is defined correctly and specified on the Q= parameter of the CICS-MQ bridge startup for CKBR.

**Module:** DFHMQBR0

### **XMEOUT parameters/Message inserts**

- 1. *date*
- 2. *time*
- 3. *applid*
- 4. *tranid*
- 5. *trannum*
- 6. *q-name*

### **Destination**

CMQM, Console and Terminal End User

**DFHMQ0712 I** *date time applid tranid trannum* **CICS-MQ bridge quiescing.**

### **Explanation**

Quiesce of the CICS-MQ bridge monitor been initiated. This would normally be because CICS or the queue manager is shutting down or because the operator has set the CICS-MQ bridge queue GET(DISABLED).

### **System action**

Processing continues.

#### **User response**

None.

**Module:**

### **XMEOUT parameters/Message inserts**

- 1. *date*
- 2. *time*
- 3. *applid*
- 4. *tranid*
- 5. *trannum*

### **Destination**

CMQM, Console and Terminal End User

**DFHMQ0713 I** *date time applid tranid trannum* **CICS-MQ bridge terminated normally.**

### **Explanation**

The CICS-MQ bridge monitor shutdown completed normally.

### **System action**

Processing continues.

### **User response**

None.

**Module:** DFHMQBR0

### **XMEOUT parameters/Message inserts**

- 1. *date*
- 2. *time*
- 3. *applid*
- 4. *tranid*
- 5. *trannum*

### **Destination**

CMQM, Console and Terminal End User

**DFHMQ0714 I** *date time applid tranid trannum* **CICS-MQ bridge task starting.**

### **Explanation**

The CICS-MQ bridge monitor is starting.

### **System action**

Processing continues.

### **User response**

None.

**Module:** DFHMQBR0

### **XMEOUT parameters/Message inserts**

- 1. *date*
- 2. *time*
- 3. *applid*
- 4. *tranid*
- 5. *trannum*

### **Destination**

CMQM, Console and Terminal End User

**DFHMQ0715 E** *date time applid tranid trannum* **Invalid COMMAREA length** *length* **in message.**

### **Explanation**

The COMMAREA length calculated by the CICS-MQ bridge is not valid. It probably exceeds the maximum of 32767. This error can also occur if a negative length was calculated.

### **System action**

The CICS-MQ bridge task terminates abnormally.

### **User response**

If OutputDataLength is set within the MQCIH, check it does not exceed 32759 (allowing 8 bytes for the program name). If it is not set, check the total request message length (also allowing 8 bytes for the program name). The length of any MQCIH must not exceed 32767. Note that the length of the MQCIH is taken from the MQCIH length field.

### **Module:**

DFHMQBP0

- 1. *date*
- 2. *time*
- 3. *applid*
- 4. *tranid*
- 5. *trannum*
- 6. *length*

### **Destination**

CMQM, Console and Terminal End User

**DFHMQ0716 E** *date time applid tranid trannum* **MQCIH required for UOW middle and last messages.**

#### **Explanation**

A CICS-MQ bridge task has received a message for a second or subsequent MQGET call within a multipart unit of work. The correlation identifier matches the message identifier of the first message within the unit of work, but the message does not contain an MQCIH.

### **System action**

The unit of work is backed out.

#### **User response**

Make sure that all messages within a multipart unit of work contain an MQCIH.

#### **Module:**

DFHMQBP0, DFHMQBP3

### **XMEOUT parameters/Message inserts**

- 1. *date*
- 2. *time*
- 3. *applid*
- 4. *tranid*
- 5. *trannum*

### **Destination**

CMQM, Console and Terminal End User

**DFHMQ0717 E** *date time applid tranid trannum* **UOW first or only received when UOW middle or last expected.**

### **Explanation**

A CICS-MQ bridge task has received a message for a second or subsequent MQGET call within a multipart unit of work. The correlation identifier matches the message identifier of the first message within the unit of work, but the UOWControl field within the MQCIH is invalid. It is set to MQCUOWC\_FIRST or MQCUOWC\_ONLY when MQCUOWC\_MIDDLE, MQCUOWC\_LAST, MQCUOWC\_COMMIT, or MQCUOWC\_BACKOUT is required.

### **System action**

The unit of work is backed out.

#### **User response**

Correct the UOWControl field.

#### **Module:**

DFHMQBP0, DFHMQBP3

#### **XMEOUT parameters/Message inserts**

- 1. *date*
- 2. *time*
- 3. *applid*
- 4. *tranid*
- 5. *trannum*

### **Destination**

CMQM, Console and Terminal End User

#### **DFHMQ0718 E** *date time applid tranid trannum* **UOW middle or last received when UOW first or only expected.**

#### **Explanation**

The CICS-MQ bridge monitor has received a request message for a new unit of work, the correlation identifier is set to MQCI\_NEW\_SESSION but the UOWControl field within the MQCIH is set to something other than MOCUOWC\_FIRST or MQCUOWC\_ONLY.

### **System action**

The task is terminated abnormally.

#### **User response**

Correct the UOWControl field.

#### **Module:**

DFHMQBP0, DFHMQBP3, DFHMQBR0

- 1. *date*
- 2. *time*
- 3. *applid*
- 4. *tranid*
- 5. *trannum*

### **Destination**

CMQM, Console and Terminal End User

**DFHMQ0719 E** *date time applid tranid trannum* **Invalid request link type for DFHMQBP3.**

#### **Explanation**

The CICS-MQ bridge monitor has received a request message with a TransactionId that starts program DFHMQBP3 but the LinkType field in the MQCIH is not set to the MOCLT\_PROGRAM value.

### **System action**

The task is terminated abnormally.

#### **User response**

Correct the LinkType field or, if you intend your WebSphere MQ message to run a CICS 3270 transaction, correct the TransactionID.

#### **Module:**

DFHMQBP3

#### **XMEOUT parameters/Message inserts**

- 1. *date*
- 2. *time*
- 3. *applid*
- 4. *tranid*
- 5. *trannum*

### **Destination**

CMQM, Console and Terminal End User

**DFHMQ0720 E** *date time applid tranid trannum* **Authentication option IDENTIFY or VERIFY\_ requires a security manager to be active.**

### **Explanation**

An attempt has been made to start the CICS-MQ bridge monitor with AUTH=IDENTIFY or VERIFY\_ but security is not active for the CICS system.

### **System action**

The CICS-MQ bridge monitor terminates.

#### **User response**

Activate security, or choose a different authentication option.

### **Module:**

DFHMQBR0

#### **XMEOUT parameters/Message inserts**

- 1. *date*
- 2. *time*
- 3. *applid*
- 4. *tranid*
- 5. *trannum*

#### **Destination**

CMQM, Console and Terminal End User

**DFHMQ0721 E** *date time applid tranid trannum* **Invalid MQCIH.**

#### **Explanation**

A message has been received by the CICS-MQ bridge with an MQMD format field of MQFMT\_CICS but the data does not begin with a valid MQCIH. Either the StrucId, Version, or StrucLength is incorrect.

### **System action**

The task is terminated abnormally.

#### **User response**

Check the version of the header and compare with the level supported by the CICS-MQ bridge. Correct the format or the user data as appropriate.

#### **Module:**

DFHMQBP0, DFHMQBP3, DFHMQBR0

#### **XMEOUT parameters/Message inserts**

- 1. *date*
- 2. *time*
- 3. *applid*
- 4. *tranid*
- 5. *trannum*

#### **Destination**

CMQM, Console and Terminal End User

#### **DFHMQ0724 E** *date time applid tranid trannum* **bridge queue** *q-name* **is not defined as local.**

### **Explanation**

The CICS-MQ bridge queue specified is not defined as a local queue.

### **System action**

The CICS-MQ bridge task terminates.

#### **User response**

Redefine the CICS-MQ bridge request queue as a local queue.

### **Module:**

DFHMQBR0

### **XMEOUT parameters/Message inserts**

- 1. *date*
- 2. *time*
- 3. *applid*
- 4. *tranid*
- 5. *trannum*
- 6. *q-name*

### **Destination**

CMQM, Console and Terminal End User

**DFHMQ0725 I** *date time applid tranid trannum* **Messages on bridge queue are not persistent by default.**

### **Explanation**

The CICS-MQ bridge queue is defined with DEFPSIST(NO). Request messages should be persistent to guarantee that they will be processed. The message is for information only.

### **System action**

Processing continues.

### **User response**

Change the queue definition if necessary.

**Module:** DFHMQBR0

### **XMEOUT parameters/Message inserts**

- 1. *date*
- 2. *time*
- 3. *applid*
- 4. *tranid*
- 5. *trannum*

### **Destination**

CMQM, Console and Terminal End User

#### **DFHMQ0726 I** *date time applid tranid trannum* **CICS-WMQ bridge message incompatible with WebSphere MQ AMS configuration - bridge terminated.**

### **Explanation**

WebSphere MQ Advanced Message Security is being used to protect WebSphere MQ queues being accessed via a CICS application, but the access to the queue has resulted in message DRQZS0209I reason 2063 from WebSphere MQ AMS.

### **System action**

CICS-WMQ bridge is terminated.

### **User response**

Investigate WebSphere MQ AMS documentation for cause of 2063 reason code.

**Module:** DFHMQBR0

### **XMEOUT parameters/Message inserts**

- 1. *date*
- 2. *time*
- 3. *applid*
- 4. *tranid*
- 5. *trannum*

### **Destination**

CMQM, Console and Terminal End User

**DFHMQ0727 I** *date time applid tranid trannum* **CICS-MQ Bridge Open failed because IBM MQ AMS could not create a security environment.**

### **Explanation**

IBM MQ Advanced Message Security is being used to protect IBM MQ queues being accessed via a CICS application, but the MQOpen request has resulted in reason 2217 from IBM MQ AMS.

### **System action**

CICS-WMQ bridge is not opened.

#### **User response**

Investigate IBM MQ AMS documentation for cause of 2217 reason code.

#### **Module:**

DFHMQBR0

### **XMEOUT parameters/Message inserts**

- 1. *date*
- 2. *time*
- 3. *applid*
- 4. *tranid*
- 5. *trannum*

### **Destination**

CMQM, Console and Terminal End User

#### **DFHMQ0729 I** *date time applid tranid trannum* **No dead-letter queue defined to queue manager.**

### **Explanation**

There is no dead-letter queue defined to the queue manager. The CICS-MQ bridge will be terminated if any error occurs that would result in a message being sent to the dead-letter queue.

### **System action**

Processing continues.

### **User response**

Alter the queue manager to define a dead-letter queue if dead-letter processing is required.

#### **Module:**

DFHMQBR2

### **XMEOUT parameters/Message inserts**

- 1. *date*
- 2. *time*
- 3. *applid*
- 4. *tranid*
- 5. *trannum*

### **Destination**

CMQM, Console and Terminal End User

**DFHMQ0730 I** *date time applid tranid trannum* **Unable to open dead-letter queue. MQRC=***mqrc***.**

### **Explanation**

The dead-letter queue defined to the queue manager could not be opened. The CICS-MQ bridge will be terminated if any error occurs that would result in a message being sent to the dead-letter queue.

### **System action**

Processing continues.

### **User response**

Refer to the [IBM MQ messages](https://www.ibm.com/support/knowledgecenter/SSFKSJ_9.1.0/com.ibm.mq.ref.doc/q050250_.htm) manual for information about *mqcc*.

### **Module:**

DFHMQBR2

### **XMEOUT parameters/Message inserts**

- 1. *date*
- 2. *time*
- 3. *applid*
- 4. *tranid*
- 5. *trannum*
- 6. *mqrc*

### **Destination**

CMQM, Console and Terminal End User

**DFHMQ0731 I** *date time applid tranid trannum* **Unable to inquire on dead-letter queue, MQRC=***mqrc***.**

### **Explanation**

An MQINQ call on the dead-letter queue failed. The CICS-MQ bridge will be terminated if any error occurs that would result in a message being sent to the deadletter queue.

### **System action**

Processing continues.

#### **User response**

Refer to the [IBM MQ messages](https://www.ibm.com/support/knowledgecenter/SSFKSJ_9.1.0/com.ibm.mq.ref.doc/q050250_.htm) manual for information about *mqcc*.

#### **Module:**

DFHMQBR2

### **XMEOUT parameters/Message inserts**

- 1. *date*
- 2. *time*
- 3. *applid*
- 4. *tranid*
- 5. *trannum*
- 6. *mqrc*

### **Destination**

CMQM, Console and Terminal End User

**DFHMQ0732 I** *date time applid tranid trannum* **Unable to put message to deadletter queue. MQRC=***mqrc***.**

### **Explanation**

An MQPUT to the dead-letter queue failed.

### **System action**

If this error occurs in a CICS-MQ bridge task, the unit of work is backed out. If this error occurs in the CICS-MQ bridge monitor, it will be abnormally terminated. The response message will be sent to the dead-letter queue.

### **User response**

Refer to the [IBM MQ messages](https://www.ibm.com/support/knowledgecenter/SSFKSJ_9.1.0/com.ibm.mq.ref.doc/q050250_.htm) manual for information about *mqcc*.

**Module:** DFHMQBP2, DFHMQBR2

### **XMEOUT parameters/Message inserts**

- 1. *date*
- 2. *time*
- 3. *applid*
- 4. *tranid*
- 5. *trannum*

6. *mqrc*

### **Destination**

CMQM, Console and Terminal End User

**DFHMQ0733 I** *date time applid tranid trannum* **Dead-letter queue not defined with USAGE(NORMAL).**

### **Explanation**

The dead-letter queue is not defined correctly. The CICS-MQ bridge will be terminated if any error occurs that would result in a message being sent to the deadletter queue.

### **System action**

Processing continues.

#### **User response**

Refer to the [IBM MQ messages](https://www.ibm.com/support/knowledgecenter/SSFKSJ_9.1.0/com.ibm.mq.ref.doc/q050250_.htm) manual for information about *mqcc*.

#### **Module:**

DFHMQBR2

### **XMEOUT parameters/Message inserts**

- 1. *date*
- 2. *time*
- 3. *applid*
- 4. *tranid*
- 5. *trannum*

### **Destination**

CMQM, Console and Terminal End User

**DFHMQ0734 I** *date time applid tranid trannum* **Dead-letter queue max message length** *length* **is too small.**

### **Explanation**

The maximum message length allowed for the deadletter queue is less than the size of the deadletter header, MQDLH. The CICS-MQ bridge will be terminated if any error occurs that would result in a message being sent to the dead-letter queue.

### **System action**

Processing continues.

Increase the MAXMSGL of the dead-letter queue to at least the size of the MQDLH but, to be effective, make it large enough to hold the largest request message expected plus the MQDLH.

#### **Module:**

DFHMQBR2

### **XMEOUT parameters/Message inserts**

- 1. *date*
- 2. *time*
- 3. *applid*
- 4. *tranid*
- 5. *trannum*
- 6. *length*

### **Destination**

CMQM, Console and Terminal End User

**DFHMQ0735 I** *date time applid tranid trannum* **CICS or queue manager quiesced before bridge task started.**

### **Explanation**

The CICS-MQ bridge task received a quiescing return code from an MQOPEN call for the request queue or an MQGET call for the first message within a unit of work.

### **System action**

The request will be processed when CICS, the queue manager, or the CICS-MQ bridge monitor are restarted.

### **User response**

Restart CICS, the queue manager or the CICS-MQ bridge monitor.

#### **Module:**

DFHMQBP0, DFHMQBP3

### **XMEOUT parameters/Message inserts**

- 1. *date*
- 2. *time*
- 3. *applid*
- 4. *tranid*
- 5. *trannum*

### **Destination**

CMQM, Console and Terminal End User

#### **DFHMQ0736 I** *date time applid tranid trannum* **bridge quiesced before task started.**

### **Explanation**

The CICS-MQ bridge quiesced before a CICS-MQ bridge task could get the first message within a unit of work.

### **System action**

The request will be processed when the CICS-MQ bridge monitor is restarted.

#### **User response**

Restart the CICS-MQ bridge monitor.

**Module:** DFHMQBP0

### **XMEOUT parameters/Message inserts**

- 1. *date*
- 2. *time*
- 3. *applid*
- 4. *tranid*
- 5. *trannum*

### **Destination**

CMQM, Console and Terminal End User

#### **DFHMQ0737 E** *date time applid tranid trannum* **CICS or queue manager quiesced, bridge task backed out.**

### **Explanation**

The CICS-MQ bridge task received a quiescing return code from an MQGET for a second or subsequent message within a unit of work.

### **System action**

The unit of work is backed out and the CICS-MQ bridge task terminated.

### **User response**

Retry when one or both CICS and the queue manager are restarted

### **Module:**

DFHMQBP0, DFHMQBP3

### **XMEOUT parameters/Message inserts**

- 1. *date*
- 2. *time*
- 3. *applid*
- 4. *tranid*
- 5. *trannum*

### **Destination**

CMQM, Console and Terminal End User

**DFHMQ0738 E** *date time applid tranid trannum* **CICS-MQ bridge quiesced, task backed out.**

### **Explanation**

The CICS-MQ bridge task quiesced while a CICS-MQ bridge task was waiting to get a second or subsequent message within a unit of work because the queue was not enabled for getting messages.

### **System action**

The unit of work is backed out and the CICS-MQ bridge task terminated.

### **User response**

Retry when one or both CICS and the queue manager are restarted.

#### **Module:**

DFHMQBP0

### **XMEOUT parameters/Message inserts**

- 1. *date*
- 2. *time*
- 3. *applid*
- 4. *tranid*
- 5. *trannum*

### **Destination**

CMQM, Console and Terminal End User

**DFHMQ0739 E** *date time applid tranid trannum* **bridge terminated, timeout interval expired before middle or lastUOW message received.**

### **Explanation**

The CICS-MQ bridge task did not receive a second or subsequent message for a unit of work within

the wait interval specified (or as overridden on the first request for the unit of work) at CICS-MQ bridge monitor startup.

### **System action**

The CICS-MQ bridge task terminates.

### **User response**

Perform one of the following:

- Increase the WAIT parameter on CICS-MQ bridge monitor startup.
- Correct the program that failed to send a subsequent request for a unit of work.
- Set the UOWControl field correctly for the previous request.

#### **Module:**

DFHMQBP0, DFHMQBP3

### **XMEOUT parameters/Message inserts**

- 1. *date*
- 2. *time*
- 3. *applid*
- 4. *tranid*
- 5. *trannum*

### **Destination**

CMQM, Console and Terminal End User

```
DFHMQ0740 E date time applid tranid trannum
    Client application requested
    backout.
```
### **Explanation**

An MQCUOWC\_BACKOUT request was received from the client.

### **System action**

The CICS-MQ bridge task backed out a unit of work.

#### **User response**

None.

**Module:** DFHMQBP0, DFHMQBP3

### **XMEOUT parameters/Message inserts**

1. *date*

- 2. *time*
- 3. *applid*
- 4. *tranid*
- 5. *trannum*

### **Destination**

CMQM, Console and Terminal End User

**DFHMQ0745 E** *date time applid tranid trannum* **Unable to put message to reply queue. MQRC=***mqrc***.**

### **Explanation**

An MQPUT call to the reply-to queue failed.

### **System action**

The response message will be sent to the dead-letter queue.

### **User response**

Refer to the [IBM MQ messages](https://www.ibm.com/support/knowledgecenter/SSFKSJ_9.1.0/com.ibm.mq.ref.doc/q050250_.htm) manual for information about *mqcc*.

#### **Module:**

DFHMQBP0, DFHMQBP3, DFHMQBP2, DFHMQBR0

### **XMEOUT parameters/Message inserts**

- 1. *date*
- 2. *time*
- 3. *applid*
- 4. *tranid*
- 5. *trannum*
- 6. *mqrc*

### **Destination**

CMQM, Console and Terminal End User

**DFHMQ0746 E** *date time applid tranid trannum* **Invalid CCSID.** *ccsid1* **expected but** *ccsid2* **received.**

### **Explanation**

A request message was received with an invalid value for the CCSID field in the MQMD.

### **System action**

Processing continues.

### **User response**

Correct the MQMD and reissue the request.

**Module:** DFHMQBR0

### **XMEOUT parameters/Message inserts**

- 1. *date*
- 2. *time*
- 3. *applid*
- 4. *tranid*
- 5. *trannum*
- 6. *ccsid1*
- 7. *ccsid2*

### **Destination**

CMQM, Console and Terminal End User

**DFHMQ0747 E** *date time applid tranid trannum* **Invalid encoding.** *encoding1* **expected but** *encoding2* **received.**

### **Explanation**

A request message was received with an invalid value for the encoding field in the MQMD.

### **System action**

Processing continues.

### **User response**

Correct the MQMD and reissue the request.

# **Module:**

DFHMQBR0

### **XMEOUT parameters/Message inserts**

- 1. *date*
- 2. *time*
- 3. *applid*
- 4. *tranid*
- 5. *trannum*
- 6. *encoding1*
- 7. *encoding2*

### **Destination**

CMQM, Console and Terminal End User

# **DFHMQ0748 E** *date time applid tranid trannum*

**Message removed from the request queue during backout processing.**

### **Explanation**

The CICS-MQ bridge has sent this request message to the dead-letter queue during backout processing.

### **System action**

The task is backed out.

### **User response**

See the associated messages to determine the cause of the problem.

#### **Module:**

DFHMQBP2

### **XMEOUT parameters/Message inserts**

- 1. *date*
- 2. *time*
- 3. *applid*
- 4. *tranid*
- 5. *trannum*

### **Destination**

CMQM, Console and Terminal End User

**DFHMQ0749 E** *date time applid tranid trannum* **Authentication error. EIBRESP=***resp* **EIBRESP2=***resp2* **Userid=***user-id***.**

### **Explanation**

The CICS-MQ bridge monitor is being run with AUTH=VERIFY\_UOW or AUTH=VERIFY\_ALL. Validation of the userid failed.

### **System action**

The task is terminated.

### **User response**

Check that the correct user ID was specified, and that the appropriate authorizations are defined for it.

#### **Module:**

DFHMQBP0, DFHMQBP3, DFHMQBR0

### **XMEOUT parameters/Message inserts**

- 1. *date*
- 2. *time*
- 3. *applid*
- 4. *tranid*
- 5. *trannum*
- 6. *resp*
- 7. *resp2*
- 8. *user-id*

### **Destination**

CMQM, Console and Terminal End User

```
DFHMQ0750 E date time applid tranid trannum
    CICS-MQ bridge internal error.
```
### **Explanation**

An unexpected condition was detected by the CICS-MQ bridge.

### **System action**

The CICS-MQ bridge monitor terminates abnormally.

#### **User response**

Contact your IBM support center if the problem persists.

#### **Module:**

DFHMQBR0

### **XMEOUT parameters/Message inserts**

- 1. *date*
- 2. *time*
- 3. *applid*
- 4. *tranid*
- 5. *trannum*

### **Destination**

CMQM, Console and Terminal End User

**DFHMQ0751 E** *date time applid tranid trannum* **EIBRESP=***eibresp* **EIBRESP2=***eibresp2* **.Unable to LINK to program** *program-name***.**

### **Explanation**

An EXEC CICS LINK command for the user requested program failed.

### **System action**

See topic [What actions does the CICS-MQ bridge](https://www.ibm.com/support/knowledgecenter//troubleshooting/mq/fg15770_.html) [perform in case of an error](https://www.ibm.com/support/knowledgecenter//troubleshooting/mq/fg15770_.html) in the CICS Infocenter.

### **User response**

The EIB fields contain information about the cause of the problem. See the [CICS Application development](https://www.ibm.com/support/knowledgecenter//reference-applications/reference-programming.html) [reference](https://www.ibm.com/support/knowledgecenter//reference-applications/reference-programming.html) manual for an explanation of these values.

#### **Module:**

DFHMQBP0, DFHMQBP3

### **XMEOUT parameters/Message inserts**

- 1. *date*
- 2. *time*
- 3. *applid*
- 4. *tranid*
- 5. *trannum*
- 6. *eibresp*
- 7. *eibresp2*
- 8. *program-name*

### **Destination**

CMQM, Console and Terminal End User

**DFHMQ0753 E** *date time applid tranid trannum* **Message has been processed previously and returned to the queue using backout.**

### **Explanation**

The CICS-MQ bridge already attempted to process this request but the request failed and was backed out. This could be because backout processing failed for a CICS-MQ bridge task that ended abnormally or because there was a CICS failure while this request was in progress. No attempt is made to process the request a second time.

### **System action**

Processing continues.

### **User response**

Look at previous error messages for this message on the CSMT log to determine the cause for the previous failure.

### **Module:**

DFHMQBR0

### **XMEOUT parameters/Message inserts**

- 1. *date*
- 2. *time*
- 3. *applid*
- 4. *tranid*
- 5. *trannum*

#### **Destination**

CMQM, Console and Terminal End User

**DFHMQ0754 E** *date time applid tranid trannum* **bridge task abend** *abend-code* **in program** *program-name***.**

### **Explanation**

A CICS-MQ bridge task ended abnormally.

### **System action**

The task is terminated.

### **User response**

The associated transaction dump can be used to assist problem determination. If the program name begins with DFHMQB and the problem persists, contact your IBM support center.

**Module:** DFHMQBP1

### **XMEOUT parameters/Message inserts**

- 1. *date*
- 2. *time*
- 3. *applid*
- 4. *tranid*
- 5. *trannum*
- 6. *abend-code*
- 7. *program-name*

### **Destination**

CMQM, Console and Terminal End User

**DFHMQ0755 E** *date time applid tranid trannum* **bridge queue is not shareable.**

### **Explanation**

The CICS-MQ bridge request queue does not have the SHARE attribute.

### **System action**

The CICS-MQ bridge monitor terminates.

#### **User response**

Alter the queue definition and restart the CICS-MQ bridge monitor.

#### **Module:**

DFHMQBR0

#### **XMEOUT parameters/Message inserts**

- 1. *date*
- 2. *time*
- 3. *applid*
- 4. *tranid*
- 5. *trannum*

#### **Destination**

CMQM, Console and Terminal End User

**DFHMQ0756 E** *date time applid tranid trannum* **Dead-letter queue not defined as local.**

#### **Explanation**

The dead-letter queue is not defined as a local queue. The CICS-MQ bridge will be terminated if any error occurs that would result in a message being sent to the dead-letter queue.

### **System action**

Processing continues.

#### **User response**

Redefine the dead-letter queue as a local queue.

#### **Module:**

DFHMQBR2

#### **XMEOUT parameters/Message inserts**

- 1. *date*
- 2. *time*
- 3. *applid*
- 4. *tranid*
- 5. *trannum*

### **Destination**

CMQM, Console and Terminal End User

#### **DFHMQ0757 E** *date time applid tranid trannum* **Unable to open reply-to queue. MQRC=***mqrc***.**

#### **Explanation**

The reply-to queue specified is not known to the queue manager.

#### **System action**

The response message will be sent to the dead-letter queue.

#### **User response**

Refer to the [IBM MQ messages](https://www.ibm.com/support/knowledgecenter/SSFKSJ_9.1.0/com.ibm.mq.ref.doc/q050250_.htm) manual for information about *mqcc*.

**Module:** DFHMQBP0, DFHMQBP3

#### **XMEOUT parameters/Message inserts**

- 1. *date*
- 2. *time*
- 3. *applid*
- 4. *tranid*
- 5. *trannum*
- 6. *mqrc*

#### **Destination**

CMQM, Console and Terminal End User

**DFHMQ0758 E** *date time applid tranid trannum* **Unable to START bridge task. EIBRESP=***eibresp* **EIBRESP2=***eibresp2***. Userid** *userid* **is not authorized.**

### **Explanation**

The CICS-MQ bridge monitor is being run with the IDENTIFY or VERIFY authorization option. An EXEC CICS START command for the CICS-MQ bridge task failed with NOTAUTH or USERIDERR because the user ID is not authorized to start CICS-MQ bridge transactions or has been revoked.

#### **System action**

The task is terminated abnormally.

The EIB fields contain information about the cause of the problem. See the [CICS Application development](https://www.ibm.com/support/knowledgecenter//reference-applications/reference-programming.html) [reference](https://www.ibm.com/support/knowledgecenter//reference-applications/reference-programming.html) manual for an explanation of these values. Correct the security definitions if this userid should be authorized to run requests using the CICS-MQ bridge.

#### **Module:**

DFHMQBP0, DFHMQBR0

#### **XMEOUT parameters/Message inserts**

- 1. *date*
- 2. *time*
- 3. *applid*
- 4. *tranid*
- 5. *trannum*
- 6. *eibresp*
- 7. *eibresp2*
- 8. *userid*

#### **Destination**

CMQM, Console and Terminal End User

**DFHMQ0759 E** *date time applid tranid trannum* **Transaction** *transid* **is not defined to CICS.**

### **Explanation**

A request has been received to run the transaction listed but it is not defined to this CICS system.

### **System action**

See topic [What actions does the CICS-MQ bridge](https://www.ibm.com/support/knowledgecenter//troubleshooting/mq/fg15770_.html) [perform in case of an error](https://www.ibm.com/support/knowledgecenter//troubleshooting/mq/fg15770_.html) in the CICS Infocenter.

#### **User response**

Correct the request or define the transaction.

**Module:** DFHMQBP0, DFHMQBR0

### **XMEOUT parameters/Message inserts**

- 1. *date*
- 2. *time*
- 3. *applid*
- 4. *tranid*
- 5. *trannum*
- 6. *transid*

### **Destination**

CMQM, Console and Terminal End User

#### **DFHMQ0760 I** *date time applid tranid trannum* **MsgId=***msgid***.**

#### **Explanation**

This message gives the identifier of a message to which a previous error message relates.

### **System action**

Processing continues.

#### **User response**

See the associated message.

**Module:** DFHMQBR2

### **XMEOUT parameters/Message inserts**

- 1. *date*
- 2. *time*
- 3. *applid*
- 4. *tranid*
- 5. *trannum*
- 6. *msgid*

#### **Destination**

CMQM, Console and Terminal End User

**DFHMQ0761 I** *date time applid tranid trannum* **CorrelId=***CorrelId***.**

### **Explanation**

This message gives the correlation identifier of a message to which a previous error message relates.

### **System action**

Processing continues.

#### **User response**

See the associated message.

**Module:** DFHMQBR2

### **XMEOUT parameters/Message inserts**

1. *date*

- 2. *time*
- 3. *applid*
- 4. *tranid*
- 5. *trannum*
- 6. *CorrelId*

#### **Destination**

CMQM, Console and Terminal End User

**DFHMQ0762 I** *date time applid tranid trannum* **Queue name=***q-name***.**

### **Explanation**

This message gives the name of the queue to which a previous error message relates.

### **System action**

Processing continues.

#### **User response**

See associated message.

**Module:** DFHMQBR0, DFHMQBR2

### **XMEOUT parameters/Message inserts**

- 1. *date*
- 2. *time*
- 3. *applid*
- 4. *tranid*
- 5. *trannum*
- 6. *q-name*

### **Destination**

CMQM, Console and Terminal End User

**DFHMQ0763 I** *date time applid tranid trannum* **Queue manager=***queue-managername***.**

### **Explanation**

This message gives the name of the queue manager to which a previous error message relates.

### **System action**

Processing continues.

### **User response**

See associated message.

**Module:** DFHMQBR2

### **XMEOUT parameters/Message inserts**

- 1. *date*
- 2. *time*
- 3. *applid*
- 4. *tranid*
- 5. *trannum*
- 6. *queue-manager-name*

### **Destination**

CMQM, Console and Terminal End User

**DFHMQ0764 E** *date time applid tranid trannum* **Invalid userid.** *user-id1* **expected but** *user-id2* **received.**

### **Explanation**

A user ID is required in all request messages when AUTH=VERIFY\_ALL is being used; this must be the same for all requests within a unit of work. This message is issued because the CICS-MQ bridge task detected a missing or changed user ID.

### **System action**

The CICS-MQ bridge task terminates abnormally.

#### **User response**

Correct the user ID.

**Module:** DFHMQBP0, DFHMQBP3

### **XMEOUT parameters/Message inserts**

- 1. *date*
- 2. *time*
- 3. *applid*
- 4. *tranid*
- 5. *trannum*
- 6. *user-id1*
- 7. *user-id2*

### **Destination**

CMQM, Console and Terminal End User

#### **DFHMQ0766 I** *date time applid tranid trannum* **bridge queue not defined with INDXTYPE(CORRELID).**

### **Explanation**

The CICS-MQ bridge queue should be defined with an index type of CORRELID. This is required if the queue is a shared queue and is recommended for private queues.

### **System action**

If the CICS-MQ bridge queue is shared, the CICS-MQ bridge monitor does not start. Otherwise, processing continues.

### **User response**

Alter the queue definition to specify the required index type and restart the CICS-MQ bridge monitor.

**Module:** DFHMQBR0

### **XMEOUT parameters/Message inserts**

- 1. *date*
- 2. *time*
- 3. *applid*
- 4. *tranid*
- 5. *trannum*

### **Destination**

CMQM, Console and Terminal End User

**DFHMQ0767 I** *date time applid tranid trannum* **Unable to open backout-requeue queue. MQRC=***mqrc***.**

### **Explanation**

The backout-requeue queue defined to the CICS-MQ bridge queue could not be opened.

### **System action**

Messages will be sent to the dead-letter queue instead.

### **User response**

Refer to the [IBM MQ messages](https://www.ibm.com/support/knowledgecenter/SSFKSJ_9.1.0/com.ibm.mq.ref.doc/q050250_.htm) manual for information about *mqcc*.

**Module:** DFHMQBR2

### **XMEOUT parameters/Message inserts**

- 1. *date*
- 2. *time*
- 3. *applid*
- 4. *tranid*
- 5. *trannum*
- 6. *mqrc*

#### **Destination**

CMQM, Console and Terminal End User

**DFHMQ0768 E** *date time applid tranid trannum* **Backout-requeue queue not defined as local.**

#### **Explanation**

The backout-requeue queue is not defined as a local queue.

#### **System action**

Messages will be sent to the dead-letter queue instead.

#### **User response**

Redefine the backout-requeue queue as a local queue.

**Module:** DFHMQBR2

### **XMEOUT parameters/Message inserts**

- 1. *date*
- 2. *time*
- 3. *applid*
- 4. *tranid*
- 5. *trannum*

#### **Destination**

CMQM, Console and Terminal End User

**DFHMQ0769 I** *date time applid tranid trannum* **Unable to inquire on backoutrequeue queue. MQRC=***mqrc***.**

### **Explanation**

An MQINQ call on the backout-requeue queue failed.

### **System action**

Messages will be sent to the dead-letter queue instead.

#### **User response**

Refer to the [IBM MQ messages](https://www.ibm.com/support/knowledgecenter/SSFKSJ_9.1.0/com.ibm.mq.ref.doc/q050250_.htm) manual for information about *mqcc*.

#### **Module:**

DFHMQBP2

### **XMEOUT parameters/Message inserts**

- 1. *date*
- 2. *time*
- 3. *applid*
- 4. *tranid*
- 5. *trannum*
- 6. *mqrc*

### **Destination**

CMQM, Console and Terminal End User

**DFHMQ0770 I** *date time applid tranid trannum* **Backout-requeue queue not defined with USAGE(NORMAL).**

### **Explanation**

The backout-requeue queue is not defined correctly.

### **System action**

Messages will be sent to the dead-letter queue instead.

### **User response**

Ensure the backout-requeue queue is not defined as a transmission queue.

### **Module:**

DFHMQBR2

### **XMEOUT parameters/Message inserts**

- 1. *date*
- 2. *time*
- 3. *applid*
- 4. *tranid*
- 5. *trannum*

### **Destination**

CMQM, Console and Terminal End User

**DFHMQ0771 I** *date time applid tranid trannum* **Unable to put message to backoutrequeue queue. MQRC=***mqrc***.**

#### **Explanation**

An MQPUT to the backout-requeue queue failed.

### **System action**

Messages will be sent to the dead-letter queue instead.

#### **User response**

Refer to the [IBM MQ messages](https://www.ibm.com/support/knowledgecenter/SSFKSJ_9.1.0/com.ibm.mq.ref.doc/q050250_.htm) manual for information about *mqcc*.

**Module:** DFHMQBP2

### **XMEOUT parameters/Message inserts**

- 1. *date*
- 2. *time*
- 3. *applid*
- 4. *tranid*
- 5. *trannum*
- 6. *mqrc*

### **Destination**

CMQM, Console and Terminal End User

**DFHMQ0772 E** *date time applid tranid trannum* **Invalid FacilityLike value** *xxx* **in message.**

### **Explanation**

The CICS Link3270 program DFHL3270 returned code BRIHRC\_FACILITYLIKE\_INVALID, because the FacilityLike field of the MQCIH header in the input message was invalid. It must correspond to an installed terminal that is to be used as a model for the CICS-MQ bridge facility.

### **System action**

The input messages are backed out to the backoutrequeue queue or dead-letter queue.

Correct the FacilityLike field to specify the name of a terminal installed on the CICS system or install a terminal with the required name.

#### **Module:**

DFHMQBP0

### **XMEOUT parameters/Message inserts**

- 1. *date*
- 2. *time*
- 3. *applid*
- 4. *tranid*
- 5. *trannum*
- 6. *xxx*

### **Destination**

CMQM, Console and Terminal End User

**DFHMQ0773 E** *date time applid tranid trannum* **Invalid or expired Facility token in message.**

### **Explanation**

The CICS Link3270 program DFHL3270 returned code BRIHRC\_INVALID\_FACILITYTOKEN or BRIHRC\_FACILITYTOKEN\_IN\_USE, because the Facility field of the MQCIH header in the input message was invalid. The value must be zero on the first request of a sequence of 3270 CICS-MQ bridge messages, and the value that is returned in the reply message must then be used in subsequent messages. The token expires after the time specified in the FacilityKeepTime field of the first message. The token cannot be used by more than one sequence of CICS-MQ bridge messages.

### **System action**

The input messages are backed out to the backoutrequeue queue or dead-letter queue.

### **User response**

Check the application to ensure that the correct Facility token is being used and that it has not expired. If necessary, increase the FacilityKeepTime so that the token does not expire before the sequence of messages has been processed.

**Module:** DFHMQBP0

### **XMEOUT parameters/Message inserts**

- 1. *date*
- 2. *time*
- 3. *applid*
- 4. *tranid*
- 5. *trannum*

#### **Destination**

CMQM, Console and Terminal End User

#### **DFHMQ0774 E** *date time applid tranid trannum* **Unable to start transaction on CICS system** *sys-name***.**

### **Explanation**

The RemoteSysId field of the MQCIH message header is non-blank, but the specified name sys-name is not known to CICS or there is no active CICS connection to that remote system.

### **System action**

The input messages are backed out to the backoutrequeue queue or dead-letter queue.

#### **User response**

Ensure that the specified CICS system is running and that there is an active CICS Intersystem communication connection to it from the system running the CICS-MQ bridge monitor.

#### **Module:**

DFHMQBR0

### **XMEOUT parameters/Message inserts**

- 1. *date*
- 2. *time*
- 3. *applid*
- 4. *tranid*
- 5. *trannum*
- 6. *sys-name*

### **Destination**

CMQM, Console and Terminal End User

**DFHMQ0775 I** *date time applid tranid trannum* **Unable to start transaction on this CICS system.**

### **Explanation**

The RemoteSysId field of the MQCIH message header is blank, but the specified Facility token is not known to CICS.

### **System action**

The CICS-MQ bridge monitor does not know which CICS system allocated the token and so leaves the message on the queue for another CICS-MQ bridge monitor to process. If the token is invalid or expired this may result in the message never being processed. Processing continues.

### **User response**

Ensure that the RemoteSysId field of all messages except the first of a sequence contains the RemoteSysId returned in the previous reply message. This will ensure messages are routed directly to the correct CICS region improve performance, and prevent the possibility of unprocessed messages.

#### **Module:**

DFHMQBR0

### **XMEOUT parameters/Message inserts**

- 1. *date*
- 2. *time*
- 3. *applid*
- 4. *tranid*
- 5. *trannum*

### **Destination**

CMQM, Console and Terminal End User

**DFHMQ0776 E** *date time applid tranid trannum* **Invalid FacilityKeepTime value** *xxx* **in message.**

### **Explanation**

The CICS Link3270 program DFHL3270 returned code BRIHRC\_INVALID\_KEEPTIME, because the FacilityKeepTime field of the MQCIH message header was zero or greater than the maximum allowed keep time (as controlled by the BRMAXKEEPTIME CICS system initialization parameter).

### **System action**

The input messages are backed out to the backoutrequeue queue or dead-letter queue.

#### **User response**

Ensure that the FacilityKeepTime field of the first message in a 3270 transaction sequence contains a value within the valid range.

#### **Module:**

DFHMQBP0

### **XMEOUT parameters/Message inserts**

- 1. *date*
- 2. *time*
- 3. *applid*
- 4. *tranid*
- 5. *trannum*
- 6. *xxx*

### **Destination**

CMQM, Console and Terminal End User

#### **DFHMQ0777 E** *date time applid tranid trannum* **Link3270 error. RC=***code***.**

### **Explanation**

The CICS Link3270 program DFHL3270 returned an unexpected return code.

### **System action**

The input messages are backed out to the backoutrequeue queue or dead-letter queue.

#### **User response**

Use the CICS COBOL copybook DFHBRIHO to find the symbolic name of the return code from the numeric value *code* reported in the message. Refer to 'BRIH-RETURNCODE values' in the CICS documentation to determine the meaning of the return code from DFHL3270. Correct the input message accordingly.

#### **Module:**

DFHMQBP0, DFHMQBP2

- 1. *date*
- 2. *time*
- 3. *applid*
- 4. *tranid*
- 5. *trannum*
- 6. *code*

### **Destination**

CMQM, Console and Terminal End User

**DFHMQ0778 E** *date time applid tranid trannum* **Abend** *abend-code* **in transaction** *tran-id***.**

#### **Explanation**

A CICS abend occured in a transaction running under the link3270 CICS-MQ bridge.

### **System action**

The input messages are backed out to the backoutrequeue queue or dead-letter queue.

#### **User response**

Determine the cause of the abend and correct the underlying problem using normal CICS diagnostic techniques.

#### **Module:**

DFHMQBP0

#### **XMEOUT parameters/Message inserts**

- 1. *date*
- 2. *time*
- 3. *applid*
- 4. *tranid*
- 5. *trannum*
- 6. *abend-code*
- 7. *tran-id*

### **Destination**

CMQM, Console and Terminal End User

**DFHMQ0779 E** *date time applid tranid trannum* **Mapset does not match.** *mapsetid1* **expected but** *mapset-id2* **received.**

### **Explanation**

The mapset name in a receive map vector does not match the name requested. The CICS-MQ bridge task cannot interpret the application data structure.

### **System action**

The input messages are backed out to the backoutrequeue queue or dead-letter queue.

#### **User response**

Ensure the mapset name in the input message matches the name expected by the CICS transaction and returned in the preceding receive map request vector.

#### **Module:**

DFHMQBP0

#### **XMEOUT parameters/Message inserts**

- 1. *date*
- 2. *time*
- 3. *applid*
- 4. *tranid*
- 5. *trannum*
- 6. *mapset-id1*
- 7. *mapset-id2*

#### **Destination**

CMQM, Console and Terminal End User

**DFHMQ0780 E** *date time applid tranid trannum* **Map name does not match.** *map-id1* **expected but** *map-id2* **received.**

### **Explanation**

The map name in a receive map vector does not match the name requested. The CICS-MQ bridge task cannot interpret the application data structure.

### **System action**

The input messages are backed out to the backoutrequeue queue or dead-letter queue.

#### **User response**

Ensure the map name in the input message matches the name expected by the CICS transaction and returned in the preceding receive map request vector.

#### **Module:**

DFHMQBP0

- 1. *date*
- 2. *time*
- 3. *applid*
- 4. *tranid*
- 5. *trannum*

6. *map-id1* 7. *map-id2*

### **Destination**

CMQM, Console and Terminal End User

**DFHMQ0781 E** *date time applid tranid trannum* **Invalid bridge vector.**

### **Explanation**

The CICS-MQ bridge input vector was invalid. Possible errors are:

- The vector length is greater than the message length
- The vector type is not recognized
- A field length is greater than its defined length
- A field input data length is greater than the defined length of the field

The ErrorOffset field of the MQCIH header indicates the position within the message where the error was detected (although the actual error may have been caused by a problem earlier in the message).

### **System action**

The input messages are backed out to the backoutrequeue queue or dead-letter queue.

### **User response**

Ensure the CICS-MQ bridge input vector is defined correctly.

# **Module:**

DFHMQBP0

### **XMEOUT parameters/Message inserts**

- 1. *date*
- 2. *time*
- 3. *applid*
- 4. *tranid*
- 5. *trannum*

### **Destination**

CMQM, Console and Terminal End User

**DFHMQ0782 E** *date time applid tranid trannum* **File DFHBRNSF is not available.**

### **Explanation**

The CICS Link3270 program DFHL3270 returned code BRIHRC\_DHFBRNSF\_UNAVAILABLE, because the name space file, DFHBRNSF, was not available for use by CICS.

### **System action**

The input messages are backed out to the backoutrequeue queue or dead-letter queue.

#### **User response**

Ensure the DFHBRNSF file is defined and avaliable to CICS. For information about defining this file, see the CICS documentation.

#### **Module:**

DFHMQBP0

### **XMEOUT parameters/Message inserts**

- 1. *date*
- 2. *time*
- 3. *applid*
- 4. *tranid*
- 5. *trannum*

### **Destination**

CMQM, Console and Terminal End User

#### **DFHMQ0783 I** *date time applid tranid trannum* **Msg=BOTH, PassTktA=***applid***.**

### **Explanation**

This confirms the CICS-MQ bridge monitor start options. User settings of MSG= are ignored, MSG=BOTH is always used.

### **System action**

Processing continues.

#### **User response**

None.

**Module:** DFHMQBR0

- 1. *date*
- 2. *time*
- 3. *applid*
- 4. *tranid*
- 5. *trannum*

6. *applid*

### **Destination**

CMQM, Console and Terminal End User

**DFHMQ0784 E** *date time applid tranid trannum* **Input=***parm\_string***.**

### **Explanation**

An error was found in the CICS-MQ bridge start input parameters. parm\_string shows the input parameters starting at the point where the error was detected.

### **System action**

The CICS-MQ bridge monitor terminates.

### **User response**

Correct the parameter in error and restart the CICS-MQ bridge monitor.

### **Module:**

DFHMQBR0

### **XMEOUT parameters/Message inserts**

- 1. *date*
- 2. *time*
- 3. *applid*
- 4. *tranid*
- 5. *trannum*
- 6. *parm\_string*

### **Destination**

CMQM, Console and Terminal End User

**DFHMQ0785 E** *date time applid tranid trannum* **Link3270 routing failed - not supported by CICS system.**

### **Explanation**

The CICS Link3270 program DFHL3270 returned code BRIHRC\_ROUTING\_BACKLEVEL\_CICS, because the Link3270 request was routed to a CICS system that does not support Link3270.

### **System action**

The CICS-MQ bridge transaction terminates abnormally.

### **User response**

Correct the CICS transaction routing definitions. The target CICS system must be CICS Transaction Server Version 2 Release 2 or higher. For information about Link3270 see the CICS documentation.

#### **Module:**

DFHMQBP0

### **XMEOUT parameters/Message inserts**

- 1. *date*
- 2. *time*
- 3. *applid*
- 4. *tranid*
- 5. *trannum*

### **Destination**

CMQM, Console and Terminal End User

#### **DFHMQ0786 E** *date time applid tranid trannum* **Link3270 routing failed connection error.**

### **Explanation**

The CICS Link3270 program DFHL3270 returned code BRIHRC\_ROUTING\_CONNECTION, because a connection error did not allow the Link3270 request to be routed to the remote region.

### **System action**

The CICS-MQ bridge transaction terminates abnormally.

#### **User response**

Correct the CICS transaction routing definitions. The target CICS system must be active and connected. For information about Link3270 see the CICS documentation.

#### **Module:**

DFHMQBP0

- 1. *date*
- 2. *time*
- 3. *applid*
- 4. *tranid*
- 5. *trannum*

### **Destination**

CMQM, Console and Terminal End User

**DFHMQ0787 E** *date time applid tranid trannum* **Link3270 routing failed - TERMERR.**

#### **Explanation**

The CICS Link3270 program DFHL3270 returned code BRIHRC\_ROUTING\_TERMERR, because the EXEC CICS LINK from the DFHL3270 to the target region failed with TERMERR.

### **System action**

The CICS-MQ bridge transaction terminates abnormally.

#### **User response**

Correct the CICS transaction routing definitions. For information about Link3270 see the CICS documentation.

#### **Module:**

DFHMQBP0

#### **XMEOUT parameters/Message inserts**

- 1. *date*
- 2. *time*
- 3. *applid*
- 4. *tranid*
- 5. *trannum*

### **Destination**

CMQM, Console and Terminal End User

**DFHMQ0788 E** *date time applid tranid trannum* **Link3270 routing failed - TRANDEF error.**

### **Explanation**

The CICS Link3270 program DFHL3270 returned code BRIHRC\_ROUTING\_TRANDEF\_ERROR, because the TRANSACTION resource definition in the routing region did not allow the transaction to be routed to the chosen target region.

### **System action**

The CICS-MQ bridge transaction terminates abnormally.

#### **User response**

Correct the CICS transaction routing definitions. For information about Link3270 see the CICS documentation.

#### **Module:**

DFHMQBP0

#### **XMEOUT parameters/Message inserts**

- 1. *date*
- 2. *time*
- 3. *applid*
- 4. *tranid*
- 5. *trannum*

#### **Destination**

CMQM, Console and Terminal End User

#### **DFHMQ0789 E** *date time applid tranid trannum* **Link3270 routing failed - URM error. RC=***code* **CompCode=***compcode***.**

### **Explanation**

The CICS Link3270 program DFHL3270 returned code BRIHRC\_ROUTING\_URM\_LINK\_FAILED or BRIHRC\_ROUTING\_URM\_REJECTED, because the link to the dynamic routing User Replaceable Module (URM) failed or was rejected by the URM.

### **System action**

The CICS-MQ bridge transaction terminates abnormally.

#### **User response**

Correct the CICS transaction routing definitions. For information about the codes *code* and *compcode* from Link3270 see the CICS documentation.

#### **Module:**

DFHMQBP0

- 1. *date*
- 2. *time*
- 3. *applid*
- 4. *tranid*
- 5. *trannum*
- 6. *code*

7. *compcode*

### **Destination**

CMQM, Console and Terminal End User

**DFHMQ0790 E** *date time applid tranid trannum* **Transaction not running.**

### **Explanation**

The CICS Link3270 program DFHL3270 returned code BRIHRC\_TRANSACTION\_NOT\_RUNNING, because there was no transaction currently running on the bridge facility so the data from the WebSphere MQ message could not be passed to the transaction.

### **System action**

The CICS-MQ bridge transaction terminates abnormally.

### **User response**

Check the state of the CICS system. For information about Link3270 see the CICS documentation.

### **Module:**

DFHMQBP0

### **XMEOUT parameters/Message inserts**

- 1. *date*
- 2. *time*
- 3. *applid*
- 4. *tranid*
- 5. *trannum*

### **Destination**

CMQM, Console and Terminal End User

**DFHMQ0791 E** *date time applid tranid trannum* **Invalid header** *format* **found in message.**

### **Explanation**

The length field in the header is less than the minimum header length or greater than the actual message length.

### **System action**

The task is terminated abnormally.

### **User response**

Ensure that the input message contains only valid WebSphere MQ headers. Only MQH-type headers with standard header-chaining fields may appear in a CICS-MQ bridge message before one or both MQCIH header and application data. Correct the MQMD and reissue the request.

#### **Module:**

DFHMQBP0, DFHMQBP3, DFHMQBR0

### **XMEOUT parameters/Message inserts**

- 1. *date*
- 2. *time*
- 3. *applid*
- 4. *tranid*
- 5. *trannum*
- 6. *format*

### **Destination**

CMQM, Console and Terminal End User

#### **DFHMQ0792 I** *date time applid tranid trannum* **RouteMEM=***routemem***.**

### **Explanation**

This confirms the CICS-MQ bridge start monitor options.

### **System action**

Processing continues.

### **User response**

None.

**Module:** DFHMQBP0, DFHMQBR0

### **XMEOUT parameters/Message inserts**

- 1. *date*
- 2. *time*
- 3. *applid*
- 4. *tranid*
- 5. *trannum*
- 6. *routemem*

### **Destination**

CMQM, Console and Terminal End User

#### **DFHMQ0793 E** *date time applid tranid trannum* **A SYNCPOINT command was driven into rollback because a remote system was unable to commit. Any changes made to recoverable resources in the current unit of work are backed out.**

### **Explanation**

The CICS-WebSphere MQ bridge issued a SYNCPOINT command, however a remote system was unable to commit. As a result the command was driven into rollback.

### **System action**

Processing continues.

### **User response**

Check for associated messages to determine if the WebSphere MQ message was reprocessed or moved to another queue. Previous messages may explain why the remote system was unable to commit.

#### **Module:**

DFHMQBR2

### **XMEOUT parameters/Message inserts**

- 1. *date*
- 2. *time*
- 3. *applid*
- 4. *tranid*
- 5. *trannum*

### **Destination**

CMQM, Console and Terminal End User

**DFHMQ0794 I** *date time applid tranid trannum* **SmfMqGet=***mqgetcount***.**

### **Explanation**

This confirms the CICS-MQ bridge monitor start options.

### **System action**

Processing continues.

### **User response**

None.

#### **Module:**

#### DFHMQBR0

### **XMEOUT parameters/Message inserts**

- 1. *date*
- 2. *time*
- 3. *applid*
- 4. *tranid*
- 5. *trannum*
- 6. *mqgetcount*

### **Destination**

CMQM, Console and Terminal End User

**DFHMQ0795 E** *date time applid tranid trannum* **The CICS-MQ bridge has retrieved a message which has been previously marked and the mark browse interval has expired.**

### **Explanation**

The CICS-MQ bridge is running with ROUTEMEM=Y and retrieved a message which has been previously marked and the mark browse interval has expired without the message having been processed.The transaction that should have processed the message could have been delayed for a period that exceeds the mark browse interval.

### **System action**

The message is removed from the bridge queue.

### **User response**

Check for associated messages to determine if the message was returned to the bridge queue or moved to another queue. Investigate potential transaction delays.

**Module:** DFHMQBR0

### **XMEOUT parameters/Message inserts**

- 1. *date*
- 2. *time*
- 3. *applid*
- 4. *tranid*
- 5. *trannum*

### **Destination**

CMQM, Console and Terminal End User
**DFHMQ0796 I** *date time applid* **CKBR processing resumed for queue name =** *qname***.**

### **Explanation**

Following a temporary communication problem CKBR processing of the named bridge queue has resumed.

### **System action**

None.

### **User response**

None.

**Module:** DFHMQBR0

### **XMEOUT parameters/Message inserts**

- 1. *date*
- 2. *time*
- 3. *applid*
- 4. *q-name*

### **Destination**

CMQM, Console and Terminal End User

#### **DFHMQ0797 E** *date time applid* **Temporary storage queue DFHCKBR not found.**

### **Explanation**

The TSModel definition for temporary storage queue DFHCKBR has not been defined or installed in the system.

# **System action**

User transaction is abended.

### **User response**

Ensure TSModel definition DFHCKBR has been installed. The IBM supplied default group is DFHMQ.

**Module:** DFHMQBR0

# **XMEOUT parameters/Message inserts**

- 1. *date*
- 2. *time*
- 3. *applid*

### **Destination**

CMQM, Console and Terminal End User

**DFHMQ0999 I** *date time applid tranid trannum* **Trace point:** *trfunc*

### **Explanation**

This message displays the name of the function being traced.

### **System action**

Processing continues.

### **User response**

None.

**Module:** DFHMQBR2

### **XMEOUT parameters/Message inserts**

- 1. *date*
- 2. *time*
- 3. *applid*
- 4. *tranid*
- 5. *trannum*
- 6. *trfunc*

### **Destination**

CMQM, Console and Terminal End User

**DFHMQ2064** *date time applid* **Resynchronization outstanding for queue manager** *qmgr1* **after CICS-MQ group attach has connected to queue manager** *qmgr2***.**

### **Explanation**

CICS indicates that resynchronization is outstanding for queue manager *qmgr1* after CICS-MQ group attach has connected to queue manager *qmgr2*.

### **System action**

The CICS is connected to WebSphere MQ queue manager *qmgr2* but UOWs remain outstanding for WebSphere MQ queue manager *qmgr1*.

### **User response**

The MQCONN definition either has RESYNCMEMBER(NO) specified, or

RESYNCMEMBER(YES) is specified but CICS detected that all the UOWs outstanding are shunted indoubt meaning that resynchronization with WebSphere MQ cannot take place immediately. Both these situations allow group attach to proceed, and the result is CICS has connected to a different WebSphere MQ queue manager than previously. The user must manually reconnect to the original WebSphere MQ queue manager, which automatically resynchronizes the outstanding (non shunted) units of work. Shunted units of work wait to be unshunted at which point resynchronization takes place if CICS is connected to the original WebSphere MQ queue manager.

### **Module:**

DFHMQCON

### **XMEOUT parameters/Message inserts**

- 1. *date*
- 2. *time*
- 3. *applid*
- 4. *qmgr1*
- 5. *qmgr2*

### **Destination**

CMQM and Console

**DFHMQ2065** *date time applid* **Resynchronization outstanding for queue manager** *qmgr* **after CICS-MQ group attach has connected to queue-sharing group** *qsg***.**

### **Explanation**

CICS indicates that resynchronization is outstanding for queue manager *qmgr* after CICS-MQ group attach has connected to queue-sharing group *qsg*.

### **System action**

The CICS is connected to WebSphere MQ queuesharing group *gsq* but UOWs remain outstanding for WebSphere MQ queue manager *qmgr*.

### **User response**

The MQCONN definition has RESYNCMEMBER(GROUPRESYNC) specified but previously specified RESYNCMEMBER(NO) or RESYNCMEMBER(YES) and CICS has outstanding UOWs for that previous connection.

To resolve the outstanding UOWs, disconnect CICS from WebSphere MQ, change the setting of RESYNCMEMBER to YES or NO and change the

MQNAME to specify *qmgr*. Now connect CICS to WebSphere MQ and the outstanding UOWs will be resolved. Having done this you can now revert to the previous settings for RESYNCMEMBER and MQNAME.

To avoid this problem in future, do not change the setting of RESYNCMEMBER whilst there are indoubts outstanding in WebSphere MQ.

Note: Shunted UOWs are not affected. These cannot be resolved until resolution is received by CICS. They wait to be unshunted at which point resynchronization takes place if CICS is connected to the original WebSphere MQ queue manager.

# **Module:**

DFHMQCON

### **XMEOUT parameters/Message inserts**

- 1. *date*
- 2. *time*
- 3. *applid*
- 4. *qmgr*
- 5. *qsg*

# **Destination**

CMQM and Console

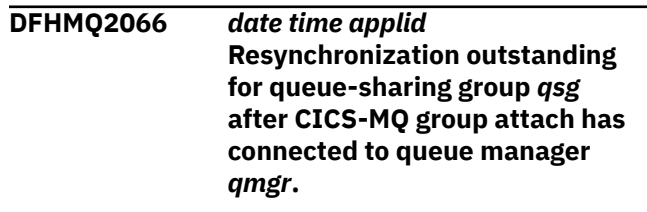

### **Explanation**

CICS indicates that resynchronization is outstanding for queue-sharing group *qsg* after CICS has connected to queue manager *qmgr*.

### **System action**

The CICS is connected to WebSphere MQ queue manager *qmgr* but UOWs remain outstanding for WebSphere MQ queue-sharing group *qsg*.

### **User response**

The MQCONN definition either has RESYNCMEMBER(NO) or RESYNCMEMBER(YES) specified but previously specified RESYNCMEMBER(GROUPRESYNC) and CICS has outstanding UOWs for that previous connection. To resolve the outstanding UOWs, disconnect CICS from WebSphere MQ, change the setting of

RESYNCMEMBER to GROUPRESYNC and change the MQNAME to specify *qsg*. Now connect CICS to WebSphere MQ and the outstanding UOWs will be resolved. Having done this you can now revert to the previous settings of RESYNCMEMBER and MQNAME.

To avoid this problem in future, do not change the setting of RESYNCMEMBER whilst there are indoubts outstanding in WebSphere MQ.

Note: Shunted UOWs are not affected. These cannot be resolved until resolution is received by CICS. They wait to be unshunted at which point resynchronization takes place if CICS is connected to the original WebSphere MQ queue manager.

#### **Module:**

DFHMQCON

### **XMEOUT parameters/Message inserts**

- 1. *date*
- 2. *time*
- 3. *applid*
- 4. *qsg*
- 5. *qmgr*

### **Destination**

CMQM and Console

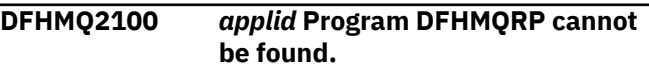

### **Explanation**

CICS cannot link to the CICS-MQ restart program (DFHMQRP).

CICS cannot find DFHMQRP in any data set concatenated in the DFHRPL DD statement in the CICS startup job stream.

### **System action**

CICS initialization terminates with message DFHSI1521 and a dump is taken.

### **User response**

To correct this error, place DFHMQRP in a partitioned data set in the DFHRPL DD statement.

### **Module:**

DFHMQIN

### **XMEOUT parameters/Message inserts**

1. *applid*

### **Destination**

Console

### **DFHMQ2101** *date time applid terminal userid tranid* **MQCONN** *mqconn-name* **has been added.**

### **Explanation**

This is an audit log message indicating that MQCONN *mqconn-name* has been added to the CICS system using the INSTALL command or EXEC CICS CREATE. Where:

- *terminal* is the netname or termid of the terminal associated with the transaction issuing the message. If there is no terminal associated with the transaction, the terminal name is suppressed.
- *userid* is the user identifier of the user associated with the transaction issuing the message.
- *tranid* is the transaction issuing the message.

There can be only one MQCONN installed in the CICS system at a time.

### **System action**

The system continues normally.

### **User response**

None.

# **Module:**

DFHMQTM

### **XMEOUT parameters/Message inserts**

- 1. *date*
- 2. *time*
- 3. *applid*
- 4. *terminal*
- 5. *userid*
- 6. *tranid*
- 7. *mqconn-name*

### **Destination**

### CMQM

**DFHMQ2102** *date time applid terminal userid tranid* **MQCONN** *mqconn-name* **has been replaced.**

# **Explanation**

This is an audit log message indicating that MQCONN *mqconn-name* has been replaced using the INSTALL command or EXEC CICS CREATE. Where:

- *terminal* is the netname or termid of the terminal associated with the transaction issuing the message. If there is no terminal associated with the transaction, the terminal name is suppressed.
- *userid* is the user identifier of the user associated with the transaction issuing the message.
- *tranid* is the transaction issuing the message.

# **System action**

The system continues normally.

### **User response**

None.

**Module:**

DFHMQTM

# **XMEOUT parameters/Message inserts**

- 1. *date*
- 2. *time*
- 3. *applid*
- 4. *terminal*
- 5. *userid*
- 6. *tranid*
- 7. *mqconn-name*

# **Destination**

### CMQM

**DFHMQ2103** *date time applid terminal userid tranid* **MQCONN** *mqconn-name* **has been deleted.**

# **Explanation**

This is an audit log message indicating that MQCONN *mqconn-name* has been deleted from the CICS system using the DISCARD command. Where:

- *terminal* is the netname or termid of the terminal associated with the transaction issuing the message. If there is no terminal associated with the transaction, the terminal name is suppressed.
- *userid* is the user identifier of the user associated with the transaction issuing the message.
- *tranid* is the transaction issuing the message.

Deleting of an MQCONN means that the whole environment is deleted. This message will have been preceded by messages indicating the deletion of any currently installed MQMONs which by definition are always associated with the currently installed MQCONN.

### **System action**

The system continues normally.

### **User response**

None.

### **Module:**

DFHMQTM

### **XMEOUT parameters/Message inserts**

- 1. *date*
- 2. *time*
- 3. *applid*
- 4. *terminal*
- 5. *userid*
- 6. *tranid*
- 7. *mqconn-name*

### **Destination**

CMQM

#### **DFHMQ2107** *date time applid terminal userid tranid* **MQMON** *mqmon-name* **has been added.**

# **Explanation**

This is an audit log message indicating that MQMON *mqmon-name* has been added to the CICS system using the INSTALL command or EXEC CICS CREATE of an MQCONN. If an MQCONN definition includes an initqname then an MQMON is implicitly installed. Where:

- *terminal* is the netname or termid of the terminal associated with the transaction issuing the message. If there is no terminal associated with the transaction, the terminal name is suppressed.
- *userid* is the user identifier of the user associated with the transaction issuing the message.
- *tranid* is the transaction issuing the message.

# **System action**

The system continues normally.

### **User response**

None.

**Module:** DFHMQTM

# **XMEOUT parameters/Message inserts**

- 1. *date*
- 2. *time*
- 3. *applid*
- 4. *terminal*
- 5. *userid*
- 6. *tranid*
- 7. *mqmon-name*

### **Destination**

### CMQM

**DFHMQ2108** *date time applid terminal userid tranid* **MQMON** *mqmon-name* **has been replaced.**

# **Explanation**

This is an audit log message indicating that MQMON *MQMON-name* has been replaced using the INSTALL command or EXEC CICS CREATE of an MQCONN. If an MQCONN definition includes an initqname then an MQMON is implicitly installed. Where:

- *terminal* is the netname or termid of the terminal associated with the transaction issuing the message. If there is no terminal associated with the transaction, the terminal name is suppressed.
- *userid* is the user identifier of the user associated with the transaction issuing the message.
- *tranid* is the transaction issuing the message.

# **System action**

The system continues normally.

### **User response**

None.

**Module:** DFHMQTM

# **XMEOUT parameters/Message inserts**

- 1. *date*
- 2. *time*
- 3. *applid*
- 4. *terminal*
- 5. *userid*
- 6. *tranid*
- 7. *mqmon-name*

### **Destination**

CMQM

#### **DFHMQ2109** *date time applid terminal userid tranid* **MQMON** *mqmon-name* **has been deleted.**

### **Explanation**

This is an audit log message indicating that MQMON *mqmon-name* has been deleted from the CICS system using the DISCARD command for an MQCONN. When an MQCONN is discarded, any implicitly installed MQMONs are also discarded. Where:

- *terminal* is the netname or termid of the terminal associated with the transaction issuing the message. If there is no terminal associated with the transaction, the terminal name is suppressed.
- *userid* is the user identifier of the user associated with the transaction issuing the message.
- *tranid* is the transaction issuing the message.

### **System action**

The system continues normally.

### **User response**

None.

**Module:** DFHMQTM

# **XMEOUT parameters/Message inserts**

- 1. *date*
- 2. *time*
- 3. *applid*
- 4. *terminal*
- 5. *userid*
- 6. *tranid*
- 7. *mqmon-name*

# **Destination**

CMQM

# **DFHMSnnnn messages**

### **DFHMS0101 S INCORRECT NUMBER OF**

### **RUNTIME PARAMETERS SUPPLIED.**

### **Explanation**

The Scanner was called with an incorrect number of parameters.

### **System action**

None.

### **User response**

Refer to the documentation for correct usage of the Scanner.

**Module: DEHEISUP** 

### **Destination**

SYSPRINT

**DFHMS0102 S PRIMARY PARAMETER** *PARAMETER* **WAS NOT RECOGNIZED.**

### **Explanation**

The Scanner failed to recognize the first parameter passed.

### **System action**

None.

### **User response**

Refer to the documentation for correct usage of the Scanner.

**Module:** DFHEISUP

### **Destination**

SYSPRINT

**DFHMS0103 S SECONDARY PARAMETER** *PARAMETER* **WAS NOT RECOGNIZED.**

### **Explanation**

The Scanner failed to recognize the second parameter passed.

### **System action**

None.

### **User response**

Refer to the documentation for correct usage of the Scanner.

**Module:** DFHEISUP

### **Destination**

SYSPRINT

**DFHMS0104 S UNABLE TO OPEN INPUT FILE LIST** *FILELIST***.**

### **Explanation**

The Scanner has been asked to scan the list of modules in dataset *FILELIST* but that dataset could not be opened.

### **System action**

None.

### **User response**

Check the definition of DD DFHLIST in the calling JCL.

#### **Module:** DFHEISUP

**Destination**

SYSPRINT

**DFHMS0105 S CONVERT OF DD TO FULLY QUALIFIED DSNAME FAILED.**

### **Explanation**

The Scanner needs to convert a name given on a DD back to its Fully Qualified Name in order to access members. This conversion process failed.

### **System action**

None.

### **User response**

You may need further assistance from IBM to resolve this problem.

**Module:** DFHEISUP

### **Destination**

SYSPRINT

**DFHMS0106 S FAILED TO OPEN** *PDS* **DURING DD CONVERT.**

### **Explanation**

The Scanner encountered an error whilst attempting to open the PDS *PDS* to retrieve its Fully Qualified Name.

### **System action**

None.

### **User response**

Refer to the documentation for correct usage of the Scanner.

**Module:** DFHEISUP

### **Destination**

SYSPRINT

**DFHMS0107 S PDS, MALLOC FAILED FOR** *N* **BYTES.**

### **Explanation**

During PDS processing, there was not sufficient memory remaining to allocate *N* bytes.

### **System action**

None.

### **User response**

Increase the size of the region allocated to the Scanner at runtime.

**Module:** DFHEISUP

### **Destination**

SYSPRINT

**DFHMS0108 S PDS, FAILED TO OPEN PDS:** *PDS***.**

### **Explanation**

The Scanner was asked to deal with PDS *PDS*, but was unable to open the PDS for access.

### **System action**

None.

### **User response**

Check the accessibility of datasets specified in the JCL.

**Module: DEHEISUP** 

### **Destination**

SYSPRINT

**DFHMS0109 S PDS, FAILED TO READ PDS.**

### **Explanation**

The Scanner was asked to deal with a PDS, but was unable to retrieve data from the PDS.

### **System action**

None.

### **User response**

Ensure the Scanner has access to datasets specified in the JCL.

#### **Module:** DFHEISUP

### **Destination**

SYSPRINT

**DFHMS0110 S UNABLE TO OPEN THE FILTER INPUT DATASET:** *FILTER***.**

### **Explanation**

The Scanner was instructed to use dataset *FILTER* as its filter input table, but was unable to open the dataset for processing.

### **System action**

None.

### **User response**

Ensure the Scanner has access to DD DFHFLTR specified in the JCL.

**Module:** DFHEISUP

### **Destination**

SYSPRINT

**DFHMS0111 S FILTER VALIDATION HAS WARNINGS ABOUT** *FILTERLINE***. THE FOLLOWING WARNINGS APPLY:** *WARNINGS***.**

### **Explanation**

The Scanner found problems during validation of the specified filter. The filter line *FILTERLINE* was found to have the following warnings. *WARNINGS*

### **System action**

None.

### **User response**

Correct the errors in the offending filter lines, and rerun the Scanner. Refer to the documentation for assistance with specifying filters.

**Module:** DFHEISUP

### **Destination**

SYSPRINT

**DFHMS0112 S FILTER VALIDATION HAS FAILED TO VALIDATE** *FILTERLINE***. THE FOLLOWING PROBLEMS WERE FOUND:** *PROBLEMS***.**

### **Explanation**

The Scanner found problems during validation of the specified filter. The filter line *FILTERLINE* was found to have the following problems. *PROBLEMS*

### **System action**

None.

### **User response**

Correct the errors in the offending filter lines, and rerun the Scanner. Refer to the documentation for assistance with specifying filters.

**Module:** DFHEISUP

### **Destination**

SYSPRINT

**DFHMS0113 S UNEXPECTED VERB** *VERB* **WITH NO PARAMETERS FOUND.**

### **Explanation**

The Scanner has encountered an internal error with Verb *VERB*.

### **System action**

None.

### **User response**

You may need further assistance from IBM to resolve this problem.

# **Module:**

DFHEISUP

### **Destination**

SYSPRINT

**DFHMS0114 S INSUFFICIENT STORAGE SCANNING** *MODULE***,** *NUMBER* **SCANNED.**

### **Explanation**

The Scanner was unable to allocate sufficient storage to complete the scan and stopped whilst scanning *MODULE*.

### **System action**

None.

### **User response**

Increase the region size for the Scanner job, or decrease the number of modules to be scanned.

# **Module:**

DFHEISUP

### **Destination**

SYSPRINT

# **DFHNCnnnn messages**

**DFHNC0101I Named counter server initialization is in progress.**

### **Explanation**

The named counter sequence number server program has started execution.

### **System action**

Initialization continues.

### **User response**

None.

**Module:** DFHNCMN

# **Destination**

Console and SYSPRINT

**DFHNC0102I Named counter server for pool** *poolname* **is now active.**

# **Explanation**

The named counter sequence number server for the named pool has completed initialization and is now ready to accept connections.

# **System action**

The server waits for connection requests or operator commands.

### **User response**

None.

**Module:** DFHNCMN

### **Destination**

Console and SYSPRINT

**DFHNC0103 Named counter server initialization failed because the POOLNAME parameter was not specified.**

# **Explanation**

The named counter sequence number server program needs to know the name of the associated named counter pool in order to complete initialization, but no

pool name was specified in the SYSIN or PARM field parameters.

# **System action**

The server is terminated.

### **User response**

Ensure that the parameter **POOLNAME=** *name* is specified either in the SYSIN parameters or in the PARM field of the JCL for the server.

### **Module:**

DFHNCMN

### **Destination**

Console and SYSPRINT

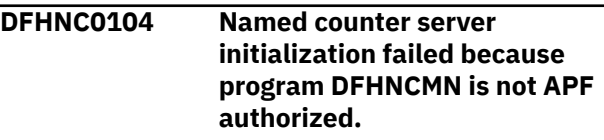

# **Explanation**

The named counter sequence number server main program DFHNCMN cannot complete initialization because it is not running with APF authorization.

# **System action**

The server is terminated.

### **User response**

Ensure that the named counter sequence number server program DFHNCMN is loaded from an APF authorized library and has been link-edited with the option AC(1).

#### **Module:** DFHNCMN

# **Destination**

Console and SYSPRINT

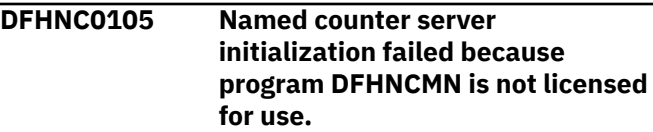

# **Explanation**

The named counter sequence number server main program DFHNCMN cannot complete initialization because the validate license check failed.

# **System action**

The server is terminated.

### **User response**

Ensure that the named counter sequence number server program DFHNCMN is licensed for use by adding the required licensing dataset to the STEPLIB DD statement.

### **Module:**

DFHNCVL

### **Destination**

Console and SYSPRINT

**DFHNC0111I Named counter server for pool** *poolname* **is terminating.**

# **Explanation**

The named counter sequence number server has started termination processing, so no further requests will be processed.

# **System action**

Termination continues.

### **User response**

None.

**Module:** DFHNCMN

# **Destination**

Console and SYSPRINT

**DFHNC0112I Named counter server has terminated, return code** *retcode***, reason code** *rsncode***.**

# **Explanation**

The named counter sequence number server has completed termination processing. For normal termination, the return code and reason code are both zero. If the termination was caused by an error, the return code will be 8 and the reason code will be the

number of the previous DFHNCnnnn message giving the reason for termination.

# **System action**

The named counter sequence number server program returns control (via the AXM termination routines) to MVS for job step termination.

### **User response**

None.

**Module:** DFHNCMN

### **Destination**

Console and SYSPRINT

**DFHNC0113 Named counter server completion code is** *cmpcode***, reason code** *rsncode***.**

# **Explanation**

The named counter sequence number server has terminated after intercepting an abnormal termination (ABEND) request. If the completion code is a system completion code, it is shown as three hexadecimal digits, otherwise it is shown as four decimal digits for a user completion code. Any associated reason code is shown as a four byte hexadecimal value, which will be zero if no reason code was provided.

### **System action**

The named counter sequence number server program returns control (via the AXM termination routines) to MVS for job step termination.

### **User response**

None.

#### **Module:** DFHNCMN

### **Destination**

Console and SYSPRINT

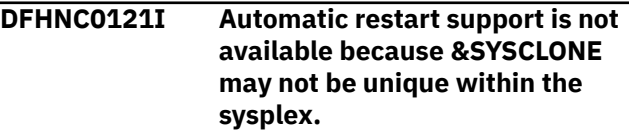

# **Explanation**

The server attempted to generate a default ARM element identifier to use for automatic restart registration, using the one or two character &SYSCLONE value to identify the MVS system. Normally, MVS verifies during start-up that &SYSCLONE is unique within the sysplex. However, the server is running on a level of MVS where this check is optional and has not been performed, so the server is unable to generate a unique element identifier.

### **System action**

The server is terminated.

### **User response**

Servers should not normally be run on a level of MVS which does not enforce unique &SYSCLONE values. However, the problem can be bypassed by specifying an ARM element name explicitly on the server ARMELEMENT parameter.

### **Module:**

**DEHNCRS** 

# **Destination**

Console and SYSPRINT

**DFHNC0122 IXCARM REQUEST=***reqtype* **failed, return code** *retcode***, reason code** *rsncode***.**

### **Explanation**

A request to the MVS automatic restart manager (ARM) gave an unexpected return code. The return code and reason code are shown in hexadecimal notation.

# **System action**

The server is terminated.

### **User response**

See the IXCARM macro in [z/OS MVS Programming:](https://www.ibm.com/support/knowledgecenter/SSLTBW_2.4.0/com.ibm.zos.v2r4.ieai700/abstract.htm) [Sysplex Services Reference](https://www.ibm.com/support/knowledgecenter/SSLTBW_2.4.0/com.ibm.zos.v2r4.ieai700/abstract.htm) (GC28-1772) for the explanation of the return and reason code.

**Module: DEHNCRS** 

### **Destination**

Console and SYSPRINT

#### **DFHNC0123 IXCARM REQUEST=***reqtype* **failed, return code** *retcode***, reason code** *rsncode***.**

### **Explanation**

Automatic restart support is not available. The MVS automatic restart manager (ARM) gave a return code and reason code which indicates that ARM services are not available, but the reason could possibly be intentional or unavoidable, so the server is being allowed to continue execution without automatic restart support. The return code and reason code are shown in hexadecimal notation.

### **System action**

The server continues initialisation without automatic restart support.

### **User response**

See the IXCARM macro in [z/OS MVS Programming:](https://www.ibm.com/support/knowledgecenter/SSLTBW_2.4.0/com.ibm.zos.v2r4.ieai700/abstract.htm) [Sysplex Services Reference](https://www.ibm.com/support/knowledgecenter/SSLTBW_2.4.0/com.ibm.zos.v2r4.ieai700/abstract.htm) (GC28-1772) for the explanation of the return and reason code.

### **Module:**

DFHNCRS

### **Destination**

Console and SYSPRINT

**DFHNC0201I Processing** *type parameters*

### **Explanation**

The named counter sequence number server parameter processing routine is interpreting the specified parameter string. The first word gives the type of parameter (SYSIN/PARM/SET/DISPLAY/PRINT) and the rest is the specified parameters optionally followed by descriptive comment text after one or more spaces. If the parameters start with an asterisk or a space, the whole line is taken as descriptive comments.

# **System action**

Any specified parameters will be processed.

### **User response**

None.

**Module:** DFHNCPR

### **Destination**

Console and SYSPRINT

### **DFHNC0202 Unknown parameter keyword:** *keyword*

### **Explanation**

This parameter keyword did not match any of the defined parameter keywords for the named counter sequence number server.

# **System action**

Processing of the current parameter string (command parameter list, PARM field or SYSIN input line) is terminated. For an initialization parameter specified in SYSIN or the PARM field, a return code is set which will cause the server to terminate when initialization parameter processing is complete.

### **User response**

Correct the parameter keyword (or remove the incorrect parameter) and reenter the command or restart the server.

**Module:**

DFHNCPR

# **Destination**

Console and SYSPRINT

**DFHNC0203 Value** *value* **for parameter** *keyword* **is incorrect. It must be a name of up to** *maxlength* **characters.**

# **Explanation**

The value of this named counter sequence number server parameter should have been specified as a name containing not more than the indicated number of characters.

# **System action**

Processing of the current parameter string (command parameter list, PARM field or SYSIN input line) is terminated. For an initialization parameter specified in SYSIN or the PARM field, a return code is set which will cause the server to terminate when initialization parameter processing is complete.

### **User response**

Correct the parameter value and reenter the command or restart the server.

**Module:** DFHNCPR

# **Destination**

Console and SYSPRINT

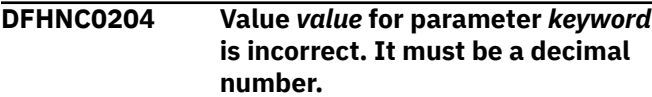

### **Explanation**

The value of this named counter sequence number server parameter should have been specified as a decimal number but was not in a valid format. (Numeric parameters can optionally be followed by the letter K, M, G or T to denote the appropriate powers of 1024).

# **System action**

Processing of the current parameter string (command parameter list, PARM field or SYSIN input line) is terminated. For an initialization parameter specified in SYSIN or the PARM field, a return code is set which will cause the server to terminate when initialization parameter processing is complete.

### **User response**

Correct the parameter value and reenter the command or restart the server.

# **Module:**

DFHNCPR

# **Destination**

Console and SYSPRINT

```
DFHNC0205 Value value for parameter keyword
   is greater than the maximum
   allowed value maximum.
```
# **Explanation**

The value of this named counter sequence number server parameter exceeded the maximum allowed value, given in the message. This message also occurs if the numeric part of a decimal value exceeds the maximum unsigned 32-bit integer (4294967295) even if a larger value is allowed to be specified by using a suffix "K", "M", "G" or "T".

# **System action**

Processing of the current parameter string (command parameter list, PARM field or SYSIN input line) is

terminated. For an initialization parameter specified in SYSIN or the PARM field, a return code is set which will cause the server to terminate when initialization parameter processing is complete.

### **User response**

Correct the parameter value and reenter the command or restart the server.

### **Module:**

DFHNCPR

# **Destination**

Console and SYSPRINT

**DFHNC0206 Value** *value* **for parameter** *keyword* **is less than the minimum allowed value** *minimum***.**

# **Explanation**

The value of this named counter sequence number server parameter was less than the minimum allowed value, given in the message.

# **System action**

Processing of the current parameter string (command parameter list, PARM field or SYSIN input line) is terminated. For an initialization parameter specified in SYSIN or the PARM field, a return code is set which will cause the server to terminate when initialization parameter processing is complete.

# **User response**

Correct the parameter value and reenter the command or restart the server.

### **Module:**

DFHNCPR

# **Destination**

Console and SYSPRINT

**DFHNC0207 Value** *value* **for parameter** *keyword* **is incorrect. It should be a time hh:mm:ss or hh:mm or a number of seconds.**

# **Explanation**

The value of this named counter sequence number server parameter did not conform to the correct syntax for a time interval.

# **System action**

Processing of the current parameter string (command parameter list, PARM field or SYSIN input line) is terminated. For an initialization parameter specified in SYSIN or the PARM field, a return code is set which will cause the server to terminate when initialization parameter processing is complete.

### **User response**

Correct the parameter value and reenter the command or restart the server.

**Module:** DFHNCPR

# **Destination**

Console and SYSPRINT

**DFHNC0208 Parameter keyword** *keyword* **is not supported for** *command***.**

# **Explanation**

A named counter sequence number server parameter keyword was specified in a context where it is not valid, such as an attempt to **SET** a parameter which can only be specified at initialization time, or to specify at initialization time a parameter which is only valid on **DISPLAY**.

# **System action**

Processing of the current parameter string (command parameter list, PARM field or SYSIN input line) is terminated. For an initialization parameter specified in SYSIN or the PARM field, a return code is set which will cause the server to terminate when initialization parameter processing is complete.

### **User response**

If the error occurred at initialization, remove the incorrect parameter and restart the server. If it occurred on a server command, check that the command and parameter were correctly entered.

### **Module:**

**DEHNCPR** 

### **Destination**

Console and SYSPRINT

**DFHNC0209 Parameter text contains invalid character:** *text*

# **Explanation**

The named counter sequence number server parameter processing routine found some unexpected text when attempting to process parameters.

### **System action**

Processing of the current parameter string (command parameter list, PARM field or SYSIN input line) is terminated. For an initialization parameter specified in SYSIN or the PARM field, a return code is set which will cause the server to terminate when initialization parameter processing is complete.

### **User response**

Correct the parameters (or remove the incorrect parameter) and reenter the command or restart the server.

**Module: DEHNCPR** 

# **Destination**

Console and SYSPRINT

**DFHNC0210 Parameter keyword** *keyword* **should not have a value for** *command***.**

# **Explanation**

A named counter sequence number server parameter keyword was specified in the form *keyword=value* in a context where it was not expected, for example on a **DISPLAY** command.

# **System action**

Processing of the current line of parameters is terminated.

### **User response**

Reenter the command without specifying a value for the parameter to be displayed.

**Module:** DFHNCPR

# **Destination**

Console and SYSPRINT

**DFHNC0211I Parameter value:** *keyword***=***value*

# **Explanation**

This message is issued to show the current value of a named counter sequence number server parameter setting in response to a **DISPLAY** or **PRINT** command.

# **System action**

Processing continues normally.

### **User response**

None.

**Module: DEHNCPR** 

### **Destination**

Console and SYSPRINT

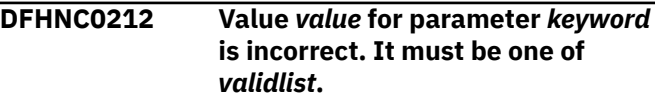

# **Explanation**

The value of this named counter sequence number server parameter was not recognized. It should have been specified as one of the indicated list of values.

# **System action**

Processing of the current parameter string (command parameter list, PARM field or SYSIN input line) is terminated. For an initialization parameter specified in SYSIN or the PARM field, a return code is set which will cause the server to terminate when initialization parameter processing is complete.

### **User response**

Correct the parameter value and reenter the command or restart the server.

### **Module:**

**DEHNCPR** 

# **Destination**

Console and SYSPRINT

**DFHNC0213 Value for parameter** *keyword* **is missing. The correct form is keyword=value.**

# **Explanation**

A parameter keyword was specified without an associated parameter value on a named counter sequence number server **SET** command or in a SYSIN or PARM parameter string. Note that the only character which should appear between the parameter keyword and its intended value is the equals sign, without any extra spaces.

### **System action**

Processing of the current parameter string (command parameter list, PARM field or SYSIN input line) is terminated. For an initialization parameter specified in SYSIN or the PARM field, a return code is set which will cause the server to terminate when initialization parameter processing is complete.

### **User response**

Reenter the parameter specification in the correct form *keyword=value*.

**Module:** DFHNCPR

### **Destination**

Console and SYSPRINT

**DFHNC0301I Console operator** *consname* **issued command:** *command*

# **Explanation**

A named counter sequence number server operator command has been issued via the MVS **MODIFY** or **STOP** command. This message identifies the console name (or TSO userid) from which the command was issued and the text of the command.

### **System action**

Processing continues.

### **User response**

None.

**Module: DEHNCOP** 

### **Destination**

SYSPRINT

**DFHNC0302I** *command* **command ignored because no valid parameters were given.**

# **Explanation**

A named counter sequence number server command was issued which had no valid parameters on it but was otherwise syntactically valid. The command has had no effect.

### **System action**

Processing continues normally.

### **User response**

Ensure that the command was entered correctly.

### **Module:**

DFHNCOP

### **Destination**

Console and SYSPRINT

**DFHNC0303I** *command* **command has been processed.**

### **Explanation**

A named counter sequence number server command has been processed successfully.

### **System action**

Processing continues.

### **User response**

None.

**Module:**

DFHNCOP

### **Destination**

Console and SYSPRINT

**DFHNC0304I STOP command is waiting for connections to be closed. Number of active connections =** *connections***.**

# **Explanation**

A named counter sequence number server **STOP** command has been issued (either via an MVS **STOP** command or via an MVS **MODIFY** command with the text **STOP**) but there are still active connections to the server, so the **STOP** command has not yet taken effect.

# **System action**

The server rejects any further attempts to establish new connections, but continues processing requests for existing connections. Each time a connection is terminated, this message will be repeated as long as there are more active connections.

### **User response**

Further information about the connections which are still active may be obtained using the command **DISPLAY CONNECTIONS**.

If the server needs to be shut down without waiting for connections to be closed, issue the server **CANCEL** command. Note that this will immediately terminate any active connections, causing any further requests for that server to be given a SYSIDERR indication. (The MVS **CANCEL** command can also be used, but should preferably be avoided because it will prevent the server from producing its normal closedown statistics and reports).

Note that if a CICS region is abnormally terminated while server connect or disconnect processing is in progress, or is terminated without going through end of task processing (for example using the **FORCE** command) there is a slight chance that the server will not be notified that the connection has been terminated. In this case the server will not be able to be closed down with the server **STOP** command, but only with the server **CANCEL** command.

**Module:** DFHNCOP

### **Destination**

Console and SYSPRINT

**DFHNC0305I STOP command has been processed.**

### **Explanation**

Processing of a named counter sequence number server **STOP** command has now been successfully completed. This means that there are no longer any active connections and the server is ready to close down.

# **System action**

The named counter sequence number server starts termination processing.

### **User response**

None.

**Module:** DFHNCOP

### **Destination**

Console and SYSPRINT

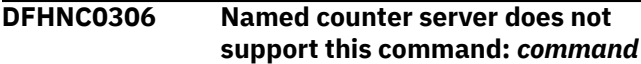

### **Explanation**

An operator command was addressed to the named counter sequence number server using the MVS **MODIFY** command, but the first word of the **MODIFY** parameter text is not a recognized server command (**SET**, **DISPLAY**, **PRINT**, **STOP**, **CANCEL** or an accepted abbreviation for one of these).

### **System action**

The command is ignored.

### **User response**

Correct and reenter the command.

**Module:** DFHNCOP

# **Destination**

Console and SYSPRINT

**DFHNC0307I CANCEL** *parm* **command has been processed. Number of active connections =** *connections***.**

# **Explanation**

A named counter sequence number server **CANCEL** command has been issued, either from an operator console or internally by the server in response to a severe error such as coupling facility failure. This message includes any restart parameter specified on the command and the number of active connections which may be affected by this command.

# **System action**

The server terminates immediately, without waiting to close connections.

### **User response**

None.

**Module:** DFHNCOP

### **Destination**

### Console and SYSPRINT

**DFHNC0308 Named counter server does not support CICS commands. To close it down, you can use the STOP command.**

### **Explanation**

An operator command which appears to be a CICS command (a four-character transaction code of the form 'CExx') was addressed to the named counter sequence number server using the MVS **MODIFY** command.

### **System action**

The command is ignored.

### **User response**

Correct and reenter the command. If the intention is to close down the server, use the server **STOP** or **CANCEL** command.

#### **Module:** DFHNCOP

### **Destination**

Console and SYSPRINT

**DFHNC0309 Parameter** *parm* **on CANCEL command is incorrect. The only valid parameters are RESTART=YES or RESTART=NO.**

# **Explanation**

A named counter sequence number server **CANCEL** command was issued with a parameter which did not match the valid parameter keywords.

### **System action**

The command is ignored.

### **User response**

Correct and reenter the command.

**Module:** DFHNCOP

# **Destination**

Console and SYSPRINT

**DFHNC0310 Parameter** *parm* **on STOP command is incorrect. No parameters should be specified.**

### **Explanation**

A named counter sequence number server **STOP** command was issued with parameters, but the **STOP** command does not support any parameters.

### **System action**

The command is ignored.

### **User response**

Correct and reenter the command.

**Module:** DFHNCOP

### **Destination**

Console and SYSPRINT

**DFHNC0351I Connection: Job** *jobname* **Applid** *applid* **Idle** *idletime*

### **Explanation**

This describes a single connection from a CICS region to the named counter sequence number server, in response to the server command **DISPLAY CONNECTIONS** or **PRINT CONNECTIONS**. The information shows the job name, the generic APPLID and the time in hours, minutes and seconds since the most recent request was issued using the connection.

### **System action**

A message in this form is issued for each active connection to the current server, then message DFHNC0352I is issued to show the total number of active connections.

### **User response**

None.

**Module:** DFHNCCN

### **Destination**

Console and SYSPRINT

**DFHNC0352I Total connections to this server:** *connections***.**

# **Explanation**

This describes the total number of active connections from CICS regions to the named counter sequence number server, in response to the server command **DISPLAY CONNECTIONS** or **PRINT CONNECTIONS**.

### **System action**

Processing continues.

### **User response**

None.

**Module:** DFHNCCN

# **Destination**

Console and SYSPRINT

### **DFHNC0361I Counter names:** *counter1 counter2*

### **Explanation**

This message lists one or two counter names in response to the named counter sequence number server command **DISPLAY COUNTERS** or **PRINT COUNTERS**.

# **System action**

This message is issued as many times as is necessary to list all current counter names, then message DFHNC0362I is issued to show the total number of counters.

### **User response**

None.

**Module:** DFHNCRQ

# **Destination**

Console and SYSPRINT

**DFHNC0362I The total number of named counters in the pool is** *counters***.**

# **Explanation**

This describes the total number of counters within the the pool, in response to the named counter sequence number server command **DISPLAY COUNTERS** or **PRINT COUNTERS**.

# **System action**

Processing continues.

### **User response**

None.

**Module:** DFHNCRQ

# **Destination**

Console and SYSPRINT

**DFHNC0363I Details for named counter** *counter***:**

### **Explanation**

This message shows counter details in response to the named counter sequence number server command **DISPLAY COUNTER=** *name* or **PRINT COUNTER=** *name*.

The detailed message layout is as follows:

Current value Minimum value Maximum value n n n n Options: x y

# **System action**

Processing continues.

# **User response**

The output shows the current counter value, the minimum counter value that can be assigned and the maximum counter that can be assigned. If the maximum value has just been assigned, the counter will be at its limit value, which is one greater than the maximum value that can be assigned.

# **Module:**

DFHNCRQ

# **Destination**

Console and SYSPRINT

**DFHNC0364 No named counter was found matching** *counter***.**

# **Explanation**

A counter name specified on the named counter sequence number server command **DISPLAY COUNTER=** *name* or **PRINT COUNTER=** *name* did not match any existing counter in the pool.

# **System action**

The command is ignored.

### **User response**

Ensure that the counter name was entered correctly, and that the command was addressed to the correct pool server.

# **Module:**

DFHNCRQ

### **Destination**

Console and SYSPRINT

**DFHNC0365I The number of named counters in the pool matching** *counter* **is** *counters***.**

# **Explanation**

This indicates the number of matching named counters within the pool for which details were displayed in response to the named counter sequence number server command **DISPLAY COUNTERS** or **PRINT COUNTERS** where the counter name contained one or more wild card characters.

### **System action**

Processing continues.

### **User response**

None.

**Module:** DFHNCRQ

### **Destination**

Console and SYSPRINT

**DFHNC0401I Connected to CF structure** *strname***.**

# **Explanation**

The named counter sequence number server has successfully established a connection to the coupling facility list structure for the named counter pool, using the IXLCONN macro.

# **System action**

Processing continues.

# **User response**

None.

**Module:**

DFHNCCF

### **Destination**

Console and SYSPRINT

**DFHNC0402I CF structure** *strname* **was allocated by this connection.**

### **Explanation**

The named counter pool list structure did not previously exist and was allocated as part of the connection process.

### **System action**

List structure initialization will be performed if necessary.

### **User response**

None.

**Module:** DFHNCCF

# **Destination**

Console and SYSPRINT

**DFHNC0403 Connection to CF structure** *strname* **failed, IXLCONN return code** *retcode***, reason code** *rsncode***.**

# **Explanation**

The IXLCONN macro to connect the named counter sequence number server to its pool list structure failed.

### **System action**

The named counter sequence number server is terminated.

### **User response**

See the documentation of the IXLCONN macro in [z/OS MVS Programming: Sysplex Services Reference](https://www.ibm.com/support/knowledgecenter/SSLTBW_2.4.0/com.ibm.zos.v2r4.ieai700/abstract.htm) (GC28-1772) for the explanation of the return and reason code. If the reason code is of the form xxxx0C08, indicating structure allocation failure, this message will be followed by message DFHNC0409

giving the facility reason code for each coupling facility in which allocation was attempted.

**Module:**

DFHNCCF

### **Destination**

Console and SYSPRINT

**DFHNC0404 CF structure** *strname* **cannot be used because it has been allocated with attribute** *attribute***.**

### **Explanation**

The named counter sequence number server has successfully connected to its pool list structure but has found that the structure has been allocated using an IXLCONN structure attribute keyword which is not supported by the server.

# **System action**

The server is terminated.

### **User response**

This probably indicates that the structure has been allocated or modified by some program other than the named counter sequence number server program. In this case, the incorrect structure should be deleted (using the MVS **SETXCF FORCE** command) so that it will be reallocated correctly when the server is restarted.

**Module:** DFHNCCF

# **Destination**

Console and SYSPRINT

**DFHNC0406 Initialization failed for CF structure** *strname* **with response** *response***.**

# **Explanation**

The named counter sequence number server processing to initialize the pool list structure failed with an abnormal internal response code.

# **System action**

The server is terminated.

### **User response**

If the response code is 6 (I/O error), it indicates that an IXLLIST macro gave an abnormal return code, in which case a previous DFHNC0441 message will have been issued giving the IXLLIST return code and reason code. If this response code is any other value, this indicates that the list structure is in a state which should not occur, probably indicating that it was allocated or modified by a program other than the named counter sequence number server. In this case the structure may need to be deleted (using the MVS **SETXCF FORCE** command) so that it will be reallocated when the server is restarted.

### **Module:**

DFHNCCF

### **Destination**

Console and SYSPRINT

**DFHNC0407 CF structure** *strname* **is not available for shared use.**

### **Explanation**

The named counter sequence number pool is currently locked for exclusive use by some other job such as a pool unload or reload job. (This serialization uses an MVS ENQ with scope SYSTEMS, major name 'SYSZDFH' and minor name equal to the structure name, 'DFHNCLS\_poolname').

# **System action**

The server is terminated.

### **User response**

Check whether a pool maintenance job is currently running. If it is, wait until it has finished before trying to start the server again. You can find out what jobs are currently using the pool using this MVS command:

DISPLAY GRS,RES=(SYSZDFH,'DFHNCLS\_poolname')

Note that for this command the pool name must be exactly eight characters, padded with trailing spaces if necessary.

**Module:** DFHNCCF

# **Destination**

Console and SYSPRINT

#### **DFHNC0408 CF structure** *strname* **is not available for exclusive use.**

### **Explanation**

The current named counter sequence number unload or reload job requires exclusive use of the pool, but some other job is running which already has shared or exclusive use of the pool. (This serialization uses an MVS ENQ with scope SYSTEMS, major name 'SYSZDFH' and minor name equal to the structure name, 'DFHNCLS\_poolname').

### **System action**

The server is terminated.

### **User response**

Check whether a named counter sequence number server or maintenance job is currently running. If it is, wait until it has finished before trying to run the current job again. You can find out what jobs are currently using the pool using this MVS command:

```
DISPLAY GRS,RES=(SYSZDFH,'DFHNCLS_poolname')
```
Note that for this command the pool name must be exactly eight characters, padded with trailing spaces if necessary.

**Module:** DFHNCCF

# **Destination**

Console and SYSPRINT

**DFHNC0409 CF structure** *strname* **could not be allocated in facility** *cfname***, reason code** *rsncode***.**

# **Explanation**

If a previous named counter sequence number server message DFHNC0403 indicated an IXLCONN failure because the structure could not be allocated, this message is issued for each coupling facility in which allocation was attempted to show the facility reason code indicating why structure allocation failed. If the reason code is known to the server, the name of the reason code is given (as defined in the MVS macro IXLYCONA, but without the 'ConaRsn' prefix), otherwise its decimal value is shown.

If the response indicates InvalidStructureSize, this means that the initial list structure size (specified on the server **POOLSIZE** parameter or in the CFRM policy **INITSIZE** parameter) is not large enough to contain

the required structure control information. The size of the control information is affected by the maximum structure size specified in the CFRM policy.

# **System action**

The server is terminated.

### **User response**

If further details are required, see the descriptions of the reason codes in the source of the MVS macro IXLYCONA which maps the connect answer area.

If the response was InvalidStructureSize, increase the initial structure size specification in the server **POOLSIZE** parameter or the CFRM policy **INITSIZE** parameter to ensure that there is enough space for data in addition to the structure control information. Also, check that the maximum structure size specified in the CFRM policy is not unnecessarily large. See the [Configuring](https://www.ibm.com/support/knowledgecenter/SSGMCP_5.6.0/configuring/configuring.html) for more information on how to estimate pool sizes.

### **Module:**

DFHNCCF

# **Destination**

Console and SYSPRINT

```
DFHNC0411I CF structure strname now has
   percentage% of entries in use.
```
# **Explanation**

This message is issued by the named counter sequence number server when the percentage of list entries in use within the list structure increases past certain set threshold levels, or when it decreases past a threshold level after previously being at a higher level. This message is also issued immediately after a structure alter request has completed in order to show how the percentage has been affected by changes in the structure size. The percentage is calculated using information that is returned by successful coupling facility access requests, so if the message was triggered by structure alter completion and the current server has not processed any successful requests recently, the information may not be accurate.

# **System action**

The warning threshold is increased to the next higher level (normally 5% higher if less than 95%, otherwise 1% higher), or decreased to the previous lower level depending on whether the usage is increasing or decreasing.

### **User response**

Note that the structure may soon become full, preventing new counters from being created. If the structure is currently allocated at less than its maximum size and the coupling facility has enough free space, the size of the structure can be increased dynamically using the MVS **SETXCF** command with the **START,ALTER** option, and any active servers will be able to use the increased space immediately.

**Module:**

DFHNCCF

### **Destination**

Console and SYSPRINT

**DFHNC0417I Alter request completed normally for CF structure** *strname***.**

### **Explanation**

The named counter sequence number server has been notified by the system that a structure alter request has completed normally.

# **System action**

New values for the structure size and number of entries are stored. This message is followed by message DFHNC0411 to indicate the new usage percentage.

### **User response**

None.

**Module:** DFHNCCF

### **Destination**

Console and SYSPRINT

**DFHNC0418I Alter request ended abnormally for CF structure** *strname* **with status** *status***.**

### **Explanation**

The named counter sequence number server has been notified by the system that a structure alter request has ended abnormally. The two bytes of status information in this message are taken from EEPLALTERENDSTATEFLAGS in the event exit parameter list (defined in the MVS macro IXLYEEPL).

### **System action**

No action is taken as a result of this notification, but any problem which caused the alter request to fail may result in other related problems.

### **User response**

If further information is required, look for MVS messages on the system log indicating the reason for the structure alter request failure. For further information about the status flags, see the source of the MVS macro IXLYEEPL.

**Module:** DFHNCCF

### **Destination**

Console and SYSPRINT

**DFHNC0419I Alter request ended normally for CF structure** *strname* **but target was not attained.**

### **Explanation**

The named counter sequence number server has been notified by the system that a structure alter request has ended normally but the target size was not attained.

### **System action**

New values for the structure size and number of entries are stored. This message is followed by message DFHNC0411 to indicate the new usage percentage.

### **User response**

None.

**Module:** DFHNCCF

# **Destination**

Console and SYSPRINT

**DFHNC0424 Connectivity has been lost to CF structure** *strname***. The named counter server cannot continue.**

### **Explanation**

The named counter sequence number server has been notified by the system that connectivity has been lost to the coupling facility containing the pool list structure.

# **System action**

The server issues an internal **CANCEL** command to terminate itself immediately.

### **User response**

Restart the server when connectivity to the coupling facility from the current system has been reestablished. If connectivity is still available from other systems, CICS transactions which require access to the affected pool should be diverted to those systems if possible.

# **Module:**

DFHNCCF

### **Destination**

Console and SYSPRINT

**DFHNC0425 CF structure** *strname* **has failed. The named counter server cannot continue.**

# **Explanation**

The named counter sequence number server has been notified by the system that the named counter pool list structure has been lost due to coupling facility structure failure. All named counters in the pool have been lost.

# **System action**

Each server for the affected pool issues an internal **CANCEL** command to terminate itself immediately.

### **User response**

If another coupling facility is available and is included in the CFRM preference list for the failed structure, restart the servers to cause a fresh copy of the list structure to be allocated on the alternate coupling facility. If no other coupling facility is available, wait until the original coupling facility has been made available again before restarting the servers.

### **Module:**

DFHNCCF

# **Destination**

Console and SYSPRINT

**DFHNC0431I Access statistics for CF structure** *strname***:**

# **Explanation**

This message gives a summary of coupling facility access statistics. It is issued in response to a named counter sequence number server **DISPLAY** or **PRINT** command which includes the **CFSTATS** parameter, and may also be produced on the SYSPRINT file during interval statistics if the statistics options include print file output.

The detailed message layout is as follows:

Requests: Create Get Set Delete Inquire Browse n n n n n n Responses: Asynch Unavail n n Normal Not fnd Vers chk List chk Str Full I/O err n n n n n n

# **System action**

Processing continues.

### **User response**

The statistics are described in detail in the DFHNCS4D data area. The individual fields have the following meanings:

• Response counts:

### **Asynch**

Number of requests for which completion was asynchronous.

### **Unavail**

Number of times requests were deferred because the structure was temporarily unavailable, for example because systemmanaged rebuild was in progress.

### **Normal**

Number of normal responses.

### **Not fnd**

The specified entry (table or item) was not found.

### **Vers chk**

A version check failed for an entry being updated. This occurs when a duplicate name is found while creating a new entry, or when an assign request finds the counter has reached its limit, or when a compare and swap type request (assign with increment, rewind or update) finds that the counter changed before the attempt to

set the new value, in which case the request is retried until successful.

#### **List chk**

A list authority comparison failed. This should only be possible during server initialization.

#### **Str full**

The list structure became full.

### **I/O err**

Some other error code was returned by IXLLIST.

### **Module:**

DFHNCCF

### **Destination**

Console and SYSPRINT

### **DFHNC0432I Pool statistics for CF structure** *strname***:**

### **Explanation**

This message gives a summary of the usage statistics for the named counter pool list structure. It is issued in response to a named counter sequence number server **DISPLAY** or **PRINT** command which includes the **POOLSTATS** parameter, and may also be produced on the SYSPRINT file during interval statistics if the statistics options include print file output.

The detailed message layout is as follows:

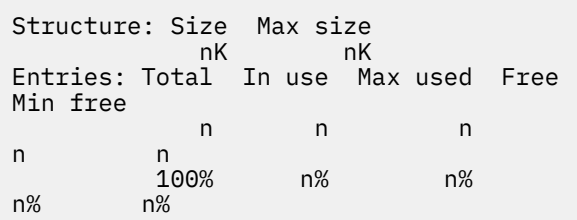

# **System action**

Processing continues.

### **User response**

The statistics are described in detail in the DFHNCS6D data area. Pool usage statistics are calculated from information returned by recent coupling facility requests, and are not always very accurate, especially if the pool has not been accessed recently by the current server.

The individual fields have the following meanings:

• Structure:

### **Size**

Current allocated size of the list structure.

### **Max size**

Maximum size to which this structure could be altered.

• Entries:

### **Total**

Total entries in the currently allocated structure (initially set at structure connection time and updated on completion of any structure alter request).

### **In Use**

Number of entries currently in use.

### **Max Used**

Maximum number in use (since last reset).

### **Free**

Number of entries currently free (total minus used).

### **Min Free**

Minimum number of free entries (since last reset).

### **Module:**

DFHNCCF

### **Destination**

Console and SYSPRINT

**DFHNC0441 CF structure** *strname* **request failed, IXLLIST return code** *retcode***, reason code** *rsncode***.**

### **Explanation**

A coupling facility access request issued by the named counter sequence number server using the IXLLIST macro gave an abnormal return code.

### **System action**

The failing request is given a return code indicating a coupling facility access error.

### **User response**

See the documentation of the IXLLIST macro in [z/OS MVS Programming: Sysplex Services Reference](https://www.ibm.com/support/knowledgecenter/SSLTBW_2.4.0/com.ibm.zos.v2r4.ieai700/abstract.htm) (GC28-1772) for the explanation of the return and reason code.

### **Module:**

DFHNCCF

### **Destination**

Console and SYSPRINT

**DFHNC0442 CF structure** *strname* **request failed, structure is full.**

### **Explanation**

A coupling facility access request issued by the named counter sequence number server using the IXLLIST macro failed because there is no free entry to create a new named counter.

# **System action**

The failing request is given a return code indicating that there is no space available in the pool. This message will not be issued for further failures until the the number of entries in use has fallen well below the warning threshold.

### **User response**

Any named counters which are no longer in use should be deleted so that the space can be reused. If the structure is currently allocated at less than its maximum size and the coupling facility has enough free space, the size of the structure can be increased dynamically using the MVS **SETXCF** command with the **START,ALTER** option, and any active servers will be able to use the increased space immediately. However, if this action is possible it should normally have been taken in response to earlier warning message before the structure became full.

**Module:**

DFHNCCF

# **Destination**

Console and SYSPRINT

**DFHNC0451 Purge for CF structure** *strname* **failed, IXLPURGE return code** *retcode***, reason code** *rsncode***.**

# **Explanation**

A named counter sequence number access request was terminated abnormally and the server issued an IXLPURGE macro to ensure any active IXLLIST request was purged before releasing the I/O buffer, but the IXLPURGE macro gave a non-zero return code.

### **System action**

The error is ignored because this only occurs when a request is already being terminated abnormally.

### **User response**

See the documentation of the IXLPURGE macro in [z/OS MVS Programming: Sysplex Services Reference](https://www.ibm.com/support/knowledgecenter/SSLTBW_2.4.0/com.ibm.zos.v2r4.ieai700/abstract.htm) (GC28-1772) for the explanation of the return and reason code.

### **Module:**

DFHNCCF

### **Destination**

Console and SYSPRINT

**DFHNC0461I Disconnected from CF structure** *strname***.**

### **Explanation**

The named counter sequence number server has successfully disconnected from the pool list structure (using the IXLDISC macro) during termination.

### **System action**

Processing continues.

### **User response**

None.

**Module:** DFHNCCF

### **Destination**

Console and SYSPRINT

**DFHNC0462 Disconnect from CF structure** *strname* **failed, IXLDISC return code** *retcode***, reason code** *rsncode***.**

### **Explanation**

The IXLDISC macro to disconnect the named counter sequence number server from its pool list structure failed.

### **System action**

The error is ignored, as disconnection only occurs when the server is already terminating.

### **User response**

See the documentation of the IXLDISC macro in [z/OS MVS Programming: Sysplex Services Reference](https://www.ibm.com/support/knowledgecenter/SSLTBW_2.4.0/com.ibm.zos.v2r4.ieai700/abstract.htm) (GC28-1772) for the explanation of the return and reason code.

#### **Module:**

DFHNCCF

### **Destination**

Console and SYSPRINT

**DFHNC0481I Waiting for structure** *strname* **to become available.**

# **Explanation**

The named counter sequence number server was unable to connect to its coupling facility structure because of an environmental error, such as the structure being unavailable, as described in a previous DFHNC0403 message. The server is now waiting for this problem to be fixed, and will retry the connection request when it is notified via the ENF facility that the specific structure may now be available or that some change has occurred in the status of general coupling facility resources.

# **System action**

The server waits to be notified of a relevant event.

### **User response**

No action is required, but the waiting server can optionally be terminated using the MVS **CANCEL** command if it is no longer required.

**Module:**

DFHNCEN

### **Destination**

Console and SYSPRINT

**DFHNC0482I Retrying connection to structure** *strname***.**

# **Explanation**

The named counter sequence number server has been notified via ENF that its list structure may now be available or that a change has occurred in the status of some general coupling facility resources, so it is about to make another attempt to connect to the structure.

### **System action**

The original IXLCONN request is retried.

### **User response**

None.

**Module:** DFHNCEN

### **Destination**

Console and SYSPRINT

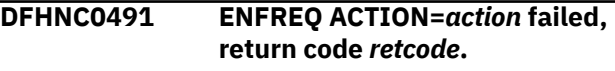

### **Explanation**

An ENF request issued by the named counter sequence number server gave an unexpected return code.

### **System action**

If this occurs on the ENFREQ ACTION=LISTEN request and the server is subsequently unable to connect to the list structure, the server will be terminated instead of waiting for the structure to become available.

### **User response**

See the documentation of the ENFREQ macro in [z/OS MVS Programming: Authorized Assembler](https://www.ibm.com/support/knowledgecenter/SSLTBW_2.4.0/com.ibm.zos.v2r4.ieaa100/abstract.htm) [Services Reference \(Volume 1\)](https://www.ibm.com/support/knowledgecenter/SSLTBW_2.4.0/com.ibm.zos.v2r4.ieaa100/abstract.htm) (GC28-1765) for the explanation of the return and reason code.

### **Module:**

**DEHNCEN** 

### **Destination**

Console and SYSPRINT

**DFHNC0601I Starting statistics collection for interval since** *lasttime***.**

# **Explanation**

The named counter sequence number server is about to collect interval, end of day or closedown statistics. This message identifies the start of the time interval to which the statistics apply, which is either the time that the server was started up or the time of the last reset, which occurs whenever interval or end of day statistics are produced. The format of the timestamp is yyyy-mm-dd hh:mm:ss.

### **System action**

The server proceeds with statistics collection.

### **User response**

None.

**Module:** DFHNCST

### **Destination**

SYSPRINT

**DFHNC0602I Statistics collection completed, reset performed.**

### **Explanation**

Named counter sequence number server statistics have been collected and counters have been reset. This occurs for interval or end of day statistics.

### **System action**

Processing continues.

### **User response**

None.

**Module: DEHNCST** 

### **Destination**

SYSPRINT

**DFHNC0603I Statistics collection completed.**

### **Explanation**

Named counter sequence number server statistics have been collected but counters have not been reset. This normally occurs at server closedown.

### **System action**

Processing continues.

### **User response**

None.

**Module:** DFHNCST

# **Destination**

Console and SYSPRINT

#### **DFHNC0604 Timer SET failed, return code** *retcode***, reason code** *rsncode***.**

### **Explanation**

The statistics subtask in the named counter sequence number server tried to set up a timer wait interval but failed.

### **System action**

The interval statistics function is terminated with message DFHNC0606.

### **User response**

Check the return code and reason code. A return code of 4 indicates an attempt to set up more than one concurrent timer interval, which indicates a logic error in the server. The reason code in this case is the MVS STIMERM identifier for the existing timer interval. A return code of 8 indicates that the MVS STIMERM macro failed, in which case the reason code indicates the return code received from STIMERM SET.

#### **Module:** DFHNCST

### **Destination**

Console and SYSPRINT

**DFHNC0605 Timer CANCEL failed, return code** *retcode***, reason code** *rsncode***.**

### **Explanation**

The statistics subtask in the named counter sequence number server tried to cancel a timer wait interval but failed.

### **System action**

The interval statistics function is terminated with message DFHNC0606.

### **User response**

Check the return code and reason code. A return code of 4 indicates an attempt to cancel a nonexistent timer interval, which indicates a logic error in the server. A return code of 8 indicates that the MVS STIMERM macro failed, in which case the reason code indicates the return code received from STIMERM CANCEL.

# **Module:**

DFHNCST

### **Destination**

Console and SYSPRINT

#### **DFHNC0606 Statistics collection function is no longer available.**

### **Explanation**

The statistics collection subtask in the named counter sequence number server was unable to continue processing and has terminated. The reason will have been indicated by an earlier message.

### **System action**

The interval statistics subtask terminates and no further interval statistics or end of day statistics will be produced for this run of the server.

### **User response**

See the earlier message indicating the reason for the termination of the subtask.

**Module:** DFHNCST

### **Destination**

Console and SYSPRINT

**DFHNC0610I Statistics written to SMF, return code was** *retcode***.**

# **Explanation**

Named counter sequence number server statistics have been sent to SMF. The return code from the SMFEWTM macro is indicated in this message. A nonzero return code usually indicates that SMF recording was suppressed because of current SMF options or an installation exit.

# **System action**

Processing continues.

### **User response**

If the return code is non-zero but SMF statistics were expected to be successfully written, see the documentation of the SMFEWTM macro in [z/OS MVS](https://www.ibm.com/support/knowledgecenter/SSLTBW_2.4.0/com.ibm.zos.v2r4.ieag200/abstract.htm) [System Management Facilities \(SMF\)](https://www.ibm.com/support/knowledgecenter/SSLTBW_2.4.0/com.ibm.zos.v2r4.ieag200/abstract.htm) (GC28-1783) for more information about return codes.

**Module:**

DFHNCST

# **Destination**

SYSPRINT

**DFHNC0701I Named counter pool** *poolname* **is to be unloaded.**

### **Explanation**

The named counter sequence number server program has been started with the **UNLOAD** option requesting that the named counter pool is unloaded to a sequential data set.

### **System action**

The server starts to process the unload request. In this case, the rest of cross-memory server initialization is bypassed as it will not be needed.

### **User response**

None.

**Module:** DFHNCUL

### **Destination**

Console and SYSPRINT

**DFHNC0702I Named counter pool** *poolname* **has been successfully unloaded.**

### **Explanation**

The named counter pool has been unloaded successfully.

# **System action**

The server closes down normally.

### **User response**

None.

**Module:** DFHNCUL

# **Destination**

Console and SYSPRINT

**DFHNC0703I Number of unloaded counters:** *counters***. Blocks written:** *blocks***.**

### **Explanation**

This message provides additional information about the results of the named counter pool unload process, giving the number of named counters which were unloaded and the number of 4K data blocks written to the unloaded named counter pool data set.

### **System action**

Server termination continues.

### **User response**

None.

**Module:** DFHNCUL

### **Destination**

Console and SYSPRINT

**DFHNC0704 DFHNCUL data set for unload could not be opened.**

### **Explanation**

The data set to contain the unloaded named counter pool could not be opened.

# **System action**

Unload processing is terminated and the server is closed down with message DFHNC0706.

### **User response**

Check that the DFHNCUL DD statement is present in the JCL for the unload job.

**Module:** DFHNCUL

### **Destination**

Console and SYSPRINT

**DFHNC0705 Unload access to CF structure** *strname* **failed with response** *response***.**

# **Explanation**

The named counter pool unload process failed because of a problem with coupling facility access.

# **System action**

Unload processing is terminated and the server is closed down with message DFHNC0706.

### **User response**

If the response code is 6, this indicates that an unexpected IXLLIST error occurred, for which a previous message DFHNC0441 will have been issued. Any other response code indicates an internal logic error.

### **Module:**

DFHNCUL

### **Destination**

Console and SYSPRINT

**DFHNC0706 Unload for named counter pool** *poolname* **was unsuccessful.**

### **Explanation**

The named counter pool unload process failed. The reason will have been described in a previous message.

### **System action**

The server is terminated.

### **User response**

See the previous message giving the reason for the unload failure. Note that any unload data set produced in this case will be incomplete and will not be valid for reload purposes.

# **Module:**

DFHNCUL

# **Destination**

Console and SYSPRINT

**DFHNC0801I Named counter pool** *poolname* **is to be reloaded.**

# **Explanation**

The named counter sequence number server program has been started with the **RELOAD** option requesting that the named counter pool is to be reloaded from a sequential data set produced using the **UNLOAD** option.

# **System action**

The server starts to process the reload request. In this case, the rest of cross-memory server initialization is bypassed as it will not be needed.

### **User response**

None.

**Module:** DFHNCRL

### **Destination**

Console and SYSPRINT

**DFHNC0802I Named counter pool** *poolname* **has been successfully reloaded.**

# **Explanation**

The named counter pool has been reloaded successfully.

# **System action**

The server closes down normally.

# **User response**

None.

**Module:** DFHNCRL

# **Destination**

Console and SYSPRINT

**DFHNC0803I Counters reloaded:** *counters***. Counters bypassed:** *duplicates***. Blocks read:** *blocks***.**

# **Explanation**

This message provides additional information about the results of the named counter pool reload process. Named counters on the unloaded data set are bypassed during reload processing if they already exist in the pool (for example as a result of a previous reload which could not be completed due to lack of space).

# **System action**

Server termination processing continues.

### **User response**

None.

**Module:** DFHNCRL

# **Destination**

Console and SYSPRINT

### **DFHNC0804 DFHNCRL data set for reload could not be opened.**

# **Explanation**

The data set containing the named counter pool to be reloaded could not be opened.

# **System action**

Reload processing is terminated and the server is closed down with message DFHNC0808.

### **User response**

Check that the DFHNCRL DD statement is present in the JCL for the reload job.

# **Module:**

DFHNCRL

# **Destination**

Console and SYSPRINT

**DFHNC0805 Reload access to CF structure** *strname* **failed with response** *response***.**

# **Explanation**

The named counter pool reload process failed because of a problem with coupling facility access.

# **System action**

Reload processing is terminated and the server is closed down with message DFHNC0808.

### **User response**

If the response code is 6, this indicates that an unexpected IXLLIST error occurred, for which a previous message DFHNC0441 will have been issued. Any other response code indicates an internal logic error.

# **Module:**

DFHNCRL

# **Destination**

Console and SYSPRINT

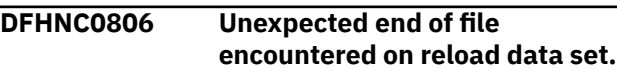

# **Explanation**

End of file was encountered on the data set containing the unloaded named counter pool before the logical end of the unloaded data was encountered.

### **System action**

Reload processing is terminated and the server is closed down with message DFHNC0808.

### **User response**

This indicates that the unloaded data set is incomplete, perhaps because the unload process was abnormally terminated.

### **Module:**

DFHNCRL

### **Destination**

Console and SYSPRINT

**DFHNC0807 Reload data set contains incorrect data near block** *block***, offset** *offset***.**

### **Explanation**

The named counter pool reload process failed because the unloaded pool data set is not in the correct format.

# **System action**

Reload processing is terminated and the server is closed down with message DFHNC0808.

### **User response**

Check that the correct data set is being used and that the unload process completed normally.

**Module:** DFHNCRL

# **Destination**

Console and SYSPRINT

**DFHNC0808 Reload for named counter pool** *poolname* **was unsuccessful.**

# **Explanation**

The named counter pool reload process could not be completed. The reason will have been described in a previous message.

# **System action**

The program is terminated.

### **User response**

See the previous message giving the reason for the reload failure.

**Module:** DFHNCRL

### **Destination**

Console and SYSPRINT

**DFHNC0809 Reload for CF structure** *strname* **failed, structure is full.**

### **Explanation**

Named counter pool reload processing failed because there are insufficient free entries or elements to store the new data in the structure.

### **System action**

Reload processing is terminated and the server is closed down with message DFHNC0808.

### **User response**

If the structure is currently allocated at less than its maximum size and the coupling facility has enough free space, the size of the structure can be increased dynamically using the MVS **SETXCF** command with the **START,ALTER** option, and the reload job can then be run again as soon as the alter request completes, in which case it will skip over duplicate information which has already been successfully reloaded. If the structure is at its maximum size, use the MVS **SETXCF FORCE** command to delete the structure, then increase the **SIZE** and **INITSIZE** parameters in the current CFRM policy and activate the updated policy, and rerun the reload job. The approximate amount of information which could not be reloaded can be estimated by comparing the numbers of blocks read and named counters reloaded, as described by following message DFHNC0803, with the corresponding numbers from message DFHNC0703 in the unload job.

#### **Module:** DFHNCRL

# **Destination**

Console and SYSPRINT

**DFHNC0911I R12=***prv* **RQ Entry** *function* **Name=***counter* **Job=***region* **Task=***task*

### **Explanation**

Named counter sequence number server request tracing is active and information from the NCRQ parameter list is being traced on entry to the request module DFHNCRQ.

### **System action**

Processing continues.

### **User response**

This message is intended primarily for diagnostic use as advised by your IBM Support Center.

# **Module:**

DFHNCRQ

### **Destination**

SYSPRINT

**DFHNC0912I R12=***prv* **RQ Exit** *response* **Name=***counter* **Job=***region* **Task=***task*

### **Explanation**

Named counter sequence number server request tracing is active and information from the NCRQ parameter list is being traced on exit from the request module DFHNCRQ.

### **System action**

Processing continues.

### **User response**

This message is intended primarily for diagnostic use as advised by your IBM Support Center.

### **Module:**

DFHNCRQ

### **Destination**

SYSPRINT

**DFHNC0913I R12=***prv* **RQ** *parameter* **Hex=***hex* **Dec=***decimal*

### **Explanation**

Named counter sequence number server request tracing is active and a parameter or result value from the NCRQ parameter list is being traced in hexadecimal and decimal notation by the request module DFHNCRQ.

### **System action**

Processing continues.

### **User response**

This message is intended primarily for diagnostic use as advised by your IBM Support Center.

**Module:**

DFHNCRQ

### **Destination**

SYSPRINT

**DFHNC0914I R12=***prv* **RQ Options** *options*

### **Explanation**

Named counter sequence number server request tracing is active and an options parameter or result value from the NCRQ parameter list is being traced by the request module DFHNCRQ.

### **System action**

Processing continues.

### **User response**

This message is intended primarily for diagnostic use as advised by your IBM Support Center.

# **Module:**

DFHNCRQ

### **Destination**

SYSPRINT

**DFHNC0941I R12=***prv* **CF Entry** *request*

**Name=***counter* **R1=***parmlst*

# **Explanation**

Named counter sequence number server tracing of coupling facility accesses is active and information from the request interface parameter list is being traced on entry to the coupling facility interface module DFHNCCF.

• CF interface requests:

### **INI**

Initialize server connection

### **CRE**

Create counter

### **GET**

Assign and increment counter

### **SET**

Set counter to a new value

### **DEL**

Delete counter

### **KEQ**

Inquire on single counter

### **KGE**

Inquire browse

# **System action**

Processing continues.

### **User response**

This message is intended primarily for diagnostic use as advised by your IBM Support Center.

#### **Module:** DFHNCCF

# **Destination**

SYSPRINT

**DFHNC0942I R12=***prv* **CF IXLLIST REQUEST=***request* **REASON=***rsncode*

# **Explanation**

Named counter sequence number server tracing for coupling facility accesses is active and the result from an IXLLIST macro is being traced. The information traced includes an abbreviation of the type of request being performed and the reason code returned by the macro.

# **System action**

Processing continues.

# **User response**

This message is intended primarily for diagnostic use as advised by your IBM Support Center.

**Module:** DFHNCCF

# **Destination**

SYSPRINT

**DFHNC0943I R12=***prv* **CF IXLLIST** *keyword***=***value*

# **Explanation**

Named counter sequence number server tracing for coupling facility accesses is active and an IXLLIST parameter or result value (key, authority value, version or adjunct area) is being traced in hex and (if relevant) character format.

# **System action**

Processing continues.

### **User response**

This message is intended primarily for diagnostic use as advised by your IBM Support Center.

# **Module:**

DFHNCCF

# **Destination**

SYSPRINT

**DFHNC0944I R12=***prv* **CF Exit** *response* **Name=***counter*

# **Explanation**

Named counter sequence number server tracing for coupling facility accesses is active and information from the request interface parameter list is being traced on exit from the CF request module DFHNCCF.

• Response codes:

### **OK**

Normal completion.

### **LEN ERROR**

Data to be read exceeds buffer length.

### **NOT FOUND**

No entry was found with the given key.

### **DUPLICATE**

Add was rejected because counter name already exists.

#### **WRONG VER**

Change was rejected because version did not match.

### **AUTH FAIL**

List authority value did not match.

### **I/O ERROR**

IXLLIST error other than any of the above.

### **System action**

Processing continues.

### **User response**

This message is intended primarily for diagnostic use as advised by your IBM Support Center.

**Module:** DFHNCCF

### **Destination**

**SYSPRINT** 

# **DFHNQnnnn messages**

**DFHNQ0001** *applid* **An abend (code** *aaa/bbbb***) has occurred at offset** *X'offset'* **in module** *modname***.**

# **Explanation**

An abnormal end (abend) or program check has occurred in module *modname*. This implies that there may be an error in the CICS code. Alternatively, unexpected data has been input, or storage has been overwritten.

The code *aaa/bbbb* is a 3-digit hexadecimal MVS code (if applicable), followed by a 4-digit alphanumeric CICS code. The MVS code is a system completion code (for example, 0C1 or D37). If an MVS code is not applicable, this field is filled with three hyphens. The CICS code is an abend code or a number referring to a CICS message (for example, AKEA is a CICS abend code; 1310 refers to message DFHTS1310).

# **System action**

An exception entry is made in the trace table. A system dump is taken, unless you have specifically suppressed dumps in the dump table.

CICS continues unless you have specified in the dump table that CICS should terminate.

### **DFHNC0999I Trace** *text*

### **Explanation**

This message is used by the named counter sequence number server for non-specific debugging traces in multiple modules, for use by service personnel. It should not appear in normal execution unless debugging traces were deliberately activated, or an internal logic error was encountered.

# **System action**

Processing continues.

### **User response**

This message is intended primarily for diagnostic use as advised by your IBM Support Center.

### **Module:**

various

### **Destination**

SYSPRINT

Message DFHME0116, which contains the symptom string for this problem, is produced.

### **User response**

If CICS is still running, it is necessary to decide whether to terminate CICS.

Look up the MVS code, if there is one, in the relevant MVS codes manual which is detailed in the book list in the front of this manual.

Next, look up the CICS alphanumeric code in this manual. for further guidance.

If module *modname* is not crucial to the running of your CICS system, you may decide to continue to run and bring CICS down at a convenient time to resolve the problem.

If you cannot run without the full use of module *modname* you should bring CICS down in a controlled shutdown.

If you need further assistance from IBM to resolve this problem, see [Working with IBM to solve your problem](http://www.ibm.com/support/knowledgecenter/SSGMCP_5.6.0/troubleshooting/cics/dfhs14n.html) for guidance on how to proceed.

### **Module:**

DFHNQDM, DFHNQED, DFHNQIB, DFHNQNQ

# **XMEOUT parameters/Message inserts**

- 1. *applid*
- 2. *aaa/bbbb*
- 3. *X'offset'*
- 4. *modname*

### **Destination**

Console

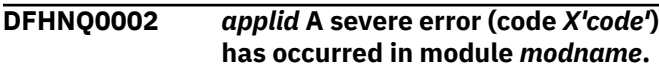

# **Explanation**

An error has been detected in module *modname*. The code X'*code*' is the exception trace point id which uniquely identifies what the error is and where the error was detected.

# **System action**

An exception entry (code X'*code*' in the message) is made in the trace table. A system dump is taken, unless you have specifically suppressed dumps in the dump table.

CICS continues unless you have specified in the dump table that CICS should terminate.

Message DFHME0116, which contains the symptom string for this problem, is produced.

# **User response**

This indicates a possible error in CICS code. The severity of its impact depends on the importance of the function being executed at the time of the error.

CICS may not have been terminated. If the message occurs once and module *modname* is not crucial to the running of your CICS system, you may decide to continue to run and bring CICS down at a convenient time to resolve the problem.

If the message recurs or if you cannot run without the full use of module *modname*, you should bring CICS down in a controlled shutdown.

If you need further assistance from IBM to resolve this problem, see [Working with IBM to solve your problem](http://www.ibm.com/support/knowledgecenter/SSGMCP_5.6.0/troubleshooting/cics/dfhs14n.html) for guidance on how to proceed.

### **Module:**

DFHNQDM, DFHNQED, DFHNQIB, DFHNQNQ

# **XMEOUT parameters/Message inserts**

1. *applid*

- 2. *X'code'*
- 3. *modname*

### **Destination**

Console

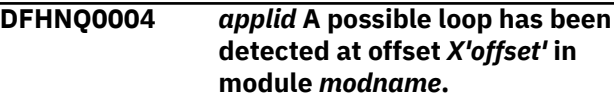

# **Explanation**

A CICS function is taking more time to process than CICS expects. A possible loop has been detected in module *modname* at offset X'*offset*'. This is the offset of the instruction which happened to be executing at the time when the error was detected.

# **System action**

An exception entry is made in the trace table.

A system dump is taken unless you have specifically suppressed the dump (by a user exit program at the XDUREQ exit, in the dump table or by global system dump suppression). CICS processing continues unless you have specified in the dump table that CICS should terminate.

Message DFHME0116, which contains the symptom string for this problem, is produced.

### **User response**

If CICS has not been terminated, it is necessary to decide whether the problem is serious enough to bring CICS down.

Since some CICS functions can use a lot of CPU time, this message may have been caused by a long-running function. So there may not be an error. Usually, CICS purges a CICS function which exceeds the runaway task time interval which you have specified in the SIT (this is the ICVR which is measured in milliseconds). This means that execution of module *modname* is terminated and CICS continues.

If you have specified ICVR=0 in the SIT and you consider that module *modname* has gone into a loop, you have to terminate CICS in order to terminate the runaway function.

If the runaway has occurred in module DFHNQIB, it is probably the result of a long-running UOWENQ browse. If there are many enqueues in the system (particularly if many are owned by the same task), CICS can take a long time to process the browse. This can be resolved by increasing the runaway interval associated with the task performing the browse. To do this change the RUNAWAY attribute of the associated transaction definition.

If CICS has terminated module *modname*, and you consider that it was not a runaway, you should increase the ICVR time interval in the SIT. You have to bring CICS down at a suitable time to do this permanently. But you can change the ICVR time interval temporarily online using the CEMT transaction.

If raising the ICVR time does not solve the problem, you may need further assistance from IBM to resolve the problem. See [Working with IBM to solve your](http://www.ibm.com/support/knowledgecenter/SSGMCP_5.6.0/troubleshooting/cics/dfhs14n.html) [problem](http://www.ibm.com/support/knowledgecenter/SSGMCP_5.6.0/troubleshooting/cics/dfhs14n.html) for guidance on how to proceed.

#### **Module:**

DFHNQDM, DFHNQED, DFHNQIB, DFHNQNQ

### **XMEOUT parameters/Message inserts**

- 1. *applid*
- 2. *X'offset'*
- 3. *modname*

### **Destination**

Console

**DFHNQ0101** *DATE TIME APPLID* **ENQMODEL** *model* **has been installed.**

### **Explanation**

The ENQMODEL resource *model* has been installed on the local system.

### **System action**

The enqmodel is installed and CICS continues normally.

### **User response**

None required.

# **Module:**

DFHNQRN

### **XMEOUT parameters/Message inserts**

- 1. *DATE*
- 2. *TIME*
- 3. *APPLID*
- 4. *model*

### **Destination**

CSMT

### **DFHNQ0102** *DATE TIME APPLID* **ENQMODEL** *model* **has been discarded.**

### **Explanation**

The ENQMODEL resource *model* has been discarded from the local system.

### **System action**

The enqmodel is discarded and CICS continues normally.

### **User response**

None required.

#### **Module:** DFHNQRN

### **XMEOUT parameters/Message inserts**

- 1. *DATE*
- 2. *TIME*
- 3. *APPLID*
- 4. *model*

### **Destination**

#### CSMT

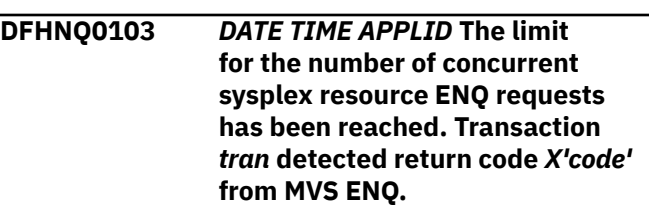

### **Explanation**

Code X'*code*' was returned by MVS when transaction *tran* attempted to Enqueue on a sysplex-wide resource. This indicates that the limit for the number of concurrent sysplex resource ENQ requests has been reached.

### **System action**

The task does not have control of the resource. The task issuing the EXEC ENQ request is abended ABCODE ANQC.

### **User response**

Retry the transaction one or more times. If the problem persists, consult your system programmer, who might be able to tune the system so that the limit is no longer exceeded.
# **Module:**

DFHNQED

### **XMEOUT parameters/Message inserts**

- 1. *DATE*
- 2. *TIME*
- 3. *APPLID*
- 4. *tran*
- 5. *X'code'*

### **Destination**

#### CSMT

**DFHNQ0104** *applid* **MVS returned code** *X'code'* **when transaction** *tran* **attempted to enqueue on a sysplex-wide resource. This indicates that an unexpected environmental error has been detected.**

### **Explanation**

Code *code* was returned by MVS when transaction *tran* attempted to Enqueue on a sysplex-wide resource. This indicates that an unexpected environmental error has been detected.

### **System action**

The task does not have control of the resource. The task issuing the EXEC ENQ request is abended ABCODE ANQD.

### **User response**

Retry the transaction one or more times. If the problem persists, consult your system programmer.

#### **Module:**

DFHNQED

### **XMEOUT parameters/Message inserts**

- 1. *applid*
- 2. *X'code'*
- 3. *tran*

### **Destination**

Console

**DFHNQ0105** *DATE TIME APPLID* **ENQMODEL** *model* **was either disabled or in the waiting state when transaction**

### **Explanation**

An EXEC ENQ has been issued on a resource for which the enqmodel is either disabled or in the waiting state.

### **System action**

The ENQ request is rejected, and the issuing task abended abcode ANQE ENQ\_DISABLED.

### **User response**

To avoid multiple transaction abends, such transactions should be disabled before disabling the enqmodel.

# **Module:**

DFHNQRN

### **XMEOUT parameters/Message inserts**

- 1. *DATE*
- 2. *TIME*
- 3. *APPLID*
- 4. *model*
- 5. *tran*

### **Destination**

CSMT

**DFHNQ0106** *DATE TIME APPLID* **ENQMODEL** *model* **has been replaced.**

### **Explanation**

The ENQMODEL resource *model* has been replaced on the local system.

### **System action**

The enqmodel is replaced and CICS continues normally.

### **User response**

None required.

**Module:** DFHNQRN

### **XMEOUT parameters/Message inserts**

- 1. *DATE*
- 2. *TIME*

3. *APPLID*

4. *model*

### **Destination**

CSMT

**DFHNQ0107** *DATE TIME APPLID* **ENQMODEL** *model1* **must be disabled before enabling ENQMODEL** *model2***.**

### **Explanation**

An attempt to enable an enqmodel failed, because a less specific enqmodel is enabled. Enqmodels forming nested generic enqnames must be enabled in order, from the most to the least specific.

ENQMODEL *model1* must be disabled before enabling ENQMODEL *model2*.

### **System action**

The enqmodel is not installed, but CICS continues normally.

# **DFHOTnnnn messages**

**DFHOT0001** *applid* **An abend (code** *aaa/bbbb***) has occurred at offset** *X'offset'* **in module** *modname***.**

### **Explanation**

An abnormal end (abend) or program check has occurred in module *modname*. This implies that there may be an error in CICS code.

Alternatively:

- Unexpected data has been input,
- Storage has been overwritten, or
- There has been a program check within a user program.

The code *aaa* is, if applicable, a 3-digit hexadecimal MVS system completion code (for example, 0C1 or D37). If an MVS code is not applicable, this field is filled with three hyphens. The 4-digit code *bbbb*, which follows *aaa*, is a user abend code produced either by CICS or by another product on the user's system.

If X'*offset*' contains the value X'FFFF', then module *modname* was in control at the time of the abend, but the program status word (PSW) was not addressing this module.

### **User response**

Review the enqmodel definitions. If an enqmodel containing AB\* is enabled, it must be disabled before enabling one with ABCD\*. If enqmodels containing AB\* and ABC\* are installed, one must be discarded before installing an enqmodel with ABCD\*.

#### **Module:**

DFHNQRN

### **XMEOUT parameters/Message inserts**

1. *DATE*

- 2. *TIME*
- 3. *APPLID*
- 4. *model1*
- 5. *model2*

### **Destination**

CSMT

### **System action**

An exception entry is made in the trace table. A system dump is taken, unless you have specifically suppressed dumps in the dump table.

**Either** this is a critical error and CICS is terminated, even if you have specified in the dump table that CICS should not terminate.

**Or** CICS will continue unless you have specified in the dump table that CICS should terminate. Message DFHME0116, which contains the symptom string for this problem, is produced.

#### **User response**

Notify the system programmer.

Look up the MVS code *aaa*, if there is one, in the relevant MVS codes manual which is detailed in the book list in the front of this manual.

If the *modname* insert contains the value *????*, then CICS was unable to determine which module has abnormally terminated. In this case, examine the system dump to determine which area of code has caused the program check.

The user should examine other messages to determine what the module which issued this message was doing at the time the abend occurred. From these messages they can deduce which product has produced the

abend code *bbbb*. If *bbbb* is identified as a CICS code, it may be either alphameric or numeric.

- If the CICS code is alphameric (for example AKEA) then it is a CICS transaction abend code.
- If the CICS code is numeric (for example 1310), it refers to a CICS message (DFHTS1310 in our example).

If the user abend code is from another product (for example, IMS), refer to the appropriate messages and codes manual to determine the cause of the abend.

The entries in the appropriate manuals will give the user guidance regarding the nature of the error, and may also give some guidance concerning the appropriate user response.

#### **Note:**

The program check may have occurred in a user program. If this is the case, the program check is usually followed by an ASRA or an ASRB transaction abend and a transaction dump.

If you want to suppress system dumps that precede ASRA and ASRB abends, you must specify this on an entry in the dump table, using either CEMT or an EXEC CICS command. Further guidance on suppressing system dumps can be found in the [Configuring.](https://www.ibm.com/support/knowledgecenter/SSGMCP_5.6.0/configuring/configuring.html)

You may need further assistance from IBM to resolve this problem. See [Working with IBM to solve your](http://www.ibm.com/support/knowledgecenter/SSGMCP_5.6.0/troubleshooting/cics/dfhs14n.html) [problem](http://www.ibm.com/support/knowledgecenter/SSGMCP_5.6.0/troubleshooting/cics/dfhs14n.html) for guidance on how to proceed.

**Module:**

DFHOTxx

### **XMEOUT parameters/Message inserts**

- 1. *applid*
- 2. *aaa/bbbb*
- 3. *X'offset'*
- 4. *modname*

### **Destination**

Console

**DFHOT0002** *APPLID* **A severe error (code** *X'code'***) has occurred in module** *module***.**

### **Explanation**

The OT domain has received an unexpected error response from some other part of CICS. The operation requested by OT is described by code X'*code*'.

For further information about CICS exception trace entries, refer to the [Troubleshooting and support.](http://www.ibm.com/support/knowledgecenter/SSGMCP_5.6.0/troubleshooting/troubleshooting.html)

### **System action**

A system dump is taken and the system attempts to continue operation unless specifically inhibited by dump table entries.

Message DFHME0116, which contains the symptom string for this problem, is produced.

#### **User response**

Investigate the cause of the problem as follows:

- 1. Determine if the problem can be explained by any previous messages issued from some other CICS component.
- 2. Examine the symptom string.
- 3. Examine the dump.

If you cannot resolve the problem, you will need further assistance from IBM. See [Working with IBM to](http://www.ibm.com/support/knowledgecenter/SSGMCP_5.6.0/troubleshooting/cics/dfhs14n.html) [solve your problem](http://www.ibm.com/support/knowledgecenter/SSGMCP_5.6.0/troubleshooting/cics/dfhs14n.html) for guidance on how to proceed.

#### **Module:**

DFHOTDM, DFHOTTR, DFHOTCO, DFHOTSU

### **XMEOUT parameters/Message inserts**

- 1. *APPLID*
- 2. *X'code'*
- 3. *module*

#### **Destination**

#### Console

**DFHOT0004** *applid* **A possible loop has been detected at offset** *X'offset'* **in module** *modname***.**

### **Explanation**

A CICS function is taking more time to process than CICS expects. A possible loop has been detected in module *modname* at offset X'*offset*'. This is the offset of the instruction which was executing at the time the error was detected.

### **System action**

An exception entry is made in the trace table. A system dump is taken, unless you have specifically suppressed dumps in the dump table.

**Either** this is a critical error and CICS is terminated, even if you have specified in the dump table that CICS should not terminate.

**Or** CICS will continue unless you have specified in the dump table that CICS should terminate. Message

DFHME0116, which contains the symptom string for this problem, is produced.

### **User response**

Notify the system programmer. If CICS has not been terminated, it will be necessary to decide whether the problem is serious enough to bring CICS down.

This may not be an error as some CICS functions can use a lot of processor time, and this message may have been caused by a long-running function.

Usually, CICS will purge a CICS function which exceeds the runaway task time interval which you have specified in the SIT (this is the ICVR parameter, which is measured in milliseconds). This means that the module *modname* will be terminated and CICS will continue.

If you have declared ICVR=0 in the SIT and you consider that module *modname* has gone into a loop, you will have to terminate CICS in order to terminate the runaway function.

If CICS has terminated module *modname*, and you consider that it was not a runaway function, you should increase the ICVR time interval in the SIT. You will have to bring CICS down at a suitable time to do this permanently. You can change the ICVR time interval temporarily online, using the CEMT transaction.

If raising the ICVR time does not solve the problem, you need further assistance from IBM to resolve this problem.

#### **Module:**

DFHOTRM

#### **XMEOUT parameters/Message inserts**

- 1. *applid*
- 2. *X'offset'*
- 3. *modname*

#### **Destination**

#### Console

**DFHOT0101** *APPLID* **A severe error has occurred. The description is '***description***'. The error occurred in class** *classname/methodname***.**

#### **Explanation**

A Java class of the OT domain has detected an unexpected error condition. The description of the error is described in *description*. The class and method are described in *classname* and *methodname*.

For further information about CICS exception trace entries, refer to the [Troubleshooting and support.](http://www.ibm.com/support/knowledgecenter/SSGMCP_5.6.0/troubleshooting/troubleshooting.html)

### **System action**

A system dump is taken and the system attempts to continue operation unless specifically inhibited by dump table entries.

Message DFHME0116, which contains the symptom string for this problem, is produced.

#### **User response**

Investigate the cause of the problem as follows:

- 1. Determine if the problem can be explained by any previous messages issued from some other CICS component.
- 2. Examine the symptom string.
- 3. Examine the dump.

If you cannot resolve the problem, you will need further assistance from IBM. See [Working with IBM to](http://www.ibm.com/support/knowledgecenter/SSGMCP_5.6.0/troubleshooting/cics/dfhs14n.html) [solve your problem](http://www.ibm.com/support/knowledgecenter/SSGMCP_5.6.0/troubleshooting/cics/dfhs14n.html) for guidance on how to proceed.

#### **Module:**

DFHOTDM, DFHOTTR, DFHOTCO, DFHOTSU, dfhjjts.jar

#### **XMEOUT parameters/Message inserts**

- 1. *APPLID*
- 2. *description*
- 3. *classname/methodname*

#### **Destination**

Console

**DFHOT0102** *APPLID* **Task running transaction** *tranid* **could not be purged for OTS timeout. Transaction token:***X'tran\_token'***.**

#### **Explanation**

The task with transaction token *tran\_token* has been executing with an inflight OTS transaction for a period of time exceeding its timeout value. An attempt was made to purge the task, but this failed either because the task was protected from being purged at this time, or the transaction definition for *tranid* specifies SPURGE(NO).

### **System action**

The task continues to execute with no further attempts to purge the task.

Message DFHME0116, which contains the symptom string for this problem, is produced.

### **User response**

Consider making the transaction definition for *tranid* specify SPURGE(YES). See [Working with IBM to solve](http://www.ibm.com/support/knowledgecenter/SSGMCP_5.6.0/troubleshooting/cics/dfhs14n.html) [your problem](http://www.ibm.com/support/knowledgecenter/SSGMCP_5.6.0/troubleshooting/cics/dfhs14n.html) for guidance on how to proceed.

#### **Module:**

DFHOTIS2

### **XMEOUT parameters/Message inserts**

- 1. *APPLID*
- 2. *tranid*
- 3. *X'tran\_token'*

### **Destination**

Console

**DFHOT0103** *APPLID* **A system exception has occurred while processing a GIOP request. The server that was processing the request can be identified by the hostname** *hostname***.**

### **Explanation**

A system exception was thrown while a GIOP request was being processed by this server. The *hostname* identifies the server.

### **System action**

The system exception is returned to the client of the GIOP request.

### **User response**

Investigate the cause of the problem as follows:

- 1. Determine if the problem can be explained by any previous messages issued from some other CICS component. Look especially for DFHEJxxx or DFHIIxxx messages.
- 2. If a trace is available look for OT, EJ or II exception trace points.

Also look for II trace points 0132, 0714 and 0201. II 0132 and 0714 trace GIOP requests and replies. If a reply contains a system exception the II 0132 or 0714 is followed by an II 0201 with SYSTEM\_EXCEPTION in the trace interpretation.

If you cannot resolve the problem, you need further assistance from IBM. See [Working with IBM to solve](http://www.ibm.com/support/knowledgecenter/SSGMCP_5.6.0/troubleshooting/cics/dfhs14n.html) [your problem](http://www.ibm.com/support/knowledgecenter/SSGMCP_5.6.0/troubleshooting/cics/dfhs14n.html) for guidance on how to proceed.

#### **Module:**

dfhjjts.jar

### **XMEOUT parameters/Message inserts**

- 1. *APPLID*
- 2. *hostname*

### **Destination**

Console

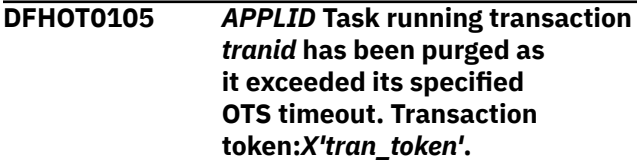

### **Explanation**

The task with transaction token *tran\_token* has been executing with an inflight OTS transaction for a period of time exceeding its timeout value.

### **System action**

The task is purged.

Message DFHME0116, which contains the symptom string for this problem, is produced.

### **User response**

Investigate why the transaction exceeded the OTSTimeout value specified in the transaction definition. See [Working with IBM to solve your problem](http://www.ibm.com/support/knowledgecenter/SSGMCP_5.6.0/troubleshooting/cics/dfhs14n.html) for guidance on how to proceed.

#### **Module:**

DFHOTIS2

### **XMEOUT parameters/Message inserts**

- 1. *APPLID*
- 2. *tranid*
- 3. *X'tran\_token'*

### **Destination**

Console

# **DFHPAnnnn messages**

**DFHPA0001** *applid* **An abend (code** *aaa/bbbb***) has occurred at offset** *X'offset'* **in module** *modname***.**

### **Explanation**

An unexpected program check or operating system abend with abend code *aaa/bbbb* occurred at offset X'*offset*' in module *modname*. This can be caused by corruption of CICS code or control blocks.

During initialization, CICS might not have access to the user's *applid* coded in the SIT. If CICS produces this message in these circumstances, it uses the default *applid* value DBDCCICS.

### **System action**

A system dump is taken unless specifically suppressed for this system abend code, and the system attempts to continue operation unless termination has been requested via the dump table.

Message DFHME0116, which contains the symptom string for this problem, is produced.

### **User response**

Investigate the cause of the abend or program check using the dump, the abend code, the trace table, and any other diagnostic messages which may have been issued.

#### **Module:**

DFHPAGP, DFHPADM, DFHPAIO, DFHPAIN

### **XMEOUT parameters/Message inserts**

- 1. *applid*
- 2. *aaa/bbbb*
- 3. *X'offset'*
- 4. *modname*

#### **Destination**

Console

**DFHPA0002** *applid* **A severe error (code** *X'code'***) has occurred in module** *modname***.**

### **Explanation**

An error has been detected in module *modname*

The code X'*code*' is the exception trace point id which uniquely identifies what the error is and where the error was detected.

During initialization, CICS may not have access to the user's *applid* coded in the SIT. If CICS produces this message in these circumstances, it uses the default *applid* value DBDCCICS.

### **System action**

An exception entry (code X'*code*' in the message) is made in the trace table. A system dump is taken, unless you have specifically suppressed dumps in the dump table.

CICS continues unless you have specified in the dump table that CICS should terminate.

If appropriate, an error return code is sent to the caller of this domain. In this case, CICS could be terminated by the caller (for example, the domain manager, DFHDMDM). A message is issued to this effect.

Message DFHME0116, which contains the symptom string for this problem, is produced.

### **User response**

This indicates a possible error in CICS code. The severity of its impact depends on the importance of the function being executed at the time of the error.

CICS may not have been terminated.

If the message occurs once and module *modname* is not crucial to the running of your CICS system, you may decide to continue to run and bring CICS down at a convenient time to resolve the problem.

If the message recurs or if you cannot run without the full use of module *modname*, you should bring CICS down in a controlled shutdown.

For further information about CICS exception trace entries, refer to the [Troubleshooting and support.](http://www.ibm.com/support/knowledgecenter/SSGMCP_5.6.0/troubleshooting/troubleshooting.html)

If you need further assistance from IBM to resolve this problem, see [Working with IBM to solve your problem](http://www.ibm.com/support/knowledgecenter/SSGMCP_5.6.0/troubleshooting/cics/dfhs14n.html) for guidance on how to proceed.

#### **Module:**

DFHPADM

### **XMEOUT parameters/Message inserts**

- 1. *applid*
- 2. *X'code'*
- 3. *modname*

### **Destination**

Console

**DFHPA0004** *applid* **A possible loop has been detected at offset** *X'offset'* **in module** *modname***.**

### **Explanation**

A CICS function is taking more time to process than CICS expects. A possible loop has been detected in module *modname* at offset X'*offset*'. This is the offset of the instruction which was executing when the error was detected.

During initialization, CICS may not have access to the user's *applid* coded in the SIT. If CICS produces this message in these circumstances, it uses the default *applid* value DBDCCICS.

### **System action**

An exception entry is made in the trace table. A system dump is taken, unless you have specifically suppressed dumps in the dump table.

CICS continues unless you have specified in the dump table that CICS should terminate.

Message DFHME0116, which contains the symptom string for this problem, is produced.

### **User response**

If CICS has not been terminated, it is necessary to decide whether the problem is serious enough to bring CICS down.

Since some CICS functions can use a lot of processor time, this message may have been caused by a long-running function. So there may not be an error here. Usually, CICS purges a CICS function which exceeds the runaway task time interval which you have specified in the SIT (this is the ICVR which is measured in milliseconds). This means that the CICS module identified in the message is terminated and CICS continues..

However, if you have declared ICVR=0 in the SIT and you consider that module *modname* has gone into a loop, you have to terminate CICS in order to terminate the runaway function.

If CICS has terminated module *modname*, and you consider that it was not a runaway, you should increase the ICVR time interval in the SIT. You have to bring CICS down at a suitable time to do this permanently. However, you can change the ICVR time interval temporarily online, using the CEMT transaction.

If raising the ICVR time does not solve the problem, you will need further assistance from IBM. See [Working with IBM to solve your problem](http://www.ibm.com/support/knowledgecenter/SSGMCP_5.6.0/troubleshooting/cics/dfhs14n.html) for guidance on how to proceed.

#### **Module:** DFHPADM, DFHPAIN

### **XMEOUT parameters/Message inserts**

- 1. *applid*
- 2. *X'offset'*
- 3. *modname*

### **Destination**

Console

```
DFHPA1100 applid OVERRIDE PARAMETERS
 FROM JCL EXEC STATEMENT:
 parm
```
### **Explanation**

This message is displayed during CICS initialization to show the SIT overrides obtained from the PARM parameter of the JCL EXEC statement for the CICS job. If the parameter string *parm* contains 40 characters or less, it is shown on this message. Otherwise it is shown on a DFHPA1927 message following this message.

During initialization, CICS may not have access to the user's *applid* coded in the SIT. If CICS produces this message in these circumstances, it uses the default *applid* value DBDCCICS.

### **System action**

System initialization continues.

#### **User response**

None.

**Module:** DFHPAIO

### **Destination**

Console

```
DFHPA1101 applid DFHSITxx IS BEING
 LOADED.
```
### **Explanation**

This is an informational message displayed during CICS initialization.

*xx*, if present, represents the 1- or 2-character suffix for the SIT being used.

During initialization, CICS may not have access to the user's *applid* coded in the SIT. If CICS produces this message in these circumstances, it uses the default *applid* value DBDCCICS.

### **System action**

System initialization continues.

#### **User response**

None.

**Module:** DFHPADM

### **Destination**

Console

**DFHPA1102** *applid* **OVERRIDE PARAMETERS FROM SYSIN:**

### **Explanation**

This message is displayed during CICS initialization before displaying the SIT overrides obtained from the SYSIN data set. The message is followed by a series of DFHPA1927 messages that show the actual contents of the SYSIN records.

During initialization, CICS may not have access to the user's *applid* coded in the SIT. If CICS produces this message in these circumstances, it uses the default *applid* value DBDCCICS.

### **System action**

System initialization continues.

#### **User response**

None.

**Module:** DFHPAIO

#### **Destination**

Console

**DFHPA1103** *applid* **END OF FILE ON SYSIN.**

### **Explanation**

This is an informational message displayed when CICS has reached the end of the SYSIN data set.

During initialization, CICS may not have access to the user's *applid* coded in the SIT. If CICS produces this message in these circumstances, it uses the default *applid* value DBDCCICS.

#### **System action**

System initialization continues.

#### **User response**

None.

**Module:** DFHPAIO

### **Destination**

Console

#### **DFHPA1104** *applid* **SPECIFY ALTERNATIVE SIT PARAMETERS, IF ANY, AND THEN TYPE '.END'.**

### **Explanation**

If the word "CONSOLE" or "CN" was detected in either the parameter input stream on the EXEC statement of the CICS JCL, or in the SYSIN data set, then this prompt message will be displayed when the parameter (PA) manager is ready to accept console overrides.

### **System action**

The system initialization program waits for a response from the operator.

### **User response**

Enter the required parameter changes, separated by commas. Terminate your reply by entering '.END'.

# **Module:**

DFHPAIO

### **Destination**

Console

**DFHPA1105** *applid* **CONTINUE SPECIFYING SIT PARAMETERS AND THEN TYPE '.END'.**

### **Explanation**

While SIT overrides are being entered on the console, this prompt message will be displayed to request more overrides if the previous line did not end with ".END".

### **System action**

The system initialization program waits for more override parameters to be entered by the operator.

### **User response**

Continue entering the required parameter changes, separated by commas. Terminate your reply by entering '.END'.

### **Module:**

DFHPAIO

### **Destination**

Console

**DFHPA1106** *applid* **MODULE** *DFHSITxx* **COULD NOT BE LOADED. SPECIFY NEW SUFFIX, 'NONE'(UNSUFFIXED) OR 'CANCEL'.**

### **Explanation**

During PA domain initialization, a SIT with a suffix of *xx* could not be loaded.

During initialization, CICS may not have access to the user's *applid* coded in the SIT. If CICS produces this message in these circumstances, it uses the default *applid* value DBDCCICS.

### **System action**

The PA domain initialization routines wait for the operator to enter an alternative 1- or 2-character suffix, or YES to request the unsuffixed SIT, or CANCEL. If CANCEL is entered, CICS is abnormally terminated.

### **User response**

Determine whether the suffix is correct. If it is not, enter the correct suffix or enter 'YES' for the unsuffixed version. Otherwise enter 'CANCEL', correct the error (by adding the module to the appropriate library) and restart CICS.

**Module:** DFHPADM

### **Destination**

Console

**DFHPA1107** *applid* **A** *level* **VERSION OF MODULE** *DFHSITxx* **WAS LOADED. CICS CAN ONLY INITIALIZE WITH THE CURRENT LEVEL SIT.**

### **Explanation**

During PA domain initialization, a SIT with a suffix of *xx* and a release level of *level* was loaded. Since this version is not compatible with current CICS code, CICS is abnormally terminated.

During initialization, CICS may not have access to the user's *applid* coded in the SIT. If CICS produces this message in these circumstances, it uses the default *applid* value DBDCCICS.

### **System action**

CICS terminates abnormally.

### **User response**

To correct the error, reassemble the SIT at the current CICS level. Refer to the [Upgrading CICS TS for z/OS.](https://www.ibm.com/support/knowledgecenter//upgrading/upgrading.html) for guidance on changes to the SIT that may be required for the new release. CICS should then be restarted.

Alternatively, the system may have been pointing to the wrong SIT. To correct this second case, check the bring up JCL to make sure that the 'SIT=' override is correct. Refer to the [Configuring](https://www.ibm.com/support/knowledgecenter/SSGMCP_5.6.0/configuring/configuring.html) for guidance on coding system initialization parameters. Furthermore, check the library search order to make sure that stray SITs, which may be unknowingly present, are removed or renamed.

#### **Module:**

DFHPADM

### **Destination**

Console

**DFHPA1108** *applid* **DFHSIT***xx* **HAS BEEN LOADED. (GENERATED AT MM/DD=** *mm/dd* **HH/MM=** *hh/mm***).**

### **Explanation**

This is an informational message displayed during CICS initialization. It displays the date and time that the loaded system initialization table was generated.

- *xx* is the suffix of the SIT being used.
- *mm/dd* is the date (month and day) that the SIT was generated.
- *hh/mm* is the time (hours and minutes of the 24 hour clock) that the SIT was generated.

### **System action**

CICS Initialization continues.

#### **User response**

None.

**Module:** DFHPADM

### **Destination**

Console

**DFHPA1901** *applid modname* **COULD NOT BE FOUND OR IS IN A NON-APF LIBRARY/CONCATENATION. CICS IS TERMINATED.**

### **Explanation**

An error has occurred while attempting to load either DFHPASYL or DFHPAIO.

During initialization, CICS may not have access to the user's *applid* coded in the SIT. If CICS produces this message in these circumstances, it uses the default *applid* value DBDCCICS.

### **System action**

CICS ends abnormally.

### **User response**

Correct the problem with the module that failed to load.

For example, check that a module *modname* actually exists in the program libraries used by CICS. Check the JCL and that the correct name, the correct library, and the correct member in the library are used.

#### **Module:**

DFHPADM

### **Destination**

Console

**DFHPA1902** *applid* **UNABLE TO OPEN SYSIN DATA SET. CICS IS TERMINATED.**

### **Explanation**

An error has occurred while attempting to open the SYSIN data set. This occurs if the SYSIN data set does not exist.

During initialization, CICS may not have access to the user's *applid* coded in the SIT. If CICS produces this message in these circumstances, it uses the default *applid* value DBDCCICS.

### **System action**

CICS terminates abnormally.

### **User response**

Ensure that the SYSIN data set exists and is correct.

**Module:** DFHPAIO

### **Destination**

Console

**DFHPA1903** *applid* **ERROR WHILE READING FROM SYSIN DATA SET. CICS IS TERMINATED.**

### **Explanation**

An error has occurred while attempting to read a record from the SYSIN data set. This can occur if the SYSIN data set has been corrupted, or has been incorrectly defined (for example, has not been defined with a logical record length, LRECL, of 80).

During initialization, CICS may not have access to the user's *applid* coded in the SIT. If CICS produces this message in these circumstances, it uses the default *applid* value DBDCCICS.

### **System action**

CICS terminates abnormally.

### **User response**

Correct the problem in the SYSIN data set.

# **Module:**

DFHPAIO

### **Destination**

Console

**DFHPA1907** *applid* **DATA** *data* **IS INVALID FOR KEYWORD** *keyword***. KEYWORD IS IGNORED.**

### **Explanation**

This message is displayed if the data specified, either for a keyword in the SIT or for a SIT override, is invalid, AND the PARMERR=IGNORE option is specified in the SIT or as an override. The message inserts are as follows:

• *keyword* is the keyword for which the value is in error.

• *data* is the invalid data.

### **System action**

The keyword is ignored. CICS will attempt to initialize without the keyword in error.

### **User response**

Correct the error by specifying a valid value for the keyword wherever it has been specified, either in the SIT or in the CICS input JCL, prior to restarting CICS. Refer to the [Configuring](https://www.ibm.com/support/knowledgecenter/SSGMCP_5.6.0/configuring/configuring.html) for information on how to do this.

#### **Module:**

DFHPAGP

### **Destination**

Console

#### **DFHPA1908** *applid* **DATA** *data* **IS INVALID FOR KEYWORD** *keyword***. CICS IS TERMINATED.**

### **Explanation**

This message is displayed if the data specified, either for a keyword in the SIT or for a SIT override, is invalid, and the PARMERR=ABEND option is specified in the SIT or as an override. The message inserts are as follows:

- *keyword* is the keyword for which the value is in error.
- *data* is the invalid data.

This message is issued only if the data for keyword MCT is in error.

### **System action**

CICS terminates abnormally.

### **User response**

Correct the error by specifying a valid value for the keyword wherever it has been specified, either in the SIT or in the CICS input JCL, prior to restarting CICS. Refer to the [Configuring](https://www.ibm.com/support/knowledgecenter/SSGMCP_5.6.0/configuring/configuring.html). for information on how to do this.

#### **Module:** DFHPAGP

**Destination**

Console

**DFHPA1909** *applid* **DATA INVALID FOR '***keyword***'. RESPECIFY KEYWORD AND DATA OR BYPASS WITH '.END': '***data***'.**

### **Explanation**

This message is displayed if the data specified, either for a keyword in the SIT or for a SIT override, is invalid, and the PARMERR=INTERACT option is specified in the SIT or as an override. The message inserts are as follows:

- *keyword* is the keyword for which the value is in error.
- *data* is the invalid data. This value may be truncated if it is too long to be displayed.

#### **Note:**

PARMERR=INTERACT is the default action for invalid keyword data.

### **System action**

CICS waits for the corrected keyword and data to be entered as an override on the console by the operator, and analyzes this override.

### **User response**

Enter the corrected SIT keyword and data on the console. To enter lowercase data, start the System Command Extension function by typing a / by itself on the SDSF command line, or by adding a trailing + to a / command, then enter the override enclosing both the keyword and data in apostrophes, remembering that the keyword itself must be in uppercase. The command is still echoed in uppercase in the job log, but SDSF processes the value in mixed case.

To bypass type '.END', or supply a blank line. Alternatively enter 'CANCEL' to terminate CICS.

#### **Module:** DFHPAGP

### **Destination**

Console

**DFHPA1910** *applid* **SIT OVERRIDE** *keyword* **IS NOT RECOGNIZED. OVERRIDE IS IGNORED. (MODULE** *modname***).**

### **Explanation**

This message is displayed if a keyword specified in the input override parameter stream is invalid, and the

PARMERR=IGNORE option is specified in the SIT, or as an override. The insert *keyword* is the invalid keyword.

During initialization, CICS may not have access to the user's *applid* coded in the SIT. If CICS produces this message in these circumstances, it uses the default *applid* value DBDCCICS.

### **System action**

The keyword is ignored, and CICS attempts to initialize without the keyword in error.

### **User response**

Ensure the keyword specified is correct and update CICS input JCL with the corrected keyword prior to the next initialization of CICS.

#### **Module:**

DFHPADM, DFHPAGP

### **Destination**

Console

**DFHPA1911** *applid* **SIT OVERRIDE** *keyword* **IS NOT RECOGNIZED. CICS IS TERMINATED.**

### **Explanation**

This message is displayed if a keyword specified in the input override parameter stream is invalid, and the PARMERR=ABEND option is specified in the SIT, or as an override. the insert *keyword* is the invalid keyword.

During initialization, CICS may not have access to the user's *applid* coded in the SIT. If CICS produces this message in these circumstances, it uses the default *applid* value DBDCCICS.

### **System action**

CICS terminates abnormally.

### **User response**

Correct the error by specifying a valid keyword in the SIT overrides, then restart CICS. Refer to the [Configuring](https://www.ibm.com/support/knowledgecenter/SSGMCP_5.6.0/configuring/configuring.html). for information on how to do this.

**Module:** DFHPADM

### **Destination**

Console

#### **DFHPA1912** *applid* **SIT OVERRIDE** *keyword* **IS NOT RECOGNIZED. SPECIFY CORRECT SIT OVERRIDE.**

### **Explanation**

This message is displayed if a keyword specified in the input override parameter stream is invalid, and the PARMERR=INTERACT option is specified in the SIT, or as an override. The insert *keyword* is the invalid keyword. Note that PARMERR=INTERACT is the default action for invalid SIT overrides.

During initialization, CICS might not have access to the user's *applid* coded in the SIT. If CICS produces this message in these circumstances, it uses the default *applid* value DBDCCICS.

### **System action**

CICS waits for the corrected override to be entered on the console by the operator, and analyzes this override.

### **User response**

On the console enter the corrected SIT override, bypass the override in error and all overrides that follow by typing '.END', or supply a blank line to bypass only the override in error.

To enter lowercase data, start the System Command Extension function by typing a / by itself on the SDSF command line, or by adding a trailing + to a / command, then enter the override enclosing both the keyword and data in apostrophes, remembering that the keyword itself must be in uppercase. The command is still echoed in uppercase in the job log, but SDSF processes the value in mixed case.

#### **Module:**

DFHPADM

### **Destination**

Console

**DFHPA1913** *applid* **INVALID DATA HAS BEEN DETECTED FOR SIT OVERRIDE** *keyword* **BY MODULE** *modname***. OVERRIDE IS IGNORED.**

### **Explanation**

This message can be issued in the following situations:

• If the data supplied for a SIT override is syntactically invalid, and the PARMERR=IGNORE system initialization parameter is specified. The

insert *keyword* is the keyword for which the value is in error.

- In response to invalid data when PARMERR=INTERACT is specified but the user has been attempting to correct a previous invalid SIT keyword or value. In this case, message DFHPA1912 or DFHPA1915 follows this message to prompt for the correction to the original error.
- When PARMERR=INTERACT is specified if invalid data has been passed in PARM or SYSIN for a keyword that cannot be entered from the console (and therefore cannot be corrected by interaction with the console). This typically applies to security keywords.

During initialization, CICS may not have access to the user's *applid* coded in the SIT. If CICS produces this message in these circumstances, it uses the default *applid* value DBDCCICS.

### **System action**

The keyword is ignored, and CICS attempts to initialize without the keyword in error.

### **User response**

Ensure the value specified is correct and update CICS input JCL with the corrected keyword prior to the next initialization of CICS.

**Module:** DFHPADM, DFHPAGP

#### **Destination**

Console

**DFHPA1914** *applid* **INVALID DATA HAS BEEN DETECTED FOR SIT OVERRIDE** *keyword***. CICS IS TERMINATED.**

### **Explanation**

This message is displayed if the data specified for a SIT override is syntactically invalid, and the PARMERR=ABEND option is specified in the SIT, or as an override.

The insert *keyword* is the keyword for which the value is in error.

During initialization, CICS may not have access to the user's *applid* coded in the SIT. If CICS produces this message in these circumstances, it uses the default *applid* value DBDCCICS.

### **System action**

CICS terminates abnormally.

#### **User response**

Correct the error by specifying a valid value for the keyword in the SIT overrides, then restart CICS.

Refer to the [Configuring](https://www.ibm.com/support/knowledgecenter/SSGMCP_5.6.0/configuring/configuring.html) for information on how to do this.

# **Module:**

DFHPADM

### **Destination**

Console

**DFHPA1915** *applid* **INVALID DATA HAS BEEN DETECTED FOR SIT OVERRIDE** *keyword***. RESPECIFY THE OVERRIDE.**

### **Explanation**

This message is displayed if the data specified for a SIT override is syntactically invalid or is a numeric value of 2 gigabytes or greater. It is only displayed if the PARMERR=INTERACT option is specified in the SIT, or as an override.

The insert *keyword* is the keyword for which the value is in error.

#### **Note:**

PARMERR=INTERACT is the default action for invalid SIT overrides.

### **System action**

CICS waits for the corrected override to be entered on the console by the operator, and then analyzes this override.

#### **User response**

Enter the corrected SIT override on the console, or bypass by typing '.END', or just supply a blank line.

To enter lowercase data, start the System Command Extension function by typing a / by itself on the SDSF command line, or by adding a trailing + to a / command, then enter the override enclosing both the keyword and data in apostrophes, remembering that the keyword itself must be in uppercase. The command is still echoed in uppercase in the job log, but SDSF processes the value in mixed case.

## **Module:**

DFHPADM

### **Destination**

Console

#### **DFHPA1916** *applid* **SIT OVERRIDE DATA** *data* **IS OUT OF RANGE FOR KEYWORD** *keyword***. OVERRIDE IS IGNORED.**

### **Explanation**

This message is displayed if the data supplied for a SIT override is out of range, and the PARMERR=IGNORE option is specified in the SIT, or as an override. The message inserts are as follows:

- *keyword* is the keyword for which the value is in error.
- *data* is the invalid data.

### **System action**

The keyword is ignored. CICS will attempt to initialize without the keyword in error.

### **User response**

Ensure the value specified is correct and update CICS input JCL with the corrected keyword prior to the next initialization of CICS.

#### **Module:**

DFHPAGP

#### **Destination**

Console

**DFHPA1917** *applid* **SIT OVERRIDE DATA** *data* **IS OUT OF RANGE FOR KEYWORD** *keyword***. CICS IS TERMINATED.**

### **Explanation**

This message is displayed if the data specified for a SIT override is out of range, and the PARMERR=ABEND option is specified in the SIT, or as an override. The message inserts are as follows:

- *keyword* is the keyword for which the value is in error.
- *data* is the invalid data.

### **System action**

CICS terminates abnormally.

### **User response**

Correct the error by specifying a valid value for the keyword in the SIT overrides, and restart CICS.

Refer to the [Configuring](https://www.ibm.com/support/knowledgecenter/SSGMCP_5.6.0/configuring/configuring.html) for information on how to do this.

**Module:** DFHPAGP

### **Destination**

Console

```
DFHPA1918 applid SIT OVERRIDE DATA
  data IS OUT OF RANGE FOR
  KEYWORD keyword. RESPECIFY
  THE OVERRIDE.
```
### **Explanation**

This message is displayed if the data specified for a SIT override is out of range, and the PARMERR=INTERACT option is specified in the SIT, or as an override. The message inserts are as follows:

- *keyword* is the keyword for which the value is in error.
- *data* is the invalid data.

**Note:** PARMERR=INTERACT is the default action for invalid SIT overrides.

### **System action**

CICS waits for the corrected override to be entered on the console by the operator, and analyzes this override.

#### **User response**

Enter the corrected SIT override on the console, or bypass by typing '.END', or just supply a blank line.

To enter lowercase data, start the System Command Extension function by typing a / by itself on the SDSF command line, or by adding a trailing + to a / command, then enter the override enclosing both the keyword and data in apostrophes, remembering that the keyword itself must be in uppercase. The command is still echoed in uppercase in the job log, but SDSF processes the value in mixed case.

**Module:** DFHPAGP

### **Destination**

Console

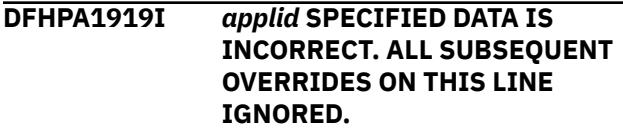

### **Explanation**

An invalid value for a keyword has been entered after message DFHPA1912 or DFHPA1915 has been issued. CICS has been unable to analyze the overrides following the invalid one.

During initialization, CICS may not have access to the user's *applid* coded in the SIT. If CICS produces this message in these circumstances, it uses the default *applid* value DBDCCICS.

### **System action**

CICS continues to prompt for the corrected override using either message DFHPA1912 or message DFHPA1915.

### **User response**

Enter the corrected SIT override, ensuring that the data is in the valid range for that keyword.

You cannot suppress this message with the system initialization parameter MSGLVL=0.

**Module:**

DFHPADM

### **Destination**

Console

#### **DFHPA1920I** *applid* **SIT KEYWORD** *keyword* **AND ALL SUBSEQUENT OVERRIDES ON THIS LINE IGNORED.**

### **Explanation**

An invalid keyword has been entered in response to message DFHPA1912 or DFHPA1915. CICS has been unable to analyze the overrides following the invalid one.

The insert *keyword* is the invalid keyword.

During initialization, CICS may not have access to the user's *applid* coded in the SIT. If CICS produces this message in these circumstances, it uses the default *applid* value DBDCCICS.

### **System action**

CICS continues to prompt for the corrected keyword using message DFHPA1912 or message DFHPA1915.

### **User response**

Enter the corrected SIT override, ensuring that the keyword is valid.

Refer to the [Configuring](https://www.ibm.com/support/knowledgecenter/SSGMCP_5.6.0/configuring/configuring.html) for information on how to do this.

You cannot suppress this message with the SIT parameter, MSGLVL=0.

**Module:** DFHPADM

### **Destination**

Console

#### **DFHPA1921** *applid* **PLEASE SPECIFY THE REQUIRED SIT SUFFIX, OR SPECIFY 'NONE'(UNSUFFIXED).**

### **Explanation**

The System Initialization Table (SIT) holds information needed for CICS to initialize. This is loaded during preinitialization. The user specifies a 1- or 2-character suffix to identify which SIT to load. To use the unsuffixed default SIT, reply with 'SIT=NO'.

During initialization, CICS may not have access to the user's *applid* coded in the SIT. If CICS produces this message in these circumstances, it uses the default *applid* value DBDCCICS.

### **System action**

The system loads and uses the specified SIT if it can be found. Otherwise the user is prompted to enter a valid suffix.

### **User response**

Type 'SIT=*xx*' in response to the message, where *xx* represents the SIT suffix to be used. (A suffix of 'NO' causes the system to load an unsuffixed SIT).

#### **Module:**

DFHPADM.

### **Destination**

Console

**DFHPA1922I** *applid* **SPECIAL KEYWORD** *keyword* **HAS BEEN REPEATED AND IS IGNORED.**

### **Explanation**

There are 2 special keywords, each with an abbreviation. The first is SYSIN, which has the abbreviation SI. The second is CONSOLE, which has the abbreviation CN. These keywords direct CICS to read SIT overrides from the SYSIN data stream and from the console respectively.

The system has found a duplication of one of these keywords. The JCL should be amended.

During initialization, CICS may not have access to the user's *applid* coded in the SIT. If CICS produces this message in these circumstances, it uses the default *applid* value DBDCCICS.

### **System action**

System initialization continues.

#### **User response**

Correct the JCL by removing the second occurrence of the special keyword specified. (Refer to the CICS documentation for more information on coding CICS system initialization parameters).

You cannot suppress this message with the system initialization parameter MSGLVL=0.

#### **Module:**

DFHPADM

### **Destination**

Console

**DFHPA1923I** *applid* **SPECIAL KEYWORD** *keyword* **HAS BEEN DEFINED OUT OF CONTEXT.**

### **Explanation**

There are 2 special keywords, each with an abbreviation. The first is SYSIN, which has the abbreviation SI. The second is CONSOLE, which has the abbreviation CN. These keywords direct CICS to read SIT overrides from the SYSIN data stream and from the console respectively.

SYSIN cannot be specified from either the SYSIN data stream, or from the console. CONSOLE cannot be specified from the console.

The system has found the specified keyword *keyword* in one of the situations described above, and so the JCL should be amended.

During initialization, CICS may not have access to the user's *applid* coded in the SIT. If CICS produces this message in these circumstances, it uses the default *applid* value DBDCCICS.

### **System action**

System initialization continues.

#### **User response**

Correct the JCL by removing the special keyword specified (Refer to the CICS documentation for more information on coding CICS system initialization parameters).

You cannot suppress this message with the system initialization parameter MSGLVL=0.

#### **Module:**

DFHPADM

### **Destination**

Console

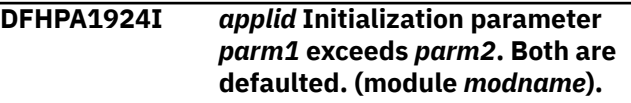

### **Explanation**

One of two situations may have occurred:

- In the first, parameter *parm1* has been set as greater than parameter *parm2* by override.
- In the second, parameter *parm1* may have been set to a certain level in the SIT macro, but parameter *parm2* has been changed by override so that it is now less than parameter *parm1*.

In either case, the condition is invalid, and so default values are applied to both parameters.

### **System action**

Both parameters are set to their default values and system initialization continues.

### **User response**

The system initialization parameters should be altered so that *parm2* is greater than *parm1* for the next bring up of CICS. (Refer to the [Configuring](https://www.ibm.com/support/knowledgecenter/SSGMCP_5.6.0/configuring/configuring.html) for more information about system initialization parameters.)

CICS initialization continues with the default values. The user can then change the defaulted values using the CICS supplied transaction.

You cannot suppress this message with the system initialization parameter, MSGLVL=0, unless it has been issued from DFHPAGP via the message domain.

#### **Module:**

DFHPADM, DFHPAGP

### **XMEOUT parameters/Message inserts**

1. *applid*

- 2. *parm1*
- 3. *parm2*
- 4. *modname*

### **Destination**

Console

**DFHPA1926** *applid* **A MISSING DELIMITER HAS BEEN DETECTED FOR OVERRIDE** *keyword* **(MODULE** *modname***).**

### **Explanation**

The data supplied for a SIT override *keyword* has not been delimited correctly.

### **System action**

CICS terminates abnormally.

### **User response**

Correct the specified override in the SYSIN data set by entering the opening or the closing delimiter on its data.

Restart CICS.

Refer to the [Configuring](https://www.ibm.com/support/knowledgecenter/SSGMCP_5.6.0/configuring/configuring.html) for the required delimiter for keyword *keyword*.

**Module:** DFHPADM

### **Destination**

Console

**DFHPA1927** *applid text*

### **Explanation**

This message is displayed during CICS initialization to show parameters that will override the system initialization parameters coded on the DFHSIT macro. If it is preceded by message DFHPA1100, *text* shows the contents of the PARM parameter from the JCL EXEC statement. If it is preceded by message DFHPA1102, *text* shows the contents of a record read from the SYSIN data set.

During initialization, CICS may not have access to the user's *applid* coded in the SIT. If CICS produces this message in these circumstances, it uses the default *applid* value DBDCCICS.

### **System action**

System initialization continues.

### **User response**

None.

**Module:**

DFHPAIO

### **Destination**

Console

**DFHPA1928** *applid* **IF XRF=YES, THE GENERIC AND SPECIFIC APPLIDS MUST BE DIFFERENT. CICS IS TERMINATED.**

### **Explanation**

In an XRF CICS system, a generic and a specific *applid* must be defined. They must also be unique.

This message is displayed and CICS is terminated if both these *applid*s, which are defined as SIT overrides, are found to be identical in an XRF environment.

This message is also displayed if only the generic *applid* is defined.

### **System action**

CICS terminates abnormally.

### **User response**

Correct the error by defining both the generic and the specific *applid*s as SIT overrides. Ensure that they are unique. Refer to the [Configuring](https://www.ibm.com/support/knowledgecenter/SSGMCP_5.6.0/configuring/configuring.html) for further information on how to do this.

# **Module:**

DFHPADM

### **Destination**

Console

**DFHPA1929** *applid* **CSDBKUP=DYNAMIC REQUIRES CSDRECOV=ALL. CSDBKUP HAS BEEN DEFAULTED TO STATIC.**

### **Explanation**

When the value DYNAMIC is specified for the CSDBKUP keyword the CSDRECOV keyword must have the value ALL. However, the override parameter stream has overridden the SIT values and this requirement has not been fulfilled.

### **System action**

To enable initialization to continue, CSDBKUP is set to the default value STATIC. Because CSDBKUP is set to STATIC, the CICS CSD as defined in the input JCL, or by dynamic allocation, is not eligible for backup while open for update.

#### **User response**

Update CICS input JCL with the correct values for CSDBKUP and CSDRECOV keywords prior to the next initialization of CICS.

## **Module:**

DFHPADM

### **Destination**

Console

**DFHPA1930** *applid* **CSDFRLOG=***nn* **HAS BEEN IGNORED AS CSDRECOV=ALL HAS NOT BEEN SPECIFIED.**

### **Explanation**

When a forward recovery log value is specified for the CSDFRLOG keyword, the CSDRECOV keyword must have the value ALL. However, the override parameter stream has overridden the SIT values and this requirement has not been fulfilled.

### **System action**

To enable initialization to continue, the CSDFRLOG value has been ignored. Because CSDFRLOG is ignored, the CICS CSD as defined in the input JCL, or by dynamic allocation, is not eligible for forward recovery logging.

### **User response**

Update CICS input JCL with the correct values for the CSDFRLOG and CSDRECOV keywords prior to the next initialization of CICS.

**Module:** DFHPADM

### **Destination**

#### Console

**DFHPA1931** *applid keyword* **IS A SECURITY KEYWORD AND CANNOT BE ENTERED AT THE CONSOLE. THE KEYWORD IS IGNORED.**

### **Explanation**

A SIT override has been entered at the console which is deemed to be a member of the set of security system initialization parameters. Security system initialization parameters cannot be entered at the console.

During initialization, CICS might not have access to the user's *applid* coded in the SIT. If CICS produces this message in these circumstances, it uses the default *applid* value DBDCCICS.

### **System action**

CICS ignores the security SIT override, and initialization continues.

### **User response**

Update CICS input JCL so that security keywords are included in the SIT, SYSIN or PARM prior to the next initialization of CICS.

#### **Module:**

DFHPADM

### **Destination**

Console

**DFHPA1932** *applid* **A PSDINT VALUE GREATER THAN ZERO WAS SPECIFIED WITH XRF=YES. PSDINT HAS BEEN RESET TO 0.**

### **Explanation**

A conflict of options has been detected. You have requested Persistent Session Support by specifying a nonzero value for the PSDINT system initialization parameter. This parameter is used to set the Persistent Sessions delay interval. However, you have also requested XRF support by specifying XRF=YES. Persistent Sessions Support and XRF are mutually exclusive.

### **System action**

The PSDINT value defaults to 0. CICS attempts to continue with XRF support.

### **User response**

Before you next initialize CICS, alter the system initialization parameters so that either PSDINT=0 or XRF=NO. See the [Configuring](https://www.ibm.com/support/knowledgecenter/SSGMCP_5.6.0/configuring/configuring.html) for further information.

**Module:** DFHPADM

### **Destination**

Console

**DFHPA1934I** *applid* **START TYPE CHANGED TO** *type***.**

#### **Explanation**

The start type specified in the SIT has been changed to that shown in the message.

### **System action**

Initialization continues with the new start type.

#### **User response**

None.

**Module:** DFHPAGP

### **Destination**

Console

**DFHPA1935** *applid keyword* **IS A SECURITY KEYWORD. THIS KEYWORD AND ALL SUBSEQUENT KEYWORDS ON THIS LINE ARE IGNORED.**

### **Explanation**

A SIT override has been entered at the console which is deemed to be a member of the set of security system initialization parameters. Security system initialization parameters cannot be entered at the console. CICS has been unable to analyze the overrides following the security keyword.

During initialization, CICS might not have access to the user's *applid* coded in the SIT. If CICS produces this message in these circumstances, it uses the default *applid* value DBDCCICS.

### **System action**

CICS ignores the security SIT override and all subsequent overrides entered on this line. Initialization continues.

#### **User response**

Update CICS input JCL so that security keywords are included in the SIT, SYSIN or PARM prior to the next initialization of CICS.

**Module:** DFHPADM

### **Destination**

Console

#### **DFHPA1936** *applid* **A VALUE WAS SPECIFIED FOR GRNAME WITH XRF=YES. GRNAME HAS BEEN RESET TO BLANKS.**

### **Explanation**

A conflict of options has been detected. You have requested generic resource support by specifying a value for the GRNAME system initialization parameter. This parameter is used to register CICS as a VTAM generic resource. However, you have also requested XRF support by specifying XRF=YES. Generic resource support and XRF are mutually exclusive.

### **System action**

The GRNAME value is reset to blanks. CICS attempts to continue with XRF support but without generic resource support.

#### **User response**

Before you next initialize CICS, alter the system initialization parameters so that either GRNAME is not specified or XRF=NO. See the [Configuring](https://www.ibm.com/support/knowledgecenter/SSGMCP_5.6.0/configuring/configuring.html) for further information.

#### **Module:**

DFHPADM

### **Destination**

Console

```
DFHPA1937 applid GRNAME SPECIFIED
  WITH SPECIFIC AND GENERIC
  APPLIDS. THE GENERIC APPLID
  HAS BEEN SET EQUAL TO THE
  SPECIFIC.
```
### **Explanation**

A conflict of options has been detected. You have requested generic resource support by specifying a value for the GRNAME system initialization parameter. This parameter is used to register CICS as a VTAM generic resource. However, you have also specified different values for the generic and specific applids. Generic resource support requires that only one value should be specified for the APPLID parameter.

### **System action**

The generic applid is set to the value of the specific. CICS continues and attempts to register as a VTAM generic resource.

### **User response**

If you intended that CICS should register as a VTAM generic resource, take no action. If you did not, remove the GRNAME parameter before you next initialize the system.

#### **Module:**

DFHPADM

### **Destination**

Console

**DFHPA1938** *applid* **GRNAME AND APPLID ARE THE SAME. GRNAME RESET TO BLANKS.**

### **Explanation**

A conflict of options has been detected. You have requested generic resource support by specifying a value for the GRNAME system initialization parameter. This parameter is used to register CICS as a VTAM generic resource. However, the value specified for GRNAME is the same as the CICS applid. VTAM requires that the generic resource name must be different from the CICS applid.

### **System action**

The generic resource name is set to blanks. CICS will not attempt to register as a VTAM generic resource.

### **User response**

If you intended that CICS should register as a VTAM generic resource, specify the correct GRNAME when you next initialize the system.

**Module:** DFHPADM

### **Destination**

#### Console

**DFHPA1940** *applid* **CSDINTEG=CONSISTENT AND CSDINTEG=REPEATABLE REQUIRE CSDRLS=YES. CSDINTEG HAS BEEN SET TO UNCOMMITTED.**

### **Explanation**

Read integrity on the CICS system definition (CSD) file has been requested by specifying either CSDINTEG=CONSISTENT or CSDINTEG=REPEATABLE. However, these read integrity options are not available because the CSD has been defined to be opened in non-RLS mode. Read integrity is only available to files defined in RLS mode.

### **System action**

CICS startup continues. The CSD is read without read integrity.

### **User response**

Do one of the following to correct the error:

- Specify CSDRLS=YES to make the CSD eligible to be opened in RLS mode.
- Remove the CSDINTEG keyword if you do not wish to open the CSD in RLS mode.

# **Module:**

DFHPADM

### **XMEOUT parameters/Message inserts**

1. *applid*

### **Destination**

Console

**DFHPA1941** *applid* **VTAM=NO HAS BEEN SPECIFIED BUT NO UOWNETQL PARAMETER HAS BEEN SPECIFIED. A DEFAULT UOWNETQL WILL BE USED.**

### **Explanation**

VTAM=NO has been specified as a system initialization parameter but the UOWNETQL system initialization parameter is missing.

On a non-VTAM system, CICS requires the UOWNETQL parameter in order to construct a default qualified LUNAME to be passed to the recovery manager domain. On a VTAM system, the name is obtained at OPEN ACB time. Recovery manager uses the default qualified LUNAME when constructing unit of work (UOW) identifiers.

### **System action**

If this is an initial start, CICS continues processing using a dummy default UOWNETQL of '9UNKNOWN'. This dummy UOWNETQL is invalid because the first

character is a number. UOWNETQL is given this invalid name to highlight the problem.

If this is a cold, warm or emergency start, the name used on the previous run is restored and used.

### **User response**

Specify a valid UOWNETQL system initialization parameter.

## **Module:**

DFHPADM

### **Destination**

Console

**DFHPA1942** *applid* **CSDRLS=YES BUT RLS=NO. CSDRLS=NO WILL BE USED.**

### **Explanation**

The system initialization parameter CSDRLS=YES has been specified but RLS=YES has not been specified. This means that if initialization were to continue with these parameter settings the open of the CSD in record level sharing (RLS) mode would fail because RLS is not available in the system.

CICS requires that if you specify CSDRLS=YES, RLS must be enabled by specifying RLS=YES.

### **System action**

CICS continues processing but forces CSDRLS=NO.

### **User response**

If CSDRLS is required, bring CICS up with RLS=YES.

**Module:** DFHPADM

### **Destination**

Console

**DFHPA1943** *applid* **START=COLD OR START=INITIAL MAY NOT BE SPECIFIED WITH OFFSITE=YES. CICS IS TERMINATED.**

### **Explanation**

The system initialization override OFFSITE=YES has been specified but START=COLD or START=INITIAL has also been specified. OFFSITE=YES means that CICS is being restarted in offsite recovery mode, but recovery is not possible on a cold or initial start, so

this combination of system initialization parameters is incompatible.

## **System action**

CICS initialization is terminated.

### **User response**

You should specify START=AUTO when restarting CICS in OFFSITE recovery mode.

If you intended to perform a cold or initial start, and specified OFFSITE=YES in error, either change the OFFSITE override to NO, or remove it and allow it to default to NO.

### **Module:**

DFHPADM

### **Destination**

Console

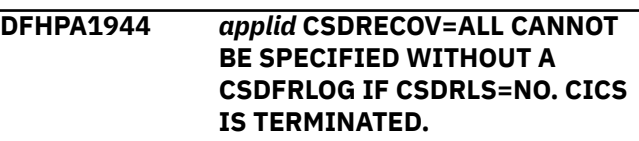

### **Explanation**

The system initialization parameter CSDRECOV=ALL has been specified together with CSDRLS=NO, but CSDFRLOG has either not been specified, or has been specified as NO.

If the CSD is to be accessed in non-RLS mode (CSDRLS=NO) and forward recovery is specified (CSDRECOV=ALL), a forward recovery log must also be specified using the CSDFRLOG system initialization parameter.

If the CSD is to be accessed in RLS mode (CSDRLS=YES), the recovery attributes are obtained from the VSAM catalog and CSDRECOV and CSDFRLOG are ignored. For this reason, the check for CSDFRLOG when CSDRECOV=ALL is not carried out when CSDRLS=YES.

### **System action**

CICS initialization is terminated.

### **User response**

You should specify CSDFRLOG=*nn* when you specify CSDRECOV=ALL together with CSDRLS=NO, where *nn* is a number between 1 and 99.

If you want to access the CSD in non-RLS mode, but also choose to specify the recovery attributes for the CSD in the VSAM catalog, the system initialization parameters relating to CSD recovery attributes are not used. However, you are still required to have a consistent set of these parameters.

#### **Module:**

DFHPADM

### **Destination**

Console

**DFHPA1945** *applid sitname* **MUST BE LINKEDITED WITH THE NORENT OPTION. CICS IS TERMINATED.**

### **Explanation**

The system initialization table *sitname* has been linkedited with the RENT option, which means CICS will not have write access to it.

### **System action**

CICS initialization is terminated.

### **User response**

You should re-link the system initialization table with the NORENT option.

**Module:** DFHPADM

### **Destination**

Console

**DFHPA1946** *APPLID* **APPLID is already in use by another CICS in the sysplex. CICS is terminated.**

### **Explanation**

The specific *applid* specified in the SIT or the SIT overrides is already in use by another CICS system in the sysplex. The specific applids for different CICS systems in the sysplex must be distinct.

### **System action**

CICS initialization is terminated.

#### **User response**

You should ensure that a unique applid is provided for each CICS system within the sysplex.

**Module:** DFHPADM

#### **XMEOUT parameters/Message inserts**

1. *APPLID*

### **Destination**

Console

**DFHPA1947** *applid* **A PSDINT VALUE GREATER THAN ZERO WAS SPECIFIED WITH PSTYPE=NOPS. PSDINT HAS BEEN RESET TO 0.**

### **Explanation**

A conflict has been detected. PSTYPE=NOPS has been specified during CICS startup together with a non-zero value for PSDINT. PSTYPE=NOPS disables VTAM persistent session support. Therefore, a non-zero PSDINT value is mutually exclusive with PSTYPE=NOPS.

### **System action**

The PSDINT value defaults to 0. CICS attempts to continue with VTAM persistent session support disabled.

#### **User response**

Before you next initialize CICS, alter the system initialization parameters so that either PSDINT=0 or PSTYPE=SNPS or MNPS. See the [Configuring](https://www.ibm.com/support/knowledgecenter/SSGMCP_5.6.0/configuring/configuring.html) for further information.

#### **Module**

DFHPADM

### **Destination**

Console

**DFHPA1948** *applid* **MORE THAN FOUR PARAMETERS SPECIFIED FOR SIT OVERRIDE GRPLIST. ADDITIONAL PARAMETERS ARE IGNORED.**

#### **Explanation**

The system initialization parameter GRPLIST has been specified with more than the permitted four parameters and the PARMERR=ABEND SIT option is not set.

### **System action**

The additional parameter(s) are ignored and system initialization continues.

#### **User response**

Before you next initialize CICS, alter the GRPLIST system initialization parameters so that a maximum of four resource definition groups are specified. See the [Configuring](https://www.ibm.com/support/knowledgecenter/SSGMCP_5.6.0/configuring/configuring.html) for further information.

#### **Module**

DFHPADM

### **Destination**

Console

**DFHPA1949** *applid* **CANCEL reply received. CICS is terminating**

### **Explanation**

A CANCEL reply has been received.

#### **System action**

CICS terminates.

#### **User response**

Refer to previous messages to determine what action to take.

#### **Module:**

DFHPAGP

#### **XMEOUT parameters/Message inserts**

1. *applid*

### **Destination**

Console

**DFHPA1950I** *applid* **READING FEATURE TOGGLE FILE:** *filename*

### **Explanation**

An attempt is being made to read the specified feature toggle file.

### **System action**

CICS startup continues.

#### **User response**

None.

**Module:** DFHPAFT

#### **XMEOUT parameters/Message inserts**

- 1. *applid*
- 2. *filename*

### **Destination**

Console

**DFHPA1951I** *applid* **COMMON FEATURE TOGGLE FILE COULD NOT BE FOUND:** *path*

### **Explanation**

A CICS common feature toggle file could not be found at the specified path. CICS initialization continues.

#### **System action**

CICS startup continues.

#### **User response**

As a minimum an empty featuretoggle.properties file should be created in the directory with the correct permissions in place to enable it to be opened. If feature toggles are required, add the feature toggles to the required file.

#### **Module:**

DFHPAFT

### **XMEOUT parameters/Message inserts**

1. *applid*

2. *path*

### **Destination**

Console

**DFHPA1952 W** *applid* **THE FEATURE TOGGLE FILE COULD NOT BE OPENED.**

### **Explanation**

A feature toggle file was found but could not be opened.

### **System action**

CICS startup continues.

#### **User response**

Make sure a feature toggle file is at the correct location and that the correct permissions are in place to enable it to be opened.

#### **Module:**

DFHPAFT

### **XMEOUT parameters/Message inserts**

1. *applid*

### **Destination**

Console

**DFHPA1953 W** *applid* **THE FEATURE TOGGLE FILE COULD NOT BE READ.**

### **Explanation**

A feature toggle file was opened but could not be read.

### **System action**

CICS startup continues.

### **User response**

Make sure that the correct permissions are in place to read the feature toggle file.

#### **Module:**

DFHPAFT

### **XMEOUT parameters/Message inserts**

1. *applid*

### **Destination**

Console

**DFHPA1954 W** *applid* **THE FEATURE TOGGLE FILE IS INCORRECTLY FORMATTED.**

### **Explanation**

The feature toggle file does not contain a list of valid name-value pairs.

### **System action**

CICS startup continues. No feature toggles specified in the feature toggle file are applied.

### **User response**

Correct the contents of the feature toggle file.

Toggles parsed before the error was found are show in preceding DFHPA1956I messages.

Toggles parsed after the error are ignored.

**Module:** DFHPAFT

### **XMEOUT parameters/Message inserts**

1. *applid*

### **Destination**

Console

**DFHPA1955 W** *applid* **INSUFFICENT STORAGE TO PROCESS FEATURE TOGGLES.**

### **Explanation**

The feature toggle file could not be processed as there was insufficent storage available.

### **System action**

CICS startup continues. No feature toggles specified in the feature toggle file are applied.

### **User response**

If feature toggles are required, increase the amount of above the bar storage available to the region.

# **Module:**

DFHPAFT

### **XMEOUT parameters/Message inserts**

1. *applid*

### **Destination**

Console

**DFHPA1956I** *applid text*

### **Explanation**

This message is displayed during CICS initialization to show the feature toggles that will be used in this region.

### **System action**

System initialization continues.

### **User response**

If the message contains unreadable output, make sure that the feature togglefile contents are saved in the EBCDIC file encoding on UNIX System Services.

If toggles are preceeded by a finalize statement, this is not shown in this message.

Comment statements are not shown.

**Module:** DFHPAFT

### **XMEOUT parameters/Message inserts**

1. *applid*

2. *text*

### **Destination**

Console

**DFHPA1957 W** *applid* **FEATURE TOGGLE NOT APPLIED. IT HAS BEEN FINALIZED:** *text*

### **Explanation**

This message is displayed during CICS initialization to show that a feature toggle has not been applied as it has been finalized in another toggle file.

### **System action**

System initialization continues.

#### **User response**

None.

**Module:** DFHPAFT

### **XMEOUT parameters/Message inserts**

1. *applid*

2. *text*

### **Destination**

Console

**DFHPA1958I** *applid* **FILE DOES NOT CONTAIN FEATURE TOGGLES.**

### **Explanation**

The file specified in message DFHPA1950 is either empty or contains no feature toggles.

### **System action**

System initialization continues.

#### **User response**

If feature toggles are required add them to the specified file. If feature toggles are not required no action needs to be taken.

#### **Module:**

DFHPAFT

### **XMEOUT parameters/Message inserts**

1. *applid*

### **Destination**

Console

**DFHPA1959I** *applid* **REGION FEATURE TOGGLE FILE COULD NOT BE FOUND:** *path*

### **Explanation**

A CICS region level feature toggle file could not be found at the specified path. CICS initialization continues.

### **System action**

CICS startup continues.

#### **User response**

As a minimum an empty featuretoggle.properties file should be created in the directory with the correct permissions in place to enable it to be opened. If feature toggles are required, add the feature toggles to the required file.

#### **Module:**

DFHPAFT

### **XMEOUT parameters/Message inserts**

- 1. *applid*
- 2. *path*

### **Destination**

Console

**DFHPA2001E** *applid* **INSUFFICIENT 64 BIT STORAGE TO PROCESS RESOURCE OVERRIDES. RC=** *rc*

### **Explanation**

The resource overrides file could not be processed because insufficient 64-bit storage was available.

### **System action**

CICS terminates abnormally.

### **User response**

If resource overrides are required, increase the amount of above the bar storage available to the region.

**Module:**

DFHPARC

### **XMEOUT parameters/Message inserts**

1. *applid*

2. *rc*

### **Destination**

Console

**DFHPA2002I** *applid* **READING RESOURCE OVERRIDES FILE:** *path*

### **Explanation**

An attempt is being made to read the resource overrides file referred to by the feature toggle at the specified path.

### **System action**

CICS startup continues.

### **User response**

None.

**Module:** DFHPARC

### **XMEOUT parameters/Message inserts**

1. *applid*

2. *path*

### **Destination**

Console

**DFHPA2003E** *applid* **RESOURCE OVERRIDES FILE COULD NOT BE FOUND:** *path*

### **Explanation**

The resource overrides file referred to by the feature toggle could not be found at the specified path.

### **System action**

CICS terminates abnormally.

### **User response**

If resource overrides are required then ensure the file referred to by the feature toggle is available to this CICS region.

**Module:**

DFHPARC

### **XMEOUT parameters/Message inserts**

1. *applid* 2. *path*

### **Destination**

Console

**DFHPA2004 E** *applid* **THE RESOURCE OVERRIDES FILE COULD NOT BE OPENED. RESP=***resp*

### **Explanation**

The resource overrides file referred to by the feature toggle was found but could not be opened.

### **System action**

CICS terminates abnormally.

### **User response**

Using the return code information provided in the message, look up the description of the error in the [z/OS UNIX System Services Programming Assembler](https://www.ibm.com/support/knowledgecenter/en/SSLTBW_2.5.0/com.ibm.zos.v2r5.bpxb100/op2.htm) [Callable Services Reference.](https://www.ibm.com/support/knowledgecenter/en/SSLTBW_2.5.0/com.ibm.zos.v2r5.bpxb100/op2.htm)

#### **Module:** DFHPARC

### **XMEOUT parameters/Message inserts**

1. *applid*

2. *resp*

### **Destination**

Console

#### **DFHPA2005 E** *applid* **THE RESOURCE OVERRIDES FILE COULD NOT BE READ:** *overridesfile*

### **Explanation**

The resource overrides file *overridesfile* referred to by the feature toggle does not exist or cannot be read because of insufficient access permissions.

### **System action**

CICS terminates abnormally.

### **User response**

To override resource definitions, ensure that the CICS region user ID is permitted to read the file *overridesfile* on zFS.

#### **Module:**

DFHPARC

### **XMEOUT parameters/Message inserts**

- 1. *applid*
- 2. *overridesfile*

### **Destination**

Console

**DFHPA2007 E** *applid* **CANNOT DETERMINE THE VALUE OF SIT PARAMETER USSCONFIG.**

### **Explanation**

Cannot determine the value of the SIT parameter USSCONFIG and therefore the location of the resource overrides file.

### **System action**

CICS terminates abnormally.

### **User response**

Inform the system programmer. This message might indicate an error in CICS code.

If you need further assistance from IBM to resolve this problem, see [Working with IBM to solve your problem](http://www.ibm.com/support/knowledgecenter/SSGMCP_5.6.0/troubleshooting/cics/dfhs14n.html) for guidance on how to proceed.

**Module:** DFHPARC

### **XMEOUT parameters/Message inserts**

1. *applid*

### **Destination**

Console

**DFHPA2008E** *applid* **THE RESOURCE OVERRIDES FILE IS TOO LARGE:** *path*

### **Explanation**

The resource overrides file was too large to process. The maximum size of resource overrides file supported is 1 MB.

### **System action**

CICS terminates abnormally.

### **User response**

Investigate why the specified resource overrides file is so large.

#### **Module:**

DFHPARC

### **XMEOUT parameters/Message inserts**

1. *applid*

2. *path*

### **Destination**

Console

**DFHPA2009E** *applid* **INSUFFICIENT 31 BIT STORAGE TO PROCESS RESOURCE OVERRIDES. RC=** *rc*

### **Explanation**

The resource overrides file could not be processed because insufficient 31-bit storage was available.

### **System action**

CICS terminates abnormally.

#### **User response**

If resource overrides are required, increase the amount of above the line storage available to the region.

#### **Module:**

DFHPARC

### **XMEOUT parameters/Message inserts**

1. *applid* 2. *rc*

### **Destination**

Console

#### **DFHPA2010E** *applid* **FEATURE TOGGLE SPECIFIES INVALID RESOURCE OVERRIDES FILE NAME:** *{FILE NAME TOO LONG. | INVALID CHARACTER '/' IN FILE NAME. | MISSING FILE EXTENSION. | INVALID FILE EXTENSION. | FULL PATH NAME TOO LONG.}*

### **Explanation**

The resource overrides file name specified by the 'com.ibm.cics.resourceoverrides.file' feature toggle is invalid. Possible reasons are:

#### **FILE NAME TOO LONG.**

Maximum length of the file name, including the file extension, is 64 characters.

#### **INVALID CHARACTER '/' IN FILE NAME.**

The file name cannot contain the backslash character '/'. Specification of sub-directories is not permitted.

#### **MISSING FILE EXTENSION.**

The file name must include the .yaml or .yml file extension.

#### **INVALID FILE EXTENSION.**

The file extension must be .yaml or .yml.

# **DFHPCnnnn messages**

#### **DFHPC0401** *applid* **Abend** *abcode* **issued by** *yyy* **task. Explanation** A CICS task has abnormally terminated with CICS transaction abend code *abcode*. *yyy* identifies the task, for example TCP (terminal control). A task abend has been requested for a system task. CICS is abnormally terminated with a system dump. **User response** guidance. **Module:** DFHABAB 1. *applid*

### **System action**

CICS terminates abnormally with a dump.

#### **FULL PATH NAME TOO LONG.**

The combined length of the path and name of the resource overrides file, that is, USSCONFIG/ resourceoverrides/file\_name.yaml, must be less than 310 characters.

Please refer to earlier DFHPA1956I message for the value of the 'com.ibm.cics.resourceoverrides.file' feature toggle.

### **System action**

CICS terminates abnormally.

### **User response**

Correct the name specified for the feature toggle and restart CICS.

**Module:** DFHPARC

### **XMEOUT parameters/Message inserts**

- 1. *applid*
- 2. Value chosen from the following options:

*1=FILE NAME TOO LONG.,*

*2=INVALID CHARACTER '/' IN FILE NAME.,*

*3=MISSING FILE EXTENSION.,*

*4=INVALID FILE EXTENSION.,*

*5=FULL PATH NAME TOO LONG.*

### **Destination**

Console

See the description of abend *abcode* for further

### **XMEOUT parameters/Message inserts**

- 2. *abcode*
- 3. *yyy*

### **Destination**

Console

**DFHPC0402** *APPLID* **Error with kernel error code** *errorcode* **has occurred while processing transaction abend** *abcode* **in transaction** *tranid*

### **Explanation**

A program check, abend, loop, or a second transaction abend has occurred while processing a transaction abend and CICS is unable to complete the original transaction abend.

### **System action**

CICS processing is terminated.

### **User response**

This is a severe error in CICS internal processing. If you need further assistance from IBM to resolve this problem, see [Working with IBM to solve your problem](http://www.ibm.com/support/knowledgecenter/SSGMCP_5.6.0/troubleshooting/cics/dfhs14n.html) for guidance on how to proceed.

### **Module:**

DFHABAB

### **XMEOUT parameters/Message inserts**

- 1. *APPLID*
- 2. *errorcode*
- 3. *abcode*
- 4. *tranid*

### **Destination**

Console

**DFHPC0405** *applid* **Abend** *abcode2* **has been issued while processing abend** *abcode1* **for the same task, transaction** *tranid***.**

### **Explanation**

Transaction *tranid* has abnormally terminated with abend code *abcode1*. While CICS was backing out transaction *tranid*, another abend (namely *abcode2*) occurred. CICS was unable to process the original *abcode* abend correctly.

### **System action**

CICS is terminated with a dump.

### **User response**

Investigate why abend *abcode1* occurred. It may be due to an error in CICS abend handling.

### **Module:**

DFHABAB

### **XMEOUT parameters/Message inserts**

- 1. *applid*
- 2. *abcode2*
- 3. *abcode1*
- 4. *tranid*

### **Destination**

Console

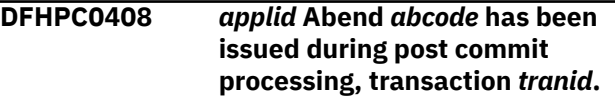

### **Explanation**

During post commit processing for transaction *tranid*, the transaction issued abend *abcode* An abend during transaction post commit processing implies that a resource manager cannot syncpoint correctly, and thus that data integrity is at risk.

### **System action**

CICS terminates abnormally with a system dump.

### **User response**

See the description of abend *abcode* for further guidance.

#### **Module:**

DFHABAB

### **XMEOUT parameters/Message inserts**

- 1. *applid*
- 2. *abcode*
- 3. *tranid*

### **Destination**

Console

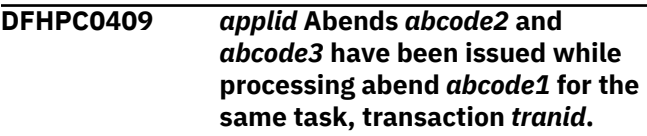

### **Explanation**

A task has abnormally terminated with abend code *abcode1*. While processing this abend, the task abnormally terminated twice more (in CICS code) with abends *abcode2* and *abcode3* in that sequence. This may be a permanent abend loop.

### **System action**

CICS terminates abnormally with a system dump.

### **User response**

See the description of abend *abcode1* for further guidance. You may need further assistance from IBM to resolve this problem. See [Working with IBM to solve](http://www.ibm.com/support/knowledgecenter/SSGMCP_5.6.0/troubleshooting/cics/dfhs14n.html) [your problem](http://www.ibm.com/support/knowledgecenter/SSGMCP_5.6.0/troubleshooting/cics/dfhs14n.html) for guidance on how to proceed.

# **DFHPDnnnn messages**

**DFHPD0101 Pointer to** *xxxxxxxx* **at offset** *X'offset'* **is invalid.**

### **Explanation**

A pointer to a block of type *xxxxxxxx*, whose address is at offset *offset* in the block just formatted, is invalid.

### **System action**

Dump formatting continues after skipping any sections affected by the error.

### **User response**

Either the pointer to the required area was corrupted, the pointer has not been initialized, or the address was valid but the area was not present in the dump. In the latter case, if the area is essential for diagnosing the problem, a fresh dump which includes the missing area has to be obtained.

It is possible that the storage is present in the dump, and the pointer has been initialized with its address, but the storage has not been referred to by CICS code. You can check this by browsing the storage in the dump at this address.

**Module:** DFHDUFFT, DFHDUFUT, DFHXRDUF

### **Destination**

SYSPRINT

**DFHPD0102 Pointer to** *xxxxxxxx* **at offset** *X'offset'* **is zero.**

### **Module:**

DFHABAB

### **XMEOUT parameters/Message inserts**

- 1. *applid*
- 2. *abcode2*
- 3. *abcode3*
- 4. *abcode1*
- 5. *tranid*

## **Destination**

Console

### **Explanation**

A pointer to a block of type *xxxxxxxx*, whose address is at offset *offset* in the block just formatted, is zero.

### **System action**

Dump formatting continues after skipping any sections affected by the error.

### **User response**

The area may have been corrupted or not set up correctly. It is also possible that the zero value is valid. This depends on the circumstances or timing of the dumps collection; for example, a zero value is valid before the block is initialized.

#### **Module:**

DFHDUFFT, DFHDUFUT, DFHXRDUF

### **Destination**

SYSPRINT

```
DFHPD0103 xxxxxxxx address X'address' is
   invalid.
```
### **Explanation**

The address *address* of a block of type *xxxxxxxx* is invalid.

### **System action**

Dump formatting continues after skipping any sections affected by the error.

### **User response**

Either the pointer to the required area was corrupted, the pointer has not been initialized, or the address was valid but the area was not present in the dump. In the latter case, if the area is essential for diagnosing the problem, a fresh dump which includes the missing area has to be obtained.

#### **Module:**

DFHDUFFT, DFHDUFUT, DFHXRDUF

### **Destination**

SYSPRINT

**DFHPD0104 Address of** *xxxxxxxx* **is zero.**

### **Explanation**

The address of a block of type *xxxxxxxx* is zero.

### **System action**

Dump formatting continues after skipping any sections affected by the error.

### **User response**

The area may have been corrupted or not set up correctly. It is also possible that the zero value is valid. This depends on the circumstances or timing of the dumps collection; for example, a zero value is valid before the block is initialized.

**Module:** DFHDUFFT, DFHDUFUT, DFHXRDUF

### **Destination**

**SYSPRINT** 

**DFHPD0105 A loop has been detected.** *xxxxxxxx* **at address** *X'address'* **already encountered.**

### **Explanation**

The formatting program avoids loops resulting from corrupted control block chains by checking for duplicate addresses. The block *xxxxxxxx* at address *address* has already been encountered and may already have been formatted.

### **System action**

Dump formatting continues after skipping any sections affected by the error.

### **User response**

Check the chain fields in control blocks of the same type which have already been processed. Otherwise the problem may be caused by the timing of the dumps collection, if for example this occurs before the block is initialized.

#### **Module:**

DFHDUFFT, DFHDUFUT

### **Destination**

SYSPRINT

**DFHPD0106 An error has occurred while**

# **formatting** *xxxxxxxx***.**

### **Explanation**

An error has occurred during the formatting of a block of type *xxxxxxxx*.

### **System action**

Dump formatting continues after skipping any sections affected by the error.

### **User response**

If no data has been formatted for the block then the block address was probably invalid. In this case see message DFHPD0101.

If part of the block has been successfully formatted then it is possible that the length of the control block is incorrect. The length may have been overwritten which may provide a clue to the problem.

#### **Module:**

DFHDUFUT, DFHDUFFT

### **Destination**

SYSPRINT

**DFHPD0107 Eyecatcher for** *xxxxxxxx* **at** *X'address'* **is invalid.**

### **Explanation**

The eyecatcher field of a control block of type *xxxxxxxx* at address *address* has an incorrect value.

### **System action**

Dump formatting continues after skipping any sections affected by the error.

### **User response**

Investigate why the eyecatcher has been overwritten or why the control block has not been set up correctly. For more information on how to solve storage overwrite problems, see the [Troubleshooting](http://www.ibm.com/support/knowledgecenter/SSGMCP_5.6.0/troubleshooting/troubleshooting.html) [and support](http://www.ibm.com/support/knowledgecenter/SSGMCP_5.6.0/troubleshooting/troubleshooting.html).

#### **Module:**

DFHDUFFT, DFHDUFUT

#### **Destination**

SYSPRINT

**DFHPD0108 Unable to start browse of** *xxxxxxxx***.**

### **Explanation**

An error has occurred when attempting to start browsing a table of type *xxxxxxxx*.

### **System action**

Dump formatting continues after skipping any sections affected by the error.

### **User response**

This error may be due to the Table Manager Program (TMP) control blocks being invalid. Check the TMP control blocks for the table in question.

**Module:** DFHDUFUT

### **Destination**

SYSPRINT

**DFHPD0109 Unable to get next entry in** *xxxxxxxx* **table.**

### **Explanation**

An error has occurred when attempting to access the next entry in a table of type *xxxxxxxx*.

### **System action**

Dump formatting continues after skipping any sections affected by the error.

#### **User response**

This error may be due to the Table Manager Program (TMP) control blocks being invalid. Check the TMP control blocks for the table in question.

#### **Module:**

#### DFHDUFUT

### **Destination**

SYSPRINT

**DFHPD0110 Unable to access data for** *xxxxxxxx*

### **Explanation**

The Interactive Problem Control System (IPCS) service routine ADPLMEMA was unable to find the requested data for control block *xxxxxxxx* in the dump.

### **System action**

Dump formatting continues after skipping any sections impacted by the lack of data.

#### **User response**

Either the pointer to the required area was corrupted, which may in itself be a clue to the problem, or the address was valid but the area was not present in the dump. In the latter case, if the area is essential for diagnosing the problem obtain a fresh dump which includes the missing area.

#### **Module:**

DFHPDX1

### **Destination**

SYSPRINT

**DFHPD0111I Pointer to** *xxxxxxxx* **at offset** *X'offset'* **is zero.**

### **Explanation**

A pointer to a block of type *xxxxxxxx*, whose address is at offset *offset* in the block just formatted, is zero.

### **System action**

Dump formatting continues after skipping any sections affected by the zero pointer.

#### **User response**

The message is informatory, indicating that the area was zero at the time the dump was taken.

#### **Module:**

DFHDUFFT, DFHDUFUT, DFHXRDUF

### **Destination**

SYSPRINT

#### **DFHPD0112I Address of** *xxxxxxxx* **is zero.**

### **Explanation**

The address of a block of type *xxxxxxxx* is zero.

### **System action**

Dump formatting continues after skipping any sections affected by the block.

#### **User response**

The message is informatory, indicating that the area did not contain an address at the time the dump was taken.

#### **Module:**

DFHDUFFT, DFHDUFUT, DFHXRDUF

### **Destination**

SYSPRINT

**DFHPD0113 This block has already been processed.**

### **Explanation**

The block whose heading line has just been printed has already been formatted in this section of the dump.

### **System action**

The block is formatted again then any sections which may be impacted by the probable control block chain loop are skipped.

#### **User response**

Check the chain fields in the control blocks processed so far. This may provide a clue to the problem.

**Module:** DFHPD730

### **Destination**

SYSPRINT

**DFHPD0114 Invalid keyword** *keyword*

### **Explanation**

The keyword *keyword* is not valid for the cics730 verb.

### **System action**

The keyword is ignored.

#### **User response**

Correct the keyword and retry.

#### **Module:**

DFHPDKW

### **Destination**

SYSPRINT

**DFHPD0115 CICS job not found during ASCB scan.**

#### **Explanation**

The dump formatting program searched the dump for CICS jobs satisfying the specified JOB criterion (if any), but found none.

#### **System action**

There is only a severe problem when this message is followed by message DFHPD0120.

#### **User response**

If this is a severe error, ensure that the dump is the correct one, that the JOB keyword is correctly specified, and that the dump contains the necessary MVS and CICS data areas.

### **Module:**

DFHPDX1

### **Destination**

SYSPRINT

```
DFHPD0116 Cannot access the AFCB.
```
### **Explanation**

The formatting program was unable to access data for the AFCB.

#### **System action**

No formatting is performed.

#### **User response**

Ensure that the dump is the correct one, and that the dump contains the necessary MVS data areas.

**Module:** DFHPDX1

### **Destination**

SYSPRINT

#### **DFHPD0117 An error has occurred while formatting** *xxxxxxxx***.**

### **Explanation**

An error has occurred during the formatting of a block of type *xxxxxxxx*.

**Either** the user has performed a GETMAIN for the storage, but the storage has not been referenced. Unreferenced storage may not be present in the dump.

**Or** the block address is invalid,

**Or** the length of the control block is incorrect.

### **System action**

Dump formatting continues after skipping any sections affected by the error.

### **User response**

If no data has been formatted for the block then either the storage has not been referenced, or the block address was invalid. If the block address was invalid, refer to message DFHPD0101.

If part of the block has been successfully formatted then it is possible that the length of the control block is incorrect. The length may have been overwritten which may provide a clue to the problem.

**Module:** DFHDUFFT, DFHDUFUT

### **Destination**

SYSPRINT

**DFHPD0118 Invalid argument for JOB=, CURRENT assumed**

#### **Explanation**

The argument for the JOB operand of the cics730 verb is invalid.

### **System action**

The keyword is ignored.

#### **User response**

Correct the invalid argument and retry.

**Module:** DFHPDKW

### **Destination**

SYSPRINT

#### **DFHPD0119 Duplicate keyword** *keyword* **found. Value** *value* **accepted**

#### **Explanation**

The cics730 keyword *keyword* has already been encountered.

### **System action**

The value *value* specified in the message overrides any value previously specified for keyword *keyword*. Processing continues with the new value *value*.

#### **User response**

Remove the duplicate keyword specified on the cics730 verb.

**Module:** DFHPDKW

### **Destination**

SYSPRINT

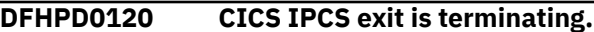

### **Explanation**

The CICS exit is terminating.

### **System action**

The exit is returning to the Interactive Problem Control System (IPCS) without performing the requested function. A previous message gives the reason for this.

#### **User response**

To determine what action is necessary, refer to the message immediately preceding this one on the dump.

### **Module:**

DFHPDX1

#### **Destination**

SYSPRINT

**DFHPD0121I Formatting control blocks for job** *jobname*

### **Explanation**

This shows the job name for the CICS system from which the dump was taken.

### **System action**

Processing continues.

### **User response**

None.

**Module:** DFHPDX1

### **Destination**

SYSPRINT

**DFHPD0122I End of dump for job** *jobname*

### **Explanation**

This marks the end of the output from the CICS print dump exit.

### **System action**

None. The formatting job has just completed.

#### **User response**

None.

**Module:** DFHPDX1

### **Destination**

**SYSPRINT** 

**DFHPD0123 A program check has occurred while processing keyword** *keyword*

### **Explanation**

A program check has occurred during processing of the keyword identified in the message.

### **System action**

Dump formatting continues after skipping any sections affected by the error.

Note that the maximum possible number of occurrences of this message is five. If a sixth program check occurs, the dump formatting program terminates abnormally with a DFHPD730 abend code.

### **User response**

A dump should accompany this message, but if no dump is produced, rerun the job with //DFHSNAP DD SYSOUT=A included in the JCL job stream.

If you need further assistance from IBM to resolve this problem, see [Working with IBM to solve your problem](http://www.ibm.com/support/knowledgecenter/SSGMCP_5.6.0/troubleshooting/cics/dfhs14n.html) for guidance on how to proceed.

### **Module:**

DFHPDX1

### **Destination**

SYSPRINT

**DFHPD0124 Storage violation detected at** *X'address'***. Leading SAA is invalid.**

#### **Explanation**

The Storage Accounting Area (SAA) in the first eight bytes of the user storage element at address X'*address*' has been found to be invalid. However, the trailing SAA is valid.

### **System action**

Dump formatting continues after skipping any sections affected by the error.

### **User response**

Investigate why the storage has been overwritten or has not been set up correctly. For more information on how to solve storage overwrite problems, refer to the [Troubleshooting and support](http://www.ibm.com/support/knowledgecenter/SSGMCP_5.6.0/troubleshooting/troubleshooting.html).

# **Module:**

DFHDUFUT

#### **Destination**

SYSPRINT

```
DFHPD0125 Storage violation detected at
    X'address'. Trailing SAA is invalid.
```
### **Explanation**

The Storage Accounting Area (SAA) in the first eight bytes of the user storage element at address X'*address*' has been found to be invalid. However, the leading SAA is valid.

### **System action**

Dump formatting continues after skipping any sections affected by the error.

#### **User response**

Investigate why the storage has been overwritten or has not been set up correctly. For more information on how to solve storage overwrite problems, refer to the [Troubleshooting and support](http://www.ibm.com/support/knowledgecenter/SSGMCP_5.6.0/troubleshooting/troubleshooting.html).

**Module:** DFHDUFUT

### **Destination**

SYSPRINT

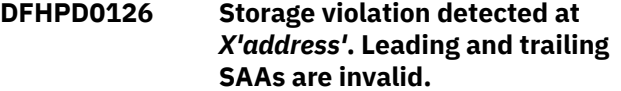

### **Explanation**

The Storage Accounting Areas (SAAs) in the first and last eight bytes of the user storage element at address X'*address*' are invalid.

### **System action**

Dump formatting continues after skipping any sections affected by the error.

### **User response**

Investigate why the storage has been overwritten or has not been set up correctly. For more information on how to solve storage overwrite problems, refer to the [Troubleshooting and support](http://www.ibm.com/support/knowledgecenter/SSGMCP_5.6.0/troubleshooting/troubleshooting.html).

**Module:** DFHDUFUT

### **Destination**

SYSPRINT

**DFHPD0127 Storage violation detected at** *X'address'***. Leading and trailing SAAs differ.**

### **Explanation**

Although the Storage Accounting Areas (SAAs) in the first and last eight bytes of the user storage element at address X'*address*' are valid, they do not match.

### **System action**

Dump formatting continues after skipping any sections affected by the error.

### **User response**

Investigate why the storage has been overwritten or has not been set up correctly. For more information on how to solve storage overwrite problems, refer to the [Troubleshooting and support](http://www.ibm.com/support/knowledgecenter/SSGMCP_5.6.0/troubleshooting/troubleshooting.html).

**Module:** DFHDUFUT

### **Destination**

SYSPRINT

**DFHPD0128 Invalid data length** *X'length'* **specified for address** *X'address'***.**

### **Explanation**

The offline utility DFHPD730 has detected a request for a block of data of invalid length X'*length*' while formatting a system dump.

### **System action**

Dump formatting usually continues after skipping any sections affected by this error.

### **User response**

This message indicates a probable error in CICS code. If you need further assistance from IBM to resolve this problem, see [Working with IBM to solve your problem](http://www.ibm.com/support/knowledgecenter/SSGMCP_5.6.0/troubleshooting/cics/dfhs14n.html) for guidance on how to proceed.

#### **Module:**

DFHDUFUT, DFHDUFFT

### **Destination**

SYSPRINT

**DFHPD0129 CICS Domain Anchor Blocks not found for AFCB. Scan will continue.**

### **Explanation**

The dump formatter has attempted to find a CICS dump in a TCB chain but has failed. The scan will continue. This is because DFHPD730 could not find the addresses of the CICS domain anchor blocks in the kernel global storage. Possible causes for this are:

- Scanning the wrong TCB on the TCB chain. The scan will continue.
- The kernel global storage being overwritten or freemained.
- The dump being taken so early on in CICS initialization that the kernel global storage has not yet been set up.

### **System action**

There is only a severe problem when this message is followed by message DFHPD0120.
## **User response**

If this is a severe error. Try to recreate the original error and produce a valid system dump against which the dump formatter can be rerun.

If the problem recurs, you will need further assistance from IBM. Collect the sysprint output from the dump formatter and note any relevant messages. See [Working with IBM to solve your problem](http://www.ibm.com/support/knowledgecenter/SSGMCP_5.6.0/troubleshooting/cics/dfhs14n.html) for guidance on how to proceed.

**Module:** DFHPDX1

## **Destination**

SYSPRINT

**DFHPD0130 Keyword** *keyword1* **is no longer valid. Replace with keyword** *keyword2*

## **Explanation**

In CICS TS 5.6 the keyword *keyword1* has been replaced by *keyword2* for the cics730 verb.

For example, the keyword PCP has been replaced by PG.

## **System action**

The keyword *keyword1* is ignored.

## **User response**

Correct the keyword and retry.

**Module:** DFHPDKW

## **Destination**

SYSPRINT

**DFHPD0131 CICS job** *jobname* **is for CICS version** *version1***. CICS IPCS exit is for CICS version** *version2***.**

## **Explanation**

The CICS job *jobname* being processed by the dump formatting program was executing under CICS version *version1*, but the dump formatting program was the one distributed with CICS version *version2*.

# **System action**

Dump formatting continues for the CICS job.

## **User response**

Unless formatting MRO control blocks, retry dump formatting for the CICS job using the dump formatting program for CICS version *version1*.

**Module:** DFHPDX1

## **Destination**

SYSPRINT

**DFHPD0133 Specified task not found.**

## **Explanation**

No transaction could be found for the task identifier specified in the taskid keyword parameter.

## **System action**

Dump formatting continues after skipping any sections affected by the error.

#### **User response**

Correct the invalid taskid and retry.

**Module:** DFHPD730

## **Destination**

SYSPRINT

**DFHPD0134 Link to module CEEERRIP has failed.**

## **Explanation**

While formatting dump data an attempt was made to link to the Language Environment IPCS Verbexit program CEEERRIP. The link failed.

## **System action**

Dump formatting continues after skipping any sections affected by the error.

## **User response**

CEEERRIP is supplied on SYS1.MIGLIB. Ensure that SYS1.MIGLIB is in the concatenation for the MVS linklist or LPA.

#### **Module:** DFHPD730

## **Destination**

SYSPRINT

**DFHPD0135 Program check occurred with CEEERRIP in control.**

## **Explanation**

While formatting dump data a program check occurred in the Language Environment IPCS verbexit module CEEERRIP.

# **System action**

Dump formatting continues after skipping any sections affected by the error.

## **User response**

A dump should accompany this message. If you need further assistance from IBM to resolve this problem, see [Working with IBM to solve your problem](http://www.ibm.com/support/knowledgecenter/SSGMCP_5.6.0/troubleshooting/cics/dfhs14n.html) for guidance on how to proceed.

## **Module:**

DFHPD730

## **Destination**

SYSPRINT

# **DFHPGnnnn messages**

**DFHPG0001** *applid* **An abend (code** *aaa/bbbb***) has occurred at offset** *X'offset'* **in module** *modname***.**

# **Explanation**

An abnormal end (abend) or program check has occurred in module *modname*. This implies that there may be an error in the CICS code. Alternatively, unexpected data has been input, or storage has been overwritten.

The code *aaa/bbbb* is a 3-digit hexadecimal MVS code (if applicable), followed by a 4-digit alphanumeric CICS code. The MVS code is a system completion code (for example, 0C1 or D37). If an MVS code is not applicable, this field is filled with three hyphens. The CICS code is an abend code or a number referring to a CICS message (for example, AKEA is a CICS abend code; 1310 refers to message DFHTS1310).

**DFHPD0136 An error occurred creating the Error Message Index. The list of pages containing** *severity* **messages is incomplete.**

## **Explanation**

While formatting dump data the list of pages containing messages was corrupted.

## **System action**

Dump formatting continues, listing all known page numbers that were not corrupted.

## **User response**

Refer to the dump formatting output to see each message.

**Module:** DFHPD730

## **Destination**

SYSPRINT

## **System action**

An exception entry is made in the trace table. A system dump is taken, unless you have specifically suppressed dumps in the dump table.

CICS continues unless you have specified in the dump table that CICS should terminate. If appropriate, an error return code is sent to the caller of this domain. In this case CICS could be terminated by the caller ( for example, the domain manager, DFHDMDM). A message is issued to this effect.

Message DFHME0116, which contains the symptom string for this problem, is produced.

## **User response**

Notify the system programmer. If CICS is still running, it is necessary to decide whether to terminate CICS.

Look up the MVS code, if there is one, in the relevant MVS codes manual which is detailed in the book list in the front of this manual.

Next, look up the CICS alphanumeric code in this manual. This tells you, for example, whether the

error was a program check, an abend, or a runaway, and may give you some guidance concerning user response.

If module *modname* is not crucial to the running of your CICS system, you may decide to continue to run and bring CICS down at a convenient time to resolve the problem.

If you cannot run without the full use of module *modname*, you should bring CICS down in a controlled shutdown.

If you need further assistance from IBM to resolve this problem, see [Working with IBM to solve your problem](http://www.ibm.com/support/knowledgecenter/SSGMCP_5.6.0/troubleshooting/cics/dfhs14n.html) for guidance on how to proceed.

#### **Module:**

DFHPGAI, DFHPGAQ, DFHPGDD, DFHPGDM, DFHPGEX, DFHPGHM, DFHPGIS, DFHPGLD, DFHPGLK, DFHPGLU, DFHPGPG, DFHPGRP, DFHPGST, DFHPGXM.

## **XMEOUT parameters/Message inserts**

- 1. *applid*
- 2. *aaa/bbbb*
- 3. *X'offset'*
- 4. *modname*

## **Destination**

Console

**DFHPG0002** *applid* **A severe error (code** *X'code'***) has occurred in module** *modname***.**

## **Explanation**

An error has been detected in module *modname*. The code X'*code*' is the exception trace point id which uniquely identifies what the error is and where the error was detected.

## **System action**

An exception entry (code X'*code*' in the message) is made in the trace table. A system dump is taken, unless you have specifically suppressed dumps in the dump table.

CICS continues unless you have specified in the dump table that CICS should terminate. If appropriate, an error return code is sent to the caller of this domain. In this case, CICS could be terminated by the caller (for example, the domain manager, DFHDMDM). A message is issued to this effect.

Message DFHME0116, which contains the symptom string for this problem, is produced.

#### **User response**

This indicates a possible error in CICS code. The severity of its impact depends on the importance of the function being executed at the time of the error.

CICS may not have been terminated. If the message occurs once and module *modname* is not crucial to the running of your CICS system, you may decide to continue to run and bring CICS down at a convenient time to resolve the problem.

If the message recurs or if you cannot run without the full use of module *modname*, you should bring CICS down in a controlled shutdown.

If you need further assistance from IBM to resolve this problem, see [Working with IBM to solve your problem](http://www.ibm.com/support/knowledgecenter/SSGMCP_5.6.0/troubleshooting/cics/dfhs14n.html) for guidance on how to proceed.

#### **Module:**

DFHPGAI, DFHPGAQ, DFHPGDD, DFHPGDM, DFHPGEX, DFHPGHM, DFHPGIS, DFHPGLD, DFHPGLK, DFHPGLU, DFHPGPG, DFHPGRP, DFHPGST, DFHPGXM.

## **XMEOUT parameters/Message inserts**

- 1. *applid*
- 2. *X'code'*
- 3. *modname*

## **Destination**

Console

**DFHPG0004** *applid* **A possible loop has been detected at offset** *X'offset'* **in module** *modname***.**

## **Explanation**

A CICS function is taking more time to process than CICS expects. A possible loop has been detected in module *modname* at offset X'*offset*'. This is the offset of the instruction which was executing at the time the error was detected.

#### **System action**

An exception entry is made in the trace table. A system dump is taken, unless you have specifically suppressed dumps in the dump table.

CICS continues unless you have specified in the dump table that CICS should terminate. If appropriate, an error return code is sent to the caller of this domain. In this case CICS could be terminated by the caller ( for example, the domain manager, DFHDMDM). A message is issued to this effect.

Message DFHME0116, which contains the symptom string for this problem, is produced.

## **User response**

Notify the system programmer. If CICS has not been terminated, it is necessary to decide whether the problem is serious enough to bring CICS down.

Since some CICS functions can use a lot of processor time, this message may have been caused by a long-running function. So there may not be an error here. Usually, CICS purges a CICS function which exceeds the runaway task time interval which you have specified in the SIT (this is the ICVR which is measured in milliseconds). This means that module *modname* in the message is terminated and CICS continues.

If you have declared ICVR=0 in the SIT and you consider that module *modname* has gone into a loop, you need to terminate CICS in order to terminate the runaway function.

If CICS has terminated module *modname*, and you consider that it was not a runaway, you should increase the ICVR time interval in the SIT. You have to bring CICS down at a suitable time to do this permanently. But you can change the ICVR time interval temporarily online, using the CEMT transaction.

If raising the ICVR time does not solve the problem, you will need further assistance from IBM. See [Working with IBM to solve your problem](http://www.ibm.com/support/knowledgecenter/SSGMCP_5.6.0/troubleshooting/cics/dfhs14n.html) for guidance on how to proceed.

#### **Module:**

DFHPGAI, DFHPGAQ, DFHPGDD, DFHPGDM, DFHPGEX, DFHPGHM, DFHPGIS, DFHPGLD, DFHPGLK, DFHPGLU, DFHPGPG, DFHPGRP, DFHPGST, DFHPGXM.

## **XMEOUT parameters/Message inserts**

- 1. *applid*
- 2. *X'offset'*
- 3. *modname*

## **Destination**

Console

**DFHPG0101** *date time applid terminal userid tranid* **Resource definition for** *progname* **has been added.**

## **Explanation**

This is an audit log message indicating that program entry *progname* has been added using the INSTALL command. Where:

- *terminal* is the netname or termid of the terminal associated with the transaction issuing the message. If there is no terminal associated with the transaction, the terminal name is suppressed.
- *userid* is the user identifier of the user associated with the transaction issuing the message.
- *tranid* is the transaction issuing the message.

## **System action**

The system continues normally.

## **User response**

None.

#### **Module:**

DFHPGDD

## **XMEOUT parameters/Message inserts**

- 1. *date*
- 2. *time*
- 3. *applid*
- 4. *terminal*
- 5. *userid*
- 6. *tranid*
- 7. *progname*

## **Destination**

**CSPL** 

**DFHPG0102** *date time applid terminal userid tranid* **Resource definition for** *progname* **has been deleted.**

# **Explanation**

This is an audit log message indicating that program entry *progname* has been deleted using the DISCARD command. Where:

- *terminal* is the netname or termid of the terminal associated with the transaction issuing the message. If there is no terminal associated with the transaction, the terminal name is suppressed.
- *userid* is the user identifier of the user associated with the transaction issuing the message.
- *tranid* is the transaction issuing the message.

# **System action**

The system continues normally.

## **User response**

None.

## **Module:**

DFHPGDD

# **XMEOUT parameters/Message inserts**

- 1. *date*
- 2. *time*
- 3. *applid*
- 4. *terminal*
- 5. *userid*
- 6. *tranid*
- 7. *progname*

# **Destination**

CSPL

**DFHPG0103** *date time applid terminal userid tranid* **Resource definition for** *progname* **has been replaced.**

# **Explanation**

This is an audit log message indicating that program entry *progname* has been replaced using the INSTALL command. Where:

- *terminal* is the netname or termid of the terminal associated with the transaction issuing the message. If there is no terminal associated with the transaction, the terminal name is suppressed.
- *userid* is the user identifier of the user associated with the transaction issuing the message.
- *tranid* is the transaction issuing the message.

# **System action**

The system continues normally.

## **User response**

None.

**Module:**

DFHPGDD

# **XMEOUT parameters/Message inserts**

1. *date*

- 2. *time*
- 3. *applid*
- 4. *terminal*
- 5. *userid*
- 6. *tranid*
- 7. *progname*

# **Destination**

**CSPL** 

#### **DFHPG0104** *date time applid* **Program** *progname* **is defined with DATALOCATION(ANY) but is linkedited with AMODE(24).**

# **Explanation**

Program entry *progname* has been loaded. It is defined (using RDO or by program autoinstall) with DATALOCATION(ANY), but was linkedited with AMODE(24). Addresses returned to the program by EXEC CICS commands using the SET option may be above the 16MB line and not accessible by the AMODE(24) program.

The definition is accepted as the program can pass the storage on to another program which is linkedited with AMODE(31). See the description of DATALOCATION in the [Defining resources.](https://www.ibm.com/support/knowledgecenter//configuring/resources/dfha22v.html)

This message is issued the first time the program is loaded, linked to or XCTLed to, after being defined.

# **System action**

The system continues normally.

## **User response**

None.

**Module:**

DFHPGLD, DFHPGLE, DFHPGLK, DFHPGLU, DFHPGPG, DFHPGXE, DFHPGEX

# **XMEOUT parameters/Message inserts**

- 1. *date*
- 2. *time*
- 3. *applid*
- 4. *progname*

# **Destination**

**CSPL** 

**DFHPG0105** *date time applid terminal userid tranid* **Resource definition for** *progname* **has been updated.**

## **Explanation**

This is an audit log message indicating that program entry *progname* has been updated by a program definition in a group list. Where:

- *terminal* is the netname or termid of the terminal associated with the transaction issuing the message. If there is no terminal associated with the transaction, the terminal name is suppressed.
- *userid* is the user identifier of the user associated with the transaction issuing the message.
- *tranid* is the transaction issuing the message.

## **System action**

The system continues normally.

#### **User response**

None.

**Module:** DFHPGDD

## **XMEOUT parameters/Message inserts**

- 1. *date*
- 2. *time*
- 3. *applid*
- 4. *terminal*
- 5. *userid*
- 6. *tranid*
- 7. *progname*

## **Destination**

**CSPL** 

- 
- **DFHPG0111** *date time applid terminal userid tranid* **Resource definition for** *progname* **in application** *applicationname***, version** *majorversion***.***minorversion***.***microve rsion* **of platform** *platformname* **has been installed.**

## **Explanation**

This is an audit log message indicating that program entry *progname* belonging to application *applicationname* version

*majorversion*.*minorversion*.*microversion* on platform *platformname* has been installed. Where:

- *terminal* is the netname or termid of the terminal associated with the transaction issuing the message. If there is no terminal associated with the transaction, the terminal name is suppressed.
- *userid* is the user identifier of the user associated with the transaction issuing the message.
- *tranid* is the transaction issuing the message.

## **System action**

The system continues normally.

#### **User response**

None.

#### **Module:**

DFHPGDD

## **XMEOUT parameters/Message inserts**

- 1. *date*
- 2. *time*
- 3. *applid*
- 4. *terminal*
- 5. *userid*
- 6. *tranid*
- 7. *progname*
- 8. *applicationname*
- 9. *majorversion*
- 10. *minorversion*
- 11. *microversion*
- 12. *platformname*

## **Destination**

#### **CSPL**

**DFHPG0112** *date time applid terminal userid tranid* **Resource definition for** *progname* **in application** *applicationname***, version** *majorversion***.***minorversion***.***microve rsion* **of platform** *platformname* **has been discarded.**

## **Explanation**

This is an audit log message indicating that program entry *progname* belonging to application *applicationname* version

*majorversion*.*minorversion*.*microversion* on platform *platformname* has been discarded. Where:

- *terminal* is the netname or termid of the terminal associated with the transaction issuing the message. If there is no terminal associated with the transaction, the terminal name is suppressed.
- *userid* is the user identifier of the user associated with the transaction issuing the message.
- *tranid* is the transaction issuing the message.

## **System action**

The system continues normally.

## **User response**

None.

#### **Module:**

DFHPGDD

# **XMEOUT parameters/Message inserts**

- 1. *date*
- 2. *time*
- 3. *applid*
- 4. *terminal*
- 5. *userid*
- 6. *tranid*
- 7. *progname*
- 8. *applicationname*
- 9. *majorversion*
- 10. *minorversion*
- 11. *microversion*
- 12. *platformname*

## **Destination**

**CSPL** 

**DFHPG0113** *date time applid terminal userid tranid* **An application entry point for operation** *operationname* **of application** *applicationname***, version** *majorversion***.***minorversion***.***microve rsion***, on platform** *platformname* **has been set** *{disabled and unavailable | disabled}* **because PROGRAM** *programname* **has been** *{replaced | deleted}***.**

## **Explanation**

An application entry point for *operationname* of application *applicationname* version *majorversion*.*minorversion*.*microversion*on platform *platformname* has been set disabled and unavailable because the public PROGRAM *programname* which was adopted by the application as a program entry point has been either deleted or replaced.

## **System action**

CICS continues normally.

#### **User response**

To make the application entry point available again first reinstall the program, then enable the bundle and set it available.

## **Module:**

DFHPGDD

## **XMEOUT parameters/Message inserts**

- 1. *date*
- 2. *time*
- 3. *applid*
- 4. *terminal*
- 5. *userid*
- 6. *tranid*
- 7. *operationname*
- 8. *applicationname*
- 9. *majorversion*
- 10. *minorversion*
- 11. *microversion*
- 12. *platformname*
- 13. Value chosen from the following options:

*1=disabled and unavailable,*

*2=disabled*

- 14. *programname*
- 15. Value chosen from the following options:

*1=replaced,*

*2=deleted*

## **Destination**

CSPL

**DFHPG0114** *date time applid terminal userid tranid* **An application entry point**

**for operation** *operationname* **has been set** *{disabled and unavailable | disabled}* **because PROGRAM** *programname* **has been** *{replaced | deleted}***.**

# **Explanation**

An application entry point for *operationname* has been set disabled and unavailable because the public PROGRAM *programname* which was adopted by the application as a program entry point has been either deleted or replaced.

# **System action**

CICS continues normally.

## **User response**

To make the application entry point available again first reinstall the program, then enable the bundle and set it available.

#### **Module:**

DFHPGDD

# **XMEOUT parameters/Message inserts**

- 1. *date*
- 2. *time*
- 3. *applid*
- 4. *terminal*
- 5. *userid*
- 6. *tranid*
- 7. *operationname*
- 8. Value chosen from the following options:

*1=disabled and unavailable,*

*2=disabled*

- 9. *programname*
- 10. Value chosen from the following options:
	- *1=replaced,*
	- *2=deleted*

## **Destination**

**CSPL** 

**DFHPG0201** *date time applid terminal userid tranid* **Program autoinstall exit** *urmname* **indicated that program** *progname* **should not be installed.**

# **Explanation**

An attempt has been made to autoinstall a program during link, XCTL, load or exit processing but the autoinstall exit set a return code indicating that the program should not be installed. Where:

- *terminal* is the netname or termid of the terminal associated with the transaction issuing the message. If there is no terminal associated with the transaction, the terminal name is suppressed.
- *userid* is the user identifier of the user associated with the transaction issuing the message.
- *tranid* is the transaction issuing the message.

# **System action**

Control is returned to the caller with an error response. For EXEC commands, EIBRESP is set to PGMIDERR and EIBRESP2 is set to indicate the cause of the error.

## **User response**

None

**Module:** DFHPGAI

# **XMEOUT parameters/Message inserts**

- 1. *date*
- 2. *time*
- 3. *applid*
- 4. *terminal*
- 5. *userid*
- 6. *tranid*
- 7. *urmname*
- 8. *progname*

## **Destination**

**CSPL** 

**DFHPG0202** *date time applid terminal userid tranid* **Program autoinstall exit** *urmname* **has abended with code** *abcode***. The program autoinstall function has been disabled.**

## **Explanation**

An attempt has been made to autoinstall a program during link, XCTL, load or exit processing but the program autoinstall exit program abended with code *abcode*. Where:

- *terminal* is the netname or termid of the terminal associated with the transaction issuing the message. If there is no terminal associated with the transaction, the terminal name is suppressed.
- *userid* is the user identifier of the user associated with the transaction issuing the message.
- *tranid* is the transaction issuing the message.

# **System action**

Control is returned to the caller with an error response. For EXEC commands, EIBRESP is set to PGMIDERR and EIBRESP2 is set to indicate the cause of the error. The autoinstall function is disabled.

## **User response**

Continue processing without program autoinstall or correct the error in the autoinstall exit program and reenable the autoinstall function using CEMT or the SPI.

## **Module:**

DFHPGAI

# **XMEOUT parameters/Message inserts**

- 1. *date*
- 2. *time*
- 3. *applid*
- 4. *terminal*
- 5. *userid*
- 6. *tranid*
- 7. *urmname*
- 8. *abcode*

# **Destination**

CSPL and Console

**DFHPG0203** *date time applid terminal userid tranid* **Program autoinstall exit** *urmname* **failed, reason:** *reason***. The program autoinstall function has been disabled.**

# **Explanation**

An attempt has been made to autoinstall a program during link, XCTL, load, or exit processing but the program autoinstall exit program is incorrectly defined or cannot be found on the load libraries. Where:

• *terminal* is the netname or termid of the terminal associated with the transaction issuing the message. If there is no terminal associated with the transaction, the terminal name is suppressed.

- *userid* is the user identifier of the user associated with the transaction issuing the message.
- *tranid* is the transaction issuing the message.
- *reason* is one of the following:
	- Program not defined
	- Program not enabled
	- Program not loadable
	- Remote program
	- AMODE error
	- Invalid COMMAREA
	- Recursion in autoinstall exit.

## **System action**

Control is returned to the caller with an error response. For EXEC commands, EIBRESP is set to PGMIDERR and EIBRESP2 is set to indicate the cause of the error. The autoinstall function is disabled.

## **User response**

Continue processing without program autoinstall or correct the problem and reenable the autoinstall function using CEMT or the SPI. Take the appropriate action to correct the problem:

#### **Program not defined**

Install the autoinstall exit program.

#### **Program not enabled**

Reset the status of the autoinstall exit program.

#### **Program not loadable**

Ensure that the autoinstall exit program is in the load libraries.

#### **Remote program**

Ensure that the autoinstall exit program is defined as a local program.

#### **AMODE error**

Ensure that the autoinstall exit program is AMODE 31.

#### **Invalid COMMAREA**

Ensure that if the program autoinstall exit program passes the COMMAREA to another program, the COMMAREA is correctly passed.

#### **Recursion in autoinstall exit**

The autoinstall user-replaceable module has attempted to link to XCTL or to load another

program which is not defined. Autoinstall cannot be attempted with the autoinstall exit. Ensure that the program being referred to is defined using RDO.

#### **Module:**

DFHPGAI

## **XMEOUT parameters/Message inserts**

- 1. *date*
- 2. *time*
- 3. *applid*
- 4. *terminal*
- 5. *userid*
- 6. *tranid*
- 7. *urmname*
- 8. *reason*

# **Destination**

CSPL and Console

**DFHPG0204** *date time applid terminal userid tranid* **Autoinstall for program** *progname* **failed. Program autoinstall model** *modelname* **is not defined.**

# **Explanation**

An attempt has been made to autoinstall a program during link, XCTL, load or exit processing but the model selected for the autoinstall is not defined. Where:

- *terminal* is the netname or termid of the terminal associated with the transaction issuing the message. If there is no terminal associated with the transaction, the terminal name is suppressed.
- *userid* is the user identifier of the user associated with the transaction issuing the message.
- *tranid* is the transaction issuing the message.

## **System action**

Control is returned to the caller with an error response. For EXEC commands, EIBRESP is set to PGMIDERR and EIBRESP2 is set to indicate the cause of the error.

## **User response**

Ensure that all programs to be used as models for the autoinstall function have been defined.

#### **Module:** DFHPGAI

#### **XMEOUT parameters/Message inserts**

- 1. *date*
- 2. *time*
- 3. *applid*
- 4. *terminal*
- 5. *userid*
- 6. *tranid*
- 7. *progname*
- 8. *modelname*

# **Destination**

#### **CSPL**

**DFHPG0205** *date time applid terminal userid*

*tranid* **Invalid value:** *value* **returned by program autoinstall exit** *urmname* **for field** *fieldname***.**

# **Explanation**

An attempt has been made to autoinstall a program during link, XCTL, load, or exit processing but the program autoinstall exit returned an invalid value for a program definition field or the return code via the commarea. Where:

- *terminal* is the netname or termid of the terminal associated with the transaction issuing the message. If there is no terminal associated with the transaction, the terminal name is suppressed.
- *userid* is the user identifier of the user associated with the transaction issuing the message.
- *tranid* is the transaction issuing the message.
- *value* is the returned value. This may be invalid or there may be a conflict between the load attribute specified and the load type of the model program. If the program type is shared, the load attribute must be resident.

## **System action**

Control is returned to the caller with an error response. For EXEC commands, EIBRESP is set to PGMIDERR and EIBRESP2 is set to indicate the cause of the error.

#### **User response**

Ensure that the data returned by the autoinstall exit program is correct.

**Module:** DFHPGAI

# **XMEOUT parameters/Message inserts**

- 1. *date*
- 2. *time*
- 3. *applid*
- 4. *terminal*
- 5. *userid*
- 6. *tranid*
- 7. *value*
- 8. *urmname*
- 9. *fieldname*

# **Destination**

#### **CSPL**

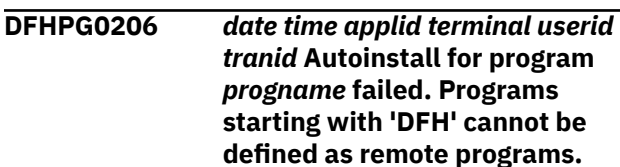

# **Explanation**

An attempt has been made to autoinstall a program during link, XCTL, load, or exit processing with remote attributes but the program starts with the characters 'DFH' Where:

- *terminal* is the netname or termid of the terminal associated with the transaction issuing the message. If there is no terminal associated with the transaction, the terminal name is suppressed.
- *userid* is the user identifier of the user associated with the transaction issuing the message.
- *tranid* is the transaction issuing the message.

# **System action**

Control is returned to the caller with an error response. For EXEC commands, EIBRESP is set to PGMIDERR and EIBRESP2 is set to indicate the cause of the error.

# **User response**

Ensure that the autoinstall model program selected for programs starting 'DFH' is defined as a local program and that no remote attributes are specified by the program autoinstall exit program.

## **Module:**

DFHPGAI

# **XMEOUT parameters/Message inserts**

- 2. *time*
- 3. *applid*
- 4. *terminal*
- 5. *userid*
- 6. *tranid*
- 7. *progname*

# **Destination**

#### **CSPL**

#### **DFHPG0207** *date time applid terminal userid tranid* **Autoinstall for program** *progname* **failed. The program name is not valid.**

# **Explanation**

An attempt has been made to autoinstall a program during link, XCTL, load or exit processing but the program name includes invalid characters. Where:

- *terminal* is the netname or termid of the terminal associated with the transaction issuing the message. If there is no terminal associated with the transaction, the terminal name is suppressed.
- *userid* is the user identifier of the user associated with the transaction issuing the message.
- *tranid* is the transaction issuing the message.

# **System action**

Control is returned to the caller with an error response. For EXEC commands, EIBRESP is set to PGMIDERR and EIBRESP2 is set to indicate the cause of the error.

## **User response**

Ensure that the program name is valid.

**Module:** DFHPGAI

# **XMEOUT parameters/Message inserts**

- 1. *date*
- 2. *time*
- 3. *applid*
- 4. *terminal*
- 5. *userid*
- 6. *tranid*
- 7. *progname*

## **Destination**

**CSPL** 

#### **DFHPG0208** *date time applid terminal userid tranid* **Autoinstall for program** *progname* **failed.**

## **Explanation**

An attempt has been made to autoinstall a program during link, XCTL, load, or exit processing but the install of the definition failed. Either the AMODE/ RMODE combination is invalid or the load attribute and type combination is invalid. Where:

- *terminal* is the netname or termid of the terminal associated with the transaction issuing the message. If there is no terminal associated with the transaction, the terminal name is suppressed.
- *userid* is the user identifier of the user associated with the transaction issuing the message.
- *tranid* is the transaction issuing the message.

# **System action**

Control is returned to the caller with an error response. For EXEC commands, EIBRESP is set to PGMIDERR and EIBRESP2 is set to indicate the cause of the error.

## **User response**

Ensure the AMODE and RMODE are compatible and the program attribute is specified as resident if the program type is shared.

#### **Module:**

DFHPGAI

## **XMEOUT parameters/Message inserts**

- 1. *date*
- 2. *time*
- 3. *applid*
- 4. *terminal*
- 5. *userid*
- 6. *tranid*
- 7. *progname*

## **Destination**

#### **CSPL**

**DFHPG0209** *date time applid terminal userid tranid* **Resource definition for** *progname* **has been autoinstalled using model** *modelname***.**

## **Explanation**

This is an audit log message indicating that program entry *progname* has been added by the AUTOINSTALL function using the model *modelname*.

#### Where:

- *terminal* is the netname or termid of the terminal associated with the transaction issuing the message. If there is no terminal associated with the transaction, the terminal name is suppressed.
- *userid* is the user identifier of the user associated with the transaction issuing the message.
- *tranid* is the transaction issuing the message.

# **System action**

The system continues normally.

## **User response**

None.

**Module:** DFHPGAI

# **XMEOUT parameters/Message inserts**

- 1. *date*
- 2. *time*
- 3. *applid*
- 4. *terminal*
- 5. *userid*
- 6. *tranid*
- 7. *progname*
- 8. *modelname*

## **Destination**

#### **CSPL**

**DFHPG0210** *date time applid terminal userid tranid* **Resource definition for** *progname* **has been system autoinstalled.**

## **Explanation**

This is an audit log message indicating that program entry *progname* has been added by the system AUTOINSTALL function.

Where:

• *terminal* is the netname or termid of the terminal associated with the transaction issuing the message.

If there is no terminal associated with the transaction, the terminal name is suppressed.

- *userid* is the user identifier of the user associated with the transaction issuing the message.
- *tranid* is the transaction issuing the message.

## **System action**

The system continues normally.

## **User response**

None.

**Module:** DFHPGAI

## **XMEOUT parameters/Message inserts**

- 1. *date*
- 2. *time*
- 3. *applid*
- 4. *terminal*
- 5. *userid*
- 6. *tranid*
- 7. *progname*

## **Destination**

**CSPL** 

#### **DFHPG0211** *date time applid terminal userid tranid* **Autoinstall for program** *progname* **failed. Program autoinstall model** *modelname* **is disabled.**

# **Explanation**

An attempt has been made to autoinstall a program during link, XCTL, load or exit processing but the model selected for the autoinstall is disabled. Where:

- *terminal* is the netname or termid of the terminal associated with the transaction issuing the message. If there is no terminal associated with the transaction, the terminal name is suppressed.
- *userid* is the user identifier of the user associated with the transaction issuing the message.
- *tranid* is the transaction issuing the message.

## **System action**

Control is returned to the caller with an error response. For EXEC commands, EIBRESP is set to PGMIDERR and EIBRESP2 is set to indicate the cause of the error.

## **User response**

Ensure that all programs to be used as models for the autoinstall function are enabled.

#### **Module:**

DFHPGAI

## **XMEOUT parameters/Message inserts**

- 1. *date*
- 2. *time*
- 3. *applid*
- 4. *terminal*
- 5. *userid*
- 6. *tranid*
- 7. *progname*
- 8. *modelname*

## **Destination**

#### CSPL and Console

**DFHPG0221** *date time applid terminal userid tranid* **Program autoinstall exit** *urmname* **indicated that program** *progname* **in application** *applicationname***, version** *majorversion***.***minorversion***.***microve rsion* **of platform** *platformname* **should not be installed.**

## **Explanation**

An attempt has been made to autoinstall a program during link, XCTL, load or exit processing but the autoinstall exit set a return code indicating that the program should not be installed. Where:

- *terminal* is the netname or termid of the terminal associated with the transaction issuing the message. If there is no terminal associated with the transaction, the terminal name is suppressed.
- *userid* is the user identifier of the user associated with the transaction issuing the message.
- *tranid* is the transaction issuing the message.

## **System action**

Control is returned to the caller with an error response. For EXEC commands, EIBRESP is set to PGMIDERR and EIBRESP2 is set to indicate the cause of the error.

#### **User response**

None

# **Module:**

DFHPGAI

# **XMEOUT parameters/Message inserts**

- 1. *date*
- 2. *time*
- 3. *applid* 4. *terminal*
- 5. *userid*
- 6. *tranid*
- 7. *urmname*
- 8. *progname*
- 9. *applicationname*
- 10. *majorversion*
- 11. *minorversion*
- 12. *microversion*
- 13. *platformname*

## **Destination**

#### **CSPL**

#### **DFHPG0224** *date time applid terminal userid tranid* **Autoinstall for program** *progname* **in application** *applicationname***, version** *majorversion***.***minorversion***.***microve rsion* **of platform** *platformname* **failed. Program autoinstall model** *modelname* **is not defined.**

# **Explanation**

An attempt has been made to autoinstall a program during link, XCTL, load or exit processing but the model selected for the autoinstall is not defined. Where:

- *terminal* is the netname or termid of the terminal associated with the transaction issuing the message. If there is no terminal associated with the transaction, the terminal name is suppressed.
- *userid* is the user identifier of the user associated with the transaction issuing the message.
- *tranid* is the transaction issuing the message.

# **System action**

Control is returned to the caller with an error response. For EXEC commands, EIBRESP is set to PGMIDERR and EIBRESP2 is set to indicate the cause of the error.

## **User response**

Ensure that all programs to be used as models for the autoinstall function have been defined.

## **Module:**

DFHPGAI

# **XMEOUT parameters/Message inserts**

- 1. *date*
- 2. *time*
- 3. *applid*
- 4. *terminal*
- 5. *userid*
- 6. *tranid*
- 7. *progname*
- 8. *applicationname*
- 9. *majorversion*
- 10. *minorversion*
- 11. *microversion*
- 12. *platformname*
- 13. *modelname*

# **Destination**

**CSPL** 

**DFHPG0226** *date time applid terminal userid tranid* **Autoinstall for program** *progname* **in application** *applicationname***, version** *majorversion***.***minorversion***.***microve rsion* **of platform** *platformname* **failed. Programs starting with 'DFH' cannot be defined as remote programs.**

## **Explanation**

An attempt has been made to autoinstall a program during link, XCTL, load, or exit processing with remote attributes but the program starts with the characters 'DFH'. Where:

- *terminal* is the netname or termid of the terminal associated with the transaction issuing the message. If there is no terminal associated with the transaction, the terminal name is suppressed.
- *userid* is the user identifier of the user associated with the transaction issuing the message.
- *tranid* is the transaction issuing the message.

# **System action**

Control is returned to the caller with an error response. For EXEC commands, EIBRESP is set to PGMIDERR and EIBRESP2 is set to indicate the cause of the error.

## **User response**

Ensure that the autoinstall model program selected for programs starting 'DFH' is defined as a local program and that no remote attributes are specified by the program autoinstall exit program.

#### **Module:**

DFHPGAI

## **XMEOUT parameters/Message inserts**

- 1. *date*
- 2. *time*
- 3. *applid*
- 4. *terminal*
- 5. *userid*
- 6. *tranid*
- 7. *progname*
- 8. *applicationname*
- 9. *majorversion*
- 10. *minorversion*
- 11. *microversion*
- 12. *platformname*

## **Destination**

#### **CSPL**

**DFHPG0227** *date time applid terminal userid tranid* **Autoinstall for program** *progname* **in application** *applicationname***, version** *majorversion***.***minorversion***.***microve rsion* **of platform** *platformname* **failed. The program name is not valid.**

# **Explanation**

An attempt has been made to autoinstall a program during link, XCTL, load or exit processing but the program name includes invalid characters. Where:

• *terminal* is the netname or termid of the terminal associated with the transaction issuing the message. If there is no terminal associated with the transaction, the terminal name is suppressed.

- *userid* is the user identifier of the user associated with the transaction issuing the message.
- *tranid* is the transaction issuing the message.

# **System action**

Control is returned to the caller with an error response. For EXEC commands, EIBRESP is set to PGMIDERR and EIBRESP2 is set to indicate the cause of the error.

#### **User response**

Ensure that the program name is valid.

#### **Module:**

DFHPGAI

# **XMEOUT parameters/Message inserts**

- 1. *date*
- 2. *time*
- 3. *applid*
- 4. *terminal*
- 5. *userid*
- 6. *tranid*
- 7. *progname*
- 8. *applicationname*
- 9. *majorversion*
- 10. *minorversion*
- 11. *microversion*
- 12. *platformname*

# **Destination**

#### **CSPL**

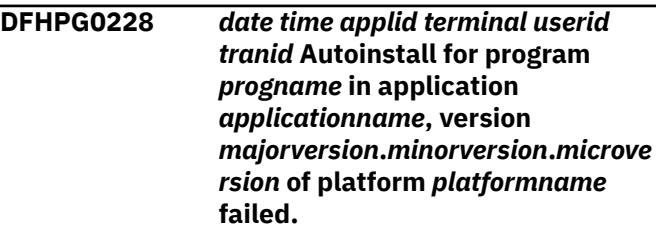

# **Explanation**

An attempt has been made to autoinstall a program during link, XCTL, load, or exit processing but the install of the definition failed. Either the AMODE/ RMODE combination is invalid or the load attribute and type combination is invalid. Where:

• *terminal* is the netname or termid of the terminal associated with the transaction issuing the message.

If there is no terminal associated with the transaction, the terminal name is suppressed.

- *userid* is the user identifier of the user associated with the transaction issuing the message.
- *tranid* is the transaction issuing the message.

## **System action**

Control is returned to the caller with an error response. For EXEC commands, EIBRESP is set to PGMIDERR and EIBRESP2 is set to indicate the cause of the error.

## **User response**

Ensure the AMODE and RMODE are compatible and the program attribute is specified as resident if the program type is shared.

#### **Module:**

DFHPGAI

## **XMEOUT parameters/Message inserts**

- 1. *date*
- 2. *time*
- 3. *applid*
- 4. *terminal*
- 5. *userid*
- 6. *tranid*
- 7. *progname*
- 8. *applicationname*
- 9. *majorversion*
- 10. *minorversion*
- 11. *microversion*
- 12. *platformname*

## **Destination**

#### **CSPL**

**DFHPG0229** *date time applid terminal userid tranid* **Resource definition for** *progname* **in application** *applicationname***, version** *majorversion***.***minorversion***.***microve rsion* **of platform** *platformname* **has been autoinstalled using model** *modelname***.**

## **Explanation**

This is an audit log message indicating that program entry *progname* belonging to application *applicationname* version

*majorversion*.*minorversion*.*microversion* on platform *platformname* has been added by the AUTOINSTALL function using the model *modelname*.

#### Where:

- *terminal* is the netname or termid of the terminal associated with the transaction issuing the message. If there is no terminal associated with the transaction, the terminal name is suppressed.
- *userid* is the user identifier of the user associated with the transaction issuing the message.
- *tranid* is the transaction issuing the message.

## **System action**

The system continues normally.

#### **User response**

None.

## **Module:**

DFHPGAI

## **XMEOUT parameters/Message inserts**

- 1. *date*
- 2. *time*
- 3. *applid*
- 4. *terminal*
- 5. *userid*
- 6. *tranid*
- 7. *progname*
- 8. *applicationname*
- 9. *majorversion*
- 10. *minorversion*
- 11. *microversion*
- 12. *platformname*
- 13. *modelname*

## **Destination**

#### **CSPL**

**DFHPG0230** *date time applid terminal userid tranid* **Resource definition for** *progname* **in application** *applicationname***, version** *majorversion***.***minorversion***.***microve rsion* **of platform** *platformname* **has been system autoinstalled.**

# **Explanation**

This is an audit log message indicating that program entry *progname* belonging to application *applicationname* version *majorversion*.*minorversion*.*microversion* on platform *platformname* has been added by the system AUTOINSTALL function.

Where:

- *terminal* is the netname or termid of the terminal associated with the transaction issuing the message. If there is no terminal associated with the transaction, the terminal name is suppressed.
- *userid* is the user identifier of the user associated with the transaction issuing the message.
- *tranid* is the transaction issuing the message.

# **System action**

The system continues normally.

## **User response**

None.

**Module:** DFHPGAI

## **XMEOUT parameters/Message inserts**

- 1. *date*
- 2. *time*
- 3. *applid*
- 4. *terminal*
- 5. *userid*
- 6. *tranid*
- 7. *progname*
- 8. *applicationname*
- 9. *majorversion*
- 10. *minorversion*
- 11. *microversion*
- 12. *platformname*

## **Destination**

#### **CSPL**

**DFHPG0231** *date time applid terminal userid tranid* **Autoinstall for program** *progname* **in application** *applicationname***, version** *majorversion***.***minorversion***.***microve rsion* **of platform** *platformname*

# **Explanation**

An attempt has been made to autoinstall a program during link, XCTL, load or exit processing but the model selected for the autoinstall is disabled. Where:

- *terminal* is the netname or termid of the terminal associated with the transaction issuing the message. If there is no terminal associated with the transaction, the terminal name is suppressed.
- *userid* is the user identifier of the user associated with the transaction issuing the message.
- *tranid* is the transaction issuing the message.

## **System action**

Control is returned to the caller with an error response. For EXEC commands, EIBRESP is set to PGMIDERR and EIBRESP2 is set to indicate the cause of the error.

## **User response**

Ensure that all programs to be used as models for the autoinstall function are enabled.

#### **Module:**

DFHPGAI

## **XMEOUT parameters/Message inserts**

- 1. *date*
- 2. *time*
- 3. *applid*
- 4. *terminal*
- 5. *userid*
- 6. *tranid*
- 7. *progname*
- 8. *applicationname*
- 9. *majorversion*
- 10. *minorversion*
- 11. *microversion*
- 12. *platformname*
- 13. *modelname*

## **Destination**

#### CSPL and Console

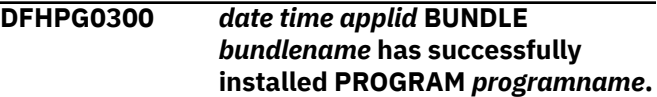

# **Explanation**

The CICS bundle *bundlename* has successfully installed PROGRAM *programname*

## **System action**

CICS continues normally.

## **User response**

None.

**Module:** DFHPGRL

# **XMEOUT parameters/Message inserts**

- 1. *date*
- 2. *time*
- 3. *applid*
- 4. *bundlename*
- 5. *programname*

# **Destination**

#### **CSPL**

#### **DFHPG0301** *date time applid* **BUNDLE** *bundlename* **has failed to install PROGRAM** *programname* **because** *{the definition is invalid | of an installation failure | the program name cannot begin with 'DFH' | an internal error occurred}***.**

# **Explanation**

The CICS bundle *bundlename* has failed to install PROGRAM *programname* The reason for the error is also given.

# **System action**

The BUNDLE resource is disabled and the PROGRAM is not created.

## **User response**

Investigate and correct the cause of the failure. Check for any previous messages which may give you more information about the reason for the failure as follows:

#### **definition is invalid**

Check for a preceding DFHCAnnnn message. For example DFHCA5504 is output if the REMOTENAME attribute is specified but the REMOTESYSTEM attribute is not specified.

#### **installation failure**

Check for a preceding DFHAMnnnn console message. For example DFHAM4950 is output if a PROGRAM with the same name already exists.

Discard and reinstall the BUNDLE resource.

**Module:** DFHPGRL

# **XMEOUT parameters/Message inserts**

- 1. *date*
- 2. *time*
- 3. *applid*
- 4. *bundlename*
- 5. *programname*
- 6. Value chosen from the following options:

*1=the definition is invalid,*

*2=of an installation failure,*

*3=the program name cannot begin with 'DFH',*

*4=an internal error occurred*

# **Destination**

#### **CSPL**

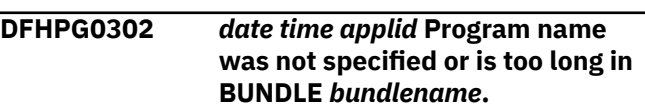

## **Explanation**

The CICS bundle *bundlename* has failed to install a PROGRAM because the resource name was not specified or was too long.

## **System action**

The BUNDLE resource is disabled and the PROGRAM is not created.

## **User response**

Correct the name of the program resource in the bundle manifest file. Discard and reinstall the BUNDLE resource.

# **Module:**

DFHPGRL

## **XMEOUT parameters/Message inserts**

- 1. *date*
- 2. *time*

3. *applid*

4. *bundlename*

## **Destination**

**CSPL** 

**DFHPG0303** *date time applid* **BUNDLE** *currentbundlename* **was unable to set the PROGRAM** *resourcename* **as an entry point because the resource is already defined as an entry point by BUNDLE** *bundlename***.**

# **Explanation**

The CICS BUNDLE *currentbundlename* has failed to define the resource as an entry point as it has already been identified as an entry point by BUNDLE *bundlename*.

# **System action**

The BUNDLE resource is disabled and the entry point is not updated.

# **User response**

To update the entry point, disable BUNDLE *bundlename* and enable BUNDLE *currentbundlename*.

## **Module:**

DFHPGRL

## **XMEOUT parameters/Message inserts**

- 1. *date*
- 2. *time*
- 3. *applid*
- 4. *currentbundlename*
- 5. *resourcename*
- 6. *bundlename*

# **Destination**

#### **CSPL**

**DFHPG0304** *date time applid* **BUNDLE** *bundlename* **has made the PROGRAM** *programname* **available as an entry point for operation** *operationname* **of application** *applicationname***, version** *majorversion***.***minorversion***.***microve rsion***, on platform** *platformname***.**

# **Explanation**

The CICS bundle *bundlename* has sucessfully made available the PROGRAM *programname* as an entry point for operation *operationname* of application *applicationname*, version *majorversion*.*minorversion*.*microversion*on platform *platformname*.

## **System action**

CICS continues normally.

## **User response**

None.

**Module:** DFHPGRL

# **XMEOUT parameters/Message inserts**

- 1. *date*
- 2. *time*
- 3. *applid*
- 4. *bundlename*
- 5. *programname*
- 6. *operationname*
- 7. *applicationname*
- 8. *majorversion*
- 9. *minorversion*
- 10. *microversion*
- 11. *platformname*

# **Destination**

#### **CSPL**

**DFHPG0305** *date time applid* **BUNDLE** *bundlename* **has made the PROGRAM** *programname* **unavailable as an entry point for application** *applicationname***, version** *majorversion***.***minorversion***.***microve rsion***, on platform** *platformname***.**

## **Explanation**

The CICS bundle *bundlename* has sucessfully made the PROGRAM *programname* unavailable as an entry point for application *applicationname*, version *majorversion*.*minorversion*.*microversion*on platform *platformname*.

# **System action**

CICS continues normally.

#### **User response**

None.

#### **Module:**

DFHPGRL

## **XMEOUT parameters/Message inserts**

- 1. *date*
- 2. *time*
- 3. *applid*
- 4. *bundlename*
- 5. *programname*
- 6. *applicationname*
- 7. *majorversion*
- 8. *minorversion*
- 9. *microversion*
- 10. *platformname*

## **Destination**

#### **CSPL**

## **DFHPG0306** *date time applid* **BUNDLE**

*bundlename* **unable to enable PROGRAM** *programname* **as an entry point for operation** *operationname* **as** *{the PROGRAM does not exist. | the PROGRAM failed to autoinstall. | an internal error occurred. | the PROGRAM name is invalid. | the named PROGRAM is remote. | the named resource is a MAPSET. | the named resource is a PARTITIONSET. | the PROGRAM has the same name as an existing public PROGRAM.}*

## **Explanation**

The CICS bundle *bundlename* has failed to enable PROGRAM *programname* as an entry point for operation *operationname*. The reason for the error is also given.

## **System action**

The BUNDLE resource is disabled.

#### **User response**

Investigate and correct the cause of the failure. If updates are needed to the <modify> statement in the bundle manifest file then discard and reinstall the BUNDLE.

#### **Module:**

DFHPGRL

## **XMEOUT parameters/Message inserts**

- 1. *date*
- 2. *time*
- 3. *applid*
- 4. *bundlename*
- 5. *programname*
- 6. *operationname*
- 7. Value chosen from the following options:

*1=the PROGRAM does not exist.,*

*2=the PROGRAM failed to autoinstall.,*

*3=an internal error occurred.,*

*4=the PROGRAM name is invalid.,*

*5=the named PROGRAM is remote.,*

*6=the named resource is a MAPSET.,*

*7=the named resource is a PARTITIONSET.,*

*8=the PROGRAM has the same name as an existing public PROGRAM.*

## **Destination**

**CSPL** 

**DFHPG0307** *date time applid* **Install of PROGRAM** *programname* **has failed because a PROGRAM of that name has already been installed by a BUNDLE.**

## **Explanation**

The PROGRAM *programname* was not installed because a PROGRAM of that name has already been installed by a BUNDLE. A PROGRAM installed by a BUNDLE cannot be altered directly.

## **System action**

The new version of the PROGRAM resource is not installed. CICS continues normally.

## **User response**

Investigate and correct the cause of the naming conflict. If attributes of the PROGRAM need to be updated, change the CICS bundle.

#### **Module:**

DFHPGDD

## **XMEOUT parameters/Message inserts**

- 1. *date*
- 2. *time*
- 3. *applid*
- 4. *programname*

# **Destination**

**CSPL** 

#### **DFHPG0308** *date time applid* **BUNDLE** *bundlename* **has associated an application entry point for operation** *operationname* **of application** *applicationname***, version** *majorversion***.***minorversion***.***microve rsion***, on platform** *platformname* **with PROGRAM** *programname*

# **Explanation**

The CICS bundle *bundlename* has successfully associated an application entry point for *operationname* of application *applicationname* version *majorversion*.*minorversion*.*microversion*on platform *platformname* with PROGRAM *programname*.

Only one application entry point can be associated with a PROGRAM resource at any time. To associate or disassociate an application entry point with the PROGRAM resource you must enable or disable the CICS bundle, respectively.

# **System action**

CICS continues normally.

## **User response**

To make the PROGRAM resource that is specified as the application entry point available to callers, make available the application of which the CICS bundle is a part. To remove the association of the application entry point with the program resource, disable the CICS bundle.

**Module:** DFHPGRL

## **XMEOUT parameters/Message inserts**

- 1. *date*
- 2. *time*
- 3. *applid*
- 4. *bundlename*
- 5. *operationname*
- 6. *applicationname*
- 7. *majorversion*
- 8. *minorversion*
- 9. *microversion*
- 10. *platformname*
- 11. *programname*

## **Destination**

#### **CSPL**

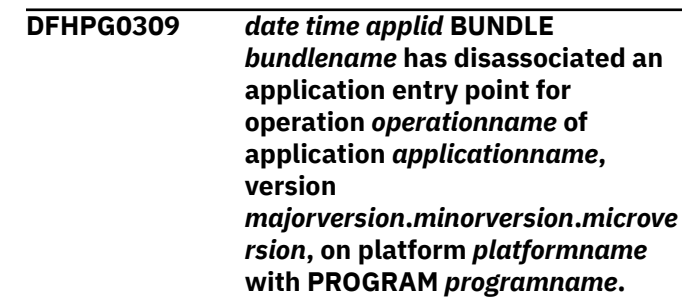

# **Explanation**

The CICS bundle *bundlename* has successfully disassociated an application entry point for *operationname* of application *applicationname* version *majorversion*.*minorversion*.*microversion*on platform *platformname* with PROGRAM *programname*

## **System action**

CICS continues normally.

## **User response**

None.

#### **Module: DEHPGRL**

## **XMEOUT parameters/Message inserts**

- 1. *date*
- 2. *time*
- 3. *applid*
- 4. *bundlename*
- 5. *operationname*
- 6. *applicationname*
- 7. *majorversion*
- 8. *minorversion*
- 9. *microversion*
- 10. *platformname*
- 11. *programname*

## **Destination**

#### **CSPL**

**DFHPG0310** *date time applid* **BUNDLE** *bundlename* **unable to make available PROGRAM** *programname* **as an application entry point for operation** *operationname* **of application** *applicationname***, version** *majorversion***.***minorversion***.***mirover sion***, on platform** *platformname* **as** *{the PROGRAM name is invalid. | the PROGRAM does not exist. | the PROGRAM has the same name as an existing public PROGRAM. | the operation is not unique within the application. | an internal error occurred.}*

# **Explanation**

The CICS bundle *bundlename* has failed to make available PROGRAM *programname* as an application entry point for operation *operationname* of application *applicationname* version *majorversion*.*minorversion*.*microversion* on platform *platformname*. The reason for the error is also given.

# **System action**

The BUNDLE resource is disabled.

## **User response**

Investigate and correct the cause of the failure. If updates are needed to the <modify> statement in the bundle manifest file then discard and reinstall the BUNDLE.

## **Module:**

DFHPGRL

## **XMEOUT parameters/Message inserts**

- 1. *date*
- 2. *time*
- 3. *applid*
- 4. *bundlename*
- 5. *programname*
- 6. *operationname*
- 7. *applicationname*
- 8. *majorversion*
- 9. *minorversion*
- 10. *miroversion*
- 11. *platformname*
- 12. Value chosen from the following options:

*1=the PROGRAM name is invalid.,*

*2=the PROGRAM does not exist.,*

*3=the PROGRAM has the same name as an existing public PROGRAM.,*

*4=the operation is not unique within the application.,*

*5=an internal error occurred.*

# **Destination**

**CSPL** 

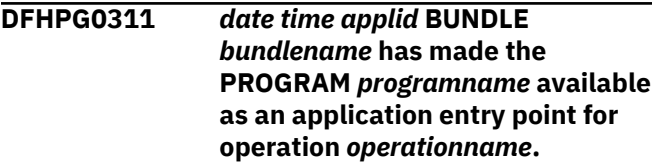

# **Explanation**

The CICS bundle *bundlename* has sucessfully made available the PROGRAM *programname* as an application entry point for operation *operationname*

# **System action**

CICS continues normally.

## **User response**

None.

**Module:** DFHPGRL

# **XMEOUT parameters/Message inserts**

- 1. *date*
- 2. *time*
- 3. *applid*
- 4. *bundlename*
- 5. *programname*

## **Destination**

#### **CSPL**

**DFHPG0312** *date time applid* **BUNDLE** *bundlename* **has associated an application entry point for operation** *operationname* **with PROGRAM** *programname***.**

# **Explanation**

The CICS bundle *bundlename* has successfully associated an application entry point for *operationname* with PROGRAM *programname*.

Only one application entry point can be associated with a PROGRAM resource at any time. To associate or disassociate an application entry point with the PROGRAM resource you must enable or disable the CICS bundle, respectively.

# **System action**

CICS continues normally.

## **User response**

After associating an application entry point with the PROGRAM resource either make the bundle available to allow the application operation to be set with the PROGRAM resource or disable the bundle to remove the association of the application entry point with the PROGRAM resource.

## **Module:**

DFHPGRL

## **XMEOUT parameters/Message inserts**

- 1. *date*
- 2. *time*
- 3. *applid*
- 4. *bundlename*
- 5. *operationname*
- 6. *programname*

## **Destination**

**CSPL** 

**DFHPG0313** *date time applid* **BUNDLE** *bundlename* **has made the PROGRAM** *programname* **unavailable as an application**

## **Explanation**

The CICS bundle *bundlename* has sucessfully made the PROGRAM *programname* unavailable as an application entry point for operation *operationname*.

## **System action**

CICS continues normally.

## **User response**

None.

**Module: DEHPGRL** 

## **XMEOUT parameters/Message inserts**

- 1. *date*
- 2. *time*
- 3. *applid*
- 4. *bundlename*
- 5. *programname*
- 6. *operationname*

## **Destination**

#### **CSPL**

**DFHPG0314** *date time applid* **BUNDLE** *bundlename* **has disassociated an application entry point for operation** *operationname* **with PROGRAM** *programname***.**

## **Explanation**

The CICS bundle *bundlename* has successfully disassociated an application entry point for *operationname* with PROGRAM *programname*

## **System action**

CICS continues normally.

## **User response**

None.

**Module:** DFHPGRL

# **XMEOUT parameters/Message inserts**

- 1. *date*
- 2. *time*
- 3. *applid*
- 4. *bundlename*
- 5. *operationname*
- 6. *programname*

## **Destination**

#### CSPL

**DFHPG0400** *applid tranid trannum* **Channel storage exceeds 5% of MEMLIMIT.**

# **Explanation**

CICS has refused to store data in a Container because the total storage allocated for the Channel will exceed 5% of MEMLIMIT.

# **System action**

If the PUT call was issued by an application, CICS abends the transaction with code APGC. If the PUT call was issued by CICS, error processing occurs.

## **User response**

Review the storage requirements for the PROGRAM. If the volume of data is correct, either delete any unnecessary Containers from the Channel, or increase MEMLIMIT so that the program does not use more than 5% of the storage available.

#### **Module:**

DFHPGCR

## **XMEOUT parameters/Message inserts**

- 1. *applid*
- 2. *tranid*
- 3. *trannum*

## **Destination**

Console

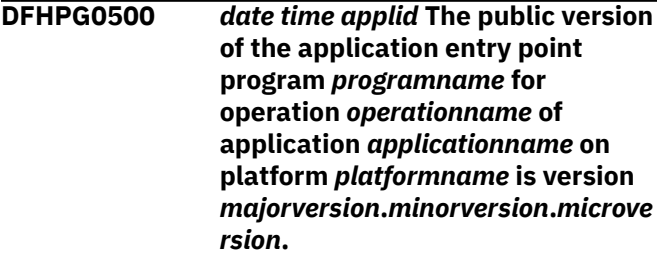

# **Explanation**

Version *majorversion*.*minorversion*.*microversion* of the application entry point program *programname* for operation *operationname* of application *applicationname* on platform *platformname* has been made available and is now the public version of the program entry point for the application. The public version of a program application entry point defines the version of the program that will be invoked when that program is named on either an EXEC CICS LINK or EXEC CICS XCTL command, or named as the initial program for a TRANSACTION.

# **System action**

The system continues normally.

## **User response**

None.

# **Module:**

DFHPGIS

# **XMEOUT parameters/Message inserts**

- 1. *date*
- 2. *time*
- 3. *applid*
- 4. *programname*
- 5. *operationname*
- 6. *applicationname*
- 7. *platformname*
- 8. *majorversion*
- 9. *minorversion*
- 10. *microversion*

## **Destination**

CSPL

**DFHPG0501** *date time applid* **The public version of the application entry point program** *programname* **for operation** *operationname* **of application** *applicationname* **on platform** *platformname* **has changed from version** *majorversion***.***minorversion***.***microve rsion* **to version** *majorversion***.***minorversion***.***microve rsion***.**

# **Explanation**

Either a new version of the application *applicationname* has been made available or an existing version of the application has been made unavailable. As a result the public version of the application entry point program *programname* for operation *operationname* of application *applicationname* on platform *platformname* has changed from version *majorversion*.*minorversion*.*microversion* to version *majorversion*.*minorversion*.*microversion*. The public version of a program application entry point defines the version of the program that will be invoked when that program is named on either an EXEC CICS LINK or EXEC CICS XCTL command, or named as the initial program for a TRANSACTION.

# **System action**

The system continues normally.

## **User response**

None.

**Module:** DFHPGIS

# **XMEOUT parameters/Message inserts**

- 1. *date*
- 2. *time*
- 3. *applid*
- 4. *programname*
- 5. *operationname*
- 6. *applicationname*
- 7. *platformname*
- 8. *majorversion*
- 9. *minorversion*
- 10. *microversion*
- 11. *majorversion*
- 12. *minorversion*
- 13. *microversion*

## **Destination**

#### CSPL

**DFHPG0502** *date time applid* **All versions of the application entry point program** *programname* **for operation** *operationname* **of application** *applicationname* **on**

## **Explanation**

The last available version of application entry point program *programname* of application *applicationname* on platform *platformname* has been made unavailable.

## **System action**

The system continues normally.

#### **User response**

None.

**Module:**

DFHPGIS

## **XMEOUT parameters/Message inserts**

- 1. *date*
- 2. *time*
- 3. *applid*
- 4. *programname*
- 5. *operationname*
- 6. *applicationname*
- 7. *platformname*

## **Destination**

#### **CSPL**

**DFHPG0503** *date time applid* **The public version of the application entry point program** *programname* **for operation** *operationname* **of application** *applicationname* **has changed to version** *majorversion***.***minorversion***.***microve rsion* **on platform** *platformname* **superseding the version on platform** *platformname***.**

## **Explanation**

A version of the application *applicationname* version *majorversion*.*minorversion*.*microversion* has been made available on platform *platformname* superseding the version installed on platform *platformname* as the public version of the application entry point. The public version of a program application entry point defines the version of the program that will be invoked when that program is named on either an EXEC CICS LINK or EXEC CICS XCTL command, or named as the initial program for a TRANSACTION.

# **System action**

The system continues normally.

#### **User response**

None.

## **Module:**

DFHPGIS

## **XMEOUT parameters/Message inserts**

- 1. *date*
- 2. *time*
- 3. *applid*

# **DFHPInnnn messages**

**DFHPI0001** *applid* **An abend (code** *aaa/bbbb***) has occurred at offset** *X'offset'* **in module** *modname***.**

# **Explanation**

An abnormal end (abend) or program check has occurred in module *modname*. This implies that there may be an error in the CICS code. Alternatively, unexpected data has been input, or storage has been overwritten.

The code *aaa/bbbb* is a 3-digit hexadecimal MVS code (if applicable), followed by a 4-digit alphanumeric CICS code. The MVS code is a system completion code (for example, 0C1 or D37). If an MVS code is not applicable, this field is filled with three hyphens. The CICS code is an abend code or a number referring to a CICS message (for example, AKEA is a CICS abend code; 1310 refers to message DFHTS1310).

# **System action**

An exception entry is made in the trace table. A system dump is taken, unless you have specifically suppressed dumps in the dump table.

CICS continues unless you have specified in the dump table that CICS should terminate. If appropriate, an error return code is sent to the caller of this domain. In this case CICS could be terminated by the caller ( for example, the domain manager, DFHDMDM). A message is issued to this effect.

Message DFHME0116, which contains the symptom string for this problem, is produced.

- 4. *programname*
- 5. *operationname*
- 6. *applicationname*
- 7. *majorversion*
- 8. *minorversion*
- 9. *microversion*
- 10. *platformname*
- 11. *platformname*

## **Destination**

**CSPL** 

## **User response**

Notify the system programmer. If CICS is still running, it is necessary to decide whether to terminate CICS.

Look up the MVS code, if there is one, in the relevant MVS codes manual.

Next, look up the CICS alphanumeric code. This tells you, for example, whether the error was a program check, an abend, or a runaway, and may give you some guidance concerning user response.

If module *modname* is not crucial to the running of your CICS system, you may decide to continue and bring CICS down at a convenient time to resolve the problem.

If you cannot continue without the full use of module *modname* you should bring CICS down in a controlled shutdown.

If you need further assistance from IBM to resolve this problem, see [Working with IBM to solve your problem](http://www.ibm.com/support/knowledgecenter/SSGMCP_5.6.0/troubleshooting/cics/dfhs14n.html) for guidance on how to proceed.

#### **Module:**

DFHPICA, DFHPIDM, DFHPIWT

# **XMEOUT parameters/Message inserts**

- 1. *applid*
- 2. *aaa/bbbb*
- 3. *X'offset'*
- 4. *modname*

# **Destination**

Console

**DFHPI0002** *applid* **A severe error (code** *X'code'***) has occurred in module** *modname***.**

# **Explanation**

An error has been detected in module *modname*. The code X'*code*' is the exception trace point ID which uniquely identifies what the error is and where the error was detected. For further information about CICS exception trace entries, refer to the [Troubleshooting](http://www.ibm.com/support/knowledgecenter/SSGMCP_5.6.0/troubleshooting/troubleshooting.html) [and support](http://www.ibm.com/support/knowledgecenter/SSGMCP_5.6.0/troubleshooting/troubleshooting.html).

# **System action**

An exception entry (code *code* in the message) is made in the trace table. A system dump is taken, unless you have specifically suppressed dumps in the dump table.

CICS will continue unless you have specified in the dump table that CICS should terminate. If appropriate, an error return code is sent to the caller of this domain. In this case, CICS could be terminated by the caller (for example, the domain manager, DFHDMDM). A message will be issued to this effect.

Message DFHME0116, which contains the symptom string for this problem, is produced.

## **User response**

Inform the system programmer. This indicates a possible error in CICS code. The severity of its impact will depend on the importance of the function being executed at the time of the error.

CICS may not have been terminated.

If the message occurs once and module *modname* is not crucial to the running of your CICS system, you may decide to continue to run and bring CICS down at a convenient time to resolve the problem.

If the message recurs or if you cannot run without the full use of module *modname*, you should bring CICS down in a controlled shutdown.

If you need further assistance from IBM to resolve this problem, see [Working with IBM to solve your problem](http://www.ibm.com/support/knowledgecenter/SSGMCP_5.6.0/troubleshooting/cics/dfhs14n.html) for guidance on how to proceed.

#### **Module:**

DFHPICA, DFHPIDM, DFHPIST, DFHPIWT

## **XMEOUT parameters/Message inserts**

- 1. *applid*
- 2. *X'code'*
- 3. *modname*

## **Destination**

Console

#### **DFHPI0004** *applid* **A possible loop has been detected at offset** *X'offset'* **in module** *modname***.**

## **Explanation**

A CICS function is taking more time to process than CICS expects. A possible loop has been detected in module *modname* at offset X'*offset*'. This is the offset of the instruction which was executing at the time the error was detected.

## **System action**

An exception entry is made in the trace table. A system dump is taken, unless you have specifically suppressed dumps in the dump table.

**Either** this is a critical error and CICS is terminated, even if you have specified in the dump table that CICS should not terminate.

**Or** CICS will continue unless you have specified in the dump table that CICS should terminate. Message DFHME0116, which contains the symptom string for this problem, is produced.

## **User response**

Notify the system programmer. If CICS has not been terminated, it will be necessary to decide whether the problem is serious enough to bring CICS down.

This may not be an error as some CICS functions can use a lot of processor time, and this message may have been caused by a long-running function.

Usually, CICS will purge a CICS function which exceeds the runaway task time interval which you have specified in the SIT (this is the ICVR parameter, which is measured in milliseconds). This means that the module *modname* will be terminated and CICS will continue.

If you have declared ICVR=0 in the SIT and you consider that module *modname* has gone into a loop, you will have to terminate CICS in order to terminate the runaway function.

If CICS has terminated module *modname*, and you consider that it was not a runaway function, you should increase the ICVR time interval in the SIT. You will have to bring CICS down at a suitable time to do this permanently. You can change the ICVR time interval temporarily online, using the CEMT transaction.

If raising the ICVR time does not solve the problem, you need further assistance from IBM to resolve this problem.

#### **Module:**

DFHPIRM

## **XMEOUT parameters/Message inserts**

- 1. *applid*
- 2. *X'offset'*
- 3. *modname*

# **Destination**

Console

**DFHPI0110** *date time applid* **An attempt to start program DFHPIDSH by something other than an attach request from web domain has been made. This is not allowed.**

## **Explanation**

An attempt has been made to start program DFHPIDSH by some method other than a transaction attach from web domain. This program is usually started from transaction CPIH. Transaction CPIH is a system task and cannot be entered from a terminal.

# **System action**

The transaction has not been started.

## **User response**

Do not attempt to enter CPIH (or any other transaction that specifies program DFHPIDSH) from a terminal, or from any other device. CICS will start the transaction if a PIPELINE request is made via a TCP/IP attached client. No user action is required.

#### **Module:**

DFHPIDSH

## **XMEOUT parameters/Message inserts**

- 1. *date*
- 2. *time*
- 3. *applid*

## **Destination**

CPIO

**DFHPI0111** *date time applid tranid* **Call to WebSphere MQ function**

#### *function* **returned with reason code** *reason\_code***. Transaction abended.**

## **Explanation**

A WebSphere MQ function call issued by transaction CPIL was unsuccessful and has set a non-zero reason code. The transaction CPIL is used to start a PIPELINE for a message received from WebSphere MQ.

## **System action**

The transaction is abended with abend code APIJ.

## **User response**

Check the WebSphere MQ reason code in the MQ [messages and codes](https://www.ibm.com/support/knowledgecenter/en/SSFKSJ_9.1.0/com.ibm.mq.ref.doc/q050270_.htm) manual, and examine the trace to determine why the MQ function call failed. You may need help from IBM to resolve this problem.

# **Module:**

DFHPILSQ

## **XMEOUT parameters/Message inserts**

- 1. *date*
- 2. *time*
- 3. *applid*
- 4. *tranid*
- 5. *function*
- 6. *reason\_code*

## **Destination**

#### CPIO

**DFHPI0112** *date time applid tranid* **Unable to locate URIMAP to match HOST** *hostname* **and PATH** *pathname***. Unable to process inbound MQ message.**

## **Explanation**

A WebSphere MQ message has been received on queue *hostname* and with either targetService or SOAPJMS\_targetService *pathname*, but no match was found when attempting to locate a URIMAP with this host and path. No pipeline processing can be done for this WebSphere MQ message.

# **System action**

The inbound message is placed on the Dead Letter Queue and a report message is sent to the ReplyTo queue.

## **User response**

Define and install a suitable URIMAP to match this combination of host and path which will identify the PIPELINE (and optionally WEBSERVICE) to process requests using this combination of queue name and either targetService or SOAPJMS\_targetService.

#### **Module:**

DFHPILSQ

# **XMEOUT parameters/Message inserts**

- 1. *date*
- 2. *time*
- 3. *applid*
- 4. *tranid*
- 5. *hostname*
- 6. *pathname*

# **Destination**

CPIO

**DFHPI0113** *date time applid tranid* **URIMAP** *urimapname* **has been located for HOST** *hostname* **and PATH** *pathname***, but does not have USAGE(PIPELINE). Unable to process inbound MQ message.**

# **Explanation**

A WebSphere MQ message has been received on queue *hostname* and with either targetService or SOAPJMS\_targetService *pathname*, and a matching URIMAP *urimapname* was found. However, this URIMAP was not defined with USAGE(PIPELINE). Therefore, no pipeline processing can be done for this WebSphere MQ message.

## **System action**

The inbound message is placed on the Dead Letter Queue and a report message is sent to the ReplyTo queue.

## **User response**

Define and install a suitable URIMAP to match this combination of host and path with USAGE(PIPELINE) which will identify the PIPELINE (and optionally WEBSERVICE) to process requests using this combination of queue name and either targetService or SOAPJMS\_targetService.

## **Module:**

DFHPILSQ

## **XMEOUT parameters/Message inserts**

- 1. *date*
- 2. *time*
- 3. *applid*
- 4. *tranid*
- 5. *urimapname*
- 6. *hostname*
- 7. *pathname*

# **Destination**

CPIO

**DFHPI0114** *date time applid tranid* **The pipeline MQ transport mechanism failed because a call to WebSphere MQ function** *function* **returned with reason code** *reason\_code***.**

# **Explanation**

A WebSphere MQ function call issued by the pipeline MQ transport mechanism was unsuccessful and has set a non-zero reason code.

## **System action**

The pipeline MQ transport mechanism returns an exception response to the pipeline manager which performs further error processing.

## **User response**

Check the WebSphere MQ reason code in the MQ [messages and codes](https://www.ibm.com/support/knowledgecenter/en/SSFKSJ_9.1.0/com.ibm.mq.ref.doc/q050270_.htm) manual, and examine the trace to determine why the MQ function call failed. You may need help from IBM to resolve this problem.

## **Module:**

DFHPITQ1

## **XMEOUT parameters/Message inserts**

- 1. *date*
- 2. *time*
- 3. *applid*
- 4. *tranid*
- 5. *function*
- 6. *reason\_code*

# **Destination**

CPIO

**DFHPI0115** *date time applid tranid* **The service provider pipeline has returned a response message to the MQ transport, but the inbound request did not expect a response. The response message is ignored.**

# **Explanation**

The WebSphere MQ transport module has been called by a provider pipeline to return a response. However, the inbound request did not expect a response, and was sent as a one-way request. There is no replyto queue on which to place the response. There is probably a mismatch between the service requester and the service provider definitions of the service, as the service requester specified that the request was a one-way request.

# **System action**

The response is ignored by the WebSphere MQ transport module. The transport module returns control to the pipeline manager with no error indication, and pipeline processing will complete normally.

# **User response**

Check the definitions of the web service in the service requester and service provider and ensure that both indicate one-way request, or both indicate a reply is expected.

## **Module:**

DFHPITQ1

# **XMEOUT parameters/Message inserts**

- 1. *date*
- 2. *time*
- 3. *applid*
- 4. *tranid*

# **Destination**

CPIO

**DFHPI0116** *date time applid* **A one-way request has been received as a WebSphere MQ persistent message, but the provider pipeline has abended or backed out changes to recoverable resources. The BTS process** *processname* **of processtype** *processtype* **has completed with status ABENDED and this process can be re-tried or used to provide information for reporting the failure.**

# **Explanation**

A one way SOAP message has been received as a persistent WebSphere MQ message, but the provider pipeline has abended or forced a backout of changes to recoverable resources. As there is no reply to queue, there is no way of informing the requester of the failure. A BTS process "processname" in completion state ABENDED contains information about the original WebSphere MQ message, and this process and its containers can be used to retry the failing provider pipeline, or to report the failure appropriately.

# **System action**

CICS has kept the information necessary to retry the failing provider pipeline in the named process. CICS takes no further action for the process.

# **User response**

A user written transaction can ACQUIRE the process named in the message and take appropriate installation defined action. This could include one or more of the following.

- retry the failing process by issuing RESET ACQPROCESS followed by RUN ACQPROCESS ASYNC. Of course, the process could fail again in exactly the same way, and so an installation might wish to limit the number of retries. This can be done by using a container to contain a retry count, which would be incremented on each attempt, and taking a different action when the count exceeds an installation defined threshold.
- recover information about the original WebSphere MQ message received and record this on an installation defined log file. There are a number of containers associated with the process, DFHMQORIGINALMSG contains the message as received from WebSphere MQ, DFHMQMSG contains the inbound message with RFH2 header removed, that is, the SOAP message. DFHMQCONT contains the MQMD control block with data relating to the

MQGET that was issued by CICS pipeline processing WebSphere MQ transport. After recovering any necessary information for reporting or logging the failure, the process can be cancelled (CANCEL ACQPROCESS).

#### **Module:**

DFHPIDSQ

## **XMEOUT parameters/Message inserts**

- 1. *date*
- 2. *time*
- 3. *applid*
- 4. *processname*
- 5. *processtype*

## **Destination**

CPIO

**DFHPI0117** *date time applid* **BTS Process** *processname* **of processtype** *processtype***, which has completed with status ABENDED, has been cancelled. A provider pipeline started with a persistent WebSphere MQ message has abended or backed out, but a response has been sent to the requester.**

## **Explanation**

A provider pipeline was started by a persistent WebSphere MQ message, and so a BTS process was created to ensure the information was not lost on a system failure. The provider pipeline abended or backed out changes to recoverable resources, and the BTS process completed with status ABENDED. As a response message has been returned to the requester (a WebSphere MQ message on the reply-to queue) the requester will be aware of the failure and can take appropriate action. The BTS process in the provider system has been cancelled as there is no longer any need to retain it. An earlier message DFHBA0104 reported the ABENDED state of the process.

## **System action**

CICS cancels the process that had completed with status ABENDED. All the data associated with the process is removed.

#### **User response**

None. This is an informative message, indicating that the process which completed with status ABENDED has been cancelled. CICS has sent a response to the requester indicating the failure.

#### **Module:**

DFHPIDSQ

## **XMEOUT parameters/Message inserts**

- 1. *date*
- 2. *time*
- 3. *applid*
- 4. *processname*
- 5. *processtype*

## **Destination**

#### CPIO

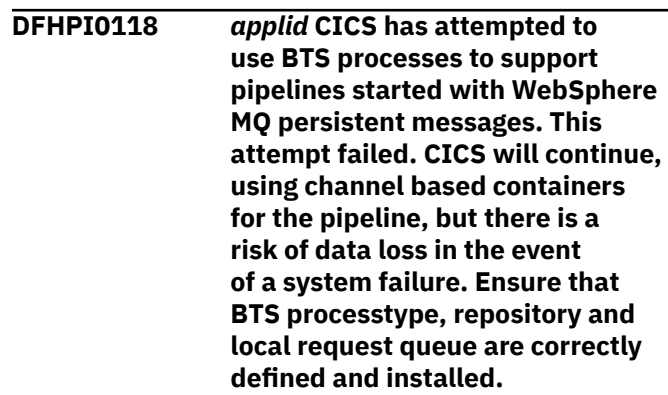

## **Explanation**

A persistent WebSphere MQ message has been received to start a CICS provider pipeline, and CICS has attempted to create a BTS process to reliably hold the message data until the provider pipeline completes. However an error occurred when attempting to create the BTS process. CICS will continue processing persistent WebSphere MQ messages to start provider pipelines, using channel based containers, but there is a risk that data from the persistent message may be lost in the event of a system failure.

## **System action**

CICS continues to process inbound WebSphere MQ persistent messages to drive provider pipelines, but in the event of a system failure, data originating in the persistent messages may be lost. This message is issued once on the first occurrence of a failure to create a BTS process. It is not issued for every occurrence of such a failure.

## **User response**

Check that the steps stated in the section "Configuring your CICS system for Web Services" in the *CICS Web Services Guide* manual have been taken.

#### **Module:**

DFHPILSQ

## **XMEOUT parameters/Message inserts**

1. *applid*

## **Destination**

Console

**DFHPI0119** *date time applid* **The XML Toolkit could not be loaded. Some configurations of the CICS Supplied WS-Security handler are not usable.**

# **Explanation**

CICS has detected that the XML Toolkit for z/OS v1.10 is not available. Some configurations of the CICS supplied WS-Security handler are unusable.

## **System action**

None.

## **User response**

If you intend to use the CICS supplied WS-Security handler then you must install the XML Toolkit for z/OS v1.10 and make it available to CICS.

#### **Module:**

DFHPIDM

## **XMEOUT parameters/Message inserts**

- 1. *date*
- 2. *time*
- 3. *applid*

## **Destination**

CPIO

#### **DFHPI0200** *date time applid* **BUNDLE** *bundlename* **has successfully installed PIPELINE** *pipeline* **in the** *{Disabled state. Enabling process initiated | Disabled state}***.**

## **Explanation**

The CICS bundle *bundlename* has successfully installed PIPELINE *pipeline*

## **System action**

If the definition specifies the PIPELINE is to be enabled, processing continues to attempt to enable the PIPELINE.

## **User response**

None.

#### **Module:**

DFHPIRL

## **XMEOUT parameters/Message inserts**

- 1. *date*
- 2. *time*
- 3. *applid*
- 4. *bundlename*
- 5. *pipeline*
- 6. Value chosen from the following options:

*1=Disabled state. Enabling process initiated, 2=Disabled state*

## **Destination**

#### CPIO

**DFHPI0201** *date time applid* **BUNDLE** *bundlename* **has failed to install PIPELINE** *pipeline* **because** *{the definition is invalid | of an installation failure | an internal error occurred}***.**

## **Explanation**

The CICS bundle *bundlename* has failed to install PIPELINE *pipeline* The reason for the error is also given.

## **System action**

The BUNDLE resource is disabled and the PIPLEINE is not created.

## **User response**

Investigate and correct the cause of the failure. Check for any previous messages which may give you more information about the reason for the failure as follows:

#### **definition is invalid**

Check for a preceding DFHCAnnnn message. For example DFHCA5547 is output if the value specified for CONFIGFILE attribute is invalid.

#### **installation failure**

Check for a preceding DFHAMnnnn console message. For example DFHAM4950 is output if a PIPELINE with the same name already exists.

Discard and reinstall the BUNDLE resource.

## **Module:**

DFHPIRL

## **XMEOUT parameters/Message inserts**

- 1. *date*
- 2. *time*
- 3. *applid*
- 4. *bundlename*
- 5. *pipeline*
- 6. Value chosen from the following options:

*1=the definition is invalid,*

*2=of an installation failure,*

*3=an internal error occurred*

## **Destination**

CPIO

**DFHPI0202** *date time applid* **PIPELINE name was not specified or is too long in BUNDLE** *bundlename***.**

## **Explanation**

The CICS bundle *bundlename* has failed to install a PIPELINE because the resource name was not specified or was too long.

## **System action**

The BUNDLE resource is disabled and the PIPELINE is not created.

## **User response**

Correct the name of the PIPELINE resource in the bundle manifest file. Discard and reinstall the BUNDLE resource.

**Module:** DFHPIRL

## **XMEOUT parameters/Message inserts**

- 1. *date*
- 2. *time*
- 3. *applid*
- 4. *bundlename*

## **Destination**

CPIO

**DFHPI0203** *date time applid* **CONFIGFILE path in PIPELINE** *pipeline* **is too long in BUNDLE** *bundlename***.**

# **Explanation**

The CICS bundle *bundlename* has failed to install a PIPELINE because the CONFIGFILE path is too long.

## **System action**

The BUNDLE resource is disabled and the PIPELINE is not created.

## **User response**

Correct the CONFIGFILE path in the PIPELINE definition file. Discard and reinstall the BUNDLE resource.

## **Module:**

DFHPIRL

## **XMEOUT parameters/Message inserts**

- 1. *date*
- 2. *time*
- 3. *applid*
- 4. *pipeline*
- 5. *bundlename*

## **Destination**

#### CPIO

**DFHPI0204 I** *date time applid userid* **PIPELINE** *Pipeline* **is now ENABLED and is ready for use.**

## **Explanation**

The PIPELINE has completed initialization and is ready for use.

# **System action**

Processing continues.

## **User response**

None.

# **Module:**

DFHPIPL

# **XMEOUT parameters/Message inserts**

- 1. *date*
- 2. *time*
- 3. *applid*
- 4. *userid*
- 5. *Pipeline*

# **Destination**

CPIO

**DFHPI0220** *date time applid* **BUNDLE** *bundlename* **has successfully installed WEBSERVICE** *webservice* **in the** *{Disabled state. Enabling process initiated | Disabled state}***.**

# **Explanation**

The CICS bundle *bundlename* has successfully installed WEBSERVICE *webservice*

# **System action**

If the definition specifies the WEBSERVICE is to be enabled, processing continues to attempt to enable the WEBSERVICE.

## **User response**

None.

**Module:** DFHPIRN

# **XMEOUT parameters/Message inserts**

- 1. *date*
- 2. *time*
- 3. *applid*
- 4. *bundlename*
- 5. *webservice*
- 6. Value chosen from the following options:

*1=Disabled state. Enabling process initiated,*

*2=Disabled state*

## **Destination**

#### CPIO

**DFHPI0221** *date time applid* **BUNDLE** *bundlename* **has failed to install WEBSERVICE** *webservice* **because** *{the definition is invalid | of an installation failure | an internal error occurred}***.**

## **Explanation**

The CICS bundle *bundlename* has failed to install WEBSERVICE *webservice* The reason for the error is also given.

# **System action**

The BUNDLE resource is disabled and the WEBSERVICE is not created.

# **User response**

Investigate and correct the cause of the failure. Check previous messages for more information and ensure a WEBSERVICE with the same name does not already exist. Discard and reinstall the BUNDLE resource.

## **Module:**

DFHPIRN

# **XMEOUT parameters/Message inserts**

- 1. *date*
- 2. *time*
- 3. *applid*
- 4. *bundlename*
- 5. *webservice*
- 6. Value chosen from the following options:

*1=the definition is invalid, 2=of an installation failure, 3=an internal error occurred*

# **Destination**

## CPIO

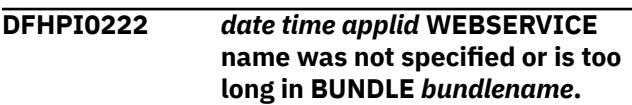

# **Explanation**

The CICS bundle *bundlename* has failed to install a WEBSERVICE because the resource name was not specified or was too long.

# **System action**

The BUNDLE resource is disabled and the WEBSERVICE is not created.

## **User response**

Correct the name of the WEBSERVICE resource in the bundle manifest file. Discard and reinstall the BUNDLE resource.

#### **Module:**

DFHPIRN

## **XMEOUT parameters/Message inserts**

- 1. *date*
- 2. *time*
- 3. *applid*
- 4. *bundlename*

# **Destination**

CPIO

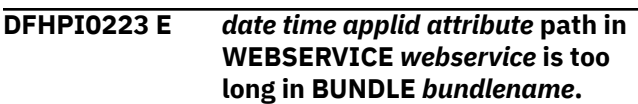

# **Explanation**

The CICS bundle *bundlename* has failed to install a WEBSERVICE because the *attribute* path is too long.

## **System action**

The BUNDLE resource is disabled and the WEBSERVICE is not created.

## **User response**

Correct the *field* path in the WEBSERVICE definition file. Discard and reinstall the BUNDLE resource.

## **Module:**

DFHPIRN

## **XMEOUT parameters/Message inserts**

- 1. *date*
- 2. *time*
- 3. *applid*
- 4. *attribute*
- 5. *webservice*
- 6. *bundlename*

# **Destination**

#### CPIO

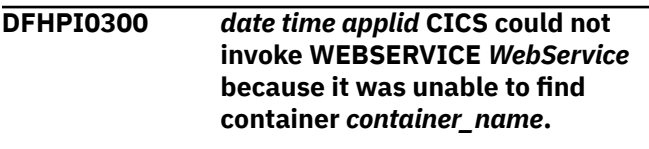

## **Explanation**

The WEBSERVICE *WebService* could not be invoked because the container *container\_name* was not found. An exception response from the program which gets the container was received.

## **System action**

An exception response will be returned to the exec interface module which requested the INVOKE WEBSERVICE.

## **User response**

None.

**Module:** DFHPIIW

## **XMEOUT parameters/Message inserts**

- 1. *date*
- 2. *time*
- 3. *applid*
- 4. *WebService*
- 5. *container\_name*

## **Destination**

#### CPIO

**DFHPI0301** *date time applid* **CICS was unable to link to PROGRAM** *program\_name* **while attempting to invoke WEBSERVICE** *WebService***.** *{The program abended. | The program was not defined. | The program was not enabled. | The program was not loadable. | No further details are available.}*

# **Explanation**

CICS was attempting to perform an INVOKE WEBSERVICE command for webservice *WebService* but was unable to link to the given program *program\_name*, or the linked program *program\_name* abended.

# **System action**

The link is abandoned and the INVOKE WEBSERVICE command returns appropriate EIBRESP and EIBRESP2 codes to the application program. Error processing will continue.

## **User response**

Ensure that the program definition for *program\_name* is correct. Correct the problem identified in the message. If the message reports no further information is available then trace can be referred to.

#### **Module:**

DFHPIIW

# **XMEOUT parameters/Message inserts**

- 1. *date*
- 2. *time*
- 3. *applid*
- 4. *program\_name*
- 5. *WebService*
- 6. Value chosen from the following options:
	- *1=The program abended.,*
	- *2=The program was not defined.,*
	- *3=The program was not enabled.,*
	- *4=The program was not loadable.,*
	- *5=No further details are available.*

## **Destination**

#### CPIO

**DFHPI0400** *date time applid tranid* **The CICS pipeline HTTP transport mechanism failed to send a request because** *{the request was using an invalid host codepage | there was a socket error (IO\_ERROR) | the URL was invalid | the connection was closed | a socket request timed out | a proxy error was detected | there was an HTTP error | an invalid media*

*type was used | there was an authorization problem | there was a problem with the client certificate | there was a URIMAP problem | SSL is not supported in CICS | there was a error with exit XWBAUTH | the URIMAP is disabled | there was a socket error (ADDRESS\_IN\_USE) | there was a socket error (ADDRESS\_NOT\_AVAILABLE) | there was a socket error (ALREADY\_ASSOCIATED) | the connection was refused | there was a socket error (INVALID\_OPTION) | there was a socket error (MAX\_PORTS\_REACHED) | there was a socket error (MISSING\_OPTION) | there was a socket error (NEVER\_ASSOCIATED) | there was a socket error (NO\_CONNECTION) | there was a socket error (NO\_SOCKET\_AVAILABLE) | there was a socket error (NOT\_PENDING) | there was a socket error (NOTIFIED) | there was a socket error (SCHEDULED) | there was a socket error (SOCKET\_IN\_USE) | there was a socket error (STATE\_ERROR) | there was a socket error (TASK\_CANCELLED) | there was a socket error (TCP\_NOT\_ACTIVE)}***. Problem occurred for URI** *URI* **.**

# **Explanation**

The CICS pipeline HTTP transport mechanism was unable to successfully handle the outbound request because of one of the following reasons:

- The transport mechanism encountered a socket error (error reason code).
- The connection that the request was trying to use was closed.
- A socket request timed out.
- A write request failed because an invalid codepage was used.
- The URL being parsed was invalid because an invalid escape character was encountered on the URI specified as input.
- There was a problem communicating with the HTTP proxy.
- There was an HTTP protocol error.
- An invalid media type was encountered.
- The current user is not authorized to submit the request.
- There was a problem with the client SSL certificate.
- The URIMAP that was used cannot be found or is invalid.
- SSL has not been enabled for CICS.
- There was a problem with global user exit XWBAUTH.
- The URIMAP that was used is disabled.
- The connection was refused.

### **System action**

The request is not sent. Error processing will continue.

#### **User response**

Depending on the error indicated in the message, ensure the host codepage you are using is correct or check for any socket errors indicated by examining any exception trace entries issued from sockets (SO) domain, or check that the URI specified as input does not contain any invalid characters or null delimiters, or check the XWBAUTH user global exit program for problems handling this request.

#### **Module:**

DFHPITH

### **XMEOUT parameters/Message inserts**

- 1. *date*
- 2. *time*
- 3. *applid*
- 4. *tranid*
- 5. Value chosen from the following options:

*1=the request was using an invalid host codepage,*

*2=there was a socket error (IO\_ERROR),*

*3=the URL was invalid,*

*4=the connection was closed,*

*5=a socket request timed out,*

*6=a proxy error was detected,*

*7=there was an HTTP error,*

*8=an invalid media type was used,*

*9=there was an authorization problem,*

*10=there was a problem with the client certificate,*

*11=there was a URIMAP problem,*

*12=SSL is not supported in CICS,*

*13=there was a error with exit XWBAUTH,*

*14=the URIMAP is disabled,*

*15=there was a socket error (ADDRESS\_IN\_USE),*

*16=there was a socket error (ADDRESS\_NOT\_AVAILABLE),*

*17=there was a socket error (ALREADY\_ASSOCIATED),*

*18=the connection was refused,*

*19=there was a socket error (INVALID\_OPTION),*

*20=there was a socket error (MAX\_PORTS\_REACHED),*

*21=there was a socket error (MISSING\_OPTION),*

*22=there was a socket error (NEVER\_ASSOCIATED),*

*23=there was a socket error (NO\_CONNECTION),*

*24=there was a socket error (NO\_SOCKET\_AVAILABLE),*

*25=there was a socket error (NOT\_PENDING),*

*26=there was a socket error (NOTIFIED),*

*27=there was a socket error (SCHEDULED),*

*28=there was a socket error (SOCKET\_IN\_USE),*

*29=there was a socket error (STATE\_ERROR),*

*30=there was a socket error (TASK\_CANCELLED),*

*31=there was a socket error (TCP\_NOT\_ACTIVE)*

6. *URI*

### **Destination**

CPIO

**DFHPI0401** *date time applid tranid* **The CICS pipeline HTTP transport mechanism failed to send a response or receive a request because** *{the codepage was not found | there was a socket error | the connection was closed | the client codepage was invalid | an HTTP chunking error occurred}***.**

### **Explanation**

The CICS pipeline HTTP transport mechanism was unable to successfully handle the inbound request due to one of four reasons as indicated in the message. For instance, the transport may be unable to send a response due to the connection being closed or a sockets error. Also, the error could be caused by the

request specifying a codepage which was either invalid or not found.

# **System action**

The response is not sent. Error processing will continue.

# **User response**

Depending on the error indicated in the message, ensure that the codepage you are using is correct, the connection being used is open, or check for any socket errors indicated by examining any exception trace entries issued from sockets (SO) domain.

#### **Module:**

DFHPITH

# **XMEOUT parameters/Message inserts**

- 1. *date*
- 2. *time*
- 3. *applid*
- 4. *tranid*
- 5. Value chosen from the following options:

*1=the codepage was not found,*

*2=there was a socket error,*

*3=the connection was closed,*

*4=the client codepage was invalid,*

*5=an HTTP chunking error occurred*

# **Destination**

CPIO

**DFHPI0402** *date time applid tranid* **The CICS pipeline HTTP transport**

**mechanism failed to send a request because the URI specified an unknown host:** *hostname***.**

# **Explanation**

The CICS pipeline HTTP transport mechanism was unable to successfully handle the outbound request because the host *hostname* from the URI is unknown.

# **System action**

The request is not sent. Error processing will continue.

# **User response**

Ensure that the URI specifies a host which is known and available.

### **Module:**

DFHPITH

# **XMEOUT parameters/Message inserts**

- 1. *date*
- 2. *time*
- 3. *applid*
- 4. *tranid*
- 5. *hostname*

# **Destination**

#### CPIO

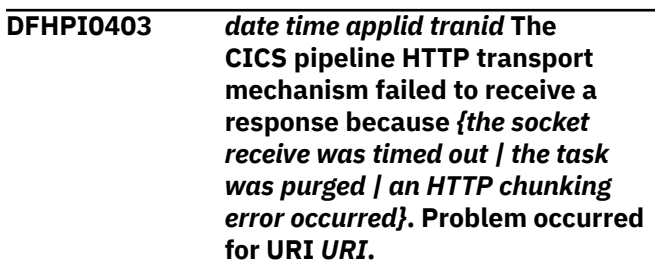

# **Explanation**

The CICS pipeline HTTP transport mechanism did not successfully receive a response to the outbound request due to the reason indicated in the message.

- The socket receive was timed out.
- The task was purged.
- An HTTP chunking error occurred.

# **System action**

The request is abandoned. Error processing will continue.

### **User response**

For a timeout error: Investigate why the remote server failed to respond in a timely manner. Consider changing the RESPWAIT value for the pipeline which processes these web service requests. For a task purged error: Use the transaction dump from the AEXY abend to establish why the task was purged. For an HTTP chunking error: check any exception trace entries issued from sockets (SO) domain and pipeline(PI) domain.

**Module:** DFHPITH

# **XMEOUT parameters/Message inserts**

- 1. *date*
- 2. *time*
- 3. *applid*
- 4. *tranid*
- 5. Value chosen from the following options:

*1=the socket receive was timed out,*

*2=the task was purged,*

*3=an HTTP chunking error occurred*

6. *URI*

### **Destination**

#### CPIO

#### **DFHPI0404** *date time applid tranid* **A failure occurred in the CICS pipeline HTTP transport mechanism for PIPELINE** *pipeline\_name* **WEBSERVICE** *webservice\_name***.**

# **Explanation**

A failure occurred in the CICS pipeline HTTP transport mechanism for the named PIPELINE and WEBSERVICE.

# **System action**

The request is not sent. Error processing continues.

### **User response**

Check subsequent messages for more details and correct any problems for the named PIPELINE and **WEBSERVICE** 

#### **Module:**

### **XMEOUT parameters/Message inserts**

- 1. *date*
- 2. *time*
- 3. *applid*
- 4. *tranid*
- 5. *pipeline\_name*
- 6. *webservice\_name*

### **Destination**

CPIO

**DFHPI0450** *date time applid tranid* **The CICS transport mechanism in the pipeline was unable to successfully handle the request because of an invalid URI.**

#### **Explanation**

The CICS transport mechanism in the pipeline was unable to successfully handle the request because of an invalid URI.

# **System action**

The request is not sent. Error processing continues.

#### **User response**

Check that the parameters and options in the URI are valid and the URI does not contain any invalid characters or null delimiters.

#### **Module:**

# **XMEOUT parameters/Message inserts**

- 1. *date*
- 2. *time*
- 3. *applid*
- 4. *tranid*

### **Destination**

#### CPIO

**DFHPI0451** *date time applid tranid* **The CICS transport manager encountered an error while trying to link to program** *program\_name***.**

### **Explanation**

The CICS transport manager, DFHPITS, was unable to link to the given program, or the linked program abended.

### **System action**

Error processing continues.

#### **User response**

Check for any prior messages and ensure that the program definition is correct.

#### **Module:**

# **XMEOUT parameters/Message inserts**

- 1. *date*
- 2. *time*
- 3. *applid*
- 4. *tranid*
- 5. *program\_name*

#### **Destination**

#### CPIO

**DFHPI0452** *date time applid tranid* **The CICS transport manager encountered an error while trying to locate URIMAP with HOST=localhost and PATH=***urimap\_path***.**

# **Explanation**

The CICS transport manager, DFHPITS, was unable to locate a urimap with the given path.

# **System action**

Error processing continues.

### **User response**

Ensure that a URIMAP with HOST=localhost attribute and that the given PATH exists.

#### **Module:**

### **XMEOUT parameters/Message inserts**

- 1. *date*
- 2. *time*
- 3. *applid*
- 4. *tranid*
- 5. *urimap\_path*

### **Destination**

#### CPIO

**DFHPI0453** *date time applid tranid* **The CICS transport manager encountered an error while trying to use URIMAP** *urimap\_name***.**

# **Explanation**

The CICS transport manager, DFHPITS, was unable to use the URIMAP named in the message.

### **System action**

Error processing continues.

#### **User response**

Ensure that the URIMAP is defined as USAGE=PIPELINE and is enabled.

#### **Module:**

# **XMEOUT parameters/Message inserts**

- 1. *date*
- 2. *time*
- 3. *applid*
- 4. *tranid*
- 5. *urimap\_name*

# **Destination**

CPIO

**DFHPI0454** *date time applid tranid* **The CICS transport manager encountered an error while trying to use provider pipeline** *pipeline\_name***.**

# **Explanation**

The CICS transport manager, DFHPITS, was unable to use the provider pipeline named in the message.

# **System action**

Error processing continues

### **User response**

Ensure that the pipeline is a provider pipeline and that the PIPELINE resource is enabled.

#### **Module:**

# **XMEOUT parameters/Message inserts**

- 1. *date*
- 2. *time*
- 3. *applid*
- 4. *tranid*
- 5. *pipeline\_name*

# **Destination**

CPIO

**DFHPI0455** *date time applid tranid* **The CICS transport manager encountered an error while trying to use requester pipeline** *pipeline\_name***.**

#### **Explanation**

The CICS transport manager, DFHPITS, was unable to use the requester pipeline named in the message.

#### **System action**

Error processing continues.

#### **User response**

Ensure that the pipeline is a requester pipeline and that the PIPELINE resource is enabled.

#### **Module:**

#### **XMEOUT parameters/Message inserts**

- 1. *date*
- 2. *time*
- 3. *applid*
- 4. *tranid*
- 5. *pipeline\_name*

#### **Destination**

CPIO

**DFHPI0456** *date time applid tranid* **The CICS transport manager encountered an error with the input data being greater then the maximum COMMAREA length.**

#### **Explanation**

The CICS transport manager encountered an error with the input data being greater then the maximum COMMAREA length.

#### **System action**

The request is not sent. Error processing continues.

#### **User response**

Check that the input data is suitable for the target program and that the maximum COMMAREA length specified in the URI is correct.

#### **Module:**

#### **XMEOUT parameters/Message inserts**

- 1. *date*
- 2. *time*
- 3. *applid*
- 4. *tranid*

#### **Destination**

#### CPIO

**DFHPI0457** *date time applid tranid* **The CICS transport manager was unable to successfully handle the request because of the missing targetServiceUri parameter in the URI.**

#### **Explanation**

The CICS transport manager was unable to successfully handle the request because of the missing targetServiceUri parameter in the URI.

#### **System action**

The request is not sent. Error processing continues.

#### **User response**

Check that the URI contains all required parameters for the specified destination type.

#### **Module:**

#### **XMEOUT parameters/Message inserts**

- 1. *date*
- 2. *time*
- 3. *applid*
- 4. *tranid*

#### **Destination**

#### CPIO

**DFHPI0500** *date time applid tranid* **The CICS Pipeline Manager DFHPIPM encountered an error while trying to link to program** *program\_name***.** *{The program abended. | The program was not defined. | The program was not enabled. | The program was not loadable. | The program was not authorized. | Program autoinstall failed. | The program is defined to be remote.*

*| The program is defined to be dynamic. | No further details are available.}* **PIPELINE:** *pipeline***.**

# **Explanation**

The CICS Pipeline Manager, DFHPIPM, was unable to link to the given program, or the linked program abended.

# **System action**

The link is abandoned. Error processing will continue.

### **User response**

Ensure that the program definition is correct. Correct the problem identified in the message. If the message reports that no further information is available then check for additional messages or refer to trace.

# **Module:**

DFHPIPM

# **XMEOUT parameters/Message inserts**

- 1. *date*
- 2. *time*
- 3. *applid*
- 4. *tranid*
- 5. *program\_name*
- 6. Value chosen from the following options:
	- *1=The program abended.,*
	- *2=The program was not defined.,*
	- *3=The program was not enabled.,*
	- *4=The program was not loadable.,*
	- *5=The program was not authorized.,*
	- *6=Program autoinstall failed.,*
	- *7=The program is defined to be remote.,*
	- *8=The program is defined to be dynamic.,*
	- *99=No further details are available.*
- 7. *pipeline*

### **Destination**

#### CPIO

**DFHPI0501** *date time applid tranid* **The CICS Pipeline Manager cannot proceed as the pipeline is unusable.** *{The pipeline was not found. | The pipeline is disabled. | The pipeline*

*was of the wrong type. | The pipeline is configured for z/OS Connect.}* **PIPELINE:** *pipeline***.**

### **Explanation**

The CICS Pipeline Manager DFHPIPM was unable to begin processing as the pipeline it has been invoked for is unusable. If the message indicates that the pipeline is of the wrong type then this means that a Requester pipeline was used where a Provider pipeline was expected or a Provider pipeline was used in place of a Requester one.

# **System action**

In the requester case the transaction is abended with abend code APIB. In the provider case the transaction is abended with abend code API1.

#### **User response**

Correct the problem identified in the message.

# **Module:**

DFHPIPM

# **XMEOUT parameters/Message inserts**

- 1. *date*
- 2. *time*
- 3. *applid*
- 4. *tranid*
- 5. Value chosen from the following options:
	- *1=The pipeline was not found.,*
	- *2=The pipeline is disabled.,*
	- *3=The pipeline was of the wrong type.,*
	- *4=The pipeline is configured for z/OS Connect.*
- 6. *pipeline*

### **Destination**

#### CPIO

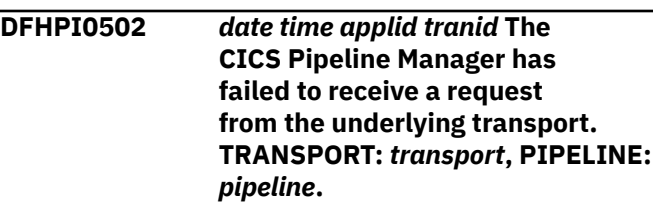

# **Explanation**

The CICS Pipeline Manager DFHPIPM was unable to receive a request from the underlying transport. This is due to a error in that transport.

# **System action**

The transaction is abended with abend code API2.

#### **User response**

Check the previous messages issued by the transport to identify the cause of the problem.

#### **Module:**

DFHPIPM

### **XMEOUT parameters/Message inserts**

- 1. *date*
- 2. *time*
- 3. *applid*
- 4. *tranid*
- 5. *transport*
- 6. *pipeline*

### **Destination**

CPIO

#### **DFHPI0503** *date time applid tranid* **The CICS Pipeline Manager has failed to send a response on the underlying transport. TRANSPORT:** *transport***, PIPELINE:** *pipeline***.**

# **Explanation**

The CICS Pipeline Manager DFHPIPM was unable to send a response on the underlying transport. This is due to a previous error in that transport.

### **System action**

The request is abandoned. Error processing will continue.

### **User response**

Check the previous messages issued by the transport to identify the cause of the problem.

### **Module:**

DFHPIPM

### **XMEOUT parameters/Message inserts**

- 1. *date*
- 2. *time*
- 3. *applid*
- 4. *tranid*
- 5. *transport*
- 6. *pipeline*

### **Destination**

#### CPIO

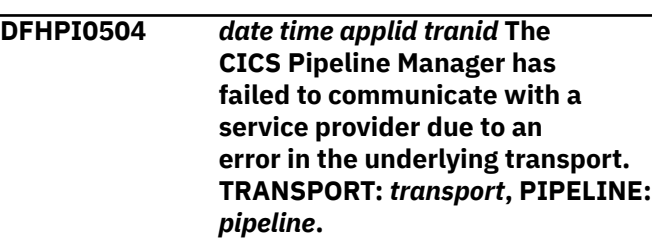

# **Explanation**

The CICS Pipeline Manager DFHPIPM failed to communicate with a service provider due to an error in the underlying transport.

# **System action**

The request is abandoned. Error processing will continue.

#### **User response**

Check the previous messages issued by the transport to identify the cause of the problem.

#### **Module:**

DFHPIPM

### **XMEOUT parameters/Message inserts**

- 1. *date*
- 2. *time*
- 3. *applid*
- 4. *tranid*
- 5. *transport*
- 6. *pipeline*

### **Destination**

#### CPIO

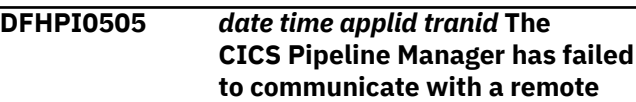

#### **server as no URI was provided. PIPELINE:** *pipeline***.**

# **Explanation**

The CICS Pipeline Manager DFHPIPM failed to communicate with a remote server as no URI was provided. Before CICS can make and a request to a remote server it must be provided with a URI identifying that server. This URI must either be provided in the container 'DFHWS-URI' or in the Pipeline configuration file.

# **System action**

An exception trace entry is written. Error processing continues.

# **User response**

Correct either the application logic or the configuration file so that the URI is provided.

#### **Module:**

DFHPIPM

# **XMEOUT parameters/Message inserts**

- 1. *date*
- 2. *time*
- 3. *applid*
- 4. *tranid*
- 5. *pipeline*

### **Destination**

CPIO

**DFHPI0506** *date time applid tranid* **The CICS Pipeline Manager has failed to communicate with a remote server due to an invalid URI scheme being specified. URI:** *uri***, PIPELINE:** *pipeline***.**

# **Explanation**

The CICS Pipeline Manager DFHPIPM failed to communicate with a remote server as a URI with an invalid scheme was provided. Before CICS can make and a request to a remote server it must be provided with a URI identifying that server.

# **System action**

An exception trace entry is written. Error processing continues.

#### **User response**

Correct either the application logic or the configuration file so that a URI with a supported scheme is provided.

#### **Module:**

DFHPIPM

### **XMEOUT parameters/Message inserts**

- 1. *date*
- 2. *time*
- 3. *applid*
- 4. *tranid*
- 5. *uri*
- 6. *pipeline*

# **Destination**

CPIO

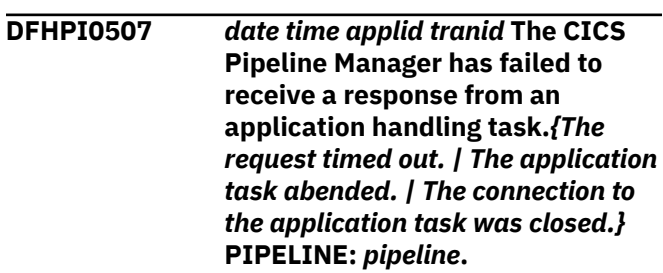

# **Explanation**

The CICS Pipeline Manager DFHPIPM was unable to receive a response from an application task. A separate task was used for the application handler as a context switch was required. The message indicates the reason the response was not received.

# **System action**

The request will be treated as failed and error processing will continue.

#### **User response**

Check the message logs for the region in which the application task was running to determine the detailed cause of the problem.

#### **Module:**

DFHPIPM

### **XMEOUT parameters/Message inserts**

- 1. *date*
- 2. *time*
- 3. *applid*
- 4. *tranid*
- 5. Value chosen from the following options:

*1=The request timed out.,*

*2=The application task abended.,*

*3=The connection to the application task was closed.*

6. *pipeline*

### **Destination**

CPIO

**DFHPI0508 E** *date time applid* **The pipeline manager is unable to create or join a request stream because it is unable to reach the target for transaction** *tranid* **with userid** *userid***.**

# **Explanation**

The CICS pipeline manager attempted to create or join a request stream for transaction *tranid*. The transaction specifies a REMOTESYSTEM which cannot be contacted. This might be because IRC is not open or the target system is unavailable.

# **System action**

The SOAP Handler attempting to create this request stream will create a SOAP server fault to return to the client. Error processing continues.

### **User response**

Determine the remote system name from the *tranid* definition. Ensure that IRC is open and the IRC connection named is in service.

### **Module:**

DFHPIPM

# **XMEOUT parameters/Message inserts**

- 1. *date*
- 2. *time*
- 3. *applid*
- 4. *tranid*
- 5. *userid*

# **Destination**

CPIO

# **DFHPI0509 E** *date time applid* **The pipeline manager is unable to create or join a request stream because transaction** *tranid* **is not installed.**

# **Explanation**

The CICS pipeline manager attempted to create or join a request stream for transaction *tranid* which is not installed.

# **System action**

The SOAP Handler that attempted to create the request stream will create a SOAP server fault to return to the client. Error processing continues.

# **User response**

Add an RDO definition for *tranid* with a program name of DFHPIAP.

#### **Module:**

DFHPIPM

# **XMEOUT parameters/Message inserts**

- 1. *date*
- 2. *time*
- 3. *applid*
- 4. *tranid*

### **Destination**

#### CPIO

**DFHPI0510 E** *date time applid* **The pipeline manager is unable to create or join a request stream because it has encountered a severe error for transaction** *tranid* **with userid** *userid***.**

# **Explanation**

The CICS pipeline manager attempted to create or join a request stream for transaction *tranid*. CICS encountered a severe error.

### **System action**

A system dump is taken. The SOAP Handler attempting to create this request stream will create a SOAP server fault to return to the client. Error processing continues.

### **User response**

None

# **Module:**

DFHPIPM

# **XMEOUT parameters/Message inserts**

- 1. *date*
- 2. *time*
- 3. *applid*
- 4. *tranid*
- 5. *userid*

# **Destination**

CPIO

**DFHPI0511** *date time applid tranid* **The CICS Pipeline Manager has failed to receive a response from the target Secure Token Service:** *sts\_uri***. The response message failed to parse.**

# **Explanation**

The CICS pipeline manager trust handler, DFHPITC, was unable to parse a response from the security token service identified.

# **System action**

A fault is created and the pipeline returns it to the requester.

### **User response**

Check the CICS trace and the secure token service logs to identify the cause of the XML error.

#### **Module:**

DFHPITC

# **XMEOUT parameters/Message inserts**

- 1. *date*
- 2. *time*
- 3. *applid*
- 4. *tranid*
- 5. *sts\_uri*

# **Destination**

CPIO

**DFHPI0512** *date time applid tranid* **The CICS Pipeline Manager has received a fault from the target Secure Token Service:** *sts\_uri***. The fault had a fault code of** *fault\_code***.**

# **Explanation**

The CICS pipeline manager trust handler, DFHPITC, received a fault message from the security token service identified. This may indicate a problem with the secure token service.

# **System action**

A fault is created and the pipeline returns it to the requester.

# **User response**

Check the CICS trace and the secure token service logs to identify the cause of the fault and correct it if necessary.

#### **Module:**

DFHPITC

# **XMEOUT parameters/Message inserts**

- 1. *date*
- 2. *time*
- 3. *applid*
- 4. *tranid*
- 5. *sts\_uri*
- 6. *fault\_code*

# **Destination**

CPIO

**DFHPI0513** *date time applid tranid* **The CICS Pipeline Manager has failed to find the required credentials in a response from the Secure Token Service:** *sts\_uri***.**

# **Explanation**

The CICS pipeline manager trust handler, DFHPITC, failed to find the required credentials in a response from the secure token service identified. This is commonly caused by a token, other than a UsernameToken, being returned when a UsernameToken was expected.

# **System action**

A fault is created and the pipeline returns it to the requester.

### **User response**

Check the CICS trace and the secure token service logs to identify the cause of the error.

#### **Module:**

DFHPITC

### **XMEOUT parameters/Message inserts**

- 1. *date*
- 2. *time*
- 3. *applid*
- 4. *tranid*
- 5. *sts\_uri*

# **Destination**

CPIO

#### **DFHPI0514** *date time applid tranid* **The CICS Pipeline Manager has failed to find the required credentials in a request. An element :** *local\_name* **, in namespace:** *namespace***, was expected.**

# **Explanation**

The CICS pipeline manager trust handler, DFHPITC, failed to find the required credentials in a request, when it was expecting a specific type of identity token. This is commonly due to the expected token type not being present in the message, but may be caused by a configuration error in the security handler.

# **System action**

A fault is created and the pipeline returns it to the requester.

### **User response**

Check the CICS trace and the security handler configuration to determine the cause of the error.

### **Module:**

DFHPITC

# **XMEOUT parameters/Message inserts**

- 1. *date*
- 2. *time*
- 3. *applid*
- 4. *tranid*
- 5. *local\_name*
- 6. *namespace*

# **Destination**

CPIO

**DFHPI0515** *date time applid tranid* **The CICS Pipeline Manager cannot run a CICS supplied WS-Security handler in pipeline:** *pipeline***. The XML Toolkit was not available.**

# **Explanation**

The CICS pipeline manager has attempted to invoke the CICS WS-Security handler and the message content and configuration of the handler requires the XML Toolkit for z/OS. Please refer to the CICS documentation to determine which version of the Toolkit is required. CICS has detected that the XML Toolkit is not available. The request cannot be processed.

# **System action**

The pipeline is driven in error mode.

#### **User response**

Ensure that the XML Toolkit library is available to CICS and restart CICS.

# **Module:**

DFHPITC

### **XMEOUT parameters/Message inserts**

- 1. *date*
- 2. *time*
- 3. *applid*
- 4. *tranid*
- 5. *pipeline*

# **Destination**

#### CPIO

**DFHPI0516** *date time applid tranid* **SAML request** *saml\_function* **to endpoint** *saml\_endpoint* **on JVM server** *jvmserver* **has failed because** *{of an invalid token. | of a container error. | a required input container is missing. | the JVM server is not enabled. | the JVM server cannot be found. | the DFHSAML-FUNCTION container is not DATATYPE(CHAR). | the DFHSAML-TOKEN container is not found. | the DFHSAML-TOKEN container is not DATATYPE(CHAR).*

*| the DFHSAML-JVM container is not DATATYPE(CHAR). | the DFHSAML-FILTER container is not DATATYPE(CHAR). | the DFHSAML-SIGNED container is not DATATYPE(CHAR). | of an error in parsing the token. | the DFHSAML-FILTER container has invalid data. | the DFHSAML-FUNCTION container has invalid data. | the DFHSAML-SIGNED container has invalid data. | the DFHSAML-OUTTOKEN container is not found. | the certificate has expired. | the token is no longer valid. | the certificate in the token is not trusted. | the input container is not readonly. | a signature element is not specified in the Security Token Service configuration file. | an error has occurred while adding an attribute to the token. | at least one of the attribute input containers is not DATATYPE(CHAR). | the value of an attribute is missing. | the name of an attribute is missing. | the KEYRING SIT parameter is not set. | the certificate was not found in the keyring. | the transaction channel DFHTRANSACTION cannot be found. | the JVM server is not configured for SAML. | the DFHSAML-RESPONSE container cannot be found. | of an internal error.}*

# **Explanation**

An error occurred in the CICS pipeline handler whilst linking to the CICS SAML security token service, DFHSAML.

# **System action**

A fault is created and the pipeline returns it to the requester.

# **User response**

Ensure a valid security token is supplied and the SAML security token service is correctly configured.

#### **Module:**

DFHPITC

# **XMEOUT parameters/Message inserts**

1. *date*

- 2. *time*
- 3. *applid*
- 4. *tranid*
- 5. *saml\_function*
- 6. *saml\_endpoint*
- 7. *jvmserver*
- 8. Value chosen from the following options:

*1=of an invalid token.,*

*2=of a container error.,*

*3=a required input container is missing.,*

*6=the JVM server is not enabled.,*

*7=the JVM server cannot be found.,*

*9=the DFHSAML-FUNCTION container is not DATATYPE(CHAR).,*

*10=the DFHSAML-TOKEN container is not found.,*

*11=the DFHSAML-TOKEN container is not DATATYPE(CHAR).,*

*12=the DFHSAML-JVM container is not DATATYPE(CHAR).,*

*13=the DFHSAML-FILTER container is not DATATYPE(CHAR).,*

*14=the DFHSAML-SIGNED container is not DATATYPE(CHAR).,*

*15=of an error in parsing the token.,*

*16=the DFHSAML-FILTER container has invalid data.,*

*17=the DFHSAML-FUNCTION container has invalid data.,*

*18=the DFHSAML-SIGNED container has invalid data.,*

*19=the DFHSAML-OUTTOKEN container is not found.,*

*21=the certificate has expired.,*

*22=the token is no longer valid.,*

*23=the certificate in the token is not trusted.,*

*24=the input container is not readonly.,*

*25=a signature element is not specified in the Security Token Service configuration file.,*

*26=an error has occurred while adding an attribute to the token.,*

*27=at least one of the attribute input containers is not DATATYPE(CHAR).,*

*28=the value of an attribute is missing.,*

*29=the name of an attribute is missing.,*

*30=the KEYRING SIT parameter is not set.,*

*31=the certificate was not found in the keyring.,*

*32=the transaction channel DFHTRANSACTION cannot be found.,*

*33=the JVM server is not configured for SAML.,*

*98=the DFHSAML-RESPONSE container cannot be found.,*

*99=of an internal error.*

#### **Destination**

#### CPIO

**DFHPI0517** *date time applid tranid* **The CICS Pipeline Manager DFHPIPM encountered an error while trying to link to program** *program\_name***. Abend,** *abend\_code***, has been issued.**

### **Explanation**

The CICS Pipeline Manager, DFHPIPM, was unable to link to the target program, or the target program abended.

### **System action**

The link is abandoned. Error processing will continue.

#### **User response**

Ensure that the target program definition is correct. Use the abend code to determine corrective action.

#### **Module:**

DFHPIRI

#### **XMEOUT parameters/Message inserts**

- 1. *date*
- 2. *time*
- 3. *applid*
- 4. *tranid*
- 5. *program\_name*
- 6. *abend\_code*

### **Destination**

CPIO

**DFHPI0600** *date time applid* **The CICS**

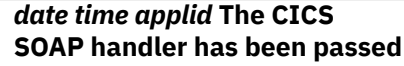

#### **a container that is not DATATYPE(CHAR).**

#### **Explanation**

The CICS soap handler DFHPISN was unable to convert the container to UTF-8 as the container does not have a datatype of CHAR.

#### **System action**

The soap handler is unable to process the input and returns a SOAP fault to the client/sender.

#### **User response**

Ensure that the DFHREQUEST and DFHWS-BODY containers use the DATATYPE(CHAR) option on the EXEC CICS PUT CONTAINER call.

# **Module:**

DFHPISN

#### **XMEOUT parameters/Message inserts**

- 1. *date*
- 2. *time*
- 3. *applid*

#### **Destination**

#### CPIO

**DFHPI0601** *date time applid* **The CICS SOAP handler has been passed data that does not begin with a '<' character.**

#### **Explanation**

The CICS soap handler DFHPISN has detected that the data in container DFHWS-BODY passed to it does not begin with a '<' character.

### **System action**

The soap handler attempts to continue processing using the contents of the DFHWS-BODY container.

#### **User response**

If the contents of the DFHWS-BODY container is not expected to begin with a '<' character no further action is required. If the contents of the DFHWS-BODY container is expected to begin with a '<' character then check the data being put into it is correct and that the fromccsid parameter is set correctly.

**Module: DEHPISN** 

### **XMEOUT parameters/Message inserts**

- 1. *date*
- 2. *time*
- 3. *applid*

#### **Destination**

#### CPIO

**DFHPI0602** *date time applid tranid trannum* **The CICS SOAP handler failed to parse a message. The parser error code is** *errcode***. The error was found at offset** *offset* **into the message. Further information:** *{a GETMAIN failure has occurred | an unspecified error has been detected in DFHPIEP | a non-SOAP tag has been found in the SOAP envelope | an in-line DTD has been found in the SOAP envelope | an unspecified error has occurred | the namespace of the SOAP envelope is not recognized | an XML processing instruction has been found | the SOAP envelope is not well formed | an unqualified attribute has been found on a SOAP tag | the PL/I XML parser returned a fatal error code | an unspecified error has occurred | a problem occurred processing a tag in DFHPIEP | a problem occurred processing an attribute in DFHPIEP}***.**

### **Explanation**

The CICS SOAP handler, DFHPISN, has failed to parse a message.

#### **System action**

The SOAP handler stops processing the SOAP message and creates a SOAP fault to return to the requester.

#### **User response**

Look up the parser error code *errcode* in the Enterprise PL/I Programming Guide to determine the type of parsing failure. If the parser error code is 0, the XML is valid but the SOAP is not. Use the offset *offset* into the SOAP message to determine the precise location of the failure. In some scenarios the contents of the container that held the problematic SOAP message may have been replaced with a SOAP Fault message. If this occurs you may need to take a trace in order to see the SOAP messages as they arrived in CICS.

# **Module:**

DFHPISN

#### **XMEOUT parameters/Message inserts**

- 1. *date*
- 2. *time*
- 3. *applid*
- 4. *tranid*
- 5. *trannum*
- 6. *errcode*
- 7. *offset*
- 8. Value chosen from the following options:

*1=a GETMAIN failure has occurred,*

*2=an unspecified error has been detected in DFHPIEP,*

*3=a non-SOAP tag has been found in the SOAP envelope,*

*4=an in-line DTD has been found in the SOAP envelope,*

*5=an unspecified error has occurred,*

*6=the namespace of the SOAP envelope is not recognized,*

*7=an XML processing instruction has been found,*

*8=the SOAP envelope is not well formed,*

*9=an unqualified attribute has been found on a SOAP tag,*

*10=the PL/I XML parser returned a fatal error code,*

*11=an unspecified error has occurred,*

*12=a problem occurred processing a tag in DFHPIEP,*

*13=a problem occurred processing an attribute in DFHPIEP*

### **Destination**

#### CPIO

**DFHPI0603 I** *date time applid* **The CICS SOAP handler has received an unexpected HTTP GET for URI** *Uri***.**

#### **Explanation**

The CICS SOAP handler was invoked with a HTTP GET method with URI *Uri*. CICS Web services support can handle only HTTP POST methods. A URIMAP resource

might be missing if the URI is trying to discover a WSDL file.

# **System action**

The soap handler is unable to process the input and returns a SOAP fault to the requester.

### **User response**

If the request is attempting to discover the WSDL for a web service, ensure a URIMAP resource is installed that can match the path of the URI to the location of the WSDL.

#### **Module:**

### **XMEOUT parameters/Message inserts**

- 1. *date*
- 2. *time*
- 3. *applid*
- 4. *Uri*

# **Destination**

#### CPIO

#### **DFHPI0604** *date time applid tranid* **The CICS SOAP handler encountered an error while trying to link to program** *program\_name***.** *{The program abended. | The program was not defined. | The program was not enabled. | The program was not loadable. | No further details are available.}* **PIPELINE:** *pipeline***.**

### **Explanation**

The SOAP handler was unable to link to the given program, or the linked program abended.

# **System action**

The link is abandoned. Error processing will continue.

### **User response**

Ensure that the program definition is correct. Correct the problem identified in the message. If the message reports no further information is available then trace can be referred to.

**Module:** DFHPISH

### **XMEOUT parameters/Message inserts**

- 1. *date*
- 2. *time*
- 3. *applid*
- 4. *tranid*
- 5. *program\_name*
- 6. Value chosen from the following options:

*1=The program abended.,*

- *2=The program was not defined.,*
- *3=The program was not enabled.,*
- *4=The program was not loadable.,*

*99=No further details are available.*

7. *pipeline*

#### **Destination**

#### CPIO

**DFHPI0700 S** *date time applid userid* **PIPELINE** *pipeline* **failed to install completely because PL/I support is not available and is required for pipeline usage.**

### **Explanation**

The final stage of the installation of PIPELINE *pipeline* has failed because PL/I support is not available in this region. PL/I language support is a pre-requisite for using pipelines.

### **System action**

The PIPELINE is disabled, but CICS continues normally.

#### **User response**

Add PL/I language support to your region and restart CICS. For instructions on how to do this, see *z/OS V1R4.0 Language Environment Customization*.

#### **Module:**

DFHPIPL

### **XMEOUT parameters/Message inserts**

- 1. *date*
- 2. *time*
- 3. *applid*
- 4. *userid*

5. *pipeline*

# **Destination**

CPIO

**DFHPI0701 I** *date time applid userid* **PIPELINE** *pipeline* **has been created.**

# **Explanation**

The Pipeline *pipeline* has been created. It now needs to undergo resolution processing. The CPIR transaction is attached automatically to do this. Once resolution is complete, the pipeline will become available for use.

# **System action**

CICS continues normally.

# **User response**

None.

**Module:** DFHPIPL

# **XMEOUT parameters/Message inserts**

- 1. *date*
- 2. *time*
- 3. *applid*
- 4. *userid*
- 5. *pipeline*

# **Destination**

CPIO

**DFHPI0702 E** *date time applid userid* **PIPELINE** *pipeline* **encountered an error in the configuration file** *filename* **for pipeline at offset** *X'offset'***. The element name is** *elementname***.**

# **Explanation**

During the pipeline resolution process, the configuration file is parsed and control blocks are built. During this process, an error was encountered. The error is at the offset indicated and starts with the element name shown.

# **System action**

The pipeline is set to a DISABLED state and normal processing continues.

# **User response**

Correct the configuration file. Ensure that the corrected file has been validated before discarding the pipeline (*pipeline*) and then re-installing it.

# **Module:**

DFHPIPL

# **XMEOUT parameters/Message inserts**

- 1. *date*
- 2. *time*
- 3. *applid*
- 4. *userid*
- 5. *pipeline*
- 6. *filename*
- 7. *X'offset'*
- 8. *elementname*

# **Destination**

#### CPIO

**DFHPI0703 I** *date time applid userid* **PIPELINE** *pipeline* **is about to scan the WSDIR directory.**

# **Explanation**

A scan is about to begin for pipeline *pipeline*. This will cause a WebService to be created for each of any wsbind files found in the directory specified in the WSDIR parameter of the pipeline.

# **System action**

The system continues normally.

### **User response**

None.

#### **Module:** DFHPIPL

# **XMEOUT parameters/Message inserts**

- 1. *date*
- 2. *time*
- 3. *applid*
- 4. *userid*
- 5. *pipeline*

#### **Destination**

CPIO

- 
- **DFHPI0704 I** *date time applid userid* **PIPELINE** *pipeline* **Implicit scan has completed. Number of wsbind files found in the WSDIR directory:** *num\_files***. Number of successful WEBSERVICE creates:** *num\_ok***. Number of failed WEBSERVICE creates:** *num\_failed***.**

# **Explanation**

The scan for pipeline *pipeline* has completed. The number of wsbind files found in the directory specified for this pipeline by the WSDIR parameter is reported by *num\_files*. The number that successfully created WebService resources is reported by *num\_ok* and the number that failed WebService creation is reported by *num\_failed*.

# **System action**

CICS continues normally.

### **User response**

If *num\_failed* is non-zero, look for previous messages that may describe the errors. PI domain trace entries will also have been written to aid in diagnosing the problem(s).

# **Module:**

DFHPIPL

# **XMEOUT parameters/Message inserts**

- 1. *date*
- 2. *time*
- 3. *applid*
- 4. *userid*
- 5. *pipeline*
- 6. *num\_files*
- 7. *num\_ok*
- 8. *num\_failed*

### **Destination**

CPIO

**DFHPI0705 E** *date time applid userid* **PIPELINE** *pipeline* **cannot copy the configuration file to the derived shelf directory** *derived\_shelf***.**

# **Explanation**

While copying the configuration file for pipeline *pipeline* to the shelf, a bad response code was received from zFS. The zFS directory name involved is *derived\_shelf*.

# **System action**

The PIPELINE resource is disabled and CICS continues processing.

#### **User response**

Please refer to the associated DFHDH0300 console message for further information concerning the cause of the problem. Correct that problem, then discard and then re-install the PIPELINE resource.

#### **Module:**

DFHPIPL

#### **XMEOUT parameters/Message inserts**

- 1. *date*
- 2. *time*
- 3. *applid*
- 4. *userid*
- 5. *pipeline*
- 6. *derived\_shelf*

### **Destination**

#### CPIO

**DFHPI0706 E** *date time applid userid* **PIPELINE** *pipeline* **resolution failed because it cannot be determined if this is a requester or provider pipeline.**

### **Explanation**

After the pipeline is created, it undergoes the resolution process in a separate transaction. CICS has been unable to determine if the pipeline is a requester or a provider. The first element name must be *requester\_pipeline* or *provider\_pipeline*.

### **System action**

The pipeline is set to a DISABLED state and CICS continues normally.

#### **User response**

Check that the configuration file is correct. If it is correct, ensure that the Language Environment resource definitions are correct for the version of z/OS. If not, correct the configuration file. You must discard and reinstall the PIPELINE resource *pipeline\_name*

#### **Module:**

DFHPIPL

#### **XMEOUT parameters/Message inserts**

- 1. *date*
- 2. *time*
- 3. *applid*
- 4. *userid*
- 5. *pipeline*

# **Destination**

CPIO

**DFHPI0707 E** *date time applid userid* **PIPELINE** *pipeline* **resolution failed because namespace prefixes are not supported in the XML configuration file.**

# **Explanation**

An XML element was discovered that had a namespace prefix specified. This is not supported.

### **System action**

The pipeline is set to a DISABLED state and CICS continues normally.

#### **User response**

Correct the configuration file. Pipeline *pipeline\_name* must be discarded and then re-installed.

#### **Module:**

DFHPIPL

### **XMEOUT parameters/Message inserts**

- 1. *date*
- 2. *time*
- 3. *applid*
- 4. *userid*
- 5. *pipeline*

### **Destination**

#### CPIO

**DFHPI0708 E** *date time applid userid* **PIPELINE** *pipeline* **resolution failed because** **the XML configuration file cannot be found.**

### **Explanation**

After the pipeline has been created, it undergoes the resolution process in a separate transaction. This transaction has been unable to find the file specified in the CONFIGFILE parameter of the resource definition, or in the EXEC CICS CREATE PIPELINE command.

### **System action**

The pipeline is set to a DISABLED state.

#### **User response**

Ensure that the zFS filename is being specified correctly. A fully-qualified name must be used. Usual zFS restrictions, such as case-sensitivity and access rights, apply to the filename. For more information about the CONFIGFILE parameter in a PIPELINE definition, see [PIPELINE attributes.](https://www.ibm.com/support/knowledgecenter//reference-system-management/resources/pipeline/dfha4_attributes.html)

#### **Module:**

DFHPIPL

### **XMEOUT parameters/Message inserts**

- 1. *date*
- 2. *time*
- 3. *applid*
- 4. *userid*
- 5. *pipeline*

### **Destination**

CPIO

**DFHPI0710 I** *date time applid userid* **PIPELINE** *pipeline* **was successfully discarded.**

### **Explanation**

The PIPELINE was successfully discarded and is no longer available for use.

### **System action**

Processing continues.

#### **User response**

None.

**Module:** DFHPIPL

# **XMEOUT parameters/Message inserts**

- 1. *date*
- 2. *time*
- 3. *applid*
- 4. *userid*
- 5. *pipeline*

#### **Destination**

CPIO

**DFHPI0711 E** *date time applid userid* **PIPELINE** *pipeline* **resolution failed because the SAX parser returned error code** *X'errcode'***. The error was at offset** *X'offset'* **in the CONFIGFILE. The first eight bytes of data at this offset are: '***hexdata***'.**

# **Explanation**

After the pipeline has been created, it undergoes the resolution process in a separate transaction. This transaction invokes a SAX parser. The parser has detected an error (*errcode*) at offset *offset* into the CONFIGFILE, as specified in RDO or in the EXEC CICS CREATE PIPELINE command. The first eight bytes of data (*hexdata*) are printed in hexadecimal to aid problem resolution.

# **System action**

The pipeline is set to a DISABLED state and CICS continues normally.

### **User response**

Refer to *Enterprise PL/I for z/OS Programming Guide* for the terminating exception code *errcode*. Correct the configuration file. Pipeline *pipeline\_name* must be discarded and then re-installed.

#### **Module:**

DFHPIPL

### **XMEOUT parameters/Message inserts**

- 1. *date*
- 2. *time*
- 3. *applid*
- 4. *userid*
- 5. *pipeline*
- 6. *X'errcode'*
- 7. *X'offset'*

8. *hexdata*

# **Destination**

#### CPIO

**DFHPI0712 E** *date time applid userid* **PIPELINE** *pipeline* **failed to install due to insufficient access rights to a zFS file.**

#### **Explanation**

A NOTAUTH condition was raised when an attempt to read the configuration file (CONFIGFILE) for this pipeline was made.

### **System action**

The pipeline is disabled and CICS continues normally.

#### **User response**

Correct the access for the userid or ensure the correct userid is used for the installation of this pipeline.

#### **Module:**

DFHPIPL

### **XMEOUT parameters/Message inserts**

- 1. *date*
- 2. *time*
- 3. *applid*
- 4. *userid*
- 5. *pipeline*

### **Destination**

CPIO

**DFHPI0713 E** *date time applid userid* **PIPELINE** *pipelinename* **The pipeline resolution transaction CPIR did not attach.**

### **Explanation**

After the pipeline has been created, it undergoes the resolution process in a separate transaction. However, this transaction was not successfully attached. The pipeline is not installed.

### **System action**

Processing continues.

### **User response**

Examine the exception trace entry that shows the cause of the attachment error. Ensure that the CPIR transaction is defined and installed on your CICS system and that the program DFHPIITL is also defined and available.

#### **Module:**

DFHPIPL

#### **XMEOUT parameters/Message inserts**

- 1. *date*
- 2. *time*
- 3. *applid*
- 4. *userid*
- 5. *pipelinename*

#### **Destination**

#### CPIO

**DFHPI0714 E** *date time applid userid* **PIPELINE** *pipeline* **failed to install. The directory specified in the WSDIR parameter is invalid.**

#### **Explanation**

The zFS directory specified in the WSDIR parameter is invalid.

### **System action**

The pipeline is NOT installed. CICS continues normally.

#### **User response**

Inspect the data specified and ensure that it is correct. Remember that case is important in specifying any zFS filename. Once correct, re-install the pipeline.

### **Module:**

DFHPIPL

### **XMEOUT parameters/Message inserts**

- 1. *date*
- 2. *time*
- 3. *applid*
- 4. *userid*
- 5. *pipeline*

### **Destination**

CPIO

**DFHPI0715 I** *date time applid userid* **PIPELINE** *pipeline* **explicit scan has completed. Number of wsbind files found in the WSDIR directory:** *num\_files***. Number of WEBSERVICEs created or updated:** *num\_ok***. Number of WEBSERVICEs not requiring an update:** *num\_nun***. Number of failed WEBSERVICE creates or updates:** *num\_failed***.**

# **Explanation**

The explicit scan for pipeline *pipeline* has completed. The number of wsbind files found in the directory specified for this pipeline by the WSDIR parameter is reported by *num\_files*. The number that successfully created or updated WebService resources is reported by *num\_ok*, the number that did not require any update is reported by *num\_nun* and the number that failed WebService creation is reported by *num\_failed*.

### **System action**

CICS continues normally.

#### **User response**

If *num\_failed* is non-zero, look for previous messages that may describe the errors. PI domain trace entries will also have been written to aid in diagnosing the problem(s).

#### **Module:**

DFHPIPL

### **XMEOUT parameters/Message inserts**

- 1. *date*
- 2. *time*
- 3. *applid*
- 4. *userid*
- 5. *pipeline*
- 6. *num\_files*
- 7. *num\_ok*
- 8. *num\_nun*
- 9. *num\_failed*

#### **Destination**

CPIO

**DFHPI0716 E** *date time applid userid* **Unable to dynamically create a WEBSERVICE for PIPELINE**

#### *pipeline***. The complete WSBIND file name is too long.**

# **Explanation**

An attempt was made to dynamically create a webservice using the name of a wsbind file found in the WSDIR directory. The fully-qualified filename is longer than the maximum 255 characters.

# **System action**

The webservice is NOT created. CICS continues normally.

# **User response**

Use a shorter value for the WSDIR directory. The pipeline will need to be discarded and re-installed once the WSDIR parameter has been altered and any wsbind files either copied or re-generated to this new directory.

#### **Module:**

DFHPIPL

# **XMEOUT parameters/Message inserts**

- 1. *date*
- 2. *time*
- 3. *applid*
- 4. *userid*
- 5. *pipeline*

### **Destination**

CPIO

**DFHPI0717 E** *date time applid userid* **PIPELINE** *pipeline* **resolution failed because the XML configuration file is empty.**

### **Explanation**

After the pipeline has been created, it undergoes the resolution process in a separate transaction. This transaction has been unable to read the file specified in the CONFIGFILE parameter of the resource definition, or in the EXEC CICS CREATE PIPELINE command.

# **System action**

The pipeline is set to a DISABLED state.

#### **User response**

Ensure that the zFS filename is being specified correctly. A fully-qualified name must be used. Usual zFS restrictions, such as case-sensitivity and access rights, apply to the filename.

#### **Module:**

DFHPIPL

### **XMEOUT parameters/Message inserts**

- 1. *date*
- 2. *time*
- 3. *applid*
- 4. *userid*
- 5. *pipeline*

#### **Destination**

#### CPIO

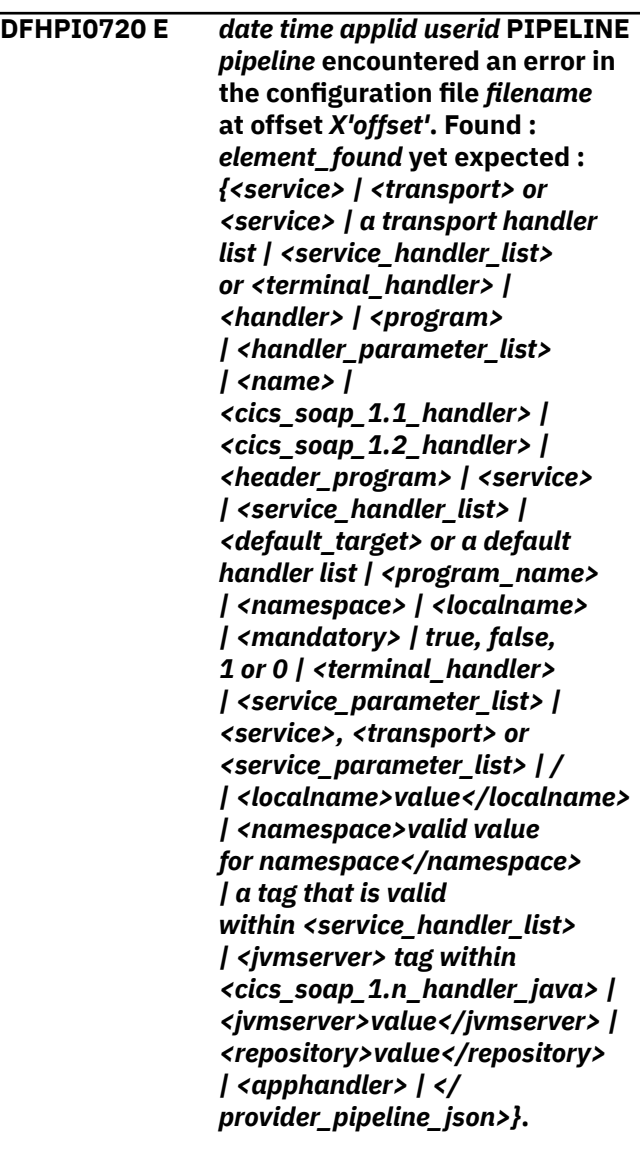

# **Explanation**

During the pipeline resolution process, the configuration file is parsed and control blocks are built. During this process, an error was encountered. The error was at offset *offset*. *element\_found* was found when *element* expected was expected.

# **System action**

The pipeline is set to a DISABLED state and normal processing continues.

# **User response**

Correct the configuration file. Ensure that the corrected file has been validated before discarding the pipeline (*pipeline*) and then re-installing it.

#### **Module:**

DFHPIPL

### **XMEOUT parameters/Message inserts**

- 1. *date*
- 2. *time*
- 3. *applid*
- 4. *userid*
- 5. *pipeline*
- 6. *filename*
- 7. *X'offset'*
- 8. *element\_found*
- 9. Value chosen from the following options:

*1=<service>,*

*2=<transport> or <service>,*

*3=a transport handler list,*

*4=<service\_handler\_list> or <terminal\_handler>,*

*5=<handler>,*

*6=<program>,*

*7=<handler\_parameter\_list>,*

*8=<name>,*

*9=<cics\_soap\_1.1\_handler>,*

*10=<cics\_soap\_1.2\_handler>,*

*11=<header\_program>,*

*12=<service>,*

*13=<service\_handler\_list>,*

*14=<default\_target> or a default handler list,*

*15=<program\_name>,*

- *16=<namespace>,*
- *17=<localname>,*

*18=<mandatory>,*

*19=true, false, 1 or 0,*

*20=<terminal\_handler>,*

*21=<service\_parameter\_list>,*

*22=<service>, <transport> or <service\_parameter\_list>,*

*23=/,*

*24=<localname>value</localname>,*

*25=<namespace>valid value for namespace</ namespace>,*

*26=a tag that is valid within <service\_handler\_list>,*

*27=<jvmserver> tag within <cics\_soap\_1.n\_handler\_java>,*

*28=<jvmserver>value</jvmserver>,*

*29=<repository>value</repository>,*

*30=<apphandler>,*

*31=</provider\_pipeline\_json>*

### **Destination**

#### CPIO

**DFHPI0721 E** *date time applid userid* **PIPELINE** *pipeline* **encountered an error in the configuration file** *filename* **for pipeline at offset** *X'offset'***. The value** *attribvalue* **for attribute** *attribname* **is not valid.**

#### **Explanation**

During the pipeline resolution process, the configuration file is parsed and control blocks are built. During this process, an error was encountered. The error is at the offset indicated. The named attribute was encountered with a value which is not allowed.

### **System action**

The pipeline is set to a DISABLED state and normal processing continues.

### **User response**

Correct the configuration file. Ensure that the corrected file is validated before discarding the pipeline (*pipeline*) and re-installing it. The schema can be checked to find the valid values.

#### **Module:**

DFHPIPL

# **XMEOUT parameters/Message inserts**

- 1. *date*
- 2. *time*
- 3. *applid*
- 4. *userid*
- 5. *pipeline*
- 6. *filename*
- 7. *X'offset'*
- 8. *attribvalue*
- 9. *attribname*

#### **Destination**

CPIO

**DFHPI0722 E** *date time applid userid* **PIPELINE** *pipeline* **encountered an error in the configuration file** *filename* **for the pipeline. The WSSE\_Handler configuration has values specified for mode and trust that are not valid in this pipeline.**

### **Explanation**

During the pipeline resolution process, the configuration file is parsed and control blocks are built. During this process, an error was encountered. The combination of values specified for the mode and trust attribute are not allowed for this pipeline. The allowed combinations are different for Provider and Requester pipelines.

# **System action**

The pipeline is set to a DISABLED state and normal processing continues.

### **User response**

Correct the configuration file. Ensure that the corrected file is validated before discarding the pipeline (*pipeline*) and re-installing it.

# **Module:**

DFHPIPL

# **XMEOUT parameters/Message inserts**

- 2. *time*
- 3. *applid*
- 4. *userid*
- 5. *pipeline*
- 6. *filename*

#### **Destination**

CPIO

**DFHPI0723 E** *date time applid userid* **PIPELINE** *pipeline* **encountered an error in the configuration file** *filename* **for the pipeline. The value for the algorithm specified for the** *element* **is not supported.**

### **Explanation**

During the pipeline resolution process, the configuration file is parsed and control blocks are built. During this process, an error was encountered. The algorithm URI specified is not supported by CICS.

# **System action**

The pipeline is set to a DISABLED state and normal processing continues.

#### **User response**

Correct the configuration file. Ensure that the corrected file is validated before discarding the pipeline (*pipeline*) and re-installing it. Check the documentation for supported algorithms.

#### **Module:**

DFHPIPL

### **XMEOUT parameters/Message inserts**

- 1. *date*
- 2. *time*
- 3. *applid*
- 4. *userid*
- 5. *pipeline*
- 6. *filename*
- 7. *element*

#### **Destination**

CPIO

**DFHPI0724 E** *date time applid userid* **PIPELINE** *pipeline* **encountered an error in the configuration file**

*filename* **for the pipeline. The WSSE\_Handler configuration** has both <authentication> and **<sts\_authentication> elements specified. You must only specify one of these elements.**

### **Explanation**

During the pipeline resolution process, the configuration file is parsed and control blocks are built. During this process, an error was encountered. It is an error to specify both <authentication> and <sts\_authentication> elements.

# **System action**

The pipeline is set to a DISABLED state and normal processing continues.

#### **User response**

Correct the configuration file. Ensure that the corrected file is validated before discarding the pipeline (*pipeline*) and re-installing it.

#### **Module:**

DFHPIPL

### **XMEOUT parameters/Message inserts**

- 1. *date*
- 2. *time*
- 3. *applid*
- 4. *userid*
- 5. *pipeline*
- 6. *filename*

# **Destination**

CPIO

#### **DFHPI0725 E** *date time applid userid* **PIPELINE** *pipeline* **encountered an error in the configuration file** *filename* **for the pipeline. The element** *element* **must be specified.**

# **Explanation**

During the pipeline resolution process, the configuration file is parsed and control blocks are built. During this process, an error was encountered. Based on your current configuration values, CICS has determined that the indicated element is not present.

### **System action**

The pipeline is set to a DISABLED state and normal processing continues.

#### **User response**

Correct the configuration file. Ensure that the corrected file is validated before discarding the pipeline (*pipeline*) and re-installing it. Check the documentation for supported algorithms.

#### **Module:**

DFHPIPL

# **XMEOUT parameters/Message inserts**

- 1. *date*
- 2. *time*
- 3. *applid*
- 4. *userid*
- 5. *pipeline*
- 6. *filename*
- 7. *element*

# **Destination**

#### CPIO

**DFHPI0726 E** *date time applid userid* **PIPELINE** *pipeline* **encountered an error in the configuration file** *filename* **for the pipeline. The element** *element* **is a duplicate or unrecognized element.**

### **Explanation**

During the pipeline resolution process, the configuration file is parsed and control blocks are built. During this process, an error was encountered. Based on your current configuration values, CICS has determined that the indicated element is either a duplicate of an existing element, or, it is an unrecognized element.

# **System action**

The pipeline is set to a DISABLED state and normal processing continues.

#### **User response**

Correct the configuration file. Ensure that the corrected file is validated before discarding the pipeline (*pipeline*) and re-installing it. Check the documentation for supported elements.

**Module:** DFHPIPL

# **XMEOUT parameters/Message inserts**

- 1. *date*
- 2. *time*
- 3. *applid*
- 4. *userid* 5. *pipeline*
- 6. *filename*
- 7. *element*

### **Destination**

#### CPIO

**DFHPI0727 E** *date time applid userid* **PIPELINE** *pipeline* **cannot be installed as it requires support for ICRX based identity tokens and these are not supported by the platform.**

# **Explanation**

The pipeline requires support for ICRX based identity tokens. This in turn requires z/OS 1.11 or higher. CICS has determined that the version of z/OS in use is not adequate for installing the pipeline.

# **System action**

The pipeline is set to a DISABLED state and normal processing continues.

### **User response**

Switch to a different form of identity token in the pipeline configuration file, or upgrade to a newer version of z/OS.

#### **Module:**

DFHPIPL

### **XMEOUT parameters/Message inserts**

- 1. *date*
- 2. *time*
- 3. *applid*
- 4. *userid*
- 5. *pipeline*

### **Destination**

CPIO

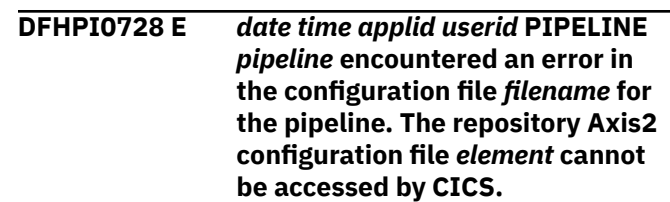

# **Explanation**

During the pipeline resolution process, CICS parsed the pipeline configuration file and encountered an error. CICS cannot find the file that is specified for the Java SOAP pipeline repository.

# **System action**

The PIPELINE resource is set to a DISABLED state and processing continues.

# **User response**

Check that the pipeline configuration file points to a valid location for the repository. If no repository location is specified in the pipeline configuration file, CICS uses the USSHOME system initialization parameter to locate the repository. Check the specified file exists in the repository and that CICS has read permission for it. When you have fixed the problem, discard and reinstall the PIPELINE resource.

#### **Module:**

DFHPIPL

### **XMEOUT parameters/Message inserts**

- 1. *date*
- 2. *time*
- 3. *applid*
- 4. *userid*
- 5. *pipeline*
- 6. *filename*
- 7. *element*

### **Destination**

CPIO

**DFHPI0729 E** *date time applid userid* **PIPELINE** *pipeline* **encountered an error in the pipeline configuration file** *filename* **at offset** *X'offset'***. The CICS Java SOAP handler cannot be an intermediate message handler.**

# **Explanation**

During the pipeline resolution process, CICS parsed the pipeline configuration file and encountered an error. The CICS Java SOAP handler cannot be specified as an intermediate message handler.

# **System action**

The PIPELINE resource is set to a DISABLED state and processing continues.

# **User response**

If required, the CICS Java SOAP handler is specified in the pipeline configuration file by the use of the <cics\_soap\_1.1\_handler\_java> or the <cics\_soap\_1.2\_handler\_java> element. In a provider pipeline this element must be specified as the terminal handler. In a requester pipeline this element must be specified as the first message handler in the <service\_handler\_list> element. Correct the pipeline configuration file and reinstall the PIPELINE resource.

### **Module:**

DFHPIPL

# **XMEOUT parameters/Message inserts**

- 1. *date*
- 2. *time*
- 3. *applid*
- 4. *userid*
- 5. *pipeline*
- 6. *filename*
- 7. *X'offset'*

# **Destination**

CPIO

#### **DFHPI0730** *date time applid* **An attempt to register a remote Web service as a participant in unit of work -** *X'uowid'* **has failed.**

# **Explanation**

An error has been encountered while attempting to register a remote webservice as a participant in an atomic transaction, under the coordination of a local unit of work.

# **System action**

The local unit of work, is not updated with a link for the remote webservice and a registration response is not

sent to the remote webservice's registration end point. The remote webservice then times out and backs out any recoverable updates it has made.

### **User response**

The problem may be the result of the coordinating unit of work timing out before the registration message is delivered to the region where it ran. If this is the case then consider extending the coordinating transaction's DTIMOUT value if set, or the coordinating region's FTIMOUT setting if DTIMOUT is set to NO. If the problem persists then you need further assistance from IBM to resolve this problem.

#### **Module:**

DFHPIRS

# **XMEOUT parameters/Message inserts**

- 1. *date*
- 2. *time*
- 3. *applid*
- 4. *X'uowid'*

# **Destination**

CPIO and Console

**DFHPI0731** *date time applid* **An attempt to register unit of work -** *X'uowid'* **with a remote WSAT coordinating transaction has failed.**

### **Explanation**

An error has been encountered while attempting to register a local webservice as a participant in an atomic transaction, under the coordination of a remote unit of recovery.

# **System action**

The local unit of work is not updated with a link for the remote coordinating transaction, and the local webservice is not invoked. Instead a SOAP fault is returned to the coordinating transaction.

### **User response**

The problem may be the result of a configuration error for one of the pipeline resources that the local region uses. The DFHWSATR pipeline is used to send the registration request and the DFHWSATP pipeline is used to receive a registration response. If either of these are not installed, disabled or incorrectly configured then the message processing that they are intended for may not take place. Alternatively, the

error may be caused by the participant transaction timing out before a registration response is received. This interval is controlled by the value of the wscoor:Expires element in the coordination context that resulted in the registration attempt. Consider extending this time to allow registration to complete successfully. If the problem persists then you need further assistance from IBM to resolve this problem.

#### **Module:**

DFHPIRS

#### **XMEOUT parameters/Message inserts**

- 1. *date*
- 2. *time*
- 3. *applid*
- 4. *X'uowid'*

### **Destination**

CPIO and Console

**DFHPI0732** *date time applid* **A request to rollback unit of work -** *X'uowid'* **has been received from a remote WS-AT coordinating transaction.**

#### **Explanation**

During processing of an atomic transaction the remote WS-AT coordinating task has requested that CICS rolls back the specified unit of work.

### **System action**

The specified unit of work will be rolled back.

#### **User response**

None.

**Module:** DFHPIRS

### **XMEOUT parameters/Message inserts**

- 1. *date*
- 2. *time*
- 3. *applid*
- 4. *X'uowid'*

### **Destination**

CPIO

**DFHPI0733** *date time applid* **A transaction timed out while waiting for a**

**Prepare message from a remote WS-AT coordinator. The unit of work -** *X'uowid'* **will be rolled back.**

### **Explanation**

A CICS transaction waiting for a Prepare message from a remote WS-AT coordinator has timed out.

#### **System action**

The specified unit of work will be rolled back.

#### **User response**

None.

**Module:** DFHPIPM

#### **XMEOUT parameters/Message inserts**

- 1. *date*
- 2. *time*
- 3. *applid*
- 4. *X'uowid'*

#### **Destination**

CPIO

**DFHPI0734 E** *date time applid* **Error '***exception***' occurred whilst configuring PIPELINE** *pipeline* **within a JVMSERVER.**

### **Explanation**

A Java exception was caught while CICS was attempting to configure PIPELINE *pipeline* for a JVM server. The message associated with the exception is *exception*.

#### **System action**

The associated PIPELINE resource is disabled.

#### **User response**

Fix the problem reported by the exception and then reinstall the PIPELINE resource.

#### **Module:**

com.ibm.cicsts.axis2.PipelineConfigurationHandler

### **XMEOUT parameters/Message inserts**

1. *date*

- 2. *time*
- 3. *applid*
- 4. *exception*
- 5. *pipeline*

### **Destination**

#### CPIO

**DFHPI0735 E** *date time applid* **Error '***exception***' occurred whilst configuring WEBSERVICE** *webservice* **within a JVMSERVER.**

# **Explanation**

A Java exception was caught while CICS was attempting to configure WEBSERVICE *webservice* for a JVM server. The message associated with the exception is *exception*.

# **System action**

The associated WEBSERVICE is unavailable for use.

# **User response**

Fix the problem reported by the exception and then reinstall the WEBSERVICE resource.

#### **Module:**

com.ibm.cicsts.axis2.CICSAxis2ApplicationHandler

### **XMEOUT parameters/Message inserts**

- 1. *date*
- 2. *time*
- 3. *applid*
- 4. *exception*
- 5. *webservice*

### **Destination**

#### CPIO

**DFHPI0736 E** *date time applid* **PIPELINE** *pipeline***' encountered an error in the configuration file** *filename* **for the pipeline. The file has both <apphandler> and <apphandler\_class> elements specified. You may only specify one of these elements.**

# **Explanation**

During the pipeline resolution process, the configuration file is parsed and control blocks are built. During this process, an error was encountered. It is an error to specify both <apphandler> and <apphandler\_class> elements.

### **System action**

The pipeline is set to a DISABLED state and normal processing continues.

### **User response**

Correct the configuration file. Ensure that the corrected file is validated before discarding the pipeline (*pipeline*) and re-installing it.

#### **Module:**

DFHPIPL

### **XMEOUT parameters/Message inserts**

- 1. *date*
- 2. *time*
- 3. *applid*
- 4. *pipeline*
- 5. *filename*

### **Destination**

CPIO

**DFHPI0737** *date time applid* **PIPELINE** *pipeline* **encountered an error in the configuration file** *filename* **for the pipeline. Configuration for** *{endpoint cics://PROGRAM/DFHSAML | sts\_authentication attribute extract | sts\_authentication attribute token\_signature | jvmserver element | auth\_token\_type namespace for SAML 1.1 or SAML 2.0 assertions | sts\_authentication attribute tran\_channel}* **implies configuration for the SAML security token service. This requires** *{a provider mode pipeline. | sts\_authentication element attribute action=validate. | auth\_token\_type namespace for SAML 1.1 or SAML 2.0 assertions.}*

# **Explanation**

During the pipeline resolution process, the configuration file is parsed and control blocks are built. During this process, an error was encountered. Incompatible configuration elements or attributes have been specified for the CICS security token service.

# **System action**

The pipeline is set to a DISABLED state and normal processing continues.

# **User response**

Correct the configuration file. Ensure that the corrected file is validated before discarding the pipeline (*pipeline*) and re-installing it.

**Module:**

DFHPIPL

# **XMEOUT parameters/Message inserts**

- 1. *date*
- 2. *time*
- 3. *applid*
- 4. *pipeline*
- 5. *filename*
- 6. Value chosen from the following options:

*1=endpoint cics://PROGRAM/DFHSAML,*

*2=sts\_authentication attribute extract,*

*3=sts\_authentication attribute token\_signature,*

*4=jvmserver element,*

*5=auth\_token\_type namespace for SAML 1.1 or SAML 2.0 assertions,*

*6=sts\_authentication attribute tran\_channel*

7. Value chosen from the following options:

*1=a provider mode pipeline.,*

*2=sts\_authentication element attribute action=validate.,*

*3=auth\_token\_type namespace for SAML 1.1 or SAML 2.0 assertions.*

### **Destination**

CPIO

**DFHPI0800 E** *date time applid userid* **Atomic Transaction processing failed**

**because the SAX parser returned error code** *X'errcode'***. The error was at offset** *X'offset'* **in the SOAP message.**

### **Explanation**

During processing for an Atomic Transaction, the SOAP message is parsed by a SAX parser. The parser has detected an error (*errcode*) at offset *offset* into the message. The first eight bytes of data (*hexdata*) are printed to aid problem resolution.

# **System action**

The transaction abends.

### **User response**

Obtain trace entries (level 2 for the PI domain is required) and pass these onto your IBM service representative.

You will need further assistance from IBM to resolve this problem. See Part 4 of the [Troubleshooting and](http://www.ibm.com/support/knowledgecenter/SSGMCP_5.6.0/troubleshooting/troubleshooting.html) [support](http://www.ibm.com/support/knowledgecenter/SSGMCP_5.6.0/troubleshooting/troubleshooting.html) for guidance on how to proceed.

#### **Module:**

DFHPIAT

### **XMEOUT parameters/Message inserts**

- 1. *date*
- 2. *time*
- 3. *applid*
- 4. *userid*
- 5. *X'errcode'*
- 6. *X'offset'*

#### **Destination**

CPIO

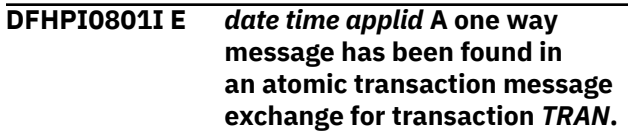

### **Explanation**

The Web service atomic transactions header handler in the pipeline has detected that a one way message flow has been sent as part of the atomic transaction message flows. This is not permitted.

# **System action**

The Web service atomic transactions handler has issued a trace and abended. A SOAP fault message has also been sent to the client to indicate that CICS has detected an error.

### **User response**

The error is in the client that sent an invalid atomic transactions message to CICS. If you have control over the client system, investigate why it is attempting to use one way messages as part of the atomic transaction.

#### **Module:**

DFHWSATH

# **XMEOUT parameters/Message inserts**

- 1. *date*
- 2. *time*
- 3. *applid*
- 4. *TRAN*

# **Destination**

CPIO and Console

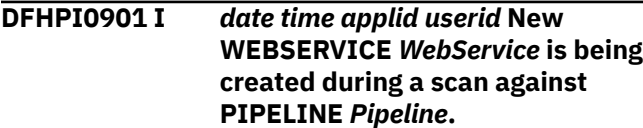

# **Explanation**

A new WSBIND file has been discovered on zFS during a scan. A corresponding CICS WEBSERVICE resource is being automatically created to represent it.

# **System action**

None.

### **User response**

None.

**Module:** DFHPISC

# **XMEOUT parameters/Message inserts**

- 1. *date*
- 2. *time*
- 3. *applid*
- 4. *userid*
- 5. *WebService*
- 6. *Pipeline*

# **Destination**

#### CPIO

**DFHPI0902 I** *date time applid userid* **WEBSERVICE** *WebService* **is being updated during a scan against PIPELINE** *Pipeline***.**

# **Explanation**

An update has been detected for a WEBSERVICE resource. CICS compares the last modification time of the WSBIND file on zFS with the last modification time stored in the WEBSERVICE resource definition. If the WSBIND file on zFS is newer than the currently installed resource, the WEBSERVICE resource is updated. This process involves discarding the existing definition and installing a new one.

# **System action**

If there is 'inflight' activity outstanding for this WEBSERVICE then the update will complete after that workload has ended.

### **User response**

None.

# **Module:**

DFHPISC

# **XMEOUT parameters/Message inserts**

- 1. *date*
- 2. *time*
- 3. *applid*
- 4. *userid*
- 5. *WebService*
- 6. *Pipeline*

# **Destination**

CPIO

**DFHPI0903 I** *date time applid userid* **New URIMAP** *UriMap* **is being created during a scan against PIPELINE** *Pipeline* **for WEBSERVICE** *WebService***.**

# **Explanation**

A new URIMAP resource is being installed during a scan of a PIPELINE.

# **System action**

None.

# **User response**

None.

#### **Module:** DFHPISC

# **XMEOUT parameters/Message inserts**

- 1. *date*
- 2. *time*
- 3. *applid*
- 4. *userid*
- 5. *UriMap*
- 6. *Pipeline*
- 7. *WebService*

# **Destination**

CPIO

**DFHPI0904 I** *date time applid userid* **URIMAP** *UriMap* **could not be created for WEBSERVICE** *WebService* **in PIPELINE** *Pipeline***. The URI that could not be allocated is: '***Uri***'.**

# **Explanation**

An attempt to automatically create a URIMAP for a scanned WEBSERVICE failed. This is probably because the URI specified in the wsbind file is already in use by another URIMAP.

# **System action**

None.

### **User response**

None.

**Module:** DFHPISC

# **XMEOUT parameters/Message inserts**

1. *date*

- 2. *time*
- 3. *applid*
- 4. *userid*
- 5. *UriMap*
- 6. *WebService*
- 7. *Pipeline*
- 8. *Uri*

# **Destination**

#### CPIO

**DFHPI0905 E** *date time applid userid* **WEBSERVICE** *WebService* **within PIPELINE** *Pipeline* **cannot check for archive file because the WSDL name** *Name* **is too long.**

# **Explanation**

During the creation of WEBSERVICE *WebService* CICS attempts to locate the WSDL archive file in the WSDIR directory. The name of the archive file is based on the WSDL name, replacing the file name extension with '.zip'. The fully-qualified file name is longer than the maximum length of 255 characters.

# **System action**

The WEBSERVICE resource installation continues but the ARCHIVEFILE attribute is not populated.

# **User response**

Use a shorter value for the WSDIR directory or WSDL file name.

#### **Module:**

# **XMEOUT parameters/Message inserts**

- 1. *date*
- 2. *time*
- 3. *applid*
- 4. *userid*
- 5. *WebService*
- 6. *Pipeline*
- 7. *Name*

# **Destination**

CPIO

**DFHPI0906 E** *date time applid userid* **WEBSERVICE** *WebService* **within** **PIPELINE** *Pipeline* **cannot generate URIMAP for WSDL discovery because URI** *Uri* **is too long.**

# **Explanation**

CICS cannot generate the URIMAP resource that discovers WSDL for WEBSERVICE *WebService*. The path for the generated URIMAP resource is based on the URI appending query string '?wsdl'. The generated path is longer than the maximum length of 255 characters.

# **System action**

The WEBSERVICE resource installation continues but the URIMAP for WSDL discovery is not generated.

#### **User response**

Use a shorter URI or manually create a URIMAP that uses a suitable path to discover the WSDL.

#### **Module:**

### **XMEOUT parameters/Message inserts**

- 1. *date*
- 2. *time*
- 3. *applid*
- 4. *userid*
- 5. *WebService*
- 6. *Pipeline*
- 7. *Uri*

### **Destination**

#### CPIO

**DFHPI0910 I** *date time applid userid* **WEBSERVICE** *WebService* **within PIPELINE** *Pipeline* **has been created.**

### **Explanation**

A WEBSERVICE has been created and is now in the INITING state. It is not available for use until it has reached INSERVICE state.

### **System action**

Processing continues. The WEBSERVICE will complete installation shortly.

#### **User response**

None.

#### **Module:**

DFHPIWR

#### **XMEOUT parameters/Message inserts**

- 1. *date*
- 2. *time*
- 3. *applid*
- 4. *userid*
- 5. *WebService*
- 6. *Pipeline*

#### **Destination**

#### CPIO

**DFHPI0911 E** *date time applid userid* **WEBSERVICE** *WebService* **within PIPELINE** *Pipeline* **was not created because:** *{there is insufficient storage | there is a directory domain error | the specified PIPELINE is not installed | a lock cannot be obtained | there is a duplicate resource error}***.**

# **Explanation**

WEBSERVICE *WebService* was not created. This error may be caused if the specified PIPELINE is not installed.

#### **System action**

The WEBSERVICE is not created.

#### **User response**

Ensure that the specified PIPELINE resource is installed and try again.

#### **Module:**

DFHPIWR

#### **XMEOUT parameters/Message inserts**

- 1. *date*
- 2. *time*
- 3. *applid*
- 4. *userid*
- 5. *WebService*
- 6. *Pipeline*

#### 7. Value chosen from the following options:

*1=there is insufficient storage,*

*2=there is a directory domain error,*

*3=the specified PIPELINE is not installed,*

*4=a lock cannot be obtained,*

*5=there is a duplicate resource error*

### **Destination**

CPIO

**DFHPI0912 I** *date time applid userid* **WEBSERVICE** *WebService* **was successfully discarded.**

#### **Explanation**

The WEBSERVICE was successfully discarded and is no longer available for use.

#### **System action**

Processing continues.

#### **User response**

None.

#### **Module:**

DFHPIWR

#### **XMEOUT parameters/Message inserts**

- 1. *date*
- 2. *time*
- 3. *applid*
- 4. *userid*
- 5. *WebService*

#### **Destination**

CPIO

**DFHPI0913 I** *date time applid userid* **WEBSERVICE** *WebService* **is being discarded.**

### **Explanation**

A discard of a WEBSERVICE has been started but cannot complete at this time as 'inflight' work is outstanding.

#### **System action**

The WEBSERVICE discard will complete when the 'inflight' activity has ended.

#### **User response**

None.

**Module:** DFHPIWR

#### **XMEOUT parameters/Message inserts**

- 1. *date*
- 2. *time*
- 3. *applid*
- 4. *userid*
- 5. *WebService*

#### **Destination**

#### CPIO

**DFHPI0914 E** *date time applid userid* **WEBSERVICE** *WebService* **is UNUSABLE because:** *{the WSBind file was not found | CICS is not authorized to read the WSBind file | there is insufficient storage to load the WSBind file | the zFS read for the WSBind file failed | writing the WSBind file to the shelf failed | the PIPELINE is incompatible with this WEBSERVICE | the CPIR resolution transaction could not be attached | the direction of the PIPELINE can't be determined | the WSBind file is corrupt | the WSBind file has an invalid version number | the WSBind file has an out of date version number | the WSBind file product number was not recognized | the PIPELINE is not a SOAP PIPELINE | the PIPELINE does not support SOAP version 1.2 | the PIPELINE is not configured for SOAP version 1.1 | the WSBind file is incompatible with the LOCALCCSID | it is incompatible with a Bundle defined PIPELINE | the associated JVMSERVER does not support CICS z/OS Connect | the WSBind file defines too many operations for JSON | the WSBind file could not be configured for JSON | the WSBind file specifies an unsupported CCSID | the WSBind*

*file specifies RESTful. This is not supported in non-Java JSON processing}***.**

# **Explanation**

The WEBSERVICE failed to complete initialization.

# **System action**

The WEBSERVICE has been put into the UNUSABLE state.

### **User response**

Check that the CICS region id has permission to write to the PIPELINE resource's shelf directory structure. Check that the WSBind file exists and that CICS has read permission for it. Check that the WSDL file, if specified, exists and that CICS has read permission for it.

Check that the PIPELINE resource into which the WEBSERVICE is being installed is enabled and valid. Ensure that the correct definitions exist in the CICS CSD for the Language Environment version currently in use.

Consider how the WSBind file has been produced. It must be recognized as a valid WSBind file. If it is transferred between systems then this must be done in binary mode in order to avoid corruption of the file.

If there is an invalid version number, the WSBind file is not compatible with this version of CICS. Regenerate the WSBind file using an appropriate Runtime Level for this version of CICS.

If a problem is reported with the LOCALCCSID then regenerate the WSBind file using the Web services Assistants and add the CCSID parameter. By default WSBind files are built to be compatible with US EBCDIC. CICS has detected that the LOCALCCSID is not compatible with US EBCDIC, so the WSBind file will have to be regenerated.

If an unsupported CCSID is reported for the WSBind file, regenerate the WSBind file using the Web services Assistants and specify a supported CCSID value.

Check that if the WEBSERVICE represents an application in CICS that is going to implement a WebService then the PIPELINE is also configured in provider mode. Conversely, if the WEBSERVICE represents a WebService running on a remote server then the PIPELINE is configured in requester mode. Check that the PIPELINE has been installed without errors.

A provider mode WEBSERVICE is one for which a PROGRAM has been specified. A requester mode WEBSERVICE is one for which no PROGRAM has been specified. The PROGRAM name (if needed) must be specified at the time that the WSBind file is generated.

If the PIPELINE is Bundle defined, ensure the WEBSERVICE is compatible, either create by BUNDLE or PIPELINE SCAN.

Check that you are using the correct WSBind file for example, ensure that you are not trying to use a WSBind file that was generated for a SOAP web service in a JSON web service.

Discard and reinstall the WEBSERVICE.

If the problem persists you may need to use the trace facility to determine the cause of the problem.

#### **Module:** DFHPIWR

# **XMEOUT parameters/Message inserts**

- 1. *date*
- 2. *time*
- 3. *applid*
- 4. *userid*
- 5. *WebService*
- 6. Value chosen from the following options:

*1=the WSBind file was not found,*

*2=CICS is not authorized to read the WSBind file,*

*3=there is insufficient storage to load the WSBind file,*

*4=the zFS read for the WSBind file failed,*

*5=writing the WSBind file to the shelf failed,*

*6=the PIPELINE is incompatible with this WEBSERVICE,*

*7=the CPIR resolution transaction could not be attached,*

*8=the direction of the PIPELINE can't be determined,*

*9=the WSBind file is corrupt,*

*10=the WSBind file has an invalid version number,*

*11=the WSBind file has an out of date version number,*

*12=the WSBind file product number was not recognized,*

*13=the PIPELINE is not a SOAP PIPELINE,*

*14=the PIPELINE does not support SOAP version 1.2,*

*15=the PIPELINE is not configured for SOAP version 1.1,*

*16=the WSBind file is incompatible with the LOCALCCSID,*

*17=it is incompatible with a Bundle defined PIPELINE,*

*18=the associated JVMSERVER does not support CICS z/OS Connect,*

*19=the WSBind file defines too many operations for JSON,*

*20=the WSBind file could not be configured for JSON,*

*21=the WSBind file specifies an unsupported CCSID,*

*22=the WSBind file specifies RESTful. This is not supported in non-Java JSON processing*

### **Destination**

CPIO

**DFHPI0915 I** *date time applid userid* **WEBSERVICE** *WebService* **is now INSERVICE and is ready for use.**

# **Explanation**

The WEBSERVICE has completed initialization and is ready for use.

### **System action**

Processing continues.

### **User response**

None.

**Module:** DFHPIWR

### **XMEOUT parameters/Message inserts**

- 1. *date*
- 2. *time*
- 3. *applid*
- 4. *userid*
- 5. *WebService*

### **Destination**

CPIO

#### **DFHPI0916 E** *date time applid userid* **WEBSERVICE** *WebService* **within PIPELINE** *Pipeline* **was not created because it clashes with another WEBSERVICE of the same name in PIPELINE** *Pipeline***.**

# **Explanation**

WEBSERVICE *WebService* was not created. This error was caused by a name clash with an existing WEBSERVICE that is already installed. The clash can occur if the same wsbind file is installed in two different PIPELINEs or if a wsbind file matches another wsbind file with a sufficiently similar name from any PIPELINE.

# **System action**

The WEBSERVICE is not CREATED, the PIPELINE SCAN processing continues.

#### **User response**

Rename the wsbind file and retry the operation.

#### **Module:** DFHPISC

### **XMEOUT parameters/Message inserts**

- 1. *date*
- 2. *time*
- 3. *applid*
- 4. *userid*
- 5. *WebService*
- 6. *Pipeline*
- 7. *Pipeline*

### **Destination**

CPIO

**DFHPI0917 W** *date time applid userid* **WEBSERVICE** *WebService* **might perform unpredictably as the PIPELINE** *Pipeline* **is non-SOAP.**

### **Explanation**

The WEBSERVICE has been installed into a non-SOAP PIPELINE and might not work as expected.

### **System action**

Processing continues.

### **User response**

Examine the PIPELINE definition to determine if SOAP support has been correctly configured.

#### **Module:**

DFHPIWR

### **XMEOUT parameters/Message inserts**

- 1. *date*
- 2. *time*
- 3. *applid*
- 4. *userid*
- 5. *WebService*
- 6. *Pipeline*

# **Destination**

#### CPIO

**DFHPI0918 E** *date time applid userid* **WEBSERVICE** *WebService* **within PIPELINE** *Pipeline* **can not be set as INSERVICE because the specified PIPELINE is not installed.**

### **Explanation**

WEBSERVICE *WebService* was not set as INSERVICE. This error is caused if the specified PIPELINE is not installed.

# **System action**

The WEBSERVICE is not created.

#### **User response**

Ensure that the specified PIPELINE resource is installed and try again.

### **Module:**

DFHPIWR

### **XMEOUT parameters/Message inserts**

- 1. *date*
- 2. *time*
- 3. *applid*
- 4. *userid*
- 5. *WebService*
- 6. *Pipeline*

# **Destination**

CPIO

#### **DFHPI0919 E** *date time applid userid* **The WSDL file** *filename* **for WEBSERVICE** *WebService* **cannot be read because:** *{CICS is not authorized to read the file | the zFS read for the file failed}***.**

#### **Explanation**

A problem occurred reading a WSDL document during a PIPELINE SCAN.

### **System action**

The SCAN processing continues.

#### **User response**

Check that CICS has permission to read the WSDL file.

Check that the WSDL file has been stored correctly.

#### **Module:** DFHPISC

# **XMEOUT parameters/Message inserts**

- 1. *date*
- 2. *time*
- 3. *applid*
- 4. *userid*
- 5. *filename*
- 6. *WebService*
- 7. Value chosen from the following options:

*1=CICS is not authorized to read the file,*

*2=the zFS read for the file failed*

### **Destination**

#### CPIO

**DFHPI0996** *date time applid* **The Outbound Router program, DFHPIRT, has received a non-NORMAL response while attempting to read a container. The resulting error code is** *X'code'* **and the container name is** *container\_name***.**
The outbound router program, DFHPIRT, was unable to successfully operate as a trust client as it was unable to read a required container. A non-NORMAL response was returned from the EXEC CICS GET CONTAINER call. If the *code* was '099D'X a CONTAINERERR was returned. The *code* '099E'X indicates that a LENGERR was returned.

# **System action**

The program abends.

## **User response**

Ensure that the named container has been created and populated correctly before linking to the outbound router program.

### **Module:**

DFHPIRT

## **XMEOUT parameters/Message inserts**

- 1. *date*
- 2. *time*
- 3. *applid*
- 4. *X'code'*
- 5. *container\_name*

## **Destination**

### CPIO

**DFHPI0997** *date time applid tranid* **PIPELINE** *pipeline* **WEBSERVICE** *webservice* **The CICS pipeline manager has encountered an error:** *{PIPELINE not found | PIPELINE not active | PIPELINE mode mismatch | unhandled node failure | context switch failed | request stream creation failure | request stream transport error | target program unavailable or abended | channel error | channel not found | URI not found | invalid URI | authorization failure | program abend | unidentified problem | timeout occurred | no request message | there was a problem with file PIDIR | attempt to register a WS-AT context twice | empty DFHREQUEST container returned from a handler | req and resp containers both returned from a handler | empty DFHRESPONSE*

*container returned from a handler | chunking request from nonterminal node | chunking request is incompatible with MTOM/XOP | chunking request not supported for this transport | transport function failed | bad mime type | failure to receive request | failure to send response to WS-Addressing endpoint}***.**

## **Explanation**

The Pipeline Manager encountered a problem whilst attempting to process a message. This might be due to one of the following:

- A configuration error or an unexpected event.
- An abandoned connection attempt due to an exceeded DTIMEOUT. This causes message DFHPI0400 to be issued.
- An exceeded RESPWAIT timeout while waiting for a response.
- An unexpected response from a handler program on the pipeline.

# **System action**

None.

## **User response**

Examine the trace and any prior messages to determine why the Pipeline Manager failed.

# **Module:**

DFHPIPM

## **XMEOUT parameters/Message inserts**

- 1. *date*
- 2. *time*
- 3. *applid*
- 4. *tranid*
- 5. *pipeline*
- 6. *webservice*
- 7. Value chosen from the following options:

*1=PIPELINE not found,*

- *2=PIPELINE not active,*
- *3=PIPELINE mode mismatch,*
- *4=unhandled node failure,*
- *5=context switch failed,*

*6=request stream creation failure,*

*7=request stream transport error,*

*8=target program unavailable or abended,*

*9=channel error,*

*10=channel not found,*

- *11=URI not found,*
- *12=invalid URI,*

*13=authorization failure,*

*14=program abend,*

*15=unidentified problem,*

*16=timeout occurred,*

*17=no request message,*

*18=there was a problem with file PIDIR,*

*19=attempt to register a WS-AT context twice,*

*20=empty DFHREQUEST container returned from a handler,*

*21=req and resp containers both returned from a handler,*

*22=empty DFHRESPONSE container returned from a handler,*

*23=chunking request from non-terminal node,*

*24=chunking request is incompatible with MTOM/ XOP,*

*25=chunking request not supported for this transport,*

*26=transport function failed,*

*27=bad mime type,*

*28=failure to receive request,*

*29=failure to send response to WS-Addressing endpoint*

### **Destination**

CPIO

**DFHPI0998** *date time applid* **The Outbound Router program, DFHPIRT, has received a non-NORMAL response while attempting to get the pipeline name from the DFHWS-PIPELINE container. The resulting error code is** *X'code'***.**

## **Explanation**

The Outbound Router program, DFHPIRT, was unable to successfully start the pipeline as it was unable to obtain the pipeline name from the DFHWS-PIPELINE container. A non-NORMAL response was returned from the EXEC CICS GET CONTAINER call. If the *code* was '099D'X then a CONTAINERERR was returned. The *code* '099E'X indicates that a LENGERR was returned.

## **System action**

The program abends with an APIC abend.

### **User response**

Examine the trace to determine why the Outbound Router failed. Ensure that the DFHWS-PIPELINE container has been created correctly before linking to the Outbound Router program, DFHPIRT, and that the pipeline name placed in this container is not larger than eight characters.

### **Module:**

DFHPIRT

### **XMEOUT parameters/Message inserts**

- 1. *date*
- 2. *time*
- 3. *applid*
- 4. *X'code'*

## **Destination**

### CPIO

**DFHPI0999** *date time applid tranid* **The CICS pipeline manager has encountered a problem with file DFHPIDIR:** *{the file was not found | the file key length was too small | the file record size was too small | the file is full | the file control record is full | file recovery mode was not backout | there was an internal error | file failed to open or connect}***.**

## **Explanation**

The pipeline manager encountered a problem attempting to open file DFHPIDIR. This might be due to one of the following:

- The file might not exist.
- The file definition might not have been installed.
- The file key length is too small.
- The file is full.
- The file control record is full.
- The file recovery mode was not specified as backout.
- The file could not be connected to or opened.
- An internal error occurred.

Processing is aborted. A SOAP fault is returned to the client.

## **User response**

Examine the trace to determine why the pipeline manager failed.

### **Module:**

DFHPIIM

## **XMEOUT parameters/Message inserts**

- 1. *date*
- 2. *time*
- 3. *applid*
- 4. *tranid*
- 5. Value chosen from the following options:

*1=the file was not found,*

*2=the file key length was too small,*

*3=the file record size was too small,*

*4=the file is full,*

*5=the file control record is full,*

*6=file recovery mode was not backout,*

*7=there was an internal error,*

*8=file failed to open or connect*

## **Destination**

### CPIO

**DFHPI1000** *date time applid* **The Outbound Router program, DFHPIRT, has detected an invalid URI in the DFHWS-STSACTION container. The URI was: '***uri***'.**

## **Explanation**

The outbound router program, DFHPIRT, was unable to successfully operate as a trust client. It was unable to recognize @QKC the URI contained in the DFHWS-STSACTION container.

# **System action**

The program abends.

## **User response**

Ensure that the DFHWS-STSACTION container has been created and populated correctly before linking to the outbound router program.

### **Module:**

DFHPIRT

## **XMEOUT parameters/Message inserts**

- 1. *date*
- 2. *time*

3. *applid*

4. *uri*

## **Destination**

CPIO

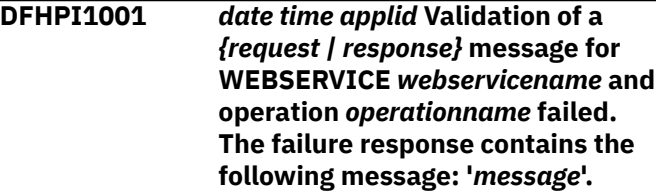

## **Explanation**

Validation was requested for operation *operationname* of WEBSERVICE *webservicename*. The validation has been attempted and failed. Either the incoming SOAP message does not match the WSDL specified or there was a problem reading the WSDL.

## **System action**

None.

## **User response**

Consider the detailed *message*. It will indicate the nature of the problem. Usually this will include a @QKC message from the XML parser used to do the validation and will indicate a rule that has been broken by the SOAP message. If the problem is with a SOAP message sent to CICS then change the partner system to correct the SOAP message. If the problem is with a SOAP message generated by CICS then determine if the problem can be fixed by changing the CICS application. If the problem is caused by CICS then

contact your IBM support representative for further assistance.

If the *message* indicates that the WSDL document cannot be found then this may be because the WEBSERVICE resource does not indicate the 'Wsdlfile' to use. The WSDL document must be specified when the WEBSERVICE resource is created. If you use the PIPELINE scan mechanism to create WEBSERVICE resources then you should ensure that a copy of the WSDL is included in the PIPELINE's 'Wsdir' directory along with the WSBind file.

### **Module:**

DFHPITL, DFHPIIW

### **XMEOUT parameters/Message inserts**

- 1. *date*
- 2. *time*
- 3. *applid*

4. Value chosen from the following options:

*1=request,*

*2=response*

- 5. *webservicename*
- 6. *operationname*
- 7. *message*

### **Destination**

CPIO

### **DFHPI1002** *date time applid* **Validation of a** *{request | response}* **message for WEBSERVICE** *webservicename* **and operation** *operationname* **was successful.**

## **Explanation**

Validation was requested for a particular operation, *operationname*, for webservice *webservicename*. The validation has been performed successfully.

## **System action**

None.

### **User response**

None.

**Module:** DFHPITL, DFHPIIW

### **XMEOUT parameters/Message inserts**

- 1. *date*
- 2. *time*
- 3. *applid*
- 4. Value chosen from the following options:

*1=request,*

*2=response*

- 5. *webservicename*
- 6. *operationname*

### **Destination**

CPIO

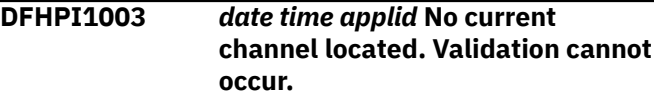

## **Explanation**

Validation was requested for a particular operation. This requires that a channel exists with containers present. No current channel could be found. Validation cannot occur in this situation.

### **System action**

Validation is not attempted. The application program is invoked as though validation had not been requested.

### **User response**

None.

**Module:** DFHPITL

### **XMEOUT parameters/Message inserts**

- 1. *date*
- 2. *time*
- 3. *applid*

## **Destination**

CPIO

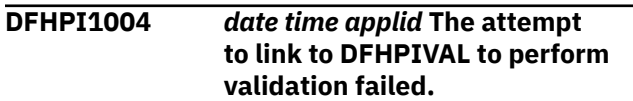

Validation was requested for a particular operation. This requires linking to program DFHPIVAL. The link to the program failed. Validation cannot occur without this program.

# **System action**

Validation is not attempted. Processing continues. The application program is invoked as though validation had not been requested.

# **User response**

Ensure that the CSD in use has the definition for DFHPIVAL included.

## **Module:**

DFHPITL, DFHPIIW

# **XMEOUT parameters/Message inserts**

- 1. *date*
- 2. *time*
- 3. *applid*

# **Destination**

CPIO

### **DFHPI1005** *date time applid* **Attempt to link to program** *progname* **failed. SOAP conversions cannot be performed. Module:** *modname***.**

# **Explanation**

SOAP conversion to a format suitable for a CICS application failed. The link to a vendor supplied program *progname* failed. The webservice cannot be used without this program.

# **System action**

The attempt to use the webservice is aborted. A soap fault is returned to the client. If the failure occurs during an INVOKE WEBSERVICE API command, i.e. the issuing module for this message is DFHPIIW, appropriate EIBRESP and EIBRESP2 codes are returned to the application program.

# **User response**

Ensure that the WEBSERVICE definition refers to the correct WSBIND file and that the vendor program *progname* required is available to CICS.

### **Module:**

## DFHPITL, DFHPIIW

# **XMEOUT parameters/Message inserts**

- 1. *date*
- 2. *time*
- 3. *applid*
- 4. *progname*
- 5. *modname*

# **Destination**

### CPIO

**DFHPI1006** *date time applid* **The WSBIND file used for WEBSERVICE** *WebService* **is not a type which CICS can use. Module:** *modname***.**

# **Explanation**

The product which produced the WSBIND file is not one which CICS knows how to handle. As such, it is not possible to invoke the webservice *WebService*.

# **System action**

The attempt to use the webservice is aborted. A soap fault is returned to the client. If the failure occurs during an INVOKE WEBSERVICE API command, i.e. the issuing module for this message is DFHPIIW, appropriate EIBRESP and EIBRESP2 codes are returned to the application program.

## **User response**

Ensure that the WEBSERVICE definition for *WebService* refers to the correct WSBIND file and that the file has been properly produced.

## **Module:**

DFHPITL, DFHPIIW

# **XMEOUT parameters/Message inserts**

- 1. *date*
- 2. *time*
- 3. *applid*
- 4. *WebService*
- 5. *modname*

# **Destination**

CPIO

**DFHPI1007** *DATE TIME APPLID TRANID TRANNUM {XML | JSON}* **to data** **transformation failed because of incorrect input (***{XML\_FORMAT\_ERROR | UNEXPECTED\_CONTENT | HEADER\_FORMAT\_ERROR | UNDEFINED\_ELEMENT | UNDEFINED\_NAME\_SPACE | ARRAY\_OVERFLOW | NAME\_TOO\_LONG | PREFIX\_TOO\_LONG | NAME\_SPACE\_TOO\_LONG | UNEXPECTED\_XOP\_INCLUDE | XOP\_INCLUDE\_ERROR | DUPLICATE\_CHOICE | MISSING\_XSI\_TYPE | UNKNOWN\_XSI\_TYPE | MISSING\_ATTRIBUTE | MIXED\_CONTENT | MISSING\_EQUALS\_ATTR | MISSING\_CLOSE\_TAG\_CHAR | MISSING\_QUOTE\_OR\_APOSTROPH E | MISSING\_END\_QUOTE | DUPLICATE\_ATTRIBUTE | MISMATCHED\_TAGS | UNSUPPORTED\_ENTITY | INVALID\_UNICODE\_DATA} error\_qualifier***) for** *{WEBSERVICE | XMLTRANSFORM | BUNDLE | EVENTBINDING | SCACOMPOSITE | JVMSERVER pipeline handler program | EPADAPTER | OSGIBUNDLE | PROGRAM | POLICY | EPADAPTERSET | APPLDEF | TRANSACTION | URIMAP | PLATDEF | LIBRARY | WARBUNDLE | EBABUNDLE | TCPIPSERVICE | JVMSERVER | FILE | PIPELINE | JSONTRANSFRM | EARBUNDLE | PACKAGESET | NODEJSAPP | TYPE UNKNOWN} resource\_name***.**

## **Explanation**

CICS has failed to convert some XML or JSON data into application data. In the case of XML, this may be the body of a SOAP message received from a partner process. The reason for the failure is due to a problem with the content of the *XML*. The *XML* is either not well formed, invalid with respect to the XML schema or does not conform to one of the internal constraints of the CICS XML or JSON transformation service. An *error* qualifier may be provided to help identify the source of the problem. In some cases the *error\_qualifier* will be empty.

The possible error codes and qualifiers associated with this message are:

### **XML\_FORMAT\_ERROR error\_type**

The XML or JSON is not well formed. See the trace for further details.

### **UNEXPECTED\_CONTENT**

Character data has been found between two XML tags at a place where such text was not expected.

### **HEADER\_FORMAT\_ERROR**

There is a problem reading the namespace attributes from the XML namespaces container.

### **UNDEFINED\_ELEMENT element\_name**

The XML includes an unexpected XML tag, or the JSON includes an unexpected JSON object.

### **UNDEFINED\_NAME\_SPACE name\_space**

The XML includes an XML namespace prefix that has not been defined.

### **ARRAY\_OVERFLOW array\_name**

Too many instances of an array or list of tags has been found in the *XML*.

### **NAME\_TOO\_LONG**

An XML tag name longer than 255 characters has been found.

### **PREFIX\_TOO\_LONG**

An XML namespace prefix longer than 255 characters has been found.

### **NAME\_SPACE\_TOO\_LONG**

An XML namespace name longer than 255 characters has been found.

### **UNEXPECTED\_XOP\_INCLUDE**

An xop:Include element should only appear in place of the data for a base64binary field, but was found in some other context.

### **XOP\_INCLUDE\_ERROR**

An xop:include element was found in a valid context, but the referenced attachment could not be found.

### **DUPLICATE\_CHOICE element\_name**

A second entry has been found from a mutually exclusive group of options. Only the first option that was found was expected.

### **MISSING\_XSI\_TYPE element\_name**

An xsi:type attribute was expected for the XML tag but could not be found.

### **UNKNOWN\_XSI\_TYPE type\_name**

An xsi:type attribute was found for a data type that is not supported. Data types are supported only if they were present in the original XML schema.

### **MISSING\_ATTRIBUTE attribute\_name element\_name namespace**

A required attribute with the specified name and namespace was expected but is missing from the specified XML tag. No default value is known for the attribute. If the namespace is not specified, the XML attribute must not be qualified with a namespace.

### **MIXED\_CONTENT element\_name**

The identified element included character data that is not marked up with XML tags. These characters are only tolerated if the XML schema specified mixed="true" for the element.

### **MISSING\_EQUALS\_ATTR attribute\_name element\_name**

The identified element has an attribute that is missing an equals character prior to its value; for example, <tag attribute"value"> instead of <tag attribute="value">.

### **MISSING\_CLOSE\_TAG\_CHAR element\_name**

The identified element is missing a '>' character. The tag might be a self closing tag that would normally take the following form: <tag/> .

### **MISSING\_QUOTE\_OR\_APOSTROPHE attribute\_name element\_name**

The identified element has an an attribute that is missing a delimiter for its value; for example, <tag attribute=value"> instead of <tag attribute="value">.

### **MISSING\_END\_QUOTE attribute\_name element\_name**

The identified element has an an attribute that is missing its terminating value delimiter; for example, <tag attribute="value> instead of <tag attribute="value">.

### **DUPLICATE\_ATTRIBUTE attribute\_name element\_name**

The identified element has an two attributes with the same name.

### **MISMATCHED\_TAGS start\_tag\_name end\_tag\_name**

A pair of opening and closing XML tags do not match; for example, <open></close> rather than <open></open>.

### **UNSUPPORTED\_ENTITY entity\_name**

An unsupported entity has been found in the XML.

### **INVALID\_UNICODE\_DATA element\_name**

An XML tag contains invalid Unicode data.

## **System action**

The XML or JSON conversion process halts.

If CICS is acting as a Web service provider, a SOAP Fault message (in the case of SOAP) or an error message (in the case of JSON) is returned to the requester. If CICS is acting as a Web service requester, a response code of INVREQ is returned to the calling application program with a RESP2 code of 14. If CICS is processing a TRANSFORM command, an INVREQ is returned with a RESP2 code of 3.

An exception entry is written to the trace table.

### **User response**

Examine the exception trace entry for further information. Consider using the WEBSERVICE or XMLTRANSFORM validation option to test that the XML is valid for the schema.

XML is case sensitive. Ensure that the XML element, attribute, and namespace names used within the XML are correct with respect to the schemas that describe the XML.

Correct or change the partner process to ensure that the *XML* sent to CICS is appropriate to be consumed by CICS.

If a SOAP or JSON message is changed by a handler program as part of the CICS Pipeline processing then ensure that the handler has not introduced this problem. Confirm that the Pipeline is suitable for the request data; for example, JSON data should not be processed by a SOAP pipeline, or that an Application handler program such as DFHPITP isn't used as a Terminal handler.

# **Module:**

DFHPICC, DFHPIJP

## **XMEOUT parameters/Message inserts**

- 1. *DATE*
- 2. *TIME*
- 3. *APPLID*
- 4. *TRANID*
- 5. *TRANNUM*
- 6. Value chosen from the following options:

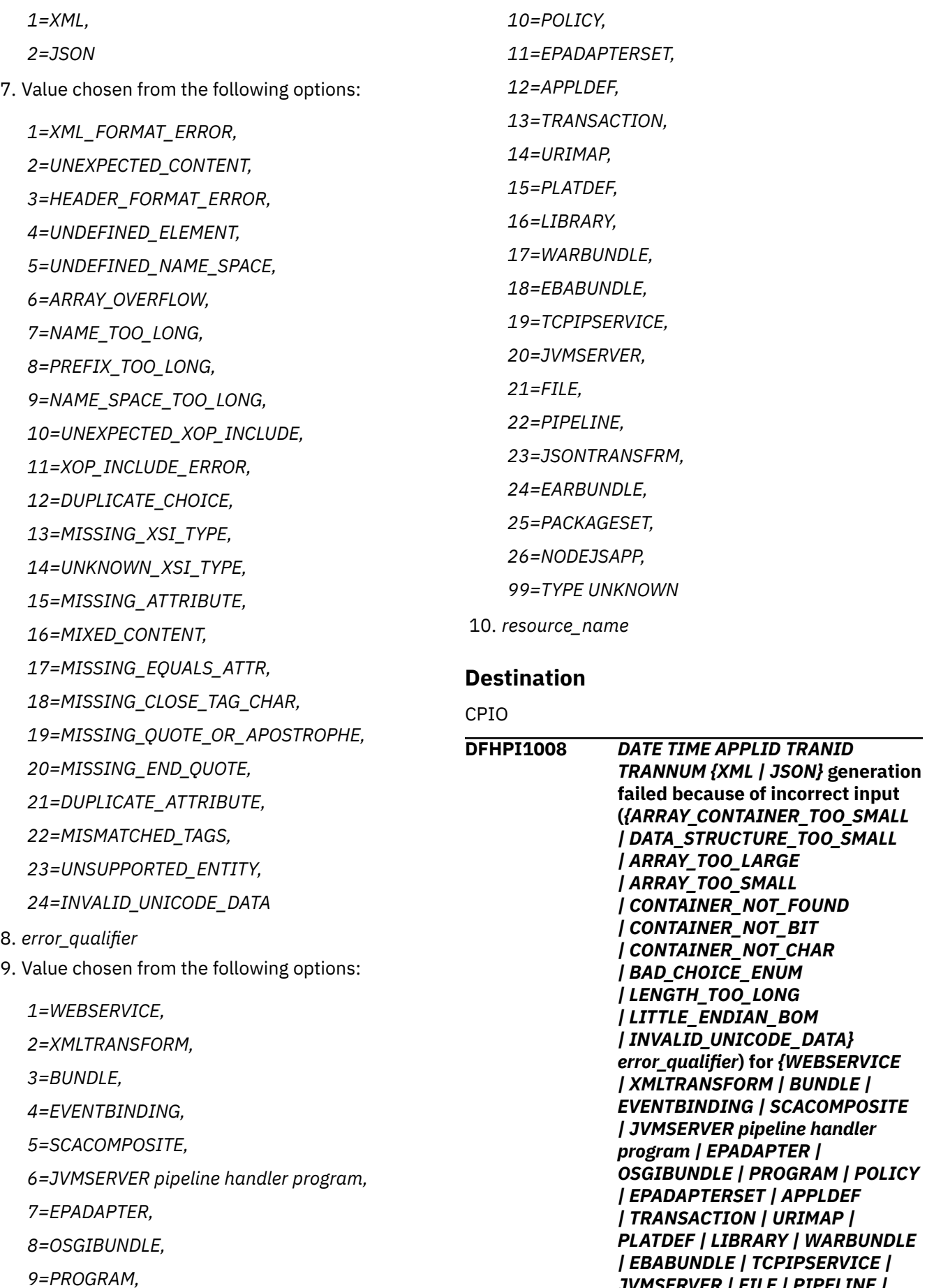

*JVMSERVER | FILE | PIPELINE |*

### *JSONTRANSFRM | EARBUNDLE | PACKAGESET | NODEJSAPP | TYPE UNKNOWN} resource\_name***.**

# **Explanation**

CICS has failed to generate XML or JSON due to a problem with the data received from the CICS application. An *error\_qualifier* may be provided to help identify the source of the problem. In some cases the *error\_qualifier* will be empty.

The possible error codes and qualifiers associated with this message are:

### **ARRAY\_CONTAINER\_TOO\_SMALL array\_name**

A CICS container does not hold sufficient data given the number of instances of the data expected and the length of one instance of the data.

## **DATA\_STRUCTURE\_TOO\_SMALL expected\_length**

The container passed to CICS does not hold the expected quantity of data. There are several possible causes for this problem including:

- The binding file and the application are out of step. For example, CICS may be expecting data consistent with version 1 of an application, but the application has been updated to version 2. In which case, the binding file needs updating and redeploying.
- A provider mode Web service may have failed to populate the data container prior to exiting. CICS may be receiving the same data as output that it originally passed to the Web service as input.
- The application may be deliberately truncating the data it passes to CICS.

## **ARRAY\_TOO\_LARGE array\_name**

Too many instances of a structure have been supplied in a container given the maximum value specified in the XML schema.

### **ARRAY\_TOO\_SMALL array\_name**

Too few instances of a structure have been supplied in a container given the minimum value specified in the XML schema.

### **CONTAINER\_NOT\_FOUND container\_name**

A container named in the input structure cannot be found.

### **CONTAINER\_NOT\_BIT container\_name**

A container named in the input structure exists but is of the wrong type. The container must be created in BIT mode rather than CHAR mode.

### **CONTAINER\_NOT\_CHAR container\_name**

A container named in the input structure exists but is of the wrong type. The container must be created in CHAR mode rather than BIT mode.

### **BAD\_CHOICE\_ENUM enum\_name**

An enumerated value in the input structure has been set to an invalid value.

### **LENGTH\_TOO\_LONG field\_name**

The length value specified for this field is longer than the maximum length permitted for the field. For example, the maximum length of the field may be 255 characters, but the length may have been initialized to x'4040' which indicates 16448 characters of data.

### **LITTLE\_ENDIAN\_BOM field\_name**

The Byte Order Marker for a UTF-16 field contains an unexpected Little Endian BOM. If a BOM character is used then it must be Big Endian.

### **INVALID\_UNICODE\_DATA field\_name**

A UTF-16 field contained an invalid code point.

## **System action**

The XML or JSON conversion process halts.

If CICS is acting as a Web service provider, a SOAP Fault message (in the case of SOAP) or an error message (in the case of JSON) is returned to the requester. If CICS is acting as a Web service requester, a response code of INVREQ is returned to the calling application program with, in most cases, a RESP2 code of 14. If CICS is processing a TRANSFORM command, an INVREQ is returned with a RESP2 code of 5.

An exception entry is written to the trace table.

## **User response**

Examine the exception trace entry for further information.

Correct the CICS application to ensure that the data presented to CICS is appropriate to be converted into XML or JSON.

### **Module:**

DFHPIII, DFHPIJG

## **XMEOUT parameters/Message inserts**

- 1. *DATE*
- 2. *TIME*
- 3. *APPLID*
- 4. *TRANID*

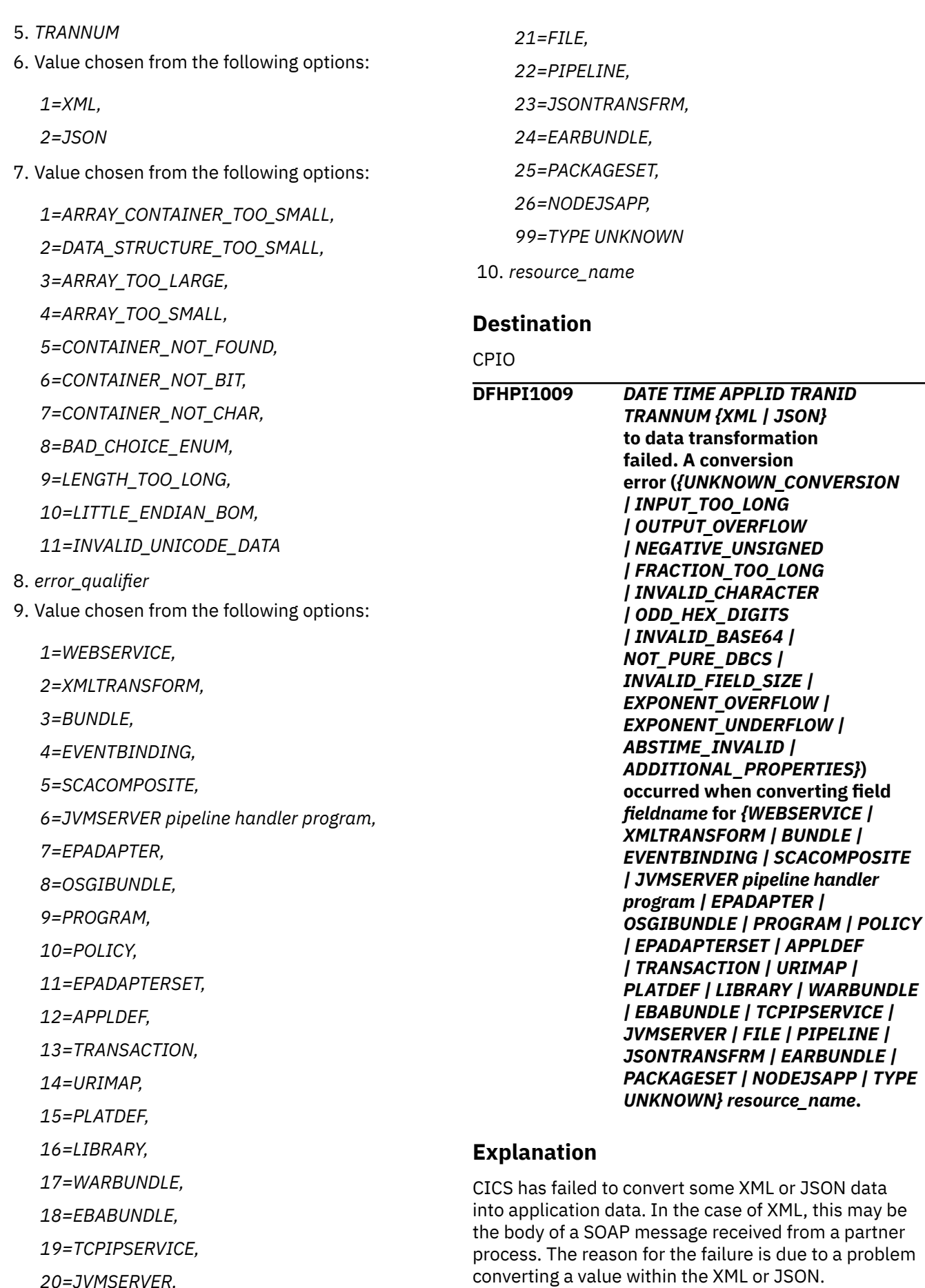

*20=JVMSERVER,*

The possible error codes associated with this message are:

### **INPUT\_TOO\_LONG**

The value of an XML tag that was declared as numeric contains more than 31 digits.

### **OUTPUT\_OVERFLOW**

An XML tag or JSON property contains a value that is too long to fit in the associated field of the commarea, or it contains a numeric value which is outside the permitted range for the associated field in the commarea.

### **NEGATIVE\_UNSIGNED**

A negative number has been found in an XML tag or JSON property that was declared as unsigned.

### **FRACTION\_TOO\_LONG**

An XML tag contains a number with more non-zero fractional digits than the XML schema allows.

### **INVALID\_CHARACTER**

An XML tag or JSON property contains a character that is inconsistent with the declared type of that tag. For example, a tag declared as hexBinary contains a value that is not in the range  $0-9 + a-f +$ A-F.

### **ODD\_HEX\_DIGITS**

An XML tag that was declared as hexBinary contains an odd number of hexadecimal characters.

### **INVALID\_BASE64**

An XML tag that was declared as base64Binary contains a value that is not consistent with the base64 encoding.

### **NOT\_PURE\_DBCS**

An XML tag that maps to a pure DBCS language structure field contains a value that cannot be represented in pure DBCS.

### **INVALID\_FIELD\_SIZE**

A floating point type with an unsupported precision level has been discovered.

### **EXPONENT\_OVERFLOW**

An overflow condition has been encountered whilst transforming a floating point value.

### **EXPONENT\_UNDERFLOW**

An underflow condition has been encountered whilst transforming a floating point value.

#### **ABSTIME\_INVALID**

An attempt to convert an xsd:dateTime into a CICS ABSTIME value failed. This may be because the value in the XML does not conform to RFC3339, or the value represented may not be representable as a CICS ABSTIME value.

### **ADDITIONAL\_PROPERTIES**

Extra JSON properties were found for a WEBSERVICE that is configured to expect them, but this capability is disabled in the JSON parser. If the com.ibm.cics.json.enableAxis2Handlers property is set in the JVM Profile, consider removing it.

#### **UNKNOWN\_CONVERSION**

An unrecognized conversion type has been requested.

## **System action**

The XML or JSON conversion process halts.

If CICS is acting as a Web service provider, a SOAP Fault message (in the case of SOAP) or an error message (in the case of JSON) is returned to the requester. If CICS is acting as a Web service requester, a response code of INVREQ is returned to the calling application program with a RESP2 code of 14. If CICS is processing a TRANSFORM command, an INVREQ is returned with a RESP2 code of 4.

An exception entry is written to the trace table.

### **User response**

Examine the exception trace entry for further information. Consider using the WEBSERVICE or XMLTRANSFORM validation option to test that the XML is valid for the schema.

Correct or change the partner process to ensure that the XML sent to CICS is appropriate to be consumed by CICS.

If a SOAPmessage is changed by a handler program as part of the CICS PIPELINE processing then ensure that the handler has not introduced this problem.

### **Module:**

DFHPICC, DFHPIJP

### **XMEOUT parameters/Message inserts**

- 1. *DATE*
- 2. *TIME*
- 3. *APPLID*
- 4. *TRANID*

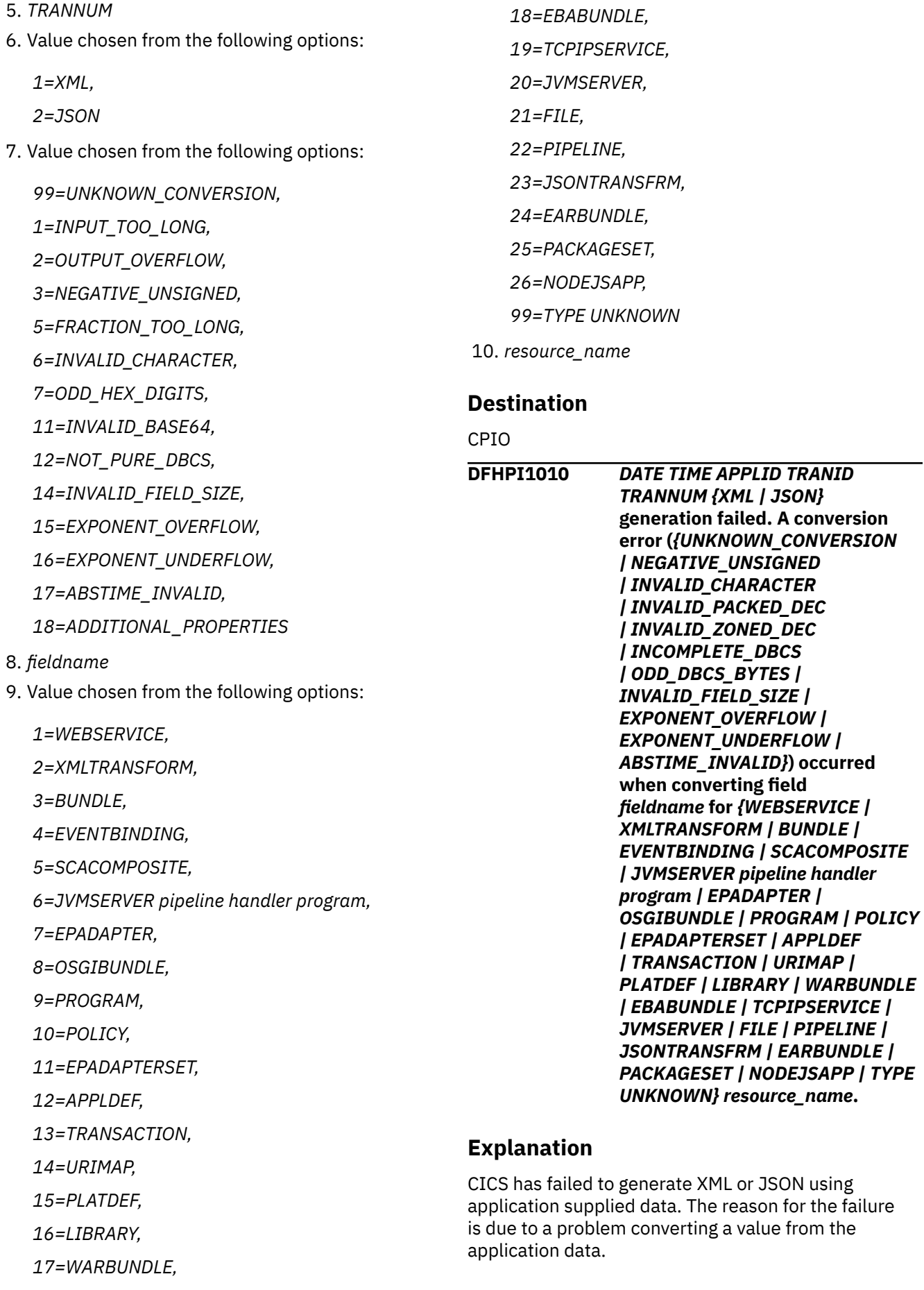

The possible error codes associated with this message are:

### **NEGATIVE\_UNSIGNED**

A negative number has been found in the application data that was declared as unsigned.

### **INVALID\_CHARACTER**

An XML tag or JSON property contains a character that is inconsistent with its declared type. For example, a tag declared as hexBinary contains a value that is not in the range  $0-9 + a-f + A-F$ .

### **INVALID\_PACKED\_DEC**

A packed decimal field in the application data contains an illegal value that cannot be converted to XML.

### **INVALID\_ZONED\_DEC**

A zoned decimal field in the application data contains an illegal value that cannot be converted to XML.

### **INCOMPLETE\_DBCS**

A DBCS sequence in the application data is missing a shift in (SI) character.

### **ODD\_DBCS\_BYTES**

A DBCS sequence in the application data is an odd number of bytes in length.

### **INVALID\_FIELD\_SIZE**

A floating point type with an unsupported precision level has been discovered.

### **EXPONENT\_OVERFLOW**

An overflow condition has been encountered when transforming a floating point value.

### **EXPONENT\_UNDERFLOW**

An underflow condition has been encountered when transforming a floating point value.

### **ABSTIME\_INVALID**

A problem was encountered when transforming an ABSTIME value into an RFC3339 value.

### **UNKNOWN\_CONVERSION**

An unrecognized conversion type has been requested.

### **System action**

The XML or JSON conversion process halts.

If CICS is acting as a Web service provider, a SOAP Fault message (in the case of SOAP) or an error message (in the case of JSON) is returned to the

requester. If CICS is acting as a Web service requester, a response code of INVREQ is returned to the calling application program with a RESP2 code of 14. If CICS is processing a TRANSFORM command then an INVREQ is returned with a RESP2 code of 6.

An exception entry is written to the trace table.

### **User response**

Examine the exception trace entry for further information.

Correct the CICS application to ensure that the data presented to CICS is appropriate to be converted into XML or JSON.

#### **Module:** DFHPIII, DFHPIJG

### **XMEOUT parameters/Message inserts**

- 1. *DATE*
- 2. *TIME*
- 3. *APPLID*
- 4. *TRANID*
- 5. *TRANNUM*
- 6. Value chosen from the following options:

*1=XML,*

*2=JSON*

7. Value chosen from the following options:

*99=UNKNOWN\_CONVERSION,*

*3=NEGATIVE\_UNSIGNED,*

- *6=INVALID\_CHARACTER,*
- *8=INVALID\_PACKED\_DEC,*
- *9=INVALID\_ZONED\_DEC,*
- *10=INCOMPLETE\_DBCS,*
- *13=ODD\_DBCS\_BYTES,*
- *14=INVALID\_FIELD\_SIZE,*
- *15=EXPONENT\_OVERFLOW,*
- *16=EXPONENT\_UNDERFLOW,*
- *17=ABSTIME\_INVALID*
- 8. *fieldname*
- 9. Value chosen from the following options:

*1=WEBSERVICE, 2=XMLTRANSFORM,*

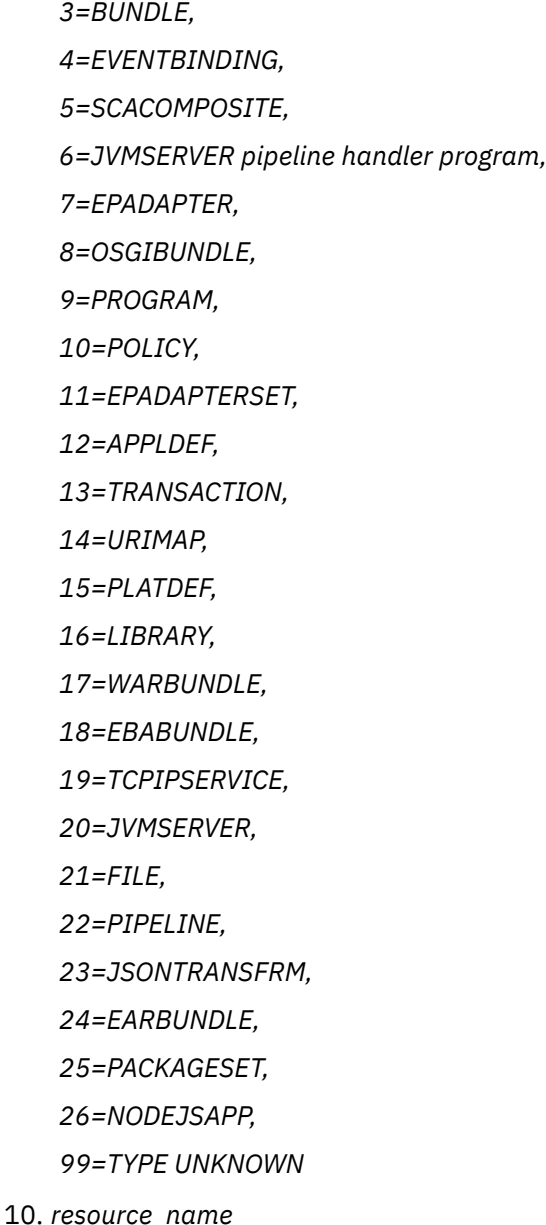

## **Destination**

CPIO

**DFHPI1020 E** *date time applid tranid* **The CICS handling program for the SCACOMPOSITE type failed to create resource** *resource\_name* **in the BUNDLE resource** *bundle\_name* **because CICS failed to parse the SCDL resource definition** *scdl\_path\_name* **specified in bundle root directory** *bundle\_root***.** *{The SCDL is not valid. | Failed to convert the SCDL.}*

# **Explanation**

The CICS handling program, DFHPICA, for the 'http://www.ibm.com/xmlns/prod/cics/bundle/ SCACOMPOSITE' type failed to create resource *resource\_name* in the BUNDLE resource *bundle\_name*, because CICS failed to parse the SCDL resource definition *scdl\_path\_name* in bundle root directory *bundle\_root*.

## **System action**

The creation process ends and the resource is set to a disabled state. The associated BUNDLE is set to a disabled state.

## **User response**

Ensure that the SCDL is valid for CICS to parse.

**Module: DEHPICA** 

## **XMEOUT parameters/Message inserts**

- 1. *date*
- 2. *time*
- 3. *applid*
- 4. *tranid*
- 5. *resource\_name*
- 6. *bundle\_name*
- 7. *scdl\_path\_name*
- 8. *bundle\_root*
- 9. Value chosen from the following options:
	- *1=The SCDL is not valid.,*

*2=Failed to convert the SCDL.*

## **Destination**

### CRLO

**DFHPI1100 E** *date time applid userid* **PIPELINE** *pipeline* **encountered an error while processing an inbound MIME message. The problem with the MIME message is:** *{it contained an invalid character | it had an invalid header | it had an invalid MIME header | it had a boundary error | it did not contain a root part | it used an unsupported encoding | it caused an unexpected response}***.**

During HTTP processing of an inbound MIME request, CICS detected an error in the format or content of the MIME message. Possible reasons for this could be:

- It contained an invalid character
- It had an invalid header
- It had an invalid MIME header
- It had a boundary error
- It did not contain a root part
- It used an unsupported encoding
- It caused an unexpected response

The specific cause of the error is indicated in the message.

# **System action**

The PIPELINE returns in error. For a provider PIPELINE the HTTP connection is closed. An exception trace point is issued with the details of the error.

# **User response**

Check the trace for details of the MIME error. This error will need to be corrected in the MIME generation of the sender.

### **Module:**

DFHPITH

## **XMEOUT parameters/Message inserts**

- 1. *date*
- 2. *time*
- 3. *applid*
- 4. *userid*
- 5. *pipeline*
- 6. Value chosen from the following options:

*1=it contained an invalid character,*

*2=it had an invalid header,*

*3=it had an invalid MIME header,*

*4=it had a boundary error,*

*5=it did not contain a root part,*

- *6=it used an unsupported encoding,*
- *7=it caused an unexpected response*

## **Destination**

CPIO

**DFHPI1101 E** *date time applid userid* **PIPELINE** *pipeline* **encountered an error while processing an inbound MIME message in compatibility mode. The problem with the MIME message was it contained:** *{a body that could not be parsed | an include for which there was no attachment}***.**

## **Explanation**

During HTTP processing of an inbound MIME request, in compatibility mode, CICS detected an error in the content of the MIME message. Possible causes for this error include the MIME message contains a body that could not be parsed or an include for which there was no attachment. The message issued will indicate the cause of the error.

# **System action**

The pipeline returns in error. For a provider pipeline the HTTP connection is closed. An exception trace point will have been issued with the details of the error.

## **User response**

Trace can be checked to obtain the details of the MIME error. This error will need to be corrected in the MIME generation of the sender.

## **Module:**

DFHPITH

# **XMEOUT parameters/Message inserts**

- 1. *date*
- 2. *time*
- 3. *applid*
- 4. *userid*
- 5. *pipeline*
- 6. Value chosen from the following options:

*1=a body that could not be parsed,*

*2=an include for which there was no attachment*

## **Destination**

CPIO

**DFHPI1102 E** *date time applid userid* **PIPELINE** *pipeline* **encountered an error while processing an outbound MIME message in compatibility**

**mode. Generation of the MIME message failed because:** *{it contained a body that could not be parsed | a container had an invalid ccsid | a container had the wrong type}***.**

# **Explanation**

During HTTP processing of an outbound MIME request, in compatibility mode, CICS detected an error in the content of the MIME message or pipeline channel. Possible reasons for this failure include the message contained a body that could not be parsed, the channel had a MIME container with an invalid ccsid or the channel had a container with the wrong type. The cause of the error will be indicated in the issued message.

# **System action**

The pipeline returns in error. For a provider pipeline the HTTP connection is closed. An exception trace point will have been issued with the details of the error.

## **User response**

Trace can be checked to obtain the details of the MIME error. This error will need to be corrected in the MIME generation of the sending party.

## **Module:**

DFHPITH

# **XMEOUT parameters/Message inserts**

- 1. *date*
- 2. *time*
- 3. *applid*
- 4. *userid*
- 5. *pipeline*
- 6. Value chosen from the following options:

*1=it contained a body that could not be parsed,*

*2=a container had an invalid ccsid,*

*3=a container had the wrong type*

## **Destination**

### CPIO

**DFHPI1103 E** *date time applid userid* **PIPELINE** *pipeline* **encountered an error while processing an outbound message in MIME compatibility**

**mode. The problem with the MIME message was:** *{it contained a body that could not be parsed | it had an include for which there was no attachment | it caused an unexpected exception}***.**

## **Explanation**

During WebSphere MQ processing of an outbound MIME request, in compatibility mode, CICS detected an error in the content of the MIME message. This could be because it contained a body that could not be parsed or it had an include for which there was no attachment. Other internal MIME syntax and processing problems could also be the cause. The message identifies which of these caused it to be issued.

## **System action**

The PIPELINE returns in error. An exception trace point will have been issued with the details of the error.

## **User response**

Trace can be checked to obtain the details of the MIME error. This error will need to be corrected in the MIME generation of the sender.

## **Module:**

DFHPITQ

## **XMEOUT parameters/Message inserts**

- 1. *date*
- 2. *time*
- 3. *applid*
- 4. *userid*
- 5. *pipeline*
- 6. Value chosen from the following options:

*1=it contained a body that could not be parsed,*

*2=it had an include for which there was no attachment,*

*3=it caused an unexpected exception*

## **Destination**

### CPIO

### **DFHPI1201** *date time applid* **Container DFHHTTPMETHOD does not contain POST.**

A JSON request has been received, but the DFHHTTPMETHOD container does not contain POST. This is not valid.

# **System action**

The JSON message cannot be processed.

## **User response**

Investigate why the method requested is not POST. This is probably an error in the client sending the request to CICS.

### **Module:**

DFHPIJW

## **XMEOUT parameters/Message inserts**

- 1. *date*
- 2. *time*
- 3. *applid*

# **Destination**

CPIO

**DFHPI1202** *date time applid* **Container DFHMEDIATYPE does not contain application/json.**

# **Explanation**

A JSON request has been received, but the DFHMEDIATYPE container does not contain application/json. This is not valid.

# **System action**

The JSON message cannot be processed.

## **User response**

Investigate why the media type is not application/json. This is probably an error in the client sending the request to CICS.

**Module:** DFHPIJW

## **XMEOUT parameters/Message inserts**

- 1. *date*
- 2. *time*
- 3. *applid*

# **Destination**

CPIO

**DFHPI1203** *date time applid* **Container** *containername* **could not be found.**

## **Explanation**

An attemt to locate the named container in the pipeline channel has failed because the container is not present.

# **System action**

The JSON message cannot be processed.

## **User response**

Investigate why the container could be missing.

**Module:** DFHPIJW

# **XMEOUT parameters/Message inserts**

- 1. *date*
- 2. *time*
- 3. *applid*
- 4. *containername*

## **Destination**

### CPIO

**DFHPI2000 E** *date time applid tranid* **The installation of SCACOMPOSITE** *resource\_name* **in the BUNDLE resource** *bundle\_name* **did not complete successfully.** *{A WEBSERVICE wsbind file was not found. | A WEBSERVICE name was a duplicate. | A URIMAP has an invalid path. | A URIMAP has a duplicate path. | A binding combination was invalid. | A binding did not provide required values. | A Service required for wiring was not found. | A Reference required for wiring was not found. | A wire target was already wired. | A service or reference name was a duplicate. | A service or reference has multiple bindings. | A reference target was not found. | A reference target was invalid. | An implementation was not found.}*

The CICS handling program, DFHPICA, for the 'http://www.ibm.com/xmlns/prod/cics/bundle/ SCACOMPOSITE' type failed to create resource *resource\_name* in the BUNDLE resource *bundle\_name* due to an error in the contents of SCDL.

# **System action**

The resource is set to a disabled state. The associated BUNDLE is set to a disabled state.

# **User response**

If specified, ensure a reference target wires to a component reference. Ensure an implementation is defined to describe component services. Correct the SCDL or the indicated resource problem. Discard the BUNDLE and reinstall.

## **Module:**

DFHPICA

# **XMEOUT parameters/Message inserts**

- 1. *date*
- 2. *time*
- 3. *applid*
- 4. *tranid*
- 5. *resource\_name*
- 6. *bundle\_name*
- 7. Value chosen from the following options:
	- *1=A WEBSERVICE wsbind file was not found.,*
	- *2=A WEBSERVICE name was a duplicate.,*
	- *3=A URIMAP has an invalid path.,*
	- *4=A URIMAP has a duplicate path.,*
	- *5=A binding combination was invalid.,*
	- *6=A binding did not provide required values.,*
	- *7=A Service required for wiring was not found.,*
	- *8=A Reference required for wiring was not found.,*
	- *9=A wire target was already wired.,*
	- *10=A service or reference name was a duplicate.,*
	- *11=A service or reference has multiple bindings.,*
	- *12=A reference target was not found.,*
	- *13=A reference target was invalid.,*
	- *14=An implementation was not found.*

# **Destination**

CPIO

**DFHPI2001 E** *date time applid tranid* **The installation of SCACOMPOSITE** *resource\_name* **in the BUNDLE resource** *bundle\_name* **did not complete successfully. The bindfile could not be read. Bindfile:** *bindfile\_name* **,Binding:***binding\_na me* **.**

# **Explanation**

The CICS handling program, DFHPICA, for the 'http://www.ibm.com/xmlns/prod/cics/bundle/ SCACOMPOSITE' type failed to create resource *resource\_name* in the BUNDLE resource *bundle\_name* due to an error in the contents of SCDL. The binding *binding\_name* had a bindfile attribute which specified a file path *bindfile\_name* which could not be read.

# **System action**

The resource is set to a disabled state. The associated BUNDLE is set to a disabled state.

## **User response**

Correct the SCDL or the indicated resource problem. Discard the BUNDLE and reinstall.

# **Module:**

DFHPICA

## **XMEOUT parameters/Message inserts**

- 1. *date*
- 2. *time*
- 3. *applid*
- 4. *tranid*
- 5. *resource\_name*
- 6. *bundle\_name*
- 7. *bindfile\_name*
- 8. *binding\_name*

## **Destination**

### CPIO

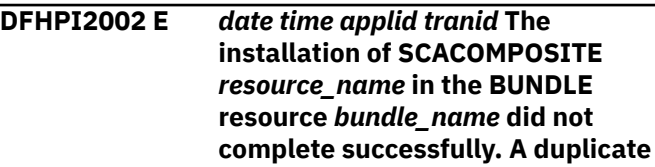

**WEBSERVICE name was used in a binding. WEBSERVICE:** *webservice\_name* **,Binding:***binding \_name* **.**

# **Explanation**

The CICS handling program, DFHPICA, for the 'http://www.ibm.com/xmlns/prod/cics/bundle/ SCACOMPOSITE' type failed to create resource *resource\_name* in the BUNDLE resource *bundle\_name* due to an error in the contents of SCDL. The binding *binding\_name* had a wsRes attribute which specified a *webservice\_name* which was a duplicate of an existing WEBSERVICE.

## **System action**

The resource is set to a disabled state. The associated BUNDLE is set to a disabled state.

## **User response**

Correct the SCDL or the indicated resource problem. Discard the BUNDLE and reinstall.

### **Module:**

DFHPICA

## **XMEOUT parameters/Message inserts**

- 1. *date*
- 2. *time*
- 3. *applid*
- 4. *tranid*
- 5. *resource\_name*
- 6. *bundle\_name*
- 7. *webservice\_name*
- 8. *binding\_name*

# **Destination**

CPIO

**DFHPI2003 E** *date time applid tranid* **The installation of SCACOMPOSITE** *resource\_name* **in the BUNDLE resource** *bundle\_name* **did not complete successfully. A duplicate URIMAP path was used in a binding. Path:** *path\_name* **,Binding:***binding\_name*

**.**

# **Explanation**

The CICS handling program, DFHPICA, for the 'http://www.ibm.com/xmlns/prod/cics/bundle/ SCACOMPOSITE' type failed to create resource *resource\_name* in the BUNDLE resource *bundle\_name* due to an error in the contents of SCDL. The binding *binding\_name* had a uri attribute which specified a value *path\_name* which was a duplicate of an existing URIMAP path.

## **System action**

The resource is set to a disabled state. The associated BUNDLE is set to a disabled state.

## **User response**

Correct the SCDL or the indicated resource problem. Discard the BUNDLE and reinstall.

#### **Module:** DFHPICA

# **XMEOUT parameters/Message inserts**

- 1. *date*
- 2. *time*
- 3. *applid*
- 4. *tranid*
- 5. *resource\_name*
- 6. *bundle\_name*
- 7. *path\_name*
- 8. *binding\_name*

## **Destination**

### CPIO

**DFHPI2004 E** *date time applid tranid* **The installation of SCACOMPOSITE** *resource\_name* **in the BUNDLE resource** *bundle\_name* **did not complete successfully. A invalid URIMAP path was used in a binding. Path:** *path\_name* **,Binding:***binding\_name* **.** *{Reference: | Service:} element\_name***.**

## **Explanation**

The CICS handling program, DFHPICA, for the 'http://www.ibm.com/xmlns/prod/cics/bundle/ SCACOMPOSITE' type failed to create resource *resource\_name* in the BUNDLE resource *bundle\_name* due to an error in the contents of SCDL. The binding

*binding\_name* had a uri attribute which specified a value *path\_name* which was invalid. The element *element\_name* at fault was of type *value\_type*

## **System action**

The resource is set to a disabled state. The associated BUNDLE is set to a disabled state.

## **User response**

Correct the SCDL or the indicated resource problem. Discard the BUNDLE and reinstall it.

## **Module:**

DFHPICA

## **XMEOUT parameters/Message inserts**

- 1. *date*
- 2. *time*
- 3. *applid*
- 4. *tranid*
- 5. *resource\_name*
- 6. *bundle\_name*
- 7. *path\_name*
- 8. *binding\_name*
- 9. Value chosen from the following options:
	- *1=Reference:,*
	- *2=Service:*
- 10. *element\_name*

# **Destination**

CPIO

### **DFHPI2005 E** *date time applid tranid* **The installation of SCACOMPOSITE** *resource\_name* **in the BUNDLE resource** *bundle\_name* **did not complete successfully. A binding attempted to wire to a target with an incompatible binding type. Target:** *target* **,Binding:***binding\_name* **.**

# **Explanation**

The CICS handling program, DFHPICA, for the 'http://www.ibm.com/xmlns/prod/cics/bundle/ SCACOMPOSITE' type failed to create resource *resource\_name* in the BUNDLE resource *bundle\_name* due to an error in the contents of SCDL. The binding *binding\_name* tried to wire to a service or reference

which had an incompatible binding type. The most common cause of this is trying to mix a binding.ws with binding.cics.

# **System action**

The resource is set to a disabled state. The associated BUNDLE is set to a disabled state.

## **User response**

Correct the SCDL or the indicated resource problem. Discard the BUNDLE and reinstall.

# **Module:**

DFHPICA

## **XMEOUT parameters/Message inserts**

- 1. *date*
- 2. *time*
- 3. *applid*
- 4. *tranid*
- 5. *resource\_name*
- 6. *bundle\_name*
- 7. *target*
- 8. *binding\_name*

## **Destination**

### CPIO

**DFHPI2006 W** *date time applid tranid* **The installation of SCACOMPOSITE** *resource\_name* **in the BUNDLE resource** *bundle\_name* **contained a wired binding that did not provide required value. The binding cannot be used unless a later composite provides the value. Value Type:** *{pipeline | uri | bindfile}* **,Binding:** *binding\_name* **.**

# **Explanation**

The CICS handling program, DFHPICA, for the 'http://www.ibm.com/xmlns/prod/cics/bundle/ SCACOMPOSITE' type created resource *resource\_name* in the BUNDLE resource *bundle\_name*. A service or reference has not provided a value for a required attribute when wired. A value must be provided for this attribute on one of the two wired bindings to be operational. This value may be provided by the later deployment of another composite. The missing attribute was of type *value\_type* .

The resource installs successfully. The binding cannot be used until the value is provided.

## **User response**

Ensure that a subsequent composite provides the missing value or inspect the SCDL to see why the value was not provided.

### **Module:**

DFHPICA

## **XMEOUT parameters/Message inserts**

- 1. *date*
- 2. *time*
- 3. *applid*
- 4. *tranid*
- 5. *resource\_name*
- 6. *bundle\_name*
- 7. Value chosen from the following options:

*1=pipeline,*

*2=uri,*

- *3=bindfile*
- 8. *binding\_name*

## **Destination**

### CPIO

**DFHPI2007 E** *date time applid tranid* **The installation of SCACOMPOSITE** *resource\_name* **in the BUNDLE resource** *bundle\_name* **did not complete successfully. A wired binding targeted a service which could not be found. Target:** *target\_name* **,Binding:** *binding\_name* **.**

# **Explanation**

The CICS handling program, DFHPICA,

for the 'http://www.ibm.com/xmlns/prod/cics/bundle/ SCACOMPOSITE' type failed to create resource *resource\_name* in the BUNDLE resource *bundle\_name* due to an error in the contents of SCDL. The binding *binding\_name* tried to wire to a service that could not be found.

# **System action**

The resource is set to a disabled state. The associated BUNDLE is set to a disabled state.

## **User response**

Correct the SCDL or the indicated resource problem. Discard the BUNDLE and reinstall.

# **Module:**

DFHPICA

## **XMEOUT parameters/Message inserts**

- 1. *date*
- 2. *time*
- 3. *applid*
- 4. *tranid*
- 5. *resource\_name*
- 6. *bundle\_name*
- 7. *target\_name*
- 8. *binding\_name*

## **Destination**

### CPIO

**DFHPI2008 E** *date time applid tranid* **The installation of SCACOMPOSITE** *resource\_name* **in the BUNDLE resource** *bundle\_name* **did not complete successfully. A wired binding targeted a reference which could not be found. Target:** *target\_name* **,Binding:** *binding\_name* **.**

## **Explanation**

The CICS handling program, DFHPICA, for the 'http://www.ibm.com/xmlns/prod/cics/bundle/ SCACOMPOSITE' type failed to create resource *resource\_name* in the BUNDLE resource *bundle\_name* due to an error in the contents of SCDL. The binding *binding\_name* tried to wire to a reference that could not be found.

## **System action**

The resource is set to a disabled state. The associated BUNDLE is set to a disabled state.

## **User response**

Correct the SCDL or the indicated resource problem. Discard the BUNDLE and reinstall.

# **Module:**

DFHPICA

# **XMEOUT parameters/Message inserts**

- 1. *date*
- 2. *time*
- 3. *applid*
- 4. *tranid*
- 5. *resource\_name*
- 6. *bundle\_name*
- 7. *target\_name*
- 8. *binding\_name*

# **Destination**

CPIO

### **DFHPI2009 E** *date time applid tranid* **The installation of SCACOMPOSITE** *resource\_name* **in the BUNDLE resource** *bundle\_name* **did not complete successfully. A wired binding targeted a service or reference which had already been wired. Target:** *target\_name* **,Binding:** *binding\_name***.**

# **Explanation**

The CICS handling program, DFHPICA,

for the 'http://www.ibm.com/xmlns/prod/cics/bundle/ SCACOMPOSITE' type failed to create resource *resource\_name* in the BUNDLE resource *bundle\_name* due to an error in the contents of SCDL. The binding *binding\_name* tried to wire to a service or reference that had already been wired. Each service or reference can only be the target of one wire.

# **System action**

The resource is set to a disabled state. The associated BUNDLE is set to a disabled state.

# **User response**

Correct the SCDL or the indicated resource problem. Discard the BUNDLE and reinstall.

## **Module:**

**DEHPICA** 

# **XMEOUT parameters/Message inserts**

1. *date*

- 2. *time*
- 3. *applid*
- 4. *tranid*
- 5. *resource\_name*
- 6. *bundle\_name*
- 7. *target\_name*
- 8. *binding\_name*

# **Destination**

## CPIO

**DFHPI2011 E** *date time applid tranid* **The installation of SCACOMPOSITE** *resource\_name* **in the BUNDLE resource** *bundle\_name* **did not complete successfully. No services or references could be found in the composite implementation** *impl\_comp***.**

# **Explanation**

The CICS handling program, DFHPICA, for the 'http://www.ibm.com/xmlns/prod/cics/bundle/ SCACOMPOSITE' type failed to create resource *resource\_name* in the BUNDLE resource *bundle\_name* due to an error in implementation composite *impl\_comp*. It must contain at least one service or at least one reference.

# **System action**

The resource is set to a disabled state. The associated BUNDLE is set to a disabled state.

# **User response**

Define at least one service or at least one reference in the implementation composite. Discard the BUNDLE and reinstall it.

## **Module:**

DFHPICA

# **XMEOUT parameters/Message inserts**

- 1. *date*
- 2. *time*
- 3. *applid*
- 4. *tranid*
- 5. *resource\_name*
- 6. *bundle\_name*
- 7. *impl\_comp*

## **Destination**

CPIO

**DFHPI2012 E** *date time applid tranid* **The installation of SCACOMPOSITE** *resource\_name* **in the BUNDLE resource** *bundle\_name* **did not complete successfully. The prerequisite composite implementation** *impl\_comp* **could not be found.**

# **Explanation**

The CICS handling program, DFHPICA,

for the 'http://www.ibm.com/xmlns/prod/cics/bundle/ SCACOMPOSITE' type failed to create resource *resource\_name* in the BUNDLE resource *bundle\_name* because a prerequisite composite implementation *impl\_comp* could not be found.

# **System action**

The resource is set to a disabled state. The associated BUNDLE is set to a disabled state.

## **User response**

Ensure that the composite implementation is available. Discard the BUNDLE and reinstall.

### **Module:**

DFHPICA

# **XMEOUT parameters/Message inserts**

- 1. *date*
- 2. *time*
- 3. *applid*
- 4. *tranid*
- 5. *resource\_name*
- 6. *bundle\_name*
- 7. *impl\_comp*

## **Destination**

CPIO

**DFHPI2015 E** *date time applid tranid* **A attempt to directly invoke a service** *service\_name* **failed.** *{The service is internal. | The service cannot be invoked directly. | The composite that defines the service is disabled. | The service uses the web services binding.}*

# **Explanation**

An attempt to use INVOKE SERVICE to target an SCA deployed service *service\_name* could not establish a binding. Although a matching service name was found that service was not suitable for direction invocation. This could be because: The target service is internal to a composite. The target service uses a bind file for mapping. The target service is in a disabled composite. The target service uses a Web Services binding and must be called as a Web Service.

# **System action**

The INVOKE SERVICE returns NOTFOUND.

## **User response**

There are a number of possible solutions. Check the SCDL and correct and issues. Change the application to target a service that can be called in this way. Change the application to use a request type (Web Services) that can target the service.

# **Module:**

DFHPICA

# **XMEOUT parameters/Message inserts**

- 1. *date*
- 2. *time*
- 3. *applid*
- 4. *tranid*
- 5. *service\_name*
- 6. Value chosen from the following options:

*1=The service is internal.,*

*2=The service cannot be invoked directly.,*

*3=The composite that defines the service is disabled.,*

*4=The service uses the web services binding.*

# **Destination**

## CPIO

**DFHPI2016 E** *date time applid tranid* **The installation of SCACOMPOSITE** *resource\_name* **in the BUNDLE resource** *bundle\_name* **did not complete successfully. A Web service binding was used to wire an internal reference to a service. Binding:***binding\_name***.**

The CICS handling program, DFHPICA, for the 'http://www.ibm.com/xmlns/prod/cics/bundle/ SCACOMPOSITE' type failed to create resource *resource\_name* in the BUNDLE resource *bundle\_name* due to an error in the contents of SCDL. The Web service binding *binding\_name* was used to wire an internal reference to a service. Only a SCA or CICS binding can be used for internal wiring.

# **System action**

The resource is set to a disabled state. The associated BUNDLE is set to a disabled state.

## **User response**

Correct the SCDL or the indicated resource problem. Discard the BUNDLE and reinstall.

## **Module:**

DFHPICA

# **XMEOUT parameters/Message inserts**

- 1. *date*
- 2. *time*
- 3. *applid*
- 4. *tranid*
- 5. *resource\_name*
- 6. *bundle\_name*
- 7. *binding\_name*

# **Destination**

CPIO

**DFHPI2018 E** *date time applid tranid* **The installation of SCACOMPOSITE** *resource\_name* **in the BUNDLE resource** *bundle\_name* **did not complete successfully. The resource name must be the same as the composite name. Composite name:***composite\_name***.**

# **Explanation**

The CICS handling program, DFHPICA,

for the 'http://www.ibm.com/xmlns/prod/cics/bundle/ SCACOMPOSITE' type failed to create resource *resource\_name* in the BUNDLE resource *bundle\_name* due to an error in the contents of the manifest. The resource name must be the same as the composite name *composite\_name*.

# **System action**

The resource is set to a disabled state. The associated BUNDLE is set to a disabled state.

## **User response**

Correct the resource name in the manifest. Discard the BUNDLE and reinstall it.

# **Module:**

DFHPICA

## **XMEOUT parameters/Message inserts**

- 1. *date*
- 2. *time*
- 3. *applid*
- 4. *tranid*
- 5. *resource\_name*
- 6. *bundle\_name*
- 7. *composite\_name*

# **Destination**

### CPIO

**DFHPI2019 E** *date time applid tranid* **The installation of SCACOMPOSITE** *resource\_name* **in the BUNDLE resource** *bundle\_name* **did not complete successfully. The SCDL encoding is invalid.**

# **Explanation**

The CICS handling program, DFHPICA, for the 'http://www.ibm.com/xmlns/prod/cics/bundle/ SCACOMPOSITE' type failed to create resource *resource\_name* in the BUNDLE resource *bundle\_name* due to an error in the encoding of SCDL. The SCDL must be saved in binary.

# **System action**

The resource is set to a disabled state. The associated BUNDLE is set to a disabled state.

## **User response**

Correct the SCDL encoding. Discard the BUNDLE and reinstall it.

**Module: DEHPICA** 

## **XMEOUT parameters/Message inserts**

- 1. *date*
- 2. *time*
- 3. *applid*
- 4. *tranid*
- 5. *resource\_name*
- 6. *bundle\_name*

## **Destination**

### CPIO

**DFHPI2020 E** *date time applid tranid* **The installation of SCACOMPOSITE** *resource\_name* **in the BUNDLE resource** *bundle\_name* **did not complete successfully. The SCDL is invalid.**

# **Explanation**

The CICS handling program, DFHPICA, for the 'http://www.ibm.com/xmlns/prod/cics/bundle/ SCACOMPOSITE' type failed to create resource *resource\_name* in the BUNDLE resource *bundle\_name* due to an error in the contents of SCDL.

# **System action**

The resource is set to a disabled state. The associated BUNDLE is set to a disabled state.

## **User response**

Ensure the SCDL conforms to the CICS supported SCA schema. Discard the BUNDLE and reinstall it.

## **Module:**

DFHPICA

## **XMEOUT parameters/Message inserts**

- 1. *date*
- 2. *time*
- 3. *applid*
- 4. *tranid*
- 5. *resource\_name*
- 6. *bundle\_name*

## **Destination**

### CPIO

**DFHPI2021 W** *date time applid tranid* **The installation of SCACOMPOSITE** *resource\_name* **in the BUNDLE resource** *bundle\_name* **might not complete successfully.** *{A composite name was not provided. | An internal reference name was not provided. | An internal reference target was not provided. | An internal service name was not provided. | An external reference name was was not provided. | An external reference promote was not provided. | An external reference target was not provided. | An external service name was not provided. | An external service promote was not provided.}*

## **Explanation**

The CICS handling program, DFHPICA, for the 'http://www.ibm.com/xmlns/prod/cics/bundle/ SCACOMPOSITE' type might fail to create resource *resource\_name* in the BUNDLE resource *bundle\_name* due to one or more attribute values not being provided in the contents of SCDL.

# **System action**

This warning message is issued. The resource might be set to a disabled state. The associated BUNDLE might be set to a disabled state.

## **User response**

Ensure that the attribute values are correctly specified in the SCDL. Ensure that the named resource is available and is enabled.

## **Module:**

DFHPICA

# **XMEOUT parameters/Message inserts**

- 1. *date*
- 2. *time*
- 3. *applid*
- 4. *tranid*
- 5. *resource\_name*
- 6. *bundle\_name*
- 7. Value chosen from the following options:

*1=A composite name was not provided.,*

*2=An internal reference name was not provided.,*

*3=An internal reference target was not provided.,*

*4=An internal service name was not provided.,*

*5=An external reference name was was not provided.,*

*6=An external reference promote was not provided.,*

*7=An external reference target was not provided.,*

*8=An external service name was not provided.,*

*9=An external service promote was not provided.*

## **Destination**

### CPIO

**DFHPI2022 W** *date time applid tranid* **The SCACOMPOSITE** *resource\_name* **in the BUNDLE resource** *bundle\_name* **defined an unsupported attribute in the SCDL. Attribute:***{policySets. | requires. } {Composite | Service | Reference | Component | Implementation | Binding}***:***element\_name***.**

## **Explanation**

The CICS handling program, DFHPICA, for the 'http://www.ibm.com/xmlns/prod/cics/bundle/ SCACOMPOSITE' type detected that an unsupported attribute was defined in the contents of SCDL.

## **System action**

This warning message is issued. The attribute is not processed.

## **User response**

Ensure that a supported set of attributes are used in the contents of SCDL. Unsupported attributes: policySets, requires.

### **Module:**

DFHPICA

## **XMEOUT parameters/Message inserts**

- 1. *date*
- 2. *time*
- 3. *applid*
- 4. *tranid*
- 5. *resource\_name*
- 6. *bundle\_name*
- 7. Value chosen from the following options:

*1=policySets. ,*

*2=requires.*

- 8. Value chosen from the following options:
	- *1=Composite,*
	- *2=Service,*
	- *3=Reference,*
	- *4=Component,*
	- *5=Implementation,*

*6=Binding*

9. *element\_name*

# **Destination**

CPIO

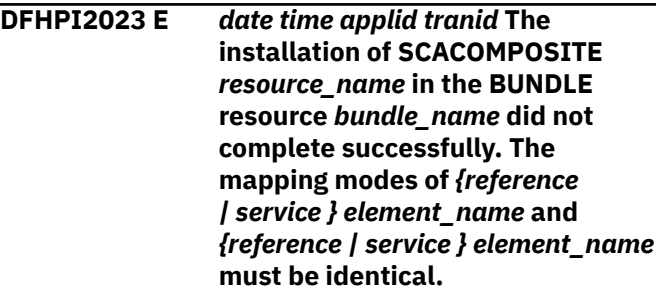

## **Explanation**

The CICS handling program, DFHPICA, for the 'http://www.ibm.com/xmlns/prod/cics/bundle/ SCACOMPOSITE' type failed to create resource *resource\_name* in the BUNDLE resource *bundle\_name* due to an error in the contents of SCDL.

# **System action**

The resource is set to a disabled state. The associated BUNDLE is set to a disabled state.

## **User response**

Ensure the mapping modes are identical when:

- Wiring an internal reference to an internal service.
- Promoting an internal reference from a reference.
- Promoting an internal service from a service.

Correct the SCDL or the indicated resource problem. Discard the BUNDLE and reinstall it.

**Module:**

DFHPICA

## **XMEOUT parameters/Message inserts**

1. *date*

- 2. *time*
- 3. *applid*
- 4. *tranid*
- 5. *resource\_name*
- 6. *bundle\_name*
- 7. Value chosen from the following options:

*1=reference ,*

*2=service*

- 8. *element\_name*
- 9. Value chosen from the following options:

*1=reference ,*

*2=service*

10. *element\_name*

## **Destination**

### CPIO

**DFHPI2024** *date time applid tranid* **BUNDLE resource** *bundle\_name* **cannot be enabled because one or more resources in the BUNDLE were not created successfully.**

# **Explanation**

An attempt to enable BUNDLE resource *bundle\_name* has failed. This is because one or more of the resources in the BUNDLE was not created successfully. The BUNDLE resource was installed as disabled.

# **System action**

The BUNDLE resource remains in a disabled state.

## **User response**

Correct the SCDL or the indicated resource problem. Discard the BUNDLE and reinstall it.

# **Module:**

DFHPICA

## **XMEOUT parameters/Message inserts**

- 1. *date*
- 2. *time*
- 3. *applid*
- 4. *tranid*
- 5. *bundle\_name*

# **Destination**

CPIO

### **DFHPI2025 W** *date time applid tranid* **An INVOKE SERVICE call failed because it used an unwired reference. Reference:** *reference\_name* **, Scope:** *scope\_name* **.**

# **Explanation**

An INVOKE SERVICE command attempted to use an SCA reference which was not wired to an external reference, either directly or through another internal reference. Unwired references cannot be used. The reference used was *reference\_name* in scope *scope\_name* .

# **System action**

A NOTFOUND response is returned.

## **User response**

Ensure that the reference is wired in the deployed SCDL or that another composite is deployed that provides the wiring. Discard and reinstall the BUNDLE that contains the SCA Composite.

# **Module:**

DFHPIIW

## **XMEOUT parameters/Message inserts**

- 1. *date*
- 2. *time*
- 3. *applid*
- 4. *tranid*
- 5. *reference\_name*
- 6. *scope\_name*

## **Destination**

### CPIO

**DFHPI2026 E** *date time applid tranid* **The installation of SCACOMPOSITE** *resource\_name* **in the BUNDLE resource** *bundle\_name* **did not complete successfully. The prerequisite composite implementation** *impl\_comp* **does not have any components defined.**

The CICS handling program, DFHPICA, for the 'http://www.ibm.com/xmlns/prod/cics/bundle/ SCACOMPOSITE' type failed to create resource *resource\_name* in the BUNDLE resource *bundle\_name* because a prerequisite composite implementation *impl\_comp* did not have any components defined. A composite that is used as an implementation must have at least one component.

# **System action**

The resource is set to a disabled state. The associated BUNDLE is set to a disabled state.

## **User response**

Ensure that the composite implementation is correct. Discard the BUNDLE and reinstall it.

### **Module:**

DFHPICA

## **XMEOUT parameters/Message inserts**

- 1. *date*
- 2. *time*
- 3. *applid*
- 4. *tranid*
- 5. *resource\_name*
- 6. *bundle\_name*
- 7. *impl\_comp*

# **Destination**

CPIO

**DFHPI2027 E** *date time applid tranid* **The installation of SCACOMPOSITE** *resource\_name* **in the BUNDLE resource** *bundle\_name* **did not complete successfully. The composite name is a duplicate of an existing composite.**

## **Explanation**

The CICS handling program, DFHPICA,

for the 'http://www.ibm.com/xmlns/prod/cics/bundle/ SCACOMPOSITE' type failed to create resource *resource\_name* in the BUNDLE resource *bundle\_name* because the composite name is a duplicate of an existing composite in the same scope.

# **System action**

The resource is set to a disabled state. The associated BUNDLE is set to a disabled state.

## **User response**

Ensure that the composite name is unique. Discard the BUNDLE and reinstall it.

# **Module:**

DFHPICA

## **XMEOUT parameters/Message inserts**

- 1. *date*
- 2. *time*
- 3. *applid*
- 4. *tranid*
- 5. *resource\_name*
- 6. *bundle\_name*

## **Destination**

### CPIO

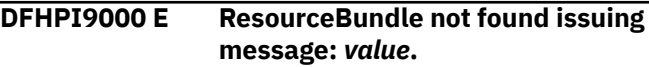

## **Explanation**

The messages for the Web services assistant cannot be located.

## **System action**

The Web services assistant continues processing but no other messages will be issued.

## **User response**

Contact your IBM support representative for further assistance.

### **Module:**

DFHWS2LS, DFHLS2WS, DFHSC2LS, DFHLS2SC, DFHJS2LS, DFHLS2JS

## **Destination**

SYSPRINT

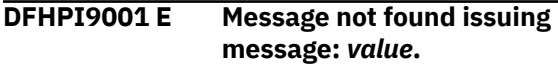

A message number *value* is missing and cannot be issued.

# **System action**

The Web services or XML assistant continues processing.

# **User response**

Contact your IBM support representative for further assistance.

### **Module:**

DFHWS2LS, DFHLS2WS, DFHSC2LS, DFHLS2SC, DFHJS2LS, DFHLS2JS

# **Destination**

SYSPRINT

**DFHPI9002 E A WSDL operation name is too long to be supported by CICS:** *value***.**

# **Explanation**

CICS imposes a limit on the maximum length of each operation name in a WSDL document. This limit is 255 characters. Operation name *value* is too long.

# **System action**

The Web services assistant continues processing.

# **User response**

Edit the WSDL document and reduce the length of the operation name. Resubmit the DFHWS2LS job to re-process the WSDL.

## **Module:**

DFHWS2LS

## **Destination**

SYSPRINT

**DFHPI9003 E A WSDL part name is too long to be supported by CICS:** *value***.**

# **Explanation**

CICS imposes a limit on the maximum length of each part name in a WSDL document. This limit is 255 characters. Part name *value* is too long.

# **System action**

The Web services assistant continues processing.

## **User response**

Edit the WSDL document and reduce the length of the part name. Resubmit the DFHWS2LS job to re-process the WSDL.

## **Module:**

DFHWS2LS

## **Destination**

SYSPRINT

**DFHPI9004 E The WSDL specifies a style value of document and contains a part name that refers to an XML type. Document style WSDL must only refer to XML elements.**

# **Explanation**

There is an error in the WSDL document. The WSDL binding element specifies the use of 'document' style encoding but the associated message element points to an XML type. If document style bindings are used then the message elements may only point to XML elements.

# **System action**

The Web services assistant continues processing.

## **User response**

Correct the WSDL document and then resubmit the DFHWS2LS job to re-process the WSDL.

## **Module:**

DFHWS2LS

## **Destination**

SYSPRINT

**DFHPI9010 E Simple data type** *type* **is not atomic. List and union data types are not supported.**

# **Explanation**

DFHWS2LS and DFHSC2LS support simple primitive XML data types at mapping level 1.0. Type *type* is either a list or a union data type.

The Web services or XML assistant continues processing.

## **User response**

Consider specifying a MAPPING-LEVEL of at least 1.1.

**Module:** DFHWS2LS, DFHSC2LS

## **Destination**

SYSPRINT

**DFHPI9011 E Unsupported super type** *super\_type* **found for type** *base\_type***.**

## **Explanation**

XML data type *base\_type* is derived from XML data type *super\_type*. The super type is not supported by the assistants.

# **System action**

The Web services or XML assistant continues processing.

## **User response**

Consider changing the WSDL document or XML schema to avoid this problem. For example, you could change the problematic XML construct for a different one that is supported. For example, the xsd:any construct is supported by both DFHWS2LS and DFHSC2LS and can be used as a replacement for most other constructs at mapping level 2.1 onwards. A change of this type can usually be made without breaking interoperability with partner processes that are implemented using the original XML schema or WSDL document. If changing or simplifying the XML schema or WSDL is not acceptable then other options exist:

- If you are using DFHWS2LS, then at runtime level 2.1 onwards you can use the XML-ONLY parameter to opt-out of the CICS supplied XML transformation service. This results in a WSBind file being generated that tells CICS that the application will work directly with the SOAP Body in the DFHWS-BODY container.
- If you are implementing a Web service provider application then you could consider writing your own XML capable SOAP application handler.
- If you are implementing a Web service requester application then you could consider writing an XML

capable application that uses the DFHPIRT channel linkable SOAP interface.

Other products may exist that can help process or omit the problematic XML constructs. For example, IBM's Rational Developer for System Z (RDz) product supports a "meet-in-middle" mapping scenario that allows omitting of specific XML constructs.

### **Module:**

DFHWS2LS, DFHSC2LS

# **Destination**

SYSPRINT

**DFHPI9012 E Schema wild cards (<any> tags) are only supported at mapping level 2.1 and later.**

## **Explanation**

A XML schema referenced within the input document contains an 'any' tag. The 'any' tag is supported, but only at mapping level 2.1 or later. A mapping level prior to 2.1 is currently in use.

## **System action**

The Web services or XML assistant continues processing.

## **User response**

Consider specifying the use of mapping level 2.1 or later.

At mapping level 2.1 CICS will allocate a container into which the XML data associated with the 'any' tag will be stored at runtime. If this behavior is not acceptable then consider changing the XML @QKC schema to specify a 'choice' construct that lists all of the possible options that may be used at runtime.

### **Module:**

DFHWS2LS, DFHSC2LS

# **Destination**

SYSPRINT

**DFHPI9013 E Schema model groups with maxOccurs or minOccurs not equal to 1 are not supported. Problem found for type:** *value***.**

# **Explanation**

An XML model group has been found within the XML schema referenced from the WSDL document which specifies occurrence information. The term 'model

group' refers to one of the following XML tags: 'all', 'sequence' or 'choice'. DFHWS2LS supports these tags if they do not specify minOccurs or maxOccurs values. This problem has been identified within data type *value*.

At mapping level 2.1 minOccurs="0" is supported for model groups.

# **System action**

The Web services assistant continues processing.

# **User response**

Consider changing the WSDL document or XML schema to avoid this problem. For example, you could change the problematic XML construct for a different one that is supported. For example, the xsd:any construct is supported by both DFHWS2LS and DFHSC2LS and can be used as a replacement for most other constructs at mapping level 2.1 onwards. A change of this type can usually be made without breaking interoperability with partner processes that are implemented using the original XML schema or WSDL document. If changing or simplifying the XML schema or WSDL is not acceptable then other options exist:

- If you are using DFHWS2LS, then at runtime level 2.1 onwards you can use the XML-ONLY parameter to opt-out of the CICS supplied XML transformation service. This results in a WSBind file being generated that tells CICS that the application will work directly with the SOAP Body in the DFHWS-BODY container.
- If you are implementing a Web service provider application then you could consider writing your own XML capable SOAP application handler.
- If you are implementing a Web service requester application then you could consider writing an XML capable application that uses the DFHPIRT channel linkable SOAP interface.

Other products may exist that can help process or omit the problematic XML constructs. For example, IBM's Rational Developer for System Z (RDz) product supports a "meet-in-middle" mapping scenario that allows omitting of specific XML constructs.

**Module:**

DFHWS2LS, DFHSC2LS

## **Destination**

## SYSPRINT

**DFHPI9014 E No model group found for model group definition** *definition***.**

## **Explanation**

There is an error in an XML schema. A required model group cannot be found for model group definition *definition*.

## **System action**

The Web services or XML assistant continues processing.

## **User response**

Correct the XML schema and then resubmit the DFHWS2LS or DFHSC2LS job to re-process the WSDL document.

### **Module:**

DFHWS2LS, DFHSC2LS

# **Destination**

SYSPRINT

```
DFHPI9015 E A schema particle with
                unrecognized content has been
                found: value.
```
# **Explanation**

There is an error in an XML schema. An XML particle *value* has been found with unrecognized content.

# **System action**

The Web services or XML assistant continues processing.

## **User response**

Correct the XML schema and then resubmit the DFHWS2LS or DFHSC2LS job to re-process the input document.

## **Module:**

DFHWS2LS, DFHSC2LS

# **Destination**

SYSPRINT

### **DFHPI9016 E Required schema element** *element* **cannot be found.**

# **Explanation**

There is an error in an XML schema. A schema element that has been referenced cannot be found. The missing element is *element*.

The Web services or XML assistant continues processing.

# **User response**

Correct the XML schema or the WSDL and then resubmit the DFHWS2LS or DFHSC2LS job to reprocess the WSDL document.

## **Module:**

DFHWS2LS, DFHSC2LS

# **Destination**

## SYSPRINT

**DFHPI9017 E Unsupported attribute** *attribute* **found for schema element** *element***.**

# **Explanation**

An attribute that is not supported has been found in an XML schema. DFHWS2LS and DFHSC2LS do not support the following schema attributes: 'substitutionGroup', 'abstract' and 'fixed'. The unsupported attribute has been found in schema element *element*.

Abstract elements are supported at mapping level 2.1. Fixed values are supported at mapping level 2.2. Substitution groups are supported at mapping level 2.2.

# **System action**

The Web services or XML assistant continues processing.

# **User response**

Consider changing the WSDL document or XML schema to avoid this problem. For example, you could change the problematic XML construct for a different one that is supported. For example, the xsd:any construct is supported by both DFHWS2LS and DFHSC2LS and can be used as a replacement for most other constructs at mapping level 2.1 onwards. A change of this type can usually be made without breaking interoperability with partner processes that are implemented using the original XML schema or WSDL document. If changing or simplifying the XML schema or WSDL is not acceptable then other options exist:

• If you are using DFHWS2LS, then at runtime level 2.1 onwards you can use the XML-ONLY parameter to opt-out of the CICS supplied XML transformation service. This results in a WSBind file being generated that tells CICS that the application will work directly with the SOAP Body in the DFHWS-BODY container.

- If you are implementing a Web service provider application then you could consider writing your own XML capable SOAP application handler.
- If you are implementing a Web service requester application then you could consider writing an XML capable application that uses the DFHPIRT channel linkable SOAP interface.

Other products may exist that can help process or omit the problematic XML constructs. For example, IBM's Rational Developer for System Z (RDz) product supports a "meet-in-middle" mapping scenario that allows omitting of specific XML constructs.

### **Module:** DFHWS2LS, DFHSC2LS

# **Destination**

SYSPRINT

```
DFHPI9018 E Schema element element is
               missing a type definition.
```
# **Explanation**

There is an error in an XML schema. XML schema element *element*. does not reference an XML type.

# **System action**

The Web services or XML assistant continues processing.

# **User response**

Correct the XML schema and then resubmit the DFHWS2LS or DFHSC2LS job to re-process the input document.

```
Module:
DFHWS2LS, DFHSC2LS
```
# **Destination**

SYSPRINT

```
DFHPI9019 E Schema type type is not
               supported.
```
# **Explanation**

An XML schema contains an XML type that is not supported by DFHWS2LS or DFHSC2LS. The unsupported XML type is *type*.

The Web services or XML assistant continues processing.

## **User response**

Consider changing the WSDL document or XML schema to avoid this problem. For example, you could change the problematic XML construct for a different one that is supported. For example, the xsd:any construct is supported by both DFHWS2LS and DFHSC2LS and can be used as a replacement for most other constructs at mapping level 2.1 onwards. A change of this type can usually be made without breaking interoperability with partner processes that are implemented using the original XML schema or WSDL document. If changing or simplifying the XML schema or WSDL is not acceptable then other options exist:

- If you are using DFHWS2LS, then at runtime level 2.1 onwards you can use the XML-ONLY parameter to opt-out of the CICS supplied XML transformation service. This results in a WSBind file being generated that tells CICS that the application will work directly with the SOAP Body in the DFHWS-BODY container.
- If you are implementing a Web service provider application then you could consider writing your own XML capable SOAP application handler.
- If you are implementing a Web service requester application then you could consider writing an XML capable application that uses the DFHPIRT channel linkable SOAP interface.

Other products may exist that can help process or omit the problematic XML constructs. For example, IBM's Rational Developer for System Z (RDz) product supports a "meet-in-middle" mapping scenario that allows omitting of specific XML constructs.

## **Module:**

DFHWS2LS, DFHSC2LS

## **Destination**

SYSPRINT

**DFHPI9020 W Schema attribute** *attribute* **has been found and ignored for type** *type***.**

# **Explanation**

An XML schema contains an XML type definition with an attribute. XML attributes are not supported at mapping level 1.0, though they are tolerated. XML attributes are fully supported at mapping level 1.1.

# **System action**

The Web services or XML assistant continues processing. If the attribute is present in a SOAP message sent to CICS at runtime then it will be ignored.

## **User response**

Consider specifying a MAPPING-LEVEL of at least 1.1.

### **Module:**

DFHWS2LS, DFHSC2LS

## **Destination**

SYSPRINT

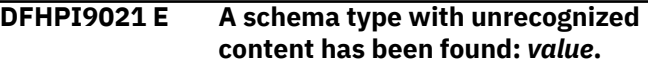

## **Explanation**

There is an error in an XML schema. An XML type *value* has been found with unrecognized content.

# **System action**

The Web services or XML assistant continues processing.

## **User response**

Correct the XML schema and then resubmit the DFHWS2LS or DFHSC2LS job to re-process the input document.

### **Module:**

DFHWS2LS, DFHSC2LS

## **Destination**

SYSPRINT

```
DFHPI9022 W Schema type type is being
                 restricted to a total of value
                 digits in the response message of
                 operation operation.
```
# **Explanation**

An XML schema contains type definition *type*. This type specifies a total number of digits which is too large for the target programming language to support. DFHWS2LS is restricting the type definition to a total of *value* digits. This type appears in the response message for operation *operation*.

The Web services assistant continues processing. If at runtime a SOAP message is received with a value which is too large for the target field in the language structure then a conversion error will be indicated.

## **User response**

Consider whether you need to be able to support numbers which require more digits than are allowed. If it is acceptable for CICS to impose this maximum length then you may safely ignore this message.

Consider changing the WSDL document or XML schema to avoid this problem. For example, you could change the problematic XML construct for a different one that is supported. For example, the xsd:any construct is supported by both DFHWS2LS and DFHSC2LS and can be used as a replacement for most other constructs at mapping level 2.1 onwards. A change of this type can usually be made without breaking interoperability with partner processes that are implemented using the original XML schema or WSDL document. If changing or simplifying the XML schema or WSDL is not acceptable then other options exist:

- If you are using DFHWS2LS, then at runtime level 2.1 onwards you can use the XML-ONLY parameter to opt-out of the CICS supplied XML transformation service. This results in a WSBind file being generated that tells CICS that the application will work directly with the SOAP Body in the DFHWS-BODY container.
- If you are implementing a Web service provider application then you could consider writing your own XML capable SOAP application handler.
- If you are implementing a Web service requester application then you could consider writing an XML capable application that uses the DFHPIRT channel linkable SOAP interface.

Other products may exist that can help process or omit the problematic XML constructs. For example, IBM's Rational Developer for System Z (RDz) product supports a "meet-in-middle" mapping scenario that allows omitting of specific XML constructs.

#### **Module:** DFHWS2LS

# **Destination**

## SYSPRINT

**DFHPI9023 W Schema type** *type* **is being restricted to a total of** *value* **digits for operation** *operation***.**

# **Explanation**

An XML schema referenced from the WSDL document contains type definition *type*. This type specifies a total number of digits which is too large for the target programming language to support. DFHWS2LS is restricting the type definition to a total of *value* digits. This type appears in the request message for operation *operation*.

# **System action**

The Web services assistant continues processing. If at runtime a SOAP message is received with a value which is too large for the target field in the language structure then a conversion error will be indicated.

## **User response**

Consider whether you need to be able to support numbers which require more digits than are allowed in the DFHWS2LS mappings. If it is acceptable for CICS to impose this maximum length then you may safely ignore this message.

Consider changing the WSDL document or XML schema to avoid this problem. For example, you could change the problematic XML construct for a different one that is supported. For example, the xsd:any construct is supported by both DFHWS2LS and DFHSC2LS and can be used as a replacement for most other constructs at mapping level 2.1 onwards. A change of this type can usually be made without breaking interoperability with partner processes that are implemented using the original XML schema or WSDL document. If changing or simplifying the XML schema or WSDL is not acceptable then other options exist:

- If you are using DFHWS2LS, then at runtime level 2.1 onwards you can use the XML-ONLY parameter to opt-out of the CICS supplied XML transformation service. This results in a WSBind file being generated that tells CICS that the application will work directly with the SOAP Body in the DFHWS-BODY container.
- If you are implementing a Web service provider application then you could consider writing your own XML capable SOAP application handler.
- If you are implementing a Web service requester application then you could consider writing an XML capable application that uses the DFHPIRT channel linkable SOAP interface.

Other products may exist that can help process or omit the problematic XML constructs. For example, IBM's Rational Developer for System Z (RDz) product supports a "meet-in-middle" mapping scenario that allows omitting of specific XML constructs.

**Module:** DFHWS2LS

## **Destination**

SYSPRINT

**DFHPI9024 E Recursion within type** *type* **is not supported.**

## **Explanation**

An XML schema contains a type definition which is defined recursively. DFHWS2LS and DFHSC2LS do not support recursive definitions. The recursively defined type is *type*.

## **System action**

The Web services or XML assistant continues processing.

## **User response**

Consider changing the WSDL document or XML schema to avoid this problem. For example, you could change the problematic XML construct for a different one that is supported. For example, the xsd:any construct is supported by both DFHWS2LS and DFHSC2LS and can be used as a replacement for most other constructs at mapping level 2.1 onwards. A change of this type can usually be made without breaking interoperability with partner processes that are implemented using the original XML schema or WSDL document. If changing or simplifying the XML schema or WSDL is not acceptable then other options exist:

- If you are using DFHWS2LS, then at runtime level 2.1 onwards you can use the XML-ONLY parameter to opt-out of the CICS supplied XML transformation service. This results in a WSBind file being generated that tells CICS that the application will work directly with the SOAP Body in the DFHWS-BODY container.
- If you are implementing a Web service provider application then you could consider writing your own XML capable SOAP application handler.
- If you are implementing a Web service requester application then you could consider writing an XML capable application that uses the DFHPIRT channel linkable SOAP interface.

Other products may exist that can help process or omit the problematic XML constructs. For example, IBM's Rational Developer for System Z (RDz) product supports a "meet-in-middle" mapping scenario that allows omitting of specific XML constructs.

### **Module:**

DFHWS2LS, DFHSC2LS

## **Destination**

SYSPRINT

**DFHPI9025 E Required schema type** *type* **cannot be found.**

## **Explanation**

There is an error in an XML schema. A schema type definition cannot be found. The missing type is *type*.

## **System action**

The Web services or XML assistant continues processing.

### **User response**

Correct the XML schema or the WSDL document and then resubmit the DFHWS2LS or DFHSC2LS job to reprocess the input document.

### **Module:**

DFHWS2LS, DFHSC2LS

### **Destination**

SYSPRINT

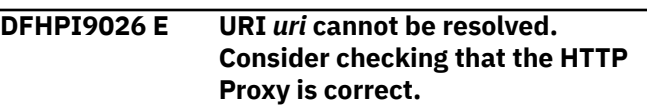

## **Explanation**

A namespace reference cannot be resolved. DFHWS2LS or DFHSC2LS has attempted to use the URI from the namespace to resolve the reference but has not been able to do so. This may be because a HTTP proxy service has not been specified or because there is no content available at the location implied by the URI. The URI is *uri*.

## **System action**

The Web services or XML assistant continues processing.

### **User response**

Specify the location of the HTTP proxy to use via the HTTPPROXY parameter. If the correct proxy has already been specified or if there is genuinely no content available at the location implied by the URI then add a schemaLocation XML attribute to the WSDL or schema in order to allow the namespace to be resolved.

**Module:** DFHWS2LS, DFHSC2LS

# **Destination**

SYSPRINT

**DFHPI9027 E The XML parser has found an error:** *value* **at line** *line* **and column** *column* **in document** *document***.**

# **Explanation**

The XML parser that is used to read XML schemas has encountered a problem. The problem has been found in document *document* at line *line* and column *column*. The message issued by the XML parser is: *value*.

# **System action**

The Web services or XML assistant continues processing.

# **User response**

Correct the problem and then resubmit the DFHWS2LS or DFHSC2LS job to re-process the input document.

**Module:** DFHWS2LS, DFHSC2LS

# **Destination**

SYSPRINT

**DFHPI9028 E The length of schema element** *element* **is set to** *value* **characters. CICS only supports up to** *value2* **characters.**

# **Explanation**

An XML schema contains element *element*. This element specifies a maximum size which is too large for DFHWS2LS or DFHSC2LS to support. The XML schema has requested a length of up to *value* characters but the largest number supported is *value2* characters.

# **System action**

The Web services or XML assistant continues processing.

## **User response**

Consider changing the WSDL document or XML schema to avoid this problem. For example, you could change the problematic XML construct for a different one that is supported. For example, the xsd:any construct is supported by both DFHWS2LS and DFHSC2LS and can be used as a replacement for most other constructs at mapping level 2.1 onwards. A change of this type can usually be made without breaking interoperability with partner processes that are implemented using the original XML schema or WSDL document. If changing or simplifying the XML schema or WSDL is not acceptable then other options exist:

- If you are using DFHWS2LS, then at runtime level 2.1 onwards you can use the XML-ONLY parameter to opt-out of the CICS supplied XML transformation service. This results in a WSBind file being generated that tells CICS that the application will work directly with the SOAP Body in the DFHWS-BODY container.
- If you are implementing a Web service provider application then you could consider writing your own XML capable SOAP application handler.
- If you are implementing a Web service requester application then you could consider writing an XML capable application that uses the DFHPIRT channel linkable SOAP interface.

Other products may exist that can help process or omit the problematic XML constructs. For example, IBM's Rational Developer for System Z (RDz) product supports a "meet-in-middle" mapping scenario that allows omitting of specific XML constructs.

### **Module:**

DFHWS2LS, DFHSC2LS

# **Destination**

SYSPRINT

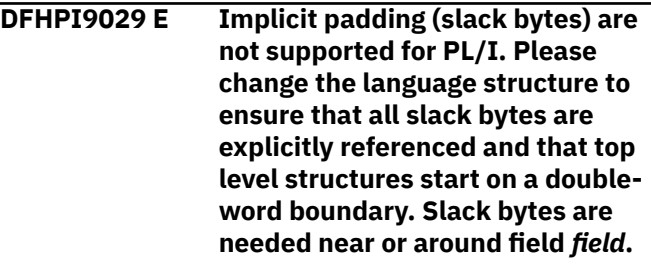

# **Explanation**

DFHLS2WS, DFHLS2SC and DFHLS2JS are unable to determine the location of where slack bytes (also known as filler bytes) should be placed when PL/I is used to define a language structure. It has been determined that one or more slack bytes are needed
somewhere near to field *field*, though the precise location is not known.

# **System action**

The Web services or XML assistant continues processing.

### **User response**

Change the language structure to ensure that every byte is explicitly referenced and so that the first entry in the language structure starts on a double word boundary. If you are unable to predict precisely where filler fields must be placed to meet these requirements you could consider marking the fields as UNALIGNED and recompiling the application.

Any sub-structures within the language structure must begin on the same alignment as the most aligned item within the structure.

If you are using DFHLS2WS then an alternative solution is to create a wrapper program. A wrapper program is a program which accepts input in a format that is suitable for use with DFHLS2WS and maps that input to the format needed by the target program. It then issues a LINK to the target program before converting the response back to an output format which is also suitable for use with DFHLS2WS.

**Module:**

DFHLS2WS, DFHLS2SC, DFHLS2JS

# **Destination**

SYSPRINT

**DFHPI9030 E Implicit padding (slack bytes) are not supported for PL/I. Please change the language structure to ensure that all slack bytes are explicitly referenced and that top level structures start on a doubleword boundary. Slack bytes are needed near or around structure** *structure***.**

# **Explanation**

DFHLS2WS, DFHLS2SC and DFHLS2JS are unable to determine the location of where slack bytes (also known as filler bytes) should be placed when PL/I is used to define a language structure. It has been determined that one or more slack bytes are needed somewhere near to structure *structure*, though the precise location is not known.

### **System action**

The Web services or XML assistant continues processing.

### **User response**

Change the language structure to ensure that every byte is explicitly referenced and so that the first entry in the language structure starts on a double word boundary. If you are unable to predict precisely where filler fields must be placed to meet these requirements you could consider marking the fields as UNALIGNED and recompiling the application.

Any sub-structures within the language structure must begin on the same alignment as the most aligned item within the structure.

If you are using DFHLS2WS then an alternative solution is to create a wrapper program. A wrapper program is a program which accepts input in a format that is suitable for use with DFHLS2WS and maps that input to the format needed by the target program. It then issues a LINK to the target program before converting the response back to an output format which is also suitable for use with DFHLS2WS.

#### **Module:**

DFHLS2WS, DFHLS2SC, DFHLS2JS

### **Destination**

SYSPRINT

**DFHPI9031 E A structure or array is unexpectedly empty.**

# **Explanation**

DFHLS2WS or DFHLS2SC has encountered a problem whilst parsing a language structure. It has reached the end of the language structure and has found insufficient closing statements to match the number of opening statements, or has found an empty substructure, or has found a COBOL language structure that consists entirely of FILLER fields. This message can imply an internal processing error has occurred that requires a fix from IBM.

DFHLS2WS or DFHLS2SC is unable to determine which line in the language structure starts the sub-structure that is empty, FILLER filled or unclosed. This message is generated as a back-stop condition to prevent an erroneous WSBind file being deployed to CICS.

The conditions under which this message may be issued are:

• A field in a PL/I language structure has been defined without specifying the data type. In this scenario the

Assistants may assume that the field is the start of an empty sub-structure.

- A sub-structure exists in the language structure, but each entry within the sub-structure is unsupported.
- A sub-structure in COBOL consists entirely of FILLER fields.
- DFHLS2WS or DFHLS2SC has failed to understand an entry in the language structure. This may be due to a spelling mistake in the language structure, or the presence of an unsupported keyword.

### **System action**

The Web services or XML assistant continues processing.

### **User response**

Change the language structure to correct any other reported problems. Supply explicit definitions for any fields which have been defined with default characteristics.

Ensure that the language structure is well formed. Check that the compiler is able to understand the language structure.

Replace the entire COBOL sub-structure with a single FILLER of the same total length.

If these changes do not resolve the problem then contact your IBM support representative for further assistance.

**Module:** DFHLS2WS, DFHLS2SC, DFHLS2JS

### **Destination**

SYSPRINT

**DFHPI9032 W Schema attribute wild cards (<anyAttribute> tags) are not supported.**

### **Explanation**

An XML schema contains a schema attribute wild card (the <anyAttribute> XML schema tag). DFHWS2LS and DFHSC2LS do not support attributes that are referenced in this way.

### **System action**

The Web services or XML assistant continues processing and the schema attribute wild card is ignored. If at runtime a message containing unrecognized attributes is received these attributes are ignored.

### **User response**

Consider whether the value of these attributes is important to your application. If it is acceptable for CICS to ignore these attributes then you may safely ignore this message.

Consider changing the WSDL document or XML schema to avoid this problem. For example, you could change the problematic XML construct for a different one that is supported. For example, the xsd:any construct is supported by both DFHWS2LS and DFHSC2LS and can be used as a replacement for most other constructs at mapping level 2.1 onwards. A change of this type can usually be made without breaking interoperability with partner processes that are implemented using the original XML schema or WSDL document. If changing or simplifying the XML schema or WSDL is not acceptable then other options exist:

- If you are using DFHWS2LS, then at runtime level 2.1 onwards you can use the XML-ONLY parameter to opt-out of the CICS supplied XML transformation service. This results in a WSBind file being generated that tells CICS that the application will work directly with the SOAP Body in the DFHWS-BODY container.
- If you are implementing a Web service provider application then you could consider writing your own XML capable SOAP application handler.
- If you are implementing a Web service requester application then you could consider writing an XML capable application that uses the DFHPIRT channel linkable SOAP interface.

Other products may exist that can help process or omit the problematic XML constructs. For example, IBM's Rational Developer for System Z (RDz) product supports a "meet-in-middle" mapping scenario that allows omitting of specific XML constructs.

#### **Module:** DFHWS2LS, DFHSC2LS

### **Destination**

SYSPRINT

**DFHPI9033 E Duplicate elements with the same name in the same scope are not supported. The duplicated name is** *name***.**

### **Explanation**

An XML or JSON element has been defined twice within the same construct. This is not supported by the Assistants except through the use of minOccurs and maxOccurs attributes. CICS does support arrays of elements with the same name, but not a sequence of two or more identically named elements.

### **System action**

The Web services or XML assistant continues processing.

### **User response**

Consider changing the WSDL document or XML schema to avoid this problem. For example, you could change the problematic XML construct for a different one that is supported. For example, the xsd:any construct is supported by both DFHWS2LS and DFHSC2LS and can be used as a replacement for most other constructs at mapping level 2.1 onwards. A change of this type can usually be made without breaking interoperability with partner processes that are implemented using the original XML schema or WSDL document. If changing or simplifying the XML schema or WSDL is not acceptable then other options exist:

- If you are using DFHWS2LS, then at runtime level 2.1 onwards you can use the XML-ONLY parameter to opt-out of the CICS supplied XML transformation service. This results in a WSBind file being generated that tells CICS that the application will work directly with the SOAP Body in the DFHWS-BODY container.
- If you are implementing a Web service provider application then you could consider writing your own XML capable SOAP application handler.
- If you are implementing a Web service requester application then you could consider writing an XML capable application that uses the DFHPIRT channel linkable SOAP interface.

Other products may exist that can help process or omit the problematic XML constructs. For example, IBM's Rational Developer for System Z (RDz) product supports a "meet-in-middle" mapping scenario that allows omitting of specific XML constructs.

#### **Module:** DFHWS2LS, DFHSC2LS, DFHJS2LS

# **Destination**

SYSPRINT

**DFHPI9034 W Schema type** *type* **is being restricted to a total of** *value* **digits.**

# **Explanation**

An XML schema document contains type definition *type*. This type specifies a total number of digits which is too large for the target programming language to

support. DFHSC2LS is restricting the type definition to a total of *value* digits.

# **System action**

The XML assistant continues processing. If at runtime an XML document is processed with a value which is too large for the target field in the language structure then a conversion error will be indicated.

### **User response**

Consider whether you need to be able to support numbers which require more digits than are allowed in the DFHSC2LS mappings. If it is acceptable for CICS to impose this maximum length then you may safely ignore this message.

Consider changing the WSDL document or XML schema to avoid this problem. For example, you could change the problematic XML construct for a different one that is supported. For example, the xsd:any construct is supported by both DFHWS2LS and DFHSC2LS and can be used as a replacement for most other constructs at mapping level 2.1 onwards. A change of this type can usually be made without breaking interoperability with partner processes that are implemented using the original XML schema or WSDL document. If changing or simplifying the XML schema or WSDL is not acceptable then other options exist:

- If you are using DFHWS2LS, then at runtime level 2.1 onwards you can use the XML-ONLY parameter to opt-out of the CICS supplied XML transformation service. This results in a WSBind file being generated that tells CICS that the application will work directly with the SOAP Body in the DFHWS-BODY container.
- If you are implementing a Web service provider application then you could consider writing your own XML capable SOAP application handler.
- If you are implementing a Web service requester application then you could consider writing an XML capable application that uses the DFHPIRT channel linkable SOAP interface.

Other products may exist that can help process or omit the problematic XML constructs. For example, IBM's Rational Developer for System Z (RDz) product supports a "meet-in-middle" mapping scenario that allows omitting of specific XML constructs.

### **Module:**

DFHSC2LS

# **Destination**

SYSPRINT

#### **DFHPI9035 E XML Schema element cannot be found in document** *document***.**

# **Explanation**

An XML schema cannot be found within the specified document.

### **System action**

The Web services or XML assistant continues processing.

### **User response**

Correct the WSDL or SCHEMA input parameter to point to a valid document that contains XML schemas.

Consider changing the WSDL document or XML schema to avoid this problem. For example, you could change the problematic XML construct for a different one that is supported. For example, the xsd:any construct is supported by both DFHWS2LS and DFHSC2LS and can be used as a replacement for most other constructs at mapping level 2.1 onwards. A change of this type can usually be made without breaking interoperability with partner processes that are implemented using the original XML schema or WSDL document. If changing or simplifying the XML schema or WSDL is not acceptable then other options exist:

- If you are using DFHWS2LS, then at runtime level 2.1 onwards you can use the XML-ONLY parameter to opt-out of the CICS supplied XML transformation service. This results in a WSBind file being generated that tells CICS that the application will work directly with the SOAP Body in the DFHWS-BODY container.
- If you are implementing a Web service provider application then you could consider writing your own XML capable SOAP application handler.
- If you are implementing a Web service requester application then you could consider writing an XML capable application that uses the DFHPIRT channel linkable SOAP interface.

Other products may exist that can help process or omit the problematic XML constructs. For example, IBM's Rational Developer for System Z (RDz) product supports a "meet-in-middle" mapping scenario that allows omitting of specific XML constructs.

### **Module:**

DFHWS2LS, DFHSC2LS

# **Destination**

SYSPRINT

### **DFHPI9036 W Abstract Data Types are not supported. Problems may be experienced with type** *type* **in element** *element***.**

### **Explanation**

An XML schema contains an abstract data type. Abstract data types are supported at mapping level 2.2. At earlier mapping levels they are tolerated, but the mappings used are unlikely to be acceptable.

# **System action**

The Web services or XML assistant continues processing and the abstract data type is treated as a non-abstract data type.

### **User response**

Consider using mapping level 2.2.

Consider changing the WSDL document or XML schema to avoid this problem. For example, you could change the problematic XML construct for a different one that is supported. For example, the xsd:any construct is supported by both DFHWS2LS and DFHSC2LS and can be used as a replacement for most other constructs at mapping level 2.1 onwards. A change of this type can usually be made without breaking interoperability with partner processes that are implemented using the original XML schema or WSDL document. If changing or simplifying the XML schema or WSDL is not acceptable then other options exist:

- If you are using DFHWS2LS, then at runtime level 2.1 onwards you can use the XML-ONLY parameter to opt-out of the CICS supplied XML transformation service. This results in a WSBind file being generated that tells CICS that the application will work directly with the SOAP Body in the DFHWS-BODY container.
- If you are implementing a Web service provider application then you could consider writing your own XML capable SOAP application handler.
- If you are implementing a Web service requester application then you could consider writing an XML capable application that uses the DFHPIRT channel linkable SOAP interface.

Other products may exist that can help process or omit the problematic XML constructs. For example, IBM's Rational Developer for System Z (RDz) product supports a "meet-in-middle" mapping scenario that allows omitting of specific XML constructs.

#### **Module:** DFHWS2LS, DFHSC2LS

**1436** CICS TS for z/OS: CICS Messages

### **Destination**

### SYSPRINT

**DFHPI9037 E XML Schema model groups are not supported within <choice> structures. Problem found in type** *type***.**

### **Explanation**

An XML model group (xsd:choice, xsd:sequence, xsd:all or xsd:group) has been found within an xsd:choice structure. This is not supported at mapping levels 2.1 and below. Some of these restrictions are removed at mapping level 2.2.

Xsd:choice constructs are not supported within other xsd:choice constructs at any mapping level.

# **System action**

The Web services or XML assistant continues processing.

### **User response**

Consider changing the WSDL document or XML schema to avoid this problem. For example, you could change the problematic XML construct for a different one that is supported. For example, the xsd:any construct is supported by both DFHWS2LS and DFHSC2LS and can be used as a replacement for most other constructs at mapping level 2.1 onwards. A change of this type can usually be made without breaking interoperability with partner processes that are implemented using the original XML schema or WSDL document. If changing or simplifying the XML schema or WSDL is not acceptable then other options exist:

- If you are using DFHWS2LS, then at runtime level 2.1 onwards you can use the XML-ONLY parameter to opt-out of the CICS supplied XML transformation service. This results in a WSBind file being generated that tells CICS that the application will work directly with the SOAP Body in the DFHWS-BODY container.
- If you are implementing a Web service provider application then you could consider writing your own XML capable SOAP application handler.
- If you are implementing a Web service requester application then you could consider writing an XML capable application that uses the DFHPIRT channel linkable SOAP interface.

Other products may exist that can help process or omit the problematic XML constructs. For example, IBM's Rational Developer for System Z (RDz) product supports a "meet-in-middle" mapping scenario that allows omitting of specific XML constructs.

### **Module:**

DFHWS2LS, DFHSC2LS

### **Destination**

SYSPRINT

**DFHPI9038 E The number of options for an enumerated set of options exceeds the maximum supported value of 255.**

### **Explanation**

An XML schema referenced within the input document contains an enumerated construct with more than 255 possible substitutable values. This may be an xsd:choice construct, a substitution group or an abstract data type.

### **System action**

The Web services or XML assistant continues processing.

### **User response**

Consider changing the WSDL document or XML schema to avoid this problem. For example, you could change the problematic XML construct for a different one that is supported. For example, the xsd:any construct is supported by both DFHWS2LS and DFHSC2LS and can be used as a replacement for most other constructs at mapping level 2.1 onwards. A change of this type can usually be made without breaking interoperability with partner processes that are implemented using the original XML schema or WSDL document. If changing or simplifying the XML schema or WSDL is not acceptable then other options exist:

- If you are using DFHWS2LS, then at runtime level 2.1 onwards you can use the XML-ONLY parameter to opt-out of the CICS supplied XML transformation service. This results in a WSBind file being generated that tells CICS that the application will work directly with the SOAP Body in the DFHWS-BODY container.
- If you are implementing a Web service provider application then you could consider writing your own XML capable SOAP application handler.
- If you are implementing a Web service requester application then you could consider writing an XML capable application that uses the DFHPIRT channel linkable SOAP interface.

Other products may exist that can help process or omit the problematic XML constructs. For example, IBM's Rational Developer for System Z (RDz) product supports a "meet-in-middle" mapping scenario that allows omitting of specific XML constructs.

#### **Module:**

DFHWS2LS, DFHSC2LS

### **Destination**

SYSPRINT

**DFHPI9039 E Substitution groups within xsd:choice constructs are not supported. The substitution group name is** *name***.**

### **Explanation**

An xsd:element that has a substitution group has been found within an xsd:choice construct. This combination of constructs is not supported.

### **System action**

The Web services or XML assistant continues processing.

### **User response**

Consider changing the WSDL document or XML schema to avoid this problem. For example, you could change the problematic XML construct for a different one that is supported. For example, the xsd:any construct is supported by both DFHWS2LS and DFHSC2LS and can be used as a replacement for most other constructs at mapping level 2.1 onwards. A change of this type can usually be made without breaking interoperability with partner processes that are implemented using the original XML schema or WSDL document. If changing or simplifying the XML schema or WSDL is not acceptable then other options exist:

- If you are using DFHWS2LS, then at runtime level 2.1 onwards you can use the XML-ONLY parameter to opt-out of the CICS supplied XML transformation service. This results in a WSBind file being generated that tells CICS that the application will work directly with the SOAP Body in the DFHWS-BODY container.
- If you are implementing a Web service provider application then you could consider writing your own XML capable SOAP application handler.
- If you are implementing a Web service requester application then you could consider writing an XML capable application that uses the DFHPIRT channel linkable SOAP interface.

Other products may exist that can help process or omit the problematic XML constructs. For example, IBM's Rational Developer for System Z (RDz) product supports a "meet-in-middle" mapping scenario that allows omitting of specific XML constructs.

#### **Module:**

DFHWS2LS, DFHSC2LS

### **Destination**

SYSPRINT

**DFHPI9040 E Array** *name* **occurs** *occurs* **times. The largest supported value is** *max***.**

### **Explanation**

An internal limitation limits the maximum supported size for an array. There is an array in the input data that is larger than this maximum value.

### **System action**

The Web services or XML assistant continues processing.

### **User response**

Consider changing the WSDL document or XML schema to avoid this problem. For example, you could change the problematic XML construct for a different one that is supported. For example, the xsd:any construct is supported by both DFHWS2LS and DFHSC2LS and can be used as a replacement for most other constructs at mapping level 2.1 onwards. A change of this type can usually be made without breaking interoperability with partner processes that are implemented using the original XML schema or WSDL document. If changing or simplifying the XML schema or WSDL is not acceptable then other options exist:

- If you are using DFHWS2LS, then at runtime level 2.1 onwards you can use the XML-ONLY parameter to opt-out of the CICS supplied XML transformation service. This results in a WSBind file being generated that tells CICS that the application will work directly with the SOAP Body in the DFHWS-BODY container.
- If you are implementing a Web service provider application then you could consider writing your own XML capable SOAP application handler.
- If you are implementing a Web service requester application then you could consider writing an XML capable application that uses the DFHPIRT channel linkable SOAP interface.

Other products may exist that can help process or omit the problematic XML constructs. For example, IBM's Rational Developer for System Z (RDz) product supports a "meet-in-middle" mapping scenario that allows omitting of specific XML constructs.

#### **Module:**

DFHWS2LS, DFHSC2LS, DFHLS2WS, DFHLS2SC, DFHJS2LS, DFHLS2JS

### **Destination**

SYSPRINT

**DFHPI9500 E An internal error has occurred. Please contact IBM Support.**

### **Explanation**

The Web services or XML assistant has caught an unexpected exception.

### **System action**

The Web services or XML assistant continues processing.

### **User response**

Review any other messages that have been issued by the assistant. If those messages suggest remedies to the problem then act on them.

If after resolving any other problems this message is still being issued, you should contact your IBM support representative for further assistance. You are likely to be asked to supply the LOGFILE that was generated by the assistants.

#### **Module:**

DFHWS2LS, DFHLS2WS, DFHSC2LS, DFHLS2SC, DFHJS2LS, DFHLS2JS

### **Destination**

#### SYSPRINT

**DFHPI9501 E The HTTPPROXY parameter is invalid. The correct format is proxy.hostname.com:8080 or similar.**

### **Explanation**

The value of the HTTPPROXY parameter is invalid.

### **System action**

The Web services or XML assistant continues processing.

### **User response**

Correct or remove the HTTPPROXY parameter.

#### **Module:**

DFHWS2LS, DFHLS2WS, DFHSC2LS, DFHJS2LS, DFHLS2JS

### **Destination**

SYSPRINT

**DFHPI9502 E One or more incorrect parameters have been specified.**

### **Explanation**

The Web services or XML assistant cannot continue as one or more errors have been detected in the input parameters.

### **System action**

The Web services or XML assistant fails with a return code of 8.

### **User response**

Correct the errors in the input parameters details of which can be found in the previous messages issued.

#### **Module:**

DFHWS2LS, DFHLS2WS, DFHSC2LS, DFHLS2SC, DFHJS2LS, DFHLS2JS

### **Destination**

SYSPRINT

**DFHPI9503 E Required parameter** *parameter* **is missing.**

### **Explanation**

A required parameter is missing from the input parameters. The missing parameter is *parameter*.

### **System action**

The Web services or XML assistant continues processing.

#### **User response**

Provide a value for the missing parameter.

#### **Module:**

DFHWS2LS, DFHLS2WS, DFHSC2LS, DFHLS2SC, DFHJS2LS, DFHLS2JS

### **Destination**

SYSPRINT

**DFHPI9504 E Parameter** *parameter* **has been specified but is not valid for program** *program***.**

### **Explanation**

A parameter has been specified that was not expected. For example, a value may have been provided for the BINDING parameter in DFHLS2WS. A BINDING is only valid as input to DFHWS2LS. The unexpected parameter is *parameter*.

# **System action**

The Web services or XML assistant continues processing.

### **User response**

Remove the unexpected parameter.

**Module:** DFHWS2LS, DFHLS2WS, DFHSC2LS, DFHLS2SC, DFHJS2LS, DFHLS2JS

### **Destination**

SYSPRINT

**DFHPI9505 E Invalid value specified for the LANG parameter. Valid values are: COBOL, PLI-ENTERPRISE, PLI-OTHER, C or CPP.**

# **Explanation**

An invalid value has been specified for the LANG parameter.

### **System action**

The Web services or XML assistant continues processing.

### **User response**

Correct the value of the LANG parameter.

**Module:** DFHWS2LS, DFHLS2WS, DFHSC2LS, DFHLS2SC, DFHJS2LS, DFHLS2JS

# **Destination**

SYSPRINT

#### **DFHPI9506 E Parameter** *parameter* **exceeds the maximum valid length of** *max* **characters. The supplied value is** *value***.**

### **Explanation**

The value of parameter *parameter* is too long.

### **System action**

The Web services or XML assistant continues processing.

### **User response**

Change value *value* to be no longer than *max* characters long.

#### **Module:**

DFHWS2LS, DFHLS2WS, DFHSC2LS, DFHLS2SC, DFHJS2LS, DFHLS2JS

### **Destination**

SYSPRINT

**DFHPI9507 W Parameter** *parameter* **is not set therefore parameter** *parameter2* **is ignored.**

### **Explanation**

Parameter *parameter2* has been ignored because parameter *parameter* is not set. For example, a PGMINT value only makes sense if a PROGRAM value has also been supplied.

# **System action**

The Web services or XML assistant continues processing.

### **User response**

Consider removing the unexpected parameter.

#### **Module:**

DFHWS2LS, DFHLS2WS, DFHSC2LS, DFHLS2SC, DFHJS2LS, DFHLS2JS

### **Destination**

SYSPRINT

**DFHPI9509 E Parameter** *parameter* **contains invalid characters.**

One or more invalid characters have been found in parameter *parameter*.

### **System action**

The Web services or XML assistant continues processing.

### **User response**

Correct the value of the parameter.

**Module:** DFHWS2LS, DFHLS2WS, DFHSC2LS, DFHLS2SC, DFHJS2LS, DFHLS2JS

### **Destination**

SYSPRINT

#### **DFHPI9510 W Invalid value specified for the PGMINT parameter. Valid values are: CHANNEL or COMMAREA. The default value of CHANNEL is assumed.**

# **Explanation**

An invalid value has been specified for the PGMINT parameter.

# **System action**

The Web services assistant continues processing.

# **User response**

Correct the value of the PGMINT parameter.

### **Module:**

DFHWS2LS, DFHLS2WS, DFHJS2LS, DFHLS2JS

# **Destination**

SYSPRINT

**DFHPI9511 W Parameter PGMINT is set to CHANNEL but parameter CONTID is not set. The default value of** *value* **is assumed.**

# **Explanation**

The program interface has been defined as 'Channel' but a container name has not been provided to indicate the name of the container that CICS should populate at runtime. A default value of *value* has been assumed.

# **System action**

The Web services assistant continues processing.

### **User response**

Consider whether the default container name is acceptable. If you are enabling an existing channel based application as a Web service then it is likely that the default container name is incorrect. If the default container name is acceptable then you can safely ignore this message.

#### **Module:**

DFHWS2LS, DFHLS2WS, DFHJS2LS, DFHLS2JS

# **Destination**

SYSPRINT

**DFHPI9512 W Parameter CONTID is set but not needed for PGMINT=COMMAREA. Parameter CONTID is ignored.**

### **Explanation**

The CONTID input parameter has been specified but is ignored as the program interface has been defined to be a commarea.

# **System action**

The Web services assistant continues processing.

### **User response**

Consider either removing the CONTID parameter or changing the PGMINT to CHANNEL.

### **Module:**

DFHWS2LS, DFHLS2WS, DFHJS2LS, DFHLS2JS

### **Destination**

SYSPRINT

**DFHPI9513 W The value of parameter** *parameter* **is missing a file extension,** *extension* **is assumed.**

# **Explanation**

A file extension has not been provided for the Binding file. If you wish to use the PIPELINE scan mechanism for automatically creating WEBSERVICE resources from WSBind files then you must use an extension of '.wsbind'. This extension is assumed for WSBind files. An extension of '.xsdbind' is assumed for XSDBind files.

The Web services assistant or XML assistant continues processing.

### **User response**

Consider adding '.wsbind' to the end of your WSBIND parameter or '.xsdbind' to the end of your XSDBIND parameter value.

### **Module:**

DFHWS2LS, DFHLS2WS, DFHSC2LS, DFHLS2SC, DFHJS2LS, DFHLS2JS

### **Destination**

### SYSPRINT

**DFHPI9514 W The value of parameter** *parameter* **specified a file extension other than** *extension***.**

# **Explanation**

A file extension other than the default one has been used for the Binding file. If you wish to use the PIPELINE scan mechanism for automatically creating WEBSERVICE resources from WSBind files then you must use an extension of '.wsbind'. The default extension for XSDBind files is '.xsdbind'.

# **System action**

The Web services assistant or XML assistant continues processing.

### **User response**

Consider changing the extension of the WSBIND parameter to '.wsbind', or the value of the XSDBIND parameter to '.xsdbind'.

#### **Module:**

DFHWS2LS, DFHLS2WS, DFHSC2LS, DFHLS2SC, DFHJS2LS, DFHLS2JS

# **Destination**

SYSPRINT

**DFHPI9515 E PDS library** *library* **cannot be found.**

# **Explanation**

The PDS library specified in the PDSLIB input parameter cannot be found.

### **System action**

The Web services or XML assistant continues processing.

### **User response**

Correct the PDSLIB input parameter.

#### **Module:**

DFHWS2LS, DFHLS2WS, DFHSC2LS, DFHLS2SC, DFHJS2LS, DFHLS2JS

# **Destination**

SYSPRINT

```
DFHPI9516 E PDS library library exists but
    cannot be read.
```
### **Explanation**

The PDS library specified in the PDSLIB input parameter exists but cannot be read. This may be because the userid under which the Web services or XML assistant is executing does not have permission to to view the PDS or because an exclusive lock is being held by another process.

### **System action**

The Web services or XML assistant continues processing.

### **User response**

Ensure that permission is assigned to allow the assistant to read from the PDSLIB. Ensure that no other process has a lock on the PDSLIB.

#### **Module:**

DFHWS2LS, DFHLS2WS, DFHSC2LS, DFHLS2SC, DFHJS2LS, DFHLS2JS

### **Destination**

SYSPRINT

```
DFHPI9517 E PDS library library exists but
    cannot be written to.
```
### **Explanation**

The PDS library specified in the PDSLIB input parameter exists but cannot be written to. This may be because the userid under which the Web services or XML assistant is executing does not have permission to alter the PDS or because an exclusive lock is being held by another process.

The Web services or XML assistant continues processing.

### **User response**

Ensure that permission is assigned to allow the assistant to alter the PDSLIB. Ensure that no other process has a lock on the PDSLIB.

#### **Module:**

DFHWS2LS, DFHLS2WS, DFHSC2LS, DFHLS2SC, DFHJS2LS, DFHLS2JS

### **Destination**

### SYSPRINT

**DFHPI9518 W PDS library** *library* **specifies a record length less than 80 characters, output may be truncated.**

### **Explanation**

The PDS library specified in the PDSLIB input parameter specifies a record length less than 80 characters. DFHWS2LS and DFHSC2LS requires 80 characters for the creation of language structures, it is therefore likely that truncation will occur.

# **System action**

The Web services or XML assistant continues processing.

### **User response**

Consider changing the PDSLIB to a fixed record data set with a logical record length of 80 characters.

#### **Module:**

DFHWS2LS, DFHLS2WS, DFHSC2LS, DFHLS2SC, DFHJS2LS, DFHLS2JS

### **Destination**

SYSPRINT

**DFHPI9519 E Codepage** *codepage* **is not recognized.**

# **Explanation**

The codepage indicated in the PDSCP input parameter is not recognized. The Web services or XML assistant uses the codepage support built in to Java, Java does not recognize the named code page.

### **System action**

The Web services or XML assistant continues processing.

### **User response**

Remove or correct the PDSCP parameter. If the PDSCP parameter is not set then the same codepage is used when reading from and writing to the PDS library as is used when reading from and writing to zFS. This codepage is determined according to the default codepage configured for Unix System Services.

### **Module:**

DFHWS2LS, DFHLS2WS, DFHSC2LS, DFHLS2SC, DFHJS2LS, DFHLS2JS

### **Destination**

SYSPRINT

**DFHPI9520 E Parameter RESPMEM and parameter REQMEM must supply different values.**

# **Explanation**

The same language structure name has been used for both the request and the response messages. DFHWS2LS requires that these names be unique even if it is likely that the generated language structures will be identical.

### **System action**

The Web services assistant continues processing.

### **User response**

Change one of the REQMEM and RESPMEM input parameters in order to make them unique.

# **Module:**

DFHWS2LS, DFHJS2LS

# **Destination**

SYSPRINT

**DFHPI9521 E The record format of PDS member** *member* **must be FB and have a record length of 80.**

### **Explanation**

The location at which the language structures are to be written to or read from is not a fixed block PDS member.

The Web services or XML assistant continues processing.

### **User response**

Change the location of the PDSLIB input parameter to indicate a FB data set.

### **Module:**

DFHWS2LS, DFHLS2WS, DFHSC2LS, DFHLS2SC, DFHJS2LS, DFHLS2JS

### **Destination**

SYSPRINT

**DFHPI9522 E File** *file* **cannot be read.**

### **Explanation**

File *file* exists but cannot be read. This may be because the userid under which the assistants are executing does not have access permission to the specified resource.

# **System action**

The Web services or XML assistant continues processing.

# **User response**

Correct the problem.

**Module:** DFHLS2WS, DFHLS2SC, DFHJS2LS, DFHLS2JS

# **Destination**

**SYSPRINT** 

**DFHPI9523 E An unexpected error occurred whilst processing file** *file***. The problem is:** *value***.**

# **Explanation**

An exception was caught whilst attempting to process file *file*. The exception included a message to identify the problem which is indicated in *value*. Some error messages will just repeat the file name.

DFHJS2LS, DFHWS2LS, and DFHSC2LS require an exclusive lock on the partitioned data set to which they are writing language structures. This message might be issued if an exclusive lock is not currently available or access permissions for the file are incorrect.

### **System action**

The web services, JSON, or XML assistant continues processing.

### **User response**

Check the access permissions for the file to ensure that the user ID running the assistant has write access. Check that no other applications or users are accessing the PDS. Correct the identified problem.

#### **Module:**

DFHWS2LS, DFHLS2WS, DFHSC2LS, DFHLS2SC, DFHJS2LS, DFHLS2JS

### **Destination**

SYSPRINT

**DFHPI9524 E File** *file* **cannot be written to.**

### **Explanation**

File *file* exists but cannot be written to. This may be because the userid under which DFHWS2LS or DFHSC2LS is executing does not have write permission to the specified resource.

### **System action**

The Web services or XML assistant continues processing.

### **User response**

Correct the problem.

#### **Module:**

DFHWS2LS, DFHSC2LS, DFHJS2LS, DFHLS2JS

### **Destination**

SYSPRINT

**DFHPI9525 E Cannot write a file because directory** *directory* **does not exist.**

# **Explanation**

Directory *directory* does not exist. Therefore the Web services or XML assistant is unable to create an output file that should be written to that directory.

# **System action**

The Web services or XML assistant continues processing.

### **User response**

Either create the directory or change the input parameters to indicate a different output location.

#### **Module:**

DFHWS2LS, DFHLS2WS, DFHSC2LS, DFHLS2SC, DFHJS2LS, DFHLS2JS

### **Destination**

SYSPRINT

**DFHPI9526 E Cannot write a file because directory** *directory* **is not writable.**

### **Explanation**

Directory *directory* exists but the userid under which the Web services or XML assistant is executing does not have write permission to create a new file within it.

### **System action**

The Web services or XML assistant continues processing.

### **User response**

Either change the permissions for the directory or change the input parameters to indicate a different output location.

#### **Module:**

DFHWS2LS, DFHLS2WS, DFHSC2LS, DFHLS2SC, DFHJS2LS, DFHLS2JS

### **Destination**

SYSPRINT

**DFHPI9527 E Cannot write to the log file,** *file,* **is not writable.**

# **Explanation**

File *file* exists but the userid under which the Web services or XML assistant is executing does not have write permission to change it.

# **System action**

The Web services or XML assistant continues processing.

### **User response**

Either change the permissions for the file or change the input parameters to indicate a different output location.

#### **Module:**

DFHWS2LS, DFHLS2WS, DFHSC2LS, DFHLS2SC, DFHJS2LS, DFHLS2JS

### **Destination**

SYSPRINT

**DFHPI9528 E Cannot find or read file** *file***.**

### **Explanation**

File *file* either does not exist or the userid under which the Web services or XML assistant is executing does not have permission to read it.

### **System action**

The Web services or XML assistant continues processing.

### **User response**

Either change the permissions for the file or correct the input parameters to indicate a different input file.

#### **Module:**

DFHWS2LS, DFHLS2WS, DFHSC2LS, DFHLS2SC, DFHJS2LS, DFHLS2JS

### **Destination**

SYSPRINT

**DFHPI9529 W Characters beyond column** *column* **have been truncated for line** *line***.**

### **Explanation**

The input parameters extend beyond character 72. The problematic line identified is *line*.

### **System action**

The Web services or XML assistant continues processing.

### **User response**

Either change the indicated line to use less than 72 characters of data or use the '\*' line continuation character and continue on the next line.

#### **Module:**

DFHWS2LS, DFHLS2WS, DFHSC2LS, DFHLS2SC, DFHJS2LS, DFHLS2JS

### **Destination**

SYSPRINT

### **DFHPI9530 I Parameter** *parameter* **is not recognized and has been ignored.**

# **Explanation**

An unrecognized parameter has been found amongst the input parameters.

### **System action**

The Web services or XML assistant continues processing.

### **User response**

Consider removing the named parameter.

**Module:** DFHWS2LS, DFHLS2WS, DFHSC2LS, DFHLS2SC, DFHJS2LS, DFHLS2JS

# **Destination**

SYSPRINT

**DFHPI9531 E Parameter STRUCTURE must only contain ( or ) characters in the first or last position.**

# **Explanation**

The STRUCTURE input parameter is not well formed. It may only contain bracket characters at the start and end of the value.

# **System action**

The Web services assistant continues processing.

### **User response**

Correct the value of the STRUCTURE input parameter.

**Module:** DFHWS2LS, DFHLS2WS, DFHJS2LS, DFHLS2JS

# **Destination**

SYSPRINT

**DFHPI9532 E Parameter STRUCTURE must be of the form STRUCTURE=(request\_structure\_n ame, response\_structure\_name).**

# **Explanation**

The STRUCTURE input parameter is not well formed. It should contain two structure names separated by a comma and entirely enclosed within rounded brackets as in the following example:

STRUCTURE=(request\_structure\_name,response\_stru cture\_name).

# **System action**

The Web services assistant continues processing.

### **User response**

Correct the value of the STRUCTURE input parameter.

**Module:**

DFHWS2LS, DFHLS2WS, DFHJS2LS, DFHLS2JS

# **Destination**

SYSPRINT

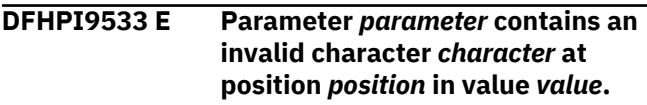

# **Explanation**

An invalid character has been found in parameter *character*.

# **System action**

The Web services or XML assistant continues processing.

# **User response**

Correct the value of the named input parameter.

#### **Module:**

DFHWS2LS, DFHLS2WS, DFHSC2LS, DFHLS2SC, DFHJS2LS, DFHLS2JS

# **Destination**

SYSPRINT

**DFHPI9534 E Non-unique operation signature found:** *value***.**

# **Explanation**

The wire signature for two or more WSDL operations is identical. CICS needs the wire signatures to be different in order to determine which operation is being invoked.

The wire signature is determined by the immediate child elements of the SOAP body tag. If RPC style SOAP messages are used then the name of the WSDL Operation is included in the SOAP message and CICS

can therefore determine the operation that is being invoked at runtime. If document style WSDL is used then the operation name is only included in the SOAP message if the WSDL conforms to the 'wrapped' pattern - in which case the first tag within the body of the SOAP envelope is the name of the operation.

If the operation name is not included in the SOAP message then CICS requires that each of the operations in the WSDL have unique signatures. If the request message for an operation is empty then the signature is reported as 'null'. If two or more operations share the same signature then this message is issued. This requirement is also present in the WSi Basic Profile specification which defines the rules to follow if you wish your WSDL to work with most Web services implementations.

### **System action**

The Web services assistant continues processing.

### **User response**

Either remove or exclude one of the WSDL operations, or change the WSDL to specify RPC encoding or to conform to the 'wrapped document' style of encoding.

#### **Module:**

DFHWS2LS

### **Destination**

#### SYSPRINT

**DFHPI9535 E WSDL operation** *operation* **has an operation signature greater than** *value* **characters long and therefore is not supported by CICS.**

### **Explanation**

Operation *operation* in the WSDL document has a wire signature that is longer than *value* characters. DFHWS2LS cannot process this operation. The wire signature is used to determine the operation that is being invoked based on the sequence of XML child elements found within the SOAP:body element at runtime. If there are a large number of such child elements or the child elements have unusually long names then the generated signature may be too large.

### **System action**

The Web services assistant continues processing.

### **User response**

Consider changing the WSDL document or XML schema to avoid this problem. For example, you could change the problematic XML construct for a different one that is supported. For example, the xsd:any construct is supported by both DFHWS2LS and DFHSC2LS and can be used as a replacement for most other constructs at mapping level 2.1 onwards. A change of this type can usually be made without breaking interoperability with partner processes that are implemented using the original XML schema or WSDL document. If changing or simplifying the XML schema or WSDL is not acceptable then other options exist:

- If you are using DFHWS2LS, then at runtime level 2.1 onwards you can use the XML-ONLY parameter to opt-out of the CICS supplied XML transformation service. This results in a WSBind file being generated that tells CICS that the application will work directly with the SOAP Body in the DFHWS-BODY container.
- If you are implementing a Web service provider application then you could consider writing your own XML capable SOAP application handler.
- If you are implementing a Web service requester application then you could consider writing an XML capable application that uses the DFHPIRT channel linkable SOAP interface.

Other products may exist that can help process or omit the problematic XML constructs. For example, IBM's Rational Developer for System Z (RDz) product supports a "meet-in-middle" mapping scenario that allows omitting of specific XML constructs.

#### **Module:** DFHWS2LS

### **Destination**

#### SYSPRINT

```
DFHPI9536 E User Defined Type type cannot be
   found.
```
### **Explanation**

DFHLS2WS or DFHLS2SC is unable to locate a required user defined type with the C or C++ header file.

### **System action**

The Web services or XML assistant continues processing.

### **User response**

Change the C header file to include the required user defined type.

**Module:** DFHLS2WS, DFHLS2SC, DFHLS2JS

### **Destination**

SYSPRINT

**DFHPI9537 W Compiler directive** *directive* **has been ignored.**

### **Explanation**

DFHLS2WS or DFHLS2SC has found a compiler directive within the C or C++ header file. Compiler directives are not supported.

### **System action**

The Web services or XML assistant continues processing.

### **User response**

Consider removing the compiler directive from the header file. If the compiler directive is important to how the compiler processes the structures within the header file then it may be necessary to change those structures in order to ensure that DFHLS2WS or DFHLS2SC interprets them correctly.

**Module:** DFHLS2WS, DFHLS2SC, DFHLS2JS

### **Destination**

**SYSPRINT** 

**DFHPI9538 E The required struct entry cannot be found.**

# **Explanation**

DFHLS2WS or DFHLS2SC is unable to locate a required structure which is referenced in the C or C++ header file.

### **System action**

The Web services or XML assistant continues processing.

### **User response**

Change the C header file to include the required structure.

**Module:** DFHLS2WS, DFHLS2SC, DFHLS2JS

### **Destination**

SYSPRINT

**DFHPI9539 E An invalid character** *character* **has been found.**

### **Explanation**

An invalid character has been found in the C or C++ header file.

### **System action**

The Web services or XML assistant continues processing.

### **User response**

Correct the header file.

### **Module:**

DFHLS2WS, DFHLS2SC, DFHLS2JS

### **Destination**

SYSPRINT

```
DFHPI9540 E Unsupported keyword keyword
  has been found.
```
### **Explanation**

DFHLS2WS, DFHLS2SC or DFHLS2JS has detected a keyword *keyword* that is not currently supported.

### **System action**

The Web services or XML assistant continues processing.

### **User response**

Consider removing the unsupported keyword from the input file.

If you are using DFHLS2WS and the keyword is important to the shape of the language structure in memory then it may be necessary to create a wrapper program. A wrapper program is a program which accepts input in a format that is suitable for use with DFHLS2WS and maps that input to the format needed by the target program. It then issues a LINK to the target program before converting the response back to an output format which is also suitable for use with DFHLS2WS.

**Module:** DFHLS2WS, DFHLS2SC, DFHLS2JS

### **Destination**

SYSPRINT

**DFHPI9541 E Fixed point decimal types are not supported.**

### **Explanation**

DFHLS2WS, DFHLS2SC or DFHLS2JS has detected an unsupported data type in a C or C++ header file.

### **System action**

The Web services or XML assistant continues processing.

### **User response**

Consider removing the unsupported data type from the input file.

If you are using DFHLS2WS and the data type is important to the shape of the language structure in memory then it may be necessary to create a wrapper program. A wrapper program is a program which accepts input in a format that is suitable for use with DFHLS2WS and maps that input to the format needed by the target program. It then issues a LINK to the target program before converting the response back to an output format which is also suitable for use with DFHLS2WS.

**Module:** DFHLS2WS, DFHLS2SC, DFHLS2JS

### **Destination**

SYSPRINT

**DFHPI9542 E Unsupported macro** *macro* **has been found.**

### **Explanation**

DFHLS2WS, DFHLS2SC or DFHLS2JS has found a macro within the C or C++ header file. Macros are not supported.

### **System action**

The Web services or XML assistant continues processing.

### **User response**

Consider removing the unsupported macro from the input file.

If you are using DFHLS2WS and the macro is important to the shape of the language structure in memory then it may be necessary to create a wrapper program. A wrapper program is a program which accepts input in a format that is suitable for use with DFHLS2WS and maps that input to the format needed by the target program. It then issues a LINK to the target program before converting the response back to an output format which is also suitable for use with DFHLS2WS.

#### **Module:**

DFHLS2WS, DFHLS2SC, DFHLS2JS

### **Destination**

SYSPRINT

**DFHPI9543 E Constant** *constant* **is not supported in array dimension.**

### **Explanation**

DFHLS2WS, DFHLS2SC or DFHLS2JS has found a constant within an array declaration. This is not supported.

### **System action**

The Web services or XML assistant continues processing.

### **User response**

Consider removing the unsupported constant from the input file.

If you are using DFHLS2WS and the constant is important to the shape of the language structure in memory then it may be necessary to create a wrapper program. A wrapper program is a program which accepts input in a format that is suitable for use with DFHLS2WS and maps that input to the format needed by the target program. It then issues a LINK to the target program before converting the response back to an output format which is also suitable for use with DFHLS2WS.

#### **Module:**

DFHLS2WS, DFHLS2SC, DFHLS2JS

### **Destination**

SYSPRINT

**DFHPI9544 W Unsupported keyword** *keyword* **has been found and ignored.**

DFHLS2WS, DFHLS2SC or DFHLS2JS has detected a keyword *keyword* that is not currently supported, it has been ignored.

# **System action**

The Web services or XML assistant continues processing.

### **User response**

Consider whether it is acceptable that this keyword has been ignored. If it is acceptable then you can safely ignore this message.

If you are using DFHLS2WS and this restriction is not acceptable then it may be necessary to create a wrapper program. A wrapper program is a program which accepts input in a format that is suitable for use with DFHLS2WS and maps that input to the format needed by the target program. It then issues a LINK to the target program before converting the response back to an output format which is also suitable for use with DFHLS2WS.

### **Module:**

DFHLS2WS, DFHLS2SC, DFHLS2JS

### **Destination**

SYSPRINT

**DFHPI9545 W Assignment operator detected and ignored.**

# **Explanation**

DFHLS2WS, DFHLS2SC or DFHLS2JS has detected and ignored an assignment operator within a C or C++ header file.

### **System action**

The Web services or XML assistant continues processing.

### **User response**

Consider removing the assignment operator from the header file.

**Module:** DFHLS2WS, DFHLS2SC, DFHLS2JS

# **Destination**

SYSPRINT

### **DFHPI9546 W Initialization operator detected and ignored.**

### **Explanation**

DFHLS2WS, DFHLS2SC or DFHLS2JS has detected and ignored an initialization operator within a C or C++ header file.

### **System action**

The Web services or XML assistant continues processing.

### **User response**

Consider removing the initialization operator from the header file.

**Module:**

DFHLS2WS, DFHLS2SC, DFHLS2JS

### **Destination**

SYSPRINT

```
DFHPI9547 E Top level variables are not
    supported: value.
```
### **Explanation**

DFHLS2WS, DFHLS2SC or DFHLS2JS has encountered a variable *value* within a C or C++ header file that is not part of a structure or part of a type definition. This is not supported.

# **System action**

The Web services or XML assistant continues processing.

### **User response**

Consider removing the named variable from the header file.

#### **Module:**

DFHLS2WS, DFHLS2SC, DFHLS2JS

### **Destination**

SYSPRINT

**DFHPI9548 E Top-level** *structure* **structure for C and C++ must be named** *value* **or must be specified using the 'STRUCTURE' parameter.**

DFHLS2WS, DFHLS2SC or DFHLS2JS has been unable to locate a requested structure within a C or C++ header file.

### **System action**

The Web services or XML assistant continues processing.

### **User response**

Correct or supply a value for the STRUCTURE input parameter. This message may be issued as a result of syntax errors within the header file causing the structure to be misunderstood, review the contents of the file and correct any syntax errors found.

**Module:** DFHLS2WS, DFHLS2SC, DFHLS2JS

### **Destination**

SYSPRINT

**DFHPI9549 E A type definition has been found with no instance and no label.**

# **Explanation**

DFHLS2WS, DFHLS2SC or DFHLS2JS has detected a type definition in the C or C++ header file that is either missing a label or is missing an instance name.

# **System action**

The Web services or XML assistant continues processing.

### **User response**

Correct the header file.

**Module:** DFHLS2WS, DFHLS2SC DFHLS2JS

# **Destination**

SYSPRINT

**DFHPI9550 E Duplicate type name** *name* **found.**

# **Explanation**

DFHLS2WS, DFHLS2SC or DFHLS2JS has detected a duplicate type definition in the C or C++ header file.

# **System action**

The Web services or XML assistant continues processing.

### **User response**

Correct the header file.

**Module:** DFHLS2WS, DFHLS2SC DFHLS2JS

# **Destination**

SYSPRINT

**DFHPI9551 E Structure** *structure* **cannot be found.**

### **Explanation**

DFHLS2WS, DFHLS2SC or DFHLS2JS has been unable to locate the main structure within the C or C++ header file.

### **System action**

The Web services or XML assistant continues processing.

### **User response**

Correct or supply a value for the STRUCTURE input parameter.

# **Module:**

DFHLS2WS, DFHLS2SC, DFHLS2JS

# **Destination**

SYSPRINT

**DFHPI9552 E Value** *value* **is not a valid integer in file '***fileName***'.**

# **Explanation**

DFHLS2WS, DFHLS2SC or DFHLS2JS has encountered a value that should be numeric but does not appear to be a valid integer. The problematic value is *value*.

# **System action**

The Web services or XML assistant continues processing.

### **User response**

Correct the language structure.

**Module:**

### **Destination**

#### SYSPRINT

**DFHPI9553 E PICTURE** *picture* **is not supported for BINARY fields, or DISPLAY fields before mapping level 1.2.**

### **Explanation**

DFHLS2WS, DFHLS2SC or DFHLS2JS has detected a PICTURE clause that it does not currently support for BINARY or DISPLAY data types.

### **System action**

The Web services or XML assistant continues processing.

### **User response**

Consider removing the unsupported PICTURE from the input file.

Consider switching to a more recent mapping level.

If you are using DFHLS2WS and the PICTURE is important to the shape of the language structure in memory then it may be necessary to create a wrapper program. A wrapper program is a program which accepts input in a format that is suitable for use with DFHLS2WS and maps that input to the format needed by the target program. It then issues a LINK to the target program before converting the response back to an output format which is also suitable for use with DFHLS2WS.

**Module:** DFHLS2WS, DFHLS2SC, DFHLS2JS

### **Destination**

SYSPRINT

**DFHPI9554 E PICTURE** *picture* **is not supported.**

### **Explanation**

DFHLS2WS, DFHLS2SC or DFHLS2JS has detected a PICTURE clause that it does not currently support.

### **System action**

The Web services or XML assistant continues processing.

### **User response**

Consider removing the unsupported PICTURE from the input file.

If you are using DFHLS2WS and the PICTURE is important to the shape of the language structure in memory then it may be necessary to create a wrapper program. A wrapper program is a program which accepts input in a format that is suitable for use with DFHLS2WS and maps that input to the format needed by the target program. It then issues a LINK to the target program before converting the response back to an output format which is also suitable for use with DFHLS2WS.

#### **Module:**

DFHLS2WS, DFHLS2SC, DFHLS2JS

# **Destination**

SYSPRINT

**DFHPI9555 E Top level structure found within the main structure.**

### **Explanation**

DFHLS2WS, DFHLS2SC or DFHLS2JS has detected an error in one of the language structures. 01 level identifiers should not be present within the main language structure.

### **System action**

The Web services or XML assistant continues processing.

### **User response**

Remove the 01 level identifier from within the language structure.

**Module:**

DFHLS2WS, DFHLS2SC, DFHLS2JS

### **Destination**

SYSPRINT

```
DFHPI9556 E An unexpected error occurred
     whilst writing to file file. The
     problem is: value.
```
### **Explanation**

An exception was caught whilst attempting to write to file *file*. The exception included a message to identify the problem which is indicated in *value*.

The Web services or XML assistant continues processing.

### **User response**

Correct the identified problem.

**Module:** DFHWS2LS, DFHLS2WS, DFHSC2LS, DFHLS2SC, DFHJS2LS, DFHLS2JS

### **Destination**

SYSPRINT

**DFHPI9557 E ERRORS and WARNINGS have been generated processing file** *file***.**

### **Explanation**

One or more error messages and one or more warning messages have been issued by the Web services or XML assistant.

### **System action**

The web services or XML assistant fails with return code 12.

### **User response**

Resolve the previously issued error messages and consider addressing the warning messages.

#### **Module:**

DFHWS2LS, DFHLS2WS, DFHSC2LS, DFHLS2SC, DFHJS2LS, DFHLS2JS

### **Destination**

SYSPRINT

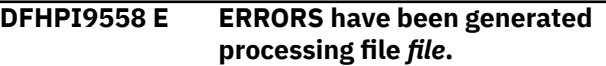

### **Explanation**

One or more error messages have been issued by the Web services or XML assistant.

### **System action**

The web services or XML assistant fails with return code 12.

### **User response**

Resolve the previously issued error messages.

**Module:**

DFHWS2LS, DFHLS2WS, DFHSC2LS, DFHLS2SC, DFHJS2LS, DFHLS2JS

### **Destination**

SYSPRINT

**DFHPI9559 W Illegal character** *character* **has been found at the start of a name and replaced with X.**

### **Explanation**

DFHLS2WS, DFHLS2SC or DFHLS2JS has found a character at the start of a field name in the language structure that is not valid in XML. It has been replaced with a substitute character.

### **System action**

The Web services or XML assistant continues processing.

### **User response**

Consider whether the new name is appropriate to expose in the XML. If you are unhappy with the name chosen you can either change the language structure and re-run the job, or change the XML and run DFHWS2LS or DFHSC2LS against it.

#### **Module:**

DFHLS2WS, DFHLS2SC, DFHLS2JS

### **Destination**

SYSPRINT

```
DFHPI9560 W Illegal character character has
    been found in a name and
    replaced with X.
```
### **Explanation**

DFHLS2WS, DFHLS2SC or DFHLS2JS has found a character in a field name in the language structure that is not valid in XML. It has been replaced with a substitute character.

# **System action**

The Web services or XML assistant continues processing.

### **User response**

Consider whether the new name is appropriate to expose in the XML. If you are unhappy with the

name chosen you can either change the language structure and re-run the job, or change the XML and run DFHWS2LS or DFHSC2LS against it. @QKC

#### **Module:**

DFHLS2WS, DFHLS2SC, DFHLS2JS

### **Destination**

SYSPRINT

**DFHPI9561 I Identifier** *identifier* **has generated a name-clash for operation** *operation***. Subsequent declarations have been renamed to ensure their uniqueness.**

### **Explanation**

DFHLS2WS, DFHLS2SC or DFHLS2JS has detected a field name in the language structure which will clash with another name when converted to XML. The name has been changed to ensure that this does not happen.

### **System action**

The Web services or XML assistant continues processing.

### **User response**

Consider whether the new name is appropriate to expose in the XML. If you are unhappy with the name chosen you can either change the language structure and re-run the job, or change the XML and run DFHWS2LS or DFHSC2LS against it.

**Module:** DFHLS2WS, DFHLS2SC, DFHLS2JS

### **Destination**

SYSPRINT

**DFHPI9562 E Parameter PGMINT is specified with value COMMAREA but there is too much data required for a COMMAREA.**

# **Explanation**

DFHLS2WS or DFHLS2JS has been asked to process language structures for a commarea based PROGRAM. The language structures processed require more than 32K of data and therefore are too large for use with a commarea.

### **System action**

The Web services assistant continues processing.

### **User response**

Consider changing the PGMINT input parameter to CHANNEL rather than COMMAREA.

# **Module:**

DFHLS2WS, DFHLS2JS

### **Destination**

SYSPRINT

**DFHPI9563 E Unsupported PL/I source code detected in line** *line***.**

### **Explanation**

DFHLS2WS, DFHLS2SC or DFHLS2JS has spotted a line of PL/I based code that it does not support at line *line*.

### **System action**

The Web services or XML assistant continues processing.

### **User response**

Consider removing the unsupported line from the input file.

If you are using DFHLS2WS and the line is important to the shape of the language structure in memory then it may be necessary to create a wrapper program. A wrapper program is a program which accepts input in a format that is suitable for use with DFHLS2WS and maps that input to the format needed by the target program. It then issues a LINK to the target program before converting the response back to an output format which is also suitable for use with DFHLS2WS.

#### **Module:**

DFHLS2WS, DFHLS2SC, DFHLS2JS

### **Destination**

SYSPRINT

**DFHPI9564 W A terminating ; is missing, it is assumed to be at the end of the file.**

### **Explanation**

The termination character for a language structure is missing. It is assumed that the end of file indicates the end of the language structure.

The Web services or XML assistant continues processing.

### **User response**

Correct the language structure.

**Module:** DFHLS2WS, DFHLS2SC, DFHLS2JS

### **Destination**

SYSPRINT

**DFHPI9565 E ALIGNED and UNALIGNED keywords are not supported for an entire structure.**

### **Explanation**

An ALIGNED keyword or an UNALIGNED keyword has been applied to a structure in a PL/I language structure. This is not supported in DFHLS2WS or DFHLS2SC.

### **System action**

The Web services or XML assistant continues processing.

### **User response**

Change each entry within the language structure to specify ALIGNED or UNALIGNED individually.

**Module:** DFHLS2WS, DFHLS2SC, DFHLS2JS

### **Destination**

SYSPRINT

**DFHPI9566 E The FIXED and FLOAT attributes are both missing:** *value***.**

### **Explanation**

DFHLS2WS, DFHLS2SC or DFHLS2JS has determined that a DECIMAL or BINARY field in a PL/I language structure does not declare whether it is of type FIXED or type FLOAT. DFHLS2WS and DFHLS2SC require that the language structure explicitly states the data type.

# **System action**

The Web services or XML assistant continues processing.

### **User response**

Change the field to explicitly specify either FIXED or FLOAT. FLOAT data types are only supported if a mapping level of at least 1.2 is specified.

#### **Module:**

DFHLS2WS, DFHLS2SC, DFHLS2JS

### **Destination**

SYSPRINT

**DFHPI9567 E Too many digits have been specified for a packed decimal field:** *value***.**

### **Explanation**

DFHLS2WS, DFHLS2SC or DFHLS2JS has spotted an error in a PL/I language structure. A packed decimal field has specified a greater number of digits than can be supported for that language.

### **System action**

The Web services or XML assistant continues processing.

### **User response**

Correct the language structure.

**Module:**

DFHLS2WS, DFHLS2SC, DFHLS2JS

### **Destination**

SYSPRINT

**DFHPI9568 E The UNSIGNED attribute is not supported unless PLI-ENTERPRISE is specified:** *value***.**

### **Explanation**

DFHLS2WS, DFHLS2SC or DFHLS2JS has spotted an error in a PL/I language structure. The UNSIGNED keyword has been used even though it is not available before Enterprise level PL/I.

### **System action**

The Web services or XML assistant continues processing.

### **User response**

Either correct the language structure or change the LANG input parameter to specify PLI-ENTERPRISE. **Module:** DFHLS2WS, DFHLS2SC, DFHLS2JS

### **Destination**

SYSPRINT

**DFHPI9569 E Unsupported PL/I source code detected after line** *line***.**

### **Explanation**

DFHLS2WS, DFHLS2SC or DFHLS2JS has spotted a line of PL/I based code that it does not support after line *line*.

# **System action**

The Web services or XML assistant continues processing.

### **User response**

Consider removing the unsupported line from the input file.

If you are using DFHLS2WS and the line is important to the shape of the language structure in memory then it may be necessary to create a wrapper program. A wrapper program is a program which accepts input in a format that is suitable for use with DFHLS2WS and maps that input to the format needed by the target program. It then issues a LINK to the target program before converting the response back to an output format which is also suitable for use with DFHLS2WS.

**Module:** DFHLS2WS, DFHLS2SC, DFHLS2JS

### **Destination**

SYSPRINT

**DFHPI9570 E FIXED BINARY types with length greater than 31 are not supported unless PLI-ENTERPRISE is specified:** *value***.**

### **Explanation**

DFHLS2WS, DFHLS2SC or DFHLS2JS has detected an error in a PL/I language structure. A FIXED BINARY length greater than 31 has been specified. This is not allowed for versions of PL/I prior to Enterprise PL/I.

### **System action**

The Web services or XML assistant continues processing.

### **User response**

Either correct the language structure or change the LANG input parameter to specify PLI-ENTERPRISE.

#### **Module:**

DFHLS2WS, DFHLS2SC, DFHLS2JS

### **Destination**

SYSPRINT

**DFHPI9571 W ORDINAL references are always treated as SIGNED FIXED BINARY (7) data types. If this is incorrect then please replace the ordinal reference with an equivalent FIXED BINARY variable:** *value***.**

### **Explanation**

DFHLS2WS, DFHLS2SC or DFHLS2JS has detected an Ordinal data type in a PL/I language structure. These are always treated as though they are SIGNED FIXED BINARY (7) data types.

### **System action**

The Web services or XML assistant continues processing.

### **User response**

Consider whether or not this assumption is appropriate. If it is not then you should either change the language structure to replace the ordinal data type with an equivalent data type.

If you are using DFHLS2WS then you could write a wrapper program. A wrapper program is a program which accepts input in a format that is suitable for use with DFHLS2WS and maps that input to the format needed by the target program. It then issues a LINK to the target program before converting the response back to an output format which is also suitable for use with DFHLS2WS.

#### **Module:**

DFHLS2WS, DFHLS2SC, DFHLS2JS

### **Destination**

SYSPRINT

#### **DFHPI9572 E ORDINAL types are only supported if PLI-ENTERPRISE is specified:** *value***.**

DFHLS2WS, DFHLS2SC or DFHLS2JS has detected an error in a PL/I language structure. An ordinal data type has been specified. This is not allowed for versions of PL/I prior to Enterprise PL/I.

### **System action**

The Web services or XML assistant continues processing.

### **User response**

Either correct the language structure or change the LANG input parameter to specify PLI-ENTERPRISE.

### **Module:**

DFHLS2WS, DFHLS2SC, DFHLS2JS

### **Destination**

SYSPRINT

**DFHPI9573 E BIT fields are only supported if they are in multiples of 8:** *value***.**

### **Explanation**

DFHLS2WS, DFHLS2SC or DFHLS2JS has detected a BIT field in a PL/I language structure which specifies a number of bits that are not exactly divisible by 8. This is not supported by DFHLS2WS.

# **System action**

The Web services or XML assistant continues processing.

### **User response**

Consider changing the language structure to remove this field or to change its length to a multiple of 8.

If you are using DFHLS2WS then consider writing a wrapper program. A wrapper program is a program which accepts input in a format that is suitable for use with DFHLS2WS and maps that input to the format needed by the target program. It then issues a LINK to the target program before converting the response back to an output format which is also suitable for use with DFHLS2WS.

**Module:** DFHLS2WS, DFHLS2SC, DFHLS2JS

# **Destination**

SYSPRINT

#### **DFHPI9574 E Lengths less that one are not supported for array data types:** *dataType***.**

### **Explanation**

DFHLS2WS, DFHLS2SC or DFHLS2JS has detected a problem in a language structure. A data type specifies an array with a length less than one byte or character.

### **System action**

The Web services or XML assistant continues processing.

### **User response**

Correct the problem.

**Module:**

DFHLS2WS, DFHLS2SC, DFHLS2JS

### **Destination**

SYSPRINT

```
DFHPI9575 E The length of a PICTURE cannot be
   found: value.
```
### **Explanation**

DFHLS2WS, DFHLS2SC or DFHLS2JS has detected a problem in a PL/I language structure. The length of a PICTURE clause cannot be determined.

### **System action**

The Web services or XML assistant continues processing.

### **User response**

Correct the problem.

**Module:** DFHLS2WS, DFHLS2SC, DFHLS2JS

### **Destination**

SYSPRINT

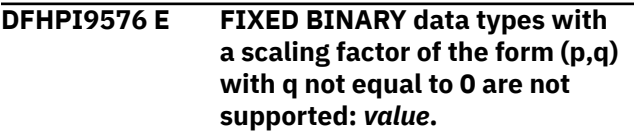

DFHLS2WS, DFHLS2SC or DFHLS2JS has detected an unsupported data type in a PL/I language structure. FIXED BINARY scaling factors are not supported.

# **System action**

The Web services or XML assistant continues processing.

### **User response**

Consider removing the unsupported data type from the input file.

If you are using DFHLS2WS and the data type is important to the shape of the language structure in memory then it may be necessary to create a wrapper program. A wrapper program is a program which accepts input in a format that is suitable for use with DFHLS2WS and maps that input to the format needed by the target program. It then issues a LINK to the target program before converting the response back to an output format which is also suitable for use with DFHLS2WS.

### **Module:**

DFHLS2WS, DFHLS2SC, DFHLS2JS

### **Destination**

SYSPRINT

**DFHPI9577 E Precision factor** *factor* **is out of supported range:** *value***.**

### **Explanation**

DFHLS2WS, DFHLS2SC or DFHLS2JS has detected an error in a PL/I language structure. A precision factor is either too large or too small to be supported.

### **System action**

The Web services or XML assistant continues processing.

### **User response**

Correct the problem.

**Module:** DFHLS2WS, DFHLS2SC, DFHLS2JS

# **Destination**

SYSPRINT

#### **DFHPI9578 E FIXED DECIMAL data types with a scaling factor of the form (p,q) with q greater than p are not supported:** *value***.**

### **Explanation**

DFHLS2WS, DFHLS2SC or DFHLS2JS has detected an unsupported data type in a PL/I language structure. CICS is unable to support scaling factors in the form (p,q) where q is greater than p.

### **System action**

The Web services or XML assistant continues processing.

### **User response**

Consider removing the unsupported data type from the input file.

If you are using DFHLS2WS and the data type is important to the shape of the language structure in memory then it may be necessary to create a wrapper program. A wrapper program is a program which accepts input in a format that is suitable for use with DFHLS2WS and maps that input to the format needed by the target program. It then issues a LINK to the target program before converting the response back to an output format which is also suitable for use with DFHLS2WS.

#### **Module:**

DFHLS2WS, DFHLS2SC, DFHLS2JS

### **Destination**

SYSPRINT

```
DFHPI9579 E FIXED DECIMAL data types with
    a scaling factor of the form
    (p,q) with q less than 0 are not
    supported: value.
```
### **Explanation**

DFHLS2WS, DFHLS2SC or DFHLS2JS has detected an unsupported data type in a PL/I language structure. CICS is unable to support scaling factors in the form (p,q) where q is less than 0.

### **System action**

The Web services or XML assistant continues processing.

### **User response**

Consider removing the unsupported data type from the input file.

If you are using DFHLS2WS and the data type is important to the shape of the language structure in memory then it may be necessary to create a wrapper program. A wrapper program is a program which accepts input in a format that is suitable for use with DFHLS2WS and maps that input to the format needed by the target program. It then issues a LINK to the target program before converting the response back to an output format which is also suitable for use with DFHLS2WS.

**Module:**

DFHLS2WS, DFHLS2SC, DFHLS2JS

### **Destination**

**SYSPRINT** 

**DFHPI9580 I PDS member** *member* **has been replaced.**

### **Explanation**

The Web services or XML assistant has replaced existing PDS member *member*.

### **System action**

The Web services or XML assistant continues processing.

### **User response**

No user action is required. You may safely ignore this message.

**Module:** DFHWS2LS, DFHLS2WS, DFHSC2LS, DFHLS2SC, DFJS2LS, DFHLS2JS

### **Destination**

SYSPRINT

**DFHPI9581 E An unexpected exception occurred when writing to the PDS.**

### **Explanation**

The Web services or XML assistant has been unable to write to the PDS library. This may be because another process has a lock on the PDS.

### **System action**

The Web services or XML assistant continues processing.

### **User response**

Ensure that all other processes which have locks on the PDS release those locks.

#### **Module:**

DFHWS2LS, DFHLS2WS, DFHSC2LS, DFHLS2SC, DFJS2LS, DFHLS2JS

### **Destination**

SYSPRINT

**DFHPI9582 I File** *file* **has been replaced.**

### **Explanation**

The Web services or XML assistant has replaced existing file *file*.

### **System action**

The Web services or XML assistant continues processing.

### **User response**

No user action is required. You may safely ignore this message.

#### **Module:**

DFHWS2LS, DFHLS2WS, DFHSC2LS, DFHLS2SC, DFJS2LS, DFHLS2JS

# **Destination**

SYSPRINT

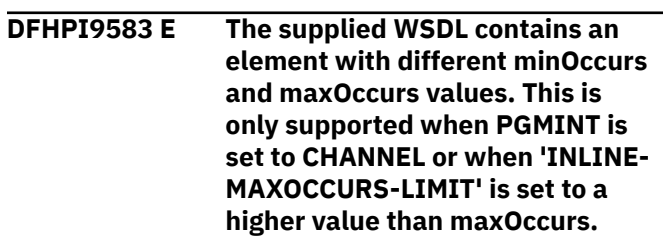

### **Explanation**

DFHWS2LS has detected an XML element which will occur in a SOAP message an unknown number of times. This is supported at mapping level 2.1 if the INLINE-MAXOCCURS-LIMIT parameter is set to a value greater than the maxOccurs value.

If maxOccurs is set to 'unbounded', or if the mapping level is less than 2.1, or if INLINE-MAXOCCURS-LIMIT is less than maxOccurs then DFHWS2LS will cause the runtime data to be stored in a separate container. This in turn requires the use of PGMINT=CHANNEL.

### **System action**

The Web services assistant continues processing.

### **User response**

Consider changing the value of INLINE-MAXOCCURS-LIMIT.

If that is not an appropriate action then change the value of the PGMINT input parameter to CHANNEL.

### **Module:**

DFHWS2LS

### **Destination**

SYSPRINT

**DFHPI9584 E The WSDL file contains at least one request message but the REQMEM parameter has not been set.**

# **Explanation**

DFHWS2LS needs to generate one or more language structures for request messages but the REQMEM input parameter has not been set.

# **System action**

The Web services assistant continues processing.

### **User response**

Specify a value for the REQMEM input parameter.

**Module:** DFHWS2LS

# **Destination**

**SYSPRINT** 

**DFHPI9585 E The WSDL file contains at least one response message but the RESPMEM parameter has not been set.**

# **Explanation**

DFHWS2LS needs to generate one or more language structures for response messages but the RESPMEM input parameter has not been set.

### **System action**

The Web services assistant continues processing.

### **User response**

Specify a value for the RESPMEM input parameter.

**Module:** DFHWS2LS

### **Destination**

SYSPRINT

**DFHPI9586 W A reserved word** *word* **has been detected in the input document, it has been changed to** *value***.**

### **Explanation**

An element name has been detected in the WSDL, XML schema or JSON schema document that is not valid as a keyword in the target programming language. It has been renamed as indicated.

### **System action**

The Web services or XML assistant continues processing.

### **User response**

You may safely ignore this message.

#### **Module:**

DFHWS2LS, DFHSC2LS, DFHJS2LS

### **Destination**

SYSPRINT

**DFHPI9587 I Program** *program* **has completed SUCCESSFULLY.**

# **Explanation**

The Web services or XML assistant has completed processing. No error or warning messages have been issued.

The Web services or XML assistant ends with return code 0.

### **User response**

You may safely ignore this message.

**Module:** DFHWS2LS, DFHLS2WS, DFHSC2LS, DFHLS2SC, DFJS2LS, DFHLS2JS

### **Destination**

SYSPRINT

**DFHPI9588 E WSDL binding** *binding* **has no operation elements in the WSDL.**

### **Explanation**

DFHWS2LS has not found any WSDL operations associated with WSDL binding *binding*.

# **System action**

The Web services assistant continues processing.

### **User response**

Either correct the WSDL document or supply a different value for the BINDING input parameter.

**Module:** DFHWS2LS

# **Destination**

SYSPRINT

**DFHPI9589 E The supplied WSDL requires too much data for a CICS Commarea. The PGMINT parameter must be set to CHANNEL.**

# **Explanation**

The Assistants have been asked to generate language structures for a commarea based PROGRAM. The language structures generated require more than 32K of data and therefore are too large for use with a commarea.

# **System action**

The Web services assistant continues processing.

### **User response**

Consider changing the PGMINT input parameter to CHANNEL rather than COMMAREA.

# **Module:**

DFHWS2LS, DFHJS2LS

### **Destination**

SYSPRINT

**DFHPI9590 E A style attribute has not been specified for WSDL operation** *operation***.**

### **Explanation**

DFHWS2LS has detected an error in the WSDL document. The binding for WSDL operation *operation* must have a 'style' specified. The style may be either 'rpc' or 'document'.

### **System action**

The Web services assistant continues processing.

### **User response**

Correct the WSDL.

**Module:** DFHWS2LS

### **Destination**

SYSPRINT

**DFHPI9591 E No input message has been found for WSDL operation** *operation***.**

# **Explanation**

DFHWS2LS has encountered a problem with the WSDL document. Operation *operation* is missing a WSDL input message. DFHWS2LS does not support response only Web services.

### **System action**

The Web services assistant continues processing.

### **User response**

Either correct the WSDL document or specify a different BINDING input parameter.

### **Module:**

DFHWS2LS

### **Destination**

#### SYSPRINT

**DFHPI9592 W An expected soapAction attribute is missing for WSDL operation** *operation***.**

### **Explanation**

DFHWS2LS has detected an error in the WSDL document. The WSDL binding is missing a soapAction attribute for operation *operation*. In WSDL 2.0 the soapAction is specified using an attribute called 'action'.

# **System action**

The Web services assistant continues processing.

### **User response**

Consider whether the absence of the soapAction is a problem. If your application does not require the soapAction attribute then you can safely ignore this message.

# **Module:**

DFHWS2LS

### **Destination**

SYSPRINT

**DFHPI9593 W An unexpected soapAction attribute has been found for WSDL operation** *operation***. This can only be used with SOAP version 1.1.**

# **Explanation**

DFHWS2LS has detected an error in the WSDL document. The WSDL binding specifies a soapAction attribute for use with SOAP 1.2.

# **System action**

The Web services assistant continues processing.

### **User response**

Consider removing the soapAction attribute or changing the WSDL to indicate the use of SOAP 1.1.

**Module:**

DFHWS2LS

# **Destination**

SYSPRINT

**DFHPI9594 E An unexpected soapAction attribute has been found for WSDL operation** *operation***. This can only be used with SOAP version 1.1.**

### **Explanation**

DFHWS2LS has detected an error in the WSDL document. The WSDL binding specifies a soapAction attribute, a concept that only applies to SOAP version 1.1. However, the WSDL binding requests the use of SOAP version 1.2

### **System action**

The Web services assistant continues processing.

### **User response**

Remove the soapAction attribute from the WSDL document.

**Module:**

DFHWS2LS

# **Destination**

SYSPRINT

**DFHPI9595 E The WSDL binding contains a mixture of rpc and document style attributes. This is not supported.**

# **Explanation**

DFHWS2LS has encountered a problem processing the WSDL document. The WSDL binding specifies a mixture of 'rpc' style messages and 'document' style messages. DFHWS2LS does not support mixed styles within a binding.

# **System action**

The Web services assistant continues processing.

### **User response**

Consider changing the WSDL document or XML schema to avoid this problem. For example, you could change the problematic XML construct for a different one that is supported. For example, the xsd:any construct is supported by both DFHWS2LS and DFHSC2LS and can be used as a replacement for most other constructs at mapping level 2.1 onwards. A change of this type can usually be made without breaking interoperability with partner processes that are implemented using the original XML schema or WSDL document. If changing or simplifying the XML

schema or WSDL is not acceptable then other options exist:

- If you are using DFHWS2LS, then at runtime level 2.1 onwards you can use the XML-ONLY parameter to opt-out of the CICS supplied XML transformation service. This results in a WSBind file being generated that tells CICS that the application will work directly with the SOAP Body in the DFHWS-BODY container.
- If you are implementing a Web service provider application then you could consider writing your own XML capable SOAP application handler.
- If you are implementing a Web service requester application then you could consider writing an XML capable application that uses the DFHPIRT channel linkable SOAP interface.

Other products may exist that can help process or omit the problematic XML constructs. For example, IBM's Rational Developer for System Z (RDz) product supports a "meet-in-middle" mapping scenario that allows omitting of specific XML constructs.

**Module:** DFHWS2LS

# **Destination**

SYSPRINT

**DFHPI9596 E The WSDL Binding for operation** *operation* **is missing an input message.**

# **Explanation**

DFHWS2LS has encountered a problem with the WSDL document. Binding *binding* for operation *operation* is missing a WSDL input binding. DFHWS2LS does not support response only Web services.

# **System action**

The Web services assistant continues processing.

### **User response**

Either correct the WSDL document or specify a different BINDING input parameter.

**Module:**

DFHWS2LS

### **Destination**

SYSPRINT

**DFHPI9597 E The WSDL file specifies a 'use' attribute value of** *value***. Only literal WSDL is supported.**

### **Explanation**

DFHWS2LS has encountered a problem with the WSDL document. The WSDL binding specifies a 'use' attribute value of *value*. DFHWS2LS only supports a value of 'literal'.

# **System action**

The Web services assistant continues processing.

### **User response**

Consider changing the WSDL document or XML schema to avoid this problem. For example, you could change the problematic XML construct for a different one that is supported. For example, the xsd:any construct is supported by both DFHWS2LS and DFHSC2LS and can be used as a replacement for most other constructs at mapping level 2.1 onwards. A change of this type can usually be made without breaking interoperability with partner processes that are implemented using the original XML schema or WSDL document. If changing or simplifying the XML schema or WSDL is not acceptable then other options exist:

- If you are using DFHWS2LS, then at runtime level 2.1 onwards you can use the XML-ONLY parameter to opt-out of the CICS supplied XML transformation service. This results in a WSBind file being generated that tells CICS that the application will work directly with the SOAP Body in the DFHWS-BODY container.
- If you are implementing a Web service provider application then you could consider writing your own XML capable SOAP application handler.
- If you are implementing a Web service requester application then you could consider writing an XML capable application that uses the DFHPIRT channel linkable SOAP interface.

Other products may exist that can help process or omit the problematic XML constructs. For example, IBM's Rational Developer for System Z (RDz) product supports a "meet-in-middle" mapping scenario that allows omitting of specific XML constructs.

# **Module:**

DFHWS2LS

# **Destination**

SYSPRINT

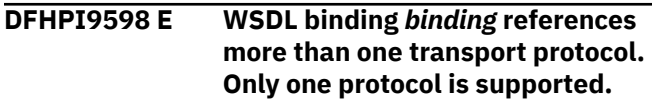

DFHWS2LS has encountered a problem with the WSDL document. The WSDL binding specifies more than one transport protocol. DFHWS2LS only supports one transport protocol per binding.

### **System action**

The Web services assistant continues processing.

### **User response**

Consider changing the WSDL document or XML schema to avoid this problem. For example, you could change the problematic XML construct for a different one that is supported. For example, the xsd:any construct is supported by both DFHWS2LS and DFHSC2LS and can be used as a replacement for most other constructs at mapping level 2.1 onwards. A change of this type can usually be made without breaking interoperability with partner processes that are implemented using the original XML schema or WSDL document. If changing or simplifying the XML schema or WSDL is not acceptable then other options exist:

- If you are using DFHWS2LS, then at runtime level 2.1 onwards you can use the XML-ONLY parameter to opt-out of the CICS supplied XML transformation service. This results in a WSBind file being generated that tells CICS that the application will work directly with the SOAP Body in the DFHWS-BODY container.
- If you are implementing a Web service provider application then you could consider writing your own XML capable SOAP application handler.
- If you are implementing a Web service requester application then you could consider writing an XML capable application that uses the DFHPIRT channel linkable SOAP interface.

Other products may exist that can help process or omit the problematic XML constructs. For example, IBM's Rational Developer for System Z (RDz) product supports a "meet-in-middle" mapping scenario that allows omitting of specific XML constructs.

### **Module:**

DFHWS2LS

# **Destination**

SYSPRINT

**DFHPI9599 E WSDL binding** *binding* **is not associated with a transport protocol.**

# **Explanation**

DFHWS2LS has encountered a problem with the WSDL document. The WSDL binding specifies no transport protocols. DFHWS2LS requires one transport protocol per binding.

# **System action**

The Web services assistant continues processing.

### **User response**

Consider changing the WSDL document or XML schema to avoid this problem. For example, you could change the problematic XML construct for a different one that is supported. For example, the xsd:any construct is supported by both DFHWS2LS and DFHSC2LS and can be used as a replacement for most other constructs at mapping level 2.1 onwards. A change of this type can usually be made without breaking interoperability with partner processes that are implemented using the original XML schema or WSDL document. If changing or simplifying the XML schema or WSDL is not acceptable then other options exist:

- If you are using DFHWS2LS, then at runtime level 2.1 onwards you can use the XML-ONLY parameter to opt-out of the CICS supplied XML transformation service. This results in a WSBind file being generated that tells CICS that the application will work directly with the SOAP Body in the DFHWS-BODY container.
- If you are implementing a Web service provider application then you could consider writing your own XML capable SOAP application handler.
- If you are implementing a Web service requester application then you could consider writing an XML capable application that uses the DFHPIRT channel linkable SOAP interface.

Other products may exist that can help process or omit the problematic XML constructs. For example, IBM's Rational Developer for System Z (RDz) product supports a "meet-in-middle" mapping scenario that allows omitting of specific XML constructs.

### **Module:**

DFHWS2LS

# **Destination**

### SYSPRINT

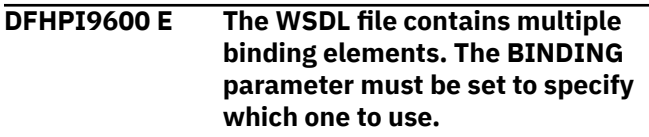

The WSDL document contains more than one binding element. The BINDING input parameter was not set therefore DFHWS2LS cannot determine which WSDL binding to process.

# **System action**

The Web services assistant continues processing.

### **User response**

Specify a value for the BINDING input parameter.

#### **Module:** DFHWS2LS

### **Destination**

SYSPRINT

### **DFHPI9601 E Binding element** *element* **cannot be found in the WSDL file. Only one of the following values may be specified:** *value***.**

# **Explanation**

The value of the BINDING input parameter does not identify a binding element in the WSDL document.

# **System action**

The Web services assistant continues processing.

### **User response**

Correct the value of the BINDING input parameter.

### **Module:**

DFHWS2LS

# **Destination**

SYSPRINT

**DFHPI9602 E WSDL binding** *binding* **is not a SOAP binding.**

# **Explanation**

DFHWS2LS has detected that the WSDL binding does not indicate the use of SOAP. DFHWS2LS only supports Web services that use SOAP.

# **System action**

The Web services assistant continues processing.

### **User response**

Consider changing the WSDL document or XML schema to avoid this problem. For example, you could change the problematic XML construct for a different one that is supported. For example, the xsd:any construct is supported by both DFHWS2LS and DFHSC2LS and can be used as a replacement for most other constructs at mapping level 2.1 onwards. A change of this type can usually be made without breaking interoperability with partner processes that are implemented using the original XML schema or WSDL document. If changing or simplifying the XML schema or WSDL is not acceptable then other options exist:

- If you are using DFHWS2LS, then at runtime level 2.1 onwards you can use the XML-ONLY parameter to opt-out of the CICS supplied XML transformation service. This results in a WSBind file being generated that tells CICS that the application will work directly with the SOAP Body in the DFHWS-BODY container.
- If you are implementing a Web service provider application then you could consider writing your own XML capable SOAP application handler.
- If you are implementing a Web service requester application then you could consider writing an XML capable application that uses the DFHPIRT channel linkable SOAP interface.

Other products may exist that can help process or omit the problematic XML constructs. For example, IBM's Rational Developer for System Z (RDz) product supports a "meet-in-middle" mapping scenario that allows omitting of specific XML constructs.

### **Module:**

DFHWS2LS

# **Destination**

SYSPRINT

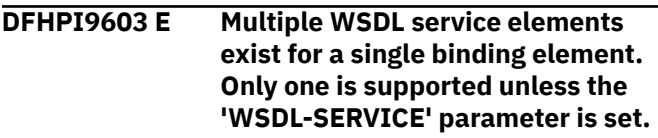

# **Explanation**

DFHWS2LS has encountered a problem processing the WSDL document. The WSDL specifies more than one WSDL service element for use with the WSDL binding. DFHWS2LS only supports a single WSDL service per binding.

# **System action**

The Web services assistant continues processing.

### **User response**

Specify the specific WSDL service element to be used. Do this by setting an appropriate value for the WSDL-SERVICE parameter.

#### **Module:**

DFHWS2LS

### **Destination**

SYSPRINT

**DFHPI9604 E File** *file* **does not contain valid XML.**

### **Explanation**

The WSDL or schema document does not appear to contain XML. It may have been corrupted in transit or the wrong file may have been specified.

### **System action**

The Web services or XML assistant continues processing.

### **User response**

Ensure that the value of the WSDL or SCHEMA input parameter identifies the correct file. Ensure that this file has been stored in the correct codepage.

**Module:** DFHWS2LS, DFHSC2LS

# **Destination**

SYSPRINT

**DFHPI9605 E The value of the XML encoding attribute must match that of the underlying file system. For example, the value UTF-8 may be appropriate.**

### **Explanation**

The XML encoding pseudo-attribute in the prolog of the WSDL or XML schema document appears to be incorrect. The value of this attribute must match the encoding in which the WSDL document is stored in the file system.

### **System action**

The Web services or XML assistant continues processing.

### **User response**

Either correct or remove the encoding attribute. It is likely that the correct value should be UTF-8.

#### **Module:**

DFHWS2LS, DFHSC2LS

### **Destination**

SYSPRINT

**DFHPI9606 E The value of the XML encoding attribute must match that of the underlying file system. For example, the value EBCDIC-CP-US may be appropriate.**

### **Explanation**

The XML encoding pseudo-attribute in the prolog of the WSDL or XML schema document appears to be incorrect. The value of this attribute must match the encoding in which the WSDL document is stored in the file system.

### **System action**

The Web services or XML assistant continues processing.

### **User response**

Either correct or remove the encoding attribute. It is likely that the correct value should be EBCDIC-CP-US; for example, <?xml version="1.0" encoding="EBCDIC-CP-US"?>. If you transfer WSDL and XML schema documents between platforms using FTP then consider doing so in Binary mode, this will ensure that the files arrive in the same encoding as was used on the source platform, the encoding attribute within the document will therefore remain correct. Similar care is required over any additional WSDL or XML schema documents imported or included within the initial document.

#### **Module:**

DFHWS2LS, DFHSC2LS

### **Destination**

SYSPRINT

**DFHPI9607 E An unexpected error occurred whilst processing WSDL operation** *operation***. The problem is:** *value***.**

The Assistants have encountered a problem whilst processing the WSDL or XML schema document. An exception has been caught which includes a message details of which are available in *value*.

### **System action**

The Web services or XML assistant continues processing.

### **User response**

Correct the identified problem.

**Module:** DFHWS2LS, DFHSC2LS, DFHSJ2LS

### **Destination**

SYSPRINT

**DFHPI9608 W WARNINGS have been generated processing file** *file***.**

# **Explanation**

The Web services or XML assistant has completed and has issued one or more warning messages.

### **System action**

The Web services or XML assistant ends with return code 4.

### **User response**

Read the previously issued warning messages and decide on what if any actions must be taken.

### **Module:**

DFHWS2LS, DFHLS2WS, DFHSC2LS, DFHLS2SC, DFJS2LS, DFHLS2JS

### **Destination**

SYSPRINT

**DFHPI9609 I Parameter** *parameter* **has value** *value***.**

### **Explanation**

The value of parameter *parameter* is *value*.

### **System action**

The Web services or XML assistant continues processing.

### **User response**

You may safely ignore this message.

#### **Module:**

DFHWS2LS, DFHLS2WS, DFHSC2LS, DFHLS2SC, DFJS2LS, DFHLS2JS

### **Destination**

SYSPRINT

**DFHPI9610 W Platform** *platform* **is not a supported platform for this API.**

### **Explanation**

The Web services or XML assistant has detected that it is executing on a platform that is not currently supported. If you experience any problems whilst executing the Web services assistant on this platform you may receive a reduced level of support from IBM.

### **System action**

The Web services assistant continues processing.

### **User response**

Consider hosting the Web services or XML assistant on a platform that is supported such as z/OS.

#### **Module:**

DFHWS2LS, DFHLS2WS, DFHSC2LS, DFHLS2SC, DFJS2LS, DFHLS2JS

### **Destination**

SYSPRINT

```
DFHPI9611 W All content after the first ';' for line
      line is ignored.
```
### **Explanation**

DFHLS2WS, DFHLS2SC or DFHLS2JS has spotted a line termination character part way through what appears to be a line of PL/I code. The rest of that line is not processed.

### **System action**

The Web services or XML assistant continues processing.

### **User response**

Consider whether it is correct to ignore the end of the line. If there is significant data still to be processed

then edit the input file in order to supply the data in a format that DFHLS2WS or DFHLS2SC can understand.

**Module:** DFHLS2WS, DFHLS2SC, DFHLS2JS

### **Destination**

SYSPRINT

**DFHPI9612 E Provider mode Web services with more than one operation must specify 'PGMINT=CHANNEL'.**

### **Explanation**

DFHWS2LS has determined that there is more than one operation associated with the binding in the WSDL document. If there is more than one operation supported by a provider mode WEBSERVICE then the CICS application which implements the Web service will have to determine the operation invoked using the contents of the DFHWS-OPERATION container.

This container is only available if the CICS application is linked to with a channel rather than a commarea.

# **System action**

The Web services assistant continues processing.

### **User response**

Consider changing the PGMINT input parameter to CHANNEL rather than COMMAREA.

# **Module:**

DFHWS2LS

### **Destination**

SYSPRINT

**DFHPI9613 E Mapping level** *level* **is not recognized.**

### **Explanation**

An invalid value has been specified for the MAPPING-LEVEL parameter.

# **System action**

The Web services or XML assistant continues processing.

### **User response**

Correct the value of the MAPPING-LEVEL parameter.

### **Module:**

DFHWS2LS, DFHLS2WS, DFHSC2LS, DFHLS2SC, DFJS2LS, DFHLS2JS

### **Destination**

SYSPRINT

**DFHPI9614 I Mapping level** *old* **has been requested. The most current mapping level available is** *new***.**

### **Explanation**

An old mapping level has been requested. More recent mapping levels have enhanced support for XML and language structures that may not be available at the mapping level requested.

### **System action**

The Web services or XML assistant continues processing.

### **User response**

Consider switching to the most current mapping level.

#### **Module:**

DFHWS2LS, DFHLS2WS, DFHSC2LS, DFHLS2SC, DFJS2LS, DFHLS2JS

### **Destination**

SYSPRINT

```
DFHPI9615 E The version of Java in use is
    current. The minimum version of
    Java required is required.
```
### **Explanation**

The Web services or XML assistants require a more recent version of Java in order to execute.

### **System action**

The Web services or XML assistant continues processing.

### **User response**

Ensure you have the correct minimum version of Java installed. The 'JAVADIR' option of the JCL procedure used to launch the Web services assistant may be used to specify a version of Java other than the default.

#### **Module:**

DFHWS2LS, DFHLS2WS, DFHSC2LS, DFHLS2SC, DFJS2LS, DFHLS2JS
#### SYSPRINT

**DFHPI9616 W National characters in COBOL are assumed to be DBCS characters:** *line***.**

### **Explanation**

A language structure processed by the Assistants contains fields which are declared to contain National characters. National characters are only partially supported. The assistants assume that all fields defined to contain National values do so using DBCS.

### **System action**

The Web services or XML assistant continues processing.

### **User response**

Consider whether you intend these fields to contain pure DBCS data. If this is expected then you can safely ignore this message. If you intend the field to contain UTF-16 data then you cannot make use of the Web services or XML assistants to expose your application as a Web service. You could instead consider writing your own XML capable SOAP 'apphandler'.

**Module:**

DFHLS2WS, DFHLS2SC, DFHLS2JS

### **Destination**

SYSPRINT

**DFHPI9617 E The input data contains an element with unknown length content which should be stored in a separate CONTAINER. This is only supported when PGMINT is set to CHANNEL.**

### **Explanation**

DFHWS2LS has detected a schema element with content that must be mapped to a container. This is only supported if the PGMINT input parameter is set to CHANNEL.

### **System action**

The Web services assistant continues processing.

#### **User response**

Change the value of the PGMINT input parameter to CHANNEL.

#### **Module:** DFHWS2LS

### **Destination**

SYSPRINT

**DFHPI9618 E The** *keyword* **keyword has been specified. This requires the use of LANG=PLI-ENTERPRISE.**

### **Explanation**

DFHLS2WS, DFHLS2SC or DFHLS2JS has detected a PL/I data type which is invalid in versions of PL/I prior to Enterprise PL/I. The LANG input parameter was set to PLI-OTHER.

### **System action**

The Web services or XML assistant continues processing.

#### **User response**

Change the value of the LANG input parameter to PLI-ENTERPRISE.

#### **Module:**

DFHLS2WS, DFHLS2SC, DFHLS2JS

### **Destination**

SYSPRINT

**DFHPI9619 E Parameter** *parameter* **has been specified. It is not supported at mapping level** *level***.**

### **Explanation**

A parameter has been specified that is not supported at the requested mapping level.

### **System action**

The Web services or XML assistant continues processing.

#### **User response**

Either change the mapping level to one where the parameter is supported, or remove the parameter.

#### **Module:**

DFHWS2LS, DFHLS2WS, DFHSC2LS, DFHLS2SC, DFHJS2LS, DFHLS2JS

### **Destination**

SYSPRINT

**DFHPI9620 E CCSID** *CCSID* **is not recognized.**

### **Explanation**

The value of the CCSID parameter is not recognized as a valid CCSID. The Web services or XML assistant attempts to determine the codepage name associated with the CCSID by pre-pending 'Cp' to the front of the CCSID. If the resultant codepage name is not supported by Java then this message will be issued.

### **System action**

The Web services or XML assistant continues processing.

#### **User response**

Change the value of the CCSID parameter to one supported by Java.

#### **Module:**

DFHWS2LS, DFHLS2WS, DFHSC2LS, DFHLS2SC, DFHJS2LS, DFHLS2JS

### **Destination**

SYSPRINT

**DFHPI9621 W CCSID** *CCSID* **is not recognized as an EBCDIC CCSID. Use of this CCSID may cause problems when the Web service is executed.**

### **Explanation**

The value of the CCSID parameter is not recognized as one of the family of EBCDIC code pages. The CICS XML transformation service only supports EBCDIC code pages.

Use of the requested CCSID may lead to incorrect behavior in CICS and in some cases may result in internal error messages being issued by the Web services or XML assistant.

### **System action**

The Web services or XML assistant continues processing.

#### **User response**

Consider changing the value of the CCSID parameter.

#### **Module:**

DFHWS2LS, DFHLS2WS, DFHSC2LS, DFHLS2SC, DFHJS2LS, DFHLS2JS

#### **Destination**

SYSPRINT

**DFHPI9622 E Invalid value specified for the** *parameter* **parameter. The length specified must be a positive integer between** *min* **and** *max***.**

#### **Explanation**

An invalid value has been specified for a parameter. The value must be a number between the specified minimum and maximum values.

### **System action**

The Web services or XML assistant continues processing.

#### **User response**

Correct the value of the parameter.

#### **Module:**

DFHWS2LS, DFHLS2WS, DFHSC2LS, DFHLS2SC, DFHJS2LS, DFHLS2JS

#### **Destination**

SYSPRINT

**DFHPI9623 E Invalid value specified for the CHAR-VARYING parameter. Valid values are: NULL, NO or YES.**

### **Explanation**

An invalid value has been specified for the CHAR-VARYING parameter.

#### **System action**

The Web services or XML assistant continues processing.

#### **User response**

Correct the value of the CHAR-VARYING parameter.

#### **Module:**

DFHWS2LS, DFHSC2LS, DFHJS2LS

SYSPRINT

**DFHPI9624 E Invalid value specified for the FLOAT parameter. Valid values are: IEEE, HEX or HEXADEC.**

### **Explanation**

An invalid value has been specified for the FLOAT parameter.

### **System action**

The Web services or XML assistant continues processing.

### **User response**

Correct the value of the FLOAT parameter.

**Module:** DFHWS2LS, DFHLS2WS, DFHSC2LS, DFHLS2SC, DFHJS2LS, DFHLS2JS

### **Destination**

SYSPRINT

**DFHPI9625 E Invalid value specified for the CHAR-VARYING parameter. Valid values are: NULL, NO, COLLAPSE or BINARY.**

### **Explanation**

An invalid value has been specified for the CHAR-VARYING parameter.

### **System action**

The Web services or XML assistant continues processing.

### **User response**

Correct the value of the CHAR-VARYING parameter.

**Module:** DFHLS2WS, DFHLS2SC, DFHJS2LS

### **Destination**

SYSPRINT

**DFHPI9626 W Parameter** *parameter* **has been specified but is not valid when parameter** *parameter2* **is set. The parameter is ignored.**

### **Explanation**

Parameter *parameter* has been ignored because parameter *parameter2* is set. For example, a CHAR-VARYING value is not allowed if the value of the LANG parameter is PLI-ENTERPRISE.

### **System action**

The Web services or XML assistant continues processing.

#### **User response**

Consider removing the unexpected parameter.

**Module:**

DFHWS2LS, DFHLS2WS, DFHSC2LS, DFHLS2SC, DFHJS2LS, DFHLS2JS

### **Destination**

SYSPRINT

```
DFHPI9627 E Minimum runtime level level is not
               recognized.
```
### **Explanation**

The value of the MINIMUM-RUNTIME-LEVEL parameter is invalid.

### **System action**

The Web services or XML assistant continues processing.

### **User response**

Correct the value of the MINIMUM-RUNTIME-LEVEL parameter.

#### **Module:**

DFHWS2LS, DFHLS2WS, DFHSC2LS, DFHLS2SC, DFHJS2LS, DFHLS2JS

### **Destination**

SYSPRINT

**DFHPI9628 E Parameter** *parameter* **has been specified but it is not compatible with the specified minimum runtime level.**

### **Explanation**

Parameter *parameter* is not allowed to be used at the specified minimum runtime level.

### **System action**

The Web services or XML assistant continues processing.

### **User response**

Either remove the unexpected parameter or specify a different value for the MINIMUM-RUNTIME-LEVEL parameter.

#### **Module:**

DFHWS2LS, DFHLS2WS, DFHSC2LS, DFHLS2SC, DFHJS2LS, DFHLS2JS

### **Destination**

SYSPRINT

**DFHPI9629 I The minimum runtime level required for this Web service is** *level***.**

### **Explanation**

The Web service or XML binding file created by the Web services or XML assistant requires a particular minimum level of runtime capability from CICS. This minimum level of capability is called the 'minimum runtime level'. Any attempt to install the binding file into a version of CICS that does not support the *level* runtime level will result in error messages being issued.

### **System action**

The Web services or XML assistant continues processing.

### **User response**

No action is required.

#### **Module:**

DFHWS2LS, DFHLS2WS, DFHSC2LS, DFHLS2SC, DFHJS2LS, DFHLS2JS

### **Destination**

SYSPRINT

**DFHPI9630 W The minimum runtime level required for this Web service is greater than the mapping level due to the use of the** *parameter* **parameter.**

### **Explanation**

The Web service or XML binding file created by the Web services or XML assistant requires a particular minimum level of runtime capability from CICS. This level of runtime capability is higher than might be assumed based on the value of the MAPPING-LEVEL parameter. For example, the MAPPING-LEVEL may be set to 1.0 but the required runtime level may be 1.2.

The reason for this discrepancy is due to the value of the *parameter* input parameter.

### **System action**

The Web services or XML assistant continues processing.

### **User response**

Consider whether the selected runtime level is appropriate. If you wish to suppress this message then set a value for the MINIMUM-RUNTIME-LEVEL parameter. If the selected minimum runtime level is unacceptable then remove the *parameter* parameter from the input parameters.

#### **Module:**

DFHWS2LS, DFHLS2WS, DFHSC2LS, DFHLS2SC, DFHJS2LS, DFHLS2JS

### **Destination**

SYSPRINT

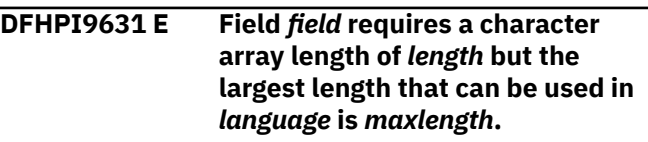

### **Explanation**

There is a maximum length for an array of characters in the target programming language. A character array is required that exceeds this length.

### **System action**

The Web services or XML assistant continues processing.

#### **User response**

Several options exist for addressing this problem. Consider changing the value of the LANG parameter to a language that does support this length of character array. Consider changing the MAPPING-LEVEL if a higher level is available. Consider changing the XML schema for the field that triggered this message to indicate a shorter *length* or *maxLength*.

**Module:** DFHWS2LS, DFHSC2LS, DFHJS2LS

### **Destination**

#### SYSPRINT

**DFHPI9632 E URI** *uri* **is invalid. The reported problem is:** *problem***.**

### **Explanation**

An invalid URI has been specified. This may be the value of the URI parameter or a URI within a WSDL document or XML schema.

### **System action**

The Web services or XML assistant continues processing.

### **User response**

The value of the URI must be corrected.

#### **Module:**

DFHWS2LS, DFHLS2WS, DFHSC2LS, DFHLS2SC, DFHJS2LS, DFHLS2JS

### **Destination**

SYSPRINT

**DFHPI9633 E Invalid value specified for the SOAPVER parameter. Valid values are: 1.1, 1.2 or ALL.**

### **Explanation**

An invalid value has been specified for the SOAPVER parameter.

### **System action**

The Web services assistant continues processing.

### **User response**

Correct the value of the SOAPVER parameter.

**Module:** DFHWS2LS, DFHLS2WS

#### **Destination**

#### SYSPRINT

**DFHPI9634 E WSDL service element** *service* **cannot be found in the WSDL document.**

### **Explanation**

Either the WSDL service element defined by the SERVICE parameter cannot be found in the WSDL document or it is not associated with the requested BINDING.

### **System action**

The Web services assistant continues processing.

#### **User response**

Correct the value of the SERVICE parameter.

### **Module:**

DFHWS2LS

#### **Destination**

SYSPRINT

**DFHPI9635 E WSDL reusable binding** *binding* **may only be used if the WSDL-SERVICE parameter is specified.**

### **Explanation**

The BINDING that has been specified is not associated with a specific WSDL interface. The WSDL-SERVICE parameter must also be set in order to indicate which interface the BINDING is used with.

### **System action**

The Web services assistant continues processing.

### **User response**

Specify a value for the WSDL-SERVICE parameter.

#### **Module:** DFHWS2LS

# **Destination**

SYSPRINT

```
DFHPI9636 E WSDL operation operation cannot
               be found.
```
### **Explanation**

An operation specified using the OPERATIONS parameter cannot @QKC be located within the WSDL document.

### **System action**

The Web services assistant continues processing.

### **User response**

Correct the value of the OPERATIONS parameter.

**Module:** DFHWS2LS

### **Destination**

SYSPRINT

**DFHPI9637 W One or more WSDL operations have not been processed for a provider mode Web service.**

### **Explanation**

A WSDL service with multiple operations has been processed by DFHWS2LS. One or more WSDL operations described within that WSDL document have been ignored due to the value of the OPERATIONS parameter.

### **System action**

The Web services assistant continues processing.

### **User response**

Consider whether it is acceptable or possible that a request may be sent to CICS for one of the ignored operations. If this happens then CICS will be unable to process that request.

If this is unacceptable then consider removing the OPERATIONS parameter.

**Module:** DFHWS2LS

### **Destination**

SYSPRINT

**DFHPI9638 W The minimum runtime level required for this Web service is greater than the mapping level due to the use of WSDL 2.0**

### **Explanation**

DFHWS2LS has been executed against a WSDL 2.0 document. The generated WSBind file can only be installed into a CICS region at runtime level 2.0 or above. A mapping level prior to 2.0 has been requested which implies that backwards compatibility with a prior version of CICS is required.

### **System action**

The Web services assistant continues processing.

#### **User response**

Consider whether it is acceptable for the Web service to require runtime level 2.0. Consider using a mapping level that exploits the capabilities of a runtime 2.0 environment.

**Module:** DFHWS2LS

### **Destination**

SYSPRINT

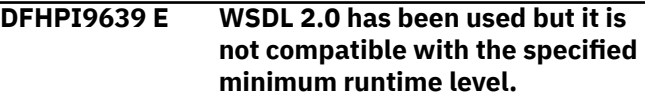

### **Explanation**

DFHWS2LS has been executed against a WSDL 2.0 document. The generated WSBind file can only be installed into a CICS region at runtime level 2.0 or above. A minimum runtime level prior to 2.0 has been requested.

### **System action**

The Web services assistant continues processing.

#### **User response**

Change the minimum runtime level to allow the use of runtime level 2.0 capabilities.

#### **Module:**

DFHWS2LS

#### **Destination**

SYSPRINT

**DFHPI9640 I This Web service should be installed into a PIPELINE that uses SOAP version** *soapver***.**

### **Explanation**

The WSDL for this this Web service specifies a specific version of SOAP is required. In order to satisfy this requirement the WSBind file produced must be installed into an appropriately configured PIPELINE.

CICS may enforce this requirement at the time that the WSBind file is installed into CICS.

If DFHLS2WS was used with a SOAPVER value of ALL then the WSBind file must be installed into a SOAP 1.2 PIPELINE. This is because a provider mode PIPELINE for SOAP 1.2 is able to support both SOAP 1.2 and SOAP 1.1 concurrently.

### **System action**

The Web services assistant continues processing.

### **User response**

This message is for informational purposes only. The Web service deployer should be aware of the requirement for a specific SOAP version at the time that the Web service is deployed.

#### **Module:**

DFHWS2LS, DFHLS2WS

### **Destination**

SYSPRINT

**DFHPI9641 E Unsupported message content model** *contentModel* **found whilst processing operation** *operation***.**

### **Explanation**

A WSDL operation processed by DFHWS2LS specifies a content model that is not supported by CICS. CICS only supports content models of 'ELEMENT' and 'NONE'. Any other value implies that a content model other than XML Schema is used.

### **System action**

The Web services assistant continues processing.

### **User response**

The CICS Web services assistants cannot be used to process this WSDL document.

**Module:** DFHWS2LS

### **Destination**

SYSPRINT

**DFHPI9642 E WSDL Message Exchange Pattern** *mep* **is unsupported. This pattern is specified for operation** *operation***.**

### **Explanation**

A WSDL operation processed by DFHWS2LS specifies a message exchange pattern that is not supported by CICS. CICS only supports MEPs of 'In-Only', 'Robust-In-Only', 'In-Optional-Out' and 'In-Out'.

### **System action**

The Web services assistant continues processing.

### **User response**

Consider removing the unsupportable operation from the WSDL document.

#### **Module:**

DFHWS2LS

### **Destination**

SYSPRINT

**DFHPI9643 I This Web service requires a capability implied by URI** *uri***. It must be installed into an appropriate PIPELINE.**

### **Explanation**

A WSDL service processed by DFHWS2LS indicates that a particular runtime capability is required for the service. This capability is identified with a URI. This capability is mandatory.

An example of a capability that may be identified in the @QKC WSDL is the use of MTOM/XOP.

### **System action**

The Web services assistant continues processing.

### **User response**

This message is for informational purposes only. The Web service deployer should identify the capability implied by the URI and ensure that the WSBind file is installed into an appropriately configured PIPELINE.

**Module:** DFHWS2LS

### **Destination**

SYSPRINT

**DFHPI9644 I This Web service supports a capability implied by URI** *uri***.**

### **Explanation**

A WSDL service processed by DFHWS2LS indicates that a particular runtime capability is supported for the service. This capability is identified with a URI. This capability is optional.

An example of a capability that may be identified in the @QKC WSDL is the use of MTOM/XOP.

### **System action**

The Web services assistant continues processing.

### **User response**

This message is for informational purposes only. The Web service deployer should identify the capability implied by the URI and consider deploying the WSBind file into a PIPELINE that is configured to implement this capability.

**Module:**

DFHWS2LS

### **Destination**

SYSPRINT

**DFHPI9645 I Operation** *operation* **requires a capability implied by URI** *uri***. It must be installed into an appropriate PIPELINE.**

### **Explanation**

A WSDL operation processed by DFHWS2LS indicates that a particular runtime capability is required for the operation. This capability is identified with a URI. This capability is mandatory.

An example of a capability that may be identified in the @QKC WSDL is the use of MTOM/XOP.

### **System action**

The Web services assistant continues processing.

### **User response**

This message is for informational purposes only. The Web service deployer should identify the capability implied by the URI and ensure that the WSBind file is installed into an appropriately configured PIPELINE.

**Module:** DFHWS2LS

### **Destination**

SYSPRINT

#### **DFHPI9646 I Operation** *operation* **supports a capability implied by URI** *uri***.**

### **Explanation**

A WSDL operation processed by DFHWS2LS indicates that a particular runtime capability is supported for the operation. This capability is identified with a URI. This capability is optional.

An example of a capability that may be identified in the @QKC WSDL is the use of MTOM/XOP.

### **System action**

The Web services assistant continues processing.

### **User response**

This message is for informational purposes only. The Web service deployer should identify the capability implied by the URI and consider deploying the WSBind file into a PIPELINE that is configured to implement this capability.

#### **Module:** DFHWS2LS

### **Destination**

SYSPRINT

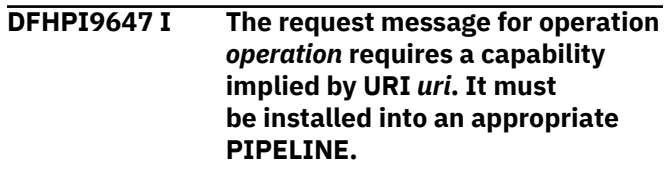

### **Explanation**

A WSDL message processed by DFHWS2LS indicates that a particular runtime capability is required for the message. This capability is identified with a URI. This capability is mandatory.

An example of a capability that may be identified in the @QKC WSDL is the use of MTOM/XOP.

### **System action**

The Web services assistant continues processing.

### **User response**

This message is for informational purposes only. The Web service deployer should identify the capability implied by the URI and ensure that the WSBind file is installed into an appropriately configured PIPELINE.

#### **Module:**

SYSPRINT

**DFHPI9648 I The request message for operation** *operation* **supports a capability implied by URI** *uri***.**

### **Explanation**

A WSDL message processed by DFHWS2LS indicates that a particular runtime capability is supported for the message. This capability is identified with a URI. This capability is optional.

An example of a capability that may be identified in the @QKC WSDL is the use of MTOM/XOP.

### **System action**

The Web services assistant continues processing.

### **User response**

This message is for informational purposes only. The Web service deployer should identify the capability implied by the URI and consider deploying the WSBind file into a PIPELINE that is configured to implement this capability.

**Module:** DFHWS2LS

### **Destination**

SYSPRINT

**DFHPI9649 I The response message for operation** *operation* **requires a capability implied by URI** *uri***. It must be installed into an appropriate PIPELINE.**

### **Explanation**

A WSDL message processed by DFHWS2LS indicates that a particular runtime capability is required for the message. This capability is identified with a URI. This capability is mandatory.

An example of a capability that may be identified in the @QKC WSDL is the use of MTOM/XOP.

### **System action**

The Web services assistant continues processing.

### **User response**

This message is for informational purposes only. The Web service deployer should identify the capability implied by the URI and ensure that the WSBind file is installed into an appropriately configured PIPELINE.

#### **Module:**

DFHWS2LS

### **Destination**

SYSPRINT

**DFHPI9650 I The response message for operation** *operation* **supports a capability implied by URI** *uri***.**

### **Explanation**

A WSDL message processed by DFHWS2LS indicates that a particular runtime capability is supported for the message. This capability is identified with a URI. This capability is optional.

An example of a capability that may be identified in the @QKC WSDL is the use of MTOM/XOP.

### **System action**

The Web services assistant continues processing.

### **User response**

This message is for informational purposes only. The Web service deployer should identify the capability implied by the URI and consider deploying the WSBind file into a PIPELINE that is configured to implement this capability.

```
Module:
DFHWS2LS
```
### **Destination**

SYSPRINT

```
DFHPI9651 E The value of parameter
                parameter1 is incompatible
                with the value of parameter
               parameter2.
```
### **Explanation**

Two conflicting parameter values have been specified in the input parameters for the Web services or XML assistant. At least one of these values must be changed before processing can continue.

For example, the WSDL\_1\_1 and WSDL\_2\_0 parameters cannot both indicate the same file name.

### **System action**

The Web services or XML assistant continues processing.

### **User response**

Correct the specified input parameters and retry the operation.

#### **Module:**

DFHWS2LS DFHLS2WS, DFHSC2LS, DFHLS2SC, DFHJS2LS, DFHLS2JS

### **Destination**

#### SYSPRINT

**DFHPI9652 W A required but unsupported WSDL extensibility element has been detected. The element is of type** *type***.**

### **Explanation**

DFHWS2LS has processed a WSDL document that includes unrecognized extensions. These extensions demand that they must be understood.

DFHWS2LS is unaware of what these WSDL extensions mean. They could potentially affect the runtime behavior of the Web service. For example, they could indicate that some form of extra processing is required.

### **System action**

The Web services assistant continues processing.

### **User response**

Consider whether the required extensions indicated in the WSDL are important. If they are then it may be necessary to perform further configuration to the PIPELINE in which the WSBind file is deployed.

It may be necessary to implement handler programs on the PIPELINE to perform the processing that the WSDL document indicates is required.

**Module:** DFHWS2LS

### **Destination**

#### SYSPRINT

**DFHPI9653 W An unresolved PolicyReference element has been found and ignored. The URI associated with this PolicyReference is** *uri***.**

### **Explanation**

DFHWS2LS has processed a WSDL document that includes WS-Policy PolicyReference elements. One of these references includes a URI that points to a location DFHWS2LS is unable to resolve.

DFHWS2LS only supports PolicyReference URIs that resolve to a Policy in the current WSDL document. This element must be a child of the root XML element.

### **System action**

The Web services assistant continues processing. The unresolved policy reference is not included in the CICS WS-Policy file.

### **User response**

Consider whether the target Policy is important. If it is then you can either change the WSDL document so that the target policy does resolve locally, or you can edit the appropriate CICS WS-Policy file manually to include the relevant WS-Policy statement.

#### **Module:**

DFHWS2LS

### **Destination**

SYSPRINT

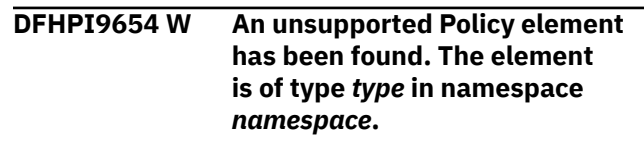

### **Explanation**

DFHWS2LS has processed a WSDL document that includes WS-Policy Policy elements. One of these Policy elements is of a type which is not directly supported by CICS.

CICS only implements support for WS-Security policies.

### **System action**

The Web services assistant continues processing. The unsupported Policy elements are included in the CICS WS-Policy file.

### **User response**

It may be necessary to configure the PIPELINE into which the WSBind file is deployed in order to ensure that the requirements of the Policy statement are enforced. This may require the creation of new handler programs for the PIPELINE.

**Module:** DFHWS2LS

### **Destination**

SYSPRINT

**DFHPI9655 E The supplied WSDL file contains a message exchange pattern of in-opt-out. This is only supported when PGMINT is set to CHANNEL.**

### **Explanation**

DFHWS2LS has processed a WSDL document that includes an operation defined as having an optional response. This form of WSDL operation requires the use of a CICS Channel.

### **System action**

The Web services assistant continues processing.

#### **User response**

Change the value of the PGMINT parameter to specify a value of CHANNEL.

#### **Module:**

DFHWS2LS

### **Destination**

SYSPRINT

**DFHPI9656 E The WSDL file does not contain any binding elements. There must be at least one WSDL binding.**

### **Explanation**

DFHWS2LS has processed a WSDL document that does not include any binding elements. DFHWS2LS requires that there is at least one SOAP binding in the WSDL document.

### **System action**

The Web services assistant continues processing.

#### **User response**

Alter the WSDL document so that it does include a WSDL binding.

#### **Module:**

DFHWS2LS

### **Destination**

SYSPRINT

#### **DFHPI9657 W The WSDL file contains** *elementType* **elements but the** *parameter* **parameter has not been specified. These elements are ignored.**

### **Explanation**

DFHWS2LS or DFHSC2LS has processed a WSDL or XML schema document that includes a type of content that is only supported when a specific input parameter is set. For example, WS-Policy content is only supported if a WSPOLICY-DIRECTORY is set.

### **System action**

The Web services or XML assistant continues processing. The unsupported content is ignored.

#### **User response**

Consider using the specified parameter in order to ensure that the WSDL or XML schema document is fully processed.

#### **Module:** DFHWS2LS, DFHSC2LS

**Destination**

SYSPRINT

**DFHPI9658 E Directory** *directory* **cannot be read.**

#### **Explanation**

A directory in the Unix file system cannot be accessed. This is probably because the userid the Web services or XML assistant is executing under does not have read permission for the directory (or one of its parent directories).

### **System action**

The Web services or XML assistant continues processing.

#### **User response**

Ensure that the userid used is granted permission to read the directory indicated.

#### **Module:**

DFHWS2LS, DFHLS2WS, DFHSC2LS, DFHLS2SC, DFHJS2LS, DFHLS2JS

SYSPRINT

**DFHPI9659 E Directory** *directory* **is not a valid directory.**

### **Explanation**

A directory in the Unix file system is invalid. This is probably because the name specified indicates a specific file rather than a directory.

### **System action**

The Web services or XML assistant continues processing.

### **User response**

Ensure that the directory used is valid.

**Module:** DFHWS2LS, DFHLS2WS, DFHSC2LS, DFHLS2SC, DFHJS2LS, DFHLS2JS

### **Destination**

SYSPRINT

**DFHPI9660 I WS-Policy file** *file* **has been processed.**

### **Explanation**

A WS-Policy file from the WSPOLICY-DIRECTORY has been processed by DFHLS2WS.

### **System action**

The Web services assistant continues processing.

### **User response**

This informational message can be safely ignored.

**Module:** DFHLS2WS

### **Destination**

SYSPRINT

**DFHPI9661 E File** *file* **is not a CICS WS-Policy file.**

### **Explanation**

The content of the specified file is not recognized as being a CICS WS-Policy file.

### **System action**

The Web services assistant continues processing.

#### **User response**

The files within the WSPOLICY-DIRECTORY should all be CICS WS-Policy files. Consider correcting the file or removing it from the directory.

### **Module:**

DFHLS2WS

### **Destination**

SYSPRINT

```
DFHPI9662 E An exception was thrown whilst
                processing WS-Policy file file. The
                exception message is: exception.
```
### **Explanation**

A problem occurred during the processing of a CICS WS-Policy @QKC file. The nature of the problem is indicated in the exception.

### **System action**

The Web services assistant continues processing.

#### **User response**

Consider the message from the exception. It probably indicates a problem within the WS-Policy file that requires correction.

### **Module:**

DFHLS2WS

### **Destination**

SYSPRINT

**DFHPI9663 E Operation** *Operation* **specified a SOAP MEP of** *specified\_MEP***. The only SOAP MEP supported is** *supported\_MEP***.**

### **Explanation**

A WSDL 2.0 document contained an Operation that specified a SOAP Message Exchange Pattern (MEP) that is not supported.

### **System action**

The Web services assistant continues processing.

### **User response**

Consider changing the WSDL document to use a supported SOAP Message Exchange Pattern.

**Module:** DFHWS2LS

### **Destination**

SYSPRINT

**DFHPI9664 E The value specified for parameter** *parameter* **is invalid. Valid values are:** *values***.**

### **Explanation**

A value has been specified for one of the parameters of the Web services or XML assistants that is invalid.

### **System action**

The Web Services or XML assistant continues processing.

#### **User response**

Correct the parameter value passed to the CICS Web Services or XML assistant before retrying. More information on the permissible values for this parameter can be found in the CICS Web Services or XML assistant's log file and the CICS Web Services manual.

#### **Module:**

DFHWS2LS, DFHLS2WS, DFHSC2LS, DFHLS2SC, DFHJS2LS, DFHLS2JS

### **Destination**

SYSPRINT

**DFHPI9665 E The WSDL Binding for operation** *Operation* **specifies an invalid message.** *MessageFound* **was found, but** *MessageExpected* **was expected.**

### **Explanation**

A WSDL document contained a Binding for an Operation. There is a mismatch between the Messages specified in the BindingOperation and the Messages specified in the Operation. The WSDL document is invalid.

### **System action**

The Web services assistant continues processing.

#### **User response**

Correct the error in the WSDL document and reprocess it using DFHWS2LS.

**Module:** DFHWS2LS

#### **Destination**

SYSPRINT

**DFHPI9666 E A complexType can not contain more than one 'any' type. Problem found in type: '***"typeName"***'.**

### **Explanation**

An XML 'any' has been defined twice within the same construct in an XML schema. This is not supported by DFHWS2LS or DFHSC2LS except through the use of minOccurs and maxOccurs attributes.

This message may be issued if two xsd:any constructs appear in the same xsd:sequence. It may also be issued if a construct that is processed as though it were an xsd:any appears in that sequence. For example, if an abstract xsd:element with no substitution group appeared in the same sequence with an xsd:any then this message is issued.

### **System action**

The Web services or XML assistant continues processing.

#### **User response**

Consider changing the WSDL document or XML schema to avoid this problem. For example, you could change the problematic XML construct for a different one that is supported. For example, the xsd:any construct is supported by both DFHWS2LS and DFHSC2LS and can be used as a replacement for most other constructs at mapping level 2.1 onwards. A change of this type can usually be made without breaking interoperability with partner processes that are implemented using the original XML schema or WSDL document. If changing or simplifying the XML schema or WSDL is not acceptable then other options exist:

• If you are using DFHWS2LS, then at runtime level 2.1 onwards you can use the XML-ONLY parameter to opt-out of the CICS supplied XML transformation service. This results in a WSBind file being generated that tells CICS that the application will work directly with the SOAP Body in the DFHWS-BODY container.

- If you are implementing a Web service provider application then you could consider writing your own XML capable SOAP application handler.
- If you are implementing a Web service requester application then you could consider writing an XML capable application that uses the DFHPIRT channel linkable SOAP interface.

Other products may exist that can help process or omit the problematic XML constructs. For example, IBM's Rational Developer for System Z (RDz) product supports a "meet-in-middle" mapping scenario that allows omitting of specific XML constructs.

### **Module:**

DFHWS2LS, DFHSC2LS, DFHJS2LS

### **Destination**

SYSPRINT

**DFHPI9667 E The supplied WSDL contains an 'any' or 'anyType' element. This is only supported when 'PGMINT' is set to 'CHANNEL'.**

### **Explanation**

DFHWS2LS or DFHSC2LS has processed an XML schema that includes an xsd:any element or an xsd:anyType element. These constructs are supported but they result in the XML content being stored in a separate container at runtime. This in turn requires the use of PGMINT=CHANNEL.

### **System action**

The Web services assistant continues processing.

### **User response**

Change the value of the PGMINT parameter to specify a value of CHANNEL.

#### **Module:** DFHWS2LS

### **Destination**

**SYSPRINT** 

**DFHPI9668 E Invalid value specified for the XML-ONLY parameter. Valid values are: TRUE or FALSE.**

### **Explanation**

An invalid value has been specified for the XML-ONLY parameter.

### **System action**

The Web services assistant continues processing.

### **User response**

Correct the value of the XML-ONLY parameter.

#### **Module:**

DFHWS2LS, DFHLS2WS

### **Destination**

SYSPRINT

**DFHPI9669 E Global XML Element** *element* **not found.**

### **Explanation**

The named global element cannot be found in the input WSDL or XML schema document.

### **System action**

The XML assistant continues processing.

#### **User response**

Correct the value of the ELEMENTS input parameter.

**Module:** DFHSC2LS

### **Destination**

SYSPRINT

**DFHPI9670 E No Global XML Elements or Types have been processed.**

### **Explanation**

The input WSDL document or XML schema did not contain any XML elements or types to be processed. An XSDBind file could not be built.

### **System action**

The XML assistant continues processing.

#### **User response**

Supply a new input document that contains either Elements or types.

#### **Module:** DFHSC2LS

SYSPRINT

**DFHPI9671 E Mismatch between WS-Addressing Action and SOAP Action for operation** *operation***.**

### **Explanation**

The WS-Addressing Action supplied on the named operation does not match the value of the SOAP Action element.

### **System action**

The Web Services assistant continues processing.

#### **User response**

Correct the mismatch between the operations WS-Addressing Action and the SOAP Action, or remove the SOAP Action.

**Module:**

DFHWS2LS

### **Destination**

SYSPRINT

#### **DFHPI9672 E Mismatch between WS-Addressing Endpoint Reference address and port address.**

### **Explanation**

The WS-Addressing Endpoint Reference address does not match the port address.

### **System action**

The Web Services assistant continues processing.

#### **User response**

Correct the mismatch between the WS-Addressing Endpoint Reference address and the port address.

**Module:** DFHWS2LS

### **Destination**

SYSPRINT

**DFHPI9673 E Mismatch between WS-Addressing Endpoint Reference address and endpoint address.**

### **Explanation**

The WS-Addressing Endpoint Reference address does not match the endpoint address.

### **System action**

The Web Services assistant continues processing.

#### **User response**

Correct the mismatch between the WS-Addressing Endpoint Reference address and the endpoint address.

**Module:** DFHWS2LS

### **Destination**

SYSPRINT

```
DFHPI9674 E Non-Abstract global XML Type
               type not found.
```
### **Explanation**

The named global type cannot be found in the input WSDL or XML schema document. DFHSC2LS is expecting to find an xsd:simpleType or an xsd:complexType named *type*. This XML type must not be defined as abstract.

#### **System action**

The XML assistant continues processing.

#### **User response**

Correct the value of the TYPES input parameter.

### **Module:**

DFHSC2LS

### **Destination**

SYSPRINT

**DFHPI9675 E Multiple WS-Addressing Endpoint References exist.**

#### **Explanation**

Multiple WS-Addressing Endpoint References have been detected in the selected services binding where only one is allowed.

### **System action**

The Web Services assistant continues processing.

### **User response**

Remove extraneous WS-Addressing Endpoint References from the services endpoint or port.

**Module:** DFHWS2LS

### **Destination**

SYSPRINT

**DFHPI9676 E The input data contains constructs that are only supported when 'PGMINT' is set to 'CHANNEL'.**

### **Explanation**

DFHWS2LS has processed an XML schema that includes a construct that results in CICS containers being used. This in turn requires the use of PGMINT=CHANNEL.

### **System action**

The Web services assistant continues processing.

### **User response**

Change the value of the PGMINT parameter to specify a value of CHANNEL.

**Module:** DFHWS2LS

### **Destination**

SYSPRINT

**DFHPI9677 E Invalid WS-Addressing Endpoint Reference element** *element***.**

### **Explanation**

The WS-Addressing Endpoint Reference in the service binding is not in the correct form to be an Endpoint Reference.

### **System action**

The Web Services assistant stops processing.

### **User response**

Correct the format of the WS-Addressing Endpoint Reference.

**Module:** DFHWS2LS

### **Destination**

SYSPRINT

**DFHPI9679 E Invalid WS-Addressing Endpoint Reference element, 'address' element not found.**

### **Explanation**

The WS-Addressing Endpoint Reference in the service binding does not contain the mandatory 'address' element.

### **System action**

The Web Services assistant stops processing.

### **User response**

Correct the format of the WS-Addressing Endpoint Reference.

**Module:** DFHWS2LS

### **Destination**

SYSPRINT

**DFHPI9680 W The MINIMUM-RUNTIME-LEVEL is less than 3.0, the WS-Addressing content in the WSDL is ignored.**

### **Explanation**

The WSDL contains WS-Addressing elements, but the MINIMUM-RUNTIME-LEVEL is less than 3.0. Runtime level 3.0 or greater is required to process WS-Addressing extentions. The generated WSBind file will not contain the WS-Addressing information.

### **System action**

The Web Services assistant continues processing.

#### **User response**

If WS-Addressing information is required then set the MINIMUM-RUNTIME-LEVEL to 3.0.

**Module:** DFHWS2LS

### **Destination**

SYSPRINT

#### **DFHPI9681 E Invalid value specified for the 'WSADDR-EPR-ANY' parameter. Valid values are: 'TRUE' or 'FALSE'.**

### **Explanation**

An invalid value has been supplied for the WSADDR-EPR-ANY parameter. Valid values are TRUE or FALSE.

A value of TRUE causes any WS-Addressing Endpoint References to be treated as an xsd:Any type. A value of FALSE causes any Endpoint References to be broken down into language structure elements.

### **System action**

The Web services assistant stops processing.

### **User response**

Correct the value of the WSADDR-EPR-ANY parameter.

**Module:** DFHWS2LS

### **Destination**

SYSPRINT

**DFHPI9682 W Container names beginning 'DFH' should not be used in channel description documents. The problem is for container '***containerName***'.**

### **Explanation**

A channel description document has been processed which includes a container name that begins 'DFH'. This prefix is reserved for use by CICS and may result in unpredictable problems if used in an application.

### **System action**

The Web services or XML assistant continues processing. The unsupported content is ignored.

### **User response**

Consider whether it is appropriate for a 'DFH' container to be exposed as part of your application interface.

#### **Module:**

DFHLS2WS, DFHLS2SC

### **Destination**

SYSPRINT

#### **DFHPI9683 W Bundle directory** *dirName* **already exists and may contain files that are inconsistent with the new Bundle manifest file.**

### **Explanation**

A bundle directory is being created on top of a directory that already exists in the file system. If this directory contains any files then they will still exist within the output bundle. The manifest file for the bundle will not reference these files.

### **System action**

The Web services or XML assistant continues processing. The unsupported content is ignored.

### **User response**

Consider removing any unwanted files from the bundle directory.

**Module:** DFHLS2SC, DFHSC2LS

### **Destination**

SYSPRINT

**DFHPI9684 W The value of the XSDBIND parameter indicates a directory name of** *dirName***. This is ignored as the XSDBind file is being generated into a Bundle.**

### **Explanation**

An XSDBind file is being added to a Bundle. The name of the XSDBind file is specified in the XSDBIND input parameter, a path has also been specified for the XSDBind file.

If the XML assistant is used without specifying a value for BUNDLE then the file is stored in the path specified. If a value is specified for BUNDLE then the XSDBind file is stored within that BUNDLE rather than in the named directory.

### **System action**

The Web services or XML assistant continues processing.

### **User response**

Consider removing the path from the value of the XSDBIND parameter.

**Module:**

#### SYSPRINT

**DFHPI9685 E A language structure cannot be parsed. Please ensure that the statement terminator characters are correct and that any brackets are matched.**

### **Explanation**

A problem has been found which results in looping within the DFHLS2WS. The problem is probably caused by mismatching brackets within a source file.

### **System action**

The Web services assistant stops processing.

#### **User response**

Validate the language structure using the compiler. Fix any error messages that are reported.

**Module:** DFHLS2WS, DFHLS2SC, DFHLS2JS

### **Destination**

SYSPRINT

**DFHPI9686 W Structure** *structureName* **is ignored for container** *containerName* **as the container is defined as type 'char'.**

### **Explanation**

A channel description document has been processed which includes a character based container with structured content. Structured content is only supported for bit mode containers.

### **System action**

The Web services assistant continues processing, but the language structure is ignored.

### **User response**

Consider changing the container to be bit mode.

**Module:** DFHLS2WS, DFHLS2JS

### **Destination**

SYSPRINT

#### **DFHPI9687 W Unexpected text** *text* **found in columns** *start\_column* **to** *end\_column***. Text is ignored.**

### **Explanation**

A language structure has been parsed which contains unexpected data in columns that should not be used. This data is ignored.

### **System action**

The Web services or XML assistant continues processing.

#### **User response**

Consider formatting the language structure so that it conforms to the normal rules for the associated programming language.

#### **Module:**

DFHLS2WS, DFHLS2SC, DFHLS2JS

#### **Destination**

SYSPRINT

**DFHPI9688 E Unexpected End of Line condition encountered for line '***line***' of file** *filename***.**

### **Explanation**

A line of input data from file *filename* has terminated unexpectedly. This might imply an error in the language structure.

### **System action**

The Web Services assistant stops processing.

#### **User response**

Correct the input data.

One possible cause for this error is where a period character is used in a COBOL PICTURE clause. This is not currently supported and can cause subsequent processing to be incorrect. That in turn can result in this message being issued.

#### **Module:**

DFHLS2WS, DFHLS2SC, DFHLS2JS

### **Destination**

SYSPRINT

**DFHPI9689 E Bundle directory***dirName* **already exists and will not be replaced because OVERWRITE-OUTPUT=NO is specified.**

### **Explanation**

The XML assistant has detected that a CICS bundle already exists at the location specified by the BUNDLE parameter. OVERWRITE-OUTPUT=NO was specified, or allowed to default. This prevents the new bundle from being created.

### **System action**

The XML assistant terminates.

### **User response**

If you want the bundle to be replaced then rerun the XML assistant with OVERWRITE-OUTPUT=YES specified. If the existing bundle is not to be replaced then rerun with a different location specified for the BUNDLE parameter.

#### **Module:**

DFHLS2SC, DFHSC2LS

### **Destination**

SYSPRINT

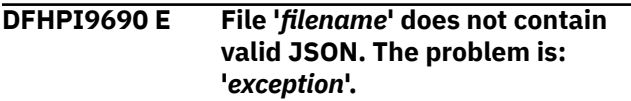

### **Explanation**

The JSON schema assistant detected that the content of the file*filename* is not valid JSON. The exception message*exception* should identify the issue.

### **System action**

The JSON schema assistant ends.

### **User response**

Correct the file, or the change the filename in the relevant JSON\_SCHEMA\_xxx parameter.

**Module:** DFHJS2LS

### **Destination**

SYSPRINT

#### **DFHPI9691 E Unsupported JSON schema. The JSON schema must describe a JSON object or JSON Array.**

### **Explanation**

The JSON schema assistant detected an unsupported JSON schema. The root of the JSON schema must be a JSON object or an array of JSON objects, not a simple data type or an array of simple data types.

### **System action**

The JSON schema assistant ends.

### **User response**

Consider changing the JSON schema.

**Module:** DFHJS2LS

### **Destination**

SYSPRINT

**DFHPI9692 E Unsupported JSON schema. A JSON schema requires a "type" keyword with a single string value for object '***name***'.**

### **Explanation**

The JSON schema assistant detected that JSON schema contains an unsupported feature. A JSON schema requires a "type" keyword with a single string value.

### **System action**

The JSON schema assistant ends.

### **User response**

Correct the file. Ensure each JSON subschema contains a "type" keyword with a single supported JSON "type".

#### **Module:** DFHJS2LS

### **Destination**

SYSPRINT

**DFHPI9693 E Invalid JSON schema. It contains an undefined JSON schema "type" of '***typevalue***'.**

### **Explanation**

The JSON schema assistant detected an invalid JSON schema. The JSON schema "type" of*typevalue* is undefined. Expected values are: "object", "array", "string", "boolean", "integer" and "number".

### **System action**

The JSON schema assistant ends.

### **User response**

Correct the file. Replace the JSON schema "type" of*typevalue* with a valid one.

**Module:** DFHJS2LS

### **Destination**

SYSPRINT

**DFHPI9694 E Unsupported JSON schema. JSON schema "type" of '***typevalue***' is not supported.**

### **Explanation**

The JSON schema assistant detected that JSON schema contains an unsupported feature. JSON schema "type" of*typevalue* is not supported.

### **System action**

The JSON schema assistant ends.

### **User response**

Correct the file. Replace the JSON schema "type" of*typevalue* with a supported one.

**Module:**

DFHJS2LS

### **Destination**

SYSPRINT

**DFHPI9695 E Unsupported JSON schema. A JSON schema "type" of "object" without a "properties" keyword is not supported.**

### **Explanation**

The JSON schema assistant detected that JSON schema contains an unsupported feature. A JSON schema "type" of "object" is only supported along with a "properties" keyword.

### **System action**

The JSON schema assistant ends.

### **User response**

Correct the file. Add a valid "properties" keyword to the JSON subschema for the "object".

#### **Module:** DFHJS2LS

### **Destination**

SYSPRINT

**DFHPI9696 E Invalid JSON schema. The value of "properties" keyword must be an object.**

### **Explanation**

The JSON schema assistant detected an invalid JSON schema. The value of "properties" keyword must be an object. Each value of this object must be an object, and each object must be a valid JSON schema.

### **System action**

The JSON schema assistant ends.

### **User response**

Correct the file. Ensure that the value of all "properties" keywords are correct.

## **Module:**

DFHJS2LS

### **Destination**

SYSPRINT

**DFHPI9697 E Invalid JSON schema. The value of "required" keyword must be an array.**

### **Explanation**

The JSON schema assistant detected an invalid JSON schema. The value of "required" keyword must be an array. This array must have at least one element.Elements of this array must be strings, and must be unique.

### **System action**

The JSON schema assistant ends.

### **User response**

Correct the file. Ensure that the value of all "required" keywords are correct.

**Module:** DFHJS2LS

### **Destination**

SYSPRINT

**DFHPI9698 E Unsupported JSON schema. A JSON schema "type" of "array" without an "items" keyword is not supported for array "***arrayName***".**

### **Explanation**

The JSON schema assistant detected that the JSON schema contains an unsupported feature. A JSON schema with a "type" of "array", but without an "items" keyword containing a single JSON subschema is not supported.

### **System action**

The JSON schema assistant ends.

#### **User response**

Correct the file. Add a valid "items" keyword to the JSON subschema for the "array".

**Module:** DFHJS2LS

### **Destination**

SYSPRINT

**DFHPI9699 E PICTURE strings are not supported for COMP-1 and COMP-2 fields. Problem found for field "***fieldName***".**

### **Explanation**

A COBOL field was detected that is either of type COMPUTATIONAL-1 or COMPUTATIONAL-2 and includes a PICTURE string. This combination is not supported.

### **System action**

The Assistant ends.

#### **User response**

Correct the COBOL field.

**Module:**

DFHLS2WS, DFHLS2SC, DFHLS2JS

### **Destination**

SYSPRINT

**DFHPI9700 E Unsupported JSON schema. A JSON schema "type" of "object" with an "additionalProperties" keyword is only supported with value false.**

### **Explanation**

The JSON schema assistant detected that JSON schema contains an unsupported feature. A JSON schema "type" of "object" only supports the keyword "additionalProperties" with a value of false.

### **System action**

The JSON schema assistant ends.

### **User response**

Correct the file. Change the "additionalProperties" keyword to a value of false.

#### **Module:**

DFHJS2LS

#### **Destination**

SYSPRINT

**DFHPI9701 E Unsupported JSON schema. The JSON schema keyword '***keyword***' is not supported.**

### **Explanation**

The JSON schema assistant detected that JSON schema contains an unsupported keyword. The JSON schema keyword :mv.keyword:emv. is not supported.

### **System action**

The JSON schema assistant ends.

#### **User response**

Correct the file. remove the :mv.keyword:emv. keyword.

#### **Module:** DFHJS2LS

#### SYSPRINT

**DFHPI9702 E Unsupported JSON schema. A JSON schema "type" of "array" with an "additionalItems" keyword is only supported with value false.**

### **Explanation**

The JSON schema assistant detected that JSON schema contains an unsupported feature. A JSON schema "type" of "array" only supports the keyword "additionalItems" with a value of false.

### **System action**

The JSON schema assistant ends.

#### **User response**

Correct the file. Change the "additionalItems" keyword to a value of false.

**Module:** DFHJS2LS

#### **Destination**

SYSPRINT

#### **DFHPI9703 E Invalid JSON schema. The JSON schema keyword '***keyword***' requires the keyword '***required***' to be present.**

### **Explanation**

The JSON schema assistant detected that JSON schema contains the keyword :mv.keyword:emv., but is missing the required keyword :mv.required:emv..

### **System action**

The JSON schema assistant ends.

#### **User response**

Correct the file. Either remove the :mv.keyword:emv. keyword, or add the required keyword :mv.required:emv..

**Module:**

DFHJS2LS

### **Destination**

SYSPRINT

#### **DFHPI9704 W The JSON schema keyword '***keyword***' is not recognized and will be ignored.**

### **Explanation**

The JSON schema assistant detected that JSON schema contains an unrecognized keyword :mv.keyword:emv..

### **System action**

The JSON schema assistant continues and ignores the keyword.

#### **User response**

If the :mv.keyword:emv. keyword is not expected to be handled by the assistant then this message can be ignored. Otherwise, check that the keyword is spelled correctly with the correct capitalization.

### **Module:**

DFHJS2LS

### **Destination**

SYSPRINT

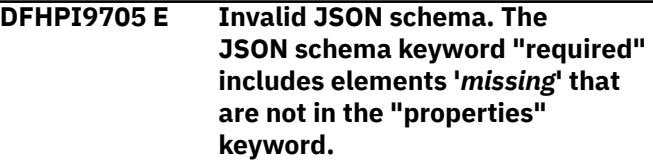

### **Explanation**

The JSON schema assistant detected that JSON schema contains elements in the "required" keyword that are missing from the "properties".

#### **System action**

The JSON schema assistant ends.

#### **User response**

Correct the file. Either remove the :mv.missing:emv. elements from the "reuired" keyword, or add them to the "porpoerties" keyword.

**Module:** DFHJS2LS

### **Destination**

SYSPRINT

#### **DFHPI9706 E Invalid JSON schema. The JSON schema keyword '***keyword***' for an array has a bad value.**

### **Explanation**

The JSON schema assistant detected that JSON schema contains a bad value for keyword :mv.keyword:emv.. To limit the size of arrays the value of keyword "maxItems", if present, must be strictly greater than 0. If absent it implies the array is unbounded. The value of keyword "minItems", if present, must be greater than or equal to 0 and less then or equal to the value of "maxItems". If absent it implies the array is optional and can have no elements.

### **System action**

The JSON schema assistant ends.

### **User response**

Correct, or remove the value of the :mv.keyword:emv. keyword or the related keyword to ensure that the values are valid.

#### **Module:**

DFHJS2LS

### **Destination**

SYSPRINT

**DFHPI9707 E Invalid JSON schema. The JSON schema keywords "maximum" or "minimum" for an integer have a bad value.**

### **Explanation**

The JSON schema assistant detected that JSON schema contains a bad value for either the "maximum" or "minimum" keywords. To limit the value of integers if the "minimum" keyword is absent or negative, the value of keyword "maximum" must be less than or equal to 9223372036854775807 and the value of keyword "minimum" must be greater than or equal to -9223372036854775808. If the value of the "minimum" keyword is positive, the value of keyword "maximum" must be less than or equal to 18446744073709551615. When both "maximum" and "minimum" keywords are present, then the value of "maximum" keyword, must be greater than or equal to the value of "minimum" keyword.

### **System action**

The JSON schema assistant ends.

### **User response**

Correct, or remove the value of the :mv.keyword:emv. keyword or the related keyword to ensure that the values are valid.

### **Module:**

DFHJS2LS

### **Destination**

SYSPRINT

**DFHPI9708 W The JSON schema format '***format***' for object '***name***' of type '***type***' has not been recognized and will be ignored.**

### **Explanation**

The JSON schema assistant detected that JSON schema contains an unrecognized value of :mv.format:emv. for the "format" keyword while processing an element with "type" of :mv.type:emv..

### **System action**

The JSON schema assistant continues and ignores the keyword.

### **User response**

If the :mv.keyword:emv. keyword is not expected to be handled by the assistant then this message can be ignored. Otherwise, check that the keyword is spelled correctly with the correct capitalization.

## **Module:**

DFHJS2LS

### **Destination**

SYSPRINT

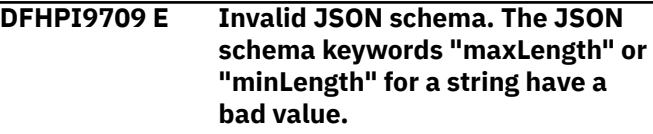

### **Explanation**

The JSON schema assistant detected that JSON schema contains a bad value for either the "maxLength" or "minLength" keywords. To limit the length of strings, the value of the "minLength" keyword, if present, must be greater than or equal to 0. The value of the keyword "maximum", if present, must be strictly greater than 0. When both "maxLength" and "minLength" keywords are present, then the value of "maxLength" keyword, must be

greater than or equal to the value of "minLength" keyword.

### **System action**

The JSON schema assistant ends.

### **User response**

Correct, or remove the value of the :mv.keyword:emv. keyword or the related keyword to ensure that the values are valid.

**Module:**

DFHJS2LS

### **Destination**

SYSPRINT

**DFHPI9710 E Invalid JSON schema. The JSON schema keywords '***keywords***' are not compatible with JSON schema "format" '***format***'.**

### **Explanation**

The JSON schema assistant detected that JSON schema contains keywords :mv.keywords:emv. which are incompatible with the "format" value of :mv.format:emv..

### **System action**

The JSON schema assistant ends.

#### **User response**

Remove the keywords :mv.keywords:emv..

**Module:** DFHJS2LS

### **Destination**

SYSPRINT

**DFHPI9711 W Possible bad integer read. The numeric value '***number***' is rounded to integer '***integer***'.**

### **Explanation**

The JSON schema assistant found a number :mv.number:emv. where it expects the JSON schema to have an integer. It roundeded that value to the integer :mv.integer:emv..

### **System action**

The JSON schema assistant continues.

#### **User response**

Check that the value :mv.integer:emv. is the same as the original value used in the JSON schema. If this is not the same and the original absolute value is very large then try wrapping the number in double-quote characters.

### **Module:**

DFHJS2LS

### **Destination**

SYSPRINT

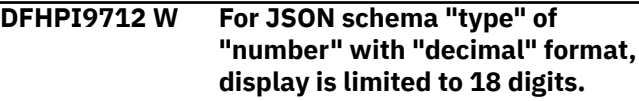

### **Explanation**

The JSON schema assistant found an element with a "type" of "number" and "format" of "decimal" with "maximum" and "minimum" value that cannot be expressed to the same number of decimal digits and only use a total of 18 digits.

### **System action**

The JSON schema assistant reduced the number of decimal digits to keep to the maximum total of 18 digits.

#### **User response**

Check that the "maximum" and "minimum" values used for "decimal" format number types are written to the same precision.

**Module:** DFHJS2LS

### **Destination**

SYSPRINT

**DFHPI9713 E For JSON schema "type" of "number" with "decimal" format, absolute values are limited to 1.0E19.**

### **Explanation**

The JSON schema assistant found an element with a "type" of "number" and "format" of "decimal" with "maximum" or "minimum" value that cannot be expressed in 18 digits. This is a limitation on the absolute size of decimal numbers.

### **System action**

The JSON schema assistant ends.

### **User response**

Check that the "maximum" and "minimum" values used for "decimal" format number types are less than 1.0E19, that is no more than 18 digits.

#### **Module:**

DFHJS2LS

### **Destination**

SYSPRINT

**DFHPI9714 E JSON schema element '***element***' defines a multi-dimensional array, this requires at least mapping level 4.3 to be enabled.**

### **Explanation**

The JSON schema assistant detected that element :mv.element:emv. with a 'type' of 'array' is defined with a subschema with a 'type' of 'array'. This is not supported at mapping levels lower than 4.3.

### **System action**

The JSON schema assistant ends.

### **User response**

Consider specifying MAPPING-LEVEL=4.3.

**Module:** DFHJS2LS

### **Destination**

SYSPRINT

**DFHPI9715 E Expected keyword '***keyword***' missing in line '***line***'.**

### **Explanation**

An expected keyword is missing in a language structure.

### **System action**

The Assistant ends.

### **User response**

Correct the language structure.

#### **Module:**

DFHLS2WS, DFHLS2SC, DFHLS2JS

### **Destination**

SYSPRINT

**DFHPI9716 E Field '***name***' not found for array '***array***'.**

### **Explanation**

The target field for an OCCURS DEPENDING ON clause in a COBOL language structure cannot be found.

### **System action**

The Assistant ends.

### **User response**

Correct the language structure.

#### **Module:**

DFHLS2WS, DFHLS2SC, DFHLS2JS

### **Destination**

SYSPRINT

**DFHPI9717 E Unsupported content found after OCCURS DEPENDING ON field '***name***'.**

### **Explanation**

The CICS Assistants only support non-complex OCCURS DEPENDING ON clauses. This restrictions means that OCCURS DEPENDING ON fields must not appear within an array, and must not be followed by further fields.

### **System action**

The Assistant ends.

#### **User response**

Simplify the COBOL language structure to remove the complex OCCURS DEPENDING ON clauses.

#### **Module:**

DFHLS2WS, DFHLS2SC, DFHLS2JS

### **Destination**

SYSPRINT

#### **DFHPI9718 E Use of OCCURS DEPENDING ON requires use of DATA-TRUNCATION=ENABLED.**

### **Explanation**

Use of OCCURS DEPENDING ON fields in COBOL requires the DATA-TRUNCATION parameter to be set to ENABLED.

### **System action**

The Assistant ends.

### **User response**

Specify DATA-TRUNCATION=ENABLED and rerun the Assistants.

**Module:** DFHLS2WS, DFHLS2SC, DFHLS2JS

### **Destination**

SYSPRINT

**DFHPI9719 E Unsupported content found after group item '***name***' with OCCURS DEPENDING ON clause.**

### **Explanation**

The CICS Assistants only support non-complex OCCURS DEPENDING ON clauses. This restriction means that a structure with an OCCURS DEPENDING ON clause must not appear within an array, and must not be followed by further fields.

### **System action**

The Assistant ends.

### **User response**

Simplify the COBOL language structure to remove the complex OCCURS DEPENDING ON clauses.

**Module:** DFHLS2WS, DFHLS2SC, DFHLS2JS

### **Destination**

#### SYSPRINT

**DFHPI9720 E Unsupported keyword "UNBOUNDED" found in an OCCURS clause.**

### **Explanation**

The CICS Assistants do not support the 'UNBOUNDED' keyword in an 'OCCURS' clause.

### **System action**

The Assistant ends.

### **User response**

Replace the 'UNBOUNDED' keyword with an integer value giving the largest size of the table expected by the application.

#### **Module:**

DFHLS2WS, DFHLS2SC, DFHLS2JS

### **Destination**

SYSPRINT

**DFHPI9721 W The parameter CCSID=1200 is not supported when** *assistant* **is used.**

### **Explanation**

The parameter CCSID=1200 (UTF-16BE) is only supported when DFHJS2LS, DFHSC2LS, or DFHWS2LS is used.

### **System action**

The assistant continues, ignoring the parameter and setting CCSID to the default value.

### **User response**

To use UTF-16 strings with DFHLS2JS, DFHLS2SC, or DFHLS2WS, set CCSID to an EBCDIC code page, and use appropriate field definitions in the language structure.

#### **Module:**

DFHLS2WS, DFHLS2SC, DFHLS2JS

### **Destination**

SYSPRINT

**DFHPI9722 E The parameter CHAR-MULTIPLIER=***value* **is not supported in combination with CCSID=1200.**

### **Explanation**

The value of the CHAR-MULTIPLIER parameter must be either 2 or 4 if CCSID=1200 (UTF-16BE) is specified.

### **System action**

The assistant ends.

### **User response**

Correct the value of the CHAR-MULTIPLIER parameter and run the assistant again.

**Module:** DFHJS2LS, DFHSC2LS, DFHWS2LS

### **Destination**

SYSPRINT

**DFHPI9723 E UTF-16 is not supported when parameter LANG=PLI-OTHER is used.**

### **Explanation**

CCSID=1200 is specified. However, UTF-16 is not supported when parameter LANG=PLI-OTHER used.

### **System action**

The assistant ends.

### **User response**

Correct the value of either the LANG parameter or the CCSID parameter and run the assistant again.

**Module:** DFHJS2LS, DFHSC2LS, DFHWS2LS

### **Destination**

SYSPRINT

**DFHPI9724 E Type \"***type***\" requires a minimum mapping level of \"***requiredmapping-level***\", but mapping level \"***actual-mapping-level***\" was specified.**

### **Explanation**

A data type was used in a language structure that is not supported with the specified mapping level.

### **System action**

The assistant ends.

### **User response**

Either increase the mapping level, or remove the unsupported data type.

**Module:** DFHLS2JS, DFHLS2SC, DFHLS2WS

### **Destination**

SYSPRINT

**DFHPI9725 W A CICS abstime data type has been used. This data type can experience time-zone related data conversion errors.**

### **Explanation**

A CICS abstime data type has been used. This data type can be problematic as the time zone and daylight savings characteristics of the CICS region need to be considered during data conversion. If data conversion occurs in an environment with a different time zone configuration, data values might be corrupted. For example, if data conversion takes place in a CICS JVMSERVER, the JVM must be configured to use the same time zone as CICS.

### **System action**

The assistant continues processing.

### **User response**

Consider specifying DATETIME=UNUSED (for DFHLS2JS) or DATETIME=STRING (for DFHJS2LS).

#### **Module:**

DFHLS2JS, DFHJS2LS

### **Destination**

SYSPRINT

**DFHPI9726 E Minimum bound "***minimum***" is greater than maximum bound "***maximum***".**

### **Explanation**

A COBOL language structure has been processed which contains an invalid TO field in which the minimum bound is greater than the maximum bound.

### **System action**

The assistant continues processing.

### **User response**

Correct the problem with the COBOL language structure.

#### **Module:**

#### DFHLS2JS, DFHLS2SC, DFHLS2WS

### **Destination**

#### SYSPRINT

**DFHPI9727 E Minimum bound "***minimum***" is less than zero.**

### **Explanation**

A COBOL language structure has been processed which contains an invalid TO field in which the minimum bound is less than zero.

### **System action**

The assistant continues processing.

#### **User response**

Correct the problem with the COBOL language structure.

**Module:** DFHLS2JS, DFHLS2SC, DFHLS2WS

### **Destination**

SYSPRINT

**DFHPI9728 E JSON Pointers are only supported if they resolve to a local reference: \"***pointer***\".**

### **Explanation**

A JSON pointer was encountered within a Schema that resolves to an external document.

### **System action**

The assistant ends.

#### **User response**

Remove the unsupported pointer.

**Module:** DFHJS2LS

### **Destination**

SYSPRINT

**DFHPI9729 E JSON Pointer could not be resolved: \"***pointer***\".**

### **Explanation**

A JSON pointer was encountered that could not be resolved.

### **System action**

The assistant ends.

#### **User response**

Correct the unresolved pointer.

**Module:** DFHJS2LS

### **Destination**

SYSPRINT

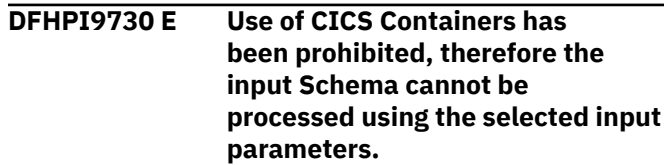

### **Explanation**

The processing of a JSON Schema has resulted in the need to use CICS Containers within the generated language structures. This has been expressly prohibited by the user agent.

### **System action**

The assistant ends.

### **User response**

It might be possible to avoid the use of Containers either by modifying the JSON Schemas that are being processed, or by using other input parameters to customize the processing. Consider using the DEFAULT-ARRAY-MAXITEMS and INLINE-MAXOCCURS-LIMIT parameters to avoid Containers being used for JSON arrays. Consider using the DEFAULT-CHAR-MAXLENGTH and CHAR-VARYING-LIMIT parameters to avoid Containers being used for long data values.

**Module:** DFHJS2LS

#### **Destination**

SYSPRINT

**DFHPI9731 E Empty enum lists are not supported for object \"***name***\".**

### **Explanation**

The JSON Schema contains an enumeration with no valid members. This constraint cannot be supported.

### **System action**

The assistant ends.

### **User response**

Review the JSON Schema and correct the problematic enumeration.

### **Module:**

DFHJS2LS

### **Destination**

SYSPRINT

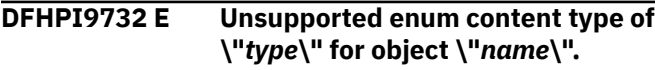

### **Explanation**

The JSON Schema contains an enumeration with an unsupported type of content such as a JSON Object or JSON Array.

### **System action**

The assistant ends.

### **User response**

Review the JSON Schema and consider changing the content of the problematic enumeration.

**Module:**

DFHJS2LS

### **Destination**

SYSPRINT

**DFHPI9733 E Enum for object \"***name***\" contains conflicting data types.**

### **Explanation**

The JSON Schema contains an enumeration with varying content types. Enumerations are only supported if their contents are of the same data type (for example, each of the values is a String).

### **System action**

The assistant ends.

### **User response**

Review the JSON Schema and consider changing the content of the problematic enumeration.

### **Module:**

DFHJS2LS

### **Destination**

SYSPRINT

**DFHPI9734 E Unexpected problem processing enum for object \"***name***\": \"***exception***\".**

### **Explanation**

An unexpected problem was experienced while processing an enumeration in the JSON Schema.

### **System action**

The assistant ends.

### **User response**

Consider contacting IBM support for further assistance.

### **Module:**

DFHJS2LS

### **Destination**

**SYSPRINT** 

**DFHPI9735 E Mismatching values found for key \"***key***\" within \"***object***\", values \"***value1***\" and \"***value2***\" are not compatible.**

### **Explanation**

Two conflicting values have been found for the same attribute of a JSON Object, DFHJS2LS does not support both values being set.

### **System action**

The assistant ends.

### **User response**

Consider simplifying the JSON Schema to avoid the problematic values.

#### **Module:**

DFHJS2LS

#### SYSPRINT

**DFHPI9736 E Unexpected problem processing properties for object \"***object***\": \"***exception***\".**

### **Explanation**

An Exception was caught while processing a JSON Object.

### **System action**

The assistant ends.

### **User response**

Consider contacting IBM support for further assistance.

### **Module:**

DFHJS2LS

### **Destination**

SYSPRINT

**DFHPI9737 W Multiple property sets have been found for object \"***child***\" within object \"***parent***\". Merging may result in an imperfect mapping.**

### **Explanation**

A complex definition has been encountered for a JSON Object. DFHJS2LS will attempt to merge the associated Schema characteristics into a compound form.

### **System action**

The assistant continues processing.

### **User response**

Consider simplifying the JSON Schema to avoid the problematic values.

**Module:** DFHJS2LS

#### **Destination**

SYSPRINT

**DFHPI9738 W Multiple values have been found for keyword \"***key***\" within object**

# **Explanation**

A complex definition has been encountered for a JSON Object. DFHJS2LS will attempt to merge the associated Schema characteristics into a compound form.

### **System action**

The assistant continues processing.

### **User response**

Consider simplifying the JSON Schema to avoid the problematic values.

**Module:** DFHJS2LS

### **Destination**

SYSPRINT

**DFHPI9739 E Using a level increment of \"***levelInc***\" gives an invalid COBOL level-number of \"***levelNumber***\".**

### **Explanation**

When creating a COBOL data structure a field was detected that has a general purpose level-number greater than the limit of 49 allowed by COBOL.

### **System action**

The assistant ends.

### **User response**

If the level increment is greater than 1 use the SERVICE="LEVELINC=n" parameter to reduce it to the value specified as nand re-run the assistant.

#### **Module:**

DFHJS2LS, DFHSC2LS, DFHWS2LS

### **Destination**

SYSPRINT

#### **DFHPI9740 E Unsupported JSON schema. A recursive JSON pointer \"***pointer***\"was found. The sequence of references followed was \"***refname1, refname2, and so on***\"**

### **Explanation**

A JSON pointer was encountered within a schema that would result in a recursive structure. Recursive pointers are not supported.

### **System action**

The assistant ends.

### **User response**

Remove the unsupported pointer.

**Module:** DFHJS2LS

### **Destination**

SYSPRINT

**DFHPI9741 E The assistant attempted to process \"***element***\" array structure which was greater than \"***size***\" bytes.**

### **Explanation**

The assistant attempted to process an element that would have caused a structure to be larger than the allowed size. Suchstructures are unsupported.

### **System action**

The assistant ends.

### **User response**

Review the input for large reoccuring arrays. The use of INLINE-MAXOCCURS-LIMIT could be used to limit the size of the structure.

**Module:** DFHJS2LS, DFHSC2LS, DFHWS2LS

### **Destination**

SYSPRINT

**DFHPI9800 E The Service Registry Client has not been initialized.**

### **Explanation**

The WSRR client has not been initialized, so no WSRR Web service requests can be sent.

### **System action**

The interaction with WSRR was not performed.

### **User response**

Contact IBM support.

**Module:** DFHWS2LS, DFHLS2WS

### **Destination**

SYSPRINT

**DFHPI9801 E A document with a matching name, namespace and version already exists within the registry. The publish step was not run.**

### **Explanation**

When attempting to publish the generated WSDL document another WSDL document with the same name, namespace, and version has been found.

### **System action**

The WSDL document is not published to WSRR.

### **User response**

Run the tooling using a different WSRR-VERSION parameter value or if the WSDL document stored in WSRR is incorrect remove it and run the tooling again.

#### **Module:** DFHLS2WS

# **Destination**

SYSPRINT

```
DFHPI9802 E The setting of the registry
                endpoint was not successful.
```
### **Explanation**

The setting of the endpoint was not successful.

### **System action**

The interaction with WSRR was not performed. No processing occurred for DFHWS2LS. The Web service binding file and generated WSDL document are present on the file system.

### **User response**

Check that the WSRR-SERVER parameter value is set to the correct host and port.

#### **Module:**

DFHWS2LS, DFHLS2WS

SYSPRINT

**DFHPI9803 W Greater than 250 custom properties have been defined; the first 250 are used.**

### **Explanation**

More than 250 custom properties were specified on the tooling input. A maximum of 250 properties are supported.

### **System action**

Publishing continues using the first 250 custom properties.

### **User response**

Reduce the number of custom properties specified on the tooling input.

**Module:** DFHLS2WS

### **Destination**

SYSPRINT

**DFHPI9804 E When retrieving a document from a registry a fault was returned with message** *faultMessage***.**

### **Explanation**

A SOAP fault was returned by WSRR.

### **System action**

The interaction with WSRR was not performed. No processing occured for DFHWS2LS.

#### **User response**

Check that the WSRR-SERVER parameter value is set to the correct host and port. Review the message returned in the SOAP fault.

**Module:** DFHWS2LS

#### **Destination**

#### SYSPRINT

**DFHPI9805 E An attempt to retrieve a document from a registry failed with reason** *failReason***.**

### **Explanation**

The Web service request to WSRR failed.

#### **System action**

The interaction with WSRR was not performed. No processing occurred for DFHWS2LS.

#### **User response**

Ensure that the server specified by the WSRR-SERVER parameter is running. Check that the WSRR-SERVER parameter value is set to the correct host and port. If you are using security, invalid credentials can cause this error to occur. Check that WSRR-USERNAME and WSRR-PASSWORD are set correctly.

#### **Module:**

DFHWS2LS

#### **Destination**

SYSPRINT

**DFHPI9806 E The WSDL file was not found at the specified location.**

### **Explanation**

The generated WSDL document could not be found.

#### **System action**

The WSDL document is not published to WSRR.

#### **User response**

Contact IBM support.

**Module:** DFHLS2WS

### **Destination**

SYSPRINT

**DFHPI9807 E The WSDL file can not be read in the ccsid specified.**

### **Explanation**

The generated WSDL document could not be read.

### **System action**

The WSDL document is not published to WSRR.

### **User response**

Set the CCSID parameter value to a CCSID that is supported.

**Module:** DFHLS2WS

### **Destination**

SYSPRINT

**DFHPI9808 E The WSDL file could not be used due to an IOException.**

### **Explanation**

The generated WSDL document could not be read.

### **System action**

The WSDL document is not published to WSRR.

### **User response**

Ensure that the permissions are correct for the directory that the generated WSDL is written to.

**Module:**

DFHLS2WS

### **Destination**

SYSPRINT

**DFHPI9809 E When querying a registry a fault was returned with message** *faultMessage***.**

### **Explanation**

A SOAP fault was returned by WSRR.

### **System action**

The interaction with WSRR was not performed. No processing occurred for DFHWS2LS. For DFHLS2WS the Web service binding file and generated WSDL document are present on the file system.

#### **User response**

Check that the WSRR-SERVER has been set to the correct host and port. Review the message returned in the SOAP fault.

**Module:**

DFHWS2LS, DFHLS2WS

### **Destination**

SYSPRINT

**DFHPI9810 E An attempt to query a registry failed with reason** *failReason***.**

### **Explanation**

The Web service request to WSRR failed.

### **System action**

The interaction with WSRR was not performed. No processing occurred for DFHWS2LS. For DFHLS2WS the Web service binding file and generated WSDL document are present on the file system.

#### **User response**

Ensure that the server specified by the WSRR-SERVER parameter value is running. Check that the WSRR-SERVER parameter value is set to the correct host and port. If you are using security, invalid credentials can cause this error to occur. Check that the parameter values for WSRR-USERNAME and WSRR-PASSWORD are set correctly.

**Module:** DFHWS2LS, DFHLS2WS

### **Destination**

SYSPRINT

**DFHPI9811 I The document** *docName* **has been found in the registry with unique identifier** *docURI***.**

### **Explanation**

The named document was found in the registry.

### **System action**

Processing continues as normal.

#### **User response**

None

**Module:** DFHWS2LS, DFHLS2WS

### **Destination**

SYSPRINT

#### **DFHPI9812 W Multiple documents matching the query have been found. The first will be used.**

### **Explanation**

Multiple documents that matched the name, namespace, and version were found when querying the registry. The first document is used.

### **System action**

Processing continues using the first document returned by WSRR.

### **User response**

Check that the correct WSDL document has been used to create the language structures. If the WSDL document used is incorrect use the WSRR-NAMESPACE and WSRR-VERSION parameters to reduce the number of WSDL documents found when querying the registry.

**Module:** DFHWS2LS

### **Destination**

SYSPRINT

**DFHPI9813 E When publishing to a registry a fault was returned with message** *faultMessage***.**

### **Explanation**

A SOAP fault was returned by WSRR.

### **System action**

The interaction with WSRR cannot be performed. The Web service binding file and generated WSDL document have been created.

### **User response**

Check that the WSRR-SERVER parameter has been set to the correct host and port. Review the message returned in the SOAP fault.

**Module:** DFHLS2WS

### **Destination**

SYSPRINT

**DFHPI9814 E An attempt to publish to a registry failed with reason** *failReason***.**

### **Explanation**

The Web service request to WSRR failed.

### **System action**

The interaction with WSRR cannot be performed. The Web service binding file and generated WSDL document have been created.

### **User response**

Ensure that server specified in the the WSRR-SERVER parameter is running. Check that the WSRR-SERVER parameter has been set to the correct host and port. If you are using security, invalid credentials can cause this error to occur. Check that the values for parameter WSRR-USERNAME and WSRR-PASSWORD are set correctly.

### **Module:**

DFHLS2WS

### **Destination**

SYSPRINT

**DFHPI9815 I Starting** *requesttype* **Web service request.**

### **Explanation**

A message is written to the log to indicate a Web service request is about to be sent.

### **System action**

Processing continues.

#### **User response**

None

**Module:** DFHWS2LS, DFHLS2WS

### **Destination**

SYSPRINT

**DFHPI9816 I Response received for** *requesttype* **Web service request.**

### **Explanation**

A message is written to the log to indicate a Web service request has successfully received a response.

### **System action**

Processing continues.

### **User response**

None

**Module:** DFHWS2LS, DFHLS2WS

### **Destination**

SYSPRINT

**DFHPI9817 I The WSRR-SERVER location is** *wsrrserver***.**

### **Explanation**

A message is written to the log to indicate what value the WSRR-SERVER parameter has been set to.

### **System action**

Processing continues.

#### **User response**

None

**Module:** DFHWS2LS, DFHLS2WS

### **Destination**

SYSPRINT

**DFHPI9818 I Custom property set with name** *propertyname* **and value** *propertyvalue***.**

### **Explanation**

A message is written to the log to indicate the name and value of a custom property.

### **System action**

Processing continues.

### **User response**

None

**Module:** DFHLS2WS

### **Destination**

SYSPRINT

#### **DFHPI9819 I Starting write of file** *filename***.**

### **Explanation**

The named file, retrieved from WSRR, is about to be written to the file system.

### **System action**

Processing continues.

### **User response**

None

**Module:** DFHWS2LS

### **Destination**

SYSPRINT

**DFHPI9820 E An IOException occurred when attempting to write file** *filename***.**

### **Explanation**

The file retrieved from WSRR has not been written to the location specified in the message.

### **System action**

Processing terminates.

### **User response**

Change the permissions for the directories specified in the message to allow the tooling write access.

### **Module:**

DFHWS2LS

### **Destination**

SYSPRINT

**DFHPI9821 E No document matched name** *filename***, namespace** *xmlns***, and version** *version***.**

### **Explanation**

No WSDL document was found in WSRR that matched the values specified for parameters WSRR-NAME, WSRR-NAMESPACE, and WSRR-VERSION.

### **System action**

There is no WSDL document to process. Processing terminates.

#### **User response**

Change the parameters WSRR-NAME, WSRR-NAMESPACE, and WSRR-VERSION to values that match a WSDL document in WSRR.

**Module:**

DFHWS2LS

### **Destination**

SYSPRINT

**DFHPI9822 E The parameter** *parameterName* **has an invalid value of** *value***.**

### **Explanation**

The named parameter is set to an invalid value.

### **System action**

Processing ends.

### **User response**

Change the parameter to use a valid value. The format for WSRR-SERVER is "protocol://hostname:port".

**Module:** DFHWS2LS, DFHLS2WS

### **Destination**

SYSPRINT

### **DFHPRnnnn messages**

**DFHPR0101I** *date time applid* **The table entry for partner** *ptnrname* **has been replaced.** 1. *date* 2. *time*

### **Explanation**

This is an informational message indicating that the partner resource manager has replaced the existing table entry for the *ptnrname* partner, with a new table entry.

### **System action**

The system continues normally.

#### **User response**

None.

**Module:** DFHPRPT

#### **DFHPI9823 W Publishing of WSDL 2.0 documents to WSRR is not supported. The document** *documentName* **has not been published.**

### **Explanation**

The generated WSDL 2.0 document has not been published to WSRR.

### **System action**

Processing ends.

### **User response**

The publishing of WSDL 2.0 documents to WSRR is not supported by the CICS Web services assistant. The generated Web service binding file and WSDL 2.0 document are ready for use.

### **Module:**

DFHLS2WS

### **Destination**

SYSPRINT

# **XMEOUT parameters/Message inserts**

- 3. *applid*
- 4. *ptnrname*

#### **Destination**

**CSRL** 

**DFHPR0102I** *date time applid* **The table entry for partner** *ptnrname* **has been added.**

### **Explanation**

This is an informational message indicating that the partner resource manager has added a new table entry for the *ptnrname* partner.
The system continues normally.

#### **User response**

None.

#### **Module:**

DFHPRPT

### **XMEOUT parameters/Message inserts**

- 1. *date*
- 2. *time*
- 3. *applid*
- 4. *ptnrname*

### **Destination**

**CSRL** 

**DFHPR0103I** *date time applid* **The table entry for partner** *ptnrname* **has been**

# **deleted.**

### **Explanation**

This is an informational message indicating that the partner resource manager has deleted the table entry for the *ptnrname* partner.

### **System action**

The system continues normally.

### **User response**

None.

**Module:** DFHPRPT

### **XMEOUT parameters/Message inserts**

- 1. *date*
- 2. *time*
- 3. *applid*
- 4. *ptnrname*

### **Destination**

#### **CSRL**

**DFHPR0104I** *applid* **Partner resource manager initialization has started.**

### **Explanation**

This is an informational message indicating that partner resource manager initialization has started.

### **System action**

Initialization continues.

### **User response**

None.

**Module:** DFHPRIN1

### **XMEOUT parameters/Message inserts**

1. *applid*

### **Destination**

Console

**DFHPR0105I** *applid* **Partner resource manager initialization has ended.**

### **Explanation**

This is an informational message indicating that partner resource manager initialization has completed successfully.

### **System action**

Initialization continues.

### **User response**

None. You can suppress this message with SIT parameter, MSGLVL=0.

#### **Module:** DFHPRIN1

### **XMEOUT parameters/Message inserts**

1. *applid*

### **Destination**

Console

**DFHPR0106I** *applid* **Partner resource manager initialization has failed.**

### **Explanation**

The partner resource manager has failed to initialize successfully.

Message DFHSI1522 is issued following this message. CICS terminates or continues initialization depending upon the operator's response to message DFHSI1522. An exception trace entry is written at the time the failure is detected. Other CICS components called by partner resource manager initialization may also issue messages or write trace entries.

#### **User response**

Decide whether CICS can continue execution without the partner resource manager, and respond accordingly to message DFHSI1522. You should also

## **DFHPSnnnn messages**

**DFHPS5366** *applid* **The system spooling interface initialization program DFHPSIP is not present.**

### **Explanation**

CICS attempted to link to DFHPSIP but the attempt failed because DFHPSIP was not in the CICS program library.

### **System action**

CICS terminates system spooler initialization.

#### **User response**

Place DFHPSIP in the CICS program library.

#### **Module:** DFHSIJ1

### **XMEOUT parameters/Message inserts**

1. *applid*

### **Destination**

Console

**DFHPS5393** *date time applid* **Transaction** *tranid* **ended without closing data set on system spool.**

### **Explanation**

The transaction *tranid* did not close a JES interface data set. Since only one transaction at a time can use the JES input interface, other transactions may be unnecessarily delayed.

investigate why the partner resource manager failed to initialize, starting from the data contained in the exception trace entry.

### **Module:**

DFHPRIN1

### **XMEOUT parameters/Message inserts**

1. *applid*

### **Destination**

Console

#### **System action**

CICS executes a default CLOSE with the KEEP option for an INPUT data set or the DELETE option for an output data set.

#### **User response**

Change the program so that the transaction issues a SPOOLCLOSE before it terminates, and preferably immediately after the ENDFILE condition occurs on an input data set.

#### **Module:**

DFHPSPDW

### **XMEOUT parameters/Message inserts**

- 1. *date*
- 2. *time*
- 3. *applid*
- 4. *tranid*

### **Destination**

CSMT

**DFHPS5394** *date time applid* **A storage error has occurred in JES interface subtask, the JES interface has been disabled.**

### **Explanation**

An MVS FREEMAIN macro, issued by the CICS JES interface subtask, has failed. To keep dynamic storage area (DSA) storage usable, CICS has terminated the JES interface subtask with MVS user abend 0170.

CICS rejects subsequent SPOOL commands with the NOSPOOL response.

#### **User response**

CICS will continue running normally (apart from the rejection of SPOOL commands), and you can let it continue unless your spooling requirements are critical. To reinitiate the JES interface, shut down CICS and perform a warm restart (START=AUTO in the SIT or as an initialization override). Use the MVS dump to find the source of the problem. In the dump, register 6 addresses the instruction before the ABEND. Normally, register 2 contains the address and register 0 the length of the area to be released.

# **DFHPTnnnn messages**

**DFHPT0001** *applid* **An abend (code** *aaa/bbbb***) has occurred at offset** *X'offset'* **in module** *modname***. Or** CICS will continue unless you have specified in this problem, is produced.

### **Explanation**

An abnormal end (abend) or program check has occurred in module *modname*. This implies that there may be an error in CICS code.

Alternatively:

- Unexpected data has been input,
- Storage has been overwritten, or
- There has been a program check within a user program.

The code *aaa* is, if applicable, a 3-digit hexadecimal MVS system completion code (for example, 0C1 or D37). If an MVS code is not applicable, this field is filled with three hyphens. The 4-digit code *bbbb*, which follows *aaa*, is a user abend code produced either by CICS or by another product on the user's system.

If X'*offset*' contains the value X'FFFF', then module *modname* was in control at the time of the abend, but the program status word (PSW) was not addressing this module.

### **System action**

An exception entry is made in the trace table. A system dump is taken, unless you have specifically suppressed dumps in the dump table.

**Either** this is a critical error and CICS is terminated, even if you have specified in the dump table that CICS should not terminate.

#### **Module:**

DFHPSPST

#### **XMEOUT parameters/Message inserts**

- 1. *date*
- 2. *time*
- 3. *applid*

### **Destination**

CSMT

the dump table that CICS should terminate. Message DFHME0116, which contains the symptom string for

#### **User response**

Notify the system programmer.

Look up the MVS code *aaa*, if there is one, in the relevant MVS codes manual which is detailed in the book list in the front of this manual.

If the *modname* insert contains the value *????*, then CICS was unable to determine which module has abnormally terminated. In this case, examine the system dump to determine which area of code has caused the program check.

The user should examine other messages to determine what the module which issued this message was doing at the time the abend occurred. From these messages they can deduce which product has produced the abend code *bbbb*. If *bbbb* is identified as a CICS code, it may be either alphameric or numeric.

- If the CICS code is alphameric (for example AKEA) then it is a CICS transaction abend code.
- If the CICS code is numeric (for example 1310), it refers to a CICS message (DFHTS1310 in our example).

If the user abend code is from another product (for example, IMS), refer to the appropriate messages and codes manual to determine the cause of the abend.

The entries in the appropriate manuals will give the user guidance regarding the nature of the error, and may also give some guidance concerning the appropriate user response.

#### **Note:**

The program check may have occurred in a user program. If this is the case, the program check is usually followed by an ASRA or an ASRB transaction abend and a transaction dump.

If you want to suppress system dumps that precede ASRA and ASRB abends, you must specify this on an entry in the dump table, using either CEMT or an EXEC CICS command. Further guidance on suppressing system dumps can be found in the [Configuring.](https://www.ibm.com/support/knowledgecenter/SSGMCP_5.6.0/configuring/configuring.html)

You may need further assistance from IBM to resolve this problem. See [Working with IBM to solve your](http://www.ibm.com/support/knowledgecenter/SSGMCP_5.6.0/troubleshooting/cics/dfhs14n.html) [problem](http://www.ibm.com/support/knowledgecenter/SSGMCP_5.6.0/troubleshooting/cics/dfhs14n.html) for guidance on how to proceed.

#### **Module:**

DFHPTDM, DFHPTTW

#### **XMEOUT parameters/Message inserts**

- 1. *applid*
- 2. *aaa/bbbb*
- 3. *X'offset'*
- 4. *modname*

#### **Destination**

Console

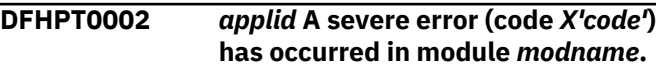

#### **Explanation**

An error has been detected in module *modname*. The code X'*code*' is the exception trace point id which uniquely identifies what the error is and where the error was detected.

### **DFHRDnnnn messages**

**DFHRD0101** *date time applid terminal userid tranid* **INSTALL PROGRAM(***progname***)**

### **Explanation**

Program *progname* has been installed into CICS by user ID *userid* at terminal *terminal* using transaction *tranid*.

### **System action**

Processing continues.

#### **System action**

An exception entry is made in the trace table (X'*code*' in the message). A system dump is taken, unless you have specifically suppressed dumps in the dump table.

**Either** this is a critical error and CICS is terminated, even if you have specified in the dump table that CICS should not terminate.

**Or** CICS will continue unless you have specified in the dump table that CICS should terminate. Message DFHME0116, which contains the symptom string for this problem, is produced.

#### **User response**

Notify the system administrator. This failure indicates a serious error in CICS. If you have not requested termination in the dump table, you may want to terminate CICS. For further information about CICS exception trace entries, see the [Troubleshooting and](http://www.ibm.com/support/knowledgecenter/SSGMCP_5.6.0/troubleshooting/troubleshooting.html) [support.](http://www.ibm.com/support/knowledgecenter/SSGMCP_5.6.0/troubleshooting/troubleshooting.html)

If you need further assistance from IBM to resolve this problem, see [Working with IBM to solve your problem](http://www.ibm.com/support/knowledgecenter/SSGMCP_5.6.0/troubleshooting/cics/dfhs14n.html) for guidance on how to proceed.

#### **Module:**

DFHPTDM, DFHPTTW

#### **XMEOUT parameters/Message inserts**

- 1. *applid*
- 2. *X'code'*
- 3. *modname*

#### **Destination**

Console

#### **User response**

None.

**Module:** DFHAMP

- 1. *date*
- 2. *time*
- 3. *applid*
- 4. *terminal*
- 5. *userid*
- 6. *tranid*

CRDI **DFHRD0102** *date time applid terminal userid tranid* **INSTALL MAPSET(***mapsetid***)**

### **Explanation**

Mapset *mapsetid* has been installed into CICS by user ID *userid* at terminal *terminal* using transaction *tranid*.

### **System action**

Processing continues.

### **User response**

None.

## **Module:**

DFHAMP

### **XMEOUT parameters/Message inserts**

- 1. *date*
- 2. *time*
- 3. *applid*
- 4. *terminal*
- 5. *userid*
- 6. *tranid*
- 7. *mapsetid*

### **Destination**

CRDI

**DFHRD0103** *date time applid terminal userid tranid* **INSTALL PARTITIONSET(***partitionsetid***)**

### **Explanation**

Partitionset *partitionsetid* has been installed into CICS by user ID *userid* at terminal *terminal* using transaction *tranid*.

### **System action**

Processing continues.

### **User response**

None.

**Module:**

### **XMEOUT parameters/Message inserts**

- 1. *date*
- 2. *time*
- 3. *applid*
- 4. *terminal*
- 5. *userid*
- 6. *tranid*
- 7. *partitionsetid*

### **Destination**

CRDI

**DFHRD0104** *date time applid terminal userid tranid* **INSTALL TRANSACTION(***transid***)**

### **Explanation**

Transaction *transid* has been installed into CICS by user ID *userid* at terminal *terminal* using transaction *tranid*.

### **System action**

Processing continues.

### **User response**

None.

**Module:** DFHAMP

### **XMEOUT parameters/Message inserts**

- 1. *date*
- 2. *time*
- 3. *applid*
- 4. *terminal*
- 5. *userid*
- 6. *tranid*
- 7. *transid*

### **Destination**

CRDI

**DFHRD0105** *date time applid terminal userid tranid* **INSTALL PROFILE(***profid***)**

#### DFHAMP

### **Explanation**

Profile *profid* has been installed into CICS by user ID *userid* at terminal *terminal* using transaction *tranid*.

### **System action**

Processing continues.

#### **User response**

None.

**Module:** DFHAMP

### **XMEOUT parameters/Message inserts**

- 1. *date*
- 2. *time*
- 3. *applid*
- 4. *terminal*
- 5. *userid*
- 6. *tranid*
- 7. *profid*

### **Destination**

#### CRDI

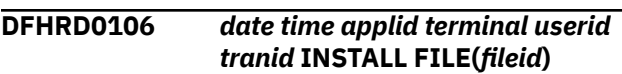

### **Explanation**

File *fileid* has been installed into CICS by user ID *userid* at terminal *terminal* using transaction *tranid*.

### **System action**

Processing continues.

### **User response**

None.

**Module:** DFHAMP

### **XMEOUT parameters/Message inserts**

- 1. *date*
- 2. *time*
- 3. *applid*
- 4. *terminal*
- 5. *userid*
- 6. *tranid*
- 7. *fileid*

### **Destination**

#### CRDI

**DFHRD0107** *date time applid terminal userid tranid* **INSTALL LSRPOOL(***lsrname***)**

### **Explanation**

Lsrpool *lsrname* has been installed into CICS by user ID *userid* at terminal *terminal* using transaction *tranid*.

### **System action**

Processing continues.

#### **User response**

None.

**Module:** DFHAMP

### **XMEOUT parameters/Message inserts**

- 1. *date*
- 2. *time*
- 3. *applid*
- 4. *terminal*
- 5. *userid*
- 6. *tranid*
- 7. *lsrname*

### **Destination**

#### CRDI

**DFHRD0108** *date time applid terminal userid tranid* **INSTALL PARTNER(***partnername***)**

### **Explanation**

Partner *partner-name* has been installed into CICS by user ID *userid* at terminal *terminal* using transaction *tranid*.

### **System action**

Processing continues.

### **User response**

None.

### **Module:**

DFHAMP

### **XMEOUT parameters/Message inserts**

- 1. *date*
- 2. *time*
- 3. *applid*
- 4. *terminal*
- 5. *userid*
- 6. *tranid*
- 7. *partner-name*

### **Destination**

#### CRDI

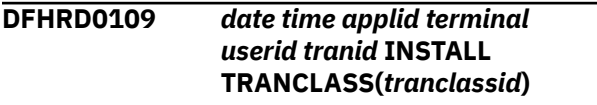

### **Explanation**

Transaction class *tranclassid* has been installed into CICS by user ID *userid* at terminal *terminal* using transaction *tranid*.

### **System action**

Processing continues.

#### **User response**

None.

**Module:** DFHAMP

### **XMEOUT parameters/Message inserts**

- 1. *date*
- 2. *time*
- 3. *applid*
- 4. *terminal*
- 5. *userid*
- 6. *tranid*
- 7. *tranclassid*

### **Destination**

#### CRDI

**DFHRD0110** *date time applid terminal userid tranid* **INSTALL TDQUEUE(***tdqueueid***)**

### **Explanation**

Transient data queue *tdqueueid* has been installed into CICS by user ID *userid* at terminal *terminal* using transaction *tranid*.

### **System action**

Processing continues.

#### **User response**

None.

**Module:** DFHAMP

### **XMEOUT parameters/Message inserts**

- 1. *date*
- 2. *time*
- 3. *applid*
- 4. *terminal*
- 5. *userid*
- 6. *tranid*
- 7. *tdqueueid*

#### **Destination**

#### CRDI

**DFHRD0111** *date time applid terminal userid tranid* **INSTALL JOURNALMODEL(***journalmodelid***)**

### **Explanation**

Journal model *journalmodelid* has been installed into CICS by user ID *userid* at terminal *terminal* using transaction *tranid*.

### **System action**

Processing continues.

#### **User response**

None.

**Module:** DFHAMP

- 1. *date*
- 2. *time*
- 3. *applid*
- 4. *terminal*
- 5. *userid*
- 6. *tranid*
- 7. *journalmodelid*

#### CRDI

**DFHRD0112** *date time applid terminal userid tranid* **INSTALL DB2CONN(***db2conn-name***)**

### **Explanation**

DB2CONN *db2conn-name* has been installed into CICS by user ID *userid* at terminal *terminal* using transaction *tranid*.

### **System action**

Processing continues.

### **User response**

None.

#### **Module:**

DFHAMP

### **XMEOUT parameters/Message inserts**

- 1. *date*
- 2. *time*
- 3. *applid*
- 4. *terminal*
- 5. *userid*
- 6. *tranid*
- 7. *db2conn-name*

### **Destination**

#### CRDI

**DFHRD0113** *date time applid terminal userid tranid* **INSTALL DB2ENTRY(***db2entry-name***)**

### **Explanation**

DB2ENTRY *db2entry-name* has been installed into CICS by user ID *userid* at terminal *terminal* using transaction *tranid*.

### **System action**

Processing continues.

### **User response**

None.

**Module:** DFHAMP

### **XMEOUT parameters/Message inserts**

- 1. *date*
- 2. *time*
- 3. *applid*
- 4. *terminal*
- 5. *userid*
- 6. *tranid*
- 7. *db2entry-name*

### **Destination**

```
CRDI
```

```
DFHRD0114 date time applid terminal userid
   tranid INSTALL DB2TRAN(db2tran-
   name)
```
### **Explanation**

DB2TRAN *db2tran-name* has been installed into CICS by user ID *userid* at terminal *terminal* using transaction *tranid*.

### **System action**

Processing continues.

### **User response**

None.

### **Module:**

DFHAMP

- 1. *date*
- 2. *time*
- 3. *applid*
- 4. *terminal*
- 5. *userid*
- 6. *tranid*
- 7. *db2tran-name*

#### CRDI

**DFHRD0115** *date time applid terminal userid tranid* **INSTALL PROCESSTYPE(***processtype-name***)**

#### **Explanation**

PROCESSTYPE *processtype-name* has been installed into CICS by user ID *userid* at terminal *terminal* using transaction *tranid*.

#### **System action**

Processing continues.

#### **User response**

None.

#### **Module:**

DFHAMP

### **XMEOUT parameters/Message inserts**

- 1. *date*
- 2. *time*
- 3. *applid*
- 4. *terminal*
- 5. *userid*
- 6. *tranid*
- 7. *processtype-name*

### **Destination**

**CRDI** 

**DFHRD0116** *date time applid terminal userid tranid* **INSTALL TSMODEL(***tsmodelname***)**

### **Explanation**

TSMODEL *tsmodel-name* has been installed into CICS by user ID *userid* at terminal *terminal* using transaction *tranid*.

### **System action**

Processing continues.

#### **User response**

None.

**Module:**

#### DFHAMP

### **XMEOUT parameters/Message inserts**

- 1. *date*
- 2. *time*
- 3. *applid*
- 4. *terminal*
- 5. *userid*
- 6. *tranid*
- 7. *tsmodel-name*

### **Destination**

CRDI

**DFHRD0117** *date time applid terminal userid tranid* **INSTALL ENQMODEL(***enqmodel-name***)**

#### **Explanation**

ENQMODEL *enqmodel-name* has been installed into CICS by user ID *userid* at terminal *terminal* using transaction *tranid*.

### **System action**

Processing continues.

#### **User response**

None.

**Module:** DFHAMP

### **XMEOUT parameters/Message inserts**

- 1. *date*
- 2. *time*
- 3. *applid*
- 4. *terminal*
- 5. *userid*
- 6. *tranid*
- 7. *enqmodel-name*

### **Destination**

CRDI

**DFHRD0118 I** *date time applid terminal userid tranid* **INSTALL REQUESTMODEL(***rqmodel-name***)**

### **Explanation**

REQUESTMODEL *rqmodel-name* has been installed into CICS by user ID *userid* at terminal *terminal* using transaction *tranid*.

### **System action**

Processing continues.

#### **User response**

None.

#### **Module:** DFHAMP

### **XMEOUT parameters/Message inserts**

- 1. *date*
- 2. *time*
- 3. *applid*
- 4. *terminal*
- 5. *userid*
- 6. *tranid*
- 7. *rqmodel-name*

### **Destination**

#### CRDI

#### **DFHRD0119 I** *date time applid terminal userid tranid* **INSTALL DOCTEMPLATE(***doctemplatename***)**

### **Explanation**

DOCTEMPLATE *doctemplate-name* has been installed into CICS by user ID *userid* at terminal *terminal* using transaction *tranid*.

### **System action**

Processing continues.

#### **User response**

None.

**Module:** DFHAMP

### **XMEOUT parameters/Message inserts**

- 1. *date*
- 2. *time*
- 3. *applid*
- 4. *terminal*
- 5. *userid*
- 6. *tranid*
- 7. *doctemplate-name*

### **Destination**

CRDI

**DFHRD0120 I** *date time applid terminal userid tranid* **INSTALL TCPIPSERVICE(***tcpipservice-name***)**

### **Explanation**

TCPIPSERVICE *tcpipservice-name* has been installed into CICS by user ID *userid* at terminal *terminal* using transaction *tranid*.

### **System action**

Processing continues.

#### **User response**

None.

**Module:**

DFHAMP

### **XMEOUT parameters/Message inserts**

- 1. *date*
- 2. *time*
- 3. *applid*
- 4. *terminal*
- 5. *userid*
- 6. *tranid*
- 7. *tcpipservice-name*

### **Destination**

#### CRDI

**DFHRD0121 I** *date time applid terminal userid tranid* **INSTALL CORBASERVER(***corbaserver-name***)**

### **Explanation**

CORBASERVER *corbaserver-name* has been installed into CICS by user ID *userid* at terminal *terminal* using transaction *tranid*.

Processing continues.

### **User response**

None.

### **Module:**

DFHAMP

### **XMEOUT parameters/Message inserts**

- 1. *date*
- 2. *time*
- 3. *applid*
- 4. *terminal*
- 5. *userid*
- 6. *tranid*
- 7. *corbaserver-name*

### **Destination**

CRDI

**DFHRD0122 I** *date time applid terminal userid tranid* **INSTALL DJAR(***djar-name***)**

### **Explanation**

DJAR *djar-name* has been installed into CICS by user ID *userid* at terminal *terminal* using transaction *tranid*.

### **System action**

Processing continues.

### **User response**

None.

**Module:** DFHAMP

### **XMEOUT parameters/Message inserts**

- 1. *date*
- 2. *time*
- 3. *applid*
- 4. *terminal*
- 5. *userid*
- 6. *tranid*

7. *djar-name*

### **Destination**

CRDI

#### **DFHRD0123 I** *date time applid terminal userid tranid* **INSTALL URIMAP(***urimapname***)**

### **Explanation**

URIMAP *urimap-name* has been installed into CICS by user ID *userid* at terminal *terminal* using transaction *tranid*.

### **System action**

Processing continues.

#### **User response**

None.

**Module:** DFHAMP

### **XMEOUT parameters/Message inserts**

- 1. *date*
- 2. *time*
- 3. *applid*
- 4. *terminal*
- 5. *userid*
- 6. *tranid*
- 7. *urimap-name*

### **Destination**

CRDI

**DFHRD0124 I** *date time applid terminal userid tranid* **INSTALL PIPELINE(***pipelinename***)**

### **Explanation**

PIPELINE *pipeline-name* has been installed into CICS by user ID *userid* at terminal *terminal* using transaction *tranid*.

### **System action**

Processing continues.

### **User response**

None.

#### **Module:**

### **XMEOUT parameters/Message inserts**

- 1. *date*
- 2. *time*
- 3. *applid*
- 4. *terminal*
- 5. *userid*
- 6. *tranid*
- 7. *pipeline-name*

### **Destination**

#### CRDI

**DFHRD0125 I** *date time applid terminal userid tranid* **INSTALL WEBSERVICE(***webservice-name***)**

### **Explanation**

WEBSERVICE *webservice-name* has been installed into CICS by user ID *userid* at terminal *terminal* using transaction *tranid*.

### **System action**

Processing continues.

#### **User response**

None.

#### **Module:** DFHAMP

### **XMEOUT parameters/Message inserts**

- 1. *date*
- 2. *time*
- 3. *applid*
- 4. *terminal*
- 5. *userid*
- 6. *tranid*
- 7. *webservice-name*

### **Destination**

#### **CRDI**

#### **DFHRD0126 I** *date time applid terminal userid tranid* **INSTALL IPCONN(***ipconnname***)**

#### **Explanation**

IPCONN *ipconn-name* has been installed into CICS by user ID *userid* at terminal *terminal* using transaction *tranid*.

### **System action**

Processing continues.

#### **User response**

None.

**Module:** DFHAMP

### **XMEOUT parameters/Message inserts**

- 1. *date*
- 2. *time*
- 3. *applid*
- 4. *terminal*
- 5. *userid*
- 6. *tranid*
- 7. *ipconn-name*

#### **Destination**

#### CRDI

**DFHRD0127 I** *date time applid terminal userid tranid* **INSTALL LIBRARY(***libraryname***)**

### **Explanation**

LIBRARY *library-name* has been installed into CICS by user ID *userid* at terminal *terminal* using transaction *tranid*.

### **System action**

Processing continues.

#### **User response**

None.

#### **Module:** DFHAMP

- 1. *date*
- 2. *time*
- 3. *applid*
- 4. *terminal*
- 5. *userid*
- 6. *tranid*
- 7. *library-name*

#### CRDI

**DFHRD0128 I** *date time applid terminal userid tranid* **INSTALL BUNDLE(***bundlename***)**

### **Explanation**

BUNDLE *bundle-name* has been installed into CICS by user ID *userid* at terminal *terminal* using transaction *tranid*.

### **System action**

Processing continues.

### **User response**

None.

#### **Module:**

DFHAMP

### **XMEOUT parameters/Message inserts**

- 1. *date*
- 2. *time*
- 3. *applid*
- 4. *terminal*
- 5. *userid*
- 6. *tranid*
- 7. *bundle-name*

### **Destination**

#### CRDI

**DFHRD0129 I** *date time applid terminal userid tranid* **INSTALL ATOMSERVICE(***atomservice-name***)**

### **Explanation**

ATOMSERVICE *atomservice-name* has been installed into CICS by user ID *userid* at terminal *terminal* using transaction *tranid*.

### **System action**

Processing continues.

### **User response**

None.

**Module:** DFHAMP

### **XMEOUT parameters/Message inserts**

- 1. *date*
- 2. *time*
- 3. *applid*
- 4. *terminal*
- 5. *userid*
- 6. *tranid*
- 7. *atomservice-name*

### **Destination**

```
CRDI
```
**DFHRD0130 I** *date time applid terminal userid tranid* **INSTALL MQCONN(***mqconnname***)**

### **Explanation**

MQCONN *mqconn-name* has been installed into CICS by user ID *userid* at terminal *terminal* using transaction *tranid*.

### **System action**

Processing continues.

### **User response**

None.

### **Module:**

DFHAMP

- 1. *date*
- 2. *time*
- 3. *applid*
- 4. *terminal*
- 5. *userid*
- 6. *tranid*
- 7. *mqconn-name*

#### CRDI

#### **DFHRD0131 I** *date time applid terminal userid tranid* **INSTALL JVMSERVER(***jvmserver-name***)**

#### **Explanation**

JVMSERVER *jvmserver-name* has been installed into CICS by user ID *userid* at terminal *terminal* using transaction *tranid*.

#### **System action**

Processing continues.

#### **User response**

None.

#### **Module:**

DFHAMP

### **XMEOUT parameters/Message inserts**

- 1. *date*
- 2. *time*
- 3. *applid*
- 4. *terminal*
- 5. *userid*
- 6. *tranid*
- 7. *jvmserver-name*

### **Destination**

**CRDI** 

**DFHRD0132 I** *date time applid terminal userid tranid* **INSTALL MQMONITOR(***mqmonitor-name***)**

### **Explanation**

MQMONITOR *mqmonitor-name* has been installed into CICS by user ID *userid* at terminal *terminal* using transaction *tranid*.

### **System action**

Processing continues.

#### **User response**

None.

### **Module:**

DFHAMP

### **XMEOUT parameters/Message inserts**

- 1. *date*
- 2. *time*
- 3. *applid*
- 4. *terminal*
- 5. *userid*
- 6. *tranid*
- 7. *mqmonitor-name*

### **Destination**

#### CRDI

**DFHRD0133 I** *date time applid terminal userid tranid* **INSTALL DUMPCODE(***dumpcode-name***)**

### **Explanation**

DUMPCODE *mqmonitor-name* has been installed into CICS by user ID *userid* at terminal *terminal* using transaction *tranid*.

### **System action**

Processing continues.

#### **User response**

None.

**Module:** DFHAMP

### **XMEOUT parameters/Message inserts**

- 1. *date*
- 2. *time*
- 3. *applid*
- 4. *terminal*
- 5. *userid*
- 6. *tranid*
- 7. *dumpcode-name*

### **Destination**

CRDI

# **DFHRLnnnn messages**

**DFHRL0001** *applid* **An abend (code** *aaa/bbbb***) has occurred at offset** *X'offset'* **in module** *modname***.**

#### **Explanation**

An abnormal end (abend) or program check has occurred in module *modname*. This implies that there may be an error in the CICS code. Alternatively, unexpected data has been input, or storage has been overwritten.

The code *aaa/bbbb* is a 3-digit hexadecimal MVS code (if applicable), followed by a 4-digit alphanumeric CICS code. The MVS code is a system completion code (for example, 0C1 or D37). If an MVS code is not applicable, this field is filled with three hyphens. The CICS code is an abend code or a number referring to a CICS message (for example, AKEA is a CICS abend code; 1310 refers to message DFHTS1310).

### **System action**

An exception entry is made in the trace table. A system dump is taken, unless you have specifically suppressed dumps in the dump table.

CICS continues unless you have specified in the dump table that CICS should terminate. If appropriate, an error return code is sent to the caller of this domain. In this case CICS could be terminated by the caller ( for example, the domain manager, DFHDMDM). A message is issued to this effect.

Message DFHME0116, which contains the symptom string for this problem, is produced.

### **User response**

Notify the system programmer. If CICS is still running, it is necessary to decide whether to terminate CICS.

Look up the MVS code, if there is one, in the relevant MVS codes manual.

Next, look up the CICS alphanumeric code. This tells you, for example, whether the error was a program check, an abend, or a runaway, and may give you some guidance concerning user response.

If module *modname* is not crucial to the running of your CICS system, you may decide to continue and bring CICS down at a convenient time to resolve the problem.

If you cannot continue without the full use of module *modname* you should bring CICS down in a controlled shutdown.

If you need further assistance from IBM to resolve this problem, see [Working with IBM to solve your problem](http://www.ibm.com/support/knowledgecenter/SSGMCP_5.6.0/troubleshooting/cics/dfhs14n.html) for guidance on how to proceed.

#### **Module:**

DFHRLBR, DFHRLDM, DFHRLPK, DFHRLRG, DFHRLRS, DFHRLVP

#### **XMEOUT parameters/Message inserts**

- 1. *applid*
- 2. *aaa/bbbb*
- 3. *X'offset'*
- 4. *modname*

#### **Destination**

Console

**DFHRL0002** *applid* **A severe error (code** *X'code'***) has occurred in module** *modname***.**

#### **Explanation**

An error has been detected in module *modname*. The code X'*code*' is the exception trace point ID which uniquely identifies what the error is and where the error was detected. For further information about CICS exception trace entries, refer to the [Troubleshooting](http://www.ibm.com/support/knowledgecenter/SSGMCP_5.6.0/troubleshooting/troubleshooting.html) [and support](http://www.ibm.com/support/knowledgecenter/SSGMCP_5.6.0/troubleshooting/troubleshooting.html).

### **System action**

An exception entry (code *code* in the message) is made in the trace table. A system dump is taken, unless you have specifically suppressed dumps in the dump table.

CICS will continue unless you have specified in the dump table that CICS should terminate. If appropriate, an error return code is sent to the caller of this domain. In this case, CICS could be terminated by the caller (for example, the domain manager, DFHDMDM). A message will be issued to this effect.

Message DFHME0116, which contains the symptom string for this problem, is produced.

#### **User response**

Inform the system programmer. This indicates a possible error in CICS code. The severity of its impact will depend on the importance of the function being executed at the time of the error.

CICS may not have been terminated.

If the message occurs once and module *modname* is not crucial to the running of your CICS system, you

may decide to continue to run and bring CICS down at a convenient time to resolve the problem.

If the message recurs or if you cannot run without the full use of module *modname*, you should bring CICS down in a controlled shutdown.

If you need further assistance from IBM to resolve this problem, see [Working with IBM to solve your problem](http://www.ibm.com/support/knowledgecenter/SSGMCP_5.6.0/troubleshooting/cics/dfhs14n.html) for guidance on how to proceed.

#### **Module:**

DFHRLBR, DFHRLDM, DFHRLPK, DFHRLRG, DFHRLRS

#### **XMEOUT parameters/Message inserts**

- 1. *applid*
- 2. *X'code'*
- 3. *modname*

### **Destination**

#### Console

**DFHRL0101 E** *date time applid tranid* **The CICS resource lifecycle manager encountered an error while trying to link to program** *program\_name***.** *{The program abended. | The program was not defined. | The program was not enabled. | The program was not loadable. | No further details are available.}*

### **Explanation**

The CICS resource lifecycle registration class, DFHRLRG, was unable to link to program *program\_name*, or the linked program abnormally ended.

### **System action**

The link is abandoned. Error processing continues.

### **User response**

Ensure that the PROGRAM resource definition of the linked program is correct. If the message reports that no further information is available, refer to trace.

#### **Module:**

DFHRLRG

### **XMEOUT parameters/Message inserts**

- 1. *date*
- 2. *time*
- 3. *applid*
- 4. *tranid*
- 5. *program\_name*
- 6. Value chosen from the following options:
	- *1=The program abended.,*
	- *2=The program was not defined.,*
	- *3=The program was not enabled.,*
	- *4=The program was not loadable.,*
	- *5=No further details are available.*

### **Destination**

#### CRLO

**DFHRL0102 E** *date time applid tranid* **The CICS resource lifecycle manager failed to create the resource** *resource\_name* **and returned with reason** *reason***.**

### **Explanation**

The CICS resource lifecycle resource class, DFHRLRS, failed to create the resource *resource\_name*.

### **System action**

The creation process ends and the resource is set to a failed state. Error processing continues.

### **User response**

Correct the problem identified in the message. If the message reports that no further information is available, refer to trace.

#### **Module:**

DFHRLRS

### **XMEOUT parameters/Message inserts**

- 1. *date*
- 2. *time*
- 3. *applid*
- 4. *tranid*
- 5. *resource\_name*
- 6. *reason*

### **Destination**

CRLO

**DFHRL0103 E** *date time applid tranid* **The CICS resource lifecycle manager failed to create the BUNDLE**

**resource** *bundle\_name* **because the manifest** *manifest\_file {was not found. | is invalid.}*

### **Explanation**

The CICS resource lifecycle bundle class, DFHRLPK, failed to create the BUNDLE resource *bundle\_name* because the manifest *manifest\_file* in the bundle root directory was not found or is not valid.

### **System action**

The creation process ends and the BUNDLE resource is set to a failed state. Error processing continues.

#### **User response**

Ensure that the root directory is correctly specified in the BUNDLE resource definition and the manifest is valid.

#### **Module:**

DFHRLPK

### **XMEOUT parameters/Message inserts**

- 1. *date*
- 2. *time*
- 3. *applid*
- 4. *tranid*
- 5. *bundle\_name*
- 6. *manifest\_file*
- 7. Value chosen from the following options:

*1=was not found.,*

*2=is invalid.*

#### **Destination**

CRLO

**DFHRL0104 E** *date time applid tranid* **The CICS resource lifecycle manager failed to create the BUNDLE resource** *bundle\_name* **because CICS is not authorized to read the resource** *path\_name* **defined in the bundle manifest.**

### **Explanation**

The CICS resource lifecycle bundle class, DFHRLPK, failed to create the BUNDLE resource *bundle\_name* due to insufficient access rights to the resource *path\_name* defined in the bundle manifest.

#### **System action**

The creation process ends and the BUNDLE resource is set to a failed state. Error processing continues.

#### **User response**

Ensure that the manifest definition in the root directory is correct.

#### **Module:** DFHRLPK

#### **XMEOUT parameters/Message inserts**

- 1. *date*
- 2. *time*
- 3. *applid*
- 4. *tranid*
- 5. *bundle\_name*
- 6. *path\_name*

#### **Destination**

#### CRLO

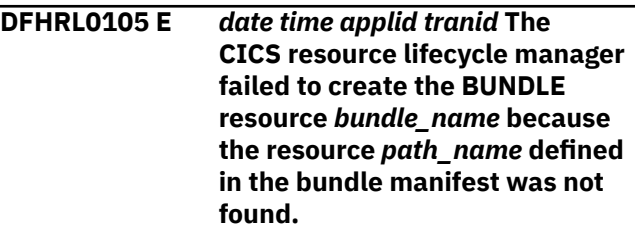

### **Explanation**

The CICS resource lifecycle bundle class, DFHRLPK, failed to create the BUNDLE resource *bundle\_name* because the resource *path\_name* defined in the bundle manifest was not found.

### **System action**

The creation process ends and the BUNDLE resource is set to a failed state. Error processing continues.

#### **User response**

Ensure that the manifest file definition in the root directory is correct.

#### **Module:** DFHRLPK

- 1. *date*
- 2. *time*
- 3. *applid*
- 4. *tranid*
- 5. *bundle\_name*
- 6. *path\_name*

#### CRLO

**DFHRL0106 E** *date time applid tranid* **The CICS resource lifecycle manager failed to create the BUNDLE resource** *bundle\_name* **because CICS is not authorized to read the manifest** *manifest\_file* **in the root directory of the bundle.**

### **Explanation**

The CICS resource lifecycle bundle class, DFHRLPK, failed to create the BUNDLE resource *bundle\_name* due to insufficient access rights to the manifest *manifest\_file* in the root directory of the bundle.

### **System action**

The creation process ends and the BUNDLE resource is set to a failed state. Error processing continues.

### **User response**

Ensure that the root directory in the bundle definition is correct.

### **Module:**

DFHRLPK

### **XMEOUT parameters/Message inserts**

- 1. *date*
- 2. *time*
- 3. *applid*
- 4. *tranid*
- 5. *bundle\_name*
- 6. *manifest\_file*

### **Destination**

#### CRLO

**DFHRL0107 I** *date time applid userid* **The CICS resource lifecycle manager has started to create the BUNDLE resource** *bundle\_name***.**

### **Explanation**

The CICS resource lifecycle bundle class, DFHRLPK, has started to create the BUNDLE resource *bundle\_name*. To create a bundle, it reads the manifest in the root directory and creates the required resources.

### **System action**

CICS continues normally.

#### **User response**

None.

### **Module:**

DFHRLPK

### **XMEOUT parameters/Message inserts**

- 1. *date*
- 2. *time*
- 3. *applid*
- 4. *userid*
- 5. *bundle\_name*

### **Destination**

CRLO

```
DFHRL0108 I date time applid tranid The CICS
    resource lifecycle manager is
    in the process of creating the
    BUNDLE resource bundle_name
    and the BUNDLE is in the state
    state.
```
### **Explanation**

The CICS resource lifecycle resource class, DFHRLPK, is creating the BUNDLE resource *bundle\_name* and the BUNDLE is in the *state* state.

### **System action**

CICS continues to create the BUNDLE.

### **User response**

None.

**Module:** DFHRLPK

### **XMEOUT parameters/Message inserts**

1. *date*

- 2. *time*
- 3. *applid*
- 4. *tranid*
- 5. *bundle\_name*
- 6. *state*

#### CRLO

**DFHRL0109 I** *date time applid tranid* **The CICS resource lifecycle manager has created the BUNDLE resource** *bundle\_name* **and the BUNDLE is in the** *state* **state.**

### **Explanation**

The CICS resource lifecycle resource class, DFHRLPK, has created the BUNDLE resource *bundle\_name* and the BUNDLE is in the *state* state.

If the Bundle installed in the ENABLED state then it is ready for use.

There are several reasons why the Bundle may be installed in the DISABLED state.

- The BUNDLE resource may be defined as STATUS(DISABLED).
- There may have been a problem with the contents of the Bundle.
- There may have been a problem creating a resource defined within the Bundle.
- There may have been a problem with a dependency referenced by the Bundle.

If the BUNDLE resource failed to install in an enabled state because a dependency is not satisfied, the state of the BUNDLE resource may change automatically after the missing dependency is satisfied. If the BUNDLE resource state changes for this reason, message DFHRL0127 is issued.

### **System action**

The creation process is finished. CICS continues normally.

### **User response**

If the BUNDLE resource is ENABLED then no further actions are required.

If the BUNDLE resource is DISABLED CICS will have issued other messages to document the problem. Look for those messages, and correct any problems.

If a dependency on an imported resource has not been satisfied, this message can be avoided by ensuring that the imported resource is installed into CICS before the BUNDLE resource that references it.

If the missing imported resources are subsequently installed and ENABLED, the state of the BUNDLE resource changes to ENABLED when it is next refreshed. You can trigger a refresh of the state by browsing or inquiring on the BUNDLE resource.

#### **Module:**

DFHRLPK

### **XMEOUT parameters/Message inserts**

- 1. *date*
- 2. *time*
- 3. *applid*
- 4. *tranid*
- 5. *bundle\_name*
- 6. *state*

### **Destination**

CRLO

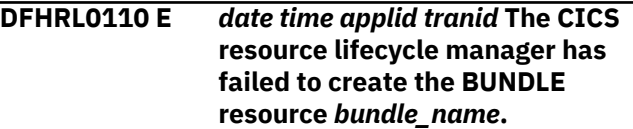

### **Explanation**

The CICS resource lifecycle bundle class, DFHRLPK, has failed to create the BUNDLE resource *bundle\_name*.

### **System action**

The creation process is finished. Error processing continues.

### **User response**

Refer to earlier DFHRLXXXX messages for further information.

### **Module:**

DFHRLPK

- 1. *date*
- 2. *time*
- 3. *applid*
- 4. *tranid*

#### CRLO

**DFHRL0111 E** *date time applid tranid* **The CICS resource lifecycle manager failed to create the resource** *resource\_name* **because the resource type** *resource\_type* **has not been registered.**

### **Explanation**

The CICS resource lifecycle resource class, DFHRLRS, failed to create the resource *resource\_name* because no program is registered to handle *resource\_type* resource type.

### **System action**

The creation process ends and the resource is set to a failed state. Error processing continues.

### **User response**

Ensure that a program is registered to the CICS resource lifecycle manager to handle the resource type.

### **Module:**

DFHRLRS

### **XMEOUT parameters/Message inserts**

- 1. *date*
- 2. *time*
- 3. *applid*
- 4. *tranid*
- 5. *resource\_name*
- 6. *resource\_type*

### **Destination**

#### CRLO

#### **DFHRL0112 E** *date time applid tranid* **The encoding of the manifest** *manifest\_name* **in the root directory of the bundle** *bundle\_name* **is not valid.**

### **Explanation**

The CICS resource lifecycle bundle class, DFHRLPK, failed to create bundle *bundle\_name*, because the encoding of the manifest *manifest\_name* in the root

directory of the bundle is not valid. The value UTF-8 is expected.

### **System action**

The creation process ends and the bundle is set to a failed state. Error processing continues.

#### **User response**

Ensure that the encoding of a manifest is in UTF-8.

**Module:**

DFHRLPK

### **XMEOUT parameters/Message inserts**

- 1. *date*
- 2. *time*
- 3. *applid*
- 4. *tranid*
- 5. *manifest\_name*
- 6. *bundle\_name*

### **Destination**

#### CRLO

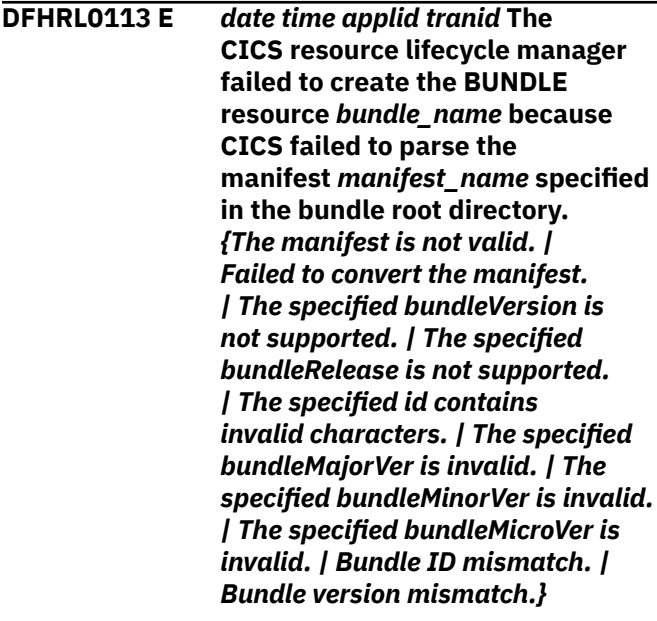

### **Explanation**

The CICS resource lifecycle bundle class, DFHRLPK, failed to create bundle *bundle\_name*, because CICS failed to parse the manifest *manifest\_name* in the root directory of the bundle.

The creation process ends and the bundle is set to a failed state. Error processing continues.

#### **User response**

Ensure that the manifest is valid for CICS to parse. Ensure the attributes of the manifest element are correctly specified.

- The supported value of bundleVersion is 1.
- The supported value of bundleRelease is 0.
- The bundleMajorVer, bundleMinorVer and bundleMicroVer are positive integer values.

Refer to information reported in the message and earlier DFHPIXXXX messages for further information.

#### **Module:**

DFHRLPK

### **XMEOUT parameters/Message inserts**

- 1. *date*
- 2. *time*
- 3. *applid*
- 4. *tranid*
- 5. *bundle\_name*
- 6. *manifest\_name*
- 7. Value chosen from the following options:

*1=The manifest is not valid.,*

*2=Failed to convert the manifest.,*

- *3=The specified bundleVersion is not supported.,*
- *4=The specified bundleRelease is not supported.,*
- *5=The specified id contains invalid characters.,*
- *6=The specified bundleMajorVer is invalid.,*
- *7=The specified bundleMinorVer is invalid.,*
- *8=The specified bundleMicroVer is invalid.,*
- *9=Bundle ID mismatch.,*

*10=Bundle version mismatch.*

### **Destination**

CRLO

**DFHRL0114 W** *date time applid tranid* **The CICS resource lifecycle manager detected a missing import for BUNDLE** *resource\_name***. Import name:** *import\_name* **type:** *import\_type* **.**

#### **Explanation**

The CICS resource lifecycle class, DFHRLRS, has detected that BUNDLE *resource\_name* contains a dependency on an imported resource that is not currently available and enabled. The dependency is defined with warning messages active. The imported dependency name is *import\_name* and its type is *import\_type*.

#### **System action**

If the imported dependency is defined as mandatory, the BUNDLE will be in a disabled state until the import is available and enabled.

#### **User response**

To avoid this problem, ensure that imported resources are installed into CICS before a BUNDLE resource that references them is installed.

Ensure that the name and type of the imported resource are correctly specified in the BUNDLE manifest file.

If the missing imported resource is subsequently installed and ENABLED, the state of the BUNDLE resource can change to ENABLED when it is next refreshed. You can trigger a refresh of the state by browsing or inquiring on the BUNDLE resource. If this happens, message DFHRL0126 is issued.

#### **Module:** DFHRLPK

#### **XMEOUT parameters/Message inserts**

- 1. *date*
- 2. *time*
- 3. *applid*
- 4. *tranid*
- 5. *resource\_name*
- 6. *import\_name*
- 7. *import\_type*

#### **Destination**

#### CRLO

**DFHRL0115 W** *date time applid tranid* **The attempt to** *{enable | disable | discard}* **the BUNDLE** *bundle\_name* **failed because one or more of its defined resources are** *{in an ENABLED | in an UNUSABLE | not in a DISABLED}* **state.**

### **Explanation**

The requested operation on the BUNDLE *bundle\_name* could not be performed. One or more resources defined in the BUNDLE are in a state that does not allow this operation.

### **System action**

This warning message is issued. The operation is not performed.

### **User response**

If one or more resources are in an ENABLED state, disable the BUNDLE before attempting the operation again. If one or more resources are in an UNUSABLE state, you can only disable and discard the BUNDLE.

#### **Module:**

DFHRLPK

### **XMEOUT parameters/Message inserts**

- 1. *date*
- 2. *time*
- 3. *applid*
- 4. *tranid*
- 5. Value chosen from the following options:

*1=enable,*

*2=disable,*

- *3=discard*
- 6. *bundle\_name*
- 7. Value chosen from the following options:

*1=in an ENABLED,*

*2=in an UNUSABLE,*

*3=not in a DISABLED*

### **Destination**

#### CRLO

**DFHRL0116 E** *applid* **The CICS resource lifecycle bundle class failed to re-create the BUNDLE resource** *bundle\_name* **because the manifest** *manifest\_file* **specified in the bundle was not found.**

### **Explanation**

The CICS resource lifecycle bundle class, DFHRLPK, failed to recover the BUNDLE resource *bundle\_name*

because the manifest *manifest\_file* was not found in the bundle META-INF subdirectory.

### **System action**

The re-create process ends and the BUNDLE resource is removed from the CICS catalog.

#### **User response**

Redeploy the bundle.

#### **Module:**

DFHRLPK

### **XMEOUT parameters/Message inserts**

- 1. *applid*
- 2. *bundle\_name*
- 3. *manifest\_file*

### **Destination**

#### Console

**DFHRL0117 E** *applid* **The CICS resource lifecycle bundle class failed to re-create the BUNDLE resource** *bundle\_name* **because CICS is not authorized to read the manifest** *manifest\_file***.**

### **Explanation**

The CICS resource lifecycle bundle class, DFHRLPK, failed to re-create the BUNDLE resource *bundle\_name* due to insufficient access rights to the manifest *manifest\_file* in the META-INF subdirectory of the bundle.

### **System action**

The creation process ends and the BUNDLE resource is removed from the CICS catalog.

#### **User response**

Redeploy the bundle.

#### **Module:** DFHRLPK

- 1. *applid*
- 2. *bundle\_name*
- 3. *manifest\_file*

Console

**DFHRL0118 E** *applid* **The CICS resource lifecycle bundle class has failed to recreate the BUNDLE resource** *bundle\_name***.**

#### **Explanation**

The CICS resource lifecycle bundle class, DFHRLPK, has failed to re-create the BUNDLE resource *bundle\_name*.

#### **System action**

The BUNDLE resource is not re-created and removed from the CICS catalog.

#### **User response**

Redploy the bundle.

**Module:** DFHRLPK

#### **XMEOUT parameters/Message inserts**

1. *applid*

2. *bundle\_name*

#### **Destination**

Console

**DFHRL0119 E** *applid* **The CICS resource lifecycle bundle class failed to re-create the BUNDLE resource** *bundle\_name* **because of failed consistency checks with the manifest** *manifest\_file***.**

#### **Explanation**

CICS failed to re-create the BUNDLE resource *bundle\_name* because of a failed consistency check for manifest file *manifest\_file*. The consistency check is used to verify that the same version of the BUNDLE is reinstalled as was previously in use by CICS, this message indicates that CICS is unable to recover the previously installed version.

This message can be issued because a new version of a Bundle has been copied to zFS, but had not been installed prior to the restart of CICS. The updated Bundle contents have replaced the older zFS files, CICS can not recover to the version previously in use. Such problems can usually be avoided through use of a version numbering scheme for Bundles; if the updated

Bundle had a new version number then it would typically be deployed to a different zFS directory, and CICS could recover the older version across the restart.

Overwriting an installed Bundle's zFS directory structure can result in system integrity risks. Some System Programmer actions can cause CICS to re-read a configuration file from zFS, if the zFS structure has been overwritten then CICS may read a newer version of a file than was expected. There are two safe mechanisms to make updates to an installed Bundle: 1) Discarding and then reinstalling the BUNDLE resource, and 2) using the BUNDLE PHASEIN mechanism. These mechanisms will cause a Bundle to be refreshed in a fashion that will not risk DFHRL0119 messages being issued on CICS restart and system integrity is maintained.

If these mechanisms are not used, and if the zFS directory for an already installed Bundle is updated, it is possible for configuration files from the updated zFS structure to be pulled into CICS as a side effect of System Programmer actions. For example, Disabling and Enabling the BUNDLE may result in some of the files being reread; Disabling and Enabling a JVMSERVER may cause OSGIBUNDLE and related parts to be reloaded. This can result in a scenario where some parts of CICS are using the updated Bundle content, and other parts of CICS are using the older Bundle content. This scenario could go undetected until the DFHRL0119 message is issued on a subsequent restart of CICS.

#### **System action**

The BUNDLE is created in the DISABLED state.

#### **User response**

Discard and reinstall the BUNDLE. Consider changing the process used for developing new versions of Bundles, for example by updating the bundle version number. Consider changing the process for deploying new versions of Bundles, for example by discarding the BUNDLE in CICS before the new version is copied to zFS.

**Module:** DFHRLPK

- 1. *applid*
- 2. *bundle\_name*
- 3. *manifest\_file*

Console

**DFHRL0120 W** *date time applid tranid* **The import of resource** *resource\_name* **of type** *type\_name* **for BUNDLE resource** *bundle\_name* **failed as the resource was not available in an enabled state.**

#### **Explanation**

The CICS resource lifecycle class, DFHRLRS, found that an import resource *resource\_name* of type *type\_name* was not available and enabled.

### **System action**

This warning message is issued.

#### **User response**

Investigate why the resource is not available and enabled. If the resource subsequently becomes available the state of the Bundle can change, and message DFHRL0126 is issued.

#### **Module:**

DFHRLPK

### **XMEOUT parameters/Message inserts**

- 1. *date*
- 2. *time*
- 3. *applid*
- 4. *tranid*
- 5. *resource\_name*
- 6. *type\_name*
- 7. *bundle\_name*

### **Destination**

CRLO<sub>1</sub>

**DFHRL0121 W** *date time applid tranid* **The CICS resource lifecycle manager detected a <***{define | import | export | modify}***> name was not provided for BUNDLE** *bundle\_name* **with resource type** *type\_name***.**

### **Explanation**

The CICS resource lifecycle class, DFHRLPK, has detected that the BUNDLE *bundle\_name* contains a resource definition and its name is not provided.

### **System action**

This warning message is issued. The BUNDLE might be installed in a disabled state.

#### **User response**

Ensure that the composite name is correctly specified in the BUNDLE manifest file. Ensure that the named resource is available and in an enabled state.

#### **Module:**

DFHRLPK

### **XMEOUT parameters/Message inserts**

- 1. *date*
- 2. *time*
- 3. *applid*
- 4. *tranid*
- 5. Value chosen from the following options:

*1=define, 2=import,*

*3=export,*

- *4=modify*
- 6. *bundle\_name*
- 7. *type\_name*

### **Destination**

CRLO

**DFHRL0122 E** *applid* **The CICS resource lifecycle manager failed to re-create the resource** *resource\_name* **for BUNDLE resource** *bundle\_name***.**

### **Explanation**

The CICS resource lifecycle resource class, DFHRLRS, has failed to re-create the resource *resource\_name* for BUNDLE resource *bundle\_name*.

#### **System action**

An exception entry is made in the trace table. The resource is removed from the CICS catalog and processing continues.

#### **User response**

Refer to earlier messages for further information.

Redeploy the bundle.

# **Module:**

DFHRLRS

### **XMEOUT parameters/Message inserts**

- 1. *applid*
- 2. *resource\_name*
- 3. *bundle\_name*

### **Destination**

#### Console

**DFHRL0123 E** *applid* **The CICS resource lifecycle manager failed to acquire PROGRAM** *program\_name* **for BUNDLE resource** *bundle\_name***.**

### **Explanation**

The CICS resource lifecycle bundle class, DFHRLPK, has failed to acquire PROGRAM *program\_name* for BUNDLE resource *bundle\_name*. The CSD groups DFHRL and DFHPIPE must be installed before any BUNDLE resources are installed. It is likely that one of these groups is missing from the GRPLIST system initialization parameter.

### **System action**

The bundle fails to install, error processing continues.

### **User response**

Ensure that the required resource definitions are installed. If the definitions are installed from a list in the GRPLIST system initialization parameter, ensure that the supplied definitions are listed before any groups that contain BUNDLE resources.

#### **Module:**

DFHRLPK

### **XMEOUT parameters/Message inserts**

- 1. *applid*
- 2. *program\_name*
- 3. *bundle\_name*

### **Destination**

#### Console

**DFHRL0124 E** *date time applid tranid* **The CICS resource lifecycle manager failed to create resource** *resource\_name* **of type** *type\_name* **for BUNDLE** *bundle\_name***.**

### **Explanation**

The CICS resource lifecycle manager failed to create resource *resource\_name* of type *resource\_type* for BUNDLE *bundle\_name*.

### **System action**

The bundle is installed in a disabled state.

#### **User response**

Refer to earlier messages for further information.

**Module:** DFHRLPK, DFHRLRG

### **XMEOUT parameters/Message inserts**

- 1. *date*
- 2. *time*
- 3. *applid*
- 4. *tranid*
- 5. *resource\_name*
- 6. *type\_name*
- 7. *bundle\_name*

### **Destination**

#### CRLO

**DFHRL0125 I** *date time applid userid* **BUNDLE resource** *bundle\_name* **is being created with BUNDLEID** *bundle\_id* **and version** *bundle\_major\_ver***.***bundle\_minor\_ve r***.***bundle\_micro\_ver***.**

### **Explanation**

The CICS resource lifecycle bundle class, DFHRLPK, is creating the BUNDLE resource *bundle\_name* with BUNDLEID *bundle\_id* and version *bundle\_major\_ver*. *bundle\_minor\_ver*.*bundle\_micro\_ver*. The BUNDLEID and version are extracted from the manifest file in the root directory of the BUNDLE. The version is specified as MAJORVERSION.MINORVERSION. MICROVERSION.

### **System action**

CICS continues normally.

#### **User response**

None.

**Module:**

### **XMEOUT parameters/Message inserts**

- 1. *date*
- 2. *time*
- 3. *applid*
- 4. *userid*
- 5. *bundle\_name*
- 6. *bundle\_id*
- 7. *bundle\_major\_ver*
- 8. *bundle\_minor\_ver*
- 9. *bundle\_micro\_ver*

### **Destination**

#### CRLO

#### **DFHRL0126 I** *date time applid tranid* **The** *{import | modifier}* **of resource** *resource\_name* **of type** *type\_name* **for BUNDLE resource** *bundle\_name* **has changed to** *{enabled | disabled}* **state.**

### **Explanation**

The CICS resource lifecycle class, DFHRLRS, found that resource *resource\_name* of type *type\_name* has changed state.

The resource may have been installed, enabled, disabled or discarded. CICS refreshes the state of the BUNDLE resource intermittently, usually during an INQUIRE or BROWSE action against the BUNDLE. This message indicates that a state change has been detected. The change may have occurred at any point prior to this message being issued, and since the last time the BUNDLE state was refreshed.

### **System action**

The state of the BUNDLE resource changes if the change to the bundle part resource affects the overall state of the Bundle. If this happens, message DFHRL0127 is issued.

For example, if the imported resource has been disabled, the BUNDLE resource will also be disabled. However, if the imported resource has been enabled, the BUNDLE resource will only become enabled if there are no other outstanding problems with the BUNDLE.

### **User response**

None.

### **Module:**

#### DFHRLRS

### **XMEOUT parameters/Message inserts**

- 1. *date*
- 2. *time*
- 3. *applid*
- 4. *tranid*
- 5. Value chosen from the following options:
	- *1=import,*

*2=modifier*

- 6. *resource\_name*
- 7. *type\_name*
- 8. *bundle\_name*
- 9. Value chosen from the following options:
	- *1=enabled, 2=disabled*

## **Destination**

CRLO

**DFHRL0127 I** *date time applid tranid* **The state of BUNDLE** *bundle\_name* **has changed to** *{enabled | disabled}* **state.**

### **Explanation**

The CICS resource lifecycle bundle class, DFHRLPK, found that BUNDLE resource *bundle\_name* has changed state.

CICS refreshes the state of the BUNDLE resource intermittently, usually during an INQUIRE or BROWSE action against the BUNDLE. The change may have occurred at any point prior to this message being issued, and since the last time the Bundle state was refreshed.

### **System action**

CICS continues normally.

### **User response**

Refer to any other messages that have been issued to understand why the state of the Bundle changed. Ths message will often be accompanied by message DFHRL0126, that can provide further information.

#### **Module:**

### **XMEOUT parameters/Message inserts**

- 1. *date*
- 2. *time*
- 3. *applid*
- 4. *tranid*
- 5. *bundle\_name*
- 6. Value chosen from the following options:

*1=enabled,*

*2=disabled*

### **Destination**

CRLO

#### **DFHRL0128 I** *date time applid userid* **The CICS resource lifecycle manager has started to create BUNDLE** *bundle\_name* **with bundle ID** *bundle\_id* **and version** *bundle\_major\_ver***.***bundle\_minor\_ve r***.***bundle\_micro\_ver* **for application** *application\_id* **version** *appl\_major\_ver***.***appl\_minor\_ver***.***ap pl\_micro\_ver* **on platform** *platform\_id***.**

### **Explanation**

The CICS resource lifecycle bundle class, DFHRLPK, has started to create the BUNDLE resource *bundle\_name*. from a bundle with ID *bundle\_id* and version *bundle\_major\_ver*. *bundle\_minor\_ver*.*bundle\_micro\_ver* as part of application *application\_id* and version *appl\_major\_ver*. *appl\_minor\_ver*.*appl\_micro\_ver* on platform *platform\_id*. To create a bundle, it reads the manifest in the root directory and creates the required resources. CICS has dynamically generated a unique name for the BUNDLE resource.

### **System action**

CICS continues normally.

### **User response**

None.

**Module:** DFHRLPK

### **XMEOUT parameters/Message inserts**

- 1. *date*
- 2. *time*
- 3. *applid*
- 4. *userid*
- 5. *bundle\_name*
- 6. *bundle\_id*
- 7. *bundle\_major\_ver*
- 8. *bundle\_minor\_ver*
- 9. *bundle\_micro\_ver*
- 10. *application\_id*
- 11. *appl\_major\_ver*
- 12. *appl\_minor\_ver*
- 13. *appl\_micro\_ver*
- 14. *platform\_id*

### **Destination**

#### CRLO

**DFHRL0129 E** *date time applid tranid* **The CICS resource lifecycle manager failed to create BUNDLE** *bundle\_name* **because the BASESCOPE attribute is invalid.**

### **Explanation**

The CICS resource lifecycle manager failed to create BUNDLE *bundle\_name*because the BASESCOPE attribute on the bundle definition is invalid.

### **System action**

The creation process ends and the bundle is set to a failed state. Error processing continues.

### **User response**

Correct the BASESCOPE attribute and reinstall the BUNDLE.

#### **Module:**

DFHRLPK

- 1. *date*
- 2. *time*
- 3. *applid*
- 4. *tranid*
- 5. *bundle\_name*

CRLO

**DFHRL0130** *date time applid userid tranid* **BUNDLE definition for** *bundlename* **has been discarded.**

#### **Explanation**

This is an audit log message indicating that BUNDLE definition *bundlename* has been discarded. Where:

- *userid* is the user identifier of the user associated with the transaction issuing the message.
- *tranid* is the transaction issuing the message.

### **System action**

The system continues normally.

#### **User response**

None.

#### **Module:** DFHRLPK

# **XMEOUT parameters/Message inserts**

- 1. *date*
- 2. *time*
- 3. *applid*
- 4. *userid*
- 5. *tranid*
- 6. *bundlename*

### **Destination**

CRLO

**DFHRL0131 E** *date time applid tranid* **BUNDLE** *bundle\_name* **failed to update the resource** *resource\_name* **of type** *resource\_type* **because CICS does not support** *{entry points | policy scopes}* **for this resource type.**

### **Explanation**

The CICS resource lifecycle resource class, DFHRLRS, failed to update the resource *resource\_name* in BUNDLE *bundle\_name* because CICS does not support updates to entry points or policy scopes by resources of type *resource\_type*.

### **System action**

The creation process ends and the resource modifier is set to a failed state. Error processing continues.

#### **User response**

Correct the associated <modify> statement in the bundle manifest file. Discard and reinstall the BUNDLE.

#### **Module:** DFHRLRS

### **XMEOUT parameters/Message inserts**

- 1. *date*
- 2. *time*
- 3. *applid*
- 4. *tranid*
- 5. *bundle\_name*
- 6. *resource\_name*
- 7. *resource\_type*
- 8. Value chosen from the following options:

*1=entry points,*

*2=policy scopes*

#### **Destination**

#### CRLO

**DFHRL0132 I** *date time applid tranid* **All defined resources for BUNDLE** *bundle\_name* **are now in the** *{enabled | disabled}* **state.**

### **Explanation**

All of the resources that are defined in the named BUNDLE have reached either the enabled or the disabled state.

If the resources are all in enabled state, the overall state of the BUNDLE may remain disabled if any imported resources are unavailable.

### **System action**

CICS continues normally.

#### **User response**

None.

**Module:** DFHRLPK

### **XMEOUT parameters/Message inserts**

- 1. *date*
- 2. *time*
- 3. *applid*
- 4. *tranid*
- 5. *bundle\_name*
- 6. Value chosen from the following options:

*1=enabled,*

*2=disabled*

### **Destination**

#### CRLO

**DFHRL0133 E** *date time applid tranid* **The CICS resource lifecycle manager failed to create the BUNDLE resource** *bundle\_name* **because the** *path\_name* **definition file was empty.**

### **Explanation**

The CICS resource lifecycle bundle class, DFHRLPK, failed to create the BUNDLE resource *bundle\_name* because the *path\_name* definition file was empty.

### **System action**

The creation process ends and the Bundle Part is made UNUSABLE. Error processing continues.

### **User response**

Ensure that the definition file in the root directory is correct.

#### **Module:**

DFHRLPK

### **XMEOUT parameters/Message inserts**

- 1. *date*
- 2. *time*
- 3. *applid*
- 4. *tranid*
- 5. *bundle\_name*
- 6. *path\_name*

### **Destination**

CRLO<sub>1</sub>

#### **DFHRL0134 I** *date time applid userid* **The CICS resource lifecycle manager has started to create BUNDLE** *bundle\_name* **with bundle ID** *bundle\_id* **and version** *bundle\_major\_ver***.***bundle\_minor\_ve r***.***bundle\_micro\_ver* **on platform** *platform\_id***.**

### **Explanation**

The CICS resource lifecycle bundle class, DFHRLPK, has started to create the BUNDLE resource *bundle\_name*. from a bundle with ID *bundle\_id* and version *bundle\_major\_ver*. *bundle\_minor\_ver*.*bundle\_micro\_ver* on platform *platform\_id*. To create a bundle, it reads the manifest in the root directory and creates the required resources. CICS has dynamically generated a unique name for the BUNDLE resource.

### **System action**

CICS continues normally.

#### **User response**

None.

**Module:** DFHRLPK

### **XMEOUT parameters/Message inserts**

- 1. *date*
- 2. *time*
- 3. *applid*
- 4. *userid*
- 5. *bundle\_name*
- 6. *bundle\_id*
- 7. *bundle\_major\_ver*
- 8. *bundle\_minor\_ver*
- 9. *bundle\_micro\_ver*
- 10. *platform\_id*

### **Destination**

#### CRLO

**DFHRL0135 E** *date time applid tranid* **The CICS resource lifecycle manager failed to associate** *{an entry point | a policy scope}* **for** *resource\_type* **resource** *resource\_name* **in BUNDLE** *bundle\_name* **because**

#### **CICS does not support platform** *{entry points. | policy scopes.}*

### **Explanation**

The CICS resource lifecycle manager failed to associate the resource *resource\_name* in BUNDLE *bundle\_name* because CICS does not support entry points or policy scopes deployed as part of a platform. This error could be caused by a user attempting to enable a platform definition (PLATDEF), where the platform includes a bundle containing either an entry point or a policy scope definition.

### **System action**

The enable process ends and the resource is set to a failed state. Error processing continues.

### **User response**

Consider removing the associated <modify> statement for the entry point or policy scope from the bundle manifest file. Alternatively, if the bundle has been included in a platform, consider removing the bundle from the platform. If the policy scope or entry point relates to an application, add the bundle to the application and then install the application into the platform.

**Module:**

DFHRLRS

### **XMEOUT parameters/Message inserts**

- 1. *date*
- 2. *time*
- 3. *applid*
- 4. *tranid*
- 5. Value chosen from the following options:

*1=an entry point,*

*2=a policy scope*

- 6. *resource\_type*
- 7. *resource\_name*
- 8. *bundle\_name*
- 9. Value chosen from the following options:

*1=entry points.,*

*2=policy scopes.*

### **Destination**

CRLO

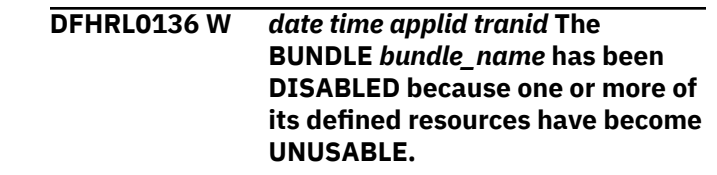

### **Explanation**

The BUNDLE *bundle\_name* has become DISABLED because one or more of its parts has become unusable. Use previous CICS messages to identify the cause for unsuable bundle parts. It may be a result of actions external to the bundle, for example a dependent JVM server may have terminated resulting in unusable Java parts.

### **System action**

This warning message is issued. The bundle is disabled.

### **User response**

A BUNDLE with unsuable parts cannot be enabled. It should be discarded and re-installed. If the BUNDLE contains one or more ENABLED parts, then first disable the bundle before attempting to discard.

#### **Module:**

DFHRLPK

### **XMEOUT parameters/Message inserts**

- 1. *date*
- 2. *time*
- 3. *applid*
- 4. *tranid*
- 5. *bundle\_name*

### **Destination**

CRLO

**DFHRL2002 S DFHDPLOY failed to initialize a CICSPlex SM API environment.**

### **Explanation**

The CICSPlex SM API REXX environment could not be initialized.

### **System action**

The DFHDPLOY batch utility stops processing and issues a return code of 12.

### **User response**

Review the output and the JCL to determine why the environment could not be initialized.

**Module:** DFHDPLOY

#### **Destination**

SYSPRINT

**DFHRL2003 E Unknown command** *unknowncommand* **found in the script.**

### **Explanation**

The DFHDPLOY script contains an unrecognized command.

### **System action**

The DFHDPLOY batch utility stops processing and issues a return code of 12.

#### **User response**

Remove the unknown command from the DFHDPLOY script.

**Module:** DFHDPLOY

### **Destination**

SYSPRINT

**DFHRL2004 E Unable to connect to CICSplex** *CICSplexname* **at any supported connection level.**

### **Explanation**

DFHDPLOY was unable to connect to the CICSplex at any of the supported CICSPlex SM API versions.

### **System action**

The DFHDPLOY batch utility stops processing and issues a return code of 8.

### **User response**

Ensure the SEYUAUTH library used by the DFHDPLOY job step is the same as that used by the CMASes managing the CICSplex referenced in the DFHDPLOY job step.

**Module:** DFHDPLOY

### **Destination**

SYSPRINT

**DFHRL2005 E SYSIN data definition was not found or is empty.**

#### **Explanation**

A SYSIN data definition was not found in the JCL used to submit the DFHDPLOY job. A SYSIN data definition is required.

### **System action**

The DFHDPLOY batch utility stops processing and issues a return code of 12.

#### **User response**

Correct the JCL to provide a valid SYSIN data definition.

**Module:** DFHDPLOY

### **Destination**

SYSPRINT

**DFHRL2006 E Definition name of** *parameter* is **too long. Maximum length is** *maximum***.**

### **Explanation**

The value of the specified parameter is longer than the maximum permitted length.

### **System action**

The DFHDPLOY batch utility stops processing and issues a return code of 12.

#### **User response**

Correct the value to be no longer than the maximum permitted length specified in the message.

**Module:** DFHDPLOY

### **Destination**

SYSPRINT

**DFHRL2007 I Processing complete.**

### **Explanation**

DFHDPLOY has finished processing and will stop running.

### **System action**

The DFHDPLOY batch utility stops running.

#### **User response**

None.

**Module:** DFHDPLOY

### **Destination**

SYSPRINT

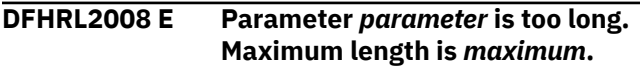

### **Explanation**

The value of the specified parameter is longer than the maximum permitted length.

### **System action**

The DFHDPLOY batch utility stops processing and issues a return code of 12.

### **User response**

Correct the value to be no longer than the maximum permitted length specified in the message.

# **Module:**

DFHDPLOY

### **Destination**

SYSPRINT

**DFHRL2009 E Invalid value for** *parametername* **parameter of** *invalidvalue***. Valid values are** *validvalues***.**

### **Explanation**

The value of the specified parameter is invalid. The value must be one of the values given by the message.

### **System action**

The DFHDPLOY batch utility stops processing and issues a return code of 12.

### **User response**

Specify a valid value for the parameter from the given list of values.

**Module:** DFHDPLOY

#### **Destination**

SYSPRINT

**DFHRL2010 E Invalid value for** *parametername* **parameter of** *invalidvalue***. Valid range is a whole number from** *minimumvalue* **to** *maximumvalue***, inclusive.**

### **Explanation**

The value of the specified parameter is invalid. The value must be a whole number in the range given by the message.

### **System action**

The DFHDPLOY batch utility stops processing and issues a return code of 12.

### **User response**

Specifiy a value for the parameter that is within the acceptable range of values.

#### **Module:**

DFHDPLOY

### **Destination**

SYSPRINT

**DFHRL2011 E Mandatory parameter** *parametername* **was not included as part of the** *commandname* **command.**

### **Explanation**

The parameter specified by the message is mandatory for the command. It must be specified on the command.

### **System action**

The DFHDPLOY batch utility stops processing and issues a return code of 12.

### **User response**

Correct the command to include the mandatory parameter.

**Module:** DFHDPLOY

### **Destination**

SYSPRINT

**DFHRL2012 I DEPLOY command completed successfully.**

### **Explanation**

The DEPLOY command has completed successfully.

### **System action**

The DFHDPLOY batch utility continues to run.

### **User response**

None.

**Module:** DFHDPLOY

### **Destination**

SYSPRINT

**DFHRL2013 I Connection to CICSplex** *CICSplexname***, through CMAS** *CMASname* **successful.**

### **Explanation**

DFHDPLOY has successfully connected to the specified CICSplex using the reported CMAS.

### **System action**

The DFHDPLOY batch utility continues to run.

*CICSplexname***.**

### **User response**

None.

**Module:** DFHDPLOY

### **Destination**

SYSPRINT

**DFHRL2014 I Disconnecting from CICSplex**

### **Explanation**

The DFHDPLOY script is disconnecting from the CICSplex.

### **System action**

The DFHDPLOY batch utility stops running.

### **User response**

None.

**Module:** DFHDPLOY

### **Destination**

SYSPRINT

**DFHRL2015 E Invalid parameter** *parametername* **specified on command** *commandname***.**

### **Explanation**

The parameter specified in the message is not a valid parameter for the command.

### **System action**

The DFHDPLOY batch utility stops processing and issues a return code of 12.

### **User response**

Remove the invalid parameter from the command.

**Module:** DFHDPLOY

### **Destination**

SYSPRINT

**DFHRL2016 I SET command completed successfully.**

### **Explanation**

The SET command has completed successfully.

### **System action**

The DFHDPLOY batch utility continues to run.

### **User response**

None.

**Module:**

#### SYSPRINT

**DFHRL2017 E** Parameter *parametername* and **parameter** *parametername* **are mutually exclusive as part of the** *commandname* **command.**

### **Explanation**

The parameters specified in the message are mutually exclusive and cannot both be part of the command.

### **System action**

The DFHDPLOY batch utility stops processing and issues a return code of 12.

### **User response**

Remove the parameter in error and rerun the DFHDPLOY script.

**Module:** DFHDPLOY

### **Destination**

SYSPRINT

**DFHRL2018 E CICSplex** *CICSplexname* **is a CMAS and not a valid CICSplex.**

### **Explanation**

The value of the CICSPLEX parameter contains the name of a CMAS and not a CICSplex.

### **System action**

The DFHDPLOY batch utility stops processing and issues a return code of 8.

### **User response**

Supply a valid CICSplex name on the CICSPLEX parameter.

**Module:** DFHDPLOY

### **Destination**

SYSPRINT

#### **DFHRL2019 E Unable to read contents of file** *filename***. Security failure reading file.**

### **Explanation**

The file cannot be read because the file's security permissions are preventing the user running DFHDPLOY from accessing the file.

### **System action**

The DFHDPLOY batch utility processing and issues a return code of 8.

#### **User response**

Modify the file security properties to allow the user ID access to the file.

#### **Module:** DFHDPLOY

### **Destination**

SYSPRINT

**DFHRL2020 E Unable to read contents of file** *filename***. File could not be found.**

### **Explanation**

The specified file could not be found.

### **System action**

The DFHDPLOY batch utility stops processing and issues a return code of 8.

#### **User response**

Ensure the file exists in the specified directory or correct the parameter that specified the directory for the file to point to a valid file. Ensure all the required bundle or application artifacts have been created in the required directories, such as the manifest.xml file.

### **Module:**

DFHDPLOY

### **Destination**

SYSPRINT

**DFHRL2021 E** *{Deploy | Set | Undeploy}* **of application** *applicationname* **cannot continue. The CICSPlex SM maintenance point is not available.**

### **Explanation**

The command cannot complete because the maintainence point CMAS for the CICSplex is currently not available.

### **System action**

The DFHDPLOY batch utility stops processing and issues a return code of 8.

### **User response**

Contact your system administrator.

**Module:** DFHDPLOY

#### **Destination**

SYSPRINT

**DFHRL2022 E** *{Deploy | Set | Undeploy}* **of bundle**

### **Explanation**

The command cannot complete because the maintainence point CMAS for the CICSplex is currently not available.

**not available.**

*bundlename* **cannot continue. The CICSPlex SM maintenance point is**

### **System action**

The DFHDPLOY batch utility stops processing and issues a return code of 8.

#### **User response**

Contact your system administrator.

**Module:** DFHDPLOY

### **Destination**

SYSPRINT

**DFHRL2023 E Quiesce of tasks for application** *applicationname* **version** *versionnumber* **completed.**

### **Explanation**

Not all active tasks belonging to the application completed before the TIMEOUT threshold was reached.

### **System action**

The DFHDPLOY batch utility stops processing and issues a return code of 8.

#### **User response**

Examine the active tasks belonging to the application to determine why they did not complete before the TIMEOUT threshold was reached. If necessary increase the TIMEOUT value.

#### **Module:**

DFHDPLOY

### **Destination**

SYSPRINT

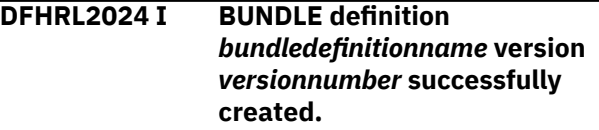

### **Explanation**

The BUNDLE definition has been created successfully with the named version number.

### **System action**

The DFHDPLOY batch utility continues to run.

#### **User response**

None.

**Module: DFHDPLOY** 

### **Destination**

SYSPRINT

**DFHRL2025 W BUNDLE definition** *bundledefinitionname* **has not been removed from EYUDREP or CSD.**

### **Explanation**

The UNDEPLOY BUNDLE has been successful and the BUNDLE definition has not been removed from the EYUDREP or CSD.

### **System action**

The DFHDPLOY batch utility continues to run.

#### **User response**

None.

**Module:** DFHDPLOY

#### **Destination**

SYSPRINT

**DFHRL2026 E No platform was found within the application binding** *applicationbindingname***.**

### **Explanation**

The application binding specified on the BINDDIR parameter is invalid because it does not contain a platform.

### **System action**

The DFHDPLOY batch utility stops processing and issues a return code of 8.

### **User response**

Supply a valid application binding in the BINDDIR parameter.

**Module:** DFHDPLOY

### **Destination**

SYSPRINT

**DFHRL2027 E Unable to read contents of file** *filename***.**

### **Explanation**

The contents of the specified file could not be read.

### **System action**

The DFHDPLOY batch utility stops processing and issues a return code of 8.

### **User response**

Examine the file and its properties to determine why the file could not be read.

**Module:** DFHDPLOY

### **Destination**

SYSPRINT

#### **DFHRL2028 E Platform definition not found for platform** *platformname***.**

### **Explanation**

A platform definition could not be found that related to the value specified on the PLATFORM parameter.

### **System action**

The DFHDPLOY batch utility stops processing and issues a return code of 12.

#### **User response**

Correct the PLATFORM value to specify an existing, installed platform.

**Module:**

DFHDPLOY

### **Destination**

SYSPRINT

**DFHRL2029 E Internal structure creation of object** *objectname* **failed.**

### **Explanation**

An unexpected error has occurred.

### **System action**

The DFHDPLOY batch utility stops processing and issues a return code of 8.

### **User response**

Refer to the DFHDPLOY troubleshooting page in the IBM Knowledge Center. If you need further assistance from IBM to resolve this problem, see [Working with](http://www.ibm.com/support/knowledgecenter/SSGMCP_5.6.0/troubleshooting/cics/dfhs14n.html) [IBM to solve your problem](http://www.ibm.com/support/knowledgecenter/SSGMCP_5.6.0/troubleshooting/cics/dfhs14n.html) for guidance on how to proceed.

#### **Module:** DFHDPLOY

### **Destination**

SYSPRINT

**DFHRL2032 E Resource group** *resourcegroupname* **cannot be created. Error code is** *errorcode***.**

### **Explanation**

DFHDPLOY has encountered an unexpected error while trying to create a resource group.
### **System action**

The DFHDPLOY batch utility stops processing and issues a return code of 8.

### **User response**

Look up the error code in the RESGROUP resource table in the CICSPlex SM resource tables reference to determine the cause of the failure.

**Module:**

DFHDPLOY

### **Destination**

SYSPRINT

**DFHRL2033 E Unable to set application** *applicationname* **to state of** *targetstate***. Error code is** *errorcode***.**

### **Explanation**

DFHDPLOY has encountered an unexpected error while trying to set the application state.

### **System action**

The DFHDPLOY batch utility stops processing and issues a return code of 8.

### **User response**

Look up the error code in the APPLCTN resource table in the CICSPlex SM resource tables reference to determine the cause of the failure.

**Module:** DFHDPLOY

### **Destination**

SYSPRINT

**DFHRL2034 E CICS application definition** *applicationdefinitionname* **cannot be removed. Error code is** *errorcode***.**

### **Explanation**

DFHDPLOY has encountered an unexpected error while trying to remove the application definition.

### **System action**

The DFHDPLOY batch utility stops processing and issues a return code of 8.

### **User response**

Look up the error code in the APPLDEF resource table in the CICSPlex SM resource tables reference to determine the cause of the failure.

### **Module:**

DFHDPLOY

### **Destination**

SYSPRINT

**DFHRL2036 E Bundle definition** *bundledefinitionname* **cannot be removed. Error code is** *errorcode***.**

### **Explanation**

DFHDPLOY has encountered an unexpected error while trying to remove the bundle definition.

### **System action**

The DFHDPLOY batch utility stops processing and issues a return code of 8.

### **User response**

Look up the error code in the BUNDDEF resource table in the CICSPlex SM resource tables reference to determine the cause of the failure.

### **Module:**

DFHDPLOY

### **Destination**

SYSPRINT

**DFHRL2037 I UNDEPLOY command successful.**

### **Explanation**

The UNDEPLOY command has completed successfully.

### **System action**

The DFHDPLOY batch utility continues to run.

### **User response**

None.

**Module:** DFHDPLOY

### **Destination**

### **DFHRL2039 W The command failed to complete within the specified TIMEOUT period of** *timeout* **seconds.**

### **Explanation**

The command timed out. A return code of 4 is issued if the timeout occurs during the last step of processing, but DFHDPLOY has yet to query whether all bundles or applications have reached the target state. A return code of 8 is issued if the timeout occurs before the last step of processing has begun. For more information see the troubleshooting page for the DFHDPLOY utility.

### **System action**

The DFHDPLOY batch utility continues to run and issues a return code of 4 or stops processing and issues a return code of 8.

### **User response**

Examine the DFHDPLOY and CICS system logs to determine why the commmand has timed out. If necessary increase the value of the TIMEOUT parameter.

### **Module:**

DFHDPLOY

### **Destination**

SYSPRINT

**DFHRL2040 I TIMEOUT has occurred before application** *applicationname versionnumber* **has reached state** *targetstate* **.**

### **Explanation**

The command timed out before before the application could begin transitioning to the final target state. The final target state was not reached.

### **System action**

The DFHDPLOY batch utility stops processing and issues a return code of 8.

### **User response**

Examine the DFHDPLOY and CICS system logs to determine why the command has timed out. If necessary increase the value of the TIMEOUT parameter.

**Module:** DFHDPLOY

### **Destination**

SYSPRINT

```
DFHRL2041 I TIMEOUT has occurred before
   bundle bundlename has reached
   state targetstate.
```
### **Explanation**

The command timed out before before the bundle could begin transitioning to the final target state. The final target state was not reached.

### **System action**

The DFHDPLOY batch utility stops processing and issues a return code of 8.

### **User response**

Examine the DFHDPLOY and CICS system logs to determine why the command has timed out. If necessary increase the value of the TIMEOUT parameter.

### **Module:** DFHDPLOY

### **Destination**

SYSPRINT

**DFHRL2042 I Discarding** *resourcename***.**

### **Explanation**

The specified resource is being discarded.

### **System action**

The DFHDPLOY batch utility continues to run.

### **User response**

None.

**Module:** DFHDPLOY

### **Destination**

SYSPRINT

**DFHRL2043 I Processing complete with warnings.**

### **Explanation**

DFHDPLOY has completed processing. Warning messages have been issued during processing.

### **System action**

The DFHDPLOY batch utility stops processing.

### **User response**

Examine the DFHDPLOY log and review the warning messages that were issued.

### **Module:**

DFHDPLOY

### **Destination**

SYSPRINT

**DFHRL2044 I CICS application definition** *applicationdefinitionname* **created.**

### **Explanation**

The specified application definition has been created successfully.

### **System action**

The DFHDPLOY batch utility continues to run.

### **User response**

None.

**Module:** DFHDPLOY

### **Destination**

### SYSPRINT

**DFHRL2045 I CICS application definition** *applicationdefinitionname* **installed on platform** *platformname***.**

### **Explanation**

The specified application definition has been installed successfully on the named platform.

### **System action**

The DFHDPLOY batch utility continues to run.

### **User response**

None.

**Module:** DFHDPLOY

### **Destination**

SYSPRINT

```
DFHRL2046 I Setting application state to
    targetstate.
```
### **Explanation**

The application is being set to the specified state.

### **System action**

The DFHDPLOY batch utility continues to run.

### **User response**

None.

**Module:** DFHDPLOY

### **Destination**

SYSPRINT

**DFHRL2047 I Performing PHASEIN of Bundle** *bundlename***.**

### **Explanation**

The PHASEIN of the bundle has begun. PHASEIN determines the highest semantic version of all OSGi bundles in the root directory for the CICS bundle and will register that version with the OSGi framework if it is not already registered.

### **System action**

The DFHDPLOY batch utility continues to run.

### **User response**

None.

**Module:** DFHDPLOY

### **Destination**

SYSPRINT

**DFHRL2049 I Creating bundle definition.**

### **Explanation**

A bundle definition is being created as part of a DEPLOY command.

# released.

### **User response**

**System action**

**Explanation** A bundle definition is being created on the CSD of the specified system.

**DFHRL2051 I Creating bundle definition on the CSD in system** *targetsystem***.**

# The DFHDPLOY batch utility continues to run.

**System action**

**System action**

**User response**

**Destination**

**Explanation**

command.

SYSPRINT

None. **Module:** DFHDPLOY

The DFHDPLOY batch utility continues to run.

**DFHRL2050 I Creating Resource Group.**

A resource group is being created as part of a DEPLOY

None.

**User response**

**Module:**

DFHDPLOY

# **Destination**

SYSPRINT

The DFHDPLOY batch utility continues to run. Note: The script may hang if CSDGROUP has been specified and DFHDPLOY is waiting for a locked CSD to be

None.

**Module:** DFHDPLOY

# **Destination**

SYSPRINT

**DFHRL2052 I Installing bundle definition.**

**Explanation**

The bundle is being installed.

**System action**

The DFHDPLOY batch utility continues to run.

### **User response**

None.

**Module:** DFHDPLOY

# **Destination**

SYSPRINT

**DFHRL2054 I Setting bundle state to** *targetstate***.**

### **Explanation**

The bundle is being set to the specified state.

### **System action**

The DFHDPLOY batch utility continues to run.

### **User response**

None.

**Module:** DFHDPLOY

### **Destination**

SYSPRINT

**DFHRL2055 I Errors have occurred. Processing terminated.**

### **Explanation**

DFHDPLOY is about to stop processing due to an earlier error.

### **System action**

The DFHDPLOY batch utility stops processing.

Examine the earlier messages in the DFHDPLOY log to determine the reason processing has been terminated.

### **Module:**

DFHDPLOY

### **Destination**

SYSPRINT

**DFHRL2056 I CICS application definition for application** *applicationname* **has been removed.**

### **Explanation**

The specified application definition has been removed successfully.

### **System action**

The DFHDPLOY batch utility continues to run.

### **User response**

None.

**Module:** DFHDPLOY

### **Destination**

SYSPRINT

**DFHRL2057 S DFHDPLOY is unable to connect to CICSplex** *CICSplexname***.**

### **Explanation**

DFHDPLOY could not establish a connection to the specified CICSplex.

### **System action**

The DFHDPLOY batch utility stops processing and issues a return code of 8.

### **User response**

Check the maintenance point CMAS log to establish whether the specified CICSplex is valid and there are no reported errors. If you need further assistance from IBM to resolve this problem, see [Working with IBM to](http://www.ibm.com/support/knowledgecenter/SSGMCP_5.6.0/troubleshooting/cics/dfhs14n.html) [solve your problem](http://www.ibm.com/support/knowledgecenter/SSGMCP_5.6.0/troubleshooting/cics/dfhs14n.html) for guidance on how to proceed.

**Module:**

DFHDPLOY

### **Destination**

SYSPRINT

**DFHRL2060 E The** *commandname* **command cannot complete because the version number for application** *applicationname* **contains nonnumeric characters.**

### **Explanation**

An invalid value has been specified for an application version. The version number for an application must be a numeric value in the form majorversion.minorversion.microversion.

### **System action**

The DFHDPLOY batch utility stops processing and issues a return code of 8.

### **User response**

Correct the version number and run the command again.

**Module:** DFHDPLOY

### **Destination**

SYSPRINT

**DFHRL2061 I Quiesce of tasks for application** *applicationname* **version** *versionnumber* **completed successfully.**

### **Explanation**

DFHDPLOY queries the TASKASSC resource and waits for any tasks associated with the specified application to complete using the application context data.

### **System action**

The DFHDPLOY batch utility continues to run.

### **User response**

None.

**Module:** DFHDPLOY

### **Destination**

### **DFHRL2062 S Commands cannot be processed because a SET CICSPLEX command has not been issued.**

### **Explanation**

The command cannot be processed because a SET CICSPLEX command has not been issued. The SET CICSPLEX command must be the first command in a DFHDPLOY script.

### **System action**

The DFHDPLOY batch utility stops processing and issues a return code of 12.

### **User response**

Correct the DFHDPLOY script to ensure SET CICSPLEX is the first command issued.

**Module:** DFHDPLOY

### **Destination**

SYSPRINT

**DFHRL2063 I No processing was completed. The application state is** *currentstate***.**

### **Explanation**

The application state cannot be changed because it is currently in DISCARDING or FAILED state.

### **System action**

The DFHDPLOY batch utility continues to run.

### **User response**

Examine the DFHDPLOY log, the CMAS log, and the CICS system log to determine why the application has reached the current state.

**Module:** DFHDPLOY

### **Destination**

SYSPRINT

**DFHRL2064 I The state of application** *applicationname* **version** *versionnumber* **is** *currentstate* **and availability is** *currentavailability***.**

### **Explanation**

This message shows the current state and availability of the application.

### **System action**

The DFHDPLOY batch utility continues to run.

### **User response**

None.

**Module:** DFHDPLOY

### **Destination**

SYSPRINT

**DFHRL2066 E The** *command name* **command cannot complete because the bundle** *bundle name* **in scope** *targetscope* **cannot be found.**

### **Explanation**

The requested command cannot complete because the specified bundle cannot be found. The bundle name may be incorrect or the bundle may have been removed by another process or user.

### **System action**

The DFHDPLOY batch utility stops processing and issues a return code of 8.

### **User response**

Specify the correct bundle name or examine the CICS system log to determine why the bundle was removed.

### **Module:**

DFHDPLOY

### **Destination**

SYSPRINT

**DFHRL2067 W Bundle** *bundlename* **did not reach** *targetstate* **state. The current state is** *currentstate***.**

### **Explanation**

The bundle could not reach the requested state.

### **System action**

The DFHDPLOY batch utility continues to run.

Check the DFHDPLOY log and the CICS system log to determine why the bundle did not reach the desired state.

### **Module:**

DFHDPLOY

### **Destination**

SYSPRINT

**DFHRL2068 I Waiting for** *taskcount* **tasks to complete for application** *applicationname* **version** *versionnumber***.**

### **Explanation**

This message gives the number of active tasks still being processed.

### **System action**

The DFHDPLOY batch utility continues to run.

### **User response**

None.

**Module:** DFHDPLOY

### **Destination**

SYSPRINT

**DFHRL2069 W The bundle** *bundlename* **cannot be set to AVAILABLE because it contains no entry points.**

### **Explanation**

The specified bundle could not be put into an AVAILABLE state because it does not have any entry points.

### **System action**

The DFHDPLOY batch utility continues to run.

### **User response**

None.

**Module:** DFHDPLOY

### **Destination**

SYSPRINT

### **DFHRL2070 E Unable to connect to CICSplex** *CICSplexname* **at version** *versionnumber***. The CICSPlex SM API stub program does not support this.**

### **Explanation**

The CMAS that DFHDPLOY has connected to does not support the specified version. This may be because DFHDPLOY is connecting using a higher CICS version than the CMAS.

### **System action**

The DFHDPLOY batch utility stops processing and issues a return code of 8.

### **User response**

Contact your system administrator.

**Module:** DFHDPLOY

### **Destination**

SYSPRINT

**DFHRL2071 I Unable to connect to CICSplex** *CICSplexname* **at version** *versionnumber***.**

### **Explanation**

DFHDPLOY could not connect to the CICSplex because there was not a CMAS at the specified version available.

### **System action**

The DFHDPLOY batch utility stops processing and issues a return code of 8.

### **User response**

Contact your system administrator.

**Module: DFHDPLOY** 

### **Destination**

### **DFHRL2072 E A security exception occurred while attempting to connect to CICSplex** *CICSplexname***. Refer to message in the JOBLOG for further details.**

### **Explanation**

The user ID running the DFHDPLOY job does not have the required authority to connect to the CICSplex.

### **System action**

The DFHDPLOY batch utility stops processing and issues a return code of 8.

### **User response**

Contact your system administrator.

**Module:** DFHDPLOY

### **Destination**

SYSPRINT

**DFHRL2073 E Bundle definition** *bundledefinitionname* **cannot be created. Error code is** *errorcode***.**

### **Explanation**

DFHDPLOY has encountered an unexpected bundle creation error.

### **System action**

The DFHDPLOY batch utility stops processing and issues a return code of 8.

### **User response**

Look up the error code in the BUNDDEF table in the CICSPlex SM resource tables reference to determine the cause of the failure.

**Module:** DFHDPLOY

### **Destination**

### SYSPRINT

**DFHRL2074 W Application** *application name* **version** *versionnumber* **is unable to transition to** *targetstate***.**

### **Explanation**

The application was not able to transition to the specified state.

### **System action**

The DFHDPLOY batch utility stops processing and issues a return code of 8.

### **User response**

Examine the CICS system log to determine why the application was not able to transition to the required state.

### **Module:**

DFHDPLOY

### **Destination**

SYSPRINT

**DFHRL2075 I CICS application definition for application** *applicationname* **version** *versionnumber* **does not exist.**

### **Explanation**

During an UNDEPLOY command the application definition could not be found.

### **System action**

The DFHDPLOY batch utility continues to run.

### **User response**

None.

**Module:** DFHDPLOY

### **Destination**

SYSPRINT

**DFHRL2076 I Bundle definition for bundle** *bundlename* **in resource group** *resourcegroupname* **does not exist in system** *targetsystem***.**

### **Explanation**

During an UNDEPLOY command the bundle could not be found in the specified system.

### **System action**

The DFHDPLOY batch utility continues to run.

### **User response**

None.

**Module:** DFHDPLOY

### **Destination**

SYSPRINT

**DFHRL2077 I Bundle** *bundle name* **has been discarded from scope** *targetscope***.**

### **Explanation**

The specified bundle has been successfully discarded from the scope.

### **System action**

The DFHDPLOY batch utility continues to run. Note: The script may hang if CSDGROUP has been specified and DFHDPLOY is waiting for a locked CSD to be released.

### **User response**

None.

**Module:** DFHDPLOY

### **Destination**

SYSPRINT

**DFHRL2078 I Application** *application name* **version** *version number* **has been discarded from platform** *targetplatform***.**

### **Explanation**

The specified application has been successfully discarded from the platform.

### **System action**

The DFHDPLOY batch utility continues to run.

### **User response**

None.

**Module:** DFHDPLOY

### **Destination**

SYSPRINT

### **DFHRL2079 E Transition to state** *targetstate* **cannot complete because application** *applicationname* **version** *versionnumber* **on platform** *targetplatform* **cannot be found.**

### **Explanation**

The application could not be set to the specified state because it could not be found in the platform. It may have been removed by another process or user.

### **System action**

The DFHDPLOY batch utility stops processing and issues a return code of 8.

### **User response**

Correctly specify an existing application or examine the CICS system log to determine the reason for the removal of the application.

### **Module:**

DFHDPLOY

### **Destination**

SYSPRINT

**DFHRL2080 E CSDGROUP and RESGROUP parameters are mutually exclusive.**

### **Explanation**

The CSDGROUP and RESGROUP parameters cannot be specified on a command at the same time.

### **System action**

The DFHDPLOY batch utility stops processing and issues a return code of 12.

### **User response**

Remove either the CSDGROUP or RESGROUP parameter from the command.

**Module:** DFHDPLOY

### **Destination**

### **DFHRL2081 I Application** *application name* **version** *version number* **in platform** *targetplatform* **does not exist.**

### **Explanation**

During an UNDEPLOY command the application could not be found in the specified platform.

### **System action**

The DFHDPLOY batch utility continues to run.

### **User response**

None.

**Module:** DFHDPLOY

### **Destination**

SYSPRINT

**DFHRL2082 I Bundle** *bundle name* **in scope** *targetscope* **does not exist.**

### **Explanation**

During an UNDEPLOY command the bundle could not be found in the specified scope.

### **System action**

The DFHDPLOY batch utility continues to run.

### **User response**

None.

**Module:** DFHDPLOY

### **Destination**

SYSPRINT

**DFHRL2083 E Transition to state** *target state* **cannot complete because bundle** *bundle name* **in scope** *targetscope* **cannot be found.**

### **Explanation**

The bundle could not be set to the specified state because it could not be found in the scope. It may have been removed by another process or user.

### **System action**

The DFHDPLOY batch utility stops processing and issues a return code of 8.

### **User response**

Correctly specify an existing bundle or examine the CICS system log to determine the reason for the removal of the bundle.

### **Module:**

DFHDPLOY

### **Destination**

SYSPRINT

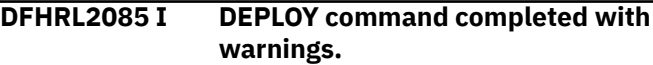

### **Explanation**

The DEPLOY command has completed but warning messages have been issued.

### **System action**

The DFHDPLOY batch utility continues to run.

### **User response**

Examine the DFHDPLOY log for further information on the warnings that were issued.

### **Module:** DFHDPLOY

### **Destination**

SYSPRINT

**DFHRL2086 I SET command completed with warnings.**

### **Explanation**

The SET command has completed but warning messages have been issued.

### **System action**

The DFHDPLOY batch utility continues to run.

### **User response**

Examine the DFHDPLOY log for further information on the warnings that were issued.

### **Module:** DFHDPLOY

### **Destination**

SYSPRINT

**DFHRL2087 I UNDEPLOY command completed with warnings.**

### **Explanation**

The UNDEPLOY command has completed but warning messages have been issued.

### **System action**

The DFHDPLOY batch utility continues to run.

### **User response**

Examine the DFHDPLOY log for further information on the warnings that were issued.

**Module:** DFHDPLOY

### **Destination**

SYSPRINT

**DFHRL2088 E Scope cannot be a CICSplex.**

### **Explanation**

The SCOPE parameter specified on the command cannot have a value of the same name as a CICSplex.

### **System action**

The DFHDPLOY batch utility stops processing and issues a return code of 12.

### **User response**

Specify a value for SCOPE that relates to a specific region, or group of regions, within the CICSplex.

**Module:** DFHDPLOY

### **Destination**

SYSPRINT

**DFHRL2089 E Unable to connect to CICSplex***CICSplexname* **at version***versionnumber***. The version is not supported in the CICSplex.**

### **Explanation**

The SET CICSPLEX command cannot complete because an active CMAS at the specified version is not participating in the management of the CICSplex.

### **System action**

The DFHDPLOY batch utility stops processing and issues a return code of 8.

### **User response**

Contact your system administrator.

**Module:** DFHDPLOY

### **Destination**

SYSPRINT

**DFHRL2090 W Application***applicationname* **cannot be set to***targetstate* **because it contains no entry points.**

### **Explanation**

The application could not be set to the given state because the application does not have any entry points.

### **System action**

The DFHDPLOY batch utility continues to run.

### **User response**

None.

**Module:** DFHDPLOY

### **Destination**

SYSPRINT

**DFHRL2091 I No active tasks found for application***applicationname* **version***versionnumber***.**

### **Explanation**

All active tasks belonging to the specified application have now completed.

### **System action**

The DFHDPLOY batch utility continues to run.

None.

**Module:** DFHDPLOY

### **Destination**

SYSPRINT

**DFHRL2092 I Application***application name* **version***version number* **found on platform***targetplatform***.**

### **Explanation**

The application specified on the UNDEPLOY command was successfully found on the given platform.

### **System action**

The DFHDPLOY batch utility continues to run.

### **User response**

None.

**Module:** DFHDPLOY

### **Destination**

SYSPRINT

**DFHRL2093 I Bundle***bundle name* **found in scope***targetscope***.**

### **Explanation**

The bundle specified on the UNDEPLOY command was successfully found within the given scope.

### **System action**

The DFHDPLOY batch utility continues to run.

### **User response**

None.

**Module:** DFHDPLOY

### **Destination**

**SYSPRINT** 

**DFHRL2094 I Application**

**operation***applicationoperationnam e* **has***taskcount* **tasks still to**

### **complete for application***applicationname* **version***versionnumber***.**

### **Explanation**

The application still has active tasks to complete.

### **System action**

The DFHDPLOY batch utility continues to run.

### **User response**

None.

**Module:** DFHDPLOY

### **Destination**

SYSPRINT

**DFHRL2095 E Bundle***bundle name* **in scope***targetscope* **does not exist.**

### **Explanation**

The command cannot complete because the bundle could not be found in the scope specified on the command.

### **System action**

The DFHDPLOY batch utility stops processing and issues a return code of 8.

### **User response**

None.

**Module:** DFHDPLOY

### **Destination**

SYSPRINT

**DFHRL2096 E Processing of application***applicationname* **cannot continue because the CICSPlex SM API has timed out the request.**

### **Explanation**

The time taken to process the request has exceeded the time specified by the TOBATCHREQ parameter on the CMAS processing the request.

### **System action**

The DFHDPLOY batch utility stops processing and issues a return code of 8.

### **User response**

Contact your system administrator.

**Module:** DFHDPLOY

### **Destination**

SYSPRINT

**DFHRL2097 E Processing of bundle***bundlename* **cannot continue because the CICSPlex SM API has timed out the request.**

### **Explanation**

The time taken to process the request has exceeded the time specified by the TOBATCHREQ parameter on the CMAS processing the request.

### **System action**

The DFHDPLOY batch utility stops processing and issues a return code of 8.

### **User response**

Contact your system administrator.

**Module:** DFHDPLOY

### **Destination**

SYSPRINT

**DFHRL2098 E Unable to perform***commandname* **command due to security restriction for the current userid.**

### **Explanation**

The command could not be processed because the user ID that is running DFHDPLOY does not have the correct level of authority.

### **System action**

The DFHDPLOY batch utility stops processing and issues a return code of 8.

### **User response**

Contact your system administrator.

**Module:** DFHDPLOY

### **Destination**

SYSPRINT

**DFHRL2099 S Unable to contact CMAS running this command. No further processing is possible.**

### **Explanation**

The CMAS that was processing the commands from DFHDPLOY is no longer active.

### **System action**

The DFHDPLOY batch utility stops processing and issues a return code of 8.

### **User response**

Contact your system administrator.

**Module:** DFHDPLOY

### **Destination**

SYSPRINT

**DFHRL2100 S An internal error has occurred. No further processing is possible.**

### **Explanation**

An internal CICSPlex SM API error has occurred.

### **System action**

The DFHDPLOY batch utility stops processing and issues a return code of 8.

### **User response**

Contact IBM support.

**Module:** DFHDPLOY

### **Destination**

### **DFHRL2101 E Bundle** *bundlename* **already has a definition on the CSD in CSD group** *CSDgroup***.**

### **Explanation**

A bundle of the same name as the BUNDLE parameter is currently defined to the CSD.

### **System action**

The DFHDPLOY batch utility stops processing and issues a return code of 8.

### **User response**

Either use a different name for the bundle or remove the existing bundle from the CSD.

**Module:**

DFHDPLOY

### **Destination**

SYSPRINT

**DFHRL2102 E Bundle** *bundlename* **cannot be deployed because the resource group name contains invalid characters.**

### **Explanation**

The deployment cannot continue because the value specified by the RESGROUP parameter contains invalid characters.

### **System action**

The DFHDPLOY batch utility stops processing and issues a return code of 8.

### **User response**

Correct the RESGROUP parameter value.

**Module:** DFHDPLOY

### **Destination**

### SYSPRINT

**DFHRL2105 E Bundle(***bundlename***) cannot be deployed to SCOPE(***scope***) as the bundle ID(***bundleID***) is already used by installed Bundle(***bundlename***).**

### **Explanation**

The deployment cannot continue because the bundle ID specified is already in use.

### **System action**

The DFHDPLOY batch utility stops processing and issues a return code of 8.

### **User response**

Review the existing bundles installed in the scope or update the bundleID of the bundle being deployed.

### **Module:**

DFHDPLOY

### **Destination**

SYSPRINT

**DFHRL2106 E Bundle** *bundlename* **cannot be deployed because bundle directory** *bundledir* **does not exist.**

### **Explanation**

The deployment cannot continue because the bundle directory specified by the BUNDDIR parameter does not exist.

### **System action**

The DFHDPLOY batch utility stops processing and issues a return code of 8.

### **User response**

Specify the correct bundle directory in the BUNDDIR parameter.

### **Module:** DFHDPLOY

### **Destination**

SYSPRINT

**DFHRL2107 E Bundle** *bundle name* **cannot be deployed to scope** *targetscope* **because a bundle of the same name has already been installed.**

### **Explanation**

The deployment cannot continue because a bundle of the same name is currently installed in the specified scope.

### **System action**

The DFHDPLOY batch utility stops processing and issues a return code of 8.

### **User response**

Either specify a new scope or remove the existing bundles from the currently specified scope.

**Module:** DFHDPLOY

### **Destination**

SYSPRINT

**DFHRL2108 W Bundle** *bundle name* **has been partially deployed to scope** *targetscope***. The first system where the bundle is already installed is** *systemname***.**

### **Explanation**

The deploy cannot continue because the bundle could only be deployed to part of the specified scope as it is already installed in one or more systems.

### **System action**

The DFHDPLOY batch utility stops processing and issues a return code of 8.

### **User response**

Either specify a new scope or remove the existing bundle definitions from the current scope.

**Module:**

DFHDPLOY

### **Destination**

SYSPRINT

**DFHRL2109 I Bundle** *bundlename* **in resource group** *resourcegroupname* **could not be found.**

### **Explanation**

The bundle definition could not be removed because it does not exist.

### **System action**

The DFHDPLOY batch utility continues to run.

### **User response**

None.

**Module:** DFHDPLOY

### **Destination**

SYSPRINT

**DFHRL2111 E Unable to install the bundle** *bundle name* **to scope** *targetscope***. Response code:** *responsecode***. Reason code:** *reasoncode***.**

### **Explanation**

An unexpected error has occurred when trying to install a bundle definition.

### **System action**

The DFHDPLOY batch utility continues to run.

### **User response**

Refer to the DFHDPLOY troubleshooting page in the IBM Knowledge Center. If you need further assistance from IBM to resolve this problem, see [Working with](http://www.ibm.com/support/knowledgecenter/SSGMCP_5.6.0/troubleshooting/cics/dfhs14n.html) [IBM to solve your problem](http://www.ibm.com/support/knowledgecenter/SSGMCP_5.6.0/troubleshooting/cics/dfhs14n.html) for guidance on how to proceed.

### **Module:** DFHDPLOY

### **Destination**

SYSPRINT

**DFHRL2112 I Bundle definition for bundle** *bundlename* **in CSD group** *CSDgroupname* **does not exist in system** *targetsystem***.**

### **Explanation**

The bundle definition could not be removed because it does not exist.

### **System action**

The DFHDPLOY batch utility continues to run.

### **User response**

None.

**Module:** DFHDPLOY

### **Destination**

SYSPRINT

**DFHRL2113 I BUNDLE definition** *bundledefinitionname* **version** *versionnumber* **in resource group** *resourcegroupname* **has been removed.**

### **Explanation**

The bundle definition has been removed successfully.

### **System action**

The DFHDPLOY batch utility continues to run.

### **User response**

None.

**Module:** DFHDPLOY

### **Destination**

SYSPRINT

**DFHRL2114 I Bundle definition for bundle** *bundlename* **in CSD group** *CSDgroupname* **has been removed from system** *targetsystem***.**

### **Explanation**

The bundle definition has been removed.

### **System action**

The DFHDPLOY batch utility continues to run.

### **User response**

None.

**Module:** DFHDPLOY

### **Destination**

SYSPRINT

**DFHRL2115 E Bundle** *bundlename* **cannot be made AVAILABLE because it is currently DISABLED.**

### **Explanation**

The bundle cannot be made AVAILABLE because it is currently in a DISABLED state.

### **System action**

The DFHDPLOY batch utility stops processing and issues a return code of 8.

### **User response**

Set the bundle to ENABLED before attempting to make it AVAILABLE.

### **Module: DFHDPLOY**

### **Destination**

SYSPRINT

**DFHRL2116 E Bundle** *bundle name* **could not be installed into scope** *targetscope***. There are no systems available in the scope.**

### **Explanation**

The bundle could not be installed into the scope specified by the SCOPE parameter because it does not contain any active CICS systems.

### **System action**

The DFHDPLOY batch utility stops processing and issues a return code of 8.

### **User response**

Contact your system administrator or specify a different scope.

### **Module:** DFHDPLOY

**Destination**

SYSPRINT

**DFHRL2117 W Application** *applicationname* **cannot be set to** *targetstate* **because it contains no bundles.**

### **Explanation**

The state of the application cannot be changed because it does not contain any bundles.

### **System action**

The DFHDPLOY batch utility continues to run.

None.

**Module:** DFHDPLOY

### **Destination**

SYSPRINT

**DFHRL2118 E Bundle** *bundlename* **cannot be set to** *targetstate* **on one or more CICS regions because it contains UNUSABLE parts.**

### **Explanation**

The state of the bundle cannot be changed because there are parts of the bundle that are in an UNUSABLE state.

### **System action**

The DFHDPLOY batch utility stops processing and issues a return code of 8.

### **User response**

The bundle should be disabled and discarded.

**Module:** DFHDPLOY

### **Destination**

SYSPRINT

**DFHRL2119 I Connection to CMAS** *CMASname* **successful.**

### **Explanation**

DFHDPLOY has successfully connected to the CMAS specified by the CMAS parameter on the SET CICSPLEX command.

### **System action**

The DFHDPLOY batch utility continues to run.

### **User response**

None.

**Module:** DFHDPLOY

**Destination**

SYSPRINT

### **DFHRL2120 S DFHDPLOY is unable to connect to CMAS** *CMASname* **because an active CMAS at version** *versionnumber* **cannot be found.**

### **Explanation**

An active CMAS running at the specified CICS version could not be found.

### **System action**

The DFHDPLOY batch utility stops processing and issues a return code of 12.

### **User response**

Contact your system administrator or specify a different CMAS.

### **Module:** DFHDPLOY

### **Destination**

SYSPRINT

```
DFHRL2121 S CMAS CMASname is a CICSplex
   and not a valid CMAS name.
```
### **Explanation**

The value of the CMAS parameter on the SET CICSPLEX command is a CICSplex name and is not a valid CMAS name.

### **System action**

The DFHDPLOY batch utility stops processing and issues a return code of 12.

### **User response**

Correct the value of the CMAS parameter.

### **Module:**

DFHDPLOY

### **Destination**

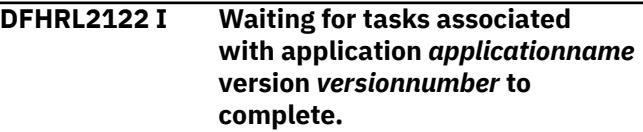

### **Explanation**

Waiting for tasks associated with the application to complete.

### **System action**

The DFHDPLOY batch utility continues to run.

### **User response**

None.

**Module:** DFHDPLOY

### **Destination**

SYSPRINT

**DFHRL2123 E Bundle** *bundlename* **could not be defined on the CSD. There are no systems available in the scope.**

### **Explanation**

The scope specified by the SCOPE parameter on the DEPLOY BUNDLE command does not contain any active CICS systems.

### **System action**

The DFHDPLOY batch utility stops processing and issues a return code of 8.

### **User response**

Contact your system administrator or specify a different scope.

**Module:**

DFHDPLOY

### **Destination**

SYSPRINT

**DFHRL2124 W BUNDLE(***bundlename***) contains UNUSABLE parts.**

### **Explanation**

Some resources defined in the bundle could not be created.

### **System action**

Processing continues.

### **User response**

Examine the bundle parts for the bundle and the CICS system logs to determine why some of the bundle is unusable.

### **Module:**

DFHDPLOY

### **Destination**

SYSPRINT

**DFHRL2125 E SYSIN could not be read from the USS file at***filename***.**

### **Explanation**

A valid DFHDPLOY script could not be found in USS at the location specified in the message.

### **System action**

The DFHDPLOY batch utility stops processing and issues a return code of 12.

### **User response**

Specify a location on USS that contains a valid deploy script.

# **Module:**

DFHDPLOY

### **Destination**

SYSPRINT

**DFHRL2126 E BUNDLE PHASEIN is not supported in CICSplex(***CICSplexname***).**

### **Explanation**

A bundle PHASEIN was attempted at a CICS TS version of 5.2 or below. PHASEIN is only supported at CICS TS version 5.3

### **System action**

The DFHDPLOY batch utility stops processing and issues a return code of 8.

### **User response**

Modify the DFHDPLOY script so that it does not attempt a PHASEIN at CICS TS 5.2 or below.

### **Module:** DFHDPLOY

**1558** CICS TS for z/OS: CICS Messages

### **Destination**

### SYSPRINT

**DFHRL2127 I DFHDPLOY starting PHASEIN of BUNDLE(***bundlename***) in regions where bundle is ENABLED in SCOPE(***targetscope***).**

### **Explanation**

A PHASEIN action is being performed on all enabled bundles in the scope.

### **System action**

Processing continues.

### **User response**

None.

**Module:** DFHDPLOY

### **Destination**

SYSPRINT

**DFHRL2128 E DFHDPLOY cannot PHASEIN BUNDLE(***bundlename***) in SCOPE(***targetscope***), it is not enabled.**

### **Explanation**

A PHASEIN could not be performed as the bundle is not enabled in any systems in the scope.

### **System action**

The DFHDPLOY batch utility stops processing and issues a return code of 8.

### **User response**

Determine why the bundle is not enabled and run the command again.

**Module:** DFHDPLOY

### **Destination**

SYSPRINT

**DFHRL2129 I Bundle** *bundlename* **state is***state***on** *count***CICS regions in SCOPE(***targetscope***).**

### **Explanation**

This shows the number of bundles within a scope that are in a given state.

### **System action**

Processing continues.

### **User response**

None.

**Module:** DFHDPLOY

### **Destination**

SYSPRINT

**DFHRL2130 I BUNDLE(***bundlename***) installed in** *installcount***of***regioncount***in SCOPE(***targetscope***).**

### **Explanation**

This shows the current number of systems in the scope that have installed the bundle.

### **System action**

Processing continues.

### **User response**

None.

**Module:** DFHDPLOY

### **Destination**

SYSPRINT

**DFHRL2131 I Waiting for BUNDLE(***bundlename***) to be installed in active regions in SCOPE(***targetscope***).**

### **Explanation**

DFHDPLOY is waiting for the bundle install action to complete.

### **System action**

Processing continues.

### **User response**

None.

**Module:** DFHDPLOY

### **Destination**

SYSPRINT

**DFHRL2132 I Analyzing CICS regions and CSD attributes.**

### **Explanation**

When the CSDGROUP parameter is specified in a DEPLOY BUNDLE script, DFHDPLOY analyzes all CICS regions specified by the SCOPE option and determines the minimum set of CSD groups which require a bundle definition added to them.

### **System action**

Processing continues.

### **User response**

None.

**Module:** DFHDPLOY

### **Destination**

SYSPRINT

### **DFHRL2136 S Internal API Error has occurred. Please contact IBM Support.**

### **Explanation**

DFHDPLOY issued a CICSPlex SM API command which failed internally.

### **System action**

The DFHDPLOY batch utility stops processing and issues a return code of 8.

### **User response**

None.

**Module:** DFHDPLOY

### **Destination**

SYSPRINT

**DFHRL2137 E Action***actionname* **is invalid for a***resource***.**

### **Explanation**

The action specified on the command is not supported for the current resource.

### **System action**

The DFHDPLOY batch utility stops processing and issues a return code of 8.

### **User response**

Correct the failing command with a valid resource and/or action.

**Module:** DFHDPLOY

### **Destination**

SYSPRINT

**DFHRL2138 E Unable to perform***actionname* **as***resource* **is not available.**

### **Explanation**

The resource is not in a state to allow the valid action to take place.

### **System action**

The DFHDPLOY batch utility stops processing and issues a return code of 8.

### **User response**

Correct the state of the resource and resubmit the DFHDPLOY command.

### **Module:**

DFHDPLOY

### **Destination**

SYSPRINT

**DFHRL2139 E The SCOPE parameter has been specified on the command and it is not required.**

### **Explanation**

The command entered specifies the SCOPE parameter and it is not required for this command.

### **System action**

The DFHDPLOY batch utility stops processing and issues a return code of 8.

Remove the STATE parameter from the command in the script and resubmit the DFHDPLOY job.

**Module:** DFHDPLOY

### **Destination**

SYSPRINT

**DFHRL2140 I PERFORM command completed successfully.**

### **Explanation**

The PERFORM command has completed successfully.

### **System action**

The DFHDPLOY batch utility continues to run.

### **User response**

None.

**Module:** DFHDPLOY

### **Destination**

**SYSPRINT** 

**DFHRL2144 E Unable to open USS file***filename* **. ERRNO=***errno* **ERRNOJR=***errnojr* **.**

### **Explanation**

DFHDPLOY failed when attempting to access the named file. The returned error number and reason identify the type of failure.

### **System action**

The DFHDPLOY batch utility stops processing and issues a return code of 8.

### **User response**

Determine why DFHDPLOY failed using information from the zOS Knowledge Center. Resolve the issue, then resubmit the DFHDPLOY script.

**Module:** DFHDPLOY

### **Destination**

SYSPRINT

### **DFHRL2148 E Unable to find** *resource* **(***resourcename* **) in SCOPE (***scope* **).**

### **Explanation**

DFHDPLOY could not find the named resource of the specified type in any active region within the scope.

### **System action**

The DFHDPLOY batch utility stops processing and issues a return code of 8.

### **User response**

Determine if the resource name, type, and scope are correct and resubmit the DFHDPLOY job.

### **Module:**

DFHDPLOY

### **Destination**

SYSPRINT

### **DFHRL2149 E** *command resource* **(***resourcename* **)***actionname* **failed in region (***region* **) . CICS returned RESP(***resp* **) RESP2(***resp2* **).**

### **Explanation**

DFHDPLOY attempted to perform the named action against the resource in the region specified and it failed. The RESP and RESP2 values returned are shown.

### **System action**

The DFHDPLOY batch utility stops processing and issues a return code of 8.

### **User response**

Determine the error condition from the Knowledge Centre and take appropriate action before resubmitting the DFHDPLOY JCL.

### **Module:** DFHDPLOY

### **Destination**

SYSPRINT

**DFHRL2150 S The CICSPlex SM API sub task is not active.**

### **Explanation**

DFHDPLOY attempted to connect to the CICSPlex SM API and it failed.

### **System action**

The DFHDPLOY batch utility stops processing and issues a return code of 8.

### **User response**

Determine the error condition from the CMAS joblog on the same LPAR and take appropriate action before resubmitting the DFHDPLOY JCL.

### **Module:**

DFHDPLOY

### **Destination**

SYSPRINT

**DFHRL2151 S The connected CMAS is not available for API processing.**

### **Explanation**

DFHDPLOY connected to the CMAS and failed to complete API processing as expected.

### **System action**

The DFHDPLOY batch utility stops processing and issues a return code of 8.

### **User response**

Review the joblog of the connecting CMAS for more error information and take appropriate action before resubmitting the DFHDPLOY JCL.

### **Module:**

DFHDPLOY

### **Destination**

SYSPRINT

**DFHRL2152 S The CMAS is not available for API connect processing.**

### **Explanation**

DFHDPLOY attempted to connect to the CMAS and it was not available.

### **System action**

The DFHDPLOY batch utility stops processing and issues a return code of 8.

### **User response**

Review the joblog of the connecting CMAS for more error information and take appropriate action before resubmitting the DFHDPLOY JCL.

### **Module:**

DFHDPLOY

### **Destination**

SYSPRINT

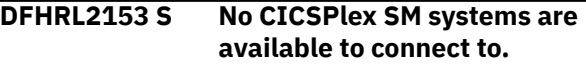

### **Explanation**

DFHDPLOY attempted to connect to CICSPlex SM and no systems are available.

### **System action**

The DFHDPLOY batch utility stops processing and issues a return code of 8.

### **User response**

Review the CICSPlex SM systems availability on the LPAR and take appropriate action before resubmitting the DFHDPLOY JCL.

### **Module:**

DFHDPLOY

### **Destination**

SYSPRINT

**DFHRL2154 S The CONNECT process failed with reason of** *reas***.**

### **Explanation**

DFHDPLOY attempted to connect to the CMAS and an unknown error reason has been returned.

### **System action**

The DFHDPLOY batch utility stops processing and issues a return code of 8.

### **User response**

Contact your IBM support center..

**Module:** DFHDPLOY

### **Destination**

SYSPRINT

**DFHRL2155 S Unable to CONNECT at Version** *version* **.**

### **Explanation**

DFHDPLOY attempted to connect to the CICSPlex SM API and it failed.

### **System action**

The DFHDPLOY batch utility stops processing and issues a return code of 8.

### **User response**

Determine the error condition from the CMAS joblog on the same LPAR and take appropriate action before resubmitting the DFHDPLOY JCL.

### **Module:**

DFHDPLOY

### **Destination**

SYSPRINT

### **DFHRL2156 S The API control subtask is not active, unable to continue processing.**

### **Explanation**

DFHDPLOY attempted to connect to the CICSPlex SM API and it failed.

### **System action**

The DFHDPLOY batch utility stops processing and issues a return code of 8.

### **User response**

Determine the error condition from the CMAS joblog on the same LPAR and take appropriate action before resubmitting the DFHDPLOY JCL.

**Module:**

DFHDPLOY

### **Destination**

SYSPRINT

### **DFHRL2157 S The CMAS is not available for API processing.**

### **Explanation**

DFHDPLOY attempted to connect to the CICSPlex SM API and it failed.

### **System action**

The DFHDPLOY batch utility stops processing and issues a return code of 8.

### **User response**

Determine the error condition from the CMAS joblog on the same LPAR and take appropriate action before resubmitting the DFHDPLOY JCL.

### **Module:**

DFHDPLOY

### **Destination**

SYSPRINT

**DFHRL2158 S The CMAS to which the processing thread is currently connected does not participate in managing the specified CICSplex and no other CMAS is available that does manage the CICSplex.**

### **Explanation**

DFHDPLOY attempted to connect to the CICSPlex SM API and it failed.

### **System action**

The DFHDPLOY batch utility stops processing and issues a return code of 8.

### **User response**

Determine the error condition from the CMAS joblog on the same LPAR and take appropriate action before resubmitting the DFHDPLOY JCL.

### **Module:**

DFHDPLOY

### **Destination**

SYSPRINT

**DFHRL2159 S Unable to CONNECT, the API stub program could not load the API service module.**

### **Explanation**

DFHDPLOY attempted to connect to the CICSPlex SM API and it failed.

### **System action**

The DFHDPLOY batch utility stops processing and issues a return code of 8.

### **User response**

Determine the error condition from the CMAS joblog on the same LPAR and take appropriate action before resubmitting the DFHDPLOY JCL.

### **Module:**

DFHDPLOY

### **Destination**

SYSPRINT

**DFHRL2160 S Unable to CONNECT, the API stub program could not obtain storage.**

### **Explanation**

DFHDPLOY attempted to connect to the CICSPlex SM API and it failed.

### **System action**

The DFHDPLOY batch utility stops processing and issues a return code of 8.

### **User response**

Determine the error condition from the CMAS joblog on the same LPAR and take appropriate action before resubmitting the DFHDPLOY JCL.

### **Module:**

DFHDPLOY

### **Destination**

SYSPRINT

**DFHRL2161 S Unable to CONNECT, a required resource that is owned by the CMAS is not available.**

### **Explanation**

DFHDPLOY attempted to connect to the CICSPlex SM API and it failed.

### **System action**

The DFHDPLOY batch utility stops processing and issues a return code of 8.

### **User response**

Determine the error condition from the CMAS joblog on the same LPAR and take appropriate action before resubmitting the DFHDPLOY JCL.

### **Module:**

DFHDPLOY

### **Destination**

SYSPRINT

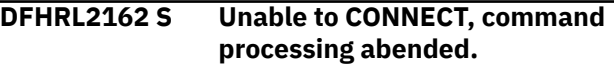

### **Explanation**

DFHDPLOY attempted to connect to the CICSPlex SM API and it failed.

### **System action**

The DFHDPLOY batch utility stops processing and issues a return code of 8.

### **User response**

Determine the error condition from the CMAS joblog on the same LPAR and take appropriate action before resubmitting the DFHDPLOY JCL.

### **Module:**

DFHDPLOY

### **Destination**

SYSPRINT

```
DFHRL2163 S Unable to CONNECT, command
   processing encountered an
   exceptional condition.
```
### **Explanation**

DFHDPLOY attempted to connect to the CICSPlex SM API and it failed.

### **System action**

The DFHDPLOY batch utility stops processing and issues a return code of 8.

Determine the error condition from the CMAS joblog on the same LPAR and take appropriate action before resubmitting the DFHDPLOY JCL.

### **Module:**

DFHDPLOY

### **Destination**

### SYSPRINT

**DFHRL2164 S Unable to CONNECT, an invalid parameter was detected. The parameter that is invalid is** *parameter* **.**

### **Explanation**

DFHDPLOY attempted to connect to the CICSPlex SM API and it failed.

### **System action**

The DFHDPLOY batch utility stops processing and issues a return code of 8.

### **User response**

Determine the error condition from the CMAS joblog on the same LPAR and take appropriate action before resubmitting the DFHDPLOY JCL.

**Module:** DFHDPLOY

### **Destination**

SYSPRINT

**DFHRL2165 S Unable to CONNECT, the connected CMAS is no longer active.**

### **Explanation**

DFHDPLOY attempted to connect to the CICSPlex SM API and it failed.

### **System action**

The DFHDPLOY batch utility stops processing and issues a return code of 8.

### **User response**

Determine the error condition from the CMAS joblog on the same LPAR and take appropriate action before resubmitting the DFHDPLOY JCL.

**Module:** DFHDPLOY

### **Destination**

SYSPRINT

```
DFHRL2166 S Unable to CONNECT, the version
    of the API stub program is not
    supported.
```
### **Explanation**

DFHDPLOY attempted to connect to the CICSPlex SM API and it failed.

### **System action**

The DFHDPLOY batch utility stops processing and issues a return code of 8.

### **User response**

Determine the error condition from the CMAS joblog on the same LPAR and take appropriate action before resubmitting the DFHDPLOY JCL.

### **Module:**

DFHDPLOY

### **Destination**

SYSPRINT

**DFHRL2167 S Unable to CONNECT, the version of the API stub program has changed.**

### **Explanation**

DFHDPLOY attempted to connect to the CICSPlex SM API and it failed.

### **System action**

The DFHDPLOY batch utility stops processing and issues a return code of 8.

### **User response**

Determine the error condition from the CMAS joblog on the same LPAR and take appropriate action before resubmitting the DFHDPLOY JCL.

### **Module:**

DFHDPLOY

### **Destination**

**DFHRL2168 E SET PROGRAM(***programname***) PHASEIN failed in region(***region***). Program not found or Program autoinstall is not active.**

### **Explanation**

DFHDPLOY attempted to PHASEIN a program which is not found in the region.

### **System action**

The DFHDPLOY batch utility stops processing and issues a return code of 8.

### **User response**

Determine why the program was not found and take appropriate action before resubmitting the DFHDPLOY JCL.

### **Module:**

DFHDPLOY

### **Destination**

SYSPRINT

**DFHRL2169 I SET***resource* **(***resourcename* **)***action* **was skipped in region(***region* **). PROGRAM autoinstall is active.**

### **Explanation**

DFHDPLOY attempted to perform the action against the resource specified and it was skipped due to program autoinstall being enabled in the region.

### **System action**

The DFHDPLOY batch utility continues processing and issues a return code of 4.

### **User response**

Determine that the action is expected for the resource identified.

### **Module:** DFHDPLOY

### **Destination**

SYSPRINT

**DFHRL2170 I SET***resource* **(***resourcename* **)***action* **was successful in region(***region* **).**

### **Explanation**

DFHDPLOY successfully performed the identified action against the specified resource in the region.

### **System action**

The DFHDPLOY batch utility continues.

### **User response**

None.

**Module:** DFHDPLOY

### **Destination**

SYSPRINT

**DFHRL2171 I SET PROGRAM (***programname* **) PHASEIN failed in region(***region* **). Program is REMOTE.**

### **Explanation**

DFHDPLOY attempted to PHASEIN a program which is installed as REMOTE.

### **System action**

The DFHDPLOY batch utility continues processing and issues a return code of 4.

### **User response**

None.

**Module:**

DFHDPLOY

### **Destination**

SYSPRINT

**DFHRL2200 E An internal error has occurred. No further processing is possible.**

### **Explanation**

An internal CICSPlex SM API error has occurred during Application definition FEEDBACK processing.

### **System action**

The DFHDPLOY batch utility stops processing and issues a return code of 8.

Contact IBM support.

**Module:** DFHDPLOY

### **Destination**

SYSPRINT

**DFHRL2201 E Unable to install Application** *applicationname***. It is already installed.**

### **Explanation**

An application with the same name as the value specified by the APPLICATION parameter is currently installed.

### **System action**

The DFHDPLOY batch utility stops processing and issues a return code of 8.

### **User response**

Either remove the existing application, or specify a different value for the APPLICATION parameter, and run the command again.

**Module:** DFHDPLOY

### **Destination**

SYSPRINT

**DFHRL2202 E Invalid resource type.**

### **Explanation**

The resource type associated with the Application definition is invalid.

### **System action**

The DFHDPLOY batch utility stops processing and issues a return code of 8.

### **User response**

Refer to the DFHDPLOY troubleshooting page in the CICS Knowledge Center. If you are unable to solve the problem, contact your IBM support center.

**Module:**

DFHDPLOY

### **Destination**

SYSPRINT

**DFHRL2203 E Unable to install Application** *applicationname***. CICS application definition not found.**

### **Explanation**

Another user or process has removed the application definition being used by the current command.

### **System action**

The DFHDPLOY batch utility stops processing and issues a return code of 8.

### **User response**

Check the CICS system log to determine the reason for the removal and if necessary run the command again.

**Module:** DFHDPLOY

### **Destination**

SYSPRINT

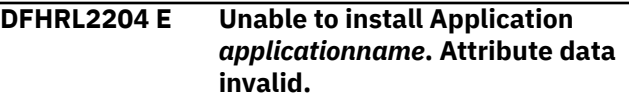

### **Explanation**

An attribute in either the command, application bundle, or application binding contains an invalid value.

### **System action**

The DFHDPLOY batch utility stops processing and issues a return code of 8.

### **User response**

Review the DFHDPLOY and CICS system logs to determine which value is invalid and correct it.

### **Module:**

DFHDPLOY

### **Destination**

SYSPRINT

**DFHRL2205 E Unable to install Application** *applicationname***. CICSplex not found.**

### **Explanation**

The CICSplex which manages the platform on which the application is being installed is not available.

### **System action**

The DFHDPLOY batch utility stops processing and issues a return code of 8.

### **User response**

Refer to the DFHDPLOY troubleshooting page in the IBM Knowledge Center. If you need further assistance from IBM to resolve this problem, see [Working with](http://www.ibm.com/support/knowledgecenter/SSGMCP_5.6.0/troubleshooting/cics/dfhs14n.html) [IBM to solve your problem](http://www.ibm.com/support/knowledgecenter/SSGMCP_5.6.0/troubleshooting/cics/dfhs14n.html) for guidance on how to proceed.

### **Module:**

DFHDPLOY

### **Destination**

SYSPRINT

**DFHRL2206 E Unable to install Application** *applicationname***. Invalid application record.**

### **Explanation**

An internal error has occured in DFHDPLOY.

### **System action**

The DFHDPLOY batch utility stops processing and issues a return code of 8.

### **User response**

Refer to the DFHDPLOY troubleshooting page in the IBM Knowledge Center. If you need further assistance from IBM to resolve this problem, see [Working with](http://www.ibm.com/support/knowledgecenter/SSGMCP_5.6.0/troubleshooting/cics/dfhs14n.html) [IBM to solve your problem](http://www.ibm.com/support/knowledgecenter/SSGMCP_5.6.0/troubleshooting/cics/dfhs14n.html) for guidance on how to proceed.

**Module:** DFHDPLOY

### **Destination**

SYSPRINT

**DFHRL2207 E Unable to install Application** *applicationname***. Invalid application action.**

### **Explanation**

An internal error has occured in DFHDPLOY.

### **System action**

The DFHDPLOY batch utility stops processing and issues a return code of 8.

### **User response**

Refer to the DFHDPLOY troubleshooting page in the IBM Knowledge Center. If you need further assistance from IBM to resolve this problem, see [Working with](http://www.ibm.com/support/knowledgecenter/SSGMCP_5.6.0/troubleshooting/cics/dfhs14n.html) [IBM to solve your problem](http://www.ibm.com/support/knowledgecenter/SSGMCP_5.6.0/troubleshooting/cics/dfhs14n.html) for guidance on how to proceed.

**Module:** DFHDPLOY

### **Destination**

SYSPRINT

**DFHRL2208 E Unable to install Application** *applicationname***. Invalid CICS application definition name.**

### **Explanation**

The value specified in the APPLICATION parameter is invalid.

### **System action**

The DFHDPLOY batch utility stops processing and issues a return code of 8.

### **User response**

Correct the value specified in the APPLICATION parameter.

### **Module:**

DFHDPLOY

### **Destination**

SYSPRINT

**DFHRL2209 E Unable to install Application** *applicationname***. CICS bundles were not installed in some regions.**

### **Explanation**

The command cannot complete because some of the bundles in the application could not be installed.

### **System action**

The DFHDPLOY batch utility stops processing and issues a return code of 8.

Review the CICS system log to determine why some of the bundles have not been installed.

### **Module:**

DFHDPLOY

### **Destination**

SYSPRINT

**DFHRL2210 E Unable to install Application** *applicationname***. CICS Bundles were not installed in any regions.**

### **Explanation**

The command cannot complete because the bundles in the application could not be installed.

### **System action**

The DFHDPLOY batch utility stops processing and issues a return code of 8.

### **User response**

Review the CICS system log to determine why the bundles have not been installed.

**Module:** DFHDPLOY

### **Destination**

SYSPRINT

**DFHRL2211 E Unable to install Application** *applicationname***. User ID not authorized to access zFS file.**

### **Explanation**

The user ID running DFHDPLOY does not have the correct authority to access a file specified by either the APPLDIR or BINDDIR parameter.

### **System action**

The DFHDPLOY batch utility stops processing and issues a return code of 8.

### **User response**

Contact your system administrator.

**Module:** DFHDPLOY

### **Destination**

SYSPRINT

### **DFHRL2212 E Application or binding bundle file not found.**

### **Explanation**

A valid file could not be found in the directory specified by the APPLDIR or BINDDIR parameter.

### **System action**

The DFHDPLOY batch utility stops processing and issues a return code of 8.

### **User response**

Ensure the APPLDIR and BINDDIR parameters are pointing at valid application and application bindings.

### **Module:**

DFHDPLOY

### **Destination**

SYSPRINT

**DFHRL2213 E Unable to install Application** *applicationname***. Invalid XML in application or binding bundle.**

### **Explanation**

The application bundle specified by the APPLDIR parameter or the application binding specified by the BINDDIR parameter is invalid.

### **System action**

The DFHDPLOY batch utility stops processing and issues a return code of 8.

### **User response**

Ensure the APPLDIR and BINDDIR parameters are pointing at valid application and application bindings.

**Module:** DFHDPLOY

### **Destination**

SYSPRINT

**DFHRL2214 E Platform** *targetplatform* **not found.**

### **Explanation**

The platform specified in the application binding is not currently installed.

### **System action**

The DFHDPLOY batch utility stops processing and issues a return code of 8.

### **User response**

Ensure the platform is installed or correct the platform name in the application binding.

### **Module:**

DFHDPLOY

### **Destination**

SYSPRINT

**DFHRL2215 E Unable to install Application** *applicationname***. Invalid resource type.**

### **Explanation**

An internal error has occured in DFHDPLOY.

### **System action**

The DFHDPLOY batch utility stops processing and issues a return code of 8.

### **User response**

Refer to the DFHDPLOY troubleshooting page in the IBM Knowledge Center. If you need further assistance from IBM to resolve this problem, see [Working with](http://www.ibm.com/support/knowledgecenter/SSGMCP_5.6.0/troubleshooting/cics/dfhs14n.html) [IBM to solve your problem](http://www.ibm.com/support/knowledgecenter/SSGMCP_5.6.0/troubleshooting/cics/dfhs14n.html) for guidance on how to proceed.

### **Module:**

DFHDPLOY

### **Destination**

SYSPRINT

**DFHRL2216 E Unable to install Application** *applicationname***. Invalid platform definition name.**

### **Explanation**

The value of the PLATFORM parameter of the command contains an invalid value.

### **System action**

The DFHDPLOY batch utility stops processing and issues a return code of 8.

### **User response**

Correct the value of the PLATFORM parameter.

**Module:** DFHDPLOY

### **Destination**

SYSPRINT

**DFHRL2217 E Unable to install Application** *applicationname***. Invalid major version.**

### **Explanation**

The major version specified in the application bundle or VERSION parameter contains an invalid value.

### **System action**

The DFHDPLOY batch utility stops processing and issues a return code of 8.

### **User response**

Correct the major version number in the application bundle or VERSION parameter.

### **Module:**

DFHDPLOY

### **Destination**

SYSPRINT

**DFHRL2218 E Unable to install Application** *applicationname***. Invalid minor version.**

### **Explanation**

The minor version specified in the application bundle or VERSION parameter contains an invalid value.

### **System action**

The DFHDPLOY batch utility stops processing and issues a return code of 8.

### **User response**

Correct the minor version number in the application bundle or VERSION parameter.

**Module:** DFHDPLOY

### **Destination**

SYSPRINT

**DFHRL2219 E Unable to install Application** *applicationname***. Invalid micro version.**

### **Explanation**

The micro version specified in the application bundle or VERSION parameter contains an invalid value.

### **System action**

The DFHDPLOY batch utility stops processing and issues a return code of 8.

### **User response**

Correct the micro version number in the application bundle or VERSION parameter.

**Module:**

DFHDPLOY

### **Destination**

SYSPRINT

### **DFHRL2220 E Unable to install Application** *applicationname***. CICS application definition and application versions differ.**

### **Explanation**

An internal error has occured in DFHDPLOY.

### **System action**

The DFHDPLOY batch utility stops processing and issues a return code of 8.

### **User response**

Refer to the DFHDPLOY troubleshooting page in the IBM Knowledge Center. If you need further assistance from IBM to resolve this problem, see [Working with](http://www.ibm.com/support/knowledgecenter/SSGMCP_5.6.0/troubleshooting/cics/dfhs14n.html) [IBM to solve your problem](http://www.ibm.com/support/knowledgecenter/SSGMCP_5.6.0/troubleshooting/cics/dfhs14n.html) for guidance on how to proceed.

**Module:** DFHDPLOY

### **Destination**

SYSPRINT

**DFHRL2221 E CICS application definition** *applicationdefinitionname* **already exists. Command cannot continue.**

### **Explanation**

The command cannot complete because an application of the same name already exists.

### **System action**

The DFHDPLOY batch utility stops processing and issues a return code of 8.

### **User response**

Run the command again using a different application name or remove the existing application definition.

**Module:** DFHDPLOY

### **Destination**

SYSPRINT

```
DFHRL2222 E Unable to install Application
    applicationname. A region type in
    the binding could not be found.
```
### **Explanation**

A region type could not be found in the application binding.

### **System action**

The DFHDPLOY batch utility stops processing and issues a return code of 8.

### **User response**

Correct the error in the application bundle or the application binding and run the command again.

**Module:** DFHDPLOY

### **Destination**

SYSPRINT

**DFHRL2223 E Unable to install Application** *applicationname***. Resource definition already changed.**

### **Explanation**

Another user has modified the application definition before the current changes to the definition have been committed.

### **System action**

The DFHDPLOY batch utility stops processing and issues a return code of 8.

### **User response**

Review the changes to the application definition and, if appropriate, run the command again.

**Module:** DFHDPLOY

### **Destination**

SYSPRINT

**DFHRL2224 E Unable to install Application** *applicationname***. Install failed.**

### **Explanation**

The command cannot complete because the application could not be installed.

### **System action**

The DFHDPLOY batch utility stops processing and issues a return code of 8.

### **User response**

Review the CICS system log to determine the reason the application install failed.

**Module:**

DFHDPLOY

### **Destination**

SYSPRINT

**DFHRL2225 E Unable to install Application** *applicationname***. The application is busy for another action.**

### **Explanation**

The command cannot complete because the application is currently processing another action.

### **System action**

The DFHDPLOY batch utility stops processing and issues a return code of 8.

### **User response**

Run the command again once the application finishes processing the current action.

### **Module:**

DFHDPLOY

### **Destination**

SYSPRINT

```
DFHRL2250 E An internal error has occurred. No
    further processing is possible.
```
### **Explanation**

An internal CICSPlex SM API error has occurred during Application FEEDBACK processing.

### **System action**

The DFHDPLOY batch utility stops processing and issues a return code of 8.

### **User response**

Contact IBM support.

**Module:** DFHDPLOY

### **Destination**

SYSPRINT

**DFHRL2251 E Application** *applicationname* **not found.**

### **Explanation**

The command cannot complete because another process has removed the application before the command completed.

### **System action**

The DFHDPLOY batch utility stops processing and issues a return code of 8.

### **User response**

Review the CICS system log to determine the reason the application was removed.

### **Module:**

### **Destination**

SYSPRINT

**DFHRL2252 E Unable to disable Application** *applicationname***. CICS bundles were not disabled in some regions.**

### **Explanation**

The command cannot complete because some bundles in the application are not in a disabled state.

### **System action**

The DFHDPLOY batch utility stops processing and issues a return code of 8.

### **User response**

Review the CICS system log to determine why some bundles are not in a disabled state.

**Module:**

DFHDPLOY

### **Destination**

SYSPRINT

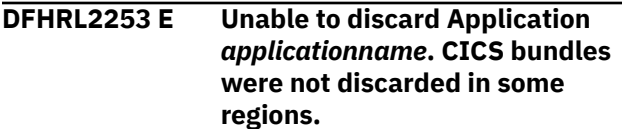

### **Explanation**

The command cannot complete because some bundles in the application were not discarded.

### **System action**

The DFHDPLOY batch utility stops processing and issues a return code of 8.

### **User response**

Review the CICS system log to determine why some bundles were not discarded.

**Module:** DFHDPLOY

### **Destination**

SYSPRINT

### **DFHRL2254 E Unable to discard Application** *applicationname***. CICS bundles were not discarded in any regions.**

### **Explanation**

The command cannot complete because no bundles in the application could be discarded.

### **System action**

The DFHDPLOY batch utility stops processing and issues a return code of 8.

### **User response**

Review the CICS system log to determine why no bundles were discarded.

**Module:** DFHDPLOY

### **Destination**

SYSPRINT

**DFHRL2255 E Unable to enable Application** *applicationname***. CICS bundles were not enabled in some regions.**

### **Explanation**

The command cannot complete because some bundles in the application are not in an enabled state.

### **System action**

The DFHDPLOY batch utility stops processing and issues a return code of 8.

### **User response**

Review the CICS system log to determine why some bundles are not in an enabled state.

# **Module:**

DFHDPLOY

### **Destination**

SYSPRINT

**DFHRL2256 E Unable to enable Application** *applicationname***. CICS bundles were not enabled in any regions.**

### **Explanation**

The command cannot complete because no bundles in the application are in an enabled state.

### **System action**

The DFHDPLOY batch utility stops processing and issues a return code of 8.

### **User response**

Review the CICS system log to determine why no bundles are in an enabled state.

**Module:** DFHDPLOY

### **Destination**

SYSPRINT

**DFHRL2257 E Unable to disable Application** *applicationname***. CICS bundles were not disabled in any regions.**

### **Explanation**

The command cannot complete because no bundles in the application are in a disabled state.

### **System action**

The DFHDPLOY batch utility stops processing and issues a return code of 8.

### **User response**

Review the CICS system log to determine why no bundles are in a disabled state.

### **Module:**

DFHDPLOY

### **Destination**

SYSPRINT

**DFHRL2258 E Application** *application name* **cannot change state to** *applicationstate***. The application status is changing due to another action or event.**

### **Explanation**

The application is currently changing its state due to the actions of another action or event.

### **System action**

The DFHDPLOY batch utility stops processing and issues a return code of 8.

### **User response**

Run the command again once the application has finished changing state.

### **Module:** DFHDPLOY

### **Destination**

SYSPRINT

**DFHRL2259 E Performing action** *action* **on Application** *applicationname* **has encountered an error. The application is not in a DISABLED state.**

### **Explanation**

The command cannot complete because the application is not currently in a disabled state.

### **System action**

The DFHDPLOY batch utility stops processing and issues a return code of 8.

### **User response**

Review the DFHDPLOY and CICS system logs to determine why the application is not in a disabled state.

### **Module:** DFHDPLOY

### **Destination**

**SYSPRINT** 

**DFHRL2260 E Performing action** *action* **on Application** *applicationname* **has encountered an error. Application is busy processing another action.**

### **Explanation**

The command cannot complete because the application is currently processing another action.

### **System action**

The DFHDPLOY batch utility stops processing and issues a return code of 8.

### **User response**

Run the command again once the application finishes processing the current action.

**Module:** DFHDPLOY

### **Destination**

SYSPRINT

**DFHRL2261 E Performing action** *action* **on Application** *applicationname* **has encountered an error. CICS bundles were not made available in any regions.**

### **Explanation**

The command cannot complete because no bundles in the application are in an available state.

### **System action**

The DFHDPLOY batch utility stops processing and issues a return code of 8.

### **User response**

Review the CICS system log to determine why no bundles are in an available state.

### **Module:**

DFHDPLOY

### **Destination**

SYSPRINT

**DFHRL2262 E Performing action** *action* **on Application** *applicationname* **has encountered an error. CICS bundles were not made available in some regions.**

### **Explanation**

The command cannot complete because some bundles in the application are not in an available state.

### **System action**

The DFHDPLOY batch utility stops processing and issues a return code of 8.

### **User response**

Review the CICS system log to determine why some bundles are not in an available state.

**Module:**

DFHDPLOY

### **Destination**

SYSPRINT

### **DFHRL2263 E Performing action** *action* **on Application** *applicationname* **has encountered an error. CICS bundles were not made unavailable in any regions.**

### **Explanation**

The command cannot complete because no bundles in the application are in an unavailable state.

### **System action**

The DFHDPLOY batch utility stops processing and issues a return code of 8.

### **User response**

Review the CICS system log to determine why no bundles are in an unavailable state.

### **Module:**

**DFHDPLOY** 

### **Destination**

SYSPRINT

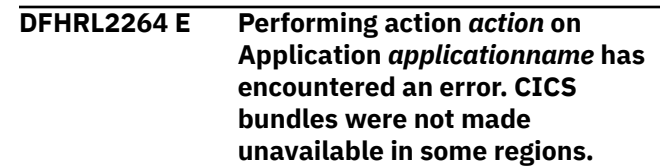

### **Explanation**

The command cannot complete because some bundles in the application are not in an unavailable state.

### **System action**

The DFHDPLOY batch utility stops processing and issues a return code of 8.

### **User response**

Review the CICS system log to determine why some bundles are not in an unavailable state.

**Module:** DFHDPLOY

### **Destination**

### **DFHRL2265 E Performing action** *action* **on Application** *applicationname* **has encountered an error. The application is still available.**

### **Explanation**

The command cannot complete because the application is not currently in an unavailable state.

### **System action**

The DFHDPLOY batch utility stops processing and issues a return code of 8.

### **User response**

Review the DFHDPLOY and CICS system logs to determine why the application is not in an unavailable state.

### **Module:**

DFHDPLOY

### **Destination**

SYSPRINT

**DFHRL2266 E Performing action** *action* **on Application** *applicationname* **has encountered an error. The application is not in an ENABLED state.**

### **Explanation**

The command cannot complete because the application is not currently in an enabled state.

### **System action**

The DFHDPLOY batch utility stops processing and issues a return code of 8.

### **User response**

Review the DFHDPLOY and CICS system logs to determine why the application is not in an enabled state.

**Module:** DFHDPLOY

### **Destination**

SYSPRINT

**DFHRL2300 E Bundle** *bundlename* **cannot be deployed. The reason for the failure could not be determined.**

### **Explanation**

The bundle could not be deployed, but at the time of failure it was not possible to determine the cause of the failure.

### **System action**

The DFHDPLOY batch utility stops processing and issues a return code of 8.

### **User response**

Review the CICS system logs to determine the cause of the failure.

### **Module:**

DFHDPLOY

### **Destination**

SYSPRINT

**DFHRL2301 E Bundle** *bundlename* **cannot be deployed because the following attributes contain invalid characters:** *invalidattributes***.**

### **Explanation**

One or more parameters specified on the command contain invalid characters.

### **System action**

The DFHDPLOY batch utility stops processing and issues a return code of 8.

### **User response**

Correct the parameters that contain invalid characters and run the command again.

**Module:** DFHDPLOY

### **Destination**

SYSPRINT

**DFHRL2302 E Unable to install Bundle** *bundlename***. The bundle definition was not found.**

### **Explanation**

Another user or process has deleted the bundle before the command has finished.
# **System action**

The DFHDPLOY batch utility stops processing and issues a return code of 8.

## **User response**

Determine the cause of the bundle removal and run the command again.

**Module:** DFHDPLOY

## **Destination**

SYSPRINT

**DFHRL2304 E Unable to install Bundle** *bundlename***. A bundle with the same name already exists.**

## **Explanation**

An internal error has occured in DFHDPLOY.

## **System action**

The DFHDPLOY batch utility stops processing and issues a return code of 8.

## **User response**

Refer to the DFHDPLOY troubleshooting page in the IBM Knowledge Center. If you need further assistance from IBM to resolve this problem, see [Working with](http://www.ibm.com/support/knowledgecenter/SSGMCP_5.6.0/troubleshooting/cics/dfhs14n.html) [IBM to solve your problem](http://www.ibm.com/support/knowledgecenter/SSGMCP_5.6.0/troubleshooting/cics/dfhs14n.html) for guidance on how to proceed.

**Module:** DFHDPLOY

## **Destination**

SYSPRINT

**DFHRL2305 E Unable to install Bundle** *bundlename***. The definition has been changed by another process.**

## **Explanation**

Another user has modified the bundle definition before the current changes to the definition have been committed.

# **System action**

The DFHDPLOY batch utility stops processing and issues a return code of 8.

## **User response**

Review the changes to the bundle definition and, if appropriate, run the command again.

# **Module:**

DFHDPLOY

## **Destination**

SYSPRINT

**DFHRL2306 E Unable to install Bundle** *bundlename***. Invalid resource type.**

## **Explanation**

An internal error has occured in DFHDPLOY.

#### **System action**

The DFHDPLOY batch utility stops processing and issues a return code of 8.

## **User response**

Refer to the DFHDPLOY troubleshooting page in the IBM Knowledge Center. If you need further assistance from IBM to resolve this problem, see [Working with](http://www.ibm.com/support/knowledgecenter/SSGMCP_5.6.0/troubleshooting/cics/dfhs14n.html) [IBM to solve your problem](http://www.ibm.com/support/knowledgecenter/SSGMCP_5.6.0/troubleshooting/cics/dfhs14n.html) for guidance on how to proceed.

#### **Module:** DFHDPLOY

# **Destination**

SYSPRINT

**DFHRL2307 E Unable to install Bundle** *bundlename***. The definition version limit has been reached.**

## **Explanation**

A maximum of 15 bundle definitions of the same name can be defined. This limit has been reached and further bundle definitions of the same name cannot be created.

## **System action**

The DFHDPLOY batch utility stops processing and issues a return code of 8.

## **User response**

Determine why there is more than one bundle of the same name defined. Either delete existing bundles or use a different name for the bundle you wish to deploy.

#### **Module:**

DFHDPLOY

## **Destination**

SYSPRINT

**DFHRL2308 E Unable to install Bundle** *bundlename***. The bundle name contains invalid characters.**

## **Explanation**

The bundle name contains one or more invalid characters.

## **System action**

The DFHDPLOY batch utility stops processing and issues a return code of 8.

## **User response**

Correct the bundle name and run the command again.

**Module:** DFHDPLOY

## **Destination**

SYSPRINT

**DFHRL2311 E Unable to install Bundle** *bundlename***. The Maintenance point CMAS is not available.**

## **Explanation**

The maintenance point CMAS responsible for managing the CICSplex is not active or cannot be contacted.

# **System action**

The DFHDPLOY batch utility stops processing and issues a return code of 8.

## **User response**

Contact your System Administrator.

**Module:** DFHDPLOY

# **Destination**

SYSPRINT

**DFHRL2312 E Unable to install Bundle** *bundlename***. Context not found.**

## **Explanation**

An internal error has occured in DFHDPLOY.

## **System action**

The DFHDPLOY batch utility stops processing and issues a return code of 8.

#### **User response**

Refer to the DFHDPLOY troubleshooting page in the IBM Knowledge Center. If you need further assistance from IBM to resolve this problem, see [Working with](http://www.ibm.com/support/knowledgecenter/SSGMCP_5.6.0/troubleshooting/cics/dfhs14n.html) [IBM to solve your problem](http://www.ibm.com/support/knowledgecenter/SSGMCP_5.6.0/troubleshooting/cics/dfhs14n.html) for guidance on how to proceed.

#### **Module:**

DFHDPLOY

## **Destination**

SYSPRINT

**DFHRL2313 E Unable to install Bundle** *bundlename***. Inconsistent set condition.**

## **Explanation**

An internal error has occured in DFHDPLOY.

## **System action**

The DFHDPLOY batch utility stops processing and issues a return code of 8.

#### **User response**

Refer to the DFHDPLOY troubleshooting page in the IBM Knowledge Center. If you need further assistance from IBM to resolve this problem, see [Working with](http://www.ibm.com/support/knowledgecenter/SSGMCP_5.6.0/troubleshooting/cics/dfhs14n.html) [IBM to solve your problem](http://www.ibm.com/support/knowledgecenter/SSGMCP_5.6.0/troubleshooting/cics/dfhs14n.html) for guidance on how to proceed.

**Module:** DFHDPLOY

## **Destination**

SYSPRINT

#### **DFHRL2314 E Unable to install Bundle** *bundlename***. Resource group not found.**

# **Explanation**

The resource group specified in the RESGROUP parameter has been deleted before DFHDPLOY can add the Bundle definition to it..

## **System action**

The DFHDPLOY batch utility stops processing and issues a return code of 8.

## **User response**

Resubmit the DFHDPLOY script to recreate the resource group.

**Module:** DFHDPLOY

## **Destination**

SYSPRINT

**DFHRL2321 E Unable to install Bundle** *bundlename***. Invalid action.**

## **Explanation**

An internal error has occured in DFHDPLOY.

## **System action**

The DFHDPLOY batch utility stops processing and issues a return code of 8.

#### **User response**

Refer to the DFHDPLOY troubleshooting page in the IBM Knowledge Center. If you need further assistance from IBM to resolve this problem, see [Working with](http://www.ibm.com/support/knowledgecenter/SSGMCP_5.6.0/troubleshooting/cics/dfhs14n.html) [IBM to solve your problem](http://www.ibm.com/support/knowledgecenter/SSGMCP_5.6.0/troubleshooting/cics/dfhs14n.html) for guidance on how to proceed.

**Module:** DFHDPLOY

## **Destination**

#### SYSPRINT

**DFHRL2322 E Unable to install Bundle** *bundlename***. Invalid record address.**

## **Explanation**

An internal error has occured in DFHDPLOY.

## **System action**

The DFHDPLOY batch utility stops processing and issues a return code of 8.

## **User response**

Refer to the DFHDPLOY troubleshooting page in the IBM Knowledge Center. If you need further assistance from IBM to resolve this problem, see [Working with](http://www.ibm.com/support/knowledgecenter/SSGMCP_5.6.0/troubleshooting/cics/dfhs14n.html) [IBM to solve your problem](http://www.ibm.com/support/knowledgecenter/SSGMCP_5.6.0/troubleshooting/cics/dfhs14n.html) for guidance on how to proceed.

#### **Module:**

DFHDPLOY

## **Destination**

SYSPRINT

**DFHRL2323 E Unable to install Bundle** *bundlename***. Invalid record length.**

## **Explanation**

An internal error has occured in DFHDPLOY.

#### **System action**

The DFHDPLOY batch utility stops processing and issues a return code of 8.

#### **User response**

Refer to the DFHDPLOY troubleshooting page in the IBM Knowledge Center. If you need further assistance from IBM to resolve this problem, see [Working with](http://www.ibm.com/support/knowledgecenter/SSGMCP_5.6.0/troubleshooting/cics/dfhs14n.html) [IBM to solve your problem](http://www.ibm.com/support/knowledgecenter/SSGMCP_5.6.0/troubleshooting/cics/dfhs14n.html) for guidance on how to proceed.

# **Module:**

DFHDPLOY

## **Destination**

SYSPRINT

**DFHRL2324 E Deployment of bundle** *bundlename* **cannot continue because a bundle of the same name is already associated with resource group** *resourcegroupname***.**

# **Explanation**

The resource group specified on the DEPLOY BUNDLE command already contains a bundle with a name that matches the one specified on the command.

# **System action**

The DFHDPLOY batch utility stops processing and issues a return code of 8.

## **User response**

Determine the reason why a bundle with a matching name already exists in the resource group. Either remove the existing bundle, specify a different resource group, or change the name of the bundle specified on the command.

**Module:** DFHDPLOY

## **Destination**

SYSPRINT

**DFHRL2325 E Unable to install Bundle** *bundlename***. Early name list end.**

# **Explanation**

An internal error has occured in DFHDPLOY.

# **System action**

The DFHDPLOY batch utility stops processing and issues a return code of 8.

## **User response**

Refer to the DFHDPLOY troubleshooting page in the IBM Knowledge Center. If you need further assistance from IBM to resolve this problem, see [Working with](http://www.ibm.com/support/knowledgecenter/SSGMCP_5.6.0/troubleshooting/cics/dfhs14n.html) [IBM to solve your problem](http://www.ibm.com/support/knowledgecenter/SSGMCP_5.6.0/troubleshooting/cics/dfhs14n.html) for guidance on how to proceed.

**Module:** DFHDPLOY

# **Destination**

SYSPRINT

**DFHRL2326 E Unable to install Bundle** *bundlename***. Invalid name list.**

# **Explanation**

An internal error has occured in DFHDPLOY.

# **System action**

The DFHDPLOY batch utility stops processing and issues a return code of 8.

## **User response**

Refer to the DFHDPLOY troubleshooting page in the IBM Knowledge Center. If you need further assistance from IBM to resolve this problem, see [Working with](http://www.ibm.com/support/knowledgecenter/SSGMCP_5.6.0/troubleshooting/cics/dfhs14n.html) [IBM to solve your problem](http://www.ibm.com/support/knowledgecenter/SSGMCP_5.6.0/troubleshooting/cics/dfhs14n.html) for guidance on how to proceed.

#### **Module:** DFHDPLOY

## **Destination**

SYSPRINT

**DFHRL2327 E Unable to install Bundle** *bundlename***. Invalid bundle name.**

# **Explanation**

The command has failed because the bundle name contains invalid characters.

## **System action**

The DFHDPLOY batch utility stops processing and issues a return code of 8.

## **User response**

Review and correct the bundle name.

**Module:** DFHDPLOY

## **Destination**

SYSPRINT

**DFHRL2328 E Unable to install Bundle** *bundlename***. Invalid minor name.**

## **Explanation**

An internal error has occured in DFHDPLOY.

## **System action**

The DFHDPLOY batch utility stops processing and issues a return code of 8.

## **User response**

Refer to the DFHDPLOY troubleshooting page in the IBM Knowledge Center. If you need further assistance from IBM to resolve this problem, see [Working with](http://www.ibm.com/support/knowledgecenter/SSGMCP_5.6.0/troubleshooting/cics/dfhs14n.html) [IBM to solve your problem](http://www.ibm.com/support/knowledgecenter/SSGMCP_5.6.0/troubleshooting/cics/dfhs14n.html) for guidance on how to proceed.

#### **Module:**

DFHDPLOY

## **Destination**

SYSPRINT

**DFHRL2329 E Unable to install Bundle** *bundlename***. Notify.**

## **Explanation**

An internal error has occured in DFHDPLOY.

## **System action**

The DFHDPLOY batch utility stops processing and issues a return code of 8.

## **User response**

Refer to the DFHDPLOY troubleshooting page in the IBM Knowledge Center. If you need further assistance from IBM to resolve this problem, see [Working with](http://www.ibm.com/support/knowledgecenter/SSGMCP_5.6.0/troubleshooting/cics/dfhs14n.html) [IBM to solve your problem](http://www.ibm.com/support/knowledgecenter/SSGMCP_5.6.0/troubleshooting/cics/dfhs14n.html) for guidance on how to proceed.

**Module:** DFHDPLOY

## **Destination**

SYSPRINT

**DFHRL2330 E Bundle** *bundlename* is only **partially installed.**

## **Explanation**

Some of the resources contained in the bundle could not be installed.

## **System action**

The DFHDPLOY batch utility stops processing and issues a return code of 8.

#### **User response**

Review the DFHDPLOY and CICS system logs to determine the cause of the failure.

**Module:** DFHDPLOY

## **Destination**

SYSPRINT

```
DFHRL2331 E Bundle bundlename did not install
   any resources.
```
## **Explanation**

None of the resources contained in the bundle could be installed.

## **System action**

The DFHDPLOY batch utility stops processing and issues a return code of 8.

#### **User response**

Review the DFHDPLOY and CICS system logs to determine the cause of the failure.

#### **Module:**

DFHDPLOY

#### **Destination**

SYSPRINT

```
DFHRL2332 E Unable to install Bundle
   bundlename. No targets.
```
## **Explanation**

An internal error has occured in DFHDPLOY.

#### **System action**

The DFHDPLOY batch utility stops processing and issues a return code of 8.

#### **User response**

Refer to the DFHDPLOY troubleshooting page in the IBM Knowledge Center. If you need further assistance from IBM to resolve this problem, see [Working with](http://www.ibm.com/support/knowledgecenter/SSGMCP_5.6.0/troubleshooting/cics/dfhs14n.html) [IBM to solve your problem](http://www.ibm.com/support/knowledgecenter/SSGMCP_5.6.0/troubleshooting/cics/dfhs14n.html) for guidance on how to proceed.

**Module:** DFHDPLOY

## **Destination**

SYSPRINT

**DFHRL2333 E Unable to install Bundle** *bundlename***. No related systems.**

# **Explanation**

An internal error has occured in DFHDPLOY.

# **System action**

The DFHDPLOY batch utility stops processing and issues a return code of 8.

## **User response**

Refer to the DFHDPLOY troubleshooting page in the IBM Knowledge Center. If you need further assistance from IBM to resolve this problem, see [Working with](http://www.ibm.com/support/knowledgecenter/SSGMCP_5.6.0/troubleshooting/cics/dfhs14n.html) [IBM to solve your problem](http://www.ibm.com/support/knowledgecenter/SSGMCP_5.6.0/troubleshooting/cics/dfhs14n.html) for guidance on how to proceed.

#### **Module:**

DFHDPLOY

## **Destination**

SYSPRINT

**DFHRL2334 E The SCOPE** *scopename* **is invalid or cannot be found in CICSPLEX(** *CICSplexname***).**

## **Explanation**

The specified scope is either invalid or cannot be found.

# **System action**

The DFHDPLOY batch utility stops processing and issues a return code of 8.

## **User response**

Correct the scope and rerun the DFHDPLOY script. If the problem persists, refer to the DFHDPLOY troubleshooting page in the IBM Knowledge Center. If you need further assistance from IBM to resolve this problem, see [Working with IBM to solve your problem](http://www.ibm.com/support/knowledgecenter/SSGMCP_5.6.0/troubleshooting/cics/dfhs14n.html) for guidance on how to proceed.

**Module:** DFHDPLOY

## **Destination**

SYSPRINT

**DFHRL2335 E Unable to install Bundle** *bundlename***. Invalid related scope.**

# **Explanation**

An internal error has occured in DFHDPLOY.

## **System action**

The DFHDPLOY batch utility stops processing and issues a return code of 8.

## **User response**

Refer to the DFHDPLOY troubleshooting page in the IBM Knowledge Center. If you need further assistance from IBM to resolve this problem, see [Working with](http://www.ibm.com/support/knowledgecenter/SSGMCP_5.6.0/troubleshooting/cics/dfhs14n.html) [IBM to solve your problem](http://www.ibm.com/support/knowledgecenter/SSGMCP_5.6.0/troubleshooting/cics/dfhs14n.html) for guidance on how to proceed.

#### **Module:**

DFHDPLOY

## **Destination**

SYSPRINT

**DFHRL2336 E Unable to install Bundle** *bundlename***. Invalid usage.**

## **Explanation**

An internal error has occured in DFHDPLOY.

## **System action**

The DFHDPLOY batch utility stops processing and issues a return code of 8.

## **User response**

Refer to the DFHDPLOY troubleshooting page in the IBM Knowledge Center. If you need further assistance from IBM to resolve this problem, see [Working with](http://www.ibm.com/support/knowledgecenter/SSGMCP_5.6.0/troubleshooting/cics/dfhs14n.html) [IBM to solve your problem](http://www.ibm.com/support/knowledgecenter/SSGMCP_5.6.0/troubleshooting/cics/dfhs14n.html) for guidance on how to proceed.

## **Module:**

DFHDPLOY

# **Destination**

SYSPRINT

```
DFHRL2337 E Unable to install Bundle
   bundlename. Invalid mode.
```
## **Explanation**

An internal error has occured in DFHDPLOY.

# **System action**

The DFHDPLOY batch utility stops processing and issues a return code of 8.

## **User response**

Refer to the DFHDPLOY troubleshooting page in the IBM Knowledge Center. If you need further assistance from IBM to resolve this problem, see [Working with](http://www.ibm.com/support/knowledgecenter/SSGMCP_5.6.0/troubleshooting/cics/dfhs14n.html) [IBM to solve your problem](http://www.ibm.com/support/knowledgecenter/SSGMCP_5.6.0/troubleshooting/cics/dfhs14n.html) for guidance on how to proceed.

#### **Module:**

DFHDPLOY

## **Destination**

SYSPRINT

**DFHRL2338 E Unable to install Bundle** *bundlename***. Invalid state check.**

## **Explanation**

An internal error has occured in DFHDPLOY.

## **System action**

The DFHDPLOY batch utility stops processing and issues a return code of 8.

## **User response**

Refer to the DFHDPLOY troubleshooting page in the IBM Knowledge Center. If you need further assistance from IBM to resolve this problem, see [Working with](http://www.ibm.com/support/knowledgecenter/SSGMCP_5.6.0/troubleshooting/cics/dfhs14n.html) [IBM to solve your problem](http://www.ibm.com/support/knowledgecenter/SSGMCP_5.6.0/troubleshooting/cics/dfhs14n.html) for guidance on how to proceed.

# **Module:**

DFHDPLOY

# **Destination**

**SYSPRINT** 

**DFHRL2339 E Unable to install Bundle** *bundlename***. Invalid force install.**

# **Explanation**

An internal error has occured in DFHDPLOY.

# **System action**

The DFHDPLOY batch utility stops processing and issues a return code of 8.

# **User response**

Refer to the DFHDPLOY troubleshooting page in the IBM Knowledge Center. If you need further assistance from IBM to resolve this problem, see [Working with](http://www.ibm.com/support/knowledgecenter/SSGMCP_5.6.0/troubleshooting/cics/dfhs14n.html) [IBM to solve your problem](http://www.ibm.com/support/knowledgecenter/SSGMCP_5.6.0/troubleshooting/cics/dfhs14n.html) for guidance on how to proceed.

#### **Module:**

DFHDPLOY

# **Destination**

SYSPRINT

**DFHRL2340 E Unable to install Bundle** *bundlename***. Invalid notify.**

## **Explanation**

An internal error has occured in DFHDPLOY.

# **System action**

The DFHDPLOY batch utility stops processing and issues a return code of 8.

## **User response**

Refer to the DFHDPLOY troubleshooting page in the IBM Knowledge Center. If you need further assistance from IBM to resolve this problem, see [Working with](http://www.ibm.com/support/knowledgecenter/SSGMCP_5.6.0/troubleshooting/cics/dfhs14n.html) [IBM to solve your problem](http://www.ibm.com/support/knowledgecenter/SSGMCP_5.6.0/troubleshooting/cics/dfhs14n.html) for guidance on how to proceed.

#### **Module:** DFHDPLOY

## **Destination**

SYSPRINT

**DFHRL2341 E Unable to install Bundle** *bundlename***. Invalid over type.**

# **Explanation**

An internal error has occured in DFHDPLOY.

## **System action**

The DFHDPLOY batch utility stops processing and issues a return code of 8.

#### **User response**

Refer to the DFHDPLOY troubleshooting page in the IBM Knowledge Center. If you need further assistance from IBM to resolve this problem, see [Working with](http://www.ibm.com/support/knowledgecenter/SSGMCP_5.6.0/troubleshooting/cics/dfhs14n.html)

[IBM to solve your problem](http://www.ibm.com/support/knowledgecenter/SSGMCP_5.6.0/troubleshooting/cics/dfhs14n.html) for guidance on how to proceed.

**Module:** DFHDPLOY

## **Destination**

SYSPRINT

**DFHRL2342 E Unable to install Bundle** *bundlename***. Invalid override block.**

## **Explanation**

An internal error has occured in DFHDPLOY.

## **System action**

The DFHDPLOY batch utility stops processing and issues a return code of 8.

## **User response**

Refer to the DFHDPLOY troubleshooting page in the IBM Knowledge Center. If you need further assistance from IBM to resolve this problem, see [Working with](http://www.ibm.com/support/knowledgecenter/SSGMCP_5.6.0/troubleshooting/cics/dfhs14n.html) [IBM to solve your problem](http://www.ibm.com/support/knowledgecenter/SSGMCP_5.6.0/troubleshooting/cics/dfhs14n.html) for guidance on how to proceed.

**Module:** DFHDPLOY

## **Destination**

SYSPRINT

**DFHRL2343 E Unable to install Bundle** *bundlename***. Invalid override string.**

# **Explanation**

An internal error has occured in DFHDPLOY.

## **System action**

The DFHDPLOY batch utility stops processing and issues a return code of 8.

## **User response**

Refer to the DFHDPLOY troubleshooting page in the IBM Knowledge Center. If you need further assistance from IBM to resolve this problem, see [Working with](http://www.ibm.com/support/knowledgecenter/SSGMCP_5.6.0/troubleshooting/cics/dfhs14n.html) [IBM to solve your problem](http://www.ibm.com/support/knowledgecenter/SSGMCP_5.6.0/troubleshooting/cics/dfhs14n.html) for guidance on how to proceed.

#### **Module:**

DFHDPLOY

## **Destination**

SYSPRINT

**DFHRL2344 E Unable to install Bundle** *bundlename***. Invalid string term.**

## **Explanation**

An internal error has occured in DFHDPLOY.

## **System action**

The DFHDPLOY batch utility stops processing and issues a return code of 8.

## **User response**

Refer to the DFHDPLOY troubleshooting page in the IBM Knowledge Center. If you need further assistance from IBM to resolve this problem, see [Working with](http://www.ibm.com/support/knowledgecenter/SSGMCP_5.6.0/troubleshooting/cics/dfhs14n.html) [IBM to solve your problem](http://www.ibm.com/support/knowledgecenter/SSGMCP_5.6.0/troubleshooting/cics/dfhs14n.html) for guidance on how to proceed.

# **Module:**

DFHDPLOY

# **Destination**

SYSPRINT

**DFHRL2345 E Unable to install Bundle** *bundlename***. Invalid embedded terminator.**

## **Explanation**

An internal error has occured in DFHDPLOY.

## **System action**

The DFHDPLOY batch utility stops processing and issues a return code of 8.

## **User response**

Refer to the DFHDPLOY troubleshooting page in the IBM Knowledge Center. If you need further assistance from IBM to resolve this problem, see [Working with](http://www.ibm.com/support/knowledgecenter/SSGMCP_5.6.0/troubleshooting/cics/dfhs14n.html) [IBM to solve your problem](http://www.ibm.com/support/knowledgecenter/SSGMCP_5.6.0/troubleshooting/cics/dfhs14n.html) for guidance on how to proceed.

# **Module:**

DFHDPLOY

# **Destination**

SYSPRINT

#### **DFHRL2346 E Unable to install Bundle** *bundlename***. Invalid attribute.**

# **Explanation**

An internal error has occured in DFHDPLOY.

# **System action**

The DFHDPLOY batch utility stops processing and issues a return code of 8.

## **User response**

Refer to the DFHDPLOY troubleshooting page in the IBM Knowledge Center. If you need further assistance from IBM to resolve this problem, see [Working with](http://www.ibm.com/support/knowledgecenter/SSGMCP_5.6.0/troubleshooting/cics/dfhs14n.html) [IBM to solve your problem](http://www.ibm.com/support/knowledgecenter/SSGMCP_5.6.0/troubleshooting/cics/dfhs14n.html) for guidance on how to proceed.

## **Module:**

DFHDPLOY

## **Destination**

SYSPRINT

**DFHRL2347 E Unable to install Bundle** *bundlename***. Invalid literal.**

# **Explanation**

An internal error has occured in DFHDPLOY.

# **System action**

The DFHDPLOY batch utility stops processing and issues a return code of 8.

## **User response**

Refer to the DFHDPLOY troubleshooting page in the IBM Knowledge Center. If you need further assistance from IBM to resolve this problem, see [Working with](http://www.ibm.com/support/knowledgecenter/SSGMCP_5.6.0/troubleshooting/cics/dfhs14n.html) [IBM to solve your problem](http://www.ibm.com/support/knowledgecenter/SSGMCP_5.6.0/troubleshooting/cics/dfhs14n.html) for guidance on how to proceed.

**Module:** DFHDPLOY

# **Destination**

#### SYSPRINT

**DFHRL2348 E Unable to install Bundle** *bundlename***. Invalid override string.**

# **Explanation**

An internal error has occured in DFHDPLOY.

## **System action**

The DFHDPLOY batch utility stops processing and issues a return code of 8.

## **User response**

Refer to the DFHDPLOY troubleshooting page in the IBM Knowledge Center. If you need further assistance from IBM to resolve this problem, see [Working with](http://www.ibm.com/support/knowledgecenter/SSGMCP_5.6.0/troubleshooting/cics/dfhs14n.html) [IBM to solve your problem](http://www.ibm.com/support/knowledgecenter/SSGMCP_5.6.0/troubleshooting/cics/dfhs14n.html) for guidance on how to proceed.

#### **Module:**

DFHDPLOY

# **Destination**

SYSPRINT

**DFHRL2349 E Unable to install Bundle** *bundlename***. Scope required.**

## **Explanation**

An internal error has occured in DFHDPLOY.

## **System action**

The DFHDPLOY batch utility stops processing and issues a return code of 8.

## **User response**

Refer to the DFHDPLOY troubleshooting page in the IBM Knowledge Center. If you need further assistance from IBM to resolve this problem, see [Working with](http://www.ibm.com/support/knowledgecenter/SSGMCP_5.6.0/troubleshooting/cics/dfhs14n.html) [IBM to solve your problem](http://www.ibm.com/support/knowledgecenter/SSGMCP_5.6.0/troubleshooting/cics/dfhs14n.html) for guidance on how to proceed.

#### **Module:** DFHDPLOY

# **Destination**

SYSPRINT

```
DFHRL2350 E Unable to install Bundle
    bundlename. Usage conflict.
```
# **Explanation**

An internal error has occured in DFHDPLOY.

# **System action**

The DFHDPLOY batch utility stops processing and issues a return code of 8.

## **User response**

Refer to the DFHDPLOY troubleshooting page in the IBM Knowledge Center. If you need further assistance from IBM to resolve this problem, see [Working with](http://www.ibm.com/support/knowledgecenter/SSGMCP_5.6.0/troubleshooting/cics/dfhs14n.html) [IBM to solve your problem](http://www.ibm.com/support/knowledgecenter/SSGMCP_5.6.0/troubleshooting/cics/dfhs14n.html) for guidance on how to proceed.

#### **Module:**

DFHDPLOY

## **Destination**

SYSPRINT

**DFHRL2351 E Unable to install Bundle** *bundlename***. No definitions selected.**

## **Explanation**

An internal error has occured in DFHDPLOY.

## **System action**

The DFHDPLOY batch utility stops processing and issues a return code of 8.

## **User response**

Refer to the DFHDPLOY troubleshooting page in the IBM Knowledge Center. If you need further assistance from IBM to resolve this problem, see [Working with](http://www.ibm.com/support/knowledgecenter/SSGMCP_5.6.0/troubleshooting/cics/dfhs14n.html) [IBM to solve your problem](http://www.ibm.com/support/knowledgecenter/SSGMCP_5.6.0/troubleshooting/cics/dfhs14n.html) for guidance on how to proceed.

#### **Module:**

DFHDPLOY

## **Destination**

SYSPRINT

**DFHRL2352 E Unable to install Bundle** *bundlename***. More than one related system.**

# **Explanation**

An internal error has occured in DFHDPLOY.

## **System action**

The DFHDPLOY batch utility stops processing and issues a return code of 8.

## **User response**

Refer to the DFHDPLOY troubleshooting page in the IBM Knowledge Center. If you need further assistance from IBM to resolve this problem, see [Working with](http://www.ibm.com/support/knowledgecenter/SSGMCP_5.6.0/troubleshooting/cics/dfhs14n.html) [IBM to solve your problem](http://www.ibm.com/support/knowledgecenter/SSGMCP_5.6.0/troubleshooting/cics/dfhs14n.html) for guidance on how to proceed.

#### **Module:**

DFHDPLOY

# **Destination**

SYSPRINT

**DFHRL2353 E Unable to install Bundle** *bundlename***. Missing related system identifier.**

## **Explanation**

An internal error has occured in DFHDPLOY.

## **System action**

The DFHDPLOY batch utility stops processing and issues a return code of 8.

#### **User response**

Refer to the DFHDPLOY troubleshooting page in the IBM Knowledge Center. If you need further assistance from IBM to resolve this problem, see [Working with](http://www.ibm.com/support/knowledgecenter/SSGMCP_5.6.0/troubleshooting/cics/dfhs14n.html) [IBM to solve your problem](http://www.ibm.com/support/knowledgecenter/SSGMCP_5.6.0/troubleshooting/cics/dfhs14n.html) for guidance on how to proceed.

**Module:** DFHDPLOY

# **Destination**

SYSPRINT

**DFHRL2354 E Unable to install Bundle** *bundlename***. Scope conflict.**

## **Explanation**

An internal error has occured in DFHDPLOY.

#### **System action**

The DFHDPLOY batch utility stops processing and issues a return code of 8.

## **User response**

Refer to the DFHDPLOY troubleshooting page in the IBM Knowledge Center. If you need further assistance from IBM to resolve this problem, see [Working with](http://www.ibm.com/support/knowledgecenter/SSGMCP_5.6.0/troubleshooting/cics/dfhs14n.html)

[IBM to solve your problem](http://www.ibm.com/support/knowledgecenter/SSGMCP_5.6.0/troubleshooting/cics/dfhs14n.html) for guidance on how to proceed.

**Module:** DFHDPLOY

# **Destination**

SYSPRINT

**DFHRL2355 E Unable to install Bundle** *bundlename***. Bundle name is invalid, the bundle already exists, or the CSD is read only.**

## **Explanation**

The command has failed because either the bundle name contains invalid characters, a bundle of the same name already exists, or the CSD has been set to read only.

## **System action**

The DFHDPLOY batch utility stops processing and issues a return code of 8.

## **User response**

Review the bundle name and the CICS system to determine the cause of the failure.

**Module:** DFHDPLOY

## **Destination**

SYSPRINT

**DFHRL2356 E Bundle** *bundlename* **cannot be deployed because the CSDGROUP name contains invalid characters.**

# **Explanation**

The value specified in the CSDGROUP parameter contains invalid characters.

## **System action**

The DFHDPLOY batch utility stops processing and issues a return code of 8.

## **User response**

Specify a value for the CSDGROUP parameter that does not contain invalid characters.

**Module:** DFHDPLOY

# **Destination**

SYSPRINT

**DFHRL2357 E Processing of Bundle** *bundlename***cannot continue. The bundle definition could not be removed.**

## **Explanation**

The bundle definition record could not be removed.

## **System action**

The DFHDPLOY batch utility stops processing and issues a return code of 8.

## **User response**

Check the CICS system log to determine the cause of the failure. If you need further assistance from IBM to resolve this problem, see [Working with IBM to solve](http://www.ibm.com/support/knowledgecenter/SSGMCP_5.6.0/troubleshooting/cics/dfhs14n.html) [your problem](http://www.ibm.com/support/knowledgecenter/SSGMCP_5.6.0/troubleshooting/cics/dfhs14n.html) for guidance on how to proceed.

#### **Module:**

DFHDPLOY

## **Destination**

SYSPRINT

**DFHRL2358 E Unable to install Bundle** *bundlename***. Invalid resource.**

# **Explanation**

An internal error has occured in DFHDPLOY.

## **System action**

The DFHDPLOY batch utility stops processing and issues a return code of 8.

#### **User response**

Refer to the DFHDPLOY troubleshooting page in the IBM Knowledge Center. If you need further assistance from IBM to resolve this problem, see [Working with](http://www.ibm.com/support/knowledgecenter/SSGMCP_5.6.0/troubleshooting/cics/dfhs14n.html) [IBM to solve your problem](http://www.ibm.com/support/knowledgecenter/SSGMCP_5.6.0/troubleshooting/cics/dfhs14n.html) for guidance on how to proceed.

#### **Module:** DFHDPLOY

## **Destination**

SYSPRINT

#### **DFHRL2359 E Unable to install Bundle** *bundlename***. Invalid CICS restype.**

# **Explanation**

An internal error has occured in DFHDPLOY.

# **System action**

The DFHDPLOY batch utility stops processing and issues a return code of 8.

## **User response**

Refer to the DFHDPLOY troubleshooting page in the IBM Knowledge Center. If you need further assistance from IBM to resolve this problem, see [Working with](http://www.ibm.com/support/knowledgecenter/SSGMCP_5.6.0/troubleshooting/cics/dfhs14n.html) [IBM to solve your problem](http://www.ibm.com/support/knowledgecenter/SSGMCP_5.6.0/troubleshooting/cics/dfhs14n.html) for guidance on how to proceed.

## **Module:**

DFHDPLOY

## **Destination**

SYSPRINT

**DFHRL2360 E Unable to install Bundle** *bundlename***. Partial action.**

# **Explanation**

An internal error has occured in DFHDPLOY.

# **System action**

The DFHDPLOY batch utility stops processing and issues a return code of 8.

## **User response**

Refer to the DFHDPLOY troubleshooting page in the IBM Knowledge Center. If you need further assistance from IBM to resolve this problem, see [Working with](http://www.ibm.com/support/knowledgecenter/SSGMCP_5.6.0/troubleshooting/cics/dfhs14n.html) [IBM to solve your problem](http://www.ibm.com/support/knowledgecenter/SSGMCP_5.6.0/troubleshooting/cics/dfhs14n.html) for guidance on how to proceed.

# **Module:**

DFHDPLOY

# **Destination**

SYSPRINT

**DFHRL2361 E Unable to install Bundle** *bundlename***. Nothing actioned.**

# **Explanation**

An internal error has occured in DFHDPLOY.

# **System action**

The DFHDPLOY batch utility stops processing and issues a return code of 8.

## **User response**

Refer to the DFHDPLOY troubleshooting page in the IBM Knowledge Center. If you need further assistance from IBM to resolve this problem, see [Working with](http://www.ibm.com/support/knowledgecenter/SSGMCP_5.6.0/troubleshooting/cics/dfhs14n.html) [IBM to solve your problem](http://www.ibm.com/support/knowledgecenter/SSGMCP_5.6.0/troubleshooting/cics/dfhs14n.html) for guidance on how to proceed.

#### **Module:** DFHDPLOY

**Destination**

SYSPRINT

**DFHRL2362 E Unable to install Bundle** *bundlename***. TO\_CSDGROUP and AS\_RESOURCE are mutually exclusive.**

# **Explanation**

An internal error has occured in DFHDPLOY.

# **System action**

The DFHDPLOY batch utility stops processing and issues a return code of 8.

## **User response**

Refer to the DFHDPLOY troubleshooting page in the IBM Knowledge Center. If you need further assistance from IBM to resolve this problem, see [Working with](http://www.ibm.com/support/knowledgecenter/SSGMCP_5.6.0/troubleshooting/cics/dfhs14n.html) [IBM to solve your problem](http://www.ibm.com/support/knowledgecenter/SSGMCP_5.6.0/troubleshooting/cics/dfhs14n.html) for guidance on how to proceed.

## **Module:**

DFHDPLOY

## **Destination**

SYSPRINT

**DFHRL2363 E Unable to install Bundle** *bundlename***. Either TO\_CSDGROUP or AS\_RESOURCE is required.**

## **Explanation**

An internal error has occured in DFHDPLOY.

# **System action**

The DFHDPLOY batch utility stops processing and issues a return code of 8.

## **User response**

Refer to the DFHDPLOY troubleshooting page in the IBM Knowledge Center. If you need further assistance from IBM to resolve this problem, see [Working with](http://www.ibm.com/support/knowledgecenter/SSGMCP_5.6.0/troubleshooting/cics/dfhs14n.html) [IBM to solve your problem](http://www.ibm.com/support/knowledgecenter/SSGMCP_5.6.0/troubleshooting/cics/dfhs14n.html) for guidance on how to proceed.

#### **Module:**

DFHDPLOY

## **Destination**

SYSPRINT

**DFHRL2364 E Bundle** *bundlename* **cannot be deployed because an error has occurred when trying to access the CSD.**

# **Explanation**

DFHDPLOY was attempting to create a bundle definition on the CSD when it encountered an error.

# **System action**

The DFHDPLOY batch utility stops processing and issues a return code of 8.

## **User response**

Examine the CICS system log to determine the reason CSD access has failed.

#### **Module:**

DFHDPLOY

## **Destination**

SYSPRINT

**DFHRL2400 E Processing did not occur. The reason for the failure could not be determined.**

# **Explanation**

An internal CICSPlex SM API error has occurred during Bundle FEEDBACK processing.

# **System action**

The DFHDPLOY batch utility stops processing and issues a return code of 8.

# **User response**

Contact IBM support.

**Module:** DFHDPLOY

## **Destination**

SYSPRINT

**DFHRL2404 E** Processing of Bundle *bundlename* **cannot continue. An invalid CVDA value was specified for ENABLESTATUS.**

## **Explanation**

An internal error has occured in DFHDPLOY.

## **System action**

The DFHDPLOY batch utility stops processing and issues a return code of 8.

## **User response**

Refer to the DFHDPLOY troubleshooting page in the IBM Knowledge Center. If you need further assistance from IBM to resolve this problem, see [Working with](http://www.ibm.com/support/knowledgecenter/SSGMCP_5.6.0/troubleshooting/cics/dfhs14n.html) [IBM to solve your problem](http://www.ibm.com/support/knowledgecenter/SSGMCP_5.6.0/troubleshooting/cics/dfhs14n.html) for guidance on how to proceed.

**Module:** DFHDPLOY

# **Destination**

SYSPRINT

**DFHRL2406 E Performing action** *action* **on Bundle** *bundle name* **has encountered an error. The bundle is in an invalid state.**

## **Explanation**

The bundle cannot be set to ENABLED or DISABLED because it is in an invalid state. This may be because the bundle does not contain any resources.

## **System action**

The DFHDPLOY batch utility stops processing and issues a return code of 8.

## **User response**

Check the current state of the bundle and the CICS system log to determine the cause of the failure. If

you need further assistance from IBM to resolve this problem, see [Working with IBM to solve your problem](http://www.ibm.com/support/knowledgecenter/SSGMCP_5.6.0/troubleshooting/cics/dfhs14n.html) for guidance on how to proceed.

**Module:**

DFHDPLOY

## **Destination**

SYSPRINT

**DFHRL2407 E Processing of Bundle** *bundlename* **cannot continue. CICS failed to link to the registered bundle callback program.**

# **Explanation**

The bundle uses a callback program to manage the creation of a user-defined resource type. The bundle SET process failed to link to the program registered in the bundle.

## **System action**

The DFHDPLOY batch utility stops processing and issues a return code of 8.

#### **User response**

Determine the state of the callback program or correct the registered program in the bundle.

# **Module:**

DFHDPLOY

## **Destination**

SYSPRINT

**DFHRL2409 E Processing of Bundle** *bundlename* **cannot continue. The bundle resource cannot be enabled.**

# **Explanation**

The status of the bundle could not be set to ENABLED.

## **System action**

The DFHDPLOY batch utility stops processing and issues a return code of 8.

## **User response**

Check the CICS system log for additional diagnostic information. If you need further assistance from IBM to resolve this problem, see [Working with IBM to solve](http://www.ibm.com/support/knowledgecenter/SSGMCP_5.6.0/troubleshooting/cics/dfhs14n.html) [your problem](http://www.ibm.com/support/knowledgecenter/SSGMCP_5.6.0/troubleshooting/cics/dfhs14n.html) for guidance on how to proceed.

**Module:** DFHDPLOY

## **Destination**

SYSPRINT

**DFHRL2410 E >Performing action** *action* **on Bundle** *bundle name* **has encountered an error. The bundle contains no entry points.**

## **Explanation**

The availability status of a bundle can only be set when the bundle contains an entry point. A bundle that does not have an entry point will have an availability status of NONE.

## **System action**

The DFHDPLOY batch utility stops processing and issues a return code of 8.

#### **User response**

None.

**Module:** DFHDPLOY

# **Destination**

SYSPRINT

**DFHRL2411 E Bundle** *bundlename* **could not be made available because the bundle is not enabled.**

## **Explanation**

If a bundle does not have a status of ENABLED it cannot be made available. The bundle must first be set to ENABLED before it can be made available.

## **System action**

The DFHDPLOY batch utility stops processing and issues a return code of 8.

## **User response**

Ensure the bundle has been ENABLED before attempting to make it available.

# **Module:**

DFHDPLOY

## **Destination**

SYSPRINT

**DFHRL2412 E** Processing of Bundle *bundlename* **cannot continue. The availability of the bundle cannot be set..**

## **Explanation**

The availability status of the bundle could not be set.

## **System action**

The DFHDPLOY batch utility stops processing and issues a return code of 8.

## **User response**

Check the CICS system log for additional diagnostic information. If you need further assistance from IBM to resolve this problem, see [Working with IBM to solve](http://www.ibm.com/support/knowledgecenter/SSGMCP_5.6.0/troubleshooting/cics/dfhs14n.html) [your problem](http://www.ibm.com/support/knowledgecenter/SSGMCP_5.6.0/troubleshooting/cics/dfhs14n.html) for guidance on how to proceed.

#### **Module:**

DFHDPLOY

## **Destination**

SYSPRINT

**DFHRL2413 E Bundle** *bundlename* **could not be disabled as the bundle is currently available.**

## **Explanation**

If a bundle does not have an availability status of UNAVAILABLE or NONE it cannot be disabled. The bundle must first be made UNAVAILABLE before it can be disabled.

## **System action**

The DFHDPLOY batch utility stops processing and issues a return code of 8.

## **User response**

Ensure the bundle has been made UNAVAILABLE before attempting to disable it.

**Module:** DFHDPLOY

## **Destination**

SYSPRINT

#### **DFHRL2414 E** Processing of Bundle *bundlename* **cannot continue. An invalid CVDA value was specified for AVAILSTATUS.**

## **Explanation**

An internal error has occured in DFHDPLOY.

## **System action**

The DFHDPLOY batch utility stops processing and issues a return code of 8.

#### **User response**

Refer to the DFHDPLOY troubleshooting page in the IBM Knowledge Center. If you need further assistance from IBM to resolve this problem, see [Working with](http://www.ibm.com/support/knowledgecenter/SSGMCP_5.6.0/troubleshooting/cics/dfhs14n.html) [IBM to solve your problem](http://www.ibm.com/support/knowledgecenter/SSGMCP_5.6.0/troubleshooting/cics/dfhs14n.html) for guidance on how to proceed.

#### **Module:**

DFHDPLOY

# **Destination**

SYSPRINT

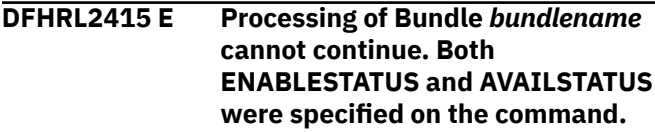

## **Explanation**

An internal error has occured in DFHDPLOY.

## **System action**

The DFHDPLOY batch utility stops processing and issues a return code of 8.

#### **User response**

Refer to the DFHDPLOY troubleshooting page in the IBM Knowledge Center. If you need further assistance from IBM to resolve this problem, see [Working with](http://www.ibm.com/support/knowledgecenter/SSGMCP_5.6.0/troubleshooting/cics/dfhs14n.html) [IBM to solve your problem](http://www.ibm.com/support/knowledgecenter/SSGMCP_5.6.0/troubleshooting/cics/dfhs14n.html) for guidance on how to proceed.

#### **Module: DFHDPLOY**

## **Destination**

SYSPRINT

**DFHRL2416 E DFHDPLOY cannot PHASEIN Bundle** *bundlename* **in all**

**requested regions. It is not enabled in all active regions of SCOPE** *scope***.**

## **Explanation**

An attempt was made to PHASEIN a bundle, but the bundle was not enabled in all regions that were part of the specified scope. The bundle must be in an ENABLED state, or PHASEIN fails.

## **System action**

The DFHDPLOY batch utility stops processing and issues a return code of 8. The PHASEIN command has been issued to all regions in the requested SCOPE, but no further commands will be issued.

## **User response**

Make sure the bundle has been installed into active CICS region in the scope before attempting the PHASEIN.

**Module:**

DFHDPLOY

## **Destination**

SYSPRINT

**DFHRL2417 E** Processing of Bundle *bundlename* **cannot continue. Both COPY and AVAILSTATUS or ENABLESTATUS specified on the same command.**

# **Explanation**

An internal error has occured in DFHDPLOY.

# **System action**

The DFHDPLOY batch utility stops processing and issues a return code of 8.

## **User response**

Refer to the DFHDPLOY troubleshooting page in the IBM Knowledge Center. If you need further assistance from IBM to resolve this problem, see [Working with](http://www.ibm.com/support/knowledgecenter/SSGMCP_5.6.0/troubleshooting/cics/dfhs14n.html) [IBM to solve your problem](http://www.ibm.com/support/knowledgecenter/SSGMCP_5.6.0/troubleshooting/cics/dfhs14n.html) for guidance on how to proceed.

**Module:** DFHDPLOY

# **Destination**

SYSPRINT

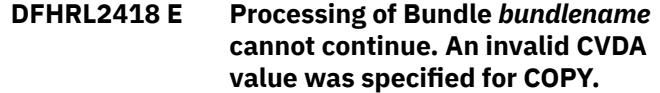

## **Explanation**

An internal error has occured in DFHDPLOY.

# **System action**

The DFHDPLOY batch utility stops processing and issues a return code of 8.

#### **User response**

Refer to the DFHDPLOY troubleshooting page in the IBM Knowledge Center. If you need further assistance from IBM to resolve this problem, see [Working with](http://www.ibm.com/support/knowledgecenter/SSGMCP_5.6.0/troubleshooting/cics/dfhs14n.html) [IBM to solve your problem](http://www.ibm.com/support/knowledgecenter/SSGMCP_5.6.0/troubleshooting/cics/dfhs14n.html) for guidance on how to proceed.

**Module:** DFHDPLOY

## **Destination**

SYSPRINT

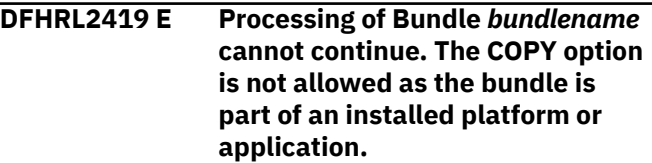

## **Explanation**

An internal error has occured in DFHDPLOY.

## **System action**

The DFHDPLOY batch utility stops processing and issues a return code of 8.

#### **User response**

Refer to the DFHDPLOY troubleshooting page in the IBM Knowledge Center. If you need further assistance from IBM to resolve this problem, see [Working with](http://www.ibm.com/support/knowledgecenter/SSGMCP_5.6.0/troubleshooting/cics/dfhs14n.html) [IBM to solve your problem](http://www.ibm.com/support/knowledgecenter/SSGMCP_5.6.0/troubleshooting/cics/dfhs14n.html) for guidance on how to proceed.

# **Module:**

DFHDPLOY

# **Destination**

SYSPRINT

**DFHRL2420 E The PHASEIN of Bundle** *bundlename* **cannot continue. The**

#### **CICS bundle contains no OSGi bundle references.**

# **Explanation**

A PHASEIN command has been issued against a bundle that does not contain any OSGi bundle references. PHASEIN can only be issued against OSGi bundles.

## **System action**

The DFHDPLOY batch utility stops processing and issues a return code of 8.

## **User response**

None.

**Module:** DFHDPLOY

## **Destination**

SYSPRINT

**DFHRL2421 E The PHASEIN of Bundle** *bundlename* **has failed.**

# **Explanation**

A PHASEIN command has been issued against a bundle and has failed.

# **System action**

The DFHDPLOY batch utility stops processing and issues a return code of 8.

## **User response**

None.

**Module:** DFHDPLOY

## **Destination**

SYSPRINT

**DFHRL2430 E Processing did not occur. The reason for the failure could not be determined.**

# **Explanation**

An internal CICSPlex SM API error has occurred during DISCARD Bundle FEEDBACK processing.

# **System action**

The DFHDPLOY batch utility stops processing and issues a return code of 8.

#### **User response**

Contact IBM support.

**Module:** DFHDPLOY

## **Destination**

SYSPRINT

```
DFHRL2435 E Unable to discard Bundle
   bundlename. The bundle is not
   disabled.
```
## **Explanation**

Bundles can only be discarded if they are in a DISABLED state. The bundle is not currently in a disabled state.

## **System action**

The DFHDPLOY batch utility stops processing and issues a return code of 8.

#### **User response**

Ensure the bundle is in a DISABLED state before attempting to discard it.

# **Module:**

DFHDPLOY

# **Destination**

SYSPRINT

**DFHRL2436 E Unable to discard Bundle** *bundlename***. The bundle is not disabled.**

## **Explanation**

Bundles can only be discarded if they are in a DISABLED state. The bundle is not currently in a DISABLED state.

## **System action**

The DFHDPLOY batch utility stops processing and issues a return code of 8.

## **User response**

Ensure the bundle is in a disabled state before attemnpting to discard it.

**Module:** DFHDPLOY

## **Destination**

SYSPRINT

**DFHRL2437 E Processing of Bundle** *bundlename* **cannot continue. CICS failed to link to the registered bundle callback program.**

## **Explanation**

The bundle uses a callback program to manage the creation of a user-defined resource type. The bundle install process failed to link to the program registered in the bundle.

## **System action**

The DFHDPLOY batch utility stops processing and issues a return code of 8.

## **User response**

Determine the state of the callback program or correct the registered program in the bundle.

**Module:** DFHDPLOY

## **Destination**

SYSPRINT

**DFHRL2438 E Unable to discard Bundle** *bundlename***. The bundle is part of an installed platform or application.**

# **Explanation**

The bundle specified on the UNDEPLOY or SET command cannot be discarded because it was installed as part of a platform or application. Bundles that are installed as part of a platform or application can only be discarded by discarding the platform or application they belong to.

# **System action**

The DFHDPLOY batch utility stops processing and issues a return code of 8.

## **User response**

None.

**Module:** DFHDPLOY

#### **Destination**

SYSPRINT

**DFHRL2450 E Unable to install Bundle** *bundlename***. A bundle of the same name already exists.**

## **Explanation**

The bundle could not be installed because a bundle of the same name currenly exists in the CICS system.

#### **System action**

The DFHDPLOY batch utility stops processing and issues a return code of 8.

## **User response**

Select a different resource name which is not known to the system. Or, if you want to use the same resource name, you must discard the resource first. The resource may need to be disabled before it can be discarded or updated.

**Module:** DFHDPLOY

## **Destination**

SYSPRINT

**DFHRL2451 E The resources in Bundle** *bundlename* **cannot be installed. The bundle manifest is invalid.**

## **Explanation**

During the installation of the bundle CICS has detected that the manifest file in the META-INF directory of the bundle is not valid.

## **System action**

The DFHDPLOY batch utility stops processing and issues a return code of 8.

## **User response**

Provide a valid bundle in the path specified by the BUNDLEDIR parameter.

#### **Module:**

DFHDPLOY

## **Destination**

SYSPRINT

**DFHRL2452 E The resources in Bundle** *bundlename* **cannot be installed. The bundle has no manifest.**

## **Explanation**

During the installation of the bundle CICS has detected that it does not contain a manifest file. The META-INF directory of the bundle should contain a valid cics.xml file.

# **System action**

The DFHDPLOY batch utility stops processing and issues a return code of 8.

## **User response**

Provide a valid bundle in the path specified by the BUNDLEDIR parameter.

## **Module:**

DFHDPLOY

## **Destination**

SYSPRINT

**DFHRL2453 E Unable to install Bundle** *bundlename***. An unexpected resource error occurred.**

# **Explanation**

The installation of the bundle has failed and CICS has not been able to determine the cause.

# **System action**

The DFHDPLOY batch utility stops processing and issues a return code of 8.

## **User response**

Examine the CICS system log for the CICS system to try and determine the cause of the failure. If you need further assistance from IBM to resolve this problem, see [Working with IBM to solve your problem](http://www.ibm.com/support/knowledgecenter/SSGMCP_5.6.0/troubleshooting/cics/dfhs14n.html) for guidance on how to proceed.

**Module:** DFHDPLOY

# **Destination**

SYSPRINT

**DFHRL2454 E Bundle** *bundlename* **could not install a resource, as a resource of the same name already exists.**

## **Explanation**

The bundle specified on the DEPLOY BUNDLE command could not be installed because a bundle of the same name has already been installed on the system.

## **System action**

The DFHDPLOY batch utility stops processing and issues a return code of 8.

## **User response**

Select a different resource name which is not known to the system. Or, if you want to use the same resource name, you must discard the resource first. The resource may need to be disabled before it can be discarded or updated.

# **Module:**

DFHDPLOY

## **Destination**

SYSPRINT

**DFHRL2455 E Processing of Bundle** *bundlename* **cannot continue. Unknown response code received**

# **Explanation**

The DFHDPLOY batch utility has received an unknown response from CICS.

## **System action**

The DFHDPLOY batch utility stops processing and issues a return code of 8.

## **User response**

Refer to the DFHDPLOY troubleshooting page in the IBM Knowledge Center. If you need further assistance from IBM to resolve this problem, see [Working with](http://www.ibm.com/support/knowledgecenter/SSGMCP_5.6.0/troubleshooting/cics/dfhs14n.html) [IBM to solve your problem](http://www.ibm.com/support/knowledgecenter/SSGMCP_5.6.0/troubleshooting/cics/dfhs14n.html) for guidance on how to proceed.

**Module:** DFHDPLOY

## **Destination**

SYSPRINT

**DFHRL2456 E** Processing of Bundle *bundlename* **cannot continue. The CSD cannot be read.**

## **Explanation**

You do not have the authority to read from the CSD.

## **System action**

The DFHDPLOY batch utility stops processing and issues a return code of 8.

## **User response**

Contact your system administrator.

**Module:** DFHDPLOY

## **Destination**

SYSPRINT

**DFHRL2457 E Processing of Bundle** *bundlename* **cannot continue. The CSD is read only.**

## **Explanation**

The CSD has been defined to allow read only access. It is not possible to create bundle resources on the CSD.

## **System action**

The DFHDPLOY batch utility stops processing and issues a return code of 8.

#### **User response**

COntact your system administrator.

**Module:** DFHDPLOY

## **Destination**

SYSPRINT

**DFHRL2458 E** Processing of Bundle *bundlename* **cannot continue. The CSD is full.**

## **Explanation**

The CSD data set cannot store additional bundle resources because it has reached its storage allocation limit.

## **System action**

The DFHDPLOY batch utility stops processing and issues a return code of 8.

#### **User response**

Contact your system administrator.

**Module:** DFHDPLOY

## **Destination**

SYSPRINT

**DFHRL2459 E Processing of Bundle** *bundlename* **cannot continue. The CSD is being used by another CICS system and is not configured for sharing.**

## **Explanation**

The CSD is currently in use by another CICS system and the CSD has not been configured to allow access from multiple systems.

## **System action**

The DFHDPLOY batch utility stops processing and issues a return code of 8.

## **User response**

Contact your system administrator.

**Module:** DFHDPLOY

## **Destination**

SYSPRINT

**DFHRL2460 E** Processing of Bundle *bundlename* **cannot continue. Insufficient VSAM strings (CSDSTRNO system initialization parameter value) are available to run the EXEC CICS CSD command.**

## **Explanation**

The limit for the number of concurrent processes that can access the CSD has been reached.

# **System action**

The DFHDPLOY batch utility stops processing and issues a return code of 8.

## **User response**

Contact your system administrator.

**Module:** DFHDPLOY

## **Destination**

SYSPRINT

**DFHRL2461 E BUNDLE** *bundlename* **cannot be deployed to SCOPE** *scope* **as a bundle of the same name already exists in CSDGROUP** *csdgroup* **on System** *systemname***.**

## **Explanation**

A bundle with the same name as specified on the DEPLOY BUNDLE command already exists in the group specified by the CSDGROUP parameter.

## **System action**

The DFHDPLOY batch utility stops processing and issues a return code of 8.

## **User response**

Use a different bundle name or group name.

**Module:** DFHDPLOY

## **Destination**

SYSPRINT

**DFHRL2462 E** Processing of Bundle *bundlename* **cannot continue. The specified group did not exist but because a list of the same name is already present in the CSD, the group could not be created.**

# **Explanation**

The CSDGROUP value specified on the DEPLOY BUNDLE command is the same as the name of a LIST

# **DFHRMnnnn messages**

**DFHRM0001** *applid* **An abend (code** *code***) has occurred at offset** *X'offset'* **in module** *module***.**

on the CSD. A CSD GROUP cannot have the same name as a CSD LIST.

# **System action**

The DFHDPLOY batch utility stops processing and issues a return code of 8.

## **User response**

Use a CSDGROUP name that is not the same as an existing list name.

**Module:** DFHDPLOY

## **Destination**

SYSPRINT

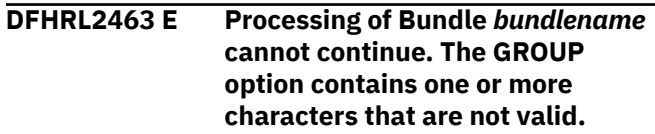

## **Explanation**

The RESGROUP or CSDGROUP attribute specified on the DEPLOY BUNDLE or UNDEPLOY BUNDLE command contains an invalid value.

## **System action**

The DFHDPLOY batch utility stops processing and issues a return code of 8.

## **User response**

Update the GROUP value to use valid characters only.

**Module:** DFHDPLOY

# **Destination**

SYSPRINT

#### **Explanation**

An unexpected program check or abend occurred with abend code *aaa/bbbb*.

The program status word (PSW) at the time of the program check or abend indicated that CICS was executing at offset X'*offset*' in module *modname*. This

may have been caused by corruption of CICS code or control blocks.

## **System action**

A system dump is taken and the system attempts to continue operation unless otherwise directed by entries in the dump table.

Message DFHME0116, which contains the symptom string for this problem, is produced.

## **User response**

Investigate the cause of the program check or abend using the system dump and any previously output diagnostic information provided by CICS, the access methods, or the operating system.

If you cannot resolve the problem, you will need further assistance from IBM. See [Working with IBM to](http://www.ibm.com/support/knowledgecenter/SSGMCP_5.6.0/troubleshooting/cics/dfhs14n.html) [solve your problem](http://www.ibm.com/support/knowledgecenter/SSGMCP_5.6.0/troubleshooting/cics/dfhs14n.html) for guidance on how to proceed.

#### **Module:**

DFHRMCD, DFHRMCD1, DFHRMCD2, DFHRMCI2, DFHRMCI3, DFHRMCI4, DFHRMDM, DFHRMLKQ, DFHRMLK1, DFHRMLK2, DFHRMLK3, DFHRMLK5, DFHRML1D, DFHRMLN, DFHRMRS, DFHRMLSF, DFHRMLSP, DFHRMLSD, DFHRMLSO, DFHRMLSS, DFHRMLSU, DFHRMNM, DFHRMNM1, DFHRMNS1, DFHRMNS2, DFHRMOFI, DFHRMRO, DFHRMROO, DFHRMROV, DFHRMRO1, DFHRMROS, DFHRMROU, DFHRMRO2, DFHRMRO3, DFHRMRO4, DFHRMR1D, DFHRMR1E, DFHRMR1K, DFHRMR1S, DFHRMSL, DFHRMSLF, DFHRMSLJ, DFHRMSLL, DFHRMSLD, DFHRMSLV, DFHRMSL1, DFHRMSL2, DFHRMSL3, DFHRMSL4, DFHRMSL5, DFHRMSL6, DFHRMSL7, DFHRMST, DFHRMST1, DFHRMUO, DFHRMUW, DFHRMUWB, DFHRMUWE, DFHRMUWF, DFHRMUWH, DFHRMUWJ, DFHRMUWL, DFHRMUWN, DFHRMUWP, DFHRMUWQ, DFHRMUWS, DFHRMUWU, DFHRMUWV, DFHRMUWW, DFHRMUW0, DFHRMUW1, DFHRMUW2, DFHRMUW3, DFHRMU1C, DFHRMU1D, DFHRMU1E, DFHRMU1F, DFHRMU1G, DFHRMU1J, DFHRMU1K, DFHRMU1N, DFHRMU1R, DFHRMU1S, DFHRMU1U, DFHRMU1V, DFHRMU1W, DFHRMU1Q, DFHRMU1L, DFHRMVP1, DFHRMXNE, DFHRMXN2, DFHRMXN4, DFHRMXN5

## **XMEOUT parameters/Message inserts**

- 1. *applid*
- 2. *code*
- 3. *X'offset'*
- 4. *module*

## **Destination**

Console

```
DFHRM0002 APPLID A severe error (code
   X'code') has occurred in module
   module.
```
## **Explanation**

The recovery manager domain has received an unexpected error response from some other part of CICS. The operation requested by recovery manager is described by code X'*code*'.

For further information about CICS exception trace entries, refer to the [Troubleshooting and support.](http://www.ibm.com/support/knowledgecenter/SSGMCP_5.6.0/troubleshooting/troubleshooting.html)

# **System action**

A system dump is taken and the system attempts to continue operation unless specifically inhibited by dump table entries.

Message DFHME0116, which contains the symptom string for this problem, is produced.

## **User response**

Investigate the cause of the problem as follows:

- 1. Determine if the problem can be explained by any previous messages issued from some other CICS component.
- 2. Examine the symptom string.
- 3. Examine the dump.

If you cannot resolve the problem, you will need further assistance from IBM. See [Working with IBM to](http://www.ibm.com/support/knowledgecenter/SSGMCP_5.6.0/troubleshooting/cics/dfhs14n.html) [solve your problem](http://www.ibm.com/support/knowledgecenter/SSGMCP_5.6.0/troubleshooting/cics/dfhs14n.html) for guidance on how to proceed.

#### **Module:**

DFHRMDM, DFHRMCD1, DFHRMCD, DFHRMCI2, DFHRMCI3

## **XMEOUT parameters/Message inserts**

- 1. *APPLID*
- 2. *X'code'*
- 3. *module*

## **Destination**

Console

#### **DFHRM0100** *APPLID* **Global catalog data set is not initialized for this release of CICS.**

# **Explanation**

The recovery manager domain initialization module, DFHRMDM, has detected that the global catalog data set was not initialized with the current release's version of the DFHRMUTL utility program. A valid global catalog is essential for CICS to initialize correctly.

# **System action**

A system dump is taken, unless you have specifically suppressed dumps in the dump table. This is a critical error and CICS is terminated, even if you have specified in the dump table that CICS should not terminate.

## **User response**

Initialize the global catalog data set using the version of DFHRMUTL for this release.

#### **Module:**

DFHRMDM

## **XMEOUT parameters/Message inserts**

1. *APPLID*

## **Destination**

Console

#### **DFHRM0104** *date time applid* **Intersystem**

**communication failure. Resource updates are being committed. Local resources may be out of sync with those on the remote system. Failure date** *mm/dd/yy* **failure time** *hh:mm:ss* **remote system** *name* **transaction** *tranid* **task number** *trannum* **terminal** *termid* **user** *userid* **network UOW** *netuowid* **local UOW** *X'localuowid'***.**

# **Explanation**

Communication with the remote system has been interrupted. The remote system contains the coordinator of this unit of work and the notification of the outcome of the distributed unit of work has not been received.

The unit of work is unilaterally committing the local resource updates rather than waiting for the return of the coordinator system. The unit of work may not shunt for one of the following reasons:

• The transaction definition specifies WAIT(NO).

- The unit of work includes an MRO session to a back-level CICS system which does not support the WAIT(YES) option, and the role of the session in the unit of work is such that it cannot await the return of the coordinator system.
- The unit of work includes an LU6.1 session, and the role of the session in the unit of work is such that it cannot await the return of the coordinator system.
- The unit of work involves a task related user exit which is not enabled with the INDOUBTWAIT option.
- The unit of work has updated a recoverable transient data destination, which is defined with WAIT(NO).
- The unit of work involves the installation of CICS resource definitions from the CSD (CICS system definition) file.

Even if the unit of work was shunted, one of the following reasons will cause it to take unilateral action:

- The WAITTIME specified in the transaction definition has expired.
- Resynchronization has been preempted by either:
	- Setting the connection with the remote system NOTPENDING.
	- Setting the connection with the remote system NORECOVDATA.
	- The XLNACTION attribute of the connection definition of the remote system specifying FORCE.
	- Forcing the unit of work.

The local resource updates are being committed since either

- The unit of work has been explicitly forced to commit.
- The ACTION attribute of the definition of the locally executing transaction specified COMMIT.

One system may have committed its resource updates and the other backed out, leaving updates out of synchronization. This is checked for when communication is re-established, and one of the following messages is issued:

DFHRM0110 DFHRM0111 DFHRM0112 DFHRM0113 DFHRM0114 DFHRM0115 DFHRM0116 DFHRM0117 DFHRM0118 DFHRM0119 DFHRM0120 DFHRM0121 DFHRM0122 DFHRM0123

The original failure information provides correlation between this message and its follow-up.

## **System action**

The system commits the local resource updates and releases the locks associated with those updates.

## **User response**

Take user-defined action, if any, to protect data integrity until the remote and the local data can be synchronized.

#### **Module:**

DFHRMLSO

## **XMEOUT parameters/Message inserts**

- 1. *date*
- 2. *time*
- 3. *applid*
- 4. *mm/dd/yy*
- 5. *hh:mm:ss*
- 6. *name*
- 7. *tranid*
- 8. *trannum*
- 9. *termid*
- 10. *userid*
- 11. *netuowid*
- 12. *X'localuowid'*

## **Destination**

CSMT

#### **DFHRM0105** *date time applid* **Intersystem**

**communication failure. Resource updates are being backed out. Local resources may be out of sync with those on the remote system. Failure date** *mm/dd/yy* **failure time** *hh:mm:ss* **remote system** *name* **transaction** *tranid* **task number** *trannum* **terminal** *termid* **user** *userid* **network UOW** *netuowid* **local UOW** *X'localuowid'***.**

# **Explanation**

Communication with the remote system has been interrupted. The remote system contains the

coordinator of this unit of work and the notification of the outcome of the distributed unit of work has not been received.

The unit of work is unilaterally backing out the local resource updates rather than waiting for the return of the coordinator system. The unit of work may not shunt for one of the following reasons:

- The transaction definition specifies WAIT(NO).
- The unit of work includes an MRO session to a back-level CICS system which does not support the WAIT(YES) option, and the role of the session in the unit of work is such that it cannot await the return of the coordinator system.
- The unit of work includes an LU6.1 session, and the role of the session in the unit of work is such that it cannot await the return of the coordinator system.
- The unit of work involves a task related user exit which is not enabled with the INDOUBTWAIT option.
- The unit of work has updated a recoverable transient data destination, which is defined with WAIT(NO).
- The unit of work involves the installation of CICS resource definitions from the CSD (CICS system definition) file.

Even if the unit of work was shunted, one of the following reasons will cause it to take unilateral action:

- The WAITTIME specified in the transaction definition has expired.
- Resynchronization has been preempted by either:
	- Setting the connection with the remote system NOTPENDING.
	- Setting the connection with the remote system NORECOVDATA.
	- The XLNACTION attribute of the connection definition of the remote system specifying FORCE.
	- Forcing the unit of work.

The local resource updates are being backed out since either

- The unit of work has been explicitly forced to backout.
- The ACTION attribute of the definition of the locally executing transaction specified BACKOUT.

One system might have committed its resource updates and the other backed out, leaving updates out of synchronization. This is checked for when communication is re-established, and one of the following messages is issued:

DFHRM0110 DFHRM0111 DFHRM0112 DFHRM0113 DFHRM0114 DFHRM0115 DFHRM0116 DFHRM0117 DFHRM0118 DFHRM0119 DFHRM0120 DFHRM0121 DFHRM0122 DFHRM0123

The original failure information provides correlation between this message and its follow-up.

## **System action**

The system backs out the local resource updates and releases the locks associated with those updates.

## **User response**

Take user-defined action, if any, to protect data integrity until the remote and the local data can be synchronized.

#### **Module:**

DFHRMLSO

## **XMEOUT parameters/Message inserts**

- 1. *date*
- 2. *time*
- 3. *applid*
- 4. *mm/dd/yy*
- 5. *hh:mm:ss*
- 6. *name*
- 7. *tranid*
- 8. *trannum*
- 9. *termid*
- 10. *userid*
- 11. *netuowid*
- 12. *X'localuowid'*

## **Destination**

**CSMT** 

**DFHRM0106** *date time applid* **Intersystem communication failure. Resource updates will not be committed or backed out until session recovery. Failure date** *mm/dd/yy* **failure time** *hh:mm:ss* **remote system**

*name* **transaction** *tranid* **task number** *trannum* **terminal** *termid* **user** *userid* **network UOW** *netuowid* **local UOW** *X'localuowid'***.**

# **Explanation**

Communication with the remote system has been interrupted. The remote system that contains the coordinator of this unit of work failed and the notification of the outcome of the distributed unit of work has not been received. The definition of the locally executing transaction specifies WAIT(YES) so the local resource updates are being held locked. When communication with the remote system is reestablished, the resource updates will be committed or backed out, according to the actions of the other system, and one of the following messages is issued:

DFHRM0108 DFHRM0109 DFHRM0112 DFHRM0113 DFHRM0115 DFHRM0116 DFHRM0118 DFHRM0119 DFHRM0121 DFHRM0122

If the time specified by the WAITTIME in the transaction definition of the locally executing transaction expires before communication is reestablished then the resource updates are committed or backed out in accordance with the ACTION attribute and one of the following messages is issued:

DFHRM0104 DFHRM0105

If a decision to preempt resynchronization activity is taken at the local system by either:

- Setting the connection with the remote system NOTPENDING.
- Setting the connection with the remote system NORECOVDATA.
- The XLNACTION attribute of the connection definition of the remote system specifying FORCE.
- Forcing the unit of work.

then again the resource updates are committed or backed out accordingly and one of the following messages is issued:

DFHRM0125 DFHRM0126

# **System action**

Processing continues. Locks associated with the resource updates are preserved.

## **User response**

Re-establish communication with the remote system as soon as possible.

#### **Module:**

DFHRMLSS

## **XMEOUT parameters/Message inserts**

- 1. *date*
- 2. *time*
- 3. *applid*
- 4. *mm/dd/yy*
- 5. *hh:mm:ss*
- 6. *name*
- 7. *tranid*
- 8. *trannum*
- 9. *termid*
- 10. *userid*
- 11. *netuowid*
- 12. *X'localuowid'*

#### **Destination**

#### CSMT

#### **DFHRM0107** *date time applid* **Intersystem**

**communication failure. Resource updates may be out of sync. Failure date** *mm/dd/yy* **failure time** *hh:mm:ss* **remote system** *name* **transaction** *tranid* **task number** *trannum* **terminal** *termid* **user** *userid* **network UOW** *netuowid* **local UOW** *X'localuowid'***.**

## **Explanation**

Communication with a remote system has been interrupted. This may be due to the failure of a session to a remote system or the failure of a CFDT server system. The resource updates in the local system are committing or backing out. The notification of the outcome of the distributed unit of work might not reach the remote system or server. One system might commit its resource updates while the other backs them out leaving updates out of synchronization. This is checked for at session or server recovery, and one of the following messages is issued:

DFHRM0110 DFHRM0111 DFHRM0114 DFHRM0117 DFHRM0120 DFHRM0123 DFHRM0135

If a decision to preempt resynchronization activity is taken at the local system by either:

- Setting the connection with the remote system NOTPENDING.
- Setting the connection with the remote system NORECOVDATA.
- The XLNACTION attribute of the connection definition of the remote system specifying FORCE.
- Forcing the unit of work.

then again the resource updates are committed or backed out accordingly and DFHRM0127 is issued.

## **System action**

The system commits or backs out the local resource updates and releases the locks associated with those updates. Information is retained to enable resynchronization with the remote system.

#### **User response**

Re-establish communication with the remote system as soon as possible.

#### **Module:**

DFHRMLSO

## **XMEOUT parameters/Message inserts**

- 1. *date*
- 2. *time*
- 3. *applid*
- 4. *mm/dd/yy*
- 5. *hh:mm:ss*
- 6. *name*
- 7. *tranid*
- 8. *trannum*
- 9. *termid*
- 10. *userid*
- 11. *netuowid*
- 12. *X'localuowid'*

## **Destination**

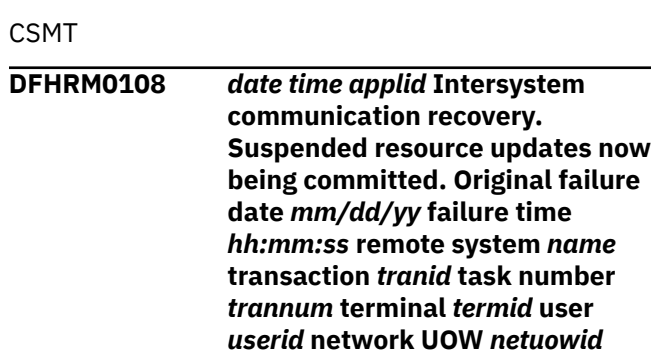

## **Explanation**

This message is issued during intersystem communication recovery as a follow up to message DFHRM0106. Communication with the remote system that is the coordinator of this unit of work has been re-established and resynchronization is taking place. It has now been established that the remote system completed the synchronization point. The local resource updates are being committed accordingly.

**local UOW** *X'localuowid'***.**

## **System action**

The system commits the local resource updates and releases the locks associated with those updates.

#### **User response**

None.

**Module:** DFHRMLN

## **XMEOUT parameters/Message inserts**

- 1. *date*
- 2. *time*
- 3. *applid*
- 4. *mm/dd/yy*
- 5. *hh:mm:ss*
- 6. *name*
- 7. *tranid*
- 8. *trannum*
- 9. *termid*
- 10. *userid*
- 11. *netuowid*
- 12. *X'localuowid'*

# **Destination**

#### CSMT

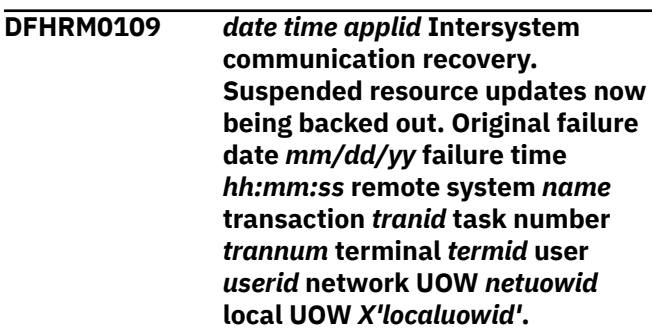

## **Explanation**

This is an informatory message issued during intersystem communication recovery as a follow up to message DFHRM0106. Communication with the remote system that is the coordinator of this unit of work has been re-established and resynchronization is taking place. It has now been established that the remote system did not complete the synchronization point. The local resource updates are being backed out accordingly.

# **System action**

The system backs out the local resource updates and releases the locks associated with those updates.

## **User response**

If required, restart the interrupted transaction.

**Module:** DFHRMLN

# **XMEOUT parameters/Message inserts**

- 1. *date*
- 2. *time*
- 3. *applid*
- 4. *mm/dd/yy*
- 5. *hh:mm:ss*
- 6. *name*
- 7. *tranid*
- 8. *trannum*
- 9. *termid*
- 10. *userid*
- 11. *netuowid*
- 12. *X'localuowid'*

#### **Destination**

CSMT

**DFHRM0110** *date time applid* **Intersystem communication recovery. Unit of work found to be synchronized. Original failure date** *mm/dd/yy* **failure time** *hh:mm:ss* **remote system** *name* **transaction** *tranid* **task number** *trannum* **terminal** *termid* **user** *userid* **network UOW** *netuowid* **local UOW** *X'localuowid'***.**

## **Explanation**

Resynchronization with the remote system which is a subordinate in the unit of work has occurred following the resumption of communication, or the unshunting of the unit of work on the local system. It was found either the local or remote system (or both) had already taken a decision for their parts of the distributed unit of work. It has now been established that the decisions in the local and remote systems are synchronized.

## **System action**

Processing continues.

#### **User response**

None

**Module:** DFHRMLN

# **XMEOUT parameters/Message inserts**

- 1. *date*
- 2. *time*
- 3. *applid*
- 4. *mm/dd/yy*
- 5. *hh:mm:ss*
- 6. *name*
- 7. *tranid*
- 8. *trannum*
- 9. *termid*
- 10. *userid*
- 11. *netuowid*
- 12. *X'localuowid'*

## **Destination**

CSMT

# **DFHRM0111** *date time applid* **Intersystem**

**communication recovery. Distributed unit of work found to be not synchronized. Original failure date** *mm/dd/yy* **failure time** *hh:mm:ss* **remote system** *name* **transaction** *tranid* **task number** *trannum* **terminal** *termid* **user** *userid* **network UOW** *netuowid* **local UOW** *X'localuowid'***.**

## **Explanation**

Resynchronization with the remote system which is a subordinate in the unit of work has occurred following the resumption of communication, or the unshunting of the unit of work on the local system. It was found either the local or remote system (or both) had already taken a decision for their part of the distributed unit of work. It has now been established that the decisions of the local and remote systems are out of synchronization.

## **System action**

Processing continues.

#### **User response**

Take user-defined action to resynchronize the resources in the local and remote systems if necessary.

## **Module:**

DFHRMLN

## **XMEOUT parameters/Message inserts**

- 1. *date*
- 2. *time*
- 3. *applid*
- 4. *mm/dd/yy*
- 5. *hh:mm:ss*
- 6. *name*
- 7. *tranid*
- 8. *trannum*
- 9. *termid*
- 10. *userid*
- 11. *netuowid*
- 12. *X'localuowid'*

## **Destination**

CSMT

#### **DFHRM0112** *date time applid* **Intersystem**

**communication recovery. The remote system has reinitialized. The local unit of work is committed. Original failure date** *mm/dd/yy* **failure time** *hh:mm:ss* **remote system** *name* **transaction** *tranid* **task number** *trannum* **terminal** *termid* **user** *userid* **network UOW** *netuowid* **local UOW** *X'localuowid'***.**

## **Explanation**

Communication with the remote system has been resumed. Resynchronization with the remote system was attempted. It was found that the remote system has reinitialized and now has no knowledge of the unit of work. The resource updates of the distributed unit of work in the remote system might have committed or backed out.

If the session is an MRO session to a pre-CICS Transaction Server system, this message may be issued even if the remote system was not reinitialized. This can only occur if the session failed during its first unit of work since connection.

The local system was in-doubt about the outcome of the distributed unit of work and expected to receive notification of the outcome from the remote system. This will never be received.

The local unit of work is committed in accordance with the ACTION attribute in the transaction definition.

# **System action**

The system commits the unit of work and releases the locks associated with any resource updates.

## **User response**

Take user-defined action to resynchronize the resources in the local and remote systems if necessary.

**Module:** DFHRMLN

#### **XMEOUT parameters/Message inserts**

- 1. *date*
- 2. *time*
- 3. *applid*
- 4. *mm/dd/yy*
- 5. *hh:mm:ss*
- 6. *name*
- 7. *tranid*
- 8. *trannum*
- 9. *termid*
- 10. *userid*
- 11. *netuowid*
- 12. *X'localuowid'*

#### **Destination**

#### CSMT

**DFHRM0113** *date time applid* **Intersystem communication recovery. The remote system has reinitialized. The local unit of work is backed out. Original failure date** *mm/dd/yy* **failure time** *hh:mm:ss* **remote system** *name* **transaction** *tranid* **task number** *trannum* **terminal** *termid* **user** *userid* **network UOW** *netuowid* **local UOW** *X'localuowid'***.**

## **Explanation**

Communication with the remote system has been resumed. Resynchronization with the remote system was attempted. It was found that the remote system has reinitialized and now has no knowledge of the unit of work. The resource updates of the distributed unit of work in the remote system might have committed or backed out.

If the session is an MRO session to a pre-CICS Transaction Server system, this message may be issued even if the remote system was not reinitialized. This can only occur if the session failed during its first unit of work since connection.

The unit of work in the local system was in-doubt about the outcome of the distributed unit of work and expected to receive notification of the outcome from the remote system. This will never be received.

The local unit of work is backed out in accordance with the ACTION attribute in the transaction definition.

# **System action**

The system backs out the local resource updates and releases the locks associated with those updates.

#### **User response**

Take user-defined action to resynchronize the resources in the local and remote systems if necessary.

# **Module:**

DFHRMLN

# **XMEOUT parameters/Message inserts**

- 1. *date*
- 2. *time*
- 3. *applid*
- 4. *mm/dd/yy*
- 5. *hh:mm:ss*
- 6. *name*
- 7. *tranid*
- 8. *trannum*
- 9. *termid*
- 10. *userid*
- 11. *netuowid*
- 12. *X'localuowid'*

# **Destination**

**CSMT** 

**DFHRM0114** *date time applid* **Intersystem communication recovery. The remote system has reinitialized. Original failure date** *mm/dd/yy* **failure time** *hh:mm:ss* **remote system** *name* **transaction** *tranid* **task number** *trannum* **terminal** *termid* **user** *userid* **network UOW** *netuowid* **local UOW** *X'localuowid'***.**

# **Explanation**

Communication with the remote system has been resumed. Resynchronization with the remote system was attempted. It was found that the remote system has reinitialized and now has no knowledge of the unit of work. The resource updates of the distributed unit of work in the remote system might have committed or backed out. The unit of work in the local system had previously committed or backed out.

# **System action**

Processing continues.

# **User response**

Take user-defined actions to resynchronize resources in local and remote systems if necessary.

**Module:** DFHRMLN

# **XMEOUT parameters/Message inserts**

- 1. *date*
- 2. *time*
- 3. *applid*
- 4. *mm/dd/yy*
- 5. *hh:mm:ss*
- 6. *name*
- 7. *tranid*
- 8. *trannum*
- 9. *termid*
- 10. *userid*
- 11. *netuowid*
- 12. *X'localuowid'*

# **Destination**

CSMT

**DFHRM0115** *date time applid* **Intersystem communication recovery. The remote system sent mixed heuristic outcome. Resource updates will be committed. Original failure date** *mm/dd/yy* **failure time** *hh:mm:ss* **remote system** *name* **transaction** *tranid* **task number** *trannum* **terminal** *termid* **user** *userid* **network UOW** *netuowid* **local UOW** *X'localuowid'***.**

# **Explanation**

Communication with the remote system has been resumed. Resynchronization with the remote system was attempted. It was found that some resource updates in the distributed unit of work committed and some backed out. The local system was in-doubt about the outcome of the distributed unit of work and expected to receive notification of the outcome from the remote system. The notification received does not determine whether to commit or back out the local resource updates. The definition of the locally executing transaction will be used to decide whether to commit or back out the local resource updates. The local resource updates are committed in accordance with the ACTION attribute in the transaction definition.

# **System action**

The system commits the local resource updates and releases the locks associated with those updates.

## **User response**

Take user-defined action to resynchronize the resources in the local and remote systems.

#### **Module:**

DFHRMLN

## **XMEOUT parameters/Message inserts**

- 1. *date*
- 2. *time*
- 3. *applid*
- 4. *mm/dd/yy*
- 5. *hh:mm:ss*
- 6. *name*
- 7. *tranid*
- 8. *trannum*
- 9. *termid*
- 10. *userid*
- 11. *netuowid*
- 12. *X'localuowid'*

## **Destination**

#### CSMT

#### **DFHRM0116** *date time applid* **Intersystem communication recovery. The remote system sent mixed heuristic outcome. The unit of work will be backed out. Original failure date** *mm/dd/yy* **failure time** *hh:mm:ss* **remote system** *name* **transaction** *tranid* **task number** *trannum* **terminal** *termid* **user** *userid* **network UOW** *netuowid* **local UOW** *X'localuowid'***.**

# **Explanation**

Communication with the remote system has been resumed. Resynchronization with the remote system was attempted. It was found that some resource updates in the distributed unit of work committed and some backed out. The local system was in-doubt about the outcome of the distributed unit of work and expected to receive notification of the outcome from the remote system. The notification received does not determine whether to commit or back out the resource updates. The local unit of work is backed out in accordance with the ACTION attribute in the transaction definition.

## **System action**

The system backs out the local resource updates and releases the locks associated with those updates.

## **User response**

Take user-defined actions to resynchronize resources in local and remote systems, if necessary.

#### **Module:** DFHRMLN

## **XMEOUT parameters/Message inserts**

- 1. *date*
- 2. *time*
- 3. *applid*
- 4. *mm/dd/yy*
- 5. *hh:mm:ss*
- 6. *name*
- 7. *tranid*
- 8. *trannum*
- 9. *termid*
- 10. *userid*
- 11. *netuowid*
- 12. *X'localuowid'*

#### **Destination**

#### CSMT

**DFHRM0117** *date time applid* **Intersystem communication recovery. The remote system sent mixed heuristic outcome. Original failure date** *mm/dd/yy* **failure time** *hh:mm:ss* **remote system** *name* **transaction** *tranid* **task number** *trannum* **terminal** *termid* **user** *userid* **network UOW** *netuowid* **local UOW** *X'localuowid'***.**

# **Explanation**

Communication with the remote system has been resumed. Resynchronization with the remote system was attempted. It was found that some resource updates in the distributed unit of work committed and some backed out. The resource updates in the local system had previously committed or backed out.

## **System action**

Processing continues.

## **User response**

Take user-defined action to resynchronize the resources in the local and remote systems.

#### **Module:**

DFHRMLN

## **XMEOUT parameters/Message inserts**

- 1. *date*
- 2. *time*
- 3. *applid*
- 4. *mm/dd/yy*
- 5. *hh:mm:ss*
- 6. *name*
- 7. *tranid*
- 8. *trannum*
- 9. *termid*
- 10. *userid*
- 11. *netuowid*
- 12. *X'localuowid'*

## **Destination**

#### CSMT

#### **DFHRM0118** *date time applid* **Intersystem communication recovery. Resynchronization information from the remote system was not sufficient to determine the outcome of the unit of work. Resource updates will be committed. Original failure date** *mm/dd/yy* **failure time** *hh:mm:ss* **remote system** *name* **transaction** *tranid* **task number** *trannum* **terminal** *termid* **user** *userid* **network UOW** *uowid* **local UOW** *X'localuowid'***.**

# **Explanation**

Communication with the remote system has been resumed. Resynchronization with the remote system was attempted. The local system was in-doubt about the outcome of the distributed unit of work and expected to receive notification of the outcome from the remote system. Information received from the remote system did not determine whether to commit or back out the local resource updates.

The definition of the locally executing transaction is used to decide whether to commit or back out the local resource updates. The local resource updates are committed in accordance with the ACTION attribute in the transaction definition.

# **System action**

The system commits the local resource updates and releases the locks associated with those updates.

## **User response**

Take user-defined actions to resynchronize resources in local and remote systems, if necessary.

#### **Module:**

DFHRMLN

## **XMEOUT parameters/Message inserts**

- 1. *date*
- 2. *time*
- 3. *applid*
- 4. *mm/dd/yy*
- 5. *hh:mm:ss*
- 6. *name*
- 7. *tranid*
- 8. *trannum*
- 9. *termid*
- 10. *userid*
- 11. *uowid*
- 12. *X'localuowid'*

# **Destination**

#### **CSMT**

**DFHRM0119** *date time applid* **Intersystem communication recovery. Resynchronization information from the remote system was not sufficient to determine the outcome of the unit of work. Resource updates will be backed out. Original failure date** *mm/dd/yy* **failure time** *hh:mm:ss* **remote system** *name* **transaction** *tranid* **task number** *trannum* **terminal** *termid* **user** *userid* **network UOW** *netuowid* **local UOW** *X'localuowid'***.**

## **Explanation**

Communication with the remote system has been resumed. Resynchronization with the remote system was attempted. The local system was in-doubt about the outcome of the distributed unit of work and expected to receive notification of the outcome from the remote system. Information received from the remote system did not determine whether to commit or back out the resource updates.

The definition of the locally executing transaction is used to decide whether to commit or back out the local resource updates. The local resource updates are backed out in accordance with the ACTION attribute in the transaction definition.

## **System action**

The system backs out the local resource updates and releases the locks associated with those updates.

## **User response**

Take user-defined action to resynchronize resources in local and remote systems, if necessary.

#### **Module:**

DFHRMLN

## **XMEOUT parameters/Message inserts**

- 1. *date*
- 2. *time*
- 3. *applid*
- 4. *mm/dd/yy*
- 5. *hh:mm:ss*
- 6. *name*
- 7. *tranid*
- 8. *trannum*
- 9. *termid*
- 10. *userid*
- 11. *netuowid*
- 12. *X'localuowid'*

#### **Destination**

**CSMT** 

**DFHRM0120** *date time applid* **Intersystem communication recovery. Resynchronization information from the remote system was not sufficient to determine the outcome of the unit of work. Original failure date** *mm/dd/yy* **failure time** *hh:mm:ss* **remote system** *name* **transaction** *tranid* **task number** *trannum* **terminal**

## **Explanation**

Communication with the remote system has been resumed. Resynchronization with the remote system was attempted. Information received from the remote system did not determine whether resource updates in the distributed unit of work committed or backed out. The resource updates in the local system had previously committed or backed out. When the remote system is a CFDT server, resource updates will have been consistent although the remote system no longer records which action was taken. The CFDT resource may have been subsequently deleted.

## **System action**

Processing continues.

#### **User response**

Take user-defined action to resynchronize the resources in the local and remote systems. When the remote system is a CFDT server, no further action is required.

#### **Module:**

DFHRMLN

#### **XMEOUT parameters/Message inserts**

- 1. *date*
- 2. *time*
- 3. *applid*
- 4. *mm/dd/yy*
- 5. *hh:mm:ss*
- 6. *name*
- 7. *tranid*
- 8. *trannum*
- 9. *termid*
- 10. *userid*
- 11. *netuowid*
- 12. *X'localuowid'*

#### **Destination**

**CSMT** 

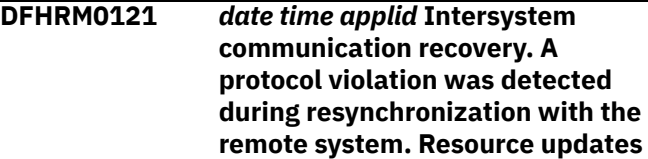

**will be committed. Original failure date** *mm/dd/yy* **failure time** *hh:mm:ss* **remote system** *name* **transaction** *tranid* **task number** *trannum* **terminal** *termid* **user** *userid* **network UOW** *netuowid* **local UOW** *X'localuowid'***.**

## **Explanation**

Communication with the remote system has been resumed. Resynchronization with the remote system was attempted. The local system detected a protocol violation during resynchronization. The local system was in-doubt about the outcome of the distributed unit of work and expected to receive notification of the outcome from the remote system. The local system cannot determine whether to commit or back out the resource updates to be consistent other resource changes in the distributed unit of work. The definition of the locally executing transaction will be used to decide whether to commit or back out the local resource updates. The local resource updates are committed in accordance with the ACTION attribute in the transaction definition.

# **System action**

The system commits the local resource updates and releases the locks associated with those updates.

## **User response**

Take user-defined action to resynchronize the resources in the local and remote systems.

# **Module:**

DFHRMLN

## **XMEOUT parameters/Message inserts**

- 1. *date*
- 2. *time*
- 3. *applid*
- 4. *mm/dd/yy*
- 5. *hh:mm:ss*
- 6. *name*
- 7. *tranid*
- 8. *trannum*
- 9. *termid*
- 10. *userid*
- 11. *netuowid*
- 12. *X'localuowid'*

# **Destination**

#### **CSMT**

**DFHRM0122** *date time applid* **Intersystem communication recovery. A protocol violation was detected during resynchronization with the remote system. Resource updates will be backed out. Original failure date** *mm/dd/yy* **failure time** *hh:mm:ss* **remote system** *name* **transaction** *tranid* **task number** *trannum* **terminal** *termid* **user** *userid* **network UOW** *netuowid* **local UOW** *X'localuowid'***.**

# **Explanation**

Communication with the remote system has been resumed. Resynchronization with the remote system was attempted. The local system detected a protocol violation during resynchronization. The local system was in-doubt about the outcome of the distributed unit of work and expected to receive notification of the outcome from the remote system. The local system cannot determine whether to commit or back out the resource updates to be consistent other resource changes in the distributed unit of work. The definition of the locally executing transaction is used to decide whether to commit or back out the local resource updates. The local resource updates are backed out in accordance with the ACTION attribute in the transaction definition.

# **System action**

The system backs out the local resource updates and releases the locks associated with those updates.

## **User response**

Take user-defined action to resynchronize the resources in the local and remote systems.

**Module:** DFHRMLN

# **XMEOUT parameters/Message inserts**

- 1. *date*
- 2. *time*
- 3. *applid*
- 4. *mm/dd/yy*
- 5. *hh:mm:ss*
- 6. *name*
- 7. *tranid*
- 8. *trannum*
- 9. *termid*
- 10. *userid*
- 11. *netuowid*
- 12. *X'localuowid'*

## **Destination**

**CSMT** 

**DFHRM0123** *date time applid* **Intersystem**

**communication recovery. A protocol violation was detected during resynchronization with the remote system. Original failure date** *mm/dd/yy* **failure time** *hh:mm:ss* **remote system** *name* **transaction** *tranid* **task number** *trannum* **terminal** *termid* **user** *userid* **network UOW** *netuowid* **local UOW** *X'localuowid'***.**

# **Explanation**

Communication with the remote system has been resumed. Resynchronization with the remote system was attempted. The local system detected a protocol violation during resynchronization. The resource updates in the local system had previously committed or backed out.

# **System action**

Processing continues.

## **User response**

Take user-defined action to resynchronize the resources in the local and remote systems.

#### **Module:**

**DFHRMLN** 

## **XMEOUT parameters/Message inserts**

- 1. *date*
- 2. *time*
- 3. *applid*
- 4. *mm/dd/yy*
- 5. *hh:mm:ss*
- 6. *name*
- 7. *tranid*
- 8. *trannum*
- 9. *termid*
- 10. *userid*
- 11. *netuowid*
- 12. *X'localuowid'*

# **Destination**

#### CSMT

**DFHRM0124** *date time applid* **Intersystem communication recovery. Resource updates are out of sync. network UOW** *netuowid* **remote system** *name***.**

## **Explanation**

Intersystem communication recovery is in progress. The remote system has attempted to resynchronize a unit of work but the local system no longer has any knowledge of that unit of work. This is because the last agent or the presumed abort protocol is being used and the local system backed out the resource updates associated with the unit of work. The remote system has sent notification that the resource updates in the remote system did not back out.

# **System action**

Processing continues.

## **User response**

Take user-defined action to resynchronize the resources in the local and remote systems.

#### **Module:**

DFHRMLN

# **XMEOUT parameters/Message inserts**

- 1. *date*
- 2. *time*
- 3. *applid*
- 4. *netuowid*
- 5. *name*

# **Destination**

CSMT

**DFHRM0125** *DATE TIME APPLID* **Clear pending issued. The connection to the remote system has been set NOTPENDING. Resource updates will be committed. Original failure date** *mm/dd/yy* **failure time** *hh:mm:ss* **remote system** *name*

**transaction** *tranid* **task number** *trannum* **terminal** *termid* **user** *userid* **network UOW** *netuowid* **local UOW** *X'localuowid'***.**

## **Explanation**

The connection with the remote system has been set NOTPENDING or NORECOVDATA, or the connection is defined with XLNACTION(FORCE). The local system was in-doubt about the outcome of the distributed unit of work and expected to receive notification of the outcome from the remote system. Setting the connection with the remote system NOTPENDING or NORECOVDATA preempts the notification of the outcome from the remote system. The definition of the locally executing transaction is used to decide whether to commit or back out the local resource updates. The local resource updates are committed in accordance with the ACTION attribute in the transaction definition.

## **System action**

The system commits the local resource updates and releases the locks associated with those updates.

## **User response**

Take user-defined action to resynchronize the resources in the local and remote systems.

#### **Module:**

DFHRMLN,DFHRMLK4,DFHRMLSO,DFHRMLSS

## **XMEOUT parameters/Message inserts**

- 1. *DATE*
- 2. *TIME*
- 3. *APPLID*
- 4. *mm/dd/yy*
- 5. *hh:mm:ss*
- 6. *name*
- 7. *tranid*
- 8. *trannum*
- 9. *termid*
- 10. *userid*
- 11. *netuowid*
- 12. *X'localuowid'*

## **Destination**

#### CSMT

**DFHRM0126** *DATE TIME APPLID* **Clear pending issued. The connection to the**

**remote system has been set NOTPENDING. Resource updates will be backed out. Original failure date** *mm/dd/yy* **failure time** *hh:mm:ss* **remote system** *name* **transaction** *tranid* **task number** *trannum* **terminal** *termid* **user** *userid* **network UOW** *netuowid* **local UOW** *X'localuowid'***.**

## **Explanation**

The connection with the remote system has been set NOTPENDING or NORECOVDATA, or the connection is defined with XLNACTION(FORCE). The local system was in-doubt about the outcome of the distributed unit of work and expected to receive notification of the outcome from the remote system. Setting the connection with the remote system NOTPENDING or NORECOVDATA preempts the notification of the outcome from the remote system. The definition of the locally executing transaction is used to decide whether to commit or back out the local resource updates. The local resource updates are backed out in accordance with the ACTION attribute in the transaction definition.

# **System action**

The system backs out the local resource updates and releases the locks associated with those updates.

## **User response**

Take user-defined action to resynchronize the resources in the local and remote systems.

#### **Module:**

DFHRMLN,DFHRMLK4,DFHRMLSO,DFHRMLSS

## **XMEOUT parameters/Message inserts**

- 1. *DATE*
- 2. *TIME*
- 3. *APPLID*
- 4. *mm/dd/yy*
- 5. *hh:mm:ss*
- 6. *name*
- 7. *tranid*
- 8. *trannum*
- 9. *termid*
- 10. *userid*
- 11. *netuowid*
- 12. *X'localuowid'*
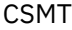

**DFHRM0127** *DATE TIME APPLID* **Clear pending issued. The connection to the remote system has been set NOTPENDING. Original failure date** *mm/dd/yy* **failure time** *hh:mm:ss* **remote system** *name* **transaction** *tranid* **task number** *trannum* **terminal** *termid* **user** *userid* **network UOW** *netuowid* **local UOW** *X'localuowid'***.**

# **Explanation**

Communication between the systems had previously failed during a syncpoint. Resynchronization between the systems has been preempted. The connection with the remote system has been:

- Set NOTPENDING,
- Set NORECOVDATA,
- Reestablished and is defined with XLNACTION(FORCE).

If the unit of work in the local system was in-doubt about the outcome of the distributed unit of work, local resource updates are committed or backed out in accordance with the ACTION attribute in the transaction definition.

Since no resynchronization with the remote system is attempted, the resource updates in the local and remote systems might be out of synchronization.

# **System action**

Processing continues.

# **User response**

Take user-defined action to resynchronize the resources in the local and remote systems.

#### **Module:**

DFHRMLN,DFHRMLK4,DFHRMLSO,DFHRMLSS

# **XMEOUT parameters/Message inserts**

- 1. *DATE*
- 2. *TIME*
- 3. *APPLID*
- 4. *mm/dd/yy*
- 5. *hh:mm:ss*
- 6. *name*
- 7. *tranid*
- 8. *trannum*
- 9. *termid*
- 10. *userid*
- 11. *netuowid*
- 12. *X'localuowid'*

### **Destination**

#### **CSMT**

**DFHRM0128** *date time applid* **Intersystem communication failure. Resource updates are being committed. Local resources may be out of sync with those on the remote system. Failure date** *mm/dd/yy* **failure time** *hh:mm:ss* **remote system** *name* **transaction** *tranid* **task number** *trannum* **terminal** *termid* **user** *userid* **network UOW** *netuowid* **local UOW** *X'localuowid'***.**

# **Explanation**

Communication with the remote system has failed. The resource updates in the local system are committing. The notification of the outcome of the distributed unit of work might not reach the remote system. One system might commit its resource updates while the other backs them out leaving updates out of synchronization. There will be no resolution message when the local and remote systems resynchronize, because the remote system does not provide the local system with resynchronization information.

# **System action**

The system commits the local resource updates and releases the locks associated with those updates. Information is retained to enable resynchronization with the remote system.

#### **User response**

Reestablish communication with the remote system as soon as possible. The local system is the coordinator, and will provide indoubt resolution information for the remote system when communication is reestablished. If the remote system has taken a heuristic decision regarding the unit of work, then it should have provided diagnostic information to indicate this.

# **Module:**

DFHRMLSO

# **XMEOUT parameters/Message inserts**

- 1. *date*
- 2. *time*
- 3. *applid*
- 4. *mm/dd/yy*
- 5. *hh:mm:ss*
- 6. *name*
- 7. *tranid*
- 8. *trannum*
- 9. *termid*
- 10. *userid*
- 11. *netuowid*
- 12. *X'localuowid'*

# **Destination**

#### CSMT

**DFHRM0129** *date time applid* **Intersystem**

**communication failure. Resource updates are being backed out. Local resources may be out of sync with those on the remote system. Failure date** *mm/dd/yy* **failure time** *hh:mm:ss* **remote system** *name* **transaction** *tranid* **task number** *trannum* **terminal** *termid* **user** *userid* **network UOW** *netuowid* **local UOW** *X'localuowid'***.**

# **Explanation**

Communication with the remote system has failed. The remote system in this case could be another CICS system or an external resource manager. This error can occur with external resource managers connected to CICS through the resource manager interface (RMI) as well as CICS systems connected through LU 6.2, MRO and IPIC.

The resource updates in the local system are backing out. The notification of the outcome of the distributed unit of work might not reach the remote system. One system might commit its resource updates while the other backs them out leaving updates out of synchronization. There will be no resolution message when the local and remote systems resynchronize, because the remote system does not provide the local system with resynchronization information.

# **System action**

The system backs out the local resource updates and releases the locks associated with those updates.

Information is retained to enable resynchronization with the remote system.

# **User response**

Reestablish communication with the remote system as soon as possible. The local system is the coordinator, and will provide indoubt resolution information for the remote system when communication is reestablished. If the remote system has taken a heuristic decision regarding the unit of work, then it should have provided diagnostic information to indicate this.

#### **Module:**

**DFHRMLSO** 

# **XMEOUT parameters/Message inserts**

- 1. *date*
- 2. *time*
- 3. *applid*
- 4. *mm/dd/yy*
- 5. *hh:mm:ss*
- 6. *name*
- 7. *tranid*
- 8. *trannum*
- 9. *termid*
- 10. *userid*
- 11. *netuowid*
- 12. *X'localuowid'*

# **Destination**

CSMT

```
DFHRM0130 applid Recovery manager has
   successfully quiesced.
```
#### **Explanation**

The recovery manager has quiesced.

The warm keypoint has been taken.

#### **System action**

Shutdown continues.

#### **User response**

None.

**Module:** DFHRMDM

# **XMEOUT parameters/Message inserts**

1. *applid*

# **Destination**

Console

**DFHRM0131** *applid* **Resynchronization required with** *protocol* **resources.**

# **Explanation**

This system contained unquiesed state when shutdown was performed. The state may consist of units of work or lognames (lognames can exist for communications protocols IPIC (ISCU), IRC (IRC), and APPC (LU62) only). This system may need to perform resynchronization with other systems to resolve the outcome of any distributed units of work. This can be done as part of the work of a subsequent CICS system.

The systems with which resynchronization is necessary are reported in messages DFHRM0132 or DFHRM0133.

A subsequent CICS start which reinitializes the catalog and system log data would discard the units of work and/or lognames and cause a possible loss of data integrity.

# **System action**

Shutdown continues.

#### **User response**

To maintain data integrity, perform an AUTO start and enable resynchronization with the appropriate systems.

#### **Module:**

DFHRMNS2

# **XMEOUT parameters/Message inserts**

1. *applid*

2. *protocol*

#### **Destination**

Console

**DFHRM0132** *date time applid*

**Resynchronization is required with** *protocol* **system** *system***.**

### **Explanation**

A unit of work active in the system at shutdown requires resynchronization with the named system. The unit of work was part of a distributed unit of work and resynchronization is necessary to resolve the outcome.

Resynchronization occurs after a subsequent start unless catalog and system log information is reinitialized.

# **System action**

Shutdown continues.

### **User response**

If necessary, take user-defined action to protect data integrity until the remote and the local data can be synchronized.

#### **Module:**

DFHRMLKQ, DFHRMNS2

### **XMEOUT parameters/Message inserts**

- 1. *date*
- 2. *time*
- 3. *applid*
- 4. *protocol*
- 5. *system*

# **Destination**

#### **CSMT**

**DFHRM0133** *date time applid* **Resynchronization may be required with** *protocol* **system** *system***.**

# **Explanation**

This system exchanged lognames with the remote system and so may require resynchronization with that system.

Resynchronization occurs after a subsequent CICS start unless catalog or system log information is reinitialized.

#### **System action**

Shutdown continues.

### **User response**

If necessary, take user-defined action to protect data integrity until resynchronization takes place.

#### **Module:**

DFHRMNS2

### **XMEOUT parameters/Message inserts**

- 1. *date*
- 2. *time*
- 3. *applid*
- 4. *protocol*
- 5. *system*

# **Destination**

#### CSMT

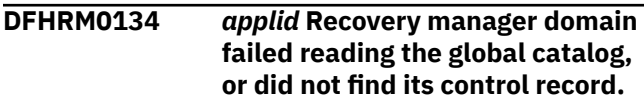

# **Explanation**

The recovery manager domain has failed while reading the global catalog. Either it was trying to establish the status of the system at the termination of the last execution of CICS and the control record was missing or invalid, or else it could not read the catalog successfully.

# **System action**

CICS terminates abnormally with a dump.

Message DFHME0116, which contains the symptom string for this problem, is produced.

# **User response**

Investigate the cause of the error using the dump or other diagnostic messages which have been issued (for example, from VSAM or MVS).

If the problem has been caused by an I/O error, see the description of the CICS message already issued from the catalog for guidance.

If the problem has been caused by an invalid data length, see the exception trace entry in the trace table.

If the problem has been caused by a missing control record, the catalog is not suitable for a recoverable start and you should perform an initial start.

**Module:** DFHRMDM

### **XMEOUT parameters/Message inserts**

1. *applid*

# **Destination**

Console

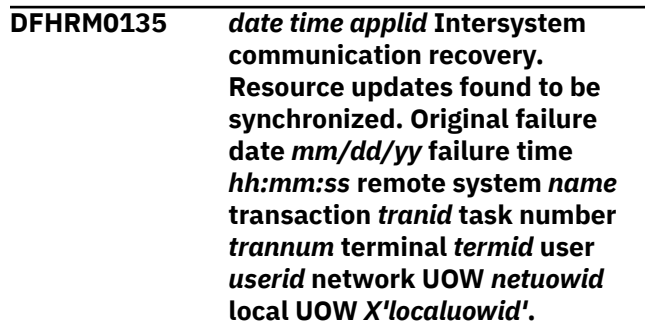

# **Explanation**

Resynchronization with the remote system which is a subordinate in the unit of work has occurred following the resumption of communication, or the unshunting of the unit of work on the local system. Either the remote system had already taken a decision for its local resource updates in the distributed unit of work, or the remote system was waiting for the decision from this system. In either case, it has now been established that the resource updates in the local and remote systems are synchronized.

# **System action**

Processing continues.

#### **User response**

None

**Module:** DFHRMLN

# **XMEOUT parameters/Message inserts**

- 1. *date*
- 2. *time*
- 3. *applid*
- 4. *mm/dd/yy*
- 5. *hh:mm:ss*
- 6. *name*
- 7. *tranid*
- 8. *trannum*
- 9. *termid*
- 10. *userid*
- 11. *netuowid*

CSMT

**DFHRM0136** *applid* **The applid has changed from** *old\_applid* **to** *new\_applid***. Recovery cannot continue.**

# **Explanation**

Recovery is requested, but the applid recovered by the recovery manager domain from the CICS catalog is different from that specified for the system. This implies that the identity of the system on the network has changed. The system must maintain the same identity on the network for resynchronization to be performed with other systems.

# **System action**

The system is terminated.

# **User response**

If recovery and resynchronization is required, correct the applid in the SIT and restart the system. Do not reinitialize catalog or system log information unless you wish to change the identity of the CICS system.

**Module:**

DFHRMDM

# **XMEOUT parameters/Message inserts**

- 1. *applid*
- 2. *old\_applid*
- 3. *new\_applid*

# **Destination**

Console

**DFHRM0137** *applid* **Recovery of local logname failed. Recovery cannot continue.**

# **Explanation**

Recovery is requested, but the local logname could not be recovered by the Recovery Manager domain from the CICS catalog.

# **System action**

The system is terminated.

# **User response**

Investigate the possible causes of the failure to read the required data from the CICS catalog. Was the correct Catalog dataset being used? Could the Catalog dataset have been corrupted?

#### **Module:**

DFHRMDM

# **XMEOUT parameters/Message inserts**

1. *applid*

# **Destination**

Console

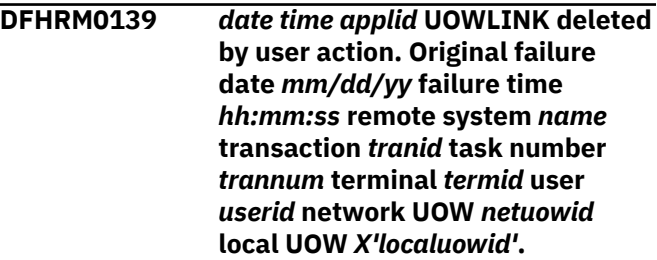

# **Explanation**

This message is issued to confirm the deletion of a UOW-link (UOWLINK) by a CEMT or EXEC CICS SET UOWLINK ACTION(DELETE) command. This command is used to delete links that were created by connections that have since been discarded.

# **System action**

The system continues normally.

#### **User response**

None.

**Module:** DFHRMLN

# **XMEOUT parameters/Message inserts**

- 1. *date*
- 2. *time*
- 3. *applid*
- 4. *mm/dd/yy*
- 5. *hh:mm:ss*
- 6. *name*
- 7. *tranid*
- 8. *trannum*
- 9. *termid*

10. *userid* 11. *netuowid* 12. *X'localuowid'*

# **Destination**

CSMT

**DFHRM0140** *APPLID* **Recovery manager autostart override found with value: '***autofield***'.**

# **Explanation**

Recovery manager has located an autostart override record in the global catalog data set which has one of the values AUTOINIT, AUTOCOLD, or AUTOASIS.

# **System action**

The system continues. If this is an AUTO start, the autostart override value in the message is used to determine the type of start to be performed.

### **User response**

No action is necessary.

**Module:** DFHRMDM

# **XMEOUT parameters/Message inserts**

- 1. *APPLID*
- 2. *autofield*

# **Destination**

Console

**DFHRM0141** *APPLID* **Recovery manager autostart override record is not present. Normal processing continues.**

# **Explanation**

There is no autostart override record in the global catalog data set. If you have not used the utility DFHRMUTL this message is normal for an AUTO start and does not represent a problem.

# **System action**

The default auto start processing continues. This is equivalent to an AUTOASIS value in an autostart override record.

### **User response**

No action is necessary.

#### **Module:** DFHRMDM

### **XMEOUT parameters/Message inserts**

1. *APPLID*

### **Destination**

#### Console

**DFHRM0142** *APPLID* **Recovery manager autostart override record found to be: '***autofield***', and this is not a valid value. AUTOASIS is assumed instead.**

# **Explanation**

Recovery manager has located an autostart override record in the global catalog data set which does not have one of the values: AUTOINIT, AUTOCOLD, or AUTOASIS.

# **System action**

AUTOASIS is assumed, a dump is taken, and the system continues. The override record will be removed at startup as usual.

#### **User response**

No action is necessary. To correctly set the autostart override record the utility DFHRMUTL should be used prior to starting CICS.

#### **Module:**

DFHRMDM

# **XMEOUT parameters/Message inserts**

- 1. *APPLID*
- 2. *autofield*

# **Destination**

Console

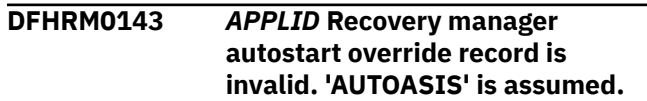

# **Explanation**

Recovery manager has found an autostart override record in the global catalog data set, but it has an invalid length or is in the wrong format.

# **System action**

A dump is taken and the system continues. The autostart override value is assumed to be AUTOASIS. The autostart override record is removed from the catalog at startup as usual.

# **User response**

Investigate why the global catalog data set should have been incorrectly modified. The DFHRMUTL utility is used to correctly set the autostart override record prior to starting CICS.

#### **Module:**

DFHRMDM

# **XMEOUT parameters/Message inserts**

1. *APPLID*

# **Destination**

Console

**DFHRM0144** *applid* **Recovery manager catalog record indicates that no recovery is possible. An initial start is required.**

# **Explanation**

Recovery manager has read its catalog record from the global catalog data set and this indicates that no recovery is possible. The most likely reason is that CICS detected a corrupted log before the last CICS shutdown. Startup cannot continue with these start parameters.

# **System action**

CICS terminates abnormally with a dump.

Message DFHME0116, which contains the symptom string for this problem, is produced.

# **User response**

Determine whether the CICS startup job correctly identifies the global catalog data set. If it does, the system log may be unusable and you must perform an initial start of CICS.

If the global catalog data set was incorrectly identified, retry the job with the correct global catalog data set.

#### **Module:**

DFHRMDM

# **XMEOUT parameters/Message inserts**

1. *applid*

### **Destination**

Console

**DFHRM0145** *applid* **Recovery manager does not recognize the form of start requested by SIT parameters and overrides.**

# **Explanation**

Recovery manager cannot determine what sort of CICS start to perform. The parameters on the SIT and any settings read from the catalog data set are inconsistent with a valid start type.

# **System action**

CICS terminates abnormally with a dump.

Message DFHME0116, which contains the symptom string for this problem, is produced.

# **User response**

This failure is caused by an internal CICS inconsistency. If you need further assistance from IBM to resolve this problem, see [Working with IBM to solve](http://www.ibm.com/support/knowledgecenter/SSGMCP_5.6.0/troubleshooting/cics/dfhs14n.html) [your problem](http://www.ibm.com/support/knowledgecenter/SSGMCP_5.6.0/troubleshooting/cics/dfhs14n.html) for guidance on how to proceed.

#### **Module:**

DFHRMDM

# **XMEOUT parameters/Message inserts**

1. *applid*

# **Destination**

Console

**DFHRM0146D** *applid* **Global catalog data set recovery data not found. System log data will be lost. Reply** *GO* **or** *CANCEL***.**

# **Explanation**

A cold start has been requested, and no recovery control record information was found in the global catalog data set. Either this is the first execution of CICS with this global catalog data set, the wrong global catalog data set is being used, or the global catalog data set has been initialized without information necessary for recovery.

# **System action**

The system waits for a response.

Message DFHME0116, which contains the symptom string for this problem, is produced.

# **User response**

If this is the first time CICS has been run with this global catalog data set, or if it is intended to delete all recovery information from the system log, reply 'GO'. This forces an initial start with no system log information retained from previous CICS executions. In particular, information used to resynchronize with remote CICS systems is cleared as well as all local recovery information.

If this is not the first time, or if you wish to retain system log information and try with another global catalog data set, reply 'CANCEL' to terminate this CICS execution. Nothing is discarded in this case. Check the global catalog data set and try again.

#### **Module:**

DFHRMDM

# **XMEOUT parameters/Message inserts**

- 1. *applid*
- 2. *GO*
- 3. *CANCEL*

# **Destination**

Console

**DFHRM0147** *applid* **Reply CANCEL was**

**received.**

# **Explanation**

A reply of 'CANCEL' was received in response to message DFHRM0146.

# **System action**

CICS terminates.

Message DFHME0116, which contains the symptom string for this problem, is produced.

### **User response**

None.

**Module:**

DFHRMDM

# **XMEOUT parameters/Message inserts**

1. *applid*

### **Destination**

#### Console

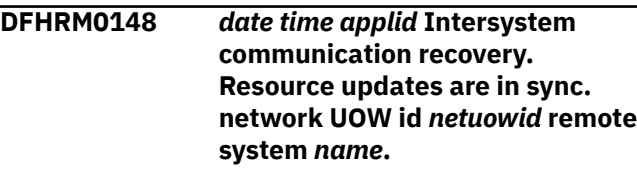

# **Explanation**

Intersystem communication recovery is in progress. The remote system has attempted to resynchronize a unit of work and the local system no longer has any knowledge of that unit of work. This is because the local system was the coordinator, and the last agent or presumed abort protocols were being used. Any local resource updates associated with the unit of work were backed out. The remote system has sent notification that the resource updates in the remote system are still indoubt (and will be backed out following resynchronization) or have already been backed out.

# **System action**

Processing continues.

#### **User response**

None.

**Module:** DFHRMLN

# **XMEOUT parameters/Message inserts**

- 1. *date*
- 2. *time*
- 3. *applid*
- 4. *netuowid*
- 5. *name*

# **Destination**

CSMT

#### **DFHRM0149I** *APPLID* **Recovery manager autostart override record will be deleted.**

# **Explanation**

Recovery manager has found an autostart override record in the global catalog data set. It is deleted after the correct startup type is determined unless this is a diagnostic run. If this is a diagnostic run the recovery manager global catalog records are not altered.

# **System action**

Unless this is a diagnostic run the record is removed from the global catalog data set and will not influence subsequent starts.

# **User response**

None.

**Module:** DFHRMDM

# **XMEOUT parameters/Message inserts**

1. *APPLID*

# **Destination**

Console

**DFHRM0150** *APPLID* **Diagnostic run due to AUTODIAG override is finished. CICS will now terminate.**

# **Explanation**

Recovery manager has performed a diagnostic run and now terminates with a dump. This is a result of an AUTODIAG override in the auto override record.

# **System action**

The system terminates. A dump is taken.

# **User response**

No further action is necessary.

**Module:** DFHRMDM

# **XMEOUT parameters/Message inserts**

1. *APPLID*

# **Destination**

Console

#### **DFHRM0151** *APPLID* **Diagnostic run is initiated. A simulated AUTO start is performed for diagnostic purposes only.**

# **Explanation**

Recovery manager has detected a diagnostic run override (AUTODIAG) on the global catalog. This run of CICS will not perform any application processing and is for diagnostic purposes only.

# **System action**

The system continues. A dump is taken later prior to terminating.

# **User response**

No further action is necessary at this time. See the [Troubleshooting and support](http://www.ibm.com/support/knowledgecenter/SSGMCP_5.6.0/troubleshooting/troubleshooting.html) for details of the reasons you might want to perform a diagnostic run, and for other diagnostics you may wish to preserve at the same time.

#### **Module:**

DFHRMDM

# **XMEOUT parameters/Message inserts**

1. *APPLID*

# **Destination**

Console

```
DFHRM0152 APPLID Recovery manager
   autostart override record is set to
   AUTODIAG.
```
# **Explanation**

The recovery manager auto override record on the global catalog has been set to AUTODIAG to allow a diagnostic run before the next initial start.

# **System action**

Processing continues.

# **User response**

No action is necessary. See the [Troubleshooting and](http://www.ibm.com/support/knowledgecenter/SSGMCP_5.6.0/troubleshooting/troubleshooting.html) [support](http://www.ibm.com/support/knowledgecenter/SSGMCP_5.6.0/troubleshooting/troubleshooting.html) for information about how to perform a diagnostic run.

#### **Module:** DFHRMDM

# **XMEOUT parameters/Message inserts**

1. *APPLID*

### **Destination**

Console

**DFHRM0154** *applid* **Uncommitted local resource updates found on the System Log. COLD start is NOT preserving data integrity.**

# **Explanation**

A cold start has been requested, but units of work containing uncommitted local resource updates have been found on the system log. The cold start will ignore this information and so data integrity will not be preserved for the affected resources.

# **System action**

The cold start continues.

Message DFHME0116, which contains the symptom string for this problem, is produced.

#### **User response:**

**Module:** DFHRMU1E

# **XMEOUT parameters/Message inserts**

1. *applid*

# **Destination**

Console

**DFHRM0156** *applid* **This COLD start will NOT cause any damage to local resources.**

# **Explanation**

The recovery manager established that there were no uncommitted resource updates recorded on the system log from a previous execution of CICS. Thus there is no local recovery necessary.

# **System action**

System initialization continues.

### **User response**

None.

**Module:** DFHRMU1E

# **XMEOUT parameters/Message inserts**

1. *applid*

### **Destination**

Console

**DFHRM0200** *applid indoubt\_uows* **indoubt UOWs were reconstructed.**

# **Explanation**

This message displays the number of indoubt units of work (UOWs), *indoubt\_uows*, which were reconstructed on a warm or emergency restart.

It is issued only if there is at least one UOW which is indoubt. It is issued before any of the reconstructed UOWs are unshunted and processed in parallel.

# **System action**

The system has performed the backwards scan of the system log and is about to start unshunting UOWs which need further processing.

The system commits or backs out UOWs which were indoubt and for which either of the following conditions apply:

- The transaction is defined with WAIT(NO)
- The transaction is defined with WAIT(YES) and the WAITTIME has expired.

Note: A WAITTIME of zero implies an indefinite wait.

Where communications with the coordinator systems is possible, UOWs are unshunted and updates are committed or backed out on the local system. These updates are synchronized with the updates made on the coordinator system.

Where communications with the coordinator systems is not immediately possible, UOWs are preserved until resynchronization with the coordinator system is possible or until the WAITTIME expires. The suspension of these indoubt UOWs causes updated recoverable resources to remain locked against subsequent updates.

#### **User response**

None.

If further investigation is required, use the CEMT INQUIRE UOW INDOUBT and CEMT INQUIRE UOWENQ RETAINED commands once CICS has initialized. These commands detail the indoubt UOWs and the associated retained enqueues.

#### **Module:**

DFHRMU1E.

### **XMEOUT parameters/Message inserts**

- 1. *applid*
- 2. *indoubt\_uows*

# **Destination**

Console

**DFHRM0201** *date time applid bfail\_uows* **backout-failed and** *cfail\_uows* **commit-failed UOWs were reconstructed. The number of UOWs reconstructed to await a forget flow for resolution with a remote system was** *forget\_uows***.**

# **Explanation**

This message displays the number of backout-failed units of work (UOWs), *bfail\_uows*, and the number of commit-failed UOWs, *cfail\_uows*, which were reconstructed on a warm or emergency restart. It also displays the number of UOWs awaiting a forget or resolution with a remote system, *forget\_uows*.

This message is issued only if there is at least one such UOW. It is issued before any of the reconstructed UOWs are unshunted and processed in parallel.

#### **Note:**

This message is issued before the commit-failed and backout-failed UOWs are processed. Many of these UOWs are likely to be resolved during CICS initialization. Any true commit-failed or backout-failed UOWs are highlighted by further messages issued during CICS initialization. Also, once CICS is fully initialized, the main terminal transaction (CEMT) can be used to determine whether there are any outstanding commit-failed or backout-failed UOWs.

Any UOWs that had locally committed or backed out and which were still awaiting a forget confirmation from a remote system, are reported for reference.

# **System action**

The system has performed the backwards scan of the system log and is about to start unshunting UOWs which need further processing.

UOWs which have failed to back out locally or commit locally are retried.

### **User response**

None.

**Module:** DFHRMU1E

# **XMEOUT parameters/Message inserts**

- 1. *date*
- 2. *time*
- 3. *applid*
- 4. *bfail\_uows*
- 5. *cfail\_uows*
- 6. *forget\_uows*

#### **Destination**

CSMT

**DFHRM0202** *date time applid inflight\_uows* **inflight UOWs were reconstructed.**

### **Explanation**

This message displays the number of inflight units of work (UOWs), *inflight\_uows*, which were reconstructed on an emergency restart.

It is issued only if there is at least one UOW which is inflight. It is issued before any of the reconstructed UOWs are unshunted and processed in parallel.

# **System action**

The system has performed the backwards scan of the system log and is about to start unshunting UOWs which need further processing.

#### **User response**

None.

**Module:** DFHRMU1E.

# **XMEOUT parameters/Message inserts**

- 1. *date*
- 2. *time*
- 3. *applid*
- 4. *inflight\_uows*

**CSMT** 

**DFHRM0203** *applid* **There are** *indoubt\_uows* **indoubt,** *cfail\_uows* **commit-failed and** *bfail\_uows* **backout-failed UOWs.**

### **Explanation**

This message displays the numbers of indoubt units of work (UOWs) *indoubt\_uows*, backout-failed UOWs *bfail\_uows*, and commit-failed UOWs *cfail\_uows* in the CICS system at the time of the normal shutdown.

It is issued only if there is at least one such UOW. If there are none, message DFHRM0204 is issued instead.

Messages DFHRM0203 and DFHRM0204 can be used to determine whether or not it is safe to cold start CICS following a normal shutdown without losing resynchronization information. See DFHRM0204 for more information.

# **System action**

Shutdown processing continues.

#### **User response**

None.

**Module:** DFHRMU1K

# **XMEOUT parameters/Message inserts**

- 1. *applid*
- 2. *indoubt\_uows*
- 3. *cfail\_uows*
- 4. *bfail\_uows*

#### **Destination**

#### Console

**DFHRM0204** *applid* **There are no indoubt, commit-failed or backout-failed UOWs. The number of UOWs awaiting a forget flow for resolution with a remote system was** *forget\_uows***.**

### **Explanation**

There are no indoubt, commit-failed, or backout-failed units of work (UOWs) in the CICS system at the time of the normal shutdown.

If there are any such units of work, message DFHRM0203 is issued.

Any UOWs that had locally committed or backed out and which were still awaiting a forget confirmation from a remote system, are also reported for reference.

This message indicates that it safe to do a cold (but not initial) start of CICS without losing any resynchronization information.

### **System action**

Shutdown processing continues.

#### **User response**

None.

**Module:** DFHRMU1K

### **XMEOUT parameters/Message inserts**

- 1. *applid*
- 2. *forget\_uows*

#### **Destination**

Console

**DFHRM0205** *date time applid* **An activity keypoint has been successfully taken.**

# **Explanation**

CICS has successfully taken an activity keypoint. This message is also issued for the shutdown keypoint.

#### **System action**

Normal processing continues..

#### **User response**

None.

**Module:** DFHRMR1K

#### **XMEOUT parameters/Message inserts**

1. *date*

2. *time*

3. *applid*

# **Destination**

**CSMT** 

**DFHRM0206** *applid* **Any recovered units of work are resolved.**

# **Explanation**

Any units of work requiring resolution that were found on the system log during recovery are resolved.

This message might also be issued during system restart when no such units of work are found on the system log during recovery.

Be aware that reconstructed units of work that are locally committed or backed out, and awaiting a forget confirmation from a remote system, do not influence when this message is issued.

# **System action**

Processing continues.

# **User response**

None.

**Module:** DFHRMSL5, DFHRMU1D, DFHRMU1E

# **XMEOUT parameters/Message inserts**

1. *applid*

# **Destination**

Console

# **DFHRM0208** *date time applid* **Intersystem**

**communication recovery. A unit of work recovered only for remote resynchronization is now being committed. Local resources are not synchronized with the unit of work. Original failure date** *mm/dd/yy* **failure time** *hh:mm:ss* **remote system** *name* **transaction** *tranid* **task number** *trannum* **terminal** *termid* **user** *userid* **network UOW** *netuowid* **local UOW** *X'localuowid'***.**

# **Explanation**

This message is issued during intersystem communication recovery as a follow up to message DFHRM0106. Communication with the remote system that is the coordinator of this unit of work has been re-established and resynchronization is taking place. It has now been established that the remote system completed the synchronization point. Since this unit of work was recovered as part of a cold start, no local resources were locked pending this resynchronization and local resources are not synchronized with this decision.

# **System action**

The system allows the unit of work to commit for the purposes of resynchronization with remote systems. No local resources are changed.

### **User response**

None.

**Module:** DFHRMLN

# **XMEOUT parameters/Message inserts**

- 1. *date*
- 2. *time*
- 3. *applid*
- 4. *mm/dd/yy*
- 5. *hh:mm:ss*
- 6. *name*
- 7. *tranid*
- 8. *trannum*
- 9. *termid*
- 10. *userid*
- 11. *netuowid*
- 12. *X'localuowid'*

# **Destination**

#### **CSMT**

**DFHRM0209** *date time applid* **Intersystem communication recovery. A unit of work recovered only for remote resynchronization is now being backed out. Local resources are not synchronized with the unit of work. Original failure date** *mm/dd/yy* **failure time** *hh:mm:ss* **remote system** *name*

**transaction** *tranid* **task number** *trannum* **terminal** *termid* **user** *userid* **network UOW** *netuowid* **local UOW** *X'localuowid'***.**

# **Explanation**

This message is issued during intersystem communication recovery as a follow up to message DFHRM0106. Communication with the remote system that is the coordinator of this unit of work has been re-established and resynchronization is taking place. It has now been established that the remote system did not complete the synchronization point. Since this unit of work was recovered as part of a cold start, no local resources were locked pending this resynchronization and local resources are not synchronized with this decision.

# **System action**

The system allows the unit of work to back out for resynchronization with remote systems. No local resources are changed.

#### **User response**

None.

**Module:** DFHRMLN

# **XMEOUT parameters/Message inserts**

- 1. *date*
- 2. *time*
- 3. *applid*
- 4. *mm/dd/yy*
- 5. *hh:mm:ss*
- 6. *name*
- 7. *tranid*
- 8. *trannum*
- 9. *termid*
- 10. *userid*
- 11. *netuowid*
- 12. *X'localuowid'*

#### **Destination**

#### **CSMT**

**DFHRM0212** *date time applid* **Intersystem communication recovery. The remote system has reinitialized. The unit of work is treated**

**as committed. Original failure date** *mm/dd/yy* **failure time** *hh:mm:ss* **remote system** *name* **transaction** *tranid* **task number** *trannum* **terminal** *termid* **user** *userid* **network UOW** *netuowid* **local UOW** *X'localuowid'***.**

### **Explanation**

Communication with the remote system has been re-established. Resynchronization with the remote system was attempted. It was found that the remote system has restarted and has no knowledge of the unit of work. The distributed unit of work in the remote system might have committed or backed out.

The local system was in-doubt about the outcome of the distributed unit of work and expected to receive notification of the outcome from the remote system. This will never be received.

Since this unit of work was recovered only for remote resynchronization, no local resources were locked pending this decision and local resources are not synchronized with the distributed unit of work. The unit of work is treated as committed in accordance with the ACTION attribute in the transaction definition.

If communication was via an MRO session to a pre-CICS Transaction Server system, this message may be issued even if the remote system was not restarted. This can only occur if the session failed during its first unit of work since connection.

# **System action**

The system continues. Further remote resynchronization treats this unit of work as committed.

#### **User response**

Take user-defined action to resynchronize the resources in the local and remote systems if necessary.

#### **Module:**

DFHRMLN

#### **XMEOUT parameters/Message inserts**

- 1. *date*
- 2. *time*
- 3. *applid*
- 4. *mm/dd/yy*
- 5. *hh:mm:ss*
- 6. *name*
- 7. *tranid*
- 8. *trannum*
- 9. *termid*
- 10. *userid*
- 11. *netuowid*
- 12. *X'localuowid'*

#### CSMT

#### **DFHRM0213** *date time applid* **Intersystem**

**communication recovery. The remote system has reinitialized. The unit of work is treated as backed out. Original failure date** *mm/dd/yy* **failure time** *hh:mm:ss* **remote system** *name* **transaction** *tranid* **task number** *trannum* **terminal** *termid* **user** *userid* **network UOW** *netuowid* **local UOW** *X'localuowid'***.**

# **Explanation**

Communication with the remote system has been re-established. Resynchronization with the remote system was attempted. It was found that the remote system has restarted and has no knowledge of the unit of work. The distributed unit of work in the remote system might have committed or backed out. The unit of work in the local system was in-doubt about the outcome of the distributed unit of work and expected to receive notification of the outcome from the remote system. This will never be received.

Since the unit of work was recovered only for remote resynchronization no local resources were locked pending this outcome and local resources are not synchronized with the distributed unit of work.

The local unit of work is treated as backed out in accordance with the ACTION attribute in the local transaction definition.

If communication was via an MRO session to a pre-CICS Transaction Server system, this message may be issued even if the remote system was not reinitialized. This can only occur if the session failed during its first UOW since connection.

# **System action**

The system continues. Further remote resynchronization treats this unit of work as backed out.

### **User response**

Take user-defined actions to resynchronize resources in local and remote systems if necessary.

# **Module:**

DFHRMLN

# **XMEOUT parameters/Message inserts**

- 1. *date*
- 2. *time*
- 3. *applid*
- 4. *mm/dd/yy*
- 5. *hh:mm:ss*
- 6. *name*
- 7. *tranid*
- 8. *trannum*
- 9. *termid*
- 10. *userid*
- 11. *netuowid*
- 12. *X'localuowid'*

# **Destination**

#### **CSMT**

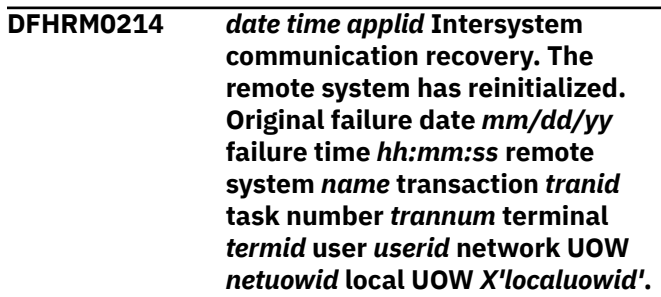

#### **Explanation**

Communication with the remote system has been re-established. Resynchronization with the remote system was attempted. It was found that the remote system has restarted and has no knowledge of the unit of work. The distributed unit of work in the remote system might have committed or backed out.

Since this unit of work was recovered only for remote resynchronization, no local resources were locked pending a decision and so local resources are not synchronized with the distributed unit of work.

# **System action**

Processing continues.

### **User response**

Take user-defined actions to resynchronize resources in local and remote systems if necessary.

#### **Module:**

DFHRMLN

### **XMEOUT parameters/Message inserts**

- 1. *date*
- 2. *time*
- 3. *applid*
- 4. *mm/dd/yy*
- 5. *hh:mm:ss*
- 6. *name*
- 7. *tranid*
- 8. *trannum*
- 9. *termid*
- 10. *userid*
- 11. *netuowid*
- 12. *X'localuowid'*

# **Destination**

#### CSMT

#### **DFHRM0215** *date time applid* **Intersystem communication recovery. The remote system sent mixed heuristic outcome. The unit of work is treated as committed. Original failure date** *mm/dd/yy* **failure time** *hh:mm:ss* **remote system** *name* **transaction** *tranid* **task number** *trannum* **terminal** *termid* **user** *userid* **network UOW** *netuowid* **local UOW** *X'localuowid'***.**

# **Explanation**

Communication with the remote system has been re-established. Resynchronization with the remote system was attempted. It was found that some resource updates in the distributed unit of work committed and some backed out. The local system was in-doubt about the outcome of the distributed unit of work and expected to receive notification of the outcome from the remote system. The notification received does not determine whether the unit of work should be committed or backed out. The unit of work is treated as committed in accordance with the ACTION attribute in the transaction definition.

Since this unit of work was recovered only for remote resynchronization, no local resources were locked

pending this outcome and local resources are not synchronized with this decision.

# **System action**

The system continues. Further remote resynchronization treats this unit of work as committed.

#### **User response**

Take user-defined action to resynchronize resources in local and remote systems if necessary.

# **Module:**

DFHRMLN

### **XMEOUT parameters/Message inserts**

- 1. *date*
- 2. *time*
- 3. *applid*
- 4. *mm/dd/yy*
- 5. *hh:mm:ss*
- 6. *name*
- 7. *tranid*
- 8. *trannum*
- 9. *termid*
- 10. *userid*
- 11. *netuowid*
- 12. *X'localuowid'*

#### **Destination**

#### **CSMT**

**DFHRM0216** *date time applid* **Intersystem communication recovery. The remote system sent mixed heuristic outcome. The unit of work is treated as backed out. Original failure date** *mm/dd/yy* **failure time** *hh:mm:ss* **remote system** *name* **transaction** *tranid* **task number** *trannum* **terminal** *termid* **user** *userid* **network UOW** *netuowid* **local UOW** *X'localuowid'***.**

# **Explanation**

Communication with the remote system has been re-established. Resynchronization with the remote system was attempted. It was found that some resource updates in the distributed unit of work committed and some backed out. The local system was in-doubt about the outcome of the distributed unit of work and expected to receive notification of the outcome from the remote system. The notification received does not determine whether to commit or back out the resource updates. The local unit of work is treated as backed out in accordance with the ACTION attribute in the transaction definition.

Since this unit of work was recovered only for remote resynchronization, no local resources were locked pending this decision and local resources are not synchronized with the distributed unit of work.

# **System action**

The system continues. Further remote resynchronization treats this unit of work as backed out.

# **User response**

Take user-defined actions to resynchronize resources in local and remote systems if necessary.

# **Module:**

DFHRMLN

### **XMEOUT parameters/Message inserts**

- 1. *date*
- 2. *time*
- 3. *applid*
- 4. *mm/dd/yy*
- 5. *hh:mm:ss*
- 6. *name*
- 7. *tranid*
- 8. *trannum*
- 9. *termid*
- 10. *userid*
- 11. *netuowid*
- 12. *X'localuowid'*

#### **Destination**

#### **CSMT**

**DFHRM0218** *date time applid* **Intersystem communication recovery. Resynchronization information from the remote system was not sufficient to determine the outcome of the unit of work. Local resources are not synchronized. The distributed unit of work is committed. Original failure**

**date** *mm/dd/yy* **failure time** *hh:mm:ss* **remote system** *name* **transaction** *tranid* **task number** *trannum* **terminal** *termid* **user** *userid* **network UOW** *uowid* **local UOW** *X'localuowid'***.**

### **Explanation**

Communication with the remote system has been re-established. Resynchronization with the remote system was attempted. The local system was in-doubt about the outcome of the distributed unit of work and expected to receive notification of the outcome from the remote system. Information received from the remote system did not determine whether to commit or back out the unit of work.

The unit of work is committed in accordance with the ACTION attribute in the local transaction definition.

Because this unit of work was recovered only for remote resynchronization, no local resources were locked pending resolution of the unit of work, and local resources are not synchronized with this commit.

Any further remote resynchronization treats this unit of work as committed.

# **System action**

The system commits the unit of work for the purposes of remote resynchronization.

#### **User response**

Take user-defined actions to resynchronize resources in local and remote systems, if necessary.

#### **Module:**

DFHRMLN

# **XMEOUT parameters/Message inserts**

- 1. *date*
- 2. *time*
- 3. *applid*
- 4. *mm/dd/yy*
- 5. *hh:mm:ss*
- 6. *name*
- 7. *tranid*
- 8. *trannum*
- 9. *termid*
- 10. *userid*
- 11. *uowid*
- 12. *X'localuowid'*

#### CSMT

**DFHRM0219** *date time applid* **Intersystem communication recovery. Resynchronization information from the remote system was not sufficient to determine the outcome of the unit of work. The distributed unit of work is backed out. Local resources are not synchronized. Original failure date** *mm/dd/yy* **failure time** *hh:mm:ss* **remote system** *name* **transaction** *tranid* **task number** *trannum* **terminal** *termid* **user** *userid* **network UOW** *netuowid* **local UOW** *X'localuowid'***.**

# **Explanation**

Communication with the remote system has been re-established. Resynchronization with the remote system was attempted. The local system was in-doubt about the outcome of the distributed unit of work and expected to receive notification of the outcome from the remote system. Information received from the remote system did not determine whether to commit or back out the unit of work.

The unit of work is backed out in accordance with the ACTION attribute in the local transaction definition.

Because this unit of work was recovered only for remote resynchronization, no local resources were locked pending resolution of the unit of work, and local resources are not synchronized with this back out.

Any further remote resynchronization treats this unit of work as backed out.

# **System action**

The system backs out the unit of work for the purposes of remote resynchronization.

# **User response**

Take user-defined action to resynchronize resources in local and remote systems, if necessary.

**Module:** DFHRMLN

# **XMEOUT parameters/Message inserts**

- 1. *date*
- 2. *time*
- 3. *applid*
- 4. *mm/dd/yy*
- 5. *hh:mm:ss*
- 6. *name*
- 7. *tranid*
- 8. *trannum*
- 9. *termid*
- 10. *userid*
- 11. *netuowid*
- 12. *X'localuowid'*

# **Destination**

#### CSMT

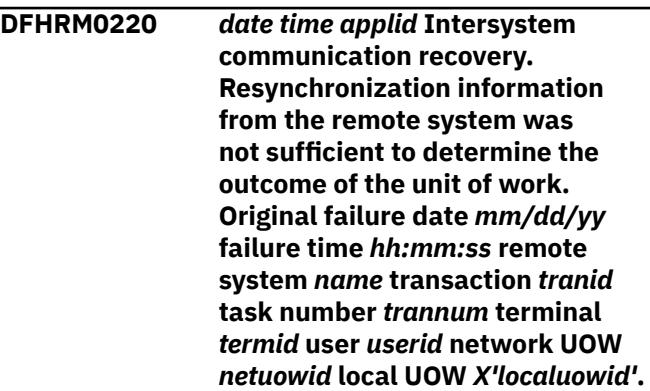

# **Explanation**

Communication with the remote system has been re-established. Resynchronization with the remote system was attempted. Information received from the remote system did not determine whether the distributed unit of work committed or backed out.

Since this unit of work was recovered only for remote resynchronization, no locks on local resources were held pending resolution of this unit of work, and the local resources are not synchronized with the distributed unit of work.

# **System action**

Processing continues.

# **User response**

Take user-defined action to resynchronize resources in local and remote systems if necessary.

# **Module:**

DFHRMLN

# **XMEOUT parameters/Message inserts**

1. *date*

- 2. *time*
- 3. *applid*
- 4. *mm/dd/yy*
- 5. *hh:mm:ss*
- 6. *name*
- 7. *tranid*
- 8. *trannum*
- 9. *termid*
- 10. *userid*
- 11. *netuowid*
- 12. *X'localuowid'*

CSMT

# **DFHRM0221** *date time applid* **Intersystem**

**communication recovery. A protocol violation was detected during resynchronization with the remote system. The distributed unit of work is treated as committed. Original failure date** *mm/dd/yy* **failure time** *hh:mm:ss* **remote system** *name* **transaction** *tranid* **task number** *trannum* **terminal** *termid* **user** *userid* **network UOW** *netuowid* **local UOW** *X'localuowid'***.**

# **Explanation**

Communication with the remote system has been re-established. Resynchronization with the remote system was attempted. The local system detected a protocol violation during resynchronization. The local system was in-doubt about the outcome of the distributed unit of work and expected to receive notification of the outcome from the remote system. The local system cannot determine whether the distributed unit of work was committed or backed out.

The distributed unit of work is treated as committed in accordance with the ACTION attribute in the local transaction definition.

Since this unit of work was recovered only for remote resynchronization, no local resources were locked pending resolution and no local resources are synchronized with this decision.

Any further remote resynchronization treats this unit of work as committed.

# **System action**

The system continues.

#### **User response**

Take user-defined actions to resynchronize resources in local and remote systems if necessary.

# **Module:**

DFHRMLN

### **XMEOUT parameters/Message inserts**

- 1. *date*
- 2. *time*
- 3. *applid*
- 4. *mm/dd/yy*
- 5. *hh:mm:ss*
- 6. *name*
- 7. *tranid*
- 8. *trannum*
- 9. *termid*
- 10. *userid*
- 11. *netuowid*
- 12. *X'localuowid'*

# **Destination**

#### CSMT

**DFHRM0222** *date time applid* **Intersystem communication recovery. A protocol violation was detected during resynchronization with the remote system. The distributed unit of work is treated as backed out. Local resources are not synchronized. Original failure date** *mm/dd/yy* **failure time** *hh:mm:ss* **remote system** *name* **transaction** *tranid* **task number** *trannum* **terminal** *termid* **user** *userid* **network UOW** *netuowid* **local UOW** *X'localuowid'***.**

# **Explanation**

Communication with the remote system has been re-established. Resynchronization with the remote system was attempted. The local system detected a protocol violation during resynchronization. The local system was in-doubt about the outcome of the distributed unit of work and expected to receive notification of the outcome from the remote system. The local system cannot determine whether the distributed unit of work committed or backed out.

The distributed unit of work is treated as backed out in accordance with the ACTION attribute in the transaction definition.

### **System action**

The system continues. Any further remote resynchronization treats this unit of work as backed out.

### **User response**

Take user-defined action to resynchronize the resources in the local and remote systems if necessary.

#### **Module:**

DFHRMLN

# **XMEOUT parameters/Message inserts**

- 1. *date*
- 2. *time*
- 3. *applid*
- 4. *mm/dd/yy*
- 5. *hh:mm:ss*
- 6. *name*
- 7. *tranid*
- 8. *trannum*
- 9. *termid*
- 10. *userid*
- 11. *netuowid*
- 12. *X'localuowid'*

#### **Destination**

#### CSMT

**DFHRM0223** *date time applid* **Intersystem communication recovery. A protocol violation was detected during resynchronization with the remote system. Original failure date** *mm/dd/yy* **failure time** *hh:mm:ss* **remote system** *name* **transaction** *tranid* **task number** *trannum* **terminal** *termid* **user** *userid* **network UOW** *netuowid* **local UOW** *X'localuowid'***.**

### **Explanation**

Communication with the remote system has been re-established. Resynchronization with the remote system was attempted. The local system detected a protocol violation during resynchronization.

Since this unit of work was recovered only for remote resynchronization, local resources are not synchronized and in this case the outcome of the distributed unit of work cannot be determined.

### **System action**

Processing continues.

#### **User response**

Take user-defined actions to resynchronize resources in local and remote systems if necessary.

#### **Module:**

DFHRMLN

#### **XMEOUT parameters/Message inserts**

- 1. *date*
- 2. *time*
- 3. *applid*
- 4. *mm/dd/yy*
- 5. *hh:mm:ss*
- 6. *name*
- 7. *tranid*
- 8. *trannum*
- 9. *termid*
- 10. *userid*
- 11. *netuowid*
- 12. *X'localuowid'*

#### **Destination**

#### **CSMT**

**DFHRM0225** *DATE TIME APPLID* **Clear pending issued. The connection to the remote system has been set NOTPENDING. The distributed unit of work is treated as committed. Local resources are not synchronized. Original failure date** *mm/dd/yy* **failure time** *hh:mm:ss* **remote system** *name* **transaction** *tranid* **task number** *trannum* **terminal** *termid* **user** *userid* **network UOW** *netuowid* **local UOW** *X'localuowid'***.**

# **Explanation**

The connection with the remote system has been set NOTPENDING or NORECOVDATA, or the connection is defined with XLNACTION(FORCE). The local system was in-doubt about the outcome of the distributed unit of work and expected to receive notification of the outcome from the remote system. Setting the connection with the remote system NOTPENDING or NORECOVDATA preempts the notification of the outcome from the remote system.

Since this unit of work was recovered only for remote resynchronization, no local resources were locked pending resolution, and local resources are not synchronized with this decision.

The distributed unit of work is treated as committed in accordance with the ACTION attribute in the local transaction definition.

# **System action**

The system continues. Further remote resynchronization treats the unit of work as committed.

# **User response**

Take user-defined actions to resynchronize resources in local and remote systems if necessary.

#### **Module:**

DFHRMLK4

# **XMEOUT parameters/Message inserts**

- 1. *DATE*
- 2. *TIME*
- 3. *APPLID*
- 4. *mm/dd/yy*
- 5. *hh:mm:ss*
- 6. *name*
- 7. *tranid*
- 8. *trannum*
- 9. *termid*
- 10. *userid*
- 11. *netuowid*
- 12. *X'localuowid'*

# **Destination**

CSMT

**DFHRM0226** *DATE TIME APPLID* **Clear pending issued. The connection to the**

**remote system has been set NOTPENDING. The distributed unit of work is treated as backed out. Local resources are not synchronized. Original failure date** *mm/dd/yy* **failure time** *hh:mm:ss* **remote system** *name* **transaction** *tranid* **task number** *trannum* **terminal** *termid* **user** *userid* **network UOW** *netuowid* **local UOW** *X'localuowid'***.**

# **Explanation**

The connection with the remote system has been set NOTPENDING or NORECOVDATA, or the connection is defined with XLNACTION(FORCE). The local system was in-doubt about the outcome of the distributed unit of work and expected to receive notification of the outcome from the remote system. Setting the connection with the remote system NOTPENDING or NORECOVDATA preempts the notification of the outcome from the remote system.

Since this unit of work was recovered only for remote resynchronization, no local resources were locked pending resolution, and local resources are not synchronized with this decision.

The distributed unit of work is treated as backed out in accordance with the ACTION attribute in the local transaction definition.

# **System action**

The system continues. Further remote resynchronization treats this unit of work as backed out.

#### **User response**

Take user-defined actions to resynchronize resources in local and remote systems if necessary.

**Module:** DFHRMLK4

# **XMEOUT parameters/Message inserts**

- 1. *DATE*
- 2. *TIME*
- 3. *APPLID*
- 4. *mm/dd/yy*
- 5. *hh:mm:ss*
- 6. *name*
- 7. *tranid*
- 8. *trannum*
- 9. *termid*
- 10. *userid*
- 11. *netuowid*
- 12. *X'localuowid'*

**CSMT** 

#### **DFHRM0227** *DATE TIME APPLID* **Clear pending**

**issued. The connection to the remote system has been set NOTPENDING. Original failure date** *mm/dd/yy* **failure time** *hh:mm:ss* **remote system** *name* **transaction** *tranid* **task number** *trannum* **terminal** *termid* **user** *userid* **network UOW** *netuowid* **local UOW** *X'localuowid'***.**

# **Explanation**

The connection with the remote system has been set NOTPENDING. The unit of work is recorded as committed or backed out, but since this unit of work was recovered only for remote resynchronization, local resources might not be synchronized with this decision.

The local system did not receive acknowledgment that the remote system had received notification of the outcome of the unit of work.

No further resynchronization with this remote system is attempted and the distributed unit of work in the local and remote systems may not be synchronized.

# **System action**

Processing continues.

#### **User response**

Take user-defined action to resynchronize resources in local and remote systems if necessary.

**Module:** DFHRMLK4

#### **XMEOUT parameters/Message inserts**

- 1. *DATE*
- 2. *TIME*
- 3. *APPLID*
- 4. *mm/dd/yy*
- 5. *hh:mm:ss*
- 6. *name*
- 7. *tranid*
- 8. *trannum*
- 9. *termid*
- 10. *userid*
- 11. *netuowid*
- 12. *X'localuowid'*

#### **Destination**

#### CSMT

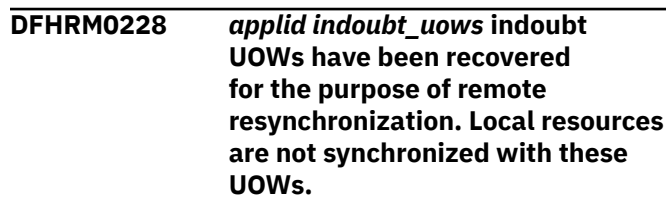

# **Explanation**

This message displays the number of indoubt units of work (UOWs), *indoubt\_uows*, which have been recovered for resynchronization with remote systems. This message is only issued on cold starts. Local resources may not be kept synchronized with remote resources because CICS is cold starting.

It is issued only if there is at least one UOW which is indoubt. It is issued before any of the reconstructed UOWs are unshunted and processed in parallel.

# **System action**

The system has performed the backwards scan of the system log and is about to start unshunting UOWs where resynchronization is possible.

Where communications with the remote system or systems is not immediately possible, UOWs are preserved until resynchronization is possible or until WAITTIME (defined on the transaction definition) expires.

This message is followed by message DFHRM0208 if the UOW has been committed, or by DFHRM0209 if the UOW has been backed out on the remote system or systems.

#### **User response**

None.

**Module:** DFHRMU1E.

# **XMEOUT parameters/Message inserts**

1. *applid*

#### Console

**DFHRM0229** *date time applid bfail\_uows* **backout-failed and** *cfail\_uows* **commit-failed UOWs have been recovered for the purpose of remote resynchronization. Local resources are not synchronized with these UOWs. The number of UOWs reconstructed to await a forget flow for resolution with a remote system was** *forget\_uows***.**

# **Explanation**

This message displays the number of backout-failed units of work (UOWs), *bfail\_uows*, and the number of commit-failed UOWs, *cfail\_uows*, which have been recovered for resynchronization with remote systems. These UOWs may now be in backout-waiting or commit-waiting states after cold start recovery processing. This message is only issued on cold starts. Local resources may not be kept synchronized with remote resources because CICS is cold starting.

Any UOWs that had locally committed or backed out and which were still awaiting a forget confirmation from a remote system, are reported for reference. The number of such UOWs is *forget\_uows*.

This message is issued only if there is at least one such UOW. It is issued before any of the reconstructed UOWs are processed.

# **System action**

The system has performed the backwards scan of the system log and is about to start resynchronization for UOWs that require this.

Where communications with the remote system or systems is not immediately possible, UOWs are preserved until resynchronization is possible or until WAITTIME (defined on the transaction definition) expires.

This message is followed by message DFHRM0208 if the UOW has been committed, or by DFHRM0209 if the UOW has been backed out on the remote system or systems.

# **User response**

None.

**Module:** DFHRMU1E

# **XMEOUT parameters/Message inserts**

- 1. *date*
- 2. *time*
- 3. *applid*
- 4. *bfail\_uows*
- 5. *cfail\_uows*
- 6. *forget\_uows*

### **Destination**

#### CSMT

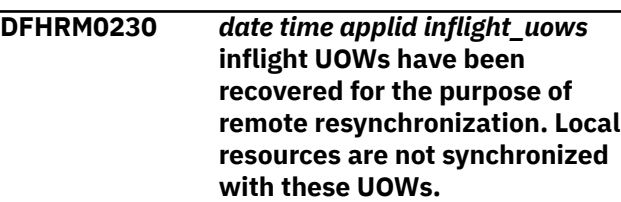

# **Explanation**

This message displays the number of inflight units of work (UOWs), *inflight\_uows*, which have been recovered for resynchronization with remote systems. This message is issued only on cold starts. Local resources may not be kept synchronized with remote resources because CICS is cold starting.

It is issued only if there is at least one UOW which is inflight. It is issued before any of the reconstructed UOWs are unshunted and processed in parallel.

# **System action**

The system has performed the backwards scan of the system log and is about to start unshunting UOWs where resynchronization is possible.

Where communications with the remote system or systems is not immediately possible, UOWs are preserved until resynchronization is possible or until WAITTIME (defined on the transaction definition) expires.

This message is followed by message DFHRM0208 if the UOW has been committed, or by DFHRM0209 if the UOW has been backed out on the remote system or systems.

#### **User response**

None.

**Module:** DFHRMU1E.

# **XMEOUT parameters/Message inserts**

1. *date*

- 2. *time*
- 3. *applid*
- 4. *inflight\_uows*

### **Destination**

CSMT

**DFHRM0235** *date time applid* **Intersystem communication recovery. Local resources are not synchronized. Original failure date** *mm/dd/yy* **failure time** *hh:mm:ss* **remote system** *name* **transaction** *tranid* **task number** *trannum* **terminal** *termid* **user** *userid* **network UOW** *netuowid* **local UOW** *X'localuowid'***.**

# **Explanation**

Communication with the remote system that is a subordinate of this unit of work failed and has been re-established. Resynchronization with the remote system has occurred. Either the remote system has already taken a decision for its local resource updates in the distributed unit of work, or the remote system was waiting for the decision from this system. In either case, since this unit of work was recovered only for remote resynchronization, the local resources are not synchronized.

# **System action**

Processing continues.

# **User response**

Take action to resynchronize resources in the local and remote systems, if necessary.

# **Module:**

**DFHRMLN** 

# **XMEOUT parameters/Message inserts**

- 1. *date*
- 2. *time*
- 3. *applid*
- 4. *mm/dd/yy*
- 5. *hh:mm:ss*
- 6. *name*
- 7. *tranid*
- 8. *trannum*
- 9. *termid*
- 10. *userid*
- 11. *netuowid*
- 12. *X'localuowid'*

# **Destination**

CSMT

**DFHRM0240** *applid* **Local log name is** *logname***.**

# **Explanation**

The local log name is *logname*.

This log name is used when establishing a connection to a remote system.

# **System action**

Processing continues.

# **User response**

None.

#### **Module:**

DFHRMDM

# **XMEOUT parameters/Message inserts**

- 1. *applid*
- 2. *logname*

# **Destination**

#### Console

**DFHRM0241** *date time applid* **Log name** *logname* **has been set for the** *protocol* **connection with remote access ID** *remote\_access\_id***.**

# **Explanation**

A log name has been set for an APPC or IRC connection to a remote system.

The remote access ID is the netname of the remote system.

# **System action**

Processing continues.

# **User response**

None.

# **Module:**

DFHRMNM

# **XMEOUT parameters/Message inserts**

- 1. *date*
- 2. *time*
- 3. *applid*
- 4. *logname*
- 5. *protocol*
- 6. *remote\_access\_id*

# **Destination**

#### CSMT

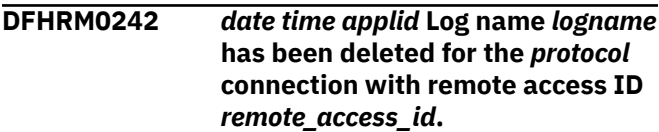

# **Explanation**

The log name has been deleted for an APPC or IRC connection to a remote system.

The remote access ID is the netname of the remote system.

# **System action**

Processing continues.

# **User response**

None.

**Module:**

DFHRMNM

# **XMEOUT parameters/Message inserts**

- 1. *date*
- 2. *time*
- 3. *applid*
- 4. *logname*
- 5. *protocol*
- 6. *remote\_access\_id*

# **Destination**

#### **CSMT**

**DFHRM0300 KEYWORD '***keyword***' IS INVALID OR MISUSED.**

# **Explanation**

The SYSIN data set for DFHRMUTL contains an unrecognized keyword or a keyword which is used incorrectly.

# **System action**

The DFHRMUTL job terminates.

### **User response**

Correct the invalid keyword and retry.

**Module:** DFHRMUTL

# **Destination**

SYSPRINT

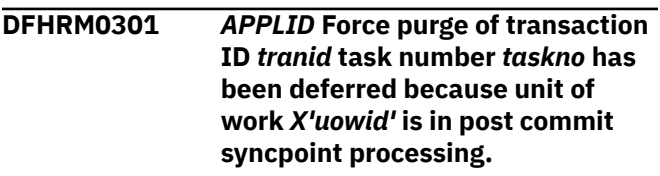

# **Explanation**

CICS has received a request to force purge task *taskno*. The unit of work, *uowid*, associated with the target of the force purge request is in a critical phase of syncpoint processing. The target task cannot be purged while it is in this state.

# **System action**

CICS attempts to defer the purge until the target task is no longer protected against purge.

If the syncpoint occurs at the end of the task, the task is permanently protected against purge.

# **User response**

Normally the task should remain in this critical phase of syncpoint for only a short time. If the target task still has not ended, investigate why unit of work *uowid* has still to complete syncpoint processing.

See the [Troubleshooting and support](http://www.ibm.com/support/knowledgecenter/SSGMCP_5.6.0/troubleshooting/troubleshooting.html) for guidance about diagnosing task waits.

#### **Note:**

Because of the circumstances under which this message is issued, it can only be issued to the console. It should not be rerouted to a transient data queue.

**Module:** DFHRMU1N

# **XMEOUT parameters/Message inserts**

1. *APPLID*

- 2. *tranid*
- 3. *taskno*
- 4. *X'uowid'*

### **Destination**

Console

**DFHRM0302 ERROR** *{OPENING | READING | WRITING | CLOSING}* **THE** *{DFHGCD | NEWGCD}* **DATA SET RETURN CODE:** *X'vsam\_retcode'***, REASON:** *X'vsam\_reason'***.**

# **Explanation**

An error occurred when processing a VSAM data set. The VSAM return and reason codes are X'*vsam\_retcode*' and X'*vsam\_reason*'.

# **System action**

The DFHRMUTL job terminates.

# **User response**

See the [z/OS DFSMS Macro Instructions for Data Sets](https://www.ibm.com/support/knowledgecenter/SSLTBW_2.4.0/com.ibm.zos.v2r4.idad500/abstract.htm) manual for the meaning of the return and reason codes. Check the syslog for associated data services messages.

If the error is in opening the NEWGCD data set, ensure that the VSAM cluster:

- Has the REUSE attribute
- Has a DD card in the JCL
- Does not name the same data set as the DFHGCD DD card
- Is not currently open to another job.

**Module:** DFHRMUTL

# **Destination**

SYSPRINT

**DFHRM0303 ERROR** *{OPENING | READING | WRITING}* **THE** *{SYSIN | SYSPRINT}* **DATA SET.**

# **Explanation**

An error occurred when processing a QSAM data set.

### **System action**

The DFHRMUTL job terminates.

#### **User response**

Ensure that the data set DD card is properly defined. Look for associated syslog messages to identify the source of the problem.

# **Module:**

DFHRMUTL

# **Destination**

SYSPRINT

```
DFHRM0304 INVALID OR MISSING
 SET_AUTO_START PARAMETER.
```
### **Explanation**

The SET\_AUTO\_START parameter in the SYSIN data set for DFHRMUTL is missing or incorrectly specified.

# **System action**

The DFHRMUTL job terminates.

### **User response**

Ensure that the parameter is in the *first* line of SYSIN, and the keywords are separated by commas without intervening blanks.

#### **Module:** DFHRMUTL

# **Destination**

SYSPRINT

**DFHRM0305 SYSIN DATA SET CAN HAVE AT MOST ONE RECORD.**

# **Explanation**

The SYSIN data set should contain either no records or else a single record specifying the parameters for DFHRMUTL.

# **System action**

The DFHRMUTL job terminates.

# **User response**

Correct the records in the SYSIN data set and retry.

**Module:** DFHRMUTL

SYSPRINT

**DFHRM0306 CANNOT COPY A GCD WITH NO CONTROL INFORMATION.**

### **Explanation**

The COLD\_COPY keyword has been specified for a global catalog data set which has no recovery manager control information in it. It is not possible to create a reduced new catalog from an empty catalog.

# **System action**

The DFHRMUTL job terminates.

# **User response**

You should use COLD\_COPY only to copy a catalog that has been used by CICS. To initialize a catalog for an initial start, use DFHRMUTL with the SET\_AUTO\_START=AUTOINIT parameter without attempting to copy it with COLD\_COPY.

# **Module:**

DFHRMUTL

# **Destination**

SYSPRINT

**DFHRM0307 KEYWORD '***keyword***' IS REPEATED IN THE SYSIN DATA SET.**

# **Explanation**

Keyword *keyword* has been repeated in the first line of the SYSIN data set for DFHRMUTL.

# **System action**

The DFHRMUTL job terminates.

#### **User response**

Remove the duplicate keyword and retry.

**Module:** DFHRMUTL

# **Destination**

SYSPRINT

**DFHRM0308 SET\_AUTO\_START=AUTOASIS INVALID. GCD IS A COLD\_COPY AND HAS NOT BEEN USED BY CICS.**

# **Explanation**

The keyword SET\_AUTO\_START specified AUTOASIS, but the global catalog supplied in data set DFHGCD has been copied with the DFHRMUTL COLD\_COPY function and has not yet been used by CICS. This change is not allowed because the catalog no longer has the necessary records to allow an emergency or warm start.

# **System action**

The DFHRMUTL job terminates.

### **User response**

If you need to perform an emergency or warm start, use a restored copy of the global catalog taken before the run of DFHRMUTL which performed the COLD\_COPY. If you do not need an emergency or warm start, change the parameter to AUTOINIT or AUTOCOLD and retry.

#### **Module:**

DFHRMUTL

# **Destination**

SYSPRINT

**DFHRM0309 GCD HAS NOT BEEN USED BY CICS. YOU MUST SPECIFY SET\_AUTO\_START=AUTOINIT**

# **Explanation**

The keyword SET\_AUTO\_START specified AUTOCOLD or AUTOINIT, but the global catalog supplied in data set DFHGCD has never been used by CICS.

# **System action**

The DFHRMUTL job terminates.

#### **User response**

Change the SET\_AUTO\_START parameter to AUTOINIT and retry.

**Module:** DFHRMUTL

# **Destination**

SYSPRINT

**DFHRM0311 COLD\_COPY KEYWORD INVALID WITH SET\_AUTO\_START=AUTOASIS.**

# **Explanation**

The input parameters specified keyword COLD\_COPY, but also contained SET\_AUTO\_START=AUTOASIS. This combination is not supported because CICS can only perform a COLD or INITIAL start using a catalog data set that has been cold-copied, because all definitional records have been removed.

# **System action**

The DFHRMUTL job terminates.

# **User response**

Either specify AUTOCOLD or AUTOINIT as the SET\_AUTO\_START value, or remove the COLD\_COPY keyword and retry.

**Module:**

DFHRMUTL

# **Destination**

SYSPRINT

**DFHRM0312 AUTODIAG WITH COLD\_COPY NOT ALLOWED.**

# **Explanation**

In the parameters for the DFHRMUTL job the option COLD\_COPY was specified with SET\_AUTO\_START=AUTODIAG. This is not allowed.

# **System action**

The DFHRMUTL job terminates.

# **User response**

Resubmit the job with the correct parameters.

**Module:** DFHRMUTL

# **Destination**

SYSPRINT

**DFHRM0313 AUTODIAG CANNOT BE USED.**

# **Explanation**

The keyword SET\_AUTO\_START specified AUTODIAG, but the global catalog supplied in data set DFHGCD has been copied with the DFHRMUTL COLD\_COPY function and has not yet been used by CICS. This change is not allowed because the catalog no longer has the necessary records to allow a diagnostic run.

# **System action**

The DFHRMUTL job terminates.

### **User response**

If you need to perform a diagnostic run, use a restored copy of the global catalog taken before the run of DFHRMUTL which performed the COLD\_COPY. If you do not need a diagnostic run then change the parameter to AUTOINIT or AUTOCOLD and retry.

#### **Module:**

DFHRMUTL

# **Destination**

SYSPRINT

**DFHRM0315I AUTOCOLD OR AUTOINIT SHOULD NOT BE USED.**

# **Explanation**

This is an informational message.

The global catalog indicates that the previous shutdown of CICS was not controlled (i.e. not a Warm shutdown), or that log information that pertains to shunted Units Of Work (UOWs) is present on the system log. In either case, CICS should not be restarted Cold or Initial, since to do so would threaten data integrity. As such, AUTOCOLD or AUTOINIT should not be specified by the use of the SET\_AUTO\_START keyword.

# **System action**

The DFHRMUTL job continues.

# **User response**

None.

**Module:** DFHRMUTL

**Destination**

SYSPRINT

#### **DFHRM0316 DFHRMUTL NOT SUPPORTED ON THIS LEVEL OF OPERATING SYSTEM.**

# **Explanation**

It has been detected that the release level of the operating system is earlier than the pre-requisite release level required to run CICS DFHRMUTL, or the

required maintenance for the operating system has not been applied.

# **System action**

The CICS DFHRMUTL job step terminates with return code 16.

### **User response**

Refer to the [CICS TS Program Directories](https://www.ibm.com/support/knowledgecenter//installing/dfha1m8.html) and install the pre-requisite operating system release level or higher. Check also that any listed pre-requisite maintenance for the operating system has been applied.

#### **Module:**

DFHRMUTL

# **Destination**

SYSPRINT

**DFHRM0317 CICS DFHRMUTL IS NOT SUPPORTED ON THIS LEVEL OF HARDWARE.**

# **Explanation**

It has been detected that the release level of hardware is earlier than the pre-requisite required to run CICS DFHRMUTL.

# **System action**

The CICS DFHRMUTL job step terminates with return code 16.

# **User response**

Refer to the [CICS TS Program Directories](https://www.ibm.com/support/knowledgecenter//installing/dfha1m8.html) to see the pre-requisite hardware required.

**Module:** DFHRMUTL

# **Destination**

SYSPRINT

**DFHRM0400** *applid* **A unit of work was incompletely reconstructed from the system log.**

# **Explanation**

A unit of work has been only partially reconstructed from the log records on the system log.

The first log record that the unit of work wrote to the system log was not browsed during CICS restart although processing of the unit of work has not completed its syncpoint processing.

The probable cause is that the primary system log stream has been truncated incorrectly or that the secondary system log stream has been truncated or deleted incorrectly. Alternatively, the data on either log stream may have been corrupted so that the chain representing the unit of work was not completely processed during CICS restart.

These effects may be due to the log stream being modified between CICS runs, problems in the MVS logger, or problems in CICS itself. The most likely cause is that the logstream was deleted or modified between CICS runs. If it was deleted, the CICS logger will have issued a message during the CICS restart reporting that it was creating the logstream.

# **System action**

CICS makes an exception trace entry including the unit of work in which the problem was detected, issues this message, takes a dump, and then terminates abnormally.

Message DFHME0116, which contains the symptom string for this problem, is produced.

# **User response**

Ensure that the primary and secondary system logstreams are valid. If a problem can be rectified, auto-start CICS again.

If the problem cannot be rectified, you should perform an initial start of CICS.

If you are certain that the system log streams have not been deleted or modified between CICS runs, there may be an error in the MVS logger or in CICS. In this case, you will need assistance from IBM. See [Working](http://www.ibm.com/support/knowledgecenter/SSGMCP_5.6.0/troubleshooting/cics/dfhs14n.html) [with IBM to solve your problem](http://www.ibm.com/support/knowledgecenter/SSGMCP_5.6.0/troubleshooting/cics/dfhs14n.html) for guidance on how to proceed. It would be helpful to keep the failing logstream or a report of its contents.

**Module:** DFHRMU1E.

# **XMEOUT parameters/Message inserts**

1. *applid*

# **Destination**

Console

**DFHRM0401** *applid* **There is no system log or an empty system log has been detected.**

# **Explanation**

An empty system log has been detected on a CICS restart which requires the log for recovery processing. This is unexpected because there should always be one or more log records on the system log when CICS has started previously. Alternatively, there is no CICS system log because DUMMY has been specified in the definition of the log stream, and a start that requires a valid system log has been requested.

The probable cause is that the primary system log stream has been destroyed or cleared incorrectly. The data on the primary log stream may have been corrupted so that the CICS logger could not find any valid records on it. Alternatively, the system log has been defined as a DUMMY log inappropriately.

These effects may be due to the log stream being modified between CICS runs, problems in the MVS logger, or problems in CICS itself. The most likely cause is that the logstream was deleted or emptied between CICS runs. If it was deleted, the CICS logger will have issued a message during the CICS restart reporting that it was creating the logstream.

# **System action**

CICS makes an exception trace entry including the unit of work in which the problem was detected, issues this message, takes a dump, and then terminates abnormally.

Message DFHME0116, which contains the symptom string for this problem, is produced.

# **User response**

Ensure that the primary system logstream is valid, and that it is not defined as DUMMY. If the problem can be rectified, start CICS again in the same way.

If the problem cannot be rectified, perform an initial start of CICS.

If you are certain that the system log streams have not been deleted or modified between CICS runs, there may be an error in the MVS logger or in CICS. In this case, you will need assistance from IBM. See [Working](http://www.ibm.com/support/knowledgecenter/SSGMCP_5.6.0/troubleshooting/cics/dfhs14n.html) [with IBM to solve your problem](http://www.ibm.com/support/knowledgecenter/SSGMCP_5.6.0/troubleshooting/cics/dfhs14n.html) for guidance on how to proceed. It would be helpful to keep the failing logstream or a report of its contents.

**Module:**

DFHRMSL5

### **XMEOUT parameters/Message inserts**

1. *applid*

# **Destination**

Console

```
DFHRM0402 date time applid UOWID:X'luowid'
  found.
```
# **Explanation**

The system log is being read to recover and resolve the inflight, indoubt, commit-failed and backout-failed units of work. A record has been read that is the first evidence of the identified unit of work.

# **System action**

The recovery processing continues. When CICS has encountered all the records related to this unit of work, then it will issue either a DFHRM0403 or DFHRM0404 message that will signal if further processing is required to resolve the unit of work or if the unit of work is complete and requires no further processing. Message DFHME0116, which contains the symptom string for this problem, is produced.

### **User response**

None.

# **Module:**

DFHRMU1D

# **XMEOUT parameters/Message inserts**

- 1. *date*
- 2. *time*
- 3. *applid*
- 4. *X'luowid'*

# **Destination**

**CSMT** 

**DFHRM0403** *date time applid* **UOWID:***X'luowid'* **recovered for resolution, current status:***uowstatus***, tasknum:***tasknum***, tranid:***tranid***, Net UOWID:***networkuowid*

# **Explanation**

The system log is being read to recover and resolve the inflight, indoubt, commit-failed or backout-failed units

of work. All the records related to the identified unit of work have been read.

There will be a matching DFHRM0402 message issued earlier during the recovery processing for the same unit of work. If this unit of work was found to be inflight, indoubt, commit-failed or backout-failed, then further processing is required to resolve it.

CICS also has to recover any locally committed units of work awaiting a forget flow for resolution with a remote system, or with retained links from a previous resync to an external resource manager.

The total number of such locally committed units of work that are recovered during the CICS restart is reported in message DFHRM0229. These units of work will be resolved when CICS reconnects to the appropriate remote system or external resource manager.

# **System action**

The recovery processing continues. When recovery processing is complete CICS will process this unit of work to ensure its resolution. Message DFHME0116, which contains the symptom string for this problem, is produced.

### **User response**

None.

**Module:** DFHRMU1D

# **XMEOUT parameters/Message inserts**

- 1. *date*
- 2. *time*
- 3. *applid*
- 4. *X'luowid'*
- 5. *uowstatus*
- 6. *tasknum*
- 7. *tranid*
- 8. *networkuowid*

# **Destination**

#### CSMT

**DFHRM0404** *date time applid* **UOWID:***X'luowid'* **is resolved, status:***uowstatus***, tasknum:***tasknum***, tranid:***tranid***, Net UOWID:***networkuowid*

# **Explanation**

The system log is being read to recover and resolve the inflight, indoubt, commit-failed and backout-failed units of work. All the records on the log related to the identified unit of work have been read. This unit of work was found to have been completed and it requires no further processing.

There will be a matching DFHRM0402 message issued earlier during the recovery processing for the same unit of work.

# **System action**

The recovery processing continues. Message DFHME0116, which contains the symptom string for this problem, is produced.

#### **User response**

None.

**Module:** DFHRMU1D

# **XMEOUT parameters/Message inserts**

- 1. *date*
- 2. *time*
- 3. *applid*
- 4. *X'luowid'*
- 5. *uowstatus*
- 6. *tasknum*
- 7. *tranid*
- 8. *networkuowid*

# **Destination**

#### **CSMT**

**DFHRM0405** *date time applid* **Keypoint recovered. All relevant UOWs have been identified. Scan continuing for full recovery.**

# **Explanation**

A complete set of keypoint records has been recovered from the system log. CICS ensures that all active units of work write at least one record into the keypoint. This means that during the recovery process, once a complete keypoint has been recovered, then there are no inflight, indoubt, commit-failed or backout-failed units of work that remain to be discovered on the system log. DFHRM0402 messages will have been

issued identifying all the units of work that potentially need resolving.

# **System action**

The system recovery process continues. Message DFHME0116, which contains the symptom string for this problem, is produced.

### **User response**

None.

#### **Module:**

# **DFHRPnnnn messages**

**DFHRP0001** *applid* **An abend (code** *aaa/bbbb***) has occurred at offset** *X'offset'* **in module** *modname***.**

# **Explanation**

An abnormal end (abend) or program check has occurred in module *modname*. This implies that there may be an error in the CICS code. Alternatively, unexpected data has been input, or storage has been overwritten.

The code *aaa/bbbb* is a 3-digit hexadecimal MVS code (if applicable), followed by a 4-digit alphanumeric CICS code. The MVS code is a system completion code (for example, 0C1 or D37). If an MVS code is not applicable, this field is filled with three hyphens. The CICS code is an abend code or a number referring to a CICS message (for example, AKEA is a CICS abend code; 1310 refers to message DFHTS1310).

# **System action**

An exception entry is made in the trace table. A system dump is taken, unless you have specifically suppressed dumps in the dump table.

CICS continues unless you have specified in the dump table that CICS should terminate. If appropriate, an error return code is sent to the caller of this domain. In this case CICS could be terminated by the caller ( for example, the domain manager, DFHDMDM). A message is issued to this effect.

Message DFHME0116, which contains the symptom string for this problem, is produced.

# **User response**

Notify the system programmer. If CICS is still running, it is necessary to decide whether to terminate CICS.

DFHRMU1D

# **XMEOUT parameters/Message inserts**

- 1. *date*
- 2. *time*
- 3. *applid*

# **Destination**

CSMT

Look up the MVS code, if there is one, in the relevant MVS codes manual.

Next, look up the CICS alphanumeric code. This tells you, for example, whether the error was a program check, an abend, or a runaway, and may give you some guidance concerning user response.

If module *modname* is not crucial to the running of your CICS system, you may decide to continue to run and bring CICS down at a convenient time to resolve the problem. If you cannot run without the full use of module *modname* you should bring CICS down in a controlled shutdown.

If you need further assistance from IBM to resolve this problem, see [Working with IBM to solve your problem](http://www.ibm.com/support/knowledgecenter/SSGMCP_5.6.0/troubleshooting/cics/dfhs14n.html) for guidance on how to proceed.

**Module:** DFHRPRP

# **XMEOUT parameters/Message inserts**

- 1. *applid*
- 2. *aaa/bbbb*
- 3. *X'offset'*
- 4. *modname*

# **Destination**

Console

**DFHRP0002** *applid* **A severe error (code** *X'code'***) has occurred in module** *modname***.**

# **Explanation**

An error has been detected in module *modname*. The code X'*code*' is the exception trace point ID, which gives an indication of the cause of the error:

• 9F49?error in the C environment

- 9F4A?no storage for the RPC caller
- 9F4C?error from **socket** call to TCP/IP for MVS
- 9F4D?error from **gethostid** call to TCP/IP for MVS
- 9F4F?error from **select** call to TCP/IP for MVS
- 9F55?error from **svc\_register** call to TCP/IP for MVS
- 9F58?error from **svcudp\_create** call to TCP/IP for MVS
- 9F59?error from **svctcp\_create** call to TCP/IP for MVS
- 9F5B?error from **svc\_sendreply** call to TCP/IP for MVS
- 9F5C?invalid **aup\_gids** from client
- 9F5D?machine name from client too long
- 9F5E?error from **svc\_getargs** call to TCP/IP for MVS
- 9F5F?error from **svc\_freeargs** call to TCP/IP for MVS
- 9F60?error from **getsockopt** call to TCP/IP for MVS
- 9F63?error from **maxdesc** call to TCP/IP for MVS (unknown error)
- 9F64?error from **maxdesc** call to TCP/IP for MVS (not enough sockets)
- 9F65?error from **maxdesc** call to TCP/IP for MVS (EFAULT)
- 9F66?error from **maxdesc** call to TCP/IP for MVS (EALREADY)
- 9F67?error from **maxdesc** call to TCP/IP for MVS (EINVAL)
- 9F68?error from **maxdesc** call to TCP/IP for MVS (EMFILE)
- 9F69?error from **maxdesc** call to TCP/IP for MVS (ENOMEM)
- 9F6A?error from **maxdesc** call to TCP/IP for MVS (EIBMIUCVERR)
- 9F6B?error from **svcerr\_auth** call to TCP/IP for MVS
- 9F6C?error from **svcerr\_decode** call to TCP/IP for MVS
- 9F6D?error from **svcerr\_noproc** call to TCP/IP for MVS
- 9F6E?error from **svcerr\_systemerr** call to TCP/IP for MVS
- 9F6F?error from **dfhsvc\_getreqset**.

#### **System action**

An exception entry (code X'*code*' in the message) is made in the trace table. A system dump is taken, unless you have specifically suppressed dumps in the dump table. If a client request is being processed, and the code is 9F4A, no reply is sent to the client.

Message DFHME0116, which contains the symptom string for this problem, is produced.

#### **User response**

There are some specific user actions that can be taken for certain values of *code*:

- 9F4A?Retry the current action if possible. If the shortage of storage persists, reduce the number of tasks that can run concurrently, or increase the DSA limits.
- 9F49?Check that the C run-time environment is derived from the same product, version, and release as was used for link-editing at installation time.
- 9F5C?Check the TCP/IP for MVS configuration and release level.
- 9F5D?Check the TCP/IP for MVS configuration and release level.
- 9F6A?Check that TCP/IP for MVS has been started.

:pc.For other TCP/IP for MVS problems, look at the TCP/IP for MVS diagnostics.

You may need further assistance from IBM to resolve this problem. See External Interfaces Guide and [Working with IBM to solve your problem](http://www.ibm.com/support/knowledgecenter/SSGMCP_5.6.0/troubleshooting/cics/dfhs14n.html) for guidance on how to proceed.

# **Module:**

DFHRPRP

#### **XMEOUT parameters/Message inserts**

- 1. *applid*
- 2. *X'code'*
- 3. *modname*

# **Destination**

Console

**DFHRP0102** *date time applid tranid* **A CICS ONC RPC alias has received an incorrect response on a call made to CICS during alias initialization.**

#### **Explanation**

The alias has received a response that indicates a logic error in the alias while calling CICS to establish its initialization information.

#### **System action**

The client request is abandoned, and no reply is sent to the client. A system dump is taken. The alias abends with abend code ARPK. Message DFHME0116, which contains the symptom string for this problem, is produced.

# **User response**

See the associated CICS messages for problem diagnosis.

#### **Module:**

DFHRPAS

# **XMEOUT parameters/Message inserts**

- 1. *date*
- 2. *time*
- 3. *applid*
- 4. *tranid*

# **Destination**

CRPO

**DFHRP0103** *date time applid tranid* **A CICS ONC RPC alias has been started incorrectly.**

# **Explanation**

The alias has been invoked by a means other than the server controller, possibly by a user at a terminal.

# **System action**

There was no client request to process. The alias abends with abend code ARPF.

# **User response**

Check that the alias was not started by a terminal user.

**Module:**

DFHRPAS

# **XMEOUT parameters/Message inserts**

- 1. *date*
- 2. *time*
- 3. *applid*
- 4. *tranid*

# **Destination**

CRPO

**DFHRP0104** *date time applid tranid* **A CICS ONC RPC alias has received an incorrect response on a call made to CICS during alias initialization.**

### **Explanation**

The alias has received a response while calling CICS to establish its initialization information that indicates that the alias may not have been started by server controller.

# **System action**

There is no client request to process. The alias abends with abend code ARPF.

### **User response**

Check that the alias has not been started by a means other than the server controller.

# **Module:**

DFHRPAS

# **XMEOUT parameters/Message inserts**

- 1. *date*
- 2. *time*
- 3. *applid*
- 4. *tranid*

# **Destination**

CRPO

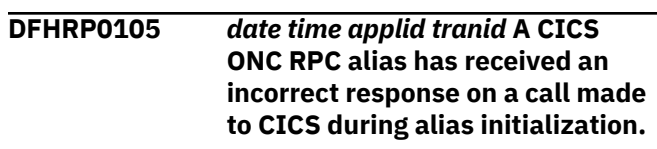

# **Explanation**

The alias has received a response that indicates that CICS has experienced a temporary error while trying to pass the alias its initialization information from temporary storage.

# **System action**

The client request is abandoned, and no reply is sent to the client. The alias abends with abend code ARPJ.

# **User response**

See the associated CICS messages for problem diagnosis.

#### **Module:** DFHRPAS

# **XMEOUT parameters/Message inserts**

1. *date*

- 2. *time*
- 3. *applid*
- 4. *tranid*

#### CRPO

**DFHRP0106** *date time applid tranid* **A CICS ONC RPC alias has received an incorrect response on a call made to CICS during alias initialization.**

# **Explanation**

The alias cannot find its initialization information in CICS temporary storage. This is probably due to the retrieval of data from temporary storage by another application.

# **System action**

The client request is abandoned, and no reply is sent to the client. The alias abends with abend code ARPF.

# **User response**

Check that no other application is using the same temporary storage queue as the alias.

#### **Module:**

DFHRPAS

# **XMEOUT parameters/Message inserts**

- 1. *date*
- 2. *time*
- 3. *applid*
- 4. *tranid*

# **Destination**

CRPO

**DFHRP0107** *date time applid tranid* **A CICS ONC RPC alias has received an incorrect response on a call made to CICS during alias initialization.**

# **Explanation**

The alias has received a response that indicates a logic error in the alias while calling CICS to establish its initialization information.

# **System action**

The client request is abandoned, and no reply is sent to the client. A system dump is taken. The alias abends with abend code ARPI. Message DFHME0116, which contains the symptom string for this problem, is produced.

#### **User response**

See the associated CICS messages for problem diagnosis.

#### **Module:**

DFHRPAS

# **XMEOUT parameters/Message inserts**

- 1. *date*
- 2. *time*
- 3. *applid*
- 4. *tranid*

# **Destination**

#### CRPO

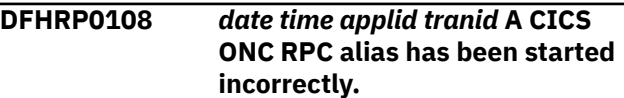

# **Explanation**

The alias has detected an error while validating its initialization information. This probably means that the alias has been started by a means other than the server controller.

# **System action**

There was no client request to process. The alias abends with abend code ARPF.

#### **User response**

Check that the alias was not started by a transient data trigger level or by a CECI user.

#### **Module:**

DFHRPAS

# **XMEOUT parameters/Message inserts**

- 1. *date*
- 2. *time*
- 3. *applid*
- 4. *tranid*

CRPO

**DFHRP0113** *date time applid tranid* **A CICS ONC RPC alias is unable to continue processing because the corresponding alias list entry has been deleted. Client IP address:** *clientaddr* **Host IP address:** *hostaddr* **Program:** *X'prognum'* **Version:** *X'versnum'* **Procedure:** *X'procnum'* **Protocol:** *protocol* **Port:** *X'port'* **Socket:** *X'socket'***.**

# **Explanation**

The alias has attempted to update its alias list entry to indicate that it has successfully started. The alias list component has returned a NOT FOUND response.

# **System action**

An **svcerr\_systemerr** call is used to send a reply to the client. The alias abends with abend code ARPF.

# **User response**

This situation is almost certainly due to an alias starting after immediate disable of CICS ONC RPC or after its alias list entry has been explicitly deleted by the connection manager.

#### **Module:**

DFHRPAS

# **XMEOUT parameters/Message inserts**

- 1. *date*
- 2. *time*
- 3. *applid*
- 4. *tranid*
- 5. *clientaddr*
- 6. *hostaddr*
- 7. *X'prognum'*
- 8. *X'versnum'*
- 9. *X'procnum'*
- 10. *protocol*
- 11. *X'port'*
- 12. *X'socket'*

# **Destination**

CRPO

**DFHRP0114** *date time applid tranid* **A CICS ONC RPC alias is unable to continue processing because it is unable to update the corresponding alias list entry. Client IP address:** *clientaddr* **Host IP address:** *hostaddr* **Program:** *X'prognum'* **Version:** *X'versnum'* **Procedure:** *X'procnum'* **Protocol:** *protocol* **Port:** *X'port'* **Socket:** *X'socket'***.**

# **Explanation**

The alias has attempted to update its alias list entry to indicate that it has successfully started. The alias list component has returned an error response other than NOT FOUND. This is due to an error in another component of CICS.

# **System action**

An **svcerr\_systemerr** call is used to send a reply to the client. The alias abends with abend code ARPJ.

### **User response**

Proceed as indicated in the messages issued by the CICS component in error.

# **Module:**

DFHRPAS

# **XMEOUT parameters/Message inserts**

- 1. *date*
- 2. *time*
- 3. *applid*
- 4. *tranid*
- 5. *clientaddr*
- 6. *hostaddr*
- 7. *X'prognum'*
- 8. *X'versnum'*
- 9. *X'procnum'*
- 10. *protocol*
- 11. *X'port'*
- 12. *X'socket'*

# **Destination**

#### CRPO

**DFHRP0118** *date time applid tranid* **A CICS ONC RPC alias is unable to continue processing this client request. Client IP address:** *clientaddr* **Host**
**IP address:** *hostaddr* **Program:** *X'prognum'* **Version:** *X'versnum'* **Procedure:** *X'procnum'* **Protocol:** *protocol* **Port:** *port* **Socket:** *socket***.**

# **Explanation**

The alias has detected that CICS ONC RPC may have been disabled since this client request was scheduled by the server controller. This is indicated by an incorrect reference to the GWA used by CICS ONC RPC.

# **System action**

The client request is abandoned, and no reply is sent to the client. The alias abends with abend code ARPH.

# **User response**

Check that CICS ONC RPC has not been disabled since this client request was first scheduled. This problem may arise when long-running CICS programs are being used. It may also occur if CICS ONC RPC is disabled and immediately re-enabled.

#### **Module:**

DFHRPAS

## **XMEOUT parameters/Message inserts**

- 1. *date*
- 2. *time*
- 3. *applid*
- 4. *tranid*
- 5. *clientaddr*
- 6. *hostaddr*
- 7. *X'prognum'*
- 8. *X'versnum'*
- 9. *X'procnum'*
- 10. *protocol*
- 11. *port*
- 12. *socket*

# **Destination**

#### CRPO

**DFHRP0119** *date time applid tranid* **A CICS ONC RPC alias is unable to continue processing because it cannot authenticate this client request. Client IP address:** *clientaddr* **Host IP address:** *hostaddr* **Program:** *X'prognum'* **Version:** *X'versnum'*

#### **Procedure:** *X'procnum'* **Protocol:** *protocol* **Port:** *port* **Socket:** *socket***.**

# **Explanation**

The alias has detected an error with the response returned from the external security manager while attempting to authenticate this client request.

# **System action**

An **svcerr** systemerr call is used to send a reply to the client. The alias abends with abend code ARPJ.

## **User response**

Check that the external security manager is still available.

## **Module:**

DFHRPAS

# **XMEOUT parameters/Message inserts**

- 1. *date*
- 2. *time*
- 3. *applid*
- 4. *tranid*
- 5. *clientaddr*
- 6. *hostaddr*
- 7. *X'prognum'*
- 8. *X'versnum'*
- 9. *X'procnum'*
- 10. *protocol*
- 11. *port*
- 12. *socket*

# **Destination**

#### CRPO

**DFHRP0120** *date time applid tranid* **A CICS ONC RPC alias is unable to continue processing because this client request is not authenticated. Client IP address:** *clientaddr* **Host IP address:** *hostaddr* **Program:** *X'prognum'* **Version:** *X'versnum'* **Procedure:** *X'procnum'* **Protocol:** *protocol* **Port:** *port* **Socket:** *socket***.**

# **Explanation**

The alias has received a response while authenticating the userid and password associated with this client

request which indicates that this client request is not authenticated to CICS.

# **System action**

An **svcerr\_auth** call with a why-value of AUTH TOOWEAK is used to send a reply to the client. The alias abends with abend code ARPL.

## **User response**

Check the userid/password combination associated with this client request. See the associated CICS messages relating to the security error for help with problem diagnosis.

#### **Module:**

DFHRPAS

## **XMEOUT parameters/Message inserts**

- 1. *date*
- 2. *time*
- 3. *applid*
- 4. *tranid*
- 5. *clientaddr*
- 6. *hostaddr*
- 7. *X'prognum'*
- 8. *X'versnum'*
- 9. *X'procnum'*
- 10. *protocol*
- 11. *port*
- 12. *socket*

# **Destination**

CRPO

**DFHRP0121** *date time applid tranid* **A CICS ONC RPC alias is unable to continue processing because it cannot authenticate this client request. Client IP address:** *clientaddr* **Host IP address:** *hostaddr* **Program:** *X'prognum'* **Version:** *X'versnum'* **Procedure:** *X'procnum'* **Protocol:** *protocol* **Port:** *port* **Socket:** *socket***.**

# **Explanation**

The alias has received a response while authenticating the userid and password associated with this client request which indicates that the external security manager does not recognize the userid.

## **System action**

An **svcerr\_auth** call with a why-value of AUTH\_TOOWEAK is used to send a reply to the client. The alias abends with abend code ARPG.

## **User response**

Check the userid associated with this client request. See the associated CICS messages relating to the security error for help with problem diagnosis.

#### **Module:**

DFHRPAS

# **XMEOUT parameters/Message inserts**

- 1. *date*
- 2. *time*
- 3. *applid*
- 4. *tranid*
- 5. *clientaddr*
- 6. *hostaddr*
- 7. *X'prognum'*
- 8. *X'versnum'*
- 9. *X'procnum'*
- 10. *protocol*
- 11. *port*
- 12. *socket*

# **Destination**

#### CRPO

**DFHRP0122** *date time applid tranid* **A CICS ONC RPC alias is unable to continue processing this client request. Client IP address:** *clientaddr* **Host IP address:** *hostaddr* **Program:** *X'prognum'* **Version:** *X'versnum'* **Procedure:** *X'procnum'* **Protocol:** *protocol* **Port:** *port* **Socket:** *socket***.**

## **Explanation**

The alias has encountered an internal error while authenticating the userid and password associated with this client request.

# **System action**

An **svcerr\_systemerr** call is used to send a reply to the client. A system dump is taken. The alias abends with abend code ARPK. Message DFHME0116, which contains the symptom string for this problem, is produced.

## **User response**

You need further assistance from IBM to resolve this problem. See External Interfaces Guide and [Working](http://www.ibm.com/support/knowledgecenter/SSGMCP_5.6.0/troubleshooting/cics/dfhs14n.html) [with IBM to solve your problem](http://www.ibm.com/support/knowledgecenter/SSGMCP_5.6.0/troubleshooting/cics/dfhs14n.html) for guidance on how to proceed. Report the details of the symptom string given in message DFHME0116. It will aid problem determination.

#### **Module:**

DFHRPAS

## **XMEOUT parameters/Message inserts**

- 1. *date*
- 2. *time*
- 3. *applid*
- 4. *tranid*
- 5. *clientaddr*
- 6. *hostaddr*
- 7. *X'prognum'*
- 8. *X'versnum'*
- 9. *X'procnum'*
- 10. *protocol*
- 11. *port*
- 12. *socket*

# **Destination**

#### CRPO

**DFHRP0123** *date time applid tranid* **A CICS ONC RPC alias is unable to continue processing this client request. Client IP address:** *clientaddr* **Host IP address:** *hostaddr* **Program:** *X'prognum'* **Version:** *X'versnum'* **Procedure:** *X'procnum'* **Protocol:** *protocol* **Port:** *port* **Socket:** *socket***.**

# **Explanation**

The alias has detected a temporary error in the remote CICS region while communicating with the resource checker.

# **System action**

An **svcerr\_systemerr** call is used to send a reply to the client. The alias abends with abend code ARPJ.

## **User response**

Investigate the error in the remote CICS region.

#### **Module:**

DFHRPAS

## **XMEOUT parameters/Message inserts**

- 1. *date*
- 2. *time*
- 3. *applid*
- 4. *tranid*
- 5. *clientaddr*
- 6. *hostaddr*
- 7. *X'prognum'*
- 8. *X'versnum'*
- 9. *X'procnum'*
- 10. *protocol*
- 11. *port*
- 12. *socket*

# **Destination**

CRPO

**DFHRP0124** *date time applid tranid* **A CICS ONC RPC alias is unable to continue processing this client request. Client IP address:** *clientaddr* **Host IP address:** *hostaddr* **Program:** *X'prognum'* **Version:** *X'versnum'* **Procedure:** *X'procnum'* **Protocol:** *protocol* **Port:** *port* **Socket:** *socket***.**

# **Explanation**

The alias has encountered an internal error while trying to link to the resource checker.

# **System action**

An **svcerr\_systemerr** call is used to send a reply to the client. A system dump is taken. The alias abends with abend code ARPI. Message DFHME0116, which contains the symptom string for this problem, is produced.

## **User response**

You need further assistance from IBM to resolve this problem. See External Interfaces Guide and [Working](http://www.ibm.com/support/knowledgecenter/SSGMCP_5.6.0/troubleshooting/cics/dfhs14n.html) [with IBM to solve your problem](http://www.ibm.com/support/knowledgecenter/SSGMCP_5.6.0/troubleshooting/cics/dfhs14n.html) for guidance on how to proceed. Report the details of the symptom string

given in message DFHME0116. It will aid problem determination.

#### **Module:**

DFHRPAS

## **XMEOUT parameters/Message inserts**

- 1. *date*
- 2. *time*
- 3. *applid*
- 4. *tranid*
- 5. *clientaddr*
- 6. *hostaddr*
- 7. *X'prognum'*
- 8. *X'versnum'*
- 9. *X'procnum'*
- 10. *protocol*
- 11. *port*
- 12. *socket*

## **Destination**

#### CRPO

#### **DFHRP0125** *date time applid tranid* **A CICS ONC RPC alias is unable to continue processing as it cannot link to the resource checker** *program***. Client IP address:** *clientaddr* **Host IP address:** *hostaddr* **Program:** *X'prognum'* **Version:** *X'versnum'* **Procedure:** *X'procnum'* **Protocol:** *protocol* **Port:** *port* **Socket:** *socket***.**

# **Explanation**

The alias has received a response while trying to link to the resource checker which indicates that it is not defined to CICS.

# **System action**

An **svcerr\_systemerr** call is used to send a reply to the client. The alias abends with abend code ARPG.

## **User response**

Check that the resource checker is defined to CICS.

# **Module:**

DFHRPAS

# **XMEOUT parameters/Message inserts**

1. *date*

- 2. *time*
- 3. *applid*
- 4. *tranid*
- 5. *program*
- 6. *clientaddr*
- 7. *hostaddr*
- 8. *X'prognum'*
- 9. *X'versnum'*
- 10. *X'procnum'*
- 11. *protocol*
- 12. *port*
- 13. *socket*

# **Destination**

#### CRPO

**DFHRP0126** *date time applid tranid* **A CICS ONC RPC alias is unable to continue processing as it cannot link to the resource checker** *program***. Client IP address:** *clientaddr* **Host IP address:** *hostaddr* **Program:** *X'prognum'* **Version:** *X'versnum'* **Procedure:** *X'procnum'* **Protocol:** *protocol* **Port:** *port* **Socket:** *socket***.**

# **Explanation**

The alias has received a response while trying to link to the resource checker that indicates that the remote system on which the program resides is not defined or available to CICS.

# **System action**

An **svcerr\_systemerr** call is used to send a reply to the client. The alias abends with abend code ARPG.

## **User response**

Ensure that the remote CICS region in which the resource checker resides is defined to CICS. If it is, check that the connection is available for use by CICS.

## **Module:**

DFHRPAS

- 1. *date*
- 2. *time*
- 3. *applid*
- 4. *tranid*
- 5. *program*
- 6. *clientaddr*
- 7. *hostaddr*
- 8. *X'prognum'*
- 9. *X'versnum'*
- 10. *X'procnum'*
- 11. *protocol*
- 12. *port*
- 13. *socket*

## **Destination**

CRPO

**DFHRP0127** *date time applid tranid* **A CICS ONC RPC alias is unable to continue processing this client request. Client IP address:** *clientaddr* **Host IP address:** *hostaddr* **Program:** *X'prognum'* **Version:** *X'versnum'* **Procedure:** *X'procnum'* **Protocol:** *protocol* **Port:** *port* **Socket:** *socket***.**

# **Explanation**

The alias has detected a rollback in the resource checker in a remote CICS region.

# **System action**

An **svcerr\_systemerr** call is used to send a reply to the client. The alias abends with abend code ARPJ.

# **User response**

Investigate the problem in the remote CICS region You should consider changing the resource checker so that it does not update any CICS recoverable resources because this is not its primary design intent. Retry the client request.

#### **Module:**

DFHRPAS

# **XMEOUT parameters/Message inserts**

- 1. *date*
- 2. *time*
- 3. *applid*
- 4. *tranid*
- 5. *clientaddr*
- 6. *hostaddr*
- 7. *X'prognum'*
- 8. *X'versnum'*

9. *X'procnum'* 10. *protocol* 11. *port* 12. *socket*

## **Destination**

#### CRPO

**DFHRP0128** *date time applid tranid* **A CICS ONC RPC alias is unable to continue processing because it cannot link to the resource checker** *program***. Client IP address:** *clientaddr* **Host IP address:** *hostaddr* **Program:** *X'prognum'* **Version:** *X'versnum'* **Procedure:** *X'procnum'* **Protocol:** *protocol* **Port:** *port* **Socket:** *socket***.**

# **Explanation**

The alias has received a response while trying to link to the resource checker that indicates that it is not authorized to do so. This error has occurred because either the local alias transaction has been defined with RESSEC=YES, or the resource checker is in a remote CICS region and the mirror transaction in the remote region is defined with RESSEC=YES.

# **System action**

An **svcerr\_systemerr** call is used to send a reply to the client. The alias abends with abend code ARPG.

# **User response**

If the alias or mirror transaction must run with RESSEC=YES, add a profile to the external security manager that allows users to access the resource checker. If you do not require resource level security in the CICS program, set RESSEC=NO in the alias or mirror transaction definition.

# **Module:**

DFHRPAS

- 1. *date*
- 2. *time*
- 3. *applid*
- 4. *tranid*
- 5. *program*
- 6. *clientaddr*
- 7. *hostaddr*
- 8. *X'prognum'*
- 9. *X'versnum'*
- 10. *X'procnum'*
- 11. *protocol*
- 12. *port*
- 13. *socket*

# **Destination**

CRPO

**DFHRP0129** *date time applid tranid* **A CICS ONC RPC alias is unable to continue processing this client request. Client IP address:** *clientaddr* **Host IP address:** *hostaddr* **Program:** *X'prognum'* **Version:** *X'versnum'* **Procedure:** *X'procnum'* **Protocol:** *protocol* **Port:** *port* **Socket:** *socket***.**

# **Explanation**

The alias has received an incorrect response from CICS while trying to link to the resource checker.

# **System action**

An **svcerr\_systemerr** call is used to send a reply to the client. A system dump is taken. The alias abends with abend code ARPK. Message DFHME0116, which contains the symptom string for this problem, is produced.

# **User response**

You need further assistance from IBM to resolve this problem. See External Interfaces Guide and [Working](http://www.ibm.com/support/knowledgecenter/SSGMCP_5.6.0/troubleshooting/cics/dfhs14n.html) [with IBM to solve your problem](http://www.ibm.com/support/knowledgecenter/SSGMCP_5.6.0/troubleshooting/cics/dfhs14n.html) for guidance on how to proceed. Report the details of the symptom string given in message DFHME0116. It will aid problem determination.

## **Module:**

DFHRPAS

# **XMEOUT parameters/Message inserts**

- 1. *date*
- 2. *time*
- 3. *applid*
- 4. *tranid*
- 5. *clientaddr*
- 6. *hostaddr*
- 7. *X'prognum'*
- 8. *X'versnum'*

9. *X'procnum'* 10. *protocol* 11. *port* 12. *socket*

# **Destination**

#### CRPO

**DFHRP0130** *date time applid tranid* **A CICS ONC RPC alias is unable to continue processing. The resource checker has rejected this client request. Response:** *response* **Reason:** *reason***. Client IP address:** *clientaddr* **Host IP address:** *hostaddr* **Program:** *X'prognum'* **Version:** *X'versnum'* **Procedure:** *X'procnum'* **Protocol:** *protocol* **Port:** *port* **Socket:** *socket***.**

# **Explanation**

The resource checker has returned the response and reason codes *response* and *reason*. This client request is not authorized to continue.

# **System action**

An **svcerr\_auth** call with a why-value of AUTH\_BADCRED is used to send a reply to the client. The alias abends with abend code ARPL.

# **User response**

Determine from the resource checker the meaning of the response and reason codes, and amend the program if necessary.

# **Module:**

DFHRPAS

- 1. *date*
- 2. *time*
- 3. *applid*
- 4. *tranid*
- 5. *response*
- 6. *reason*
- 7. *clientaddr*
- 8. *hostaddr*
- 9. *X'prognum'*
- 10. *X'versnum'*

11. *X'procnum'* 12. *protocol*

13. *port*

14. *socket*

## **Destination**

CRPO

#### **DFHRP0131** *date time applid tranid* **A CICS**

**ONC RPC alias is unable to continue processing this client request as it cannot query the authorization of the CICS program** *program***. EIBRESP2:** *eibresp2* **Client IP address:** *clientaddr* **Host IP address:** *hostaddr* **Program:** *X'prognum'* **Version:** *X'versnum'* **Procedure:** *X'procnum'* **Protocol:** *protocol* **Port:** *port* **Socket:** *socket***.**

# **Explanation**

The alias issued an EXEC CICS QUERY SECURITY command for the CICS program *program*, but received an INVREQ response.

# **System action**

An **svcerr\_systemerr** call is used to send a reply to the client. The alias abends with abend code ARPG.

#### **User response**

Use the EIBRESP2 value to determine the exact cause of the problem.

#### **Module:**

DFHRPAS

## **XMEOUT parameters/Message inserts**

- 1. *date*
- 2. *time*
- 3. *applid*
- 4. *tranid*
- 5. *program*
- 6. *eibresp2*
- 7. *clientaddr*
- 8. *hostaddr*
- 9. *X'prognum'*
- 10. *X'versnum'*
- 11. *X'procnum'*
- 12. *protocol*

13. *port* 14. *socket*

## **Destination**

#### CRPO

**DFHRP0132** *date time applid tranid* **A CICS ONC RPC alias is unable to continue processing this client request as it cannot query the authorization of the CICS program** *program***. EIBRESP2:** *eibresp2* **Client IP address:** *clientaddr* **Host IP address:** *hostaddr* **Program:** *X'prognum'* **Version:** *X'versnum'* **Procedure:** *X'procnum'* **Protocol:** *protocol* **Port:** *port* **Socket:** *socket***.**

## **Explanation**

The alias issued an EXEC CICS QUERY SECURITY command for the CICS program *program*, but received a NOTFND response.

# **System action**

An **svcerr\_systemerr** call is used to send a reply to the client. The alias abends with abend code ARPG.

## **User response**

Use the EIBRESP2 value to determine the exact cause of the problem.

# **Module:**

DFHRPAS

- 1. *date*
- 2. *time*
- 3. *applid*
- 4. *tranid*
- 5. *program*
- 6. *eibresp2*
- 7. *clientaddr*
- 8. *hostaddr*
- 9. *X'prognum'*
- 10. *X'versnum'*
- 11. *X'procnum'*
- 12. *protocol*
- 13. *port*
- 14. *socket*

## **Destination**

CRPO

**DFHRP0133** *date time applid tranid* **A CICS ONC RPC alias is unable to continue processing this client request. Client IP address:** *clientaddr* **Host IP address:** *hostaddr* **Program:** *X'prognum'* **Version:** *X'versnum'* **Procedure:** *X'procnum'* **Protocol:** *protocol* **Port:** *port* **Socket:** *socket***.**

# **Explanation**

The alias has received an incorrect response on a call to CICS while trying to test the authorization level of the client.

# **System action**

An **svcerr\_systemerr** call is used to send a reply to the client. A system dump is taken. The alias abends with abend code ARPI. Message DFHME0116, which contains the symptom string for this problem, is produced.

# **User response**

You need further assistance from IBM to resolve this problem. See External Interfaces Guide and [Working](http://www.ibm.com/support/knowledgecenter/SSGMCP_5.6.0/troubleshooting/cics/dfhs14n.html) [with IBM to solve your problem](http://www.ibm.com/support/knowledgecenter/SSGMCP_5.6.0/troubleshooting/cics/dfhs14n.html) for guidance on how to proceed. Report the details of the symptom string given in message DFHME0116. It will aid problem determination.

#### **Module:**

DFHRPAS

# **XMEOUT parameters/Message inserts**

- 1. *date*
- 2. *time*
- 3. *applid*
- 4. *tranid*
- 5. *clientaddr*
- 6. *hostaddr*
- 7. *X'prognum'*
- 8. *X'versnum'*
- 9. *X'procnum'*
- 10. *protocol*
- 11. *port*
- 12. *socket*

# **Destination**

#### CRPO

**DFHRP0134** *date time applid tranid* **A CICS ONC RPC alias is unable to continue processing this client request because the client is not authorized to access the CICS program** *program***. Client IP address:** *clientaddr* **Host IP address:** *hostaddr* **Program:** *X'prognum'* **Version:** *X'versnum'* **Procedure:** *X'procnum'* **Protocol:** *protocol* **Port:** *port* **Socket:** *socket***.**

# **Explanation**

The alias has rejected this client request because the client is not authorized to access the CICS program *program*.

# **System action**

An **svcerr\_auth** call with a why-value of AUTH\_TOOWEAK is used to send a reply to the client. The alias abends with abend code ARPL.

## **User response**

None

**Module:** DFHRPAS

# **XMEOUT parameters/Message inserts**

- 1. *date*
- 2. *time*
- 3. *applid*
- 4. *tranid*
- 5. *program*
- 6. *clientaddr*
- 7. *hostaddr*
- 8. *X'prognum'*
- 9. *X'versnum'*
- 10. *X'procnum'*
- 11. *protocol*
- 12. *port*
- 13. *socket*

# **Destination**

CRPO

**DFHRP0135** *date time applid tranid* **A CICS ONC RPC alias is unable to continue processing this client request. Client IP address:** *clientaddr* **Host IP address:** *hostaddr* **Program:** *X'prognum'* **Version:** *X'versnum'* **Procedure:** *X'procnum'* **Protocol:** *protocol* **Port:** *port* **Socket:** *socket***.**

## **Explanation**

The alias has detected an internal arithmetic error with the parameters passed by the server controller while processing this client request and is unable to link to the CICS program.

## **System action**

The client request is abandoned, and a SYSTEMERR reply is sent to the client. A system dump is taken. The alias abends with abend code ARPI. Message DFHME0116, which contains the symptom string for this problem, is produced.

#### **User response**

You need further assistance from IBM to resolve this problem. See External Interfaces Guide and [Working](http://www.ibm.com/support/knowledgecenter/SSGMCP_5.6.0/troubleshooting/cics/dfhs14n.html) [with IBM to solve your problem](http://www.ibm.com/support/knowledgecenter/SSGMCP_5.6.0/troubleshooting/cics/dfhs14n.html) for guidance on how to proceed. Report the details of the symptom string given in message DFHME0116. It will aid problem determination.

# **Module:**

DFHRPAS

# **XMEOUT parameters/Message inserts**

- 1. *date*
- 2. *time*
- 3. *applid*
- 4. *tranid*
- 5. *clientaddr*
- 6. *hostaddr*
- 7. *X'prognum'*
- 8. *X'versnum'*
- 9. *X'procnum'*
- 10. *protocol*
- 11. *port*
- 12. *socket*

## **Destination**

CRPO

**DFHRP0136** *date time applid tranid* **A CICS ONC RPC alias is unable to continue processing this client request. Client IP address:** *clientaddr* **Host IP address:** *hostaddr* **Program:** *X'prognum'* **Version:** *X'versnum'* **Procedure:** *X'procnum'* **Protocol:** *protocol* **Port:** *port* **Socket:** *socket***.**

#### **Explanation**

The alias has detected a temporary error in the remote CICS region while communicating with the CICS program.

## **System action**

An **svcerr\_systemerr** call is used to send a reply to the client. The alias abends with abend code ARPJ.

#### **User response**

Investigate the problem in the remote CICS region.

# **Module:**

DFHRPAS

## **XMEOUT parameters/Message inserts**

- 1. *date*
- 2. *time*
- 3. *applid*
- 4. *tranid*
- 5. *clientaddr*
- 6. *hostaddr*
- 7. *X'prognum'*
- 8. *X'versnum'*
- 9. *X'procnum'*
- 10. *protocol*
- 11. *port*
- 12. *socket*

## **Destination**

CRPO

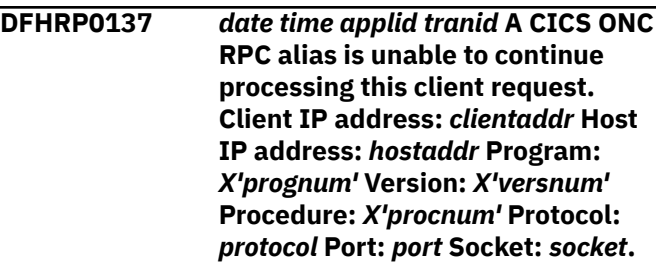

The alias has encountered an internal error while trying to link to the CICS program.

# **System action**

An **svcerr** systemerr call is used to send a reply to the client. A system dump is taken. The alias abends with abend code ARPI. Message DFHME0116, which contains the symptom string for this problem, is produced.

# **User response**

You need further assistance from IBM to resolve this problem. See External Interfaces Guide and [Working](http://www.ibm.com/support/knowledgecenter/SSGMCP_5.6.0/troubleshooting/cics/dfhs14n.html) [with IBM to solve your problem](http://www.ibm.com/support/knowledgecenter/SSGMCP_5.6.0/troubleshooting/cics/dfhs14n.html) for guidance on how to proceed. Report the details of the symptom string given in message DFHME0116. It will aid problem determination.

#### **Module:**

DFHRPAS

# **XMEOUT parameters/Message inserts**

- 1. *date*
- 2. *time*
- 3. *applid*
- 4. *tranid*
- 5. *clientaddr*
- 6. *hostaddr*
- 7. *X'prognum'*
- 8. *X'versnum'*
- 9. *X'procnum'*
- 10. *protocol*
- 11. *port*
- 12. *socket*

# **Destination**

CRPO

**DFHRP0138** *date time applid tranid* **A CICS ONC RPC alias is unable to continue processing as it cannot link to the CICS program** *program***. Client IP address:** *clientaddr* **Host IP address:** *hostaddr* **Program:** *X'prognum'* **Version:** *X'versnum'* **Procedure:** *X'procnum'* **Protocol:** *protocol* **Port:** *port* **Socket:** *socket***.**

# **Explanation**

The alias has received a response while trying to link to the CICS program *program* that indicates that the program is not defined to CICS.

# **System action**

An **svcerr** systemerr call is used to send a reply to the client. The alias abends with abend code ARPG.

## **User response**

Check that the CICS program is defined to CICS.

# **Module:**

DFHRPAS

# **XMEOUT parameters/Message inserts**

- 1. *date*
- 2. *time*
- 3. *applid*
- 4. *tranid*
- 5. *program*
- 6. *clientaddr*
- 7. *hostaddr*
- 8. *X'prognum'*
- 9. *X'versnum'*
- 10. *X'procnum'*
- 11. *protocol*
- 12. *port*
- 13. *socket*

# **Destination**

#### CRPO

**DFHRP0139** *date time applid tranid* **A CICS ONC RPC alias is unable to continue processing as it cannot link to the CICS program** *program***. Client IP address:** *clientaddr* **Host IP address:** *hostaddr* **Program:** *X'prognum'* **Version:** *X'versnum'* **Procedure:** *X'procnum'* **Protocol:** *protocol* **Port:** *port* **Socket:** *socket***.**

# **Explanation**

The alias has received a response while trying to link to the CICS program *program* that indicates that the remote system in which the program resides is not defined or is not available to CICS.

# **System action**

An **svcerr** systemerr call is used to send a reply to the client. The alias abends with abend code ARPG.

## **User response**

Ensure that the remote CICS region in which the server program resides is defined to CICS. If it is, ensure that the connection is available for use by CICS.

## **Module:**

DFHRPAS

## **XMEOUT parameters/Message inserts**

- 1. *date*
- 2. *time*
- 3. *applid*
- 4. *tranid*
- 5. *program*
- 6. *clientaddr*
- 7. *hostaddr*
- 8. *X'prognum'*
- 9. *X'versnum'*
- 10. *X'procnum'*
- 11. *protocol*
- 12. *port*
- 13. *socket*

# **Destination**

#### CRPO

**DFHRP0140** *date time applid tranid* **A CICS ONC RPC alias is unable to continue processing this client request. Client IP address:** *clientaddr* **Host IP address:** *hostaddr* **Program:** *X'prognum'* **Version:** *X'versnum'* **Procedure:** *X'procnum'* **Protocol:** *protocol* **Port:** *port* **Socket:** *socket***.**

# **Explanation**

The alias has detected a rollback in the CICS program in the remote CICS region.

# **System action**

An **svcerr** systemerr call is used to send a reply to the client. The alias abends with abend code ARPJ.

## **User response**

Investigate why the CICS program rolled back.

## **Module:**

DFHRPAS

## **XMEOUT parameters/Message inserts**

- 1. *date*
- 2. *time*
- 3. *applid*
- 4. *tranid*
- 5. *clientaddr*
- 6. *hostaddr*
- 7. *X'prognum'*
- 8. *X'versnum'*
- 9. *X'procnum'*
- 10. *protocol*
- 11. *port*
- 12. *socket*

# **Destination**

#### CRPO

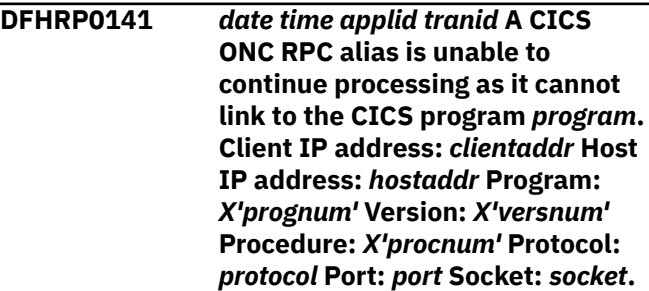

# **Explanation**

The alias has received a response while trying to link to the CICS program *program* that indicates that it is not authorized to do so.

# **System action**

An **svcerr\_systemerr** call is used to send a reply to the client. The alias abends with abend code ARPG.

## **User response**

If the CICS program must run with resource level security, add a profile to the external security manager that grants access to the CICS program to its clients. If you do not require resource level security in the CICS program, set RESSEC=NO in the alias or mirror transaction definition.

#### **Module:** DFHRPAS

# **XMEOUT parameters/Message inserts**

- 1. *date*
- 2. *time*
- 3. *applid*
- 4. *tranid* 5. *program*
- 6. *clientaddr*
- 7. *hostaddr*
- 8. *X'prognum'*
- 9. *X'versnum'*
- 10. *X'procnum'*
- 11. *protocol*
- 12. *port*
- 13. *socket*

## **Destination**

CRPO

#### **DFHRP0142** *date time applid tranid* **A CICS ONC RPC alias is unable to continue processing this client request. Client IP address:** *clientaddr* **Host IP address:** *hostaddr* **Program:** *X'prognum'* **Version:** *X'versnum'* **Procedure:** *X'procnum'* **Protocol:** *protocol* **Port:** *port* **Socket:** *socket***.**

# **Explanation**

The alias has received an incorrect response from CICS while trying to link to the CICS program.

# **System action**

An **svcerr** systemerr call is used to send a reply to the client. The alias abends with abend code ARPK. Message DFHME0116, which contains the symptom string for this problem, is produced.

## **User response**

You need further assistance from IBM to resolve this problem. See External Interfaces Guide and [Working](http://www.ibm.com/support/knowledgecenter/SSGMCP_5.6.0/troubleshooting/cics/dfhs14n.html) [with IBM to solve your problem](http://www.ibm.com/support/knowledgecenter/SSGMCP_5.6.0/troubleshooting/cics/dfhs14n.html) for guidance on how to proceed. Report the details of the symptom string given in message DFHME0116. It will aid problem determination.

**Module:** DFHRPAS

## **XMEOUT parameters/Message inserts**

- 1. *date*
- 2. *time*
- 3. *applid*
- 4. *tranid*
- 5. *clientaddr*
- 6. *hostaddr*
- 7. *X'prognum'*
- 8. *X'versnum'*
- 9. *X'procnum'*
- 10. *protocol*
- 11. *port*
- 12. *socket*

## **Destination**

#### CRPO

**DFHRP0143** *date time applid tranid* **A CICS ONC RPC alias is unable to continue processing this client request. Client IP address:** *clientaddr* **Host IP address:** *hostaddr* **Program:** *X'prognum'* **Version:** *X'versnum'* **Procedure:** *X'procnum'* **Protocol:** *protocol* **Port:** *port* **Socket:** *socket***.**

# **Explanation**

The alias has encountered an internal error and cannot determine how to send a reply to the client. The CICS program has run successfully, and may have updated CICS resources.

## **System action**

An **svcerr\_systemerr** call is used to send a reply to the client. A system dump is taken. The alias abends with abend code ARPI. Message DFHME0116, which contains the symptom string for this problem, is produced.

## **User response**

You need further assistance from IBM to resolve this problem. See External Interfaces Guide and [Working](http://www.ibm.com/support/knowledgecenter/SSGMCP_5.6.0/troubleshooting/cics/dfhs14n.html) [with IBM to solve your problem](http://www.ibm.com/support/knowledgecenter/SSGMCP_5.6.0/troubleshooting/cics/dfhs14n.html) for guidance on how to proceed. Report the details of the symptom string given in message DFHME0116. It will aid problem determination.

**Module:** DFHRPAS

# **XMEOUT parameters/Message inserts**

- 1. *date*
- 2. *time*
- 3. *applid*
- 4. *tranid*
- 5. *clientaddr*
- 6. *hostaddr*
- 7. *X'prognum'*
- 8. *X'versnum'*
- 9. *X'procnum'*
- 10. *protocol*
- 11. *port*
- 12. *socket*

## **Destination**

#### CRPO

**DFHRP0144** *date time applid tranid* **A CICS ONC RPC alias is unable to send a reply to the client because of a length error.**

# **Explanation**

The alias is unable to send a reply to client because the communication area length is zero, but the client was expecting data to be sent in the reply.

# **System action**

The client request is abandoned, and no reply is sent to the client. A system dump is taken. The alias abends with abend code ARPI. Message DFHME0116, which contains the symptom string for this problem, is produced.

## **User response**

See the associated CICS messages for problem diagnosis.

#### **Module:**

DFHRPAS

## **XMEOUT parameters/Message inserts**

- 1. *date*
- 2. *time*
- 3. *applid*
- 4. *tranid*

# **Destination**

#### CRPO

**DFHRP0145** *date time applid tranid* **A CICS ONC RPC alias is unable to send a reply to the client due to an error in TCP/IP for MVS svc\_sendreply processing. Client IP address:** *clientaddr* **Host IP address:** *hostaddr* **Program:** *X'prognum'* **Version:** *X'versnum'* **Procedure:** *X'procnum'* **Protocol:** *protocol* **Port:** *port* **Socket:** *socket***.**

# **Explanation**

The alias cannot send a reply to the client. A problem has occurred in the TCP/IP for MVS **svc\_sendreply** processing.

# **System action**

An **svcerr\_systemerr** call is used to send a reply to the client. The alias abends with abend code ARPJ.

## **User response**

Examine the diagnostics to determine the reason for the error. If message DFHRP0002 was issued to the console, the explanation of that message might contain more information.

#### **Module:**

DFHRPAS

## **XMEOUT parameters/Message inserts**

- 1. *date*
- 2. *time*
- 3. *applid*
- 4. *tranid*
- 5. *clientaddr*
- 6. *hostaddr*
- 7. *X'prognum'*
- 8. *X'versnum'*
- 9. *X'procnum'*
- 10. *protocol*
- 11. *port*
- 12. *socket*

# **Destination**

CRPO

**DFHRP0146** *date time applid tranid* **A CICS ONC RPC alias is unable to send a reply to the client due to an error in send reply processing. The transport handle was invalid or was not found. Client IP address:** *clientaddr* **Host IP address:** *hostaddr* **Program:** *X'prognum'* **Version:** *X'versnum'* **Procedure:** *X'procnum'* **Protocol:** *protocol* **Port:** *port* **Socket:** *socket***.**

# **Explanation**

The alias cannot send a reply to the client. A problem has occurred in send reply processing. The transport handle was in error or was not found.

# **System action**

The client request is abandoned, and no reply is sent to the client. The alias abends with abend code ARPJ.

# **User response**

Examine the diagnostics to determine the reason for the error. If message DFHRP0002 was issued to the console, the explanation of that message might contain more information.

#### **Module:**

DFHRPAS

# **XMEOUT parameters/Message inserts**

- 1. *date*
- 2. *time*
- 3. *applid*
- 4. *tranid*
- 5. *clientaddr*
- 6. *hostaddr*
- 7. *X'prognum'*
- 8. *X'versnum'*
- 9. *X'procnum'*
- 10. *protocol*
- 11. *port*
- 12. *socket*

# **Destination**

CRPO

**DFHRP0147** *date time applid tranid* **A CICS ONC RPC alias is unable to send a reply to the client because**

**CICS ONC RPC is disabling. Client IP address:** *clientaddr* **Host IP address:** *hostaddr* **Program:** *X'prognum'* **Version:** *X'versnum'* **Procedure:** *X'procnum'* **Protocol:** *protocol* **Port:** *port* **Socket:** *socket***.**

# **Explanation**

The alias cannot send a reply back to the client because CICS ONC RPC is disabling.

# **System action**

The client request is abandoned, and no reply is sent to the client. The alias abends with abend code ARPJ.

## **User response**

Examine the diagnostics to determine the reason for the error.

#### **Module:**

DFHRPAS

# **XMEOUT parameters/Message inserts**

- 1. *date*
- 2. *time*
- 3. *applid*
- 4. *tranid*
- 5. *clientaddr*
- 6. *hostaddr*
- 7. *X'prognum'*
- 8. *X'versnum'*
- 9. *X'procnum'*
- 10. *protocol*
- 11. *port*
- 12. *socket*

## **Destination**

#### CRPO

**DFHRP0148** *date time applid tranid* **A CICS ONC RPC alias is unable to send a reply to the client due to an error in send processing. Client IP address:** *clientaddr* **Host IP address:** *hostaddr* **Program:** *X'prognum'* **Version:** *X'versnum'* **Procedure:** *X'procnum'* **Protocol:** *protocol* **Port:** *port* **Socket:** *socket***.**

The alias cannot send a reply back to the client. The alias received an unexpected response from the RPC caller.

# **System action**

An **svcerr** systemerr call is used to send a reply to the client. The alias abends with abend code ARPI.

## **User response**

You need further assistance from IBM to resolve this problem. See External Interfaces Guide and [Working](http://www.ibm.com/support/knowledgecenter/SSGMCP_5.6.0/troubleshooting/cics/dfhs14n.html) [with IBM to solve your problem](http://www.ibm.com/support/knowledgecenter/SSGMCP_5.6.0/troubleshooting/cics/dfhs14n.html) for guidance on how to proceed.

#### **Module:**

DFHRPAS

# **XMEOUT parameters/Message inserts**

- 1. *date*
- 2. *time*
- 3. *applid*
- 4. *tranid*
- 5. *clientaddr*
- 6. *hostaddr*
- 7. *X'prognum'*
- 8. *X'versnum'*
- 9. *X'procnum'*
- 10. *protocol*
- 11. *port*
- 12. *socket*

# **Destination**

#### CRPO

#### **DFHRP0149** *date time applid tranid* **A CICS ONC RPC alias is unable to send a reply to the client. Client IP address:** *clientaddr* **Host IP address:** *hostaddr* **Program:** *X'prognum'* **Version:** *X'versnum'* **Procedure:** *X'procnum'* **Protocol:** *protocol* **Port:** *port* **Socket:** *socket***.**

# **Explanation**

The alias cannot send a reply back to the client. The alias received an unexpected response from the RPC caller.

## **System action**

An **svcerr** systemerr call is used to send a reply to the client. The alias abends with abend code ARPI.

## **User response**

If message DFHRP0002 was issued to the console, the explanation of that message might contain more information. You may need further assistance from IBM to resolve this problem. See External Interfaces Guide and [Working with IBM to solve your problem](http://www.ibm.com/support/knowledgecenter/SSGMCP_5.6.0/troubleshooting/cics/dfhs14n.html) for guidance on how to proceed.

#### **Module:** DFHRPAS

## **XMEOUT parameters/Message inserts**

- 1. *date*
- 2. *time*
- 3. *applid*
- 4. *tranid*
- 5. *clientaddr*
- 6. *hostaddr*
- 7. *X'prognum'*
- 8. *X'versnum'*
- 9. *X'procnum'*
- 10. *protocol*
- 11. *port*
- 12. *socket*

## **Destination**

#### CRPO

**DFHRP0150** *date time applid tranid* **A CICS ONC RPC alias is unable to send data to the client.**

## **Explanation**

The alias is unable to send reply to the client. An unexpected response was returned from RPC caller.

## **System action**

The client request is abandoned, and no reply is sent to the client. The alias abends with abend code ARPJ.

## **User response**

See the associated CICS messages for problem diagnosis.

#### **Module:**

#### DFHRPAS

## **XMEOUT parameters/Message inserts**

- 1. *date*
- 2. *time*
- 3. *applid*
- 4. *tranid*

## **Destination**

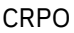

**DFHRP0151** *date time applid tranid* **A CICS ONC RPC alias has encountered a severe internal error while processing this client request. Client IP address:** *clientaddr* **Host IP address:** *hostaddr* **Program:** *X'prognum'* **Version:** *X'versnum'* **Procedure:** *X'procnum'* **Protocol:** *protocol* **Port:** *port* **Socket:** *socket***.**

# **Explanation**

The alias is unable to switch TCB modes to allow it to send a reply to the client. The RP TCB is not active.

# **System action**

The client request is abandoned, and no reply is sent to the client. A system dump is taken. The alias abends with abend code ARPN. Message DFHME0116, which contains the symptom string for this problem, is produced.

# **User response**

See any associated CICS messages to help with problem diagnosis. If you cannot determine why the TCB mode could not be switched, you need further assistance from IBM to resolve this problem. See External Interfaces Guide and [Working with](http://www.ibm.com/support/knowledgecenter/SSGMCP_5.6.0/troubleshooting/cics/dfhs14n.html) [IBM to solve your problem](http://www.ibm.com/support/knowledgecenter/SSGMCP_5.6.0/troubleshooting/cics/dfhs14n.html) for guidance on how to proceed. Report the details of the symptom string given in message DFHME0116. It will aid problem determination.

# **Module:**

DFHRPAS

# **XMEOUT parameters/Message inserts**

- 1. *date*
- 2. *time*
- 3. *applid*
- 4. *tranid*
- 5. *clientaddr*
- 6. *hostaddr*
- 7. *X'prognum'*
- 8. *X'versnum'*
- 9. *X'procnum'*
- 10. *protocol*
- 11. *port*
- 12. *socket*

# **Destination**

#### CRPO

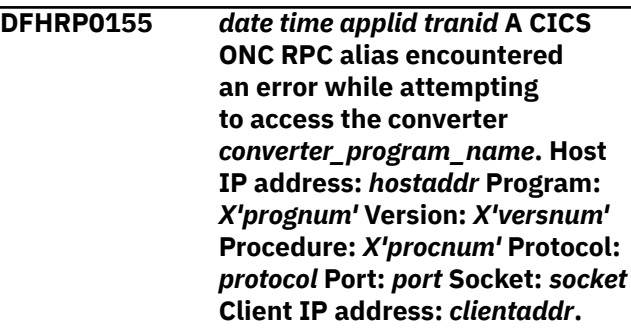

# **Explanation**

An error has prevented the alias from accessing the converter *converter\_program\_name*.

# **System action**

An **svcerr\_systemerr** call is used to send a reply to the client. A system dump is taken. Message DFHME0116, which contains the symptom string for this problem, is produced.

# **User response**

You need further assistance from IBM to resolve this problem. See External Interfaces Guide and [Working](http://www.ibm.com/support/knowledgecenter/SSGMCP_5.6.0/troubleshooting/cics/dfhs14n.html) [with IBM to solve your problem](http://www.ibm.com/support/knowledgecenter/SSGMCP_5.6.0/troubleshooting/cics/dfhs14n.html) for guidance on how to proceed. Report the details of the symptom string given in message DFHME0116. It will aid problem determination.

#### **Module:** DFHRPAS

- 1. *date*
- 2. *time*
- 3. *applid*
- 4. *tranid*
- 5. *converter\_program\_name*
- 6. *hostaddr*
- 7. *X'prognum'*
- 8. *X'versnum'*
- 9. *X'procnum'*
- 10. *protocol*
- 11. *port*
- 12. *socket*
- 13. *clientaddr*

# **Destination**

CRPO

**DFHRP0156** *date time applid tranid* **A CICS ONC RPC alias could not link to converter** *converter\_program\_name***. Client IP address:** *clientaddr* **Host IP address:** *hostaddr* **Program:** *X'prognum'* **Version:** *X'versnum'* **Procedure:** *X'procnum'* **Protocol:** *protocol* **Port:** *port* **Socket:** *socket***.**

# **Explanation**

The alias used EXEC CICS LINK for converter *converter\_program\_name* to perform the **Encode** function, but received a PGMIDERR response.

# **System action**

An **svcerr** systemerr call is used to send a reply to the client.

# **User response**

Use CEDA to check that you have defined your converter program correctly to CICS.

#### **Module:**

DFHRPAS

# **XMEOUT parameters/Message inserts**

- 1. *date*
- 2. *time*
- 3. *applid*
- 4. *tranid*
- 5. *converter\_program\_name*
- 6. *clientaddr*
- 7. *hostaddr*
- 8. *X'prognum'*
- 9. *X'versnum'*

10. *X'procnum'* 11. *protocol* 12. *port* 13. *socket*

# **Destination**

#### CRPO

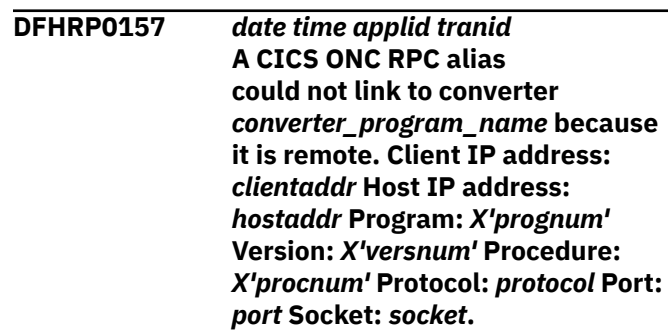

# **Explanation**

The alias cannot work with a converter located in a remote CICS region. Data pointers are passed to and from the converter, and the referenced data can only be used if the converter runs in the local CICS region.

# **System action**

An **svcerr\_systemerr** call is used to send a reply to the client. A system dump is taken.

#### **User response**

Install and define the converter in the same CICS region as CICS ONC RPC.

## **Module:**

DFHRPAS

- 1. *date*
- 2. *time*
- 3. *applid*
- 4. *tranid*
- 5. *converter\_program\_name*
- 6. *clientaddr*
- 7. *hostaddr*
- 8. *X'prognum'*
- 9. *X'versnum'*
- 10. *X'procnum'*
- 11. *protocol*
- 12. *port*

13. *socket*

# **Destination**

CRPO

**DFHRP0159** *date time applid tranid* **A CICS ONC RPC alias is not authorized to link to converter** *converter\_program\_name***. Client IP address:** *clientaddr* **Host IP address:** *hostaddr* **Program:** *X'prognum'* **Version:** *X'versnum'* **Procedure:** *X'procnum'* **Protocol:** *protocol* **Port:** *port* **Socket:** *socket***.**

# **Explanation**

The alias cannot access the converter. An authorization error has occurred.

# **System action**

An **svcerr\_systemerr** call is used to send a reply to the client. A system dump is taken.

# **User response**

Either redefine the alias transaction with RESSEC=NO, or change the external security manager to allow the user to access the converter.

**Module:**

DFHRPAS

# **XMEOUT parameters/Message inserts**

- 1. *date*
- 2. *time*
- 3. *applid*
- 4. *tranid*
- 5. *converter\_program\_name*
- 6. *clientaddr*
- 7. *hostaddr*
- 8. *X'prognum'*
- 9. *X'versnum'*
- 10. *X'procnum'*
- 11. *protocol*
- 12. *port*
- 13. *socket*

# **Destination**

CRPO

**DFHRP0160** *date time applid tranid* **A CICS ONC RPC alias received an incorrect response from CICS when attempting to access the converter** *converter\_program\_name***. Client IP address:** *clientaddr* **Host IP address:** *hostaddr* **Program:** *X'prognum'* **Version:** *X'versnum'* **Procedure:** *X'procnum'* **Protocol:** *protocol* **Port:** *port* **Socket:** *socket***.**

# **Explanation**

The alias received an unexpected response when trying to link to the converter for **Encode** processing.

# **System action**

An **svcerr\_systemerr** call is used to send a reply to the client. A system dump is taken. Message DFHME0116, which contains the symptom string for this problem, is produced.

# **User response**

See the associated messages issued by CICS for problem diagnosis.

# **Module:**

DFHRPAS

# **XMEOUT parameters/Message inserts**

- 1. *date*
- 2. *time*
- 3. *applid*
- 4. *tranid*
- 5. *converter\_program\_name*
- 6. *clientaddr*
- 7. *hostaddr*
- 8. *X'prognum'*
- 9. *X'versnum'*
- 10. *X'procnum'*
- 11. *protocol*
- 12. *port*
- 13. *socket*

# **Destination**

## CRPO

**DFHRP0161** *date time applid tranid* **A CICS ONC RPC alias encountered an error during Encode processing in the converter** *program***. Client**

**IP address:** *clientaddr* **Host IP address:** *hostaddr* **Program:** *X'prognum'* **Version:** *X'versnum'* **Procedure:** *X'procnum'* **Protocol:** *protocol* **Port:** *port* **Socket:** *socket***.**

## **Explanation**

**Encode** returned URP\_EXCEPTION.

## **System action**

An **svcerr\_systemerr** call is used to send a reply to the client.

## **User response**

Examine the diagnostics to determine the reason for the error.

#### **Module:**

DFHRPAS

## **XMEOUT parameters/Message inserts**

- 1. *date*
- 2. *time*
- 3. *applid*
- 4. *tranid*
- 5. *program*
- 6. *clientaddr*
- 7. *hostaddr*
- 8. *X'prognum'*
- 9. *X'versnum'*
- 10. *X'procnum'*
- 11. *protocol*
- 12. *port*
- 13. *socket*

## **Destination**

CRPO

**DFHRP0162** *date time applid tranid* **A CICS ONC RPC alias encountered an error during Encode processing in the converter** *program***. Client IP address:** *clientaddr* **Host IP address:** *hostaddr* **Program:** *X'prognum'* **Version:** *X'versnum'* **Procedure:** *X'procnum'* **Protocol:** *protocol* **Port:** *port* **Socket:** *socket***.**

## **Explanation**

**Encode** returned URP\_INVALID.

#### **System action**

An **svcerr\_systemerr** call is used to send a reply to the client.

#### **User response**

Examine the diagnostics to determine the reason for the error.

## **Module:**

DFHRPAS

#### **XMEOUT parameters/Message inserts**

- 1. *date*
- 2. *time*
- 3. *applid*
- 4. *tranid*
- 5. *program*
- 6. *clientaddr*
- 7. *hostaddr*
- 8. *X'prognum'*
- 9. *X'versnum'*
- 10. *X'procnum'*
- 11. *protocol*
- 12. *port*
- 13. *socket*

#### **Destination**

#### CRPO

**DFHRP0163** *date time applid tranid* **A CICS ONC RPC alias encountered an error during Encode processing in the converter** *program***. Client IP address:** *clientaddr* **Host IP address:** *hostaddr* **Program:** *X'prognum'* **Version:** *X'versnum'* **Procedure:** *X'procnum'* **Protocol:** *protocol* **Port:** *port* **Socket:** *socket***.**

## **Explanation**

**Encode** returned an unexpected return code.

## **System action**

An **svcerr\_systemerr** call is used to send a reply to the client. A system dump is taken. Message DFHME0116,

which contains the symptom string for this problem, is produced.

## **User response**

Examine the diagnostics to determine the reason for the error.

#### **Module:**

DFHRPAS

## **XMEOUT parameters/Message inserts**

- 1. *date*
- 2. *time*
- 3. *applid*
- 4. *tranid*
- 5. *program*
- 6. *clientaddr*
- 7. *hostaddr*
- 8. *X'prognum'*
- 9. *X'versnum'*
- 10. *X'procnum'*
- 11. *protocol*
- 12. *port*
- 13. *socket*

# **Destination**

CRPO

**DFHRP0164** *date time applid tranid* **A CICS ONC RPC alias is unable to send an error reply to the client due to a logic error. Client IP address:** *clientaddr* **Host IP address:** *hostaddr* **Program:** *X'prognum'* **Version:** *X'versnum'* **Procedure:** *X'procnum'* **Protocol:** *protocol* **Port:** *port* **Socket:** *socket***.**

# **Explanation**

The alias cannot send an error reply to the client due to a logic error.

# **System action**

No reply is sent to the client. A system dump is taken. The alias abends with abend code ARPI. Message DFHME0116, which contains the symptom string for this problem, is produced.

## **User response**

You need further assistance from IBM to resolve this problem. See External Interfaces Guide and [Working](http://www.ibm.com/support/knowledgecenter/SSGMCP_5.6.0/troubleshooting/cics/dfhs14n.html) [with IBM to solve your problem](http://www.ibm.com/support/knowledgecenter/SSGMCP_5.6.0/troubleshooting/cics/dfhs14n.html) for guidance on how to proceed.

#### **Module:**

DFHRPAS

## **XMEOUT parameters/Message inserts**

- 1. *date*
- 2. *time*
- 3. *applid*
- 4. *tranid*
- 5. *clientaddr*
- 6. *hostaddr*
- 7. *X'prognum'*
- 8. *X'versnum'*
- 9. *X'procnum'*
- 10. *protocol*
- 11. *port*
- 12. *socket*

## **Destination**

#### CRPO

**DFHRP0166** *date time applid tranid* **A CICS ONC RPC alias is unable to send a reply to the client because the transport handle was invalid or was not found. Client IP address:** *clientaddr* **Host IP address:** *hostaddr* **Program:** *X'prognum'* **Version:** *X'versnum'* **Procedure:** *X'procnum'* **Protocol:** *protocol* **Port:** *port* **Socket:** *socket***.**

## **Explanation**

The alias cannot send a reply to the client. The transport handle was invalid or was not found.

## **System action**

No reply is sent to the client. The alias abends with abend code ARPJ.

## **User response**

If message DFHRP0002 was issued to the console, the explanation of that message might contain more information. You may need further assistance from

IBM to resolve this problem. See External Interfaces Guide and [Working with IBM to solve your problem](http://www.ibm.com/support/knowledgecenter/SSGMCP_5.6.0/troubleshooting/cics/dfhs14n.html) for guidance on how to proceed.

#### **Module:**

DFHRPAS

## **XMEOUT parameters/Message inserts**

- 1. *date*
- 2. *time*
- 3. *applid*
- 4. *tranid*
- 5. *clientaddr*
- 6. *hostaddr*
- 7. *X'prognum'*
- 8. *X'versnum'*
- 9. *X'procnum'*
- 10. *protocol*
- 11. *port*
- 12. *socket*

## **Destination**

#### CRPO

**DFHRP0167** *date time applid tranid* **A CICS ONC RPC alias is unable to send an error reply to the client. CICS ONC RPC is disabling. Client IP address:** *clientaddr* **Host IP address:** *hostaddr* **Program:** *X'prognum'* **Version:** *X'versnum'* **Procedure:** *X'procnum'* **Protocol:** *protocol* **Port:** *port* **Socket:** *socket***.**

# **Explanation**

The alias cannot send a reply to the client because CICS ONC RPC is disabling.

## **System action**

No reply is sent to the client. The alias abends with abend code ARPJ.

## **User response**

Examine the diagnostics to determine the reason for the error.

# **Module:**

DFHRPAS

## **XMEOUT parameters/Message inserts**

- 1. *date*
- 2. *time*
- 3. *applid*
- 4. *tranid*
- 5. *clientaddr*
- 6. *hostaddr*
- 7. *X'prognum'*
- 8. *X'versnum'*
- 9. *X'procnum'*
- 10. *protocol*
- 11. *port*
- 12. *socket*

## **Destination**

#### CRPO

**DFHRP0168** *date time applid tranid* **A CICS ONC RPC alias is unable to send an error reply to the client. Client IP address:** *clientaddr* **Host IP address:** *hostaddr* **Program:** *X'prognum'* **Version:** *X'versnum'* **Procedure:** *X'procnum'* **Protocol:** *protocol* **Port:** *port* **Socket:** *socket***.**

# **Explanation**

The alias cannot send a reply to the client. The alias received an error response from the RPC caller.

## **System action**

No reply is sent to the client. The alias abends with abend code ARPI.

## **User response**

If message DFHRP0002 was issued to the console, the explanation of that message might contain more information. Examine the diagnostics to determine the reason for the error. You may need further assistance from IBM to resolve this problem. See External Interfaces Guide and [Working with IBM to solve your](http://www.ibm.com/support/knowledgecenter/SSGMCP_5.6.0/troubleshooting/cics/dfhs14n.html) [problem](http://www.ibm.com/support/knowledgecenter/SSGMCP_5.6.0/troubleshooting/cics/dfhs14n.html) for guidance on how to proceed.

#### **Module:**

DFHRPAS

- 1. *date*
- 2. *time*
- 3. *applid*
- 4. *tranid*
- 5. *clientaddr*
- 6. *hostaddr*
- 7. *X'prognum'*
- 8. *X'versnum'*
- 9. *X'procnum'*
- 10. *protocol*
- 11. *port*
- 12. *socket*

### **Destination**

#### CRPO

**DFHRP0169** *date time applid tranid* **A CICS ONC RPC alias encountered an error during Encode processing in the converter** *program***. Client IP address:** *clientaddr* **Host IP address:** *hostaddr* **Program:** *X'prognum'* **Version:** *X'versnum'* **Procedure:** *X'procnum'* **Protocol:** *protocol* **Port:** *port* **Socket:** *socket***.**

#### **Explanation**

**Encode** returned URP\_DISASTER.

#### **System action**

An **svcerr\_systemerr** call is used to send a reply to the client.

#### **User response**

Examine the diagnostics to determine the reason for the error.

# **Module:**

DFHRPAS

#### **XMEOUT parameters/Message inserts**

- 1. *date*
- 2. *time*
- 3. *applid*
- 4. *tranid*
- 5. *program*
- 6. *clientaddr*
- 7. *hostaddr*
- 8. *X'prognum'*
- 9. *X'versnum'*
- 10. *X'procnum'*
- 11. *protocol*
- 12. *port*
- 13. *socket*

## **Destination**

CRPO

**DFHRP0170** *date time applid tranid* **A CICS ONC RPC alias has detected an error.**

#### **Explanation**

The alias has detected an error.

#### **System action**

A system dump is taken. The alias abends with abend code ARPI. Message DFHME0116, which contains the symptom string for this problem, is produced.

#### **User response**

Examine the diagnostics to determine the reason for the error.

#### **Module:**

DFHRPAS

#### **XMEOUT parameters/Message inserts**

- 1. *date*
- 2. *time*
- 3. *applid*
- 4. *tranid*

# **Destination**

CRPO

**DFHRP0171** *date time applid tranid* **A CICS ONC RPC alias has detected a FREEMAIN error.**

#### **Explanation**

The alias has detected a FREEMAIN error when freeing the communication area used by the CICS program. This FREEMAIN occurs after **Encode** processing.

## **System action**

Processing continues.

# **User response**

Examine the diagnostics to determine the reason for the error.

#### **Module:**

DFHRPAS

# **XMEOUT parameters/Message inserts**

- 1. *date*
- 2. *time*
- 3. *applid*
- 4. *tranid*

# **Destination**

## CRPO

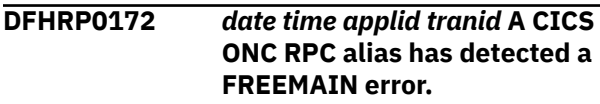

# **Explanation**

The alias has detected an error while freeing the data area created by **Encode** processing. The FREEMAIN occurs after outbound XDR processing.

# **System action**

Processing continues.

# **User response**

Examine the diagnostics to determine the reason for the error.

## **Module:**

DFHRPAS

# **XMEOUT parameters/Message inserts**

- 1. *date*
- 2. *time*
- 3. *applid*
- 4. *tranid*

# **Destination**

#### CRPO

**DFHRP0173** *date time applid tranid* **A CICS ONC RPC alias cannot find its alias list entry for deletion at task end. Client IP address:** *clientaddr* **Host IP address:** *hostaddr* **Program:** *X'prognum'* **Version:** *X'versnum'*

#### **Procedure:** *X'procnum'* **Protocol:** *protocol* **Port:** *X'port'* **Socket:** *X'socket'***.**

# **Explanation**

The alias has attempted to delete its alias list entry at task end. The alias list component has returned a NOT FOUND response. This is because either a connection manager user has started immediate disable processing, or because a connection manager user has deleted the entry.

# **System action**

The alias abends with abend code ARPJ.

# **User response**

None.

**Module:** DFHRPAS

# **XMEOUT parameters/Message inserts**

- 1. *date*
- 2. *time*
- 3. *applid*
- 4. *tranid*
- 5. *clientaddr*
- 6. *hostaddr*
- 7. *X'prognum'*
- 8. *X'versnum'*
- 9. *X'procnum'*
- 10. *protocol*
- 11. *X'port'*
- 12. *X'socket'*

# **Destination**

## CRPO

**DFHRP0174** *date time applid tranid* **A CICS ONC RPC alias received an error response while attempting to delete its alias list entry. Client IP address:** *clientaddr* **Host IP address:** *hostaddr* **Program:** *X'prognum'* **Version:** *X'versnum'* **Procedure:** *X'procnum'* **Protocol:** *protocol* **Port:** *X'port'* **Socket:** *X'socket'***.**

The alias has attempted to delete its alias list entry at task end. It received a response that indicated a severe error had occurred.

# **System action**

The alias abends with abend code ARPJ.

## **User response**

You need further assistance from IBM to resolve this problem. See External Interfaces Guide and [Working](http://www.ibm.com/support/knowledgecenter/SSGMCP_5.6.0/troubleshooting/cics/dfhs14n.html) [with IBM to solve your problem](http://www.ibm.com/support/knowledgecenter/SSGMCP_5.6.0/troubleshooting/cics/dfhs14n.html) for guidance on how to proceed. response.

#### **Module:**

DFHRPAS

## **XMEOUT parameters/Message inserts**

- 1. *date*
- 2. *time*
- 3. *applid*
- 4. *tranid*
- 5. *clientaddr*
- 6. *hostaddr*
- 7. *X'prognum'*
- 8. *X'versnum'*
- 9. *X'procnum'*
- 10. *protocol*
- 11. *X'port'*
- 12. *X'socket'*

# **Destination**

CRPO

# **DFHRP0175** *date time applid tranid* **A CICS**

**ONC RPC alias sent an error reply to the client, but cannot free storage associated with the error call to the client. Client IP address:** *clientaddr* **Host IP address:** *hostaddr* **Program:** *X'prognum'* **Version:** *X'versnum'* **Procedure:** *X'procnum'* **Protocol:** *protocol* **Port:** *port* **Socket:** *socket***.**

# **Explanation**

The alias sent an error reply to the client. After this reply was sent, the alias received an error response when attempting to free storage associated with the error call to the client.

# **System action**

The alias abends with abend code ARPJ.

## **User response**

Examine the diagnostics to determine the reason for the error. If the problem persists, you need further assistance from IBM to resolve this problem. See External Interfaces Guide and [Working with IBM to](http://www.ibm.com/support/knowledgecenter/SSGMCP_5.6.0/troubleshooting/cics/dfhs14n.html) [solve your problem](http://www.ibm.com/support/knowledgecenter/SSGMCP_5.6.0/troubleshooting/cics/dfhs14n.html) for guidance on how to proceed.

#### **Module:**

DFHRPAS

## **XMEOUT parameters/Message inserts**

- 1. *date*
- 2. *time*
- 3. *applid*
- 4. *tranid*
- 5. *clientaddr*
- 6. *hostaddr*
- 7. *X'prognum'*
- 8. *X'versnum'*
- 9. *X'procnum'*
- 10. *protocol*
- 11. *port*
- 12. *socket*

# **Destination**

#### CRPO

**DFHRP0176** *date time applid tranid* **A CICS ONC RPC alias sent a reply to the client, but cannot free storage associated with the svc\_sendreply call. Client IP address:** *clientaddr* **Host IP address:** *hostaddr* **Program:** *X'prognum'* **Version:** *X'versnum'* **Procedure:** *X'procnum'* **Protocol:** *protocol* **Port:** *port* **Socket:** *socket***.**

# **Explanation**

The alias sent a reply back to the client. After this reply was sent, the alias received an error response when attempting to free storage associated with the **svc\_sendreply** call.

# **System action**

The alias abends with abend code ARPJ.

## **User response**

Examine the diagnostics to determine the reason for the error. You need further assistance from IBM to resolve this problem. See External Interfaces Guide and [Working with IBM to solve your problem](http://www.ibm.com/support/knowledgecenter/SSGMCP_5.6.0/troubleshooting/cics/dfhs14n.html) for guidance on how to proceed.

#### **Module:**

DFHRPAS

## **XMEOUT parameters/Message inserts**

- 1. *date*
- 2. *time*
- 3. *applid*
- 4. *tranid*
- 5. *clientaddr*
- 6. *hostaddr*
- 7. *X'prognum'*
- 8. *X'versnum'*
- 9. *X'procnum'*
- 10. *protocol*
- 11. *port*
- 12. *socket*

# **Destination**

CRPO

**DFHRP0180** *date time applid tranid* **A CICS ONC RPC alias has detected an abend issued by the resource checker** *program***. Client IP address:** *clientaddr* **Host IP address:** *hostaddr* **Program:** *X'prognum'* **Version:** *X'versnum'* **Procedure:** *X'procnum'* **Protocol:** *protocol* **Port:** *port* **Socket:** *socket***.**

# **Explanation**

The alias has detected an abend by the resource checker.

# **System action**

An **svcerr\_systemerr** call is used to send a reply to the client. The alias abends with abend code ARPO.

## **User response**

Examine the diagnostics to determine the reason for the error.

## **Module:**

DFHRPAS

## **XMEOUT parameters/Message inserts**

- 1. *date*
- 2. *time*
- 3. *applid*
- 4. *tranid*
- 5. *program*
- 6. *clientaddr*
- 7. *hostaddr*
- 8. *X'prognum'*
- 9. *X'versnum'*
- 10. *X'procnum'*
- 11. *protocol*
- 12. *port*
- 13. *socket*

# **Destination**

#### CRPO

**DFHRP0181** *date time applid tranid* **A CICS ONC RPC alias has detected an abend issued by the CICS program** *program***. Client IP address:** *clientaddr* **Host IP address:** *hostaddr* **Program:** *X'prognum'* **Version:** *X'versnum'* **Procedure:** *X'procnum'* **Protocol:** *protocol* **Port:** *port* **Socket:** *socket***.**

## **Explanation**

The alias has detected an abend by the CICS program that was servicing the client request.

# **System action**

An **svcerr\_systemerr** call is used to send a reply to the client. The alias abends with abend code ARPO.

## **User response**

Examine the diagnostics to determine the reason for the error.

# **Module:**

DFHRPAS

# **XMEOUT parameters/Message inserts**

- 1. *date*
- 2. *time*
- 3. *applid*
- 4. *tranid*
- 5. *program*
- 6. *clientaddr*
- 7. *hostaddr*
- 8. *X'prognum'*
- 9. *X'versnum'*
- 10. *X'procnum'*
- 11. *protocol*
- 12. *port*
- 13. *socket*

# **Destination**

#### CRPO

#### **DFHRP0182** *date time applid tranid* **A CICS ONC RPC alias has detected an abend issued in the Encode function of the converter** *program***. Client IP address:** *clientaddr* **Host IP address:** *hostaddr* **Program:** *X'prognum'* **Version:** *X'versnum'* **Procedure:** *X'procnum'* **Protocol:** *protocol* **Port:** *port* **Socket:** *socket***.**

# **Explanation**

The alias has detected an abend by the converter **Encode** function.

# **System action**

An **svcerr** systemerr call is used to send a reply to the client. The alias abends with abend code ARPO.

## **User response**

Examine the diagnostics to determine the reason for the error.

# **Module:**

DFHRPAS

# **XMEOUT parameters/Message inserts**

- 1. *date*
- 2. *time*
- 3. *applid*
- 4. *tranid*
- 5. *program*
- 6. *clientaddr*
- 7. *hostaddr*
- 8. *X'prognum'*
- 9. *X'versnum'*
- 10. *X'procnum'*
- 11. *protocol*
- 12. *port*
- 13. *socket*

# **Destination**

#### CRPO

**DFHRP0183** *date time applid tranid* **A CICS ONC RPC alias has detected an abend. Client IP address:** *clientaddr* **Host IP address:** *hostaddr* **Program:** *X'prognum'* **Version:** *X'versnum'* **Procedure:** *X'procnum'* **Protocol:** *protocol* **Port:** *port* **Socket:** *socket***.**

# **Explanation**

The alias has detected an abend.

# **System action**

An **svcerr** systemerr call is used to send a reply to the client. The alias abends with abend code ARPO.

## **User response**

Examine the diagnostics to determine the reason for the error.

## **Module:**

DFHRPAS

- 1. *date*
- 2. *time*
- 3. *applid*
- 4. *tranid*
- 5. *clientaddr*
- 6. *hostaddr*
- 7. *X'prognum'*
- 8. *X'versnum'*
- 9. *X'procnum'*
- 10. *protocol*
- 11. *port*

12. *socket*

# **Destination**

#### CRPO

#### **DFHRP0184** *date time applid tranid* **A CICS**

**ONC RPC alias has found that the resource checker has rejected this client request. Response:** *response* **Reason:** *reason***. Client IP address:** *clientaddr* **Host IP address:** *hostaddr* **Program:** *X'prognum'* **Version:** *X'versnum'* **Procedure:** *X'procnum'* **Protocol:** *protocol* **Port:** *port* **Socket:** *socket***.**

# **Explanation**

The resource checker has returned the response *response* and reason *reason*. This client request is not authorized to continue.

# **System action**

An **svcerr\_auth** call with a why-value of AUTH\_TOOWEAK is used to send a reply to the client. The alias abends with abend code ARPL.

## **User response**

If you suspect an error in the resource checker, use the response and reason codes to debug it.

#### **Module:**

DFHRPAS

# **XMEOUT parameters/Message inserts**

- 1. *date*
- 2. *time*
- 3. *applid*
- 4. *tranid*
- 5. *response*
- 6. *reason*
- 7. *clientaddr*
- 8. *hostaddr*
- 9. *X'prognum'*
- 10. *X'versnum'*
- 11. *X'procnum'*
- 12. *protocol*
- 13. *port*
- 14. *socket*

# **Destination**

#### CRPO

**DFHRP0185** *date time applid tranid* **A CICS ONC RPC alias has detected an error in the resource checker. Response:** *response* **Reason:** *reason***. Client IP address:** *clientaddr* **Host IP address:** *hostaddr* **Program:** *X'prognum'* **Version:** *X'versnum'* **Procedure:** *X'procnum'* **Protocol:** *protocol* **Port:** *port* **Socket:** *socket***.**

# **Explanation**

The resource checker has returned the response *response* and reason *reason*. This client request is not authorized to continue.

# **System action**

An **svcerr\_systemerr** call is used to send a reply to the client. The alias abends with abend code ARPM.

## **User response**

If you suspect an error in the resource checker, use the response and reason codes to debug it.

# **Module:**

DFHRPAS

# **XMEOUT parameters/Message inserts**

- 1. *date*
- 2. *time*
- 3. *applid*
- 4. *tranid*
- 5. *response*
- 6. *reason*
- 7. *clientaddr*
- 8. *hostaddr*
- 9. *X'prognum'*
- 10. *X'versnum'*
- 11. *X'procnum'*
- 12. *protocol*
- 13. *port*
- 14. *socket*

# **Destination**

CRPO

#### **DFHRP0186** *date time applid tranid* **A CICS**

**ONC RPC alias has detected an error in the resource checker program. Response:** *response* **Reason:** *reason***. Client IP address:** *clientaddr* **Host IP address:** *hostaddr* **Program:** *X'prognum'* **Version:** *X'versnum'* **Procedure:** *X'procnum'* **Protocol:** *protocol* **Port:** *port* **Socket:** *socket***.**

# **Explanation**

The resource checker has returned the response *response* and reason *reason*. This client request is not authorized to continue.

## **System action**

An **svcerr\_systemerr** call is used to send a reply to the client. The alias abends with abend code ARPM.

## **User response**

If you suspect an error in the resource checker, use the response and reason codes to debug it.

#### **Module:**

DFHRPAS

## **XMEOUT parameters/Message inserts**

- 1. *date*
- 2. *time*
- 3. *applid*
- 4. *tranid*
- 5. *response*
- 6. *reason*
- 7. *clientaddr*
- 8. *hostaddr*
- 9. *X'prognum'*
- 10. *X'versnum'*
- 11. *X'procnum'*
- 12. *protocol*
- 13. *port*
- 14. *socket*

# **Destination**

#### CRPO

**DFHRP0187** *date time applid tranid* **A CICS ONC RPC alias detected an error in the resource checker. Response:** *response* **Reason:** *reason***. Client IP address:** *clientaddr* **Host IP address:** *hostaddr* **Program:** *X'prognum'* **Version:** *X'versnum'* **Procedure:** *X'procnum'* **Protocol:** *protocol* **Port:** *port* **Socket:** *socket***.**

## **Explanation**

The resource checker has returned the response *response* and reason *reason*. This client request is not authorized to continue.

## **System action**

An **svcerr** systemerr call is used to send a reply to the client. The alias abends with abend code ARPM.

#### **User response**

If you suspect and error in the resource checker, use the response and reason codes to debug it.

#### **Module:**

DFHRPAS

## **XMEOUT parameters/Message inserts**

- 1. *date*
- 2. *time*
- 3. *applid*
- 4. *tranid*
- 5. *response*
- 6. *reason*
- 7. *clientaddr*
- 8. *hostaddr*
- 9. *X'prognum'*
- 10. *X'versnum'*
- 11. *X'procnum'*
- 12. *protocol*
- 13. *port*
- 14. *socket*

## **Destination**

#### CRPO

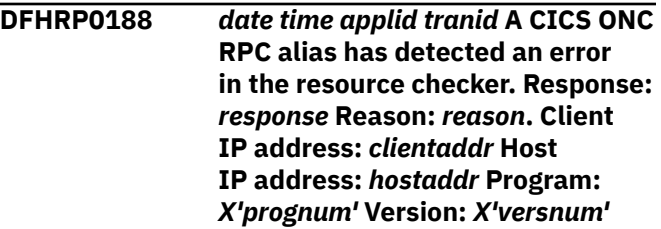

The resource checker has returned the response *response* and reason *reason*. This client request is not authorized to continue.

# **System action**

An **svcerr** systemerr call is used to send a reply to the client. A system dump is taken. The alias abends with code abend ARPM. Message DFHME0116, which contains the symptom string for this problem, is produced.

# **User response**

If you suspect an error in the resource checker, use the response and reason codes to debug it.

## **Module:**

DFHRPAS

# **XMEOUT parameters/Message inserts**

- 1. *date*
- 2. *time*
- 3. *applid*
- 4. *tranid*
- 5. *response*
- 6. *reason*
- 7. *clientaddr*
- 8. *hostaddr*
- 9. *X'prognum'*
- 10. *X'versnum'*
- 11. *X'procnum'*
- 12. *protocol*
- 13. *port*
- 14. *socket*

# **Destination**

CRPO

**DFHRP0189** *date time applid tranid* **A CICS ONC RPC alias is unable to continue processing this client request as it cannot load the CICS program** *program***. Client IP address:** *clientaddr* **Host IP address:** *hostaddr* **Program:** *X'prognum'* **Version:** *X'versnum'*

## **Explanation**

The alias has received an INVREQ response while trying to EXEC CICS LOAD the CICS program *program* for security checking. This indicates that the program manager domain has not yet been initialized and may be due to this request having been made in a first stage PLT.

# **System action**

An **svcerr\_systemerr** call is used to send a reply to the client. The alias abends with abend code ARPG.

# **User response**

Ensure that the program manager domain is initialized.

#### **Module:** DFHRPAS

# **XMEOUT parameters/Message inserts**

- 1. *date*
- 2. *time*
- 3. *applid*
- 4. *tranid*
- 5. *program*
- 6. *clientaddr*
- 7. *hostaddr*
- 8. *X'prognum'*
- 9. *X'versnum'*
- 10. *X'procnum'*
- 11. *protocol*
- 12. *port*
- 13. *socket*

# **Destination**

#### CRPO

**DFHRP0190** *date time applid tranid* **A CICS ONC RPC alias is unable to continue processing this client request as it cannot load the CICS program** *program***. EIBRESP2:** *eibresp2* **Client IP address:** *clientaddr* **Host IP address:** *hostaddr* **Program:** *X'prognum'* **Version:** *X'versnum'* **Procedure:** *X'procnum'* **Protocol:** *protocol* **Port:** *port* **Socket:** *socket***.**

The alias has received a PGMIDERR response while trying to EXEC CICS LOAD the CICS program *program* for security checking. This indicates that the program cannot be found or cannot be autoinstalled.

# **System action**

An **svcerr\_systemerr** call is used to send a reply to the client. The alias abends with abend code ARPG.

# **User response**

Ensure that the load module is in the DFHRPL concatenation and can be autoinstalled.

#### **Module:**

DFHRPAS

# **XMEOUT parameters/Message inserts**

- 1. *date*
- 2. *time*
- 3. *applid*
- 4. *tranid*
- 5. *program*
- 6. *eibresp2*
- 7. *clientaddr*
- 8. *hostaddr*
- 9. *X'prognum'*
- 10. *X'versnum'*
- 11. *X'procnum'*
- 12. *protocol*
- 13. *port*
- 14. *socket*

## **Destination**

#### CRPO

- 
- **DFHRP0191** *date time applid tranid* **A CICS ONC RPC alias is unable to continue processing this client request as it cannot load the CICS program** *program***. EIBRESP2:** *eibresp2* **Client IP address:** *clientaddr* **Host IP address:** *hostaddr* **Program:** *X'prognum'* **Version:** *X'versnum'* **Procedure:** *X'procnum'* **Protocol:** *protocol* **Port:** *port* **Socket:** *socket***.**

# **Explanation**

The alias has received a PGMIDERR response while trying to EXEC CICS LOAD the CICS program *program* for security checking. This indicates that the program autoinstall control program has failed.

# **System action**

An **svcerr\_systemerr** call is used to send a reply to the client. The alias abends with abend code ARPJ.

## **User response**

Use the EIBRESP2 value to determine why the program autoinstall control program failed and correct the problem.

#### **Module:**

DFHRPAS

## **XMEOUT parameters/Message inserts**

- 1. *date*
- 2. *time*
- 3. *applid*
- 4. *tranid*
- 5. *program*
- 6. *eibresp2*
- 7. *clientaddr*
- 8. *hostaddr*
- 9. *X'prognum'*
- 10. *X'versnum'*
- 11. *X'procnum'*
- 12. *protocol*
- 13. *port*
- 14. *socket*

## **Destination**

#### CRPO

**DFHRP0192** *date time applid tranid* **A CICS ONC RPC alias is unable to continue processing this client request as it cannot load the CICS program** *program***. Client IP address:** *clientaddr* **Host IP address:** *hostaddr* **Program:** *X'prognum'* **Version:** *X'versnum'* **Procedure:** *X'procnum'* **Protocol:** *protocol* **Port:** *port* **Socket:** *socket***.**

The alias has detected an internal error while trying to load the CICS program *program* for security checking.

# **System action**

An **svcerr** systemerr call is used to send a reply to the client. A system dump is taken. The alias abends with abend code ARPI.

# **User response**

You need further assistance from IBM to resolve this problem. See External Interfaces Guide and [Working](http://www.ibm.com/support/knowledgecenter/SSGMCP_5.6.0/troubleshooting/cics/dfhs14n.html) [with IBM to solve your problem](http://www.ibm.com/support/knowledgecenter/SSGMCP_5.6.0/troubleshooting/cics/dfhs14n.html) for guidance on how to proceed. Report the details of the symptom string given in message DFHME0116. It will aid problem determination.

## **Module:**

DFHRPAS

# **XMEOUT parameters/Message inserts**

- 1. *date*
- 2. *time*
- 3. *applid*
- 4. *tranid*
- 5. *program*
- 6. *clientaddr*
- 7. *hostaddr*
- 8. *X'prognum'*
- 9. *X'versnum'*
- 10. *X'procnum'*
- 11. *protocol*
- 12. *port*
- 13. *socket*

# **Destination**

#### CRPO

**DFHRP0193** *date time applid tranid* **A CICS**

**ONC RPC alias is unable to continue processing this client request as it cannot load the CICS program** *program***. Client IP address:** *clientaddr* **Host IP address:** *hostaddr* **Program:** *X'prognum'* **Version:** *X'versnum'* **Procedure:** *X'procnum'* **Protocol:** *protocol* **Port:** *port* **Socket:** *socket***.**

# **Explanation**

The alias has received a NOTAUTH response while trying to EXEC CICS LOAD the CICS program *program* for security checking. This indicates that it is not authorized to access this program. This error may have occurred because the local alias transaction has been defined with RESSEC=YES.

# **System action**

An **svcerr\_systemerr** call is used to send a reply to the client. The alias abends with abend code ARPG.

## **User response**

If the alias transaction must run with RESSEC=YES, add a profile to the external security manager that allows users to access the program. If you do not require resource level security, set RESSEC=NO in the alias transaction definition.

# **Module:**

DFHRPAS

# **XMEOUT parameters/Message inserts**

- 1. *date*
- 2. *time*
- 3. *applid*
- 4. *tranid*
- 5. *program*
- 6. *clientaddr*
- 7. *hostaddr*
- 8. *X'prognum'*
- 9. *X'versnum'*
- 10. *X'procnum'*
- 11. *protocol*
- 12. *port*
- 13. *socket*

# **Destination**

#### CRPO

**DFHRP0194** *date time applid tranid* **A CICS ONC RPC alias is unable to continue processing this client request as it cannot load the CICS program** *program***. Client IP address:** *clientaddr* **Host IP address:** *hostaddr* **Program:** *X'prognum'* **Version:** *X'versnum'* **Procedure:** *X'procnum'* **Protocol:** *protocol* **Port:** *port* **Socket:** *socket***.**

The alias has received an incorrect response while trying to load the CICS program *program* for security checking.

# **System action**

An **svcerr** systemerr call is used to send a reply to the client. A system dump is taken. The alias abends with abend code ARPI. Message DFHME0116, which contains the symptom string for this problem, is produced.

# **User response**

You need further assistance from IBM to resolve this problem. See External Interfaces Guide and [Working](http://www.ibm.com/support/knowledgecenter/SSGMCP_5.6.0/troubleshooting/cics/dfhs14n.html) [with IBM to solve your problem](http://www.ibm.com/support/knowledgecenter/SSGMCP_5.6.0/troubleshooting/cics/dfhs14n.html) for guidance on how to proceed. Report the details of the symptom string given in message DFHME0116. It will aid problem determination.

## **Module:**

DFHRPAS

# **XMEOUT parameters/Message inserts**

- 1. *date*
- 2. *time*
- 3. *applid*
- 4. *tranid*
- 5. *program*
- 6. *clientaddr*
- 7. *hostaddr*
- 8. *X'prognum'*
- 9. *X'versnum'*
- 10. *X'procnum'*
- 11. *protocol*
- 12. *port*
- 13. *socket*

# **Destination**

CRPO

## **DFHRP0500** *date time applid tranid* **CICS ONC RPC enable processing is complete. Host IP address:** *hostaddr***.**

# **Explanation**

The enable process has completed successfully.

# **System action**

Processing continues.

## **User response**

None.

**Module:** DFHRPMS

# **XMEOUT parameters/Message inserts**

- 1. *date*
- 2. *time*
- 3. *applid*
- 4. *tranid*
- 5. *hostaddr*

# **Destination**

CRPO and Console

**DFHRP0501** *date time applid tranid* **CICS ONC RPC normal disable processing has started. Host IP address:** *hostaddr***.**

## **Explanation**

The server controller has started normal disable processing following a request by a connection manager user.

# **System action**

Processing continues.

## **User response**

None.

**Module:** DFHRPMS

# **XMEOUT parameters/Message inserts**

- 1. *date*
- 2. *time*
- 3. *applid*
- 4. *tranid*
- 5. *hostaddr*

# **Destination**

CRPO

**DFHRP0502** *date time applid tranid* **CICS ONC RPC immediate disable processing has started. Host IP address:** *hostaddr***.**

## **Explanation**

The server controller has started immediate disable processing following a request by a connection manager user.

# **System action**

Processing continues.

## **User response**

None.

#### **Module:**

DFHRPMS

# **XMEOUT parameters/Message inserts**

- 1. *date*
- 2. *time*
- 3. *applid*
- 4. *tranid*
- 5. *hostaddr*

# **Destination**

#### CRPO

**DFHRP0503** *date time applid tranid* **CICS ONC RPC disable processing is complete.**

# **Explanation**

The server controller has completed the disable processing.

# **System action**

Processing continues.

## **User response**

None.

**Module:** DFHRPMS

# **XMEOUT parameters/Message inserts**

- 1. *date*
- 2. *time*
- 3. *applid*
- 4. *tranid*

# **Destination**

CRPO and Console

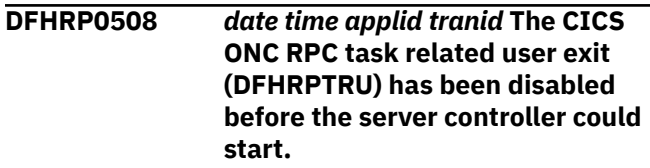

# **Explanation**

DFHRPTRU is enabled by the connection manager during enable processing. but DFHRPTRU was found to be disabled when the server controller started. This is probably caused by an operator manually disabling DFHRPTRU.

# **System action**

The server controller abends with abend code ARP2. CICS ONC RPC remains disabled. A system dump is taken. Message DFHME0116, which contains the symptom string for this problem, is produced.

# **User response**

Reenable CICS ONC RPC. Consider taking steps to avoid future manual interference with the TRUE.

## **Module:**

DFHRPMS

# **XMEOUT parameters/Message inserts**

- 1. *date*
- 2. *time*
- 3. *applid*
- 4. *tranid*

# **Destination**

#### CRPO

**DFHRP0509** *date time applid tranid* **CICS ONC RPC has received an incorrect response on a call made to CICS during server controller startup.**

# **Explanation**

CICS ONC RPC has received a response indicating an error in CICS.

# **System action**

The server controller abends with abend code ARP2. CICS ONC RPC remains disabled. A system dump is taken. Message DFHME0116, which contains the symptom string for this problem, is produced.

## **User response**

See the associated CICS message or messages for problem diagnosis.

#### **Module:**

DFHRPMS

# **XMEOUT parameters/Message inserts**

- 1. *date*
- 2. *time*
- 3. *applid*
- 4. *tranid*

# **Destination**

#### CRPO

**DFHRP0510** *date time applid tranid* **The CICS ONC RPC task related user exit (DFHRPTRU) has been deleted or disabled before the server controller could start.**

# **Explanation**

DFHRPTRU is enabled by the connection manager during enable processing, but the server controller received an indication that:

- DFHRPTRU is not defined to CICS, or
- it has no load module, or
- the load module is disabled.

This is probably caused by operator intervention.

# **System action**

The server controller abends with abend code ARPQ. A system dump is taken.

# **User response**

Reenable CICS ONC RPC. Consider taking steps to prevent future operator interference.

#### **Module:**

DFHRPMS

# **XMEOUT parameters/Message inserts**

- 1. *date*
- 2. *time*
- 3. *applid*
- 4. *tranid*

## **Destination**

CRPO

**DFHRP0513** *date time applid tranid* **The CICS ONC RPC server controller could not link to the converter** *converter\_program\_name***. EIBRESP2:** *resp2val***. Client IP address:** *clientaddr* **Host IP address:** *hostaddr* **Program:** *X'prognum'* **Version:** *X'versnum'* **Procedure:** *X'procnum'* **Protocol:** *protocol* **Port:** *port* **Socket:** *socket***.**

# **Explanation**

The server controller used EXEC CICS LINK for converter *converter\_program\_name* to perform **Decode**, but received a PGMIDERR response.

## **System action**

An **svcerr\_systemerr** call is used to send a reply to the client.

## **User response**

If the converter name is wrong, use the connection manager to unregister and reregister the 4-tuple with the correct converter name.

#### **Module:**

DFHRPMS

- 1. *date*
- 2. *time*
- 3. *applid*
- 4. *tranid*
- 5. *converter\_program\_name*
- 6. *resp2val*
- 7. *clientaddr*
- 8. *hostaddr*
- 9. *X'prognum'*
- 10. *X'versnum'*
- 11. *X'procnum'*

12. *protocol* 13. *port* 14. *socket*

## **Destination**

#### CRPO

#### **DFHRP0516** *date time applid tranid*

**The CICS ONC RPC server controller obtained data length information from the Decode function of converter** *converter\_program\_name* **that gives a communication area length that is too great. Client IP address:** *clientaddr* **Host IP address:** *hostaddr* **Program:** *X'prognum'* **Version:** *X'versnum'* **Procedure:** *X'procnum'* **Protocol:** *protocol* **Port:** *port* **Socket:** *socket***.**

## **Explanation**

The communication area length calculated from the **decode\_server\_data\_format**, **decode server input data len**, and **decode\_server\_output\_data\_len** parameters exceeds the permitted maximum. See the [Developing CICS](https://www.ibm.com/support/knowledgecenter//applications/developing.html) [Applications](https://www.ibm.com/support/knowledgecenter//applications/developing.html) for more information about the **Decode** function and its parameters.

## **System action**

An **svcerr\_systemerr** call is used to send a reply to the client.

## **User response**

Correct and replace the erroneous converter.

#### **Module:**

DFHRPMS

# **XMEOUT parameters/Message inserts**

- 1. *date*
- 2. *time*
- 3. *applid*
- 4. *tranid*
- 5. *converter\_program\_name*
- 6. *clientaddr*
- 7. *hostaddr*
- 8. *X'prognum'*
- 9. *X'versnum'*
- 10. *X'procnum'* 11. *protocol* 12. *port*
- 13. *socket*

# **Destination**

#### CRPO

**DFHRP0517** *date time applid tranid* **The CICS ONC RPC server controller does not have resource-level security authorization to start alias transaction** *alias-tranid***. Client IP address:** *clientaddr* **Host IP address:** *hostaddr* **Program:** *X'prognum'* **Version:** *X'versnum'* **Procedure:** *X'procnum'* **Protocol:** *protocol* **Port:** *port* **Socket:** *socket***.**

# **Explanation**

The server controller cannot start the alias because it does not have the necessary resource-level security authorization.

# **System action**

An **svcerr\_auth** call with a why-value of AUTH\_TOOWEAK is used to send a reply to the client.

## **User response**

You should specify only the alias transaction IDs that server controller has resource-level security authorization to start. When CICS ONC RPC is next disabled, redefine the server controller transaction with RESSEC=NO.

#### **Module:**

DFHRPMS

- 1. *date*
- 2. *time*
- 3. *applid*
- 4. *tranid*
- 5. *alias-tranid*
- 6. *clientaddr*
- 7. *hostaddr*
- 8. *X'prognum'*
- 9. *X'versnum'*
- 10. *X'procnum'*

11. *protocol* 12. *port* 13. *socket*

## **Destination**

#### CRPO

# **DFHRP0518** *date time applid tranid* **CICS ONC RPC cannot process a client request because the associated terminal ID** *alias\_termid* **is not in the terminal control table. Client IP address:** *clientaddr* **Host IP address:** *hostaddr* **Program:** *X'prognum'* **Version:** *X'versnum'* **Procedure:** *X'procnum'* **Protocol:** *protocol* **Port:** *port* **Socket:** *socket***.**

# **Explanation**

A client request has arrived, and the corresponding 4 tuple refers to a terminal ID that is not in the terminal control table.

# **System action**

An **svcerr\_systemerr** call is used to send a reply to the client.

## **User response**

Either define the missing terminal, or change the 4 tuple definition to refer to a terminal ID that is in the terminal control table.

#### **Module:**

DFHRPMS

## **XMEOUT parameters/Message inserts**

- 1. *date*
- 2. *time*
- 3. *applid*
- 4. *tranid*
- 5. *alias\_termid*
- 6. *clientaddr*
- 7. *hostaddr*
- 8. *X'prognum'*
- 9. *X'versnum'*
- 10. *X'procnum'*
- 11. *protocol*
- 12. *port*
- 13. *socket*

# **Destination**

CRPO

**DFHRP0520** *date time applid tranid* **A CICS ONC RPC internal error has occurred while the server controller was polling for client work. Host IP address:** *hostaddr***.**

## **Explanation**

This is an internal error.

## **System action**

CICS ONC RPC enters exception disable processing.

## **User response**

If message DFHRP0002 was issued to the console, the explanation of that message might contain more information. You may need further assistance from IBM to resolve this problem. See External Interfaces Guide and [Working with IBM to solve your problem](http://www.ibm.com/support/knowledgecenter/SSGMCP_5.6.0/troubleshooting/cics/dfhs14n.html) for guidance on how to proceed.

#### **Module:**

DFHRPMS

## **XMEOUT parameters/Message inserts**

- 1. *date*
- 2. *time*
- 3. *applid*
- 4. *tranid*
- 5. *hostaddr*

# **Destination**

CRPO

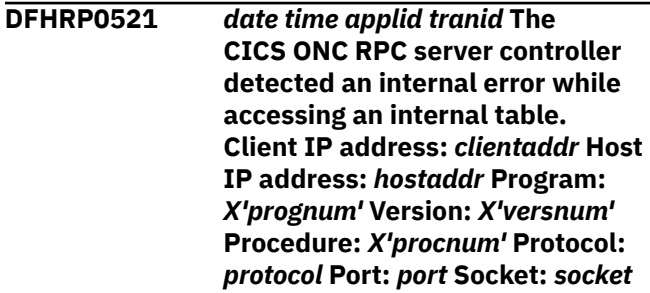

# **Explanation**

An internal error has occurred in the server controller while it was accessing an internal table.
# **System action**

Processing continues.

#### **User response**

None.

#### **Module:**

DFHRPMS

#### **XMEOUT parameters/Message inserts**

- 1. *date*
- 2. *time*
- 3. *applid*
- 4. *tranid*
- 5. *clientaddr*
- 6. *hostaddr*
- 7. *X'prognum'*
- 8. *X'versnum'*
- 9. *X'procnum'*
- 10. *protocol*
- 11. *port*
- 12. *socket*

#### **Destination**

CRPO

**DFHRP0522** *date time applid tranid* **The CICS ONC RPC server controller detected an internal error while accessing an internal table. Client IP address:** *clientaddr* **Host IP address:** *hostaddr* **Program:** *X'prognum'* **Version:** *X'versnum'* **Procedure:** *X'procnum'* **Protocol:** *protocol* **Port:** *port* **Socket:** *socket*

# **Explanation**

An internal error has occurred in the server controller while accessing an internal table.

### **System action**

Processing continues.

#### **User response**

None.

**Module:** DFHRPMS

#### **XMEOUT parameters/Message inserts**

- 1. *date*
- 2. *time*
- 3. *applid*
- 4. *tranid*
- 5. *clientaddr*
- 6. *hostaddr*
- 7. *X'prognum'*
- 8. *X'versnum'*
- 9. *X'procnum'*
- 10. *protocol*
- 11. *port*
- 12. *socket*

#### **Destination**

CRPO

**DFHRP0528** *date time applid tranid* **The CICS ONC RPC server controller detected an initialization error.**

#### **Explanation**

This is an internal error.

### **System action**

A system dump is taken. The server controller abends with abend code ARP2. CICS ONC RPC remains disabled. Message DFHME0116, which contains the symptom string for this problem, is produced.

#### **User response**

You need further assistance from IBM to resolve this problem. See External Interfaces Guide and [Working](http://www.ibm.com/support/knowledgecenter/SSGMCP_5.6.0/troubleshooting/cics/dfhs14n.html) [with IBM to solve your problem](http://www.ibm.com/support/knowledgecenter/SSGMCP_5.6.0/troubleshooting/cics/dfhs14n.html) for guidance on how to proceed. Report the details of the symptom string given in message DFHME0116. It will aid problem determination.

#### **Module:**

DFHRPMS

- 1. *date*
- 2. *time*
- 3. *applid*
- 4. *tranid*

CRPO

**DFHRP0540** *date time applid* **The CICS ONC RPC server controller received an error response from TCP/IP for MVS after an svc\_freeargs call issued for XDR routine:** *xdrname* **Client IP address:** *clientaddr* **Host IP address:** *hostaddr* **Program:** *X'progname'* **Version:** *X'versnum'* **Procedure:** *X'procnum'* **Protocol:** *protocol* **Port:** *port* **Socket:** *socket***.**

# **Explanation**

The server controller cannot free storage allocated by the inbound XDR routine. An **svc\_freeargs** returned an error response. This may be because the client associated with the call has timed out and the storage has already been freed by TCP/IP for MVS.

# **System action**

The server controller continues to process this client request. If the message is not a result of client timeout, MVS storage associated with the request will not be freed; if errors of this kind occur frequently, they may lead to storage problems.

#### **User response**

Examine the diagnostics to determine the reason for the error. If a user-written XDR routine is being used, there may be an error in the code associated with the FREE function. If message DFHRP0002 was issued to the console, the explanation of that message might contain more information.

#### **Module:**

DFHRPMS

# **XMEOUT parameters/Message inserts**

- 1. *date*
- 2. *time*
- 3. *applid*
- 4. *xdrname*
- 5. *clientaddr*
- 6. *hostaddr*
- 7. *X'progname'*
- 8. *X'versnum'*
- 9. *X'procnum'*
- 10. *protocol*
- 11. *port*

12. *socket*

# **Destination**

#### CRPO

**DFHRP0545** *date time applid tranid* **The CICS ONC RPC server controller is unable to send an error reply to the client due to an error in reply processing. The transport handle was invalid or not found. Client IP address:** *clientaddr* **Host IP address:** *hostaddr* **Program:** *X'prognum'* **Version:** *X'versnum'* **Procedure:** *X'procnum'* **Protocol:** *protocol* **Port:** *port* **Socket:** *socket***.**

# **Explanation**

The server controller cannot send an error reply to the client because the transport handle is not valid.

# **System action**

The client request is abandoned, and no reply is sent to the client.

### **User response**

Examine the diagnostics to determine the reason for the error. If message DFHRP0002 was issued to the console, the explanation of that message might contain more information. You may need further assistance from IBM to resolve this problem. See External Interfaces Guide and [Working with IBM to](http://www.ibm.com/support/knowledgecenter/SSGMCP_5.6.0/troubleshooting/cics/dfhs14n.html) [solve your problem](http://www.ibm.com/support/knowledgecenter/SSGMCP_5.6.0/troubleshooting/cics/dfhs14n.html) for guidance on how to proceed.

#### **Module:** DFHRPM

- 1. *date*
- 2. *time*
- 3. *applid*
- 4. *tranid*
- 5. *clientaddr*
- 6. *hostaddr*
- 7. *X'prognum'*
- 8. *X'versnum'*
- 9. *X'procnum'*
- 10. *protocol*
- 11. *port*
- 12. *socket*

CRPO

**DFHRP0546** *date time applid tranid* **The CICS ONC RPC server controller is unable to send an error reply to the client because CICS ONC RPC is disabling. Client IP address:** *clientaddr* **Host IP address:** *hostaddr* **Program:** *X'prognum'* **Version:** *X'versnum'* **Procedure:** *X'procnum'* **Protocol:** *protocol* **Port:** *port* **Socket:** *socket***.**

### **Explanation**

The server controller cannot send an error reply to the client. CICS ONC RPC is disabling.

### **System action**

The client request is abandoned, and no reply is sent to the client.

#### **User response**

Examine the diagnostics to determine the reason for the disable request.

#### **Module:**

DFHRPM

### **XMEOUT parameters/Message inserts**

- 1. *date*
- 2. *time*
- 3. *applid*
- 4. *tranid*
- 5. *clientaddr*
- 6. *hostaddr*
- 7. *X'prognum'*
- 8. *X'versnum'*
- 9. *X'procnum'*
- 10. *protocol*
- 11. *port*
- 12. *socket*

# **Destination**

#### CRPO

**DFHRP0547** *date time applid tranid* **The CICS ONC RPC server controller is unable to send an error reply to the client. Client IP address:**

*clientaddr* **Host IP address:** *hostaddr* **Program:** *X'prognum'* **Version:** *X'versnum'* **Procedure:** *X'procnum'* **Protocol:** *protocol* **Port:** *port* **Socket:** *socket***.**

#### **Explanation**

The server controller cannot send a reply to the client, because it received an error response from the RPC caller.

### **System action**

The client request is abandoned, and no reply is sent to the client. The server controller attempts to deal with requests from other clients, but may experience further RPC caller errors.

#### **User response**

Examine the exception trace to determine the reason for the error. If message DFHRP0002 was issued to the console, the explanation of that message might contain more information. You may need further assistance from IBM to resolve this problem. See External Interfaces Guide and [Working with IBM to](http://www.ibm.com/support/knowledgecenter/SSGMCP_5.6.0/troubleshooting/cics/dfhs14n.html) [solve your problem](http://www.ibm.com/support/knowledgecenter/SSGMCP_5.6.0/troubleshooting/cics/dfhs14n.html) for guidance on how to proceed.

#### **Module:**

DFHRPM

### **XMEOUT parameters/Message inserts**

- 1. *date*
- 2. *time*
- 3. *applid*
- 4. *tranid*
- 5. *clientaddr*
- 6. *hostaddr*
- 7. *X'prognum'*
- 8. *X'versnum'*
- 9. *X'procnum'*
- 10. *protocol*
- 11. *port*
- 12. *socket*

#### **Destination**

#### CRPO

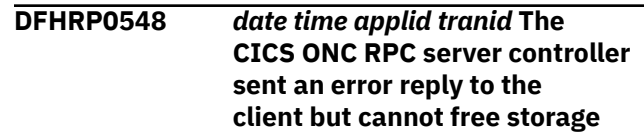

**associated with the client call. Client IP address:** *clientaddr* **Host IP address:** *hostaddr* **Program:** *X'prognum'* **Version:** *X'versnum'* **Procedure:** *X'procnum'* **Protocol:** *protocol* **Port:** *port* **Socket:** *socket***.**

### **Explanation**

The server controller sent an error reply to the client. After this reply was sent, the server controller received an error response when attempting to free storage associated with the client call.

# **System action**

Processing continues as if the error had not occurred.

# **User response**

Examine the diagnostics to determine the reason for the error. You need further assistance from IBM to resolve this problem. See External Interfaces Guide and [Working with IBM to solve your problem](http://www.ibm.com/support/knowledgecenter/SSGMCP_5.6.0/troubleshooting/cics/dfhs14n.html) for guidance on how to proceed.

#### **Module:**

DFHRPMS

### **XMEOUT parameters/Message inserts**

- 1. *date*
- 2. *time*
- 3. *applid*
- 4. *tranid*
- 5. *clientaddr*
- 6. *hostaddr*
- 7. *X'prognum'*
- 8. *X'versnum'*
- 9. *X'procnum'*
- 10. *protocol*
- 11. *port*
- 12. *socket*

### **Destination**

CRPO

#### **DFHRP0559** *date time applid tranid* **The CICS ONC RPC server controller has encountered an internal error while trying to disable its task related user exit.**

### **Explanation**

An attempt to disable the task-related user exit during disable processing has failed because of an internal error.

### **System action**

A system dump is taken. Disable processing continues. Message DFHME0116, which contains the symptom string for this problem, is produced.

#### **User response**

You need further assistance from IBM to resolve this problem. See External Interfaces Guide and [Working](http://www.ibm.com/support/knowledgecenter/SSGMCP_5.6.0/troubleshooting/cics/dfhs14n.html) [with IBM to solve your problem](http://www.ibm.com/support/knowledgecenter/SSGMCP_5.6.0/troubleshooting/cics/dfhs14n.html) for guidance on how to proceed. Report the details of the symptom string given in message DFHME0116. It will aid problem determination.

# **Module:**

DFHRPMS

# **XMEOUT parameters/Message inserts**

- 1. *date*
- 2. *time*
- 3. *applid*
- 4. *tranid*

### **Destination**

#### CRPO

**DFHRP0570** *date time applid tranid* **The CICS ONC RPC server controller found that the RP task control block is not available. Host IP address:** *hostaddr***.**

### **Explanation**

The RP TCB is not available.

# **System action**

A system dump is taken. The server controller abends with abend code ARP2. CICS ONC RPC is disabled. Message DFHME0116, which contains the symptom string for this problem, is produced.

#### **User response**

You need further assistance from IBM to resolve this problem. See External Interfaces Guide and [Working](http://www.ibm.com/support/knowledgecenter/SSGMCP_5.6.0/troubleshooting/cics/dfhs14n.html) [with IBM to solve your problem](http://www.ibm.com/support/knowledgecenter/SSGMCP_5.6.0/troubleshooting/cics/dfhs14n.html) for guidance on how to proceed. Report the details of the symptom string

given in message DFHME0116. It will aid problem determination.

#### **Module:**

DFHRPMS

### **XMEOUT parameters/Message inserts**

- 1. *date*
- 2. *time*
- 3. *applid*
- 4. *tranid*
- 5. *hostaddr*

### **Destination**

#### CRPO

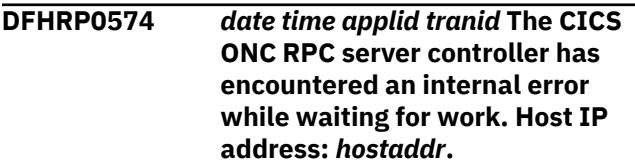

### **Explanation**

CICS ONC RPC is unable to continue because of an internal error in the server controller.

### **System action**

In some circumstances, a system dump is taken. CICS ONC RPC is disabled. Message DFHME0116, which contains the symptom string for this problem, is produced.

### **User response**

You need further assistance from IBM to resolve this problem. See External Interfaces Guide and [Working](http://www.ibm.com/support/knowledgecenter/SSGMCP_5.6.0/troubleshooting/cics/dfhs14n.html) [with IBM to solve your problem](http://www.ibm.com/support/knowledgecenter/SSGMCP_5.6.0/troubleshooting/cics/dfhs14n.html) for guidance on how to proceed. Report the details of the symptom string given in message DFHME0116. It will aid problem determination.

**Module:**

DFHRPMS

### **XMEOUT parameters/Message inserts**

- 1. *date*
- 2. *time*
- 3. *applid*
- 4. *tranid*
- 5. *hostaddr*

### **Destination**

CRPO

**DFHRP0589** *date time applid tranid* **The CICS ONC RPC server controller cannot enable CICS ONC RPC because it is not defined with the authority to access the task-related user exit.**

#### **Explanation**

The server controller cannot access the task-related user exit. This error can arise only if the supplied definitions for the server controller have been changed.

### **System action**

The server controller abends with abend code ARP2. CICS ONC RPC remains disabled.

#### **User response**

Ensure that the supplied definitions for the server controller are used, and reenable CICS ONC RPC.

#### **Module:**

DFHRPMS

### **XMEOUT parameters/Message inserts**

- 1. *date*
- 2. *time*
- 3. *applid*
- 4. *tranid*

### **Destination**

CRPO

**DFHRP0590** *date time applid tranid* **The CICS ONC RPC server controller has received an unexpected response on a call to CICS during CICS ONC RPC enable processing.**

### **Explanation**

CICS ONC RPC enable processing cannot continue because of an error in CICS.

### **System action**

A system dump is taken. The server controller abends with abend code ARP2. CICS ONC RPC remains disabled. Message DFHME0116, which contains the symptom string for this problem, is produced.

#### **User response**

You need further assistance from IBM to resolve this problem. See External Interfaces Guide and [Working](http://www.ibm.com/support/knowledgecenter/SSGMCP_5.6.0/troubleshooting/cics/dfhs14n.html) [with IBM to solve your problem](http://www.ibm.com/support/knowledgecenter/SSGMCP_5.6.0/troubleshooting/cics/dfhs14n.html) for guidance on how to proceed. Report the details of the symptom string given in message DFHME0116. It will aid problem determination.

#### **Module:**

DFHRPMS

# **XMEOUT parameters/Message inserts**

- 1. *date*
- 2. *time*
- 3. *applid*
- 4. *tranid*

### **Destination**

#### CRPO

**DFHRP0591** *date time applid tranid* **CICS ONC RPC could not be enabled because of an internal error in the server controller.**

# **Explanation**

The server controller cannot start because of an internal error.

# **System action**

A system dump is taken. The server controller abends with abend code ARP2. CICS ONC RPC remains disabled. Message DFHME0116, which contains the symptom string for this problem, is produced.

### **User response**

You need further assistance from IBM to resolve this problem. See External Interfaces Guide and [Working](http://www.ibm.com/support/knowledgecenter/SSGMCP_5.6.0/troubleshooting/cics/dfhs14n.html) [with IBM to solve your problem](http://www.ibm.com/support/knowledgecenter/SSGMCP_5.6.0/troubleshooting/cics/dfhs14n.html) for guidance on how to proceed. Report the details of the symptom string given in message DFHME0116. It will aid problem determination.

#### **Module:**

DFHRPMS

### **XMEOUT parameters/Message inserts**

- 1. *date*
- 2. *time*
- 3. *applid*
- 4. *tranid*

# **Destination**

CRPO

#### **DFHRP0592** *date time applid tranid* **The CICS ONC RPC server controller detected an error while polling for client work. Host IP address:** *hostaddr***.**

#### **Explanation**

The server controller cannot continue because of an internal error.

### **System action**

CICS ONC RPC is disabled.

### **User response**

You need further assistance from IBM to resolve this problem. See External Interfaces Guide and [Working](http://www.ibm.com/support/knowledgecenter/SSGMCP_5.6.0/troubleshooting/cics/dfhs14n.html) [with IBM to solve your problem](http://www.ibm.com/support/knowledgecenter/SSGMCP_5.6.0/troubleshooting/cics/dfhs14n.html) for guidance on how to proceed.

#### **Module:**

DFHRPMS

### **XMEOUT parameters/Message inserts**

- 1. *date*
- 2. *time*
- 3. *applid*
- 4. *tranid*
- 5. *hostaddr*

### **Destination**

#### CRPO

**DFHRP0618** *date time applid tranid* **The CICS ONC RPC server controller cannot link to remote converter** *converter\_program\_name***. Client IP address:** *clientaddr* **Host IP address:** *hostaddr* **Program:** *X'prognum'* **Version:** *X'versnum'* **Procedure:** *X'procnum'* **Protocol:** *protocol* **Port:** *port* **Socket:** *socket***.**

### **Explanation**

The server controller used EXEC CICS LINK to access the converter for **Decode** processing, but got an error response that indicated that the converter was defined as remote. Data pointers are passed to and from the

converter, and the referenced data can only be used if the converter runs in the local CICS region.

### **System action**

A system dump is taken. An **svcerr\_systemerr** call is used to send a reply to the client. Message DFHME0116, which contains the symptom string for this problem, is produced.

### **User response**

Install and define the converter program in the same CICS region as CICS ONC RPC.

#### **Module:**

DFHRPMS

### **XMEOUT parameters/Message inserts**

- 1. *date*
- 2. *time*
- 3. *applid*
- 4. *tranid*
- 5. *converter\_program\_name*
- 6. *clientaddr*
- 7. *hostaddr*
- 8. *X'prognum'*
- 9. *X'versnum'*
- 10. *X'procnum'*
- 11. *protocol*
- 12. *port*
- 13. *socket*

### **Destination**

CRPO

**DFHRP0620** *date time applid tranid* **The CICS ONC RPC server controller received an unexpected response from CICS when attempting to access converter** *converter\_program\_name***. Client IP address:** *clientaddr* **Host IP address:** *hostaddr* **Program:** *X'prognum'* **Version:** *X'versnum'* **Procedure:** *X'procnum'* **Protocol:** *protocol* **Port:** *port* **Socket:** *socket***.**

# **Explanation**

A client request has failed because of an error in CICS.

# **System action**

A system dump is taken. An **svcerr\_systemerr** call is used to send a reply to the client. Message DFHME0116, which contains the symptom string for this problem, is produced.

#### **User response**

See the associated diagnostics issued by CICS for problem determination.

#### **Module:**

DFHRPMS

# **XMEOUT parameters/Message inserts**

- 1. *date*
- 2. *time*
- 3. *applid*
- 4. *tranid*
- 5. *converter\_program\_name*
- 6. *clientaddr*
- 7. *hostaddr*
- 8. *X'prognum'*
- 9. *X'versnum'*
- 10. *X'procnum'*
- 11. *protocol*
- 12. *port*
- 13. *socket*

# **Destination**

#### CRPO

**DFHRP0621** *date time applid tranid* **The CICS ONC RPC server controller is not authorized to link to converter** *converter\_program\_name***. Client IP address:** *clientaddr* **Host IP address:** *hostaddr* **Program:** *X'prognum'* **Version:** *X'versnum'* **Procedure:** *X'procnum'* **Protocol:** *protocol* **Port:** *port* **Socket:** *socket***.**

### **Explanation**

The server controller cannot access the converter. This error can arise only if the supplied definitions for the server controller have been changed.

### **System action**

A system dump is taken. An **svcerr\_systemerr** call is used to send a reply to the client. Message

DFHME0116, which contains the symptom string for this problem, is produced.

#### **User response**

Ensure that the supplied definitions for the server controller are used, and reenable CICS ONC RPC.

#### **Module:**

DFHRPMS

### **XMEOUT parameters/Message inserts**

- 1. *date*
- 2. *time*
- 3. *applid*
- 4. *tranid*
- 5. *converter\_program\_name*
- 6. *clientaddr*
- 7. *hostaddr*
- 8. *X'prognum'*
- 9. *X'versnum'*
- 10. *X'procnum'*
- 11. *protocol*
- 12. *port*
- 13. *socket*

# **Destination**

CRPO

**DFHRP0625** *date time applid tranid* **The CICS ONC RPC server controller encountered an error during Decode processing in converter** *converter\_program\_name***. Client IP address:** *clientaddr* **Host IP address:** *hostaddr* **Program:** *X'prognum'* **Version:** *X'versnum'* **Procedure:** *X'procnum'* **Protocol:** *protocol* **Port:** *port* **Socket:** *socket***.**

# **Explanation**

**Decode** returned an unexpected response.

### **System action**

An **svcerr\_systemerr** call is used to send a reply to the client.

### **User response**

Correct and replace the converter program in question.

# **Module:**

DFHRPMS

### **XMEOUT parameters/Message inserts**

- 1. *date*
- 2. *time*
- 3. *applid*
- 4. *tranid*
- 5. *converter\_program\_name*
- 6. *clientaddr*
- 7. *hostaddr*
- 8. *X'prognum'*
- 9. *X'versnum'*
- 10. *X'procnum'*
- 11. *protocol*
- 12. *port*
- 13. *socket*

# **Destination**

#### CRPO

**DFHRP0626** *date time applid tranid* **The CICS ONC RPC server controller encountered an error during Decode processing in converter** *converter\_program\_name***. Client IP address:** *clientaddr* **Host IP address:** *hostaddr* **Program:** *X'prognum'* **Version:** *X'versnum'* **Procedure:** *X'procnum'* **Protocol:** *protocol* **Port:** *port* **Socket:** *socket***.**

# **Explanation**

**Decode** returned URP\_EXCEPTION with a reason of URP\_CORRUPT\_CLIENT\_DATA.

# **System action**

An **svcerr\_decode** call is used to send a reply to the client.

#### **User response**

Compare the client program and the converter program and change one or the other to make the data formats consistent.

**Module:** DFHRPMS

# **XMEOUT parameters/Message inserts**

- 1. *date*
- 2. *time*
- 3. *applid*
- 4. *tranid*
- 5. *converter\_program\_name*
- 6. *clientaddr*
- 7. *hostaddr*
- 8. *X'prognum'*
- 9. *X'versnum'*
- 10. *X'procnum'*
- 11. *protocol*
- 12. *port*
- 13. *socket*

### **Destination**

#### CRPO

**DFHRP0628** *date time applid tranid* **The CICS ONC RPC server controller encountered an error during Decode processing in converter** *converter\_program\_name***. Client IP address:** *clientaddr* **Host IP address:** *hostaddr* **Program:** *X'prognum'* **Version:** *X'versnum'* **Procedure:** *X'procnum'* **Protocol:** *protocol* **Port:** *port* **Socket:** *socket***.**

# **Explanation**

**Decode** returned URP\_EXCEPTION with a reason of URP\_AUTH\_BADCRED.

# **System action**

An **svcerr\_auth** call with a why-value of AUTH\_BADCRED is used to send a reply to the client.

### **User response**

If the client should be authorized to make this request, compare the client program and the converter, and change one or the other so that authentication requirements match.

#### **Module:**

DFHRPMS

# **XMEOUT parameters/Message inserts**

- 1. *date*
- 2. *time*
- 3. *applid*
- 4. *tranid*
- 5. *converter\_program\_name*
- 6. *clientaddr*
- 7. *hostaddr*
- 8. *X'prognum'*
- 9. *X'versnum'*
- 10. *X'procnum'*
- 11. *protocol*
- 12. *port*
- 13. *socket*

# **Destination**

#### CRPO

**DFHRP0629** *date time applid tranid* **The CICS ONC RPC server controller encountered an error during Decode processing in converter** *converter\_program\_name***. Client IP address:** *clientaddr* **Host IP address:** *hostaddr* **Program:** *X'prognum'* **Version:** *X'versnum'* **Procedure:** *X'procnum'* **Protocol:** *protocol* **Port:** *port* **Socket:** *socket***.**

# **Explanation**

**Decode** returned URP\_EXCEPTION with a reason of URP\_AUTH\_TOOWEAK.

### **System action**

An **svcerr\_auth** call with a why-value of AUTH\_TOOWEAK is used to send a reply to the client.

### **User response**

If the client should be authorized to make this request. compare the client program and the converter, and change one or the other so that authentication requirements match.

# **Module:**

DFHRPMS

- 1. *date*
- 2. *time*
- 3. *applid*
- 4. *tranid*
- 5. *converter\_program\_name*
- 6. *clientaddr*
- 7. *hostaddr*
- 8. *X'prognum'*
- 9. *X'versnum'*
- 10. *X'procnum'*
- 11. *protocol*
- 12. *port*
- 13. *socket*

#### CRPO

**DFHRP0631** *date time applid tranid* **The CICS ONC RPC server controller encountered an error in Decode processing in converter** *converter\_program\_name***. The response was URP\_EXCEPTION, but the reason** *decode\_reason* **was not recognized. Client IP address:** *clientaddr* **Host IP address:** *hostaddr* **Program:** *X'prognum'* **Version:** *X'versnum'* **Procedure:** *X'procnum'* **Protocol:** *protocol* **Port:** *port* **Socket:** *socket***.**

# **Explanation**

**Decode** returned URP\_EXCEPTION with an unrecognized reason code.

### **System action**

An **svcerr\_systemerr** call is used to send a reply to the client.

#### **User response**

If the reason code returned has a user-defined meaning act accordingly. If the reason code does not have a user-defined meaning, fix the problem with the converter and replace it.

#### **Module:**

DFHRPMS

### **XMEOUT parameters/Message inserts**

- 1. *date*
- 2. *time*
- 3. *applid*
- 4. *tranid*
- 5. *converter\_program\_name*
- 6. *decode\_reason*
- 7. *clientaddr*
- 8. *hostaddr*
- 9. *X'prognum'*
- 10. *X'versnum'*
- 11. *X'procnum'*
- 12. *protocol*
- 13. *port*
- 14. *socket*

# **Destination**

#### CRPO

**DFHRP0632** *date time applid tranid* **The CICS ONC RPC server controller encountered an error during Decode processing in converter** *converter\_program\_name***. Client IP address:** *clientaddr* **Host IP address:** *hostaddr* **Program:** *X'prognum'* **Version:** *X'versnum'* **Procedure:** *X'procnum'* **Protocol:** *protocol* **Port:** *port* **Socket:** *socket***.**

# **Explanation**

**Decode** returned URP\_INVALID.

# **System action**

An **svcerr\_systemerr** call is used to send a reply to the client.

### **User response**

The **Decode** parameter area will have been traced. If the values passed were correct, and the error is in the converter, correct and replace the converter. If the values passed were incorrect, you need further assistance from IBM to resolve this problem. See External Interfaces Guide and [Working with IBM to](http://www.ibm.com/support/knowledgecenter/SSGMCP_5.6.0/troubleshooting/cics/dfhs14n.html) [solve your problem](http://www.ibm.com/support/knowledgecenter/SSGMCP_5.6.0/troubleshooting/cics/dfhs14n.html) for guidance on how to proceed.

#### **Module:**

DFHRPMS

- 1. *date*
- 2. *time*
- 3. *applid*
- 4. *tranid*
- 5. *converter\_program\_name*
- 6. *clientaddr*
- 7. *hostaddr*
- 8. *X'prognum'*
- 9. *X'versnum'*
- 10. *X'procnum'*
- 11. *protocol*
- 12. *port*
- 13. *socket*

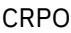

**DFHRP0635** *date time applid tranid* **The CICS ONC RPC server controller encountered an error during Decode processing in converter** *converter\_program\_name***. Client IP address:** *clientaddr* **Host IP address:** *hostaddr* **Program:** *X'prognum'* **Version:** *X'versnum'* **Procedure:** *X'procnum'* **Protocol:** *protocol* **Port:** *port* **Socket:** *socket***.**

# **Explanation**

**Decode** returned URP\_DISASTER.

### **System action**

An **svcerr\_systemerr** call is used to send a reply to the client.

### **User response**

Correct and replace the converter.

#### **Module:**

DFHRPMS

### **XMEOUT parameters/Message inserts**

- 1. *date*
- 2. *time*
- 3. *applid*
- 4. *tranid*
- 5. *converter\_program\_name*
- 6. *clientaddr*
- 7. *hostaddr*
- 8. *X'prognum'*
- 9. *X'versnum'*
- 10. *X'procnum'*
- 11. *protocol*
- 12. *port*

13. *socket*

# **Destination**

#### CRPO

**DFHRP0636** *date time applid tranid* **The CICS ONC RPC server controller was unable to process an incoming client request due to lack of storage. Client IP address:** *clientaddr* **Host IP address:** *hostaddr* **Program:** *X'prognum'* **Version:** *X'versnum'* **Procedure:** *X'procnum'* **Protocol:** *protocol* **Port:** *port* **Socket:** *socket***.**

# **Explanation**

An incoming client request could not be processed because there was insufficient storage available.

### **System action**

An **svcerr\_systemerr** call is used to send a reply to the client.

### **User response**

If this error occurs persistently, you may need to customize your CICS system to cure the lack of storage.

#### **Module:**

DFHRPMS

# **XMEOUT parameters/Message inserts**

- 1. *date*
- 2. *time*
- 3. *applid*
- 4. *tranid*
- 5. *clientaddr*
- 6. *hostaddr*
- 7. *X'prognum'*
- 8. *X'versnum'*
- 9. *X'procnum'*
- 10. *protocol*
- 11. *port*
- 12. *socket*

# **Destination**

CRPO

#### **DFHRP0637** *date time applid tranid* **The CICS**

**ONC RPC server controller was unable to process an incoming client request due to an internal error.***clientaddr* **Host IP address:** *hostaddr* **Program:** *X'prognum'* **Version:** *X'versnum'* **Procedure:** *X'procnum'* **Protocol:** *protocol* **Port:** *port* **Socket:** *socket***.**

#### **Explanation**

An internal error has forced CICS ONC RPC to abandon a client request.

### **System action**

An **svcerr\_systemerr** call is used to send a reply to the client.

#### **User response**

You need further assistance from IBM to resolve this problem.

#### **Module:**

DFHRPMS

#### **XMEOUT parameters/Message inserts**

- 1. *date*
- 2. *time*
- 3. *applid*
- 4. *tranid*
- 5. *clientaddr*
- 6. *hostaddr*
- 7. *X'prognum'*
- 8. *X'versnum'*
- 9. *X'procnum'*
- 10. *protocol*
- 11. *port*
- 12. *socket*

### **Destination**

#### CRPO

**DFHRP0638** *date time applid tranid* **The CICS ONC RPC server controller was unable to process an incoming client request due to an unexpected error detected when acquiring storage. eibresp** *eibresp* **eibresp2** *eibresp2* **Client IP address** *clientaddr* **Host**

**IP address:** *hostaddr* **Program:** *X'prognum'* **Version:** *X'versnum'* **Procedure:** *X'procnum'* **Protocol:** *protocol* **Port:** *port* **Socket:** *socket***.**

#### **Explanation**

An incoming client request could not be processed because an unexpected error occurred when obtaining storage to process the request.

#### **System action**

An **svcerr\_systemerr** call is used to send a reply to the client. Message DFHME0116, which contains the symptom string for this problem, is produced.

#### **User response**

You need assistance from IBM to resove this problem.

#### **Module:**

DFHRPMS

#### **XMEOUT parameters/Message inserts**

- 1. *date*
- 2. *time*
- 3. *applid*
- 4. *tranid*
- 5. *eibresp*
- 6. *eibresp2*
- 7. *clientaddr*
- 8. *hostaddr*
- 9. *X'prognum'*
- 10. *X'versnum'*
- 11. *X'procnum'*
- 12. *protocol*
- 13. *port*
- 14. *socket*

#### **Destination**

#### CRPO

**DFHRP0639** *date time applid tranid* **The CICS ONC RPC server controller received an incorrect response on a call made to CICS.**

# **Explanation**

The server controller has received a response that indicates a logic error while calling CICS to establish its initialization information.

# **System action**

The server controller abends with abend code ARP2. Message DFHME0116, which contains the symptom string for this problem, is produced.

### **User response**

You need further assistance from IBM to resolve this problem. See External Interfaces Guide and [Working](http://www.ibm.com/support/knowledgecenter/SSGMCP_5.6.0/troubleshooting/cics/dfhs14n.html) [with IBM to solve your problem](http://www.ibm.com/support/knowledgecenter/SSGMCP_5.6.0/troubleshooting/cics/dfhs14n.html) for guidance on how to proceed.

#### **Module:**

DFHRPAS

# **XMEOUT parameters/Message inserts**

- 1. *date*
- 2. *time*
- 3. *applid*
- 4. *tranid*

### **Destination**

CRPO

**DFHRP0640** *date time applid tranid* **The CICS ONC RPC server controller has been started incorrectly.**

### **Explanation**

The server controller transaction CRPM has been started by a means other than the connection manager program, possibly by a user at a terminal.

# **System action**

The server controller abends with abend code ARP5.

### **User response**

Check that the CRPM transaction id was not entered by a terminal user.

#### **Module:**

DFHRPMS

### **XMEOUT parameters/Message inserts**

1. *date*

- 2. *time*
- 3. *applid*
- 4. *tranid*

# **Destination**

#### CRPO

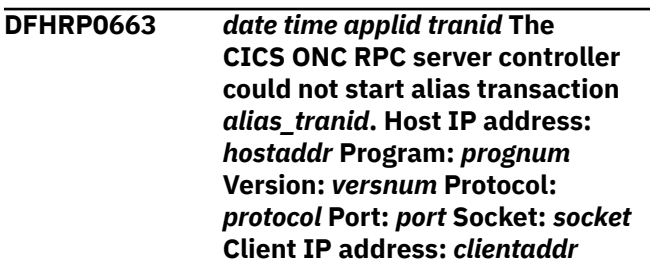

#### **Explanation**

An internal error has prevented the server controller from starting the alias transaction.

### **System action**

An **svcerr** systemerr call is used to send a reply to the client.

#### **User response**

You need further assistance from IBM to resolve this problem. See External Interfaces Guide and [Working](http://www.ibm.com/support/knowledgecenter/SSGMCP_5.6.0/troubleshooting/cics/dfhs14n.html) [with IBM to solve your problem](http://www.ibm.com/support/knowledgecenter/SSGMCP_5.6.0/troubleshooting/cics/dfhs14n.html) for guidance on how to proceed.

**Module:** DFHRPMS

- 1. *date*
- 2. *time*
- 3. *applid*
- 4. *tranid*
- 5. *alias\_tranid*
- 6. *hostaddr*
- 7. *prognum*
- 8. *versnum*
- 9. *protocol*
- 10. *port*
- 11. *socket*
- 12. *clientaddr*

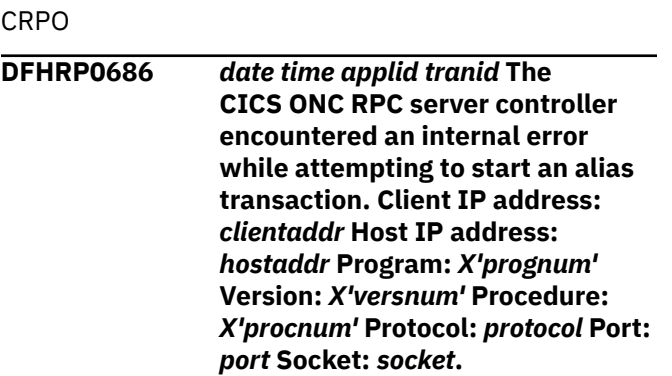

# **Explanation**

An internal error has prevented the server controller from starting an alias transaction.

# **System action**

A system dump is taken. An **svcerr\_systemerr** call is used to send a reply to the client. Message DFHME0116, which contains the symptom string for this problem, is produced.

### **User response**

You need further assistance from IBM to resolve this problem. See External Interfaces Guide and [Working](http://www.ibm.com/support/knowledgecenter/SSGMCP_5.6.0/troubleshooting/cics/dfhs14n.html) [with IBM to solve your problem](http://www.ibm.com/support/knowledgecenter/SSGMCP_5.6.0/troubleshooting/cics/dfhs14n.html) for guidance on how to proceed. Report the details of the symptom string given in message DFHME0116. It will aid problem determination.

#### **Module:**

DFHRPMS

# **XMEOUT parameters/Message inserts**

- 1. *date*
- 2. *time*
- 3. *applid*
- 4. *tranid*
- 5. *clientaddr*
- 6. *hostaddr*
- 7. *X'prognum'*
- 8. *X'versnum'*
- 9. *X'procnum'*
- 10. *protocol*
- 11. *port*
- 12. *socket*

# **Destination**

#### CRPO

**DFHRP0687** *date time applid tranid* **The CICS ONC RPC server controller could not start alias transaction** *alias\_tranid* **because the CICS default temporary storage data set is full. Client IP address:** *clientaddr* **Host IP address:** *hostaddr* **Program:** *X'prognum'* **Version:** *X'versnum'* **Procedure:** *X'procnum'* **Protocol:** *protocol* **Port:** *port* **Socket:** *socket***.**

# **Explanation**

The server controller cannot start the alias transaction because temporary storage is not available.

# **System action**

A system dump is taken. An **svcerr\_systemerr** call is used to send a reply to the client. Message DFHME0116, which contains the symptom string for this problem, is produced.

### **User response**

Determine why the CICS default temporary storage data set is full. Enlarge the data set, or alter your CICS load to free space on it.

### **Module:**

DFHRPMS

- 1. *date*
- 2. *time*
- 3. *applid*
- 4. *tranid*
- 5. *alias\_tranid*
- 6. *clientaddr*
- 7. *hostaddr*
- 8. *X'prognum'*
- 9. *X'versnum'*
- 10. *X'procnum'*
- 11. *protocol*
- 12. *port*
- 13. *socket*

CRPO

**DFHRP0688** *date time applid tranid* **The CICS ONC RPC server controller detected an error while starting alias transaction** *alias\_tranid***. The error indicated that the transaction is remote. Client IP address:** *clientaddr* **Host IP address:** *hostaddr* **Program:** *X'prognum'* **Version:** *X'versnum'* **Procedure:** *X'procnum'* **Protocol:** *protocol* **Port:** *port* **Socket:** *socket***.**

# **Explanation**

The alias transaction is defined as remote, but aliases must run in the same CICS region as CICS ONC RPC.

# **System action**

A system dump is taken. An **svcerr\_systemerr** call is used to send a reply to the client. Message DFHME0116, which contains the symptom string for this problem, is produced.

# **User response**

Define the alias as a local transaction.

#### **Module:**

DFHRPMS

# **XMEOUT parameters/Message inserts**

- 1. *date*
- 2. *time*
- 3. *applid*
- 4. *tranid*
- 5. *alias\_tranid*
- 6. *clientaddr*
- 7. *hostaddr*
- 8. *X'prognum'*
- 9. *X'versnum'*
- 10. *X'procnum'*
- 11. *protocol*
- 12. *port*
- 13. *socket*

# **Destination**

CRPO

**DFHRP0689** *date time applid tranid* **The CICS ONC RPC server controller tried to start alias transaction** *alias-tranid***, but the surrogate user security check failed. Client IP address:** *clientaddr* **Host IP address:** *hostaddr* **Program:** *X'prognum'* **Version:** *X'versnum'* **Procedure:** *X'procnum'* **Protocol:** *protocol* **Port:** *port* **Socket:** *socket***.**

# **Explanation**

An attempt by a user ID to access an alias transaction failed because of a security check. This may not be an error as you may wish to prevent the client involved from accessing the alias transaction.

# **System action**

An **svcerr\_auth** call with a why-value of AUTH\_TOOWEAK is used to send a reply to the client.

### **User response**

If you wish the user ID to access the alias, reenable CICS ONC RPC with a different value for CRPM Userid, or alter your surrogate user ID tables.

#### **Module:**

DFHRPMS

# **XMEOUT parameters/Message inserts**

- 1. *date*
- 2. *time*
- 3. *applid*
- 4. *tranid*
- 5. *alias-tranid*
- 6. *clientaddr*
- 7. *hostaddr*
- 8. *X'prognum'*
- 9. *X'versnum'*
- 10. *X'procnum'*
- 11. *protocol*
- 12. *port*
- 13. *socket*

### **Destination**

CRPO

**DFHRP0690** *date time applid tranid* **The CICS ONC RPC server controller received an unexpected response**

**from CICS while starting alias transaction** *alias-tranid***. Client IP address:** *clientaddr* **Host IP address:** *hostaddr* **Program:** *X'prognum'* **Version:** *X'versnum'* **Procedure:** *X'procnum'* **Protocol:** *protocol* **Port:** *port* **Socket:** *socket***.**

### **Explanation**

A client request has failed because of an error in CICS.

### **System action**

A system dump is taken. An **svcerr\_systemerr** call is used to send a reply to the client. Message DFHME0116, which contains the symptom string for this problem, is produced.

#### **User response**

See the associated diagnostics issued by CICS for problem determination.

#### **Module:**

DFHRPMS

# **XMEOUT parameters/Message inserts**

- 1. *date*
- 2. *time*
- 3. *applid*
- 4. *tranid*
- 5. *alias-tranid*
- 6. *clientaddr*
- 7. *hostaddr*
- 8. *X'prognum'*
- 9. *X'versnum'*
- 10. *X'procnum'*
- 11. *protocol*
- 12. *port*
- 13. *socket*

### **Destination**

#### CRPO

**DFHRP0691** *date time applid tranid* **The CICS ONC RPC server controller found that the user ID attempting to access alias transaction** *aliastranid* **is not known to the external security manager. Client IP address:** *clientaddr* **Host IP address:** *hostaddr* **Program:**

*X'prognum'* **Version:** *X'versnum'* **Procedure:** *X'procnum'* **Protocol:** *protocol* **Port:** *port* **Socket:** *socket***.**

#### **Explanation**

The server controller could not start the alias with the user ID because the user ID is not known to the external security manager.

#### **System action**

An **svcerr** auth call with a why-value of AUTH\_TOOWEAK is used to send a reply to the client.

#### **User response**

If you wish the alias to run under this user ID, define the userid to the external security manager, and change your surrogate user ID tables.

#### **Module:**

DFHRPMS

#### **XMEOUT parameters/Message inserts**

- 1. *date*
- 2. *time*
- 3. *applid*
- 4. *tranid*
- 5. *alias-tranid*
- 6. *clientaddr*
- 7. *hostaddr*
- 8. *X'prognum'*
- 9. *X'versnum'*
- 10. *X'procnum'*
- 11. *protocol*
- 12. *port*
- 13. *socket*

#### **Destination**

#### CRPO

**DFHRP0692** *date time applid tranid* **The CICS ONC RPC server controller found that the external security manager cannot validate the user ID for alias transaction** *alias-tranid***. Client IP address:** *clientaddr* **Host IP address:** *hostaddr* **Program:** *X'prognum'* **Version:** *X'versnum'* **Procedure:** *X'procnum'* **Protocol:** *protocol* **Port:** *port* **Socket:** *socket***.**

# **Explanation**

An attempt to start the alias with an alias user ID failed as the external security manager cannot determine whether the user ID is valid.

# **System action**

An **svcerr** systemerr call is used to send a reply to the client.

#### **User response**

Determine the reason why the external security manager was unable to perform the request.

#### **Module:**

DFHRPMS

### **XMEOUT parameters/Message inserts**

- 1. *date*
- 2. *time*
- 3. *applid*
- 4. *tranid*
- 5. *alias-tranid*
- 6. *clientaddr*
- 7. *hostaddr*
- 8. *X'prognum'*
- 9. *X'versnum'*
- 10. *X'procnum'*
- 11. *protocol*
- 12. *port*
- 13. *socket*

### **Destination**

#### CRPO

**DFHRP0694** *date time applid tranid* **The CICS ONC RPC server controller could not start alias transaction** *alias\_tranid* **because it is not defined. Client IP address:** *clientaddr* **Host IP address:** *hostaddr* **Program:** *X'prognum'* **Version:** *X'versnum'* **Procedure:** *X'procnum'* **Protocol:** *protocol* **Port:** *port* **Socket:** *socket***.**

# **Explanation**

The alias transaction *alias\_tranid* is missing or is not correctly defined.

### **System action**

An **svcerr** systemerr call is used to send a reply to the client.

#### **User response**

Define the alias transaction correctly, or change the definitions of the 4-tuples that refer to it.

# **Module:**

DFHRPMS

### **XMEOUT parameters/Message inserts**

- 1. *date*
- 2. *time*
- 3. *applid*
- 4. *tranid*
- 5. *alias\_tranid*
- 6. *clientaddr*
- 7. *hostaddr*
- 8. *X'prognum'*
- 9. *X'versnum'*
- 10. *X'procnum'*
- 11. *protocol*
- 12. *port*
- 13. *socket*

#### **Destination**

#### CRPO

**DFHRP0697** *date time applid tranid* **The CICS ONC RPC server controller has started exception disable of CICS ONC RPC. Host IP address:** *hostaddr***.**

### **Explanation**

The server controller has started an exception disable of CICS ONC RPC following an error during its operation. The error has already been reported.

#### **System action**

Disable processing continues.

#### **User response**

See the associated diagnostics for further information about the error.

# **Module:**

DFHRPMS

# **XMEOUT parameters/Message inserts**

- 1. *date*
- 2. *time*
- 3. *applid*
- 4. *tranid*
- 5. *hostaddr*

#### **Destination**

#### CRPO

**DFHRP0723** *date time applid tranid* **The CICS ONC RPC server controller has detected an error when attempting to shut down the RPC caller.**

# **Explanation**

During CICS ONC RPC disable processing, the server controller shuts down the RPC Caller, but received an error response.

# **System action**

Disable processing continues.

### **User response**

If message DFHRP0002 was issued to the console, the explanation of that message might contain more information. If the problem is not a symptom of a wider problem, you need further assistance from IBM to resolve this problem. See External Interfaces Guide and [Working with IBM to solve your problem](http://www.ibm.com/support/knowledgecenter/SSGMCP_5.6.0/troubleshooting/cics/dfhs14n.html) for guidance on how to proceed.

#### **Module:**

DFHRPMS

### **XMEOUT parameters/Message inserts**

- 1. *date*
- 2. *time*
- 3. *applid*
- 4. *tranid*

### **Destination**

CRPO

**DFHRP0724** *date time applid tranid* **The CICS ONC RPC server controller has detected an error when attempting to issue a FREEMAIN for the RPC caller program.**

#### **Explanation**

During CICS ONC RPC disable processing, the server controller issues a FREEMAIN for the RPC caller program to remove it from storage, but received an error response. This could either be as a result of problems with CICS which will probably be reflected in CICS diagnostics, or as a result of problems with CICS ONC RPC, which will probably be reflected in other CICS ONC RPC diagnostics.

#### **System action**

Disable processing continues.

#### **User response**

It might not be possible to reenable CICS ONC RPC without restarting CICS. If the problem is not a symptom of a wider problem, you need further assistance from IBM to resolve this problem. See External Interfaces Guide and [Working with IBM to](http://www.ibm.com/support/knowledgecenter/SSGMCP_5.6.0/troubleshooting/cics/dfhs14n.html) [solve your problem](http://www.ibm.com/support/knowledgecenter/SSGMCP_5.6.0/troubleshooting/cics/dfhs14n.html) for guidance on how to proceed.

# **Module:**

DFHRPMS

# **XMEOUT parameters/Message inserts**

- 1. *date*
- 2. *time*
- 3. *applid*
- 4. *tranid*

### **Destination**

CRPO

**DFHRP0725** *date time applid tranid* **The CICS ONC RPC server controller has detected an error when attempting to issue a RELEASE for the alias list program.**

### **Explanation**

During CICS ONC RPC disable processing, the server controller releases the alias list program, but received an error response.

### **System action**

Disable processing continues.

#### **User response**

It might not be possible to reenable CICS ONC RPC without restarting CICS. If this error is not associated with others, you need further assistance from IBM to resolve this problem. See External Interfaces Guide and [Working with IBM to solve your problem](http://www.ibm.com/support/knowledgecenter/SSGMCP_5.6.0/troubleshooting/cics/dfhs14n.html) for guidance on how to proceed.

#### **Module:**

DFHRPMS

### **XMEOUT parameters/Message inserts**

- 1. *date*
- 2. *time*
- 3. *applid*
- 4. *tranid*

# **Destination**

CRPO

#### **DFHRP0726** *date time applid tranid* **During disable processing, the CICS ONC RPC server controller found that the task-related user exit was already disabled.**

# **Explanation**

During disable processing, the server controller found that the task-related user exit was already disabled or that it has not been defined as an exit. This is probably the result of operator intervention.

# **System action**

Disable processing continues.

### **User response**

Take steps to prevent operator interference with the task-related user exit.

#### **Module:**

DFHRPMS

# **XMEOUT parameters/Message inserts**

- 1. *date*
- 2. *time*
- 3. *applid*
- 4. *tranid*

### **Destination**

CRPO

**DFHRP0727** *date time applid tranid* **During disable processing, the CICS ONC RPC server controller found that**

#### **the task-related user exit is in use by another task.**

# **Explanation**

During disable processing, the server controller found that the task-related user exit is currently invoked by another task. This may be a temporary condition, or it may be that the task related user exit has already been disabled.

# **System action**

Disable processing continues.

### **User response**

Investigate whether the operator has disabled the task related user exit DFHRPTRU for any reason.

# **Module:**

DFHRPMS

# **XMEOUT parameters/Message inserts**

- 1. *date*
- 2. *time*
- 3. *applid*
- 4. *tranid*

# **Destination**

#### CRPO

**DFHRP0728** *date time applid tranid* **The CICS ONC RPC server controller received an unexpected response from CICS while disabling the task-related user exit.**

### **Explanation**

An error occurred in CICS when the server controller tried to disable the task-related user exit during CICS ONC RPC disable processing.

# **System action**

A system dump is taken. Disable processing continues. Message DFHME0116, which contains the symptom string for this problem, is produced.

### **User response**

See the associated diagnostics issued by CICS for problem determination.

#### **Module:**

#### DFHRPMS

### **XMEOUT parameters/Message inserts**

- 1. *date*
- 2. *time*
- 3. *applid*
- 4. *tranid*

#### **Destination**

CRPO

**DFHRP0729** *date time applid tranid* **The CICS ONC RPC server controller has detected an internal error during disable processing.**

### **Explanation**

CICS ONC RPC has detected an internal error during disable processing.

# **System action**

Disable processing continues.

#### **User response**

If the problem is not a symptom of a wider problem, you need further assistance from IBM to resolve this problem. See External Interfaces Guide and [Working](http://www.ibm.com/support/knowledgecenter/SSGMCP_5.6.0/troubleshooting/cics/dfhs14n.html) [with IBM to solve your problem](http://www.ibm.com/support/knowledgecenter/SSGMCP_5.6.0/troubleshooting/cics/dfhs14n.html) for guidance on how proceed.

#### **Module:**

DFHRPMS

### **XMEOUT parameters/Message inserts**

- 1. *date*
- 2. *time*
- 3. *applid*
- 4. *tranid*

#### **Destination**

CRPO

**DFHRP0730** *date time applid tranid* **The CICS ONC RPC server controller does not have authorization to access the task-related user exit.**

### **Explanation**

During disable processing, the server controller found that it did not have the authorization to access the task-related user exit. This problem arises if the supplied definitions of the server controller are changed. Changes to these definitions are not allowed.

#### **System action**

Disable processing continues.

#### **User response**

Ensure that the supplied definitions for the server controller are used, and reenable CICS ONC RPC.

#### **Module:**

DFHRPMS

#### **XMEOUT parameters/Message inserts**

- 1. *date*
- 2. *time*
- 3. *applid*
- 4. *tranid*

### **Destination**

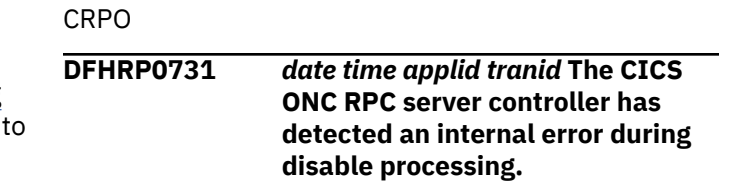

### **Explanation**

CICS ONC RPC has detected an internal error during disable processing.

### **System action**

Disable processing continues.

#### **User response**

If the problem is not a symptom of a wider problem, you need further assistance from IBM to resolve this problem. See External Interfaces Guide and [Working](http://www.ibm.com/support/knowledgecenter/SSGMCP_5.6.0/troubleshooting/cics/dfhs14n.html) [with IBM to solve your problem](http://www.ibm.com/support/knowledgecenter/SSGMCP_5.6.0/troubleshooting/cics/dfhs14n.html) for guidance on how to proceed.

**Module:** DFHRPMS

### **XMEOUT parameters/Message inserts**

1. *date*

- 2. *time*
- 3. *applid*
- 4. *tranid*

#### CRPO

**DFHRP0732** *date time applid tranid* **The CICS ONC RPC server controller has detected an internal error during disable processing.**

### **Explanation**

During disable processing, the server controller attempted to unregister for problem determination, but received an error response.

# **System action**

Disable processing continues.

### **User response**

If the problem is not a symptom of a wider problem, you need further assistance from IBM to resolve this problem. See External Interfaces Guide and [Working](http://www.ibm.com/support/knowledgecenter/SSGMCP_5.6.0/troubleshooting/cics/dfhs14n.html) [with IBM to solve your problem](http://www.ibm.com/support/knowledgecenter/SSGMCP_5.6.0/troubleshooting/cics/dfhs14n.html) for guidance on how to proceed.

#### **Module:**

DFHRPMS

### **XMEOUT parameters/Message inserts**

- 1. *date*
- 2. *time*
- 3. *applid*
- 4. *tranid*

### **Destination**

CRPO

**DFHRP0735** *date time applid tranid* **The CICS ONC RPC server controller HANDLE ABEND code was entered as a result of an error in the Decode function in converter** *converter\_program\_name***. Client IP address:** *clientaddr* **Host IP address:** *hostaddr* **Program:** *X'prognum'* **Version:** *X'versnum'* **Procedure:** *X'procnum'* **Protocol:** *protocol* **Port:** *port* **Socket:** *socket***.**

# **Explanation**

An error has occurred in **Decode** in converter *converter\_program\_name*. Because the converter does not contain HANDLE ABEND logic, the error has percolated to the server controller.

# **System action**

An **svcerr\_systemerr** call is used to send a reply to the client.

#### **User response**

Correct the error in the converter. Add handle abend logic to the converter so that it can handle its own errors, and replace it.

#### **Module:**

DFHRPMS

### **XMEOUT parameters/Message inserts**

- 1. *date*
- 2. *time*
- 3. *applid*
- 4. *tranid*
- 5. *converter\_program\_name*
- 6. *clientaddr*
- 7. *hostaddr*
- 8. *X'prognum'*
- 9. *X'versnum'*
- 10. *X'procnum'*
- 11. *protocol*
- 12. *port*
- 13. *socket*

### **Destination**

#### CRPO

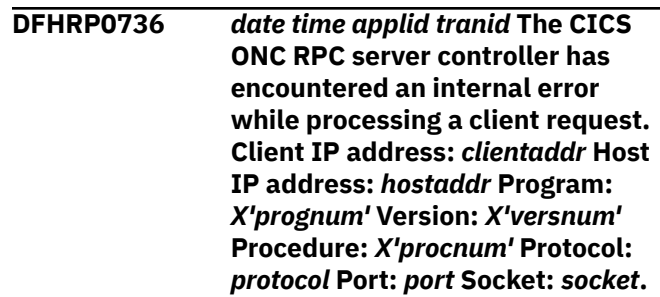

# **Explanation**

An internal error has forced CICS ONC RPC to abandon a client request.

# **System action**

A system dump is taken. An **svcerr\_systemerr** call is used to send a reply to the client. Message DFHME0116, which contains the symptom string for this problem, is produced.

### **User response**

You need further assistance from IBM to resolve this problem. See External Interfaces Guide and [Working](http://www.ibm.com/support/knowledgecenter/SSGMCP_5.6.0/troubleshooting/cics/dfhs14n.html) [with IBM to solve your problem](http://www.ibm.com/support/knowledgecenter/SSGMCP_5.6.0/troubleshooting/cics/dfhs14n.html) for guidance on how to proceed. Report the details of the symptom string given in message DFHME0116. It will aid problem determination.

#### **Module:**

DFHRPMS

# **XMEOUT parameters/Message inserts**

- 1. *date*
- 2. *time*
- 3. *applid*
- 4. *tranid*
- 5. *clientaddr*
- 6. *hostaddr*
- 7. *X'prognum'*
- 8. *X'versnum'*
- 9. *X'procnum'*
- 10. *protocol*
- 11. *port*
- 12. *socket*

### **Destination**

CRPO

**DFHRP0737** *date time applid tranid* **The CICS ONC RPC server controller has encountered an internal error. Host IP address:** *hostaddr***.**

# **Explanation**

The server controller has encountered an internal error and cannot continue.

# **System action**

A system dump is taken. CICS ONC RPC is disabled. Message DFHME0116, which contains the symptom string for this problem, is produced.

#### **User response**

You need further assistance from IBM to resolve this problem. See External Interfaces Guide and [Working](http://www.ibm.com/support/knowledgecenter/SSGMCP_5.6.0/troubleshooting/cics/dfhs14n.html) [with IBM to solve your problem](http://www.ibm.com/support/knowledgecenter/SSGMCP_5.6.0/troubleshooting/cics/dfhs14n.html) for guidance on how to proceed. Report the details of the symptom string given in message DFHME0116. It will aid problem determination.

#### **Module:**

DFHRPMS

### **XMEOUT parameters/Message inserts**

- 1. *date*
- 2. *time*
- 3. *applid*
- 4. *tranid*
- 5. *hostaddr*

# **Destination**

CRPO

**DFHRP0741** *date time applid tranid* **The CICS ONC RPC server controller is abending with abend code ARP4.**

### **Explanation**

The server controller encountered an error and cannot continue.

# **System action**

CICS ONC RPC is disabled. CICS ONC RPC has already issued other diagnostics giving further information about the error. The server controller abends with abend code ARP4.

#### **User response**

See the associated diagnostics and the description of abend code ARP4 for further guidance.

#### **Module:**

DFHRPMS

- 1. *date*
- 2. *time*
- 3. *applid*
- 4. *tranid*

CRPO

**DFHRP0746** *date time applid tranid* **The CICS ONC RPC server controller is abending with abend code ARP2.**

#### **Explanation**

The server controller encountered an error and cannot continue.

### **System action**

The server controller abends with abend code ARP2. CICS ONC RPC is disabled.

#### **User response**

See the associated diagnostics and the description of abend code ARP2 for further guidance.

**Module:**

DFHRPMS

#### **XMEOUT parameters/Message inserts**

- 1. *date*
- 2. *time*
- 3. *applid*
- 4. *tranid*

#### **Destination**

#### CRPO

**DFHRP0747** *date time applid tranid* **The CICS ONC RPC server controller is abending with abend code ARP2.**

#### **Explanation**

The server controller has encountered an error and cannot continue.

#### **System action**

The server controller abends with abend code ARP2. CICS ONC RPC is disabled.

#### **User response**

See the associated diagnostics and the description of abend code ARP2 for further guidance.

# **Module:**

DFHRPMS

#### **XMEOUT parameters/Message inserts**

- 1. *date*
- 2. *time*
- 3. *applid*
- 4. *tranid*

#### **Destination**

CRPO

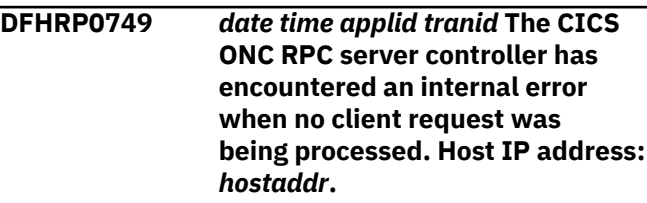

#### **Explanation**

An internal error has occurred in the server controller. No client requests are affected.

#### **System action**

A system dump is taken. The server controller continues. Message DFHME0116, which contains the symptom string for this problem, is produced.

#### **User response**

You need further assistance from IBM to resolve this problem. See External Interfaces Guide and [Working](http://www.ibm.com/support/knowledgecenter/SSGMCP_5.6.0/troubleshooting/cics/dfhs14n.html) [with IBM to solve your problem](http://www.ibm.com/support/knowledgecenter/SSGMCP_5.6.0/troubleshooting/cics/dfhs14n.html) for guidance on how to proceed. Report the details of the symptom string given in message DFHME0116. It will aid problem determination.

#### **Module:** DFHRPMS

#### **XMEOUT parameters/Message inserts**

- 1. *date*
- 2. *time*
- 3. *applid*
- 4. *tranid*
- 5. *hostaddr*

#### **Destination**

CRPO

**DFHRP1000** *date time applid* **The CICS ONC RPC RPC caller is initializing.**

### **Explanation**

The server controller has started initialization of the RPC caller.

### **System action**

Processing continues.

#### **User response**

None.

**Module:** DFHRPRP

### **XMEOUT parameters/Message inserts**

1. *date*

2. *time*

3. *applid*

### **Destination**

CRPO

**DFHRP1001** *date time applid* **The CICS ONC RPC RPC caller has been initialized successfully.**

# **Explanation**

The RPC caller has been initialized, and it is now ready for use.

### **System action**

Processing continues.

#### **User response**

None.

**Module:** DFHRPRP

### **XMEOUT parameters/Message inserts**

- 1. *date*
- 2. *time*
- 3. *applid*

### **Destination**

CRPO

**DFHRP1002** *date time applid* **The CICS ONC RPC RPC caller is shutting down.**

# **Explanation**

Termination of the RPC caller has started.

### **System action**

Processing continues.

#### **User response**

None.

**Module:** DFHRPRP

# **XMEOUT parameters/Message inserts**

- 1. *date*
- 2. *time*
- 3. *applid*

# **Destination**

CRPO

**DFHRP1003** *date time applid* **The CICS ONC RPC RPC caller has successfully shutdown.**

### **Explanation**

Termination of the RPC caller has completed.

# **System action**

Processing continues.

#### **User response**

None.

**Module:** DFHRPRP

# **XMEOUT parameters/Message inserts**

- 1. *date*
- 2. *time*
- 3. *applid*

# **Destination**

CRPO

**DFHRP1500** *date time applid tranid* **Invalid data has been entered in field** *fieldname***.**

# **Explanation**

Invalid data was entered on a connection manager panel in field *fieldname*.

# **System action**

The panel is redisplayed and the field in error is highlighted.

### **User response**

Enter valid data in the field indicated. See the CICS documentation for further guidance.

#### **Module:**

DFHRPC06, DFHRPC10, DFHRPC0A, DFHRPC1B

# **Destination**

Terminal End User

**DFHRP1501** *date time applid tranid* **The value entered in field** *fieldname* **exceeds the maximum allowed.**

# **Explanation**

The value entered on a connection manager panel in field *fieldname* exceeds the maximum allowed.

# **System action**

The panel is redisplayed and the field in error is highlighted.

### **User response**

Enter valid data in the field indicated. See the CICS documentation for further guidance.

**Module:**

DFHRPC0B

# **Destination**

Terminal End User

**DFHRP1505** *date time applid tranid* **The CICS ONC RPC connection manager has not been started correctly.**

# **Explanation**

The connection manager has been started from a non-BMS terminal but is not being used to enable or disable CICS ONC RPC.

# **System action**

The connection manager terminates.

#### **User response**

The connection manager can be used as follows from a non-BMS terminal:

- If CICS ONC RPC is disabled, the connection manager can be used for automatic enable, either by setting automatic enable to YES on the CICS ONC RPC data set or by entering a fast path command with YES for automatic enable.
- If CICS ONC RPC is enabled, the connection manager can be used for disable by entering a valid disable fast path command.

See the CICS documentation for guidance on how to start the connection manager.

#### **Module:**

DFHRPC01

# **XMEOUT parameters/Message inserts**

- 1. *date*
- 2. *time*
- 3. *applid*
- 4. *tranid*

# **Destination**

CRPO

**DFHRP1506** *date time applid tranid* **The CICS ONC RPC connection manager detected an error attempting to retrieve any fast path data. EIBRESP:** *eibresp***.**

### **Explanation**

The connection manager was attempting to retrieve any fast path commands that may have been specified when it was initiated. The connection manager issued an EXEC CICS GETMAIN command, but received the response *eibresp*.

# **System action**

A system dump is taken. The connection manager continues but any fast path commands are ignored. Message DFHME0116, which contains the symptom string for this problem, is produced.

#### **User response**

You need further assistance from IBM to resolve this problem. See External Interfaces Guide and [Working](http://www.ibm.com/support/knowledgecenter/SSGMCP_5.6.0/troubleshooting/cics/dfhs14n.html) [with IBM to solve your problem](http://www.ibm.com/support/knowledgecenter/SSGMCP_5.6.0/troubleshooting/cics/dfhs14n.html) for guidance on how to proceed. Report the details of the symptom string given in message DFHME0116. It will aid problem determination.

#### **Module:**

DFHRPC01

# **XMEOUT parameters/Message inserts**

- 1. *date*
- 2. *time*
- 3. *applid*
- 4. *tranid*
- 5. *eibresp*

### **Destination**

#### CRPO

**DFHRP1507** *date time applid tranid* **An invalid CICS ONC RPC fast path command has been entered:** *fastpath\_command*

### **Explanation**

The connection manager was started by entering a fast path command, but the format of the command was invalid.

### **System action**

The connection manager is started, but fast path commands are ignored.

### **User response**

Enter a valid fast path command. See the CICS documentation for further guidance.

#### **Module:**

DFHRPC01

# **XMEOUT parameters/Message inserts**

- 1. *date*
- 2. *time*
- 3. *applid*
- 4. *tranid*
- 5. *fastpath\_command*

# **Destination**

CRPO

#### **DFHRP1508** *date time applid tranid* **The CICS ONC RPC connection manager has not been started correctly.**

### **Explanation**

The connection manager was attempting to retrieve any fast path commands that may have been specified when it was initiated, but detected an invalid STARTCODE indicator.

# **System action**

The connection manager continues but any fast path commands are ignored.

#### **User response**

See the CICS documentation for guidance on how to start the connection manager. If the connection manager was started correctly, you need further assistance from IBM to resolve this problem. See External Interfaces Guide and [Working with IBM to](http://www.ibm.com/support/knowledgecenter/SSGMCP_5.6.0/troubleshooting/cics/dfhs14n.html) [solve your problem](http://www.ibm.com/support/knowledgecenter/SSGMCP_5.6.0/troubleshooting/cics/dfhs14n.html) for guidance on how to proceed.

### **Module:**

DFHRPC01

### **XMEOUT parameters/Message inserts**

- 1. *date*
- 2. *time*
- 3. *applid*
- 4. *tranid*

# **Destination**

**CRPO** 

**DFHRP1509** *date time applid tranid* **The CICS ONC RPC connection manager detected an error attempting to retrieve any fast path data. EIBRESP:** *eibresp***.**

# **Explanation**

The connection manager was attempting to retrieve any fast path commands that may have been specified when it was initiated using an EXEC CICS START command. The connection manager issued an EXEC CICS RETRIEVE command, but received the response *eibresp*.

# **System action**

A system dump is taken. The connection manager continues but any fast path commands are ignored. Message DFHME0116, which contains the symptom string for this problem, is produced.

#### **User response**

You need further assistance from IBM to resolve this problem. See External Interfaces Guide and [Working](http://www.ibm.com/support/knowledgecenter/SSGMCP_5.6.0/troubleshooting/cics/dfhs14n.html) [with IBM to solve your problem](http://www.ibm.com/support/knowledgecenter/SSGMCP_5.6.0/troubleshooting/cics/dfhs14n.html) for guidance on how to proceed. Report the details of the symptom string given in message DFHME0116. It will aid problem determination.

#### **Module:**

DFHRPC01

# **XMEOUT parameters/Message inserts**

- 1. *date*
- 2. *time*
- 3. *applid*
- 4. *tranid*
- 5. *eibresp*

# **Destination**

CRPO

#### **DFHRP1510** *date time applid tranid* **The CICS ONC RPC connection manager detected an error while accessing the CICS ONC RPC data set, CICS file** *filename***. EIBRESP:** *eibresp***.**

# **Explanation**

The connection manager could not access the CICS ONC RPC data set, CICS file *filename*. An EXEC CICS READ was issued, but received the response *eibresp*. The data set has not been correctly defined to CICS for one of the following reasons:

- No file definition has been found for *filename*. CICS ONC RPC has therefore not been installed correctly.
- READ operations are not allowed on the file.
- The file is DISABLED, either due to an incorrect file definition, or due to operator intervention.
- The file cannot be opened because it has not been defined correctly, or because it has been closed by operator intervention.
- The connection manager transaction, or the user running it, does not have the necessary level of authority to access the file.

# **System action**

The requested operation is not performed.

#### **User response**

Use Appendix A of the [CICS Application development](https://www.ibm.com/support/knowledgecenter//reference-applications/reference-programming.html) [reference](https://www.ibm.com/support/knowledgecenter//reference-applications/reference-programming.html) manual to find out what the EIBRESP value means, and take appropriate action.

#### **Module:**

DFHRPC09

### **XMEOUT parameters/Message inserts**

- 1. *date*
- 2. *time*
- 3. *applid*
- 4. *tranid*
- 5. *filename*
- 6. *eibresp*

# **Destination**

#### CRPO

**DFHRP1511** *date time applid tranid* **The CICS ONC RPC connection manager has detected a logic error accessing the CICS ONC RPC data set, CICS file** *filename***.**

# **Explanation**

The connection manager received an unexpected error when accessing the CICS ONC RPC data set, CICS file *filename*. This is a logic error. The connection manager has received an unexpected response from CICS following an EXEC CICS command.

# **System action**

A system dump is taken. The requested operation is not performed. Message DFHME0116, which contains the symptom string for this problem, is produced.

#### **User response**

You need further assistance from IBM to resolve this problem. See External Interfaces Guide and [Working](http://www.ibm.com/support/knowledgecenter/SSGMCP_5.6.0/troubleshooting/cics/dfhs14n.html) [with IBM to solve your problem](http://www.ibm.com/support/knowledgecenter/SSGMCP_5.6.0/troubleshooting/cics/dfhs14n.html) for guidance on how to proceed. Report the details of the symptom string given in message DFHME0116. It will aid problem determination.

**Module:** DFHRPC09

# **XMEOUT parameters/Message inserts**

- 1. *date*
- 2. *time*
- 3. *applid*
- 4. *tranid*
- 5. *filename*

### **Destination**

#### CRPO

**DFHRP1512** *date time applid tranid* **The CICS ONC RPC connection manager cannot access the CICS ONC RPC data set, CICS file** *filename***.**

# **Explanation**

The connection manager could not access the CICS ONC RPC data set, CICS file *filename*. The data set has not been correctly defined to CICS for one of the following reasons:

- No file definition has been found for *filename*. CICS ONC RPC has therefore not been installed correctly.
- READ operations are not allowed on the file.
- The file has been disabled, either due to an incorrect data set definition, or due to operator intervention.
- The file cannot be opened because it has not been defined correctly, or because it has been closed by operator intervention.
- The connection manager transaction, or the user running the connection manager, does not have the necessary level of authority to access the file.

# **System action**

The message is displayed at the terminal.

### **User response**

Ensure that all the CEDA groups for CICS ONC RPC have been installed correctly.

Investigate whether the operator has changed the status of the file for any reason.

#### **Module:**

DFHRPC01

### **XMEOUT parameters/Message inserts**

- 1. *date*
- 2. *time*
- 3. *applid*
- 4. *tranid*
- 5. *filename*

# **Destination**

#### CRPO

**DFHRP1513** *date time applid tranid* **The CICS ONC RPC connection manager has detected invalid data in the definition record of the CICS ONC RPC data set, CICS file** *filename***.**

# **Explanation**

The connection manager detected an error in the definition record in the CICS ONC RPC data set.

# **System action**

A system dump is taken. CICS ONC RPC is disabled. Message DFHME0116, which contains the symptom string for this problem, is produced.

### **User response**

Ensure that the first record in the data set has been correctly initialized. You can do this by manually updating the record (see the CICS documentation for further guidance), or by deleting the first record in the data set, and rerunning the connection manager. This creates a new definition record using the default settings which can then be updated using the connection manager panels.

# **Module:**

DFHRPC01

### **XMEOUT parameters/Message inserts**

- 1. *date*
- 2. *time*
- 3. *applid*
- 4. *tranid*
- 5. *filename*

# **Destination**

CRPO

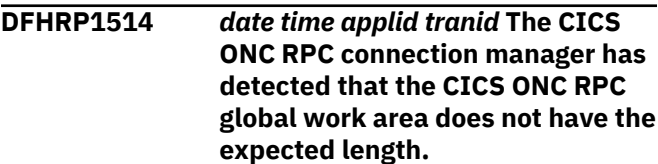

# **Explanation**

The connection manager detected that the length of the associated global work area is not correct.

# **System action**

A system dump is taken. CICS ONC RPC is disabled. It is not possible to enable CICS ONC RPC until the problem is resolved. Message DFHME0116, which contains the symptom string for this problem, is produced.

# **User response**

Make sure that no user-written version of program DFHRPTRU is being used. Only the CICS ONC RPC supplied program can be used with CICS ONC RPC. Similarly, the CICS ONC RPC supplied task-related user exit DFHRPTRU should only be enabled and disabled by the connection manager. It should not be necessary to enable or disable DFHRPTRU in any other way.

#### **Module:**

DFHRPC01

### **XMEOUT parameters/Message inserts**

- 1. *date*
- 2. *time*
- 3. *applid*
- 4. *tranid*

### **Destination**

CRPO

**DFHRP1515** *date time applid tranid* **The CICS ONC RPC connection manager detected an error while accessing the CICS ONC RPC data set, CICS file** *filename***. EIBRESP:** *eibresp***.**

# **Explanation**

The connection manager could not access the CICS ONC RPC data set, CICS file *filename*. An EXEC CICS READ was issued, but received the response *eibresp*. The error can occur for one of the following reasons:

- The file is defined as remote, and there is an error on the connection to the owning system.
- VSAM has returned an unexpected response to CICS.
- An I/O error occurred on the READ.

### **System action**

A system dump is taken. The requested operation is not performed. Message DFHME0116, which contains the symptom string for this problem, is produced.

#### **User response**

Use Appendix A of the [CICS Application development](https://www.ibm.com/support/knowledgecenter//reference-applications/reference-programming.html) [reference](https://www.ibm.com/support/knowledgecenter//reference-applications/reference-programming.html) manual to find out what the EIBRESP value means, and take appropriate action.

#### **Module:**

DFHRPC09

#### **XMEOUT parameters/Message inserts**

- 1. *date*
- 2. *time*
- 3. *applid*
- 4. *tranid*
- 5. *filename*
- 6. *eibresp*

### **Destination**

CRPO

**DFHRP1516** *date time applid tranid* **The CICS ONC RPC connection manager cannot access the feature definition record in the CICS ONC RPC data set, CICS file** *filename***.**

### **Explanation**

The connection manager found that the CICS ONC RPC definition record is missing from the CICS ONC RPC data set, CICS file *filename*, while processing a request to update this record.

### **System action**

A system dump is taken. The connection manager panel is redisplayed. The CICS ONC RPC definition record cannot be updated. Message DFHME0116, which contains the symptom string for this problem, is produced.

#### **User response**

Investigate the reason why this record does not exist. You must create a new CICS ONC RPC definition record with the connection manager.

**Module:** DFHRPC09

# **XMEOUT parameters/Message inserts**

- 1. *date*
- 2. *time*
- 3. *applid*
- 4. *tranid*
- 5. *filename*

#### **Destination**

#### CRPO

**DFHRP1518** *date time applid tranid* **The CICS ONC RPC connection manager cannot find the global work area.**

# **Explanation**

The connection manager cannot access its global work area.

### **System action**

A system dump is taken. The connection manager continues, but CICS ONC RPC cannot be enabled. Message DFHME0116, which contains the symptom string for this problem, is produced.

#### **User response**

End the connection manager. Ensure that all the CEDA groups containing the CICS ONC RPC definitions have been correctly installed. Then try running the connection manager again.

Investigate whether the operator has disabled the task-related user exit DFHRPTRU.

#### **Module:**

DFHRPC01

#### **XMEOUT parameters/Message inserts**

- 1. *date*
- 2. *time*
- 3. *applid*
- 4. *tranid*

### **Destination**

#### CRPO

**DFHRP1519** *date time applid tranid* **The CICS ONC RPC connection manager cannot find the task-related user exit.**

### **Explanation**

The connection manager cannot access its taskrelated user exit for one of the following reasons:

- DFHRPTRU has not been defined to CICS
- DFHRPTRU is not in the CICS load library
- DFHRPTRU has been disabled

### **System action**

A system dump is taken. CICS ONC RPC is disabled. Message DFHME0116, which contains the symptom string for this problem, is produced.

#### **User response**

End the connection manager. Ensure that all the CEDA groups containing CICS ONC RPC definitions have been installed correctly. Then try running the connection manager again.

If CICS ONC RPC has been correctly installed, check that the operator has not disabled DFHRPTRU.

#### **Module:**

DFHRPC01

#### **XMEOUT parameters/Message inserts**

- 1. *date*
- 2. *time*
- 3. *applid*
- 4. *tranid*

#### **Destination**

#### CRPO

**DFHRP1520** *date time applid tranid* **The CICS ONC RPC connection manager is not authorized to access its task related user exit. EIBRESP2:** *eibresp2***.**

### **Explanation**

The connection manager used EXEC CICS EXTRACT EXIT to find the task-related user exit, but got a NOTAUTH response.

#### **System action**

A system dump is taken. CICS ONC RPC is disabled. Message DFHME0116, which contains the symptom string for this problem, is produced.

### **User response**

Use the EIBRESP2 value to identify the problem.

#### **Module:**

DFHRPC01

# **XMEOUT parameters/Message inserts**

- 1. *date*
- 2. *time*
- 3. *applid*
- 4. *tranid*
- 5. *eibresp2*

# **Destination**

CRPO

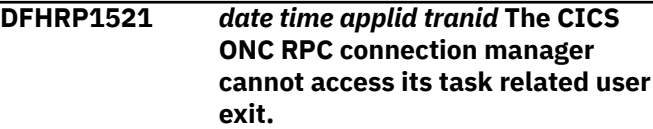

# **Explanation**

The connection manager cannot access the task related user exit. It received an unexpected response to an EXEC CICS EXTRACT EXIT call.

# **System action**

A system dump is taken. CICS ONC RPC is disabled. Message DFHME0116, which contains the symptom string for this problem, is produced.

# **User response**

You need further assistance from IBM to resolve this problem. See External Interfaces Guide and [Working](http://www.ibm.com/support/knowledgecenter/SSGMCP_5.6.0/troubleshooting/cics/dfhs14n.html) [with IBM to solve your problem](http://www.ibm.com/support/knowledgecenter/SSGMCP_5.6.0/troubleshooting/cics/dfhs14n.html) for guidance on how to proceed. Report the details of the symptom string given in message DFHME0116. It will aid problem determination.

#### **Module:**

DFHRPC01

# **XMEOUT parameters/Message inserts**

- 1. *date*
- 2. *time*
- 3. *applid*
- 4. *tranid*

# **Destination**

CRPO

**DFHRP1522** *date time applid tranid* **The CICS ONC RPC connection manager has been started against an invalid terminal.**

# **Explanation**

The connection manager has been started against a terminal that is not supported, for example, an LUTYPE6 terminal.

# **System action**

The connection manager abends with abend code ARPX.

# **User response**

Start the connection manager against a valid terminal. See the CICS documentation for further guidance on starting the connection manager.

#### **Module:**

DFHRPC01

# **XMEOUT parameters/Message inserts**

- 1. *date*
- 2. *time*
- 3. *applid*
- 4. *tranid*

# **Destination**

CRPO

**DFHRP1523** *date time applid tranid* **CICS ONC RPC cannot be enabled because the connection manager cannot access the task-related user exit DFHRPTRU.**

# **Explanation**

The connection manager could not enable CICS ONC RPC because an error occurred accessing the task related user exit DFHRPTRU.

# **System action**

A system dump is taken. This instance of connection manager can only be used to inquire on, or update the CICS ONC RPC data set. Message DFHME0116,

which contains the symptom string for this problem, is produced.

### **User response**

See the CRPO transient data queue for messages indicating the nature of the error, and take the appropriate action. Then restart the connection manager transaction and select the enable option again.

#### **Module:**

DFHRPC01

# **XMEOUT parameters/Message inserts**

- 1. *date*
- 2. *time*
- 3. *applid*
- 4. *tranid*

# **Destination**

CRPO

**DFHRP1524** *date time applid tranid* **CICS ONC RPC cannot be enabled because the server controller is already running.**

# **Explanation**

The connection manager detected that the taskrelated user exit DFHRPTRU is disabled, but the server controller transaction is still running.

# **System action**

A system dump is taken. This instance of connection manager can only be used to inquire on, or update, the CICS ONC RPC data set. Message DFHME0116, which contains the symptom string for this problem, is produced.

### **User response**

Investigate why the last attempt to disable CICS ONC RPC did not complete successfully. Investigate the possibility of operator intervention.

Once you have established that it is safe to continue, use CEMT SET TASK or EXEC CICS SET TASK to purge the server controller. Then run the connection manager again to enable CICS ONC RPC.

**Module:**

DFHRPC01

# **XMEOUT parameters/Message inserts**

- 1. *date*
- 2. *time*
- 3. *applid*
- 4. *tranid*

### **Destination**

#### CRPO

**DFHRP1525** *date time applid tranid* **The CICS ONC RPC connection manager received an unexpected response from CICS.**

# **Explanation**

The connection manager detected a logic error. It received an unexpected response to a CICS command.

# **System action**

A system dump is taken. Processing continues. Message DFHME0116, which contains the symptom string for this problem, is produced.

### **User response**

You need further assistance from IBM to resolve this problem. See External Interfaces Guide and [Working](http://www.ibm.com/support/knowledgecenter/SSGMCP_5.6.0/troubleshooting/cics/dfhs14n.html) [with IBM to solve your problem](http://www.ibm.com/support/knowledgecenter/SSGMCP_5.6.0/troubleshooting/cics/dfhs14n.html) for guidance on how to proceed. Report the details of the symptom string given in message DFHME0116. It will aid problem determination.

### **Module:**

DFHRPC01

# **XMEOUT parameters/Message inserts**

- 1. *date*
- 2. *time*
- 3. *applid*
- 4. *tranid*

# **Destination**

CRPO

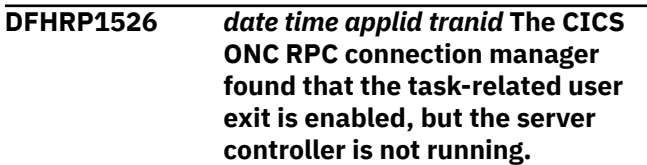

# **Explanation**

The connection manager has detected that the taskrelated user exit DFHRPTRU is enabled, but the server controller is not running. This means that CICS ONC RPC is in an indeterminate state.

# **System action**

This instance of connection manager can only be used to inquire on, or update, the CICS ONC RPC data set.

### **User response**

Investigate whether the previous attempt to disable CICS ONC RPC completed successfully. Alternatively, the server controller task may have been forcepurged by the operator.

Once you have established that it is safe to continue, try running the connection manager again and enabling CICS ONC RPC.

**Module:**

DFHRPC01

# **XMEOUT parameters/Message inserts**

- 1. *date*
- 2. *time*
- 3. *applid*
- 4. *tranid*

### **Destination**

#### CRPO

**DFHRP1527** *date time applid tranid* **CICS ONC RPC cannot be enabled because disable processing has not completed.**

### **Explanation**

CICS ONC RPC is being disabled.

### **System action**

The current instance of CICS ONC RPC is disabled.

### **User response**

Wait for disable to complete before attempting to enable the CICS ONC RPC again.

**Module:**

DFHRPC4C

### **XMEOUT parameters/Message inserts**

- 1. *date*
- 2. *time*
- 3. *applid*
- 4. *tranid*

### **Destination**

CRPO and Terminal End User

**DFHRP1528** *date time applid tranid* **The CICS ONC RPC connection manager detected an error while initializing the RPC caller component during CICS ONC RPC enable processing.**

#### **Explanation**

The RPC caller could not be started.

# **System action**

The enable attempt is abandoned.

#### **User response**

If message DFHRP0002 was issued to the console, the explanation of that message might contain more information. You need further assistance from IBM to resolve this problem. See External Interfaces Guide and [Working with IBM to solve your problem](http://www.ibm.com/support/knowledgecenter/SSGMCP_5.6.0/troubleshooting/cics/dfhs14n.html) for guidance on how to proceed.

#### **Module:**

DFHRPC4C

### **XMEOUT parameters/Message inserts**

- 1. *date*
- 2. *time*
- 3. *applid*
- 4. *tranid*

### **Destination**

CRPO and Terminal End User

**DFHRP1529** *date time applid tranid* **The CICS ONC RPC connection manager detected an error in enable processing. Host IP address** *hostaddr***.**

# **Explanation**

The connection manager discovered a storage problem while trying to enable CICS ONC RPC.

# **System action**

A system dump is taken. The enable attempt is abandoned. Message DFHME0116, which contains the symptom string for this problem, is produced.

# **User response**

See the associated diagnostics issued by CICS for problem determination.

See the [Troubleshooting and support](http://www.ibm.com/support/knowledgecenter/SSGMCP_5.6.0/troubleshooting/troubleshooting.html) for guidance on dealing with storage problems.

#### **Module:**

DFHRPC4C

# **XMEOUT parameters/Message inserts**

- 1. *date*
- 2. *time*
- 3. *applid*
- 4. *tranid*
- 5. *hostaddr*

# **Destination**

#### CRPO and Terminal End User

**DFHRP1530** *date time applid tranid* **The CICS ONC RPC connection manager detected a CICS short on storage condition during initialization of the RPC caller component. Host IP address** *hostaddr***.**

# **Explanation**

The connection manager detected a short on storage condition.

# **System action**

The enable attempt is abandoned.

### **User response**

See the associated diagnostics issued by CICS for problem determination. See the [Troubleshooting](http://www.ibm.com/support/knowledgecenter/SSGMCP_5.6.0/troubleshooting/troubleshooting.html) [and support](http://www.ibm.com/support/knowledgecenter/SSGMCP_5.6.0/troubleshooting/troubleshooting.html) for guidance on dealing with storage problems.

When the short on storage problem has been resolved, try to enable CICS ONC RPC again.

### **Module:**

DFHRPC4C

# **XMEOUT parameters/Message inserts**

- 1. *date*
- 2. *time*
- 3. *applid*
- 4. *tranid*
- 5. *hostaddr*

# **Destination**

CRPO and Terminal End User

```
DFHRP1531 date time applid tranid The CICS
    ONC RPC connection manager
    detected an error while accessing
    the CICS ONC RPC data set, CICS
    file filename. EIBRESP: eibresp.
```
# **Explanation**

The connection manager could not access the CICS ONC RPC data set, CICS file *filename*. An EXEC CICS WRITE was issued, but received the response *eibresp*. The error can occur for one of the following reasons:

- No file definition has been found for the file, implying that CICS ONC RPC has not been installed correctly.
- Write operations are not allowed, implying that CICS ONC RPC has not been installed correctly.
- The file is DISABLED, either due to an incorrect file definition, or due to operator intervention.
- The file is NOTOPEN, either due to an incorrect file definition or due to operator intervention.
- Write operations are not authorized, implying that security has not been set up correctly.

# **System action**

The requested operation is not performed.

### **User response**

Use Appendix A of the [CICS Application development](https://www.ibm.com/support/knowledgecenter//reference-applications/reference-programming.html) [reference](https://www.ibm.com/support/knowledgecenter//reference-applications/reference-programming.html) manual to find out what the EIBRESP value means, and take appropriate action.

#### **Module:**

DFHRPC09

- 1. *date*
- 2. *time*
- 3. *applid*
- 4. *tranid*
- 5. *filename*
- 6. *eibresp*

#### CRPO

**DFHRP1532** *date time applid tranid* **The CICS ONC RPC connection manager detected an error while accessing the CICS ONC RPC data set, CICS file** *filename***. EIBRESP:** *eibresp***.**

# **Explanation**

The connection manager could not access the CICS ONC RPC data set, CICS file *filename*. An EXEC CICS WRITE was issued, but received the response *eibresp*. The error can occur for one of the following reasons:

- The file is defined as remote, and there is an error on the connection to the owning system.
- VSAM has returned an unexpected response to CICS.
- An I/O error occurred on the WRITE.
- There is insufficient space available on the DASD device containing the data set.

# **System action**

A system dump is taken. The requested operation is not performed. Message DFHME0116, which contains the symptom string for this problem, is produced.

### **User response**

Use Appendix A of the [CICS Application development](https://www.ibm.com/support/knowledgecenter//reference-applications/reference-programming.html) [reference](https://www.ibm.com/support/knowledgecenter//reference-applications/reference-programming.html) manual to find out what the EIBRESP value means, and take appropriate action.

#### **Module:**

DFHRPC09

### **XMEOUT parameters/Message inserts**

- 1. *date*
- 2. *time*
- 3. *applid*
- 4. *tranid*
- 5. *filename*
- 6. *eibresp*

# **Destination**

CRPO

# **DFHRP1533** *date time applid tranid* **The CICS ONC RPC connection manager has detected a logic error while accessing the CICS ONC RPC data set, CICS file** *filename***.**

#### **Explanation**

The connection manager used EXEC CICS WRITE to update the CICS ONC RPC data set, but received an unexpected response. This is a logic error.

### **System action**

A system dump is taken. The requested operation is not performed. Message DFHME0116, which contains the symptom string for this problem, is produced.

#### **User response**

You need further assistance from IBM to resolve this problem. See External Interfaces Guide and [Working](http://www.ibm.com/support/knowledgecenter/SSGMCP_5.6.0/troubleshooting/cics/dfhs14n.html) [with IBM to solve your problem](http://www.ibm.com/support/knowledgecenter/SSGMCP_5.6.0/troubleshooting/cics/dfhs14n.html) for guidance on how to proceed. Report the details of the symptom string given in message DFHME0116. It will aid problem determination.

#### **Module:**

DFHRPC09

### **XMEOUT parameters/Message inserts**

- 1. *date*
- 2. *time*
- 3. *applid*
- 4. *tranid*
- 5. *filename*

### **Destination**

CRPO

**DFHRP1534** *date time applid tranid* **The CICS ONC RPC connection manager detected an error while accessing the CICS ONC RPC data set, CICS file** *filename***. EIBRESP:** *eibresp***.**

# **Explanation**

The connection manager could not access the CICS ONC RPC data set, CICS file *filename*. An EXEC CICS WRITE was issued, but received the response *eibresp*. The error can occur for one of the following reasons:

• The file is defined as remote, and there is an error on the connection to the owning system.

- VSAM has returned an unexpected response to CICS.
- An I/O error occurred on the WRITE.
- There is insufficient space available on the DASD device containing this file.

#### **System action**

A system dump is taken. The 4-tuple definition is not saved in the data set. Message DFHME0116, which contains the symptom string for this problem, is produced.

#### **User response**

Use Appendix A of the [CICS Application development](https://www.ibm.com/support/knowledgecenter//reference-applications/reference-programming.html) [reference](https://www.ibm.com/support/knowledgecenter//reference-applications/reference-programming.html) manual to find out what the EIBRESP value means, and take appropriate action.

#### **Module:**

DFHRPC09

#### **XMEOUT parameters/Message inserts**

- 1. *date*
- 2. *time*
- 3. *applid*
- 4. *tranid*
- 5. *filename*
- 6. *eibresp*

#### **Destination**

#### CRPO

**DFHRP1536** *date time applid tranid* **There was no entry for this 4-tuple in the CICS ONC RPC data set, CICS file** *filename***.**

### **Explanation**

The connection manager did not find this 4-tuple in the CICS ONC RPC data set.

#### **System action**

None.

#### **User response**

Enter a 4-tuple that has already been saved in the data set.

#### **Module:**

DFHRPC09

#### **Destination**

Terminal End User

**DFHRP1537** *date time applid tranid* **The CICS ONC RPC connection manager detected an internal error while registering 4-tuples from the CICS ONC RPC data set, CICS file** *filename***.**

#### **Explanation**

The connection manager detected an internal error while processing a request to register 4-tuples from the CICS ONC RPC data set.

#### **System action**

A system dump is taken. No 4-tuples are registered. Message DFHME0116, which contains the symptom string for this problem, is produced.

#### **User response**

You need further assistance from IBM to resolve this problem. See External Interfaces Guide and [Working](http://www.ibm.com/support/knowledgecenter/SSGMCP_5.6.0/troubleshooting/cics/dfhs14n.html) [with IBM to solve your problem](http://www.ibm.com/support/knowledgecenter/SSGMCP_5.6.0/troubleshooting/cics/dfhs14n.html) for guidance on how to proceed. Report the details of the symptom string given in message DFHME0116. It will aid problem determination.

# **Module:**

DFHRPC09

#### **XMEOUT parameters/Message inserts**

- 1. *date*
- 2. *time*
- 3. *applid*
- 4. *tranid*
- 5. *filename*

#### **Destination**

#### CRPO

**DFHRP1538** *date time applid tranid* **The CICS ONC RPC connection manager found no records on the CICS ONC RPC data set, CICS file** *filename***.**

### **Explanation**

The connection manager was processing a request to register 4-tuples, but found no records on the CICS ONC RPC data set. The CICS ONC RPC definition record is missing.
# **System action**

A system dump is taken. No 4-tuples are registered. Message DFHME0116, which contains the symptom string for this problem, is produced.

# **User response**

Investigate the reason why there are no records. You must use the connection manager to create a new one.

### **Module:**

DFHRPC09

# **XMEOUT parameters/Message inserts**

- 1. *date*
- 2. *time*
- 3. *applid*
- 4. *tranid*
- 5. *filename*

## **Destination**

CRPO

**DFHRP1539** *date time applid tranid* **The CICS ONC RPC connection manager detected an error while accessing the CICS ONC RPC data set, CICS file** *filename***, while registering 4 tuples from the data set. EIBRESP:** *eibresp***.**

# **Explanation**

The connection manager could not access the CICS ONC RPC data set.

The error occurred while processing a request to register 4-tuples from the data set. Associated message DFHRP1545 may have been issued to indicate the number of 4-tuples that were registered.

An EXEC CICS STARTBR, EXEC CICS READNEXT, or EXEC CICS ENDBR was issued, but received the response *eibresp*. The error can occur for one of the following reasons:

- No file definition has been found for the file, implying that CICS ONC RPC has not been installed correctly.
- BROWSE or READ operations are not allowed, implying that CICS ONC RPC has not been installed correctly.
- The file is DISABLED, either due to an incorrect file definition, or due to operator intervention.
- The file is NOTOPEN, either due to an incorrect file definition, or due to operator intervention.

• BROWSE or READ operations are not authorized, implying that security has not been set up correctly.

# **System action**

A system dump is taken. The connection manager cannot register 4-tuples from the data set. Message DFHME0116, which contains the symptom string for this problem, is produced.

### **User response**

Use Appendix A of the [CICS Application development](https://www.ibm.com/support/knowledgecenter//reference-applications/reference-programming.html) [reference](https://www.ibm.com/support/knowledgecenter//reference-applications/reference-programming.html) manual to find out what the EIBRESP value means, and take appropriate action.

### **Module:**

DFHRPC09

# **XMEOUT parameters/Message inserts**

- 1. *date*
- 2. *time*
- 3. *applid*
- 4. *tranid*
- 5. *filename*
- 6. *eibresp*

# **Destination**

CRPO

**DFHRP1540** *date time applid tranid* **The CICS ONC RPC connection manager detected a logic error.**

## **Explanation**

The connection manager received an unexpected response from CICS following an EXEC CICS command.

# **System action**

A system dump is taken. The connection manager abends with abend code ARPV. The other components of CICS ONC RPC continue. Message DFHME0116, which contains the symptom string for this problem, is produced.

### **User response**

You need further assistance from IBM to resolve this problem. See External Interfaces Guide and [Working](http://www.ibm.com/support/knowledgecenter/SSGMCP_5.6.0/troubleshooting/cics/dfhs14n.html) [with IBM to solve your problem](http://www.ibm.com/support/knowledgecenter/SSGMCP_5.6.0/troubleshooting/cics/dfhs14n.html) for guidance on how to proceed. Report the details of the symptom string

given in message DFHME0116. It will aid problem determination.

### **Module:**

DFHRPC4C

### **XMEOUT parameters/Message inserts**

- 1. *date*
- 2. *time*
- 3. *applid*
- 4. *tranid*

### **Destination**

CRPO

**DFHRP1541** *date time applid tranid* **The CICS ONC RPC connection manager detected a logic error.**

## **Explanation**

The connection manager received an unexpected response from CICS following an EXEC CICS command.

## **System action**

A system dump is taken. The enable attempt is abandoned. Message DFHME0116, which contains the symptom string for this problem, is produced.

### **User response**

You need further assistance from IBM to resolve this problem. See External Interfaces Guide and [Working](http://www.ibm.com/support/knowledgecenter/SSGMCP_5.6.0/troubleshooting/cics/dfhs14n.html) [with IBM to solve your problem](http://www.ibm.com/support/knowledgecenter/SSGMCP_5.6.0/troubleshooting/cics/dfhs14n.html) for guidance on how to proceed. Report the details of the symptom string given in message DFHME0116. It will aid problem determination.

### **Module:**

DFHRPC4C

## **XMEOUT parameters/Message inserts**

- 1. *date*
- 2. *time*
- 3. *applid*
- 4. *tranid*

## **Destination**

CRPO

**DFHRP1542** *date time applid tranid* **CICS ONC RPC detected an error while**

**accessing the CICS ONC RPC data set, CICS file** *filename***, while registering 4-tuples from the data set. EIBRESP:** *eibresp***.**

### **Explanation**

The connection manager could not access the CICS ONC RPC data set.

The error occurred while processing a request to register 4-tuples from the data set. Associated message DFHRP1545 may have been issued to indicate the number of 4-tuples that were registered.

An EXEC CICS STARTBR, EXEC CICS READNEXT or EXEC CICS ENDBR was issued, but received the response *eibresp*. The error can occur for one of the following reasons:

- The file is defined as remote, and there is an error on the connection to the owning system.
- VSAM has returned an unexpected response to CICS.
- An I/O error occurred on the BROWSE or READ command.

## **System action**

A system dump is taken. The connection manager cannot register 4-tuples from the data set. Message DFHME0116, which contains the symptom string for this problem, is produced.

### **User response**

Use Appendix A of the [CICS Application development](https://www.ibm.com/support/knowledgecenter//reference-applications/reference-programming.html) [reference](https://www.ibm.com/support/knowledgecenter//reference-applications/reference-programming.html) manual to find out what the EIBRESP value means, and take appropriate action. Report the details of the symptom string given in message DFHME0116. It will aid problem determination.

### **Module:**

DFHRPC09

### **XMEOUT parameters/Message inserts**

- 1. *date*
- 2. *time*
- 3. *applid*
- 4. *tranid*
- 5. *filename*
- 6. *eibresp*

## **Destination**

CRPO

**DFHRP1543** *date time applid tranid* **The CICS ONC RPC connection manager detected a logic error while accessing the CICS ONC RPC data set, CICS file** *filename***, while registering 4-tuples from the data set.**

### **Explanation**

The connection manager has detected an error while accessing the CICS ONC RPC data set. This is a logic error since connection manager has received an unexpected response from CICS following an EXEC CICS STARTBR, EXEC CICS READNEXT or EXEC CICS ENDBR command.

The error occurred while processing a request to register 4-tuples from the data set. Associated message DFHRP1545 may have been issued to indicate the number of 4-tuples that were registered.

# **System action**

A system dump is taken. The connection manager cannot register 4-tuples from the data set. Message DFHME0116, which contains the symptom string for this problem, is produced.

### **User response**

You need further assistance from IBM to resolve this problem. See External Interfaces Guide and [Working](http://www.ibm.com/support/knowledgecenter/SSGMCP_5.6.0/troubleshooting/cics/dfhs14n.html) [with IBM to solve your problem](http://www.ibm.com/support/knowledgecenter/SSGMCP_5.6.0/troubleshooting/cics/dfhs14n.html) for guidance on how to proceed. Report the details of the symptom string given in message DFHME0116. It will aid problem determination.

### **Module:**

DFHRPC09

### **XMEOUT parameters/Message inserts**

- 1. *date*
- 2. *time*
- 3. *applid*
- 4. *tranid*
- 5. *filename*

## **Destination**

CRPO

**DFHRP1544** *date time applid tranid* **The CICS ONC RPC connection manager found no records in the CICS ONC RPC data set, CICS file** *filename***.**

### **Explanation**

The connection manager was processing a request to register 4-tuples, but found no records in the CICS ONC RPC data set. This indicates that the CICS ONC RPC definition record is missing.

### **System action**

A system dump is taken. No 4-tuples are registered. Message DFHME0116, which contains the symptom string for this problem, is produced.

### **User response**

Investigate the reason why there are no records. You must use the connection manager to create a new CICS ONC RPC definition record.

### **Module:**

DFHRPC09

### **XMEOUT parameters/Message inserts**

- 1. *date*
- 2. *time*
- 3. *applid*
- 4. *tranid*
- 5. *filename*

## **Destination**

CRPO

**DFHRP1545** *date time applid tranid* **The CICS ONC RPC connection manager has completed registration of 4-tuples from the CICS ONC RPC data set, CICS file** *filename***. Successful registers:** *count1***. Unsuccessful registers:** *count2***.**

## **Explanation**

The connection manager has finished registering 4 tuples from the CICS ONC RPC data set, CICS file *filename*. *count1* indicates the number of 4-tuples that have been successfully registered. *count2* indicates the number of 4-tuples that were not registered.

### **System action**

No further action.

### **User response**

No further action.

# **Module:**

DFHRPC09

### **registering 4-tuples from the CICS ONC RPC data set, CICS file** *filename***.**

# **XMEOUT parameters/Message inserts**

- 1. *date*
- 2. *time*
- 3. *applid*
- 4. *tranid*
- 5. *filename*
- 6. *count1*
- 7. *count2*

# **Destination**

### CRPO

### **DFHRP1546** *date time applid tranid* **The CICS ONC RPC connection manager found no 4-tuple records on the CICS ONC RPC data set, CICS file** *filename***.**

# **Explanation**

The connection manager was processing a request to register 4-tuples from the CICS ONC RPC data, but found no 4-tuple records in it.

# **System action**

No 4-tuples are registered.

# **User response**

Store some 4-tuple definitions in the data set before requesting this option.

### **Module:**

DFHRPC09

## **XMEOUT parameters/Message inserts**

- 1. *date*
- 2. *time*
- 3. *applid*
- 4. *tranid*
- 5. *filename*

# **Destination**

CRPO

**DFHRP1547** *date time applid tranid* **The CICS ONC RPC connection manager detected an internal error while**

# **Explanation**

The connection manager detected an internal error while processing a request to register 4-tuple from the CICS ONC RPC data set. Associated message DFHRP1545 indicates how many 4-tuples were registered.

# **System action**

A system dump is taken. Message DFHME0116, which contains the symptom string for this problem, is produced.

## **User response**

You need further assistance from IBM to resolve this problem. See External Interfaces Guide and [Working](http://www.ibm.com/support/knowledgecenter/SSGMCP_5.6.0/troubleshooting/cics/dfhs14n.html) [with IBM to solve your problem](http://www.ibm.com/support/knowledgecenter/SSGMCP_5.6.0/troubleshooting/cics/dfhs14n.html) for guidance on how to proceed. Report the details of the symptom string given in message DFHME0116. It will aid problem determination.

## **Module:**

DFHRPC09

# **XMEOUT parameters/Message inserts**

- 1. *date*
- 2. *time*
- 3. *applid*
- 4. *tranid*
- 5. *filename*

## **Destination**

CRPO

**DFHRP1548** *date time applid tranid* **The CICS ONC RPC connection manager detected an error attempting to retrieve any fast path data. EIBRESP:** *eibresp***.**

# **Explanation**

The connection manager was attempting to retrieve any fast path commands that may have been specified when it was initiated from a terminal. The connection manager issued an EXEC CICS RECEIVE command, but received a response in field *eibresp*.

# **System action**

A system dump is taken. Start up of CICS ONC RPC continues but any fast path commands are ignored. Message DFHME0116, which contains the symptom string for this problem, is produced.

### **User response**

You need further assistance from IBM to resolve this problem. See External Interfaces Guide and [Working](http://www.ibm.com/support/knowledgecenter/SSGMCP_5.6.0/troubleshooting/cics/dfhs14n.html) [with IBM to solve your problem](http://www.ibm.com/support/knowledgecenter/SSGMCP_5.6.0/troubleshooting/cics/dfhs14n.html) for guidance on how to proceed. Report the details of the symptom string given in message DFHME0116. It will aid problem determination.

### **Module:**

DFHRPC01

# **XMEOUT parameters/Message inserts**

- 1. *date*
- 2. *time*
- 3. *applid*
- 4. *tranid*
- 5. *eibresp*

# **Destination**

CRPO

**DFHRP1549** *date time applid tranid* **The CICS ONC RPC connection manager received an error response while registering with CICS for problem determination.**

# **Explanation**

The connection manager received an unexpected response from CICS when attempting to register for problem determination.

## **System action**

A system dump is taken. CICS feature tracing and dump formatting cannot be used for CICS ONC RPC. Message DFHME0116, which contains the symptom string for this problem, is produced.

## **User response**

You need further assistance from IBM to resolve this problem. See External Interfaces Guide and [Working](http://www.ibm.com/support/knowledgecenter/SSGMCP_5.6.0/troubleshooting/cics/dfhs14n.html) [with IBM to solve your problem](http://www.ibm.com/support/knowledgecenter/SSGMCP_5.6.0/troubleshooting/cics/dfhs14n.html) for guidance on how to proceed. Report the details of the symptom string given in message DFHME0116. It will aid problem determination.

### **Module:**

DFHRPC01

# **XMEOUT parameters/Message inserts**

- 1. *date*
- 2. *time*
- 3. *applid*
- 4. *tranid*

# **Destination**

CRPO

**DFHRP1550** *date time applid tranid* **The CICS ONC RPC connection manager received an error response while registering with CICS for problem determination.**

# **Explanation**

The connection manager received an unexpected response from CICS when attempting to register for problem determination.

# **System action**

A system dump is taken. The enable attempt is abandoned. Message DFHME0116, which contains the symptom string for this problem, is produced.

### **User response**

You need further assistance from IBM to resolve this problem. See External Interfaces Guide and [Working](http://www.ibm.com/support/knowledgecenter/SSGMCP_5.6.0/troubleshooting/cics/dfhs14n.html) [with IBM to solve your problem](http://www.ibm.com/support/knowledgecenter/SSGMCP_5.6.0/troubleshooting/cics/dfhs14n.html) for guidance on how to proceed. Report the details of the symptom string given in message DFHME0116. It will aid problem determination.

# **Module:**

DFHRPC4C

## **XMEOUT parameters/Message inserts**

- 1. *date*
- 2. *time*
- 3. *applid*
- 4. *tranid*

## **Destination**

CRPO

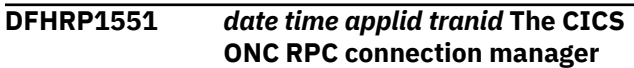

**could not enable CICS ONC RPC because of a CICS short on storage condition.**

# **Explanation**

The connection manager has made a request for storage during enable processing, but has received a reply indicating that CICS is short on storage.

# **System action**

A system dump is taken. The enable attempt is abandoned. Message DFHME0116, which contains the symptom string for this problem, is produced.

## **User response**

See the associated diagnostics issued by CICS for problem determination. You need further assistance from IBM to resolve this problem. See External Interfaces Guide and [Working with IBM to solve your](http://www.ibm.com/support/knowledgecenter/SSGMCP_5.6.0/troubleshooting/cics/dfhs14n.html) [problem](http://www.ibm.com/support/knowledgecenter/SSGMCP_5.6.0/troubleshooting/cics/dfhs14n.html) for guidance on how to proceed. Report the details of the symptom string given in message DFHME0116. It will aid problem determination.

### **Module:**

DFHRPC4C

# **XMEOUT parameters/Message inserts**

- 1. *date*
- 2. *time*
- 3. *applid*
- 4. *tranid*

# **Destination**

CRPO

**DFHRP1552** *date time applid tranid* **The CICS ONC RPC connection manager has detected an internal error during enable processing.**

## **Explanation**

An internal error detected during enable processing has prevented the connection manager from enabling CICS ONC RPC.

# **System action**

A system dump is taken. The enable attempt is abandoned. Message DFHME0116, which contains the symptom string for this problem, is produced.

### **User response**

You need further assistance from IBM to resolve this problem. See External Interfaces Guide and [Working](http://www.ibm.com/support/knowledgecenter/SSGMCP_5.6.0/troubleshooting/cics/dfhs14n.html) [with IBM to solve your problem](http://www.ibm.com/support/knowledgecenter/SSGMCP_5.6.0/troubleshooting/cics/dfhs14n.html) for guidance on how to proceed. Report the details of the symptom string given in message DFHME0116. It will aid problem determination.

### **Module:**

DFHRPC4C

# **XMEOUT parameters/Message inserts**

- 1. *date* 2. *time*
- 3. *applid*
- 4. *tranid*

# **Destination**

CRPO

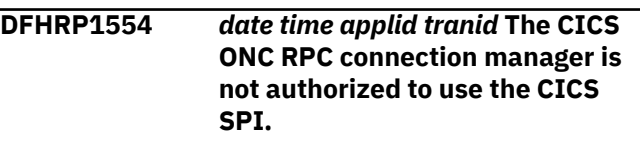

# **Explanation**

The connection manager has not been defined with the authorization necessary to execute CICS system programming interface commands. It cannot function without this authorization.

# **System action**

A system dump is taken. The enable attempt is abandoned.

## **User response**

Message DFHME0116, which contains the symptom string for this problem, is produced. Redefine the connection manager transaction and its associated program DFHRPC00 with the appropriate level of security to be able to use the CICS SPI.

### **Module:**

DFHRPC4C

- 1. *date*
- 2. *time*
- 3. *applid*
- 4. *tranid*

### **Destination**

CRPO

**DFHRP1555** *date time applid tranid* **The CICS ONC RPC connection manager is not authorized to use the program DFHRPTRU.**

### **Explanation**

The connection manager used the EXEC CICS ENABLE PROGRAM command for DFHRPTRU, but it has not been defined with the authorization necessary to use DFHRPTRU. It cannot function without this authorization.

## **System action**

A system dump is taken. The enable attempt is abandoned. Message DFHME0116, which contains the symptom string for this problem, is produced.

### **User response**

Redefine the connection manager and its associated programs with the appropriate level of security to be able to use the CICS ONC RPC supplied task-related user exit DFHRPTRU.

### **Module:**

DFHRPC4C

### **XMEOUT parameters/Message inserts**

- 1. *date*
- 2. *time*
- 3. *applid*
- 4. *tranid*

## **Destination**

CRPO

**DFHRP1556** *date time applid tranid* **The CICS ONC RPC connection manager has detected an internal error during enable processing.**

## **Explanation**

An internal error detected by the connection manager during enable processing has prevented CICS ONC RPC from being enabled.

### **System action**

A system dump is taken. The enable attempt is abandoned. Message DFHME0116, which contains the symptom string for this problem, is produced.

### **User response**

You need further assistance from IBM to resolve this problem. See External Interfaces Guide and [Working](http://www.ibm.com/support/knowledgecenter/SSGMCP_5.6.0/troubleshooting/cics/dfhs14n.html) [with IBM to solve your problem](http://www.ibm.com/support/knowledgecenter/SSGMCP_5.6.0/troubleshooting/cics/dfhs14n.html) for guidance on how to proceed. Report the details of the symptom string given in message DFHME0116. It will aid problem determination.

### **Module:**

DFHRPC4C

### **XMEOUT parameters/Message inserts**

- 1. *date*
- 2. *time*
- 3. *applid*
- 4. *tranid*

### **Destination**

CRPO

**DFHRP1557** *date time applid tranid* **The CICS ONC RPC connection manager has detected an internal error during enable processing.**

### **Explanation**

An internal error detected by the connection manager during enable processing has prevented CICS ONC RPC from being enabled.

## **System action**

A system dump is taken. The enable attempt is abandoned. Message DFHME0116, which contains the symptom string for this problem, is produced.

### **User response**

You need further assistance from IBM to resolve this problem. See External Interfaces Guide and [Working](http://www.ibm.com/support/knowledgecenter/SSGMCP_5.6.0/troubleshooting/cics/dfhs14n.html) [with IBM to solve your problem](http://www.ibm.com/support/knowledgecenter/SSGMCP_5.6.0/troubleshooting/cics/dfhs14n.html) for guidance on how to proceed. Report the details of the symptom string given in message DFHME0116. It will aid problem determination.

**Module:** DFHRPC4C

# **XMEOUT parameters/Message inserts**

- 1. *date*
- 2. *time*
- 3. *applid*
- 4. *tranid*

## **Destination**

CRPO

**DFHRP1558** *date time applid tranid* **The CICS ONC RPC connection manager could not find the task-related user exit, program DFHRPTRU.**

# **Explanation**

The connection manager cannot find the task-related user exit, DFHRPTRU, for one of the following reasons:

- DFHRPTRU has not been defined to CICS
- DFHRPTRU is not in the CICS load library
- DFHRPTRU has been disabled

# **System action**

A system dump is taken. The enable attempt is abandoned. Message DFHME0116, which contains the symptom string for this problem, is produced.

## **User response**

Ensure that all the CEDA groups for CICS ONC RPC have been installed correctly, then try the enable request again.

### **Module:**

DFHRPC4C

### **XMEOUT parameters/Message inserts**

- 1. *date*
- 2. *time*
- 3. *applid*
- 4. *tranid*

## **Destination**

### CRPO

**DFHRP1559** *date time applid tranid* **The CICS ONC RPC connection manager could not enable CICS ONC RPC because of a CICS short on storage condition.**

### **Explanation**

The connection manager has made a request for storage during enable processing, but has received a reply indicating that CICS is short on storage.

## **System action**

A system dump is taken. The enable attempt is abandoned. Message DFHME0116, which contains the symptom string for this problem, is produced.

### **User response**

See the associated diagnostics issued by CICS for problem determination. See the CICS documentation for guidance on dealing with CICS storage problems.

### **Module:**

DFHRPC4C

### **XMEOUT parameters/Message inserts**

- 1. *date*
- 2. *time*
- 3. *applid*
- 4. *tranid*

### **Destination**

### CRPO

**DFHRP1560** *date time applid tranid* **The CICS ONC RPC connection manager has detected an internal error during enable processing.**

### **Explanation**

An internal error detected by the connection manager during enable processing has prevented CICS ONC RPC from being enabled.

## **System action**

A system dump is taken. The enable attempt is abandoned. Message DFHME0116, which contains the symptom string for this problem, is produced.

### **User response**

You need further assistance from IBM to resolve this problem. See External Interfaces Guide and [Working](http://www.ibm.com/support/knowledgecenter/SSGMCP_5.6.0/troubleshooting/cics/dfhs14n.html) [with IBM to solve your problem](http://www.ibm.com/support/knowledgecenter/SSGMCP_5.6.0/troubleshooting/cics/dfhs14n.html) for guidance on how to proceed. Report the details of the symptom string given in message DFHME0116. It will aid problem determination.

### **Module:**

### DFHRPC4C

# **XMEOUT parameters/Message inserts**

- 1. *date*
- 2. *time*
- 3. *applid*
- 4. *tranid*

### **Destination**

### CRPO

**DFHRP1561** *date time applid tranid* **The CICS ONC RPC connection manager found that the task-related user exit, program DFHRPTRU, is already enabled.**

# **Explanation**

The connection manager found that the task-related user exit, DFHRPTRU, is already enabled.

# **System action**

A system dump is taken. The enable attempt is abandoned. Message DFHME0116, which contains the symptom string for this problem, is produced.

### **User response**

Take steps to prevent operator intervention with the task related user exit, then try the enable request again.

### **Module:**

DFHRPC4C

### **XMEOUT parameters/Message inserts**

- 1. *date*
- 2. *time*
- 3. *applid*
- 4. *tranid*

## **Destination**

### CRPO

**DFHRP1564** *date time applid tranid* **CICS ONC RPC could not be enabled due to an internal error while starting the server controller. Host IP address:** *hostaddr***.**

### **Explanation**

The connection manager attempted to start the server controller by issuing an EXEC CICS START command, but could not determine the response that was returned.

### **System action**

A system dump is taken. The enable attempt is abandoned. Message DFHME0116, which contains the symptom string for this problem, is produced.

### **User response**

You need further assistance from IBM to resolve this problem. See External Interfaces Guide and [Working](http://www.ibm.com/support/knowledgecenter/SSGMCP_5.6.0/troubleshooting/cics/dfhs14n.html) [with IBM to solve your problem](http://www.ibm.com/support/knowledgecenter/SSGMCP_5.6.0/troubleshooting/cics/dfhs14n.html) for guidance on how to proceed. Report the details of the symptom string given in message DFHME0116. It will aid problem determination.

# **Module:**

DFHRPC4C

## **XMEOUT parameters/Message inserts**

- 1. *date*
- 2. *time*
- 3. *applid*
- 4. *tranid*
- 5. *hostaddr*

### **Destination**

### CRPO

**DFHRP1565** *date time applid tranid* **CICS ONC RPC cannot be enabled because the connection manager is not authorized to start the server controller. EIBRESP:** *eibresp***. Host IP address:** *hostaddr***.**

## **Explanation**

The connection manager attempted to start the server controller by issuing an EXEC CICS START command, but the NOTAUTH response was returned.

## **System action**

A system dump is taken. The enable attempt is abandoned. Message DFHME0116, which contains the symptom string for this problem, is produced.

## **User response**

See the [CICS System programming reference](https://www.ibm.com/support/knowledgecenter//home/reference-systemprogramming.html) for the meaning of the value returned in *eibresp*. Use CEDA to ensure that the resource definitions for the CICS ONC RPC supplied programs and transactions have been defined with the correct levels of security. The connection manager must have the correct level of authority to start the server controller in order for CICS ONC RPC to be enabled successfully.

### **Module:**

DFHRPC4C

### **XMEOUT parameters/Message inserts**

- 1. *date*
- 2. *time*
- 3. *applid*
- 4. *tranid*
- 5. *eibresp*
- 6. *hostaddr*

### **Destination**

CRPO

**DFHRP1566** *date time applid tranid* **CICS ONC RPC cannot be enabled due to an error starting the server controller. EIBRESP:** *eibresp***. Host IP address:** *hostaddr***.**

## **Explanation**

The connection manager attempted to start the server controller by issuing an EXEC CICS START command, but the TRANSIDERR response was returned.

See the [CICS System programming reference](https://www.ibm.com/support/knowledgecenter//home/reference-systemprogramming.html) for the meaning of the value returned in *eibresp*.

## **System action**

A system dump is taken. The enable attempt is abandoned. Message DFHME0116, which contains the symptom string for this problem, is produced.

### **User response**

Use CEDA to ensure that the resource definitions for the CICS ONC RPC supplied programs and transactions have been defined with the correct levels of security. In order to enable CICS ONC RPC, the connection manager must have the correct level of authority to start the server controller.

### **Module:**

### DFHRPC4C

### **XMEOUT parameters/Message inserts**

- 1. *date*
- 2. *time*
- 3. *applid*
- 4. *tranid*
- 5. *eibresp*
- 6. *hostaddr*

## **Destination**

### CRPO

**DFHRP1567** *date time applid tranid* **CICS ONC RPC could not be enabled due to a security error starting the server controller. User ID** *userid* **is unknown. Host IP address:** *hostaddr***.**

## **Explanation**

The connection manager attempted to start the server controller by issuing an EXEC CICS START USERID command, but the USERIDERR response was returned.

The user ID specified for the server controller is not known to the external security manager.

## **System action**

The enable attempt is abandoned.

### **User response**

Ensure that a valid user ID is specified for CRPM Userid.

# **Module:**

DFHRPC4C

## **XMEOUT parameters/Message inserts**

- 1. *date*
- 2. *time*
- 3. *applid*
- 4. *tranid*
- 5. *userid*
- 6. *hostaddr*

# **Destination**

CRPO

**DFHRP1568** *date time applid tranid* **CICS ONC RPC could not be enabled due to a security error starting the server controller. Host IP address:** *hostaddr***.**

### **Explanation**

The connection manager attempted to start the server controller by issuing an EXEC CICS START USERID command, but the USERIDERR response was returned.

The external security manager is in a state such that it cannot validate the user ID specified for the server controller.

### **System action**

A system dump is taken. The enable attempt is abandoned. Message DFHME0116, which contains the symptom string for this problem, is produced.

### **User response**

Investigate the reason why the external security manager cannot perform this request.

### **Module:**

DFHRPC4C

### **XMEOUT parameters/Message inserts**

- 1. *date*
- 2. *time*
- 3. *applid*
- 4. *tranid*
- 5. *hostaddr*

### **Destination**

CRPO

**DFHRP1569** *date time applid tranid* **The CICS ONC RPC connection manager has detected an internal error during enable processing.**

## **Explanation**

An internal error detected by the connection manager during enable processing has prevented CICS ONC RPC from being enabled.

### **System action**

A system dump is taken. The enable attempt is abandoned. Message DFHME0116, which contains the symptom string for this problem, is produced.

### **User response**

You need further assistance from IBM to resolve this problem. See External Interfaces Guide and [Working](http://www.ibm.com/support/knowledgecenter/SSGMCP_5.6.0/troubleshooting/cics/dfhs14n.html) [with IBM to solve your problem](http://www.ibm.com/support/knowledgecenter/SSGMCP_5.6.0/troubleshooting/cics/dfhs14n.html) for guidance on how to proceed.

### **Module:** DFHRPC4C

### **XMEOUT parameters/Message inserts**

- 1. *date*
- 2. *time*

3. *applid*

4. *tranid*

### **Destination**

CRPO

**DFHRP1570** *date time applid tranid* **CICS ONC RPC storage subpool token not saved.**

## **Explanation**

The connection manager has detected an error while saving the storage subpool token.

### **System action**

A system dump is taken. CICS ONC RPC continues normally. However if CICS ONC RPC abends, it may not be possible to reenable CICS ONC RPC without restarting CICS. Message DFHME0116, which contains the symptom string for this problem, is produced.

### **User response**

See the associated diagnostics issued by CICS for problem determination.

### **Module:**

DFHRPC4C

- 1. *date*
- 2. *time*
- 3. *applid*
- 4. *tranid*

### **Destination**

CRPO

**DFHRP1571** *date time applid tranid* **The CICS ONC RPC connection manager is not authorized to load module** *module***.**

### **Explanation**

The connection manager has not been defined with the authorization necessary to issue an EXEC CICS LOAD command for the named module.

### **System action**

The enable attempt is abandoned.

### **User response**

Redefine the connection manager and its associated programs with the appropriate level of security to be able to issue EXEC CICS LOAD commands for the named CICS ONC RPC program.

### **Module:**

DFHRPC4C

### **XMEOUT parameters/Message inserts**

- 1. *date*
- 2. *time*
- 3. *applid*
- 4. *tranid*
- 5. *module*

## **Destination**

CRPO

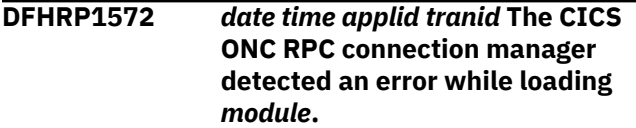

## **Explanation**

The connection manager tried to load the module, but the response to EXEC CICS LOAD was PGMIDERR.

## **System action**

The enable attempt is abandoned.

### **User response**

Use the CEDA transaction to ensure that the connection manager (program DFHRPC00) and the named program are correctly defined. See the CICS documentation for the correct program definitions.

### **Module:**

DFHRPC4C

### **XMEOUT parameters/Message inserts**

- 1. *date*
- 2. *time*
- 3. *applid*
- 4. *tranid*
- 5. *module*

### **Destination**

CRPO

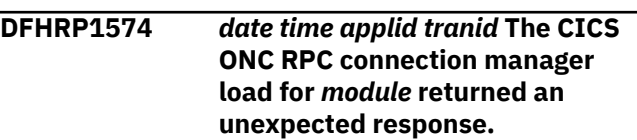

### **Explanation**

The connection manager has not been able to load the module into storage. A response other than NOTAUTH or PGMIDERR was returned to the EXEC CICS LOAD command.

## **System action**

A system dump is taken. The enable attempt is abandoned. Message DFHME0116, which contains the symptom string for this problem, is produced.

### **User response**

Use the system dump to determine why the LOAD could not work.

### **Module:**

DFHRPC4C

- 1. *date*
- 2. *time*
- 3. *applid*
- 4. *tranid*
- 5. *module*

## **Destination**

CRPO

**DFHRP1575** *date time applid tranid* **CICS ONC RPC could not be enabled due to an internal error starting the server controller. Host IP address:** *hostaddr***.**

## **Explanation**

The connection manager attempted to start the server controller by issuing an EXEC CICS START command, but received an unexpected response.

## **System action**

A system dump is taken. The enable attempt is abandoned. Message DFHME0116, which contains the symptom string for this problem, is produced.

### **User response**

You need further assistance from IBM to resolve this problem. See External Interfaces Guide and [Working](http://www.ibm.com/support/knowledgecenter/SSGMCP_5.6.0/troubleshooting/cics/dfhs14n.html) [with IBM to solve your problem](http://www.ibm.com/support/knowledgecenter/SSGMCP_5.6.0/troubleshooting/cics/dfhs14n.html) for guidance on how to proceed. Report the details of the symptom string given in message DFHME0116. It will aid problem determination.

### **Module:**

DFHRPC4C

## **XMEOUT parameters/Message inserts**

- 1. *date*
- 2. *time*
- 3. *applid*
- 4. *tranid*
- 5. *hostaddr*

## **Destination**

CRPO

**DFHRP1576** *date time applid tranid* **CICS ONC RPC could not be enabled due to an internal error starting the server controller. EIBRESP:** *eibresp***. Host IP address:** *hostaddr***.**

## **Explanation**

The connection manager attempted to start the server controller by issuing an EXEC CICS START command, but the INVREQ response was returned.

### **System action**

A system dump is taken. The enable attempt is abandoned. Message DFHME0116, which contains the symptom string for this problem, is produced.

### **User response**

You need further assistance from IBM to resolve this problem. See External Interfaces Guide and [Working](http://www.ibm.com/support/knowledgecenter/SSGMCP_5.6.0/troubleshooting/cics/dfhs14n.html) [with IBM to solve your problem](http://www.ibm.com/support/knowledgecenter/SSGMCP_5.6.0/troubleshooting/cics/dfhs14n.html) for guidance on how to proceed. Report the details of the symptom string given in message DFHME0116. It will aid problem determination.

### **Module:**

DFHRPC4C

### **XMEOUT parameters/Message inserts**

- 1. *date*
- 2. *time*
- 3. *applid*
- 4. *tranid*
- 5. *eibresp*
- 6. *hostaddr*

### **Destination**

CRPO

**DFHRP1577** *date time applid tranid* **The CICS ONC RPC connection manager cannot access its task-related user exit DFHRPTRU.**

### **Explanation**

The connection manager was unable to access its task-related user exit DFHRPTRU during enable processing.

### **System action**

A system dump is taken. The enable attempt is abandoned. Message DFHME0116, which contains the symptom string for this problem, is produced.

### **User response**

Check that the task-related user exit has not been disabled by operator intervention. See the associated diagnostics issued by CICS for problem determination.

### **Module:**

DFHRPC4C

# **XMEOUT parameters/Message inserts**

- 1. *date*
- 2. *time*
- 3. *applid*
- 4. *tranid*

### **Destination**

CRPO

**DFHRP1579** *date time applid tranid* **The CICS ONC RPC connection manager detected an internal error while registering 4-tuples from the CICS ONC RPC data set, CICS file** *filename***.**

# **Explanation**

The connection manager has detected an internal error while processing a request to register 4-tuples from the CICS ONC RPC data set. Associated message DFHRP1545 may have been issued to indicate the number of 4-tuples that were successfully registered.

# **System action**

A system dump is taken. Registration of 4-tuples from the data set does not continue. Message DFHME0116, which contains the symptom string for this problem, is produced.

### **User response**

You need further assistance from IBM to resolve this problem. See External Interfaces Guide and [Working](http://www.ibm.com/support/knowledgecenter/SSGMCP_5.6.0/troubleshooting/cics/dfhs14n.html) [with IBM to solve your problem](http://www.ibm.com/support/knowledgecenter/SSGMCP_5.6.0/troubleshooting/cics/dfhs14n.html) for guidance on how to proceed. Report the details of the symptom string given in message DFHME0116. It will aid problem determination.

### **Module:**

DFHRPC09

## **XMEOUT parameters/Message inserts**

- 1. *date*
- 2. *time*
- 3. *applid*
- 4. *tranid*
- 5. *filename*

## **Destination**

CRPO

**DFHRP1580** *date time applid tranid* **The CICS ONC RPC connection manager cannot establish whether security is active or obtain the default CICS user ID. EIBRESP:** *eibresp***.**

### **Explanation**

The connection manager was unable to retrieve status information about CICS, and therefore cannot establish whether security is active, or obtain the default CICS user ID.

An EXEC CICS INQUIRE SYSTEM was issued but received the response shown in the message.

# **System action**

Processing continues under the assumption that there is no security active.

Panel DFHRP02 is displayed with no user ID in field CRPM Userid, unless a user ID was saved in the CICS ONC RPC data set.

### **User response**

Ensure that the connection manager has the correct level of security to use CICS system programming interface commands.

### **Module:**

DFHRPC42

### **XMEOUT parameters/Message inserts**

- 1. *date*
- 2. *time*
- 3. *applid*
- 4. *tranid*
- 5. *eibresp*

### **Destination**

**CRPO** 

**DFHRP1581** *date time applid tranid* **The CICS ONC RPC connection manager detected an internal error while accessing the CICS ONC RPC data set, CICS file** *filename***.**

### **Explanation**

The connection manager has detected an internal error while accessing the CICS ONC RPC data set.

# **System action**

A system dump is taken. The panel is redisplayed. No records can be updated. Message DFHME0116, which contains the symptom string for this problem, is produced.

## **User response**

You need further assistance from IBM to resolve this problem. See External Interfaces Guide and [Working](http://www.ibm.com/support/knowledgecenter/SSGMCP_5.6.0/troubleshooting/cics/dfhs14n.html) [with IBM to solve your problem](http://www.ibm.com/support/knowledgecenter/SSGMCP_5.6.0/troubleshooting/cics/dfhs14n.html) for guidance on how to proceed. Report the details of the symptom string given in message DFHME0116. It will aid problem determination.

### **Module:**

DFHRPC03, DFHRPC05

# **XMEOUT parameters/Message inserts**

- 1. *date*
- 2. *time*
- 3. *applid*
- 4. *tranid*
- 5. *filename*

# **Destination**

CRPO

**DFHRP1582** *date time applid tranid* **The CICS ONC RPC connection manager detected an internal error while accessing the CICS ONC RPC data set, CICS file** *filename***.**

# **Explanation**

The connection manager has detected an internal error while accessing the CICS ONC RPC data set.

# **System action**

A system dump is taken. The connection manager panel is redisplayed. Message DFHME0116, which contains the symptom string for this problem, is produced.

## **User response**

You need further assistance from IBM to resolve this problem. See External Interfaces Guide and [Working](http://www.ibm.com/support/knowledgecenter/SSGMCP_5.6.0/troubleshooting/cics/dfhs14n.html) [with IBM to solve your problem](http://www.ibm.com/support/knowledgecenter/SSGMCP_5.6.0/troubleshooting/cics/dfhs14n.html) for guidance on how to proceed. Report the details of the symptom string given in message DFHME0116. It will aid problem determination.

### **Module:**

DFHRPC03, DFHRPC05

# **XMEOUT parameters/Message inserts**

- 1. *date*
- 2. *time*
- 3. *applid*
- 4. *tranid*
- 5. *filename*

# **Destination**

CRPO

**DFHRP1583** *date time applid tranid* **The CICS ONC RPC connection manager found no entry for this 4-tuple in the CICS ONC RPC data set, CICS file** *filename***.**

# **Explanation**

The connection manager has not found this 4-tuple in the CICS ONC RPC data set *filename*.

## **System action**

None.

## **User response**

Enter a 4-tuple that has already been saved in the data set.

# **Module:**

DFHRPC09

# **Destination**

Terminal End User

**DFHRP1584** *date time applid tranid* **The CICS ONC RPC connection manager detected an error while accessing the CICS ONC RPC data set, CICS file** *filename***. EIBRESP:** *eibresp***.**

# **Explanation**

The connection manager could not access the CICS ONC RPC data set. An EXEC CICS DELETE was issued, but received the response *eibresp*. The data set has not been correctly defined to CICS for one of the following reasons:

• No file definition has been found for *filename*. CICS ONC RPC has therefore not been installed correctly.

- DELETE operations are not allowed on the file.
- The file has been disabled, either due to an incorrect file definition, or due to operator intervention.
- The file cannot be opened because it has not been defined correctly, or because it has been closed by operator intervention.
- The connection manager, or the user running it, does not have the necessary level of authority to access the file.

# **System action**

The requested operation is not performed. The connection manager cannot perform any operation requiring access to the data set.

### **User response**

Use Appendix A of the [CICS Application development](https://www.ibm.com/support/knowledgecenter//reference-applications/reference-programming.html) [reference](https://www.ibm.com/support/knowledgecenter//reference-applications/reference-programming.html) manual to find out what the EIBRESP value means, and take appropriate action.

Investigate whether the operator has changed the status of the data set for any reason.

### **Module:**

DFHRPC09

# **XMEOUT parameters/Message inserts**

- 1. *date*
- 2. *time*
- 3. *applid*
- 4. *tranid*
- 5. *filename*
- 6. *eibresp*

## **Destination**

CRPO

**DFHRP1585** *date time applid tranid* **The CICS ONC RPC connection manager detected an error while accessing the CICS ONC RPC data set, CICS file** *filename***. EIBRESP:** *eibresp***.**

# **Explanation**

The connection manager could not access CICS ONC RPC data set, CICS file *filename*. An EXEC CICS DELETE was issued, but received the response *eibresp*. The error can occur for one of the following reasons:

- The file is defined as remote, and there is an error on the connection to the owning system.
- VSAM has returned an unexpected response to CICS.

• An I/O error occurred on the DELETE.

### **System action**

A system dump is taken. The requested operation is not performed. The connection manager cannot perform any function requiring access to the data set. Message DFHME0116, which contains the symptom string for this problem, is produced.

### **User response**

Use Appendix A of the [CICS Application development](https://www.ibm.com/support/knowledgecenter//reference-applications/reference-programming.html) [reference](https://www.ibm.com/support/knowledgecenter//reference-applications/reference-programming.html) manual to find out what the EIBRESP value means, and take appropriate action.

### **Module:**

DFHRPC09

### **XMEOUT parameters/Message inserts**

- 1. *date*
- 2. *time*
- 3. *applid*
- 4. *tranid*
- 5. *filename*
- 6. *eibresp*

## **Destination**

CRPO

**DFHRP1586** *date time applid tranid* **The CICS ONC RPC connection manager detected a logic error accessing the CICS ONC RPC data set** *filename***.**

# **Explanation**

The connection manager detected an unexpected error when accessing the CICS ONC RPC data set. This is a logic error. The connection manager has received an unexpected response from CICS following an EXEC CICS command.

## **System action**

A system dump is taken. The connection manager cannot perform any function requiring access to the CICS ONC RPC data set. Message DFHME0116, which contains the symptom string for this problem, is produced.

### **User response**

You need further assistance from IBM to resolve this problem. See External Interfaces Guide and [Working](http://www.ibm.com/support/knowledgecenter/SSGMCP_5.6.0/troubleshooting/cics/dfhs14n.html) [with IBM to solve your problem](http://www.ibm.com/support/knowledgecenter/SSGMCP_5.6.0/troubleshooting/cics/dfhs14n.html) for guidance on how to proceed. Report the details of the symptom string given in message DFHME0116. It will aid problem determination.

### **Module:**

DFHRPC09

## **XMEOUT parameters/Message inserts**

- 1. *date*
- 2. *time*
- 3. *applid*
- 4. *tranid*
- 5. *filename*

### **Destination**

CRPO

**DFHRP1596** *date time applid tranid* **The CICS ONC RPC connection manager cannot continue enable processing because it cannot determine the status of CICS ONC RPC.**

## **Explanation**

The connection manager was trying to enable CICS ONC RPC, but detected an invalid global work area address, or found that CICS ONC RPC was enabled.

## **System action**

The enable attempt is abandoned.

### **User response**

Investigate whether CICS ONC RPC has been disabled. Investigate whether operator command have been issued against the task-related user DFHRPTRU.

### **Module:**

DFHRPC4C

## **XMEOUT parameters/Message inserts**

- 1. *date*
- 2. *time*
- 3. *applid*
- 4. *tranid*

# **Destination**

CRPO

### **DFHRP1600** *date time applid tranid* **The CICS ONC RPC connection manager has completed backout of enable processing.**

# **Explanation**

CICS ONC RPC cannot be enabled. This may be the result of an error detected by the connection manager during enable processing or it may be due to CICS shutdown. The connection manager has completed backout of enable processing.

## **System action**

Processing continues.

### **User response**

See associated messages for the reason why the enable request failed.

### **Module:**

DFHRPC4C

### **XMEOUT parameters/Message inserts**

- 1. *date*
- 2. *time*
- 3. *applid*
- 4. *tranid*

## **Destination**

### CRPO

**DFHRP1601** *date time applid tranid* **The CICS ONC RPC connection manager cannot continue enable processing because it has detected that CICS is shutting down.**

## **Explanation**

CICS ONC RPC cannot be enabled when CICS is in shutdown.

## **System action**

The connection manager initiates backout of enable processing. If this is an immediate CICS shutdown, then transaction CRPC terminates.

## **User response**

Exit transaction CRPC to enable CICS shutdown to continue.

### **Module:**

DFHRPC4C

## **XMEOUT parameters/Message inserts**

- 1. *date*
- 2. *time*
- 3. *applid*
- 4. *tranid*

# **Destination**

CRPO

**DFHRP1602** *date time applid tranid* **The CICS ONC RPC connection manager has detected an internal error during backout of enable processing.**

# **Explanation**

The connection manager has detected an error attempting to shut down the RPC caller. This is during backout of enable processing initiated by the connection manager in response to a failed enable request. This could either be as a result of problems with CICS ONC RPC, which will probably be reflected in other CICS ONC RPC diagnostics, or as a result of problems with CICS which will probably be reflected in CICS diagnostics.

# **System action**

CICS ONC RPC continues backout of enable processing.

# **User response**

See associated messages for the reason why the enable request failed. If message DFHRP0002 was issued to the console, the explanation of that message might contain more information. If the problem is not a symptom of a wider problem, you need further assistance from IBM to resolve this problem. See External Interfaces Guide and [Working with IBM to](http://www.ibm.com/support/knowledgecenter/SSGMCP_5.6.0/troubleshooting/cics/dfhs14n.html) [solve your problem](http://www.ibm.com/support/knowledgecenter/SSGMCP_5.6.0/troubleshooting/cics/dfhs14n.html) for guidance on how to proceed.

### **Module:**

DFHRPC4C

## **XMEOUT parameters/Message inserts**

1. *date*

- 2. *time*
- 3. *applid*
- 4. *tranid*

# **Destination**

CRPO

**DFHRP1603** *date time applid tranid* **The CICS ONC RPC connection manager has detected an error when attempting to issue a FREEMAIN for the RPC caller program.**

# **Explanation**

The connection manager has detected an error issuing a FREEMAIN for the RPC caller program to remove it from storage. This is during backout of enable processing initiated by the connection manager in response to a failed enable request. This could either be as a result of problems with CICS ONC RPC, which will probably be reflected in other CICS ONC RPC diagnostics, or as a result of problems with CICS which will probably be reflected in CICS diagnostics.

# **System action**

CICS ONC RPC continues backout of enable processing.

## **User response**

See associated messages for the reason why the enable request failed. If the problem is not a symptom of a wider problem, you need further assistance from IBM to resolve this problem. See External Interfaces Guide and [Working with IBM to solve your problem](http://www.ibm.com/support/knowledgecenter/SSGMCP_5.6.0/troubleshooting/cics/dfhs14n.html) for guidance on how to proceed.

# **Module:**

DFHRPC4C

# **XMEOUT parameters/Message inserts**

- 1. *date*
- 2. *time*
- 3. *applid*
- 4. *tranid*

## **Destination**

CRPO

**DFHRP1604** *date time applid tranid* **The CICS ONC RPC connection manager has detected an error when**

### **attempting to issue a RELEASE for the alias list program.**

# **Explanation**

The connection manager has detected an error issuing a release for the alias list program. This is during backout of enable processing initiated by the connection manager in response to a failed enable request. This could either be as a result of problems with CICS ONC RPC, which will probably be reflected in other CICS ONC RPC diagnostics, or as a result of problems with CICS which will probably be reflected in CICS diagnostics.

# **System action**

CICS ONC RPC continues backout of enable processing.

# **User response**

See associated messages for the reason why the enable request failed. If the problem is not a symptom of a wider problem, you need further assistance from IBM to resolve this problem. See External Interfaces Guide and [Working with IBM to solve your problem](http://www.ibm.com/support/knowledgecenter/SSGMCP_5.6.0/troubleshooting/cics/dfhs14n.html) for guidance on how to proceed.

### **Module:**

DFHRPC4C

# **XMEOUT parameters/Message inserts**

- 1. *date*
- 2. *time*
- 3. *applid*
- 4. *tranid*

# **Destination**

CRPO

### **DFHRP1605** *date time applid tranid* **The CICS ONC RPC connection manager has detected an internal error during backout of enable processing.**

# **Explanation**

The connection manager has detected an internal error during backout of enable processing initiated by the connection manager in response to a failed enable request. This could either be as a result of problems with CICS ONC RPC, which will probably be reflected in other CICS ONC RPC diagnostics, or as a result of problems with CICS which will probably be reflected in CICS diagnostics.

# **System action**

CICS ONC RPC continues backout of enable processing.

### **User response**

See associated messages for the reason why the enable request failed. If the problem is not a symptom of a wider problem, you need further assistance from IBM to resolve this problem. See External Interfaces Guide and [Working with IBM to solve your problem](http://www.ibm.com/support/knowledgecenter/SSGMCP_5.6.0/troubleshooting/cics/dfhs14n.html) for guidance on how to proceed.

# **Module:**

DFHRPC4C

# **XMEOUT parameters/Message inserts**

- 1. *date*
- 2. *time*
- 3. *applid*
- 4. *tranid*

# **Destination**

### CRPO

**DFHRP1606** *date time applid tranid* **The CICS ONC RPC connection manager has detected an internal error during backout of enable processing.**

# **Explanation**

The connection manager has detected an internal error during backout of enable processing initiated by the connection manager in response to a failed enable request. This could either be as a result of problems with CICS ONC RPC, which will probably be reflected in other CICS ONC RPC diagnostics, or as a result of problems with CICS which will probably be reflected in CICS be diagnostics.

# **System action**

CICS ONC RPC continues backout of enable processing.

## **User response**

See associated messages for the reason why the enable request failed. If the problem is not a symptom of a wider problem, you need further assistance from IBM to resolve this problem. See External Interfaces Guide and [Working with IBM to solve your problem](http://www.ibm.com/support/knowledgecenter/SSGMCP_5.6.0/troubleshooting/cics/dfhs14n.html) for guidance on how to proceed.

### **Module:**

# **XMEOUT parameters/Message inserts**

- 1. *date*
- 2. *time*
- 3. *applid*
- 4. *tranid*

### **Destination**

CRPO

**DFHRP1607** *date time applid tranid* **The CICS ONC RPC connection manager has detected an error when attempting to disable the ONC RPC TRUE (DFHRPTRU).**

# **Explanation**

The connection manager detected an error attempting to disable the task-related user exit (TRUE). This is during backout of enable processing initiated by the connection manager in response to a failed enable request. It may be that the TRUE is already disabled, which may be the result of operator intervention. Alternatively, this could either be as a result of problems with CICS ONC RPC, which will probably be reflected in other CICS ONC RPC diagnostics, or as a result of problems with CICS which will probably be reflected in CICS diagnostics.

# **System action**

CICS ONC RPC continues backout of enable processing.

## **User response**

See associated messages for the reason why the enable request failed. Take steps to prevent operator interference with the TRUE.

### **Module:**

DFHRPC4C

## **XMEOUT parameters/Message inserts**

- 1. *date*
- 2. *time*
- 3. *applid*
- 4. *tranid*

## **Destination**

CRPO

**DFHRP1608** *date time applid tranid* **The CICS ONC RPC connection manager has detected an internal error during backout of enable processing.**

# **Explanation**

The connection manager has detected an internal error attempting to disable the task-related user exit (TRUE). This is during backout of enable processing initiated by the connection manager in response to a failed enable request. This could either be as a result of problems with CICS ONC RPC, which will probably be reflected in other CICS ONC RPC diagnostics, or as a result of problems with CICS which will probably be reflected in CICS diagnostics.

# **System action**

CICS ONC RPC continues backout of enable processing.

## **User response**

See associated messages for the reason why the enable request failed. If the problem is not a symptom of a wider problem, you need further assistance from IBM to resolve this problem. See External Interfaces Guide and [Working with IBM to solve your problem](http://www.ibm.com/support/knowledgecenter/SSGMCP_5.6.0/troubleshooting/cics/dfhs14n.html) for guidance on how to proceed.

### **Module:**

DFHRPC4C

## **XMEOUT parameters/Message inserts**

- 1. *date*
- 2. *time*
- 3. *applid*
- 4. *tranid*

## **Destination**

CRPO

**DFHRP1609** *date time applid tranid* **The CICS ONC RPC connection manager is not authorized to disable the task-related user exit (DFHRPTRU) during backout of enable processing.**

## **Explanation**

The connection manager transaction does not have the necessary authority to use the CICS system programming interface and cannot disable its task related user exit (TRUE). This is during backout of

enable processing initiated by the connection manager in response to a failed enable request. This could either be as a result of problems with CICS ONC RPC, which will probably be reflected in other CICS ONC RPC diagnostics, or as a result of problems with CICS which will probably be reflected in CICS diagnostics.

# **System action**

CICS ONC RPC continues backout of enable processing.

# **User response**

See associated messages for the reason why the enable request failed. If the problem is not a symptom of a wider problem, you need further assistance from IBM to resolve this problem. See External Interfaces Guide and [Working with IBM to solve your problem](http://www.ibm.com/support/knowledgecenter/SSGMCP_5.6.0/troubleshooting/cics/dfhs14n.html) for guidance on how to proceed.

### **Module:**

DFHRPC4C

# **XMEOUT parameters/Message inserts**

- 1. *date*
- 2. *time*
- 3. *applid*
- 4. *tranid*

## **Destination**

CRPO

**DFHRP1610** *date time applid tranid* **The CICS ONC RPC connection manager is not authorized to disable the task-related user exit (DFHRPTRU) during backout of enable processing.**

# **Explanation**

The connection manager transaction does not have the necessary authority to disable its task-related user exit (TRUE). This is during backout of enable processing initiated by the connection manager in response to a failed enable request. This could either be as a result of problems with CICS ONC RPC, which will probably be reflected in other CICS ONC RPC diagnostics, or as a result of problems with CICS which will probably be reflected in CICS diagnostics.

# **System action**

CICS ONC RPC continues backout of enable processing.

## **User response**

See associated messages for the reason why the enable request failed. If the problem is not a symptom of a wider problem, you need further assistance from IBM to resolve this problem. See External Interfaces Guide and [Working with IBM to solve your problem](http://www.ibm.com/support/knowledgecenter/SSGMCP_5.6.0/troubleshooting/cics/dfhs14n.html) for guidance on how to proceed.

### **Module:**

DFHRPC4C

## **XMEOUT parameters/Message inserts**

- 1. *date*
- 2. *time* 3. *applid*
- 4. *tranid*

# **Destination**

CRPO

**DFHRP1611** *date time applid tranid* **The CICS ONC RPC connection manager has detected an internal error during backout of enable processing.**

# **Explanation**

The connection manager has detected an error attempting to unregister for problem determination. This is during backout of enable processing initiated by the connection manager in response to a failed enable request. This could either be as a result of problems with CICS ONC RPC, which will probably be reflected in other CICS ONC RPC diagnostics, or as a result of problems with CICS which will probably be reflected in CICS diagnostics.

# **System action**

CICS ONC RPC continues backout of enable processing.

### **User response**

See associated messages for the reason why the enable request failed. If the problem is not a symptom of a wider problem, you need further assistance from IBM to resolve this problem. See External Interfaces Guide and [Working with IBM to solve your problem](http://www.ibm.com/support/knowledgecenter/SSGMCP_5.6.0/troubleshooting/cics/dfhs14n.html) for guidance on how to proceed.

**Module:** DFHRPC4C

# **XMEOUT parameters/Message inserts**

- 1. *date*
- 2. *time*
- 3. *applid*
- 4. *tranid*

## **Destination**

CRPO

**DFHRP1650** *date time applid tranid* **The CICS ONC RPC connection manager found that CICS ONC RPC is disabled. Requests to disable CICS ONC RPC are ignored.**

# **Explanation**

A request has been made to disable CICS ONC RPC, but the current status indicates it is already disabled, or in the process of being disabled.

# **System action**

The request is ignored. The connection manager panel is redisplayed.

# **User response**

Request another option.

**Module:** DFHRPC01, DFHRPC04

# **Destination**

Terminal End User

**DFHRP1651** *date time applid tranid* **The CICS ONC RPC connection manager detected a logic error.**

# **Explanation**

The connection manager has received an unexpected response from CICS following an EXEC CICS command.

# **System action**

A system dump is taken. The connection manager abends with abend code ARPV. The rest of CICS ONC RPC continues. Message DFHME0116, which contains the symptom string for this problem, is produced.

### **User response**

You need further assistance from IBM to resolve this problem. See External Interfaces Guide and [Working](http://www.ibm.com/support/knowledgecenter/SSGMCP_5.6.0/troubleshooting/cics/dfhs14n.html) [with IBM to solve your problem](http://www.ibm.com/support/knowledgecenter/SSGMCP_5.6.0/troubleshooting/cics/dfhs14n.html) for guidance on how to proceed. Report the details of the symptom string given in message DFHME0116. It will aid problem determination.

### **Module:**

DFHRPC04

# **XMEOUT parameters/Message inserts**

- 1. *date*
- 2. *time* 3. *applid*
- 4. *tranid*

# **Destination**

CRPO

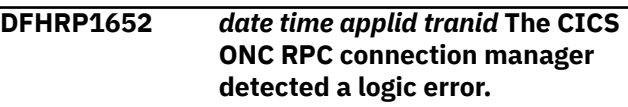

# **Explanation**

The connection manager received an unexpected response from CICS following an EXEC CICS command.

# **System action**

A system dump is taken. The requested operation is not performed. The connection manager continues. Message DFHME0116, which contains the symptom string for this problem, is produced.

## **User response**

You need further assistance from IBM to resolve this problem. See External Interfaces Guide and [Working](http://www.ibm.com/support/knowledgecenter/SSGMCP_5.6.0/troubleshooting/cics/dfhs14n.html) [with IBM to solve your problem](http://www.ibm.com/support/knowledgecenter/SSGMCP_5.6.0/troubleshooting/cics/dfhs14n.html) for guidance on how to proceed. Report the details of the symptom string given in message DFHME0116. It will aid problem determination.

# **Module:**

DFHRPC04

- 1. *date*
- 2. *time*
- 3. *applid*
- 4. *tranid*

### **Destination**

CRPO

### **DFHRP1750** *date time applid tranid* **The CICS ONC RPC connection manager has unregistered the 4-tuple. Program:** *X'prognum'* **Version:** *X'versnum'* **Procedure:** *X'procnum'* **Protocol:** *protocol***. Host IP address:** *hostaddr***.**

## **Explanation**

The 4-tuple has been unregistered.

### **System action**

Processing continues.

### **User response**

None.

**Module:** DFHRPC06

# **XMEOUT parameters/Message inserts**

- 1. *date*
- 2. *time*
- 3. *applid*
- 4. *tranid*
- 5. *X'prognum'*
- 6. *X'versnum'*
- 7. *X'procnum'*
- 8. *protocol*
- 9. *hostaddr*

### **Destination**

CRPO

**DFHRP1751** *date time applid tranid* **The CICS ONC RPC connection manager detected an error while accessing an internal table. Host IP address:** *hostaddr*

# **Explanation**

The connection manager detected an error whilst accessing the list of 4-tuples registered with CICS ONC RPC.

# **System action**

The connection manager panel is redisplayed. The requested action is not performed

### **User response**

You need further assistance from IBM to resolve this problem. See External Interfaces Guide and [Working](http://www.ibm.com/support/knowledgecenter/SSGMCP_5.6.0/troubleshooting/cics/dfhs14n.html) [with IBM to solve your problem](http://www.ibm.com/support/knowledgecenter/SSGMCP_5.6.0/troubleshooting/cics/dfhs14n.html) for guidance on how to proceed.

### **Module:**

DFHRPC06

## **XMEOUT parameters/Message inserts**

- 1. *date*
- 2. *time*
- 3. *applid*
- 4. *tranid*
- 

## **Destination**

CRPO

**DFHRP1752** *date time applid tranid* **The CICS ONC RPC connection manager detected an error while accessing an internal table. Host IP address:** *hostaddr*

## **Explanation**

The connection manager has detected an internal error while accessing the list of 4-tuples registered with CICS ONC RPC.

## **System action**

The connection manager panel is redisplayed.

### **User response**

You need further assistance from IBM to resolve this problem. See External Interfaces Guide and [Working](http://www.ibm.com/support/knowledgecenter/SSGMCP_5.6.0/troubleshooting/cics/dfhs14n.html) [with IBM to solve your problem](http://www.ibm.com/support/knowledgecenter/SSGMCP_5.6.0/troubleshooting/cics/dfhs14n.html) for guidance on how to proceed.

## **Module:**

DFHRPC06

- 1. *date*
- 2. *time*
- 3. *applid*

- 
- 5. *hostaddr*

4. *tranid*

5. *hostaddr*

# **Destination**

### CRPO

**DFHRP1753** *date time applid tranid* **A CICS ONC RPC operation could not be performed because CICS is short on storage. Host IP address:** *hostaddr***.**

# **Explanation**

The connection manager could not to perform an unregister operation because CICS is short on storage.

# **System action**

The connection manager continues.

# **User response**

Retry the unregister operation when the CICS storage problem has been resolved.

### **Module:**

DFHRPC06

# **XMEOUT parameters/Message inserts**

- 1. *date*
- 2. *time*
- 3. *applid*
- 4. *tranid*
- 5. *hostaddr*

# **Destination**

CRPO

**DFHRP1754** *date time applid tranid* **The CICS ONC RPC connection manager detected an internal error when unregistering a 4-tuple. Host IP address:** *hostaddr***.**

# **Explanation**

The connection manager detected an internal error when unregistering a 4-tuple.

# **System action**

A system dump is taken. The connection manager continues. Message DFHME0116, which contains the symptom string for this problem, is produced.

# **User response**

You need further assistance from IBM to resolve this problem. See External Interfaces Guide and [Working](http://www.ibm.com/support/knowledgecenter/SSGMCP_5.6.0/troubleshooting/cics/dfhs14n.html) [with IBM to solve your problem](http://www.ibm.com/support/knowledgecenter/SSGMCP_5.6.0/troubleshooting/cics/dfhs14n.html) for guidance on how to proceed. Report the details of the symptom string given in message DFHME0116. It will aid problem determination.

### **Module:**

DFHRPC06

# **XMEOUT parameters/Message inserts**

- 1. *date*
- 2. *time*
- 3. *applid*
- 4. *tranid*
- 5. *hostaddr*

# **Destination**

### CRPO

**DFHRP1755** *date time applid tranid* **The CICS ONC RPC connection manager could not perform an unregister operation because CICS ONC RPC is not enabled.** *X'prognum'* **Version:** *X'versnum'* **Procedure:** *X'procnum'* **Protocol:** *protocol***.**

# **Explanation**

The connection manager cannot complete the current unregister operation because CICS ONC RPC it is not enabled. It might have been disabled by another connection manager transaction.

# **System action**

The connection manager continues, but the unregister operation is not completed.

## **User response**

None.

### **Module:**

DFHRPC06

- 1. *date*
- 2. *time*
- 3. *applid*
- 4. *tranid*
- 5. *X'prognum'*
- 6. *X'versnum'*
- 7. *X'procnum'*
- 8. *protocol*

# **Destination**

### CRPO

**DFHRP1756** *date time applid tranid* **CICS ONC RPC is being disabled. Requested operation not performed. Program:** *X'prognum'* **Version:** *X'versnum'* **Procedure:** *X'procnum'* **Protocol:** *protocol***. Host IP address:** *hostaddr***.**

# **Explanation**

The connection manager is unable to complete the current unregister operation because CICS ONC RPC is in disable processing.

# **System action**

The connection manager continues, but the unregister operation currently being performed is not completed.

# **User response**

None. The unregister will be performed as part of disable processing

## **Module:**

DFHRPC06

# **XMEOUT parameters/Message inserts**

- 1. *date*
- 2. *time*
- 3. *applid*
- 4. *tranid*
- 5. *X'prognum'*
- 6. *X'versnum'*
- 7. *X'procnum'*
- 8. *protocol*
- 9. *hostaddr*

# **Destination**

### CRPO

**DFHRP1757** *date time applid tranid* **The CICS ONC RPC connection manager cannot unregister the requested**

**4-tuple because it is not registered. Program:** *X'prognum'* **Version:** *X'versnum'* **Procedure:** *X'procnum'* **Protocol:** *protocol***. Host IP address:** *hostaddr***.**

# **Explanation**

The connection manager is unable to complete the current unregister operation because the requested 4-tuple is not registered.

# **System action**

The connection manager continues, but the unregister operation currently being performed is not completed.

# **User response**

If message DFHRP0002 was issued to the console, the explanation of that message might contain more information.

### **Module:**

DFHRPC06

# **XMEOUT parameters/Message inserts**

- 1. *date*
- 2. *time*
- 3. *applid*
- 4. *tranid*
- 5. *X'prognum'*
- 6. *X'versnum'*
- 7. *X'procnum'*
- 8. *protocol*
- 9. *hostaddr*

## **Destination**

### CRPO

**DFHRP1758** *date time applid tranid* **The CICS ONC RPC connection manager detected an error when freeing storage associated with the requested 4-tuple. Program:** *X'prognum'* **Version:** *X'versnum'* **Procedure:** *X'procnum'* **Protocol:** *protocol***. Host IP address:** *hostaddr***.**

# **Explanation**

The connection manager is unable to complete the current unregister operation because an error occurred freeing storage associated with the 4-tuple.

# **System action**

The connection manager continues. If the requested 4-tuple was the only instance of a particular program/ version/protocol 3-tuple registered with TCP/IP for MVS, then this 3-tuple has been unregistered with TCP/IP for MVS.

## **User response**

See the associated diagnostics issued by CICS and TCP/IP for MVS for problem determination.

### **Module:**

DFHRPC06

## **XMEOUT parameters/Message inserts**

- 1. *date*
- 2. *time*
- 3. *applid*
- 4. *tranid*
- 5. *X'prognum'*
- 6. *X'versnum'*
- 7. *X'procnum'*
- 8. *protocol*
- 9. *hostaddr*

# **Destination**

CRPO

**DFHRP1759** *date time applid tranid* **The CICS ONC RPC connection manager could not perform an unregister operation because an invalid global work area was detected. Program:** *X'prognum'* **Version:** *X'versnum'* **Procedure:** *X'procnum'* **Protocol:** *protocol***.**

# **Explanation**

The connection manager cannot complete the unregister operation because it has detected an invalid global work area address. CICS ONC RPC might have been disabled by another connection manager transaction.

# **System action**

The connection manager continues, but the unregister operation is not completed.

### **User response**

If message DFHRP0002 was issued to the console, the explanation of that message might contain more information.

### **Module:**

DFHRPC06

# **XMEOUT parameters/Message inserts**

- 1. *date*
- 2. *time*
- 3. *applid*
- 4. *tranid*
- 5. *X'prognum'*
- 6. *X'versnum'*
- 7. *X'procnum'*
- 8. *protocol*

## **Destination**

### CRPO

**DFHRP1760** *date time applid tranid* **The CICS ONC RPC connection manager detected an error while unregistering a program-version pair with TCP/IP for MVS. Program:** *X'prognum'* **Version:** *X'versnum'* **Procedure:** *X'procnum'* **Protocol:** *protocol***. Host IP address:** *hostaddr***.**

# **Explanation**

The connection manager detected an error while unregistering a program-version pair with TCP/IP for MVS, and is unable to complete the current unregister operation.

## **System action**

The connection manager continues, but the unregister operation is not completed.

## **User response**

See the associated diagnostics issued by CICS and TCP/IP for MVS for problem determination. If message DFHRP0002 was issued to the console,

the explanation of that message might contain more information.

### **Module:**

DFHRPC06

# **XMEOUT parameters/Message inserts**

- 1. *date*
- 2. *time*
- 3. *applid*
- 4. *tranid*
- 5. *X'prognum'*
- 6. *X'versnum'*
- 7. *X'procnum'*
- 8. *protocol*
- 9. *hostaddr*

### **Destination**

### CRPO

**DFHRP1761** *date time applid tranid* **The CICS ONC RPC connection manger could not unregister a 4-tuple as it was not registered Program:** *X'prognum'* **Version:** *X'versnum'* **Procedure:** *X'procnum'* **Protocol:** *protocol***. Host IP address:** *hostaddr***.**

## **Explanation**

The 4-tuple cannot be unregistered as it is not registered.

## **System action**

Processing continues.

### **User response**

None.

**Module:** DFHRPC06

## **XMEOUT parameters/Message inserts**

- 1. *date*
- 2. *time*
- 3. *applid*
- 4. *tranid*
- 5. *X'prognum'*
- 6. *X'versnum'*
- 7. *X'procnum'*
- 8. *protocol*
- 9. *hostaddr*

# **Destination**

### CRPO

**DFHRP1762** *date time applid tranid* **Enter the Program Number, Version Number, Procedure Number and Protocol for the 4-tuple to be unregistered.**

### **Explanation**

You have not entered all the information needed to identify the 4-tuple to be unregistered.

### **System action**

Processing continues.

### **User response**

Enter the required data.

**Module:** DFHRPC06

### **Destination**

Terminal End User

**DFHRP1763** *date time applid tranid* **The CICS ONC RPC connection manager cannot display the requested 4 tuple because it is not registered with CICS ONC RPC. Program:** *X'prognum'* **Version:** *X'versnum'* **Procedure:** *X'procnum'* **Protocol:** *protocol***. Host IP address:** *hostaddr***.**

## **Explanation**

The 4-tuple is not displayed.

### **System action**

Processing continues.

### **User response**

None.

**Module:** DFHRPC06

# **XMEOUT parameters/Message inserts**

- 1. *date*
- 2. *time*
- 3. *applid*
- 4. *tranid*
- 5. *X'prognum'*
- 6. *X'versnum'*
- 7. *X'procnum'*
- 8. *protocol*
- 9. *hostaddr*

## **Destination**

### CRPO

**DFHRP1764** *date time applid tranid* **The CICS ONC RPC connection manager detected an internal error while processing 4-tuple definitions on the CICS ONC RPC data set, CICS file** *filename***.**

# **Explanation**

The connection manager detected an internal error while accessing 4-tuples on the data set.

## **System action**

A system dump is taken. The connection manager panel is redisplayed. The requested operation is not performed. Message DFHME0116, which contains the symptom string for this problem, is produced.

## **User response**

You need further assistance from IBM to resolve this problem. See External Interfaces Guide and [Working](http://www.ibm.com/support/knowledgecenter/SSGMCP_5.6.0/troubleshooting/cics/dfhs14n.html) [with IBM to solve your problem](http://www.ibm.com/support/knowledgecenter/SSGMCP_5.6.0/troubleshooting/cics/dfhs14n.html) for guidance on how to proceed. Report the details of the symptom string given in message DFHME0116. It will aid problem determination.

### **Module:**

DFHRPC0A

## **XMEOUT parameters/Message inserts**

- 1. *date*
- 2. *time*
- 3. *applid*
- 4. *tranid*
- 5. *filename*

### **Destination**

CRPO

**DFHRP1765** *date time applid tranid* **The CICS ONC RPC connection manager found no records in the CICS ONC RPC data set, CICS file** *filename***, when processing a request to access 4-tuple definitions.**

## **Explanation**

The connection manager found no records on the data set while processing a request to access 4-tuple definitions. This indicates that the CICS ONC RPC definition record is missing.

### **System action**

A system dump is taken. The connection manager panel is displayed. No 4-tuples are displayed. Message DFHME0116, which contains the symptom string for this problem, is produced.

### **User response**

Investigate the reason why there are no records. You must use the connection manager to create a new CICS ONC RPC definition record.

### **Module:**

DFHRPC0A

## **XMEOUT parameters/Message inserts**

- 1. *date*
- 2. *time*
- 3. *applid*
- 4. *tranid*
- 5. *filename*

### **Destination**

CRPO

**DFHRP1766** *date time applid tranid* **The CICS ONC connection manager detected an error while accessing the CICS ONC RPC data set, CICS file** *filename***. EIBRESP:** *eibresp***.**

## **Explanation**

The connection manager could not access the CICS ONC RPC data set.

The error occurred while processing a request to display 4-tuple definitions from the data set.

An EXEC CICS STARTBR, EXEC CICS READNEXT or EXEC CICS ENDBR was issued, but received the response *eibresp*. The error can occur for one of the following reasons:

- No file definition has been found for DFHRPCD, implying that CICS ONC RPC has not been installed correctly.
- BROWSE or READ operations are not allowed, implying that CICS ONC RPC has not been installed correctly.
- The file is DISABLED, either due to an incorrect file definition, or due to operator intervention.
- The file is NOTOPEN, either due to an incorrect file definition, or due to operator intervention.
- BROWSE or READ operations are not authorized, implying that security has not been set up correctly.

# **System action**

A system dump is taken. Without access to the data set, CICS ONC RPC cannot display 4-tuple definitions. Message DFHME0116, which contains the symptom string for this problem, is produced.

## **User response**

Use Appendix A of the [CICS Application development](https://www.ibm.com/support/knowledgecenter//reference-applications/reference-programming.html) [reference](https://www.ibm.com/support/knowledgecenter//reference-applications/reference-programming.html) manual to find out what the EIBRESP value means, and take appropriate action.

### **Module:**

DFHRPC0A

## **XMEOUT parameters/Message inserts**

- 1. *date*
- 2. *time*
- 3. *applid*
- 4. *tranid*
- 5. *filename*
- 6. *eibresp*

## **Destination**

CRPO

**DFHRP1767** *date time applid tranid* **The CICS ONC RPC connection manager detected an error while accessing the CICS ONC RPC data set, CICS file** *filename***. EIBRESP:** *eibresp***.**

# **Explanation**

The connection manager cannot access the CICS ONC RPC data set.

The error occurred while processing a request to display 4-tuple definitions from the data set.

An EXEC CICS STARTBR, EXEC CICS READNEXT or EXEC CICS ENDBR was issued, but received the response *eibresp*. The error can occur for one of the following reasons:

- The file is defined as remote, and there is an error on the connection to the owning system.
- VSAM has returned an unexpected response to CICS.
- An I/O error occurred on the BROWSE or READ command.

# **System action**

A system dump is taken. Without access to the data set, CICS ONC RPC cannot display 4-tuple definitions. Message DFHME0116, which contains the symptom string for this problem, is produced.

### **User response**

Use Appendix A of the [CICS Application development](https://www.ibm.com/support/knowledgecenter//reference-applications/reference-programming.html) [reference](https://www.ibm.com/support/knowledgecenter//reference-applications/reference-programming.html) manual to find out what the EIBRESP value means, and take appropriate action.

### **Module:**

DFHRPC0A

## **XMEOUT parameters/Message inserts**

- 1. *date*
- 2. *time*
- 3. *applid*
- 4. *tranid*
- 5. *filename*
- 6. *eibresp*

## **Destination**

CRPO

**DFHRP1768** *date time applid tranid* **The CICS ONC RPC connection manager detected a logic error while accessing the CICS ONC RPC data set, CICS file** *filename***.**

## **Explanation**

The connection manager could not access the CICS ONC RPC data set. This is a logic error

since the connection manager has received an unexpected response from CICS following an EXEC CICS STARTBR, EXEC CICS READNEXT or EXEC CICS ENDBR command.

The error occurred while processing a request to display 4-tuple definitions from the data set.

Without access to the data set, the connection manager cannot process requests to display information from it.

# **System action**

A system dump is taken. The connection manager panel is redisplayed. Message DFHME0116, which contains the symptom string for this problem, is produced.

### **User response**

You need further assistance from IBM to resolve this problem. See External Interfaces Guide and [Working](http://www.ibm.com/support/knowledgecenter/SSGMCP_5.6.0/troubleshooting/cics/dfhs14n.html) [with IBM to solve your problem](http://www.ibm.com/support/knowledgecenter/SSGMCP_5.6.0/troubleshooting/cics/dfhs14n.html) for guidance on how to proceed. Report the details of the symptom string given in message DFHME0116. It will aid problem determination.

### **Module:**

DFHRPC0A

## **XMEOUT parameters/Message inserts**

- 1. *date*
- 2. *time*
- 3. *applid*
- 4. *tranid*
- 5. *filename*

## **Destination**

CRPO

**DFHRP1769** *date time applid tranid* **The CICS ONC RPC connection manager found no records on the CICS ONC RPC data set, CICS file** *filename***, when processing a request to access 4-tuple information.**

## **Explanation**

The connection manager has found no records on the CICS ONC RPC data set when processing a request to access 4-tuple definitions.

# **System action**

A system dump is taken. The connection manager panel is redisplayed. Message DFHME0116, which contains the symptom string for this problem, is produced.

### **User response**

Investigate the reason why there are no records. You must use the connection manager to create a new CICS ONC RPC definition record.

### **Module:**

DFHRPC0A

## **XMEOUT parameters/Message inserts**

- 1. *date*
- 2. *time*
- 3. *applid*
- 4. *tranid*
- 5. *filename*

# **Destination**

### CRPO

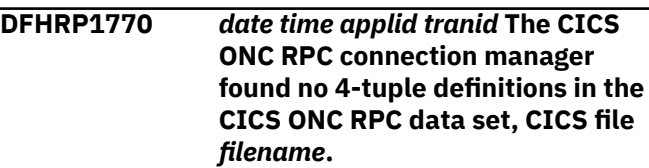

### **Explanation**

The connection manager has found no 4-tuple definitions in the CICS ONC RPC data set while processing a request to access 4-tuple definitions.

### **System action**

The connection manager panel is redisplayed. No 4 tuple definitions are displayed.

### **User response**

Use the connection manager to save 4-tuple definitions in the data set.

### **Module:**

DFHRPC0A

- 1. *date*
- 2. *time*
- 3. *applid*

4. *tranid*

5. *filename*

# **Destination**

### CRPO

**DFHRP1771** *date time applid tranid* **The CICS ONC RPC connection manager detected an internal error while accessing 4-tuple definitions in the CICS ONC RPC data set, CICS file** *filename***.**

# **Explanation**

The connection manager has detected an internal error while processing a request to access 4-tuple definitions in the CICS ONC RPC data set.

# **System action**

A system dump is taken. The connection manager panel is redisplayed. Message DFHME0116, which contains the symptom string for this problem, is produced.

## **User response**

You need further assistance from IBM to resolve this problem. See External Interfaces Guide and [Working](http://www.ibm.com/support/knowledgecenter/SSGMCP_5.6.0/troubleshooting/cics/dfhs14n.html) [with IBM to solve your problem](http://www.ibm.com/support/knowledgecenter/SSGMCP_5.6.0/troubleshooting/cics/dfhs14n.html) for guidance on how to proceed. Report the details of the symptom string given in message DFHME0116. It will aid problem determination.

### **Module:**

DFHRPC0A

## **XMEOUT parameters/Message inserts**

- 1. *date*
- 2. *time*
- 3. *applid*
- 4. *tranid*
- 5. *filename*

# **Destination**

### CRPO

**DFHRP1772** *date time applid tranid* **The CICS ONC RPC connection manager could not complete the requested operation. It could not obtain the required CICS storage.**

# **Explanation**

A GETMAIN issued by the connection manager when attempting to build a list of 4-tuples defined in the CICS ONC RPC data set returned an error response.

# **System action**

A system dump is taken. Processing continues. Message DFHME0116, which contains the symptom string for this problem, is produced.

### **User response**

CICS may be temporarily short on storage. Retry the operation. If the condition persists, contact your system administrator to see if there are problems with CICS storage. If CICS is not short on storage, you need further assistance from IBM to resolve this problem. See External Interfaces Guide and [Working](http://www.ibm.com/support/knowledgecenter/SSGMCP_5.6.0/troubleshooting/cics/dfhs14n.html) [with IBM to solve your problem](http://www.ibm.com/support/knowledgecenter/SSGMCP_5.6.0/troubleshooting/cics/dfhs14n.html) for guidance on how to proceed. Report the details of the symptom string given in message DFHME0116. It will aid problem determination.

# **Module:**

DFHRPC0A

# **XMEOUT parameters/Message inserts**

- 1. *date*
- 2. *time*
- 3. *applid*
- 4. *tranid*

# **Destination**

### CRPO

**DFHRP1773** *date time applid tranid* **The CICS ONC RPC connection manager detected an error when freeing storage.**

# **Explanation**

A FREEMAIN issued by connection manager returned an error response. The connection manager was trying to free storage used to build a list of 4-tuples defined in the CICS ONC RPC data set.

## **System action**

A system dump is taken. Processing continues. Message DFHME0116, which contains the symptom string for this problem, is produced.

### **User response**

You need further assistance from IBM to resolve this problem. See External Interfaces Guide and [Working](http://www.ibm.com/support/knowledgecenter/SSGMCP_5.6.0/troubleshooting/cics/dfhs14n.html) [with IBM to solve your problem](http://www.ibm.com/support/knowledgecenter/SSGMCP_5.6.0/troubleshooting/cics/dfhs14n.html) for guidance on how to proceed. Report the details of the symptom string given in message DFHME0116. It will aid problem determination.

### **Module:**

DFHRPC0A

### **XMEOUT parameters/Message inserts**

- 1. *date*
- 2. *time*
- 3. *applid*
- 4. *tranid*

### **Destination**

### CRPO

**DFHRP1774** *date time applid tranid* **The CICS ONC RPC connection manager cannot display the requested 4 tuple because it is not saved to the CICS ONC RPC data set. Program:** *X'prognum'* **Version:** *X'versnum'* **Procedure:** *X'procnum'* **Protocol:** *protocol***.**

## **Explanation**

The 4-tuple is not displayed.

### **System action**

Processing continues.

### **User response**

None.

### **Module:**

DFHRPC0A

## **XMEOUT parameters/Message inserts**

- 1. *date*
- 2. *time*
- 3. *applid*
- 4. *tranid*
- 5. *X'prognum'*
- 6. *X'versnum'*
- 7. *X'procnum'*

8. *protocol*

## **Destination**

### CRPO

**DFHRP1775** *date time applid tranid* **The CICS ONC RPC connection manager cannot register 4-tuples because CICS ONC RPC is disabled.**

### **Explanation**

A request to register a 4-tuple cannot be performed because CICS ONC RPC was not enabled when the request was made.

### **System action**

Processing continues.

### **User response**

Enable CICS ONC RPC.

**Module:** DFHRPC0A

### **XMEOUT parameters/Message inserts**

- 1. *date*
- 2. *time*
- 3. *applid*
- 4. *tranid*

## **Destination**

### CRPO

**DFHRP1800** *date time applid tranid* **The CICS ONC RPC connection manager has purged an alias task. Task status:** *status* **Program:** *X'prognum'* **Version:** *X'versnum'* **Procedure:** *X'procnum'* **Protocol:** *protocol***. Host IP address:** *hostaddr***.**

## **Explanation**

The alias for the 4-tuple has been purged by the connection manager.

## **System action**

*Status* indicates the status of the alias task when the purge request was issued. The following actions are taken:

- *Running* indicates that the alias task was running. The connection manager removes the entry from the alias list. The alias abends with abend code ARPJ and message DFHRP0173 is issued.
- *Scheduled* indicates that the alias task was scheduled to run and may still do so. The connection manager removes the entry from the alias list. The alias abends with abend code ARPJ and messages DFHRP0113 and DFHRP0173 are issued.

### **User response**

None.

**Module:** DFHRPC10

# **XMEOUT parameters/Message inserts**

- 1. *date*
- 2. *time*
- 3. *applid*
- 4. *tranid*
- 5. *status*
- 6. *X'prognum'*
- 7. *X'versnum'*
- 8. *X'procnum'*
- 9. *protocol*
- 10. *hostaddr*

# **Destination**

### CRPO

**DFHRP1801** *date time applid tranid* **The CICS ONC RPC connection manager has detected an internal error while processing the alias list.**

# **Explanation**

The connection manager has detected an internal error while processing a request to display or purge entries in the alias list.

## **System action**

A system dump is taken. The connection manager panel is redisplayed. No alias tasks are displayed or purged. Message DFHME0116, which contains the symptom string for this problem, is produced.

### **User response**

You need further assistance from IBM to resolve this problem. See External Interfaces Guide and [Working](http://www.ibm.com/support/knowledgecenter/SSGMCP_5.6.0/troubleshooting/cics/dfhs14n.html) [with IBM to solve your problem](http://www.ibm.com/support/knowledgecenter/SSGMCP_5.6.0/troubleshooting/cics/dfhs14n.html) for guidance on how to proceed. Report the details of the symptom string given in message DFHME0116. It will aid problem determination.

### **Module:**

DFHRPC10

## **XMEOUT parameters/Message inserts**

- 1. *date*
- 2. *time*
- 3. *applid*
- 4. *tranid*

# **Destination**

CRPO

**DFHRP1802** *date time applid tranid* **The CICS ONC RPC connection manager has detected an internal error while processing the alias list.**

# **Explanation**

The connection manager has detected an internal error while processing a request to display or purge entries in the alias list.

# **System action**

A system dump is taken. The connection manager panel is redisplayed. Message DFHME0116, which contains the symptom string for this problem, is produced.

### **User response**

You need further assistance from IBM to resolve this problem. See External Interfaces Guide and [Working](http://www.ibm.com/support/knowledgecenter/SSGMCP_5.6.0/troubleshooting/cics/dfhs14n.html) [with IBM to solve your problem](http://www.ibm.com/support/knowledgecenter/SSGMCP_5.6.0/troubleshooting/cics/dfhs14n.html) for guidance on how to proceed. Report the details of the symptom string given in message DFHME0116. It will aid problem determination.

# **Module:**

DFHRPC10

- 1. *date*
- 2. *time*
- 3. *applid*

4. *tranid*

# **Destination**

CRPO

**DFHRP1803** *date time applid tranid* **The CICS ONC RPC connection manager received an error response while attempting to browse the alias list.**

# **Explanation**

The connection manager attempted to start browsing the alias list, but received a response that indicated a severe error had occurred.

# **System action**

The connection manager panel is redisplayed. No alias tasks are displayed.

# **User response**

You need further assistance from IBM to resolve this problem. See External Interfaces Guide and [Working](http://www.ibm.com/support/knowledgecenter/SSGMCP_5.6.0/troubleshooting/cics/dfhs14n.html) [with IBM to solve your problem](http://www.ibm.com/support/knowledgecenter/SSGMCP_5.6.0/troubleshooting/cics/dfhs14n.html) for guidance on how to proceed.

### **Module:**

DFHRPC10

# **XMEOUT parameters/Message inserts**

- 1. *date*
- 2. *time*
- 3. *applid*
- 4. *tranid*

# **Destination**

CRPO

**DFHRP1804** *date time applid tranid* **The CICS ONC RPC connection manager could not process the alias list. It could not obtain the required CICS storage.**

# **Explanation**

A GETMAIN issued by the connection manager when attempting to build the alias list returned an error response.

# **System action**

A system dump is taken. The connection manager panel is redisplayed. No alias tasks are displayed. Message DFHME0116, which contains the symptom string for this problem, is produced.

### **User response**

CICS may be temporarily short on storage. Retry the operation. If the condition persists, contact your system administrator to see if there are problems with CICS storage. If CICS is not short on storage, you need further assistance from IBM to resolve this problem. See External Interfaces Guide and [Working](http://www.ibm.com/support/knowledgecenter/SSGMCP_5.6.0/troubleshooting/cics/dfhs14n.html) [with IBM to solve your problem](http://www.ibm.com/support/knowledgecenter/SSGMCP_5.6.0/troubleshooting/cics/dfhs14n.html) for guidance on how to proceed. Report the details of the symptom string given in message DFHME0116. It will aid problem determination.

### **Module:**

DFHRPC10

# **XMEOUT parameters/Message inserts**

- 1. *date* 2. *time*
- 3. *applid*
- 4. *tranid*

# **Destination**

CRPO

**DFHRP1805** *date time applid tranid* **The CICS ONC RPC connection manager has detected an error when freeing storage.**

# **Explanation**

A FREEMAIN issued by the connection manager when attempting to free storage used to build the alias list returned an error response.

# **System action**

A system dump is taken. Processing continues. Message DFHME0116, which contains the symptom string for this problem, is produced.

## **User response**

You need further assistance from IBM to resolve this problem. See External Interfaces Guide and [Working](http://www.ibm.com/support/knowledgecenter/SSGMCP_5.6.0/troubleshooting/cics/dfhs14n.html) [with IBM to solve your problem](http://www.ibm.com/support/knowledgecenter/SSGMCP_5.6.0/troubleshooting/cics/dfhs14n.html) for guidance on how to proceed. Report the details of the symptom string

given in message DFHME0116. It will aid problem determination.

### **Module:**

DFHRPC10

## **XMEOUT parameters/Message inserts**

- 1. *date*
- 2. *time*
- 3. *applid*
- 4. *tranid*

### **Destination**

### CRPO

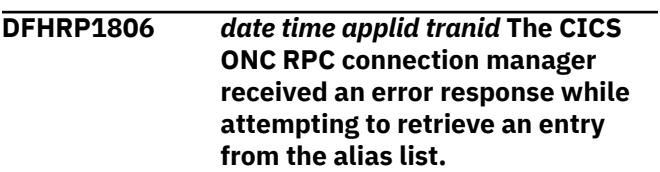

## **Explanation**

The connection manager tried to retrieve an entry from the alias list, but received a response that indicated a severe error had occurred.

## **System action**

The connection manager panel is redisplayed.

### **User response**

You need further assistance from IBM to resolve this problem. See External Interfaces Guide and [Working](http://www.ibm.com/support/knowledgecenter/SSGMCP_5.6.0/troubleshooting/cics/dfhs14n.html) [with IBM to solve your problem](http://www.ibm.com/support/knowledgecenter/SSGMCP_5.6.0/troubleshooting/cics/dfhs14n.html) for guidance on how to proceed.

### **Module:**

DFHRPC10

## **XMEOUT parameters/Message inserts**

- 1. *date*
- 2. *time*
- 3. *applid*
- 4. *tranid*

### **Destination**

### CRPO

**DFHRP1807** *date time applid tranid* **The CICS ONC RPC connection manager received an error response while**

### **attempting to complete its browse of the alias list.**

# **Explanation**

The connection manager attempted to finish browsing the alias list, but received a response that indicated a severe error had occurred.

### **System action**

The connection manager panel is redisplayed.

### **User response**

You need further assistance from IBM to resolve this problem. See External Interfaces Guide and [Working](http://www.ibm.com/support/knowledgecenter/SSGMCP_5.6.0/troubleshooting/cics/dfhs14n.html) [with IBM to solve your problem](http://www.ibm.com/support/knowledgecenter/SSGMCP_5.6.0/troubleshooting/cics/dfhs14n.html) for guidance on how to proceed.

### **Module:** DFHRPC10

**XMEOUT parameters/Message inserts**

- 1. *date*
- 2. *time*
- 3. *applid*
- 4. *tranid*

## **Destination**

CRPO

**DFHRP1810** *date time applid tranid* **The CICS ONC RPC connection manager received an error response while attempting to delete an entry from the alias list.**

## **Explanation**

The connection manager tried to delete an entry from the alias list, but received a response that indicated a severe error had occurred.

## **System action**

The connection manager panel is redisplayed.

## **User response**

You need further assistance from IBM to resolve this problem. See External Interfaces Guide and [Working](http://www.ibm.com/support/knowledgecenter/SSGMCP_5.6.0/troubleshooting/cics/dfhs14n.html) [with IBM to solve your problem](http://www.ibm.com/support/knowledgecenter/SSGMCP_5.6.0/troubleshooting/cics/dfhs14n.html) for guidance on how to proceed.

### **Module:**

# **XMEOUT parameters/Message inserts**

- 1. *date*
- 2. *time*
- 3. *applid*
- 4. *tranid*

### **Destination**

CRPO

**DFHRP1861** *date time applid tranid* **The CICS ONC RPC connection manager has detected an internal error while accessing an internal table. Host IP address:** *hostaddr***.**

# **Explanation**

An internal error has occurred in the connection manager while accessing an internal table.

# **System action**

A system dump is taken. Processing continues. Message DFHME0116, which contains the symptom string for this problem, is produced.

### **User response**

You need further assistance from IBM to resolve this problem. See External Interfaces Guide and [Working](http://www.ibm.com/support/knowledgecenter/SSGMCP_5.6.0/troubleshooting/cics/dfhs14n.html) [with IBM to solve your problem](http://www.ibm.com/support/knowledgecenter/SSGMCP_5.6.0/troubleshooting/cics/dfhs14n.html) for guidance on how to proceed. Report the details of the symptom string given in message DFHME0116. It will aid problem determination.

**Module:**

DFHRPC08

## **XMEOUT parameters/Message inserts**

- 1. *date*
- 2. *time*
- 3. *applid*
- 4. *tranid*
- 5. *hostaddr*

## **Destination**

CRPO

**DFHRP1862** *date time applid tranid* **The CICS ONC RPC connection manager**

# **Explanation**

The connection manager detected an error while accessing an internal table.

# **System action**

A system dump is taken. If the error occurs during CICS ONC RPC enable processing, CICS ONC RPC remains disabled. If the error occurs during the processing of a client request, an **svcerr\_systemerr** call is used to send a reply to the client. Message DFHME0116, which contains the symptom string for this problem, is produced.

### **User response**

You need further assistance from IBM to resolve this problem. See External Interfaces Guide and [Working](http://www.ibm.com/support/knowledgecenter/SSGMCP_5.6.0/troubleshooting/cics/dfhs14n.html) [with IBM to solve your problem](http://www.ibm.com/support/knowledgecenter/SSGMCP_5.6.0/troubleshooting/cics/dfhs14n.html) for guidance on how to proceed. Report the details of the symptom string given in message DFHME0116. It will aid problem determination.

### **Module:**

DFHRPC08

## **XMEOUT parameters/Message inserts**

- 1. *date*
- 2. *time*
- 3. *applid*
- 4. *tranid*

## **Destination**

CRPO

**DFHRP1863** *date time applid tranid* **The CICS ONC RPC connection manager has detected an internal error while accessing an internal table. Host IP address:** *hostaddr***.**

# **Explanation**

An internal error has occurred in the connection manager while accessing an internal table.

## **System action**

A system dump is taken. Processing continues. Message DFHME0116, which contains the symptom string for this problem, is produced.
## **User response**

You need further assistance from IBM to resolve this problem. See External Interfaces Guide and [Working](http://www.ibm.com/support/knowledgecenter/SSGMCP_5.6.0/troubleshooting/cics/dfhs14n.html) [with IBM to solve your problem](http://www.ibm.com/support/knowledgecenter/SSGMCP_5.6.0/troubleshooting/cics/dfhs14n.html) for guidance on how to proceed. Report the details of the symptom string given in message DFHME0116. It will aid problem determination.

#### **Module:**

DFHRPC08

## **XMEOUT parameters/Message inserts**

- 1. *date*
- 2. *time*
- 3. *applid*
- 4. *tranid*
- 5. *hostaddr*

## **Destination**

#### CRPO

**DFHRP1864** *date time applid tranid* **The CICS ONC RPC connection manager has detected an internal error while accessing an internal table. Host IP address:** *hostaddr***.**

## **Explanation**

An internal error has occurred in the connection manager while accessing an internal table.

## **System action**

A system dump is taken. Processing continues. Message DFHME0116, which contains the symptom string for this problem, is produced.

## **User response**

You need further assistance from IBM to resolve this problem. See External Interfaces Guide and [Working](http://www.ibm.com/support/knowledgecenter/SSGMCP_5.6.0/troubleshooting/cics/dfhs14n.html) [with IBM to solve your problem](http://www.ibm.com/support/knowledgecenter/SSGMCP_5.6.0/troubleshooting/cics/dfhs14n.html) for guidance on how to proceed. Report the details of the symptom string given in message DFHME0116. It will aid problem determination.

**Module:**

DFHRPC08

## **XMEOUT parameters/Message inserts**

- 1. *date*
- 2. *time*
- 3. *applid*
- 4. *tranid*
- 5. *hostaddr*

## **Destination**

#### CRPO

**DFHRP1865** *date time applid tranid* **The CICS ONC RPC connection manager has detected an internal error while accessing an internal table. Host IP address:** *hostaddr***.**

## **Explanation**

An internal error has occurred in the connection manager while accessing an internal table.

## **System action**

A system dump is taken. Processing continues. Message DFHME0116, which contains the symptom string for this problem, is produced.

## **User response**

You need further assistance from IBM to resolve this problem. See External Interfaces Guide and [Working](http://www.ibm.com/support/knowledgecenter/SSGMCP_5.6.0/troubleshooting/cics/dfhs14n.html) [with IBM to solve your problem](http://www.ibm.com/support/knowledgecenter/SSGMCP_5.6.0/troubleshooting/cics/dfhs14n.html) for guidance on how to proceed. Report the details of the symptom string given in message DFHME0116. It will aid problem determination.

**Module:** DFHRPC08

# **XMEOUT parameters/Message inserts**

- 1. *date*
- 2. *time*
- 3. *applid*
- 4. *tranid*
- 5. *hostaddr*

## **Destination**

#### CRPO

**DFHRP1866** *date time applid tranid* **The CICS ONC RPC connection manager detected an internal error while accessing an internal table. Host IP address:** *hostaddr***.**

# **Explanation**

An internal error has occurred in the connection manager while accessing an internal table.

# **System action**

A system dump is taken. Processing continues. Message DFHME0116, which contains the symptom string for this problem, is produced.

## **User response**

You need further assistance from IBM to resolve this problem. See External Interfaces Guide and [Working](http://www.ibm.com/support/knowledgecenter/SSGMCP_5.6.0/troubleshooting/cics/dfhs14n.html) [with IBM to solve your problem](http://www.ibm.com/support/knowledgecenter/SSGMCP_5.6.0/troubleshooting/cics/dfhs14n.html) for guidance on how to proceed. Report the details of the symptom string given in message DFHME0116. It will aid problem determination.

#### **Module:**

DFHRPC0E

## **XMEOUT parameters/Message inserts**

- 1. *date*
- 2. *time*
- 3. *applid*
- 4. *tranid*
- 5. *hostaddr*

## **Destination**

CRPO

**DFHRP1867** *date time applid tranid* **The CICS ONC RPC connection manager could not complete the requested operation as an invalid CICS ONC RPC global work area address has been detected.**

## **Explanation**

The connection manager was attempting to access or initialize the list of registered 4-tuples, but detected an invalid global work area address. This may indicate that CICS ONC RPC is disabled.

## **System action**

A system dump is taken. The requested operation is not completed. Message DFHME0116, which contains the symptom string for this problem, is produced.

## **User response**

Retry the operation when CICS ONC RPC is enabled. If this occurred during enable processing, check that another connection manager transaction has not disabled CICS ONC RPC.

#### **Module:**

#### DFHRPC08

## **XMEOUT parameters/Message inserts**

- 1. *date*
- 2. *time*
- 3. *applid*
- 4. *tranid*

## **Destination**

#### CRPO

**DFHRP1868** *date time applid tranid* **The CICS ONC RPC connection manager could not complete the requested operation. It could not obtain the required CICS storage. Host IP address:** *hostaddr***.**

## **Explanation**

A GETMAIN issued by connection manager when attempting to build a list of registered 4-tuples returned an error response.

## **System action**

A system dump is taken. Processing continues. Message DFHME0116, which contains the symptom string for this problem, is produced.

## **User response**

CICS may be temporarily short on storage. Retry the operation. If the condition persists, contact your system administrator to see if there are problems with CICS storage. If CICS is not short on storage, you need further assistance from IBM to resolve this problem. See External Interfaces Guide and [Working](http://www.ibm.com/support/knowledgecenter/SSGMCP_5.6.0/troubleshooting/cics/dfhs14n.html) [with IBM to solve your problem](http://www.ibm.com/support/knowledgecenter/SSGMCP_5.6.0/troubleshooting/cics/dfhs14n.html) for guidance on how to proceed. Report the details of the symptom string given in message DFHME0116. It will aid problem determination.

# **Module:**

DFHRPC08

- 1. *date*
- 2. *time*
- 3. *applid*
- 4. *tranid*
- 5. *hostaddr*

CRPO

**DFHRP1869** *date time applid tranid* **The CICS ONC RPC connection manager detected an error when freeing storage. Host IP address:** *hostaddr***.**

## **Explanation**

A FREEMAIN issued by connection manager when attempting to free storage used to build a list of registered 4-tuples returned an error response.

## **System action**

Processing continues.

## **User response**

You need further assistance from IBM to resolve this problem. See External Interfaces Guide and [Working](http://www.ibm.com/support/knowledgecenter/SSGMCP_5.6.0/troubleshooting/cics/dfhs14n.html) [with IBM to solve your problem](http://www.ibm.com/support/knowledgecenter/SSGMCP_5.6.0/troubleshooting/cics/dfhs14n.html) for guidance on how to proceed.

#### **Module:**

DFHRPC08

## **XMEOUT parameters/Message inserts**

- 1. *date*
- 2. *time*
- 3. *applid*
- 4. *tranid*
- 5. *hostaddr*

# **Destination**

CRPO

**DFHRP1879** *date time applid tranid* **The CICS ONC RPC connection manager has detected an internal error while accessing an internal table. Host IP address:** *hostaddr***.**

# **Explanation**

An internal error has occurred in the connection manager while accessing an internal table.

# **System action**

A system dump is taken. Processing continues. Message DFHME0116, which contains the symptom string for this problem, is produced.

# **User response**

You need further assistance from IBM to resolve this problem. See External Interfaces Guide and [Working](http://www.ibm.com/support/knowledgecenter/SSGMCP_5.6.0/troubleshooting/cics/dfhs14n.html) [with IBM to solve your problem](http://www.ibm.com/support/knowledgecenter/SSGMCP_5.6.0/troubleshooting/cics/dfhs14n.html) for guidance on how to proceed. Report the details of the symptom string given in message DFHME0116. It will aid problem determination.

#### **Module:**

DFHRPC08

## **XMEOUT parameters/Message inserts**

- 1. *date*
- 2. *time*
- 3. *applid* 4. *tranid*
- 5. *hostaddr*

## **Destination**

CRPO

```
DFHRP1900 date time applid tranid The CICS
   ONC RPC connection manager
   could not find the global work
   area.
```
## **Explanation**

The connection manager could not find the global work area. The task related user exit DFHRPTRU has been wrongly defined.

## **System action**

A system dump is taken. CICS ONC RPC remains disabled. Message DFHME0116, which contains the symptom string for this problem, is produced.

## **User response**

Ensure that all the CEDA groups for CICS ONC RPC have been installed correctly, then try to enable CICS ONC RPC again.

Investigate whether the operator has disabled DFHRPTRU for any reason.

# **Module:**

DFHRPC0B

- 1. *date*
- 2. *time*
- 3. *applid*

4. *tranid*

## **Destination**

CRPO

**DFHRP1901** *date time applid tranid* **The CICS**

**ONC RPC connection manager could not find the task-related user exit, program DFHRPTRU.**

# **Explanation**

The connection manager cannot find the task-related user exit, DFHRPTRU, for one of the following reasons:

- DFHRPTRU has not been defined to CICS
- DFHRPTRU is not in the CICS load library
- DFHRPTRU has been disabled

# **System action**

A system dump is taken. CICS ONC RPC remains disabled. Message DFHME0116, which contains the symptom string for this problem, is produced.

# **User response**

Ensure that all the CEDA groups for CICS ONC RPC have been installed correctly, then try the enable request again.

## **Module:**

DFHRPC0B

# **XMEOUT parameters/Message inserts**

- 1. *date*
- 2. *time*
- 3. *applid*
- 4. *tranid*

# **Destination**

CRPO

**DFHRP1902** *date time applid tranid* **The CICS ONC RPC connection manager does not have sufficient authority to issue the EXEC CICS EXTRACT EXIT command. EIBRESP2:** *eibresp2***.**

# **Explanation**

The connection manager does not have the correct authority to issue the privileged EXEC CICS EXTRACT

EXIT command. It cannot function without this authority.

# **System action**

A system dump is taken. The connection manager abends with abend code ARPZ. Message DFHME0116, which contains the symptom string for this problem, is produced.

## **User response**

Use the EIBRESP2 value to identify the problem. Ensure that the connection manager and its associated program DFHRPC00 have the necessary level of security to issue the EXEC CICS EXTRACT EXIT command for the CICS ONC RPC task related user exit DFHRPTRU.

## **Module:**

DFHRPC0B

# **XMEOUT parameters/Message inserts**

- 1. *date*
- 2. *time*
- 3. *applid*
- 4. *tranid*
- 5. *eibresp2*

# **Destination**

CRPO

**DFHRP1903** *date time applid tranid* **The CICS ONC RPC connection manager has received an unexpected response from CICS.**

## **Explanation**

The connection manager received an unexpected response from CICS to an EXEC CICS command.

This is a logic error.

# **System action**

A system dump is taken. CICS ONC RPC is disabled. Message DFHME0116, which contains the symptom string for this problem, is produced.

## **User response**

You need further assistance from IBM to resolve this problem. See External Interfaces Guide and [Working](http://www.ibm.com/support/knowledgecenter/SSGMCP_5.6.0/troubleshooting/cics/dfhs14n.html) [with IBM to solve your problem](http://www.ibm.com/support/knowledgecenter/SSGMCP_5.6.0/troubleshooting/cics/dfhs14n.html) for guidance on how to proceed.

**Module:**

DFHRPC0B

# **XMEOUT parameters/Message inserts**

- 1. *date*
- 2. *time*
- 3. *applid*
- 4. *tranid*

# **Destination**

#### CRPO

**DFHRP1906** *date time applid tranid* **The CICS ONC RPC connection manager found an error in the length of the CICS ONC RPC global work area.**

# **Explanation**

The connection manager found that the length of its global work area is not correct.

# **System action**

A system dump is taken. CICS ONC RPC is disabled. It is not possible to enable CICS ONC RPC until DFHRPTRU has been correctly defined to CICS. Message DFHME0116, which contains the symptom string for this problem, is produced.

## **User response**

Ensure that DFHRPTRU has not been enabled by an operator command.

## **Module:**

DFHRPC0B

## **XMEOUT parameters/Message inserts**

- 1. *date*
- 2. *time*
- 3. *applid*
- 4. *tranid*

# **Destination**

#### CRPO

**DFHRP1907** *date time applid tranid* **The CICS ONC RPC connection manager found invalid data in the global work area.**

## **Explanation**

The connection manager found invalid data in the global work area. This is probably caused by a storage overwrite.

## **System action**

A system dump is taken. CICS ONC RPC is disabled. Message DFHME0116, which contains the symptom string for this problem, is produced.

## **User response**

Investigate the reason for the storage overwrite

## **Module:**

DFHRPC0B

## **XMEOUT parameters/Message inserts**

- 1. *date*
- 2. *time*
- 3. *applid*
- 4. *tranid*

## **Destination**

CRPO

| <b>DFHRP1950</b> | date time applid tranid The CICS  |
|------------------|-----------------------------------|
|                  | <b>ONC RPC connection manager</b> |
|                  | detected a logic error. Program:  |
|                  | X'prognum' Version: X'versnum'    |
|                  | Procedure: X'procnum' Protocol:   |
|                  | protocol. Host IP address:        |
|                  | hostaddr.                         |
|                  |                                   |

# **Explanation**

The connection manager has received an unexpected response from CICS following an EXEC CICS command.

# **System action**

A system dump is taken. Registration of the 4-tuple currently being processed is not possible. The 4 tuple is not registered. Message DFHME0116, which contains the symptom string for this problem, is produced.

## **User response**

You need further assistance from IBM to resolve this problem. See External Interfaces Guide and [Working](http://www.ibm.com/support/knowledgecenter/SSGMCP_5.6.0/troubleshooting/cics/dfhs14n.html) [with IBM to solve your problem](http://www.ibm.com/support/knowledgecenter/SSGMCP_5.6.0/troubleshooting/cics/dfhs14n.html) for guidance on how to proceed. Report the details of the symptom string

given in message DFHME0116. It will aid problem determination.

#### **Module:**

DFHRPC0E

## **XMEOUT parameters/Message inserts**

- 1. *date*
- 2. *time*
- 3. *applid*
- 4. *tranid*
- 5. *X'prognum'*
- 6. *X'versnum'*
- 7. *X'procnum'*
- 8. *protocol*
- 9. *hostaddr*

## **Destination**

#### CRPO

#### **DFHRP1951** *date time applid tranid* **The CICS ONC RPC connection manager could not load the requested XDR program** *xdrname***. EIBRESP:** *eibresp* **EIBRESP2:** *eibresp2* **Program:** *X'prognum'* **Version:** *X'versnum'* **Procedure:** *X'procnum'* **Protocol:** *protocol***. Host IP address:** *hostaddr***.**

# **Explanation**

The connection manager used EXEC CICS LOAD for the CICS program *xdrname*, which has been requested as the XDR routine for the 4-tuple being processed, but received an error response.

# **System action**

The 4-tuple is not registered.

## **User response**

The problem is probably due to an error in defining the requested program *xdrname* to CICS, or to wrongly defining an XDR routine name for the 4-tuple. Use the values provided in *eibresp* and *eibresp2* to identify the reason for the error in the LOAD, and use the CICS CEDA transaction or the connection manager to rectify the problem.

**Module:**

DFHRPC0E

## **XMEOUT parameters/Message inserts**

- 1. *date*
- 2. *time*
- 3. *applid*
- 4. *tranid*
- 5. *xdrname*
- 6. *eibresp*
- 7. *eibresp2*
- 8. *X'prognum'*
- 9. *X'versnum'*
- 10. *X'procnum'*
- 11. *protocol*
- 12. *hostaddr*

## **Destination**

#### CRPO

**DFHRP1952** *date time applid tranid* **The CICS ONC RPC connection manager could not load the XDR routine** *xdrname***. EIBRESP:** *eibresp* **EIBRESP2:** *eibresp2* **Program:** *X'prognum'* **Version:** *X'versnum'* **Procedure:** *X'procnum'* **Protocol:** *protocol***. Host IP address:** *hostaddr***.**

# **Explanation**

The connection manager used EXEC CICS LOAD for CICS program with name *xdrname*, which has been requested as the XDR routine for the 4-tuple being processed, but received an error response.

## **System action**

The 4-tuple is not registered.

## **User response**

Use the values provided in EIBRESP and EIBRESP2 to identify the reason for the error in the LOAD.

## **Module:**

DFHRPC0E

- 1. *date*
- 2. *time*
- 3. *applid*
- 4. *tranid*
- 5. *xdrname*
- 6. *eibresp*
- 7. *eibresp2*
- 8. *X'prognum'*
- 9. *X'versnum'*
- 10. *X'procnum'*
- 11. *protocol*
- 12. *hostaddr*

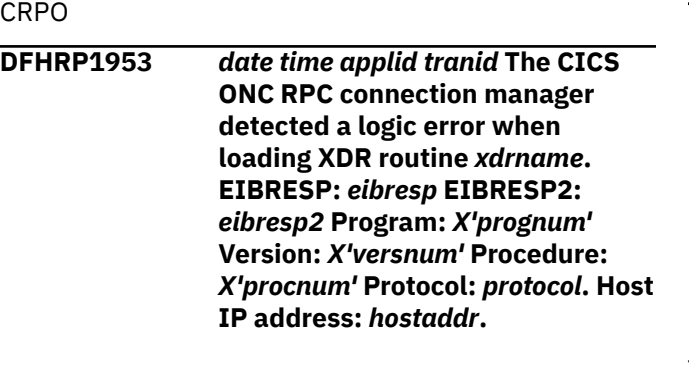

## **Explanation**

The connection manager used EXEC CICS LOAD for the CICS program *xdrname*, which has been requested as the XDR routine for the 4-tuple being processed, but it received an unexpected response.

## **System action**

A system dump is taken. The 4-tuple is not registered. Message DFHME0116, which contains the symptom string for this problem, is produced.

## **User response**

You need further assistance from IBM to resolve this problem. See External Interfaces Guide and [Working](http://www.ibm.com/support/knowledgecenter/SSGMCP_5.6.0/troubleshooting/cics/dfhs14n.html) [with IBM to solve your problem](http://www.ibm.com/support/knowledgecenter/SSGMCP_5.6.0/troubleshooting/cics/dfhs14n.html) for guidance on how to proceed. Report the details of the symptom string given in message DFHME0116. It will aid problem determination.

#### **Module:** DFHRPC0E

## **XMEOUT parameters/Message inserts**

- 1. *date*
- 2. *time*
- 3. *applid*
- 4. *tranid*
- 5. *xdrname*
- 6. *eibresp*
- 7. *eibresp2*
- 8. *X'prognum'*
- 9. *X'versnum'*
- 10. *X'procnum'*
- 11. *protocol*
- 12. *hostaddr*

## **Destination**

#### CRPO

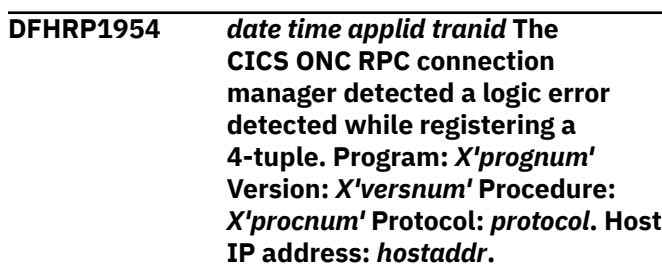

## **Explanation**

The connection manager has received an unexpected response from CICS following an EXEC CICS command.

## **System action**

A system dump is taken. The connection manager abends with abend code ARPV. Message DFHME0116, which contains the symptom string for this problem, is produced.

## **User response**

You need further assistance from IBM to resolve this problem. See External Interfaces Guide and [Working](http://www.ibm.com/support/knowledgecenter/SSGMCP_5.6.0/troubleshooting/cics/dfhs14n.html) [with IBM to solve your problem](http://www.ibm.com/support/knowledgecenter/SSGMCP_5.6.0/troubleshooting/cics/dfhs14n.html) for guidance on how to proceed. Report the details of the symptom string given in message DFHME0116. It will aid problem determination.

# **Module:**

DFHRPC0E

- 1. *date*
- 2. *time*
- 3. *applid*
- 4. *tranid*
- 5. *X'prognum'*
- 6. *X'versnum'*
- 7. *X'procnum'*

8. *protocol*

9. *hostaddr*

## **Destination**

#### CRPO

**DFHRP1955** *date time applid tranid* **The CICS ONC RPC connection manager could not register a 4-tuple because of an internal error. Program:** *X'prognum'* **Version:** *X'versnum'* **Procedure:** *X'procnum'* **Protocol:** *protocol***. Host IP address:** *hostaddr***.**

## **Explanation**

The connection manager could not add an XDR routine name to an internal table.

# **System action**

The 4-tuple is not registered.

## **User response**

Try to register the 4-tuple again If the condition persists, you need further assistance from IBM to resolve this problem. See External Interfaces Guide and [Working with IBM to solve your problem](http://www.ibm.com/support/knowledgecenter/SSGMCP_5.6.0/troubleshooting/cics/dfhs14n.html) for guidance on how to proceed.

#### **Module:**

DFHRPC0E

# **XMEOUT parameters/Message inserts**

- 1. *date*
- 2. *time*
- 3. *applid*
- 4. *tranid*
- 5. *X'prognum'*
- 6. *X'versnum'*
- 7. *X'procnum'*
- 8. *protocol*
- 9. *hostaddr*

## **Destination**

#### CRPO

**DFHRP1956** *date time applid tranid* **CICS ONC RPC is being disabled. Requested operation not performed. Program:** *X'prognum'* **Version:** *X'versnum'*

**Procedure:** *X'procnum'* **Protocol:** *protocol***. Host IP address:** *hostaddr***.**

## **Explanation**

The connection manager is unable to complete the current register operation because CICS ONC RPC is in disable processing.

## **System action**

The 4-tuple is not registered.

#### **User response**

Once CICS ONC RPC has completed disable processing, enable it again using the connection manager, and try the register operation again.

# **Module:**

DFHRPC0E

## **XMEOUT parameters/Message inserts**

- 1. *date*
- 2. *time*
- 3. *applid*
- 4. *tranid*
- 5. *X'prognum'*
- 6. *X'versnum'*
- 7. *X'procnum'* 8. *protocol*
- 9. *hostaddr*

## **Destination**

#### CRPO

**DFHRP1957** *date time applid tranid* **CICS ONC RPC is not enabled, so the register operation could not be performed. Program:** *X'prognum'* **Version:** *X'versnum'* **Procedure:** *X'procnum'* **Protocol:** *protocol***. Host IP address:** *hostaddr***.**

# **Explanation**

The connection manager is unable to complete the current register operation because CICS ONC RPC is not currently enabled. It may have been disabled by another connection manager transaction.

# **System action**

The 4-tuple is not registered.

## **User response**

Use the connection manager to enable CICS ONC RPC, and try the register operation again.

#### **Module:**

DFHRPC0E

## **XMEOUT parameters/Message inserts**

- 1. *date*
- 2. *time*
- 3. *applid*
- 4. *tranid*
- 5. *X'prognum'*
- 6. *X'versnum'*
- 7. *X'procnum'*
- 8. *protocol*
- 9. *hostaddr*

## **Destination**

#### CRPO

**DFHRP1958** *date time applid tranid* **The CICS ONC RPC connection manager could not register the 4-tuple because it was already registered. Program:** *X'prognum'* **Version:** *X'versnum'* **Procedure:** *X'procnum'* **Protocol:** *protocol***. Host IP address:** *hostaddr***.**

## **Explanation**

The connection manager is unable to complete the current register operation because the requested 4 tuple is already registered.

## **System action**

The connection manager continues, but the 4-tuple is not registered.

## **User response**

This may be a temporary condition, so try the register again. If message DFHRP0002 was issued to the console, the explanation of that message might contain more information. If the condition persists, see the CICS documentation for further guidance on how to proceed.

## **Module:**

DFHRPC0E

## **XMEOUT parameters/Message inserts**

- 1. *date*
- 2. *time*
- 3. *applid*
- 4. *tranid*
- 5. *X'prognum'*
- 6. *X'versnum'* 7. *X'procnum'*
- 8. *protocol*
- 9. *hostaddr*

## **Destination**

CRPO

**DFHRP1959** *date time applid tranid* **The CICS ONC RPC connection manager detected an error while registering a 3-tuple with TCP/IP for MVS. Program:** *X'prognum'* **Version:** *X'versnum'* **Procedure:** *X'procnum'* **Protocol:** *protocol***. Host IP address:** *hostaddr***.**

# **Explanation**

The connection manager is unable to complete the current register operation because an error was returned by TCP/IP for MVS.

## **System action**

The connection manager continues, but the 4-tuple is not registered.

## **User response**

See the associated diagnostics issued by CICS and TCP/IP for MVS for problem determination. If message DFHRP0002 was issued to the console, the explanation of that message might contain more information.

## **Module:**

DFHRPC0E

- 1. *date*
- 2. *time*
- 3. *applid*
- 4. *tranid*
- 5. *X'prognum'*
- 6. *X'versnum'*
- 7. *X'procnum'*
- 8. *protocol*
- 9. *hostaddr*

#### CRPO

**DFHRP1960** *date time applid tranid* **The CICS ONC RPC connection manager detected an error while registering a 3-tuple with TCP/IP for MVS. Program:** *X'prognum'* **Version:** *X'versnum'* **Procedure:** *X'procnum'* **Protocol:** *protocol***. Host IP address:** *hostaddr***.**

# **Explanation**

The connection manager is unable to complete the current register operation because an error was returned by TCP/IP for MVS. This may be on an **svcudp\_create** or **svctcp\_create** operation.

## **System action**

The connection manager continues, but the 4-tuple is not registered.

## **User response**

See the associated diagnostics issued by CICS and TCP/IP for MVS for problem determination. If message DFHRP0002 was issued to the console, the explanation of that message might contain more information.

#### **Module:**

DFHRPC0E

# **XMEOUT parameters/Message inserts**

- 1. *date*
- 2. *time*
- 3. *applid*
- 4. *tranid*
- 5. *X'prognum'*
- 6. *X'versnum'*
- 7. *X'procnum'*
- 8. *protocol*
- 9. *hostaddr*

# **Destination**

CRPO

## **DFHRP1961** *date time applid tranid* **Data entered in field** *fieldname1* **is incompatible with data entered in field** *fieldname2***.**

# **Explanation**

Data was entered on a connection manager panel in *fieldname1* that is incompatible with data entered in *fieldname2*.

## **System action**

The connection manager panel is redisplayed and the field in error is highlighted.

## **User response**

Enter compatible data in the fields indicated.

#### **Module:** DFHRPC0D, DFHRPC05

## **Destination**

Terminal End User

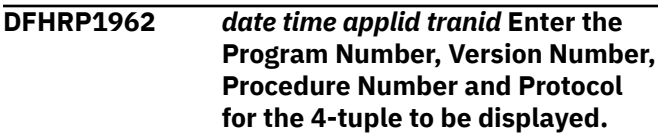

# **Explanation**

To retrieve information about a 4-tuple in the CICS ONC RPC data set you must supply the program number, version number, procedure number, and protocol.

## **System action**

None.

## **User response**

Enter the required data.

**Module:** DFHRPC0D, DFHRPC03

## **Destination**

Terminal End User

**DFHRP1963** *date time applid tranid* **Enter the following fields before**

**register or save to data set: Program Number, Version Number, Procedure Number, XDR Routines, and Program Name.**

## **Explanation**

The following fields are required before registration or saving of the 4-tuple: the Program Number, Version Number, Procedure Number, Inbound XDR Routine, Outbound XDR Routine (if RPC Call Type of blocking), and Program Name.

# **System action**

The connection manager panel is redisplayed.

## **User response**

Enter valid data in the field(s) indicated.

**Module:** DFHRPC0D, DFHRPC05

# **Destination**

Terminal End User

**DFHRP1964** *date time applid tranid* **Data entered in the Getlengths field is incompatible with data entered in the Server Input Length or Server Output Length fields.**

# **Explanation**

Either you have specified YES for Getlengths and put information in Server Input Length or Server Output Length, or you have specified NO for Getlengths but put no information in Server Input Length and Server Output Length.

# **System action**

The connection manager panel is redisplayed.

## **User response**

Decide whether the lengths are to be specified on this panel, or to be supplied by the **Getlengths** function of the converter for this 4-tuple.

**Module:** DFHRPC0D, DFHRPC05

# **Destination**

Terminal End User

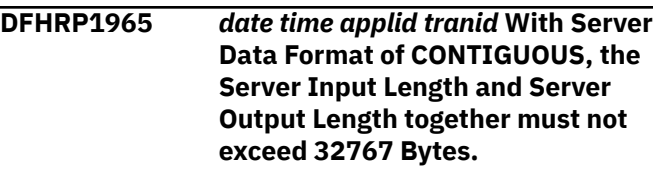

## **Explanation**

An invalid server data length has been detected on a CRPC panel. The maximum total data length which can pass between the alias and the CICS program that services the client request is 32767. If server data format of CONTIGUOUS is specified, the Server Input Length and the Server Output Length added together must not exceed this value.

## **System action**

The connection manager panel is redisplayed.

## **User response**

Enter valid data in the fields.

**Module:** DFHRPC0D, DFHRPC05

## **Destination**

Terminal End User

**DFHRP1966** *date time applid tranid* **Procedure Number of 0 is not allowed.**

# **Explanation**

A value of zero has been entered in the Procedure Number field. This is not allowed.

## **System action**

The connection manager panel is redisplayed, and the field in error is highlighted.

## **User response**

Enter valid data in the field indicated.

**Module:** DFHRPC0D, DFHRPC05, DFHRPC06

# **Destination**

Terminal End User

**DFHRP1967** *date time applid tranid* **The CICS ONC RPC connection manager detected an internal error while trying to register a 4-tuple. Program:** *X'prognum'*

**Version:** *X'versnum'* **Procedure:** *X'procnum'* **Protocol:** *protocol***. Host IP address:** *hostaddr***.**

## **Explanation**

The connection manager detected an internal error while trying to register a 4-tuple.

## **System action**

A system dump is taken. The connection manager continues. Message DFHME0116, which contains the symptom string for this problem, is produced.

## **User response**

See associated messages to find out whether the 4 tuple was registered. You need further assistance from IBM to resolve this problem. See External Interfaces Guide and [Working with IBM to solve your problem](http://www.ibm.com/support/knowledgecenter/SSGMCP_5.6.0/troubleshooting/cics/dfhs14n.html) for guidance on how to proceed. Report the details of the symptom string given in message DFHME0116. It will aid problem determination.

# **Module:**

DFHRPC0E

## **XMEOUT parameters/Message inserts**

- 1. *date*
- 2. *time*
- 3. *applid*
- 4. *tranid*
- 5. *X'prognum'*
- 6. *X'versnum'*
- 7. *X'procnum'*
- 8. *protocol*
- 9. *hostaddr*

## **Destination**

#### CRPO

**DFHRP1968** *date time applid tranid* **The CICS ONC RPC connection manager has not performed a register operation because it detected an invalid global work area. Program:** *X'prognum'* **Version:** *X'versnum'* **Procedure:** *X'procnum'* **Protocol:** *protocol***. Host IP address:** *hostaddr***.**

## **Explanation**

The connection manager is unable to complete the current register operation because it has detected an invalid global work area address. CICS ONC RPC may have been disabled by another connection manager transaction.

## **System action**

The connection manager continues, but the 4-tuple is not registered.

## **User response**

Use the connection manager to enable CICS ONC RPC, and try the register operation again. If message DFHRP0002 was issued to the console, the explanation of that message might contain more information.

# **Module:**

DFHRPC0E

## **XMEOUT parameters/Message inserts**

- 1. *date*
- 2. *time*
- 3. *applid*
- 4. *tranid*
- 5. *X'prognum'*
- 6. *X'versnum'*
- 7. *X'procnum'*
- 8. *protocol*
- 9. *hostaddr*

## **Destination**

#### CRPO

**DFHRP1969** *date time applid tranid* **The CICS ONC RPC connection manager detected an abend in converter** *progname* **during Getlengths processing. Program:** *X'prognum'* **Version:** *X'versnum'* **Procedure:** *X'procnum'* **Protocol:** *protocol***. Host IP address:** *hostaddr***.**

## **Explanation**

The connection manager is unable to complete the current register operation because it has detected an abend in the converter when invoking it for the **Getlengths** function.

## **System action**

The connection manager continues, but the 4-tuple is not registered.

## **User response**

Use CICS diagnostics to correct the converter.

#### **Module:**

DFHRPC0E

## **XMEOUT parameters/Message inserts**

- 1. *date*
- 2. *time*
- 3. *applid*
- 4. *tranid*
- 5. *progname*
- 6. *X'prognum'*
- 7. *X'versnum'*
- 8. *X'procnum'*
- 9. *protocol*
- 10. *hostaddr*

## **Destination**

CRPO

**DFHRP1970** *date time applid tranid* **The CICS ONC RPC connection manager has registered the 4-tuple. Program:** *X'prognum'* **Version:** *X'versnum'* **Procedure:** *X'procnum'* **Protocol:** *protocol***. Host IP address:** *hostaddr***.**

## **Explanation**

The 4-tuple has been registered.

## **System action**

None.

## **User response**

None.

#### **Module:** DFHRPC0E

## **XMEOUT parameters/Message inserts**

- 1. *date*
- 2. *time*
- 3. *applid*
- 4. *tranid*
- 5. *X'prognum'*
- 6. *X'versnum'*
- 7. *X'procnum'*
- 8. *protocol*
- 9. *hostaddr*

## **Destination**

#### CRPO

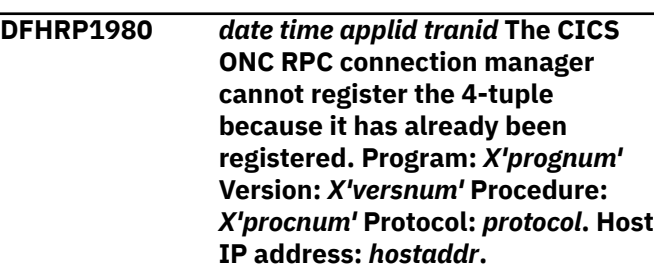

## **Explanation**

The 4-tuple has already been registered.

## **System action**

The connection manager panel is redisplayed.

## **User response**

Enter a new 4-tuple for registration.

**Module:** DFHRPC0E

## **XMEOUT parameters/Message inserts**

- 1. *date*
- 2. *time*
- 3. *applid*
- 4. *tranid*
- 5. *X'prognum'*
- 6. *X'versnum'*
- 7. *X'procnum'*
- 8. *protocol*
- 9. *hostaddr*

## **Destination**

CRPO

**DFHRP1981** *date time applid tranid* **The CICS ONC RPC connection manager**

- -

**detected an internal error while registering a 4-tuple. Program:** *X'prognum'* **Version:** *X'versnum'* **Procedure:** *X'procnum'* **Protocol:** *protocol***. Host IP address:** *hostaddr***.**

## **Explanation**

The connection manager has detected an internal error while registering the 4-tuple.

# **System action**

The 4-tuple is not registered.

## **User response**

You need further assistance from IBM to resolve this problem. See External Interfaces Guide and [Working](http://www.ibm.com/support/knowledgecenter/SSGMCP_5.6.0/troubleshooting/cics/dfhs14n.html) [with IBM to solve your problem](http://www.ibm.com/support/knowledgecenter/SSGMCP_5.6.0/troubleshooting/cics/dfhs14n.html) for guidance on how to proceed.

## **Module:**

DFHRPC0E

## **XMEOUT parameters/Message inserts**

- 1. *date*
- 2. *time*
- 3. *applid*
- 4. *tranid*
- 5. *X'prognum'*
- 6. *X'versnum'*
- 7. *X'procnum'*
- 8. *protocol*
- 9. *hostaddr*

## **Destination**

CRPO

**DFHRP1982** *date time applid tranid* **The CICS ONC RPC connection manager detected an internal error detected while registering a 4-tuple. Program:** *X'prognum'* **Version:** *X'versnum'* **Procedure:** *X'procnum'* **Protocol:** *protocol***. Host IP address:** *hostaddr***.**

# **Explanation**

The connection manager has detected an internal error while registering the 4-tuple.

## **System action**

Processing continues.

#### **User response**

You need further assistance from IBM to resolve this problem. See External Interfaces Guide and [Working](http://www.ibm.com/support/knowledgecenter/SSGMCP_5.6.0/troubleshooting/cics/dfhs14n.html) [with IBM to solve your problem](http://www.ibm.com/support/knowledgecenter/SSGMCP_5.6.0/troubleshooting/cics/dfhs14n.html) for guidance on how to proceed.

# **Module:**

DFHRPC0E

## **XMEOUT parameters/Message inserts**

- 1. *date*
- 2. *time*
- 3. *applid*
- 4. *tranid*
- 5. *X'prognum'*
- 6. *X'versnum'*
- 7. *X'procnum'*
- 8. *protocol*
- 9. *hostaddr*

## **Destination**

#### CRPO

**DFHRP1983** *date time applid tranid* **The CICS ONC RPC connection manager detected an error while linking to the converter** *converter\_program\_name***. EIBRESP:** *eibresp* **EIBRESP2:** *resp2val* **Program:** *X'prognum'* **Version:** *X'versnum'* **Procedure:** *X'procnum'* **Protocol:** *protocol***. Host IP address:** *hostaddr***.**

## **Explanation**

The connection manager used EXEC CICS LINK for the converter to perform **Getlengths** processing for the 4-tuple. The response was PGMIDERR.

## **System action**

The 4-tuple is not registered.

## **User response**

Use the EIBRESP2 value to identify the problem.

**Module:** DFHRPC0E

# **XMEOUT parameters/Message inserts**

- 1. *date*
- 2. *time*
- 3. *applid*
- 4. *tranid*
- 5. *converter\_program\_name*
- 6. *eibresp*
- 7. *resp2val*
- 8. *X'prognum'*
- 9. *X'versnum'*
- 10. *X'procnum'*
- 11. *protocol*
- 12. *hostaddr*

## **Destination**

CRPO

- **DFHRP1984** *date time applid tranid* **The**
	- **CICS ONC RPC connection manager cannot link to converter** *converter\_program\_name* **because it is remote. EIBRESP:** *eibresp* **EIBRESP2:** *resp2val* **Program:** *X'prognum'* **Version:** *X'versnum'* **Procedure:** *X'procnum'* **Protocol:** *protocol***. Host IP address:** *hostaddr***.**

# **Explanation**

The connection manager used EXEC CICS LINK for the converter to perform **Getlengths** processing, but the response was TERMERR or SYSIDERR. The connection manager passes pointers to the converter, so the converter must be in the same CICS region as CICS ONC RPC.

# **System action**

The 4-tuple is not registered.

## **User response**

Install and define the converter program in the same CICS region as CICS ONC RPC.

## **Module:**

DFHRPC0E

## **XMEOUT parameters/Message inserts**

- 1. *date*
- 2. *time*
- 3. *applid*
- 4. *tranid*
- 5. *converter\_program\_name*
- 6. *eibresp*
- 7. *resp2val*
- 8. *X'prognum'*
- 9. *X'versnum'*
- 10. *X'procnum'*
- 11. *protocol*
- 12. *hostaddr*

# **Destination**

#### CRPO

**DFHRP1985** *date time applid tranid* **The CICS ONC RPC connection manager received an unexpected response from CICS while linking to converter** *converter\_program\_name***. EIBRESP:** *eibresp* **EIBRESP2:** *resp2val* **Program:** *X'prognum'* **Version:** *X'versnum'* **Procedure:** *X'procnum'* **Protocol:** *protocol***. Host IP address:** *hostaddr***.**

# **Explanation**

The connection manager used EXEC CICS LINK for the converter to perform **Getlengths** processing, but received an unexpected response.

# **System action**

The 4-tuple is not registered.

## **User response**

See the associated diagnostics issued by CICS for problem determination.

## **Module:**

DFHRPC0E

- 1. *date*
- 2. *time*
- 3. *applid*
- 4. *tranid*
- 5. *converter\_program\_name*
- 6. *eibresp*
- 7. *resp2val*
- 8. *X'prognum'*
- 9. *X'versnum'*
- 10. *X'procnum'*
- 11. *protocol*
- 12. *hostaddr*

#### CRPO

**DFHRP1986** *date time applid tranid* **The CICS ONC RPC connection manager is not authorized to link to converter** *converter\_program\_name***. EIBRESP:** *eibresp* **EIBRESP2:** *resp2val* **Program:** *X'prognum'* **Version:** *X'versnum'* **Procedure:** *X'procnum'* **Protocol:** *protocol***. Host IP address:** *hostaddr***.**

## **Explanation**

The connection manager used EXEC CICS LINK for the converter to perform **Getlengths** processing, but received a NOTAUTH response.

## **System action**

The 4-tuple is not registered.

## **User response**

When CICS ONC RPC is next disabled, redefine connection manager with RESSEC=NO.

## **Module:**

DFHRPC0E

## **XMEOUT parameters/Message inserts**

- 1. *date*
- 2. *time*
- 3. *applid*
- 4. *tranid*
- 5. *converter\_program\_name*
- 6. *eibresp*
- 7. *resp2val*
- 8. *X'prognum'*
- 9. *X'versnum'*
- 10. *X'procnum'*
- 11. *protocol*
- 12. *hostaddr*

# **Destination**

#### CRPO

**DFHRP1988** *date time applid tranid* **The CICS ONC RPC connection manager encountered an error in Getlengths processing in converter** *converter\_program\_name***. Program:** *X'prognum'* **Version:** *X'versnum'* **Procedure:** *X'procnum'* **Protocol:** *protocol***. Host IP address:** *hostaddr***.**

## **Explanation**

**Getlengths** returned URP\_EXCEPTION.

## **System action**

The **Getlengths** parameter area is traced. The 4-tuple is not registered.

## **User response**

Use the trace information to correct the converter.

## **Module:**

DFHRPC0E

## **XMEOUT parameters/Message inserts**

- 1. *date*
- 2. *time*
- 3. *applid*
- 4. *tranid*
- 5. *converter\_program\_name*
- 6. *X'prognum'*
- 7. *X'versnum'*
- 8. *X'procnum'*
- 9. *protocol*
- 10. *hostaddr*

## **Destination**

#### CRPO

**DFHRP1989** *date time applid tranid* **The CICS ONC RPC connection manager encountered an error in Getlengths processing in converter** *converter\_program\_name***. Program:** *X'prognum'* **Version:** *X'versnum'* **Procedure:** *X'procnum'* **Protocol:** *protocol***. Host IP address:** *hostaddr***.**

# **Explanation**

**Getlengths** returned URP\_INVALID.

## **System action**

The **Getlengths** parameter area is traced. The 4-tuple is not registered.

## **User response**

Use the trace information to correct the converter.

#### **Module:**

DFHRPC0E

## **XMEOUT parameters/Message inserts**

- 1. *date*
- 2. *time*
- 3. *applid*
- 4. *tranid*
- 5. *converter\_program\_name*
- 6. *X'prognum'*
- 7. *X'versnum'*
- 8. *X'procnum'*
- 9. *protocol*
- 10. *hostaddr*

## **Destination**

#### CRPO

**DFHRP1990** *date time applid tranid* **The CICS ONC RPC connection manager**

**encountered an error during Getlengths processing in converter** *converter\_program\_name***. Program:** *X'prognum'* **Version:** *X'versnum'* **Procedure:** *X'procnum'* **Protocol:** *protocol***. Host IP address:** *hostaddr***.**

# **Explanation**

**Getlengths** returned URP\_DISASTER.

## **System action**

The **Getlengths** parameter area is traced. The 4-tuple is not registered.

## **User response**

Use the trace information to correct the converter.

## **Module:**

#### DFHRPC0E

# **XMEOUT parameters/Message inserts**

- 1. *date*
- 2. *time*
- 3. *applid*
- 4. *tranid*
- 5. *converter\_program\_name*
- 6. *X'prognum'*
- 7. *X'versnum'*
- 8. *X'procnum'*
- 9. *protocol*
- 10. *hostaddr*

## **Destination**

## CRPO

**DFHRP1991** *date time applid tranid* **The CICS ONC RPC connection manager has detected an invalid server data length returned by the Getlengths function of converter** *converter\_program\_name***. Program:** *X'prognum'* **Version:** *X'versnum'* **Procedure:** *X'procnum'* **Protocol:** *protocol***. Host IP address:** *hostaddr***.**

## **Explanation**

The communication area length calculated from the **glength\_server\_data\_format**, **glength\_server\_input\_data\_len**, and **glength\_server\_output\_data\_len** parameters exceeds 32 767.

## **System action**

The **Getlengths** parameter area is traced. The 4-tuple is not registered.

## **User response**

Use the trace information to correct the converter.

## **Module:**

DFHRPC0E

- 1. *date*
- 2. *time*
- 3. *applid*
- 4. *tranid*
- 5. *converter\_program\_name*
- 6. *X'prognum'*
- 7. *X'versnum'*
- 8. *X'procnum'*
- 9. *protocol*
- 10. *hostaddr*

CRPO

**DFHRP1992** *date time applid tranid* **The CICS ONC RPC connection manager has detected an invalid server data format returned by the Getlengths function of converter** *converter\_program\_name***. Program:** *X'prognum'* **Version:** *X'versnum'* **Procedure:** *X'procnum'* **Protocol:** *protocol***. Host IP address:** *hostaddr***.**

## **Explanation**

The **glength\_server\_data\_format** returned must have a value of URP\_CONTIGUOUS or URP\_OVERLAID.

## **System action**

The **Getlengths** parameter area is traced. The 4-tuple is not registered.

## **User response**

The **glength\_server\_data\_format** must be set to URP\_CONTIGUOUS or URP\_OVERLAID, or left unaltered, in which case the value specified on panel DFHRP5 when the 4-tuple was registered will be used.

## **Module:**

DFHRPC0E

## **XMEOUT parameters/Message inserts**

- 1. *date*
- 2. *time*
- 3. *applid*
- 4. *tranid*
- 5. *converter\_program\_name*
- 6. *X'prognum'*
- 7. *X'versnum'*
- 8. *X'procnum'*
- 9. *protocol*
- 10. *hostaddr*

## **Destination**

#### CRPO

**DFHRP2000** *date time applid tranid* **A browse of the CICS ONC RPC alias list could not be performed because another browse is active.**

## **Explanation**

Only one task can browse the alias list at a time. This is enforced by use of an ENQ in the connection manager. However, the alias list component has been called to start a browse and has found that there is already a browse active. This is due either to a logic error in CICS ONC RPC code, or to a storage overwrite.

## **System action**

A system dump is taken. The browse request is rejected. Message DFHME0116, which contains the symptom string for this problem, is produced.

## **User response**

If the problem is due to a storage overwrite, it is almost certain that there are errors in other CICS functions for no apparent reason. If this is not the case, you may need further assistance from IBM to resolve this problem. See External Interfaces Guide and [Working with IBM to solve your problem](http://www.ibm.com/support/knowledgecenter/SSGMCP_5.6.0/troubleshooting/cics/dfhs14n.html) for guidance on how to proceed. Report the details of the symptom string given in message DFHME0116. It will aid problem determination.

## **Module:**

DFHRPAL

## **XMEOUT parameters/Message inserts**

- 1. *date*
- 2. *time*
- 3. *applid*
- 4. *tranid*

## **Destination**

CRPO

# **DFHRSnnnn messages**

**DFHRS0001** *applid* **An abend (code** *aaa/bbbb***) has occurred at offset** *X'offset'* **in module** *modname***.**

## **Explanation**

An abnormal end (abend) or program check has occurred in module *modname*. This implies that there may be an error in the CICS code. Alternatively, unexpected data has been input, or storage has been overwritten.

The code *aaa/bbbb* is a 3-digit hexadecimal MVS code (if applicable), followed by a 4-digit alphanumeric CICS code. The MVS code is a system completion code (for example, 0C1 or D37). If an MVS code is not applicable, this field is filled with three hyphens. The CICS code is an abend code or a number referring to a CICS message (for example, AKEA is a CICS abend code; 1310 refers to message DFHTS1310).

## **System action**

An exception entry is made in the trace table. A system dump is taken, unless you have specifically suppressed dumps in the dump table.

CICS continues unless you have specified in the dump table that CICS should terminate. If appropriate, an error return code is sent to the caller of this domain. In this case CICS could be terminated by the caller ( for example, the domain manager, DFHDMDM). A message is issued to this effect.

## **User response**

Notify the system programmer. If CICS is still running, it is necessary to decide whether to terminate CICS.

Look up the MVS code, if there is one, in the relevant MVS codes manual.

Next, look up the CICS alphanumeric code. This tells you, for example, whether the error was a program check, an abend, or a runaway, and may give you some guidance concerning user response.

If module *modname* is not crucial to the running of your CICS system, you may decide to continue to run and bring CICS down at a convenient time to resolve the problem. If you cannot run without the full use of module *modname* you should bring CICS down in a controlled shutdown.

If you need further assistance from IBM to resolve this problem, see [Working with IBM to solve your problem](http://www.ibm.com/support/knowledgecenter/SSGMCP_5.6.0/troubleshooting/cics/dfhs14n.html) for guidance on how to proceed.

DFHRSDM, DFHRSDU, DFHRSSR, DFHRSSM, DFHRSTP, DFHRSXM

## **XMEOUT parameters/Message inserts**

- 1. *applid*
- 2. *aaa/bbbb*
- 3. *X'offset'*
- 4. *modname*

## **Destination**

Console

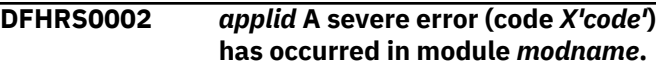

## **Explanation**

An error has been detected in module *modname*. The code X'*code*' is the exception trace point ID which uniquely identifies what the error is and where the error was detected.

## **System action**

An exception entry (code X'*code*' in the message) is made in the trace table. A system dump is taken, unless you have specifically suppressed dumps in the dump table.

CICS continues unless you have specified in the dump table that CICS should terminate. If appropriate, an error return code is sent to the caller of this domain. In this case, CICS could be terminated by the caller (for example, the domain manager, DFHDMDM). A message is issued to this effect.

## **User response**

This indicates a possible error in CICS code. The severity of its impact depends on the importance of the function being executed at the time of the error.

CICS may not have been terminated. If the message occurs once and module *modname* is not crucial to the running of your CICS system, you may decide to continue to run and bring CICS down at a convenient time to resolve the problem.

If the message recurs or if you cannot run without the full use of module *modname*, you should bring CICS down in a controlled shutdown.

See the [CICS Trace Entries](https://www.ibm.com/support/knowledgecenter//reference-diagnostics/trace/trace-entries.html) for a description of the exception trace point ID, X'*code*' and the data it contains.

#### **Module:**

If you need further assistance from IBM to resolve this problem, see [Working with IBM to solve your problem](http://www.ibm.com/support/knowledgecenter/SSGMCP_5.6.0/troubleshooting/cics/dfhs14n.html) for guidance on how to proceed.

#### **Module:**

DFHRSDM, DFHRSDU, DFHRSSM, DFHRSSR, DFHRSTP, DFHRSXM

## **XMEOUT parameters/Message inserts**

- 1. *applid*
- 2. *X'code'*
- 3. *modname*

## **Destination**

#### Console

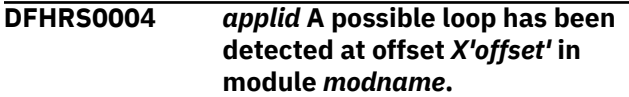

# **Explanation**

A CICS function is taking more time to process than CICS expects. A possible loop has been detected in module *modname* at offset X'*offset*'. This is the offset of the instruction which happened to be executing at the time when the error was detected.

# **System action**

An exception entry is made in the trace table.

A system dump is taken unless you have specifically suppressed the dump by a user exit program at the XDUREQ exit, in the dump table, or by global system dump suppression. CICS processing continues unless you have specified in the dump table that CICS should terminate.

# **User response**

If CICS has not terminated, you must decide whether the problem is serious enough to bring CICS down.

Since some CICS functions can use a lot of CPU time, this message might have been caused by a long-running function and there might not be an error. Usually, CICS purges a CICS function which exceeds the runaway task time interval that you have specified in the ICVR system initialization parameter. This means that execution of module *modname* is terminated and CICS continues.

If you have specified system initialization parameter ICVR=0 and you believe that module *modname* is looping, you must terminate CICS in order to terminate the runaway function.

If CICS has terminated module *modname*, and you believe that it was not a runaway, you should increase the value of the ICVR system initialization parameter. You can use the CEMT transaction to change the ICVR time interval while CICS is running. To change the ICVR time interval permanently, shut down CICS and restart with the new setting.

If increasing the value of ICVR does not solve the problem, you might need further assistance from IBM to resolve the problem. See [Working with IBM to solve](http://www.ibm.com/support/knowledgecenter/SSGMCP_5.6.0/troubleshooting/cics/dfhs14n.html) [your problem](http://www.ibm.com/support/knowledgecenter/SSGMCP_5.6.0/troubleshooting/cics/dfhs14n.html) for guidance on how to proceed.

#### **Module:**

DFHRSDU, DFHRSSM, DFHRSTP, DFHRSXM

## **XMEOUT parameters/Message inserts**

- 1. *applid*
- 2. *X'offset'*
- 3. *modname*

## **Destination**

Console

```
DFHRS0007E applid The RS domain long running
   task has terminated abnormally.
```
## **Explanation**

The region status (RS) domain long running task has terminated because an unexpected error has occurred. This task was started because the region is running as a CICSPlex/SM (CPSM) workload manager (WLM) target region which has been acivated for WLM optimization.

# **System action**

A system dump is taken unless you have specifically suppressed the dump by a user exit program at the XDUREQ exit, in the dump table, or by global system dump suppression.

CICS processing continues without the RS domain long running task unless you have specified in the dump table that CICS should terminate.

## **User response**

Review any other error messages that have been issued, and take appropriate action. If the problem persists, contact your IBM support representative for further assistance, providing the complete job output, auxtrace datasets and any dumps.

Note that the RS domain long running task is responsible for marking the region as healthy following the end of a short-on-storage (SOS), system dump

(SDUMP) or transaction dump (TDUMP) condition. If this task is no longer running, other processing within the region will assume this function, but depending upon the activity within the region, return to healthy status may be delayed for up to 15 seconds.

The task can be restarted by one of the following methods:

- Stopping and restarting the region.
- Stopping and restarting the CPSM MAS agent in the region. The COSH transaction can be used the stop the agent, and the COLM transaction can be used to restart the agent.
- Disabling and enabling WLM optimization in the region. The CPSM MAS resource table SET action can be used to perform these functions.

#### **Module:**

DFHRSTP

## **XMEOUT parameters/Message inserts**

1. *applid*

## **Destination**

Console

**DFHRS2110** *date time applid* **Abnormal reply to exchange log name request received from system** *sysid***, netname** *netname***, protocol** *protocol***.**

## **Explanation**

An abnormal reply has been received in response to an exchange log name request sent either following a session failure or at first session initiation after system restart. The abnormal reply may indicate that:

- The remote system detected a warm or cold mismatch, or a log name mismatch.
- The remote system failed to interpret the exchange log name data sent to it.

## **System action**

For APPC protocol, any synclevel 2 attaches are inhibited. This prevents recoverable activity between the two systems.

For IRC protocol, the message indicates that resynchronization was attempted and failed.

## **User response**

The most likely cause of the message is an initial start (as opposed to emergency restart or its

equivalent) of this system when the remote system has resynchronization work outstanding. If it is a cold or warm mismatch or log name mismatch, other diagnostic messages on the local system may indicate the reason for the error. If it is not, examine the log of the remote system which should have generated diagnostic information describing the reason for the abnormal response.

For APPC protocol where a logname mismatch is suspected, override the error situation by issuing the CEMT SET CONN(*sysid*) NORECOVDATA command for the failing connection. It may be necessary to issue this command (or its equivalent) on both sides of the connection.

#### **Note:**

If this command is issued, CICS unilaterally commits any resources which may be waiting for APPC resynchronization. In addition, CICS does not carry out any APPC resynchronization activity with the remote system.

For IRC, the message may indicate an initial start of one system when the other has resynchronization outstanding; the resynchronization was started before the initial start occurred and becomes invalid. The associated unit of work may need to be committed by using CEMT SET UOW. The message should not recur.

## **Module:**

**DFHCRRSY** 

## **XMEOUT parameters/Message inserts**

- 1. *date*
- 2. *time*
- 3. *applid*
- 4. *sysid*
- 5. *netname*
- 6. *protocol*

## **Destination**

CSMT and Console

**DFHRS2111** *date time applid* **Cold/Warm restart mismatch with system** *sysid***,netname** *netname***,protocol** *protocol***.**

## **Explanation**

A cold start indication was received from the remote system during an exchange log names sequence. However, this system has units of work that need resynchronizing from the previous run. An exchange log names sequence is started either following a

session failure or at first session initiation after system restart; both the local and remote systems may initiate the sequence at the same time.

## **System action**

Any synclevel 2 attaches are inhibited. This means that recovery activity between the two systems is prevented.

## **User response**

Override the error by issuing CEMT SET CONN(*sysid*) NOTPENDING commands for the failing connection.

#### **Note:**

If this command is issued, CICS unilaterally commits any resources which may be waiting for APPC resynchronization. In addition CICS does not carry out any APPC resynchronization with the remote system.

#### **Module:**

**DFHCRRSY** 

## **XMEOUT parameters/Message inserts**

- 1. *date*
- 2. *time*
- 3. *applid*
- 4. *sysid*
- 5. *netname*
- 6. *protocol*

# **Destination**

CSMT and Console

**DFHRS2112** *date time applid* **Log name mismatch with system** *sysid***, netname** *netname***, protocol** *protocol***. Expected LUNAME.LOGNAME** *local\_logname* **Received LUNAME.LOGNAME** *remote\_logname* **.**

# **Explanation**

A failure has occurred in the exchange log names process which is carried out either following a session failure or at first session initiation after system restart. This system's memory of the remote system's log name conflicts with the log name sent by the remote system.

## **System action**

A system dump is taken unless you have specifically suppressed dumps in the dump table.

Message DFHME0116, which contains the symptom string for this problem, is produced.

For APPC protocol, any synclevel 2 attaches are inhibited. This means that recoverable activity between the two systems is prevented.

For IRC protocol, resynchronization was attempted and failed.

#### **User response**

For APPC, override the error by issuing the CEMT SET CONN(*sysid*) NORECOVDATA command for the failing connection. It may be necessary to issue this command (or its equivalent) on both sides of the connection.

#### **Note:**

If this command is issued, CICS unilaterally commits any resources which may be waiting for APPC resynchronization. In addition CICS does not carry out any APPC resynchronization activity with the remote system. The message may indicate a logic error in CICS or the remote system, and you may need assistance from IBM to prevent a recurrence. See [Working with IBM to solve your problem](http://www.ibm.com/support/knowledgecenter/SSGMCP_5.6.0/troubleshooting/cics/dfhs14n.html) for guidance on how to proceed.

For IRC, the message may indicate the initial start of one system when the other has resynchronization outstanding; the resynchronization was started before the initial start occurred and becomes invalid. The associated unit of work may need to be committed by using CEMT SET UOW. The message should not recur.

Refer to DFHRM0240, DFHRM0241 and DFHRM0242 messages for information about changes to log names for APPC or IRC connections.

**Module: DFHCRRSY** 

- 1. *date*
- 2. *time*
- 3. *applid*
- 4. *sysid*
- 5. *netname*
- 6. *protocol*
- 7. *local\_logname*
- 8. *remote\_logname*

#### CSMT and Console

**DFHRS2113** *date time applid* **Log name mismatch with system** *sysid***, netname** *netname***, protocol** *protocol***, local LOGNAME** *local\_logname* **, received LOGNAME** *remote\_logname* **.**

## **Explanation**

This message is issued when a failure has occurred in the exchange log names process which is carried out prior to resynchronization following an earlier session failure. System *sysid* has sent an exchange log names request which contains the remote system's memory (*remote\_logname*) of this system's log name (*local\_logname*).

This system has detected a log name mismatch. This indicates that system *sysid* and this system do not have the correct logs for resynchronization.

## **System action**

For APPC protocol, any synclevel 2 attaches are inhibited. This means that recoverable activity between the two systems is prevented.

For IRC protocol, the message indicates that resynchronization was attempted and failed.

## **User response**

For APPC, override the error by issuing the CEMT SET CONN(*sysid*) NORECOVDATA command for the failing connection It may be necessary to issue this command (or its equivalent) on both sides of the connection.

#### **Note:**

If this command is issued, CICS unilaterally commits any resources which may be waiting for APPC resynchronization. In addition CICS does not carry out any APPC resynchronization activity with the remote system. The message may indicate a logic error in CICS or the remote system, and you may need assistance from IBM to prevent a recurrence. See [Working with IBM to solve your problem](http://www.ibm.com/support/knowledgecenter/SSGMCP_5.6.0/troubleshooting/cics/dfhs14n.html) for guidance on how to proceed.

For IRC, the message may indicate the initial start of one system when the other has resynchronization outstanding; the resynchronization was started before the initial start occurred and becomes invalid. The associated unit of work may need to be committed by using CEMT SET UOW. The message should not recur.

#### **Module:**

#### **DFHCRRSY**

## **XMEOUT parameters/Message inserts**

- 1. *date*
- 2. *time*
- 3. *applid*
- 4. *sysid*
- 5. *netname*
- 6. *protocol*
- 7. *local\_logname*
- 8. *remote\_logname*

# **Destination**

CSMT and Console

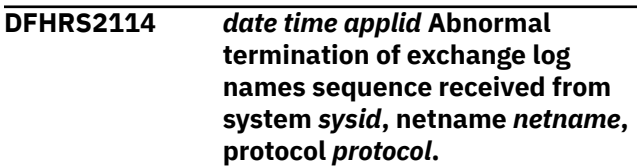

# **Explanation**

This message is issued when an FMH7 has been received in response to an exchange log name reply. An exchange log names sequence is sent either following a session failure or at first session initiation after system restart. The remote system started the sequence, and the FMH7 reply indicates that the remote system failed to interpret the exchange log name reply data sent to it.

# **System action**

For APPC protocol, any synclevel 2 attaches are inhibited. This means that recoverable activity between the two systems is prevented.

For IRC protocol, the message indicates that resynchronization was attempted and failed. Communication continues.

## **User response**

Investigate the cause of the error using the system dump. Format the control blocks for the trace domain and the terminal control program. (For guidance on how to do this, see the [Troubleshooting and support.](http://www.ibm.com/support/knowledgecenter/SSGMCP_5.6.0/troubleshooting/troubleshooting.html))

Determine from the message which session was being used for this exchange log names conversation.

The APPC send and receive buffers for a session are clearly labelled in the dump and are printed below the TCTTE for the session to which they belong. For

IRC, the TIOA contains the equivalent data. Check the data against the format of the exchange log names reply GDS variable. The correct format of this SNA defined field can be found in the [Systems Network](https://publibfp.dhe.ibm.com/epubs/book/d50a5007.boo) [Architecture Formats \(GA27-3136\)](https://publibfp.dhe.ibm.com/epubs/book/d50a5007.boo) manual.

Examine the log of the remote system. If a protocol violation was detected, the remote system may have generated diagnostic information itself which may help to diagnose the cause.

#### **Module:**

**DFHCRRSY** 

## **XMEOUT parameters/Message inserts**

- 1. *date*
- 2. *time*
- 3. *applid*
- 4. *sysid*
- 5. *netname*
- 6. *protocol*

# **Destination**

CSMT and Console

**DFHRS2115** *date time applid protocol* **protocol support mismatch with system** *sysid***, netname** *netname***. Expected support byte** *X'ww'***, received support byte** *X'xx'***, expected extended support bytes** *X'yyyy'***, received extended support bytes** *X'zzzz'***.**

# **Explanation**

This system's memory of the protocols previously negotiated with the remote system conflicts with the indicators sent in an exchange log names variable.

# **System action**

For APPC protocol, any synclevel 2 attaches are inhibited. This means that recoverable activity between the two systems is prevented.

For IRC protocols, resynchronization fails. Communications continue normally.

# **User response**

For APPC protocols, the indicators expected from a CICS Transaction Server system are: basic support, X'70'; extended support, X'C000'. For CICS/ESA 4.1 the expected indicators are: basic support, X'40'; extended support, X'0000'. If this combination of

the four indicator fields appears in the message, first check that you have Initial started the partner system at the CICS Transaction Server level during a migration from CICS/ESA 4.1, or Cold started a CICS/ESA 4.1 system after running CICS Transaction Server. If this possibility can be ruled out, the message may indicate a logic error in CICS or in the remote system and you may need assistance from IBM to prevent a recurrence. See [Working with IBM to solve](http://www.ibm.com/support/knowledgecenter/SSGMCP_5.6.0/troubleshooting/cics/dfhs14n.html) [your problem](http://www.ibm.com/support/knowledgecenter/SSGMCP_5.6.0/troubleshooting/cics/dfhs14n.html) for guidance on how to proceed.

You can override the error situation by issuing CEMT SET CONN(*sysid*) NORECOVDATA commands for the failing connection. It may be necessary to issue this command (or its equivalent) on both sides of the connection.

#### **Note:**

If this command is issued, CICS unilaterally commits any resources which may be waiting for APPC resynchronization. In addition CICS does not carry out any APPC resynchronization activity with the remote system.

For IRC protocols, you may need to use the CEMT SET UOW command to resolve the state of any units or work which cannot be resolved by the normal resynchronization process.

# **Module:**

**DFHCRRSY** 

## **XMEOUT parameters/Message inserts**

- 1. *date*
- 2. *time*
- 3. *applid*
- 4. *protocol*
- 5. *sysid*
- 6. *netname*
- 7. *X'ww'*
- 8. *X'xx'*
- 9. *X'yyyy'*
- 10. *X'zzzz'*

# **Destination**

CSMT and Console

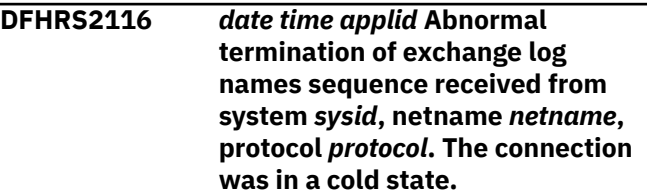

# **Explanation**

An FMH7 has been received in response to an exchange log names reply. An exchange log names sequence is sent either following a session failure or at first session initiation after system startup. This system was either started with the SIT parameter START=INITIAL or CEMT SET CONN(*sysid*) NORECOVDATA has been issued, both of which reset the state of the connection. This means that no log name is stored for the remote system.

For APPC protocols, the FMH7 reply may indicate one of two causes:

- The remote system has resynchronization work outstanding following a previous failure of a conversation during sync point processing and has detected a cold/warm mismatch.
- The remote system failed to interpret the exchange log names reply data sent to it.

For IRC protocol, the problem is caused by the failure of the remote system to interpret the exchange log names reply data.

# **System action**

For APPC protocol, any synclevel 2 attaches are inhibited. This means that recoverable activity between the two systems is prevented.

For IRC protocol, the message indicates that resynchronization was attempted and failed. Communication continues.

## **User response**

The most likely cause of the message is an initial start (as opposed to emergency restart or its equivalent) of this system when the other has resynchronization work outstanding. This can be confirmed by examining the message log of the remote system.

For APPC protocol, the connection on the remote system may need to be reset by issuing the CEMT SET CONN(sysid) NOTPENDING command against the connection entry for this system.

#### **Note:**

If this command is issued, CICS unilaterally commits any resources which may be waiting for APPC resynchronization.

For IRC protocol, a protocol violation or logic error is the only possible cause.

If a cold/warm mismatch is eliminated as the cause of the error, you will need assistance from IBM. See [Working with IBM to solve your problem](http://www.ibm.com/support/knowledgecenter/SSGMCP_5.6.0/troubleshooting/cics/dfhs14n.html) for guidance on how to proceed.

## **Module:**

**DFHCRRSY** 

## **XMEOUT parameters/Message inserts**

- 1. *date*
- 2. *time*
- 3. *applid*
- 4. *sysid*
- 5. *netname*
- 6. *protocol*

# **Destination**

CSMT and Console

**DFHRS2117** *date time applid* **Abnormal reply to exchange log names received from system** *sysid***, netname** *netname***, protocol** *protocol***. The connection on this system was in a cold state.**

# **Explanation**

This message is issued when an abnormal reply has been received in response to an exchange log name request. An exchange log names sequence is sent either following a session failure or at first session initiation after system startup. This system was either started with the SIT parameter START=INITIAL, or CEMT SET CONN(*sysid*) NORECOVDATA has been issued, and no log name is stored for the remote system. The abnormal reply may indicate one of two causes in the case of APPC protocol.

- The remote system has resynchronization work outstanding following a previous failure of a conversation during sync point processing and has detected a cold/warm mismatch.
- The remote system failed to interpret the exchange log name data sent to it.

For IRC protocol, the problem is caused by the failure of the remote system to interpret the exchange log name data.

## **System action**

For APPC protocol, any synclevel 2 attaches are inhibited. This means that recoverable activity between the two systems is prevented.

For IRC protocol, the message indicates that resynchronization was attempted and failed. Communication continues.

## **User response**

The most likely cause of the message is an intial start (as opposed to emergency restart or its equivalent) of this system when the other has resynchronization work outstanding. This can be confirmed by examining the message log of the remote system.

For APPC protocol, the connection on the remote system may need to be reset by issuing the CEMT SET CONN(sysid) NOTPENDING command against the connection entry for this system.

#### **Note:**

If this command is issued, CICS unilaterally commits any resources waiting for APPC resynchronization.

For IRC protocol, a protocol violation or logic error is the only possible cause.

If a cold/warm mismatch is eliminated as the cause of the error, you need further assistance from IBM. See [Working with IBM to solve your problem](http://www.ibm.com/support/knowledgecenter/SSGMCP_5.6.0/troubleshooting/cics/dfhs14n.html) for guidance on how to proceed.

## **Module:**

**DFHCRRSY** 

## **XMEOUT parameters/Message inserts**

- 1. *date*
- 2. *time*
- 3. *applid*
- 4. *sysid*
- 5. *netname*
- 6. *protocol*

## **Destination**

CSMT and Console

#### **DFHRS2118** *date time applid* **Abnormal termination of exchange log names sequence received from system** *sysid***, netname** *netname***, protocol** *protocol***. There has been previous contact with that system.**

## **Explanation**

This message is issued when an FMH7 has been received in response to an exchange log name reply.

An exchange log names sequence is sent either following a session failure or at first session initiation after system startup. Both systems have records of previous contact and have log names stored which were being verified by the exchange log names protocol, which was initiated by the remote system.

The FMH7 may indicate one of two causes:

- The remote system has detected a mismatch in the log names or protocol support indicated in the exchange log name reply sent to it.
- The remote system failed to interpret the exchange log name reply data sent to it.

## **System action**

A system dump is taken unless you have specifically suppressed dumps in the dump table.

Message DFHME0116, which contains the symptom string for this problem, is produced.

For LU6.2 protocol, any synclevel 2 attaches are inhibited. This means that recoverable activity between the two systems is prevented.

For IRC protocol, the message indicates that resynchronization was attempted and failed. Communication continues.

## **User response**

For APPC protocol, the connection may need to be reset by issuing the CEMT SET CONN(*sysid*) NORECOVDATA command for the failing connection It may be necessary to issue this command (or its equivalent) on both sides of the connection.

#### **Note:**

If this command is issued, CICS unilaterally commits any resources which may be waiting for APPC resynchronization. In addition, CICS does not carry out any APPC resynchronization activity with the remote system.

The cause of the error may be indicated by diagnostic information produced by the remote system. The system dump taken by local system can be used to investigate the possibility of an error in the exchange log names reply GDS.

Format the control blocks for the trace domain and the terminal control program. (For guidance on how to do this, see the [Troubleshooting and support](http://www.ibm.com/support/knowledgecenter/SSGMCP_5.6.0/troubleshooting/troubleshooting.html).)

Determine from the message which session was being used for this exchange log names conversation.

The APPC send and receive buffers for a session are clearly labelled in the dump and are printed below the TCTTE for the session to which they belong. For IRC, the TIOA contains the equivalent data. Check that the data against the format of the exchange log names reply GDS variable. The correct format of this SNA defined field can be found in the [Systems Network](https://publibfp.dhe.ibm.com/epubs/book/d50a5007.boo) [Architecture Formats \(GA27-3136\)](https://publibfp.dhe.ibm.com/epubs/book/d50a5007.boo) manual.

#### **Module:**

#### **DFHCRRSY**

## **XMEOUT parameters/Message inserts**

- 1. *date*
- 2. *time*
- 3. *applid*
- 4. *sysid*
- 5. *netname*
- 6. *protocol*

# **Destination**

CSMT and Console

**DFHRS2134** *date time applid* **An error has occurred while sending an exchange log names request on session** *sessid* **to remote system** *sysid***, netname** *netname***, protocol** *protocol***.**

# **Explanation**

An error has occurred during the transmission of an exchange log names request to a remote system. CICS was attempting to establish the connection on first contact with the partner, or to resynchronize distributed resources following an earlier failure of a protected conversation during sync point processing.

This message implies a failure of the session used to carry the transmission.

# **System action**

A system dump is taken unless you have specifically suppressed dumps in the dump table.

Message DFHME0116, which contains the symptom string for this problem, is produced.

In many cases CICS continues to operate normally, and the resynchronization or connection establishment is retried in an attempt to overcome the session failure. However for APPC protocol, a repeated failure may have resulted in exchange log names flows being unsuccessful preventing any synclevel 2 attaches between the local system and the remote system.

For IRC protocol, resynchronization has failed but the connection continues to operate normally.

## **User response**

Issue CEMT INQUIRE CONN(*sysid*) and look at the XOK field. If exchange log names has not been done, the exchange log names process can be retried by issuing the CEMT SET CONN(*sysid*) RESYNC command.

Investigate the cause of the error using the system dump and any previously output diagnostic information provided by CICS, the access methods, or the operating system, and examine the log of the remote system. If a protocol violation was detected, the remote system may have generated diagnostic information itself.

Format the system dump to show the control blocks belonging to the trace domain. (For guidance on how to do this, see the [Troubleshooting and support](http://www.ibm.com/support/knowledgecenter/SSGMCP_5.6.0/troubleshooting/troubleshooting.html).)

Determine from the message which session was being used for this exchange log names conversation.

If the internal trace table is available, use it to track the commands issued against that session and check that the state transitions of the User state machine are correct. If any of the state transitions are not valid, it is possible that there has been a CICS logic error.

**Module: DFHCRRSY** 

# **XMEOUT parameters/Message inserts**

- 1. *date*
- 2. *time*
- 3. *applid*
- 4. *sessid*
- 5. *sysid*
- 6. *netname*
- 7. *protocol*

# **Destination**

CSMT and Console

**DFHRS2135** *date time applid* **An error has occurred while sending a compare states request on session** *sessid* **to remote system** *sysid***, netname** *netname***, protocol** *protocol***.**

# **Explanation**

An error has occurred during the transmission of a compare states request to a remote system. CICS was attempting to resynchronize distributed resources following an earlier failure of a protected conversation during sync point processing.

This implies one of the following:

• The remote system has detected a protocol violation in the local system's exchange log names GDS variable.

• Some other error in communications has occurred.

# **System action**

For APPC protocol connections (but not IRC protocol), the failure may have prevented the completion of the exchange log names protocol and this prevents any synclevel 2 attaches between the local system and the remote system.

A system dump is taken unless you have specifically suppressed dumps in the dump table.

Message DFHME0116, which contains the symptom string for this problem, is produced.

## **User response**

For APPC protocol, investigate the state of the connection. Issue CEMT INQUIRE CONN(*sysid*) and look at the XOK field. If exchange log names has not been done, the exchange log names process can be retried by issuing the CEMT SET CONN(*sysid*) RESYNC command. If there has been previous successful contact between the systems the connection can be reset to its original state and retried. The state can be reset by issuing CEMT SET CONN(*sysid*) NORECOVDATA. It may be necessary to issue this command on both sides of the connection.

#### **Note:**

If this command is issued, CICS unilaterally commits any resources which may be waiting for APPC resynchronization. In addition, CICS does not carry out any APPC resynchronization activity with the remote system.

The cause of the error may be indicated by diagnostic information produced by the remote system. Use the system dump taken by the local system to investigate the possibility of an error in the GDS variables.

Format the control blocks for the trace domain and the terminal control program. (For guidance on how to do this, see the [Troubleshooting and support](http://www.ibm.com/support/knowledgecenter/SSGMCP_5.6.0/troubleshooting/troubleshooting.html).)

Determine from the message which session was being used for this exchange log names conversation.

The APPC send and receive buffers for a session are clearly labelled in the dump and are printed below the TCTTE for the session to which they belong. For IRC, the TIOA contains the equivalent data. Check that the data against the format of the exchange log names and compare states GDS variables. The correct format of this SNA defined field can be found in the [Systems](https://publibfp.dhe.ibm.com/epubs/book/d50a5007.boo) [Network Architecture Formats \(GA27-3136\)](https://publibfp.dhe.ibm.com/epubs/book/d50a5007.boo) manual.

**Module: DFHCRRSY** 

## **XMEOUT parameters/Message inserts**

- 1. *date*
- 2. *time*
- 3. *applid*
- 4. *sessid*
- 5. *sysid*
- 6. *netname*
- 7. *protocol*

## **Destination**

CSMT and Console

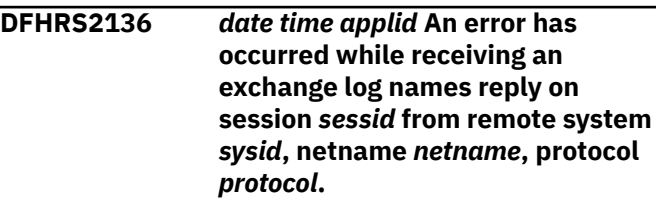

## **Explanation**

An error has occurred during an attempt to receive exchange log names reply data from a remote system. CICS was attempting to initialize the connection, or to resynchronize distributed resources following an earlier failure of a protected conversation during sync point processing.

The message means that:

- The remote system has detected a protocol violation in the local system's exchange log names GDS variable or compare states GDS variable and sent an FMH7 to indicate the error.
- Some other error in communication has occurred in either the local or the remote system.

## **System action**

For APPC protocol the failure of exchange log names may mean that any synclevel 2 attaches are inhibited. This means that recoverable activity between the two systems is prevented.

For IRC protocol, the message indicates that resynchronization was attempted and failed. Communication continues.

A system dump is taken unless you have specifically suppressed dumps in the dump table.

Message DFHME0116, which contains the symptom string for this problem, is produced.

## **User response**

For APPC protocol, investigate the state of the connection. Issue CEMT INQUIRE CONN(*sysid*) and look at the XOK field. If exchange log names has not been done, the exchange log names process can be retried by issuing the CEMT SET CONN(*sysid*) RESYNC command. If there has been previous successful contact between the systems the connection may be reset to its original state and retried. The state can be reset by issuing CEMT SET CONN(*sysid*) NORECOVDATA. It may be necessary to issue this command (or its equivalent) on both sides of the connection.

#### **Note:**

If this command is issued, CICS unilaterally commits any resources which may be waiting for APPC resynchronization. In addition CICS does not carry out any APPC resynchronization activity with the remote system.

The cause of the error may be indicated by diagnostic information produced by the remote system. Use the system dump taken by the local system to investigate the possibility of an error in the GDS variables.

Format the control blocks for the trace domain and the terminal control program. (For guidance on how to do this, see the [Troubleshooting and support](http://www.ibm.com/support/knowledgecenter/SSGMCP_5.6.0/troubleshooting/troubleshooting.html).)

Determine from the message which session was being used for this exchange log names conversation.

The APPC send and receive buffers for a session are clearly labelled in the dump and are printed below the TCTTE for the session to which they belong. For IRC, the TIOA contains the equivalent data. Check the data against the format of the exchange log names and compare states GDS variables. The correct format of this SNA defined field can be found in the [Systems](https://publibfp.dhe.ibm.com/epubs/book/d50a5007.boo) [Network Architecture Formats \(GA27-3136\)](https://publibfp.dhe.ibm.com/epubs/book/d50a5007.boo) manual.

**Module:**

**DFHCRRSY** 

## **XMEOUT parameters/Message inserts**

- 1. *date*
- 2. *time*
- 3. *applid*
- 4. *sessid*
- 5. *sysid*
- 6. *netname*
- 7. *protocol*

# **Destination**

CSMT and Console

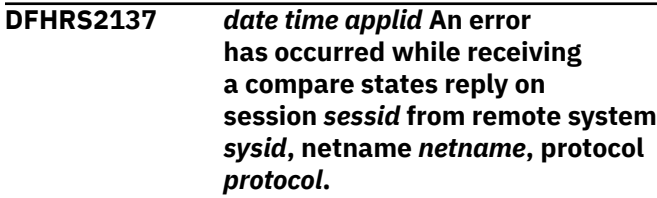

## **Explanation**

An error has occurred during the receipt of a compare states reply from a remote system. CICS was attempting to resynchronize distributed resources following an earlier failure of a protected conversation during sync point processing.

This implies one of the following:

- The remote system has detected a protocol violation in the local system's compare states GDS variable.
- There has been an internal error in CICS APPC processing.

# **System action**

A system dump is taken unless you have specifically suppressed dumps in the dump table.

Message DFHME0116, which contains the symptom string for this problem, is produced.

CICS continues to operate normally and the resynchronization attempt is retried at the next opportunity.

## **User response**

Investigate the cause of the error first by examining the log of the remote system which may have produced diagnostic information about the data it received. The problem can be investigated locally using the system dump and any previously output diagnostic information provided by CICS, the access methods, or the operating system.

Format the system dump to show the control blocks belonging to the trace domain and the terminal control program. (For guidance on how to do this, see the [Troubleshooting and support](http://www.ibm.com/support/knowledgecenter/SSGMCP_5.6.0/troubleshooting/troubleshooting.html).)

Determine from the message which session was being used for this resynchronization conversation.

If the internal trace table is available, use this to track the commands issued against that session and check that the state transitions of the user state machine are correct. If any of the state transitions are not valid, it is possible that there has been a CICS logic error.

The APPC send and receive buffers for a session are clearly labelled in the dump and are printed below the TCTTE for the session to which they belong. Similar information is contained in the TIOA for IRC sessions. Locate the data for the session in question, and check that the contents of the buffer are correct. The buffer contains the compare states GDS variable. The correct format of this SNA defined data can be found in the [Systems Network Architecture Formats \(GA27-3136\)](https://publibfp.dhe.ibm.com/epubs/book/d50a5007.boo) manual.

#### **Module:**

**DFHCRRSY** 

## **XMEOUT parameters/Message inserts**

- 1. *date*
- 2. *time*
- 3. *applid*
- 4. *sessid*
- 5. *sysid*
- 6. *netname*
- 7. *protocol*

# **Destination**

CSMT and Console

**DFHRS2138** *date time applid* **Invalid exchange log names reply data has been received on session** *sessid* **from remote system** *sysid***, netname** *netname***, protocol** *protocol***.**

# **Explanation**

The local system has received data which it attempted to parse using the exchange log names reply GDS format. Either the data could not be parsed, or invalid data was detected.

This system was attempting to initialize the connection for synclevel 2 work, or to resynchronize distributed resources following an earlier failure of a protected conversation during sync point processing. Exchange log names was sent and an invalid reply received.

This failure implies an error in the remote system or a CICS logic error.

# **System action**

If resynchronization was being attempted it has failed and is retried at the next opportunity.

For APPC protocol connections (but not IRC protocol) the failure prevents the completion of the exchange log names protocol and this may prevent any synclevel 2 attaches between the local system and the remote system.

A system dump is taken unless you have specifically suppressed dumps in the dump table.

Message DFHME0116, which contains the symptom string for this problem, is produced.

## **User response**

For APPC protocol, investigate the state of the connection. Issue CEMT INQUIRE CONN(*sysid*) and look at the XOK field. If exchange log names has not been done, the exchange log names process can be retried by issuing the CEMT SET CONN(*sysid*) RESYNC command. If there has been previous successful contact between the systems the connection may be reset to its original state and retried. The state can be reset by issuing CEMT SET CONN(*sysid*) NORECOVDATA. It may be necessary to issue this command (or its equivalent) on both sides of the connection.

#### **Note:**

If this command is issued, CICS unilaterally commits any resources which may be waiting for APPC resynchronization. In addition, CICS does not carry out any APPC resynchronization activity with the remote system.

Investigate the cause of the error using the system dump and any previously output diagnostic information provided by CICS, the access methods, or the operating system.

Format the system dump to show the control blocks belonging to the trace domain. (For guidance on how to do this, see the [Troubleshooting and support](http://www.ibm.com/support/knowledgecenter/SSGMCP_5.6.0/troubleshooting/troubleshooting.html).)

An exception trace entry contains the received data, and the reason for the failure is interpreted. Check the format of the exchange log names reply GDS variable. The correct format of this SNA defined field can be found in the [Systems Network Architecture Formats](https://publibfp.dhe.ibm.com/epubs/book/d50a5007.boo) [\(GA27-3136\)](https://publibfp.dhe.ibm.com/epubs/book/d50a5007.boo) manual.

# **Module:**

**DFHCRRSY** 

- 1. *date*
- 2. *time*
- 3. *applid*
- 4. *sessid*
- 5. *sysid*
- 6. *netname*
- 7. *protocol*

#### CSMT and Console

**DFHRS2139** *date time applid* **Invalid compare states reply data has been received on session** *sessid* **from remote system** *sysid***, netname** *netname***, protocol** *protocol***.**

## **Explanation**

The local system has received data which it attempted to parse using the compare states reply GDS format. Either the data could not be parsed or invalid data was detected.

The local system was attempting to resynchronize distributed resources following an earlier failure of a protected conversation during sync point processing. Data from the remote system received in reply to the compare states was invalid.

This failure implies an error in the remote system or a CICS logic error.

## **System action**

A system dump is taken, unless you have specifically suppressed dumps in the dump table.

Message DFHME0116, which contains the symptom string for this problem, is produced.

The failure prevents the completion of the resynchronization of distributed resources.

## **User response**

Investigate any units of work for which resynchronization is outstanding using the CEMT INQUIRE UOWLINK SYSID(*sysid*) command. Use the same command on the remote system to determine whether to commit or backout the unit of work. Alternatively, for APPC connections, resynchronization can be overridden by issuing the CEMT SET CONN(*sysid*) NORECOVDATA command for the failing connection. It may be necessary to issue this command (or its equivalent) on both sides of the connection.

#### **Note:**

If this command is issued, CICS unilaterally commits any resources which may be waiting for resynchronization. Also, CICS does not carry out any resynchronization activity with the remote system.

Investigate the cause of the error using the system dump. Format the system dump to show the control blocks belonging to the trace domain. (For guidance on how to do this, see the [Troubleshooting and support.](http://www.ibm.com/support/knowledgecenter/SSGMCP_5.6.0/troubleshooting/troubleshooting.html))

An exception trace entry contains the received data, and the reason for the failure is interpreted. Check the format of the compare states reply GDS variable. The correct format of this SNA defined field can be found in the [Systems Network Architecture Formats](https://publibfp.dhe.ibm.com/epubs/book/d50a5007.boo) [\(GA27-3136\)](https://publibfp.dhe.ibm.com/epubs/book/d50a5007.boo) manual.

## **Module:**

**DFHCRRSY** 

## **XMEOUT parameters/Message inserts**

- 1. *date*
- 2. *time*
- 3. *applid*
- 4. *sessid*
- 5. *sysid*
- 6. *netname*
- 7. *protocol*

## **Destination**

CSMT and Console

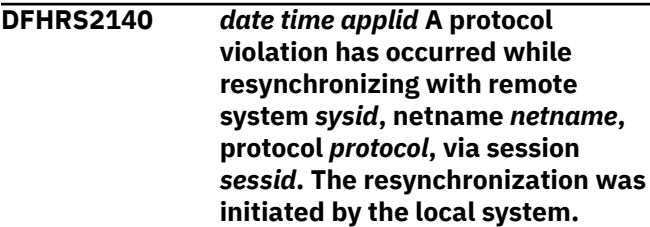

## **Explanation**

The local system has detected a protocol violation while resynchronizing with the remote system. CICS was attempting to resynchronize distributed resources following an earlier failure of a protected conversation during sync point processing. The resynchronization was initiated by the local system.

This implies one of the following:

- An error was detected by the remote system and the resynchronization sequence was abnormally terminated.
- A logic error exists in the remote system which caused it to send invalid data.
- A CICS logic error.

## **System action**

CICS continues to operate normally and the resynchronization attempt is retried at the next opportunity.

A system dump is taken unless you have specifically suppressed dumps in the dump table.

Message DFHME0116, which contains the symptom string for this problem, is produced.

## **User response**

Diagnostics may have been output by the local CICS system, the access methods, or the operating system. Also, investigate the cause of the error in the remote system. It may have produced diagnostic messages indicating why the resynchronization sequence was terminated.

The resynchronization sequence can be analyzed locally by formatting the system dump to show the control blocks belonging to the trace domain. (For guidance on how to do this, see the [Troubleshooting](http://www.ibm.com/support/knowledgecenter/SSGMCP_5.6.0/troubleshooting/troubleshooting.html) [and support](http://www.ibm.com/support/knowledgecenter/SSGMCP_5.6.0/troubleshooting/troubleshooting.html).)

Determine from the message which session was being used for this resynchronization conversation.

The trace entries for the DFHCRRSY program show the state of the conversation which was being used and the data received. At the point of failure a confirmation was expected from the remote system as the final flow in the sequence but was not received.

Compare the resynchronization flows with those documented in the [z/OS Communications Server: SNA](https://www.ibm.com/support/knowledgecenter/SSLTBW_2.4.0/com.ibm.zos.v2r4.istr620/abstract.htm) [Programmer's LU 6.2 Reference](https://www.ibm.com/support/knowledgecenter/SSLTBW_2.4.0/com.ibm.zos.v2r4.istr620/abstract.htm) manual, (SC30-6808). A possible cause of this error is that the remote system did not observe the correct protocols. Investigation at the remote system may be necessary.

#### **Module:**

**DFHCRRSY** 

## **XMEOUT parameters/Message inserts**

- 1. *date*
- 2. *time*
- 3. *applid*
- 4. *sysid*
- 5. *netname*
- 6. *protocol*
- 7. *sessid*

# **Destination**

CSMT and Console

**DFHRS2141** *date time applid* **A protocol violation has occurred while resynchronizing with remote system** *sysid***, netname** *netname***, protocol** *protocol***, via session**

## **Explanation**

The local system has detected a protocol violation while resynchronizing with the remote system. CICS was attempting to resynchronize distributed resources following an earlier failure of a protected conversation during sync point processing. The resynchronization was initiated by the remote system.

This implies one of the following:

- An error was detected by the remote system and the resynchronization sequence was abnormally terminated.
- A logic error exists in the remote system which caused it to send invalid data.
- A CICS logic error.

## **System action**

CICS continues to operate normally and the resynchronization attempt is retried at the next opportunity.

A system dump is taken unless you have specifically suppressed dumps in the dump table.

Message DFHME0116, which contains the symptom string for this problem, is produced.

## **User response**

See any diagnostics output by the local CICS system, the access methods, or the operating system. Also, investigate the cause of the error in the remote system; it may have produced diagnostic messages indicating why the resynchronization sequence was terminated.

The resynchronization sequence can be analyzed locally by formatting the system dump to show the control blocks belonging to the trace domain. (For guidance on how to do this, see the [Troubleshooting](http://www.ibm.com/support/knowledgecenter/SSGMCP_5.6.0/troubleshooting/troubleshooting.html) [and support](http://www.ibm.com/support/knowledgecenter/SSGMCP_5.6.0/troubleshooting/troubleshooting.html).)

Determine from the message which session was being used for this resynchronization conversation.

The trace entries for the DFHCRRSY program show the state of the conversation which was being used and the data received. At the point of failure a request confirmation message was expected from the remote system as the third flow in the sequence but was not received.

Compare the resynchronization flows with those documented in the [z/OS Communications Server: SNA](https://www.ibm.com/support/knowledgecenter/SSLTBW_2.4.0/com.ibm.zos.v2r4.istr620/abstract.htm) [Programmer's LU 6.2 Reference](https://www.ibm.com/support/knowledgecenter/SSLTBW_2.4.0/com.ibm.zos.v2r4.istr620/abstract.htm) manual, (SC30-6808). A possible cause of this error is that the remote system did not observe the correct protocols; investigation at the remote system may be necessary.

#### **Module:**

**DFHCRRSY** 

## **XMEOUT parameters/Message inserts**

- 1. *date*
- 2. *time*
- 3. *applid*
- 4. *sysid*
- 5. *netname*
- 6. *protocol*
- 7. *sessid*

## **Destination**

#### CSMT and Console

**DFHRS2142** *date time applid* **Compare states request data could not be received on session** *sessid* **from remote system** *sysid***, netname** *netname***, protocol** *protocol***.**

## **Explanation**

The local system has received an exchange log names request from the remote system but failed while attempting to receive subsequent data which was assumed to be a compare states GDS variable. The remote system was probably attempting to resynchronize distributed resources following an earlier failure of a protected conversation during sync point processing.

This implies one of the following:

- An error in the remote system
- A session failure during the resynchronization
- A CICS logic error.

## **System action**

A system dump is taken unless you have specifically suppressed dumps in the dump table.

Message DFHME0116, which contains the symptom string for this problem, is produced.

The resynchronization attempt should be retried at the next opportunity by the remote system. However, for APPC protocol connections, the failure may have resulted in exchange log names flows being unsuccessful and this prevents any synclevel 2 attaches between the local system and the remote system.

## **User response**

Issue CEMT INQUIRE CONN(*sysid*) and look at the XOK field. If exchange log names has not been done, the error situation may be correctable by issuing CEMT SET CONN(*sysid*) RESYNC. If this fails to cure the problem, resynchronization can be canceled for an APPC connection by issuing the CEMT SET CONN(*sysid*) NORECOVDATA command for the failing connection. It may be necessary to issue this command (or its equivalent) on both sides of the connection.

#### **Note:**

If this command is issued, CICS unilaterally commits any resources which may be waiting for resynchronization. In addition, CICS does not carry out any resynchronization activity with the remote system.

Investigate the cause of the error using the system dump and any previously output diagnostic information provided by CICS, the access methods, or the operating system.

Format the system dump to show the control blocks belonging to the trace domain. (For guidance on how to do this, see the [Troubleshooting and support](http://www.ibm.com/support/knowledgecenter/SSGMCP_5.6.0/troubleshooting/troubleshooting.html).)

Locate the exception trace entries for the DFHCRRSY program and examine any data sent by the remote system. Also examine the state of the conversation at the point of failure. It should have been in receive state.

A possible cause is that the remote system did not send valid data or failed to follow the protocol for compare states. Compare the resynchronization flows with those documented in the [z/OS Communications](https://www.ibm.com/support/knowledgecenter/SSLTBW_2.4.0/com.ibm.zos.v2r4.istr620/abstract.htm) [Server: SNA Programmer's LU 6.2 Reference](https://www.ibm.com/support/knowledgecenter/SSLTBW_2.4.0/com.ibm.zos.v2r4.istr620/abstract.htm) manual, (SC30-6808). Investigation at the remote system may be necessary.

**Module: DFHCRRSY** 

- 1. *date*
- 2. *time*
- 3. *applid*
- 4. *sessid*
- 5. *sysid*
- 6. *netname*
- 7. *protocol*

CSMT and Console

**DFHRS2143** *date time applid* **Do\_know confirmation was not received on session** *sessid* **from remote system** *sysid***, netname** *netname***, protocol** *protocol***.**

## **Explanation**

The local system sent a Do\_know GDS variable to the remote system but did not receive a valid reply. This indicates an earlier failure of a protected conversation during sync point processing and the resolution of the unit of work. This system was using the Do\_know GDS variable to cause resynchronization to be started by the remote system.

This implies an error in the remote system or a CICS logic error.

## **System action**

The resynchronization attempt should be retried at the next opportunity by the remote system.

A system dump is taken unless you have specifically suppressed dumps in the dump table.

Message DFHME0116, which contains the symptom string for this problem, is produced.

## **User response**

Issue CEMT SET CONN(*sysid*) RESYNC to cause resynchronization to be retried.

Investigate the cause of the error using the system dump and any previously output diagnostic information provided by CICS, the access methods or the operating system.

Format the system dump to show the control blocks belonging to the trace domain. (For guidance on how to do this, see the [Troubleshooting and support](http://www.ibm.com/support/knowledgecenter/SSGMCP_5.6.0/troubleshooting/troubleshooting.html).)

Locate the exception trace entries for the DFHCRRSY program and examine any data sent by the remote system. Also examine the state of the conversation at the point of failure.

A possible cause is that the remote system did not send valid data, or failed to follow the protocol for Do Know in which case it may be necessary to obtain further diagnostic material from the remote system.

**Module: DFHCRRSY** 

## **XMEOUT parameters/Message inserts**

- 1. *date*
- 2. *time*
- 3. *applid*
- 4. *sessid*
- 5. *sysid*
- 6. *netname*
- 7. *protocol*

## **Destination**

CSMT and Console

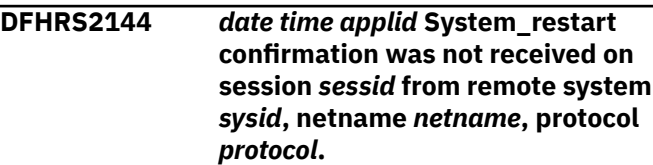

# **Explanation**

The local system sent a System\_restart GDS variable to the remote system but did not receive a valid reply. This indicates that the local system has restarted and not previously contacted the remote system as part of the initiation of resynchronization protocols.

This indicates an error in the remote system or a CICS logic error.

# **System action**

The transmission of the message is retried the next time the connection is initialized.

A system dump is taken unless you have specifically suppressed dumps in the dump table.

Message DFHME0116, which contains the symptom string for this problem, is produced.

## **User response**

Issue CEMT SET CONN(*sysid*) RESYNC to cause transmission to be retried.

Investigate the cause of the error using the system dump and any diagnostic information provided by CICS, the access methods, or the operating system.

Format the system dump to show the control blocks belonging to the trace domain. (For guidance on how to do this, see the [Troubleshooting and support](http://www.ibm.com/support/knowledgecenter/SSGMCP_5.6.0/troubleshooting/troubleshooting.html).)

Locate the exception trace entries for the DFHCRRSY program and examine any data sent by the remote system. Also examine the state of the conversation at the point of failure.

A possible cause is that the remote system did not send valid data or failed to follow the protocol for the System\_restart message. In this case it may be necessary to obtain further diagnostic material from the remote system.

#### **Module:**

**DFHCRRSY** 

## **XMEOUT parameters/Message inserts**

- 1. *date*
- 2. *time*
- 3. *applid*
- 4. *sessid*
- 5. *sysid*
- 6. *netname*
- 7. *protocol*

## **Destination**

#### CSMT and Console

**DFHRS2145** *date time applid* **Invalid exchange log names data has been received on session** *sessid* **from remote system** *sysid***, netname** *netname***, protocol** *protocol***.**

## **Explanation**

The local system has received data which it attempted to parse using the exchange log names GDS format. Either the data could not be parsed or invalid data was detected.

The remote system was attempting to initialize the connection for synclevel 2 work or to resynchronize distributed resources following an earlier failure of a protected conversation during sync point processing. Exchange log names is sent in both of these cases.

This failure indicates either an error in the remote system or a CICS logic error.

## **System action**

A system dump is taken unless you have specifically suppressed dumps in the dump table.

Message DFHME0116, which contains the symptom string for this problem, is produced.

If resynchronization was being attempted, it has failed and is retried at the next opportunity.

For APPC protocol connections (but not IRC protocol), the failure prevents the completion of the exchange log names protocol. This prevents any synclevel 2

attaches between the local system and the remote system.

## **User response**

For APPC protocol connections, issue CEMT INQUIRE CONN(*sysid*) and look at the XOK field. If exchange log names has not been done but there has been previous contact between the systems, the error can be overridden by resetting the state of the connection. To do this, issue CEMT SET CONN(*sysid*) NORECOVDATA commands for the failing connection. It may be necessary to issue this command (or its equivalent) on both sides of the connection.

#### **Note:**

If this command is issued, CICS unilaterally commits any resources waiting for APPC resynchronization. Also CICS does not carry out any APPC resynchronization activity with the remote system.

Investigate the cause of the error using the system dump and any previously output diagnostic information provided by CICS, the access methods, or the operating system.

Format the system dump to show the control blocks belonging to the trace domain. (For guidance on how to do this, see the [Troubleshooting and support](http://www.ibm.com/support/knowledgecenter/SSGMCP_5.6.0/troubleshooting/troubleshooting.html).)

An exception trace entry contains the received data, and the reason for the failure is interpreted. Check the format of the exchange log names GDS variable. The correct format of this SNA defined field can be found in the [Systems Network Architecture Formats](https://publibfp.dhe.ibm.com/epubs/book/d50a5007.boo) [\(GA27-3136\)](https://publibfp.dhe.ibm.com/epubs/book/d50a5007.boo) manual.

The format of the GDS variable is incorrect and the cause of the error should be located. A likely cause is that the remote system did not send a valid GDS variable in which case it may be necessary to obtain further diagnostic material from the remote system.

#### **Module: DFHCRRSY**

- 1. *date*
- 2. *time*
- 3. *applid*
- 4. *sessid*
- 5. *sysid*
- 6. *netname*
- 7. *protocol*

CSMT and Console

**DFHRS2146** *date time applid* **Invalid compare states data has been received on session** *sessid* **from remote system** *sysid***, netname** *netname***, protocol** *protocol***.**

## **Explanation**

The local system has received data which it attempted to parse using the compare states GDS format. Either the data could not be parsed or invalid data was detected.

The remote system was attempting to resynchronize distributed resources following an earlier failure of a protected conversation during sync point processing.

This failure indicates either an error in the remote system or a CICS logic error.

# **System action**

A system dump is taken unless you have specifically suppressed dumps in the dump table.

Message DFHME0116, which contains the symptom string for this problem, is produced.

The failure prevents the completion of the resynchronization of distributed resources.

## **User response**

Investigate any units of work for which resynchronization is outstanding using the command CEMT INQUIRE UOWLINK SYSID(*sysid*). Use the same command on the remote system to determine whether to commit or backout the unit of work. Alternatively, resynchronization can be overridden by issuing the CEMT SET CONN(*sysid*) NORECOVDATA command for the failing connection. It may be necessary to issue this command (or its equivalent) on both sides of the connection.

## **Note:**

If this command is issued, CICS unilaterally commits any resources which may be waiting for resynchronization. In addition CICS does not carry out any resynchronization activity with the remote system.

Investigate the cause of the error using the system dump and any diagnostic information provided by CICS, the access methods, or the operating system.

Format the system dump to show the control blocks belonging to the trace domain. (For guidance on how to do this, see the [Troubleshooting and support](http://www.ibm.com/support/knowledgecenter/SSGMCP_5.6.0/troubleshooting/troubleshooting.html).)

An exception trace entry contains the received data, and the reason for the failure is interpreted. Check the format of the compare states GDS variable. The correct format of this SNA defined field can be found in the [Systems Network Architecture Formats \(GA27-3136\)](https://publibfp.dhe.ibm.com/epubs/book/d50a5007.boo) manual.

The format of the GDS variable is incorrect and the cause of the error should be located. A possible cause is that the remote system did not send a valid GDS variable, in which case it may be necessary to obtain further diagnostic material from the remote system.

#### **Module: DFHCRRSY**

## **XMEOUT parameters/Message inserts**

- 1. *date*
- 2. *time*
- 3. *applid*
- 4. *sessid*
- 5. *sysid*
- 6. *netname*
- 7. *protocol*

## **Destination**

CSMT and Console

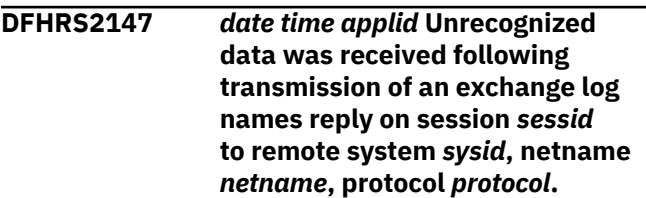

# **Explanation**

An exchange log names request was received from another system and a reply was sent. More data was expected from the other system but this was not recognized as part of the exchange log names protocol.

This implies one of the following:

- The remote system has detected a protocol violation in the local system's exchange log names reply GDS variable.
- There has been an internal error in CICS processing.

## **System action**

A system dump is taken unless you have specifically suppressed dumps in the dump table.
Message DFHME0116, which contains the symptom string for this problem, is produced.

For APPC protocol, the failure may have resulted in no exchange log name flows being successful preventing any synclevel 2 attaches between the local system and the remote system.

For IRC protocol, resynchronization may fail but communications links remain active.

#### **User response**

For links using APPC protocol, issue CEMT INQUIRE CONN(*sysid*) and look at the XOK field. If exchange log names has not been done, the error situation can be overridden by issuing the CEMT SET CONN(*sysid*) NORECOVDATA command for the failing connection. It may be necessary to issue this command (or its equivalent) on both sides of the connection.

#### **Note:**

If this command is issued, CICS unilaterally commits any resources which may be waiting for APPC resynchronization. In addition, CICS does not carry out any APPC resynchronization activity with the remote system.

Investigate the cause of the error using the system dump and any diagnostic information provided by CICS, the access methods, or the operating system. The remote system may also have created diagnostic messages if it detected an error in the data it received.

The data sent by the local system can be investigated by formatting the system dump to show the control blocks belonging to the trace domain and the terminal control program. (For guidance on how to do this, see the [Troubleshooting and support](http://www.ibm.com/support/knowledgecenter/SSGMCP_5.6.0/troubleshooting/troubleshooting.html).)

Determine from the message which session was being used for this exchange log names conversation.

If the internal trace table is available, use it to track the commands issued against that session and check that the state transitions of the user state machine are correct. If any of the state transitions are not valid, it is possible that there has been a CICS logic error.

The APPC send and receive buffers for a session are clearly labelled in the dump and are printed below the TCTTE for the session to which they belong. The TIOA contains similar information for IRC. Locate the send/ receive buffer for the session in question and check that the contents of the buffer are correct. The buffer should contain a valid exchange log names GDS reply variable. The correct format of this SNA defined field can be found in the [Systems Network Architecture](https://publibfp.dhe.ibm.com/epubs/book/d50a5007.boo) [Formats \(GA27-3136\)](https://publibfp.dhe.ibm.com/epubs/book/d50a5007.boo) manual.

**Module: DFHCRRSY** 

### **XMEOUT parameters/Message inserts**

- 1. *date*
- 2. *time*
- 3. *applid*
- 4. *sessid*
- 5. *sysid*
- 6. *netname*
- 7. *protocol*

## **Destination**

CSMT and Console

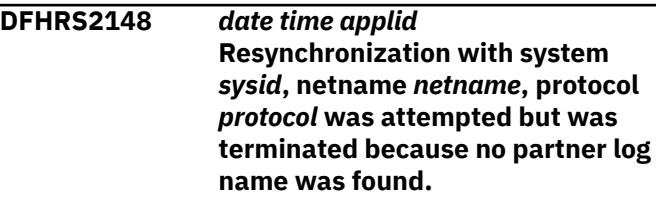

## **Explanation**

CICS has initiated a resynchronization sequence following the failure of a protected conversation during syncpoint processing. No valid log name was found for the partner system. The resynchronization could not continue.

This message indicates that a CEMT SET CONNECTION NORECOVDATA command was issued before the resynchronization with the partner system could be completed. The UOW and UOWLINK describing the outstanding work have also been deleted.

## **System action**

None Message DFHME0116, which contains the symptom string for this problem, is produced.

#### **User response**

None. This message is issued for information only.

#### **Module:**

**DFHCRRSY** 

### **XMEOUT parameters/Message inserts**

- 1. *date*
- 2. *time*
- 3. *applid*
- 4. *sysid*
- 5. *netname*
- 6. *protocol*

#### **Destination**

CSMT

**DFHRS2149** *date time applid* **Resynchronization/Exchange log names with system** *netname* **(protocol** *protocol***) could not be executed because no suitable connection entry was found.**

### **Explanation**

CICS has initiated a resynchronization sequence following the failure of a protected conversation during syncpoint processing. Data exists describing the conversation but no suitable connection definition was found for the partner system. The resynchronization could not continue because communications could not be established.

## **System action**

Processing continues.

#### **User response**

The condition may be due to the discarding of the connection definition or to a cold start which has caused a connection definition to be deleted by CICS; the definition may have been autoinstalled. An autoinstalled definition may be reinstalled by subsequent activity in the system. Alternatively, a suitable definition can be installed manually using CEDA.

#### **Module:**

**DFHCRRSY** 

### **XMEOUT parameters/Message inserts**

- 1. *date*
- 2. *time*
- 3. *applid*
- 4. *netname*
- 5. *protocol*

### **Destination**

#### CSMT

#### **DFHRS2150** *date time applid* **Invalid data has been received during the resynchronization sequence on session** *sessid* **from remote system** *sysid***, netname** *netname***, protocol** *protocol***.**

## **Explanation**

The local system has received data which it attempted to parse as one of the following types of SNA GDS data:

Exchange log names Do know System\_restart

The data could not be recognized.

The remote system was attempting to initialize the connection for synclevel 2 work, or to resynchronize distributed resources following an earlier failure of a protected conversation during sync point processing.

This failure implies one of the following:

- An error was detected by the remote system and it sent an error indication in an FMH7.
- An error has occurred in the remote system.
- A CICS logic error has occurred.

## **System action**

A system dump is taken unless you have specifically suppressed dumps in the dump table.

Message DFHME0116, which contains the symptom string for this problem, is produced.

If resynchronization was being attempted, it has failed and is retried at the next opportunity.

For APPC protocol connections (but not IRC protocol), the failure prevents the completion of the exchange log names protocol and this prevents any synclevel 2 attaches between the local system and the remote system.

#### **User response**

For APPC protocol connections, issue CEMT INQUIRE CONN(*sysid*), and examine the XOK field. If exchange log names has not been done but there has been previous contact between the systems, the error can be overridden by resetting the state of the connection. To do this, issue the CEMT SET CONN(*sysid*) NORECOVDATA command for the failing connection. It may be necessary to issue this command (or its equivalent) on both sides of the connection.

#### **Note:**

If this command is issued, CICS unilaterally commits any resources which may be waiting for APPC resynchronization. In addition, CICS does not carry out any APPC resynchronization activity with the remote system.

Investigate the cause of the error using the system dump and any diagnostic information provided by CICS, the access methods, or the operating system.

Format the system dump to show the control blocks belonging to the trace domain. (For guidance on this, see the [Troubleshooting and support.](http://www.ibm.com/support/knowledgecenter/SSGMCP_5.6.0/troubleshooting/troubleshooting.html))

An trace entry contains the received data. Check the format of this data. The correct format of the SNA defined field can be found in the [Systems Network](https://publibfp.dhe.ibm.com/epubs/book/d50a5007.boo) [Architecture Formats \(GA27-3136\)](https://publibfp.dhe.ibm.com/epubs/book/d50a5007.boo) manual.

A possible cause is that the remote system did not send a valid GDS variable. In this case, it may be necessary to obtain further diagnostic material from the remote system.

#### **Module:**

**DFHCRRSY** 

#### **XMEOUT parameters/Message inserts**

- 1. *date*
- 2. *time*
- 3. *applid*
- 4. *sessid*
- 5. *sysid*
- 6. *netname*
- 7. *protocol*

### **Destination**

#### CSMT and Console

**DFHRS2151** *date time applid* **Invalid data has been received during the resynchronization sequence on session** *sessid* **from remote system** *sysid***, netname** *netname***, protocol** *protocol***.**

### **Explanation**

The local system was attempting to receive data as part of a resynchronization sequence but the conversation was in the wrong state or an error FMH was received.

The remote system was attempting to initialize the connection for synclevel 2 work or to resynchronize distributed resources following an earlier failure of a protected conversation during sync point processing.

The failure implies one of the following:

- An error was detected by the remote system and it sent an error indication in an FMH7.
- An error occurred in the remote system

• A CICS logic error has occurred.

#### **System action**

A system dump is taken unless you have specifically suppressed dumps in the dump table.

Message DFHME0116, which contains the symptom string for this problem, is produced.

If resynchronization was being attempted, it has failed and will be retried at the next opportunity.

#### **User response**

The sequence of resynchronization can be retried by issuing CEMT SET CONN(*sysid*) RESYNC.

Investigate the cause of the error using the system dump and any diagnostic information already issued by CICS, the access methods or the operating system.

Format the system dump to show the control blocks belonging to the trace domain. (For guidance on how to do this, see the [Troubleshooting and support](http://www.ibm.com/support/knowledgecenter/SSGMCP_5.6.0/troubleshooting/troubleshooting.html).)

The trace entries show the state of the conversation with the remote system and the arrival of any error FMH indicating an error detected in the remote system. If necessary, obtain further diagnostic material from the remote system.

#### **Module:**

**DFHCRRSY** 

#### **XMEOUT parameters/Message inserts**

- 1. *date*
- 2. *time*
- 3. *applid*
- 4. *sessid*
- 5. *sysid*
- 6. *netname*
- 7. *protocol*

### **Destination**

#### CSMT and Console

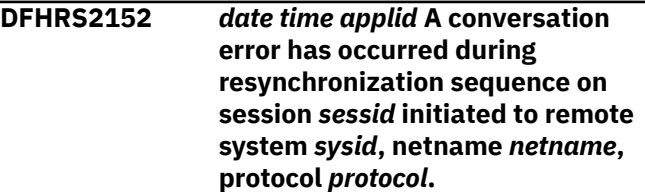

## **Explanation**

The local system has initiated a sequence of resynchronization exchanges with the partner system and has completed one or more of them. The conversation is not in the right state to continue the process.

The failure indicates either an error in the remote system or a CICS logic error.

## **System action**

A system dump is taken unless you have specifically suppressed dumps in the dump table.

Message DFHME0116, which contains the symptom string for this problem, is produced.

If resynchronization was being attempted, it has failed and is retried at the next opportunity.

### **User response**

The sequence of resynchronization can be retried by issuing CEMT SET CONN(*sysid*) RESYNC.

Investigate the cause of the error using the system dump and any diagnostic information provided by CICS, the access methods, or the operating system.

Format the system dump to show the control blocks belonging to the trace domain. (For guidance on how to do this, see the [Troubleshooting and support](http://www.ibm.com/support/knowledgecenter/SSGMCP_5.6.0/troubleshooting/troubleshooting.html).)

The trace entries show the state of the conversation with the remote system. The arrival of any error FMH indicates an error in the remote system. In this case it may be necessary to obtain further diagnostic material from the remote system.

#### **Module:**

**DEHCRRSY** 

### **XMEOUT parameters/Message inserts**

- 1. *date*
- 2. *time*
- 3. *applid*
- 4. *sessid*
- 5. *sysid*
- 6. *netname*
- 7. *protocol*

## **Destination**

CSMT and Console

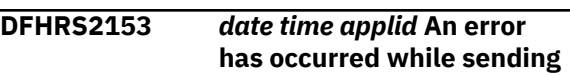

**a system\_restart request on session** *sessid* **to remote system** *sysid***, netname** *netname***, protocol** *protocol***.**

## **Explanation**

An error has occurred during the transmission of a System\_restart request to a remote system. CICS was attempting to resynchronize distributed resources following an earlier failure of a protected conversation during sync point processing.

This implies one of the following:

- The remote system has detected a protocol violation during the preceding exchange log names sequence.
- Some other error in communications has occurred.

## **System action**

A system dump is taken unless you have specifically suppressed dumps in the dump table.

Message DFHME0116, which contains the symptom string for this problem, is produced.

#### **User response**

The cause of the error may be indicated by diagnostic information produced by the remote system. Diagnostics issued by the local system, the access method, or the operating system may indicate a reason for the failure. Format the system dump to show the control blocks belonging to the trace domain. (For guidance on how to do this, see the [Troubleshooting and support](http://www.ibm.com/support/knowledgecenter/SSGMCP_5.6.0/troubleshooting/troubleshooting.html).)

Determine from the message which session was being used for this exchange log names conversation.

If the internal trace table is available, use it to track the commands issued against the session reported in the message. Check that the state transitions of the user state machine are correct and that the conversation was in send state at the time of the error. If any of the state transitions are not valid, there may have been a CICS logic error.

#### **Module: DFHCRRSY**

### **XMEOUT parameters/Message inserts**

- 1. *date*
- 2. *time*
- 3. *applid*
- 4. *sessid*
- 5. *sysid*

6. *netname*

7. *protocol*

## **Destination**

CSMT and Console

**DFHRS2154** *date time applid* **A logic error has occurred during resynchronization with system** *sysid***, netname** *netname***.**

## **Explanation**

A logic error has occurred during resynchronization with the partner system.

The local data associated with the resynchronization was locked at the start of processing but could not be unlocked at the end.

## **System action**

A system dump is taken unless you have specifically suppressed dumps in the dump table.

Message DFHME0116, which contains the symptom string for this problem, is produced.

An ASQL abend is subsequently issued by the transaction processing the resynchronization, and a transaction dump is taken.

## **User response**

If you need further assistance from IBM to resolve this problem, see [Working with IBM to solve your problem](http://www.ibm.com/support/knowledgecenter/SSGMCP_5.6.0/troubleshooting/cics/dfhs14n.html) for guidance on how to proceed.

#### **Module:**

**DFHCRRSY** 

### **XMEOUT parameters/Message inserts**

- 1. *date*
- 2. *time*
- 3. *applid*
- 4. *sysid*
- 5. *netname*

## **Destination**

#### CSMT

**DFHRS2155** *date time applid* **Affinity changed by partner resource known as connection** *sysid***, netname** *netname***. Old LUNAME was** *old-* *luname***, new LUNAME is** *newluname***.**

## **Explanation**

A change in the generic resource member associated with the partner system has occurred but the local system has resynchronization work to complete.

The local system has previously made contact with the generic resource known as connection *sysid* (netname *netname*), and synclevel(2) work has been exchanged with the assigned member, identified by *old-luname*. Since that time, the affinity with *old-luname* has been changed to *new-luname* by action in the remote system. Resynchronization of the synclevel(2) work cannot take place.

## **System action**

No system action is taken, but subsequent messages may indicate an exchange log names failure which could prevent the connection being used for synclevel(2) work. Alternatively, messages may indicate that resynchronization work has subsequently been erased by CICS as a result of the XLNACTION setting on the connection definition.

#### **User response:**

**Module: DFHCRRSY** 

## **XMEOUT parameters/Message inserts**

- 1. *date*
- 2. *time*
- 3. *applid*
- 4. *sysid*
- 5. *netname*
- 6. *old-luname*
- 7. *new-luname*

## **Destination**

#### CSMT

**DFHRS2156** *date time applid* **A logic error occurred during resynchronization with system** *sysid***, netname** *netname***.**

### **Explanation**

The CLS2 transaction was processing exchange lognames or resynchronization for a connected partner identified by a netname *netname*. The connection entry associated with this netname is *sysid*, and was

located and locked, but could not be unlocked in subsequent processing. This indicates a CICS internal logic error.

## **System action**

A system dump is taken unless you have specifically suppressed dumps in the dump table.

Message DFHME0116, which contains the symptom string for this problem, is produced.

An ASQK abend is subsequently issued by the transaction processing the resynchronization, and a transaction dump is taken.

### **User response**

The condition indicates an error in the CICS table manager (which may have produced its own exception trace records), or in the resynchronization program itself. If you need further assistance from IBM to resolve this problem, see [Working with IBM to solve](http://www.ibm.com/support/knowledgecenter/SSGMCP_5.6.0/troubleshooting/cics/dfhs14n.html) [your problem](http://www.ibm.com/support/knowledgecenter/SSGMCP_5.6.0/troubleshooting/cics/dfhs14n.html) for guidance on how to proceed.

#### **Module:**

**DFHCRRSY** 

## **XMEOUT parameters/Message inserts**

- 1. *date*
- 2. *time*
- 3. *applid*
- 4. *sysid*
- 5. *netname*

## **Destination**

CSMT

**DFHRS2157** *date time applid* **A logic error has occurred during resynchronization with system** *sysid***, netname** *netname***.**

## **Explanation**

The CLS2 transaction was executing exchange log names and attempted to save a log name received from system *sysid* (netname *netname*) by invoking the CICS recovery manager domain. This operation failed because of a CICS internal error in the recovery manager domain or in the resynchronization program.

## **System action**

The transaction is terminated with a transaction dump. A system dump is taken unless you have specifically

suppressed dumps in the dump table. Abend ASQI is subsequently issued.

Message DFHME0116, which contains the symptom string for this problem, is produced.

#### **User response**

If you need further assistance from IBM to resolve this problem, see [Working with IBM to solve your problem](http://www.ibm.com/support/knowledgecenter/SSGMCP_5.6.0/troubleshooting/cics/dfhs14n.html) for guidance on how to proceed.

#### **Module:**

**DFHCRRSY** 

### **XMEOUT parameters/Message inserts**

- 1. *date*
- 2. *time*
- 3. *applid*
- 4. *sysid*
- 5. *netname*

## **Destination**

CSMT

**DFHRS2158** *date time applid* **A logic error has occurred during resynchronization with system** *sysid***, netname** *netname***.**

## **Explanation**

The CLS2 transaction was executing exchange log names or resynchronization with system *sysid* (netname *netname*). A CICS internal error prevented the successful completion of the operation.

## **System action**

The transaction is terminated with a transaction dump. A system dump is taken unless you have specifically suppressed dumps in the dump table. Abend ASQB may subsequently be issued.

Message DFHME0116, which contains the symptom string for this problem, is produced.

#### **User response**

If you need further assistance from IBM to resolve this problem, see [Working with IBM to solve your problem](http://www.ibm.com/support/knowledgecenter/SSGMCP_5.6.0/troubleshooting/cics/dfhs14n.html) for guidance on how to proceed.

#### **Module:**

**DFHCRRSY** 

#### **XMEOUT parameters/Message inserts**

- 1. *date*
- 2. *time*
- 3. *applid*
- 4. *sysid*

## **DFHRTnnnn messages**

**DFHRT0001** *applid* **An abend (code** *aaa/bbbb***) has occurred at offset** *X'offset'* **in module** *modname***.**

## **Explanation**

An abnormal end (abend) or program check has occurred in module *modname*. This implies that there may be an error in the CICS code. Alternatively, unexpected data has been input, or storage has been overwritten.

The code *aaa/bbbb* is a 3-digit hexadecimal MVS code (if applicable), followed by a 4-digit alphanumeric CICS code. The MVS code is a system completion code (for example, 0C1 or D37). If an MVS code is not applicable, this field is filled with three hyphens. The CICS code is an abend code or a number referring to a CICS message (for example, AKEA is a CICS abend code; 1310 refers to message DFHTS1310).

## **System action**

An exception entry is made in the trace table. A system dump is taken, unless you have specifically suppressed dumps in the dump table.

CICS continues unless you have specified in the dump table that CICS should terminate. If appropriate, an error return code is sent to the caller of this domain. In this case CICS could be terminated by the caller (for example, the domain manager, DFHDMDM). A message is issued to this effect.

Message DFHME0116, which contains the symptom string for this problem, is produced.

### **User response**

Notify the system programmer. If CICS is still running, it is necessary to decide whether to terminate CICS.

Look up the MVS code, if there is one, in the [z/OS MVS](https://www.ibm.com/support/knowledgecenter/SSLTBW_2.4.0/com.ibm.zos.v2r4.ieah700/abstract.htm) [System Codes](https://www.ibm.com/support/knowledgecenter/SSLTBW_2.4.0/com.ibm.zos.v2r4.ieah700/abstract.htm) manual.

Next, look up the CICS abend code. This tells you, for example, whether the error was a program check, an abend, or a runaway, and may give you some guidance concerning user response.

5. *netname*

## **Destination**

CSMT

If module *modname* is not crucial to the running of your CICS system, you may decide to continue to run and bring CICS down at a convenient time to resolve the problem.

If you cannot run without the full use of module *modname* you should bring CICS down in a controlled shutdown.

For further information about *code*, see the [Troubleshooting and support](http://www.ibm.com/support/knowledgecenter/SSGMCP_5.6.0/troubleshooting/troubleshooting.html).

If you need further assistance from IBM to resolve this problem, see [Working with IBM to solve your problem](http://www.ibm.com/support/knowledgecenter/SSGMCP_5.6.0/troubleshooting/cics/dfhs14n.html) for guidance on how to proceed.

#### **Module:** DFHRTSU

## **XMEOUT parameters/Message inserts**

- 1. *applid*
- 2. *aaa/bbbb*
- 3. *X'offset'*
- 4. *modname*

### **Destination**

Console

**DFHRT0002** *applid* **A severe error (code** *X'code'***) has occurred in module** *modname***.**

### **Explanation**

An error has been detected in module *modname*. The code X'*code*' is the exception trace point ID which uniquely identifies what the error is and where the error was detected.

### **System action**

An exception entry (code X'*code*' in the message) is made in the trace table. A system dump is taken, unless you have specifically suppressed dumps in the dump table.

CICS continues unless you have specified in the dump table that CICS should terminate. If appropriate, an error return code is sent to the caller of this domain.

In this case, CICS could be terminated by the caller (for example, the domain manager, DFHDMDM). A message is issued to this effect.

Message DFHME0116, which contains the symptom string for this problem, is produced.

## **User response**

This indicates a possible error in CICS code. The severity of its impact depends on the importance of the function being executed at the time of the error.

CICS may not have been terminated. If the message occurs once and module *modname* is not crucial to the running of your CICS system, you may decide to continue to run and bring CICS down at a convenient time to resolve the problem.

If the message recurs or if you cannot run without the full use of module *modname*, you should bring CICS down in a controlled shutdown.

If you need further assistance from IBM to resolve this problem, see [Working with IBM to solve your problem](http://www.ibm.com/support/knowledgecenter/SSGMCP_5.6.0/troubleshooting/cics/dfhs14n.html) for guidance on how to proceed.

## **Module:**

**DFHRTSU** 

### **XMEOUT parameters/Message inserts**

- 1. *applid*
- 2. *X'code'*
- 3. *modname*

## **Destination**

Console

**DFHRT4401** *time applid* **No transaction identification specified. Please try again.**

## **Explanation**

The terminal operator has not entered an identifier for this transaction.

## **System action**

CICS processing continues.

### **User response**

Enter a valid transaction identifier.

**Module:** DFHRTE

## **Destination**

Terminal End User

**DFHRT4402** *time applid* **You cannot use a Program Function key to start transactions on other systems.**

## **Explanation**

Program function keys cannot be used to initiate a transaction on another system using the routing transaction (CRTE).

### **System action**

CICS processing continues.

#### **User response**

Enter a valid transaction identifier.

**Module:** DFHRTE

## **Destination**

Terminal End User

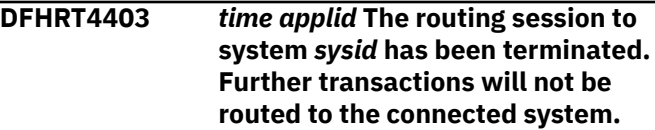

### **Explanation**

The routing session has been terminated. Subsequent transaction identifiers will not be shipped to the connected system.

### **System action**

CICS processing continues without the connection to system *sysid*.

#### **User response**

If you need to use system *sysid*, investigate why the routing session has terminated.

## **Module:**

DFHRTE

### **Destination**

Terminal End User

**DFHRT4404** *time applid* **Please change format of request to CRTE SYSID=XXXX,TRPROF=YYYYYYYY.**

## **Explanation**

The request to the routing transaction CRTE contained incorrect syntax.

## **System action**

CICS processing continues.

## **User response**

Reenter the request to the routing transaction CRTE using the correct syntax.

**Module:** DFHRTE

## **Destination**

Terminal End User

**DFHRT4405** *time applid* **System** *sysid* **cannot be found. Please check that you have used the correct system name.**

## **Explanation**

System *sysid* is not defined to CICS.

## **System action**

CICS processing continues.

### **User response**

Check that you have used the correct system name. Either reenter the request specifying the correct system name, or define system *sysid* to CICS.

#### **Module:**

DFHRTE

## **Destination**

Terminal End User

**DFHRT4406** *time applid* **System** *sysid* **is released, back-level or is not in service.**

## **Explanation**

The system *sysid* is released, back-level or is not in service.

## **System action**

CICS processing continues. If a routing session had been established before the connection became unavailable, it remains in force until the user enters

CANCEL. If the connection becomes usable before this, transactions are again routed. If this message is in response to the initial CRTE command, no routing session is in force and no routing is attempted for subsequent terminal input. If you are using IPIC with the CRTE transaction, the partner system is running a CICS release that does not support this routing service.

#### **User response**

If MRO is being used, wait until system *sysid* becomes available. Enter CANCEL to terminate an existing routing session. If IPIC is being used, verify that the CICS systems are at a release level where transaction routing over IPIC connections is supported. This support is in CTS 4.1 and higher level systems. Consider setting up MRO connections between the CICS systems.

## **Module:**

DFHRTE

## **Destination**

Terminal End User

**DFHRT4407** *time applid* **This system does not include support of Intersystem Communication.**

## **Explanation**

The system has not been generated with support for intersystem communication.

### **System action**

CICS processing continues without support for intersystem communication.

### **User response**

Generate the system with support for intersystem communication.

#### **Module:** DFHRTE

## **Destination**

Terminal End User

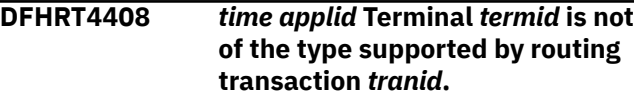

## **Explanation**

The routing transaction does not support the type of terminal being used.

## **System action**

CICS processing continues without support for terminal *termid*.

### **User response**

Use a terminal of the type supported by the routing transaction, that is, a 3270 display terminal or a console.

**Module:**

DFHRTE

## **Destination**

Terminal End User

**DFHRT4409** *time applid* **The routing session to system** *sysid* **has been started.**

## **Explanation**

The routing session has been started.

## **System action**

CICS processing continues.

### **User response**

None.

**Module:** DFHRTE

## **Destination**

Terminal End User

**DFHRT4410** *time applid* **System** *sysid* **is unavailable. The routing session to it is terminated.**

## **Explanation**

The routing transaction has been terminated because the system became unavailable. Subsequent transaction identifiers will not be shipped to the connected system.

## **System action**

CICS processing continues.

### **User response**

If appropriate, re-enter the transaction when the routing session to system *sysid* becomes available.

## **Module:**

DFHRTE

## **Destination**

Terminal End User

**DFHRT4411** *time applid* **The Communication Profile cannot be found.**

## **Explanation**

The profile, specified for a transaction invoked from the terminal to which the message is directed, is not defined to CICS.

## **System action**

CICS stops initialization of the transaction.

### **User response**

Define the communication profile to CICS and reinvoke the transaction. For further information on how to define the profile, refer to the CICS documentation.

## **Module:**

DFHRTE

## **Destination**

Terminal End User

**DFHRT4412** *time applid* **The transaction code is not defined on the remote system.**

## **Explanation**

A transaction identification, routed to a remote CICS system, is not an installed transaction definition in the remote system. CICS directs this message to the terminal at which the transaction identification was entered.

This message is similar to DFHAC2001 in a local system.

## **System action**

CICS stops initialization of the transaction.

### **User response**

Enter a valid transaction ID, or install the transaction on the remote system.

## **Destination**

Terminal End User

**DFHRT4413** *time applid* **The transaction has been disabled on the remote system.**

## **Explanation**

A transaction, routed to a remote CICS system, is disabled in the installed transaction definition of the remote system. CICS directs this message to the terminal at which the transaction identification was entered.

This message is similar to DFHAC2008 in a local system.

## **System action**

CICS stops initialization of the transaction.

## **User response**

Enable the transaction on the remote system.

**Module:** DFHZTSP, DFHAPRR

## **Destination**

Terminal End User

**DFHRT4414** *time applid* **Transaction** *tranid* **cannot run. CICS shutdown is in progress in the remote system.**

## **Explanation**

A transaction *tranid* was routed to a remote CICS system that was being quiesced. CICS directs this message to the terminal at which the transaction identification was entered.

This message is similar to DFHAC2007 in a local system.

## **System action**

The remote CICS system continues quiescing.

### **User response**

Reenter the transaction when the remote CICS system is in normal execution mode.

#### **Module:**

DFHZTSP, DFHAPRR

## **Destination**

Terminal End User

**DFHRT4415** *time applid* **Transaction CXRT was invoked directly by terminal input. This is not allowed.**

## **Explanation**

The transaction code CXRT, which is reserved for an internal CICS transaction, was entered from a terminal.

### **System action**

The transaction is run with no effect.

## **User response**

Do not enter transaction code CXRT at a terminal.

**Module:** DFHCRT

## **Destination**

Terminal End User

**DFHRT4416** *date time applid* **Abend** *abcode* **has occurred in the** *{Dynamic | Distributed}* **Routing Program. Module name:** *modname***.**

## **Explanation**

Either the dynamic routing program or the distributed routing program has abnormally terminated with abend code *abcode*.

## **System action**

- 1. Transaction Routing normal transaction abend processing continues.
- 2. Dynamic Distributed Program Link a PGMIDERR condition is returned to the program issuing the Link command.
- 3. Non-terminal dynamically routed start requests - normal transaction abend processing continues unless the abend is during task termination. In this case message DFHRT4423 is issued.

### **User response**

See the description of abend code *abcode* for further guidance.

If the code is not a CICS transaction abend code, it is a user abend code. Request an explanation from the programmer responsible for this area.

#### **Module:**

DFHAPRT, DFHEIIC, DFHEPC, DFHICXM

#### **XMEOUT parameters/Message inserts**

- 1. *date*
- 2. *time*
- 3. *applid*
- 4. *abcode*
- 5. Value chosen from the following options:

*1=Dynamic,*

*2=Distributed*

6. *modname*

#### **Destination**

**CSMT** 

**DFHRT4417** *date time applid* **Abend** *abcode* **in** *modname* **-** *{Dynamic | Distributed}* **routing program must be AMODE=31.**

### **Explanation**

CICS has failed to link to EITHER the dynamic routing program OR the distributed routing program because it is not AMODE 31.

## **System action**

- 1. Transaction Routing normal transaction abend processing continues.
- 2. Dynamic Distributed Program Link a PGMIDERR condition is returned to the program issuing the Link command.
- 3. Non-terminal dynamically routed start requests - normal transaction abend processing continues unless the abend is during task termination. In this case message DFHRT4423 is issued.

### **User response**

Recompile, reassemble, and link edit the dynamic routing program to AMODE 31.

#### **Module:**

DFHAPRT, DFHEIIC, DFHEPC, DFHICXM

## **XMEOUT parameters/Message inserts**

- 1. *date*
- 2. *time*
- 3. *applid*
- 4. *abcode*
- 5. *modname*
- 6. Value chosen from the following options:

*1=Dynamic,*

*2=Distributed*

### **Destination**

**CSMT** 

**DFHRT4418** *date time applid* **Abend** *abcode* **in** *modname* **-** *{Dynamic | Distributed}* **routing program resource definition not found.**

### **Explanation**

CICS was unable to find a PROGRAM resource definition for EITHER the dynamic routing program OR the distributed routing program.

### **System action**

- 1. Transaction Routing normal transaction abend processing continues.
- 2. Dynamic Distributed Program Link a PGMIDERR condition is returned to the program issuing the Link command.
- 3. Non-terminal dynamically routed start requests - normal transaction abend processing continues unless the abend is during task termination. In this case message DFHRT4423 is issued.

#### **User response**

Ensure that EITHER

- 1. the dynamic routing program specified by the system initialization parameter DTRPGM=*program name*, or specified via the EXEC CICS SET SYSTEM DTRPROGRAM(*program name*) has been correctly defined to CICS
- 2. the distributed routing program specified by the system initialization parameter DSRTPGM=*program name*, or specified via the EXEC CICS SET SYSTEM DSRTPROGRAM(*program name*) has been correctly defined to CICS

#### **Module:**

DFHAPRT, DFHEIIC, DFHEPC, DFHICXM

## **XMEOUT parameters/Message inserts**

- 1. *date*
- 2. *time*
- 3. *applid*
- 4. *abcode*
- 5. *modname*
- 6. Value chosen from the following options:

*1=Dynamic,*

*2=Distributed*

### **Destination**

#### **CSMT**

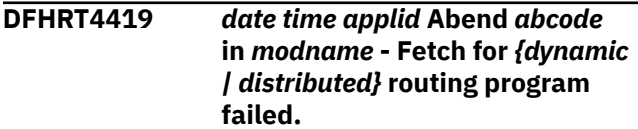

## **Explanation**

CICS was unable to load EITHER the dynamic routing program or. the distributed routing program.

## **System action**

- 1. Transaction Routing normal transaction abend processing continues.
- 2. Dynamic Distributed Program Link a PGMIDERR condition is returned to the program issuing the Link command.
- 3. Non-terminal dynamically routed start requests - normal transaction abend processing continues unless the abend is during task termination. In this case message DFHRT4423 is issued.

### **User response**

Ensure that EITHER

- 1. the dynamic routing program specified by the system initialization parameter DTRPGM=*program name*, or specified via the EXEC CICS SET SYSTEM DTRPROGRAM(*program name*) has been correctly defined. Ensure that it is also in a load library accessible to CICS.
- 2. the distributed routing program specified by the system initialization parameter DSRTPGM=*program name*, or specified via the EXEC CICS SET SYSTEM DSRTPROGRAM(*program name*) has been correctly defined. Ensure that it is also in a load library accessible to CICS.

#### **Module:**

#### DFHAPRT, DFHEIIC, DFHEPC, DFHICXM

## **XMEOUT parameters/Message inserts**

- 1. *date*
- 2. *time*
- 3. *applid*
- 4. *abcode*
- 5. *modname*
- 6. Value chosen from the following options:
	- *1=dynamic,*

*2=distributed*

## **Destination**

**CSMT** 

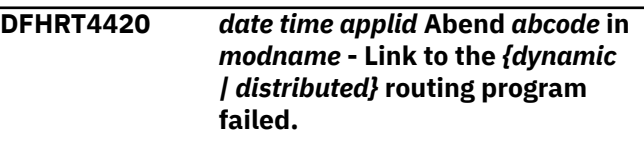

## **Explanation**

An unexpected return code was returned from the link to the dynamic routing program.

### **System action**

- 1. Transaction Routing normal transaction abend processing continues.
- 2. Dynamic Distributed Program Link a PGMIDERR condition is returned to the program issuing the Link command.
- 3. Non-terminal dynamically routed start requests - normal transaction abend processing continues unless the abend is during task termination. In this case message DFHRT4423 is issued.

### **User response**

If you need further assistance from IBM to resolve this problem, see [Working with IBM to solve your problem](http://www.ibm.com/support/knowledgecenter/SSGMCP_5.6.0/troubleshooting/cics/dfhs14n.html) for guidance on how to proceed.

#### **Module:**

DFHAPRT, DFHEIIC, DFHEPC, DFHICXM

### **XMEOUT parameters/Message inserts**

- 1. *date*
- 2. *time*
- 3. *applid*
- 4. *abcode*
- 5. *modname*
- 6. Value chosen from the following options:

*1=dynamic,*

*2=distributed*

## **Destination**

CSMT

**DFHRT4421** *date time applid* **Unable to Delete remote Terminal** *termid* **that is connected to system** *sysid***.**

## **Explanation**

A transaction could not be started because the remote terminal definition for *termid*, system *sysid* was flagged for deletion but the DELETE failed. This might indicate a transaction looping on the terminal.

## **System action**

The user transaction abends with abend code AZTI.

## **User response**

See the associated DFHZCxxxx messages for further guidance. Once corrected, you can attempt to run the transaction again.

#### **Module:**

DFHZTSP

## **XMEOUT parameters/Message inserts**

- 1. *date*
- 2. *time*
- 3. *applid*
- 4. *termid*
- 5. *sysid*

## **Destination**

CSMT and Console

**DFHRT4422** *time applid* **The connection to system** *sysid* **does not support transaction routing. Please check that you have used the correct system name.**

## **Explanation**

The connection to system *sysid* is not an MRO or APPC connection.

## **System action**

CICS processing continues.

#### **User response**

Check that you have used the correct system name. Either reenter the request specifying the correct system name, or define the connection to system *sysid* as an MRO or APPC connection.

## **Module:**

DFHRTE

## **Destination**

Terminal End User

**DFHRT4423** *date time applid* **An error has occurred while attempting to invoke the distributed routing program.**

## **Explanation**

An error has been detected while attempting to invoke the distributed routing program for a non-terminal start request. This error would normally result in a transaction abend but in this case no abend is issued because doing so would result in the task being suspended indefinitely.

## **System action**

None

### **User response**

See the preceding DFHRTxxxx messages for further guidance.

#### **Module:**

DFHICXM

## **XMEOUT parameters/Message inserts**

- 1. *date*
- 2. *time*
- 3. *applid*

### **Destination**

CSMT and Console

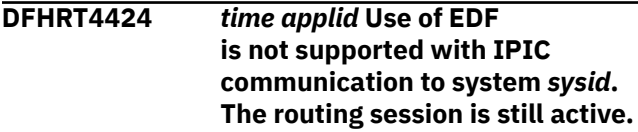

#### **To terminate the routing session type CANCEL.**

## **Explanation**

There has been an attempt to use EDF with transaction routing to the system identified and IPIC communication is in use to that system. Use of EDF with IPIC communication is not supported to system *sysid* The system identified is running a CICS release which does not support use of EDF with IPIC communication.

## **System action**

CICS processing continues. If a CRTE routing session had been established, it remains in force until the user enters CANCEL.

## **User response**

Consider setting up an MRO or ISC connection between the CICS systems, or use EDF from a terminal which is locally attached to the system identified.

**Module:** DFHRTE

## **DFHRUnnnn message**

**DFHRU2816** *applid* **Exit program** *progname* **is not available**

## **Explanation**

The user-defined global exit program, *progname*, is

- not defined, or
- disabled, or
- missing from the program library.

## **System action**

CICS abnormally terminates the recovery control restart task with transaction abend ARCB. CICS then terminates abnormally.

### **User response**

Make program *progname* available.

**Module:** DFHRCEX

## **XMEOUT parameters/Message inserts**

- 1. *applid*
- 2. *progname*

## **Destination**

Terminal End User

**DFHRT4480** *time applid* **The CSSF transaction is no longer supported. Please use CESF.**

### **Explanation**

A user has attempted to run the CSSF transaction. The CSSF transaction is only invoked internally by CICS for CRTE cancel processing.

### **System action**

The transaction terminates.

#### **User response**

Use the CESF transaction to sign off.

**Module:** DFHRTC

## **Destination**

Terminal End User

## **Destination**

Console

## **DFHRVnnnn messages**

**DFHRV0002** *applid* **A severe error (code** *X'code'***) occurred in module** *modname***.**

## **Explanation**

An error occurred in module *modname*. The code X'*code*' is the exception trace point ID that uniquely identifies what the error is and where the error was detected. For more information about CICS exception trace entries, see [Troubleshooting and support](http://www.ibm.com/support/knowledgecenter/SSGMCP_5.6.0/troubleshooting/troubleshooting.html).

## **System action**

An exception entry (code *code* in the message) is made in the trace table. A system dump is taken, unless you suppressed dumps in the dump table.

CICS continues unless you specified in the dump table that CICS must terminate. If appropriate, an error return code is sent to the caller of this domain. In this case, CICS could be terminated by the caller (for example, the domain manager, DFHDMDM). A message is issued to this effect.

Message DFHME0116, which contains the symptom string for this problem, is produced.

### **User response**

Inform the systems programmer. This exception entry indicates a possible error in CICS code. The severity of its impact depends on the importance of the function that was running at the time of the error.

CICS might not terminate.

If the message occurs once and module *modname* is not crucial to the running of your CICS system, you might decide to continue to run and terminate CICS at a convenient time to resolve the problem.

If the message recurs or if you cannot run without the full use of module *modname*, you must terminate CICS in a controlled shutdown.

If you need further assistance from IBM to resolve this problem, see [Working with IBM to solve your problem](http://www.ibm.com/support/knowledgecenter/SSGMCP_5.6.0/troubleshooting/cics/dfhs14n.html) for guidance on how to proceed.

#### **Module:**

DFHAMAO, DFHAMIO

### **XMEOUT parameters/Message inserts**

1. *applid*

- 2. *X'code'*
- 3. *modname*

## **Destination**

Console

```
DFHRV1000 E applid The resource overrides file
    has failed to parse.
```
### **Explanation**

The resource overrides file has failed to parse. Refer to the DFHYMnnnn messages sent to the DFHCXRF extrapartition data set for details of the specific errors.

## **System action**

After issuing this message, CICS system initialization terminates abnormally.

### **User response**

Correct the errors in the resource overrides file that are identified by the DFHYMnnnn messages sent to DFHCXRF and restart CICS.

#### **Module:**

DFHAMIO

## **XMEOUT parameters/Message inserts**

1. *applid*

### **Destination**

Console

**DFHRV1001 W** *date time applid* **Override rule is for an obsolete resource type** *resourcetype* **at line** *line***.**

### **Explanation**

A resource override in the resource overrides file is for an obsolete resource type *resourcetype*. All override rules for this resource type are ignored.

## **System action**

CICS initialisation continues.

## **User response**

Correct the resource type or remove the override rule in the resource overrides file to avoid this message.

#### **Module:**

DFHAMIO

## **XMEOUT parameters/Message inserts**

- 1. *date*
- 2. *time*
- 3. *applid*
- 4. *resourcetype*
- 5. *line*

## **Destination**

CSMT

**DFHRV1002 E** *date time applid* **Override rule for resource type** *resourcetype* **specifies an invalid value '***resourcename***' for the resource name at line** *line***.**

## **Explanation**

In the resource overrides file at line *line*, an override rule for a *resourcetype* resource specifies an invalid value of *resourcename*.

## **System action**

Processing of the resource overrides file continues and completes, then CICS terminates abnormally with message DFHSI1612.

### **User response**

Check the earlier DFHCAnnnn message for further details about the error. Correct the resource name or remove the override rule in the resource overrides file and restart CICS.

**Module:** DFHAMIO

## **XMEOUT parameters/Message inserts**

- 1. *date*
- 2. *time*
- 3. *applid*
- 4. *resourcetype*
- 5. *resourcename*
- 6. *line*

## **Destination**

CSMT

**DFHRV1003 E** *date time applid* **Override rule for a** *resourcetype* **resource specifies an invalid attribute** *attributename* **at line** *line***.**

## **Explanation**

In the resource overrides file at line *line*, an override rule for a resource type *resourcetype* specifies an attribute *attributename* that is not supported for the resource type.

## **System action**

Processing of the resource overrides file continues and completes, then CICS terminates abnormally with message DFHSI1612.

## **User response**

Correct the attribute name or remove the override rule in the resource overrides file and restart CICS.

## **Module:**

DFHAMIO

## **XMEOUT parameters/Message inserts**

- 1. *date*
- 2. *time*
- 3. *applid*
- 4. *resourcetype*
- 5. *attributename*
- 6. *line*

### **Destination**

#### CSMT

**DFHRV1004 E** *date time applid* **Override rule for a** *resourcetype* **resource specifies an invalid value '***attributevalue***' for attribute** *attributename* **at line** *line***.**

## **Explanation**

In the resource overrides file at line *line*, an override rule for a *resourcetype* resource specifies an invalid value of *attributevalue* for the attribute *attributename*. Refer to the earlier DFHCA5519 or DFHCA5522 message for details.

## **System action**

Processing of the resource overrides file continues and completes, then CICS terminates abnormally with message DFHSI1612.

#### **User response**

Correct the value of the attribute or remove the override rule in the resource overrides file and restart CICS.

#### **Module:**

DFHAMIO

### **XMEOUT parameters/Message inserts**

- 1. *date*
- 2. *time*
- 3. *applid*
- 4. *resourcetype*
- 5. *attributevalue*
- 6. *attributename*
- 7. *line*

## **Destination**

#### CSMT

**DFHRV1005 E** *date time applid* **Override rule for a** *resourcetype* **resource specifies an invalid value of '***attributevalue***' for integer attribute** *attributename* **at line** *line***.**

## **Explanation**

In the resource overrides file at line *line*, an override rule for a *resourcetype* resource specifies an invalid value of *attributevalue* for the integer attribute *attributename*. In most cases the valid characters are 0-9. Some integer attributes can take special values; for example, the RUNAWAY attribute of a TRANSACTION resource can take the special value of 'SYSTEM'.

## **System action**

Processing of the resource overrides file continues and completes, then CICS terminates abnormally with message DFHSI1612.

### **User response**

Correct the attribute value or remove the override rule in the resource overrides file and restart CICS.

#### **Module:**

#### DFHAMIO

## **XMEOUT parameters/Message inserts**

- 1. *date*
- 2. *time*
- 3. *applid*
- 4. *resourcetype*
- 5. *attributevalue*
- 6. *attributename*
- 7. *line*

## **Destination**

**CSMT** 

**DFHRV1006 E** *date time applid* **Override rule for a** *resourcetype* **resource specifies a value '***attributevalue***' that is outside the valid range for the integer attribute** *attributename* **at line** *line***.**

## **Explanation**

In the resource overrides file at line *line*, an override rule for the specified resource specifies a value *attributevalue* for an integer attribute *attributename* that is outside the valid range for the attribute.

### **System action**

Processing of the resource overrides file continues and completes, then CICS terminates abnormally with message DFHSI1612.

### **User response**

Correct the attribute value or remove the override rule in the resource overrides file and restart CICS.

#### **Module:**

DFHAMIO

### **XMEOUT parameters/Message inserts**

- 1. *date*
- 2. *time*
- 3. *applid*
- 4. *resourcetype*
- 5. *attributevalue*
- 6. *attributename*
- 7. *line*

#### **Destination**

CSMT

**DFHRV1007 E** *date time applid* **Override rule for a** *resourcetype* **resource specifies an invalid CVDA '***cvdavalue***' for the attribute** *attributename* **at line** *line***.**

#### **Explanation**

In the resource overrides file at line *line*, an override rule for a *resourcetype* resource specifies an invalid CICS-value data area (CVDA) of *cvdavalue* for attribute *attributename*.

### **System action**

Processing of the resource overrides file continues and completes, then CICS terminates abnormally with message DFHSI1612.

#### **User response**

Correct the CVDA value or remove the override rule in the resource overrides file and restart CICS.

#### **Module:**

DFHAMIO

#### **XMEOUT parameters/Message inserts**

- 1. *date*
- 2. *time*
- 3. *applid*
- 4. *resourcetype*
- 5. *cvdavalue*
- 6. *attributename*
- 7. *line*

#### **Destination**

**CSMT** 

**DFHRV1008 E** *date time applid* **Override rule for a** *resourcetype* **resource specifies an invalid action** *action* **for attribute** *attributename* **at line** *line***.**

### **Explanation**

In the resource overrides file at line *line*, an override rule for a *resourcetype* resource specifies an invalid override action *action* for attribute *attributename*. The prefix, suffix, and find and replace actions are supported for attributes that take a character value.

#### **System action**

Processing of the resource overrides file continues and completes, then CICS terminates abnormally with message DFHSI1612.

#### **User response**

Correct the override action or remove the override rule in the resource overrides file and restart CICS.

#### **Module:**

DFHAMIO

#### **XMEOUT parameters/Message inserts**

- 1. *date*
- 2. *time*
- 3. *applid*
- 4. *resourcetype*
- 5. *action*
- 6. *attributename*
- 7. *line*

#### **Destination**

CSMT

**DFHRV1009 E** *date time applid* **Override rule is for an unsupported resource type** *resourcetype***.**

#### **Explanation**

In the resource overrides file, an override rule is specified for an unsupported resource type *resourcetype*.

#### **System action**

Processing of the resource overrides file continues and completes, then CICS terminates abnormally with message DFHSI1612.

#### **User response**

Correct the resource type or remove the override rule definition in the resource overrides file and restart CICS.

#### **Module:**

DFHAMIO

#### **XMEOUT parameters/Message inserts**

- 1. *date*
- 2. *time*

3. *applid*

4. *resourcetype*

## **Destination**

#### **CSMT**

**DFHRV1010 E** *date time applid* **Override rule for** *resourcetype* **resource specifies an invalid value of '***attributevalue***' for attribute** *attributename* **at line** *line***. Symbol specification is invalid.**

### **Explanation**

In the resource overrides file at line *line*, an override rule for the specified resource specifies an invalid value of *attributevalue* for the attribute *attributename* because the symbol format is invalid. Valid format for symbols is {{ symbol\_name }}.

### **System action**

Processing of the resource overrides file continues and completes, then CICS terminates abnormally with message DFHSI1612.

### **User response**

Correct the attribute value or remove the override rule in the resource overrides file and restart CICS.

### **Module:**

DFHAMIO

### **XMEOUT parameters/Message inserts**

- 1. *date*
- 2. *time*
- 3. *applid*
- 4. *resourcetype*
- 5. *attributevalue*
- 6. *attributename*
- 7. *line*

### **Destination**

#### CSMT

**DFHRV1011 E** *date time applid* **Override rule for** *resourcetype* **resource specifies an unsupported symbol '***symbolname***' for attribute** *attributename* **at line** *line***.**

## **Explanation**

In the resource overrides file at line *line*, an override rule for the specified resource and attribute specifies an unsupported symbol *symbolname*.

## **System action**

Processing of the resource overrides file continues and completes, then CICS terminates abnormally with message DFHSI1612.

#### **User response**

Correct the symbol or remove the override rule in the resource overrides file and restart CICS.

### **Module:**

DFHAMIO

#### **XMEOUT parameters/Message inserts**

- 1. *date*
- 2. *time*
- 3. *applid*
- 4. *resourcetype*
- 5. *symbolname*
- 6. *attributename*
- 7. *line*

#### **Destination**

#### CSMT

**DFHRV1012 E** *date time applid* **Override rule for** *resourcetype* **resource specifies an invalid substring of '***substringspec***' for symbol** *symbolname* **for attribute** *attributename* **at line** *line***.** *{Substring format is invalid. | Substring index too large.}*

### **Explanation**

In the resource overrides file at line *line*, an override rule for the specified resource attribute specifies an invalid symbol substring of *substringspec* for the symbol *symbolname*. Possible reasons include:

#### **Substring format is invalid.**

The substring format must be [xxx:yyy] or [xxx::yyy], where xxx and yyy are integer values in the range 0 through 254, and yyy is greater than or equal to xxx.

#### **Substring index too large.**

One or both of the specified substring index values are outside the valid range for the the symbol.

## **System action**

Processing of the resource overrides file continues and completes, then CICS terminates abnormally with message DFHSI1612.

#### **User response**

Correct the symbol substring or remove the override rule in the resource overrides file and restart CICS.

#### **Module:**

DFHAMIO

#### **XMEOUT parameters/Message inserts**

- 1. *date*
- 2. *time*
- 3. *applid*
- 4. *resourcetype*
- 5. *substringspec*
- 6. *symbolname*
- 7. *attributename*
- 8. *line*
- 9. Value chosen from the following options:

*1=Substring format is invalid.,*

*2=Substring index too large.*

#### **Destination**

#### CSMT

**DFHRV1013 E** *date time applid* **Override rule is not permitted for** *resourcetype* **resource attribute** *attributename* **at line** *line***.**

### **Explanation**

In the resource overrides file at line *line*, an override rule is specified for the attribute *attributename*. It is not permitted to override this attribute.

### **System action**

Processing of the resource overrides file continues and completes, then CICS terminates abnormally with message DFHSI1612.

### **User response**

Correct or remove the override rule in the resource overrides file and restart CICS.

#### **Module:**

#### DFHAMIO

#### **XMEOUT parameters/Message inserts**

- 1. *date*
- 2. *time*
- 3. *applid*
- 4. *resourcetype*
- 5. *attributename*
- 6. *line*

### **Destination**

#### CSMT

**DFHRV1014 E** *date time applid* **Override rule for a** *resourcetype* **resource specifies an invalid null string for** *{integer | CVDA | character}* **attribute** *attributename* **at line** *line***.**

### **Explanation**

In the resource overrides file at line *line*, an override rule for the *attributename* attribute specifies a null string, but this attribute requires a value.

- For most character attributes, a null string is valid. Some character attributes require a value, for example, the PROFILE attribute of a TRANSACTION resource.
- Most CVDA attributes require a value. For some CVDA attributes, a null string is valid, for example, the COMAUTHTYPE attribute of a DB2CONN resource.
- All integer attributes require a value. A null string is never valid.

### **System action**

Processing of the resource overrides file continues and completes, then CICS terminates abnormally with message DFHSI1612.

#### **User response**

Correct or remove the override rule in the resource overrides file and restart CICS.

#### **Module:**

DFHAMIO

### **XMEOUT parameters/Message inserts**

- 1. *date*
- 2. *time*
- 3. *applid*
- 4. *resourcetype*
- 5. Value chosen from the following options:

*1=integer,*

*2=CVDA,*

*3=character*

6. *attributename*

7. *line*

## **Destination**

CSMT

**DFHRV1015 E** *date time applid* **Override rule for a** *resourcetype* **resource specifies an obsolete attribute** *attributename* **at line** *line***.**

## **Explanation**

In the resource overrides file at line *line*, an override rule for a resource type *resourcetype* specifies an attribute *attributename* that is no longer supported.

## **System action**

Processing of the resource overrides file continues and completes, then CICS terminates abnormally with message DFHSI1612.

## **User response**

Correct the attribute name or remove the override rule in the resource overrides file and restart CICS.

#### **Module:**

DFHAMIO

### **XMEOUT parameters/Message inserts**

- 1. *date*
- 2. *time*
- 3. *applid*
- 4. *resourcetype*
- 5. *attributename*
- 6. *line*

## **Destination**

CSMT

**DFHRV1016 W** *applid* **Resource overrides file with updated content was loaded during CICS restart. The resource**

## **Explanation**

The resource overrides file that was loaded during a CICS warm or emergency start has changed since the previous start of the CICS region. The resource overrides file was changed at *time* on *date*. Resources that are recovered from the global catalog retain their existing attributes including any values overridden when the resource was originally installed. Overrides from the updated resource overrides file will be applied to:

- resources that are not recovered from the global catalog (such as resources that are installed through a CICS bundle)
- resources that are newly installed during the lifetime of the CICS region.

Therefore, resources that are installed through a CICS bundle might not be in the same state as before the CICS restart.

## **System action**

CICS initialisation continues.

### **User response**

Check the MSGUSR log for DFHCA4968 messages that show any resources that were overridden by the current resource overrides file, and check that the resulting values are as intended.

#### **Module:**

DFHAMIO

## **XMEOUT parameters/Message inserts**

- 1. *applid*
- 2. *time*
- 3. *date*

## **Destination**

Console

**DFHRV1017 E** *applid* **Resource overrides file is empty.**

## **Explanation**

The resource overrides file is empty. See the earlier DFHPA2002 message for the location of the resource overrides file.

## **System action**

CICS terminates abnormally.

#### **User response**

Add valid content to the resource overrides file, or remove the 'com.ibm.cics.resourceoverrides.file' feature toggle, and restart CICS.

#### **Module:**

## **DFHRXnnnn messages**

**DFHRX0001** *applid* **An abend (code** *aaa/bbbb***) has occurred at offset** *X'offset'* **in module** *modname***.**

## **Explanation**

An abnormal end (abend) or program check has occurred in module *modname*. This implies that there may be an error in the CICS code. Alternatively, unexpected data has been input, or storage has been overwritten.

The code *aaa/bbbb* is a 3-digit hexadecimal MVS code (if applicable), followed by a 4-digit alphanumeric CICS code. The MVS code is a system completion code (for example, 0C1 or D37). If an MVS code is not applicable, this field is filled with three hyphens. The CICS code is an abend code or a number referring to a CICS message (for example, AKEA is a CICS abend code; 1310 refers to message DFHTS1310).

## **System action**

An exception entry is made in the trace table. A system dump is taken, unless you have specifically suppressed dumps in the dump table.

CICS continues unless you have specified in the dump table that CICS should terminate. If appropriate, an error return code is sent to the caller of this domain. In this case CICS could be terminated by the caller (for example, the domain manager, DFHDMDM). A message is issued to this effect.

Message DFHME0116, which contains the symptom string for this problem, is produced.

### **User response**

Notify the system programmer. If CICS is still running, it is necessary to decide whether to terminate CICS.

Look up the MVS code, if there is one, in the relevant MVS codes manual.

Next, look up the CICS alphanumeric code. This tells you, for example, whether the error was a program

#### DFHAMIO

## **XMEOUT parameters/Message inserts**

1. *applid*

## **Destination**

CSMT

check, an abend, or a runaway, and may give you some guidance concerning user response.

If module *modname* is not crucial to the running of your CICS system, you may decide to continue to run and bring CICS down at a convenient time to resolve the problem.

If you cannot run without the full use of module *modname* you should bring CICS down in a controlled shutdown.

If you need further assistance from IBM to resolve this problem, see [Working with IBM to solve your problem](http://www.ibm.com/support/knowledgecenter/SSGMCP_5.6.0/troubleshooting/cics/dfhs14n.html) for guidance on how to proceed.

## **Module:**

DFHRXDM

## **XMEOUT parameters/Message inserts**

- 1. *applid*
- 2. *aaa/bbbb*
- 3. *X'offset'*
- 4. *modname*

## **Destination**

Console

**DFHRX0002** *applid* **A severe error (code** *X'code'***) has occurred in module** *modname***.**

### **Explanation**

An error has been detected in module *modname*. The code X'*code*' is the exception trace point ID which uniquely identifies what the error is and where the error was detected.

### **System action**

An exception entry (code X'*code*' in the message) is made in the trace table. A system dump is taken, unless you have specifically suppressed dumps in the dump table.

CICS continues unless you have specified in the dump table that CICS should terminate. If appropriate, an error return code is sent to the caller of this domain. In this case, CICS could be terminated by the caller (for example, the domain manager, DFHDMDM). A message is issued to this effect.

Message DFHME0116, which contains the symptom string for this problem, is produced.

#### **User response**

This indicates a possible error in CICS code. The severity of its impact depends on the importance of the function being executed at the time of the error.

CICS may not have been terminated. If the message occurs once and module *modname* is not crucial to the running of your CICS system, you may decide to continue to run and bring CICS down at a convenient time to resolve the problem.

If the message recurs or if you cannot run without the full use of module *modname*, you should bring CICS down in a controlled shutdown.

If you need further assistance from IBM to resolve this problem, see [Working with IBM to solve your problem](http://www.ibm.com/support/knowledgecenter/SSGMCP_5.6.0/troubleshooting/cics/dfhs14n.html) for guidance on how to proceed.

#### **Module:**

DFHRXDM

### **XMEOUT parameters/Message inserts**

- 1. *applid*
- 2. *X'code'*
- 3. *modname*

### **Destination**

Console

**DFHRX0100I** *applid* **RX domain initialization has started.**

### **Explanation**

This is an informational message indicating the start of RX domain initialization.

## **System action**

Initialization continues.

### **User response**

None. You can suppress this message with the system initialization parameter, MSGLVL=0.

#### **Module:**

DFHRXDM

## **XMEOUT parameters/Message inserts**

1. *applid*

#### **Destination**

Console

**DFHRX0101I** *applid* **RX domain initialization has ended.**

### **Explanation**

RX domain initialization has completed successfully.

### **System action**

Initialization continues.

#### **User response**

None. You can suppress this message with the system initialization parameter, MSGLVL=0.

#### **Module:**

DFHRXDM

## **XMEOUT parameters/Message inserts**

1. *applid*

### **Destination**

Console

**DFHRX0102** *applid* **Errors were encountered during initialization of the RX domain. Domain initialization has ended.**

#### **Explanation**

Errors have been detected by the Resource Recovery Services (RX) domain during CICS initialization. Accompanying messages describe the nature of the errors.

### **System action**

A system dump is taken, unless you have specifically suppressed dumps in the dump table.

CICS continues unless you have specified in the dump table that CICS should terminate.

## **User response**

If your CICS system will not use any services that depend on Resource Recovery Services, no action is necessary. Otherwise, you will need to shut CICS down, and restart it once the problems identified by the earlier messages have been corrected.

#### **Module:**

DFHRXDM

## **XMEOUT parameters/Message inserts**

1. *applid*

### **Destination**

#### Console

**DFHRX0103** *applid* **An unexpected return code** *X'rc'* **was received from RRMS service** *xxxxxxxx***.**

## **Explanation**

An unexpected return code was received when CICS issued a request to Recoverable Resource Management Services (RRMS). The name of the RRMS service included in the message indicates the component of RRMS as follows:

#### **CRGxxxx**

Registration Services

#### **CTXxxxx**

Context Services

#### **ATRxxxx**

Resource Recovery Services (RRS)

This message may indicate a problem with RRMS.

## **System action**

CICS continues, but - depending on the service and the return code - CICS services that depend on RRMS may not be available. Further messages will provide more information.

### **User response**

Record the name of the RRMS service and the return code. RRMS return codes are documented in [z/OS MVS](https://www.ibm.com/support/knowledgecenter/SSLTBW_2.4.0/com.ibm.zos.v2r4.iean100/abstract.htm) [Programming: Resource Recovery](https://www.ibm.com/support/knowledgecenter/SSLTBW_2.4.0/com.ibm.zos.v2r4.iean100/abstract.htm).

If you are unable to determine the cause of the problem from this information, you may need assistance from IBM. See Part 4 of the [Troubleshooting and support](http://www.ibm.com/support/knowledgecenter/SSGMCP_5.6.0/troubleshooting/troubleshooting.html) for guidance on how to proceed.

#### **Module:**

DFHRXDM, DFHRXUW

## **XMEOUT parameters/Message inserts**

- 1. *applid*
- 2. *X'rc'*
- 3. *xxxxxxxx*

## **Destination**

Console

**DFHRX0104I** *applid* **The Resource Recovery Services (RRS) exit manager** *aaaaaaaaaaaaaaaa* **is now available.**

## **Explanation**

This message is issued when CICS discovers that a Resource Recovery Services (RRS) exit manager is available. The insert *aaaaaaaaaaaaaaaa* is the name of the exit manager.

## **System action**

CICS begins restart processing with RRS.

### **User response**

None. You can suppress this message with the system initialization parameter, MSGLVL=0.

#### **Module:**

DFHRXDM

## **XMEOUT parameters/Message inserts**

- 1. *applid*
- 2. *aaaaaaaaaaaaaaaa*

### **Destination**

Console

```
DFHRX0105I applid The Resource Recovery
   Services (RRS) exit manager
   aaaaaaaaaaaaaaaa is now
   unavailable.
```
### **Explanation**

This message is issued when CICS discovers that a Resource Recovery Services (RRS) exit manager is unavailable. The insert *aaaaaaaaaaaaaaaa* is the name of the exit manager. Transactions which use RRS to coordinate their updates cannot be successfully executed.

#### **System action**

CICS continues. Message DFHRX0104 will be issued when the exit manager becomes available once more.

#### **User response**

None. You can suppress this message with the system initialization parameter, MSGLVL=0.

#### **Module:**

DFHRXDM

### **XMEOUT parameters/Message inserts**

1. *applid*

2. *aaaaaaaaaaaaaaaa*

#### **Destination**

Console

**DFHRX0106I** *applid* **Restart processing with Resource Recovery Services (RRS) is beginning.**

#### **Explanation**

This message is issued when CICS begins restart processing with Resource Recovery Services (RRS).

### **System action**

CICS continues.

#### **User response**

None. You can suppress this message with the system initialization parameter, MSGLVL=0.

#### **Module:**

DFHRXDM

### **XMEOUT parameters/Message inserts**

1. *applid*

### **Destination**

Console

**DFHRX0107I** *applid* **Restart processing with Resource Recovery Services (RRS) has ended.**

#### **Explanation**

This message is issued when restart processing with Resource Recovery Services (RRS) ends. If RRS has become unavailable during restart processing (indicated by message DFHRX0105) restart processing may be incomplete.

#### **System action**

CICS continues. If RRS has become unavailable, CICS will resume restart processing when RRS becomes available once more.

#### **User response**

None. You can suppress this message with the system initialization parameter, MSGLVL=0.

#### **Module:**

DFHRXDM

#### **XMEOUT parameters/Message inserts**

1. *applid*

### **Destination**

Console

**DFHRX0108** *date time applid* **Log name mismatch with Resource Recovery Services. Expected Log name** *logname***. Received Log name** *logname***.**

## **Explanation**

During the exchange of log names with Resource Recovery Services (RRS), which occurred when RRS restarted, this system's memory of RRS's log name did not match the log name retrieved from RRS. RRS may have performed a cold start.

### **System action**

CICS execution continues. Units of work that are awaiting resynchronization with RRS will not be resolved automatically.

### **User response**

The associated units of work may need to be resolved by using CEMT SET UOW. The message should not recur.

**Module:** DFHRXDM

## **XMEOUT parameters/Message inserts**

- 1. *date*
- 2. *time*
- 3. *applid*
- 4. *logname*
- 5. *logname*

## **Destination**

#### CSMT and Console

**DFHRX0109** *date time applid* **Invalid pass token received on connection** *sysid* **session** *termid***.**

## **Explanation**

A batch program using the extended External CICS Interface (EXCI) has issued a DPL request which does not include the SYNCONRETURN option. However, the value of the pass token received from the batch region does not match that which was lodged with Recoverable Resource Management Services (RRMS) in the batch region.

## **System action**

DFHRXUW provides console message DFHRX0002, and possibly a system dump (depending on the options in the dump table). The transactional DPL request will not be processed, and the batch job which issued the request may be suspended until it times out.

### **User response**

Investigate why the pass token was incorrect. It is possible that an unauthorized user has attempted to guess the value of the pass token in order to influence the outcome of a Unit of Work that has expressed interest in an RRMS Unit of Recovery.

If you are satisfied that there has been no attempt to interfere with the pass token, you may need further assistance from IBM. See [Working with IBM to solve](http://www.ibm.com/support/knowledgecenter/SSGMCP_5.6.0/troubleshooting/cics/dfhs14n.html) [your problem](http://www.ibm.com/support/knowledgecenter/SSGMCP_5.6.0/troubleshooting/cics/dfhs14n.html) for guidance on how to proceed.

#### **Module:**

DFHRXUW

## **XMEOUT parameters/Message inserts**

- 1. *date*
- 2. *time*
- 3. *applid*
- 4. *sysid*

5. *termid*

## **Destination**

CSCS and Console

**DFHRX0110** *applid* **Restart processing with Resource Recovery Services (RRS) was attempted on the wrong system.**

## **Explanation**

Resource Recovery Services (RRS) has rejected a request to begin restart processing because there is incomplete recoverable work associated with this CICS applid on another system in the sysplex.

## **System action**

CICS execution continues, but CICS services that depend upon RRS will not be available until the problem is corrected.

### **User response**

If your CICS system will not use any services that depend on RRS, no action is necessary. Otherwise, close CICS down and restart it on the correct system in the sysplex. Use the RRS ISPF panels to scan the RRS Resource Manager Data log in order to find the correct system on which to restart CICS.

If, for some reason, you cannot restart CICS on another system in the sysplex, you can take the following steps. However, if you do so, resources may be out of synchronization:

- 1. Use the RRS Unit of Recovery list panels to force completion of the incomplete recoverable work
- 2. Restart CICS or RRS
- 3. Force any CICS units of work that are awaiting resolution from RRS.

#### **Module:**

DFHRXDM

### **XMEOUT parameters/Message inserts**

1. *applid*

### **Destination**

Console

**DFHRX0111** *applid* **Resource Recovery Services (RRS) has lost logged data. Resynchronization information may be missing.**

## **Explanation**

While attempting to recover resynchronization information from its logs, Resource Recovery Services (RRS) has discovered that some data is missing. This is due to a problem with the RRS log streams.

## **System action**

CICS restart processing with RRS continues, but RRS may not be able to provide a decision for all indoubt units or work. In these cases, updates to local resources will be committed or backed out according to the ACTION attribute in the corresponding transaction definition.

The Recovery Manager domain will issue one of the following messages for each unit of work affected, indicating the outcome:

DFHRM0113

#### **User response**

Use the information provided in the Recovery Manager message to decide what action is needed. You may need to take steps to resynchronize resources in local and remote systems.

#### **Module:**

DFHRXDM

## **XMEOUT parameters/Message inserts**

1. *applid*

## **Destination**

Console

DFHRM0112

# **DFHRZnnnn messages**

**DFHRZ0001** *applid* **An abend (code** *aaa/bbbb***) has occurred at offset** *X'offset'* **in module** *modname***.**

## **Explanation**

An abnormal end (abend) or program check has occurred in module *modname*. This implies that there may be an error in CICS code.

Alternatively:

- Unexpected data has been input,
- Storage has been overwritten, or
- There has been a program check within a user program.

The code *aaa* is, if applicable, a 3-digit hexadecimal MVS system completion code (for example, 0C1 or D37). If an MVS code is not applicable, this field is filled with three hyphens. The 4-digit code *bbbb*, which follows *aaa*, is a user abend code produced either by CICS or by another product on the user's system.

If X'*offset*' contains the value X'FFFF', then module *modname* was in control at the time of the abend, but the program status word (PSW) was not addressing this module.

## **System action**

An exception entry is made in the trace table. A system dump is taken, unless you have specifically suppressed dumps in the dump table.

**Either** this is a critical error and CICS is terminated, even if you have specified in the dump table that CICS should not terminate.

**Or** CICS will continue unless you have specified in the dump table that CICS should terminate. Message DFHME0116, which contains the symptom string for this problem, is produced.

### **User response**

Notify the system programmer.

Look up the MVS code *aaa*, if there is one, in the relevant MVS codes manual which is detailed in the book list in the front of this manual.

If the *modname* insert contains the value *????*, then CICS was unable to determine which module has abnormally terminated. In this case, examine the system dump to determine which area of code has caused the program check.

The user should examine other messages to determine what the module which issued this message was doing at the time the abend occurred. From these messages they can deduce which product has produced the abend code *bbbb*. If *bbbb* is identified as a CICS code, it may be either alphameric or numeric.

- If the CICS code is alphameric (for example AKEA) then it is a CICS transaction abend code.
- If the CICS code is numeric (for example 1310), it refers to a CICS message (DFHTS1310 in our example).

If the user abend code is from another product (for example, IMS), refer to the appropriate messages and codes manual to determine the cause of the abend.

The entries in the appropriate manuals will give the user guidance regarding the nature of the error, and may also give some guidance concerning the appropriate user response.

#### **Note:**

The program check may have occurred in a user program. If this is the case, the program check is usually followed by an ASRA or an ASRB transaction abend and a transaction dump.

If you want to suppress system dumps that precede ASRA and ASRB abends, you must specify this on an entry in the dump table, using either CEMT or an EXEC CICS command. Further guidance on suppressing system dumps can be found in the [Configuring.](https://www.ibm.com/support/knowledgecenter/SSGMCP_5.6.0/configuring/configuring.html)

You may need further assistance from IBM to resolve this problem. See [Working with IBM to solve your](http://www.ibm.com/support/knowledgecenter/SSGMCP_5.6.0/troubleshooting/cics/dfhs14n.html) [problem](http://www.ibm.com/support/knowledgecenter/SSGMCP_5.6.0/troubleshooting/cics/dfhs14n.html) for guidance on how to proceed.

### **Module:**

DFHRZxx

### **XMEOUT parameters/Message inserts**

- 1. *applid*
- 2. *aaa/bbbb*
- 3. *X'offset'*
- 4. *modname*

### **Destination**

Console

**DFHRZ0002** *APPLID* **A severe error (code** *X'code'***) has occurred in module** *module***.**

### **Explanation**

The RZ domain has received an unexpected error response from some other part of CICS. The operation requested by recovery manager is described by code X'*code*'.

For further information about CICS exception trace entries, refer to the [Troubleshooting and support.](http://www.ibm.com/support/knowledgecenter/SSGMCP_5.6.0/troubleshooting/troubleshooting.html)

### **System action**

A system dump is taken and the system attempts to continue operation unless specifically inhibited by dump table entries.

Message DFHME0116, which contains the symptom string for this problem, is produced.

#### **User response**

Investigate the cause of the problem as follows:

- 1. Determine if the problem can be explained by any previous messages issued from some other CICS component.
- 2. Examine the symptom string.
- 3. Examine the dump.

If you cannot resolve the problem, you will need further assistance from IBM. See [Working with IBM to](http://www.ibm.com/support/knowledgecenter/SSGMCP_5.6.0/troubleshooting/cics/dfhs14n.html) [solve your problem](http://www.ibm.com/support/knowledgecenter/SSGMCP_5.6.0/troubleshooting/cics/dfhs14n.html) for guidance on how to proceed.

#### **Module:**

DFHRZRT1, DFHRZRT2, DFHRZDM, DFHRZRM, DFHRZRG2

### **XMEOUT parameters/Message inserts**

- 1. *APPLID*
- 2. *X'code'*
- 3. *module*

#### **Destination**

Console

**DFHRZ0201** *date time applid* **The call to invoke the Distributed Routing Program,** *program***, has failed. The program was not defined.**

#### **Explanation**

An error occurred when attempting to link to the Distributed Routing Program, identified by the DSRTPGM SIT parameter.

### **System action**

A ARZU dump may be produced depending on type of failure.

#### **User response**

Ensure that the Distributed Routing Program is available to the system. It must be defined to Program Manager and it must be present in the DFHRPL library concatenation. Alternatively, name a new Distributed Routing Program using SET SYSTEM DSRTPROGRAM or from CEMT.

**Module:** DFHRZRT2

## **XMEOUT parameters/Message inserts**

- 1. *date*
- 2. *time*
- 3. *applid*
- 4. *program*

#### **Destination**

#### **CSSH**

**DFHRZ0202** *date time applid* **The Distributed Routing Program,** *program***, has returned a bad response.**

## **Explanation**

The Distributed Routing Program, identified by the DSRTPGM SIT parameter, has returned a bad response. The request will not be serviced.

## **System action**

No dumps are taken.

### **User response**

None

### **Module:**

DFHRZRT2

### **XMEOUT parameters/Message inserts**

- 1. *date*
- 2. *time*
- 3. *applid*
- 4. *program*

## **Destination**

**CSSH** 

**DFHRZ0203** *date time applid* **The call to invoke the Distributed Routing Program,** *program***, has failed. The Distributed Routing Program has abnormally terminated with abend Code** *abcode***.**

## **Explanation**

The Distributed Routing Program has abnormally terminated with abend code *abcode*.

## **System action**

- 1. Transaction Routing normal transaction abend processing continues.
- 2. Dynamic Distributed Program Link an abended condition is returned to the calling program.

## **User response**

See the description of abend code *abcode* for further guidance.

If the code is not a CICS transaction abend code, it is a user abend code. Request an explanation from the programmer responsible for this area.

## **Module:**

DFHRZRT2

### **XMEOUT parameters/Message inserts**

- 1. *date*
- 2. *time*
- 3. *applid*
- 4. *program*
- 5. *abcode*

## **Destination**

**CSSH** 

**DFHRZ0204** *date time applid* **The call to invoke the Distributed Routing Program,** *program***, has failed due to an invalid AMODE.**

## **Explanation**

An error occurred when attempting to link to the Distributed Routing Program, identified by the DSRTPGM SIT parameter. The program has an invalid AMODE specified.

### **System action**

No dumps are taken.

#### **User response**

Ensure that the Distributed Routing Program definition is correct.

### **Module:**

DFHRZRT2

## **XMEOUT parameters/Message inserts**

1. *date*

- 2. *time*
- 3. *applid*
- 4. *program*

## **Destination**

#### **CSSH**

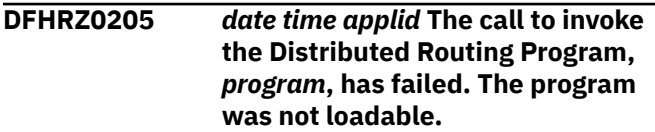

#### **Explanation**

An error occurred when attempting to link to the Distributed Routing Program, identified by the DSRTPGM SIT parameter.

## **System action**

An ARZU dump may be produced depending on type of failure.

## **DFHSHnnnn messages**

**DFHSH0001** *applid* **An abend (code** *code***) has occurred at offset** *X'offset'* **in module** *module***.**

## **Explanation**

An unexpected program check or abend occurred with abend code *aaa/bbbb*.

The program status word (PSW) at the time of the program check or abend indicated that CICS was executing at offset X'*offset*' in module *modname*. This may have been caused by corruption of CICS code or control blocks.

## **System action**

A system dump is taken and the system attempts to continue operation unless otherwise directed by entries in the dump table.

Message DFHME0116, which contains the symptom string for this problem, is produced.

### **User response**

Investigate the cause of the program check or abend using the system dump and any previously output diagnostic information provided by CICS, the access methods, or the operating system.

## **User response**

Ensure that the Distributed Routing Program is available to the system. It must be defined to Program Manager and it must be present in the DFHRPL library concatenation. Alternatively, name a new Distributed Routing Program using SET SYSTEM DSRTPROGRAM or from CEMT.

#### **Module:**

DFHRZRT2

## **XMEOUT parameters/Message inserts**

- 1. *date*
- 2. *time*
- 3. *applid*
- 4. *program*

## **Destination**

CSSH

If you cannot resolve the problem, you will need further assistance from IBM. See [Working with IBM to](http://www.ibm.com/support/knowledgecenter/SSGMCP_5.6.0/troubleshooting/cics/dfhs14n.html) [solve your problem](http://www.ibm.com/support/knowledgecenter/SSGMCP_5.6.0/troubleshooting/cics/dfhs14n.html) for guidance on how to proceed.

#### **Module:**

DFHSHRT1, DFHSHRT2, DFHSHDM, DFHSHPR, DFHSHRQ, DFHSHSY

## **XMEOUT parameters/Message inserts**

- 1. *applid*
- 2. *code*
- 3. *X'offset'*
- 4. *module*

### **Destination**

Console

**DFHSH0002** *APPLID* **A severe error (code** *X'code'***) has occurred in module** *module***.**

## **Explanation**

The SH domain has received an unexpected error response from some other part of CICS. The operation requested by recovery manager is described by code X'*code*'.

For further information about CICS exception trace entries, refer to the [Troubleshooting and support.](http://www.ibm.com/support/knowledgecenter/SSGMCP_5.6.0/troubleshooting/troubleshooting.html)

## **System action**

A system dump is taken and the system attempts to continue operation unless specifically inhibited by dump table entries.

Message DFHME0116, which contains the symptom string for this problem, is produced.

### **User response**

Investigate the cause of the problem as follows:

- 1. Determine if the problem can be explained by any previous messages issued from some other CICS component.
- 2. Examine the symptom string.
- 3. Examine the dump.

If you cannot resolve the problem, you will need further assistance from IBM. See [Working with IBM to](http://www.ibm.com/support/knowledgecenter/SSGMCP_5.6.0/troubleshooting/cics/dfhs14n.html) [solve your problem](http://www.ibm.com/support/knowledgecenter/SSGMCP_5.6.0/troubleshooting/cics/dfhs14n.html) for guidance on how to proceed.

#### **Module:**

DFHSHRT1, DFHSHRT2, DFHSHDM, DFHSHPR, DFHSHSY, DFHSHRE

### **XMEOUT parameters/Message inserts**

- 1. *APPLID*
- 2. *X'code'*
- 3. *module*

#### **Destination**

Console

**DFHSH0101** *date time applid* **The call to invoke the Distributed Routing Program,** *program***, has failed. Refer to message DFHSH0105.**

### **Explanation**

An error occurred when attempting to link to the Distributed Routing Program, identified by the DSRTPGM SIT parameter.

## **System action**

A ASHU dump may be produced depending on type of failure.

#### **User response**

Ensure that the Distributed Routing Program is available to the system. It must be defined to Program Manager and it must be present in the DFHRPL library concatenation. Alternatively, name a new Distributed

Routing Program using SET SYSTEM DSRTPROGRAM or from CEMT.

#### **Module:**

DFHSHRT2

#### **XMEOUT parameters/Message inserts**

- 1. *date*
- 2. *time*
- 3. *applid*
- 4. *program*

## **Destination**

**CSSH** 

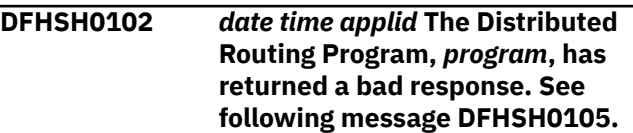

### **Explanation**

The Distributed Routing Program, identified by the DSRTPGM SIT parameter, has returned a bad response. The request may not be serviced immediately.

#### **System action**

No dumps are taken.

#### **User response**

None

#### **Module:**

DFHSHRE

#### **XMEOUT parameters/Message inserts**

- 1. *date*
- 2. *time*
- 3. *applid*
- 4. *program*

#### **Destination**

**CSSH** 

**DFHSH0103** *date time applid* **The call to invoke the Distributed Routing Program,** *program***, has failed. The Distributed Routing Program has abnormally terminated with abend Code** *abcode***.**

## **Explanation**

The Distributed Routing Program has abnormally terminated with abend code *abcode*.

## **System action**

- 1. Transaction Routing normal transaction abend processing continues.
- 2. Dynamic Distributed Program Link an abended condition is returned to the calling program.

## **User response**

See the description of abend code *abcode* for further guidance.

If the code is not a CICS transaction abend code, it is a user abend code. Request an explanation from the programmer responsible for this area.

#### **Module:**

DFHSHRT2

## **XMEOUT parameters/Message inserts**

- 1. *date*
- 2. *time*
- 3. *applid*
- 4. *program*
- 5. *abcode*

### **Destination**

**CSSH** 

**DFHSH0104** *date time applid* **The call to invoke the Distributed Routing Program,** *program***, has failed due to an invalid AMODE.**

## **Explanation**

An error occurred when attempting to link to the Distributed Routing Program, identified by the DSRTPGM SIT parameter. The program has an invalid AMODE specified.

## **System action**

No dumps are taken.

### **User response**

Ensure that the Distributed Routing Program definition is correct.

#### **Module:**

#### DFHSHRT2

## **XMEOUT parameters/Message inserts**

- 1. *date*
- 2. *time*
- 3. *applid*
- 4. *program*

#### **Destination**

#### **CSSH**

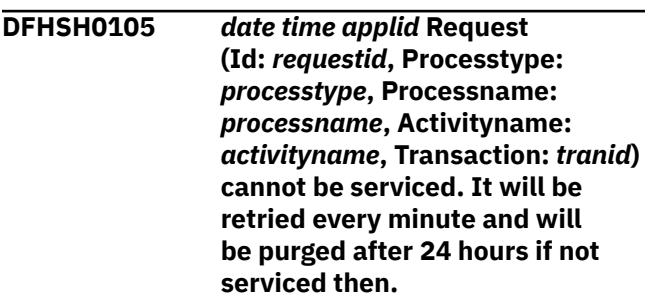

## **Explanation**

A request cannot be serviced immediately. This is either because the Distributed Routing Program, identified by the DSRTPGM SIT parameter, has returned a response which indicates that it is unable to route a request, or a temporary error occurred during an attempt to service the request locally.

The request is identified by the request id *id* (the key of the request on the Local Request Queue data set (DFHLRQ)), the process type *processtype*, the process name *processname*, the activity name *activityname*, and the transaction id *tranid*.

### **System action**

No dumps are taken. The request is marked unserviceable, and is then retried every minute until it is either serviced, or 24 hours have elapsed in which case the request is purged and message DFHSH0107 issued.

Message DFHSH0106 is issued once every hour while the request cannot be serviced. If the request is serviced successfully, message DFHSH0108 is issued.

### **User response**

Investigate why the request cannot be serviced. This may be caused by one of the following:

- The local request queue is unavailable.
- The request refers to a resource (activity or process) which is unavailable.
- The system to which the request is to be routed is down, or the link is down.
- The Distributed Routing Program is failing or is returning an invalid target system.

#### **Module:**

DFHSHRM

## **XMEOUT parameters/Message inserts**

- 1. *date*
- 2. *time*
- 3. *applid*
- 4. *requestid*
- 5. *processtype*
- 6. *processname*
- 7. *activityname*
- 8. *tranid*

## **Destination**

#### CSSH and Console

**DFHSH0106** *date time applid* **Request (Id:** *requestid***, Processtype:** *processtype***, Processname:** *processname***, Activityname:** *activityname***, Transaction:** *tranid***) still cannot be serviced. It will be retried every minute and will be purged after** *hours* **hours if not serviced successfully.**

## **Explanation**

Following message DFHSH0105, this message is issued every hour while a request cannot be successfully serviced.

The request is identified by the request id *requestid* (the key of the request on the Local Request Queue data set (DFHLRQ)), the process type *processtype*, the process name *processname*, the activity name *activityname*, and the transaction id *tranid*.

## **System action**

No dumps are taken. The request continues to be retried every minute until it is either serviced successfully, or 24 hours have elapsed since message DFHSH0105 was issued, in which case the request is purged and message DFHSH0107 is issued.

### **User response**

See message DFHSH0105.

## **Module:**

DFHSHRM

## **XMEOUT parameters/Message inserts**

- 1. *date*
- 2. *time*
- 3. *applid*
- 4. *requestid*
- 5. *processtype*
- 6. *processname*
- 7. *activityname*
- 8. *tranid*
- 9. *hours*

## **Destination**

CSSH and Console

**DFHSH0107** *date time applid* **Request (Id:** *requestid***, Processtype:** *processtype***, Processname:** *processname***, Activityname:** *activityname***, Transaction:** *tranid***) has remained unserviceable for 24 hours and has now been purged.**

## **Explanation**

A request has been unserviceable for 24 hours and has now been purged. This message will have been preceded by message DFHSH0105 and several occurrences of message DFHSH0106.

The request is identified by the request id *requestid* (the key of the request on the Local Request Queue data set (DFHLRQ)), the process type *processtype*, the process name *processname*, the activity name *activityname*, and the transaction id *tranid*.

## **System action**

No dumps are taken. The request is deleted.

#### **User response**

See message DFHSH0105.

**Module:** DFHSHRQ

### **XMEOUT parameters/Message inserts**

- 1. *date*
- 2. *time*
- 3. *applid*
- 4. *requestid*
- 5. *processtype*
- 6. *processname*
- 7. *activityname*
- 8. *tranid*

## **Destination**

CSSH and Console

#### **DFHSH0108** *date time applid* **Previously**

**unserviceable request (Id:** *requestid***, Processtype:** *processtype***, Processname:** *processname***, Activityname:** *activityname***, Transaction:** *tranid***) has now been successfully serviced.**

## **Explanation**

A request which was previously unserviceable has now been successfully serviced. This message will have been preceded by message DFHSH0105 and possibly one or more occurrences of message DFHSH0106.

The request is identified by the request id *requestid* (the key of the request on the Local Request Queue data set (DFHLRQ)), the process type *processtype*, the process name *processname*, the activity name *activityname*, and the transaction id *tranid*.

## **System action**

No dumps are taken.

### **User response**

None.

**Module:** DFHSHRM

## **XMEOUT parameters/Message inserts**

- 1. *date*
- 2. *time*
- 3. *applid*
- 4. *requestid*
- 5. *processtype*
- 6. *processname*
- 7. *activityname*
- 8. *tranid*

## **Destination**

CSSH and Console

**DFHSH0109** *date time applid* **An error has occurred when attempting to access the Local Request Queue data set (DFHLRQ).** *{The file could not be found. | The file was closed. | The file was disabled. | There was insufficient space. | An I/O error occurred. | The data set is being copied.}* **The Local Request Queue is now unavailable.**

## **Explanation**

One of the following errors was detected when attempting to access the Local Request Queue data set (DFHLRQ):

- The file could not be found.
- The file was closed.
- The file was disabled.
- There was insufficient space.
- An I/O error occurred.
- The dataset is being copied.

## **System action**

The Local Request Queue is made unavailable. CICS then attempts to access the data set every minute. If successful, message DFHSH0110 is issued to indicate the data set is now available.

### **User response**

Investigate the error which caused the Local Request Queue to be made unavailable.

#### **Module:**

DFHSHRE, DFHSHRQ, DFHSHSY

## **XMEOUT parameters/Message inserts**

- 1. *date*
- 2. *time*
- 3. *applid*
- 4. Value chosen from the following options:
	- *1=The file could not be found.,*
	- *2=The file was closed.,*
	- *3=The file was disabled.,*
	- *4=There was insufficient space.,*

*5=An I/O error occurred.,*

### **Destination**

CSSH and Console

**DFHSH0110** *date time applid* **The Local Request Queue data set (DFHLRQ) is now available.**

### **Explanation**

The Local Request Queue data set (DFHLRQ), which was previously unavailable, is now available. See message DFHSH0109.

## **System action**

None.

#### **User response**

None.

**Module: DFHSHSY** 

## **XMEOUT parameters/Message inserts**

- 1. *date*
- 2. *time*
- 3. *applid*

## **Destination**

CSSH and Console

**DFHSH0111** *date time applid tranid trannum userid* **An error has occurred in**

# **DFHSInnnn messages**

**DFHSI0914I** *applid* **Unable to initiate transaction CSFU. Files will not be opened at initialization.**

## **Explanation**

Module DFHSIJ1 could not start transaction CSFU. Execution of the DFHIC TYPE=INITIATE macro failed. Either CSFU is not an installed transaction definition, or DFHFCU is not an installed program definition.

## **System action**

CICS does not open any files at initialization time. If a file is defined to be opened at initialization time, CICS will open it on first reference.

### **Explanation**

Scheduler Services domain encountered an error during the prepare phase of syncpoint.

## **System action**

Scheduler Services returns a NO vote to the Recovery Manager. The transaction will be abended with an ASP7 abend.

#### **User response**

Check for other Scheduler Services messages that may indicate the cause of the error. For example, message DFHSH0109 indicates problems with the Local Request Queue.

## **Module:**

DFHSHRM

## **XMEOUT parameters/Message inserts**

- 1. *date*
- 2. *time*
- 3. *applid*
- 4. *tranid*
- 5. *trannum*
- 6. *userid*

## **Destination**

CSSH and Console

#### **User response**

Make transaction CSFU and program DFHFCU available for execution. Group DFHOPCLS in DFHLIST contains all of the definitions needed for file opening and closing (dynamically as well as at initialization time).

### **Module:**

DFHSIJ1

### **XMEOUT parameters/Message inserts**

1. *applid*

## **Destination**

Console
**DFHSI1250** *applid* **VSAM error processing SHOWCAT for intrapartition data set** *dsetname* **R15=***xxxx***.**

# **Explanation**

During SHOWCAT processing for the intrapartition data set, *dsetname*, VSAM detected an error and issued return code *xxxx*.

# **System action**

CICS writes a dump and terminates abnormally.

Message DFHME0116, which contains the symptom string for this problem, is produced.

# **User response**

Check the return code in the [z/OS DFSMStvs](https://www.ibm.com/support/knowledgecenter/SSLTBW_2.4.0/com.ibm.zos.v2r4.idat300/abstract.htm) [Administration Guide,](https://www.ibm.com/support/knowledgecenter/SSLTBW_2.4.0/com.ibm.zos.v2r4.idat300/abstract.htm) and restart CICS.

# **Module:**

DFHSID1

# **XMEOUT parameters/Message inserts**

- 1. *applid*
- 2. *dsetname*
- 3. *xxxx*

# **Destination**

Console

**DFHSI1499** *applid* **Unable to acquire special storage.**

# **Explanation**

As part of CICS initialization, an attempt is made to acquire an area of storage from the fetch-protected subpool. The attempt has been unsuccessful.

# **System action**

CICS terminates abnormally with a dump.

# **User response**

This error indicates a severe problem with your operating system. If you need further assistance from IBM to resolve this problem, see [Working with IBM to](http://www.ibm.com/support/knowledgecenter/SSGMCP_5.6.0/troubleshooting/cics/dfhs14n.html) [solve your problem](http://www.ibm.com/support/knowledgecenter/SSGMCP_5.6.0/troubleshooting/cics/dfhs14n.html) for guidance on how to proceed.

**Module:** DFHSIB1

# **XMEOUT parameters/Message inserts**

1. *applid*

### **Destination**

Console

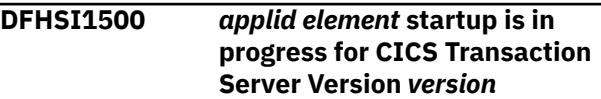

# **Explanation**

This is an informatory message indicating that *element* startup is in progress.

*Element* is part of CICS Transaction Server Version *version*.

Element = CICS Version = 1.3.0

# **System action**

System initialization continues.

### **User response**

None. This message cannot be suppressed.

**Module:** DFHAPSIP

# **XMEOUT parameters/Message inserts**

- 1. *applid*
- 2. *element*
- 3. *version*

# **Destination**

Console

**DFHSI1501I** *applid* **Loading CICS nucleus.**

# **Explanation**

This is an informatory message indicating that the CICS nucleus is being loaded.

# **System action**

System initialization continues.

### **User response**

None.

**Module:** DFHSIB1

# **XMEOUT parameters/Message inserts**

1. *applid*

# **Destination**

Console

**DFHSI1502I** *applid* **CICS startup is** *{Cold | Warm | Emergency | Initial}***.**

# **Explanation**

During CICS initialization, the type of restart is determined and the operator notified by this message.

# **System action**

System initialization continues.

# **User response**

None.

**Module:** DFHSIC1, DFHSII1

# **XMEOUT parameters/Message inserts**

- 1. *applid*
- 2. Value chosen from the following options:
	- *1=Cold,*

*2=Warm,*

*3=Emergency,*

*4=Initial*

# **Destination**

Console

**DFHSI1503I** *applid* **Terminal data sets are being opened.**

# **Explanation**

This is an informatory message indicating that the terminal data sets are being opened.

# **System action**

System initialization continues.

# **User response**

None.

#### **Module:**

DFHSIF1

# **XMEOUT parameters/Message inserts**

1. *applid*

# **Destination**

Console

**DFHSI1506** *applid* **Unable to OPEN the global catalog.**

# **Explanation**

During initialization, CICS issued an OPEN for the global catalog DFHGCD data set, but the OPEN failed.

# **System action**

CICS terminates abnormally with a dump.

# **User response**

Examine the preceding VSAM message for the reason for the OPEN failure. Note that if you specify START=AUTO, or if you define your system with journal support, you must supply a global catalog data set in the JCL.

# **Module:**

DFHSIC1

# **XMEOUT parameters/Message inserts**

1. *applid*

# **Destination**

Console

**DFHSI1511I** *applid* **Installing group list** *grplist***.**

# **Explanation**

Group list *grplist* is being installed.

# **System action**

System initialization continues.

# **User response**

None.

**Module:** DFHAMPIL

# **XMEOUT parameters/Message inserts**

1. *applid*

2. *grplist*

# **Destination**

Console

**DFHSI1517** *applid* **Control is being given to**

**CICS.**

### **Explanation**

This is an informatory message indicating that control is being given to CICS.

*applid* is the VTAM APPLID of the CICS system issuing the message.

# **System action**

System initialization continues.

### **User response**

None.

**Module:** DFHSIJ1

# **XMEOUT parameters/Message inserts**

1. *applid*

# **Destination**

Console

**DFHSI1519I** *applid* **The interregion communication session was successfully started in XCF group** *xcfgroup*

# **Explanation**

This is an informatory message indicating that the interregion communication (IRC) session has been successfully started and is a member of the given xcf group.

# **System action**

System initialization continues.

### **User response**

None.

**Module:**

DFHSIJ1

# **XMEOUT parameters/Message inserts**

1. *applid*

2. *xcfgroup*

# **Destination**

Console

**DFHSI1521** *applid* **CICS unable to continue for reasons given above.**

# **Explanation**

CICS initialization cannot continue because of one or more serious errors. One or more preceding messages describe these errors.

# **System action**

CICS terminates with a dump.

### **User response**

Refer to any preceding messages for further guidance on what the problems may be and how to solve them. Correct the errors and restart CICS.

### **Module:**

DFHSII1, DFHSIJ1

# **XMEOUT parameters/Message inserts**

1. *applid*

# **Destination**

Console

**DFHSI1522D** *applid* **Restart errors reported above. Reply** *GO* **or** *CANCEL***.**

# **Explanation**

One or more error messages precede this message. CICS can continue initialization but only in degraded mode.

# **System action**

Depending on your response to this message, CICS terminates or continues initialization in degraded mode.

### **User response**

Consider the reported errors and their effects, and decide if you want CICS to continue in degraded mode. If you do, reply 'GO'. If you do not, then reply 'CANCEL'. Correct the errors and restart CICS.

#### **Module:**

DFHSII1

# **XMEOUT parameters/Message inserts**

- 1. *applid*
- 2. *GO*
- 3. *CANCEL*

# **Destination**

Console

**DFHSI1530** *applid* **Purge of non-executable ATI request inoperative.**

# **Explanation**

CICS is unable to initiate the CRSQ task to delete automatic transaction initiation (ATI) requests from the system when those requests are not honored for longer than the ATI purge delay interval.

# **System action**

System initialization continues.

# **User response**

If ATI purge is required, ensure that the CRSQ task is available next time CICS is initialized.

#### **Module:**

DFHSIJ1

### **XMEOUT parameters/Message inserts**

1. *applid*

# **Destination**

Console

**DFHSI1531** *applid* **Terminal control incompatibility.** *macro* **VTAM return code:** *retcode* **error code:** *errcode* **(modname: DFHZRPL).**

# **Explanation**

CICS found an inconsistency during the initialization of terminal control. *macro* is the name of the failing

VTAM macro. *retcode* is the VTAM hexadecimal return code in Register 15. *errcode* contains the contents of Register 0, which is the associated error code in hexadecimal. Refer to the [z/OS Communications](https://www.ibm.com/support/knowledgecenter/SSLTBW_2.4.0/com.ibm.zos.v2r4.istprg0/abstract.htm) [Server: SNA Programming](https://www.ibm.com/support/knowledgecenter/SSLTBW_2.4.0/com.ibm.zos.v2r4.istprg0/abstract.htm) manual for a complete description of the VTAM return code *retcode* and the VTAM error code *errcode*.

The probable cause of this inconsistency is that VTAM=YES was specified (perhaps by default) in the SIT, but the VTAM macros GENCB and SHOWCB are not available.

# **System action**

After issuing this message, CICS system initialization abnormally terminates with a system dump.

Message DFHME0116, which contains the symptom string for this problem, is produced.

### **User response**

Use the VTAM return code and error code to determine the cause of failure in the VTAM macro *macro*. Correct the error using the [z/OS Communications Server: SNA](https://www.ibm.com/support/knowledgecenter/SSLTBW_2.4.0/com.ibm.zos.v2r4.istprg0/abstract.htm) [Programming](https://www.ibm.com/support/knowledgecenter/SSLTBW_2.4.0/com.ibm.zos.v2r4.istprg0/abstract.htm) manual, and restart CICS.

#### **Module:**

DFHZRPL

# **XMEOUT parameters/Message inserts**

- 1. *applid*
- 2. *macro*
- 3. *retcode*
- 4. *errcode*

# **Destination**

#### Console

**DFHSI1533** *applid modname* **loaded at X'***address***'.**

# **Explanation**

This is an informatory message indicating that CICS has loaded module *modname* at address *address*.

### **System action**

System initialization continues.

### **User response**

None.

**Module:**

# **XMEOUT parameters/Message inserts**

- 1. *applid*
- 2. *modname*
- 3. *address*

### **Destination**

Console

**DFHSI1534** *applid* **Unable to link to program DFHAMP - GRPLIST parameter ignored.**

# **Explanation**

The DFHAMP program cannot be found on the load library. The GRPLIST parameter cannot be processed and so is ignored.

# **System action**

System initialization continues.

### **User response**

Ensure that the DFHAMP program is on the load library.

#### **Module:**

DFHSII1

# **XMEOUT parameters/Message inserts**

1. *applid*

# **Destination**

Console

**DFHSI1535** *applid* **Severe error detected in DFHAMP - CICS is terminating.**

# **Explanation**

A severe error was detected while the GRPLIST parameter was being processed.

# **System action**

A dump is provided and CICS is terminated.

# **User response**

This is most probably a logic error in DFHAMP. If you need further assistance from IBM to resolve this problem, see [Working with IBM to solve your problem](http://www.ibm.com/support/knowledgecenter/SSGMCP_5.6.0/troubleshooting/cics/dfhs14n.html) for guidance on how to proceed.

#### **Module:** DFHSII1

### **XMEOUT parameters/Message inserts**

1. *applid*

### **Destination**

Console

**DFHSI1536D** *applid* **GRPLIST** *grplist* **does not exist. Enter alternative name,** *GO* **or** *CANCEL***.**

### **Explanation**

Group list *grplist* cannot be found on the CSD file.

# **System action**

CICS waits for a reply. If you reply CANCEL, CICS terminates. If you reply GO, CICS ignores the specified GRPLIST and tries to install the next one. If you specify a valid list name, CICS initialization continues and the list is installed.

### **User response**

Enter 'GO', 'CANCEL' or a valid GRPLIST.

# **Module:**

DFHAMPIL

# **XMEOUT parameters/Message inserts**

- 1. *applid*
- 2. *grplist*
- 3. *GO*
- 4. *CANCEL*

### **Destination**

#### Console

**DFHSI1537D** *applid* **GRPLIST** *grplist* **does not exist. Enter alternative name or** *CANCEL***.**

# **Explanation**

Group list *grplist* cannot be found on the CSD file.

# **System action**

CICS waits for a reply. If you reply CANCEL, CICS terminates. If you specify a valid list name, CICS initialization continues and the list is installed.

# **User response**

Enter 'CANCEL' or a valid GRPLIST.

**Module:**

DFHAMPIL

### **XMEOUT parameters/Message inserts**

- 1. *applid*
- 2. *grplist*
- 3. *CANCEL*

# **Destination**

#### Console

**DFHSI1538D** *applid* **Install GRPLIST Errors. Is startup to be continued - Enter** *GO* **or** *CANCEL***.**

# **Explanation**

Errors have been detected in DFHAMP while installing GRPLIST during CICS initialization. Accompanying messages describe the nature of the errors.

# **System action**

CICS waits for a reply. If you reply CANCEL, CICS terminates. If you reply GO, CICS initialization continues.

# **User response**

See the associated messages for further information about these errors. Reply with GO or CANCEL.

### **Module:**

DFHSII1

# **XMEOUT parameters/Message inserts**

- 1. *applid*
- 2. *GO*
- 3. *CANCEL*

# **Destination**

#### Console

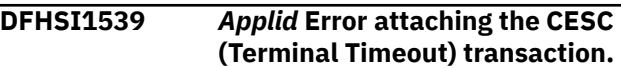

# **Explanation**

The CESC transaction failed to start during initialization of an alternate XRF region. Although CICS continues to initialize, terminals left signed on after the takeover are not timed out.

# **System action**

A dump is produced and CICS continues initialization. Message DFHME0116, which contains the symptom string for this problem, is produced.

# **User response**

Use the dump to investigate why the transaction could not be started. It may be that the system was short on storage or that the transaction has been disabled.

### **Module:**

DFHSIJ1

# **XMEOUT parameters/Message inserts**

1. *Applid*

# **Destination**

Console

**DFHSI1542** *applid* **Takeover by the CICS alternate system has failed. Emergency restart could not be performed.**

# **Explanation**

This CICS alternate system is attempting to take over from its associated active CICS system but the recovery manager component has indicated that an initial start is required because of a system log failure.

# **System action**

CICS is abnormally terminated and a dump is provided. Message DFHME0116, which contains the symptom string for this problem, is produced.

# **User response**

Look for console messages issued by the active CICS system which indicate the nature of the log failure. If no such messages have been issued, an internal CICS error may have occurred. In this case you will need assistance from IBM. See [Working with IBM to solve](http://www.ibm.com/support/knowledgecenter/SSGMCP_5.6.0/troubleshooting/cics/dfhs14n.html) [your problem](http://www.ibm.com/support/knowledgecenter/SSGMCP_5.6.0/troubleshooting/cics/dfhs14n.html) for guidance on how to proceed.

**Module:** DFHSII1

# **XMEOUT parameters/Message inserts**

1. *applid*

# **Destination**

Console

**DFHSI1543** *applid* **Time-Of-Day clock inoperative.**

# **Explanation**

System initialization was unable to establish the timeof-day clock values for CICS.

# **System action**

CICS is abnormally terminated and a dump is provided.

# **User response**

The time-of-day clock is external to CICS execution and may have been disabled. Enable the time-of-day clock and restart CICS.

### **Module:**

DFHSII1

# **XMEOUT parameters/Message inserts**

1. *applid*

# **Destination**

Console

**DFHSI1547** *applid* **Notification of a default qualified LUNAME to the recovery manager domain has failed.**

# **Explanation**

CICS is running with VTAM=NO, or an attempt to open the VTAM ACB has failed.

If VTAM=NO is specified, CICS uses the UOWNETQL system initialization parameter to form a default qualified LUNAME to pass to the recovery manager. If the VTAM ACB failed to open, CICS uses UOWNETQL to form the default qualified LUNAME. If UOWNETQL has not been specified, CICS sets UOWNETQL to the invalid value '9UNKNOWN' to highlight the problem.

An attempt was then made to transfer the default qualified LUNAME of the system to the recovery manager domain for use in constructing unit of work (UOW) identifiers. The attempt failed, indicating a serious error.

# **System action**

CICS continues. UOW identifiers constructed by the recovery manager domain do not contain a qualified luname.

### **User response**

Keep the exception trace data produced by the recovery manager domain. If you need further assistance from IBM to resolve this problem, see [Working with IBM to solve your problem](http://www.ibm.com/support/knowledgecenter/SSGMCP_5.6.0/troubleshooting/cics/dfhs14n.html) for guidance on how to proceed.

#### **Module:** DFHSIF1

# **XMEOUT parameters/Message inserts**

1. *applid*

# **Destination**

Console

**DFHSI1548** *applid* **After opening the VTAM ACB, CICS has failed to transfer the fully qualified LUNAME to the recovery manager domain.**

# **Explanation**

The VTAM ACB was opened by CICS to allow communication via VTAM. An attempt was then made to transfer the fully qualified LUNAME of the system. The LUNAME is provided to the recovery manager domain by VTAM for use in constructing unit of work (UOW) identifiers. The attempt failed, indicating a serious error.

# **System action**

CICS continues. Unit of work identifiers constructed by the recovery manager domain do not contain a fully qualified LUNAME.

# **User response**

Keep the exception trace data produced by the recovery manager domain. If you need further assistance from IBM to resolve this problem, see [Working with IBM to solve your problem](http://www.ibm.com/support/knowledgecenter/SSGMCP_5.6.0/troubleshooting/cics/dfhs14n.html) for guidance on how to proceed.

**Module:** DFHZSLS

# **XMEOUT parameters/Message inserts**

1. *applid*

# **Destination**

Console

#### **DFHSI1549** *applid* **Logic error when building TCT module list.**

### **Explanation**

The format of the modules DFHZCA, ZCB, ZCP, ZCW, ZCX, ZCY, ZCZ and ZCXR was not as expected.

# **System action**

CICS is abnormally terminated and a dump is provided.

Message DFHME0116, which contains the symptom string for this problem, is produced.

# **User response**

Possible reasons for this message are:

- 1. The modules listed were generated without VTAM facilities, but the system initialization table (SIT) specifies VTAM=YES.
- 2. The entry points of the listed modules are incorrect.
- 3. The module list in each of the listed modules is incorrect.

If reason 1, correct the error. Otherwise, you will need further assistance from IBM. See [Working with IBM to](http://www.ibm.com/support/knowledgecenter/SSGMCP_5.6.0/troubleshooting/cics/dfhs14n.html) [solve your problem](http://www.ibm.com/support/knowledgecenter/SSGMCP_5.6.0/troubleshooting/cics/dfhs14n.html) for guidance on how to proceed.

# **Module:**

DFHSIF1

# **XMEOUT parameters/Message inserts**

1. *applid*

### **Destination**

Console

**DFHSI1550** *applid* **A severe error has occurred while making a** *domain* **domain call with response (***X'response'***) and reason (***X'reason'***).**

# **Explanation**

An unexpected error was returned from the specified domain. The response and reason codes are given.

# **System action**

A system dump is taken, unless the failing domain has previously taken diagnostics.

This is a critical error and CICS is terminated, even if you have specified in the dump table that CICS should not terminate. Message DFHME0116, which contains the symptom string for this problem, is produced.

### **User response**

Notify the system administrator. This failure indicates a serious error in CICS.

If you need further assistance from IBM to resolve this problem, see [Working with IBM to solve your problem](http://www.ibm.com/support/knowledgecenter/SSGMCP_5.6.0/troubleshooting/cics/dfhs14n.html) for guidance on how to proceed.

#### **Module:**

DFHSII1

### **XMEOUT parameters/Message inserts**

- 1. *applid*
- 2. *domain*
- 3. *X'response'*
- 4. *X'reason'*

# **Destination**

Console

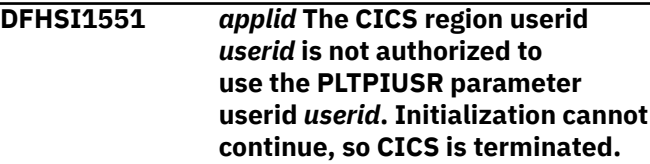

# **Explanation**

The userid specified in the job control statements for the CICS region is not authorized to use the userid specified in the PLTPIUSR system initialization parameter.

# **System action**

CICS initialization terminates.

### **User response**

Ensure that the correct userid is specified for PLT processing.

Ensure that the userid for the CICS region has the necessary authorization. This may require the assistance of a security administrator.

When the necessary corrections have been made rerun the CICS job.

**Module:** DFHSII1

# **XMEOUT parameters/Message inserts**

- 1. *applid*
- 2. *userid*
- 3. *userid*

# **Destination**

#### Console

**DFHSI1552** *applid* **Userid** *userid* **specified for the PLTPIUSR parameter has not been defined correctly to the external security manager (ESM). SAF codes are (***X'safresp'***,***X'safreas'***). ESM codes are (***X'esmresp'***,***X'esmreas'***).**

# **Explanation**

The userid specified for the PLTPIUSR initialization parameter has been defined incorrectly.

# **System action**

CICS terminates abnormally with a dump.

# **User response**

Ensure that the desired userid is specified for PLT processing and that external security manager (ESM) definitions have been specified correctly.

The response and reason codes (*safresp* and *safreas*) returned by the system authorization facility (SAF), and the response and reason codes (*esmresp* and *esmreas*) returned by the external security manager (ESM) are those issued by the RACROUTE REQUEST=VERIFY or RACROUTE REQUEST=EXTRACT macros. These return codes are described in the [z/OS](https://www.ibm.com/support/knowledgecenter/SSLTBW_2.4.0/com.ibm.zos.v2r4.ieaa800/abstract.htm) [MVS Programming: Authorized Assembler Services](https://www.ibm.com/support/knowledgecenter/SSLTBW_2.4.0/com.ibm.zos.v2r4.ieaa800/abstract.htm) [Guide](https://www.ibm.com/support/knowledgecenter/SSLTBW_2.4.0/com.ibm.zos.v2r4.ieaa800/abstract.htm) and in [z/OS Security Server RACROUTE Macro](https://www.ibm.com/support/knowledgecenter/SSLTBW_2.4.0/com.ibm.zos.v2r4.ichc600/abstract.htm) [Reference](https://www.ibm.com/support/knowledgecenter/SSLTBW_2.4.0/com.ibm.zos.v2r4.ichc600/abstract.htm) (SC28-1366). See these manuals for an explanation of the codes.

There may be further messages produced by CICS or the external security manager (ESM) which provide more information.

Correct the errors and restart CICS.

**Module:** DFHSII1

# **XMEOUT parameters/Message inserts**

- 1. *applid*
- 2. *userid*
- 3. *X'safresp'*
- 4. *X'safreas'*
- 5. *X'esmresp'*
- 6. *X'esmreas'*

# **Destination**

#### Console

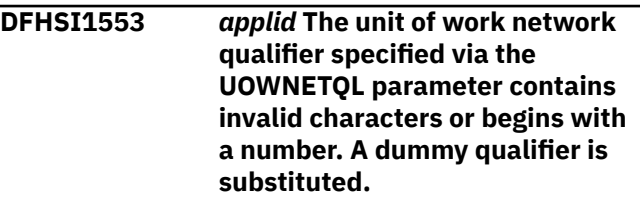

# **Explanation**

The UOWNETQL system initialization parameter has been specified incorrectly. The UOWNETQL parameter must consist of uppercase letters (A through Z), or numbers in the range 0 through 9. The first character must be a letter.

CICS is running with VTAM=NO, or an attempt to open the VTAM ACB has failed.

When VTAM=NO is specified, CICS uses UOWNETQL to form a default qualified LUNAME to pass to the recovery manager.

If the VTAM ACB fails to open, CICS uses UOWNETQL to form the default qualified LUNAME.

# **System action**

CICS continues but with the UOWNETQL deliberately set to the invalid value '9UNKNOWN' to highlite the problem.

# **User response**

Correct the UOWNETQL system initialization parameter.

# **Module:**

DFHSIF1

# **XMEOUT parameters/Message inserts**

1. *applid*

# **Destination**

Console

**DFHSI1556** *applid* **SKRP** *{A | F} x* **disabled due to extension of PGRET value.**

# **Explanation**

The new PGRET value supplied as an initialization option has caused all the single-key retrieval values to be rebuilt. The value shown in the message exceeds 16 bytes. *x* can be a value 1 through 3 for A and 1 through 12 for F.

# **System action**

The key given in the message (PA1-PA3 and PF1-PF12 respectively) is disabled.

# **User response**

If it has been specified (by PARM) that initialization overrides can be entered by means of the console, the opportunity will be given to re-enter the PGRET and/or the SKR*xxxxx* initialization option.

### **Module:**

**DEHPASY** 

# **XMEOUT parameters/Message inserts**

- 1. *applid*
- 2. Value chosen from the following options:

*1=A,*

*2=F*

3. *x*

# **Destination**

Console

**DFHSI1558** *applid* **Program** *progname* **cannot be found.**

# **Explanation**

Program *progname* is essential for CICS to initialize correctly, but was not defined in a group referenced by the group list specified in the startup job stream.

# **System action**

A dump is provided and CICS is terminated.

# **User response**

Ensure that the program is defined in a group referenced by the group list specified in the startup job stream.

**Module:** DFHSIJ1

# **XMEOUT parameters/Message inserts**

- 1. *applid*
- 2. *progname*

# **Destination**

Console

```
DFHSI1559 applid Profile DFHCICSE cannot be
  found.
```
### **Explanation**

The DFHCICSE profile is essential for CICS to initialize correctly. However it was not defined in the group list specified in the startup job stream.

# **System action**

A dump is provided and CICS is terminated.

### **User response**

Ensure that the DFHCICSE profile is defined in the group list specified in the startup job stream. A definition of DFHCICSE is provided in the DFHSTAND group on the CICS system definition (CSD) file.

#### **Module:**

DFHXCPA, DFHSIJ1

# **XMEOUT parameters/Message inserts**

1. *applid*

# **Destination**

Console

**DFHSI1562** *applid* **Unable to initialize application domain statistics.**

# **Explanation**

During CICS initialization, an error was detected while the application domain (AP) statistics control module, DFHSII1, was being initialized. This could indicate a problem with the AP component of CICS.

# **System action**

An exception trace entry is made in the trace table and CICS terminates abnormally with a system dump.

Message DFHME0116, which contains the symptom string for this problem, is produced.

### **User response**

This error may have occurred because of an earlier error detected by the kernel (KE) domain of CICS. Look for earlier messages from the KE domain beginning DFHKE*xxxx*, CICS trace table entries with the prefix KE and a dump. These indicate the type of error and the action that should be taken.

If no earlier error is detected by the KE component, DFHSII1 makes an exception entry in the trace table (id=X'0700') and terminates CICS abnormally with code=1562 and with a system dump. In this case you will need further assistance from IBM. See [Working](http://www.ibm.com/support/knowledgecenter/SSGMCP_5.6.0/troubleshooting/cics/dfhs14n.html) [with IBM to solve your problem](http://www.ibm.com/support/knowledgecenter/SSGMCP_5.6.0/troubleshooting/cics/dfhs14n.html) for guidance on how to proceed.

# **Module:**

DFHSII1

# **XMEOUT parameters/Message inserts**

1. *applid*

# **Destination**

Console

**DFHSI1569I** *applid* **3270 datastream validation is active for BMS.**

# **Explanation**

This is an informatory message indicating that theBMS 3270 Intrusion Detection Service is enabled.

# **System action**

System initialization continues.

### **User response**

None.

**Module:** DFHSIPLT

# **XMEOUT parameters/Message inserts**

1. *applid*

# **Destination**

Console

**DFHSI1572** *applid* **Unable to OPEN VTAM ACB - RC=***xxxxxxxx* **ACB Code=***yy***.**

# **Explanation**

An error was encountered during system initialization while attempting to open the VTAM ACB. RC=*xxxxxxxx* is the VTAM error code found in Register 15. *yy* is the hexadecimal contents of the ACB.

# **System action**

CICS initialization continues.

### **User response**

Refer to the [z/OS Communications Server: SNA](https://www.ibm.com/support/knowledgecenter/SSLTBW_2.4.0/com.ibm.zos.v2r4.istprg0/abstract.htm) [Programming](https://www.ibm.com/support/knowledgecenter/SSLTBW_2.4.0/com.ibm.zos.v2r4.istprg0/abstract.htm) for a complete description of the values of the ACB error field and the return code.

Use the values and the return code to determine the cause of the problem.

Decide whether to cancel or to continue. (This message appears if you bring up CICS before you bring up VTAM.)

If you want to use VTAM terminals in this CICS run, you must activate VTAM. You can open the VTAM ACB with the CEMT SET VTAM OPEN command.

### **Module:**

DFHSIF1

# **XMEOUT parameters/Message inserts**

- 1. *applid*
- 2. *xxxxxxxx*
- 3. *yy*

# **Destination**

Console

#### **DFHSI1573** *date time applid* **Terminal Control is unavailable due to an unsupported access method.**

# **Explanation**

ACB/TCAM, and releases of VTAM prior to version 3, are not supported by this release of CICS.

# **System action**

CICS terminates with a system dump.

### **User response**

Update your access method.

#### **Module:** DFHZSLS

Chapter 2. CICS messages **1839**

# **XMEOUT parameters/Message inserts**

- 1. *date*
- 2. *time*
- 3. *applid*

### **Destination**

Console

**DFHSI1574** *APPLID* **TCTUA Subpool not added in DFHZRPL. CICS initialization cannot continue.**

# **Explanation**

An attempt to add a subpool by the storage manager has failed. Module DFHZRPL has failed in an attempt to add a subpool for use by the TCTUA's associated with non-VTAM terminals. Since it is necessary to have the subpool present for use when needed, this is a serious error.

# **System action**

The initialization of the CICS system which tried to perform the addition of the subpool abends. If it was not able to add the subpool, then CICS is not able to execute properly.

Message DFHME0116, which contains the symptom string for this problem, is produced.

# **User response**

If you need further assistance from IBM to resolve this problem, see [Working with IBM to solve your problem](http://www.ibm.com/support/knowledgecenter/SSGMCP_5.6.0/troubleshooting/cics/dfhs14n.html) for guidance on how to proceed.

**Module:**

DFHZRPL

# **XMEOUT parameters/Message inserts**

1. *APPLID*

# **Destination**

Console

**DFHSI1575** *APPLID* **Getmain failed for TCTUA subpool in module DFHZRPL. CICS initialization cannot continue.**

# **Explanation**

The module DFHZRPL has failed in an attempt to GETMAIN an area of storage for use by the TCTUA subpool. This subpool has already been added but no storage yet exists for it. This is a serious error.

# **System action**

As a result of the GETMAIN failure so early in the initialization sequence, it is not possible to continue the CICS initialization. The CICS system which tried and failed to perform the GETMAIN terminates.

Message DFHME0116, which contains the symptom string for this problem, is produced.

# **User response**

If you need further assistance from IBM to resolve this problem, see [Working with IBM to solve your problem](http://www.ibm.com/support/knowledgecenter/SSGMCP_5.6.0/troubleshooting/cics/dfhs14n.html) for guidance on how to proceed.

#### **Module:**

DFHZRPL

# **XMEOUT parameters/Message inserts**

1. *APPLID*

# **Destination**

Console

**DFHSI1576** *applid* **Unable to find VTAM ACB.**

# **Explanation**

An error was encountered during system initialization while attempting to find the VTAM ACB.

# **System action**

CICS continues to initialize, but VTAM is not available.

### **User response**

If you do not require VTAM support, this message can be ignored.

If you have VTAM installed on your system, check that VTAM=NO has not been specified as a system initialization parameter. If VTAM=YES is specified, investigate why VTAM is not currently available on your system.

#### **Module:** DFHSIF1

# **XMEOUT parameters/Message inserts**

1. *applid*

# **Destination**

Console

**DFHSI1578D** *applid* **PLTPI specified cannot be found. Reply** *GO* **or** *CANCEL***.**

### **Explanation**

The source for post-initialization program list table (PLTPI) cannot be found in PARMLIB or DFHTABLE library concatenations.

# **System action**

If the response is 'CANCEL', CICS is terminated. If the response is 'GO', processing continues without PLT processing.

# **User response**

Respond 'GO' or 'CANCEL'.

**Module:** DFHSIPLT

# **XMEOUT parameters/Message inserts**

1. *applid*

- 2. *GO*
- 3. *CANCEL*

# **Destination**

Console

**DFHSI1579D** *applid* **Module** *modname { PLT | connection }***program** *progname* **not found. Reply** *GO* **or** *CANCEL***.**

# **Explanation**

This message indicates that either a program defined in the post-initialization program list table (PLTPI) cannot be found, or a connection program used when connecting to CICSPlex SM, DBCTL, DB2 or MQ cannot be found. The attempt to invoke a connection program results from coding CPSMCONN=CMAS, or CPSMCONN=LMAS, or CPSMCONN=WUI, or DBCTLCON=YES, or DB2CONN=YES, or MQCONN=YES in the SIT.

For PLT programs, if the message is issued during the first PLT phase in initialization, the program does not exist in the CICS program library. If the message is produced during the post-initialization PLT phase, the program did not have a program entry which was installed and enabled, or the program was not found in the CICS program library.

For connection programs, the program did not have an installed program entry or was not found in the CICS program library.

*modname* indicates which of the modules issued the message. *progname* is the name of the program which cannot be found.

### **System action**

If the response is 'CANCEL', CICS is terminated. If the response is 'GO', the program is bypassed.

### **User response**

Reply 'CANCEL' or 'GO'.

**Module:**

DFHSIPLT

### **XMEOUT parameters/Message inserts**

- 1. *applid*
- 2. *modname*
- 3. Value chosen from the following options:

*1= PLT ,*

*2= connection*

- 4. *progname*
- 5. *GO*
- 6. *CANCEL*

# **Destination**

Console

**DFHSI1580D** *applid { PLT | Connection }***program** *program-name* **has abended, code** *abcode***. Reply** *GO* **or** *CANCEL***.**

### **Explanation**

CICS was processing either the initialization program list table (PLT) when the PLT program *program-name* abended with abend code *abcode*, or was processing connection program *program-name* and it abended with abend code *abcode*.

# **System action**

If the response is 'CANCEL', CICS is terminated. If the response is 'GO', the program is bypassed.

### **User response**

Reply 'CANCEL' or 'GO'.

**Module:** DFHSIPLT

# **XMEOUT parameters/Message inserts**

- 1. *applid*
- 2. Value chosen from the following options:

*1= PLT ,*

*2= Connection*

3. *program-name*

4. *abcode*

5. *GO*

6. *CANCEL*

#### **Destination**

Console

#### **DFHSI1582** *applid* **Local DLI PSBs present in the PDIR. CICS does not support local DLI.**

# **Explanation**

CICS has detected that local PSBs are present in the user specified PDIR. CICS no longer supports local DLI. A PDIR is only required for remote DLI, and must contain only remote PSB definitions. A PDIR is not required for DBCTL.

# **System action**

A CICS abend dump is produced, and CICS is terminated.

### **User response**

If remote DLI is required, correct the PDIR by removing the local PSBs. Then reassemble and relinkedit the PDIR, and resubmit the CICS job.

If remote DLI support is not required, change the system initialization table (SIT) to specify PDIR=NO.

#### **Module:**

DFHSIH1

### **XMEOUT parameters/Message inserts**

1. *applid*

### **Destination**

Console

#### **DFHSI1589** *applid* **VTAM is not currently active.**

### **Explanation**

CICS initialization cannot OPEN the VTAM access method control block (ACB) because VTAM is not active.

### **System action**

If this is an alternate system, CICS waits for 15 seconds and retries the OPEN indefinitely.

If this is not an alternate system, CICS proceeds with the rest of initialization. The Open VTAM Retry transaction COVR is attached, and retries the OPEN every 5 seconds for ten minutes.

#### **User response**

In the case of an alternate, check that VTAM is on its way up. If it is not, you can cancel this alternate.

# **Module:**

DFHSIF1

### **XMEOUT parameters/Message inserts**

1. *applid*

### **Destination**

Console

**DFHSI1590** *applid* **XRF alternate cannot proceed without VTAM.**

### **Explanation**

CICS initialization cannot OPEN the VTAM access method control block (ACB). The ACB error code may be found in the preceding message DFHSI1572.

### **System action**

CICS is terminated with a dump.

#### **User response**

Refer to DFHSI1572 and use the information to try and resolve the causes of the errors.

# **Module:**

DFHSIF1

### **XMEOUT parameters/Message inserts**

1. *applid*

# **Destination**

Console

#### **DFHSI1591** *applid* **Unable to attach transaction CFCT.**

### **Explanation**

CICS initialization cannot attach transaction CFCT which is used for file control replication logging.

# **System action**

CICS is terminated with a dump.

### **User response**

Keep the dump produced by CICS initialization. If you need further assistance from IBM to resolve this problem, see [Working with IBM to solve your problem](http://www.ibm.com/support/knowledgecenter/SSGMCP_5.6.0/troubleshooting/cics/dfhs14n.html) for guidance on how to proceed.

**Module:** DFHSIJ1

# **XMEOUT parameters/Message inserts**

1. *applid*

### **Destination**

Console

**DFHSI1592** *applid* **CICS applid not (yet) active to VTAM.**

# **Explanation**

CICS initialization cannot OPEN the VTAM access method control block (ACB) because VTAM does not recognize the APPLID (VTAM error X'5A'). There may be a user error in the value of APPLID (for example, on a SIT override) or the application subarea containing APPLID may not be active in VTAM. Alternatively, it may be possible that VTAM is still coming up. If so, the problem may correct itself when VTAM completes its initialization.

# **System action**

If this is an alternate CICS, wait for 15 seconds and retry the OPEN indefinitely. If this is not an alternate, CICS proceeds with the rest of initialization.

# **User response**

In the case of an alternate, check that VTAM is on its way up. If it is, check that the required application sub-area is active in VTAM. If it is, you may cancel this alternate. If this is not an alternate, you can use CEMT to retry the OPEN when CICS has initialized.

### **Module:**

DFHSIF1

### **XMEOUT parameters/Message inserts**

1. *applid*

### **Destination**

Console

**DFHSI1594** *applid* **A** *xxxx* **level of module** *progname* **is being loaded.**

### **Explanation**

The system is loading a level of module *progname* that was not assembled against the current level of CICS in the CICS Transaction Server product. The level *xxxx* shows the level of the module being used.

### **System action**

System initialization continues.

### **User response**

Ensure that it is valid to use an old level of module *progname*. Usually, it will be necessary to reassemble the module for the current level of CICS being used.

# **Module:**

DFHAPSIP

# **XMEOUT parameters/Message inserts**

- 1. *applid*
- 2. *xxxx*
- 3. *progname*

### **Destination**

Console

**DFHSI1596** *applid* **Nucleus module** *progname* **cannot be located.**

# **Explanation**

Nucleus module *progname* was not found in the CICS library while loading the nucleus.

# **System action**

The AP domain initialization routines continue to attempt to load the remaining nucleus modules.

After trying to load all the nucleus modules, CICS is terminated.

### **User response**

Add the missing module *progname* to the appropriate library and restart CICS.

**Module:**

DFHAPSIP, DFHSID1

# **XMEOUT parameters/Message inserts**

1. *applid*

2. *progname*

# **Destination**

Console

**DFHSI1597** *applid* **VTAM=YES invalid with a non VTAM TCT - VTAM=NO forced.**

# **Explanation**

The TCT loaded has been assembled with ACCMETH=NONVTAM but VTAM=YES was specified on the SIT.

# **System action**

CICS continues but without VTAM support.

# **User response**

To use VTAM, remove ACCMETH=NONVTAM from the TCT macro.

#### **Module:** DFHZINT

**XMEOUT parameters/Message inserts**

1. *applid*

# **Destination**

Console

**DFHSI1599** *applid* **Region/Partition size insufficient to initialize transient data.**

# **Explanation**

Transient data initialization failed, either because an attempt to create Storage Manager subpool failed or because an attempt to get storage failed.

# **System action**

A system dump is produced, and CICS is abnormally terminated.

### **User response**

Increase the region size available to CICS.

**Module:** DFHSID1

# **XMEOUT parameters/Message inserts**

1. *applid*

# **Destination**

Console

**DFHSI1600I** *applid* **VTAM High Performance Option is active.**

# **Explanation**

CICS has successfully activated the z/OS Communications Server High Performance Option.

# **System action**

Normal processing continues.

# **User response**

None.

**Module:** DFHZINT

# **XMEOUT parameters/Message inserts**

1. *applid*

# **Destination**

Console

**DFHSI1601** *applid* **VTAM High Performance Option activation failed.**

# **Explanation**

CICS attempted to activate the z/OS Communications Server High Performance Option. Activation failed.

# **System action**

CICS terminates abnormally with a system dump.

# **User response**

Check to see whether the CICS type 6 SVC number has been defined correctly via the SRBSVC SIT parameter or SIT override.

Check that the SVC has been correctly installed as described in the [Installing CICS TS.](https://www.ibm.com/support/knowledgecenter//installing/installing.html)

#### **Module:**

DFHZINT

# **XMEOUT parameters/Message inserts**

1. *applid*

# **Destination**

Console

**DFHSI1610** *applid* **Unable to link to program DFHAMIO - CICS is terminating.**

# **Explanation**

The DFHAMIO program cannot be found in the load library. Resource overrides cannot be processed.

# **System action**

CICS is terminated.

# **User response**

Ensure that the DFHAMIO program is in the load library.

#### **Module:** DFHSII1

# **XMEOUT parameters/Message inserts**

1. *applid*

# **Destination**

Console

**DFHSI1611** *applid* **Severe error detected in DFHAMIO - CICS is terminating.**

# **Explanation**

A severe error was detected while processing the resource overrides file.

# **System action**

A dump is provided and CICS is terminated.

# **User response**

This message indicates an error in DFHAMIO module. If you need further assistance from IBM to resolve this problem, see [Working with IBM to solve your problem](http://www.ibm.com/support/knowledgecenter/SSGMCP_5.6.0/troubleshooting/cics/dfhs14n.html) for guidance on how to proceed.

#### **Module:**

DFHSII1

# **XMEOUT parameters/Message inserts**

1. *applid*

# **Destination**

Console

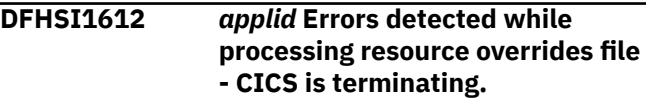

# **Explanation**

One or more errors were detected while processing the resource overrides file.

# **System action**

CICS is terminated.

# **User response**

Refer to the DFHCAnnnn, DFHYMnnnn or DFHRVnnnn messages sent to the DFHCXRF extrapartition data set for details of the errors and how to resolve them.

# **Module:**

DFHSII1

# **XMEOUT parameters/Message inserts**

1. *applid*

# **Destination**

Console

**DFHSI1784** *applid* **The user shutdown assist transaction** *tranid* **has not been defined as a shutdown enabled local transaction.**

# **Explanation**

This message is issued during CICS initialization and indicates that the user shutdown assist transaction specified on the system initialization table (SIT) has not been defined as a shutdown enabled local transaction.

# **System action**

No action is taken. A TRANSIDERR may be returned on PERFORM SHUTDOWN.

### **User response**

Do one of the following:

- Correct the shutdown transaction definition.
- Change or remove the SIT SDTRAN option.
- Use the CEMT or EXEC CICS PERFORM SHUTDOWN SDTRAN option.

#### **Module:** DFHSIJ1

**XMEOUT parameters/Message inserts**

1. *applid*

2. *tranid*

# **Destination**

Console

**DFHSI1800I** *applid* **CICS no longer supports assembled PLT tables. PLT** *pltname* **does not contain any program names.**

# **Explanation**

PLT *pltname* does not contain any PROGRAM=xxxxxxxx entries.

# **System action**

CICS is terminated.

# **User response**

Ensure that your PLT is not assembled and that it contains PROGRAM= entries for the PLT programs which should be invoked.

**Module:** DFHSIPLT

# **XMEOUT parameters/Message inserts**

1. *applid*

2. *pltname*

# **Destination**

Console

#### **DFHSI2810** *applid* **CANCEL reply received. CICS is terminating.**

# **Explanation**

A CANCEL reply has been received.

# **System action**

CICS terminates.

# **User response**

Refer to previous messages to determine what action to take.

#### **Module:**

DFHSII1, DFHSIPLT, DFHAMPIL, DFHTDRP

# **XMEOUT parameters/Message inserts**

1. *applid*

# **Destination**

Console

**DFHSI2813** *applid* **Program DFHRCEX cannot be found.**

# **Explanation**

CICS cannot find DFHRCEX in any data set concatenated in the DFHRPL DD statement in the CICS startup job stream.

# **System action**

CICS initialization terminates with a dump.

# **User response**

To correct this error, place DFHRCEX in a partitioned data set in the DFHRPL DD statement.

# **Module:**

DFHSIJ1

# **XMEOUT parameters/Message inserts**

1. *applid*

# **Destination**

#### Console

**DFHSI8420I** *applid* **About to link to PLT programs during the second stage of initialization.**

# **Explanation**

CICS is about to link to the user PLT programs defined in the PLTPI system initialization parameter during the second stage of initialization.

# **System action**

Control is passed to the user PLT programs.

# **User response**

None. This message can be suppressed with the system initialization parameter MSGLVL=0.

#### **Module:**

DFHSIPLT

# **XMEOUT parameters/Message inserts**

1. *applid*

# **Destination**

Console

**DFHSI8421I** *date time applid* **PLT program** *progname* **has been invoked during the second stage of initialization.**

# **Explanation**

CICS has invoked user PLT program *progname* during the second stage of initialization.

# **System action**

Control is returned to CICS.

# **User response**

None.

**Module:** DFHSIPLT

# **XMEOUT parameters/Message inserts**

- 1. *date*
- 2. *time*
- 3. *applid*
- 4. *progname*

# **Destination**

**CSSL** 

#### **DFHSI8424I** *applid* **Control returned from PLT programs during the second stage of initialization.**

# **Explanation**

Control is returned to CICS to continue system initialization.

### **System action**

Control is returned to CICS.

### **User response**

None. This message can be suppressed with the system initialization parameter MSGLVL=0.

#### **Module:**

DFHSIPLT

# **XMEOUT parameters/Message inserts**

1. *applid*

# **Destination**

Console

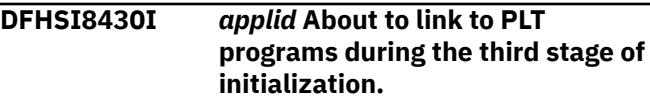

# **Explanation**

CICS is about to link to the user PLT programs defined in the PLTPI SIT parameter during the third stage of initialization.

# **System action**

Control is passed to the user PLT programs.

# **User response**

None. This message can be suppressed with the system initialization parameter MSGLVL=0.

#### **Module:** DFHSIPLT

# **XMEOUT parameters/Message inserts**

1. *applid*

# **Destination**

Console

#### **DFHSI8431I** *date time applid* **PLT program** *progname* **has been invoked during the third stage of initialization.**

# **Explanation**

CICS has invoked user PLT program *progname* during the third stage of initialization.

# **System action**

Control is returned to CICS.

### **User response**

None.

**Module:** DFHSIPLT

# **XMEOUT parameters/Message inserts**

- 1. *date*
- 2. *time*
- 3. *applid*
- 4. *progname*

# **Destination**

CSSL

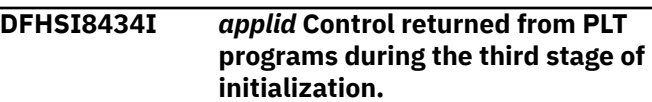

# **Explanation**

Control is returned to CICS to continue system initialization.

# **System action**

Control is returned to CICS.

# **User response**

None. This message can be suppressed with the system initialization parameter MSGLVL=0.

### **Module:**

DFHSIPLT

# **XMEOUT parameters/Message inserts**

1. *applid*

# **Destination**

Console

**DFHSI8440I** *applid* **Initiating connection to** *resmanager***.**

# **Explanation**

CICS is about to connect to the specified resource manager immediately prior to running PLT programs during the third stage of initialization. The resource manager is CICSPlex SM, DBCTL, DB2 or MQ. Connection is initiated because CPSMCONN=CMAS, or CPSMCONN=LMAS, or CPSMCONN=WUI, or DBCTLCON=YES, or DB2CONN=YES, or MQCONN=YES was specified in the SIT.

# **System action**

Control is passed to the resource manager connect program.

# **User response**

None. This message can be suppressed with the system initialization parameter MSGLVL=0.

### **Module:**

DFHSIPLT

# **XMEOUT parameters/Message inserts**

- 1. *applid*
- 2. *resmanager*

# **Destination**

Console

**DFHSI8441I** *applid* **Connection to** *resmanager qualifier* **successfully completed.**

# **Explanation**

CICS has successfully connected to the specified resource manager immediately prior to running PLT programs during the third stage of initialization. The resource manager name is shown along with the resource manager qualifier.

# **System action**

CICS processing continues.

# **User response**

None. This message can be suppressed with the system initialization parameter MSGLVL=0.

# **Module:**

DFHSIPLT

# **XMEOUT parameters/Message inserts**

- 1. *applid*
- 2. *resmanager*
- 3. *qualifier*

# **Destination**

Console

**DFHSI8442** *applid* **Connection to** *resmanager* **has failed.**

# **Explanation**

CICS was unable to connect to resource manager *resmanager* immediately prior to running PLT programs during the third stage of initialization. The resource manager is DBCTL, DB2 or MQ. Connection was initiated because DBCTLCON=YES, or DB2CONN=YES, or MQCONN=YES was specified in the SIT.

# **System action**

CICS processing continues.

# **User response**

Refer to previous messages issued by CICS or the resource manager adapter to determine why the connection attempt failed.

### **Module:**

DFHSIPLT

# **XMEOUT parameters/Message inserts**

1. *applid*

2. *resmanager*

# **Destination**

#### Console

**DFHSI8443** *applid* **Connection to** *resmanager* **not completed. Adapter is awaiting initialization of** *resmanager***.**

# **Explanation**

CICS was unable to complete connection to resource manager *resmanager* immediately prior to running PLT programs during the third stage of initialization.

The resource manager is DBCTL, DB2 or MQ. Connection was initiated because DBCTLCON=YES, or DB2CONN=YES, or MQCONN=YES was specified in the SIT.

The resource manager adapter is waiting for the resource manager to be initialized.

# **System action**

CICS processing continues. The connection is completed when the resource manager is initialized, provided that the resource manager was defined to the system before the initial connection attempt.

### **User response**

Refer to messages issued by the relevant resource manager adapter to determine when connection is completed.

#### **Module:**

DFHSIPLT

# **XMEOUT parameters/Message inserts**

- 1. *applid*
- 2. *resmanager*
- 3. *resmanager*

# **Destination**

#### Console

**DFHSI8445** *applid* **An attempt to getmain storage intended for the Language Interface work area failed.**

# **Explanation**

An attempt to getmain storage intended for the Language Interface work area failed.

# **System action**

CICS terminates with a system dump.

### **User response**

Increase below the line storage available to CICS.

#### **Module:** DFHSIJ1

# **XMEOUT parameters/Message inserts**

1. *applid*

### **Destination**

Console

**DFHSI8446** *applid* **The CICS region userid** *userid* **is not authorized to use PARM or SYSIN parameter** *{HPO}***. CICS is terminated.**

### **Explanation**

During initialization, CICS detected that the system initialization parameter shown in the message cannot be specified in JCL PARM or SYSIN parameters because this is not authorized by the external security manager. The CICS region userid must be authorized by the external security manager to allow this parameter in JCL PARM or SYSIN parameters.

### **System action**

CICS terminates.

### **User response**

Contact your security administrator for assistance.

**Module:** DFHSII1

### **XMEOUT parameters/Message inserts**

1. *applid*

2. *userid*

3. Value chosen from the following options:

*1=HPO*

# **DFHSJnnnn messages**

**DFHSJ0001** *applid* **An abend (code** *aaa/bbbb***) has occurred at offset** *X'offset'* **in module** *modname***.**

# **Explanation**

An unexpected program check or abend occurred with abend code *aaa/bbbb*.

The program status word (PSW) at the time of the program check or abend indicated that CICS was executing at offset X'*offset*' in module *modname*. This may have been caused by corruption of CICS code or control blocks.

# **Destination**

Console

**DFHSI8447** *applid* **Connection to CICSPlex SM by resource manager program** *program* **has been ignored as CPSMCONN=NO.**

# **Explanation**

CICS has ignored an attempt to connect to a resource manager for CICSPlex SM as CPSMCONN=NO was specified in the system initialization table (SIT).

# **System action**

CICS processing continues. Control is not passed to the resource manager connect program.

### **User response**

Directly running the CICSPlex SM resource manager is no longer supported. Remove the program entry from the PLT table and specify a suitable value for CPSMCONN in the SIT.

#### **Module:**

DFHSIPLT

### **XMEOUT parameters/Message inserts**

- 1. *applid*
- 2. *program*

### **Destination**

Console

### **System action**

A system dump is taken and the system attempts to continue operation unless otherwise directed by entries in the dump table.

Message DFHME0116, which contains the symptom string for this problem, is produced.

#### **User response**

Investigate the cause of the program check or abend using the system dump and any previously output diagnostic information provided by CICS, the access methods, or the operating system.

If you cannot resolve the problem, you will need further assistance from IBM. See [Working with IBM to](http://www.ibm.com/support/knowledgecenter/SSGMCP_5.6.0/troubleshooting/cics/dfhs14n.html) [solve your problem](http://www.ibm.com/support/knowledgecenter/SSGMCP_5.6.0/troubleshooting/cics/dfhs14n.html) for guidance on how to proceed.

DFHSJDM, DFHSJIN, DFHSJIS, DFHSJRM

# **XMEOUT parameters/Message inserts**

- 1. *applid*
- 2. *aaa/bbbb*
- 3. *X'offset'*
- 4. *modname*

# **Destination**

Console

**DFHSJ0002** *applid* **A severe error (code** *X'code'***) has occurred in module** *module***.**

# **Explanation**

The recovery manager domain has received an unexpected error response from some other part of CICS. The operation requested by recovery manager is described by code X'*code*'.

For further information about CICS exception trace entries, refer to the [Troubleshooting and support.](http://www.ibm.com/support/knowledgecenter/SSGMCP_5.6.0/troubleshooting/troubleshooting.html)

# **System action**

A system dump is taken and the system attempts to continue operation unless specifically inhibited by dump table entries.

Message DFHME0116, which contains the symptom string for this problem, is produced.

# **User response**

Investigate the cause of the problem as follows:

- 1. Determine if the problem can be explained by any previous messages issued from some other CICS component.
- 2. Examine the symptom string.
- 3. Examine the dump.

If you cannot resolve the problem, you will need further assistance from IBM. See [Working with IBM to](http://www.ibm.com/support/knowledgecenter/SSGMCP_5.6.0/troubleshooting/cics/dfhs14n.html) [solve your problem](http://www.ibm.com/support/knowledgecenter/SSGMCP_5.6.0/troubleshooting/cics/dfhs14n.html) for guidance on how to proceed.

### **Module:**

DFHSJDM, DFHSJIN, DFHSJIS, DFHSJRM

# **XMEOUT parameters/Message inserts**

- 1. *applid*
- 2. *X'code'*
- 3. *module*

# **Destination**

Console

**DFHSJ0004** *applid* **A possible loop has been detected at offset** *X'offset'* **in module** *modname***.**

# **Explanation**

A CICS function is taking more time to process than CICS expects. A possible loop has been detected in module *modname* at offset X'*offset*'. This is the offset of the instruction which happened to be executing at the time when the error was detected.

# **System action**

An exception entry is made in the trace table.

A system dump is taken unless you have specifically suppressed the dump by a user exit program at the XDUREQ exit, in the dump table, or by global system dump suppression. CICS processing continues unless you have specified in the dump table that CICS should terminate.

Message DFHME0116, which contains the symptom string for this problem, is produced.

# **User response**

If CICS has not terminated, you must decide whether the problem is serious enough to bring CICS down.

Since some CICS functions can use a lot of CPU time, this message might have been caused by a long-running function and there might not be an error. Usually, CICS purges a CICS function which exceeds the runaway task time interval that you have specified in the ICVR system initialization parameter. This means that execution of module *modname* is terminated and CICS continues.

If you have specified system initialization parameter ICVR=0 and you believe that module *modname* is looping, you must terminate CICS in order to terminate the runaway function.

If CICS has terminated module *modname*, and you believe that it was not a runaway, you should increase the value of the ICVR system initialization parameter. You have to close down CICS at a suitable time to do this permanently. You can change the ICVR time interval temporarily online using the CEMT transaction.

If increasing the value of ICVR does not solve the problem, you might need further assistance from IBM to resolve the problem. See [Working with IBM to solve](http://www.ibm.com/support/knowledgecenter/SSGMCP_5.6.0/troubleshooting/cics/dfhs14n.html) [your problem](http://www.ibm.com/support/knowledgecenter/SSGMCP_5.6.0/troubleshooting/cics/dfhs14n.html) for guidance on how to proceed.

#### **Module:**

# **XMEOUT parameters/Message inserts**

1. *applid*

- 2. *X'offset'*
- 3. *modname*

# **Destination**

Console

**DFHSJ0005** *applid* **AN UNEXPECTED ABEND HAS OCCURRED ON THE INITIAL PTHREAD TCB FOR JVMSERVER:** *jvmserver***.**

# **Explanation**

The initial pthread TCB for JVMSERVER resource *jvmserver* has abended unexpectedly.

# **System action**

CICS attempts to take a system dump with dumpcode KERNDUMP.

# **User response**

The JVMSERVER resource *jvmserver* will become unresponsive and it will not be possible to restart it. You should cancel CICS if you cannot run without the JVM server.

**Module:** DFHSJPTI

# **Destination**

Console

**DFHSJ0006** *applid* **AN UNEXPECTED ABEND HAS OCCURRED ON THE INITIAL PTHREAD TCB FOR NODEJSAPP:** *nodejsapp***.**

# **Explanation**

The initial pthread TCB for NODEJSAPP resource *nodejsapp* has abended unexpectedly.

# **System action**

CICS attempts to take a system dump with dumpcode KERNDUMP.

# **User response**

Investigate the cause of the program check or abend using the system dump and any previously output

diagnostic information provided by CICS, the access methods, or the operating system.

If you cannot resolve the problem, you will need further assistance from IBM. See [Working with IBM to](http://www.ibm.com/support/knowledgecenter/SSGMCP_5.6.0/troubleshooting/cics/dfhs14n.html) [solve your problem](http://www.ibm.com/support/knowledgecenter/SSGMCP_5.6.0/troubleshooting/cics/dfhs14n.html) for guidance on how to proceed.

# **Module:**

DFHSJNDI

### **Destination**

Console

**DFHSJ0007** *applid* **Unexpected signal received by JVMSERVER:** *jvmserver***.**

# **Explanation**

The initial pthread TCB for JVMSERVER resource *jvmserver* has received a signal. This JVM server is not expected to be the target of external signals.

### **System action**

None.

### **User response**

The JVMSERVER resource *jvmserver* has been the target of a signal. The effect of the signal on the JVM depends on the type of signal that was sent.If the signal forces termination of the JVM then message DFHSJ0008 will also be issued.

No action is required, but this message could be used in a MSGID SLIP to capture a dump which can help identify the cause of the signal.

**Module:**

DFHSJPTI

# **Destination**

Console

**DFHSJ0008** *applid* **Unexpected termination of the JVM has been detected for JVMSERVER:** *jvmserver***.**

# **Explanation**

The initial pthread TCB for JVMSERVER resource *jvmserver* has detected that the JVM has unexpectedly terminated.

# **System action**

None.

### **User response**

The JVMSERVER resource *jvmserver* will become unresponsive and it will not be possible to restart it. You should cancel CICS if you cannot run without the JVM server.

#### **Module:**

DFHSJPTI

### **Destination**

Console

**DFHSJ0101I** *applid* **The JVM (SJ) domain for Java has started initializing. Java is a trademark of Oracle and/or its affiliates.**

### **Explanation**

This is an informational message indicating that SJ domain domain initialization has started.

# **System action**

System initialization continues.

#### **User response**

None. The message can be suppressed with the system initialization parameter MSGLVL=0.

### **Module**

DFHSJDM

# **XMEOUT parameters/Message inserts**

1. *applid*

# **Destination**

Console

**DFHSJ0102I** *applid* **SJ domain initialization has ended.**

# **Explanation**

The SJ domain initialized correctly.

# **System action**

Initialization continues.

#### **User response**

None. The message can be suppressed with the system initialization parameter MSGLVL=0.

#### **Module:**

### **XMEOUT parameters/Message inserts**

1. *applid*

### **Destination**

Console

**DFHSJ0103** *applid* **SJ domain initialization has failed.**

### **Explanation**

The SJ domain did not correctly initialize.

# **System action**

An exception entry is made in the trace table. A system dump is taken, unless you have specifically suppressed dumps in the dump table.

CICS continues unless you have specified in the dump table that CICS should terminate. If appropriate, an error return code is sent to the caller of this domain. CICS could be shut down by the caller, for example, the domain manager, DFHDMDM. A message is issued to this effect.

Message DFHME0116, which contains the symptom string for this problem, is produced.

### **User response**

This message indicates a possible error in CICS code. The severity of its impact depends on the importance of the function that is being run at the time of the error.

CICS might not have been shut down. If the message occurs once and the domain is not crucial to the running of your CICS system, you can continue initialization and shut down CICS at a convenient time to resolve the problem.

If the message recurs or if you cannot continue without the full use of SJ domain, shut down CICS using a controlled shutdown.

If you need further assistance from IBM to resolve this problem, see [Working with IBM to solve your problem](http://www.ibm.com/support/knowledgecenter/SSGMCP_5.6.0/troubleshooting/cics/dfhs14n.html) for guidance on how to proceed.

#### **Module:**

### **XMEOUT parameters/Message inserts**

1. *applid*

# **Destination**

Console

**DFHSJ0207** *Date time applid* **JVMSERVER** *jvmserver* **is running Java version** *version***.**

# **Explanation**

This message shows the version of Java that each JVMSERVER is running. It is issued whenever a Java Virtual Machine is started. The version found at runtime is *version*.

# **System action**

None.

# **User response**

None.

**Module:** DFHSJIN

# **XMEOUT parameters/Message inserts**

- 1. *Date*
- 2. *time*
- 3. *applid*
- 4. *jvmserver*
- 5. *version*

# **Destination**

#### CSMT

**DFHSJ0210** *date time applid* **An attempt to start a JVM for the JVMSERVER resource** *jvmserver* **has failed. Reason code:** *{JVMPROFILE\_ERROR | OPEN\_JVM\_ERROR | JNI\_CREATE\_NOT\_FOUND | SETUP\_CLASS\_NOT\_FOUND | TERMINATION\_CLASS\_NOT\_FOUND | CREATE\_JVM\_FAILED |*

*CHANGE\_DIRECTORY\_CALL\_FAILE D | WORK\_DIR\_READ\_ONLY | ERROR\_LOCATING\_MAIN\_METHOD | ATTACH\_JNI\_THREAD\_FAILED | SETUP\_CLASS\_TIMEDOUT | ENCLAVE\_INIT\_FAILED | USS\_WORKDIR\_CHECK\_FAILED | REDIRECT\_IO\_FAILED | ANGEL\_UNAVAILABLE | ERROR\_CODE\_UNRECOGNIZED | WORKDIR\_TOO\_LONG}***.**

### **Explanation**

An attempt to start a JVM for the JVMSERVER resource *jvmserver* has failed.

If this is for JVMSERVER EYUCMCIJ see [Setting up](https://www.ibm.com/support/knowledgecenter//configuring/cmci/clientapi_setupcpsm.html) [CMCI with CICSPlex SM](https://www.ibm.com/support/knowledgecenter//configuring/cmci/clientapi_setupcpsm.html).

The reason code provides further information about why the JVM failed to start:

#### **ANGEL\_UNAVAILABLE**

The Liberty angel process is unavailable.

#### **ATTACH\_JNI\_THREAD\_FAILED**

An attempt to attach a thread and run setup or termination classes in the JVM server has failed.

#### **CHANGE\_DIRECTORY\_CALL\_FAILED**

An attempt to change the zFS working directory has failed.

#### **CREATE\_JVM\_FAILED**

An attempt to create a JVM has failed. Additional diagnostic messages have been output to the standard error stream.

#### **ENCLAVE\_INIT\_FAILED**

The Language Environment enclave failed to initialize successfully. Check for additional diagnostic messages in the standard error stream.

#### **ERROR\_CODE\_UNRECOGNIZED**

START\_JVM returned an error that was not handled.

#### **ERROR\_LOCATING\_MAIN\_METHOD**

An attempt to locate the main method within a setup or termination class has failed. An exception has been output to the standard error stream.

#### **JNI\_CREATE\_NOT\_FOUND**

JNI Create has not been found. This error might occur because the JAVA\_HOME value in the JVM profile does not specify the correct Java installation location.

#### **JVMPROFILE\_ERROR**

An error occurred when processing the JVM profile. Additional diagnostic messages have been output to the standard error stream. The standard error stream is usually redirected to the location on zFS specified by the WORK\_DIR parameter of the JVM profile. However, for early failures prior to redirection, the standard error stream might be located in SYSPRINT, or in the CICS log as a dynamically generated DD name.

#### **OPEN\_JVM\_ERROR**

An error occurred when opening the JVM DLL. This error might occur because the JAVA\_HOME value in the JVM profile does not specify the correct Java installation location.

#### **REDIRECT\_IO\_FAILED**

An attempt to redirect stdout, stderr, or jvmtrace output for the JVM has failed. Additional diagnostic messages have been output to the standard error stream either on zFS, in SYSPRINT, or in the CICS log as a dynamically generated DD name.

#### **SETUP\_CLASS\_NOT\_FOUND**

A setup class specified in the JVM profile cannot be found. An exception has been output to the standard error stream.

#### **SETUP\_CLASS\_TIMEDOUT**

A setup class did not return in a reasonable amount of time and was therefore canceled.

#### **WORK\_DIR\_READ\_ONLY**

An attempt to write to the USS working directory has failed. The most likely reason is that the CICS job has read access only to the directory specified by WORK\_DIR in the JVM profile.

#### **TERMINATION\_CLASS\_NOT\_FOUND**

A termination class specified in the JVM profile cannot be found. An exception has been output to the standard error stream.

#### **USS\_WORKDIR\_CHECK\_FAILED**

An attempt to write to the USS working directory has failed. This might be because the file system is full, or because the CICS region lacks sufficient authority to write to the directory specified by WORK\_DIR in the JVM profile.

#### **USS\_WORKDIR\_TOO\_LONG**

The value of the WORKDIR entry in the JVM profile is greater than the maximum supported value.

### **System action**

CICS was unable to create the JVM and returns an error to the calling module.

#### **User response**

Examine reason code *msg\_reason* to determine why the JVM creation failed and, if required, perform one of the following user actions:

#### **JVMPROFILE\_ERROR**

Use the additional messages in the standard error stream to determine the cause of the problem. The messages that are output prior to the redirection can be found either in SYSPRINT or in a dynamically generated DD name in the CICS log.

#### **OPEN\_JVM\_ERROR**

Check that the JAVA\_HOME value in the JVM profile specifies the correct Java installation location.

#### **JNI\_CREATE\_NOT\_FOUND**

Check that the JAVA\_HOME value in the JVM profile specifies the correct Java installation location.

#### **SETUP\_CLASS\_NOT\_FOUND**

Check the following:

- The directory or archive containing the setup class is added to the classpath using the CLASSPATH\_SUFFIX JVM Profile option.
- The setup class is fully qualified.

Use the exception output to the standard error stream, to determine the cause of the problem.

#### **TERMINATION\_CLASS\_NOT\_FOUND**

Check the following:

- The directory or archive containing the termination class is added to the classpath using the CLASSPATH\_SUFFIX JVM Profile option.
- The termination class is fully qualified.

Use the exception output to the standard error stream, to determine the cause of the problem.

#### **CREATE\_JVM\_FAILED**

Use the diagnostic messages output to the standard error stream to determine the cause of the problem.

#### **CHANGE\_DIRECTORY\_CALL\_FAILED**

Check that the CICS job has read, write and execute access to the directory specified by WORK\_DIR in the JVM profile.

#### **STDOUT/STDERR\_ACCESS\_FAILED**

Check that the CICS job has read and write access to the directory specified by WORK\_DIR in the JVM profile.

#### **ERROR\_LOCATING\_MAIN\_METHOD**

Use the exception in the standard error stream to determine the cause of the problem.

#### **ATTACH\_JNI\_THREAD\_FAILED**

Contact IBM Support.

#### **SETUP\_CLASS\_TIMEDOUT**

Ensure your setup classes are not long running and return from the JVM within a reasonable time limit.

#### **ENCLAVE\_INIT\_FAILED**

To determine the cause of the problem check SYSPRINT, or the CICS log, for error messages that are output by the Language Environment. It is likely that there is not enough storage available to Language Environment. Additional information may be available in message DFHSJ0216.

#### **USS\_WORKDIR\_CHECK\_FAILED**

Review the USS permissions that are set for the WORK\_DIR directory. If the file system is full, either allocate additional space, or consider removing or archiving files that are no longer needed from the working directory.

#### **ANGEL\_UNAVAILABLE**

Review the actions of the accompanying DFHSJ1400E, DFHSJ1401E, DFHSJ1402W, DFHSJ1403W or DFHSJ1404D message.

#### **REDIRECT\_IO\_FAILED**

Use the exception in the standard error stream to determine the cause of the problem.

#### **ERROR\_CODE\_UNRECOGNIZED**

Contact IBM Support.

**Module:** DFHSJIN

### **XMEOUT parameters/Message inserts**

- 1. *date*
- 2. *time*
- 3. *applid*
- 4. *jvmserver*
- 5. Value chosen from the following options:

*1=JVMPROFILE\_ERROR,*

*2=OPEN\_JVM\_ERROR,*

*3=JNI\_CREATE\_NOT\_FOUND, 4=SETUP\_CLASS\_NOT\_FOUND, 5=TERMINATION\_CLASS\_NOT\_FOUND, 6=CREATE\_JVM\_FAILED, 7=CHANGE\_DIRECTORY\_CALL\_FAILED, 8=WORK\_DIR\_READ\_ONLY, 9=ERROR\_LOCATING\_MAIN\_METHOD, 10=ATTACH\_JNI\_THREAD\_FAILED, 11=SETUP\_CLASS\_TIMEDOUT, 12=ENCLAVE\_INIT\_FAILED, 13=USS\_WORKDIR\_CHECK\_FAILED, 14=REDIRECT\_IO\_FAILED, 15=ANGEL\_UNAVAILABLE, 20=ERROR\_CODE\_UNRECOGNIZED, 21=WORKDIR\_TOO\_LONG*

### **Destination**

CSMT and Console

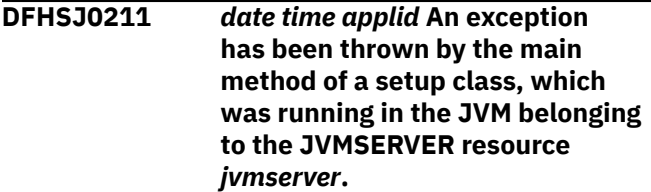

# **Explanation**

An exception has been thrown by the main method of a setup class, which was running in the JVM belonging to the JVMSERVER resource *jvmserver*. This exception occurred during the initialization of the JVM server.

### **System action**

CICS writes the action to the standard error stream and continues with the initialization of the JVM server.

#### **User response**

Examine the exception that was thrown by the JVM to determine the cause of the problem. The exception is in the standard error stream.

### **Module:**

DFHSJIN

### **XMEOUT parameters/Message inserts**

1. *date*

- 2. *time*
- 3. *applid*
- 4. *jvmserver*

# **Destination**

#### CSMT and Console

**DFHSJ0212** *date time applid* **An error occurred while terminating the JVM belonging to the JVMSERVER resource** *jvmserver***. Reason code:** *{TERMINATION\_CLASS\_NOT\_FOUN D | ERROR\_LOCATING\_MAIN\_METHOD | ERROR\_CODE\_UNRECOGNIZED | TERMINATION\_CLASS\_TIMED\_OUT | TERMINATION\_TIMED\_OUT}*

# **Explanation**

An error occurred when terminating the JVM belonging to the JVMSERVER resource *jvmserver*. The reason code provides further information about why the JVM failed to terminate correctly.

### **TERMINATION\_CLASS\_NOT\_FOUND**

A termination class that was specified in the JVM profile cannot be found. An exception is output to the standard error stream.

### **ERROR\_LOCATING\_MAIN\_METHOD**

An attempt to locate the main method a termination class has failed. An exception is output to the standard error stream.

#### **ERROR\_CODE\_UNRECOGNIZED**

TERMINATE\_JVM returned an error that was not handled.

#### **TERMINATION\_CLASS\_TIMED\_OUT**

A termination class that was specified in the JVM profile has not completed execution in the time allowed by CICS. Execution of the class was halted.

### **TERMINATION\_TIMED\_OUT**

TERMINATE\_JVM timed out.

# **System action**

CICS continues terminating the JVM and returns an error to the calling module.

### **User response**

Examine reason code *msg\_reason* to determine why the error occurred during JVM termination and, if required, perform one of the following user actions:

### **TERMINATION\_CLASS\_NOT\_FOUND**

Check the following in the JVM profile:

- The directory or archive containing the termination class is added to the class path using the CLASSPATH\_SUFFIX option.
- The termination class is fully qualified.

Use the exception output to the standard error stream, to determine the cause of the problem.

#### **ERROR\_LOCATING\_MAIN\_METHOD**

Use the exception output to the standard error stream to determine the cause of the problem.

#### **ERROR\_CODE\_UNRECOGNIZED**

Contact IBM Support.

#### **TERMINATION\_CLASS\_TIMED\_OUT**

Ensure that the classes specified in the JVM profile are not long running tasks and that they complete within a reasonable amount of time.

#### **TERMINATION\_TIMED\_OUT**

Review SYSOUT/SYSPRINT or the JVM server standard error stream to determine why the server could not terminate cleanly

#### **Module:** DFHSJIN

# **XMEOUT parameters/Message inserts**

- 1. *date*
- 2. *time*
- 3. *applid*
- 4. *jvmserver*
- 5. Value chosen from the following options:

*1=TERMINATION\_CLASS\_NOT\_FOUND,*

*2=ERROR\_LOCATING\_MAIN\_METHOD,*

- *3=ERROR\_CODE\_UNRECOGNIZED,*
- *4=TERMINATION\_CLASS\_TIMED\_OUT,*
- *5=TERMINATION\_TIMED\_OUT*

# **Destination**

CSMT and Console

**DFHSJ0213** *date time applid* **An exception has been thrown by the main method of a termination class, which was running in the JVM belonging to the JVMSERVER resource** *jvmserver***.**

# **Explanation**

An exception has been thrown by the main method of a termination class, which was running in the JVM belonging to the JVMSERVER resource *jvmserver*. This exception occurred during the discard of the JVM server.

# **System action**

CICS writes the action to the standard error stream and continues discarding the JVM server and terminating its JVM.

### **User response**

Examine the exception that was thrown by the JVM to determine the cause of the problem. The exception is in the standard error stream.

#### **Module:**

DFHSJIN

# **XMEOUT parameters/Message inserts**

- 1. *date*
- 2. *time*
- 3. *applid*
- 4. *jvmserver*

# **Destination**

CSMT and Console

**DFHSJ0214** *date time applid* **A class in JVMSERVER** *jvmserver* **has invoked System.exit(). CICS will shut down immediately.**

# **Explanation**

A class in a JVM server has invoked the System.exit() method, which causes the JVM to shut down. CICS must immediately shut down to preserve data integrity.

# **System action**

CICS takes a system dump, and shuts down immediately.

### **User response**

Alter the Java class to return normally instead of invoking System.exit(). Alternatively, enable a Java security manager to return an exception when attempting to run a Java class invoking System.exit(). To identify the caller of System.exit(), specify option '-Xtrace:trigger=method{java/lang/ System.exit,sysdump}' in the JVM profile to cause the JVM to take a system dump the moment System.exit() is invoked.

#### **Module:**

DFHSJSC

# **XMEOUT parameters/Message inserts**

- 1. *date*
- 2. *time*
- 3. *applid*
- 4. *jvmserver*

### **Destination**

CSMT and Console

**DFHSJ0215** *date time applid* **The JVM server** *jvmserver* **failed to initialize the OSGi framework. The JVM will be terminated.**

# **Explanation**

The OSGi framework initialization has failed.

### **System action**

The JVMSERVER resource is disabled.

### **User response**

Check the JVM server log files for any error messages. The log files are in the JVM server working directory in zFS.

#### **Module:**

DFHSJSC

### **XMEOUT parameters/Message inserts**

- 1. *date*
- 2. *time*
- 3. *applid*
- 4. *jvmserver*

# **Destination**

CSMT and Console

**DFHSJ0216** *Date time applid jvmserver* **A call to CELQPIPI with function code INIT\_SUB has failed. (Return code -** *X'rc'* **).**

### **Explanation**

The JVM server attempted to initialize a Language Environment enclave using the pre-initialized interface. This failed with return code *rc*.

### **System action**

CICS was unable to initialize a Language Environment enclave and returns an error to the calling module.

### **User response**

Review the STDERR log for any messages that may have been issued prior to the failure. The location of the STDERR file is defined in the JVM profile. If the error has occurred early in the initialization, STDERR will be written to SYSOUT or SYSnnnnn in the CICS job log.

Look at SYSOUT or CESE destination for Language Environment messages. Look in [z/OS Language](https://www.ibm.com/support/knowledgecenter/SSLTBW_2.4.0/com.ibm.zos.v2r4.ceea200/abstract.htm) [Environment Programming Guide](https://www.ibm.com/support/knowledgecenter/SSLTBW_2.4.0/com.ibm.zos.v2r4.ceea200/abstract.htm) for the CELQPIPI function and find the explanation of the return code (Register 15) for that function.

Ensure that SCEERUN2 and SCEERUN are in the RPL concatenation.

Ensure that the OMVS segment has been set up for the userid that the CICS region runs under.

Ensure that the OMVS RACF (or equivalent) segment has been defined for the userid that the CICS region runs under.

If the problem persists you may need to contact your IBM support representative.

# **Module:**

DFHSJIN

# **XMEOUT parameters/Message inserts**

- 1. *Date*
- 2. *time*
- 3. *applid*
- 4. *jvmserver*
- 5. *X'rc'*

# **Destination**

CSMT and Console

#### **DFHSJ0600 W** *date time applid userid termid tranid program\_name* **256 unclosed FileBrowse browse sessions exist for task** *trannum***.**

# **Explanation**

256 com.ibm.cics.server.FileBrowse sessions have been activated without being closed for the same CICS task. CICS is unable to determine whether these FileBrowse sessions are currently being used, or have ended due to an implicit SYNCPOINT.

# **System action**

Subsequent FileBrowse sessions will reuse existing REQID values. This might result in new FileBrowse sessions joining an existing active FileBrowse session.

### **User response**

Modify the calling application to call the end() method on the FileBrowse objects when they are no longer needed.

#### **Module:**

# **XMEOUT parameters/Message inserts**

- 1. *date*
- 2. *time*
- 3. *applid*
- 4. *userid*
- 5. *termid*
- 6. *tranid*
- 7. *program\_name*
- 8. *trannum*

# **Destination**

#### CSMT

#### **DFHSJ0601 W** *date time applid* **JVMSERVER** *jvmserver tranid program\_name***. JCICS method 'Container.put(String)' has been called by** *method\_name***. This form of the put method is deprecated and should be changed to 'Container.putString(String)'. This message will not be issued again for this JVM server.**

# **Explanation**

The JCICS method 'Container.put(String)' is deprecated and will be removed in a future release of CICS.

# **System action**

This message will not be issued again for this JVM server.

# **User response**

You should review all of your Java applications and change them to use ?Container.putString(String)? rather than the deprecated (and soon to be removed from CICS) ?Container.put(String)? method. The Java compiler will issue deprecation warning messages of its own if you attempt to recompile the application without making the necessary change. You may rely on this behavior to help identify the source of the problem.

#### **Module:**

com.ibm.cics.server.Container

# **XMEOUT parameters/Message inserts**

- 1. *date*
- 2. *time*
- 3. *applid*
- 4. *jvmserver*
- 5. *tranid*
- 6. *program\_name*
- 7. *method\_name*

# **Destination**

#### CDEP

**DFHSJ0901 I** *Date time applid* **JVMSERVER** *jvmserver* **Java full version is:** *current\_ver***.**

# **Explanation**

The full version of Java is displayed for informational purposes only. This message can be suppressed by setting the following option in the JVM profile: DISPLAY\_JAVA\_VERSION=FALSE .

# **System action**

Processing continues.

# **User response**

No action required.

#### **Module:**

com.ibm.cics.server.Wrapper

# **XMEOUT parameters/Message inserts**

- 1. *Date*
- 2. *time*
- 3. *applid*
- 4. *jvmserver*
- 5. *current\_ver*

# **Destination**

#### CSMT

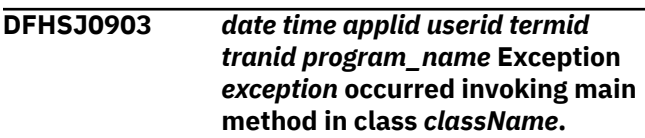

# **Explanation**

The jcics Wrapper class caught exception *exception* trying to invoke the main method in class *className*.

# **System action**

An exception trace entry is made and the task is abnormally terminated.

# **User response**

Correct the problem and rerun the task.

### **Module:**

DFJCICS (com.ibm.cics.server.Wrapper.java)

# **XMEOUT parameters/Message inserts**

- 1. *date*
- 2. *time*
- 3. *applid*
- 4. *userid*
- 5. *termid*
- 6. *tranid*
- 7. *program\_name*
- 8. *exception*
- 9. *className*

# **Destination**

CCZM

**DFHSJ0904** *date time applid userid termid tranid program\_name* **Exception '***exception***' occurred creating object reference for class** *className***.**

#### **Explanation**

An unexpected RuntimeException or Error was thrown that has been caught in the CICS Java Wrapper class.

### **System action**

An exception trace entry is made in STDERR and the task is abnormally terminated.

#### **User response**

Review the STDERR log. The log location is defined in the JVM profile.

Typically the exception is caused by a problem in application code. The stack-trace generated in STDERR will indicate on which line of source-code the problem occurred.

#### **Module:**

com.ibm.cics.server.Wrapper

#### **XMEOUT parameters/Message inserts**

- 1. *date*
- 2. *time*
- 3. *applid*
- 4. *userid*
- 5. *termid*
- 6. *tranid*
- 7. *program\_name*
- 8. *exception*
- 9. *className*

#### **Destination**

**CCZM** 

**DFHSJ0905** *date time applid userid termid tranid program\_name* **Class name** *className* **is invalid.**

### **Explanation**

The class name *className* is invalid. This is often caused by an erroneous leading " or '/' character.

#### **System action**

An exception trace entry is made and the task is abnormally terminated.

#### **User response**

Correct the problem and rerun the task.

#### **Module:**

com.ibm.cics.server.Wrapper

#### **XMEOUT parameters/Message inserts**

- 1. *date*
- 2. *time*
- 3. *applid*
- 4. *userid*
- 5. *termid*
- 6. *tranid*
- 7. *program\_name*
- 8. *className*

### **Destination**

**CCZM** 

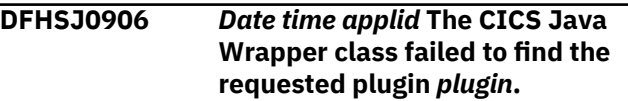

### **Explanation**

The CICS JVM attempted to instantiate the requested plugin class *plugin* but the JVM could not find this class on the class path.

#### **System action**

The plugin is not installed.

#### **User response**

Examine the value set for the CLASSPATH\_SUFFIX in the JVM profile being used by the current program. The path to the requested plugin must be present as part of the CLASSPATH\_SUFFIX.

#### **Module:**

com.ibm.cics.server.Wrapper

#### **XMEOUT parameters/Message inserts**

- 1. *Date*
- 2. *time*
- 3. *applid*

4. *plugin*

# **Destination**

#### CSMT

**DFHSJ0907** *Date time applid tranid program\_name trannum userid termid* **The CICS Java Wrapper plugin** *plugin* **has thrown exception** *exception***.**

# **Explanation**

The CICS JVM Java Wrapper class caught an exception thrown from plugin *plugin*.

# **System action**

The JVM attempts to continue processing the user application.

### **User response**

Either contact the *plugin* vendor for further assistance or catch the exception in the body of your plugin.

#### **Module:**

com.ibm.cics.server.Wrapper

# **XMEOUT parameters/Message inserts**

- 1. *Date*
- 2. *time*
- 3. *applid*
- 4. *tranid*
- 5. *program\_name*
- 6. *trannum*
- 7. *userid*
- 8. *termid*
- 9. *plugin*
- 10. *exception*

# **Destination**

#### CSMT

**DFHSJ0910** *date time applid userid* **JVMSERVER** *jvmserver* **has been created.**

# **Explanation**

A JVMSERVER has been created and is now in the ENABLING state. It is not available for use until it has reached ENABLED state.

# **System action**

Processing continues. The JVMSERVER will complete installation shortly.

### **User response**

None.

**Module:** DFHSJJS

# **XMEOUT parameters/Message inserts**

- 1. *date*
- 2. *time*
- 3. *applid* 4. *userid*
- 5. *jvmserver*

# **Destination**

#### CSMT

#### **DFHSJ0911** *date time applid userid* **JVMSERVER** *jvmserver* **was not created because** *{there is insufficient storage. | there is a directory domain error. | a lock cannot be obtained. | there is a duplicate resource error. | it is a duplicate of one that already exists. | the PROFILEDIR is over the maximum length of 240 characters.}*

# **Explanation**

JVMSERVER *JVMSERVER* was not created. This error can occur for various reasons. Details are given in the message.

# **System action**

The JVMSERVER is not created.

# **User response**

Correct the reported problem and try again.

#### **Module: DFHSJJS**

# **XMEOUT parameters/Message inserts**

- 1. *date*
- 2. *time*
- 3. *applid*
- 4. *userid*
- 5. *jvmserver*
- 6. Value chosen from the following options:
	- *1=there is insufficient storage.,*
	- *2=there is a directory domain error.,*
	- *3=a lock cannot be obtained.,*
	- *4=there is a duplicate resource error.,*
	- *5=it is a duplicate of one that already exists.,*

*6=the PROFILEDIR is over the maximum length of 240 characters.*

# **Destination**

#### CSMT

**DFHSJ0912** *date time applid userid* **JVMSERVER** *jvmserver* **was successfully discarded.**

# **Explanation**

The JVMSERVER was successfully discarded and is no longer available for use.

# **System action**

Processing continues.

### **User response**

None.

#### **Module:** DFHSJJS

# **XMEOUT parameters/Message inserts**

- 1. *date*
- 2. *time*
- 3. *applid*
- 4. *userid*
- 5. *jvmserver*

# **Destination**

#### CSMT

**DFHSJ0913** *date time applid userid*

**JVMSERVER** *jvmserver* **is being discarded.**

# **Explanation**

A JVMSERVER resource is discarding but cannot complete at this time as in-flight work is outstanding.

# **System action**

CICS will discard the JVMSERVER resource when the in-flight activity has completed.

### **User response**

None.

**Module:** DFHSJJS

# **XMEOUT parameters/Message inserts**

- 1. *date*
- 2. *time*
- 3. *applid*
- 4. *userid*
- 5. *jvmserver*

# **Destination**

#### CSMT

**DFHSJ0914 E** *date time applid userid* **JVMSERVER** *jvmserver* **is installed as DISABLED because** *{the JVM server was not found. | CICS is not authorized to read the JVM profile. | the CJSR transaction could not be attached. | there is insufficient storage available. | the activate mode failed. | the add of the TP tcb failed. | the change mode to the TP tcb failed. | the Language Environment Enclave was not created. | there was a runtime options failure. | there was a failure updating the JVMProfile table. | there were insufficient threads available. | the CJSL transaction could not be attached. | the CJSL ThreadJoiner class could not be created.}*

### **Explanation**

The JVMSERVER failed to complete initialization.

# **System action**

The JVMSERVER has been put into the DISABLED state.

# **User response**

Check that the CICS region ID has permission to access the JVM profile and the LERUNOPTS program. Refer to the message for a more specific reason for failure.

If the problem persists you might need to use the trace facility to determine the cause of the problem.

If this is for JVMSERVER EYUCMCIJ see [Setting up](https://www.ibm.com/support/knowledgecenter//configuring/cmci/clientapi_setupcpsm.html) [CMCI with CICSPlex SM](https://www.ibm.com/support/knowledgecenter//configuring/cmci/clientapi_setupcpsm.html).

**Module:**

DFHSJJS

### **XMEOUT parameters/Message inserts**

- 1. *date*
- 2. *time*
- 3. *applid*
- 4. *userid*
- 5. *jvmserver*
- 6. Value chosen from the following options:

*1=the JVM server was not found.,*

*2=CICS is not authorized to read the JVM profile.,*

*3=the CJSR transaction could not be attached.,*

*4=there is insufficient storage available.,*

*5=the activate mode failed.,*

*6=the add of the TP tcb failed.,*

*7=the change mode to the TP tcb failed.,*

*8=the Language Environment Enclave was not created.,*

*9=there was a runtime options failure.,*

*10=there was a failure updating the JVMProfile table.,*

*11=there were insufficient threads available.,*

*12=the CJSL transaction could not be attached.,*

*13=the CJSL ThreadJoiner class could not be created.*

# **Destination**

#### CSMT

**DFHSJ0915** *date time applid userid* **JVMSERVER** *jvmserver* **is now enabled and is ready for use.**

### **Explanation**

The JVMSERVER has completed initialization and is ready for use.

### **System action**

Processing continues.

#### **User response**

None.

**Module:** DFHSJJS

# **XMEOUT parameters/Message inserts**

- 1. *date*
- 2. *time*

3. *applid*

- 4. *userid*
- 5. *jvmserver*

# **Destination**

CSMT and Console

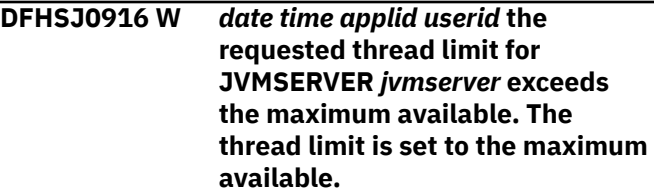

# **Explanation**

The requested THREADLIMIT value on the JVMSERVER resource exceeds the available number of threads.

# **System action**

The THREADLIMIT value on the JVMSERVER resource has been set to the maximum value of threads that are currently available in the CICS region.

### **User response**

Check that the new thread limit is acceptable. If the new value is not acceptable, the only option is to reduce the THREADLIMIT value of other JVMSERVER resources in the CICS region and attempt the update again.

**Module:** DFHSJJS
# **XMEOUT parameters/Message inserts**

- 1. *date*
- 2. *time*
- 3. *applid*
- 4. *userid*
- 5. *jvmserver*

#### **Destination**

#### **CSMT**

**DFHSJ0917I** *date time applid userid* **JVMSERVER** *jvmserver* **is disabled.**

# **Explanation**

The JVMSERVER is disabled.

#### **System action**

The JVMSERVER has been put into the DISABLED state.

#### **User response**

None

None

#### **Module:**

DFHSJJS

#### **XMEOUT parameters/Message inserts**

- 1. *date*
- 2. *time*
- 3. *applid*
- 4. *userid*
- 5. *jvmserver*

# **Destination**

CSMT and Console

#### **DFHSJ0918** *date time applid userid* **JVMSERVER** *jvmserver* **is being disabled due to a** *{PHASEOUT | PURGE | FORCEPURGE | KILL}* **request.**

# **Explanation**

A JVMSERVER resource is disabling but cannot complete at this time as in-flight work is outstanding.

#### **System action**

CICS will disable the JVMSERVER resource when the in-flight activity has completed.

#### **User response**

None.

**Module:** DFHSJJS

#### **XMEOUT parameters/Message inserts**

- 1. *date*
- 2. *time*
- 3. *applid*
- 4. *userid*
- 5. *jvmserver*
- 6. Value chosen from the following options:

*1=PHASEOUT, 2=PURGE, 3=FORCEPURGE, 4=KILL*

# **Destination**

#### **CSMT**

#### **DFHSJ0919 I** *date time applid userid* **JVMSERVER** *jvmserver* **is processing any queued bundles.**

# **Explanation**

The JVM server is processing any OSGi or WAR bundles that were previously installed.

#### **System action**

Processing continues.

#### **User response**

None.

**Module:**

#### **XMEOUT parameters/Message inserts**

- 1. *date*
- 2. *time*
- 3. *applid*
- 4. *userid*

# **Destination**

#### CSMT **DFHSJ0921** *date time applid userid* **A servlet request processed by JVMSERVER** *jvmserver* **failed to run because tranid** *tranid* **is disabled**

# **Explanation**

A servlet request on the JVMSERVER matched a URIMAP which mapped the request to a transaction which is disabled.

# **System action**

CICS rejects the request with a HTTP 503 Service Unavailable error.

# **User response**

Enable the transaction when this service is available.

#### **Module:**

DFHSJJS

# **XMEOUT parameters/Message inserts**

- 1. *date*
- 2. *time*
- 3. *applid*
- 4. *userid*
- 5. *jvmserver*
- 6. *tranid*

# **Destination**

CSMT

**DFHSJ0922** *date time applid userid* **A request processed by JVMSERVER** *jvmserver* **failed to run because tranid** *tranid* **was not found**

# **Explanation**

A request to the JVMSERVER requires a transaction which is not installed. The transaction might have been specified by application code, or was the result of a URIMAP match on a Web request.

# **System action**

CICS rejects the request, if this was a Web request a HTTP 500 Internal Server Error might result.

#### **User response**

Install the transaction or update the URIMAP or the requesting application to use an available transaction.

#### **Module:**

DFHSJJS

# **XMEOUT parameters/Message inserts**

- 1. *date*
- 2. *time*
- 3. *applid*
- 4. *userid*
- 5. *jvmserver*
- 6. *tranid*

# **Destination**

CSMT

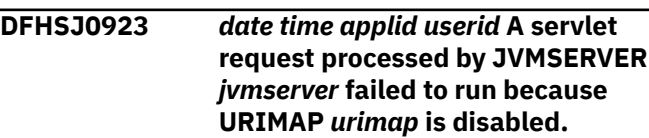

# **Explanation**

A servlet request on the JVMSERVER matched a URIMAP that is disabled.

# **System action**

CICS rejects the request with a HTTP 503 Service Unavailable response.

# **User response**

Enable the URIMAP resource to process future requests.

#### **Module:**

DFHSJJS

# **XMEOUT parameters/Message inserts**

- 1. *date*
- 2. *time*
- 3. *applid*
- 4. *userid*
- 5. *jvmserver*
- 6. *urimap*

# **Destination**

CSMT

**DFHSJ0924** *date time applid userid* **A servlet request processed by JVMSERVER** *jvmserver* **failed to run because the scheme in URIMAP** *urimap* **does not match the scheme in the URL.**

#### **Explanation**

A servlet request on the JVMSERVER matched a URIMAP with an incorrect scheme.

# **System action**

CICS rejects the request with a HTTP 500 Internal Server Error.

#### **User response**

Change either the SCHEME value on the URIMAP resource or the port definitions. You can change the port definitions in the server.xml file or the JVM profile for the JVM server. If you change the JVM profile, you must restart the JVM server for the change to take effect.

#### **Module:**

DFHSJJS

#### **XMEOUT parameters/Message inserts**

- 1. *date*
- 2. *time*
- 3. *applid*
- 4. *userid*
- 5. *jvmserver*
- 6. *urimap*

# **Destination**

CSMT

**DFHSJ0925** *date time applid userid termid tranid program\_name* **Exception '***exception***' occurred instantiating the Java class referenced by '** *class\_identifier***'.**

# **Explanation**

CICS caught exception *exception* trying to instantiate an instance of the class referenced by *class\_identifier*.

# **System action**

An exception trace entry is made and the task is abnormally terminated.

#### **User response**

Correct the problem and rerun the task. One potential cause is that the class does not have a no arguments constructor. This is required to enable CICS to create an instance of the class.

#### **Module:**

com.ibm.cics.server.Wrapper

#### **XMEOUT parameters/Message inserts**

- 1. *date*
- 2. *time*
- 3. *applid*
- 4. *userid*
- 5. *termid*
- 6. *tranid*
- 7. *program\_name*
- 8. *exception*
- 9. *class\_identifier*

#### **Destination**

#### **CCZM**

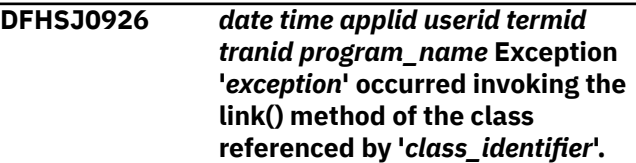

# **Explanation**

CICS caught exception *exception* thrown by the link() method of the class referenced by *class\_identifier*.

# **System action**

An exception trace entry is made and the task is abnormally terminated.

#### **User response**

Correct the problem and rerun the task.

#### **Module:**

com.ibm.cics.server.Wrapper

# **XMEOUT parameters/Message inserts**

- 1. *date*
- 2. *time*
- 3. *applid*
- 4. *userid*
- 5. *termid*
- 6. *tranid*
- 7. *program\_name*
- 8. *exception*
- 9. *class\_identifier*

# **Destination**

**CCZM** 

#### **DFHSJ0928** *date time applid userid* **Starting to gather diagnostics information for JVMSERVER** *jvmserver* **into zFS archive file** *diags\_archive\_path* **using trace file** *diags\_trace\_file***.**

# **Explanation**

A request to gather diagnostics information about the JVMSERVER has been made and CICS is gathering diagnostics.

# **System action**

CICS has started to gather information, which may take some time.

# **User response**

Wait until the diagnostics information has been gathered.

#### **Module:**

DFHSJJS

# **XMEOUT parameters/Message inserts**

- 1. *date*
- 2. *time*
- 3. *applid*
- 4. *userid*
- 5. *jvmserver*
- 6. *diags\_archive\_path*
- 7. *diags\_trace\_file*

#### **Destination**

**CSMT** 

#### **DFHSJ0932** *date time applid userid* **Failed to gather diagnostics information for JVM server** *jvmserver* **into zFS archive directory** *diags\_archive\_path* **because the file path would be too long.**

# **Explanation**

A request to gather diagnostics information about the JVMSERVER has been made which CICS could not complete because the file path would be too long for zFS

# **System action**

CICS can not build the requested archive file until the JVM profile configuration has been changed, and the JVM server has been re-enabled.

# **User response**

Shorten the length of the DIAGS\_ARCHIVE\_DIR setting in your JVM profile if it is set, or reduce the length of your WORK\_DIR path for this JVM server.

# **Module:**

DFHSJJS

# **XMEOUT parameters/Message inserts**

- 1. *date*
- 2. *time*
- 3. *applid*
- 4. *userid*
- 5. *jvmserver*
- 6. *diags\_archive\_path*

# **Destination**

#### **CSMT**

**DFHSJ0933** *date time applid userid* **Could not gather diagnostics information for JVM server** *jvmserver* **because of a problem when the JVM server was enabled. See JVM server log for more details.**

# **Explanation**

A request to gather diagnostics information about the JVMSERVER has been made which CICS could not complete because the preparation normally performed when the JVM server was enabled did not succeed.

# **System action**

CICS can not build the requested archive file until the JVM profile configuration has been changed, and the JVM server has been re-enabled.

# **User response**

Examine the JVM server log for details of the failure to enable diagnostics gathering. Correct any configuration problems, and re-start the JVM server.

#### **Module:**

DFHSJJS

# **XMEOUT parameters/Message inserts**

- 1. *date*
- 2. *time*
- 3. *applid*
- 4. *userid*
- 5. *jvmserver*

# **Destination**

#### CSMT

**DFHSJ0934** *date time applid userid* **Could not gather diagnostics information for JVM server** *jvmserver* **because the JVM server has not been enabled since the region was re-started.**

# **Explanation**

A request to gather diagnostics information about the JVMSERVER has been made which CICS could not complete because the preparation normally performed when the JVM server was enabled did not succeed.

# **System action**

CICS can not build the requested archive file until the JVM profile configuration has been changed, and the JVM server has been re-enabled.

# **User response**

Re-start the JVM server to enable diagnostics gathering.

# **Module:**

DFHSJJS

# **XMEOUT parameters/Message inserts**

- 1. *date*
- 2. *time*
- 3. *applid*
- 4. *userid*
- 5. *jvmserver*

# **Destination**

CSMT

**DFHSJ0935** *date time applid userid* **Could not gather diagnostics information for JVM server** *jvmserver* **because of a configuration problem detected when the JVM server was enabled. WORK\_DIR is too long.**

# **Explanation**

A request to gather diagnostics information about the JVMSERVER has been made which CICS could not complete because the preparation normally performed when the JVM server was enabled did not succeed. Due to the WORK\_DIR being too long.

# **System action**

CICS can not build the requested archive file until the JVM profile configuration has been changed, and the JVM server has been re-enabled.

# **User response**

Examine the JVM server log for details of the failure to enable diagnostics gathering. Correct any configuration problems, and re-start the JVM server.

# **Module:**

DFHSJJS

# **XMEOUT parameters/Message inserts**

- 1. *date*
- 2. *time*
- 3. *applid*
- 4. *userid*
- 5. *jvmserver*

# **Destination**

CSMT

**DFHSJ0936** *date time applid userid* **Diagnostics information for JVM server** *jvmserver* **has been gathered into zFS file** *tarfilepath*

# **Explanation**

A request to gather diagnostics information about the JVMSERVER has been made which CICS Completed successfully.

# **System action**

The diagnostics tar file is now available to use.

#### **User response**

Examine the contents of the diagnostics tar file to make sure no confidential information is present, then send it to IBM Service.

#### **Module:**

DFHSJJS

#### **XMEOUT parameters/Message inserts**

- 1. *date*
- 2. *time*
- 3. *applid*
- 4. *userid*
- 5. *jvmserver*
- 6. *tarfilepath*

#### **Destination**

#### CSMT

**DFHSJ0937** *date time applid userid* **Failed to gather diagnostics information for JVM server** *jvmserver***. For more information see the trace file at** *tracefilepath*

# **Explanation**

A request to gather diagnostics information about the JVMSERVER has been made which CICS failed to process successfully.

# **System action**

A file containing trace information is available to provide more detail of the flow of execution leading up to, and about the error.

#### **User response**

Examine the contents of the diagnostics trace file to see what went wrong, or contact IBM Service.

#### **Module:**

DFHSJJS

#### **XMEOUT parameters/Message inserts**

- 1. *date*
- 2. *time*
- 3. *applid*
- 4. *userid*
- 5. *jvmserver*
- 6. *tracefilepath*

#### **Destination**

CSMT

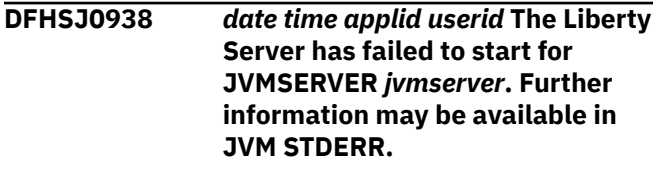

#### **Explanation**

A problem has been detected resulting in the Liberty JVM failing to start. Look in messages.log and STDERR to determine the cause of the problem.

#### **System action**

The JVM server will be disabled.

#### **User response**

Review messages.log and STDERR log for any messages that may have been issued prior to the failure. The location of the STDERR file is defined in the JVM profile.

# **Module:**

DFHSJJS

#### **XMEOUT parameters/Message inserts**

- 1. *date*
- 2. *time*
- 3. *applid*
- 4. *userid*
- 5. *jvmserver*

#### **Destination**

#### CSMT

**DFHSJ1001** *date time applid userid* **An attempt to attach a thread to JVMSERVER** *jvmserver* **has failed. Return code:** *return\_code***.**

#### **Explanation**

An attempt to attach a JNI thread to the JVM belonging to the JVMSERVER *jvmserver* has failed with the JNI return code *return\_code*.

# **System action**

CICS was unable to run the specified class in the JVMSERVER and returns an error to the calling module.

#### **User response**

Contact IBM Support.

#### **Module:**

DFHSJSC

# **XMEOUT parameters/Message inserts**

- 1. *date*
- 2. *time*
- 3. *applid*
- 4. *userid*
- 5. *jvmserver*
- 6. *return\_code*

# **Destination**

CSMT and Console

**DFHSJ1002** *date time applid userid* **The class** *classname* **that was specified to be run in JVMSERVER** *jvmserver* **cannot be found.**

# **Explanation**

The class *classname* that was specified to run in JVM server *jvmserver* cannot be found. An exception is output to the standard error stream.

# **System action**

CICS was unable to run the specified class in the JVM server and returns an error to the calling module.

# **User response**

Perform the following checks:

- Ensure the PROGRAM resource contains the fullyqualified class name and points to the correct JVM server.
- If the class is in an OSGi bundle, ensure that the OSGi bundle is in the STARTING or ACTIVE state. The CICS-MainClass manifest entry must specify the class.
- If an application is using the linkable interface, ensure the directory or archive containing the class has been added to the class path. The

JVM profile for the JVM server must include the CLASSPATH\_SUFFIX option.

Use the information in the standard error stream to determine the cause of the problem.

# **Module:**

DFHSJSC

# **XMEOUT parameters/Message inserts**

- 1. *date*
- 2. *time*
- 3. *applid*
- 4. *userid*
- 5. *classname*
- 6. *jvmserver*

# **Destination**

#### CSMT

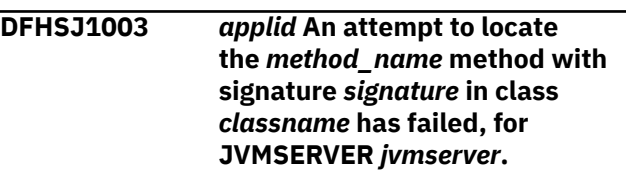

#### **Explanation**

An attempt to locate the *method\_name* method with signature *signature* within the class class *classname* has failed for JVMSERVER *jvmserver*. An exception is output to the standard error stream.

# **System action**

CICS was unable to run the specified method of the given class in the JVMSERVER and returns an error to the calling module.

#### **User response**

Use the exception output from the standard error stream to determine the cause of the problem.

#### **Module:**

DFHSJSC

# **XMEOUT parameters/Message inserts**

- 1. *applid*
- 2. *method\_name*
- 3. *signature*
- 4. *classname*
- 5. *jvmserver*

#### **Destination**

Console

**DFHSJ1004** *date time applid userid* **An exception has been thrown by the** *method\_name* **method of class** *classname* **running in JVMSERVER** *jvmserver***. Exception '***exception***'.**

#### **Explanation**

An exception has been thrown by the *method\_name* of the class *classname*, which was running in the JVM belonging to the JVMSERVER resource *jvmserver*.

# **System action**

CICS writes the exception to the standard error stream and returns an error to the calling module.

#### **User response**

Examine the exception that was thrown by the JVM to determine the cause of the problem. The exception is in the standard error stream.

#### **Module:**

DFHSJSC

#### **XMEOUT parameters/Message inserts**

- 1. *date*
- 2. *time*
- 3. *applid*
- 4. *userid*
- 5. *method\_name*
- 6. *classname*
- 7. *jvmserver*
- 8. *exception*

#### **Destination**

#### CSMT

**DFHSJ1005** *date time applid userid* **An attempt to detach a thread from JVMSERVER** *jvmserver* **has failed. Return code:** *return\_code***.**

# **Explanation**

An attempt to detach a JNI thread from the JVM belonging to the JVMSERVER *jvmserver* has failed with the JNI return code *return\_code*.

#### **System action**

CICS returns an error to the calling module.

#### **User response**

Contact IBM Support.

**Module:** DFHSJSC

#### **XMEOUT parameters/Message inserts**

- 1. *date*
- 2. *time*
- 3. *applid*
- 4. *userid*
- 5. *jvmserver*
- 6. *return\_code*

# **Destination**

#### CSMT and Console

**DFHSJ1006 E** *date time applid userid* **An attempt to attach to JVMSERVER** *jvmserver* **has failed because** *{the channel name used is invalid | the JVMSERVER name is missing | the JVMSERVER name is too long | the userclass name is missing | the user channel is invalid | the XML in the PIPELINE configuration file is invalid | the JVMSERVER does not exist | the JVMSERVER is not enabled | the wrapper class cannot be found | the transaction abended | the attach of the thread failed | the wrapper method was not found | the detach of the thread failed | the JVM threw an exception | the DFH-HANDLERPLIST container is missing | the thread was forced to terminate abnormally | the thread could not be created | the JVMSERVER failed to start the OSGi service | the Liberty link request listener is not available | of an error invoking the Liberty class | the Liberty link request has timed out}***.**

#### **Explanation**

An attempt to attach to a JVMSERVER failed.

# **System action**

CICS is unable to attach to the JVMSERVER and returns an error to the calling module.

# **User response**

Consider the error code. If the message indicates a configuration error, make the appropriate correction.

If the error indicates a failure to access the 'wrapper' class, this might indicate that an OSGienabled JVM server has been used by mistake. Add JAVA\_PIPELINE=YES to the JVM profile of the JVM server.

If the message indicates a failure, review any other messages issued by CICS for further information. If no other error messages were issued, locate the stderr destination of the JVM for further details.

If attaching the JVMSERVER using DFHSJJI, check that the parameters passed to DFHSJJI are valid and that the target JVMSERVER is enabled. If an application running in the JVMSERVER failed, locate the diagnostics for that problem.

If the problem persists, you might need to use the trace facility to determine the cause of the problem.

#### **Module:**

DFHSJJI, DFHAPLJ1

# **XMEOUT parameters/Message inserts**

- 1. *date*
- 2. *time*
- 3. *applid*
- 4. *userid*
- 5. *jvmserver*
- 6. Value chosen from the following options:

*1=the channel name used is invalid,*

*2=the JVMSERVER name is missing,*

*3=the JVMSERVER name is too long,*

*4=the userclass name is missing,*

*5=the user channel is invalid,*

*6=the XML in the PIPELINE configuration file is invalid,*

*51=the JVMSERVER does not exist,*

*52=the JVMSERVER is not enabled,*

*53=the wrapper class cannot be found,*

*54=the transaction abended,*

*55=the attach of the thread failed,*

*56=the wrapper method was not found,*

*57=the detach of the thread failed,*

*58=the JVM threw an exception,*

*59=the DFH-HANDLERPLIST container is missing,*

*60=the thread was forced to terminate abnormally,*

*61=the thread could not be created,*

*62=the JVMSERVER failed to start the OSGi service,*

*63=the Liberty link request listener is not available,*

*64=of an error invoking the Liberty class,*

*65=the Liberty link request has timed out*

# **Destination**

CSMT and Console

**DFHSJ1007 W** *date time applid tranid trannum* **JVMSERVER** *jvmserver* **is being disabled and restarted by CICS because it is in an inconsistent state.**

# **Explanation**

JVMSERVER *jvmserver* is being restarted by CICS because it is in an inconsistent state. CICS can disable the JVMSERVER resource for different reasons. For example, a 0Cx abend occurs in user JNI code, a 0Cx abend occurs because of an OutOfMemoryError, a 0Cx abend occurs in a JVM thread, or a JVM thread is terminated by a task purge.

# **System action**

CICS has detected that an abend has left the JVM in an inconsistent state. CICS disables the JVMSERVER resource with the PHASEOUT option to allow existing work in the JVM to complete where possible and prevent new work from using the JVM. If this fails to disable the JVMSERVER within the interval specified by the PURGE\_ESCALATION\_TIMEOUT JVM server option, CICS escalates to the next disable action, until the JVMSERVER is disabled. After the JVMSERVER is successfully disabled, message DFHSJ1008 is issued. CICS attempts to re-enable the resource to create a new JVM.

# **User response**

Review the JVM output and the CICS logs to determine the cause of the abend. For an abend in user JNI code, correct the JNI source code. For an OutOfMemoryError, the JVM might be configured with

a maximum heap or stack size that is too small or the error might occur when a Java program has a memory leak. Use standard JVM monitoring tools to help determine the cause. For an 0Cx in a JVM thread, contact IBM Support.

#### **Module:**

DFHSJTH

# **XMEOUT parameters/Message inserts**

- 1. *date*
- 2. *time*
- 3. *applid*
- 4. *tranid*
- 5. *trannum*
- 6. *jvmserver*

# **Destination**

#### CSMT and Console

**DFHSJ1008 W** *date time applid* **CICS is enabling JVMSERVER** *jvmserver* **after successfully disabling the resource.**

#### **Explanation**

CICS is enabling JVMSERVER *jvmserver* after successfully disabling the resource. This message follows either message DFHSJ1007 or DFHPI1009.

# **System action**

CICS enables the JVMSERVER that it successfully disabled.

#### **User response**

To find out why CICS disabled the JVMSERVER resource, see messages DFHSJ1007 or DFHPI1009.

#### **Module:**

DFHSJJS

#### **XMEOUT parameters/Message inserts**

- 1. *date*
- 2. *time*
- 3. *applid*
- 4. *jvmserver*

#### **Destination**

CSMT

**DFHSJ1009 W** *date time applid tranid trannum* **JVMSERVER** *jvmserver* **is being disabled and restarted by CICS because a task running in a JVMSERVER has triggered a runaway condition, leaving the JVMSERVER in an inconsistent state.**

#### **Explanation**

JVMSERVER *jvmserver* is being restarted by CICS because it is in an inconsistent state. A task runaway condition has occured, leaving the JVM in an inconsistent state.

# **System action**

CICS disables the JVMSERVER resource with the PHASEOUT option to allow existing work in the JVM to complete where possible and prevent new work from using the JVM. After the JVMSERVER is successfully disabled, message DFHSJ1008 is issued. CICS attempts to re-enable the resource to create a new JVM.

#### **User response**

Determine why the task triggered runaway processing.

#### **Module:** DFHSJTH

# **XMEOUT parameters/Message inserts**

- 1. *date*
- 2. *time*
- 3. *applid*
- 4. *tranid*
- 5. *trannum*
- 6. *jvmserver*

# **Destination**

CSMT and Console

**DFHSJ1010 W** *date time applid* **JVMSERVER** *jvmserver* **is being disabled and restarted by CICS because** *tranid* **task** *trannum* **running in the JVMSERVER has triggered a runaway condition, leaving the JVMSERVER in an inconsistent state.**

# **Explanation**

JVMSERVER *jvmserver* is being restarted by CICS because it is in an inconsistent state. A task runaway condition has occured, leaving the JVM in an inconsistent state.

# **System action**

CICS disables the JVMSERVER resource with the PHASEOUT option to allow existing work in the JVM to complete where possible and prevent new work from using the JVM. After the JVMSERVER is successfully disabled, message DFHSJ1008 is issued. CICS attempts to re-enable the resource to create a new JVM.

#### **User response**

Determine why the transaction *tranid* task *trannum* triggered runaway processing.

#### **Module:**

DFHSJJS

# **XMEOUT parameters/Message inserts**

- 1. *date*
- 2. *time*
- 3. *applid*
- 4. *jvmserver*
- 5. *tranid*
- 6. *trannum*

# **Destination**

CSMT and Console

**.**

**DFHSJ1100** *date time applid* **An attempt to install the** *bundletype* **bundle with symbolic name** *symbolicname***, version** *version* **into JVM server** *jvmserver* **has failed with reason code** *{ERROR\_CODE\_UNRECOGNIZED |*

*JVMSERVER\_NOT\_FOUND | EXCEPTION\_FROM\_JVMSERVER | JVMSERVER\_NOT\_OSGI\_ENABLED | INTERNAL\_ERROR | DUPLICATE\_RESOURCE\_FOUND | JVMSERVER\_NOT\_LIBERTY\_SERVE R | JVMSERVER\_IS\_LIBERTY\_SERVER}*

# **Explanation**

An attempt to install the OSGi, WAR, EBA or EAR bundle with symbolic name *symbolicname* at version *version* in the JVM server *jvmserver* has failed. This error can occur when installing a CICS BUNDLE resource that contains one or more OSGi, WAR, EBA or EAR bundles. The reason code provides further information about why the bundle installation failed. The *version* will display as 1.0.0 for WAR, EBA and EAR bundles.

#### **ERROR\_CODE\_UNRECOGNISED**

An unexpected error occurred.

#### **JVMSERVER\_NOT\_FOUND**

The target JVM server is not available.

#### **EXCEPTION\_FROM\_JVMSERVER**

An exception has been thrown in the JVM server when installing the bundle.

#### **JVMSERVER\_NOT\_OSGI\_ENABLED**

The JVM server is not configured to support OSGi.

#### **INTERNAL\_ERROR**

An internal system error occurred.

#### **DUPLICATE\_RESOURCE\_FOUND**

A resource with the same name and version is already installed in the JVM server.

#### **JVMSERVER\_NOT\_LIBERTY\_SERVER**

An attempt has been made to install a WAR bundle into a JVM server which is not running the Liberty Profile.

#### **JVMSERVER\_IS\_LIBERTY\_SERVER**

An attempt has been made to install an OSGi bundle into a JVM server which is running the Liberty Profile.

# **System action**

CICS was unable to install the OSGi, WAR, EBA or EAR bundle. The bundle part in the CICS BUNDLE resource is placed in an UNUSABLE state, and the CICS BUNDLE resource is disabled.

#### **User response**

Examine the reason code to determine why the OSGi, WAR, EBA or EAR bundle installation failed. If required, perform one of the following actions:

#### **ERROR\_CODE\_UNRECOGNIZED**

Contact IBM Support.

#### **JVMSERVER\_NOT\_FOUND**

Check that the target JVM server is correct. If not, specify the correct JVM server using the CICS Explorer SDK. If the correct JVM server is specified, ensure the specified JVMSERVER resource is installed and enabled.

#### **EXCEPTION\_FROM\_JVMSERVER**

Check for other DFHSJ messages and the JVM server diagnostic information on zFS to determine the cause of the exception.

#### **JVMSERVER\_NOT\_OSGI\_ENABLED**

Check that the JVM server is correctly configured in the JVM profile that is specified in the JVMSERVER resource. The presence of JVM profile options such as JAVA\_PIPELINE, STS, and CLASSPATH\_SUFFIX prevent an OSGi framework from loading.

#### **INTERNAL\_ERROR**

Contact IBM Support

#### **DUPLICATE\_RESOURCE\_FOUND**

Ensure that the resource has the correct symbolic name and version. Check that the resource is not already installed in a different BUNDLE resource.

#### **JVMSERVER\_NOT\_LIBERTY\_SERVER**

Ensure that the JVM server is running the Liberty Profile.

#### **JVMSERVER\_IS\_LIBERTY\_SERVER**

Ensure that the JVM server is not running the Liberty Profile.

When you have corrected the problem, discard and reinstall the CICS BUNDLE resource.

#### **Module:**

DFHSJRL, DFHSJBD

#### **XMEOUT parameters/Message inserts**

- 1. *date*
- 2. *time*
- 3. *applid*
- 4. *bundletype*
- 5. *symbolicname*
- 6. *version*
- 7. *jvmserver*
- 8. Value chosen from the following options:

*1=ERROR\_CODE\_UNRECOGNIZED,*

*2=JVMSERVER\_NOT\_FOUND,*

*3=EXCEPTION\_FROM\_JVMSERVER, 4=JVMSERVER\_NOT\_OSGI\_ENABLED, 5=INTERNAL\_ERROR, 6=DUPLICATE\_RESOURCE\_FOUND, 7=JVMSERVER\_NOT\_LIBERTY\_SERVER, 8=JVMSERVER\_IS\_LIBERTY\_SERVER*

#### **Destination**

#### CSMT

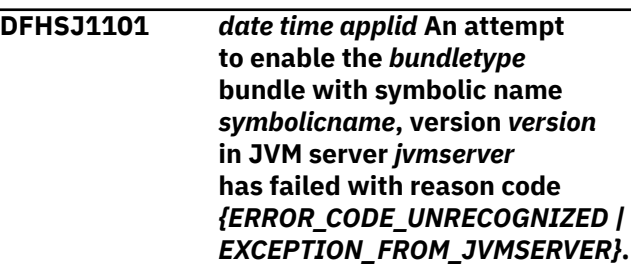

#### **Explanation**

An attempt to enable the OSGi or WAR bundle with symbolic name *symbolicname* at version *version* in JVM server *jvmserver* has failed. This error can occur when either installing or enabling a CICS BUNDLE resource that contains one or more OSGi or WAR bundles. The error on installation can occur when the CICS BUNDLE is to be installed as enabled. The reason code provides further information about why CICS failed to enable the bundle.

#### **ERROR\_CODE\_UNRECOGNIZED**

An unexpected error occurred.

#### **EXCEPTION\_FROM\_JVMSERVER**

An exception has been thrown in the JVM server when enabling the bundle. The activation of the OSGi bundle in the OSGi framework has failed, or the WAR bundle has filed to be enabled.

#### **System action**

CICS failed to enable the OSGi or WAR bundle. The bundle part in the CICS BUNDLE resource is placed in an a DISABLED state, and the CICS BUNDLE resource is disabled.

#### **User response**

Examine the reason code to determine why the enable of the bundle failed. If required, perform one of the following actions:

#### **ERROR\_CODE\_UNRECOGNIZED**

Contact IBM Support. :

#### **EXCEPTION\_FROM\_JVMSERVER**

Ensure the UNIX file system is not full. Check for other DFHSJ messages and JVM server diagnostic information to determine the cause of the exception.

When you have corrected the problem, enable the CICS BUNDLE resource. CICS issues a request to enable the OSGi or WAR bundle, and any other bundle parts that are not enabled.

#### **Module:**

DFHSJRL

# **XMEOUT parameters/Message inserts**

- 1. *date*
- 2. *time*
- 3. *applid*
- 4. *bundletype*
- 5. *symbolicname*
- 6. *version*
- 7. *jvmserver*
- 8. Value chosen from the following options:
	- *1=ERROR\_CODE\_UNRECOGNIZED,*
	- *2=EXCEPTION\_FROM\_JVMSERVER*

# **Destination**

CSMT

**DFHSJ1102** *date time applid* **An attempt to disable the** *bundletype* **bundle with symbolic name** *symbolicname***, version** *version* **in JVM server** *jvmserver* **has failed with reason code** *{ERROR\_CODE\_UNRECOGNIZED | EXCEPTION\_FROM\_JVMSERVER}***.**

# **Explanation**

CICS failed to disable the OSGi or WAR bundle with symbolic name *symbolicname* at version *version* that is installed in the JVM server *jvmserver*.

# **System action**

The bundle part and the CICS BUNDLE resource remain in their previous state.

#### **User response**

Examine the reason code to determine why the disable of the bundle failed. If required, perform one of the following actions:

#### **ERROR\_CODE\_UNRECOGNIZED**

Contact IBM Support. :

#### **EXCEPTION\_FROM\_JVMSERVER**

Check for other DFHSJ messages and the JVM server diagnostic information on zFS to determine the cause of the exception.

When you have corrected the problem, disable the CICS BUNDLE resource. CICS issues a request to disable the OSGi or WAR bundle and any other bundle parts that are not disabled.

#### **Module:**

DFHSJRL

# **XMEOUT parameters/Message inserts**

- 1. *date*
- 2. *time*
- 3. *applid*
- 4. *bundletype*
- 5. *symbolicname*
- 6. *version*
- 7. *jvmserver*
- 8. Value chosen from the following options:

*1=ERROR\_CODE\_UNRECOGNIZED,*

*2=EXCEPTION\_FROM\_JVMSERVER*

# **Destination**

#### **CSMT**

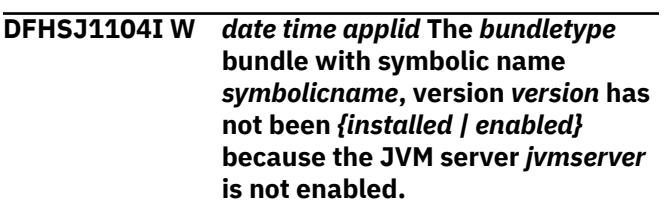

# **Explanation**

The OSGi or WAR bundle with symbolic name *symbolicname* at version *version* cannot be installed or enabled because the JVM server *jvmserver* is not enabled.

# **System action**

CICS will install and set the OSGi or WAR bundle to the appropriate status as soon as the JVM server is enabled. The bundle part in the CICS BUNDLE resource is placed in a DISABLED state, and the CICS BUNDLE resource is disabled.

#### **User response**

When you have corrected the problem, discard and reinstall the CICS BUNDLE resource.

#### **Module:**

DFHSJRL

# **XMEOUT parameters/Message inserts**

- 1. *date*
- 2. *time*
- 3. *applid*
- 4. *bundletype*
- 5. *symbolicname*
- 6. *version*
- 7. Value chosen from the following options:

*1=installed,*

- *2=enabled*
- 8. *jvmserver*

#### **Destination**

#### CSMT

**DFHSJ1105** *date time applid bundletype* **bundle** *bundlepartname* **version** *version* **from BUNDLE** *bundlename* **has been installed as** *{Enabled | Disabled}***.**

# **Explanation**

The installation of the OSGi or WAR bundle resource *bundlepartname* version *version* from the CICS BUNDLE *bundlename* has completed.

# **System action**

Processing continues.

#### **User response**

None.

**Module:** DFHSJRL

# **XMEOUT parameters/Message inserts**

- 1. *date*
- 2. *time*
- 3. *applid*
- 4. *bundletype*
- 5. *bundlepartname*
- 6. *version*
- 7. *bundlename*
- 8. Value chosen from the following options:
	- *1=Enabled,*

*2=Disabled*

# **Destination**

CSMT

**DFHSJ1106** *date time applid bundletype***BUNDLE** *bundlepartname* **version** *version* **from BUNDLE** *bundlename* **has been discarded.**

# **Explanation**

The discard of the OSGi bundle resource *bundlepartname* version *version* from the CICS BUNDLE *bundlename* has completed.

# **System action**

Processing continues.

#### **User response**

None.

**Module:** DFHSJRL

# **XMEOUT parameters/Message inserts**

- 1. *date*
- 2. *time*
- 3. *applid*
- 4. *bundletype*
- 5. *bundlepartname*
- 6. *version*
- 7. *bundlename*

# **Destination**

CSMT

**DFHSJ1107** *date time applid bundletype* **bundle with symbolic name** *symbolicname* **version** *version* **has been** *{Enabled | Disabled}***.**

#### **Explanation**

The OSGi or WAR bundle resource *symbolicname* version *version* has been enabled or disabled.

#### **System action**

Processing continues.

#### **User response**

None.

**Module:** DFHSJRL, DFHSJJS

# **XMEOUT parameters/Message inserts**

- 1. *date*
- 2. *time*
- 3. *applid*
- 4. *bundletype*
- 5. *symbolicname*
- 6. *version*
- 7. Value chosen from the following options:

*1=Enabled,*

*2=Disabled*

# **Destination**

CSMT

#### **DFHSJ1108** *date time applid* **An attempt**

**to install the** *bundletype* **bundle with symbolic name** *symbolicname* **referenced by bundle part** *bundlepartname* **of BUNDLE** *bundlename* **into JVMSERVER** *jvmserver* **has failed with reason code** *{INVALID\_VERSION\_RANGE}***.**

# **Explanation**

The install of the OSGi bundle with symbolic name *symbolicname* into JVMSERVER *jvmserver* has failed because the OSGi Bundle Project Reference *bundlepartname* in CICS BUNDLE *bundlename* specifies an invalid versionRange= attribute. The reason code provides further information about why the bundle installation failed.

#### **INVALID\_VERSION\_RANGE**

The versionRange= attribute of the OSGi Bundle Project Reference *bundlepartname* has an invalid format. It should have the following format

{ [ | ( } *minimumVersion*, *maximumVersion* { ] | ) }

All leading, trailing or embedded spaces are ignored.

# **System action**

CICS was unable to install the OSGi bundle into the OSGi framework. The bundle part *bundlepartname* is placed in an UNUSABLE state, and the CICS BUNDLE resource *bundlename* is disabled.

#### **User response**

Correct the value specified on the versionRange= attribute in the OSGi Bundle Project Reference *bundlepartname* then discard and reinstall the CICS BUNDLE resource *bundlename*.

#### **Module:**

DFHSJRL

#### **XMEOUT parameters/Message inserts**

- 1. *date*
- 2. *time*
- 3. *applid*
- 4. *bundletype*
- 5. *symbolicname*
- 6. *bundlepartname*
- 7. *bundlename*
- 8. *jvmserver*
- 9. Value chosen from the following options:

*1=INVALID\_VERSION\_RANGE*

# **Destination**

#### CSMT

**DFHSJ1109** *date time applid* **An attempt to determine the highest semantic version of the** *bundletype* **bundle with symbolic name** *symbolicname* **referenced by bundle part** *bundlepartname* **of BUNDLE** *bundlename* **to install into JVMSERVER** *jvmserver* **has failed with reason code** *{JVMSERVER\_NOT\_FOUND | JVMSERVER\_NOT\_ENABLED |*

#### *NO\_BUNDLE\_IN\_VERSION\_RANGE | EXCEPTION\_FROM\_JVMSERVER | INTERNAL\_ERROR}***.**

# **Explanation**

An attempt to determine the highest semantic version of the OSGi bundle with a symbolic name of *symbolicname* which is referenced by bundle part *bundlename* of CICS BUNDLE resource *bundlename* has failed. This error can occur when either installing a CICS BUNDLE resource that contains one or more OSGi bundles or after issuing a SET BUNDLE PHASEIN command. The reason code provides further information about why the bundle installation failed.

#### **JVMSERVER\_NOT\_FOUND**

The target JVMSERVER is not available.

#### **JVMSERVER\_NOT\_ENABLED**

The target JVMSERVER is not enabled.

#### **NO\_BUNDLE\_IN\_VERSION\_RANGE**

No version of the OSGi bundle with a symbolic name of *symbolicname* found in the version range defined by the versionRange= attribute of its associated OSGi Bundle Project Reference.

#### **EXCEPTION\_FROM\_JVMSERVER**

The JVM has thrown an exception while reading a JAR file to determine the highest semantic version of the OSGi bundle with a symbolic name of *symbolicname*.

#### **INTERNAL\_ERROR**

An internal system error occurred.

# **System action**

CICS was unable to install the OSGi bundle into the OSGi framework. The OSGi Bundle Project Reference *bundlepartname* of the CICS BUNDLE resource *bundlename* is placed in an UNUSABLE state, and the CICS BUNDLE resource is disabled.

# **User response**

Examine the reason code to determine why the OSGi bundle installation failed. If required, perform one of the following actions:

#### **JVMSERVER\_NOT\_FOUND**

Check that the target JVM server *jvmserver* specified on the jvmserver= attribute in the OSGi Bundle Project Reference *bundlepartname* in CICS BUNDLE *bundlename* is correct. If not, specify the correct JVM server using the CICS Explorer SDK.

If the correct JVM server is specified, ensure it is installed and enabled.

#### **JVMSERVER\_NOT\_ENABLED**

Enable the target JVMSERVER *jvmserver*.

#### **NO\_BUNDLE\_IN\_VERSION\_RANGE**

Check that the version range specified on the versionRange= attribute in the OSGi Bundle Project Reference *bundlepartname* in CICS BUNDLE *bundlename* is correct and/or the jar for the OSGi bundle has been exported to the same directory as its associated .osgibundle bundle part.

#### **EXCEPTION\_FROM\_JVMSERVER**

Check the system log for other DFHSJ messages and the JVM server diagnostic information on zFS to determine the cause of the exception.

#### **INTERNAL\_ERROR**

Contact IBM Support

When you have corrected the problem, discard and reinstall the CICS BUNDLE resource *bundlename*.

#### **Module:**

DFHSJRL

# **XMEOUT parameters/Message inserts**

- 1. *date*
- 2. *time*
- 3. *applid*
- 4. *bundletype*
- 5. *symbolicname*
- 6. *bundlepartname*
- 7. *bundlename*
- 8. *jvmserver*
- 9. Value chosen from the following options:

*1=JVMSERVER\_NOT\_FOUND, 2=JVMSERVER\_NOT\_ENABLED, 3=NO\_BUNDLE\_IN\_VERSION\_RANGE, 4=EXCEPTION\_FROM\_JVMSERVER, 5=INTERNAL\_ERROR*

# **Destination**

#### **CSMT**

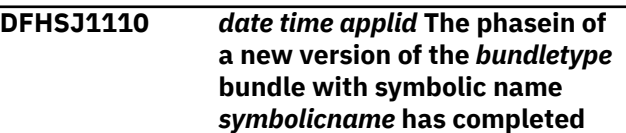

**successfully. Version** *oldversion* **has been replaced by version** *newversion***.**

# **Explanation**

The OSGi bundle *symbolicname* version *oldversion* has been successfully replaced by the new version *newversion* in the OSGi framework and will be used for all new service invocations.

# **System action**

Processing continues.

#### **User response**

None.

**Module:**

DFHSJRL

# **XMEOUT parameters/Message inserts**

- 1. *date*
- 2. *time*
- 3. *applid*
- 4. *bundletype*
- 5. *symbolicname*
- 6. *oldversion*
- 7. *newversion*

# **Destination**

#### CSMT

**DFHSJ1111** *date time applid userid tranid program\_name* **BUNDLE** *bundlename* **part name** *bundlepartname* **is now in an unusable state following the discard of JVMSERVER** *jvmserver*

# **Explanation**

JVM server was discarded which left the BUNDLE *bundlename* in an unusable state.

# **System action**

*bundlename* is now in an unusable state.

# **User response**

For the bundle to be used again the JVMSERVER *jvmserver* needs to be re-installed. Next, *bundlename* needs to be disabled and discarded and re-installed.

# **Module:**

DFHSJBD

# **XMEOUT parameters/Message inserts**

- 1. *date*
- 2. *time*
- 3. *applid* 4. *userid*
- 5. *tranid*
- 6. *program\_name*
- 7. *bundlename*
- 8. *bundlepartname*
- 9. *jvmserver*

# **Destination**

CSMT

#### **DFHSJ1200** *date time applid* **BUNDLE** *bundlename* **has successfully installed JVMSERVER** *jvmserver {in a Disabled state. Enabling process initiated | in a Disabled state}***.**

# **Explanation**

The CICS bundle *bundlename* has successfully installed JVMSERVER *jvmserver* in a disabled state.

# **System action**

If the definition specifies the JVMSERVER is to be enabled, processing continues to attempt to enable the JVMSERVER.

#### **User response**

None.

**Module:** DFHSJRL

# **XMEOUT parameters/Message inserts**

- 1. *date*
- 2. *time*
- 3. *applid*
- 4. *bundlename*
- 5. *jvmserver*
- 6. Value chosen from the following options:

*1=in a Disabled state. Enabling process initiated, 2=in a Disabled state*

#### **Destination**

CSMT

#### **specified or is too long in BUNDLE** *bundlename***.**

#### **DFHSJ1201** *date time applid* **BUNDLE** *bundlename* **has failed to install** *{JVMSERVER | NODEJSAPP} name* **because** *{the definition is invalid | of an installation failure | an internal error occurred}***.**

# **Explanation**

The CICS bundle *bundlename* has failed to install JVMSERVER or NODEJSAPP *jvmserver* The reason for the error is also given.

# **System action**

The BUNDLE resource is disabled and the resource is not created.

# **User response**

Investigate and correct the cause of the failure. Check previous messages for more information and ensure a resource with the same name and type does not already exist. Discard and reinstall the BUNDLE resource.

#### **Module:**

DFHSJRL, DFHSJNR

# **XMEOUT parameters/Message inserts**

- 1. *date*
- 2. *time*
- 3. *applid*
- 4. *bundlename*
- 5. Value chosen from the following options:

*1=JVMSERVER,*

- *2=NODEJSAPP*
- 6. *name*
- 7. Value chosen from the following options:
	- *1=the definition is invalid,*
	- *2=of an installation failure,*
	- *3=an internal error occurred*

# **Destination**

#### CSMT

**DFHSJ1202** *date time applid {JVMSERVER | NODEJSAPP}* **name was not**

#### **Explanation**

The CICS bundle *bundlename* has failed to install a resource because the resource name was not specified or was too long.

# **System action**

The BUNDLE resource is disabled and the resource is not created.

#### **User response**

Correct the name of the resource in the bundle manifest file. Discard and reinstall the BUNDLE resource.

#### **Module:**

DFHSJRL

# **XMEOUT parameters/Message inserts**

- 1. *date*
- 2. *time*
- 3. *applid*
- 4. Value chosen from the following options:

*1=JVMSERVER,*

- *2=NODEJSAPP*
- 5. *bundlename*

# **Destination**

#### CSMT

**DFHSJ1203** *date time applid* **DISABLE request for JVMSERVER** *jvmserver* **has been rejected.**

# **Explanation**

JVMSERVER *jvmserver* is defined in a BUNDLE resource. PURGE/FORCEPURGE/KILL can only be issued when the JVMSERVER is being disabled.

#### **System action**

The JVMSERVER can not be disabled.

#### **User response**

Disable the BUNDLE, If this action fails to disable the JVMSERVER then consider issuing a JVMSERVER PURGE request.

# **Module:**

DFHSJRL

# **XMEOUT parameters/Message inserts**

- 1. *date*
- 2. *time*
- 3. *applid*
- 4. *jvmserver*

# **Destination**

CSMT

**DFHSJ1204** *date time applid* **A linkable service has been registered for program** *program* **in JVMSERVER** *jvmserver* **with classname** *class***, method** *method***.**

# **Explanation**

While installing an application in a Liberty JVM server, CICS found a method annotated with @CICSProgram.A linkable service was registered and this method can now be invoked using EXEC CICS LINK PROGRAM(*program*).

# **System action**

The linkable service is registered and a PROGRAM resource is defined if one does not exist already.

# **User response**

None.

**Module:**

com.ibm.cics.wlp.link.impl.LinkableServicesManager

# **XMEOUT parameters/Message inserts**

- 1. *date*
- 2. *time*
- 3. *applid*
- 4. *program*
- 5. *jvmserver*
- 6. *class*
- 7. *method*

# **Destination**

**CSMT** 

**DFHSJ1205** *date time applid* **A linkable service was not registered for** **program** *program* **in JVMSERVER** *JVMSERVER* **because another linkable service is already registered with that program name. The class name was** *class***, method name** *method*

# **Explanation**

While installing an application in a Liberty JVM server, CICS found a method annotated with @CICSProgram.However, it specified the same program name as another linkable service that was previously found.

# **System action**

The linkable service is not registered, but install processing for the web application continues.

#### **User response**

Change the program name defined on the @CICSProgram annotation in class *class* so that it does not clash.

#### **Module:**

com.ibm.cics.wlp.link.impl.LinkableServicesManager

# **XMEOUT parameters/Message inserts**

- 1. *date*
- 2. *time*
- 3. *applid*
- 4. *program*
- 5. *JVMSERVER*
- 6. *class*
- 7. *method*

# **Destination**

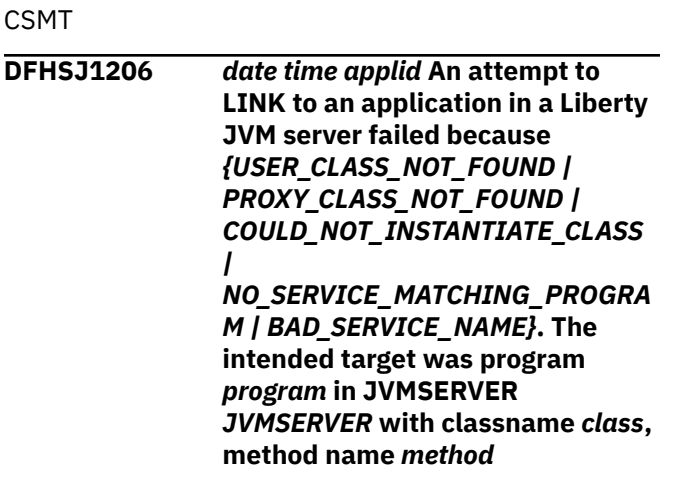

# **Explanation**

An attempt to invoke a method in an user application in a Liberty JVM server failed. The reason code provides further information about why the method could not be invoked.

#### **USER\_CLASS\_NOT\_FOUND**

The target class *class* could not be found or could not be loaded.

#### **PROXY\_CLASS\_NOT\_FOUND**

The proxy session bean *class* could not be found.

#### **COULD\_NOT\_INSTANTIATE\_CLASS**

The target class *class* could not be instantiated.

#### **NO\_SERVICE\_MATCHING\_PROGRAM**

No linkable service has been found for program *program*.

#### **BAD\_SERVICE\_NAME**

A linkable service was found for *program*, but the *class* or *method*. did not match the service name in the program resource, or the service name was invalid.

# **System action**

CICS was unable to LINK to the Liberty application.

#### **User response**

Examine the reason code and the JVM server standard error log to determine why the application could not be invoked. Check the target method and class in the Liberty application, and ensure the @CICSProgram annotation has been used correctly

#### **Module:**

com.ibm.cics.wlp.link.impl.ProPOJOLinkableTarget

#### **XMEOUT parameters/Message inserts**

- 1. *date*
- 2. *time*
- 3. *applid*
- 4. Value chosen from the following options:

*1=USER\_CLASS\_NOT\_FOUND, 2=PROXY\_CLASS\_NOT\_FOUND, 3=COULD\_NOT\_INSTANTIATE\_CLASS,*

*4=NO\_SERVICE\_MATCHING\_PROGRAM,*

*5=BAD\_SERVICE\_NAME*

5. *program*

- 6. *JVMSERVER*
- 7. *class*
- 8. *method*

# **Destination**

CSMT

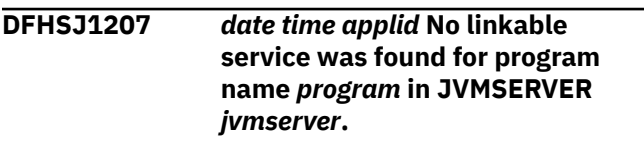

#### **Explanation**

An attempt was made to EXEC CICS LINK to a program in a Liberty JVM server. However, no linkable service was definedfor this program name.

# **System action**

The Liberty application is not invoked.

#### **User response**

Check that the Liberty application uses the @CICSProgram annotation with program name*program*. Check the application is installed and started.

#### **Module:**

com.ibm.cics.wlp.link.mdb.CICSMessageListenerImpl

# **XMEOUT parameters/Message inserts**

- 1. *date*
- 2. *time*
- 3. *applid*
- 4. *program*
- 5. *jvmserver*

## **Destination**

**CSMT** 

**DFHSJ1208** *date time applid* **An existing definition has been installed for PROGRAM** *program***. It is not suitable for use with a linkable service because** *{it does not have JVM(YES). | it does not specify the correct JVMSERVER. | it does not specify the correct JVMCLASS. | it could not be dynamically replaced.}* **The expected value is** *expected***, the value found is** *found***.**

# **Explanation**

While installing an application in a Liberty JVM server, CICS found an existing PROGRAM definition installed for *program*. This existing definition was found to be incompatible with the linkable service, either because it isn't defined for Java, for the correct JVMSERVER, or for the correct JVMCLASS, or it could not be dynamically replaced. CICS will only dynamically replace a program if it was previously autoinstalled and has not been loaded.

# **System action**

The existing PROGRAM definition remains installed, but the linkable service will not be usable.

# **User response**

Either change the program name defined on the @CICSProgram annotation so that it does not clash, or correct the PROGRAM definition.

#### **Module:**

com.ibm.cics.wlp.link.impl.ProgramGenerator

# **XMEOUT parameters/Message inserts**

- 1. *date*
- 2. *time*
- 3. *applid*
- 4. *program*
- 5. Value chosen from the following options:

*1=it does not have JVM(YES).,*

*2=it does not specify the correct JVMSERVER.,*

*3=it does not specify the correct JVMCLASS.,*

*4=it could not be dynamically replaced.*

6. *expected*

7. *found*

# **Destination**

#### **CSMT**

**DFHSJ1209** *date time applid* **A linkable service was detected in OSGi bundle** *bundle***, but LINK to an OSGi application in a Liberty JVM server is not supported.**

# **Explanation**

While installing an application in a Liberty JVM server, CICS found an @CICSProgram annotation on a Java

method in the OSGi bundle*bundle*.However, LINK to an OSGi application in a Liberty JVM server is not supported.

# **System action**

The linkable service is not registered, but install processing for the application continues.

#### **User response**

Either deploy the target class in a WAR or an EAR, or remove the @CICSProgram annotation and redeploy the application,

#### **Module:**

com.ibm.cics.wlp.link.impl.LinkableServicesManagerI mpl

#### **XMEOUT parameters/Message inserts**

- 1. *date*
- 2. *time*
- 3. *applid*
- 4. *bundle*

#### **Destination**

#### CSMT

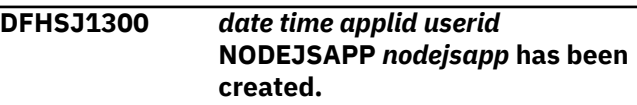

#### **Explanation**

A NODEJSAPP has been created and is now in the ENABLING state. Itis not available for use until it has reached ENABLED state.

#### **System action**

Processing continues. The NODEJSAPP will complete installationshortly.

#### **User response**

None.

#### **Module:** DFHSJNA

#### **XMEOUT parameters/Message inserts**

- 1. *date*
- 2. *time*
- 3. *applid*

4. *userid*

5. *nodejsapp*

# **Destination**

#### **CSMT**

**DFHSJ1301** *date time applid userid* **NODEJSAPP** *nodejsapp* **was not created because** *{an internal error occurred. | it is a duplicate of one that is already installed. | the startscript cannot be found. | the profile cannot be found. | CICS does not have read access to the start-script. | CICS does not have access to the profile. | the start-script file name is too long. | the profile file name is too long. | the resource name is invalid.}*

# **Explanation**

NODEJSAPP *NODEJSAPP* was not created. This error can occur for various reasons. Detailsare given in the message.

# **System action**

The NODEJSAPP is not created.

# **User response**

Correct the reported problem and try again.

#### **Module:**

DFHSJNA

# **XMEOUT parameters/Message inserts**

- 1. *date*
- 2. *time*
- 3. *applid*
- 4. *userid*
- 5. *nodejsapp*
- 6. Value chosen from the following options:

*1=an internal error occurred.,*

*2=it is a duplicate of one that is already installed.,*

*3=the start-script cannot be found.,*

*4=the profile cannot be found.,*

*5=CICS does not have read access to the startscript.,*

*6=CICS does not have access to the profile.,*

*7=the start-script file name is too long., 8=the profile file name is too long., 9=the resource name is invalid.*

# **Destination**

#### CSMT

**DFHSJ1302** *date time applid userid* **NODEJSAPP** *nodejsapp* **was not discarded because** *{an internal error occurred. | it was not found.}*

# **Explanation**

NODEJSAPP *NODEJSAPP* was not discarded. This error can occur for various reasons.Details are given in the message.

# **System action**

The NODEJSAPP is not discarded.

#### **User response**

Correct the reported problem and try again.

# **Module:**

DFHSJNA

# **XMEOUT parameters/Message inserts**

- 1. *date*
- 2. *time*
- 3. *applid*
- 4. *userid*
- 5. *nodejsapp*
- 6. Value chosen from the following options:

*1=an internal error occurred.,*

*2=it was not found.*

# **Destination**

#### CSMT

**DFHSJ1303** *date time applid userid* **NODEJSAPP** *nodejsapp* **has been** *{enabled | disabled | discarded}***.**

# **Explanation**

The state of a NODEJSAPP resource has been changed. This may be caused by an operator action such as enabling or disabling a Bundle, or it may be

caused by an application activity such as a Node.js application running to completion and ending.

# **System action**

Processing continues.

#### **User response**

None.

# **Module:**

DFHSJNA

# **XMEOUT parameters/Message inserts**

- 1. *date*
- 2. *time*
- 3. *applid*
- 4. *userid*
- 5. *nodejsapp*
- 6. Value chosen from the following options:

*1=enabled,*

- *2=disabled,*
- *3=discarded*

# **Destination**

#### CSMT

**DFHSJ1304 E** *date time applid userid*

**NODEJSAPP** *nodejsapp* **has ended abnormally with return code** *retcode***.**

# **Explanation**

The processing for a NODEJSAPP resource has ended abnormally. This could be caused by the application requesting a premature exit, or by an error detected by the Node.js runtime environment.

# **System action**

The NODEJSAPP is placed in disabled state; the Node.js process may have captured additional diagnostics.

# **User response**

Review the NODEJSAPP resource's STDERR destination for any further diagnostic information generated by the Node.js application and runtime. The *retcode* can be set by either the application or the Node.js runtime. If the application has set the code

(using a process.exit() system call) then the meaning is defined by the application. A set of response codes are defined for use by the Node.js runtime; refer to the Node.js product documentation for further details, the following are some of the more common Exit Codes:

- 1. Uncaught Fatal Exception.
- 3. Internal JavaScript Parse Error.
- 4. Internal JavaScript Evaluation Failure.
- 5. Fatal Error.
- 6. Non-function Internal Exception Handler.
- 7. Internal Exception Handler Run-Time Failure.
- 9. Invalid Argument.
- 10. Internal JavaScript Run-Time Failure.
- 12. Invalid Debug Argument.
- >128. Signal Exits.

# **Module:**

DFHSJNA

# **XMEOUT parameters/Message inserts**

- 1. *date*
- 2. *time*
- 3. *applid*
- 4. *userid*
- 5. *nodejsapp*
- 6. *retcode*

# **Destination**

#### CSMT

**DFHSJ1305 E** *date time applid userid tranid* **An attempt to send Unix signal** *signal* **to process identifier** *PID* **has failed with error code** *{EINVAL | EMVSSAF2ERR | EPERM}***.**

# **Explanation**

CICS has attempted to send a USS signal to a process, and has received an error response.

# **System action**

Processing continues.

#### **User response**

A code of EMVSSAF2ERR or EPERM implies that the CICS task did not have permission to issue the signal. The EINVAL code implies that the signal was invalid.

#### **Module:**

# **XMEOUT parameters/Message inserts**

- 1. *date*
- 2. *time*
- 3. *applid*
- 4. *userid*
- 5. *tranid*
- 6. *signal*
- 7. *PID*
- 8. Value chosen from the following options:

*1=EINVAL,*

*2=EMVSSAF2ERR,*

*3=EPERM*

# **Destination**

#### CSMT

**DFHSJ1306 E** *date time applid userid tranid* **An attempt to load LE RUNOPTS module** *name* **has failed because** *{it cannot be loaded | the contents are too long | of an internal error}***.**

# **Explanation**

CICS cannot load or process the requested LE RUNOPTS module. The file must exist on the DFHRPL concatenation, be loadable, and have contents of a sufficiently short length. CICS appends additional LE configuration parameters to the contents, the combined total of which must not exceed 255 characters.

# **System action**

Processing continues.

# **User response**

Ensure that the requested file is available as part of the DFHRPL concatenation, and that the contents do not exceed the maximum length.

**Module:**

DFHSJRT

# **XMEOUT parameters/Message inserts**

- 1. *date*
- 2. *time*
- 3. *applid*
- 4. *userid*
- 5. *tranid*
- 6. *name*
- 7. Value chosen from the following options:

*1=it cannot be loaded,*

*2=the contents are too long,*

*3=of an internal error*

# **Destination**

CSMT

**DFHSJ1307 I** *date time applid userid tranid* **NODEJSAPP** *name* **has not yet terminated, a SIGKILL signal will be issued.**

# **Explanation**

CICS has attempted to stop a NODEJSAPP process by sending it a SIGTERM signal and then waiting for it to end. It has not ended, and so a SIGKILL signal will be issued for the process; this will cause the NODEJSAPP process to end immediately in an uncontrolled fashion.

# **System action**

CICS issues the SIGKILL signal.

# **User response**

Consider implementing a signal handler in the Node.js application. If the application implements a suitable SIGTERM signal handler then it can respond to that signal by terminating the application processing in an orderly fashion. This might involve closing any open resources, ending any server processes, and releasing any persistent sockets.

#### **Module:**

DFHSJRT

# **XMEOUT parameters/Message inserts**

- 1. *date*
- 2. *time*
- 3. *applid*
- 4. *userid*
- 5. *tranid*
- 6. *name*

# **Destination**

CSMT

#### **DFHSJ1308 I** *date time applid userid tranid*

**NODEJSAPP** *name* **failed to enable because** *{of a memory allocation failure | a thread could not be started | a thread could not be joined | of a profile parsing error | of an unidentified error | an attempt to change the working directory failed | CICS does not have write authority to the working directory | either the working directory is full, or CICS can't write to it | an attempt to redirect an IO stream failed | NODE\_HOME in the profile is not defined or is empty | NODE\_HOME in the profile is invalid | the NODE\_HOME/lib directory is invalid | the NODE\_HOME/bin directory is invalid | LIB\_PREFIX in the profile is invalid | LIB\_SUFFIX in the profile is invalid | NODEJSAPP\_DISABLE\_TIMEOUT in the profile is invalid | NODEJSAPP\_DISABLE\_TIMEOUT in the profile is too small | NODEJSAPP\_DISABLE\_TIMEOUT in the profile is too big | there are too many command line options in the profile | STDERR cannot be redirected away from zFS | STDOUT cannot be redirected away from zFS | the WORKDIR value in the profile is too long}***.**

#### **Explanation**

The processing for a NODEJSAPP resource has ended abnormally. If the NODEJSAPP process is terminated in this fashion then resources (including shared memory allocations) can remain allocated and unrecoverable.

#### **System action**

The NODEJSAPP resource is placed in disabled state; the Node.js process may have captured additional diagnostics.

#### **User response**

Review the SYSPRINT and STDERR destinations for any further diagnostic information generated by the Node.js application and runtime.

#### **Module:**

DFHSJNA

#### **XMEOUT parameters/Message inserts**

- 1. *date*
- 2. *time*
- 3. *applid*
- 4. *userid*
- 5. *tranid*
- 6. *name*
- 7. Value chosen from the following options:

*1=of a memory allocation failure,*

*2=a thread could not be started,*

*3=a thread could not be joined,*

*4=of a profile parsing error,*

*5=of an unidentified error,*

*6=an attempt to change the working directory failed,*

*7=CICS does not have write authority to the working directory,*

*8=either the working directory is full, or CICS can't write to it,*

*9=an attempt to redirect an IO stream failed,*

*10=NODE\_HOME in the profile is not defined or is empty,*

- *11=NODE\_HOME in the profile is invalid,*
- *12=the NODE\_HOME/lib directory is invalid,*
- *13=the NODE\_HOME/bin directory is invalid,*

*14=LIB\_PREFIX in the profile is invalid,*

*15=LIB\_SUFFIX in the profile is invalid,*

*16=NODEJSAPP\_DISABLE\_TIMEOUT in the profile is invalid,*

*17=NODEJSAPP\_DISABLE\_TIMEOUT in the profile is too small,*

*18=NODEJSAPP\_DISABLE\_TIMEOUT in the profile is too big,*

*19=there are too many command line options in the profile,*

*20=STDERR cannot be redirected away from zFS,*

*21=STDOUT cannot be redirected away from zFS,*

*22=the WORKDIR value in the profile is too long*

#### **Destination**

CSMT

**DFHSJ1309 W** *date time applid userid tranid* **An invoke request from NODEJSAPP** *nodejsapp* **for URIMAP** *name* **has failed because the URIMAP** *{is disabled | does not specify USAGE(PIPELINE)}***.**

#### **Explanation**

An attempt to invoke a WEBSERVICE from a NODEJSAPP has failed due to a configuration error.

# **System action**

An error code is returned to the Node.js application.

#### **User response**

Investigate the cause of the configuration problem.

#### **Module:**

DFHSJNA

#### **XMEOUT parameters/Message inserts**

- 1. *date*
- 2. *time*
- 3. *applid*
- 4. *userid*
- 5. *tranid*
- 6. *nodejsapp*
- 7. *name*
- 8. Value chosen from the following options:

*1=is disabled,*

*2=does not specify USAGE(PIPELINE)*

# **Destination**

#### CSMT

#### **DFHSJ1310 W** *date time applid userid tranid* **An invoke request from NODEJSAPP** *nodejsapp* **for URIMAP** *uriname* **and TRANID** *tranid* **has failed because the TRANID** *{cannot be found}***.**

# **Explanation**

An attempt to invoke a WEBSERVICE from a NODEJSAPP has failed due to a configuration error.

# **System action**

An error code is returned to the Node.js application.

#### **User response**

Investigate the cause of the configuration problem.

#### **Module:** DFHSJNA

#### **XMEOUT parameters/Message inserts**

- 1. *date*
- 2. *time*
- 3. *applid*
- 4. *userid*
- 5. *tranid*
- 6. *nodejsapp*
- 7. *uriname*
- 8. *tranid*
- 9. Value chosen from the following options:

*1=cannot be found*

# **Destination**

#### CSMT

**DFHSJ1311 W** *date time applid userid tranid* **An invoke request from NODEJSAPP** *nodejsapp* **has failed because no URIMAP matches for URI:** *uri***.**

# **Explanation**

An attempt to invoke a WEBSERVICE from a NODEJSAPP has failed due to a configuration error.

#### **System action**

An error code is returned to the Node.js application.

#### **User response**

Investigate the cause of the configuration problem.

# **Module:**

DFHSJNA

#### **XMEOUT parameters/Message inserts**

- 1. *date*
- 2. *time*
- 3. *applid*
- 4. *userid*
- 5. *tranid*
- 6. *nodejsapp*
- 7. *uri*

# **Destination**

CSMT

**DFHSJ1312 E** *date time applid userid* **NODEJSAPP** *nodejsapp* **has ended abnormally without setting a return code.**

# **Explanation**

The processing for a NODEJSAPP resource has ended abnormally. This could be caused by the application requesting a premature exit, or by an error detected by the Node.js runtime environment. No return code has been set (or the return code was set to zero).

# **System action**

The NODEJSAPP is placed in disabled state; the Node.js process may have captured additional diagnostics.

#### **User response**

Review the NODEJSAPP resource's STDERR destination for any further diagnostic information generated by the Node.js application and runtime.

#### **Module:**

DFHSJNA

# **XMEOUT parameters/Message inserts**

- 1. *date*
- 2. *time*
- 3. *applid*
- 4. *userid*
- 5. *nodejsapp*

# **Destination**

CSMT

**DFHSJ1313 E** *date time applid userid tranid* **NODEJSAPP** *name* **was disabled because an unsupported version of IBM SDK for Node.js - z/OS was used. CICS requires version** *requiredVersion* **but found version** *foundVersion***.**

# **Explanation**

A NODEJSAPP has been disabled because a version of IBM SDK for Node.js - z/OSthat is not supported by CICS was found.

# **System action**

The NODEJSAPP resource is placed in disabled state; the Node.js process may have captured additional diagnostics.

#### **User response**

Correct NODE\_HOME in the Node.js profile to specify a supported version of IBM SDK for Node.js - z/OS

#### **Module:**

DFHSJNA

#### **XMEOUT parameters/Message inserts**

- 1. *date*
- 2. *time*
- 3. *applid*
- 4. *userid*
- 5. *tranid*
- 6. *name*
- 7. *requiredVersion*
- 8. *foundVersion*

#### **Destination**

CSMT

**DFHSJ1400E** *date time applid* **JVMSERVER** *jvmserver* **The Liberty angel process is unavailable.**

# **Explanation**

The JVM profile for the JVMSERVER resource *jvmserver* contains the "Liberty angel process required" Java property:

-Dcom.ibm.ws.zos.core.angelRequired=true

and the Liberty angel process check API is unable to find a running Liberty angel process on this LPAR.

This message is also issued when the operator responds 'N' to message **DFHSJ1404**.

# **System action**

The JVMSERVER resource is disabled.

#### **User response**

Re-enable the JVMSERVER after checking the following:

• Ensure that the Liberty unnamed angel process has been started and is available on this LPAR.

An unnamed angel process is identified by the absence of a name at the end of message **CWWKB0056I** in the angel process started task

CWWKB0056I INITIALIZATION COMPLETE FOR ANGEL

• If the Liberty angel process is not required, the Java property in the JVM profile should be set to

-Dcom.ibm.ws.zos.core.angelRequired=false

#### **Module:**

DFHSJJS

# **XMEOUT parameters/Message inserts**

- 1. *date*
- 2. *time*
- 3. *applid*
- 4. *jvmserver*

# **Destination**

CSMT and Console

**DFHSJ1401E** *date time applid* **JVMSERVER** *jvmserver* **The Liberty angel process** *angel\_name* **is unavailable.**

# **Explanation**

The JVM profile for the JVMSERVER resource *jvmserver* contains the Java properties:

- Liberty angel process required
	- -Dcom.ibm.ws.zos.core.angelRequired=true
- Liberty named angel process

-Dcom.ibm.ws.zos.core.angelName=*angel\_name*

and the Liberty angel process check API is unable to find the running Liberty named angel process*angel\_name* on this LPAR.

This message is also issued when the operator responds 'N' to message **DFHSJ1404**.

# **System action**

The JVMSERVER resource is disabled.

# **User response**

Re-enable the JVMSERVER after checking the following:

• Ensure that the Liberty named angel process*angel\_name* has been started and is available on this LPAR.

A named angel process is identified by message **CWWKB0056I** in the angel process started task

CWWKB0056I INITIALIZATION COMPLETE FOR ANGEL *angel\_name*

• Ensure that the correct value for*angel\_name* has been specified in JVM profile for the JVMSERVER resource *jvmserver*

-Dcom.ibm.ws.zos.core.angelName=*angel\_name*

• If the Liberty angel process is not required, the Java property in the JVM profile should be set to

-Dcom.ibm.ws.zos.core.angelRequired=false

# **Module:**

DFHSJJS

# **XMEOUT parameters/Message inserts**

- 1. *date*
- 2. *time*
- 3. *applid*
- 4. *jvmserver*
- 5. *angel\_name*

# **Destination**

CSMT and Console

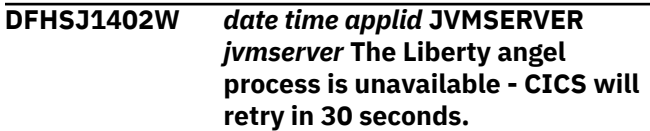

# **Explanation**

The JVM profile for the JVMSERVER resource *jvmserver* contains the "Liberty angel process required" Java property:

-Dcom.ibm.ws.zos.core.angelRequired=true

and the Liberty angel process check API is unable to find a running Liberty angel process on this LPAR.

# **System action**

JVMSERVER resource initialization will wait for 30 seconds and the Liberty angel process check API will be re-invoked.

If the API is unable to find a running angel process on this LPAR, message **DFHSJ1402** is reissued.

After the 5 failed attempts, message **DFHSJ1404** is issued.

#### **User response**

• Ensure that the Liberty unnamed angel process has been started and is available on this LPAR.

An unnamed angel process is identified by the absence of a name at the end of message **CWWKB0056I** in the angel process started task

CWWKB0056I INITIALIZATION COMPLETE FOR ANGEL

• If the Liberty angel process is not required, the Java property in the JVM profile should be set to

-Dcom.ibm.ws.zos.core.angelRequired=false

#### **Module:**

DFHSJJS

#### **XMEOUT parameters/Message inserts**

- 1. *date*
- 2. *time*
- 3. *applid*
- 4. *jvmserver*

# **Destination**

CSMT and Console

**DFHSJ1403W** *date time applid* **JVMSERVER** *jvmserver* **The Liberty angel process** *angel\_name* **is unavailable - CICS will retry in 30 seconds.**

# **Explanation**

The JVM profile for the JVMSERVER resource *jvmserver* contains the Java properties:

• Liberty angel process required

-Dcom.ibm.ws.zos.core.angelRequired=true

• Liberty named angel process

-Dcom.ibm.ws.zos.core.angelName=*angel\_name*

and the Liberty angel process check API is unable to find the running Liberty named angel process*angel\_name* on this LPAR.

# **System action**

JVMSERVER resource initialization will wait for 30 seconds and the Liberty angel process check API will be re-invoked.

If the API is unable to find the running Liberty angel process*angel\_name* on this LPAR, message **DFHSJ1403** is reissued.

After the 5 failed attempts, message **DFHSJ1404** is issued.

#### **User response**

• Ensure that the Liberty named angel process*angel\_name* has been started and is available on this LPAR.

A named angel process is identified by message **CWWKB0056I** in the angel process started task

CWWKB0056I INITIALIZATION COMPLETE FOR ANGEL*angel\_name*

• Ensure that the correct value for*angel\_name* has been specified in JVM profile for the JVMSERVER resource *jvmserver*

-Dcom.ibm.ws.zos.core.angelName=*angel\_name*

• If the Liberty angel process is not required, the Java property in the JVM profile should be set to

-Dcom.ibm.ws.zos.core.angelRequired=false

# **Module:**

DFHSJJS

# **XMEOUT parameters/Message inserts**

- 1. *date*
- 2. *time*
- 3. *applid*
- 4. *jvmserver*
- 5. *angel\_name*

# **Destination**

CSMT and Console

**DFHSJ1404D** *applid* **JVMSERVER** *jvmserver* **The Liberty angel is unavailable. Reply '***Y***' to continue waiting or '***N***' to cancel**

# **Explanation**

The JVM profile for the JVMSERVER resource *jvmserver* contains the "Liberty angel process required" Java property:

-Dcom.ibm.ws.zos.core.angelRequired=true

and the Liberty angel process check API has made 5 unsuccessful attempts to find a running Liberty angel process on this LPAR.

# **System action**

JVMSERVER resource initialization will wait for the operator response.

#### **User response**

- Reply 'Y' to continue waiting for the Liberty angel process to be available on this LPAR.
- Reply 'N' to stop waiting for the Liberty angel process and to disable the JVMSERVER resource.

# **Module:**

DFHSJJS

# **Destination**

#### Console

**DFHSJ1405I** *date time applid* **JVMSERVER** *jvmserver* **is running** *liberty\_product* **process ID** *liberty\_pid***.**

# **Explanation**

JVMSERVER *jvmserver* is running version*liberty\_product* with process ID*liberty\_pid*.

# **System action**

Processing continues.

# **User response**

No action required.

#### **Module:**

com.ibm.cics.server.Wrapper

# **XMEOUT parameters/Message inserts**

- 1. *date*
- 2. *time*
- 3. *applid*
- 4. *jvmserver*
- 5. *liberty\_product*
- 6. *liberty\_pid*

# **Destination**

#### **CSMT**

**DFHSJ1406E** *date time applid* **JVMSERVER** *jvmserver***Unable to determine Liberty version.** *cause***'.**

# **Explanation**

JVMSERVER *jvmserver* was unable to determine the Liberty version. *cause*

# **System action**

Processing continues.

#### **User response**

Investigate the cause of the exception. More information may be found in the STDERR log.

#### **Module:**

com.ibm.cics.server.Wrapper

# **XMEOUT parameters/Message inserts**

- 1. *date*
- 2. *time*
- 3. *applid*
- 4. *jvmserver*
- 5. *cause*

# **Destination**

#### CSMT

```
DFHSJ1407W date time applid JVMSERVER
                jvmserver More than one User-
                agent allowlist file is supplied.
                Only the first will be used.
```
# **Explanation**

The

-Dcom.ibm.cics.jvmserver.cmci.user.agent.allow.l ist

Java property in the JVM profile contains a commaseparated list of files.

# **System action**

Only the first file listed in the

```
-Dcom.ibm.cics.jvmserver.cmci.user.agent.allow.l
ist
```
Java property will be used. Processing continues.

# **User response**

Ensure that the

-Dcom.ibm.cics.jvmserver.cmci.user.agent.allow.l ist

Java property lists only one file.

#### **Module:**

com.ibm.cics.wlp.cmci.feature.whitelist.UserAgentWhi teList

# **XMEOUT parameters/Message inserts**

- 1. *date*
- 2. *time*
- 3. *applid*
- 4. *jvmserver*

# **Destination**

#### CSMT

**DFHSJ1408E** *date time applid* **JVMSERVER** *jvmserver* **User-agent allowlist file** *{not supplied | not found | has no entries | contains non-ASCII data}***. User-agent allowlist processing disabled.** *file-name*

# **Explanation**

The

-Dcom.ibm.cics.jvmserver.cmci.user.agent.allow.l ist

Java property is supplied in the JVM profile, and Useragent allowlist processing has been disabled due to one of the following:

- The file name has not been supplied.
- The file can not be found.
- The file contains no entries.
- The file contains non-ASCII data.

# **System action**

User-agent allowlist processing is disabled and no access to the CMCI server will be allowed.

# **User response**

Review the message text. Further information can be found in STDERR log. If required, perform one of the following user actions and re-enable the JVMSERVER:

#### **not supplied**

Provide a value for the User-agent allowlist property

-Dcom.ibm.cics.jvmserver.cmci.user.agent.allo w.list

in the JVM profile.

#### **not found**

Check that the file listed in the User-agent allowlist property

-Dcom.ibm.cics.jvmserver.cmci.user.agent.allo w.list

in the JVM profile is available and that the CICS region user has read-access.

#### **has no entries**

Check that the file listed in the User-agent allowlist property

-Dcom.ibm.cics.jvmserver.cmci.user.agent.allo w.list

in the JVM profile contains valid data. Lines starting with the '#' symbol are treated as comments.

#### **contains non-ASCII data**

Check that the file listed in the User-agent allowlist property

```
-Dcom.ibm.cics.jvmserver.cmci.user.agent.allo
w.list
```
in the JVM profile contains valid data in the ASCII code page.

#### **Module:**

com.ibm.cics.wlp.cmci.feature.whitelist.UserAgentWhi teList

# **XMEOUT parameters/Message inserts**

- 1. *date*
- 2. *time*
- 3. *applid*
- 4. *jvmserver*
- 5. Value chosen from the following options:

*1=not supplied,*

*2=not found,*

*3=has no entries,*

*4=contains non-ASCII data*

6. *file-name*

# **Destination**

#### CSMT

**DFHSJ1409I** *date time applid* **JVMSERVER** *jvmserver* **User-agent allowlist file** *{created | modified | deleted}***.** *filename*

# **Explanation**

JVMSERVER*jvmserver info*

# **System action**

The User-agent allowlist file monitoring has been notified that the file*file-name*has been created, modified or deleted. The current cache of User-agent values in the allowlist will be deleted and the file will be reparsed.

#### **User response**

No action required.

#### **Module:**

com.ibm.cics.wlp.cmci.feature.whitelist.UserAgentWhi teList

# **XMEOUT parameters/Message inserts**

- 1. *date*
- 2. *time*
- 3. *applid*
- 4. *jvmserver*

5. Value chosen from the following options:

*1=created,*

*2=modified,*

*3=deleted*

6. *file-name*

# **Destination**

CSMT

**DFHSJ1410I** *date time applid* **JVMSERVER** *jvmserver* **User-agent added to the allowlist. '***user\_agent***'**

# **Explanation**

The User-agent*user-agent*has been added to the allowlist cache. Clients with a User-agent HTTP header that matches this value will be allowed access to this CMCI server.

# **System action**

Processing continues.

# **User response**

No action required.

#### **Module:**

com.ibm.cics.wlp.cmci.feature.whitelist.UserAgentWhi teList

# **XMEOUT parameters/Message inserts**

- 1. *date*
- 2. *time*
- 3. *applid*
- 4. *jvmserver*
- 5. *user\_agent*

#### **Destination**

#### **CSMT**

**DFHSJ1411I** *date time applid* **JVMSERVER** *jvmserver* **User-agent allowlist enabled.** *file-name*

# **Explanation**

The file*file-name*was provided in the

-Dcom.ibm.cics.jvmserver.cmci.user.agent.allow.l ist

Java property in the JVM profile. The file has been parsed successfully. Allowlist processing is enabled with the entries listed in previous DFHSJ140I messages.

# **System action**

Processing continues.

#### **User response**

No action required.

#### **Module:**

com.ibm.cics.wlp.cmci.feature.whitelist.UserAgentWhi teList

# **XMEOUT parameters/Message inserts**

- 1. *date*
- 2. *time*
- 3. *applid*
- 4. *jvmserver*
- 5. *file-name*

# **Destination**

#### CSMT

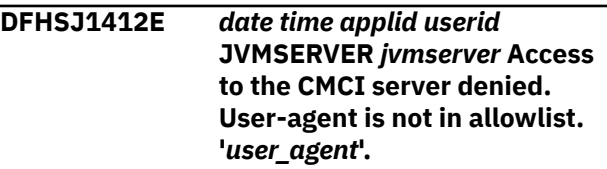

# **Explanation**

User-agent allowlist processing has been enabled, but the value*user-agent*is not listed in the file provided in the

```
-Dcom.ibm.cics.jvmserver.cmci.user.agent.allow.l
ist
```
Java property in the JVM profile.

# **System action**

User*userid*is denied access to this CMCI server using the client with User-agent HTTP header of*user\_agent*.

# **User response**

Connect to this CMCI server using a valid client that has a User-agent listed in the file, or add*user-agent*to the file.

#### **Module:**

com.ibm.cics.wlp.cmci.feature.whitelist.UserAgentWhi teList

# **XMEOUT parameters/Message inserts**

- 1. *date*
- 2. *time*
- 3. *applid*
- 4. *userid*
- 5. *jvmserver*
- 6. *user\_agent*

# **Destination**

CSMT

**DFHSJ1413E** *date time applid userid* **JVMSERVER** *jvmserver* **User-agent allowlist is disabled. Access to CMCI server denied.**

# **Explanation**

User-agent allowlist processing has been disabled. No access to this CMCI server will be allowed.

# **System action**

All access to this CMCI server is denied.

#### **User response**

Investigate why User-agent allowlist processing has been disabled. Check for message DFHSJ1408E. More information can be found in the STDERR log.

#### **Module:**

com.ibm.cics.wlp.cmci.feature.whitelist.UserAgentWhi teList

#### **XMEOUT parameters/Message inserts**

- 1. *date*
- 2. *time*
- 3. *applid*
- 4. *userid*
- 5. *jvmserver*

# **Destination**

**CSMT** 

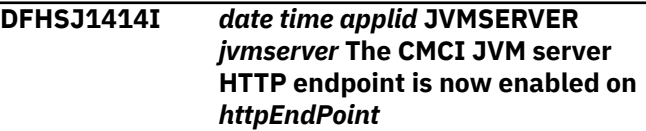

# **Explanation**

HTTP endpoint is enabled and the CMCI server is available.

# **System action**

The HTTP endpoint *httpEndPoint* is enabled for use.

#### **User response**

Clients may now connect to the CMCI server on *httpEndPoint*.

#### **Module:**

com.ibm.cics.wlp.cmci.feature.impl.CMCIServerEndpoi ntController

# **XMEOUT parameters/Message inserts**

- 1. *date*
- 2. *time*
- 3. *applid*
- 4. *jvmserver*
- 5. *httpEndPoint*

# **Destination**

CSMT and Console

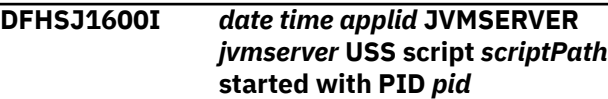

# **Explanation**

The USS script *scriptPath* has started.

#### **System action**

Processing continues.

#### **User response**

None.

**Module:** DFHSJRT

# **XMEOUT parameters/Message inserts**

- 1. *date*
- 2. *time*
- 3. *applid*
- 4. *jvmserver*
- 5. *scriptPath*
- 6. *pid*

# **Destination**

#### **CSMT**

#### **DFHSJ1601I** *date time applid* **JVMSERVER** *jvmserver* **USS script** *scriptPath* **failed to start because** *{the user does not have permissions to execute the script file | an environment error occurred | an internal error ocurred | the script file is not valid | the script file was not found | the script file is not executable | an unknown error occured}***.**

# **Explanation**

The USS script *scriptPath* could not be started due to an error.

# **System action**

Script processing ends.

#### **User response**

Contact your IBM service team

**Module:** DFHSJRT

#### **XMEOUT parameters/Message inserts**

- 1. *date*
- 2. *time*
- 3. *applid*
- 4. *jvmserver*
- 5. *scriptPath*
- 6. Value chosen from the following options:

*1=the user does not have permissions to execute the script file,*

*2=an environment error occurred,*

*3=an internal error ocurred,*

*4=the script file is not valid,*

*5=the script file was not found,*

*6=the script file is not executable,*

*7=an unknown error occured*

# **Destination**

#### **CSMT**

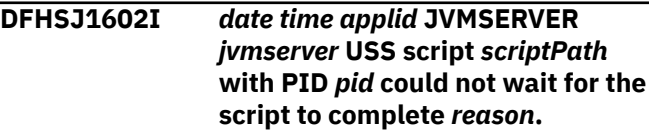

#### **Explanation**

Processing could not be suspended towait for the USS script *scriptPath* to complete.

#### **System action**

Script processing ends, but the scriptmay continue to run asynchronously

#### **User response**

None.

**Module:** DFHSJRT

# **XMEOUT parameters/Message inserts**

- 1. *date*
- 2. *time*
- 3. *applid*
- 4. *jvmserver*
- 5. *scriptPath*
- 6. *pid*

7. *reason*

#### **Destination**

CSMT

**DFHSJ1603I** *date time applid* **JVMSERVER** *jvmserver* **USS script** *scriptPath* **with PID** *pid* **has successfully completed.**

# **Explanation**

The USS script *scriptPath* has completed successfully.

# **System action**

Script processing ends.

# **User response**

None.

**Module:** DFHSJRT

# **XMEOUT parameters/Message inserts**

- 1. *date*
- 2. *time*
- 3. *applid*
- 4. *jvmserver*
- 5. *scriptPath*
- 6. *pid*

# **Destination**

CSMT

#### **DFHSJ1604E** *date time applid* **JVMSERVER** *jvmserver* **USS script** *scriptPath* **with PID** *pid* **has completed unsuccessfully with return code** *returnCode***.**

# **Explanation**

The USS script *scriptPath* has completed unsuccessfully with the return code *returnCode*.

# **System action**

Script processing ends.

# **User response**

Contact your IBM service team

# **XMEOUT parameters/Message inserts**

- 1. *date*
- 2. *time*
- 3. *applid* 4. *jvmserver*
- 5. *scriptPath*
- 6. *pid*
- 7. *returnCode*

# **Destination**

#### CSMT

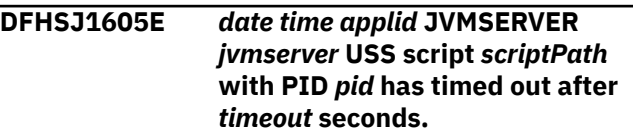

# **Explanation**

The USS script *scriptPath* did not complete within the allowed time specified by *timeout*. The script process will be halted.

# **System action**

The script process is halted with a SIGKILL

# **User response**

Contact IBM support.

The SCRIPT\_TIMEOUT\_SECONDS JVM profile option can be used to control *timeout*.

#### **Module:**

DFHSJRT

# **XMEOUT parameters/Message inserts**

- 1. *date*
- 2. *time*
- 3. *applid*
- 4. *jvmserver*
- 5. *scriptPath*
- 6. *pid*
- 7. *timeout*

# **Destination**

CSMT

#### **Module:** DFHSJRT

# **DFHSKnnnn messages**

**DFHSK1101** *applid* **General purpose subtask terminated abnormally - system completion code =** *X'xxxx'*

#### **Explanation**

A subtask attached by DFHSKP has completed abnormally.

#### **System action**

CICS continues in degraded mode.

#### **User response**

Find out why the subtask failed. *xxxx* is the operating system completion code.

#### **Module:**

DFHSKP

#### **XMEOUT parameters/Message inserts**

- 1. *applid*
- 2. *X'xxxx'*

#### **Destination**

Console

**DFHSK1102** *applid* **Unable to attach general purpose subtask - system return code =** *X'xxxx'*

# **Explanation**

DFHSKP has attempted to attach an operating system subtask. The ATTACH has failed.

# **System action**

CICS continues in degraded mode.

#### **User response**

Find out why the attach failed. *xxxx* is the operating system completion code.

**Module:**

DFHSKP

#### **XMEOUT parameters/Message inserts**

- 1. *applid*
- 2. *X'xxxx'*

#### **Destination**

Console

**DFHSK1103** *applid* **ESTAE macro failed in general purpose subtask - system return code =** *X'xxxx'*

#### **Explanation**

A general purpose subtask issued an MVS ESTAE macro. *xxxx* is the nonzero response from MVS.

#### **System action**

CICS continues in degraded mode.

#### **User response**

Find out why the macro failed (this is a failure in MVS). Response code is output with the message.

# **Module:**

DFHSKP

# **XMEOUT parameters/Message inserts**

- 1. *applid*
- 2. *X'xxxx'*

#### **Destination**

#### Console

**DFHSK1104I** *applid* **General purpose subtask terminated because error threshold has been reached**

# **Explanation**

A general purpose subtask has failed several times while executing its own code. CICS has terminated the task.

#### **System action**

CICS continues in degraded mode.

#### **User response**

Find out why the subtask failed.

**Module:** DFHSKP

# **XMEOUT parameters/Message inserts**

1. *applid*
#### **Destination**

Console

**DFHSK1106I** *applid* **Unable to authorize a general purpose subtask - RC=***nn*

#### **Explanation**

The CICS subtask program issued the CICS SVC to CICS authorize the TCB of an MVS subtask. The SVC returned the error response code *nn*. The possible values of *nn* and their meanings are:

#### **nn**

#### **Meaning**

#### **01**

SVC service is not authorized.

#### **02**

Load of DFHASV failed.

#### **03**

Internal error in CICS SVC.

#### **04**

Internal error in CICS SVC. RB check failed.

#### **10**

DFHAUTH TYPE=CHECK macro failed.

#### **14**

Invalid TCB address passed to DFHASV.

#### **18**

DFHAUTH TYPE=subtask AFCB storage failed.

# **DFHSMnnnn messages**

**DFHSM0001** *applid* **An abend (code** *aaa/bbbb***) has occurred at offset** *X'offset'* **in module** *modname***.**

## **Explanation**

An abnormal end (abend) or program check has occurred in module *modname*. This implies that there may be an error in the CICS code. Alternatively, unexpected data has been input, or storage has been overwritten.

The code *aaa/bbbb* is a 3-digit hexadecimal MVS code (if applicable), followed by a 4-digit alphanumeric CICS code. The MVS code is a system completion code (for example, 0C1 or D37). If an MVS code is not applicable, this field is filled with three hyphens. The CICS code is an abend code or a number referring to

#### **1C**

GETMAIN for subtask AFCB storage failed.

#### **20**

Main task AFCB version is pre-CICS 1.7.

#### **24**

Main task AFCB version is too large for the SVC version in use.

#### **Other**

The SVC has not been defined and installed as described in the [Installing CICS TS.](https://www.ibm.com/support/knowledgecenter//installing/installing.html)

#### **System action**

CICS continues. The CICS SVC may fail again if reinvoked by a general purpose subtask.

#### **User response**

Use the response code in the message to determine the cause of the failure.

#### **Module:** DFHSKP

### **XMEOUT parameters/Message inserts**

1. *applid*

2. *nn*

#### **Destination**

Console

a CICS message (for example, AKEA is a CICS abend code; 1310 refers to message DFHTS1310).

#### **System action**

An exception entry is made in the trace table. A system dump is taken, unless you have specifically suppressed dumps in the dump table.

CICS continues unless you have specified in the dump table that CICS should terminate. If appropriate, an error return code is sent to the caller of this domain. In this case CICS could be terminated by the caller ( for example, the domain manager, DFHDMDM). A message is issued to this effect.

Message DFHME0116, which contains the symptom string for this problem, is produced.

#### **User response**

Notify the system programmer. If CICS is still running, it is necessary to decide whether to terminate CICS.

Look up the MVS code, if there is one, in the relevant MVS codes manual.

Next, look up the CICS alphanumeric code. This tells you, for example, whether the error was a program check, an abend, or a runaway, and may give you some guidance concerning user response.

If module *modname* is not crucial to the running of your CICS system, you may decide to continue to run and bring CICS down at a convenient time to resolve the problem. If you cannot run without the full use of module *modname* you should bring CICS down in a controlled shutdown.

If you need further assistance from IBM to resolve this problem, see [Working with IBM to solve your problem](http://www.ibm.com/support/knowledgecenter/SSGMCP_5.6.0/troubleshooting/cics/dfhs14n.html) for guidance on how to proceed.

#### **Module:**

DFHSMAD, DFHSMAR, DFHSMCK, DFHSMDM, DFHSMGF, DFHSMMCI, DFHSMMC2, DFHSMMF, DFHSMMG, DFHSMPQ, DFHSMPP, DFHSMSR, DFHSMST, DFHSMSU, DFHSMSY

#### **XMEOUT parameters/Message inserts**

- 1. *applid*
- 2. *aaa/bbbb*
- 3. *X'offset'*
- 4. *modname*

#### **Destination**

Console

**DFHSM0002** *applid* **A severe error (code** *X'code'***) has occurred in module** *modname***.**

#### **Explanation**

An error has been detected in module *modname*. The code X'*code*' is the exception trace point ID which uniquely identifies what the error is and where the error was detected.

#### **System action**

An exception entry (code X'*code*' in the message) is made in the trace table. A system dump is taken, unless you have specifically suppressed dumps in the dump table.

CICS continues unless you have specified in the dump table that CICS should terminate. If appropriate, an

error return code is sent to the caller of this domain. In this case, CICS could be terminated by the caller (for example, the domain manager, DFHDMDM). A message is issued to this effect.

Message DFHME0116, which contains the symptom string for this problem, is produced.

#### **User response**

This indicates a possible error in CICS code. The severity of its impact depends on the importance of the function being executed at the time of the error.

CICS may not have been terminated. If the message occurs once and module *modname* is not crucial to the running of your CICS system, you may decide to continue to run and bring CICS down at a convenient time to resolve the problem.

If the message recurs or if you cannot run without the full use of module *modname*, you should bring CICS down in a controlled shutdown.

See the [CICS Trace Entries](https://www.ibm.com/support/knowledgecenter//reference-diagnostics/trace/trace-entries.html) for a description of the exception trace point ID, X'*code*' and the data it contains.

If you need further assistance from IBM to resolve this problem, see [Working with IBM to solve your problem](http://www.ibm.com/support/knowledgecenter/SSGMCP_5.6.0/troubleshooting/cics/dfhs14n.html) for guidance on how to proceed.

#### **Module:**

DFHSMAD, DFHSMAR, DFHSMCK, DFHSMGF, DFHSMMC2, DFHSMMF, DFHSMMG, DFHSMPQ, DFHSMPP DFHSMSCP, DFHSMSR, DFHSMST, DFHSMSU, DFHSMSY

#### **XMEOUT parameters/Message inserts**

- 1. *applid*
- 2. *X'code'*
- 3. *modname*

#### **Destination**

Console

**DFHSM0004** *applid* **A possible loop has been detected at offset** *X'offset'* **in module** *modname***.**

#### **Explanation**

A CICS function is taking more time to process than CICS expects. A possible loop has been detected in module *modname* at offset X'*offset*'. This is the offset of the instruction which was executing at the time the error was detected.

## **System action**

An exception entry is made in the trace table. A system dump is taken, unless you have specifically suppressed dumps in the dump table.

CICS continues unless you have specified in the dump table that CICS should terminate. If appropriate, an error return code is sent to the caller of this domain. In this case CICS could be terminated by the caller ( for example, the domain manager, DFHDMDM). A message is issued to this effect.

Message DFHME0116, which contains the symptom string for this problem, is produced.

## **User response**

Notify the system programmer. If CICS has not been terminated, it is necessary to decide whether the problem is serious enough to bring CICS down.

Since some CICS functions can use a lot of processor time, this message may have been caused by a long-running function. So there may not be an error here. Usually, CICS purges a CICS function which exceeds the runaway task time interval which you have specified in the SIT (this is the ICVR which is measured in milliseconds). This means that module *modname* in the message is terminated and CICS continues.

But if you have declared ICVR=0 in the SIT and you consider that module *modname* has gone into a loop, you have to terminate CICS in order to terminate the runaway function.

If CICS has terminated module *modname*, and you consider that it was not a runaway, you should increase the ICVR time interval in the SIT. You have to bring CICS down at a suitable time to do this permanently. But you can change the ICVR time interval temporarily online, using the CEMT transaction.

If raising the ICVR time does not solve the problem, you need further assistance from IBM. See [Working](http://www.ibm.com/support/knowledgecenter/SSGMCP_5.6.0/troubleshooting/cics/dfhs14n.html) [with IBM to solve your problem](http://www.ibm.com/support/knowledgecenter/SSGMCP_5.6.0/troubleshooting/cics/dfhs14n.html) for guidance on how to proceed.

#### **Module:**

DFHSMMCI, DFHSMST

#### **XMEOUT parameters/Message inserts**

- 1. *applid*
- 2. *X'offset'*
- 3. *modname*

## **Destination**

Console

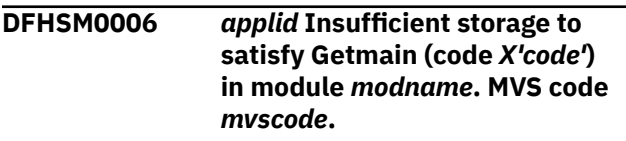

## **Explanation**

An MVS GETMAIN was issued by module *modname*, but there was insufficient storage available to satisfy the request.

The code X'*code*' is the exception trace point ID which uniquely identifies the place where the error was detected.

The code *mvscode* is the MVS GETMAIN return code.

## **System action**

An exception entry is made in the trace table (code X'*code*'). A system dump is taken, unless you have specifically suppressed dumps in the dump table.

CICS continues unless you have specified in the dump table that CICS should terminate.

If appropriate, an error return code is sent to the caller of this domain. In this case, CICS could be terminated by the caller (for example, the domain manager, DFHDMDM). A message is issued to this effect.

Message DFHME0116, which contains the symptom string for this problem, is produced.

#### **User response**

If CICS has been terminated by another module, look out for the relevant termination messages (from, for example, the domain manager), and look up the user response suggested for these messages.

If CICS is still running, the problem may be a temporary one which rights itself if more storage becomes available. If you can manage without module *modname*, you may decide to continue and bring CICS down at a convenient time to resolve the problem. If the message recurs or if you cannot run without the full use of all CICS modules, you should bring CICS down in a controlled shutdown.

See the [CICS Trace Entries](https://www.ibm.com/support/knowledgecenter//reference-diagnostics/trace/trace-entries.html) for a description of the exception trace point ID, X'*code*' and the data it contains.

You can get diagnostic information about the MVS return code by consulting the relevant MVS codes manual.

Try decreasing the limits of the CICS dynamic storage areas (DSAs), or increasing the MVS region size. You can vary the CICS DSAs dynamically using the DSALIM and EDSALIM parameters on the CEMT main terminal command. To increase the MVS region size you must bring CICS down and change the MVS JCL REGION parameter.

#### **Module:**

DFHSMDM

#### **XMEOUT parameters/Message inserts**

- 1. *applid*
- 2. *X'code'*
- 3. *modname*
- 4. *mvscode*

#### **Destination**

Console

**DFHSM0102** *applid tranid trannum* **A storage violation (code** *X'code'***) has been detected by module** *modname***.**

### **Explanation**

A storage violation has been detected by module *modname*. The code X'*code*' is the exception trace point ID which uniquely identifies the type of storage violation.

#### **System action**

An exception entry (X'*code*' in the message) is made in the trace table. Use the exception trace point ID, X'*code*', to investigate the cause of the storage violation. A description of the exception trace point ID, and the data it contains, is in the [CICS Trace Entries.](https://www.ibm.com/support/knowledgecenter//reference-diagnostics/trace/trace-entries.html) A system dump is taken, unless you have specifically suppressed dumps in the dump table.

CICS continues unless you have specified in the dump table that CICS should terminate.

If you have enabled storage recovery (by specifying the system initialization parameter STGRCVY=YES), CICS attempts to repair the storage violation. Otherwise, the storage is left unchanged.

Message DFHME0116, which contains the symptom string for this problem, is produced.

#### **User response**

Use the exception trace point ID, X'*code*', to investigate the cause of the storage violation. See the [CICS Trace](https://www.ibm.com/support/knowledgecenter//reference-diagnostics/trace/trace-entries.html)

[Entries](https://www.ibm.com/support/knowledgecenter//reference-diagnostics/trace/trace-entries.html) for a description of the exception trace point ID and the data it contains.

#### **Module:**

DFHSMAR, DFHSMCK, DFHSMGF, DFHSMMC2, DFHSMMF

#### **XMEOUT parameters/Message inserts**

- 1. *applid*
- 2. *tranid*
- 3. *trannum*
- 4. *X'code'*
- 5. *modname*

#### **Destination**

Console

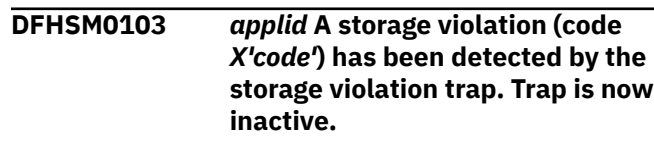

#### **Explanation**

A storage violation has been detected by the storage violation trap, which may be enabled via the CHKSTSK or the CHKSTRM system initialization parameters or via the CSFE transaction. The code X'*code*' is the exception trace point ID which uniquely identifies the type of storage violation detected.

## **System action**

CICS disables the storage violation trap. An exception entry (X'*code*' in the message) is made in the trace table. A system dump is taken, unless you have specifically suppressed dumps in the dump table.

CICS continues unless you have specified in the dump table that CICS should terminate.

If you have enabled storage recovery (by specifying the system initialization parameter STGRCVY=YES), CICS attempts to repair the storage violation. Otherwise, the storage is left unchanged.

Message DFHME0116, which contains the symptom string for this problem, is produced.

#### **Note:**

Even if CICS is able to repair the storage, the storage violation trap still remains inactive.

#### **User response**

Use the exception trace point ID, X'*code*', to investigate the cause of the storage violation. See the [CICS Trace](https://www.ibm.com/support/knowledgecenter//reference-diagnostics/trace/trace-entries.html)

[Entries](https://www.ibm.com/support/knowledgecenter//reference-diagnostics/trace/trace-entries.html) for a description of the exception trace point ID and the data it contains.

#### **Module:**

DFHSMCK

#### **XMEOUT parameters/Message inserts**

1. *applid*

2. *X'code'*

#### **Destination**

Console

**DFHSM0113I** *applid* **Storage protection is not active.**

#### **Explanation**

This is an informatory message stating that storage protection has not been requested (STGPROT=NO) and is not in effect for this execution of CICS.

### **System action**

CICS continues.

#### **User response**

None. You can suppress this message with the system initialization parameter, MSGLVL=0. Storage protection can be enabled by specifying the system initialization parameter STGPROT=YES.

#### **Module:**

DFHSMDM

#### **XMEOUT parameters/Message inserts**

1. *applid*

#### **Destination**

Console

**DFHSM0114** *applid* **Storage protection was requested but the support is not available. Storage protection is not**

**active.**

## **Explanation**

This is an informatory message stating that although storage protection was requested, it is not in effect for this execution of CICS because the necessary hardware and/or operating system support is not available.

#### **System action**

CICS continues.

#### **User response**

None.

**Module:** DFHSMDM

#### **XMEOUT parameters/Message inserts**

1. *applid*

#### **Destination**

Console

**DFHSM0115I** *applid* **Storage protection is active.**

#### **Explanation**

This is an informatory message stating that storage protection is requested (STGPROT=YES) and is in effect for this execution of CICS.

#### **System action**

CICS continues.

#### **User response**

None. You can suppress this message with the system initialization parameter, MSGLVL=0.

### **Module:**

DFHSMDM

#### **XMEOUT parameters/Message inserts**

1. *applid*

#### **Destination**

Console

**DFHSM0120I** *applid* **Reentrant programs will not be loaded into read-only storage.**

#### **Explanation**

This is an informatory message stating that readonly programs will not be loaded into read-only storage for this execution of CICS. This is because RENTPGM=NOPROTECT was specified as a system initialization parameter.

## **System action**

CICS continues.

#### **User response**

None.

You should not specify RENTPGM=NOPROTECT unless you wish to deliberately overwrite programs (to set breakpoints while testing, for example).

# **Module:**

DFHSMDM

### **XMEOUT parameters/Message inserts**

1. *applid*

### **Destination**

Console

**DFHSM0121I** *applid* **Reentrant programs will be loaded into read-only storage.**

## **Explanation**

This is an informatory message stating that readonly programs will be loaded into read-only storage for this execution of CICS. This is because RENTPGM=PROTECT was specified as a system initialization parameter.

## **System action**

CICS continues.

## **User response**

None.

**Module:** DFHSMDM

## **XMEOUT parameters/Message inserts**

1. *applid*

## **Destination**

Console

**DFHSM0122I** *applid* **Limit of DSA storage below 16MB is** *dsalimit***K.**

## **Explanation**

This message gives the limit *dsalimit* of the dynamic storage area (DSA) below 16MB.

## **System action**

CICS continues.

#### **User response**

None. You can suppress this message with the message level system initialization parameter, MSGLVL=0.

**Module:** DFHSMDM

## **XMEOUT parameters/Message inserts**

1. *applid*

2. *dsalimit*

### **Destination**

Console

**DFHSM0123I** *applid* **Limit of DSA storage above 16MB is** *edsalimit***M.**

## **Explanation**

This message gives the limit *edsalimit* of the dynamic storage area (DSA) above 16MB.

## **System action**

CICS continues.

## **User response**

None. You can suppress this message with the message level system initialization parameter, MSGLVL=0.

#### **Module:**

DFHSMDM

## **XMEOUT parameters/Message inserts**

- 1. *applid*
- 2. *edsalimit*

## **Destination**

Console

**DFHSM0124** *applid* **Transaction isolation was requested but the support is not available or storage protection is not active. Transaction isolation is not active.**

## **Explanation**

The combination of system initialization parameters STGPROT(NO) and TRANISO(YES) is invalid. During a warm or emergency start of CICS, the catalogued system initialization parameters are incompatible with a SIT override. Although transaction isolation was requested, it is not in effect for this execution of CICS because the necessary hardware and/or operating system support is not available, and/or storage protection is not active.

### **System action**

CICS continues.

#### **User response**

None.

**Module:** DFHSMDM

### **XMEOUT parameters/Message inserts**

1. *applid*

### **Destination**

Console

**DFHSM0125I** *applid* **Transaction isolation is active.**

#### **Explanation**

Transaction isolation is requested (TRANISO=YES) and is in effect for this execution of CICS.

## **System action**

CICS continues.

#### **User response**

None. You can suppress this message with the system initialization parameter, MSGLVL=0.

#### **Module:**

DFHSMDM

#### **XMEOUT parameters/Message inserts**

1. *applid*

#### **Destination**

Console

#### **DFHSM0126I** *applid* **Transaction isolation is not active.**

## **Explanation**

Transaction isolation has not been requested (TRANISO=NO) and is not in effect for this execution of CICS.

#### **System action**

CICS continues.

#### **User response**

None. You can suppress this message with the system initialization parameter, MSGLVL=0. Transaction isolation can be enabled by specifying TRANISO=YES as a system initialization parameter.

#### **Module:**

DFHSMDM

### **XMEOUT parameters/Message inserts**

1. *applid*

#### **Destination**

#### Console

**DFHSM0127** *applid* **Insufficient storage to allocate requested size for DSA limit storage below 16MB (***dsalimit***K).**

#### **Explanation**

CICS has issued an MVS GETMAIN for the requested limit *dsalimit* of DSA storage below 16MB, but the GETMAIN request failed.

## **System action**

If the requested size is greater than the default, CICS reissues the MVS GETMAIN request using the default size for the DSALIM parameter.

If the requested size is not greater than the default, the storage manager makes an exception entry in the trace table. An error return code is sent to the domain manager DFHDMDM (the caller of the storage manager). The domain manager might then terminate CICS, in which case a message to this effect is issued.

#### **User response**

Ensure that the DSALIM system initialization parameter is specified correctly.

Ensure that the REGION parameter for the CICS job is large enough.

See the [z/OS MVS JCL Reference](https://www.ibm.com/support/knowledgecenter/SSLTBW_2.4.0/com.ibm.zos.v2r4.ieab600/abstract.htm) for further information about specifying storage on the REGION parameter.

#### **Module:**

DFHSMDM

#### **XMEOUT parameters/Message inserts**

1. *applid*

2. *dsalimit*

#### **Destination**

Console

**DFHSM0128** *applid* **Insufficient storage to allocate requested size for DSA limit storage above 16MB (***dsalimit***M).**

#### **Explanation**

CICS has issued an MVS GETMAIN for the requested limit *dsalimit* of DSA storage above 16MB, but the GETMAIN request failed.

## **System action**

If the requested size is greater than the default, CICS reissues the MVS GETMAIN request using the default size for the EDSALIM parameter.

If the requested size is not greater than the default, the storage manager makes an exception entry in the trace table. An error return code is sent to the domain manager DFHDMDM (the caller of the storage manager). The domain manager might then terminate CICS, in which case a message to this effect is issued.

#### **User response**

Ensure that the EDSALIM parameter is specified correctly.

Ensure that the REGION parameter for the CICS job is large enough.

See the [z/OS MVS JCL Reference](https://www.ibm.com/support/knowledgecenter/SSLTBW_2.4.0/com.ibm.zos.v2r4.ieab600/abstract.htm) for more information about specifying storage on the REGION parameter.

#### **Module:**

DFHSMDM

#### **XMEOUT parameters/Message inserts**

- 1. *applid*
- 2. *dsalimit*

## **Destination**

Console

**DFHSM0129** *applid* **Insufficient storage to allocate default size for DSA limit storage below 16MB (***dsalimit***K).**

### **Explanation**

Following message DFHSM0127, CICS has reduced the MVS GETMAIN request to the default size for the DSALIM system initialization parameter but the GETMAIN request has still failed.

## **System action**

The storage manager makes an exception entry in the trace table.

An error return code is sent to the domain manager, DFHDMDM, (the caller of storage manager). The domain manager might then terminate CICS, in which case a message to this effect is issued.

### **User response**

See DFHSM0127 for further information.

Ensure that the REGION parameter for the CICS job is large enough.

See the [z/OS MVS JCL Reference](https://www.ibm.com/support/knowledgecenter/SSLTBW_2.4.0/com.ibm.zos.v2r4.ieab600/abstract.htm) for more information about specifying storage on the REGION parameter.

# **Module:**

DFHSMDM

## **XMEOUT parameters/Message inserts**

1. *applid*

2. *dsalimit*

#### **Destination**

Console

**DFHSM0130** *applid* **Insufficient storage to allocate default size for DSA limit storage above 16MB (***dsalimit***M).**

#### **Explanation**

Following message DFHSM0128, CICS has reduced the MVS GETMAIN request to the default size for the EDSALIM system initialization parameter but the GETMAIN request has still failed.

## **System action**

The storage manager makes an exception entry in the trace table.

An error return code is sent to the domain manager, DFHDMDM, (the caller of storage manager). The domain manager might then terminate CICS, in which case a message to this effect is issued.

#### **User response**

See DFHSM0128 for further information.

Ensure that the REGION parameter for the CICS job is large enough.

See the [z/OS MVS JCL Reference](https://www.ibm.com/support/knowledgecenter/SSLTBW_2.4.0/com.ibm.zos.v2r4.ieab600/abstract.htm) for more information about specifying storage on the REGION parameter.

#### **Module:**

DFHSMDM

### **XMEOUT parameters/Message inserts**

- 1. *applid*
- 2. *dsalimit*

### **Destination**

Console

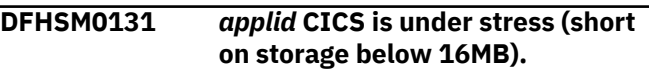

#### **Explanation**

This message is produced when there is a shortage of storage in any of the dynamic storage areas (DSAs) below 16MB. Either the largest free area in one of the DSAs is less than the size of the internally defined cushion for that DSA, or there is at least one transaction suspended due to insufficient contiguous free storage.

## **System action**

An exception entry is made in the trace table to record the event.

CICS continues to operate but takes steps to alleviate the situation by, for example, slowing down the rate at which new tasks are started and by releasing storage occupied by programs which are not currently in use.

#### **User response**

No immediate action is required. However, if the problem persists you could increase the value of the DSALIMIT parameter, if possible, or reduce the storage requirements below 16MB of your CICS system. For

more information about how to do this, see the [Improving performance](http://www.ibm.com/support/knowledgecenter/SSGMCP_5.6.0/tuning/improving_performance.html).

#### **Module:**

DFHSMSY

#### **XMEOUT parameters/Message inserts**

1. *applid*

#### **Destination**

Console

```
DFHSM0132 applid CICS is no longer short on
   storage below 16MB.
```
#### **Explanation**

The short on storage condition reported by message DFHSM0131 has ceased.

#### **System action**

CICS continues.

#### **User response**

None.

**Module:**

DFHSMSY

## **XMEOUT parameters/Message inserts**

1. *applid*

#### **Destination**

Console

**DFHSM0133** *applid* **CICS is under stress (short on storage above 16MB).**

## **Explanation**

There is a shortage of storage in one of the dynamic storage areas (DSAs) above 16MB. Either the largest free area in one of the DSAs is less than the size of the internally defined cushion for that DSA, or there is at least one transaction suspended due to insufficient contiguous free storage.

## **System action**

An exception entry is made in the trace table to record the event.

CICS continues to operate but takes steps to alleviate the situation by, for example, slowing down the rate at which new tasks are started and by releasing storage occupied by programs which are not currently in use.

#### **User response**

No immediate action is required. However, if the problem persists you could, if possible, increase the value of the EDSALIMIT parameter, or reduce the storage requirements of your CICS system above 16MB. For guidance on how to do this, see the [Improving performance](http://www.ibm.com/support/knowledgecenter/SSGMCP_5.6.0/tuning/improving_performance.html).

#### **Module:**

**DFHSMSY** 

#### **XMEOUT parameters/Message inserts**

1. *applid*

#### **Destination**

Console

**DFHSM0134** *applid* **CICS is no longer short on storage above 16MB.**

## **Explanation**

The short on storage condition reported by message DFHSM0133 has ceased.

#### **System action**

CICS continues.

#### **User response**

None.

**Module:** DFHSMSY

## **XMEOUT parameters/Message inserts**

1. *applid*

#### **Destination**

Console

**DFHSM0135** *applid* **Insufficient storage to allocate the requested size of** *dsasize***K for the** *dsaname***.**

## **Explanation**

CICS has attempted to allocate the requested size of *dsasize* for the dynamic storage area *dsaname* but there is insufficient storage to satisfy the request.

#### **Note:**

The size of a dynamic storage area (DSA) below 16MB specified via the SIT override is rounded up to a multiple of 256KB (or 1MB for the UDSA if transaction isolation is in effect). The size of a DSA above 16MB specified via the SIT override is rounded up to a multiple of 1MB.

## **System action**

An error return code is sent to the domain manager, DFHDMDM (the caller of storage manager). The domain manager might then terminate CICS, in which case a message to this effect is issued.

### **User response**

Either reduce the value specified in the DSASZE parameter, or increase the value specified in the DSALIM parameter.

#### **Module:**

DFHSMDM

## **XMEOUT parameters/Message inserts**

- 1. *applid*
- 2. *dsasize*
- 3. *dsaname*

## **Destination**

Console

**DFHSM0136I** *applid* **The size of the** *dsaname* **was specified as** *dsasize***K.**

## **Explanation**

This is an informatory message giving the size *dsasize* of the dynamic storage area (DSA) *dsaname*.

#### **System action**

CICS continues.

#### **User response**

None. You can suppress this message with the message level system initialization parameter, MSGLVL=0.

**Module:** DFHSMDM

## **XMEOUT parameters/Message inserts**

1. *applid*

- 2. *dsaname*
- 3. *dsasize*

#### **Destination**

Console

**DFHSM0137** *applid* **The amount of MVS storage available to CICS is low.**

## **Explanation**

When MVS storage is requested by a JVM from Language Environment, CICS intercepts the request. This message is produced when the size of the largest contiguous unallocated block of storage above 16MB that is available for use by MVS has fallen below a system-defined threshold.

## **System action**

An exception entry is made in the trace table to record the event.

CICS continues to operate but takes steps to alleviate the situation by deleting any JVMs that are currently inactive. This will have the effect of freeing any MVS storage that the inactive JVMs are holding.

## **User response**

No immediate action is required. However, if the problem persists and if you are a user of Java transactions you could reduce the value of the MAXJVMTCBs parameter. This would reduce the number of JVMs which exist concurrently within CICS. For more information about how to do this, see the [Improving performance](http://www.ibm.com/support/knowledgecenter/SSGMCP_5.6.0/tuning/improving_performance.html).

**Module:**

DFHSMVN

## **XMEOUT parameters/Message inserts**

1. *applid*

#### **Destination**

Console

**DFHSM0138** *applid* **The amount of MVS storage available to CICS is no longer low.**

## **Explanation**

The MVS storage shortage reported by message DFHSM0137 has ceased.

## **System action**

CICS continues.

#### **User response**

None.

**Module:** DFHSMVN

### **XMEOUT parameters/Message inserts**

1. *applid*

## **Destination**

Console

**DFHSM0139** *applid* **The amount of MVS storage available to CICS is critically low.**

## **Explanation**

This message is produced when there is no unallocated block of storage large enough to satisfy an MVS request for storage. When MVS storage is requested by a JVM from Language Environment, CICS will intercept these requests. The message means that insufficient contiguous storage was available to satisfy the MVS storage request. Either CICS has been forced to attempt to satisfy the request by releasing storage from an MVS storage cushion that it keeps in reserve or there is at least one transaction suspended due to insufficient contiguous free storage.

## **System action**

An exception entry is made in the trace table to record the event.

CICS continues to operate but takes steps to alleviate the situation by deleting JVMs as the programs that own them complete and not starting new JVMs until the storage shortage is relieved.

## **User response**

No immediate action is required. However, if the problem persists and if you run Java transactions you could decrease the MAXJVMTCBS parameter. For more information about how to do this, see the [Improving](http://www.ibm.com/support/knowledgecenter/SSGMCP_5.6.0/tuning/improving_performance.html) [performance.](http://www.ibm.com/support/knowledgecenter/SSGMCP_5.6.0/tuning/improving_performance.html)

## **Module:**

DFHSMVN

## **XMEOUT parameters/Message inserts**

1. *applid*

#### **Destination**

#### Console

**DFHSM0140** *applid* **The amount of MVS storage available to CICS is no longer critically low.**

#### **Explanation**

The MVS storage shortage reported by message DFHSM0139 has ceased.

#### **System action**

CICS continues.

#### **User response**

None.

**Module:** DFHSMVN

#### **XMEOUT parameters/Message inserts**

1. *applid*

#### **Destination**

Console

**DFHSM0141** *applid* **CICS is still under stress (short on storage below 16MB).**

#### **Explanation**

This message indicates that the shortage of storage condition in the dynamic storage areas (DSAs) below 16MB still exists. This message is produced approximately every thirty seconds.

#### **System action**

CICS continues to take the actions associated with short on storage recovery.

#### **User response**

No immediate action is required. However, if the problem persists, take the actions detailed in DFHSM0131.

#### **Module:**

DFHSMSY

#### **XMEOUT parameters/Message inserts**

1. *applid*

#### **Destination**

Console

```
DFHSM0142 applid CICS is still under stress
    (short on storage above 16MB).
```
#### **Explanation**

This message indicates that the shortage of storage condition in the dynamic storage areas (DSAs) above 16MB still exists. This message is produced approximately every thirty seconds.

#### **System action**

CICS continues to take the actions associated with short on storage recovery.

#### **User response**

No immediate action is required. However, if the problem persists, take the actions detailed in DFHSM0133.

#### **Module:**

**DFHSMSY** 

#### **XMEOUT parameters/Message inserts**

1. *applid*

#### **Destination**

Console

**DFHSM0143** *applid* **The amount of MVS above the bar storage available to CICS is still critically low.**

#### **Explanation**

This message indicates that the shortage of storage condition in above the bar dynamic storage areas (DSAs) still exists. This message is produced approximately every thirty seconds.

#### **System action**

CICS continues to take the actions associated with short on storage recovery.

#### **User response**

No immediate action is required. However, if the problem persists, take the actions detailed in DFHSM0606.

**Module:** DFHSMSY

### **XMEOUT parameters/Message inserts**

1. *applid*

## **Destination**

Console

**DFHSM0144W** *applid* **The CICS region is short on 24-bit MVS unallocated storage.**

#### **Explanation**

CICS periodically monitors MVS user region storage. CICS also checks for SOS breaches before performing some functions that require MVS user region storage. This message is issued if one or more short on storage (SOS) thresholds of the user region's unallocated storage have been breached. Message DFHSM0148 follows this message and displays the total size of the unallocated storage of the user region and the size of the largest contiguous unallocated storage area of the user region.

### **System action**

If CICS detects an SOS threshold breach before performing a function that requires MVS user region storage, the task is suspended. The task is suspended until the SOS condition has been alleviated, the suspend has timed out, or the task has been purged.

#### **User response**

If the problem persists, you should investigate the short on storage condition and take whatever actions required to reduce the region's MVS storage requirements.

**Module:** DFHSMOM, DFHSMOS

#### **XMEOUT parameters/Message inserts**

1. *applid*

#### **Destination**

Console

**DFHSM0145I** *applid* **The CICS region is no longer short on 24-bit MVS unallocated storage.**

#### **Explanation**

The short on storage condition in the user region's MVS storage has been alleviated. Message DFHSM0148 follows this message and displays the total size of the

user region's unallocated storage and the size of the largest contiguous unallocated storage area of the user region.

#### **System action**

None.

#### **User response**

None.

**Module:** DFHSMOM

### **XMEOUT parameters/Message inserts**

1. *applid*

#### **Destination**

Console

**DFHSM0146W** *applid* **The 24-bit MVS unallocated storage of the CICS region is constrained.**

### **Explanation**

Although the user region is no longer short on MVS unallocated storage, CICS is in the process of resuming the tasks that were waiting because of the previous short on storage event. Message DFHSM0148 follows this message and displays the total size of the user region's unallocated storage and the size of the largest contiguous unallocated storage area of the user region.

#### **System action**

CICS continues to resume the suspended tasks.

#### **User response**

None.

**Module:** DFHSMOM

## **XMEOUT parameters/Message inserts**

1. *applid*

#### **Destination**

Console

**DFHSM0147I** *applid* **The 24-bit MVS unallocated storage of the CICS region is no longer constrained.**

## **Explanation**

The storage constraint on the user region's MVS storage has been alleviated. Message DFHSM0148 follows this message and displays the total size of the user region's unallocated storage size and the size of the largest contiguous unallocated storage area of the user region.

### **System action**

None.

#### **User response**

None.

**Module:** DFHSMOM

### **XMEOUT parameters/Message inserts**

1. *applid*

## **Destination**

Console

**DFHSM0148I** *applid* **24-bit MVS unallocated storage: Total** *tunalloc***K, Largest contiguous area** *lunalloc***K.**

## **Explanation**

The total size of the user region's unallocated storage and the size of the largest contiguous unallocated user region storage area are displayed. The MVS user region is divided into tiers by the CICS MVS monitor task, and each tier is approximately half the size of the previous tier. The monitor task will issue this message when it detects a significant change in tier level. This message is also issued immediately after message DFHSM0144, DFHSM0145, DFHSM0146 or DFHSM0147.

## **System action**

n

None.

#### **User response**

None.

**Module:** DFHSMOM

## **XMEOUT parameters/Message inserts**

1. *applid*

- 2. *tunalloc*
- 3. *lunalloc*

## **Destination**

Console

**DFHSM0149W** *applid* **The CICS region is short on 31-bit MVS unallocated storage.**

## **Explanation**

CICS periodically monitors MVS unallocated storage of the extended user region. CICS also checks for SOS breaches before performing some functions that require MVS extended user region storage. This message is issued if one or more short on storage (SOS) thresholds of the extended user region's unallocated storage have been breached. Message DFHSM0153 follows this message and displays the total size of the extended user region's unallocated storage and the size of the largest contiguous unallocated storage area of the extended user region.

## **System action**

If CICS detects an SOS threshold breach before performing a function that requires MVS extended storage, the task is suspended. The task is suspended until the SOS condition has been alleviated, the suspend has timed out, or the task has been purged.

#### **User response**

If the problem persists, you should investigate the short on storage condition and take whatever actions required to reduce the region's MVS storage requirements.

#### **Module:**

DFHSMOM, DFHSMOS

## **XMEOUT parameters/Message inserts**

1. *applid*

## **Destination**

Console

**DFHSM0150I** *applid* **The CICS region is no longer short on 31-bit MVS unallocated storage.**

## **Explanation**

The short on storage condition in the extended user region's MVS storage has been alleviated. Message DFHSM0153 follows this message and displays the

total size of the extended user region's unallocated storage size and the size of the largest contiguous unallocated storage area of the extended user region.

### **System action**

None.

#### **User response**

None.

**Module:** DFHSMOM

#### **XMEOUT parameters/Message inserts**

1. *applid*

#### **Destination**

Console

**DFHSM0151W** *applid* **The 31-bit MVS unallocated storage of the CICS region is constrained.**

## **Explanation**

Although the extended user region is no longer short on MVS storage, CICS is in the process of resuming the tasks that were waiting because of the previous short on storage event. Message DFHSM0153 follows this message and displays the total size of the extended user region's unallocated storage and the size of the largest contiguous unallocated storage area of the extended user region.

## **System action**

CICS continues to resume the suspended tasks.

#### **User response**

None.

**Module:** DFHSMOM

## **XMEOUT parameters/Message inserts**

1. *applid*

#### **Destination**

Console

**DFHSM0152I** *applid* **The 31-bit MVS unallocated storage of the CICS region is no longer constrained.**

## **Explanation**

The storage constraint on the extended user region's storage has been alleviated. Message DFHSM0153 follows this message and displays the total size of the extended user region's unallocated storage and the size of the largest contiguous unallocated storage area of the extended user region.

#### **System action**

None.

#### **User response**

None.

**Module:** DFHSMOM

## **XMEOUT parameters/Message inserts**

1. *applid*

## **Destination**

Console

**DFHSM0153I** *applid* **31-bit MVS unallocated storage: Total** *tunalloc***K, Largest contiguous area** *lunalloc***K.**

## **Explanation**

The total size of the extended user region's unallocated storage and the size of the largest contiguous extended user region's unallocated storage area are displayed. The extended user region's storage is divided into tiers by the CICS MVS monitor task, and each tier is approximately half the size of the previous tier. The monitor task will issue this message when it detects a significant change in tier level. This message is also issued immediately after message DFHSM0149, DFHSM0150, DFHSM0151 or DFHSM0152.

## **System action**

None.

#### **User response**

None.

**Module:** DFHSMOM

## **XMEOUT parameters/Message inserts**

1. *applid*

2. *tunalloc*

3. *lunalloc*

#### **Destination**

Console

**DFHSM0300 DFHSMUTL ERROR REPORT**

#### **Explanation**

This is the report from the local catalog storage manager domain subpool record manipulation program, DFHSMUTL. A number of lines may be written to the report: DFHSM0300 DFHSMUTL REPORT Report header. ADD SUBPOOL=xxxxxxxx PROCESSED SUCCESSFULLY ADD SUBPOOL=xxxxxxxx has been processed successfully. DEL SUBPOOL=xxxxxxxx PROCESSED SUCCESSFULLY DEL SUBPOOL=xxxxxxxx has been processed successfully. FOUND DFHLCD RECORD SMSUBPOL=xxxxxxxx Subpool record found by the LST command. ERROR OPENING DFHLCD An error has occurred opening the local catalog data set. The program is terminated. UNRECOGNISED VERB xxx IN INPUT Only ADD, DEL and LST are allowed. The statement is ignored. UNRECOGNISED OPERAND xxxxxxxx IN INPUT Only ADD SUBPOOL=xxxxxxxx or DEL SUBPOOL=xxxxxxxx are allowed. The statement is ignored. ERROR PROCESSING 'ADD SUBPOOL=xxxxxxxx'. R15 = X'yy'. RPL FEEDBACK CODE = X'zz'. SEE DFSMS/MVS MACRO INSTRUCTIONS FOR DATA SETS A VSAM error has occurred whilst processing an ADD SUBPOOL=xxxxxxxx command. For the meaning of the VSAM codes, refer to [z/OS DFSMS Macro Instructions](https://www.ibm.com/support/knowledgecenter/SSLTBW_2.4.0/com.ibm.zos.v2r4.idad500/abstract.htm) [for Data Sets,](https://www.ibm.com/support/knowledgecenter/SSLTBW_2.4.0/com.ibm.zos.v2r4.idad500/abstract.htm) SC26-4913. The program is terminated. ERROR PROCESSING 'DEL SUBPOOL=xxxxxxxx'. R15 = X'yy'. RPL FEEDBACK CODE = X'zz'. SEE DFSMS/MVS MACRO INSTRUCTIONS FOR DATA SETS A VSAM error has occurred whilst processing a DEL SUBPOOL=xxxxxxxx command. For the meaning of the VSAM codes, refer to [z/OS DFSMS Macro Instructions](https://www.ibm.com/support/knowledgecenter/SSLTBW_2.4.0/com.ibm.zos.v2r4.idad500/abstract.htm) [for Data Sets,](https://www.ibm.com/support/knowledgecenter/SSLTBW_2.4.0/com.ibm.zos.v2r4.idad500/abstract.htm) SC26-4913. The program is terminated. END OF DFHSMUTL REPORT Report trailer.

#### **System action**

See Explanation.

#### **User response**

If an error is reported, correct the cause and retry.

## **Module:**

DFHSMUTL

## **Destination**

SYSPRINT

**DFHSM0601I** *applid* **Limit of above the bar storage available is** *gdsalimit gdsaunits {NOLIMIT | }***from** *gdsaloc***.**

## **Explanation**

This is an informatory message giving the limit *gdsalimit* value in *gdsaunits* (M=megabytes, G=gigabytes, T= terabytes, P=petabytes, E=exabytes) of above the bar storage available and the source *gdsaloc* of the limit.

### **System action**

CICS continues.

#### **User response**

None. You can suppress this message with the message level system initialization parameter, MSGLVL=0.

#### **Module:**

DFHSMDM

## **XMEOUT parameters/Message inserts**

- 1. *applid*
- 2. *gdsalimit*
- 3. *gdsaunits*
- 4. Value chosen from the following options:

*1=NOLIMIT ,*

*2=*

5. *gdsaloc*

#### **Destination**

Console

**DFHSM0602** *applid* **Insufficient storage to allocate the minimum above the bar memory object.**

## **Explanation**

This is an error message indicating that the amount of above the bar storage available is less than the minimum needed for CICS to initialize (10GB).

## **System action**

CICS terminates.

#### **User response**

Set the MEMLIMIT value in the JCL procedure used to start CICS to a value greater than or equal to 10GB. See the [z/OS MVS JCL Reference](https://www.ibm.com/support/knowledgecenter/SSLTBW_2.4.0/com.ibm.zos.v2r4.ieab600/abstract.htm) for more information on specifying storage using the MEMLIMIT parameter.

#### **Module:**

DFHSMDM

### **XMEOUT parameters/Message inserts**

1. *applid*

### **Destination**

Console

**DFHSM0606** *applid* **The amount of MVS above the bar storage available to CICS is critically low.**

## **Explanation**

This message is produced when CICS is unable to satisfy an above the bar storage request. The message means that insufficient above the bar storage was available to satisfy the MVS storage request. CICS has been forced to suspend a transaction in process or deny starting of a new transaction due to insufficient free above the bar storage.

## **System action**

An exception entry is made in the trace table to record the event. CICS continues to operate but take steps to alleviate the situation and not start new transactions until the above the bar storage shortage is relieved.

## **User response**

No immediate action is required. However, if the problem persists you may want to explore why the

# **DFHSNnnnn messages**

**DFHSN0001** *applid* **An abend (code** *aaa/bbbb***) has occurred at offset** *X'offset'* **in module** *modname***.**

## **Explanation**

An abnormal end (abend) or program check has occurred in module *modname*. This implies that there may be an error in the CICS code. Alternatively,

short on storage condition is ocurring. For more information on short on storage conditions in the DSAs, see the [Improving performance](http://www.ibm.com/support/knowledgecenter/SSGMCP_5.6.0/tuning/improving_performance.html).

# **Module:**

DFHSMSY

#### **XMEOUT parameters/Message inserts**

1. *applid*

#### **Destination**

Console

**DFHSM0607** *applid* **The amount of MVS above the bar storage available to CICS is no longer critically low.**

### **Explanation**

The MVS storage shortage reported by message DFHSM0606 has ceased.

### **System action**

CICS continues.

#### **User response**

None.

**Module: DFHSMSY** 

## **XMEOUT parameters/Message inserts**

1. *applid*

## **Destination**

Console

unexpected data has been input, or storage has been overwritten.

The code *aaa/bbbb* is a 3-digit hexadecimal MVS code (if applicable), followed by a 4-digit alphanumeric CICS code. The MVS code is a system completion code (for example, 0C1 or D37). If an MVS code is not applicable, this field is filled with three hyphens. The CICS code is an abend code or a number referring to

a CICS message (for example, AKEA is a CICS abend code; 1310 refers to message DFHTS1310).

## **System action**

An exception entry is made in the trace table. A system dump is taken, unless you have specifically suppressed dumps in the dump table.

CICS continues unless you have specified in the dump table that CICS should terminate. If appropriate, an error return code is sent to the caller of this domain. In this case CICS could be terminated by the caller ( for example, the domain manager, DFHDMDM). A message is issued to this effect.

Message DFHME0116, which contains the symptom string for this problem, is produced.

#### **User response**

Notify the system programmer. If CICS is still running, it is necessary to decide whether to terminate CICS.

Look up the MVS code, if there is one, in the relevant MVS codes manual which is detailed in the book list in the front of this manual.

Next, look up the description of the CICS alphanumeric code. This tells you, for example, whether the error was a program check, an abend, or a runaway, and may give you some guidance concerning user response.

If module *modname* is not crucial to the running of your CICS system, you may decide to continue to run and bring CICS down at a convenient time to resolve the problem.

If you cannot run without the full use of module *modname* you should bring CICS down in a controlled shutdown.

If you need further assistance from IBM to resolve this problem, see [Working with IBM to solve your problem](http://www.ibm.com/support/knowledgecenter/SSGMCP_5.6.0/troubleshooting/cics/dfhs14n.html) for guidance on how to proceed.

#### **Module:**

DFHSNUS, DFHSNAS, DFHSNPU, DFHSNSU, DFHSNTU, DFHSNXR,

#### **XMEOUT parameters/Message inserts**

- 1. *applid*
- 2. *aaa/bbbb*
- 3. *X'offset'*
- 4. *modname*

#### **Destination**

Console

# **DFHSN0002** *applid* **A severe error (code**

# *X'code'***) has occurred in program** *progname***.**

#### **Explanation**

CICS has detected a severe error while running module *progname*. This error is associated with exception trace point ID *code*. For further information about CICS exception trace entries, refer to the [Troubleshooting and support](http://www.ibm.com/support/knowledgecenter/SSGMCP_5.6.0/troubleshooting/troubleshooting.html).

#### **System action**

The task issuing the signon abends.

Message DFHME0116, which contains the symptom string for this problem, is produced.

#### **User response**

If you need further assistance from IBM to resolve this problem, see [Working with IBM to solve your problem](http://www.ibm.com/support/knowledgecenter/SSGMCP_5.6.0/troubleshooting/cics/dfhs14n.html) for guidance on how to proceed.

#### **Module:**

DFHSNUS, DFHSNAS, DFHSNPU, DFHSNSU, DFHSNTU, DFHSNXR

#### **XMEOUT parameters/Message inserts**

- 1. *applid*
- 2. *X'code'*
- 3. *progname*

#### **Destination**

Console

**DFHSN0004** *applid* **A possible loop has been detected at offset** *X'offset'* **in module** *modname***.**

## **Explanation**

A CICS function is taking more time to process than CICS expects. A possible loop has been detected in module *modname* at offset X'*offset*'. This is the offset of the instruction which was executing at the time the error was detected.

## **System action**

An exception entry is made in the trace table. A system dump is taken, unless you have specifically suppressed dumps in the dump table.

CICS continues unless you have specified in the dump table that CICS should terminate. If appropriate, an

error return code is sent to the caller of this domain. In this case CICS could be terminated by the caller ( for example, the domain manager, DFHDMDM). A message is issued to this effect.

Message DFHME0116, which contains the symptom string for this problem, is produced.

#### **User response**

Notify the system programmer. If CICS has not been terminated, it is necessary to decide whether the problem is serious enough to bring CICS down.

Since some CICS functions can use a lot of processor time, this message may have been caused by a long-running function. So there may not be an error here. Usually, CICS purges a CICS function which exceeds the runaway task time interval which you have specified in the SIT (this is the ICVR which is measured in milliseconds). This means that module *modname* in the message is terminated and CICS continues.

But if you have declared ICVR=0 in the SIT and you consider that module *modname* has gone into a loop, you have to terminate CICS in order to terminate the runaway function.

If CICS has terminated module *modname*, and you consider that it was not a runaway, you should increase the ICVR time interval in the SIT. You have to bring CICS down at a suitable time to do this permanently. But you can change the ICVR time interval temporarily online, using the CEMT transaction.

If raising the ICVR time does not solve the problem, you will need further assistance from IBM to resolve this problem. See [Working with IBM to solve your](http://www.ibm.com/support/knowledgecenter/SSGMCP_5.6.0/troubleshooting/cics/dfhs14n.html) [problem](http://www.ibm.com/support/knowledgecenter/SSGMCP_5.6.0/troubleshooting/cics/dfhs14n.html) for guidance on how to proceed.

#### **Module:**

DFHSNUS, DFHSNAS, DFHSNPU, DFHSNSU, DFHSNTU, DFHSNXR

#### **XMEOUT parameters/Message inserts**

- 1. *applid*
- 2. *X'offset'*
- 3. *modname*

#### **Destination**

Console

**DFHSN1100** *date time applid tranid* **Signon at** *{netname | console | terminal } portname* **by user** *userid* **in group** *groupid* **is complete.**

#### **Explanation**

Terminal *portname* has been signed on. It now has the security attributes for userid *userid* in group *groupid*.

#### **System action**

Processing continues.

#### **User response**

The user at terminal *portname* can now use those CICS transactions permitted for this userid in group *groupid*.

**Module:** DFHSNTU

#### **XMEOUT parameters/Message inserts**

- 1. *date*
- 2. *time*
- 3. *applid*
- 4. *tranid*
- 5. Value chosen from the following options:

*1=netname ,*

*2=console ,*

- *3=terminal*
- 6. *portname*
- 7. *userid*
- 8. *groupid*

#### **Destination**

**CSCS** 

**DFHSN1101** *date time applid* **Signon at** *{netname | console | terminal } portname* **has failed. User** *userid* **not recognized.**

#### **Explanation**

A signon has been issued from terminal *portname* which specified a userid *userid* that is not known to the ESM.

#### **System action**

The signon request is rejected.

#### **User response**

Unless this implies a breach of security that needs investigating, contact your security administrator so that the userid can be made known to the ESM.

## **Module:**

DFHSNTU

## **XMEOUT parameters/Message inserts**

- 1. *date*
- 2. *time*
- 3. *applid*
- 4. Value chosen from the following options:

*1=netname ,*

*2=console ,*

*3=terminal*

5. *portname*

6. *userid*

### **Destination**

**CSCS** 

**DFHSN1102** *date time applid* **Signon at** *{netname | console | terminal } portname* **by user** *userid* **has failed. Password not recognized.**

### **Explanation**

A signon has been issued from terminal *portname* which specified an incorrect password.

This was probably caused by a misspelling of the password or because the password is not valid for this userid.

## **System action**

The signon request is rejected.

#### **User response**

None, unless this implies a breach of security that needs investigating.

#### **Module:**

DFHSNTU

#### **XMEOUT parameters/Message inserts**

- 1. *date*
- 2. *time*
- 3. *applid*
- 4. Value chosen from the following options:

*1=netname ,*

*2=console ,*

*3=terminal*

- 5. *portname*
- 6. *userid*

## **Destination**

**CSCS** 

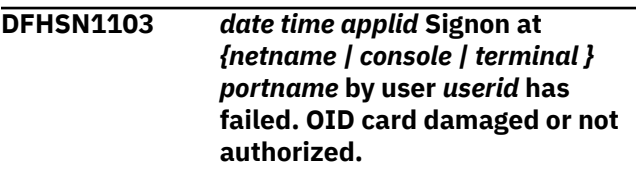

### **Explanation**

A signon has been issued from terminal *portname* which used an unauthorized or damaged operator identification (OID) card.

### **System action**

The signon request is rejected.

#### **User response**

None, unless this implies a breach of security that needs investigating.

#### **Module:**

DFHSNTU

#### **XMEOUT parameters/Message inserts**

- 1. *date*
- 2. *time*
- 3. *applid*
- 4. Value chosen from the following options:

*1=netname ,*

*2=console ,*

*3=terminal*

- 5. *portname*
- 6. *userid*

## **Destination**

#### **CSCS**

#### **DFHSN1104** *date time applid* **Signon at** *{netname | console | terminal } portname* **by user** *userid* **has failed. New password not allowed.**

## **Explanation**

A signon has been issued from terminal *portname* which attempted to change the password to a value that the external security manager (ESM) does not allow.

## **System action**

The signon request is rejected.

### **User response**

None, unless this implies a breach of security that needs investigating.

#### **Module:**

**DEHSNTU** 

## **XMEOUT parameters/Message inserts**

- 1. *date*
- 2. *time*
- 3. *applid*
- 4. Value chosen from the following options:

*1=netname ,*

*2=console ,*

*3=terminal*

- 5. *portname*
- 6. *userid*

## **Destination**

#### **CSCS**

**DFHSN1105** *date time applid* **Signon at** *{netname | console | terminal } portname* **by user** *userid* **requires a password.**

## **Explanation**

A signon has been issued from terminal *portname* which did not specify a password. The signon has been rejected because user *userid* requires a password.

## **System action**

The signon request is rejected.

#### **User response**

None, unless this implies a breach of security that needs investigating.

#### **Module:**

#### DFHSNTU

## **XMEOUT parameters/Message inserts**

- 1. *date*
- 2. *time*
- 3. *applid*
- 4. Value chosen from the following options:

*1=netname ,*

*2=console ,*

*3=terminal*

- 5. *portname*
- 6. *userid*

## **Destination**

CSCS

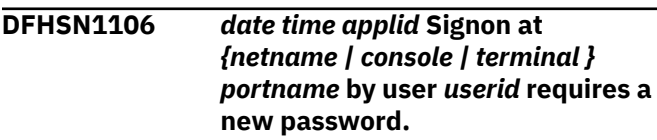

## **Explanation**

A signon has been issued from terminal *portname* for which the external security manager (ESM) indicates the password has expired.

This does not imply a security breach. It is a normal response indicating that the ESM password has expired.

## **System action**

The signon request is rejected.

#### **User response**

Change the password using the CICS signon process, the EXEC CICS CHANGE PASSWORD API, the EXEC CICS CHANGE PHRASE API, or any other method available to you. Alternatively, contact your security administrator for assistance.

#### **Module:**

DFHSNTU

## **XMEOUT parameters/Message inserts**

- 1. *date*
- 2. *time*
- 3. *applid*
- 4. Value chosen from the following options:

*1=netname ,*

*2=console ,*

*3=terminal*

- 5. *portname*
- 6. *userid*

#### **Destination**

#### **CSCS**

**DFHSN1107** *date time applid* **Signon at** *{netname | console | terminal } portname* **by user** *userid* **requires an OID card.**

### **Explanation**

A signon has been issued from terminal *portname* which did not use an operator identification (OID) card when the external security manager (ESM) indicates that one should have been used.

## **System action**

The signon request is rejected.

#### **User response**

None, unless this implies a breach of security which needs investigating.

#### **Module:**

DFHSNTU

#### **XMEOUT parameters/Message inserts**

- 1. *date*
- 2. *time*
- 3. *applid*
- 4. Value chosen from the following options:

*1=netname ,*

- *2=console ,*
- *3=terminal*
- 5. *portname*
- 6. *userid*

#### **Destination**

#### **CSCS**

**DFHSN1108** *date time applid* **Signon at**

*{netname | console | terminal } portname* **by user** *userid*

**has failed. SAF codes are (***X'safresp'***,***X'safreas'***). ESM codes are (***X'esmresp'***,***X'esmreas'***).**

#### **Explanation**

A signon has been issued from terminal *portname* and has been rejected by the external security manager (ESM).

#### **System action**

The signon request is rejected.

#### **User response**

The response and reason codes (*safresp* and *safreas*) returned by the system authorization facility (SAF), and the response and reason codes (*esmresp* and *esmreas*) returned by the external security manager (ESM) are those issued by the RACROUTE REQUEST=VERIFY or RACROUTE REQUEST=EXTRACT macros. These return codes are described in the [z/OS](https://www.ibm.com/support/knowledgecenter/SSLTBW_2.4.0/com.ibm.zos.v2r4.ieaa800/abstract.htm) [MVS Programming: Authorized Assembler Services](https://www.ibm.com/support/knowledgecenter/SSLTBW_2.4.0/com.ibm.zos.v2r4.ieaa800/abstract.htm) [Guide](https://www.ibm.com/support/knowledgecenter/SSLTBW_2.4.0/com.ibm.zos.v2r4.ieaa800/abstract.htm) and in [z/OS Security Server RACROUTE Macro](https://www.ibm.com/support/knowledgecenter/SSLTBW_2.4.0/com.ibm.zos.v2r4.ichc600/abstract.htm) [Reference](https://www.ibm.com/support/knowledgecenter/SSLTBW_2.4.0/com.ibm.zos.v2r4.ichc600/abstract.htm) (SC28-1366). See these manuals for an explanation of the codes.

#### **Module:**

DFHSNTU

#### **XMEOUT parameters/Message inserts**

- 1. *date*
- 2. *time*
- 3. *applid*
- 4. Value chosen from the following options:
	- *1=netname ,*
	- *2=console ,*
	- *3=terminal*
- 5. *portname*
- 6. *userid*
- 7. *X'safresp'*
- 8. *X'safreas'*
- 9. *X'esmresp'*
- 10. *X'esmreas'*

#### **Destination**

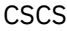

**DFHSN1112** *date time applid* **Signon at** *{netname | console | terminal } portname* **by user** *userid* **has failed**

## **Explanation**

A signon has been issued from terminal *portname*. This terminal has been defined to CICS with fixed security attributes. It does NOT support signon.

## **System action**

The signon request is rejected.

### **User response**

None, unless this implies a breach of security that needs investigating.

#### **Module:**

DFHSNTU

## **XMEOUT parameters/Message inserts**

- 1. *date*
- 2. *time*
- 3. *applid*
- 4. Value chosen from the following options:

*1=netname ,*

- *2=console ,*
- *3=terminal*
- 5. *portname*
- 6. *userid*

## **Destination**

#### **CSCS**

# **DFHSN1113** *date time applid* **Signon at**

*{netname | console | terminal } portname* **by user** *userid* **has failed because the terminal was already signed on.**

## **Explanation**

A signon has been issued from terminal *portname* while a previous signon was still in effect for this terminal.

## **System action**

The signon request is rejected.

#### **User response**

None, unless this implies a breach of security which needs investigating.

#### **Module:**

DFHSNTU

### **XMEOUT parameters/Message inserts**

- 1. *date*
- 2. *time*
- 3. *applid*
- 4. Value chosen from the following options:

*1=netname ,*

*2=console ,*

*3=terminal*

- 5. *portname*
- 6. *userid*

## **Destination**

#### **CSCS**

**DFHSN1114** *date time applid* **Signon by user** *userid* **has failed because there is no terminal associated with the requesting task.**

## **Explanation**

A signon has been issued by user *userid* from a task that had been started without a terminal.

#### **System action**

The signon request is rejected.

#### **User response**

Investigate why a signon has been issued from a task that is not associated with a terminal.

#### **Module:**

DFHSNTU

#### **XMEOUT parameters/Message inserts**

- 1. *date*
- 2. *time*
- 3. *applid*
- 4. *userid*

#### **Destination**

**CSCS** 

#### **DFHSN1115** *date time applid* **Signon at** *{netname | console | terminal } portname* **by user** *userid* **has failed. Signon is not allowed at a surrogate terminal except by use of the CRTE transaction.**

#### **Explanation**

CICS does not support the signing-on of surrogate terminals, except when done during a CRTE routing session.

#### **System action**

Processing continues.

#### **User response**

Investigate how and why users are attempting to use signon via transaction routing.

#### **Module:**

DFHSNTU

#### **XMEOUT parameters/Message inserts**

- 1. *date*
- 2. *time*
- 3. *applid*
- 4. Value chosen from the following options:

*1=netname ,*

*2=console ,*

- *3=terminal*
- 5. *portname*
- 6. *userid*

#### **Destination**

#### **CSCS**

#### **DFHSN1116** *date time applid* **Signon at** *{netname | console | terminal } portname* **by user** *userid* **has failed because the national language to be used is not supported in this run of CICS.**

#### **Explanation**

The national language specified has been recognized as a valid IBM national language. However, either

this language cannot be specified as a valid national language for CICS initialization, or CICS has not been initialized with this language in the current run of CICS.

See the [CICS Application development reference](https://www.ibm.com/support/knowledgecenter//reference-applications/reference-programming.html) for a list of national languages that CICS can be initialized to use.

#### **System action**

Signon fails.

#### **User response**

Retry signon with a national language that CICS has been initialized to use.

#### **Module:**

DFHSNTU

#### **XMEOUT parameters/Message inserts**

- 1. *date*
- 2. *time*
- 3. *applid*
- 4. Value chosen from the following options:

*1=netname ,*

- *2=console ,*
- *3=terminal*
- 5. *portname*
- 6. *userid*

#### **Destination**

#### **CSCS**

**DFHSN1117** *date time applid* **Signon at** *{netname | console | terminal } portname* **by user** *userid* **has failed because an invalid national language was selected.**

#### **Explanation**

Signon failed because the language specified was not recognized as an IBM national language.

#### **System action**

Signon fails.

#### **User response**

Retry signon with a correct language value.

#### **Module:**

#### DFHSNTU

#### **XMEOUT parameters/Message inserts**

- 1. *date*
- 2. *time*
- 3. *applid*
- 4. Value chosen from the following options:

*1=netname ,*

- *2=console ,*
- *3=terminal*
- 5. *portname*
- 6. *userid*

#### **Destination**

#### **CSCS**

**DFHSN1118** *date time applid* **Signon at** *{netname | console | terminal } portname* **by user** *userid* **has failed because the user is not authorized to use the terminal.**

#### **Explanation**

A signon has been issued from terminal *portname* which has failed. The user is not authorized to use the terminal.

#### **System action**

The signon request is rejected.

#### **User response**

Contact your security administrator, who should check if the user should be authorized to use terminal *portname*.

In particular, check if the user should be able to access the system on this particular day and time and whether the terminal may be used on this day and time.

#### **Module:**

DFHSNTU

#### **XMEOUT parameters/Message inserts**

- 1. *date*
- 2. *time*
- 3. *applid*
- 4. Value chosen from the following options:

*1=netname ,*

- *2=console ,*
- *3=terminal*
- 5. *portname*
- 6. *userid*

#### **Destination**

**CSCS** 

**DFHSN1119** *date time applid* **Signon at** *{netname | console | terminal } portname* **by user** *userid* **has failed because the user is not authorized to use application** *applname***.**

#### **Explanation**

A signon has been issued from terminal *portname* which has failed. The user is not authorized to use the application *applname*.

- If you are using the VTAM generic resource function, *applname* is the generic resource name specified in the GRNAME system initialization parameter.
- If you are using XRF, *applname* is the generic applid specified as the first operand of the APPLID system initialization parameter.
- Otherwise, *applname* is the application identifier specified as the single operand of the APPLID system initialization parameter.

#### **System action**

The signon request is rejected.

#### **User response**

Contact your security administrator, who should check whether the user should have authorization to use application *applid*.

#### **Module:**

DFHSNTU

#### **XMEOUT parameters/Message inserts**

- 1. *date*
- 2. *time*
- 3. *applid*
- 4. Value chosen from the following options:

*1=netname ,*

*2=console ,*

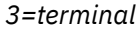

5. *portname*

6. *userid*

7. *applname*

#### **Destination**

**CSCS** 

**DFHSN1120** *date time applid* **Signon at** *{netname | console | terminal } portname* **by user** *userid* **has failed because the** *{userid | group access}* **has been revoked.**

## **Explanation**

Either the userid, or the user's access to the ESM group containing it, has been revoked by the ESM. This is usually the result of repeated attempts to signon with an invalid password.

## **System action**

The signon request is rejected.

#### **User response**

For revoked userids, contact your security administrator who can reauthorize the revoked userid by issuing the ALTUSER RESUME function. For revoked group access, contact your security administrator who can restore the user's access to the group by issuing the CONNECT RESUME function.

#### **Module:**

DFHSNTU

#### **XMEOUT parameters/Message inserts**

- 1. *date*
- 2. *time*
- 3. *applid*
- 4. Value chosen from the following options:

*1=netname ,*

*2=console ,*

*3=terminal*

- 5. *portname*
- 6. *userid*
- 7. Value chosen from the following options:

*1=userid,*

*2=group access*

## **Destination**

#### **CSCS**

**DFHSN1129** *date time applid* **Signon at** *{netname | console | terminal } portname* **by user** *userid* **has failed because the user is already signed on elsewhere.**

## **Explanation**

A signon has been issued from terminal *portname* while the user is already signed on under the restrictions imposed by the current setting of the SNSCOPE system initialization parameter.

## **System action**

The signon request is rejected.

### **User response**

Investigate why users are attempting to signon twice within the current signon scope.

See the [Configuring](https://www.ibm.com/support/knowledgecenter/SSGMCP_5.6.0/configuring/configuring.html) for more information about the SNSCOPE parameter.

## **Module:**

DFHSNTU

## **XMEOUT parameters/Message inserts**

- 1. *date*
- 2. *time*
- 3. *applid*
- 4. Value chosen from the following options:

*1=netname ,*

- *2=console ,*
- *3=terminal*
- 5. *portname*
- 6. *userid*

## **Destination**

#### **CSCS**

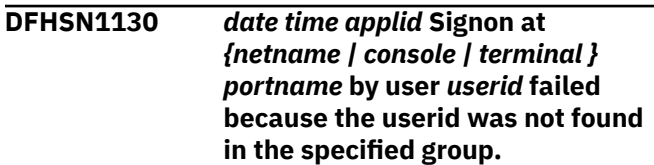

## **Explanation**

A signon has been issued from terminal *portname* which has failed. Either the userid is not in the specified group, or the group specified for this user to be associated with after signon is not known to the ESM.

### **System action**

The signon request is rejected.

#### **User response**

Check that the groupid specified is correct. If it is, contact your security administrator to ensure that this group is defined properly, and that the user is connected to this group.

#### **Module:**

DFHSNTU

#### **XMEOUT parameters/Message inserts**

- 1. *date*
- 2. *time*
- 3. *applid*
- 4. Value chosen from the following options:

*1=netname ,*

- *2=console ,*
- *3=terminal*
- 5. *portname*
- 6. *userid*

#### **Destination**

#### CSCS

**DFHSN1131** *date time applid* **Signon at** *{netname | console | terminal } portname* **by user** *userid* **has failed because security is not active in this CICS region.**

## **Explanation**

A signon has been issued from terminal *portname* which has failed. This is because this CICS region is running without security active.

## **System action**

The signon request is rejected.

#### **User response**

None.

#### **Module:**

DFHSNTU

#### **XMEOUT parameters/Message inserts**

- 1. *date*
- 2. *time*
- 3. *applid*
- 4. Value chosen from the following options:

*1=netname ,*

*2=console ,*

- *3=terminal*
- 5. *portname*
- 6. *userid*

## **Destination**

#### **CSCS**

**DFHSN1132** *date time applid* **Signon at terminal** *termid* **by user** *userid* **has failed because the terminal is a session.**

#### **Explanation**

A signon has been issued from terminal *termid* which is a session. The security attributes of a session can only be changed on receipt of a valid FMH-5 attach header.

#### **System action**

The signon request is rejected.

#### **User response**

Investigate how and why users are attempting to use signon for a session.

#### **Module:**

DFHSNTU

#### **XMEOUT parameters/Message inserts**

- 1. *date*
- 2. *time*
- 3. *applid*
- 4. *termid*
- 5. *userid*

#### **Destination**

**CSCS** 

**complete.** *tt* **transactions entered with** *nn* **errors.**

**DFHSN1133** *date time applid* **Signon at** *{netname | console | terminal } portname* **by user** *userid* **has failed because of an error during SNSCOPE checking.**

#### **Explanation**

A signon has been issued from terminal *portname*. The SNSCOPE initialization parameter disallows signon to more than one terminal at a time. An internal failure during SNSCOPE checking means that CICS is unable to confirm if the user is already signed on elsewhere. The failure has occurred because the limit of concurrent MVS ENQ requests has been reached.

### **System action**

The signon request is rejected. Message DFHUS0120 will have been written to the console. See the explanation of this message for further information.

#### **User response**

Please report this problem to your CICS systems programmer.

See the [Configuring](https://www.ibm.com/support/knowledgecenter/SSGMCP_5.6.0/configuring/configuring.html) for more information about the SNSCOPE parameter.

#### **Module:**

DFHSNTU

#### **XMEOUT parameters/Message inserts**

- 1. *date*
- 2. *time*
- 3. *applid*
- 4. Value chosen from the following options:

*1=netname ,*

- *2=console ,*
- *3=terminal*
- 5. *portname*
- 6. *userid*

#### **Destination**

#### **CSCS**

**DFHSN1200** *date time applid* **Signoff at** *{netname | console | terminal } portname* **by user** *userid* **is**

#### **Explanation**

Terminal *portname* has been signed off. It now has the default security attributes.

*nn* indicates the number of errors which have occurred.

#### **System action**

Processing continues.

#### **User response**

None.

**Module:**

DFHSNTU

#### **XMEOUT parameters/Message inserts**

- 1. *date*
- 2. *time*
- 3. *applid*
- 4. Value chosen from the following options:

*1=netname ,*

*2=console ,*

*3=terminal*

- 5. *portname*
- 6. *userid*
- 7. *tt*
- 8. *nn*

#### **Destination**

CSCS

**DFHSN1211** *date time applid* **Signoff at terminal** *termid* **has failed because the terminal is a session.**

#### **Explanation**

A signoff has been issued from terminal *termid* which is a session. The security attributes of a session can only be changed on receipt of a valid FMH-5 attach header.

#### **System action**

The signoff request is rejected.

#### **User response**

Investigate how and why users are attempting to use signoff for a session.

#### **Module:**

DFHSNTU

## **XMEOUT parameters/Message inserts**

- 1. *date*
- 2. *time*
- 3. *applid*
- 4. *termid*

## **Destination**

#### **CSCS**

**DFHSN1212** *date time applid* **Signoff at** *{netname | console | terminal } portname* **has failed because the terminal has preset security.**

## **Explanation**

A signoff has been issued from terminal *portname* which has been defined to CICS with fixed security attributes and so does not support signoff.

## **System action**

The signoff request is rejected.

#### **User response**

None, unless this implies a breach of security which needs investigating.

#### **Module:**

DFHSNTU

## **XMEOUT parameters/Message inserts**

- 1. *date*
- 2. *time*
- 3. *applid*
- 4. Value chosen from the following options:

*1=netname ,*

*2=console ,*

*3=terminal*

5. *portname*

## **Destination**

CSCS

#### **DFHSN1213** *date time applid* **Signoff at** *{netname | console | terminal } portname* **has failed because the terminal was not signed on.**

## **Explanation**

A signoff has been issued from terminal *portname* while no previous signon was in effect.

### **System action**

The signoff request is rejected.

#### **User response**

None, unless this implies a breach of security which needs investigating.

**Module:** DFHSNTU

## **XMEOUT parameters/Message inserts**

- 1. *date*
- 2. *time*
- 3. *applid*
- 4. Value chosen from the following options:
	- *1=netname ,*
	- *2=console ,*
	- *3=terminal*
- 5. *portname*

#### **Destination**

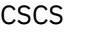

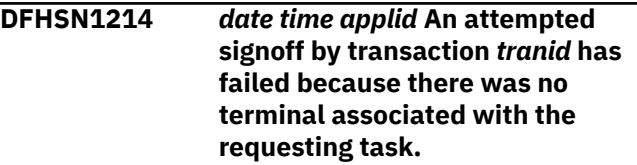

## **Explanation**

A signoff has been issued from a task that had been started without a terminal.

## **System action**

The signoff request is rejected.

#### **User response**

Investigate why a signoff has been issued from a task that is not associated with a terminal.

#### **Module:**

DFHSNTU

#### **XMEOUT parameters/Message inserts**

- 1. *date*
- 2. *time*
- 3. *applid*
- 4. *tranid*

## **Destination**

#### **CSCS**

**DFHSN1215** *date time applid* **Signoff at** *{netname | console | terminal } portname* **has failed. Signoff is not allowed at a surrogate terminal except by use of the CRTE transaction.**

## **Explanation**

CICS does not support the signing off of surrogate terminals, except when done during a CRTE routing session.

## **System action**

Processing continues.

#### **User response**

Investigate how and why users are attempting to use signoff via transaction routing.

#### **Module:**

DFHSNTU

#### **XMEOUT parameters/Message inserts**

- 1. *date*
- 2. *time*
- 3. *applid*
- 4. Value chosen from the following options:

*1=netname ,*

*2=console ,*

*3=terminal*

5. *portname*

## **Destination**

CSCS

**DFHSN1300** *date time applid* **An attempt to reschedule BMS pages for operator** *opid* **at** *{netname | console | terminal } portname* **has failed following a timeout. Pages on temporary storage queue** *X'hexqueueid'* **may require cleanup.**

## **Explanation**

Operator *opid* has been timed out on terminal *netname* while viewing BMS pages. CICS has attempted to reschedule the pages so that they are available when the operator signs on again, but the reschedule has failed.

The pages are available on temporary storage queue *hexqueueid*. This queue continues to exist until it is explicitly disposed of.

## **System action**

Processing continues.

#### **User response**

If you still need to view this data, repeat the processing which created the BMS pages.

#### **Module:**

DFHSNTU

## **XMEOUT parameters/Message inserts**

- 1. *date*
- 2. *time*
- 3. *applid*
- 4. *opid*
- 5. Value chosen from the following options:

*1=netname ,*

*2=console ,*

*3=terminal*

- 6. *portname*
- 7. *X'hexqueueid'*

#### **Destination**

**CSCS** 

**DFHSN1400** *date time applid* **Session signon for session** *session* **by user** *userid* **is complete.**

#### **Explanation**

The two CICS systems are connected and the MRO/ISC session is given the security authority of user *userid*.

#### **System action**

The MRO/ISC sessions are signed on.

#### **User response**

None.

**Module:** DFHSNSU

#### **XMEOUT parameters/Message inserts**

- 1. *date*
- 2. *time*
- 3. *applid*
- 4. *session*
- 5. *userid*

#### **Destination**

**CSCS** 

**DFHSN1401** *date time applid* **Session signon for session** *session* **by user** *userid* **has failed. SAF codes are (***X'safresp'***,***X'safreas'***). ESM codes are (***X'esmresp'***,***X'esmreas'***).**

#### **Explanation**

An MRO/ISC signon is attempted by user *userid* but the signon has failed for the reason given.

#### **System action**

The session is not signed on.

#### **User response**

The response and reason codes (*safresp* and *safreas*) returned by the system authorization facility (SAF), and the response and reason codes (*esmresp* and *esmreas*) returned by the external security manager (ESM) are those issued by the RACROUTE REQUEST=VERIFY or RACROUTE REQUEST=EXTRACT macros. These return codes are described in the [z/OS](https://www.ibm.com/support/knowledgecenter/SSLTBW_2.4.0/com.ibm.zos.v2r4.ieaa800/abstract.htm)

[MVS Programming: Authorized Assembler Services](https://www.ibm.com/support/knowledgecenter/SSLTBW_2.4.0/com.ibm.zos.v2r4.ieaa800/abstract.htm) [Guide](https://www.ibm.com/support/knowledgecenter/SSLTBW_2.4.0/com.ibm.zos.v2r4.ieaa800/abstract.htm), and in [z/OS Security Server RACROUTE Macro](https://www.ibm.com/support/knowledgecenter/SSLTBW_2.4.0/com.ibm.zos.v2r4.ichc600/abstract.htm) [Reference](https://www.ibm.com/support/knowledgecenter/SSLTBW_2.4.0/com.ibm.zos.v2r4.ichc600/abstract.htm) (SC28-1366). Consult the manuals to find the cause of the codes.

#### **Module:**

DFHSNSU

#### **XMEOUT parameters/Message inserts**

- 1. *date*
- 2. *time*
- 3. *applid*
- 4. *session*
- 5. *userid*
- 6. *X'safresp'*
- 7. *X'safreas'*
- 8. *X'esmresp'*
- 9. *X'esmreas'*
- **Destination**

#### **CSCS**

**DFHSN1410** *date time applid* **Session signon for session** *session* **with default security attributes is complete.**

#### **Explanation**

The two CICS systems are connected and the MRO/ISC session is given the security authority of the default user.

#### **System action**

The MRO/ISC sessions are signed on.

#### **User response**

None.

#### **Module:**

DFHSNSU

#### **XMEOUT parameters/Message inserts**

- 1. *date*
- 2. *time*
- 3. *applid*
- 4. *session*

#### **Destination**

**CSCS** 

**DFHSN1500** *date time applid* **Session signoff for session** *session* **is complete.** *tt* **transactions entered with** *nn* **errors.**

#### **Explanation**

An MRO/ISC session is signed-off.

*nn* indicates the number of abends which have occurred.

#### **System action**

The security authority is removed from the session.

#### **User response**

None.

**Module:** DFHSNSU

#### **XMEOUT parameters/Message inserts**

- 1. *date*
- 2. *time*
- 3. *applid*
- 4. *session*
- 5. *tt*
- 6. *nn*

#### **Destination**

#### **CSCS**

**DFHSN1501** *date time applid* **Session signoff for session** *session* **has failed. SAF codes are (***X'safresp'***,***X'safreas'***). ESM codes are (***X'esmresp'***,***X'esmreas'***).**

#### **Explanation**

An MRO/ISC signoff is attempted but the signoff has failed for the reason given.

#### **System action**

Processing continues.

#### **User response**

The response and reason codes (*safresp* and *safreas*) returned by the system authorization facility (SAF), and the response and reason codes (*esmresp* and *esmreas*) returned by the external security manager (ESM) are those issued by the RACROUTE

REQUEST=VERIFY or RACROUTE REQUEST=EXTRACT macros. These return codes are described in the [z/OS](https://www.ibm.com/support/knowledgecenter/SSLTBW_2.4.0/com.ibm.zos.v2r4.ieaa800/abstract.htm) [MVS Programming: Authorized Assembler Services](https://www.ibm.com/support/knowledgecenter/SSLTBW_2.4.0/com.ibm.zos.v2r4.ieaa800/abstract.htm) [Guide](https://www.ibm.com/support/knowledgecenter/SSLTBW_2.4.0/com.ibm.zos.v2r4.ieaa800/abstract.htm), and in [z/OS Security Server RACROUTE Macro](https://www.ibm.com/support/knowledgecenter/SSLTBW_2.4.0/com.ibm.zos.v2r4.ichc600/abstract.htm) [Reference](https://www.ibm.com/support/knowledgecenter/SSLTBW_2.4.0/com.ibm.zos.v2r4.ichc600/abstract.htm) (SC28-1366). Consult the manuals to find the cause of the codes.

## **Module:**

DFHSNSU

#### **XMEOUT parameters/Message inserts**

- 1. *date*
- 2. *time*
- 3. *applid*
- 4. *session*
- 5. *X'safresp'*
- 6. *X'safreas'*
- 7. *X'esmresp'*
- 8. *X'esmreas'*

#### **Destination**

#### **CSCS**

**DFHSN1604** *date time applid* **Attach header signon at terminal** *termid* **by user** *userid* **has failed. SAF codes are (***X'safresp'***,***X'safreas'***). ESM codes are (***X'esmresp'***,***X'esmreas'***).**

#### **Explanation**

User *userid* has failed the implicit signon for attach security.

#### **System action**

The attach fails.

#### **User response**

The response and reason codes (*safresp* and *safreas*) returned by the system authorization facility (SAF), and the response and reason codes (*esmresp* and *esmreas*) returned by the external security manager (ESM) are those issued by the RACROUTE REQUEST=VERIFY or RACROUTE REQUEST=EXTRACT macros. These return codes are described in the [z/OS](https://www.ibm.com/support/knowledgecenter/SSLTBW_2.4.0/com.ibm.zos.v2r4.ieaa800/abstract.htm) [MVS Programming: Authorized Assembler Services](https://www.ibm.com/support/knowledgecenter/SSLTBW_2.4.0/com.ibm.zos.v2r4.ieaa800/abstract.htm) [Guide](https://www.ibm.com/support/knowledgecenter/SSLTBW_2.4.0/com.ibm.zos.v2r4.ieaa800/abstract.htm), and in [z/OS Security Server RACROUTE Macro](https://www.ibm.com/support/knowledgecenter/SSLTBW_2.4.0/com.ibm.zos.v2r4.ichc600/abstract.htm) [Reference](https://www.ibm.com/support/knowledgecenter/SSLTBW_2.4.0/com.ibm.zos.v2r4.ichc600/abstract.htm) (SC28-1366). Consult the manuals to find the cause of the codes.

#### **Module: DFHSNUS**

**1932** CICS TS for z/OS: CICS Messages

## **XMEOUT parameters/Message inserts**

- 1. *date*
- 2. *time*
- 3. *applid*
- 4. *termid*
- 5. *userid*
- 6. *X'safresp'*
- 7. *X'safreas'*
- 8. *X'esmresp'*
- 9. *X'esmreas'*

### **Destination**

#### **CSCS**

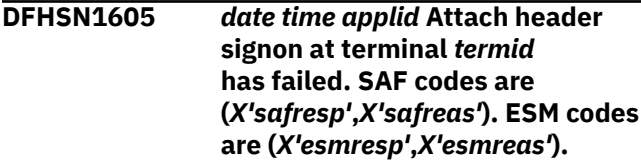

## **Explanation**

The implicit signon for local user security has failed.

## **System action**

The attach fails.

#### **User response**

The response and reason codes (*safresp* and *safreas*) returned by the system authorization facility (SAF), and the response and reason codes (*esmresp* and *esmreas*) returned by the external security manager (ESM) are those issued by the RACROUTE REQUEST=VERIFY or RACROUTE REQUEST=EXTRACT macros. These return codes are described in the [z/OS](https://www.ibm.com/support/knowledgecenter/SSLTBW_2.4.0/com.ibm.zos.v2r4.ieaa800/abstract.htm) [MVS Programming: Authorized Assembler Services](https://www.ibm.com/support/knowledgecenter/SSLTBW_2.4.0/com.ibm.zos.v2r4.ieaa800/abstract.htm) [Guide](https://www.ibm.com/support/knowledgecenter/SSLTBW_2.4.0/com.ibm.zos.v2r4.ieaa800/abstract.htm), and in [z/OS Security Server RACROUTE Macro](https://www.ibm.com/support/knowledgecenter/SSLTBW_2.4.0/com.ibm.zos.v2r4.ichc600/abstract.htm) [Reference](https://www.ibm.com/support/knowledgecenter/SSLTBW_2.4.0/com.ibm.zos.v2r4.ichc600/abstract.htm) (SC28-1366). Consult the manuals to find the cause of the codes.

#### **Module:**

DFHSNUS

#### **XMEOUT parameters/Message inserts**

- 1. *date*
- 2. *time*
- 3. *applid*
- 4. *termid*
- 5. *X'safresp'*
- 6. *X'safreas'*
- 7. *X'esmresp'*
- 8. *X'esmreas'*

## **Destination**

#### **CSCS**

**DFHSN1606** *date time applid* **Attach header signoff at terminal** *termid* **has failed. SAF codes are (***X'safresp'***,***X'safreas'***). ESM codes are (***X'esmresp'***,***X'esmreas'***).**

## **Explanation**

The user has failed the implicit signoff for attach security.

## **System action**

Processing continues.

## **User response**

The response and reason codes (*safresp* and *safreas*) returned by the system authorization facility (SAF), and the response and reason codes (*esmresp* and *esmreas*) returned by the external security manager (ESM) are those issued by the RACROUTE REQUEST=VERIFY or RACROUTE REQUEST=EXTRACT macros. These return codes are described in the [z/OS](https://www.ibm.com/support/knowledgecenter/SSLTBW_2.4.0/com.ibm.zos.v2r4.ieaa800/abstract.htm) [MVS Programming: Authorized Assembler Services](https://www.ibm.com/support/knowledgecenter/SSLTBW_2.4.0/com.ibm.zos.v2r4.ieaa800/abstract.htm) [Guide](https://www.ibm.com/support/knowledgecenter/SSLTBW_2.4.0/com.ibm.zos.v2r4.ieaa800/abstract.htm), and in [z/OS Security Server RACROUTE Macro](https://www.ibm.com/support/knowledgecenter/SSLTBW_2.4.0/com.ibm.zos.v2r4.ichc600/abstract.htm) [Reference](https://www.ibm.com/support/knowledgecenter/SSLTBW_2.4.0/com.ibm.zos.v2r4.ichc600/abstract.htm) (SC28-1366). Consult the manuals to find the cause of the codes.

**Module:** DFHSNUS

## **XMEOUT parameters/Message inserts**

- 1. *date*
- 2. *time*
- 3. *applid*
- 4. *termid*
- 5. *X'safresp'*
- 6. *X'safreas'*
- 7. *X'esmresp'*
- 8. *X'esmreas'*

## **Destination**

**CSCS** 

**DFHSN1800** *date time applid* **Signon at** *{netname | console | terminal }*

#### *portname* **by preset user** *userid* **in group** *groupid* **is complete.**

## **Explanation**

The user *userid*, specified for preset security terminal *portname* has been signed on to the external security manager (ESM).

## **System action**

The security attributes for this userid are used in all security requests issued against this terminal.

The terminal is now PRESET with this userid for its entire duration.

#### **User response**

None.

**Module:** DFHSNPU

## **XMEOUT parameters/Message inserts**

- 1. *date*
- 2. *time*
- 3. *applid*
- 4. Value chosen from the following options:

*1=netname ,*

- *2=console ,*
- *3=terminal*
- 5. *portname*
- 6. *userid*
- 7. *groupid*

## **Destination**

**CSCS** 

#### **DFHSN1801** *date time applid* **Signon at**

*{netname | console | terminal } portname* **by preset user** *userid* **has failed. SAF codes are (***X'safresp'***,***X'safreas'***). ESM codes are (***X'esmresp'***,***X'esmreas'***).**

## **Explanation**

The user *userid*, specified for a preset security terminal *portname*, could not be signed on to the external security manager (ESM).

## **System action**

The signon request is rejected and the terminal cannot be put in service.

#### **User response**

The response and reason codes (*safresp* and *safreas*) returned by the system authorization facility (SAF), and the response and reason codes (*esmresp* and *esmreas*) returned by the external security manager (ESM) are those issued by the RACROUTE REQUEST=VERIFY or RACROUTE REQUEST=EXTRACT macros. These return codes are described in the [z/OS](https://www.ibm.com/support/knowledgecenter/SSLTBW_2.4.0/com.ibm.zos.v2r4.ieaa800/abstract.htm) [MVS Programming: Authorized Assembler Services](https://www.ibm.com/support/knowledgecenter/SSLTBW_2.4.0/com.ibm.zos.v2r4.ieaa800/abstract.htm) [Guide](https://www.ibm.com/support/knowledgecenter/SSLTBW_2.4.0/com.ibm.zos.v2r4.ieaa800/abstract.htm), and in [z/OS Security Server RACROUTE Macro](https://www.ibm.com/support/knowledgecenter/SSLTBW_2.4.0/com.ibm.zos.v2r4.ichc600/abstract.htm) [Reference](https://www.ibm.com/support/knowledgecenter/SSLTBW_2.4.0/com.ibm.zos.v2r4.ichc600/abstract.htm) (SC28-1366). Consult the manuals to find the cause of the codes.

#### **Module:**

DFHSNPU

### **XMEOUT parameters/Message inserts**

- 1. *date*
- 2. *time*
- 3. *applid*
- 4. Value chosen from the following options:
	- *1=netname ,*
	- *2=console ,*
	- *3=terminal*
- 5. *portname*
- 6. *userid*
- 7. *X'safresp'*
- 8. *X'safreas'*
- 9. *X'esmresp'*
- 10. *X'esmreas'*

#### **Destination**

#### **CSCS**

**DFHSN1850** *date time applid* **Signoff at preset** *{netname | console | terminal } portname* **is complete.**

## **Explanation**

The preset security terminal *portname* has been signed off while the terminal was being deleted. Its security has been removed.

## **System action**

Processing continues.

#### **User response**

None.

#### **Module:**

DFHSNPU

## **XMEOUT parameters/Message inserts**

- 1. *date*
- 2. *time*
- 3. *applid*
- 4. Value chosen from the following options:

*1=netname ,*

- *2=console ,*
- *3=terminal*
- 5. *portname*

## **Destination**

#### **CSCS**

#### **DFHSN1851** *date time applid* **Signoff at preset** *{netname | console | terminal } portname* **has failed. SAF codes are (***X'safresp'***,***X'safreas'***). ESM codes are (***X'esmresp'***,***X'esmreas'***).**

## **Explanation**

The preset security terminal *portname*, could not be signed off while the terminal was being deleted.

## **System action**

Processing continues.

# **DFHSOnnnn messages**

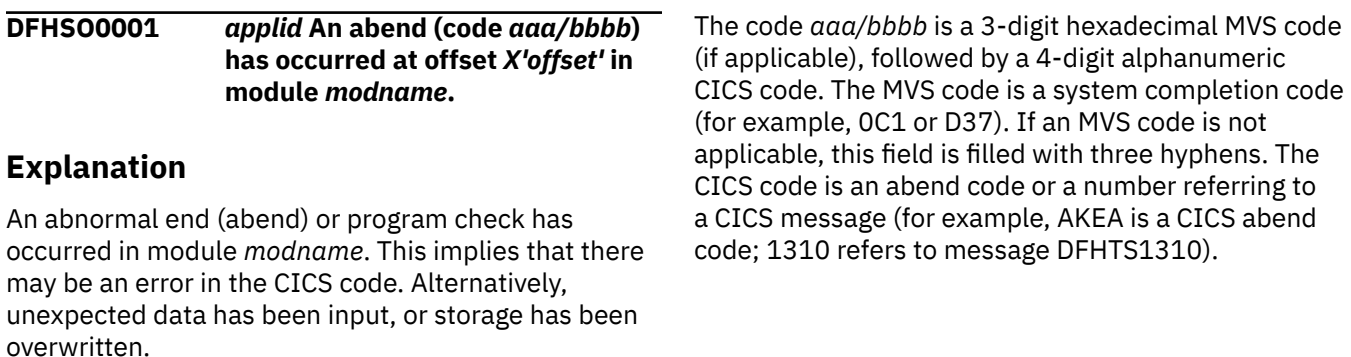

## **User response**

The response and reason codes (*safresp* and *safreas*) returned by the system authorization facility (SAF), and the response and reason codes (*esmresp* and *esmreas*) returned by the external security manager (ESM) are those issued by the RACROUTE REQUEST=VERIFY or RACROUTE REQUEST=EXTRACT macros. These return codes are described in the [z/OS](https://www.ibm.com/support/knowledgecenter/SSLTBW_2.4.0/com.ibm.zos.v2r4.ieaa800/abstract.htm) [MVS Programming: Authorized Assembler Services](https://www.ibm.com/support/knowledgecenter/SSLTBW_2.4.0/com.ibm.zos.v2r4.ieaa800/abstract.htm) [Guide](https://www.ibm.com/support/knowledgecenter/SSLTBW_2.4.0/com.ibm.zos.v2r4.ieaa800/abstract.htm), and in [z/OS Security Server RACROUTE Macro](https://www.ibm.com/support/knowledgecenter/SSLTBW_2.4.0/com.ibm.zos.v2r4.ichc600/abstract.htm) [Reference](https://www.ibm.com/support/knowledgecenter/SSLTBW_2.4.0/com.ibm.zos.v2r4.ichc600/abstract.htm) (SC28-1366). Consult the manuals to find the cause of the codes.

#### **Module:** DFHSNPU

## **XMEOUT parameters/Message inserts**

- 1. *date*
- 2. *time*
- 3. *applid*
- 4. Value chosen from the following options:

*1=netname ,*

- *2=console ,*
- *3=terminal*
- 5. *portname*
- 6. *X'safresp'*
- 7. *X'safreas'*
- 8. *X'esmresp'*
- 9. *X'esmreas'*

## **Destination**

**CSCS** 

## **System action**

An exception entry is made in the trace table. A system dump is taken, unless you have specifically suppressed dumps in the dump table.

CICS continues unless you have specified in the dump table that CICS should terminate. If appropriate, an error return code is sent to the caller of this domain. In this case CICS could be terminated by the caller ( for example, the domain manager, DFHDMDM). A message is issued to this effect.

Message DFHME0116, which contains the symptom string for this problem, is produced.

#### **User response**

Notify the system programmer. If CICS is still running, it is necessary to decide whether to terminate CICS.

Look up the MVS code, if there is one, in the relevant MVS codes manual.

Next, look up the CICS alphanumeric code. This tells you, for example, whether the error was a program check, an abend, or a runaway, and may give you some guidance concerning user response.

If module *modname* is not crucial to the running of your CICS system, you may decide to continue to run and bring CICS down at a convenient time to resolve the problem. If you cannot run without the full use of module *modname* you should bring CICS down in a controlled shutdown.

If you need further assistance from IBM to resolve this problem, see [Working with IBM to solve your problem](http://www.ibm.com/support/knowledgecenter/SSGMCP_5.6.0/troubleshooting/cics/dfhs14n.html) for guidance on how to proceed.

#### **Module:**

DFHSOCK

#### **XMEOUT parameters/Message inserts**

- 1. *applid*
- 2. *aaa/bbbb*
- 3. *X'offset'*
- 4. *modname*

#### **Destination**

Console

**DFHSO0002** *applid* **A severe error (code** *X'code'***) has occurred in module** *modname***.**

## **Explanation**

An error has been detected in module *modname*. The code X'*code*' is the exception trace point ID which

uniquely identifies what the error is and where the error was detected.

## **System action**

An exception entry (code X'*code*' in the message) is made in the trace table. A system dump is taken, unless you have specifically suppressed dumps in the dump table.

CICS continues unless you have specified in the dump table that CICS should terminate. If appropriate, an error return code is sent to the caller of this domain. In this case, CICS could be terminated by the caller (for example, the domain manager, DFHDMDM). A message is issued to this effect.

If the exception entry made in the trace table has a trace ID with a value of X'0425', message DFHKE0501 was issued by the CICS Kernel earlier during CICS initialization.

Message DFHME0116, which contains the symptom string for this problem, is produced.

#### **User response**

This indicates a possible error in CICS code. The severity of its impact depends on the importance of the function being executed at the time of the error.

If the exception entry made in the trace table has a trace ID with a value of X'0425', further information can be found in message DFHKE0501 issued by the CICS Kernel earlier during CICS initialization.

CICS may not have been terminated. If the message occurs once and module *modname* is not crucial to the running of your CICS system, you may decide to continue to run and bring CICS down at a convenient time to resolve the problem.

If the message recurs or if you cannot run without the full use of module *modname*, you should bring CICS down in a controlled shutdown.

If you need further assistance from IBM to resolve this problem, see [Working with IBM to solve your problem](http://www.ibm.com/support/knowledgecenter/SSGMCP_5.6.0/troubleshooting/cics/dfhs14n.html) for guidance on how to proceed.

#### **Module:**

DFHSODM, DFHSOL, DFHSOCK, DFHSORD, DFHSOIS.

#### **XMEOUT parameters/Message inserts**

- 1. *applid*
- 2. *X'code'*
- 3. *modname*
### **Destination**

#### Console

**DFHSO0004** *applid* **A possible loop has been detected at offset** *X'offset'* **in module** *modname***.**

### **Explanation**

A CICS function is taking more time to process than CICS expects. A possible loop has been detected in module *modname* at offset X'*offset*'. This is the offset of the instruction which happened to be executing at the time when the error was detected.

# **System action**

An exception entry is made in the trace table.

A system dump is taken unless you have specifically suppressed the dump (by a user exit program at the XDUREQ exit, in the dump table or by global system dump suppression). CICS processing continues unless you have specified in the dump table that CICS should terminate.

Message DFHME0116, which contains the symptom string for this problem, is produced.

#### **User response**

If CICS has not been terminated, it is necessary to decide whether the problem is serious enough to bring CICS down.

Since some CICS functions can use a lot of CPU time, this message may have been caused by a long-running function, and there may not be an error. Usually, CICS purges a CICS function which exceeds the runaway task time interval that you have specified in the ICVR system initialization parameter. This means that execution of module *modname* is terminated and CICS continues.

If you have specified system initialization parameter ICVR=0 and you consider that module *modname* is looping, you must terminate CICS in order to terminate the runaway function.

If CICS has terminated module *modname*, and you consider that it was not a runaway, you should increase the value of the ICVR system initialization parameter. You have to close down CICS at a suitable time to do this permanently. You can change the ICVR time interval temporarily online using the CEMT transaction.

If raising the ICVR time does not solve the problem, you may need further assistance from IBM to resolve the problem. See [Working with IBM to solve your](http://www.ibm.com/support/knowledgecenter/SSGMCP_5.6.0/troubleshooting/cics/dfhs14n.html) [problem](http://www.ibm.com/support/knowledgecenter/SSGMCP_5.6.0/troubleshooting/cics/dfhs14n.html) for guidance on how to proceed.

#### **Module:**

DFHSOCK, DFHSOSE

### **XMEOUT parameters/Message inserts**

- 1. *applid*
- 2. *X'offset'*
- 3. *modname*

### **Destination**

Console

```
DFHSO0100I applid Sockets domain
    initialization has started.
```
#### **Explanation**

This is an informational message indicating that sockets domain initialization has started.

### **System action**

System initialization continues.

#### **User response**

None. The message can be suppressed with the system initialization parameter MSGLVL=0.

#### **Module:**

DFHSODM

### **XMEOUT parameters/Message inserts**

1. *applid*

### **Destination**

Console

**DFHSO0101I** *applid* **Sockets domain initialization has ended.**

### **Explanation**

This is an informational message indicating that sockets domain initialization has completed successfully.

### **System action**

System initialization continues.

### **User response**

None. The message can be suppressed with the system initialization parameter MSGLVL=0.

#### **Module:**

DFHSODM

# **XMEOUT parameters/Message inserts**

1. *applid*

# **Destination**

Console

**DFHSO0102** *date time applid* **A UNIX System Services Assembler Callable Service error (code** *X'code'***) has occurred on receipt of a severe TCP/IP return code; the TCPIPSERVICE** *tcpipservice* **on port** *portnumber* **at IP address** *ipaddress* **will be closed.**

# **Explanation**

An error has been detected in DFHSOLS. The error has been caused by a severe return code received from TCP/IP.

# **System action**

An exception entry X'*code*' is made in the trace table. No system dump is taken, unless you have specifically requested a dump in the dump table.

CICS continues unless you have specified in the dump table that CICS should terminate.

The TCPIPSERVICE *tcpipservice* on port *portnumber* at the specified IP address will be shutdown. When this is complete then message DFHSO0108 will be issued. Message DFHME0116, which contains the symptom string for this problem, is produced.

# **User response**

This error could have been returned if TCP/IP had been shutdown, for example. The exception trace entry will tell you which service routine was called and the return values that were returned. Refer to the [z/OS](https://www.ibm.com/support/knowledgecenter/SSLTBW_2.4.0/com.ibm.zos.v2r4.bpxa800/abstract.htm) [UNIX System Services Messages and Codes](https://www.ibm.com/support/knowledgecenter/SSLTBW_2.4.0/com.ibm.zos.v2r4.bpxa800/abstract.htm) book to determine the cause of the error.

The TCPIPSERVICE *tcpipservice* will be closed, and after the TCP/IP region has been restarted the closed TCPIPSERVICE should be reopened. At this point normal work can resume on the TCPIPSERVICE.

#### **Module:**

### DFHSOLS

# **XMEOUT parameters/Message inserts**

- 1. *date*
- 2. *time*
- 3. *applid*
- 4. *X'code'*
- 5. *tcpipservice*
- 6. *portnumber*
- 7. *ipaddress*

# **Destination**

CSOO and Console

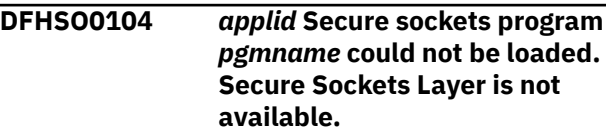

# **Explanation**

The program module *pgmname*, which is required to implement the secure sockets layer, could not be loaded.

If *pgmname* is GSKCMS, GSKSSL, or GSKX509, the System SSL component of z/OS has not been installed properly.

# **System action**

System initialization continues, but support for the secure sockets layer is not enabled.

# **User response**

If *pgmname* is GSKCMS, GSKSSL, or GSKX509, ensure that the System SSL library is available to CICS. This library is *prefix.*.SIEALNKE, where *prefix* is defined by the installation. You should ensure that it is installed in the system linklist or referenced in the STEPLIB concatenation in the CICS JCL. If it is included in the CICS STEPLIB the library must be APF-authorized.

**Module:** DFHSODM

# **XMEOUT parameters/Message inserts**

- 1. *applid*
- 2. *pgmname*

# **Destination**

Console

**DFHSO0106** *date time applid* **A UNIX System Services Assembler Callable Service error (code** *X'code'***) has occurred in module** *modname***.**

### **Explanation**

An error has been detected in module *modname*. The code X'*code*' is the exception trace point ID which uniquely identifies what the error is and where the error was detected.

# **System action**

An exception entry (code X'*code*' in the message) is made in the trace table. A system dump is taken, unless you have specifically suppressed dumps in the dump table.

CICS continues unless you have specified in the dump table that CICS should terminate. If appropriate, an error return code is sent to the caller of this domain. In this case, CICS could be terminated by the caller (for example, the domain manager, DFHDMDM). A message is issued to this effect.

Message DFHME0116, which contains the symptom string for this problem, is produced.

### **User response**

This indicates a possible error in CICS code or the called Assembler Callable Service routine. The exception trace entry will tell you which service routine was called and the return values that were returned. Refer to the [z/OS UNIX System Services Messages and](https://www.ibm.com/support/knowledgecenter/SSLTBW_2.4.0/com.ibm.zos.v2r4.bpxa800/abstract.htm) [Codes](https://www.ibm.com/support/knowledgecenter/SSLTBW_2.4.0/com.ibm.zos.v2r4.bpxa800/abstract.htm) manual to determine the cause of the error. The severity of its impact depends on the importance of the function being executed at the time of the error.

CICS may not have been terminated. If the message occurs once and module *modname* is not crucial to the running of your CICS system, you may decide to continue to run and bring CICS down at a convenient time to resolve the problem.

If the message recurs or if you cannot run without the full use of module *modname*, you should bring CICS down in a controlled shutdown.

**Module:**

DFHSOCK

# **XMEOUT parameters/Message inserts**

- 1. *date*
- 2. *time*
- 3. *applid*
- 4. *X'code'*

5. *modname*

# **Destination**

CSOO and Console

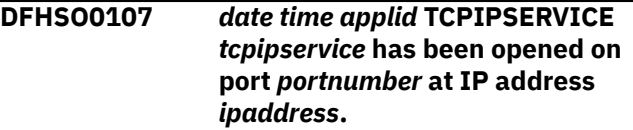

### **Explanation**

The TCPIPSERVICE *tcpipservice* has been opened on port *portnumber* at the IP address specified.

If you have specified a low IPv6 address, that is, the address has leading zeros in the first six or more segments, CICS stores and displays the IPv6 address in IPv4 format.

### **System action**

CICS continues.

#### **User response**

None.

# **Module:**

DFHSOCK

# **XMEOUT parameters/Message inserts**

- 1. *date*
- 2. *time*
- 3. *applid*
- 4. *tcpipservice*
- 5. *portnumber*
- 6. *ipaddress*

# **Destination**

CSOO

**DFHSO0108** *date time applid* **TCPIPSERVICE** *tcpipservice* **on port** *portnumber* **at IP address** *ipaddress* **has been closed.**

# **Explanation**

The TCPIPSERVICE *tcpipservice* on port *portnumber* on the specified IP address has been closed.

# **System action**

CICS continues.

### **User response**

None.

**Module:** DFHSOCK

# **XMEOUT parameters/Message inserts**

- 1. *date*
- 2. *time*
- 3. *applid*
- 4. *tcpipservice*
- 5. *portnumber*
- 6. *ipaddress*

# **Destination**

CSOO

# **DFHSO0109** *date time applid* **The**

**TCPIPSERVICE** *tcpipservice* **could not be opened because the port** *portnumber* **is already in use on the IP address** *ipaddress* **.**

# **Explanation**

This message is issued when the open of a TCPIPSERVICE cannot be completed. The port number specified is already in use in combination with the IP address. By default, TCP/IP allows only one server to be listening on a port at any one time.

Specifically, this message is issued when the TCP/IP bind call fails with a return code of EADDRINUSE.

# **System action**

The TCPIPSERVICE does not open, but remains closed. An exception trace entry is written detailing the return values from the TCP/IP bind call. An application using the EXEC API to set the TCPIPSERVICE open receives an RESP(INVREQ) RESP2(9).

# **User response**

Check that there are no other TCPIPSERVICES open using the same port number and IP address as the failing one. If there is another TCPIPSERVICE open using the port, it must be closed before the new one can be opened.

If no TCPIPSERVICESs are using the requested port, there might be another application acting as a TCP/IP server already listening on the port. Use the TSO

command NETSTAT to display TCP/IP servers on the system. Choose an unused port for the TCPIPSERVICE.

If your system has more than one TCP/IP stack you can specify another stack's IP address on the TCPIPSERVICE definition. This will allow you to install multiple TCPIPSERVICEs each using the same port number. You can also configure support in TCP/IP for virtual IP addresses on a single system. This will also allow more than one TCPIPSERVICE to share the same port.

Finally, TCP/IP can be configured with port sharing. This allows multiple servers (TCPIPSERVICES) to use the same port with TCP/IP using load balancing to direct incoming connections to the set of servers on the port. If port sharing is enabled, multiple TCPIPSERVICEs can each be opened on the same IP address with the same port, if port sharing is supported by the protocol specified in the TCPIPSERVICE resource definition.

# **Module:**

**DFHSOCK** 

# **XMEOUT parameters/Message inserts**

- 1. *date*
- 2. *time*
- 3. *applid*
- 4. *tcpipservice*
- 5. *portnumber*
- 6. *ipaddress*

# **Destination**

#### CSOO

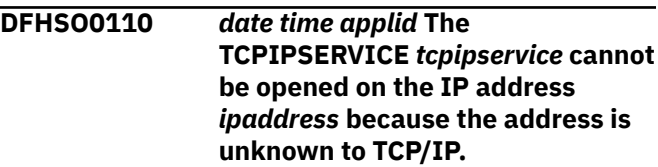

# **Explanation**

Opening the TCPIPSERVICE has failed because the IP address specified on the definition is not known to TCP/IP.

This message is issued when the TCP/IP bind call fails with the return value of EADDRNOTAVAIL.

# **System action**

The IP address must be a valid address known to TCP/IP. It must also be an address that the TCP/IP stack supports. IPv6 addresses can only be supported if the stack is dual-mode and therefore supports IPv4 and IPv6 addresses. It is possible to configure multiple TCP/IP stacks for a single OS/390 system, or to have virtual IP addresses on a single stack. If the system only has one IP address then the IP address field of the TCPIPSERVICE definition can be left blank, or specified as ANY. This causes the bind to use the default IP address for the system. To use an alternative, a valid address must be specified.

### **User response**

Check that the address specified on the TCPIPSERVICE definition is known to TCPIP on the system.

If you have specified a low IPv6 address, that is, the address has leading zeros in the first six or more segments, CICS stores and displays the IPv6 address in IPv4 format.

If IPv6 addresses are being used, check that the TCP/IP stack supports IPv6. See the z/OS Communications Server IP Diagnosis Guide on using Netstat to find information about the stack.

### **Module:**

DFHSOCK

# **XMEOUT parameters/Message inserts**

- 1. *date*
- 2. *time*
- 3. *applid*
- 4. *tcpipservice*
- 5. *ipaddress*

# **Destination**

CSOO

**DFHSO0111** *date time applid* **Opening the TCPIPSERVICE** *tcpipservice* **has failed because the region jobname is not authorized to bind to port** *portnumber***.**

# **Explanation**

Opening the TCPIPSERVICE has failed because the jobname of the region is not authorized to use the port number specified.

Binding to port numbers below 1024 requires TCP/IP configuration directives specifying the CICS jobname to TCP/IP and associating it with the specified port. This may also be done for ports greater than 1024, thus a CICS region may also fail to open a port greater than 1024 if the port has been associated with another job.

This message is issued when the TCP/IP bind call fails with a return value of EPERM.

# **System action**

The TCPIPSERVICE is not opened. If an application has used the EXEC API to open the TCPIPSERVICE, it receives RESP(INVREQ) RESP2(3) values.

### **User response**

The CICS region's jobname must be authorized to open the specified port. Consult the z/OS Communications Server IP Configuration Guide for details on how to do this.

#### **Module:**

DFHSOCK

### **XMEOUT parameters/Message inserts**

- 1. *date*
- 2. *time*
- 3. *applid*
- 4. *tcpipservice*
- 5. *portnumber*

# **Destination**

CSOO

**DFHSO0112** *date time applid* **TCPIPSERVICE** *tcpipservice* **cannot be opened because TCPIP status is not OPEN.**

# **Explanation**

Opening the TCPIPSERVICE has failed because TCPIP is currently not open. Either TCPIP=NO has been specified in the SIT or TCPIP has been dynamically closed using CEMT or an SPI command.

# **System action**

The TCPIPSERVICE is not opened. If an application has used the EXEC API to open the TCPIPSERVICE, it receives RESP(INVREQ) RESP2(4) values.

### **User response**

Open TCPIP and re-open the TCPIPSERVICE.

# **Module:**

DFHSORD

# **XMEOUT parameters/Message inserts**

- 1. *date*
- 2. *time*
- 3. *applid*
- 4. *tcpipservice*

# **Destination**

#### CSOO

**DFHSO0113** *applid* **The IP address** *ip\_address* **cannot be resolved to a host name by the BPX1GNI function. UNIX System Services return code** *X'retcode'***, reason code** *X'rc'***.**

# **Explanation**

CICS has issued the Unix System Services function BPX1GNI to resolve the IP address *ip\_address* to a host name, but the call failed.

# **System action**

An exception trace entry is made. CICS will continue to attempt to access the name server for subsequent requests.

# **User response**

The BPX1GNI function will usually perform a name server reverse lookup to resolve the IP address into a host name. This can fail if CICS is unable to contact a name server.

If a SYSTCPD DD name has been defined in the CICS job, check that the file it references correctly defines the name server. If SYSTCPD is not used, then check that the name server defined to TCP/IP in the /etc/ resolv.conf file is valid and responding correctly. You can issue the TSO NSLOOKUP command to query the name server. If the name server is defined correctly to CICS, then contact the administrator to determine why the IP address lookup failed.

The TCP/IP RESOLVERTIMEOUT parameter can be used to control the duration of a BPX1GNI call.

# **Module:**

DFHSOIS

# **XMEOUT parameters/Message inserts**

### 1. *applid*

- 2. *ip\_address*
- 3. *X'retcode'*
- 4. *X'rc'*

# **Destination**

Console

#### **DFHSO0114** *date time applid* **The socket listener cannot attach the transaction** *transaction***, the TCPIPSERVICE** *tcpipservice* **will be closed.**

# **Explanation**

The TCP/IP listener task has received a connection from a client but the attach for the transaction associated with the TCPIPSERVICE definition has failed. The associated transaction may not have been installed or the TCPIPSERVICE definition could have specified the wrong transaction.

# **System action**

The TCPIPSERVICE that is defined on the port that the connection arrived on is closed. The socket accepted for the client is closed.

### **User response**

Determine why the attach for the transaction has failed. Correct the error and re-open the TCPIPSERVICE.

# **Module:**

**DFHSOCK** 

# **XMEOUT parameters/Message inserts**

- 1. *date*
- 2. *time*
- 3. *applid*
- 4. *transaction*
- 5. *tcpipservice*

# **Destination**

#### CSOO

**DFHSO0115** *date time applid* **CICS has registered the group name** *groupname* **with Workload Manager. The TCP/IP host name** *genericname* **will become available for DNS connection optimization.**

# **Explanation**

The group name has been registered with Workload Manager for Domain Name Service (DNS) connection optimization. This occurs when a TCPIPSERVICE is

opened where its name begins with the character 'D'. The new generic TCP/IP host name becomes available for clients to use to access the CICS system, and any others that have registered with the named group name.

# **System action**

CICS has issued the Workload Manager macro IWMSRSRG to register the specified group name for DNS connection optimization. This only occurs when the name of the TCPIPSERVICE begins with a 'D'. Workload manager registration only occurs once for a given group name. If multiple TCPIPSERVICES define the same group name, then registration will only occur once.

The group name registered is taken from a combination of part of the name of the TCPIPSERVICE and the transaction defined for the TCPIPSERVICE. Any characters of the name following a dot " are concatenated with the transaction identifier to form the group name. For example, a TCPIPSERVICE has the name D1.CICS and is defined with the transaction IIOP (the IIOP transaction being an alias of the CICS-supplied CIRR transaction). The group name generated is 'CICSIIOP'. If the TCPIPSERVICE name does not contain a dot, then only the transaction identifier is used. For example, a TCPIPSERVICE with a name of 'DYNWEB' and a transaction of WWW will generate a registration for the group 'WWW'.

The group name registered effectively becomes a new name in the sysplex TCP/IP domain. When multiple CICS systems in a sysplex each register with the same group name, the DNS server uses Workload Manager to resolve the group name into one of the IP addresses of the associated systems. The IP address returned is that of the system that is most eligible according to Workload Manager's load balancing rules. For example, two OS/390 systems in a sysplex are mvs1.plex.hursley.ibm.com and mvs2.plex.hursley.ibm.com; and on each system, CICS registers with the group name cicsiiop. The new name cicsiiop.plex.hursley.ibm.com is dynamically added to the DNS name server's tables. Client TCP/IP applications can use this name instead of the name of one of the specific OS/390 images. When a client resolves the name to an IP address using the DNS, it will get the IP address of the most eligible system. Since the DNS dynamically knows when systems register and deregister, additional CICS systems can be registered as required to expand the list of available IP addresses returned for a group name. If a system fails, its IP address will be removed from the DNS server's list of associated addresses for any groups with which it was registered.

### **User response**

No user action is necessary.

#### **Module:**

**DFHSOCK** 

# **XMEOUT parameters/Message inserts**

- 1. *date*
- 2. *time*
- 3. *applid*
- 4. *groupname*
- 5. *genericname*

# **Destination**

#### CSOO

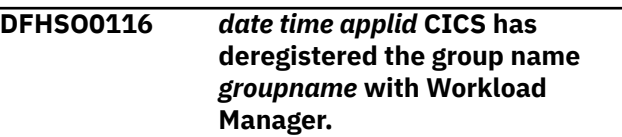

# **Explanation**

The group name has been deregistered from Workload Manager. This CICS system will no longer participate in connection optimization in the group specified. This occurs when a TCPIPSERVICE is closed where its name begins with a 'D'.

# **System action**

The Workload Manager IWMSRDRS call is made to deregister the group name. This will remove the IP address of the system from the table of the DNS server that is associated with the group name.

If more than one open TCPIPSERVICE share the same group name, then the WLM deregistration only occurs when the last one is closed.

# **User response**

Check the availability of the name server.

**Module:** DFHSOCK

# **XMEOUT parameters/Message inserts**

- 1. *date*
- 2. *time*
- 3. *applid*
- 4. *groupname*

### **Destination**

CSOO

**DFHSO0117** *applid* **Unable to determine the TCP/IP host name. UNIX System Services return code** *X'retcode'***, reason code** *X'rc'***.**

# **Explanation**

A gethostname call has received a non-zero return code/reason code during Listener initialization or has returned a blank hostname.

### **System action**

Listener initialization continues.

### **User response**

Determine the reason for the gethostname failure. The return code and reason code included in the message text are described in the [z/OS UNIX System Services](https://www.ibm.com/support/knowledgecenter/SSLTBW_2.4.0/com.ibm.zos.v2r4.bpxa800/abstract.htm) [Messages and Codes](https://www.ibm.com/support/knowledgecenter/SSLTBW_2.4.0/com.ibm.zos.v2r4.bpxa800/abstract.htm) manual.

#### **Module:**

DFHSOLS

### **XMEOUT parameters/Message inserts**

1. *applid*

- 2. *X'retcode'*
- 3. *X'rc'*

### **Destination**

Console

**DFHSO0118** *applid* **The BPX1GNI call to resolve IP address** *ip\_address* **to a host name took over 3 seconds to complete.**

# **Explanation**

CICS has issued the Unix System Services function BPX1GNI to resolve the IP address *ip\_address* to a host name. This call took more than three seconds. During this time, the sockets TCB was blocked, and no socket IO was possible.

# **System action**

CICS continues.

#### **User response**

The BPX1GNI function will usually perform a name server reverse lookup to resolve the IP address into a host name. This call took over three seconds to complete. The BPX1GNI function is most commonly driven by EXEC CICS EXTRACT TCPIP CLIENTNAME.

If a SYSTCPD DD name has been defined in the CICS job, check that the file it references correctly defines the name server. If SYSTCPD is not used, then check that the name server defined to TCP/IP in the /etc/ resolv.conf file is valid and responding correctly. You can issue the TSO NSLOOKUP command to query the name server. If the name server is defined correctly to CICS, then contact the administrator to determine why the IP address lookup has not completed within 3 seconds.

The TCP/IP RESOLVERTIMEOUT parameter can be used to control the duration of a BPX1GNI call.

#### **Module:** DFHSOIS

# **XMEOUT parameters/Message inserts**

- 1. *applid*
- 2. *ip\_address*

### **Destination**

#### Console

**DFHSO0119** *applid* **Unable to register service** *servicename* **for WLM DDNS on host** *hostname***.**

# **Explanation**

During activation of a TCPIPSERVICE, the Sockets Domain was unable to locate a TCP/IP hostname. Without a hostname, CICS cannot obtain the information necessary for registration with WLM DDNS.

### **System action**

TCPIPSERVICE activation continues, but this service is not registered with WLM DDNS.

#### **User response**

Determine why no hostname was returned. Message DFHSO0113 may have preceded this message. Once the problem has been rectified, re-install the TCPIPSERVICE.

#### **Module:** DFHSOLS

# **XMEOUT parameters/Message inserts**

- 1. *applid*
- 2. *servicename*
- 3. *hostname*

### **Destination**

#### Console

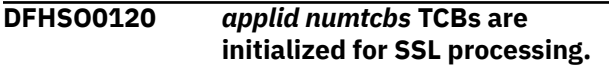

# **Explanation**

The specified number (*numtcbs*) of TCBs have been attached and initialized to perform Secure Sockets Layer processing for CICS.

# **System action**

CICS can handle *numtcbs* simultaneous SSL sessions.

### **User response**

None.

**Module:** DFHSOSE

# **XMEOUT parameters/Message inserts**

1. *applid*

2. *numtcbs*

# **Destination**

Console

**DFHSO0121** *applid* **No TCBs have been initialized for SSL processing. Secure Sockets Layer has been deactivated.**

# **Explanation**

CICS requires at least one TCB to be successfully initialized to handle the TCP/IP Secure Sockets Layer, but it has been unable to initialize any.

# **System action**

CICS cannot handle any SSL sessions, so attempts to open TCPIPSERVICEs which specify SSL(YES) or SSL(CLIENTAUTH) will fail.

### **User response**

The REGION size of the CICS address-space is probably too small to allow CICS Secure Sockets Layer to be initialized. Restart CICS with a larger REGION size. None.

#### **Module:**

DFHSOSE

### **XMEOUT parameters/Message inserts**

1. *applid*

# **Destination**

Console

**DFHSO0122** *date time applid* **SSL request from** *ipaddr* **on TCPIPSERVICE(***service***) rejected because of insufficient TCBs.**

# **Explanation**

An Secure Sockets Layer connection from a client with address *ipaddr* was received on TCPIPSERVICE(*service*), but there were no available TCBs to process the request.

# **System action**

The socket for the connection is closed. No message is sent to the client because the client expects the response to be encrypted by SSL, but SSL services cannot be provided.

# **User response**

If this message occurs frequently, consider raising the value of the MAXSSLTCBS system initialization parameter.

# **Module:**

DFHSOSE

# **XMEOUT parameters/Message inserts**

- 1. *date*
- 2. *time*
- 3. *applid*
- 4. *ipaddr*
- 5. *service*

# **Destination**

CSOO

#### **DFHSO0123** *date time applid* **Return code**

*rc* **received from function** *{unknown | gsk\_environment\_init | gsk\_environment\_open | gsk\_environment\_close | gsk\_secure\_socket\_init | gsk\_secure\_socket\_open | gsk\_secure\_socket\_close | gsk\_secure\_socket\_read | gsk\_secure\_socket\_write | gsk\_attribute\_set\_buffer | gsk\_attribute\_set\_callback | gsk\_attribute\_set\_enum | gsk\_attribute\_set\_numeric\_value}* **of System SSL. Reason:** *{Unrecognized return code | Key database not found | Key database access not authorized | Invalid password for key database | Expired password for key database | Stashed password file not found | Session timeout value is invalid | An I/O error occurred | An unknown error occurred | Invalid distinguished name | No common ciphers negotiated | No certificate available | Certificate validation failed | Root certificate authority not supported | SSL protocol or certificate type is not supported | Invalid certificate signature | SSL protocol violation | Not authorized | Self-signed certificate | Invalid session state | Handle creation failed | No private key | Untrusted Certificate Authority | Certificate date invalid | Invalid cipher suite | Handshake abandoned by peer | Cannot open key database | Host certificate not yet valid | Certificate parsing error | Certificate is revoked | LDAP server is inactive | Unknown Certificate Authority | Internal error on partner | Unknown alert received | Client authentication alert | Incorrect key usage | Server name not recognized | Bad message length | Cryptographic error detected | Export restriction | TLS extension mismatch | No Negotiation | Signature algorithm not in signature algorithm pairs list | Certificate key algorithm is not in signature algorithm pairs list | GSKCMS Error | ICSF service failure}***. Peer:** *peeraddr***, TCPIPSERVICE:** *tcpipservice***.**

### **Explanation**

A non-zero return code *rc* was received from the specified function of the z/OS System SSL service. A brief interpretation of the return code is shown. The service was processing a connection with a partner at IP address *peeraddr* to TCPIPSERVICE *tcpipservice*. When the error reason is certificate related the CERTIFICATE named on the TCPIPSERVICE resource is checked.

### **System action**

The secure sockets operation is abandoned. A sockets domain severe error message, DFHSO0002, may be produced with error code X'080C'.

#### **User response**

If this message is not accompanied by message DFHSO0002, the error is probably due to some unexpected action by the connected partner, and this message is for information only. If this message is accompanied by message DFHSO0002, the error is probably due to some sort of configuration error. If the message shows Peer: 0.0.0.0, TCPIPSERVICE: \*NONE\* the error is probably due to a PERFORM SSL REBUILD failure. A PERFORM SSL REBUILD failure should preserve the old SSL environment. Use the description in the message to determine what is wrong. For descriptions of the return code *rc* (which is in decimal and may need converting to hex), see [z/OS Cryptographic Services: System SSL](https://www.ibm.com/support/knowledgecenter/SSLTBW_2.4.0/com.ibm.zos.v2r4.gska100/abstract.htm) [Programming](https://www.ibm.com/support/knowledgecenter/SSLTBW_2.4.0/com.ibm.zos.v2r4.gska100/abstract.htm), SC24-5901. For further guidance see the CICS documentation.

If the brief interpretation of the return code is *Certificate date invalid* the certificate may either have expired or be not yet valid, and may refer to either the local certificate or the remote partner's certificate.

If the brief interpretation of the return code is *No certificate available* the certificate may have been recently added to the keyring. Issue a PERFORM SSL REBUILD to refresh the SSL environment.

If the brief interpretation of the return code is *Certificate validation failed* then either the server or client certificate (if client certificates are being used) is invalid.

#### **Module:** DFHSOSE

#### **XMEOUT parameters/Message inserts**

- 1. *date*
- 2. *time*
- 3. *applid*
- 4. *rc*
- 5. Value chosen from the following options:

*0=unknown,*

*11=gsk\_environment\_init, 12=gsk\_environment\_open, 13=gsk\_environment\_close, 14=gsk\_secure\_socket\_init, 15=gsk\_secure\_socket\_open, 16=gsk\_secure\_socket\_close, 17=gsk\_secure\_socket\_read, 18=gsk\_secure\_socket\_write, 19=gsk\_attribute\_set\_buffer, 20=gsk\_attribute\_set\_callback, 21=gsk\_attribute\_set\_enum, 22=gsk\_attribute\_set\_numeric\_value*

- 6. Value chosen from the following options:
	- *0=Unrecognized return code,*
	- *1=Key database not found,*
	- *2=Key database access not authorized,*
	- *3=Invalid password for key database,*
	- *4=Expired password for key database,*
	- *5=Stashed password file not found,*
	- *6=Session timeout value is invalid,*
	- *7=An I/O error occurred,*
	- *8=An unknown error occurred,*
	- *16=Invalid distinguished name,*
	- *17=No common ciphers negotiated,*
	- *18=No certificate available,*
	- *19=Certificate validation failed,*
	- *20=Root certificate authority not supported,*
	- *21=SSL protocol or certificate type is not supported,*
	- *22=Invalid certificate signature,*
	- *23=SSL protocol violation,*
	- *24=Not authorized,*
	- *25=Self-signed certificate,*
	- *26=Invalid session state,*
	- *27=Handle creation failed,*

*28=No private key, 29=Untrusted Certificate Authority, 30=Certificate date invalid, 31=Invalid cipher suite, 32=Handshake abandoned by peer, 33=Cannot open key database, 34=Host certificate not yet valid, 35=Certificate parsing error, 36=Certificate is revoked, 37=LDAP server is inactive, 38=Unknown Certificate Authority, 39=Internal error on partner, 40=Unknown alert received, 41=Client authentication alert, 42=Incorrect key usage, 43=Server name not recognized, 44=Bad message length, 45=Cryptographic error detected, 46=Export restriction, 47=TLS extension mismatch, 48=No Negotiation, 49=Signature algorithm not in signature algorithm pairs list, 50=Certificate key algorithm is not in signature algorithm pairs list, 51=GSKCMS Error, 52=ICSF service failure* 7. *peeraddr*

8. *tcpipservice*

### **Destination**

#### CSOO

**DFHSO0124** *APPLID* **The MAXSOCKETS system initialization parameter has a value of** *mmmmm* **which exceeds the MAXFILEPROC value of** *nnnnn***. The MAXSOCKETS value has been set to the lower value.**

# **Explanation**

The value specified in the MAXSOCKETS system initialization parameter is greater than the value specified in the z/OS UNIX System Services MAXFILEPROC option.

CICS has attempted to set the MAXSOCKETS value higher than the MAXFILEPROC value, but has been unable to do so because the userid under which CICS is running does not have superuser authority.

# **System action**

CICS continues execution with the MAXSOCKETS value set equal to the MAXFILEPROC value.

### **User response**

You may:

- Restart CICS with a value of MAXSOCKETS that does not exceed MAXFILEPROC. This will limit the number of sockets that CICS can have active at one time.
- Increase the MAXFILEPROC value and then restart CICS. This will affect all z/OS UNIX System Services processes in this system.
- Restart CICS with a userid that has superuser authority.

#### **Module:**

DFHSOIS

### **XMEOUT parameters/Message inserts**

- 1. *APPLID*
- 2. *mmmmm*
- 3. *nnnnn*

# **Destination**

Console

**DFHSO0125** *APPLID* **The MAXSOCKETS parameter retrieved from the catalog has a value of** *mmmmm* **which exceeds the MAXFILEPROC value of** *nnnnn***. The MAXSOCKETS value has been set to the lower value.**

# **Explanation**

The value of the MAXSOCKETS system initialization parameter retrieved from the catalog during a warm or emergency restart is greater than the value specified in the z/OS UNIX System Services MAXFILEPROC option.

CICS has attempted to set the MAXSOCKETS value higher than the MAXFILEPROC value, but has been unable to do so, because the userid under which CICS is running does not have superuser authority.

This situation may arise when:

- CICS was previously running under a userid that had superuser authority, but has restarted under a different userid
- CICS was previously running under a userid that had superuser authority, but the authority was changed before CICS restarted
- CICS was previously running under a userid that did not have superuser authority, and the value of MAXFILEPROC was reduced before CICS restarted.

# **System action**

CICS continues execution with the MAXSOCKETS value set equal to the MAXFILEPROC value.

# **User response**

You may:

- Restart CICS with a value of MAXSOCKETS that does not exceed MAXFILEPROC. This will limit the number of sockets that CICS can have active at one time.
- Increase the MAXFILEPROC value and then restart CICS. This will affect all z/OS UNIX System Services processes in this system.
- Restart CICS with a userid that has superuser authority.

# **Module:**

DFHSOIS

# **XMEOUT parameters/Message inserts**

- 1. *APPLID*
- 2. *mmmmm*
- 3. *nnnnn*

### **Destination**

Console

**DFHSO0126 W** *applid* **An attempt to create a socket has failed because the MAXSOCKETS limit has been reached.**

# **Explanation**

An attempt to create a tcpip socket has failed as the number of open sockets in the system would exceed the current MAXSOCKETS value.

# **System action**

The socket is not opened and failure is reported.

### **User response**

If this behaviour is undesireable, use CEMT SET TCPIP to increase the number of sockets in the system.

#### **Module:**

DFHSOMG

### **XMEOUT parameters/Message inserts**

1. *applid*

### **Destination**

Console

**DFHSO0128A** *applid* **Information to specify a bind to an LDAP server cannot be obtained from the PROXY segment of CRLPROFILE** *profile***.**

# **Explanation**

The CRLPROFILE system initialization parameter has been specified, but the information required by CICS and System SSL to perform a bind to an LDAP server cannot be obtained from the profile that it identifies.

CICS has attempted to extract the following information from the PROXY segment of the profile *profile* in the LDAPBIND class of the external security manager's database:

#### **LDAPHOST**

The Uniform Resource Locator (URL) of an LDAP server that contains certificate revocation information

#### **BINDDN**

The LDAP distinguished name of a user who is authorized to access certificate revocation lists in the specified LDAP server

#### **BINDPW**

The password used to authenticate the user specified by BINDDN.

Either the specified profile does not exist, or CICS does not have authority to access the profile, or one or more of the required components are missing from the profile.

# **System action**

The CICS SSL function cannot retrieve certificate revocation lists to determine whether certificates have been revoked. To prevent further error messages, the CRLPROFILE function has been disabled. Therefore CICS will be unable to check whether SSL certificates are revoked.

### **User response**

Ensure that the *profile* profile in the LDAPBIND class of the security manager is defined with a PROXY segment that contains all three required components. Also ensure that the CICS region userid had READ access to the profile, then restart CICS.

#### **Module:**

DFHSOSE

### **XMEOUT parameters/Message inserts**

1. *applid*

2. *profile*

### **Destination**

Console

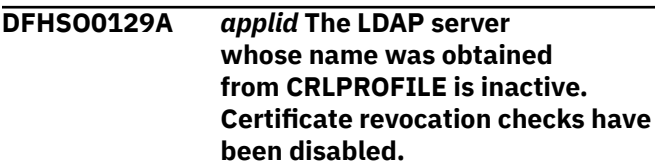

# **Explanation**

The LDAP server, whose name was obtained from the PROXY segment of the external security manager's profile specified by the CRLPROFILE system initialization parameter, cannot be accessed.

# **System action**

The CICS SSL function cannot retrieve certificate revocation lists to determine whether certificates have been revoked. To prevent further error messages, the CRLPROFILE function has been disabled. CICS will not make any further attempts to acquire certificate revocation lists from the LDAP server. Therefore CICS will be unable to check whether SSL certificates are revoked.

# **User response**

To re-enable certificate revocation list checking, the LDAP server specified within the CRLPROFILE must be restarted. All CICS systems, that specify a CRLPROFILE definition that references this server, must then also be restarted.

#### **Module:**

DFHSOSE

# **XMEOUT parameters/Message inserts**

1. *applid*

### **Destination**

#### Console

**DFHSO0130** *date time applid* **A TCP/IP ACCEPT call has failed. The TCPIPSERVICE** *tcpipservice* **on port** *portnumber* **at IP address** *ipaddress* **will be closed. The values returned are bpx\_return\_value(** *bpx\_return\_val ue* **), bpx\_return\_code(** *bpx\_return\_code* **), and bpx\_reason\_code(** *X'bpx\_reason\_c ode'* **).**

# **Explanation**

A TCP/IP ACCEPT call has returned an error.

# **System action**

An exception trace entry is made in the trace table. No system dump is taken, unless you have specifically requested a dump in the dump table.

CICS continues unless you have specified in the dump table that CICS should terminate.

The TCPIPSERVICE *tcpipservice* on port *portnumber* at the specified IP address is shutdown. When this shutdown is complete message DFHSO0108 is issued.

The return value, return code and reason code reported by Unix System Services are displayed to aid with diagnostics.

# **User response**

Determine the reason for the ACCEPT failure. The return code and reason code included in the message text are described in the [z/OS UNIX System Services](https://www.ibm.com/support/knowledgecenter/SSLTBW_2.4.0/com.ibm.zos.v2r4.bpxa800/abstract.htm) [Messages and Codes](https://www.ibm.com/support/knowledgecenter/SSLTBW_2.4.0/com.ibm.zos.v2r4.bpxa800/abstract.htm) manual. A possible cause of this error is if TCP/IP has reached MAXSOCKETS. Check the system console for any messages issued by TCP/IP and take the recovery action indicated.

The TCPIPSERVICE *tcpipservice* is closed, and after the TCP/IP problem has been resolved, the closed TCPIPSERVICE should be reopened.

**Module:** DFHSOLS

# **XMEOUT parameters/Message inserts**

- 1. *date*
- 2. *time*
- 3. *applid*
- 4. *tcpipservice*
- 5. *portnumber*
- 6. *ipaddress*
- 7. *bpx\_return\_value*
- 8. *bpx\_return\_code*
- 9. *X'bpx\_reason\_code'*

### **Destination**

Console

**DFHSO0131** *date time applid* **The TCPIPSERVICE** *tcpipservice* **cannot be opened on the IP address** *ipaddress* **because the maximum number of ports has been reached.**

### **Explanation**

Opening the TCPIPSERVICE has failed because the maximum number of ports allowed has been reached.

This message is issued when the TCP/IP bind call fails with the return value of EADDRNOTAVAIL and reason code X'744C7231'.

# **System action**

The request to open the TCPIPSERVICE will fail until a port becomes available.

### **User response**

The request should be retried when a port is available.

# **Module:**

DFHSOCK

# **XMEOUT parameters/Message inserts**

- 1. *date*
- 2. *time*
- 3. *applid*
- 4. *tcpipservice*
- 5. *ipaddress*

### **Destination**

#### CSOO

**DFHSO0132 An invalid function has been passed to DFHSOLX.**

# **Explanation**

An internal error has been detected in the Socket TCPIP exit program. The function passed to DFHSOLX could not be recognized.

# **System action**

CICS issues this message which could be used to to trap the error and take a dump for further diagnosis.

### **User response**

You may need further assistance from IBM to solve this problem.

#### **Module:** DFHSOLX

# **Destination**

Console

**DFHSO0133** *date time applid* **TCPIPSERVICE** *tcpipservice* **has been installed.**

# **Explanation**

This is an audit log message indicating that TCPIPSERVICE *tcpipservice* has been added to the system using the INSTALL command.

# **System action**

The system continues normally.

# **User response**

None.

### **Module:**

DFHSOAD

# **XMEOUT parameters/Message inserts**

- 1. *date*
- 2. *time*
- 3. *applid*
- 4. *tcpipservice*

# **Destination**

CSOO

**DFHSO0134A** *applid* **TCPIPSERVICE** *tcpipservice* **was not restored because certificate** *certificate {is expired | is not yet current | does not have a private key | is not trusted | is not found}*

# **Explanation**

TCPIPSERVICE *tcpipservice* was valid when the resource was installed, but invalid when CICS

restarted because the certificate is unusable. An explanatory phrase in the message describes why:

#### **is expired**

The date and time at which the certificate is no longer valid has already passed.

#### **is not yet current**

The date and time at which the certificate is to become active has not yet been reached.

#### **does not have a private key**

The specified certificate does not have a private key.

This error may occur if the user does not have access to the private key due to a lack of authority to access IRR.DIGTCERT.GENCERT.

#### **is not trusted**

The certificate has been given the NOTRUST attribute by the security administrator. This indicates that the certificate is not to be used.

#### **is not found**

The certificate is not found.

# **System action**

The TCPIPSERVICE is not restored from the catalog.

# **User response**

Replace the certificate in the keyring with one that is usable, or specify a different certificate. Then reinstall TCPIPSERVICE *tcpipservice* manually.

For a message insert of 'does not have a private key' check the system log for RACF messages that indicate a lack of authority to access IRR.DIGTCERT.GENCERT.

#### **Module:**

DFHSOTD

# **XMEOUT parameters/Message inserts**

- 1. *applid*
- 2. *tcpipservice*
- 3. *certificate*
- 4. Value chosen from the following options:

*1=is expired, 2=is not yet current, 3=does not have a private key, 4=is not trusted,*

*5=is not found*

### **Destination**

#### Console

**DFHSO0135 W** *date time applid* **An attempt to switch to an S8 SSL TCB has failed because the request has timed out.**

### **Explanation**

An attempt to switch to an S8 SSL TCB has failed because the request has timed out.

### **System action**

The SSL request is not performed and the task is purged.

### **User response**

Increase the number of S8 SSL TCBs available to the CICS sockets domain by changing the MAXSSLTCBS value, either in the SIT or via the CEMT SET DISPATCHER command.

#### **Module:**

DFHSOSE

#### **XMEOUT parameters/Message inserts**

- 1. *date*
- 2. *time*
- 3. *applid*

### **Destination**

CSOO

**DFHSO0136** *applid* **A PERFORM SSL REBUILD command has completed successfully.**

### **Explanation**

The SSL environment has been successfully rebuilt to reflect the current state of the key ring.

### **System action**

All subsequent SSL handshakes will use certificates from the updated key ring.

#### **User response**

None.

**Module:** DFHSOSE

### **XMEOUT parameters/Message inserts**

1. *applid*

### **Destination**

Console

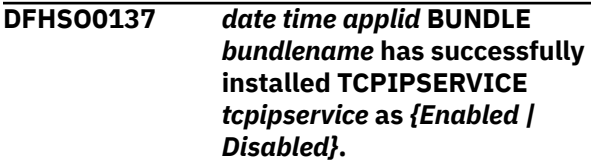

### **Explanation**

The CICS bundle *bundlename* has successfully installed tcpipservice *tcpipservicename*

#### **System action**

CICS continues normally.

#### **User response**

None.

**Module:** DFHSORM

### **XMEOUT parameters/Message inserts**

- 1. *date*
- 2. *time*
- 3. *applid*
- 4. *bundlename*
- 5. *tcpipservice*
- 6. Value chosen from the following options:

*1=Enabled,*

*2=Disabled*

### **Destination**

#### CSOO

**DFHSO0138** *date time applid* **BUNDLE** *bundlename* **has failed to install TCPIPSERVICE** *tcpipservice* **because** *{the definition is invalid | of an installation failure | an internal error occurred}***.**

# **Explanation**

The CICS bundle *bundlename* has failed to install TCPIPSERVICE *tcpipservice* The reason for the error is also given.

# **System action**

The BUNDLE resource is disabled and the TCPIPSERVICE is not created.

### **User response**

Investigate and correct the cause of the failure. Check for any previous messages which may give you more information about the reason for the failure as follows:

#### **definition is invalid**

Check for a preceding DFHCAnnnn message. For example DFHCA5501 if the required attribute PORTNUMBER is not specified.

#### **installation failure**

Check for a preceding DFHAMnnnn console message. For example DFHAM4950 is output if a TCPIPSERVICE with the same name already exists.

Discard and reinstall the BUNDLE resource.

### **Module:**

DFHSORM

# **XMEOUT parameters/Message inserts**

- 1. *date*
- 2. *time*
- 3. *applid*
- 4. *bundlename*
- 5. *tcpipservice*
- 6. Value chosen from the following options:

*1=the definition is invalid,*

*2=of an installation failure,*

*3=an internal error occurred*

# **Destination**

CSOO

**DFHSO0139** *date time applid* **Tcpipserivce name was not specified or is too long in BUNDLE** *bundlename***.**

# **Explanation**

The CICS bundle *bundlename* has failed to install a TCPIPSERVICE because the resource name was not specified or was too long.

# **System action**

The BUNDLE resource is disabled and the TCPIPSERVICE is not created.

### **User response**

Correct the name of the tcpipservice resource in the bundle manifest file. Discard and reinstall the TCPIPSERVICE resource.

#### **Module:**

DFHSORM

# **XMEOUT parameters/Message inserts**

- 1. *date*
- 2. *time*
- 3. *applid*
- 4. *bundlename*

# **Destination**

CSOO

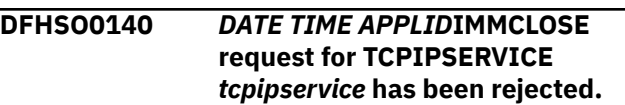

# **Explanation**

TCPIPSERVICE *tcpipservice* is defined in a BUNDLE resource. The BUNDLE must be disabled before the IMMCLOSE action can be performed on the TCPIPSERVICE.

# **System action**

The TCPIPSERVICE can not be closed.

### **User response**

Disable the BUNDLE, if this action fails to close the TCPIPSERVICE then consider reissuing the IMMCLOSE request.

#### **Module:** DFHSOTD

# **XMEOUT parameters/Message inserts**

1. *DATE*

- 2. *TIME*
- 3. *APPLID*
- 4. *tcpipservice*

# **Destination**

CSOO

**DFHSO0141 W** *DATE TIME APPLID* **Parse of ciphers file** *cipherfile* **has failed.**

# **Explanation**

An attempt to parse a file which should contain cipher suite codes has failed.

# **System action**

It is not possible to enable resources which depend on the ciphers file.

# **User response**

Ensure that the ciphers file is valid and in the correct location on zFS. Depending on the error detected in the cipher file, a DFHPIxxxx message is issued. This message gives more information concerning the xml error. Refer to this message for information to assist in correcting the cipher file.

**Module:**

DFHSOIS

# **XMEOUT parameters/Message inserts**

- 1. *DATE*
- 2. *TIME*
- 3. *APPLID*
- 4. *cipherfile*

# **Destination**

CSOO

**DFHSO0142A** *applid* **TCPIPSERVICE** *tcpipservice* **was not restored because its cipher list could not be installed.**

# **Explanation**

The ciphers list that was specified on TCPIPSERVICE *tcpipservice* was valid when the resource was installed, but invalid when CICS restarted.

# **System action**

The TCPIPSERVICE is not restored from the catalog.

### **User response**

Investigate why the ciphers list has become invalid and replace it with a valid ciphers list. Then reinstall TCPIPSERVICE *tcpipservice* manually.

### **Module:**

DFHSOTD

# **XMEOUT parameters/Message inserts**

- 1. *applid*
- 2. *tcpipservice*

# **Destination**

Console

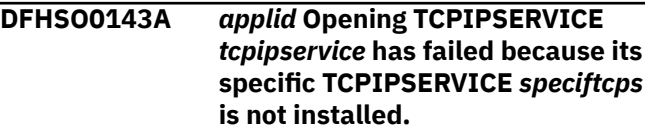

# **Explanation**

Opening TCPIPSERVICE *tcpipservice* has failed because the specific TCPIPSERVICE *speciftcps* it requires is not installed.

# **System action**

The resource is installed but left in the closed state.

### **User response**

Consider renaming the generic TCPIPSERVICE so that it is found in the catalog after the specific TCPIPSERVICE that it references.

#### **Module:**

DFHSODM

# **XMEOUT parameters/Message inserts**

- 1. *applid*
- 2. *tcpipservice*
- 3. *speciftcps*

# **Destination**

Console and Terminal End User

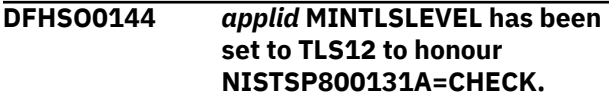

# **Explanation**

The MINTLSLEVEL system initialization parameter should be TLS12 when NISTSP800131A=CHECK.

# **System action**

MINTLSLEVEL is set to TLS12.

# **User response**

None. The NISTSP800131A=CHECK SIT parameter requires MINTLSLEVEL=TLS12. Change MINTLSLEVEL to TLS12 and this message will not appear.

#### **Module:**

DFHSODM

# **XMEOUT parameters/Message inserts**

1. *applid*

# **Destination**

Console

**DFHSO0145 W** *DATE TIME APPLID* **An installation using ciphers** *ciphersourcetype ciphersource* **has resulted in** *number* **ciphers being removed from the cipher list.**

# **Explanation**

Whilst installing a resource using a ciphers list or file to specify the ciphers to use, a number of the ciphers have been removed because they are not supported by system SSL in the security environment requested for this CICS region.

This message will be followed by one or more DFHSO0146 messages listing the ciphers.

# **System action**

As long as one cipher in the list is valid, the install proceeds successfully.

# **User response**

Ensure that the ciphers list or file only specifies valid ciphers.

### **Module:**

DFHSOIS

# **XMEOUT parameters/Message inserts**

- 1. *DATE*
- 2. *TIME*
- 3. *APPLID*
- 4. *ciphersourcetype*
- 5. *ciphersource*
- 6. *number*

# **Destination**

CSOO

**DFHSO0146 I** *DATE TIME APPLID* **Ciphers removed:** *cipherlist***.**

# **Explanation**

This message follows message DFHSO0145 listing the ciphers that are not supported.

# **System action**

As long as one cipher in the list is valid, the install proceeds successfully.

# **User response**

Ensure that the ciphers list or file only specifies valid ciphers.

### **Module:**

DFHSOIS

# **XMEOUT parameters/Message inserts**

- 1. *DATE*
- 2. *TIME*
- 3. *APPLID*
- 4. *cipherlist*

# **Destination**

CSOO

**DFHSO0147 W** *applid* **A non-secure client connection has been received for ATTLSAWARE TCPIPSERVICE** *tcpipservice***. Client IP address:** *clientaddr***. TTLS\_IOCTL value** *X'ttlsioctl'*

# **Explanation**

The TCP/IP listener task has received a connection from a client that is not secure. The TCPIPSERVICE is defined with SSL(ATTLSAWARE) so new connections must be secured by AT-TLS.

# **System action**

CICS always sends an HTTP 403 error response to the client for a non-secure connection on an SSL(ATTLSAWARE) TCPIPSERVICE. This message is only ever issued once per active TCPIPSERVICE.

### **User response**

You should make sure that the port used by the TCPIPSERVICE has been secured by an active AT-TLS policy.

If after receiving this message you activate AT-TLS for the TCPIPSERVICE port, you should close and re-open the TCPIPSERVICE.

#### **Module:**

DFHSOLS

# **XMEOUT parameters/Message inserts**

- 1. *applid*
- 2. *tcpipservice*
- 3. *clientaddr*
- 4. *X'ttlsioctl'*

# **Destination**

Console

#### **DFHSO0148** *date time applid* **The use of TCPIPSERVICE** *tcpipservice* **may result in a violation of NIST SP800-131A.**

# **Explanation**

The SSL(ATTLSAWARE) TCPIPSERVICE *tcpipservice* has been opened. SIT parameter NISTSP800131A=CHECK is set which requests conformance to the NIST SP800-131A security standard.

This warning message is issued because the cryptographic environment to support this TCPIPSERVICE has been configured by an AT-TLS policy. You should ensure that this policy conforms to the NIST SP800-131A security standard.

# **System action**

CICS continues.

# **User response**

Refer to the NIST SP800-131A section of the CICS product documentation for advice on how to handle NIST SP800-131A compliance.

### **Module:**

DFHSOLS

# **XMEOUT parameters/Message inserts**

- 1. *date*
- 2. *time*
- 3. *applid*
- 4. *tcpipservice*

# **Destination**

CSOO

**DFHSO0149 W** *applid* **A client connection using CLIENTAUTHTYPE(PASSTHRU) has been detected for ATTLSAWARE TCPIPSERVICE** *tcpipservice***. TTLS\_IOCTL value** *X'ttlsioctl'***. The TCPIPSERVICE will be closed.**

# **Explanation**

The TCP/IP listener task has received a connection from a client that has been secured by an AT-TLS policy which uses CLIENTAUTHTYPE(PASSTHRU). CICS TCPIPSERVICE definitions defined with SSL(ATTLSAWARE) do not support the CLIENTAUTHTYPE of PASSTHRU as this setting bypasses certificate validation.

# **System action**

CICS closes the client connection and also closes the TCPIPSERVICE.

# **User response**

You should make sure that the port used by the TCPIPSERVICE is been secured by an AT-TLS policy which does not use CLIENTAUTHTYPE(PASSTHRU).

### **Module:**

DFHSOLS

# **XMEOUT parameters/Message inserts**

- 1. *applid*
- 2. *tcpipservice*
- 3. *X'ttlsioctl'*

# **Destination**

Console

**DFHSO0150A** *applid* **TCPIPSERVICE** *tcpipservice* **was not restored because**

#### **the KEYRING has no default certificate.**

# **Explanation**

The TCPIPSERVICE *tcpipservice* was valid when the resource was installed, but invalid when CICS restarted.This message is issued because the TCPIPSERVICE has no certificate label specified in the CERTIFICATE attribute, and no default certificate exists in the keyring for this CICS system.

# **System action**

The TCPIPSERVICE is not restored from the catalog.

# **User response**

Either specify a valid certificate label in the CERTIFICATE attribute for the TCPIPSERVICE or designate one of the certificates in the keyring as a default.

**Module: DEHSOTD** 

# **XMEOUT parameters/Message inserts**

1. *applid*

2. *tcpipservice*

# **Destination**

Console

**DFHSO0151A** *applid* **TCPIPSERVICE** *tcpipservice* **was not restored because its host** *hostname* **is unknown.**

# **Explanation**

The certificate that was specified on TCPIPSERVICE *tcpipservice* contained an unknown host name at the time of the installation.

# **System action**

The TCPIPSERVICE is not restored from the catalog.

# **User response**

Investigate why the certificate has an unknown host. Then reinstall TCPIPSERVICE *tcpipservice* manually.

#### **Module:**

DFHSOTD

# **XMEOUT parameters/Message inserts**

- 1. *applid*
- 2. *tcpipservice*
- 3. *hostname*

### **Destination**

Console

**DFHSO0200I** *applid* **The CICS socket listener task is now accepting inbound TCP/IP connections.**

# **Explanation**

The CICS socket listener task, CSOL, is now able to accept new inbound TCP/IP connections.

# **System action**

User tasks can now be attached to process requests arriving on inbound TCP/IP connections.

### **User response**

None.

**Module:** DFHSOLS

# **XMEOUT parameters/Message inserts**

1. *applid*

# **Destination**

Console

**DFHSO0201I** *applid* **The CICS socket listener task has stopped accepting new inbound HTTP connections.**

# **Explanation**

The CICS socket listener task, CSOL, is no longer accepting new inbound connections for TCPIPSERVICEs that have PROTOCOL(HTTP). This happens during the early stages of CICS shutdown. Any existing connections can continue to process HTTP requests sent over them.

# **System action**

CICS shutdown continues.

# **User response**

None.

# **Module:**

DFHSOLS

# **XMEOUT parameters/Message inserts**

1. *applid*

# **Destination**

Console

**DFHSO0202I** *applid* **The CICS socket listener task has stopped accepting all inbound TCP/IP connections.**

# **Explanation**

The CICS socket listener task, CSOL, is no longer accepting new inbound connections. The listener sockets for all OPEN TCPIPSERVICEs have now been closed. This happens during CICS shutdown or as part of the SET TCPIP CLOSED or SET TCPIP IMMCLOSED commands.

# **System action**

CICS shutdown or SET TCPIP processing continues.

### **User response**

None.

**Module:** DFHSOLS

# **XMEOUT parameters/Message inserts**

1. *applid*

# **Destination**

Console

# **DFHSO0223** *date time applid* **Return code**

*rc* **received from function** *{unknown | gsk\_environment\_init | gsk\_environment\_open | gsk\_environment\_close | gsk\_secure\_socket\_init | gsk\_secure\_socket\_open | gsk\_secure\_socket\_close | gsk\_secure\_socket\_read | gsk\_secure\_socket\_write | gsk\_attribute\_set\_buffer | gsk\_attribute\_set\_callback | gsk\_attribute\_set\_enum | gsk\_attribute\_set\_numeric\_value}* **of System SSL. Reason:** *{Unrecognized return code | Key*

*database not found | Key database access not authorized | Invalid password for key database | Expired password for key database | Stashed password file not found | Session timeout value is invalid | An I/O error occurred | An unknown error occurred | Invalid distinguished name | No common ciphers negotiated | No certificate available | Certificate rejected by peer | Root certificate authority not supported | Unsupported operation | Invalid certificate signature | SSL protocol violation | Not authorized | Self-signed certificate | Invalid session state | Handle creation failed | No private key | Untrusted Certificate Authority | Certificate date invalid | Invalid cipher suite | Handshake abandoned by peer | Cannot open key database | Host certificate not yet valid | Certificate parsing error | Certificate is revoked | LDAP server is inactive | Unknown Certificate Authority | Internal error on partner | Unknown alert received | Client authentication alert | Incorrect key usage | Server name not recognized | Bad message length | Cryptographic error detected | Export restriction}***. Peer:** *peeraddr***, TCPIPSERVICE:** *tcpipservice***.**

# **Explanation**

A non-zero return code *rc* was received from the specified function of the z/OS System SSL service. A brief interpretation of the return code is shown. The service was processing a connection with a partner at IP address *peeraddr* to TCPIPSERVICE *tcpipservice*.

# **System action**

The secure sockets operation is abandoned. A sockets domain severe error message, DFHSO0002, may be produced with error code X'080C'.

### **User response**

If this message is not accompanied by message DFHSO0002, the error is probably due to some unexpected action by the connected partner, and this message is for information only. If this message is accompanied by message DFHSO0002, the error is probably due to some sort of configuration error. If the message shows Peer: 0.0.0.0, TCPIPSERVICE:

\*NONE\* the error is probably due to a PERFORM SSL REBUILD failure. A PERFORM SSL REBUILD failure should preserve the old SSL environment. Use the description in the message to determine what is wrong. For descriptions of the return code *rc*, see [z/OS Cryptographic Services: System SSL](https://www.ibm.com/support/knowledgecenter/SSLTBW_2.4.0/com.ibm.zos.v2r4.gska100/abstract.htm) [Programming](https://www.ibm.com/support/knowledgecenter/SSLTBW_2.4.0/com.ibm.zos.v2r4.gska100/abstract.htm), SC24-5901. For further guidance see the CICS documentation.

If the brief interpretation of the return code is *Certificate date invalid* the certificate may either have expired or be not yet valid, and may refer to either the local certificate or the remote partner's certificate.

If the brief interpretation of the return code is *No certificate available* the certificate may have been recently added to the keyring. Issue a PERFORM SSL REBUILD to refresh the SSL environment.

**Module:** DFHSOSE

# **XMEOUT parameters/Message inserts**

- 1. *date*
- 2. *time*
- 3. *applid*
- 4. *rc*
- 5. Value chosen from the following options:

*0=unknown,*

*11=gsk\_environment\_init,*

- *12=gsk\_environment\_open,*
- *13=gsk\_environment\_close,*
- *14=gsk\_secure\_socket\_init,*
- *15=gsk\_secure\_socket\_open,*
- *16=gsk\_secure\_socket\_close,*
- *17=gsk\_secure\_socket\_read,*
- *18=gsk\_secure\_socket\_write,*
- *19=gsk\_attribute\_set\_buffer,*
- *20=gsk\_attribute\_set\_callback,*
- *21=gsk\_attribute\_set\_enum,*
- *22=gsk\_attribute\_set\_numeric\_value*
- 6. Value chosen from the following options:
	- *0=Unrecognized return code,*
	- *1=Key database not found,*
	- *2=Key database access not authorized,*
	- *3=Invalid password for key database,*

*4=Expired password for key database, 5=Stashed password file not found, 6=Session timeout value is invalid, 7=An I/O error occurred, 8=An unknown error occurred, 16=Invalid distinguished name, 17=No common ciphers negotiated, 18=No certificate available, 19=Certificate rejected by peer, 20=Root certificate authority not supported, 21=Unsupported operation, 22=Invalid certificate signature, 23=SSL protocol violation, 24=Not authorized, 25=Self-signed certificate, 26=Invalid session state, 27=Handle creation failed, 28=No private key, 29=Untrusted Certificate Authority, 30=Certificate date invalid, 31=Invalid cipher suite, 32=Handshake abandoned by peer, 33=Cannot open key database, 34=Host certificate not yet valid, 35=Certificate parsing error, 36=Certificate is revoked, 37=LDAP server is inactive, 38=Unknown Certificate Authority, 39=Internal error on partner, 40=Unknown alert received, 41=Client authentication alert, 42=Incorrect key usage, 43=Server name not recognized, 44=Bad message length, 45=Cryptographic error detected, 46=Export restriction*

- 7. *peeraddr*
- 8. *tcpipservice*

### **Destination**

Console

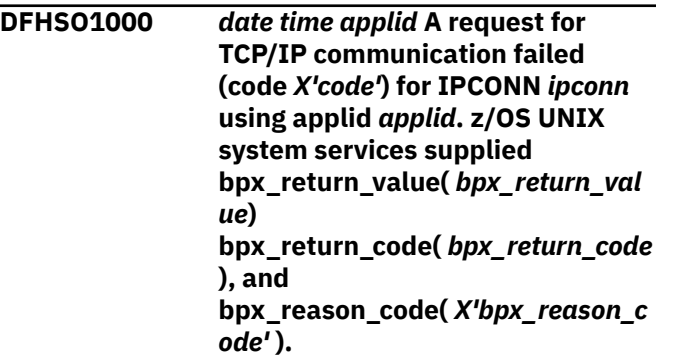

# **Explanation**

A request to z/OS UNIX system services for TCP/IP communications failed. The request was made for IPIC communication with another CICS region using IPCONN *ipconn* and applid *applid*. The code X'*code*' is an SO domain exception trace point ID that identifies what the error is and where the error was detected, for example:

- 0E02 BPX1AIO asyncio failure
- 0E03 BPX1AIO asyncio request failure
- 0E09 BPX1GIV give socket failure
- 0E0C BPX1TAK take socket failure
- 0E0F BPX1GCL get client id failure
- 0E13 BPX1SOC socket faliure
- 0E16 BPX1BND bind failure
- 0E19 BPX1LSN listen failure
- 0E1C BPX1GNM get socket name failure
- 0E1F BPX1IOC ioctl failure
- 0E20 BPX1AIO asyncio return failure
- 0E23 BPX1OPT socketopt failure

# **System action**

An exception trace entry (code X'*code*' in the message) is made in the trace table.

This message indicates an error in the execution of CICS to communicate using IPIC communication. CICS continues but IPIC communication using IPCONN *ipconn* might have failed temporarily or permanently.

Additional error messages are produced to report the effect this failing request has on IPIC communication.

# **User response**

The exception trace entry will tell you which z/OS UNIX system service was called. Refer to the [z/OS](https://www.ibm.com/support/knowledgecenter/SSLTBW_2.4.0/com.ibm.zos.v2r4.bpxa800/abstract.htm) [UNIX System Services Messages and Codes](https://www.ibm.com/support/knowledgecenter/SSLTBW_2.4.0/com.ibm.zos.v2r4.bpxa800/abstract.htm) manual to determine the cause of the error. If the value of the z/OS UNIX system services reason code *bpx\_reason\_code* is not zero, you might be able to use the z/OS UNIX System Services command BPXMTEXT to provide more information.

The impact of this failure depends on the IPIC processing that is being executed at the time. Refer to other messages for IPIC communication using the specified IPCONN to obtain more information.

If IPIC communication using IPCONN *ipconn* does not subsequently resume normal operation successfully, verify the IPCONN and its related TCPIPSERVICE resource definition have attributes that are correct for your installation. Also, verify these resource definitions are correct in the CICS region that issued this message and the CICS region with which IPIC communication is being attempted. It might also be necessary to verify parameter definitions for z/OS Communications Server are correct for operation of this IPCONN. When doing so consider the z/OS system on which the CICS region that issued this message runs and the z/OS system with which IPIC communication is being attempted.

# **Module:**

DFHSOSO

# **XMEOUT parameters/Message inserts**

- 1. *date*
- 2. *time*
- 3. *applid*
- 4. *X'code'*
- 5. *ipconn*
- 6. *applid*
- 7. *bpx\_return\_value*
- 8. *bpx\_return\_code*
- 9. *X'bpx\_reason\_code'*

# **Destination**

#### CSOO

**DFHSO1001** *date time applid* **A Communications Server TCP/IP callable NMI error (code** *X'code'***) has occurred in module** *modname***.**

# **Explanation**

An error has been detected in module *modname*. The code X'*code*' is the exception trace point ID which uniquely identifies what the error is and where the error was detected, for example:

- 043A statistics SVC call abended
- 043B statistics SVC call rejected
- 043C statistics NMI INQUIRE failed
- 0CA6 SVC call rejected
- 0CA7 SVC call abended
- 0CA8 NMI INQUIRE failed

NMI INQUIRE is used to obtain the value of z/OS Communications Server TCP/IP parameter SOMAXCONN for use with a TCPIPSERVICE attribute BACKLOG. It is also used to obtain information on socket backlog and connections dropped for TCPIPSERVICE resource statistics.

### **System action**

An exception entry (code X'*code*' in the message) is made in the trace table. A system dump is taken, unless you have specifically suppressed dumps in the dump table.

CICS continues unless you have specified in the dump table that CICS should terminate. If appropriate, an error return code is sent to the caller of this domain. In this case, CICS could be terminated by the caller (for example, the domain manager, DFHDMDM). A message is issued to this effect.

Message DFHME0116, which contains the symptom string for this problem, is produced.

### **User response**

A possible cause of this error is an incorrect set up of the CICS Type 3 SVC. Verify the CICS Type 3 SVC has been correctly installed. The exception trace entry may tell you the value returned by the CICS Type 3 SVC in register 15. Values other than -1 and 0 indicate a failure with the call to the CICS Type 3 SVC itself. This can occur with an incorrect set up of the CICS Type 3 SVC.

Alternatively if the CICS Type 3 SVC has been correctly installed, this indicates a possible error in CICS code or the called Communications Server TCP/IP NMI request. This can be the case when the value returned in register 15 is -1 or 0. The exception trace entry will tell you which request was called and the response values that were returned. z/OS Communications Server IP Programmer's Guide and Reference provides more information. The severity of its impact depends on the importance of the function being executed at the time of the error.

CICS may not have been terminated. If the message occurs once and module *modname* is not crucial to the running of your CICS system, you may decide to

continue to run and bring CICS down at a convenient time to resolve the problem.

If the message recurs or if you cannot run without the full use of module *modname*, you should bring CICS down in a controlled shutdown.

In the case of a failed NMI INQUIRE for obtaining SOMAXCONN (codes 0CA6-8), the value used for a TCPIPSERVICE attribute BACKLOG cannot be set to the value of z/OS Communications Server TCP/IP parameter SOMAXCONN. In the case of a failed NMI INQUIRE for obtaining TCPIPSERVICE resource statistics (codes 043A-C), the statistics will report 0 for the following fields for the appropriate stack:

- SOR\_CURR\_BACKLOG
- SOR\_CURR\_MAX\_BACKLOG
- SOR\_CONNS\_DROPPED
- SOR\_CONN\_LAST\_DROPPED

#### **Module:** DFHSOLS

### **XMEOUT parameters/Message inserts**

- 1. *date*
- 2. *time*
- 3. *applid*
- 4. *X'code'*
- 5. *modname*

# **Destination**

CSOO and Console

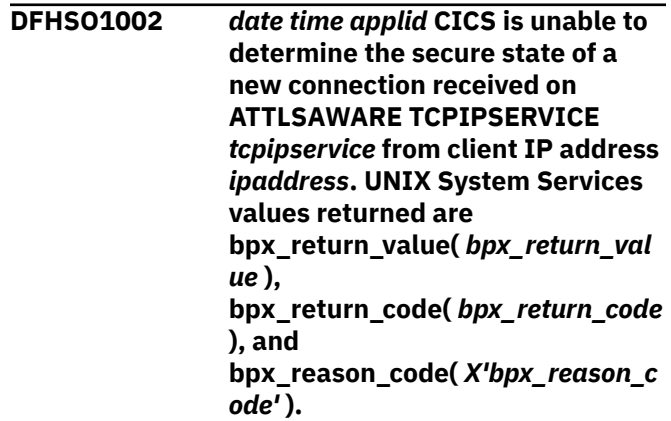

# **Explanation**

A web client attempted to connect to a CICS region which is secured by an Application Transparent Transport Layer Security (AT-TLS) aware TCPIPSERVICE.

The socket listener task (CSOL) made a UNIX BPXIOCTL call to obtain information relating to a new connection but the call failed.

If the IP Address is 'UNKNOWN' then the client has already disconnected before CICS could obtain the IP Address.

# **System action**

An exception trace entry is made in the trace table. No system dump is taken, unless specifically requested in the dump table.

CICS continues unless the dump table specifies that CICS should terminate.

The socket accepted for the client is closed.

### **User response**

Refer to the z/OS UNIX System Services Messages and Codes [z/OS UNIX System Services Messages and](https://www.ibm.com/support/knowledgecenter/SSLTBW_2.4.0/com.ibm.zos.v2r4.bpxa800/abstract.htm) [Codes](https://www.ibm.com/support/knowledgecenter/SSLTBW_2.4.0/com.ibm.zos.v2r4.bpxa800/abstract.htm) manual to determine the cause of the error.

#### **Module:**

DFHSOLS

# **XMEOUT parameters/Message inserts**

- 1. *date*
- 2. *time*
- 3. *applid*
- 4. *tcpipservice*
- 5. *ipaddress*
- 6. *bpx\_return\_value*
- 7. *bpx\_return\_code*
- 8. *X'bpx\_reason\_code'*

# **Destination**

#### CSOO

**DFHSO1003I** *applid* **CICS is using minimum key sizes of 256 (ECC) and**

# **DFHSRnnnn messages**

**DFHSR0001** *applid* **An abend (code** *aaa/bbbb***) has occurred at offset** *X'offset'* **in program** *progname***.**

# **Explanation**

An abnormal end (abend) or program check has occurred in program *progname*. Storage protection is active, and CICS was executing in USER key at the time of the abend or program check.

### **Explanation**

CICS is using a minimum key size of 256 for ECC keys and 2048 for RSA, DSA and Diffie-Hellman keys during TLS handshakes. The following System SSL settings are in effect:

- GSK\_CLIENT\_ECURVE\_LIST=00250024002300300 029
- GSK\_SERVER\_ALLOWED\_KEX\_ECURVES=00250024 002300300029
- GSK\_CLIENT\_EPHEMERAL\_DH\_GROUP\_SIZE=2048
- GSK\_SERVER\_EPHEMERAL\_DH\_GROUP\_SIZE=2048
- GSK\_PEER\_DH\_MIN\_KEY\_SIZE=2048
- GSK\_PEER\_DSA\_MIN\_KEY\_SIZE=2048
- GSK\_PEER\_ECC\_MIN\_KEY\_SIZE=256
- GSK\_PEER\_RSA\_MIN\_KEY\_SIZE=2048

#### **System action**

System initialization continues.

#### **User response**

The System SSL settings are in effect because feature toggle com.ibm.cics.tls.minimumkeystrength=2048 was set. If the settings are not required then remove the feature toggle. The message can be suppressed with the system initialization parameter MSGLVL=0.

#### **Module:** DFHSODM

### **XMEOUT parameters/Message inserts**

1. *applid*

# **Destination**

Console

The code *aaa* is a three digit hexadecimal MVS system completion code (for example, 0C1 or D37). If an MVS code is not applicable, this field is filled with three hyphens. The four digit code *bbbb*, which follows *aaa*, is a user abend code, produced either by CICS or by another product on the user's system. Message DFHME0116, which contains the symptom string for this problem, is produced.

# **System action**

An exception trace entry is made giving details of the error. System dump SR0001 is taken unless you have specifically suppressed dumps for that dumpcode in the dump table.

CICS continues and abends the transaction, unless you have specified in the dump table that CICS should terminate. The transaction abend code is ASRA, ASRB, ASRD or ASRE.

### **User response**

As the execution key was USER key, *modname* is probably a customer application program. Review this program and correct the error.

Note that if the error was an 0C4 program check caused by an attempt to overwrite a CICS DSA, the exception trace entry indicates which DSA the program attempted to overwrite. If this is the case, also refer to the explanation for message DFHSR0622.

For advice on problem determination, refer to the [Troubleshooting and support](http://www.ibm.com/support/knowledgecenter/SSGMCP_5.6.0/troubleshooting/troubleshooting.html).

Report the details of the symptom string given in message DFHME0116. It will aid problem determination.

If you want to suppress system dumps that precede ASRA, ASRB, ASRD or ASRE abends when the execution key is USER, you must specify this on an entry in the dump table for system dumpcode SR0001. Use either CEMT or an EXEC CICS command. Further guidance on this can be found in the [Configuring.](https://www.ibm.com/support/knowledgecenter/SSGMCP_5.6.0/configuring/configuring.html)

#### **Module:**

DFHSRP

# **XMEOUT parameters/Message inserts**

- 1. *applid*
- 2. *aaa/bbbb*
- 3. *X'offset'*
- 4. *progname*

### **Destination**

Console

**DFHSR0002** *applid* **An abend (code** *aaa/bbbb***) has occurred at offset** *X'offset'* **in program** *progname* **of application** *application***, version** *applversion***, on platform** *platform***.**

# **Explanation**

An abnormal end (abend) or program check has occurred in program *progname* of application *application* version *applversion*, on platform *platform*. Storage protection is active, and CICS was executing in USER key at the time of the abend or program check.

The code *aaa* is a three digit hexadecimal MVS system completion code (for example, 0C1 or D37). If an MVS code is not applicable, this field is filled with three hyphens. The four digit code *bbbb*, which follows *aaa*, is a user abend code, produced either by CICS or by another product on the user's system. Message DFHME0116, which contains the symptom string for this problem, is produced.

# **System action**

An exception trace entry is made giving details of the error. System dump SR0001 is taken unless you have specifically suppressed dumps for that dumpcode in the dump table.

CICS continues and abends the transaction, unless you have specified in the dump table that CICS should terminate. The transaction abend code is ASRA, ASRB, ASRD or ASRE.

#### **User response**

As the execution key was USER key, *modname* is probably a customer application program. Review this program and correct the error.

Note that if the error was an 0C4 program check caused by an attempt to overwrite a CICS DSA, the exception trace entry indicates which DSA the program attempted to overwrite. If this is the case, also refer to the explanation for message DFHSR0622.

For advice on problem determination, refer to the [Troubleshooting and support](http://www.ibm.com/support/knowledgecenter/SSGMCP_5.6.0/troubleshooting/troubleshooting.html).

Report the details of the symptom string given in message DFHME0116. It will aid problem determination.

If you want to suppress system dumps that precede ASRA, ASRB, ASRD or ASRE abends when the execution key is USER, you must specify this on an entry in the dump table for system dumpcode SR0001. Use either CEMT or an EXEC CICS command. Further guidance on this can be found in the [Configuring.](https://www.ibm.com/support/knowledgecenter/SSGMCP_5.6.0/configuring/configuring.html)

#### **Module:** DFHSRP

### **XMEOUT parameters/Message inserts**

1. *applid*

- 2. *aaa/bbbb*
- 3. *X'offset'*
- 4. *progname*
- 5. *application*
- 6. *applversion*
- 7. *platform*

### **Destination**

#### Console

**DFHSR0601** *applid* **Program interrupt occurred with system task** *taskid* **in control**

# **Explanation**

A program check has been detected in a system task. *taskid* is the system task identifier (for example, TCP, III) as set in field TCAKCTTA.

# **System action**

CICS abnormally terminates with system dump SR0601 and an exception trace entry which gives the kernel error data for the program check. Message DFHME0116, which contains the symptom string for this problem, is produced.

# **User response**

Use the dump to determine the cause of the program check. The most likely causes are either an error in a CICS module, or an error in a user-written PLT program.

For advice on problem determination, refer to the [Troubleshooting and support](http://www.ibm.com/support/knowledgecenter/SSGMCP_5.6.0/troubleshooting/troubleshooting.html).

**Module:** DFHSRP

# **XMEOUT parameters/Message inserts**

- 1. *applid*
- 2. *taskid*

# **Destination**

Console

**DFHSR0602** *applid* **Program interrupt routine has been entered while processing program interrupt for same task**

# **Explanation**

A program check occurred. CICS started to abend the task with an abend code of ASRA when another program check occurred. As this is a potentially recursive situation, DFHSRP terminates CICS.

# **System action**

CICS abnormally terminates with system dump SR0602 and exception trace entries giving the kernel error data for each program check. Message DFHME0116, which contains the symptom string for this problem, is produced.

### **User response**

Try to discover where and why the first program check occurred. The most likely cause is an error in the application program. The second program check may be due to a CICS error while terminating the task.

For advice on problem determination, refer to the [Troubleshooting and support](http://www.ibm.com/support/knowledgecenter/SSGMCP_5.6.0/troubleshooting/troubleshooting.html).

### **Module:**

DFHSRP

# **XMEOUT parameters/Message inserts**

1. *applid*

# **Destination**

Console

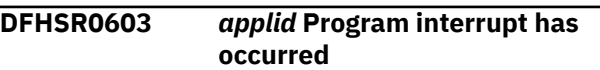

# **Explanation**

A program check occurred, and CICS did not attempt to recover, because SRT=NO was specified in the system initialization table or by the operator at startup time.

# **System action**

CICS abnormally terminates with system dump SR0603 and an exception trace entry giving the kernel error data for the program check. Message DFHME0116, which contains the symptom string for this problem, is produced.

# **User response**

Initially, check that the specification of SRT=NO is correct. If it is incorrect, change it as described in the [Configuring](https://www.ibm.com/support/knowledgecenter/SSGMCP_5.6.0/configuring/configuring.html).

For advice on problem determination, refer to the [Troubleshooting and support](http://www.ibm.com/support/knowledgecenter/SSGMCP_5.6.0/troubleshooting/troubleshooting.html).

#### **Module:**

DFHSRP

# **XMEOUT parameters/Message inserts**

1. *applid*

### **Destination**

Console

**DFHSR0605** *applid* **Error from KE Domain - DFHSRP initialization**

# **Explanation**

Module DFHSRP has detected a severe error during the initialization phase of CICS. It is unlikely that any recovery functions can run until the error is found and corrected.

# **System action**

CICS abnormally terminates with system dump SR0605. Message DFHME0116, which contains the symptom string for this problem, is produced.

# **User response**

Use the dump to determine, if possible, the cause of the problem and what must be done to correct it.

For advice on problem determination, refer to the [Troubleshooting and support](http://www.ibm.com/support/knowledgecenter/SSGMCP_5.6.0/troubleshooting/troubleshooting.html)

**Module:** DFHSRP

# **XMEOUT parameters/Message inserts**

1. *applid*

# **Destination**

Console

**DFHSR0606** *applid* **Abend (code** *aaa/bbbb***) has been detected.**

# **Explanation**

DFHSRP has detected an abnormal termination which CICS is not able to handle fully (for example, the abend code cannot be found in the SRT). In this instance it is the CICS system and not merely a transaction, that has abnormally terminated.

The code *aaa* is a three digit hexadecimal MVS system completion code (for example, 0C1 or D37). If an MVS code is not applicable, this field is filled with three hyphens. The four digit code *bbbb*, which follows *aaa*, is a user abend code produced either by CICS or by another product on the user's system. Message DFHME0116, which contains the symptom string for this problem, is produced.

# **System action**

CICS abnormally terminates. A system dump (dumpcode SR0606) can be taken with this message depending on the abend code. An exception trace entry is produced giving the kernel error data for the abend.

### **User response**

Use the dump to determine the abnormal termination, and to investigate its cause.

# **Module:**

DFHSRP

# **XMEOUT parameters/Message inserts**

- 1. *applid*
- 2. *aaa/bbbb*

# **Destination**

Console

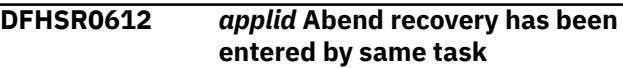

# **Explanation**

An operating system abnormal termination occurred. CICS started to abend the task with abend code ASRB when another operating system abnormal termination occurred. As this is a potentially recursive situation, DFHSRP terminates CICS.

# **System action**

CICS abnormally terminates with system dump SR0612 and exception trace entries giving the kernel error data for each operating system abend. Message DFHME0116, which contains the symptom string for this problem, is produced.

# **User response**

The most likely cause of the second operating system abend is an error in a global user exit program running at the XSRAB exit. This is the global user exit that can be invoked when an abend code is found in the SRT. If such a program was running, determine the cause of the second abend and take steps to prevent a recurrence.

Note that this message will also be issued if a global user exit program running at the XSRAB exit gets into a loop (runaway), or issues an unknown XPI call (kernerror). The second exception trace entry should help to diagnose this.

For advice on problem determination, see the [Troubleshooting and support](http://www.ibm.com/support/knowledgecenter/SSGMCP_5.6.0/troubleshooting/troubleshooting.html).

**Module:**

DFHSRP

# **XMEOUT parameters/Message inserts**

1. *applid*

# **Destination**

Console

**DFHSR0613** *applid* **Abend has occurred with system task** *taskid* **in control**

# **Explanation**

An operating system abnormal termination has been detected in a system task. *taskid* is the system task identifier (for example, TCP, III) as set in field TCAKCTTA.

# **System action**

CICS abnormally terminates with system dump SR0613 and an exception trace entry giving the kernel error data for the operating system abend. Message DFHME0116, which contains the symptom string for this problem, is produced.

# **User response**

Use the dump to determine the cause of the abend, and take action to correct it.

For advice on problem determination, see the [Troubleshooting and support](http://www.ibm.com/support/knowledgecenter/SSGMCP_5.6.0/troubleshooting/troubleshooting.html).

**Module:** DFHSRP

# **XMEOUT parameters/Message inserts**

- 1. *applid*
- 2. *taskid*

# **Destination**

#### Console

**DFHSR0615** *applid* **Program interrupt has occurred in recovery task**

# **Explanation**

An operating system abnormal termination occurred. CICS started to abend the task with an abend code of ASRB when a program check occurred. DFHSRP terminates CICS.

# **System action**

CICS abnormally terminates with system dump SR0615 and exception trace entries giving the kernel error data for the operating system abend and the program check. Message DFHME0116, which contains the symptom string for this problem, is produced.

# **User response**

The most likely cause of the program check is an error in a global user exit program running at the XSRAB exit. This is the global user exit that can be invoked when an abend code is found in the SRT. If such a program was running, determine the cause of the program check and correct it.

For advice on problem determination, refer to the [Troubleshooting and support](http://www.ibm.com/support/knowledgecenter/SSGMCP_5.6.0/troubleshooting/troubleshooting.html).

# **Module:**

DFHSRP

# **XMEOUT parameters/Message inserts**

1. *applid*

# **Destination**

Console

```
DFHSR0618 applid An illegal macro call or
    reference to the CSA or TCA has
    caused the abend which follows
```
# **Explanation**

A user program was executing which either contains an assembler macro which is no longer supported, or refers illegally to the CICS TCA or CSA, or has not been link-edited with the appropriate exec interface stubs.

This error appears as an 0C4 program check.

# **System action**

**Either** The transaction abends with abend code ASRD. This message is followed by message DFHAP0001 or DFHSR0001 which gives the name of the program in error and the offset into that program at which the error occurred.

**Or** This is a critical error and CICS is terminated. This message is followed by a DFHSR06xx message giving the reason for the termination.

# **User response**

Review the program and correct the error.

If the error is in the module DFHUEHC, ensure that UEPCSA and UEPTCA are not being used because these reference fetch-protected storage.

Ensure the program is not using field CSAQRTCA (previously named CSACDTA) as this references fetchprotected storage.

Ensure the application program has been link-edited with the appropriate exec interface stubs.

For advice on problem determination, refer to the [Troubleshooting and support](http://www.ibm.com/support/knowledgecenter/SSGMCP_5.6.0/troubleshooting/troubleshooting.html).

#### **Module:**

DFHSRP

# **XMEOUT parameters/Message inserts**

1. *applid*

# **Destination**

Console

#### **DFHSR0619** *date time applid* **An illegal reference to the RCT has caused the abend which follows.**

# **Explanation**

A user program was executing and referred illegally to the RCT. This error appears as an 0C4 program check.

# **System action**

The transaction abends with abend code ASRE. This message is followed by message DFHAP0001 or DFHSR0001 which gives the name of the program in error and the offset into that program at which the error occurred.

# **User response**

Review the program and correct the error by using the CICS supplied SPI commands to retrieve information about CICS DB2 resource definitions.

For advice on problem determination, refer to the [Troubleshooting and support](http://www.ibm.com/support/knowledgecenter/SSGMCP_5.6.0/troubleshooting/troubleshooting.html).

**Module:** DFHSRP

# **XMEOUT parameters/Message inserts**

- 1. *date*
- 2. *time*
- 3. *applid*

### **Destination**

CDB2 and Console

**DFHSR0622** *applid* **An attempt to** *{overwrite | access}* **the** *dsaname* **has caused the abend which follows**

### **Explanation**

An 0C4 program interrupt (protection exception) has occurred. CICS has diagnosed the cause of the 0C4 as an attempt to either *access* or *overwrite* storage in DSA *dsaname*. The DSA is one of CDSA, RDSA, UDSA, ECDSA, ERDSA, ETDSA, EUDSA or GCDSA for *overwrite*, or either UDSA or EUDSA for *access*.

#### **If** *dsaname* **is CDSA, ECDSA, ETDSA or GCDSA:**

CICS is running with storage protection active. The CDSA, ECDSA, ETDSA and GCDSA therefore contain CICS key storage. They are write protected from user programs executing in User key. The most likely causes of the 0C4 are:

- A program executing in CICS key passed the address of CICS key storage in the CDSA, ECDSA, ETDSA or GCDSA to a user program executing in User key and this user program attempted to write to this storage.
- A user program executing in User key contains an error and accidentally attempted to write to CICS key storage in the CDSA, ECDSA, ETDSA or GCDSA.
- A user program executing in User key deliberately attempted to write to CICS key storage in the CDSA, ECDSA, ETDSA or GCDSA.

#### **If** *dsaname* **is ERDSA or RDSA:**

CICS may be running with or without storage protection active. The ERDSA or RDSA contains only reentrant CICS and user programs. If RENTPGM=PROTECT was specified as a system initialization parameter, the ERDSA or RDSA is write protected from programs executing in both CICS key and User key. If RENTPGM=NOPROTECT, the ERDSA or RDSA is only protected from user programs executing in User key. The most likely causes of the 0C4 are:

• A user program residing in the ERDSA or RDSA has attempted to modify its own storage, (that is, the program is not reentrant).

• A user program contains an error and accidentally attempted to overwrite program storage in the ERDSA or RDSA.

#### **If** *dsaname* **is EUDSA or UDSA:**

CICS is running with both storage protection and transaction isolation active. The EUDSA and UDSA contain only USER key non-shared storage. The most likely causes of the 0C4 are:

- If the action is *overwrite*, a program has attempted to modify the non-shared storage belonging to another transaction.
- If the action is *access*, a program has attempted to either read storage or execute an instruction within another transaction's non-shared storage.

# **System action**

**Either**, the transaction abends with abend code ASRA. This message is followed by message DFHAP0001 or DFHSR0001 which gives the name of the program in error and the offset into that program at which the error occurred. Additionally, an exception trace entry is taken which gives program, offset, execution key and the DSA in question.

**Or**, this is a critical error and CICS is terminated. This message is followed by a DFHSR06xx message giving the reason for the termination.

# **DFHSTnnnn messages**

• Change the program resource definition so that it executes in CICS key (and the basespace).

> • Ensure that the program is not loaded into the ERDSA by not link-editing it with the RENT option.

Depending on the cause and *dsaname*, do one of the

• Redefine transactions with ISOLATE(NO) where they

• Correct any error in the program.

have to share storage.

#### **Module:**

**User response**

following:

DFHSRP

# **XMEOUT parameters/Message inserts**

- 1. *applid*
- 2. Value chosen from the following options:

*1=overwrite,*

*2=access*

3. *dsaname*

# **Destination**

Console

#### **DFHST0001** *applid* **An abend (code** *aaa/bbbb***) has occurred at offset** *X'offset'* **in module** *modname***. Explanation** An abnormal end (abend) or program check has occurred in module *modname*. This implies that there may be an error in CICS code. Alternatively, unexpected data has been input, or storage has been overwritten. **Note:** There is NO *applid* for DFHSTUP modules. **System action** An exception entry is made in the trace table. For modules DFHSTST and DFHSTTI, a dump is taken and the collection interval is set to 24 hours. Message DFHST0101 is also issued. For module DFHSTDM, the action depends on the initialization error action value which is used by the domain (DM) manager. The usual action is to terminate CICS with a dump. For module DFHSTUE, processing continues. For modules DFHSTWR, DFHSTRD, and DFHSTU*x* (modules within DFHSTUP), the job step is terminated

The code *aaa/bbbb* is a 3-digit hexadecimal MVS code (if applicable), followed by a 4-digit alphanumeric CICS code. The MVS code is a system completion code (for example, 0C1 or D37). If an MVS code is not applicable, this field is filled with three hyphens. The CICS code is an abend code or a number referring to a CICS message (for example, AKEA is a CICS abend code; 1310 refers to message DFHTS1310).

with a dump.

For ALL modules, a system dump is taken, unless you have specifically suppressed dumps in the dump table.

Message DFHME0116, which contains the symptom string for this problem, is produced.

# **User response**

If CICS is still running, it is necessary to decide whether to terminate CICS.

Look up the MVS code, if there is one, in the [z/OS](https://www.ibm.com/support/knowledgecenter/SSLTBW_2.4.0/com.ibm.zos.v2r4.ieah700/abstract.htm) [MVS System Codes](https://www.ibm.com/support/knowledgecenter/SSLTBW_2.4.0/com.ibm.zos.v2r4.ieah700/abstract.htm) manual. Then look up the CICS alphanumeric code in this manual. This tells you, for example, whether the error was a program check, an abend, a runaway or a recovery percolation, and may give you some guidance concerning user response.

If module *modname* is not crucial to the running of your CICS system, you may decide to continue to run and bring CICS down at a convenient time to resolve the problem.

If you cannot run without the full use of module *modname*, you should bring CICS down in a controlled shutdown.

If you need further assistance from IBM to resolve this problem, see [Working with IBM to solve your problem](http://www.ibm.com/support/knowledgecenter/SSGMCP_5.6.0/troubleshooting/cics/dfhs14n.html) for guidance on how to proceed.

#### **Module:**

DFHSTST, DFHSTDM, DFHSTTI, DFHSTUE, DFHSTUx (Modules within DFHSTUP), DFHSTWR, DFHSTRD

# **XMEOUT parameters/Message inserts**

- 1. *applid*
- 2. *aaa/bbbb*
- 3. *X'offset'*
- 4. *modname*

# **Destination**

Console

**DFHST0002** *applid* **A severe error (code** *X'code'***) has occurred in module** *modname***.**

# **Explanation**

An error has been detected in module *modname*. The code X'*code*' is the exception trace point id which uniquely identifies what the error is and where the error was detected.

# **System action**

An exception entry (code X'*code*' in the message) is made in the trace table. A system dump is taken, unless you have specifically suppressed dumps in the dump table.

CICS will continue unless you have specified in the dump table that CICS should terminate. If appropriate, an error return code is sent to the caller of this domain. In this case, CICS could be terminated by the caller (for example, the domain manager, DFHDMDM). A message is issued to this effect.

Message DFHME0116, which contains the symptom string for this problem, is produced.

# **User response**

Inform the system programmer. This indicates a possible error in CICS code. The severity of its impact will depend on the importance of the function being executed at the time of the error.

For further information about CICS exception trace entries, refer to the [Troubleshooting and support.](http://www.ibm.com/support/knowledgecenter/SSGMCP_5.6.0/troubleshooting/troubleshooting.html)

CICS may not have been terminated. If the message occurs once and module *modname* is not crucial to the running of your CICS system, you may decide to continue to run and bring CICS down at a convenient time to resolve the problem.

If the message recurs or if you cannot run without the full use of module *modname*, you should bring CICS down in a controlled shutdown.

If you need further assistance from IBM to resolve this problem, see [Working with IBM to solve your problem](http://www.ibm.com/support/knowledgecenter/SSGMCP_5.6.0/troubleshooting/cics/dfhs14n.html) for guidance on how to proceed.

#### **Module:**

DFHSTST, DFHSTDM, DFHSTTI, DFHSTUE

# **XMEOUT parameters/Message inserts**

- 1. *applid*
- 2. *X'code'*
- 3. *modname*

# **Destination**

Console

**DFHST0003** *applid* **Insufficient storage to satisfy GETMAIN (code** *X'code'***) in module** *modname***.**

# **Explanation**

A CICS GETMAIN was issued by module *modname*, but there was insufficient storage available to satisfy the request. The code X'*code*' is the exception trace point id which uniquely identifies the place where the error was detected. This error has occurred above the 16MB line.

# **System action**

An exception entry is made in the trace table (code X'*code*' in the message). A system dump is taken,

unless you have specifically suppressed dumps in the dump table.

CICS continues unless you have specified in the dump table that CICS should terminate.

If appropriate, an error return code is sent to the caller of this domain. In this case, CICS could be terminated by the caller (for example, the domain manager, DFHDMDM). A message is issued to this effect.

Message DFHME0116, which contains the symptom string for this problem, is produced.

### **User response**

Inform the system programmer. If CICS has been terminated by another module, look out for the relevant termination messages (from, for example, the domain manager), and look up the user response suggested for these messages.

If CICS is still running, the problem may be a temporary one which will right itself if more storage becomes available. If you can manage without module *modname*, you may decide to continue and bring CICS down at a convenient time to resolve the problem. If the message recurs or if you cannot run without the full use of all CICS modules, you should bring CICS down in a controlled shutdown.

Try increasing the size limits of the DSAs or EDSAs. If CICS is not already terminated, you need to bring CICS down to do this. See the [Configuring](https://www.ibm.com/support/knowledgecenter/SSGMCP_5.6.0/configuring/configuring.html) or the [Improving](http://www.ibm.com/support/knowledgecenter/SSGMCP_5.6.0/tuning/improving_performance.html) [performance](http://www.ibm.com/support/knowledgecenter/SSGMCP_5.6.0/tuning/improving_performance.html) for further information on CICS storage.

#### **Module:**

DFHSTDM

### **XMEOUT parameters/Message inserts**

- 1. *applid*
- 2. *X'code'*
- 3. *modname*

### **Destination**

Console

#### **DFHST0004** *applid* **A possible loop has been detected at offset** *X'offset'* **in module** *modname***.**

# **Explanation**

A CICS function is taking more time to process than CICS expects. A possible loop has been detected in module *modname* at offset X'*offset*'. This is the offset of the instruction which was executing at the time the error was detected.

Note that no *applid* is included for DFHSTUP modules.

### **System action**

An exception entry is made in the trace table.

For modules DFHSTST and DFHSTTI, a system dump is taken and the collection interval is set to 24 hours. Message DFHST0101 will also be issued.

For module DFHSTDM, the action depends on the initialization error action value which is used by the domain (DM) manager. The usual action will be to terminate CICS with a dump.

For module DFHSTUE, processing continues.

For modules DFHSTWR, DFHSTRD, and DFHSTU*x* (modules within DFHSTUP), the job step is terminated with a dump.

For ALL modules, a system dump is taken, unless you have specifically suppressed dumps in the dump table.

Message DFHME0116, which contains the symptom string for this problem, is produced.

### **User response**

Notify the system programmer. If CICS has not been terminated, it is necessary to decide whether the problem is serious enough to bring CICS down.

Since some CICS functions can use a lot of CPU time, this message may have been caused by a long-running function. So there may not be an error here. Usually, CICS purges a CICS function which exceeds the runaway task time interval which you have specified in the SIT (this is the ICVR which is measured in milliseconds). This means that module *modname* is terminated and CICS continues.

But if you have declared ICVR=0 in the SIT and you consider that module *modname* has gone into a loop, you will have to terminate CICS in order to terminate the runaway function.

If CICS has terminated module *modname*, and you consider that it was not a runaway, you should increase the ICVR time interval in the SIT. You have to bring CICS down at a suitable time to do this permanently. But you can change the ICVR time interval temporarily online, using the CEMT transaction.

If raising the ICVR time does not solve the problem, you will need further assistance from IBM. See [Working with IBM to solve your problem](http://www.ibm.com/support/knowledgecenter/SSGMCP_5.6.0/troubleshooting/cics/dfhs14n.html) for guidance on how to proceed.

**Module:**

DFHSTST, DFHSTDM, DFHSTTI, DFHSTUE, DFHSTUx (Modules within DFHSTUP), DFHSTWR, DFHSTRD

# **XMEOUT parameters/Message inserts**

- 1. *applid*
- 2. *X'offset'*
- 3. *modname*

### **Destination**

Console

**DFHST0005** *applid* **A hardware error has occurred (module** *modname***, code** *X'code'***). The Time-of-Day clock is invalid.**

# **Explanation**

Execution of the STCK machine instruction resulted in a non-zero condition code.

# **System action**

A system dump is taken and interval collections are cancelled. Message DFHST0102 is also issued.

Message DFHME0116, which contains the symptom string for this problem, is produced.

# **User response**

Notify the system programmer. This is in all probability a hardware error and you should in the first instance investigate the MVS Store Clock and find out whether it is working properly. If this is the cause, you should take the appropriate action to have it repaired or replaced.

In the unlikely event that this is not a hardware problem, you will need further assistance from IBM. See [Working with IBM to solve your problem](http://www.ibm.com/support/knowledgecenter/SSGMCP_5.6.0/troubleshooting/cics/dfhs14n.html) for guidance on how to proceed.

**Module:** DFHSTST, DFHSTDM

### **XMEOUT parameters/Message inserts**

- 1. *applid*
- 2. *modname*
- 3. *X'code'*

### **Destination**

Console

#### **DFHST0101I** *applid* **The Statistics Domain has set the collection interval to 24 hours.**

# **Explanation**

A problem has been detected by, or has been passed back to, the statistics (ST) domain. As a result, the collection interval has been set to the maximum value. The end-of-day collection time is unchanged.

A message explaining the problem has already been issued by the module in error.

# **System action**

Other processing continues.

### **User response**

Refer to the associated message for guidance on resolving the original problem.

Use CEMT SET STATISTICS to reset the interval when the problem has been resolved.

#### **Module:**

DFHSTST, DFHSTDM, DFHSTTI

### **XMEOUT parameters/Message inserts**

1. *applid*

### **Destination**

Console

**DFHST0102I** *applid* **The Statistics Domain has cancelled interval collections.**

### **Explanation**

A problem has been detected by, or has been passed back to, the statistics (ST) domain. A message explaining the problem may have already been issued by the module in error.

To reduce the occurrence of this problem, the interval collections have been cancelled. The end-of-day collection time is unchanged.

# **System action**

Other processing continues.

### **User response**

Refer to any associated message for guidance on resolving the original problem.

If no associated message has been issued, you will need further assistance from IBM. See [Working with](http://www.ibm.com/support/knowledgecenter/SSGMCP_5.6.0/troubleshooting/cics/dfhs14n.html) [IBM to solve your problem](http://www.ibm.com/support/knowledgecenter/SSGMCP_5.6.0/troubleshooting/cics/dfhs14n.html) for guidance on how to proceed.

#### **Module:**

DFHSTST, DFHSTDM, DFHSTTI

### **XMEOUT parameters/Message inserts**

1. *applid*

### **Destination**

Console

**DFHST0103** *applid* **An SMF error has occurred with return code** *X'rc'***.**

# **Explanation**

SMF has returned to the statistics (ST) domain with an error return code X'*rc*' from the SMFEWTM macro.

# **System action**

Other CICS processing continues.

#### **User response**

Refer to the [z/OS MVS System Management Facilities](https://www.ibm.com/support/knowledgecenter/SSLTBW_2.4.0/com.ibm.zos.v2r4.ieag200/abstract.htm) [\(SMF\)](https://www.ibm.com/support/knowledgecenter/SSLTBW_2.4.0/com.ibm.zos.v2r4.ieag200/abstract.htm) manual for a detailed explanation of the meaning of the return code.

# **Module:**

DFHSTST

# **XMEOUT parameters/Message inserts**

1. *applid*

2. *X'rc'*

### **Destination**

Console

**DFHST0201 S An attempt to open the statistics data set has failed.**

# **Explanation**

DFHSTUP has tried to open the unloaded SMF data set but has failed.

# **System action**

A dump is taken and the job step is terminated.

#### **User response**

Ensure that the JCL for the job is correct. A sample set of JCL to execute the DFHSTUP utility is contained in the CICS documentation.

If incorrect JCL is not the cause of the problem, you will need further assistance from IBM. See [Working](http://www.ibm.com/support/knowledgecenter/SSGMCP_5.6.0/troubleshooting/cics/dfhs14n.html) [with IBM to solve your problem](http://www.ibm.com/support/knowledgecenter/SSGMCP_5.6.0/troubleshooting/cics/dfhs14n.html) for guidance on how to proceed.

#### **Module:** DFHSTRD

### **Destination**

SYSPRINT

**DFHST0202 S A read error on the statistics data set has occurred**

### **Explanation**

A read error was encountered on the unloaded SMF data set.

### **System action**

A dump is taken and the job step is terminated.

#### **User response**

Inform the system programmer. First check that the JCL for the job is correct. A sample set of JCL to execute the DFHSTUP utility is contained in the CICS documentation. Resubmit the job.

#### **Module:**

DFHSTRD

# **Destination**

SYSPRINT

#### **DFHST0203 W The statistics data set is empty.**

### **Explanation**

An end-of-file condition was detected during the first attempt to read the unloaded SMF data set, or the unloaded SMF dataset contained no CICS statistics from any CICS system.

### **System action**

The job step is terminated.

### **User response**

The most likely cause is an error in the JCL which unloads the SMF dataset. First check that the JCL
is correct. A sample set of JCL to unload the SMF dataset is contained in the CICS documentation. Also check that you have unloaded the correct SMF dataset. Resubmit the job.

### **Module:**

DFHSTIN

# **Destination**

SYSPRINT

**DFHST0204 S Invalid record id** *"recid"* **encountered on the statistics data set.**

# **Explanation**

An invalid record identifier *recid* has been encountered in the unloaded SMF data set.

# **System action**

A dump is taken and the job step is terminated.

### **User response**

Check that the unloaded SMF data set contains statistics records. CICS statistics records are of SMF record type 110, sub-type 2. For further information, see the [CICS Data Areas.](https://www.ibm.com/support/knowledgecenter//reference-data-areas/reference_data-areas.html)

If the SMF data set does contain statistics records, the most likely cause of the problem is a corrupted SMF dataset. Unload the SMF dataset again and rerun the DFHSTUP utility. If the problem persists, you will need further assistance from IBM. See [Working with IBM to](http://www.ibm.com/support/knowledgecenter/SSGMCP_5.6.0/troubleshooting/cics/dfhs14n.html) [solve your problem](http://www.ibm.com/support/knowledgecenter/SSGMCP_5.6.0/troubleshooting/cics/dfhs14n.html) for guidance on how to proceed.

**Module:** DFHSTU*x* (modules within DFHSTUP)

# **Destination**

SYSPRINT

**DFHST0206 S An invalid parameter (***"parameter"***) has been specified for the DFHSTUP utility.**

# **Explanation**

One or more of the parameters specified in the SYSIN data set were incorrect.

# **System action**

The job step is terminated.

### **User response**

Correct the erroneous parameter as identified in the message and resubmit the job.

### **Module:**

DFHSTUP1

### **Destination**

SYSPRINT

**DFHST0207 W An incomplete data record has been encountered on the statistics data set.**

# **Explanation**

A record input from the unloaded SMF data set specifies that the data it contains is incomplete.

# **System action**

Processing continues.

### **User response**

For an incomplete data record to have been encountered, there must have been an error in the running of CICS. This should result in an exception trace and perhaps a dump being issued.

If you need further assistance from IBM to resolve this problem, see [Working with IBM to solve your problem](http://www.ibm.com/support/knowledgecenter/SSGMCP_5.6.0/troubleshooting/cics/dfhs14n.html) for guidance on how to proceed.

#### **Module:**

DFHSTUx (modules within DFHSTUP)

### **Destination**

SYSPRINT

**DFHST0208 S An attempt to open the SYSIN data set has failed.**

### **Explanation**

DFHSTUP has tried to open the SYSIN data set but has failed.

# **System action**

A dump is taken and the job step is terminated.

### **User response**

Ensure that the JCL for the job is correct. A sample set of JCL to execute the DFHSTUP utility is contained in the CICS documentation.

If incorrect JCL is not the cause of the problem, you will need further assistance from IBM. See [Working](http://www.ibm.com/support/knowledgecenter/SSGMCP_5.6.0/troubleshooting/cics/dfhs14n.html) [with IBM to solve your problem](http://www.ibm.com/support/knowledgecenter/SSGMCP_5.6.0/troubleshooting/cics/dfhs14n.html) for guidance on how to proceed.

### **Module:**

DFHSTRD

# **Destination**

SYSPRINT

**DFHST0209 S A read error on the SYSIN data set has occurred.**

# **Explanation**

A read error was encountered on the SYSIN data set.

# **System action**

A dump is taken and the job step is terminated.

# **User response**

Inform the system programmer.

To resolve the problem, collect the dumps and any relevant messages and determine why the read failed. Resubmit the job.

**Module:** DFHSTRD

# **Destination**

SYSPRINT

**DFHST0210 I No statistics are available for applid** *applid***.**

# **Explanation**

No statistics data records exist for applid *applid* in the unloaded SMF data set. This is because

- Applid *applid* is unknown, or
- You have unloaded the wrong SMF data set, or
- You have specified a COLLECTION TYPE= parameter for which applid *applid* has no statistics, or
- No CICS statistics records were written for applid *applid*.

# **System action**

The job step continues.

# **User response**

Check that you have specified the correct applid. If necessary, respecify the correct applid. Check that you have unloaded the correct SMF data set. If necessary, unload the correct SMF data set. If you have specified the correct applid and unloaded the correct SMF data set, then there are no statistics data records for applid *applid*.

### **Module:**

DFHSTUP1

# **Destination**

SYSPRINT

**DFHST0211 S Processing terminated. Getmain failed with a short on storage condition.**

# **Explanation**

The DFHSTUP utility detected an error from a GETMAIN macro while obtaining working storage. This was because DFHSTUP had exhausted the available storage.

# **System action**

A dump is taken and the job step terminates.

# **User response**

Check that you have specified the correct REGION size on the EXEC JCL command used to execute the DFHSTUP utility. A sample set of JCL to execute the DFHSTUP utility is contained in the CICS documentation.

If you have specified the correct REGION size, you will need further assistance from IBM. See [Working with](http://www.ibm.com/support/knowledgecenter/SSGMCP_5.6.0/troubleshooting/cics/dfhs14n.html) [IBM to solve your problem](http://www.ibm.com/support/knowledgecenter/SSGMCP_5.6.0/troubleshooting/cics/dfhs14n.html) for guidance on how to proceed.

**Module:** All DFHSTUP modules

# **Destination**

SYSPRINT

#### **DFHST0212 S Processing terminated. DFSORT message dataset (DD=SYSOUT) is missing.**

# **Explanation**

The dataset used by the DFSORT utility to output its messages is missing.

# **System action**

A dump is taken and the job step is terminated.

# **User response**

Check the JCL used to execute the DFHSTUP utility to ensure that the SYSOUT DD was correctly specified. A sample set of JCL to execute the DFHSTUP utility is contained in the CICS documentation.

If you have specified the correct SYSOUT DD statement, you will need further assistance from IBM. See [Working with IBM to solve your problem](http://www.ibm.com/support/knowledgecenter/SSGMCP_5.6.0/troubleshooting/cics/dfhs14n.html) for guidance on how to proceed.

### **Module:**

DFHSTUP1

# **Destination**

SYSPRINT

**DFHST0213 S Processing terminated. Error detected by DFSORT. Check DFSORT messages.**

# **Explanation**

An error was detected by the DFSORT utility and the DFHSTUP utility terminated.

# **System action**

A dump is taken and the job step is terminated.

# **User response**

The user must inspect the DFSORT message dataset and search for messages indicating the reason for the failure of the DFSORT utility. A detailed explanation of the messages produced by DFSORT can be found in the [z/OS DFSORT Application Programming Guide](https://www.ibm.com/support/knowledgecenter/SSLTBW_2.4.0/com.ibm.zos.v2r4.icea100/abstract.htm) (SC33-4035).

After analyzing the DFSORT error message, take the appropriate corrective actions and resubmit the job.

# **Module:**

DFHSTUP1

# **Destination**

#### SYSPRINT

**DFHST0214 S Processing terminated. Failure to obtain system time and date.**

# **Explanation**

The DFHSTUP utility was unable to obtain the system time and date from the CICS kernel.

# **System action**

A dump is taken and the job step is terminated.

### **User response**

If you need further assistance from IBM to resolve this problem, see [Working with IBM to solve your problem](http://www.ibm.com/support/knowledgecenter/SSGMCP_5.6.0/troubleshooting/cics/dfhs14n.html) for guidance on how to proceed.

### **Module:**

DFHSTUP1

# **Destination**

SYSPRINT

**DFHST0216 W An incompatible statistics record version number** *"version"***, was detected by module** *"module"***.**

# **Explanation**

The statistics utility program has detected that a statistics record has a version number which is incompatible with the version number expected by the DFHSTUP utility.

# **System action**

The statistics record containing the invalid version number is ignored. Statistics records immediately following which are of the same type and which also contain an invalid version number are also ignored. Processing continues.

# **User response**

Obtain a dump of the SMF data set. If you need further assistance from IBM to resolve this problem, see [Working with IBM to solve your problem](http://www.ibm.com/support/knowledgecenter/SSGMCP_5.6.0/troubleshooting/cics/dfhs14n.html) for guidance on how to proceed.

# **Module:**

All DFHSTUP modules.

# **Destination**

SYSPRINT

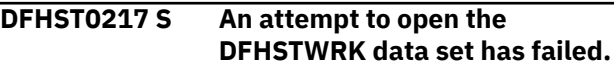

# **Explanation**

The statistics utility program has detected an error while attempting to open the DFHSTWRK data set during non-summary statistics processing.

# **System action**

The statistics utility program ends abnormally.

# **User response**

Ensure that the DFHSTWRK data set has been specified on the job, and that the attributes of the data set are correct.

#### **Module:**

DFHSTU17

# **Destination**

SYSPRINT

**DFHST0218 S A write error has occurred on the DFHSTWRK data set.**

# **Explanation**

The statistics utility program has detected an error while attempting to write to the DFHSTWRK data set during non-summary statistics processing.

# **System action**

The statistics utility program ends abnormally.

# **User response**

Ensure that the DFHSTWRK data set has been specified on the job, that the attributes of the data set are correct, and that the data set is large enough.

# **Module:**

DFHSTU17

# **Destination**

SYSPRINT

**DFHST0219 S A read error has occurred on the DFHSTWRK data set.**

# **Explanation**

The statistics utility program has detected an error while attempting to read from the DFHSTWRK data set during non-summary statistics processing.

# **System action**

The statistics utility program ends abnormally.

### **User response**

Check that the DFHSTWRK data set has been specified on the job, that the attributes of the data set are correct, and that the data set is large enough.

### **Module:**

DFHSTU17

# **Destination**

SYSPRINT

```
DFHST0220 S An attempt to open the
   DFHSTWRK data set has failed.
```
# **Explanation**

The statistics utility program has detected an error while attempting to open the DFHSTWRK data set while processing summary statistics.

# **System action**

The statistics utility program ends abnormally.

# **User response**

Check that the DFHSTWRK data set has been specified on the job, and that the attributes of the data set are correct.

# **Module:**

DFHST17X

# **Destination**

SYSPRINT

**DFHST0221 S A write error has occurred on the DFHSTWRK data set.**

# **Explanation**

The statistics utility program has detected an error while attempting to write to the DFHSTWRK data set during summary statistics processing.

# **System action**

The statistics utility program ends abnormally.

### **User response**

Check that the DFHSTWRK data set has been specified on the job, that the attributes of the data set are correct, and that the data set is large enough.

### **Module:**

DFHST17X

# **Destination**

SYSPRINT

**DFHST0222 S A read error has occurred on the DFHSTWRK data set.**

# **Explanation**

The statistics utility program has detected an error while attempting to read from the DFHSTWRK data set during summary statistics processing.

# **System action**

The statistics utility program ends abnormally.

### **User response**

Check that the DFHSTWRK data set has been specified on the job, that the attributes of the data set are correct, and that the data set is large enough.

**Module:** DFHST17X

# **Destination**

SYSPRINT

**DFHST0223 I There are no data table statistics to report.**

# **Explanation**

The file subsection of the DFHSTUP report entitled 'Data Table Requests Information' only contains formatted information if the data currently being processed contains statistics records for files accessed as data tables. This message is written to the DFHSTUP report, when the utility program detects that there are no data table statistics in this section of the statistics report.

# **System action**

Processing continues normally.

### **User response**

Take no action unless you expect data table statistics in the DFHSTUP report. In this case, ensure that the data tables feature is in use during the time period covered by the statistics being processed.

#### **Module:**

DFHSTU17, DFHST17X

### **Destination**

SYSPRINT

**DFHST0224 I There are no intrapartition queues to report.**

### **Explanation**

The transient data subsection of the DFHSTUP report entitled 'Transient Data - Intrapartition' contains no data.

# **System action**

Processing continues normally.

### **User response**

Take no action unless you expect TD intrapartition statistics in the DFHSTUP report.

### **Module:**

DFHSTUTQ, DFHSTTQX

# **Destination**

SYSPRINT

**DFHST0225 I There are no extrapartition queues to report.**

### **Explanation**

The transient data subsection of the DFHSTUP report entitled 'Transient Data - Extrapartition' contains no data.

# **System action**

Processing continues normally.

### **User response**

Take no action unless you expect TD extrapartition statistics in the DFHSTUP report.

#### **Module:**

DFHSTUTQ, DFHSTTQX

# **Destination**

SYSPRINT

**DFHST0226 I There are no indirect queues to report.**

### **Explanation**

The transient data subsection of the DFHSTUP report entitled 'Transient Data - Indirect' contains no data.

# **System action**

Processing continues normally.

### **User response**

Take no action unless you expect TD indirect statistics in the DFHSTUP report.

**Module:** DFHSTUTQ, DFHSTTQX

# **Destination**

SYSPRINT

**DFHST0227 I There are no remote queues to report.**

# **Explanation**

The transient data subsection of the DFHSTUP report entitled 'Transient Data - Remote' contains no data.

# **System action**

Processing continues normally.

### **User response**

Take no action unless you expect TD remote statistics in the DFHSTUP report.

**Module:** DFHSTUTQ, DFHSTTQX

### **Destination**

SYSPRINT

**DFHST0228 S An invalid extract parameter (***"parameter"***) has been specified for the DFHSTUP utility.**

# **Explanation**

One or more of the parameters on the extract command specified in the SYSIN data set were incorrect.

# **System action**

The job step is terminated.

### **User response**

Correct the erroneous parameter as identified in the message and resubmit the job.

#### **Module:** DFHSTUP1

# **Destination**

SYSPRINT

**DFHST0229 W A duplicate extract command has been detected. Command ignored.**

# **Explanation**

A duplicate EXTRACT USERPROGRAM command has been detected.

# **System action**

The duplicate command is ignored and the extract exit program specified on the first command is used. Processing continues.

### **User response**

Remove the erroneous command.

# **Module:**

DFHSTUP1

# **Destination**

SYSPRINT

**DFHST0230 E Unable to locate the extract library member** *member***.**

# **Explanation**

The member is not in the libraries named in the JCL.

# **System action**

The utility terminates processing of the command that required access to library member *member*.

### **User response**

Ensure that the member is correctly link-edited into the library and resubmit the job.

# **Module:**

**DEHSTUP** 

# **Destination**

SYSPRINT

**DFHST0231 E Unable to load the extract library member** *member***.**

### **Explanation**

DFHSTUP could not load the extract library member *member*.

# **System action**

The utility terminates processing of the command that required access to the library member.

### **User response**

Ensure that the member is correctly link-edited into the library and resubmit the job.

**Module:** DFHSTUP

### **Destination**

SYSPRINT

**DFHST0232 S An abend (code** *aaa/bbbb***) has occurred in extract exit program** *modname***. Extract exit processing has been terminated.**

# **Explanation**

During processing of an EXTRACT command, a program check or abend *aaa/bbbb* has occurred in extract exit program *modname*.

The code *aaa/bbbb* is, if applicable, a 3-digit hexadecimal MVS system completion code *aaa* (for example, 0C1 or D37). If an MVS code is not applicable, this field is filled with three hyphens. The 4-digit code *bbbb*, which follows *aaa* is, if applicable, a user abend code produced by the extract exit program. If the user abend code is not applicable, this field is filled with four hyphens.

# **System action**

The EXTRACT command is terminated.

# **User response**

For a program check, refer to prior messages to resolve the error in the extract exit program. For a user abend code consult the relevant documentation of the user exit program to determine the error.

**Module:** DFHSTUP

### **Destination**

SYSPRINT

**DFHST0233 I DFHSTUP report suppressed. Report options requested only an EXTRACT userprogram to be invoked.**

### **Explanation**

No report was produced by DFHSTUP due to the fact that an EXTRACT exit program was specified and no other report options. DFHSTUP invokes the exit program to process the statistics records and suppresses all its reporting

# **System action**

EXTRACT processing continues.

### **User response**

If a DFHSTUP report is required in addition to the report produced from the specified EXTRACT exit, specify the necessary DFHSTUP reporting options.

#### **Module:** DFHSTUP

# **Destination**

SYSPRINT

**DFHST0234 S EXTRACT terminated at user's request RC=***retcode***.**

# **Explanation**

A batch job has issued a DFHSTUP utility EXTRACT command. The EXTRACT command has been terminated because of a non-zero value in register 15 on return from an extract user exit program.

# **System action**

Execution of the utility EXTRACT command is terminated.

### **User response**

Determine the cause of the error detected by the user exit program using the return code *retcode* provided and the relevant documentation of the user exit program.

#### **Module:**

DFHSTUP

# **Destination**

SYSPRINT

**DFHST0235 S An abend (code** *aaa/bbbb***) has occurred in program** *modname***.**

# **Explanation**

During processing of an DFHSTUP command, a program check or abend *aaa/bbbb* has occurred in module *modname*.

The code *aaa/bbbb* is, if applicable, a 3-digit hexadecimal MVS system completion code *aaa* (for example, 0C1 or D37). If an MVS code is not applicable, this field is filled with three hyphens. The 4-digit code *bbbb*, which follows *aaa* is, if applicable, a Language Environment abend code. If the abend code is not applicable, this field is filled with four hyphens.

# **System action**

The DFHSTUP command is terminated.

### **User response**

Look up the MVS code, if there is one, in the [z/OS](https://www.ibm.com/support/knowledgecenter/SSLTBW_2.4.0/com.ibm.zos.v2r4.ieah700/abstract.htm) [MVS System Codes](https://www.ibm.com/support/knowledgecenter/SSLTBW_2.4.0/com.ibm.zos.v2r4.ieah700/abstract.htm) manual. Look up the Language Environment abend code in the [z/OS Language](https://www.ibm.com/support/knowledgecenter/SSLTBW_2.4.0/com.ibm.zos.v2r4.ceea100/abstract.htm) [Environment Debugging Guide](https://www.ibm.com/support/knowledgecenter/SSLTBW_2.4.0/com.ibm.zos.v2r4.ceea100/abstract.htm) manual.

If you need further assistance from IBM to resolve this problem, see [Working with IBM to solve your problem](http://www.ibm.com/support/knowledgecenter/SSGMCP_5.6.0/troubleshooting/cics/dfhs14n.html) for guidance on how to proceed.

# **DFHSZnnnn messages**

**DFHSZ4001 I** *date time applid* **FEPI initialization has started.**

# **Explanation**

The Front End Programming Interface (FEPI) is being initialized.

This means the CSZI transaction - FEPI - has started its processing. CSZI is started as part of CICS system initialization, if the system initialization parameter FEPI is set to YES.

If you specified FEPI=YES and this message does not appear during CICS initialization, CSZI failed to start; the most common reason for this is that group DFHFEPI is not included in the list specified by the GRPLIST system initialization parameter.

**Module:** DFHSTUP

# **Destination**

SYSPRINT

**DFHST0236 I DFHSTUP has reached its reporting limit of 2000 applids, subsequent applid reporting is now suppressed.**

### **Explanation**

DFHSTUP has reached its limit of 2000 for the number of applids it can produce a report for. Reports for subsequent applids are suppressed.

# **System action**

Processing continues.

### **User response**

Consider reducing the number of applids in the statistics data.

# **Module:**

DFHSTOT

# **Destination**

SYSPRINT

If message DFHSZ4001 is not followed by message DFHSZ4002, FEPI failed to start. In this case, a DFHSZnnnn message is issued to indicate the error.

# **System action**

FEPI initialization proceeds.

### **User response**

None.

**Module:** DFHSZRMP(DFHSZSIP)

# **XMEOUT parameters/Message inserts**

- 1. *date*
- 2. *time*

3. *applid*

# **Destination**

CSZL and Console

**DFHSZ4002 I** *date time applid* **FEPI initialization has ended.**

# **Explanation**

The Front End Programming Interface (FEPI) has finished initialization.

# **System action**

EXEC CICS FEPI commands are made available.

# **User response**

None.

**Module:** DFHSZRMP(DFHSZSIP)

# **XMEOUT parameters/Message inserts**

- 1. *date*
- 2. *time*
- 3. *applid*

# **Destination**

CSZL and Console

**DFHSZ4003 I** *date time applid* **FEPI termination complete.**

# **Explanation**

The Front End Programming Interface (FEPI) has ended.

A DFHSZnnnn message may precede message DFHSZ4003 to indicate what caused FEPI to terminate.

# **System action**

EXEC CICS FEPI commands are made unavailable.

# **User response**

Resolve the problem indicated by the messages, then restart CICS.

### **Module:**

DFHSZRMP(DFHSZSIP)

# **XMEOUT parameters/Message inserts**

- 1. *date*
- 2. *time*
- 3. *applid*

# **Destination**

CSZL and Console

**DFHSZ4004 E** *date time applid* **FEPI cannot be started: FEPI=YES not specified in the SIT.**

# **Explanation**

The Front End Programming Interface (FEPI) cannot be started because the FEPI system initialization parameter was set to NO indicating that FEPI is not required.

This message usually means that you attempted to start the FEPI transaction (CSZI) manually, but did not set up the correct environment for it to run.

# **System action**

The FEPI transaction is not run.

# **User response**

If you require FEPI in the CICS system, restart CICS specifying the system initialization parameter FEPI=YES. You do not need to start the FEPI transaction manually.

**Module:**

DFHSZRMP(DFHSZSIP)

# **XMEOUT parameters/Message inserts**

- 1. *date*
- 2. *time*
- 3. *applid*

# **Destination**

CSZL and Console

**DFHSZ4005 E** *date time applid* **FEPI cannot be started: FEPI is already active, in state** *X'ssssssss'***.**

# **Explanation**

The Front End Programming Interface (FEPI) cannot be started because FEPI is already active in the system.

This message usually means that you attempted to start a new instance of FEPI manually by running the FEPI transaction (CSZI), but the previous instance of FEPI failed in some way that caused an 'active' indication to be left in error.

The possible FEPI states (X'ssssssss') are:

#### **State**

**Meaning**

#### **X'00000002'**

FEPI is being initialized

### **X'00000003'**

FEPI is active

### **X'00000004'**

FEPI is terminating as CICS is undergoing a normal shutdown

### **X'00000005'**

FEPI is terminating as CICS is undergoing an immediate shutdown

### **X'00000006'**

FEPI is terminating as CICS is undergoing an abnormal shutdown

# **System action**

The request to start a new instance of FEPI is rejected.

### **User response**

If the state suggests that a previous instance of FEPI failed, you must restart CICS to resolve the problem. You do not need to start the FEPI transaction manually.

#### **Module:**

DFHSZRMP(DFHSZSIP)

# **XMEOUT parameters/Message inserts**

- 1. *date*
- 2. *time*
- 3. *applid*
- 4. *X'ssssssss'*

# **Destination**

CSZL and Console

**DFHSZ4006 E** *date time applid* **FEPI initialization failed: enqueue failure, code** *X'rr'***.**

# **Explanation**

The Front End Programming Interface (FEPI) cannot be initialized because an attempt to enqueue on the FEPI enqueue name SZENQRMI failed, indicating that FEPI is already active in the system. FEPI initialization issues this enqueue to prevent a second instance of FEPI being present in the system.

This message usually means that you attempted to start the FEPI transaction (CSZI) manually, but there is a previous instance of CSZI still running.

The possible values of X'*rr*', the reason for failure, are:

# **Code**

### **Meaning**

### **X'31'**

Duplicate enqueue on SZENQRMI attempted.

### **X'32'**

Failure during enqueue processing.

# **System action**

The request to start a second instance of FEPI is rejected.

### **User response**

None.

**Module:** DFHSZRMP(DFHSZSIP)

# **XMEOUT parameters/Message inserts**

- 1. *date*
- 2. *time*
- 3. *applid*
- 4. *X'rr'*

# **Destination**

CSZL and Console

**DFHSZ4007 E** *date time applid* **FEPI initialization failed: storage ADD\_SUBPOOL failure for subpool** *pppppppp***, reason** *X'rr'* **response** *X'ee'***.**

# **Explanation**

The Front End Programming Interface (FEPI) cannot be initialized because creating the named storage subpool for FEPI use failed.

The values of X'*rr*', the reason for failure, are:

#### **Reason**

#### **Meaning**

#### **X'01'**

Insufficient storage available for the subpool

### **X'03'**

Subpool requested with an invalid fixed length

### **X'04'**

Subpool requested with an invalid boundary alignment

### **X'05'**

Subpool requested with an invalid initial number of elements

### **X'06'**

Subpool requested with an invalid name

### **X'08'**

Subpool requested already exists

### **X'11'**

Access to the Storage Manager was denied

The values of X'*ee*', the response to the failed request, are:

### **Response**

**Meaning**

#### **X'01'**

Request completed successfully

### **X'02'**

Exception response generated

### **X'03'**

Disaster response generated

#### **X'04'**

Invalid response generated

### **X'05'**

A kernel error was detected

### **X'06'**

The request was purged

# **System action**

FEPI initialization ends, and EXEC CICS FEPI commands are unavailable. An exception trace entry is generated.

### **User response**

The only action you can take is when there is insufficient storage, in which case you can increase the storage available to CICS on restart.

All other errors are system failures, and you should consult the system programmer. If you need further assistance from IBM to resolve this problem, see [Working with IBM to solve your problem](http://www.ibm.com/support/knowledgecenter/SSGMCP_5.6.0/troubleshooting/cics/dfhs14n.html) for guidance on how to proceed.

#### **Module:**

DFHSZRMP(DFHSZSIP)

# **XMEOUT parameters/Message inserts**

- 1. *date*
- 2. *time*
- 3. *applid*
- 4. *pppppppp*
- 5. *X'rr'*
- 6. *X'ee'*

# **Destination**

CSZL and Console

**DFHSZ4008 E** *date time applid* **FEPI initialization failed: Non-runaway task setting failure, reason** *X'rr'* **response** *X'ee'***.**

# **Explanation**

The Front End Programming Interface (FEPI) cannot be initialized. Because FEPI is a long-running transaction (CSZI), it must not be subject to a runaway task time out. The request to prevent this failed.

The value of X'*rr*', the reason for failure, is always X'00'.

The values of X'*ee*', the response to the failed request, are:

# **Response**

#### **Meaning**

**X'01'**

Request completed successfully

### **X'02'**

Exception response generated

### **X'03'**

Disaster response generated

### **X'04'**

Invalid response generated

# **System action**

FEPI initialization ends, and EXEC CICS FEPI commands are made unavailable. An exception trace entry is generated.

### **User response**

If you need further assistance from IBM to resolve this problem, see [Working with IBM to solve your problem](http://www.ibm.com/support/knowledgecenter/SSGMCP_5.6.0/troubleshooting/cics/dfhs14n.html) for guidance on how to proceed.

#### **Module:**

DFHSZRMP(DFHSZSIP)

### **XMEOUT parameters/Message inserts**

- 1. *date*
- 2. *time*
- 3. *applid*
- 4. *X'rr'*
- 5. *X'ee'*

# **Destination**

CSZL and Console

**DFHSZ4009 E** *date time applid* **FEPI initialization failed: change-priority failure, response** *X'ee'***.**

# **Explanation**

The Front End Programming Interface (FEPI) cannot be initialized because changing the dispatching priority of the FEPI transaction (CSZI) failed.

Because FEPI runs as a transaction, a high priority is required. The request to set this dispatching priority failed.

The values of X'*ee*', the response to the failed request, are:

#### **Response Meaning**

**X'01'**

Request completed successfully

#### **X'03'**

Disaster response generated

#### **X'04'**

Invalid response generated

#### **X'05'**

A Kernel error was detected

# **System action**

FEPI initialization ends, and EXEC CICS FEPI commands are made unavailable. An exception trace entry is generated.

### **User response**

If you need further assistance from IBM to resolve this problem, see [Working with IBM to solve your problem](http://www.ibm.com/support/knowledgecenter/SSGMCP_5.6.0/troubleshooting/cics/dfhs14n.html) for guidance on how to proceed.

#### **Module:**

DFHSZRMP(DFHSZSIP)

# **XMEOUT parameters/Message inserts**

- 1. *date*
- 2. *time*
- 3. *applid*
- 4. *X'ee'*

# **Destination**

CSZL and Console

**DFHSZ4010 E** *date time applid* **FEPI initialization failed: SZ TCB swap failure, response** *X'ee'***.**

# **Explanation**

The Front End Programming Interface (FEPI) usually runs under the CICS SZ TCB. Transferring the FEPI transaction (CSZI) from running under the QR TCB to the SZ TCB failed.

The values of X'*ee*', the response to the failed request, are:

#### **Response**

**Meaning**

### **X'01'**

Request completed successfully

#### **X'02'**

Exception response generated

#### **X'03'**

Disaster response generated

#### **X'04'**

Invalid response generated

#### **X'05'**

A kernel error was detected

# **System action**

FEPI initialization ends, and EXEC CICS FEPI commands are made unavailable. An exception trace entry is generated.

# **User response**

The SZ TCB is created as part of the early CICS initialization and you should examine the console log to see if any messages were generated indicating a TCB creation failure.

If you need further assistance from IBM to resolve this problem, see [Working with IBM to solve your problem](http://www.ibm.com/support/knowledgecenter/SSGMCP_5.6.0/troubleshooting/cics/dfhs14n.html) for guidance on how to proceed.

### **Module:**

DFHSZRMP(DFHSZSIP)

# **XMEOUT parameters/Message inserts**

- 1. *date*
- 2. *time*
- 3. *applid*
- 4. *X'ee'*

# **Destination**

CSZL and Console

#### **DFHSZ4011 E** *date time applid* **FEPI storage GETMAIN failed in subpool NB, reason** *X'rr'* **response** *X'ee'***.**

# **Explanation**

The Front End Programming Interface (FEPI) issued a GETMAIN storage request in the SZSPFCNB storage subpool for NIB usage which failed.

The values of X'*rr*', the reason for failure, are:

### **Reason**

**Meaning**

#### **X'01'**

Insufficient storage for the request

### **X'02'**

Invalid subpool token given

### **X'04'**

Invalid length of element requested

### **X'05'**

Length of element not specified

### **X'08'**

Access was denied to the storage subpool

### **X'11'**

Invalid initial image supplied

### **X'12'**

An abnormal end occurred in the storage manager

### **X'13'**

A loop was detected in the storage manager

The values of X'*ee*', the response to the failed request, are:

#### **Response**

**Meaning**

#### **X'01'**

Request completed successfully.

### **X'02'**

Exception response generated.

### **X'03'**

Disaster response generated.

### **X'04'**

Invalid response generated.

### **X'05'**

A Kernel error was detected.

#### **X'06'**

The request was purged.

All these responses indicate that a system error has occurred.

# **System action**

An exception trace entry is generated.

FEPI tries to recover from this error by retrying the request. However, no action is taken to prevent multiple occurrences.

# **User response**

If this message occurs frequently, you should take a dump of the CICS system before restarting it. If you need further assistance from IBM to resolve this problem, see [Working with IBM to solve your problem](http://www.ibm.com/support/knowledgecenter/SSGMCP_5.6.0/troubleshooting/cics/dfhs14n.html) for guidance on how to proceed.

### **Module:**

DFHSZRMP(DFHSZZNG)

# **XMEOUT parameters/Message inserts**

- 1. *date*
- 2. *time*
- 3. *applid*
- 4. *X'rr'*
- 5. *X'ee'*

# **Destination**

CSZL and Console

**DFHSZ4012 E** *date time applid* **FEPI storage GETMAIN failed in subpool DA, reason** *X'rr'* **response** *X'ee'***.**

# **Explanation**

The Front End Programming Interface (FEPI) issued a GETMAIN storage request in the SZSPVCDA storage subpool for general usage which failed.

The values of X'*rr*', the reason for failure, are:

### **Reason**

**Meaning**

### **X'01'**

Insufficient storage for the request.

### **X'02'**

Invalid subpool token given.

### **X'04'**

Invalid length of element requested.

### **X'05'**

Length of element not specified.

### **X'08'**

Access was denied to the storage subpool.

### **X'11'**

Invalid initial image supplied.

### **X'12'**

An abnormal end occurred in the storage manager.

#### **X'13'**

A loop was detected in the storage manager.

The values of X'*ee*', the response to the failed request, are:

#### **Response Meaning**

### **X'01'**

Request completed successfully.

### **X'02'**

Exception response generated.

### **X'03'**

Disaster response generated.

### **X'04'**

Invalid response generated.

### **X'05'**

A kernel error was detected.

### **X'06'**

The request was purged.

All of these responses indicate that a system error occurred.

# **System action**

An exception trace entry is generated.

FEPI tries to recover from this error by retrying the request. However, no action is taken to prevent multiple occurrences.

### **User response**

If this message occurs frequently, you should take a dump of the CICS system before restarting it.

If you need further assistance from IBM to resolve this problem, see [Working with IBM to solve your problem](http://www.ibm.com/support/knowledgecenter/SSGMCP_5.6.0/troubleshooting/cics/dfhs14n.html) for guidance on how to proceed.

#### **Module:**

DFHSZRMP(DFHSZZAG)

# **XMEOUT parameters/Message inserts**

- 1. *date*
- 2. *time*
- 3. *applid*
- 4. *X'rr'*
- 5. *X'ee'*

# **Destination**

CSZL and Console

**DFHSZ4013 E** *date time applid* **FEPI storage GETMAIN failed in subpool RP, reason** *X'rr'* **response** *X'ee'***.**

# **Explanation**

The Front End Programming Interface (FEPI) issued a GETMAIN storage request in the SZSPPCRP storage subpool for RPL usage. The request failed.

The values of X'*rr*', the reason for failure, are:

### **Reason**

#### **Meaning**

### **X'01'**

Insufficient storage for the request.

### **X'02'**

Invalid subpool token given.

### **X'04'**

Invalid length of element requested.

### **X'05'**

Length of element not specified.

### **X'08'**

Access was denied to the storage subpool.

### **X'11'**

Invalid initial image supplied.

### **X'12'**

An abnormal end occurred in the storage manager.

### **X'13'**

A loop was detected in the storage manager.

The values of X'*ee*', the response to the failed request, are:

### **Response**

### **Meaning**

### **X'01'**

Request completed successfully.

### **X'02'**

Exception response generated.

### **X'03'**

Disaster response generated.

### **X'04'**

Invalid response generated.

### **X'05'**

A kernel error was detected.

### **X'06'**

The request was purged.

All of these responses indicate that a system error occurred.

# **System action**

An exception trace entry is generated.

FEPI tries to recover from this error by retrying the request. However, no action is taken to prevent multiple occurrences.

# **User response**

If this message occurs frequently, you should take a dump of the CICS system before restarting it.

If you need further assistance from IBM to resolve this problem, see [Working with IBM to solve your problem](http://www.ibm.com/support/knowledgecenter/SSGMCP_5.6.0/troubleshooting/cics/dfhs14n.html) for guidance on how to proceed.

### **Module:**

DFHSZRMP(DFHSZZRG)

# **XMEOUT parameters/Message inserts**

- 1. *date*
- 2. *time*
- 3. *applid*
- 4. *X'rr'*
- 5. *X'ee'*

# **Destination**

CSZL and Console

#### **DFHSZ4014 E** *date time applid* **FEPI storage FREEMAIN failed in subpool DA| NB|RP, reason** *X'rr'* **response** *X'ee'***.**

# **Explanation**

The Front End Programming Interface (FEPI) issued a FREEMAIN storage request in an SZSPxxxx storage subpool. The request failed.

The values of X'*rr*', the reason for failure, are:

# **Reason**

### **Meaning**

### **X'02'**

Invalid subpool token given.

### **X'03'**

The address of the element to be freed is invalid.

### **X'06'**

Invalid length of element specified.

### **X'07'**

Length of element not specified.

### **X'08'**

Access was denied to the storage subpool.

### **X'10'**

The specified storage subpool was empty.

### **X'12'**

An abnormal end occurred in the storage manager.

# **X'13'**

A loop was detected in the storage manager.

The values of X'*ee*', the response to the failed request, are:

# **Response**

**Meaning**

# **X'01'**

Request completed successfully.

# **X'02'**

Exception response generated.

### **X'03'**

Disaster response generated.

### **X'04'**

Invalid response generated.

### **X'05'**

A kernel error was detected.

### **X'06'**

The request was purged.

All of these responses indicate that a system error occurred.

# **System action**

The request is rejected, and a retry is not attempted (perhaps leaving storage that is never subsequently accessible). An exception trace entry is generated.

# **User response**

If you need further assistance from IBM to resolve this problem, see [Working with IBM to solve your problem](http://www.ibm.com/support/knowledgecenter/SSGMCP_5.6.0/troubleshooting/cics/dfhs14n.html) for guidance on how to proceed.

**Module:** DFHSZRMP(DFHSZZFR)

# **XMEOUT parameters/Message inserts**

- 1. *date*
- 2. *time*
- 3. *applid*
- 4. *X'rr'*
- 5. *X'ee'*

# **Destination**

CSZL and Console

**DFHSZ4015 I** *date time applid* **FEPI** *{normal | immediate | forced}* **termination has started.**

# **Explanation**

The Front End Programming Interface (FEPI) has acknowledged a shutdown request and is starting to terminate.

Message DFHSZ4003 is issued when FEPI completes termination.

FEPI terminates only in response to a CICS shutdown request (such as CEMT PERFORM SHUTDOWN). Some types of CICS shutdown can result in more than one DFHSZ4015 message being issued.

# **System action**

Certain EXEC CICS FEPI commands are made unavailable during FEPI termination.

Normal termination allows all transactions using FEPI resources to end before FEPI itself ends. However, no new usage of FEPI resources is permitted.

Immediate termination stops usage of FEPI facilities immediately but does a controlled shutdown of communication functions.

Forced termination stops usage of FEPI facilities immediately, and does the quickest possible shutdown of communication functions (which may lead to many VTAM messages being issued).

# **User response**

None.

**Module:** DFHSZRMP(DFHSZRDP)

# **XMEOUT parameters/Message inserts**

- 1. *date*
- 2. *time*
- 3. *applid*
- 4. Value chosen from the following options:

*1=normal,*

*2=immediate,*

*3=forced*

# **Destination**

CSZL and Console

**DFHSZ4099 E** *date time applid* **FEPI ended abnormally.**

### **Explanation**

The Front End Programming Interface (FEPI) has ended abnormally.

# **System action**

A system dump is taken. All EXEC CICS FEPI commands are made unavailable.

# **User response**

If you need further assistance from IBM to resolve this problem, see [Working with IBM to solve your problem](http://www.ibm.com/support/knowledgecenter/SSGMCP_5.6.0/troubleshooting/cics/dfhs14n.html) for guidance on how to proceed.

### **Module:**

DFHSZRMP(DFHSZSIP)

# **XMEOUT parameters/Message inserts**

- 1. *date*
- 2. *time*
- 3. *applid*

# **Destination**

CSZL and Console

**DFHSZ4101 I** *date time applid* **FEPI node** *nnnnnnnn* **installed, for transaction** *xxxx***.**

# **Explanation**

The Front End Programming Interface (FEPI) has successfully installed the named node.

# **System action**

Processing continues.

### **User response**

None.

**Module:** DFHSZRMP(DFHSZRII)

# **XMEOUT parameters/Message inserts**

1. *date*

- 2. *time*
- 3. *applid*
- 4. *nnnnnnnn*
- 5. *xxxx*

### **Destination**

**CSZL** 

**DFHSZ4102 W** *date time applid* **FEPI node** *nnnnnnnn* **installation failed, code** *rrr***, for transaction** *xxxx***.**

# **Explanation**

The Front End Programming Interface (FEPI) cannot install the named node. The code indicates the reason, and is the RESP2 value returned by the EXEC CICS FEPI INSTALL NODE command.

# **System action**

Processing continues.

### **User response**

Investigate the failure, and correct it.

### **Module:**

DFHSZRMP(DFHSZRII)

# **XMEOUT parameters/Message inserts**

- 1. *date*
- 2. *time*
- 3. *applid*
- 4. *nnnnnnnn*
- 5. *rrr*
- 6. *xxxx*

# **Destination**

**CSZL** 

**DFHSZ4103 I** *date time applid* **FEPI node** *nnnnnnnn* **discarded, for transaction** *xxxx***.**

# **Explanation**

The Front End Programming Interface (FEPI) has successfully discarded the named node.

# **System action**

Processing continues.

### **User response**

None.

**Module:** DFHSZRMP(DFHSZRDN)

# **XMEOUT parameters/Message inserts**

- 1. *date*
- 2. *time*
- 3. *applid*
- 4. *nnnnnnnn*
- 5. *xxxx*

# **Destination**

CSZL

**DFHSZ4104 I** *date time applid* **FEPI node** *nnnnnnnn* **discard scheduled, for transaction** *xxxx***.**

# **Explanation**

The Front End Programming Interface (FEPI) has scheduled the discard operation for the named node.

# **System action**

Processing continues. The node is discarded when it becomes inactive.

# **User response**

None.

**Module:** DFHSZRMP(DFHSZRID)

# **XMEOUT parameters/Message inserts**

- 1. *date*
- 2. *time*
- 3. *applid*
- 4. *nnnnnnnn*
- 5. *xxxx*

# **Destination**

**CSZL** 

**DFHSZ4105 W** *date time applid* **FEPI node** *nnnnnnnn* **discard failed, code** *rrr***, for transaction** *xxxx***.**

# **Explanation**

The Front End Programming Interface (FEPI) cannot discard the named node. The code indicates the reason, and is the RESP2 value returned by the EXEC CICS FEPI DISCARD NODE command.

# **System action**

Processing continues.

# **User response**

Investigate the failure, and correct it.

**Module:** DFHSZRMP(DFHSZRID)

# **XMEOUT parameters/Message inserts**

- 1. *date*
- 2. *time*
- 3. *applid*
- 4. *nnnnnnnn*
- 5. *rrr*
- 6. *xxxx*

# **Destination**

**CSZL** 

**DFHSZ4106 I** *date time applid* **FEPI pool** *pppppppp* **(with property set** *yyyyyyyy***) installed, for transaction** *xxxx***.**

# **Explanation**

The Front End Programming Interface (FEPI) has successfully installed the named pool which has the characteristics of the named property set.

# **System action**

Processing continues.

# **User response**

None.

**Module:** DFHSZRMP(DFHSZRII)

# **XMEOUT parameters/Message inserts**

- 1. *date*
- 2. *time*

3. *applid*

4. *pppppppp*

5. *yyyyyyyy*

6. *xxxx*

# **Destination**

**CSZL** 

**DFHSZ4107 W** *date time applid* **FEPI pool** *pppppppp* **(with property set** *yyyyyyyy***) installation failed, code** *rrr***, for transaction** *xxxx***.**

# **Explanation**

The Front End Programming Interface (FEPI) cannot install the named pool, which has the characteristics of the named property set. The code indicates the reason, and is the RESP2 value returned by the EXEC CICS FEPI INSTALL POOL command.

# **System action**

Processing continues.

# **User response**

Investigate the failure, and correct it.

**Module:** DFHSZRMP(DFHSZRII)

# **XMEOUT parameters/Message inserts**

- 1. *date*
- 2. *time*
- 3. *applid*
- 4. *pppppppp*
- 5. *yyyyyyyy*
- 6. *rrr*
- 7. *xxxx*

# **Destination**

**CSZL** 

**DFHSZ4108 I** *date time applid* **FEPI pool** *pppppppp* **discarded, for transaction** *xxxx***.**

# **Explanation**

The Front End Programming Interface (FEPI) has successfully discarded the named pool.

# **System action**

Processing continues.

# **User response**

None.

**Module:** DFHSZRMP(DFHSZRDG)

# **XMEOUT parameters/Message inserts**

- 1. *date*
- 2. *time*
- 3. *applid*
- 4. *pppppppp*
- 5. *xxxx*

# **Destination**

**CSZL** 

**DFHSZ4109 I** *date time applid* **FEPI pool** *pppppppp* **discard scheduled, for transaction** *xxxx***.**

# **Explanation**

The Front End Programming Interface (FEPI) has scheduled the discard operation for the named pool.

# **System action**

Processing continues. The pool is discarded when it becomes inactive.

# **User response**

None.

**Module:** DFHSZRMP(DFHSZRID)

# **XMEOUT parameters/Message inserts**

- 1. *date*
- 2. *time*
- 3. *applid*
- 4. *pppppppp*
- 5. *xxxx*

# **Destination**

**CSZL** 

#### **DFHSZ4110 W** *date time applid* **FEPI pool** *pppppppp* **discard failed, code** *rrr***, for transaction** *xxxx***.**

# **Explanation**

The Front End Programming Interface (FEPI) cannot discard the named pool. The code indicates the reason, and is the RESP2 value returned by the EXEC CICS FEPI DISCARD POOL command.

# **System action**

Processing continues.

### **User response**

Investigate the failure, and correct it.

**Module:** DFHSZRMP(DFHSZRID)

# **XMEOUT parameters/Message inserts**

- 1. *date*
- 2. *time*
- 3. *applid*
- 4. *pppppppp*
- 5. *rrr*
- 6. *xxxx*

### **Destination**

#### CSZL

**DFHSZ4111 I** *date time applid* **FEPI target** *tttttttt* **installed, for transaction** *xxxx***.**

# **Explanation**

The Front End Programming Interface (FEPI) has successfully installed the named target.

# **System action**

Processing continues.

### **User response**

None.

**Module:** DFHSZRMP(DFHSZRII)

# **XMEOUT parameters/Message inserts**

1. *date*

- 2. *time*
- 3. *applid*
- 4. *tttttttt*
- 5. *xxxx*

### **Destination**

**CSZL** 

**DFHSZ4112 W** *date time applid* **FEPI target** *tttttttt* **installation failed, code** *rrr***, for transaction** *xxxx***.**

# **Explanation**

The Front End Programming Interface (FEPI) cannot install the named target. The code indicates the reason, and is the RESP2 value returned by the EXEC CICS FEPI INSTALL TARGET command.

# **System action**

Processing continues.

### **User response**

Investigate the failure, and correct it.

### **Module:**

DFHSZRMP(DFHSZRII)

# **XMEOUT parameters/Message inserts**

- 1. *date*
- 2. *time*
- 3. *applid*
- 4. *tttttttt*
- 5. *rrr*
- 6. *xxxx*

# **Destination**

**CSZL** 

**DFHSZ4113 I** *date time applid* **FEPI target** *tttttttt* **discarded, for transaction** *xxxx***.**

# **Explanation**

The Front End Programming Interface (FEPI) has successfully discarded the named target.

# **System action**

Processing continues.

# **User response**

None.

**Module:** DFHSZRMP(DFHSZRDT)

# **XMEOUT parameters/Message inserts**

- 1. *date*
- 2. *time*
- 3. *applid*
- 4. *tttttttt*
- 5. *xxxx*

# **Destination**

CSZL

**DFHSZ4114 I** *date time applid* **FEPI target** *tttttttt* **discard scheduled, for transaction** *xxxx***.**

# **Explanation**

The Front End Programming Interface (FEPI) has scheduled the discard operation for the named target.

# **System action**

Processing continues. The target is discarded when it becomes inactive.

# **User response**

None.

**Module:** DFHSZRMP(DFHSZRID)

# **XMEOUT parameters/Message inserts**

- 1. *date*
- 2. *time*
- 3. *applid*
- 4. *tttttttt*
- 5. *xxxx*

# **Destination**

**CSZL** 

**DFHSZ4115 W** *date time applid* **FEPI target** *tttttttt* **discard failed, code** *rrr***, for transaction** *xxxx***.**

# **Explanation**

The Front End Programming Interface (FEPI) cannot discard the named target. The code indicates the reason, and is the RESP2 value returned by the EXEC CICS FEPI DISCARD TARGET command.

# **System action**

Processing continues.

# **User response**

Investigate the failure, and correct it.

**Module:** DFHSZRMP(DFHSZRID)

# **XMEOUT parameters/Message inserts**

- 1. *date*
- 2. *time*
- 3. *applid*
- 4. *tttttttt*
- 5. *rrr*
- 6. *xxxx*

# **Destination**

CSZL

**DFHSZ4116 I** *date time applid* **FEPI property set** *yyyyyyyy* **installed, for transaction** *xxxx***.**

# **Explanation**

The Front End Programming Interface (FEPI) has successfully installed the named property set.

# **System action**

Processing continues.

# **User response**

None.

**Module:** DFHSZRMP(DFHSZRII)

# **XMEOUT parameters/Message inserts**

- 1. *date*
- 2. *time*
- 3. *applid*
- 4. *yyyyyyyy*

5. *xxxx*

# **Destination**

CSZL

**DFHSZ4117 W** *date time applid* **FEPI property set** *yyyyyyyy* **installation failed, code** *rrr***, for transaction** *xxxx***.**

# **Explanation**

The Front End Programming Interface (FEPI) cannot install the named property set. The code indicates the reason, and is the RESP2 value returned by the EXEC CICS FEPI INSTALL PROPERTYSET command.

# **System action**

Processing continues.

# **User response**

Investigate the failure, and correct it.

### **Module:**

DFHSZRMP(DFHSZRII)

# **XMEOUT parameters/Message inserts**

- 1. *date*
- 2. *time*
- 3. *applid*
- 4. *yyyyyyyy*
- 5. *rrr*
- 6. *xxxx*

# **Destination**

CSZL

# **DFHSZ4118 I** *date time applid* **FEPI property set** *yyyyyyyy* **discarded, for transaction** *xxxx***.**

# **Explanation**

The Front End Programming Interface (FEPI) has successfully discarded the named property set.

# **System action**

Processing continues.

# **User response**

None.

**Module:** DFHSZRMP(DFHSZRID)

# **XMEOUT parameters/Message inserts**

- 1. *date*
- 2. *time*
- 3. *applid*
- 4. *yyyyyyyy*
- 5. *xxxx*

# **Destination**

CSZL

**DFHSZ4119 W** *date time applid* **FEPI property set** *yyyyyyyy* **discard failed, code** *rrr***, for transaction** *xxxx***.**

# **Explanation**

The Front End Programming Interface (FEPI) cannot discard the named property set. The code indicates the reason, and is the RESP2 value returned by the EXEC CICS FEPI DISCARD PROPERTYSET command.

# **System action**

Processing continues.

# **User response**

Investigate the failure, and correct it.

**Module:** DFHSZRMP(DFHSZRID)

# **XMEOUT parameters/Message inserts**

- 1. *date*
- 2. *time*
- 3. *applid*
- 4. *yyyyyyyy*
- 5. *rrr*
- 6. *xxxx*

# **Destination**

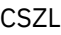

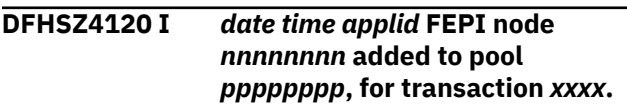

# **Explanation**

The Front End Programming Interface (FEPI) has successfully added the named node to the named pool.

# **System action**

Processing continues.

# **User response**

None.

**Module:** DFHSZRMP(DFHSZRII)

# **XMEOUT parameters/Message inserts**

- 1. *date*
- 2. *time*
- 3. *applid*
- 4. *nnnnnnnn*
- 5. *pppppppp*
- 6. *xxxx*

# **Destination**

CSZL

**DFHSZ4121 W** *date time applid* **FEPI node** *nnnnnnnn* **not added to pool** *pppppppp***, code** *rrr***, for transaction** *xxxx***.**

# **Explanation**

The Front End Programming Interface (FEPI) cannot add the named node to the named pool. The code indicates the reason, and is the RESP2 value returned by the EXEC CICS FEPI ADD POOL command.

# **System action**

Processing continues.

# **User response**

Investigate the failure, and correct it.

**Module:** DFHSZRMP(DFHSZRII)

# **XMEOUT parameters/Message inserts**

- 1. *date*
- 2. *time*
- 3. *applid*
- 4. *nnnnnnnn*
- 5. *pppppppp*
- 6. *rrr*
- 7. *xxxx*

# **Destination**

CSZL

**DFHSZ4122 I** *date time applid* **FEPI node** *nnnnnnnn* **deleted from pool** *pppppppp***, for transaction** *xxxx***.**

# **Explanation**

The Front End Programming Interface (FEPI) has successfully deleted the named node from the named pool.

# **System action**

Processing continues.

# **User response**

None.

**Module:** DFHSZRMP(DFHSZRID)

# **XMEOUT parameters/Message inserts**

- 1. *date*
- 2. *time*
- 3. *applid*
- 4. *nnnnnnnn*
- 5. *pppppppp*
- 6. *xxxx*

# **Destination**

**CSZL** 

**DFHSZ4123 W** *date time applid* **FEPI node** *nnnnnnnn* **not deleted from pool** *pppppppp***, code** *rrr***, for transaction** *xxxx***.**

# **Explanation**

The Front End Programming Interface (FEPI) cannot delete the named node from the named pool. The code indicates the reason, and is the RESP2 value returned by the EXEC CICS FEPI DELETE POOL command.

# **System action**

Processing continues.

# **User response**

Investigate the failure, and correct it.

**Module:** DFHSZRMP(DFHSZRID)

# **XMEOUT parameters/Message inserts**

- 1. *date*
- 2. *time*
- 3. *applid*
- 4. *nnnnnnnn*
- 5. *pppppppp*
- 6. *rrr*
- 7. *xxxx*

# **Destination**

CSZL

**DFHSZ4124 I** *date time applid* **FEPI target** *tttttttt* **added to pool** *pppppppp***, for transaction** *xxxx***.**

# **Explanation**

The Front End Programming Interface (FEPI) has successfully added the named target to the named pool.

# **System action**

Processing continues.

# **User response**

None.

**Module:** DFHSZRMP(DFHSZRII)

# **XMEOUT parameters/Message inserts**

- 1. *date*
- 2. *time*
- 3. *applid*
- 4. *tttttttt*
- 5. *pppppppp*
- 6. *xxxx*

# **Destination**

**CSZL** 

**DFHSZ4125 W** *date time applid* **FEPI target** *tttttttt* **not added to pool** *pppppppp***, code** *rrr***, for transaction** *xxxx***.**

# **Explanation**

The Front End Programming Interface (FEPI) cannot add the named target to the named pool. The code indicates the reason, and is the RESP2 value returned by the EXEC CICS FEPI ADD POOL command.

# **System action**

Processing continues.

# **User response**

Investigate the failure, and correct it.

**Module:** DFHSZRMP(DFHSZRII)

# **XMEOUT parameters/Message inserts**

- 1. *date*
- 2. *time*
- 3. *applid*
- 4. *tttttttt*
- 5. *pppppppp*
- 6. *rrr*
- 7. *xxxx*

# **Destination**

CSZL

**DFHSZ4126 I** *date time applid* **FEPI target** *tttttttt* **deleted from pool** *pppppppp***, for transaction** *xxxx***.**

# **Explanation**

The Front End Programming Interface (FEPI) has successfully deleted the named target from the named pool.

# **System action**

Processing continues.

### **User response**

None.

**Module:** DFHSZRMP(DFHSZRID)

# **XMEOUT parameters/Message inserts**

- 1. *date*
- 2. *time*
- 3. *applid*
- 4. *tttttttt*
- 5. *pppppppp*
- 6. *xxxx*

# **Destination**

### **CSZL**

**DFHSZ4127 W** *date time applid* **FEPI target** *tttttttt* **not deleted from pool** *pppppppp***, code** *rrr***, for transaction** *xxxx***.**

# **Explanation**

The Front End Programming Interface (FEPI) cannot delete the named target from the named pool. The code indicates the reason, and is the RESP2 value returned by the EXEC CICS FEPI DELETE POOL command.

# **System action**

Processing continues.

# **User response**

Investigate the failure, and correct it.

# **Module:**

DFHSZRMP(DFHSZRID)

# **XMEOUT parameters/Message inserts**

- 1. *date*
- 2. *time*
- 3. *applid*
- 4. *tttttttt*
- 5. *pppppppp*
- 6. *rrr*
- 7. *xxxx*

# **Destination**

CSZL

**DFHSZ4128 W** *date time applid* **FEPI delete from pool** *pppppppp* **failed, code** *rrr***, for transaction** *xxxx***.**

# **Explanation**

The Front End Programming Interface (FEPI) cannot do a delete operation on the named pool. The code indicates the reason, and is the RESP2 value returned by the EXEC CICS FEPI DELETE POOL command.

# **System action**

Processing continues.

# **User response**

Investigate the failure, and correct it.

# **Module:**

DFHSZRMP(DFHSZRID)

# **XMEOUT parameters/Message inserts**

- 1. *date*
- 2. *time*
- 3. *applid*
- 4. *pppppppp*
- 5. *rrr*
- 6. *xxxx*

# **Destination**

**CSZL** 

**DFHSZ4151 I** *date time applid* **Unsolicited data received for FEPI pool** *pppppppp* **target** *tttttttt* **node** *nnnnnnnn***. Transaction** *xxxx* **started.**

# **Explanation**

The Front End Programming Interface (FEPI) received some unsolicited data for the named pool-target-node connection, and started the named transaction to process this data.

# **System action**

Processing continues.

# **User response**

None.

**Module:** DFHSZRMP(DFHSZBUN)

# **XMEOUT parameters/Message inserts**

1. *date*

2. *time*

- 3. *applid*
- 4. *pppppppp*
- 5. *tttttttt*
- 6. *nnnnnnnn*
- 7. *xxxx*

### **Destination**

#### CSZL

**DFHSZ4152 I** *date time applid* **Begin-session processing required for FEPI pool** *pppppppp* **target** *tttttttt* **node** *nnnnnnnn***. Transaction** *xxxx* **started.**

### **Explanation**

The Front End Programming Interface (FEPI) invoked begin-session processing for the named pool-targetnode connection, by starting the named transaction.

### **System action**

Processing continues.

### **User response**

None.

**Module:** DFHSZRMP(DFHSZBSI)

### **XMEOUT parameters/Message inserts**

- 1. *date*
- 2. *time*
- 3. *applid*
- 4. *pppppppp*
- 5. *tttttttt*
- 6. *nnnnnnnn*
- 7. *xxxx*

### **Destination**

CSZL

**DFHSZ4153 I** *date time applid* **STSN processing required for FEPI pool** *pppppppp* **target** *tttttttt* **node** *nnnnnnnn***. Transaction** *xxxx* **started.**

### **Explanation**

The Front End Programming Interface (FEPI) invoked STSN processing for the named pool-target-node connection, by starting the named transaction.

### **System action**

Processing continues.

#### **User response**

None.

**Module:** DFHSZRMP(DFHSZBST)

### **XMEOUT parameters/Message inserts**

- 1. *date*
- 2. *time*
- 3. *applid*
- 4. *pppppppp*
- 5. *tttttttt*
- 6. *nnnnnnnn*
- 7. *xxxx*

### **Destination**

CSZL

**DFHSZ4154 W** *date time applid* **FEPI session setup in pool** *pppppppp* **to target** *tttttttt* **and node** *nnnnnnnn* **failed with a reason code of** *X'rrrrrrrr'***. Setup will be retried later.**

### **Explanation**

The Front End Programming Interface (FEPI) has detected an error during session setup for the named pool-target-node connection. Refer to [z/OS](https://www.ibm.com/support/knowledgecenter/SSLTBW_2.4.0/com.ibm.zos.v2r4.istmnc0/abstract.htm) [Communications Server: SNA Messages](https://www.ibm.com/support/knowledgecenter/SSLTBW_2.4.0/com.ibm.zos.v2r4.istmnc0/abstract.htm) or to [Systems](https://publibfp.dhe.ibm.com/epubs/book/d50a5007.boo) [Network Architecture Formats \(GA27-3136\)](https://publibfp.dhe.ibm.com/epubs/book/d50a5007.boo) for a description of the reason code (error code or sense code) that describes this error.

### **System action**

Processing continues; the session setup is tried again after a short interval, using a different node if one is available. If the error occurs for a request session, FEPI retries the request in 60 seconds.

#### **User response**

None.

**Module:** DFHSZRMP(DFHSZBLO)

# **XMEOUT parameters/Message inserts**

- 1. *date*
- 2. *time*
- 3. *applid*
- 4. *pppppppp*
- 5. *tttttttt*
- 6. *nnnnnnnn*
- 7. *X'rrrrrrrr'*

# **Destination**

#### **CSZL**

**DFHSZ4155 W** *date time applid* **FEPI session in pool** *pppppppp* **to target** *tttttttt* **and node** *nnnnnnnn* **ended with a reason code of** *X'rrrrrrrr'***.**

# **Explanation**

The Front End Programming Interface (FEPI) has detected this VTAM event for the named pool-targetnode connection. Refer to [z/OS Communications](https://www.ibm.com/support/knowledgecenter/SSLTBW_2.4.0/com.ibm.zos.v2r4.istmnc0/abstract.htm) [Server: SNA Messages](https://www.ibm.com/support/knowledgecenter/SSLTBW_2.4.0/com.ibm.zos.v2r4.istmnc0/abstract.htm) or to [Systems Network](https://publibfp.dhe.ibm.com/epubs/book/d50a5007.boo) [Architecture Formats \(GA27-3136\)](https://publibfp.dhe.ibm.com/epubs/book/d50a5007.boo) for a description of the reason code (error code or sense code) that describes this event.

# **System action**

Processing continues.

# **User response**

None. This message can have a reason code of zero. If a message with a reason code of zero is not wanted, we recommend the use of the XMEOUT global user exit to suppress it.

### **Module:**

DFHSZRMP(DFHSZBLO)

# **XMEOUT parameters/Message inserts**

- 1. *date*
- 2. *time*
- 3. *applid*
- 4. *pppppppp*
- 5. *tttttttt*
- 6. *nnnnnnnn*
- 7. *X'rrrrrrrr'*

# **Destination**

**CSZL** 

### **DFHSZ4156 I** *date time applid* **End-session processing required for FEPI pool** *pppppppp* **target** *tttttttt* **node** *nnnnnnnn***. Transaction** *xxxx* **started.**

# **Explanation**

The Front End Programming Interface (FEPI) invoked end-session processing for the named pool-targetnode connection, by starting the named transaction.

# **System action**

Processing continues.

### **User response**

None.

**Module:** DFHSZRMP(DFHSZBFT)

# **XMEOUT parameters/Message inserts**

- 1. *date*
- 2. *time*
- 3. *applid*
- 4. *pppppppp*
- 5. *tttttttt*
- 6. *nnnnnnnn*
- 7. *xxxx*

# **Destination**

**CSZL** 

**DFHSZ4157 W** *date time applid* **FEPI session setup in pool** *pppppppp* **to target** *tttttttt* **and node** *nnnnnnnn* **failed with a reason code of** *X'rrrrrrrr'***. Setup will not be retried.**

# **Explanation**

The Front End Programming Interface (FEPI) has detected an error during session setup for the named pool-target-node connection. Refer to [z/OS](https://www.ibm.com/support/knowledgecenter/SSLTBW_2.4.0/com.ibm.zos.v2r4.istmnc0/abstract.htm) [Communications Server: SNA Messages](https://www.ibm.com/support/knowledgecenter/SSLTBW_2.4.0/com.ibm.zos.v2r4.istmnc0/abstract.htm) or to [Systems](https://publibfp.dhe.ibm.com/epubs/book/d50a5007.boo) [Network Architecture Formats \(GA27-3136\)](https://publibfp.dhe.ibm.com/epubs/book/d50a5007.boo) for a description of the reason code (error code or sense code) that describes this error. Setting up a session for this connection has failed several times.

# **System action**

Processing continues; the session setup for this connection is not tried again.

### **User response**

None; operator intervention may be needed to make the connection available.

#### **Module:**

DFHSZRMP(DFHSZBLO)

# **XMEOUT parameters/Message inserts**

- 1. *date*
- 2. *time*
- 3. *applid*
- 4. *pppppppp*
- 5. *tttttttt*
- 6. *nnnnnnnn*
- 7. *X'rrrrrrrr'*

# **Destination**

#### CSZL

#### **DFHSZ4158 W** *date time applid* **The VTAM OPEN request for FEPI node** *nnnnnnnn* **failed with a reason code of** *X'rrrrrrrr'***. This operation will be retried.**

# **Explanation**

The Front End Programming Interface (FEPI) has detected an error during VTAM OPEN processing for the named node.

The possible values of X'*rrrrrrrr*', the reason for failure, are:

#### **Code**

**Meaning**

### **X'00000000'**

VTAM TPEND occurred with error code 0.

### **X'00000004'**

VTAM TPEND occurred with error code 4.

### **X'00000008'**

VTAM TPEND occurred with error code 8.

### **X'0000000C'**

VTAM SETLOGON failed.

#### **other values**

VTAM OPEN failed with error code given.

Refer to [z/OS Communications Server: SNA](https://www.ibm.com/support/knowledgecenter/SSLTBW_2.4.0/com.ibm.zos.v2r4.istprg0/abstract.htm) [Programming](https://www.ibm.com/support/knowledgecenter/SSLTBW_2.4.0/com.ibm.zos.v2r4.istprg0/abstract.htm) for a description of these error codes.

# **System action**

Processing continues; the VTAM OPEN for the node is repeated after a short interval.

### **User response**

None.

# **Module:**

DFHSZRMP(DFHSZRIO)

# **XMEOUT parameters/Message inserts**

- 1. *date*
- 2. *time*
- 3. *applid*
- 4. *nnnnnnnn*
- 5. *X'rrrrrrrr'*

# **Destination**

**CSZL** 

**DFHSZ4159 W** *date time applid* **The VTAM OPEN request for FEPI node** *nnnnnnnn* **failed with a reason code of** *X'rrrrrrrr'***. This operation will not be retried.**

# **Explanation**

The Front End Programming Interface (FEPI) has detected an error during VTAM OPEN processing for the named node. The reason code is the error code returned by the VTAM OPEN operation. Refer to [z/OS Communications Server: SNA Programming](https://www.ibm.com/support/knowledgecenter/SSLTBW_2.4.0/com.ibm.zos.v2r4.istprg0/abstract.htm) for a description of these error codes.

# **System action**

Processing continues; the VTAM OPEN for the node is not repeated.

# **User response**

None; operator intervention may be needed to make the node available.

### **Module:**

DFHSZRMP(DFHSZRIO)

# **XMEOUT parameters/Message inserts**

- 1. *date*
- 2. *time*
- 3. *applid*
- 4. *nnnnnnnn*
- 5. *X'rrrrrrrr'*

### **Destination**

CSZL

**DFHSZ4201 I** *date time applid* **FEPI node** *nnnnnnnn* **now has status** *{INSERVICE | OUTSERVICE | GOINGOUT}***,** *{ACQUIRED | RELEASED | ACQUIRING | RELEASING}***.**

# **Explanation**

The status of a Front End Programming Interface (FEPI) node has been changed by an EXEC CICS FEPI SET NODE or a CEMT SET FENODE command, and is now as described.

# **System action**

Processing continues.

### **User response**

None

**Module:** DFHSZRMP(DFHSZRIW)

# **XMEOUT parameters/Message inserts**

- 1. *date*
- 2. *time*
- 3. *applid*
- 4. *nnnnnnnn*
- 5. Value chosen from the following options:

*1=INSERVICE,*

*2=OUTSERVICE,*

*3=GOINGOUT*

6. Value chosen from the following options:

*4=ACQUIRED,*

*5=RELEASED,*

*6=ACQUIRING,*

*7=RELEASING*

# **Destination**

**CSZL** 

**DFHSZ4202 I** *date time applid* **FEPI pool** *pppppppp* **now has status** *{INSERVICE | OUTSERVICE | GOINGOUT}***.**

# **Explanation**

The status of a Front End Programming Interface (FEPI) pool has been changed by an EXEC CICS FEPI SET POOL or a CEMT SET FEPOOL command, and is now as described.

### **System action**

Processing continues.

### **User response**

None

**Module:** DFHSZRMP(DFHSZRIW)

# **XMEOUT parameters/Message inserts**

- 1. *date*
- 2. *time*
- 3. *applid*
- 4. *pppppppp*
- 5. Value chosen from the following options:

*1=INSERVICE,*

*2=OUTSERVICE,*

*3=GOINGOUT*

# **Destination**

**CSZL** 

**DFHSZ4203 I** *date time applid* **FEPI target** *tttttttt* **now has status** *{INSERVICE | OUTSERVICE | GOINGOUT}***.**

# **Explanation**

The status of a Front End Programming Interface (FEPI) target has been changed by an EXEC CICS FEPI SET TARGET or a CEMT SET FETARGET command, and is now as described.

# **System action**

Processing continues.

### **User response**

None

**Module:** DFHSZRMP(DFHSZRIW)

# **XMEOUT parameters/Message inserts**

1. *date*

2. *time*

# **DFHTCnnnn messages**

**DFHTC1001** *applid* **Terminal control initialization failed (***modname***).**

# **Explanation**

The CICS terminal control restart task could not complete because a necessary step failed. The task has done some essential recovery operations and has abnormally terminated itself with code ATC1.

# **System action**

CICS writes a transaction dump for the terminal control restart task. CICS sends two messages to the console, one to identify the error detected by the terminal control restart task, and one, DFHTC1001, to say that the task has failed. A third message follows, either to say that CICS has terminated abnormally with a dump or to ask you to reply GO or CANCEL. Depending on the nature of the original error, you may see messages from some other system component (for example, an access method).

Message DFHME0116, which contains the symptom string for this problem, is produced.

# **User response**

First, if CICS has requested a response, you must reply. If you reply 'GO', CICS continues processing, but without terminal control. If you reply 'CANCEL', CICS terminates abnormally with a dump. Use the messages and dumps to find out the cause of the failure. If you need further assistance from IBM to resolve this problem, see [Working with IBM to solve your problem](http://www.ibm.com/support/knowledgecenter/SSGMCP_5.6.0/troubleshooting/cics/dfhs14n.html) for guidance on how to proceed.

### **Module:**

DFHSII1, DFHTCRP

- 3. *applid*
- 4. *tttttttt*
- 5. Value chosen from the following options:

*1=INSERVICE, 2=OUTSERVICE, 3=GOINGOUT*

# **Destination**

**CSZL** 

# **XMEOUT parameters/Message inserts**

1. *applid*

2. *modname*

# **Destination**

Console

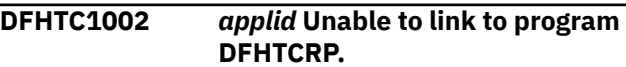

# **Explanation**

The CICS terminal control recovery program, DFHTCRP, is unavailable. CICS cannot find DFHTCRP in any data set concatenated in the DFHRPL DD statement in the CICS startup job stream.

# **System action**

CICS terminates abnormally with a dump.

# **User response**

To correct this error, place DFHTCRP in a partitioned data set in the DFHRPL DD statement.

### **Module:**

DFHSII1

# **XMEOUT parameters/Message inserts**

1. *applid*

# **Destination**

Console

**DFHTC1004** *applid* **Program DFHTORP cannot be found. Typeterms cannot be initialized**

# **Explanation**

The CICS terminal object resolution program, DFHTORP, is not available. CICS cannot find DFHTORP in any data set concatenated in the DFHRPL DD statement in the CICS startup job stream.

# **System action**

CICS terminates abnormally with a dump.

### **User response**

To correct this error, place DFHTORP in a partitioned data set in the DFHRPL DD statement.

### **Module:**

DFHTCRP

# **XMEOUT parameters/Message inserts**

1. *applid*

# **Destination**

Console

**DFHTC1011** *applid* **Unable to load** *xxxxxx*

**Explanation:**

# **System action**

CICS initialization continues, but, even if it completes, VTAM resource initialization will be incorrect in some respect, depending on the function of module DFH*xxxxxx*.

# **User response**

If CICS completes initialization, processing of VTAM resources will be invalid. You should cancel CICS, make module DFH*xxxxxx* available and then restart CICS.

# **Module:**

DFHTCRP

# **XMEOUT parameters/Message inserts**

1. *applid*

2. *xxxxxx*

# **Destination**

Console

**DFHTC1012** *applid* **Failure in installing VTAM resources**

# **Explanation**

During a cold or initial start, CICS could not install all the VTAM resources defined to CICS. CICS has issued other message(s) identifying which resources could not be installed.

# **System action**

CICS initialization continues.

# **User response**

If any of the uninstalled resources is essential, use RDO to make it available, or cancel CICS. The most likely reasons for this message are:

- A previous CICS message such as DFHTC1011, **or**
- CICS code contains a logic error.

If you suspect an error in CICS, you will need further assistance from IBM. See [Working with IBM to solve](http://www.ibm.com/support/knowledgecenter/SSGMCP_5.6.0/troubleshooting/cics/dfhs14n.html) [your problem](http://www.ibm.com/support/knowledgecenter/SSGMCP_5.6.0/troubleshooting/cics/dfhs14n.html) for guidance on how to proceed.

**Module:** DFHTCRP

# **XMEOUT parameters/Message inserts**

1. *applid*

# **Destination**

Console

**DFHTC1013** *applid* **Restore failed for** *xxxxxx*

# **Explanation**

During a warm or emergency restart, CICS could not restore the resource *xxxxxx*.

# **System action**

CICS continues initialization.

# **User response**

If resource *xxxxxx* is essential to your system, cancel CICS. This problem is probably caused by a CICS logic error. If you need further assistance from IBM to resolve this problem, see [Working with IBM to solve](http://www.ibm.com/support/knowledgecenter/SSGMCP_5.6.0/troubleshooting/cics/dfhs14n.html) [your problem](http://www.ibm.com/support/knowledgecenter/SSGMCP_5.6.0/troubleshooting/cics/dfhs14n.html) for guidance on how to proceed.

# **Module:**

DFHTCRP

# **XMEOUT parameters/Message inserts**

1. *applid*

# **Destination**

Console

### **DFHTC1014** *DATE TIME APPLID* **Communication resource definition for (***resname***) was not restored from the catalog because the resource definition for (***highname***) was not installed.**

# **Explanation**

During an emergency restart, CICS could not restore the resource *resname* from the catalog, because the definition for another resource *highname* that it depends on is not present. Usually *resname* is a session or modegroup and *highname* is a connection.

# **System action**

CICS continues restart, and deletes this resource from the CICS catalog. If the definition referred to was being installed when the previous CICS failed, both definitions are restored from the system log later in the restart.

# **User response**

If resource *resname* is essential to your system and is not restored later in initialization you can reinstall the resource having first installed the resource that it depends on. This message can be caused by:

- An install which was not complete when CICS failed, in which case it is forward recovered from the system log later, and no action is needed.
- A failure during warm shutdown in the previous run. In this case messages are produced for connections that were autoinstalled and were not uncataloged by the warm shutdown. In this case some autoinstalled connections which would have been removed from the catalog if the warm shutdown had completed are recovered, but those which cause these messages are not.
- A corrupted CICS catalog. If large numbers of unrelated resources are missing, and the preceding CICS run was not warm keypointing at the time of failure, the catalog may have been corrupted. CICS continues, but you may want to initial start in order to get your definitions to a known state.
- A CICS logic error. In this case you need assistance from IBM. See [Working with IBM to solve your](http://www.ibm.com/support/knowledgecenter/SSGMCP_5.6.0/troubleshooting/cics/dfhs14n.html) [problem](http://www.ibm.com/support/knowledgecenter/SSGMCP_5.6.0/troubleshooting/cics/dfhs14n.html) for guidance on how to proceed.

#### **Module:**

DFHTCRP

# **XMEOUT parameters/Message inserts**

- 1. *DATE*
- 2. *TIME*
- 3. *APPLID*
- 4. *resname*
- 5. *highname*

# **Destination**

### **CSMT**

**DFHTC1015** *applid* **TCT load module contains obsolete entries**

# **Explanation**

During CICS initialization, the TCT load module DFHTCT*xx* (*xx* being the suffix) was found to contain entries not generated by the assembly macros for this release of CICS. This table cannot be used.

# **System action**

The bring-up is abandoned.

# **User response**

Either the incorrect TCT suffix was specified or implied, or the TCT has been assembled against the wrong level of CICS macros. Retry the bring-up, specifying a different suffix, or using a TCT assembled against the correct macros, as appropriate.

# **Module:**

DFHAPSIP

# **XMEOUT parameters/Message inserts**

1. *applid*

# **Destination**

Console

**DFHTC1022** *applid* **Error for XRF tracking record - Type:** *type* **- Key:** *key*

# **Explanation**

An error during XRF tracking prevented a change to a resource from being tracked. The resource is of type *type* and is associated with key *key*.

*type* is the tracking record type. This is one of the following:

CONTENTS

#### **ZCP**

SESSIONS

*key* is the location of an object in the TCTTE hierarchy.

# **System action**

The associated resource is in an incorrect state, missing, or not deleted at the end of takeover.

### **User response**

Decide whether the named resource is critical and see if you can resolve the problem.

### **Module:**

DFHTCRP

# **XMEOUT parameters/Message inserts**

1. *applid*

- 2. *type*
- 3. *key*

# **Destination**

Console

**DFHTC1023** *applid* **Logic error in tracking** *condition*

# **Explanation**

During XRF tracking, a condition was detected which is not possible within the intended design. The insert indicates which of the checked conditions has been detected:

- 1. No broadcast message accepted outside tracking. The GETMSG routine in DFHTCRP should only accept broadcast messages and those whose id matches that in field GETMSPEC. This field should only be set during tracking.
- 2. Broadcast message with null key. A null-key record indicates that the catch-up stream that it arrives in is complete. This can only happen to the broadcast tracking stream if the active has just done a normal (warm) shut-down.

# **System action**

The message in question is ignored

### **User response**

If you need further assistance from IBM to resolve this problem, see [Working with IBM to solve your problem](http://www.ibm.com/support/knowledgecenter/SSGMCP_5.6.0/troubleshooting/cics/dfhs14n.html) for guidance on how to proceed.

# **Module:**

DFHTCRP

# **XMEOUT parameters/Message inserts**

1. *applid*

2. *condition*

# **Destination**

Console

**DFHTC1024I** *applid* **XRF takeover while catching up.**

# **Explanation**

The alternate CICS that issued this message has only just started. Apparently the active CICS failed before the alternate could obtain all the information about TCT resources in the active. Please refer to messages DFHTC1034-DFHTC1036 for details of the types of information which may be missing or may be incomplete.

# **System action**

Takeover continues.

# **User response**

Watch for further messages.

# **Module:**

DFHTCRP

# **XMEOUT parameters/Message inserts**

1. *applid*

# **Destination**

Console

**DFHTC1034I** *applid* **TCT contents incomplete. Will read catalog.**

# **Explanation**

DFHTC1024 provides background information for this message. Apparently, the active CICS failed before the alternate CICS could obtain the definitions for all the trackable resources in the active's TCT. Definitions may be missing at this point. However, the CICS

catalog in the active may contain a more complete set of definitions in the restart data set. These will now be read as for a warm or emergency restart.

# **System action**

Takeover continues.

# **User response**

Look out for any errors while reading the CICS catalog.

**Module:** DFHTCRP

# **XMEOUT parameters/Message inserts**

1. *applid*

# **Destination**

Console

**DFHTC1035E** *applid* **Session states may be incorrect**

# **Explanation**

DFHTC1024 provides background information for this message. Apparently, the active CICS failed before the alternate CICS could obtain the session-state for all the trackable resources in the active's TCT. States may be incorrect at this point.

# **System action**

Takeover continues.

# **User response**

Be prepared for some logical units (LUs) that were ACQUIRED in the old active not to be after the takeover.

### **Module:**

DFHTCRP

# **XMEOUT parameters/Message inserts**

1. *applid*

# **Destination**

Console

**DFHTC1036I** *applid* **Unimplemented trackingtype incomplete:** *xxxx*

# **Explanation**

DFHTC1024 provides background information for this message. Apparently, the active CICS failed before the alternate CICS had been sent all the information regarding a type of resource which has not been implemented. This does not have any serious consequences as the information would have been thrown away. However, it does indicate a level of incompatibility between the old active system and this system.

# **System action**

Takeover continues.

# **User response**

Decide whether the implied level incompatibility exists and is expected. DFHTCRP

### **Module:**

# **XMEOUT parameters/Message inserts**

- 1. *applid*
- 2. *xxxx*

# **Destination**

Console

**DFHTC1040I** *applid nnnn* **Terminal control tracking records received.**

# **Explanation**

An alternate is standing by and has received *nnnn* terminal control tracking messages from the active.

# **System action**

Tracking continues.

# **User response**

None.

**Module:** DFHTCRP

# **XMEOUT parameters/Message inserts**

1. *applid*

2. *nnnn*

# **Destination**

Console

#### **DFHTC1041I** *applid* **Terminal control tracking started.**

# **Explanation**

An alternate is initializing, and is now about to start accepting messages from the active. Message DFHTC1044 should appear shortly.

# **System action**

Initialization continues.

### **User response**

None.

**Module:** DFHTCRP

### **XMEOUT parameters/Message inserts**

1. *applid*

# **Destination**

Console

**DFHTC1042I** *applid* **Waiting for terminal control tracking to drain.**

# **Explanation**

An alternate is taking over and is processing the remaining few tracking records from the active. This message is issued every 15 seconds while the takeover is held up for processing to complete. This is potentially an error, especially if it is repeated an unusual number of times. The likely causes include a delay in STANDBY BIND or UNBIND processing in VTAM, or a CICS logic error. The system issues this message twice and then flushes the outstanding tracking activity as described in message DFHTC1046.

#### **System action:**

### **User response**

Look for message DFHTC1046.

**Module:** DFHZXQO

# **XMEOUT parameters/Message inserts**

1. *applid*

# **Destination**

Console

**DFHTC1043I** *applid* **Terminal control tracking ended -** *nnn* **records received.**

# **Explanation**

An XRF alternate system is taking over. The last of the terminal control tracking records from the failing active system has been received and is being processed.

### **System action**

Takeover continues.

### **User response**

None.

**Module:** DFHTCRP

# **XMEOUT parameters/Message inserts**

- 1. *applid*
- 2. *nnn*

# **Destination**

Console

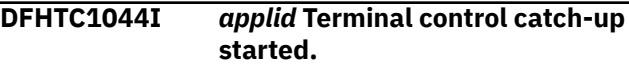

# **Explanation**

An XRF alternate system is preparing to standby and has received the first message from the active containing information about terminal control resources installed and/or bound before this alternate was started.

### **System action**

Initialization continues.

#### **User response**

None.

**Module:** DFHTCRP

# **XMEOUT parameters/Message inserts**

1. *applid*

# **Destination**

Console

### **DFHTC1045I** *applid* **Terminal control catch-up complete.**

# **Explanation**

An XRF alternate system is standing by, and has now received all the terminal control information it needs about terminal control resources installed and/or bound in the active before this alternate was started.

# **System action**

Normal tracking continues.

# **User response**

None.

**Module:**

DFHTCRP

# **XMEOUT parameters/Message inserts**

1. *applid*

# **Destination**

Console

**DFHTC1046I** *applid* **Flushing terminal control tracking.**

# **Explanation**

An alternate is taking over and is processing the remaining few tracking records from the active. Message DFHTC1042 has been issued twice. DFHZXQO is now doing a controlled flush of the outstanding activity.

# **System action**

CICS posts one outstanding action every 2 seconds in an attempt to free the hold-up. A system dump is taken for the first action only.

# **User response**

This processing only occurs when an error or unforeseen circumstance arises. If the problem can be reproduced, you will need further assistance from IBM. See [Working with IBM to solve your problem](http://www.ibm.com/support/knowledgecenter/SSGMCP_5.6.0/troubleshooting/cics/dfhs14n.html) for guidance on how to proceed.

**Module:** DFHZXQO

# **XMEOUT parameters/Message inserts**

1. *applid*

# **Destination**

Console

**DFHTC1047I** *applid* **Higher node missing. Record dropped for** *key*

# **Explanation**

An XRF alternate has received a tracking message from the active CICS, but either the associated system entry for this terminal is not present, or the ordering of terminal catalog records on the restart data set is incorrect (in that the terminal in error comes before the associated system entry).

*key* is the location of an object in the TCTTE hierarchy. This situation occurs if the active CICS was unable to send all of its tracking messages. This sometimes results in the system entry not being sent.

# **System action**

The tracking message is discarded and so the associated action (an INSTALL or LOGON) is not performed.

# **User response**

Ensure the CAVM message data set is large enough and restart the alternate. Check that the active CICS job is referring to the correct restart data set.

# **Module:**

DFHTCRP

# **XMEOUT parameters/Message inserts**

- 1. *applid*
- 2. *key*

# **Destination**

### Console

**DFHTC1060** *applid* **Insufficient storage -**

**code(***X'code'***) in module DFHTCRP.**

# **Explanation**

A request for storage could not be satisfied in module DFHTCRP. The specific error is identified by the X'*code*' in the message. This implies that the dynamic storage area (DSA) size is too small. The X'*code*' identifies an exception trace record.
# **System action**

Terminal control initialization is terminated with a system dump and message DFHTC1001 is issued.

# **User response**

Since sufficient storage should be obtainable from within the minimum size DSA, this may imply a logic error within CICS. Try to increase the CDSASZE parameter in the system initialization table (SIT). If you need further assistance from IBM to resolve this problem, see [Working with IBM to solve your problem](http://www.ibm.com/support/knowledgecenter/SSGMCP_5.6.0/troubleshooting/cics/dfhs14n.html) for guidance on how to proceed.

#### **Module:**

DFHTCRP

# **XMEOUT parameters/Message inserts**

1. *applid*

2. *X'code'*

# **Destination**

Console

**DFHTC1575** *applid* **No TCT entry for** *termid*

# **Explanation**

This message is issued when system initialization reads a warm start record for which there is no matching terminal control table (TCT) entry. *termid* is the the name of the terminal that is missing.

# **System action**

The record is ignored.

# **User response**

If terminal *termid* is required, system initialization should be canceled.

# **Module:**

DFHTCRP

# **XMEOUT parameters/Message inserts**

1. *applid*

2. *termid*

# **Destination**

Console

**DFHTC1600** *applid* **The value for SYSIDNT,** *sysid1***, does not match the one** **specified in the last cold or initial start,** *sysid2***. CICS normal operation may be affected.**

# **Explanation**

SYSIDNT has been specified in the SIT or as a system initialization parameter override on a warm or emergency start of CICS. The value of SYSIDNT does not match that specified on the last cold or initial start. SYSIDNT should be updated only on a cold or initial start.

# **System action**

System initialization continues.

# **User response**

For an emergency or warm start of CICS, ensure that SYSIDNT has the same value as in the last cold or initial start. It is recommended that CICS is reinitialized with the appropriate value specified for the SYSIDNT parameter for correct operation of CICS.

# **Module:**

DFHTCRP

# **XMEOUT parameters/Message inserts**

- 1. *applid*
- 2. *sysid1*
- 3. *sysid2*

# **Destination**

Console

```
DFHTC2500 date time applid {Line | CU |
    Terminal }out of service {Term | W/
    Term } termid
```
# **Explanation**

This message indicates the OUT-OF-SERVICE conditions on completion of error processing in DFHTACP. It is possible that some of these conditions were true before the error was detected.

# **System action**

Other processing continues.

### **User response**

None.

**Module:** DFHTACP

# **XMEOUT parameters/Message inserts**

- 1. *date*
- 2. *time*
- 3. *applid*
- 4. Value chosen from the following options:

*1=Line ,*

*2=CU ,*

*3=Terminal*

5. Value chosen from the following options:

*1=Term ,*

*2=W/Term*

6. *termid*

# **Destination**

CSMT

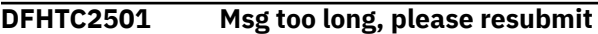

# **Explanation**

The terminal operator has keyed in more data than was expected for this READ.

# **System action**

The transaction in progress is terminated.

# **User response**

Reset the terminal and restart the transaction after the message TRANSACTION HAS BEEN ABENDED has been received.

**Module:**

DFHTACP

# **Destination**

Terminal End User

**DFHTC2502** *date time applid* **TCT search error** *{on line w/term | at term } termid {, trans | , dest } tranid|destid {, rel line=} rr***,***time*

# **Explanation**

An invalid terminal address was received on the line identified by terminal *termid*. This error can normally occur only on control unit devices such as a 2980 or a 3270. This is because CICS uses general polling and not all terminals on the control unit may be defined to

CICS. All other conditions are undefined. The optional part of the message " **dest** *destid* " applies only to TCAM. The destination *destid* is given when it does not match any of the network names (netnames) specified on the TCTTE generation.

# **System action**

The control unit is placed out of service or, if it is not a general polled device, the line is placed out of service.

# **User response**

Ensure that all terminals on the failing control unit are defined to CICS.

Where applicable, ensure that the TCAM MCP terminal generation names match the CICS DFHTCT TYPE=TERMINAL NETNAME parameter.

**Module:** DFHTACP

# **XMEOUT parameters/Message inserts**

- 1. *date*
- 2. *time*
- 3. *applid*
- 4. Value chosen from the following options:

*1=on line w/term ,*

*2=at term*

- 5. *termid*
- 6. Value chosen from the following options:

*1=, trans ,*

*2=, dest*

- 7. *tranid|destid*
- 8. Value chosen from the following options:

*1=, rel line=*

- 9. *rr*
- 10. *time*

# **Destination**

#### CSMT

**DFHTC2506** *date time applid* **Output event rejected return code** *zz {on line w/ term | at term } termid {, trans } tranid {, rel line=} rr time*

# **Explanation**

An output operation was attempted but was halted by the I/O routines and resulted in the SAM return code *zz*. If an abnormal condition is detected after a READ or WRITE macro, the operation is not started, and control is returned to the user program at the instruction following the READ or WRITE macro.

# **System action**

The line is placed out of service.

### **User response**

Ensure that the system is dumped at shutdown time in order to document the failure.

#### **Module:**

**DEHTACP** 

# **XMEOUT parameters/Message inserts**

- 1. *date*
- 2. *time*
- 3. *applid*
- 4. *zz*
- 5. Value chosen from the following options:

*1=on line w/term ,*

*2=at term*

- 6. *termid*
- 7. Value chosen from the following options:

*1=, trans*

- 8. *tranid*
- 9. Value chosen from the following options:

*1=, rel line=*

#### 10. *rr*

11. *time*

# **Destination**

#### CSMT

**DFHTC2507** *date time applid* **Input event rejected return code** *zz {on line w/ term | at term } termid {, trans } tranid {, rel line=} rr***,***time*

# **Explanation**

An input operation was attempted but was halted by the I/O routines, and resulted in the SAM return code *zz*. If an abnormal condition is detected after a READ or WRITE macro instruction, the operation is not started, and control is returned to your program at the instruction following the READ or WRITE macro instruction.

# **System action**

The line is placed out of service.

### **User response**

Ensure the system is dumped at shutdown time in order to document the failure.

#### **Module:**

DFHTACP

### **XMEOUT parameters/Message inserts**

- 1. *date*
- 2. *time*
- 3. *applid*
- 4. *zz*
- 5. Value chosen from the following options:

*1=on line w/term ,*

*2=at term*

- 6. *termid*
- 7. Value chosen from the following options:

*1=, trans*

- 8. *tranid*
- 9. Value chosen from the following options:

*1=, rel line=*

- 10. *rr*
- 11. *time*

### **Destination**

CSMT

**DFHTC2511** *date time applid* **Invalid write request** *{on line w/term | at term } termid {, trans } tranid {, rel line=} rr***,***time*

# **Explanation**

This message is issued when one of the following has occurred.

1. A transaction has issued a write to its terminal facility that currently has a terminal status of input. 2. A transaction has issued a write to a 3735 during batch transmission prior to receipt of the end-offile (EOF) condition.

# **System action**

The write request is not executed, and the transaction terminates abnormally. CICS processing continues.

# **User response**

The user response depends on the condition that has occurred. For condition

- 1. ensure that transactions do not issue write requests to terminals in input status.
- 2. ensure that the 3735 batch transaction does not issue its first write request before it has received the EOF condition.

#### **Module:**

DFHTACP

# **XMEOUT parameters/Message inserts**

- 1. *date*
- 2. *time*
- 3. *applid*
- 4. Value chosen from the following options:

*1=on line w/term ,*

- *2=at term*
- 5. *termid*
- 6. Value chosen from the following options:

*1=, trans*

- 7. *tranid*
- 8. Value chosen from the following options:

*1=, rel line=*

#### 9. *rr*

10. *time*

# **Destination**

#### CSTL

**DFHTC2513** *date time applid* **Output length zero** *{on line w/term | at term } termid {, trans } tranid {, rel line=} rr***,***time*

# **Explanation**

The data length in TIOATDL was not positive for a write operation.

# **System action**

The transaction is abnormally terminated.

### **User response**

Correct the zero or negative data length specification in the application program.

**Module: DEHTACP** 

# **XMEOUT parameters/Message inserts**

- 1. *date*
- 2. *time*
- 3. *applid*
- 4. Value chosen from the following options:

*1=on line w/term ,*

*2=at term*

- 5. *termid*
- 6. Value chosen from the following options:

*1=, trans*

- 7. *tranid*
- 8. Value chosen from the following options:

*1=, rel line=*

- 9. *rr*
- 10. *time*

### **Destination**

#### CSMT

**DFHTC2514** *date time applid* **No output area provided** *{on line w/term | at term } termid {, trans } tranid {, rel line=} rr***,***time*

# **Explanation**

A write was requested on terminal *termid* by transaction *tranid*. However, the TCTTEDA field was not initialized.

# **System action**

The write request is not executed, and the transaction terminates abnormally. CICS processing continues.

### **User response**

Ensure that transaction *tranid* obtains the required storage and initializes the TCTTEDA field.

### **Module:**

DFHTACP

# **XMEOUT parameters/Message inserts**

- 1. *date*
- 2. *time*
- 3. *applid*
- 4. Value chosen from the following options:

*1=on line w/term ,*

*2=at term*

- 5. *termid*
- 6. Value chosen from the following options:

*1=, trans*

- 7. *tranid*
- 8. Value chosen from the following options:

*1=, rel line=*

9. *rr*

10. *time*

# **Destination**

CSTL

**DFHTC2515** *date time applid* **Output area exceeded** *{on line w/term | at term } termid {, trans } tranid {, rel line=} rr***,***time*

# **Explanation**

One of the following has occurred:

- The terminal I/O area (TIOA) is not large enough to contain both the data and carrier control characters.
- The TIOA data length is greater than the TCAM block size specified in the DFHTCT TYPE=SDSCI macro.
- The application requires a TIOA larger than 32767 bytes.

# **System action**

The write request is not executed, the terminal write storage is freed (if possible), and the transaction terminates abnormally. CICS processing continues.

# **User response**

Ensure that application programs do not set the value of TIOATDL greater than the TIOA GETMAIN size, and that the TIOA data length is not greater than the TCAM blocksize. Also ensure that the application program does not require a TIOA larger than 32767 bytes.

#### **Module:** DFHTACP

# **XMEOUT parameters/Message inserts**

- 1. *date*
- 2. *time*
- 3. *applid*
- 4. Value chosen from the following options:

*1=on line w/term ,*

*2=at term*

- 5. *termid*
- 6. Value chosen from the following options:

*1=, trans*

- 7. *tranid*
- 8. Value chosen from the following options:

*1=, rel line=*

- 9. *rr*
- 10. *time*

# **Destination**

### **CSTL**

**DFHTC2516** *date time applid* **Unit check SNS=***ss {on line w/term | at term } termid {, trans } tranid {, rel line=} rr***,***time*

# **Explanation**

A unit check error has occurred on the line defined by terminal *termid*. The sense (SNS=*ss*) is provided. D/T 3275 dialed gives an automatic two-minute time out if there is no activity on the line.

# **System action**

The line is placed out of service on SAM lines.

Intervention on a switched line causes the task to be abnormally terminated and the line to be logically disconnected. Intervention on a non-switched line with a dummy (unidentified) terminal causes the line to be placed out of service. With a real terminal, intervention causes the terminal to be placed out of service and the transaction to be abnormally terminated.

A data check with a dummy terminal causes the line to be placed out of service. With a real terminal, it causes the terminal to be placed out of service and the transaction to be abnormally terminated.

Lost data on a READ,TEXT command causes a MESSAGE TOO LONG response to be sent to the terminal. The transaction is abnormally terminated.

Time-out on a READ,TEXT command causes a MESSAGE TOO LONG response to be sent to the terminal. Time-out with a dummy terminal causes the line to be placed out of service. With a real terminal, it causes the terminal to be placed out of service and the transaction to be abnormally terminated.

# **User response**

Examine the system console log message generated by SAM for this error and have the unit error corrected.

# **Module:**

DFHTACP

# **XMEOUT parameters/Message inserts**

- 1. *date*
- 2. *time*
- 3. *applid*
- 4. *ss*
- 5. Value chosen from the following options:

*1=on line w/term ,*

*2=at term*

- 6. *termid*
- 7. Value chosen from the following options:

*1=, trans*

- 8. *tranid*
- 9. Value chosen from the following options:

*1=, rel line=*

10. *rr*

11. *time*

# **Destination**

### CSMT

**DFHTC2517** *date time applid* **Unit check SNS=***ss***, S.N.O.** *{on line w/term | at term } termid {, trans } tranid {, rel line=} rr***,***time*

# **Explanation**

A unit check error has occurred on the line defined by terminal *termid*. SAM indicates this error as undefined - S.N.O (should not occur). The sense (SNS=*ss*) is provided.

# **System action**

The line is placed out of service on SAM lines.

Intervention on a switched line causes the task to be abnormally terminated and the line to be logically disconnected. Intervention on a nonswitched line with a dummy (unidentified) terminal causes the terminal to be placed out of service and the transaction (task) to be abnormally terminated. With a real terminal, intervention causes the terminal to be placed out of service and the transaction to be abnormally terminated.

A data check with a dummy terminal causes the line to be placed out of service. With a real terminal, it causes the terminal to be placed out of service and the transaction to be abnormally terminated.

A time-out on a READ,TEXT command causes a MESSAGE TOO LONG response to be sent to the terminal. Time-out with a dummy terminal causes the line to be placed out of service. With a real terminal, it causes the terminal to be placed out of service and the transaction to be abnormally terminated.

# **User response**

Examine the system console log message generated by SAM for this error and have the unit error corrected.

# **Module:**

DFHTACP

# **XMEOUT parameters/Message inserts**

- 1. *date*
- 2. *time*
- 3. *applid*
- 4. *ss*
- 5. Value chosen from the following options:

*1=on line w/term ,*

*2=at term*

- 6. *termid*
- 7. Value chosen from the following options:

*1=, trans*

8. *tranid*

9. Value chosen from the following options:

*1=, rel line=*

10. *rr*

11. *time*

# **Destination**

**CSMT** 

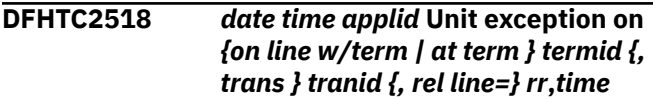

# **Explanation**

A unit exception error occurred on the line defined by terminal *termid*.

# **System action**

With a:

- Switched line, the transaction is abnormally terminated and the line is logically disconnected.
- Dummy terminal, the line is placed out of service.
- Real terminal, the terminal is placed out of service and the transaction is abnormally terminated.

# **User response**

Examine the system console log message generated by SAM for this error and have the unit error corrected.

# **Module:**

DFHTACP

# **XMEOUT parameters/Message inserts**

- 1. *date*
- 2. *time*
- 3. *applid*
- 4. Value chosen from the following options:

*1=on line w/term ,*

*2=at term*

- 5. *termid*
- 6. Value chosen from the following options:

*1=, trans*

- 7. *tranid*
- 8. Value chosen from the following options:

*1=, rel line=*

- 9. *rr*
- 10. *time*

# **Destination**

### CSMT

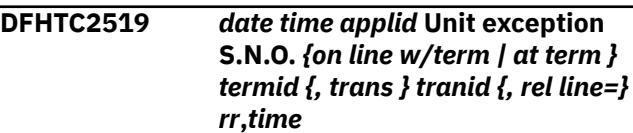

# **Explanation**

A unit exception error has occurred on the line defined by terminal *termid*. SAM indicates this error as undefined - S.N.O (should not occur).

# **System action**

With a:

- Switched line, the transaction is abnormally terminated and the line is logically disconnected.
- Dummy terminal, the line is placed out of service.
- Real terminal, the terminal is placed out of service and the transaction is abnormally terminated.

# **User response**

Examine the system console log message generated by SAM for this error. Have the unit error corrected.

#### **Module:** DFHTACP

# **XMEOUT parameters/Message inserts**

- 1. *date*
- 2. *time*
- 3. *applid*
- 4. Value chosen from the following options:

*1=on line w/term ,*

*2=at term*

5. *termid*

6. Value chosen from the following options:

*1=, trans*

- 7. *tranid*
- 8. Value chosen from the following options:

*1=, rel line=*

9. *rr*

10. *time*

# **Destination**

#### CSMT

**DFHTC2521** *date time applid* **Undetermined unit error** *{on line w/term | at term } termid {, trans } tranid {, rel line=} rr***,***time*

# **Explanation**

An I/O error (that was *not* a unit check, a unit exception, or a negative response) occurred on the line defined by terminal *termid*.

# **System action**

The line associated with terminal *termid* is placed out of service.

# **User response**

Examine the system console log message generated by SAM for this error. Have the unit error corrected.

### **Module:**

DFHTACP

# **XMEOUT parameters/Message inserts**

- 1. *date*
- 2. *time*
- 3. *applid*
- 4. Value chosen from the following options:

*1=on line w/term ,*

*2=at term*

- 5. *termid*
- 6. Value chosen from the following options:

*1=, trans*

- 7. *tranid*
- 8. Value chosen from the following options:

*1=, rel line=*

9. *rr*

10. *time*

# **Destination**

CSMT

**DFHTC2522** *date time applid* **Intercept Required for terminal** *termid { transaction } tranid***,***time*

# **Explanation**

The task associated with terminal *termid* and transaction *tranid* was to have been abnormally terminated, but TPURGE(NO) was specified in the CSD definition for this task.

# **System action**

The terminal is placed out of service.

### **User response**

Use the main terminal facility to intercept or terminate the task.

#### **Module:**

DFHTACP

# **XMEOUT parameters/Message inserts**

- 1. *date*
- 2. *time*
- 3. *applid*
- 4. *termid*
- 5. Value chosen from the following options:

*1= transaction*

- 6. *tranid*
- 7. *time*

# **Destination**

CSMT

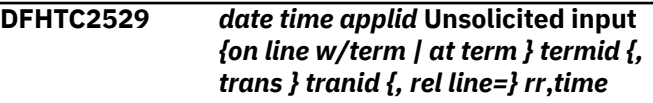

# **Explanation**

Input has occurred on a control unit (general poll) for which terminal *termid* is out of service or has a task that has not issued a DFHTC TYPE=READ macro.

# **System action**

No action is performed by CICS. Control is given to a user-written terminal error program, DFHTEP.

# **User response**

Code DFHTEP as dictated by environmental needs.

### **Module:**

DFHTACP

# **XMEOUT parameters/Message inserts**

- 1. *date*
- 2. *time*
- 3. *applid*
- 4. Value chosen from the following options:

*1=on line w/term ,*

- *2=at term*
- 5. *termid*
- 6. Value chosen from the following options:

*1=, trans*

- 7. *tranid*
- 8. Value chosen from the following options:

*1=, rel line=*

$$
9. \, \text{rr}
$$

10. *time*

# **Destination**

CSMT

**DFHTC2534** *date time applid* **Invalid destination at term** *termid {, trans } tranid***,***time*

# **Explanation**

An invalid destination was passed to TCAM from terminal *termid*.

# **System action**

The write is halted and the task is abnormally terminated with a dump.

# **User response**

Ensure that the destination is defined in the TCAM message control program (MCP).

#### **Module:**

### DFHTACP

# **XMEOUT parameters/Message inserts**

- 1. *date*
- 2. *time*
- 3. *applid*
- 4. *termid*
- 5. Value chosen from the following options:

*1=, trans*

- 6. *tranid*
- 7. *time*

# **Destination**

CSMT

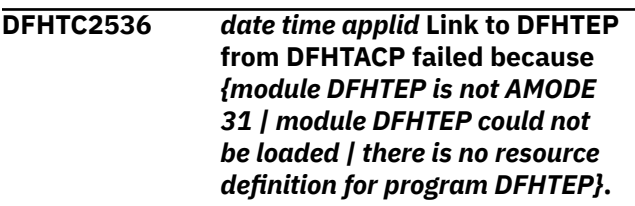

# **Explanation**

While processing an error for a non-VTAM terminal, CICS attempted to link to user replaceable module DFHTEP. The link failed. One or more of the default actions described in message DFHTC2538 have been taken.

# **System action**

The default action(s) set by DFHTACP are taken.

# **User response**

Refer to message DFHTC2538 for an explanation of the default action(s) that have been taken.

Possible solutions are:

- Ensure that DFHTEP is linked with AMODE 31.
- Ensure that DFHTEP is contained in one of the data sets concatenated in the DFHRPL DD statement and has the correct name.
- Ensure that the PROGRAM resource definition for module DFHTEP is installed.

# **Module:**

DFHTACP

# **XMEOUT parameters/Message inserts**

1. *date*

- 2. *time*
- 3. *applid*
- 4. Value chosen from the following options:

*1=module DFHTEP is not AMODE 31,*

*2=module DFHTEP could not be loaded,*

*3=there is no resource definition for program DFHTEP*

# **Destination**

#### **CSMT**

**DFHTC2537** *date time applid* **Abend** *abcode* **has occurred in module DFHTEP.**

# **Explanation**

While processing an error for a non-VTAM terminal, user replaceable module DFHTEP was linked to and the program has abended with abend code *abcode*. One or more of the default actions described in message DFHTC2538 have been taken.

# **System action**

Control is passed back to the calling module DFHTACP. DFHTACP reinstates the default action(s) set before DFHTEP was called. The action(s) are then taken.

# **User response**

Refer to message DFHTC2538 for an explanation of the default action(s) that have been taken. Refer to abend code *abcode* for details of the original error. Follow the user response given in abend code *abcode* to solve the problem.

#### **Module:**

DFHTACP

# **XMEOUT parameters/Message inserts**

- 1. *date*
- 2. *time*
- 3. *applid*
- 4. *abcode*

# **Destination**

#### CSMT

**DFHTC2538** *date time applid* **Default actions** *actions***have been taken for message number** *relatedmessage***.**

# **Explanation**

A problem has arisen during the processing of an error for a non-VTAM terminal and message *msgno* has been issued. The explanations for all possible default actions are as follows:

#### **Action**

#### **Meaning**

### **LINEOS**

Place line out of service

#### **NONPRGT**

Non purgeable task

#### **TERMOS**

Place terminal out of service

#### **ABENDT**

Abend task on terminal

#### **ABORTWR**

Abort write and free terminal storage

#### **RELTIOA**

Release TCAM incoming message

#### **SIGNOFF**

Call the signoff program for terminal in error

# **System action**

The system action is stated in message *related message*.

### **User response**

Follow the guidance given in the user response section of message *related message*.

### **Module:**

DFHTACP

# **XMEOUT parameters/Message inserts**

- 1. *date*
- 2. *time*
- 3. *applid*
- 4. *actions*
- 5. *relatedmessage*

# **Destination**

CSMT

**DFHTC8510** *date time applid* **SNA protocol violation detected in query response at termid** *termid*

### **Explanation**

CICS has detected a violation of SNA protocols in a query response from device *termid*.

### **System action**

DFHQRY runs without effect.

#### **User response**

Find out why an invalid query response is being sent to CICS.

# **DFHTDnnnn messages**

**DFHTD0001** *applid* **An abend (code** *aaa/bbbb***) has occurred at offset** *X'offset'* **in module** *modname***.**

### **Explanation**

An abnormal end (abend) or program check has occurred in module *modname*. This implies that there may be an error in CICS code. Alternatively, unexpected data has been input, or storage has been overwritten.

The code *aaa/bbbb* is a three 3-digit hexadecimal MVS code (if applicable), followed by a 4-digit alphanumeric CICS code. The MVS code is a system completion code (for example, 0C1 or D37). If an MVS code is not applicable, this field is filled with three hyphens. The CICS code is an abend code or a number referring to a CICS message (for example, AKEA is a CICS abend code; TS1310 refers to message DFHTS1310).

# **System action**

An exception entry is made in the trace table. A system dump is taken, unless you have specifically suppressed dumps in the dump table.

CICS continues unless you have specified in the dump table that CICS should terminate.

Message DFHME0116, which contains the symptom string for this problem, is produced.

# **User response**

If CICS is still running, it is necessary to decide whether to terminate CICS.

**Module:**

DFHQRY

# **XMEOUT parameters/Message inserts**

- 1. *date*
- 2. *time*
- 3. *applid*
- 4. *termid*

# **Destination**

CSMT

Look up the MVS code, if there is one, in the [z/OS MVS System Codes](https://www.ibm.com/support/knowledgecenter/SSLTBW_2.4.0/com.ibm.zos.v2r4.ieah700/abstract.htm) manual. Then look up the CICS alphanumeric code. This tells you, for example, whether the error is a program check, an abend, or a runaway, and may give you some guidance concerning user response.

If module *modname* is not crucial to the running of your CICS system, you may decide to continue to run and bring CICS down at a convenient time to resolve the problem.

If you cannot run without the full use of module *modname*, you should bring CICS down in a controlled shutdown.

If you need further assistance from IBM to resolve this problem, see [Working with IBM to solve your problem](http://www.ibm.com/support/knowledgecenter/SSGMCP_5.6.0/troubleshooting/cics/dfhs14n.html) for guidance on how to proceed.

#### **Note:**

Because of the circumstances under which this message is issued, it can only be issued to the console. It should not be rerouted to a transient data queue.

#### **Module:**

DFHTDA, DFHTDB, DFHTDRM, DFHTDOC

# **XMEOUT parameters/Message inserts**

- 1. *applid*
- 2. *aaa/bbbb*
- 3. *X'offset'*
- 4. *modname*

# **Destination**

Console

**DFHTD0002** *applid* **A severe error (code** *X'code'***) has occurred in module** *modname***.**

# **Explanation**

An error has been detected in module *modname*. The code X'*code*' is the exception trace point id which uniquely identifies what the error is and where the error was detected. For further information about CICS exception trace entries, refer to the [Troubleshooting](http://www.ibm.com/support/knowledgecenter/SSGMCP_5.6.0/troubleshooting/troubleshooting.html) [and support](http://www.ibm.com/support/knowledgecenter/SSGMCP_5.6.0/troubleshooting/troubleshooting.html).

# **System action**

An exception entry (code X'*code*' in the message) is made in the trace table. A system dump is taken, unless you have specifically suppressed dumps in the dump table.

CICS continues unless you have specified in the dump table that CICS should terminate. If appropriate, an error return code is sent to the caller of this domain. In this case, CICS could be terminated by the caller (for example, the domain manager, DFHDMDM). A message is issued to this effect.

Message DFHME0116, which contains the symptom string for this problem, is produced.

# **User response**

The severity of this error depends on the importance of the function being executed at the time of the error.

CICS may not have been terminated.

If the message occurs once and module *modname* is not crucial to the running of your CICS system, you may decide to continue to run and bring CICS down at a convenient time to resolve the problem.

If the message recurs or if you cannot run without the full use of module *modname*, you should bring CICS down in a controlled shutdown.

If you need further assistance from IBM to resolve this problem, see [Working with IBM to solve your problem](http://www.ibm.com/support/knowledgecenter/SSGMCP_5.6.0/troubleshooting/cics/dfhs14n.html) for guidance on how to proceed.

#### **Note:**

Because of the circumstances under which this message is issued, it can only be issued to the console. It should not be rerouted to a transient data queue.

#### **Module:**

DFHTDA, DFHTDB, DFHTDRM, DFHTDOC

# **XMEOUT parameters/Message inserts**

- 1. *applid*
- 2. *X'code'*

3. *modname*

### **Destination**

Console

```
DFHTD0100I applid Transient Data initialization
    has started.
```
### **Explanation**

This is an informational message indicating that transient data initialization has started.

### **System action**

System initialization continues.

### **User response**

None. The message can be suppressed with the system initialization parameter MSGLVL=0.

#### **Note:**

Because of the circumstances under which this message is issued, it can only be issued to the console. It should not be rerouted to a transient data queue.

### **Module:**

DFHTDRP

# **XMEOUT parameters/Message inserts**

1. *applid*

### **Destination**

Console

**DFHTD0101I** *applid* **Transient Data initialization has ended.**

# **Explanation**

This is an informational message indicating that transient data initialization has completed successfully.

# **System action**

System initialization continues.

#### **User response**

None. The message can be suppressed with the system initialization parameter MSGLVL=0.

#### **Note:**

Because of the circumstances under which this message is issued, it can only be issued to the console. It should not be rerouted to a transient data queue.

**Module:**

DFHTDRP, DFHTDRM

### **XMEOUT parameters/Message inserts**

1. *applid*

### **Destination**

Console

**DFHTD0102** *applid* **Transient Data initialization has failed.**

### **Explanation**

Transient data initialization has failed.

The SETXIT routine in DFHTDRP has been entered following abnormal termination of the transient data initialization task.

Alternatively an attempt to open the intrapartition data set failed.

# **System action**

Provided there are no subsequent serious errors which prevent further initialization of CICS, CICS issues one of two messages depending on what other errors, if any, have occurred during initialization.

If DFHSI1521 is issued, CICS initialization is terminated. If DFHSI1522 is issued, decide if CICS initialization is to be continued in degraded mode or to be terminated.

If, as part of a restart of CICS rather than during an initial start or a cold start, the intrapartition data set fails to open successfully when it was successfully opened on the previous CICS run, message DFHSI1521 is issued and CICS is terminated.

# **User response**

Check previous console messages, one of which should explain why transient data initialization has failed.

#### **Note:**

Because of the circumstances under which this message is issued, it can only be issued to the console. It should not be rerouted to a transient data queue.

**Module:** DFHTDRP

### **XMEOUT parameters/Message inserts**

1. *applid*

### **Destination**

Console

**DFHTD0103I** *applid* **Transient Data initialization has been suspended pending takeover.**

# **Explanation**

This is an informational message indicating that transient data initialization has been suspended pending takeover. Some transient data initialization can be performed while CICS is operating in standby mode. However the remaining initialization can not be performed until takeover is complete because transient data sets, with the exception of the DFHCXRF data set, are assumed to be passively shared.

# **System action**

System initialization continues.

# **User response**

None. The message can be suppressed with the SIT parameter MSGLVL=0.

#### **Note:**

Because of the circumstances under which this message is issued, it can only be issued to the console. It should not be rerouted to a transient data queue.

# **Module:**

DFHTDRP

# **XMEOUT parameters/Message inserts**

1. *applid*

# **Destination**

Console

**DFHTD0104I** *applid* **Transient Data initialization has been resumed following takeover.**

# **Explanation**

This is an informational message indicating that transient data initialization has been resumed following takeover.

# **System action**

System initialization continues.

### **User response**

None. This message can be suppressed with the system initialization parameter MSGLVL=0.

#### **Note:**

Because of the circumstances under which this message is issued, it can only be issued to the console. It should not be rerouted to a transient data queue.

### **Module:**

DFHTDRP

# **XMEOUT parameters/Message inserts**

1. *applid*

### **Destination**

Console

**DFHTD0105I** *applid* **Transient Data intrapartition queues will be initialized empty as EMPTY was specified on the TDINTRA SIT parameter.**

# **Explanation**

This is an informational message indicating that transient data is being initialized with TDINTRA=EMPTY specified on the SIT. This has the effect of initializing all intrapartition TD queues in an empty state. The TDINTRA SIT parameter is ignored during a cold or initial start.

# **System action**

System initialization continues.

# **User response**

None. The message can be suppressed with the system initialization parameter MSGLVL=0.

#### **Note:**

Because of the circumstances under which this message is issued, it can only be issued to the console. It should not be rerouted to a transient data queue.

# **Module:**

DFHTDRP

# **XMEOUT parameters/Message inserts**

1. *applid*

# **Destination**

Console

#### **DFHTD0170** *applid* **The intrapartition data set has been corrupted.**

### **Explanation**

During a warm or emergency restart, CICS has found that the contents of the intrapartition data set are not consistent with that recorded by CICS. The intrapartition data set could have been corrupted.

# **System action**

CICS terminates after producing a dump and writing an exception trace.

A system dump with dumpcode TD0170 is taken unless you have specifically suppressed dumps in the dump table.

### **User response**

Reinitialize the intrapartition data set.

Perform a cold start or an initial start of CICS.

#### **Note:**

Because of the circumstances under which this message is issued, it can only be issued to the console. It should not be rerouted to a transient data queue.

### **Module:**

DFHTDRM

# **XMEOUT parameters/Message inserts**

1. *applid*

# **Destination**

Console

**DFHTD0180** *applid* **Unexpected response (code** *X'response'***) and reason (code** *X'reason'***) from a** *dfhxxyym* **call.**

# **Explanation**

A transient data module cannot continue processing following the failure of a *dfhxxyym* call to domain *xx*.

The response (code X'*response*') and reason (code X'*reason*') are those returned from the domain call (that is, *xxyy\_response* and *xxyy\_reason*).

# **System action**

This is a critical error and CICS is terminated, even if you have specified in the dump table that CICS should not terminate.

A system dump with dumpcode TD0180 is taken unless you have specifically suppressed dumps in the dump table.

Message DFHME0116, which contains the symptom string for this problem, is produced.

# **User response**

If you need further assistance from IBM to resolve this problem, see [Working with IBM to solve your problem](http://www.ibm.com/support/knowledgecenter/SSGMCP_5.6.0/troubleshooting/cics/dfhs14n.html) for guidance on how to proceed.

#### **Note:**

Because of the circumstances under which this message is issued, it can only be issued to the console. It should not be rerouted to a transient data queue.

#### **Module:**

DFHTDA, DFHTDB, DFHTDOC, DFHTDRM

# **XMEOUT parameters/Message inserts**

- 1. *applid*
- 2. *X'response'*
- 3. *X'reason'*
- 4. *dfhxxyym*

# **Destination**

#### Console

**DFHTD0182** *applid* **Unexpected response (code** *X'response'***) and reason (code** *X'reason'***) from a** *dfhxxyym* **call.**

# **Explanation**

Module DFHTDRP cannot continue processing following the failure of a *dfhxxyym* call to domain *xx*.

The response (code X'*response*') and reason (code X'*reason*') are those returned from the domain call (that is, *xxyy\_response* and *xxyy\_reason*).

# **System action**

This is a critical error.

CICS writes a dump and terminates abnormally.

Message DFHME0116, which contains the symptom string for this problem, is produced.

### **User response**

If you need further assistance from IBM to resolve this problem, see [Working with IBM to solve your problem](http://www.ibm.com/support/knowledgecenter/SSGMCP_5.6.0/troubleshooting/cics/dfhs14n.html) for guidance on how to proceed.

#### **Note:**

Because of the circumstances under which this message is issued, it can only be issued to the console. It should not be rerouted to a transient data queue.

### **Module:**

DFHTDRP

### **XMEOUT parameters/Message inserts**

- 1. *applid*
- 2. *X'response'*
- 3. *X'reason'*
- 4. *dfhxxyym*

### **Destination**

#### Console

**DFHTD0183** *applid* **Unexpected response (code** *X'response'***) and reason (code** *X'reason'***) from a** *dfhxxyym* **call during processing of intrapartition queue** *queue***.**

# **Explanation**

The trigger level has been reached for intrapartition transient data queue *queue*.

Module DFHTDB or DFHTDRM could not initiate the associated transaction following the response of a *dfhxxyym* call to domain *xx*.

The response (code X'*response*') and reason (code X'*reason*') are those returned from the domain call (that is, *xxyy\_response* and *xxyy\_reason*).

Initiation of the associated transaction has failed.

# **System action**

This is probably a CICS logic error.

Each subsequent write to the transient data queue causes another attempt to initiate the transaction, which will fail. However, this message is only issued the first time the error is detected.

CICS writes a dump and continues processing. Message DFHME0116, which contains the symptom string for this problem, is produced.

# **User response**

If you need further assistance from IBM to resolve this problem, see [Working with IBM to solve your problem](http://www.ibm.com/support/knowledgecenter/SSGMCP_5.6.0/troubleshooting/cics/dfhs14n.html) for guidance on how to proceed.

#### **Note:**

Because of the circumstances under which this message is issued, it can only be issued to the console. It should not be rerouted to a transient data queue.

#### **Module:**

DFHTDB, DFHTDRM

### **XMEOUT parameters/Message inserts**

- 1. *applid*
- 2. *X'response'*
- 3. *X'reason'*
- 4. *dfhxxyym*
- 5. *queue*

# **Destination**

Console

**DFHTD0240** *applid* **Queue** *queue* **(DD name** *ddname***) is full.**

# **Explanation**

No more data can be written to extrapartition queue *queue*.

A system abend, MVS code X'37', has occurred during processing on the data set with ddname *ddname*.

# **System action**

If the system abend occurs during processing of an EXEC CICS WRITEQ TD command, the NOSPACE condition is returned.

If the system abend occurs during processing of an EXEC CICS SET TDQUEUE CLOSED command, the data set is not closed and the IOERR condition is returned.

Note that a second attempt to close the data set succeeds.

### **User response**

Consider allocating more space to the data set before you bring CICS up again.

#### **Note:**

Because of the circumstances under which this message is issued, it can only be issued to the console. It should not be rerouted to a transient data queue.

#### **Module:**

DFHTDA, DFHTDOC

# **XMEOUT parameters/Message inserts**

- 1. *applid*
- 2. *queue*
- 3. *ddname*

# **Destination**

Console

**DFHTD0242** *applid* **Abend** *abcode* **has been detected during processing for queue** *queue* **(DD name** *ddname***).**

### **Explanation**

A system abend, MVS code *abcode*, has occurred during processing on the extrapartition queue *queue* (that is, the data set with ddname *ddname*).

# **System action**

A system dump with dumpcode TD0242 is taken unless you have specifically suppressed dumps in the dump table.

Since this may not be a critical error, CICS is not terminated, and the IOERROR condition is returned.

### **User response**

Examine the CICS job log. QSAM issues a message explaining the reason for the system abend. See [z/OS](https://www.ibm.com/support/knowledgecenter/SSLTBW_2.4.0/com.ibm.zos.v2r4.ieam100/abstract.htm) [MVS System Messages, Volume 1 \(ABA-AOM\)](https://www.ibm.com/support/knowledgecenter/SSLTBW_2.4.0/com.ibm.zos.v2r4.ieam100/abstract.htm) for a description of this message.

#### **Note:**

Because of the circumstances under which this message is issued, it can only be issued to the console. It should not be rerouted to a transient data queue.

### **Module:**

DFHTDA, DFHTDOC

# **XMEOUT parameters/Message inserts**

- 1. *applid*
- 2. *abcode*
- 3. *queue*
- 4. *ddname*

# **Destination**

Console

**DFHTD0244** *applid* **An I/O error has occurred during an output operation to an extrapartition dataset for queue** *queue***. (DD name =** *ddname***).**

### **Explanation**

An I/O error has occurred during the processing of an output operation to the extrapartition data set *ddname* on queue *queue*.

# **System action**

An IOERR condition is returned. Subsequent put requests are returned IOERR.

### **User response**

Close data set *ddname* via CEMT. If the I/O errors persist after a subsequent open, you probably need to reallocate this data set on a different volume.

#### **Note:**

Because of the circumstances under which this message is issued, it can only be issued to the console. It should not be rerouted to a transient data queue.

#### **Module:**

DFHTDA, DFHTDOC

# **XMEOUT parameters/Message inserts**

- 1. *applid*
- 2. *queue*
- 3. *ddname*

# **Destination**

Console

**DFHTD0245** *applid* **NOSPACE condition on a PUT to the intrapartition data set (DD name** *ddname***). The RBA of the next CI would have exceeded 2 gigabytes.**

# **Explanation**

An attempt to write to intrapartition transient data set with ddname *ddname* has failed due to a NOSPACE condition. CICS did attempt to extend the data set but the relative byte address (RBA) of the next control interval (CI), if it were added, would have exceeded 2 gigabytes (x'7FFFFFFF').

# **System action**

The system continues normally.

### **User response**

Delete unwanted transient data queues from the intrapartition data set.

#### **Note:**

Because of the circumstances under which this message is issued, it can only be issued to the console. It should not be rerouted to a transient data queue.

#### **Module:** DFHTDB

### **XMEOUT parameters/Message inserts**

- 1. *applid*
- 2. *ddname*

### **Destination**

Console

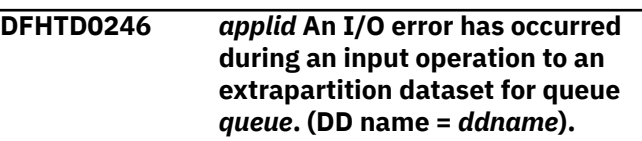

# **Explanation**

An I/O error has occurred during the processing of an input operation to the extrapartition data set *ddname* on queue *queue*.

# **System action**

An IOERR condition is returned. Subsequent put requests are returned IOERR.

### **User response**

Close data set *ddname* via CEMT. If the I/O errors persist after a subsequent open, you probably need to reallocate this data set on a different volume.

Check the definition of the extrapartition transient data queue. The specification of an invalid blocksize or recordsize may have caused the I/O error.

#### **Note:**

Because of the circumstances under which this message is issued, it can only be issued to the console. It should not be rerouted to a transient data queue.

**Module:**

# DFHTDA, DFHTDOC

# **XMEOUT parameters/Message inserts**

1. *applid*

2. *queue*

3. *ddname*

# **Destination**

Console

**DFHTD0247** *applid* **NOSPACE condition on a PUT to the intrapartition data set (DD name** *ddname***). The data set is full.**

# **Explanation**

An attempt to write to intrapartition transient data set with ddname *ddname* has failed due to a NOSPACE condition. CICS did attempt to extend the data set but no secondary space was defined or available.

# **System action**

The system continues normally.

# **User response**

Delete unwanted transient data queues from the intrapartition data set, or consider redefining the intrapartition data set with additional secondary storage allocation.

#### **Note:**

Because of the circumstances under which this message is issued, it can only be issued to the console. It should not be rerouted to a transient data queue.

# **Module:**

DFHTDB

# **XMEOUT parameters/Message inserts**

- 1. *applid*
- 2. *ddname*

# **Destination**

Console

**DFHTD0250** *applid* **Dynamic allocation of queue** *queue* **failed. Return code** *X'rrrr'***,***X'cccc'* **in module** *module***.**

# **Explanation**

While dynamically allocating queue *queue*, CICS transient data issued an MVS DYNALLOC macro. The DYNALLOC failed with return code *cccc*. *rrrr* is the additional return code in register 15.

# **System action**

CICS continues with queue *queue* closed.

### **User response**

For the meaning of the DYNALLOC return codes, see the [z/OS MVS Programming: Authorized Assembler](https://www.ibm.com/support/knowledgecenter/SSLTBW_2.4.0/com.ibm.zos.v2r4.ieaa800/abstract.htm) [Services Guide.](https://www.ibm.com/support/knowledgecenter/SSLTBW_2.4.0/com.ibm.zos.v2r4.ieaa800/abstract.htm)

#### **Note:**

Because of the circumstances under which this message is issued, it can only be issued to the console. It should not be rerouted to a transient data queue.

#### **Module:**

DFHTDOC

# **XMEOUT parameters/Message inserts**

- 1. *applid*
- 2. *queue*
- 3. *X'rrrr'*
- 4. *X'cccc'*
- 5. *module*

# **Destination**

Console

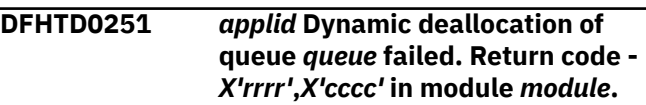

# **Explanation**

While closing queue *queue*, CICS transient data issued the MVS macro, DYNALLOC, to dynamically deallocate the queue. Deallocation failed with the MVS return code, *cccc*. *rrrr* is the return code in register 15.

# **System action**

CICS continues with the queue closed, but still allocated.

Message DFHME0116, which contains the symptom string for this problem, is produced.

# **User response**

If you change the DSNAME attribute in the resource definition for the transient data queue, and then reopen the queue in the same CICS run, CICS may open the original data set. For an explanation of the MVS return code, see the [z/OS MVS Programming:](https://www.ibm.com/support/knowledgecenter/SSLTBW_2.4.0/com.ibm.zos.v2r4.ieaa800/abstract.htm) [Authorized Assembler Services Guide](https://www.ibm.com/support/knowledgecenter/SSLTBW_2.4.0/com.ibm.zos.v2r4.ieaa800/abstract.htm).

#### **Note:**

Because of the circumstances under which this message is issued, it can only be issued to the console. It should not be rerouted to a transient data queue.

#### **Module:**

DFHTDOC

### **XMEOUT parameters/Message inserts**

- 1. *applid*
- 2. *queue*
- 3. *X'rrrr'*
- 4. *X'cccc'*
- 5. *module*

# **Destination**

#### Console

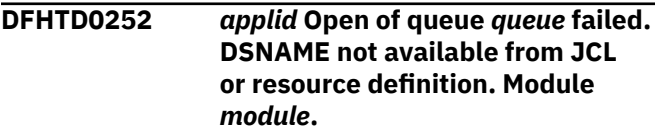

# **Explanation**

An attempt by CICS to open queue *queue* failed because neither the JCL nor the resource definition for the queue specified the data set name.

CICS transient data has not opened queue *queue*, for the following reasons:

- At initialization time, the startup JCL did not include a DD statement.
- No user-submitted routine allocated the queue dynamically.
- The TDQUEUE resource definition does not contain a DSNAME attribute to enable CICS to allocate the file dynamically.

# **System action**

CICS continues processing with queue *queue* closed.

### **User response**

Before resubmitting the transaction, supply the data set name in the JCL or the resource definition.

#### **Note:**

Because of the circumstances under which this message is issued, it can only be issued to the console. It should not be rerouted to a transient data queue.

**Module:** DFHTDOC

### **XMEOUT parameters/Message inserts**

- 1. *applid*
- 2. *queue*
- 3. *module*

### **Destination**

Console

**DFHTD0340** *applid* **Transaction** *tranid* **initiated when the trigger level is reached for Transient Data queue** *queue* **is defined as REMOTE. The transaction initiation has failed.**

### **Explanation**

The trigger level has been reached for the transient data queue *queue*. The transaction associated with the queue is remote, which is invalid for trigger transactions. The initiation of the transaction has, therefore, failed.

# **System action**

Until the error is corrected, each subsequent write to the transient data queue causes another attempt to initiate the transaction, which fails. However, in order to avoid filling the log with messages, this message is only issued the first time the error is detected.

### **User response**

If the transaction ID specified in the TDQUEUE resource definition is incorrect, amend the resource definition to specify a transaction that is local.

#### **Note:**

Because of the circumstances under which this message is issued, it can only be issued to the console. It should not be rerouted to a transient data queue.

#### **Module:** DFHTDXM

# **XMEOUT parameters/Message inserts**

- 1. *applid*
- 2. *tranid*
- 3. *queue*

# **Destination**

Console

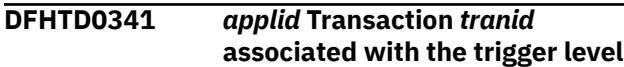

#### **for Transient Data queue** *queue* **has not been initiated.**

# **Explanation**

The trigger level has been reached for transient data queue *queue*. Initiation of the associated transaction has failed due to an error in system set up.

# **System action**

Until the error is corrected, each subsequent write to the transient data queue causes another unsuccessful attempt to initiate the transaction. However, in order to avoid filling the log with messages, this message is only issued the first time the error is detected.

# **User response**

Check the TDQUEUE resource definition for the transient data queue. The queue must have a transaction associated with it that exists, is defined as local, and is installed.

### **Note:**

Because of the circumstances under which this message is issued, it can only be issued to the console. It should not be rerouted to a transient data queue.

#### **Module:**

DFHTDB, DFHTDRM

# **XMEOUT parameters/Message inserts**

- 1. *applid*
- 2. *tranid*
- 3. *queue*

# **Destination**

Console

**DFHTD0342** *applid* **Transaction** *tranid*

**associated with the trigger level for Transient Data queue** *queue* **has not been scheduled.**

# **Explanation**

The trigger level has been reached for the transient data queue *queue*. The schedule of the associated transaction has failed due to an error in system set up.

# **System action**

Until the error is corrected, each subsequent write to the transient data queue causes another attempt to schedule the transaction, which fails. However, in order to avoid filling the log with messages, this message is only issued the first time the error is detected.

# **User response**

Check the following and amend if necessary:

- The queue must have a transaction associated with it that exists, is defined as local, and is installed. The transaction was local since the Remote attributes were not set in the transaction definition, yet the dynamic parm indicated that it could be remote.
- For a transient data queue defined with an ATIFACILITY attribute of SYSTEM or TERMINAL, the named facility must exist, and any required system links must be installed and in service.

#### **Note:**

Because of the circumstances under which this message is issued, it can only be issued to the console. It should not be rerouted to a transient data queue.

#### **Module:**

DFHTDB, DFHTDRM

# **XMEOUT parameters/Message inserts**

- 1. *applid*
- 2. *tranid*
- 3. *queue*

# **Destination**

Console

**DFHTD0343** *DATE TIME APPLID* **Automatic transaction restart for transaction** *tranid* **processing TD queue** *queuename* **has failed.**

# **Explanation**

A transaction that was attached when a TD trigger level was reached is ending abnormally and automatic transaction restart was requested for this transaction via the user replaceable module DFHREST. A severe error occurred when CICS attempted to restart the transaction.

# **System action**

Message DFHAP0002 is issued with a dump for the severe error that caused the restart to fail. Abnormal termination of the transaction for which restart was requested continues. The transaction is not automatically restarted.

The system attempts to reattach the trigger level transaction when the next TD request is received for this TD queue and the trigger level has been reached or exceeded.

# **User response**

Investigate the reason for the earlier severe error. See message DFHAP0002 for further guidance.

#### **Note:**

Because of the circumstances under which this message is issued, it can only be issued to the console. It should not be rerouted to a transient data queue.

#### **Module:**

DFHTDXM

# **XMEOUT parameters/Message inserts**

- 1. *DATE*
- 2. *TIME*
- 3. *APPLID*
- 4. *tranid*
- 5. *queue-name*

# **Destination**

Console

**DFHTD0360** *applid* **Logical I/O error occurred during a GET request to the intrapartition data set (DD name** *ddname***); VSAM return codes are R15=***X'retcode'***, FDBK=***X'fdbkcode'***.**

# **Explanation**

An attempt to read a control interval from the intrapartition data set with ddname *ddname* has failed due to a logical I/O error. *retcode* is the return code in register 15 and *fdbkcode* is the value of the feedback field in the request parameter list (RPL).

# **System action**

This is a critical error and CICS is terminated, even if you have specified in the dump table that CICS should not terminate. A system dump with dumpcode TD0360 is taken unless you have specifically suppressed dumps in the dump table.

# **User response**

Message DFHME0116, which contains the symptom string for this problem, is produced. For the meaning of the codes in the message, refer to the [z/OS DFSMS](https://www.ibm.com/support/knowledgecenter/SSLTBW_2.4.0/com.ibm.zos.v2r4.idad500/abstract.htm) [Macro Instructions for Data Sets.](https://www.ibm.com/support/knowledgecenter/SSLTBW_2.4.0/com.ibm.zos.v2r4.idad500/abstract.htm)

If you need further assistance from IBM to resolve this problem, see [Working with IBM to solve your problem](http://www.ibm.com/support/knowledgecenter/SSGMCP_5.6.0/troubleshooting/cics/dfhs14n.html) for guidance on how to proceed.

#### **Note:**

Because of the circumstances under which this message is issued, it can only be issued to the console. It should not be rerouted to a transient data queue.

#### **Module:**

DFHTDB, DFHTDRM

# **XMEOUT parameters/Message inserts**

- 1. *applid*
- 2. *ddname*
- 3. *X'retcode'*
- 4. *X'fdbkcode'*

# **Destination**

Console

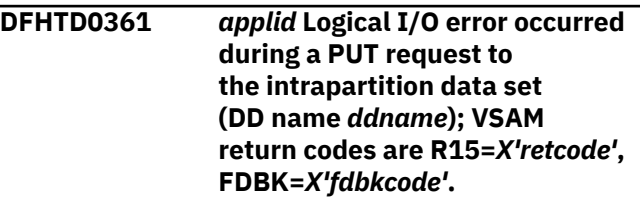

# **Explanation**

An attempt to write or rewrite a control interval to the intrapartition data set with ddname *ddname* has failed due to a logical I/O error. *retcode* is the return code in register 15 and *fdbkcode* is the value of the feedback field in the request parameter list (RPL).

# **System action**

This is a critical error and CICS is terminated, even if you have specified in the dump table that CICS should not terminate.

A system dump with dumpcode TD0361 is taken unless you have specifically suppressed dumps in the dump table.

Message DFHME0116, which contains the symptom string for this problem, is produced.

### **User response**

For the meaning of the codes in the message, refer to the [z/OS DFSMS Macro Instructions for Data Sets.](https://www.ibm.com/support/knowledgecenter/SSLTBW_2.4.0/com.ibm.zos.v2r4.idad500/abstract.htm)

If you need further assistance from IBM to resolve this problem, see [Working with IBM to solve your problem](http://www.ibm.com/support/knowledgecenter/SSGMCP_5.6.0/troubleshooting/cics/dfhs14n.html) for guidance on how to proceed.

#### **Note:**

Because of the circumstances under which this message is issued, it can only be issued to the console. It should not be rerouted to a transient data queue.

#### **Module:**

DFHTDB, DFHTDRM

### **XMEOUT parameters/Message inserts**

- 1. *applid*
- 2. *ddname*
- 3. *X'retcode'*
- 4. *X'fdbkcode'*

### **Destination**

Console

**DFHTD0362** *applid* **Physical I/O error occurred during a GET request to the intrapartition data set (DD name** *ddname***); VSAM return codes are R15=***X'retcode'***, FDBK=***X'fdbkcode'***.**

# **Explanation**

An attempt to read a control interval from the intrapartition data set with ddname *ddname* has failed due to a physical I/O error. *retcode* is the return code in register 15 and *fdbkcode* is the value of the feedback field in the request parameter list (RPL).

# **System action**

A system dump with dumpcode TD0362 is taken unless you have specifically suppressed dumps in the dump table.

This is a critical error and CICS is terminated, even if you have specified in the dump table that CICS should not terminate.

### **User response**

For the meaning of the codes in the message, refer to the [z/OS DFSMS Macro Instructions for Data Sets.](https://www.ibm.com/support/knowledgecenter/SSLTBW_2.4.0/com.ibm.zos.v2r4.idad500/abstract.htm)

A copy of the physical error message produced by VSAM appears in (one of) the transient data VSAM error message area(s) in the system dump.

**Note:**

Because of the circumstances under which this message is issued, it can only be issued to the console. It should not be rerouted to a transient data queue.

#### **Module:**

DFHTDB, DFHTDRM

### **XMEOUT parameters/Message inserts**

- 1. *applid*
- 2. *ddname*
- 3. *X'retcode'*
- 4. *X'fdbkcode'*

### **Destination**

Console

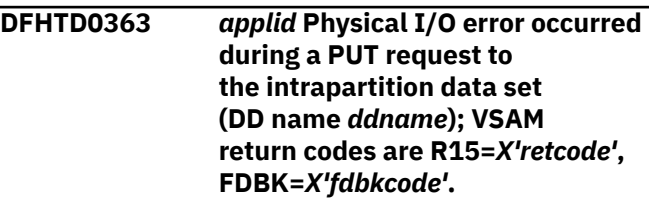

# **Explanation**

An attempt to write or rewrite a control interval to the intrapartition data set with ddname *ddname* has failed due to a physical I/O error. *retcode* is the return code in register 15 and *fdbkcode* is the value of the feedback field in the request parameter list (RPL).

# **System action**

A system dump with dumpcode TD0363 is taken unless you have specifically suppressed dumps in the dump table.

This is a critical error and CICS is terminated, even if you have specified in the dump table that CICS should not terminate.

### **User response**

For the meaning of the codes in the message, refer to the [z/OS DFSMS Macro Instructions for Data Sets.](https://www.ibm.com/support/knowledgecenter/SSLTBW_2.4.0/com.ibm.zos.v2r4.idad500/abstract.htm)

A copy of the physical error message produced by VSAM will appear in (one of) the transient data VSAM error message area(s) in the system dump.

#### **Note:**

Because of the circumstances under which this message is issued, it can only be issued to the console. It should not be rerouted to a transient data queue.

#### **Module:**

DFHTDB, DFHTDRM

# **XMEOUT parameters/Message inserts**

- 1. *applid*
- 2. *ddname*
- 3. *X'retcode'*
- 4. *X'fdbkcode'*

# **Destination**

#### Console

**DFHTD0380** *applid* **Illegal attempt to read control interval 0 for the intrapartition data set (DD name** *ddname***).**

# **Explanation**

Control interval 0 in the intrapartition data set is reserved for transient data control information. The remaining control intervals are allocated to hold data for queues as determined by transient data processing on behalf of application program requests.

An invalid attempt has been made to read control interval 0 for the intrapartition data set with ddname *ddname*.

# **System action**

This is a critical error and CICS is terminated, even if you have specified in the dump table that CICS should not terminate.

A system dump with dumpcode TD0380 is taken unless you have specifically suppressed dumps in the dump table.

Message DFHME0116, which contains the symptom string for this problem, is produced.

# **User response**

Each CICS record for an intrapartition transient data queue contains pointers which, if the queue is not empty, are relative byte addresses (RBAs) associated with the intrapartition data set with *ddname*.

Furthermore each allocated control interval, apart from the first, contains one or more user records as well as a queue control record. This latter record, the first in the control interval, contains the forward chain pointer or RBA for the next control interval containing data for the queue.

In each case, transient data assumes that RBAs address record boundaries within the intrapartition data set.

The assumption can be violated in several ways. The type of violation may be determined from:

- a control interval print of the intrapartition data set, or
- using Access Method Services, or
- using the system dump.

Violations include:

- THE WRONG INTRAPARTITION DATA SET WAS USED If the wrong data set has been used, that is, the data set used for this CICS start up was not used for the previous CICS start up, then it is highly probable that most of the RBAs in the CICS records for an intrapartition transient data queue will not address record boundaries in the intrapartition data set. A cold start or an initial start of CICS must be carried out.
- THE INTRAPARTITION DATA SET WAS ALTERED If the records have been moved, possibly through data set compression, then it is highly probable that control interval 0 will contain more than one record and that most of the RBAs in the CICS records for an intrapartition transient data queue will not address record boundaries in the intrapartition data set. A cold start or an initial start of CICS must be carried out.
- A CICS record for an intrapartition transient data queue WAS CORRUPTED If a CICS record for an intrapartition transient data queue has been corrupted, it is highly probable that just one or two RBAs will not address record boundaries in the intrapartition data set. A specialized trap may be required to identify the offending program.

CICS may be restarted. An emergency restart for transient data will result in the RBAs being reconstructed from the system log and the intrapartition data set.

If an activity keypoint was taken between the occurrence of the error and its detection, it may prove necessary for a cold start or an initial start of CICS to be carried out.

• AN I/O BUFFER WAS CORRUPTED If an I/O buffer has been corrupted, it is highly probable one of the RBAs in the CICS record for an intrapartition transient data queue will not address record boundaries in the I/O buffer. A specialized trap may be required to identify the offending program.

CICS may be restarted. An emergency restart for transient data results in the RBAs being reconstructed from the system log and the intrapartition data set.

**Note:** If the contents of the I/O buffer were written to the intrapartition data set between the occurrence of the error and its detection, it may prove necessary to perform a cold start or an initial start of CICS.

- A CICS LOGIC ERROR OCCURRED If you need further assistance from IBM to resolve this problem, see [Working with IBM to solve your problem](http://www.ibm.com/support/knowledgecenter/SSGMCP_5.6.0/troubleshooting/cics/dfhs14n.html) for guidance on how to proceed.
- The High Write RBA of the DFHINTRA data set may have reached, or exceeded, the allowed maximum value of x'7FFFFFFF'.

CICS may be restarted. An emergency restart for transient data will back out all uncommitted records from the intrapartition queues.

#### **Note:**

Because of the circumstances under which this message is issued, it can only be issued to the console. It should not be rerouted to a transient data queue.

#### **Module:**

DFHTDB, DFHTDRM

# **XMEOUT parameters/Message inserts**

- 1. *applid*
- 2. *ddname*

### **Destination**

Console

#### **DFHTD0381** *applid* **Invalid attempt to (re)write control interval 0 for the intrapartition data set (DD name** *ddname***).**

# **Explanation**

Control interval 0 in the intrapartition data set is reserved for transient data control information; the remaining control intervals are allocated to hold data for queues as determined by transient data processing on behalf of application program requests.

An invalid attempt has been made to (re)write control interval 0 for the intrapartition data set with ddname *ddname*.

# **System action**

This is a critical error and CICS is terminated, even if you have specified in the dump table that CICS should not terminate.

A system dump with dumpcode TD0381 is taken unless you have specifically suppressed dumps in the dump table.

Message DFHME0116, which contains the symptom string for this problem, is produced.

#### **User response**

Refer to message DFHTD0380.

#### **Note:**

Because of the circumstances under which this message is issued, it can only be issued to the console. It should not be rerouted to a transient data queue.

#### **Module:**

DFHTDB, DFHTDRM

### **XMEOUT parameters/Message inserts**

- 1. *applid*
- 2. *ddname*

### **Destination**

Console

**DFHTD0382** *applid* **The output pointer for queue** *qqqq* **does not match the contents of the intrapartition data set (DD name** *ddname***).**

# **Explanation**

The output pointer for queue *qqqq* does not address a record boundary within the intrapartition data set with ddname *ddname*.

# **System action**

This is a critical error and CICS is terminated, even if you have specified in the dump table that CICS should not terminate. A system dump with dumpcode TD0382 is taken unless you have specifically suppressed dumps in the dump table.

Message DFHME0116, which contains the symptom string for this problem, is produced.

### **User response**

Refer to message DFHTD0380.

#### **Note:**

Because of the circumstances under which this message is issued, it can only be issued to the console. It should not be rerouted to a transient data queue.

#### **Module:**

DFHTDB, DFHTDRM

### **XMEOUT parameters/Message inserts**

- 1. *applid*
- 2. *qqqq*

# **Destination**

#### Console

**DFHTD0383** *applid* **The input pointer for queue** *qqqq* **does not match the contents of the intrapartition data set (DD name** *ddname***).**

### **Explanation**

The input pointer for queue *qqqq* does not address a record boundary within the intrapartition data set with ddname *ddname*.

# **System action**

This is a critical error and CICS is terminated, even if you have specified in the dump table that CICS should not terminate.

A system dump with dumpcode TD0383 is taken unless you have specifically suppressed dumps in the dump table.

Message DFHME0116, which contains the symptom string for this problem, is produced.

### **User response**

Refer to message DFHTD0380.

#### **Note:**

Because of the circumstances under which this message is issued, it can only be issued to the console. It should not be rerouted to a transient data queue.

#### **Module:**

DFHTDB, DFHTDRM

### **XMEOUT parameters/Message inserts**

- 1. *applid*
- 2. *qqqq*
- 3. *ddname*

# **Destination**

#### Console

**DFHTD0384** *applid* **A forward chain pointer for queue** *qqqq* **does not match the contents of the intrapartition data set (DD name** *ddname***).**

# **Explanation**

A forward chain pointer for queue *qqqq* is invalid with respect to the intrapartition data set with ddname *ddname*.

# **System action**

This is a critical error and CICS is terminated, even if you have specified in the dump table that CICS should not terminate. A system dump with dumpcode TD0384 is taken unless you have specifically suppressed dumps in the dump table.

Message DFHME0116, which contains the symptom string for this problem, is produced.

### **User response**

Refer to message DFHTD0380.

#### **Note:**

Because of the circumstances under which this message is issued, it can only be issued to the console. It should not be rerouted to a transient data queue.

#### **Module:**

DFHTDB, DFHTDRM

### **XMEOUT parameters/Message inserts**

- 1. *applid*
- 2. *qqqq*
- 3. *ddname*

### **Destination**

Console

**DFHTD0385** *applid* **Invalid attempt to allocate/deallocate CI 0 for the intrapartition data set (DD name** *ddname***).**

# **Explanation**

Control interval (CI) 0 in the intrapartition data set, *ddname*, is reserved for transient data control information. The remaining control intervals are allocated to hold data for queues as determined by transient data processing on behalf of application program requests.

### **System action**

System dump TD0385 is taken unless you have specifically suppressed dumps in the dump table. This is a critical error. CICS is terminated even if you have specified in the dump table that CICS should not terminate. Message DFHME0116, which contains the symptom string for this problem, is produced.

### **User response**

Refer to the **User Response** of message DFHTD0380.

#### **Note:**

Because of the circumstances under which this message is issued, it can only be issued to the console. It should not be rerouted to a transient data queue.

#### **Module:**

DFHTDB, DFHTDRM

# **XMEOUT parameters/Message inserts**

1. *applid*

2. *ddname*

# **Destination**

#### Console

**DFHTD0386** *applid* **The high RBA value of the current allocation for intrapartition data set (DD name** *ddname***) is** *X'highrba'***. This exceeds the maximum allowable value of 2GB, and will be capped to a value of X'80000000' minus the CI size of the data set.**

# **Explanation**

The high RBA value of the current allocation for intrapartition data set (DD name *ddname*), is X'*highrba*'. This exceeds the maximum allowable value of 2GB.

# **System action**

Message DFHTD0387 is issued to seek approval to cap.

### **User response**

Consider reducing the currently allocated size of the intrapartition data set (primary and secondary extents).

#### **Note:**

Because of the circumstances under which this message is issued, it can only be issued to the console. It should not be rerouted to a transient data queue.

#### **Module:**

DFHTDRP

# **XMEOUT parameters/Message inserts**

- 1. *applid*
- 2. *ddname*
- 3. *X'highrba'*

### **Destination**

Console

#### **DFHTD0387D** *applid* **Allow the intrapartition data set to be capped - Enter** *GO* **or** *CANCEL***.**

# **Explanation**

The high RBA value of the primary extent for the intrapartition data set exceeds the maximum allowable value of 2GB. See message DFHTD0386 for details which will have preceeded this message.

# **System action**

If you reply GO, CICS will cap the area that can be used to a value of X'80000000' minus the CI size of the data set.

If you reply CANCEL, CICS will be terminated.

# **User response**

Consider reducing the size of the primary extent of the intrapartition data set.

#### **Note:**

Because of the circumstances under which this message is issued, it can only be issued to the console. It should not be rerouted to a transient data queue.

### **Module:**

DFHTDRP

# **XMEOUT parameters/Message inserts**

- 1. *applid*
- 2. *GO*
- 3. *CANCEL*

# **Destination**

Console

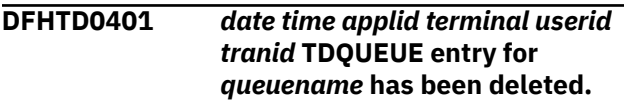

# **Explanation**

This is an audit log message indicating that transient data queue definition *tdqueuename* has been deleted using the DISCARD command. Where:

- *terminal* is the netname or termid of the terminal associated with the transaction issuing the message. If there is no terminal associated with the transaction, the terminal name is suppressed.
- *userid* is the user identifier of the user associated with the transaction issuing the message.
- *tranid* is the transaction issuing the message.

# **System action**

The system continues normally.

### **User response**

None.

# **Module:**

DFHTDTM

# **XMEOUT parameters/Message inserts**

- 1. *date*
- 2. *time*
- 3. *applid*
- 4. *terminal*
- 5. *userid*
- 6. *tranid*
- 7. *queuename*

# **Destination**

**CSOL** 

#### **DFHTD0402** *date time applid terminal userid tranid* **TDQUEUE entry for** *tdqueuename* **has been added.**

# **Explanation**

This is an audit log message indicating that transient data queue definition *tdqueuename* has been added using the INSTALL command Where:

- *terminal* is the netname or termid of the terminal associated with the transaction issuing the message. If there is no terminal associated with the transaction, the terminal name is suppressed.
- *userid* is the user identifier of the user associated with the transaction issuing the message.
- *tranid* is the transaction issuing the message.

# **System action**

The system continues normally.

### **User response**

None.

**Module:** DFHTDTM

# **XMEOUT parameters/Message inserts**

- 1. *date*
- 2. *time*
- 3. *applid*
- 4. *terminal*
- 5. *userid*
- 6. *tranid*
- 7. *tdqueuename*

# **Destination**

**CSQL** 

**DFHTD0403** *date time applid terminal userid tranid* **TDQUEUE entry for** *tdqueuename* **has been replaced.**

# **Explanation**

This is an audit log message indicating that transient data queue definition *tdqueuename* has been replaced using the INSTALL command. Where:

- *terminal* is the netname or termid of the terminal associated with the transaction issuing the message. If there is no terminal associated with the transaction, the terminal name is suppressed.
- *userid* is the user identifier of the user associated with the transaction issuing the message.
- *tranid* is the transaction issuing the message.

# **System action**

The system continues normally.

# **User response**

None.

**Module:** DFHTDTM

# **XMEOUT parameters/Message inserts**

1. *date*

- 2. *time*
- 3. *applid*
- 4. *terminal*
- 5. *userid*
- 6. *tranid*
- 7. *tdqueuename*

# **Destination**

#### **CSQL**

**DFHTD1210** *applid* **DCT index in error,** *xxxx* **failed**

# **Explanation**

While carrying out operation *xxxx* (INSTALL) CICS found an error in the destination control table (DCT) index. This message is issued on warm or emergency restarts when transient data is installing entries from the global catalog. The most likely reasons for this error are:

1. Storage violation.

An application program has overwritten the index,

**or**

2. CICS logic error

The CICS Directory Domain created the index incorrectly. **or**

3. Corrupt global catalog entries

The global catalog has been corrupted.

# **System action**

CICS writes a dump. The transaction abnormally terminates with abend code ATDY and message DFHSI1522 is issued.

Message DFHME0116, which contains the symptom string for this problem, is produced.

# **User response**

Respond GO or CANCEL to message DFHSI1522.

Look at the contents of the global catalog, to determine if the catalog entry has been corrupted for the DCTE that is failing to install.

Assuming that the error is a storage violation, and that you have activated the trace facility, find in the trace the unsuccessful attempt to access the DCT by DFHTDP. Then find the last preceding successful access. You have now narrowed the search to programs that were running between these two

accesses. Examine these programs for an error that could cause a storage violation.

If you have not activated trace, but you can recreate the error, activate trace, recreate the error, and proceed as in the previous paragraph.

### **Note:**

Because of the circumstances under which this message is issued, it can only be issued to the console. It should not be rerouted to a transient data queue.

### **Module:**

DFHTDRP

# **XMEOUT parameters/Message inserts**

- 1. *applid*
- 2. *xxxx*

# **Destination**

Console

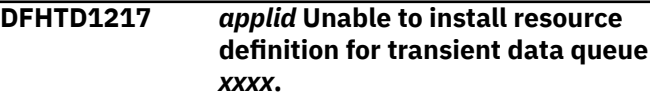

# **Explanation**

During a warm or emergency restart, CICS was unable to install the resource definition for the transient data queue *xxxx*.

# **System action**

CICS ignores the definition and continues initialization.

# **User response**

The cause of this install failure may be indicated in earlier messages issued from the transient data (TD) component. It may be the result of a failure to open the DFHINTRA data set, or a security error associated with any userid included in the definition. In the latter case, it is possible to create an RDO definition for the entry, with the correct userid, once CICS has initialized, and then to install it using the CEDA transaction.

#### **Note:**

Because of the circumstances under which this message is issued, it can only be issued to the console. It should not be rerouted to a transient data queue.

**Module:** DFHTDRP

# **XMEOUT parameters/Message inserts**

1. *applid*

2. *xxxx*

# **Destination**

Console

**DFHTD1221** *applid* **Transient data queue definitions not restored,** *xxxx* **failed**

# **Explanation**

During a warm start, while carrying out operation *xxxx* (STARTBROWSE, GETNEXT or ENDBROWSE), the transient data recovery program (DFHTDRP) found an error in the catalog table of transient data queue definitions.

The most likely reasons for this error are I/O errors in the catalog data set, or a logic error in the CICS module, DFHCCCC.

# **System action**

CICS writes a dump. The transaction abnormally terminates with abend code ATDY and message DFHSI1522 is issued.

Message DFHME0116, which contains the symptom string for this problem, is produced.

# **User response**

Respond GO or CANCEL to message DFHSI1522.

Determine and correct the I/O errors on the catalog data set. If you cannot restore the catalog data set, or suspect that there might be a CICS logic error in DFHCCCC, you will need further assistance from IBM. See [Working with IBM to solve your problem](http://www.ibm.com/support/knowledgecenter/SSGMCP_5.6.0/troubleshooting/cics/dfhs14n.html) for guidance on how to proceed.

#### **Note:**

Because of the circumstances under which this message is issued, it can only be issued to the console. It should not be rerouted to a transient data queue.

**Module:**

DFHTDRP

# **XMEOUT parameters/Message inserts**

- 1. *applid*
- 2. *xxxx*

# **Destination**

Console

**DFHTD1260** *applid* **No DD statement for intrapartition data set** *ddname*

### **Explanation**

CICS is unable to open the intrapartition data set *ddname* because no DD statement has been provided.

# **System action**

During a cold or initial start, transient data initialization continues until any transient data queue resource definitions have been processed. Any intrapartition queues found are not installed and message DFHTD1217 is issued for each install failure encountered. At the end of TD initialization, message DFHTD0102 is issued. If no other initialization errors occur, message DFHSI1522 is issued.

For all other starts, TD checks the catalog to see if DFHINTRA had opened successfully on the previous CICS run. If it did, initialization is terminated. If it did not, TD initialization continues normally.

### **User response**

During a cold or initial start, respond GO or CANCEL to message DFHSI1522.

Modify the CICS JCL to add a DD statement defining the intrapartition data set (DFHINTRA).

#### **Note:**

Because of the circumstances under which this message is issued, it can only be issued to the console. It should not be rerouted to a transient data queue.

### **Module:**

DFHTDRP

# **XMEOUT parameters/Message inserts**

- 1. *applid*
- 2. *ddname*

### **Destination**

Console

**DFHTD1261** *applid* **Intrapartition data set** *ddname* **not defined as VSAM ESDS**

# **Explanation**

CICS is unable to open the intrapartition data set *ddname* because it is not defined as VSAM ESDS.

# **System action**

During a cold or initial start, transient data initialization continues until any transient data queue resource definitions have been processed. Any intrapartition queues found are not installed and message DFHTD1217 is issued for each install failure encountered. At the end of TD initialization, message DFHTD0102 is issued. If no other initialization errors occur, message DFHSI1522 is issued.

For all other starts, TD checks the catalog to see if DFHINTRA had opened successfully on the previous CICS run. If it did, initialization is terminated. If it did not, TD initialization continues normally.

# **User response**

On a cold or initial start, respond GO or CANCEL to message DFHSI1522.

Recreate the intrapartition data set as a VSAM ESDS and restart CICS.

#### **Note:**

Because of the circumstances under which this message is issued, it can only be issued to the console. It should not be rerouted to a transient data queue.

#### **Module:**

DFHTDRP

# **XMEOUT parameters/Message inserts**

- 1. *applid*
- 2. *ddname*

# **Destination**

Console

**DFHTD1262** *applid* **Intrapartition data set** *ddname* **not formatted**

# **Explanation**

The intrapartition data set *ddname* is not formatted (it is empty). Initial formatting is done (if necessary) when CICS is cold or initial started.

# **System action**

CICS continue to initialize until all resource definitions for transient data queues have been installed. Any intrapartition definitions being read from the global

catalogue will fail to install because of the original failure. When DFHTDRP completes its processing, CICS writes a dump. The transaction abnormally terminates with abend code ATDY and message DFHSI1522 is issued.

# **User response**

Respond GO or CANCEL to message DFHSI1522.

Perform a cold or initial start when CICS is next brought up.

#### **Note:**

Because of the circumstances under which this message is issued, it can only be issued to the console. It should not be rerouted to a transient data queue.

### **Module:**

DFHTDRP

# **XMEOUT parameters/Message inserts**

- 1. *applid*
- 2. *ddname*

### **Destination**

Console

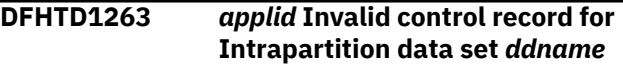

# **Explanation**

The intrapartition data set *ddname* was not initialized for intrapartition transient data. The most likely reason for this is data corruption by:

- VSAM export and import
- DFHSM migration and recall.

# **System action**

CICS writes a dump. The transaction abnormally terminates with abend code ATDY and message DFHSI1522 is issued.

# **User response**

Respond GO or CANCEL to message DFHSI1522.

Reinitialize the intrapartition data set.

#### **Note:**

Because of the circumstances under which this message is issued, it can only be issued to the console. It should not be rerouted to a transient data queue.

#### **Module:**

# **XMEOUT parameters/Message inserts**

1. *applid*

2. *ddname*

# **Destination**

Console

**DFHTD1271** *applid* **VSAM error processing SHOWCB for intrapartition data set** *ddname***, R15=***retcode*

# **Explanation**

VSAM has detected an error during SHOWCB processing for the intrapartition data set *ddname* with VSAM return code *retcode*.

# **System action**

CICS writes a dump. The transaction abnormally terminates with abend code ATDY and message DFHSI1522 is issued.

Message DFHME0116, which contains the symptom string for this problem, is produced.

# **User response**

Respond GO or CANCEL to message DFHSI1522.

Check the return code in the [z/OS DFSMS Macro](https://www.ibm.com/support/knowledgecenter/SSLTBW_2.4.0/com.ibm.zos.v2r4.idad500/abstract.htm) [Instructions for Data Sets.](https://www.ibm.com/support/knowledgecenter/SSLTBW_2.4.0/com.ibm.zos.v2r4.idad500/abstract.htm)

### **Note:**

Because of the circumstances under which this message is issued, it can only be issued to the console. It should not be rerouted to a transient data queue.

#### **Module:**

DFHTDRP

# **XMEOUT parameters/Message inserts**

- 1. *applid*
- 2. *ddname*
- 3. *retcode*

# **Destination**

#### Console

**DFHTD1272** *applid* **VSAM error processing OPEN for Intrapartition data set** *ddname***, R15=***retcode***, RC=***errorcode*

# **Explanation**

VSAM has detected an error during OPEN processing for the intrapartition data set *ddname*. *retcode* is the VSAM return code and *errorcode* is the VSAM error code.

# **System action**

CICS writes a dump, then attempts to continue with initialization. If a cold or initial start is taking place, any transient data queue resource definitions are installed, except for any intrapartition queues. If any of these are found, message DFHTD1217 is issued for each install failure. When TDRP completes its processing message DFHTD0102 is issued followed by message DFHSI1522.

For all other types of start, if DFHINTRA had failed during the previous run of CICS, processing continues as normal. If DFHINTRA was open on the previous run, CICS terminates.

Message DFHME0116, which contains the symptom string for this problem, is produced.

# **User response**

On a cold or initial start, respond GO or CANCEL to message DFHSI1522.

Check the return code and error code in the [z/OS](https://www.ibm.com/support/knowledgecenter/SSLTBW_2.4.0/com.ibm.zos.v2r4.idad500/abstract.htm) [DFSMS Macro Instructions for Data Sets](https://www.ibm.com/support/knowledgecenter/SSLTBW_2.4.0/com.ibm.zos.v2r4.idad500/abstract.htm).

#### **Note:**

Because of the circumstances under which this message is issued, it can only be issued to the console. It should not be rerouted to a transient data queue.

# **Module:**

DFHTDRP

# **XMEOUT parameters/Message inserts**

- 1. *applid*
- 2. *ddname*
- 3. *retcode*
- 4. *errorcode*

# **Destination**

Console

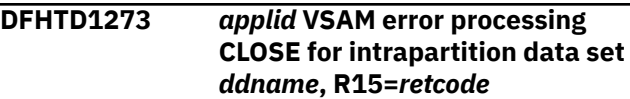

# **Explanation**

VSAM has detected an error during CLOSE processing for the intrapartition data set *ddname*. *retcode* is the VSAM return code.

# **System action**

CICS writes a dump, then attempts to continue with initialization. If a cold or initial start is taking place, any transient data queue resource definitions are installed, except for any intrapartition queues. If any of these are found, message DFHTD1217 is issued for each install failure. When TDRP completes its processing message DFHTD0102 is issued followed by message DFHSI1522.

For all other types of start, if DFHINTRA had failed during the previous run of CICS, processing continues as normal. If DFHINTRA was open on the previous run, CICS terminates.

Message DFHME0116, which contains the symptom string for this problem, is produced.

# **User response**

For a cold or initial start, respond GO or CANCEL to message DFHSI1522.

Check the return code in the [z/OS DFSMS Macro](https://www.ibm.com/support/knowledgecenter/SSLTBW_2.4.0/com.ibm.zos.v2r4.idad500/abstract.htm) [Instructions for Data Sets.](https://www.ibm.com/support/knowledgecenter/SSLTBW_2.4.0/com.ibm.zos.v2r4.idad500/abstract.htm)

#### **Note:**

Because of the circumstances under which this message is issued, it can only be issued to the console. It should not be rerouted to a transient data queue.

#### **Module:**

DFHTDRP

### **XMEOUT parameters/Message inserts**

- 1. *applid*
- 2. *ddname*
- 3. *retcode*

### **Destination**

Console

**DFHTD1274** *applid* **VSAM error processing PUT for intrapartition data set** *ddname***, R15=***retcode***, RC=***errorcode*

# **Explanation**

VSAM has detected an error during PUT processing for the intrapartition data set *ddname*. *retcode* is the VSAM return code and *errorcode* is the VSAM error code.

# **System action**

CICS writes a dump. The transaction abnormally terminates with abend code ATDY and message DFHSI1522 is issued.

Message DFHME0116, which contains the symptom string for this problem, is produced.

### **User response**

Respond GO or CANCEL to message DFHSI1522.

Check the return code and error code in the [z/OS](https://www.ibm.com/support/knowledgecenter/SSLTBW_2.4.0/com.ibm.zos.v2r4.idad500/abstract.htm) [DFSMS Macro Instructions for Data Sets](https://www.ibm.com/support/knowledgecenter/SSLTBW_2.4.0/com.ibm.zos.v2r4.idad500/abstract.htm).

#### **Note:**

Because of the circumstances under which this message is issued, it can only be issued to the console. It should not be rerouted to a transient data queue.

#### **Module:**

DFHTDRP

### **XMEOUT parameters/Message inserts**

- 1. *applid*
- 2. *ddname*
- 3. *retcode*
- 4. *errorcode*

### **Destination**

#### Console

**DFHTD1275** *applid* **VSAM error processing GET for intrapartition data set** *ddname***, R15=***retcode***, RC=***errorcode*

# **Explanation**

VSAM has detected an error during GET processing for the intrapartition data set *ddname*. *retcode* is the VSAM return code and *errorcode* is the VSAM error code.

# **System action**

CICS writes a dump. The transaction abnormally terminates with abend code ATDY and message DFHSI1522 is issued.

Message DFHME0116, which contains the symptom string for this problem, is produced.

# **User response**

Respond GO or CANCEL to message DFHSI1522.

Check the return code and error code in the [z/OS](https://www.ibm.com/support/knowledgecenter/SSLTBW_2.4.0/com.ibm.zos.v2r4.idad500/abstract.htm) [DFSMS Macro Instructions for Data Sets](https://www.ibm.com/support/knowledgecenter/SSLTBW_2.4.0/com.ibm.zos.v2r4.idad500/abstract.htm).

#### **Note:**

Because of the circumstances under which this message is issued, it can only be issued to the console. It should not be rerouted to a transient data queue.

# **Module:**

DFHTDRP

# **XMEOUT parameters/Message inserts**

- 1. *applid*
- 2. *ddname*
- 3. *retcode*
- 4. *errorcode*

# **Destination**

#### Console

**DFHTD1278** *applid* **An error occurred during initialization of intrapartition queue** *queuename* **for userid** *userid***. The queue has not been installed.**

# **Explanation**

Transient data initialization detected an error with userid *userid* during installation of the intrapartition queue for automatic transaction initiation.

The specified userid is not valid for use by this CICS job for non-terminal transactions initiated by the transient data trigger.

There may be a previous message which gives the cause of this error.

# **System action**

Transient data initialization continues.

The intrapartition queue definition is not installed.

# **User response**

Notify the system programmer.

If the userid is invalid, correct the userid specified in the resource definition for the intrapartition queue.

If the userid is valid, ensure that it can be used by non-terminal transactions that are initiated by trigger for the intrapartition queue. See the [CICS Security](https://www.ibm.com/support/knowledgecenter//security/security.html) for guidance.

#### **Note:**

Because of the circumstances under which this message is issued, it can only be issued to the console. It should not be rerouted to a transient data queue.

### **Module:**

DFHTDTM

# **XMEOUT parameters/Message inserts**

- 1. *applid*
- 2. *queuename*
- 3. *userid*

# **Destination**

Console

**DFHTD1279** *applid* **Unexpected response (code** *X'response'***) and reason (code** *X'reason'***) from a** *dfhxxyym* **call.**

# **Explanation**

Module DFHTDTM detected the failure of a *dfhxxyym* call to domain *xx* while attempting to install an intrapartition entry containing a USERID.

The response (code X'*response*') and reason (code X'*reason*') are those returned from the domain call (that is, *xxyy\_response* and *xxyy\_reason*).

This can be due to a CICS logic error.

# **System action**

If the error occurred during transient data initialization, this process will continue if possible. If processing cannot continue then a dump will be taken and an abend ATDY is issued.

# **User response**

Refer to earlier messages and the dump produced by domain *xx*.

If you need further assistance from IBM to resolve this problem, see [Working with IBM to solve your problem](http://www.ibm.com/support/knowledgecenter/SSGMCP_5.6.0/troubleshooting/cics/dfhs14n.html) for guidance on how to proceed.

#### **Note:**

Because of the circumstances under which this message is issued, it can only be issued to the console. It should not be rerouted to a transient data queue.

### **Module:** DFHTDTM

# **XMEOUT parameters/Message inserts**

1. *applid*

- 2. *X'response'*
- 3. *X'reason'*
- 4. *dfhxxyym*

### **Destination**

#### Console

**DFHTD1280** *applid* **An attempt to establish security has failed for userid** *userid***. SAF codes are (***X'safresp'***,***X'safreas'***). ESM codes are (***X'esmresp'***,***X'esmreas'***).**

### **Explanation**

An attempt was made to establish security for userid *userid*. The attempt was rejected by the external security manager (ESM).

# **System action**

Security has not been established for the userid.

### **User response**

The response and reason codes (*safresp* and *safreas*) returned by the system authorization facility (SAF), and the response and reason codes (*esmresp* and *esmreas*) returned by the external security manager (ESM) are those issued by the RACROUTE REQUEST=VERIFY or RACROUTE REQUEST=EXTRACT macros. These return codes are described in the [z/OS](https://www.ibm.com/support/knowledgecenter/SSLTBW_2.4.0/com.ibm.zos.v2r4.ieaa800/abstract.htm) [MVS Programming: Authorized Assembler Services](https://www.ibm.com/support/knowledgecenter/SSLTBW_2.4.0/com.ibm.zos.v2r4.ieaa800/abstract.htm) [Guide](https://www.ibm.com/support/knowledgecenter/SSLTBW_2.4.0/com.ibm.zos.v2r4.ieaa800/abstract.htm) and in [z/OS Security Server RACROUTE Macro](https://www.ibm.com/support/knowledgecenter/SSLTBW_2.4.0/com.ibm.zos.v2r4.ichc600/abstract.htm) [Reference](https://www.ibm.com/support/knowledgecenter/SSLTBW_2.4.0/com.ibm.zos.v2r4.ichc600/abstract.htm) (SC28-1366). See these manuals for an explanation of the codes.

There may be further messages produced by CICS or the external security manager (ESM) which provide more information.

#### **Note:**

Because of the circumstances under which this message is issued, it can only be issued to the console. It should not be rerouted to a transient data queue.

#### **Module:** DFHTDTM

# **DFHTFnnnn messages**

**DFHTF0001** *applid* **An abend (code** *aaa/bbbb***) has occurred at offset** *X'offset'* **in module** *modname***.**

# **XMEOUT parameters/Message inserts**

- 1. *applid*
- 2. *userid*
- 3. *X'safresp'*
- 4. *X'safreas'*
- 5. *X'esmresp'*
- 6. *X'esmreas'*

# **Destination**

Console

**DFHTD1290** *applid* **Program DFHTDRP cannot be found.**

# **Explanation**

CICS cannot link to the transient data recovery program (DFHTDRP).

CICS cannot find DFHTDRP in any data set concatenated in the DFHRPL DD statement in the CICS startup job stream.

# **System action**

CICS is terminated as Transient Data queues cannot be recovered.

# **User response**

To correct this error, place DFHTDRP in a partitioned data set in the DFHRPL DD statement.

#### **Note:**

Because of the circumstances under which this message is issued, it can only be issued to the console. It should not be rerouted to a transient data queue.

# **Module:**

DFHTDX

# **XMEOUT parameters/Message inserts**

1. *applid*

# **Destination**

Console

# **Explanation**

An abnormal end (abend) or program check has occurred in module *modname*. This implies that there may be an error in the CICS code. Alternatively, unexpected data has been input, or storage has been overwritten.

The code *aaa/bbbb* is a 3-digit hexadecimal MVS code (if applicable), followed by a 4-digit alphanumeric CICS code. The MVS code is a system completion code (for example, 0C1 or D37). If an MVS code is not applicable, this field is filled with three hyphens. The CICS code is an abend code or a number referring to a CICS message (for example, AKEA is a CICS abend code; 1310 refers to message DFHTS1310).

# **System action**

An exception entry is made in the trace table. A system dump is taken, unless you have specifically suppressed dumps in the dump table.

CICS continues unless you have specified in the dump table that CICS should terminate. In some circumstances CICS is terminated directly if the error occurred in a crucial XM domain module.

Message DFHME0116, which contains the symptom string for this problem, is produced.

### **User response**

If CICS is still running, it is necessary to decide whether to terminate CICS.

Look up the MVS code, if there is one, in the relevant MVS codes manual which is detailed in the book list in the front of this manual.

Next, look up the CICS alphanumeric code in this manual.

If module *modname* is not crucial to the running of your CICS system, you may decide to continue to run and bring CICS down at a convenient time to resolve the problem.

If you cannot run without the full use of module *modname* you should bring CICS down in a controlled shutdown.

If you need further assistance from IBM to resolve this problem, see [Working with IBM to solve your problem](http://www.ibm.com/support/knowledgecenter/SSGMCP_5.6.0/troubleshooting/cics/dfhs14n.html) for guidance on how to proceed.

#### **Module:**

DFHTFIQ, DFHZSUP, DFHTFRF, DFHTFAL, DFHTFXM

### **XMEOUT parameters/Message inserts**

- 1. *applid*
- 2. *aaa/bbbb*
- 3. *X'offset'*
- 4. *modname*

# **Destination**

Console

**DFHTF0002** *applid* **A severe error (code** *X'code'***) has occurred in module** *modname***.**

### **Explanation**

An error has been detected in module *modname*. The code X'*code*' is the exception trace point id which uniquely identifies what the error is and where the error was detected.

# **System action**

An exception entry (code X'*code*' in the message) is made in the trace table. A system dump is taken, unless you have specifically suppressed dumps in the dump table.

CICS continues unless you have specified in the dump table that CICS should terminate. In some circumstances CICS is terminated directly if the error is critical.

Message DFHME0116, which contains the symptom string for this problem, is produced.

### **User response**

This indicates a possible error in CICS code. The severity of its impact depends on the importance of the function being executed at the time of the error.

CICS may not have been terminated. If the message occurs once and module *modname* is not crucial to the running of your CICS system, you may decide to continue to run and bring CICS down at a convenient time to resolve the problem.

If the message recurs or if you cannot run without the full use of module *modname*, you should bring CICS down in a controlled shutdown.

If you need further assistance from IBM to resolve this problem, see [Working with IBM to solve your problem](http://www.ibm.com/support/knowledgecenter/SSGMCP_5.6.0/troubleshooting/cics/dfhs14n.html) for guidance on how to proceed.

#### **Module:**

DFHTFIQ, DFHZSUP, DFHTFRF, DFHTFAL

# **XMEOUT parameters/Message inserts**

- 1. *applid*
- 2. *X'code'*
- 3. *modname*

# **Destination**

Console

**DFHTF0100** *date time applid nnnn* **AIDs canceled for terminal** *termid***.** *nnnn* **AIDs remain.**

# **Explanation**

AIDs queuing for terminal *termid* have been canceled. This could be due to the terminal being deleted, or as a result of an SPI or CEMT SET TERMINAL(*termid*) CANCEL command. Any AIDs remaining after this operation are also enumerated in this message. For programming information about CICS SET TERMINAL, see the [CICS System programming reference](https://www.ibm.com/support/knowledgecenter//home/reference-systemprogramming.html). For information about the equivalent CEMT command, see the [CICS Supplied Transactions.](https://www.ibm.com/support/knowledgecenter//reference-system-manaagement/transactions/dfha7_cst_descriptions.html)

# **System action**

Requests represented as AIDs queuing for the terminal have been purged from the system.

### **User response**

None.

**Module:** DFHALP

# **XMEOUT parameters/Message inserts**

1. *date*

- 2. *time*
- 3. *applid*
- 4. *nnnn*
- 5. *termid*
- 6. *nnnn*

# **Destination**

CSMT

**DFHTF0101** *date time applid nnnn* **AIDs** *{canceled | force-canceled}* **for connection** *conname***.** *nnnn* **AIDs remain.**

# **Explanation**

AIDs queuing for connection *conname* have been canceled or force-canceled for one of the following reasons:

- A connection reinstall
- An SPI or CEMT SET CONNECTION(*conname*) CANCEL or FORCECANCEL command

• An IPCONN(*conname*) has been acquired and the partner system does not support remote schedule requests

Any AIDs that have not been canceled or forcecanceled are also enumerated in this message. See the [CICS System programming reference](https://www.ibm.com/support/knowledgecenter//home/reference-systemprogramming.html) for more information.

# **System action**

Requests represented as AIDs queuing for the connection will have been purged from the system.

### **User response**

None.

#### **Module:**

DFHALP

# **XMEOUT parameters/Message inserts**

- 1. *date*
- 2. *time*
- 3. *applid*
- 4. *nnnn*
- 5. Value chosen from the following options:

*1=canceled,*

*2=force-canceled*

- 6. *conname*
- 7. *nnnn*

# **Destination**

CSMT

**DFHTF0200** *date time applid termid netname userid tranid* **Ipaddr** *ipaddr* **Mapset** *mapset* **Map** *map* **Row** *row* **Column** *column* **Attr** *attr* **Invalid 3270 datastream from client**

# **Explanation**

The 3270 datastream received from a terminal emulator client attempted to override a protected field.

The *row* and *col* values refer to the position on the screen.

The *attr* values returned are:

#### **Value**

**Meaning**
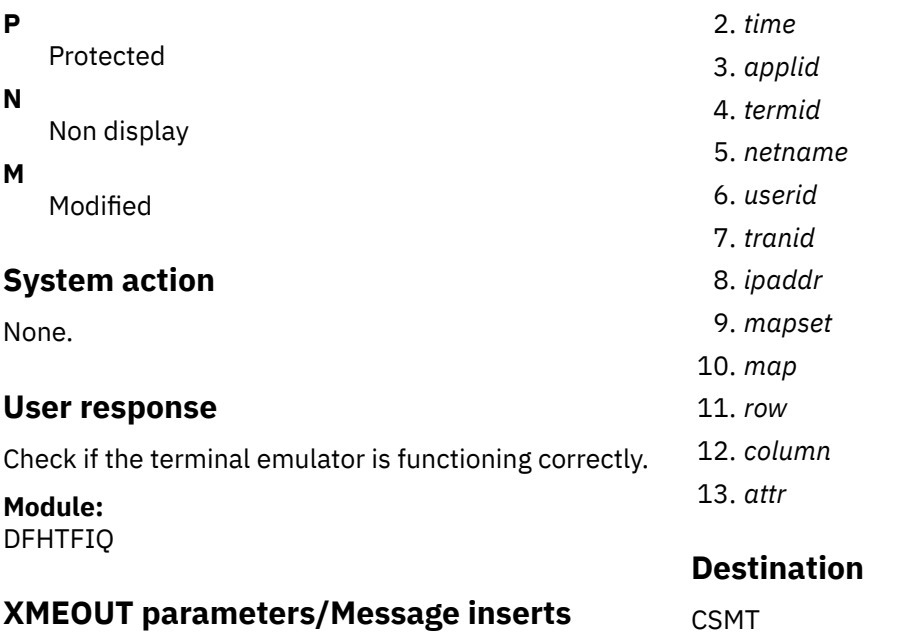

1. *date*

# **DFHTInnnn messages**

**DFHTI0001** *applid* **An abend (code** *aaa/bbbb***) has occurred at offset** *X'offset'* **in module** *modname***.**

## **Explanation**

An abnormal end (abend) or program check has occurred in module *module*. This implies that there may be an error in CICS code. Alternatively, unexpected data has been input, or storage has been overwritten.

The code *aaa/bbbb* is a three digit hexadecimal MVS code (if applicable), followed by a four digit alphanumeric CICS code. The MVS code is a system completion code (for example, 0C1 or D37). If an MVS code is not applicable, this field is filled with three hyphens. The CICS code is an abend code or a number referring to a CICS message (for example, AKEA is a CICS abend code; 1310 refers to message DFHTS1310).

Message DFHME0116, which contains the symptom string for this problem, is produced.

# **System action**

An exception entry is made in the trace table. A system dump is taken, unless you have specifically suppressed dumps in the dump table.

CICS continues unless you have specified in the dump table that CICS should terminate. If appropriate, an error return code is sent to the caller of this domain. In this case, CICS could be terminated by the caller (for

example the domain manager, DFHDMDM). A message is issued to this effect.

## **User response**

Notify the system programmer. If CICS is still running, it is necessary to decide whether to terminate CICS.

Look up the MVS code, if there is one, in the relevant MVS codes manual which is detailed in the book list in the front of this manual. Next, look up the CICS alphanumeric code in this manual. This tells you, for example, whether the error was a program check, an abend, or a runaway, and may give you some guidance concerning user response.

If module *modname* is not crucial to the running of your CICS system, you may decide to continue to run and bring CICS down at a convenient time to resolve the problem.

If you cannot run without the full use of module *modname* you should bring CICS down in a controlled shutdown.

If you need further assistance from IBM to resolve this problem, see [Working with IBM to solve your problem](http://www.ibm.com/support/knowledgecenter/SSGMCP_5.6.0/troubleshooting/cics/dfhs14n.html) for guidance on how to proceed.

#### **Module:**

DFHTISR, DFHTIDM, DFHTIMF

# **XMEOUT parameters/Message inserts**

- 1. *applid*
- 2. *aaa/bbbb*

3. *X'offset'*

4. *modname*

#### **Destination**

Console

**DFHTI0002** *applid* **A severe error (code** *X'code'***) has occurred in module** *modname***.**

## **Explanation**

An error has been detected in module *modname*. The code X'*code*' is the exception trace point id which uniquely identifies what the error is and where the error was detected.

# **System action**

An exception entry (code X'*code*' in the message) is made in the trace table. A system dump is taken, unless you have specifically suppressed dumps in the dump table.

CICS continues unless you have specified in the dump table that CICS should terminate. In some circumstances CICS is terminated directly if the error is critical.

Message DFHME0116, which contains the symptom string for this problem, is produced.

## **User response**

This indicates a possible error in CICS code. The severity of its impact depends on the importance of the function being executed at the time of the error.

CICS may not have been terminated. If the message occurs once and module *modname* is not crucial to the running of your CICS system, you may decide to continue to run and bring CICS down at a convenient time to resolve the problem.

If the message recurs or if you cannot run without the full use of module *modname*, you should bring CICS down in a controlled shutdown.

If you need further assistance from IBM to resolve this problem, see [Working with IBM to solve your problem](http://www.ibm.com/support/knowledgecenter/SSGMCP_5.6.0/troubleshooting/cics/dfhs14n.html) for guidance on how to proceed.

**Module:** DFHTIMF

## **XMEOUT parameters/Message inserts**

- 1. *applid*
- 2. *X'code'*
- 3. *modname*

# **Destination**

Console

**DFHTI0004** *applid* **A possible loop has been detected at offset** *X'offset'* **in module** *modname***.**

## **Explanation**

A CICS function is taking more time to process than CICS expects. A possible loop has been detected in module *modname* at offset X'*offset*'. This is the offset of the instruction which was executing at the time when the error was detected.

Message DFHME0116, which contains the symptom string for this problem, is produced.

# **System action**

An exception entry is made in the trace table. A system dump is taken, unless you have specifically suppressed dumps in the dump table.

CICS continues unless you have specified in the dump table that CICS should terminate. If appropriate, an error return code is sent to the caller of this domain. In this case, CICS could be terminated by the caller (for example the domain manager, DFHDMDM). A message is issued to this effect.

## **User response**

If CICS has not been terminated, it is necessary to decide whether the problem is serious enough to bring CICS down.

Since some CICS functions can use a lot of processor time, this message may have been caused by a long-running function. So there may not be an error here. Usually, CICS purges a CICS function which exceeds the runaway task time interval which you have specified in the SIT (this is the ICVR which is measured in milliseconds). This means that module *modname* is terminated and CICS continues.

But if you have declared ICVR=0 in the SIT and you consider that module *modname* has gone into a loop, you have to terminate CICS in order to terminate the runaway function.

If CICS has terminated module *modname* and you consider that it was not a runaway, you should increase the ICVR time interval in the SIT. You have to bring CICS down at a suitable time to do this permanently. But you can change the ICVR time interval temporarily online, using the CEMT transaction.

If raising the ICVR time does not solve the problem, you will need further assistance from IBM. See [Working with IBM to solve your problem](http://www.ibm.com/support/knowledgecenter/SSGMCP_5.6.0/troubleshooting/cics/dfhs14n.html) for guidance on how to proceed.

#### **Module:**

DFHTISR, DFHTIDM, DFHTIMF

#### **XMEOUT parameters/Message inserts**

- 1. *applid*
- 2. *X'offset'*
- 3. *modname*

#### **Destination**

#### Console

**DFHTI0005** *applid* **A hardware error has occurred (module** *modname***, code** *X'code'***). The Time-of-Day clock is invalid.**

## **Explanation**

An error has occurred during the running of module *modname*. The MVS Store Clock facility is the timing mechanism for the operating system.

The code X'*code*' is the exception trace point id which uniquely identifies the place where the error was detected.

Message DFHME0116, which contains the symptom string for this problem, is produced.

# **System action**

An exception entry (code X'*code*' in the message) is made in the trace table. A system dump is taken, unless you have specifically suppressed dumps in the dump table.

CICS continues if possible, unless you have specified in the dump table that CICS should terminate. If appropriate, an error return code is sent to the caller of this domain. In this case, CICS could be terminated by the caller (for example the domain manager, DFHDMDM). A message is issued to this effect.

#### **User response**

If CICS is still running, it is necessary to decide whether to terminate CICS. First, investigate the MVS Store Clock and find out whether it is working properly. If this is the cause, you should take the appropriate action to have it repaired or replaced.

In the unlikely event that this is not a hardware problem, you will need further assistance from IBM. See [Working with IBM to solve your problem](http://www.ibm.com/support/knowledgecenter/SSGMCP_5.6.0/troubleshooting/cics/dfhs14n.html) for guidance on how to proceed.

#### **Module:**

DFHTISR, DFHTIDM

#### **XMEOUT parameters/Message inserts**

- 1. *applid*
- 2. *modname*
- 3. *X'code'*

## **Destination**

Console

```
DFHTI0100 applid This is the Beta version of
    CICS TS which expires on date.
```
#### **Explanation**

You are running a version of CICS Transaction Server released as part of the Beta program. This version can be used under the terms and conditions described in the CICS Announcement letter. The Beta version can be used until the *beta\_enddate* given in the message.

#### **System action**

CICS continues until *beta\_enddate*.

#### **User response**

None.

**Module:** DFHTIDM, DFHAPTIM

## **XMEOUT parameters/Message inserts**

1. *applid*

2. *date*

## **Destination**

Console

```
DFHTI0101 applid CICS failed to initialize.
    Beta version of CICS TS expired on
    date.
```
#### **Explanation:**

You are attempting to run a version of CICS Transaction Server released as part of the Beta program. This program has now finished.

#### **System action:**

CICS terminates. The Beta version of CICS Transaction Server will not initialize.

**User response:** None.

**Module:** DFHTIDM, DFHAPTIM

#### **XMEOUT parameters/Message inserts**

1. *applid*

2. *date*

#### **Destination**

Console

**DFHTI0103** *applid* **CICS Transaction Server Value Unit Edition.**

#### **Explanation:**

You are running CICS Transaction Server Value Unit Edition.

**System action:** CICS continues.

**User response:** None.

**Module:** DFHTIDM

#### **XMEOUT parameters/Message inserts**

1. *applid*

## **Destination**

Console

**DFHTI0200** *applid* **This is CICS Transaction Server Developer Trial which expires on** *date***.**

## **Explanation**

You are running a version of CICS Transaction Server Developer Trial. This version can be used under the terms and conditions described in the CICS Announcement letter. Your CICS Transaction Server Developer Trial version can be used until the trial end date stated in the message.

# **DFHTMnnnn messages**

**DFHTM1703** *applid product* **is being terminated by userid** *userid* **in transaction** *tranid { at netname | at terminal } terminal***.**

## **System action**

CICS continues until the trial end date.

#### **User response**

None.

**Module:** DFHTIDM, DFHAPTIM

## **XMEOUT parameters/Message inserts**

1. *applid*

2. *date*

#### **Destination**

Console

**DFHTI0201** *applid* **CICS Transaction Server Developer Trial failed to initialize. CICS Transaction Server Developer Trial expired on** *date***.**

## **Explanation**

You are attempting to run a version of CICS Transaction Server Developer Trial. This trial version has now expired.

## **System action**

CICS terminates.

#### **User response**

None.

**Module:** DFHTIDM, DFHAPTIM

# **XMEOUT parameters/Message inserts**

1. *applid*

2. *date*

## **Destination**

Console

## **Explanation**

This message is issued after a PERFORM SHUT IMMEDIATE request.

# **System action**

The termination process continues.

#### **User response**

None.

#### **Module:**

DFHSTP

## **XMEOUT parameters/Message inserts**

- 1. *applid*
- 2. *product*
- 3. *userid*
- 4. *tranid*
- 5. Value chosen from the following options:

*1= at netname ,*

- *2= at terminal*
- 6. *terminal*

# **Destination**

Console and Terminal End User

**DFHTM1707I** *applid* **Program DFHWKP cannot be found. No warm keypoint taken.**

# **Explanation**

CICS cannot take a warm keypoint because the CICS module, DFHWKP, cannot be found in any data set concatenated in the DFHRPL DD statement in the CICS startup job stream.

# **System action**

CICS passes control to the user phase 1 PLT program.

## **User response**

None.

**Module:** DFHSTP

# **XMEOUT parameters/Message inserts**

1. *applid*

# **Destination**

Console

#### **DFHTM1709I** *applid* **About to link to PLT programs.**

# **Explanation**

DFHSTP is about to link to the user PLT program PLTSD parameter in the system initialization table. Note that this message may be issued even if PLTSD=NO is used. This occurs if the implied PLT program, EYU9VKIT, is executed because CPSMCONN=WUI is specified.

# **System action**

Control is passed to the user PLT programs.

#### **User response**

None.

**Module:** DFHSTP

## **XMEOUT parameters/Message inserts**

1. *applid*

## **Destination**

Console

**DFHTM1710I** *applid* **Control returned from PLT programs.**

# **Explanation**

Control is returned to DFHSTP to continue system termination. Note that this message may be issued even if PLTSD=NO is used. This occurs if the implied PLT program, EYU9VKIT, is executed because CPSMCONN=WUI is specified.

## **System action**

Control is returned to DFHSTP.

## **User response**

None.

**Module:** DFHSTP

# **XMEOUT parameters/Message inserts**

1. *applid*

# **Destination**

Console

#### **DFHTM1711I** *applid* **About to link to phase 2 PLT programs.**

# **Explanation**

DFHSTP is about to link to the phase 2 PLT programs as defined by the PLTSD parameter in the system initialization table.

# **System action**

CICS passes control to the phase 2 user PLT programs.

## **User response**

None.

**Module:** DFHSTP

# **XMEOUT parameters/Message inserts**

1. *applid*

# **Destination**

Console

**DFHTM1712I** *applid* **Control returned from phase 2 PLT programs.**

# **Explanation**

CICS returns control to DFHSTP so that system shutdown may continue.

# **System action**

CICS returns control to DFHSTP.

# **User response**

None.

**Module:** DFHSTP

# **XMEOUT parameters/Message inserts**

1. *applid*

# **Destination**

Console

**DFHTM1715** *applid product* **is being quiesced by userid** *userid* **in transaction** *tranid { at netname | at terminal } terminal***.**

# **Explanation**

This message is issued after a PERFORM SHUT request.

# **System action**

Quiesce of CICS continues.

## **User response**

None.

**Module:** DFHSTP

# **XMEOUT parameters/Message inserts**

- 1. *applid*
- 2. *product*
- 3. *userid*
- 4. *tranid*
- 5. Value chosen from the following options:
	- *1= at netname ,*
	- *2= at terminal*
- 6. *terminal*

# **Destination**

Console and Terminal End User

#### **DFHTM1718I** *date time applid* **About to link to user PLT program** *progname* **during the first stage of shutdown.**

# **Explanation**

CICS is about to invoke user PLT program *progname* during the first phase of shutdown.

# **System action**

*progname* is executed.

## **User response**

None. This message can be suppressed with the system initialization parameter MSGLVL=0.

## **Module:**

DFHSTP

# **XMEOUT parameters/Message inserts**

- 1. *date*
- 2. *time*

3. *applid*

4. *progname*

## **Destination**

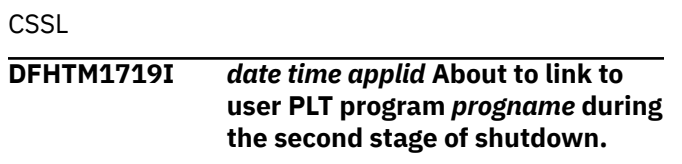

## **Explanation**

CICS is about to invoke user PLT program *progname* during the second phase of shutdown.

# **System action**

*progname* is executed.

## **User response**

None. This message can be suppressed with the system initialization parameter MSGLVL=0. DFHSTP

#### **Module:**

# **XMEOUT parameters/Message inserts**

- 1. *date*
- 2. *time*
- 3. *applid*
- 4. *progname*

# **Destination**

**CSSL** 

**DFHTM1720I** *applid* **CICS no longer supports assembled PLT tables. PLT** *pltname* **does not contain any program names.**

# **Explanation**

PLT *pltname* does not contain any PROGRAM=xxxxxxxx entries.

# **System action**

No PLT programs are invoked.

## **User response**

Ensure that your PLT is not assembled and that it contains PROGRAM= entries for the PLT programs which should be invoked.

# **Module:**

DFHEIPSH

## **XMEOUT parameters/Message inserts**

- 1. *applid*
- 2. *pltname*

# **Destination**

Console

**DFHTM1752** *applid* **PLT - program** *progname* **not available.**

# **Explanation**

The program list table (PLT) specified for shutdown contains program *progname*, but CICS is unable to link to the program because one of the following has occurred:

- An executable copy of the program could not be brought into storage.
- The installed definition for the program is disabled.
- There is no installed definition for the program.

Note that this message may be issued even if PLTSD=NO is used. This occurs if the implied PLT program, EYU9VKIT, is executed because CPSMCONN=WUI is specified.

# **System action**

CICS termination continues without executing program *progname*.

## **User response**

In the next execution, check that each program specified in the PLT is contained as a data set concatenated to the DFHRPL DD statement in the startup job stream, and ensure that the program is defined and enabled.

**Module:** DFHSTP

# **XMEOUT parameters/Message inserts**

1. *applid*

2. *progname*

# **Destination**

Console

**DFHTM1780** *applid* **Abend has occurred while processing program** *progname* **during termination, code=***abcode***.**

## **Explanation**

Program *progname* specified in the program list table (PLT) for shutdown has abnormally terminated. *abcode* is the abend code. Note that this message may be issued even if PLTSD=NO is used. This occurs if the implied PLT program, EYU9VKIT, is executed because CPSMCONN=WUI is specified.

## **System action**

Control is passed to the next program specified in the PLT and a CICS dump is supplied for review.

#### **User response**

Refer to abend code *abcode* for further information about the error. Try and correct program *progname*.

**Module:** DFHSTP

## **XMEOUT parameters/Message inserts**

- 1. *applid*
- 2. *progname*
- 3. *abcode*

## **Destination**

Console

**DFHTM1781** *applid* **CICS shutdown cannot complete because some nonsystem user tasks have not terminated.**

# **Explanation**

This message is issued during shutdown of the CICS session and indicates that one or more CICS tasks are still active, thereby delaying the successful termination of CICS.

## **System action**

CICS shutdown waits until the active task or tasks are successfully terminated.

If the default shutdown transaction (CESD) is active, it attempts, after a delay, to purge and backout all active tasks. This usually leads to a successful termination of CICS within a few minutes without operator intervention.

#### **User response**

If the default shutdown transaction (CESD) is not active, determine which CICS tasks are still running, using the CEMT INQUIRE TASK command, and take whatever steps are necessary to terminate them.

#### **Module:**

DFHSTP

#### **XMEOUT parameters/Message inserts**

1. *applid*

## **Destination**

Console

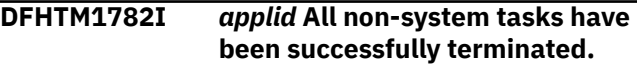

#### **Explanation**

This message is issued during shutdown of the CICS session after successful termination by the user of any active tasks which had previously prevented termination.

## **System action**

CICS shutdown continues normally.

## **User response**

None

**Module:** DFHSTP

## **XMEOUT parameters/Message inserts**

1. *applid*

## **Destination**

Console

**DFHTM1783** *applid* **CICS shutdown cannot complete because a system task which prevents normal shutdown has not terminated.**

## **Explanation**

This message is issued during shutdown of the CICS session and indicates that CICS system transaction CLS1 is still active, thereby preventing the successful termination of CICS.

# **System action**

CICS shutdown waits until the active task is successfully terminated.

#### **User response**

Determine, what is delaying the CLS1 transaction (for example the other CICS job or system being hung), and take whatever steps are necessary to resolve the situation.

#### **Module:**

DFHSTP

## **XMEOUT parameters/Message inserts**

1. *applid*

## **Destination**

Console

**DFHTM1784** *applid* **The user shutdown assist transaction** *tranid* **cannot be started.**

## **Explanation**

This message is issued during CICS shutdown and indicates that the user shutdown assist transaction specified on the system initialization table (SIT), or on the CEMT or EXEC CICS PERFORM SHUTDOWN SDTRAN option could not be started.

## **System action**

CICS shutdown continues without starting a shutdown assist transaction.

## **User response**

Do one of the following:

- Determine why the shutdown transaction could not start.
- Change or remove the SIT SDTRAN option.
- Change or remove the CEMT or EXEC CICS PERFORM SHUTDOWN SDTRAN option.

# **Module:**

DFHSTP

## **XMEOUT parameters/Message inserts**

- 1. *applid*
- 2. *tranid*

## **Destination**

Console and Terminal End User

**DFHTM1785** *date time applid* **The user shutdown assist transaction** *tranid* **cannot be started.**

## **Explanation**

This message is issued during CICS shutdown and indicates that the user shutdown assist transaction specified on the system initialization table (SIT), or on the CEMT or EXEC CICS PERFORM SHUTDOWN SDTRAN option could not be started.

# **System action**

A TRANIDERR is returned and CICS shutdown is not performed.

#### **User response**

Do one of the following:

- Correct the shutdown transaction definition.
- Change or remove the SIT SDTRAN option.
- Change or remove the CEMT or EXEC CICS PERFORM SHUTDOWN SDTRAN option.

#### **Module:**

DFHEIPSH

## **XMEOUT parameters/Message inserts**

- 1. *date*
- 2. *time*
- 3. *applid*
- 4. *tranid*

## **Destination**

CSMT

**DFHTM1786I** *date time applid* **CICS shutdown cannot complete because some JVMSERVERs have not been disabled.**

# **Explanation**

This message is issued during shutdown of the CICS region and indicates that one or more JVMSERVERs are still active, and are delaying the successful termination of CICS.

# **System action**

CICS shutdown waits until the active JVMSERVER resources are successfully disabled.

If the default shutdown transaction (CESD) is active, it attempts, after a delay, to purge all JVMSERVERs. This usually leads to a successful termination of CICS within a few minutes without operator intervention.

## **User response**

If the default shutdown transaction (CESD) is not active, determine which JVMSERVER resources are still enabled using the CEMT INQUIRE JVMSERVER command, and take whatever steps are necessary to disable them.

#### **Module:**

DFHSTP

## **XMEOUT parameters/Message inserts**

- 1. *date*
- 2. *time*
- 3. *applid*

## **Destination**

Console

**DFHTM1787I** *date time applid* **All JVMSERVERs have been successfully disabled.**

# **Explanation**

This message is issued during shutdown of the CICS region after successful termination of any active JVMSERVER resources which had previously prevented termination.

## **System action**

CICS shutdown continues normally.

#### **User response**

None

**Module:** DFHSTP

# **XMEOUT parameters/Message inserts**

- 1. *date*
- 2. *time*
- 3. *applid*

## **Destination**

Console

#### **DFHTM1788I** *applid* **CICS shutdown cannot complete because some NODEJSAPP resources have not been disabled.**

## **Explanation**

This message is issued during shutdown of the CICS region and indicates that one or more NODEJSAPP resources are still active, and are delaying the successful termination of CICS.

## **System action**

CICS shutdown waits until the active NODEJSAPP resources are successfully disabled.

If the default shutdown transaction (CESD) is active, it attempts, after a delay, to disable all NODEJSAPP resources. This usually leads to a successful termination of CICS within a few minutes without operator intervention.

## **User response**

If the default shutdown transaction (CESD) is not active, determine which NODEJSAPP resources are still enabled using the CEMT INQUIRE NODEJSAPP command, and take whatever steps are necessary to disable them.

#### **Module:**

DFHSTP

## **XMEOUT parameters/Message inserts**

1. *applid*

## **Destination**

Console

**DFHTM1789I** *applid* **All NODEJSAPP resources have been successfully disabled.**

## **Explanation**

This message is issued during shutdown of the CICS region after successful termination of any active NODEJSAPP resources which had previously prevented termination.

## **System action**

CICS shutdown continues normally.

#### **User response**

None

**Module:** DFHSTP

#### **XMEOUT parameters/Message inserts**

1. *applid*

#### **Destination**

Console

**DFHTM1797** *applid* **System termination program has abended.**

## **Explanation**

While terminating CICS, the CICS system termination program DFHSTP has abnormally terminated.

## **System action**

CICS terminates abnormally with a system dump.

#### **User response**

Try to find out why DFHSTP terminated. If you cannot resolve the problem, keep the dump and contact your IBM Support Center.

**Module:** DFHSTP

# **DFHTOnnnn messages**

**DFHTO6000 E** *date time applid* **The definition for TERMINAL** *termdef* **refers to an undefined TYPETERM** *termtype***.**

## **Explanation**

While installing a GRPLIST during initialization, or while executing a CEDA CHECK, a CEDA INSTALL, or an EXEC CICS CREATE command, CICS detected a TERMINAL definition (*termdef*) that referenced an nonexistent TYPETERM definition (*termtype*).

## **System action**

The TERMINAL is not installed.

#### **User response**

Correct the TERMINAL definition or define the named TYPETERM.

#### **XMEOUT parameters/Message inserts**

1. *applid*

#### **Destination**

Console

**DFHTM1798** *applid* **Requested dump in progress.**

#### **Explanation**

This message is issued when CICS is terminated before the requested dump has started.

## **System action**

CICS produces a system dump and shutdown continues.

#### **User response**

None.

**Module:** DFHSTP

## **XMEOUT parameters/Message inserts**

1. *applid*

## **Destination**

Console

#### **Module:** DFHTOR

## **XMEOUT parameters/Message inserts**

- 1. *date*
- 2. *time*
- 3. *applid*
- 4. *termdef*
- 5. *termtype*

## **Destination**

#### CSMT

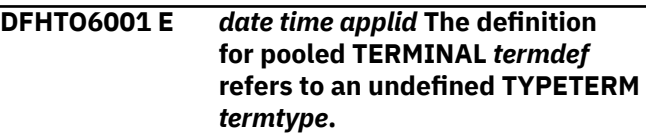

While installing a GRPLIST during initialization, or while executing a CEDA CHECK, a CEDA INSTALL, or an EXEC CICS CREATE command, CICS detected a TERMINAL definition (*termdef*) that referenced a nonexistent TYPETERM definition (*termtype*).

## **System action**

The TERMINAL is not installed.

#### **User response**

Correct the TERMINAL definition or define the named **TYPFTFRM** 

#### **Module:**

DFHTOR

## **XMEOUT parameters/Message inserts**

- 1. *date*
- 2. *time*
- 3. *applid*
- 4. *termdef*
- 5. *termtype*

## **Destination**

CSMT

**DFHTO6002 E** *date time applid* **The definition for SESSIONs** *sesdef* **refers to an undefined CONNECTION** *condef***.**

# **Explanation**

While installing a GRPLIST during initialization, or while executing a CEDA CHECK, a CEDA INSTALL, or an EXEC CICS CREATE command, CICS detected a SESSIONS definition (*sesdef*) that referenced a nonexistent CONNECTION definition (*condef*).

# **System action**

The SESSIONS definition is not installed.

## **User response**

Correct the SESSIONS definition or define the named CONNECTION.

# **Module:**

DFHTOR

## **XMEOUT parameters/Message inserts**

- 1. *date*
- 2. *time*
- 3. *applid*
- 4. *sesdef*
- 5. *condef*

## **Destination**

#### **CSMT**

**DFHTO6003 E** *date time applid* **TERMINAL** *termdef* **specifies CONSNAME but refers to TYPETERM** *termtype* **which does not specify DEVICE=CONSOLE.**

## **Explanation**

While installing a GRPLIST during initialization, or while executing a CEDA CHECK, a CEDA INSTALL, or an EXEC CICS CREATE command, CICS detected a TERMINAL definition (*termdef*), specified with CONSNAME=*name*, which referred to a TYPETERM definition (*termtype*) specified without DEVICE=CONSOLE.

## **System action**

The TERMINAL definition is not installed. (The TYPETERM definition is installed and may be referred to by other compatible TERMINAL definitions).

## **User response**

Correct the TERMINAL or TYPETERM definition.

#### **Module:** DFHTOR

## **XMEOUT parameters/Message inserts**

- 1. *date*
- 2. *time*
- 3. *applid*
- 4. *termdef*
- 5. *termtype*

#### **Destination**

#### CSMT

**DFHTO6004 E** *date time applid* **TERMINAL** *termdef* **does not specify a CONSNAME but refers to**

#### **TYPETERM** *termtype* **which specifies DEVICE=CONSOLE.**

# **Explanation**

While installing a GRPLIST during initialization, or while executing a CEDA CHECK, a CEDA INSTALL, or an EXEC CICS CREATE command, CICS detected a TERMINAL definition (*termdef*), without CONSNAME=*name* specified, which referred to a TYPETERM definition (*termtype*) specified with DEVICE=CONSOLE.

# **System action**

The TERMINAL definition is not installed. (The TYPETERM definition is installed and may be referred to by other compatible TERMINAL definitions).

## **User response**

Correct the TERMINAL or TYPETERM definition.

**Module:** DFHTOR

# **XMEOUT parameters/Message inserts**

- 1. *date*
- 2. *time*
- 3. *applid*
- 4. *termdef*
- 5. *termtype*

## **Destination**

CSMT

**DFHTO6005 E** *date time applid* **PRINTER or ALTPRINTER for TERMINAL** *termdef* **is invalid for the DEVICE specified in TYPETERM** *termtype***.**

# **Explanation**

While installing a GRPLIST during initialization, or while executing a CEDA CHECK, a CEDA INSTALL, or an EXEC CICS CREATE command, CICS detected a TERMINAL definition (*termdef*) specified with PRINTER or ALTPRINTER or both, which referred to a TYPETERM definition (*termtype*) that did not specify one of these DEVICEs: 3270, 3275, 3270P, LUTYPE2, or LUTYPE3.

# **System action**

The TERMINAL definition is not installed. (The TYPETERM definition is installed and may

be referenced by other compatible TERMINAL definitions).

## **User response**

Correct the TERMINAL or TYPETERM definition.

**Module:** DFHTOR

## **XMEOUT parameters/Message inserts**

- 1. *date*
- 2. *time*
- 3. *applid*
- 4. *termdef*
- 5. *termtype*

## **Destination**

#### CSMT

**DFHTO6006 E** *date time applid* **PRINTERCOPY or ALTPRINTCOPY for TERMINAL** *termdef* **is invalid for the DEVICE specified in TYPETERM** *termtype***.**

## **Explanation**

While installing a GRPLIST during initialization, or while executing a CEDA CHECK, a CEDA INSTALL, or an EXEC CICS CREATE command, CICS detected incompatible TERMINAL and TYPETERM definitions. The TERMINAL definition *termdef* specified PRINTERCOPY or ALTPRINTCOPY or both, but referred to a TYPETERM definition *termtype* which specified an LUTYPE2 or LUTYPE3 device.

## **System action**

The TERMINAL definition is not installed. (The TYPETERM definition is installed and may be referenced by other compatible TERMINAL definitions).

## **User response**

Correct the TERMINAL or TYPETERM definition.

#### **Module:** DFHTOR

#### **XMEOUT parameters/Message inserts**

- 1. *date*
- 2. *time*
- 3. *applid*

4. *termdef*

5. *termtype*

# **Destination**

**CSMT** 

**DFHTO6007 E** *date time applid* **AUTINSTMODEL YES|ONLY for TERMINAL** *termdef* **is invalid for the DEVICE specified in TYPETERM** *termtype***.**

# **Explanation**

While installing a GRPLIST during initialization, or while executing a CEDA CHECK, a CEDA INSTALL, or an EXEC CICS CREATE command, CICS detected a TERMINAL definition (*termdef*) specified with AUTINSTMODEL=(YES|ONLY), which referred to a TYPETERM definition (*termtype*) that specified DEVICE=3614|TLX|TWX, or was a PIPELINE terminal.

# **System action**

The TERMINAL definition is not installed. (The TYPETERM definition is installed and may be referenced by other compatible TERMINAL definitions).

## **User response**

Correct the TERMINAL or TYPETERM definition.

# **Module:**

DFHTOR

# **XMEOUT parameters/Message inserts**

- 1. *date*
- 2. *time*
- 3. *applid*
- 4. *termdef*
- 5. *termtype*

## **Destination**

CSMT

**DFHTO6009 E** *date time applid* **The definition for SESSIONs** *sesdef* **refers to CONNECTION** *condef* **which specifies a different PROTOCOL.**

# **Explanation**

While installing a GRPLIST during initialization, or while executing a CEDA CHECK, a CEDA INSTALL, or an EXEC CICS CREATE command, CICS detected a SESSIONS definition (*sesdef*) that referred to a CONNECTION definition (*condef*) that specified a different PROTOCOL.

# **System action**

The SESSIONS definition is not installed.

## **User response**

Correct the SESSIONS or CONNECTION definition.

**Module:** DFHTOR

## **XMEOUT parameters/Message inserts**

1. *date*

- 2. *time*
- 3. *applid*
- 4. *sesdef*
- 5. *condef*

## **Destination**

CSMT

**DFHTO6010 E** *date time applid* **The definition for SESSIONs** *sesdef* **must specify PROTOCOL LU61 as it refers to an MRO CONNECTION** *condef***.**

# **Explanation**

While installing a GRPLIST during initialization, or while executing a CEDA CHECK, a CEDA INSTALL, or an EXEC CICS CREATE command, CICS detected a SESSIONS definition (*sesdef*), specified without LU61, which referred to a CONNECTION definition (*condef*) that specified ACCESSMETHOD=(IRC|XM) (MRO).

# **System action**

The SESSIONS definition is not installed.

## **User response**

Correct the SESSIONS or CONNECTION definition.

**Module:** DFHTOR

# **XMEOUT parameters/Message inserts**

- 1. *date*
- 2. *time*
- 3. *applid*

4. *sesdef*

5. *condef*

# **Destination**

**CSMT** 

**DFHTO6011 E** *date time applid* **SESSIONs** *sesdef* **must specify both SENDCOUNT and RECEIVECOUNT as it refers to an MRO CONNECTION** *condef***.**

# **Explanation**

While installing a GRPLIST during initialization, or while executing a CEDA CHECK, a CEDA INSTALL, or an EXEC CICS CREATE command, CICS detected a SESSIONS definition (*sesdef*), specified with either SENDCOUNT=0 or RECEIVECOUNT=0, which referred to a CONNECTION definition (*condef*) that specified ACCESSMETHOD=(IRC|XM) (MRO).

# **System action**

The SESSIONS definition is not installed.

# **User response**

Correct the SESSIONS or CONNECTION definition.

#### **Module:**

DFHTOR

# **XMEOUT parameters/Message inserts**

- 1. *date*
- 2. *time*
- 3. *applid*
- 4. *sesdef*
- 5. *condef*

# **Destination**

CSMT

#### **DFHTO6012** *date time applid* **The catalog dataset is not available. RDO function is restricted.**

# **Explanation**

During initialization for a cold or initial start, CICS could not find the global catalog data set.

# **System action**

CICS continues, but with the following restrictions to RDO function:

- A TYPETERM definition must be in the same group as the TERMINAL definitions that refer to it.
- AUTOINSTALL is not available, because the MODEL definitions cannot be stored.

## **User response**

If you wish to avoid the above restrictions to RDO function in future CICS runs, create a global catalog data set and make it available to CICS in the DFHGCD DD statement of the CICS startup job stream.

#### **Module:** DFHTORP

# **XMEOUT parameters/Message inserts**

- 1. *date*
- 2. *time*
- 3. *applid*

# **Destination**

#### **CSMT**

**DFHTO6013 E** *date time applid* **No SESSIONs definition refers to CONNECTION** *condef***.**

# **Explanation**

During installation of a GRPLIST at initialization time, during CEDA INSTALL of a GROUP, a CHECK, or an EXEC CICS CREATE command, a CONNECTION definition was detected that had no valid SESSIONS definitions. This is valid only for INDIRECT or REMOTE connections.

# **System action**

The CONNECTION is not installed.

If the reason for the failure is one or more invalid SESSIONS definitions, CICS issues another message which identifies the incorrect definition(s). If the reason was a missing SESSIONS definition, this is the only message.

## **User response**

Correct the CONNECTION definition, create a SESSIONS definition, or correct existing SESSIONS definition(s), as appropriate.

#### **Module:** DFHTOR

## **XMEOUT parameters/Message inserts**

- 1. *date*
- 2. *time*
- 3. *applid*
- 4. *condef*

#### **Destination**

CSMT

**DFHTO6014 E** *date time applid* **POOL is required for TERMINAL** *termdef* **as it refers to TYPETERM** *typedef* **which specifies SESSIONTYPE=PIPELINE.**

#### **Explanation**

An attempt has been made to install a terminal whose TYPETERM specified SESSIONTYPE=PIPELINE, but whose terminal definition did not specify POOL.

## **System action**

CICS initialization continues, but TERMINAL *termdef* is not installed.

#### **User response**

Correct the TERMINAL definition, or the TYPETERM definition.

## **Module:**

DFHTOR

## **XMEOUT parameters/Message inserts**

- 1. *date*
- 2. *time*
- 3. *applid*
- 4. *termdef*
- 5. *typedef*

## **Destination**

CSMT

**DFHTO6015 E** *date time applid* **TRANSACTION for TERMINAL** *termdef* **is invalid for the DEVICE specified in TYPETERM** *typedef***.**

#### **Explanation**

An attempt has been made to install a TERMINAL definition which specified TRANSACTION, but referred to a TYPETERM specifying device APPC.

## **System action**

CICS initialization continues, but TERMINAL *termdef* is not installed.

#### **User response**

Correct the TERMINAL definition, or the TYPETERM definition.

#### **Module:**

DFHTOR

#### **XMEOUT parameters/Message inserts**

- 1. *date*
- 2. *time*
- 3. *applid*
- 4. *termdef*
- 5. *typedef*

## **Destination**

CSMT

**DFHTO6016 E** *date time applid* **The MRO CONNECTION** *condef* **is referenced by more than one SESSIONs definition, including** *sesdef***.**

## **Explanation**

When installing a GRPLIST during initialization, or while executing a CEDA CHECK, a CEDA INSTALL, or an EXEC CICS CREATE command, CICS has detected a CONNECTION definition *condef* that specified ACCESSMETHOD=(IRC|XM), which implies that it is an MRO connection. This CONNECTION was then referenced by more than one SESSIONS definition, one of which was *sesdef*. An MRO connection must only have one SESSIONS definition referencing it. Other SESSION definition names that reference this CONNECTION are listed in further occurrences of this message.

#### **System action**

The CONNECTION definition is not installed.

## **User response**

Correct the CONNECTION definition or the SESSIONS definitions.

#### **Module:**

DFHTOR

## **XMEOUT parameters/Message inserts**

- 1. *date*
- 2. *time*
- 3. *applid*
- 4. *condef*
- 5. *sesdef*

# **Destination**

CSMT

**DFHTO6017 E** *date time applid* **REMOTESYSTEM for TERMINAL '***termid***' is invalid for the DEVICE specified in TYPETERM '***typeterm***'.**

# **Explanation**

When installing a GRPLIST during initialization, or while executing a CEDA CHECK, a CEDA INSTALL, or an EXEC CICS CREATE command, CICS detected a CONSOLE that was defined as remote. This is an invalid option.

# **System action**

The CONSOLE is not installed.

# **User response**

Correct the CONSOLE that is defined as remote.

**Module:**

DFHTOR

# **XMEOUT parameters/Message inserts**

- 1. *date*
- 2. *time*
- 3. *applid*
- 4. *termid*
- 5. *typeterm*

# **Destination**

**CSMT** 

#### **DFHTO6018 E** *date time applid* **TERMINAL '***termid***' refers to TYPETERM '***typeterm***' which has an invalid ALTSCREEN.**

## **Explanation**

A TYPETERM definition includes an invalid ALTSCREEN. ALTSCREEN has two components; width and height. One of these components is zero while the other is nonzero. This is an invalid combination. CICS has detected this problem in a TERMINAL definition while installing a GRPLIST during initialization, or while executing a CEDA CHECK, a CEDA INSTALL, or an EXEC CICS CREATE command.8

# **System action**

The TERMINAL definition is not installed.

## **User response**

Correct the TYPETERM that is referenced or reference a different TYPETERM in the TERMINAL definition. See the [Defining resources](https://www.ibm.com/support/knowledgecenter//configuring/resources/dfha22v.html) for details of valid ALTSCREEN values.

#### **Module:**

DFHTOR

# **XMEOUT parameters/Message inserts**

- 1. *date*
- 2. *time*
- 3. *applid*
- 4. *termid*
- 5. *typeterm*

## **Destination**

**CSMT** 

**DFHTO6019 E** *date time applid* **User** *userid* **is not authorized to install TERMINAL** *tttt* **with preset security.**

# **Explanation**

User *userid* was attempting to install TERMINAL *tttt* but the userid does not have sufficient authority. This is because the TERMINAL has preset security (the definition for TERMINAL *tttt* specifies a USERID value). Installing a resource with preset security requires special authorization.

## **System action**

Resource security violation messages are logged to the CSCS transient data queue and to the system console. The resource is not installed. CICS continues.

#### **User response**

In order to install this resource, do one of the following:

- Use the CESN transaction to sign on with a userid that is permitted to install TERMINALs with preset security.
- Ask your security administrator to authorize user *userid* to install terminals with preset security.
- Remove the USERID specification from the resource definition and install the resource without preset security.

#### **Module:**

DFHTOATM

## **XMEOUT parameters/Message inserts**

- 1. *date*
- 2. *time*
- 3. *applid*
- 4. *userid*
- 5. *tttt*

## **Destination**

#### CSMT

**DFHTO6020 E** *date time applid* **SESSIONS** *sesdef* **refers to single-session CONNECTION** *condef* **but has an invalid MAXIMUM option specified.**

## **Explanation**

The value specified for the MAXIMUM option in the SESSIONS definition *sesdef* is incompatible with the CONNECTION definition *condef* because *condef* is defined as single-session. This was detected when *sesdef* referred to *condef* during installation of a GRPLIST at initialization, during CEDA INSTALL of a GROUP, or following a CHECK command, or during an EXEC CICS CREATE.

When a SESSION definition refers to a single-session CONNECTION definition, the value of the MAXIMUM option should be *(1,0)*.

## **System action**

The SESSIONS definition is not installed.

#### **User response**

There are two ways to solve this problem:

- Correct the SESSIONS definition by specifying MAXIMUM(1,0) using either CEDA or the CSD batch update utility DFHCSDUP.
- Redefine the CONNECTION definition so that it is no longer single-session by specifying SINGLESESS=NO.

#### **Module:**

DFHTOR

#### **XMEOUT parameters/Message inserts**

- 1. *date*
- 2. *time*
- 3. *applid*
- 4. *sesdef*
- 5. *condef*

#### **Destination**

**CSMT** 

**DFHTO6023 E** *date time applid* **Connection definition @BCH detected. Batch shared database connections are not supported.**

## **Explanation**

While installing a GRPLIST during initialization, or while executing a CEDA CHECK, a CEDA INSTALL, or an EXEC CICS CREATE command, CICS detected a CONNECTION definition named @BCH. In previous releases this connection definition was reserved for use with batch shared database support, and allowed zero send sessions to be defined for an IRC connection. CICS TS 5.4 does not support batch shared database and does not allow the associated sessions definition to specify zero send sessions.

#### **System action**

Installation of @BCH sessions fails.

#### **User response**

Remove the SESSIONS and CONNECTION definitions for batch shared database.

#### **Module:**

# **XMEOUT parameters/Message inserts**

- 1. *date*
- 2. *time*
- 3. *applid*

## **Destination**

CSMT

**DFHTO6025 E** *date time applid* **The definition for LU6.1 SESSIONs** *sesdef* **specifies a send or receive count with no prefix.**

## **Explanation**

While installing a GRPLIST during initialization, or while executing a CEDA CHECK, a CEDA INSTALL, or an EXEC CICS CREATE command, CICS detected an LU6.1 SESSIONS definition (*sesdef*) that specified a send count with no send prefix or a receive count with no receive prefix. Prefixes must be specified for LU6.1.

# **DFHTPnnnn messages**

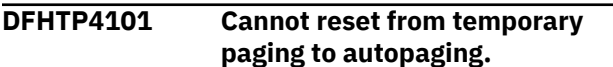

# **Explanation**

A terminal requested that it be reset from temporary paging status to autopaging status. However, the terminal is defined as a paging terminal, or the message is marked to state that the operator must purge it.

# **System action**

Other processing continues.

## **User response**

If the terminal is defined as a purging terminal, use the main terminal program to change the status of the terminal.

If the message is so marked, the operator must purge the message. The system then automatically resets the status to autopaging.

**Module:** DFHTPR

## **System action**

The SESSIONS definition is not installed.

#### **User response**

Correct the definition referred to in the message.

#### **Module:** DFHTOR

## **XMEOUT parameters/Message inserts**

- 1. *date*
- 2. *time*
- 3. *applid*
- 4. *sesdef*

# **Destination**

CSMT

## **Destination**

Terminal End User

**DFHTP4102** *nnnn* **messages are queued for immediate delivery.**

# **Explanation**

The operator requested the *nnnn* messages to be delivered via the page retrieve command queue.

# **System action**

The count of messages queued for this operator or terminal is displayed.

## **User response**

None.

**Module:** DFHTPR

## **Destination**

Terminal End User

**DFHTP4103 Attempting to PURGE, COPY or CHAIN, but no pages are currently connected to this terminal.**

There are currently no tasks attached to this terminal.

## **System action**

Other processing continues.

#### **User response**

None.

**Module:** DFHTPR

# **Destination**

Terminal End User

**DFHTP4104 A paging request was received but there are no pages for display.**

# **Explanation**

The CICS paging command (CSPG) or a request for paging was entered from a terminal in transaction status, but there are no pages to be displayed at the terminal.

# **System action**

Other processing continues.

## **User response**

None.

**Module:** DFHTPR

# **Destination**

Terminal End User

**DFHTP4105 The specified message is not recognized.**

# **Explanation**

The terminal operator tried to retrieve or purge a specific message using a message identifier (rather than the current or next available message). However, the specified message does not exist, or is not destined for this terminal.

# **System action**

Other processing continues.

# **User response**

None.

**Module:** DFHTPR

#### **Destination**

Terminal End User

**DFHTP4106 You are not allowed to RETRIEVE or PURGE this message.**

## **Explanation**

The terminal operator tried to retrieve or purge a specific message using a message identifier (rather than the current or next available message). However, the specified message is not destined for this operator identifier.

# **System action**

Other processing continues.

## **User response**

None.

**Module:** DFHTPR

# **Destination**

Terminal End User

**DFHTP4107 Chain value** *chain* **is less than 1 or greater than the level of chaining allowed.**

# **Explanation**

The chain value, *chain*, as indicated by the page retrieval command, is either less than one or is greater than the level of chaining at that terminal.

# **System action**

Other processing continues.

## **User response**

None.

**Module:** DFHTPR

# **Destination**

Terminal End User

**DFHTP4108 Requested page** *pageno* **does not exist (it is less than 1 or more than the number of pages in the message).**

#### **Explanation**

The page *pageno*, as indicated by the page retrieval command, is either less than one or is greater than the number of pages in the message. This can be caused, for example, by requesting the previous page after the first page, or the next page after the last page.

## **System action**

Other processing continues.

#### **User response**

The paging session can be continued with a valid page value. The last valid page displayed is still the current page. For example, to recall the last valid page displayed, execute the page retrieval command used to get a current page.

# **Module:**

DFHTPR

## **Destination**

Terminal End User

#### **DFHTP4109 The requested command** *command* **was not recognized. Check that you have the correct value.**

# **Explanation**

Transaction CSPG was entered at the terminal, but what follows cannot be identified as a paging command. *command* represents the first four nonblank characters after CSPG.

## **System action**

Other processing continues.

#### **User response**

None.

**Module:** DFHTPR

# **Destination**

Terminal End User

**DFHTP4110** *function* **is not valid. Page RETRIEVE function must be A, C, L, N, P, Q, or a number.**

#### **Explanation**

The page retrieve function represented by *function* is not one of the following: A, C, L, N, P, Q, or a number that may be preceded by  $a + (plus)$  or  $a - (minus)$  sign, where:

#### **Function**

**Meaning**

#### **A**

All logical messages destined for and being displayed on that terminal.

#### **C**

The current (level) logical message.

#### **L**

The last page.

**N**

The next page.

**P**

The previous page.

**Q**

(Query) display the identifier of all logical messages destined for this terminal. If the message is security protected, its identifier is displayed only if the operator identifier and class for the signed-on operator match those in the message. The identifier consists of 1-to-6-digit hexadecimal number, and optionally, a message title.

#### **System action**

Other processing continues.

#### **User response**

Use a valid page retrieve function.

**Module:** DFHTPR

## **Destination**

Terminal End User

**DFHTP4111** *function* **is not valid. Page PURGE function must be A, B, C, H, or R.**

The page purge function represented by *function* is not A, B, C, H, or R. The functions have the following meanings.

#### **Function Meaning**

#### **A**

All logical messages destined for and being displayed on that terminal.

**B**

The logical message being displayed on that terminal and all logical messages chained to it.

**C**

The current (level) logical message.

**H**

All logical messages chained to the base logical message being displayed on that terminal.

**R**

All logical messages queued for immediate delivery (routed) to the terminal.

# **System action**

Other processing continues.

## **User response**

Use a valid page purge function.

**Module:** DFHTPR

# **Destination**

Terminal End User

**DFHTP4112 The terminal identifier** *termid* **is unknown or is not supported.**

# **Explanation**

The terminal identifier represented by *termid* does not exist or is not supported under basic mapping support (BMS).

# **System action**

Other processing continues.

## **User response**

Use a valid terminal identifier.

#### **Module:** DFHTPR

# **Destination**

Terminal End User

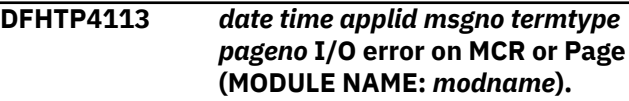

## **Explanation**

While attempting to retrieve a message control record (MCR) or page of a message, a temporary storage I/O error occurred. *msgno* represents the message number in hexadecimal; *termtype* is the terminal type; *pageno* is zero if the error occurred for the MCR, or is the page number. The message or page noted may be lost for this and/or other terminals.

# **System action**

If pages are being displayed at an autopaging terminal, the next page if any is displayed. Otherwise no action takes place.

## **User response**

None.

**Module:** DFHTPQ

# **XMEOUT parameters/Message inserts**

- 1. *date*
- 2. *time*
- 3. *applid*
- 4. *msgno*
- 5. *termtype*
- 6. *pageno*
- 7. *modname*

# **Destination**

CSMT

#### **DFHTP4114 You must purge messages from the terminal before issuing a new transaction.**

# **Explanation**

While messages were being displayed at the terminal, the operator entered data that was not a paging command, either in error or to initiate a new

transaction. However, at least one of the messages on the terminal is marked that the operator must specifically purge it before initiating a new transaction.

# **System action**

Other processing continues.

# **User response**

Purge all messages being displayed at this terminal (T/A), or chain the desired transaction using the chaining command.

**Module:** DFHTPR

# **Destination**

Terminal End User

**DFHTP4115 You must purge the message from your terminal to continue.**

# **Explanation**

A transaction is displaying pages at the terminal. Before the operator can continue with the transaction, the message must be purged.

# **System action**

Other processing continues.

# **User response**

Purge the current message (T/C).

**Module:** DFHTPR

# **Destination**

Terminal End User

**DFHTP4116 Your message request cannot be done while another message is being displayed.**

# **Explanation**

While viewing a message, the operator entered a request for a specific message (for example, P/1,*xxx*) or requested the message identifiers of messages waiting to be displayed (P/Q). CICS cannot service this request while another message is being displayed. *xxx* is the message identifier of one of the messages waiting to be displayed.

# **System action**

Other processing continues.

## **User response**

If desired, reenter the request when there are no messages being displayed at the terminal.

**Module:** DFHTPR

# **Destination**

Terminal End User

```
DFHTP4117 Purge display % after viewing.
```
# **Explanation**

The operator at a 3270 has requested a display of message identifiers waiting to be displayed. The reply is constructed as one or more pages stored in temporary storage and can be viewed like any page message. *%* is the page number indicator.

# **System action**

Other processing continues.

# **User response**

Purge the message when viewing is complete.

**Module:** DFHTPR

# **Destination**

Terminal End User

**DFHTP4118 An ID error occurred while retrieving a Message Control Record (MCR) or Message Page. Message** *bmsid***, terminal type** *termtype***, page** *pageno***.**

# **Explanation**

CICS was trying to retrieve page *pageno* of a message from temporary storage when an identifier error was received.

Alternatively, if page *pageno* is equal to zero, CICS could have been trying to retrieve a message control record (MCR) when the identifier error was received. The probable cause of the error is that temporary storage was cold started after the message was scheduled or after the message was saved. Otherwise the message had already been purged.

The insert *bmsid* is the BMS logical message identifier, which is a unique hexadecimal identifier used in the generation of a TS key for saving this page or message. The insert *termtype* identifies the terminal type.

## **System action**

The message or page may be lost. Other processing continues.

## **User response**

None.

**Module:** DFHTPR

# **Destination**

Terminal End User

#### **DFHTP4119 An invalid request on Message Control Record (MCR) or Page Retrieval has occurred. Message** *bmsid***, terminal type** *termtype***, page** *pageno***.**

# **Explanation**

CICS was trying to store or retrieve page *pageno* of a message when a temporary storage invalid request occurred. Alternatively, CICS could have been trying to store or retrieve a message control record (MCR) if the page *pageno* equaled zero when the temporary storage invalid error was received.

The message or page may be lost. The probable cause is that temporary storage was not loaded. *bmsid* is the BMS logical message identifier, which is a unique hexadecimal identifier used in the generation of a TS key for saving this page or message. *termtype* is the terminal type.

# **System action**

Other processing continues.

# **User response**

Ensure that the temporary storage program is loaded.

**Module:** DFHTPR

# **Destination**

Terminal End User

**DFHTP4120 Unable to interpret input. Please try again.**

# **Explanation**

The operator entered data that could not be interpreted.

# **System action**

Input is discarded.

# **User response**

Verify that input is valid under existing conditions.

**Module:** DFHTPR

# **Destination**

Terminal End User

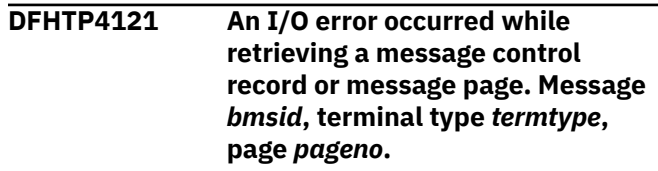

# **Explanation**

CICS was trying to retrieve page *pageno* of a message when a temporary storage I/O error occurred. Alternatively, CICS could have been trying to store or retrieve a message control record (MCR) if the page *pageno* equaled zero when the temporary storage I/O error occurred.

The message or page may be lost. *bmsid* is the BMS logical message identifier, which is a unique hexadecimal identifier used in the generation of a TS key for saving this page or message. *termtype* is the terminal type.

# **System action**

If pages are being displayed at an autopaging terminal, the next page, if any, is displayed. Otherwise no action takes place.

# **User response**

None.

**Module:** DFHTPR

# **Destination**

Terminal End User

**successfully.**

**DFHTP4122 Requested purge completed**

CICS has completed a page purge function requested from the terminal.

## **System action**

Processing continues.

#### **User response**

None.

**Module:** DFHTPR

# **Destination**

Terminal End User

**DFHTP4123 Terminal is now Autopaging.**

# **Explanation**

The terminal operator has requested that CICS reset a terminal that is temporarily in paging status, to autopaging status.

# **System action**

The rest of the pages in the message are displayed. If there are none left and the message can be purged automatically, it is purged.

## **User response**

None.

**Module:** DFHTPR

# **Destination**

Terminal End User

**DFHTP4124 Page copied from terminal** *termid* **(Message number** *msgno***).**

# **Explanation**

This message appears in the display of messages waiting to be displayed (P/Q) and identifies a copied page. *msgno* is the message number of the copied page and *termid* is the terminal for which it is queued.

# **System action**

Processing continues.

# **User response**

None.

**Module:** DFHTPR

#### **Destination**

Terminal End User

**DFHTP4126** *msgno* **has been copied.**

## **Explanation**

This message is issued in response to a request to copy to another terminal. *msgno* is the message number of the message being displayed.

## **System action**

Processing continues.

## **User response**

None.

**Module:** DFHTPR

#### **Destination**

Terminal End User

**DFHTP4127** *nnnn* **must be a number. Please try again.**

# **Explanation**

The characters *nnnn* are not valid. The system expected a decimal value for a page or chain number, or a hexadecimal value for a message number.

## **System action**

Other processing continues.

## **User response**

Reenter the paging command. Use a valid number.

**Module:** DFHTPR

# **Destination**

Terminal End User

**DFHTP4128** *command* **is undefined for page retrieval.**

After a page retrieval (PR) session had been started, the operator pressed a PA or PF key for which no PR command had been defined in the SIT.

## **System action**

The command is ignored. The display status bit is not altered.

#### **User response**

Ensure that the PR command in question is defined in the SIT.

# **Module:**

DFHTPR

## **Destination**

Terminal End User

**DFHTP4130 You have used an unrecognized logical device. The valid names are** *xxx,yyy***.**

# **Explanation**

A paging command containing an invalid logical device mnemonic was entered. *xxx,yyy,...* indicates the valid logical device mnemonics for the requested logical message.

# **System action**

Input is discarded and other processing continues.

## **User response**

Reenter the paging command with a logical device mnemonic chosen from those listed in the message.

#### **Module:** DFHTPR

# **Destination**

Terminal End User

**DFHTP4131 Requested page cannot be copied to that terminal.**

# **Explanation**

The operator has tried to copy a page that refers to an outboard format:

• To a terminal that does not support outboard formats, or

• To a terminal that does support outboard formats, but which has a different page width or a smaller page depth than the source terminal.

# **System action**

The paging request is ignored.

## **User response**

Carry out whichever one of the following is appropriate:

- Copy the offending page to a terminal that supports outboard formatting
- Make the referenced format nonoutboard
- Copy the offending page to a terminal that does support outboard formatting and which has a page size the same as that of the source terminal.

## **Module:**

DFHTPR

## **Destination**

Terminal End User

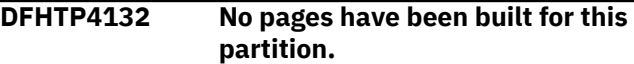

# **Explanation**

This an information message issued during a page retrieval session. It appears in a screen partition for which no pages have been built.

# **System action**

Processing continues.

## **User response**

None, unless a display was expected in the affected partition. In this case, check for an operator or application error.

# **Module:**

DFHTPR

# **Destination**

Terminal End User

**DFHTP4133** *date time applid bmsid termtype pageno* **ID error on MCR or page.**

# **Explanation**

CICS was trying to retrieve page *pageno* of a message when an identifier error was received. Alternatively,

CICS could have been trying retrieve a message control record (MCR) if the page *pageno* equaled zero when the identifier error was received. The message or page may be lost.

The probable cause is that temporary storage was cold-started after the message was scheduled or saved, or the message has already been purged.

*bmsid* is the BMS logical message identifier, which is a unique hexadecimal identifier used in the generation of a TS key for saving this page/message. *termtype* is the terminal type.

# **System action**

Other processing continues.

#### **User response**

None.

**Module:** DFHTPQ

# **XMEOUT parameters/Message inserts**

- 1. *date*
- 2. *time*
- 3. *applid*
- 4. *bmsid*
- 5. *termtype*
- 6. *pageno*

## **Destination**

#### CSMT

**DFHTP4134** *date time applid bmsid termtype pageno* **Invalid request on MCR or page.**

# **Explanation**

CICS was trying to store or retrieve page *pageno* of a message when a temporary storage invalid request error occurred. Alternatively, CICS could have been trying to store or retrieve a message control record (MCR) if the page *pageno* equaled zero when the temporary storage invalid request error occurred. The message or page may be lost.

The probable cause is that temporary storage was not loaded.

*bmsid* is the BMS logical message identifier, which is a unique hexadecimal identifier used in the generation of a TS key for saving this page/message. *termtype* is the terminal type.

## **System action**

Other processing continues.

#### **User response**

Ensure that the temporary storage program is loaded.

#### **Module:**

DFHTPQ

#### **XMEOUT parameters/Message inserts**

- 1. *date*
- 2. *time*
- 3. *applid*
- 4. *bmsid*
- 5. *termtype*
- 6. *pageno*

## **Destination**

**CSMT** 

**DFHTP4150** *date time applid* **ID error on MCR.**

## **Explanation**

During processing of a delayed delivery message a temporary storage identification error occurred. The message is lost for all destination terminals. Temporary storage was probably cold started after the message was originally scheduled.

# **System action**

Other processing continues.

#### **User response**

None.

**Module:** DFHTPS

## **XMEOUT parameters/Message inserts**

- 1. *date*
- 2. *time*
- 3. *applid*

## **Destination**

CSMT

**DFHTP4151** *date time applid* **I/O error on MCR.**

During processing of a delayed delivery message a temporary storage I/O error occurred. The message is lost for all destination terminals.

# **System action**

Other processing continues.

#### **User response**

None.

**Module:** DFHTPS

# **XMEOUT parameters/Message inserts**

1. *date*

2. *time*

3. *applid*

## **Destination**

**CSMT** 

**DFHTP4152** *date time applid* **Invalid request on MCR.**

# **Explanation**

During processing of a delayed delivery message, a temporary storage invalid request error occurred. The message is lost for all destination terminals. The system was probably initialized without temporary storage.

# **System action**

Other processing continues.

## **User response**

Ensure that the system is initialized with temporary storage.

# **Module:**

DFHTPS

# **XMEOUT parameters/Message inserts**

- 1. *date*
- 2. *time*
- 3. *applid*

# **Destination**

**CSMT** 

#### **DFHTP4160** *date time applid* **Message** *msgno* **purged as undeliverable from** *nnnn* **terminal(s).**

## **Explanation**

The message numbered *msgno* has been waiting for display at a terminal, but *nnnn* of these terminals are unable to display the message because they are out of service. This message is sent to the main terminal operator.

# **System action**

To avoid affecting system performance, messages waiting longer than a time specified by the installation are purged.

## **User response**

None.

**Module:** DFHTPQ

# **XMEOUT parameters/Message inserts**

- 1. *date*
- 2. *time*
- 3. *applid*
- 4. *msgno*
- 5. *nnnn*

# **Destination**

CSMT

**DFHTP4161 Message** *msgno* **was not delivered. It was purged from terminal(s)** *termid***. Message title was** *title***.**

# **Explanation**

The message numbered *msgno* has been purged because it was not delivered within the systemdefined time limit.

*title* is the title of message *msgno* and appears in this message only if one exists. *termid* is the terminal from which the message was purged.

# **System action**

The message is purged from the system. No further attempt is made to deliver the message.

#### **User response**

None.

**Module:** DFHTPQ

## **Destination**

Terminal End User

#### **DFHTP4162** *date time applid nnnn* **BMS system messages purged as undeliverable**

**from error notification terminal.**

# **Explanation**

Basic mapping support (BMS) system messages (for example, DFHTP4161) have been waiting to be displayed at the error notification terminal, but the terminal is unable to display them because its status is not consistent with their status, or because traffic is too heavy.

*nnnn* is the number of BMS system messages purged and *termid* is the error notification terminal's identifier.

# **System action**

To avoid affecting system performance, messages waiting longer than a time specified by the installation, are purged.

# **User response**

Either alter the status of the terminal to allow messages to be displayed or increase purge delay time at CICS system initialization.

## **Module:**

DFHTPQ

# **XMEOUT parameters/Message inserts**

- 1. *date*
- 2. *time*
- 3. *applid*
- 4. *nnnn*

# **Destination**

#### **CSMT**

**DFHTP4164** *date time applid termid* **cannot accept message DFHTP4161. It is undefined or does not support paging.**

# **Explanation**

*termid* is the identifier of a terminal specified to receive notification if a message could not be delivered. However, *termid* is not now in the TCT or is not defined as a terminal supported by BMS. This message is followed by DFHTP4161, which contains the error notification.

## **System action**

Other processing continues.

## **User response**

Notify terminal *termid* of the contents of message DFHTP4161, which is issued following this message.

#### **Module:**

DFHTPQ

## **XMEOUT parameters/Message inserts**

- 1. *date*
- 2. *time*
- 3. *applid*
- 4. *termid*

#### **Destination**

#### CSMT

**DFHTP4165 Undeliverable messages are being purged. The terminal is available for use.**

# **Explanation**

This message is sent to destination CSMT. It is also sent to the originating terminal if transaction CSPQ is entered from the terminal. Program DFHTPQ has been time-initiated to purge any messages that are considered undeliverable.

# **System action**

A non-terminal task is initiated to purge undeliverable messages.

## **User response**

None. The message is displayed at the terminal to indicate that the terminal is available for use.

**Module:** DFHTPQ

## **Destination**

#### Terminal End User

**DFHTP4166** *date time applid* **BMS has received an error return code** *retcode* **from CICS macro** *{TS PURGE | BMS TEXTBLD | BMS PAGEOUT | TS PUT}***.**

## **Explanation**

BMS received an error return code after issuing a CICS system macro request. *retcode* is the return code and *macro* is the macro request.

## **System action**

Message DFHME0116, which contains the symptom string for this problem, is produced.

## **User response**

If you need further assistance from IBM to resolve this problem, see [Working with IBM to solve your problem](http://www.ibm.com/support/knowledgecenter/SSGMCP_5.6.0/troubleshooting/cics/dfhs14n.html) for guidance on how to proceed.

#### **Module:**

DFHTPQ

## **XMEOUT parameters/Message inserts**

- 1. *date*
- 2. *time*
- 3. *applid*
- 4. *retcode*
- 5. Value chosen from the following options:

*1=TS PURGE,*

- *2=BMS TEXTBLD,*
- *3=BMS PAGEOUT,*
- *4=TS PUT*

#### **Destination**

#### CSMT

**DFHTP4170** *date time applid* **Request from system** *sysid* **to route message number** *msgno* **to terminal** *termid* **was not executed.**

#### **Explanation**

BMS received a request from system *sysid* to route message *msgno* to terminal *termid*. The request could not be executed.

#### **System action**

Processing continues.

#### **User response**

Ensure that the resource definitions relating to the terminal in the two systems are consistent.

#### **Module:**

DFHTPS

#### **XMEOUT parameters/Message inserts**

- 1. *date*
- 2. *time*
- 3. *applid*
- 4. *sysid*
- 5. *msgno*
- 6. *termid*

#### **Destination**

CSMT

**DFHTP4171** *date time applid* **Request from system** *sysid* **to route message number** *msgno* **to terminal** *termid* **was not executed. Terminal not valid.**

## **Explanation**

BMS received a request from system *sysid* to route message *msgno* to terminal *termid*. The request could not be executed because terminal *termid* is not defined on this system.

## **System action**

Processing continues.

#### **User response**

Ensure that the resource definitions relating to the terminal in the two systems are consistent.

#### **Module:** DFHTPS

# **XMEOUT parameters/Message inserts**

- 1. *date*
- 2. *time*
- 3. *applid*
- 4. *sysid*
- 5. *msgno*
- 6. *termid*

#### **Destination**

#### CSMT

**DFHTP4172** *date time applid* **Request from system** *sysid* **to route message number** *msgno* **to terminal** *termid* **was not executed. Terminal not supported by BMS.**

## **Explanation**

BMS received a request from system *sysid* to route message *msgno* to terminal *termid*. The request could not be executed because terminal *termid* is of a type not supported by BMS.

## **System action**

Processing continues.

#### **User response**

Ensure that the resource definitions relating to the terminal in the two systems are consistent.

#### **Module:** DFHTPS

## **XMEOUT parameters/Message inserts**

- 1. *date*
- 2. *time*
- 3. *applid*
- 4. *sysid*
- 5. *msgno*
- 6. *termid*

## **Destination**

#### CSMT

**DFHTP4173** *date time applid* **Request from system** *sysid* **to route message number** *msgno* **to terminal** *termid* **was not executed. Invalid LDC specified.**

#### **Explanation**

BMS has received a request from system *sysid* to route message *msgno* to terminal *termid*. The request could not be executed because the LDC specification was invalid.

#### **System action**

Processing continues.

#### **User response**

Ensure that the resource definitions relating to the terminal in the two systems are consistent.

#### **Module:**

**DEHTPS** 

#### **XMEOUT parameters/Message inserts**

- 1. *date*
- 2. *time*
- 3. *applid*
- 4. *sysid*
- 5. *msgno*
- 6. *termid*

#### **Destination**

#### **CSMT**

**DFHTP4174** *date time applid* **Message routing has failed for terminal** *termid***. The termid was invalid or could not be located.**

## **Explanation**

BMS has received a request to route a message to terminal *termid*. The request could not be executed because *termid* is invalid or could not be located.

This message is produced if an attempt is made to route to some of the terminals for which CICS supplies default or sample definitions, perhaps by using the ALL option on CMSG. An example of this is the default 3270 bridge template terminal CBRF, which fails for routing because it is defined with REMOTESYSTEM(CBR), for which no definition is supplied.

#### **System action**

Processing continues.

#### **User response**

There are several possible courses of action, depending on the cause of the message.

- Remove or correct the terminal definition.
- Remove the terminal from the routing list.
- Ignore the message if the terminal is a sample or default definition.

#### **Module:**

DFHTPS

#### **XMEOUT parameters/Message inserts**

- 1. *date*
- 2. *time*
- 3. *applid*
- 4. *termid*

#### **Destination**

CSMT

**DFHTP4175** *date time applid* **Message routing has failed for terminal** *termid* **on remote system** *sysid***. The sysid was invalid or could not be located.**

## **Explanation**

BMS has received a request to route a message to terminal *termid*. The request could not be executed because *sysid* is invalid or could not be located.

This message is produced if the REMOTESYSTEM attribute of the terminal definition is invalid. An example of this would be if the name of a locally installed terminal is specified as the REMOTESYSTEM rather than an MRO or APPC CONNECTION name.

# **System action**

Processing continues.

#### **User response**

There are several possible courses of action, depending on the cause of the message.

- Remove the terminal definition or correct its REMOTESYSTEM attribute.
- Remove the terminal from the routing list.
- Ignore the message if the terminal is a sample or default definition.

#### **Module:** DFHTPS

## **XMEOUT parameters/Message inserts**

- 1. *date*
- 2. *time*
- 3. *applid*
- 4. *termid*
- 5. *sysid*

#### **Destination**

#### **CSMT**

**DFHTP4180** *date time applid* **Terminal** *termid* **specified as error terminal for message** *msgno* **from system** *sysid* **invalid and ignored.**

#### **Explanation**

BMS has received a request from system *sysid* to route message *msgno*, specifying terminal *termid* to be notified in the event of the message not being delivered. Terminal *termid* is not defined in the terminal control table.

#### **System action**

Processing continues.

#### **User response**

Ensure that the resource definitions relating to the terminal in the two systems are consistent.

#### **Module:**

DFHTPS

## **XMEOUT parameters/Message inserts**

- 1. *date*
- 2. *time*
- 3. *applid*
- 4. *termid*
- 5. *msgno*
- 6. *sysid*

#### **Destination**

#### **CSMT**

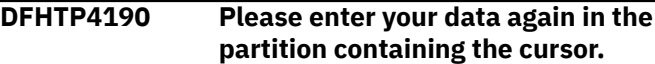

The terminal operator entered data from a partition other than the expected input partition. The expected input partition is activated (that is, the cursor is moved into it), and the terminal operator should reenter data in this partition.

# **System action**

Processing continues.

# **DFHTRnnnn messages**

**DFHTR0001** *applid* **An abend (code** *abcode***) has occurred at offset** *X'offset'* **in module** *modname***.**

# **Explanation**

An abnormal end (abend) or program check has occurred in module *modname*. This implies that there may be an error in CICS code.

Alternatively, unexpected data has been input, or storage has been overwritten.

The code *abcode* is a 3-digit hexadecimal MVS code (if applicable), followed by a 4-digit alphanumeric CICS code. The MVS code is a system completion code (for example, 0C1 or D37). If an MVS code is not applicable, this field is filled with three hyphens. The CICS code is an abend code or a number referring to a CICS message (for example, AKEA is a CICS abend code; 1310 refers to message DFHTS1310).

# **System action**

An exception entry is made in the trace table. A system dump is taken, unless you have specifically suppressed dumps in the dump table.

CICS continues unless you have specified in the dump table that CICS should terminate.

Message DFHME0116, which contains the symptom string for this problem, is produced.

# **User response**

If CICS is still running, it is necessary to decide whether to terminate CICS.

Look up the MVS code, if there is one, in the relevant MVS codes manual which is detailed in the book list in the front of this manual.

Next, look up the CICS alphanumeric code in this manual. This tells you, for example, whether the error was a program check, an abend, or a runaway,

## **User response**

Ensure that the terminal operator enters data in the correct partition.

#### **Module:** DFHPHP

## **Destination**

Terminal End User

and may give you some guidance concerning user response.

If module *modname* is not crucial to the running of your CICS system, you may decide to continue to run and bring CICS down at a convenient time to resolve the problem.

If you cannot run without the full use of module *modname* you should bring CICS down in a controlled shutdown.

If you need further assistance from IBM to resolve this problem, see [Working with IBM to solve your problem](http://www.ibm.com/support/knowledgecenter/SSGMCP_5.6.0/troubleshooting/cics/dfhs14n.html) for guidance on how to proceed.

#### **Module:**

DFHTRSR, DFHTRPT, DFHTRDM , DFHTRFT

## **XMEOUT parameters/Message inserts**

- 1. *applid*
- 2. *abcode*
- 3. *X'offset'*
- 4. *modname*

# **Destination**

Console

**DFHTR0002** *applid* **A severe error (code** *X'code'***) has occurred in module** *modname***.**

## **Explanation**

An error has been detected in module *modname*. The code X'*code*' is the exception trace point id which uniquely identifies what the error is and where the error was detected. For further information about CICS exception trace entries, refer to the [Troubleshooting](http://www.ibm.com/support/knowledgecenter/SSGMCP_5.6.0/troubleshooting/troubleshooting.html) [and support](http://www.ibm.com/support/knowledgecenter/SSGMCP_5.6.0/troubleshooting/troubleshooting.html).

# **System action**

An exception entry (code X'*code*') is made in the trace table. A system dump is taken, unless you have specifically suppressed dumps in the dump table.

CICS continues unless you have specified in the dump table that CICS should terminate. If appropriate, an error return code is sent to the caller of this domain. In this case, CICS could be terminated by the caller (for example, the domain manager, DFHDMDM). A message is issued to this effect.

Message DFHME0116, which contains the symptom string for this problem, is produced.

#### **User response**

There may be an error in CICS code. The severity of its impact depends on the importance of the function being executed at the time of the error.

CICS may not have been terminated.

If the message occurs once and module *modname* is not crucial to the running of your CICS system, you may decide to continue to run and bring CICS down at a convenient time to resolve the problem.

If the message recurs or if you cannot run without the full use of module *modname* you should bring CICS down in a controlled shutdown.

If you need further assistance from IBM to resolve this problem, see [Working with IBM to solve your problem](http://www.ibm.com/support/knowledgecenter/SSGMCP_5.6.0/troubleshooting/cics/dfhs14n.html) for guidance on how to proceed.

**Module:** DFHTRSR

## **XMEOUT parameters/Message inserts**

- 1. *applid*
- 2. *X'code'*
- 3. *modname*

## **Destination**

Console

**DFHTR0004** *applid* **A possible loop has been detected at offset** *X'offset'* **in module** *modname***.**

## **Explanation**

A CICS function is taking more time to process than CICS expects. A possible loop has been detected in module *modname* at offset X'*offset*'. This is the offset of the instruction which was executing at the time the error was detected.

## **System action**

An exception entry is made in the trace table. A system dump is taken, unless you have specifically suppressed dumps in the dump table.

CICS continues unless you have specified in the dump table that CICS should terminate.

Message DFHME0116, which contains the symptom string for this problem, is produced.

#### **User response**

If CICS has not been terminated, it is necessary to decide whether the problem is serious enough to bring CICS down.

Since some CICS functions can use a lot of processor time, this message may have been caused by a long-running function. So there may not be an error here. Usually, CICS purges a CICS function which exceeds the runaway task time interval which you have specified in the SIT (this is the ICVR which is measured in milliseconds). This means that module *modname* is terminated and CICS continues.

But if you have declared ICVR=0 in the SIT and you consider that module *modname* has gone into a loop, you have to terminate CICS in order to terminate the runaway function.

If CICS has terminated module *modname* and you consider that it was not a runaway, you should increase the ICVR time interval in the SIT. You have to bring CICS down at a suitable time to do this permanently. But you can change the ICVR time interval temporarily online, using the CEMT transaction.

If raising the ICVR time does not solve the problem, you will need further assistance from IBM. See [Working with IBM to solve your problem](http://www.ibm.com/support/knowledgecenter/SSGMCP_5.6.0/troubleshooting/cics/dfhs14n.html) for guidance on how to proceed.

#### **Module:**

DFHTRSR, DFHTRPT, DFHTRDM, DFHTRFT

#### **XMEOUT parameters/Message inserts**

- 1. *applid*
- 2. *X'offset'*
- 3. *modname*

## **Destination**

Console

**DFHTR0103 TRACE TABLE SIZE IS K.**

The internal trace table acquired during CICS initialization has a table size *nn*KB.

This is either the same as that specified on the TRTABSZ keyword of the SIT or message DFHTR0123 has preceded this on the console.

# **System action**

CICS continues.

#### **User response**

None.

**Module:** DFHTRDM

## **Destination**

Console

#### **DFHTR0104** *applid* **No buffer storage available for auxiliary trace data set. Auxiliary trace is inoperative.**

# **Explanation**

An attempt to start auxiliary trace failed because there was insufficient storage available from MVS for the 4KB output buffer.

# **System action**

A CICS system dump with dump code TR0104 is taken. CICS then continues with auxiliary trace inactive.

# **User response**

Determine why so little MVS storage above 16MB is available and retry if possible.

## **Module:**

**DEHTRSR** 

# **XMEOUT parameters/Message inserts**

1. *applid*

# **Destination**

Console

**DFHTR0105 AUXILIARY TRACE DATA SET** *dataset* **COULD NOT BE OPENED -AUXILIARY TRACE INOPERATIVE.**

# **Explanation**

An attempt to start auxiliary trace or to switch auxiliary trace extents has failed because the request to BSAM to open data set *dataset* failed.

# **System action**

There are two cases:

- If the error occurs after an explicit request to start auxiliary trace (as opposed to switching extents), a CICS system dump with dump code TR0105 is taken. CICS then continues with auxiliary trace inactive.
- If the error occurs when auxiliary trace is already active, that is, an explicit switch request when auxiliary trace starts or an end-of-extent with autoswitching active, an SDUMP with dump code KERNDUMP is taken. This type of dump is not subject to suppression or modification by use of the dump table.

## **User response**

Check that the DD statement for data set *dataset* is present.

If it is, format the system dump and examine the TR domain information. The DCB for the auxiliary trace data set should be present. Use this to determine the reason for the open failure.

#### **Module:**

DFHTRSR, DFHTRSU

## **Destination**

Console

```
DFHTR0106 applid DFHTRAO could not
   be loaded. Auxiliary trace is
   inoperative.
```
# **Explanation**

An attempt to start auxiliary trace failed because the CICS module, DFHTRAO, which is used to write to the auxiliary trace data set, could not be loaded.

# **System action**

The loader domain (LD) will have issued messages and dumps as necessary. CICS continues with auxiliary trace inactive.

## **User response**

Refer to the associated loader domain messages for further information and guidance.

#### **Module:** DFHTRSR

# **XMEOUT parameters/Message inserts**

1. *applid*

#### **Destination**

Console

**DFHTR0107 ABEND** *X'abcode'* **ON AUXILIARY TRACE DATA SET** *dataset* **- AUXILIARY TRACE STOPPED.**

## **Explanation**

The DCB abend exit for named auxiliary trace data set *dataset* was driven after a request to BSAM.

The 3-digit abend code is indicated as X'*abcode*'

## **System action**

CICS continues with auxiliary trace inactive.

#### **User response**

Refer to the [z/OS MVS System Codes](https://www.ibm.com/support/knowledgecenter/SSLTBW_2.4.0/com.ibm.zos.v2r4.ieah700/abstract.htm) manual for an explanation of the abend code, X'*abcode*'.

**Module:** DFHTRAO

## **Destination**

Console

**DFHTR0108 I/O ERROR ON AUXILIARY TRACE DATA SET** *dataset* **- AUXILIARY TRACE STOPPED.**

## **Explanation**

The SYNAD exit for the auxiliary trace data set *dataset* was driven after a request to BSAM.

## **System action**

CICS will continue with auxiliary trace inactive.

## **User response**

Use this message and any BSAM messages to determine the source of the error.

**Module:** DFHTRAO

# **Destination**

Console

#### **DFHTR0109 AUXILIARY TRACE DATA SET** *dataset* **FULL -AUXILIARY TRACE HAS BEEN STOPPED.**

#### **Explanation**

The auxiliary trace data set *dataset* is full. Auxiliary trace has been stopped because autoswitch is not active.

#### **System action**

CICS continues with auxiliary trace inactive.

#### **User response**

The auxiliary trace data set *dataset* can now be processed by the print routine DFHTU730.

**Module:** DFHTRSU

# **Destination**

Console

**DFHTR0110 AUXILIARY TRACE DATA SET** *dataset1* **FULL - SWITCHING TO** *dataset2***.**

## **Explanation**

The auxiliary trace data set *dataset1* is full. Auxiliary trace is continuing on data set *dataset2* because autoswitching was requested.

## **System action**

CICS continues with auxiliary trace active on the data set *dataset2*.

#### **User response**

Process the full data set if required.

**Module:** DFHTRSU

## **Destination**

Console

#### **DFHTR0111** *applid* **Unable to acquire storage for GTF buffer - GTF trace inoperative.**
# **Explanation**

An attempt to start CICS tracing to the MVS Generalized Trace Facility (GTF) failed because there was insufficient storage available from MVS for the 256-byte buffer required.

This message can be issued by DFHTRDM during CICS initialization if GTFTR=ON is specified on the SIT or start-up overrides, or by DFHTRSU if the request to start GTF was made after CICS was up and running.

# **System action**

CICS continues with GTF tracing inactive.

### **User response**

The failure to acquire even 256 bytes of storage indicates that the CICS region is probably in a stall condition. This can only be relieved by removing some of the users of MVS storage or by restarting CICS, possibly with a larger region size.

#### **Module:**

DFHTRDM, DFHTRSU

### **XMEOUT parameters/Message inserts**

1. *applid*

### **Destination**

Console

**DFHTR0112** *applid* **Bad data passed for tracing to module** *modname***.**

# **Explanation**

Some data passed to the trace (TR) domain for addition to the internal trace table, auxiliary trace data set or GTF trace caused a program check when an attempt was made to access it.

This could either be as a result of a request made by CICS system code or a request made by a user program through the API or XPI.

If transaction isolation is active, this message can be issued if a transaction passes another transaction's storage to CICS. A program check occurs when CICS attempts to trace this storage because the storage is fetch protected.

# **System action**

A system dump with dump code TR0112 is taken.

If the message was issued by DFHTRPT the dump contains an exception trace entry (point ID TR0102) that includes the erroneous parameter list passed to DFHTRPT.

If the message was issued by DFHTRFT the dump contains an exception trace entry (point ID TR0402) that includes the erroneous parameter list passed to DFHTRFT.

Message DFHME0116, which contains the symptom string for this problem, is produced.

### **User response**

Examine the interpreted exception trace entry to determine the domain that issued the call and the ID of the entry. Then look at the specified addresses and lengths in the data*n* fields to see if they contain reasonable values. The fault is in the module that set up these fields for the trace call.

If transaction isolation is active, examine the calling domain's parameter list, data2, for storage that belongs to another transaction. Correct the offending application program. It should not be passing another transaction's storage. Alternatively, alter the definition of the application so that it can validly access another transaction's storage. See the [Defining resources](https://www.ibm.com/support/knowledgecenter//configuring/resources/dfha22v.html) for more information on how to alter the definition.

# **Module:**

DFHTRPT, DFHTRFT

# **XMEOUT parameters/Message inserts**

- 1. *applid*
- 2. *modname*

# **Destination**

Console

```
DFHTR0113 applid Auxiliary trace is being
    started on data set dataset.
```
### **Explanation**

A request to start auxiliary trace has been successfully processed. The trace records are being written to data set *dataset*.

### **System action**

CICS continues with auxiliary trace active.

#### **User response**

None.

**Module:** DFHTRSR

Chapter 2. CICS messages **2081**

### **XMEOUT parameters/Message inserts**

1. *applid*

2. *dataset*

# **Destination**

Console

#### **DFHTR0114 AN ABEND HAS OCCURRED DURING INITIALIZATION OF TRACE IN MODULE** *modname***.**

# **Explanation**

Module *modname*'s recovery routine received control during pre-initialization of the trace (TR) domain. This indicates that a program check has occurred in module *modname*.

There are three possible causes of this condition.

- 1. The module has been overwritten in main storage.
- 2. The module is at an incompatible level with the rest of the CICS modules.
- 3. There is an error in the module.

# **System action**

A system dump with dump code KERNDUMP is taken.

### **User response**

Inform the system programmer.

There may be an error in CICS code. The severity of its impact will depend on the importance of the function being executed at the time of the error.

CICS may not have been terminated.

If the message occurs once and module *modname* is not crucial to the running of your CICS system, you may decide to continue to run and bring CICS down at a convenient time to resolve the problem.

If the message recurs or if you cannot run without the full use of module *modname* you should bring CICS down in a controlled shutdown.

Use the dump to determine the cause of the condition.

**Module:** DFHTRDM , DFHTRSR

# **Destination**

#### Console

#### **DFHTR0115 AN ABEND HAS OCCURRED IN THE AUXILIARY TRACE MODULE DFHTRAO.**

### **Explanation**

Module DFHTRAO's recovery routine has received control.

This indicates a program check or MVS abend has occurred in DFHTRAO.

There are three possible causes of this condition:

- DFHTRAO has been overwritten in main storage
- DFHTRAO is at an incompatible level with the rest of the CICS modules
- There is an error in DFHTRAO.

### **System action**

A system dump with dump code KERNDUMP is taken.

### **User response**

There may be an error in CICS code. The severity of its impact depends on the importance of the function being executed at the time of the error.

CICS may not have been terminated.

If the message occurs once and module DFHTRAO is not crucial to the running of your CICS system, you may decide to continue to run and bring CICS down at a convenient time to resolve the problem.

If the message recurs or if you cannot run without the full use of module DFHTRAO, you should bring CICS down in a controlled shutdown.

Use the dump to determine the cause of the condition.

**Module:** DFHTRAO

### **Destination**

Console

**DFHTR0116 AN ABEND HAS OCCURRED IN THE TRACE SUBROUTINES MODULE DFHTRSU.**

### **Explanation**

The recovery routine belonging to the trace domain module DFHTRSU has received control.

This indicates a program check or MVS abend has occurred in that module.

There are three possible causes of this condition:

- DFHTRSU has been overwritten in main storage.
- DFHTRSU is at an incompatible level with the rest of the CICS modules.
- There is an error in DFHTRSU.

# **System action**

A system dump with dump code KERNDUMP is taken.

### **User response**

There may be an error in CICS code. The severity of its impact depends on the importance of the function being executed at the time of the error.

CICS may not have been terminated.

If the message occurs once and module DFHTRSU is not crucial to the running of your CICS system, you may decide to continue to run and bring CICS down at a convenient time to resolve the problem.

If the message recurs or if you cannot run without the full use of module DFHTRSU, bring CICS down in a controlled shutdown.

Use the dump to determine the cause of the condition.

**Module:** DFHTRSU

### **Destination**

Console

**DFHTR0117** *applid* **Auxiliary trace on data set** *dataset* **has been stopped.**

### **Explanation**

An operator or application program request, to stop CICS tracing to the auxiliary trace data set *dataset*, has been successfully processed.

### **System action**

CICS continues with auxiliary trace inactive.

### **User response**

The auxiliary trace data set *dataset* can now be processed by the print routine DFHTU730.

**Module:** DFHTRSR

### **XMEOUT parameters/Message inserts**

- 1. *applid*
- 2. *dataset*

### **Destination**

Console

# **DFHTR0118** *applid* **Auxiliary trace is being**

**switched from** *dataset1* **to** *dataset2***.**

### **Explanation**

An operator or application program request to switch extents on the auxiliary trace data set while auxiliary trace is active is being processed.

### **System action**

CICS stops tracing on the first named data set *dataset1*, and resumes tracing on the second named data set *dataset2*.

#### **User response**

The first named auxiliary trace data set *dataset1* can now be processed by the print routine DFHTU730.

# **Module:**

DFHTRSR

### **XMEOUT parameters/Message inserts**

- 1. *applid*
- 2. *dataset1*
- 3. *dataset2*

# **Destination**

Console

**DFHTR0119** *applid* **No DCB storage available for auxiliary trace data set. Auxiliary trace is inoperative.**

#### **Explanation**

An attempt to start auxiliary trace failed because there was insufficient storage available from MVS for the auxiliary trace data set DCB.

### **System action**

A CICS system dump with dump code TR0119 is taken. CICS then continues with auxiliary trace inactive.

#### **User response**

Determine why so little MVS storage below 16MB is available and retry if possible.

# **Module:**

DFHTRSR

### **XMEOUT parameters/Message inserts**

1. *applid*

### **Destination**

Console

**DFHTR0120** *applid* **DFHTRAOX could not be loaded. Auxiliary trace is inoperative.**

### **Explanation**

An attempt to start auxiliary trace failed because the CICS module, DFHTRAOX, which is the auxiliary trace DCB abend exit, could not be loaded.

### **System action**

The loader domain (LD) will have issued messages and dumps as necessary. CICS continues with auxiliary trace inactive.

### **User response**

Refer to the associated loader domain messages for further information and guidance.

#### **Module:**

DFHTRSR

### **XMEOUT parameters/Message inserts**

1. *applid*

#### **Destination**

Console

**DFHTR0122 STORAGE FOR INTERNAL TRACE TABLE NOT AVAILABLE -TRACE INOPERATIVE.**

### **Explanation**

During CICS initialization, there was insufficient storage available to allocate even the minimum size (1MB) of above the bar storage for the internal trace table.

### **System action**

CICS terminates with a system dump.

#### **User response**

The failure to allocate even 1MB of above the bar storage at this stage of initialization almost certainly means that other areas of CICS and other system

functions will not be able to acquire the storage they require to operate, so the system is unlikely to initialize completely. A possible solution is to increase the value of the MEMLIMIT parameter.

#### **Module:** DFHTRDM

#### **Destination**

Console

**DFHTR0123 REQUESTED TRACE TABLE SIZE NOT AVAILABLE.**

### **Explanation**

CICS issues a GETSTOR request to MVS for the internal trace table storage. This message indicates that there is insufficient above the bar storage available to allocate the size of trace table specified on the TRTABSZ paremeter, but a subsequent request for the minimum possible size of 1MB succeeded.

Message DFHTR0103 which follows this message gives the actual size of the trace table that will be used.

### **System action**

CICS continues with an internal trace table of the size given by message DFHTR0103.

#### **User response**

There are three possible courses of action:

- Allow CICS to run with the decreased table size if this is thought to be adequate.
- Terminate the system and reinitialize after increasing the MEMLIMIT parameter for 64-bit storage available to CICS.
- Once the system is initialized, use CETR to increase the table size to the required value.

#### **Module:**

DFHTRDM

### **Destination**

Console

**DFHTR0124** *applid* **UNABLE TO BUILD TRACE CELL POOL IN 64-BIT STORAGE.**

# **Explanation**

An attempt to allocate the cell pool for trace failed because there was insufficient 64-bit storage available. This cell pool is used to allocate working

storage for the global trap trace exit , DFHTRAP, and the buffer for GTF trace. Therefore, neither of these facilities can be used.

### **System action**

CICS continues but DFHTRAP cannot be activated and GTF trace is disabled.

### **User response**

There are two possible courses of action: 1. If neither DFHTRAP nor GTF trace are required, allow CICS to continue 2. If DFHTRAP or GTF trace is required, increase the MEMLIMIT parameter to allow CICS access to more 64-bit storage. Then restart CICS.

#### **Module:**

DFHTRDM

### **Destination**

Console

**DFHTR0125 STORAGE FOR MOST RECENT TASK TRACE TABLE NOT AVAILABLE - TRACE INOPERATIVE.**

### **Explanation**

During CICS initialization, there was insufficient above the bar storage available to allocate storage for the most recent trace entries trace table.

### **System action**

CICS terminates with a system dump.

#### **User response**

The failure to allocate 10MB of above the bar storage at this stage of initialization almost certainly means that other areas of CICS and other system functions will not be able to acquire the storage they require to operate, so the system is unlikely to initialize completely. A possible solution is to increase the value of the MEMLIMIT parameter.

**Module:** DFHTRDM

#### **Destination**

Console

**DFHTR0130** *applid* **Internal trace is being started.**

### **Explanation**

A request to start internal trace has been successfully processed.

### **System action**

CICS continues with internal trace active.

#### **User response**

None.

**Module: DFHTRSR** 

### **XMEOUT parameters/Message inserts**

1. *applid*

### **Destination**

Console

**DFHTR0131** *applid* **Internal trace has been stopped.**

### **Explanation**

A request to stop internal trace has been successfully processed.

### **System action**

CICS continues with internal trace not active.

#### **User response**

None.

#### **Module:**

DFHTRSR

### **XMEOUT parameters/Message inserts**

1. *applid*

### **Destination**

Console

**DFHTR0140** *applid* **GTF trace is being started.**

#### **Explanation**

A request to start GTF trace has been successfully processed.

# **System action**

CICS continues with GTF trace active.

#### **User response**

None.

**Module:**

DFHTRSR

### **XMEOUT parameters/Message inserts**

1. *applid*

### **Destination**

#### Console

**DFHTR0141** *applid* **GTF trace has been stopped.**

### **Explanation**

A request to stop GTF trace has been successfully processed.

### **System action**

CICS continues with GTF trace not active.

#### **User response**

None.

**Module:** DFHTRSR

# **XMEOUT parameters/Message inserts**

1. *applid*

### **Destination**

Console

**DFHTR1000** *applid* **CICS abend requested by global trap exit DFHTRAP in module** *modname***.**

# **Explanation**

The field engineering global trap exit program (DFHTRAP) requested termination of CICS.

# **System action**

CICS disables the trap exit so that it will not be reentered, and terminates CICS.

### **User response**

Determine why DFHTRAP has requested system termination and act accordingly. **You should use the global trap exit only in consultation with an IBM support representative.**

**Module:** DFHTRPT, DFHTRFT

### **XMEOUT parameters/Message inserts**

- 1. *applid*
- 2. *modname*

### **Destination**

Console

**DFHTR1001** *applid* **Program check occurred within global trap exit - DFHTRAP now marked unusable by module** *modname***.**

# **Explanation**

After making a trace entry, the CICS trace domain (TR) called the field engineering global trap exit program (DFHTRAP). A program check occurred during execution of DFHTRAP.

# **System action**

CICS marks the currently active version of DFHTRAP unusable, and will ignore it on future calls to TR domain. CICS then takes a dump with system dump code TR1001, and continues execution.

### **User response**

Use the dump to find the cause of the program check. To replace the currently active but unusable DFHTRAP by a new version in the CICS program library, issue the following commands in the sequence shown:

CSFE DEBUG,TRAP=OFF (to deactivate the current trap)

CEMT SET PROGRAM(DFHTRAP) NEWCOPY (to update the trap disk address known to CICS) CSFE DEBUG,TRAP=ON (to activate the new version of the trap)

**You should use the global trap exit only in consultation with an IBM support representative.**

# **Module:**

DFHTRPT, DFHTRFT

# **XMEOUT parameters/Message inserts**

1. *applid*

2. *modname*

### **Destination**

Console

**DFHTR1002** *applid* **Program DFHTRAP is not available - global trap not activated**

# **Explanation**

CICS could not activate the field engineering global trap exit program, DFHTRAP, during processing of the TRAP=ON SIT keyword or override in CICS initialization. This is almost certainly because DFHTRAP is not present in the program library.

# **System action**

CICS takes a system dump with dump code TR1002 and continues with the global trap not activated.

### **User response**

Ensure that DFHTRAP is defined to RDO and made available in the program library.

**You should use the global trap exit only in consultation with an IBM support representative.**

**Module:**

DFHTRDM

# **XMEOUT parameters/Message inserts**

1. *applid*

### **Destination**

Console

**DFHTR1003** *applid* **CICS system dump requested by global trap exit DFHTRAP in module** *modname***.**

# **Explanation**

The user-coded global trap exit program (DFHTRAP) has requested a system dump in its return action settings.

# **System action**

CICS takes a system dump with dump code TR1003 and continues with the global trap still active.

### **User response**

Analyze the requested dump.

Use the global trap exit only in consultation with IBM support.

#### **Module:** DFHTRPT, DFHTRFT

### **XMEOUT parameters/Message inserts**

- 1. *applid*
- 2. *modname*

### **Destination**

Console

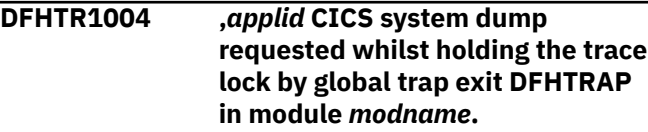

### **Explanation**

The user-coded global trap exit program (DFHTRAP) has requested in its return action settings that a system dump be taken whilst holding the trace lock.

### **System action**

CICS takes a system dump with dump code TR1004 and continues with the global trap still active.

### **User response**

Analyze the requested dump.

Use the global trap exit only in consultation with IBM support.

#### **Module:**

### **XMEOUT parameters/Message inserts**

- 1. *applid*
- 2. *modname*

# **Destination**

Console

**DFHTR2000 INCOMPLETE ENTRY IGNORED.**

# **Explanation**

CICS trace entries longer than 256 bytes have to be split into multiple Generalized Trace Facility (GTF) entries because of GTF's length restriction. The CICS entry becomes a header entry followed by one or more continuation entries. This message in the GTF printout indicates that a CICS entry on GTF longer than 256 bytes has not been printed because a new header entry from the same MVS TCB was encountered before all of the continuation entries from a previous split entry were received.

### **System action**

The incomplete entry is ignored.

### **User response**

This situation can arise in one of two ways:

• The MVS TCB making the first split trace entry abnormally terminated while writing the continuation entries.

This results in messages and a system dump during the CICS run.

Refer to the associated messages for further information and guidance. Use the dump to determine and solve the problem.

• GTF has failed to record one or more of the continuation entries because of an internal error. If you need further assistance from IBM to resolve this problem, see [Working with IBM to solve your](http://www.ibm.com/support/knowledgecenter/SSGMCP_5.6.0/troubleshooting/cics/dfhs14n.html) [problem](http://www.ibm.com/support/knowledgecenter/SSGMCP_5.6.0/troubleshooting/cics/dfhs14n.html) for guidance on how to proceed.

**Module:** DFHTRPRG

### **Destination**

SYSPRINT

#### **DFHTR2001 INSUFFICIENT STORAGE FOR RECONSTRUCTION BUFFER.**

### **Explanation**

A CICS entry longer than 256 bytes has been split into a header record and one or more continuation records on the generalized trace facility (GTF). It cannot be formatted because MVS could not allocate sufficient working storage for a buffer to allow reconstruction of the segmented entry.

### **System action**

The entry is printed in hexadecimal and the print job continues.

### **User response**

Rerun the GTF print job with a larger region size.

**Module:** DFHTRPRG

### **Destination**

SYSPRINT

**DFHTR2002 INVALID ENTRY PASSED FOR FORMATTING.**

### **Explanation**

A GTF entry with the CICS format identifier (X'EF') has been passed to the CICS GTF print routine but the data it contains is not part of a valid CICS trace entry.

### **System action**

The invalid entry is printed in hexadecimal and the print job continues.

### **User response**

Examine the entry for clues to its origin.

**Module:** DFHTRPRG

### **Destination**

SYSPRINT

**DFHTR2003 UNEXPECTED CONTINUATION ENTRY ENCOUNTERED.**

### **Explanation**

CICS trace entries longer than 256 bytes have to be split into multiple GTF entries because of GTF's length restriction. The CICS entry becomes a header entry followed by one or more continuation entries. This message in the GTF printout indicates that a GTF entry has been passed to the CICS GTF print routine that is not the start of a CICS segmented entry and the entry type is not one for which a continuation is currently expected.

# **System action**

The invalid entry is printed in hexadecimal and the print job continues.

#### **User response**

This situation could arise if the header record for a segmented entry is overwritten because of GTF's normal cyclic re-use of space in its data set. In this case the invalid entries would be very close to the start of the printout.

If this is not so, examine the entry for clues to its origin.

#### **Module:** DFHTRPRG

### **Destination**

SYSPRINT

#### **DFHTR2004 THE MAXIMUM NUMBER OF BUFFERS (***nn***) HAVE BEEN ALLOCATED. NONE ARE FREE FOR REUSE.**

# **Explanation**

A CICS trace entry longer than 256 bytes has been split into a header record and one or more continuation records on the generalized trace facility (GTF). However, it cannot be formatted because the maximum number of buffers allowed for reconstruction of segmented entries for a specific type has been reached. This maximum is currently set to *nn*. The number of buffers for a specific type relates directly to the number of regions or systems writing trace entries to the GTF trace data set. During writing, the segmented entries for some of the different regions or systems could become interleaved in the data set. To ensure that the entries are formatted completely and correctly, it is necessary to have a buffer available for each region or system whose trace entries have become interleaved in this way. For further information on trace types and segmented entries see the section on trace formatting in the [CICS](https://www.ibm.com/support/knowledgecenter//home/reference-diagnostics.html) [Diagnostics reference](https://www.ibm.com/support/knowledgecenter//home/reference-diagnostics.html).

# **System action**

The entry is printed in hexadecimal and the print job continues.

### **User response**

None, but if the situation occurs regularly, contact your IBM Support Center to discuss whether the maximum value set is too low.

**Module:** DFHTRPRG

# **Destination**

SYSPRINT

**DFHTR2005 THE LOAD FAILED FOR LOAD MODULE** *modname***. PLACE MODULE IN THE LINK LIST AND TRY AGAIN.**

### **Explanation**

The generalized trace facility (GTF) trace formatter tried to load the correct release of trace formatter for the trace entry being processed.

# **System action**

The job continues printing trace entries in hexadecimal only.

### **User response**

Place the named trace formatter load module into the link list and rerun the job. If the named trace formatter is not available, you will need further assistance from IBM. See [Working with IBM to solve your problem](http://www.ibm.com/support/knowledgecenter/SSGMCP_5.6.0/troubleshooting/cics/dfhs14n.html) for guidance on how to proceed.

**Module:** DFHTRPRG

### **Destination**

SYSPRINT

**DFHTR2006 UNKNOWN ENTRY PASSED FOR FORMATTING.**

# **Explanation**

An unknown CICS GTF trace entry has been passed to the CICS GTF print routine. The probable reason for this is that the CICS GTF formatting routine being used is from a previous CICS release and therefore does not recognize entries from the current release.

# **System action**

The unknown entry is printed in hexadecimal and the print job continues.

### **User response**

Examine the entry for clues to its origin. Ensure you are running GTF formatting routine DFHTGxxx where xxx is the current CICS release level.

#### **Module:** DFHTRPRG

### **Destination**

SYSPRINT

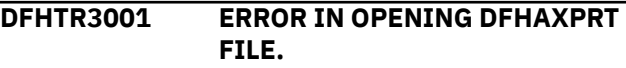

# **Explanation**

The auxiliary trace print program DFHTU730 could not open the data set defined to receive the print output.

### **System action**

The print job terminates with a return code of 8.

### **User response**

Ensure that the DD statement for DFHAXPRT is present and correct in the DFHTU730 job.

#### **Module:**

DFHTRPRA

### **Destination**

Console

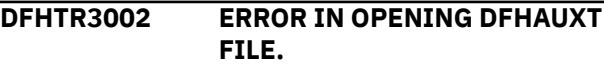

### **Explanation**

The auxiliary trace print program DFHTU730 could not open the auxiliary trace data set to be processed.

# **System action**

The print job terminates with a return code of 8.

### **User response**

Ensure that the DD statement for DFHAUXT is present and correct in the DFHTU730 job.

**Module:** DFHTRPRA

### **Destination**

Console

**DFHTR3003 ERROR IN OPENING DFHAXPRM FILE.**

# **Explanation**

The auxiliary trace print program DFHTU730 could not open the parameter input data set DFHAXPRM.

# **System action**

The print job terminates with a return code of 8.

### **User response**

Ensure that the DD statement for DFHAXPRM is present and correct in the DFHTU730 job, or specify your input parameters on the PARM keyword of the EXEC statement.

#### **Module:**

DFHTRPRA

#### **Destination**

Console

**DFHTR3004 NO MVS STORAGE FOR TRACE SUMMARY TABLE.**

### **Explanation**

The auxiliary trace print program DFHTU730 could not obtain storage required for generating the trace summary table.

### **System action**

The print job continues, but the trace summary table will not be produced.

### **User response**

Investigate why the system is so short on storage.

**Module:** DFHTRPRA

### **Destination**

Console

```
DFHTR3010 ERROR IN TRACE DATA - ENTRIES
 MAY HAVE BEEN LOST.
```
### **Explanation**

The trace block being formatted contains invalid length and/or pointer fields. This can happen if the trace table is accidentally overwritten.

### **System action**

The trace formatting code scans the block to try and find valid entries. Any that are found are printed. The rest of the data is ignored.

#### **User response**

Try and determine what caused the overwriting of the internal trace table.

Ignore the trace entries immediately before and after this message in the print out as they might contain incorrect data.

#### **Module:**

DFHTRFPB

### **Destination**

SYSPRINT

**DFHTR4001 Pos** *position***, Blank record.**

### **Explanation**

The trace selection parameters for either the auxiliary trace print program DFHTU730, the system dump print program DFHPD730, or the GTF trace print program DFHTR730 are not correctly specified. There were no valid selective trace print parameters found.

### **System action**

The print job terminates with a return code of 8.

### **User response**

Ensure that the DD statement for DFHAXPRM is present and correct in the print job, or specify your input parameters on the PARM keyword of the EXEC statement. A blank line has been found as input on a job control statement. Specify at least one valid selection parameter on this job control statement and rerun the print job. Please refer to the CICS documentation. for a list of valid trace print selection parameters.

**Module:** DFHTRFPP

#### **Destination**

SYSPRINT

**DFHTR4002 Pos** *position***, Invalid keyword.**

# **Explanation**

The trace selection parameters for either the auxiliary trace print program DFHTU730, the system dump print program DFHPD730, or the GTF trace print program DFHTR730 are not correctly specified. The keyword found in *position* of the control statement is not a valid trace selection parameter or has been specified incorrectly.

### **System action**

The print job terminates with a return code of 8.

#### **User response**

Specify a valid selective trace print parameter and rerun the job. Please refer to the CICS documentation for a list of valid trace print selection parameters. DFHTRFPP

#### **Module:**

### **Destination**

SYSPRINT

**DFHTR4003 Pos** *position***, Unexpected end of data.**

### **Explanation**

The trace selection parameters for either the auxiliary trace print program DFHTU730, the system dump print program DFHPD730, or the GTF trace print program DFHTR730 are not correctly specified. An unexpected end of data has been encountered.

### **System action**

The print job terminates with a return code of 8.

#### **User response**

Ensure that the DD statement for DFHAXPRM is present and correct in the print job, or specify your input parameters on the PARM keyword of the EXEC statement. Specify the trace selection parameters correctly. Refer to the CICS documentation for further information on how to do this.

#### **Module:** DFHTRFPP

#### **Destination**

SYSPRINT

#### **DFHTR4004 Pos** *position***, Missing parenthesis.**

#### **Explanation**

The trace selection parameters for either the auxiliary trace print program DFHTU730, the system dump print program DFHPD730, or the GTF trace print program DFHTR730 are not correctly specified. Keywords have been specified which need matching parentheses and one of these is missing.

### **System action**

The print job terminates with a return code of 8.

### **User response**

To specify more than one entry for a selection, you must put the list of entries in parentheses. For example, to select tranids ABRQ, AORD, and MYTR, specify TRANID=(ABRQ,AORD,MYTR). Ensure you have specified matching pairs of parentheses as required.

#### **Module:**

DFHTRFPP

#### **Destination**

SYSPRINT

**DFHTR4005 Pos** *position***, Null data.**

### **Explanation**

The trace selection parameters for either the auxiliary trace print program DFHTU730, the system dump print program DFHPD730, or the GTF trace print program DFHTR730 are not correctly specified. Null data has been found at *position* in the trace selection parameter statement.

### **System action**

The print job terminates with a return code of 8.

### **User response**

Ensure you put valid data in the trace selection parameters. Please refer to the CICS documentation for guidance on valid trace print selection parameters.

#### **Module:**

DFHTRFPP

### **Destination**

SYSPRINT

**DFHTR4007 Pos** *position***, Invalid separator.**

### **Explanation**

The trace selection parameters for either the auxiliary trace print program DFHTU730, the system dump print program DFHPD730, or the GTF trace print program DFHTR730 are not correctly specified. An invalid separator has been found at *position*.

### **System action**

The print job terminates with a return code of 8.

#### **User response**

You must use commas to separate keywords and entries in a list.

#### **Module:** DFHTRFPP

#### **Destination**

SYSPRINT

**DFHTR4008 Pos** *position***, Parameter length invalid.**

### **Explanation**

The trace selection parameters for the auxiliary trace print program DFHTU730 the system dump print program DFHPD730, or the GTF trace print program DFHTR730 are not correctly specified. A trace selection parameter has been specified with an incorrect length.

### **System action**

The print job terminates with a return code of 8.

#### **User response**

Ensure that the length of the specified trace selection parameter is correct.

**Module:** DFHTRFPP

### **Destination**

SYSPRINT

```
DFHTR4009 Pos position, Parameter value
   invalid.
```
### **Explanation**

The trace selection parameters for either the auxiliary trace print program DFHTU730, the system dump print program DFHPD730, or the GTF trace print program DFHTR730 are not correctly specified. A trace selection parameter has been specified with an invalid value at *position*.

### **System action**

The print job terminates with a return code of 8.

### **User response**

Correct the incorrect parameter value. Refer to the CICS documentation for guidance on valid trace print selection parameters.

#### **Module:**

DFHTRFPP

### **Destination**

SYSPRINT

**DFHTR4010 Pos** *position***, Parameter range invalid.**

### **Explanation**

The trace selection parameters for either the auxiliary trace print program DFHTU730, the system dump print program DFHPD730, or the GTF trace print program DFHTR730 are not correctly specified. A value has been specified at *postion* which is outside the valid range for this parameter.

# **System action**

The print job terminates with a return code of 8.

### **User response**

Ensure that the value specified is in the correct range for this selection parameter. Refer to the CICS documentation for guidance on valid trace print selection parameters.

#### **Module:**

DFHTRFPP

### **Destination**

SYSPRINT

**DFHTR4011 Pos** *position***, Invalid page size range.**

# **Explanation**

The trace selection parameters for either the auxiliary trace print program DFHTU730, or the system dump print program DFHPD730 are not correctly specified. The value specified at *position* for the PAGESIZE=(value) selection parameter is outside the valid range allowed.

# **System action**

The print job terminates with a return code of 8.

#### **User response**

Specify a value for PAGESIZE=(value) in the range 20 through 9999 lines per page.

# **Module:**

DFHTRFPP

#### **Destination**

SYSPRINT

**DFHTR4012 Pos** *position***, Invalid combination of FULL, ABBREV and SHORT trace.**

### **Explanation**

The trace selection parameters for either the auxiliary trace print program DFHTU730, the system dump print program DFHPD730, or the GTF trace print program DFHTR730 are not correctly specified. Two or more of the selection parameters ABBREV, SHORT, or FULL have been specified together. These parameters are mutually exclusive.

# **System action**

The print job terminates with a return code of 8.

#### **User response**

Specify either ABBREV or SHORT or FULL and rerun the print job.

#### **Module:** DFHTRFPP

### **Destination**

**SYSPRINT** 

**DFHTR5001 THE LOAD FOR A FEATURE PROGRAM HAS FAILED.**

### **Explanation**

The load for a feature formatting program has failed. This can happen if the program text is not included in one of the named datasets for the job.

### **System action**

The trace formatting continues without feature tracing.

### **User response**

Try and determine what caused the load error.

**Module:** DFHTRFFE

### **Destination**

SYSPRINT

**DFHTR5002 FEATURE FORMATTING PROGRAM HAS FAILED.**

#### **Explanation**

A feature formatting program has failed.

### **System action**

The trace formatting continues without feature tracing.

# **DFHTSnnnn messages**

**DFHTS0001** *applid* **An abend (code** *aaa/bbbb***) has occurred at offset** *X'offset'* **in module** *modname***.**

### **Explanation**

An abnormal end (abend) or program check has occurred in module *modname*. This implies that there may be an error in the CICS code. Alternatively, unexpected data has been input, or storage has been overwritten.

The code *aaa/bbbb* is a 3-digit hexadecimal MVS code (if applicable), followed by a 4-digit alphanumeric CICS code. The MVS code is a system completion code (for example, 0C1 or D37). If an MVS code is not applicable, this field is filled with three hyphens. The CICS code is an abend code or a number referring to a CICS message (for example, AKEA is a CICS abend code; 1310 refers to message DFHTS1310).

# **System action**

An exception entry is made in the trace table. A system dump is taken, unless you have specifically suppressed dumps in the dump table.

CICS continues unless you have specified in the dump table that CICS should terminate. If appropriate, an error return code is sent to the caller of this domain. In this case CICS could be terminated by the caller ( for example, the domain manager, DFHDMDM). A message is issued to this effect.

Message DFHME0116, which contains the symptom string for this problem, is produced.

#### **User response**

Notify the system programmer. If CICS is still running, it is necessary to decide whether to terminate CICS.

### **User response**

Refer to the documentation provided with your feature.

**Module:** DFHTRFFE

### **Destination**

SYSPRINT

Look up the MVS code, if there is one, in the relevant MVS codes manual.

Next, look up the CICS alphanumeric code. This tells you, for example, whether the error was a program check, an abend, or a runaway, and may give you some guidance concerning user response.

If module *modname* is not crucial to the running of your CICS system, you may decide to continue to run and bring CICS down at a convenient time to resolve the problem.

If you cannot run without the full use of module *modname* you should bring CICS down in a controlled shutdown.

If you need further assistance from IBM to resolve this problem, see [Working with IBM to solve your problem](http://www.ibm.com/support/knowledgecenter/SSGMCP_5.6.0/troubleshooting/cics/dfhs14n.html) for guidance on how to proceed.

#### **Module:**

DFHTSAM, DFHTSBR, DFHTSDM, DFHTSPT, DFHTSQR, DFHTSRM, DFHTSSH, DFHTSSR, DFHTSST, DFHTSWQ.

### **XMEOUT parameters/Message inserts**

- 1. *applid*
- 2. *aaa/bbbb*
- 3. *X'offset'*
- 4. *modname*

### **Destination**

Console

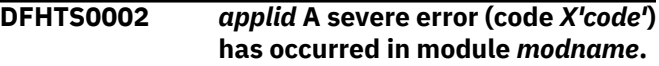

### **Explanation**

An error has been detected in module *modname*. The code X'*code*' is the exception trace point ID which

uniquely identifies what the error is and where the error was detected.

# **System action**

An exception entry (code X'*code*' in the message) is made in the trace table. A system dump is taken, unless you have specifically suppressed dumps in the dump table.

CICS continues unless you have specified in the dump table that CICS should terminate. If appropriate, an error return code is sent to the caller of this domain. In this case, CICS could be terminated by the caller (for example, the domain manager, DFHDMDM). A message is issued to this effect.

Message DFHME0116, which contains the symptom string for this problem, is produced.

### **User response**

This indicates a possible error in CICS code. The severity of its impact depends on the importance of the function being executed at the time of the error.

CICS may not have been terminated. If the message occurs once and module *modname* is not crucial to the running of your CICS system, you may decide to continue to run and bring CICS down at a convenient time to resolve the problem.

If the message recurs or if you cannot run without the full use of module *modname*, you should bring CICS down in a controlled shutdown.

If you need further assistance from IBM to resolve this problem, see [Working with IBM to solve your problem](http://www.ibm.com/support/knowledgecenter/SSGMCP_5.6.0/troubleshooting/cics/dfhs14n.html) for guidance on how to proceed.

#### **Module:**

DFHTSAM, DFHTSBR, DFHTSDM, DFHTSPT, DFHTSQR, DFHTSRM, DFHTSSH, DFHTSSR, DFHTSST, DFHTSWQ.

#### **XMEOUT parameters/Message inserts**

- 1. *applid*
- 2. *X'code'*
- 3. *modname*

### **Destination**

Console

**DFHTS0100I** *applid* **Temporary Storage initialization has started.**

### **Explanation**

This is an informational message indicating the start of temporary storage domain initialization.

### **System action**

Initialization continues.

#### **User response**

None. You can suppress this message with the system initialization parameter, MSGLVL=0.

#### **Module:**

DFHTSDM

#### **XMEOUT parameters/Message inserts**

1. *applid*

### **Destination**

Console

**DFHTS0101I** *applid* **Temporary Storage initialization has ended.**

### **Explanation**

Temporary storage domain initialization has completed successfully

### **System action**

Initialization continues.

#### **User response**

None. You can suppress this message with the system initialization parameter, MSGLVL=0.

# **Module:**

DFHTSDM

### **XMEOUT parameters/Message inserts**

1. *applid*

### **Destination**

Console

#### **DFHTS0102I** *applid* **About to format the temporary storage data set (***numcis* **control intervals).**

# **Explanation**

Temporary storage has been cold-started with a new data set. This message is issued when formatting of the data set commences, and indicates the number *numcis* of control intervals which will be formatted.

### **System action**

CICS continues. Message DFHTS0101 is issued when temporary storage initialization has been completed. Note that formatting can take a significant time if the data set is large.

### **User response**

None. You can suppress this message with the message level system initialization parameter, MSGLVL=0.

#### **Module:**

DFHTSDM.

### **XMEOUT parameters/Message inserts**

- 1. *applid*
- 2. *numcis*

### **Destination**

Console

**DFHTS0103** *applid* **Invalid attempt to switch between a TST and RDO for Temporary Storage. The attempt is ignored.**

### **Explanation**

Temporary storage has detected an implicit attempt to switch between using a TST and RDO for TS queues, but CICS has not been COLD started.

Switching from using a TST to RDO for TS (or vice versa) is permitted only on a COLD or INITIAL start of CICS.

### **System action**

CICS continues. The attempt to switch is ignored. CICS will use a TST (if specified) or RDO models for TS queues, as for the previous CICS run.

#### **User response**

You may wish to restart CICS specifying an INITIAL or COLD start in order to complete the switch.

#### **Module:**

DFHTSAD

### **XMEOUT parameters/Message inserts**

1. *applid*

# **Destination**

Console

#### **DFHTS0104** *date time applid terminal userid tranid* **TSMODEL entry for** *tsmodelname* **has been added.**

### **Explanation**

This is an audit log message indicating that temporary storage model *tsmodelname* has been added to the system using the INSTALL command Where:

- *terminal* is the netname or termid of the terminal associated with the transaction issuing the message. If there is no terminal associated with the transaction, the terminal name is suppressed.
- *userid* is the user identifier of the user associated with the transaction issuing the message.
- *tranid* is the transaction issuing the message.

### **System action**

The system continues normally.

#### **User response**

None.

**Module:** DFHTSAD

### **XMEOUT parameters/Message inserts**

- 1. *date*
- 2. *time*
- 3. *applid*
- 4. *terminal*
- 5. *userid*
- 6. *tranid*
- 7. *tsmodelname*

### **Destination**

#### CSMT

**DFHTS0105** *date time applid terminal userid tranid* **TSMODEL entry for** *tsmodelname* **has been replaced.**

#### **Explanation**

This is an audit log message indicating that temporary storage model entry *tsmodelname* has been replaced in the system using the INSTALL command. Where:

- *terminal* is the netname or termid of the terminal associated with the transaction issuing the message. If there is no terminal associated with the transaction, the terminal name is suppressed.
- *userid* is the user identifier of the user associated with the transaction issuing the message.
- *tranid* is the transaction issuing the message.

# **System action**

The system continues normally.

# **User response**

None.

**Module:** DFHTSAD

# **XMEOUT parameters/Message inserts**

- 1. *date*
- 2. *time*
- 3. *applid*
- 4. *terminal*
- 5. *userid*
- 6. *tranid*
- 7. *tsmodelname*

# **Destination**

CSMT

**DFHTS0106** *date time applid terminal userid tranid* **TSMODEL entry for** *tsmodelname* **has been discarded.**

# **Explanation**

This is an audit log message indicating that temporary storage model *tsmodelname* has been deleted from the system using the DISCARD command Where:

- *terminal* is the netname or termid of the terminal associated with the transaction issuing the message. If there is no terminal associated with the transaction, the terminal name is suppressed.
- *userid* is the user identifier of the user associated with the transaction issuing the message.
- *tranid* is the transaction issuing the message.

# **System action**

The system continues normally.

### **User response**

None.

#### **Module:**

DFHTSAD

### **XMEOUT parameters/Message inserts**

- 1. *date*
- 2. *time*
- 3. *applid*
- 4. *terminal*
- 5. *userid*
- 6. *tranid*
- 7. *tsmodelname*

# **Destination**

**CSMT** 

**DFHTS1301** *applid {READ | WRITE}* **Error detected by temporary storage. RPL feedback area is** *X'yyyyy'***.**

# **Explanation**

An I/O error has been detected by temporary storage. Either:

- A hardware error occurred while a task was accessing the temporary storage data set, or
- VSAM detected a logic error in the request. The most likely cause of this is that the data set was defined incorrectly.

# **System action**

An abend ATSD or ATSU is returned to the application program.

Message DFHME0116, which contains the symptom string for this problem, is produced.

### **User response**

Ensure that the definition of the temporary storage data set is correct. For logic errors see the [z/OS](https://www.ibm.com/support/knowledgecenter/SSLTBW_2.4.0/com.ibm.zos.v2r4.idad500/abstract.htm) [DFSMS Macro Instructions for Data Sets](https://www.ibm.com/support/knowledgecenter/SSLTBW_2.4.0/com.ibm.zos.v2r4.idad500/abstract.htm) manual for assistance in interpreting RPL feedback codes.

See the [Troubleshooting and support](http://www.ibm.com/support/knowledgecenter/SSGMCP_5.6.0/troubleshooting/troubleshooting.html) for more guidance in dealing with temporary storage problems.

**Module:** DFHTSAM

### **XMEOUT parameters/Message inserts**

- 1. *applid*
- 2. Value chosen from the following options:

*1=READ,*

*2=WRITE*

3. *X'yyyyy'*

#### **Destination**

Console

**DFHTS1310** *applid* **Temporary storage data set does not match bit map**

### **Explanation**

The temporary storage domain has detected an inconsistency between its control blocks. The inconsistency was detected either during compression of an I/O buffer or by the TS control block checking which is enabled via TS trace level 3.

Possible causes of the inconsistency are:

- An incorrect temporary storage data set (DFHTEMP) was used.
- The control interval size (CISIZE) of the temporary storage data set was changed between CICS runs.
- A storage overlay has occurred.
- An internal error has occurred within the TS domain.

### **System action**

CICS is abnormally terminated with a dump.

Message DFHME0116, which contains the symptom string for this problem, is produced.

#### **User response**

To determine the cause of the error, check that:

- The correct data set was used.
- The CISIZE of DFHTEMP was not altered between CICS runs (if CISIZE **was** altered, temporary storage should have been cold started).

Whatever the cause of the error, temporary storage must now be cold started.

See the [Troubleshooting and support](http://www.ibm.com/support/knowledgecenter/SSGMCP_5.6.0/troubleshooting/troubleshooting.html) for more guidance in dealing with temporary storage problems. If an overlay has occurred, you will need further assistance from IBM.

See [Working with IBM to solve your problem](http://www.ibm.com/support/knowledgecenter/SSGMCP_5.6.0/troubleshooting/cics/dfhs14n.html) for guidance on how to proceed.

### **Module:**

DFHTSAM

### **XMEOUT parameters/Message inserts**

1. *applid*

### **Destination**

Console

**DFHTS1311** *applid* **Temporary storage data set is full and cannot be extended**

### **Explanation**

The temporary storage data set is full. CICS has failed in an attempt to extend it.

### **System action**

Processing continues.

Message DFHTS1311 is reissued if any task subsequently attempts to write to the temporary storage dataset and the out-of-space condition persists (regardless of whether the dataset has been extended in the interim). However, message DFHTS1311 is not issued more often than once every 5 minutes.

#### **User response**

Consider whether you need to increase the space allocation for the temporary storage data set.

#### **Module:**

DFHTSAM

### **XMEOUT parameters/Message inserts**

1. *applid*

### **Destination**

Console

```
DFHTS1315 applid The temporary storage data
   set has exceeded the maximum
   number of control intervals
   supported.
```
### **Explanation**

During a temporary storage write request, an attempt has been made to add a new control interval to the temporary storage data set. The temporary storage data set already contains the maximum number of supported control intervals and cannot be extended.

# **System action**

Processing continues.

### **User response**

Consider whether you need to increase the control interval size for the temporary storage data set. See the [Configuring](https://www.ibm.com/support/knowledgecenter/SSGMCP_5.6.0/configuring/configuring.html) for guidance on defining the temporary storage data set.

#### **Module:**

DFHTSAM

### **XMEOUT parameters/Message inserts**

1. *applid*

### **Destination**

Console

**DFHTS1316** *applid* **Auxiliary temporary storage data set usage has reached** *xx***% of the capacity.**

# **Explanation**

The amount of storage in the temporary storage data set used by temporary storage queues has reached the percentage shown in the message.

# **System action**

The warning threshold is increased to the next higher level which is 5% higher.

# **User response**

Consider whether it is possible to delete some temporary storage queues which have not been accessed for a long time or whether you need to increase the space allocation for the temporary storage data set.

### **Module:**

DFHTSAM

# **XMEOUT parameters/Message inserts**

1. *applid*

2. *xx*

### **Destination**

Console

**DFHTS1317** *applid* **Auxiliary temporary storage data set usage has fallen below 70% of the capacity.**

# **Explanation**

The current utilization of storage by auxiliary temporary storage queues has fallen below 70% of the capacity.

### **System action**

The warning threshold is reset to 75%.

### **User response**

None.

**Module:** DFHTSAM

# **XMEOUT parameters/Message inserts**

1. *applid*

### **Destination**

Console

#### **DFHTS1340** *applid* **No DD statement provided for temporary storage data set.**

# **Explanation**

CICS is unable to open the auxiliary temporary storage data set because no DD statement has been provided.

# **System action**

A dump is provided and CICS is terminated.

### **User response**

Correct the error and restart CICS.

**Module:** DFHTSDM

# **XMEOUT parameters/Message inserts**

1. *applid*

# **Destination**

Console

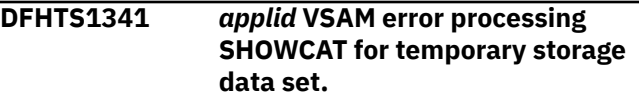

# **Explanation**

VSAM has detected an error during SHOWCAT processing for the auxiliary temporary storage data set.

### **System action**

A dump is provided and CICS is terminated.

### **User response**

Correct the error and restart CICS.

**Module:** DFHTSDM

### **XMEOUT parameters/Message inserts**

1. *applid*

### **Destination**

Console

**DFHTS1342** *applid* **Invalid VSAM definition for temporary storage data set.**

### **Explanation**

CICS is unable to open the auxiliary temporary storage data set because it is not defined as VSAM ESDS.

# **System action**

A dump is provided and CICS is terminated.

### **User response**

Correct the error and restart CICS.

**Module:** DFHTSDM

### **XMEOUT parameters/Message inserts**

1. *applid*

### **Destination**

Console

**DFHTS1362** *applid* **Temporary storage data set not formatted**

# **Explanation**

The auxiliary temporary storage data set is not formatted. It is empty. If initial formatting is necessary, it is performed when temporary storage is cold started.

### **System action**

The temporary storage initialization task is abnormally terminated.

### **User response**

Correct the error and restart CICS.

#### **Module:** DFHTSDM

### **XMEOUT parameters/Message inserts**

1. *applid*

# **Destination**

Console

**DFHTS1363** *applid* **Invalid control record for temporary storage data set**

# **Explanation**

The auxiliary temporary storage data set was not initialized for temporary storage.

### **System action**

The temporary storage initialization task is abnormally terminated.

### **User response**

Correct the error and restart CICS.

#### **Module:** DFHTSDM

# **XMEOUT parameters/Message inserts**

1. *applid*

### **Destination**

Console

**DFHTS1371** *applid* **VSAM error processing SHOWCB for temporary storage data set, RC=***X'retcode'*

# **Explanation**

VSAM has detected an error during SHOWCB processing for the auxiliary temporary storage data set.

# **System action**

The temporary storage initialization task is abnormally terminated.

Message DFHME0116, which contains the symptom string for this problem, is produced.

# **User response**

Check the return code in the appropriate VSAM publication.

**Module:** DFHTSDM

### **XMEOUT parameters/Message inserts**

- 1. *applid*
- 2. *X'retcode'*

# **Destination**

Console

**DFHTS1372** *applid* **VSAM error processing OPEN for temporary storage data set, R15=***X'retcode'***, RC=***X'errorcode'*

# **Explanation**

VSAM has detected an error during OPEN processing for the auxiliary temporary storage data set. The inserts identify the return code and the error code.

# **System action**

The temporary storage initialization task is abnormally terminated.

Message DFHME0116, which contains the symptom string for this problem, is produced.

### **User response**

Check the return code and error code in the appropriate VSAM publication.

**Module:** DFHTSDM

# **XMEOUT parameters/Message inserts**

- 1. *applid*
- 2. *X'retcode'*
- 3. *X'errorcode'*

# **Destination**

Console

#### **DFHTS1373** *applid* **VSAM error processing CLOSE for temporary storage data set, R15=***X'retcode'***, RC=***X'errorcode'*

# **Explanation**

VSAM has detected an error during CLOSE processing for the auxiliary temporary storage data set. The inserts identify the return code and the error code.

# **System action**

The temporary storage initialization task is abnormally terminated.

Message DFHME0116, which contains the symptom string for this problem, is produced.

### **User response**

Check the return code and error code in the appropriate VSAM publication.

### **Module:**

DFHTSDM

# **XMEOUT parameters/Message inserts**

- 1. *applid*
- 2. *X'retcode'*
- 3. *X'errorcode'*

# **Destination**

Console

**DFHTS1374** *applid* **VSAM error processing PUT for temporary storage data set, R15=***X'retcode'***, RC=***X'errorcode'*

# **Explanation**

VSAM has detected an error during PUT processing for the auxiliary temporary storage data set. The inserts identify the return code and the error code.

# **System action**

The temporary storage initialization task is abnormally terminated.

Message DFHME0116, which contains the symptom string for this problem, is produced.

### **User response**

Check the return code and error code in the appropriate VSAM publication.

#### **Module:**

DFHTSDM

### **XMEOUT parameters/Message inserts**

- 1. *applid*
- 2. *X'retcode'*
- 3. *X'errorcode'*

# **Destination**

#### Console

**DFHTS1375** *applid* **VSAM error processing GET for temporary storage data set, R15=***X'retcode'***, RC=***X'errorcode'*

# **Explanation**

VSAM has detected an error during GET processing for the auxiliary temporary storage data set. The inserts identify the return code and the error code.

# **System action**

The temporary storage initialization task is abnormally terminated.

Message DFHME0116, which contains the symptom string for this problem, is produced.

# **User response**

Check the return code and error code in the appropriate VSAM publication.

#### **Module:**

DFHTSDM

### **XMEOUT parameters/Message inserts**

- 1. *applid*
- 2. *X'retcode'*
- 3. *X'errorcode'*

# **Destination**

Console

**DFHTS1376** *applid* **VSAM error processing MODCB for temporary storage data set, R15=***X'retcode'*

### **Explanation**

VSAM has detected an error during MODCB processing for the auxiliary temporary storage data set. The insert identifies the return code.

# **System action**

The temporary storage initialization task is abnormally terminated.

Message DFHME0116, which contains the symptom string for this problem, is produced.

### **User response**

Check the return code and error code in the appropriate VSAM publication.

# **Module:**

DFHTSDM

# **XMEOUT parameters/Message inserts**

- 1. *applid*
- 2. *X'retcode'*

# **Destination**

Console

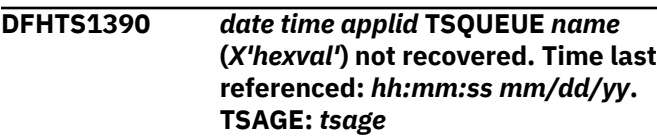

# **Explanation**

During an emergency start, the recoverable temporary storage queue (TSQUEUE) *name* was not recovered. This is because the time elapsed since it was last referenced exceeded the aging limit of temporary storage data as specified in the value of TSAGE *tsage* in the DFHTST macro.

# **System action**

The queue is not recovered and processing continues.

### **User response**

Ensure that the value of TSAGE specified in the DFHTST macro is adequate.

**Module:** DFHTSRM

# **XMEOUT parameters/Message inserts**

1. *date*

- 2. *time*
- 3. *applid*
- 4. *name*
- 5. *X'hexval'*
- 6. *hh:mm:ss*
- 7. *mm/dd/yy*
- 8. *tsage*

#### **Destination**

CSMT

#### **DFHTS1576** *applid* **Temporary storage format error**

# **Explanation**

A nonzero return code was received from the VSAM macro GENCB when CICS was attempting to build a VSAM request parameter list (RPL).

### **System action**

CICS terminates abnormally with a system dump. Message DFHME0116, which contains the symptom string for this problem, is produced.

### **User response**

If you need further assistance from IBM to resolve this problem, see [Working with IBM to solve your problem](http://www.ibm.com/support/knowledgecenter/SSGMCP_5.6.0/troubleshooting/cics/dfhs14n.html) for guidance on how to proceed.

### **Module:**

DFHTSDM

### **XMEOUT parameters/Message inserts**

1. *applid*

### **Destination**

Console

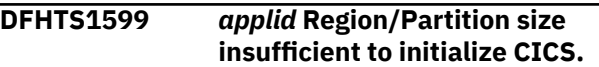

### **Explanation**

The temporary storage domain has been unable to GETMAIN sufficient storage for its own control blocks during initialization.

# **System action**

CICS terminates with a system dump.

### **User response**

Increase the region/partition size and retry. You can get information about the size and number of occurrences of relevant control blocks by using the [CICS Data Areas](https://www.ibm.com/support/knowledgecenter//reference-data-areas/reference_data-areas.html) in conjunction with the system dump.

#### **Module:**

DFHTSDM

### **XMEOUT parameters/Message inserts**

1. *applid*

### **Destination**

Console

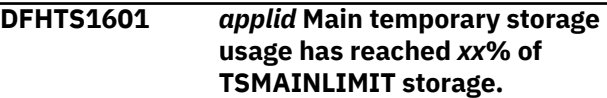

### **Explanation**

The amount of main storage used by temporary storage queues above the bar has reached the percentage shown in the message of the maximum allowed storage use, which is specified by the TSMAINLIMIT setting.

### **System action**

Processing continues.

#### **User response**

Consider whether it is possible to delete some temporary storage queues which have not been accessed for a long time or whether to increase TSMAINLIMIT.

#### **Module:**

DFHTSMN

#### **XMEOUT parameters/Message inserts**

1. *applid*

2. *xx*

#### **Destination**

Console

**DFHTS1602** *applid* **Main temporary storage has attempted to exceed the TSMAINLIMIT storage limit.**

# **Explanation**

An attempt has been made to exceed the TSMAINLIMIT storage limit. This specifies the maximum amount of above the bar storage which can be used by main temporary storage queues.

### **System action**

Attempts to write to temporary storage queues in main storage fail until storage becomes available.

### **User response**

Consider whether it is possible to delete some temporary storage queues which have not been accessed for a long time or whether to increase TSMAINLIMIT.

#### **Module:**

DFHTSMN

# **XMEOUT parameters/Message inserts**

1. *applid*

### **Destination**

Console

**DFHTS1603** *applid* **The TSMAINLIMIT storage limit has been changed from** *xxxx* **Mb to** *yyyy* **Mb.**

# **Explanation**

The TSMAINLIMIT setting has been changed. If you requested a decrease in TSMAINLIMIT, the new value will be either the value requested or the current utilization plus 33%. If the value you requested would not leave 33% of the current utilization free, CICS will change the value so as to leave 33% of current utilization as a buffer, subject to not increasing the TSMAINLIMIT. This means that 25% of the new limit is free. TSMAINLIMIT will not increase if you request a decrease. If you requested an increase in TSMAINLIMIT, the new value will be the requested value, assuming that a valid value was requested.

# **System action**

Processing continues.

# **User response**

If CICS has set the new value higher than the value you requested when you reduced the limit, consider deleting some temporary storage queues and re-issuing the command to lower the TSMAINLIMIT.

### **Module:**

DFHTSMN

### **XMEOUT parameters/Message inserts**

- 1. *applid*
- 2. *xxxx*
- 3. *yyyy*

### **Destination**

Console

**DFHTS1604** *applid* **Main temporary storage usage has fallen below 70% of TSMAINLIMIT.**

### **Explanation**

The current utilization of storage by main temporary storage queues has fallen below 70% of the TSMAINLIMIT setting.

# **System action**

Processing continues.

### **User response**

None.

**Module:** DFHTSMN, DFHTSSR

# **XMEOUT parameters/Message inserts**

1. *applid*

### **Destination**

Console

**DFHTS1605** *DATE TIME APPLID* **Scan of temporary storage queues completed.** *XXXX* **temporary storage queues were scanned and** *YYYY* **were deleted.**

# **Explanation**

A scan of temporary storage queues has been performed and zero or more have been deleted. The decision to delete or not is based on the last used time.

# **System action**

Processing continues.

### **User response**

None.

**Module:**

DFHTSCL

### **XMEOUT parameters/Message inserts**

- 1. *DATE*
- 2. *TIME*
- 3. *APPLID*
- 4. *XXXX*
- 5. *YYYY*

# **Destination**

CSMT

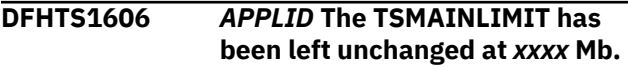

# **Explanation**

This message can be issued when an attempt has been made to decrease the TSMAINLIMIT setting. The requested value would not have left at least 33% of the currently used amount of storage as a buffer for future use. CICS will not reduce the limit below this level, so as to avoid temporary storage write requests immediately causing the TSMAINLIMIT to be reached. The TSMAINLIMIT is left unchanged. This message will also be issued if the TSMAINLIMIT requested was the same as the current setting.

# **System action**

Processing continues.

# **User response**

Consider deleting some temporary storage queues and re-issuing the command to lower the TSMAINLIMIT if it is required to decrease TSMAINLIMIT.

# **Module:**

DFHTSSR

# **XMEOUT parameters/Message inserts**

1. *APPLID*

2. *xxxx*

# **Destination**

Console

#### **DFHTS1607** *DATE TIME APPLID* **An attempt to increase TSMAINLIMIT has failed. The TSMAINLIMIT setting has been left unchanged.**

### **Explanation**

An attempt to increase the TSMAINLIMIT setting has failed. This is because the requested value would have exceeded 25% of the MEMLIMIT setting. This is not allowed.

# **System action**

The TSMAINLIMIT has not been changed.

### **User response**

It is only possible to increase TSMAINLIMIT to a value less than or equal to 25% of MEMLIMIT. If an increase of TSMAINLIMIT is required, calculate the upper limit allowed and try again.

### **Module:**

DFHTSSR

# **XMEOUT parameters/Message inserts**

- 1. *DATE*
- 2. *TIME*
- 3. *APPLID*

# **Destination**

#### CSMT

**DFHTS1608** *applid* **TS domain initialization has failed because an attempt was made to set TSMAINLIMIT to a value greater than 25% of MEMLIMIT.**

# **Explanation**

An attempt to set the TSMAINLIMIT value has failed. This is because the requested value would have exceeded 25% of the MEMLIMIT setting. This is not allowed.

# **System action**

TS domain initialization has failed. This causes CICS initialization to be terminated.

# **User response**

It is only possible to set TSMAINLIMIT to a value less than or equal to 25% of MEMLIMIT. Check the SIT

override setting for TSMAINLIMIT and the value of MEMLIMIT for your region.

#### **Module:**

DFHTSSR

### **XMEOUT parameters/Message inserts**

1. *applid*

#### **Destination**

Console

**DFHTS1609** *DATE TIME APPLID* **The TS queue clean up task could not start because it was already running.**

### **Explanation**

An attempt to run the TS clean up task failed because a previous instance of the task is still running. It is unusual for the TS clean up task to take a long time to run. This might happen if locks are being held on queues.

### **System action**

Automatic deletion of TS queues is not performed. The clean up task that is already running needs to complete first.

#### **User response**

Check whether there are any signs of problems with your TS queues. Refer to the section, "Automatic deletion of temporary storage queues" in the CICS Knowledge Center.

#### **Module:**

DFHTSCL

#### **XMEOUT parameters/Message inserts**

1. *DATE*

# **DFHUPnnnn messages**

**DFHUP0201** *applid* **ANOTHER PRODUCT HAS ALREADY REGISTERED FOR THIS DOMAIN. IFAUSAGE RC 4 HAS BEEN ISSUED. MODULE** *module*

#### **Explanation**

A return code of 4 has been issued in response to an IFAUSAGE macro call. Another product has already registered to collect resource usage information for

2. *TIME*

3. *APPLID*

### **Destination**

CSMT

**DFHTS1610** *DATE TIME APPLID* **Scan of shared temporary storage queues completed.** *XXXX* **shared temporary storage queues were scanned and** *YYYY* **were deleted.**

### **Explanation**

A scan of shared temporary storage queues has been performed and one or more queues have been deleted. The decision to delete or not is based on the last used time.

### **System action**

Processing continues.

#### **User response**

None.

**Module:** DFHTSCL

### **XMEOUT parameters/Message inserts**

- 1. *DATE*
- 2. *TIME*
- 3. *APPLID*
- 4. *XXXX*
- 5. *YYYY*

### **Destination**

CSMT

this IFAUSAGE domain. The *module* indicates the module that is being registered through IFAUSAGE.

### **System action**

The current request is accepted but there is duplicate recording of data for both products.

### **User response**

Examine the type 89 SMF records to determine which product is causing the duplicate registration to the domain.

See the [Overview of Usage Charges in z/OS MVS](https://www.ibm.com/support/knowledgecenter/SSLTBW_2.4.0/com.ibm.zos.v2r4.iear100/manage.htm#manage) [Product Management](https://www.ibm.com/support/knowledgecenter/SSLTBW_2.4.0/com.ibm.zos.v2r4.iear100/manage.htm#manage) manual for an explanation of the return code.

#### **Module:**

DFHCSDUP, DFHDRPA, DFHDUP, DFHJUP, DFHKETCB, DFHMNDUP, DFHSTUP, DFHTUP, DFHWOS

#### **Destination**

Console

**DFHUP0202** *applid* **THE UNAUTHORIZED REQUEST LIMIT HAS BEEN EXCEEDED. IFAUSAGE RC 8 HAS BEEN ISSUED. MODULE** *module*

### **Explanation**

A return code of 8 has been issued in response to an IFAUSAGE macro call. This unauthorized request would cause the number of such requests to exceed the unauthorized request limit.

### **System action**

Processing continues.

#### **User response**

See the [Overview of Usage Charges in z/OS MVS](https://www.ibm.com/support/knowledgecenter/SSLTBW_2.4.0/com.ibm.zos.v2r4.iear100/manage.htm#manage) [Product Management](https://www.ibm.com/support/knowledgecenter/SSLTBW_2.4.0/com.ibm.zos.v2r4.iear100/manage.htm#manage) manual for an explanation of the return code.

You may need further assistance from IBM to resolve this problem. See [Working with IBM to solve your](http://www.ibm.com/support/knowledgecenter/SSGMCP_5.6.0/troubleshooting/cics/dfhs14n.html) [problem](http://www.ibm.com/support/knowledgecenter/SSGMCP_5.6.0/troubleshooting/cics/dfhs14n.html) for guidance on how to proceed.

#### **Module:**

DFHCSDUP, DFHDRPA, DFHDUP, DFHJUP, DFHKETCB, DFHMNDUP, DFHSTUP, DFHTUP, DFHWOS

#### **Destination**

Console

**DFHUP0203** *applid* **USAGE DATA COLLECTION FUNCTION IS NOT AVAILABLE ON THIS SYSTEM. IFAUSAGE RC 16 HAS BEEN ISSUED. MODULE** *module*

### **Explanation**

A return code of 16 has been issued in response to an IFAUSAGE macro call. The usage data collection function is not available on this system.

### **System action**

Processing continues.

#### **User response**

If SMF usage processing is not available on this system (for example, if apar 0W02855 is not installed), you can ignore this message.

See the [Overview of Usage Charges in z/OS MVS](https://www.ibm.com/support/knowledgecenter/SSLTBW_2.4.0/com.ibm.zos.v2r4.iear100/manage.htm#manage) [Product Management](https://www.ibm.com/support/knowledgecenter/SSLTBW_2.4.0/com.ibm.zos.v2r4.iear100/manage.htm#manage) manual for an explanation of the return code.

You may need further assistance from IBM to resolve this problem. See [Working with IBM to solve your](http://www.ibm.com/support/knowledgecenter/SSGMCP_5.6.0/troubleshooting/cics/dfhs14n.html) [problem](http://www.ibm.com/support/knowledgecenter/SSGMCP_5.6.0/troubleshooting/cics/dfhs14n.html) for guidance on how to proceed.

#### **Module:**

DFHTUP, DFHWOS, DFHKETCB, DFHSIP

### **Destination**

Console

**DFHUP0204** *applid* **AN INVALID REQUEST HAS BEEN MADE. IFAUSAGE RETURN CODE** *X'code'***. MODULE** *module*

### **Explanation**

The return code X'*code*' has been issued in response to an IFAUSAGE macro call. An invalid request or an internal parameter error has occurred.

### **System action**

Processing continues.

#### **User response**

If SMF usage processing is not available on this system (for example, if apar 0W02855 is not installed) you can ignore this message.

See the [Overview of Usage Charges in z/OS MVS](https://www.ibm.com/support/knowledgecenter/SSLTBW_2.4.0/com.ibm.zos.v2r4.iear100/manage.htm#manage) [Product Management](https://www.ibm.com/support/knowledgecenter/SSLTBW_2.4.0/com.ibm.zos.v2r4.iear100/manage.htm#manage) manual for an explanation of the return code.

You may need further assistance from IBM to resolve this problem. See [Working with IBM to solve your](http://www.ibm.com/support/knowledgecenter/SSGMCP_5.6.0/troubleshooting/cics/dfhs14n.html) [problem](http://www.ibm.com/support/knowledgecenter/SSGMCP_5.6.0/troubleshooting/cics/dfhs14n.html) for guidance on how to proceed.

#### **Module:**

DFHCSDUP, DFHDRPA, DFHDUP, DFHJUP, DFHKETCB, DFHMNDUP, DFHSTUP, DFHTUP, DFHWOS

### **Destination**

Console

# **DFHUSnnnn messages**

**DFHUS0001** *applid* **An abend (code** *aaa/bbbb***) has occurred at offset** *X'offset'* **in module** *modname***.**

### **Explanation**

An abnormal end (abend) or program check has occurred in module *modname*. This implies that there may be an error in the CICS code. Alternatively, unexpected data has been input, or storage has been overwritten.

The code *aaa/bbbb* is a 3-digit hexadecimal MVS code (if applicable), followed by a 4-digit alphanumeric CICS code. The MVS code is a system completion code (for example, 0C1 or D37). If an MVS code is not applicable, this field is filled with three hyphens. The CICS code is an abend code or a number referring to a CICS message (for example, AKEA is a CICS abend code; 1310 refers to message DFHTS1310).

# **System action**

An exception entry is made in the trace table. A system dump is taken, unless you have specifically suppressed dumps in the dump table.

CICS continues unless you have specified in the dump table that CICS should terminate. If appropriate, an error return code is sent to the caller of this domain. In this case CICS could be terminated by the caller ( for example, the domain manager, DFHDMDM). A message is issued to this effect.

Message DFHME0116, which contains the symptom string for this problem, is produced.

# **User response**

Notify the system programmer. If CICS is still running, it is necessary to decide whether to terminate CICS.

Look up the MVS code, if there is one, in the relevant MVS codes manual which is detailed in the book list in the front of this manual.

Next, look up the CICS alphanumeric code. This tells you, for example, whether the error was a program check, an abend, or a runaway, and may give you some guidance concerning user response.

If module *modname* is not crucial to the running of your CICS system, you may decide to continue to run and bring CICS down at a convenient time to resolve the problem.

If you cannot run without the full use of module *modname* you should bring CICS down in a controlled shutdown.

If you need further assistance from IBM to resolve this problem, see [Working with IBM to solve your problem](http://www.ibm.com/support/knowledgecenter/SSGMCP_5.6.0/troubleshooting/cics/dfhs14n.html) for guidance on how to proceed.

#### **Module:**

DFHUSAD, DFHUSDM, DFHUSFL, DFHUSIS, DFHUSST, DFHUSXM

### **XMEOUT parameters/Message inserts**

- 1. *applid*
- 2. *aaa/bbbb*
- 3. *X'offset'*
- 4. *modname*

# **Destination**

Console

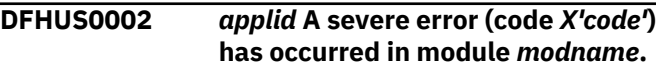

# **Explanation**

An error has been detected in module *modname*. The code X'*code*' is the exception trace point ID which uniquely identifies what the error is and where it was detected.

# **System action**

An exception entry (code X'*code*' in the message) is made in the trace table. A system dump is taken, unless you have specifically suppressed dumps in the dump table.

CICS continues unless you have specified in the dump table that CICS should terminate. If appropriate, an error return code is sent to the caller of this domain. In this case, CICS could be terminated by the caller (for example, the domain manager, DFHDMDM). A message is issued to this effect.

Message DFHME0116, which contains the symptom string for this problem, is produced.

### **User response**

This indicates a possible error in CICS code. The severity of its impact depends on the importance of the function being executed at the time of the error.

CICS may not have been terminated. If the message occurs once and module *modname* is not crucial to the running of your CICS system, you may decide to continue to run and bring CICS down at a convenient time to resolve the problem.

If the message recurs or if you cannot run without the full use of module *modname*, you should bring CICS down in a controlled shutdown.

If you need further assistance from IBM to resolve this problem, see [Working with IBM to solve your problem](http://www.ibm.com/support/knowledgecenter/SSGMCP_5.6.0/troubleshooting/cics/dfhs14n.html) for guidance on how to proceed.

#### **Note:**

Because of the circumstances under which this message is issued, it can only be issued to the console. It should not be rerouted to a transient data queue.

#### **Module:**

DFHUSAD, DFHUSDM, DFHUSFL, DFHUSIS, DFHUSST, DFHUSXM

#### **XMEOUT parameters/Message inserts**

- 1. *applid*
- 2. *X'code'*
- 3. *modname*

#### **Destination**

Console

**DFHUS0004** *applid* **A possible loop has been detected at offset** *X'offset'* **in module** *modname***.**

### **Explanation**

A CICS function is taking more time to process than CICS expects. A possible loop has been detected in module *modname* at offset X'*offset*'. This is the offset of the instruction which was executing at the time the error was detected.

### **System action**

An exception entry is made in the trace table. A system dump is taken, unless you have specifically suppressed dumps in the dump table.

CICS continues unless you have specified in the dump table that CICS should terminate. If appropriate, an error return code is sent to the caller of this domain.

In this case CICS could be terminated by the caller ( for example, the domain manager, DFHDMDM). A message is issued to this effect.

Message DFHME0116, which contains the symptom string for this problem, is produced.

#### **User response**

Notify the system programmer. If CICS has not been terminated, it is necessary to decide whether the problem is serious enough to bring CICS down.

Since some CICS functions can use a lot of processor time, this message may have been caused by a long-running function. So there may not be an error here. Usually, CICS purges a CICS function which exceeds the runaway task time interval which you have specified in the SIT (this is the ICVR which is measured in milliseconds). This means that module *modname* in the message is terminated and CICS continues.

But if you have declared ICVR=0 in the SIT and you consider that module *modname* has gone into a loop, you have to terminate CICS in order to terminate the runaway function.

If CICS has terminated module *modname*, and you consider that it was not a runaway, you should increase the ICVR time interval in the SIT. You have to bring CICS down at a suitable time to do this permanently. However you can change the ICVR time interval temporarily online, using the CEMT transaction.

If raising the ICVR time does not solve the problem, you will need further assistance from IBM. See [Working with IBM to solve your problem](http://www.ibm.com/support/knowledgecenter/SSGMCP_5.6.0/troubleshooting/cics/dfhs14n.html) for guidance on how to proceed.

#### **Note:**

Because of the circumstances under which this message is issued, it can only be issued to the console. It should not be rerouted to a transient data queue.

#### **Module:**

DFHUSAD, DFHUSDM, DFHUSFL, DFHUSIS, DFHUSST, DFHUSXM

### **XMEOUT parameters/Message inserts**

- 1. *applid*
- 2. *X'offset'*
- 3. *modname*

### **Destination**

Console

**DFHUS0006** *applid* **Insufficient storage to satisfy Getmain (code** *X'code'***) in module** *modname***. MVS code** *mvscode***.**

### **Explanation**

An MVS GETMAIN was issued by module *modname*, but there was insufficient storage available to satisfy the request.

The code X'*code*' is the exception trace point ID which uniquely identifies the place where the error was detected.

The code *mvscode* is the MVS GETMAIN return code.

### **System action**

An exception entry is made in the trace table (code X'*code*'). A system dump is taken, unless you have specifically suppressed dumps in the dump table.

CICS continues unless you have specified in the dump table that CICS should terminate.

If appropriate, an error return code is sent to the caller of this domain. In this case, CICS could be terminated by the caller (for example, the domain manager, DFHDMDM). A message is issued to this effect.

Message DFHME0116, which contains the symptom string for this problem, is produced.

#### **User response**

If CICS has been terminated by another module, look out for the relevant termination messages (from, for example, the domain manager), and look up the User Response for these messages.

If CICS is still running, the problem may be a temporary one which rights itself if more storage becomes available. If you can manage without module *modname*, you may decide to continue and bring CICS down at a convenient time to resolve the problem. If the message recurs or if you cannot run without the full use of all CICS modules, you should bring CICS down in a controlled shutdown.

You can get diagnostic information about the MVS return code by consulting the relevant MVS codes manual.

Try decreasing the size limits of the DSAs or EDSAs. Or, try increasing the size of the whole region, if it is not already at maximum size. See the [Configuring](https://www.ibm.com/support/knowledgecenter/SSGMCP_5.6.0/configuring/configuring.html) or the [Improving performance](http://www.ibm.com/support/knowledgecenter/SSGMCP_5.6.0/tuning/improving_performance.html) for more information on CICS storage.

#### **Note:**

Because of the circumstances under which this message is issued, it can only be issued to the console. It should not be rerouted to a transient data queue.

#### **Module:**

DFHUSDM, DFHUSAD

#### **XMEOUT parameters/Message inserts**

- 1. *applid*
- 2. *X'code'*
- 3. *modname*
- 4. *mvscode*

### **Destination**

Console

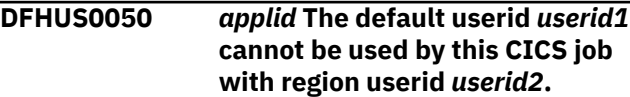

### **Explanation**

The default userid specified in the system initialization parameter DFLTUSER cannot be used by this CICS job.

The region userid for this CICS job is not authorized to use the userid specified in the DFLTUSER system initialization parameter.

### **System action**

CICS initialization terminates.

#### **User response**

Ensure the default userid and the userid for the CICS region are correct.

If the two userids are correct, obtain the necessary authorization for the default userid to be used by the CICS region userid. This may require the assistance of a security administrator.

Previous messages may have been produced by the job giving additional information.

#### **Module:**

DFHUSDM

### **XMEOUT parameters/Message inserts**

- 1. *applid*
- 2. *userid1*
- 3. *userid2*

### **Destination**

Console

**DFHUS0070** *applid* **Security check for CICS region userid (***userid***) has failed. SAF codes are (***X'safresp'***,***X'safreas'***). ESM codes are (***X'esmresp'***,***X'esmreas'***). USAD reason code is (***reason***).**

### **Explanation**

An attempt was made to establish security for the CICS region userid but this was rejected by the external security manager (ESM).

### **System action**

CICS initialization terminates. Message DFHME0116, which contains the symptom string for this problem, is produced.

### **User response**

The response and reason codes (*safresp* and *safreas*) returned by the system authorization facility (SAF), and the response and reason codes (*esmresp* and *esmreas*) returned by the external security manager (ESM) are those issued by the RACROUTE REQUEST=VERIFY or RACROUTE REQUEST=EXTRACT macros. For the meaning of the response and reason codes in the message see [z/OS MVS Programming:](https://www.ibm.com/support/knowledgecenter/SSLTBW_2.4.0/com.ibm.zos.v2r4.ieaa800/abstract.htm) [Authorized Assembler Services Guide](https://www.ibm.com/support/knowledgecenter/SSLTBW_2.4.0/com.ibm.zos.v2r4.ieaa800/abstract.htm) (SA22-7608) and [z/OS Security Server RACROUTE Macro Reference](https://www.ibm.com/support/knowledgecenter/SSLTBW_2.4.0/com.ibm.zos.v2r4.ichc600/abstract.htm) (SA22-7692).

There may be further messages produced by CICS or the external security manager (ESM) which provide more information.

If the ESM and SAF codes are not sufficient to explain the problem, then the USAD response code can be analyzed by IBM support. See [Working with IBM to](http://www.ibm.com/support/knowledgecenter/SSGMCP_5.6.0/troubleshooting/cics/dfhs14n.html) [solve your problem](http://www.ibm.com/support/knowledgecenter/SSGMCP_5.6.0/troubleshooting/cics/dfhs14n.html) for guidance on how to proceed.

#### **Note:**

Because of the circumstances under which this message is issued, it can only be issued to the console. It should not be rerouted to a transient data queue.

#### **Module:**

DFHUSDM

### **XMEOUT parameters/Message inserts**

- 1. *applid*
- 2. *userid*
- 3. *X'safresp'*
- 4. *X'safreas'*
- 5. *X'esmresp'*
- 6. *X'esmreas'*
- 7. *reason*

#### **Destination**

Console

**DFHUS0100** *applid***CICS is unable to listen for ENF event 71. Changing a user's RACF attributes will only take effect after the USRDELAY timeout.**

### **Explanation**

CICS was unable to register with z/OS to listen to ENF event 71. This event notifies CICS when a user's RACF profile has changed so that the new profile will be applied the next time an eligible user ID is used.

### **System action**

A system dump is taken, unless you have specifically disabled dumps for this dumpcode in the dump table. RACF profile changes will only take effect when the USRDELAY period expires for the session. See the USRDELAY SIT parameter for a description of this mechanism.

#### **User response**

Error information is provided in exception trace point DMDM 0090 for this failure. See MVS Authorized Assembler Services Guide for a description of the event.

#### **Module:**

DFHUSDM

### **XMEOUT parameters/Message inserts**

1. *applid*

#### **Destination**

Console

**DFHUS0120** *applid* **An error occurred when performing SNSCOPE checking for a signon request.**

### **Explanation**

The MVS ENQ issued as part of SNSCOPE checking has failed. The return code indicates that the CICS job has reached the limit of concurrent resource requests.

# **System action**

A system dump is suppressed, unless you have specifically enabled dumps for this dumpcode in the dump table. The request to signon is rejected.

Message DFHME0116, which contains the symptom string for this problem, is produced.

### **User response**

See the OS/390 MVS Programming Authorized Assembler Services Guide for guidance on increasing the MVS ENQ limit. The MVS ENQ is issued by CICS in an unauthorized state.

#### **Note:**

Because of the circumstances under which this message is issued, it can only be issued to the console. It should not be rerouted to a transient data queue.

#### **Module:**

DFHUSAD, DFHUSFL

### **XMEOUT parameters/Message inserts**

1. *applid*

### **Destination**

Console

#### **DFHUS0150** *applid* **An attempt to establish**

**security has failed for userid** *userid* **in group** *groupid***,** *{no terminal, | netname | console } portname* **applid** *applid***. Unable to initialize the transaction** *tranid***. SAF codes are (***X'safresp'***,***X'safreas'***). ESM codes are (***X'esmresp'***,***X'esmreas'***).**

### **Explanation**

An attempt was made to establish security for userid *userid* in group *groupid* with access to resources allowed for the terminal or console *portname* and the application *applid*. The attempt was rejected by the external security manager (ESM).

The transaction *tranid* cannot be initialized.

### **System action**

Security has not been established for the userid. The attempt to initialize the transaction has failed.

### **User response**

The response and reason codes (*safresp* and *safreas*) returned by the system authorization facility (SAF), and the response and reason codes (*esmresp* and *esmreas*) returned by the external security manager (ESM) are those issued by the RACROUTE REQUEST=VERIFY or RACROUTE REQUEST=EXTRACT macros. These return codes are described in the [z/OS](https://www.ibm.com/support/knowledgecenter/SSLTBW_2.4.0/com.ibm.zos.v2r4.ieaa800/abstract.htm) [MVS Programming: Authorized Assembler Services](https://www.ibm.com/support/knowledgecenter/SSLTBW_2.4.0/com.ibm.zos.v2r4.ieaa800/abstract.htm) [Guide](https://www.ibm.com/support/knowledgecenter/SSLTBW_2.4.0/com.ibm.zos.v2r4.ieaa800/abstract.htm) and in [z/OS Security Server RACROUTE Macro](https://www.ibm.com/support/knowledgecenter/SSLTBW_2.4.0/com.ibm.zos.v2r4.ichc600/abstract.htm) [Reference](https://www.ibm.com/support/knowledgecenter/SSLTBW_2.4.0/com.ibm.zos.v2r4.ichc600/abstract.htm) (SC28-1366). See these manuals for an explanation of the codes.

There may be further messages produced by CICS or the external security manager (ESM) which provide more information.

#### **Note:**

Because of the circumstances under which this message is issued, it can only be issued to the console. It should not be rerouted to a transient data queue.

# **Module:**

DFHUSXM

### **XMEOUT parameters/Message inserts**

- 1. *applid*
- 2. *userid*
- 3. *groupid*
- 4. Value chosen from the following options:

*99=no terminal, ,*

*1=netname ,*

*2=console*

- 5. *portname*
- 6. *applid*
- 7. *tranid*
- 8. *X'safresp'*
- 9. *X'safreas'*
- 10. *X'esmresp'*
- 11. *X'esmreas'*

### **Destination**

#### Console

**DFHUS0200** *date time applid* **User** *userid* **in group** *groupid { at netname | at console } portname* **has been timed out.**

# **Explanation**

User *userid* in group *groupid* (at terminal *portname* if appropriate) has been removed from this CICS system because the userid has been unused for a period longer than that specified in the USRDELAY system initialization parameter.

### **System action**

Processing continues.

### **User response**

See the [Configuring](https://www.ibm.com/support/knowledgecenter/SSGMCP_5.6.0/configuring/configuring.html) for more information about USRDELAY.

#### **Module:**

DFHUSDM

### **XMEOUT parameters/Message inserts**

- 1. *date*
- 2. *time*
- 3. *applid*
- 4. *userid*
- 5. *groupid*
- 6. Value chosen from the following options:
	- *1= at netname ,*
	- *2= at console*
- 7. *portname*

### **Destination**

**CSCS** 

**DFHUS0300** *date time applid* **An ICRX has been supplied without a realm for DNAME='***dname***'.**

# **Explanation**

A distributed identity has been supplied to CICS in an ICRX with a distinguished name, but with no realm specified. This is a configuration error in the client which provided the ICRX. The distinguished name given in *dname* can be used to identify the distributed user.

# **System action**

The ICRX is rejected.

### **User response**

Correct the configuration error for defining the ICRX.

**Module:**

### **XMEOUT parameters/Message inserts**

- 1. *date*
- 2. *time*
- 3. *applid*
- 4. *dname*

# **Destination**

#### **CSCS**

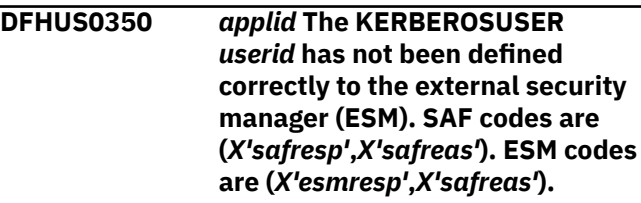

# **Explanation**

The Kerberos userid specified in the system initialization parameter KERBEROSUSER is not valid.

### **System action**

CICS initialization terminates with a dump.

### **User response**

Ensure the Kerberos userid specified in the system initialization parameter KERBEROSUSER is correct.

The response and reason codes (*safresp* and *safreas*) returned by the system authorization facility (SAF), and the response and reason codes (*esmresp* and *esmreas*) returned by the external security manager (ESM) are those issued by the RACROUTE REQUEST=VERIFY or RACROUTE REQUEST=EXTRACT macros. These return codes are described in the z/OS MVS programming: Authorized Assembler Services Guide and in z/OS Security Server RACROUTE Macro Reference. See these manuals for an explanation of the codes.

There may be further messages produced by CICS or the external security manager (ESM) which provide more information.

Correct the errors and restart CICS.

**Module:** DFHUSDM

# **XMEOUT parameters/Message inserts**

- 1. *applid*
- 2. *userid*
- 3. *X'safresp'*
- 4. *X'safreas'*

# **DFHW2nnnn messages**

**DFHW20001** *applid* **An abend (code** *aaa/bbbb***) has occurred at offset** *X'offset'* **in module** *modname***.**

# **Explanation**

An abnormal end (abend) or program check has occurred in module *modname*. This implies that there may be an error in the CICS code. Alternatively, unexpected data has been input, or storage has been overwritten.

The code *aaa/bbbb* is a 3-digit hexadecimal MVS code (if applicable), followed by a 4-digit alphanumeric CICS code. The MVS code is a system completion code (for example, 0C1 or D37). If an MVS code is not applicable, this field is filled with three hyphens. The CICS code is an abend code or a number referring to a CICS message (for example, AKEA is a CICS abend code; 1310 refers to message DFHTS1310).

# **System action**

An exception entry is made in the trace table. A system dump is taken, unless you have specifically suppressed dumps in the dump table.

CICS continues unless you have specified in the dump table that CICS should terminate. If appropriate, an error return code is sent to the caller of this domain. In this case CICS could be terminated by the caller ( for example, the domain manager, DFHDMDM). A message is issued to this effect.

Message DFHME0116, which contains the symptom string for this problem, is produced.

# **User response**

Notify the system programmer. If CICS is still running, it is necessary to decide whether to terminate CICS.

Look up the MVS code, if there is one, in the relevant MVS codes manual.

Next, look up the CICS alphanumeric code. This tells you, for example, whether the error was a program check, an abend, or a runaway, and may give you some guidance concerning user response.

5. *X'esmresp'* 6. *X'safreas'*

# **Destination**

Console

If module *modname* is not crucial to the running of your CICS system, you may decide to continue to run and bring CICS down at a convenient time to resolve the problem. If you cannot run without the full use of module *modname* you should bring CICS down in a controlled shutdown.

If you need further assistance from IBM to resolve this problem, see [Working with IBM to solve your problem](http://www.ibm.com/support/knowledgecenter/SSGMCP_5.6.0/troubleshooting/cics/dfhs14n.html) for guidance on how to proceed.

#### **Module:**

DFHW2AC, DFHW2AT, DFHW2DM, DFHW2FD, DFHW2RP, DFHW2SD, DFHW2UE, DFHW2W2

# **XMEOUT parameters/Message inserts**

- 1. *applid*
- 2. *aaa/bbbb*
- 3. *X'offset'*
- 4. *modname*

# **Destination**

Console

**DFHW20002** *applid* **A severe error (code** *X'code'***) has occurred in module** *modname***.**

# **Explanation**

An error has been detected in module *modname*. The code X'*code*' is the exception trace point ID which uniquely identifies what the error is and where the error was detected.

# **System action**

An exception entry (code X'*code*' in the message) is made in the trace table. A system dump is taken, unless you have specifically suppressed dumps in the dump table.

CICS continues unless you have specified in the dump table that CICS should terminate. If appropriate, an error return code is sent to the caller of this domain. In this case, CICS could be terminated by the caller (for example, the domain manager, DFHDMDM). A message is issued to this effect.

Message DFHME0116, which contains the symptom string for this problem, is produced.

### **User response**

This indicates a possible error in CICS code. The severity of its impact depends on the importance of the function being executed at the time of the error.

CICS may not have been terminated. If the message occurs once and module *modname* is not crucial to the running of your CICS system, you may decide to continue to run and bring CICS down at a convenient time to resolve the problem.

If the message recurs or if you cannot run without the full use of module *modname*, you should bring CICS down in a controlled shutdown.

If you need further assistance from IBM to resolve this problem, see [Working with IBM to solve your problem](http://www.ibm.com/support/knowledgecenter/SSGMCP_5.6.0/troubleshooting/cics/dfhs14n.html) for guidance on how to proceed.

#### **Module:**

DFHW2AC, DFHW2AT, DFHW2DM, DFHW2FD, DFHW2RP, DFHW2SD, DFHW2ST, DFHW2UE, DFHW2W2

### **XMEOUT parameters/Message inserts**

1. *applid*

- 2. *X'code'*
- 3. *modname*

#### **Destination**

#### Console

**DFHW20004** *applid* **A possible loop has been detected at offset** *X'offset'* **in module** *modname***.**

### **Explanation**

A CICS function is taking more time to process than CICS expects. A possible loop has been detected in module *modname* at offset X'*offset*'. This is the offset of the instruction that was executing at the time the error was detected.

### **System action**

An exception entry is made in the trace table. A system dump is taken, unless you have specifically suppressed dumps in the dump table.

**Either** this is a critical error and CICS is terminated, even if you have specified in the dump table that CICS should not terminate.

**Or** CICS will continue unless you have specified in the dump table that CICS should terminate. Message DFHME0116, which contains the symptom string for this problem, is produced.

#### **User response**

Notify the system programmer. If CICS has not been terminated, it will be necessary to decide whether the problem is serious enough to bring CICS down.

Because some CICS functions can use a lot of processor time, this message may have been caused by a long-running function. So there may not be an error here. Usually, CICS will purge a CICS function that exceeds the runaway task time interval that you have specified in the SIT (this is the ICVR which is measured in milliseconds). This means that the module *modname* will be terminated and CICS will continue.

If you have declared ICVR=0 in the SIT and you consider that module *modname* has gone into a loop, you will have to terminate CICS in order to terminate the runaway function.

If CICS has terminated module *modname*, and you consider that it was not a runaway, you should increase the ICVR time interval in the SIT. You will have to bring CICS down at a suitable time to do this permanently. However, you can change the ICVR time interval temporarily online, using the CEMT transaction.

If raising the ICVR time does not solve the problem, you may need further assistance from IBM to resolve this problem. See [Working with IBM to solve your](http://www.ibm.com/support/knowledgecenter/SSGMCP_5.6.0/troubleshooting/cics/dfhs14n.html) [problem](http://www.ibm.com/support/knowledgecenter/SSGMCP_5.6.0/troubleshooting/cics/dfhs14n.html) for guidance on how to proceed.

#### **Module:**

DFHW2AC, DFHW2AT, DFHW2FD, DFHW2RP, DFHW2SD, DFHW2UE, DFHW2W2

#### **XMEOUT parameters/Message inserts**

- 1. *applid*
- 2. *X'offset'*
- 3. *modname*

#### **Destination**

Console

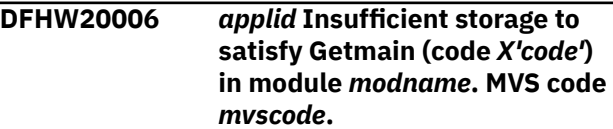

# **Explanation**

An MVS GETMAIN was issued by module *modname* but there was insufficient storage available to satisfy the request.

The code X'*code*' is the exception trace point ID which uniquely identifies the place where the error was detected.

The code *mvscode* is the MVS GETMAIN return code.

During initialization, CICS may not have access to the user's *applid* coded in the SIT. If CICS produces this message in these circumstances, it uses the default *applid* value DBDCCICS.

# **System action**

CICS will terminate with a system dump. An exception entry is made in the trace table (code *code* in the message).

Message DFHME0116, which contains the symptom string for this problem, is produced.

### **User response**

Inform the system programmer.

You can get diagnostic information about the MVS return code by consulting the relevant MVS codes manual which is listed in the book list at the front of this book.

Try decreasing the overall size limit of the DSAs or EDSAs. Or, try increasing the size of the whole region, if it is not already at maximum size. If CICS is not already terminated, you will need to bring CICS down to do this. See the [Configuring](https://www.ibm.com/support/knowledgecenter/SSGMCP_5.6.0/configuring/configuring.html) or the [Improving](http://www.ibm.com/support/knowledgecenter/SSGMCP_5.6.0/tuning/improving_performance.html) [performance](http://www.ibm.com/support/knowledgecenter/SSGMCP_5.6.0/tuning/improving_performance.html) for further information on CICS storage.

#### **Module:**

DFHW2DM

### **XMEOUT parameters/Message inserts**

- 1. *applid*
- 2. *X'code'*
- 3. *modname*
- 4. *mvscode*

### **Destination**

#### Console

**DFHW20100I** *applid* **Web2.0 domain initialization has started.** **Explanation**

This is an informational message indicating that initialization has started for the Web2.0 domain.

### **System action**

System initialization continues.

#### **User response**

None. The message can be suppressed with the system initialization parameter MSGLVL=0.

#### **Module:** DFHW2DM

# **XMEOUT parameters/Message inserts**

1. *applid*

#### **Destination**

Console

**DFHW20101I** *applid* **Web2.0 domain initialization has ended.**

### **Explanation**

This is an informational message indicating that initialization has completed successfully for the Web2.0 domain.

### **System action**

System initialization continues.

#### **User response**

None. The message can be suppressed with the system initialization parameter MSGLVL=0.

#### **Module:** DFHW2DM

### **XMEOUT parameters/Message inserts**

1. *applid*

### **Destination**

Console

#### **DFHW20110** *date time applid userid* **ATOMSERVICE** *atomservice* **has been created.**
# **Explanation**

This is an audit log message indicating that ATOMSERVICE *atomservice* has been added to the system using the INSTALL command.

### **System action**

The system continues normally.

#### **User response**

None.

**Module:** DFHW2AT

### **XMEOUT parameters/Message inserts**

- 1. *date*
- 2. *time*
- 3. *applid*
- 4. *userid*
- 5. *atomservice*

# **Destination**

CWBO

**DFHW20111** *date time applid userid* **ATOMSERVICE** *atomservice* **was successfully discarded.**

# **Explanation**

This is an audit log message indicating that ATOMSERVICE *atomservice* has been removed from the system using the DISCARD command.

# **System action**

The system continues normally.

#### **User response**

None.

**Module:** DFHW2AT

# **XMEOUT parameters/Message inserts**

- 1. *date*
- 2. *time*
- 3. *applid*
- 4. *userid*
- 5. *atomservice*

# **Destination**

CWBO

#### **DFHW20120** *date time applid* **Configuration file** *filename* **is being analyzed for ATOMSERVICE** *atomservice***.**

#### **Explanation**

The XML statements in configuration file *filename* for ATOMSERVICE *atomservice* are being analyzed.

### **System action**

The system continues normally.

#### **User response**

None.

**Module:** DFHW2AC

# **XMEOUT parameters/Message inserts**

- 1. *date*
- 2. *time*
- 3. *applid*
- 4. *filename*
- 5. *atomservice*

# **Destination**

#### CWBO

**DFHW20121** *date time applid* **Configuration file** *filename* **for ATOMSERVICE** *atomservice* **was not found.**

### **Explanation**

The configuration file *filename* for ATOMSERVICE *atomservice* could not be found.

### **System action**

The ATOMSERVICE is not installed.

#### **User response**

Create a file in the z/OS UNIX file system corresponding to the name in the ATOMSERVICE CONFIGFILE attribute.

### **Module:**

DFHW2AC, DFHW2SD

### **XMEOUT parameters/Message inserts**

- 1. *date*
- 2. *time*
- 3. *applid*
- 4. *filename*
- 5. *atomservice*

#### **Destination**

CWBO

**DFHW20122** *date time applid* **The XML in the configuration file for ATOMSERVICE** *atomservice* **is not well-formed. Response codes from the XML System Services parser are (***X'returncode'***,** *X'reason-code'***).**

# **Explanation**

The XML in the configuration file for ATOMSERVICE *atomservice* is not well-formed. The z/OS XML System Services parser returned with return code *return-code* and reason code *reason-code*.

# **System action**

The ATOMSERVICE is not installed.

### **User response**

Refer to the XML System Services User's Guide and Reference manual in the z/OS documentation to determine what the return and reason codes returned by the parser mean.

For example, if the return code is set to '4' and the reason code is set to '1301' then this imples a 'warning' because 'the end of the input buffer has been reached'. This in turn may indicate that then end of the XML block has been reached before an expected closing tag was found.

Correct the XML syntax in the configuration file.

#### **Module:**

DFHW2AC

### **XMEOUT parameters/Message inserts**

- 1. *date*
- 2. *time*
- 3. *applid*
- 4. *atomservice*
- 5. *X'return-code'*

6. *X'reason-code'*

### **Destination**

#### CWBO

**DFHW20123** *date time applid* **Configuration error for ATOMSERVICE** *atomservice***. Namespace URI** *nsuri* **is not recognized.**

### **Explanation**

When analyzing the configuration file for ATOMSERVICE *atomservice*, the XML namespace URI *ns-uri* was encountered. This namespace is not valid in this configuration file.

### **System action**

The ATOMSERVICE is not installed.

#### **User response**

Correct the XML syntax in the configuration file.

#### **Module:**

DFHW2AC

# **XMEOUT parameters/Message inserts**

- 1. *date*
- 2. *time*
- 3. *applid*
- 4. *atomservice*
- 5. *ns-uri*

# **Destination**

CWBO

**DFHW20124** *date time applid* **Configuration error for ATOMSERVICE** *atomservice***. XML element** *element* **is not recognized.**

# **Explanation**

When analyzing the configuration file for ATOMSERVICE *atomservice*, an unrecognized XML element (tag name) was encountered.

### **System action**

Analysis of the configuration file continues, but the configuration is marked as invalid, and the ATOMSERVICE will not be installed.

### **User response**

Correct the XML syntax in the configuration file.

**Module:**

DFHW2AC

### **XMEOUT parameters/Message inserts**

- 1. *date*
- 2. *time*
- 3. *applid*
- 4. *atomservice*
- 5. *element*

### **Destination**

CWBO

**DFHW20125** *date time applid* **Configuration error for ATOMSERVICE** *atomservice***. The XML root element is not valid.**

### **Explanation**

When analyzing the configuration file for ATOMSERVICE *atomservice*, the root element of the XML document (the first XML tag) was found to be invalid. The root element must be <atomservice>.

# **System action**

The ATOMSERVICE is not installed.

### **User response**

Correct the XML syntax in the configuration file.

**Module:**

DFHW2AC

### **XMEOUT parameters/Message inserts**

- 1. *date*
- 2. *time*
- 3. *applid*
- 4. *atomservice*

# **Destination**

CWBO

**DFHW20126** *date time applid* **Configuration error for ATOMSERVICE** *atomservice***. Child element** *prefix1***:***element1* **is not valid within element** *prefix2***:***element2***.**

# **Explanation**

When analyzing the configuration file for ATOMSERVICE *atomservice*, an XML element hierarchy error was encountered. The element *prefix1*:*element1* is not valid as a child element of the containing element *prefix2*:*element2*.

### **System action**

Analysis of the configuration file continues, but the configuration is marked as invalid, and the ATOMSERVICE will not be installed.

### **User response**

Correct the XML syntax in the configuration file.

# **Module:**

DFHW2AC

### **XMEOUT parameters/Message inserts**

- 1. *date*
- 2. *time*
- 3. *applid*
- 4. *atomservice*
- 5. *prefix1*
- 6. *element1*
- 7. *prefix2*
- 8. *element2*

### **Destination**

#### CWBO

**DFHW20127** *date time applid* **Configuration error for ATOMSERVICE** *atomservice***. Attribute** *prefix1***:***attr1* **is not valid on element** *prefix2***:***element2***.**

### **Explanation**

When analyzing the configuration file for ATOMSERVICE *atomservice*, an invalid attribute was encountered. The attribute *prefix1*:*attr1* is not valid on the containing element *prefix2*:*element2*.

### **System action**

Analysis of the configuration file continues, but the configuration is marked as invalid, and the ATOMSERVICE will not be installed.

### **User response**

Correct the XML syntax in the configuration file.

#### **Module:**

DFHW2AC

# **XMEOUT parameters/Message inserts**

- 1. *date*
- 2. *time*
- 3. *applid*
- 4. *atomservice*
- 5. *prefix1*
- 6. *attr1*
- 7. *prefix2*
- 8. *element2*

### **Destination**

CWBO

**DFHW20128** *date time applid* **Configuration error for ATOMSERVICE** *atomservice***. Attribute** *prefix1***:***attr1* **on element** *prefix2***:***element2* **has incorrect value** *attrval***.**

# **Explanation**

When analyzing the configuration file for ATOMSERVICE *atomservice*, an invalid attribute value was encountered. The value *attrval* is not valid for attribute *prefix1*:*attr1* on element *prefix2*:*element2*.

# **System action**

Analysis of the configuration file continues, but the configuration is marked as invalid, and the ATOMSERVICE will not be installed.

# **User response**

Correct the XML syntax in the configuration file.

**Module:** DFHW2AC, DFHW2AT

# **XMEOUT parameters/Message inserts**

- 1. *date*
- 2. *time*
- 3. *applid*
- 4. *atomservice*
- 5. *prefix1*
- 6. *attr1*
- 7. *prefix2*
- 8. *element2*
- 9. *attrval*

### **Destination**

CWBO

**DFHW20129** *date time applid* **Configuration error for ATOMSERVICE** *atomservice***. Required attribute** *prefix1***:***attr1* **was not found on element** *prefix2***:***element2***.**

# **Explanation**

When analyzing the configuration file for ATOMSERVICE *atomservice*, a required XML attribute was found to be omitted. The attribute *prefix1*:*attr1* must be supplied on the *prefix2*:*element2* element.

# **System action**

Analysis of the configuration file continues, but the configuration is marked as invalid, and the ATOMSERVICE will not be installed.

### **User response**

Correct the XML syntax in the configuration file.

#### **Module:**

DFHW2AC

# **XMEOUT parameters/Message inserts**

- 1. *date*
- 2. *time*
- 3. *applid*
- 4. *atomservice*
- 5. *prefix1*
- 6. *attr1*
- 7. *prefix2*
- 8. *element2*

# **Destination**

#### CWBO

**DFHW20130** *date time applid* **Configuration error for ATOMSERVICE** *atomservice***. Required element** *prefix1***:***element1 { with attributes } attrib-list* **was not found within element** *prefix2***:***element2***.**

# **Explanation**

When analyzing the configuration file for ATOMSERVICE *atomservice*, a required XML element was found to be omitted. Required element *prefix1*:*element1* was not found as as a child element of the containing element *prefix2*:*element2*. In some cases, the instance of the omitted element may require specific attributes. If so, these are listed in *attrib-list*, following the phrase "with attributes".

# **System action**

Analysis of the configuration file continues, but the configuration is marked as invalid, and the ATOMSERVICE will not be installed.

### **User response**

Correct the XML syntax in the configuration file.

**Module:**

DFHW2AC

### **XMEOUT parameters/Message inserts**

- 1. *date*
- 2. *time*
- 3. *applid*
- 4. *atomservice*
- 5. *prefix1*
- 6. *element1*
- 7. Value chosen from the following options:

*1= with attributes*

- 8. *attrib-list*
- 9. *prefix2*
- 10. *element2*

### **Destination**

**CWBO** 

**DFHW20131** *date time applid* **Configuration error for ATOMSERVICE** *atomservice***. Child element** *prefix1***:***element1* **occurs multiple times within element** *prefix2***:***element2***.**

### **Explanation**

When analyzing the configuration file for ATOMSERVICE *atomservice*, an XML element hierarchy error was encountered. The element *prefix1*:*element1* already exists as a child element of the containing

element *prefix2*:*element2*, but duplicate instances of this element are not allowed.

# **System action**

Analysis of the configuration file continues, but the configuration is marked as invalid, and the ATOMSERVICE will not be installed.

#### **User response**

Correct the XML syntax in the configuration file.

**Module:**

DFHW2AC

### **XMEOUT parameters/Message inserts**

- 1. *date*
- 2. *time*
- 3. *applid*
- 4. *atomservice*
- 5. *prefix1*
- 6. *element1*
- 7. *prefix2*
- 8. *element2*

### **Destination**

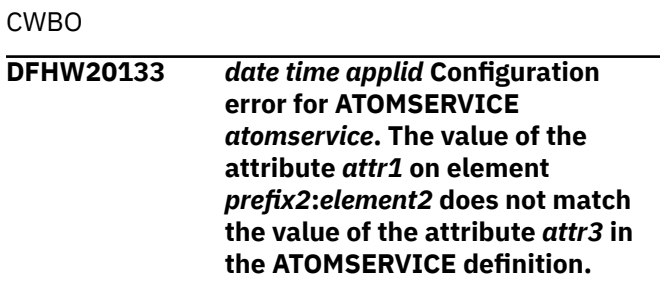

### **Explanation**

When analyzing the configuration file for ATOMSERVICE *atomservice*, an invalid attribute value was encountered. The value of the attribute *attr1* on element *prefix2*:*element2* does not match the value of the attribute *attr2* on the ATOMSERVICE definition.

### **System action**

Analysis of the configuration file continues, but the configuration is marked as invalid, and the ATOMSERVICE will not be installed.

#### **User response**

Correct the XML syntax in the configuration file or ATOMSERVICE definition.

#### **Module:**

DFHW2AC, DFHW2AT

#### **XMEOUT parameters/Message inserts**

- 1. *date*
- 2. *time*
- 3. *applid*
- 4. *atomservice*
- 5. *attr1*
- 6. *prefix2*
- 7. *element2*
- 8. *attr3*

### **Destination**

CWBO

**DFHW20134** *date time applid* **Configuration error for ATOMSERVICE** *atomservice***. Version number** *version* **in the configuration file is not supported at this level of CICS.**

### **Explanation**

When analyzing the configuration file for ATOMSERVICE resource *atomservice*, an invalid value was encountered for the 'version' attribute.

# **System action**

Analysis of the configuration file continues, but the configuration is marked as invalid, and the ATOMSERVICE resource will not be installed.

### **User response**

The configuration file cannot be used with this release of CICS. Either change the value of the version attribute in the configuration file or deploy the ATOMSERVICE to a release of CICS that does support this version of the configuration file.

**Module:**

DFHW2AC

### **XMEOUT parameters/Message inserts**

- 1. *date*
- 2. *time*
- 3. *applid*
- 4. *atomservice*
- 5. *version*

### **Destination**

#### **CWBO**

**DFHW20135** *date time applid* **Configuration error for ATOMSERVICE** *atomservice***. Attribute** *attr1* **on element** *prefix***:***element* **is not available at version** *version* **of the configuration file.**

# **Explanation**

When analyzing the configuration file for ATOMSERVICE resource *atomservice*, an invalid attribute value was encountered. Use of attribute *attr1* on element *prefix*:*element* requires a higher version number in the configuration file for the ATOMSERVICE resource.

### **System action**

Analysis of the configuration file continues, but the configuration is marked as invalid, and the ATOMSERVICE resource is not installed.

#### **User response**

Correct the version number in the configuration file.

# **Module:**

DFHW2AT

# **XMEOUT parameters/Message inserts**

- 1. *date*
- 2. *time*
- 3. *applid*
- 4. *atomservice*
- 5. *attr1*
- 6. *prefix*
- 7. *element*
- 8. *version*

### **Destination**

CWBO

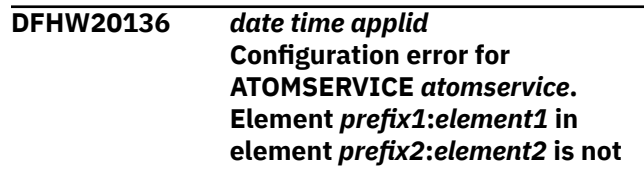

#### **available at version** *version* **of the configuration file.**

# **Explanation**

When analyzing the configuration file for ATOMSERVICE resource *atomservice*, an invalid element was encountered. Use of element *prefix1*:*element1* on element *prefix2*:*element2* requires a higher version number in the configuration file for the ATOMSERVICE.

# **System action**

Analysis of the configuration file continues, but the configuration is marked as invalid, and the ATOMSERVICE resource is not installed.

### **User response**

Correct the version number in the configuration file.

# **Module:**

DFHW2AT

# **XMEOUT parameters/Message inserts**

- 1. *date*
- 2. *time*
- 3. *applid*
- 4. *atomservice*
- 5. *prefix1*
- 6. *element1*
- 7. *prefix2*
- 8. *element2*
- 9. *version*

# **Destination**

CWBO

#### **DFHW20137** *date time applid* **Install for ATOMSERVICE** *atomservice* **has failed because** *{an ATOMSERVICE with the same name already exists | an authorization error occurred | of a problem with the ATOMSERVICE configuration file | the URIMAP could not be created | an unspecified error occurred}***.**

# **Explanation**

An ATOMSERVICE cannot be installed from a BUNDLE.

# **System action**

The BUNDLE is installed in the DISABLED state.

### **User response**

If there is a problem with the configuration file then another CICS message will have been issued. Review that message and correct any problems reported.

If there is a problem with the URIMAP then this is likely to imply that another URIMAP is already installed with the same PATH. Consider using a different PATH.

#### **Module:**

DFHW2RL

# **XMEOUT parameters/Message inserts**

- 1. *date*
- 2. *time*
- 3. *applid*
- 4. *atomservice*
- 5. Value chosen from the following options:

*1=an ATOMSERVICE with the same name already exists,*

*2=an authorization error occurred,*

*3=of a problem with the ATOMSERVICE configuration file,*

*4=the URIMAP could not be created,*

*5=an unspecified error occurred*

# **Destination**

#### CWBO

**DFHW20141** *date time applid* **The bind file** *filename* **for ATOMSERVICE** *atomservice* **was not found.**

# **Explanation**

The bind file *filename* for ATOMSERVICE *atomservice* could not be found.

### **System action**

The ATOMSERVICE is not installed.

### **User response**

Use the CICS XML assistant to create a file in the z/OS UNIX file system corresponding to the name in the ATOMSERVICE BINDFILE attribute.

#### **Module:**

# **XMEOUT parameters/Message inserts**

- 1. *date*
- 2. *time*
- 3. *applid*
- 4. *filename*
- 5. *atomservice*

### **Destination**

#### **CWBO**

**DFHW20142** *date time applid* **CICS is not authorized to access** *{CONFIGFILE | BINDFILE} filename* **for ATOMSERVICE** *atomservice***.**

### **Explanation**

The CICS region user ID is not authorized to access the file *filename*, which is being used as a CONFIGFILE or a BINDFILE for ATOMSERVICE *atomservice*.

# **System action**

The ATOMSERVICE is not installed.

### **User response**

Either specify the name of a different file to which the CICS region user ID has access, or use the file authorization facilities of UNIX System Services (such as the chmod command) to grant permission to the CICS region user ID to access the specified file.

#### **Module:**

DFHW2AT, DFHW2SD

### **XMEOUT parameters/Message inserts**

- 1. *date*
- 2. *time*
- 3. *applid*
- 4. Value chosen from the following options:

*1=CONFIGFILE,*

*2=BINDFILE*

5. *filename*

6. *atomservice*

# **Destination**

CWBO

#### **DFHW20151** *date time applid* **Service program** *service-prog* **terminated abnormally with abend code** *abcode* **processing** *req-method* **for ATOMSERVICE** *atomserv***.**

### **Explanation**

The program *service-prog*, which is being used as a service routine for the ATOMSERVICE *atomserv*, has terminated abnormally with abend code *abcode*. The ATOMSERVICE was processing a request for HTTP method *req-method*.

### **System action**

A partial Atom response is constructed, but it does not contain the content that should have been provided by the failing program.

#### **User response**

Examine any diagnostic information such as traces or dumps to discover why the program failed. If the service program is supplied by CICS (that is, if its name begins with DFH or EYU) you may need to contact IBM for further assistance.

#### **Module:**

DFHW2FD

# **XMEOUT parameters/Message inserts**

- 1. *date*
- 2. *time*
- 3. *applid*
- 4. *service-prog*
- 5. *abcode*
- 6. *req-method*
- 7. *atomserv*

### **Destination**

CWBO

**DFHW20160 W** *date time applid* **The file** *filename* **has** *access* **access set to NO. A** *httpmeth* **request for ATOMSERVICE** *atomserv* **cannot be satisfied.**

### **Explanation**

The file *filename* has *access* access set to NO. A *httpmeth* request for ATOMSERVICE *atomserv* cannot be satisfied.

# **System action**

An error response is returned to the client.

### **User response**

To allow future ATOM requests to complete successfully, the access permissions on the file definition must be changed. For an ATOM feed, the file must allow access for READ, and BROWSE requests. For an ATOM collection, http requests POST, PUT, and DELETE require the file definition to also allow ADD, UPDATE, and DELETE respectively.

#### **Module:**

DFHW2FI, DFHW2FR

### **XMEOUT parameters/Message inserts**

- 1. *date*
- 2. *time*
- 3. *applid*
- 4. *filename*
- 5. *access*
- 6. *httpmeth*
- 7. *atomserv*

### **Destination**

CWBO

**DFHW20161** *date time applid* **Referenced resource** *resource* **has a type that is not supported for delivering**

# **DFHWBnnnn messages**

**DFHWB0001** *applid* **An abend (code** *aaa/bbbb***) has occurred at offset** *X'offset'* **in module** *modname***.**

# **Explanation**

An abnormal end (abend) or program check has occurred in module *modname*. This implies that there may be an error in the CICS code. Alternatively, unexpected data has been input, or storage has been overwritten.

The code *aaa/bbbb* is a 3-digit hexadecimal MVS code (if applicable), followed by a 4-digit alphanumeric CICS code. The MVS code is a system completion code (for example, 0C1 or D37). If an MVS code is not applicable, this field is filled with three hyphens. The CICS code is an abend code or a number referring to

#### **feeds. ATOMSERVICE** *atomservice* **has been disabled.**

### **Explanation**

The CICS resource *resource*, which is referenced by ATOMSERVICE *atomservice*, is not defined with a type that is supported for access as an Atom feed. For example, it may be a BDAM file, or a VSAM file that is referenced by an alternate index with non-unique keys. These file types cannot be accessed as feeds.

### **System action**

The ATOMSERVICE resource is disabled.

#### **User response**

Change the resource referenced by the ATOMSERVICE to one that is supported for delivering feeds. Then set the ATOMSERVICE enabled.

# **Module:**

DFHW2FD

### **XMEOUT parameters/Message inserts**

- 1. *date*
- 2. *time*
- 3. *applid*
- 4. *resource*
- 5. *atomservice*

### **Destination**

CWBO

a CICS message (for example, AKEA is a CICS abend code; 1310 refers to message DFHTS1310).

### **System action**

An exception entry is made in the trace table. A system dump is taken, unless you have specifically suppressed dumps in the dump table.

CICS continues unless you have specified in the dump table that CICS should terminate. If appropriate, an error return code is sent to the caller of this domain. In this case CICS could be terminated by the caller ( for example, the domain manager, DFHDMDM). A message is issued to this effect.

Message DFHME0116, which contains the symptom string for this problem, is produced.

#### **User response**

Notify the system programmer. If CICS is still running, it is necessary to decide whether to terminate CICS.

Look up the MVS code, if there is one, in the relevant MVS codes manual.

Next, look up the CICS alphanumeric code. This tells you, for example, whether the error was a program check, an abend, or a runaway, and may give you some guidance concerning user response.

If module *modname* is not crucial to the running of your CICS system, you may decide to continue to run and bring CICS down at a convenient time to resolve the problem. If you cannot run without the full use of module *modname* you should bring CICS down in a controlled shutdown.

If you need further assistance from IBM to resolve this problem, see [Working with IBM to solve your problem](http://www.ibm.com/support/knowledgecenter/SSGMCP_5.6.0/troubleshooting/cics/dfhs14n.html) for guidance on how to proceed.

**Module:** DFHWBWB

### **XMEOUT parameters/Message inserts**

- 1. *applid*
- 2. *aaa/bbbb*
- 3. *X'offset'*
- 4. *modname*

### **Destination**

Console

**DFHWB0002** *applid* **A severe error (code** *X'code'***) has occurred in module** *modname***.**

# **Explanation**

An error has been detected in module *modname*. The code X'*code*' is the exception trace point ID which uniquely identifies what the error is and where the error was detected.

# **System action**

An exception entry (code X'*code*' in the message) is made in the trace table. A system dump is taken, unless you have specifically suppressed dumps in the dump table.

CICS continues unless you have specified in the dump table that CICS should terminate. If appropriate, an error return code is sent to the caller of this domain. In this case, CICS could be terminated by the caller

(for example, the domain manager, DFHDMDM). A message is issued to this effect.

Message DFHME0116, which contains the symptom string for this problem, is produced.

#### **User response**

This indicates a possible error in CICS code. The severity of its impact depends on the importance of the function being executed at the time of the error.

CICS may not have been terminated. If the message occurs once and module *modname* is not crucial to the running of your CICS system, you may decide to continue to run and bring CICS down at a convenient time to resolve the problem.

If the message recurs or if you cannot run without the full use of module *modname*, you should bring CICS down in a controlled shutdown.

If you need further assistance from IBM to resolve this problem, see [Working with IBM to solve your problem](http://www.ibm.com/support/knowledgecenter/SSGMCP_5.6.0/troubleshooting/cics/dfhs14n.html) for guidance on how to proceed.

#### **Module:**

DFHWBST, DFHWBTC, DFHWBDM, DFHWBQM, DFHWBSR, DFHWBXM

#### **XMEOUT parameters/Message inserts**

- 1. *applid*
- 2. *X'code'*
- 3. *modname*

### **Destination**

Console

**DFHWB0004** *applid* **A possible loop has been detected at offset** *X'offset'* **in module** *modname***.**

# **Explanation**

A CICS function is taking more time to process than CICS expects. A possible loop has been detected in module *modname* at offset X'*offset*'. This is the offset of the instruction that was executing at the time the error was detected.

### **System action**

An exception entry is made in the trace table. A system dump is taken, unless you have specifically suppressed dumps in the dump table.

**Either** this is a critical error and CICS is terminated, even if you have specified in the dump table that CICS should not terminate.

**Or** CICS will continue unless you have specified in the dump table that CICS should terminate. Message DFHME0116, which contains the symptom string for this problem, is produced.

#### **User response**

Notify the system programmer. If CICS has not been terminated, it will be necessary to decide whether the problem is serious enough to bring CICS down.

Because some CICS functions can use a lot of processor time, this message may have been caused by a long-running function. So there may not be an error here. Usually, CICS will purge a CICS function that exceeds the runaway task time interval that you have specified in the SIT (this is the ICVR which is measured in milliseconds). This means that the module *modname* will be terminated and CICS will continue.

If you have declared ICVR=0 in the SIT and you consider that module *modname* has gone into a loop, you will have to terminate CICS in order to terminate the runaway function.

If CICS has terminated module *modname*, and you consider that it was not a runaway, you should increase the ICVR time interval in the SIT. You will have to bring CICS down at a suitable time to do this permanently. However, you can change the ICVR time interval temporarily online, using the CEMT transaction.

If raising the ICVR time does not solve the problem, you may need further assistance from IBM to resolve this problem. See [Working with IBM to solve your](http://www.ibm.com/support/knowledgecenter/SSGMCP_5.6.0/troubleshooting/cics/dfhs14n.html) [problem](http://www.ibm.com/support/knowledgecenter/SSGMCP_5.6.0/troubleshooting/cics/dfhs14n.html) for guidance on how to proceed.

#### **Module:**

DFHWBST, DFHWBTC

#### **XMEOUT parameters/Message inserts**

- 1. *applid*
- 2. *X'offset'*
- 3. *modname*

### **Destination**

Console

**DFHWB0006** *applid* **Insufficient storage to satisfy Getmain (code** *X'code'***) in module** *modname***. MVS code** *mvscode***.**

#### **Explanation**

An MVS GETMAIN was issued by module *modname* but there was insufficient storage available to satisfy the request.

The code X'*code*' is the exception trace point ID which uniquely identifies the place where the error was detected.

The code *mvscode* is the MVS GETMAIN return code.

During initialization, CICS may not have access to the user's *applid* coded in the SIT. If CICS produces this message in these circumstances, it uses the default *applid* value DBDCCICS.

### **System action**

CICS will terminate with a system dump. An exception entry is made in the trace table (code *code* in the message).

Message DFHME0116, which contains the symptom string for this problem, is produced.

#### **User response**

Inform the system programmer.

You can get diagnostic information about the MVS return code by consulting the relevant MVS codes manual which is listed in the book list at the front of this book.

Try decreasing the overall size limit of the DSAs or EDSAs. Or, try increasing the size of the whole region, if it is not already at maximum size. If CICS is not already terminated, you will need to bring CICS down to do this. See the [Configuring](https://www.ibm.com/support/knowledgecenter/SSGMCP_5.6.0/configuring/configuring.html) or the [Improving](http://www.ibm.com/support/knowledgecenter/SSGMCP_5.6.0/tuning/improving_performance.html) [performance](http://www.ibm.com/support/knowledgecenter/SSGMCP_5.6.0/tuning/improving_performance.html) for further information on CICS storage.

# **Module:**

DFHWBST

#### **XMEOUT parameters/Message inserts**

- 1. *applid*
- 2. *X'code'*
- 3. *modname*
- 4. *mvscode*

#### **Destination**

#### Console

**DFHWB0100** *date time applid tranid* **The CICS Web Interface program cannot link to program DFHWBBLI. EIBRESP:** *eibresp***. EIBRESP2:** *resp2val***. Host IP address:**

*hostaddr***. Client IP address:** *clientaddr***.***{ | TCPIPSERVICE: } tcpipservice*

# **Explanation**

The alias program used EXEC CICS LINK but was unable to link to program DFHWBBLI.

### **System action**

The link is abandoned. An HTTP response code of 500 (internal server error) is returned to the Web Browser. The alias abends with abend code AWBL.

#### **User response**

Use the CEDA transaction to ensure that program DFHWBBLI has been correctly defined and installed.

#### **Module:**

DFHWBA

### **XMEOUT parameters/Message inserts**

- 1. *date*
- 2. *time*
- 3. *applid*
- 4. *tranid*
- 5. *eibresp*
- 6. *resp2val*
- 7. *hostaddr*
- 8. *clientaddr*
- 9. Value chosen from the following options:

*1= ,*

*2= TCPIPSERVICE:*

10. *tcpipservice*

### **Destination**

#### CWBO

**DFHWB0101** *date time applid tranid* **The CICS Web Interface alias program DFHWBA detected a failure in program DFHWBBLI. Host IP address:** *hostaddr***. Client IP address:** *clientaddr***.***{ | TCPIPSERVICE: } tcpipservice*

### **Explanation**

Program DFHWBBLI has returned an error response to the alias.

### **System action**

The request is abandoned. The error response returned by program DFHWBBLI is returned to the Web Browser in an HTTP response:

#### **403**

The userid associated with the request is not authorized to invoke the requested converter program, or the requested server program.

#### **404**

A link to the converter program or to the server program failed because CICS could not locate the requested program.

#### **500**

A link to the converter program or to the server program failed with an unexpected error.

#### **503**

A link to the converter program or to the server program failed for one of the following reasons:

- The server program is defined as remote, but the link to this program failed with a SYSID error, so the remote connection is either not defined correctly, or not active.
- The link to the converter or the server program failed with the ROLLEDBACK response.

The alias abends with abend code AWBM unless suppressed by the URM DFHWBEP.

#### **User response**

Check program DFHWBBLI and the programs which it calls.

# **Module:**

DFHWBA

### **XMEOUT parameters/Message inserts**

- 1. *date*
- 2. *time*
- 3. *applid*
- 4. *tranid*
- 5. *hostaddr*
- 6. *clientaddr*
- 7. Value chosen from the following options:

*1= ,*

*2= TCPIPSERVICE:*

8. *tcpipservice*

#### **Destination**

CWBO

**DFHWB0102** *date time applid tranid* **The CICS Web Interface alias program has received an incorrect response on a call made to CICS during alias initialization. EIBRESP:** *eibresp* **EIBRESP2:** *resp2val***.***{ | TCPIPSERVICE: } tcpipservice*

### **Explanation**

The alias program has received an unexpected response on a call made to CICS during alias initialization.

### **System action**

The alias abends with abend code AWBI.

### **User response**

You may need further assistance from IBM to resolve this problem. See External Interfaces Guide and [Working with IBM to solve your problem](http://www.ibm.com/support/knowledgecenter/SSGMCP_5.6.0/troubleshooting/cics/dfhs14n.html) for guidance on how to proceed.

#### **Module:**

DFHWBA

# **XMEOUT parameters/Message inserts**

- 1. *date*
- 2. *time*
- 3. *applid*
- 4. *tranid*
- 5. *eibresp*
- 6. *resp2val*
- 7. Value chosen from the following options:

#### *1= ,*

*2= TCPIPSERVICE:*

8. *tcpipservice*

### **Destination**

#### **CWBO**

**DFHWB0103** *date time applid tranid* **The CICS Web Interface alias program has received an error response (code** *X'code'***) on a call made to CICS during alias initialization.***{ | TCPIPSERVICE: } tcpipservice*

# **Explanation**

The alias program was unable to locate the START data for this request, or the START data was invalid. The error response code X'*code*' is the exception trace point id that uniquely identifies which error has occurred. A code of '4565'X means that the START data was missing, and '4566'X means that the START data was invalid.

### **System action**

The alias abends with abend code AWBF and a trace entry is made in the trace table.

#### **User response**

The alias program DFHWBA is only to be used for alias transactions started by the CICS Web Interface. User-written applications should not be starting alias transactions, as data passed to the alias will not be in the expected format.

#### **Module:**

DFHWBA

### **XMEOUT parameters/Message inserts**

- 1. *date*
- 2. *time*
- 3. *applid*
- 4. *tranid*
- 5. *X'code'*
- 6. Value chosen from the following options:

#### *1= ,*

- *2= TCPIPSERVICE:*
- 7. *tcpipservice*

### **Destination**

#### CWBO

**DFHWB0106** *date time applid tranid* **The CICS Web Interface program DFHWBA has detected an error.***{ | TCPIPSERVICE: } tcpipservice*

### **Explanation**

The alias had detected an error.

# **System action**

A system dump is taken. The alias abends with abend code AWBH. Message DFHME0116, which contains the symptom string for this problem, is produced.

### **User response**

Examine the diagnostics to determine the reason for the error.

#### **Module:**

DFHWBA

### **XMEOUT parameters/Message inserts**

- 1. *date*
- 2. *time*
- 3. *applid*
- 4. *tranid*
- 5. Value chosen from the following options:
	- *1= ,*

*2= TCPIPSERVICE:*

6. *tcpipservice*

### **Destination**

CWBO

#### **DFHWB0108** *date time applid tranid* **The CICS Web Interface alias program has detected an abend. Host IP address:** *hostaddr***. Client IP address:** *clientaddr***.***{ | TCPIPSERVICE: } tcpipservice*

# **Explanation**

The alias has detected an abend.

# **System action**

The alias abends with abend code AWBK.

### **User response**

Examine the diagnostics to determine the reason for the error.

**Module:**

DFHWBA

### **XMEOUT parameters/Message inserts**

1. *date*

2. *time*

- 3. *applid*
- 4. *tranid*
- 5. *hostaddr*
- 6. *clientaddr*
- 7. Value chosen from the following options:

*1= ,*

*2= TCPIPSERVICE:*

8. *tcpipservice*

# **Destination**

**CWBO** 

**DFHWB0109I** *applid* **Web domain initialization has started.**

### **Explanation**

This is an informational message indicating the start of Web domain initialization.

### **System action**

CICS initialization continues.

### **User response**

None. You can suppress this message with the system initialization parameter, MSGLVL=0.

# **Module:**

DFHWBDM

# **XMEOUT parameters/Message inserts**

1. *applid*

#### **Destination**

Console

**DFHWB0110I** *applid* **Web domain initialization has ended.**

# **Explanation**

Web domain initialization has completed successfully.

### **System action**

CICS initialization continues.

### **User response**

None. You can suppress this message with the system initialization parameter, MSGLVL=0.

#### **Module:** DFHWBDM

# **XMEOUT parameters/Message inserts**

1. *applid*

#### **Destination**

Console

**DFHWB0111** *applid* **WB Domain initialization failed. Reason Code:** *X'rc'***.**

### **Explanation**

The CICS Web domain initialization failed with reason code *rc*.

### **System action**

CICS initialization continues. Subsequent calls to the components of the CICS Web environment may fail.

### **User response**

Use the reason code *rc* to determine why initialization failed. The possible reasons are:

**1**

Storage for the Web anchor block could not be obtained.

**5**

Storage for the State Manager anchor block could not be obtained.

**6**

The creation of the State Token Directory failed.

**7**

The subpool required for state management could not be added.

**8**

The subpool required for HTTP buffers could not be added.

**9**

The addition of the Web State Manager lock failed.

**A**

The subpool required for 3270 buffers could not be added.

**B**

The initialization of the webrequest class failed.

#### **Module:**

DFHWBDM

# **XMEOUT parameters/Message inserts**

1. *applid*

2. *X'rc'*

### **Destination**

Console

**DFHWB0112I** *applid* **The defaultciphers.xml file was unable to be used because** *{there was a problem reading the file | the file contains invalid ciphers | the region does not support outbound HTTPS connections}*

# **Explanation**

CICS was requested to use the defaultciphers.xml file for outbound HTTPS requests. There was a problem processing the file.

# **System action**

CICS initialization continues. Outbound HTTPS requests will continue to use the default list of 2 digit ciphers instead of the ciphers in the defaultciphers.xml file.

### **User response**

Make sure that the defaultciphers.xml file exists in the USSCONFIG/security/ciphers directory, is readable by the CICS region userid, and contains a valid list of ciphers.

#### **Module:**

DFHWBDM

# **XMEOUT parameters/Message inserts**

- 1. *applid*
- 2. Value chosen from the following options:

*1=there was a problem reading the file,*

*2=the file contains invalid ciphers,*

*3=the region does not support outbound HTTPS connections*

# **Destination**

Console

#### **DFHWB0114** *date time applid tranid* **A**

**non-HTTP request has been received by an HTTP service. The request has been rejected. Host IP address:** *hostaddr***. Client IP address:** *clientaddr***.***{ | TCPIPSERVICE: } tcpipservice*

#### **Explanation**

CICS Web Support has received a non-HTTP request or a SSL request for a HTTP TCPIPSERVICE.

#### **System action**

The request is rejected.

#### **User response**

Correct the TCPIPSERVICE definition to suit the type of request being sent. If you receive this message when trying to connect CICS Explorer to a particular region verify that you are connecting to the correct region and that you have NOT specified CPSMCONN=LMAS in the SIT.

#### **Module:**

DFHWBXN, DFHWBXM

#### **XMEOUT parameters/Message inserts**

- 1. *date*
- 2. *time*
- 3. *applid*
- 4. *tranid*
- 5. *hostaddr*
- 6. *clientaddr*
- 7. Value chosen from the following options:

*1= ,*

```
2= TCPIPSERVICE:
```
8. *tcpipservice*

#### **Destination**

CWBO

**DFHWB0117** *date time applid tranid* **The CICS Web Interface program DFHWBBLI has received a corrupt parameter list from the converter program** *program\_name* **during** *{Decode | Encode}* **processing.***{ | TCPIPSERVICE: } tcpipservice*

#### **Explanation**

Program DFHWBBLI received an error response from the converter program *program\_name* during either Decode or Encode processing, and the parameter list being passed was corrupt.

### **System action**

An error message is sent to the client and an exception trace entry is made in the trace table.

#### **User response**

Ensure that the converter program being used is correct.

#### **Module:**

DFHWBBLI

#### **XMEOUT parameters/Message inserts**

- 1. *date*
- 2. *time*
- 3. *applid*
- 4. *tranid*
- 5. *program\_name*
- 6. Value chosen from the following options:
	- *4=Decode,*
	- *5=Encode*
- 7. Value chosen from the following options:
	- *1= ,*
	- *2= TCPIPSERVICE:*
- 8. *tcpipservice*

#### **Destination**

**CWBO** 

**DFHWB0118** *date time applid tranid* **The CICS Web Interface program DFHWBBLI has detected an error.** *{ | TCPIPSERVICE: } tcpipservice*

#### **Explanation**

Program DFHWBBLI has detected an error.

#### **System action**

A system dump is taken. The transaction abends with abend code AWBR. Message DFHME0116, which contains the symptom string for this problem, is produced.

### **User response**

Examine the diagnostics to determine the reason for the error.

#### **Module:**

DFHWBBLI

### **XMEOUT parameters/Message inserts**

- 1. *date*
- 2. *time*
- 3. *applid*
- 4. *tranid*
- 5. Value chosen from the following options:
	- *1= ,*

*2= TCPIPSERVICE:*

6. *tcpipservice*

# **Destination**

#### CWBO

#### **DFHWB0119** *date time applid tranid* **The CICS Web Interface program DFHWBBLI has been started incorrectly.***{ | TCPIPSERVICE: } tcpipservice*

# **Explanation**

Program DFHWBBLI has detected an error while validating initialization information. This probably means that the program has been started incorrectly.

# **System action**

The transaction abends with abend code AWBQ.

### **User response**

Check that the program was not started by a transient data trigger level or by a CECI user.

#### **Module:**

DFHWBBLI

### **XMEOUT parameters/Message inserts**

- 1. *date*
- 2. *time*
- 3. *applid*
- 4. *tranid*
- 5. Value chosen from the following options:

*1= ,*

*2= TCPIPSERVICE:*

6. *tcpipservice*

### **Destination**

CWBO

#### **DFHWB0120** *date time applid tranid* **The CICS Web Interface program DFHWBBLI cannot link to program** *program\_name***. EIBRESP:** *eibresp* **EIBRESP2:** *resp2val***.***{ | TCPIPSERVICE: } tcpipservice*

# **Explanation**

Program DFHWBBLI used an EXEC CICS LINK but was unable to link to the given program and an EIB response was returned.

# **System action**

The link is abandoned.

### **User response**

Ensure that the program definition is correct.

#### **Module:**

DFHWBBLI

# **XMEOUT parameters/Message inserts**

- 1. *date*
- 2. *time*
- 3. *applid*
- 4. *tranid*
- 5. *program\_name*
- 6. *eibresp*
- 7. *resp2val*
- 8. Value chosen from the following options:

*1= ,*

*2= TCPIPSERVICE:*

9. *tcpipservice*

# **Destination**

CWBO

#### **DFHWB0121** *date time applid tranid* **The**

**CICS Web Interface program DFHWBBLI encountered an error during Decode processing in the converter** *program***. Response code:** *respcode***, reason code:** *reasoncode***.***{ | TCPIPSERVICE: } tcpipservice*

#### **Explanation**

The Decode function of the converter has returned an error.

### **System action**

An error message is sent to the client.

#### **User response**

The response code insert gives the RESPONSE code returned by the converter program. The reason code insert gives the REASON code returned by the converter program.

The values defined by CICS for these fields are defined in copybook DFHWBUCD. The CICS defined values for the RESPONSE code are:

#### **0**

OK

#### **4**

Exception

#### **8**

Invalid data supplied

#### **16**

Disaster

The CICS defined values for the REASON code are:

#### **1**

Security failure

#### **2**

Corrupt client data

Users can architect their own response and reason code values to be returned by the analyzer, but they should use values other than those defined in the CICS supplied copybook DFHWBUCD.

Examine the response and reason codes returned to determine the cause of the error.

**Module:** DFHWBBLI

#### **XMEOUT parameters/Message inserts**

- 1. *date*
- 2. *time*
- 3. *applid*
- 4. *tranid*
- 5. *program*
- 6. *respcode*
- 7. *reasoncode*
- 8. Value chosen from the following options:
	- *1= ,*
	- *2= TCPIPSERVICE:*
- 9. *tcpipservice*

#### **Destination**

CWBO

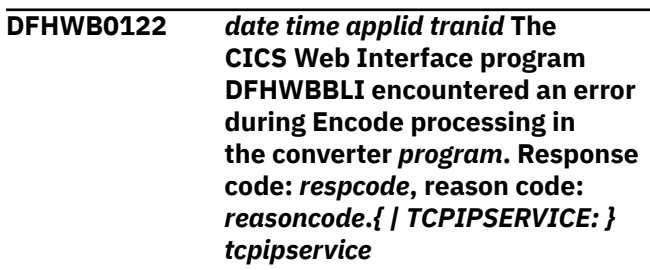

### **Explanation**

The Encode function of the converter program has returned an error.

#### **System action**

An error message is sent to the client.

#### **User response**

The response code insert gives the RESPONSE code returned by the converter program. The reason code insert gives the REASON code returned by the converter program.

The values defined by CICS for these fields are defined in copybook DFHWBUCD. The CICS defined values for the RESPONSE code are:

**0**

OK

**4**

Exception

**8**

Invalid data supplied

#### **16**

Disaster

The CICS defined values for the REASON code are:

**1**

Security failure

**2**

Corrupt client data

Users can architect their own response and reason code values to be returned by the analyzer, but they should use values other than those defined in the CICS supplied copybook DFHWBUCD.

Examine the response and reason codes returned to determine the cause of the error.

# **Module:**

DFHWBBLI

# **XMEOUT parameters/Message inserts**

- 1. *date*
- 2. *time*
- 3. *applid*
- 4. *tranid*
- 5. *program*
- 6. *respcode*
- 7. *reasoncode*
- 8. Value chosen from the following options:
	- *1= ,*
	- *2= TCPIPSERVICE:*
- 9. *tcpipservice*

# **Destination**

CWBO

#### **DFHWB0123** *date time applid tranid* **The CICS Web Interface program DFHWBA1 has detected an error.** *{ | TCPIPSERVICE: } tcpipservice*

# **Explanation**

Program DFHWBA1 has detected an error.

# **System action**

A system dump is taken. The transaction abends with abend code AWBR. Message DFHME0116, which contains the symptom string for this problem, is produced.

### **User response**

Examine the diagnostics to determine the reason for the error.

### **Module:**

DFHWBA1

# **XMEOUT parameters/Message inserts**

- 1. *date*
- 2. *time*
- 3. *applid*
- 4. *tranid*
- 5. Value chosen from the following options:

*1= ,*

*2= TCPIPSERVICE:*

6. *tcpipservice*

# **Destination**

CWBO

**DFHWB0124** *date time applid tranid* **The CICS Web Interface program DFHWBA1 has been started incorrectly.***{ | TCPIPSERVICE: } tcpipservice*

# **Explanation**

Program DFHWBA1 has detected an error while validating initialization information. This probably means that the program has been started incorrectly.

# **System action**

The transaction abends with abend code AWBQ.

### **User response**

Check that the program was not started by a transient data trigger level or by a CECI user.

#### **Module:**

DFHWBA1

# **XMEOUT parameters/Message inserts**

- 1. *date*
- 2. *time*
- 3. *applid*
- 4. *tranid*
- 5. Value chosen from the following options:

#### *2= TCPIPSERVICE:*

6. *tcpipservice*

#### **Destination**

#### **CWBO**

**DFHWB0125** *date time applid tranid* **The CICS Web Interface program DFHWBBLI has detected an abend issued by the program** *program***.***{ | TCPIPSERVICE: } tcpipservice*

### **Explanation**

Program DFHWBBLI has detected an abend by the program that was servicing the request.

### **System action**

The alias returns control to the caller.

#### **User response**

Examine the diagnostics to determine the reason for the error.

#### **Module:**

DFHWBBLI

### **XMEOUT parameters/Message inserts**

- 1. *date*
- 2. *time*
- 3. *applid*
- 4. *tranid*
- 5. *program*
- 6. Value chosen from the following options:

*1= ,*

- *2= TCPIPSERVICE:*
- 7. *tcpipservice*

### **Destination**

CWBO

**DFHWB0126** *date time applid tranid* **The CICS Web Interface program DFHWBBLI has detected an abend issued by Encode in converter program** *program***.***{ | TCPIPSERVICE: } tcpipservice*

#### **Explanation**

Program DFHWBBLI has detected an abend by the program that was servicing the request during Encode processing.

#### **System action**

The alias returns control to the caller.

#### **User response**

Examine the diagnostics to determine the reason for the error.

#### **Module:**

DFHWBBLI

#### **XMEOUT parameters/Message inserts**

- 1. *date*
- 2. *time*
- 3. *applid*
- 4. *tranid*
- 5. *program*
- 6. Value chosen from the following options:
	- *1= ,*

*2= TCPIPSERVICE:*

7. *tcpipservice*

### **Destination**

#### CWBO

**DFHWB0127** *date time applid tranid* **The CICS Web Interface program DFHWBBLI has detected an abend issued by Decode in converter** *program***.***{ | TCPIPSERVICE: } tcpipservice*

### **Explanation**

Program DFHWBBLI has detected an abend by the converter that was servicing the request during Decode processing.

#### **System action**

The alias returns control to the caller.

#### **User response**

Examine the diagnostics to determine the reason for the error.

#### **Module:** DFHWBBLI

# **XMEOUT parameters/Message inserts**

- 1. *date*
- 2. *time*
- 3. *applid*
- 4. *tranid*
- 5. *program*
- 6. Value chosen from the following options:
	- *1= ,*

*2= TCPIPSERVICE:*

7. *tcpipservice*

### **Destination**

CWBO

**DFHWB0128** *date time applid tranid* **An error has been detected by program** *program***.***{ | TCPIPSERVICE: } tcpipservice*

# **Explanation**

Program DFHWBBLI has detected an error.

# **System action**

The alias returns control to the caller.

### **User response**

Examine the diagnostics to determine the reason for the error.

#### **Module:** DFHWBBLI

# **XMEOUT parameters/Message inserts**

- 1. *date*
- 2. *time*
- 3. *applid*
- 4. *tranid*
- 5. *program*
- 6. Value chosen from the following options:

*1= ,*

*2= TCPIPSERVICE:*

7. *tcpipservice*

# **Destination**

CWBO

#### **DFHWB0130** *date time applid tranid* **No state token passed to program DFHWBLT.***{ | TCPIPSERVICE: } tcpipservice*

# **Explanation**

Program DFHWBLT was not passed the expected state token.

### **System action**

The transaction abends with code AWC2, and an exception trace entry 410C is written.

### **User response**

You may need further assistance from IBM to resolve this problem. See External Interfaces Guide and [Working with IBM to solve your problem](http://www.ibm.com/support/knowledgecenter/SSGMCP_5.6.0/troubleshooting/cics/dfhs14n.html) for guidance on how to proceed.

### **Module:**

DFHWBLT

# **XMEOUT parameters/Message inserts**

- 1. *date*
- 2. *time*
- 3. *applid*
- 4. *tranid*
- 5. Value chosen from the following options:

*1= ,*

*2= TCPIPSERVICE:*

6. *tcpipservice*

### **Destination**

CWBO

**DFHWB0131** *date time applid tranid* **An error code** *X'code'* **occurred in DFHWBLT while accessing the Web state data for this transaction.***{ | TCPIPSERVICE: } tcpipservice*

# **Explanation**

The Web Bridge Exit program, DFHWBLT, has detected an error when attempting to access the Web state data held for this transaction.

# **System action**

An exception trace entry is made in the trace table using code X'*code*. The transaction abends with abend code AWC1 if the Bridge Exit was trying to establish a partnership with the CICS Web Interface alias transaction.

#### **User response**

Use the error code *code* to determine the reason for the failure:

#### **4106**

Unable to establish a partnership with the associated CICS Web Interface alias transaction.

#### **4107**

A call to terminate the partnership between this instance of DFHWBLT and its associated CICS Web Interface alias transaction failed.

#### **4108**

A call to wait for the CICS Web Interface alias transaction associated with this instance of DFHWBLT failed.

#### **4109**

A call to reactivate the CICS Web Interface alias transaction associated with this instance of DFHWBLT failed.

#### **4112**

A call to update the state data for this transaction failed.

#### **4113**

A call to retrieve the state data for this transaction failed.

#### **4114**

The alias task associated with this instance of DFHWBLT was not in the required state.

#### **4116**

A call to break the partnership between this instance of DFHWBLT and its associated CICS Web Interface alias transaction failed.

#### **411B**

A call to destroy the state data for this instance of DFHWBLT failed.

The most likely cause of the error is that the timeout interval for the Web state data has been exceeded, and the relevant state data has been deleted. Check that the timeout interval for the state data is set to a suitable value. You may need further assistance from IBM to resolve this problem. See External Interfaces Guide and [Working with IBM to solve your problem](http://www.ibm.com/support/knowledgecenter/SSGMCP_5.6.0/troubleshooting/cics/dfhs14n.html) for guidance on how to proceed.

#### **Module:**

DFHWBLT

### **XMEOUT parameters/Message inserts**

- 1. *date*
- 2. *time*
- 3. *applid*
- 4. *tranid*
- 5. *X'code'*
- 6. Value chosen from the following options:

*1= ,*

- *2= TCPIPSERVICE:*
- 7. *tcpipservice*

### **Destination**

CWBO

**DFHWB0132** *date time applid tranid* **Program DFHWBLT terminated due to storage problems.***{ | TCPIPSERVICE: } tcpipservice*

# **Explanation**

A getmain for storage issued by DFHWBLT failed. Without the storage, processing cannot continue.

# **System action**

The transaction abends with code AWC5, and an exception trace entry 410D is written.

#### **User response**

If this error occurs repeatedly, you may need to examine the storage setup of your CICS system. Refer to the [Developing system programs for CICS](https://www.ibm.com/support/knowledgecenter//system-programming/developing_sysprogs.html) for further information on controlling CICS storage.

#### **Module:**

DFHWBLT

### **XMEOUT parameters/Message inserts**

- 1. *date*
- 2. *time*
- 3. *applid*
- 4. *tranid*

5. Value chosen from the following options:

*1= ,*

*2= TCPIPSERVICE:*

6. *tcpipservice*

### **Destination**

CWBO

**DFHWB0133** *date time applid tranid* **Error** *X'code'* **occurred during CICS Web 3270 transaction processing.***{ | TCPIPSERVICE: } tcpipservice*

# **Explanation**

Program DFHWBTTA detected an error when attempting to attach the Web bridge transaction or the Web 3270 Bridge exit program DFHWBLT encountered an internal error.

### **System action**

The transaction returns an internal server error (HTTP response 500) to the HTTP client.

### **User response**

The error code *code* identifies the CICS trace entry that corresponds to the failure. You may determine the transaction identifier of the Web bridge transaction from this entry and its significant characteristics.

Collect the CICS trace output. You may need further assistance from IBM to resolve this problem. See External Interfaces Guide and [Working with IBM to](http://www.ibm.com/support/knowledgecenter/SSGMCP_5.6.0/troubleshooting/cics/dfhs14n.html) [solve your problem](http://www.ibm.com/support/knowledgecenter/SSGMCP_5.6.0/troubleshooting/cics/dfhs14n.html) for guidance on how to proceed.

#### **Module:**

DFHWBTTA, DFHWBLT

### **XMEOUT parameters/Message inserts**

- 1. *date*
- 2. *time*
- 3. *applid*
- 4. *tranid*
- 5. *X'code'*
- 6. Value chosen from the following options:

*1= ,*

*2= TCPIPSERVICE:*

7. *tcpipservice*

### **Destination**

CWBO

**DFHWB0134** *date time applid tranid* **Error** *X'code'* **occurred resolving the AID from HTTP forms data in the CICS Web terminal translation application.***{ | TCPIPSERVICE: } tcpipservice*

### **Explanation**

Program DFHWBTTA is unable to resolve an attention identifier from the HTTP forms data returned from a web browser. DFHWBTTA translates the HTTP forms data into the correct 3270 format required by the CICS terminal-oriented transaction that is the target of this request. The attention identifier or AID is a mandatory part of this format. DFHWBTTA cannot locate a name=value pair in the HTTP forms data that adheres to the naming convention defined by the CICS Web Interface to represent an AID, and so cannot return an AID value to the terminal-oriented transaction.

# **System action**

DFHWBTTA returns an internal server error (HTTP response 500) to the HTTP client, and terminates the exchange with the terminal-oriented transaction.

### **User response**

The error code *code* identifies the CICS trace entry that corresponds to the failure. The HTTP forms data is produced as trace data. Collect the CICS trace output. Examine the HTTP forms data to determine what was returned from the web browser. Identify what HTML input type caused the web browser to submit the HTML form. Corruption of the HTTP forms data may be the cause of the problem. You may need further assistance from IBM to resolve this problem. See External Interfaces Guide and [Working with IBM to](http://www.ibm.com/support/knowledgecenter/SSGMCP_5.6.0/troubleshooting/cics/dfhs14n.html) [solve your problem](http://www.ibm.com/support/knowledgecenter/SSGMCP_5.6.0/troubleshooting/cics/dfhs14n.html) for guidance on how to proceed.

```
Module:
```
DFHWBTTA

### **XMEOUT parameters/Message inserts**

- 1. *date*
- 2. *time*
- 3. *applid*
- 4. *tranid*
- 5. *X'code'*

6. Value chosen from the following options:

*1= ,*

*2= TCPIPSERVICE:*

7. *tcpipservice*

### **Destination**

**CWBO** 

**DFHWB0135** *date time applid tranid* **Error** *X'code'* **occurred resolving the next transaction identifier from HTTP forms data in the CICS Web terminal translation application.***{ | TCPIPSERVICE: } tcpipservice*

# **Explanation**

Program DFHWBTTA is unable to resolve the next transaction identifier from the HTTP forms data returned from a web browser. DFHWBTTA translates the HTTP forms data and extracts the identifier of the next transaction to be executed. DFHWBTTA cannot locate a name=value pair in the HTTP forms data that adheres to the naming convention defined by CICS to represent the next transaction identifier and so it cannot determine which terminal-oriented transaction to start.

# **System action**

DFHWBTTA returns an internal server error (HTTP response 500) to the HTTP client.

# **User response**

The error code *code* identifies the CICS trace entry that corresponds to the failure. The HTTP forms data is produced as trace data. Collect the CICS trace output. Examine the HTTP forms data to determine what was returned from the web browser. Corruption of the HTTP forms data may be the cause of the problem. You may need further assistance from IBM to resolve this problem. See External Interfaces Guide and [Working with IBM to solve your problem](http://www.ibm.com/support/knowledgecenter/SSGMCP_5.6.0/troubleshooting/cics/dfhs14n.html) for guidance on how to proceed.

**Module:** DFHWBTTA

### **XMEOUT parameters/Message inserts**

- 1. *date*
- 2. *time*
- 3. *applid*
- 4. *tranid*
- 5. *X'code'*
- 6. Value chosen from the following options:
	- *1= ,*
	- *2= TCPIPSERVICE:*
- 7. *tcpipservice*

### **Destination**

CWBO

**DFHWB0136** *date time applid tranid* **An error code** *X'code'* **has occurred as a result of the Web State Garbage Collection process.***{ | TCPIPSERVICE: } tcpipservice*

# **Explanation**

Program DFHWBLT detected an error when attempting to access the Web state data held for this transaction. The transaction wait time has exceeded the garbage collection limit and the state block has been deleted by the garbage collection process.

# **System action**

If the error occurs in DFHWBLT, a TERMERR condition is returned to the application and processing continues. If the error occurs in DFHWBTTA, an error response is sent to the browser and processing continues.

### **User response**

Use the error code *code* to determine which module received the error:

#### **4108**

The error occurred in DFHWBLT.

#### **420B**

The error occurred in DFHWBTTA.

The cause of the error is that the garbage collection interval for the Web state data has been exceeded, and the relevant state data has been deleted. Check that the garbage collection interval for the state data is set to a suitable value. See External Interfaces Guide and [Working with IBM to solve your problem](http://www.ibm.com/support/knowledgecenter/SSGMCP_5.6.0/troubleshooting/cics/dfhs14n.html) for guidance on how to proceed.

#### **Module:**

DFHWBLT, DFHWBTTA

# **XMEOUT parameters/Message inserts**

- 1. *date*
- 2. *time*
- 3. *applid*
- 4. *tranid*
- 5. *X'code'*
- 6. Value chosen from the following options:
	- *1= ,*
	- *2= TCPIPSERVICE:*
- 7. *tcpipservice*

#### **Destination**

#### CWBO

**DFHWB0137** *date time applid tranid* **An error code** *X'code'* **occurred in DFHWBTTA while accessing the Web state data for this transaction.***{ | TCPIPSERVICE: } tcpipservice*

### **Explanation**

The Web Terminal Translation Application program, DFHWBTTA, has detected an error when attempting to access the Web state data held for this transaction.

# **System action**

An exception trace entry is made in the trace table using code X'*code*.

#### **User response**

Use the error code *code* to determine the reason for the failure:

#### **4203**

Unable to establish a partnership with the associated CICS Web Interface alias transaction.

#### **4204**

Unable to initialize a partnership with the associated CICS Web Interface alias transaction.

#### **4205**

The alias task associated with this instance of DFHWBTTA was not in the required state.

#### **4206**

A call to create the state data for this instance of DFHWBTTA failed.

#### **4207**

A call to destroy the state data for this instance of DFHWBTTA failed.

A call to retrieve the state data for this instance of DFHWBTTA failed.

#### **4209**

**4208**

A call to break the established partnership between the associated transaction and DFHWBTTA has failed.

#### **420A**

A call to reactivate the CICS Web Interface alias transaction associated with this instance of DFHWBTTA failed.

#### **420B**

A call to wait for the CICS Web Interface alias transaction associated with this instance of DFHWBTTA failed.

#### **420C**

A call to terminate the partnership between this instance of DFHWBTTA and its associated CICS Web Interface alias transaction failed.

#### **4213**

A call to update the state data for this transaction failed.

The most likely cause of the error is that the timeout interval for the Web state data has been exceeded, and the relevant state data has been deleted. Check that the timeout interval for the state data is set to a suitable value. You may need further assistance from IBM to resolve this problem. See External Interfaces Guide and [Working with IBM to solve your problem](http://www.ibm.com/support/knowledgecenter/SSGMCP_5.6.0/troubleshooting/cics/dfhs14n.html) for guidance on how to proceed.

#### **Module:**

DFHWBTTA

### **XMEOUT parameters/Message inserts**

- 1. *date*
- 2. *time*
- 3. *applid*
- 4. *tranid*
- 5. *X'code'*
- 6. Value chosen from the following options:

*1= ,*

*2= TCPIPSERVICE:*

7. *tcpipservice*

#### **Destination**

CWBO

**DFHWB0150** *date time applid tranid* **The CICS HTML template manager could not locate template** *template\_name* **in the HTML template data set.***{ | TCPIPSERVICE: } tcpipservice*

### **Explanation**

The CICS HTML template manager DFHWBTL could not find template name *template\_name* in the HTML data set.

### **System action**

Because 3270 / HTML conversion cannot be performed without the template, CICS returns a TERMERR condition to the application. Message DFHME0116, which contains the symptom string for this problem, is produced.

### **User response**

Make sure that the template exists in the template library. See the CICS documentation for guidance on how to create HTML templates. Report the details of the symptom string given in message DFHME0116. It will aid problem determination.

#### **Module:**

DFHWBTC

### **XMEOUT parameters/Message inserts**

- 1. *date*
- 2. *time*
- 3. *applid*
- 4. *tranid*
- 5. *template\_name*
- 6. Value chosen from the following options:
	- *1= ,*

*2= TCPIPSERVICE:*

7. *tcpipservice*

### **Destination**

#### CWBO

**DFHWB0151** *date time applid tranid* **The CICS Web Interface 3270 emulation code was unable to process the data it was passed.***{ | TCPIPSERVICE: } tcpipservice*

### **Explanation**

The CICS Web Interface routine that converts 3270 data streams to HTML, and vice versa, has detected an error. This is probably because it has been passed an invalid 3270 data stream on an EXEC CICS SEND command, or because the browser has returned some data that it is incapable of handling in response to an EXEC CICS RECEIVE command.

### **System action**

The transaction is abended with code AEIP (INVREQ). There will be subsequent messages from the web state management code as it tidies up for the abending task. Message DFHME0116, which contains the symptom string for this problem, is produced.

#### **User response**

Use CEDX or trace to look at the data that was in error and then correct the sending application. Report the details of the symptom string given in message DFHME0116. It will aid problem determination.

#### **Module:**

DFHWBTC

### **XMEOUT parameters/Message inserts**

- 1. *date*
- 2. *time*
- 3. *applid*
- 4. *tranid*
- 5. Value chosen from the following options:
	- *1= ,*
	- *2= TCPIPSERVICE:*
- 6. *tcpipservice*

### **Destination**

CWBO

**DFHWB0152 E** *DATE TIME APPLID client\_ip\_addr tcpipservice* **The request receiver SOCB notify gate is unable to attach transaction** *transaction***.**

### **Explanation**

The socket domain received a request for a TCPIP service which specified PROTOCOL HTTP, USER or ISC. However, the socket notify gate in module DFHWBSO was unable to attach the transaction specified in the TCPIP service definition.

# **System action**

Exception trace point 0B07 is issued.

### **User response**

Check the definitions in the TCPIP service and the specified transaction.

#### **Module:**

DFHWBSO

### **XMEOUT parameters/Message inserts**

- 1. *DATE*
- 2. *TIME*
- 3. *APPLID*
- 4. *client\_ip\_addr*
- 5. *tcpipservice*
- 6. *transaction*

# **Destination**

CWBO

**DFHWB0153 E** *DATE TIME APPLID client\_ip\_addr tcpipservice* **The web asynchronous socket receive failed with an IO error.**

# **Explanation**

The Web socket notify gate was driven with an action code of ERROR because an outstanding asynchronous socket receive request ended with an IO error.

# **System action**

Exception trace point 0B05 is issued. The socket is closed and the request is terminated.

# **User response**

Determine why an IO error occurred on this port.

**Module:** DFHWBSO

# **XMEOUT parameters/Message inserts**

- 1. *DATE*
- 2. *TIME*
- 3. *APPLID*

4. *client\_ip\_addr*

5. *tcpipservice*

# **Destination**

CWBO

#### **DFHWB0154 E** *DATE TIME APPLID client\_ip\_addr tcpipservice* **The request receiver SOCB notify gate is unable to obtain storage.**

# **Explanation**

The socket domain received a request for a TCPIP service which specified PROTOCOL(ISC). However, the socket notify gate in module DFHWBSO was unable to obtain storage. This is because a short-on-storage (SOS) condition has caused the failure of a GETMAIN.

# **System action**

Exception trace point 0B09 is issued.

### **User response**

Investigate the reason for the SOS condition. See the [Troubleshooting and support](http://www.ibm.com/support/knowledgecenter/SSGMCP_5.6.0/troubleshooting/troubleshooting.html) for guidance on dealing with the SOS condition.

Retry the request later.

**Module:** DFHWBSO

# **XMEOUT parameters/Message inserts**

- 1. *DATE*
- 2. *TIME*
- 3. *APPLID*
- 4. *client\_ip\_addr*
- 5. *tcpipservice*

### **Destination**

#### CWBO

**DFHWB0360** *date time applid* **An attempt to establish security for userid** *userid* **has failed. Transaction** *tranid* **cannot be started. SAF codes are (***X'safresp'***,***X'safreas'***). ESM codes are (***X'esmresp'***,***X'esmreas'***). Host IP address:** *hostaddr***. Client IP address:** *clientaddr***. TCPIPSERVICE:** *tcpipservice***.**

# **Explanation**

An attempt was made to establish security for userid *userid* but it was rejected by the external security manager (ESM).

In order to start transaction *tranid* CICS Web attach processing requires security to be established for userid *userid*, as selected for this transaction by the Analyzer URM specified for TCPIPSERVICE *tcpipservice*

### **System action**

Security has not been established for the userid. The attempt to start the transaction has failed.

### **User response**

The response and reason codes (*safresp* and *safreas*) returned by the system authorization facility (SAF), and the response and reason codes (*esmresp* and *esmreas*) returned by the external security manager (ESM) are those issued by the RACROUTE REQUEST=VERIFY or RACROUTE REQUEST=EXTRACT macros. These return codes are described in the [z/OS](https://www.ibm.com/support/knowledgecenter/SSLTBW_2.4.0/com.ibm.zos.v2r4.ieaa800/abstract.htm) [MVS Programming: Authorized Assembler Services](https://www.ibm.com/support/knowledgecenter/SSLTBW_2.4.0/com.ibm.zos.v2r4.ieaa800/abstract.htm) [Guide](https://www.ibm.com/support/knowledgecenter/SSLTBW_2.4.0/com.ibm.zos.v2r4.ieaa800/abstract.htm), and in [z/OS Security Server RACROUTE Macro](https://www.ibm.com/support/knowledgecenter/SSLTBW_2.4.0/com.ibm.zos.v2r4.ichc600/abstract.htm) [Reference](https://www.ibm.com/support/knowledgecenter/SSLTBW_2.4.0/com.ibm.zos.v2r4.ichc600/abstract.htm) (SC28-1366). See these manuals for an explanation of the codes.

There may be further messages produced by CICS or the external security manager (ESM) which provide more information.

#### **Module:**

DFHWBXM

# **XMEOUT parameters/Message inserts**

- 1. *date*
- 2. *time*
- 3. *applid*
- 4. *userid*
- 5. *tranid*
- 6. *X'safresp'*
- 7. *X'safreas'*
- 8. *X'esmresp'*
- 9. *X'esmreas'*
- 10. *hostaddr*
- 11. *clientaddr*
- 12. *tcpipservice*

### **Destination**

#### CWBO

#### **DFHWB0361** *date time applid* **An attempt to attach a CICS Web alias transaction for userid** *userid* **has failed because the user is not authorized to execute transaction**

*tranid***. Host IP address:** *hostaddr***. Client IP address:** *clientaddr***. TCPIPSERVICE:** *tcpipservice***.**

### **Explanation**

An attempt was made to start transaction *tranid* by userid *userid* but it was rejected.

CICS Web attach processing could not start transid *tranid* processing because userid *userid* is not authorized to execute transaction *tranid*, which was selected for this HTTP Request by the Analyzer URM specified for TCPIPSERVICE *tcpipservice*

### **System action**

The attach for transaction *tranid* fails, then processing continues.

#### **User response**

Either determine why the Analyzer URM selected transaction *tranid*, or modify the Analyzer URM to select an authorized transaction identifier.

#### **Module:**

DFHWBXM

### **XMEOUT parameters/Message inserts**

- 1. *date*
- 2. *time*
- 3. *applid*
- 4. *userid*
- 5. *tranid*
- 6. *hostaddr*
- 7. *clientaddr*
- 8. *tcpipservice*

#### **Destination**

CWBO

**DFHWB0362** *date time applid* **CICS Web alias transaction** *tranid* **could not be started due to an unexpected error. Host IP address:** *hostaddr***. Client IP address:** *clientaddr***. TCPIPSERVICE:** *tcpipservice***.**

#### **Explanation**

An attempt was made to start transaction *tranid* but the attach failed due to an unexpected error.

CICS Web attach processing could not start transid *tranid* processing due to an unexpected error.

### **System action**

The attach for transaction *tranid* fails, then processing continues.

#### **User response**

you may need further assistance from IBM to resolve this problem. See [Working with IBM to solve your](http://www.ibm.com/support/knowledgecenter/SSGMCP_5.6.0/troubleshooting/cics/dfhs14n.html) [problem](http://www.ibm.com/support/knowledgecenter/SSGMCP_5.6.0/troubleshooting/cics/dfhs14n.html) for guidance on how to proceed.

#### **Module:**

DFHWBXM

### **XMEOUT parameters/Message inserts**

- 1. *date*
- 2. *time*
- 3. *applid*
- 4. *tranid*
- 5. *hostaddr*
- 6. *clientaddr*
- 7. *tcpipservice*

### **Destination**

CWBO

**DFHWB0363** *date time applid tranid* **A client certificate is required but has not been supplied. Host IP address:** *hostaddr***. Client IP address:** *clientaddr***. TCPIPSERVICE:** *tcpipservice***.**

# **Explanation**

The client at IP address *clientaddr* has tried to connect to CICS on a TCPIPSERVICE that has the option AUTHENTICATE(CERTIFICATE), but the client has not provided a client certificate.

# **System action**

The connection is rejected with an HTTP 403 (forbidden) response.

### **User response**

Ensure that the client has a valid certificate.

**Module:** DFHWBXN, DFHWBXM

#### **XMEOUT parameters/Message inserts**

- 1. *date*
- 2. *time*
- 3. *applid*
- 4. *tranid*
- 5. *hostaddr*
- 6. *clientaddr*
- 7. *tcpipservice*

#### **Destination**

#### CWBO

**DFHWB0364** *date time applid* **An attempt to establish security for userid** *userid* **has failed. The requested static response cannot be returned. SAF codes are (***X'safresp'***,***X'safreas'***). ESM codes are (***X'esmresp'***,***X'esmreas'***). Host IP address:** *hostaddr***. Client IP address:** *clientaddr***. TCPIPSERVICE:** *tcpipservice***.**

# **Explanation**

An attempt was made to establish security for userid *userid* but it was rejected by the external security manager (ESM).

In order for CICS Web support to return the requested static response, security must be established for userid *userid*.

### **System action**

Security has not been established for the userid. The requested static response cannot be returned.

#### **User response**

The response and reason codes (*safresp* and *safreas*) returned by the system authorization facility (SAF), and the response and reason codes (*esmresp* and *esmreas*) returned by the external security manager (ESM) are those issued by the RACROUTE REQUEST=VERIFY or RACROUTE REQUEST=EXTRACT macros. These return codes are described in the [z/OS](https://www.ibm.com/support/knowledgecenter/SSLTBW_2.4.0/com.ibm.zos.v2r4.ieaa800/abstract.htm) [MVS Programming: Authorized Assembler Services](https://www.ibm.com/support/knowledgecenter/SSLTBW_2.4.0/com.ibm.zos.v2r4.ieaa800/abstract.htm) [Guide](https://www.ibm.com/support/knowledgecenter/SSLTBW_2.4.0/com.ibm.zos.v2r4.ieaa800/abstract.htm), and in [z/OS Security Server RACROUTE Macro](https://www.ibm.com/support/knowledgecenter/SSLTBW_2.4.0/com.ibm.zos.v2r4.ichc600/abstract.htm) [Reference.](https://www.ibm.com/support/knowledgecenter/SSLTBW_2.4.0/com.ibm.zos.v2r4.ichc600/abstract.htm)

CICS or the ESM might have produced additional messages that contain further information.

**Module: DFHWBSR** 

### **XMEOUT parameters/Message inserts**

- 1. *date*
- 2. *time*
- 3. *applid*
- 4. *userid*
- 5. *X'safresp'*
- 6. *X'safreas'*
- 7. *X'esmresp'*
- 8. *X'esmreas'*
- 9. *hostaddr*
- 10. *clientaddr*
- 11. *tcpipservice*

#### **Destination**

#### CWBO

**DFHWB0365** *date time applid tranid* **A client has connected to a TCPIPSERVICE defined with SSL(ATTLSAWARE) but the connection has not been secured by AT-TLS. Host IP address:** *hostaddr***. Client IP address:** *clientaddr***. TCPIPSERVICE:** *tcpipservice***.**

### **Explanation**

The client at IP address *clientaddr* has tried to connect to CICS on a TCPIPSERVICE that has the option SSL(ATTLSAWARE), but CICS has detected that the connection has not secured by AT-TLS.

### **System action**

The connection is rejected with an HTTP 403 (forbidden) response.

#### **User response**

Ensure that the the TCPIPSERVICE port is secured by an AT-TLS policy which is active. Ensure that no clients have been exempted from using AT-TLS for the port.

#### **Module:**

DFHWBXN

### **XMEOUT parameters/Message inserts**

- 1. *date*
- 2. *time*
- 3. *applid*
- 4. *tranid*
- 5. *hostaddr*
- 6. *clientaddr*
- 7. *tcpipservice*

### **Destination**

#### CWBO

**DFHWB0366** *date time applid tranid* **A client certificate was supplied but could not be used because it** *{was not known to the ESM | was marked as UNTRUSTED}***. Host IP address:** *hostaddr***. Client IP address:** *clientaddr***. TCPIPSERVICE:** *tcpipservice***. Certificate Serial number:** *certsernum***. Certificate common name:** *certcomname***.**

### **Explanation**

The client at IP address *clientaddr* has tried to connect to CICS on a TCPIPSERVICE that requires a client certificate but the supplied certificate is unusable. An explanatory phrase in the message describes why:

#### **was not known to the ESM**

The certificate is not known to the external security manager (ESM).

#### **was marked as UNTRUSTED**

The certificate has been given the NOTRUST attribute by the security administrator. This indicates that the certificate is not to be used.

### **System action**

The connection is rejected with an HTTP 403 (forbidden) response.

#### **User response**

Ensure that the client has a valid certificate that is installed in the ESM and is marked as trusted.

#### **Module:**

DFHWBXN

### **XMEOUT parameters/Message inserts**

- 1. *date*
- 2. *time*
- 3. *applid*
- 4. *tranid*
- 5. Value chosen from the following options:

*1=was not known to the ESM,*

*2=was marked as UNTRUSTED*

- 6. *hostaddr*
- 7. *clientaddr*
- 8. *tcpipservice*
- 9. *certsernum*
- 10. *certcomname*

### **Destination**

#### CWBO

**DFHWB0367** *date time applid tranid* **An HTTP request was received and matched URIMAP** *urimapname***. This URIMAP had scheme(HTTPS). The request was rejected. Host IP address:** *hostaddr***. Client IP address:** *clientaddr***. TCPIPSERVICE:** *tcpipservice***.**

### **Explanation**

The client at IP address *clientaddr* has sent in an HTTP request but the URIMAP being used has scheme(HTTPS).

# **System action**

The connection is rejected with an HTTP 403 (forbidden) response.

### **User response**

Change the client to send in an HTTPS request or change the URIMAP to specify scheme(HTTP).

#### **Module:**

DFHWBXN

### **XMEOUT parameters/Message inserts**

- 1. *date*
- 2. *time*
- 3. *applid*
- 4. *tranid*
- 5. *urimapname*
- 6. *hostaddr*
- 7. *clientaddr*
- 8. *tcpipservice*

# **Destination**

CWBO

#### **DFHWB0500I** *date time applid tranid* **CICS Web Interface enable processing is complete. Host IP address:** *hostaddr***.**

### **Explanation**

The enable process has completed successfully.

#### **System action**

Processing continues.

#### **User response**

None.

**Module:** DFHWBM

### **XMEOUT parameters/Message inserts**

- 1. *date*
- 2. *time*
- 3. *applid*
- 4. *tranid*
- 5. *hostaddr*

### **Destination**

CWBO and Console

**DFHWB0551** *date time applid tranid* **The CICS Web Interface server controller detected an abend ACN1 processing a request from client** *clientaddr***. Host IP address:** *hostaddr***.**

### **Explanation**

The HTTP caller detected an error after invoking program DFHCCNV to perform data conversion on incoming data.

# **System action**

If there is no DFHCNV table defined, the CICS Web Interface cannot perform data conversion on incoming data. An exception disable of the CICS Web Interface is initiated. Message DFHME0116, which contains the symptom string for this problem, is produced.

#### **User response**

Ensure that there is a valid DFHCNV table link-edited into one of the libraries in the DFHRPL library concatenation.

#### **Module:**

DFHWBM

### **XMEOUT parameters/Message inserts**

- 1. *date*
- 2. *time*
- 3. *applid*
- 4. *tranid*
- 5. *clientaddr*
- 6. *hostaddr*

### **Destination**

#### CWBO

**DFHWB0723** *date time applid tranid* **The CICS Web analyzer program returned an error response. Program name:** *progname***. RESPONSE:** *response***. REASON:** *reason***. Host IP address:** *hostaddr***. Client IP address:** *clientaddr***.***{ | TCPIPSERVICE: } tcpipservice*

# **Explanation**

As part of its normal processing of a request, CICS Web attach processing invokes the user replaceable analyzer to tailor the required actions. This program returns RESPONSE and REASON values. If a CICS supplied sample analyzer is being used, possible RESPONSE code values are:

#### **0**

OK

#### **4**

Exception

#### **8**

Invalid

#### **12.**

Disaster

possible REASON code values are:

#### **1**

URL of incoming HTTP request is too short

#### **2**

No "/" character in the URI of the HTTP request

#### **3.**

There is more data to be received for this request

#### **4**

Converter program name is less than 1 or greater than 8 bytes long

#### **5**

Alias transaction ID is less than 1 or greater than 4 bytes long

#### **6**

Server program name is less than 1 or greater than 8 bytes long

**7**

User token passed as query string data on this request is not valid

#### **8**

URL passed on this request is not valid

Users can also architect their own response and reason code values to be returned by the analyzer, but they should use values other than those defined in the CICS supplied copybook DFHWBUCD.

If the host IP address and the client IP address are not available when this error occurred, these addresses will be displayed as "UNKNOWN" in the message.

# **System action**

An error response is sent to the client and processing of the request is terminated.

### **User response**

Examine the RESPONSE and REASON code values in the message to determine the cause of the error.

#### **Module:**

DFHWBXN, DFHWBXM

# **XMEOUT parameters/Message inserts**

- 1. *date*
- 2. *time*
- 3. *applid*
- 4. *tranid*
- 5. *progname*
- 6. *response*
- 7. *reason*

8. *hostaddr*

9. *clientaddr*

10. Value chosen from the following options:

*1= ,*

*2= TCPIPSERVICE:*

11. *tcpipservice*

### **Destination**

#### CWBO

**DFHWB0724** *date time applid tranid* **CICS Web attach processing detected an error linking to the codepage conversion module DFHCCNV. Host IP address:** *hostaddr***. Client IP address:** *clientaddr***.***{ | TCPIPSERVICE: } tcpipservice*

# **Explanation**

An error linking to program DFHCCNV has forced CICS Web attach processing to abandon a client request. If the host IP address and the client IP address are not available when this error occurred, these addresses will be displayed as "UNKNOWN".

# **System action**

A system dump is taken. An error response is sent to the client and the request is terminated. Message DFHME0116, which contains the symptom string for this problem, is produced.

# **User response**

You may need further assistance from IBM to resolve this problem. See External Interfaces Guide and [Working with IBM to solve your problem](http://www.ibm.com/support/knowledgecenter/SSGMCP_5.6.0/troubleshooting/cics/dfhs14n.html) for guidance on how to proceed. Report the details of the symptom string given in message DFHME0116. It will aid problem determination.

#### **Module:**

DFHWBXN, DFHWBXM

# **XMEOUT parameters/Message inserts**

- 1. *date*
- 2. *time*
- 3. *applid*
- 4. *tranid*
- 5. *hostaddr*
- 6. *clientaddr*
- 7. Value chosen from the following options:
	- *1= ,*

*2= TCPIPSERVICE:*

8. *tcpipservice*

# **Destination**

CWBO

**DFHWB0725** *date time applid tranid* **CICS Web attach processing detected an error linking to the analyzer user replaceable module** *progname***. Host IP address:** *hostaddr***. Client IP address:** *clientaddr***.***{ | TCPIPSERVICE: } tcpipservice*

# **Explanation**

An error linking to the analyzer user replaceable module forced CICS Web attach processing to abandon a client request. If the host IP address and the client IP address are not available when this error occurred, these addresses will be displayed as "UNKNOWN".

# **System action**

An error response is sent to the client and the request is terminated. The tcpipservice remains open but unusable.

# **User response**

Ensure that the program specified has been correctly installed and defined to CICS. If the user replaceable module (URM) has been set dynamically using CEMT or the SPI command, then ensure that the module is defined to CICS and enabled, or available in the library if autoinstall is active.

### **Module:**

DFHWBXN, DFHWBXM

# **XMEOUT parameters/Message inserts**

- 1. *date*
- 2. *time*
- 3. *applid*
- 4. *tranid*
- 5. *progname*
- 6. *hostaddr*
- 7. *clientaddr*
- 8. Value chosen from the following options:

*1= ,*

*2= TCPIPSERVICE:*

9. *tcpipservice*

### **Destination**

**CWBO** 

**DFHWB0726** *date time applid tranid* **CICS Web attach processing cannot link to the analyzer user replaceable program. No analyzer specified. Host IP address:** *hostaddr***. Client IP address:** *clientaddr***.***{ | TCPIPSERVICE: } tcpipservice*

# **Explanation**

CICS Web attach processing cannot invoke the analyzer user replaceable module because none was specified for the TCPIPSERVICE associated with the request being processed. If the host IP address and the client IP address are not available when this error occurred, these addresses will be displayed as "UNKNOWN".

# **System action**

An error response is sent to the client and the request is terminated. Message DFHME0116, which contains the symptom string for this problem, is produced.

# **User response**

Use CEMT SET TCPIPSERVICE to specify an analyzer name on the URM parameter. CEDA can be used to alter the stored definitions. The URM name for CICS Web TCPIPSERVICEs (those TCPIPSERVICEs which have CWXN specified as the transaction ID) MUST specify a valid analyzer program name for the URM keyword.

**Module:**

DFHWBXN, DFHWBXM

# **XMEOUT parameters/Message inserts**

- 1. *date*
- 2. *time*
- 3. *applid*
- 4. *tranid*
- 5. *hostaddr*
- 6. *clientaddr*
- 7. Value chosen from the following options:

*1= ,*

- *2= TCPIPSERVICE:*
- 8. *tcpipservice*

### **Destination**

**CWBO** 

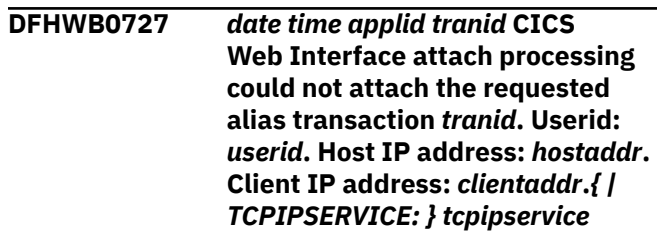

### **Explanation**

Web attach processing could not attach a new task with the requested alias transaction ID *tranid*. An error response is sent to the client and processing of the request is terminated with abend code AWB2. If the host IP address and the client IP address are not available when this error occurred, these addresses will be displayed as "UNKNOWN".

#### **System action:**

#### **User response**

Ensure that the alias transaction ID supplied by the analyzer user replaceable program has been defined to CICS. Alternatively if a URIMAP is being used to supply the alias transaction, ensure that the URIMAP and the tranaction have been installed.

#### **Module:**

DFHWBXN

# **XMEOUT parameters/Message inserts**

- 1. *date*
- 2. *time*
- 3. *applid*
- 4. *tranid*
- 5. *tranid*
- 6. *userid*
- 7. *hostaddr*
- 8. *clientaddr*
- 9. Value chosen from the following options:

*1= ,*

*2= TCPIPSERVICE:*

10. *tcpipservice*

#### **Destination**

CWBO

**DFHWB0728** *date time applid tranid* **CICS Web attach processing detected a storage error within the Web receive module DFHWBSR. Host IP address:** *hostaddr***. Client IP address:** *clientaddr***.***{ | TCPIPSERVICE: } tcpipservice*

### **Explanation**

A storage error in program DFHWBSR has forced CICS Web attach processing to abandon a client request. If the host IP address and the client IP address are not available when this error occurred, these addresses will be displayed as "UNKNOWN."

### **System action**

An error response is sent to the client and the request is terminated.

#### **User response**

The most probable cause of this error is there being insufficient storage to process the client request. This failure may indicate that you need to increase the size limits of the EDSAs. EDSA storage limits are specified by the EDSALIM system initialization parameter. See the [Configuring](https://www.ibm.com/support/knowledgecenter/SSGMCP_5.6.0/configuring/configuring.html) for more guidance on EDSALIM.

#### **Module:**

DFHWBXN, DFHWBXM

### **XMEOUT parameters/Message inserts**

- 1. *date*
- 2. *time*
- 3. *applid*
- 4. *tranid*
- 5. *hostaddr*
- 6. *clientaddr*
- 7. Value chosen from the following options:

*1= ,*

*2= TCPIPSERVICE:*

8. *tcpipservice*

### **Destination**

CWBO

**DFHWB0729** *date time applid tranid* **CICS Web attach processing detected an abend in the analyzer user replaceable module** *progname***. Host IP address:** *hostaddr***. Client IP address:** *clientaddr***.***{ | TCPIPSERVICE: } tcpipservice*

### **Explanation**

An abend in the analyzer user replaceable module forced CICS Web attach processing to abandon a client request. If the host IP address and the client IP address are not available when this error occurred, these addresses will be displayed as "UNKNOWN".

### **System action**

An error response is sent to the client and the request is terminated.

#### **User response**

Ensure that the program specified is correct.

**Module:** DFHWBXN, DFHWBXM

### **XMEOUT parameters/Message inserts**

- 1. *date*
- 2. *time*
- 3. *applid*
- 4. *tranid*
- 5. *progname*
- 6. *hostaddr*
- 7. *clientaddr*
- 8. Value chosen from the following options:
	- *1= ,*
	- *2= TCPIPSERVICE:*
- 9. *tcpipservice*

### **Destination**

**CWBO** 

**DFHWB0730** *date time applid tranid* **CICS Web attach processing encountered an internal error while processing a client request. Host IP address:** *hostaddr* **Client IP address:** *clientaddr***.***{ | TCPIPSERVICE: } tcpipservice*

# **Explanation**

An internal error has forced CICS Web processing to abandon a client request. If the host IP address and the client IP address are not available when this error occurred, these addresses will be displayed as "UNKNOWN."

# **System action**

A system dump is taken. An error response is sent to the client and the request is terminated. Message DFHME0116, which contains the symptom string for this problem, is produced.

### **User response**

You may need further assistance from IBM to resolve this problem. See External Interfaces Guide and [Working with IBM to solve your problem](http://www.ibm.com/support/knowledgecenter/SSGMCP_5.6.0/troubleshooting/cics/dfhs14n.html) for guidance on how to proceed. Report the details of the symptom string given in message DFHME0116. It will aid problem determination.

#### **Module:**

DFHWBXN, DFHWBXM

### **XMEOUT parameters/Message inserts**

- 1. *date*
- 2. *time*
- 3. *applid*
- 4. *tranid*
- 5. *hostaddr*
- 6. *clientaddr*
- 7. Value chosen from the following options:
	- *1= ,*

*2= TCPIPSERVICE:*

8. *tcpipservice*

### **Destination**

#### CWBO

**DFHWB0731** *date time applid tranid* **CICS Web attach processing detected an HTTP header longer than 32767 bytes. Host IP address:** *hostaddr***. Client IP address:** *clientaddr***.***{ | TCPIPSERVICE: } tcpipservice*

# **Explanation**

An HTTP request was being received by DFHWBSR when it detected that the header data of the request exceeded the currently supported maximum of 32767 bytes. If the host IP address and the client IP address are not available when this error occurred, these addresses will be displayed as "UNKNOWN".

### **System action**

Trace entry 0418 is issued containing the web request block. The length of the HTTP header data can be inferred from the user data offset field.

#### **User response**

Examine the input HTTP request and reduce the length of the header information to be within the allowed limit. See External Interfaces Guide and [Working with](http://www.ibm.com/support/knowledgecenter/SSGMCP_5.6.0/troubleshooting/cics/dfhs14n.html) [IBM to solve your problem](http://www.ibm.com/support/knowledgecenter/SSGMCP_5.6.0/troubleshooting/cics/dfhs14n.html) for guidance on how to proceed.

#### **Module:**

DFHWBXN, DFHWBXM

### **XMEOUT parameters/Message inserts**

- 1. *date*
- 2. *time*
- 3. *applid*
- 4. *tranid*
- 5. *hostaddr*
- 6. *clientaddr*
- 7. Value chosen from the following options:

*1= ,*

- *2= TCPIPSERVICE:*
- 8. *tcpipservice*

### **Destination**

CWBO

**DFHWB0732** *date time applid tranid* **CICS Web attach processing encountered a sockets I/O error while receiving a client request. Host IP address:** *hostaddr***. Client IP address:** *clientaddr***.***{ | TCPIPSERVICE: } tcpipservice*

# **Explanation**

A sockets I/O error has forced CICS Web processing to abandon a client request. If the host IP address and the client IP address are not available when this error occurred, these addresses will be displayed as "UNKNOWN".
# **System action**

The Web error program DFHWBEP is driven, but no error response can be sent to the client. The request is terminated.

# **User response**

Check for any associated sockets domain error messages, which may give more details on the error which has occurred. The error may have been caused by a user terminating their Web Browser before CICS has been able to process the request. The error might also have been caused by a user sending a non-SSL HTTP request to an SSL-enabled CICS region. If the problem persists, there may be a problem with the TCP/IP network, ensure HTTPS is used to replace HTTP when sending an SSL request. See External Interfaces Guide and [Working with IBM to solve your](http://www.ibm.com/support/knowledgecenter/SSGMCP_5.6.0/troubleshooting/cics/dfhs14n.html) [problem](http://www.ibm.com/support/knowledgecenter/SSGMCP_5.6.0/troubleshooting/cics/dfhs14n.html) for guidance on how to proceed.

#### **Module:**

DFHWBXN, DFHWBXM

# **XMEOUT parameters/Message inserts**

- 1. *date*
- 2. *time*
- 3. *applid*
- 4. *tranid*
- 5. *hostaddr*
- 6. *clientaddr*
- 7. Value chosen from the following options:
	- *1= ,*

*2= TCPIPSERVICE:*

8. *tcpipservice*

# **Destination**

CWBO

**DFHWB0733** *date time applid tranid* **CICS Web attach processing failed because there were no available SSL TCBs. Host IP address:** *hostaddr***. Client IP address:** *clientaddr***.***{ | TCPIPSERVICE: } tcpipservice*

# **Explanation**

A Secure Sockets Layer connection from a client with address *ipaddr* was received on TCPIPSERVICE(*service*), but there were no available TCBs to process the request.

# **System action**

The socket for the connection is closed. No message is sent to the client because the client expects the response to be encrypted by SSL, but SSL services cannot be provided.

### **User response**

If this message occurs frequently, consider raising the value of the MAXSSLTCBS system initialization parameter. See External Interfaces Guide and [Working](http://www.ibm.com/support/knowledgecenter/SSGMCP_5.6.0/troubleshooting/cics/dfhs14n.html) [with IBM to solve your problem](http://www.ibm.com/support/knowledgecenter/SSGMCP_5.6.0/troubleshooting/cics/dfhs14n.html) for guidance on how to proceed.

#### **Module:**

DFHWBXN, DFHWBXM

# **XMEOUT parameters/Message inserts**

- 1. *date*
- 2. *time*
- 3. *applid*
- 4. *tranid*
- 5. *hostaddr*
- 6. *clientaddr*
- 7. Value chosen from the following options:

*1= ,*

- *2= TCPIPSERVICE:*
- 8. *tcpipservice*

# **Destination**

#### CWBO

**DFHWB0734** *date time applid tranid* **CICS Web attach processing failed because the SSL handshake with the client has failed. Host IP address:** *hostaddr***. Client IP address:** *clientaddr***.***{ | TCPIPSERVICE: } tcpipservice*

# **Explanation**

A Secure Sockets Layer connection from a client with address *ipaddr* was received on TCPIPSERVICE(*service*), but the SSL handshake failed.

# **System action**

The socket for the connection is closed. No message is sent to the client because the client expects the response to be encrypted by SSL, but SSL services cannot be provided. The reason for the handshake

failure may be displayed in an earlier DFHSO0123 message.

### **User response**

If the DFHSO0123 message indicates a CICS configuration error, correct it. Otherwise, the problem is likely to be a client error, and can be ignored. See External Interfaces Guide and [Working with IBM to](http://www.ibm.com/support/knowledgecenter/SSGMCP_5.6.0/troubleshooting/cics/dfhs14n.html) [solve your problem](http://www.ibm.com/support/knowledgecenter/SSGMCP_5.6.0/troubleshooting/cics/dfhs14n.html) for guidance on how to proceed.

#### **Module:**

DFHWBXN, DFHWBXM

### **XMEOUT parameters/Message inserts**

- 1. *date*
- 2. *time*
- 3. *applid*
- 4. *tranid*
- 5. *hostaddr*
- 6. *clientaddr*
- 7. Value chosen from the following options:
	- *1= ,*

*2= TCPIPSERVICE:*

8. *tcpipservice*

### **Destination**

CWBO

**DFHWB0736** *date time applid tranid* **The method in the received HTTP request is not implemented by the server. Host IP address:** *hostaddr***. Client IP address:** *clientaddr***. TCPIPSERVICE:** *tcpipservice***.**

# **Explanation**

As part of its normal processing of a request, CICS Web Support checks the supplied method with the HTTP version of the request and the version of HTTP supported by the server. The HTTP version supported by CICS depends on the version that the server application is running at. CICS may also report this error if the method is valid but any of the supplied headers are incorrect, as this means that CICS cannot implement the method.

# **System action**

An error response is sent to the client and processing of the request is terminated.

### **User response**

Correct the method in the request to one supported by the version of HTTP being used and the version that the server application is capable of running at. The version of the server is that supplied on the HTTP response. If the method is correct, check that all the headers supplied in the request are correct.

#### **Module:**

DFHWBXN, DFHWBXM

### **XMEOUT parameters/Message inserts**

- 1. *date*
- 2. *time*
- 3. *applid*
- 4. *tranid*
- 5. *hostaddr*
- 6. *clientaddr*
- 7. *tcpipservice*

### **Destination**

#### **CWBO**

**DFHWB0737** *date time applid tranid* **CICS Web support has detected that the version of the incoming HTTP request is not supported by CICS. Host IP address:** *hostaddr***. Client IP address:** *clientaddr***. TCPIPSERVICE:** *tcpipservice***.**

# **Explanation**

As part of its normal processing of a request, CICS Web Support checks the version of the incoming HTTP request. If it is higher than the maximum version CICS supports, or lower than the minimum, then the request is rejected. This message will be issued if an HTTP/0.9 request is received by CICS.

# **System action**

An error response is sent to the client and processing of the request is terminated.

#### **User response**

Examine the version in the HTTP response to determine the HTTP version that is supported.

#### **Module:**

DFHWBXN, DFHWBXM

- 1. *date*
- 2. *time*
- 3. *applid*
- 4. *tranid*
- 5. *hostaddr*
- 6. *clientaddr*
- 7. *tcpipservice*

# **Destination**

#### CWBO

**DFHWB0738** *date time applid tranid* **CICS Web Support has detected that the incoming HTTP request has a version that is at least HTTP/1.1 but has no host header. Host IP address:** *hostaddr***. Client IP address:** *clientaddr***. TCPIPSERVICE:** *tcpipservice***.**

# **Explanation**

As part of its normal processing of a request, CICS Web Support checks the version of the incoming HTTP request. If it is at least HTTP/1.1 and there is no host header, the request is rejected as it is not compliant.

# **System action**

An error response is sent to the client and processing of the request is terminated.

# **User response**

Issue the request again after adding a host header.

**Module:** DFHWBXN, DFHWBXM

# **XMEOUT parameters/Message inserts**

- 1. *date*
- 2. *time*
- 3. *applid*
- 4. *tranid*
- 5. *hostaddr*
- 6. *clientaddr*
- 7. *tcpipservice*

# **Destination**

CWBO

**DFHWB0739** *date time applid tranid* **An invalid EXPECT header has been received. Client IP address:** *clientaddr***. TCPIPSERVICE:** *tcpipservice*

### **Explanation**

While processing an EXPECT header CICS has detected that the value is not 100-continue.

# **System action**

The request is rejected with a HTTP/1.1 status of 417 Expectation Failed.

### **User response**

Correct the HTTP/1.1 Client.

**Module:** DFHWBXN, DFHWBXM

### **XMEOUT parameters/Message inserts**

- 1. *date*
- 2. *time*
- 3. *applid*
- 4. *tranid*
- 5. *clientaddr*
- 6. *tcpipservice*

# **Destination**

#### CWBO

**DFHWB0740** *date time applid tranid* **An HTTP/1.0 client has sent an EXPECT header which is not supported. Client IP address:** *clientaddr***. TCPIPSERVICE:** *tcpipservice*

# **Explanation**

While processing an EXPECT header CICS has detected that the client is not using HTTP version 1.1.

### **System action**

The request is rejected with an HTTP/1.0 status code of 400 Bad Request.

### **User response**

Correct the HTTP Client.

**Module:** DFHWBXN, DFHWBXM

- 1. *date*
- 2. *time*
- 3. *applid*
- 4. *tranid*
- 5. *clientaddr*
- 6. *tcpipservice*

# **Destination**

#### CWBO

**DFHWB0741** *date time applid tranid* **An HTTP socket receive request has timed out. Client IP address:** *clientaddr***. TCPIPSERVICE:** *tcpipservice*

# **Explanation**

There are two possible reasons for this message

- CICS has timed out while receiving data from the client.
- CICS has sent a 100 Continue header in response to an EXPECT: header however the request has timed out before the client has sent the message body.

# **System action**

The possible causes are

- The value of the SOCKECTCLOSE parameter on the TCPIPSERVICE is too low
- The client has sent an incorrect Content-Length header
- The client has not sent the body of the request

# **User response**

Possible solutions are

- Increase the value of the SOCKETCLOSE parameter on the TCPIPSERVICE.
- Correct the HTTP Client.

**Module:** DFHWBXN, DFHWBXM

# **XMEOUT parameters/Message inserts**

- 1. *date*
- 2. *time*
- 3. *applid*
- 4. *tranid*
- 5. *clientaddr*

6. *tcpipservice*

# **Destination**

#### CWBO

**DFHWB0742** *date time applid tranid* **Conversion of HTTP header failed. Host IP address:** *hostaddr***. Client IP address:** *clientaddr***.***{ | TCPIPSERVICE: } tcpipservice*

# **Explanation**

The conversion of the inbound HTTP header has failed and this has caused CICS Web processing to abandon the request. If the host IP address and the client IP address are not available when this error occurred, these addresses will be displayed as "UNKNOWN".

# **System action**

An exception entry is made in the trace table. An error response is sent to the client and the request is terminated. Message DFHME0116, which contains the symptom string for this problem, is produced.

# **User response**

The exception trace entry may help you to determine the cause of the error. If not you may need further assistance from IBM to resolve this problem. See External Interfaces Guide and [Working with IBM](http://www.ibm.com/support/knowledgecenter/SSGMCP_5.6.0/troubleshooting/cics/dfhs14n.html) [to solve your problem](http://www.ibm.com/support/knowledgecenter/SSGMCP_5.6.0/troubleshooting/cics/dfhs14n.html) for guidance on how to proceed. Report the details of the symptom string given in message DFHME0116. It will aid problem determination.

# **Module:**

DFHWBXN, DFHWBXM

# **XMEOUT parameters/Message inserts**

- 1. *date*
- 2. *time*
- 3. *applid*
- 4. *tranid*
- 5. *hostaddr*
- 6. *clientaddr*
- 7. Value chosen from the following options:

*1= ,*

*2= TCPIPSERVICE:*

8. *tcpipservice*

### **Destination**

CWBO

**DFHWB0743** *date time applid tranid* **The CICS Web characterset codepage is invalid. Host IP address:** *hostaddr***. Client IP address:** *clientaddr***.***{ | TCPIPSERVICE: } tcpipservice*

# **Explanation**

The CICS Web characterset codepage is invalid and this has caused CICS Web processing to abandon the request. If the host IP address and the client IP address are not available when this error occurred, these addresses will be displayed as "UNKNOWN".

# **System action**

An exception entry is made in the trace table. An error response is sent to the client and the request is terminated. Message DFHME0116, which contains the symptom string for this problem, is produced.

### **User response**

The exception trace may help you to determine the cause of the error. If not you may need further assistance from IBM to resolve this problem. See External Interfaces Guide and [Working with IBM](http://www.ibm.com/support/knowledgecenter/SSGMCP_5.6.0/troubleshooting/cics/dfhs14n.html) [to solve your problem](http://www.ibm.com/support/knowledgecenter/SSGMCP_5.6.0/troubleshooting/cics/dfhs14n.html) for guidance on how to proceed. Report the details of the symptom string given in message DFHME0116. It will aid problem determination.

#### **Module:**

DFHWBXN, DFHWBXM

# **XMEOUT parameters/Message inserts**

- 1. *date*
- 2. *time*
- 3. *applid*
- 4. *tranid*
- 5. *hostaddr*
- 6. *clientaddr*
- 7. Value chosen from the following options:

*1= ,*

*2= TCPIPSERVICE:*

8. *tcpipservice*

# **Destination**

CWBO

**DFHWB0744** *date time applid tranid* **The CICS Web host codepage is invalid. Host IP address:** *hostaddr***. Client IP address:** *clientaddr***.***{ | TCPIPSERVICE: } tcpipservice*

### **Explanation**

The CICS Web host codepage is invalid and this has caused CICS Web processing to abandon the request. If the host IP address and the client IP address are not available when this error occurred, these addresses will be displayed as "UNKNOWN".

# **System action**

An exception entry is made in the trace table. An error response is sent to the client and the request is terminated. Message DFHME0116, which contains the symptom string for this problem, is produced.

### **User response**

The exception trace may help you to determine the cause of the error. If not you may need further assistance from IBM to resolve this problem. See External Interfaces Guide and [Working with IBM](http://www.ibm.com/support/knowledgecenter/SSGMCP_5.6.0/troubleshooting/cics/dfhs14n.html) [to solve your problem](http://www.ibm.com/support/knowledgecenter/SSGMCP_5.6.0/troubleshooting/cics/dfhs14n.html) for guidance on how to proceed. Report the details of the symptom string given in message DFHME0116. It will aid problem determination.

#### **Module:**

DFHWBXN, DFHWBXM

# **XMEOUT parameters/Message inserts**

- 1. *date*
- 2. *time*
- 3. *applid*
- 4. *tranid*
- 5. *hostaddr*
- 6. *clientaddr*
- 7. Value chosen from the following options:
	- *1= ,*
	- *2= TCPIPSERVICE:*
- 8. *tcpipservice*

# **Destination**

CWBO

**DFHWB0745** *date time applid tranid* **Conversion of user data failed. Host IP address:** *hostaddr***.**

#### **Client IP address:** *clientaddr***.***{ | TCPIPSERVICE: } tcpipservice*

# **Explanation**

The conversion of the inbound user data has failed and this has caused CICS Web processing to abandon the request. If the host IP address and the client IP address are not available when this error occurred, these addresses will be displayed as "UNKNOWN".

# **System action**

An exception entry is made in the trace table. An error response is sent to the client and the request is terminated. Message DFHME0116, which contains the symptom string for this problem, is produced.

# **User response**

The exception trace entry may help you to determine the cause of the error. If not you may need further assistance from IBM to resolve this problem. See External Interfaces Guide and [Working with IBM](http://www.ibm.com/support/knowledgecenter/SSGMCP_5.6.0/troubleshooting/cics/dfhs14n.html) [to solve your problem](http://www.ibm.com/support/knowledgecenter/SSGMCP_5.6.0/troubleshooting/cics/dfhs14n.html) for guidance on how to proceed. Report the details of the symptom string given in message DFHME0116. It will aid problem determination.

#### **Module:**

DFHWBXN, DFHWBXM

# **XMEOUT parameters/Message inserts**

- 1. *date*
- 2. *time*
- 3. *applid*
- 4. *tranid*
- 5. *hostaddr*
- 6. *clientaddr*
- 7. Value chosen from the following options:
	- *1= ,*

*2= TCPIPSERVICE:*

8. *tcpipservice*

# **Destination**

#### CWBO

**DFHWB0746** *date time applid tranid* **The maximum length of data that can be received has been exceeded. Client IP address:** *clientaddr***. TCPIPSERVICE:** *tcpipservice*

# **Explanation**

The amount of data transmitted by a client has exceeded the limit defined on the tcpipservice.

# **System action**

The request is rejected

### **User response**

There are two possible causes

- The value of the MAXDATALEN parameter on the TCPIPSERVICE is too low
- There is an error in the client

There are two possible solutions

- Increase the value of the MAXDATALEN parameter on the TCPIPSERVICE.
- Correct the HTTP Client.

#### **Module:**

DFHWBXN, DFHWBXM

# **XMEOUT parameters/Message inserts**

- 1. *date*
- 2. *time*
- 3. *applid*
- 4. *tranid*
- 5. *clientaddr*
- 6. *tcpipservice*

# **Destination**

#### CWBO

**DFHWB0747** *date time applid tranid* **A Content-Length and Transfer-Encoding conflict has been detected. Client IP address:** *clientaddr***. TCPIPSERVICE:** *tcpipservice*

# **Explanation**

The Client has sent a request that contains a Content-Length header as well as a Transfer-Encoding header.

# **System action**

The request is rejected.

### **User response**

Correct the client **Module:**

- 1. *date*
- 2. *time*
- 3. *applid*
- 4. *tranid*
- 5. *clientaddr*
- 6. *tcpipservice*

### **Destination**

CWBO

**DFHWB0748** *date time applid tranid* **An invalid Chunk Size header has been received. Client IP address:** *clientaddr***. TCPIPSERVICE:** *tcpipservice*

# **Explanation**

The Client has sent a request that contains a an invalid chunk size header. Valid values are 0 - 9, A - F with a maximum of 8 characters.

# **System action**

The request is rejected.

### **User response**

Correct the client

**Module:**

DFHWBXN, DFHWBXM

# **XMEOUT parameters/Message inserts**

- 1. *date*
- 2. *time*
- 3. *applid*
- 4. *tranid*
- 5. *clientaddr*
- 6. *tcpipservice*

# **Destination**

CWBO

**DFHWB0749** *date time applid tranid* **An invalid Trailer has been received. Client IP address:** *clientaddr***. TCPIPSERVICE:** *tcpipservice*

### **Explanation**

The request contains a Trailer that exceeds 32767 bytes in length.

### **System action**

The request is rejected.

#### **User response**

Correct the client

**Module:** DFHWBXN, DFHWBXM

# **XMEOUT parameters/Message inserts**

- 1. *date*
- 2. *time*
- 3. *applid*
- 4. *tranid*
- 5. *clientaddr*
- 6. *tcpipservice*

# **Destination**

#### CWBO

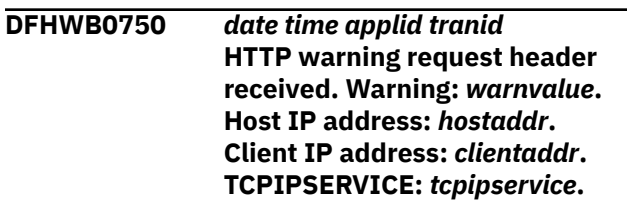

### **Explanation**

A warning header has been received on an incoming HTTP request, by CICS Web support. The contents are written in this message for audit purposes.

### **System action**

Processing for the request continues normally.

#### **User response**

Examine the warning to determine if action is required.

#### **Module:** DFHWBXN

# **XMEOUT parameters/Message inserts**

- 1. *date*
- 2. *time*
- 3. *applid*
- 4. *tranid*
- 5. *warnvalue*
- 6. *hostaddr*
- 7. *clientaddr*
- 8. *tcpipservice*

# **Destination**

#### CWBW

**DFHWB0751** *date time applid tranid* **A precondition specified by an If-Unmodified-Since header has failed. Client IP address:** *clientaddr***. TCPIPSERVICE:** *tcpipservice***.**

# **Explanation**

The request contains an If-Unmodified-Since header and the precondition has failed.

#### **Note:**

If CICS is returning dynamic content, or is returning static content which is a document template, it is assumed that any If-Unmodified-Since precondition can never be met.

# **System action**

The request is rejected with a HTTP/1.1 412 response.

# **User response**

None

**Module:** DFHWBXN, DFHWBXM

# **XMEOUT parameters/Message inserts**

- 1. *date*
- 2. *time*
- 3. *applid*
- 4. *tranid*
- 5. *clientaddr*
- 6. *tcpipservice*

# **Destination**

CWBO

**DFHWB0752** *date time applid tranid* **HTTP**

# **Explanation**

A warning header has been received in response to an HTTP request sent by CICS as a client. The contents are written in this message for audit purposes.

# **System action**

Processing for the request continues normally.

### **User response**

Examine the warning to determine if any action is required.

#### **Module:**

DFHWBCL

# **XMEOUT parameters/Message inserts**

- 1. *date*
- 2. *time*
- 3. *applid*
- 4. *tranid*
- 5. *warnvalue*
- 6. *clientaddr*
- 7. *serveraddr*

# **Destination**

#### CWBW

**DFHWB0753** *date time applid* **Transaction** *tranid* **chunked request incomplete. Session token:** *X'sesstoken'***.**

# **Explanation**

The transaction has terminated with an incomplete chunked request sent by CICS as a client.

# **System action**

End of transaction processing continues normally.

### **User response**

Examine the warning to determine if any action is required.

# **Module:**

DFHWBCL

**Warning response header received. Warning:** *warnvalue*

- 1. *date*
- 2. *time*
- 3. *applid*
- 4. *tranid*
- 5. *X'sesstoken'*

### **Destination**

#### CWBO

**DFHWB0754** *date time applid tranid* **An invalid Chunk has been received. Client IP address:** *clientaddr***. TCPIPSERVICE:** *tcpipservice*

# **Explanation**

The client has sent a chunk request but the chunk has not been terminated with the expected CRLF characters.

# **System action**

The request is rejected.

# **User response**

Correct the client.

### **Module:**

DFHWBXN, DFHWBXM

# **XMEOUT parameters/Message inserts**

- 1. *date*
- 2. *time*
- 3. *applid*
- 4. *tranid*
- 5. *clientaddr*
- 6. *tcpipservice*

# **Destination**

CWBO

**DFHWB0756** *date time applid tranid* **The host on the received HTTP request is invalid. Client IP address:** *clientaddr***. TCPIPSERVICE:** *tcpipservice*

# **Explanation**

The host on the HTTP request received by CICS is invalid.

# **System action**

The request is rejected.

### **User response**

Correct the client.

**Module:** DFHWBXN, DFHWBXM

# **XMEOUT parameters/Message inserts**

- 1. *date*
- 2. *time*
- 3. *applid*
- 4. *tranid*
- 5. *clientaddr*
- 6. *tcpipservice*

# **Destination**

#### CWBO

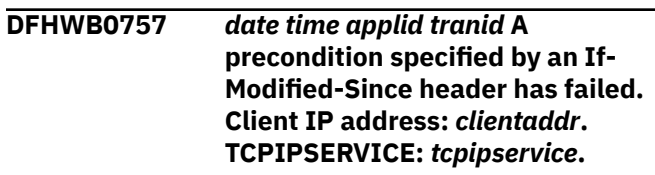

# **Explanation**

The request contains an If-Modified-Since header and the precondition has failed.

#### **Note:**

CICS only checks the precondition specified by an If-Modified-Since header when delivering a static response. For a dynamic response it is assumed that the precondition is satisfied.

# **System action**

The request is rejected with a HTTP/1.1 304 response.

### **User response**

None required.

#### **Module:** DFHWBXN, DFHWBXM

- 1. *date*
- 2. *time*
- 3. *applid*
- 4. *tranid*
- 5. *clientaddr*
- 6. *tcpipservice*

### **Destination**

#### CWBO

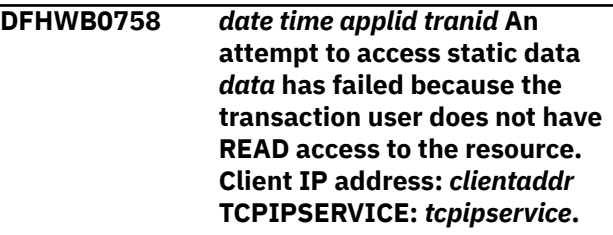

# **Explanation**

The transaction user does not have READ access to the CICS document template or zFS file identified by *data*.

# **System action**

The request is rejected with a HTTP/1.1 403 response.

### **User response**

Contact your security administrator to obtain authorization for the required resource for your user ID.

#### **Module:**

DFHWBXN

# **XMEOUT parameters/Message inserts**

- 1. *date*
- 2. *time*
- 3. *applid*
- 4. *tranid*
- 5. *data*
- 6. *clientaddr*
- 7. *tcpipservice*

# **Destination**

CWBO

**DFHWB0759** *date time applid tranid* **An attempt to access static data** *data* **has failed because**

#### **the resource is not found. Client IP address:** *clientaddr* **TCPIPSERVICE:** *tcpipservice***.**

# **Explanation**

The CICS document template or zFS file identified by *data* cannot be found.

# **System action**

The request is rejected with a HTTP/1.1 404 response.

### **User response**

Ensure that the required resources are defined and installed.

#### **Module:**

DFHWBXN

# **XMEOUT parameters/Message inserts**

- 1. *date*
- 2. *time*
- 3. *applid*
- 4. *tranid*
- 5. *data*
- 6. *clientaddr*
- 7. *tcpipservice*

### **Destination**

#### CWBO

**DFHWB0760** *date time applid tranid* **An attempt to read zFS file** *filename* **has failed. Client IP address:** *clientaddr***. TCPIPSERVICE:** *tcpipservice***.**

# **Explanation**

An authorized user has failed to read zFS file *filename*.

# **System action**

An exception entry is made in the trace table. A system dump is taken, unless you have specifically suppressed dumps in the dump table.

The request is rejected with a HTTP/1.1 500 response.

### **User response**

Collect the trace records and possible dumps and contact your IBM support center.

#### **Module:** DFHWBXN

# **XMEOUT parameters/Message inserts**

- 1. *date*
- 2. *time*
- 3. *applid*
- 4. *tranid*
- 5. *filename*
- 6. *clientaddr*
- 7. *tcpipservice*

# **Destination**

#### CWBO

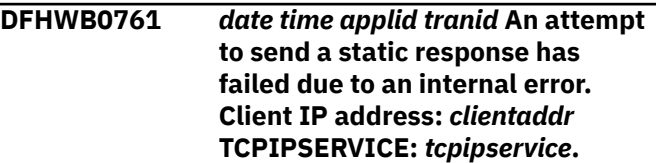

# **Explanation**

The user has failed to send a static response due to an internal error.

# **System action**

An exception entry is made in the trace table. A system dump is taken, unless you have specifically suppressed dumps in the dump table.

The request is rejected with a HTTP/1.1 500 response.

# **User response**

Collect the trace records and possible dumps and contact your IBM support center.

#### **Module:**

DFHWBXN

# **XMEOUT parameters/Message inserts**

- 1. *date*
- 2. *time*
- 3. *applid*
- 4. *tranid*
- 5. *clientaddr*
- 6. *tcpipservice*

# **Destination**

CWBO

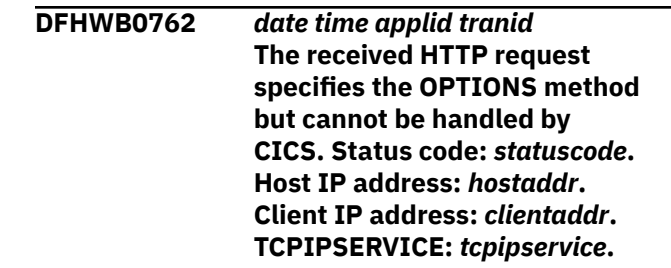

# **Explanation**

As part of its normal processing of a request, CICS Web Support checks the validity of the request for the specified method. In this case the method is OPTIONS but CICS cannot process the request. The status code *statuscode* indicates the reason for this as follows:

- 400 : the request is not valid HTTP/1.1
- 405 : the request is valid in HTTP/1.1 terms but is not allowed by CICS for the OPTIONS method. For example CICS does not support OPTIONS for a path. CICS returns a HTTP response containing an ALLOW header stating which methods CICS supports when a path is specified.

# **System action**

An error response with status code *statuscode* is sent to the client and processing of the request is terminated.

### **User response**

The HTTP request should be corrected.

#### **Module:**

DFHWBXN, DFHWBXM

# **XMEOUT parameters/Message inserts**

- 1. *date*
- 2. *time*
- 3. *applid*
- 4. *tranid*
- 5. *statuscode*
- 6. *hostaddr*
- 7. *clientaddr*
- 8. *tcpipservice*

# **Destination**

#### CWBO

**DFHWB0763** *date time applid tranid* **The URIMAP associated with the HTTP request is disabled. Host**

# **Explanation**

The URIMAP associated with the HTTP request is disabled. If the host IP address and the client IP address are not available when this error occurred, these addresses will be displayed as "UNKNOWN".

# **System action**

An error response is sent to the client and the request is terminated.

# **User response**

The host and path information in the HTTP request determine which URIMAP definition is being used. Determine why that URIMAP definition has been disabled. If the URIMAP has not been disabled to prevent these HTTP requests being processed, enable the URIMAP definition.

### **Module:**

DFHWBXN, DFHWBXM

# **XMEOUT parameters/Message inserts**

- 1. *date*
- 2. *time*
- 3. *applid*
- 4. *tranid*
- 5. *hostaddr*
- 6. *clientaddr*

# **Destination**

CWBO

**DFHWB0764** *date time applid tranid* **An attempt was made to use URIMAP** *urimap* **which is disabled.**

# **Explanation**

An attempt to use the specified URIMAP has failed because the URIMAP is disabled. You might receive another message that shows the failed request.

# **System action**

Processing continues, but the current request will subsequently fail.

### **User response**

Check the reason for the URIMAP being disabled enable the URIMAP if necessary.

#### **Module:**

# **XMEOUT parameters/Message inserts**

- 1. *date*
- 2. *time*
- 3. *applid*
- 4. *tranid*
- 5. *urimap*

# **Destination**

#### CWBO

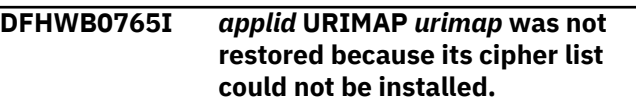

# **Explanation**

The ciphers list that was specified on URIMAP *urimap* was valid when the resource was installed, but invalid when CICS restarted.

# **System action**

The URIMAP is not restored from the catalog.

# **User response**

Investigate why the ciphers list has become invalid and replace it with a valid ciphers list. Then reinstall URIMAP *urimap* manually.

### **Module:**

DFHWBRP

# **XMEOUT parameters/Message inserts**

- 1. *applid*
- 2. *urimap*

# **Destination**

Console

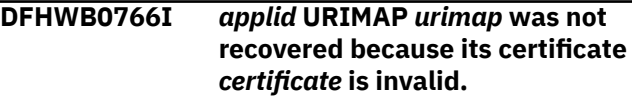

# **Explanation**

The certificate was valid when the URIMAP was installed but invalid when CICS restarted.

# **System action**

CICS startup continues but the URIMAP is not restored from the catalog.

# **User response**

Investigate why the certificate is invalid. Either correct the certificate or replace it with a valid one, then reinstall the URIMAP manually.

#### **Module:**

DFHWBRP

# **XMEOUT parameters/Message inserts**

- 1. *applid*
- 2. *urimap*
- 3. *certificate*

# **Destination**

Console

#### **DFHWB0770** *date time applid tranid* **The CICS options handler program returned an error response. Program name:** *progname***. Host IP address:** *hostaddr***. Client IP address:** *clientaddr***. TCPIPSERVICE:** *tcpipservice*

# **Explanation**

An OPTIONS handler user replaceable analyzer has been invoked. This program has failed to return normally.

Users can architect their own response and reason code values to be returned by the analyzer.

If the host IP address and the client IP address are not available when this error occurred, these addresses will be displayed as "UNKNOWN" in the message.

# **System action**

An error response is sent to the client and processing of the request is terminated.

# **User response**

Examine the OPTIONS handler to determine the cause of the error.

### **Module:**

DFHWBXN, DFHWBXM

# **XMEOUT parameters/Message inserts**

- 1. *date*
- 2. *time*
- 3. *applid*
- 4. *tranid*
- 5. *progname*
- 6. *hostaddr*
- 7. *clientaddr*
- 8. *tcpipservice*

# **Destination**

**CWBO** 

**DFHWB0771** *date time applid tranid* **CICS Web attach processing detected an error linking to the OPTIONS handler user replaceable module** *progname***. Host IP address:** *hostaddr***. Client IP address:** *clientaddr***. TCPIPSERVICE:** *tcpipservice*

# **Explanation**

An error linking to the OPTIONS handler user replaceable module forced CICS Web attach processing to abandon a client request. If the host IP address and the client IP address are not available when this error occurred, these addresses will be displayed as "UNKNOWN".

# **System action**

An error response is sent to the client and the request is terminated. The tcpipservice remains open but unusable.

# **User response**

Ensure that the program specified has been correctly installed and defined to CICS. If the user replaceable module (URM) has been set dynamically using CEMT or the SPI command, then ensure that the module is defined to CICS and enabled, or available in the library if autoinstall is active.

#### **Module:**

DFHWBXN, DFHWBXM

- 1. *date*
- 2. *time*
- 3. *applid*
- 4. *tranid*
- 5. *progname*
- 6. *hostaddr*
- 7. *clientaddr*
- 8. *tcpipservice*

# **Destination**

#### CWBO

**DFHWB0800** *date time applid* **BUNDLE** *bundlename* **has successfully installed URIMAP** *urimdef* **as** *{Enabled | Disabled}***.**

### **Explanation**

The CICS bundle *bundlename* has successfully installed URIMAP *urimapname*

# **System action**

CICS continues normally.

### **User response**

None.

#### **Module:** DFHWBRL

# **XMEOUT parameters/Message inserts**

- 1. *date*
- 2. *time*
- 3. *applid*
- 4. *bundlename*
- 5. *urimdef*
- 6. Value chosen from the following options:

*1=Enabled,*

*2=Disabled*

### **Destination**

#### CWBO

**DFHWB0801** *date time applid* **BUNDLE** *bundlename* **has failed to install URIMAP** *urimdef* **because** *{the*

#### *definition is invalid | of an installation failure | an internal error occurred}***.**

### **Explanation**

The CICS bundle *bundlename* has failed to install URIMAP *urimdef* The reason for the error is also given.

### **System action**

The BUNDLE resource is disabled and the URIMAP is not created.

#### **User response**

Investigate and correct the cause of the failure. Check for any previous messages which may give you more information about the reason for the failure as follows:

#### **definition is invalid**

Check for a preceding DFHCAnnnn message. For example DFHCA5501 is output if the required attribute HOST has not been specified.

#### **installation failure**

Check for a preceding DFHAMnnnn console message. For example DFHAM4950 is output if a URIMAP with the same name already exists.

Discard and reinstall the BUNDLE resource.

# **Module:**

DFHWBRL

# **XMEOUT parameters/Message inserts**

- 1. *date*
- 2. *time*
- 3. *applid*
- 4. *bundlename*
- 5. *urimdef*
- 6. Value chosen from the following options:

*1=the definition is invalid,*

*2=of an installation failure,*

*3=an internal error occurred*

# **Destination**

### CWBO

#### **DFHWB0802** *date time applid* **Urimap name was not specified or is too long in BUNDLE** *bundlename***.**

# **Explanation**

The CICS bundle *bundlename* has failed to install a URIMAP because the resource name was not specified or was too long.

# **System action**

The BUNDLE resource is disabled and the URIMAP is not created.

# **User response**

Correct the name of the urimap resource in the bundle manifest file. Discard and reinstall the BUNDLE resource.

### **Module:**

DFHWBRL

# **XMEOUT parameters/Message inserts**

- 1. *date*
- 2. *time*
- 3. *applid*
- 4. *bundlename*

# **Destination**

CWBO

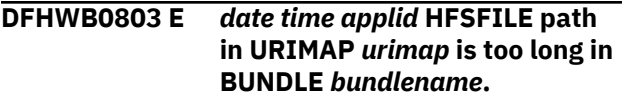

# **Explanation**

The CICS bundle *bundlename* has failed to install a URIMAP because the HFSFILE path is too long.

# **System action**

The BUNDLE resource is disabled and the URIMAP is not created.

# **User response**

Correct the HFSFILE path in the URIMAP definition file. Discard and reinstall the BUNDLE resource.

### **Module:**

DFHWBRL

# **XMEOUT parameters/Message inserts**

- 1. *date*
- 2. *time*
- 3. *applid*
- 4. *urimap*
- 5. *bundlename*

# **Destination**

#### CWBO

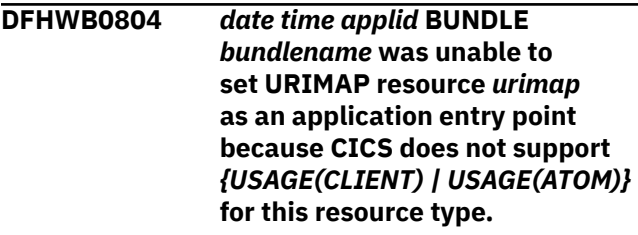

# **Explanation**

The CICS bundle *bundlename* was unable to set *urimap* as application entry point because CICS does not support USAGE(CLIENT) or USAGE(ATOM) for this resource type.

# **System action**

The BUNDLE resource is disabled and the entry point is not updated.

### **User response**

Correct the USAGE in the URIMAP definition file. Discard and reinstall the BUNDLE resource.

#### **Module:** DFHWBRL

# **XMEOUT parameters/Message inserts**

- 1. *date*
- 2. *time*
- 3. *applid*
- 4. *bundlename*
- 5. *urimap*
- 6. Value chosen from the following options:

*1=USAGE(CLIENT),*

*2=USAGE(ATOM)*

# **Destination**

#### CWBO

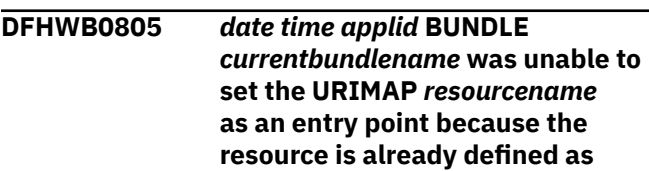

#### **an entry point by BUNDLE** *bundlename***.**

# **Explanation**

The CICS BUNDLE *currentbundlename* has failed to define the resource as an entry point as it has already been identified as an entry point by BUNDLE *bundlename*.

# **System action**

The BUNDLE resource is disabled and the entry point is not updated.

# **User response**

To update the entry point, disable BUNDLE *bundlename* and enable BUNDLE *currentbundlename*.

### **Module:**

DFHWBRL

# **XMEOUT parameters/Message inserts**

- 1. *date*
- 2. *time*
- 3. *applid*
- 4. *currentbundlename*
- 5. *resourcename*
- 6. *bundlename*

# **Destination**

#### CWBO

**DFHWB0806** *date time applid* **BUNDLE** *bundlename* **has** *{associated | disassociated}* **an application entry point for operation** *operationname* **of application** *applicationname***, version** *majorversion***.***minorversion***.***microve rsion* **on platform** *platformname* **with URIMAP** *urimapname***.**

# **Explanation**

The CICS bundle *bundlename* has successfully associated or disassociated an application entry point for operation *operationname* with the URIMAP *urimapname*.

Only one application entry point can be associated with a URIMAP resource at any time. To associate or disassociate an application entry point with the URIMAP resource you must enable or disable the CICS bundle, respectively.

# **System action**

CICS continues normally.

### **User response**

After associating an application entry point with the URIMAP resource make the bundle available to allow the application operation to be set with the URIMAP resource or disable the bundle to remove the association of the application entry point with the URIMAP resource.

### **Module:**

DFHWBRL

# **XMEOUT parameters/Message inserts**

- 1. *date*
- 2. *time*
- 3. *applid*
- 4. *bundlename*
- 5. Value chosen from the following options:
	- *1=associated,*
	- *2=disassociated*
- 6. *operationname*
- 7. *applicationname*
- 8. *majorversion*
- 9. *minorversion*
- 10. *microversion*
- 11. *platformname*
- 12. *urimapname*

# **Destination**

CWBO

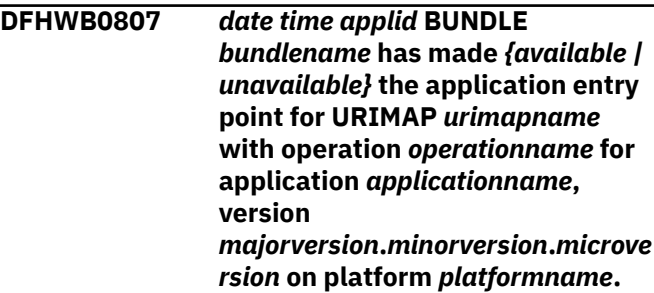

# **Explanation**

The CICS bundle *bundlename* has successfully made available or unavailable an application entry point for the URIMAP *urimapname*.

When the application entry point is available CICS will set the application context on tasks using the URIMAP resource.

# **System action**

CICS continues normally.

# **User response**

After making the application entry point unavailable the entry point will remain associated with the URIMAP resource until the bundle is disabled.

# **Module:**

DFHWBRL

# **XMEOUT parameters/Message inserts**

- 1. *date*
- 2. *time*
- 3. *applid*
- 4. *bundlename*
- 5. Value chosen from the following options:

*1=available,*

*2=unavailable*

- 6. *urimapname*
- 7. *operationname*
- 8. *applicationname*
- 9. *majorversion*
- 10. *minorversion*
- 11. *microversion*
- 12. *platformname*

# **Destination**

#### CWBO

#### **DFHWB0808** *date time applid* **BUNDLE** *bundlename* **has failed to set URIMAP** *urimapname* **as an entry point because** *{the URIMAP does not exist. | an internal error occurred. | the URIMAP resource name is invalid. | the URIMAP resource is already defined as an application entry point.}*

# **Explanation**

The CICS bundle *bundlename* has failed to set the URIMAP *urimapname* as an entry point. The reason for the error is also given.

# **System action**

The BUNDLE resource is disabled.

### **User response**

Investigate and correct the cause of the failure. If updates are needed to the <modify> statement in the bundle manifest file then discard and reinstall the BUNDLE.

### **Module:**

DFHWBRL

# **XMEOUT parameters/Message inserts**

- 1. *date*
- 2. *time*
- 3. *applid*
- 4. *bundlename*
- 5. *urimapname*
- 6. Value chosen from the following options:

*1=the URIMAP does not exist.,*

*2=an internal error occurred.,*

*3=the URIMAP resource name is invalid.,*

*4=the URIMAP resource is already defined as an application entry point.*

# **Destination**

#### CWBO

**DFHWB0809** *date time applid* **BUNDLE** *bundlename* **has** *{associated | disassociated}* **an application entry point for operation** *operationname* **with URIMAP** *urimapname***.**

### **Explanation**

The CICS bundle *bundlename* has successfully associated or disassociated an application entry point for operation *operationname* with the URIMAP *urimapname*.

Only one application entry point can be associated with a URIMAP resource at any time. To associate or disassociate an application entry point with the URIMAP resource you must enable or disable the CICS bundle, respectively.

# **System action**

CICS continues normally.

### **User response**

After associating an application entry point with the URIMAP resource make the bundle available to allow the application operation to be set with the URIMAP resource or disable the bundle to remove the association of the application entry point with the URIMAP resource.

#### **Module:**

DFHWBRL

# **XMEOUT parameters/Message inserts**

- 1. *date*
- 2. *time*
- 3. *applid*
- 4. *bundlename*
- 5. Value chosen from the following options:

*1=associated,*

*2=disassociated*

- 6. *operationname*
- 7. *urimapname*

# **Destination**

CWBO

#### **DFHWB0810** *date time applid* **BUNDLE** *bundlename* **has made the URIMAP** *urimapname {available | unavailable}* **as an application entry point for operation** *operationname***.**

# **Explanation**

The CICS bundle *bundlename* has successfully the URIMAP *urimapname* available or unavailable as an application entry point.

When the application entry point is available CICS will set the application context on tasks using the URIMAP resource.

# **System action**

CICS continues normally.

### **User response**

After making the application entry point unavailable the entry point will remain associated with the URIMAP resource until the bundle is disabled.

#### **Module:**

#### DFHWBRL

# **XMEOUT parameters/Message inserts**

- 1. *date*
- 2. *time*
- 3. *applid*
- 4. *bundlename*
- 5. *urimapname*
- 6. Value chosen from the following options:
	- *1=available,*

*2=unavailable*

7. *operationname*

# **Destination**

#### CWBO

### **DFHWB1007** *applid* **Initializing CICS Web environment.**

# **Explanation**

Module DFHWBIP has been invoked to initialize the CICS Web 3270 environment.

# **System action**

Processing continues.

### **User response**

None.

# **Module:**

DFHWBIP

# **XMEOUT parameters/Message inserts**

1. *applid*

### **Destination**

Console

**DFHWB1008** *applid* **CICS Web environment initialization is complete.**

# **Explanation**

The CICS Web 3270 environment has been initialized, and it is now ready to process Web-related work.

# **System action**

Processing continues.

### **User response**

None.

**Module:** DFHWBIP

# **XMEOUT parameters/Message inserts**

1. *applid*

### **Destination**

Console

**DFHWB1009** *applid* **CICS Web environment initialization failed. Reason Code:** *X'rc'***.**

# **Explanation**

The CICS Web 3270 environment initialization failed with reason code *rc*.

# **System action**

CICS initialization continues. Subsequent calls to the components of the CICS Web environment may fail.

# **User response**

Use the reason code *rc* to determine why initialization failed. The possible reasons are:

**1**

Storage for the Web anchor block could not be obtained.

**3**

Load for module DFHWBST failed.

**4**

Load for module DFHWBTC failed.

**5**

Storage for the State Manager anchor block could not be obtained.

### **6**

The creation of the State Token Directory failed.

**7**

The subpool required for state management could not be added.

**8**

The subpool required for HTTP buffers could not be added.

**9**

The addition of the WBST lock failed.

# **A**

Load for module DFHWBIP failed.

Reason codes 1 to 9 originate in DFHWBIP. Reason code A originates from DFHSIJ1.

### **Module:**

DFHWBIP, DFHSIJ1

# **XMEOUT parameters/Message inserts**

1. *applid* 2. *X'rc'*

**Destination**

# Console

**DFHWB1020** *date time applid* **CICS Web State Manager could not find state data for state token** *stoken* **for a** *{destroy | retrieve | store}* **request.** *{ | TCPIPSERVICE: } tcpipservice*

# **Explanation**

The CICS Web State Manager could not find the state data for the state token *stoken* or the supplied state token *stoken* does not exist.

# **System action**

The requested state data cannot be destroyed, updated or retrieved by the Web State Manager. An exception trace entry is made in the trace table.

# **User response**

Ensure that the supplied state token *stoken* is correct. On a busy CICS region, the most likely cause of this error is that the state data has been discarded by the Web garbage collection process before the Web state manager could access it. Check that the system initialization *WEBDELAY* parameters are appropriate values. See the [Configuring](https://www.ibm.com/support/knowledgecenter/SSGMCP_5.6.0/configuring/configuring.html) for guidance on setting the values of the Web garbage collection interval and the Web terminal timeout interval

# **Module:**

DFHWBST

# **XMEOUT parameters/Message inserts**

- 1. *date*
- 2. *time*

3. *applid*

- 4. *stoken*
- 5. Value chosen from the following options:

*1=destroy,*

*2=retrieve,*

*3=store*

- 6. Value chosen from the following options:
	- *1= ,*

*2= TCPIPSERVICE:*

7. *tcpipservice*

# **Destination**

CWBO

#### **DFHWB1021** *date time applid* **CICS Web State Manager could not find state data for state token** *stoken* **in order to perform the** *{initialize partnership | make partnership | break partnership | trigger partner | wait for partner | query partner | terminate partnership}* **request for task number** *taskid***, CICS unit of work id** *X'cuowid'***.***{ | TCPIPSERVICE: } tcpipservice*

# **Explanation**

The CICS Web State Manager could not find the state data for the state token *stoken* because the supplied state token *stoken* does not exist. The running task is task number *taskid* and the associated CICS unit of work id is *cuowid*.

# **System action**

The Web State Manager cannot therefore perform the requested partnership function for the running task. An exception trace entry is made in the trace table.

# **User response**

Ensure that the supplied state token *stoken* is correct. On a busy CICS region, the most likely cause of this error is that the state data has been discarded by the Web garbage collection process before the Web State Manager could access it for the running task. Check that the system initialization *WEBDELAY* parameters are appropriate values. See the [Configuring](https://www.ibm.com/support/knowledgecenter/SSGMCP_5.6.0/configuring/configuring.html) for guidance on setting the values of the Web garbage collection interval and the Web terminal timeout interval.

# **Module:**

DFHWBST

# **XMEOUT parameters/Message inserts**

- 1. *date*
- 2. *time*
- 3. *applid*
- 4. *stoken*
- 5. Value chosen from the following options:

*1=initialize partnership, 2=make partnership, 3=break partnership, 4=trigger partner, 5=wait for partner, 6=query partner, 7=terminate partnership*

- 6. *taskid*
- 7. *X'cuowid'*
- 8. Value chosen from the following options:

*1= ,*

*2= TCPIPSERVICE:*

9. *tcpipservice*

# **Destination**

CWBO

**DFHWB1100 E** *date time applid* **The CICS Web Interface received data from the user application that is longer than expected.**

# **Explanation**

The environment variables program has received data from a user application. However, the data received was longer than expected.

# **System action**

Exception trace point 4623 is written. The environment variables program abnormally terminates with abend code AWB7.

# **User response**

Examine the data sent to CICS from the application program.

#### **Module:** DFHWBENV

# **XMEOUT parameters/Message inserts**

- 1. *date*
- 2. *time*
- 3. *applid*

# **Destination**

CWBO and Console

**DFHWB1200** *date time applid tranid* **The CICS Web Interface analyzer program set parameter WBRA\_USER\_DATA\_LENGTH to more than the maximum. Program name:** *progname***. RESPONSE:** *response***. REASON:** *reason***. Host IP address:** *hostaddr***. Client IP address:** *clientaddr***. Data offset:** *X'dataoffset'***. Data length:** *X'datalength'***. Buffer length:** *X'bufferlength'***.***{ | TCPIPSERVICE: } tcpipservice*

# **Explanation**

As part of its normal processing of a request, Web attach processing invokes the user replaceable analyzer to tailor the required actions. This program is passed the length of the user data part of the HTTP request in parameter WBRA\_USER\_DATA\_LENGTH, which it can modify. However, the modified value is greater than the maximum allowable value which represents the available space in the data buffer.

# **System action**

An error response is sent to the client and processing of the request is terminated.

# **User response**

Modify the analyzer program so that it does not set the parameter WBRA\_USER\_DATA\_LENGTH to be greater than the maximum. The sum of the data offset and the data length should not exceed the buffer length.

### **Module:**

DFHWBXN, DFHWBXM

# **XMEOUT parameters/Message inserts**

- 1. *date*
- 2. *time*
- 3. *applid*
- 4. *tranid*
- 5. *progname*
- 6. *response*
- 7. *reason*
- 8. *hostaddr*
- 9. *clientaddr*
- 10. *X'dataoffset'*
- 11. *X'datalength'*
- 12. *X'bufferlength'*
- 13. Value chosen from the following options:

*1= ,*

*2= TCPIPSERVICE:*

14. *tcpipservice*

# **Destination**

**CWBO** 

```
DFHWB1525 date time applid tranid The
   CICS Web Interface connection
   manager received an unexpected
   response from CICS.
```
# **Explanation**

The connection manager received an unexpected response to a CICS command. This is a logic error.

# **System action**

A system dump is taken. Processing continues. Message DFHME0116, which contains the symptom string for this problem, is produced.

# **User response**

You may need further assistance from IBM to resolve this problem. See External Interfaces Guide and [Working with IBM to solve your problem](http://www.ibm.com/support/knowledgecenter/SSGMCP_5.6.0/troubleshooting/cics/dfhs14n.html) for guidance on how to proceed. Report the details of the symptom string given in message DFHME0116. It will aid problem determination.

### **Module:**

DFHWBC01

# **XMEOUT parameters/Message inserts**

- 1. *date*
- 2. *time*
- 3. *applid*

4. *tranid*

### **Destination**

CWBO and Terminal End User

**DFHWB1551** *date time applid* **The CWBC Transaction is no longer used to manage CICS Web resources.**

# **Explanation**

An attempt has been made to run the CICS-supplied transaction CWBC. This transaction is no longer used to manage CICS Web resources.

# **System action**

None. Processing continues.

# **User response**

Refer to the CICS Internet and External Interfaces Guide, and the [Defining resources](https://www.ibm.com/support/knowledgecenter//configuring/resources/dfha22v.html) for details of how to manage CICS Web resources. See External Interfaces Guide and [Working with IBM to solve your problem](http://www.ibm.com/support/knowledgecenter/SSGMCP_5.6.0/troubleshooting/cics/dfhs14n.html) for guidance on how to proceed.

#### **Module:**

DFHWBC01

# **XMEOUT parameters/Message inserts**

- 1. *date*
- 2. *time*
- 3. *applid*

# **Destination**

CWBO and Terminal End User

**DFHWB1560** *date time applid userid* **URIMAP** *urimap* **has been created.**

# **Explanation**

This is an audit log message indicating that URIMAP *urimap* has been added to the system using the INSTALL command.

# **System action**

The system continues normally.

### **User response**

None.

#### **Module:**

DFHWBUR

# **XMEOUT parameters/Message inserts**

- 1. *date*
- 2. *time*
- 3. *applid*
- 4. *userid*
- 5. *urimap*

# **Destination**

#### **CWBO**

**DFHWB1570** *date time applid userid* **URIMAP** *urimap* **was successfully discarded.**

# **Explanation**

This is an audit log message indicating that URIMAP *urimap* has been removed from the system using the DISCARD command.

# **System action**

The system continues normally.

### **User response**

None.

# **Module:**

DFHWBUR

# **XMEOUT parameters/Message inserts**

- 1. *date*
- 2. *time*
- 3. *applid*
- 4. *userid*
- 5. *urimap*

# **Destination**

CWBO

**DFHWB1580** *date time applid userid* **The availability status of URIMAP** *urimap* **has** *{been set to available | been set to unavailable | reverted to none}* **following a change to an application entry point.**

# **Explanation**

This is an audit log message indicating the availability of URIMAP *urimap*. The availability can be modified by the application entry point associated with the URIMAP resource.

# **System action**

The system continues normally.

# **User response**

None.

**Module:** DFHWBUR

# **XMEOUT parameters/Message inserts**

- 1. *date*
- 2. *time*
- 3. *applid*
- 4. *userid*
- 5. *urimap*
- 6. Value chosen from the following options:

*1=been set to available,*

*2=been set to unavailable,*

*3=reverted to none*

# **Destination**

CWBO

#### **DFHWB1581** *date time applid userid tranid* **An application entry point for operation** *operationname* **of application** *applicationname***, version** *majorversion***.***minorversion***.***microve rsion***, on platform** *platformname* **has been set disabled and unavailable because URIMAP** *urimapname* **has been deleted.**

# **Explanation**

An application entry point for *operationname* of application *applicationname* version *majorversion*.*minorversion*.*microversion*on platform *platformname* has been set disabled and unavailable because the URIMAP *urimapname* has been deleted.

# **System action**

CICS continues normally.

### **User response**

To make the application entry point available again first reinstall the URIMAP, then enable the bundle and set it available.

**Module:** DFHWBUR

# **XMEOUT parameters/Message inserts**

- 1. *date*
- 2. *time*
- 3. *applid*
- 4. *userid*
- 5. *tranid*
- 6. *operationname*
- 7. *applicationname*
- 8. *majorversion*
- 9. *minorversion*
- 10. *microversion*
- 11. *platformname*
- 12. *urimapname*

# **Destination**

**CSPL** 

**DFHWB1582** *date time applid userid tranid* **An application entry point for operation** *operationname* **has been set disabled and unavailable because URIMAP** *urimapname* **has been deleted.**

# **Explanation**

An application entry point for *operationname* has been set disabled and unavailable because the URIMAP *urimapname* has been deleted.

# **System action**

CICS continues normally.

# **User response**

To make the application entry point available again first reinstall the URIMAP, then enable the bundle and set it available.

# **Module:**

- 1. *date*
- 2. *time*
- 3. *applid*
- 4. *userid*

# **DFHWUnnnn messages**

#### **DFHWU0001 E** *applid* **An abend (code** *aaa/bbbb***) has occurred at offset** *X'offset'* **in module** *modname***. Explanation** An abnormal end (abend) or program check has occurred in module *modname*. This implies that there may be an error in CICS code. Alternatively: • Unexpected data has been input, • Storage has been overwritten, or • There has been a program check within a user program. The code *aaa* is, if applicable, a 3-digit hexadecimal MVS system completion code (for example, 0C1 or D37). If an MVS code is not applicable, this field is filled with three hyphens. The 4-digit code *bbbb*, which follows *aaa*, is a user abend code produced either by CICS or by another product on the user's system. If X'*offset*' contains the value X'FFFF', then module *modname* was in control at the time of the abend, but the program status word (PSW) was not addressing this module. Look up the MVS code *aaa*, if there is one, in the relevant MVS codes manual which is detailed in the book list in the front of this manual. If the *modname* insert contains the value *????*, then CICS was unable to determine which module has abnormally terminated. In this case, examine the system dump to determine which area of code has caused the program check. they can deduce which product has produced the it may be either alphameric or numeric. • If the CICS code is alphameric (for example AKEA) then it is a CICS transaction abend code. • If the CICS code is numeric (for example 1310), it refers to a CICS message (DFHTS1310 in our example). If the user abend code is from another product (for codes manual to determine the cause of the abend. The entries in the appropriate manuals will give the user guidance regarding the nature of the error,

# **System action**

An exception entry is made in the trace table. A system dump is taken, unless you have specifically suppressed dumps in the dump table.

**Either** this is a critical error and CICS is terminated, even if you have specified in the dump table that CICS should not terminate.

**Or** CICS will continue unless you have specified in the dump table that CICS should terminate. Message DFHME0116, which contains the symptom string for this problem, is produced.

# **User response**

Notify the system programmer.

- 5. *tranid*
- 6. *operationname*
- 7. *urimapname*

# **Destination**

**CSPL** 

The user should examine other messages to determine what the module which issued this message was doing at the time the abend occurred. From these messages abend code *bbbb*. If *bbbb* is identified as a CICS code,

example, IMS), refer to the appropriate messages and

and may also give some guidance concerning the appropriate user response.

### **Note:**

The program check may have occurred in a user program. If this is the case, the program check is usually followed by an ASRA or an ASRB transaction abend and a transaction dump.

If you want to suppress system dumps that precede ASRA and ASRB abends, you must specify this on an entry in the dump table, using either CEMT or an EXEC CICS command. Further guidance on suppressing system dumps can be found in the [Configuring.](https://www.ibm.com/support/knowledgecenter/SSGMCP_5.6.0/configuring/configuring.html)

You may need further assistance from IBM to resolve this problem. See [Working with IBM to solve your](http://www.ibm.com/support/knowledgecenter/SSGMCP_5.6.0/troubleshooting/cics/dfhs14n.html) [problem](http://www.ibm.com/support/knowledgecenter/SSGMCP_5.6.0/troubleshooting/cics/dfhs14n.html) for guidance on how to proceed.

#### **Module:**

- 1. *applid*
- 2. *aaa/bbbb*
- 3. *X'offset'*
- 4. *modname*

# **Destination**

Console

**DFHWU0002** *applid* **A severe error (code** *X'code'***) has occurred in module** *modname***.**

# **Explanation**

An error has been detected in module *modname*. The code X'*code*' is the exception trace point ID which uniquely identifies what the error is and where the error was detected.

# **System action**

An exception entry (code X'*code*' in the message) is made in the trace table. A system dump is taken, unless you have specifically suppressed dumps in the dump table.

CICS will continue unless you have specified in the dump table that CICS should terminate. If appropriate, an error return code is sent to the caller of this domain. In this case, CICS could be terminated by the caller (for example, the domain manager, DFHDMDM). A message is issued to this effect.

Message DFHME0116, which contains the symptom string for this problem, is produced.

# **User response**

Inform the system programmer. This indicates a possible error in CICS code. The severity of its impact will depend on the importance of the function being executed at the time of the error.

For further information about CICS exception trace entries, refer to the [Troubleshooting and support.](http://www.ibm.com/support/knowledgecenter/SSGMCP_5.6.0/troubleshooting/troubleshooting.html)

CICS may not have been terminated. If the message occurs once and module *modname* is not crucial to the running of your CICS system, you may decide to continue to run and bring CICS down at a convenient time to resolve the problem.

If the message recurs or if you cannot run without the full use of module *modname*, you should bring CICS down in a controlled shutdown.

If you need further assistance from IBM to resolve this problem, see [Working with IBM to solve your problem](http://www.ibm.com/support/knowledgecenter/SSGMCP_5.6.0/troubleshooting/cics/dfhs14n.html) for guidance on how to proceed.

#### **Module:**

DFHWUIN1, DFHWURP

# **XMEOUT parameters/Message inserts**

- 1. *applid*
- 2. *X'code'*
- 3. *modname*

# **Destination**

Console

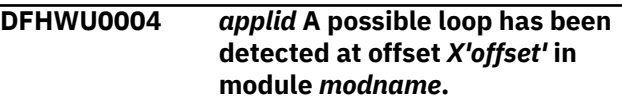

# **Explanation**

A CICS function is taking more time to process than CICS expects. A possible loop has been detected in module *modname* at offset X'*offset*'. This is the offset of the instruction which was executing at the time the error was detected.

# **System action**

An exception entry is made in the trace table. A system dump is taken, unless you have specifically suppressed dumps in the dump table.

CICS continues unless you have specified in the dump table that CICS should terminate. If appropriate, an error return code is sent to the caller of this domain. In this case CICS could be terminated by the caller ( for example, the domain manager, DFHDMDM). A message is issued to this effect.

Message DFHME0116, which contains the symptom string for this problem, is produced.

# **User response**

Notify the system programmer. If CICS has not been terminated, it is necessary to decide whether the problem is serious enough to bring CICS down.

Since some CICS functions can use a lot of processor time, this message may have been caused by a long-running function. So there may not be an error here. Usually, CICS purges a CICS function which exceeds the runaway task time interval which you have specified in the SIT (this is the ICVR which is measured in milliseconds). This means that module *modname* in the message is terminated and CICS continues.

But if you have declared ICVR=0 in the SIT and you consider that module *modname* has gone into a loop, you have to terminate CICS in order to terminate the runaway function.

If CICS has terminated module *modname*, and you consider that it was not a runaway, you should increase the ICVR time interval in the SIT. You have to bring CICS down at a suitable time to do this permanently. But you can change the ICVR time interval temporarily online, using the CEMT transaction.

If raising the ICVR time does not solve the problem, you need further assistance from IBM. See [Working](http://www.ibm.com/support/knowledgecenter/SSGMCP_5.6.0/troubleshooting/cics/dfhs14n.html) [with IBM to solve your problem](http://www.ibm.com/support/knowledgecenter/SSGMCP_5.6.0/troubleshooting/cics/dfhs14n.html) for guidance on how to proceed.

#### **Module:**

DFHWUIN1

# **XMEOUT parameters/Message inserts**

- 1. *applid*
- 2. *X'offset'*
- 3. *modname*

# **Destination**

Console

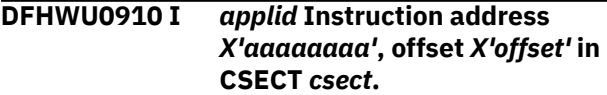

# **Explanation**

The CICSPlex SM recovery routine has been entered as a result of an abend in a CICS system.

This message describes the location of an abend that occurred in CICSPlex SM, where:

#### **applid**

is the VTAM application ID of the CICS system that abended.

#### **aaaaaaaa**

is the address of the instruction that caused the abend.

#### **offset**

is the offset of the instruction in the CSECT that caused the abend.

#### **csect**

is the name of the CSECT that contains the instruction that caused the abend.

### **System action**

The recovery routine attempts to capture and format any relevant diagnostic information. All available information is presented in the DFHWU09nn messages that follow this message.

#### **User response**

Collect as much of the following information as possible, and contact your IBM support center.

- Job log for the job that received the abend. If the job log is not available, get the system log.
- EYULOG file. If a CMAS abended, get the EYULOG file for that CMAS. If a CICS system abended, get the EYULOG file for the CMAS to which the CICS system was connected.
- Formatted transaction dump, if one was taken.
- Unformatted SVC dump, if one was taken.
- AUXTRACE file, if available. If a CICS system abended and AUXTRACE was not active in that CICS system, get the AUXTRACE file from the CMAS to which the CICS system was connected.

#### **Module:**

DFHWUIPG

### **XMEOUT parameters/Message inserts**

- 1. *applid*
- 2. *X'aaaaaaaa'*
- 3. *X'offset'*
- 4. *csect*

# **Destination**

Console

**DFHWU0911 I** *applid* **EC Mode PSW at time of abend:** *PSW1 PSW2 PSW3 PSW4*

# **Explanation**

This message provides information about the state of the PSW at the time of an abend.

# **System action**

The recovery routine continues to format diagnostic information.

### **User response**

Follow the instructions in message DFHWU0910.

**Module:** DFHWUIPG

- 1. *applid*
- 2. *PSW1*
- 3. *PSW2*
- 4. *PSW3*
- 5. *PSW4*

# **Destination**

#### Console

**DFHWU0912 I** *applid* **Execution key:** *key***, abend reason code:** *X'reason'***.**

# **Explanation**

This message provides information about the execution key at the time of an abend, and the abend reason code where:

### **applid**

is the VTAM application ID of the CICS system that abended.

#### **key**

is the storage key which the task was executing in at the time of the abend.

#### **reason**

is the reason code provided by the abend

# **System action**

The recovery routine continues to format diagnostic information.

# **User response**

Follow the instructions in message DFHWU0910.

# **Module:**

DFHWUIPG

# **XMEOUT parameters/Message inserts**

- 1. *applid*
- 2. *key*
- 3. *X'reason'*

# **Destination**

#### Console

**DFHWU0913 I** *applid* **Execution mode:** *mode***. BEAR:** *X'bear'***.**

# **Explanation**

This message provides information about the execution mode and breaking event address register (BEAR) at the time of an abend.

# **System action**

The recovery routine continues to format diagnostic information.

### **User response**

Follow the instructions in message DFHWU0910.

# **Module:**

DFHWUIPG

# **XMEOUT parameters/Message inserts**

- 1. *applid*
- 2. *mode*
- 3. *X'bear'*

# **Destination**

Console

**DFHWU0914 I** *applid* **Registers** *R1***-***R2***:** *REG1VAL REG2VAL*

# **Explanation**

The name of each register that was formatted is displayed along with its content.

# **System action**

The recovery routine continues to format diagnostic information.

### **User response**

Follow the instructions in message DFHWU0910.

**Module:** DFHWUIPG

# **XMEOUT parameters/Message inserts**

- 1. *applid*
- 2. *R1*
- 3. *R2*
- 4. *REG1VAL*
- 5. *REG2VAL*

# **Destination**

Console

**DFHWU0915 I** *applid* **Branch to low address; using R14 for PSW.**

#### **Explanation**

A calling program attempted to branch to an invalid address. The CICSPlex SM routine uses the address in register 14 in an attempt to format any relevant diagnostic information.

### **System action**

The recovery routine continues to format diagnostic information.

### **User response**

Follow the instructions in message DFHWU0910.

**Module:** DFHWUIPG

### **XMEOUT parameters/Message inserts**

1. *applid*

### **Destination**

Console

**DFHWU0916 I** *applid* **Storage around PSW at time of abend:**

### **Explanation**

The contents of storage at the location of the abend have been formatted. This message serves as a header for the content records that follow.

### **System action**

The recovery routine continues to format diagnostic information. The contents of storage are displayed in the DFHWU0917 messages immediately following this header.

### **User response**

Follow the instructions in message DFHWU0910.

#### **Module:**

DFHWUIPG

# **XMEOUT parameters/Message inserts**

1. *applid*

# **Destination**

Console

```
DFHWU0917 I applid offset location data1 data2
   data3 data4
```
#### **Explanation**

The contents of storage at each of the following locations is displayed:

#### **-0010**

16 bytes before the PSW

#### **+0000**

Start of the PSW

#### **+0010**

16 bytes after the PSW

### **System action**

The recovery routine continues to format diagnostic information.

#### **User response**

Follow the instructions in message DFHWU0910.

#### **Module:** DFHWUIPG

### **XMEOUT parameters/Message inserts**

- 1. *applid*
- 2. *offset*
- 3. *location*
- 4. *data1*
- 5. *data2*
- 6. *data3*
- 7. *data4*

### **Destination**

#### Console

**DFHWU0918 I** *applid* **Abend while dumping storage; PSW probably not valid.**

### **Explanation**

While attempting to capture and format diagnostic information, the CICSPlex SM recovery routine encountered addresses that could not be accessed.

# **System action**

The recovery routine continues to format diagnostic information.

### **User response**

Follow the instructions in message DFHWU0910.

**Module:** DFHWUIPG

# **XMEOUT parameters/Message inserts**

1. *applid*

# **Destination**

Console

**DFHWU0919 I** *applid* **Transaction:** *tran***. Task:** *task***.**

# **Explanation**

This message provides information about the currently executing transaction and task at the time of an abend, where :

#### **applid**

is the VTAM application ID of the CICS system that abended.

#### **tran**

is the CICS transaction ID.

#### **task**

is the CICS task number.

# **System action**

The recovery routine continues to format diagnostic information.

# **User response**

Follow the instructions in message DFHWU0910.

# **Module:**

DFHWUIPG

# **XMEOUT parameters/Message inserts**

- 1. *applid*
- 2. *tran*
- 3. *task*

# **Destination**

Console

```
DFHWU0920 I applid Abend recovery completed
   successfully.
```
### **Explanation**

The CICSPlex SM recovery routine has successfully completed processing the abend reported in the previous DFHWU09xx messages.

# **System action**

None.

# **User response**

Follow the instructions in message DFHWU0910.

**Module:** DFHWUIPG

# **XMEOUT parameters/Message inserts**

1. *applid*

# **Destination**

Console

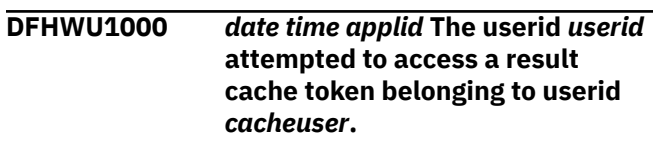

# **Explanation**

A user has attempted to access a cache token that belongs to another user.

# **System action**

The system continues normally.

### **User response**

None.

**Module:** DFHWURSM

# **XMEOUT parameters/Message inserts**

- 1. *date*
- 2. *time*
- 3. *applid*
- 4. *userid*

### **Destination**

#### CSMT

**DFHWU2100** *applid* **Unable to link to program DFHWURP.**

# **Explanation**

The CICS management client interface recovery program, DFHWURP, is unavailable. CICS cannot find DFHWURP in any data set concatenated in the DFHRPL DD statement in the CICS startup job stream.

# **System action**

CICS terminates abnormally with a dump.

### **User response**

To correct this error, place DFHWURP in a partitioned data set in the DFHRPL DD statement.

#### **Module:**

DFHWUIN2

# **XMEOUT parameters/Message inserts**

1. *applid*

### **Destination**

Console

**DFHWU4001 The URI specified contains a PATH that exceeds the maximum allowable length of 256 bytes.**

# **Explanation**

An error occurred in the CICS management client interface. The request cannot be processed. The URI specified contains a PATH that exceeds the maximum allowable length of 256 bytes.

# **System action**

The system stops processing the request.

### **User response**

Specify a URI with the correct PATH length and resubmit the request.

**Module:** DFHWUIPG

#### **DFHWU4002 The body of the HTTP request was not specified.**

# **Explanation**

An error has occurred in the CICS management client interface. The request cannot be processed. The body of the HTTP request was not specified.

### **System action**

The system stops processing the request.

### **User response**

Specify the body of the HTTP request and resubmit the request.

#### **Module:**

DFHWUIPG

**DFHWU4003 An unknown query parameter was specified in the URI. name:***parmname* **value:** *parmvalue*

# **Explanation**

An error has occurred in the CICS management client interface. The request cannot be processed. An unknown query parameter was specified in the URI. The system stops processing the request.

#### **System action:**

#### **User response**

Specify a valid query parameter name and value and resubmit the request.

# **Module:**

DFHWUIPG

```
DFHWU4005 The result cache token was
   missing from the URI.
```
### **Explanation**

An error has occurred in the CICS management client interface. The request cannot be processed. The result cache token was missing from the URI.

# **System action**

The system stops processing the request.

### **User response**

Add the result cache token to the URI and resubmit the request.

#### **Module:**

**DFHWU4006 The resource name was missing from the URI.**

# **Explanation**

An error has occurred in the CICS management client interface. The request cannot be processed. The resource name was missing from the URI.

# **System action**

The system stops processing the request.

### **User response**

Add the resource name to the URI and resubmit the request.

# **Module:**

DFHWUIPG

**DFHWU4007 The body of the HTTP request was not specified correctly.**

# **Explanation**

An error has occurred in the CICS management client interface. The request cannot be processed. The body of the HTTP request was not specified correctly.

# **System action**

The system stops processing the request.

# **User response**

Correct the body of the HTTP request and resubmit the request.

**Module:**

DFHWUIPG

**DFHWU4008 An action was specified in the HTTP body that was not valid. ACTION value:** *action*

# **Explanation**

An error has occurred in the CICS management client interface. The request cannot be processed. An action was specified in the HTTP body that was not valid. "ACTION" value is the name of the invalid action.

# **System action**

The system stops processing the request.

### **User response**

Specify a valid action in the HTTP body and resubmit the request.

### **Module:**

DFHWUIPG

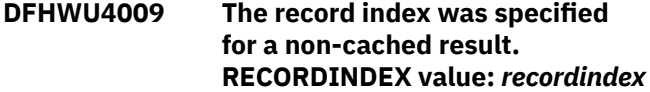

# **Explanation**

An error has occurred in the CICS management client interface. The request cannot be processed. The record index was specified for a non-cached result. "RECORDINDEX" is the specified record index.

# **System action**

The system stops processing the request.

# **User response**

Remove the record index from the URI and resubmit the request.

### **Module:**

DFHWUIPG

**DFHWU4010 The record index specified in the URI was not valid. RECORDINDEX value:** *recordindex*

# **Explanation**

An error has occurred in the CICS management client interface. The request cannot be processed. The record index specified in the URI was not valid. "RECORDINDEX" is the specified record index.

# **System action**

The system stops processing the request.

#### **User response**

Correct the record index in the URI and resubmit the request.

**Module:** DFHWUIPG

**DFHWU4011 The record count specified in the URI was not valid. RECORDCOUNT value:** *recordcount*

# **Explanation**

An error has occurred in the CICS management client interface. The request cannot be processed. The record count specified in the URI was not valid. "RECORDCOUNT" is the specified record count.

# **System action**

The system stops processing the request.

# **User response**

Specify a correct record count in the URI and resubmit the request.

#### **Module:**

DFHWUIPG

**DFHWU4012 Extraneous data was detected at the end of the URI. EXTRADATA value:** *data*

# **Explanation**

An error has occurred in the CICS management client interface. The request cannot be processed. Extraneous data was detected at the end of the URI. "EXTRADATA" is the specified extra data.

# **System action**

The system stops processing the request.

### **User response**

Remove the extraneous data from the end of the URI and resubmit the request.

### **Module:**

DFHWUIPG

**DFHWU4013 Multiple CRITERIA expressions were found in the URI.**

# **Explanation**

An error has occurred in the CICS management client interface. The request cannot be processed. Multiple CRITERIA expressions were found in the URI.

# **System action**

The system stops processing the request.

# **User response**

Remove the multiple CRITERIA expressions from the URI and resubmit the request.

#### **Module:**

#### DFHWUIPG

**DFHWU4014 Multiple PARAMETER expressions were found in the URI.**

### **Explanation**

An error has occurred in the CICS management client interface. The request cannot be processed. Multiple PARAMETER expressions were found in the URI.

### **System action**

The system stops processing the request.

### **User response**

Remove the multiple PARAMETER expressions from the URI and resubmit the request.

**Module:** DFHWUIPG

**DFHWU4016 Multiple NODISCARD expressions were found in the URI.**

# **Explanation**

An error has occurred in the CICS management client interface. The request cannot be processed. Multiple NODISCARD expressions were found in the URI.

# **System action**

The system stops processing the request.

### **User response**

Remove the multiple NODISCARD expressions from the URI and resubmit the request.

#### **Module:**

DFHWUIPG

**DFHWU4017 NODISCARD is only valid for HTTP GET requests.**

# **Explanation**

An error has occurred in the CICS management client interface. The request cannot be processed. NODISCARD is only valid for HTTP GET requests.

# **System action**

The system stops processing the request.

# **User response**

Remove the NODISCARD expressions from the URI and resubmit the request.

#### **Module:**

DFHWUIPG

**DFHWU4018 CRITERIA is not valid for HTTP POST requests.**

### **Explanation**

An error has occurred in the CICS management client interface. The request cannot be processed. CRITERIA is not valid for HTTP POST requests.

# **System action**

The system stops processing the request.

### **User response**

Remove the CRITERIA expressions from the URI and resubmit the request.

#### **Module:**

DFHWUIPG

**DFHWU4019 PARAMETER is not valid for HTTP POST requests.**

# **Explanation**

An error has occurred in the CICS management client interface. The request cannot be processed. PARAMETER is not valid for HTTP POST requests.

# **System action**

The system stops processing the request.

### **User response**

Remove the PARAMETER expressions from the URI and resubmit the request.

#### **Module:**

DFHWUIPG

**DFHWU4020 Multiple SUMMONLY expressions were found in the URI.**

# **Explanation**

An error has occurred in the CICS management client interface. The request cannot be processed. Multiple SUMMONLY expressions were found in the URI.

# **System action**

The system stops processing the request.

#### **User response**

Remove the multiple SUMMONLY expressions from the URI and resubmit the request.

### **Module:**

DFHWUIPG

**DFHWU4021 CRITERIA is not valid for result cache operations. CRITERIA value:** *criteria*

### **Explanation**

An error has occurred in the CICS management client interface. The request cannot be processed. CRITERIA is not valid for result cache operations. The value specified for the CRITERIA expression is *criteria*.

### **System action**

The system stops processing the request.

#### **User response**

Remove the CRITERIA expression from the URI and resubmit the request.

# **Module:**

DFHWUIPG

**DFHWU4022 PARAMETER is not valid for result cache operations. PARAMETER value:** *parameter*

### **Explanation**

An error has occurred in the CICS management client interface. The request cannot be processed. Using a PARAMETER expression is not valid for result cache operations. The value specified for the PARAMETER expression is *parameter*.

### **System action**

The system stops processing the request.

### **User response**

Remove the PARAMETER expression from the URI and resubmit the request.

#### **Module:** DFHWUIPG

**DFHWU4025 A specified attribute was not valid for this resource.**

# **Explanation**

An error has occurred in the CICS management client interface. The request cannot be processed. A specified attribute was not valid for this resource.

# **System action**

The system stops processing the request.

# **User response**

Supply an appropriate attribute and resubmit the request.

#### **Module:** DFHWUIPG

**DFHWU4026 The DEFVER attribute was not specified or was specified with a value of zero.**

# **Explanation**

An error has occurred in the CICS management client interface. The request cannot be processed. The DEFVER attribute was not specified or was specified with a value of zero.

# **System action**

The system stops processing the request.

# **User response**

Supply a valid DEFVER attribute and resubmit the request.

**Module:** DFHWUIPG

**DFHWU4027 A value of a specified attribute was out-of-range or not valid.**

# **Explanation**

An error has occurred in the CICS management client interface. The request cannot be processed. A value of a specified attribute was out-of-range or not valid.

# **System action**

The system stops processing the request.

# **User response**

Supply a valid attribute and resubmit the request.

**Module:** DFHWUIPG

**DFHWU4029 The result cache token specified exceeded its maximum allowable length. CACHETOKEN value:** *cachetoken*

# **Explanation**

An error has occurred in the CICS management client interface. The request cannot be processed. The result cache token specified exceeded its maximum allowable length. The *cachetoken* is the value specified for the cache token.

# **System action**

The system stops processing the request.

# **User response**

Supply a cache token value of the correct length and resubmit the request.

### **Module:**

DFHWUIPG

```
DFHWU4030 The resource name was not
   specified in the URI.
```
# **Explanation**

An error has occurred in the CICS management client interface. The request cannot be processed. The resource name was not specified in the URI.

# **System action**

The system stops processing the request.

# **User response**

Specify the resource name in the URI and resubmit the request.

**were found in the URI.**

### **Module:**

DFHWUIPG

**DFHWU4031 Multiple ORDERBY expressions**

# **Explanation**

An error has occurred in the CICS management client interface. The request cannot be processed. Multiple ORDERBY expressions were found in the URI.

# **System action**

The system stops processing the request.

### **User response**

Remove the multiple ORDERBY expressions in the URI and resubmit the request.

#### **Module:**

DFHWUIPG

**DFHWU4032 ORDERBY is only valid for HTTP GET requests.**

### **Explanation**

An error has occurred in the CICS management client interface. The request cannot be processed. Use of an ORDERBY expression is only valid for HTTP GET requests.

# **System action**

The system stops processing the request.

### **User response**

Remove the ORDERBY expression on this request and resubmit.

# **Module:**

DFHWUIPG

**DFHWU4033 Multiple OVERRIDEWARNINGCOUNT expressions were found in the URI.**

# **Explanation**

An error has occurred in the CICS management client interface. The request cannot be processed. Multiple OVERRIDEWARNINGCOUNT expressions were found in the URI.

# **System action**

The system stops processing the request.

### **User response**

Remove the multiple OVERRIDEWARNINGCOUNT expressions in the URI and resubmit the request.

#### **Module:** DFHWUIPG

**DFHWU4300 The result cache token specified in the URI does not belong to the user who made the request.**

# **Explanation**

An error has occurred in the CICS management client interface. The result cache token specified in the URI does not belong to the user who made the request.

### **System action**

Access to the specified result cache has been denied.

### **User response**

Respecify the request with the correct result cache token.

# **Module:**

DFHWUIPG

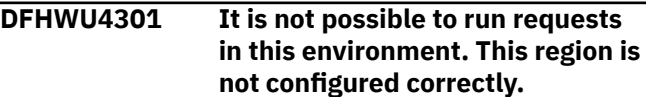

# **Explanation**

An error has occurred in the CICS management client interface. It is not possible to run requests in this environment. This region is not configured correctly. The CICS management client interface should only be started on either a CICSPlex SM Web User Interface or a single server (SMSS) region.

#### **System action:**

#### **User response**

Ensure that you are using the correct environment for your requests.

#### **Module:** DFHWUIPG

**DFHWU4302 The requested record count will exceed the current default warning count limit. current\_record\_count value:** *currcount* **default\_warning\_count value:** *warncount* **override\_warning\_count\_allowed value:** *override\_warning\_count\_allowed*

# **Explanation**

An error has occurred in the CICS management client interface. The request has been denied as it exceeded a resource limit. The requested record count will exceed the current default warning count limit.

# **System action**

The system stops processing the request.

# **User response**

Respecify the request to reduce the number of records returned or specify the OVERRIDEWARNINGCOUNT URI query parameter if override\_warning\_count\_allowed is set to "YES".

#### **Module:**

DFHWUIPG

**DFHWU4303 An error has occurred in the CICS management client interface. The request cannot be processed.**

# **Explanation**

An error has occurred in the CICS management client interface.

# **System action**

Access to the CICS management client interface has been denied.

### **User response**

See the full message description for further details.

#### **Module:**

DFHWUIPG

**DFHWU4400 The resource specified in the URI could not be found.**

# **Explanation**

An error has occurred in the CICS management client interface. The resource specified in the URI could not be found. The resource type is not supported by this version of the CICS management client interface.

# **System action**

The system stops processing the request.

### **User response**

Check that the specified CICS resource name is correct. Specify a valid resource in the URI and resubmit the request.

# **Module:**

DFHWUIPG

**DFHWU4401 The result cache record specified could not be found.**

# **Explanation**

An error has occurred in the CICS management client interface. The result cache record specified could not

be found because the result cache record index was out of range.

# **System action**

The system stops processing the request.

#### **User response**

Check that the specified result cache record index is correct.

#### **Module:**

DFHWUIPG

**DFHWU4402 The result cache specified could not be found.**

### **Explanation**

An error has occurred in the CICS management client interface. The result cache specified could not be found because the result cache token could not be found.

# **System action**

The system stops processing the request.

### **User response**

Check that the specified result cache token is correct.

**Module:** DFHWUIPG

**DFHWU4500 A method has been specified that is not valid for the URI sent to the CICS management client interface. METHOD value:** *method*

# **Explanation**

An error has occurred in the CICS management client interface. The specified HTTP method is not allowed for the URI. The *method* is not valid for the URI sent to the CICS management client interface.

# **System action**

The system stops processing the request.

### **User response**

Check that you have specified a valid HTTP method and resubmit the request.

#### **Module:**

DFHWUIPG
**DFHWU5000 There was insufficient GCDSA storage available to complete the request.**

#### **Explanation**

An internal error has occurred in the CICS management client interface. There was insufficient GCDSA storage available to complete the request.

#### **System action**

The system stops processing the request.

#### **User response**

Contact your system administrator.

**Module:**

DFHWUIPG

**DFHWU5001 The CICS management client interface server has gone Short On Storage BELOW the bar.**

#### **Explanation**

An internal error has occurred in the CICS management client interface. The CICS management client interface server has gone short-on-storage below the bar.

## **DFHXAnnnn messages**

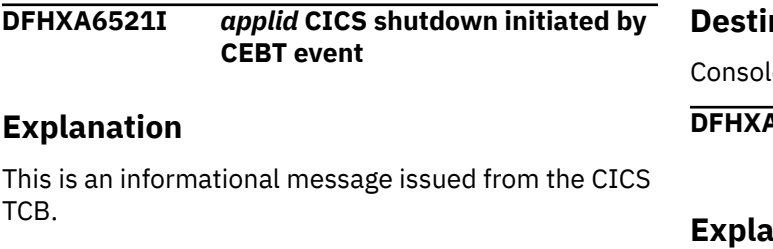

#### **System action**

CICS terminates normally.

#### **User response**

None.

**Module:** DFHXRCP

#### **XMEOUT parameters/Message inserts**

1. *applid*

#### **System action**

The system stops processing the request.

#### **User response**

Contact your system administrator.

#### **Module:**

DFHWUIPG

**DFHWU5002 An internal error has occurred in the CICS management client interface.**

#### **Explanation**

An internal error has occurred in the CICS management client interface.

#### **System action**

The system stops processing the request.

#### **User response**

Contact your IBM support center to help resolve the problem.

#### **Module:**

DFHWUIPG

#### **Destination**

e

#### **DFHXA6526I** *applid* **MESSAGE RECEIVED FOR UNSUPPORTED QUEUE** *X'queue'***.**

#### **Explanation**

This message is issued from the CAVM TCB. A tracking message has been received for a queue with hexadecimal name X'*queue*'. However this queue is not recognized by CICS.

#### **System action**

CICS processing continues, but tracking messages for queue X'*queue*' are ignored.

#### **User response**

Check that the active CICS system and the alternate CICS system are at the same functional level with respect to XRF.

If both CICS systems are at the same level, check why the active CICS system has written data to the alternate system.

Ensure that the queue name has not been corrupted.

**Module:** DFHXRB

#### **Destination**

Console

**DFHXA6528I** *applid* **Unable to link to program** *progname*

#### **Explanation**

This message is issued from the CICS TCB. CICS is unable to link to program *progname*.

### **System action**

CICS terminates abnormally with a system dump and abend code 0210.

#### **User response**

Examine the dump to determine why CICS was unable to link to program *progname*.

Ensure that the named program is not missing from the data sets concatenated in the DFHRPL DD statement. If *progname* is missing, obtain a copy of the program and include it in the library. In addition, ensure that enough storage is available for the dynamic storage areas.

## **Module:**

DFHXRE

#### **XMEOUT parameters/Message inserts**

- 1. *applid*
- 2. *progname*

#### **Destination**

Console

**DFHXA6530** *applid* **START=STANDBY specified. CICS start-up is terminated because XRF=NO is specified**

### **Explanation**

START=STANDBY and XRF=NO cannot be specified together.

### **System action**

CICS terminates abnormally with a dump.

#### **User response**

Correct the conflicting values of the operands START and XRF.

#### **Module:**

DFHSIC1

#### **XMEOUT parameters/Message inserts**

1. *applid*

#### **Destination**

Console

**DFHXA6540I XRF HAS FAILED. ERROR NUMBER** *nn* **ON XRF MESSAGE DATA SET IN CONTROL INTERVAL WITH RBA HEX'***xx***'.**

#### **Explanation**

The XRF message manager has encountered a problem with the contents of the given control interval in the message data set. The message includes an error number *nn* which can take one of the following values:

#### **01**

The CI does not contain an XRF message manager control record.

#### **02**

The XRF message control record contains a cycle number less than that of the current read cycle.

#### **03**

The XRF message manager did not find a message record boundary where it expected one.

#### **04**

There is an XRF message sequence number error.

#### **05**

The CIDF is invalid (for example, the free area length is negative).

#### **06**

The length in the RDF is less than the length of a message record header, or is inconsistent with the data length in the message record header.

The end of the record lies outside the data area defined by the data length field of the CIDF.

### **System action**

Surveillance by the alternate system ceases.

#### **User response**

Check that the active and alternate systems are using the same pair of data sets for XRF surveillance. If they are, this is almost certainly a CICS error affecting either the alternate system, the active system, or both.

If you need further assistance from IBM to resolve this problem, see [Working with IBM to solve your problem](http://www.ibm.com/support/knowledgecenter/SSGMCP_5.6.0/troubleshooting/cics/dfhs14n.html) for guidance on how to proceed.

**Module:**

DFHWMRD

#### **Destination**

Console

**DFHXA6541I XRF HAS FAILED. THE XRF MESSAGE READER IN THE ALTERNATE SYSTEM HAS FALLEN TOO FAR BEHIND.**

### **Explanation**

The alternate system has been unable to keep up with the messages generated by the active CICS system. Its read position in the wrap-round message data set has been 'lapped' by the active system.

### **System action**

Surveillance by the alternate system ceases.

### **User response**

Try to determine and correct the reason for the delay to the alternate system. It may be that the message data set is too small to allow adequate buffering, or the message data set has been reserved by the active CEC - not necessarily by the active CICS.

**Module:**

DFHWMRD

#### **Destination**

Console

**DFHXA6560I** *applid* **TERMINATION COMMAND FAILED:** *command***.**

### **Explanation**

The command issued by the alternate CICS during takeover to terminate the active CICS failed. MVS rejected the system operator command *command* issued under program control as being invalid.

### **System action**

Message DFHXA6581 or DFHXA6582 is also displayed. The alternate CICS continues with its processing to detect termination of the active CICS job.

### **User response**

Ensure that the active CICS job terminates. See messages DFHXA6581 and DFHXA6582. For problem determination, hard copy of the console log may be required.

#### **Module:** DFHWTI

### **Destination**

Console

**DFHXA6561D** *applid* **WHEN** *jesno jobname* **ENDS REPLY** *JOB* **OR WHEN CEC** *sid* **HAS FAILED REPLY** *CEC***.**

### **Explanation**

During a takeover attempt, the issuing CICS system was unable to determine whether job *jobname*, running on a different CEC, has terminated. This is for one of the following reasons:

- CICS was unable to issue a system operator command under program control to cancel the named job. In this case, message DFHXA6560, DFHXA6569 or DFHXA6570 has been produced.
- CICS has either successfully issued a cancel command, or job *jobname* is a failing DBCTL subsystem, but the job still appears to be running after the time period specified by the initialization parameter JESDI.

If *jobname* is the active CICS. Takeover cannot continue until *jobname* has ended. If *jobname* is a DBCTL subsystem, an alternate DBCTL cannot be started until *jobname* has ended.

### **System action**

The system waits for a reply. In the meanwhile, the issuing CICS system continues processing to detect termination of the job.

If termination is detected while the reply is still outstanding, this message is deleted and message DFHXA6564 is displayed. In this case, a reply is no longer required.

If the reply is 'JOB', then processing continues as if CICS had detected the termination itself.

This also happens if the reply is 'CEC', but in addition an internal record is created indicating that the CEC is inoperative at this time. Other alternate CICS which have issued this message for jobs executing on the CEC specified, and which are still waiting for a reply, will detect the internal record of the failed CEC. Having done so they delete their outstanding replies and issue message DFHXA6563.

#### **User response**

The operator should either:-

- Ensure that job *jobname* with JES number *jesno* terminates, and then reply 'JOB', or
- Ensure that the CEC with MVS system identifier *sid* is inoperative at this time, for example by selecting SYSTEM RESET on that CEC, and then reply 'CEC'.

No action is necessary if at any time CICS deletes this message, as described above.

**Module:** DFHWTI

#### **Destination**

Console

#### **DFHXA6563I** *applid jesno jobname* **ENDED DUE TO FAILURE OF CEC** *sid***.**

### **Explanation**

During takeover, the alternate CICS has detected that the CEC with MVS system identifier *sid* has failed and therefore that the active CICS job with job name *jobname* and JES job number *jesno* is regarded to have ended.

### **System action**

The alternate CICS continues with its takeover processing.

#### **User response**

None.

**Module:** DFHWTI

### **Destination**

Console

```
DFHXA6564I applid TERMINATION OF jesno
              jobname DETECTED.
```
#### **Explanation**

During takeover, the alternate CICS has detected that the active CICS job with specified job name and JES job number has ended.

### **System action**

The alternate CICS continues with its takeover processing.

#### **User response**

None.

**Module:** DFHWTI

#### **Destination**

Console

```
DFHXA6566I applid modname NOT LINK-
              EDITED REENTERABLE.
```
### **Explanation**

Module *modname*, the CLT or RST currently in use, was found not to have been link-edited with the reenterable module attribute.

The initialization option CLT=*xx* or RST=*xx* specifies the suffix of the CLT or RST currently in use by this alternate CICS.

### **System action**

Further messages are issued which describe the action taken by CICS.

#### **User response**

The appropriate response is indicated by subsequent messages.

## **Module:**

DFHWTI

### **Destination**

Console

**DFHXA6567I** *applid* **APPLID** *applid2* **NOT FOUND IN** *modname***.**

### **Explanation**

Module *modname*, the CLT or RST currently in use by this alternate CICS, was found not to contain the APPLID *applid2*.

### **System action**

Further messages are issued which describe the action taken by CICS.

#### **User response**

The appropriate response is indicated by subsequent messages.

#### **Module:**

DFHWTI

#### **Destination**

Console

**DFHXA6568I** *applid* **JOBNAME** *jobname* **NOT FOUND IN** *modname***.**

### **Explanation**

Module *modname* is either a CLT or an RST.

If the module is a CLT, it was found not to contain the job name *jobname* associated with the APPLID of this alternate CICS.

If the module is an RST, it was found not to contain the job name *jobname* associated with the DBCTL subsystem identified in the message.

*jobname* is the job name which the alternate CICS would have used to cancel the active CICS job or DBCTL job during a takeover

### **System action**

Further messages are issued which describe the action taken by CICS.

#### **User response**

The appropriate response is indicated by subsequent messages.

**Module:** DFHWTI

### **Destination**

Console

**DFHXA6569I** *applid* **MVS SYSTEM IDENTIFIER** *sid* **NOT FOUND IN DFHCLT***xx***.**

### **Explanation**

The CLT currently in use was found not to contain the specified MVS system identifier *sid*, which identifies the CEC on which the active CICS was executing.

The initialization option CLT=*xx* specifies the suffix of the CLT currently in use by this alternate CICS.

### **System action**

Further messages are issued by the alternate CICS to describe the action taken.

#### **User response**

The appropriate response is indicated by subsequent messages.

### **Module:**

DFHWTI

### **Destination**

Console

**DFHXA6570I** *applid* **JES SUBSYSTEM NAME** *jesname* **NOT FOUND IN DFHCLT***xx* **FOR MVS SYSTEM** *sid***.**

#### **Explanation**

The CLT currently in use does not contain the JES subsystem name *jesname* associated with the MVS system *sid* of the CEC on which the active CICS was executing.

The initialization option CLT=*xx* specifies the suffix of the CLT currently in use by this alternate CICS.

### **System action**

Further messages are issued by the alternate CICS to describe the action taken.

#### **User response**

The appropriate response is indicated by subsequent messages.

**Module:** DFHWTI

### **Destination**

Console

**DFHXA6571I** *applid* **CICS IS NOT DEFINED AS AN MVS SUBSYSTEM.**

### **Explanation**

The alternate CICS attempted to access an internal record of CEC failures to determine whether the CEC on which the active CICS job was executing had failed. To access this information CICS has to be defined as an MVS subsystem. Because it is not, the attempt failed.

### **System action**

Processing continues.

#### **User response**

None. For further information about defining CICS as an MVS subsystem, see the [Installing CICS TS](https://www.ibm.com/support/knowledgecenter//installing/installing.html).

#### **Module:**

DFHWTI

#### **Destination**

Console

**DFHXA6572I** *applid* **UNABLE TO LOAD** *modname***.**

#### **Explanation**

The module *modname*, defined by the CLT or RST for use by the alternate CICS that issued this message, cannot be loaded.

### **System action**

Further messages are issued by the alternate CICS to describe the action taken.

#### **User response**

The appropriate response is indicated by subsequent messages.

#### **Module:**

DFHWTI

#### **Destination**

Console

**DFHXA6573I** *applid* **LOAD MODULE** *modname* **IS NOT VALID.**

### **Explanation**

Module *modname*, the CLT or RST defined for use by this CICS system, is not valid.

#### **System action**

Further messages are issued by the alternate CICS to describe the action taken.

#### **User response**

The appropriate response is indicated by subsequent messages.

**Module:** DFHWTI

### **Destination**

Console

**DFHXA6574I** *applid* **ERROR FOUND WITH DFHCLT***xx***.**

#### **Explanation**

The alternate CICS that issued this message is unable to load a CLT, or has performed a check on the CLT contents and has found an error. If the specified CLT is used during a future takeover, the takeover might not be successful. A new or corrected CLT can be made available and loaded at takeover.

### **System action**

Processing continues.

#### **User response**

Verify that the alternate CICS job is authorized to perform a takeover of the active CICS. Take appropriate action if not.

Locate the previous message issued by this alternate CICS, which provides details of the CLT error.

Perform the appropriate source edit, assembly and link-edit tasks necessary to make a correct CLT available for this alternate CICS.

#### **Module:**

DFHWTI

### **Destination**

Console

**DFHXA6575I** *applid* **SUBSYSTEM NAME** *subsysid* **NOT FOUND IN** *rstname* **FOR THIS APPLID.**

### **Explanation**

This is an informational message indicating that RST *rstname*, which was selected via the SIT, does not

include an entry for DBCTL subsystem *subsysid* in any RSE containing the specific APPLID *applid* of this CICS.

#### **System action**

No action results directly when this message is issued. Other messages may be issued following this verification failure.

#### **User response**

Check the RST suffix specified in the SIT, the RST, and the DBCTL subsystem to which CICS is connected.

Check any other messages that may also have been issued.

#### **Module:**

DFHWTI

#### **Destination**

Console

**DFHXA6576I** *applid* **CLT PROCESSING NOT POSSIBLE OWING TO ERROR IN DFHCLT***xx***.**

### **Explanation**

During takeover, the alternate CICS that issued this message performed a check on the CLT contents and found an error.

A previous message specifies the error.

#### **System action**

Commands in the CLT are not issued by this alternate CICS. Other takeover processing continues.

#### **User response**

Verify that the alternate CICS job is authorized to perform a takeover of the active CICS and take appropriate action if it is not.

If the takeover is to be successful, the system operator should monitor and coordinate execution of the active CICS and alternate CICS jobs in the XRF complex.

Perform the source edit, assembly and link-edit tasks necessary to correct the CLT.

**Module:** DFHWTI

### **Destination**

Console

#### **DFHXA6577I** *applid* **NOT AUTHORIZED TO CANCEL** *jesno jobname* **ON CEC** *sid***.**

#### **Explanation**

The issuing alternate CICS is attempting a takeover of the specified active CICS job. It has been unable to find the data that is needed to fully authorize takeover in the CLT or RST. This may be because the alternate cannot load the table, or because job *jobname* cannot be found:

- In the CLT, for an active CICS, or
- In the RST, for a DBCTL subsystem, or
- Because the CLT or RST is invalid.

Further messages specify the error with the CLT or RST, or define why the CLT or RST is invalid.

### **System action**

The issuing CICS system cannot issue a CANCEL, but attempts to alert the active CICS system to the takeover request via the XRF control data set. In most cases this causes the active system to initiate termination. The alternate continues processing to detect termination of the job.

When termination is detected, message DFHXA6563 or DFHXA6564 is displayed.

#### **User response**

Verify that the alternate CICS job is authorized to perform a takeover of the active CICS. Take appropriate action if the alternate CICS job is not authorized.

Your CLT and/or RST may require some maintenance action.

#### **Module:** DFHWTI

#### **Destination**

Console

**DFHXA6578I** *applid* **NOT AUTHORIZED TO**

**CANCEL** *jesno jobname***.**

### **Explanation**

The issuing alternate CICS is attempting a cancel of the specified active CICS job. It has been unable to find the data that is needed to fully authorize the cancellation in the CLT or RST. This may be because the alternate cannot load the table, or because job *jobname* cannot be found:

- In the CLT, for an active CICS, or
- In the RST, for a DBCTL subsystem. or
- Because the CLT or RST is invalid.

Further messages specify the error with the CLT or RST, or define why the CLT or RST is invalid.

#### **System action**

The issuing CICS system cannot issue a CANCEL, but attempts to alert the active CICS system to the takeover request via the XRF control data set. In most cases this causes the active system to initiate termination. The alternate continues processing to detect termination of the job.

When termination is detected, message DFHXA6564 is displayed.

#### **User response**

Verify that the alternate CICS job is authorized to perform a takeover of the active CICS. Take appropriate action if the alternate CICS job is not authorized.

Your CLT and/or RST may require maintenance action.

**Module:** DFHWTI

#### **Destination**

Console

#### **DFHXA6580I PROGRAM LOGIC ERROR DETECTED.**

### **Explanation**

An internal error has been detected that prevents the CICS XRF CAVM supervisor state processing from continuing.

Depending on the CAVM supervisor state service being processed at the time, CICS may or may not abnormally terminate.

The CAVM TCB for processing the service has abnormally terminated.

Job output should include a dump of MVS LSQA associated with the SYSABEND DD statement.

**Diagnostics:** Register 2 is the base register for DFHWTI global storage. This storage begins with the eye catcher WTISTOR. The format of this storage is defined in DSECT WSTORAGE in source member DFHWTI.

DFHWTI request arguments copied to global storage begin at field WGLODATA.

Source member DFHWTADS defines the format of global storage arguments.

Field WGLOLOCA contains the address of the first register save area for a routine in DFHWTI.

In the SVRB for the CICS SVC call that invoked DFHWTI, the first *fullword* in the FEPARM field contains the address of DFHWTI global storage.

Register 4 is the base register for local storage for each routine in DFHWTI. Its format is defined in a DSECT whose name is of the form WLOC*xxx* where *xxx* is the short name of the routine (see below for a list of routine names).

These DSECTs are in source member DFHWTI. The first *halfword* is the internal return code for the routine. The values used for internal return codes are the same as the DFHWTI request reason codes as defined in source member DFHWTADS field name WTARRC.

In addition, internal return codes of the format X'40nn' are used. X'40F0' is 'Internal Logic Error' variable name, RCLOGERR.

Other internal return codes of this format are defined in the local storage DSECTs.

The DFHWTI request type for the CAVM supervisor state service is copied into local storage associated with the DFHWTI initialization and termination routine, field name WWTIREQ, DSECT WLOCWTI in source member DFHWTI.

Register 6 is the base register for each routine in DFHWTI. When set, it points at a location immediately following an eye catcher of the routine's long name (see list of routine names).

Register 13 is the base register for a register save area local to a routine in DFHWTI. These save areas are standard MVS format except the first *fullword* contains the routine's short name (see list of names). They are chained in the standard way with backward and forward pointers set on entry to a routine and zeroed on return.

Register save areas physically precede the storage local to a routine.

If a routine has to access the CLT, its address is in local storage for the routine. The field name for the CLT address is of the form W*xxx*CLTA, where *xxx* is the short name of the routine.

#### **System action**

In general, the CAVM request issued by this CICS job will fail. For the effect this has on processing by this CICS job, refer to messages issued after this one.

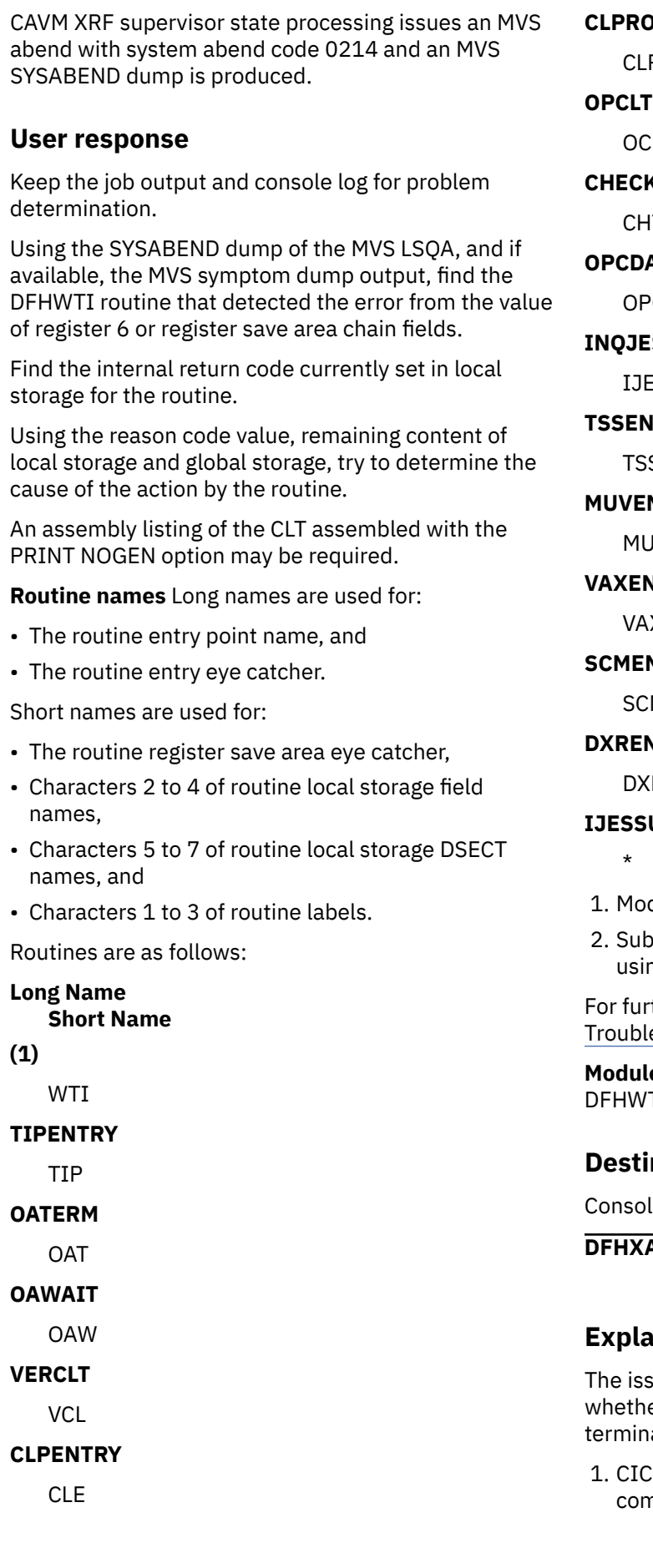

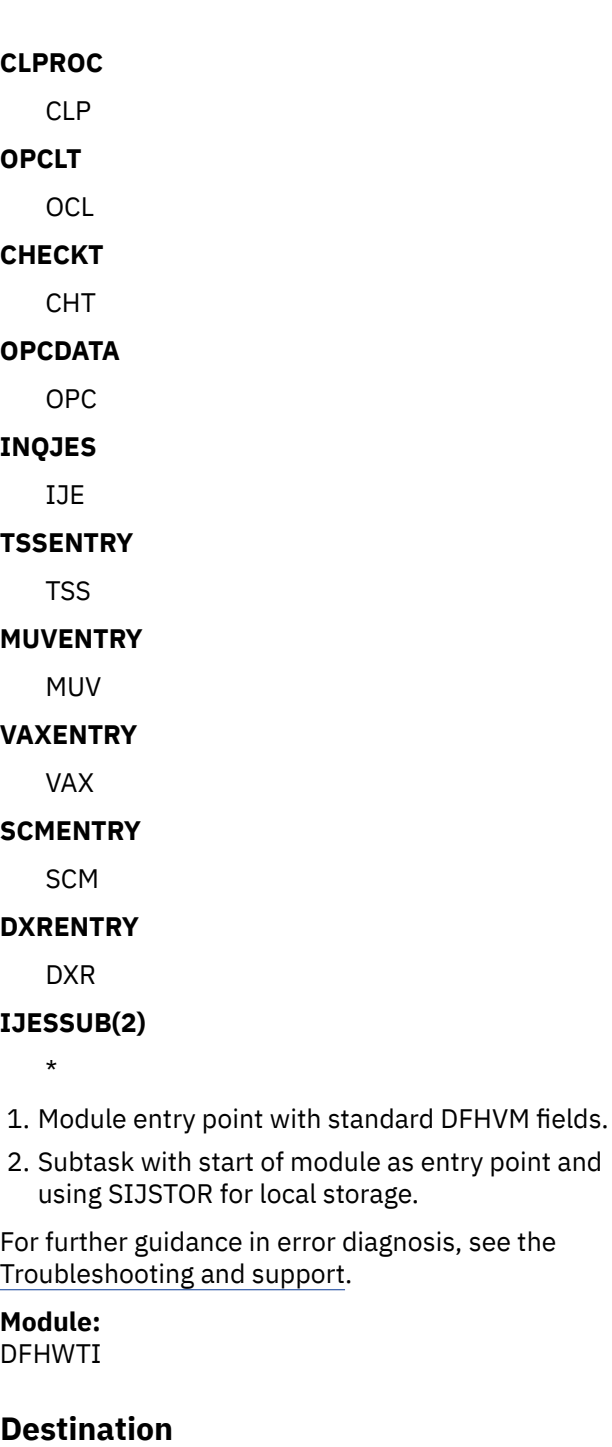

le

**DFHXA6581I** *applid* **UNABLE TO DETERMINE STATUS OF JOB** *jesno jobname***.**

#### **Explanation**

suing CICS system was unable to determine er job *jobname*, running on the same CEC, has ated. This is for one of the following reasons:

S was unable to issue a system operator nmand under program control to cancel the named job. In this case, message DFHXA6560 has been produced.

- 2. CICS has successfully issued a cancel command, but the job still appears to be running after the time period specified by the initialization parameter JESDI.
- 3. Job *jobname* is a failing DBCTL subsystem, but the job still appears to be running after the time period specified by the initialization parameter JESDI.

If *jobname* is the active CICS, takeover cannot continue until *jobname* has ended.

If *jobname* is a DBCTL subsystem, an alternate DBCTL cannot be started until *jobname* has ended.

### **System action**

Takeover is suspended until the issuing CICS system detects the termination of the named job.

When termination is detected the message DFHXA6564 is displayed.

#### **User response**

Ensure that the active CICS job terminates.

**Module:** DFHWTI

#### **Destination**

Console

**DFHXA6582I** *applid* **UNABLE TO DETERMINE STATUS OF JOB** *jesno jobname* **ON MVS SYSTEM** *mvsname***(***sid***).**

### **Explanation**

The issuing CICS system was unable to determine whether job *jobname*, running on MVS image *mvsname*, has terminated. This is for one of the following reasons:

- CICS was unable to issue a system operator command under program control to cancel the named job. In this case, message DFHXA6560, DFHXA6569, or DFHXA6570 has been produced.
- CICS has successfully issued a cancel command, but the job still appears to be running after the time period specified by the initialization parameter JESDI.

• Job *jobname* is a failing DBCTL subsystem, but the job still appears to be running after the time period specified by the initialization parameter JESDI.

If *jobname* is the active CICS, takeover cannot continue until *jobname* has ended.

If *jobname* is a DBCTL subsystem, an alternate DBCTL cannot be started until *jobname* has ended.

#### **System action**

Takeover is suspended until the issuing CICS system detects the termination of the named job.

When termination is detected the message DFHXA6583 is displayed.

#### **User response**

Ensure that the active CICS job terminates.

**Module:** DFHWTI

#### **Destination**

Console

**DFHXA6583I** *applid* **TERMINATION OF JOB** *jesno jobname* **ON MVS SYSTEM** *mvsname***(***sid***) HAS BEEN DETECTED.**

#### **Explanation**

During takeover, the alternate CICS has detected that the active CICS job *jobname* with JES job number *jesno* running on MVS image *mvsname* has ended.

#### **System action**

The CICS alternate continues takeover processing.

#### **User response**

None.

**Module:** DFHWTI

### **Destination**

Console

# **DFHXCnnnn messages**

#### **DFHXC6600I** *applid* **CAVM DATA SET INITIALIZATION FAILED.**

#### **Explanation**

The CICS job which displayed this message attempted to sign on to the CAVM but the signon request failed because the CAVM data sets could not be initialized properly. This is due to one of the following:

- The data set formatting subtask had not completed its processing in 2 minutes. This might occur if reserves issued by jobs (not necessarily CICS) running in other CECs cause a CAVM data set's DASD volume or a VSAM catalogue to remain inaccessible for a protracted period.
- SIGNON found that one of the CAVM data sets had already been formatted by a different CICS job but that the other was either empty or could not be opened because of conflict with another user of the data set. SIGNON waited for the other CICS job to finish the data set formatting, but 5 minutes later, this still had not been done. This might occur if a CICS job failed during data set formatting. A specific error reported in a previous message prevented successful completion of data set initialization.

#### **System action**

See following message issued by this CICS job.

#### **User response**

Correct the JCL or redefine the CAVM data sets if necessary and resubmit the CICS job. See the [Configuring](https://www.ibm.com/support/knowledgecenter/SSGMCP_5.6.0/configuring/configuring.html) for information on CAVM data sets.

**Module:**

DFHWSSN3

#### **Destination**

Console

**DFHXC6601I** *applid* **DD STATEMENT MISSING FOR CAVM DATA SET** *dsname*

#### **Explanation**

The CICS job which displayed this message issued a SIGNON to the CAVM. The CAVM is attempting to open the CAVM data sets, but the error condition described in the message text has been detected.

#### **System action**

See following message issued by this CICS job.

#### **User response**

See message DFHXC6600

**Module:** DFHWSSN3

#### **Destination**

Console

**DFHXC6602I** *applid* **CAVM DATA SET** *dsname* **MUST RESIDE ON DASD.**

#### **Explanation**

The CICS job which displayed this message issued a SIGNON to the CAVM. The CAVM is attempting to open the CAVM data sets, but the error condition described in the message text has been detected.

#### **System action**

See following message issued by this CICS job.

#### **User response**

See message DFHXC6600

**Module:** DFHWSSN3

#### **Destination**

Console

**DFHXC6603I** *applid* **CAVM DATA SET** *dsname* **IS INVALID.**

#### **Explanation**

The CICS job which displayed this message issued a SIGNON to the CAVM. The CAVM is attempting to open the CAVM data sets, but the error condition described in the message text has been detected.

#### **System action**

See following message issued by this CICS job.

#### **User response**

See message DFHXC6600

**Module:** DFHWSSN3

#### **Destination**

Console

**DFHXC6604I** *applid* **CAVM DATA SET** *dsname*

# **MUST BE A VSAM ESDS.**

#### **Explanation**

The CICS job which displayed this message issued a SIGNON to the CAVM. The CAVM is attempting to open the CAVM data sets, but the error condition described in the message text has been detected.

#### **System action**

See following message issued by this CICS job.

#### **User response**

See message DFHXC6600

**Module:** DFHWSSN3

#### **Destination**

Console

**DFHXC6605I** *applid* **CI SIZE OF PAIRED CAVM DATA SETS MUST BE EQUAL.**

### **Explanation**

The CICS job which displayed this message issued a SIGNON to the CAVM. The CAVM is attempting to open the CAVM data sets, but the error condition described in the message text has been detected.

### **System action**

See following message issued by this CICS job.

#### **User response**

See message DFHXC6600

**Module:** DFHWSSN3

#### **Destination**

Console

**DFHXC6606I** *applid* **CI SIZE OF CAVM DATA SET** *dsname* **MUST BE AT LEAST 4K.**

### **Explanation**

The CICS job which displayed this message issued a SIGNON to the CAVM. The CAVM is attempting to open the CAVM data sets, but the error condition described in the message text has been detected.

### **System action**

See following message issued by this CICS job.

#### **User response**

See message DFHXC6600

**Module:** DFHWSSN3

### **Destination**

Console

**DFHXC6607I** *applid* **SIGNON IS WAITING TO RESERVE OR ACCESS CAVM DATA SET** *dsname*

### **Explanation**

The CICS job which displayed this message issued a sign on to the CAVM. CAVM is attempting to reserve or access the CAVM data set indicated in the message text, but for some considerable time, either the required resource has remained unavailable or an outstanding I/O request has not completed. The reason for issuing this particular message cannot be failure of a conditional reserve request unless new empty CAVM data sets are being used for the first time. The reserve attempt should not fail anyway unless another CICS job using the same CAVM data set and executing a sign on, sign-off or takeover request has been held up, possibly by I/O delays, after issuing a successful reserve. I/O delay might be caused by reserves issued by jobs (not necessarily CICS) running in other CECs that have made the CAVM data set's DASD volume temporarily inaccessible.

### **System action**

After a short delay, the CICS job that displayed this message either reissues the conditional reserve macro or checks for completion of the outstanding I/O. If the required resource is now available or the I/O request has completed, normal processing continues. Otherwise, this message is reissued.

### **User response**

None, unless the condition persists. If so, another CEC might have failed after reserving the DASD volume containing a CAVM data set. In this case, follow your installation's operations procedure for removing an outstanding reserve for a shared DASD. (For example, issue system reset on the failed CEC.)

**Module:** DFHWSSN3

#### **Destination**

Console

**DFHXC6608I** *applid* **I/O ERROR ACCESSING CAVM DATA SET** *dsname* **DURING SIGNON.**

#### **Explanation**

The CICS job which displayed this message issued a SIGNON to the CAVM. The CAVM is attempting to access the CAVM data sets, but the error condition described in the message text has been detected.

### **System action**

See following message issued by this CICS job.

#### **User response**

See message DFHXC6600

**Module:** DFHWSSN3

### **Destination**

Console

**DFHXC6609I** *applid* **CAVM DATA SET** *dsname* **IS OF THE WRONG TYPE OR ITS FORMAT IS INCOMPATIBLE WITH THIS CODE LEVEL.**

### **Explanation**

The CICS job that displayed this message issued a SIGNON to the CAVM. However, the CAVM found that the information in the data set's control record either did not agree with its intended use or had been placed there by an incompatible level of CAVM code. This will occur if:

- The data set with ddname DFHXRCTL is not empty and has already been used for something other than a CAVM control data set or by an incompatible level of CAVM code.
- The data set with ddname DFHXRMSG is not empty and has already been used for something other than a CAVM message data set or by an incompatible level of CAVM code.

### **System action**

See following message issued by this CICS job.

#### **User response**

See message DFHXC6600

**Module:** DFHWSSN3

#### **Destination**

Console

**DFHXC6610I** *applid* **CAVM DATA SET** *dsname* **DOES NOT BELONG TO THE GENERIC APPLID SPECIFIED AT SIGNON.**

#### **Explanation**

The CICS job which displayed this message issued a SIGNON to the CAVM. However, the CAVM found that the generic APPLID specified in the sign on request did not match that saved in the CAVM data set's control record when the data set was first formatted.

#### **System action**

See following message issued by this CICS job.

#### **User response**

See message DFHXC6600

**Module:** DFHWSSN3

### **Destination**

Console

**DFHXC6611I** *applid* **CAVM DATA SETS DO NOT FORM A VALID PAIR.**

### **Explanation**

The CICS job that displayed this message issued a SIGNON to the CAVM. However, the CAVM found that the time stamps that were placed in the control records of the two data sets when they were first formatted do not match. This will occur unless the two CAVM data sets were used for the first time as a pair by a single CICS job.

### **System action**

See following message issued by this CICS job.

#### **User response**

See message DFHXC6600

**Module:**

#### **Destination**

#### Console

**DFHXC6612I** *applid* **MULTIPLE VOLUMES ARE NOT SUPPORTED FOR CAVM DATA SET** *dsname*

#### **Explanation**

The CICS job that displayed this message issued a SIGNON to the CAVM. The CAVM is attempting to OPEN the CAVM data sets but the error condition described in the message text has been detected.

#### **System action**

See following message issued by this CICS job.

#### **User response**

See message DFHXC6600

**Module:** DFHWSSN3

#### **Destination**

Console

#### **DFHXC6613I** *applid* **MULTIPLE UNITS ARE NOT SUPPORTED FOR CAVM DATA SET** *dsname*

### **Explanation**

The CICS job which displayed this message issued a SIGNON to the CAVM. The CAVM is attempting to open the CAVM data sets but the error condition described in the message text has been detected.

#### **System action**

See following message issued by this CICS job.

#### **User response**

See message DFHXC6600

**Module:** DFHWSSN3

#### **Destination**

Console

#### **DFHXC6614I** *applid* **CONCATENATION IS NOT SUPPORTED FOR CAVM DATA SET** *dsname*

#### **Explanation**

The CICS job which displayed this message issued a SIGNON to the CAVM. The CAVM is attempting to open the CAVM data sets, but the error condition described in the message text has been detected.

#### **System action**

See following message issued by this CICS job.

#### **User response**

See message DFHXC6600

**Module:** DFHWSSN3

#### **Destination**

Console

**DFHXC6615I** *applid* **ALLOCATION CHANGE DURING SIGNON IS NOT SUPPORTED FOR CAVM DATA SET** *dsname*

#### **Explanation**

The CICS job which displayed this message issued a SIGNON to the CAVM. The CAVM is attempting to OPEN the CAVM data sets, but the error condition described in the message text has been detected.

### **System action**

See following message issued by this CICS job.

#### **User response**

See message DFHXC6600

**Module:** DFHWSSN3

#### **Destination**

Console

#### **DFHXC6616I** *applid* **CAVM CONTROL AND MESSAGE DATA SETS MUST BE DISTINCT.**

### **Explanation**

The CICS job which displayed this message issued a SIGNON to the CAVM. The CAVM is attempting to format the CAVM data sets, but the ddnames DFHXRMSG and DFHXRCTL refer to the same data set.

#### **System action**

See following message issued by this CICS job.

#### **User response**

See message DFHXC6600

**Module:** DFHWSSN3

#### **Destination**

Console

#### **DFHXC6617I** *applid* **OBTAIN ERROR WHILE FORMATTING CAVM DATA SET** *dsname*

### **Explanation**

The CICS job which displayed this message issued a SIGNON to the CAVM. The CAVM is attempting to gain exclusive access to a CAVM data set to format it. The CAVM issued a reserve macro specifying the DASD device allocated for the data set and then issued an OBTAIN macro for the volume's Format-4 DSCB to cause a hardware reserve command to be executed if necessary. Possible causes of the OBTAIN failure are:

- Specified volume not mounted
- I/O error
- VTOC is invalid.

### **System action**

See following message issued by this CICS job.

#### **User response**

See message DFHXC6600

**Module:** DFHWSSN3

### **Destination**

#### Console

**DFHXC6618I** *applid* **SPACE ALLOCATED TO CAVM DATA SET** *dsname* **IS INADEQUATE.**

### **Explanation**

The CICS job which issued this message issued a SIGNON to the CAVM. The CAVM is attempting to format the CAVM data sets, but the error condition described in the message text has been detected.

#### **System action**

See following message issued by this CICS job.

#### **User response**

See message DFHXC6600

**Module:** DFHWSSN3

#### **Destination**

Console

#### **DFHXC6620I** *applid* **SIGNON IS WAITING TO RESERVE OR ACCESS A CAVM DATA SET.**

### **Explanation**

The CICS job that displayed this message issued a sign on to the CAVM. CAVM is attempting to reserve the CAVM control data set or access either the control or the message data set, but for some considerable time either the required resource has remained unavailable or an outstanding I/O request has not completed. The reserve attempt should not fail unless another CICS job using the same CAVM data set and executing a sign on, sign-off or takeover request has been held up, possibly by I/O delays, after issuing a successful reserve. I/O delay might be caused by reserves issued by jobs (not necessarily CICS) running in other CECs that have made the CAVM data set's DASD volume temporarily inaccessible.

### **System action**

See message DFHXC6607.

#### **User response**

See message DFHXC6607.

**Module:** DFHWSSN2

### **Destination**

Console

**DFHXC6621I** *applid* **CAVM SIGNON CANNOT PROCEED BECAUSE JES IS**

#### **EITHER NOT RUNNING OR NOT RESPONDING TO JOB STATUS ENQUIRIES.**

### **Explanation**

The CICS job that displayed this message issued a sign on to the CAVM. To process the request, CAVM needs to know the status of a job identified by an entry in the control data set, but cannot obtain this information for the reason given in the message text.

### **System action**

After a one minute delay, the CICS job that displayed this message reissues the failing job status enquiry. If the request is completed successfully this time, normal processing continues. Otherwise, this message is reissued.

#### **User response**

If JES is not running, restart it if possible. Otherwise, if the condition persists, try to correct the problem that is preventing job status enquiries from being answered. In some cases, just stopping JES and restarting it again may achieve the desired effect. In a JES2 environment, a possible cause of this trouble is that another CEC has failed after reserving the DASD volume containing the check-point data set. See message DFHXC6607. In a JES3 environment, job status enquiries cannot be answered if the global processor has failed.

**Module:** DFHWSSN2

### **Destination**

Console

**DFHXC6622I** *applid* **ERROR IN INQUIRE HEALTH EXIT DURING SIGNON.**

### **Explanation**

The CICS job that displayed this message issued a SIGNON to the CAVM, but the return code passed back to CAVM by the INQUIRE HEALTH exit (DFHXRC) when it was called during sign on processing was nonzero. This message always indicates an internal error in CAVM or CICS.

### **System action**

CAVM SIGNON continues but XRF function is probably degraded.

#### **User response**

Inform your installation's system programmer.

### **Module:**

DFHWSSN2

#### **Destination**

Console

**DFHXC6623I** *applid* **CAVM SIGNON IMPOSSIBLE AT PRESENT BECAUSE ANOTHER JOB HAS SIGNED ON WITH THE SAME SPECIFIC APPLID.**

#### **Explanation**

The CICS job which issued this message issued a SIGNON to the CAVM, but the request cannot be accepted because the error condition described in the message text has been detected.

#### **System action**

See following message issued by this CICS job.

#### **User response**

None unless the wrong specific applid has been requested for the new job or the conflicting job was started by mistake. If so, resubmit the failing CICS job with appropriate corrections or after canceling the conflicting job.

# **Module:**

DFHWSSN2

### **Destination**

Console

**DFHXC6624I** *applid* **CAVM SIGNON IMPOSSIBLE BECAUSE SMF IS NOT ACTIVE FOR THE REQUESTING JOB.**

### **Explanation**

The CICS job which issued this message issued a SIGNON to the CAVM, but the request cannot be accepted because the error condition described in the message text has been detected.

### **System action**

See following message issued by this CICS job.

#### **User response**

Re-IPL the MVS system, ensuring that the system parameters chosen include SMF.

**Module:** DFHWSSN2

#### **Destination**

Console

**DFHXC6625I** *applid* **CAVM SIGNON IMPOSSIBLE BECAUSE CAVM DATA SETS ARE UNUSABLE.**

#### **Explanation**

The CICS job which issued this message issued a SIGNON to the CAVM, but the request cannot be accepted because the error condition described in the message text has been detected.

#### **System action**

See following message issued by this CICS job.

#### **User response**

See message DFHXC6600

**Module:** DFHWSSN2

#### **Destination**

#### Console

**DFHXC6626D** *applid* **POSSIBLE CAVM SIGNON CONFLICT. IS JOB** *jobname***,***jesno* **RUNNING ON SYSTEM** *sid***? REPLY** *YES* **OR** *NO***.**

#### **Explanation**

The CICS job which issued this message issued a SIGNON to the CAVM but the CAVM needs the operator's help in order to decide whether it is safe to accept the request. The CAVM has found that the control data set refers to a job satisfying all the following conditions:

- JES believes that this job is still executing.
- If JES is right, the current sign on request must be rejected because the presence of this job would conflict with it.
- This job is not running in the same CEC as the CICS job which is attempting to sign on.
- This job's surveillance signals appear to be absent.

Such a situation might have arisen as a result of a failure of the CEC in which the conflicting job was running and if so, the CAVM should not reject the sign on request unless it finds another reason for doing so. If the job which displayed this message is a CICS active, the conflicting job is another active or an alternate which has started a takeover. If the job which displayed this message is a CICS alternate, the conflicting job is another alternate. The jobname, JES job identifier and CEC SMF identifier of the conflicting job are specified in the message text.

#### **System action**

The CICS job waits for a reply.

#### **User response**

If the job which displayed this message is a CICS active job, reply NO only if:

1. You are certain that the job referred to in the message text is not executing. It might be necessary to perform a System Reset of the CEC where it was running to guarantee this.

#### AND

2. The job which issued this message ought to continue with its CAVM sign on request and become the CICS active job.

Otherwise reply YES.

If the job which displayed this message is a CICS alternate job, reply NO only if:

1. You are certain that the job referred to in the message text is not executing. It might be necessary to perform a System Reset of the CEC where it was running to guarantee this.

#### AND

2. The job which issued this message ought to continue with its CAVM sign on request and become the CICS alternate job.

Otherwise reply YES.

#### **Module:**

DFHWSSN2

#### **Destination**

Console

#### **DFHXC6627I** *applid* **CAVM SIGNON IMPOSSIBLE BECAUSE THIS JOB IS CURRENTLY SIGNED ON OR WAS ONCE AN ACTIVE SYSTEM.**

### **Explanation**

The CICS job which issued this message issued a SIGNON to the CAVM, but the request cannot be accepted because the error condition described in the message text has been detected.

#### **System action**

See following message issued by this CICS job.

#### **User response**

This message indicates an internal error has occurred.

**Module:** DFHWSSN2

#### **Destination**

Console

**DFHXC6628I** *applid* **CAVM SIGNON IMPOSSIBLE AT PRESENT BECAUSE CONFLICTING JOB(S) HAVE NOT YET SIGNED OFF OR TERMINATED.**

### **Explanation**

The CICS job which issued this message issued a SIGNON to the CAVM, but the request cannot be accepted because the error condition described in the message text has been detected.

### **System action**

See following message issued by this CICS job.

### **User response**

None unless the wrong START option has been requested for the new job or the conflicting job(s) were started by mistake. If so, resubmit the failing CICS job with appropriate corrections or after canceling the conflicting job(s).

#### **Module:** DFHWSSN2

### **Destination**

#### Console

**DFHXC6629I** *applid* **CAVM SIGNON IMPOSSIBLE BECAUSE REQUESTING JOB AND SIGNED-ON JOB(S) DO NOT SHARE A COMMON JES JOB QUEUE.**

### **Explanation**

The CICS job which issued this message issued a sign on to the CAVM, but the request cannot be accepted because the error condition described in the message text has been detected.

### **System action**

See following message issued by this CICS job.

#### **User response**

If any of the signed on jobs are running under the control of the wrong JES, cancel them. Resubmit the failing job and any that had to be canceled, ensuring that all are running under the control of either a single JES or multiple JESs that share a common job queue.

#### **Module:** DFHWSSN2

### **Destination**

Console

**DFHXC6630I** *applid* **TAKEOVER REJECTED BECAUSE LAST ACTIVE SIGNED OFF NORMALLY.**

### **Explanation**

The CICS job that issued this message issued a takeover request to the CAVM but the request has been rejected due to the error condition described in the message text.

### **System action**

See following message issued by this CICS job.

### **User response**

None

#### **Module:** DFHWSTKV

### **Destination**

Console

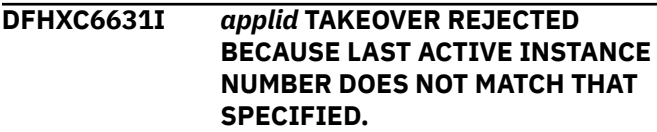

### **Explanation**

The CICS job which issued this message issued a takeover request to the CAVM but the request has been rejected due to the error condition described in the message text. This error would occur if a new CICS active job signed on to the CAVM after this CICS alternate job had already made the decision to attempt to take over from the previous CICS active job.

### **System action**

See following message issued by this CICS job.

#### **User response**

None

**Module:** DFHWSTKV

#### **Destination**

Console

**DFHXC6632I** *applid* **NON PRE-EMPTIVE TAKEOVER REJECTED BECAUSE LATEST ACTIVE VERSION NUMBER DOES NOT MATCH THAT SPECIFIED.**

### **Explanation**

The CICS job which issued this message issued a takeover request to the CAVM but the request has been rejected due to the error condition described in the message text.

### **System action**

See following message issued by this CICS job.

#### **User response**

None

**Module:** DFHWSTKV

### **Destination**

Console

**DFHXC6633I** *applid* **NON PRE-EMPTIVE TAKEOVER REJECTED BECAUSE A TAKEOVER IS ALREADY IN PROGRESS.**

### **Explanation**

The CICS job which issued this message issued a takeover request to the CAVM but the request has been rejected due to the error condition described in the message text.

### **System action**

See following message issued by this CICS job.

#### **User response**

None

**Module:**

DFHWSTKV

#### **Destination**

Console

**DFHXC6634I** *applid* **TAKEOVER REJECTED BECAUSE NECESSARY TOD CLOCK DIFFERENCE INFORMATION IS NOT AVAILABLE.**

### **Explanation**

The CICS job which issued this message issued a takeover request to the CAVM but the request has been rejected due to the error condition described in the message text. This error cannot occur unless both the following conditions are satisfied:

- The CICS active and alternate jobs are running in different CECs.
- A TAKEOVER has been attempted before the alternate job has had the chance to observe the active job's surveillance signals for the short time (less than 1 minute) needed to deduce the maximum possible difference between the respective TOD clocks.

The takeover cannot be performed unless the difference between the CECs' TOD clocks is known because normal CICS processing must not be resumed until the current TOD clock reading is later than the TOD clock reading when the old CICS active job terminated as observed in the CEC where it had been running.

### **System action**

See following message issued by this CICS job.

#### **User response**

None

**Module:** DFHWSTKV

#### **Destination**

Console

**DFHXC6635I** *applid* **TAKEOVER PROCESSING TERMINATED BECAUSE ANOTHER BACKUP HAS STARTED A PRE-EMPTIVE TAKEOVER.**

#### **Explanation**

The CICS job which issued this message issued a takeover request to the CAVM and the request was accepted, but the error condition described in the message text was encountered before the completion of TAKEOVER.

#### **System action**

See following message issued by this CICS job.

#### **User response**

None

**Module:** DFHWSTKV

#### **Destination**

Console

**DFHXC6636I** *applid* **TAKEOVER PROCESSING TERMINATED BECAUSE STATUS OF ACTIVE JOB CANNOT BE DETERMINED.**

#### **Explanation**

The CICS job which issued this message issued a takeover request to the CAVM and the request was accepted, but takeover processing could not be completed because of an error encountered in using the CAVM services provided by the CICS SVC.

### **System action**

See following message issued by this CICS job.

#### **User response**

For problem determination, consult the [Troubleshooting and support](http://www.ibm.com/support/knowledgecenter/SSGMCP_5.6.0/troubleshooting/troubleshooting.html). The console log and job output may be required.

**Module:** DFHWSTKV

#### **Destination**

Console

#### **DFHXC6637I** *applid* **TAKEOVER IS WAITING TO RESERVE OR ACCESS THE CAVM CONTROL DATA SET.**

#### **Explanation**

The CICS job that issued this message issued a TAKEOVER request to the CAVM. CAVM is attempting to reserve or access the CAVM control data set in order to process the request, but for some considerable time, either the required resource has remained unavailable or an outstanding I/O request has not completed. The reserve attempt should not fail unless another CICS job using the same CAVM data set and executing a SIGNON, SIGNOFF or TAKEOVER request has been held up, possibly by I/O delays, after issuing a successful reserve.

#### **System action**

See message DFHXC6607.

#### **User response**

See message DFHXC6607.

**Module:** DFHWSTKV

#### **Destination**

Console

**DFHXC6638I** *applid* **NOTIFY RC=** *retcode* **-** *text*

### **Explanation**

The CICS job that displayed this message has found that the return code passed back to CAVM by the NOTIFY exit (DFHXRB) was non-zero. The message includes the actual return code value *retcode* (or greater than 99) and some text identifying the type of event which was being processed when the error occurred. This message always indicates either an internal error in CAVM or CICS or that code or data has become corrupted.

#### **System action**

Processing continues but XRF function is probably degraded.

#### **User response**

Inform your installation's system programmer.

**Module:** DFHWSTKV

#### **Destination**

Console

**DFHXC6640I** *applid* **ALL STATUS WRITERS ARE IN I/O WAIT.**

#### **Explanation**

The CICS job which displayed this message has found that the writes of its latest status issued to the control data set and the message data set are both taking a long time to complete. This might occur if reserves issued by jobs (not necessarily CICS) running in other CECs have made the DASD volumes of both CAVM data sets temporarily inaccessible.

### **System action**

The CICS job re-issues this warning message at intervals until one of its status writes completes. Meanwhile, it continues to perform any processing which is not dependent on status write completion. If the job which displayed this message is a CICS active and the condition persists for long enough, it is possible that an unwanted takeover will be initiated when the alternate (assuming that it is able to read the CAVM data sets because it is running in a different CEC) notices that the active system's surveillance signals have ceased.

#### **User response**

If this message is issued by an CICS active job which does not seem to be experiencing other problems, it might be advisable to issue a suitable command to the corresponding alternate job to prevent it from initiating an unnecessary takeover. See also message DFHXC6607.

**Module:** DFHWSSW

#### **Destination**

Console

**DFHXC6641I** *applid* **STATUS WRITE I/O ERROR ON** *dsname*

#### **Explanation**

The CICS job which displayed this message has encountered an I/O error in writing its latest status to either the control data set or the message data set.

#### **System action**

If the CICS job is able to write its status successfully to either the control data set or the message data set, processing continues. Further writes to the failing data set might be attempted later on because it is possible that the error condition was transient. If both data sets become unusable simultaneously, the CAVM TCB ABENDs.

#### **User response**

Inform your installation's system programmer.

**Module:** DFHWSSW

#### **Destination**

Console

```
DFHXC6642I applid ALL STATUS READERS ARE
              IN I/O WAIT.
```
#### **Explanation**

The CICS job which displayed this message has found that the reads it has issued to the control data set and the message data set to obtain the latest available status of its partner system are both taking a long time to complete. This might occur if reserves issued by jobs (not necessarily CICS) running in other CECs have made the DASD volumes of both CAVM data sets temporarily inaccessible.

### **System action**

The CICS job reissues this warning message at intervals until one of the status reads completes. Meanwhile, it continues to perform any processing which is not dependent on status read completion. If the job which displayed this message is a CICS alternate, It is possible that a takeover will not be initiated if the active fails, since the alternate cannot detect that the active's surveillance signals have ceased.

#### **User response**

See message DFHXC6607.

**Module:** DFHWSSR

#### **Destination**

Console

**DFHXC6643I** *applid* **STATUS READ I/O ERROR ON** *dsname*

### **Explanation**

The CICS job which displayed this message has encountered an I/O error in reading the latest available status of its partner system from either the control data set or the message data set. *dsname* is the name of the data set.

### **System action**

Processing continues but XRF function will be degraded because the affected system might not be able to detect changes in its partner's status. Further reads from the failing data set might be attempted later on because it is possible that the error condition was transient. If this error is encountered in an alternate system while it is processing a takeover request, the takeover will fail.

#### **User response**

Inform your installation's system programmer.

**Module:** DFHWSSR

#### **Destination**

Console

**DFHXC6644I** *applid* **NOTIFY RC=** *retcode* **-** *text*

### **Explanation**

The CICS job which displayed this message has found that the return code passed back to CAVM by the NOTIFY exit (DFHXRB) was non-zero. The message includes the actual return code value *retcode* (or a value greater than 99) and some text identifying the type of event that was being processed when the error occurred. This message always indicates either an internal error in CAVM or CICS or that code or data has become corrupted.

### **System action**

Processing continues but XRF function is probably degraded.

#### **User response**

Inform your installation's system programmer.

**Module: DEHWSSR** 

#### **Destination**

Console

#### **DFHXC6645I** *applid* **ERROR IN INQUIRE HEALTH EXIT.**

### **Explanation**

The CICS job which displayed this message has found that the return code passed back to CAVM by the INQUIRE HEALTH exit (DFHXRC) was nonzero. This message indicates either an internal error in CAVM or in CICS, or that code or data has become corrupted.

#### **System action**

Processing continues but XRF function is probably degraded.

#### **User response**

Inform your installation's system programmer.

#### **Module:** DFHWSTI

#### **Destination**

Console

**DFHXC6646I** *applid* **ERROR CALLING CICS SVC**  *xxxxxxxxxxxx*

### **Explanation**

The CICS job which displayed this message has encountered an error calling the CICS supervisor code (SVC) to determine the status of another MVS image in the same XCF sysplex as the calling CICS MVS image.

### **System action**

Processing continues but XRF function is probably degraded.

#### **User response**

Ensure that the correct level of CICS SVC has been specified. Also ensure that MVS has issued an acceptable return code as this error can be caused by a change in MVS response codes. If the error is caused by neither of these, it could be the result of an internal error in CAVM. If this is the case, you need further guidance from IBM. See [Working with IBM to solve](http://www.ibm.com/support/knowledgecenter/SSGMCP_5.6.0/troubleshooting/cics/dfhs14n.html) [your problem](http://www.ibm.com/support/knowledgecenter/SSGMCP_5.6.0/troubleshooting/cics/dfhs14n.html) for guidance on how to proceed.

## **Module:**

DFHWSSR

### **Destination**

Console

#### **DFHXC6649I** *applid* **SIGNOFF IS UNABLE TO RESERVE THE CAVM CONTROL DATA SET.**

### **Explanation**

The CICS job which issued this message issued a SIGNOFF request to the CAVM or SIGNOFF processing was invoked implicitly by abnormal termination of the CAVM TCB. CAVM attempted to reserve the CAVM control data set in order to process the request, but for some considerable time, the required resource remained unavailable. The reserve attempt should not fail unless another CICS job using the same CAVM data set and executing a SIGNON, SIGNOFF or TAKEOVER request has been held up, possibly by I/O delays, after issuing a successful reserve.

### **System action**

The CAVM TCB terminates without updating the CAVM data sets to indicate that this CICS job has signed off. See also any following message issued by this CICS job.

#### **User response**

None.

**Module:** DFHWSSOF

### **Destination**

Console

**DFHXC6650I** *applid* **CAVM HAS FAILED, CODE =** *code*

### **Explanation**

The CICS XRF job that issued this message has encountered an unexpected severe error during CAVM processing. The code *code* in the message identifies both the error, and the CAVM module that detected it, as follows:

Errors detected by DFHWSRTR (00xx)

#### **0002**

CAVM dispatcher has no ready processes to dispatch and no external event to wait for.

Errors detected by DFHWSSN1 (10xx)

### **1001**

Nonzero return code from ATTACH for CAVM TCB.

Errors detected by DFHWSSN2 (20xx)

#### **2001**

Function code in SIGNON parameter block is invalid.

#### **2002**

Function modifier in SIGNON parameter block is invalid.

#### **2003**

Length of SIGNON parameter block extension is incorrect.

#### **2004**

Requested surveillance interval is not positive.

#### **2005**

Nonzero return code from ESTAE to establish recovery for CAVM TCB.

#### **2006**

Nonzero return code from asynchronous VSAM GET or CHECK while reading the state management record. (This could be caused by an I/O error.)

#### **2007**

Nonzero return code from asynchronous VSAM PUT or CHECK while updating the state management record. (This could be caused by an I/O error.)

#### **2008**

Nonzero return code from a request to start a check for the presence of surveillance signals.

#### **2009**

Unexpected return code from a request to complete a check for the presence of surveillance signals.

#### **200A**

Nonzero return code from asynchronous VSAM GET or CHECK while reading a status CI to check for the presence of surveillance signals. (This could be caused by an I/O error.)

#### **200B**

Routine to check for the presence of surveillance signals found that the sequence number in a status CI has decreased.

#### **200C**

Nonzero return code from asynchronous VSAM GET or CHECK while reading a status CI in order to update it. (This could be caused by an I/O error.)

#### **200D**

Content of the state management record has changed but its security count is unaltered.

#### **200E**

Nonzero return code from asynchronous VSAM PUT or CHECK while updating a status CI in the control data set. (This could be caused by an I/O error.)

#### **200F**

Unexpected return code from the conditional RESERVE macro.

#### **2010**

Nonzero return code from VSAM MODCB macro to change OPTCD in RPL to UPD.

#### **2011**

Nonzero return code from VSAM MODCB macro to change ACB address in RPL.

#### **2012**

Nonzero return code from ATTACH for TCB to issue a job STATUS enquiry request to the CICS SVC.

#### **2013**

Unexpected return code from CICS SVC (A version of DFHCSVC which includes XRF support might not have been installed on the MVS/ESA system, or the wrong SVC number might have been specified on the SIT or as an override.)

#### **2014**

Unexpected return code from a requested JES job STATUS enquiry function. (This error could also be caused by using a wrong SVC number which does not correspond to any version of the CICS SVC.)

#### **2015**

Unexpected return code from a XCF IXCQUERY function.

#### **2016**

Unexpected response code from CICS SVC when attempting to determine details of a job that is running under a release of MVS which supports XCF.

#### **2017**

Unexpected reason code from CICS SVC when attempting to determine details of a job that is running under a release of MVS which supports XCF.

Errors detected by DFHWSSN3 (30xx)

Nonzero return code from VSAM GENCB macro to build an RPL.

#### **3002**

**3001**

Nonzero return code from VSAM SHOWCB macro to obtain the length of an ACB.

#### **3003**

Nonzero return code from VSAM SHOWCB macro to obtain the length of an RPL.

#### **3004**

Nonzero return code from VSAM SHOWCB macro to obtain ACB OPEN error code.

#### **3005**

Nonzero return code from VSAM SHOWCB macro to obtain ACB CI size and RBA data.

#### **3006**

The high-used RBA of a CAVM data set is zero when it should not be empty.

#### **3007**

Nonzero return code from asynchronous VSAM GET while reading the Control CI from a CAVM data set.

#### **3008**

Nonzero return code from VSAM MODCB macro to change STRNO in an ACB.

#### **3009**

Unexpected return code from the conditional RESERVE macro.

#### **300A**

Nonzero return code from ATTACH for TCB to format a new pair of CAVM data sets.

#### **300B**

Internal logic error while processing a new pair of CAVM data sets.

#### **300C**

Nonzero return code from VSAM TESTCB macro to test whether the data set associated with an open ACB is an ESDS.

#### **300D**

Nonzero return code from VSAM SHOWCB macro to obtain ACB CI size and RBA data during the data set formatting.

#### **300E**

Nonzero return code from synchronous VSAM PUT while formatting a new pair of CAVM data sets. (This could be caused by an I/O error.)

#### **300F**

Nonzero return code from VSAM GENCB macro to build an ACB.

#### **3010**

Nonzero return code from VSAM SHOWCB macro to obtain ACB CI size and RBA data.

#### **3011**

Nonzero return code from VSAM MODCB macro to change the ACB address in RPL.

Errors detected by DFHWSSOF (40xx)

#### **4001**

Nonzero return code from VSAM GENCB macro to build RPLs.

#### **4002**

Error return code from PURGE macro (SVC 16).

#### **4003**

Nonzero return code from VSAM MODCB macro or synchronous GET, or I/O request was purged by the timer exit, when trying to read the state management record. (This could be caused by an I/O error.)

#### **4004**

The MVS/ESA system no longer has an SMF SMCA although it existed when this CICS XRF job signed on to the CAVM.

#### **4005**

This CICS XRF job no longer has an SMF TCT although it existed at SIGNON.

#### **4006**

This CICS XRF job no longer has an SMF JMR although it existed at SIGNON.

#### **4007**

State management record contains invalid duplicate entries for this CICS XRF job.

#### **4008**

The location of this CICS XRF job's description in the state management record is inconsistent with the current value of SMDR1NDX.

#### **4009**

The sequence numbers in this CICS XRF job's pair of status CIs in the control and message data sets are equal but nonzero.

#### **400A**

Unexpected return code from the conditional RESERVE macro.

#### **400B**

Unable to RESERVE control data set after repeated attempts.

#### **400C**

Nonzero return code from VSAM MODCB macro or return code 4 from synchronous PUT when trying to update status CI.

#### **400D**

Nonzero return code from VSAM MODCB macro or synchronous GET, or I/O request was purged by the timer exit, when trying to update the state management record. (This could be caused by an I/O error.)

Errors detected by DFHWSSR (50xx)

#### **5001**

Nonzero return code from VSAM GENCB macro to build an RPL.

#### **5002**

The alternate has detected that the active's status CI was still being updated after the active job had signed off or terminated. (This error could be caused by an invalid XRF configuration in which the active and alternate do not share a common JES job queue. The problem was not discovered when the second job signed on to the CAVM because at that time it was unable to detect the first job's surveillance signals.)

#### **5003**

The sequence number in a status CI of an XRF partner job has decreased.

#### **5004**

The alternate has detected that the sequence numbers in the active's pair of status CIs in the control and message data sets are equal but nonzero.

#### **5005**

The estimate of the lower bound of the difference between the active's and alternate's TOD clocks derived from the time-stamp in the status CI which has just been read is greater than the existing estimate of the upper bound of this difference.

#### **5006**

The estimate of the upper bound of the difference between the active's and alternate's TOD clocks derived from the time-stamp in the status CI which has just been read is less than the existing estimate of the lower bound of this difference.

#### **5007**

The sequence numbers in an XRF partner job's pair of status CIs in the control and message data sets are equal but nonzero.

#### **5008**

The sequence number in a status CI of an XRF partner job is now inconsistent with previously observed values.

#### **5009**

The instance and version numbers in a status CI of an XRF partner job are now less than the corresponding values in the public status area.

#### **500A**

The instance and version numbers in a status CI of an XRF partner job are unaltered but the job state indicator has changed from 'signed off' to 'signed on'.

#### **500B**

Public status area seems to contain valid data about an XRF partner job before it should.

#### **500C**

Attempt to indicate that public status is available for another XRF partner job when it is already available for all partners.

#### **500D**

The alternate has encountered I/O errors in consecutive attempts to read the active's status CIs from both control and message data sets.

#### **500E**

The alternate has encountered an I/O error in trying to read one of the active's status CIs during a takeover.

#### **500F**

Logical error return code from VSAM CHECK of an asynchronous GET.

#### **5010**

Nonzero return code from asynchronous VSAM GET.

#### **5011**

This alternate has been invalidated by the active, probably because of message transmission difficulties. This can also be caused by a message data set that is too small. In this case, increase the size of the message data set to allow the alternate CICS to apply its updates before they are overwritten by those of the active CICS.

Errors detected by DFHWSSW (60xx)

#### **6001**

Logical error return code from VSAM CHECK of an asynchronous PUT.

#### **6002**

I/O errors have been encountered in consecutive attempts to write to this job's status CIs in both control and message data sets.

#### **6003**

Nonzero return code from asynchronous VSAM PUT.

#### **6004**

The 'status write completed' event masks have been corrupted.

#### **6005**

WSAGINDX has been corrupted.

#### **6006**

Nonzero return code from VSAM GENCB macro to build an RPL.

#### **6007**

The sequence number in one of this job's status CIs has been corrupted in the control or message data set. (This error could be caused by an invalid XRF configuration in which two actives or two alternates do not share a common JES job queue. The problem was not discovered when the second job signed on to the CAVM because at that time, it was unable to detect the first job's surveillance signals.)

Errors detected by DFHWSTKV (80xx)

#### **8001**

Nonzero return code from VSAM GENCB macro to build an RPL.

#### **8002**

State management record indicates that the alternate attempting to take over already holds the takeover lock.

**8003**

State management record indicates that the alternate attempting to take over already holds the resources which are freed by SIGNOFF of the active job.

#### **8004**

State management record indicates that the alternate attempting to take over already holds the resources which are freed by termination of the active job.

#### **8005**

DFHWTI encountered an error in trying to confirm termination of the active job after the alternate performing the takeover had already acquired the resources freed by the active SIGNOFF.

#### **8006**

Another alternate has started a preemptive takeover after this alternate had already acquired the resources freed by the active SIGNOFF.

#### **8007**

The time-stamp associated with the resources freed by termination of the active job cannot be updated because an unexpected problem has arisen with the TOD clock difference data after this alternate had already acquired the resources freed by the active SIGNOFF.

#### **8008**

Nonzero return code from asynchronous VSAM GET to read the state management record.

#### **8009**

Nonzero return code from VSAM CHECK of asynchronous GET for the state management record. (This could be caused by an I/O error.)

#### **800A**

Nonzero return code from asynchronous VSAM PUT to update the state management record.

#### **800B**

Nonzero return code from VSAM CHECK of asynchronous PUT for the state management record. (This could be caused by an I/O error.)

#### **800C**

Nonzero return code from asynchronous VSAM GET to read the state management record in QUIESCE routine.

#### **800D**

Nonzero return code from VSAM CHECK of asynchronous GET for the state management record in QUIESCE routine. (This could be caused by an I/O error.)

#### **800E**

Nonzero return code from VSAM MODCB macro to change OPTCD in RPL to UPD.

#### **800F**

Nonzero return code from VSAM MODCB macro to change OPTCD in RPL to NUP.

#### **8010**

Unexpected return code from the conditional RESERVE macro.

#### **8011**

Invalid request code passed to the routine which attaches subtask TCBs to issue XRF requests to the CICS SVC.

#### **8012**

Nonzero return code from ATTACH for TCB to issue XRF request to the CICS SVC.

#### **8013**

Nonzero return code from DETACH for subtask TCB.

#### **System action**

An ABEND U0218 is issued with a reason code equal to the code in message DFHXC6650. This results in abnormal termination of the CICS XRF job. See also any following messages issued by this CICS XRF job.

#### **User response**

Inform your installation's system programmer.

#### **Module:**

```
DFHWSRTR, DFHWSSN1, DFHWSSN2, DFHWSSN3,
DFHWSSOF, DFHWSSR, DFHWSSW, DFHWSTKV
```
#### **Destination**

Console

```
DFHXC6651I applid CAVM HAS DETECTED AN
              INVALID REQUEST.
```
#### **Explanation**

CAVM has found that the parameter block passed to it is invalid, or that the request is being made at an inappropriate time.

#### **System action**

An ABEND U0218 is issued with reason code 1. This results in the abnormal termination of the CICS job. See also any following messages issued by this CICS job.

#### **User response**

Restart the failing CICS job and inform your installation's system programmer.

# **DFHXGnnnn messages**

**DFHXG6215** *applid progname operation* **failure, response code** *cccc cccc* **keyrange:** *rrrr {. | key: } key*

#### **Explanation**

Table builder services (DFHTBSS) failed in an operation on the global catalog (DFHCCCC).

The failing operation is shown in the message, and is a DELETE, WRITE\_NEXT, START\_WRITE or END\_WRITE. request.

- *cccc cccc* are the response and reason codes from the catalog domain.
- *rrrr* is the internal RQ token passed to the catalog domain.
- *key* appears in the message only for a WRITE or DELETE operation, and usually includes the name of the resource for which CICS failed to record information on the global catalog.

This is normally an internal CICS error, however, it can occur during shut down if one task initiates a normal shut down, and another initiates an immediate shut down shortly afterwards. This is because the immediate shut down closes resources that are being used by the normal shut down task.

This can also occur if the global catalog is not big enough and a large group is being installed.

#### **System action**

CICS terminates.

#### **User response**

Check the size of the global catalog. Redefine a larger one if necessary.

Alternatively this message could be caused by an immediate shutdown of CICS because tasks not yet quiesced may abend trying to access a service removed by the shutdown process.

**Module:** DFHWSRTR

#### **Destination**

Console

#### **Module:** DFHTBSS

#### **XMEOUT parameters/Message inserts**

- 1. *applid*
- 2. *progname*
- 3. *operation*
- 4. *cccc*
- 5. *cccc*
- 6. *rrrr*
- 7. Value chosen from the following options:
	- *1=.,*

*2= key:*

8. *key*

#### **Destination**

Console

```
DFHXG6400I applid Signing on to the CAVM
                as active with generic APPLID
                genericid
```
#### **Explanation**

This is an informational message issued from the CICS TCB. It indicates that the system is about to sign on to the CICS availability manager (CAVM) as active. The message insert provides the generic applid.

#### **System action**

CICS initialization is delayed until the signon request has been processed.

In general the delay is insignificant. In those cases where the delay is significant messages are produced by the CAVM to note the reasons.

#### **User response**

None.

**Module:** DFHXRA

#### **XMEOUT parameters/Message inserts**

1. *applid* 2. *genericid*

#### **Destination**

Console

**DFHXG6401I** *applid* **Sign on to the CAVM as active accepted**

#### **Explanation**

This is an informational message issued from the CICS TCB. It indicates that the signon request (refer to message DFHXG6400) has been accepted by the CAVM.

### **System action**

CICS initialization is resumed.

#### **User response**

None

**Module:** DFHXRA

### **XMEOUT parameters/Message inserts**

1. *applid*

#### **Destination**

Console

**DFHXG6402I** *applid* **Sign on to the CAVM as active rejected**

#### **Explanation**

This is an informational message issued from the CICS TCB. It indicates that the signon request has been rejected by the CAVM. (Refer to message DFHXG6400.) Messages are produced by the CAVM to note the reasons for rejecting the request.

### **System action**

CICS is terminated abnormally.

#### **User response**

Refer to message DFHXG6439 for further information and guidance. Correct the errors.

### **Module:**

DFHXRA

#### **XMEOUT parameters/Message inserts**

1. *applid*

#### **Destination**

Console

**DFHXG6403I** *applid* **Sign on of** *specificid* **to the CAVM as alternate detected.**

#### **Explanation**

This is an informational message issued from the CICS TCB. It indicates that CICS has been notified that the named alternate CICS has signed on to the CAVM.

#### **System action**

Transaction CXCU is attached to send keypoint data to alternate CICS.

#### **User response**

None.

**Module: DEHXRSP** 

### **XMEOUT parameters/Message inserts**

- 1. *applid*
- 2. *specificid*

#### **Destination**

Console

**DFHXG6404I** *applid* **SIGNING OFF NORMALLY FROM THE CAVM.**

#### **Explanation**

This is an informational message issued from the CICS TCB. It indicates that the system is about to sign off normally from the CAVM.

#### **System action**

CICS termination is delayed until the sign off request has been processed.

#### **User response**

None.

**Module:** DFHXRF

#### **Destination**

Console

**DFHXG6405I** *applid* **SIGN OFF NORMAL FROM THE CAVM ACCEPTED.**

### **Explanation**

This is an informational message issued from the CICS TCB. It indicates that the sign off request has been accepted by the CAVM. (Refer to message DFHXG6404).

#### **System action**

CICS termination is continued.

#### **User response**

None.

**Module:** DFHXRF

#### **Destination**

Console

**DFHXG6406I** *applid* **SIGN OFF NORMAL FROM THE CAVM REJECTED.**

### **Explanation**

This is an informational message issued from the CICS TCB. It indicates that the system is about to sign off abnormally from the CAVM.

### **System action**

CICS termination is delayed until the sign off request has been processed.

#### **User response**

None.

**Module:** DFHXRF

#### **Destination**

Console

#### **DFHXG6407I** *applid* **Sign off normal from the CAVM detected.**

#### **Explanation**

This is an informational message issued from the CICS TCB. It indicates that CICS has been notified that alternate CICS has signed off from the CAVM.

#### **System action**

CICS processing continues.

#### **User response**

None.

**Module:** DFHXRSP

#### **XMEOUT parameters/Message inserts**

1. *applid*

#### **Destination**

Console

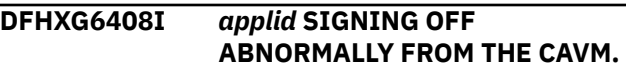

#### **Explanation**

This is an informational message issued from the CICS TCB. It indicates that the sign off request has been accepted by the CAVM.

#### **System action**

CICS termination continues.

#### **User response**

None.

**Module:** DFHXRF

### **Destination**

Console

**DFHXG6409I** *applid* **SIGN OFF ABNORMAL FROM THE CAVM ACCEPTED.**

### **Explanation**

This is an informational message issued from the CICS TCB. It indicates that the sign off request

has been accepted by the CAVM. (Refer to message DFHXG6408).

#### **System action**

CICS termination continues.

#### **User response**

None.

**Module:** DFHXRF

#### **Destination**

Console

**DFHXG6410I** *applid* **SIGN OFF ABNORMAL FROM THE CAVM REJECTED.**

### **Explanation**

This is an informational message issued from the CICS TCB. It indicates that the sign off request has been rejected by the CAVM. (Refer to message DFHXG6408.)

Messages are produced by the CAVM to note the reasons for rejecting the request.

### **System action**

CICS termination continues.

#### **User response**

Refer to the messages produced by the CAVM for further information.

**Module:**

DFHXRF

### **Destination**

Console

**DFHXG6411I** *applid* **Sign off abnormal from the CAVM detected.**

### **Explanation**

This is an informational message issued from the CICS TCB. It indicates that CICS has been notified that the alternate CICS has signed off from the CAVM.

#### **System action**

The system continues with normal processing. However, you should be aware that takeover does not occur if the active CICS fails.

#### **User response**

Determine the reason for the abnormal sign-off.

**Module:** DFHXRSP

### **XMEOUT parameters/Message inserts**

1. *applid*

#### **Destination**

Console

**DFHXG6415I** *applid* **CICS is being taken over. Execution will be terminated.**

#### **Explanation**

This is an informational message issued from the CICS TCB. It indicates that CICS has been notified that the CAVM has accepted a takeover request from alternate CICS.

#### **System action**

CICS is terminated abnormally with abend code 206.

#### **User response**

None.

**Module:** DFHXRSP

### **XMEOUT parameters/Message inserts**

1. *applid*

### **Destination**

Console

**DFHXG6416I** *applid* **APPARENT FAILURE OF ALTERNATE CICS DETECTED.**

#### **Explanation**

This is an informational message issued from the CICS TCB. It indicates that CICS has been notified that the alternate CICS appears to have failed.

### **System action**

The system continues with normal processing. However, you should be aware that takeover may not occur should the active CICS fail.

#### **User response**

Determine the reason for the apparent failure of the alternate CICS.

**Module:** DFHXRSP

#### **Destination**

Console

**DFHXG6417I** *applid* **Recovery of alternate CICS detected.**

#### **Explanation**

This is an informational message issued from the CICS TCB. It indicates that CICS has been notified that alternate CICS has recovered from the apparent failure reported by message DFHXG6416.

#### **System action**

The system continues with normal processing.

#### **User response**

None.

**Module:** DFHXRSP

#### **XMEOUT parameters/Message inserts**

1. *applid*

#### **Destination**

Console

**DFHXG6422I** *applid* **Sign off normal from the CAVM assumed.**

### **Explanation**

This is an informational message issued from the CICS TCB. It indicates that CICS has assumed that the alternate CICS has signed off from the CAVM.

This is likely to occur when the active CICS is running on CEC 1 and:

1. the CICS alternate is started on CEC 2, or

2. the CEC 2 initial program load is repeated, or

3. CICS alternate is restarted on CEC 2.

#### **System action**

CICS processing is continued.

#### **User response**

None.

**Module:** DFHXRSP

#### **XMEOUT parameters/Message inserts**

1. *applid*

#### **Destination**

Console

**DFHXG6423I** *applid* **CAVM failure detected. CICS cannot continue as active.**

#### **Explanation**

This is an informational message issued from the CICS TCB. It indicates that CICS has been notified that the CAVM has failed.

Messages are produced by the CAVM to note the reasons for failure.

#### **System action**

CICS terminates abnormally with abend code 212.

#### **User response**

Correct the error.

**Module:** DFHXRSP

### **XMEOUT parameters/Message inserts**

1. *applid*

#### **Destination**

Console

**DFHXG6427I** *applid* **Terminal control restart task has failed. CICS execution will be terminated.**

### **Explanation**

This is an informational message issued from the CICS TCB. It indicates that the terminal control restart task

has failed. It is no longer possible for CICS to continue either as active or as alternate.

Messages are produced by the terminal control restart task to note the reasons for failure.

#### **System action**

CICS terminates abnormally with abend code 209.

#### **User response**

Correct the error.

**Module:** DFHXRSP

#### **XMEOUT parameters/Message inserts**

1. *applid*

#### **Destination**

Console

**DFHXG6429I** *applid* **Transaction CXCU cannot be attached.**

#### **Explanation**

This is an informational message issued from the CICS TCB. It indicates that CICS is unable to attach transaction CXCU. Therefore, CICS is unable to initiate the transmission of tracking messages. Takeover is adversely affected if CXCU cannot be attached. This can occur if:

1. CXCU is not defined to CICS, or

2. CICS is short on storage

#### **System action**

CICS attempts to attach CXCU at regular intervals.

#### **User response**

Either install CXCU using RDO, or alleviate the storage shortage.

#### **Module:** DFHXRSP

#### **XMEOUT parameters/Message inserts**

1. *applid*

### **Destination**

Console

**DFHXG6439I** *applid* **CICS startup is terminated for reasons given above.**

#### **Explanation**

This is an informational message indicating that CICS startup is terminated.

#### **System action**

CICS is terminated abnormally with a dump.

#### **User response**

Refer to previous messages that have been sent to the system console for further guidance.

#### **Module:**

DFHSIC1

#### **XMEOUT parameters/Message inserts**

1. *applid*

#### **Destination**

Console

**DFHXG6440I I/O ERROR ON XRF MESSAGE DATA SET. RPL ADDRESS = HEX'***xx***'.**

#### **Explanation**

VSAM reported a physical I/O error on the XRF message data set. The address X'*xx*' is that of the VSAM RPL which reported the error.

#### **System action**

Surveillance by the XRF system ceases.

#### **User response**

It is necessary to restart both the active and alternate CICS systems with a fresh pair of surveillance data sets. For diagnostic purposes, the message gives the address of the RPL being used at the time the error was reported. The RPL has an associated VSAM message area.

#### **Module:** DFHWMMT

### **Destination**

Console

#### **DFHXG6441I LOGICAL ERROR ON XRF MESSAGE DATA SET. VSAM FEEDBACK DATA = HEX'***xx***'.**

#### **Explanation**

VSAM reported a logical error on the XRF message data set.

#### **System action**

Surveillance by the XRF system ceases.

#### **User response**

This is an error in the CICS system. For diagnostic purposes the message contains the VSAM feedback data for the error.

#### **Module:**

DFHWMMT

#### **Destination**

Console

**DFHXG6442I INTERNAL ERROR IN XRF MESSAGE MANAGER.**

#### **Explanation**

Request chains maintained by the CICS message manager are in an inconsistent state.

### **System action**

Surveillance by the XRF system ceases.

#### **User response**

If you need further assistance from IBM to resolve this problem, see [Working with IBM to solve your problem](http://www.ibm.com/support/knowledgecenter/SSGMCP_5.6.0/troubleshooting/cics/dfhs14n.html) for guidance on how to proceed.

**Module:** DFHWMQS

#### **Destination**

Console

**DFHXG6443I INTERNAL ERROR IN XRF SURVEILLANCE COMPONENT.**

### **Explanation**

An invalid internal call has been made to a routine in XRF surveillance component.

#### **System action**

Surveillance by the XRF system ceases.

#### **User response**

If you need further assistance from IBM to resolve this problem, see [Working with IBM to solve your problem](http://www.ibm.com/support/knowledgecenter/SSGMCP_5.6.0/troubleshooting/cics/dfhs14n.html) for guidance on how to proceed.

#### **Module:**

DFHWCCS

#### **Destination**

Console

```
DFHXG6444I VSAM REQUEST REJECTED FOR
             XRF MESSAGE DATA SET.
```
#### **Explanation**

A VSAM PUT or GET request directed to the XRF message data set has been rejected.

#### **System action**

Surveillance by the XRF system ceases.

#### **User response**

If you need further assistance from IBM to resolve this problem, see [Working with IBM to solve your problem](http://www.ibm.com/support/knowledgecenter/SSGMCP_5.6.0/troubleshooting/cics/dfhs14n.html) for guidance on how to proceed.

#### **Module:**

DFHWMMT

#### **Destination**

Console

**DFHXG6445I XRF MESSAGE DATA SET**

# **FORMATTING STARTED.**

#### **Explanation**

The XRF message data set is new and must be formatted before it can be used to pass messages from the active to the alternate.

#### **System action**

Normal service continues.

#### **User response**

Depending on the size of the message data set, there will be some delay before the active can send messages to the alternate. It may be advisable to defer starting an alternate system until the corresponding message DFHXG6446 has been received.

#### **Module:**

DFHWMMT

#### **Destination**

Console

**DFHXG6446I XRF MESSAGE DATA SET FORMATTING COMPLETED.**

#### **Explanation**

The XRF message data set has now been formatted. It can be used to pass messages from the active to the alternate.

#### **System action**

Normal service continues.

#### **User response**

None. See message DFHXG6445.

**Module:** DFHWMMT

#### **Destination**

Console

**DFHXG6447I NON CRUCIAL XRF MESSAGE(S) DISCARDED.**

### **Explanation**

The XRF message data set is full. Some messages are being discarded in preference to invalidating the alternate system by overwriting messages that it has not yet read.

### **System action**

Normal service continues.

#### **User response**

This situation is likely to arise in circumstances similar to those described for message DFHXA6541. The alternate has not yet become invalid but is likely to become so and corrective action is warranted. Refer to message DFHXA6541 for further guidance.

**Module:** DFHWMWR

#### **Destination**

Console

#### **DFHXG6450I SVC GETMAIN FAILED IN XRF SURVEILLANCE.**

#### **Explanation**

An SVC GETMAIN issued by the CICS surveillance component has failed. The GETMAIN may have been issued under either the CICS TCB or the XRF TCB.

### **System action**

An MVS abend 0190 is issued.

#### **User response**

Since the GETMAIN requests storage above the 16MB line, it is extremely unlikely that the request cannot be satisfied.

A system error may have occurred. If this is the case, you will require further assistance from IBM. See [Working with IBM to solve your problem](http://www.ibm.com/support/knowledgecenter/SSGMCP_5.6.0/troubleshooting/cics/dfhs14n.html) for guidance on how to proceed.

**Module:** DFHWCCS

#### **Destination**

Console

**DFHXG6451I SVC GETMAIN FAILED IN XRF SURVEILLANCE.**

### **Explanation**

An SVC GETMAIN issued by the CICS surveillance component has failed. The GETMAIN may have been issued under either the CICS TCB or the XRF TCB.

### **System action**

An MVS abend 0191 is issued.

#### **User response**

Since the GETMAIN requests storage above the 16MB line it is extremely unlikely that the request cannot be satisfied.

A system error may have occurred. If this is the case, you will need further assistance from IBM. See [Working with IBM to solve your problem](http://www.ibm.com/support/knowledgecenter/SSGMCP_5.6.0/troubleshooting/cics/dfhs14n.html) for guidance on how to proceed.

**Module:** DFHWLGET

#### **Destination**

Console

**DFHXG6452I INTERNAL ERROR IN XRF SURVEILLANCE.**

#### **Explanation**

A consistency check made by the XRF LIFO storage manager has failed. The failure may have occurred while running under either the CICS TCB or the XRF TCB.

#### **System action**

An MVS abend 0192 is issued.

#### **User response**

If you need further assistance from IBM to resolve this problem, see [Working with IBM to solve your problem](http://www.ibm.com/support/knowledgecenter/SSGMCP_5.6.0/troubleshooting/cics/dfhs14n.html) for guidance on how to proceed.

#### **Module:**

DFHWLFRE

#### **Destination**

Console

**DFHXG6453I INTERNAL ERROR IN XRF SURVEILLANCE.**

#### **Explanation**

A consistency check made by the XRF process manager has failed. A process has made an invalid internal lock request.

#### **System action**

An MVS abend 0193 is issued.

#### **User response**

If you need further assistance from IBM to resolve this problem, see [Working with IBM to solve your problem](http://www.ibm.com/support/knowledgecenter/SSGMCP_5.6.0/troubleshooting/cics/dfhs14n.html) for guidance on how to proceed.

**Module:** DFHWDWAT

#### **Destination**

Console

**DFHXG6454I PROGRAM CHECK IN XRF SURVEILLANCE. PSW = HEX'***xx***'**

#### **Explanation**

A program check occurred from which the XRF process was unable to recover.

#### **System action**

An MVS abend 0194 is issued and a dump is produced.

#### **User response**

This is an error in the CICS system. The message gives the PSW at which the check occurred. Further information is preserved in the dump.

If you need further assistance from IBM to resolve this problem, see [Working with IBM to solve your problem](http://www.ibm.com/support/knowledgecenter/SSGMCP_5.6.0/troubleshooting/cics/dfhs14n.html) for guidance on how to proceed.

#### **Module:**

DFHWDSRP

#### **Destination**

Console

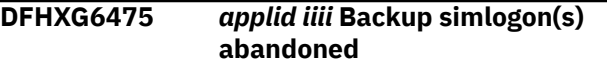

#### **Explanation**

An XRF alternate is taking over, and is processing the last few session tracking requests.

CICS has issued a SIMLOGON for a standby session, but VTAM has not yet returned the logon request to CICS's VTAM logon exit.

Message DFHXG6480 has been issued twice, and CICS has now assumed that the logons will not appear.

Normal processing continues, though the state of the sessions currently pending backup SIMLOGON is unpredictable at the end of CICS initialization.

The reconnection process attempts to BIND these sessions normally.

#### **System action**

Normal takeover processing continues.

#### **User response**

The CSTL log and CICS trace should be collected.

**Module:** DFHZXST
## **XMEOUT parameters/Message inserts**

1. *applid* 2. *iiii*

## **Destination**

Console

**DFHXG6476I** *applid* **XRF catch-up abandoned -**

**all XRF alternates signed off**

#### **Explanation**

A run of the XRF catch-up transaction has been abandoned because there are no XRF alternates. A failing alternate may have issued some messages.

## **System action**

Normal processing continues.

#### **User response**

None.

**Module:** DFHZXCU

## **XMEOUT parameters/Message inserts**

1. *applid*

## **Destination**

Console

**DFHXG6477I** *applid* **Generic and Specific Ids have same value**

# **Explanation**

A CICS system has issued the command to re-assign the VTAM USERVAR representing the XRF complex so that from now on logon requests to the XRF complex are directed to this CICS. However, this system is an XRF primary, and the value of the specific ID is the same as the generic ID for the XRF complex.

# **System action**

Normal processing continues.

## **User response**

None. However special care must be taken when using the application ID. You must make it clear whether reference is being made to the CICS system or to the XRF complex.

**Module:** DFHZXSTS

## **XMEOUT parameters/Message inserts**

1. *applid*

## **Destination**

Console

**DFHXG6479** *applid* **Modify USERVAR issued unsuccessfully. Return code** *nn*

## **Explanation**

A CICS system has unsuccessfully issued a command to re-assign the VTAM USERVAR representing the XRF complex.

## **System action**

Normal processing continues.

#### **User response**

The system operator can issue the command on CICS's behalf. The format is as follows:

F procname,USERVAR,ID=generic-id,VALUE=specificid

Where:

- 'procname' is the procedure name for VTAM,
- 'generic-ID' is the VTAM application ID for the whole complex, and
- 'specific-ID' is the VTAM application ID for the new CICS

If it is not possible to change the USERVAR, end-user logons which name the generic-ID value continue to be directed to the old specific-applid, with unpredictable results.

(However, logons quoting the specific-ID of the new system are routed to that system.)

#### **Module:** DFHZXSTS

# **XMEOUT parameters/Message inserts**

1. *applid*

2. *nn*

# **Destination**

Console

**DFHXG6480I** *applid* **Waiting for backup simlogon processing to drain**

## **Explanation**

An XRF alternate is taking over, and is processing the last few session tracking requests.

CICS has issued SIMLOGON for a standby session, but VTAM has not yet returned the logon request to the CICS VTAM logon exit.

This message is issued every 5 seconds for 20 seconds while the takeover is being held up.

This indicates either a VTAM error or a CICS logic error.

## **System action**

This message is issued twice and then message DFHXG6475 is issued.

#### **User response**

If this message is repeated look for other evidence of failure in CICS or VTAM.

#### **Module:**

DFHZXQO

#### **XMEOUT parameters/Message inserts**

1. *applid*

#### **Destination**

Console

**DFHXG6481I** *applid* **Autoconnect delayed for** *hh* **hours,** *mm* **minutes,** *ss* **seconds.**

## **Explanation**

CICS has delayed running the reconnection transaction CXRE for an interval of *hh* hours, *mm* minutes, *ss* seconds, to either:

- acquire AUTOCONNECT terminals after a CICS startup, or
- reacquire terminal sessions after an XRF takeover.

The delay value, *hh* hours, *mm* minutes, *ss* seconds, is taken from the AUTCONN system initialization parameter. In the case of XRF takeover, a value calculated from the number of standby BINDs held at the time of takeover. This extra interval allows the switching of XRF-capable terminals before non-XRF sessions are reconnected by CXRE.

#### **System action**

Normal processing continues.

#### **User response**

None.

# **Module:**

DFHSIJ1

#### **XMEOUT parameters/Message inserts**

1. *applid*

- 2. *hh*
- 3. *mm*
- 4. *ss*

#### **Destination**

Console

**DFHXG6482** *applid* **Unable to issue SETLOGON HOLD (***reqcode***,***reg15***,***reg0***)**

## **Explanation**

This message is issued if VTAM SETLOGON START fails during initialization or if in preparation for changing the routing of VTAM logons, this system (which is currently doing an XRF takeover) has attempted to request VTAM to stop passing any more logon requests to it. The attempt failed, and the details of the failure are given in the message, as follows. The first insert is one of the following.

- 'S'?The SETLOGON START request failed.
- 'H'?The SETLOGON HOLD request failed.

The second and third inserts are the values of registers 15 and 0, respectively, at the time of the failure.

See the [z/OS Communications Server: SNA](https://www.ibm.com/support/knowledgecenter/SSLTBW_2.4.0/com.ibm.zos.v2r4.istprg0/abstract.htm) [Programming](https://www.ibm.com/support/knowledgecenter/SSLTBW_2.4.0/com.ibm.zos.v2r4.istprg0/abstract.htm) manual for your release of VTAM for the interpretation of these values.

Valid logons reaching CICS before message DFHSI1517 is issued may be rejected.

## **System action**

Normal processing continues.

#### **User response**

Note the message.

**Module:** DFHZXSTS

# **XMEOUT parameters/Message inserts**

- 1. *applid*
- 2. *reqcode*
- 3. *reg15*
- 4. *reg0*

## **Destination**

Console

**DFHXG6483I** *applid* **This will be the last pass.**

## **Explanation**

The reconnection transaction CXRE is about to scan the VTAM terminals and sessions that were to be (re)connected for the last time. All those found are listed in message DFHXG6486.

# **System action**

Processing continues

#### **User response**

If any of the VTAM terminals or sessions listed in message DFHXG6486 are crucial, then check whether they are successfully connected as a result of this pass.

#### **Module:**

DFHZXRE

## **XMEOUT parameters/Message inserts**

1. *applid*

## **Destination**

Console

**DFHXG6484I** *applid* **Autoconnect processing now complete.**

# **Explanation**

The reconnection transaction CXRE has just scanned all the VTAM terminals and sessions, and all those that were to be (re)connected are now connected.

## **System action**

Processing continues

## **User response**

None.

# **Module:**

DFHZXRE

## **XMEOUT parameters/Message inserts**

1. *applid*

## **Destination**

Console

**DFHXG6485** *applid* **Unable to schedule Autoconnection / Reconnection process.**

## **Explanation**

CICS initialization attempted to schedule the reconnection process, but was unable to do this as CICS rejected the DFHPC TYPE=LINK call.

See following message DFHXG6487 or DFHXG6488 for the reason.

## **System action**

The reconnection process is not run.

#### **User response**

CEMT must be used to restore individual terminals to the desired state.

# **Module:**

DFHZOPA

## **XMEOUT parameters/Message inserts**

1. *applid*

## **Destination**

Console

**DFHXG6486I** *applid termid* **may not be acquired after takeover**

## **Explanation**

The reconnection transaction, CXRE, is making its last run, but has discovered that terminal or session *termid* is still not bound in the same status that it was in during the previous failed run of CICS.

## **System action**

Normal processing continues.

#### **User response**

Note the terminal identification *termid* in the message, and try to discover why previous reconnection attempts failed. The terminal may not have been physically switched, for example, CEMT may be used to acquire individual terminals after such problems have been cleared.

#### **Module:**

DFHZXRE0

## **XMEOUT parameters/Message inserts**

- 1. *applid*
- 2. *termid*

## **Destination**

Console

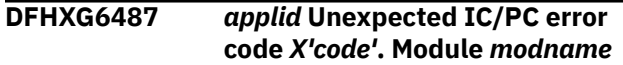

# **Explanation**

The reconnection transaction CXRE could not be scheduled or rescheduled., as the DFHIC TYPE=INITIATE or DFHPC TYPE=LINK was rejected with code X'*code*'. This is caused by a CICS logic error.

This message follows either:

- DFHXG6485 if CICS was unable to schedule CXRE, or
- DFHXG6489 if CICS was unable to reschedule CXRE.

## **System action**

The action taken by CICS depends upon whether the error occurred during scheduling or rescheduling of CXRE.

Refer to the system action for either DFHXG6485 or DFHXG6489 for further details about the action taken by CICS.

Message DFHME0116, which contains the symptom string for this problem, is produced.

## **User response**

If you need further assistance from IBM to resolve this problem, see [Working with IBM to solve your problem](http://www.ibm.com/support/knowledgecenter/SSGMCP_5.6.0/troubleshooting/cics/dfhs14n.html) for guidance on how to proceed.

#### **Module:**

DFHSIJ1, DFHZOPA

## **XMEOUT parameters/Message inserts**

- 1. *applid*
- 2. *X'code'*
- 3. *modname*

#### **Destination**

Console

**DFHXG6488** *applid* **Required transaction CXRE is not defined to CICS. Module** *modname*

## **Explanation**

The reconnection transaction, CXRE, could not be rescheduled. This was because either the transaction code required no longer has an installed transaction definition, or the program required does not have an installed program definition.

This message follows DFHXG6489 or DFHXG6485

## **System action**

The current run of the reconnection transaction is the last one. Message DFHXG6486 is issued for all terminals and sessions found.

#### **User response**

If non-XRF terminals are to be reconnected, correct the problem.

#### **Module:**

DFHSIJ1, DFHZOPA

## **XMEOUT parameters/Message inserts**

- 1. *applid*
- 2. *modname*

#### **Destination**

```
Console
```
**DFHXG6489** *applid* **Unable to schedule Autoconnection / Reconnection transaction CXRE. Module** *modname***.**

## **Explanation**

The reconnection transaction, CXRE, attempted to reschedule itself, but was unable to as CICS interval control rejected the DFHIC TYPE=INITIATE call.

This message is followed either by DFHXG6487 or DFHXG6488, which provides further information about the cause of the error.

## **System action**

The current run of the reconnection transaction is the last one. Message DFHXG6486 is issued for all terminals and sessions found.

## **User response**

See the following message. CEMT may be used to acquire individual terminals.

#### **Module:**

DFHSIJ1

## **XMEOUT parameters/Message inserts**

1. *applid*

2. *modname*

## **Destination**

Console

**DFHXG6490I** *applid* **Reconnecting VTAM session - pass number** *xxxx*

# **Explanation**

Control has recently been given to CICS after an XRF takeover. The reconnection transaction, CXRE, which attempts to start acquire processing for logical units that were in session in the failed active, has just started for the pass number *xxxx*.

# **System action**

Normal processing continues.

## **User response**

Note any error messages arising as CICS attempts to reconnect terminals and sessions.

## **Module:**

DFHZXRE0

# **XMEOUT parameters/Message inserts**

- 1. *applid*
- 2. *xxxx*

# **Destination**

Console

#### **DFHXG6491** *applid* **Logic error during session tracking. REASON** *rcode terminal/ session event*

# **Explanation**

XRF session tracking encountered an unexpected circumstance probably due to a design error. The reason code (*rcode*) is one of the following.

**1**

POST called but no pending action for terminal or session.

Inserts:

- name of terminal or session.
- **2**

DFHZXST called with bad request value.

**3**

XRF-capable session lacks a correlation id.

Inserts:

- name of terminal or session,
- code for event being tracked.

The following are valid for DFHSUSX only.

- X'01'?Send sign on data
- X'02'?Send sign on data (catchup)
- X'03'?Receive sign on data

The following are valid for DFHZXST only.

- X'F1'?BIND
- X'F2'?Free LOGON data
- X'F3'?UNBIND
- **4**

Could not get key to build tracking message. Inserts:

- name of terminal or session
- code for event being tracked (see 3 above)

**5**

Could not get send tracking message.

Inserts:

- name of terminal or session
- code for event being tracked (see 3 above)

**6**

Could not find session named in tracking message. Inserts:

- name of terminal or session
- code for event being tracked (see 3 above)

#### **7**

Illegal entry named in tracking message. Inserts:

- name of terminal or session
- code for event being tracked (see 3 above)

#### **8**

Bad request code in tracking message.

#### Inserts:

- name of terminal or session
- bad request code (see 3 above for valid DFHZXST codes)

#### **9**

Correlator in tracking message is longer than 8.

Insert:

• name of terminal or session

#### **10**

Unable to schedule standby BIND.

Insert:

• name of terminal or session.

#### **System action**

Normal processing continues.

#### **User response**

Note the message. Resources and states may be incorrect should the backup take over. If many of these messages are issued, then it is likely that there is a more general problem.

#### **Module:**

DFHSUSX, DFHZXST

#### **XMEOUT parameters/Message inserts**

- 1. *applid*
- 2. *rcode*
- 3. *terminal/session*
- 4. *event*

#### **Destination**

#### Console

**DFHXG6492I** *applid* **XRF catch-up logic error** *reason length*

#### **Explanation**

The XRF catch-up program encountered an unexpected circumstance probably due to a CICS design error. The reason, indicated by the first insert, is one of the following:

#### **1**

Catalog record internal length value not correct.

#### **2**

Catalog record format error. There is no room for a key.

#### **3**

Catalog record format error. The key is longer than 16.

#### **4**

Catalog record too long for buffer (variable CUBUFFER). The second insert gives the required length.

#### **5**

Unexpected ABEND or response from EXEC CICS command.

#### **6**

Catalog record format error. There is no resource manager prefix.

#### **System action**

In cases 1, 2, 3, and 6 above, normal processing continues.

In case 4, DFHZXCU abends with abend code AZXB. In case 5, DFHZXCU abends with abend code AZXA.

#### **User response**

Note the message. Resources and states may be incorrect should the alternate take over. If many of these messages are issued, it is likely that there is a more general problem.

#### **Module:**

DFHZXCU

#### **XMEOUT parameters/Message inserts**

- 1. *applid*
- 2. *reason*
- 3. *length*

#### **Destination**

Console

**DFHXG6493** *date time applid* **XRF tracking record could not be sent** *xxxx xxxx xxxx xxxx xxxx* **(Module:** *modname***)**

#### **Explanation**

The XRF catch-up program obtained a bad return code from the XRF message manager and was unable to send a record that the alternate would require to obtain a correct copy of the active. The inserts (internal diagnostic information) are:

1. WMSRETC

DFHWMS return code. (For values and meanings of the return codes, refer to the XRF CICS manager request interface block (WMSPS) listing in the [CICS](https://www.ibm.com/support/knowledgecenter//reference-data-areas/reference_data-areas.html) [Data Areas](https://www.ibm.com/support/knowledgecenter//reference-data-areas/reference_data-areas.html).)

2. WMSREASN

DFHWMS reason code. (For values and meanings of the reason codes, please refer to the XRF CICS manager request interface block (WMSPS) listing in the [CICS Data Areas.](https://www.ibm.com/support/knowledgecenter//reference-data-areas/reference_data-areas.html))

- 3. XTR-KEY-VALUE is the key of the tracking record.
- 4. XTR-ID is the record ID, where
	- zero = tracking, and
	- non-zero = catch-up.
- 5. XTR-TYPE is the record type (see DFHZXTR), where
	- $X =$  tracking control,
	- C = TCT contents,
	- S = ZCP session tracking, and
	- $\bullet$  U = sign on data

The message is issued from module *modname*.

## **System action**

Normal processing continues.

#### **User response**

Note the message. Resources and states may be incorrect should the alternate take over. If many of these messages are issued, then it is likely that there is a more general problem.

#### **Module:**

DFHZXCU, DFHZXST, DFHTCRP, DFHTBSSP, DFHSUSX

## **XMEOUT parameters/Message inserts**

- 1. *date*
- 2. *time*
- 3. *applid*
- 4. *xxxx*
- 5. *xxxx*
- 6. *xxxx*
- 7. *xxxx*
- 8. *xxxx*
- 9. *modname*

#### **Destination**

CSMT and Console

#### **DFHXG6494I** *date time applid* **XRF session state catch-up ended**

#### **Explanation**

The XRF catch-up program has just finished an attempt to send messages to allow a newly signed-on alternate CICS to bring itself up to date with respect to the bound or unbound session states.

#### **System action**

Normal processing continues.

#### **User response**

None.

**Module:**

DFHZXCU

#### **XMEOUT parameters/Message inserts**

- 1. *date*
- 2. *time*
- 3. *applid*

#### **Destination**

#### CSMT

**DFHXG6495I** *date time applid* **XRF session state catch-up started**

## **Explanation**

The XRF catch-up program is about to start an attempt to send messages to allow a newly signed-on alternate CICS to bring itself up to date with respect to the bound or unbound session states.

## **System action**

Normal processing continues.

#### **User response**

None.

**Module:** DFHZXCU

#### **XMEOUT parameters/Message inserts**

- 1. *date*
- 2. *time*
- 3. *applid*

## **Destination**

CSMT

**DFHXG6496I** *date time applid* **XRF TCT contents catch-up ended**

## **Explanation**

The XRF catch-up program has just finished an attempt to send messages to allow a newly signed-on alternate CICS to bring itself up to date with respect to the contents of the TCT.

# **System action**

Normal processing continues.

#### **User response**

None.

**Module:** DFHZXCU

# **XMEOUT parameters/Message inserts**

- 1. *date*
- 2. *time*
- 3. *applid*

## **Destination**

CSMT

**DFHXG6497I** *date time applid* **XRF TCT contents catch-up started**

# **Explanation**

The XRF catch-up program is about to start an attempt to send messages to allow a newly signed-on alternate CICS to bring itself up to date with respect to the contents of the TCT.

# **System action**

Normal processing continues.

#### **User response**

None.

**Module:** DFHZXCU

## **XMEOUT parameters/Message inserts**

- 1. *date*
- 2. *time*
- 3. *applid*

# **Destination**

#### CSMT

**DFHXG6498I** *date time applid* **XRF catch-up ended**

# **Explanation**

The XRF catch-up program has just finished an attempt to send messages to allow a newly signed-on alternate CICS to bring itself up to date.

## **System action**

Normal processing continues.

## **User response**

None.

**Module: DFHZXCU** 

# **XMEOUT parameters/Message inserts**

- 1. *date*
- 2. *time*
- 3. *applid*

# **Destination**

CSMT

**DFHXG6499I** *date time applid* **XRF catch-up started**

# **Explanation**

The XRF catch-up program is about to start an attempt to send messages to allow a newly signed-on alternate CICS to bring itself up to date.

# **System action**

Normal processing continues.

#### **User response**

None.

**Module:**

DFHZXCU

## **XMEOUT parameters/Message inserts**

1. *date*

- 2. *time*
- 3. *applid*

# **Destination**

CSMT

**DFHXG6500I** *applid* **Signing on to the CAVM as alternate with generic APPLID** *genericid*

# **Explanation**

This is an informational message issued from the CICS TCB. It indicates that the system is about to sign on to the CICS availability manager (CAVM) as alternate. The message insert provides the generic applid.

# **System action**

CICS initialization is delayed until the sign on request has been processed. In general the delay is insignificant. In those cases where the delay is significant messages are produced by the CAVM to note the reasons.

# **User response**

None.

**Module:** DFHXRA

# **XMEOUT parameters/Message inserts**

1. *applid*

2. *genericid*

## **Destination**

Console

**DFHXG6501I** *applid* **Sign on to the CAVM as alternate accepted**

# **Explanation**

This is an informational message issued from the CICS TCB. It indicates that the sign on request has been accepted by the CAVM. (Refer to message DFHXG6500.)

## **System action**

CICS initialization is resumed.

## **User response**

None.

**Module:** DFHXRA

# **XMEOUT parameters/Message inserts**

1. *applid*

## **Destination**

Console

**DFHXG6502I** *applid* **Sign on to the CAVM as alternate rejected**

# **Explanation**

This is an informational message issued from the CICS TCB. It indicates that the sign on request has been rejected by the CAVM. (Refer to message DFHXG6500.) Messages are produced by the CAVM to note the reasons for rejecting the request.

# **System action**

CICS initialization is terminated.

## **User response**

None.

**Module:** DFHXRA

# **XMEOUT parameters/Message inserts**

1. *applid*

# **Destination**

Console

**DFHXG6503I** *applid* **Sign on of** *specificid* **to the CAVM as active detected.**

# **Explanation**

This is an informational message issued from the CICS TCB. It indicates that CICS has been notified that the named active CICS has signed on to the CAVM.

# **System action**

CICS initialization continues.

#### **User response**

None.

**Module: DEHXRSP** 

## **XMEOUT parameters/Message inserts**

1. *applid*

2. *specificid*

## **Destination**

Console

**DFHXG6507I** *applid* **Sign off normal from the CAVM detected.**

## **Explanation**

This is an informational message issued from the CICS TCB. It indicates that CICS has been notified that active CICS has signed off from the CAVM.

# **System action**

CICS processing is terminated.

#### **User response**

None.

**Module:** DFHXRSP

# **XMEOUT parameters/Message inserts**

1. *applid*

# **Destination**

Console

**DFHXG6511I** *applid* **Sign off abnormal from the CAVM detected.**

## **Explanation**

This is an informational message issued from the CICS TCB. It indicates that CICS has been notified that active CICS has signed off from the CAVM.

# **System action**

The action taken depends on the current value of the takeover option. This is specified in the system initialization table. The CEBT SET TAKEOVER command is used to change the value. A takeover request is passed to the CAVM if the current value of the takeover option is either AUTOMATIC or MANUAL.

## **User response**

The user response, if any, is installation dependent.

#### **Module:** DFHXRSP

# **XMEOUT parameters/Message inserts**

1. *applid*

# **Destination**

Console

**DFHXG6512I** *applid* **Takeover request passed to the CAVM**

# **Explanation**

This is an informational message issued from the CICS TCB. It indicates that the system is about to request the CAVM to initiate takeover.

# **System action**

CICS initialization continues.

## **User response**

None.

**Module:** DFHXRA

# **XMEOUT parameters/Message inserts**

1. *applid*

# **Destination**

Console

**DFHXG6513I** *applid* **Takeover request accepted by the CAVM**

# **Explanation**

This is an informational message issued from the CICS TCB. It indicates that the takeover request (refer to message DFHXG6512) has been accepted by the CAVM.

## **System action**

CICS initialization continues.

#### **User response**

None.

**Module:** DFHXRA

## **XMEOUT parameters/Message inserts**

1. *applid*

## **Destination**

Console

**DFHXG6514I** *applid* **Takeover request rejected by the CAVM**

# **Explanation**

This is an informational message issued from the CICS TCB. It indicates that the takeover request (refer to message DFHXG6512) has been rejected by the CAVM. Messages are produced by the CAVM to note the reasons for rejecting the request.

# **System action**

CICS initialization continues.

## **User response**

None.

**Module:** DFHXRA

# **XMEOUT parameters/Message inserts**

1. *applid*

# **Destination**

Console

**DFHXG6516I** *applid* **Apparent failure of active CICS detected.**

# **Explanation**

This is an informational message issued from the CICS TCB. It indicates that CICS has been notified that active CICS appears to have failed.

# **System action**

The action taken depends on the current value of the takeover option. This is specified in the system initialization table. The CEBT SET TAKEOVER command is used to change the value. A takeover request will be passed to the CAVM if the current value of the takeover option is AUTOMATIC. Message DFHXG6518 will be sent to the console if the current value is MANUAL.

## **User response**

Determine the reason for the apparent failure of active CICS.

#### **Module:**

DFHXRSP

# **XMEOUT parameters/Message inserts**

1. *applid*

## **Destination**

Console

**DFHXG6517I** *applid* **Recovery of active CICS detected.**

# **Explanation**

This is an informational message issued from the CICS TCB. It indicates that CICS has been notified that active CICS has recovered from the apparent failure reported by message DFHXG6516.

## **System action**

CICS initialization continues.

## **User response**

None.

**Module:** DFHXRSP

# **XMEOUT parameters/Message inserts**

1. *applid*

## **Destination**

Console

#### **DFHXG6518A** *applid* **APPARENT FAILURE OF ACTIVE CICS DETECTED. REPLY** *TAKEOVER* **OR** *IGNORE*

#### **Explanation**

This is an action message issued from the CICS TCB. It is issued when the current value of the active CICS appears to have failed.

## **System action**

If the reply is 'TAKEOVER', CICS requests the CAVM to initiate takeover.

If the reply is 'IGNORE', CICS assumes one of the following:

- The active CICS system recovers from the apparent failure.
- The active CICS system is restarted.
- The CEBT PERFORM TAKEOVER command is used to initiate takeover.

Subsequent events may mean that the user need not reply to message DFHXG6518A. Examples of this are :

- If CICS is notified that the active CICS system has recovered from the apparent failure reported by message DFHXG6516, messages DFHXG6517 and DFHXG6519 are sent to the console.
- If CICS is notified that the active CICS system has signed off abnormally from the CAVM, messages DFHXG6511 and DFHXG6519 are sent to the console.
- If takeover is initiated (from the alternate CICS system) at the same time as the active CICS recovers from the apparent failure reported by message DFHXG6516, messages DFHXG6513 and DFHXG6539 are sent to the console.

#### **User response**

Determine the reason for the apparent failure of the active CICS. If possible, resolve the failure and make the appropriate reply.

**Module:** DFHXRSP

## **Destination**

Console

#### **DFHXG6519I** *applid* **The reply to message DFHXG6518 is assumed to be IGNORE.**

#### **Explanation**

This is an informational message issued from the CICS TCB. It indicates that CICS no longer requires the user to respond to message DFHXG6518.

#### **System action**

CICS initialization continues.

#### **User response**

None.

**Module:** DFHXRSP

#### **XMEOUT parameters/Message inserts**

1. *applid*

## **Destination**

Console

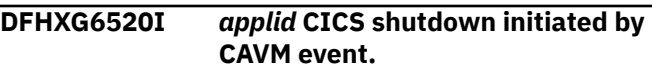

## **Explanation**

This is an informational message issued from the CICS TCB. CICS initiated shutdown occurs in the following situations:

- 1. CICS is notified that active CICS has signed off normally from the CAVM. Message DFHXG6507 is sent to the console.
- 2. CICS is notified that active CICS has been restarted "in place". Message DFHXG6511 is sent to the console.
- 3. CICS assumes that the active CICS has signed off normally from the CAVM. Message DFHXG6522 is sent to the console.

## **System action**

CICS terminates normally, but note that takeover does not occur if (active) CICS fails.

#### **User response**

Consider restarting (alternate) CICS.

**Module:** DFHXRSP

## **XMEOUT parameters/Message inserts**

1. *applid*

## **Destination**

Console

**DFHXG6522I** *applid* **Sign off normal from the CAVM assumed.**

## **Explanation**

This is an informational message issued from the CICS TCB. It indicates that CICS has assumed that the active CICS has signed off from the CAVM. This is likely to occur when the alternate CICS is running on CEC 1 and:

1. Active CICS is started on CEC 2.

- 2. CEC 2 is reinitialized.
- 3. Active CICS is restarted on CEC 2.

# **System action**

CICS processing is terminated.

#### **User response**

None.

**Module:** DFHXRSP

# **XMEOUT parameters/Message inserts**

1. *applid*

# **Destination**

Console

**DFHXG6523I** *applid* **CAVM failure detected. CICS cannot continue as Alternate.**

## **Explanation**

This is an informational message issued from the CICS TCB. It indicates that CICS has been notified that the CAVM has failed. Messages are produced by the CAVM to note the reasons for failure.

# **System action**

CICS terminates abnormally. The abend code is 207.

#### **User response**

Correct the error.

**Module:** DFHXRSP

## **XMEOUT parameters/Message inserts**

1. *applid*

## **Destination**

Console

**DFHXG6524I** *applid* **CAVM error detected. CICS cannot continue as Alternate.**

## **Explanation**

This is an informational message issued from the CICS TCB. It indicates that CICS has been notified that the CAVM has detected an error that prevents CICS from continuing as an alternate.

This would be the case, for example, where the alternate CICS has been unable to keep up with the messages generated by the active CICS.

Messages are produced by the CAVM to note the reasons for failure.

## **System action**

CICS terminates abnormally. The abend code is 213.

## **User response**

Correct the error.

**Module:** DFHXRSP

# **XMEOUT parameters/Message inserts**

1. *applid*

# **Destination**

Console

**DFHXG6539I** *applid* **The reply to message DFHXG6518 is assumed to be TAKEOVER.**

## **Explanation**

This is an informational message issued from the CICS TCB. It indicates that CICS no longer requires the user to respond to message DFHXG6518.

## **System action**

CICS initialization continues.

#### **User response**

None.

**Module:**

DFHXRSP

## **XMEOUT parameters/Message inserts**

1. *applid*

## **Destination**

Console

**DFHXG6680I** *applid* **TIME-OF-DAY CLOCK DIFFERENCE IS AT LEAST** *sss* **SECONDS.**

# **Explanation**

This is an informational message issued from the CICS TCB. Active CICS and alternate CICS systems are executing on different CECs, and the time-of-day clock on the alternate CEC is earlier than that on the active CEC. If takeover occurs then some CICS processing will have to be delayed until the time-of-day clock on the alternate CEC is later than that on the active CEC. The CAVM has estimated the lower bound to the clock difference and this is at least 15 seconds; the message contains the estimated difference. Note that the lower bound may change as more surveillance signals are processed by the CAVM. This may be the case within the first 3 to 5 surveillance signals of the active CICS starting. An elapsed time of some 10 seconds. This message is repeated as necessary.

# **System action**

CICS processing continues.

# **User response**

Ensure that the time-of day clocks are synchronized as closely as possible. Note that takeover times may be increased if the difference in values is significant.

**Module:**

**DEHXRSP** 

# **Destination**

Console

#### **DFHXG6681I** *applid* **TIME-OF-DAY CLOCK DIFFERENCE IS AT MOST** *sss* **SECONDS.**

## **Explanation**

This is an informational message issued from the CICS TCB. Active CICS and alternate CICS systems are executing on different CECS, and the time-of-day clock on the alternate CEC is earlier than that on the active CEC. If takeover occurs then some CICS processing will have to be delayed until the time-of-day clock on the alternate CEC is later than that on the active CEC. The CAVM has estimated the upper bound to the clock difference and this is at least 15 seconds; the message contains the estimated difference. Note that the upper bound may change as more surveillance signals are processed by the CAVM; message DFHXG6681 will be repeated as necessary.

# **System action**

CICS processing continues.

#### **User response**

Ensure that the time-of day clocks are synchronized as closely as possible. Note that takeover times may be increased if the difference in values is significant.

#### **Module:** DFHXRSP

# **Destination**

Console

**DFHXG6682I** *applid* **XRF clock synchronization started**

# **Explanation**

This is an informational message issued from the CICS TCB. The time-of-day clock on the alternate CEC is earlier than that on the active CEC; time dependent processing must be suspended. Such processing is delayed until the time-of-day clock value on the alternate is later than that on the active CEC when the active job terminated.

## **System action**

Some CICS initialization continues.

## **User response**

Ensure that the time-of-day clocks are synchronized as closely as is possible. Note that takeover times may be increased if the difference in values is significant.

#### **Module:** DFHXRA

# **XMEOUT parameters/Message inserts**

1. *applid*

#### **Destination**

Console

**DFHXG6683I** *applid* **XRF clock synchronization ended**

## **Explanation**

This is an informational message issued from the CICS TCB. The time-of-day clock on the alternate CEC is now later than that on the active CEC; time dependent processing can be resumed.

# **DFHXMnnnn messages**

**DFHXM0001** *applid* **An abend (code** *aaa/bbbb***) has occurred at offset** *X'offset'* **in module** *modname***.**

# **Explanation**

An abnormal end (abend) or program check has occurred in module *modname*. This implies that there may be an error in the CICS code. Alternatively, unexpected data has been input, or storage has been overwritten.

The code *aaa/bbbb* is a 3-digit hexadecimal MVS code (if applicable), followed by a 4-digit alphanumeric CICS code. The MVS code is a system completion code (for example, 0C1 or D37). If an MVS code is not applicable, this field is filled with three hyphens. The CICS code is an abend code or a number referring to a CICS message (for example, AKEA is a CICS abend code; 1310 refers to message DFHTS1310).

# **System action**

An exception entry is made in the trace table. A system dump is taken, unless you have specifically suppressed dumps in the dump table.

CICS continues unless you have specified in the dump table that CICS should terminate. In some circumstances CICS is terminated directly if the error occurred in a crucial XM domain module.

Message DFHME0116, which contains the symptom string for this problem, is produced.

## **System action**

CICS initialization continues.

#### **User response**

None.

**Module:** DFHXRA

## **XMEOUT parameters/Message inserts**

1. *applid*

# **Destination**

Console

## **User response**

If CICS is still running, it is necessary to decide whether to terminate CICS.

Look up the MVS code, if there is one, in the relevant MVS codes manual which is detailed in the book list in the front of this manual.

Next, look up the CICS alphanumeric code in this manual. for further guidance.

If module *modname* is not crucial to the running of your CICS system, you may decide to continue to run and bring CICS down at a convenient time to resolve the problem.

If you cannot run without the full use of module *modname* you should bring CICS down in a controlled shutdown.

If you need further assistance from IBM to resolve this problem, see [Working with IBM to solve your problem](http://www.ibm.com/support/knowledgecenter/SSGMCP_5.6.0/troubleshooting/cics/dfhs14n.html) for guidance on how to proceed.

#### **Module:**

DFHXMAT, DFHXMBD, DFHXMCL, DFHXMDD, DFHXMDM, DFHXMER, DFHXMFD, DFHXMIQ, DFHXMLD, DFHXMQD, DFHXMQC, DFHXMRP, DFHXMSR, DFHXMTA, DFHXMXD, DFHXMXE

## **XMEOUT parameters/Message inserts**

- 1. *applid*
- 2. *aaa/bbbb*
- 3. *X'offset'*
- 4. *modname*

## **Destination**

Console

#### **DFHXM0002** *applid* **A severe error (code** *X'code'***) has occurred in module** *modname***.**

#### **Explanation**

An error has been detected in module *modname*. The code X'*code*' is the exception trace point id which uniquely identifies what the error is and where the error was detected.

## **System action**

An exception entry (code X'*code*' in the message) is made in the trace table. A system dump is taken, unless you have specifically suppressed dumps in the dump table.

CICS continues unless you have specified in the dump table that CICS should terminate. In some circumstances CICS is terminated directly if the error is critical.

Message DFHME0116, which contains the symptom string for this problem, is produced.

#### **User response**

This indicates a possible error in CICS code. The severity of its impact depends on the importance of the function being executed at the time of the error.

CICS may not have been terminated. If the message occurs once and module *modname* is not crucial to the running of your CICS system, you may decide to continue to run and bring CICS down at a convenient time to resolve the problem.

If the message recurs or if you cannot run without the full use of module *modname*, you should bring CICS down in a controlled shutdown.

If severe error code is X'1112', there are no free transaction numbers to allocate to new transactions as all available transaction numbers are in use. If you are using transaction classes to limit the number of CICS tasks within your system, you should specify a transaction class purge threshold (PURGETHRESH) for any transaction class bearing a heavy transaction load. See the [Defining resources](https://www.ibm.com/support/knowledgecenter//configuring/resources/dfha22v.html) and the [Improving](http://www.ibm.com/support/knowledgecenter/SSGMCP_5.6.0/tuning/improving_performance.html) [performance](http://www.ibm.com/support/knowledgecenter/SSGMCP_5.6.0/tuning/improving_performance.html) for more information.

If you need further assistance from IBM to resolve this problem, see [Working with IBM to solve your problem](http://www.ibm.com/support/knowledgecenter/SSGMCP_5.6.0/troubleshooting/cics/dfhs14n.html) for guidance on how to proceed.

#### **Module:**

DFHXMAT, DFHXMBD, DFHXMCL, DFHXMDD, DFHXMDM, DFHXMER, DFHXMFD, DFHXMIQ, DFHXMLD, DFHXMQD, DFHXMQC, DFHXMRP, DFHXMSR, DFHXMTA, DFHXMXD, DFHXMXE

#### **XMEOUT parameters/Message inserts**

- 1. *applid*
- 2. *X'code'*
- 3. *modname*

#### **Destination**

Console

**DFHXM0004** *applid* **A possible loop has been**

# **Explanation**

A CICS function is taking more time to process than CICS expects. A possible loop has been detected in module *modname* at offset X'*offset*'. This is the offset of the instruction which happened to be executing at the time when the error was detected.

**module** *modname***.**

**detected at offset** *X'offset'* **in**

## **System action**

An exception entry is made in the trace table.

A system dump is taken unless you have specifically suppressed the dump (by a user exit program at the XDUREQ exit, in the dump table or by global system dump suppression). CICS processing continues unless you have specified in the dump table that CICS should terminate.

Message DFHME0116, which contains the symptom string for this problem, is produced.

#### **User response**

If CICS has not been terminated, it is necessary to decide whether the problem is serious enough to bring CICS down.

Since some CICS functions can use a lot of CPU time, this message may have been caused by a long-running function. So there may not be an error. Usually, CICS purges a CICS function which exceeds the runaway task time interval which you have specified in the SIT (this is the ICVR which is measured in milliseconds). This means that execution of module *modname* is terminated and CICS continues.

If you have specifies ICVR=0 in the SIT and you consider that module *modname* has gone into a loop, you have to terminate CICS in order to terminate the runaway function.

If CICS has terminated module *modname*, and you consider that it was not a runaway, you should increase the ICVR time interval in the SIT. You have to bring CICS down at a suitable time to do this permanently. But you can change the ICVR time interval temporarily online using the CEMT transaction.

If raising the ICVR time does not solve the problem, you may need further assistance from IBM to resolve the problem. See [Working with IBM to solve your](http://www.ibm.com/support/knowledgecenter/SSGMCP_5.6.0/troubleshooting/cics/dfhs14n.html) [problem](http://www.ibm.com/support/knowledgecenter/SSGMCP_5.6.0/troubleshooting/cics/dfhs14n.html) for guidance on how to proceed.

#### **Module:**

DFHXMAT, DFHXMBD, DFHXMCL, DFHXMDD, DFHXMDM, DFHXMER, DFHXMFD, DFHXMIQ, DFHXMLD, DFHXMQD, DFHXMQC, DFHXMRP, DFHXMSR, DFHXMTA, DFHXMXD, DFHXMXE

## **XMEOUT parameters/Message inserts**

- 1. *applid*
- 2. *X'offset'*
- 3. *modname*

## **Destination**

Console

**DFHXM0101** *date time applid terminal userid tranid* **TRANSACTION definition entry for** *transname* **has been added.**

# **Explanation**

This is an audit log message indicating that transaction definition entry *transname* has been added to the system using the INSTALL command.

- *terminal* is the netname or termid of the terminal associated with the transaction issuing the message. If there is no terminal associated with the transaction, the terminal name is suppressed.
- *userid* is the user identifier of the user associated with the transaction issuing the message.
- *tranid* is the transaction issuing the message.

## **System action**

The system continues normally.

#### **User response**

None.

**Module:** DFHXMXD

## **XMEOUT parameters/Message inserts**

- 1. *date*
- 2. *time*
- 3. *applid*
- 4. *terminal*
- 5. *userid*
- 6. *tranid*
- 7. *transname*

## **Destination**

#### **CSKL**

**DFHXM0103** *date time applid terminal userid tranid* **TRANSACTION definition entry for** *transname* **has been deleted.**

## **Explanation**

This is an audit log message indicating that transaction definition entry *transname* has been deleted from the system using the DISCARD command.

- *terminal* is the netname or termid of the terminal associated with the transaction issuing the message. If there is no terminal associated with the transaction, the terminal name is suppressed.
- *userid* is the user identifier of the user associated with the transaction issuing the message.
- *tranid* is the transaction issuing the message.

# **System action**

The system continues normally.

#### **User response**

None.

**Module:** DFHXMDD

## **XMEOUT parameters/Message inserts**

- 1. *date*
- 2. *time*
- 3. *applid*
- 4. *terminal*
- 5. *userid*
- 6. *tranid*
- 7. *transname*

## **Destination**

**CSKL** 

**DFHXM0105** *date time applid terminal userid tranid* **TRANSACTION definition entry for** *transname* **has been replaced.**

#### **Explanation**

This is an audit log message indicating that transaction definition entry *transname* has been replaced in the system using the INSTALL command.

- *terminal* is the netname or termid of the terminal associated with the transaction issuing the message. If there is no terminal associated with the transaction, the terminal name is suppressed.
- *userid* is the user identifier of the user associated with the transaction issuing the message.
- *tranid* is the transaction issuing the message.

## **System action**

The system continues normally.

#### **User response**

None.

**Module:** DFHXMXD

## **XMEOUT parameters/Message inserts**

- 1. *date*
- 2. *time*
- 3. *applid*
- 4. *terminal*
- 5. *userid*
- 6. *tranid*
- 7. *transname*

#### **Destination**

**CSKL** 

**DFHXM0110** *date time applid* **Transaction definition** *transid1* **has been installed with the same REMOTENAME and REMOTESYSTEM as existing definition** *transid2***.**

#### **Explanation**

Transaction definition *transid1* has been installed with the same REMOTENAME and REMOTESYSTEM as transaction definition *transid2*.

If this CICS system routes a transaction to the CICS system named as the REMOTESYSTEM of both the definitions and that transaction issues an EXEC CICS START request for the transaction-id named as the REMOTENAME of *transid1* and *transid2*, CICS can either attach *transid1* or *transid2* on the local system to satisfy the START request.

#### **System action**

The install of transaction definition *transid1* continues normally.

If an EXEC CICS START request is issued on a remote system as described in the message explanation, CICS attaches *transid1* and not *transid2* on the local system.

CICS does not always resolve this ambiguity in the same way after a warm or emergency restart, however.

#### **User response**

This situation usually causes no problems because the correct transaction is attached in the remote system. However, the correct transaction in the local system may not have been attached and this can manifest itself in the following ways:

- Inconsistent statistics being accumulated in the local system.
- The incorrect TRPROF being used when routing the START request back over to the remote system.
- CEMT INQUIRE TASK showing the wrong set of transactions running in the local system.

Although these are not necessarily problems, you may want to check the definitions of the remote transactions in this system in case they have been defined incorrectly.

If remote START requests are issued as described, and it does matter which transaction CICS attaches in the local system, you should modify and reinstall the transaction definition that should not be attached. This removes any ambiguity.

#### **Module:** DFHXMXD

#### **XMEOUT parameters/Message inserts**

- 1. *date*
- 2. *time*
- 3. *applid*
- 4. *transid1*
- 5. *transid2*

## **Destination**

#### CSMT

**DFHXM0111** *date time applid* **Catalog failure while processing** *{INSTALL | SET | DISCARD}* **request for transaction definition** *transid***.**

## **Explanation**

An error has occurred while altering the catalog during the processing of an install, set, or discard request for transaction definition *transid*.

# **System action**

The request continues as normal.

Depending upon the error that has occurred with the catalog, there may be severe problems if a warm or emergency restart of CICS is attempted. The catalog domain will have issued a message outlining the problem in this case.

Alternatively the problem may only be local to the catalog record containing the image of transaction definition *transid* and the following problems may occur only on a warm or emergency restart.

#### **INSTALL**

If it is a reinstall, the old version of the transaction definition is recovered. If it is an install, the transaction definition is not recovered.

#### **SET**

The change requested by the SET is not recovered. Instead the transaction definition is recovered to the state prior to the SET request being issued.

#### **DISCARD**

The transaction definition is recovered on the restart even though it is currently discarded.

## **User response**

No immediate action is required. Consider performing a cold or initial start the next time CICS is restarted to remedy the problem. If a cold or initial start is not appropriate and the problem is only localized to transaction definition *transid*, remedy the effects outlined for each case previously.

For example,

#### **INSTALL**

Reinstall the tranclass definition after the restart.

#### **SET**

Reissue the SET command after CICS has been restarted.

#### **DISCARD**

Reissue the DISCARD command after CICS has been restarted.

If the catalog problem persists after the restart, you need further assistance from IBM. See [Working with](http://www.ibm.com/support/knowledgecenter/SSGMCP_5.6.0/troubleshooting/cics/dfhs14n.html) [IBM to solve your problem](http://www.ibm.com/support/knowledgecenter/SSGMCP_5.6.0/troubleshooting/cics/dfhs14n.html) for guidance on how to proceed.

**Module:** DFHXMDD, DFHXMXD

## **XMEOUT parameters/Message inserts**

- 1. *date*
- 2. *time*
- 3. *applid*
- 4. Value chosen from the following options:

*1=INSTALL,*

*2=SET,*

*3=DISCARD*

5. *transid*

# **Destination**

Console and CSMT

**DFHXM0112** *date time applid* **The install of transaction definition** *transid1* **has removed ALIAS** *alias* **of** *transid2***.**

# **Explanation**

Transaction definition *transid1* has been installed with an ALIAS of *alias*. However, ALIAS *alias* currently invokes transaction definition *transid2*.

## **System action**

The install of *transid1* continues as normal.

The ALIAS *alias* now invokes transaction definition *transid1* and not *transid2* as previously.

## **User response**

If removal of transaction definition *transid2*'s ALIAS was expected, no action is required. However,

transaction definition *transid2* should be modified on the CSD so that it no longer specifies the ALIAS.

If the ALIAS has been removed in error, reinstall transaction definition *transid2* to reinstate its ALIAS. Transaction definition *transid1* should be modified on the CSD so that it no longer specifies the ALIAS.

#### **Module:**

DFHXMXD

#### **XMEOUT parameters/Message inserts**

- 1. *date*
- 2. *time*
- 3. *applid*
- 4. *transid1*
- 5. *alias*
- 6. *transid2*

#### **Destination**

#### CSMT

**DFHXM0113** *date time applid* **The install of transaction definition** *transid1* **has removed TASKREQ** *taskreq* **of** *transid2***.**

#### **Explanation**

Transaction definition *transid1* has been installed with a TASKREQ of *taskreq*. However, TASKREQ *taskreq* currently invokes transaction definition *transid2*.

## **System action**

The install of *transid1* continues as normal.

The TASKREQ *taskreq* now invokes transaction definition *transid1* and not *transid2* as previously.

#### **User response**

If removal of transaction definition *transid2*'s TASKREQ was expected, no action is required. However, transaction definition *transid2* should be modified on the CSD so that it no longer specifies the TASKREQ.

If the TASKREQ has been removed in error, reinstall transaction definition *transid2* to reinstate its TASKREQ. Transaction definition *transid1* should be modified on the CSD so that it no longer specifies the TASKREQ.

**Module:** DFHXMXD

#### **XMEOUT parameters/Message inserts**

- 1. *date*
- 2. *time*
- 3. *applid*
- 4. *transid1*
- 5. *taskreq*
- 6. *transid2*

## **Destination**

#### CSMT

**DFHXM0114** *date time applid* **The install of transaction definition** *transid1* **has removed XTRANID** *X'xtranid'* **of** *transid2***.**

#### **Explanation**

Transaction definition *transid1* has been installed with a XTRANID of *xtranid*. However, XTRANID *xtranid* currently invokes transaction definition *transid2*.

#### **System action**

The install of *transid1* continues as normal.

The XTRANID *xtranid* now invokes transaction definition *transid1* and not *transid2* as previously.

#### **User response**

If removal of transaction definition *transid2*'s XTRANID was expected, no action is required. However, transaction definition *transid2* should be modified on the CSD so that it no longer specifies the XTRANID.

If the XTRANID has been removed in error, reinstall transaction definition *transid2* to reinstate its XTRANID. Transaction definition *transid1* should be modified on the CSD so that it no longer specifies the XTRANID.

#### **Module:**

DFHXMXD

#### **XMEOUT parameters/Message inserts**

- 1. *date*
- 2. *time*
- 3. *applid*
- 4. *transid1*
- 5. *X'xtranid'*
- 6. *transid2*

#### **Destination**

CSMT

**DFHXM0115** *date time applid* **The install of transaction definition** *transid1* **has removed TPNAME** *tpname* **of** *transid2***.**

#### **Explanation**

Transaction definition *transid1* has been installed with a TPNAME of *tpname*. However, TPNAME *tpname* currently invokes transaction definition *transid2*.

#### **System action**

The install of *transid1* continues as normal.

The TPNAME *tpname* now invokes transaction definition *transid1* and not *transid2* as previously.

#### **User response**

If removal of transaction definition *transid2*'s TPNAME was expected, no action is required. However, transaction definition *transid2* should be modified on the CSD so that it no longer specifies the TPNAME.

If the TPNAME has been removed in error, reinstall transaction definition *transid2* to reinstate its TPNAME. Transaction definition *transid1* should be modified on the CSD so that it no longer specifies the TPNAME.

**Module:** DFHXMXD

#### **XMEOUT parameters/Message inserts**

- 1. *date*
- 2. *time*
- 3. *applid*
- 4. *transid1*
- 5. *tpname*
- 6. *transid2*

## **Destination**

#### CSMT **DFHXM0116** *date time applid* **PROGRAM parameter missing from transaction definition** *transid***. PROGRAM is required because REMOTESYSTEM is the same as the local system.**

#### **Explanation**

Transaction definition *transid* has been installed without a PROGRAM parameter. Since it has been defined with a REMOTESYSTEM equal to the local system, a program is required if the transaction is executed on this system.

#### **System action**

The install of *transid* continues as normal. Any attempt to run the transaction *transid* will fail because there is no program to link to.

#### **User response**

This message is issued for information only. There is no problem if transaction *transid* is not executed on this system. If it is to be executed, the definition of *transid* needs to be modified and then reinstalled.

If the transaction is not executed, you may wish to investigate why the transaction definition has been installed. It could be that the transaction is defined in an RDO group that is shared between a number of different CICS systems. For example *transid* may be TTT1 in the following pair of definitions used to implement transaction routing to this local system CICB.

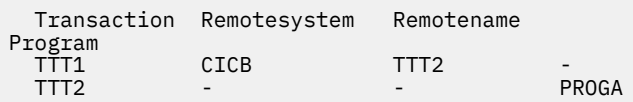

In this example, a single definition would suffice if the transaction was made to have the same name on this system.

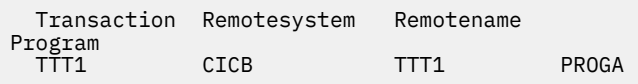

#### **Module:**

DFHXMXD

#### **XMEOUT parameters/Message inserts**

- 1. *date*
- 2. *time*
- 3. *applid*
- 4. *transid*

#### **Destination**

**CSMT** 

**DFHXM0201** *date time applid terminal userid tranid* **TRANCLASS definition entry for** *tranclassname* **has been added.**

## **Explanation**

This is an audit log message indicating that tranclass definition entry *tranclassname* has been added to the system using the INSTALL command.

- *terminal* is the netname or termid of the terminal associated with the transaction issuing the message. If there is no terminal associated with the transaction, the terminal name is suppressed.
- *userid* is the user identifier of the user associated with the transaction issuing the message.
- *tranid* is the transaction issuing the message.

## **System action**

The system continues normally.

#### **User response**

None.

**Module:** DFHXMCL

## **XMEOUT parameters/Message inserts**

- 1. *date*
- 2. *time*
- 3. *applid*
- 4. *terminal*
- 5. *userid*
- 6. *tranid*
- 7. *tranclassname*

## **Destination**

**CSKL** 

**DFHXM0203** *date time applid terminal userid tranid* **TRANCLASS definition entry for** *tranclassname* **has been deleted.**

# **Explanation**

This is an audit log message indicating that tranclass definition entry *tranclasssname* has been deleted from the system using the DISCARD command.

• *terminal* is the netname or termid of the terminal associated with the transaction issuing the message. If there is no terminal associated with the transaction, the terminal name is suppressed.

- *userid* is the user identifier of the user associated with the transaction issuing the message.
- *tranid* is the transaction issuing the message.

## **System action**

The system continues normally.

#### **User response**

None.

## **Module:**

DFHXMCL

## **XMEOUT parameters/Message inserts**

- 1. *date*
- 2. *time*
- 3. *applid*
- 4. *terminal*
- 5. *userid*
- 6. *tranid*
- 7. *tranclassname*

#### **Destination**

**CSKL** 

**DFHXM0205** *date time applid terminal userid tranid* **TRANCLASS definition entry for** *tranclassname* **has been replaced.**

## **Explanation**

This is an audit log message indicating that tranclass definition entry *transname* has been replaced in the system using the INSTALL command.

- *terminal* is the netname or termid of the terminal associated with the transaction issuing the message. If there is no terminal associated with the transaction, the terminal name is suppressed.
- *userid* is the user identifier of the user associated with the transaction issuing the message.
- *tranid* is the transaction issuing the message.

## **System action**

The system continues normally.

#### **User response**

None.

**Module:**

DFHXMCL

## **XMEOUT parameters/Message inserts**

- 1. *date*
- 2. *time*
- 3. *applid*
- 4. *terminal*
- 5. *userid*
- 6. *tranid*
- 7. *tranclassname*

## **Destination**

**CSKL** 

**DFHXM0211** *date time applid* **Catalog failure while processing** *{INSTALL | SET | DISCARD}* **request for TRANCLASS definition** *tranclassname***.**

# **Explanation**

An error has occurred while altering the catalog during the processing of an install, set, or discard request for tranclass definition *tranclassname*.

# **System action**

The request continues normally.

Depending upon the error that has occurred with the catalog, there may be severe problems if a warm or emergency restart of CICS is attempted. The catalog domain will have issued a message outlining the problem in this case.

Alternatively the problem may only be local to the catalog record containing the image of tranclass definition *tranclassname* and the following problems may occur only on a warm or emergency restart.

#### **INSTALL**

If it is a reinstall, the old version of the tranclass definition is recovered. If it is an install, the tranclass definition was not recovered.

#### **SET**

The change requested by the SET is not recovered. Instead the tranclass definition is recovered to the state it was in before the SET request was issued.

#### **DISCARD**

The tranclass definition is recovered on the restart even though it is currently discarded.

#### **User response**

No immediate action is required. To fully resolve the problem, consider performing a cold or initial start the next time CICS is restarted. If a cold or initial start is not appropriate and the problem is only localized, to tranclass definition *tranclassname*, you can resolve each of the symptoms separately.

#### For example:

#### **INSTALL**

Reinstall the tranclass definition after CICS has been restarted.

#### **SET**

Reissue the SET command after CICS has been restarted.

#### **DISCARD**

Reissue the DISCARD command after CICS has been restarted.

If the catalog problem persists after the restart, you may need further assistance from IBM to resolve the problem. See [Working with IBM to solve your problem](http://www.ibm.com/support/knowledgecenter/SSGMCP_5.6.0/troubleshooting/cics/dfhs14n.html) for guidance on how to proceed.

#### **Module:**

DFHXMCL

## **XMEOUT parameters/Message inserts**

- 1. *date*
- 2. *time*
- 3. *applid*
- 4. Value chosen from the following options:

*1=INSTALL,*

*2=SET,*

*3=DISCARD*

5. *tranclassname*

## **Destination**

CSMT and Console

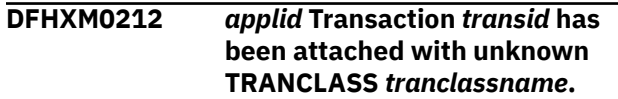

# **Explanation**

Transaction *transid* has just been attached. It is defined as belonging to tranclass *tranclassname* but *tranclassname* does not exist.

This message is only issued the first time transaction *transid* is attached with the unknown tranclass.

# **System action**

The attach of transaction *transid* proceeds as normal but without being subject to any tranclass scheduling constraints.

# **User response**

If transaction *transid* should belong to tranclass *tranclassname*, install that tranclass. If not, modify the transaction definition for *transid* as appropriate, and reinstall.

The CEDA CHECK command can be used to ensure that each of the tranclasses referenced by transaction definitions are defined within the same startup GRPLIST.

#### **Note:**

Because of the circumstances under which this message is issued, it can only be issued to the console. It should not be rerouted to a transient data queue.

#### **Module:**

DFHXMQC

## **XMEOUT parameters/Message inserts**

- 1. *applid*
- 2. *transid*
- 3. *tranclassname*

## **Destination**

Console

#### **DFHXM0213** *applid* **Insufficient storage for system attach of transaction** *transid***.**

## **Explanation**

There is insufficient storage for a new task to be created for the attach of transaction *transid*.

Since the majority of the storage required for the new task is obtained from DSA storage, CICS is probably short on storage in one of the DSAs.

# **System action**

The attach request is queued. It is retried later when more storage should have become available. If the retried attach fails, it is queued and retried repeatedly until it succeeds.

#### **User response**

If CICS is short on storage, message DFHSM0133 is also issued. Refer to that message for advice on how to resolve the condition.

If message DFHSM0133 has not been issued, the problem has been caused by insufficient MVS storage. In this case consider lowering the EDSALIM of the system to increase the amount of available MVS storage.

#### **Note:**

Because of the circumstances under which this message is issued, it can only be issued to the console. It should not be rerouted to a transient data queue.

# **Module:**

DFHXMAT

## **XMEOUT parameters/Message inserts**

- 1. *applid*
- 2. *transid*

## **Destination**

#### Console

**DFHXM0301** *DATE TIME APPLID* **An attempt to link to the user-replaceable transaction restart program (DFHREST) has failed for task number** *tasknum***. Transaction restart is not performed for transaction** *TRANID***.**

#### **Explanation**

A restartable transaction abended and the transaction manager attempted to link to the user-replaceable transaction restart program (DFHREST) but the link has failed. Likely reasons are:

- DFHREST is not defined (and not autoinstalled)
- DFHREST is not present in any library specified in the DFHRPL concatenation.
- DFHREST has been linked with AMODE(24).

## **System action**

The transaction is not restarted.

## **User response**

If the problem is not rectified, a message is issued each time the link to DFHREST fails. To avoid this, ensure that DFHREST is properly defined and present in a library specified in the DFHRPL concatenation.

See the [Developing system programs for CICS](https://www.ibm.com/support/knowledgecenter//system-programming/developing_sysprogs.html) for more information about user-replaceable programs.

#### **Module:**

DFHXMTA.

# **XMEOUT parameters/Message inserts**

- 1. *DATE*
- 2. *TIME*
- 3. *APPLID*
- 4. *tasknum*
- 5. *TRANID*

## **Destination**

CSMT and Console

**DFHXM0302** *applid* **An abend** *abcode* **occurred in the user-replaceable transaction restart program (DFHREST) under task number** *tasknum***. Transaction restart is not performed for transaction** *TRANID***.**

# **Explanation**

A restartable transaction abended and the transaction manager linked to the user-replaceable transaction restart program (DFHREST). DFHREST abended.

# **System action**

The transaction is not restarted.

#### **User response**

If the problem is not rectified, a message is issued each time DFHREST abends. To avoid this, fix the problem in DFHREST and ensure that it is properly defined and present in a library specified in the DFHRPL concatenation.

See the [Developing system programs for CICS](https://www.ibm.com/support/knowledgecenter//system-programming/developing_sysprogs.html) for more information about user-replaceable programs.

**Module:**

DFHXMTA.

# **XMEOUT parameters/Message inserts**

- 2. *abcode*
- 3. *tasknum*
- 4. *TRANID*

## **Destination**

Console

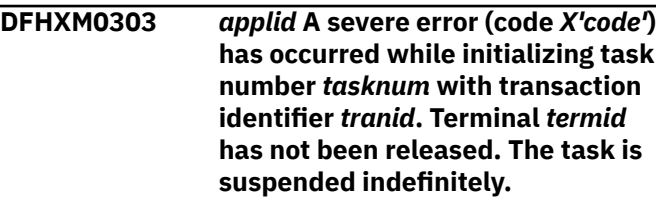

# **Explanation**

An internal error has prevented the initialization of task number *tasknum* with identifier *tranid*.

The task cannot run and cannot be abended. The principal facility of the task is a terminal. No message may be sent to the terminal and it is unusable by CICS. Rather than terminate CICS, the transaction manager keeps CICS running and preserves its integrity by suspending the task.

The suspended task will hold its MXT slot until CICS is terminated.

Note that the task may hold resources (for example, locks and enqueues) so you should cancel CICS at your earliest convenience. Otherwise you may risk other tasks being prevented from running because they also need access to the same resources. You may wish to add a dump table entry to always terminate CICS on this message.

# **System action**

The task is suspended indefinitely. First failure diagnostics should be produced by the component which first detects the error. The transaction manager also takes a dump. Message DFHME0116, which contains the symptom string for this problem, is produced.

The terminal principal facility of the task is unusable by CICS until CICS is canceled.

The task is suspended with a resource type of FOREVER and a resource name of DFHXMTA.

## **User response**

You must cancel CICS if you need to release the terminal associated with the task. You cannot quiesce CICS since this task will not terminate. You cannot purge or force-purge the task.

1. *applid*

Note the error code X'*code*'. If you need further assistance from IBM to resolve this problem, see [Working with IBM to solve your problem](http://www.ibm.com/support/knowledgecenter/SSGMCP_5.6.0/troubleshooting/cics/dfhs14n.html) for guidance on how to proceed.

#### **Module:**

DFHXMTA.

#### **XMEOUT parameters/Message inserts**

- 1. *applid*
- 2. *X'code'*
- 3. *tasknum*
- 4. *tranid*
- 5. *termid*

#### **Destination**

Console

#### **DFHXM0304** *applid* **A severe error (code** *X'code'***) has occurred while initializing task number** *tasknum* **with transaction identifier** *tranid***. Transient data queue** *tdqueue* **has not been released. The task is suspended indefinitely.**

## **Explanation**

An internal error has prevented the initialization of task number *tasknum* with identifier *tranid*.

The task cannot run and cannot be abended. The principal facility of the task is a transient data queue. The TD queue will not trigger another task until CICS is terminated. Rather than terminate CICS, the transaction manager keeps CICS running and preserves its integrity by suspending the task.

The suspended task will hold its MXT slot until CICS is terminated.

Note that the task may hold resources ( for example, locks and enqueues) so you should cancel CICS at your earliest convenience. Otherwise you risk other tasks being prevented from running because they also need access to the same resources. You may wish to add a dump table entry always to terminate CICS on this message.

## **System action**

The task is suspended indefinitely. First failure diagnostics should be produced by the component which first detects the error. The transaction manager also takes a dump. Message DFHME0116, which contains the symptom string for this problem, is produced.

The task is suspended with a resource type of FOREVER and a resource name of DFHXMTA.

#### **User response**

You must cancel CICS if you need to release the TD queue associated with the task. You cannot quiesce CICS since this task will not terminate. You cannot purge or force-purge the task.

Note the error code X'*code*'. If you need further assistance from IBM to resolve this problem, see [Working with IBM to solve your problem](http://www.ibm.com/support/knowledgecenter/SSGMCP_5.6.0/troubleshooting/cics/dfhs14n.html) for guidance on how to proceed.

#### **Note:**

Because of the circumstances under which this message is issued, it can only be issued to the console. It should not be rerouted to a transient data queue.

# **Module:**

DFHXMTA.

#### **XMEOUT parameters/Message inserts**

- 1. *applid*
- 2. *X'code'*
- 3. *tasknum*
- 4. *tranid*
- 5. *tdqueue*

#### **Destination**

#### Console

**DFHXM0305** *applid* **A severe error (code** *X'code'***) has occurred while initializing task number** *tasknum* **with transaction identifier** *tranid***. The interval control element has not been released. The task is suspended indefinitely.**

## **Explanation**

An internal error has prevented the initialization of task number *tasknum* with identifier *tranid*.

The task cannot run and cannot be abended. The principal facility of the task is an interval control element. Any start data associated with the ICE will not be retrieved. Rather than terminate CICS, the transaction manager keeps CICS running and preserves its integrity by suspending the task.

The suspended task will hold its MXT slot until CICS is terminated.

Note that the task may hold resources (for example, locks and enqueues) so you should cancel CICS at your earliest convenience. Otherwise you may risk other tasks being prevented from running because they also need access to the same resources. You may wish to add a dump table entry always to terminate CICS on this message.

# **System action**

The task is suspended indefinitely. First failure diagnostics should be produced by the component which first detects the error. The transaction manager also takes a dump. Message DFHME0116, which contains the symptom string for this problem, is produced.

The task is suspended with a resource type of FOREVER and a resource name of DFHXMTA.

## **User response**

You must cancel CICS if you need to destroy the ICE. Any start data will remain in temporary storage until it is deleted unless it is nonrecoverable in which case it will disappear on the next cold, initial or emergency restart of CICS. You cannot quiesce CICS since this task will not terminate. You cannot purge or forcepurge the task.

Note the error code X'*code*'. If you need further assistance from IBM to resolve this problem, see [Working with IBM to solve your problem](http://www.ibm.com/support/knowledgecenter/SSGMCP_5.6.0/troubleshooting/cics/dfhs14n.html) for guidance on how to proceed.

**Module:** DFHXMTA.

# **XMEOUT parameters/Message inserts**

- 1. *applid*
- 2. *X'code'*
- 3. *tasknum*
- 4. *tranid*

## **Destination**

#### Console

**DFHXM0306** *applid* **A severe error (code** *X'code'***) has occurred while initializing task number** *tasknum* **with transaction identifier** *tranid***. The task is suspended indefinitely.**

# **Explanation**

An internal error has prevented the initialization of task number *tasknum* with identifier *tranid*.

The task cannot run and cannot be abended. The task has no principal facility bound to it. Rather than terminate CICS, the transaction manager keeps CICS running and preserves its integrity by suspending the task.

The suspended task will hold its MXT slot until CICS is terminated.

Note that the task may hold resources (for example, locks and enqueues) so you should cancel CICS at your earliest convenience. Otherwise you may risk other tasks being prevented from running because they also need access to the same resources. You may wish to add a dump table entry to always terminate CICS on this message.

## **System action**

The task is suspended indefinitely. First failure diagnostics should be produced by the component which first detects the error. The transaction manager also takes a dump. Message DFHME0116, which contains the symptom string for this problem, is produced.

The task is suspended with a resource type of FOREVER and a resource name of DFHXMTA.

## **User response**

You must cancel CICS if you need to destroy the task. You cannot quiesce CICS since this task will not terminate. You cannot purge or force purge the task.

Note the error code X'*code*'. If you need further assistance from IBM to resolve this problem, see [Working with IBM to solve your problem](http://www.ibm.com/support/knowledgecenter/SSGMCP_5.6.0/troubleshooting/cics/dfhs14n.html) for guidance on how to proceed.

#### **Module:**

DFHXMTA.

# **XMEOUT parameters/Message inserts**

- 1. *applid*
- 2. *X'code'*
- 3. *tasknum*
- 4. *tranid*

## **Destination**

#### Console

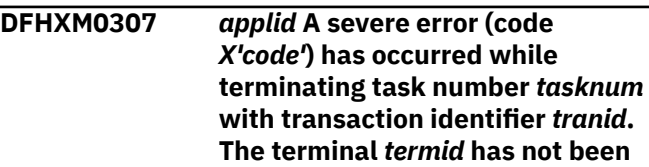

**released. The task is suspended indefinitely.**

# **Explanation**

An internal error has prevented the termination of task number *tasknum* with identifier *tranid*. It is not possible to abend the task or send a message to its terminal principal facility. Rather than terminate CICS, the transaction manager keeps CICS running and preserves its integrity by suspending the task.

The suspended task will hold its MXT slot until CICS is terminated.

Note that the task may hold resources (for example, locks and enqueues) so you should cancel CICS at your earliest convenience. Otherwise you may risk other tasks being prevented from running because they also need access to the same resources. You may wish to add a dump table entry to always terminate CICS on this message.

## **System action**

The task is suspended indefinitely. First failure diagnostics should be produced by the component which detected the error. The transaction manager also takes a dump. Message DFHME0116, which contains the symptom string for this problem, is produced.

The terminal principal facility of the task is unusable until CICS is canceled.

The task is suspended with a resource type of FOREVER and a resource name of DFHXMTA.

#### **User response**

You must cancel CICS if you need to free up the terminal associated with the task. You cannot quiesce CICS since this task will not terminate. You cannot purge or force purge the task.

Note the error code X'*code*'. If you need further assistance from IBM to resolve this problem, see [Working with IBM to solve your problem](http://www.ibm.com/support/knowledgecenter/SSGMCP_5.6.0/troubleshooting/cics/dfhs14n.html) for guidance on how to proceed.

**Module:** DFHXMTA.

## **XMEOUT parameters/Message inserts**

- 1. *applid*
- 2. *X'code'*
- 3. *tasknum*
- 4. *tranid*

5. *termid*

## **Destination**

#### Console

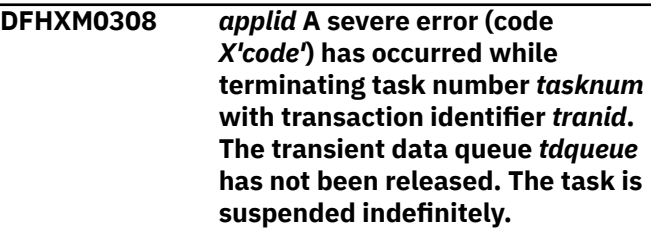

## **Explanation**

An internal error has prevented the termination of task number *tasknum* with identifier *tranid*. It is not possible to abend the task. The principal facility of the task is a transient data queue. The TD queue will not trigger another task until CICS is terminated. Rather than terminate CICS, the transaction manager keeps CICS running and preserves its integrity by suspending the task.

The suspended task will hold its MXT slot until CICS is terminated.

Note that the task may hold resources (for example, locks and enqueues) so you should cancel CICS at your earliest convenience. Otherwise you may risk other tasks being prevented from running because they also need access to the same resources. You may wish to add a dump table entry always to terminate CICS on this message.

## **System action**

The task is suspended indefinitely. First failure diagnostics should be produced by the component which detected the error. The transaction manager also takes a dump. Message DFHME0116, which contains the symptom string for this problem, is produced.

The task is suspended with a resource type of FOREVER and a resource name of DFHXMTA.

#### **User response**

You must cancel CICS if you need to free up the transient data queue associated with the task. You cannot quiesce CICS since this task will not terminate. You cannot purge or force purge the task.

Note the error code X'*code*'. If you need further assistance from IBM to resolve this problem, see [Working with IBM to solve your problem](http://www.ibm.com/support/knowledgecenter/SSGMCP_5.6.0/troubleshooting/cics/dfhs14n.html) for guidance on how to proceed.

**Note:**

Because of the circumstances under which this message is issued, it can only be issued to the console. It should not be rerouted to a transient data queue.

#### **Module:**

DFHXMTA.

#### **XMEOUT parameters/Message inserts**

- 1. *applid*
- 2. *X'code'*
- 3. *tasknum*
- 4. *tranid*
- 5. *tdqueue*

## **Destination**

Console

#### **DFHXM0309** *applid* **A severe error (code**

*X'code'***) has occurred while terminating task number** *tasknum* **with transaction identifier** *tranid***. The interval control element has not been released. The task is suspended indefinitely.**

## **Explanation**

An internal error has prevented the termination of task number *tasknum* with identifier *tranid*. It is not possible to abend the task. The principal facility of the task is an interval control element. Rather than terminate CICS, the transaction manager keeps CICS running and preserves its integrity by suspending the task.

The suspended task will hold its MXT slot until CICS is terminated.

Note that the task may hold resources (for example, locks and enqueues) so you should cancel CICS at your earliest convenience. Otherwise you may risk other tasks being prevented from running because they also need access to the same resources. You may wish to add a dump table entry to always terminate CICS on this message.

## **System action**

The task is suspended indefinitely. First failure diagnostics should be produced by the component which detected the error. The transaction manager also takes a dump. Message DFHME0116, which contains the symptom string for this problem, is produced.

The task is suspended with a resource type of FOREVER and a resource name of DFHXMTA.

#### **User response**

You must cancel CICS if you need to destroy the ICE associated with the task. Any start data remains in temporary storage until it is deleted unless it is nonrecoverable, in which case it disappears on the next cold, initial or emergency restart of CICS. You cannot quiesce CICS since this task does not terminate. You cannot purge or force purge the task.

Note the error code X'*code*'. If you need further assistance from IBM to resolve this problem, see [Working with IBM to solve your problem](http://www.ibm.com/support/knowledgecenter/SSGMCP_5.6.0/troubleshooting/cics/dfhs14n.html) for guidance on how to proceed.

#### **Module:**

DFHXMTA.

## **XMEOUT parameters/Message inserts**

- 1. *applid*
- 2. *X'code'*
- 3. *tasknum*
- 4. *tranid*

## **Destination**

Console

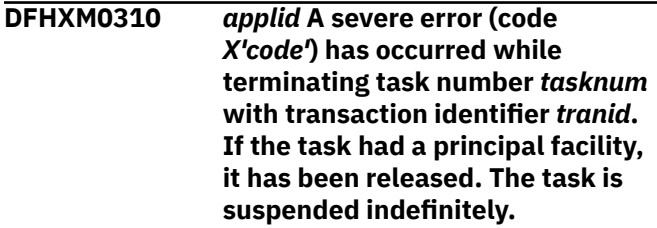

## **Explanation**

An internal error has prevented the termination of task number *tasknum* with identifier *tranid*. It is not possible to abend the task. Rather than terminate CICS, the transaction manager keeps CICS running and preserves its integrity by suspending the task.

The suspended task will hold its MXT slot until CICS is terminated.

Note that the task may hold resources (for example, locks and enqueues) so you should cancel CICS at your earliest convenience. Otherwise you risk other tasks being prevented from running because they also need access to the same resources. You may wish to add a dump table entry always to terminate CICS on this message.

# **System action**

If the task had a principal facility, it has been released. If this was a terminal, the terminal should be usable by CICS.

The task is suspended indefinitely. First failure diagnostics should be produced by the component which detects the error. The transaction manager also takes a dump. Message DFHME0116, which contains the symptom string for this problem, is produced.

The task is suspended with a resource type of FOREVER and a resource name of DFHXMTA.

#### **User response**

You cannot quiesce CICS since this task will not terminate. You cannot purge or force-purge the task.

Note the error code X'*code*'.

If you need further assistance from IBM to resolve this problem, see [Working with IBM to solve your problem](http://www.ibm.com/support/knowledgecenter/SSGMCP_5.6.0/troubleshooting/cics/dfhs14n.html) for guidance on how to proceed.

#### **Module:**

DFHXMTA.

## **XMEOUT parameters/Message inserts**

- 1. *applid*
- 2. *X'code'*
- 3. *tasknum*
- 4. *tranid*

## **Destination**

Console

**DFHXM0311** *applid* **A severe error (code** *X'code'***) has occurred while initializing task number** *tasknum* **with transaction identifier** *tranid***. Scheduler resources associated with the task have not been released. The task is suspended indefinitely.**

## **Explanation**

An internal error has prevented the initialization of task number *tasknum* with identifier *tranid*.

The task cannot run and cannot be abended. The principal facility of the task is the scheduler. The scheduler will not initiate another task until CICS is terminated. Rather than terminate CICS, the transaction manager keeps CICS running and preserves its integrity by suspending the task.

The suspended task will hold its MXT slot until CICS is terminated.

Note that the task may hold resources (for example, locks and enqueues), so you should cancel CICS at your earliest convenience. Otherwise, you risk other tasks being prevented from running because they also need access to the same resources. You may wish to add a dump table entry to always terminate CICS on production of this message.

#### **System action**

The task is suspended indefinitely. First failure diagnostics should be produced by the component which first detects the error. The transaction manager also takes a dump. Message DFHME0116, which contains the symptom string for this problem, is produced.

The task is suspended with a resource type of FOREVER and a resource name of DFHXMTA.

#### **User response**

You must cancel CICS if you need to release the resources associated with the task. You cannot quiesce CICS since this task will not terminate. You cannot purge or force-purge the task.

Note the error code X'*code*'. If you need further assistance from IBM to resolve this problem, see [Working with IBM to solve your problem](http://www.ibm.com/support/knowledgecenter/SSGMCP_5.6.0/troubleshooting/cics/dfhs14n.html) for guidance on how to proceed.

#### **Note:**

Because of the circumstances under which this message is issued, it can only be issued to the console. It should not be rerouted to a transient data queue.

#### **Module:**

DFHXMTA.

## **XMEOUT parameters/Message inserts**

- 1. *applid*
- 2. *X'code'*
- 3. *tasknum*
- 4. *tranid*

## **Destination**

#### Console

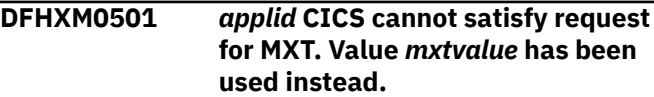

# **Explanation**

The value entered for MXT cannot be handled by the system. *mxtvalue* is the largest value for which CICS has been able to acquire task storage.

The majority of the task storage required is now acquired from CICS DSAs.

# **System action**

The system continues to run with a MXT value of *mxtvalue*.

#### **User response**

Check that the original value entered for MXT was correctly typed. If the value is mistyped, use CEMT to amend the MXT value (you are unlikely to be able to force the value higher). Remember that MXT now only includes user tasks and so it should not need to be set to a value as high as in previous releases.

If the value *mxtvalue* is acceptable, no action is necessary.

If the value *mxtvalue* is too small, check to see which programs, apart from CICS, are running in this region. To relieve the storage constraint, either increase the DSALIM or EDSALIM of the system to give CICS more storage for its own use. For further details about storage allocation at initialization, see the [Installing](https://www.ibm.com/support/knowledgecenter//installing/installing.html) [CICS TS](https://www.ibm.com/support/knowledgecenter//installing/installing.html).

**Module: DEHXMSR** 

# **XMEOUT parameters/Message inserts**

- 1. *applid*
- 2. *mxtvalue*

## **Destination**

Console

#### **DFHXM0502** *applid* **A catalog failure has occurred while saving the MXT setting.**

# **Explanation**

An error has occurred while saving the requested MXT setting on the catalog.

# **System action**

The requested MXT change request continues as normal.

Depending upon the error that has occurred with the catalog, there may be severe problems if a warm or emergency restart of CICS is attempted. The catalog domain will have issued a message outlining the problem in this case.

Alternatively the problem may only be local to the catalog record containing the MXT value and only it may not be recovered on a warm or emergency restart.

#### **User response**

No immediate action is required. Consider performing a cold or initial start, with the required MXT value specified in the SIT the next time CICS is restarted. If a cold start is not appropriate, add MXT as a SIT override specifying the required MXT value.

#### **Module:**

DFHXMSR

#### **XMEOUT parameters/Message inserts**

1. *applid*

#### **Destination**

Console

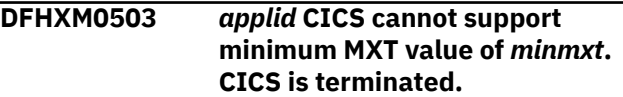

## **Explanation**

A severe lack of storage has resulted in CICS not being able to acquire enough task storage to satisfy even the minimum MXT value of *minmxt*.

CICS cannot perform any useful work without *minmxt* number of user tasks.

## **System action**

CICS is terminated.

## **User response**

Investigate why there is insufficient storage for CICS to support such a low number of user tasks.

To relieve the storage constraint, either increase the DSALIM or EDSALIM of the system to give CICS more storage for its own use. For further details about storage allocation at initialization, see the [Installing](https://www.ibm.com/support/knowledgecenter//installing/installing.html) [CICS TS](https://www.ibm.com/support/knowledgecenter//installing/installing.html).

# **Module:**

DFHXMSR

## **XMEOUT parameters/Message inserts**

1. *applid*

2. *minmxt*

## **Destination**

Console

**DFHXM0600** *date time applid* **BUNDLE** *bundlename* **has successfully installed TRANSACTION** *trandef* **as** *{Enabled | Disabled}***.**

## **Explanation**

The CICS bundle *bundlename* has successfully installed TRANSACTION *transname*

## **System action**

CICS continues normally.

#### **User response**

None.

**Module:** DFHXMRL

## **XMEOUT parameters/Message inserts**

- 1. *date*
- 2. *time*
- 3. *applid*
- 4. *bundlename*
- 5. *trandef*
- 6. Value chosen from the following options:

*1=Enabled,*

*2=Disabled*

## **Destination**

#### CSMT

**DFHXM0601** *date time applid* **BUNDLE** *bundlename* **has failed to install TRANSACTION** *trandef* **because** *{the definition is invalid | of an installation failure | an internal error occurred}***.**

#### **Explanation**

The CICS bundle *bundlename* has failed to install TRANSACTION *trandef*. The reason for the error is also given.

#### **System action**

The BUNDLE resource is disabled and the TRANSACTION is not created.

#### **User response**

Investigate and correct the cause of the failure. Check for any previous messages which may give you more information about the reason for the failure as follows:

#### **definition is invalid**

Check for a preceding DFHCAnnnn message. For example DFHCA5529 is output if a required attribute is missing.

#### **installation failure**

Check for a preceding DFHAMnnnn console message. For example DFHAM4950 is output if a TRANSACTION with the same name already exists.

Discard and reinstall the BUNDLE resource.

#### **Module:** DFHXMRL

# **XMEOUT parameters/Message inserts**

- 1. *date*
- 2. *time*
- 3. *applid*
- 4. *bundlename*
- 5. *trandef*
- 6. Value chosen from the following options:

*1=the definition is invalid,*

*2=of an installation failure,*

*3=an internal error occurred*

## **Destination**

#### CSMT

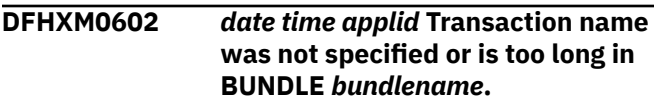

# **Explanation**

The CICS bundle *bundlename* has failed to install a TRANSACTION because the resource name was not specified or was too long.

# **System action**

The BUNDLE resource is disabled and the TRANSACTION is not created.

## **User response**

Correct the name of the transaction resource in the bundle manifest file. Discard and reinstall the BUNDLE resource.

#### **Module:**

DFHXMRL

## **XMEOUT parameters/Message inserts**

- 1. *date*
- 2. *time*
- 3. *applid*
- 4. *bundlename*

# **Destination**

CSMT

#### **DFHXM0603 I** *date time applid numICEs* **scheduled tasks for Bundle installed TRANSACTION** *trandef* **have been cancelled.**

# **Explanation**

Bundle installed TRANSACTION *trandef* is being disabled. As part of this process, all scheduled work for the transaction is cancelled.

# **System action**

The Interval Control Elements associated with the Transaction are cancelled.

## **User response**

If this behaviour is undesirable, consider redeploying the Transaction into a separate Bundle.

#### **Module:**

DFHXMXD

# **XMEOUT parameters/Message inserts**

1. *date*

- 2. *time*
- 3. *applid*
- 4. *numICEs*
- 5. *trandef*

## **Destination**

**CSMT** 

**DFHXM0604** *date time applid* **BUNDLE resource** *currentbundlename* **was unable to set the TRANSACTION** *trandef* **as an entry point because the resource is already defined as an entry point by BUNDLE** *bundlename***.**

## **Explanation**

The CICS BUNDLE resource *currentbundlename* has failed to define the resource as an entry point as it has already been identified as an entry point by BUNDLE *bundlename*.

## **System action**

The BUNDLE resource is disabled and the entry point is not updated.

## **User response**

To update the entry point, disable BUNDLE resource *bundlename* and enable BUNDLE resource *currentbundlename*.

## **Module:**

DFHXMRL

# **XMEOUT parameters/Message inserts**

- 1. *date*
- 2. *time*
- 3. *applid*
- 4. *currentbundlename*
- 5. *trandef*
- 6. *bundlename*

## **Destination**

CSMT

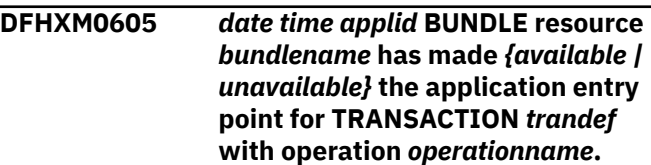

# **Explanation**

The CICS BUNDLE resource *bundlename* has successfully made available or unavailable an application entry point for the TRANSACTION *trandef*.

When the application entry point is available CICS will set the application context on tasks attached for the TRANSACTION.

# **System action**

CICS continues normally.

#### **User response**

After making the application entry point unavailable the entry point will remain associated with the TRANSACTION resource until the bundle is disabled.

#### **Module:**

DFHXMRL

# **XMEOUT parameters/Message inserts**

- 1. *date*
- 2. *time*
- 3. *applid*
- 4. *bundlename*
- 5. Value chosen from the following options:

*1=available,*

- *2=unavailable*
- 6. *trandef*
- 7. *operationname*

# **Destination**

**CSMT** 

**DFHXM0606** *date time applid* **BUNDLE resource** *bundlename* **has** *{associated | disassociated}* **an application entry point for operation** *operationname* **with TRANSACTION** *trandef***.**

# **Explanation**

The CICS BUNDLE resource *bundlename* has successfully associated or disassociated an application entry point with the TRANSACTION *trandef*.

Only one application entry point can be associated with a TRANSACTION resource at any time. To associate or disassociate an application entry point with the TRANSACTION resource you must enable or disable the CICS bundle, respectively.

# **System action**

CICS continues normally.

## **User response**

After associating an application entry point with the TRANSACTION resource make the bundle available to allow the application operation to be set with the TRANSACTION resource or disable the bundle to remove the association of the application entry point with the TRANSACTION resource.

#### **Module:**

DFHXMRL

## **XMEOUT parameters/Message inserts**

- 1. *date*
- 2. *time*
- 3. *applid*
- 4. *bundlename*
- 5. Value chosen from the following options:

*1=associated,*

*2=disassociated*

- 6. *operationname*
- 7. *trandef*

# **Destination**

#### CSMT

**DFHXM0607** *date time applid* **BUNDLE resource** *bundlename* **unable to enable TRANSACTION** *trandef* **as an entry point for operation** *operationname* **because** *{the TRANSACTION does not exist. | an internal error occurred. | the TRANSACTION resource name is invalid. | the TRANSACTION resource is already defined as an application entry point.}*

# **Explanation**

The CICS BUNDLE resource *bundlename* has failed to enable TRANSACTION *trandef* as an entry point for operation .*operationname*. The reason for the error is also given.

# **System action**

The BUNDLE resource is disabled.

#### **User response**

Investigate and correct the cause of the failure. If updates are needed to the <modify> statement in the bundle manifest file then discard and reinstall the BUNDLE.

#### **Module:**

DFHXMRL

#### **XMEOUT parameters/Message inserts**

- 1. *date*
- 2. *time*
- 3. *applid*
- 4. *bundlename*
- 5. *trandef*
- 6. *operationname*
- 7. Value chosen from the following options:

*1=the TRANSACTION does not exist.,*

*2=an internal error occurred.,*

*3=the TRANSACTION resource name is invalid.,*

*4=the TRANSACTION resource is already defined as an application entry point.*

## **Destination**

#### CSMT

**DFHXM0608** *date time applid userid*

**the availability status of TRANSACTION** *trandef* **has** *{been set to available | been set to unavailable | reverted to none}* **following a change to an application entry point.**

## **Explanation**

This is an audit log message indicating the availability of TRANSACTION *trandef*. The availability can be modified by the application entry point associated with the TRANSACTION resource.

## **System action**

The system continues normally.

#### **User response**

None.

#### **Module:**

DFHXMRL

#### **XMEOUT parameters/Message inserts**

- 1. *date*
- 2. *time*
- 3. *applid*
- 4. *userid*
- 5. *trandef*
- 6. Value chosen from the following options:

*1=been set to available,*

*2=been set to unavailable,*

*3=reverted to none*

## **Destination**

#### CSMT

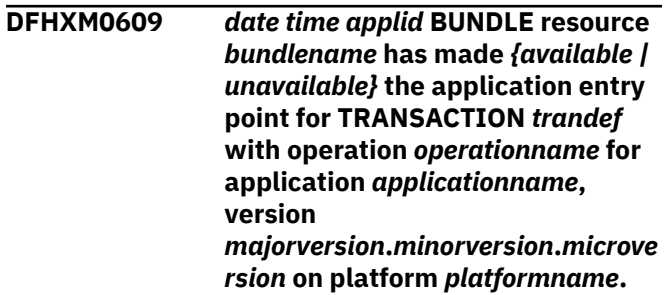

## **Explanation**

The CICS BUNDLE resource *bundlename* has successfully made available or unavailable an application entry point for the TRANSACTION *trandef*.

When the application entry point is available CICS will set the application context on tasks attached for the TRANSACTION.

#### **System action**

CICS continues normally.

#### **User response**

After making the application entry point unavailable the entry point will remain associated with the TRANSACTION resource until the bundle is disabled.

**Module:** DFHXMRL

## **XMEOUT parameters/Message inserts**

- 1. *date*
- 2. *time*
- 3. *applid*
- 4. *bundlename*
- 5. Value chosen from the following options:

*1=available,*

*2=unavailable*

- 6. *trandef*
- 7. *operationname*
- 8. *applicationname*
- 9. *majorversion*
- 10. *minorversion*
- 11. *microversion*
- 12. *platformname*

## **Destination**

#### CSMT

**DFHXM0610** *date time applid* **BUNDLE resource** *bundlename* **has** *{associated | disassociated}* **an application entry point for operation** *operationname* **of application** *applicationname***, version** *majorversion***.***minorversion***.***microve rsion* **on platform** *platformname* **with TRANSACTION** *trandef***.**

# **Explanation**

The CICS BUNDLE resource *bundlename* has successfully associated or disassociated an application entry point with the TRANSACTION *trandef*.

Only one application entry point can be associated with a TRANSACTION resource at any time. To associate or disassociate an application entry point with the TRANSACTION resource you must enable or disable the CICS bundle, respectively.

# **System action**

CICS continues normally.

## **User response**

After associating an application entry point with the TRANSACTION resource make the bundle available to allow the application operation to be set with the TRANSACTION resource or disable the bundle to remove the association of the application entry point with the TRANSACTION resource.

#### **Module:**

DFHXMRL

## **XMEOUT parameters/Message inserts**

- 1. *date*
- 2. *time*
- 3. *applid*
- 4. *bundlename*
- 5. Value chosen from the following options:

*1=associated,*

- *2=disassociated*
- 6. *operationname*
- 7. *applicationname*
- 8. *majorversion*
- 9. *minorversion*
- 10. *microversion*
- 11. *platformname*
- 12. *trandef*

## **Destination**

**CSMT** 

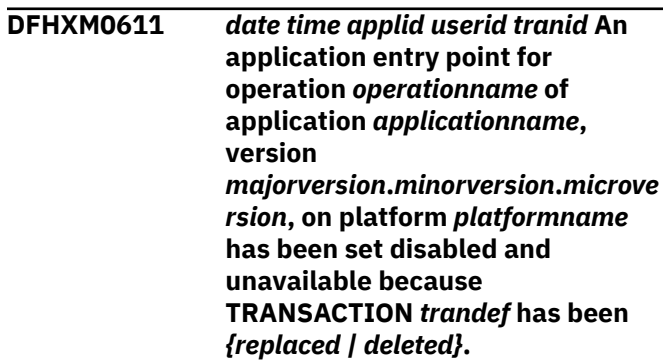

# **Explanation**

An application entry point for *operationname* of application *applicationname* version *majorversion*.*minorversion*.*microversion*on platform *platformname* has been set disabled and unavailable because the public TRANSACTION *trandef* which was adopted by the application as a transaction entry point has been either deleted or replaced.

# **System action**

CICS continues normally.
#### **User response**

To make the application entry point available again first reinstall the transaction if it was deleted, and then enable the bundle and set it available.

#### **Module:**

DFHXMDD, DFHXMXD

#### **XMEOUT parameters/Message inserts**

- 1. *date*
- 2. *time*
- 3. *applid*
- 4. *userid*
- 5. *tranid*
- 6. *operationname*
- 7. *applicationname*
- 8. *majorversion*
- 9. *minorversion*
- 10. *microversion*
- 11. *platformname*
- 12. *trandef*
- 13. Value chosen from the following options:
	- *1=replaced,*
	- *2=deleted*

#### **Destination**

#### CSMT

**DFHXM0612** *date time applid userid tranid* **An application entry point for operation** *operationname* **has been set disabled and unavailable**

# **Explanation**

An application entry point for *operationname* has been set disabled and unavailable because the public TRANSACTION *trandef* which was adopted by the application as a transaction entry point has been either deleted or replaced.

#### **System action**

CICS continues normally.

#### **User response**

To make the application entry point available again first reinstall the transaction if it was deleted, then enable the bundle and set it available.

#### **Module:**

DFHXMDD, DFHXMXD

#### **XMEOUT parameters/Message inserts**

- 1. *date*
- 2. *time*
- 3. *applid*
- 4. *userid*
- 5. *tranid*
- 6. *operationname*
- 7. *trandef*
- 8. Value chosen from the following options:

*1=replaced,*

*2=deleted*

#### **Destination**

CSMT

# **DFHXOnnnn messages**

**DFHXO6700 OPTION STARTING** *xxx* **HAS ILLEGAL SYNTAX.**

#### **Explanation**

The option *xxx* has illegal syntax.

#### **System action**

The overseer program is abnormally terminated after completion of parameter analysis.

#### **User response**

Correct the error and resubmit the overseer program.

**Module:** DFHWOSA

#### **Destination**

Console

#### **DFHXO6702 JOB STEP IS NOT APF-AUTHORIZED.**

# **Explanation**

Part of CICS initialization must be done in an APFauthorized state. The kernel has detected that DFHSIP is not APF-authorized.

# **System action**

The overseer program is abnormally terminated.

#### **User response**

Ensure that the job step is APF-authorized. All libraries concatenated in the STEPLIB concatenation should be APF-authorized, and DFHSIP should be link-edited with an authorization code of 1.

#### **Module:**

DFHWOSA

#### **Destination**

Console

**DFHXO6703 UNABLE TO SET UP AUTHORIZED FACILITY.**

# **Explanation**

Insufficient storage is available to initialize the authorized facility required by the overseer.

#### **System action**

The overseer program is abnormally terminated.

#### **User response**

Ensure that the REGION parameter is sufficiently large.

#### **Module:** DFHWOSA

#### **Destination**

Console

#### **DFHXO6704 UNABLE TO OPEN DFHLIB.**

# **Explanation**

A DD statement for (ddname) DFHLIB was missing from the batch job stream.

## **System action**

The overseer program is abnormally terminated.

#### **User response**

Correct the JCL.

**Module:** DFHWOS

#### **Destination**

Console

**DFHXO6705** *xxx* **OPTION IS MISSING.**

#### **Explanation**

The option *xxx* may not be omitted.

## **System action**

The overseer program is abnormally terminated after completion of parameter analysis.

## **User response**

Correct the error and resubmit the overseer program.

# **Module:**

DFHWOSA

#### **Destination**

Console

#### **DFHXO6706 CYTIM OPTION MUST BE IN RANGE 20 TO 32767.**

# **Explanation**

The CYTIM option must fall within the range 20 through 32767.

# **System action**

The overseer program is abnormally terminated after completion of parameter analysis.

#### **User response**

Correct the error and resubmit the overseer program.

**Module:** DFHWOSA

# **Destination**

Console

#### **DFHXO6707 VALUE OF** *xxx* **OPTION IS LONGER THAN 5 DIGITS.**

#### **Explanation**

The value of the given numeric option must occupy no more than five digits.

#### **System action**

The overseer program is abnormally terminated after completion of parameter analysis.

#### **User response**

Correct the error and resubmit the overseer program.

**Module:** DFHWOSA

## **Destination**

Console

**DFHXO6708 VALUE OF xxx OPTION IS NON-NUMERIC.**

# **Explanation**

The value of the option *xxx* must be numeric.

#### **System action**

The overseer program is abnormally terminated after completion of parameter analysis.

#### **User response**

Correct the error and resubmit the overseer program.

**Module:** DFHWOSA

#### **Destination**

Console

**DFHXO6709 VALUE OF** *xxx* **OPTION IS LONGER THAN 8 CHARACTERS.**

# **Explanation**

The value of option *xxx*must occupy no more than eight characters.

# **System action**

The overseer program is abnormally terminated after completion of parameter analysis.

#### **User response**

Correct the error and resubmit the overseer program.

#### **Module:**

DFHWOSA

#### **Destination**

Console

**DFHXO6712** *xxx* **IS AN INVALID OPTION**

**KEYWORD.**

#### **Explanation**

The specified keyword *xxx* is an invalid option.

#### **System action**

Option *xxx* is ignored.

#### **User response**

Correct the error.

**Module:** DFHWOSA

## **Destination**

Console

**DFHXO6720 THE CICS XRF OVERSEER HAS RECEIVED AN INVALID RESPONSE TO A SUBSYSTEM INTERFACE REQUEST.**

#### **Explanation**

Overseer services has received an inconsistent response to an MVS subsystem interface request for job status. The response indicates insufficient storage although more than the indicated necessary amount is provided.

#### **System action**

A dump is taken and the overseer job abnormally terminates with MVS user abend code 224.

#### **User response**

If you need further assistance from IBM to resolve this problem, see [Working with IBM to solve your problem](http://www.ibm.com/support/knowledgecenter/SSGMCP_5.6.0/troubleshooting/cics/dfhs14n.html) for guidance on how to proceed.

#### **Module:**

DFHWOSB

Console

**DFHXO6721 THE CICS XRF OVERSEER HAS BEEN UNABLE TO GET STORAGE FOR A SUBSYSTEM INTERFACE REQUEST.**

#### **Explanation**

The XRF overseer application program has issued a DFHWOSM FUNC=JJC, JJS or QJJS macro. The MVS subsystem interface request issued by the overseer services program while processing this request has failed. The response indicates that the reply area is too small. The MVS GETMAIN request to obtain a larger area is not satisfied.

to the caller in the 256 byte SSOB return area specified in the DFHWOSM macro.

#### **User response**

Since the areas involved are small, the condition should not normally occur. If it persists, or disrupts the effectiveness of your overseer application, you may need to cancel the overseer job with a dump to investigate the reason for the shortage of storage.

# **Module:**

DFHWOSB

# **Destination**

Console

## **System action**

The subsystem options block (SSOB), indicating 'status array too small' (SSOBRETN=SSCSMALL), is returned

# **DFHXQnnnn messages**

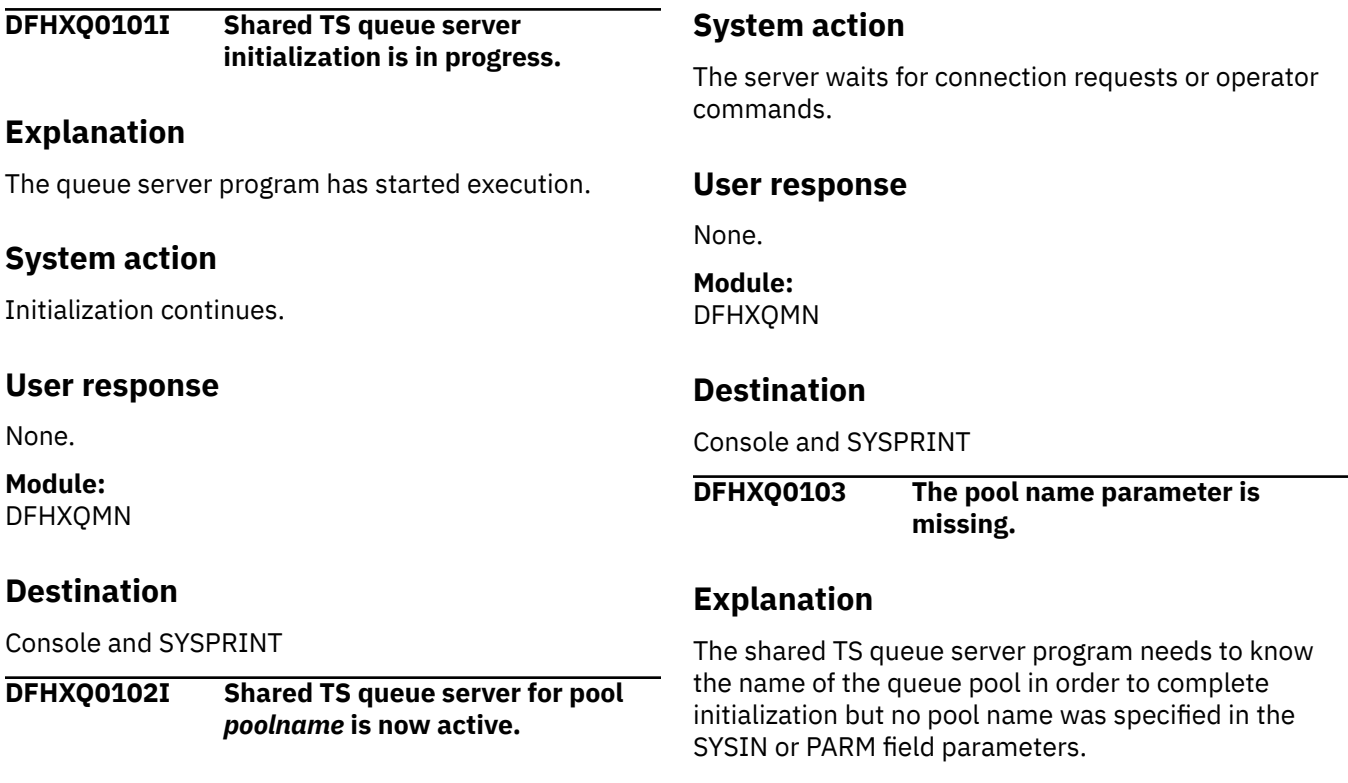

#### **System action**

The queue server is terminated.

The queue server for the named pool has completed initialization and is now ready to accept connections.

**Explanation**

#### **User response**

Ensure that the parameter POOLNAME=name is specified either in the SYSIN parameters or in the PARM field of the JCL for the queue server.

**Module:**

DFHXQMN

#### **Destination**

Console and SYSPRINT

**DFHXQ0104 Shared TS queue server initialization failed because program DFHXQMN is not APF authorized.**

#### **Explanation**

The queue server main program DFHXQMN cannot complete initialization because it is not running with APF authorization.

#### **System action**

The queue server is terminated.

#### **User response**

Ensure that the queue server program DFHXQMN is loaded from an APF authorized library and has been linkedited with the option AC(1).

**Module:** DFHXQMN

#### **Destination**

Console and SYSPRINT

**DFHXQ0105 Shared TS queue server initialization failed because program DFHXQMN is not licensed for use.**

#### **Explanation**

The queue server main program DFHXQMN cannot complete initialization because the validate license check failed.

# **System action**

The queue server is terminated.

#### **User response**

Ensure that the queue server program DFHXQMN is licensed for use by adding the required licensing dataset to the STEPLIB DD statement.

**Module:** DFHXQVL

# **Destination**

Console and SYSPRINT

**DFHXQ0111I Shared TS queue server for pool** *poolname* **is terminating.**

#### **Explanation**

The queue server has started termination processing, so no further requests will be processed.

#### **System action**

Termination continues.

#### **User response**

None.

**Module:** DFHXQMN

# **Destination**

Console and SYSPRINT

**DFHXQ0112I Shared TS queue server has terminated, return code** *retcode***, reason code** *rsncode***.**

#### **Explanation**

The queue server has completed termination processing. If the termination was caused by an error, the return code will be non-zero and the reason code will normally be the number of a previous DFHXQnnnn message giving the reason for termination.

#### **System action**

The queue server program returns control (via the AXM termination routines) to MVS for job step termination.

#### **User response**

None.

**Module:** DFHXQMN

Console and SYSPRINT

**DFHXQ0113 Shared TS queue server completion code is** *cmpcode***, reason code** *rsncode***.**

#### **Explanation**

The queue server has terminated after intercepting an abnormal termination (ABEND) request. If the completion code is a system completion code, it is shown as three hexadecimal digits, otherwise it is shown as four decimal digits for a user completion code.

## **System action**

The queue server program returns control (via the AXM termination routines) to MVS for job step termination.

#### **User response**

None.

**Module:** DFHXQMN

## **Destination**

Console and SYSPRINT

**DFHXQ0121I Automatic restart support is not available because &SYSCLONE may not be unique within the sysplex.**

#### **Explanation**

The server attempted to generate a default ARM element identifier to use for automatic restart registration, using the one or two character &SYSCLONE value to identify the MVS system. Normally, MVS verifies during start-up that &SYSCLONE is unique within the sysplex. However, the server is running on a level of MVS where this check is optional and has not been performed, so the server is unable to generate a unique element identifier.

# **System action**

The server is terminated.

#### **User response**

Servers should not normally be run on a level of MVS which does not enforce unique &SYSCLONE values. However, the problem can be bypassed by specifying an ARM element name explicitly on the server ARMELEMENT parameter.

#### **Module:**

DFHXQRS

#### **Destination**

Console and SYSPRINT

**DFHXQ0122 IXCARM REQUEST=***reqtype* **failed, return code** *retcode***, reason code** *rsncode***.**

#### **Explanation**

A request to the MVS automatic restart manager (ARM) gave an unexpected return code. The return code and reason code are shown in hexadecimal notation.

## **System action**

The server is terminated.

#### **User response**

See the IXCARM macro in [z/OS MVS Programming:](https://www.ibm.com/support/knowledgecenter/SSLTBW_2.4.0/com.ibm.zos.v2r4.ieai700/abstract.htm) [Sysplex Services Reference](https://www.ibm.com/support/knowledgecenter/SSLTBW_2.4.0/com.ibm.zos.v2r4.ieai700/abstract.htm) (GC28-1772) for the explanation of the return and reason code.

#### **Module:**

DFHXQRS

#### **Destination**

Console and SYSPRINT

**DFHXQ0123 IXCARM REQUEST=***reqtype* **failed, return code** *retcode***, reason code** *rsncode***.**

#### **Explanation**

Automatic restart support is not available. The MVS automatic restart manager (ARM) gave a return code and reason code which indicates that ARM services are not available, but the reason could possibly be intentional or unavoidable, so the server is being allowed to continue execution without automatic restart support. The return code and reason code are shown in hexadecimal notation.

# **System action**

The server continues initialisation without automatic restart support.

#### **User response**

See the IXCARM macro in [z/OS MVS Programming:](https://www.ibm.com/support/knowledgecenter/SSLTBW_2.4.0/com.ibm.zos.v2r4.ieai700/abstract.htm) [Sysplex Services Reference](https://www.ibm.com/support/knowledgecenter/SSLTBW_2.4.0/com.ibm.zos.v2r4.ieai700/abstract.htm) (GC28-1772) for the explanation of the return and reason code.

#### **Module:**

**DFHXORS** 

# **Destination**

Console and SYSPRINT

**DFHXQ0201I Processing** *type parameters*

## **Explanation**

The queue server parameter processing routine is interpreting the specified parameter string. The first word gives the type of parameter (SYSIN/PARM/SET/DISPLAY/PRINT) and the rest is the specified parameters optionally followed by descriptive comment text after one or more spaces. If the parameters start with an asterisk or a space, the whole line is taken as descriptive comments.

## **System action**

Any specified parameters will be processed.

#### **User response**

None.

**Module:** DFHXQPR

#### **Destination**

SYSPRINT

**DFHXQ0202 Unknown parameter keyword:** *keyword*

# **Explanation**

This parameter keyword did not match any of the defined parameter keywords for the queue server.

#### **System action**

Processing of the current line of parameters is terminated. For an initialization parameter specified in SYSIN or the PARM field, a return code is set which will cause the server to terminate when initialization parameter processing is complete.

#### **User response**

Correct the parameter keyword (or remove the incorrect parameter) and reenter the command or restart the server.

**Module:** DFHXQPR

## **Destination**

Console and SYSPRINT

**DFHXQ0203 Value** *value* **for parameter** *keyword* **is incorrect. It must be a name of up to** *maxlength* **characters.**

#### **Explanation**

The value of this parameter should have been specified as a name containing not more than the indicated number of characters.

## **System action**

Processing of the current line of parameters is terminated. For an initialization parameter specified in SYSIN or the PARM field, a return code is set which will cause the server to terminate when initialization parameter processing is complete.

#### **User response**

Correct the parameter keyword (or remove the incorrect parameter) and reenter the command or restart the server.

#### **Module:** DFHXQPR

## **Destination**

Console and SYSPRINT

#### **DFHXQ0204 Value** *value* **for parameter** *keyword* **is incorrect. It must be a decimal number.**

#### **Explanation**

The value of this queue server parameter should have been specified as a decimal number but was not in a valid format. (Numeric parameters can optionally be followed by the letter K, M, G or T to denote the appropriate powers of 1024).

#### **System action**

Processing of the current line of parameters is terminated. For an initialization parameter specified in SYSIN or the PARM field, a return code is set which will cause the server to terminate when initialization parameter processing is complete.

#### **User response**

Correct the parameter value (or remove the incorrect parameter) and reenter the command or restart the server.

#### **Module:**

DFHXQPR

# **Destination**

Console and SYSPRINT

**DFHXQ0205 Value** *value* **for parameter** *keyword* **is greater than the maximum allowed value** *maximum***.**

# **Explanation**

The value of this queue server parameter exceeded the maximum allowed value *maximum*. This message also occurs if the numeric part of a decimal value exceeds the maximum unsigned 32-bit integer (4294967295) even if a larger value is allowed to be specified by using a suffix "K", "M", "G" or "T".

# **System action**

Processing of the current line of parameters is terminated. For an initialization parameter specified in SYSIN or the PARM field, a return code is set which will cause the server to terminate when initialization parameter processing is complete.

#### **User response**

Correct the parameter value (or remove the incorrect parameter) and reenter the command or restart the server.

# **Module:**

DFHXQPR

# **Destination**

Console and SYSPRINT

**DFHXQ0206 Value** *value* **for parameter** *keyword* **is less than the minimum allowed value** *minimum***.**

# **Explanation**

The value of this queue server parameter was less than the minimum allowed value *minimum*.

# **System action**

Processing of the current line of parameters is terminated. For an initialization parameter specified in SYSIN or the PARM field, a return code is set which will cause the server to terminate when initialization parameter processing is complete.

#### **User response**

Correct the parameter value (or remove the incorrect parameter) and reenter the command or restart the server.

**Module:** DFHXQPR

# **Destination**

Console and SYSPRINT

**DFHXQ0207 Value** *value* **for parameter** *keyword* **is incorrect. It should be a time hh:mm:ss or hh:mm or a number of seconds.**

# **Explanation**

The value of this queue server parameter did not conform to the correct syntax for a time interval.

# **System action**

Processing of the current line of parameters is terminated. For an initialization parameter specified in SYSIN or the PARM field, a return code is set which will cause the server to terminate when initialization parameter processing is complete.

#### **User response**

Correct the parameter value (or remove the incorrect parameter) and reenter the command or restart the server.

# **Module:**

DFHXQPR

# **Destination**

Console and SYSPRINT

**DFHXQ0208 Parameter keyword** *keyword* **is not supported for** *command***.**

# **Explanation**

A queue server parameter keyword was specified in a context where it is not valid, usually indicating an

attempt to SET dynamically a parameter which can only be specified at initialization time.

#### **System action**

Processing of the current line of parameters is terminated. For an initialization parameter specified in SYSIN or the PARM field, a return code is set which will cause the server to terminate when initialization parameter processing is complete.

#### **User response**

Correct the parameter value (or remove the incorrect parameter) and reenter the command or restart the server.

#### **Module:**

DFHXQPR

## **Destination**

Console and SYSPRINT

**DFHXQ0209 Parameter text contains invalid character:** *text*

# **Explanation**

The queue server parameter processing routine found some unexpected text when attempting to process parameters.

# **System action**

Processing of the current line of parameters is terminated. For an initialization parameter specified in SYSIN or the PARM field, a return code is set which will cause the server to terminate when initialization parameter processing is complete.

#### **User response**

Correct the parameters (or remove the incorrect parameter) and reenter the command or restart the server.

**Module:** DFHXQPR

# **Destination**

Console and SYSPRINT

**DFHXQ0210 Parameter keyword** *keyword* **should not have a value for** *command***.**

#### **Explanation**

A queue server parameter keyword was specified in the form keyword=value in a context where it was not expected, for example on a DISPLAY command.

# **System action**

Processing of the current line of parameters is terminated. For an initialization parameter specified in SYSIN or the PARM field, a return code is set which will cause the server to terminate when initialization parameter processing is complete.

#### **User response**

Reenter the command without specifying a value for the parameter to be displayed.

#### **Module:**

DFHXQPR

#### **Destination**

Console and SYSPRINT

**DFHXQ0211I Parameter value:** *keyword***=***value*

#### **Explanation**

This message is issued to show the current value of a queue server parameter setting in response to a DISPLAY or PRINT command.

#### **System action**

Processing continues normally.

#### **User response**

None.

**Module:** DFHXQPR

#### **Destination**

Console and SYSPRINT

**DFHXQ0212 Value** *value* **for parameter** *keyword* **is incorrect. It must be one of** *validlist***.**

#### **Explanation**

The value of this queue server parameter was not recognized. It should have been specified as one of the indicated list of values.

Processing of the current line of parameters is terminated. For an initialization parameter specified in SYSIN or the PARM field, a return code is set which will cause the server to terminate when initialization parameter processing is complete.

#### **User response**

Correct the parameter value (or remove the incorrect parameter) and reenter the command or restart the server.

**Module:** DFHXQPR

#### **Destination**

Console and SYSPRINT

#### **DFHXQ0213 Value for parameter** *keyword* **is missing. The correct form is keyword=value.**

## **Explanation**

A parameter keyword was specified without an associated parameter value on a queue server SET command or in a SYSIN or PARM parameter string. Note that the only character which should appear between the parameter keyword and its intended value is the equals sign, without any extra spaces.

# **System action**

Processing of the current line of parameters is terminated. For an initialization parameter specified in SYSIN or the PARM field, a return code is set which will cause the server to terminate when initialization parameter processing is complete.

#### **User response**

Reenter the parameter specification in the correct form keyword=value.

**Module:** DFHXQPR

#### **Destination**

Console and SYSPRINT

**DFHXQ0301I Console operator** *consname* **issued command:** *command*

## **Explanation**

A queue server operator command has been issued via the MVS MODIFY or STOP command. This message identifies the console name (or TSO userid) from which the command was issued and the text of the command.

#### **System action**

Processing continues.

#### **User response**

None.

**Module:**

DFHXQOP

#### **Destination**

SYSPRINT

**DFHXQ0302I** *command* **command ignored because no valid parameters were given.**

## **Explanation**

A queue server command was issued which had no valid parameters on it but was otherwise syntactically valid. The command has had no effect.

# **System action**

Processing continues normally.

#### **User response**

Ensure that the command was entered correctly.

# **Module:**

DFHXQOP

#### **Destination**

Console and SYSPRINT

```
DFHXQ0303I command command has been
             processed.
```
# **Explanation**

A queue server command has been processed successfully.

# **System action**

Processing continues.

#### **User response**

None.

**Module: DFHXOOP** 

#### **Destination**

Console and SYSPRINT

**DFHXQ0304I STOP command is waiting for connections to be closed. Number of active connections =** *connections***.**

# **Explanation**

A queue server STOP command has been issued (either via an MVS STOP command or via an MVS MODIFY command with the text STOP) but there are still active connections to the server, so the STOP command has not yet taken effect.

# **System action**

The server rejects any further attempts to establish new connections, but continues processing requests for existing connections. Each time a connection is terminated, this message is repeated for as long as there are more active connections.

# **User response**

Further information about the connections which are still active can be obtained using the command DISPLAY CONNECTIONS.

If the server needs to be shut down without waiting for connections to be closed, issue the queue server CANCEL command. Note that this immediately terminates any active connections, causing any further requests for that server to be given a SYSIDERR indication. (The MVS CANCEL command can also be used, but should preferably be avoided because it prevents the server from producing its normal closedown statistics and reports).

Note that if a CICS region is abnormally terminated while server connect or disconnect processing is in progress, or is terminated without going through end of task processing (for example using the FORCE command) there is a slight chance that the server will not be notified that the connection has been terminated. In this case the server is not able to be closed down with the server STOP command, but only with the server CANCEL command.

**Module:** DFHXQOP

# **Destination**

Console and SYSPRINT

**DFHXQ0305I STOP command has been processed.**

## **Explanation**

Processing of a queue server STOP command has now been successfully completed. This means that there are no longer any active connections and the server is ready to close down.

# **System action**

The queue server starts termination processing.

#### **User response**

None.

**Module:** DFHXQOP

## **Destination**

Console and SYSPRINT

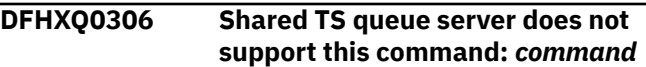

# **Explanation**

An operator command was addressed to the queue server using the MVS MODIFY command, but the first word of the MODIFY text is not a recognized queue server command (SET, DISPLAY, PRINT, STOP or CANCEL).

# **System action**

The command is ignored.

#### **User response**

Correct and reenter the command.

## **Module:**

DFHXQOP

#### **Destination**

Console and SYSPRINT

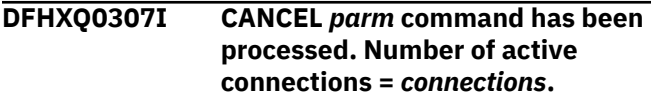

# **Explanation**

A queue server CANCEL command has been issued, either from an operator console or internally by the queue server in response to a severe error. This message includes any restart parameter specified on the command and the number of active connections which may be affected by this command.

## **System action**

The queue server terminates immediately, without waiting to close connections.

#### **User response**

None.

**Module:** DFHXQOP

## **Destination**

Console and SYSPRINT

**DFHXQ0309 Parameter** *parm* **on CANCEL command is incorrect. The only valid parameters are RESTART=YES or RESTART=NO.**

# **Explanation**

A queue server **CANCEL** command was issued with a parameter which did not match the valid parameter keywords.

# **System action**

The command is ignored.

#### **User response**

Correct and reenter the command.

**Module:** DFHXQOP

# **Destination**

Console and SYSPRINT

**DFHXQ0310 Parameter** *parm* **on STOP command is incorrect. No parameters should be specified.**

# **Explanation**

A queue server **STOP** command was issued with parameters, but the **STOP** command does not support any parameters.

# **System action**

The command is ignored.

#### **User response**

Correct and reenter the command.

#### **Module:**

DFHXQOP

#### **Destination**

Console and SYSPRINT

**DFHXQ0351I Connection: Job** *jobname* **Appl** *applid* **Idle** *idletime*

# **Explanation**

This describes a single connection in response to the command DISPLAY CONNECTIONS or PRINT CONNECTIONS. The information shows the job name, the specific APPLID and the time in hours, minutes and seconds since the most recent queue request or inquire call was issued using the connection.

## **System action**

This message is issued for each active connection then message DFHXQ0352I is issued to show the total number of active connections.

#### **User response**

None.

**Module:** DFHXQCN

#### **Destination**

Console and SYSPRINT

**DFHXQ0352I Queue pool** *poolname* **total active connections:** *connections***.**

#### **Explanation**

This describes the total number of active connections to the queue pool server, in response to the server command DISPLAY CONNECTIONS or PRINT CONNECTIONS.

# **System action**

Processing continues.

#### **User response**

None.

**Module:** DFHXQCN

#### **Destination**

Console and SYSPRINT

**DFHXQ0401I Connected to CF structure** *strname***.**

**Explanation**

The queue server has successfully established a connection to the coupling facility list structure for the queue pool, using the IXLCONN macro.

# **System action**

Processing continues.

## **User response**

None.

**Module:** DFHXQCF

# **Destination**

Console and SYSPRINT

**DFHXQ0402I CF structure** *strname* **was allocated by this connection.**

# **Explanation**

The list structure did not previously exist and was allocated as part of the connection process.

# **System action**

List structure initialization will be performed if necessary.

# **User response**

None.

**Module:** DFHXQCF

# **Destination**

Console and SYSPRINT

**DFHXQ0403 Connection to CF structure** *strname* **failed, IXLCONN return code** *retcode***, reason code** *rsncode***.**

# **Explanation**

The IXLCONN macro to connect the queue server to its coupling facility list structure failed.

#### **System action**

The queue server is terminated.

#### **User response**

See the IXLCONN macro in [z/OS MVS Programming:](https://www.ibm.com/support/knowledgecenter/SSLTBW_2.4.0/com.ibm.zos.v2r4.ieai700/abstract.htm) [Sysplex Services Reference](https://www.ibm.com/support/knowledgecenter/SSLTBW_2.4.0/com.ibm.zos.v2r4.ieai700/abstract.htm) (GC28-1772) for the explanation of the return and reason code. If the reason code is of the form xxxx0C08, indicating structure allocation failure, this message is followed by message DFHXQ0409 giving the facility reason code for each CF in which allocation was attempted.

#### **Module:**

DFHXQCF

# **Destination**

Console and SYSPRINT

**DFHXQ0404 CF structure** *strname* **cannot be used because it has been allocated with attribute** *attribute***.**

# **Explanation**

The queue server has successfully connected to its list structure but has found that the structure has been allocated using an IXLCONN structure attribute keyword which is not supported by the queue server.

# **System action**

The queue server is terminated.

# **User response**

This probably indicates that the structure has been allocated or modified by some program other than the queue server. In this case, the incorrect structure should be deleted (for example using the SETXCF FORCE command) so that it will be reallocated correctly when the queue server is restarted.

**Module:** DFHXQCF

Console and SYSPRINT

**DFHXQ0405 CF structure** *strname* **element size** *elemsize* **is incorrect. It should be a power of 2 in the range 256 to 4096.**

#### **Explanation**

The queue server list structure element size (specified via the ELEMSIZE initialization parameter) is not a power of two, or is outside the range supported by the list structure hardware.

## **System action**

The queue server is terminated (without attempting to connect to the list structure).

#### **User response**

Correct the ELEMSIZE parameter and restart the queue server.

**Module:** DFHXQCF

## **Destination**

Console and SYSPRINT

#### **DFHXQ0406 Initialization failed for CF structure** *strname* **with response** *response***.**

#### **Explanation**

Queue server processing to initialize the list structure failed with an abnormal internal response code.

# **System action**

The server is terminated.

#### **User response**

If the response code is 8 (I/O error), it indicates that an IXLLIST macro gave an abnormal return code, in which case a previous DFHXQ0441 message will have been issued giving the IXLLIST return code and reason code. If this response code is any other value, this indicates that the list structure is in a state which should not occur, probably indicating that it was allocated or modified by a program other than the queue server. In this case the structure may need to be deleted (using SETXCF FORCE) so that it will be reallocated when the server is restarted.

**Module:** DFHXQCF

#### **Destination**

Console and SYSPRINT

**DFHXQ0407 CF structure** *strname* **is not available for shared use.**

#### **Explanation**

The queue pool is currently locked for exclusive use by some other job such as a queue pool unload or reload job. (This serialization uses an MVS ENQ with scope SYSTEMS for major name SYSZDFH minor name DFHXQLS\_poolname).

## **System action**

The server is terminated.

#### **User response**

Check whether a queue pool maintenance job is currently running. If it is, wait until it has finished before trying to start the server again.

#### **Module:**

DFHXQCF

#### **Destination**

Console and SYSPRINT

**DFHXQ0408 CF structure** *strname* **is not available for exclusive use.**

#### **Explanation**

The current job (an unload or reload) requires exclusive use of the queue pool, but some other job is running which already has shared or exclusive use of the pool. (This serialization uses an MVS ENQ with scope SYSTEMS for major name SYSZDFH minor name DFHXQLS\_poolname).

# **System action**

The server is terminated.

#### **User response**

Check whether a queue pool server or maintenance job is currently running. If it is, wait until it has finished before trying to run the current job again.

**Module:** DFHXQCF

Console and SYSPRINT

**DFHXQ0409 CF structure** *strname* **could not be**

**allocated in facility** *cfname***, reason code** *rsncode***.**

## **Explanation**

If a previous message DFHXQ0403 indicated an IXLCONN failure because the structure could not be allocated, this message is issued for each CF in which allocation was attempted to show the facility reason code indicating why structure allocation failed. If the reason code is known to the server, the name of the reason code is given (without the ConaRsn prefix), otherwise its decimal value is shown.

If the response indicates InvalidStructureSize, this means that the initial list structure size (specified on the server POOLSIZE parameter or in the CFRM policy INITSIZE parameter) is not large enough to contain the required structure control information. The size of the control information is affected by the number of list headers (determined by the server MAXQUEUES parameter) and by the maximum structure size specified in the CFRM policy.

# **System action**

The queue server is terminated.

#### **User response**

See the descriptions of the reason codes in the MVS macro IXLYCONA which maps the connect answer area.

If the response was InvalidStructureSize, increase the initial structure size specification in the server POOLSIZE parameter or the CFRM policy INITSIZE parameter to ensure that there is enough space for data in addition to the structure control information. Also, check that the server MAXQUEUES parameter and the maximum structure size specified in the CFRM policy are not unnecessarily large. See the [Configuring](https://www.ibm.com/support/knowledgecenter/SSGMCP_5.6.0/configuring/configuring.html) for more information on how to estimate temporary storage queue pool sizes.

**Module:** DFHXQCF

# **Destination**

Console and SYSPRINT

**DFHXQ0410 CF structure** *strname* **cannot be used, coupling facility maintenance level is too low.**

# **Explanation**

Initialization test routines executed against the allocated list structure gave incorrect results, indicating that the coupling facility control code does not include all maintenance necessary to support shared temporary storage.

#### **System action**

The queue server is terminated.

#### **User response**

Ensure that the required level of coupling facility maintenance is applied.

#### **Module:**

DFHXQCF

# **Destination**

Console and SYSPRINT

```
DFHXQ0411I CF structure strname now has
               percentage% of entries in use.
```
## **Explanation**

This message is issued immediately after an ALTER or SET request has completed in order to show how the percentage has been affected by changes in the structure size or entry to element ratio.

# **System action**

If the structure element to entry ratio is not making full use of the available space, the server may issue an automatic IXLALTER request to adjust the ratio.

#### **User response**

None.

**Module:** DFHXQCF

# **Destination**

Console and SYSPRINT

#### **DFHXQ0412I CF structure** *strname* **now has** *percentage***% of elements in use.**

# **Explanation**

This message is issued immediately after an ALTER request has completed in order to show how the percentage has been affected by changes in the structure size or entry to element ratio.

If the structure element to entry ratio is not making full use of the available space, the server may issue an automatic IXLALTER request to adjust the ratio.

#### **User response**

None.

**Module:** DFHXQCF

#### **Destination**

Console and SYSPRINT

**DFHXQ0413I Starting ALTER to adjust CF structure** *strname* **entry/element ratio to** *entries***/***elements***.**

#### **Explanation**

The queue server has determined that the ratio of free entries to free elements is significantly different from the ratio of entries to elements actually in use. It is issuing an IXLALTER macro to request the coupling facility to adjust the ratio to make better use of the coupling facility storage.

#### **System action**

The server continues by issuing the IXLALTER macro. A further message will be issued when the ALTER request is accepted or rejected by MVS.

#### **User response**

None.

**Module:** DFHXQCF

#### **Destination**

Console and SYSPRINT

**DFHXQ0414I ALTER started for CF structure** *strname***.**

#### **Explanation**

The queue server has successfully started an ALTER request to change the entry to element ratio for the list structure.

# **System action**

The queue server event exit will be notified by MVS when the ALTER request completes and a further message will then be issued.

#### **User response**

None.

**Module:** DFHXQCF

#### **Destination**

Console and SYSPRINT

**DFHXQ0415I ALTER rejected for CF structure** *strname***, ALTER already active.**

#### **Explanation**

The queue server attempted to start an ALTER to change the entry to element ratio for the list structure, but this was rejected by the system because another ALTER was already active.

#### **System action**

The queue server event exit will be notified by MVS when the ALTER request completes and a further message will then be issued.

#### **User response**

None.

**Module:** DFHXQCF

#### **Destination**

Console and SYSPRINT

**DFHXQ0416 ALTER request failed for CF structure** *strname***, IXLALTER return code** *retcode***, reason code** *rsncode***.**

#### **Explanation**

The queue server attempted to start an ALTER to change the entry to element ratio for the list structure, but this was rejected by the system with an unexpected return code.

The current ALTER attempt is abandoned. Another attempt may be made when the minimum alter interval has expired.

#### **User response**

See the IXLALTER macro in [z/OS MVS Programming:](https://www.ibm.com/support/knowledgecenter/SSLTBW_2.4.0/com.ibm.zos.v2r4.ieai700/abstract.htm) [Sysplex Services Reference](https://www.ibm.com/support/knowledgecenter/SSLTBW_2.4.0/com.ibm.zos.v2r4.ieai700/abstract.htm) (GC28-1772) for the explanation of the return and reason code.

**Module:**

DFHXQCF

#### **Destination**

Console and SYSPRINT

**DFHXQ0417I ALTER completed normally for CF structure** *strname***.**

## **Explanation**

The queue server has been notified by the system that an ALTER request has completed normally.

## **System action**

New values for the structure size and numbers of elements and entries are stored. This message is followed by messages DFHXQ0411, DFHXQ0412, DFHXQ0420, DFHXQ0421, DFHXQ0422 or DFHXQ0423 to indicate the new usage percentages

#### **User response**

None.

**Module:** DFHXQCF

#### **Destination**

Console and SYSPRINT

**DFHXQ0418I ALTER ended abnormally for CF structure** *strname* **with status** *status***.**

# **Explanation**

The queue server has been notified by the system that an ALTER request has ended abnormally. The two bytes of status information in this message are taken from EEPLALTERENDSTATEFLAGS in the event exit parameter list (defined in the IXLYEEPL macro).

#### **System action**

No action is taken as a result of this notification, but the problem which caused the ALTER to fail will probably result in other related problems.

#### **User response**

None.

**Module:** DFHXQCF

#### **Destination**

Console and SYSPRINT

**DFHXQ0419I ALTER ended normally for CF structure** *strname* **but target was not attained.**

#### **Explanation**

The queue server has been notified by the system that an ALTER request has ended normally but that the target ratio or target size was not attained.

#### **System action**

New values for the structure size and numbers of elements and entries are stored. This message is followed by messages DFHXQ0411, DFHXQ0412, DFHXQ0420, DFHXQ0421, DFHXQ0422 or DFHXQ0423 to indicate the new usage percentages

#### **User response**

None.

**Module:** DFHXQCF

#### **Destination**

Console and SYSPRINT

**DFHXQ0420I CF structure** *strname* **has fallen to** *percentage***% of entries in use.**

#### **Explanation**

This message is issued by the queue server when the percentage of list entries in use within the list structure decreases past a threshold level after previously being at a higher level. This message may also be issued immediately after an ALTER or SET request has completed if the percentage decreases past a threshold level.

The warning threshold is decreased to the previous lower level (normally 5% lower if less than 95%, otherwise 1% lower). If the structure element to entry ratio is not making full use of the available space, the server may issue an automatic IXLALTER request to adjust the ratio.

#### **User response**

None.

**Module:** DFHXQCF

# **Destination**

Console and SYSPRINT

**DFHXQ0421I CF structure** *strname* **has fallen to** *percentage***% of elements in use.**

# **Explanation**

This message is issued by the queue server when the percentage of list data elements in use within the list structure decreases past certain set threshold levels. This message may also be issued immediately after an ALTER or SET request has completed if the percentage decreases past a threshold level.

# **System action**

The warning threshold is decreased to the previous lower level (normally 5% lower if less than 95%, otherwise 1% lower). If the structure element to entry ratio is not making full use of the available space, the server may issue an automatic IXLALTER request to adjust the ratio.

#### **User response**

None.

**Module:** DFHXQCF

# **Destination**

Console and SYSPRINT

**DFHXQ0422I CF structure** *strname* **has risen to** *percentage***% of entries in use.**

# **Explanation**

This message is issued by the queue server when the percentage of list entries in use within the list structure increases past certain set threshold levels. This message may also be issued immediately after an ALTER or SET request has completed if the percentage increases past a threshold level.

# **System action**

The warning threshold is increased to the next higher level (normally 5% higher if less than 95%, otherwise 1% higher). If the structure element to entry ratio is not making full use of the available space, the server may issue an automatic IXLALTER request to adjust the ratio.

## **User response**

Note that the structure may soon become full, preventing queues from being created. If the structure was allocated at less than its maximum size and the coupling facility has enough free space, the size of the structure can be altered dynamically using the MVS SETXCF command with the START,ALTER options.

# **Module:**

**DFHXOCF** 

# **Destination**

Console and SYSPRINT

**DFHXQ0423I CF structure** *strname* **has risen to** *percentage***% of elements in use.**

# **Explanation**

This message is issued by the queue server when the percentage of list data elements in use within the list structure increases past certain set threshold levels. This message may also be issued immediately after an ALTER or SET request has completed if the percentage increases past a threshold level.

# **System action**

The warning threshold is increased to the next higher level (normally 5% higher if less than 95%, otherwise 1% higher). If the structure element to entry ratio is not making full use of the available space, the server may issue an automatic IXLALTER request to adjust the ratio.

#### **User response**

Note that the structure may soon become full, preventing queues from being created. If the structure was allocated at less than its maximum size and the coupling facility has enough free space, the size of the structure can be altered dynamically using the MVS SETXCF command with the START,ALTER options.

**Module:** DFHXQCF

# **Destination**

Console and SYSPRINT

**DFHXQ0424 Connectivity has been lost to CF structure** *strname***. The shared TS queue server cannot continue.**

#### **Explanation**

The queue server has been notified by the system that connectivity has been lost to its list structure.

# **System action**

The server issues an internal CANCEL command to terminate itself immediately.

#### **User response**

Restart the server when connectivity to the server from the current system has been reestablished. If connectivity is still available from other systems, CICS transactions which require access to the affected queue pool should be diverted to those systems if possible.

**Module:** DFHXQCF

# **Destination**

Console and SYSPRINT

**DFHXQ0425 CF structure** *strname* **has failed. The shared TS queue server cannot continue.**

# **Explanation**

The queue server has been notified by the system that its list structure has been lost due to coupling facility failure. All data in the queue pool has been lost.

# **System action**

Each queue server for the affected pool issues an internal CANCEL command to terminate itself immediately.

#### **User response**

If another coupling facility is available and is included in the CFRM preference list for the failed structure, delete the failed structure and restart the servers to cause a fresh copy of the list structure to be

allocated on the alternate coupling facility. If no other coupling facility is available, wait until the original coupling facility has been made available again before restarting the servers.

#### **Module:** DFHXQCF

#### **Destination**

Console and SYSPRINT

**DFHXQ0431I Access statistics for CF structure** *strname***:**

#### **Explanation**

This message gives a summary of coupling facility access statistics. It is issued in response to a DISPLAY or PRINT command which includes the CFSTATS parameter, and may also be produced on the SYSPRINT file during interval statistics if the statistics options include print file output.

The detailed message layout is as follows:

Index: Wrt Adjs Writes Reads Deletes Rereads n n n n n Read Adjs na an an Aonaichte an Aonaichte an Aonaichte agus an Aonaichte agus an Aonaichte agus an Aonaichte agus an Aon Data: Creates Writes Reads Deletes Rereads n n n n n Rewrites n Responses: Asynch Unavail Normal Len err n n n n Not fnd Vers chk List chk n n n n List full Str full I/O err n n n n n

#### **System action**

Processing continues.

#### **User response**

The statistics are described in detail in the DFHXQS1D data area. For queues which do not exceed 32K bytes, the data is included in the queue index, otherwise it is stored as a separate list. The individual fields have the following meanings:

• Index access counts:

#### **Wrt Adjs**

Number of index writes to update adjunct area only. (This area contains the read cursor for small queues and the queue status including last used data).

#### **Writes**

Number of queue writes (new or update) including data.

#### **Reads**

Number of queue index reads.

#### **Delete**

Number of queue deletes.

#### **Rereads**

Number of reads which had to be repeated because the data was larger than the default data transfer size.

#### **Read Adjs**

Number of index reads for the status area only. This is used for inquire processing, and also to read the queue details if necessary during delete processing.

#### • Data access counts:

#### **Creates**

Number of times a separate data list was created.

#### **Writes**

Number of writes to add items to separate data lists.

#### **Reads**

Number of reads from separate data lists.

#### **Delete**

Number of times a separate data list was deleted.

#### **Rereads**

Number of reads which had to be repeated because the data was larger than the default data transfer size.

#### **Rewrites**

Number of writes to replace items in separate data lists.

#### • Response counts:

#### **Asynch**

Number of requests for which completion was asynchronous.

#### **Unavail**

Number of times requests were deferred because the structure was temporarily unavailable, for example because systemmanaged rebuild was in progress.

#### **Normal**

Number of normal responses.

#### **Len err**

The input buffer was too small to contain the data. The server often tries a buffer size of only 4K in order to use a synchronous read if possible. If this response occurs, the server sets up the maximum sized buffer and reissues the read.

#### **Not fnd**

The specified entry (queue or item) was not found.

#### **Vers chk**

A version check failed for an entry being updated or created, indicating that another task had updated it first.

#### **List chk**

A list authority comparison failed, usually meaning that the queue is in the process of being deleted.

#### **List full**

A queue reached the maximum number of items, causing the relevant list to be marked as full.

#### **Str full**

The list structure became full.

#### **I/O err**

Some other error code was returned by IXLLIST.

#### **Module:**

DFHXQCF

# **Destination**

Console and SYSPRINT

```
DFHXQ0432I Queue pool statistics for CF
               structure strname:
```
#### **Explanation**

This message gives a summary of the usage statistics for the queue pool list structure. It is issued in response to a DISPLAY or PRINT command which includes the POOLSTATS parameter, and may also be produced on the SYSPRINT file during interval statistics if the statistics options include print file output.

The detailed message layout is as follows:

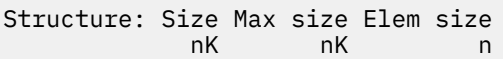

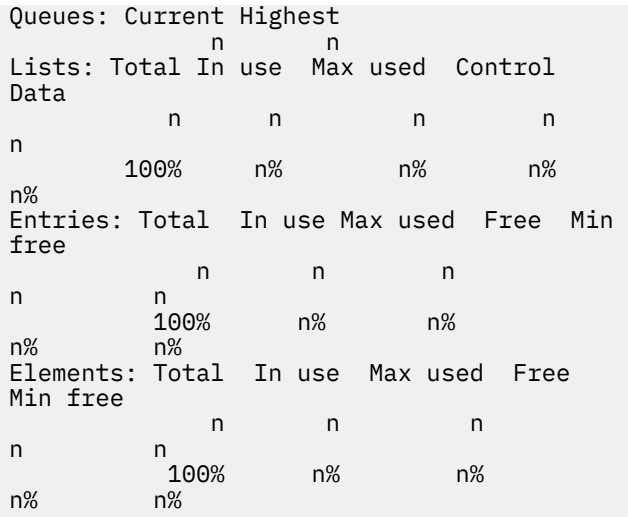

Processing continues.

#### **User response**

The statistics are described in detail in the DFHXQS1D data area. Pool usage statistics are calculated from information returned by coupling facility requests, and are not always very accurate, especially if the relevant information has not been accessed recently by the current server. The individual fields have the following meanings:

• Structure:

#### **Size**

Current allocated size of the list structure.

#### **Max size**

Maximum size to which this structure could be altered.

#### **Elem size**

Data element size used for the structure.

• Queues:

#### **Current**

Number of queues currently in existence.

#### **Highest**

Highest number of queues at any time (since last reset).

• Lists:

#### **Total**

Maximum number of list headers in the structure.

#### **In Use**

Number currently in use.

#### **Max Used**

Maximum number in use (since last reset).

#### **Control**

Number of lists in use for control information.

#### **Data**

Number of lists in use for queue data.

• Entries:

#### **Total**

Total entries in the currently allocated structure. (Obtained at connection time, may be updated by ALTER).

#### **In Use**

Number of entries currently in use.

#### **Max Used**

Maximum number in use (since last reset).

#### **Free**

Number of entries currently free (total minus used).

#### **Min Free**

Minimum number of free entries (since last reset).

• Elements:

#### **Total**

Total data elements in the currently allocated structure. (Obtained at connection time, may be updated by ALTER).

#### **In Use**

Number of elements currently in use.

#### **Max Used**

Maximum number in use (since last reset).

#### **Free**

Number of elements currently free (total minus used).

#### **Min Free**

Minimum number of free elements (since last reset).

#### **Module:**

DFHXQCF

Console and SYSPRINT

**DFHXQ0441 CF structure** *strname* **request failed, IXLLIST return code** *retcode***, reason code** *rsncode***.**

#### **Explanation**

A coupling facility access request issued via the IXLLIST macro gave an abnormal return code.

#### **System action**

The failing request is given an I/O error indication, giving an IOERROR condition if it originated from a CICS API request.

#### **User response**

See the IXLLIST macro in [z/OS MVS Programming:](https://www.ibm.com/support/knowledgecenter/SSLTBW_2.4.0/com.ibm.zos.v2r4.ieai700/abstract.htm) [Sysplex Services Reference](https://www.ibm.com/support/knowledgecenter/SSLTBW_2.4.0/com.ibm.zos.v2r4.ieai700/abstract.htm) (GC28-1772) for the explanation of the return and reason code.

#### **Module:**

DFHXQCF

#### **Destination**

Console and SYSPRINT

#### **DFHXQ0442 CF structure** *strname* **request failed, structure is full.**

# **Explanation**

A coupling facility access request issued via the IXLLIST macro failed because there are insufficient free entries or elements to store the new data in the structure.

#### **System action**

The failing request is given a NOSPACE indication if it originated from a CICS API request. For reload processing, if an automatic ALTER is in progress, the request may be suspended until the outcome of the ALTER is known, then retried. This message will not be issued again for further failures until the used numbers of elements and entries fall well below the warning threshold.

#### **User response**

Any queues which are no longer in use should be deleted so that the space can be reused. If the structure is not at its maximum size, it may be possible to start an ALTER request to increase the size using the MVS SETXCF command.

#### **Module:** DFHXQCF

## **Destination**

Console and SYSPRINT

**DFHXQ0443 CF structure** *strname* **request failed, all lists are in use.**

#### **Explanation**

A coupling facility access request issued via the IXLLIST macro failed because all list headers defined in the structure are now in use. The number of list headers is determined by the MAXQUEUES server initialization parameter when the structure was allocated.

## **System action**

The failing request is given a NOSPACE indication if it originated from a CICS API request. This message will not be issued again for further failures while the shortage of list entries remains. The number of list entries in use needs to have fallen below 75% of the value specified by MAXQUEUES before the server will issue this message again for a further failure.

#### **User response**

Any queues of total size greater than 32K bytes which are no longer in use should be deleted to free up data lists. As the number of lists is fixed when the structure is allocated, the only way to increase the number of lists is to unload the structure, use SETXCF FORCE to delete it then reload it with a larger MAXQUEUES parameter.

#### **Module:**

DFHXQCF

#### **Destination**

Console and SYSPRINT

**DFHXQ0444I CF request has been suspended to await ALTER completion.**

#### **Explanation**

A coupling facility access request issued from the server address space (during reload processing) ran out of space in the list structure, but an automatic ALTER attempt to free up more space is either already active or is being started at this point. The request is

therefore being suspended to await the outcome of the ALTER attempt.

# **System action**

The request is suspended until either the ALTER request completes (normally or abnormally), then the request is retried.

#### **User response**

None.

**Module:** DFHXQCF

# **Destination**

Console and SYSPRINT

**DFHXQ0445I CF request is being retried after ALTER completion.**

## **Explanation**

A request which was suspended to await the completion of an ALTER request is now being retried because the ALTER has either completed or failed.

## **System action**

The suspended request will be restarted.

#### **User response**

None.

**Module:** DFHXQCF

#### **Destination**

Console and SYSPRINT

**DFHXQ0451 Purge for CF structure** *strname* **failed, IXLPURGE return code** *retcode***, reason code** *rsncode***.**

# **Explanation**

A queue access request was terminated abnormally and the queue server issued an IXLPURGE macro to ensure any active IXLLIST request was purged before releasing the I/O buffer, but the IXLPURGE macro gave a non-zero return code.

# **System action**

The error is ignored because this only occurs when a request is already being terminated abnormally.

#### **User response**

See the IXLPURGE macro in [z/OS MVS Programming:](https://www.ibm.com/support/knowledgecenter/SSLTBW_2.4.0/com.ibm.zos.v2r4.ieai700/abstract.htm) [Sysplex Services Reference](https://www.ibm.com/support/knowledgecenter/SSLTBW_2.4.0/com.ibm.zos.v2r4.ieai700/abstract.htm) (GC28-1772) for the explanation of the return and reason code.

**Module:** DFHXQCF

# **Destination**

Console and SYSPRINT

**DFHXQ0461I Disconnected from CF structure** *strname***.**

## **Explanation**

The server has successfully disconnected from the CF structure (using the IXLDISC macro).

## **System action**

Processing continues.

#### **User response**

None.

**Module:** DFHXQCF

# **Destination**

Console and SYSPRINT

**DFHXQ0462 Disconnect from CF structure** *strname* **failed, IXLDISC return code** *retcode***, reason code** *rsncode***.**

# **Explanation**

The IXLDISC macro to disconnect the queue server from its coupling facility list structure failed.

# **System action**

The error is ignored, as disconnection only occurs when the server is already terminating.

#### **User response**

See the IXLDISC macro in [z/OS MVS Programming:](https://www.ibm.com/support/knowledgecenter/SSLTBW_2.4.0/com.ibm.zos.v2r4.ieai700/abstract.htm) [Sysplex Services Reference](https://www.ibm.com/support/knowledgecenter/SSLTBW_2.4.0/com.ibm.zos.v2r4.ieai700/abstract.htm) (GC28-1772) for the explanation of the return and reason code.

**Module:** DFHXQCF

Console and SYSPRINT

**DFHXQ0481I Waiting for structure** *strname* **to become available.**

#### **Explanation**

The queue server was unable to connect to its coupling facility structure because of an environmental error, such as the structure being unavailable, as described in a previous DFHXQ0403 message. The server is now waiting for this problem to be fixed, and will retry the connection request when it is notified via the ENF facility that the specific structure may now be available or that some change has occurred in the status of general coupling facility resources.

## **System action**

The server waits to be notified of a relevant event.

#### **User response**

No action is required, but the waiting server can optionally be terminated using the MVS **CANCEL** command if it is no longer required.

**Module:**

DFHXQEN

# **Destination**

Console and SYSPRINT

**DFHXQ0482I Retrying connection to structure** *strname***.**

# **Explanation**

The queue server has been notified via ENF that its list structure may now be available or that a change has occurred in the status of some general coupling facility resources, so it is about to make another attempt to connect to the structure.

#### **System action**

The original IXLCONN request is retried.

#### **User response**

None.

**Module:** DFHXQEN

#### **Destination**

Console and SYSPRINT

**DFHXQ0491 ENFREQ ACTION=***action* **failed, return code** *retcode***.**

#### **Explanation**

An ENF request issued by the queue server gave an unexpected return code.

## **System action**

If this occurs on the ENFREQ ACTION=LISTEN request and the server is subsequently unable to connect to the list structure, the server will be terminated instead of waiting for the structure to become available.

#### **User response**

See the documentation of the ENFREQ macro in [z/OS MVS Programming: Authorized Assembler](https://www.ibm.com/support/knowledgecenter/SSLTBW_2.4.0/com.ibm.zos.v2r4.ieaa100/abstract.htm) [Services Reference \(Volume 1\)](https://www.ibm.com/support/knowledgecenter/SSLTBW_2.4.0/com.ibm.zos.v2r4.ieaa100/abstract.htm) (GC28-1765) for the explanation of the return and reason code.

**Module:** DFHXQEN

## **Destination**

Console and SYSPRINT

**DFHXQ0501 Insufficient storage, only** *actual* **of** *requested* **data buffers allocated.**

#### **Explanation**

The queue server was unable to allocate the specified number of data buffers (of 32K bytes) during initialization because the relevant storage pool (AXMPGANY) was exhausted.

#### **System action**

The server is terminated.

#### **User response**

Decrease the BUFFERS initialization parameter to a value less than the number which were successfully allocated (to leave plenty of storage for request processing) and restart the server. Alternatively, increase the region size for the queue server to allow more buffers to be allocated.

#### **Module:** DFHXQBF

Console and SYSPRINT

#### **DFHXQ0511I Queue index buffer pool statistics:**

#### **Explanation**

This message gives a summary of the usage statistics for the queue index buffer pool, which is used to read and write queue index entries and their associated data, and to save recently accessed index entries in storage to reduce coupling facility I/O. It is issued in response to a DISPLAY or PRINT command which includes the BUFSTATS parameter, and may also be produced on the SYSPRINT file during interval statistics if the statistics options include print file output.

The detailed message layout is as follows:

```
Buffers: Total Max used Active On LRU 
Empty
n n n n
n n
Requests: Gets Puts Keeps Frees Purges
 n n n n n
Results: Got hit Got free Got new Got LRU 
No buff
(Get) n n n 
n n
Errors: Not freed No purge Not owned
n n n n
Waits: Pool lock Buf lock
 n n
```
# **System action**

Processing continues.

#### **User response**

The statistics are described in detail in the DFHXQS2D data area. The individual fields have the following meanings:

• Buffers:

#### **Total**

Number of buffers in the pool.

#### **Max used**

Highest number ever used (not affected by reset).

#### **Active**

Buffers currently in use.

#### **On LRU**

Buffers with valid contents on LRU chain to allow reuse.

#### **Empty**

Buffers previously used but now empty.

• Requests:

#### **Gets**

Requests to get a buffer.

#### **Puts**

Requests to put back a buffer with valid contents.

#### **Keeps**

Requests to put back a buffer with modified contents. (This function is not currently used by the queue server).

#### **Frees**

Requests to put back a buffer as empty.

#### **Purges**

Requests to discard contents of a previously valid buffer.

• Results (Get):

#### **Got hit**

Request found a valid match on the LRU chain.

#### **Got free**

Request obtained an empty buffer.

#### **Got new**

Request obtained a buffer not previously used.

#### **Got LRU**

Request discarded and reused the oldest valid buffer.

#### **No buff**

Request failed to obtain a buffer.

• Errors:

#### **Not freed**

Request tried to free a buffer which it did not own. (This can occur during error recovery).

#### **No purge**

A purge request did not find any matching buffer.

#### **Not owned**

A purge request hit a buffer owned by another task.

• Waits:

#### **Pool lock**

Number of waits for the buffer pool header lock.

#### **Buf lock**

Number of waits because another request owned the buffer.

#### **Module:**

DFHXQBF

# **Destination**

Console and SYSPRINT

**DFHXQ0601I Starting statistics collection for interval since** *lasttime***.**

# **Explanation**

The queue server is about to collect interval, end of day or closedown statistics. This message identifies the start of the time interval to which the statistics apply, which is either the time that the server was started up or the time of the last reset, which occurs whenever interval or end of day statistics are produced. The format of the timestamp is yyyy-mm-dd hh:mm:ss.

# **System action**

The queue server proceeds with statistics collection.

#### **User response**

None.

**Module:** DFHXQST

#### **Destination**

SYSPRINT

**DFHXQ0602I Statistics collection completed, reset performed.**

# **Explanation**

Queue server statistics have been collected and counters have been reset. This occurs for interval or end of day statistics.

# **System action**

Processing continues.

#### **User response**

None.

**Module:** DFHXQST

# **Destination**

SYSPRINT

**DFHXQ0603I Statistics collection completed.**

#### **Explanation**

Queue server statistics have been collected but counters have not been reset. This normally occurs at server closedown.

#### **System action**

Processing continues.

#### **User response**

None.

**Module:**

DFHXQST

# **Destination**

SYSPRINT

**DFHXQ0604 Timer SET failed, return code** *retcode***, reason code** *rsncode***.**

#### **Explanation**

An attempt by the queue server statistics subtask to set up a timer wait interval failed.

#### **System action**

The interval statistics function is terminated with message DFHXQ0606.

#### **User response**

Check the return code and reason code. A return code of 4 indicates an attempt to set up more than one concurrent timer interval, which indicates a logic error in the server. A return code of 8 indicates that the MVS STIMERM macro failed, in which case the reason code indicates the return code received from STIMERM SET.

**Module:** DFHXQST

# **Destination**

Console and SYSPRINT

**DFHXQ0605 Timer CANCEL failed, return code** *retcode***, reason code** *rsncode***.**

# **Explanation**

An attempt by the queue server statistics subtask to cancel a timer wait interval failed.

# **System action**

The interval statistics function is terminated with message DFHXQ0606.

## **User response**

Check the return code and reason code. A return code of 4 indicates an attempt to cancel a nonexistent timer interval, which indicates a logic error in the server. A return code of 8 indicates that the MVS STIMERM macro failed, in which case the reason code indicates the return code received from STIMERM CANCEL.

#### **Module:**

DFHXQST

## **Destination**

Console and SYSPRINT

**DFHXQ0606 Statistics collection function is no longer available.**

# **Explanation**

The queue server statistics collection subtask was unable to continue processing and has terminated. The reason will have been indicated by an earlier message.

# **System action**

The interval statistics subtask terminates and no further interval statistics or end of day statistics will be produced for this run of the server.

# **User response**

See the earlier message indicating the reason for the termination of the subtask.

**Module:** DFHXQST

# **Destination**

Console and SYSPRINT

**DFHXQ0610I Statistics written to SMF, return code was** *retcode***.**

# **Explanation**

Queue server statistics have been sent to SMF. The return code from the SMFEWTM macro is indicated in this message. A non-zero return code usually indicates that SMF recording was suppressed because of current SMF options or an installation exit.

# **System action**

Processing continues.

## **User response**

If the return code is non-zero but SMF statistics were expected to be successfully written, see the SMFEWTM macro in [z/OS MVS System Management](https://www.ibm.com/support/knowledgecenter/SSLTBW_2.4.0/com.ibm.zos.v2r4.ieag200/abstract.htm) [Facilities \(SMF\)](https://www.ibm.com/support/knowledgecenter/SSLTBW_2.4.0/com.ibm.zos.v2r4.ieag200/abstract.htm) (GC28-1457) for more information about return codes.

#### **Module:**

DFHXQST

#### **Destination**

SYSPRINT

**DFHXQ0701I Shared TS queue pool** *poolname* **is to be unloaded.**

# **Explanation**

The server program has been started with the UNLOAD option requesting that the queue pool is unloaded to a sequential data set.

# **System action**

The server starts to process the unload request. In this case, the rest of cross-memory server initialization is bypassed as it will not be needed.

#### **User response**

None.

```
Module:
```
DFHXQUL

# **Destination**

Console and SYSPRINT

**DFHXQ0702I Shared TS queue pool** *poolname* **has been successfully unloaded.**

#### **Explanation**

The queue pool has been unloaded successfully.

# **System action**

The server closes down normally.

#### **User response**

None.

**Module:** DFHXQUL

#### **Destination**

Console and SYSPRINT

**DFHXQ0703I Number of unloaded queues:** *queues***. Blocks written:** *blocks***.**

# **Explanation**

This message provides additional information about the results of the unload process, giving the number of queues which were unloaded and the number of 4K data blocks written to the unloaded queue pool data set.

# **System action**

Server termination continues.

#### **User response**

None.

**Module:** DFHXQUL

# **Destination**

Console and SYSPRINT

**DFHXQ0704 DFHXQUL data set for unload could not be opened.**

# **Explanation**

The data set to contain the unloaded queue pool could not be opened.

# **System action**

Unload processing is terminated and the server is closed down with message DFHXQ0706.

# **User response**

Check that the DFHXQUL DD statement is present in the JCL for the unload job.

**Module:** DFHXQUL

# **Destination**

Console and SYSPRINT

#### **DFHXQ0705 Unload access to CF structure** *strname* **failed with response**

*response***.**

# **Explanation**

The unload process failed because of a problem with coupling facility access.

## **System action**

Unload processing is terminated and the server is closed down with message DFHXQ0706.

## **User response**

If the response code is 8, this indicates that an unexpected IXLLIST error occurred, for which a previous error message will have been issued. Any other response code indicates an internal logic error.

#### **Module:**

DFHXQUL

# **Destination**

Console and SYSPRINT

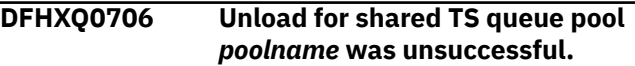

# **Explanation**

The queue pool unload process failed. The reason will have been described in a previous message.

# **System action**

The server is terminated.

# **User response**

See the previous message giving the reason for the unload failure. Note that any unload data set produced in this case will be incomplete and will not be valid for reload purposes.

# **Module:**

DFHXQUL

# **Destination**

Console and SYSPRINT

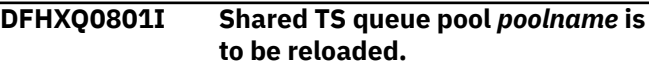

# **Explanation**

The server program has been started with the RELOAD option requesting that the queue pool is to be reloaded from a sequential data set produced using the UNLOAD option.

# **System action**

The server starts to process the reload request. In this case, the rest of cross-memory server initialization is bypassed as it will not be needed.

#### **User response**

None.

**Module:** DFHXQRL

# **Destination**

Console and SYSPRINT

**DFHXQ0802I Shared TS queue pool** *poolname* **has been successfully reloaded.**

# **Explanation**

The queue pool has been reloaded successfully.

# **System action**

The server closes down normally.

#### **User response**

None.

**Module:** DFHXQRL

# **Destination**

Console and SYSPRINT

**DFHXQ0803I Queues reloaded:** *queues***. Queues bypassed:** *duplicates***. Blocks read:** *blocks***.**

# **Explanation**

This message provides additional information about the results of the reload process. Queues on the unloaded data set are bypassed during reload processing if they already exist in the pool (for example as a result of a previous reload which could not be completed due to lack of space).

# **System action**

Server termination processing continues.

#### **User response**

None.

#### **Module:**

DFHXQRL

#### **Destination**

Console and SYSPRINT

**DFHXQ0804 DFHXQRL data set for reload could not be opened.**

## **Explanation**

The data set containing the queue pool to be reloaded could not be opened.

## **System action**

Reload processing is terminated and the server is closed down with message DFHXQ0808.

#### **User response**

Check that the DFHXQRL DD statement is present in the JCL for the reload job.

**Module:** DFHXQRL

# **Destination**

Console and SYSPRINT

**DFHXQ0805 Reload access to CF structure** *strname* **failed with response** *response***.**

# **Explanation**

The reload process failed because of a problem with coupling facility access.

# **System action**

Reload processing is terminated and the server is closed down with message DFHXQ0808.

#### **User response**

If the response code is 8, this indicates that an unexpected IXLLIST error occurred, for which a previous message DFHXQ0441 will have been issued. Any other response code indicates an internal logic error.

#### **Module:** DFHXQRL

# **Destination**

Console and SYSPRINT

**DFHXQ0806 Unexpected end of file encountered on reload data set.**

# **Explanation**

End of file was encountered on the unloaded data set before the logical end of the unloaded data was encountered.

# **System action**

Reload processing is terminated and the server is closed down with message DFHXQ0808.

## **User response**

This indicates that the unloaded data set is incomplete, perhaps because the unload process was abnormally terminated.

**Module:**

DFHXQRL

# **Destination**

Console and SYSPRINT

**DFHXQ0807 Reload data set contains incorrect data near block** *block***, offset** *offset***.**

#### **Explanation**

The reload process failed because the unloaded queue pool data set is not in the correct format.

# **System action**

Reload processing is terminated and the server is closed down with message DFHXQ0808.

#### **User response**

Check that the correct data set is being used and that the unload process completed normally.

**Module:** DFHXQRL

#### **Destination**

Console and SYSPRINT

**DFHXQ0808 Reload for shared TS queue pool** *poolname* **was unsuccessful.**

#### **Explanation**

The queue pool reload process could not be completed. The reason will have been described in a previous message.

# **System action**

The program is terminated.

#### **User response**

See the previous message giving the reason for the reload failure.

#### **Module:** DFHXQRL

## **Destination**

Console and SYSPRINT

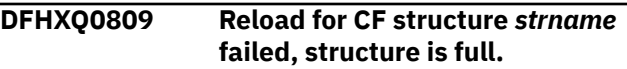

# **Explanation**

Reload processing failed because there are insufficient free entries or elements to store the new data in the structure.

# **System action**

Reload processing is terminated and the server is closed down with message DFHXQ0808.

#### **User response**

If the structure is not at its maximum size, use the MVS SETXCF FORCE to delete the structure, then change the reload parameters to specify a larger POOLSIZE parameter and rerun the reload job. The approximate amount of information which could not be reloaded can be estimated by comparing the numbers of blocks read and queues reloaded, as described by following message DFHXQ0803, with the corresponding numbers from message DFHXQ0703 in the unload job.

**Module:** DFHXQRL

Console and SYSPRINT

**DFHXQ0810 Reload for CF structure** *strname* **failed, all lists are in use.**

#### **Explanation**

Reload processing failed because all list headers defined in the structure are now in use.

## **System action**

Reload processing is terminated and the server is closed down with message DFHXQ0808.

#### **User response**

Use the MVS SETXCF FORCE to delete the structure, then change the reload MAXQUEUES parameter to a large value and rerun the reload job.

**Module:** DFHXQRL

## **Destination**

Console and SYSPRINT

**DFHXQ0911I R12=***prv* **RQ Entry** *function* **Len=***len* **Item=***itemnum* **Q=***qname* **Task=***tasknum region*

# **Explanation**

Request tracing is active and a request is being traced on entry to the request module DFHXQRQ.

# **System action**

Processing continues.

#### **User response**

None.

**Module:** DFHXQRQ

#### **Destination**

SYSPRINT

**DFHXQ0912I R12=***prv* **RQ Exit** *response* **Len=***len* **Item=***itemnum* **Q=***qname* **Task=***tasknum region*

# **Explanation**

Request tracing is active and a request is being traced on exit from the request module DFHXQRQ.

#### **System action**

Processing continues.

#### **User response**

None.

**Module:** DFHXQRQ

## **Destination**

SYSPRINT

**DFHXQ0913I R12=***prv* **RQ Qname hex** *qname*

#### **Explanation**

Request tracing is active and the queue name to be traced contained unprintable symbols. This message shows the same queue name in hexadecimal format.

#### **System action**

Processing continues.

#### **User response**

None.

**Module:** DFHXQRQ

#### **Destination**

SYSPRINT

**DFHXQ0921I R12=***prv* **IQ Entry INQUIRE** *browsetype* **Q=***qname* **Task=***tasknum region*

#### **Explanation**

Request tracing is active and a request is being traced on entry to the inquire module DFHXQIQ.

# **System action**

Processing continues.

#### **User response**

None.

**Module:**

DFHXQIQ

#### **Destination**

SYSPRINT

**DFHXQ0922I R12=***prv* **IQ Exit** *response* **Q=***qname* **Task=***tasknum region*

#### **Explanation**

Request tracing is active and a request is being traced on exit from the inquire module DFHXQIQ.

## **System action**

Processing continues.

#### **User response**

None.

**Module:** DFHXQIQ

#### **Destination**

SYSPRINT

**DFHXQ0923I R12=***prv* **IQ Qname hex** *qname*

#### **Explanation**

Request tracing is active and the queue name to be traced contained unprintable symbols. This message shows the same queue name in hexadecimal format.

# **System action**

Processing continues.

#### **User response**

None.

**Module:** DFHXQIQ

#### **Destination**

SYSPRINT

**DFHXQ0941I R12=***prv* **CF Entry** *request optflgs modflgs* **BD=***bufdesc* **Item=***itemnum* **Q=***qname*

# **Explanation**

CF access tracing is active and a request is being traced on entry to the CF request module DFHXQCF.

# **System action**

Processing continues.

#### **User response**

None.

**Module:** DFHXQCF

#### **Destination**

SYSPRINT

#### **DFHXQ0942I R12=***prv* **CF IXLLIST Cmd=***cmdcode* **Flg=***shlflgs* **List=***listnum* **Rsn=***reason*

## **Explanation**

CF access tracing is active and the result from an IXLLIST macro is being traced.

## **System action**

Processing continues.

#### **User response**

None.

**Module:** DFHXQCF

# **Destination**

SYSPRINT

**DFHXQ0943I R12=***prv* **CF Exit** *response* **Items=***items* **Item=***itemnum* **Q=***qname*

#### **Explanation**

CF access tracing is active and a request is being traced on exit from the CF request module DFHXQCF.

#### **System action**

Processing continues.

#### **User response**

None.

**Module:** DFHXQCF

SYSPRINT

**DFHXQ0944I R12=***prv* **CF Qname hex** *qname*

#### **Explanation**

CF access tracing is active and the queue name to be traced contained unprintable symbols. This message shows the same queue name in hexadecimal format.

# **System action**

Processing continues.

#### **User response**

None.

**Module:** DFHXQCF

## **Destination**

SYSPRINT

# **DFHXSnnnn messages**

**DFHXS0001** *applid* **An abend (code** *aaa/bbbb***) has occurred at offset** *X'offset'* **in module** *modname***.** In this case CICS could be terminated by the caller ( for example, the domain manager, DFHDMDM). A message is issued to this effect.

# **Explanation**

An abnormal end (abend) or program check has occurred in module *modname*. This implies that there may be an error in the CICS code. Alternatively, unexpected data has been input, or storage has been overwritten.

The code *aaa/bbbb* is a 3-digit hexadecimal MVS code (if applicable), followed by a 4-digit alphanumeric CICS code. The MVS code is a system completion code (for example, 0C1 or D37). If an MVS code is not applicable, this field is filled with three hyphens. The CICS code is an abend code or a number referring to a CICS message (for example, AKEA is a CICS abend code; 1310 refers to message DFHTS1310).

# **System action**

An exception entry is made in the trace table. A system dump is taken, unless you have specifically suppressed dumps in the dump table.

CICS continues unless you have specified in the dump table that CICS should terminate. If appropriate, an error return code is sent to the caller of this domain.

**DFHXQ0999I Trace** *text*

#### **Explanation**

This message is used for non-specific debugging traces in multiple modules, for use by service personnel. It should not appear in normal execution unless debugging traces were deliberately activated.

#### **System action**

Processing continues.

#### **User response**

None.

**Module:** various

# **Destination**

SYSPRINT

Message DFHME0116, which contains the symptom string for this problem, is produced.

#### **User response**

Notify the system programmer. If CICS is still running, it is necessary to decide whether to terminate CICS.

Look up the MVS code, if there is one, in the relevant MVS codes manual which is detailed in the book list in the front of this manual.

Next, look up the CICS alphanumeric code in this manual. This tells you, for example, whether the error was a program check, an abend, or a runaway, and may give you some guidance concerning user response.

If module *modname* is not crucial to the running of your CICS system, you may decide to continue to run and bring CICS down at a convenient time to resolve the problem.

If you cannot run without the full use of module *modname* you should bring CICS down in a controlled shutdown.

If you need further assistance from IBM to resolve this problem, see [Working with IBM to solve your problem](http://www.ibm.com/support/knowledgecenter/SSGMCP_5.6.0/troubleshooting/cics/dfhs14n.html) for guidance on how to proceed.

#### **Module:**

DFHXSAD, DFHXSCL, DFHXSDM, DFHXSFL, DFHXSIS, DFHXSLU, DFHXSPW, DFHXSRC, DFHXSST, DFHXSXM

#### **XMEOUT parameters/Message inserts**

- 1. *applid*
- 2. *aaa/bbbb*
- 3. *X'offset'*
- 4. *modname*

#### **Destination**

Console

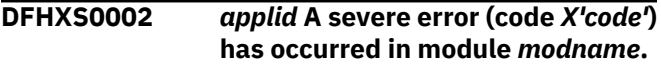

#### **Explanation**

An error has been detected in module *modname*. The code X'*code*' is the exception trace point id which uniquely identifies what the error is and where the error was detected.

#### **System action**

An exception entry (code X'*code*' in the message) is made in the trace table. A system dump is taken, unless you have specifically suppressed dumps in the dump table.

CICS continues unless you have specified in the dump table that CICS should terminate. If appropriate, an error return code is sent to the caller of this domain. In this case, CICS could be terminated by the caller (for example, the domain manager, DFHDMDM). A message is issued to this effect.

Message DFHME0116, which contains the symptom string for this problem, is produced.

#### **User response**

This indicates a possible error in CICS code. The severity of its impact depends on the importance of the function being executed at the time of the error.

CICS may not have been terminated. If the message occurs once and module *modname* is not crucial to the running of your CICS system, you may decide to continue to run and bring CICS down at a convenient time to resolve the problem.

If the message recurs or if you cannot run without the full use of module *modname*, you should bring CICS down in a controlled shutdown.

If you need further assistance from IBM to resolve this problem, see [Working with IBM to solve your problem](http://www.ibm.com/support/knowledgecenter/SSGMCP_5.6.0/troubleshooting/cics/dfhs14n.html) for guidance on how to proceed.

#### **Module:**

DFHXSAD, DFHXSCL, DFHXSDM, DFHXSFL, DFHXSIS, DFHXSLU, DFHXSPW, DFHXSRC, DFHXSST, DFHXSXM

#### **XMEOUT parameters/Message inserts**

- 1. *applid*
- 2. *X'code'*
- 3. *modname*

#### **Destination**

Console

**DFHXS0004** *applid* **A possible loop has been detected at offset** *X'offset'* **in module** *modname***.**

#### **Explanation**

A CICS function is taking more time to process than CICS expects. A possible loop has been detected in module *modname* at offset X'*offset*'. This is the offset of the instruction which was executing at the time the error was detected.

#### **System action**

An exception entry is made in the trace table. A system dump is taken, unless you have specifically suppressed dumps in the dump table.

CICS continues unless you have specified in the dump table that CICS should terminate. If appropriate, an error return code is sent to the caller of this domain. In this case CICS could be terminated by the caller ( for example, the domain manager, DFHDMDM). A message is issued to this effect.

Message DFHME0116, which contains the symptom string for this problem, is produced.

#### **User response**

Notify the system programmer. If CICS has not been terminated, it is necessary to decide whether the problem is serious enough to bring CICS down.

Since some CICS functions can use a lot of processor time, this message may have been caused by a long-running function. So there may not be an error here. Usually, CICS purges a CICS function which

exceeds the runaway task time interval which you have specified in the SIT (this is the ICVR which is measured in milliseconds). This means that module *modname* in the message is terminated and CICS continues.

But if you have declared ICVR=0 in the SIT and you consider that module *modname* has gone into a loop, you have to terminate CICS in order to terminate the runaway function.

If CICS has terminated module *modname*, and you consider that it was not a runaway, you should increase the ICVR time interval in the SIT. You have to bring CICS down at a suitable time to do this permanently. But you can change the ICVR time interval temporarily online, using the CEMT transaction.

If raising the ICVR time does not solve the problem, you will need further assistance from IBM. See [Working with IBM to solve your problem](http://www.ibm.com/support/knowledgecenter/SSGMCP_5.6.0/troubleshooting/cics/dfhs14n.html) for guidance on how to proceed.

#### **Module:**

DFHXSAD, DFHXSCL, DFHXSDM, DFHXSFL, DFHXSIS, DFHXSLU, DFHXSPW, DFHXSRC, DFHXSST, DFHXSXM

#### **XMEOUT parameters/Message inserts**

- 1. *applid*
- 2. *X'offset'*
- 3. *modname*

#### **Destination**

#### Console

**DFHXS0006** *applid* **Insufficient storage to satisfy Getmain (code** *X'code'***) in module** *modname***. MVS code** *mvscode***.**

#### **Explanation**

An MVS GETMAIN was issued by module *modname*, but there was insufficient storage available to satisfy the request.

The code X'*code*' is the exception trace point ID which uniquely identifies the place where the error was detected.

The code *mvscode* is the MVS GETMAIN return code.

#### **System action**

An exception entry is made in the trace table (code X'*code*'). A system dump is taken, unless you have specifically suppressed dumps in the dump table.

CICS continues unless you have specified in the dump table that CICS should terminate.

If appropriate, an error return code is sent to the caller of this domain. In this case, CICS could be terminated by the caller (for example, the domain manager, DFHDMDM). A message is issued to this effect.

Message DFHME0116, which contains the symptom string for this problem, is produced.

#### **User response**

If CICS has been terminated by another module, look out for the relevant termination messages (from, for example, the domain manager), and look up the user response suggested for these messages.

If CICS is still running, the problem may be a temporary one which rights itself if more storage becomes available. If you can manage without module *modname*, you may decide to continue and bring CICS down at a convenient time to resolve the problem. If the message recurs or if you cannot run without the full use of all CICS modules, you should bring CICS down in a controlled shutdown.

You can get diagnostic information about the MVS return code by consulting the relevant MVS codes manual which is listed in the book list at the front of this book.

Try decreasing the size limits of the DSAs or EDSAs. Or, try increasing the size of the whole region, if it is not already at maximum size. See the [Configuring](https://www.ibm.com/support/knowledgecenter/SSGMCP_5.6.0/configuring/configuring.html) or the [Improving performance](http://www.ibm.com/support/knowledgecenter/SSGMCP_5.6.0/tuning/improving_performance.html) for further information on CICS storage.

#### **Module:**

DFHXSAD, DFHXSCL, DFHXSDM, DFHXSFL, DFHXSIS, DFHXSLU, DFHXSPW, DFHXSRC, DFHXSST, DFHXSXM

#### **XMEOUT parameters/Message inserts**

- 1. *applid*
- 2. *X'code'*
- 3. *modname*
- 4. *mvscode*

#### **Destination**

Console

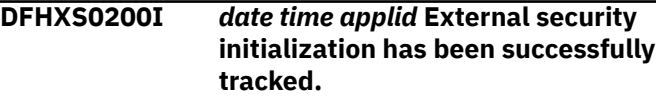

# **Explanation**

An external security initialization performed on an active CICS system (via CEMT PERFORM SECURITY, or EXEC CICS SECURITY REBUILD) has been tracked to the XRF alternate system, and has completed successfully.

## **System action**

None.

#### **User response**

None. You can suppress this message with the system initialization parameter, MSGLVL=0.

#### **Module:**

DFHXSWM

#### **XMEOUT parameters/Message inserts**

- 1. *date*
- 2. *time*
- 3. *applid*

## **Destination**

Console

**DFHXS0201I** *date time applid* **External security initialization has been tracked, and has failed with return code** *X'xx'* **and reason code** *X'yy'***.**

# **Explanation**

An external security initialization was performed on an active CICS system by use of a CEMT PERFORM SECURITY, or EXEC CICS SECURITY REBUILD.

The external security initialization has been tracked to the XRF alternate system, but has failed with return code *xx* and reason code *yy*.

*xx* and *yy* are the values placed in registers 15 and 0 by the external security manager.

# **System action**

CICS provides a system dump of the XRF alternate system, and continues tracking security initializations.

Message DFHME0116, which contains the symptom string for this problem, is produced.

#### **User response**

The security characteristics of the alternate system no longer match those of the active system. Either shut

down the alternate system, perform a security rebuild at takeover, or accept the difference.

Use the return codes in the message, to determine why the security initialization failed.

If the codes are invalid, you will need further assistance from IBM. See [Working with IBM to solve](http://www.ibm.com/support/knowledgecenter/SSGMCP_5.6.0/troubleshooting/cics/dfhs14n.html) [your problem](http://www.ibm.com/support/knowledgecenter/SSGMCP_5.6.0/troubleshooting/cics/dfhs14n.html) for guidance on how to proceed.

#### **Module:**

DFHXSWM

#### **XMEOUT parameters/Message inserts**

- 1. *date*
- 2. *time*
- 3. *applid*
- 4. *X'xx'*
- 5. *X'yy'*

## **Destination**

Console

**DFHXS0202** *date time applid* **An attempt to track external security initialization has failed, tracking data could not be sent.**

#### **Explanation**

An external security initialization was performed on an active CICS system (via CEMT PERFORM SECURITY, or EXEC CICS SECURITY REBUILD).

It has not been tracked to an alternate system because the tracking data could not be sent.

# **System action**

CICS provides a system dump of the active, and continues tracking security initializations.

Message DFHME0116, which contains the symptom string for this problem, is produced.

#### **User response**

The security characteristics of the alternate will no longer match those of the active. Either shut down the alternate, perform a security rebuild at takeover, or accept the difference.

**Module:** DFHXSWM

# **XMEOUT parameters/Message inserts**

1. *date*
2. *time*

3. *applid*

# **Destination**

**CSCS DFHXS0203** *date time applid* **An attempt to track external security initialization has failed, tracking data could not be received.**

# **Explanation**

An external security initialization was performed on an active CICS system (via CEMT PERFORM SECURITY, or EXEC CICS SECURITY REBUILD).

The external security initialization has not been tracked to an alternate system because the tracking data could not be received.

Message DFHME0116, which contains the symptom string for this problem, is produced.

# **System action**

CICS provides a system dump of the alternate system, and ceases to track the security initializations.

## **User response**

The security characteristics of the alternate system no longer match those of the active system. Either shut down the alternate system, perform a security rebuild at takeover, or accept the difference.

## **Module:**

DFHXSWM

## **XMEOUT parameters/Message inserts**

- 1. *date*
- 2. *time*
- 3. *applid*

# **Destination**

**CSCS** 

**DFHXS0204** *date time applid* **An attempt to track external security initialization has failed, tracking data was corrupted.**

# **Explanation**

An external security initialization was performed on an active CICS system (via CEMT PERFORM SECURITY, or EXEC CICS SECURITY REBUILD).

It has been tracked to an alternate system but the tracking data was corrupted in transit.

# **System action**

CICS provides a system dump of the alternate systems, and ceases to track the security initializations.

Message DFHME0116, which contains the symptom string for this problem, is produced.

#### **User response**

The security characteristics of the alternate system no longer match those of the active system. Either shut down the alternate system, perform a security rebuild at takeover, or accept the difference.

# **Module:**

DFHXSWM

# **XMEOUT parameters/Message inserts**

- 1. *date*
- 2. *time*
- 3. *applid*

## **Destination**

**CSCS** 

```
DFHXS1100I applid Security initialization has
    started.
```
## **Explanation**

This is an informational message indicating that security domain initialization has started.

## **System action**

System initialization continues.

#### **User response**

None.

This message can be suppressed with the system initialization parameter MSGLVL=0.

# **Module:**

DFHXSDM

## **XMEOUT parameters/Message inserts**

1. *applid*

#### **Destination**

Console

**DFHXS1101I** *applid* **Security initialization has ended.**

#### **Explanation**

This is an informational message indicating that security domain initialization has completed successfully.

## **System action**

System initialization continues.

#### **User response**

None.

This message can be suppressed with the system initialization parameter MSGLVL=0.

#### **Module:**

DFHXSDM

#### **XMEOUT parameters/Message inserts**

1. *applid*

## **Destination**

Console

**DFHXS1102I** *applid* **Security is inactive.**

## **Explanation**

This is an informational message indicating that security is not active.

## **System action**

System initialization continues.

#### **User response**

None.

This message can be suppressed with the system initialization parameter MSGLVL=0.

**Module:** DFHXSDM

#### **XMEOUT parameters/Message inserts**

1. *applid*

#### **Destination**

Console

**DFHXS1103I** *applid* **Default security for userid** *dfltuser* **has been established.**

#### **Explanation**

CICS has established a security environment for the default userid *dfltuser*.

## **System action**

The authorities that are assigned to this userid by the external security manager will be used in CICS resource checks whenever no other userid has been established.

#### **User response**

None.

**Module:** DFHXSDM

## **XMEOUT parameters/Message inserts**

1. *applid*

2. *dfltuser*

#### **Destination**

Console

**DFHXS1104** *applid* **Default security could not be established for userid** *dfltuser***. The security domain cannot continue, so CICS is terminated. SAF codes are (***X'safresp'***,***X'safreas'***). ESM codes are (***X'esmresp'***,***X'esmreas'***).**

## **Explanation**

CICS could not establish a security environment for the default userid *dfltuser*. The security domain cannot continue without a default user. The response and reason codes (*safresp* and *safreas*) returned by the system authorization facility (SAF), and the response and reason codes (*esmresp* and *esmreas*) returned by the external security manager (ESM) are those issued by the RACROUTE REQUEST=VERIFY macro.

# **System action**

CICS terminates.

## **User response**

Use the external security manager codes to determine why the RACROUTE REQUEST=VERIFY operation failed. Then, either correct the errors for the failing default user and restart CICS, or restart CICS with a different default userid.

#### **Module:**

DFHXSDM

## **XMEOUT parameters/Message inserts**

- 1. *applid*
- 2. *dfltuser*
- 3. *X'safresp'*
- 4. *X'safreas'*
- 5. *X'esmresp'*
- 6. *X'esmreas'*

# **Destination**

Console

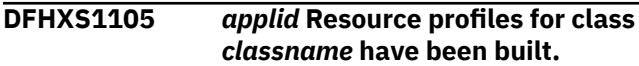

# **Explanation**

The security resource profiles for the class *classname* have been successfully loaded into storage by the external security manager.

# **System action**

The profiles are used in subsequent resource checks to determine users' authorizations to access resources in the named class.

#### **User response**

None.

**Module:** DFHXSRC

# **XMEOUT parameters/Message inserts**

- 1. *applid*
- 2. *classname*

# **Destination**

Console

**DFHXS1106** *applid* **Resource profiles could not be built for class** *classname***. CICS is terminated. SAF codes are (***X'safresp'***,***X'safreas'***). ESM codes are (***X'esmresp'***,***X'esmreas'***).**

## **Explanation**

The security resource profiles for the class *classname* could not be loaded into storage by the external security manager. The response and reason codes (*safresp* and *safreas*) returned by the system authorization facility (SAF), and the response and reason codes (*esmresp* and *esmreas*) returned by the external security manager (ESM) are those issued by the RACROUTE REQUEST=LIST macro.

The build of the profiles was requested by one of the following:

- The initialization of the security domain
- The CEMT command PERFORM SECURITY REBUILD
- A user-supplied transaction invoking the EXEC CICS PERFORM SECURITY REBUILD command.

# **System action**

CICS is unable to provide reliable resource security, so it terminates.

## **User response**

Use the external security manager codes to determine why the RACROUTE REQUEST=LIST operation failed. Rectify the problem in the external security manager, then restart CICS.

#### **Module:**

DFHXSRC

# **XMEOUT parameters/Message inserts**

- 1. *applid*
- 2. *classname*
- 3. *X'safresp'*
- 4. *X'safreas'*
- 5. *X'esmresp'*
- 6. *X'esmreas'*

**Destination**

Console

**DFHXS1107** *applid* **Partner-LU profiles for class APPCLU have been built.**

# **Explanation**

The partner-LU profiles for the class APPCLU have been successfully loaded into storage by the external security manager.

# **System action**

The profiles are used in subsequent bind authorization checks for LU6.2 sessions whose CONNECTION definition specifies BINDSECURITY(YES).

#### **User response**

None.

#### **Module:**

DFHXSRC

## **XMEOUT parameters/Message inserts**

1. *applid*

## **Destination**

#### Console

**DFHXS1108** *applid* **Partner-LU profiles could not be built for class APPCLU. SAF codes are (***X'safresp'***,***X'safreas'***). ESM codes are (***X'esmresp'***,***X'esmreas'***).**

# **Explanation**

The partner-LU profiles for the class APPCLU could not be loaded into storage by the external security manager. CICS therefore has no APPCLU security profiles. The response and reason codes (*safresp* and *safreas*) returned by the system authorization facility (SAF), and the response and reason codes (*esmresp* and *esmreas*) returned by the external security manager (ESM) are those issued by the RACROUTE REQUEST=LIST macro.

The build of the profiles was requested by one of the following:

- The initialization of VTAM support in terminal control
- The CEMT command SET VTAM OPEN
- The CEMT command PERFORM SECURITY REBUILD
- A user-supplied transaction invoking the EXEC CICS SET VTAM OPEN command.
- A user-supplied transaction invoking the EXEC CICS PERFORM SECURITY REBUILD command.

## **System action**

If the failure occurs during CICS initialization or PERFORM SECURITY REBUILD, CICS terminates. If the failure occurs during SET VTAM OPEN, the VTAM ACB is closed and CICS continues.

#### **User response**

Use the external security manager codes to determine why the RACROUTE REQUEST=LIST operation failed. Rectify the problem in the external security manager, then restart CICS.

#### **Module:**

DFHXSIS, DFHXSRC

## **XMEOUT parameters/Message inserts**

- 1. *applid*
- 2. *X'safresp'*
- 3. *X'safreas'*
- 4. *X'esmresp'*
- 5. *X'esmreas'*

## **Destination**

Console

**DFHXS1109** *applid* **APPC PROFILE** *profile* **COULD NOT BE AUDITED. SAF CODES ARE (***X'safresp'***,***X'safreas'***). ESM CODES ARE (***X'esmresp'***,***X'esmreas'***).**

# **Explanation**

An audit request for a partner-LU verification check has failed for profile *profile*.

During the start-up of an APPC session, each partner can validate the other. During this validation process, the system:

- Retrieves the relevant APPCLU profile from the external security manager
- Checks that the session key is still usable
- Requests the external security manager to write audit records concerning this profile and the validation to the system management facility (SMF).

The following events are audited:

- Whether the session partner was correctly validated
- Whether the session partner failed validation
- Whether the session key will expire in less than six days
- Whether the retrieved profile is "locked"
- Whether the session key is null, or all zero
- Whether the session key has expired.

The response and reason codes (*safresp* and *safreas*) returned by the system authorization facility (SAF), and the response and reason codes (*esmresp* and *esmreas*) returned by the external security manager (ESM) are those issued by the RACROUTE REQUEST=AUDIT macro.

## **System action**

The CICS system is not affected by this event, and CICS continues.

#### **User response**

Use the external security manager codes to determine why the RACROUTE REOUEST=AUDIT operation failed. Correct the problem in the external security manager, then perform a security rebuild, if appropriate.

#### **Module:**

DFHXSSB

## **Destination**

Console

**DFHXS1110** *applid* **Security is requested, but the external security manager is inactive.**

## **Explanation**

Security was requested for this region, but the external security manager (ESM) was found to be inactive. The SEC system initialization parameter was specified as YES or left as its default value. CICS cannot initialize its security manager unless the ESM is active.

## **System action**

CICS terminates.

## **User response**

If you have an ESM installed on your system, ensure that it is active before attempting to start CICS. Otherwise, restart CICS without security by specifying SEC=NO as a system initialization parameter. Note that the SEC parameter cannot be entered as a console override.

**Module:** DFHXSIS

#### **XMEOUT parameters/Message inserts**

1. *applid*

#### **Destination**

Console

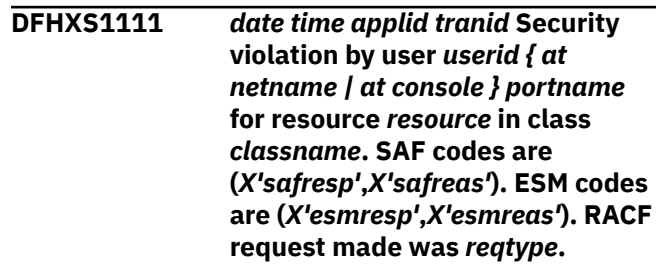

#### **Explanation**

CICS has detected a security violation by user *userid* while performing an authority check for resource *resource* in resource class *classname*.

If the userid causing the violation is signed on at a VTAM terminal, the phrase "at netname *portname* " reports the netname at which the violation occurred. If the userid causing the violation is signed on at a console, the phrase "at console *portname* " reports the console name at which the violation occurred. If the userid causing the violation is not signed on or this is a non terminal task, the entry port does not appear in this message as it is not available.

The response and reason codes (*safresp* and *safreas*) returned by the system authorization facility (SAF), and the response and reason codes (*esmresp* and *esmreas*) returned by the external security manager (ESM) are those issued by the RACROUTE REQUEST=FASTAUTH or RACROUTE REQUEST=AUTH macros. These return codes are described in the [z/OS](https://www.ibm.com/support/knowledgecenter/SSLTBW_2.4.0/com.ibm.zos.v2r4.ieaa800/abstract.htm) [MVS Programming: Authorized Assembler Services](https://www.ibm.com/support/knowledgecenter/SSLTBW_2.4.0/com.ibm.zos.v2r4.ieaa800/abstract.htm) [Guide](https://www.ibm.com/support/knowledgecenter/SSLTBW_2.4.0/com.ibm.zos.v2r4.ieaa800/abstract.htm) and in [z/OS Security Server RACROUTE Macro](https://www.ibm.com/support/knowledgecenter/SSLTBW_2.4.0/com.ibm.zos.v2r4.ichc600/abstract.htm) [Reference.](https://www.ibm.com/support/knowledgecenter/SSLTBW_2.4.0/com.ibm.zos.v2r4.ichc600/abstract.htm)

CICS can also issue this message when you use the EXEC CICS QUERY SECURITY command with the LOGMESSAGE(LOG) option.

## **System action**

CICS abnormally terminates the task requesting the invalid access except under one of the following conditions:

- The command is issued within the scope of an EXEC CICS HANDLE NOTAUTH command.
- The command is issued as a result of an EXEC CICS QUERY SECURITY command.

## **User response**

Note the security violation.

#### **Module:**

DFHXSRC

#### **XMEOUT parameters/Message inserts**

- 1. *date*
- 2. *time*
- 3. *applid*
- 4. *tranid*
- 5. *userid*
- 6. Value chosen from the following options:

*1= at netname ,*

*2= at console*

- 7. *portname*
- 8. *resource*
- 9. *classname*
- 10. *X'safresp'*
- 11. *X'safreas'*
- 12. *X'esmresp'*
- 13. *X'esmreas'*
- 14. *reqtype*

## **Destination**

**CSCS** 

**DFHXS1112** *applid* **The CICS region userid and groupid could not be determined. SAF codes are (***X'safresp'***,***X'safreas'***). ESM codes are (***X'esmresp'***,***X'esmreas'***).**

## **Explanation**

CICS could not determine the userid and groupid for this CICS region.

The response and reason codes (*safresp* and *safreas*) returned by the system authorization facility (SAF), and the response and reason codes (*esmresp* and *esmreas*) returned by the external security manager (ESM) are those issued by the RACROUTE REQUEST=EXTRACT macro.

## **System action**

An exception entry is made in the trace table. A system dump is taken, unless you have specifically suppressed dumps in the dump table.

#### **User response**

Use the external security manager codes to determine why the RACROUTE REQUEST=EXTRACT operation failed. Then, either correct the errors for the failing region userid and groupid, and restart CICS, or restart CICS with a different userid and groupid.

#### **Module:**

DFHXSIS

#### **XMEOUT parameters/Message inserts**

- 1. *applid*
- 2. *X'safresp'*
- 3. *X'safreas'*
- 4. *X'esmresp'*
- 5. *X'esmreas'*

## **Destination**

Console

**DFHXS1113** *applid* **The region userid cannot access system transaction** *tranid***. SAF codes are (***X'safresp'***,***X'safreas'***). ESM codes are (***X'esmresp'***,***X'esmreas'***).**

## **Explanation**

The region userid for this CICS system is not authorized to attach the system transaction *tranid*. It is a CICS requirement that the region userid must be able to access this transaction.

The response and reason codes (*safresp* and *safreas*) returned by the system authorization facility (SAF), and the response and reason codes (*esmresp* and *esmreas*) returned by the external security manager (ESM) are those issued by the RACROUTE REQUEST=FASTAUTH or AUTH macro.

## **System action**

CICS will issue message **DFHXS1404** and terminate.

#### **User response**

Authorize the CICS region userid to access all the required CICS system transactions, or specify a different region userid that does have the required authority. (The required transactions are documented as the 'Category 1' transactions in the [CICS](https://www.ibm.com/support/knowledgecenter//security/security.html) [Security.](https://www.ibm.com/support/knowledgecenter//security/security.html) To authorize the region userid to use these transactions, you should execute the sample clist DFH\$CAT1, as described in the [Installing CICS TS.](https://www.ibm.com/support/knowledgecenter//installing/installing.html))

Then restart CICS.

#### **Module:**

DFHXSRC

# **XMEOUT parameters/Message inserts**

- 1. *applid*
- 2. *tranid*
- 3. *X'safresp'*
- 4. *X'safreas'*
- 5. *X'esmresp'*
- 6. *X'esmreas'*

# **Destination**

#### Console

#### **DFHXS1116** *date time applid tranid* **Security violation by user** *userid { at IP address } location* **for zFS file** *zfsfile***. USS codes are (***X'ussvalue'***,***X'ussreturn'***,***X'ussreas on'***).**

# **Explanation**

CICS has detected a security violation by user *userid* while performing an authority check for the UNIX System Services zFS file *filename*.

If the userid causing the violation is using CICS Web support, the phrase "at IP address *location* " may be present. Otherwise, the location does not appear in this message as it is not available.

The response codes *ussvalue*, *ussreturn*, and *ussreason* are those returned by the UNIX System Services **access** function (BPX1ACC), and are described in [z/OS UNIX System Services Messages](https://www.ibm.com/support/knowledgecenter/SSLTBW_2.4.0/com.ibm.zos.v2r4.bpxa800/abstract.htm) [and Codes](https://www.ibm.com/support/knowledgecenter/SSLTBW_2.4.0/com.ibm.zos.v2r4.bpxa800/abstract.htm) (SA22-7807).

# **System action**

If the zFS file is being accessed to deliver static web content for the CICS Web support, CICS returns an HTTP 403 (Not Authorized) response to the web client. Otherwise, CICS abnormally terminates the task requesting the invalid access unless it is protected by an EXEC CICS HANDLE NOTAUTH command.

# **User response**

Note the security violation.

#### **Module:**

# **XMEOUT parameters/Message inserts**

1. *date*

- 2. *time*
- 3. *applid*
- 4. *tranid*
- 5. *userid*
- 6. Value chosen from the following options:

*3= at IP address*

- 7. *location*
- 8. *zfsfile*
- 9. *X'ussvalue'*
- 10. *X'ussreturn'*
- 11. *X'ussreason'*

# **Destination**

#### **CSCS**

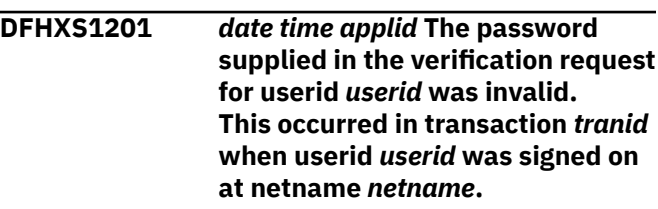

# **Explanation**

An invalid password was supplied for user verification.

# **System action**

The external security manager also issues a message on the MVS/ESA security console.

CICS continues. No dump is taken.

## **User response**

Supply the correct password, or contact your security administrator for assistance. If you continue to supply incorrect passwords, the userid may be revoked by the external security manager. A revoked userid can only be reinstated by a security administrator.

#### **Module:**

DFHXSPW

- 1. *date*
- 2. *time*
- 3. *applid*
- 4. *userid*
- 5. *tranid*
- 6. *userid*

#### **CSCS**

**DFHXS1202** *date time applid* **The password supplied in the verification request for userid** *userid* **has expired. This occurred in transaction** *tranid* **when userid** *userid* **was signed on at netname** *netname***.**

# **Explanation**

An expired password was supplied for user verification.

# **System action**

CICS continues. No dump is taken.

## **User response**

Change the password using the CICS signon process, the EXEC CICS CHANGE PASSWORD API, the EXEC CICS CHANGE PHRASE API, or any other method available to you. Alternatively, contact your security administrator for assistance.

#### **Module:**

DFHXSPW

# **XMEOUT parameters/Message inserts**

- 1. *date*
- 2. *time*
- 3. *applid*
- 4. *userid*
- 5. *tranid*
- 6. *userid*
- 7. *netname*

# **Destination**

#### **CSCS**

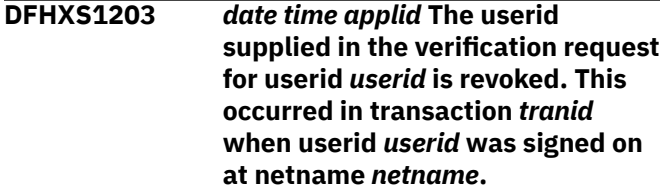

## **Explanation**

A revoked userid was supplied for user verification.

# **System action**

CICS continues. No dump is taken.

#### **User response**

Contact your security administrator for assistance.

## **Module:**

DFHXSPW

## **XMEOUT parameters/Message inserts**

- 1. *date*
- 2. *time*
- 3. *applid*
- 4. *userid*
- 5. *tranid*
- 6. *userid*
- 7. *netname*

## **Destination**

#### **CSCS**

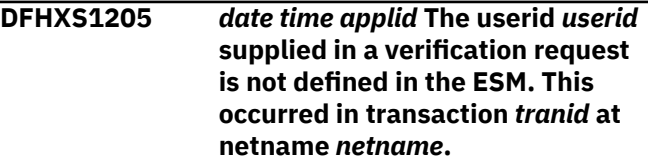

# **Explanation**

An undefined userid was supplied for user verification.

# **System action**

CICS continues. No dump is taken.

## **User response**

Contact your security administrator for assistance.

## **Module:**

DFHXSPW

- 1. *date*
- 2. *time*
- 3. *applid*
- 4. *userid*
- 5. *tranid*
- 6. *netname*

**CSCS** 

**DFHXS1206** *date time applid* **The password supplied in the verification request for userid** *userid* **was valid after** *password\_failures* **failed attempts.**

#### **Explanation**

A valid password was supplied for user verification after a number of invalid attempts.

#### **System action**

The count of the number of password failures is reset. CICS continues. No dump is taken.

#### **User response**

If this number of password failures is suspicious contact your security administrator.

**Module:**

DFHXSPW

#### **XMEOUT parameters/Message inserts**

- 1. *date*
- 2. *time*
- 3. *applid*
- 4. *userid*
- 5. *password\_failures*

#### **Destination**

**CSCS** 

**DFHXS1211** *date time applid* **The password supplied in a change password request for userid** *userid* **was invalid. This occurred in transaction** *tranid* **when userid** *userid* **was signed on at netname** *netname***.**

## **Explanation**

An invalid password was supplied for change password processing.

## **System action**

The external security manager also issues a message on the MVS security console.

CICS continues. No dump is taken.

#### **User response**

Supply the correct password or contact your security administrator for assistance. If you continue to supply incorrect passwords, the userid may be revoked by the external security manager. A revoked userid can only be reinstated by a security administrator.

#### **Module:**

DFHXSPW

#### **XMEOUT parameters/Message inserts**

1. *date*

- 2. *time*
- 3. *applid*
- 4. *userid*
- 5. *tranid*
- 6. *userid*
- 7. *netname*

## **Destination**

#### **CSCS**

**DFHXS1213** *date time applid* **The userid supplied in a change password request for userid** *userid* **is revoked. This occurred in transaction** *tranid* **when userid** *userid* **was signed on at netname** *netname***.**

#### **Explanation**

A revoked userid was supplied on a password change request

#### **System action**

CICS continues. No dump is taken.

#### **User response**

You should have the userid reinstated before it can be used. Contact your security administrator for assistance.

#### **Module:**

DFHXSPW

- 1. *date*
- 2. *time*
- 3. *applid*
- 4. *userid*
- 5. *tranid*
- 6. *userid*
- 7. *netname*

#### **CSCS**

**DFHXS1214** *date time applid* **The new password supplied in a change password request for userid** *userid* **was not accepted. This occurred in transaction** *tranid* **when userid** *userid* **was signed on at netname** *netname***.**

## **Explanation**

An invalid new password was supplied on a password change request.

## **System action**

CICS continues. No dump is taken.

## **User response**

Select a suitable new password and try again. If necessary, contact your security administrator for assistance.

#### **Module:**

DFHXSPW

## **XMEOUT parameters/Message inserts**

- 1. *date*
- 2. *time*
- 3. *applid*
- 4. *userid*
- 5. *tranid*
- 6. *userid*
- 7. *netname*

## **Destination**

**CSCS** 

**DFHXS1215** *date time applid* **The userid** *userid* **supplied in a change password request is not defined in the ESM. This occurred in transaction** *tranid* **at netname** *netname***.**

## **Explanation**

An undefined userid was supplied on a password change request

## **System action**

CICS continues. No dump is taken.

#### **User response**

Contact your security administrator for assistance.

**Module:** DFHXSPW

# **XMEOUT parameters/Message inserts**

- 1. *date*
- 2. *time*
- 3. *applid*
- 4. *userid*
- 5. *tranid*
- 6. *netname*

## **Destination**

#### **CSCS**

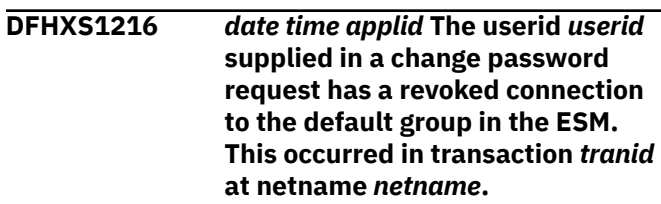

## **Explanation**

The userid supplied on a password change request is revoked in the ESM connection to the default group.

## **System action**

CICS continues. No dump is taken.

## **User response**

Contact your security administrator for assistance.

#### **Module:** DFHXSPW

- 1. *date*
- 2. *time*
- 3. *applid*
- 4. *userid*
- 5. *tranid*
- 6. *netname*

#### **CSCS**

**DFHXS1217** *date time applid* **A client certificate has been successfully registered for user** *userid***.**

# **Explanation**

A client using the client authentication protocol of Secure Sockets Layer has presented a valid X.509 client certificate and a valid userid and password. CICS has successfully registered the certificate with the specified userid *userid.*.

# **System action**

The certificate is permanently associated with userid *userid* in the external security manager's database.

## **User response**

Whenever the client certificate is used again, userid *userid* will be assigned to it without further prompting for a userid and password.

#### **Module:**

DFHXSPW

## **XMEOUT parameters/Message inserts**

- 1. *date*
- 2. *time*
- 3. *applid*
- 4. *userid*

## **Destination**

**CSCS** 

**DFHXS1218** *applid* **The CICS region userid** *userid* **is not authorized to access key ring** *keyring***.**

# **Explanation**

The KEYRING system initialization parameter has been used to specify a key ring named *keyring*, but the CICS region userid (*userid*) does not have sufficient authority to access it.

# **System action**

If the PARMERR=ABEND system initialization parameter is specified, CICS initialization terminates.

If the PARMERR=IGNORE system initialization parameter is specified, CICS initialization continues without a key ring. CICS does not initialize support for secure sockets layer, is not able to install TCPIPSERVICEs that specify SSL(YES) or SSL(CLIENTAUTH), or CORBASERVERs that specify CERTIFICATE.

If the PARMERR=INTERACT system initialization parameter is specified, you are prompted to enter a new key ring name, but you can only reply with a blank name, which causes CICS to continue initialization without a key ring.

#### **User response**

If CICS is to use the secure sockets layer, the CICS region userid must be given READ access to the IRR.DIGTCERT.LIST and IRR.DIGTCERT.LISTRING resources in the FACILITY class. For further information, see the [CICS Security.](https://www.ibm.com/support/knowledgecenter//security/security.html)

#### **Module:**

DFHXSIS

# **XMEOUT parameters/Message inserts**

- 1. *applid*
- 2. *userid*
- 3. *keyring*

## **Destination**

Console

**DFHXS1300** *date time applid* **The use of** *violator* **may result in a violation of NIST SP800-131A.**

## **Explanation**

CICS is about to use a resource, the use of which may result in CICS no longer conforming to the NIST SP800-131A standard.

## **System action**

CICS continues. No dump is taken.

#### **User response**

Refer to the NIST SP800-131A section of the infocentre for advice on how to handle NIST SP800-131A compliance.

# **Module:**

DFHXSRN

# **XMEOUT parameters/Message inserts**

- 1. *date*
- 2. *time*
- 3. *applid*
- 4. *violator*

# **Destination**

#### **CSCS**

**DFHXS1301** *date time applid* **The use of** *violator* **will result in a violation of NIST SP800-131A.**

# **Explanation**

CICS is about to use a resource, the use of which will result in CICS no longer conforming to the NIST SP800-131A standard.

# **System action**

CICS continues. No dump is taken.

## **User response**

Refer to the NIST SP800-131A section of the infocentre for advice on how to handle NIST SP800-131A compliance.

# **Module:**

DFHXSRN

# **XMEOUT parameters/Message inserts**

- 1. *date*
- 2. *time*
- 3. *applid*
- 4. *violator*

## **Destination**

**CSCS** 

# **DFHXS1400** *applid* **Kerberos realm is** *realm***.**

## **Explanation**

The kerberos realm *realm* is in use by this CICS region. This message can be produced if security is active.

# **System action**

The CICS region uses the realm for kerberos security.

#### **User response**

None.

**Module:** DFHXSIS

# **XMEOUT parameters/Message inserts**

1. *applid*

2. *realm*

## **Destination**

#### Console

**DFHXS1401** *applid* **Kerberos principal name is** *principal name***.**

# **Explanation**

The kerberos principal name *principal name* is in use by this CICS region. This message can be produced if security is active.

## **System action**

The CICS region uses the principal name for kerberos security.

#### **User response**

None.

#### **Module:**

DFHXSIS

## **XMEOUT parameters/Message inserts**

1. *applid*

2. *principal name*

## **Destination**

Console

**DFHXS1402** *date time applid* **A request to inquire the client principal of a kerberos token obtained from a Security Token Service has failed, reason =** *{R\_TICKETSERV service responded not authorized by ESM. | Security not active. | ESM not active. | KDC not active. | KDC not responding. | R\_TICKETSERV*

*service responded not a kerberos region. | R\_TICKETSERV service responded invalid client principal name. | R\_TICKETSERV service responded invalid kerberos token. | R\_TICKETSERV service responded ticket expired. | R\_TICKETSERV service responded authenticator expired. | Unclassified ESM error. | R\_TICKETSERV service responded invalid server principal name. | R\_USERMAP service responded no userid for client principal. | R\_USERMAP service responded not authorized by ESM. | R\_GENSEC ACCEPT service responded attempted replay. | R\_GENSEC ACCEPT service did not return an output token. | Kerberos not configured.}* **SAF codes are (***X'safresp'***,***X'safreas'***) ESM codes are (***X'esmresp'***,***X'esmreas'***) Taskid (***taskid***) Tranid (***tranid***) Task userid (***userid***)**

## **Explanation**

There has been a request to an External Security Manager to inquire the client principal of a kerberos token obtained from a Security Token Service but the request failed. A request to inquire a client principal results in a call to one or more z/OS callable services that may have failed. An example of when an inquire the client principal request can be issued is with EXEC CICS VERIFY TOKEN. The reason shown in the message indicates the cause of the failure.

Reasons:

#### **R\_TICKETSERV service responded not authorized by ESM**

The External Security Manager did not authorize a request to the z/OS R\_TICKETSERV callable service to inquire a client principal.

#### **Security not active**

CICS security is not active.

#### **ESM not active**

The External Security Manager is not active.

#### **KDC not active**

The Key Distribution Center is not active.

#### **KDC not responding**

The Key Distribution Center is not responding.

#### **R\_TICKETSERV service responded not a kerberos region**

A request to the z/OS R\_TICKETSERV callable service to inquire a client principal returned a response from the External Security Manager that the CICS region is not defined to use kerberos.

#### **R\_TICKETSERV service responded invalid client principal name**

A request to the z/OS R\_TICKETSERV callable service to inquire a client principal returned a response from the External Security Manager that the client principal name is invalid.

#### **R\_TICKETSERV service responded invalid kerberos token**

A request to the z/OS R\_TICKETSERV callable service to inquire a client principal returned a response from the External Security Manager that the kerberos token is invalid.

#### **R\_TICKETSERV service responded ticket expired**

A request to the z/OS R\_TICKETSERV callable service to inquire a client principal returned a response from the External Security Manager that the interval during which the ticket is valid has expired.

#### **R\_TICKETSERV service responded authenticator expired**

A request to the z/OS R\_TICKETSERV callable service to inquire a client principal returned a response that the difference between the time in the kerberos token and the current system time exceeds the limit for the External Security Manager to authenticate.

#### **Unclassified ESM error**

A response from the External Security Manager was received which is not classified by CICS.

#### **R\_TICKETSERV service responded invalid server principal name**

A request to the z/OS R\_TICKETSERV callable service to inquire a client principal returned a response that the server principal in the kerberos token does not match the principal name associated with the CICS region userid.

#### **R\_USERMAP service responded no userid for client principal**

A request to the z/OS R\_USERMAP callable service responded that the External Security Manager does not have a userid mapped to the client principal name.

#### **R\_USERMAP service responded not authorized by ESM**

The External Security Manager did not authorize a request to the z/OS R\_USERMAP callable service to obtain the userid mapped to the client principal name.

#### **R\_GENSEC ACCEPT service responded attempted replay**

The External Security Manager detected an attempt to replay a prior request. For example, there has been a second attempt to run EXEC CICS VERIFY TOKEN KERBEROS ENCRYPTKEY for the same kerberos token.

#### **R\_GENSEC ACCEPT service did not return an output token**

The External Security Manager did not return an output token when expected for EXEC CICS VERIFY TOKEN KERBEROS OUTTOKEN.

#### **Kerberos not configured**

This CICS region is not configured to support Kerberos. To enable Kerberos support, specify the SIT parameter KERBEROSUSER with the user id associated with the service principal.

# **System action**

CICS continues.

## **User response**

Contact your security administrator for assistance. Your security administrator may also need the contents of messages DFHXS1400 and DFHXS1401.

#### **Module:**

DFHXSKR

## **XMEOUT parameters/Message inserts**

- 1. *date*
- 2. *time*
- 3. *applid*
- 4. Value chosen from the following options:

*1=R\_TICKETSERV service responded not authorized by ESM.,*

*2=Security not active.,*

*3=ESM not active.,*

*4=KDC not active.,*

*5=KDC not responding.,*

*6=R\_TICKETSERV service responded not a kerberos region.,*

*7=R\_TICKETSERV service responded invalid client principal name.,*

*8=R\_TICKETSERV service responded invalid kerberos token.,*

*9=R\_TICKETSERV service responded ticket expired.,*

*10=R\_TICKETSERV service responded authenticator expired.,*

*11=Unclassified ESM error.,*

*12=R\_TICKETSERV service responded invalid server principal name.,*

*13=R\_USERMAP service responded no userid for client principal.,*

*14=R\_USERMAP service responded not authorized by ESM.,*

*15=R\_GENSEC ACCEPT service responded attempted replay.,*

*16=R\_GENSEC ACCEPT service did not return an output token.,*

*17=Kerberos not configured.*

- 5. *X'safresp'*
- 6. *X'safreas'*
- 7. *X'esmresp'*
- 8. *X'esmreas'*
- 9. *taskid*
- 10. *tranid*
- 11. *userid*

# **Destination**

**CSCS** 

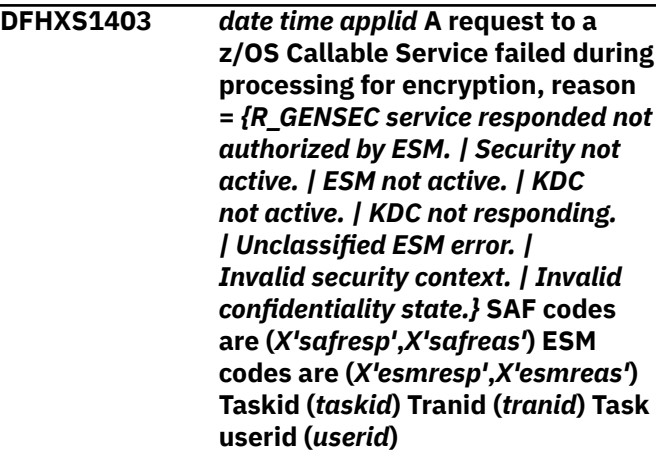

# **Explanation**

A request was made to z/OS Callable Service R\_Gensec during processing related to encryption but the request failed. Examples of when this processing can occur include execution of commands EXEC CICS VERIFY TOKEN or EXEC CICS REQUEST ENCRYPTPTKT. The reason shown in the message indicates the cause of the failure.

#### Reasons:

#### **R\_GENSEC service responded not authorized by ESM**

The External Security Manager did not authorize a request to the z/OS R\_GENSEC callable service.

#### **Security not active**

CICS security is not active.

#### **ESM not active**

The External Security Manager is not active.

#### **KDC not active**

The Key Distribution Center is not active.

#### **KDC not responding**

The Key Distribution Center is not responding.

#### **Unclassified ESM error**

A response from the External Security Manager was received which is not classified by CICS.

#### **Invalid context**

The External Security Manager detected a security context is not valid or is no longer valid. An invalid value may have been supplied with an EXEC CICS command using the ENCRYPTTOKEN option.

#### **Invalid confidentiality state**

The External Security Manager failed an encryption request. For example, an EXEC CICS REQUEST ENCRYPTPTKT command was run but its ENCRYPTKEY option is associated with a kerberos token that originated from a system that does not support message confidentiality.

## **System action**

CICS continues.

#### **User response**

Contact your security administrator for assistance. Your security administrator may also need the contents of messages DFHXS1400 and DFHXS1401.

**Module:**

DFHXSKR DFHXSPW

# **XMEOUT parameters/Message inserts**

- 1. *date*
- 2. *time*
- 3. *applid*
- 4. Value chosen from the following options:

*1=R\_GENSEC service responded not authorized by ESM.,*

*2=Security not active.,*

*3=ESM not active.,*

*4=KDC not active.,*

*5=KDC not responding.,*

*11=Unclassified ESM error.,*

*15=Invalid security context.,*

*16=Invalid confidentiality state.*

- 5. *X'safresp'*
- 6. *X'safreas'*
- 7. *X'esmresp'*
- 8. *X'esmreas'*
- 9. *taskid*
- 10. *tranid*
- 11. *userid*

#### **Destination**

#### **CSCS**

**DFHXS1404** *applid* **The region userid cannot access one or more system transactions. CICS will terminate.**

## **Explanation**

The region userid for this CICS system is not authorized to attach one or more system transactions. It is a CICS requirement that the region userid must be able to access these transactions.

## **System action**

CICS terminates.

#### **User response**

Authorize the CICS region userid to access all the required CICS system transactions, or specify a different region userid that does have the required authority. (The required transactions are documented as the 'Category 1' transactions in the [CICS](https://www.ibm.com/support/knowledgecenter//security/security.html) [Security.](https://www.ibm.com/support/knowledgecenter//security/security.html) To authorize the region userid to use these

transactions, you should execute the sample clist DFH\$CAT1, as described in the [Installing CICS TS.](https://www.ibm.com/support/knowledgecenter//installing/installing.html))

Then restart CICS.

#### **Module:**

DFHXSRC

#### **XMEOUT parameters/Message inserts**

1. *applid*

#### **Destination**

#### Console

**DFHXS1500** *date time applid* **A PassTicket request for task userid (***userid***) with ESM application name (***esmappname***) failed because the request is not authorized by the ESM. Taskid (***taskid***) Tranid (***tranid***)**

## **Explanation**

A request to an External Security Manager was made for a PassTicket for task userid *userid* for use in a system with ESM application name *esmappname*) but the request failed. Authorization by the External Security Manager failed. The request was made by task *taskid* using transaction id *tranid*.

## **System action**

CICS continues.

# **DFHYMnnnn messages**

**DFHYM1000 E** *date time applid* **Invalid resource type '***resourcetype***' at line** *line* **column** *column* **in the resource overrides file.** *{Resource type is too long. | Colon delimiter is missing.}*

## **Explanation**

In the resource overrides file, the specified resource type at line *line* and column *column* is invalid. Possible reasons are:

#### **Resource type is too long.**

Valid resource types are between 1 and 12 characters in length.

#### **Colon delimiter is missing.**

A resource type must be followed by a colon delimiter.

#### **User response**

Contact your security administrator for assistance in order to obtain the necessary authorization to request a passticket. The External Security Manager must have appropriate definitions for the task userid *userid* to have this authorization. For example, if the ESM is RACF, the task userid *userid* must have READ access to a profile in the PTKTDATA resource class that is associated with the ESM application name *esmappname*. For more information refer to 'Generating and using PassTickets for secure sign-on'.

#### **Module:**

DFHXSPW

#### **XMEOUT parameters/Message inserts**

- 1. *date*
- 2. *time*
- 3. *applid*
- 4. *userid*
- 5. *esmappname*
- 6. *taskid*
- 7. *tranid*

## **Destination**

**CSCS** 

#### **System action**

CICS terminates.

#### **User response**

Correct the identified resource type in the resource overrides file and restart CICS.

# **Module:**

DFHAPYP

- 1. *date*
- 2. *time*
- 3. *applid*
- 4. *resourcetype*
- 5. *line*
- 6. *column*

7. Value chosen from the following options:

*1=Resource type is too long.,*

*2=Colon delimiter is missing.*

#### **Destination**

#### CSMT

**DFHYM1001 E** *date time applid* **Unexpected text '***blocktype***' on line** *line* **column** *column* **in the resource overrides file.**

## **Explanation**

In the resource overrides file, text *blocktype* on line *line* at column *column* is invalid. In the line that follows a resource expected values are "selector" or "overrides".

## **System action**

CICS terminates.

#### **User response**

Correct the identified error in the resource overrides file and restart CICS.

#### **Module:**

DFHAPYP

## **XMEOUT parameters/Message inserts**

- 1. *date*
- 2. *time*
- 3. *applid*
- 4. *blocktype*
- 5. *line*
- 6. *column*

#### **Destination**

#### CSMT

**DFHYM1002 E** *date time applid* **Invalid attribute name '***attributename***' at line** *line* **column** *column* **in the resource overrides file.** *{Attribute name is too long. | Delimiter is missing.}*

## **Explanation**

In the resource overrides file, the specified attribute name at line *line* and column *column* is invalid. Possible reasons are:

#### **Attribute name is too long.**

Valid attribute names are between 1 and 12 characters in length.

#### **Delimiter is missing.**

An attribute name must be followed by a colon, and if the attribute value is specified on the same line, a space.

#### **System action**

CICS terminates.

#### **User response**

Correct the identified attribute name in the resource overrides file and restart CICS.

#### **Module:**

DFHAPYP

#### **XMEOUT parameters/Message inserts**

- 1. *date*
- 2. *time*
- 3. *applid*
- 4. *attributename*
- 5. *line*
- 6. *column*
- 7. Value chosen from the following options:

*1=Attribute name is too long.,*

*2=Delimiter is missing.*

## **Destination**

#### CSMT

**DFHYM1003 E** *date time applid* **The override action** *action* **for** *attributename* **on line** *line* **at column** *column* **in the resource overrides file must start on a new line.**

#### **Explanation**

In the resource overrides file, the override action *action* at line *line* and column *column* must start on a new line. All 'prefix', 'suffix', 'find' or 'replace' actions must start on a new line.

#### **System action**

CICS terminates.

## **User response**

Correct the identified error in the resource overrides file and restart CICS.

#### **Module:**

DFHAPYP

# **XMEOUT parameters/Message inserts**

- 1. *date*
- 2. *time*
- 3. *applid*
- 4. *action*
- 5. *attributename*
- 6. *line*
- 7. *column*

# **Destination**

**CSMT** 

**DFHYM1004 E** *date time applid* **Find override action on line** *line* **column** *column* **in the resource overrides file for the attribute** *attributename* **is missing a replace action.**

# **Explanation**

In the resource overrides file, a find override action was specified at line *line* and column *column*, but the associated replace action on the next line is either missing or invalid. The replace action must be followed by a colon and space before the replacement value.

# **System action**

CICS terminates.

## **User response**

Correct the identified error in the resource overrides file and restart CICS.

# **Module:**

DFHAPYP

# **XMEOUT parameters/Message inserts**

- 1. *date*
- 2. *time*
- 3. *applid*
- 4. *line*
- 5. *column*
- 6. *attributename*

# **Destination**

**CSMT** 

#### **DFHYM1005 W** *date time applid* **Incomplete overrides mapping found at line** *line* **in the resource overrides file. No attributes specified.**

# **Explanation**

In the resource overrides file, the override mapping starting at line *line* does not specify any attributes to be overridden. The override is ignored.

# **System action**

CICS initialisation continues.

## **User response**

Add the missing attributes to the overrides mapping or remove the overrides mapping from the resource overrides file and restart CICS.

#### **Module:**

DFHAPYP

# **XMEOUT parameters/Message inserts**

- 1. *date*
- 2. *time*
- 3. *applid*
- 4. *line*

# **Destination**

#### CSMT

**DFHYM1006 E** *date time applid {Invalid selector condition | Invalid override action}* **'***name***' for attribute '***attributename***' found at line** *line* **column** *column* **in the resource overrides file.**

# **Explanation**

In the resource overrides file, at line *line* and column *column* an invalid selector condition-operator or action operator is specified for attribute *attributename*.

#### **Invalid condition-operator**

Valid condition-operators in a selector mapping are: is, literal, literalNot and not.

#### **Invalid action-operator**

Valid action-operators in an overrides mapping are: set, prefix, suffix, find and replace.

# **System action**

CICS terminates.

## **User response**

Correct the identified error in the resource overrides file and restart CICS.

#### **Module:**

DFHAPYP

# **XMEOUT parameters/Message inserts**

- 1. *date*
- 2. *time*
- 3. *applid*
- 4. Value chosen from the following options:

*1=Invalid selector condition,*

*2=Invalid override action*

- 5. *name*
- 6. *attributename*
- 7. *line*
- 8. *column*

## **Destination**

#### CSMT

**DFHYM1007 E** *date time applid* **Missing delimiter '***delimiter***' on line** *line* **in the resource overrides file.**

# **Explanation**

In the resource overrides file, line *line* requires the delimiter *delimiter*.

# **System action**

CICS terminates.

## **User response**

Correct the identified error in the resource overrides file and restart CICS.

#### **Module:**

DFHAPYP

# **XMEOUT parameters/Message inserts**

- 1. *date*
- 2. *time*
- 3. *applid*
- 4. *delimiter*
- 5. *line*

# **Destination**

#### CSMT

**DFHYM1008 E** *date time applid* **Indentation of line** *line* **in the resource overrides file is incorrect.**

# **Explanation**

In the resource overrides file, the indentation of the line *line* does not match the preceding lines. All elements in a YAML block must be indented by the same number of spaces.

## **System action**

CICS terminates.

## **User response**

Correct the identified indentation error in the resource overrides file and restart CICS.

## **Module:**

DFHAPYP

# **XMEOUT parameters/Message inserts**

- 1. *date*
- 2. *time*
- 3. *applid*
- 4. *line*

# **Destination**

CSMT

**DFHYM1009 E** *date time applid* **The attribute value for attribute '***attributename***' at line** *line* **column** *column* **in the resource overrides file must be in quotes.**

# **Explanation**

In the resource overrides file, the attribute value for attribute *attributename* on line *line* column *column* starts with a wildcard character but it is not enclosed in quotes. Enclose any attribute value that starts with a wildcard character in quotes.

# **System action**

CICS terminates.

## **User response**

Add the missing quotes around the attribute values in the resource overrides file and restart CICS.

#### **Module:**

DFHAPYP

## **XMEOUT parameters/Message inserts**

- 1. *date*
- 2. *time*
- 3. *applid*
- 4. *attributename*
- 5. *line*
- 6. *column*

# **Destination**

CSMT

**DFHYM1010 E** *date time applid* **The comment that starts at column** *column* **on line** *line* **in the resource overrides file must be preceded by a space.**

# **Explanation**

In the resource overrides file, the comment that starts at column *column* on line *line* is not preceded by a space.

# **System action**

CICS terminates.

## **User response**

Add the missing space before the comment in the resource overrides file and restart CICS.

#### **Module:**

DFHAPYP

# **XMEOUT parameters/Message inserts**

- 1. *date*
- 2. *time*
- 3. *applid*
- 4. *column*
- 5. *line*

# **Destination**

CSMT

#### **DFHYM1011 E** *date time applid* **Unexpected data '***data***' on line** *line* **at column** *column* **in the resource overrides file.**

# **Explanation**

In the resource overrides file, unexpected data *data* was found on line *line* at column *column*. Possible reasons include:

- A comment character (#) might be missing or misplaced.
- The resourceOverrides mapping specifies null, but it is followed by content other than comments.

# **System action**

CICS terminates.

## **User response**

Correct the identified error in the resource overrides file and restart CICS.

#### **Module:** DFHAPYP

# **XMEOUT parameters/Message inserts**

- 1. *date*
- 2. *time*
- 3. *applid*
- 4. *data*
- 5. *line*
- 6. *column*

# **Destination**

CSMT

**DFHYM1012 E** *date time applid* **Invalid character found on line** *line* **column** *column* **in the resource overrides file.**

# **Explanation**

In the resource overrides file, after conversion from the UTF-8 character set to the IBM 037 coded character set, a substitute character was found for character at column *column* on line *line*. The resource overrides file might not be encoded in UTF-8, or the specified character at column column on line line cannot be converted from UTF-8 to IBM 037.

# **System action**

CICS terminates.

## **User response**

Correct the encoding of the resource overrides file or identify and remove the invalid character from the resource overrides file and restart CICS.

#### **Module:**

DFHAPYP

# **XMEOUT parameters/Message inserts**

- 1. *date*
- 2. *time*
- 3. *applid*
- 4. *line*
- 5. *column*

## **Destination**

CSMT

**DFHYM1013 E** *date time applid* **Escape character found at column** *column* **on line** *line* **in the resource overrides file.**

# **Explanation**

In the resource overrides file, the attribute value on line *line* contains the escape character (\) at column *column*. Resource override processing does not support character escaping. Characters in the valid character sets for the attribute values do not require character escaping.

# **System action**

CICS terminates.

## **User response**

Remove the escape character from the resource overrides file and restart CICS.

#### **Module:** DFHAPYP

## **XMEOUT parameters/Message inserts**

- 1. *date*
- 2. *time*
- 3. *applid*
- 4. *column*
- 5. *line*

# **Destination**

CSMT

#### **DFHYM1014 E** *date time applid* **The '***action***' action-operator at column** *column* **on line** *line* **in the resource overrides file is not valid in a selector mapping.**

## **Explanation**

In the resource overrides file, the override actionoperator *action* is specified in a selector mapping at column *column* on line *line*. This action-operator *action* is valid only in an overrides mapping.

## **System action**

CICS terminates.

## **User response**

Remove the action from the resource overrides file and restart CICS.

#### **Module:**

DFHAPYP

## **XMEOUT parameters/Message inserts**

- 1. *date*
- 2. *time*
- 3. *applid*
- 4. *action*
- 5. *column*
- 6. *line*

# **Destination**

CSMT

**DFHYM1015 E** *date time applid* **The '***operator***' condition-operator at column** *column* **on line** *line* **in the resource overrides file is not valid in an overrides mapping.**

# **Explanation**

In the resource overrides file, the selector conditionoperator *operator* is specified in an overrides mapping at column *column* on line *line*. This condition-operator *operator* is valid only in a selector mapping.

# **System action**

CICS terminates.

#### **User response**

Remove the condition-operator from the resource overrides file and restart CICS.

#### **Module:**

DFHAPYP

## **XMEOUT parameters/Message inserts**

- 1. *date*
- 2. *time*
- 3. *applid*
- 4. *operator*
- 5. *column*
- 6. *line*

## **Destination**

CSMT

#### **DFHYM1016 E** *date time applid* **Duplicate attribute '***attributename***' in a selector or overrides mapping at line** *line1* **and line** *line2* **in the resource overrides file is not allowed.**

# **Explanation**

In the resource overrides file, the attribute *attributename* at line *line1* is already specified in the same selector or overrides mapping at line *line2*. Duplicate attribute names in a selector or overrides mapping are not valid.

# **System action**

CICS terminates.

# **User response**

Remove the duplicate attribute from the selector or overrides mapping in the resource overrides file and restart CICS.

## **Module:**

DFHAPYP

# **XMEOUT parameters/Message inserts**

- 1. *date*
- 2. *time*
- 3. *applid*
- 4. *attributename*
- 5. *line1*

6. *line2*

# **Destination**

#### CSMT

**DFHYM1017 E** *date time applid* **Find override action on line** *line* **in the resource overrides file for attribute '***attributename***' is missing a value.**

## **Explanation**

In the resource overrides file, the find override action on line *line* for attribute *attributename* specifies a null string but an attribute value is required.

# **System action**

CICS terminates.

#### **User response**

Add the missing value to the find action in the resource overrides file and restart CICS.

#### **Module:**

DFHAPYP

# **XMEOUT parameters/Message inserts**

- 1. *date*
- 2. *time*
- 3. *applid*
- 4. *line*
- 5. *attributename*

# **Destination**

CSMT

**DFHYM1018 E** *date time applid* **Unsupported multiline indicator '***mlind***' at line** *line* **in the resource overrides file. Multiline strings are not supported.**

# **Explanation**

In the resource overrides file, a YAML multiline block scalar indicator *mlind* was found on line *line*. Multiline block scalar indicators '>', '>-', '>+', '|', '|-' and '|+' are not supported.

# **System action**

CICS terminates.

## **User response**

Respecify the entry on a single line in the resource overrides file and restart CICS.

#### **Module:**

DFHAPYP

## **XMEOUT parameters/Message inserts**

- 1. *date*
- 2. *time*
- 3. *applid*
- 4. *mlind*
- 5. *line*

# **Destination**

CSMT

#### **DFHYM1019 E** *date time applid* **The schemaVersion mapping is missing from the resource overrides file.**

# **Explanation**

In the resource overrides file, the schemaVersion mapping is not specified.

# **System action**

CICS terminates.

## **User response**

Add the missing schemaVersion mapping to the resource overrides file and restart CICS.

#### **Module:**

DFHAPYP

# **XMEOUT parameters/Message inserts**

- 1. *date*
- 2. *time*
- 3. *applid*

# **Destination**

CSMT

**DFHYM1020 E** *date time applid* **The resourceOverrides mapping is missing from the resource overrides file.**

# **Explanation**

In the resource overrides file, the resourceOverrides mapping is not specified.

# **System action**

CICS terminates.

## **User response**

Add the missing resourceOverrides mapping to the resource overrides file and restart CICS.

# **Module:**

DFHAPYP

# **XMEOUT parameters/Message inserts**

1. *date*

2. *time*

3. *applid*

# **Destination**

#### **CSMT**

**DFHYM1021 E** *date time applid* **The schemaVersion '***schemaVersion***' specifies an invalid** *{schema name | schema version number}* **in the resource overrides file.**

# **Explanation**

In the resource overrides file, the schemaVersion mapping specifies an invalid schema name or version number.

- The schema name must be resourceOverrides.
- The schema version number format is major.minor where major and minor are integers in range 0 through 2147483647.

# **System action**

CICS terminates.

## **User response**

Correct the schema name or version number in the resource overrides file and restart CICS.

## **Module:**

DFHAPYP

# **XMEOUT parameters/Message inserts**

1. *date*

- 2. *time*
- 3. *applid*
- 4. *schemaVersion*
- 5. Value chosen from the following options:

*1=schema name,*

*2=schema version number*

#### **Destination**

CSMT

**DFHYM1022 E** *date time applid* **Resource overrides schema version** *major***.***minor* **in the resource overrides file is not supported by this release of CICS.**

## **Explanation**

In the resource overrides file, the schema version defined on the schemaVersion mapping specifies a schema version of *major*.*minor*. This version of the resource overrides schema is not supported by this version of CICS.

# **System action**

CICS terminates.

## **User response**

Correct the schema version and remove any resource overrides that are not supported by the corrected schema version from the resource overrides file. Restart CICS.

#### **Module:**

DFHAPYP

## **XMEOUT parameters/Message inserts**

1. *date*

# **DFHZCnnnn messages**

**DFHZC0001** *applid* **An abend (code** *aaa/bbbb***) has occurred at offset** *X'offset'* **in module** *modname***.**

# **Explanation**

An abnormal end (abend) or program check has occurred in module *modname*. This implies that there may be an error in the CICS code. Alternatively, unexpected data has been input, or storage has been overwritten.

2. *time*

- 3. *applid*
- 4. *major*
- 5. *minor*

## **Destination**

#### CSMT

**DFHYM1023 E** *date time applid* **Resource overrides file uses an unsupported code page. The code page must be UTF-8.**

#### **Explanation**

The resource overrides file cannot be processed because it is not encoded in UTF-8.

## **System action**

CICS terminates.

#### **User response**

Ensure that the resource overrides file is saved using UTF-8 character encoding and restart CICS.

#### **Module:**

DFHAPYP

## **XMEOUT parameters/Message inserts**

- 1. *date*
- 2. *time*
- 3. *applid*

## **Destination**

CSMT

The code *aaa/bbbb* is a 3-digit hexadecimal MVS code (if applicable), followed by a 4-digit alphanumeric CICS code. The MVS code is a system completion code (for example, 0C1 or D37). If an MVS code is not applicable, this field is filled with three hyphens. The CICS code is an abend code or a number referring to a CICS message (for example, AKEA is a CICS abend code; 1310 refers to message DFHTS1310).

# **System action**

An exception entry is made in the trace table. A system dump is taken, unless you have specifically suppressed dumps in the dump table.

CICS continues unless you have specified in the dump table that CICS should terminate. If appropriate, an error return code is sent to the caller of this domain. In this case CICS could be terminated by the caller (for example, the domain manager, DFHDMDM). A message is issued to this effect.

Message DFHME0116, which contains the symptom string for this problem, is produced.

## **User response**

Notify the system programmer. If CICS is still running, it is necessary to decide whether to terminate CICS.

Look up the MVS code, if there is one, in the [z/OS MVS](https://www.ibm.com/support/knowledgecenter/SSLTBW_2.4.0/com.ibm.zos.v2r4.ieah700/abstract.htm) [System Codes](https://www.ibm.com/support/knowledgecenter/SSLTBW_2.4.0/com.ibm.zos.v2r4.ieah700/abstract.htm) manual.

Next, look up the CICS abend code. This tells you, for example, whether the error was a program check, an abend, or a runaway, and may give you some guidance concerning user response.

If module *modname* is not crucial to the running of your CICS system, you may decide to continue to run and bring CICS down at a convenient time to resolve the problem.

If you cannot run without the full use of module *modname* you should bring CICS down in a controlled shutdown.

For further information about *code*, see the [Troubleshooting and support](http://www.ibm.com/support/knowledgecenter/SSGMCP_5.6.0/troubleshooting/troubleshooting.html).

If you need further assistance from IBM to resolve this problem, see [Working with IBM to solve your problem](http://www.ibm.com/support/knowledgecenter/SSGMCP_5.6.0/troubleshooting/cics/dfhs14n.html) for guidance on how to proceed.

#### **Module:**

DFHZGBM, DFHZGCA, DFHZGCC, DFHZGCN, DFHZGDA, DFHZGPC, DFHZGRP, DFHZGSL, DFHZGUB

## **XMEOUT parameters/Message inserts**

- 1. *applid*
- 2. *aaa/bbbb*
- 3. *X'offset'*
- 4. *modname*

## **Destination**

#### Console

**DFHZC0002** *applid* **A severe error (code** *X'code'***) has occurred in module** *modname***.**

## **Explanation**

An error has been detected in module *modname*. The code X'*code*' is the exception trace point ID which uniquely identifies what the error is and where the error was detected.

## **System action**

An exception entry (code X'*code*' in the message) is made in the trace table. A system dump is taken, unless you have specifically suppressed dumps in the dump table.

CICS continues unless you have specified in the dump table that CICS should terminate. If appropriate, an error return code is sent to the caller of this domain. In this case, CICS could be terminated by the caller (for example, the domain manager, DFHDMDM). A message is issued to this effect.

Message DFHME0116, which contains the symptom string for this problem, is produced.

#### **User response**

This indicates a possible error in CICS code. The severity of its impact depends on the importance of the function being executed at the time of the error.

CICS may not have been terminated. If the message occurs once and module *modname* is not crucial to the running of your CICS system, you may decide to continue to run and bring CICS down at a convenient time to resolve the problem.

If the message recurs or if you cannot run without the full use of module *modname*, you should bring CICS down in a controlled shutdown.

If you need further assistance from IBM to resolve this problem, see [Working with IBM to solve your problem](http://www.ibm.com/support/knowledgecenter/SSGMCP_5.6.0/troubleshooting/cics/dfhs14n.html) for guidance on how to proceed.

#### **Module:**

DFHZGCA, DFHZGCC, DFHZGCN, DFHZGDA, DFHZGPC, DFHZGRP, DFHZGSL, DFHZGUB

## **XMEOUT parameters/Message inserts**

- 1. *applid*
- 2. *X'code'*
- 3. *modname*

#### **Destination**

Console

**DFHZC0003** *applid* **Insufficient storage (code** *X'code'***) in module** *modname***.**

# **Explanation**

A CICS GETMAIN was issued by module *modname*, but there was insufficient storage available to satisfy the request.

The code X'*code*' is the exception trace point ID which uniquely identifies the place where the error was detected.

# **System action**

An exception entry is made in the trace table (code X'*code*' in the message). A system dump is taken, unless you have specifically suppressed dumps in the dump table. CICS will continue unless you have specified in the dump table that CICS should terminate.

If appropriate, an error return code is sent to the caller of this domain. In this case, CICS could be terminated by the caller A message will be issued to this effect. Message DFHME0116, which contains the symptom string for this problem, is produced.

## **User response**

Inform the system programmer.

Try increasing the size of the DSA or EDSA. See the [Configuring](https://www.ibm.com/support/knowledgecenter/SSGMCP_5.6.0/configuring/configuring.html) or the [Improving performance](http://www.ibm.com/support/knowledgecenter/SSGMCP_5.6.0/tuning/improving_performance.html) for more information on CICS storage.

**Module:** DFHTCRP, DFHZGRP

# **XMEOUT parameters/Message inserts**

- 1. *applid*
- 2. *X'code'*
- 3. *modname*

## **Destination**

Console

**DFHZC0004** *applid* **A possible loop has been detected at offset** *X'offset'* **in module** *modname***.**

# **Explanation**

A CICS function is taking more time to process than CICS expects. A possible loop has been detected in module *modname* at offset X'*offset*'. This is the offset of the instruction which was executing at the time the error was detected.

# **System action**

An exception entry is made in the trace table. A system dump is taken, unless you have specifically suppressed dumps in the dump table.

CICS continues unless you have specified in the dump table that CICS should terminate. If appropriate, an error return code is sent to the caller of this domain. In this case CICS could be terminated by the caller (for example, the domain manager, DFHDMDM). A message is issued to this effect.

Message DFHME0116, which contains the symptom string for this problem, is produced.

## **User response**

Notify the system programmer. If CICS has not been terminated, it is necessary to decide whether the problem is serious enough to bring CICS down.

Since some CICS functions can use a lot of processor time, this message may have been caused by a long-running function. So there may not be an error here. Usually, CICS purges a CICS function which exceeds the runaway task time interval which you have specified in the SIT (this is the ICVR which is measured in milliseconds). This means that module *modname* in the message is terminated and CICS continues.

But if you have declared ICVR=0 in the SIT and you consider that module *modname* has gone into a loop, you have to terminate CICS in order to terminate the runaway function.

If CICS has terminated module *modname*, and you consider that it was not a runaway, you should increase the ICVR time interval in the SIT. You have to bring CICS down at a suitable time to do this permanently. But you can change the ICVR time interval temporarily online, using the CEMT transaction.

If raising the ICVR time does not solve the problem, you will need further assistance from IBM. See [Working with IBM to solve your problem](http://www.ibm.com/support/knowledgecenter/SSGMCP_5.6.0/troubleshooting/cics/dfhs14n.html) for guidance on how to proceed.

#### **Module:**

# **XMEOUT parameters/Message inserts**

- 1. *applid*
- 2. *X'offset'*
- 3. *modname*

# **Destination**

Console

**DFHZC0101I** *date time applid* **A predatory takeover has forced VTAM to allow another application to open the ACB which CICS was using.**

#### **Explanation**

A predatory takeover is occurring. This means that a job is initializing which has the same applid as the CICS system. This initiates a takeover of the network. As a normal part of this process, VTAM drives the TPEND exit.

## **System action**

All requests on VTAM sessions are abnormally terminated and the sessions closed. The VTAM ACB is then opened by the application which is using the same APPLID as the CICS region. The new system recovers any persisting sessions.

#### **User response**

If this takeover of the network was unintentional, you can prevent it happening in future by using RACF to protect the APPLID. Refer to the VTAM application security section in the [z/OS Communications Server:](https://www.ibm.com/support/knowledgecenter/SSLTBW_2.4.0/com.ibm.zos.v2r4.istimp0/abstract.htm) [SNA Network Implementation Guide,](https://www.ibm.com/support/knowledgecenter/SSLTBW_2.4.0/com.ibm.zos.v2r4.istimp0/abstract.htm) SC31-6434 for details of how to do this.

**Module:**

DFHZNCA

## **XMEOUT parameters/Message inserts**

- 1. *date*
- 2. *time*
- 3. *applid*

## **Destination**

CSNE and Console

#### **DFHZC0110** *date time applid* **The LU6.2 NIB and the TCTTE/BIND data for session** *sessid* **did not match during a persistent sessions restart. Reason code** *X'n'***.**

## **Explanation**

A node initialization block (NIB) has been passed to CICS by VTAM during a persistent sessions restart. An attempt was made by CICS to match the NIB to a session TCTTE. The reason code explains the cause of the mismatch.

# **Reason**

# **Explanation**

#### **1**

Single/parallel session indication did not match.

#### **2**

LU type did not match.

#### **3**

LU type and single/parallel session did not match.

#### **System action**

The attempt to match a persisting session with a TCTTE has failed. The session is unbound. CICS ignores this session and continues with the next session if there is one.

#### **User response**

The production of this message means that there is no suitable global catalog record to match the NIB which VTAM has passed in. This implies that the wrong global catalog is being used for this initialization of CICS, or that the catalog records are corrupted. Ensure that the global catalog being used is correct.

#### **Module:**

DFHZGPC

## **XMEOUT parameters/Message inserts**

- 1. *date*
- 2. *time*
- 3. *applid*
- 4. *sessid*
- 5. *X'n'*

## **Destination**

## **CSNE DFHZC0111** *date time applid* **No session TCTTE is available to match sysid** *sysid* **for modename** *modename* **because VTAM has returned more NIBs than the CNOS session limit values require.**

## **Explanation**

During persistent sessions restart VTAM has returned more node initialization blocks (NIBs) than the current CNOS session limit values require. This is probably because a CNOS from a high session limit to a lower session limit was in progress when CICS failed.

## **System action**

The process NIB function is terminated. The session is unbound. CICS ignores this session and continues with the next session if there is one.

This situation has no effect on the restored CICS. The last catalogued CNOS values are restored.

#### **User response**

None.

**Module:** DFHZGPC

## **XMEOUT parameters/Message inserts**

- 1. *date*
- 2. *time*
- 3. *applid*
- 4. *sysid*
- 5. *modename*

## **Destination**

CSNE

**DFHZC0112** *date time applid* **No TCTME was found for sysid** *sysid* **modename** *modename* **during a persistent sessions restart.**

# **Explanation**

An error has occurred during persistent sessions restart. VTAM passed a NIB to CICS containing the named modename, but CICS was unable to locate the corresponding TCTME.

# **System action**

The attempt to match the NIB to a TCTTE is terminated. The session is unbound.

A system dump is produced.

The CNOS values not related to this modegroup are restored, but the named modegroup cannot be recovered.

## **User response**

If you need further assistance from IBM to resolve this problem, see [Working with IBM to solve your problem](http://www.ibm.com/support/knowledgecenter/SSGMCP_5.6.0/troubleshooting/cics/dfhs14n.html) for guidance on how to proceed.

**Module:** DFHZGPC

## **XMEOUT parameters/Message inserts**

- 1. *date*
- 2. *time*
- 3. *applid*
- 4. *sysid*
- 5. *modename*

## **Destination**

#### **CSNE**

**DFHZC0120I** *applid* **VTAM sessions persisted for a cold or initial start. Sessions terminated. Inquire issued** *icount***, sessions persisting** *spcount***, sessions terminated** *stcount***.**

# **Explanation**

CICS is initializing with a cold or initial start, but some VTAM sessions have persisted from a previous CICS with a nonzero PSDI value.

CICS has attempted to terminate all persisting sessions. The message inserts are as follows:

- *icount* is the number of VTAM INQUIRE OPTCD=PERSESS commands issued.
- *spcount* is the number of VTAM sessions that persisted.
- *stcount* is the number of sessions that CICS has terminated with a CLSDST or TERMSESS macro. This should be equal to *spcount*. If it is not, persistent session recovery probably failed. Earlier messages explain why.

If there are no earlier messages, it is possible that the count obtained from the VTAM INQUIRE counts macro, indicating the number of active sessions, was not equal to the number of sessions that VTAM held persisting. This is not a problem.

# **System action**

CICS continues.

## **User response**

None.

**Module:** DFHZGRP

# **XMEOUT parameters/Message inserts**

1. *applid*

- 2. *icount*
- 3. *spcount*
- 4. *stcount*

#### Console

**DFHZC0121I** *applid* **VTAM sessions persisted for a WARM start. Sessions terminated. Inquires issued** *icount***, sessions persisting** *spcount***, sessions terminated** *stcount***.**

# **Explanation**

CICS is initializing with a WARM start, but some VTAM sessions unexpectedly persisted from a previous CICS with a nonzero PSDI value.

CICS has attempted to terminate all persisting sessions. The message inserts are as follows:

- *icount* is the number of VTAM INQUIRE OPTCD=PERSESS commands issued.
- *spcount* is the number of VTAM sessions that persisted.
- *stcount* is the number of sessions that CICS has terminated with a CLSDST or TERMSESS macro. This should be equal to *spcount*. If it is not, persistent session recovery probably failed. Earlier messages explain why.

If there are no earlier messages, it is possible that the count obtained from the VTAM INQUIRE counts macro, indicating the number of active sessions, was not equal to the number of sessions that VTAM held persisting. This is not a problem.

# **System action**

CICS continues.

## **User response**

Examine the JOBLOG from the previous run to determine why sessions persisted despite a WARM shut down.

#### **Module:**

DFHZGRP

# **XMEOUT parameters/Message inserts**

- 1. *applid*
- 2. *icount*
- 3. *spcount*

4. *stcount*

# **Destination**

#### Console

**DFHZC0122I** *applid* **VTAM sessions persisted for an EMERGENCY, XRF=YES start. Sessions terminated. Inquires issued** *icount***, sessions persisting** *spcount***, sessions terminated** *stcount***.**

# **Explanation**

CICS is initializing with an EMERGENCY start, but XRF = YES has been specified and some VTAM sessions persisted unexpectedly from a previous CICS with a nonzero PSDI value.

CICS has attempted to close all persisting sessions. The message inserts are as follows:

- *icount* is the number of VTAM INQUIRE OPTCD=PERSESS commands issued.
- *spcount* is the number of VTAM sessions that persisted.
- *stcount* is the number of sessions that CICS has terminated with a CLSDST or TERMSESS macro. This should be equal to *spcount*. If it is not, persistent session recovery probably failed. Earlier messages explain why.

If there are no earlier messages, it is possible that the count obtained from the VTAM INQUIRE counts macro, indicating the number of active sessions, was not equal to the number of sessions that VTAM held persisting. This is not a problem.

# **System action**

CICS continues.

# **User response**

You should not mix XRF and persistent sessions. If you wish to use XRF, do a cold or initial start.

#### **Module:** DFHZGRP

- 1. *applid*
- 2. *icount*
- 3. *spcount*
- 4. *stcount*

Console

**DFHZC0123I** *applid* **VTAM sessions persisted when OPEN VTAM ACB issued. Sessions terminated. Inquires issued** *icount***, sessions persisting** *spcount***, sessions terminated** *stcount***.**

#### **Explanation**

The VTAM ACB has been opened while CICS is running, however some VTAM sessions persisted either from a previous CICS with a nonzero PSDI value, or when the VTAM ACB was closed.

Persisting sessions have been terminated. The message inserts are as follows:

- *icount* is the number of VTAM INQUIRE OPTCD=PERSESS commands issued.
- *spcount* is the number of VTAM sessions that persisted.
- *stcount* is the number of sessions that CICS terminated with a CLSDST or TERMSESS macro. This should be equal to *spcount*. If it is not, persistent session recovery probably failed. Earlier messages explain the reason.

If there are no earlier messages, it is possible that the count obtained from the VTAM INQUIRE counts macro, indicating the number of active sessions, was not equal to the number of sessions that VTAM held persisting. This is not a problem.

# **System action**

CICS continues.

#### **User response**

None.

**Module:** DFHZGRP

## **XMEOUT parameters/Message inserts**

- 1. *applid*
- 2. *icount*
- 3. *spcount*
- 4. *stcount*

## **Destination**

Console

**DFHZC0124I** *applid* **VTAM sessions persisted for an EMERGENCY start. Inquires issued** *icount***, sessions persisting** *spcount***, sessions terminated** *stcount***, sessions OPNDSTed** *socount***, sessions in error** *secount***.**

## **Explanation**

CICS was initializing with an EMERGENCY start and some VTAM sessions persisted from a previous CICS with a nonzero PSDI value.

Each of the persisting sessions has been restored or terminated. The message inserts are as follows:

- *icount* is the number of VTAM INQUIRE OPTCD=PERSESS commands issued.
- *spcount* is the number of VTAM sessions that persisted.
- *stcount* is the number of sessions that CICS terminated with a CLSDST or TERMSESS macro. If an OPNDST failure occurred for an entire NIBLIST (see message DFHZC0129), the sessions in the NIBLIST have been terminated and this count includes these sessions.
- *socount* is the number of VTAM sessions that CICS restored successfully with an OPNDST OPTCD=RESTORE macro.
- *secount* is the number of sessions that CICS failed to restore.

#### **System action**

CICS continues.

#### **User response**

None.

**Module:** DFHZGRP

## **XMEOUT parameters/Message inserts**

- 1. *applid*
- 2. *icount*
- 3. *spcount*
- 4. *stcount*
- 5. *socount*
- 6. *secount*

## **Destination**

Console

**DFHZC0125** *date time applid netname* **persistent session will be terminated.** *sense* **((***instance***) Module name:** *{DFHZGRP | DFHZGRP | DFHZGRP}***)**

## **Explanation**

CICS was initializing with an EMERGENCY start and some VTAM sessions persisted from a previous CICS with a nonzero PSDI value.

However, the session with a NETNAME of *netname* is terminated for one of the following reasons as indicated by the *instance* in the message. An AP exception trace entry is made for each *instance* as follows.

#### **Instance**

**Point ID and Explanation**

**1**

X'FB21' There is not enough storage to recover an APPC session.

**2**

X'FB22' There is not enough storage to recover a terminal session.

**3**

X'FB25' The NIB and the TCTTE with the same NETNAME were not of the same LU TYPE.

# **System action**

An AP exception trace with a point ID as above is issued. The session is terminated and CICS continues.

## **User response**

The exception trace point identifies where the message was issued and determines the action to take.

#### **Module:** DFHZGRP

# **XMEOUT parameters/Message inserts**

- 1. *date*
- 2. *time*
- 3. *applid*
- 4. *netname*
- 5. *sense*
- 6. *instance*
- 7. Value chosen from the following options:

*1=DFHZGRP, 2=DFHZGRP, 3=DFHZGRP*

# **Destination**

**CSNE** 

**DFHZC0126I** *applid* **No VTAM sessions persisted for an EMERGENCY restart.**

# **Explanation**

CICS was initializing with an EMERGENCY start but no VTAM sessions persisted from a previous CICS run. Possible reasons are:

- No persistence was specified in the previous run.
- CICS crashed with the ACB open but no sessions were in use.
- The PSDI value expired.
- An error occurred before DFHZGRP could determine if any sessions persist.

# **System action**

CICS continues.

#### **User response**

None.

# **Module:**

DFHZGRP

# **XMEOUT parameters/Message inserts**

1. *applid*

## **Destination**

Console

**DFHZC0127** *applid* **Cannot reestablish persisting sessions - VTAM ACB is closed. Code:** *X'code'***. Module name:** *module*

# **Explanation**

The VTAM ACB has been opened and CICS is processing VTAM persisting sessions, however the ACB was closed, or is being closed by operator action before all the sessions could be restored or terminated.

# **System action**

CICS continues to close the VTAM ACB and then runs without VTAM support.

#### **User response**

Determine why the operator closed the ACB and either continue without VTAM, dynamically open the ACB, or shut CICS down normally and restart it.

*X'code'* is the AP exception trace entry that determines which VTAM macro diagnosed the ACB as being closed and where it was issued.

#### **Module:**

DFHZGRP DFHZGUB

#### **XMEOUT parameters/Message inserts**

- 1. *applid*
- 2. *X'code'*
- 3. *module*

## **Destination**

Console

**DFHZC0128** *applid* **Cannot reestablish persisting sessions - VTAM not responding. Module name:** *module*

## **Explanation**

CICS is processing VTAM persisting sessions. However it has issued a VTAM macro and has waited for 8 minutes for the response.

# **System action**

If this occurs during start up, CICS terminates. If this occurs during dynamic open, the VTAM ACB is closed and CICS continues without VTAM.

A dump is taken for this message in both cases. Message DFHME0116, which contains the symptom string for this problem, is produced.

## **User response**

You can restart CICS again immediately, or wait for the persistent sessions to time out and then restart CICS.

If this problem recurs you need to find out why VTAM is not responding to the INQUIRE or OPNDST macro (if the message is issued by DFHZGRP), or the CLSDST or TERMSESS macro (if the message is issued by DFHZGUB).

You can determine which macro is not responding by examining the TCP section of the dump and looking at the RPLs in the PS POOL labeled PS\_RPL. The first RPL is for use by INQUIRE or OPNDST, the next 10 by CLSDST or TERMSESS.

#### **Module:**

DFHZGRP, DFHZGUB

#### **XMEOUT parameters/Message inserts**

- 1. *applid*
- 2. *module*

## **Destination**

Console

**DFHZC0129** *applid* **VTAM OPNDST RESTORE failed. All sessions in the NIBLIST will be terminated instead. RTNCD,FDB2:** *X'rc'***,***X'fd'***. Code:** *X'code'*

## **Explanation**

CICS is processing VTAM persistent sessions during an EMERGENCY restart but VTAM returned a RTNCD,FDB2 of *rc*,*fd* in response to the OPNDST OPTCD=RESTORE macro.

## **System action**

An AP exception trace entry, *X'code'*, is made.

A system dump is taken on the first occurrence of this problem unless dumps have been specifically suppressed in the dump table.

CICS attempts to terminate all the sessions in the NIBLIST instead of restoring them. Message DFHME0116, which contains the symptom string for this problem, is produced.

## **User response**

Use the dump taken on the first occurrence of this problem or the exception trace entry and the [z/OS Communications Server: SNA Programming](https://www.ibm.com/support/knowledgecenter/SSLTBW_2.4.0/com.ibm.zos.v2r4.istprg0/abstract.htm) to determine the meaning of the RTNCD,FDB2 and the actions necessary to correct it.

#### **Module:**

DFHZGRP

- 1. *applid*
- 2. *X'rc'*

3. *X'fd'*

4. *X'code'*

## **Destination**

Console

#### **DFHZC0130** *applid* **VTAM INQUIRE PERSESS failed. Cannot restore any persisting sessions. RTNCD,FDB2:** *X'rc'***,***X'fd'***. Code:** *X'code'*

# **Explanation**

CICS is processing VTAM persistent sessions but VTAM returned a RTNCD,FDB2 of *rc*,*fd* in response to the INQUIRE OPTCD=PERSESS macro.

# **System action**

An AP exception trace entry, *X'code'*, is made.

A system dump is taken unless dumps have been specifically suppressed in the dump table.

If this occurs during initialization, CICS terminates.

If this occurs during a dynamic open of the ACB, CICS closes the ACB and continues to run without VTAM.

The sessions persist until the PSDI value times out or until VTAM operator commands are issued to terminate the sessions. Message DFHME0116, which contains the symptom string for this problem, is produced.

# **User response**

Use the dump or the exception trace entry and the [z/OS Communications Server: SNA Programming](https://www.ibm.com/support/knowledgecenter/SSLTBW_2.4.0/com.ibm.zos.v2r4.istprg0/abstract.htm) to determine the meaning of the RTNCD,FDB2 and the actions necessary to correct it.

If the problem occurs during initialization, try to correct the error and then retry the start up, or wait until the PSDI value time expires and restart CICS.

If the problem occurs when the ACB was opened dynamically, you can repeat the command to open the VTAM ACB, or wait until the PSDI time expires and then repeat it.

**Module:** DFHZGRP

# **XMEOUT parameters/Message inserts**

- 1. *applid*
- 2. *X'rc'*
- 3. *X'fd'*

4. *X'code'*

# **Destination**

Console

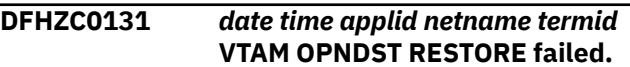

# **Explanation**

CICS is processing VTAM persistent sessions and has issued an OPNDST OPTCD=RESTORE against a NIBLIST. However, the NIB identified by *netname* and a session or termid of *termid* failed to open successfully. This is probably because the session was terminated by the VTAM operator after INQUIRE OPTCD=PERSESS was issued.

## **System action**

CICS continues.

## **User response**

Reopen the session in the normal way.

#### **Module:** DFHZGRP

# **XMEOUT parameters/Message inserts**

- 1. *date*
- 2. *time*
- 3. *applid*
- 4. *netname*
- 5. *termid*

# **Destination**

CSNE

**DFHZC0132** *applid* **VTAM INQUIRE PERSESS failed. Cannot restore some persisting sessions. Network only partially restored. RTNCD,FDB2:** *X'rc'***,***X'fd'***. Code:** *X'code'*

# **Explanation**

CICS is processing VTAM persistent sessions but VTAM returned a RTNCD,FDB2 of *rc*,*fd* in response to a subsequent INQUIRE OPTCD=PERSESS macro.

# **System action**

An AP exception trace entry, *X'code'*, is made.

A system dump is taken unless you have specifically suppressed dumps in the dump table.

CICS continues with a partial network. Some of the sessions are usable, others are not until the PSDI value times out or the VTAM operator terminates the sessions that failed. Message DFHME0116, which contains the symptom string for this problem, is produced.

#### **User response**

Use the dump or the exception trace entry and the [z/OS Communications Server: SNA Programming](https://www.ibm.com/support/knowledgecenter/SSLTBW_2.4.0/com.ibm.zos.v2r4.istprg0/abstract.htm) to determine the meaning of the RTNCD,FDB2 and the actions necessary to correct it.

If enough of the network is available, wait until the PSDI value expires or use VTAM operator commands to terminate the sessions.

If the network is unusable, either close and reopen the VTAM ACB, or restart CICS.

**Module:** DFHZGRP

## **XMEOUT parameters/Message inserts**

- 1. *applid*
- 2. *X'rc'*
- 3. *X'fd'*
- 4. *X'code'*

#### **Destination**

#### Console

**DFHZC0133A** *applid* **Persistent session recovery failed.**

## **Explanation**

CICS was initializing when an attempt to process VTAM persistent session failed. The reasons are given in earlier messages.

## **System action**

CICS terminates.

#### **User response**

Examine earlier messages and exception trace entries to determine the reason for failure.

**Module:**

DFHSII1

#### **XMEOUT parameters/Message inserts**

1. *applid*

#### **Destination**

Console

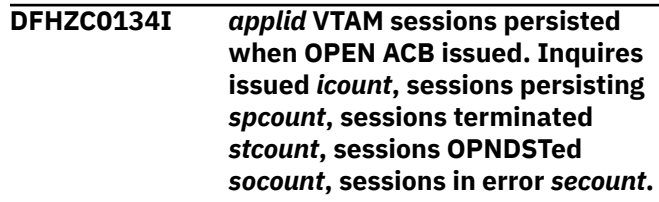

## **Explanation**

The VTAM ACB has been opened while CICS is running, and some VTAM sessions persisted after VTAM abended.

Each of the persisting sessions has been restored or terminated. The message inserts are as follows:

- *icount* is the number of VTAM INQUIRE OPTCD=PERSESS commands issued.
- *spcount* is the number of VTAM sessions that persisted.
- *stcount* is the number of sessions that CICS terminated with a CLSDST or TERMSESS macro. If an OPNDST failure occurred for an entire NIBLIST (see message DFHZC0129), the sessions in the NIBLIST have been terminated and this count includes these sessions.
- *socount* is the number of VTAM sessions that CICS restored successfully with an OPNDST OPTCD=RESTORE macro.
- *secount* is the number of sessions that CICS failed to restore.

#### **System action**

CICS continues.

#### **User response**

None.

**Module:**

DFHZGRP

- 1. *applid*
- 2. *icount*
- 3. *spcount*
- 4. *stcount*

5. *socount*

6. *secount*

## **Destination**

Console

**DFHZC0136** *applid* **PSDI value indicated persistence but the run time VTAM does not support persistent sessions.**

# **Explanation**

The PSDI value is nonzero. This specifies that VTAM sessions are to persist across CICS failures. However, this release of VTAM does not support persistent sessions.

# **System action**

CICS sets the PSDI value to 0 and continues without persistent session support.

# **User response**

ACF/VTAM Release 3 Version 4 Modification 1 or higher must be used in order to take advantage of CICS persistent session support.

To prevent this message being issued when using an earlier release of VTAM, set the PSDINT system initialization parameter to zero, and when using the EXEC CICS SET VTAM command, either omit, or specify a value of zero for the PSDINTERVAL operand.

#### **Module:**

DFHZSLS

# **XMEOUT parameters/Message inserts**

1. *applid*

# **Destination**

Console

**DFHZC0137** *applid* **PSDI value indicated persistence but the TCT assemble time VTAM does not support persistent sessions.**

# **Explanation**

The PSDI value is nonzero. This specifies that VTAM sessions are to persist across CICS failures. However, DFHTCT*xx* was assembled against a release of VTAM that cannot support persistent sessions.

# **System action**

CICS sets the PSDI value to 0 and continues without persistent session support.

## **User response**

Reassemble the TCT against ACF/VTAM Release 3 Version 4 Modification 1 or higher in order to take advantage of CICS persistent session support.

To prevent this message being issued when using an earlier release of VTAM, set the PSDINT system initialization parameter to zero, and when using the EXEC CICS SET VTAM command, either omit, or specify a value of zero for the PSDINTERVAL operand.

#### **Module:** DFHZSLS

# **XMEOUT parameters/Message inserts**

1. *applid*

# **Destination**

Console

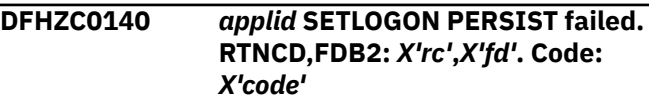

# **Explanation**

CICS was opening the VTAM ACB, setting the PSDI value from an operator command or doing a WARM shut down. It attempted to issue the VTAM command SETLOGON OPTCD=PERSIST or OPTCD=NPERSIST. However, VTAM returned a RTNCD,FDB2 of *rc*,*fd*.

# **System action**

An AP exception trace entry, *code*, is made.

A system dump is taken unless you have specifically suppressed dumps in the dump table.

If the ACB was being opened, no VTAM sessions persist and the PSDI value is set to 0.

If just the PSDI value was being changed, either by the operator or during termination, the value is unchanged, both to CICS and to VTAM.

If this occurs during a VTAM shut down and some sessions are not closed, sessions may exist on VTAM start-up and are terminated then. Message DFHME0116, which contains the symptom string for this problem, is produced.

## **User response**

Use the dump taken or the exception trace entry *code* and the [z/OS Communications Server: SNA](https://www.ibm.com/support/knowledgecenter/SSLTBW_2.4.0/com.ibm.zos.v2r4.istprg0/abstract.htm) [Programming](https://www.ibm.com/support/knowledgecenter/SSLTBW_2.4.0/com.ibm.zos.v2r4.istprg0/abstract.htm) to determine the meaning of the RTNCD,FDB2 and the actions necessary to correct it.

#### **Module:**

DFHZGSL

## **XMEOUT parameters/Message inserts**

- 1. *applid*
- 2. *X'rc'*
- 3. *X'fd'*
- 4. *X'code'*

## **Destination**

#### Console

**DFHZC0144** *date time applid sysid termid* **Synclevel 2 conversation started by** *netname* **before completion of exchange lognames.** *sense* **((***instance***) Module name:** *{DFHZGDA}***)**

# **Explanation**

CICS has received an attach FMH5 for a synclevel 2 conversation from a partner with netname *netname* before exchange lognames processing is complete.

## **System action**

A Deallocate(Abend) with sense code 08640001 is issued for the conversation.

## **User response**

No further APPC synclevel 2 conversations can be started by the partner until exchange lognames has completed. Use CEMT to inquire on the status of the connection in order to determine whether exchange lognames has completed (see the [CICS Supplied](https://www.ibm.com/support/knowledgecenter//reference-system-manaagement/transactions/dfha7_cst_descriptions.html) [Transactions](https://www.ibm.com/support/knowledgecenter//reference-system-manaagement/transactions/dfha7_cst_descriptions.html) for more information).

**Module:**

DFHZGDA

## **XMEOUT parameters/Message inserts**

- 1. *date*
- 2. *time*
- 3. *applid*
- 4. *sysid*
- 5. *termid*
- 6. *netname*
- 7. *sense*
- 8. *instance*
- 9. Value chosen from the following options:

*1=DFHZGDA*

# **Destination**

#### **CSNE**

**DFHZC0145** *date time applid netname termid* **Synclevel 2 APPC conversation started before Exchange Lognames completed. Error occurred executing Deallocate(Abend).** *sense* **((***instance***) Module name:** *{DFHZGDA | DFHZGDA}***)**

# **Explanation**

The APPC session *termid* with *netname* persisted during a CICS persistent sessions restart. The partner initiated a new synclevel 2 conversation before Exchange Lognames processing had completed. CICS attempted to issue a Deallocate(Abend) for the conversation. The Deallocate(Abend) could not be completed for the reason indicated by the *instance* in the message as follows.

#### **Instance**

**Explanation**

#### **01**

DFHZGDA called with chain Finite State Machine in unexpected state.

#### **02**

DFHZGDA called with bracket Finite State Machine in unexpected state

This imbed is inserted in DFHZC *xxxx* messages with *sense* inserts. For the meaning of *sense* , see message DFHZC2400.

# **System action**

The state of the session after the persistent sessions restart cannot be determined, and the session is deactivated in order to reset the states The sessions are reactivated.

## **User response**

If the session is not successfully reactivated, check the CSNE log for messages indicating why the new BIND
failed. The session may have been set out of service by the VTAM operator.

#### **Module:**

DFHZGDA

## **XMEOUT parameters/Message inserts**

- 1. *date*
- 2. *time*
- 3. *applid*
- 4. *netname*
- 5. *termid*
- 6. *sense*
- 7. *instance*
- 8. Value chosen from the following options:
	- *1=DFHZGDA,*

*2=DFHZGDA*

## **Destination**

#### **CSNE**

**DFHZC0146** *date time applid* **VTAM session for** *termid* **successfully recovered following a persistent sessions restart** *sense* **((***instance***) Module name:** *{DFHZXRC}***)**

## **Explanation**

CICS has restored the VTAM persistent session for terminal *termid* following a persistent sessions restart.

The equivalent message for APPC sessions is DFHZC0156.

## **System action**

If recovery notification is specified for this terminal, the recovery message is sent to the terminal, or the transaction requested to run at recovery notification time is started.

## **User response**

If required, code an NEP to override the recovery notification option originally specified in the TYPETERM definition for this session. See the [Defining](https://www.ibm.com/support/knowledgecenter//configuring/resources/dfha22v.html) [resources](https://www.ibm.com/support/knowledgecenter//configuring/resources/dfha22v.html) and the [Developing system programs for](https://www.ibm.com/support/knowledgecenter//system-programming/developing_sysprogs.html) [CICS](https://www.ibm.com/support/knowledgecenter//system-programming/developing_sysprogs.html) for more information.

**Module:**

DFHZXRC

## **XMEOUT parameters/Message inserts**

- 1. *date*
- 2. *time*
- 3. *applid*
- 4. *termid*
- 5. *sense*
- 6. *instance*
- 7. Value chosen from the following options:
	- *1=DFHZXRC*

## **Destination**

**CSNE** 

**DFHZC0147** *date time applid sysid termid* **Error occurred recovering persisting session.** *sense* **((***instance***) Module name:** *{DFHZGDA | DFHZGDA | DFHZGDA | DFHZGDA | DFHZGDA}***)**

## **Explanation**

An error has prevented the recovery of an APPC conversation which persisted across an emergency restart.

The session with a termid of *termid* is terminated. The reason and the corresponding AP exception trace entry are indicated by the *instance* in the message;

## **Instance**

#### **Point ID and explanation**

#### **1**

X'FB79' SEND not executed due to invalid bracket state.

## **2**

X'FB7B' Insufficient storage for session recovery.

## **3**

X'FB76' Recovery status byte TCTE\_PRSS contains an unexpected value.

#### **4**

X'FB7A' RECEIVE not executed due to invalid bracket state.

**5**

X'FB78' Unexpected sense received during persistent sessions recovery.

## **System action**

An AP exception trace with a point ID as above is issued. The session is terminated and CICS continues.

## **User response**

If recovery failed due to insufficient storage, try increasing the DSA or EDSA size limits (see the [Developing system programs for CICS](https://www.ibm.com/support/knowledgecenter//system-programming/developing_sysprogs.html)). If any of the other instances occur, you will need further assistance from IBM. See [Working with IBM to solve your problem](http://www.ibm.com/support/knowledgecenter/SSGMCP_5.6.0/troubleshooting/cics/dfhs14n.html) for guidance on how to proceed.

#### **Module:**

DFHZGDA

## **XMEOUT parameters/Message inserts**

- 1. *date*
- 2. *time*
- 3. *applid*
- 4. *sysid*
- 5. *termid*
- 6. *sense*
- 7. *instance*
- 8. Value chosen from the following options:
	- *1=DFHZGDA,*
	- *2=DFHZGDA,*
	- *3=DFHZGDA,*
	- *4=DFHZGDA,*
	- *5=DFHZGDA*

## **Destination**

#### CSNE

**DFHZC0148** *date time applid sysid termid* **VTAM send or receive failed during persistent sessions recovery.** *sense* **((***instance***) Module name:** *{DFHZGDA | DFHZGDA}***)**

## **Explanation**

As part of session recovery following a persistent session restart CICS issued a VTAM SEND or RECEIVE. The VTAM request failed leaving the session in an unknown state. This imbed is inserted in DFHZC *xxxx* messages with *sense* inserts. For the meaning of *sense* , see message DFHZC2400.

## **System action**

The session is terminated.

#### **User response**

To determine the cause of the problem, see the associated DFHZC*nnnn* message in the CSNE log. This message gives further diagnostic information on the failing VTAM request.

#### **Module:**

DFHZGDA

## **XMEOUT parameters/Message inserts**

- 1. *date*
- 2. *time*
- 3. *applid*
- 4. *sysid*
- 5. *termid*
- 6. *sense*
- 7. *instance*
- 8. Value chosen from the following options:

*1=DFHZGDA,*

*2=DFHZGDA*

## **Destination**

**CSNE** 

**DFHZC0149** *date time applid termid* **Connection failure occurred during a persistent sessions restart** *sense* **((***instance***) Module name:** *{DFHZNSP}***)**

## **Explanation**

During a persistent sessions restart, CICS has been notified of the failure of a session initiation request issued during the previous instance of CICS. This imbed is inserted in DFHZC *xxxx* messages with *sense* inserts. For the meaning of *sense* , see message DFHZC2400.

## **System action**

Processing continues.

## **User response**

None

**Module:** DFHZNSP

## **XMEOUT parameters/Message inserts**

- 1. *date*
- 2. *time*
- 3. *applid*
- 4. *termid*
- 5. *sense*
- 6. *instance*
- 7. Value chosen from the following options:

*1=DFHZNSP*

## **Destination**

#### CSNE

#### **DFHZC0150** *date time applid termid* **Error processing the session state data returned after a persistent sessions restart.** *sense* **((***instance***) Module name:** *{DFHZXRC | DFHZXRC | DFHZXRC | DFHZXRC | DFHZXRC | DFHZXRC | DFHZXRC | DFHZXRC | DFHZXRC | DFHZXRC | DFHZXRC | DFHZXRC | DFHZXRC}***)**

## **Explanation**

The VTAM session for terminal *termid* persisted during a CICS persistent sessions restart, but an error occurred while processing the session state data returned by VTAM. The reason is indicated by the *instance* in the message as follows.

#### **Instance**

#### **Explanation**

#### **01**

DFHZXRC called with an invalid request.

#### **02**

TCTTEDA contains null characters instead of the expected address.

#### **03**

Reserved

#### **04**

The vector key of the data passed by VTAM is not correct.

#### **05**

The length of the vector\_29 data is too short.

#### **06**

Unidentified cleanup action detected.

#### **07**

Unidentified recovery option detected.

#### **08**

Invalid cleanup action for RECOVOPTION(NONE).

#### **09**

Invalid cleanup action for RECOVOPTION(MESSAGE).

#### **10**

Invalid cleanup action for RECOVOPTION(TRANSACTION).

#### **11**

Reserved.

#### **12**

DFHZXRC has been driven to process an LU6 session.

#### **13**

Neither XRF nor persistent sessions recovery is in progress DFHZXRC has been called in error.

This imbed is inserted in DFHZC *xxxx* messages with *sense* inserts. For the meaning of *sense* , see message DFHZC2400.

## **System action**

The state of the session after the persistent sessions restart cannot be determined, and the session is terminated in order to reset the states. Non-APPC sessions are restarted.

## **User response**

If the session is not successfully restarted, check the CSNE log for messages indicating why the new BIND failed. The session may have been set out of service by the VTAM operator.

#### **Module:** DFHZXRC

- 1. *date*
- 2. *time*
- 3. *applid*
- 4. *termid*
- 5. *sense*
- 6. *instance*
- 7. Value chosen from the following options:

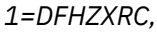

*2=DFHZXRC, 3=DFHZXRC,*

*4=DFHZXRC,*

*5=DFHZXRC,*

*6=DFHZXRC,*

*7=DFHZXRC,*

*8=DFHZXRC,*

*9=DFHZXRC,*

*10=DFHZXRC,*

*11=DFHZXRC,*

*12=DFHZXRC,*

*13=DFHZXRC*

#### **Destination**

**CSNE** 

**DFHZC0151** *date time applid* **Transaction** *transid* **was started invalidly.** *transid* **will terminate.**

## **Explanation**

Transaction *transid* was started invalidly. *transid* should only be ATTACHed by CICS. It should not be started by keying in through the terminal or by a START from a user program.

## **System action**

*transid* will terminate.

## **User response**

None

**Module:** DFHZSGN, DFHZPCT, DFHZRTP

## **XMEOUT parameters/Message inserts**

- 1. *date*
- 2. *time*
- 3. *applid*
- 4. *transid*
- 5. *transid*

## **Destination**

CSNE

#### **DFHZC0152** *date time applid termid* **Signon of user at termid** *termid* **failed following a persistent sessions restart. Return code** *rc* **was received from the user domain.**

## **Explanation**

CICS attempted to sign on a user following a persistent sessions restart. The user domain replied with one of the following return codes:

#### **Return code**

**Explanation**

#### **005**

The user is already signed on.

#### **006**

The userid is not authorized for this terminal.

#### **008**

The user's access to the specific group has been revoked.

#### **009**

The security label associated with the userid in the ESM does not have the necessary authority.

#### **010**

The userid was not contained in the group specified.

#### **011**

The userid has been revoked.

#### **012**

The userid is not known to the ESM.

#### **015**

SEC=NO was specified in the SIT.

#### **016**

The ESM is not responding.

#### **017**

The ESM is not responding.

#### **018**

The ESM returned a response which was not recognized by the CICS security domain.

#### **27**

The user domain returned a disaster response.

## **System action**

An AP exception trace with point ID FB9B is issued.

The terminal is available but the user is not signed on to it. The terminal has the attributes of the default user.

#### **User response**

Note the return code and take the necessary action. Look for messages output earlier by the ESM or the security domain. If no reason can be

#### **Module:**

DFHZSGN

## **XMEOUT parameters/Message inserts**

- 1. *date*
- 2. *time*
- 3. *applid*
- 4. *termid*
- 5. *termid*
- 6. *rc*

## **Destination**

CSNE

**DFHZC0153** *date time applid* **A catalog write failed in the restart timer program.**

## **Explanation**

The restart timer program DFHZRTP has failed in an attempt to write a timer record to the catalog. If no timer records are written to the catalog terminals will not be signed on again after a Persistent Sessions restart.

## **System action**

An exception trace is output.

## **User response**

Investigate the cause of the error. There may be a problem with the global catalog. Look for other messages confirming this.

#### **Module:**

DFHZRTP

## **XMEOUT parameters/Message inserts**

- 1. *date*
- 2. *time*
- 3. *applid*

## **Destination**

**CSNE** 

#### **DFHZC0154** *date time applid* **Timed start or cancellation of the restart timer program failed.**

## **Explanation**

A timed start or cancellation of the restart timer program DFHZRTP failed. This means that no timer records will be written to the global catalog and terminals will be timed out if a Persistent Sessions restart occurs.

## **System action**

CICS initialization continues. In the event of a Persistent Sessions restart terminals will not be signed on.

#### **User response**

Look for earlier messages and trace entries output by the timer domain which may indicate the reason for the failure. The most likely reason is that CICS is short on storage.

#### **Module:**

DFHTCRP, DFHZPCT

## **XMEOUT parameters/Message inserts**

- 1. *date*
- 2. *time*
- 3. *applid*

## **Destination**

**CSNE** 

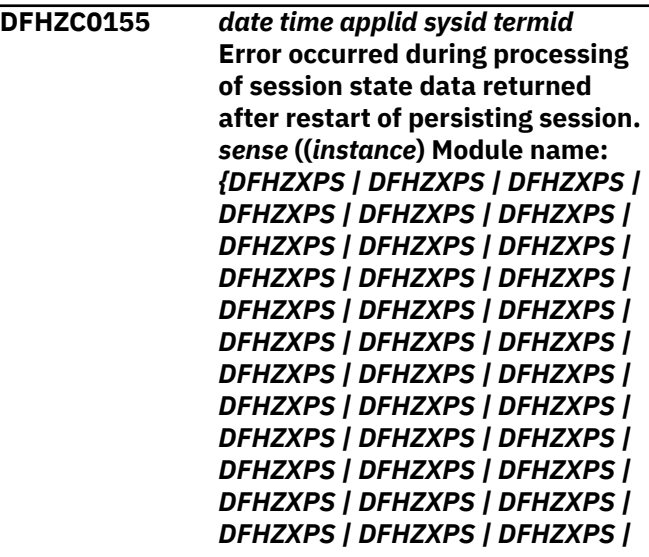

*DFHZXPS | DFHZXPS | DFHZXPS | DFHZXPS | DFHZXPS | DFHZXPS | DFHZXPS | DFHZXPS | DFHZXPS | DFHZXPS | DFHZXPS | DFHZXPS | DFHZXPS | DFHZXPS | DFHZXPS | DFHZXPS | DFHZXPS | DFHZXPS | DFHZXPS | DFHZXPS | DFHZXPS | DFHZXPS | DFHZXPS | DFHZXPS | DFHZXPS | DFHZXPS | DFHZXPS | DFHZXPS | DFHZXPS}***)**

## **Explanation**

The VTAM APPC session *sysid termid* persisted during a CICS persistent session restart, but an error occurred while processing the session state data returned by VTAM following an OPNDST OPTCD=RESTORE.

If the error needs further investigation, a dump is taken.

No dump is taken if one has already been taken for an earlier problem, or if the problem is known as one for which a session cannot be allowed to persist. An example of this is bind security processing not completing for this session when CICS terminated.

The reason and the corresponding AP exception trace entry are indicated by the *instance* in the message.

#### **Instance**

#### **Point ID and Explanation**

**1**

X'FBFD'

During reject attach processing a call was made to DFHZGDA but DFHZGDA rejected the call with invalid format or invalid function.

#### **2**

#### X'FBFD'

An error occurred during reject attach processing. The session is in an unknown state.

#### **3**

X'FBD2'

The TCTE PRSS status byte was set to 0 but reject attach processing was not taking place. This session state is not valid for entry to DFHZXPS.

#### **4**

X'FBE4'

An error occurred during DEALLOCATE ABEND processing. This will have been handled by DFHZGDA so no dump is taken but the session is terminated.

**5**

X'FBD2'

The TCTE\_PRSS byte (persistent sessions status byte) contained an unknown value on entry to DFHZXPS.

# **6**

#### X'FBE6'

The TCTE\_PRSS\_CV29\_PTR (pointer to data returned by VTAM) contained zeroes on entry to DFHZXPS.

**7**

#### X'FBD3'

The CV29 data returned from VTAM had a zero length on entry to DFHZXPS.

#### **8**

#### X'FBD4'

The BIS flow data returned by VTAM showed BIS RQE1 received but the outbound BIS flow was not consistent with this.

#### **9**

#### X'FBD4'

The BIS flow data returned by VTAM showed BIS RQE3 received but the outbound BIS flow was not consistent with this.

#### **10**

#### X'FBD4'

The BIS flow data returned by VTAM showed that no BIS flow had been received but the outbound BIS flow was not consistent with this.

#### **11**

#### X'FBD4'

The BIS flow data returned from VTAM was not recognized.

## **12**

#### X'FBD5'

The bid flow data returned by VTAM showed a request that was not recognized where this session is the contention winner.

#### **13**

#### X'FBD5'

The bid flow data returned by VTAM showed that a negative X'088B' response had been sent but there was nothing to indicate that the session was closing down. This session is the contention winner.

#### X'FBD5'

The bid flow data returned by VTAM contained a response that was not recognized where this session is the contention winner.

#### **15**

#### X'FBD5'

The bid flow data returned by VTAM was not recognized. This session is the contention winner.

#### **16**

#### X'FBD5'

The bid flow data returned by VTAM contained a request that was not recognized where this session is the contention loser.

#### **17**

X'FBD5'

The bid flow data returned by VTAM contained a negative X'088B' response but there was nothing to indicate that the session was closing down. This session is the contention loser.

#### **18**

#### X'FBD5'

The bid flow data returned by VTAM contained a response that was not recognized where this session is the contention loser.

#### **19**

X'FBD5'

The bid flow data returned by VTAM was not recognized. This session is the contention loser.

#### **20**

#### X'FBD8'

The RU category returned by VTAM in the CV29 data was not valid for LU6.2. (This session was the primary and the last flow was an outbound request).

#### **21**

#### X'FBD8'

The RU category returned by VTAM in the CV29 data was not valid for LU6.2. (This session was the primary and the last flow was an inbound request).

#### **22**

#### X'FBD8'

The RU category returned by VTAM in the CV29 data was not valid for LU6.2. (This session was

the primary and the last flow was an outbound response.)

#### **23**

#### X'FBD8'

The RU category returned by VTAM in the CV29 data was not valid for LU6.2. (This session was the primary and the last flow was an inbound response).

#### **24**

#### X'FBD9'

DFHZXPS could not determine the direction of the last flow from the CV29 data returned by VTAM. (This session was the primary).

#### **25**

#### X'FBD8'

The RU category returned by VTAM in the CV29 data was not valid for LU6.2. (This session was the secondary and the last flow was an inbound request.)

#### **26**

#### X'FBD8'

The RU category returned by VTAM in the CV29 data was not valid for LU6.2. (This session was the secondary and the last flow was an outbound request.)

## **27**

#### X'FBD8'

The RU category returned by VTAM in the CV29 data was not valid for LU6.2. (This session was the secondary and the last flow was an inbound response).

#### **28**

#### X'FBD8'

The RU category returned by VTAM in the CV29 data was not valid for LU6.2. (This session was the secondary and the last flow was an outbound response).

## **29**

## X'FBD9'

CICS could not determine the direction of the last flow from the CV29 data returned by VTAM. (This session was the secondary.)

#### **30**

#### X'FBD9'

The last\_thing\_to\_flow byte contained an invalid value. This indicates a logic error in DFHZXPS.

#### X'FBDA'

The last inbound flow was a response that was not for the previous request.

#### **32**

#### X'FBDA'

A negative response was received that was not for a command and was not a X'0846' negative response.

#### **33**

#### X'FBDA'

The last inbound flow was a response that was not for this bracket. (This session is the primary and started the current bracket).

#### **34**

#### X'FBDA'

The last inbound flow was a response that was not for this bracket. (This session is the secondary and started the current bracket.

#### **35**

#### X'FBDA'

The last inbound flow was a response that was not for this bracket. (This session is the primary and did not start the current bracket).

#### **36**

#### X'FBDA'

The last inbound flow was a response that was not for this bracket. (This session is the secondary and did not start the current bracket).

#### **37**

#### X'FBDA'

The last flow was a positive response outbound and was not for the previous request.

#### **38**

#### X'FBDB'

The last flow was an inbound LUSTAT command that could not be identified.

## **39**

## X'FBDB'

The last flow was an inbound RTR that was not processed by the bid analysis routine.

## **40**

X'FBDB'

The last flow was an inbound command that could not be identified.

# **41**

#### X'FBDB'

The last flow was an outbound LUSTAT command that could not be identified.

## **42**

#### X'FBDB'

The last flow was an outbound RTR request that was not processed by the bid analysis routine.

#### **43**

#### X'FEDB'

The last flow was an outbound command request that could not be identified.

## **44**

#### X'FBDC'

The last flow was an inbound response to BIS that was not processed with the BIS flow data.

#### **45**

#### X'FBDD'

The last flow was an inbound positive response to a command that could not be identified.

## **46**

## X'FBDA'

The last flow was an inbound response to an LUSTAT command but there was no corresponding outbound request.

## **47**

## X'FBDA'

The last flow was an inbound negative response to an LUSTAT request which could not be identified.

## **48**

## X'FBDC'

The last flow was a negative response inbound to a BIS request that did not show up in the BIS flow data.

## **49**

#### X'FBDD'

The last flow was a negative response inbound to a command that could not be identified.

## **50**

X'FBDC'

The last flow was a positive response outbound to BIS that was not consistent with the BIS flow data.

#### **51**

#### X'FBDD'

The last flow was a positive response outbound to a command that could not be identified.

#### **52**

#### X'FBDC'

The last flow was a negative response outbound to BIS that was not consistent with the BIS flow data.

#### **53**

#### X'FBDD'

The last flow was an outbound negative response to a command that could not be identified.

#### **54**

#### X'FBE1'

The last request to flow was SIGNAL (expedited flow) but no normal flow data appears in the CV29 normal flow data area.

#### **55**

#### X'FBE1'

The last flow was a SIGNAL request (expedited flow). However analysis of the normal flow data shows both sides sending which is not possible. (Outbound flow was with EC.)

#### **56**

X'FBE1'

The last flow was a SIGNAL request (expedited flow). However analysis of the normal flow data shows both sides sending which is not possible. (Outbound flow was in chain.)

#### **57**

#### X'FBD5'

The tctewin/tctelse bits in the TCTTE have not been set correctly.

#### **58**

#### X'FBDF'

The session is not in CS mode when analysis of the CV29 data shows that a call to DFHZGDA to ABEND the current transaction is required.

#### **59**

## X'FBE7'

A SEND\_FMH7 call to DFHZGDA was rejected with invalid\_format or invalid\_function.

#### **60**

X'FBE7'

A SEND\_FMH7 call to DFHZGDA was rejected because of a disastrous error in DFHZGDA.

#### **61**

X'FBE7'

A RECEIVE\_FMH7 call to DFHZGDA was rejected with invalid\_format or invalid\_function.

#### **62**

#### X'FBE7'

A RECEIVE\_FMH7 call to DFHZGDA was rejected because of a disastrous error in DFHZGDA.

#### **63**

#### X'FBE0'

Internal DFHZXPS logic error. The input parameters are invalid when a call is about to be made to DFHZGDA.

## **64**

#### X'FBE5'

An invalid return code was received from a call to DFHTCPCL with ENTRY=DFHZRST1.

#### **65**

X'FBDE'

The tcte\_bid\_status byte contained an unrecognized value.

## **System action**

An AP exception trace with a point ID is issued. The state of the session after the restart cannot be determined, and the session is terminated in order to reset the states. The session is restarted. A system dump is produced for all instances except 04.

## **User response**

If the session is not successfully restarted, check the CSNE log for messages indicating why the new BIND failed. The session may have been set out of service by the VTAM operator.

#### **Module:** DFHZXPS

- 1. *date*
- 2. *time*
- 3. *applid*

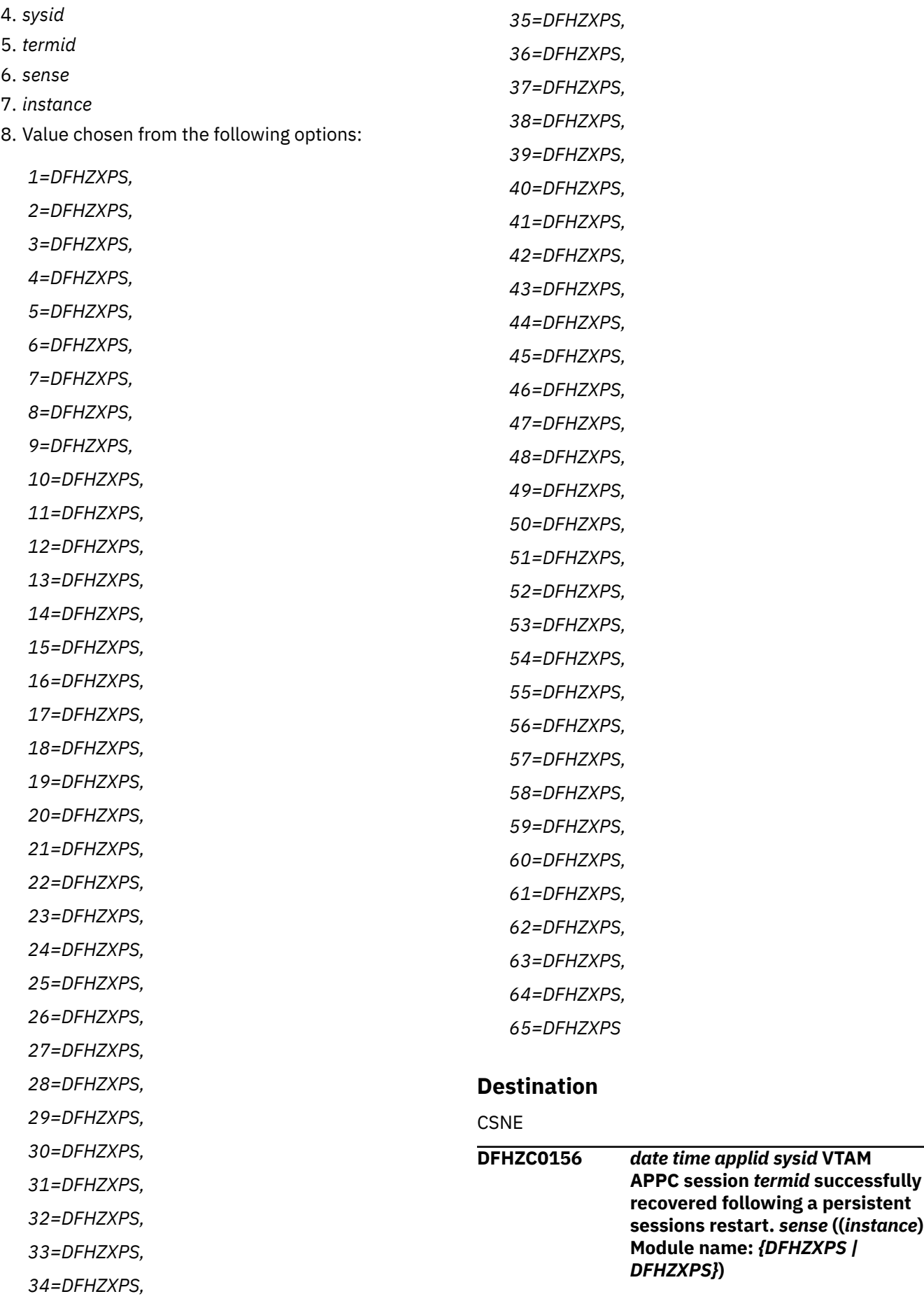

## **Explanation**

CICS has restored the VTAM APPC persisting session for *sysid termid* following a persistent sessions restart.

The equivalent message for non-APPC sessions is DFHZC0146. Note that the RECOVNOTIFY option that applies to message DFHZC0146 is not applicable to APPC sessions.

## **System action**

Processing continues.

#### **User response**

None.

## **Module:**

DFHZXPS

## **XMEOUT parameters/Message inserts**

- 1. *date*
- 2. *time*
- 3. *applid*
- 4. *sysid*
- 5. *termid*
- 6. *sense*
- 7. *instance*
- 8. Value chosen from the following options:

*1=DFHZXPS,*

*2=DFHZXPS*

## **Destination**

#### **CSNE**

**DFHZC0157** *date time applid sysid* **VTAM APPC session** *termid* **could not be recovered following a persistent sessions restart. The session will be unbound.***sense* **((***instance***) Module name:** *{DFHZXPS}***)**

## **Explanation**

CICS was unable to restore the APPC persisting session for *sysid termid* following a persistent sessions restart. There are three possible reasons for this:

- 1. The BIND processing was incomplete when CICS failed.
- 2. Resynchronization was in progress for the session when CICS failed.

3. The recovery data returned by VTAM for the session was capable of more than one interpretation.

The TCTTE and TIOA are output for information only.

## **System action**

The session is unbound and rebound.

#### **User response**

None.

**Module:** DFHZXPS

## **XMEOUT parameters/Message inserts**

- 1. *date*
- 2. *time*
- 3. *applid*
- 4. *sysid*
- 5. *termid*
- 6. *sense*
- 7. *instance*
- 8. Value chosen from the following options:

*1=DFHZXPS*

## **Destination**

**CSNE** 

**DFHZC0158** *date time applid* **Persistent sessions signon data for terminal** *termid* **could not be written to the catalog.**

## **Explanation**

CICS was attempting to write signon data for *termid* to the global catalog so that the signon status could be recovered after a persistent sessions restart, but the catalog write failed.

## **System action**

An exception trace is output. Loss of the data may mean that *termid* will not be signed on or off correctly after a persistent sessions restart.

#### **User response**

Investigate the cause of the error. Look for earlier messages and trace entries from the catalog domain indicating the cause of the error, for example the catalog may be full.

#### **Module:**

DFHZSGN, DFHZPCT, DFHSNTU

## **XMEOUT parameters/Message inserts**

- 1. *date*
- 2. *time*
- 3. *applid*
- 4. *termid*

## **Destination**

#### **CSNE**

**DFHZC0160** *date time applid tranid* **CNOS changes for modename** *modename* **to node** *netname* **connection** *sysid* **are incomplete.**

## **Explanation**

CICS has made two attempts to implement the change number of sessions (CNOS) command for the modename *modename* on the APPC connection *sysid*. The command was not successful because of other activity on the modegroup. This only happens on modegroups which are very busy. The state of one or more of the sessions has changed during the processing of the CNOS request.

The CNOS command results from a connection acquire, a connection release, or a request for a specific modename on this system or the connected system. If the connected system is not CICS, commands specific to that system may have been used.

## **System action**

The modegroup is left in the state reached after the second attempt to implement the changes.

## **User response**

Use the CEMT INQUIRE MODENAME command to determine the current state of the modegroup. The command may show the modegroup as you expect for successful CNOS completion. This is because the command only shows data for available and active sessions. CICS may have had problems with CNOS values for loser sessions, which would not be apparent by using CEMT. If the values are not as required, reissue the original command.

**Module:**

DFHZGCA

## **XMEOUT parameters/Message inserts**

- 1. *date*
- 2. *time*
- 3. *applid*
- 4. *tranid*
- 5. *modename*
- 6. *netname*
- 7. *sysid*

## **Destination**

#### **CSNE**

**DFHZC0161** *date time applid tranid* **CNOS command for modename** *modename* **to node** *netname* **connection** *sysid* **has failed with code** *X'code'***.**

## **Explanation**

CICS has encountered an error while attempting to execute a change number of sessions (CNOS) command for the modename *modename* on the APPC connection *sysid*. The failure code X'*code*' is one of the following:

#### **X'FBA2'**

The request to create a lock manager lock for *modename* failed.

#### **X'FBA3'**

CICS could not allocate a session for the CNOS negotiation conversation.

#### **X'FBA6'**

The request to obtain a lock manager lock for *modename* failed.

#### **X'FBAA'**

*modename* was not found or has been defined with one of the reserved names SNASVCMG or CPSVCMG.

#### **X'FBAB'**

*sysid* is known, but not as a connection.

#### **X'FBAC'**

The specified connection *sysid* has no modegroups. This is probably caused by a storage overwrite.

#### **X'FBAD'**

The first modegroup on the specified connection *sysid* has no sessions. This is probably caused by a storage overwrite.

#### **X'FBAF'**

The receive command for the CNOS reply failed.

#### **X'FBB1'**

The send command for the CNOS command or CNOS reply failed.

#### **X'FBB2'**

The session for the single-session connection could not be found. This is probably caused by a storage overwrite.

#### **X'FBB3'**

*sysid* is not a known connection name.

#### **X'FBB4'**

The connection is defined to CICS as not supporting CNOS. This is probably caused by a storage overwrite.

#### **X'FBB9'**

CICS sent a CNOS command for a specific modename but the partner system returned a CNOS reply indicating all modegroups. This is a protocol violation.

## **System action**

CICS makes an exception trace with ID AP *xxxx*; where *xxxx* is the code in the message. CICS takes a system dump for all failure codes except X'FBA2', X'FBA3', X'FBA6', X'FBAF', X'FBB1', and X'FBB9'. CICS continues without completing the request. The task does not abend. Message DFHME0116, which contains the symptom string for this problem, is produced.

#### **User response**

This depends on the error code as follows:

#### **X'FBA2'**

Follow the guidance given for the lock manager console message that precedes this.

#### **X'FBA3'**

If all the sessions are busy, make one available and retry.

#### **X'FBA6'**

Follow the guidance given for the lock manager message that precedes this.

#### **X'FBAA'**

Reissue the request with the correct modename.

#### **X'FBAB'**

Reissue the request with the correct connection name.

#### **X'FBAC'**

See the [Troubleshooting and support](http://www.ibm.com/support/knowledgecenter/SSGMCP_5.6.0/troubleshooting/troubleshooting.html) for further guidance on storage problems.

#### **X'FBAD'**

Same as for X'FBAC'.

#### **X'FBAF'**

The connected system, or the link to it, has failed. Determine the reason for this from any other messages produced.

#### **X'FBB1'**

Same as for X'FBAF'.

#### **X'FBB2'**

Same as for X'FBAC'.

#### **X'FBB3'**

Reissue the request with the correct connection name.

#### **X'FBB4'**

Same as for X'FBAC'.

#### **X'FBB9'**

Investigate why the connected system is not following the APPC protocols.

#### **Module:**

DFHZGCN

#### **XMEOUT parameters/Message inserts**

- 1. *date*
- 2. *time*
- 3. *applid*
- 4. *tranid*
- 5. *modename*
- 6. *netname*
- 7. *sysid*
- 8. *X'code'*

## **Destination**

**CSNE** 

**DFHZC0162** *date time applid tranid* **CNOS transaction for connection** *sysid*

## **Explanation**

The change number of sessions (CNOS) transaction program DFHZLS1 could not complete successfully. The error code X'*code*' is one of the following:

#### **X'FB92'**

The transaction was not started as an IC request with data or by an attach flow from a connected system. The insert *subcode* is the start code from XMIQ\_START\_CODE.

#### **X'FB93'**

The transaction was started with data, but no data was found.

#### **X'FB94'**

The transaction was started with data, but the data was not in the form of the correct parameter list.

#### **X'FB95'**

The transaction was started with the correct format parameter list, but the function code was invalid.

#### **X'FB96'**

The transaction was started by an attach from a connected system but there was no CNOS data.

#### **X'FB97'**

The transaction was started by an attach from a connected system but the associated data was not a CNOS command.

#### **X'FB9E'**

The transaction was started but CICS is shutting down and the VTAM ACB is closed.

This may have occurred because a number of CLS1 tasks were started before shutdown was issued but are held up because CICS was at MAXTASK. During shutdown the VTAM ACB was closed and this task was then started.

## **System action**

CICS produces an exception trace, and except for in the case of an invalid start, a system dump is taken. The task terminates. Message DFHME0116, which contains the symptom string for this problem, is produced.

## **User response**

This depends on the error code as follows:

#### **X'FB92'**

The transaction was probably started by entering the transaction ID at a terminal. This is not allowed.

#### **X'FB93'**

Analyze the dump to determine why IC could not find the data.

#### **X'FB94'**

Analyze the dump to determine what the data was.

#### **X'FB95'**

Analyze the dump to determine what the data was.

#### **X'FB96'**

Analyze the dump to determine why no data was available.

#### **X'FB97'**

Analyze the dump to determine why the correct data was not sent with the attach.

#### **X'FB9E'**

No action to take.

#### **Module:**

DFHZLS1

## **XMEOUT parameters/Message inserts**

- 1. *date*
- 2. *time*
- 3. *applid*
- 4. *tranid*
- 5. *sysid*
- 6. *X'code'*
- 7. *X'subcode'*

## **Destination**

**CSNE** 

**DFHZC0163** *date time applid termid* **User signed on successfully at termid** *termid* **following a persistent sessions restart.**

## **Explanation**

CICS successfully signed on a user at termid *termid* following a persistent sessions restart.

## **System action**

CICS continues.

#### **User response**

None.

**Module: DFHZSGN** 

## **XMEOUT parameters/Message inserts**

- 1. *date*
- 2. *time*
- 3. *applid*
- 4. *termid*
- 5. *termid*

## **Destination**

**CSNE** 

**DFHZC0164** *date time applid termid* **Terminal** *termid* **was timed out by CICS following a persistent sessions restart.**

## **Explanation**

CICS attempted to sign on a user following a persistent sessions restart. The user could not be signed on because the RSTSIGNTIME value in the SIT had expired.

## **System action**

CICS continues.

## **User response**

The user is forced to sign on again.

**Module:**

DFHZSGN

## **XMEOUT parameters/Message inserts**

- 1. *date*
- 2. *time*
- 3. *applid*
- 4. *termid*
- 5. *termid*

## **Destination**

#### **CSNE**

**DFHZC0165** *date time applid termid* **Termid** *termid* **was timed out after a multinode persistent sessions**

#### **restart. The terminal has been signed off.**

## **Explanation**

CICS signed off a user at termid *termid* following a multinode persistent sessions restart.

## **System action**

CICS continues.

#### **User response**

None.

## **Module:**

DFHZSGN

## **XMEOUT parameters/Message inserts**

- 1. *date*
- 2. *time*
- 3. *applid*
- 4. *termid*
- 5. *termid*

## **Destination**

#### **CSNE**

**DFHZC0167** *date time applid termid* **An attempt to sign off a user at termid** *termid* **failed following a multinode persistent sessions restart. Response code** *rc1* **and reason code** *rc2* **were received.**

## **Explanation**

CICS attempted to sign off a user at termid *termid* because of a signon timeout following a multinode persistent sessions restart. An exception or disaster response was received from the signon program DFHSNTU with one of the following reason codes:

#### **Reason code**

**Explanation**

#### **002**

There is no active ESM.

#### **003**

The ESM is not responding.

#### **010**

The terminal type is invalid for this operation.

#### **017**

The terminal has preset security.

#### **019**

Security is not active for this CICS.

#### **022**

The terminal is a surrogate terminal.

#### **028**

The ESM returned a response which was not recognized by the CICS security domain.

#### **038**

The signon program went into recovery following an ABEND.

#### **048**

The signon program detected a loop and went into recovery.

#### **052**

The signon program received a bad response from transaction manager.

## **System action**

An AP exception trace with point ID FB9D is issued.

## **User response**

Reason codes 002, 003, 019 and 028 indicate a problem with the ESM or the security domain. The remaining reason codes may indicate an internal error in CICS. Look for messages output earlier by the ESM or the security domain. If security was active when the problem occurred and there was no problem with the ESM or the security domain contact your IBM support center.

#### **Module:**

DFHZSGN

## **XMEOUT parameters/Message inserts**

- 1. *date*
- 2. *time*
- 3. *applid*
- 4. *termid*
- 5. *termid*
- 6. *rc1*
- 7. *rc2*

## **Destination**

**CSNE** 

#### **DFHZC0170I** *applid* **CICS registered successfully to VTAM generic resource name** *grname***.**

## **Explanation**

CICS has registered as a VTAM generic resource in the group *grname*.

#### **System action**

CICS continues. It is now possible to log on using the generic resource name.

#### **User response**

None.

**Module:** DFHZGSL

## **XMEOUT parameters/Message inserts**

- 1. *applid*
- 2. *grname*

## **Destination**

Console

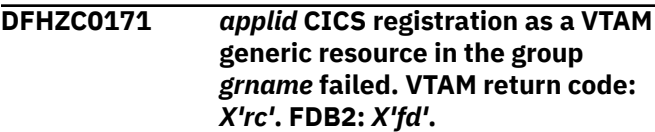

## **Explanation**

CICS failed to register as a VTAM generic resource in the group *grname*.

VTAM returned a RTNCD,FDB2 of *rc*,*fd* in response to the SETLOGON OPTCD=GNAMEADD macro.

## **System action**

An AP exception trace entry is output with trace point FB8E.

CICS continues without generic resource support.

#### **User response**

Use the [z/OS Communications Server: SNA](https://www.ibm.com/support/knowledgecenter/SSLTBW_2.4.0/com.ibm.zos.v2r4.istprg0/abstract.htm) [Programming](https://www.ibm.com/support/knowledgecenter/SSLTBW_2.4.0/com.ibm.zos.v2r4.istprg0/abstract.htm) to determine the meaning of the RTNCD,FDB2 and the actions necessary to correct the problem.

When the problem has been corrected a further attempt may be made to register CICS as a generic resource by closing and reopening the VTAM ACB.

#### **Module:**

DFHZGSL

## **XMEOUT parameters/Message inserts**

- 1. *applid*
- 2. *grname*
- 3. *X'rc'*
- 4. *X'fd'*

## **Destination**

#### Console

**DFHZC0172I** *applid* **CICS deregistered successfully from VTAM generic resource name** *grname***.**

## **Explanation**

CICS has deregistered from VTAM generic resource group *grname*.

## **System action**

None. CICS will not reregister to the generic resource until the VTAM ACB has been closed and opened again.

#### **User response**

None.

**Module:** DFHZGSL

## **XMEOUT parameters/Message inserts**

- 1. *applid*
- 2. *grname*

## **Destination**

Console

**DFHZC0173** *applid* **CICS deregistration from VTAM generic resource name** *grname* **failed. VTAM return code:** *X'rc'***. FDB2:** *X'fd'***.**

## **Explanation**

CICS failed to deregister from VTAM generic resource group *grname*.

VTAM returned a RTNCD,FDB2 of *rc*,*fd* in response to the SETLOGON OPTCD=GNAMEDEL macro.

This may be due to a hardware failure in another part of the sysplex or to corruption of the TCT prefix causing CICS to attempt to deregister with the wrong name.

## **System action**

An AP exception trace entry is output with a trace point of X'FB8E'.

## **User response**

Use the [z/OS Communications Server: SNA](https://www.ibm.com/support/knowledgecenter/SSLTBW_2.4.0/com.ibm.zos.v2r4.istprg0/abstract.htm) [Programming](https://www.ibm.com/support/knowledgecenter/SSLTBW_2.4.0/com.ibm.zos.v2r4.istprg0/abstract.htm) to determine the meaning of the register 15 and register 0 values output by VTAM. If the problem is not caused by use of the wrong version of VTAM, you will need further assistance from IBM. See [Working with IBM to solve your problem](http://www.ibm.com/support/knowledgecenter/SSGMCP_5.6.0/troubleshooting/cics/dfhs14n.html) for guidance on how to proceed.

#### **Module:**

DFHZGLS

## **XMEOUT parameters/Message inserts**

- 1. *applid*
- 2. *grname*
- 3. *X'rc'*
- 4. *X'fd'*

## **Destination**

Console

**DFHZC0174** *applid* **Control block initialization has failed. Generic resource registration or deregistration will not be attempted. Return codes** *r15***,***r0***.**

## **Explanation**

A call to a VTAM macro to initialize the node initialization block (NIB) before registering or deregistering as a VTAM generic resource has failed.

A possible explanation is that the wrong level of VTAM is being used.

## **System action**

The values of register 15 and register 0 returned by VTAM are output.

An exception trace is output with trace point X'FBED'.

If registration was about to be attempted, CICS continues without generic resource support.

If deregistration was about to be attempted, ACB shutdown continues. VTAM removes CICS as a member for the generic resource name when the ACB is closed.

## **User response**

Use the [z/OS Communications Server: SNA](https://www.ibm.com/support/knowledgecenter/SSLTBW_2.4.0/com.ibm.zos.v2r4.istprg0/abstract.htm) [Programming](https://www.ibm.com/support/knowledgecenter/SSLTBW_2.4.0/com.ibm.zos.v2r4.istprg0/abstract.htm) to determine the meaning of the register 15 and register 0 values output by VTAM. If the problem is not caused by use of the wrong version of VTAM, you will need further assistance from IBM. See [Working with IBM to solve your problem](http://www.ibm.com/support/knowledgecenter/SSGMCP_5.6.0/troubleshooting/cics/dfhs14n.html) for guidance on how to proceed.

#### **Module:**

DFHZGLS

## **XMEOUT parameters/Message inserts**

1. *applid*

2. *r15*

3. *r0*

## **Destination**

Console

**DFHZC0175** *applid* **A value was specified for GRNAME but the assemble time or run time VTAM does not support generic resource registration.**

## **Explanation**

A value was specified for the GRNAME system initialization parameter. This indicates that CICS is to register as a VTAM generic resource. However, either DFHTCT*xx* was assembled against a release of VTAM that cannot support generic resource registration, or CICS is running on a VTAM earlier than release 4 version 2.

## **System action**

CICS sets the generic resource name to blanks and continues without attempting generic resource registration.

## **User response**

If you are running with ACF/VTAM Release 4 Version 2 or higher, reassemble the TCT against this level of VTAM in order to take advantage of CICS support for generic resource registration.

To prevent this message being issued when using an earlier release of VTAM, do not specify a value for the GRNAME system initialization parameter.

## **Module:**

DFHZSLS

## **XMEOUT parameters/Message inserts**

1. *applid*

## **Destination**

Console

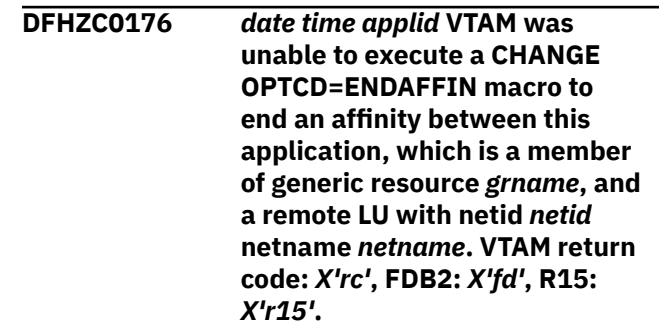

## **Explanation**

An attempt was made to end an affinity between this CICS, which is a member of generic resource *grname*, and a remote LU with netid *netid* and netname *netname* by means of a SET CONNECTION ENDAFFINITY or PERFORM ENDAFFINITY command. The attempt has failed because a problem with VTAM prevented the VTAM CHANGE OPTCD=ENDAFFINITY macro from being issued.

VTAM has issued the return code-feedback (RTNCD,FDB2) X'*rc*',X'*fd*' in response to the CHANGE OPTCD=ENDAFFINITY macro.

R15 *r15* is the register 15 value returned by VTAM.

## **System action**

Processing continues. VTAM has made no attempt to end the affinity.

## **User response**

See the [z/OS Communications Server: SNA](https://www.ibm.com/support/knowledgecenter/SSLTBW_2.4.0/com.ibm.zos.v2r4.istprg0/abstract.htm) [Programming](https://www.ibm.com/support/knowledgecenter/SSLTBW_2.4.0/com.ibm.zos.v2r4.istprg0/abstract.htm) for the meaning of the RTNCD,FDB2 and for guidance on correcting the problem.

When the problem has been corrected retry the command.

## **Module:**

DFHZGCH

- 1. *date*
- 2. *time*
- 3. *applid*
- 4. *grname*
- 5. *netid*
- 6. *netname*
- 7. *X'rc'*
- 8. *X'fd'*
- 9. *X'r15'*

#### **Destination**

CSNE

**DFHZC0177** *date time applid* **Connection** *sysid* **has created an affinity between this application, which is a member of generic resource** *grname***, and a remote LU with netid** *netid* **netname** *netname***.**

## **Explanation**

A generic resource member has established an APPC synclevel 2, APPC limited resource, or LU6.1 connection with another LU. For connections of these types VTAM creates affinities which are owned by CICS and have to be ended by the CICS operator using the SET CONNECTION ENDAFFINITY or PERFORM ENDAFFINITY command. The message is output whenever the connection is acquired but the affinity is not recreated for each acquire unless it has been ended in the meantime.

## **System action**

Processing continues.

## **User response**

None, but note that the affinity has to be ended before the partner LU can establish a connection with another generic resource member.

The affinity may be ended automatically by the connection quiesce transaction when the connection is released. However, it is not done if the system crashes or is shut down 'immediate' whilst the connection is still acquired.

**Module:**

DFHZNAC

## **XMEOUT parameters/Message inserts**

- 1. *date*
- 2. *time*
- 3. *applid*
- 4. *sysid*
- 5. *grname*
- 6. *netid*
- 7. *netname*

#### **Destination**

#### **CSNE**

**DFHZC0178** *date time applid* **An attempt to end an affinity between this application, which is a member of generic resource** *grname***, and a remote LU with netid** *netid* **netname** *netname* **was rejected by VTAM. VTAM return code:** *X'rc'***. FDB2:** *X'fd'***.**

## **Explanation**

An attempt was made to end an affinity between this CICS, which is a member of generic resource *grname*, and a remote LU with netid *netid* and netname *netname* using a SET CONNECTION ENDAFFINITY or PERFORM ENDAFFINITY command. The request has been rejected by VTAM.

VTAM has issued the return code-feedback (RTNCD,FDB2) X'*rc*',X'*fd*' in response to the CHANGE OPTCD=ENDAFFINITY macro.

## **System action**

Processing continues.

#### **User response**

See the [z/OS Communications Server: SNA](https://www.ibm.com/support/knowledgecenter/SSLTBW_2.4.0/com.ibm.zos.v2r4.istprg0/abstract.htm) [Programming](https://www.ibm.com/support/knowledgecenter/SSLTBW_2.4.0/com.ibm.zos.v2r4.istprg0/abstract.htm) for the meaning of the RTNCD,FDB2 code and for guidance on correcting the problem.

When the problem has been corrected, retry the command if appropriate.

## **Module:**

DFHZGCH

- 1. *date*
- 2. *time*
- 3. *applid*
- 4. *grname*
- 5. *netid*
- 6. *netname*
- 7. *X'rc'*

8. *X'fd'*

## **Destination**

CSNE

**DFHZC0179 I** *date time applid* **Connection** *sysid* **netname** *netname* **is a link to generic resource** *grname* **member** *membername***.**

## **Explanation**

A connection *sysid* from netname *netname* to generic resource *grname* has been established.

The message is issued once for each connection acquire.

## **System action**

Processing continues.

## **User response**

None.

#### **Module:**

DFHZNAC

## **XMEOUT parameters/Message inserts**

- 1. *date*
- 2. *time*
- 3. *applid*
- 4. *sysid*
- 5. *netname*
- 6. *grname*
- 7. *membername*

## **Destination**

**CSNE** 

**DFHZC0180** *date time applid* **An affinity between this application, which is a member of generic resource** *grname***, and a remote LU with netid** *netid* **netname** *netname* **has ended successfully.**

## **Explanation**

VTAM has responded positively to an attempt to end an affinity with remote LU netid *netid*, netname *netname*. The affinity was ended implicitly by the connection quiesce transaction when the connection was released or explicitly by a SET CONNECTION ENDAFFINITY or PERFORM ENDAFFINITY command.

## **System action**

Processing continues. The remote LU can now establish a connection with a different generic resource member.

#### **User response**

None.

**Module:** DFHZGCH

## **XMEOUT parameters/Message inserts**

- 1. *date*
- 2. *time*
- 3. *applid*
- 4. *grname*
- 5. *netid*
- 6. *netname*

## **Destination**

**CSNE** 

**DFHZC0181** *date time applid* **No affinity exists between this application, which is a member of generic resource** *grname***, and a remote LU with netid** *netid* **netname** *netname***. VTAM return code: X'14', FDB2: X'88'.**

## **Explanation**

An unsuccessful attempt was made to end an affinity between this CICS, which is a member of generic resource *grname*, and a remote LU with netid *netid* and netname *netname* using a SET CONNECTION ENDAFFINITY or PERFORM ENDAFFINITY command. VTAM has issued return code-feedback (RTNCD,FDB2) of X'14',X'88' in response to the CHANGE OPTCD=ENDAFFINITY macro indicating that no such affinity exists.

## **System action**

Processing continues.

#### **User response**

Ensure that the values input to the SET CONNECTION ENDAFFINITY or PERFORM ENDAFFINITY command are correct.

#### **Module:**

DFHZGCH

#### **XMEOUT parameters/Message inserts**

- 1. *date*
- 2. *time*
- 3. *applid*
- 4. *grname*
- 5. *netid*
- 6. *netname*

## **Destination**

**CSNE** 

**DFHZC0182** *date time applid* **VTAM was unable to execute an INQUIRE OPTCD=NQN macro to determine the network qualified netname of logical unit** *luname***. VTAM return code:** *X'rc'***, FDB2:** *X'fd'***, R15:** *X'r15'***.**

## **Explanation**

CICS has attempted to determine the network qualified netname of logical unit *luname*. The attempt has failed because a problem with VTAM prevented the VTAM INQUIRE OPTCD=NQN macro from being issued.

VTAM has issued the return code-feedback (RTNCD,FDB2) X'*rc*',X'*fd*' in response to the INQUIRE OPTCD=NQN macro.

R15 *r15* is the register 15 value returned by VTAM.

## **System action**

The CICS component which requires the network qualified netname of the logical unit determines whether any further action is called for.

#### **User response**

See the [z/OS Communications Server: SNA](https://www.ibm.com/support/knowledgecenter/SSLTBW_2.4.0/com.ibm.zos.v2r4.istprg0/abstract.htm) [Programming](https://www.ibm.com/support/knowledgecenter/SSLTBW_2.4.0/com.ibm.zos.v2r4.istprg0/abstract.htm) manual for the meaning of the RTNCD,FDB2 and for guidance on correcting the problem.

**Module: DFHZGIN** 

## **XMEOUT parameters/Message inserts**

- 1. *date*
- 2. *time*
- 3. *applid*
- 4. *luname*
- 5. *X'rc'*
- 6. *X'fd'*
- 7. *X'r15'*

#### **Destination**

#### **CSNE**

**DFHZC0183** *date time applid* **An attempt to determine the network qualified name of logical unit** *luname* **was rejected by VTAM. VTAM return code:** *X'rc'***. FDB2:** *X'fd'***.**

## **Explanation**

CICS has attempted to determine the network qualified name of logical unit *luname*. The request has been rejected by VTAM.

VTAM has issued the return code-feedback (RTNCD,FDB2) X'*rc*',X'*fd*' in response to the INQUIRE OPTCD=NQN macro.

## **System action**

The CICS component which requires the network qualified name of the logical unit decides whether further action is called for.

#### **User response**

See the [z/OS Communications Server: SNA](https://www.ibm.com/support/knowledgecenter/SSLTBW_2.4.0/com.ibm.zos.v2r4.istprg0/abstract.htm) [Programming](https://www.ibm.com/support/knowledgecenter/SSLTBW_2.4.0/com.ibm.zos.v2r4.istprg0/abstract.htm) manual for the meaning of the RTNCD,FDB2 code and for guidance on correcting the problem.

#### **Module:**

DFHZGIN

- 1. *date*
- 2. *time*
- 3. *applid*
- 4. *luname*
- 5. *X'rc'*
- 6. *X'fd'*

#### **Destination**

**CSNE** 

**DFHZC0184** *date time applid* **VTAM was unable to execute an INQUIRE OPTCD=SESSNAME macro to determine the member of generic resource set** *grname* **to which logical unit** *netid***.***luname* **is logged on. VTAM return code:** *X'rc'***, FDB2:** *X'fd'***, R15:** *X'r15'***.**

## **Explanation**

CICS has attempted to determine the member of a generic resource set *grname* to which logical unit *netid*.*luname* is logged on. The attempt has failed because a problem with VTAM prevented the VTAM INQUIRE OPTCD=SESSNAME macro from being issued.

VTAM has issued the return code-feedback (RTNCD,FDB2) X'*rc*',X'*fd*' in response to the INQUIRE OPTCD=NQN macro.

R15 *r15* is the register 15 value returned by VTAM.

## **System action**

The CICS component which needs to know where the logical unit is logged on determines whether any further action is called for.

#### **User response**

See the [z/OS Communications Server: SNA](https://www.ibm.com/support/knowledgecenter/SSLTBW_2.4.0/com.ibm.zos.v2r4.istprg0/abstract.htm) [Programming](https://www.ibm.com/support/knowledgecenter/SSLTBW_2.4.0/com.ibm.zos.v2r4.istprg0/abstract.htm) manual for the meaning of the RTNCD,FDB2 and for guidance on correcting the problem.

#### **Module:**

DFHZGIN

## **XMEOUT parameters/Message inserts**

- 1. *date*
- 2. *time*
- 3. *applid*
- 4. *grname*
- 5. *netid*
- 6. *luname*
- 7. *X'rc'*
- 8. *X'fd'*
- 9. *X'r15'*

## **Destination**

**CSNE** 

**DFHZC0185** *date time applid* **An attempt to determine the member of generic resource set** *grname* **to which logical unit** *netid***.***luname* **is logged on was rejected by VTAM. VTAM return code:** *X'rc'***. FDB2:** *X'fd'***.**

## **Explanation**

CICS has attempted to determine the member of generic resource set to which *grname* logical unit *netid*.*luname* is logged on. The request has been rejected by VTAM.

VTAM has issued the return code-feedback (RTNCD,FDB2) X'*rc*',X'*fd*' in response to the INQUIRE OPTCD=SESSNAME macro.

## **System action**

The CICS component which requires the member name decides whether further action is called for.

#### **User response**

See the [z/OS Communications Server: SNA](https://www.ibm.com/support/knowledgecenter/SSLTBW_2.4.0/com.ibm.zos.v2r4.istprg0/abstract.htm) [Programming](https://www.ibm.com/support/knowledgecenter/SSLTBW_2.4.0/com.ibm.zos.v2r4.istprg0/abstract.htm) manual for the meaning of the RTNCD,FDB2 code and for guidance on correcting the problem.

#### **Module:**

DFHZGIN

## **XMEOUT parameters/Message inserts**

- 1. *date*
- 2. *time*
- 3. *applid*
- 4. *grname*
- 5. *netid*
- 6. *luname*
- 7. *X'rc'*
- 8. *X'fd'*

## **Destination**

**CSNE** 

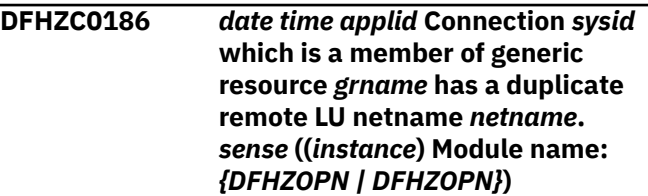

## **Explanation**

Node *nodeid* attempted to log on to CICS but the logon is invalid.

The *nodeid* in the message always starts with the netname of the node attempting to connect to CICS. For some instances of the message resulting from an APPC log on, the modename of the session is concatenated to the netname with a dot separator. Since a string consisting of eight blanks is the default modename, this can lead to idiosyncratic formatting of the message.

If the message is issued by DFHZATA, CICS has failed in its attempt to autoinstall the terminal or connection.

The instance *instance* is one of the following:

**1**

During the acquire process for a secondary session CICS attempted to add the membername of the partner to a table but this name already exists for a different generic resource connection.

**2**

During the acquire process for a secondary session CICS attempted to add the membername of the partner to a table but this name has just been used as the netname of a terminal by an install occurring at the same time as the install of this connection.

## **System action**

The acquire of the connection continues.

#### **User response**

Use the instance number to determine why the netname already exists:

#### **1**

Use the CEMT INQUIRE CONNECTION API to see which generic resource has the same membername.

Since this problem should not occur under normal circumstances, you may need further assistance from IBM.

**2**

Investigate why the LU name of the partner is the same as the LU name of a terminal and remove one of the definitions.

#### **Module:**

DFHZOPN, DFHZOPN

## **XMEOUT parameters/Message inserts**

- 1. *date*
- 2. *time*
- 3. *applid*
- 4. *sysid* 5. *grname*
- 6. *netname*
- 7. *sense*
- 8. *instance*
- 9. Value chosen from the following options:

*1=DFHZOPN,*

*2=DFHZOPN*

## **Destination**

**CSNE** 

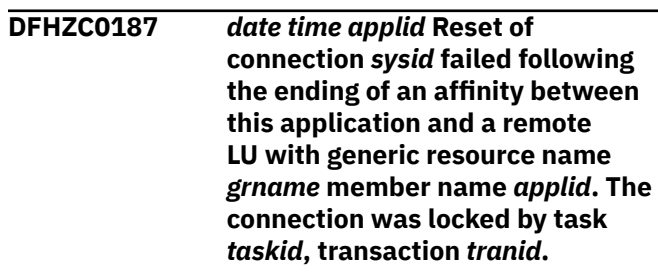

## **Explanation**

CICS has failed to reset connection *sysid* after an affinity was ended successfully. A lock was held by task *taskid*, transaction *tranid*.

## **System action**

Processing continues but the state of the connection is undetermined. The lock on the connection should be released when task *taskid* ends.

#### **User response**

If appropriate, use the information in the message to find out why there was a lock on the connection. If the connection is left in a state where it cannot be acquired, delete and reinstall it.

## **Module:**

DFHZGCH

- 1. *date*
- 2. *time*
- 3. *applid*
- 4. *sysid*
- 5. *grname*
- 6. *applid*
- 7. *taskid*
- 8. *tranid*

## **Destination**

#### **CSNE**

**DFHZC0199 CICS has recovered after a system failure. Execute recovery procedures.** *{ Already signed on. | Please sign on.}*

## **Explanation**

This message is sent to a terminal when the associated VTAM session is successfully recovered following a persistent sessions restart of CICS.

This is the default message issued by CICS if RECOVNOTIFY(MESSAGE) is specified on the TYPETERM for a device (see the [Defining](https://www.ibm.com/support/knowledgecenter//configuring/resources/dfha22v.html) [resources](https://www.ibm.com/support/knowledgecenter//configuring/resources/dfha22v.html) ), or in the node error program (see the [Developing system programs for CICS](https://www.ibm.com/support/knowledgecenter//system-programming/developing_sysprogs.html)). If RECOVNOTIFY(MESSAGE) is used, it is recommended that the CICS supplied sample mapset DFHXMSG be tailored to meet the installation recovery requirements.

## **System action**

Processing continues.

## **User response**

Sign on if required, and take any recovery actions required.

#### **Module:**

DFHZNAC

## **Destination**

Terminal End User

**DFHZC0200** *applid* **An attempt by the COVR transaction to OPEN VTAM has failed with return code** *X'retcode'***; CICS will retry.**

## **Explanation**

The COVR transaction has attempted an EXEC CICS SET VTAM OPEN, but the operation failed with the return code *retcode* from the OPEN ACB.

## **System action**

CICS continues. The COVR transaction retries the operation every 5 seconds. This message is reissued every minute until the operation succeeds, or until 10 minutes has passed, in which case message DFHZC0201 is issued.

## **User response**

Investigate the reason for VTAM being unavailable. See the [z/OS Communications Server: SNA Programming](https://www.ibm.com/support/knowledgecenter/SSLTBW_2.4.0/com.ibm.zos.v2r4.istprg0/abstract.htm) manual for an explanation of the ACB return code.

#### **Module:** DFHZCOVR

## **XMEOUT parameters/Message inserts**

- 1. *applid*
- 2. *X'retcode'*

## **Destination**

#### Console

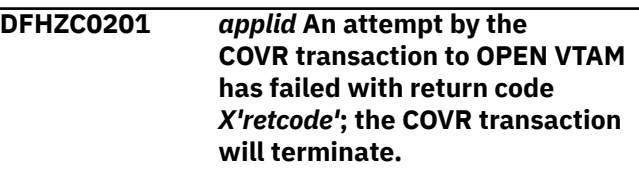

## **Explanation**

The COVR transaction has repeatedly attempted an EXEC CICS SET VTAM OPEN, but the operations have failed. The OPEN ACB has issued the return code *retcode*.

## **System action**

CICS continues. The COVR transaction terminates and the SET VTAM OPEN is not retried.

## **User response**

Investigate the reason for VTAM being unavailable. See the [z/OS Communications Server: SNA Programming](https://www.ibm.com/support/knowledgecenter/SSLTBW_2.4.0/com.ibm.zos.v2r4.istprg0/abstract.htm) manual for an explanation of the ACB return code.

#### **Module:** DFHZCOVR

- 1. *applid*
- 2. *X'retcode'*

## **Destination**

Console

**DFHZC2109 E** *date time applid* **Unexpected response from Recovery Manager following resynchronization of LU6.1 session** *termid* **with remote system** *sysid***.**

## **Explanation**

Recovery manager was invoked during resynchronization of an LU6.1 session, but gave an unexpected response. This is due to an internal logic error.

## **System action**

A system dump is taken unless dumps have been specifically suppressed in the dump table.

## **User response**

If you need further assistance from IBM to resolve this problem, see [Working with IBM to solve your problem](http://www.ibm.com/support/knowledgecenter/SSGMCP_5.6.0/troubleshooting/cics/dfhs14n.html) for guidance on how to proceed.

#### **Module:**

DFHZNAC

## **XMEOUT parameters/Message inserts**

- 1. *date*
- 2. *time*
- 3. *applid*
- 4. *termid*
- 5. *sysid*

## **Destination**

**CSNE** 

#### **DFHZC2114 E** *date time applid termid tranid* **A SEND response failed during receive-any processing.** *sense* **((***instance***) Module name:** *{DFHZRAC | DFHZRAC}***)**

## **Explanation**

A SEND response issued on a receive-any RPL failed, or was not accepted by VTAM. This imbed is inserted in DFHZC *xxxx* messages with *sense* inserts. For the meaning of *sense* , see message DFHZC2400.

## **System action**

If a task is attached, it is abnormally terminated with a transaction dump. Message DFHME0116, which contains the symptom string for this problem, is produced.

#### **User response**

A subsequent message in the log indicates the reasons for the failure. Refer to this message for further information and guidance.

#### **Module:**

DFHZRAC

## **XMEOUT parameters/Message inserts**

- 1. *date*
- 2. *time*
- 3. *applid*
- 4. *termid*
- 5. *tranid*
- 6. *sense*
- 7. *instance*
- 8. Value chosen from the following options:

*1=DFHZRAC,*

*2=DFHZRAC*

## **Destination**

#### **CSNE**

**DFHZC2115** *applid termid* **Potential CICS hang detected following a SEND to node** *netname***, CID** *X'cid'***. Investigation is required. ((***instance***) Module name:** *{DFHZRAC}***)**

## **Explanation**

CICS has issued a VTAM SEND macro to send a response but no notification has been received that the response has completed. Until this SEND operation completes, one of the limited number of receive-any RPLs remains unusable (the number of receive-any RPLs is defined by the RAPOOL system initialization parameter).

This is a serious condition. If all the receive-any RPLs become unusable in this way, CICS is unable to accept any new requests from VTAM. Similarly, a reduction in the number of available receive-any RPLs can adversely affect terminal performance and transaction throughput.

Additionally, while the RPL is hanging, a normal CICS shutdown might be unable to complete.

The CID is the 32-bit VTAM communication identifier which was assigned when the session was established.

## **System action**

CICS continues to monitor for the SEND operation to complete. Until this happens, CICS reissues this message at approximately three minute intervals.

## **User response**

This problem is usually caused by a failure in the network which stops the SEND completing. Check the session and the associated logical unit to ensure that there is no error condition which stops VTAM completing the SEND request.

#### **Module:**

DFHZRAC

## **XMEOUT parameters/Message inserts**

- 1. *applid*
- 2. *termid*
- 3. *netname*
- 4. *X'cid'*
- 5. *instance*
- 6. Value chosen from the following options:

*1=DFHZRAC*

## **Destination**

#### Console

**DFHZC2116 E** *date time applid* **Resynchronization of LU6.1 session** *termid* **with remote system** *sysid* **failed.**

## **Explanation**

Resynchronization of an LU6.1 session with a remote system has failed to complete for one of the following reasons:

- 1. There is an apparent inconsistency between the sequence numbers in the two systems
- 2. There was a protocol error during the exchange of the sequence numbers
- 3. Neither system requested resynchronization, but there was a shunted unit of work associated with the session.

## **System action**

- 1. A system dump is taken unless dumps have been specifically suppressed in the dump table.
- 2. The TCTTE for the session on which the error occurred is printed. The local system's sequence numbers, and the numbers or responses received from the remote system can be found in the TCTTE.
- 3. The failure of resynchronization is reported to recovery manager. Recovery manager issues diagnostics relating to any unit of work affected by the failure.

## **User response**

- 1. Determine whether changes to data in the local and remote system are synchronized. Diagnostics issued by recovery manager will help you to do this. If necessary, take action to resynchronize the data.
- 2. Determine why the resynchronization failure happened. You will normally need assistance from IBM to do this. See [Working with IBM to solve your](http://www.ibm.com/support/knowledgecenter/SSGMCP_5.6.0/troubleshooting/cics/dfhs14n.html) [problem](http://www.ibm.com/support/knowledgecenter/SSGMCP_5.6.0/troubleshooting/cics/dfhs14n.html) for guidance on how to proceed.

#### **Module:**

DFHZRSY, DFHZSCX, DFHZSEX

## **XMEOUT parameters/Message inserts**

- 1. *date*
- 2. *time*
- 3. *applid*
- 4. *termid*
- 5. *sysid*

## **Destination**

#### **CSNE**

**DFHZC2117 E** *date time applid termid tranid* **Data received on pipeline session exceeds RAIA size. ((***instance***) Module name:** *{DFHZRAC}***)**

## **Explanation**

CICS has received data on a pipeline session which is larger than the initial I/O area allocated for the receive any RPL. The size of the receive any input area (RAIA) is specified on the RAMAX system initialization parameter.

## **System action**

CICS ends the session which sent the data and marks it out of service. CICS will also attempt to abnormally terminate any running transactions which were initiated from this session.

#### **User response**

Increase the value of the RAMAX system initialization parameter so that it is at least equal to the largest RUSIZE (from the CINIT) specified for a pipeline session.

#### **Module:**

DFHZRAC

## **XMEOUT parameters/Message inserts**

- 1. *date*
- 2. *time*
- 3. *applid*
- 4. *termid*
- 5. *tranid*
- 6. *instance*

7. Value chosen from the following options:

*1=DFHZRAC*

#### **Destination**

**CSNE** 

**DFHZC2118** *applid* **Receive Any stall for netname** *netname***.**

## **Explanation**

All the CICS Receive Any RPLs have been posted but the TCTTE for each one is waiting for a response from a VTAM terminal or session. All the Receive Any RPLs have been stalled for 10 dispatches of the TCP task (CSTP). This message is produced for each session that is in this situation. A VTAM session has not responded to a command such as BID or SHUTD sent by CICS. This is typically caused by a protocol error.

## **System action**

CICS is NOT running with system initialization parameter RAPOOL=(n,n,FORCE) so CICS VTAM activity is held up until one of the commands completes.

## **User response**

Issue the VTAM command V NET,INACT,ID=netname,I for one or more of the sessions indicated by *netname*, to try and free a Receive Any RPL. Note - if the

sessions are LU6.2 then the above command will inactivate the partner APPLID to VTAM.

Investigate why the CICS terminal control commands that have caused the stall have not completed. If this is due to a protocol error from the partner or device, attempt to get the protocol error corrected.

Consider increasing the number of Receive Any RPLs specified in the RAPOOL System Initialization parameter. For instance, if you were using the old default of 2, increase this to the new default of 50.

If you still get this message after changing the RAPOOL value consider running CICS with system initialization parameter RAPOOL=(n,n,FORCE), which attempts to issue CLSDST for all the offending sessions or terminals and to re-issue the Receive Any RPLs.

#### **Module:**

DFHZRAC

## **XMEOUT parameters/Message inserts**

- 1. *applid*
- 2. *netname*

#### **Destination**

Console

**DFHZC2119 E** *date time applid termid tranid* **LUSTAT received on pipeline session incorrectly requests a definite response. ((***instance***) Module name:** *{DFHZRAC}***)**

## **Explanation**

CICS has received data on a pipeline session that violates the pipeline protocol. An LUSTAT SENSE 08310000 'Device Powered Off' was received from the device requesting a definite response, but only EXC responses are allowed.

## **System action**

CICS ends the session that sent the data and marks it out of service. CICS also attempts to abnormally terminate any running transactions initiated from this session.

## **User response**

Determine why the pool pipeline terminal is violating the protocol.

**Module:** DFHZRAC

## **XMEOUT parameters/Message inserts**

- 1. *date*
- 2. *time*
- 3. *applid*
- 4. *termid*
- 5. *tranid*
- 6. *instance*
- 7. Value chosen from the following options:

*1=DFHZRAC*

## **Destination**

#### CSNE

**DFHZC2300** *APPLID* **Recovery action requested for connection** *sysid***.**

## **Explanation**

The XZIQUE global user exit program has been invoked by CICS because of a potential problem with the connection. The global user exit has used return code UERCAKLL indicating that throughput on the connection is abnormally low and some exceptional action is required. The poor performance of the connection can be caused by:

- Poor response on the receiving end
- Increased load on the sending end.

The condition may be intermittent. Message DFHZC2301 may follow indicating that the connection has recovered.

This message may also occur when the XZIQUE global user exit is disabled but the connection has been at the QUEUELIMIT for MAXQTIME where both parameters are specified in the connection definition.

## **System action**

CICS cancels all transactions which have outstanding queued requests to use the connection.

## **User response**

Investigate the cause of the poor performance of the connection. Check the availability and condition of the connected system.

#### **Module:**

DFHZISP

## **XMEOUT parameters/Message inserts**

1. *APPLID*

2. *sysid*

## **Destination**

Console

**DFHZC2301I** *APPLID* **Connection** *sysid* **operating normally following recovery action.**

## **Explanation**

Message DFHZC2300 has been issued for this connection. The connection has now recovered and is operating normally.

## **System action**

Processing continues.

## **User response**

None

**Module:** DFHZISP

## **XMEOUT parameters/Message inserts**

1. *APPLID*

2. *sysid*

## **Destination**

Console

**DFHZC2302** *applid* **SETLOGON start command rejected**

## **Explanation**

CICS issues the SETLOGON START command after a successful OPEN VTAM ACB. The SETLOGON START command is rejected in the following cases:

- The CICS OPEN VTAM ACB was successful, but VTAM subsequently terminated abnormally, or
- The CICS OPEN VTAM ACB was successful, but insufficient system storage was available to satisfy the SETLOGON START command, or
- The CICS OPEN VTAM ACB was successful, but VTAM was subsequently terminated by a VTAM HALT QUICK command.

## **System action**

If the error occurs during CICS initialization, CICS abnormally terminates with a U2302 abend and a system dump.

If the error occurs as a result of a CEMT or EXEC CICS SET VTAM OPEN, CICS terminates the task abnormally with abend code ATC2 and a transaction dump, and the VTAM ACB is closed.

## **User response**

The VTAM return code can be found in RTNCD-FDBK2 in the first RPL in the RA pool addressed from TCTVRVRA in the system dump or the transaction dump.

Use the [z/OS Communications Server: SNA](https://www.ibm.com/support/knowledgecenter/SSLTBW_2.4.0/com.ibm.zos.v2r4.istprg0/abstract.htm) [Programming](https://www.ibm.com/support/knowledgecenter/SSLTBW_2.4.0/com.ibm.zos.v2r4.istprg0/abstract.htm) manual, (SC23-0115-3), to determine the cause of the error and the actions necessary to correct it.

After correcting the error, either reinitialize CICS (for abend U2302) or follow the suggestions documented for abend ATC2.

**Module:**

DFHZSLS

## **XMEOUT parameters/Message inserts**

1. *applid*

## **Destination**

Console

**DFHZC2303** *applid* **No storage available when initiating RECEIVE-ANY's. Code:** *X'code'*

## **Explanation**

While trying to acquire receive-any I/O areas, the SETLOGON START VTAM command found that storage was not available.

## **System action**

CICS terminates with a dump. An exception entry *code* is made in the trace table.

A system dump is taken unless dumps have been specifically suppressed in the dump table.

Message DFHZC0133 is issued.

## **User response**

Reduce the size of the RAMAX value in the system initialization table (SIT).

For further information, see the [Improving](http://www.ibm.com/support/knowledgecenter/SSGMCP_5.6.0/tuning/improving_performance.html) [performance.](http://www.ibm.com/support/knowledgecenter/SSGMCP_5.6.0/tuning/improving_performance.html)

**Module:** DFHZGRP

## **XMEOUT parameters/Message inserts**

- 1. *applid*
- 2. *X'code'*

## **Destination**

Console

```
DFHZC2304 applid RECEIVE-ANY command
  rejected. Code: X'code'
```
## **Explanation**

This message is issued when the ACB has been opened either during initialization or dynamic open. DFHZGRP was initiating the VTAM RECEIVE-ANY's but VTAM was short on storage or the VTAM HALT QUICK command was issued.

## **System action**

An exception entry *code* is made in the trace table.

A system dump is taken unless you have specifically suppressed dumps in the dump table.

If the error occurs during CICS initialization, CICS issues message DFHZC0133 and terminates.

If the error occurs as a result of a CEMT or EXEC CICS SET VTAM OPEN, CICS closes the VTAM ACB.

#### **User response**

The VTAM return code can be found in RTNCD-FDBK2 in the RPL, which is either in the exception trace entry *code*, or in the RA pool addressed from TCTVRVRA in the system dump.

Use the [z/OS Communications Server: SNA](https://www.ibm.com/support/knowledgecenter/SSLTBW_2.4.0/com.ibm.zos.v2r4.istprg0/abstract.htm) [Programming](https://www.ibm.com/support/knowledgecenter/SSLTBW_2.4.0/com.ibm.zos.v2r4.istprg0/abstract.htm) manual, (SC31-6436), to determine the cause of the error and the actions necessary to correct it.

After correcting the error, either reinitialize CICS or reopen the VTAM ACB.

#### **Module:**

DFHZGRP

## **XMEOUT parameters/Message inserts**

1. *applid*

2. *X'code'*

## **Destination**

Console

#### **DFHZC2305I** *applid* **Termination of VTAM sessions beginning**

## **Explanation**

Either CICS or VTAM is being terminated, or a dynamic close of the VTAM ACB has been requested.

## **System action**

All CICS-VTAM sessions are closed and the ACB is closed. If termination is not orderly, active transactions are abnormally terminated.

## **User response**

When VTAM is active, communication may be resumed by using the main terminal operator command CEMT SET VTAM OPEN.

#### **Module:**

DFHZSHU

#### **XMEOUT parameters/Message inserts**

1. *applid*

#### **Destination**

Console

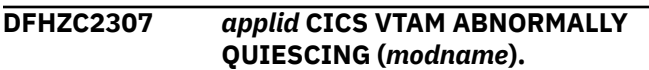

## **Explanation**

An RPL request has completed without a TCTTE token, for other than a VTAM storage shortage.

## **System action**

CICS performs a FORCECLOSE of the ACB.

CICS may produce this message twice as both module DFHZRAC and module DFHZSYX may detect the condition.

## **User response**

When VTAM has been restarted, issue a CEMT SET VTAM OPEN.

**Module:** DFHZRAC, DFHZSYX

## **Destination**

Console

**DFHZC2308** *applid* **TCP Task WAIT failed. Unexpected response from DSSR WAIT\_OLDW call (RESPONSE** *X'xx'***, REASON** *X'yy'***).**

#### **Explanation**

The TCP task wait has failed. The TCP dispatcher module, DFHZDSP, has received an unexpected response, with response code X'*xx*' and reason code X'*yy*' from the DSSR WAIT\_OLDW call.

#### **System action**

CICS abends with abend U1800 and a system dump is produced.

#### **User response**

Determine the cause of the TCP task wait failure. Investigate the dump in conjunction with any other accompanying error messages or exception trace entries which may have been issued by dispatcher domain.

#### **Module:**

DFHZDSP

## **XMEOUT parameters/Message inserts**

1. *applid*

2. *X'xx'*

3. *X'yy'*

## **Destination**

Console

```
DFHZC2309 APPLID Recovery action requested
   for connection sysid using mode
   group modename.
```
## **Explanation**

The XZIQUE global user exit program has been invoked by CICS because of a potential problem with the connection. The global user exit has used return code UERCAKLM indicating that throughput on the connection is abnormally low and some exceptional action is required. The poor performance of the connection can be caused by:

- Poor response on the receiving end
- Increased load on the sending end.

The condition may be intermittent. Message DFHZC2310 may follow indicating that the mode group has recovered.

## **System action**

CICS cancels all transactions which have outstanding queued requests to use this mode group.

#### **User response**

Investigate the cause of the poor performance of the mode group. Check the availability and condition of the connected system.

## **Module:**

DFHZISP

## **XMEOUT parameters/Message inserts**

- 1. *APPLID*
- 2. *sysid*
- 3. *modename*

#### **Destination**

Console

**DFHZC2310I** *APPLID* **Connection** *sysid* **using mode group** *modename* **operating normally following recovery action.**

## **Explanation**

Message DFHZC2309 has been issued for this mode group. The mode group has now recovered and is operating normally.

## **System action**

Processing continues.

#### **User response**

None

**Module:** DFHZISP

## **XMEOUT parameters/Message inserts**

- 1. *APPLID*
- 2. *sysid*
- 3. *modename*

## **Destination**

Console

**DFHZC2312 \*\*\* WELCOME TO CICS \*\*\***

**Explanation**

This is the CICS default good morning message for VTAM LUs. It is displayed unless an alternative GMTEXT has been specified as a system initialization parameter, or the typeterm definition logon message (LOGONMSG) has been set to NO.

## **System action**

Processing continues.

#### **User response**

None.

**Module:** DFHSIT

#### **Destination**

Terminal End User

**DFHZC2316** *applid* **VTAM ACB is closed**

## **Explanation**

CICS and VTAM have been disconnected. This may be because:

- CICS is terminating, or
- VTAM is terminating, or
- The CICS main terminal operator has issued

SET VTAM {CLOSED|IMMCLOSE|FORCECLOSE}

## **System action**

The VTAM ACB is closed.

## **User response**

If VTAM has not terminated, connection with VTAM can be reestablished by using main terminal operator commands.

# **Module:**

DFHZSHU

## **XMEOUT parameters/Message inserts**

1. *applid*

## **Destination**

Console

**DFHZC2318** *applid* **The autoinstall user program** *progname* **is not enabled. Module** *modname***.**

## **Explanation**

While opening the VTAM ACB, CICS found that no installed program definition exists for the autoinstall user-program *progname* specified in the SIT.

## **System action**

Other processing continues.

## **User response**

If you want to use autoinstall, produce an installed program definition for the autoinstall user-program *progname* specified in the SIT.

#### **Module:**

DFHSIJ1, DFHZOPA

## **XMEOUT parameters/Message inserts**

- 1. *applid*
- 2. *progname*
- 3. *modname*

#### **Destination**

Console

**DFHZC2319** *applid* **Unable to close VTAM ACB RC=***xx* **error code=***yy*

## **Explanation**

The VTAM ACB CLOSE request failed.

## **System action**

CICS continues as if the ACB is closed. (It is not really closed.)

#### **User response**

Refer to the [z/OS Communications Server: SNA](https://www.ibm.com/support/knowledgecenter/SSLTBW_2.4.0/com.ibm.zos.v2r4.istprg0/abstract.htm) [Programming](https://www.ibm.com/support/knowledgecenter/SSLTBW_2.4.0/com.ibm.zos.v2r4.istprg0/abstract.htm) manual for an explanation of the return and error codes.

The return code *xx* is the VTAM return code in Register 15. The error code *yy* is the ACB error flag 'ACBERFLG'.

#### **Module:**

DFHZSHU

#### **XMEOUT parameters/Message inserts**

- 1. *applid*
- 2. *xx*
- 3. *yy*

#### **Destination**

Console

**DFHZC2320 CORRUPTED TCTTE ADDRESS FOUND DURING SHUTDOWN.**

#### **Explanation**

A DFHTC CTYPE=LOCATE macro has returned an error indication while shutting down VTAM. This implies that the TCTTE chain has been corrupted, possibly by an overlay of the table manager control blocks.

#### **System action**

CICS is abnormally terminated with a system dump.

#### **User response**

Investigate the dump to determine the cause of the problem.

#### **Module:**

DFHZSHU

#### **Destination**

Console

**DFHZC2350A** *Date Time Applid* **CICS Terminal Control shutdown threshold (***mm* **minutes) exceeded. Sessions still active:** *sesslist* **((***instance***) Module name:** *{DFHZSHU}***)**

#### **Explanation**

CICS' attempt to shut down the network has not been completed within the time period allowed. This time period, the terminal control shutdown wait threshold, is specified by the TCSWAIT system initialization parameter.

In the message, *mm* is the value of TCSWAIT, and *sesslist* is the VTAM network names of the first 10 (if there are that many) hung VTAM terminals.

## **System action**

CICS issues this message to both the CSNE transient data queue and the operating system console. This message is issued to the operating system console

with an MVS write to operator (WTO) message descriptor code of 2. This means that the message is held by the operating system (that is, it does not roll off the screen) until the operator deletes it. For each hung VTAM session, message DFHZC2351 is also issued. DFHZC2351 gives further details of the session and is issued only to the CSNE transient data queue. CICS may attempt a FORCECLOSE on the session (see message DFHZC2351 for further details) but otherwise CICS terminal control shutdown continues as normal.

This message, DFHZC2350, is not processed by DFHZNAC (node abnormal condition program), so the condition cannot be intercepted by the installation's DFHZNEP (node error program). Note however that DFHZC2351 is processed by DFHZNAC and may be intercepted by the installation's DFHZNEP.

## **User response**

Note the message, then delete it from the operating system console using the MVS CONTROL E (or K E) system command. See message DFHZC2351 for further guidance.

#### **Module:**

DFHZSHU

## **XMEOUT parameters/Message inserts**

- 1. *Date*
- 2. *Time*
- 3. *Applid*
- 4. *mm*
- 5. *sesslist*
- 6. *instance*
- 7. Value chosen from the following options:

*1=DFHZSHU*

## **Destination**

#### CSNE and Console

**DFHZC2351** *Date Time Applid termid netname* **Session still active after TC shutdown threshold expired. Reason:** *{01 Request in progress | 02 Task still active | 03 Waiting for SHUTC | 04 Waiting for BIS | 05 Waiting for UNBIND | 06 Waiting for RTR | 07 BID in progress | 08 Other TC work pending | 99 Undetermined} sense* **((***instance***) Module name:** *{DFHZSHU}***).**

## **Explanation**

CICS' attempt to shut down the network has not been completed within the time period allowed. The time period, the terminal control shutdown wait threshold, is specified by the TCSWAIT system initialization parameter. This message is issued for each VTAM terminal that is still active (not shut down) after the time period has expired.

In the message *termid* and *netname* are respectively, the CICS terminal identifier, and the VTAM network name of the hung terminal. One of the following is also included in the message to indicate the reason for the hang:

#### **01**

Request in progress

#### **02**

Task still active

#### **03**

Waiting for SHUTC

#### **04**

Waiting for BIS

#### **05**

Waiting for UNBIND

#### **06**

Waiting for RTR

#### **07**

BID in progress

#### **08**

Other TC work pending

#### **99**

Undetermined

## **System action**

CICS may attempt a FORCECLOSE on the session but otherwise CICS terminal control shutdown continues normally. Whether CICS attempts a FORCECLOSE depends upon:

- The coding of the TCSACTN system initialization parameter, and
- How the installation's DFHZNEP (node error program) handles this condition.

If either of the following conditions is true:

• TCSACTN=UNBIND, and this action is not changed by DFHZNEP,

• TCSACTN=NONE, and this action is changed to FORCECLOSE (UNBIND) by DFHZNEP

CICS terminal control issues a VTAM CLSDST and sends an SNA UNBIND command. If neither of the conditions is true, no special action is taken.

#### **Note:**

CLSDST is not guaranteed to work in all circumstances.

The first 10 terminals (if there are that many) reported by this message are also included in message DFHZC2350.

#### **User response**

Check the state of the terminal. Check whether the associated DFHZC3437 message includes CLSDST. If DFHZC3437 does not include CLSDST, or it does but the CLSDST still fails to complete, take appropriate action outside of CICS to shut down the terminal.

If after a reasonable interval, terminal control shutdown still fails to complete (message DFHZC2316 is not displayed), take one of the following actions:

- FORCECLOSE the CICS/VTAM ACB.
- Perform a CICS CEMT PERFORM SHUTDOWN IMMEDIATE.
- Cancel the CICS job from the operating system console.

**Warning:** Do not perform one of these actions unless there are no other suitable actions to take.

The reason why the terminal does not shutdown is more likely to be a problem with the terminal device or the network, than with CICS.

If messages DFHZC2350, DFHZC2351, and DFHZC2352 are issued too early or too late in the shutdown process, take appropriate steps to change the TCSWAIT system initialization parameter on future runs of CICS. Once CICS has initialized, TCSWAIT cannot be changed.

**Module:**

DFHZSHU

## **XMEOUT parameters/Message inserts**

- 1. *Date*
- 2. *Time*
- 3. *Applid*
- 4. *termid*
- 5. *netname*
- 6. Value chosen from the following options:

*1=01 Request in progress,*

*2=02 Task still active, 3=03 Waiting for SHUTC, 4=04 Waiting for BIS, 5=05 Waiting for UNBIND, 6=06 Waiting for RTR, 7=07 BID in progress, 8=08 Other TC work pending, 99=99 Undetermined*

- 7. *sense*
- 8. *instance*
- 9. Value chosen from the following options:

*1=DFHZSHU*

#### **Destination**

**CSNE** 

**DFHZC2352** *DATE TIME APPLID sysid netname* **Intersystem parallel connection still active after TC shutdown threshold expired. ((***instance***) Module** *{DFHZSHU}***).**

#### **Explanation**

CICS' attempt to shut down the network has not been completed within the time period allowed. The time period, the terminal control shutdown wait threshold, is specified by the TCSWAIT system initialization parameter. This message is issued for the first VTAM intersystem parallel session in each connection ( LU Type 6.1 and LU Type 6.2, but not LU Type 6.2 singlesession APPC terminals) that is still active (not shut down) after the time period has expired.

In the message *sysid* and *netname* are respectively, the CICS system identifier and the VTAM network name.

## **System action**

If the TCSACTN=FORCE system initialization parameter has been specified CICS will attempt to force close the CICS VTAM ACB, provided that CNOS close processing has completed for LU Type 6.2 parallel session connections, otherwise CICS terminal control shutdown continues as normal. This message is not processed by DFHZNAC (node abnormal condition program), so the condition cannot be intercepted by the installation's DFHZNEP (node error program). Parallel connections reported by this message are not included in message DFHZC2350.

## **User response**

If the TCSACTN=FORCE system initialization parameter has not been specified, or has been specified but the VTAM ACB still does not close, check the state of the connection. Take appropriate action outside of this CICS system to shut down the connection.

If messages DFHZC2350, DFHZC2351, and DFHZC2352 are issued too early or too late in the shutdown process, take appropriate steps to change the TCSWAIT system initialization parameter on future runs of CICS. Once CICS has initialized TCSWAIT cannot be changed.

#### **Module:**

DFHZSHU

## **XMEOUT parameters/Message inserts**

- 1. *DATE*
- 2. *TIME*
- 3. *APPLID*
- 4. *sysid*
- 5. *netname*
- 6. *instance*
- 7. Value chosen from the following options:

*1=DFHZSHU*

## **Destination**

CSNE and Console

**DFHZC2400 E** *date time applid termid tranid* **Error not supported.** *sense* **((***instance***) Module name:** *{DFHZSYX | DFHZSYX | DFHZSYX | DFHZSYX | DFHZSYX | DFHZSYX | DFHZSYX | DFHZSYX | DFHZSYX | DFHZSYX}***)**

## **Explanation**

CICS received an unexpected error code from VTAM.

This imbed is inserted in DFHZC *xxxx* messages with *sense* inserts. For the meaning of *sense* , see message DFHZC2400.

The *sense* data consists of three hexadecimal values - *xx yy zzzz*, where *xx* is the VTAM sense information byte, *yy* is the VTAM sense modifier byte, and *zzzz* represents two bytes of user sense information. The possible values of *xx* are as follows:

**xx**

**meaning**

#### **X'00'**

User sense data only (see *zzzz*)

#### **X'08'**

Request reject

#### **X'10'**

Request error

#### **X'20'**

State error

#### **X'40'**

Request header (RH) usage error

#### **X'80'**

Path error

For the meaning of *yy*, see the [Systems Network](https://publibfp.dhe.ibm.com/epubs/book/d50a5007.boo) [Architecture Formats \(GA27-3136\)](https://publibfp.dhe.ibm.com/epubs/book/d50a5007.boo) manual.

## **System action**

CICS terminates the session. If a task is attached, it is abnormally terminated with a transaction dump.

Message DFHME0116, which contains the symptom string for this problem, is produced.

## **User response**

Use the symptom string, and if necessary the transaction dump, to determine the source of the error.

## **Module:**

**DFHZSYX** 

## **XMEOUT parameters/Message inserts**

- 1. *date*
- 2. *time*
- 3. *applid*
- 4. *termid*
- 5. *tranid*
- 6. *sense*
- 7. *instance*
- 8. Value chosen from the following options:

*1=DFHZSYX, 2=DFHZSYX, 3=DFHZSYX, 4=DFHZSYX, 5=DFHZSYX, 6=DFHZSYX,*

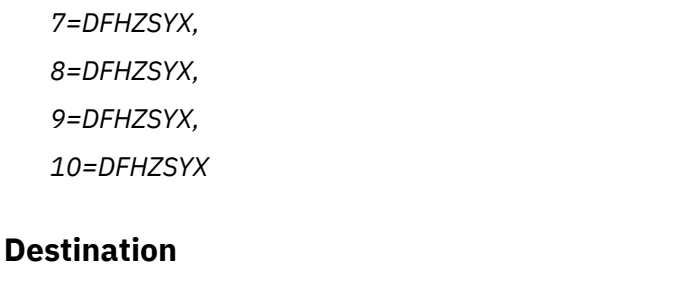

CSNE

**DFHZC2401 E** *date time applid termid tranid* **RPL Active.** *sense* **((***instance***) Module name:** *{DFHZRVS | DFHZSDA | DFHZSDL | DFHZSDS | DFHZSES | DFHZSKR | DFHZRVL | DFHZSDR | DFHZRVL | DFHZRVL | DFHZRVL | DFHZSDL}***)**

# **Explanation**

CICS attempted to request VTAM services using a request parameter list (RPL) that is currently active. This imbed is inserted in DFHZC *xxxx* messages with *sense* inserts. For the meaning of *sense* , see message DFHZC2400.

# **System action**

CICS terminates the session. If a task is attached, it is abnormally terminated with a transaction dump.

Message DFHME0116, which contains the symptom string for this problem, is produced.

# **User response**

Use the symptom string, and if necessary, the transaction dump to determine the source of the error.

## **Module:**

DFHZRVS, DFHZSDA, DFHZSDR, DFHZSDS, DFHZSES, DFHZSDL, DFHZRVL, DFHZSKR

# **XMEOUT parameters/Message inserts**

- 1. *date*
- 2. *time*
- 3. *applid*
- 4. *termid*
- 5. *tranid*
- 6. *sense*
- 7. *instance*
- 8. Value chosen from the following options:

*1=DFHZRVS,*

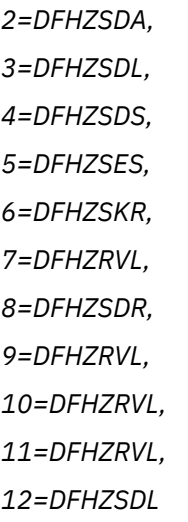

# **Destination**

## CSNE

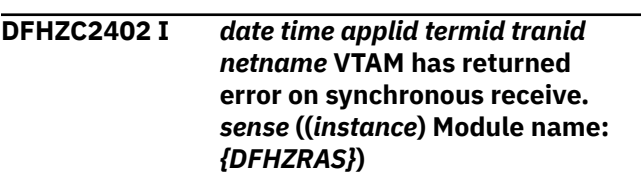

# **Explanation**

VTAM has indicated that a synchronous receive issued by DFHZRAS during receive-any slow-down processing did not complete successfully. This indicates a serious mismatch between CICS's view of the state of the session and that of VTAM. This imbed is inserted in DFHZC *xxxx* messages with *sense* inserts. For the meaning of *sense* , see message DFHZC2400.

# **System action**

The request is ignored. CICS prints the associated session TCTTE on the CSNE transient data destination. The RPL returned by VTAM is included in exception trace entry AP FCA2.

## **User response**

Determine from the RPL in the exception trace why VTAM raised the error.

# **Module:**

DFHZRAS

- 1. *date*
- 2. *time*
- 3. *applid*
- 4. *termid*
- 5. *tranid*
- 6. *netname*
- 7. *sense*
- 8. *instance*
- 9. Value chosen from the following options:

*1=DFHZRAS*

#### **Destination**

#### **CSNE**

**DFHZC2403 E** *date time applid termid tranid* **Bind failure.** *sense* **((***instance***) Module name:** *{DFHZSYX | DFHZSYX}***)**

## **Explanation**

An attempt to establish a session has failed. This can be because a physical path to the device could not be found for one of the following reasons:

- The device does not exist
- The device has been defined incorrectly
- The device has rejected the bind

This imbed is inserted in DFHZC *xxxx* messages with *sense* inserts. For the meaning of *sense* , see message DFHZC2400.

If this is a LU62 or LU61 session and the partner LU has sent sense bytes of X'0835nnnn' where nnnn is the offset of the NETNAME in the BIND. This indicates that the partner LU was unable to find a suitable session.

If the sense bytes are X'08010000', this can mean that the partner LU has failed to autoinstall a connection.

If the VTAM RETURN CODE FEEDBACK is X'1018' then VTAM generic resource is in use but the coupling facility is unavailable.

If *instance* is 1 with *sense* code '0805', and the following are true:

- This system (TOR2) is a member of a generic resource (GR) and the partner (AOR) is not
- An affinity already exists between another member (TOR1) of the same generic resource (GR) and the AOR

this indicates that it is not valid to acquire this connection. This message is normally accompanied by DFHZC2411 instance 36 for the equivalent sessions in the AOR. DFHZC2411 indicates that the AOR cannot find a connection defined with the real name of

TOR2. The AOR connection is defined with the generic resource name of the TOR.

## **System action**

Because communication cannot be established with a node, a VTAM CLSDST macro is issued to release any control blocks previously built, and the node could be placed out of service.

### **User response**

Use the VTAM sense code given in the message to determine the cause of failure. If appropriate, ensure that the node name was included in the network control program/virtual storage (NCP/VS) generation deck and investigate for a possible bad communication line.

If the sense bytes were X'0835nnnn' (where nnnn is the offset of the NETNAME in the BIND), the partner LU was unable to find a suitable session. If the partner LU is CICS, look in the partner LU's log for DFHZC2411 and previous messages for the same session. This should give some indication as to why no session could be found.

If LU62 autoinstall is in use and the sense bytes were X'08010000' look in the partner LU's log for messages DFHZC2411 and DFHZC69xx which should indicate the reason for failure to autoinstall a connection.

If the VTAM RETURN CODE FEEDBACK is X'1018': the logon can be retried once the coupling facility becomes available.

If *instance* is 1 with *sense* X'0805', determine if TOR2 was started intentionally with a different APPLID and the same generic resource name and if not, correct the problem. If it was and you need a connection between these two systems you need to end the affinity between AOR and TOR1. The affinity can be ended by:

- 1. Bring up TOR1, acquire the connection and release it or
- 2. Bring up TOR1 and use the CEMT SET CONNECTION ENDAFFIN, CEMT PERFORM ENDAFFIN or EXEC CICS ENDAFFIN command.
- 3. Use a batch program described in 'Writing a batch program to end affinities' in the [CICS](https://www.ibm.com/support/knowledgecenter//fundamentals/connections/dfht11f.html) [intercommunication](https://www.ibm.com/support/knowledgecenter//fundamentals/connections/dfht11f.html).

However, if the AOR is within the same sysplex as the TOR you should be using MRO connections rather than APPC - you then get no problems with affinities.

If the AOR is outside the sysplex and the connection is acquired from the TOR you need to use a HUB as described in 'Using a HUB' in the [CICS](https://www.ibm.com/support/knowledgecenter//fundamentals/connections/dfht11f.html)

[intercommunication](https://www.ibm.com/support/knowledgecenter//fundamentals/connections/dfht11f.html) to prevent two TORs from attempting to connect to one AOR using the generic resource name.

Alternatively you can change the AOR connection to address TOR2 by its real name as opposed to its generic resource name and always acquire the connection from the AOR. This implies that you must not use AUTOCONNECT in the TOR connection.

You should release the connection as soon as possible.

**Module:** DFHZSYX

### **XMEOUT parameters/Message inserts**

- 1. *date*
- 2. *time*
- 3. *applid*
- 4. *termid*
- 5. *tranid*
- 6. *sense*
- 7. *instance*
- 8. Value chosen from the following options:

*1=DFHZSYX,*

*2=DFHZSYX*

### **Destination**

CSNE

**DFHZC2404 E** *date time applid termid tranid* **VTAM Detected Logic Error.** *sense* **((***instance***) Module name:** *{DFHZLEX | DFHZLEX | DFHZLEX | DFHZLEX | DFHZLEX | DFHZLEX}***)**

### **Explanation**

VTAM detected an error in a request. The request was either incomplete or not executable. This imbed is inserted in DFHZC *xxxx* messages with *sense* inserts. For the meaning of *sense* , see message DFHZC2400.

### **System action**

CICS breaks communication with the node (CLSDST), abnormally terminates any attached task, places the node out of service and produces a transaction dump.

Message DFHME0116, which contains the symptom string for this problem, is produced.

#### **User response**

Ensure that all application programs running concurrently have proper addressability, thereby avoiding alteration of CICS control blocks such as the TCTTE or the RPL. If this message occurs during normal system execution, you will need further assistance from IBM. See [Working with IBM to solve](http://www.ibm.com/support/knowledgecenter/SSGMCP_5.6.0/troubleshooting/cics/dfhs14n.html) [your problem](http://www.ibm.com/support/knowledgecenter/SSGMCP_5.6.0/troubleshooting/cics/dfhs14n.html) for guidance on how to proceed.

This message may also occur if VTAM is terminating. Under these conditions it is not a serious problem, and usually no response is necessary.

For more information about VTAM return codes, see the Feedback code data structure page of the z/OS 2.1.0 documentation.

## **Module:**

DFHZLEX

#### **XMEOUT parameters/Message inserts**

- 1. *date*
- 2. *time*
- 3. *applid*
- 4. *termid*
- 5. *tranid*
- 6. *sense*
- 7. *instance*
- 8. Value chosen from the following options:

*1=DFHZLEX, 2=DFHZLEX, 3=DFHZLEX, 4=DFHZLEX, 5=DFHZLEX, 6=DFHZLEX*

#### **Destination**

#### **CSNE**

**DFHZC2405 E** *date time applid termid tranid* **Node** *netname* **not activated.** *sense* **((***instance***) Module name:** *{DFHZSIM | DFHZSIM | DFHZSIM | DFHZSIM | DFHZSIM | DFHZSYX | DFHZSYX | DFHZSYX | DFHZSIX | DFHZSYX | DFHZSYX}***)**

### **Explanation**

The node was not activated, or was deactivated by the network operator, or a generic resource affinity already exists with another system in the same generic resource.

Instance 6 - If the partner is a member of a generic resource (TOR2) and this system (AOR) is not and an affinity already exists between the AOR and another member of the same generic resource (TOR1) because TOR1 crashed, then VTAM has indicated that you cannot acquire this connection. This imbed is inserted in DFHZC *xxxx* messages with *sense* inserts. For the meaning of *sense* , see message DFHZC2400.

## **System action**

All outstanding SEND and RECEIVE requests are purged. If a task is attached, it is abnormally terminated with a transaction dump. A VTAM CLSDST macro is issued to halt communication with the node, and internal LOGONs are prevented.

If this message is issued during takeover, the acquire is retried at intervals of 1, 2, 4 and 8 minutes after the first attempt. This allows time for sessions which require manual intervention before the acquire can succeed.

## **User response**

Use the VTAM VARY command to activate the node before using it in the network. Alternatively, for ISC with IMS, enable IMS for LOGONs.

It is possible that the node in question has previously been used as a generic APPLID (or in VTAM terms - a USERVAR). Use the VTAM operator command DISPLAY USERVAR to see if this is the case. If it is, you can use MODIFY USERVAR,OPTION=DELETE,ID=node to delete the USERVAR.

Instance 6 - Determine if TOR2 was started intentionally with a different APPLID and the same GR name and if not, correct the problem. If it was and you need a connection between these two systems then you need to end the affinity between the AOR and TOR1. The affinity can be ended by:

- 1. Bring up TOR1, acquire the connection and release it cleanly or
- 2. Bring up TOR1 and use ENDAFFIN via CEMT or EXEC CICS or
- 3. Use a batch program described in 'Writing a batch program to end affinities' in the [CICS](https://www.ibm.com/support/knowledgecenter//fundamentals/connections/dfht11f.html) [intercommunication](https://www.ibm.com/support/knowledgecenter//fundamentals/connections/dfht11f.html).

However, if the AOR is within the same sysplex as the TOR you should be using MRO connections rather than APPC - you then get no problems with affinities.

If the AOR is outside the sysplex and the connection is acquired from the TOR then you need to use

a HUB as described in 'Using a HUB' in the [CICS intercommunication](https://www.ibm.com/support/knowledgecenter//fundamentals/connections/dfht11f.html) to prevent two TORs from attempting to connect to one AOR using the generic resource name.

Alternatively you can change the AOR connection to address TOR2 by its real name as opposed to its generic resource name and always acquire the connection from the AOR. This implies that you must not use AUTOCONNECT in the TOR2 connection.

#### **Module:**

DFHZSYX, DFHZSIX, DFHZSIM

## **XMEOUT parameters/Message inserts**

- 1. *date*
- 2. *time*
- 3. *applid*
- 4. *termid*
- 5. *tranid*
- 6. *netname*
- 7. *sense*
- 8. *instance*
- 9. Value chosen from the following options:

*1=DFHZSIM, 2=DFHZSIM, 3=DFHZSIM, 4=DFHZSIM, 5=DFHZSIM, 6=DFHZSYX, 7=DFHZSYX, 8=DFHZSYX, 9=DFHZSIX, 10=DFHZSYX, 11=DFHZSYX*

### **Destination**

### **CSNE**

#### **DFHZC2406 E** *date time applid termid tranid* **Terminate self command received.** *sense* **((***instance***) Module name:** *{DFHZSYX}***)**

## **Explanation**

The logical unit (LU) has requested termination of the session. This imbed is inserted in DFHZC *xxxx*

messages with *sense* inserts. For the meaning of *sense* , see message DFHZC2400.

## **System action**

The VTAM CLSDST macro is issued to stop communications with the node. If a task is attached, it is abnormally terminated with a transaction dump.

### **User response**

None.

## **Module:**

DFHZSYX

## **XMEOUT parameters/Message inserts**

- 1. *date*
- 2. *time*
- 3. *applid*
- 4. *termid*
- 5. *tranid*
- 6. *sense*
- 7. *instance*
- 8. Value chosen from the following options:

*1=DFHZSYX*

## **Destination**

**CSNE** 

#### **DFHZC2407 E** *date time applid termid tranid* **Permanent channel failure.** *sense* **((***instance***) Module name:** *{DFHZSYX | DFHZSYX}***)**

## **Explanation**

Network Control Program/Virtual Storage (NCP/VS) was either shut down by the network operator or was abnormally terminated. Alternatively, there could have been a channel failure. This imbed is inserted in DFHZC *xxxx* messages with *sense* inserts. For the meaning of *sense* , see message DFHZC2400.

## **System action**

Since communication with the logical unit was broken, the VTAM CLSDST macro instruction is issued to release control blocks previously built by VTAM. If a task is attached, it is abnormally terminated with a transaction dump.

### **User response**

Use the supplied dump to check for a possible NCP/VS or channel problem.

### **Module:**

DFHZSYX

## **XMEOUT parameters/Message inserts**

- 1. *date*
- 2. *time*
- 3. *applid*
- 4. *termid*
- 5. *tranid*
- 6. *sense*
- 7. *instance*
- 8. Value chosen from the following options:

*1=DFHZSYX,*

*2=DFHZSYX*

## **Destination**

### **CSNE**

**DFHZC2408 E** *date time applid termid tranid* **Apparent VTAM Error.** *sense* **((***instance***) Module name:** *{DFHZSYX | DFHZSYX | DFHZSYX | DFHZSYX}***)**

## **Explanation**

VTAM encountered an error during its own processing. This imbed is inserted in DFHZC *xxxx* messages with *sense* inserts. For the meaning of *sense* , see message DFHZC2400.

## **System action**

If a task is attached, it is abnormally terminated with a transaction dump. The node is placed out of service.

Message DFHME0116, which contains the symptom string for this problem, is produced.

## **User response**

Use the sense data to determine the nature of the error.

#### **Module:** DFHZSYX

## **XMEOUT parameters/Message inserts**

- 1. *date*
- 2. *time*
- 3. *applid*
- 4. *termid*
- 5. *tranid*
- 6. *sense*
- 7. *instance*

8. Value chosen from the following options:

*1=DFHZSYX,*

*2=DFHZSYX,*

*3=DFHZSYX,*

*4=DFHZSYX*

## **Destination**

#### **CSNE**

**DFHZC2409 I** *date time applid termid tranid* **VTAM Recovered Node. LOSTERM Error Code** *X'xx'***.** *sense* **((***instance***) Module name:** *{DFHZLTX | DFHZLTX}***)**

## **Explanation**

VTAM successfully reestablished communication with a node. The reason for entering the LOSTERM exit is given by *xx*, which has one of the following values:

#### **Value**

#### **Meaning**

#### **0**

Dial-disconnect on dial-in.

#### **4**

Dial-disconnect on dial-out.

#### **0C**

Deactivate immediate.

#### **14**

Unconditional terminate self.

### **1C**

Segmenting error.

### **20**

Conditional terminate self.

#### **24**

BUFLIM value exceeded.

This imbed is inserted in DFHZC *xxxx* messages with *sense* inserts. For the meaning of *sense* , see message DFHZC2400.

## **System action**

CICS reestablishes communication and places the node in service.

### **User response**

None.

**Module:** DFHZLTX

## **XMEOUT parameters/Message inserts**

- 1. *date*
- 2. *time*
- 3. *applid*
- 4. *termid*
- 5. *tranid*
- 6. *X'xx'*
- 7. *sense*
- 8. *instance*
- 9. Value chosen from the following options:

*1=DFHZLTX,*

*2=DFHZLTX*

## **Destination**

#### **CSNE**

**DFHZC2410 E** *date time applid termid tranid* **Node Unrecoverable. VTAM LOSTERM Error Code** *X'xx'***.** *sense* **((***instance***) Module name:** *{DFHZLTX | DFHZLTX | DFHZLTX | DFHZLTX}***)**

## **Explanation**

Communication with a node was interrupted and cannot be reestablished by VTAM. The reason for entering the LOSTERM exit is given by the error code X'*xx*'. This imbed is inserted in DFHZC *xxxx* messages with *sense* inserts. For the meaning of *sense* , see message DFHZC2400.

## **System action**

The VTAM CLSDST macro is issued to release any control blocks previously built for the node. If a

task is attached, it is abnormally terminated with a transaction dump.

### **User response**

See the appropriate [z/OS Communications Server:](https://www.ibm.com/support/knowledgecenter/SSLTBW_2.4.0/com.ibm.zos.v2r4.istprg0/abstract.htm) [SNA Programming](https://www.ibm.com/support/knowledgecenter/SSLTBW_2.4.0/com.ibm.zos.v2r4.istprg0/abstract.htm) manual for an explanation of the error code.

#### **Module:**

DFHZLTX

### **XMEOUT parameters/Message inserts**

- 1. *date*
- 2. *time*
- 3. *applid*
- 4. *termid*
- 5. *tranid*
- 6. *X'xx'*
- 7. *sense*
- 8. *instance*
- 9. Value chosen from the following options:

*1=DFHZLTX,*

*2=DFHZLTX,*

*3=DFHZLTX,*

*4=DFHZLTX*

## **Destination**

#### **CSNE**

**DFHZC2411 E** *date time applid termid tranid nodeid* **attempted invalid logon.** *sense* **((***instance***) Module name:** *{DFHZSCX | DFHZBLX | DFHZBLX | DFHZBLX | DFHZBLX | DFHZBLX | DFHZATA | DFHZLGX | DFHZLGX | DFHZLGX | DFHZSCX | | DFHZLGX | DFHZLGX | DFHZLGX | DFHZLGX | DFHZLGX | DFHZLGX | DFHZLGX | DFHZLGX | DFHTFP | DFHZLGX | DFHZSCX | DFHZLGX | DFHZLGX | DFHZSCX | DFHZLGX | DFHZBLX | DFHZBLX | DFHZBLX | DFHZBLX | DFHZBLX | DFHZBLX | DFHZBLX | DFHZBLX | DFHZBLX | DFHZBLX | DFHZLGX | DFHZBLX | DFHZSCX | DFHZBLX}***)**

### **Explanation**

Node *nodeid* attempted to log on to CICS but the logon is invalid.

The *nodeid* in the message will always start with the 'netname' of the node attempting to connect to CICS. For some instances of the message resulting from an LU6.2 log on, the modename of the session will be concatenated to the 'netname' with a dot separator. Since a string consisting of eight blanks is the default modename, this can lead to idiosyncratic formatting of the message.

If the message is issued by DFHZATA, CICS has failed in its attempt to autoinstall the terminal or connection.

The instance *instance* is one of the following:

**1**

For LU6.1 no suitable TCTTE can be found, or no session TCTTE exists This could occur for one of the following reasons:

- 1. The bind did not contain a modename.
- 2. There is an RDO definition for a member name connection in a generic resource communicating with another generic resource over an LU6.1 link.
- **2**

No PLUNAME has been found in the LU6.2 bind processed by CICS.

#### **3**

An attempt to autoinstall a member name connection in a generic resource system has failed because the bind was not for a SNA service manager.

#### **4**

Autoinstall is not allowed because the system is terminating.

### **5**

Autoinstall is not allowed because the VTAM ACB is closing.

#### **6**

ISC support is not present because ISC=NO specified in the SIT.

#### **7**

Used by DFHZATA for several reasons, for example BIND bad and user exit bad.

#### **8**

The TCTTE address restored and the address found by NIBSEARCH do not agree.

The system is terminating.

#### **10**

VTAM is terminating.

#### **11**

RESERVED.

#### **12**

RESERVED.

#### **13**

No address is present in the RPL.

#### **14**

LU6.1 cannot autoinstall.

If both CICS systems are registered as different generic resources, the LU61 connections must be defined with each other's generic resource netnames; they cannot communicate by member name. In this case CICS looked for the generic resource netname and was unable to find it.

#### **15**

ISC support is not present.

#### **16**

A CINIT arrived for an APPC parallel session. This is not supported All input for an APPC parallel session should be via a BIND. Also, no connection exists with this NETNAME.

#### **17**

Session is not bound.

#### **18**

Not used.

### **19**

LU is not enabled. Typically it is an XRF alternate CICS.

#### **20**

A second CINIT with the same netname has arrived.

#### **21**

Logon rejected due to CATA abend.

#### **22**

A CINIT initiated by SIMLOGON occurred for an APPC paralled session. A matching connection exists, but it is being deleted. This should not occur because either the delete should have been cancelled (if it had been scheduled but not started) or the SIMLOGON should have been queued until

the delete was attempted and fails because there is SIMLOGON activity.

#### **23**

A BIND was received for an LU6.1 connection. This CICS is registered as a generic resource but the partner addressed CICS by its MEMBER name instead of its generic resource name.

Change the partner's connection definition for this system to use a NETNAME of this system's generic resource name.

### **24**

Not used.

#### **25**

A CINIT was received for an LU6.1 connection. This CICS is registered as a generic resource but the partner addressed CICS by its MEMBER name instead of its generic resource name.

Change the partner's connection definition for this system to use a NETNAME of this system's generic resource name.

### **26**

A BIND was received for an LU6.1 connection. This CICS is registered as the same generic resource as the partner. However, the partner addressed CICS by the generic resource name instead of the member name which it should use for intra-plex communication.

Change the partner's connection definition for this system to use a NETNAME of this system's member name.

### **27**

A CINIT was received for an LU6.1 connection. This CICS is registered as the same generic resource as the partner. However, the partner addressed CICS by the generic resource name rather than the member name which it should use for intra-plex communication.

Change the partner's connection definition for this system to use a NETNAME of this system's member name.

### **28**

An LU62 bind was received for the netname specified. CICS has found a connection with the relevant netname but the connection was not defined as APPC.

#### **29**

A system entry for the connection indicated by the bind has been found but none of its sessions are usable.

No modename field UDSS02 was found in the bind.

#### **31**

Examination of the session tctte has indicated it to be out of service, a non-SNA service manager session and to have the associated connection released.

#### **32**

An attempt to autoinstall a GR name or XRF connection has failed because the bind was not for a SNA service manager.

#### **33**

This bind is a SNA service manager request for an existing partner.

#### **34**

There is a problem with the user data supplied in the bind. Specifically one of the following.

- There is no user data.
- The user data supplied is too short.
- The user data is not architected.

#### **35**

A delete is pending for the connection found. This delete is for a non-transient terminal definition and has been requested explicitly.

### **36**

For a non-generic resource request, examination of the bind has indicated that it is not for a SNA service manager.

This instance also indicates that you should not acquire this connection if the partner is a member of a generic resource, and this system is not, and an affinity already exists between this system and another member of the same generic resource. See message DFHZC2403, which is issued for the partner's equivalent sessions, for how you correct the situation.

### **37**

The current session count has exceeded the maximum session count indicated in the mode group entry.

This can be caused by a VTAM LU definition with a duplicate netname. At session initiation time VTAM cannot detect that there may be two Independant Logical Units (ILUs) with the same netname. This can lead to CICS being requested to bind more sessions than specified in the mode group.

An attempt to acquire a generic resource connection failed because there is a member name connection defined for the generic resource member to which VTAM has chosen to route it.

#### **39**

This CICS has deregistered from a generic resource but a remote partner is attempting to bind an APPC session using a generic resource name. This indicates that VTAM affinities have not been ended on both sides.

#### **40**

This CICS has deregistered from a generic resource but a remote partner is attempting to bind an LU6.1 session using a generic resource name. This indicates that VTAM affinities have not been ended on both sides.

#### **41**

A bind has been received for an APPC SNA Service Manager session while the connection is in the process of being released. As the maximum number of SNASVCMG sessions has already been set to zero, acceptance of this bind would leave the connection in a Freeing state and is therefore rejected. Retry the Acquire of the connection when all the user sessions have been CLSDST and the connection is released.

This imbed is inserted in DFHZC *xxxx* messages with *sense* inserts. For the meaning of *sense* , see message DFHZC2400.

If ???????? is displayed in the second half of the *nodeid* field, the BIND may contain a SESSION QUALIFIER or MODENAME with an invalid length.

## **System action**

The logon is rejected. If the reject is from DFHZSCX via the dummy TCTTE, an attempt is made to print the failing BIND and sense code with which it was rejected as part of the message.

## **User response**

Use the instance number to determine why the attempted logon has been rejected and take the appropriate action.

### **Module:**

DFHZLGX, DFHZSCX, DFHZATA, DFHZBLX

## **XMEOUT parameters/Message inserts**

1. *date*

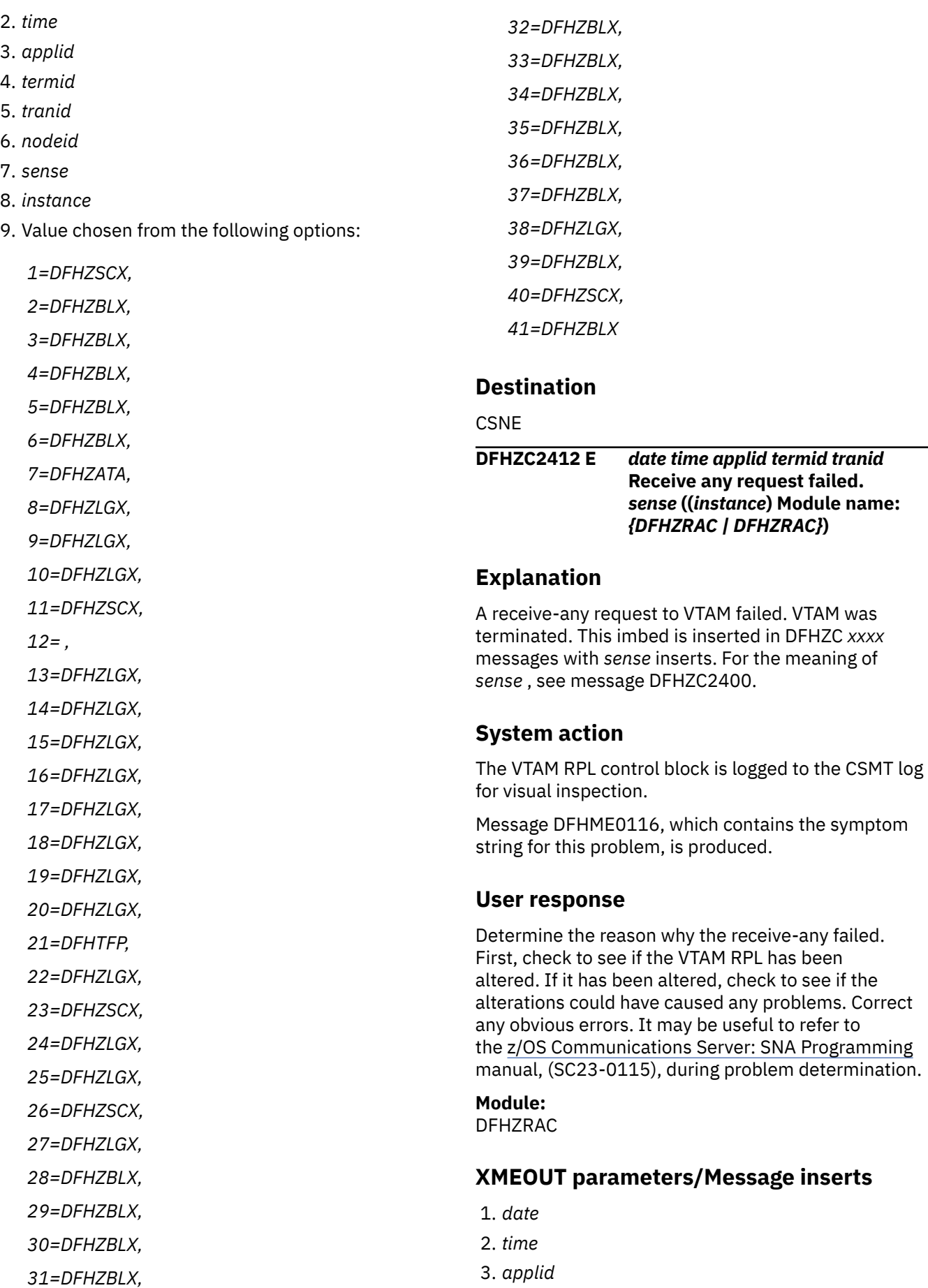

2. *time* 3. *applid* 4. *termid* 5. *tranid* 6. *nodeid* 7. *sense* 8. *instance*

- 4. *termid*
- 5. *tranid*
- 6. *sense*
- 7. *instance*
- 8. Value chosen from the following options:

*1=DFHZRAC,*

*2=DFHZRAC*

### **Destination**

#### **CSNE**

**DFHZC2413 E** *date time applid termid tranid nodeid* **CLSDST failed.** *sense* **((***instance***) Module name:** *{DFHZATA | DFHZLGX | DFHTFP}***)**

## **Explanation**

A CLSDST request for the node identified by *nodeid* failed. VTAM may not have sufficient space to respond to the request. This imbed is inserted in DFHZC *xxxx* messages with *sense* inserts. For the meaning of *sense* , see message DFHZC2400.

## **System action**

No further communication with the node is initiated.

## **User response**

Inspect the CSNE, CSMT and CSTL logs for indication of a VTAM storage problem or error message. Also check for any messages indicating an I/O problem.

**Module:**

DFHTFP, DFHZATA, DFHZLGX

## **XMEOUT parameters/Message inserts**

- 1. *date*
- 2. *time*
- 3. *applid*
- 4. *termid*
- 5. *tranid*
- 6. *nodeid*
- 7. *sense*
- 8. *instance*
- 9. Value chosen from the following options:

*1=DFHZATA,*

*2=DFHZLGX,*

*3=DFHTFP*

## **Destination**

**CSNE** 

**DFHZC2414 E** *date time applid termid tranid* **Temporary VTAM Storage Problem.** *sense* **((***instance***) Module name:** *{DFHZSYX}***)**

## **Explanation**

Temporary VTAM storage problem. VTAM is currently short of storage. This imbed is inserted in DFHZC *xxxx* messages with *sense* inserts. For the meaning of *sense* , see message DFHZC2400.

## **System action**

The failing VTAM request is retried until VTAM is able to accept it.

## **User response**

Increase the VTAM working buffer storage if this condition recurs and causes undue problems.

### **Module:**

DFHZSYX

## **XMEOUT parameters/Message inserts**

- 1. *date*
- 2. *time*
- 3. *applid*
- 4. *termid*
- 5. *tranid*
- 6. *sense*
- 7. *instance*
- 8. Value chosen from the following options:

*1=DFHZSYX*

## **Destination**

**CSNE** 

**DFHZC2415 E** *date time applid termid tranid* **Node** *netname* **out of service.** *sense* **((***instance***) Module name:** *{DFHZNAC}***)**

## **Explanation**

A node error condition has occurred on node *nodeid*. This imbed is inserted in DFHZC *xxxx* messages with *sense* inserts. For the meaning of *sense* , see message DFHZC2400.

## **System action**

CICS places the node out of service.

## **User response**

Use the sense data to determine the nature of the error.

#### **Module:**

DFHZNAC

## **XMEOUT parameters/Message inserts**

- 1. *date*
- 2. *time*
- 3. *applid*
- 4. *termid*
- 5. *tranid*
- 6. *netname*
- 7. *sense*
- 8. *instance*
- 9. Value chosen from the following options:

*1=DFHZNAC*

## **Destination**

**CSNE** 

**DFHZC2416 E** *date time applid termid tranid* **VTAM is halting.** *sense* **((***instance***) Module name:** *{DFHZSYX | DFHZSYX}***)**

## **Explanation**

A VTAM HALT command was entered by the network operator while a SIMLOGON or OPNDST request was in progress. The instance number indicates what type of halt was requested:

### **1**

Orderly shutdown

#### **2**

Quick shutdown.

This imbed is inserted in DFHZC *xxxx* messages with *sense* inserts. For the meaning of *sense* , see message DFHZC2400.

## **System action**

The VTAM network is quiesced to prevent further requests and the node is placed out of service.

### **User response**

None.

**Module:** DFHZSYX

## **XMEOUT parameters/Message inserts**

- 1. *date*
- 2. *time*
- 3. *applid*
- 4. *termid*
- 5. *tranid*
- 6. *sense*
- 7. *instance*
- 8. Value chosen from the following options:
	- *1=DFHZSYX,*

*2=DFHZSYX*

## **Destination**

#### **CSNE**

**DFHZC2417 E** *date time applid termid tranid* **VTAM Inactive to TCB.** *sense* **((***instance***) Module name:** *{DFHZOPX | DFHZCLS | DFHZOPN | DFHZRLP | DFHZRST | DFHZRVS | DFHZRVX | DFHZSDA | DFHZSDL | DFHZSDS | DFHZSES | DFHZSIM | DFHZSKR | DFHZSLX | DFHZRAC | DFHZCLX | DFHZRVL | DFHZSDR | DFHZSIX | DFHZTAX | DFHZOPX | DFHZSYX}***)**

## **Explanation**

Either CICS has not opened its VTAM ACB or VTAM has halted. This imbed is inserted in DFHZC *xxxx* messages with *sense* inserts. For the meaning of *sense* , see message DFHZC2400.

## **System action**

The VTAM network is quiesced to prevent further requests and a dump is produced.

### **User response**

If VTAM was not halted by the network operator, use the supplied dump to determine the problem.

#### **Module:**

DFHZSYX, DFHZCLS, DFHZCLX, DFHZOPN, DFHZOPX, DFHZRAC, DFHZRLP, DFHZRST, DFHZRVL, DFHZRVS, DFHZRVX, DFHZSDL, DFHZSDR, DFHZSDS, DFHZSES, DFHZSIM, DFHZSIX, DFHZSKR, DFHZSLX, DFHZTAX, DFHZSDA

## **XMEOUT parameters/Message inserts**

- 1. *date*
- 2. *time*
- 3. *applid*
- 4. *termid*
- 5. *tranid*
- 6. *sense*
- 7. *instance*
- 8. Value chosen from the following options:

*1=DFHZOPX,*

- *2=DFHZCLS,*
- *3=DFHZOPN,*
- *4=DFHZRLP,*
- *5=DFHZRST,*
- *6=DFHZRVS,*
- *7=DFHZRVX,*
- *8=DFHZSDA,*
- *9=DFHZSDL,*
- *10=DFHZSDS,*
- *11=DFHZSES,*
- *12=DFHZSIM,*
- *13=DFHZSKR,*
- *14=DFHZSLX,*
- *15=DFHZRAC,*
- *16=DFHZCLX,*
- *17=DFHZRVL,*
- *18=DFHZSDR,*
- *19=DFHZSIX,*

*20=DFHZTAX, 21=DFHZOPX, 22=DFHZSYX*

## **Destination**

**CSNE** 

**DFHZC2418 E** *date time applid termid tranid* **Unknown command in RPL.** *sense* **((***instance***) Module name:** *{DFHZSEX | DFHZSEX}***)**

## **Explanation**

An unknown command was detected in the VTAM request parameter list (RPL) by the CICS SESSIONC exit routine. The RPL address could be invalid or the RPL could have been altered. This imbed is inserted in DFHZC *xxxx* messages with *sense* inserts. For the meaning of *sense* , see message DFHZC2400.

## **System action**

All outstanding send and receive requests are purged. If a task is attached, it is abnormally terminated with a transaction dump.

Message DFHME0116, which contains the symptom string for this problem, is produced.

A CLSDST is issued to halt communication with the node, and the node is placed out of service.

## **User response**

First, check if the VTAM RPL has an invalid address. If the address is valid, check to see if the RPL has been altered. If it has been altered, check to see if the alterations could have caused any problems. Correct any obvious errors. It may be useful to refer to the [z/OS Communications Server: SNA Programming](https://www.ibm.com/support/knowledgecenter/SSLTBW_2.4.0/com.ibm.zos.v2r4.istprg0/abstract.htm) manual, (SC23-0115), while carrying out problem determination.

## **Module:**

DFHZSEX

## **XMEOUT parameters/Message inserts**

- 1. *date*
- 2. *time*
- 3. *applid*
- 4. *termid*
- 5. *tranid*
- 6. *sense*
- 7. *instance*
- 8. Value chosen from the following options:

*1=DFHZSEX,*

*2=DFHZSEX*

## **Destination**

#### CSNE

**DFHZC2419 E** *date time applid termid tranid* **Unknown command in RPL.** *sense* **((***instance***) Module name:** *{DFHZSSX | DFHZSLX | DFHZRAC | DFHZRAC | DFHZRAC | DFHZRAC |*

## **Explanation**

An unknown command was detected in the request parameter list (RPL) by the send-data-flow synchronous exit routine. The RPL address could be invalid or the RPL could have been altered. This imbed is inserted in DFHZC *xxxx* messages with *sense* inserts. For the meaning of *sense* , see message DFHZC2400.

*DFHZRAC | DFHZRAC}***)**

## **System action**

All outstanding send and receive requests are purged. If a task is attached, it is abnormally terminated with a transaction dump.

Message DFHME0116, which contains the symptom string for this problem, is produced.

A VTAM CLSDST macro is issued to halt communication with the node, and the node is placed out of service.

## **User response**

In the first instance, check if the VTAM RPL has an invalid address. If the address is valid, check to see if the RPL has been altered. If it has been altered, check to see if the alterations could have caused any problems. Correct any obvious errors. It may be useful to refer to the [z/OS Communications Server: SNA](https://www.ibm.com/support/knowledgecenter/SSLTBW_2.4.0/com.ibm.zos.v2r4.istprg0/abstract.htm) [Programming](https://www.ibm.com/support/knowledgecenter/SSLTBW_2.4.0/com.ibm.zos.v2r4.istprg0/abstract.htm) manual, (SC23-0115-3), while carrying out problem determination.

#### **Module:**

DFHZSSX, DFHZSLX, DFHZRAC

## **XMEOUT parameters/Message inserts**

- 1. *date*
- 2. *time*
- 3. *applid*
- 4. *termid*
- 5. *tranid*
- 6. *sense*
- 7. *instance*
- 8. Value chosen from the following options:

*1=DFHZSSX, 2=DFHZSLX, 3=DFHZRAC, 4=DFHZRAC, 5=DFHZRAC, 6=DFHZRAC, 7=DFHZRAC, 8=DFHZRAC*

## **Destination**

#### **CSNE**

**DFHZC2420 E** *date time applid termid tranid* **Unknown command in RPL.** *sense* **((***instance***) Module name:** *{DFHZSAX}***)**

## **Explanation**

An unknown command was detected in the request parameter list (RPL) by the send-data-flow asynchronous exit routine. The RPL address could be invalid or the RPL could have been altered. This imbed is inserted in DFHZC *xxxx* messages with *sense* inserts. For the meaning of *sense* , see message DFHZC2400.

## **System action**

All outstanding send and receive requests are purged. If a task is attached, it is abnormally terminated with a transaction dump.

Message DFHME0116, which contains the symptom string for this problem, is produced.

A VTAM CLSDST macro is issued to halt communication with the node, and the node is placed out of service.

## **User response**

In the first instance, check if the VTAM RPL has an invalid address. If the address is valid, check to see if the RPL has been altered. If it has been altered, check to see if the alterations could have caused any problems. Correct any obvious errors. It may be useful to refer to the [z/OS Communications Server: SNA](https://www.ibm.com/support/knowledgecenter/SSLTBW_2.4.0/com.ibm.zos.v2r4.istprg0/abstract.htm)

[Programming](https://www.ibm.com/support/knowledgecenter/SSLTBW_2.4.0/com.ibm.zos.v2r4.istprg0/abstract.htm) manual, (SC23-0115), while carrying out problem determination.

#### **Module:**

DFHZSAX

## **XMEOUT parameters/Message inserts**

- 1. *date*
- 2. *time*
- 3. *applid*
- 4. *termid*
- 5. *tranid*
- 6. *sense*
- 7. *instance*
- 8. Value chosen from the following options:

*1=DFHZSAX*

## **Destination**

**CSNE** 

**DFHZC2421 E** *date time applid termid tranid* **Unsupported command received.** *sense* **((***instance***) Module name:** *{DFHZRLP | DFHZRLP | DFHZRVX | DFHZRVX | DFHZRAC | DFHZRAC | DFHZRAC | DFHZRAC | DFHZRAC}***)**

## **Explanation**

An unknown command or request was detected, or the RPL contains logical unit (LU) status. This imbed is inserted in DFHZC *xxxx* messages with *sense* inserts. For the meaning of *sense* , see message DFHZC2400.

## **System action**

If an invalid command or request was detected, all outstanding send and receive requests are purged. If a task is attached, it is abnormally terminated with a transaction dump. A VTAM CLSDST macro is issued to halt communication with the node.

For ISC sessions, this error may be caused by specifying incompatible session types at each node. (For example, SESSIONTYPE=SEND in one node and SESSIONTYPE=FASTRECV in the other node.)

If the RPL contains logical unit (LU) status, one of the following messages is issued: DFHZC2461, DFHZC2462, DFHZC2464, DFHZC2465, or DFHZC2466.

Message DFHME0116, which contains the symptom string for this problem, is produced.

### **User response**

An invalid command or request indicates inconsistencies or errors in the definitions of the named terminals/sessions in CICS, VTAM or the connected system for LU6 sessions. Ensure that these definitions are consistent and correct for the device or session characteristics.

#### **Module:**

DFHZRAC, DFHZRVX, DFHZRLP

## **XMEOUT parameters/Message inserts**

- 1. *date*
- 2. *time*
- 3. *applid*
- 4. *termid*
- 5. *tranid*
- 6. *sense*
- 7. *instance*
- 8. Value chosen from the following options:

*1=DFHZRLP, 2=DFHZRLP, 3=DFHZRVX, 4=DFHZRVX, 5=DFHZRAC, 6=DFHZRAC, 7=DFHZRAC, 8=DFHZRAC, 9=DFHZRAC*

## **Destination**

**CSNE** 

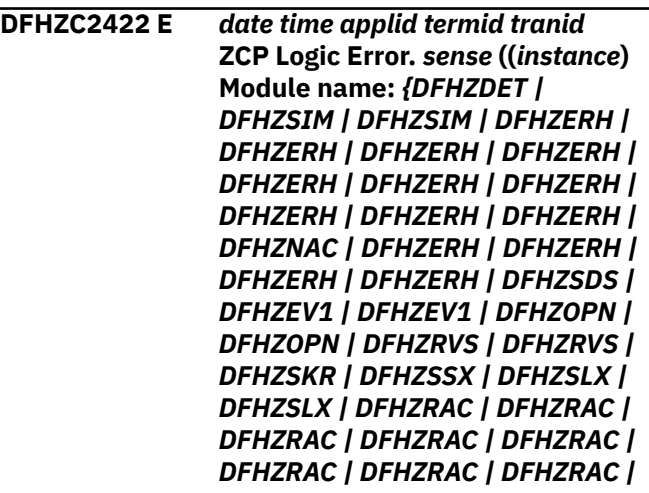

*DFHZRAC | DFHZARL | DFHZARL | DFHZEV2 | DFHZEV2 | DFHZRAC | DFHZRAC | DFHZOPN}***)**

## **Explanation**

During terminal processing, CICS detected an invalid internal state in DFHZCP.

Instance 1 of the message could be caused by a loss of data following a persistent sessions restart in a partner system. In this case, no logic error has occurred because any updates are backed out. This normally follows an AZCD for the same session and the message DFHZC0144 for the partner session. This imbed is inserted in DFHZC *xxxx* messages with *sense* inserts. For the meaning of *sense* , see message DFHZC2400.

## **System action**

All outstanding send and receive requests are purged, and the task is abnormally terminated with a transaction dump. The node is placed out of service and the TCTTE, RPL, and action flags are logged to the CSMT destination for debugging purposes.

Message DFHME0116, which contains the symptom string for this problem, is produced.

## **User response**

Ensure that the application programs running concurrently do not alter the TCTTE. If the TCTTE is not being altered, use the dump to locate the source of the error.

It may be useful to examine the debugging data printed on the CSMT log for clues about what possibly went wrong.

### **Module:**

DFHZARL, DFHZDET, DFHZERH, DFHZEV1, DFHZEV2, DFHZOPN, DFHZRAC, DFHZRVS, DFHZSDS, DFHZSIM, DFHZSKR, DFHZSLX, DFHZNAC, DFHZSSX

## **XMEOUT parameters/Message inserts**

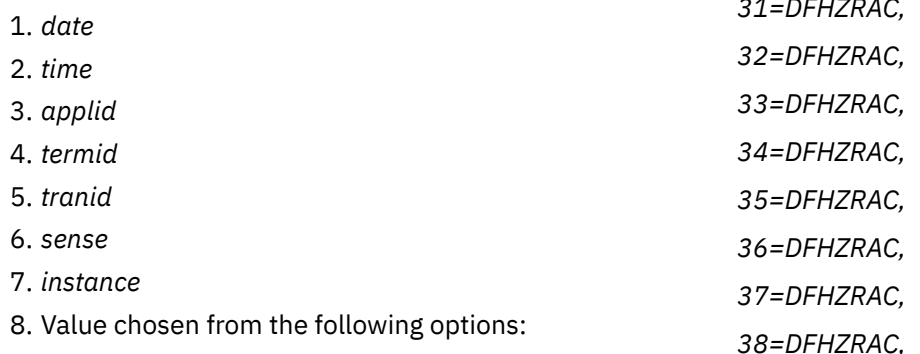

*2=DFHZSIM, 3=DFHZSIM, 4=DFHZERH, 5=DFHZERH, 6=DFHZERH, 7=DFHZERH, 8=DFHZERH, 9=DFHZERH, 10=DFHZERH, 11=DFHZERH, 12=DFHZERH, 13=DFHZERH, 14=DFHZNAC, 15=DFHZERH, 16=DFHZERH, 17=DFHZERH, 18=DFHZERH, 19=DFHZSDS, 20=DFHZEV1, 21=DFHZEV1, 22=DFHZOPN, 23=DFHZOPN, 24=DFHZRVS, 25=DFHZRVS, 26=DFHZSKR, 27=DFHZSSX, 28=DFHZSLX, 29=DFHZSLX, 30=DFHZRAC, 31=DFHZRAC,*

*1=DFHZDET,*

*39=DFHZARL,*

*40=DFHZARL,*

*41=DFHZEV2,*

*42=DFHZEV2,*

*43=DFHZRAC,*

*44=DFHZRAC, 45=DFHZOPN*

**Destination**

**CSNE** 

**DFHZC2423 E** *date time applid termid tranid* **Attempted to send unsupported command.** *sense* **((***instance***) Module name:** *{DFHZSDS}***)**

## **Explanation**

A request to send data synchronously was incomplete. Possible reasons are as follows:

- 1. The TCTTE was altered.
- 2. A logic error was encountered.
- 3. The TCTTE was inadvertently placed on the sendsynchronous queue.

This imbed is inserted in DFHZC *xxxx* messages with *sense* inserts. For the meaning of *sense* , see message DFHZC2400.

## **System action**

All outstanding send and receive requests are purged. If a task is attached, it is abnormally terminated with a transaction dump. Communication with the node is terminated by issuing the VTAM CLSDST macro instruction.

## **User response**

For reasons 1 to 3 listed above, ensure that application programs running concurrently do not alter the TCTTE.

If you suspect a logic error (2), check that the VTAM RPL has not been corrupted. If you still cannot resolve the problem, you will need further assistance from IBM. See [Working with IBM to solve your problem](http://www.ibm.com/support/knowledgecenter/SSGMCP_5.6.0/troubleshooting/cics/dfhs14n.html) for guidance on how to proceed.

**Module:**

DFHZSDS

## **XMEOUT parameters/Message inserts**

1. *date*

- 2. *time*
- 3. *applid*
- 4. *termid*
- 5. *tranid*
- 6. *sense*
- 7. *instance*
- 8. Value chosen from the following options:

*1=DFHZSDS*

## **Destination**

**CSNE** 

**DFHZC2424 E** *date time applid termid tranid* **SESSIONC command request invalid.** *sense* **((***instance***) Module name:** *{DFHZSES | DFHZSES | }***)**

## **Explanation**

A SESSIONC request is incomplete or invalid. Possible reasons are as follows:

- 1. The TCTTE was altered.
- 2. The command request bits are incomplete. DFHZSES checks TCTEISDT for a Start Data Traffic (SDT) command, TCTEISTS for a Set and Test Sequence Number (STSN) command, and TCTEICLR for a CLEAR command. If it does not find any of these, DFHZSES causes the message to be issued.
- 3. The wrong request was queued to SESSIONC.

This imbed is inserted in DFHZC *xxxx* messages with *sense* inserts. For the meaning of *sense* , see message DFHZC2400.

## **System action**

All outstanding send and receive requests are purged. If a task is attached, it is abnormally terminated with a transaction dump.

Message DFHME0116, which contains the symptom string for this problem, is produced.

Communication with the node is terminated by issuing the VTAM CLSDST macro instruction.

## **User response**

Ensure that application programs running concurrently do not alter the TCTTE.

If the TCTTE is not altered, check for conditions 2 or 3.

#### **Module:**

## **XMEOUT parameters/Message inserts**

- 1. *date*
- 2. *time*
- 3. *applid*
- 4. *termid*
- 5. *tranid*
- 6. *sense*
- 7. *instance*
- 8. Value chosen from the following options:

*1=DFHZSES,*

*2=DFHZSES,*

*3=*

## **Destination**

#### CSNE

**DFHZC2425 E** *date time applid termid tranid* **ASYNC command request invalid.** *sense* **((***instance***) Module name:** *{DFHZSDA | DFHZSDA}***)**

## **Explanation**

A request to send data asynchronously was incomplete or invalid. This condition can be caused by the TCTTE being altered. This imbed is inserted in DFHZC *xxxx* messages with *sense* inserts. For the meaning of *sense* , see message DFHZC2400.

## **System action**

All outstanding send and receive requests are purged. If a task is attached, it is abnormally terminated with a transaction dump.

Message DFHME0116, which contains the symptom string for this problem, is produced.

Communication with the node is terminated by issuing the VTAM CLSDST macro instruction.

## **User response**

Check the TCTTE. Ensure that application programs running concurrently do not alter the TCTTE.

**Module:** DFHZSDA

## **XMEOUT parameters/Message inserts**

- 1. *date*
- 2. *time*
- 3. *applid*
- 4. *termid*
- 5. *tranid*
- 6. *sense*
- 7. *instance*
- 8. Value chosen from the following options:

*1=DFHZSDA,*

*2=DFHZSDA*

## **Destination**

**CSNE** 

**DFHZC2426 E** *date time applid termid tranid* **Node Status Error. Node is out of service or receive only.** *sense* **((***instance***) Module name:** *{DFHZATT | DFHZATT | DFHZATT}***)**

## **Explanation**

Input was received from a node that is identified as either output-only or permanently out of service. CEMT INQUIRE TERMINAL(termid) returns a TTISTATUS of NOTTI for an output-only node.

If any sense data appears in the message, see message DFHZC2400 for its meaning.

## **System action**

For an output-only node, message DFH2426I is sent to the node. All outstanding send and receive requests are purged. If a task is attached, it is abnormally terminated with a transaction dump.

## **User response**

If the node is out of service, issue CEMT SET TERMINAL(termid) INSERVICE from another terminal to place the node back into service.

If the terminal is output-only, issue CEMT SET TERMINAL(termid) TTI from another terminal to allow transactions to be initiated from the node and check that TTI(YES) is specified in the TYPETERM definition used to install the TERMINAL.

#### **Module:** DFHZATT

## **XMEOUT parameters/Message inserts**

- 1. *date*
- 2. *time*
- 3. *applid*
- 4. *termid*
- 5. *tranid*
- 6. *sense*
- 7. *instance*

8. Value chosen from the following options:

*1=DFHZATT,*

*2=DFHZATT,*

*3=DFHZATT*

## **Destination**

CSNE

**DFHZC2427 I** *date time applid termid tranid* **NCP Restarted.** *sense* **((***instance***) Module name:** *{DFHZSYX}***)**

## **Explanation**

Network Control Program/Virtual Storage (NCP/VS) has been restarted after failing during an OPNDST. This imbed is inserted in DFHZC *xxxx* messages with *sense* inserts. For the meaning of *sense* , see message DFHZC2400.

## **System action**

The OPNDST request is reissued.

## **User response**

None.

**Module:** DFHZSYX

## **XMEOUT parameters/Message inserts**

- 1. *date*
- 2. *time*
- 3. *applid*
- 4. *termid*
- 5. *tranid*
- 6. *sense*
- 7. *instance*
- 8. Value chosen from the following options:

*1=DFHZSYX*

## **Destination**

**CSNE** 

**DFHZC2428 E** *date time applid termid tranid* **Send DFSYN request incomplete.** *sense* **((***instance***) Module name:** *{DFHZSDS}***)**

## **Explanation**

A send-synchronous request was issued without indicating that either a command or data was to be sent. This imbed is inserted in DFHZC *xxxx* messages with *sense* inserts. For the meaning of *sense* , see message DFHZC2400.

## **System action**

All outstanding send and receive requests are purged. If a task is attached, it is abnormally terminated with a transaction dump.

Message DFHME0116, which contains the symptom string for this problem, is produced.

## **User response**

Check the VTAM RPL for obvious errors. Ensure that application programs running concurrently do not alter the TCTTE. If the TCTTE is not being altered, use the symptom string, and if necessary, the dump to determine the source of the error.

## **Module:**

DFHZSDS

## **XMEOUT parameters/Message inserts**

- 1. *date*
- 2. *time*
- 3. *applid*
- 4. *termid*
- 5. *tranid*
- 6. *sense*
- 7. *instance*
- 8. Value chosen from the following options:

*1=DFHZSDS*

## **Destination**

**CSNE** 

#### **DFHZC2429 E** *date time applid termid tranid* **RESETSR request invalid RTYPE.** *sense* **((***instance***) Module name:** *{DFHZRST | DFHZRST | DFHZRST}***)**

## **Explanation**

An invalid RESETSR request was made in the VTAM macro issued by CICS. The invalid request can be because an RTYPE was not specified or was incorrectly specified, or the TCTTE was altered. This imbed is inserted in DFHZC *xxxx* messages with *sense* inserts. For the meaning of *sense* , see message DFHZC2400.

## **System action**

All outstanding receive requests are purged. If a task is attached, it is abnormally terminated with a transaction dump.

Message DFHME0116, which contains the symptom string for this problem, is produced.

## **User response**

Check the VTAM RPL for obvious errors. Ensure that application programs running concurrently do not alter the TCTTE. If the TCTTE is not being altered, use the symptom string, and if necessary the dump, to determine the source of the error.

## **Module:**

DFHZRST

## **XMEOUT parameters/Message inserts**

- 1. *date*
- 2. *time*
- 3. *applid*
- 4. *termid*
- 5. *tranid*
- 6. *sense*
- 7. *instance*
- 8. Value chosen from the following options:

*1=DFHZRST,*

*2=DFHZRST,*

*3=DFHZRST*

## **Destination**

#### CSNE

**DFHZC2430 E** *date time applid termid tranid* **Send response command request**

## **Explanation**

A send-response request was invalid. Either the request did not specify the response level (DR1 or DR2), or the TCTTE was altered. This imbed is inserted in DFHZC *xxxx* messages with *sense* inserts. For the meaning of *sense* , see message DFHZC2400.

## **System action**

All outstanding send requests are purged. If a task is attached, it is abnormally terminated with a transaction dump and the node is placed out of service.

### **User response**

Check the VTAM RPL for obvious errors. Ensure that application programs running concurrently do not alter the TCTTE. If the TCTTE is not being altered, use the dump to determine the source of the error.

## **Module:**

DFHZSDR

## **XMEOUT parameters/Message inserts**

- 1. *date*
- 2. *time*
- 3. *applid*
- 4. *termid*
- 5. *tranid*
- 6. *sense*
- 7. *instance*
- 8. Value chosen from the following options:

*1=DFHZSDR*

## **Destination**

CSNE

**DFHZC2431 E** *date time applid termid tranid* **Request to a released node.** *sense* **((***instance***) Module name:** *{DFHZSYX}***)**

## **Explanation**

CICS requested VTAM to perform a close destination for a node currently "owned" by CICS. This imbed is inserted in DFHZC *xxxx* messages with *sense* inserts. For the meaning of *sense* , see message DFHZC2400.

## **System action**

If the CICS ACB is open, all outstanding requests are purged and the task is abnormally terminated with a transaction dump if a task is attached.

### **User response**

If the CICS ACB is open, use the dump to determine the source of the error. Check that the TCTTE is valid.

#### **Module:**

DFHZSYX

### **XMEOUT parameters/Message inserts**

- 1. *date*
- 2. *time*
- 3. *applid*
- 4. *termid*
- 5. *tranid*
- 6. *sense*
- 7. *instance*
- 8. Value chosen from the following options:

*1=DFHZSYX*

### **Destination**

#### **CSNE**

**DFHZC2432 E** *date time applid termid tranid* **Exception response received.** *sense* **((***instance***) Module name:** *{DFHZRVX | DFHZRVX | DFHZRVX | DFHZRVX | DFHZRVX | DFHZRVX | DFHZRVX | DFHZSSX | DFHZSSX | DFHZSSX | DFHZSSX | DFHZRAC | DFHZRAC | DFHZRAC | DFHZRAC | DFHZRAC | DFHZRAC | DFHZRAC | DFHZRAC | DFHZRAC | DFHZRAC | DFHZRAC | DFHZRAC}***)**

## **Explanation**

CICS has received an exception response. This imbed is inserted in DFHZC *xxxx* messages with *sense* inserts. For the meaning of *sense* , see message DFHZC2400.

### **System action**

Another CICS message is issued in conjunction with this message.

### **User response**

Perform the action specified for the associated CICS message.

#### **Module:**

DFHZRAC, DFHZRVX, DFHZSSX

### **XMEOUT parameters/Message inserts**

- 1. *date*
- 2. *time*
- 3. *applid*
- 4. *termid*
- 5. *tranid*
- 6. *sense*
- 7. *instance*
- 8. Value chosen from the following options:

*1=DFHZRVX, 2=DFHZRVX, 3=DFHZRVX, 4=DFHZRVX, 5=DFHZRVX, 6=DFHZRVX, 7=DFHZRVX, 8=DFHZSSX, 9=DFHZSSX, 10=DFHZSSX, 11=DFHZSSX, 12=DFHZRAC, 13=DFHZRAC, 14=DFHZRAC, 15=DFHZRAC, 16=DFHZRAC, 17=DFHZRAC, 18=DFHZRAC, 19=DFHZRAC, 20=DFHZRAC, 21=DFHZRAC, 22=DFHZRAC, 23=DFHZRAC*

### **Destination**

**CSNE** 

**DFHZC2433 E** *date time applid termid tranid nodeid* **Logon has failed because autoinstall is disabled.** *sense* **((***instance***) Module name:** *{DFHZLGX | DFHZLGX | DFHZBLX | DFHZBLX}***)**

### **Explanation**

Node *nodeid* attempted to log on to CICS. The logon has failed because autoinstall is disabled. Possible reasons are:

- Autoinstall system initialization parameters have been incorrectly defined.
- An error has been detected in CICS terminal attach processing.
- The system is short on storage. Autoinstall is reenabled once the SOS condition ends.

## **System action**

The logon is rejected.

### **User response**

Ensure that the value for the AIQMAX system initialization parameter is greater than zero. If an autoinstall user program has been specified for system initialization parameter AIEXIT, check that the program name has been defined to CICS. See the [Configuring](https://www.ibm.com/support/knowledgecenter/SSGMCP_5.6.0/configuring/configuring.html) for further information about autoinstall parameters.

If the system is short on storage, see the associated messages for further guidance.

**Module:** DFHZLGX, DFHZSCX, DFHZBLX

## **XMEOUT parameters/Message inserts**

- 1. *date*
- 2. *time*
- 3. *applid*
- 4. *termid*
- 5. *tranid*
- 6. *nodeid*
- 7. *sense*
- 8. *instance*
- 9. Value chosen from the following options:

*1=DFHZLGX, 2=DFHZLGX, 3=DFHZBLX, 4=DFHZBLX*

### **Destination**

**CSNE** 

**DFHZC2434 E** *date time applid termid tranid* **Invalid copy request - Copy not supported.** *sense* **((***instance***) Module name:** *{DFHZARQ}***)**

### **Explanation**

A DFHTC TYPE=COPY request has been issued to a 3270 compatibility mode logical unit. The request is invalid because the 3270 COPY command is not supported by a 3270 compatibility mode logical unit. This imbed is inserted in DFHZC *xxxx* messages with *sense* inserts. For the meaning of *sense* , see message DFHZC2400.

### **System action**

The task abends.

### **User response**

Change the application program to avoid issuing a COPY request.

### **Module:**

DFHZARQ

## **XMEOUT parameters/Message inserts**

- 1. *date*
- 2. *time*
- 3. *applid*
- 4. *termid*
- 5. *tranid*
- 6. *sense*
- 7. *instance*
- 8. Value chosen from the following options:

*1=DFHZARQ*

## **Destination**

**CSNE** 

#### **DFHZC2435 E** *date time applid termid tranid* **RPL missing.** *sense* **((***instance***) Module name:** *{DFHZRVS}***)**

## **Explanation**

CICS issued a receive-specific request VTAM without specifying a request parameter list (RPL). This condition could result from one of the following reasons:

- An RPL was not allocated
- An RPL was allocated, but later freed
- TCTERPLA was altered.

This imbed is inserted in DFHZC *xxxx* messages with *sense* inserts. For the meaning of *sense* , see message DFHZC2400.

## **System action**

All outstanding receive requests are purged. If a task is attached, it is abnormally terminated with a transaction dump. A CLSDST macro is issued to terminate communication with the node.

## **User response**

Use the dump to determine whether the TCTTE was altered by an application program. If it was, correct the error. If the TCTTE has not been altered, check for potential RPL problems.

### **Module:**

DFHZRVS

## **XMEOUT parameters/Message inserts**

- 1. *date*
- 2. *time*
- 3. *applid*
- 4. *termid*
- 5. *tranid*
- 6. *sense*
- 7. *instance*
- 8. Value chosen from the following options:

*1=DFHZRVS*

## **Destination**

### CSNE

**DFHZC2436 E** *date time applid termid tranid* **TIOA missing.** *sense* **((***instance***) Module**

#### **name:** *{DFHZRVS | DFHZRVX | DFHZRVS}***)**

## **Explanation**

The TIOA was missing while a receive-specific request was being processed. This condition could result from the TIOA being freed or TCTTEDA being altered. This imbed is inserted in DFHZC *xxxx* messages with *sense* inserts. For the meaning of *sense* , see message DFHZC2400.

## **System action**

All outstanding receive requests are purged. If a task is attached, it is abnormally terminated with a transaction dump.

## **User response**

Use the dump to determine if the TCTTE was altered by an application program.

#### **Module:**

DFHZRVS, DFHZRVX

## **XMEOUT parameters/Message inserts**

- 1. *date*
- 2. *time*
- 3. *applid*
- 4. *termid*
- 5. *tranid*
- 6. *sense*
- 7. *instance*
- 8. Value chosen from the following options:

*1=DFHZRVS, 2=DFHZRVX,*

*3=DFHZRVS*

## **Destination**

### **CSNE**

**DFHZC2437 E** *date time applid termid tranid* **Invalid WRITE request to an input only device.** *sense* **((***instance***) Module name:** *{DFHZSDS}***)**

## **Explanation**

An output request was issued to a VTAM terminal that is defined as an input-only device. Either the TCTTETS was altered or a task that was attached

issued a send request. This imbed is inserted in DFHZC *xxxx* messages with *sense* inserts. For the meaning of *sense* , see message DFHZC2400.

## **System action**

All outstanding send requests are purged. If a task is attached, it is abnormally terminated with a transaction dump. The terminal status remains unchanged.

### **User response**

Prevent the task from issuing an output request to the node.

#### **Module:**

DFHZSDS

## **XMEOUT parameters/Message inserts**

1. *date*

- 2. *time*
- 3. *applid*
- 4. *termid*
- 5. *tranid*
- 6. *sense*
- 7. *instance*
- 8. Value chosen from the following options:

*1=DFHZSDS*

## **Destination**

#### **CSNE**

**DFHZC2438 E** *date time applid termid tranid* **Invalid READ request to an output only device.** *sense* **((***instance***) Module name:** *{DFHZRVS | DFHZSDS}***)**

## **Explanation**

An input request was issued to a VTAM terminal that is identified as an output-only device. Either the TCTTETS was altered or a task was attached that issued a read request. This imbed is inserted in DFHZC *xxxx* messages with *sense* inserts. For the meaning of *sense* , see message DFHZC2400.

## **System action**

All outstanding receive requests are purged. If a task is attached, it is abnormally terminated with a transaction dump. The terminal status remains unchanged.

## **User response**

Prevent the task from issuing input requests to the node.

**Module:**

DFHZRVS, DFHZSDS

### **XMEOUT parameters/Message inserts**

- 1. *date*
- 2. *time*
- 3. *applid*
- 4. *termid*
- 5. *tranid*
- 6. *sense*
- 7. *instance*
- 8. Value chosen from the following options:
	- *1=DFHZRVS,*
	- *2=DFHZSDS*

### **Destination**

**CSNE** 

```
DFHZC2439 E date time applid termid
    tranid Invalid RESUME request.
    sense ((instance) Module name:
    {DFHZACT})
```
## **Explanation**

An invalid resume request was received. The CICS activate-scan function detected a resume request in a TCTTE, but the TCTTE was not part of any transaction. This imbed is inserted in DFHZC *xxxx* messages with *sense* inserts. For the meaning of *sense* , see message DFHZC2400.

### **System action**

The TCTTE is printed and logged to the CSNE destination for debugging purposes.

Message DFHME0116, which contains the symptom string for this problem, is produced.

### **User response**

Use the symptom string to determine the cause of the problem. Check the TCTTE data printed and logged

to the CSNE destination for obvious alterations and errors.

#### **Module:**

DFHZACT

## **XMEOUT parameters/Message inserts**

- 1. *date*
- 2. *time*
- 3. *applid*
- 4. *termid*
- 5. *tranid*
- 6. *sense*
- 7. *instance*
- 8. Value chosen from the following options:

*1=DFHZACT*

### **Destination**

**CSNE** 

**DFHZC2440 I** *date time applid termid tranid* **CICS quiesced by node.** *sense* **((***instance***) Module name:** *{DFHZASX}***)**

## **Explanation**

A VTAM logical unit has requested CICS to quiesce all I/O activity with that node. This imbed is inserted in DFHZC *xxxx* messages with *sense* inserts. For the meaning of *sense* , see message DFHZC2400.

## **System action**

All data transmission to the node is halted until CICS receives a release-quiesce indicator.

### **User response**

None.

**Module:** DFHZASX

## **XMEOUT parameters/Message inserts**

- 1. *date*
- 2. *time*
- 3. *applid*
- 4. *termid*
- 5. *tranid*
- 6. *sense*
- 7. *instance*
- 8. Value chosen from the following options:

*1=DFHZASX*

### **Destination**

**CSNE** 

**DFHZC2441 I** *date time applid termid tranid* **CICS released by node.** *sense* **((***instance***) Module name:** *{DFHZASX}***)**

## **Explanation**

CICS received a release-quiesce indicator from a VTAM logical unit that had previously quiesced CICS. This imbed is inserted in DFHZC *xxxx* messages with *sense* inserts. For the meaning of *sense* , see message DFHZC2400.

## **System action**

Data transmission to the node is resumed by CICS.

### **User response**

None.

**Module:** DFHZASX

## **XMEOUT parameters/Message inserts**

- 1. *date*
- 2. *time*
- 3. *applid*
- 4. *termid*
- 5. *tranid*
- 6. *sense*
- 7. *instance*
- 8. Value chosen from the following options:

*1=DFHZASX*

## **Destination**

**CSNE** 

**DFHZC2442 E** *date time applid termid tranid* **Exception response received to a definite response send.** *sense* **((***instance***) Module name:** *{DFHZRVX | DFHZRVX}***)**

## **Explanation**

An exception response was received when a definite response protocol was requested. This imbed is inserted in DFHZC *xxxx* messages with *sense* inserts. For the meaning of *sense* , see message DFHZC2400.

## **System action**

CICS issues a second message in conjunction with this message that explains the reason for the exception response.

## **User response**

Perform the action specified for the second CICS message received.

#### **Module:**

DFHZRVX

## **XMEOUT parameters/Message inserts**

- 1. *date*
- 2. *time*
- 3. *applid*
- 4. *termid*
- 5. *tranid*
- 6. *sense*
- 7. *instance*
- 8. Value chosen from the following options:

*1=DFHZRVX,*

*2=DFHZRVX*

## **Destination**

#### **CSNE**

**DFHZC2443 E** *date time applid termid tranid* **Request outstanding when node released.** *sense* **((***instance***) Module name:** *{DFHZRVS | DFHZSDL | DFHZSDS | DFHZSDS | DFHZSDS | DFHZSHU | DFHZSHU | DFHZRVL | DFHZSHU}***)**

## **Explanation**

CICS received a request from an application program, when its node was either not in session or queued to be CLSDSTed. This imbed is inserted in DFHZC *xxxx* messages with *sense* inserts. For the meaning of *sense* , see message DFHZC2400.

## **System action**

All outstanding requests are ignored. If a task is attached, it is abnormally terminated with a transaction dump.

### **User response**

None.

#### **Module:**

DFHZSDS, DFHZRVL, DFHZRVS, DFHZSDL, DFHZSHU

### **XMEOUT parameters/Message inserts**

- 1. *date*
- 2. *time*
- 3. *applid*
- 4. *termid*
- 5. *tranid*
- 6. *sense*
- 7. *instance*
- 8. Value chosen from the following options:
	- *1=DFHZRVS, 2=DFHZSDL, 3=DFHZSDS, 4=DFHZSDS, 5=DFHZSDS, 6=DFHZSHU, 7=DFHZSHU, 8=DFHZRVL,*
	- *9=DFHZSHU*

### **Destination**

#### **CSNE**

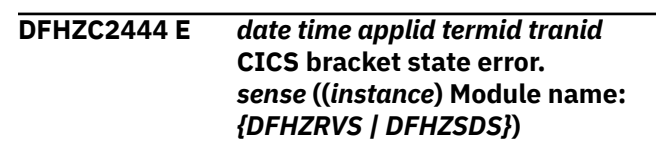

## **Explanation**

A CICS application program violated bracket protocol. It is possible that the application program issued an I/O request following a write (last) request. This imbed is inserted in DFHZC *xxxx* messages with *sense* inserts. For the meaning of *sense* , see message DFHZC2400.

## **System action**

All outstanding send and receive requests are purged. If a task is attached, it is abnormally terminated with a transaction dump.

### **User response**

Correct the application program.

**Module:**

DFHZRVS, DFHZSDS

### **XMEOUT parameters/Message inserts**

- 1. *date*
- 2. *time*
- 3. *applid*
- 4. *termid*
- 5. *tranid*
- 6. *sense*
- 7. *instance*
- 8. Value chosen from the following options:

*1=DFHZRVS,*

*2=DFHZSDS*

### **Destination**

**CSNE** 

**DFHZC2445 E** *date time applid termid tranid* **Output area exceeded.** *sense* **((***instance***) Module name:** *{DFHZSDS | DFHZSDS}***)**

## **Explanation**

The TIOA was not large enough to hold all the output data. The application program either set up the TIOA incorrectly or it overran the TIOA. This imbed is inserted in DFHZC *xxxx* messages with *sense* inserts. For the meaning of *sense* , see message DFHZC2400.

## **System action**

All outstanding send requests are purged. If a task is attached, it is abnormally terminated with a transaction dump.

## **User response**

Correct the application program to acquire a larger TIOA.

# **Module:**

DFHZSDS

## **XMEOUT parameters/Message inserts**

- 1. *date*
- 2. *time*
- 3. *applid*
- 4. *termid*
- 5. *tranid*
- 6. *sense*
- 7. *instance*
- 8. Value chosen from the following options:

*1=DFHZSDS,*

*2=DFHZSDS*

## **Destination**

**CSNE** 

**DFHZC2446 E** *date time applid termid tranid* **Invalid response to a bid.** *sense* **((***instance***) Module name:** *{DFHZRVX | DFHZSSX | DFHZRAC}***)**

## **Explanation**

An invalid response was received for a bid request. A normal response was received in response to a bid indicator while the transaction was in bracket state. The controller application program is in error. This imbed is inserted in DFHZC *xxxx* messages with *sense* inserts. For the meaning of *sense* , see message DFHZC2400.

### **System action**

All outstanding requests are purged. If a task is attached, it is abnormally terminated with a transaction dump. Communication with the node is terminated by issuing a VTAM CLSDST macro instruction, and the node is placed out of service.

### **User response**

Correct the controller application program to return an exception response to a bid indicator when in the bracket state, followed by a ready-to-receive indicator when ready to honor the bid.

#### **Module:**

DFHZRAC, DFHZRVX, DFHZSSX

## **XMEOUT parameters/Message inserts**

- 1. *date*
- 2. *time*
- 3. *applid*
- 4. *termid*
- 5. *tranid*
- 6. *sense*
- 7. *instance*
- 8. Value chosen from the following options:
	- *1=DFHZRVX, 2=DFHZSSX,*
	- *3=DFHZRAC*

## **Destination**

### **CSNE**

**DFHZC2447 E** *date time applid termid tranid* **A severe error has occurred as a result of a previous failure.** *sense* **((***instance***) Module name:** *{DFHZOPN | DFHZRVS | DFHZSDA | DFHZRAC | DFHZRAC | DFHZOPN | DFHZOPN | DFHZFRE | DFHZRLP | DFHZACT | DFHZGET | DFHZGET | DFHZOPN}***)**

## **Explanation**

A domain call failed and the response could not be handled by module *modname* because of a previous failure. The domain concerned should have issued a message to the console which gives further information about the failure. This imbed is inserted in DFHZC *xxxx* messages with *sense* inserts. For the meaning of *sense* , see message DFHZC2400.

## **System action**

All outstanding send and receive requests for terminal *termid* are purged. If a task is attached, it is abnormally terminated with a transaction dump. Terminal *termid* is placed out of service and the TCTTE is logged to the CSNE destination.

## **User response**

Refer to the message issued by the domain that is in error. It indicates the source of the original error.

### **Module:**

DFHZRAC, DFHZRVS, DFHZSDA, DFHZOPN, DFHZFRE, DFHZRLP, DFHZACT, DFHZGET

## **XMEOUT parameters/Message inserts**

- 1. *date*
- 2. *time*
- 3. *applid*
- 4. *termid*
- 5. *tranid*
- 6. *sense*
- 7. *instance*
- 8. Value chosen from the following options:

*1=DFHZOPN, 2=DFHZRVS, 3=DFHZSDA, 4=DFHZRAC, 5=DFHZRAC, 6=DFHZOPN, 7=DFHZOPN, 8=DFHZFRE, 9=DFHZRLP, 10=DFHZACT, 11=DFHZGET, 12=DFHZGET, 13=DFHZOPN*

## **Destination**

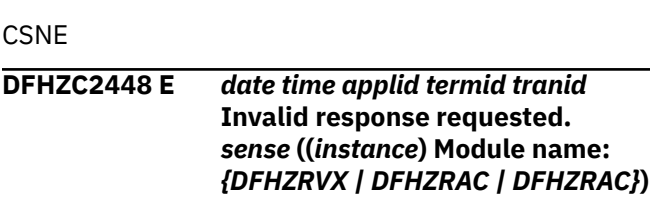

## **Explanation**

An invalid response was requested. An application program transmitted data to CICS without requesting a response from CICS. This imbed is inserted in DFHZC *xxxx* messages with *sense* inserts. For the meaning of *sense* , see message DFHZC2400.

## **System action**

All outstanding receive requests are purged. If a task is attached, it is abnormally terminated with a transaction dump. Communication with the node is terminated by issuing a VTAM CLSDST macro, and the node is placed out of service.

## **User response**

Correct the application program.

### **Module:**

## **XMEOUT parameters/Message inserts**

- 1. *date*
- 2. *time*
- 3. *applid*
- 4. *termid*
- 5. *tranid*
- 6. *sense*
- 7. *instance*
- 8. Value chosen from the following options:

*1=DFHZRVX,*

*2=DFHZRAC,*

*3=DFHZRAC*

## **Destination**

CSNE

**DFHZC2449 E** *date time applid termid tranid* **Bracket Error.** *sense* **((***instance***) Module name:** *{DFHZRVX | DFHZRVX | DFHZRAC | DFHZRAC}***)**

## **Explanation**

The application program either sent a begin-bracket indicator while the transaction was in bracket state, or sent an end-bracket indicator. This imbed is inserted in DFHZC *xxxx* messages with *sense* inserts. For the meaning of *sense* , see message DFHZC2400.

## **System action**

If a task is attached, it is abnormally terminated with a transaction dump. Communication with the node is terminated by issuing the VTAM CLSDST macro, and the node is placed out of service.

## **User response**

Correct the application program.

**Module:** DFHZRAC, DFHZRVX

## **XMEOUT parameters/Message inserts**

- 1. *date*
- 2. *time*
- 3. *applid*
- 4. *termid*
- 5. *tranid*
- 6. *sense*
- 7. *instance*
- 8. Value chosen from the following options:

*1=DFHZRVX,*

*2=DFHZRVX,*

*3=DFHZRAC,*

*4=DFHZRAC*

## **Destination**

### **CSNE**

**DFHZC2450 E** *date time applid termid tranid* **Bid issued but ATI cancelled.** *sense* **((***instance***) Module name:** *{DFHZRVX | DFHZRVX | DFHZRVX | DFHZSSX | DFHZSSX | DFHZSSX | DFHZRAC | DFHZRAC | DFHZRAC}***)**

## **Explanation**

An automatic task initiation (ATI) request was issued without an ATI pending for that terminal. This imbed is inserted in DFHZC *xxxx* messages with *sense* inserts. For the meaning of *sense* , see message DFHZC2400.

## **System action**

CICS will satisfy the BB pending condition by sending a standalone BB-EB.

## **User response**

If ATI is time-initiated, increase the timer value.

### **Module:**

DFHZRAC, DFHZRVX, DFHZSSX

## **XMEOUT parameters/Message inserts**

- 1. *date*
- 2. *time*
- 3. *applid*
- 4. *termid*
- 5. *tranid*
- 6. *sense*
- 7. *instance*
- 8. Value chosen from the following options:

*1=DFHZRVX, 2=DFHZRVX,*

*3=DFHZRVX, 4=DFHZSSX,*

*5=DFHZSSX,*

*6=DFHZSSX,*

*7=DFHZRAC,*

*8=DFHZRAC,*

*9=DFHZRAC*

#### **Destination**

**CSNE** 

**DFHZC2451 E** *date time applid termid tranid* **Outstanding request when clear was issued.** *sense* **((***instance***) Module name:** *{DFHZSYX}***)**

### **Explanation**

A request was outstanding when clear was issued. A receive-specific request was pending when a clear indicator was issued. A clear indicator is sent when any of the following occurs:

- The logical unit is lost (LOSTERM).
- CICS issues a VTAM CLSDST macro.
- CICS issues the clear during message resynchronization.

This imbed is inserted in DFHZC *xxxx* messages with *sense* inserts. For the meaning of *sense* , see message DFHZC2400.

## **System action**

All outstanding requests are purged. If a task is attached, it is abnormally terminated with a transaction dump.

### **User response**

None.

**Module:** DFHZSYX

### **XMEOUT parameters/Message inserts**

- 1. *date*
- 2. *time*
- 3. *applid*

4. *termid*

5. *tranid*

6. *sense*

- 7. *instance*
- 8. Value chosen from the following options:

*1=DFHZSYX*

## **Destination**

**CSNE** 

**DFHZC2452 E** *date time applid termid tranid* **Invalid command received.** *sense* **((***instance***) Module name:** *{DFHZSCX}***)**

### **Explanation**

CICS received an invalid command (VTAM indicator). The CICS session-control input exit-routine (SCIP) encountered an indicator other than request-recovery. This routine should be scheduled only when a requestrecovery indicator is received from the controller application program. This imbed is inserted in DFHZC *xxxx* messages with *sense* inserts. For the meaning of *sense* , see message DFHZC2400.

## **System action**

If a task is attached, it is abnormally terminated with a transaction dump. The session is terminated and the node is placed out of service.

### **User response**

Check the VTAM RPL for obvious errors. Use the dump to help determine the source of the problem.

## **Module:**

DFHZSCX

## **XMEOUT parameters/Message inserts**

- 1. *date*
- 2. *time*
- 3. *applid*
- 4. *termid*
- 5. *tranid*
- 6. *sense*
- 7. *instance*
- 8. Value chosen from the following options:

*1=DFHZSCX*

## **Destination**

**CSNE** 

#### **DFHZC2453 E** *date time applid termid tranid* **Request recovery received.** *sense* **((***instance***) Module name:** *{DFHZSCX}***)**

## **Explanation**

A request for recovery was received. The secondary logical unit requested message resynchronization by sending a request-recovery indicator, but a message sequence number is inconsistent with the sequence number maintained by the 3601 application program. This imbed is inserted in DFHZC *xxxx* messages with *sense* inserts. For the meaning of *sense* , see message DFHZC2400.

## **System action**

All outstanding send and receive requests are purged. If a task is attached, it is abnormally terminated with a transaction dump. Message resynchronization is then initiated by CICS.

### **User response**

None.

### **Module:**

DFHZSCX

## **XMEOUT parameters/Message inserts**

- 1. *date*
- 2. *time*
- 3. *applid*
- 4. *termid*
- 5. *tranid*
- 6. *sense*
- 7. *instance*
- 8. Value chosen from the following options:

*1=DFHZSCX*

## **Destination**

#### CSNE

**DFHZC2454 E** *date time applid termid tranid* **Exception in chain.** *sense* **((***instance***) Module name:** *{DFHZSYX}***)**

## **Explanation**

An exception response was returned on a POST=RESP chain-data send. CICS normally does not send chained data using POST=RESP. This imbed is inserted in DFHZC *xxxx* messages with *sense* inserts. For the meaning of *sense* , see message DFHZC2400.

## **System action**

All outstanding send and receive requests are purged. If a task is attached, it is abnormally terminated with a transaction dump.

Message DFHME0116, which contains the symptom string for this problem, is produced.

### **User response**

Use the symptom string, and if necessary the transaction dump, to determine the source of the error.

#### **Module:**

DFHZSYX

### **XMEOUT parameters/Message inserts**

- 1. *date*
- 2. *time*
- 3. *applid*
- 4. *termid*
- 5. *tranid*
- 6. *sense*
- 7. *instance*
- 8. Value chosen from the following options:

*1=DFHZSYX*

## **Destination**

#### CSNE

**DFHZC2455 E** *date time applid termid tranid* **In CA mode - Task attached.** *sense* **((***instance***) Module name:** *{DFHZATT}***)**

## **Explanation**

An attempt to attach a task to a logical unit (LU) was made, despite the task being in continue-any (CA) mode. However, terminal *termid* already had a task attached to it. This imbed is inserted in DFHZC *xxxx* messages with *sense* inserts. For the meaning of *sense* , see message DFHZC2400.

## **System action**

The task that is already attached to terminal *termid* is abnormally terminated with a transaction dump.

Message DFHME0116, which contains the symptom string for this problem, is produced. Communication with the node is terminated by issuing the VTAM CLSDST macro. CICS then reestablishes communication with the node by issuing the SIMLOGON macro.

### **User response**

Use the symptom string, and if necessary the dump, to determine the source of the error. Try to determine why there was an attempt to attach a task to terminal *termid* while it already had a task attached to it.

#### **Module:**

DFHZATT

## **XMEOUT parameters/Message inserts**

- 1. *date*
- 2. *time*
- 3. *applid*
- 4. *termid*
- 5. *tranid*
- 6. *sense*
- 7. *instance*
- 8. Value chosen from the following options:

*1=DFHZATT*

## **Destination**

**CSNE** 

#### **DFHZC2456 E** *date time applid termid tranid* **Exception response received to a command.** *sense* **((***instance***) Module name:** *{DFHZSYX | DFHZSYX | DFHZSYX | DFHZRAC}***)**

## **Explanation**

CICS received an exception response to a command (VTAM indicator) that it sent to a logical unit. This imbed is inserted in DFHZC *xxxx* messages with *sense* inserts. For the meaning of *sense* , see message DFHZC2400.

## **System action**

In conjunction with this message, CICS issues a second message that explains the reason for the exception response.

### **User response**

Perform the action specified in the second CICS message received.

#### **Module:**

DFHZSYX, DFHZSSX

## **XMEOUT parameters/Message inserts**

- 1. *date*
- 2. *time*
- 3. *applid*
- 4. *termid*
- 5. *tranid*
- 6. *sense*
- 7. *instance*
- 8. Value chosen from the following options:

*1=DFHZSYX, 2=DFHZSYX, 3=DFHZSYX,*

*4=DFHZRAC*

## **Destination**

#### **CSNE**

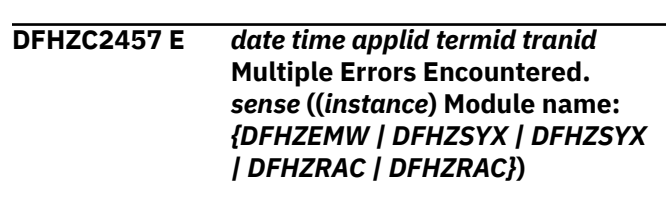

## **Explanation**

A node encountered consecutive errors. That is, the node abnormal condition program, NACP, encountered a second error while processing the first error. This imbed is inserted in DFHZC *xxxx* messages with *sense* inserts. For the meaning of *sense* , see message DFHZC2400.

## **System action**

If a task is attached, it is abnormally terminated with a transaction dump. Communication with the node is terminated by issuing a VTAM CLSDST macro. The first error is accompanied by an error message.

## **User response**

Use the dump to determine the source of the errors. Refer to the error message produced by the first

problem and to any VTAM messages that may have been issued.

#### **Module:**

DFHZRAC, DFHZSYX, DFHZEMW

### **XMEOUT parameters/Message inserts**

- 1. *date*
- 2. *time*
- 3. *applid*
- 4. *termid*
- 5. *tranid*
- 6. *sense*
- 7. *instance*
- 8. Value chosen from the following options:
	- *1=DFHZEMW,*
	- *2=DFHZSYX,*
	- *3=DFHZSYX,*
	- *4=DFHZRAC,*
	- *5=DFHZRAC*

### **Destination**

#### CSNE

#### **DFHZC2458 E** *date time applid termid tranid*

**Exception response received to an exception response send.** *sense* **((***instance***) Module name:** *{DFHZRVX | DFHZRVX | DFHZRVX | DFHZRVX | DFHZRAC | DFHZRAC | DFHZRAC | DFHZRAC | DFHZRAC | DFHZRAC | DFHZRAC | DFHZRAC}***)**

## **Explanation**

CICS received an exception response to a send for which an exception response was requested. This imbed is inserted in DFHZC *xxxx* messages with *sense* inserts. For the meaning of *sense* , see message DFHZC2400.

## **System action**

In conjunction with this message, CICS issues a second message that explains the reason for the exception response.

### **User response**

Perform the action specified in the second CICS message received.

#### **Module:**

DFHZRAC, DFHZRVX

### **XMEOUT parameters/Message inserts**

- 1. *date*
- 2. *time*
- 3. *applid*
- 4. *termid*
- 5. *tranid*
- 6. *sense*
- 7. *instance*
- 8. Value chosen from the following options:

*1=DFHZRVX, 2=DFHZRVX, 3=DFHZRVX, 4=DFHZRVX, 5=DFHZRAC, 6=DFHZRAC, 7=DFHZRAC, 8=DFHZRAC, 9=DFHZRAC, 10=DFHZRAC, 11=DFHZRAC, 12=DFHZRAC*

## **Destination**

#### CSNE

**DFHZC2459 E** *date time applid termid tranid* **No TIOA available for send.** *sense* **((***instance***) Module name:** *{DFHZSDS | DFHZSDS}***)**

### **Explanation**

TCTTEDA was not loaded before issuing a DFHTC TYPE=WRITE, or it was inadvertently cleared. This imbed is inserted in DFHZC *xxxx* messages with *sense* inserts. For the meaning of *sense* , see message DFHZC2400.

## **System action**

If a task is attached, it is abnormally terminated with a transaction dump. The send is purged.

## **User response**

Ensure that TCTTEDA is loaded with the TIOA address before issuing the write.

#### **Module:**

DFHZSDS

## **XMEOUT parameters/Message inserts**

- 1. *date*
- 2. *time*
- 3. *applid*
- 4. *termid*
- 5. *tranid*
- 6. *sense*
- 7. *instance*
- 8. Value chosen from the following options:

*1=DFHZSDS,*

*2=DFHZSDS*

## **Destination**

**CSNE** 

**DFHZC2460 E** *date time applid termid tranid* **Sense receive not supported.** *sense* **((***instance***) Module name:** *{DFHZNAC}***)**

## **Explanation**

Sense codes not supported by CICS were received from the logical unit. This imbed is inserted in DFHZC *xxxx* messages with *sense* inserts. For the meaning of *sense* , see message DFHZC2400.

## **System action**

All outstanding send and receive requests are purged. If a task is attached, it is abnormally terminated with a transaction dump. Communication with the node is terminated by issuing a VTAM CLSDST macro, and the node is placed out of service.

## **User response**

The user's node error program (DFHZNEP) can process the sense codes.

## **Module:**

1. *date*

DFHZNAC

## **XMEOUT parameters/Message inserts**

- 2. *time*
- 3. *applid*
- 4. *termid*
- 5. *tranid*
- 6. *sense*
- 7. *instance*
- 8. Value chosen from the following options:

*1=DFHZNAC*

## **Destination**

**CSNE** 

**DFHZC2461 E** *date time applid termid tranid* **Intervention required.** *sense* **((***instance***) Module name:** *{DFHZNAC}***)**

## **Explanation**

Operator action is requested for a physical component of terminal *termid* before a request can be completed. This imbed is inserted in DFHZC *xxxx* messages with *sense* inserts. For the meaning of *sense* , see message DFHZC2400.

## **System action**

The request is retried, unless the device is one that sends a logical unit status message after intervention is required. In the latter case, the relevant system action is taken.

## **User response**

Correct the problem with the device.

## **Module:**

DFHZNAC

## **XMEOUT parameters/Message inserts**

- 1. *date*
- 2. *time*
- 3. *applid*
- 4. *termid*
- 5. *tranid*
- 6. *sense*
- 7. *instance*
- 8. Value chosen from the following options:

*1=DFHZNAC*

## **Destination**

**CSNE** 

#### **DFHZC2462 E** *date time applid termid tranid* **Bracket Error.** *sense* **((***instance***) Module name:** *{DFHZNAC}***)**

### **Explanation**

The secondary logical unit and CICS both sent a beginbracket indicator concurrently. This imbed is inserted in DFHZC *xxxx* messages with *sense* inserts. For the meaning of *sense* , see message DFHZC2400.

## **System action**

All outstanding send and receive requests are purged. If a task is attached, it is abnormally terminated with a transaction dump. Communication with the node is terminated by issuing the VTAM CLSDST macro.

### **User response**

Correct the controller application program so that it cannot send a begin-bracket indicator.

**Module:**

DFHZNAC

## **XMEOUT parameters/Message inserts**

1. *date*

- 2. *time*
- 3. *applid*
- 4. *termid*
- 5. *tranid*
- 6. *sense*
- 7. *instance*
- 8. Value chosen from the following options:

*1=DFHZNAC*

### **Destination**

#### **CSNE**

**DFHZC2463 E** *date time applid termid tranid* **Node** *nodeid* **resource pending deletion, connection request rejected.** *sense* **((***instance***) Module name:** *{DFHZBLX | DFHZBLX | DFHZLGX}***)**

## **Explanation**

Node *nodeid* tried to connect to CICS. CICS rejected the request because it was deleting the terminal definition for *termid*. This imbed is inserted in DFHZC *xxxx* messages with *sense* inserts. For the meaning of *sense* , see message DFHZC2400.

### **System action**

CICS continues with the resource alteration, or for instance 3 of the message, the autoinstall delete transaction, CATD, is restarted.

### **User response**

When the resource alteration is complete, retry the connection or logon request.

#### **Module:**

DFHZSCX, DFHZBLX, DFHZLGX

### **XMEOUT parameters/Message inserts**

- 1. *date*
- 2. *time*
- 3. *applid*
- 4. *termid*
- 5. *tranid*
- 6. *nodeid*
- 7. *sense*
- 8. *instance*
- 9. Value chosen from the following options:
	- *1=DFHZBLX,*
	- *2=DFHZBLX,*
	- *3=DFHZLGX*

### **Destination**

**CSNE** 

**DFHZC2464 E** *date time applid termid tranid* **Terminate chain.** *sense* **((***instance***) Module name:** *{DFHZNAC}***)**

## **Explanation**

The secondary logical unit asked CICS to terminate transmission of further data in the current chain. This imbed is inserted in DFHZC *xxxx* messages with *sense* inserts. For the meaning of *sense* , see message DFHZC2400.

## **System action**

All outstanding send and receive requests are purged. If a task is attached, it is abnormally terminated with a transaction dump. A cancel indicator is issued to the logical unit permitting discard of the data in the current chain.

### **User response**

Use the supplied dump to determine why the logical unit requested the chain to be discarded.

For the meaning of the sense data, refer to the explanatory paragraph in message DFHZC2461.

#### **Module:**

DFHZNAC

## **XMEOUT parameters/Message inserts**

- 1. *date*
- 2. *time*
- 3. *applid*
- 4. *termid*
- 5. *tranid*
- 6. *sense*
- 7. *instance*
- 8. Value chosen from the following options:

*1=DFHZNAC*

## **Destination**

#### CSNE

**DFHZC2465 E** *date time applid termid tranid* **Insufficient resources.** *sense* **((***instance***) Module name:** *{DFHZNAC}***)**

## **Explanation**

The subsystem controller application program has insufficient resources to handle the request. For instance, in the case of 3601, the 3601 diskette might be full, or the data segment in the 3601 might not be large enough to handle the data set. This imbed is inserted in DFHZC *xxxx* messages with *sense* inserts. For the meaning of *sense* , see message DFHZC2400.

## **System action**

The subsystem is temporarily suspended.

### **User response**

Determine why the controller application program encountered this condition. For the meaning of the sense data, refer to the explanatory paragraph in message DFHZC2461.

#### **Module:**

DFHZNAC

### **XMEOUT parameters/Message inserts**

- 1. *date*
- 2. *time*
- 3. *applid*
- 4. *termid*
- 5. *tranid*
- 6. *sense*
- 7. *instance*
- 8. Value chosen from the following options:

*1=DFHZNAC*

## **Destination**

**CSNE** 

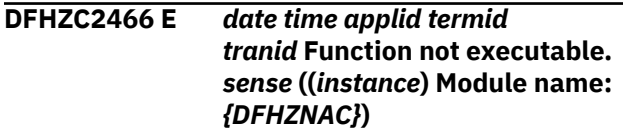

## **Explanation**

The controller application program cannot transmit a message to terminal *termid*. Either a data check occurred, or the node is not available. This imbed is inserted in DFHZC *xxxx* messages with *sense* inserts. For the meaning of *sense* , see message DFHZC2400.

## **System action**

All outstanding send and receive requests are purged. If a task is attached, it is abnormally terminated with a transaction dump. Terminal status remains unchanged.

### **User response**

Use the supplied dump to determine why the application program could not execute the request.

For the meaning of the sense data, refer to the explanatory paragraph in message DFHZC2461.

**Module:** DFHZNAC

## **XMEOUT parameters/Message inserts**

- 1. *date*
- 2. *time*
- 3. *applid*
- 4. *termid*
- 5. *tranid*
- 6. *sense*
- 7. *instance*
- 8. Value chosen from the following options:

*1=DFHZNAC*

## **Destination**

#### CSNE

**DFHZC2467 E** *date time applid termid tranid* **Invalid communications ID (CID) detected.** *sense* **((***instance***) Module name:** *{DFHZLEX}***)**

## **Explanation**

CICS issued a VTAM request containing a communications identifier (CID) which VTAM did not recognize. This may be due to the TCTECID field having been altered. Alternatively, it may mean that the session is in the process of being closed down by VTAM and that CICS has tried to use it before the process was complete. This imbed is inserted in DFHZC *xxxx* messages with *sense* inserts. For the meaning of *sense* , see message DFHZC2400.

## **System action**

All outstanding send and receive requests are purged. If a task is attached, it is abnormally terminated with a transaction dump. If the losterm exit was driven with return code X'0C', X'10', or X'14', CICS issues a CLSDST to VTAM.

## **User response**

Ensure that application programs running concurrently do not alter the TCTECID field in the TCTTE. Also check that the session is still active; that is, that the system being communicated with is still functioning.

### **Module:**

DFHZLEX

## **XMEOUT parameters/Message inserts**

- 1. *date*
- 2. *time*
- 3. *applid*
- 4. *termid*
- 5. *tranid*
- 6. *sense*
- 7. *instance*
- 8. Value chosen from the following options:

*1=DFHZLEX*

## **Destination**

#### **CSNE**

**DFHZC2468 E** *date time applid termid tranid* **Name** *netname* **unknown or vary activate required.** *sense* **((***instance***) Module name:** *{DFHZLEX}***)**

## **Explanation**

Either the node has not been activated by VARY ACTIVATE or CICS issued a VTAM request containing an invalid symbolic node name where:

- The name may have been altered in the node initialization block (NIB)
- The name was specified during VTAM definition and does not agree with the name in the TCT.

This imbed is inserted in DFHZC *xxxx* messages with *sense* inserts. For the meaning of *sense* , see message DFHZC2400.

## **System action**

All outstanding send and receive requests are purged. If a task is attached, it is abnormally terminated with a transaction dump. The node is placed out of service.

## **User response**

Either issue VARY ACTIVATE for the node, or ensure that application programs running concurrently do not alter the NIB name. Names specified during VTAM definition must agree with those in the CICS definitions.

## **Module:**

DFHZLEX

## **XMEOUT parameters/Message inserts**

- 1. *date*
- 2. *time*
- 3. *applid*
- 4. *termid*
- 5. *tranid*
- 6. *netname*
- 7. *sense*
- 8. *instance*
- 9. Value chosen from the following options:

*1=DFHZLEX*

#### **Destination**

#### **CSNE**

**DFHZC2469 E** *date time applid termid tranid* **Exception response received.** *sense* **((***instance***) Module name:** *{DFHZSYX | DFHZSYX}***)**

# **Explanation**

An exception response (negative response) was sent by the secondary logical unit. This imbed is inserted in DFHZC *xxxx* messages with *sense* inserts. For the meaning of *sense* , see message DFHZC2400.

# **System action**

For a non-3270 device, an exception response is returned to the node, along with the sense codes supplied by VTAM in the request parameter list (RPL) for the inbound message. For a 3270 device, the exception request contains 3270 sense/status.

## **User response**

Analyze the sense codes in DFHZNEP.

#### **Module:**

DFHZSYX

## **XMEOUT parameters/Message inserts**

- 1. *date*
- 2. *time*
- 3. *applid*
- 4. *termid*
- 5. *tranid*
- 6. *sense*
- 7. *instance*
- 8. Value chosen from the following options:

*1=DFHZSYX,*

*2=DFHZSYX*

# **Destination**

**CSNE** 

**DFHZC2470 E** *date time applid termid tranid* **Task active at Shutdown.** *sense* **((***instance***) Module name:** *{DFHZASX}***)**

# **Explanation**

One of the following has occurred:

- A request shutdown indicator was received from the controller application program on behalf of the node while a task was still attached.
- During VTAM shutdown, a shutdown complete indicator was received from the controller application program on behalf of the node while a task was still attached
- During VTAM shutdown, a task was still attached to a VTAM 3270 (which cannot send request shutdown or shutdown complete).

This imbed is inserted in DFHZC *xxxx* messages with *sense* inserts. For the meaning of *sense* , see message DFHZC2400.

## **System action**

In the first two cases, CICS honors the command. In all cases, all outstanding send and receive requests are purged, and if a task is attached, it is abnormally terminated with a transaction dump. Communication with the node is terminated by issuing a VTAM CLSDST macro.

## **User response**

None.

**Module:** DFHZASX

# **XMEOUT parameters/Message inserts**

- 1. *date*
- 2. *time*
- 3. *applid*
- 4. *termid*
- 5. *tranid*
- 6. *sense*
- 7. *instance*
- 8. Value chosen from the following options:

*1=DFHZASX*

#### **Destination**

**CSNE** 

**DFHZC2471 E** *date time applid termid tranid* **FMH length error.** *sense* **((***instance***) Module name:** *{DFHZATT | DFHZATT | DFHZATT | DFHZATT | DFHZATT | DFHZRAC}***)**

## **Explanation**

The function management header (FMH) length was greater than that of the data received from the logical unit. This imbed is inserted in DFHZC *xxxx* messages with *sense* inserts. For the meaning of *sense* , see message DFHZC2400.

# **System action**

All data received is purged. If a task is attached, it is abnormally terminated with a transaction dump.

#### **User response**

Correct the application program in the logical unit.

#### **Note:**

The first 16 bytes of the I/O area in error are put to the CSNE log data set to aid in error determination.

#### **Module:**

DFHZRAC, DFHZATT

## **XMEOUT parameters/Message inserts**

- 1. *date*
- 2. *time*
- 3. *applid*
- 4. *termid*
- 5. *tranid*
- 6. *sense*
- 7. *instance*
- 8. Value chosen from the following options:
	- *1=DFHZATT,*

*2=DFHZATT,*

*3=DFHZATT,*

*4=DFHZATT,*

*5=DFHZATT,*

*6=DFHZRAC*

# **Destination**

**CSNE** 

**DFHZC2472 E** *date time applid termid tranid* **Unable to retrieve overlength data.** *sense* **((***instance***) Module name:** *{DFHZRAC | DFHZRAC}***)**

# **Explanation**

The receive request for the remainder of data in excess of the input area for the receive-any module was not accepted by VTAM. This imbed is inserted in DFHZC *xxxx* messages with *sense* inserts. For the meaning of *sense* , see message DFHZC2400.

#### **System action**

All associated data is purged.

#### **User response**

A subsequent message follows in the log, indicating reasons for the request failing. Refer to this message for further information and guidance.

#### **Module:**

DFHZRAC

## **XMEOUT parameters/Message inserts**

- 1. *date*
- 2. *time*
- 3. *applid*
- 4. *termid*
- 5. *tranid*
- 6. *sense*
- 7. *instance*
- 8. Value chosen from the following options:

*1=DFHZRAC, 2=DFHZRAC*

## **Destination**

**CSNE** 

**DFHZC2473 E** *date time applid termid tranid* **Outbound chaining not supported.** *sense* **((***instance***) Module name:** *{DFHZSDS | DFHZSDS}***)**

# **Explanation**

The application program has attempted to send more data than the generated maximum allowable length. This imbed is inserted in DFHZC *xxxx* messages with *sense* inserts. For the meaning of *sense* , see message DFHZC2400.

# **System action**

All send requests are purged. If a task is attached, it is abnormally terminated with a transaction dump.

# **User response**

Correct the application program so that it is sensitive to the maximum allowable length of data that can be sent to the terminal (such as checking the device type), providing the terminal does not support outbound chaining of data (such as a pipeline session).

**Note:** The generated maximum allowable length is specified in the TCTTE.

**Module:** DFHZSDS

# **XMEOUT parameters/Message inserts**

- 1. *date*
- 2. *time*
- 3. *applid*
- 4. *termid*
- 5. *tranid*
- 6. *sense*
- 7. *instance*
- 8. Value chosen from the following options:

*1=DFHZSDS,*

*2=DFHZSDS*

#### **Destination**

CSNE

**DFHZC2475 E** *date time applid termid tranid* **Function cancelled by LU device.** *sense* **((***instance***) Module name:** *{DFHZNAC}***)**

## **Explanation**

The logical unit (LU) has terminated all processing connected with one of its components. This imbed is inserted in DFHZC *xxxx* messages with *sense* inserts. For the meaning of *sense* , see message DFHZC2400.

# **System action**

All send and receive requests are purged. If a task is attached, it is abnormally terminated with a transaction dump.

#### **User response**

Correct the problem with the LU component and bring it back online. Possible causes of the problem include the following:

- Power for the device is switched off
- A line that is down
- A hardware problem
- In the case of an LU6 link, the connected transaction, for example, CSMI, has terminated abnormally.

#### **Module:**

DFHZNAC

#### **XMEOUT parameters/Message inserts**

- 1. *date*
- 2. *time*
- 3. *applid*
- 4. *termid*
- 5. *tranid*
- 6. *sense*
- 7. *instance*
- 8. Value chosen from the following options:
	- *1=DFHZNAC*

#### **Destination**

**CSNE** 

**DFHZC2476 E** *date time applid termid tranid* **Resource unavailable.** *sense* **((***instance***) Module name:** *{DFHZNAC}***)**

#### **Explanation**

A component of the logical unit (LU) is no longer available. This imbed is inserted in DFHZC *xxxx* messages with *sense* inserts. For the meaning of *sense* , see message DFHZC2400.

## **System action**

All send and receive requests are purged. If a task is attached, it is abnormally terminated with a transaction dump.

## **User response**

Correct the problem with the LU component and bring it back online. Possible causes of the problem include the following.

- Power for the device is switched off.
- A line that is down.
- A hardware problem.

#### **Module:**

DFHZNAC

# **XMEOUT parameters/Message inserts**

- 1. *date*
- 2. *time*
- 3. *applid*
- 4. *termid*
- 5. *tranid*
- 6. *sense*
- 7. *instance*
- 8. Value chosen from the following options:

*1=DFHZNAC*

## **Destination**

**CSNE** 

#### **DFHZC2477 E** *date time applid termid tranid* **Chaining not supported.** *sense* **((***instance***) Module name:** *{DFHZNAC}***)**

# **Explanation**

The logical unit (LU) does not support chaining of data from the host. This imbed is inserted in DFHZC *xxxx* messages with *sense* inserts. For the meaning of *sense* , see message DFHZC2400.

# **System action**

All send requests are purged. If a task is attached, it is abnormally terminated with a transaction dump.

## **User response**

Ensure that the maximum amount of data being transmitted to the LU does not exceed the length specified in the buffer parameter of the DFHTCT macro instruction.

**Note:** The buffer parameter value can be increased only to the maximum acceptable limit of the LU.

# **Module:**

DFHZNAC

# **XMEOUT parameters/Message inserts**

- 1. *date*
- 2. *time*
- 3. *applid*
- 4. *termid*
- 5. *tranid*
- 6. *sense*
- 7. *instance*
- 8. Value chosen from the following options:

*1=DFHZNAC*

# **Destination**

**CSNE** 

**DFHZC2478 E** *date time applid termid tranid* **Invalid FMH.** *sense* **((***instance***) Module name:** *{DFHZNAC}***)**

# **Explanation**

The function management header (FMH) transmitted to the logical unit (LU) had no counterpart on the translate table. This imbed is inserted in DFHZC *xxxx* messages with *sense* inserts. For the meaning of *sense* , see message DFHZC2400.

# **System action**

All send and receive requests are purged. If the batch data interchange program is not being used, the transaction is abnormally terminated with a transaction dump. The first part of the TIOA, containing the FMH, is written to the CSNE log.

## **User response**

Correct the application program so that the LU has a counterpart on the translate table.

#### **Module:** DFHZNAC

# **XMEOUT parameters/Message inserts**

- 1. *date*
- 2. *time*
- 3. *applid*
- 4. *termid*
- 5. *tranid*
- 6. *sense*
- 7. *instance*
- 8. Value chosen from the following options:

*1=DFHZNAC*

## **Destination**

#### **CSNE**

**DFHZC2479 E** *date time applid termid tranid* **Function not supported.** *sense* **((***instance***) Module name:** *{DFHZNAC}***)**

# **Explanation**

The response unit (RU) received by the logical unit (LU) contains a request that this device does not support. This imbed is inserted in DFHZC *xxxx* messages with *sense* inserts. For the meaning of *sense* , see message DFHZC2400.

# **System action**

All send and receive requests are purged. If a task is attached, it is abnormally terminated with a transaction dump.

# **User response**

Ensure that the terminal control table (TCT) generation specifications for the device are valid as well as able to accommodate the application requests. (For example, a read-only device being defined as transceive, yet having a bid sent to it.)

#### **Module:**

DFHZNAC

## **XMEOUT parameters/Message inserts**

- 1. *date*
- 2. *time*
- 3. *applid*
- 4. *termid*
- 5. *tranid*
- 6. *sense*
- 7. *instance*
- 8. Value chosen from the following options:

*1=DFHZNAC*

# **Destination**

**CSNE** 

**DFHZC2480 E** *date time applid termid tranid* **Retry requested.** *sense* **((***instance***) Module name:** *{DFHZNAC}***)**

## **Explanation**

The logical unit (LU) has indicated, via sense codes contained in an exception response or an LU status message, that it requires the data to be retransmitted. This imbed is inserted in DFHZC *xxxx* messages with *sense* inserts. For the meaning of *sense* , see message DFHZC2400.

# **System action**

Retransmission of data will be attempted only in the case of protected tasks (message integrity). If the exception response containing the retry sense codes is received for an unprotected task while in chain processing, a cancel command will be sent to the LU and the task will be resumed. If CICS is not in chain processing, the transaction will be resumed.

# **User response**

If message retransmission is necessary for the LU, ensure that the retry sense codes are imbedded in the exception response. Also ensure that the host transaction is defined as a protected task (message integrity).

## **Module:**

DFHZNAC

# **XMEOUT parameters/Message inserts**

- 1. *date*
- 2. *time*
- 3. *applid*
- 4. *termid*
- 5. *tranid*
- 6. *sense*
- 7. *instance*
- 8. Value chosen from the following options:

*1=DFHZNAC*

# **Destination**

**CSNE** 

#### **DFHZC2481 E** *date time applid termid tranid* **RU Error.** *sense* **((***instance***) Module name:** *{DFHZNAC}***)**

# **Explanation**

The response unit (RU) received by the logical unit (LU) was either not translatable or had an invalid length. This imbed is inserted in DFHZC *xxxx* messages with *sense* inserts. For the meaning of *sense* , see message DFHZC2400.

# **System action**

All send and receive requests are purged. If a task is attached, it is abnormally terminated with a transaction dump.

#### **User response**

Retrying the request a number of times by use of the node error program (NEP) mechanism may be necessary. This is because this type of error may stem from a bad communication line. If this fails, check for possible invalid or inappropriate terminal specifications at terminal control table (TCT) generation time.

#### **Module:**

DFHZNAC

# **XMEOUT parameters/Message inserts**

- 1. *date*
- 2. *time*
- 3. *applid*
- 4. *termid*
- 5. *tranid*
- 6. *sense*
- 7. *instance*
- 8. Value chosen from the following options:

*1=DFHZNAC*

## **Destination**

**CSNE** 

**DFHZC2482 E** *date time applid termid tranid* **Pipeline session bracket error.** *sense* **((***instance***) Module name:** *{DFHZATT}***)**

# **Explanation**

Terminal *termid* was defined in the terminal control table (TCT) as running in pipeline session mode. However, the BRACKET operand in that definition was either omitted or was specified as BRACKET=YES. Bracket protocol is not enforced on a pipeline session terminal. This imbed is inserted in DFHZC *xxxx* messages with *sense* inserts. For the meaning of *sense* , see message DFHZC2400.

## **System action**

All send and receive requests are purged and the session is terminated. If a task is attached, it is abnormally terminated with a transaction dump.

#### **User response**

Correct the resource definition by inserting the BRACKET=NO operand.

#### **Module:**

DFHZNAC

# **XMEOUT parameters/Message inserts**

- 1. *date*
- 2. *time*
- 3. *applid*
- 4. *termid*
- 5. *tranid*
- 6. *sense*
- 7. *instance*
- 8. Value chosen from the following options:

*1=DFHZATT*

## **Destination**

#### CSNE

**DFHZC2483 E** *date time applid termid tranid* **Receiver in transmit mode.** *sense* **((***instance***) Module name:** *{DFHZNAC}***)**

## **Explanation**

Normal data flow has been interrupted. This imbed is inserted in DFHZC *xxxx* messages with *sense* inserts. For the meaning of *sense* , see message DFHZC2400.

## **System action**

Processing continues.

## **User response**

Retry the WRITE.

**Module:**

DFHZNAC

# **XMEOUT parameters/Message inserts**

- 1. *date*
- 2. *time*
- 3. *applid*
- 4. *termid*
- 5. *tranid*
- 6. *sense*
- 7. *instance*
- 8. Value chosen from the following options:

*1=DFHZNAC*

# **Destination**

**CSNE** 

**DFHZC2484 E** *date time applid termid tranid* **Component not available.** *sense* **((***instance***) Module name:** *{DFHZNAC}***)**

# **Explanation**

An application request could not be satisfied because the required component was not available. This imbed is inserted in DFHZC *xxxx* messages with *sense* inserts. For the meaning of *sense* , see message DFHZC2400.

# **System action**

If a task is attached, it is abnormally terminated with a transaction dump. All outstanding send and receive requests are purged.

Message DFHME0116, which contains the symptom string for this problem, is produced.

# **User response**

Check the terminal environment, or use the symptom string, and if necessary the dump, to determine the cause of the error.

#### **Module:**

DFHZNAC

# **XMEOUT parameters/Message inserts**

1. *date*

- 2. *time*
- 3. *applid*
- 4. *termid*
- 5. *tranid*
- 6. *sense*
- 7. *instance*
- 8. Value chosen from the following options:

*1=DFHZNAC*

# **Destination**

#### **CSNE**

**DFHZC2485 E** *date time applid termid tranid* **Cancel received in 'CS'-mode.** *sense* **((***instance***) Module name:** *{DFHZRVX}***)**

# **Explanation**

A CANCEL indicator was received while a task was active. This imbed is inserted in DFHZC *xxxx* messages with *sense* inserts. For the meaning of *sense* , see message DFHZC2400.

# **System action**

If a task is attached, it is abnormally terminated with a transaction dump. All outstanding send and receive requests purged.

#### **User response**

None.

# **Module:**

DFHZRVX

# **XMEOUT parameters/Message inserts**

- 1. *date*
- 2. *time*
- 3. *applid*
- 4. *termid*
- 5. *tranid*
- 6. *sense*
- 7. *instance*
- 8. Value chosen from the following options:

*1=DFHZRVX*

#### **Destination**

**CSNE** 

**DFHZC2486 E** *date time applid termid tranid* **Cancel received in 'CA'-mode.** *sense* **((***instance***) Module name:** *{DFHZRAC}***)**

#### **Explanation**

A CANCEL indicator was received while no task was active. This imbed is inserted in DFHZC *xxxx* messages with *sense* inserts. For the meaning of *sense* , see message DFHZC2400.

## **System action**

Processing continues.

#### **User response**

None.

**Module:** DFHZRAC

# **XMEOUT parameters/Message inserts**

- 1. *date*
- 2. *time*
- 3. *applid*
- 4. *termid*
- 5. *tranid*
- 6. *sense*
- 7. *instance*
- 8. Value chosen from the following options:

*1=DFHZRAC*

#### **Destination**

#### **CSNE**

**DFHZC2487 E** *date time applid termid tranid nodeid* **Session connection failed. Node unavailability return code** *returncode***.** *sense* **((***instance***) Module name:** *{DFHZSCX | DFHZSCX | DFHZSCX | DFHZSCX | DFHZSCX | DFHZSCX | DFHZBLX | DFHZBLX | DFHZLGX | DFHZLGX | DFHZLGX | DFHZLGX | DFHZLGX | DFHZLGX | DFHZLGX | DFHZLGX}***)**

# **Explanation**

A connection request was rejected. CICS is temporarily unable to carry out the connection request. The TCTTE for node *nodeid* indicated that the session could not be established. *returncode* gives the reason, as follows:

- 1. The CLSDST macro has been scheduled for this node
- 2. The node is in an abnormal condition
- 3. The node has an error condition raised against it
- 4. The node is already in use
- 5. CICS is terminating
- 6. VTAM is terminating.

This imbed is inserted in DFHZC *xxxx* messages with *sense* inserts. For the meaning of *sense* , see message DFHZC2400.

## **System action**

The connection request is rejected.

#### **User response**

Retry the connection request when the node becomes available. See the [Developing system programs for](https://www.ibm.com/support/knowledgecenter//system-programming/developing_sysprogs.html) [CICS](https://www.ibm.com/support/knowledgecenter//system-programming/developing_sysprogs.html) for more information on the CLSDST macro and for an explanation of abnormal node conditions.

#### **Module:**

DFHZLGX, DFHZSCX, DFHZBLX

#### **XMEOUT parameters/Message inserts**

- 1. *date*
- 2. *time*
- 3. *applid*
- 4. *termid*
- 5. *tranid*
- 6. *nodeid*
- 7. *returncode*
- 8. *sense*
- 9. *instance*
- 10. Value chosen from the following options:

*1=DFHZSCX, 2=DFHZSCX, 3=DFHZSCX, 4=DFHZSCX, 5=DFHZSCX, 6=DFHZSCX,*

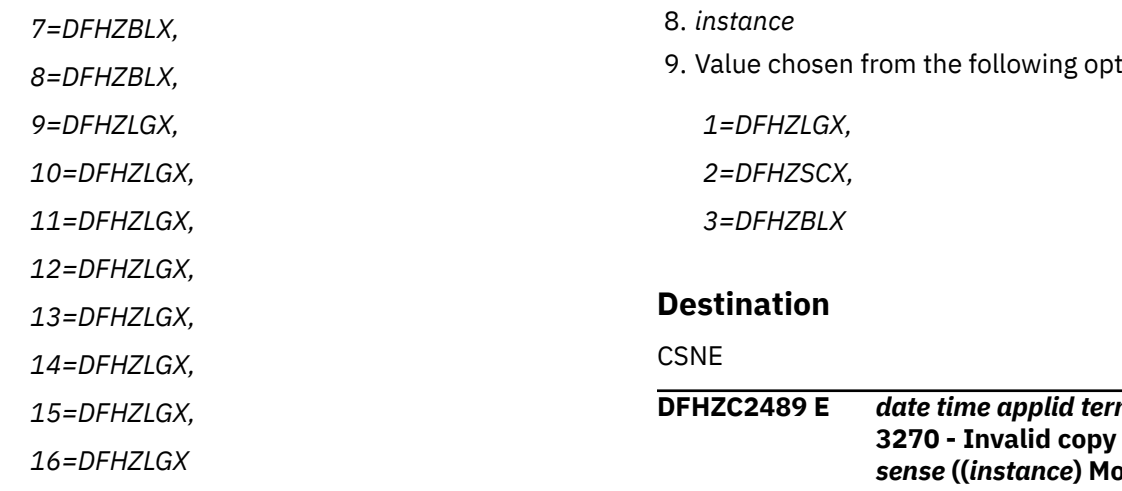

# **Destination**

CSNE

**DFHZC2488 E** *date time applid termid tranid nodeid* **logon request rejected as terminal recovery is in progress.** *sense* **((***instance***) Module name:** *{DFHZLGX | DFHZSCX | DFHZBLX}***)**

# **Explanation**

A connection request was rejected because the CICS terminal recovery program was still executing. This imbed is inserted in DFHZC *xxxx* messages with *sense* inserts. For the meaning of *sense* , see message DFHZC2400.

# **System action**

The connection request is rejected.

# **User response**

Retry the connection request. Message DFHRU2800 is produced when the recovery program has completed processing.

# **Module:**

DFHZLGX, DFHZSCX, DFHZBLX

# **XMEOUT parameters/Message inserts**

- 1. *date*
- 2. *time*
- 3. *applid*
- 4. *termid*
- 5. *tranid*
- 6. *nodeid*
- 7. *sense*

9. Value chosen from the following options:

**DFHZC2489 E** *date time applid termid tranid* request. *sense* **((***instance***) Module name:** *{DFHZARQ | DFHZARQ | DFHZARQ}***)**

# **Explanation**

The TYPETERM or TERMINAL resource definition of the device from which the information is to be copied ("from" device) did not specify the COPY feature. Alternatively, the "from" device:

- Is not defined to CICS, or
- Is not a 3270, or
- Is not connected to CICS via VTAM.

This imbed is inserted in DFHZC *xxxx* messages with *sense* inserts. For the meaning of *sense* , see message DFHZC2400.

# **System action**

If a task is attached, it is abnormally terminated with a transaction dump.

# **User response**

Ensure that the application program is aware of the device configuration. Furthermore, ensure that the "from" device is defined to CICS as a 3270 device AND is connected to CICS.

# **Module:**

DFHZARQ

# **XMEOUT parameters/Message inserts**

- 1. *date*
- 2. *time*
- 3. *applid*
- 4. *termid*
- 5. *tranid*
- 6. *sense*
- 7. *instance*

8. Value chosen from the following options:

*1=DFHZARQ,*

*2=DFHZARQ,*

*3=DFHZARQ*

#### **Destination**

CSNE

**DFHZC2490 E** *date time applid termid tranid* **Request for TOLTEP.** *sense* **((***instance***) Module name:** *{DFHZSYX}***)**

# **Explanation**

On a request for TOLTEP, a receive request completes in error. This imbed is inserted in DFHZC *xxxx* messages with *sense* inserts. For the meaning of *sense* , see message DFHZC2400.

# **System action**

If a transaction is currently attached, it is abnormally terminated. The terminal is disconnected from CICS by a VTAM CLSDST macro, and is queued for logon to CICS when TOLTEP has finished.

## **User response**

None.

**Module:** DFHZSYX

# **XMEOUT parameters/Message inserts**

- 1. *date*
- 2. *time*
- 3. *applid*
- 4. *termid*
- 5. *tranid*
- 6. *sense*
- 7. *instance*
- 8. Value chosen from the following options:

*1=DFHZSYX*

## **Destination**

#### CSNE

**DFHZC2492 E** *date time applid termid tranid* **Intervention required on 3270** **printer.** *sense* **((***instance***) Module name:** *{DFHZNAC}***)**

# **Explanation**

This message is sent to the CSNE message log when an INTERVENTION REQUIRED condition is detected on a 3270 printer. This condition could occur for any of the reasons listed below.

- A transaction has requested the use of a printer that does not exist.
- The printer adapter feature is not present.
- There is no paper in the printer.
- The printer cover is open.
- The printer is offline.

This imbed is inserted in DFHZC *xxxx* messages with *sense* inserts. For the meaning of *sense* , see message DFHZC2400.

# **System action**

No action is performed except printing of the RPL and the TCTTE.

## **User response**

Check that the printer is in proper working order. If it is, check that the printer is properly defined to CICS and that the transaction requests proper printer operations.

## **Module:**

DFHZNAC

# **XMEOUT parameters/Message inserts**

- 1. *date*
- 2. *time*
- 3. *applid*
- 4. *termid*
- 5. *tranid*
- 6. *sense*
- 7. *instance*
- 8. Value chosen from the following options:

*1=DFHZNAC*

## **Destination**

#### **CSNE**

**DFHZC2493 E** *date time applid termid tranid* **Intervention required on 3270**

#### **device.** *sense* **((***instance***) Module name:** *{DFHZNAC}***)**

# **Explanation**

This message occurs when an INTERVENTION REQUIRED condition arises on the 3270 Information Display System. This imbed is inserted in DFHZC *xxxx* messages with *sense* inserts. For the meaning of *sense* , see message DFHZC2400.

# **System action**

No action is performed.

## **User response**

Correct the intervention condition.

**Module:**

DFHZNAC

# **XMEOUT parameters/Message inserts**

- 1. *date*
- 2. *time*
- 3. *applid*
- 4. *termid*
- 5. *tranid*
- 6. *sense*
- 7. *instance*
- 8. Value chosen from the following options:

*1=DFHZNAC*

## **Destination**

**CSNE** 

**DFHZC2494 E** *date time applid termid tranid* **Error status** *sense* **received from 3270. ((***instance***) Module name:** *{DFHZNAC}***)**

# **Explanation**

An error status message *sense* was received from a 3270 Information Display System. An INTERVENTION REQUIRED condition causes an "intervention required" message to be output instead of this message.

# **System action**

If a task is attached, it is abnormally terminated with a transaction dump. If bad data, sent by Basic Mapping

Support (BMS), causes an operation check, the bad data is purged.

# **User response**

Analyze the error status codes to determine the proper course of action required to correct the unit error or program error.

For non-SNA 3270 devices, the sense code is 0000 xxxx, where xxxx is sense data returned by the control unit to which the 3270 device is attached. Datastream errors are rejected with an Operation Check, and commands with a Command Reject. Details of error status codes are given in the [IBM 3270 Information](https://publibfp.dhe.ibm.com/epubs/pdf/dfht8c01.pdf) [Display System 3274 Control Unit Description and](https://publibfp.dhe.ibm.com/epubs/pdf/dfht8c01.pdf) [Programmer's Guide..](https://publibfp.dhe.ibm.com/epubs/pdf/dfht8c01.pdf)

#### **Module:** DFHZNAC

# **XMEOUT parameters/Message inserts**

- 1. *date*
- 2. *time*
- 3. *applid*
- 4. *termid*
- 5. *tranid*
- 6. *sense*
- 7. *instance*
- 8. Value chosen from the following options:

*1=DFHZNAC*

# **Destination**

#### **CSNE**

**DFHZC2495 E** *date time applid termid tranid* **Printer Outserv/int reqd/ineligible. Req queued.** *sense* **((***instance***) Module name:** *{DFHZNAC}***)**

# **Explanation**

DFHZNAC has performed an interval control PUT to a 3270 printer on behalf of a DFHZC2497 "unavailable printer" condition. The printer is:

- Out of service,
- Has an intervention situation, or
- Does not have a RECEIVE or TRANSCEIVE status.

This imbed is inserted in DFHZC *xxxx* messages with *sense* inserts. For the meaning of *sense* , see message DFHZC2400.

# **System action**

Other processing continues.

## **User response**

Determine why the printer is unavailable. If the terminal is out of service, put it back into service. If the terminal has an intervention situation, determine what this situation is and correct it. If the terminal does not have a RECEIVE or TRANSCEIVE status, place it into RECEIVE or TRANSCEIVE status.

#### **Module:**

DFHZNAC

# **XMEOUT parameters/Message inserts**

- 1. *date*
- 2. *time*
- 3. *applid*
- 4. *termid*
- 5. *tranid*
- 6. *sense*
- 7. *instance*
- 8. Value chosen from the following options:

*1=DFHZNAC*

## **Destination**

**CSNE** 

#### **DFHZC2496 E** *date time applid termid tranid* **IC put to printer failed***{ | IOERROR | TRNIDER | TRMIDER | INVREQ}***.** *sense* **((***instance***) Module name:** *{DFHZNAC}***)**

# **Explanation**

DFHZNAC has attempted to perform a DFHIC TYPE=PUT macro as the result of a DFHZC2497 "unavailable printer" condition and has failed. This message is written to the CSNE log. This imbed is inserted in DFHZC *xxxx* messages with *sense* inserts. For the meaning of *sense* , see message DFHZC2400.

# **System action**

DFHZNEP is recalled by DFHZNAC to allow for further processing.

## **User response**

Ensure that:

- The interval control program (ICP) is capable of handling the request that DFHZNAC is issuing for the IOERROR and INVREQ errors
- CSPP is an installed transaction definition for the TRNIDER error
- DFHZNEP is passing DFHZNAC as a valid terminal address for the TRMIDER error.

#### **Module:**

DFHZNAC

## **XMEOUT parameters/Message inserts**

- 1. *date*
- 2. *time*
- 3. *applid*
- 4. *termid*
- 5. *tranid*
- 6. Value chosen from the following options:

*1= ,*

- *2= IOERROR,*
- *3= TRNIDER,*
- *4= TRMIDER,*
- *5= INVREQ*
- 7. *sense*
- 8. *instance*
- 9. Value chosen from the following options:
	- *1=DFHZNAC*

# **Destination**

**CSNE** 

**DFHZC2497 E** *date time applid termid tranid* **Unavailable printer.** *sense* **((***instance***) Module name:** *{DFHZARQ}***)**

# **Explanation**

A print function was requested on a 3270 display device. Neither the PRINTTO or the ALTPRT printer was available to receive the information. This imbed is inserted in DFHZC *xxxx* messages with *sense* inserts. For the meaning of *sense* , see message DFHZC2400.

# **System action**

If no NEP action is specified, the print request is halted.

## **User response**

A possible solution is to route the data available at TCTTEDA in the provided terminal entry to a transient data queue that causes automatic task initiation later to a printer. This would be done in DFHZNEP. For more information, see the [Developing system programs for](https://www.ibm.com/support/knowledgecenter//system-programming/developing_sysprogs.html) [CICS](https://www.ibm.com/support/knowledgecenter//system-programming/developing_sysprogs.html).

#### **Module:**

DFHZARQ

# **XMEOUT parameters/Message inserts**

- 1. *date*
- 2. *time*
- 3. *applid*
- 4. *termid*
- 5. *tranid*
- 6. *sense*
- 7. *instance*
- 8. Value chosen from the following options:

*1=DFHZARQ*

#### **Destination**

**CSNE** 

#### **DFHZC2498 E** *date time applid termid tranid* **IC put to printer failed.** *sense* **((***instance***) Module name:** *{DFHZARQ}***)**

## **Explanation**

A 3270 print request has failed because transaction CSPP could not be initiated. Either transaction CSPP is not an installed transaction definition, or the message to be printed cannot be written to temporary storage. This imbed is inserted in DFHZC *xxxx* messages with *sense* inserts. For the meaning of *sense* , see message DFHZC2400.

## **System action**

Processing continues.

#### **User response**

Check that transaction CSPP is an installed transaction definition and that you have sufficient temporary storage to accommodate the data to be printed.

**Module:** DFHZARQ

#### **XMEOUT parameters/Message inserts**

- 1. *date*
- 2. *time*
- 3. *applid*
- 4. *termid*
- 5. *tranid*
- 6. *sense*
- 7. *instance*
- 8. Value chosen from the following options:

*1=DFHZARQ*

## **Destination**

#### **CSNE**

**DFHZC2499** *date time applid* **The following message was destined for a read only terminal. The text is '***msgtext***'**

## **Explanation**

The user has entered an invalid entry, the entry is rejected, and the request is backed out.

## **System action**

Terminal Control backs out the request and issues this message with the error information contained in *msgtext*.

#### **User response**

Read the error information that is contained in *msgtext* and reenter the request.

#### **Module:**

## **XMEOUT parameters/Message inserts**

- 1. *date*
- 2. *time*
- 3. *applid*
- 4. *msgtext*

## **Destination**

**CSTL** 

**DFHZC3202 E** *date time applid* **Transaction CCIN - VTAM netname** *netname***. The value** *codepage* **in the codepage parameter is not supported.**

# **Explanation**

A CCIN transaction has been run from a CICS client. The codepage which the CICS client has requested is not supported.

*netname* is the VTAM netname of the CICS client.

# **System action**

CICS cannot perform the translations required to support the CICS client with the requested character set and codepage. CICS continues but uses a default codepage instead of the supplied one. For details of the default codepage, see the [Developing distributed](https://www.ibm.com/support/knowledgecenter//applications/developing/connections/develop_plex.html) [applications](https://www.ibm.com/support/knowledgecenter//applications/developing/connections/develop_plex.html) manual.

The request to install the CICS client continues, but uses the default codepage. A response code of EXCEPTION and a reason code of INVALIDCODEPAGE is sent to the client.

# **User response**

See the [Developing distributed applications](https://www.ibm.com/support/knowledgecenter//applications/developing/connections/develop_plex.html) manual for a list of the client codepage values which are supported. It may be necessary to reconfigure the client locale.

#### **Module:**

DFHZCN2

# **XMEOUT parameters/Message inserts**

- 1. *date*
- 2. *time*
- 3. *applid*
- 4. *netname*
- 5. *codepage*

# **Destination**

**CSCC** 

**DFHZC3203 E** *date time applid* **Transaction CCIN - VTAM netname** *netname***. The capabilities parameter is not valid.**

# **Explanation**

A CCIN transaction has been run from a CICS client. The capabilities which have been received are not valid. The CICS client has specified that it supports features which no CICS client is supposed to support. The CICS client is violating the CICS client communications architecture.

*netname* is the VTAM netname of the CICS client.

# **System action**

Exception trace point AP301A is written.

The request to install the CICS client is rejected. A response code of DISASTER and a reason code of INVALIDREQUEST is sent to the client.

#### **User response**

If you need further assistance from IBM to resolve this problem, see [Working with IBM to solve your problem](http://www.ibm.com/support/knowledgecenter/SSGMCP_5.6.0/troubleshooting/cics/dfhs14n.html) for guidance on how to proceed.

#### **Module:**

DFHZCN2

## **XMEOUT parameters/Message inserts**

- 1. *date*
- 2. *time*
- 3. *applid*
- 4. *netname*

#### **Destination**

**CSCC** 

**DFHZC3204 E** *date time applid* **Transaction CCIN - VTAM netname** *netname***. The codepage parameter has not been specified.**

## **Explanation**

A CCIN transaction has been run from a CICS client. One of the parameters which must be supplied is the codepage which the CICS client intends to use. This parameter is missing.

*netname* is the VTAM netname of the CICS client.

## **System action**

Exception trace point AP301B is written.

The request to install the CICS client is rejected. A response code of DISASTER and a reason code of INVALIDREQUEST is sent to the client.

#### **User response**

If you need further assistance from IBM to resolve this problem, see [Working with IBM to solve your problem](http://www.ibm.com/support/knowledgecenter/SSGMCP_5.6.0/troubleshooting/cics/dfhs14n.html) for guidance on how to proceed.

#### **Module:**

DFHZCN1

# **XMEOUT parameters/Message inserts**

1. *date*

- 2. *time*
- 3. *applid*
- 4. *netname*

#### **Destination**

#### CSCC

**DFHZC3205 E** *date time applid* **Transaction CTIN - virtual terminal** *termid* **VTAM netname** *netname***. CICS cannot support the** *{n.a. | n.a. | n.a. | combination of client and virtual terminal codepage. | client codepage. | virtual terminal codepage.}*

# **Explanation**

A CTIN install request has been received from a CICS client as a result of a CICS\_EpiAddTerminal function or terminal emulator operation.

CICS was checking the codepage specified by the CICS client and the codepage specified by the virtual terminal. However one of the following occurred:

#### **1 - 3**

*n.a.* - not applicable and should not occur.

#### **4**

*unsupported combination of CICS client and virtual terminal codepage.* indicates that the two codepages above are known about but CICS does not support data conversion between the CICS client codepage and the virtual terminal codepage.

**5**

*unsupported CICS client codepage* indicates that CICS is unable to support the codepage supplied by the CICS client in the CCIN or CTIN transaction.

**6**

*unsupported virtual terminal codepage* indicates that the CGCSGID parameter defining the virtual terminal codepage is not supported for CICS data conversion. If the virtual terminal was autoinstalled, CGCSGID was specified in the autoinstall model requested by the CICS client. If the virtual terminal was defined, CGCSGID was defined in the TYPETERM named by the virtual terminal definition.

CICS cannot perform the translations required to support the CICS client with the requested codepage. *netname* is the VTAM netname of the CICS client.

# **System action**

Exception trace point AP3035 is written.

**4**

*unsupported combination of CICS client and virtual terminal codepage.*

A response code of ERROR and a reason code of INSTALLCANCELLED is sent to the client. The virtual terminal is NOT installed.

**5**

*unsupported CICS client codepage*.

The request to install the virtual terminal continues and the invalid codepage is replaced by a default as specified in the [Developing distributed](https://www.ibm.com/support/knowledgecenter//applications/developing/connections/develop_plex.html) [applications](https://www.ibm.com/support/knowledgecenter//applications/developing/connections/develop_plex.html) manual.

A response code of EXCEPTION and a reason code of INVALIDCODEPAGE is sent to the client.

**6**

*unsupported virtual terminal codepage*.

A response code of ERROR and a reason code of INSTALLCANCELLED is sent to the client. The virtual terminal is NOT installed.

## **User response**

See the [Developing distributed applications](https://www.ibm.com/support/knowledgecenter//applications/developing/connections/develop_plex.html) manual and check the list of the client codepage values then reconfigure the workstation locale or correct the virtual terminal TYPETERM definition.

The exception trace point AP3035 contains the CICS client codepage and the virtual terminal CGCSGID values.

#### **Module:**

DFHZCT1

## **XMEOUT parameters/Message inserts**

- 1. *date*
- 2. *time*
- 3. *applid*
- 4. *termid*
- 5. *netname*
- 6. Value chosen from the following options:

*1=n.a., 2=n.a.,*

*3=n.a.,*

*4=combination of client and virtual terminal codepage.,*

*5=client codepage.,*

*6=virtual terminal codepage.*

#### **Destination**

**CSCC** 

**DFHZC3206 E** *date time applid* **Transaction CTIN - virtual terminal** *termid* **VTAM netname** *netname***. The client's terminal install limit has been exceeded.**

# **Explanation**

A CTIN install request has been received from a CICS client as a result of a CICS\_EpiAddTerminal function or terminal emulator operation. However the CICS client whose VTAM netname is *netname* already has 512 virtual terminals.

*termid* is the name that would have been given to the new virtual terminal. If the CICS client did not supply the name it is blank.

# **System action**

The request to install the virtual terminal is rejected. A response code of DISASTER and a reason code of INVALIDREQUEST is sent to the client.

#### **User response**

Check why the CICS client has sent so many CTIN installs without corresponding CTIN uninstall functions.

To correct the problem the CICS client must send a CTIN uninstall for each virtual terminal that needs to be deleted.

## **Module:**

DFHZCT1

## **XMEOUT parameters/Message inserts**

- 1. *date*
- 2. *time*
- 3. *applid*
- 4. *termid*
- 5. *netname*

## **Destination**

**CSCC** 

#### **DFHZC3207 E** *date time applid* **Transaction CTIN - VTAM netname** *netname***. The request has failed because CCIN has not been run.**

## **Explanation**

A CTIN install request has been received from a CICS client as a result of a CICS\_EpiAddTerminal function or terminal emulator operation. However there was no previous CCIN install request for the CICS client with the VTAM netname of *netname*. CCIN must always run before CTIN.

This may have been caused by a CICS restart.

*netname* is the VTAM netname of the CICS client.

# **System action**

If the request was to install a virtual terminal then it is rejected with a response code of CTIN\_ERROR and a reason code of CTIN\_CCIN\_INACTIVE.

#### **User response**

The CICS client must carry out CCIN uninstall/install before the next CTIN install.

#### **Module:**

DFHZCT1

#### **XMEOUT parameters/Message inserts**

- 1. *date*
- 2. *time*
- 3. *applid*
- 4. *netname*

## **Destination**

CSCC

**DFHZC3208 E** *DATE TIME APPLID* **Transaction CTIN - virtual terminal** *termid* **VTAM netname** *netname***. Model** *modelid* **cannot be found.**

# **Explanation**

A CTIN install request has been received from a CICS client as a result of a CICS\_EpiAddTerminal function or terminal emulator operation. However CICS was unable to find the model *modelid* which was specified in the CICS\_EpiAddTerminal DEVTYPE parameter or terminal emulator ModelId parameter.

*netname* is the VTAM netname of the CICS client.

# **System action**

The request to install the virtual terminal is rejected. A response code of ERROR and a reason code of UNKNOWNMODEL is sent to the client.

## **User response**

Either correct the DevType in the CICS\_EpiAddTerminal function or terminal emulator parameter or install a model of this name using RDO to define the autoinstall model with the RDO TERMINAL and TYPETERM definitions.

#### **Module:**

DFHZCT1

## **XMEOUT parameters/Message inserts**

- 1. *DATE*
- 2. *TIME*
- 3. *APPLID*
- 4. *termid*
- 5. *netname*
- 6. *modelid*

# **Destination**

# **CSCC**

**DFHZC3209 E** *date time applid* **Transaction CTIN - VTAM netname** *netname***. CICS cannot supply a terminal name because all available names are in use.**

# **Explanation**

A CTIN install request has been received from a CICS client as as a result of a CICS\_EpiAddTerminal function or terminal emulator operation. The parameter list did not supply a NetName indicating that CICS should supply the name. However there are only 46,656 possible names available and they are all currently in use.

*netname* is the VTAM netname of the CICS client.

# **System action**

The request to install the virtual terminal is rejected. A response code of ERROR and a reason code of INSTALLCANCELLED is sent to the client.

## **User response**

As CICS clients issue CTIN uninstalls for autoinstalled virtual terminals these termids will be freed.

It is possible that some of the CICS clients were switched off leaving autoinstalled virtual terminals around. When these are switched back on again they should issue CCIN install which will free the virtual terminals if they are not in use.

DISCARD can be used to delete a virtual terminal - but this should be done with discretion.

If the SIT VTPREFIX coincides with the first character of the termid allocated to a normal autoinstall terminal by the autoinstall URM (default DFHZATDX), there may be some names reserved because the autoinstall terminal existed when CTIN install tried to use the same name. Avoid doing this if possible because the only way to free these names is to restart CICS.

# **Module:**

DFHZCT1

# **XMEOUT parameters/Message inserts**

- 1. *date*
- 2. *time*
- 3. *applid*
- 4. *netname*

## **Destination**

CSCC

**DFHZC3210 E** *DATE TIME APPLID* **Transaction CTIN - virtual terminal** *termid* **VTAM netname** *netname***. CICS cannot attach the CITS transaction.**

# **Explanation**

A CTIN install request has been received from a CICS client as a result of a CICS\_EpiAddTerminal function or terminal emulator operation. As part of the installation process the CITS transaction is called to create a virtual terminal *termid*. However CICS was unable to attach the CITS transaction.

*netname* is the VTAM netname of the CICS client.

# **System action**

Exception trace point AP3025 is written.

The request to install the virtual terminal is rejected. A response code of ERROR and a reason code of INSTALLCANCELLED is sent to the client.

## **User response**

Check that the CITS transaction and the DFHZATS program are defined correctly as specified in the DFHSPI IBM supplied group and are installed.

#### **Module:**

DFHZCT1

## **XMEOUT parameters/Message inserts**

- 1. *DATE*
- 2. *TIME*
- 3. *APPLID*
- 4. *termid*
- 5. *netname*

## **Destination**

**CSCC** 

**DFHZC3211 E** *DATE TIME APPLID* **Transaction CTIN - virtual terminal** *termid* **VTAM netname** *netname***. The NetName parameter starts with an invalid character.**

# **Explanation**

A CTIN install request has been received from a CICS client as a result of a CICS\_EpiAddTerminal function or terminal emulator operation. The NetName parameter *termid* starts or ends with a character that conflicts with CICS standards.

*netname* is the VTAM netname of the CICS client.

# **System action**

The request to install the virtual terminal is rejected. A response code of DISASTER and a reason code of INVALIDTERMID is sent to the client.

## **User response**

Change the NetName to start or end with a different character. It can start with any character that is valid for a normal terminal name except for  $\lt$ ,  $>$  or  $\lt$ . It cannot end with an -. If the NetName was specified correctly, check the input to the CTIN transaction.

#### **Module:**

DFHZCT1

## **XMEOUT parameters/Message inserts**

- 1. *DATE*
- 2. *TIME*
- 3. *APPLID*
- 4. *termid*
- 5. *netname*

# **Destination**

**CSCC** 

**DFHZC3212 E** *DATE TIME APPLID* **Transaction CTIN - virtual terminal** *termid* **VTAM netname** *netname***. The transaction has timed out waiting for CITS to run.**

# **Explanation**

A CTIN install request has been received from a CICS client as a result of a CICS\_EpiAddTerminal function or terminal emulator operation. As part of the installation process the CITS transaction is called to create virtual terminal *termid*. However the CTIN transaction has waited for two minutes for the CITS transaction to run.

*netname* is the VTAM netname of the CICS client.

# **System action**

Exception trace point AP3027 is written.

The request to install the virtual terminal is rejected. A response code of ERROR and a reason code of INSTALLCANCELLED is sent to the client.

#### **User response**

Investigate why the CITS transaction was unable to start or was hanging.

You may need to increase MAXTASK or the CITS TRANCLASS allocation.

## **Module:**

DFHZCT1

## **XMEOUT parameters/Message inserts**

- 1. *DATE*
- 2. *TIME*
- 3. *APPLID*
- 4. *termid*
- 5. *netname*

## **Destination**

CSCC

**DFHZC3213 E** *DATE TIME APPLID* **Transaction CTIN - virtual terminal** *termid* **VTAM netname** *netname***. CICS**

#### **cannot attach the CDTS transaction.**

# **Explanation**

A CTIN uninstall request has been received from a CICS client as a result of a CICS\_EpiDelTerminal function or terminal emulator operation. As part of the delete process the CDTS transaction is called to delete virtual terminal *termid*. However CICS was unable to attach the CDTS transaction.

*netname* is the VTAM netname of the CICS client.

# **System action**

Exception trace point AP3028 is written. The attempt to delete the virtual terminal is rejected.

# **User response**

Check to see if the CDTS transaction and the DFHZATS program are defined correctly as specified in IBM supplied group DFHSPI and that they are installed.

#### **Module:**

DFHZCT1

# **XMEOUT parameters/Message inserts**

- 1. *DATE*
- 2. *TIME*
- 3. *APPLID*
- 4. *termid*
- 5. *netname*

# **Destination**

#### CSCC

**DFHZC3214 E** *DATE TIME APPLID* **Transaction CTIN - virtual terminal** *termid* **VTAM netname** *netname***. The CTIN transaction has timed out waiting for CDTS to run.**

# **Explanation**

A CTIN uninstall request has been received from a CICS client as a result of a CICS\_EpiDelTerminal function or terminal emulator operation. As part of the installation process the CDTS transaction is called to delete virtual terminal *termid*. However the CTIN transaction has waited for the CDTS transaction for two minutes and so ends with this message.

*netname* is the VTAM netname of the CICS client.

## **System action**

Exception trace point AP3029 is written. The CDTS attempt to delete the virtual terminal continues and will occur when the CDTS transaction starts or is 'unsuspended'.

#### **User response**

Check to see why the CDTS transaction was unable to start or was hanging.

You may need to increase MAXTASK or the CDTS TRANCLASS allocation.

#### **Module:**

DFHZCT1

## **XMEOUT parameters/Message inserts**

- 1. *DATE*
- 2. *TIME*
- 3. *APPLID*
- 4. *termid*
- 5. *netname*

# **Destination**

CSCC

**DFHZC3215 E** *DATE TIME APPLID* **Transaction CTIN - virtual terminal** *termid* **VTAM netname** *netname***. The terminal is in use by another transaction.**

# **Explanation**

A CTIN install request has been received from a CICS client as a result of a CICS\_EpiAddTerminal function or terminal emulator operation. However the virtual terminal *termid* is in use, that is the surrogate TCTTE indicates that a transaction is still running against this terminal.

*netname* is the VTAM netname of the CICS client.

# **System action**

Exception trace point AP302E is written.

The request to install the virtual terminal is rejected. A response code of ERROR and a reason code of ALREADYINSTALLED is sent to the client.

#### **User response**

Investigate why a transaction is still running for the virtual terminal.

#### **Module:**

DFHZCT1

# **XMEOUT parameters/Message inserts**

- 1. *DATE*
- 2. *TIME*
- 3. *APPLID*
- 4. *termid*
- 5. *netname*

# **Destination**

CSCC

**DFHZC3216 E** *DATE TIME APPLID* **Transaction CTIN - virtual terminal** *termid* **VTAM netname** *netname***. CICS cannot find the terminal.**

# **Explanation**

A CTIN install request has been received from a CICS client as a result of a CICS\_EpiAddTerminal function or terminal emulator operation. CTIN specified that a pre defined virtual terminal *termid* should be used, but CICS cannot find it and no ModelId was provided (DevType) so an autoinstall was not attempted.

*netname* is the VTAM netname of the CICS client.

# **System action**

The request to install the virtual terminal is rejected. A response code of ERROR and a reason code of UNKNOWNTERMINAL is sent to the client.

# **User response**

Ensure that there is an installed predefined terminal for *termid* that has a remote system parameter (REMOTESYSTem) specifying the name of this CICS clients connection and that the VTAM NETNAMEs match. Then install the definition with the correct parameters.

#### **Module:**

DFHZCT1

# **XMEOUT parameters/Message inserts**

- 1. *DATE*
- 2. *TIME*
- 3. *APPLID*
- 4. *termid*
- 5. *netname*

# **Destination**

CSCC

**DFHZC3217 E** *date time applid* **Transaction CTIN - VTAM netname** *netname***. The specified function is not valid.**

# **Explanation**

A CTIN request has been received from a CICS client with a VTAM netname of *netname*. However the function specified was not INSTALL or UNINSTALL.

# **System action**

Exception trace point AP3034 is written. The CTIN transaction abnormally terminates with abend code AZAI.

## **User response**

Determine where the request originated. Ensure that the input has not been corrupted. You may need further assistance from IBM. See [Working with IBM to](http://www.ibm.com/support/knowledgecenter/SSGMCP_5.6.0/troubleshooting/cics/dfhs14n.html) [solve your problem](http://www.ibm.com/support/knowledgecenter/SSGMCP_5.6.0/troubleshooting/cics/dfhs14n.html) for guidance on how to proceed.

#### **Module:**

DFHZCT1

# **XMEOUT parameters/Message inserts**

- 1. *date*
- 2. *time*
- 3. *applid*
- 4. *netname*

# **Destination**

CSCC

**DFHZC3218 E** *DATE TIME APPLID* **Transaction CTIN - virtual terminal** *termid* **VTAM netname** *netname***. A resource with the same name as the terminal is already installed.**

# **Explanation**

A CTIN install request has been received from a CICS client as a result of a CICS\_EpiAddTerminal function or terminal emulator operation. CTIN specified that a virtual terminal *termid* should be autoinstalled. However another resource was installed with the same name after the CTIN transaction had ensured that the name was free.

*netname* is the VTAM netname of the CICS client.

# **System action**

Exception trace point AP3026 is written.

The request to install the virtual terminal is rejected. A response code of ERROR and a reason code of ALREADYINSTALLED is sent to the client.

## **User response**

Investigate where the duplicate resource came from. It is possible that the terminal/APPC autoinstall URM created the name dynamically. If NetName was specified in the CTIN parameters, ensure that the CICS client names do not conflict with existing CICS terminal or connection names. If NetName was not specified, examine the SIT VTPREFIX override to check that the URM does not create names starting with the VTPREFIX character.

#### **Module:**

DFHZCT1

# **XMEOUT parameters/Message inserts**

- 1. *DATE*
- 2. *TIME*
- 3. *APPLID*
- 4. *termid*
- 5. *netname*

## **Destination**

CSCC

**DFHZC3219 E** *DATE TIME APPLID* **Transaction CTIN - virtual terminal** *termid* **VTAM netname** *netname***. The terminal is already in use.**

# **Explanation**

A CTIN install request has been received from a CICS client as a result of a CICS\_EpiAddTerminal function or terminal emulator operation. CTIN supplied a NetName *termid* but CICS found a resource with the same name which is either an existing virtual terminal for this client, an existing virtual terminal for another client or another CICS terminal or connection resource.

*netname* is the VTAM netname of the CICS client.

# **System action**

The request to install the virtual terminal is rejected. A response code of ERROR and a reason code of ALREADYINSTALLED is sent to the client.

## **User response**

Investigate where the duplicate resource came from. It is possible that the terminal/APPC autoinstall URM created the name dynamically and that the CICS client used a name that clashes with the URM.

It is also possible that a client created the virtual terminal and then tried to reuse it without an intervening uninstall, via CCIN or CTIN.

#### **Module:**

DFHZCT1

## **XMEOUT parameters/Message inserts**

- 1. *DATE*
- 2. *TIME*
- 3. *APPLID*
- 4. *termid*
- 5. *netname*

# **Destination**

#### **CSCC**

**DFHZC3220 E** *DATE TIME APPLID* **Transaction CTIN - virtual terminal** *termid* **VTAM netname** *netname***. The terminal has already been installed.**

# **Explanation**

A CTIN install request has been received from a CICS client as a result of a CICS\_EpiAddTerminal function or terminal emulator operation. CTIN specified that the virtual terminal *termid* should be autoinstalled. However, the virtual terminal was already installed.

*netname* is the VTAM netname of the CICS client.

## **System action**

The request to install the virtual terminal is rejected. A response code of ERROR and a reason code of ALREADYINSTALLED is sent to the client.

## **User response**

The CICS client should issue CTIN uninstall before any attempt to issue another CTIN install for the same NetName.

# **Module:**

DFHZCT1

# **XMEOUT parameters/Message inserts**

1. *DATE*

- 2. *TIME*
- 3. *APPLID*
- 4. *termid*
- 5. *netname*

#### **Destination**

CSCC

**DFHZC3221 E** *DATE TIME APPLID* **Transaction CTIN - virtual terminal** *termid* **VTAM netname** *netname***. The name specified is already in use by another CICS resource.**

# **Explanation**

A CTIN install request has been received from a CICS client as a result of a CICS\_EpiAddTerminal function or terminal emulator operation. CTIN specified that the virtual terminal *termid* should be autoinstalled. However, the name specified is already in use by another CICS resource.

*netname* is the VTAM netname of the CICS client.

## **System action**

The request to install the virtual terminal is rejected. A response code of ERROR and a reason code of ALREADYINSTALLED is sent to the client.

#### **User response**

Investigate where the duplicate resource came from. It is possible that the terminal/APPC autoinstall URM created the name dynamically.

If NetName was specified on the CTIN install ensure that NetName does not conflict with other CICS resources.

If NetName was not specified, examine the SIT VTPREFIX override to check that the URM does not create names starting with the VTPREFIX character.

#### **Module:**

DFHZCT1

## **XMEOUT parameters/Message inserts**

- 1. *DATE*
- 2. *TIME*
- 3. *APPLID*
- 4. *termid*

5. *netname*

## **Destination**

**CSCC** 

**DFHZC3222 E** *DATE TIME APPLID* **Transaction CTIN - virtual terminal** *termid* **VTAM netname** *netname***. The CITS task has terminated abnormally.**

## **Explanation**

A CTIN install request has been received from a CICS client as a result of a CICS\_EpiAddTerminal function or terminal emulator operation. CICS attempted to autoinstall the virtual terminal *termid*. However, the CITS task which was attached to install the virtual terminal, abended.

If this ABEND was an AZVE, this is because a resource already exists with that name. However, this only occurs if the duplicate resource was added after this CTIN transaction started and checked for any duplicate.

*netname* is the VTAM netname of the CICS client.

# **System action**

Exception trace point AP3030 is written.

The request to install the virtual terminal is rejected. A response code of ERROR and a reason code of INSTALLCANCELLED is sent to the client.

#### **User response**

Investigate where the duplicate resource came from. It is possible that the terminal/APPC autoinstall URM created the name dynamically.

If NetName was specified on the CTIN install, ensure that the names do not conflict.

If NetName was not specified, examine the SIT VTPREFIX override to check that the URM does not create names starting with the VTPREFIX character.

For any other abend, see the description of the abend code for further guidance.

#### **Module:** DFHZCT1

## **XMEOUT parameters/Message inserts**

- 1. *DATE*
- 2. *TIME*
- 3. *APPLID*
- 4. *termid*

## **Destination**

**CSCC** 

**DFHZC3223 E** *DATE TIME APPLID* **Transaction CTIN - virtual terminal** *termid* **VTAM netname** *netname***. The surrogate TCTTE is in use and cannot be deleted.**

## **Explanation**

A CTIN uninstall request has been received from a CICS client as a result of a CICS\_EpiDelTerminal function or terminal emulator operation. However, the surrogate TCTTE attached to the virtual terminal is still in use and cannot be deleted.

*netname* is the VTAM netname of the CICS client.

# **System action**

Exception trace point AP302F is written. The attempt to delete the virtual terminal is rejected.

## **User response**

Either wait for the transaction to finish or PURGE the transaction. Once the transaction has ended the virtual terminal will be deleted when the client issues CCIN install or uninstall.

#### **Module:**

DFHZCT1

## **XMEOUT parameters/Message inserts**

- 1. *DATE*
- 2. *TIME*
- 3. *APPLID*
- 4. *termid*
- 5. *netname*

## **Destination**

**CSCC** 

**DFHZC3224 E** *DATE TIME APPLID* **Transaction CTIN - virtual terminal** *termid* **VTAM netname** *netname***. The terminal specified for deletion cannot be found.**

## **Explanation**

A CTIN uninstall request has been received from a CICS client as a result of a CICS\_EpiDelTerminal function or terminal emulator operation. However the virtual terminal *termid* does not exist as a remote terminal for this CICS client.

*netname* is the VTAM netname of the CICS client.

## **System action**

The attempt to delete the virtual terminal is rejected.

#### **User response**

Determine why a CICS client requested that a non existent virtual terminal be deleted.

If the CTIN uninstall was issued correctly and the virtual terminal should exist, examine the CICS log for message DFHZC5966 and for DFHZC32*xx* messages referring to this terminal.

#### **Module:**

DFHZCT1

#### **XMEOUT parameters/Message inserts**

- 1. *DATE*
- 2. *TIME*
- 3. *APPLID*
- 4. *termid*
- 5. *netname*

## **Destination**

CSCC

**DFHZC3225 E** *DATE TIME APPLID* **Transaction CTIN - VTAM netname** *netname***. The terminal cannot be deleted because the NetName parameter is missing.**

# **Explanation**

A CTIN uninstall request has been received from a CICS client as a result of a CICS\_EpiDelTerminal function or terminal emulator operation. However the NetName parameter, defining which virtual terminal is to be deleted, is missing.

*netname* is the VTAM netname of the CICS client.

# **System action**

Exception trace point AP3037 is written - data 2 contains the data received. The attempt to delete the virtual terminal is rejected.

#### **User response**

Examine the input to CTIN. You may need further assistance from IBM. See [Working with IBM to solve](http://www.ibm.com/support/knowledgecenter/SSGMCP_5.6.0/troubleshooting/cics/dfhs14n.html) [your problem](http://www.ibm.com/support/knowledgecenter/SSGMCP_5.6.0/troubleshooting/cics/dfhs14n.html) for guidance on how to proceed.

#### **Module:**

DFHZCT1

## **XMEOUT parameters/Message inserts**

- 1. *DATE*
- 2. *TIME*
- 3. *APPLID*
- 4. *netname*

## **Destination**

#### CSCC

**DFHZC3226 E** *DATE TIME APPLID* **Transaction CTIN - virtual terminal** *termid* **VTAM netname** *netname***. CICS cannot access the builder parameter set.**

## **Explanation**

A CTIN install request has been received from a CICS client as a result of a CICS\_EpiAddTerminal function or terminal emulator operation. CICS is attempting to extract the details from the virtual terminal that has just been created and return them back to the CICS client. However the attempt to extract the details in the form of a builder parameter set (BPS) failed.

*netname* is the VTAM netname of the CICS client.

## **System action**

Exception trace point AP3031 is written.

The request to install the virtual terminal is rejected. A response code of ERROR and a reason code of INSTALLCANCELLED is sent to the client.

## **User response**

If you need further assistance from IBM to resolve this problem, see [Working with IBM to solve your problem](http://www.ibm.com/support/knowledgecenter/SSGMCP_5.6.0/troubleshooting/cics/dfhs14n.html) for guidance on how to proceed.

**Module:** DFHZCT1

## **XMEOUT parameters/Message inserts**

- 1. *DATE*
- 2. *TIME*
- 3. *APPLID*
- 4. *termid*
- 5. *netname*

#### **Destination**

#### CSCC

**DFHZC3227 E** *date time applid* **Transaction CTIN - VTAM netname** *netname***. The client data is longer than expected.**

# **Explanation**

A CTIN install request has been received from a CICS client as a result of a CICS\_EpiAddTerminal function or terminal emulator operation. However the data received was longer than expected. *netname* is the VTAM netname of the CICS client.

## **System action**

Exception trace point AP302D is written - data 2 contains the length that was received. The CTIN transaction abnormally terminates with abend code AZAI.

#### **User response**

Examine the data sent to CICS from the CICS client. You may need to contact IBM for assistance. See [Working with IBM to solve your problem](http://www.ibm.com/support/knowledgecenter/SSGMCP_5.6.0/troubleshooting/cics/dfhs14n.html) for guidance on how to proceed.

# **Module:**

DFHZCT1

## **XMEOUT parameters/Message inserts**

- 1. *date*
- 2. *time*
- 3. *applid*
- 4. *netname*

# **Destination**

**CSCC** 

**DFHZC3228 E** *date time applid* **Transaction CTIN - VTAM netname** *netname***. The client header data contains an invalid group.**

# **Explanation**

A CTIN install request has been received from a CICS client as a result of a CICS\_EpiAddTerminal function or terminal emulator operation. However the header contains an invalid group. *netname* is the VTAM netname of the CICS client.

# **System action**

Exception trace point AP3024 is written - data 2 contains the data received. The CTIN transaction abnormally terminates with abend code AZAI.

## **User response**

Examine the data sent to CICS from the CICS client. You may need to contact IBM for assistance. See [Working with IBM to solve your problem](http://www.ibm.com/support/knowledgecenter/SSGMCP_5.6.0/troubleshooting/cics/dfhs14n.html) for guidance on how to proceed.

#### **Module:**

DFHZCT1

# **XMEOUT parameters/Message inserts**

- 1. *date*
- 2. *time*
- 3. *applid*
- 4. *netname*

## **Destination**

**CSCC** 

**DFHZC3229 E** *date time applid* **Transaction CTIN - VTAM netname** *netname***. CICS has received invalid data from the client.**

# **Explanation**

A CTIN install request has been received from a CICS client as a result of a CICS\_EpiAddTerminal function or terminal emulator operation. CICS attempted to parse this data but found a discrepancy between the number of parameters, the length of the parameters and the length of the data received. *netname* is the VTAM netname of the CICS client.

# **System action**

Exception trace point AP3033 is written - data 2 contains the data received. The CTIN transaction abnormally terminates with abend code AZAI.

## **User response**

Examine the data sent to CICS from the CICS client. You may need further assistance from IBM. See [Working with IBM to solve your problem](http://www.ibm.com/support/knowledgecenter/SSGMCP_5.6.0/troubleshooting/cics/dfhs14n.html) for guidance on how to proceed.

#### **Module:**

DFHZCT1

#### **XMEOUT parameters/Message inserts**

- 1. *date*
- 2. *time*
- 3. *applid*
- 4. *netname*

#### **Destination**

**CSCC** 

**DFHZC3230 E** *date time applid* **Transaction CTIN - VTAM netname** *netname***. CICS has received a client request on an unsupported sync level.**

## **Explanation**

A CTIN request has been received on a conversation which is not at synchronization level 0 or 1. *netname* is the VTAM netname of the CICS client.

## **System action**

Exception trace point AP302B is written. The CTIN transaction abnormally terminates with abend code AZAI.

#### **User response**

Ensure that the CICS client converses at sync level 0 or 1.

#### **Module:**

DFHZCT1

## **XMEOUT parameters/Message inserts**

- 1. *date*
- 2. *time*
- 3. *applid*
- 4. *netname*

# **Destination**

**CSCC** 

**DFHZC3231 E** *date time applid* **Transaction CTIN - VTAM netname** *netname***. The client header data contains an invalid version number.**

## **Explanation**

A CTIN install request has been received from a CICS client as a result of a CICS\_EpiAddTerminal function or terminal emulator operation. However there is an invalid version number in the header. *netname* is the VTAM netname of the CICS client.

# **System action**

Exception trace point AP3036 is written - data 2 contains the data received. The CTIN transaction abnormally terminates with abend code AZAI.

## **User response**

Since the version used in the CICS client must match with the version used by the server, one or the other is at the wrong level and should be changed. You may need further assistance from IBM. See [Working with](http://www.ibm.com/support/knowledgecenter/SSGMCP_5.6.0/troubleshooting/cics/dfhs14n.html) [IBM to solve your problem](http://www.ibm.com/support/knowledgecenter/SSGMCP_5.6.0/troubleshooting/cics/dfhs14n.html) for guidance on how to proceed.

#### **Module:**

DFHZCT1

# **XMEOUT parameters/Message inserts**

- 1. *date*
- 2. *time*
- 3. *applid*
- 4. *netname*

# **Destination**

CSCC

**DFHZC3240 E** *DATE TIME APPLID* **Transaction CCIN - VTAM netname** *netname***. CICS has received a client request on an unsupported sync level.**

# **Explanation**

A CCIN request has been received on a conversation which is not at synchronization level 0 or 1. *netname* is the VTAM netname of the CICS client.

# **System action**

Exception trace point AP3003 is written. The CCIN transaction abnormally terminates with abend code AZAF.

#### **User response**

Ensure that the CICS client converses at sync level 0 or 1.

#### **Module:**

DFHZCN1

## **XMEOUT parameters/Message inserts**

- 1. *DATE*
- 2. *TIME*
- 3. *APPLID*
- 4. *netname*

# **Destination**

**CSCC** 

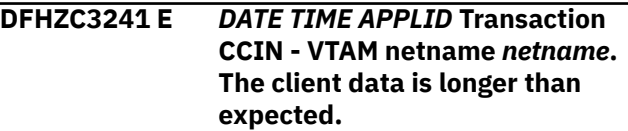

# **Explanation**

A CCIN install request has been received from a CICS client. However the data received was longer than expected. *netname* is the VTAM netname of the CICS client.

## **System action**

Exception trace point AP3004 is written - data 2 contains the length that was received. The CCIN transaction abnormally terminates with abend code AZAF.

## **User response**

Examine the data sent to CICS from the CICS client. You may need further assistance from IBM. See [Working with IBM to solve your problem](http://www.ibm.com/support/knowledgecenter/SSGMCP_5.6.0/troubleshooting/cics/dfhs14n.html) for guidance on how to proceed.

**Module:** DFHZCN1

# **XMEOUT parameters/Message inserts**

- 1. *DATE*
- 2. *TIME*
- 3. *APPLID*
- 4. *netname*

# **Destination**

**CSCC** 

#### **DFHZC3242 E** *date time applid* **Transaction CCIN - VTAM netname** *netname***. The client header data contains an invalid group.**

## **Explanation**

A CCIN request has been received from a CICS client. However there is an invalid group in the header. *netname* is the VTAM netname of the CICS client.

# **System action**

Exception trace point AP3002 is written - data 2 contains the data received. The CCIN transaction abnormally terminates with abend code AZAF.

## **User response**

Examine the data sent to CICS from the CICS client.

#### **Module:**

DFHZCN1

# **XMEOUT parameters/Message inserts**

- 1. *date*
- 2. *time*
- 3. *applid*
- 4. *netname*

## **Destination**

CSCC

**DFHZC3243 E** *date time applid* **Transaction CCIN - VTAM netname** *netname***. The client header data contains an invalid version number.**

# **Explanation**

A CCIN install request has been received from a CICS client. However the header contains an invalid version value. *netname* is the VTAM netname of the CICS client.

Either the CICS client is setting up the CCIN header incorrectly or a new version of the CICS client software is being used which is not supported on CICS TS 5.4.

# **System action**

Exception trace point AP300B is written - data 2 contains the data received. The CCIN transaction abnormally terminates with abend code AZAF.

#### **User response**

Since the version used in the CICS client must match with the version used by the server, one or the other is at the wrong level and should be changed. You may need further assistance from IBM. See [Working with](http://www.ibm.com/support/knowledgecenter/SSGMCP_5.6.0/troubleshooting/cics/dfhs14n.html) [IBM to solve your problem](http://www.ibm.com/support/knowledgecenter/SSGMCP_5.6.0/troubleshooting/cics/dfhs14n.html) for guidance on how to proceed.

#### **Module:**

DFHZCN1

## **XMEOUT parameters/Message inserts**

- 1. *date*
- 2. *time*
- 3. *applid*
- 4. *netname*

# **Destination**

CSCC

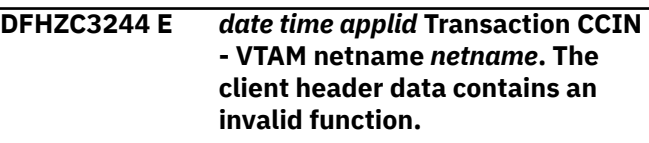

# **Explanation**

A CCIN request has been received from a CICS client. However there is an invalid function in the header. *netname* is the VTAM netname of the CICS client.

# **System action**

Exception trace point AP3002 is written - data 2 contains the data received. The CCIN transaction abnormally terminates with abend code AZAF.

## **User response**

Investigate why the CICS client has sent an unknown function call to CCIN. You may need further assistance from IBM. See [Working with IBM to solve your problem](http://www.ibm.com/support/knowledgecenter/SSGMCP_5.6.0/troubleshooting/cics/dfhs14n.html) for guidance on how to proceed.

#### **Module:**

DFHZCN1

## **XMEOUT parameters/Message inserts**

- 1. *date*
- 2. *time*
- 3. *applid*
- 4. *netname*

## **Destination**

CSCC

**DFHZC3245 E** *date time applid* **Transaction CCIN - VTAM netname** *netname***. The capabilities parameter has not been specified.**

#### **Explanation**

A CCIN transaction has been run from a CICS client. One of the parameters which must be supplied is the CAPABILITIES parameter which specifies the capabilities the CICS client can support. This parameter is missing.

*netname* is the VTAM netname of the CICS client.

#### **System action**

The request to install a CICS client is rejected. A response code of DISASTER and a reason code of INVALIDREQUEST is sent to the client.

#### **User response**

If you need further assistance from IBM to resolve this problem, see [Working with IBM to solve your problem](http://www.ibm.com/support/knowledgecenter/SSGMCP_5.6.0/troubleshooting/cics/dfhs14n.html) for guidance on how to proceed.

#### **Module:**

DFHZCN1

#### **XMEOUT parameters/Message inserts**

- 1. *date*
- 2. *time*
- 3. *applid*
- 4. *netname*

#### **Destination**

**CSCC** 

**DFHZC3246** *date time applid* **Transaction CCIN - virtual terminal** *termid* **VTAM netname** *netname***. CICS cannot attach the CDTS transaction.**

## **Explanation**

A CCIN request has been received from a CICS client. As part of the processing, the CDTS transaction was called to delete virtual terminal *termid*. However CICS was unable to attach the CDTS transaction.

*netname* is the VTAM netname of the CICS client.

#### **System action**

The attempt to delete the virtual terminal fails. If this is a CCIN install request, the install continues.

#### **User response**

Ensure that the CDTS transaction and the DFHZATS program are defined correctly as specified in IBM supplied group DFHSPI and that they are installed.

#### **Module:**

DFHZCN2

#### **XMEOUT parameters/Message inserts**

- 1. *date*
- 2. *time*
- 3. *applid*
- 4. *termid*
- 5. *netname*

## **Destination**

#### **CSCC**

**DFHZC3247** *date time applid* **Transaction CCIN - virtual terminal** *termid* **VTAM netname** *netname***. The CCIN transaction has timed out waiting for CDTS to run.**

## **Explanation**

A CCIN request has been received from a CICS client. As part of the processing, the CDTS transaction is called to delete virtual terminal *termid*. However the CCIN transaction has waited for the CDTS transaction for two minutes and has timed out.

*netname* is the VTAM netname of the CICS client.

#### **System action**

The CDTS attempt to delete the virtual terminal continues and occurs when the CDTS transaction starts or is 'unsuspended'.

If this is a CCIN install request, the install continues.

#### **User response**

Check to see why the CDTS transaction was unable to start or was hanging.

You may need to increase MAXTASK or the CITS TRANCLASS allocation.

#### **Module:** DFHZCN2

# **XMEOUT parameters/Message inserts**

- 1. *date*
- 2. *time*
- 3. *applid*
- 4. *termid*
- 5. *netname*

#### **Destination**

CSCC

**DFHZC3248 E** *date time applid* **Transaction CCIN - virtual terminal** *termid* **VTAM netname** *netname***. The surrogate TCTTE is in use and cannot be deleted.**

# **Explanation**

A CCIN request has been received from a CICS client. There should not be any virtual terminals installed, however, one or more were located. The surrogate TCTTE attached to the virtual terminal is still in use and cannot be deleted. If this was caused by an immediate shut down of the client the transaction abend might not have completed before CICS attempted to delete the client.

*netname* is the VTAM netname of the CICS client.

## **System action**

Exception trace point AP301C is written. The attempt to delete the virtual terminal is rejected.

If this is a CCIN install request, the install continues.

## **User response**

Determine why the virtual terminal was installed when CCIN was run.

Either wait for the transaction to finish or PURGE the transaction. Once the transaction completes the virtual terminal will be deleted at the next CCIN install/ uninstall.

# **Module:**

DFHZCN2

## **XMEOUT parameters/Message inserts**

- 1. *date*
- 2. *time*
- 3. *applid*
- 4. *termid*
- 5. *netname*

# **Destination**

CSCC

#### **DFHZC3249 E** *date time applid* **Transaction CCIN - VTAM netname** *netname***. CICS has received invalid data from the client.**

# **Explanation**

A CCIN install request has been received from a CICS client. CICS attempted to parse this data but found a discrepancy between the number of parameters, the length of the parameters, and the length of the data received. *netname* is the VTAM netname of the CICS client.

## **System action**

Exception trace point AP300E is written - data 2 contains the data received. The CCIN transaction abnormally terminates with abend code AZAF.

#### **User response**

Examine the data sent to CICS from the CICS client. You may need further assistance from IBM. See [Working with IBM to solve your problem](http://www.ibm.com/support/knowledgecenter/SSGMCP_5.6.0/troubleshooting/cics/dfhs14n.html) for guidance on how to proceed.

# **Module:**

DFHZCN1

## **XMEOUT parameters/Message inserts**

- 1. *date*
- 2. *time*
- 3. *applid*
- 4. *netname*

#### **Destination**

CSCC

**DFHZC3400 E** *date time applid termid tranid* **Chain exceeds max chain size.** *sense* **((***instance***) Module name:** *{DFHZRVS | DFHZRVS | DFHZRVS | DFHZRVS | DFHZRVS | DFHZRVX | DFHZRAC | DFHZRAC}***).**

## **Explanation**

If chain assembly (BUILDCHAIN) has been specified in the TCTTE, the chain being assembled does not fit into the IOAREALEN for a maximum chain (IOAREALEN Value 2). The remaining space in the IOAREALEN

for a maximum chain is smaller than the maximum RECEIVESIZE.

If chain assembly (BUILDCHAIN) has been specified in the TCTTE, but maximum chain value equals zero, either the maximum chain value has been set incorrectly at build time or the value has been overwritten. This imbed is inserted in DFHZC *xxxx* messages with *sense* inserts. For the meaning of *sense* , see message DFHZC2400.

## **System action**

If a task is attached, it is abnormally terminated with a transaction dump.

# **User response**

Ensure that the maximum chain size, generated in CEDA TYPETERM with IOAREALEN (value 2) keyword, is large enough for the maximum chain expected.

#### **Module:**

DFHZRVS, DFHZRVX, DFHZRAC

## **XMEOUT parameters/Message inserts**

- 1. *date*
- 2. *time*
- 3. *applid*
- 4. *termid*
- 5. *tranid*
- 6. *sense*
- 7. *instance*
- 8. Value chosen from the following options:
	- *1=DFHZRVS,*
	- *2=DFHZRVS,*
	- *3=DFHZRVS,*
	- *4=DFHZRVS,*
	- *5=DFHZRVS,*
	- *6=DFHZRVX,*
	- *7=DFHZRAC,*
	- *8=DFHZRAC*

## **Destination**

#### CSNE

#### **DFHZC3401 I** *date time applid termid tranid* **Resource now available.** *sense* **((***instance***) Module name:** *{DFHZNAC}***)**

## **Explanation**

A resource of the logical unit (LU) is now available. It had previously been temporarily unavailable or had required intervention. This imbed is inserted in DFHZC *xxxx* messages with *sense* inserts. For the meaning of *sense* , see message DFHZC2400.

#### **System action**

Any outstanding read or write operation is retried.

#### **User response**

None.

#### **Module:**

DFHZNAC

#### **XMEOUT parameters/Message inserts**

- 1. *date*
- 2. *time*
- 3. *applid*
- 4. *termid*
- 5. *tranid*
- 6. *sense*
- 7. *instance*
- 8. Value chosen from the following options:

*1=DFHZNAC*

## **Destination**

#### **CSNE**

**DFHZC3402 E** *date time applid termid tranid* **Invalid READ with outbound chain control.** *sense* **((***instance***) Module name:** *{DFHZRVS}***)**

## **Explanation**

A DFHTC TYPE=READ request is being processed, although the previously issued DFHTC TYPE=WRITE request did not complete a chain. This imbed is inserted in DFHZC *xxxx* messages with *sense* inserts. For the meaning of *sense* , see message DFHZC2400.

## **System action**

All outstanding receive requests are purged. If a task is attached, it is abnormally terminated with a transaction dump.

## **User response**

Correct the application program.

**Module:** DFHZRVS

# **XMEOUT parameters/Message inserts**

- 1. *date*
- 2. *time*
- 3. *applid*
- 4. *termid*
- 5. *tranid*
- 6. *sense*
- 7. *instance*
- 8. Value chosen from the following options:

*1=DFHZRVS*

# **Destination**

**CSNE** 

**DFHZC3403 E** *date time applid termid tranid* **Invalid SEND after LU6.1 session RTIMOUT.** *sense* **((***instance***) Module name:** *{DFHZSDX}***)**

# **Explanation**

CICS is configured with HPO=YES. A SEND on an LU6.1 session completed after the request was terminated with an abend AZCT, because of a read timeout condition. The terminal control blocks are not in a fit state to allow the SEND to be processed.

# **System action**

The session is closed.

## **User response**

If CICS has been running at or near MAXTASK consider increasing the MAXTASK value.

**Module:**

DFHZSDX

# **XMEOUT parameters/Message inserts**

- 1. *date*
- 2. *time*
- 3. *applid*
- 4. *termid*
- 5. *tranid*
- 6. *sense*
- 7. *instance*
- 8. Value chosen from the following options:

*1=DFHZSDX*

# **Destination**

**CSNE** 

**DFHZC3405 E** *date time applid termid tranid* **Catastrophic bracket error.** *sense* **((***instance***) Module name:** *{DFHZNAC}***)**

# **Explanation**

The logical unit detected a failure of CICS to enforce bracket rules. This imbed is inserted in DFHZC *xxxx* messages with *sense* inserts. For the meaning of *sense* , see message DFHZC2400.

# **System action**

All outstanding send and receive requests are purged. If a task is attached, it is abnormally terminated with a transaction dump. The session is terminated.

Message DFHME0116, which contains the symptom string for this problem, is produced.

# **User response**

Use the symptom string, a VTAM trace, and if necessary the dump, to determine the source of the problem.

# **Module:**

DFHZNAC

# **XMEOUT parameters/Message inserts**

- 1. *date*
- 2. *time*
- 3. *applid*
- 4. *termid*
- 5. *tranid*
- 6. *sense*
- 7. *instance*
- 8. Value chosen from the following options:

*1=DFHZNAC*

# **Destination**

**CSNE** 

#### **DFHZC3406 E** *date time applid termid tranid* **Parameter error.** *sense* **((***instance***) Module name:** *{DFHZNAC}***)**

# **Explanation**

The request/response unit (RU) received by the logical unit (LU) contains a control function with invalid parameters. This imbed is inserted in DFHZC *xxxx* messages with *sense* inserts. For the meaning of *sense* , see message DFHZC2400.

# **System action**

All send and receive requests are purged. If a task is attached, it is abnormally terminated with a transaction dump. A portion of the TIOA is put to the CSNE log.

## **User response**

Correct the application program.

**Module:** DFHZNAC

# **XMEOUT parameters/Message inserts**

- 1. *date*
- 2. *time*
- 3. *applid*
- 4. *termid*
- 5. *tranid*
- 6. *sense*
- 7. *instance*
- 8. Value chosen from the following options:

*1=DFHZNAC*

## **Destination**

**CSNE** 

**DFHZC3407 E** *date time applid termid tranid* **READ command does not carry change direction indicator.** *sense* **((***instance***) Module name:** *{DFHZNAC}***)**

# **Explanation**

A request for input (for example, a READBUF command) sent to a logical unit (LU) type 2 (3270 compatibility mode logical unit) must carry the SNA change direction indicator. The LU has received such a request, but the indicator is not set.

Since the setting of the change direction indicator is controlled by terminal control, this message indicates that an internal logic error may have occurred. The error is not necessarily in terminal control, but may be in the logical unit or some other element of the network. This imbed is inserted in DFHZC *xxxx* messages with *sense* inserts. For the meaning of *sense* , see message DFHZC2400.

# **System action**

The task and the VTAM session for the logical unit are abnormally terminated.

Message DFHME0116, which contains the symptom string for this problem, is produced.

#### **User response**

Identify the request that caused the error, and locate the element of the network responsible.

#### **Module:**

DFHZNAC

## **XMEOUT parameters/Message inserts**

- 1. *date*
- 2. *time*
- 3. *applid*
- 4. *termid*
- 5. *tranid*
- 6. *sense*
- 7. *instance*
- 8. Value chosen from the following options:

*1=DFHZNAC*

## **Destination**

#### CSNE

**DFHZC3408 E** *date time applid termid tranid* **Presentation space integrity lost.** *sense* **((***instance***) Module name:** *{DFHZNAC}***)**

## **Explanation**

The contents of data for screen presentation by a logical unit has been altered. This is usually due to operator action. For example, the TEST/NORMAL key may have been used or the 3270 SYS REQ key may have been pressed.

It may also have been caused by factors other than operator action, for example, 3270 regeneration buffer failure. This imbed is inserted in DFHZC *xxxx* messages with *sense* inserts. For the meaning of *sense* , see message DFHZC2400.

# **System action**

Any outstanding requests are canceled. If a task is attached, it is abnormally terminated with a transaction dump.

## **User response**

Determine reason for failure at the remote terminal.

# **Module:**

DFHZNAC

#### **XMEOUT parameters/Message inserts**

- 1. *date*
- 2. *time*
- 3. *applid*
- 4. *termid*
- 5. *tranid*
- 6. *sense*
- 7. *instance*
- 8. Value chosen from the following options:

*1=DFHZNAC*

## **Destination**

#### **CSNE**

**DFHZC3409 E** *date time applid termid tranid* **Unexpected negative response received.** *sense* **((***instance***) Module name:** *{DFHZRAC}***)**

## **Explanation**

CICS received a negative response to a command for which a negative response would not normally be expected. This imbed is inserted in DFHZC *xxxx* messages with *sense* inserts. For the meaning of *sense* , see message DFHZC2400.

## **System action**

All outstanding send and receive requests are purged. If a task is attached, it is abnormally terminated with a transaction dump. The node is placed out of service and the TCTTE, RPL, and action flags are logged to CSNE.

Message DFHME0116, which contains the symptom string for this problem, is produced.

#### **User response**

Ensure that the application programs running concurrently do not alter the TCTTE. Check that the SNA flows on the session are valid and that the logical unit is not violating SNA protocols.

#### **Module:**

DFHZRAC

#### **XMEOUT parameters/Message inserts**

- 1. *date*
- 2. *time*
- 3. *applid*
- 4. *termid*
- 5. *tranid*
- 6. *sense*
- 7. *instance*
- 8. Value chosen from the following options:

*1=DFHZRAC*

# **Destination**

**CSNE** 

**DFHZC3410 E** *date time applid termid tranid* **Invalid input when LU status expected.** *sense* **((***instance***) Module name:** *{DFHZRVX | DFHZRVX | DFHZRVX}***)**

## **Explanation**

Input (other than a logical unit status message) was received after a request was rejected with a system sense code indicating a possibly rectifiable error condition at the terminal node: for example, Intervention Required. The subsequent LU status message indicates that the error situation has now been corrected, or that the request is permanently not executable. This imbed is inserted in DFHZC *xxxx* messages with *sense* inserts. For the meaning of *sense* , see message DFHZC2400.

## **System action**

If a task is attached, it is abnormally terminated with a transaction dump.

#### **User response**

Conform to SNA protocol by ensuring that the next transmission is an LUSTATUS message with a system sense for either Resource Available (0001) or Function Not Executable (081C).

#### **Module:**

DFHZRVX

#### **XMEOUT parameters/Message inserts**

- 1. *date*
- 2. *time*
- 3. *applid*
- 4. *termid*
- 5. *tranid*
- 6. *sense*
- 7. *instance*
- 8. Value chosen from the following options:
	- *1=DFHZRVX,*
	- *2=DFHZRVX,*
	- *3=DFHZRVX*

#### **Destination**

#### CSNE

**DFHZC3411 E** *date time applid termid tranid* **Resource temporarily unavailable.** *sense* **((***instance***) Module name:** *{DFHZNAC}***)**

## **Explanation**

A terminal resource required to complete a request is temporarily unavailable. This imbed is inserted in DFHZC *xxxx* messages with *sense* inserts. For the meaning of *sense* , see message DFHZC2400.

## **System action**

The request is retried unless the device is one that sends an LUSTATUS message after receiving a "resource temporarily unavailable" notification.

If "resource temporarily unavailable" notification is received, an associated VTAM message is usually issued.

#### **User response**

Refer to the associated VTAM message, if applicable, and follow the guidance provided.

**Module:**

DFHZNAC

#### **XMEOUT parameters/Message inserts**

- 1. *date*
- 2. *time*
- 3. *applid*
- 4. *termid*
- 5. *tranid*
- 6. *sense*
- 7. *instance*
- 8. Value chosen from the following options:
	- *1=DFHZNAC*

#### **Destination**

CSNE

**DFHZC3412 E** *date time applid termid tranid* **Intervention required on secondary resource.** *sense* **((***instance***) Module name:** *{DFHZNAC}***)**

# **Explanation**

Operator action is requested for the secondary resource of a logical unit (LU). However, no such resource is immediately available. In the case of a 3270-compatible LU, this message means that the printer most likely to be available for a PRINT request has an Intervention Required status. This imbed is inserted in DFHZC *xxxx* messages with *sense* inserts. For the meaning of *sense* , see message DFHZC2400.

# **System action**

The system waits for a logical unit status message and, when this is received, takes appropriate system action.

#### **User response**

Correct the problem that relates to the device.

#### **Module:**

DFHZNAC

## **XMEOUT parameters/Message inserts**

- 1. *date*
- 2. *time*
- 3. *applid*
- 4. *termid*
- 5. *tranid*
- 6. *sense*

```
7. instance
```
8. Value chosen from the following options:

*1=DFHZNAC*

# **Destination**

**CSNE** 

**DFHZC3413 E** *date time applid termid tranid* **Logical Unit busy.** *sense* **((***instance***) Module name:** *{DFHZNAC}***)**

# **Explanation**

The logical unit has rejected a request because its resources are busy (for example, it is communicating with the system services control point (SSCP)), and thus is unable to process the request. This imbed is inserted in DFHZC *xxxx* messages with *sense* inserts. For the meaning of *sense* , see message DFHZC2400.

# **System action**

The system waits for a logical unit status message and then takes appropriate action.

# **User response**

None.

## **Module:**

DFHZNAC

# **XMEOUT parameters/Message inserts**

- 1. *date*
- 2. *time*
- 3. *applid*
- 4. *termid*
- 5. *tranid*
- 6. *sense*
- 7. *instance*
- 8. Value chosen from the following options:

*1=DFHZNAC*

# **Destination**

## **CSNE**

**DFHZC3414 E** *date time applid termid tranid* **Request not executable. Secondary resource unavailable.** *sense* **((***instance***) Module name:** *{DFHZNAC}***)**

# **Explanation**

The secondary resource of a logical unit is permanently unavailable to complete a request. For a 3270-compatible LU, this means that a printer was not available for a PRINT request. This imbed is inserted in DFHZC *xxxx* messages with *sense* inserts. For the meaning of *sense* , see message DFHZC2400.

# **System action**

All outstanding send and receive requests are purged. If a task is attached, it is abnormally terminated with a transaction dump.

## **User response**

Determine the reason why the resource is not available at the remote terminal.

## **Module:**

DFHZNAC

# **XMEOUT parameters/Message inserts**

- 1. *date*
- 2. *time*
- 3. *applid*
- 4. *termid*
- 5. *tranid*
- 6. *sense*
- 7. *instance*
- 8. Value chosen from the following options:

# **Destination**

CSNE

**DFHZC3415 E** *date time applid termid tranid* **No data available.** *sense* **((***instance***) Module name:** *{DFHZNAC}***)**

# **Explanation**

A receive request has been rejected by the logical unit because it has no data to send for one of the following reasons:

- The device is not capable of input (for instance, it is a printer)
- The logical unit is not capable of sending data at the time. For example, a requested 3790 data set is not available at the time.

*<sup>1=</sup>DFHZNAC*

This imbed is inserted in DFHZC *xxxx* messages with *sense* inserts. For the meaning of *sense* , see message DFHZC2400.

# **System action**

The receive request is halted. If a task is attached, it is abnormally terminated with a transaction dump.

#### **User response**

Verify that the request was issued to the correct device and that the device is capable of data transmission.

#### **Module:**

DFHZNAC

## **XMEOUT parameters/Message inserts**

- 1. *date*
- 2. *time*
- 3. *applid*
- 4. *termid*
- 5. *tranid*
- 6. *sense*
- 7. *instance*
- 8. Value chosen from the following options:

*1=DFHZNAC*

## **Destination**

**CSNE** 

**DFHZC3416 E** *date time applid termid tranid* **Session failure. A connection request for an invalid node** *nodeid* **could not be terminated.** *sense* **((***instance***) Module name:** *{DFHZSCX}***)**

# **Explanation**

The requested logon was to be rejected, but the attempt to send a negative response was rejected by VTAM. This imbed is inserted in DFHZC *xxxx* messages with *sense* inserts. For the meaning of *sense* , see message DFHZC2400.

## **System action**

No further attempts are made to communicate with the invalid node.

#### **User response**

Inspect the CSNE, CSMT and CSTL logs for an indication of a VTAM storage problem or error message. Determine whether the node was invalid. If it was valid, update the CICS resource definition for that node.

#### **Module:**

DFHZNAC

#### **XMEOUT parameters/Message inserts**

- 1. *date*
- 2. *time*
- 3. *applid*
- 4. *termid*
- 5. *tranid*
- 6. *nodeid*
- 7. *sense*
- 8. *instance*
- 9. Value chosen from the following options:

*1=DFHZSCX*

#### **Destination**

CSNE

**DFHZC3417 E** *date time applid termid tranid* **Session processing error. A request for synchronization has been ignored.** *sense* **((***instance***) Module name:** *{DFHZSDR}***)**

## **Explanation**

A request for a sync point to be taken was ignored. COMMIT or ABORT has not been issued. This imbed is inserted in DFHZC *xxxx* messages with *sense* inserts. For the meaning of *sense* , see message DFHZC2400.

## **System action**

If a task is attached, it is abnormally terminated with a transaction dump.

#### **User response**

To determine the cause of the problem, inspect the CSNE, CSMT and CSTL logs for further diagnostic information. Also inspect transaction *tranid*.

# **Module:**

DFHZSDR
## **XMEOUT parameters/Message inserts**

- 1. *date*
- 2. *time*
- 3. *applid*
- 4. *termid*
- 5. *tranid*
- 6. *sense*
- 7. *instance*
- 8. Value chosen from the following options:

*1=DFHZSDR*

## **Destination**

#### CSNE

**DFHZC3418 E** *date time applid termid tranid* **System generation error. The** *netname* **logon request was rejected.** *sense* **((***instance***) Module name:** *{DFHZSCX | DFHZBLX | DFHZLGX}***)**

# **Explanation**

A logon request was rejected because the TCTTE for the ISC session had been generated with an incompatible SESSIONTYPE. This imbed is inserted in DFHZC *xxxx* messages with *sense* inserts. For the meaning of *sense* , see message DFHZC2400.

## **System action**

The request is rejected.

### **User response**

Change the TCTTE generation to specify a secondary logical unit at one end of the connection, and a primary logical unit at the other end.

A primary logical unit should have SESSIONTYPE=SEND or SESSIONTYPE=FASTSEND, and a secondary logical unit should have SESSIONTYPE=RECEIVE or SESSIONTYPE=FASTRECV.

#### **Module:**

DFHZSCX, DFHZLGX, DFHZBLX

### **XMEOUT parameters/Message inserts**

- 1. *date*
- 2. *time*
- 3. *applid*
- 4. *termid*
- 5. *tranid*
- 6. *netname*
- 7. *sense*
- 8. *instance*
- 9. Value chosen from the following options:
	- *1=DFHZSCX,*
	- *2=DFHZBLX,*
	- *3=DFHZLGX*

## **Destination**

**CSNE** 

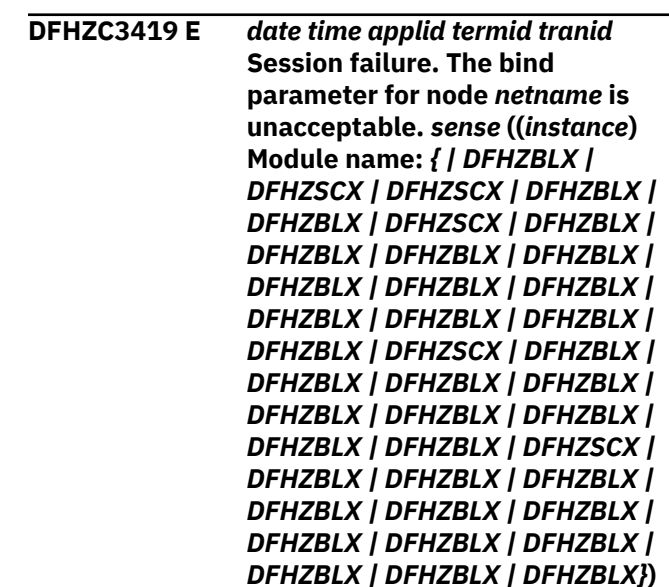

## **Explanation**

A connection request was rejected because the characteristics specified for the connecting system were unacceptable.

Possible reasons for the rejection are:

- For a MEMBER name connection, the network identifier (NETID) passed to CICS is different from that already stored in the system entry (instance 39).
- For a MEMBER name connection, the GRNAME specified in the sessions bind - UDSS04 - is different from that already stored in the system entry (instance 40).
- For a GR name connection, the network identifier (NETID) passed to CICS is different from that already stored in the connections system entry (instance 41).

This imbed is inserted in DFHZC *xxxx* messages with *sense* inserts. For the meaning of *sense* , see message DFHZC2400.

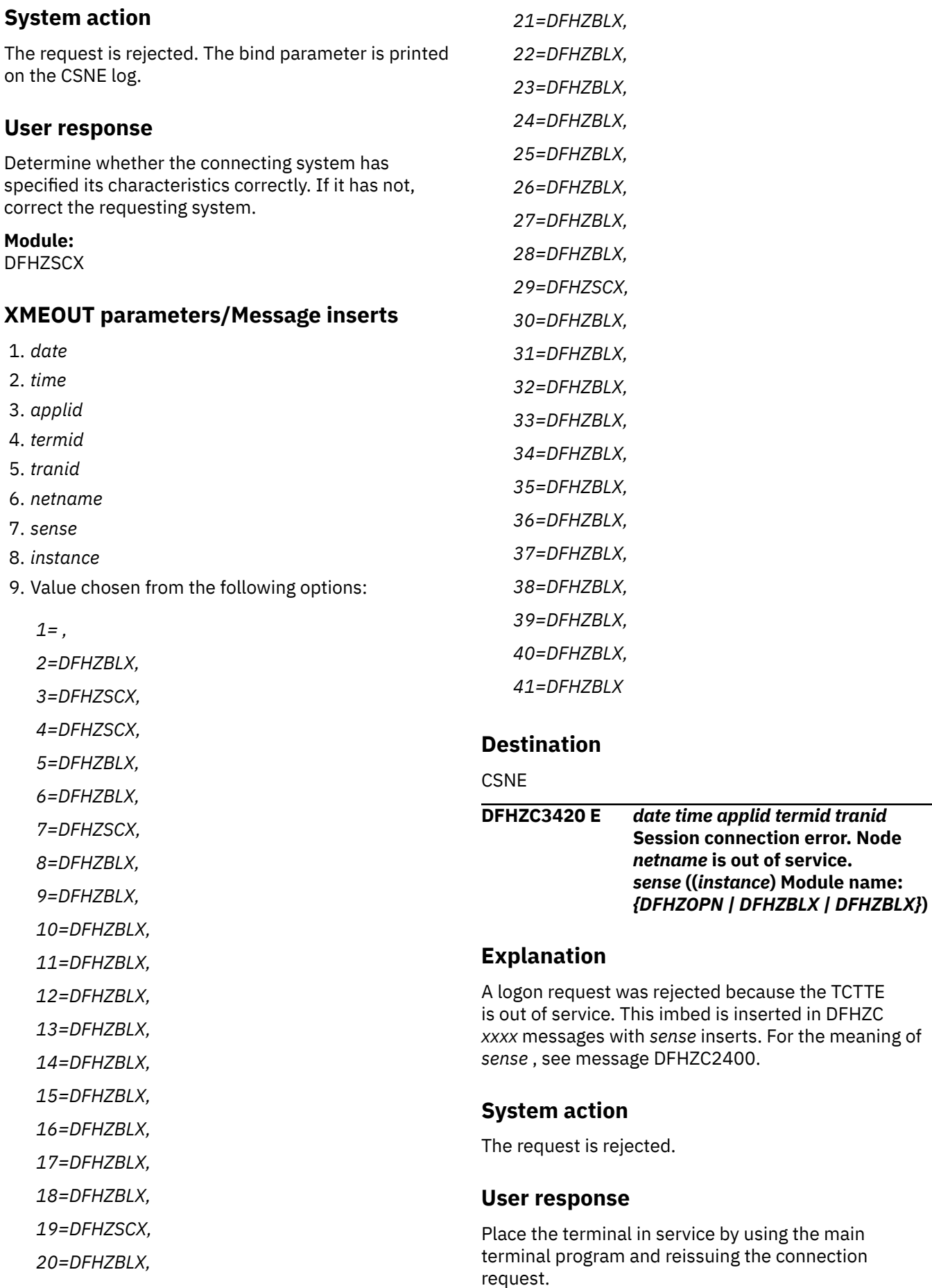

#### **Module:**

DFHZSCX, DFHZOPN, DFHZBLX

# **XMEOUT parameters/Message inserts**

- 1. *date*
- 2. *time*
- 3. *applid*
- 4. *termid*
- 5. *tranid*
- 6. *netname*
- 7. *sense*
- 8. *instance*
- 9. Value chosen from the following options:
	- *1=DFHZOPN,*
	- *2=DFHZBLX,*

*3=DFHZBLX*

## **Destination**

**CSNE** 

**DFHZC3421 E** *date time applid termid tranid* **Session shutdown request received. Node** *netname* **is receiving orderly shutdown.** *sense* **((***instance***) Module name:** *{DFHZASX}***)**

# **Explanation**

A shutdown request was received for the system. An orderly termination procedure has begun. This imbed is inserted in DFHZC *xxxx* messages with *sense* inserts. For the meaning of *sense* , see message DFHZC2400.

# **System action**

Orderly termination of the session is started. Access to the remote system is stopped after the current transaction has finished.

### **User response**

None.

**Module:** DFHZASX

## **XMEOUT parameters/Message inserts**

- 1. *date*
- 2. *time*
- 3. *applid*
- 4. *termid*
- 5. *tranid*
- 6. *netname*
- 7. *sense*
- 8. *instance*
- 9. Value chosen from the following options:

*1=DFHZASX*

# **Destination**

#### **CSNE**

**DFHZC3422 E** *date time applid termid tranid* **Connection failure. Request rejected before a session could be started.** *sense* **((***instance***) Module name:** *{DFHZNSP | DFHZNSP}***)**

# **Explanation**

An error occurred while trying to connect the two systems. The request was terminated before a session had been established. This imbed is inserted in DFHZC *xxxx* messages with *sense* inserts. For the meaning of *sense* , see message DFHZC2400.

## **System action**

The request is terminated.

## **User response**

Determine the cause of the problem by inspecting the VTAM logs. If the problem is due to a shortage of storage or another temporary error, reissue the request when the system is less heavily loaded.

## **Module:**

DFHZNSP

## **XMEOUT parameters/Message inserts**

- 1. *date*
- 2. *time*
- 3. *applid*
- 4. *termid*
- 5. *tranid*
- 6. *sense*
- 7. *instance*
- 8. Value chosen from the following options:

*1=DFHZNSP,*

#### **CSNE**

#### **DFHZC3423I** *date time applid termid tranid* **FM function not supported. A function requested in an FMD RU is not supported by the receiver.** *sense* **((***instance***) Module Name:** *{DFHZNAC}***)**

### **Explanation**

CICS has received a negative response (VTAM sense code 0826). The receiver does not support the function requested by the sender. This imbed is inserted in DFHZC *xxxx* messages with *sense* inserts. For the meaning of *sense* , see message DFHZC2400.

## **System action**

All outstanding SENDs and RECEIVEs are purged. If a task is attached, it is abnormally terminated with a transaction dump.

### **User response**

Investigate the reason for issuing a request for a function that the receiver does not support.

#### **Module:**

DFHZNAC

## **XMEOUT parameters/Message inserts**

- 1. *date*
- 2. *time*
- 3. *applid*
- 4. *termid*
- 5. *tranid*
- 6. *sense*
- 7. *instance*
- 8. Value chosen from the following options:

*1=DFHZNAC*

### **Destination**

#### **CSNE**

**DFHZC3424 E** *date time applid termid tranid* **Session failure. Session terminated immediately.** *sense*

# **Explanation**

Communication with a node was interrupted during a session because a session outage was detected, or because a VTAM VARY INACT command was issued.

Error messages produced for the same session after this message may be caused by the session failure and may not be the reason for it. If this is the case, they can be ignored. This imbed is inserted in DFHZC *xxxx* messages with *sense* inserts. For the meaning of *sense* , see message DFHZC2400.

## **System action**

The session is canceled. The session may be recovered later by VTAM. See also messages DFHZC2409 and DFHZC2410.

### **User response**

Check if the failure was caused by an operator-issued VTAM VARY INACT. If this is not the case, use the sense data and any associated messages to investigate the reason for the failure.

### **Module:**

**DFHZNSP** 

## **XMEOUT parameters/Message inserts**

- 1. *date*
- 2. *time*
- 3. *applid*
- 4. *termid*
- 5. *tranid*
- 6. *sense*
- 7. *instance*
- 8. Value chosen from the following options:

*1=DFHZNSP, 2=DFHZNSP,*

*3=DFHZNSP*

## **Destination**

#### **CSNE**

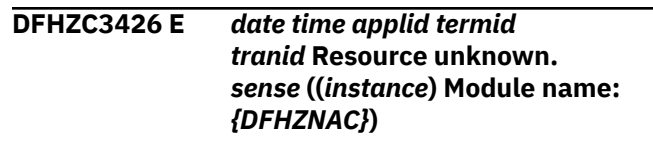

During intersystem connection, no matching TCTTE could be found. This imbed is inserted in DFHZC *xxxx* messages with *sense* inserts. For the meaning of *sense* , see message DFHZC2400.

## **System action**

The request is terminated.

### **User response**

Ensure that the name of the requested TCTTE is correctly specified in the requesting system.

#### **Module:**

DFHZNAC

## **XMEOUT parameters/Message inserts**

- 1. *date*
- 2. *time*
- 3. *applid*
- 4. *termid*
- 5. *tranid*
- 6. *sense*
- 7. *instance*
- 8. Value chosen from the following options:

*1=DFHZNAC*

### **Destination**

CSNE

**DFHZC3427 E** *date time applid termid tranid* **Invalid parameter in bind area.** *sense* **((***instance***) Module name:** *{DFHZNAC}***)**

## **Explanation**

During intersystem connection, either one or more parameters contained in the bind area of the request were invalid, or were not supported. This imbed is inserted in DFHZC *xxxx* messages with *sense* inserts. For the meaning of *sense* , see message DFHZC2400.

## **System action**

The request is terminated.

### **User response**

Determine which parameters in the bind area are incorrect, and correct them.

## **Module:**

DFHZNAC

## **XMEOUT parameters/Message inserts**

- 1. *date*
- 2. *time*
- 3. *applid*
- 4. *termid*
- 5. *tranid*
- 6. *sense*
- 7. *instance*
- 8. Value chosen from the following options:

*1=DFHZNAC*

## **Destination**

**CSNE** 

**DFHZC3429 E** *date time applid termid tranid* **Resynch error - CICS did not resynchronize, other logical unit was expecting resynch.** *sense* **((***instance***) Module name:** *{DFHZRSY | DFHZRSY | DFHZRSY | DFHZRSY | DFHZSYX}***)**

## **Explanation**

CICS did not go through a resynchronization process that was expected to occur by the other LU. This imbed is inserted in DFHZC *xxxx* messages with *sense* inserts. For the meaning of *sense* , see message DFHZC2400.

## **System action**

Processing continues.

### **User response**

Check whether this resynchronization mismatch is acceptable.

#### **Module:**

DFHZRSY, DFHZSYX

## **XMEOUT parameters/Message inserts**

- 1. *date*
- 2. *time*
- 3. *applid*
- 4. *termid*
- 5. *tranid*
- 6. *sense*
- 7. *instance*
- 8. Value chosen from the following options:

*1=DFHZRSY,*

*2=DFHZRSY,*

*3=DFHZRSY,*

- *4=DFHZRSY,*
- *5=DFHZSYX*

### **Destination**

**CSNE** 

**DFHZC3433 E** *date time applid termid tranid* **FMH7 was received on ISC session. Sense code is :** *xxxxxxxx { Error log data is : | No error log data received. | No error log data available. } xxxxxxxx sense* **((***instance***) Module name:** *{DFHZRVX | DFHZRAC | DFHZRAC | DFHZERH}***)**

## **Explanation**

The transaction is communicating with a logical unit (LU) type LU6.1 or LU6.2.

The logical unit sent an FMH7 which may carry error log data. If error log data is included, then the text is inserted in this message. This imbed is inserted in DFHZC *xxxx* messages with *sense* inserts. For the meaning of *sense* , see message DFHZC2400.

## **System action**

The action taken depends upon the sense code.

### **User response**

If the receiving transaction is designed to handle this situation, no action is necessary. However, if this is not the case, use the sense code and any error log data to determine why the connected logical unit sent the FMH7.

If the connected LU is another CICS system, the error log data is a CICS message.

If the connected LU is not a CICS system, see that product's documentation for details of error log data. Some products permit the user to define the contents of error log data.

#### **Module:**

DFHZRVX, DFHZRAC, DFHZERH

# **XMEOUT parameters/Message inserts**

- 1. *date*
- 2. *time*
- 3. *applid*
- 4. *termid*
- 5. *tranid*
- 6. *xxxxxxxx*
- 7. Value chosen from the following options:

*1= Error log data is : ,*

*2= No error log data received. ,*

- *3= No error log data available.*
- 8. *xxxxxxxx*
- 9. *sense*
- 10. *instance*
- 11. Value chosen from the following options:

*1=DFHZRVX, 2=DFHZRAC, 3=DFHZRAC, 4=DFHZERH*

### **Destination**

#### **CSNE**

**DFHZC3434 E** *date time applid termid tranid* **Unbind received while session still active.** *sense* **((***instance***) Module name:** *{DFHZSCX | DFHZSCX | DFHZSCX | DFHZSCX | DFHZSCX | DFHZSCX | DFHZSCX | DFHZSCX | DFHZSCX | DFHZSCX}***)**

### **Explanation**

One side of the intersystem link (secondary) received an unbind command without normal termination protocol being observed. This means an abnormal termination of the session was performed, possibly caused by the other side of the intersystem link abnormally terminating. This imbed is inserted in DFHZC *xxxx* messages with *sense* inserts. For the meaning of *sense* , see message DFHZC2400.

## **System action**

The session is terminated.

### **User response**

Determine the cause of the termination by using CICS Trace and the diagnostic information available on the CSNE log. Try to reestablish the session.

#### **Module:**

DFHZSCX

## **XMEOUT parameters/Message inserts**

- 1. *date*
- 2. *time*
- 3. *applid*
- 4. *termid*
- 5. *tranid*
- 6. *sense*
- 7. *instance*
- 8. Value chosen from the following options:

*1=DFHZSCX,*

*2=DFHZSCX,*

*3=DFHZSCX,*

- *4=DFHZSCX,*
- *5=DFHZSCX,*

*6=DFHZSCX,*

- *7=DFHZSCX,*
- *8=DFHZSCX,*
- *9=DFHZSCX,*
- *10=DFHZSCX*

### **Destination**

**CSNE** 

**DFHZC3435 E** *date time applid termid tranid* **Path error detected. Device cannot be contacted.** *sense* **((***instance***) Module name:** *{DFHZNAC}***)**

### **Explanation**

VTAM can no longer transmit to a device because there is no access path to that device. This usually occurs because the device or 3270 has been powered off. This imbed is inserted in DFHZC *xxxx* messages with *sense* inserts. For the meaning of *sense* , see message DFHZC2400.

## **System action**

All outstanding send and receive requests are purged. If a task is attached, it is abnormally terminated with a transaction dump. Communication with the node is terminated by issuing a VTAM CLSDST macro, and the node is placed out of service. The session is terminated.

#### **User response**

Determine the cause of the termination. Try to reestablish the session.

# **Module:**

DFHZNAC

### **XMEOUT parameters/Message inserts**

- 1. *date*
- 2. *time*
- 3. *applid*
- 4. *termid*
- 5. *tranid*
- 6. *sense*
- 7. *instance*
- 8. Value chosen from the following options:

*1=DFHZNAC*

#### **Destination**

**CSNE** 

**DFHZC3436 E** *date time applid termid tranid* **End user not authorized.** *sense* **((***instance***) Module name:** *{DFHZNAC}***)**

### **Explanation**

A sense code has been received specifying that an unauthorized request was made to the remote node. The request was rejected. This imbed is inserted in DFHZC *xxxx* messages with *sense* inserts. For the meaning of *sense* , see message DFHZC2400.

### **System action**

The session is terminated.

#### **User response**

Determine why the end user is not authorized to perform the request.

#### **Module:**

## **XMEOUT parameters/Message inserts**

- 1. *date*
- 2. *time*
- 3. *applid*
- 4. *termid*
- 5. *tranid*
- 6. *sense*
- 7. *instance*
- 8. Value chosen from the following options:

*1=DFHZNAC*

### **Destination**

#### **CSNE**

**DFHZC3437 I** *date time applid termid tranid* **Node** *netname* **action taken:** *action* **((***instance***) Module name:** *{DFHZNAC}***)**

# **Explanation**

After an error has been processed by DFHZNAC, certain actions may be taken to correct the error. This message indicates the actions that were set. The actions taken can differ from the actions set, depending on the type and state of the node at the time of the error.

### **System action**

**Action**

**Effect**

#### **ABRECV**

Cancel receive.

#### **ABSEND**

Cancel send.

#### **ABTASK**

Abend task

#### **CLSDST**

Close session.

#### **GMM**

Send good morning message.

#### **OUTSRV**

Place session out of service.

#### **CREATE**

Allow ATI to acquire the session if required.

#### **NOCREATE**

Do not allow ATI to acquire the session.

#### **NEG RESP**

Send an exception response.

#### **SIMLOGON**

Generate SIMLOGON request for the session.

#### **CNTASK**

Cancel the task.

#### **SYSDUMP**

Take a system dump.

#### **PURGEBMS**

Purge any BMS pages.

### **User response**

The user action depends on what action has been taken by the system. This is indicated by *action* in the message text.

#### **Module:**

DFHZNAC

## **XMEOUT parameters/Message inserts**

- 1. *date*
- 2. *time*
- 3. *applid*
- 4. *termid*
- 5. *tranid*
- 6. *netname*
- 7. *action*
- 8. *instance*
- 9. Value chosen from the following options:

*1=DFHZNAC*

## **Destination**

#### CSNE

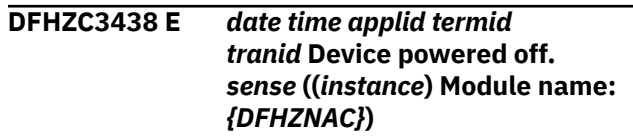

A request has been rejected by the logical unit because the associated device has been powered off. This message may be caused by operator action. For example, the TEST/NORMAL key may have been used. This imbed is inserted in DFHZC *xxxx* messages with *sense* inserts. For the meaning of *sense* , see message DFHZC2400.

# **System action**

The system waits for a logical unit status message and, when the message has been received, takes appropriate system action.

## **User response**

Correct the problem that relates to the device.

For the meaning of the sense codes, refer to the explanatory paragraph in message DFHZC2461.

**Module:** DFHZNAC

# **XMEOUT parameters/Message inserts**

- 1. *date*
- 2. *time*
- 3. *applid*
- 4. *termid*
- 5. *tranid*
- 6. *sense*
- 7. *instance*

8. Value chosen from the following options:

*1=DFHZNAC*

### **Destination**

CSNE

**DFHZC3439 E** *date time applid termid tranid* **Negative response received to SDT.** *sense* **((***instance***) Module name:** *{DFHZNAC}***)**

## **Explanation**

A negative response has been received to the START DATA TRAFFIC (SDT) command. This imbed is inserted in DFHZC *xxxx* messages with *sense* inserts. For the meaning of *sense* , see message DFHZC2400.

# **System action**

Processing continues.

### **User response**

None.

**Module:** DFHZNAC

## **XMEOUT parameters/Message inserts**

- 1. *date*
- 2. *time*
- 3. *applid*
- 4. *termid*
- 5. *tranid*
- 6. *sense*
- 7. *instance*
- 8. Value chosen from the following options:

*1=DFHZNAC*

## **Destination**

#### **CSNE**

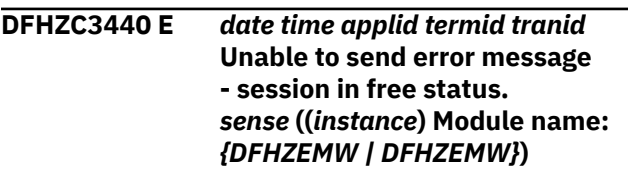

## **Explanation**

DFHZEMW was attempting to write a message to another node, but was unable to do so because the session was in "between bracket" status.

In this state, it is not possible to send the message in the normal way. The session was in free status, probably because the application program had issued a SEND command with the LAST option. This imbed is inserted in DFHZC *xxxx* messages with *sense* inserts. For the meaning of *sense* , see message DFHZC2400.

## **System action**

Processing continues.

#### **User response**

Check to see why the other node sent its request EXCEPTION response mode. Change the response mode to DEFINITE if error messages are to be sent.

#### **Module:**

## **XMEOUT parameters/Message inserts**

- 1. *date*
- 2. *time*
- 3. *applid*
- 4. *termid*
- 5. *tranid*
- 6. *sense*
- 7. *instance*
- 8. Value chosen from the following options:

*1=DFHZEMW,*

*2=DFHZEMW*

## **Destination**

#### CSNE

**DFHZC3441 I** *date time applid* **Orderly termination of VTAM sessions requested.** *sense* **((***instance***) Module name:** *{DFHZSHU}***)**

# **Explanation**

A request for an orderly close of VTAM sessions and subsequent close of CICS VTAM ACB has been received. The request may have been initiated by the CICS main terminal command or by the VTAM network closing down. This imbed is inserted in DFHZC *xxxx* messages with *sense* inserts. For the meaning of *sense* , see message DFHZC2400.

## **System action**

All nodes are quiesced and each session is closed as it becomes inactive. When all sessions have been closed, the ACB is closed.

#### **User response**

None.

**Module:** DFHZSHU

## **XMEOUT parameters/Message inserts**

- 1. *date*
- 2. *time*
- 3. *applid*
- 4. *sense*
- 5. *instance*
- 6. Value chosen from the following options:

*1=DFHZSHU*

## **Destination**

**CSNE** 

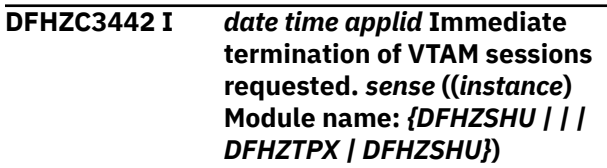

## **Explanation**

A request for an immediate close of all VTAM sessions and subsequent close of CICS VTAM ACB has been received. The request may have been initiated by the CICS main terminal command or by the VTAM network closing down.

This message is also issued if V NET,ID=...,INACT is issued by the VTAM operator. This imbed is inserted in DFHZC *xxxx* messages with *sense* inserts. For the meaning of *sense* , see message DFHZC2400.

# **System action**

All requests on a VTAM session are abnormally terminated and the session is closed. The VTAM ACB is then closed.

If V NET,ID=...,INACT was issued by the VTAM operator, VTAM waits for all sessions to be closed before informing CICS. In this case there are no sessions to be abnormally terminated. This message may be issued twice, once by DFHZTPX and once by DFHZSHU. The messages will have different instance numbers.

### **User response**

None.

**Module:** DFHZSHU, DFHZTPX

## **XMEOUT parameters/Message inserts**

- 1. *date*
- 2. *time*
- 3. *applid*
- 4. *sense*
- 5. *instance*
- 6. Value chosen from the following options:

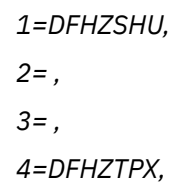

*5=DFHZSHU*

## **Destination**

**CSNE** 

**DFHZC3443 I** *date time applid* **VTAM has been cancelled or the ACB has been forceclosed. VTAM sessions terminated.***sense* **((***instance***) Module name:** *{DFHZSHU | DFHZSYX | DFHZTPX | DFHZSHU}***)**

## **Explanation**

VTAM has been cancelled or force closed by the CICS/VTAM operator. This imbed is inserted in DFHZC *xxxx* messages with *sense* inserts. For the meaning of *sense* , see message DFHZC2400.

## **System action**

CICS will close its ACB. All transactions running on VTAM sessions are abnormally terminated.

#### **User response**

None.

**Module:** DFHZSHU, DFHZTPX, DFHZSYX

## **XMEOUT parameters/Message inserts**

- 1. *date*
- 2. *time*
- 3. *applid*
- 4. *sense*
- 5. *instance*
- 6. Value chosen from the following options:

*1=DFHZSHU,*

*3=DFHZSYX,*

*4=DFHZTPX,*

*5=DFHZSHU*

# **Destination**

CSNE

#### **DFHZC3444 E** *date time applid termid tranid* **Unexpected condition detected during RECEIVE processing.** *sense* **((***instance***) Module name:** *{DFHZRVS | DFHZRAC}***)**

## **Explanation**

CICS has detected that more than 32k of data has been transmitted while receiving data from terminal "termid". This imbed is inserted in DFHZC *xxxx* messages with *sense* inserts. For the meaning of *sense* , see message DFHZC2400.

## **System action**

CICS terminates the session and places the terminal out of service. If a task is attached, it is abnormally terminated with a transaction dump.

Message DFHME0116, which contains the symptom string for this problem, is produced.

### **User response**

To determine the cause of this error,

- Check for a terminal malfunction, for example the device may be sending the same data repeatedly, or
- Check for a network problem.

#### **Module:**

DFHZRVS, DFHZRAC

### **XMEOUT parameters/Message inserts**

- 1. *date*
- 2. *time*
- 3. *applid*
- 4. *termid*
- 5. *tranid*
- 6. *sense*
- 7. *instance*
- 8. Value chosen from the following options:

*1=DFHZRVS, 2=DFHZRAC*

# **Destination**

#### **CSNE**

**DFHZC3445 E** *date time applid termid tranid* **State error.** *sense* **((***instance***) Module name:** *{DFHZNAC}***)**

CICS has received a state error negative response (VTAM sense code 20*yy*). This imbed is inserted in DFHZC *xxxx* messages with *sense* inserts. For the meaning of *sense* , see message DFHZC2400.

## **System action**

All outstanding send and receive requests are purged. If a task is attached, it is abnormally terminated with a transaction dump. Communication with the node is terminated by issuing a VTAM CLSDST macro, and the node is placed out of service.

## **User response**

Determine the reason for the error before restarting the session.

#### **Module:**

DFHZNAC

## **XMEOUT parameters/Message inserts**

- 1. *date*
- 2. *time*
- 3. *applid*
- 4. *termid*
- 5. *tranid*
- 6. *sense*
- 7. *instance*
- 8. Value chosen from the following options:

*1=DFHZNAC*

### **Destination**

CSNE

**DFHZC3446 E** *date time applid termid tranid* **Request error.** *sense* **((***instance***) Module name:** *{DFHZNAC}***)**

# **Explanation**

CICS has received a request error negative response (VTAM sense code 10*yy*) for which it does not recognize the minor code *yy*. This imbed is inserted in DFHZC *xxxx* messages with *sense* inserts. For the meaning of *sense* , see message DFHZC2400.

# **System action**

All outstanding send and receive requests are purged. If a task is attached, it is abnormally terminated with a transaction dump. Communication with the node is

terminated by issuing a VTAM CLSDST macro, and the node is placed out of service.

# **User response**

Determine the reason for the error.

**Module:** DFHZNAC

# **XMEOUT parameters/Message inserts**

- 1. *date*
- 2. *time*
- 3. *applid*
- 4. *termid*
- 5. *tranid*
- 6. *sense*
- 7. *instance*
- 8. Value chosen from the following options:

*1=DFHZNAC*

## **Destination**

**CSNE** 

**DFHZC3447 E** *date time applid termid tranid* **Request reject error.** *sense* **((***instance***) Module name:** *{DFHZNAC}***)**

## **Explanation**

CICS has received a request reject negative response (VTAM sense code 08*yy*) for which it does not recognize the minor code *yy*. This imbed is inserted in DFHZC *xxxx* messages with *sense* inserts. For the meaning of *sense* , see message DFHZC2400.

## **System action**

All outstanding send and receive requests are purged. If a task is attached, it is abnormally terminated with a transaction dump. Communication with the node is terminated by issuing a VTAM CLSDST macro, and the node is placed out of service.

### **User response**

Determine the reason for the error.

**Module:** DFHZNAC

## **XMEOUT parameters/Message inserts**

- 1. *date*
- 2. *time*
- 3. *applid*
- 4. *termid*
- 5. *tranid*
- 6. *sense*
- 7. *instance*
- 8. Value chosen from the following options:

*1=DFHZNAC*

## **Destination**

CSNE

**DFHZC3448 E** *date time applid termid tranid* **Security identification error.** *sense* **((***instance***) Module name:** *{DFHZNAC}***)**

# **Explanation**

CICS has received a negative response to a request to access a resource because it was not authorized. If it was an OPNDST (BIND) request, CICS did not send the authorization sequence expected by a logical unit. CICS does not support the security feature in the bind. This imbed is inserted in DFHZC *xxxx* messages with *sense* inserts. For the meaning of *sense* , see message DFHZC2400.

## **System action**

The logical unit is placed out of service and the session is closed.

### **User response**

CICS does not support the security feature in the bind. Modify the authorization parameters in the remote logical unit so that it does not require authorization to initiate a session.

#### **Module:**

DFHZNAC

## **XMEOUT parameters/Message inserts**

- 1. *date*
- 2. *time*
- 3. *applid*
- 4. *termid*
- 5. *tranid*
- 6. *sense*
- 7. *instance*
- 8. Value chosen from the following options:

*1=DFHZNAC*

## **Destination**

**CSNE** 

**DFHZC3449 I** *date time applid termid tranid* **Leaving unattended mode.** *sense* **((***instance***) Module name:** *{DFHZNAC}***)**

## **Explanation**

CICS has received a status message from a logical unit indicating that the terminal is now attended.

Note that this is the default mode of operation. This imbed is inserted in DFHZC *xxxx* messages with *sense* inserts. For the meaning of *sense* , see message DFHZC2400.

# **System action**

The mode of operation bit TCTEMOPU is reset in the TCTTE.

### **User response**

For logical units that can operate in unattended mode, the application programmer should test the mode of operation before starting a conversational sequence with the terminal operator. If the bit is on, no operator action can be expected.

For command level, use the EXEC CICS ASSIGN UNATTEND (data area) command to obtain the value of TCTEMOPU.

#### **Module:**

DFHZNAC

## **XMEOUT parameters/Message inserts**

- 1. *date*
- 2. *time*
- 3. *applid*
- 4. *termid*
- 5. *tranid*
- 6. *sense*
- 7. *instance*
- 8. Value chosen from the following options:

### **Destination**

#### **CSNE**

**DFHZC3450 I** *date time applid termid tranid* **Entering unattended mode.** *sense* **((***instance***) Module name:** *{DFHZNAC}***)**

### **Explanation**

CICS has received a status message from a logical unit indicating that the terminal is no longer attended. This imbed is inserted in DFHZC *xxxx* messages with *sense* inserts. For the meaning of *sense* , see message DFHZC2400.

## **System action**

The mode of operation bit TCTEMOPU is set in the TCTTE.

### **User response**

For logical units that can operate in unattended mode, the application programmer should test the mode of operation before starting a conversational sequence with the terminal operator. If the bit is on, no operator action can be expected.

For command level, use the EXEC CICS ASSIGN UNATTEND (data area) command to obtain the value of TCTEMOPU.

#### **Module:**

DFHZNAC

### **XMEOUT parameters/Message inserts**

- 1. *date*
- 2. *time*
- 3. *applid*
- 4. *termid*
- 5. *tranid*
- 6. *sense*
- 7. *instance*
- 8. Value chosen from the following options:

*1=DFHZNAC*

### **Destination**

**CSNE** 

#### **DFHZC3451 I** *date time applid termid tranid* **Currently no data to send.** *sense* **((***instance***) Module name:** *{DFHZNAC}***)**

### **Explanation**

Following the issue of a READ command to a logical unit, or the completion of a transaction associated with the logical unit, CICS has received a status message from the logical unit indicating that it currently has no data to send. This imbed is inserted in DFHZC *xxxx* messages with *sense* inserts. For the meaning of *sense* , see message DFHZC2400.

## **System action**

If a data interchange (DFHDI) receive request is outstanding, it will complete with DSSTAT condition and a response code X'15'.

If no task is active and no work is outstanding for the terminal, the soft CLSDEST action flag is set and DFHZNEP is called. Unless it is reset by DFHZNEP, the session is terminated.

#### **User response**

Ensure that no more receive requests are issued to the terminal.

## **Module:**

DFHZNAC

### **XMEOUT parameters/Message inserts**

- 1. *date*
- 2. *time*
- 3. *applid*
- 4. *termid*
- 5. *tranid*
- 6. *sense*
- 7. *instance*
- 8. Value chosen from the following options:
	- *1=DFHZNAC*

#### **Destination**

#### **CSNE**

**DFHZC3452 E** *date time applid termid tranid* **Signal received - Code** *xxxx***.** *sense* **((***instance***) Module name:** *{DFHZASX | DFHZASX}***)**

CICS has received a SIGNAL command from a logical unit. The SIGNAL codes received with the SIGNAL command are made available to the DFHZNEP user program.

If a task is active, the SIGNAL condition is raised on return to the application program. This message is produced only when SIGNAL codes are passed to the node abnormal condition program (DFHZNAC). CICS does this for Type 4 logical units only. This imbed is inserted in DFHZC *xxxx* messages with *sense* inserts. For the meaning of *sense* , see message DFHZC2400.

## **System action**

If the SIGNAL code is 0001 0000 (request change direction), any further output request will cause the IGREQCD condition to be raised. All SIGNAL codes will cause the SIGNAL condition to be raised.

### **User response**

For logical units for which CICS enforces SIGNAL request change direction, if the code is 0001 0000, issue a receive request or terminate transaction *tranid*.

If the code is NOT 0001 0000, terminate transaction *tranid* and refer to the [z/OS Communications Server:](https://www.ibm.com/support/knowledgecenter/SSLTBW_2.4.0/com.ibm.zos.v2r4.istprg0/abstract.htm) [SNA Programming](https://www.ibm.com/support/knowledgecenter/SSLTBW_2.4.0/com.ibm.zos.v2r4.istprg0/abstract.htm) manual for further guidance.

### **Module:**

DFHZASX

## **XMEOUT parameters/Message inserts**

- 1. *date*
- 2. *time*
- 3. *applid*
- 4. *termid*
- 5. *tranid*
- 6. *xxxx*
- 7. *sense*
- 8. *instance*
- 9. Value chosen from the following options:

*1=DFHZASX,*

*2=DFHZASX*

### **Destination**

#### **CSNE**

#### **DFHZC3453 E** *date time applid termid tranid* **RH usage error.** *sense* **((***instance***) Module name:** *{DFHZNAC}***)**

## **Explanation**

CICS has received a request header (RH) usage error negative response for which it does not recognize the minor code *yy*. This imbed is inserted in DFHZC *xxxx* messages with *sense* inserts. For the meaning of *sense* , see message DFHZC2400.

### **System action**

All outstanding send and receive requests are purged. If a task is attached, it is abnormally terminated with a transaction dump. Communication with the node is terminated by issuing a VTAM CLSDST macro, and the node is placed out of service.

#### **User response**

None.

**Module:** DFHZNAC

### **XMEOUT parameters/Message inserts**

- 1. *date* 2. *time*
- 3. *applid*
- 4. *termid*
- 5. *tranid*
- 6. *sense*
- 7. *instance*
- 8. Value chosen from the following options:
	- *1=DFHZNAC*

### **Destination**

#### **CSNE**

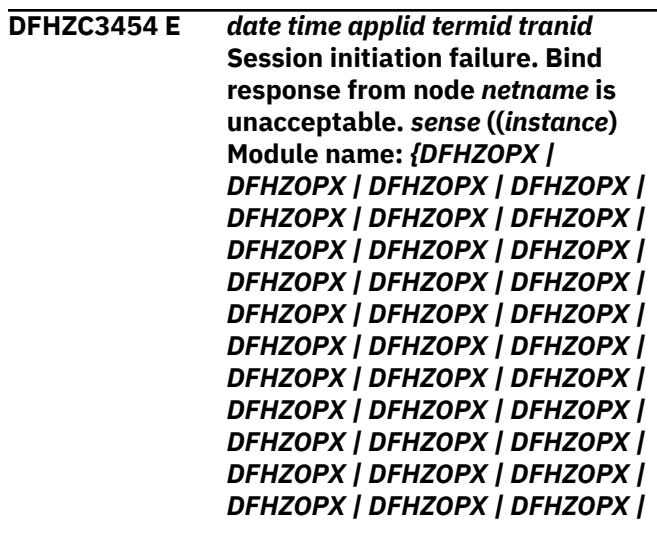

*DFHZOPX | DFHZOPX | DFHZOPX | DFHZOPX | DFHZOPX | DFHZOPX | DFHZOPX | DFHZOPX | DFHZOPX | DFHZOPX | DFHZOPX}***)**

## **Explanation**

A remote secondary's response to a negotiable bind contained unacceptable parameters. This imbed is inserted in DFHZC *xxxx* messages with *sense* inserts. For the meaning of *sense* , see message DFHZC2400.

## **System action**

Session initialization fails. The sent and received bind parameters are printed on the CSNE log.

### **User response**

Look at the parameters printed on the CSNE log. Ensure that the remote system has correctly specified its characteristics. If there is an invalid format, change it to LEN PSQ LEN SSQ.

#### **Module:**

DFHZOPX

### **XMEOUT parameters/Message inserts**

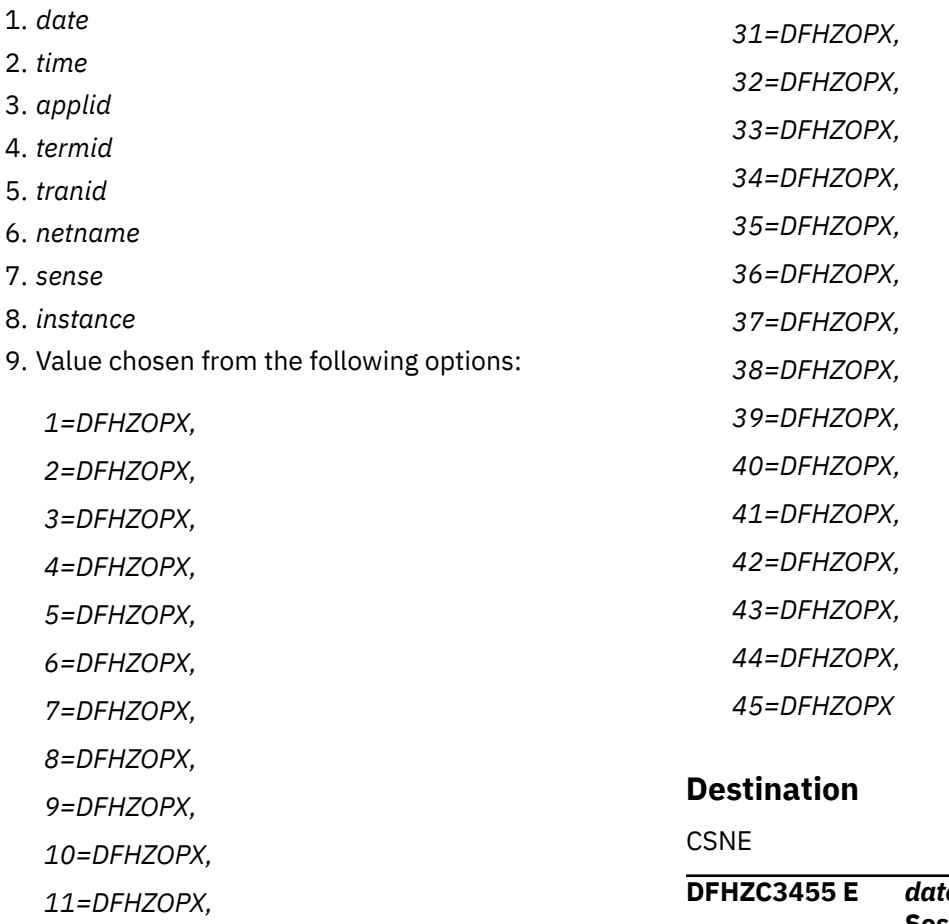

*13=DFHZOPX, 14=DFHZOPX, 15=DFHZOPX, 16=DFHZOPX, 17=DFHZOPX, 18=DFHZOPX, 19=DFHZOPX, 20=DFHZOPX, 21=DFHZOPX, 22=DFHZOPX, 23=DFHZOPX, 24=DFHZOPX, 25=DFHZOPX, 26=DFHZOPX, 27=DFHZOPX, 28=DFHZOPX, 29=DFHZOPX, 30=DFHZOPX,*

*12=DFHZOPX,*

**DFHZC3455 E** *date time applid termid tranid* **Session initiation failure. Bind** **response from node** *netname* **contains an invalid session qualifier pair.** *sense* **((***instance***) Module name:** *{DFHZOPX | DFHZOPX | DFHZOPX}***)**

### **Explanation**

A remote secondary's response to a negotiable bind contained an invalid session qualifier pair in the user data field. Either it had an invalid format, or the primary SQ had been altered.

For the meaning of *sense*, see message DFHZC2400.

#### **System action:**

Session initialization fails. The sent and received bind images are printed on the CSNE log.

#### **User response:**

Correct the error in the remote system. If there is an invalid format, change it to LEN PSQ LEN SSQ.

#### **Module:**

DFHZOPX

### **XMEOUT parameters/Message inserts**

- 1. *date*
- 2. *time*
- 3. *applid*
- 4. *termid*
- 5. *tranid*
- 6. *netname*
- 7. *sense*
- 8. *instance*
- 9. Value chosen from the following options:

*1=DFHZOPX,*

*2=DFHZOPX,*

*3=DFHZOPX*

### **Destination**

#### CSNE

**DFHZC3456 E** *date time applid termid tranid* **No outboard formats loaded.** *sense* **((***instance***) Module name:** *{DFHZNAC}***)**

### **Explanation**

An outboard format has been referenced, but no outboard formats are loaded on this logical unit.

### **System action**

Transaction *tranid* is abnormally terminated with a transaction dump.

#### **User response**

Load the necessary outboard formats.

### **Module:**

DFHZNAC

#### **XMEOUT parameters/Message inserts**

- 1. *date*
- 2. *time*
- 3. *applid*
- 4. *termid*
- 5. *tranid*
- 6. *sense*
- 7. *instance*
- 8. Value chosen from the following options:

#### *1=DFHZNAC*

#### **Destination**

#### **CSNE**

**DFHZC3457 E** *date time applid termid tranid* **Requested outboard format not loaded.** *sense* **((***instance***) Module name:** *{DFHZNAC}***)**

#### **Explanation**

An outboard format has been referenced, but the requested format is not loaded on this logical unit. This imbed is inserted in DFHZC *xxxx* messages with *sense* inserts. For the meaning of *sense* , see message DFHZC2400.

#### **System action**

Transaction *tranid* is abnormally terminated with a transaction dump.

#### **User response**

Load the requested outboard format.

**Module:** DFHZNAC

### **XMEOUT parameters/Message inserts**

1. *date*

- 2. *time*
- 3. *applid*
- 4. *termid*
- 5. *tranid*
- 6. *sense*
- 7. *instance*
- 8. Value chosen from the following options:

*1=DFHZNAC*

#### **Destination**

**CSNE** 

**DFHZC3458 E** *date time applid termid tranid* **Requested format group not loaded.** *sense* **((***instance***) Module name:** *{DFHZNAC}***)**

### **Explanation**

An outbound format group has been referenced, but that format group is not loaded on this logical unit. This imbed is inserted in DFHZC *xxxx* messages with *sense* inserts. For the meaning of *sense* , see message DFHZC2400.

### **System action**

Transaction *tranid* is abnormally terminated with a transaction dump.

#### **User response**

Load the required format group.

#### **Module:**

DFHZNAC

#### **XMEOUT parameters/Message inserts**

- 1. *date*
- 2. *time*
- 3. *applid*
- 4. *termid*
- 5. *tranid*
- 6. *sense*
- 7. *instance*
- 8. Value chosen from the following options:

*1=DFHZNAC*

## **Destination**

**CSNE** 

#### **DFHZC3459 E** *date time applid termid tranid* **Unsupported data stream.** *sense* **((***instance***) Module name:** *{DFHZNAC}***)**

### **Explanation**

The data stream sent to the device contains control data for functions that the device does not support. This imbed is inserted in DFHZC *xxxx* messages with *sense* inserts. For the meaning of *sense* , see message DFHZC2400.

### **System action**

Transaction *tranid* is abnormally terminated.

#### **User response**

Either ensure that transaction *tranid* is not run against the terminal, or change the terminal to one that supports the data stream.

#### **Module:**

DFHZNAC

#### **XMEOUT parameters/Message inserts**

- 1. *date*
- 2. *time*
- 3. *applid*
- 4. *termid*
- 5. *tranid*
- 6. *sense*
- 7. *instance*
- 8. Value chosen from the following options:

*1=DFHZNAC*

## **Destination**

**CSNE** 

**DFHZC3460 E** *date time applid termid tranid* **Requested character set not present.** *sense* **((***instance***) Module name:** *{DFHZNAC}***)**

### **Explanation**

The Referenced Logical Character Set Identifier (LCID) specified in the define alternate character set is not known. This imbed is inserted in DFHZC *xxxx*

messages with *sense* inserts. For the meaning of *sense* , see message DFHZC2400.

## **System action**

Transaction *tranid* is abnormally terminated with a transaction dump.

### **User response**

Ensure that the character set referenced by the LCID is loaded.

#### **Module:**

DFHZNAC

## **XMEOUT parameters/Message inserts**

- 1. *date*
- 2. *time*
- 3. *applid*
- 4. *termid*
- 5. *tranid*
- 6. *sense*
- 7. *instance*
- 8. Value chosen from the following options:

*1=DFHZNAC*

### **Destination**

CSNE

**DFHZC3461 I** *date time applid termid tranid* **Node** *netname* **session started.** *sense* **((***instance***) Module name:** *{DFHZOPX | DFHZOPX | DFHZEV1 | DFHZEV2}***)**

## **Explanation**

CICS has successfully issued or received a bind to the node *netname*. This imbed is inserted in DFHZC *xxxx* messages with *sense* inserts. For the meaning of *sense* , see message DFHZC2400.

## **System action**

Processing continues.

### **User response**

None.

**Module:** DFHZOPX, DFHZEV1, DFHZEV2

## **XMEOUT parameters/Message inserts**

- 1. *date*
- 2. *time*
- 3. *applid*
- 4. *termid*
- 5. *tranid*
- 6. *netname*
- 7. *sense*
- 8. *instance*
- 9. Value chosen from the following options:

*1=DFHZOPX, 2=DFHZOPX,*

*3=DFHZEV1,*

*4=DFHZEV2*

## **Destination**

**CSNE** 

**DFHZC3462 I** *date time applid termid tranid* **Node** *netname* **session terminated.** *sense* **((***instance***) Module name:** *{DFHZCLS | DFHZCLS}***)**

## **Explanation**

A session with node *netname* has been closed. This imbed is inserted in DFHZC *xxxx* messages with *sense* inserts. For the meaning of *sense* , see message DFHZC2400.

### **System action**

Processing continues.

#### **User response**

None.

**Module:** DFHZCLS

## **XMEOUT parameters/Message inserts**

- 1. *date*
- 2. *time*
- 3. *applid*
- 4. *termid*
- 5. *tranid*
- 6. *netname*
- 7. *sense*

8. *instance*

9. Value chosen from the following options:

*1=DFHZCLS,*

*2=DFHZCLS*

## **Destination**

**CSNE** 

**DFHZC3463 I** *date time applid* **VTAM ACB opened. VTAM Return Code =** *X'rc'***. Time =** *time sense* **((***instance***) Module name:** *{DFHZOPA}***)**

## **Explanation**

The main terminal operator issued a CEMT or CSMT command to open the VTAM ACB. This imbed is inserted in DFHZC *xxxx* messages with *sense* inserts. For the meaning of *sense* , see message DFHZC2400.

# **System action**

Processing continues.

## **User response**

This depends on the return code:

- If the value is zero, VTAM sessions can be enabled.
- If the value is 1, this is not a VTAM return code. It is inserted by DFHZOPA if a VTAM OPEN is received when the ACB is already open.
- If the return code is some other value, the operation has failed. See the section on [z/OS](https://www.ibm.com/support/knowledgecenter/SSLTBW_2.4.0/com.ibm.zos.v2r4.cs3cod0/abstract.htm) [Communications Server: IP and SNA Codes](https://www.ibm.com/support/knowledgecenter/SSLTBW_2.4.0/com.ibm.zos.v2r4.cs3cod0/abstract.htm) in the [z/OS Communications Server: SNA Programming](https://www.ibm.com/support/knowledgecenter/SSLTBW_2.4.0/com.ibm.zos.v2r4.istprg0/abstract.htm) manual to determine why the VTAM ACB was not opened.

#### **Module:**

DFHZOPA

## **XMEOUT parameters/Message inserts**

- 1. *date*
- 2. *time*
- 3. *applid*
- 4. *X'rc'*
- 5. *time*
- 6. *sense*
- 7. *instance*
- 8. Value chosen from the following options:

*1=DFHZOPA*

## **Destination**

#### **CSNE**

**DFHZC3464 I** *date time applid termid tranid* **Node** *netname* **released by MT Operator/LU Services Manager.** *sense* **((***instance***) Module name:** *{DFHZSTU}***)**

# **Explanation**

The main terminal operator issued a CEMT command to release the logical unit (LU). This imbed is inserted in DFHZC *xxxx* messages with *sense* inserts. For the meaning of *sense* , see message DFHZC2400.

## **System action**

The LU is closed. Any task associated with the LU is terminated either abnormally (if the main terminal operator so desired) or normally.

## **User response**

None.

**Module:** DFHZSTU

## **XMEOUT parameters/Message inserts**

- 1. *date*
- 2. *time*
- 3. *applid*
- 4. *termid*
- 5. *tranid*
- 6. *netname*
- 7. *sense*
- 8. *instance*
- 9. Value chosen from the following options:
	- *1=DFHZSTU*

## **Destination**

#### CSNE

**DFHZC3465 E** *date time applid termid tranid* **Unexpected response received.** *sense* **((***instance***) Module name:** *{DFHZRLP | DFHZRVX | DFHZRVX | DFHZRVX | DFHZRVX | DFHZRAC |*

*DFHZRAC | DFHZRAC | DFHZRAC | DFHZRAC | DFHZRAC | DFHZRAC}***)**

# **Explanation**

CICS received a positive response in one of the following circumstances:

- The response was to data sent with exception response
- The response was to a command sent with exception response
- The response was to a send to which a response has already been sent.

This imbed is inserted in DFHZC *xxxx* messages with *sense* inserts. For the meaning of *sense* , see message DFHZC2400.

## **System action**

All outstanding send and receive requests are purged. If a task is attached, it is abnormally terminated with a transaction dump. The node is placed out of service and the TCTTE, RPL, and action flags are logged to CSNE.

### **User response**

Ensure that the application programs running concurrently do not alter the TCTTE. Check that the SNA flows on the session are valid and that the logical unit is not violating SNA protocols.

#### **Module:**

DFHZRVX, DFHZRAC, DFHZRLP

### **XMEOUT parameters/Message inserts**

- 1. *date*
- 2. *time*
- 3. *applid*
- 4. *termid*
- 5. *tranid*
- 6. *sense*
- 7. *instance*
- 8. Value chosen from the following options:

*1=DFHZRLP,*

- *2=DFHZRVX,*
- *3=DFHZRVX,*
- *4=DFHZRVX,*

*5=DFHZRVX,*

*6=DFHZRAC,*

*7=DFHZRAC, 8=DFHZRAC, 9=DFHZRAC, 10=DFHZRAC, 11=DFHZRAC, 12=DFHZRAC*

### **Destination**

#### **CSNE**

**DFHZC3466 E** *date time applid termid tranid* **Out of session during session start up .***sense* **((***instance***) Module name:** *{DFHZSEX | DFHZSKR}***)**

### **Explanation**

A CICS main terminal command was used to put terminal *termid* out of service while session startup was taking place. This imbed is inserted in DFHZC *xxxx* messages with *sense* inserts. For the meaning of *sense* , see message DFHZC2400.

## **System action**

The session is terminated and the TCTTE for terminal *termid* is left out of service.

#### **User response**

To establish the session for use, the main terminal operator should issue the command CEMT SET TER (*XXXX*) INS ACQ. This puts the terminal back in service, and start up the session for use.

#### **Module:**

DFHZSEX, DFHZSKR

### **XMEOUT parameters/Message inserts**

- 1. *date*
- 2. *time*
- 3. *applid*
- 4. *termid*
- 5. *tranid*
- 6. *sense*
- 7. *instance*
- 8. Value chosen from the following options:

*1=DFHZSEX,*

*2=DFHZSKR*

### **Destination**

**CSNE** 

**DFHZC3467 E** *date time applid termid tranid* **Permanent insufficient resource.** *sense* **((***instance***) Module name:** *{DFHZNAC}***)**

### **Explanation**

The PS buffer resource required by load PS is not available. This imbed is inserted in DFHZC *xxxx* messages with *sense* inserts. For the meaning of *sense* , see message DFHZC2400.

## **System action**

If a task is attached, it is abnormally terminated with a transaction dump.

### **User response**

Look at the CSNE log. A second message with a sense received code of 084C should have been issued. Refer to this message in the [z/OS Communications Server:](https://www.ibm.com/support/knowledgecenter/SSLTBW_2.4.0/com.ibm.zos.v2r4.istprg0/abstract.htm) [SNA Programming](https://www.ibm.com/support/knowledgecenter/SSLTBW_2.4.0/com.ibm.zos.v2r4.istprg0/abstract.htm) manual for full details.

#### **Module:**

DFHZNAC

### **XMEOUT parameters/Message inserts**

- 1. *date*
- 2. *time*
- 3. *applid*
- 4. *termid*
- 5. *tranid*
- 6. *sense*
- 7. *instance*
- 8. Value chosen from the following options:

*1=DFHZNAC*

#### **Destination**

#### **CSNE**

**DFHZC3468 E** *date time applid termid tranid* **CLEAR command received.** *sense* **((***instance***) Module name:** *{DFHZSCX}***)**

### **Explanation**

An SNA clear command was received by the node. The other end of the session was unable to handle the current requests for some reason, and purged any outstanding messages on the session. This imbed is inserted in DFHZC *xxxx* messages with *sense* inserts. For the meaning of *sense* , see message DFHZC2400.

### **System action**

The session is canceled immediately, and any transaction executing on that session is also abnormally terminated and a transaction dump is produced.

#### **User response**

Check the other end of the session to determine why the clear command was sent. It may be due to a lack of buffers in the VTAM region attached to the other session.

#### **Module:**

DFHZSCX

#### **XMEOUT parameters/Message inserts**

- 1. *date*
- 2. *time*
- 3. *applid*
- 4. *termid*
- 5. *tranid*
- 6. *sense*
- 7. *instance*
- 8. Value chosen from the following options:
	- *1=DFHZSCX*

#### **Destination**

#### **CSNE**

**DFHZC3469 E** *date time applid termid tranid* **Session re-establishment being awaited.** *sense* **((***instance***) Module name:** *{DFHZSCX}***)**

### **Explanation**

The secondary LU is being passed to a new application program via CLSDST(PASS). This imbed is inserted in DFHZC *xxxx* messages with *sense* inserts. For the meaning of *sense* , see message DFHZC2400.

### **System action**

If a task is attached, it is abnormally terminated with a transaction dump.

### **User response**

None.

**Module: DFHZSCX** 

## **XMEOUT parameters/Message inserts**

- 1. *date*
- 2. *time*
- 3. *applid*
- 4. *termid*
- 5. *tranid*
- 6. *sense*
- 7. *instance*
- 8. Value chosen from the following options:

*1=DFHZSCX*

## **Destination**

**CSNE** 

**DFHZC3470 E** *date time applid termid tranid* **LU session failure caused by:** *{restart/ takeover. LU does not support ACTLU(ERP). | route extension to cluster failed. | LU abend, discontact, DACTPU or ANS. } sense* **((***instance***) Module name:** *{DFHZSCX | DFHZSCX | DFHZSCX | DFHZSCX}***)**

## **Explanation**

An LU session has failed because an UNBIND command has been received.

Possible reasons are:

- Restart or takeover. LU does not support ACTLU(ERP)
- Route extension to cluster failed
- Session failed due to LU abend, disconnect, DACTPU, or ANS.

This imbed is inserted in DFHZC *xxxx* messages with *sense* inserts. For the meaning of *sense* , see message DFHZC2400.

## **System action**

If a task is attached, it is abnormally terminated with a transaction dump.

### **User response**

Use the symptom string, a VTAM trace, and the dump, if available, to determine the source of the UNBIND before attempting to reestablish the session.

## **Module:**

**DFHZSCX** 

## **XMEOUT parameters/Message inserts**

- 1. *date*
- 2. *time*
- 3. *applid*
- 4. *termid*
- 5. *tranid*
- 6. Value chosen from the following options:

*1=restart/takeover. LU does not support ACTLU(ERP).,*

*2=route extension to cluster failed.,*

*3=LU abend, discontact, DACTPU or ANS.*

- 7. *sense*
- 8. *instance*
- 9. Value chosen from the following options:
	- *1=DFHZSCX, 2=DFHZSCX, 3=DFHZSCX, 4=DFHZSCX*

# **Destination**

**CSNE** 

**DFHZC3471 E** *date time applid termid tranid* **Virtual route inoperative.** *sense* **((***instance***) Module name:** *{DFHZSCX}***)**

## **Explanation**

The session has been broken because the virtual route it was using has failed. This imbed is inserted in DFHZC *xxxx* messages with *sense* inserts. For the meaning of *sense* , see message DFHZC2400.

## **System action**

If a task is attached, it is abnormally terminated with a transaction dump. For APPC sessions, CICS attempts to reestablish the failing session.

### **User response**

None.

**Module: DFHZSCX** 

## **XMEOUT parameters/Message inserts**

- 1. *date*
- 2. *time*
- 3. *applid*
- 4. *termid*
- 5. *tranid*
- 6. *sense*
- 7. *instance*
- 8. Value chosen from the following options:

*1=DFHZSCX*

### **Destination**

#### **CSNE**

**DFHZC3472 E** *date time applid termid tranid* **Device end received.** *sense* **((***instance***) Module name:** *{DFHZSYX}***)**

## **Explanation**

Device end was received from a non-SNA VTAM supported 3270 This imbed is inserted in DFHZC *xxxx* messages with *sense* inserts. For the meaning of *sense* , see message DFHZC2400.

## **System action**

The good morning message is displayed, unless the terminal is associated with an active task.

#### **User response**

None.

#### **Module:** DFHZSYX

### **XMEOUT parameters/Message inserts**

- 1. *date*
- 2. *time*
- 3. *applid*
- 4. *termid*
- 5. *tranid*
- 6. *sense*
- 7. *instance*
- 8. Value chosen from the following options:

*1=DFHZSYX*

## **Destination**

**CSNE** 

**DFHZC3474 E** *date time applid termid tranid* **Virtual route deactivated.** *sense* **((***instance***) Module name:** *{DFHZSCX}***)**

## **Explanation**

The session has had to be deactivated because of a forced deactivation of the virtual route being used. This imbed is inserted in DFHZC *xxxx* messages with *sense* inserts. For the meaning of *sense* , see message DFHZC2400.

## **System action**

If a task is attached, it is abnormally terminated with a transaction dump. Afterwards CICS attempts to reestablish the session.

### **User response**

Determine the cause of the session failure and attempt to reestablish the session.

### **Module:**

DFHZSCX

## **XMEOUT parameters/Message inserts**

- 1. *date*
- 2. *time*
- 3. *applid*
- 4. *termid*
- 5. *tranid*
- 6. *sense*
- 7. *instance*
- 8. Value chosen from the following options:

*1=DFHZSCX*

## **Destination**

**CSNE** 

**DFHZC3475 E** *date time applid termid tranid* **Unrecoverable LU failure.**

The session has had to be deactivated because of an abnormal termination of an LU. This imbed is inserted in DFHZC *xxxx* messages with *sense* inserts. For the meaning of *sense* , see message DFHZC2400.

## **System action**

If a task is attached, it is abnormally terminated with a transaction dump. Session reinitiation is not attempted.

### **User response**

None.

**Module:**

DFHZSCX

## **XMEOUT parameters/Message inserts**

- 1. *date*
- 2. *time*
- 3. *applid*
- 4. *termid*
- 5. *tranid*
- 6. *sense*
- 7. *instance*
- 8. Value chosen from the following options:

*1=DFHZSCX*

### **Destination**

**CSNE** 

**DFHZC3476 E** *date time applid termid tranid* **Recoverable LU failure.** *sense* **((***instance***) Module name:** *{DFHZSCX}***)**

## **Explanation**

The session has had to be deactivated because of an abnormal termination of an LU; recovery of the session may be possible. This imbed is inserted in DFHZC *xxxx* messages with *sense* inserts. For the meaning of *sense* , see message DFHZC2400.

## **System action**

If a task is attached, it is abnormally terminated with a transaction dump. CICS attempts to reinitiate the session.

#### **User response**

None.

**Module:** DFHZSCX

## **XMEOUT parameters/Message inserts**

- 1. *date*
- 2. *time*
- 3. *applid*
- 4. *termid*
- 5. *tranid*
- 6. *sense*
- 7. *instance*
- 8. Value chosen from the following options:

*1=DFHZSCX*

### **Destination**

CSNE

```
DFHZC3477 E date time applid termid
    tranid Cleanup received. sense
    ((instance) Module name:
    {DFHZSCX})
```
### **Explanation**

The sending LU has reset its half-session before receiving a response from CICS; recovery of the session may be possible. This imbed is inserted in DFHZC *xxxx* messages with *sense* inserts. For the meaning of *sense* , see message DFHZC2400.

## **System action**

If a task is attached, it is abnormally terminated with a transaction dump. CICS attempts to reinitiate the session.

#### **User response**

None.

#### **Module:** DFHZSCX

## **XMEOUT parameters/Message inserts**

- 1. *date*
- 2. *time*
- 3. *applid*
- 4. *termid*
- 5. *tranid*
- 6. *sense*
- 7. *instance*
- 8. Value chosen from the following options:

*1=DFHZSCX*

## **Destination**

#### CSNE

**DFHZC3479 E** *date time applid termid tranid* **Unbind received after session failure detected.** *sense* **((***instance***) Module name:** *{DFHZSCX | DFHZSCX}***)**

# **Explanation**

The logical unit in session with CICS has detected a session failure, and has unbound the session with CICS. This imbed is inserted in DFHZC *xxxx* messages with *sense* inserts. For the meaning of *sense* , see message DFHZC2400.

## **System action**

The session is terminated, and the transaction using it is abnormally terminated or informed by return code.

### **User response**

Determine the reason for the session failure by using Trace. Check the CSNE log for a second error message associated with DFHZC3479. This message should be located immediately after DFHZC3479.

Refer to the sense code shown in the associated message.

### **Module:**

DFHZSCX

### **XMEOUT parameters/Message inserts**

- 1. *date*
- 2. *time*
- 3. *applid*
- 4. *termid*
- 5. *tranid*
- 6. *sense*
- 7. *instance*
- 8. Value chosen from the following options:

*1=DFHZSCX,*

*2=DFHZSCX*

## **Destination**

**CSNE** 

**DFHZC3480 E** *date time applid termid tranid* **Session could not be started due to insufficient CICS nucleus function - ISC not loaded.** *sense* **((***instance***) Module name:** *{DFHZSIM | DFHZBLX | DFHZLGX}***)**

## **Explanation**

A session initiation has been attempted to an APPC system or terminal. The session cannot be established because the CICS ISC nucleus modules are required. This imbed is inserted in DFHZC *xxxx* messages with *sense* inserts. For the meaning of *sense* , see message DFHZC2400.

## **System action**

The session initiation request is rejected.

### **User response**

If APPC connections are to be used, ensure that ISC=NO is not used for CICS initialization.

#### **Module:**

DFHZSCX, DFHZLGX, DFHZSIM

## **XMEOUT parameters/Message inserts**

- 1. *date*
- 2. *time*
- 3. *applid*
- 4. *termid*
- 5. *tranid*
- 6. *sense*
- 7. *instance*
- 8. Value chosen from the following options:

*1=DFHZSIM, 2=DFHZBLX,*

*3=DFHZLGX*

### **Destination**

**CSNE** 

#### *{DFHZLGX | DFHZLGX | DFHZBLX | DFHZSCX}***)**

**DFHZC3481 E** *date time applid termid tranid* **3270 Data Stream protocol error.** *sense* **((***instance***) Module name:** *{DFHZRVX | DFHZRAC}***)**

## **Explanation**

CICS has received zero length data from a device defined to CICS as a 3270 terminal. This violates the protocol for 3270 devices. This imbed is inserted in DFHZC *xxxx* messages with *sense* inserts. For the meaning of *sense* , see message DFHZC2400.

## **System action**

CICS cancels the session and any transactions attached to the terminal.

### **User response**

Determine why zero length data was received from a device purporting to be a 3270 terminal, and correct the error.

The most likely reasons are an incorrect resource definition for the terminal, or incorrect programming of a terminal that is simulating 3270 protocols.

#### **Module:**

DFHZRAC, DFHZRVX

### **XMEOUT parameters/Message inserts**

- 1. *date*
- 2. *time*
- 3. *applid*
- 4. *termid*
- 5. *tranid*
- 6. *sense*
- 7. *instance*
- 8. Value chosen from the following options:

*1=DFHZRVX,*

*2=DFHZRAC*

### **Destination**

**CSNE** 

**DFHZC3482 E** *date time applid tranid* **Logon from node** *nodeid* **rejected. Insufficient storage for autoinstall request.** *sense* **((***instance***) Module name:**

## **Explanation**

A node *nodeid*, unknown to CICS, attempted to logon. CICS could not obtain sufficient storage to complete autoinstall processing. This imbed is inserted in DFHZC *xxxx* messages with *sense* inserts. For the meaning of *sense* , see message DFHZC2400.

## **System action**

CICS rejects the logon request.

### **User response**

Retry the logon.

**Module:** DFHZLGX, DFHZSCX, DFHZBLX

## **XMEOUT parameters/Message inserts**

- 1. *date*
- 2. *time*
- 3. *applid*
- 4. *tranid*
- 5. *nodeid*
- 6. *sense*
- 7. *instance*
- 8. Value chosen from the following options:
	- *1=DFHZLGX, 2=DFHZLGX, 3=DFHZBLX, 4=DFHZSCX*

## **Destination**

CSNE

**DFHZC3484 I** *date time applid netname* **is now connected to** *applid***.** *sense* **((***instance***) Module name:** *{DFHZNSP}***)**

## **Explanation**

By successful execution of an ISSUE PASS command, a VTAM logical unit whose network name is *netname* has been passed to the VTAM application whose VTAM APPLID (netname) is *applid*. This imbed is inserted in DFHZC *xxxx* messages with *sense* inserts. For the meaning of *sense* , see message DFHZC2400.

## **System action**

CICS processing continues.

#### **User response**

None.

### **Module:**

DFHZNSP

### **XMEOUT parameters/Message inserts**

- 1. *date*
- 2. *time*
- 3. *applid*
- 4. *netname*
- 5. *applid*
- 6. *sense*
- 7. *instance*
- 8. Value chosen from the following options:

*1=DFHZNSP*

#### **Destination**

#### CSNE

#### **DFHZC3485 E** *date time applid netname* **A CLSDST Pass Procedure error occurred at** *applid***. Status byte** *xx* **Reason byte** *yy***.***sense* **((***instance***) Module name:** *{DFHZNSP}***)**

### **Explanation**

In executing an ISSUE PASS command, CICS attempted to pass control of a VTAM logical unit whose network name is *netname*, to a system whose VTAM APPLID is *applid*. VTAM has notified CICS of an error at *applid*. This imbed is inserted in DFHZC *xxxx* messages with *sense* inserts. For the meaning of *sense* , see message DFHZC2400.

## **System action**

CICS saves the status byte *xx* and reason byte *yy* passed by VTAM in the Notify Request Unit. CICS processing continues.

### **User response**

The reason for the error can be determined by investigating the status byte *xx* and reason byte *yy* given in the message. These bytes are documented in the NSEXIT routine section of [z/OS Communications](https://www.ibm.com/support/knowledgecenter/SSLTBW_2.4.0/com.ibm.zos.v2r4.istprg0/abstract.htm) [Server: SNA Programming](https://www.ibm.com/support/knowledgecenter/SSLTBW_2.4.0/com.ibm.zos.v2r4.istprg0/abstract.htm) (SC23-0115).

### **Module:**

DFHZNSP

### **XMEOUT parameters/Message inserts**

- 1. *date*
- 2. *time*
- 3. *applid*
- 4. *netname*
- 5. *applid*
- 6. *xx*
- 7. *yy*
- 8. *sense*
- 9. *instance*
- 10. Value chosen from the following options:

*1=DFHZNSP*

### **Destination**

#### **CSNE**

**DFHZC3486 E** *date time applid netname* **The named LU cannot be connected for sessions at** *applid***.** *sense* **((***instance***) Module name:** *{DFHZSYX | DFHZSYX}***)**

## **Explanation**

In executing an ISSUE PASS command, CICS attempted to pass control of a VTAM logical unit whose network name is *netname*, to a system whose VTAM APPLID is *applid*. VTAM has notified CICS that *applid* is currently not available. This imbed is inserted in DFHZC *xxxx* messages with *sense* inserts. For the meaning of *sense* , see message DFHZC2400.

#### **System action**

Processing continues.

#### **User response**

None.

# **Module:**

DFHZSYX

### **XMEOUT parameters/Message inserts**

- 1. *date*
- 2. *time*
- 3. *applid*
- 4. *netname*
- 5. *applid*
- 6. *sense*
- 7. *instance*
- 8. Value chosen from the following options:

*1=DFHZSYX,*

*2=DFHZSYX*

### **Destination**

CSNE

**DFHZC3487 E** *date time applid netname* **Unable to PASS to node** *nodeid***. CLSDST PASS is not authorized.** *sense* **((***instance***) Module name:** *{DFHZLEX | DFHZLEX}***)**

## **Explanation**

In executing an ISSUE PASS command, CICS attempted to pass control of a VTAM logical unit whose network name is *netname*. VTAM has notified CICS that CICS is not authorized to use this function. This imbed is inserted in DFHZC *xxxx* messages with *sense* inserts. For the meaning of *sense* , see message DFHZC2400.

## **System action**

CICS continues.

CICS may or may not be able to display the *applid* it was being passed. If CICS can display this *applid*, it appears in the text of this message.

### **User response**

To use the ISSUE PASS command, you must code AUTH=PASS on the VTAM definition of the CICS APPL, then reactivate the APPL.

#### **Module:**

DFHZLEX

## **XMEOUT parameters/Message inserts**

- 1. *date*
- 2. *time*
- 3. *applid*
- 4. *netname*
- 5. *nodeid*
- 6. *sense*
- 7. *instance*
- 8. Value chosen from the following options:

*1=DFHZLEX, 2=DFHZLEX*

**Destination**

**CSNE** 

**DFHZC3488 E** *date time applid netname* **ISC session connection failure.** *sense* **((***instance***) Module name:** *{DFHZSIX}***)**

## **Explanation**

A simlogon request to an ISC system was rejected because the *netname* was not known. CICS has now issued the INQUIRE OPTCD=USERVAR command in order to determine if *netname* had been defined as a user variable. That INQUIRE command has been rejected because the user variable does not exist in the USERVAR table. This may be because the USERVAR is either not known or invalid, or the MODIFY USERVAR command has not been issued to define the user variable. This imbed is inserted in DFHZC *xxxx* messages with *sense* inserts. For the meaning of *sense* , see message DFHZC2400.

# **System action**

CLSDST is issued to reset the session.

### **User response**

Determine if the netname has been defined correctly to CICS. If the netname is to be used as a user variable then determine why the MODIFY USERVAR command has not been issued to set it.

#### **Module:**

**DFHZSIX** 

### **XMEOUT parameters/Message inserts**

- 1. *date*
- 2. *time*
- 3. *applid*
- 4. *netname*
- 5. *sense*
- 6. *instance*
- 7. Value chosen from the following options:

*1=DFHZSIX*

## **Destination**

CSNE

**DFHZC3489 E** *date time applid netname* **The LU is inhibited for sessions.** *sense* **((***instance***) Module name:** *{DFHZSYX}***)**

## **Explanation**

CICS has attempted to acquire a session to the logical unit (LU), but VTAM has rejected the request because the LU is inhibited for sessions.

The partner LU could be inhibited because it has issued the VTAM macro SETLOGON OPTCD=QUIESCE. This imbed is inserted in DFHZC *xxxx* messages with *sense* inserts. For the meaning of *sense* , see message DFHZC2400.

## **System action**

The request is rejected and the session is set into NOINTLOG state to prevent further requests being issued.

### **User response**

After the partner LU has enabled itself, it can initiate the session request to CICS. Alternatively, the CICS main terminal operator could reset the NOINTLOG state and allow CICS to initiate the session request.

#### **Module:**

DFHZSYX

### **XMEOUT parameters/Message inserts**

- 1. *date*
- 2. *time*
- 3. *applid*
- 4. *netname*
- 5. *sense*
- 6. *instance*
- 7. Value chosen from the following options:

*1=DFHZSYX*

### **Destination**

#### **CSNE**

**DFHZC3490 E** *date time applid netname* **Unable to pass to node** *nodeid***.** *sense* **((***instance***) Module name:** *{DFHZLEX | DFHZSYX | DFHZCLX}***)**

### **Explanation**

In executing an ISSUE PASS command, CICS attempted to pass control of the named VTAM logical unit to a system identified as node *nodeid*. VTAM has notified CICS that this request has failed.

This may occur if the LUNAME specified is a generic resource name and this CICS is the only system registered under this name. You are effectively passing the terminal to yourself.

However, if there is more than one CICS registered under the generic resource name, the terminal should pass successfully to another member (chosen by VTAM) in the same resource. This imbed is inserted in DFHZC *xxxx* messages with *sense* inserts. For the meaning of *sense* , see message DFHZC2400.

## **System action**

A VTAM CLSDST macro is issued to halt communication with the node.

#### **User response**

Ensure that the node *nodeid* is defined and active to VTAM.

#### **Module:**

DFHZSYX, DFHZLEX, DFHZCLX

### **XMEOUT parameters/Message inserts**

- 1. *date*
- 2. *time*
- 3. *applid*
- 4. *netname*
- 5. *nodeid*
- 6. *sense*
- 7. *instance*
- 8. Value chosen from the following options:

*1=DFHZLEX, 2=DFHZSYX, 3=DFHZCLX*

### **Destination**

#### **CSNE**

**DFHZC3491 E** *date time applid netname* **Unable to make session XRF capable.** *sense* **((***instance***) Module name:** *{DFHZLEX}***)**

The active CICS system has attempted to OPNDST the session as "XRF capable", but has been refused because the Network Control Program (NCP) has insufficient space to hold the control blocks for a future backup session from the alternate CICS system. This imbed is inserted in DFHZC *xxxx* messages with *sense* inserts. For the meaning of *sense* , see message DFHZC2400.

## **System action**

CICS performs a SIMLOGON, but does not deem the session to be "XRF capable". CICS therefore treats the terminal as class 2.

### **User response**

No immediate action is necessary. You may need to increase the number of buffers in the NCP.

#### **Module:**

DFHZLEX

## **XMEOUT parameters/Message inserts**

- 1. *date*
- 2. *time*
- 3. *applid*
- 4. *netname*
- 5. *sense*
- 6. *instance*
- 7. Value chosen from the following options:

*1=DFHZLEX*

### **Destination**

**CSNE** 

**DFHZC3492 E** *date time applid tranid* **Logon for node** *nodeid* **contained invalid NIBUSER token.** *sense* **((***instance***) Module name:** *{DFHZLGX}***)**

## **Explanation**

DFHZLGX has been driven for SIMLOGON with a token that is no longer a valid TCTTE address. This imbed is inserted in DFHZC *xxxx* messages with *sense* inserts. For the meaning of *sense* , see message DFHZC2400.

## **System action**

An unexpected condition has occurred during SIMLOGON. CICS will continue processing normally.

### **User response**

None.

#### **Module:**

DFHZLGX

## **XMEOUT parameters/Message inserts**

- 1. *date*
- 2. *time*
- 3. *applid*
- 4. *tranid*
- 5. *nodeid*
- 6. *sense*
- 7. *instance*
- 8. Value chosen from the following options:

*1=DFHZLGX*

## **Destination**

#### **CSNE**

**DFHZC3493 E** *date time applid termid tranid* **Invalid device type for a print request.** *sense* **((***instance***) Module name :** *{DFHZARQ}*

# **Explanation**

A print function was requested on a 3270 information display system. However, the print function was unable to find an eligible printer because the function does not support the device type. This imbed is inserted in DFHZC *xxxx* messages with *sense* inserts. For the meaning of *sense* , see message DFHZC2400.

## **System action**

If no other action is specified in the Network Error Program (NEP). the print request is halted. CICS processing continues.

### **User response**

Check that the printers specified for the information display system are valid. Valid devices are 3270P and LUTYPE3.

#### **Module:**

DFHZARQ

## **XMEOUT parameters/Message inserts**

1. *date*

2. *time*

- 3. *applid*
- 4. *termid*
- 5. *tranid*
- 6. *sense*
- 7. *instance*
- 8. Value chosen from the following options:

*1=DFHZARQ*

#### **Destination**

#### **CSNE**

**DFHZC3494 E** *date time applid termid tranid* **Request error** *sense* **((***instance***) Module name :** *{DFHZNAC}*

### **Explanation**

The request unit (RU) received by the secondary logical unit (LU) contains a request which terminal *termid* cannot handle. This imbed is inserted in DFHZC *xxxx* messages with *sense* inserts. For the meaning of *sense* , see message DFHZC2400.

## **System action**

All send and receive requests are purged and transaction *tranid* is abnormally terminated with a dump.

#### **User response**

Check that the TYPETERM specifications for terminal *termid* are valid. This error could occur if, for example, QUERY was sent to a nonqueriable 3270 defined with QUERY=COLD or ALL.

#### **Module:**

DFHZSYX

### **XMEOUT parameters/Message inserts**

- 1. *date*
- 2. *time*
- 3. *applid*
- 4. *termid*
- 5. *tranid*
- 6. *sense*
- 7. *instance*
- 8. Value chosen from the following options:

*1=DFHZNAC*

## **Destination**

**CSNE** 

#### **DFHZC3495 E** *date time applid* **Logon occurred for terminal with netname** *netname* **before Notify received** *sense* **((***instance***) Module name :** *{DFHZLGX}***)**

### **Explanation**

A terminal with netname *netname* has logged on before a NOTIFY request was received for an outstanding CLSDST PASS with CLSDST=NOTIFY. This imbed is inserted in DFHZC *xxxx* messages with *sense* inserts. For the meaning of *sense* , see message DFHZC2400.

### **System action**

CICS processing continues. Any subsequent NOTIFY requests for the terminal identified will be ignored.

### **User response**

It is recommended that any user processing for CLSDST PASS messages incorporates this message.

#### **Module:**

DFHZLGX

### **XMEOUT parameters/Message inserts**

- 1. *date*
- 2. *time*
- 3. *applid*
- 4. *netname* 5. *sense*
- 6. *instance*
- 7. Value chosen from the following options:

*1=DFHZLGX*

### **Destination**

#### **CSNE**

**DFHZC3496 E** *date time applid* **System dump has been taken for terminal** *termid* **((***instance***) Module name:** *{DFHZNAC}***)**

### **Explanation**

Terminal *termid* has been found to be in error by terminal control.

As terminal *termid* had no task attached to it at the time of the error, DFHZNAC was unable to cause a transaction abend with a transaction dump.

The TWAODNTA flag in the DFHZNAC-DFHZNEP commarea is set ON and DFHZNAC produces a system dump for terminal *termid* instead.

## **System action**

An exception trace entry is made in the trace table at trace point FC73.

A system dump is produced unless you have specifically suppressed dumps in the dump table.

### **User response**

To determine the nature of the problem that caused the dump to be taken, refer to the CSNE log. There should be an associated CICS message which will provide further information.

For more information about TWAODNTA, refer to the [Developing system programs for CICS](https://www.ibm.com/support/knowledgecenter//system-programming/developing_sysprogs.html).

#### **Module:**

DFHZNAC

### **XMEOUT parameters/Message inserts**

- 1. *date*
- 2. *time*
- 3. *applid*
- 4. *termid*
- 5. *instance*
- 6. Value chosen from the following options:

*1=DFHZNAC*

#### **Destination**

#### **CSNE**

**DFHZC3497 E** *date time applid* **Link to module DFHZNEP from DFHZNAC failed because** *{module DFHZNEP is not AMODE 31. | module DFHZNEP could not be loaded. | module DFHZNEP could not be autoinstalled. | of an unexpected error.}* **((***instance***) Module name:** *{DFHZNAC}***)**

#### **Explanation**

While processing an error for a VTAM terminal, CICS attempted to link to user-replaceable module DFHZNEP. The link failed.

See message DFHZC3437 for the default action or actions taken.

### **System action**

The default action or actions set by DFHZNAC are taken.

#### **User response**

The reason for the failure is specified in the message. Possible solutions are:

- Ensure that DFHZNEP is linked with AMODE 31.
- Ensure that DFHZNEP is contained in one of the data sets concatenated in the DFHRPL DD statement and has the correct name.
- Ensure that there is a valid resource definition for DFHZNEP, and that DFHZNEP can be successfully autoinstalled.

# **Module:**

DFHZNAC

### **XMEOUT parameters/Message inserts**

- 1. *date*
- 2. *time*
- 3. *applid*
- 4. Value chosen from the following options:

*1=module DFHZNEP is not AMODE 31.,*

*2=module DFHZNEP could not be loaded.,*

*3=module DFHZNEP could not be autoinstalled.,*

*4=of an unexpected error.*

- 5. *instance*
- 6. Value chosen from the following options:

*1=DFHZNAC*

#### **Destination**

**CSNE** 

**DFHZC3498 E** *date time applid* **Abend** *abcode* **has occurred in module DFHZNEP. ((***instance***) Module name:** *{DFHZNAC}***)**

While processing an error for a VTAM terminal, userreplaceable module DFHZNEP was linked and the program abended with abend code *abcode*. See message DFHZC3437 for the default action or actions that are taken.

## **System action**

Control is passed back to the calling module, DFHZNAC. DFHZNAC reinstates the default actions set before DFHZNEP was called. The actions are then taken.

### **User response**

Refer to abend code *abcode* for details of the original error. Follow the user response given in the abend code to solve the problem.

#### **Module:**

DFHZNAC

## **XMEOUT parameters/Message inserts**

- 1. *date*
- 2. *time*
- 3. *applid*
- 4. *abcode*
- 5. *instance*
- 6. Value chosen from the following options:

*1=DFHZNAC*

### **Destination**

**CSNE** 

#### **DFHZC3499 E** *date time applid* **OS Getmain failure in module DFH***modname* **with return code** *X'return\_code'* **while attempting to process message DFHZC***message\_number***.** *sense* **((***instance***) Module name:** *{DFHZLEX | DFHZSHU | DFHZSCX | DFHZSCX | DFHZSYX | DFHZSYX | DFHZTPX | DFHZRAC | DFHZRAC | DFHZATA | DFHZLGX | DFHZLGX}***)**

## **Explanation**

An error has been detected by module *modname*. The OS GETMAIN request by this module has failed with return code X'*return\_code*', and as a result, the diagnostic information relating to the original error

has not been saved and cannot be processed by DFHZNAC.

The only information available for diagnosis of the error is *message\_number* which is the number of the message that would have been issued had the OS GETMAIN request not failed. This imbed is inserted in DFHZC *xxxx* messages with *sense* inserts. For the meaning of *sense* , see message DFHZC2400.

## **System action**

Processing continues normally.

### **User response**

Refer to message *message\_number* for further guidance.

Refer to the [z/OS MVS Programming: Authorized](https://www.ibm.com/support/knowledgecenter/SSLTBW_2.4.0/com.ibm.zos.v2r4.ieaa800/abstract.htm) [Assembler Services Guide](https://www.ibm.com/support/knowledgecenter/SSLTBW_2.4.0/com.ibm.zos.v2r4.ieaa800/abstract.htm) for the meaning of the OS GETMAIN return code.

#### **Module:**

DFHZATA, DFHZLGX, DFHZRAC, DFHZSCX, DFHZSHU, DFHZTPX, DFHZLEX, DFHZSYX

## **XMEOUT parameters/Message inserts**

- 1. *date*
- 2. *time*
- 3. *applid*
- 4. *modname*
- 5. *X'return\_code'*
- 6. *message\_number*
- 7. *sense*
- 8. *instance*
- 9. Value chosen from the following options:

*1=DFHZLEX, 2=DFHZSHU, 3=DFHZSCX, 4=DFHZSCX, 5=DFHZSYX, 6=DFHZSYX, 7=DFHZTPX, 8=DFHZRAC, 9=DFHZRAC, 10=DFHZATA, 11=DFHZLGX, 12=DFHZLGX*

### **Destination**

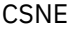

**DFHZC4900 I** *date time applid termid tranid* **CNOS** *{sent to | received from}* **Node** *netname* **System** *sysid* **Modename** *modename***, Max =** *n1***, Win=***n2***,** *{race detected | successful | values amended | modename not recognized | modename closed | CNOS failed}***. ((***instance***) Module name:** *{DFHZGCN}***)**

### **Explanation**

A CHANGE-NUMBER-OF-SESSIONS command has been sent or received. The inserts are identified as follows:

- *sysid* is the system identifier.
- *modename* is the modename.
- *n1* is the maximum session count.
- *n2* is the maximum source contention winner sessions.

If the "values amended" option is displayed, the values of the *n1* (maximum session count) and *n2* (maximum source contention winner sessions) have been renegotiated by the target system.

If the "race detected" option is displayed, the CNOS command could not be implemented because the modename *modename* was already locked for a CNOS command from the other system.

If a modename of ALL is produced, it has been set internally by CICS and all of the modegroups for this connection will be affected by the CNOS command.

If the "CNOS failed" option is displayed, the CNOS command could not be implemented because the modename lock was still held on the remote system when a second CNOS command was sent by this CICS, as the CNOS race winner, following a previous CNOS race condition.

### **System action**

The negotiated values are applied.

#### **User response**

None.

**Module:** DFHZGCN

## **XMEOUT parameters/Message inserts**

- 1. *date*
- 2. *time*
- 3. *applid*
- 4. *termid*
- 5. *tranid*
- 6. Value chosen from the following options:

*1=sent to,*

*2=received from*

- 7. *netname*
- 8. *sysid*
- 9. *modename*
- 10. *n1*
- 11. *n2*
- 12. Value chosen from the following options:

*1=race detected,*

- *2=successful,*
- *3=values amended,*
- *4=modename not recognized,*
- *5=modename closed,*

*6=CNOS failed*

- 13. *instance*
- 14. Value chosen from the following options:

*1=DFHZGCN*

### **Destination**

#### **CSNE**

**DFHZC4901 I** *date time applid termid tranid* **Node** *netname* **System** *sysid* **Modename** *modename***, Negotiated values: Max=***n1***, Win=***n2***. ((***instance***) Module name:** *{DFHZGCN}***)**

## **Explanation**

- *modename* is the modename,
- *n1* is the maximum session count.
- *n2* is the maximum source contention winner sessions.

This message follows message DFHZC4900 when the maximum session count (*n1*) and the maximum source contention winner sessions (*n2*) have been renegotiated.

If a modename of ALL is produced, it has been set internally by CICS and all of the modegroups for this connection will be affected by the CNOS command.

## **System action**

The negotiated values are applied.

#### **User response**

None.

**Module:** DFHZGCN

## **XMEOUT parameters/Message inserts**

1. *date*

2. *time*

- 3. *applid*
- 4. *termid*
- 5. *tranid*
- 6. *netname*
- 7. *sysid*
- 8. *modename*
- 9. *n1*
- 10. *n2*
- 11. *instance*
- 12. Value chosen from the following options:

*1=DFHZGCN*

### **Destination**

#### **CSNE**

**DFHZC4902 E** *date time applid termid tranid* **Attach FMH or subfield length error.** *sense* **((***instance***) Module name:** *{DFHZATT | DFHZATT | DFHZATT | DFHZATT | DFHZATT | DFHZATT | DFHZATT}***)**

# **Explanation**

A request to attach a task has been received across an APPC link. However, there is an error in the function management header (FMH) length or in the length of one of the subfields. As a result, CICS is unable to determine which task to attach. This imbed is inserted in DFHZC *xxxx* messages with *sense* inserts. For the meaning of *sense* , see message DFHZC2400.

# **System action**

The task is abnormally terminated with a dump.

# **User response**

The remote APPC system is sending an invalid attach header (FMH type 5). Use the supplied dump to determine the error and investigate the cause at the remote system.

## **Module:**

DFHZATT

# **XMEOUT parameters/Message inserts**

1. *date*

- 2. *time*
- 3. *applid*
- 4. *termid*
- 5. *tranid*
- 6. *sense*
- 7. *instance*
- 8. Value chosen from the following options:
	- *1=DFHZATT, 2=DFHZATT, 3=DFHZATT, 4=DFHZATT, 5=DFHZATT, 6=DFHZATT, 7=DFHZATT*

## **Destination**

#### CSNE

**DFHZC4903 E** *date time applid termid tranid* **Attach FMH not found.** *sense* **((***instance***) Module name:** *{DFHZATT | DFHZATT | DFHZRAC}***)**

## **Explanation**

A request to attach a task has been received across an APPC link. However, no APPC attach header has been found at the start of the input data stream. This imbed is inserted in DFHZC *xxxx* messages with *sense* inserts. For the meaning of *sense* , see message DFHZC2400.

### **System action**

The task is abnormally terminated with a dump.
The remote APPC system is failing to send a valid attach header (FMH type 5). Use the supplied dump to determine the error and investigate the cause at the remote system.

#### **Module:**

DFHZATT, DFHZRAC

## **XMEOUT parameters/Message inserts**

- 1. *date*
- 2. *time*
- 3. *applid*
- 4. *termid*
- 5. *tranid*
- 6. *sense*
- 7. *instance*
- 8. Value chosen from the following options:
	- *1=DFHZATT,*

*2=DFHZATT,*

*3=DFHZRAC*

### **Destination**

**CSNE** 

#### **DFHZC4904 E** *date time applid termid tranid* **Bracket FSM error.** *sense* **((***instance***) Module name:** *{DFHZRLP | DFHZRLP | DFHZRLP | DFHZRLP | DFHZSDL | DFHZSDL | DFHZSLX | DFHZSLX | DFHZSLX | DFHZSLX | DFHZSLX | DFHZSLX | DFHZRAC | DFHZRAC | DFHZRAC}***)**

## **Explanation**

The bracket finite state machine (FSM) has reported an error in the use of APPC bracket protocols. This imbed is inserted in DFHZC *xxxx* messages with *sense* inserts. For the meaning of *sense* , see message DFHZC2400.

## **System action**

The task is abnormally terminated with a dump.

Message DFHME0116, which contains the symptom string for this problem, is produced.

### **User response**

If this message occurs after a persistent sessions restart, look for associated messages for more guidance. The problem might be temporary.

If this message occurs during normal system execution, you will need further assistance from IBM. See [Working with IBM to solve your problem](http://www.ibm.com/support/knowledgecenter/SSGMCP_5.6.0/troubleshooting/cics/dfhs14n.html) for guidance on how to proceed.

#### **Module:**

DFHZRAC, DFHZRLP, DFHZSDL, DFHZSLX

### **XMEOUT parameters/Message inserts**

- 1. *date*
- 2. *time*
- 3. *applid*
- 4. *termid*
- 5. *tranid*
- 6. *sense*
- 7. *instance*
- 8. Value chosen from the following options:

*1=DFHZRLP, 2=DFHZRLP, 3=DFHZRLP, 4=DFHZRLP, 5=DFHZSDL, 6=DFHZSDL, 7=DFHZSLX, 8=DFHZSLX, 9=DFHZSLX, 10=DFHZSLX, 11=DFHZSLX, 12=DFHZSLX, 13=DFHZRAC, 14=DFHZRAC, 15=DFHZRAC*

### **Destination**

### **CSNE**

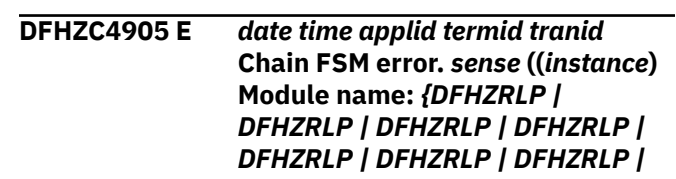

*DFHZDET | DFHZERH | DFHZSDL | DFHZSDL | DFHZSLX | DFHZSLX | DFHZSLX | DFHZSLX | DFHZSLX | DFHZSLX | DFHZSLX | DFHZSLX | DFHZSLX | DFHZSLX | DFHZRAC | DFHZRAC | DFHZRAC | DFHZRAC | DFHZRAC | DFHZRAC | DFHZRAC}***)**

## **Explanation**

The chain finite state machine (FSM) has reported an error in the use of APPC chaining protocols. This imbed is inserted in DFHZC *xxxx* messages with *sense* inserts. For the meaning of *sense* , see message DFHZC2400.

### **System action**

The task is abnormally terminated with a dump.

Message DFHME0116, which contains the symptom string for this problem, is produced.

### **User response**

If this message occurs after a persistent sessions restart, look for associated messages for more guidance. The problem might be temporary.

If this message occurs during normal system execution, investigate any transactions running on the session at the time of failure because the error can be caused by using both the LAST and WAIT options on an EXEC CICS SEND command in an APPC DTP application. This combination of parameters is not recommended. See the CICS documentation for more information. If this is not the cause of the problem, you will need further assistance from IBM. See [Working](http://www.ibm.com/support/knowledgecenter/SSGMCP_5.6.0/troubleshooting/cics/dfhs14n.html) [with IBM to solve your problem](http://www.ibm.com/support/knowledgecenter/SSGMCP_5.6.0/troubleshooting/cics/dfhs14n.html) for guidance on how to proceed.

### **Module:**

DFHZRAC, DFHZRLP, DFHZSDL, DFHZSLX, DFHZERH, DFHZDET

## **XMEOUT parameters/Message inserts**

- 1. *date*
- 2. *time*
- 3. *applid*
- 4. *termid*
- 5. *tranid*
- 6. *sense*
- 7. *instance*
- 8. Value chosen from the following options:

*1=DFHZRLP,*

*2=DFHZRLP, 3=DFHZRLP, 4=DFHZRLP, 5=DFHZRLP, 6=DFHZRLP, 7=DFHZRLP, 8=DFHZDET, 9=DFHZERH, 10=DFHZSDL, 11=DFHZSDL, 12=DFHZSLX, 13=DFHZSLX, 14=DFHZSLX, 15=DFHZSLX, 16=DFHZSLX, 17=DFHZSLX, 18=DFHZSLX, 19=DFHZSLX, 20=DFHZSLX, 21=DFHZSLX, 22=DFHZRAC, 23=DFHZRAC, 24=DFHZRAC, 25=DFHZRAC, 26=DFHZRAC, 27=DFHZRAC, 28=DFHZRAC*

## **Destination**

CSNE

**DFHZC4906 E** *date time applid termid tranid* **Contention FSM error.** *sense* **((***instance***) Module name:** *{DFHZDET | DFHZRAC | DFHZRAC | DFHZRAC | DFHZRAC | DFHZRAC | DFHZRAC | DFHZRAC | DFHZRAC | DFHZRAC | DFHZRLP | DFHZRAC | DFHZRAC | DFHZRAC | DFHZRAC | DFHZRAC | DFHZCLS}***)**

## **Explanation**

The contention finite state machine (FSM) has reported an error in the use of APPC contention protocols. This imbed is inserted in DFHZC *xxxx* messages with *sense* inserts. For the meaning of *sense* , see message DFHZC2400.

## **System action**

The task is abnormally terminated with a dump.

Message DFHME0116, which contains the symptom string for this problem, is produced.

## **User response**

If this message occurs after a persistent sessions restart, look for associated messages for more guidance. The problem might be temporary.

If this message occurs during normal system execution, you will need further assistance from IBM. See [Working with IBM to solve your problem](http://www.ibm.com/support/knowledgecenter/SSGMCP_5.6.0/troubleshooting/cics/dfhs14n.html) for guidance on how to proceed.

### **Module:**

DFHZRAC, DFHZRLP, DFHZDET, DFHZCLS DFHZCC

## **XMEOUT parameters/Message inserts**

- 1. *date*
- 2. *time*
- 3. *applid*
- 4. *termid*
- 5. *tranid*
- 6. *sense*
- 7. *instance*
- 8. Value chosen from the following options:
	- *1=DFHZDET,*
	- *2=DFHZRAC,*
	- *3=DFHZRAC,*
	- *4=DFHZRAC,*
	- *5=DFHZRAC,*
	- *6=DFHZRAC,*
	- *7=DFHZRAC,*
	- *8=DFHZRAC,*
	- *9=DFHZRAC,*

*10=DFHZRAC,*

*11=DFHZRLP,*

*12=DFHZRAC, 13=DFHZRAC, 14=DFHZRAC, 15=DFHZRAC, 16=DFHZRAC, 17=DFHZCLS*

### **Destination**

#### **CSNE**

**DFHZC4907 E** *date time applid termid tranid* **Invalid request to send data routine.** *sense* **((***instance***) Module name:** *{DFHZSDL | DFHZSDL | DFHZSDL | DFHZSDL | DFHZSDL}***)**

## **Explanation**

DFHZSDL was entered, but no valid request was passed to it. This imbed is inserted in DFHZC *xxxx* messages with *sense* inserts. For the meaning of *sense* , see message DFHZC2400.

## **System action**

The task is abnormally terminated with a dump.

Message DFHME0116, which contains the symptom string for this problem, is produced.

### **User response**

If you need further assistance from IBM to resolve this problem, see [Working with IBM to solve your problem](http://www.ibm.com/support/knowledgecenter/SSGMCP_5.6.0/troubleshooting/cics/dfhs14n.html) for guidance on how to proceed.

### **Module:**

DFHZSDL

## **XMEOUT parameters/Message inserts**

- 1. *date*
- 2. *time*
- 3. *applid*
- 4. *termid*
- 5. *tranid*
- 6. *sense*
- 7. *instance*
- 8. Value chosen from the following options:

*1=DFHZSDL,*

*2=DFHZSDL,*

*3=DFHZSDL, 4=DFHZSDL,*

*5=DFHZSDL*

## **Destination**

**CSNE** 

**DFHZC4909 E** *date time applid termid tranid* **Invalid request to receive data routine.** *sense* **((***instance***) Module name:** *{DFHZRVL}***)**

## **Explanation**

DFHZRVL was entered, but no valid request was passed. This imbed is inserted in DFHZC *xxxx* messages with *sense* inserts. For the meaning of *sense* , see message DFHZC2400.

## **System action**

The task is abnormally terminated with a dump.

Message DFHME0116, which contains the symptom string for this problem, is produced.

## **User response**

If you need further assistance from IBM to resolve this problem, see [Working with IBM to solve your problem](http://www.ibm.com/support/knowledgecenter/SSGMCP_5.6.0/troubleshooting/cics/dfhs14n.html) for guidance on how to proceed.

### **Module:**

DFHZRVL

## **XMEOUT parameters/Message inserts**

- 1. *date*
- 2. *time*
- 3. *applid*
- 4. *termid*
- 5. *tranid*
- 6. *sense*
- 7. *instance*
- 8. Value chosen from the following options:

*1=DFHZRVL*

## **Destination**

**CSNE** 

**DFHZC4910 E** *date time applid termid tranid* **Receive buffer too small.** *sense* **((***instance***) Module name:**

### *{DFHZRVL | DFHZRVL | DFHZRVL | DFHZRVL}***)**

## **Explanation**

The receive buffer passed to DFHRVL is too small to accommodate a maximum size request unit. This imbed is inserted in DFHZC *xxxx* messages with *sense* inserts. For the meaning of *sense* , see message DFHZC2400.

## **System action**

The task will be abnormally terminated with a dump.

Message DFHME0116, which contains the symptom string for this problem, is produced.

## **User response**

If you need further assistance from IBM to resolve this problem, see [Working with IBM to solve your problem](http://www.ibm.com/support/knowledgecenter/SSGMCP_5.6.0/troubleshooting/cics/dfhs14n.html) for guidance on how to proceed.

## **Module:**

DFHZRVL

## **XMEOUT parameters/Message inserts**

- 1. *date*
- 2. *time*
- 3. *applid*
- 4. *termid*
- 5. *tranid*
- 6. *sense*
- 7. *instance*
- 8. Value chosen from the following options:

*1=DFHZRVL,*

*2=DFHZRVL,*

*3=DFHZRVL,*

*4=DFHZRVL*

## **Destination**

### **CSNE**

**DFHZC4911 E** *date time applid termid tranid* **LU6.2 exception response received.** *sense* **((***instance***) Module name:** *{DFHZRLP}***)**

## **Explanation**

A non-process-level exception response has been received. This imbed is inserted in DFHZC *xxxx* messages with *sense* inserts. For the meaning of *sense* , see message DFHZC2400.

## **System action**

The task is abnormally terminated with a dump.

## **User response**

Incorrect flows have been received on an APPC session. The CICS trace gives further details of the flow. Try to recreate the error by running a VTAM trace TYPE=IO/BUF to obtain complete details of the line flow.

### **Module:**

DFHZRLP

## **XMEOUT parameters/Message inserts**

- 1. *date*
- 2. *time*
- 3. *applid*
- 4. *termid*
- 5. *tranid*
- 6. *sense*
- 7. *instance*
- 8. Value chosen from the following options:

*1=DFHZRLP*

## **Destination**

### **CSNE**

**DFHZC4912 E** *date time applid termid tranid* **BID received with invalid DFC indicators.** *sense* **((***instance***) Module name:** *{DFHZRLP | DFHZRAC | DFHZRAC}***)**

## **Explanation**

BID with data received, but not OIC. This imbed is inserted in DFHZC *xxxx* messages with *sense* inserts. For the meaning of *sense* , see message DFHZC2400.

## **System action**

The task is abnormally terminated.

## **User response**

Incorrect flows have been received on an APPC session. The CICS trace gives further details of the flow. It may help to run a VTAM trace TYPE=IO/BUF and repeat the error to obtain complete details of the line flow.

### **Module:**

DFHZRAC, DFHZRLP

## **XMEOUT parameters/Message inserts**

- 1. *date*
- 2. *time*
- 3. *applid*
- 4. *termid*
- 5. *tranid*
- 6. *sense*
- 7. *instance*

8. Value chosen from the following options:

*1=DFHZRLP, 2=DFHZRAC,*

*3=DFHZRAC*

## **Destination**

### **CSNE**

**DFHZC4913 E** *date time applid termid tranid* **BID with data received with invalid DFC indicators.** *sense* **((***instance***) Module name:** *{DFHZRLP | DFHZRLP | DFHZRLP | DFHZRLP}***)**

## **Explanation**

A BID with data was received in an invalid state for rejection. This imbed is inserted in DFHZC *xxxx* messages with *sense* inserts. For the meaning of *sense* , see message DFHZC2400.

## **System action**

The task is abnormally terminated.

### **User response**

Incorrect flows have been received on an APPC session. The CICS trace gives further details of the flow. It may help to run a VTAM trace TYPE=IO/BUF and repeat the error to obtain complete details of the line flow.

### **Module:**

## **XMEOUT parameters/Message inserts**

- 1. *date*
- 2. *time*
- 3. *applid*
- 4. *termid*
- 5. *tranid*
- 6. *sense*
- 7. *instance*
- 8. Value chosen from the following options:

*1=DFHZRLP,*

*2=DFHZRLP,*

*3=DFHZRLP,*

*4=DFHZRLP*

## **Destination**

### CSNE

**DFHZC4914 E** *date time applid termid tranid* **Data length exceed max RU size.** *sense* **((***instance***) Module name:** *{DFHZRLP}***)**

## **Explanation**

The record length received exceeds the buffer length. This imbed is inserted in DFHZC *xxxx* messages with *sense* inserts. For the meaning of *sense* , see message DFHZC2400.

## **System action**

The task is abnormally terminated.

### **User response**

Incorrect flows have been received on an APPC session. The CICS trace gives further details of the flow. It may help to run a VTAM trace TYPE=IO/BUF and repeat the error to obtain complete details of the line flow.

### **Module:**

DFHZRLP

## **XMEOUT parameters/Message inserts**

- 1. *date*
- 2. *time*
- 3. *applid*
- 4. *termid*
- 5. *tranid*
- 6. *sense*
- 7. *instance*
- 8. Value chosen from the following options:

*1=DFHZRLP*

## **Destination**

**CSNE** 

**DFHZC4915 E** *date time applid termid tranid* **EOC received with invalid DFC indicators.** *sense* **((***instance***) Module name:** *{DFHZRLP}***)**

## **Explanation**

An end chain was received with invalid DFC indicators. This imbed is inserted in DFHZC *xxxx* messages with *sense* inserts. For the meaning of *sense* , see message DFHZC2400.

## **System action**

The task is abnormally terminated.

## **User response**

Incorrect flows have been received on an APPC session. The CICS trace gives further details of the flow. It may help to run a VTAM trace TYPE=IO/BUF and repeat the error to obtain complete details of the line flow.

### **Module:**

DFHZRLP

## **XMEOUT parameters/Message inserts**

- 1. *date*
- 2. *time*
- 3. *applid*
- 4. *termid*
- 5. *tranid*
- 6. *sense*
- 7. *instance*
- 8. Value chosen from the following options:

*1=DFHZRLP*

## **Destination**

**CSNE** 

#### **DFHZC4916 E** *date time applid termid tranid* **Send response failed.** *sense* **((***instance***) Module name:** *{DFHZRLP}***)**

## **Explanation**

A response, sent to acknowledge successful receipt of data, was rejected by VTAM. This imbed is inserted in DFHZC *xxxx* messages with *sense* inserts. For the meaning of *sense* , see message DFHZC2400.

## **System action**

The task is abnormally terminated with a dump.

Message DFHME0116, which contains the symptom string for this problem, is produced.

## **User response**

If you need further assistance from IBM to resolve this problem, see [Working with IBM to solve your problem](http://www.ibm.com/support/knowledgecenter/SSGMCP_5.6.0/troubleshooting/cics/dfhs14n.html) for guidance on how to proceed.

## **Module:**

DFHZRLP

## **XMEOUT parameters/Message inserts**

- 1. *date*
- 2. *time*
- 3. *applid*
- 4. *termid*
- 5. *tranid*
- 6. *sense*
- 7. *instance*
- 8. Value chosen from the following options:

*1=DFHZRLP*

## **Destination**

CSNE

**DFHZC4917 E** *date time applid termid tranid* **BIS received with invalid DFC indicators.** *sense* **((***instance***) Module name:** *{DFHZRLP | DFHZRLP}***)**

## **Explanation**

Bracket initiation stopped (BIS) received with invalid DFC flags. This imbed is inserted in DFHZC *xxxx* messages with *sense* inserts. For the meaning of *sense* , see message DFHZC2400.

## **System action**

The task is abnormally terminated.

### **User response**

Incorrect flows have been received on an APPC session. The CICS trace will give further details of the flow. It may help to run a VTAM trace TYPE=IO/BUF and repeat the error to obtain complete details of the line flow.

### **Module:**

DFHZRLP

## **XMEOUT parameters/Message inserts**

- 1. *date*
- 2. *time*
- 3. *applid*
- 4. *termid*
- 5. *tranid*
- 6. *sense*
- 7. *instance*
- 8. Value chosen from the following options:

*1=DFHZRLP,*

*2=DFHZRLP*

### **Destination**

#### **CSNE**

**DFHZC4918 E** *date time applid termid tranid* **Unexpected response received.** *sense* **((***instance***) Module name:** *{DFHZRLP | DFHZRLP | DFHZRLP | DFHZRLP | DFHZRLP}***)**

### **Explanation**

An unexpected response was received that was either a positive response to data of a previous bracket, or a response to a command that cannot be accepted when the logical unit is in "continue specific" mode. This imbed is inserted in DFHZC *xxxx* messages with *sense* inserts. For the meaning of *sense* , see message DFHZC2400.

## **System action**

The task is abnormally terminated.

Incorrect flows have been received on a APPC session. The CICS trace will give further details of the flow. It may help to run a VTAM trace TYPE=IO/BUF and repeat the error to obtain complete details of the line flow.

#### **Module:**

DFHZRLP

### **XMEOUT parameters/Message inserts**

- 1. *date*
- 2. *time*
- 3. *applid*
- 4. *termid*
- 5. *tranid*
- 6. *sense*
- 7. *instance*
- 8. Value chosen from the following options:
	- *1=DFHZRLP,*
	- *2=DFHZRLP,*
	- *3=DFHZRLP,*
	- *4=DFHZRLP,*
	- *5=DFHZRLP*

## **Destination**

#### **CSNE**

**DFHZC4919 E** *date time applid termid tranid* **Invalid indicators received.** *sense* **((***instance***) Module name:** *{DFHZARL | DFHZARL | DFHZARL | DFHZARL | DFHZARER}***)**

## **Explanation**

An indicator other than CD, CEB, RQD2, or error response has been received. This imbed is inserted in DFHZC *xxxx* messages with *sense* inserts. For the meaning of *sense* , see message DFHZC2400.

## **System action**

The task is abnormally terminated with a dump.

Message DFHME0116, which contains the symptom string for this problem, is produced.

### **User response**

If you need further assistance from IBM to resolve this problem, see [Working with IBM to solve your problem](http://www.ibm.com/support/knowledgecenter/SSGMCP_5.6.0/troubleshooting/cics/dfhs14n.html) for guidance on how to proceed.

### **Module:**

DFHZARL, DFHZARER, DFHZARL

### **XMEOUT parameters/Message inserts**

- 1. *date*
- 2. *time*
- 3. *applid*
- 4. *termid*
- 5. *tranid*
- 6. *sense*
- 7. *instance*
- 8. Value chosen from the following options:

*1=DFHZARL, 2=DFHZARL, 3=DFHZARL, 4=DFHZARL, 5=DFHZARER*

## **Destination**

#### **CSNE**

**DFHZC4920 E** *date time applid termid tranid* **Invalid data received.** *sense* **((***instance***) Module name:** *{DFHZERH | DFHZERH | DFHZERH | DFHZERH | DFHZERH | DFHZERH | DFHZARL | DFHZARL | DFHZARL | DFHZARER | DFHZARER | DFHZARER}***)**

### **Explanation**

Data received from the remote system or terminal is not in correct generalized data stream (GDS) format. This imbed is inserted in DFHZC *xxxx* messages with *sense* inserts. For the meaning of *sense* , see message DFHZC2400.

## **System action**

The task is abnormally terminated with a dump.

Message DFHME0116, which contains the symptom string for this problem, is produced.

If you need further assistance from IBM to resolve this problem, see [Working with IBM to solve your problem](http://www.ibm.com/support/knowledgecenter/SSGMCP_5.6.0/troubleshooting/cics/dfhs14n.html) for guidance on how to proceed.

#### **Module:**

DFHZARL, DFHZARER, DFHZERH

### **XMEOUT parameters/Message inserts**

1. *date*

- 2. *time*
- 3. *applid*
- 4. *termid*
- 5. *tranid*
- 6. *sense*
- 7. *instance*
- 8. Value chosen from the following options:

*1=DFHZERH,*

*2=DFHZERH,*

*3=DFHZERH,*

- *4=DFHZERH,*
- *5=DFHZERH,*
- *6=DFHZERH,*

*7=DFHZARL,*

- *8=DFHZARL,*
- *9=DFHZARL,*

*10=DFHZARER,*

*11=DFHZARER,*

*12=DFHZARER*

### **Destination**

**CSNE** 

**DFHZC4921 E** *date time applid sysid* **LU services manager failure. R15 =***X'xxxxx'* **R0 =***X'yyyyy'*

## **Explanation**

An error situation has been detected during the operation of the LU services manager transaction program (DFHLUP).

Registers 15 and 0 are set to indicate the nature of the error as shown below:

Register 15 = X'0' Task invalidly started ...

```
Register 0 = X'3' ... via a perm transid.
                           ... by a TD trigger.<br>... without data.
  Register 0 = X'4'<br>Register 0 = X'5'<br>Register 0 = X'6'... or is out of range of
                            a valid start code for 
this
                             service
Register 15 = X'4' Call code did not match a
                          supported function (1-5).
 Register 0 = \text{call code}Register 15 = X'8' Invalid parameters passed
                          for this function.
 Register 0 = keyword #
Register 15 = X'0C' Function-specific checks
                          failed for this keyword.
 Register 0 = keyword #
Register 15 = X'10' No input data supplied.<br>Register 0 = \sqrt{0} The IC_GET for the TS S
                         The IC GET for the TS START
 data failed.<br>Register 0 = X'0' The LUTYPE6.
                         The LUTYPE6.2 RECEIVE
                          returned data
                          length=0.
Register 15 = X'14' The GDS-ID is not for XLN.
```

```
 Register 0 = GDS-ID
```
## **System action**

The task is allowed to complete but the required function is not executed.

Message DFHME0116, which contains the symptom string for this problem, is produced.

### **User response**

If one of the errors mentioned above has occurred, try to discover the reason for the failure. If you fail in this, you will need further assistance from IBM. See [Working with IBM to solve your problem](http://www.ibm.com/support/knowledgecenter/SSGMCP_5.6.0/troubleshooting/cics/dfhs14n.html) for guidance on how to proceed.

**Module:** DFHLUP

## **XMEOUT parameters/Message inserts**

- 1. *date*
- 2. *time*
- 3. *applid*
- 4. *sysid*
- 5. *X'xxxxx'*
- 6. *X'yyyyy'*

### **Destination**

### CSNE

**DFHZC4922 E** *date time applid termid tranid* **Single session shutdown with DRAIN=CLOSE.** *sense* **((***instance***)**

### **Module name:** *{DFHZRAC | DFHZGDA | DFHZERH}***)**

## **Explanation**

The connected logical unit has sent Bracket Initiation Stopped (BIS) and can accept no more work. This imbed is inserted in DFHZC *xxxx* messages with *sense* inserts. For the meaning of *sense* , see message DFHZC2400.

## **System action**

If a conversation was active, it is treated as though rollback had occurred on it for full syncpoint (syncpoint level 2), or as session failure for confirm-level syncpoint (syncpoint level 1).

If there was no conversation, it is treated as a BID failure (as for 0813 sense code).

## **User response**

None.

**Module:** DFHZRAC, DFHZGDA, DFHZERH

## **XMEOUT parameters/Message inserts**

- 1. *date*
- 2. *time*
- 3. *applid*
- 4. *termid*
- 5. *tranid*
- 6. *sense*
- 7. *instance*
- 8. Value chosen from the following options:
	- *1=DFHZRAC,*
	- *2=DFHZGDA,*

*3=DFHZERH*

## **Destination**

**CSNE** 

**DFHZC4923 I** *date time applid termid tranid* **Conversation abnormally terminated by transaction end in system** *sysid*

## **Explanation**

Transaction *tranid*, engaged in an SNA session with a CICS system, issued a command that was inconsistent with the transaction's current state in the conversation.

## **System action**

The conversation terminates and CICS sends this message to the connected logical unit at the nonfailing end of the conversation.

The application in system *sysid* abnormally terminates with an abend.

### **User response**

Correct the application program. To find the command in error, use the state diagrams in the [CICS](https://www.ibm.com/support/knowledgecenter//fundamentals/connections/dfht11f.html) [intercommunication](https://www.ibm.com/support/knowledgecenter//fundamentals/connections/dfht11f.html).

### **Module:**

**DFHZARL** 

## **XMEOUT parameters/Message inserts**

- 1. *date*
- 2. *time*
- 3. *applid*
- 4. *termid*
- 5. *tranid*
- 6. *sysid*

## **Destination**

CSMT

**DFHZC4924 E** *date time applid termid tranid* **Bind security password missing or invalid.** *sense* **((***instance***) Module name:** *{DFHZOPX | DFHZBLX | DFHZBLX | DFHZBLX | DFHZBLX | DFHZOPX | DFHZOPX | DFHZOPX | DFHZOPX | DFHZSCX}***)**

## **Explanation**

Bind-time security data sent to CICS by its partner LU is missing or invalid. CICS's password for the partner LU system differs from the partner's password for CICS. This can be caused by an attempt to sign on to CICS by an unauthorized user. This imbed is inserted in DFHZC *xxxx* messages with *sense* inserts. For the meaning of *sense* , see message DFHZC2400.

## **System action**

The bind is rejected.

Check that an unauthorized user has not tried to log on to CICS. Ensure that the unsuccessful connection is correctly defined to CICS (using RDO or the DFHTCT macro) and to its partner LU system. Ensure that the security requirements are equal at both partners, that is, both have security off, or both have security on. A mismatch is one cause of this message.

#### **Module:**

DFHZSCX, DFHZOPX, DFHZBLX

### **XMEOUT parameters/Message inserts**

- 1. *date*
- 2. *time*
- 3. *applid*
- 4. *termid*
- 5. *tranid*
- 6. *sense*
- 7. *instance*
- 8. Value chosen from the following options:

*1=DFHZOPX,*

- *2=DFHZBLX,*
- *3=DFHZBLX,*
- *4=DFHZBLX,*
- *5=DFHZBLX,*
- *6=DFHZOPX,*
- *7=DFHZOPX,*
- *8=DFHZOPX,*
- *9=DFHZOPX,*

*10=DFHZSCX*

### **Destination**

**CSNE** 

**DFHZC4925 E** *date time applid termid tranid* **Inconsistent attach security required.** *sense* **((***instance***) Module name:** *{DFHZOPX | DFHZOPN | DFHZOPN | DFHZOPX}***)**

### **Explanation**

This message can be issued for any of the reasons listed below.

- 1. CICS has received a bind request specifying attach time security requirements different from those specified in the first bind.
- 2. CICS has received a bind requesting persistent verification.
- 3. CICS has received a bind which does not include an SNA functional management header (FMH12).

This imbed is inserted in DFHZC *xxxx* messages with *sense* inserts. For the meaning of *sense* , see message DFHZC2400.

### **System action**

CICS rejects the bind.

### **User response**

CICS does NOT allow subsequent binds to specify different security requirements from the first bind. It will not support persistent verification on input either.

Where applicable, alter your applications to meet these requirements.

**Module:** DFHZOPX, DFHZOPN

### **XMEOUT parameters/Message inserts**

- 1. *date*
- 2. *time*
- 3. *applid*
- 4. *termid*
- 5. *tranid*
- 6. *sense*
- 7. *instance*
- 8. Value chosen from the following options:
	- *1=DFHZOPX,*
	- *2=DFHZOPN,*
	- *3=DFHZOPN,*
	- *4=DFHZOPX*

### **Destination**

**CSNE** 

**DFHZC4926 E** *date time applid termid tranid* **Bind security encryption error.** *sense* **((***instance***) Module name:** *{DFHZEV1 | DFHZEV2 | DFHZEV1}***)**

## **Explanation**

CICS detected an error while verifying an encrypted bind security password. This imbed is inserted in DFHZC *xxxx* messages with *sense* inserts. For the meaning of *sense* , see message DFHZC2400.

## **System action**

CICS rejects the bind.

## **User response**

Investigate the CSNE and CSMT logs.

Find out whether an unauthorized user tried to log on to CICS, or whether an authorized user entered his password incorrectly.

### **Module:**

DFHZEV1, DFHZEV2

## **XMEOUT parameters/Message inserts**

- 1. *date*
- 2. *time*
- 3. *applid*
- 4. *termid*
- 5. *tranid*
- 6. *sense*
- 7. *instance*
- 8. Value chosen from the following options:

*1=DFHZEV1,*

*2=DFHZEV2,*

*3=DFHZEV1*

## **Destination**

CSNE

#### **DFHZC4927 E** *date time applid termid tranid* **Bind FMH response error.** *sense* **((***instance***) Module name:** *{DFHZRAC | DFHZRAC | DFHZRAC | DFHZRAC}***)**

## **Explanation**

CICS received a bind with bind security without an FMH12. This imbed is inserted in DFHZC *xxxx* messages with *sense* inserts. For the meaning of *sense* , see message DFHZC2400.

## **System action**

CICS rejects the bind.

Message DFHME0116, which contains the symptom string for this problem, is produced.

### **User response**

This is an error either in CICS or in SNA. Keep the CSNE and CSMT logs. If you need further assistance from IBM to resolve this problem, see [Working with](http://www.ibm.com/support/knowledgecenter/SSGMCP_5.6.0/troubleshooting/cics/dfhs14n.html) [IBM to solve your problem](http://www.ibm.com/support/knowledgecenter/SSGMCP_5.6.0/troubleshooting/cics/dfhs14n.html) for guidance on how to proceed.

### **Module:**

DFHZRAC

## **XMEOUT parameters/Message inserts**

- 1. *date*
- 2. *time*
- 3. *applid*
- 4. *termid*
- 5. *tranid*
- 6. *sense*
- 7. *instance*
- 8. Value chosen from the following options:
	- *1=DFHZRAC,*
	- *2=DFHZRAC,*
	- *3=DFHZRAC,*
	- *4=DFHZRAC*

## **Destination**

### **CSNE**

**DFHZC4928 E** *date time applid termid tranid* **Bind security GETMAIN of a TIOA failed.** *sense* **((***instance***) Module name:** *{DFHZEV1}***)**

## **Explanation**

CICS required a TIOA work area for bind security validation, but the GETMAIN failed because insufficient storage was available.

## **System action**

CICS rejects the bind.

Consider increasing the size of the CICS region or reducing the number of concurrent CICS tasks (MXT parameter in the system initialization table).

### **Module:**

DFHZEV1

## **XMEOUT parameters/Message inserts**

- 1. *date*
- 2. *time*
- 3. *applid*
- 4. *termid*
- 5. *tranid*
- 6. *sense*
- 7. *instance*
- 8. Value chosen from the following options:

*1=DFHZEV1*

### **Destination**

**CSNE** 

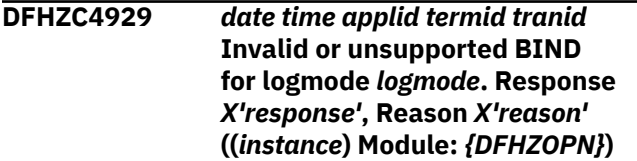

## **Explanation**

CICS has detected an error while validating the BIND supplied by VTAM for a CICS typeterm definition defined with LOGMODE=0 or LOGMODE=*logmode*.

The *response* code indicates:

### **X'04'**

The BIND supplied does not match the TCTTE detected by DFHZBANS.

### **X'08'**

The BIND supplied is unsupported - detected by DFHZBANV.

### **X'0C'**

The BIND supplied is invalid - detected by DFHZBANV.

The *reason* code for a response of X'04' is as follows:

### **X'1B'**

Unsupported TCTTE type or not VTAM

### **X'1C'**

No NIB descriptor chained from TCTTE

### **X'1D'**

No BMS extension chained from TCTTE

#### **X'1E'**

Same as for reason code X'1D'

### **X'1F'**

LU6.2 BIND, but TCTTE does not match.

The *reason* code for a response of X'08' or X'0C' is as follows:

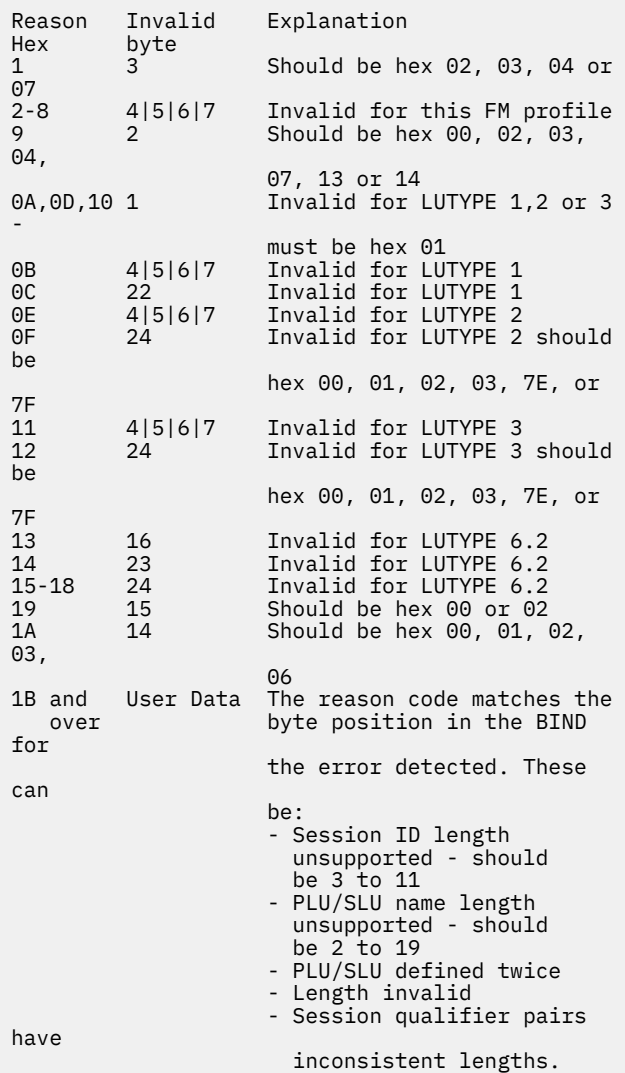

### **System action**

CICS rejects the logon request. The BIND being validated is printed with this message.

Use the response and reason codes and the printed BIND, together with the VTAM definition of the BIND for the relevant LOGMODE to determine the reason for the rejection.

Either change the logmode or use a different one that matches CICS requirements.

#### **Module:**

DFHZOPN

### **XMEOUT parameters/Message inserts**

- 1. *date*
- 2. *time*
- 3. *applid*
- 4. *termid*
- 5. *tranid*
- 6. *logmode*
- 7. *X'response'*
- 8. *X'reason'*
- 9. *instance*
- 10. Value chosen from the following options:

*1=DFHZOPN*

### **Destination**

CSMT

**DFHZC4930 E** *date time applid termid tranid* **Session unbound following read timeout.** *sense* **((***instance***) Module name:** *{DFHZARL | DFHZARL | DFHZARER}***)**

## **Explanation**

A READ timeout has occurred on the SNA link. SNA unbinds the session and CICS returns control to the application program. This allows the program to override the system action (for example, the program could free the APPC session). This imbed is inserted in DFHZC *xxxx* messages with *sense* inserts. For the meaning of *sense* , see message DFHZC2400.

### **System action**

CICS abends the task abnormally with a dump.

### **User response**

This is probably a network problem caused by a high level of network traffic. To avoid this problem, increase the Read Timeout (RTIMOUT) to a sufficiently high value to compensate for the level of network traffic. Alternatively, this problem may have arisen simply because the partner application failed to respond due to a programming error. If this is the case, correct the partner application and retry the request.

#### **Module:**

DFHZARL, DFHZARER.

### **XMEOUT parameters/Message inserts**

- 1. *date*
- 2. *time*
- 3. *applid*
- 4. *termid*
- 5. *tranid*
- 6. *sense*
- 7. *instance*
- 8. Value chosen from the following options:

*1=DFHZARL,*

*2=DFHZARL,*

*3=DFHZARER*

### **Destination**

### **CSNE**

**DFHZC4931 E** *date time applid termid tranid* **VTAM detected bad logmode name.** *sense* **((***instance***) Module name:** *{DFHZLEX}***)**

### **Explanation**

Either a MODENAME passed to VTAM during an attempt to bind an APPC session is not known to VTAM, or the logmode name of a VTAM 3270-type terminal is not valid. This imbed is inserted in DFHZC *xxxx* messages with *sense* inserts. For the meaning of *sense* , see message DFHZC2400.

## **System action**

CICS places the session permanently out of service and for APPC, the mode entry is flagged unusable.

### **User response**

Either redefine the sessions using a MODENAME that is known to VTAM, or add the MODENAME to the VTAM LOGMODE table. Alternatively, if the logmode name specified for a VTAM terminal is invalid, redefine the terminal entry using the correct name.

## **Module:**

DFHZLEX

## **XMEOUT parameters/Message inserts**

- 1. *date*
- 2. *time*
- 3. *applid*
- 4. *termid*
- 5. *tranid*
- 6. *sense*
- 7. *instance*
- 8. Value chosen from the following options:

*1=DFHZLEX*

## **Destination**

CSNE

**DFHZC4932 E** *date time applid termid tranid* **Invalid conversation type requested.** *sense* **((***instance***) Module name:** *{DFH62XM}***)**

## **Explanation**

A request to attach a task has been received across an APPC link. However, there is an error in the conversation type field. It must be TYPE=MAPPED or TYPE=UNMAPPED. This imbed is inserted in DFHZC *xxxx* messages with *sense* inserts. For the meaning of *sense* , see message DFHZC2400.

## **System action**

The task is abended and a dump is produced. The session is unbound.

## **User response**

The remote APPC system sends an invalid attach header (FMH Type 5). Use the supplied dump to determine the error and investigate the cause at the remote system.

**Module:**

DFH62XM

## **XMEOUT parameters/Message inserts**

- 1. *date*
- 2. *time*
- 3. *applid*
- 4. *termid*
- 5. *tranid*
- 6. *sense*
- 7. *instance*
- 8. Value chosen from the following options:

*1=DFH62XM*

## **Destination**

**CSNE** 

### **DFHZC4933 E** *date time applid termid tranid* **Invalid DBA requested.** *sense* **((***instance***) Module name:** *{DFH62XM}***)**

## **Explanation**

A request to attach a task has been received across an APPC link. However, there is an error in the DBA field. This imbed is inserted in DFHZC *xxxx* messages with *sense* inserts. For the meaning of *sense* , see message DFHZC2400.

## **System action**

The task abends and a dump is produced. The session is unbound.

## **User response**

The remote APPC system sends an invalid attach header (FMH Type 5). Use the supplied dump to determine the error and investigate the cause at the remote system.

## **Module:**

DFH62XM

## **XMEOUT parameters/Message inserts**

- 1. *date*
- 2. *time*
- 3. *applid*
- 4. *termid*
- 5. *tranid*
- 6. *sense*
- 7. *instance*
- 8. Value chosen from the following options:

*1=DFH62XM*

## **Destination**

**CSNE** 

**DFHZC4934 E** *date time applid termid tranid* **Invalid syncpoint level requested.** *sense* **((***instance***) Module name:** *{DFH62XM}***)**

## **Explanation**

A request to attach a task has been received across an APPC link. However, the synchronization level requested is invalid. This imbed is inserted in DFHZC *xxxx* messages with *sense* inserts. For the meaning of *sense* , see message DFHZC2400.

## **System action**

The task abends and a dump is produced.

### **User response**

The remote APPC system sends an invalid attach header (FMH Type 5). Use the supplied dump to determine the error and investigate the cause at the remote system.

Check the sync level in the ATTACH header against that in the BIND.

### **Module:**

DFH62XM

## **XMEOUT parameters/Message inserts**

- 1. *date*
- 2. *time*
- 3. *applid*
- 4. *termid*
- 5. *tranid*
- 6. *sense*
- 7. *instance*
- 8. Value chosen from the following options:

*1=DFH62XM*

## **Destination**

CSNE

**DFHZC4935 E** *date time applid termid tranid* **Invalid UOWID supplied.** *sense* **((***instance***) Module name:** *{DFH62XM | DFH62XM | DFH62XM | DFH62XM | DFH62XM | DFH62XM}***)**

## **Explanation**

A request to attach a task has been received across an APPC link and either the unit of work ID is invalid, or no UOWID was received when the sync point level required it. This imbed is inserted in DFHZC *xxxx* messages with *sense* inserts. For the meaning of *sense* , see message DFHZC2400.

## **System action**

The task abends and a dump is produced. The session is unbound.

### **User response**

The remote APPC system sends an invalid attach header (FMH Type 5). Use the supplied dump to determine the error and investigate the cause at the remote system.

#### **Module:** DFH62XM

# **XMEOUT parameters/Message inserts**

- 1. *date*
- 2. *time*
- 3. *applid*
- 4. *termid*
- 5. *tranid*
- 6. *sense*
- 7. *instance*
- 8. Value chosen from the following options:
	- *1=DFH62XM, 2=DFH62XM, 3=DFH62XM, 4=DFH62XM, 5=DFH62XM, 6=DFH62XM*

## **Destination**

### **CSNE**

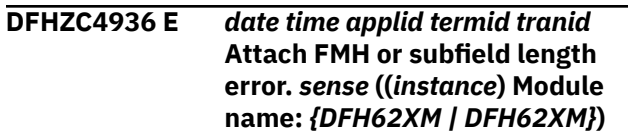

## **Explanation**

A request to attach a task has been received across an APPC link. However, there is an error in the FMH length or in the length of one of the sub-fields. This results in CICS being unable to determine which task to attach.

The instance *instance* is one of the following:

**1**

The FMH Length is not equal to the length of the fixed length portion + the length of all the sub fields.

### **2**

The Conversation Correlator length within the FMH is greater than 8.

This imbed is inserted in DFHZC *xxxx* messages with *sense* inserts. For the meaning of *sense* , see message DFHZC2400.

## **System action**

The task abends and a dump is produced.

## **User response**

The remote APPC system sends an invalid attach header (FMH Type 5). Use the supplied dump to determine the error and investigate the cause at the remote system.

## **Module:**

DFH62XM

## **XMEOUT parameters/Message inserts**

- 1. *date*
- 2. *time*
- 3. *applid*
- 4. *termid*
- 5. *tranid*
- 6. *sense*
- 7. *instance*
- 8. Value chosen from the following options:

*1=DFH62XM,*

*2=DFH62XM*

## **Destination**

CSNE

**DFHZC4937 E** *date time applid* **SAF request for LU6.2 bind has been rejected. Return Codes from the Security**

**Manager are: RF=** *X'rf'* **and R0=** *X'r0' sense* **((***instance***) Module name:** *{DFHZOPN | DFHZOPN | DFHZOPN | DFHZOPN | DFHZOPN | DFHZOPN | DFHZOPN | DFHZOPN | DFHZEV1 | DFHZEV1 | DFHZEV1 | DFHZEV1 | DFHZEV2 | DFHZEV2 | DFHZEV2 | DFHZEV2}* **)**

## **Explanation**

A security authorization facility (SAF) request to extract APPC bind-time security information from the external security manager (ESM) has been rejected with return code RF=X'*rf*'. and RO=X'*r0*'.

This is due either to the ESM being inactive or to the appropriate APPC profile not being defined to the ESM. This imbed is inserted in DFHZC *xxxx* messages with *sense* inserts. For the meaning of *sense* , see message DFHZC2400.

## **System action**

CICS rejects the bind.

## **User response**

Refer to the ESM manuals appropriate to your system to obtain information about the meanings of any return codes which may have been produced by the ESM.

If you are using RACF as your security manager, refer to the RACXTRT macro guidance documented in the [z/OS Security Server RACF System Programmer's](https://www.ibm.com/support/knowledgecenter/SSLTBW_2.4.0/com.ibm.zos.v2r4.icha200/abstract.htm) [Guide](https://www.ibm.com/support/knowledgecenter/SSLTBW_2.4.0/com.ibm.zos.v2r4.icha200/abstract.htm) manual for the meaning of the return codes.

If the appropriate APPC profile had not been defined to the ESM, define the profile, perform a CICS security rebuild and then attempt to reestablish the APPC connection.

### **Module:**

DFHZEV1, DFHZEV2, DFHZOPN

## **XMEOUT parameters/Message inserts**

- 1. *date*
- 2. *time*
- 3. *applid*
- 4. *X'rf'*
- 5. *X'r0'*
- 6. *sense*
- 7. *instance*
- 8. Value chosen from the following options:

*1=DFHZOPN,*

## *2=DFHZOPN,*

*3=DFHZOPN,*

- *4=DFHZOPN,*
- *5=DFHZOPN,*
- *6=DFHZOPN, 7=DFHZOPN,*
- *8=DFHZOPN,*
- *9=DFHZEV1,*
- *10=DFHZEV1,*
- *11=DFHZEV1,*
- *12=DFHZEV1,*

*13=DFHZEV2,*

- *14=DFHZEV2,*
- *15=DFHZEV2,*
- *16=DFHZEV2*

### **Destination**

CSNE

**DFHZC4938 E** *date time applid* **SAF request for LU6.2 bind has failed with ESM return code RF=** *X'rf'* **and reason code R0=** *X'r0' sense* **((***instance***) Module name:** *{DFHZOPN | DFHZOPN | DFHZEV1 | DFHZEV2}* **)**

## **Explanation**

The external security manager (ESM) was attempting to process a security authorization facility (SAF) request. Processing has failed with return code RF=X'*rf*' and reason code R0=X'*r0*'. This imbed is inserted in DFHZC *xxxx* messages with *sense* inserts. For the meaning of *sense* , see message DFHZC2400.

## **System action**

CICS rejects the bind.

### **User response**

Refer to the ESM manuals appropriate to your system to obtain information about the meanings of any return codes or reason codes produced by the ESM.

If you are using RACF as your security manager, refer to the RACXTRT macro guidance documented in the [z/OS Security Server RACF System Programmer's](https://www.ibm.com/support/knowledgecenter/SSLTBW_2.4.0/com.ibm.zos.v2r4.icha200/abstract.htm)

[Guide](https://www.ibm.com/support/knowledgecenter/SSLTBW_2.4.0/com.ibm.zos.v2r4.icha200/abstract.htm) manual for the meaning of the return code and the reason code.

**Module:** DFHZEV1, DFHZEV2, DFHZOPN

### **XMEOUT parameters/Message inserts**

- 1. *date*
- 2. *time*
- 3. *applid*
- 4. *X'rf'*
- 5. *X'r0'*
- 6. *sense*
- 7. *instance*
- 8. Value chosen from the following options:
	- *1=DFHZOPN,*
	- *2=DFHZOPN,*
	- *3=DFHZEV1,*
	- *4=DFHZEV2*

## **Destination**

#### **CSNE**

**DFHZC4939 E** *date time applid* **Extraction of LU6.2 security data has failed with ESM returncode RF=** *X'rf'* **and reason code R0=** *X'r0' sense* **((***instance***) Module name:** *{DFHZOPN | DFHZOPN | DFHZEV1 | DFHZEV2}* **)**

## **Explanation**

A request to extract APPC bind-time security information has failed with return code RF=X'*rf*' and reason code R0=X'*r0*'. The profile information which was requested had not been previously defined to the external security manager (ESM). This imbed is inserted in DFHZC *xxxx* messages with *sense* inserts. For the meaning of *sense* , see message DFHZC2400.

## **System action**

CICS rejects the bind.

### **User response**

Check the profiles defined to the ESM. Create the missing APPC profile entry.

Refer to the ESM manuals appropriate to your system to obtain information about the meanings of any return codes or reason codes produced by the ESM.

If you are using RACF as your security manager, refer to the RACXTRT macro guidance documented in the [z/OS Security Server RACF System Programmer's](https://www.ibm.com/support/knowledgecenter/SSLTBW_2.4.0/com.ibm.zos.v2r4.icha200/abstract.htm) [Guide](https://www.ibm.com/support/knowledgecenter/SSLTBW_2.4.0/com.ibm.zos.v2r4.icha200/abstract.htm) manual for the meaning of the return code and the reason code.

#### **Module:**

DFHZEV1, DFHZEV2, DFHZOPN

### **XMEOUT parameters/Message inserts**

- 1. *date*
- 2. *time*
- 3. *applid*
- 4. *X'rf'*
- 5. *X'r0'*
- 6. *sense*
- 7. *instance*
- 8. Value chosen from the following options:

*1=DFHZOPN,*

- *2=DFHZOPN,*
- *3=DFHZEV1,*
- *4=DFHZEV2*

### **Destination**

**CSNE** 

**DFHZC4940 E** *date time applid* **Bind time failure. No session key found in LU6.2 profile.** *sense* **((***instance***) Module name:** *{DFHZOPN | DFHZOPN | DFHZEV1 | DFHZEV2}* **)**

## **Explanation**

APPC bind-time validation has failed. No session key has been found in the requested APPC profile information. When bind-time security has been defined between two logical units (LUs), a valid session key must have been defined for the encryption process. A null session key (that is, when no key is defined) is regarded as an error. This imbed is inserted in DFHZC *xxxx* messages with *sense* inserts. For the meaning of *sense* , see message DFHZC2400.

## **System action**

CICS rejects the bind.

### **User response**

Check the profiles defined to the external security manager (ESM). Create a valid session key for the appropriate APPC profile entry. DO NOT use the NOSESSKEY ESM option for XAPPC security profiles when using RACF.

Refer to the ESM manuals appropriate to your system to obtain information about the meanings of any return and reason codes which produced by the ESM.

If you are using RACF as your security manager, refer to the RACXTRT macro guidance documented in the [z/OS Security Server RACF System Programmer's](https://www.ibm.com/support/knowledgecenter/SSLTBW_2.4.0/com.ibm.zos.v2r4.icha200/abstract.htm) [Guide](https://www.ibm.com/support/knowledgecenter/SSLTBW_2.4.0/com.ibm.zos.v2r4.icha200/abstract.htm) manual for the meaning of the return code and the reason code.

#### **Module:**

DFHZEV1, DFHZEV2, DFHZOPN

### **XMEOUT parameters/Message inserts**

- 1. *date*
- 2. *time*
- 3. *applid*
- 4. *sense*
- 5. *instance*
- 6. Value chosen from the following options:
	- *1=DFHZOPN,*
	- *2=DFHZOPN,*
	- *3=DFHZEV1,*
	- *4=DFHZEV2*

### **Destination**

#### CSNE

**DFHZC4941 E** *date time applid* **Bind time failure. LU6.2 profile locked.** *sense* **((***instance***) Module name:** *{DFHZOPN | DFHZOPN | DFHZEV1 | DFHZEV2}* **)**

## **Explanation**

The external security manager (ESM) has requested profile information during bind-time validation but the requested profile is locked. When a profile is locked no sessions can be established. This imbed is inserted in DFHZC *xxxx* messages with *sense* inserts. For the meaning of *sense* , see message DFHZC2400.

## **System action**

CICS rejects the bind.

Check the profiles defined to the ESM. The system administrator may have locked the profile. Request that the profile be unlocked. Try once more when the profile has been unlocked.

If you are using RACF as your security manager, refer to the RACXTRT macro guidance documented in the [z/OS Security Server RACF System Programmer's](https://www.ibm.com/support/knowledgecenter/SSLTBW_2.4.0/com.ibm.zos.v2r4.icha200/abstract.htm) [Guide](https://www.ibm.com/support/knowledgecenter/SSLTBW_2.4.0/com.ibm.zos.v2r4.icha200/abstract.htm) manual for further information.

### **Module:**

DFHZEV1, DFHZEV2, DFHZOPN

### **XMEOUT parameters/Message inserts**

- 1. *date*
- 2. *time*
- 3. *applid*
- 4. *sense*
- 5. *instance*

6. Value chosen from the following options:

*1=DFHZOPN,*

*2=DFHZOPN,*

*3=DFHZEV1,*

*4=DFHZEV2*

### **Destination**

CSNE

**DFHZC4942 E** *date time applid* **Bind time failure. Expired LU6.2 profile found.** *sense* **((***instance***) Module name:** *{DFHZOPN | DFHZOPN | DFHZEV1 | DFHZEV2}* **)**

## **Explanation**

The external security manager (ESM) has requested profile information during bind-time validation but the requested profile has expired. This imbed is inserted in DFHZC *xxxx* messages with *sense* inserts. For the meaning of *sense* , see message DFHZC2400.

## **System action**

CICS rejects the bind.

### **User response**

Check the profiles defined to the ESM. The system administrator needs to update the required profile. Request that the profile be updated. Try once more when the profile has been updated.

If you are using RACF as your security manager, refer to the RACXTRT macro guidance documented in the [z/OS Security Server RACF System Programmer's](https://www.ibm.com/support/knowledgecenter/SSLTBW_2.4.0/com.ibm.zos.v2r4.icha200/abstract.htm) [Guide](https://www.ibm.com/support/knowledgecenter/SSLTBW_2.4.0/com.ibm.zos.v2r4.icha200/abstract.htm) manual for further information.

#### **Module:**

DFHZEV1, DFHZEV2, DFHZOPN

### **XMEOUT parameters/Message inserts**

- 1. *date*
- 2. *time*
- 3. *applid*
- 4. *sense*
- 5. *instance*
- 6. Value chosen from the following options:

*1=DFHZOPN, 2=DFHZOPN, 3=DFHZEV1, 4=DFHZEV2*

### **Destination**

**CSNE** 

**DFHZC4943 E** *date time applid termid tranid* **RPL B FSM error.** *sense* **((***instance***) Module name:** *{DFHZSDL}***)**

### **Explanation**

The finite state machine (FSM), for the APPC alternate RPL (RPL 'B'), has detected an error in the use of the RPL. This imbed is inserted in DFHZC *xxxx* messages with *sense* inserts. For the meaning of *sense* , see message DFHZC2400.

### **System action**

The task is abnormally terminated with abend code ATNI and a dump is produced.

### **User response**

If this message occurs when VTAM is terminating, it is not a serious problem and usually no response is necessary.

If this message occurs during normal system execution, you will need further assistance from IBM. See [Working with IBM to solve your problem](http://www.ibm.com/support/knowledgecenter/SSGMCP_5.6.0/troubleshooting/cics/dfhs14n.html) for guidance on how to proceed.

### **Module:**

DFHZSDL

## **XMEOUT parameters/Message inserts**

- 1. *date*
- 2. *time*
- 3. *applid*
- 4. *termid*
- 5. *tranid*
- 6. *sense*
- 7. *instance*
- 8. Value chosen from the following options:

*1=DFHZSDL*

## **Destination**

CSNE

**DFHZC4944** *date time applid termid tranid* **Protocol Violation detected within bind security indicators.** *sense* **((***instance***) MODULE NAME:** *{DFHZBLX | DFHZBLX | DFHZOPX | DFHZOPX}***)**

## **Explanation**

CICS has detected an error while validating the bind security specification. LOCAL security has been specified, but the bind contains data that indicates NON LOCAL security. This imbed is inserted in DFHZC *xxxx* messages with *sense* inserts. For the meaning of *sense* , see message DFHZC2400.

## **System action**

CICS rejects the bind.

## **User response**

Ensure that the correct data is sent in the bind for the required type of security.

**Module:** DFHZSCX, DFHZOPX, DFHZBLX

## **XMEOUT parameters/Message inserts**

- 1. *date*
- 2. *time*
- 3. *applid*
- 4. *termid*
- 5. *tranid*
- 6. *sense*
- 7. *instance*
- 8. Value chosen from the following options:

*1=DFHZBLX, 2=DFHZBLX, 3=DFHZOPX, 4=DFHZOPX*

## **Destination**

### **CSMT**

**DFHZC4945 E** *date time applid termid tranid* **Session unbind request due to the forcepurge of a task.** *sense* **((***instance***) Module name:** *{DFHZARER}***)**

## **Explanation**

A task was purged or forcepurged while it was suspended, waiting for an ISC request to complete. This imbed is inserted in DFHZC *xxxx* messages with *sense* inserts. For the meaning of *sense* , see message DFHZC2400.

## **System action**

An unbind is requested for the session against which the ISC request was waiting and the task is abended A FORCEPURGE command causes the task to be abended irrespective of the state of the session. Other VTAM error messages may result from this action.

## **User response**

Investigate the reasons the task was purged or forcepurged because it may have been the result of an application error. In addition, the partner task in the connected CICS system will have session failure notification returned on the next ISC request after the session has been unbound. Check that the partner task has handled the situation.

#### **Module:** DFHZARER

## **XMEOUT parameters/Message inserts**

- 1. *date*
- 2. *time*
- 3. *applid*
- 4. *termid*
- 5. *tranid*
- 6. *sense*
- 7. *instance*
- 8. Value chosen from the following options:

*1=DFHZARER*

### **Destination**

**CSNE** 

**DFHZC4946 E** *date time applid termid tranid* **Invalid attach parameter was received.** *sense* **((***instance***) Module name:** *{DFH62XM | DFH62XM | DFH62XM}***)**

## **Explanation**

A request to attach a task has been received across an APPC link. However there is an error in the FMH attach parameters. An attach parameter is present that is not authorized by the bind security indicators.

The *instance* data can take the following values:

### **instance Meaning**

**1**

The bind security indicators show that the connection is defined as ATTACHSEC(LOCAL) indicating that this LU does not accept any security parameters in an attach from the partner LU. One or more of the following security parameters has been found: Userid, Password, Profile, AV, PV1 and PV2.

**2**

An already-verified (AV) indicator has been received in an attach from the partner LU, but the bind security indicators show that this LU does not support the receipt of the AV indicator.

**3**

A persistent verification signon (PV2) indicator, or a persistent verification signed-on (PV1) indicator, has been received in an attach from the partner LU, but the bind security indicators show that this LU does not support the receipt of the PV indicators.

## **System action**

The task abends and a dump is produced and the session is unbound. An exception trace point (number 1737) for component TF is issued, tracing the invalid attach header (FMH type 5).

### **User response**

Investigate the cause of the error which is in the remote system. Use the FMH5 in the exception trace to determine why the remote system sent an invalid attach request.

### **Module:**

DFH62XM

### **XMEOUT parameters/Message inserts**

- 1. *date*
- 2. *time*
- 3. *applid*
- 4. *termid*
- 5. *tranid*
- 6. *sense*
- 7. *instance*
- 8. Value chosen from the following options:

*1=DFH62XM, 2=DFH62XM,*

*3=DFH62XM*

**Destination**

**CSNE** 

**DFHZC4947 E** *date time applid termid tranid* **Attach time security check has failed. Security not valid.** *sense* **((***instance***) Module name:** *{DFH62XM | DFH62XM | DFH62XM | DFH62XM | DFH62XM | DFH62XM | DFH62XM | DFH62XM | DFH62XM}***)**

## **Explanation**

A request to attach a task has been received over an APPC link. However the FMH5 attach parameters do not conform to the APPC protocol.

The *instance* data can take the following values:

### **instance**

#### **Meaning**

### **1**

Unrecognized access security subfield

**2**

Multiple userid access security subfields present

**3**

Multiple profile access security subfields present

**4**

Multiple password access security subfields present

#### **5**

Userid required in FMH but not received

#### **6**

PV1 and PV2 security indicators both present in FMH5

#### **7**

Password received when AV indicator set

#### **8**

Password received when PV1 indicator set

#### **9**

Password required for PV2 but not received.

### **System action**

The attach request is rejected and the session is unbound. An exception trace point (number 1737) for component TF is issued tracing the invalid attach header (FMH type 5).

### **User response**

Investigate the cause of the error which is in the remote system. Use the FMH5 in the exception trace, to determine why the remote system sent an invalid attach request.

If the remote system has an earlier release of CICS or CICS on another platform and the sense value given is 5 then you may need to set USEDFLTUSER. See 'Attach Time Security and the USEDFLTUSER option' in chapter 12 of the [CICS Security](https://www.ibm.com/support/knowledgecenter//security/security.html).

#### **Module:**

DFH62XM, DFHZGXA

### **XMEOUT parameters/Message inserts**

- 1. *date*
- 2. *time*
- 3. *applid*
- 4. *termid*
- 5. *tranid*
- 6. *sense*
- 7. *instance*
- 8. Value chosen from the following options:

```
1=DFH62XM,
```
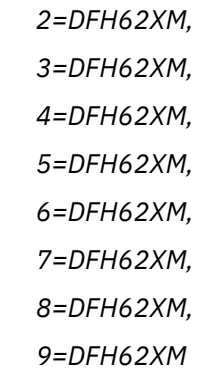

### **Destination**

#### **CSNE**

**DFHZC4948 E** *date time applid* **An error has been detected when processing an***{ unknown | inbound | outbound} { request. | Persistent Verify Signoff request. | Persistent Verify Timeout request.}* **Transaction** *tranid* **is***{ continuing. | terminating. | terminating abnormally.}* **Error code:** *X'xxxxx'* **Connection:** *yyyy*

### **Explanation**

An error has been detected during the execution of transaction CLS3. The error code indicates the nature of the error:

#### **X'01'**

Transaction CLS3 issued an unsuccessful communications request on an APPC session.

#### **X'02'**

Transaction CLS3 was started by a START command with data, but the format of the data was incorrect.

### **X'04'**

Transaction CLS3 is attempting to send a signoff request to a remote system, but the connection to the remote system is not an APPC connection.

#### **X'06'**

Transaction CLS3 was not started by terminal input, nor by a START command.

#### **X'09'**

Transaction CLS3 was started by a START command with data, but the data could not be retrieved.

#### **X'0A'**

Transaction CLS3 is attempting to send a signoff request to a remote system, but there is no connection to the remote system.

#### **X'0B'**

Transaction CLS3 unsuccessfully attempted to allocate an APPC session to a remote system.

### **System action**

Depending upon the nature of the event that gave rise to the message, the transaction continues execution, terminates normally, or terminates abnormally. The message text indicates which action is being taken.

### **User response**

This depends upon the error code:

#### **X'01'**

Determine why the communications request on the APPC session failed. Possible reasons are:

- There has been a session failure.
- The connected transaction has abended.

:pc.This error produces an exception trace, which helps to determine the cause of the problem.

#### **X'02'**

Ensure that transaction CLS3 was started by CICSsupplied code, and not by application code. If it was started by CICS-supplied code, contact your IBM Support Center.

#### **X'04'**

Check the connection definition for the remote system. It should be an APPC connection.

#### **X'06'**

Ensure that transaction CLS3 was started by CICSsupplied code, and not by application code. If it was started by CICS-supplied code, contact your IBM Support Center.

#### **X'09'**

Determine why the data could not be retrieved. If you are unable to do so, contact your IBM Support Center

#### **X'0A'**

Ensure that the connection has been correctly defined

#### **X'0B'**

Ensure that the connection is acquired and in service

### **Module:**

DFHCLS3

### **XMEOUT parameters/Message inserts**

- 1. *date*
- 2. *time*
- 3. *applid*
- 4. Value chosen from the following options:
	- *1= unknown,*
	- *2= inbound,*
	- *3= outbound*
- 5. Value chosen from the following options:
	- *1= request.,*
	- *2= Persistent Verify Signoff request.,*
	- *3= Persistent Verify Timeout request.*
- 6. *tranid*
- 7. Value chosen from the following options:
	- *1= continuing.,*
	- *2= terminating.,*
	- *3= terminating abnormally.*
- 8. *X'xxxxx'*
- 9. *yyyy*

## **Destination**

### **CSNE**

**DFHZC4949 E** *date time applid termid tranid netname* **Receive Any stall -** *{data lost. | response lost. | command lost. }***CLSDST return code** *X'rc' sense* **((***instance***) Module name:** *{DFHZRAC | DFHZRAC | DFHZRAC}***)**

### **Explanation**

All the CICS Receive Any RPLs have been posted but the TCTTE for each one is waiting for a response from a VTAM terminal or session. All the Receive Any RPLs have been stalled for 10 dispatches of the TCP task (CSTP). This message is produced for each session that is in this situation. A VTAM session has not responded to a command such as BID or SHUTD sent by CICS. This is typically caused by a protocol error.

## **System action**

CICS is running with system initialization parameter RAPOOL=(n,n,FORCE) causing CICS to issue a VTAM CLSDST against the session, which causes the TCTTE's RPL to be completed and the session to be unbound.

The default NEP action is CLSDST, which causes CICS to clean up the TCTTE after the pending command has been terminated.

The Receive Any data received is discarded and the RA RPL is reissued.

## **User response**

Investigate the reason why the command has not completed. The TCTTE RPL is printed with the message.

It is important to look at any earlier DFHZC4949 messages because of the asynchronous nature of DFHZNAC. If the CLSDST has not completed, the RPL printed will be active and will show the RPL that can not complete. If the CLSDST has completed when DFHZNAC runs, the RPL printed will have a RTNCD/FDB2 of X'0C0B' but RPLREQ still shows what command would not complete.

If the CLSDST return code *rc* is non 0, the CLSDST macro has failed in DFHZRAC and the session remains hung. You may be able to free the session by using VTAM command V NET,INACT,ID=netname,I. You can find the reason for the CLSDST failure by looking at the RPL in the AP FC90 trace point for the CLSDST.

**Module:**

DFHZRAC

## **XMEOUT parameters/Message inserts**

- 1. *date*
- 2. *time*
- 3. *applid*
- 4. *termid*
- 5. *tranid*
- 6. *netname*
- 7. Value chosen from the following options:

*1=data lost. ,*

*2=response lost. ,*

*3=command lost.*

- 8. *X'rc'*
- 9. *sense*
- 10. *instance*
- 11. Value chosen from the following options:

*1=DFHZRAC, 2=DFHZRAC, 3=DFHZRAC*

## **Destination**

**CSNE** 

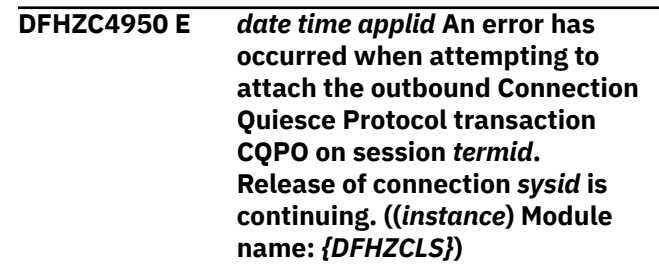

## **Explanation**

An error has been detected while attempting to attach the outbound transaction for the Connection Quiesce Protocol (CQPO) on an APPC session.

## **System action**

The release of the connection continues, but the Connection Quiesce Protocol will take place only if the partner system successfully initiates it.

## **User response**

Determine why transaction CQPO failed to attach. If you have installed the correct definition for the transaction, you should never see this message, and you may need to contact your IBM Support Center for assistance.

If the partner system did not initiate the Connection Quiesce Protocol, you may need to determine if there are units of work awaiting resync, or VTAM affinities to be ended before you can INITIAL start either of the connected systems.

## **Module:**

DFHZCLS

## **XMEOUT parameters/Message inserts**

- 1. *date*
- 2. *time*
- 3. *applid*
- 4. *termid*
- 5. *sysid*
- 6. *instance*
- 7. Value chosen from the following options:

## **Destination**

#### **CSNE**

**DFHZC4951 E** *date time applid* **An error has been detected when processing an***{ unknown | inbound | outbound}* **Connection Quiesce Protocol request. Transaction** *tranid* **is***{ continuing. | terminating. | terminating abnormally.}* **Error code:** *X'xxxxx'* **Connection:** *yyyy*

## **Explanation**

An error has been detected during the execution of transaction *tranid*. The error code indicates the nature of the error:

### **X'01'**

Transaction *tranid* was not started by terminal input, nor by an internal CICS command.

### **X'02'**

Transaction *tranid* was started by an inbound FMH5, but the TPN was not the correct value for the Connection Quiesce Protocol.

### **X'03'**

Transaction *tranid* issued an unsuccessful communications request on an APPC session.

### **X'04'**

Transaction *tranid* has been attached by an inbound FMH5. The format of the data received from the remote system did not comply with the architecture for the Connection Quiesce Protocol.

### **X'05'**

Transaction *tranid* has received an unexpected response from the Recovery Manager.

### **X'06'**

Transaction *tranid* has been attached by an internal CICS command and has sent a Connection Quiesce Protocol request to the remote system. The format of the reply received from the remote system did not comply with the architecture for the Protocol.

### **X'07'**

Transaction *tranid* was started, but its principal facility is not a terminal or session.

## **System action**

Depending upon the nature of the event that gave rise to the message, the transaction continues execution, terminates normally, or terminates abnormally. The message text indicates which action is being taken.

### **User response**

This depends upon the error code:

### **X'01, 02, 07'**

Ensure that transaction *tranid* was started by CICS-supplied code, and not by application code. If it was started by CICS-supplied code, contact your IBM Support Center.

### **X'03'**

Determine why the communications request on the APPC session failed. Possible reasons are:

- There has been a session failure.
- The connected transaction has abended.

:pc.This error produces an exception trace, which helps to determine the cause of the problem.

In other cases, contact your IBM Support Center.

### **Module:** DEHCLS5

## **XMEOUT parameters/Message inserts**

- 1. *date*
- 2. *time*
- 3. *applid*
- 4. Value chosen from the following options:
	- *1= unknown,*
	- *2= inbound,*
	- *3= outbound*
- 5. *tranid*
- 6. Value chosen from the following options:
	- *1= continuing.,*
	- *2= terminating.,*
	- *3= terminating abnormally.*
- 7. *X'xxxxx'*
- 8. *yyyy*

## **Destination**

CSNE

#### **DFHZC4960 I** *date time applid* **CICS has not been able to notify z/OS Communications Server that it will handle detection of BMS 3270 intrusion detection.**

## **Explanation**

VTAM indicates that it is capable allowing CICS to perform BMS 3270 intrusion detection, but the TCT was assembled with back level VTAM macros.

## **System action**

The VTAM ACB is opened. Both z/OS Communication Server and CICS may perform BMS 3270 intrusion detection.

### **User response**

This message is issued when a user TCT has not been regenerated with the z/OS Communications Server 3270 intrusion detection services capability macros. Regenerate your TCTs, including DFHTCTDY if running with TCT=NO, and restart CICS.

### **Module:**

DFHZSLS

## **XMEOUT parameters/Message inserts**

- 1. *date*
- 2. *time*
- 3. *applid*

## **Destination**

Console

**DFHZC5900 E** *date time applid* **System** *sysid* **has shipped definitions but connection** *cccc* **is not known to this system.**

## **Explanation**

CICS has received definitions from remote system *sysid*, but cannot find a connection named *cccc*.

## **System action**

CICS continues.

## **User response**

If you want these definitions to be accepted, install the necessary connection using CEDA, and retransmit the definitions from the remote system.

### **Module:**

DFHBSTZ1, DFHBSTZ2

## **XMEOUT parameters/Message inserts**

- 1. *date*
- 2. *time*
- 3. *applid*
- 4. *sysid*
- 5. *cccc*

## **Destination**

### **CSMT**

**DFHZC5901 E** *date time applid* **Install for** *resource* **failed.** *xxxx* **could not obtain** *yyyy* **storage**

## **Explanation**

When installing resource *resource*, CICS module *xxxx* could not get storage for the extent specified by the value of *yyyy*.

## **System action**

CICS continues.

## **User response**

If possible, increase the size of your CICS address space. Otherwise, consider reducing the number of resources used in one CICS run.

### **Module:**

DFHBSMIR, DFHBSMPP, DFHBSM62, DFHBSS, DFHBSSZM, DFHBSTS, DFHBSTB, DFHBSTB3, DFHBSTC, DFHBSTZ, DFHBSTZB, DFHBSTZO, DFHBSTZR, DFHBSTZV, DFHBSTZ1, DFHBSTZ2, **DFHBSZZS** 

## **XMEOUT parameters/Message inserts**

- 1. *date*
- 2. *time*
- 3. *applid*
- 4. *resource*
- 5. *xxxx*
- 6. *yyyy*

## **Destination**

**CSMT** 

#### **DFHZC5902 E** *date time applid* **Deletion of terminal** *termid* **failed. BMS Paging session still active**

## **Explanation**

CICS cannot delete terminal *termid* because a BMS paging session is still active for the terminal.

## **System action**

CICS continues.

### **User response**

Sign on to terminal *termid* and purge the pages.

### **Module:**

DFHBSTB

## **XMEOUT parameters/Message inserts**

- 1. *date*
- 2. *time*
- 3. *applid*
- 4. *termid*

## **Destination**

CSMT

#### **DFHZC5903 E** *date time applid* **Deletion of terminal** *termid* **failed. CICS logic error**

## **Explanation**

CICS cannot delete the terminal *termid*, because the CICS batch data attach function (DIP) is still active for this terminal.

## **System action**

CICS continues. A system dump is taken with dumpcode ZC5903. Message DFHME0116, which contains the symptom string for this problem, is produced.

## **User response**

If you need further assistance from IBM to resolve this problem, see [Working with IBM to solve your problem](http://www.ibm.com/support/knowledgecenter/SSGMCP_5.6.0/troubleshooting/cics/dfhs14n.html) for guidance on how to proceed.

## **Module:**

DFHBSTD

## **XMEOUT parameters/Message inserts**

- 1. *date*
- 2. *time*
- 3. *applid*
- 4. *termid*

## **Destination**

#### CSMT

**DFHZC5904 E** *date time applid* **Deletion of terminal** *termid* **failed. CEDF is still active**

## **Explanation**

CICS cannot delete the terminal *termid* because an EDF session is still active for this terminal.

## **System action**

CICS continues.

### **User response**

Deactivate EDF for the terminal, and reinstall the group.

## **Module:**

DFHBSTE

## **XMEOUT parameters/Message inserts**

- 1. *date*
- 2. *time*
- 3. *applid*
- 4. *termid*

## **Destination**

### CSMT

```
DFHZC5905 E date time applid Deletion of
                terminal termid failed. CICS logic
                error
```
## **Explanation**

CICS cannot delete terminal *termid* because the command level interface is still active for this terminal.

## **System action**

CICS continues. A system dump is taken with dumpcode ZC5905. Message DFHME0116, which contains the symptom string for this problem, is produced.

If you need further assistance from IBM to resolve this problem, see [Working with IBM to solve your problem](http://www.ibm.com/support/knowledgecenter/SSGMCP_5.6.0/troubleshooting/cics/dfhs14n.html) for guidance on how to proceed.

#### **Module:**

DFHBSTH

### **XMEOUT parameters/Message inserts**

- 1. *date*
- 2. *time*
- 3. *applid*
- 4. *termid*

## **Destination**

**CSMT** 

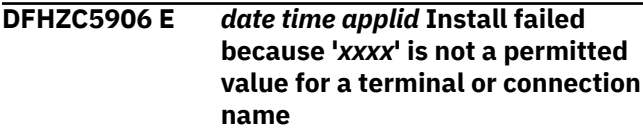

## **Explanation**

A name of hexadecimal zeros has been used for a TERMINAL or CONNECTION definition.

This is a reserved value. CICS has failed to install the terminal or connection.

*xxxx* is the reserved value converted to printable hexadecimal. The error has probably been made using autoinstall.

## **System action**

CICS continues.

## **User response**

Correct the definition to use a valid name and reinstall the group.

#### **Module:**

DFHBSS, DFHBSTZ, DFHBSTZ1, DFHBSTZ2 **DFHBSMPP** 

## **XMEOUT parameters/Message inserts**

- 1. *date*
- 2. *time*
- 3. *applid*

4. *xxxx*

## **Destination**

CSMT

### **DFHZC5907 E** *date time applid* **Deletion of remote shipped terminal failed for connection** *cccc***.**

## **Explanation**

During the deletion of connection *cccc*, the connection was found to have shipped remote terminals. The deletion of one or more of these shipped remote terminals has failed.

## **System action**

CICS continues. Message DFHME0116, which contains the symptom string for this problem, is produced.

### **User response**

See message DFHZC5915 for further information.

Use CEMT to release the connection and put it OUT OF SERVICE, then retry the install of the connection.

### **Module:**

DFHBSSZ

## **XMEOUT parameters/Message inserts**

- 1. *date*
- 2. *time*
- 3. *applid*
- 4. *cccc*

## **Destination**

**CSMT** 

**DFHZC5908 E** *date time applid* **Install for terminal** *termid* **failed. The security manager gave return code** *retcode*

## **Explanation**

CICS cannot install terminal *termid*. DFHXSMN gave the return code *retcode*.

## **System action**

CICS continues.

## **User response**

Check the value of the return code *retcode* in the [Developing system programs for CICS](https://www.ibm.com/support/knowledgecenter//system-programming/developing_sysprogs.html).

## **Module:**

DFHBSTS

## **XMEOUT parameters/Message inserts**

- 1. *date*
- 2. *time*
- 3. *applid*
- 4. *termid*
- 5. *retcode*

## **Destination**

**CSMT** 

**DFHZC5909 E** *date time applid* **Install of resource** *resource* **failed. Call to DFHIRP** *irp\_function Return\_code* **did not succeed, See DFHIRSDS for return code.**

## **Explanation**

When installing resource *resource*, the CICS module DFHBSSZR made a call to an IR service *irp\_function* which failed due to the specified return code,

## **System action**

CICS continues. The MRO connection *resource* is not installed.

## **User response**

For an explanation of the return code, see DFHIRSDS in the [CICS Data Areas](https://www.ibm.com/support/knowledgecenter//reference-data-areas/reference_data-areas.html) manual.

Also see the user response section of message DFHIR3780. This gives a list of reasons why starting IRC can fail. However, some of the reasons are now also applicable when adding an IRC connection when IRC is OPEN. For instance a return code of E8 is issued if you add an IRC connection when cross memory is requested on the new connection but is not being used on any existing connection and when the CICS DB2 attachment has been initialized.

### **Module:**

DFHBSSZR

## **XMEOUT parameters/Message inserts**

- 1. *date*
- 2. *time*
- 3. *applid*
- 4. *resource*
- 5. *irp\_function*

6. *Return\_code*

## **Destination**

### CSMT

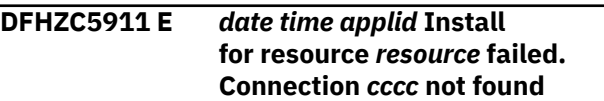

## **Explanation**

CICS could not find the connection *cccc* associated with resource *resource*.

## **System action**

CICS continues.

### **User response**

Install connection *cccc*.

### **Module:**

DFHBSMIR

## **XMEOUT parameters/Message inserts**

- 1. *date*
- 2. *time*
- 3. *applid*
- 4. *resource*
- 5. *cccc*

## **Destination**

CSMT

```
DFHZC5912 E date time applid Install for
                 terminal termid failed. It is
                 incompatible with connection cccc
```
## **Explanation**

The terminal *termid* and the connection *cccc* are mutually incompatible.

## **System action**

CICS continues.

## **User response**

Modify your definition of *termid* or *cccc*.

## **Module:**

DFHBSTZ, DFHBSTZ2

## **XMEOUT parameters/Message inserts**

- 1. *date*
- 2. *time*
- 3. *applid*
- 4. *termid*
- 5. *cccc*

## **Destination**

### **CSMT**

**DFHZC5913 E** *date time applid* **Deletion of node** *id* **failed.** *{A table entry is locked. | A table entry was not found. | There was a logic error.}* **Table=***tabname* **Key(***key***) Module(***modname***) Instance=***inst***.**

## **Explanation**

CICS cannot delete node *id*. The message explains the reason for the failure.

- 1. One of its TMP table entries is locked by other tasks.
- 2. A TMP table entry could not be found, possibly because the node was already deleted by another task.
- 3. There was a CICS logic error. A DFHTM0002 error message may have been issued as well.

The TMP table entry is identified by *tabname*. The key used in the table has a value *key*. The module that issued the message is identified by *modname* and the instance of the message in that module by *inst*.

## **System action**

The resource is not deleted. If the entry was locked, CICS issues one or more message DFHZC5980.

## **User response**

Choose the action which corresponds to the reason identified in the message:

- 1. See message DFHZC5980 for further information and guidance.
- 2. If the node is deleted, no action is needed. If the node exists, determine whether it was replaced while this request was running. If the entry exists and has not been replaced, you will need assistance from IBM. See [Working with IBM](http://www.ibm.com/support/knowledgecenter/SSGMCP_5.6.0/troubleshooting/cics/dfhs14n.html) [to solve your problem](http://www.ibm.com/support/knowledgecenter/SSGMCP_5.6.0/troubleshooting/cics/dfhs14n.html) for guidance on how to proceed.

3. If you need further assistance from IBM to resolve this problem, see [Working with IBM to solve your](http://www.ibm.com/support/knowledgecenter/SSGMCP_5.6.0/troubleshooting/cics/dfhs14n.html) [problem](http://www.ibm.com/support/knowledgecenter/SSGMCP_5.6.0/troubleshooting/cics/dfhs14n.html) for guidance on how to proceed.

### **Module:**

DFHBSS, DFHBSSZ, DFHBSTZ, DFHBSTZ1, DFHBSTZ2, DFHBSTZV, DFHBSTZS, DFHBSTZZ

## **XMEOUT parameters/Message inserts**

- 1. *date*
- 2. *time*
- 3. *applid*
- 4. *id*
- 5. Value chosen from the following options:

*1=A table entry is locked.,*

*2=A table entry was not found.,*

*3=There was a logic error.*

- 6. *tabname*
- 7. *key*
- 8. *modname*
- 9. *inst*

## **Destination**

**CSMT** 

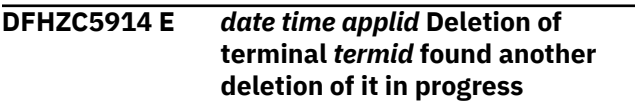

## **Explanation**

CICS has failed to delete terminal *termid* because it is already marked as pending deletion.

It is likely that a CEDA user is installing this terminal.

## **System action**

CICS continues.

### **User response**

Check if a CEDA user is installing the terminal.

### **Module:**

DFHBSMIR, DFHBSMPP, DFHBSS, DFHBSTZ

### **XMEOUT parameters/Message inserts**

- 1. *date*
- 2. *time*
- 3. *applid*

4. *termid*

## **Destination**

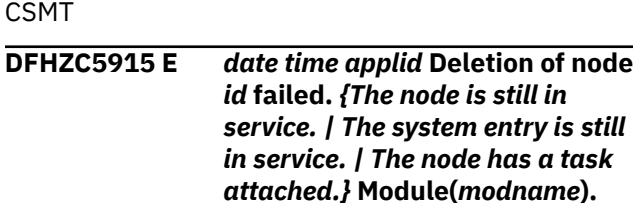

## **Explanation**

CICS cannot delete node *id* The reason is identified in the message.

- 1. The terminal or session is still in service.
- 2. The system entry of this session is still in service.
- 3. A task is still attached to this terminal or session.

The module issuing the message is identified as *modname*.

## **System action**

CICS continues and does not delete the node.

## **User response**

Before retrying the deletion or replacement, perform the action which corresponds to the reason given in the message.

- 1. Set the node OUT OF SERVICE
- 2. Set the system entry OUT OF SERVICE.
- 3. Wait for activity to cease for this node.

### **Module:**

DFHBSMIR, DFHBSTZ, DFHBSTZP

## **XMEOUT parameters/Message inserts**

- 1. *date*
- 2. *time*
- 3. *applid*
- 4. *id*
- 5. Value chosen from the following options:

*1=The node is still in service.,*

- *2=The system entry is still in service.,*
- *3=The node has a task attached.*
- 6. *modname*

## **Destination**

CSMT

### **DFHZC5916 E** *date time applid* **Deletion of terminal** *termid* **failed. It has pending DFHZCP activity**

## **Explanation**

CICS cannot delete resource *termid* because DFHZCP activity is pending for this terminal. The resource could be a session belonging to a connection or a terminal TCTTE.

## **System action**

CICS continues.

## **User response**

Use exception trace point AP FCDE to determine what sort of activity is pending.

If this indicates that the VTAM CLSDST command is in progress, VTAM could be trying to contact a nonexistent or unavailable resource (indicated by NETNAME in the CEDA definition for the resource). In this case, wait for a few minutes and retry the reinstall or discard. If you have access to the JOBLOG, message DFHZC3462 for the resource in question indicates that the CLSDST has finished.

If the resource is a terminal, put the terminal briefly into service and then take it out of service again, using the CEMT transaction.

### **Module:**

DFHBSTZA

## **XMEOUT parameters/Message inserts**

- 1. *date*
- 2. *time*
- 3. *applid*
- 4. *termid*

## **Destination**

**CSMT** 

**DFHZC5917 E** *date time applid* **Deletion of terminal** *termid* **failed. Error message writer still active**

## **Explanation**

CICS cannot delete terminal *termid* because the error message writer is still active for this terminal.

## **System action**

CICS continues.

## **User response**

Put the terminal briefly into service and then take it out of service again, using the CEMT transaction.

### **Module:**

**DFHBSTZE** 

## **XMEOUT parameters/Message inserts**

- 1. *date*
- 2. *time*
- 3. *applid*
- 4. *termid*

## **Destination**

### CSMT

**DFHZC5918 E** *date time applid* **Deletion of terminal** *termid* **Console** *consname* **failed. It has pending DFHZCP activity.**

## **Explanation**

The MVS console *consname* has outstanding activity that prevents its deletion.

## **System action**

CICS continues.

## **User response**

After replying to any outstanding replies requested of this console, put the console briefly into service and then take it out of service again, using the CEMT transaction.

### **Module:**

DFHBSTZO

## **XMEOUT parameters/Message inserts**

- 1. *date*
- 2. *time*
- 3. *applid*
- 4. *termid*
- 5. *consname*

## **Destination**

CSMT

```
DFHZC5919 E date time applid Deletion of
                terminal termid failed. CICS logic
                error
```
## **Explanation**

CICS cannot delete terminal *termid* because of an error in disconnecting remote terminals.

## **System action**

CICS continues. A system dump is taken with dumpcode ZC5919. Message DFHME0116, which contains the symptom string for this problem, is produced.

## **User response**

If you need further assistance from IBM to resolve this problem, see [Working with IBM to solve your problem](http://www.ibm.com/support/knowledgecenter/SSGMCP_5.6.0/troubleshooting/cics/dfhs14n.html) for guidance on how to proceed.

### **Module:**

**DFHBSSZ** 

## **XMEOUT parameters/Message inserts**

- 1. *date*
- 2. *time*
- 3. *applid*
- 4. *termid*

## **Destination**

**CSMT** 

**DFHZC5920 E** *date time applid* **Install of terminal** *termid* **failed. CICS logic error**

## **Explanation**

This CICS system failed to install terminal *termid*. No terminals can be accepted yet because the system does not have a local system entry. There was probably a failure during CICS initialization.

## **System action**

CICS continues. A system dump is taken with dumpcode ZC5920. Message DFHME0116, which contains the symptom string for this problem, is produced.

If you need further assistance from IBM to resolve this problem, see [Working with IBM to solve your problem](http://www.ibm.com/support/knowledgecenter/SSGMCP_5.6.0/troubleshooting/cics/dfhs14n.html) for guidance on how to proceed.

### **Module:**

DFHBSTZ

### **XMEOUT parameters/Message inserts**

- 1. *date*
- 2. *time*
- 3. *applid*
- 4. *termid*

## **Destination**

**CSMT** 

**DFHZC5921 E** *date time applid* **Install of terminal** *termid* **failed. VTAM support not loaded.**

## **Explanation**

CICS failed to install terminal *termid* because CICS was initialized without VTAM support.

## **System action**

CICS continues processing.

## **User response**

To use VTAM, shut down CICS and restart with the system initialization parameter VTAM=YES, a TCT that does not specify ACCMETH=NONVTAM, and appropriate RDO terminal definitions.

### **Module:**

DFHBSZZV

## **XMEOUT parameters/Message inserts**

- 1. *date*
- 2. *time*
- 3. *applid*
- 4. *termid*

## **Destination**

### CSMT

**DFHZC5923 E** *date time applid* **Install for terminal** *termid* **failed. CICS logic error**

### **Explanation**

CICS failed to install terminal *termid* because the bindimage was invalid.

## **System action**

CICS continues. A system dump is taken with dumpcode ZC5923. Message DFHME0116, which contains the symptom string for this problem, is produced.

### **User response**

If you need further assistance from IBM to resolve this problem, see [Working with IBM to solve your problem](http://www.ibm.com/support/knowledgecenter/SSGMCP_5.6.0/troubleshooting/cics/dfhs14n.html) for guidance on how to proceed.

### **Module:**

DFHBSZZV

### **XMEOUT parameters/Message inserts**

- 1. *date*
- 2. *time*
- 3. *applid*
- 4. *termid*

### **Destination**

CSMT

**DFHZC5924 E** *date time applid* **Install for terminal** *termid* **failed. CICS logic error**

## **Explanation**

CICS failed to install terminal *termid* because the TCTTE contained no node information block (NIB) descriptor.

## **System action**

CICS continues. A system dump is taken with dumpcode ZC5924. Message DFHME0116, which contains the symptom string for this problem, is produced.

### **User response**

If you need further assistance from IBM to resolve this problem, see [Working with IBM to solve your problem](http://www.ibm.com/support/knowledgecenter/SSGMCP_5.6.0/troubleshooting/cics/dfhs14n.html) for guidance on how to proceed.

#### **Module:** DFHBSZZV

## **XMEOUT parameters/Message inserts**

- 1. *date*
- 2. *time*
- 3. *applid*
- 4. *termid*

### **Destination**

CSMT

**DFHZC5925 E** *date time applid* **Deletion of**

**connection** *cccc* **failed. Its AID-Chains are not empty**

## **Explanation**

CICS did not delete connection *cccc* because the AIDchains for the remote system *cccc* are not empty.

## **System action**

CICS continues.

### **User response**

Using the CEMT transaction, put the connection into service to allow the outstanding AIDs to be processed. Then take the connection out of service to allow deletion.

### **Module:**

DFHBSSA

### **XMEOUT parameters/Message inserts**

- 1. *date*
- 2. *time*
- 3. *applid*
- 4. *cccc*

### **Destination**

**CSMT** 

**DFHZC5926 E** *date time applid* **Install for connection** *cccc* **failed. CICS logic error**

## **Explanation**

CICS did not install the connection *cccc* because DFHZCP received no DATASTREAM operand.

## **System action**

CICS continues. A system dump is taken with dumpcode ZC5926. Message DFHME0116, which contains the symptom string for this problem, is produced.

## **User response**

If you need further assistance from IBM to resolve this problem, see [Working with IBM to solve your problem](http://www.ibm.com/support/knowledgecenter/SSGMCP_5.6.0/troubleshooting/cics/dfhs14n.html) for guidance on how to proceed.

### **Module:**

DFHBSSZ6

### **XMEOUT parameters/Message inserts**

- 1. *date*
- 2. *time*
- 3. *applid*
- 4. *cccc*

## **Destination**

**CSMT** 

```
DFHZC5927 E date time applid Install for
                 connection cccc failed. CICS logic
                 error
```
### **Explanation**

CICS did not install the connection *cccc* because DFHZCP did not receive a RECORDFORMAT operand.

## **System action**

CICS continues. A system dump is taken with dumpcode ZC5927. Message DFHME0116, which contains the symptom string for this problem, is produced.

### **User response**

If you need further assistance from IBM to resolve this problem, see [Working with IBM to solve your problem](http://www.ibm.com/support/knowledgecenter/SSGMCP_5.6.0/troubleshooting/cics/dfhs14n.html) for guidance on how to proceed.

### **Module:**

DFHBSSZ6

## **XMEOUT parameters/Message inserts**

- 1. *date*
- 2. *time*
- 3. *applid*
- 4. *cccc*

### **Destination**

CSMT

**DFHZC5930 E** *DATE TIME APPLID* **Remote connection (***sysid***) could not be deleted because it was in use by** *number* **sessions.**

### **Explanation**

When remote connection *sysid* was being deleted, it was still in use by *number* of sessions.

### **System action**

The resource is not deleted. CICS continues.

### **User response**

Wait until access to this remote connection has quiesced and then retry the deletion.

**Module:** DFHBSTZ2

### **XMEOUT parameters/Message inserts**

- 1. *DATE*
- 2. *TIME*
- 3. *APPLID*
- 4. *sysid*
- 5. *number*

## **Destination**

CSMT

**DFHZC5931 E** *date time applid* **Install for modename** *modename* **failed. Maximum number of APPC sessions would have been exceeded**

### **Explanation**

CICS did not install a SESSIONS definition using MODENAME *modename* because it would have exceeded the maximum number of permitted sessions.

The maximum number of sessions depends on whether the PTF shipped for APAR PQ27823 is installed. The basic limit is 46656 and the names are in the range -AAA to -999. The APAR doubles this limit to 93312 giving an additional range of AAA- to 999-.

## **System action**

CICS continues.

### **User response**

Either wait for the system to become less busy, or delete some APPC sessions.

The system programmer should consider increasing the number of CICS TORs.

**Module:** DFHBSM61

### **XMEOUT parameters/Message inserts**

- 1. *date*
- 2. *time*
- 3. *applid*
- 4. *modename*

### **Destination**

CSMT

**DFHZC5932 E** *date time applid* **Install for modename** *modename* **failed. Connection** *cccc* **not found**

### **Explanation**

CICS did not install a SESSIONS definition using MODENAME *modename* because of an unknown name *cccc* in the CONNECTION parameter.

### **System action**

CICS continues.

### **User response**

Install connection *cccc*.

**Module:** DFHBSM62

### **XMEOUT parameters/Message inserts**

- 1. *date*
- 2. *time*
- 3. *applid*
- 4. *modename*
- 5. *cccc*

## **Destination**

CSMT
#### **DFHZC5933 E** *date time applid* **Install for modename** *modename* **failed. Connection** *cccc* **is not valid here**

# **Explanation**

CICS did not install a SESSIONS definition using MODENAME *modename* because the CONNECTION is not valid in this context.

## **System action**

CICS continues.

## **User response**

Modify your definition of remote system *cccc*.

**Module:**

DFHBSM62

## **XMEOUT parameters/Message inserts**

- 1. *date*
- 2. *time*
- 3. *applid*
- 4. *modename*
- 5. *cccc*

## **Destination**

**CSMT** 

**DFHZC5934 E** *date time applid* **Install for modename** *modename* **failed. Single-session connection** *cccc* **is already in use.**

# **Explanation**

CICS did not install a SESSIONS definition using MODENAME *modename* because the single-session CONNECTION *cccc* is already in use.

# **System action**

CICS continues.

## **User response**

Modify the definition of *cccc*.

**Module:** DFHBSM61, DFHBSM62

# **XMEOUT parameters/Message inserts**

1. *date*

- 2. *time*
- 3. *applid*
- 4. *modename*
- 5. *cccc*

### **Destination**

CSMT

**DFHZC5936 E** *date time applid* **Install for modename** *modename* **failed. Connection** *cccc* **has active modegroup** *xxxx*

## **Explanation**

CICS has not installed a SESSIONS definition with MODENAME *modename* because the connection *cccc* already has an active MODEGROUP, *xxxx*.

## **System action**

CICS continues.

## **User response**

Put the connection briefly into service and then take it out of service again, using the CEMT transaction.

## **Module:**

DFHBSM62

## **XMEOUT parameters/Message inserts**

- 1. *date*
- 2. *time*
- 3. *applid*
- 4. *modename*
- 5. *cccc*
- 6. *xxxx*

## **Destination**

CSMT

**DFHZC5937 I** *date time applid* **Deletion of modename** *modename* **found another deletion of it in progress**

## **Explanation**

CICS has not deleted a SESSIONS definition with MODENAME *modename* because the definition is already pending deletion.

## **System action**

CICS continues.

## **User response**

Check if a CEDA user was installing the SESSIONS definition.

### **Module:**

DFHBSM62

## **XMEOUT parameters/Message inserts**

- 1. *date*
- 2. *time*
- 3. *applid*
- 4. *modename*

## **Destination**

CSMT

**DFHZC5938 E** *date time applid* **Deletion of modename** *modename* **failed. Unable to delete session(s)**

## **Explanation**

CICS is unable to delete a SESSIONS definition with MODENAME *modename* because of one or more errors reported in previous messages.

# **System action**

CICS continues.

## **User response**

Refer to any preceding messages for further information and guidance. Correct the reported errors.

### **Module:**

DFHBSM61

# **XMEOUT parameters/Message inserts**

- 1. *date*
- 2. *time*
- 3. *applid*
- 4. *modename*

# **Destination**

CSMT

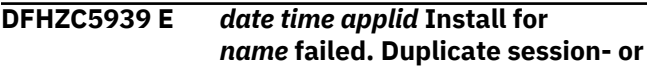

# **Explanation**

CICS is unable to install a session or modegroup as the session-name or modegroup-name *name* is duplicated. The duplicate might be another connection, session, modegroup or terminal. However it might also be the local connection which has the name specified by SYSIDNT in the system initialization table.

## **System action**

CICS continues processing, but the session or modegroup is not installed.

## **User response**

Change the duplicated session-name or modegroupname.

**Module:** DFHBSMIR, DFHBSM62

# **XMEOUT parameters/Message inserts**

- 1. *date*
- 2. *time*
- 3. *applid*
- 4. *name*
- 5. *sysid*

## **Destination**

#### **CSMT**

**DFHZC5940 E** *date time applid* **Install for terminal** *termid* **failed. Error console cannot be deleted**

## **Explanation**

You have tried to replace the error console, CERR. CICS does not allow this.

## **System action**

CICS continues with original error console.

### **User response**

Note this restriction.

**Module:** DFHZCQDL

# **XMEOUT parameters/Message inserts**

- 1. *date*
- 2. *time*
- 3. *applid*
- 4. *termid*

### **Destination**

CSMT

**DFHZC5941 E** *date time applid* **Install for terminal** *termid* **failed. Console** *consname* **has a conversation outstanding**

### **Explanation**

CICS was unable to install terminal *termid* because the console *consname* has posted an ECB.

## **System action**

Processing continues.

### **User response**

Put the terminal briefly into service and then take it out of service again, using the CEMT transaction.

#### **Module:**

DFHBSTZO

## **XMEOUT parameters/Message inserts**

- 1. *date*
- 2. *time*
- 3. *applid*
- 4. *termid*
- 5. *consname*

### **Destination**

CSMT

**DFHZC5942 E** *DATE TIME APPLID* **Node** *nodeid* **was not installed. The addition of key** *key* **to table** *tablename* **failed. RC=***X'return'***. Module(***modname***).**

## **Explanation**

CICS cannot install the definition of node *nodeid* because an addition to a TMP table failed. CICS was trying to add the key *key* to the table *tablename*.

The return code from TMP is given in *return*. If the return code is 4, the entry was a duplicate. It is

possible that another entry was added at the same time as this entry and used the same key. If this is not the case, CICS has suffered a logic error. The module that issued the message is indicated by *modname*.

### **System action**

CICS does not install the definition.

#### **User response**

If the entry was not overlapped by another definition which conflicted with its key, or if the return code is not 4, you will need assistance from IBM to resolve the problem. See [Working with IBM to solve your problem](http://www.ibm.com/support/knowledgecenter/SSGMCP_5.6.0/troubleshooting/cics/dfhs14n.html) for guidance on how to proceed.

#### **Module:**

DFHBSS, DFHBSTZ, DFHBSTZS, DFHBSTZZ, DFHBSTZ1, DFHBSTZ2

## **XMEOUT parameters/Message inserts**

- 1. *DATE*
- 2. *TIME*
- 3. *APPLID*
- 4. *nodeid*
- 5. *key*
- 6. *tablename*
- 7. *X'return'*
- 8. *modname*

### **Destination**

#### CSMT

**DFHZC5943 E** *DATE TIME APPLID* **MRO connection** *conname* **could not be deleted because IRC is open.**

## **Explanation**

CICS cannot delete the connection *conname* because it is an MRO connection and interregion communication (IRC) is open.

### **System action**

The connection is not deleted.

### **User response**

Close the IRC definition and retry the Delete or Replace.

#### **Module:**

**DFHBSS** 

## **XMEOUT parameters/Message inserts**

1. *DATE*

- 2. *TIME*
- 3. *APPLID*
- 4. *conname*

## **Destination**

CSMT

**DFHZC5944 E** *DATE TIME APPLID* **Install for** *type***(***id***) has failed. It would make a loop of connection definitions. Module(***modname***).**

# **Explanation**

CICS cannot install definition of *type* called *id* because it would make a loop of connection definitions. The connection *type* may be an indirect connection or a remote connection. Indirect connections point to other connections with the INDSYS field, and remote connections point to other connections with the REMOTESYSTEM field. The module that issued the message is identified by *modname*.

# **System action**

CICS does not install the definition.

## **User response**

Determine the source of the loop either in the already installed definitions or in this definition, and change it before attempting to reinstall this definition.

#### **Module:**

DFHBSSZI, DFHBSTZ2

# **XMEOUT parameters/Message inserts**

- 1. *DATE*
- 2. *TIME*
- 3. *APPLID*
- 4. *type*
- 5. *id*
- 6. *modname*

# **Destination**

### CSMT

**DFHZC5945 E** *date time applid* **Deletion of sessions** *ssss* **failed. Connection** *cccc* **is defined to IRC**

## **Explanation**

CICS has not deleted the SESSIONS definition, *ssss*, because the CONNECTION is still defined to IRC.

## **System action**

CICS continues.

### **User response**

Issue a CEMT SET IRC CLOSED command.

**Module:** DFHBSTZR

# **XMEOUT parameters/Message inserts**

- 1. *date*
- 2. *time*
- 3. *applid*
- 4. *ssss*
- 5. *cccc*

# **Destination**

#### CSMT

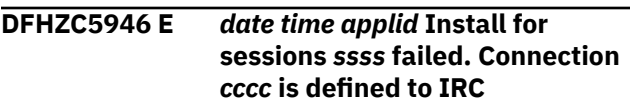

# **Explanation**

CICS has not installed the SESSIONS definition, *ssss*, because the CONNECTION is already defined to IRC.

## **System action**

CICS continues.

## **User response**

Issue a CEMT SET IRC CLOSED command.

#### **Module:**

**DFHBSTZR** 

# **XMEOUT parameters/Message inserts**

- 1. *date*
- 2. *time*
- 3. *applid*
- 4. *ssss*
- 5. *cccc*

## **Destination**

CSMT

**DFHZC5947 E** *date time applid* **Install for sessions** *ssss* **failed. CICS logic error**

## **Explanation**

CICS has not installed the SESSIONS definition, *ssss*, because the CONNECTION name is not specified.

## **System action**

CICS continues. A system dump is taken with dumpcode ZC5947. Message DFHME0116, which contains the symptom string for this problem, is produced.

### **User response**

If you need further assistance from IBM to resolve this problem, see [Working with IBM to solve your problem](http://www.ibm.com/support/knowledgecenter/SSGMCP_5.6.0/troubleshooting/cics/dfhs14n.html) for guidance on how to proceed.

#### **Module:**

DFHBSMIR, DFHBSTZR

### **XMEOUT parameters/Message inserts**

- 1. *date*
- 2. *time*
- 3. *applid*
- 4. *ssss*

## **Destination**

**CSMT** 

**DFHZC5948 E** *date time applid* **Install for sessions** *ssss* **failed. Connection** *cccc* **is not suitable for IRC**

## **Explanation**

CICS has not installed the SESSIONS definition, *ssss*, because the CONNECTION specified is not suitable for IRC.

# **System action**

CICS continues.

### **User response**

Modify your definition of *cccc*.

#### **Module:**

#### DFHBSTZR

## **XMEOUT parameters/Message inserts**

- 1. *date*
- 2. *time*
- 3. *applid*
- 4. *ssss*
- 5. *cccc*

## **Destination**

#### **CSMT**

**DFHZC5949 E** *date time applid* **Install for sessions** *ssss* **failed. It is incompatible with connection** *cccc*

## **Explanation**

CICS has not installed the SESSIONS definition, *ssss*, because the CONNECTION specified does not support the required type of session. If you are replacing a connection of the same name but of a different type and the install fails for some other reason then this message may occur.

## **System action**

CICS continues.

### **User response**

Modify your definition of *cccc*.

#### **Module:**

DFHBSMIR, DFHBSTZS, DFHBSTZR

## **XMEOUT parameters/Message inserts**

- 1. *date*
- 2. *time*
- 3. *applid*
- 4. *ssss*
- 5. *cccc*

## **Destination**

### **CSMT**

**DFHZC5950 E** *date time applid* **Install for terminal** *termid* **failed. Console** *consname* **already exists**

# **Explanation**

CICS has not installed the CONSOLE definition *termid* because the console ID, *consname*, already exists.

# **System action**

CICS continues without installing the terminal.

## **User response**

Use the CEDA transaction to define a different console ID in the CONSNAME of the terminal definition and reinstall the terminal.

#### **Module:**

DFHBSTZO

## **XMEOUT parameters/Message inserts**

- 1. *date*
- 2. *time*
- 3. *applid*
- 4. *termid*
- 5. *consname*

## **Destination**

CSMT

**DFHZC5951 E** *date time applid* **Deletion of connection** *ssss* **failed. Unable to delete sessions**

# **Explanation**

CICS has not deleted the CONNECTION definition, *ssss*, because it cannot delete one or more sessions. A preceding message or messages should explain this failure.

# **System action**

CICS continues.

## **User response**

Refer to the preceding message for further information and guidance.

**Module:** DFHBSSZR, DFHBSSZ6

# **XMEOUT parameters/Message inserts**

- 1. *date*
- 2. *time*
- 3. *applid*

4. *ssss*

## **Destination**

#### CSMT

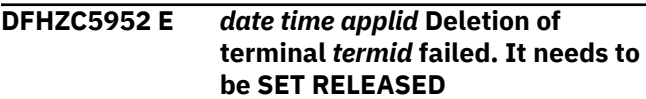

## **Explanation**

CICS cannot delete terminal *termid* because of its current state.

## **System action**

CICS continues.

## **User response**

Use the CEMT transaction to set terminal *termid* released and out of service.

# **Module:**

DFHBSTZV

# **XMEOUT parameters/Message inserts**

- 1. *date*
- 2. *time*
- 3. *applid*
- 4. *termid*

# **Destination**

CSMT

**DFHZC5953 E** *date time applid* **CICS logic error**

## **Explanation**

An object being installed did not have a bind-image.

# **System action**

CICS continues. A system dump is taken with dumpcode ZC5953. Message DFHME0116, which contains the symptom string for this problem, is produced.

## **User response**

If you need further assistance from IBM to resolve this problem, see [Working with IBM to solve your problem](http://www.ibm.com/support/knowledgecenter/SSGMCP_5.6.0/troubleshooting/cics/dfhs14n.html) for guidance on how to proceed.

# **Module:**

DFHBSM62

## **XMEOUT parameters/Message inserts**

- 1. *date*
- 2. *time*
- 3. *applid*

## **Destination**

#### CSMT

**DFHZC5954 E** *date time applid* **Install for resource** *resource* **failed. Unable to install sessions component**

# **Explanation**

CICS has failed to install resource *resource*. Previous message(s) should give the reason for the failure.

# **System action**

CICS continues.

### **User response**

Refer to any preceding messages for further information and guidance.

#### **Module:**

DFHBSTZC

# **XMEOUT parameters/Message inserts**

- 1. *date*
- 2. *time*
- 3. *applid*
- 4. *resource*

# **Destination**

CSMT

**DFHZC5957 E** *date time applid* **Arch. User-Data ID X'***xx* **occurs in bind. CICS logic error**

# **Explanation**

The APPC SESSIONS object being installed is invalid because architected user-data IDs greater than X'02' occur in bind.

# **System action**

CICS does not install the object. A system dump is taken with dumpcode ZC5957. Message DFHME0116, which contains the symptom string for this problem, is produced. If you need further assistance from IBM to

resolve this problem, see [Working with IBM to solve](http://www.ibm.com/support/knowledgecenter/SSGMCP_5.6.0/troubleshooting/cics/dfhs14n.html) [your problem](http://www.ibm.com/support/knowledgecenter/SSGMCP_5.6.0/troubleshooting/cics/dfhs14n.html) for guidance on how to proceed.

#### **User response:**

**Module:** DFHBSM62

# **XMEOUT parameters/Message inserts**

- 1. *date*
- 2. *time*
- 3. *applid*
- 4. *xx*

# **Destination**

CSMT

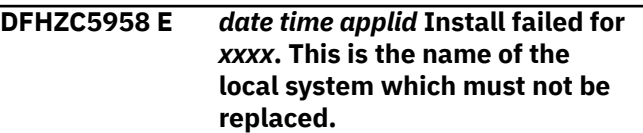

# **Explanation**

A terminal or a connection was defined with the same name as the local system entry during the last run of CICS. This is not allowed as the local system entry cannot be replaced.

During cold or initial start of the current run of CICS, CICS attempted to install the group which included the invalid definition. CICS then issued this message.

# **System action**

CICS continues, but this terminal or connection is not installed.

## **User response**

Use the CEDA transaction to correct the terminal or connection name and install the group.

# **Module:**

DFHBSSZL

# **XMEOUT parameters/Message inserts**

- 1. *date*
- 2. *time*
- 3. *applid*
- 4. *xxxx*

# **Destination**

CSMT

#### **DFHZC5961 E** *date time applid* **Deletion of surrogate** *xxxx* **failed. CICS logic error**

# **Explanation**

CICS cannot delete a surrogate TCT entry.

## **System action**

CICS continues. A system dump is taken with dumpcode ZC5961. Message DFHME0116, which contains the symptom string for this problem, is produced.

## **User response**

If you need further assistance from IBM to resolve this problem, see [Working with IBM to solve your problem](http://www.ibm.com/support/knowledgecenter/SSGMCP_5.6.0/troubleshooting/cics/dfhs14n.html) for guidance on how to proceed.

#### **Module:**

DFHBSTZ1, DFHBSTZ2

## **XMEOUT parameters/Message inserts**

- 1. *date*
- 2. *time*
- 3. *applid*
- 4. *xxxx*

# **Destination**

CSMT

**DFHZC5962 E** *date time applid* **Install for resource** *resource* **failed. Modename parameter not found**

# **Explanation**

CICS has failed to install resource *resource* because the MODENAME parameter is missing.

# **System action**

CICS continues.

## **User response**

Supply the missing parameter.

### **Module:**

DFHBSTZS

# **XMEOUT parameters/Message inserts**

1. *date*

- 2. *time*
- 3. *applid*
- 4. *resource*

# **Destination**

CSMT

### **DFHZC5963 E** *date time applid operation* **RUSIZE** *xxxx* **from terminal** *termid* **was greater than TYPETERM RUSIZE** *yyyy***.**

#### **Explanation:**

An autoinstall has been attempted with terminal *termid* that has a z/OS Communications Server RECEIVESIZE greater than the corresponding TYPETERM RECEIVESIZE|SENDSIZE.

#### **System action:**

CICS continues. The autoinstall is rejected.

#### **User response:**

Increase the TYPETERM RECEIVESIZE or the TYPETERM SENDSIZE, OR decrease the RECEIVESIZEs in the z/OS Communications Server LOGMODE table.

### **Module:**

DFHBSZZV

# **XMEOUT parameters/Message inserts**

- 1. *date*
- 2. *time*
- 3. *applid*
- 4. *operation*
- 5. *xxxx*
- 6. *termid*
- 7. *yyyy*

# **Destination**

CSMT

**DFHZC5964 E** *date time applid* **Install for sessions** *ssss* **failed. CICS logic error.**

# **Explanation**

CICS has failed to install SESSIONS *ssss* because the length of the BINDPASSWORD exceeds the limit of 8.

# **System action**

CICS continues. A system dump is taken with dumpcode ZC5964. Message DFHME0116, which contains the symptom string for this problem, is produced.

## **User response**

If you need further assistance from IBM to resolve this problem, see [Working with IBM to solve your problem](http://www.ibm.com/support/knowledgecenter/SSGMCP_5.6.0/troubleshooting/cics/dfhs14n.html) for guidance on how to proceed.

#### **Module:**

**DFHBSSZS** 

## **XMEOUT parameters/Message inserts**

- 1. *date*
- 2. *time*
- 3. *applid*
- 4. *ssss*

## **Destination**

CSMT

**DFHZC5965** *DATE TIME APPLID* **Pool delete for pool** *poolid* **failed. Terminal** *termid* **was being replaced at the same time.**

## **Explanation**

CICS failed in an attempt to install or delete POOL definition *poolid*. A terminal *termid* in the pool was being deleted at the same time as the pool was being installed or deleted. This probably due to changing the terminal from a pooled terminal to a non-pooled terminal, or changing the pool name for a terminal in the same group. CICS cannot continue to modify the pool until the change to the terminal has completed.

# **System action**

CICS continues.

## **User response**

Once the deletion or modification of the terminal has succeeded, retry the installation.

#### **Module:**

DFHBSMPP

## **XMEOUT parameters/Message inserts**

- 1. *DATE*
- 2. *TIME*
- 3. *APPLID*
- 4. *poolid*

5. *termid*

# **Destination**

CADL

**DFHZC5966 I** *date time applid {INSTALL | DELETE | RESTORE}* **started for** *resource* **(***termid***) (Module name:** *modname***).**

# **Explanation**

CICS is starting to install, delete or restore *resource*. The *resource* may be either a terminal, a connection, a modegroup, a session, or a pool\_entry. Other messages are issued after this one if this installation, deletion or restoration fails.

## **System action**

CICS continues.

### **User response**

None.

#### **Module:**

DFHBSTZ, DFHBSMPP, DFHBSM62, DFHBSS, DFHBSMIR

## **XMEOUT parameters/Message inserts**

- 1. *date*
- 2. *time*
- 3. *applid*
- 4. Value chosen from the following options:

*1=INSTALL,*

*2=DELETE,*

*3=RESTORE*

- 5. *resource*
- 6. *termid*
- 7. *modname*

## **Destination**

CADL

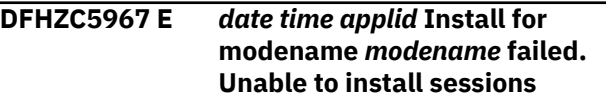

# **Explanation**

CICS has failed to install a SESSIONS definition using MODENAME *modename*. Previous message(s) should give the reason for the failure.

## **System action**

CICS continues.

### **User response**

Refer to the preceding message for further information and guidance.

#### **Module:**

DFHBSM61

### **XMEOUT parameters/Message inserts**

- 1. *date*
- 2. *time*
- 3. *applid*
- 4. *modename*

## **Destination**

CSMT

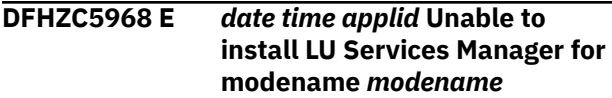

## **Explanation**

CICS has failed to install a CONNECTION definition for MODEGROUP *modename*. Previous message(s) should give the reason for the failure.

## **System action**

CICS continues.

### **User response**

Refer to any preceding messages for further information and guidance.

**Module:** DFHBSSZP

# **XMEOUT parameters/Message inserts**

- 1. *date*
- 2. *time*
- 3. *applid*
- 4. *modename*

# **Destination**

**CSMT** 

#### **DFHZC5969 E** *date time applid* **Deletion of dependent modename(s) failed for connection** *modename*

### **Explanation**

CICS has failed to replace a CONNECTION definition for MODEGROUP *modename*. Previous message(s) should give the reason for the failure.

## **System action**

CICS continues.

### **User response**

Refer to any preceding messages for further information and guidance.

**Module:** DFHBSSZS

## **XMEOUT parameters/Message inserts**

- 1. *date*
- 2. *time*
- 3. *applid*
- 4. *modename*

# **Destination**

CSMT

**DFHZC5971 E** *date time applid* **Delete of resource** *resource* **failed. CICS logic error**

## **Explanation**

CICS failed to delete resource *resource* because of an unexpected signon state during the destroy operation.

# **System action**

CICS continues. A system dump is taken with dumpcode ZC5971. Message DFHME0116, which contains the symptom string for this problem, is produced.

### **User response**

If you need further assistance from IBM to resolve this problem, see [Working with IBM to solve your problem](http://www.ibm.com/support/knowledgecenter/SSGMCP_5.6.0/troubleshooting/cics/dfhs14n.html) for guidance on how to proceed.

#### **Module:**

#### DFHBSTS

## **XMEOUT parameters/Message inserts**

- 1. *date*
- 2. *time*
- 3. *applid*
- 4. *resource*

### **Destination**

CSMT

#### **DFHZC5972 E** *date time applid* **Delete of resource** *resource* **failed. It is still signed on**

## **Explanation**

CICS failed to delete a TERMINAL or SESSIONS resource *resource* because a terminal or session is still signed on.

## **System action**

CICS continues.

### **User response**

Run the signoff transaction CESF and retry.

#### **Module:** DFHBSTS

## **XMEOUT parameters/Message inserts**

- 1. *date*
- 2. *time*
- 3. *applid*
- 4. *resource*

## **Destination**

**CSMT** 

#### **DFHZC5973 E** *date time applid* **Install for sessions** *ssss* **failed. Max sessioncount reached for modename** *modename*

## **Explanation**

CICS failed to delete a SESSIONS definition *ssss* because the maximum session-count was reached for MODENAME *modename*.

# **System action**

CICS continues.

### **User response**

Delete some sessions in *modename*, or redefine *modename* with a higher maximum session-count.

# **Module:**

DFHBSTZS

### **XMEOUT parameters/Message inserts**

- 1. *date*
- 2. *time*
- 3. *applid*
- 4. *ssss*
- 5. *modename*

## **Destination**

#### CSMT

**DFHZC5974 E** *date time applid* **Deletion of pool** *pppp* **failed. Unable to delete pool entries**

### **Explanation**

CICS failed to delete a POOL *pppp*. Previous messages(s) should explain the cause of this failure.

# **System action**

CICS continues.

### **User response**

Refer to any previous messages for further guidance and information.

#### **Module:** DFHBSMPP

## **XMEOUT parameters/Message inserts**

- 1. *date*
- 2. *time*
- 3. *applid*
- 4. *pppp*

## **Destination**

CSMT

#### **DFHZC5975 E** *date time applid* **Install for resource** *pppp* **failed. CICS logic error**

## **Explanation**

CICS failed to install the POOL definition *pppp* because the required POOLID parameter was missing. This is a CICS logic error (probably in DFHTRZPP).

### **System action**

CICS continues. A system dump is taken with dumpcode ZC5975. Message DFHME0116, which contains the symptom string for this problem, is produced.

### **User response**

If you need further assistance from IBM to resolve this problem, see [Working with IBM to solve your problem](http://www.ibm.com/support/knowledgecenter/SSGMCP_5.6.0/troubleshooting/cics/dfhs14n.html) for guidance on how to proceed.

**Module:** DFHBSMPP, DFHBSTZP

## **XMEOUT parameters/Message inserts**

- 1. *date*
- 2. *time*
- 3. *applid*
- 4. *pppp*

## **Destination**

CSMT

**DFHZC5976 E** *date time applid* **CICS logic error**

## **Explanation**

CICS failed to install a POOL definition because the required POOLCNT parameter was missing. This is a CICS logic error (probably in DFHTRZPP).

## **System action**

CICS continues. A system dump is taken with dumpcode ZC5976. Message DFHME0116, which contains the symptom string for this problem, is produced.

## **User response**

If you need further assistance from IBM to resolve this problem, see [Working with IBM to solve your problem](http://www.ibm.com/support/knowledgecenter/SSGMCP_5.6.0/troubleshooting/cics/dfhs14n.html) for guidance on how to proceed.

# **Module:**

DFHBSMPP

## **XMEOUT parameters/Message inserts**

- 1. *date*
- 2. *time*
- 3. *applid*

## **Destination**

CSMT

**DFHZC5977 E** *date time applid* **Failure building pool entries**

## **Explanation**

CICS failed to install a POOL definition, because of a failure in building pool entries. Previous messages should explain the cause of this failure.

## **System action**

CICS continues.

### **User response**

Refer to any previous messages for further information and guidance.

**Module:** DFHBSMPP

# **XMEOUT parameters/Message inserts**

- 1. *date*
- 2. *time*
- 3. *applid*

## **Destination**

CSMT

**DFHZC5978 E** *date time applid* **Unable to replace pool** *pppp*

## **Explanation**

CICS failed in an attempt to install or delete a POOL definition. Previous messages should explain the cause of this failure.

# **System action**

CICS continues.

Refer to previous messages for further information and guidance.

#### **Module:**

DFHBSMPP, DFHBSTZP

### **XMEOUT parameters/Message inserts**

- 1. *date*
- 2. *time*
- 3. *applid*
- 4. *pppp*

## **Destination**

#### CSMT

**DFHZC5979 E** *date time applid* **Deletion of pool** *pppp* **failed. It still has session** *termid*

## **Explanation**

CICS has failed to delete pool *pppp* because the pool still has an active session for terminal *termid*.

## **System action**

CICS continues.

### **User response**

Put the terminal out of service (using the CEMT transaction) and retry.

#### **Module:**

DFHBSTZP

### **XMEOUT parameters/Message inserts**

- 1. *date*
- 2. *time*
- 3. *applid*
- 4. *pppp*
- 5. *termid*

## **Destination**

CSMT

**DFHZC5980 E** *date time applid* **Resource** *resource* **is in use by task** *taskid* **Transaction** *tranid*

## **Explanation**

The resource *resource* is in use. *taskid* is the task number, and *tranid* is the transaction ID.

## **System action**

CICS continues.

### **User response**

Wait for the termination of task *taskid*, and retry the operation.

#### **Module:**

DFHBSS, DFHBSSZ, DFHBSTZ, DFHBSTZ1, DFHBSTZ2, DFHBSTZS, DFHBSTZZ, DFHBST2V

## **XMEOUT parameters/Message inserts**

- 1. *date*
- 2. *time*
- 3. *applid*
- 4. *resource*
- 5. *taskid*
- 6. *tranid*

## **Destination**

**CSMT** 

**DFHZC5981 E** *date time applid* **Pool** *pppp* **not found**

# **Explanation**

CICS has failed to install a resource because POOL *pppp* does not exist. Previous messages should explain the cause of this failure.

## **System action**

CICS continues.

### **User response**

Refer to the previous messages for further information and guidance.

# **Module:**

DFHBSTZP

## **XMEOUT parameters/Message inserts**

- 1. *date*
- 2. *time*
- 3. *applid*

4. *pppp*

## **Destination**

#### CSMT

**DFHZC5982 E** *date time applid* **Deletion of pool** *pppp* **failed. Pool entry is in use for** *termid*

### **Explanation**

CICS has failed to delete POOL *pppp* because the pool still has an entry in use for terminal *termid*.

## **System action**

CICS continues.

### **User response**

Put the terminal out of service (using the CEMT transaction) and retry.

#### **Module:**

DFHBSMPP

### **XMEOUT parameters/Message inserts**

- 1. *date*
- 2. *time*
- 3. *applid*
- 4. *pppp*
- 5. *termid*

### **Destination**

CSMT

**DFHZC5983 E** *date time applid* **Unable to replace** *resource*

### **Explanation**

CICS failed to install resource *resource* either because it already exists, or for reasons explained in previous messages.

Possible causes are:

- Non-VTAM and VTAM terminals defined with the same name. If a non-VTAM terminal is installed, CICS will not autoinstall a VTAM terminal with the same name.
- An attempt to replace your own terminal, or a terminal with the same name as the terminal being used to issue the CEDA command.

• An attempt to replace a terminal with the same REMOTENAME and REMOTESYSTEM as an earlier definition in the same group.

## **System action**

CICS continues.

### **User response**

Refer to previous messages for further information and guidance.

If no previous messages were issued, check your terminal identifiers.

#### **Module:**

DFHBSS, DFHBSTZ, DFHBSTZ1, DFHBSTZ2

## **XMEOUT parameters/Message inserts**

- 1. *date*
- 2. *time*
- 3. *applid*
- 4. *resource*

## **Destination**

CSMT

**DFHZC5984 E** *DATE TIME APPLID* **The installation or deletion of** *restype1 resname1* **has failed. Task** *taskname taskid* **is updating related system definition** *sysname***. Module** *modname***.**

## **Explanation**

The installation or deletion of the communications resource, *resname1* of resource type *restype1* has failed. This resource refers to a system entry, *sysname*, which is being updated by another task. The other task is identified by *taskname* and *taskid*. The resource type *restype1* can be terminal, remote terminal, connection, remote connection, or indirect connection. The message is issued by module *modname*.

## **System action**

CICS continues but reverses the effects of the installation or deletion.

### **User response**

Wait until the other task has completed then retry the action.

#### **Module:**

DFHBSTZ, DFHBSTZ1, DFHBSTZ2, DFHBSSZI

## **XMEOUT parameters/Message inserts**

- 1. *DATE*
- 2. *TIME*
- 3. *APPLID*
- 4. *restype1*
- 5. *resname1*
- 6. *taskname*
- 7. *taskid*
- 8. *sysname*
- 9. *modname*

## **Destination**

#### CSMT

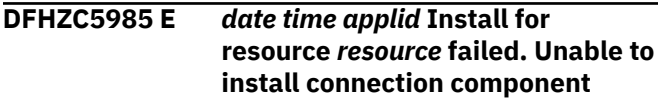

## **Explanation**

CICS has failed to install resource *resource*. Previous message(s) should give the reason for the failure.

## **System action**

CICS continues.

### **User response**

Refer to previous messages for further information and guidance.

#### **Module:**

DFHBSTZC

### **XMEOUT parameters/Message inserts**

- 1. *date*
- 2. *time*
- 3. *applid*
- 4. *resource*

### **Destination**

CSMT

**DFHZC5986 E** *date time applid* **CICS logic error**

## **Explanation**

Either the warm keypoint program (DFHWKP), or the query transaction (DFHQRY), made an invalid request which could not be implemented.

### **System action**

CICS continues. A system dump is taken with dumpcode ZC5986. Message DFHME0116, which contains the symptom string for this problem, is produced.

#### **User response**

If you need further assistance from IBM to resolve this problem, see [Working with IBM to solve your problem](http://www.ibm.com/support/knowledgecenter/SSGMCP_5.6.0/troubleshooting/cics/dfhs14n.html) for guidance on how to proceed.

# **Module:**

DFHZCQCH

## **XMEOUT parameters/Message inserts**

- 1. *date*
- 2. *time*
- 3. *applid*

## **Destination**

#### CSMT

**DFHZC5987 E** *DATE TIME APPLID* **The install or delete of** *restype1 resname1* **has failed. Task** *taskname taskid* **is changing a definition which uses the** *restype2 resname2***. Module** *modname* **.**

### **Explanation**

The installation or deletion of communications resource *resname1* of resource type *restype1* has failed. Table builder services cannot complete the change because another task is updating a definition which uses the resource *resname2* of resource type *restype2*. The other task is identified by *taskid* and *taskname*. *Restype2* can be a termid, netname, a unique network-qualified ID, or a pipeline terminal pool\_name *Restype1* can be a terminal, a session, a remote terminal, a connection, a remote connection, or a pipeline terminal. The message was issued by module *modname*.

## **System action**

CICS continues but reverses this install or delete.

### **User response**

Wait until the other task has completed and then retry the action.

#### **Module:**

DFHBSS, DFHBSTZ, DFHBSTZS, DFHBSTZV, DFHBSTZZ, DFHBSTZ1, DFHBSTZ2, DFHBSMPP, DFHBSTZP

### **XMEOUT parameters/Message inserts**

- 1. *DATE*
- 2. *TIME*
- 3. *APPLID*
- 4. *restype1*
- 5. *resname1*
- 6. *taskname*
- 7. *taskid*
- 8. *restype2*
- 9. *resname2*
- 10. *modname*

### **Destination**

CSMT

**DFHZC5988 E** *date time applid* **Install for resource** *resource* **failed. VTAM support not generated**

### **Explanation**

CICS failed to install resource *resource* because CICS was initialized without VTAM support.

### **System action**

CICS continues.

#### **User response**

If you want to install VTAM resources urgently, shut down CICS, and restart it with the system initialization parameter VTAM=YES, and appropriate RDO terminal definitions.

#### **Module:**

DFHBSSZS, DFHBSSZ6, DFHBSTZV

### **XMEOUT parameters/Message inserts**

- 1. *date*
- 2. *time*
- 3. *applid*
- 4. *resource*

### **Destination**

CSMT

#### **DFHZC5989 E** *date time applid* **Deletion of resource** *resource* **failed. Remote deletion in connection** *cccc* **failed**

## **Explanation**

CICS failed to delete resource *resource* because a remote delete in system *cccc* failed.

Previous messages should explain the cause of this failure.

### **System action**

CICS continues.

### **User response**

Refer to the previous message for further information and guidance.

**Module:** DFHBSTZ1, DFHBSTZ2

## **XMEOUT parameters/Message inserts**

- 1. *date*
- 2. *time*
- 3. *applid*
- 4. *resource*
- 5. *cccc*

## **Destination**

CSMT

**DFHZC5990 E** *date time applid* **CICS logic error**

## **Explanation**

CICS rejected an INSTALL or DELETE request because it does not recognize the request code.

## **System action**

CICS continues. A system dump is taken with dumpcode ZC5990. Message DFHME0116, which contains the symptom string for this problem, is produced.

### **User response**

If you need further assistance from IBM to resolve this problem, see [Working with IBM to solve your problem](http://www.ibm.com/support/knowledgecenter/SSGMCP_5.6.0/troubleshooting/cics/dfhs14n.html) for guidance on how to proceed.

**Module:** DFHZCQ00

## **XMEOUT parameters/Message inserts**

1. *date*

- 2. *time*
- 3. *applid*

## **Destination**

CSMT

**DFHZC5991 E** *date time applid* **CICS logic error**

## **Explanation**

CICS rejected a VALIDATE BIND request because no BIND was supplied.

# **System action**

CICS continues. A system dump is taken with dumpcode ZC5991. Message DFHME0116, which contains the symptom string for this problem, is produced.

## **User response**

If you need further assistance from IBM to resolve this problem, see [Working with IBM to solve your problem](http://www.ibm.com/support/knowledgecenter/SSGMCP_5.6.0/troubleshooting/cics/dfhs14n.html) for guidance on how to proceed.

### **Module:**

DFHZCQ00

## **XMEOUT parameters/Message inserts**

- 1. *date*
- 2. *time*
- 3. *applid*

# **Destination**

CSMT

**DFHZC5992 E** *date time applid* **Resource Types Table does not support recovery record**

# **Explanation**

CICS rejected RESTORE request because the resource types table (DFHZCQRT) in DFHZCQ is incompatible with the recovery record from the log or CICS catalog.

# **System action**

CICS continues. A system dump is taken with dumpcode ZC5992. Message DFHME0116, which contains the symptom string for this problem, is produced.

# **User response**

CICS is unable to warm start correctly. You should therefore shut CICS down and perform a cold or initial start.

### **Module:**

**DFHZCORS** 

## **XMEOUT parameters/Message inserts**

- 1. *date*
- 2. *time*
- 3. *applid*

# **Destination**

CSMT

**DFHZC5993 E** *date time applid* **CICS logic error**

# **Explanation**

CICS rejected a RESTORE request because the resource types table (DFHZCQRT) in DFHZCQ is incompatible with the recovery record from the log or CICS catalog.

# **System action**

CICS continues. A system dump is taken with dumpcode ZC5993. Message DFHME0116, which contains the symptom string for this problem, is produced.

## **User response**

If you need further assistance from IBM to resolve this problem, see [Working with IBM to solve your problem](http://www.ibm.com/support/knowledgecenter/SSGMCP_5.6.0/troubleshooting/cics/dfhs14n.html) for guidance on how to proceed.

# **Module:**

**DFHZCORS** 

# **XMEOUT parameters/Message inserts**

- 1. *date*
- 2. *time*
- 3. *applid*

# **Destination**

CSMT

**DFHZC5994 E** *date time applid* **CICS logic error**

# **Explanation**

CICS rejected a RESTORE request because no recovery record was passed.

## **System action**

CICS continues. A system dump is taken with dumpcode ZC5994. Message DFHME0116, which contains the symptom string for this problem, is produced.

### **User response**

If you need further assistance from IBM to resolve this problem, see [Working with IBM to solve your problem](http://www.ibm.com/support/knowledgecenter/SSGMCP_5.6.0/troubleshooting/cics/dfhs14n.html) for guidance on how to proceed.

#### **Module:**

**DFHZCORS** 

## **XMEOUT parameters/Message inserts**

- 1. *date*
- 2. *time*
- 3. *applid*

## **Destination**

**CSMT** 

#### **DFHZC5995 E** *date time applid* **CICS logic error. Resource Type Code** *xxxx* **Subtype** *yyyy* **not recognized with associated bind image**

# **Explanation**

CICS failed to install a resource with resource type code (RTC) *xxxx* and subtype *yyyy* (from the Builder Parameter Set) because a resource with type code *xxxx*, sub-type *yyyy*, and the associated BIND-image, is not a builder resource type. The RTC and subtype are defined in module DFHZCQRT.

This is a CICS logic error (probably in DFHTRZ*x*P).

# **System action**

CICS continues. A system dump is taken with dumpcode ZC5995. Message DFHME0116, which contains the symptom string for this problem, is produced.

## **User response**

If you need further assistance from IBM to resolve this problem, see [Working with IBM to solve your problem](http://www.ibm.com/support/knowledgecenter/SSGMCP_5.6.0/troubleshooting/cics/dfhs14n.html) for guidance on how to proceed.

## **Module:**

DFHZCQIS

## **XMEOUT parameters/Message inserts**

- 1. *date*
- 2. *time*
- 3. *applid*
- 4. *xxxx*
- 5. *yyyy*

# **Destination**

**CSMT** 

```
DFHZC5996 E date time applid CICS logic error
```
## **Explanation**

CICS has rejected an INSTALL request because the resource type code in the request is zero.

## **System action**

CICS continues. A system dump is taken with dumpcode ZC5996. Message DFHME0116, which contains the symptom string for this problem, is produced.

### **User response**

If you need further assistance from IBM to resolve this problem, see [Working with IBM to solve your problem](http://www.ibm.com/support/knowledgecenter/SSGMCP_5.6.0/troubleshooting/cics/dfhs14n.html) for guidance on how to proceed.

## **Module:**

DFHZCQIS

## **XMEOUT parameters/Message inserts**

- 1. *date*
- 2. *time*
- 3. *applid*

## **Destination**

CSMT

**DFHZC5997 E** *date time applid* **CICS logic error**

## **Explanation**

CICS has rejected an INQUIRE request because no TCT entry was passed.

# **System action**

CICS continues. A system dump is taken with dumpcode ZC5997. Message DFHME0116, which contains the symptom string for this problem, is produced.

## **User response**

If you need further assistance from IBM to resolve this problem, see [Working with IBM to solve your problem](http://www.ibm.com/support/knowledgecenter/SSGMCP_5.6.0/troubleshooting/cics/dfhs14n.html) for guidance on how to proceed.

### **Module:**

DFHZCQIQ

## **XMEOUT parameters/Message inserts**

- 1. *date*
- 2. *time*
- 3. *applid*

## **Destination**

CSMT

### **DFHZC5998 E** *date time applid* **Install specified a resource that cannot be replaced**

## **Explanation**

CICS rejected a DELETE request because the entry passed is of a type that cannot be deleted, for example, a non-VTAM terminal.

# **System action**

CICS continues.

## **User response**

The failing delete/replace was necessitated by an INSTALL request. Correct the resource type in that request.

#### **Module:**

DFHZCQCH, DFHZCQDL

# **XMEOUT parameters/Message inserts**

- 1. *date*
- 2. *time*
- 3. *applid*

## **Destination**

CSMT

## **Explanation**

If DFHZCQCH issues this message, CICS has rejected a CATALOG request because the required entry parameter was not passed.

If DFHZCQDL issues this message, CICS has rejected a DELETE request because the required entry parameter was not passed.

## **System action**

CICS continues. A system dump is taken with dumpcode ZC5999. Message DFHME0116, which contains the symptom string for this problem, is produced.

## **User response**

If you need further assistance from IBM to resolve this problem, see [Working with IBM to solve your problem](http://www.ibm.com/support/knowledgecenter/SSGMCP_5.6.0/troubleshooting/cics/dfhs14n.html) for guidance on how to proceed.

### **Module:**

DFHZCQCH, DFHZCQDL

## **XMEOUT parameters/Message inserts**

- 1. *date*
- 2. *time*
- 3. *applid*

## **Destination**

#### **CSMT**

**DFHZC6201 E** *applid* **CICS table builder services has detected a severe error in module** *modname* **code** *X'code'***.**

# **Explanation**

While executing a request, CICS table builder services detected a severe error. The error is identified by the error code *code* and the module *modname*.

# **System action**

CICS rejects the request and takes a dump. CICS writes an exception trace record identified by *code*, then issues message DFHZC6208 either to the user of the CEDA transaction, or if the request did not originate from CEDA, to the CSMT transient data queue Message DFHME0116, which contains the symptom string for this problem, is produced.

This failure indicates either an error in CICS, or a storage overlay. If you need further assistance from IBM to resolve this problem, see [Working with IBM to](http://www.ibm.com/support/knowledgecenter/SSGMCP_5.6.0/troubleshooting/cics/dfhs14n.html) [solve your problem](http://www.ibm.com/support/knowledgecenter/SSGMCP_5.6.0/troubleshooting/cics/dfhs14n.html) for guidance on how to proceed.

#### **Module:**

DFHTBSB, DFHTBSD, DFHTBSBP, DFHTBSDP, DFHTBSL, DFHTBSLP, DFHTBSS

### **XMEOUT parameters/Message inserts**

- 1. *applid*
- 2. *modname*
- 3. *X'code'*

## **Destination**

Console

**DFHZC6202 E** *date time applid* **Pattern** *pattern* **not valid for builder**

# **Explanation**

While executing a request, CICS table builder services has detected that the pattern *pattern* cites a builder that is not declared with DFHBSHDR(ENTRY). *pattern* is the name of the pattern as coded in the DFHBSPTE macro.

# **System action**

CICS rejects the request. A system dump is taken with dumpcode ZC6202. Message DFHME0116, which contains the symptom string for this problem, is produced.

## **User response**

If you need further assistance from IBM to resolve this problem, see [Working with IBM to solve your problem](http://www.ibm.com/support/knowledgecenter/SSGMCP_5.6.0/troubleshooting/cics/dfhs14n.html) for guidance on how to proceed.

#### **Module:**

DFHTBSB, DFHTBSL, DFHTBSQ, DFHTBSR

## **XMEOUT parameters/Message inserts**

- 1. *date*
- 2. *time*
- 3. *applid*
- 4. *pattern*

## **Destination**

**CSMT** 

#### **DFHZC6204 E** *date time applid* **Illegal subpattern definition** *pattern*

## **Explanation**

While executing a request, CICS table builder services has detected that the subpattern *pattern* cites a builder that is not declared with DFHBSHDR(ENTRY). *pattern* is the name of the subpattern as coded in the DFHBSPTE macro.

## **System action**

CICS rejects the request. A system dump is taken with dumpcode ZC6204. Message DFHME0116, which contains the symptom string for this problem, is produced.

### **User response**

If you need further assistance from IBM to resolve this problem, see [Working with IBM to solve your problem](http://www.ibm.com/support/knowledgecenter/SSGMCP_5.6.0/troubleshooting/cics/dfhs14n.html) for guidance on how to proceed.

#### **Module:**

DFHTBSBP, DFHTBSDP

## **XMEOUT parameters/Message inserts**

- 1. *date*
- 2. *time*
- 3. *applid*
- 4. *pattern*

## **Destination**

**CSMT** 

```
DFHZC6205 E date time applid Illegal subpattern
    definition pattern
```
## **Explanation**

While executing a request, CICS table builder services has detected that the subpattern *pattern* is invalidly defined. *pattern* is the name of the subpattern as coded in the DFHBSPTE macro.

## **System action**

CICS rejects the request. A system dump is taken with dumpcode ZC6205. Message DFHME0116, which contains the symptom string for this problem, is produced.

If you need further assistance from IBM to resolve this problem, see [Working with IBM to solve your problem](http://www.ibm.com/support/knowledgecenter/SSGMCP_5.6.0/troubleshooting/cics/dfhs14n.html) for guidance on how to proceed.

#### **Module:**

DFHTBSBP, DFHTBSDP

### **XMEOUT parameters/Message inserts**

- 1. *date*
- 2. *time*
- 3. *applid*
- 4. *pattern*

## **Destination**

**CSMT** 

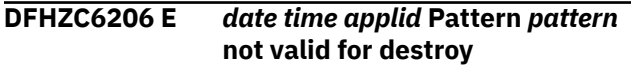

### **Explanation**

While executing a DESTROY request, CICS table builder services has detected that the pattern *pattern* is not valid for a DESTROY request. *pattern* is the name of the pattern as coded in the DFHBSPTE macro.

## **System action**

CICS rejects the request. A system dump is taken with dumpcode ZC6206. Message DFHME0116, which contains the symptom string for this problem, is produced.

### **User response**

If you need further assistance from IBM to resolve this problem, see [Working with IBM to solve your problem](http://www.ibm.com/support/knowledgecenter/SSGMCP_5.6.0/troubleshooting/cics/dfhs14n.html) for guidance on how to proceed.

#### **Module:**

**DEHTBSD** 

## **XMEOUT parameters/Message inserts**

- 1. *date*
- 2. *time*
- 3. *applid*
- 4. *pattern*

## **Destination**

CSMT

#### **DFHZC6207 E** *date time applid* **Catalog key too long or zero. Pattern** *pattern*

## **Explanation**

While executing a request, CICS table builder services has detected that builder cited in the pattern *pattern* has returned an invalid CC key on MAKEKEY. *pattern* is the name of the pattern as coded in the DFHBSPTE macro.

## **System action**

CICS rejects the request. A system dump is taken with dumpcode ZC6207. Message DFHME0116, which contains the symptom string for this problem, is produced.

#### **User response**

If you need further assistance from IBM to resolve this problem, see [Working with IBM to solve your problem](http://www.ibm.com/support/knowledgecenter/SSGMCP_5.6.0/troubleshooting/cics/dfhs14n.html) for guidance on how to proceed.

#### **Module:**

DFHTBSBP, DFHTBSDP, DFHTBSL

### **XMEOUT parameters/Message inserts**

- 1. *date*
- 2. *time*
- 3. *applid*
- 4. *pattern*

## **Destination**

CSMT

**DFHZC6208 E** *date time applid* **CICS table builder services has detected a severe error in module** *modname***, code(***X'code'***.**

## **Explanation**

While executing a request, CICS table builder services detected a severe error. The error is identified by the error code *code* and the module *modname*.

### **System action**

CICS rejects the request. It has already issued message DFHZC6201, written an exception trace record identified by *code*, and taken a dump.

This failure indicates either an error in CICS, or a storage overlay. If you need further assistance from IBM to resolve this problem, see [Working with IBM to](http://www.ibm.com/support/knowledgecenter/SSGMCP_5.6.0/troubleshooting/cics/dfhs14n.html) [solve your problem](http://www.ibm.com/support/knowledgecenter/SSGMCP_5.6.0/troubleshooting/cics/dfhs14n.html) for guidance on how to proceed.

#### **Module:**

DFHTBSB, DFHTBSD, DFHTBSBP, DFHTBSDP, DFHTBSL, DFHTBSLP, DFHTBSS

### **XMEOUT parameters/Message inserts**

- 1. *date*
- 2. *time*
- 3. *applid*
- 4. *modname*
- 5. *X'code'*

### **Destination**

CSMT

#### **DFHZC6209 E** *date time applid* **Invalid ZC catalog request code** *xxxx*

## **Explanation**

While executing a request, CICS table builder services has detected that the code, *xxxx*, for a catalog request is invalid.

## **System action**

CICS rejects the request. A system dump is taken with dumpcode ZC6209. Message DFHME0116, which contains the symptom string for this problem, is produced.

### **User response**

If you need further assistance from IBM to resolve this problem, see [Working with IBM to solve your problem](http://www.ibm.com/support/knowledgecenter/SSGMCP_5.6.0/troubleshooting/cics/dfhs14n.html) for guidance on how to proceed.

#### **Module:**

DFHTBSL

## **XMEOUT parameters/Message inserts**

- 1. *date*
- 2. *time*
- 3. *applid*
- 4. *xxxx*

## **Destination**

CSMT

#### **DFHZC6210 E** *date time applid* **Table builder could not obtain storage for control block code** *X'code'***, module** *modname***.**

## **Explanation**

While executing a BUILD, a DESTROY or a RESTORE request, CICS table builder services could not obtain storage for a control block. The control block could be a RRAB, a RABN, an action\_block, a recovery record, or a recovery segment. The error code *code* identifies the element that could not be obtained by the module *modname*.

## **System action**

CICS rejects the request. It has already written an exception trace record identified by *code*.

## **User response**

This failure may be a symptom of a expanded dynamic storage area (EDSA) that is too small. If so, you can solve the problem by increasing the size of your CICS region. For guidance on estimating the size of the DSA and the CICS region, see the [Configuring](https://www.ibm.com/support/knowledgecenter/SSGMCP_5.6.0/configuring/configuring.html) and the [Improving performance](http://www.ibm.com/support/knowledgecenter/SSGMCP_5.6.0/tuning/improving_performance.html). You can identify which control block that could not be obtained by formatting the exception trace record.

The failure may also be caused by an error in another transaction, for example, a looping program with an EXEC CICS GETMAIN within the loop.

#### **Module:**

DFHTBSB, DFHTBSD, DFHTBSL, DFHTBSBP, DFHTBSDP, DFHTBSLP, DFHTBSS

## **XMEOUT parameters/Message inserts**

- 1. *date*
- 2. *time*
- 3. *applid*
- 4. *X'code'*
- 5. *modname*

### **Destination**

#### CSMT

**DFHZC6212 E** *date time applid* **Level mismatch with catalog record. DFHBS** *xxx*

# **Explanation**

While executing a request during a warm or emergency start, CICS Table Builder Services has detected that the CC record is not compatible with the pattern it names. *xxx* is the builder ID.

## **System action**

CICS rejects the request.

## **User response**

The CC record was probably written by an earlier level of CICS. That is, you have applied one or more PTF maintenance fixes to the system since the CC record was written. Assuming this is the case, you must either:

- Cold or initial start CICS, **or**
- Remove the maintenance to enable a warm start or emergency restart.

# **Module:**

DFHTBSR, DFHTBSRP

# **XMEOUT parameters/Message inserts**

- 1. *date*
- 2. *time*
- 3. *applid*
- 4. *xxx*

## **Destination**

CSMT

**DFHZC6213 E** *date time applid* **Recovery record abandoned. Key is** *key*

# **Explanation**

While processing a RESTORE request, CICS Table Builder Services detected an error reported in a previous message. *key* is the catalog key for the abandoned record, or, if the key is unknown to CICS, *key* is the single character **?**.

# **System action**

See the previously issued message for the cause of the problem, and follow the recommended user action.

#### **User response:**

**Module:** DFHTBSR

## **XMEOUT parameters/Message inserts**

- 1. *date*
- 2. *time*
- 3. *applid*
- 4. *key*

### **Destination**

CSMT

**DFHZC6214 E** *date time applid* **Unable to obtain recovery record storage**

## **Explanation**

While processing a CATALOG request, CICS Table Builder Services could not obtain recovery record storage.

## **System action**

CICS rejects the request.

### **User response**

This failure may be a symptom of a dynamic storage area (DSA) that is too small. If so, you can solve the problem by increasing the size of your CICS region. For advice on estimating the size of the DSA and the CICS region, see the [Configuring](https://www.ibm.com/support/knowledgecenter/SSGMCP_5.6.0/configuring/configuring.html) and the [Improving](http://www.ibm.com/support/knowledgecenter/SSGMCP_5.6.0/tuning/improving_performance.html) [performance.](http://www.ibm.com/support/knowledgecenter/SSGMCP_5.6.0/tuning/improving_performance.html)

The failure may also be caused by an error in another transaction, for example, a looping program with an EXEC CICS GETMAIN within the loop.

### **Module:**

DFHTBSLP

## **XMEOUT parameters/Message inserts**

- 1. *date*
- 2. *time*
- 3. *applid*

## **Destination**

CSMT

**DFHZC6216 E** *DATE TIME APPLID* **Install for** *restype1* **(***resname1***) failed and caused the backout of the whole set of RDO resources for** *restype2* **(***resname2***).**

# **Explanation**

The RDO definition for a resource of type *restype1* named *resname1* could not be installed because of an error. This causes the installable set of RDO definitions associated with *restype2* named *resname2* to be backed out.

The resource type of the definition that failed *restype1* can be connection, session, modegroup, pool, or pooled terminal. The resource type of the associated definition *restype2* can be connection, or a pool\_name for pipeline terminals.

# **System action**

CICS backs out the installation of the set of associated RDO definitions and continues without them.

### **User response**

Correct the reason for the failure of the definition, identified by previous DFHZX*nnnn* messages, and then retry the install.

#### **Module:**

DFHTBSB

### **XMEOUT parameters/Message inserts**

- 1. *DATE*
- 2. *TIME*
- 3. *APPLID*
- 4. *restype1*
- 5. *resname1*
- 6. *restype2*
- 7. *resname2*

## **Destination**

CSMT

**DFHZC6301 E** *date time applid* **Install for** *tttt* **failed. Duplicate netname** *netname* **for resource** *rrrr* **found.**

# **Explanation**

A resource *tttt* was being installed but was found to have the same network name *netname* as resource *rrrr*.

## **System action**

The resource is not installed, CICS continues.

### **User response**

If you want the definitions to be installed, use CEDA to correct the network name and reinstall the definition.

### **Module:**

DFHBSTZV

### **XMEOUT parameters/Message inserts**

- 1. *date*
- 2. *time*
- 3. *applid*
- 4. *tttt*
- 5. *netname*
- 6. *rrrr*

## **Destination**

CSMT

**DFHZC6302 E** *date time applid* **Install for connection** *cccc* **failed. Duplicate netname** *netname* **for resource** *rrrr* **found.**

## **Explanation**

A connection *cccc* was being installed but was found to have the same network name *netname* as resource *rrrr*.

## **System action**

The resource is not installed, CICS continues.

## **User response**

You cannot have an APPC connection with the same network name as another APPC connection or an LU6.1 connection. That is, you cannot have more than one APPC connection between two systems and an APPC connection cannot be installed with an LU6.1 connection between two systems.

Neither APPC or LU6.1 network names can be the same as a terminal's network name.

Also you cannot have an IRC (or XM) connection with the same network name as another IRC (or XM) connection. However, an IRC network name can be the same as any VTAM network name (APPC or LU61 connection or terminal).

If you want the definitions to be installed, use CEDA to correct the network name and then reinstall the definition.

If you need to replace a connection with a different network name, it must have the same connection name as the one you are replacing.

#### **Module:**

DFHBSS

### **XMEOUT parameters/Message inserts**

- 1. *date*
- 2. *time*
- 3. *applid*
- 4. *cccc*
- 5. *netname*
- 6. *rrrr*

### **Destination**

#### CSMT

**DFHZC6303 E** *date time applid* **Install for** *tttt* **failed. Duplicate netname** *netname* **found.**

## **Explanation**

A resource *tttt* was being installed but was found to have a duplicate network name *netname*.

This message occurs:

- If the duplicate NETNAME occurred in the same group as this definition, or
- If two CEDA transactions were run at the same time and the other CEDA transaction added a NETNAME between the BUILD and CONNECT routines of DFHBSTZV.

## **System action**

The resource is not installed; CICS continues.

### **User response**

If you want the definitions to be installed, use CEDA to correct the network name and then reinstall the definition.

#### **Module:**

DFHBSTZV

### **XMEOUT parameters/Message inserts**

- 1. *date*
- 2. *time*
- 3. *applid*
- 4. *tttt*

5. *netname*

## **Destination**

CSMT

**DFHZC6304 W** *date time applid* **Deletion of remote terminal** *termid* **failed because it is in use by another transaction.**

## **Explanation**

CICS has issued a logoff transaction to the remote terminal *termid* but this terminal cannot be deleted because it is in use by another transaction.

## **System action**

The remote terminal can be reused. CICS continues.

### **User response**

This situation usually occurs because the remote CICS is under stress. Consider allocating more resources. For example, you might need to allocate more storage.

#### **Module:**

DFHBSTZ

## **XMEOUT parameters/Message inserts**

- 1. *date*
- 2. *time*
- 3. *applid*
- 4. *termid*

## **Destination**

CSMT

**DFHZC6305 E** *date time applid* **Install for EXCI generic connection** *cccc* **failed. Duplicate EXCI generic connection** *rrrr* **found.**

## **Explanation**

A connection *cccc* specifying protocol(exci) and conntype(generic) was being installed but an existing EXCI generic connection *rrrr* was found.

### **System action**

The resource is not installed. CICS continues.

There can be only one EXCI generic connection installed in a CICS system. Determine which EXCI generic connection definition is required and remove the duplicate definition.

If you need to replace the EXCI generic connection definition, it must have the same connection name as the one you are replacing.

### **Module:**

DFHBSS

### **XMEOUT parameters/Message inserts**

- 1. *date*
- 2. *time*
- 3. *applid*
- 4. *cccc*
- 5. *rrrr*

## **Destination**

#### CSMT

**DFHZC6307 E** *date time applid* **Install for connection** *cccc* **failed. Netname** *netname* **is the same as the generic resource name.**

# **Explanation**

A connection *cccc* was being installed but the netname *netname* is the same as the generic resource name for this CICS (as defined in the SIT GRNAME parameter).

Communication within a SYSPLEX (intra-plex) must be done using member names.

## **System action**

The resource is not installed, CICS continues.

## **User response**

If this connection is for communication within a sysplex, use CEDA to change the NETNAME to the member name of the connection with which you wish to communicate.

If this is for communication between two sysplexes, change the NETNAME to the generic resource name of the partner sysplex.

**Module:**

DFHBSS

## **XMEOUT parameters/Message inserts**

- 1. *date*
- 2. *time*
- 3. *applid*
- 4. *cccc*
- 5. *netname*

### **Destination**

**CSMT** 

**DFHZC6308 E** *date time applid* **Restore for connection** *cccc* **failed. Netname** *netname* **is the same as the generic resource name.**

## **Explanation**

During an emergency or warm restart CICS tried to restore connection *cccc*. However its netname *netname* is the same as the generic resource name for this CICS (as defined in the GRNAME system initialization parameter).

This is probably because the GRNAME specified in the SIT has been changed. It should only be changed at INITIAL start time.

# **System action**

Processing continues. The resource is not installed.

## **User response**

If this connection is for communication within a sysplex, use CEDA to change the NETNAME to the member name of the connection with which you wish to communicate.

If this is for communication between two sysplexes, change the NETNAME to the generic resource name of the partner sysplex.

If you need to change the GRNAME parameter, remember to do so only during an INITIAL start.

# **Module:**

**DFHBSS** 

## **XMEOUT parameters/Message inserts**

- 1. *date*
- 2. *time*
- 3. *applid*
- 4. *cccc*
- 5. *netname*

## **Destination**

CSMT

**DFHZC6312 E** *date time applid* **Install for connection** *cccc* **failed. An IPCONN with this name already exists and its applid is not** *netname***.**

## **Explanation**

A CONNECTION *cccc* install failed because there is already an IPCONN of this name installed in the system and its APPLID is not the same as the NETNAME *netname* of this CONNECTION. This is not permitted.

## **System action**

The resource is not installed. CICS continues.

### **User response**

An IPCONN and a CONNECTION of the same name must represent a link to the same system, so either the IPCONN APPLID or the CONNECTION NETNAME is incorrect. Establish which of these is the case and re-install with the correct value.

#### **Module:**

**DFHBSS** 

## **XMEOUT parameters/Message inserts**

- 1. *date*
- 2. *time*
- 3. *applid*
- 4. *cccc*
- 5. *netname*

## **Destination**

CSMT

**DFHZC6315 E** *date time applid* **User** *userid* **is not authorized to install terminal** *tttt* **with preset security.**

## **Explanation**

User *userid* was attempting to install terminal *tttt* but the userid does not have sufficient authority. This is because the terminal has preset authority (the definition for terminal *tttt* specifies a *userid* value.) Installing a resource with preset security requires special authorization.

### **System action**

Resource security violation messages are logged to the CSCS transient data queue and to the system console. The resource is not installed. CICS continues.

### **User response**

In order to install this resource, do one of the following:

- Use the CESN transaction to sign on with a userid that is permitted to install terminals with preset security.
- Ask your security administrator to authorize userid *userid* to install terminals with preset security. See the [Configuring](https://www.ibm.com/support/knowledgecenter/SSGMCP_5.6.0/configuring/configuring.html) for guidance.
- Remove the USERID specification from the resource definition and install the resource without preset security.

# **Module:**

DFHBSTS

### **XMEOUT parameters/Message inserts**

- 1. *date*
- 2. *time*
- 3. *applid*
- 4. *userid*
- 5. *tttt*

## **Destination**

CSMT

**DFHZC6330 E** *date time applid* **Install for** *tttt* **failed. LDCLIST parameter** *ldclist* **not found.**

### **Explanation**

A resource *tttt* was being installed but was found to have an invalid LDCLIST *ldclist*.

### **System action**

The resource is not installed, CICS continues.

#### **User response**

If you want the definition to be installed, use the DFHTCT TYPE=LDCLIST macro to define the listname.

### **Module:**

**DEHBSTBL** 

# **XMEOUT parameters/Message inserts**

- 1. *date*
- 2. *time*
- 3. *applid*
- 4. *tttt*
- 5. *ldclist*

## **Destination**

**CSMT** 

**DFHZC6331 E** *date time applid* **Install for connection** *tttt* **failed. Non-VTAM terminal with same name already exists.**

# **Explanation**

A connection *tttt* was being installed but a non-VTAM terminal with the same name already exists.

## **System action**

The resource is not installed; CICS continues.

## **User response**

Change the name of the connection and reinstall.

**Module:** DFHBSS

# **XMEOUT parameters/Message inserts**

- 1. *date*
- 2. *time*
- 3. *applid*
- 4. *tttt*

## **Destination**

CSMT

**DFHZC6332 E** *date time applid* **Install for terminal** *tttt* **failed. Non-VTAM terminal with same name already exists.**

# **Explanation**

A terminal *tttt* was being installed but a non-VTAM terminal with the same name already exists.

# **System action**

The resource is not installed; CICS continues.

### **User response**

Change the name of the terminal and reinstall.

**Module:** DFHBSTZ

## **XMEOUT parameters/Message inserts**

- 1. *date*
- 2. *time*
- 3. *applid*
- 4. *tttt*

## **Destination**

**CSMT** 

**DFHZC6333 E** *date time applid* **INSTALL for modename** *modename* **failed. Zero sessions specified**

# **Explanation**

CICS has not installed a mode group *modename* because the maximum number of sessions specified was 0. The CEDA SESSION MAXIMUM parameter cannot be set to 0, so this was possibly caused by a storage overwrite, or by an invalid builder parameter set being shipped into CICS.

# **System action**

The install fails, but CICS continues.

## **User response**

Find the offending builder parameter set and set ZC\_MAXSESS\_1 to a minimum value of 1.

### **Module:**

DFHBSM61

## **XMEOUT parameters/Message inserts**

- 1. *date*
- 2. *time*
- 3. *applid*
- 4. *modename*

## **Destination**

CSMT

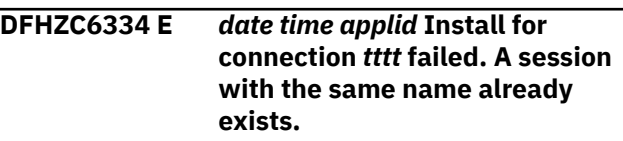

# **Explanation**

A connection *tttt* was being installed but a session with the same name already exists.

## **System action**

The resource is not installed; CICS continues.

## **User response**

Change the name of the connection and reinstall.

# **Module:**

DFHBSS

# **XMEOUT parameters/Message inserts**

- 1. *date*
- 2. *time*
- 3. *applid*
- 4. *tttt*

# **Destination**

CSMT

**DFHZC6340 E** *date time applid* **CICS has detected an error in delete processing for** *termid***. Module name:** *modname***.**

# **Explanation**

CICS has found terminal input output areas (TIOAs) chained to a TCTTE during deletion of a terminal. This is a CICS logic error.

# **System action**

A system dump is taken, the TCTTE is deleted and CICS continues. Message DFHME0116, which contains the symptom string for this problem, is produced.

# **User response**

If you need further assistance from IBM to resolve this problem, see [Working with IBM to solve your problem](http://www.ibm.com/support/knowledgecenter/SSGMCP_5.6.0/troubleshooting/cics/dfhs14n.html) for guidance on how to proceed.

It would aid IBM support if you used the system dump to determine why TIOAs are still chained to the TCTTEs. The TIOAs are normally freemained before deletion.

Answers to the following questions would also be helpful:

- Is this is a shipped TCTTE?
- Why is the TCTTE being deleted?

• Is the correct TCTTE being deleted?

## **Module:**

DFHBST

# **XMEOUT parameters/Message inserts**

- 1. *date*
- 2. *time*
- 3. *applid*
- 4. *termid*
- 5. *modname*

# **Destination**

CADL

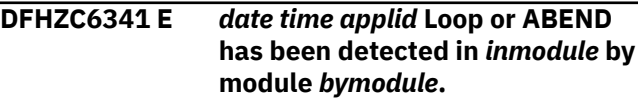

# **Explanation**

CICS has previously detected a loop or abend. Module *bymodule* called module *inmodule* which looped or abended.

# **System action**

CICS issues message DFHZC0001 if an abend is detected or DFHZC0004 if a loop is detected. The install or delete being performed is backed out. CICS continues. Message DFHME0116, which contains the symptom string for this problem, is produced.

## **User response**

See the associated message for more guidance.

### **Module:**

DFHBSM61 DFHBSTZS, DFHBSTZR

# **XMEOUT parameters/Message inserts**

- 1. *date*
- 2. *time*
- 3. *applid*
- 4. *inmodule*
- 5. *bymodule*

# **Destination**

CADL

**DFHZC6350 I** *date time applid* **The** *type* **session name BITMAP was corrupt and**

#### **has been rebuilt. Error code: AP FB05.**

# **Explanation**

A connection was being installed but the APPC or MRO session name BITMAP which is used to create a session name, was corrupt. The corrupt BITMAP has been rebuilt.

The APPC session name BITMAP is always used for an APPC session, however the MRO session name BITMAP is only used if the session name is prefixed with '<' or '>'.

# **System action**

A dump is taken with dumpcode ZC6350. Trace point ID AP X'FB05' is produced. The install continues. CICS continues. Message DFHME0116, which contains the symptom string for this problem, is produced.

### **User response**

Use the dump provided to determine the cause of the storage overwrite. See the [Troubleshooting](http://www.ibm.com/support/knowledgecenter/SSGMCP_5.6.0/troubleshooting/troubleshooting.html) [and support](http://www.ibm.com/support/knowledgecenter/SSGMCP_5.6.0/troubleshooting/troubleshooting.html) for guidance on dealing with storage problems.

#### **Module:**

DFHZGBM

## **XMEOUT parameters/Message inserts**

- 1. *date*
- 2. *time*
- 3. *applid*
- 4. *type*

## **Destination**

CSMT

**DFHZC6360 W** *date time applid* **A GETMAIN failed to obtain storage for a message set.**

## **Explanation**

A ZCP install has failed. This would normally result in a message being issued. However, the GETMAIN attempting to obtain storage from the CDSA for use as a message area has failed. This means that there is no more free storage available in the CDSA.

## **System action**

The message which should have reported the ZCP install failure cannot be issued. Subsequent messages also cannot be issued while there is no free storage available in the CDSA. However, subsequent messages can be issued if storage becomes available on subsequent GETMAIN attempts.

Message DFHME0116, which contains the symptom string for this problem, is produced.

### **User response**

Use trace to determine the source of the problem. Trace point AP FCDD, the TBSM entry, gives the message number which should have been issued and the message insert data. Refer to the description of this message for further guidance.

#### **Module:**

DFHBSTS, DFHBSTZO, DFHZATA2

### **XMEOUT parameters/Message inserts**

- 1. *date*
- 2. *time*
- 3. *applid*

### **Destination**

#### CSMT

**DFHZC6361 E** *date time applid {Install | Signon}* **for** *{netname | console | terminal } portname* **with userid** *userid* **failed because the preset userid is invalid.**

## **Explanation**

The resource could not be installed or signed on with preset userid *userid* because the userid is not known to the external security manager (ESM).

# **System action**

CICS continues.

### **User response**

Correct the userid, or contact your security administrator to have the unknown userid added to your ESM. Then either reinstall the resource definition, or attempt to send a command to CICS via this console.

#### **Module:**

DFHBSTS, DFHBSTZO

## **XMEOUT parameters/Message inserts**

- 1. *date*
- 2. *time*
- 3. *applid*
- 4. Value chosen from the following options:

*1=Install,*

*2=Signon*

5. Value chosen from the following options:

*1=netname ,*

*2=console ,*

*3=terminal*

- 6. *portname*
- 7. *userid*

## **Destination**

**CSMT** 

**DFHZC6362 E** *date time applid {Install | Signon}* **for** *{netname | console | terminal } portname* **with userid** *userid* **failed because the preset userid has been revoked.**

# **Explanation**

The resource could not be installed or signed on with preset userid *userid* because the userid has been revoked by the external security manager (ESM).

# **System action**

CICS continues.

## **User response**

Contact your security administrator, who can reauthorize the revoked userid by issuing the ALTUSER RESUME function. Then reinstall the resource definition or try another command from the affected console.

**Module:** DFHBSTS, DFHBSTZO

# **XMEOUT parameters/Message inserts**

- 1. *date*
- 2. *time*
- 3. *applid*
- 4. Value chosen from the following options:

### *1=Install,*

*2=Signon*

5. Value chosen from the following options:

*1=netname ,*

*2=console ,*

- *3=terminal*
- 6. *portname*
- 7. *userid*

# **Destination**

### CSMT

**DFHZC6363 E** *date time applid {Install | Signon}* **for** *{netname | console | terminal } portname* **with userid** *userid* **failed because the preset userid's group access has been revoked.**

# **Explanation**

The resource could not be installed or signed on with preset userid *userid* because the access of that userid to the group containing it has been revoked by the external security manager (ESM).

# **System action**

CICS continues.

## **User response**

Contact your security administrator who can restore the access of the preset userid to its group by issuing the CONNECT RESUME function. Then reinstall the resource definition or try another command from the console.

### **Module:**

DFHBSTS, DFHBSTZO

# **XMEOUT parameters/Message inserts**

- 1. *date*
- 2. *time*
- 3. *applid*
- 4. Value chosen from the following options:

*1=Install,*

*2=Signon*

5. Value chosen from the following options:

*1=netname ,*

*2=console ,*

*3=terminal*

- 6. *portname*
- 7. *userid*

### **Destination**

CSMT

**DFHZC6364 E** *date time applid {Install | Signon}* **for** *{netname | console | terminal } portname* **with userid** *userid* **failed because the external security manager returned an unrecognized response.**

## **Explanation**

The resource could not be installed or signed on with preset userid *userid* because of unexpected return codes from the external security manager (ESM).

## **System action**

CICS continues. Either message DFHSN1401 or DFHSN1801 is issued.

### **User response**

See the accompanying message for further guidance. Reinstall the resource definition or try another command from the console when you have corrected the problem.

**Module:** DFHBSTS, DFHBSTZO

## **XMEOUT parameters/Message inserts**

- 1. *date*
- 2. *time*
- 3. *applid*
- 4. Value chosen from the following options:
	- *1=Install,*
	- *2=Signon*
- 5. Value chosen from the following options:

*1=netname ,*

- *2=console ,*
- *3=terminal*
- 6. *portname*

7. *userid*

# **Destination**

#### CSMT

**DFHZC6365 E** *date time applid {Install | Signon}* **for** *{netname | console | terminal } portname* **with userid** *userid* **failed because the external security manager is inactive.**

### **Explanation**

The resource could not be installed or signed on with preset userid *userid* because the external security manager (ESM) is no longer active.

# **System action**

CICS continues.

### **User response**

Contact your security administrator to restart the ESM. Reinstall the resource definition or try the command from a console again when the ESM is active again.

#### **Module:**

DFHBSTS, DFHBSTZO

# **XMEOUT parameters/Message inserts**

- 1. *date*
- 2. *time*
- 3. *applid*
- 4. Value chosen from the following options:

*1=Install,*

*2=Signon*

5. Value chosen from the following options:

*1=netname ,*

*2=console ,*

*3=terminal*

- 6. *portname*
- 7. *userid*

## **Destination**

### CSMT

**DFHZC6366 E** *date time applid {Install | Signon}* **for** *{netname | console | terminal } portname* **with userid** *userid*

**failed because the userid is not authorized to access this CICS system.**

## **Explanation**

The resource could not be installed or signed on with a preset userid because the preset userid is not authorized to use application *applid*.

## **System action**

CICS continues.

### **User response**

Contact your security administrator who can authorize the preset userid to access the application *applid* by issuing the PERMIT function for the APPL resource class. Then reinstall the resource definition or try the command again from the console.

#### **Module:**

DFHBSTS, DFHBSTZO

## **XMEOUT parameters/Message inserts**

- 1. *date*
- 2. *time*
- 3. *applid*
- 4. Value chosen from the following options:

*1=Install,*

- *2=Signon*
- 5. Value chosen from the following options:

*1=netname ,*

- *2=console ,*
- *3=terminal*
- 6. *portname*
- 7. *userid*

## **Destination**

#### CSMT

**DFHZC6367 E** *date time applid {Install | Signon}* **for** *{netname | console | terminal } termid* **with userid** *userid* **failed because the SECLABEL check failed.**

### **Explanation**

The resource could not be installed or signed on with preset userid *userid* because the security label associated with the userid in the external security manager (ESM) does not have the necessary authority.

### **System action**

CICS continues.

### **User response**

Contact your security administrator to assign a new security label to the preset userid. Then reinstall the resource definition or try the command from the console again.

#### **Module:**

DFHBSTS, DFHBSTZO

### **XMEOUT parameters/Message inserts**

- 1. *date*
- 2. *time*
- 3. *applid*
- 4. Value chosen from the following options:

*1=Install,*

*2=Signon*

5. Value chosen from the following options:

*1=netname ,*

*2=console ,*

- *3=terminal*
- 6. *termid*
- 7. *userid*

## **Destination**

CSMT

**DFHZC6368 E** *date time applid {Install | Signon}* **for** *{netname | console | terminal } portname* **with userid** *userid* **failed because the external security manager is quiesced.**

### **Explanation**

The resource could not be installed or signed on with preset userid *userid* because the external security manager (ESM) has been placed in a "tranquil" state and is not allowing new users to be added to the system.

# **System action**

CICS continues.

## **User response**

Contact your security administrator to establish when the ESM will be fully available again. When it is, reinstall the resource definition or try the command from the console again.

#### **Module:**

DFHBSTS, DFHBSTZO

## **XMEOUT parameters/Message inserts**

- 1. *date*
- 2. *time*
- 3. *applid*
- 4. Value chosen from the following options:

*1=Install,*

*2=Signon*

5. Value chosen from the following options:

*1=netname ,*

- *2=console ,*
- *3= terminal*
- 6. *portname*
- 7. *userid*

# **Destination**

CSMT

**DFHZC6369 E** *date time applid {Install | Signon}* **for** *{netname | console | terminal } portname* **failed because national language** *langcode* **is invalid.**

# **Explanation**

The resource could not be installed or signed on because the national language *langcode* specified in the resource definition is not recognized.

# **System action**

CICS continues.

## **User response**

Change the national language on the resource definition to a valid value and reinstall the resource definition.

**Module:** DFHBSTS, DFHBSTZO, DFHZSGN

# **XMEOUT parameters/Message inserts**

- 1. *date*
- 2. *time*
- 3. *applid*
- 4. Value chosen from the following options:

*1=Install,*

*2=Signon*

5. Value chosen from the following options:

*1=netname ,*

*2=console ,*

*3=terminal*

- 6. *portname*
- 7. *langcode*

## **Destination**

CSMT

**DFHZC6370 E** *date time applid {Install | Signon}* **for** *{netname | console | terminal } portname* **failed because national language** *langcode* **is unavailable.**

# **Explanation**

The resource could not be installed or signed on because the national language *langcode* specified in the resource definition is not supported in this run of CICS.

## **System action**

CICS continues.

## **User response**

Change the national language in the resource definition to one that has been initialized. Then reinstall the resource definition.

### **Module:**

DFHBSTS, DFHBSTZO, DFHZSGN

## **XMEOUT parameters/Message inserts**

- 1. *date*
- 2. *time*
- 3. *applid*

4. Value chosen from the following options:

*1=Install,*

*2=Signon*

- 5. Value chosen from the following options:
	- *1=netname ,*
	- *2=console ,*
	- *3=terminal*
- 6. *portname*
- 7. *langcode*

### **Destination**

#### **CSMT**

**DFHZC6371 E** *date time applid {Install | Signon}* **for** *{netname | console | terminal } portname* **with userid** *userid* **failed because the userid is not authorized to use this portname.**

## **Explanation**

The resource could not be installed or signed on with preset userid *userid* because the specified userid is not authorized to use that resource.

## **System action**

CICS continues. Either message DFHSN1401 or DFHSN1801 is issued.

## **User response**

See the accompanying message for further guidance. Reinstall the resource definition or retry the command from the console when you have corrected the problem.

#### **Module:**

DFHBSTS, DFHBSTZO

## **XMEOUT parameters/Message inserts**

- 1. *date*
- 2. *time*
- 3. *applid*
- 4. Value chosen from the following options:

*1=Install,*

- *2=Signon*
- 5. Value chosen from the following options:
- *1=netname ,*
- *2=console , 3=terminal*
- 6. *portname*
- 7. *userid*
- **Destination**

CSMT

**DFHZC6380 E** *date time applid* **Install for connection** *cccc* **failed. Netname** *netname* **is the same as the member name of a generic resource connection** *grcon* **which is already in use.**

## **Explanation**

A connection *cccc* was being installed but the netname *netname* is the same as the member name of a generic resource connection *grcon* which is already in use.

## **System action**

The resource is not installed. CICS continues.

### **User response**

If the NETNAME is incorrect, use CEDA to change it. Alternatively if you wish to communicate with the generic resource member by its member name, discard the generic resource connection after ending the VTAM affinity and try again.

#### **Module:**

DFHBSS

## **XMEOUT parameters/Message inserts**

- 1. *date*
- 2. *time*
- 3. *applid*
- 4. *cccc*
- 5. *netname*
- 6. *grcon*

## **Destination**

CSMT

**DFHZC6590 I** *date time applid termid tranid* **Node** *netname* **conversation restarted.** *sense* **((***instance***) Module**

#### **name:** *{DFHZXRC | DFHZXRC | DFHZXRC | DFHZXRC | DFHZXRC}***)**

# **Explanation**

The node specified has been switched to this system following an XRF takeover. This imbed is inserted in DFHZC *xxxx* messages with *sense* inserts. For the meaning of *sense* , see message DFHZC2400.

# **System action**

Processing continues.

## **User response**

None.

**Module:** DFHZXRC

# **XMEOUT parameters/Message inserts**

- 1. *date*
- 2. *time*
- 3. *applid*
- 4. *termid*
- 5. *tranid*
- 6. *netname*
- 7. *sense*
- 8. *instance*
- 9. Value chosen from the following options:
	- *1=DFHZXRC,*
	- *2=DFHZXRC,*
	- *3=DFHZXRC,*
	- *4=DFHZXRC,*
	- *5=DFHZXRC*

## **Destination**

CSNE

**DFHZC6591 E** *date time applid termid tranid* **Error processing XRF switch command.** *sense* **((***instance***) Module name:** *{DFHZXRC | DFHZXRC | DFHZXRC | DFHZXRC | DFHZXRC | DFHZXRC | DFHZXRC | DFHZXRC | DFHZXRC | DFHZXRC | DFHZXRC}***)**

# **Explanation**

The terminal has been switched to this CICS system following an XRF takeover, but an error was encountered processing the response data. This imbed is inserted in DFHZC *xxxx* messages with *sense* inserts. For the meaning of *sense* , see message DFHZC2400.

## **System action**

The state of the session at takeover is uncertain and the session is unbound in order to reset the states. The session is simlogged on, and proceeds as a normal emergency restart.

## **User response**

Proceed as for a normal emergency restart.

#### **Module:** DFHZXRC

## **XMEOUT parameters/Message inserts**

- 1. *date*
- 2. *time*
- 3. *applid*
- 4. *termid*
- 5. *tranid*
- 6. *sense*
- 7. *instance*
- 8. Value chosen from the following options:
	- *1=DFHZXRC,*
	- *2=DFHZXRC,*
	- *3=DFHZXRC,*
	- *4=DFHZXRC,*
	- *5=DFHZXRC,*
	- *6=DFHZXRC,*
	- *7=DFHZXRC,*
	- *8=DFHZXRC,*
	- *9=DFHZXRC,*
	- *10=DFHZXRC,*
	- *11=DFHZXRC*

## **Destination**

#### **CSNE**

**DFHZC6593 I** *date time applid termid tranid* **Node** *netname* **backup session**
#### **started.** *sense* **((***instance***) Module name:** *{DFHZOPX | DFHZOPX}***)**

### **Explanation**

Node *netname* has successfully issued an OPNDST OPTCD=BACKUP command to the connected LU. This imbed is inserted in DFHZC *xxxx* messages with *sense* inserts. For the meaning of *sense* , see message DFHZC2400.

### **System action**

Processing continues.

### **User response**

None.

**Module:**

DFHZOPX

### **XMEOUT parameters/Message inserts**

- 1. *date*
- 2. *time*
- 3. *applid*
- 4. *termid*
- 5. *tranid*
- 6. *netname*
- 7. *sense*
- 8. *instance*
- 9. Value chosen from the following options:

*1=DFHZOPX,*

*2=DFHZOPX*

### **Destination**

**CSNE** 

**DFHZC6594 I** *date time applid termid tranid* **Node** *netname* **backup session reset - active session ended.** *sense* **((***instance***) Module name:** *{DFHZSCX}***)**

### **Explanation**

The backup system has received a "hierarchical reset" UNBIND on the backup session to the named terminal. This implies that the active session has ended normally. This imbed is inserted in DFHZC *xxxx* messages with *sense* inserts. For the meaning of *sense* , see message DFHZC2400.

### **System action**

CLSDST the backup session.

### **User response**

None.

**Module: DFHZSCX** 

### **XMEOUT parameters/Message inserts**

- 1. *date*
- 2. *time*
- 3. *applid*
- 4. *termid*
- 5. *tranid*
- 6. *netname*
- 7. *sense*
- 8. *instance*
- 9. Value chosen from the following options:

*1=DFHZSCX*

### **Destination**

**CSNE** 

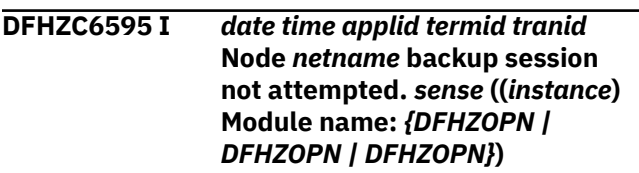

### **Explanation**

Before the OPNDST is issued, the backup system has abandoned the attempt to establish a backup session for one of the following reasons:

- There is no XRF support in VTAM (TCTVXRFS), or
- the TCTTE is flagged as a secondary. This CICS receives the BIND, but does not send it (TCTE2RY), or
- the TCTTE indicates that the LOGMODE keyword was specified on the terminal definition.

This imbed is inserted in DFHZC *xxxx* messages with *sense* inserts. For the meaning of *sense* , see message DFHZC2400.

### **System action**

If this system takes over, the autoconnect process attempts to acquire a session. In this case, it probably takes longer for the session to become available for use.

### **User response**

Do not attempt a backup session.

Rectify error, or downgrade the recovery option specified for this terminal.

#### **Module:**

DFHZOPN

### **XMEOUT parameters/Message inserts**

- 1. *date*
- 2. *time*
- 3. *applid*
- 4. *termid*
- 5. *tranid*
- 6. *netname*
- 7. *sense*
- 8. *instance*
- 9. Value chosen from the following options:

*1=DFHZOPN,*

*2=DFHZOPN,*

*3=DFHZOPN*

### **Destination**

#### **CSNE**

**DFHZC6596** *applid* **CICS terminal control program cannot support XRF functions.** *sense* **((***instance***) Module name:** *{DFHZSEX | DFHZSLS}***)**

### **Explanation**

The VTAM ACB has been opened, and the function level of the terminal control program (ZCP) and VTAM has been examined. It has been determined that XRF terminal functions cannot be supported in this execution of CICS.

This can be because one of the DFHZC*x* modules, or the TCT, was assembled against a version of VTAM earlier than 3.1, or because the level of VTAM that has just been opened is pre-3.1. This imbed is inserted in DFHZC *xxxx* messages with *sense* inserts. For the meaning of *sense* , see message DFHZC2400.

### **System action**

Processing continues. Processing continues, but no VTAM XRF functions can be supported.

### **User response**

If VTAM XRF functions are required, check the assembly of each of the DFHZC*x* modules and the TCT.

If a pre-3.1 release of VTAM was used in the assembly process, then a warning MNOTE will have been issued.

The relevant modules should then be reassembled against the correct level of VTAM.

If the assembly of all modules is correct, then the VTAM used in this execution is at a pre-3.1 level.

### **Module:**

DFHZSEX,DFHZSLS

### **XMEOUT parameters/Message inserts**

- 1. *applid*
- 2. *sense*
- 3. *instance*
- 4. Value chosen from the following options:

*1=DFHZSEX,*

*2=DFHZSLS*

### **Destination**

Console

**DFHZC6598** *applid* **VTAM Shutdown in XRF Alternate system. CICS will abend.** *sense* **((***instance***) Module name:** *{DFHZTPX}***)**

### **Explanation**

The TPEND exit has been driven because VTAM has been shutdown. This is an XRF Alternate system and it cannot continue without VTAM. This imbed is inserted in DFHZC *xxxx* messages with *sense* inserts. For the meaning of *sense* , see message DFHZC2400.

### **System action**

The system is abnormally terminated.

### **User response**

Determine why and how VTAM was shutdown.

#### **Module:** DFHZTPX

### **XMEOUT parameters/Message inserts**

1. *applid*

- 2. *sense*
- 3. *instance*
- 4. Value chosen from the following options:

*1=DFHZTPX*

### **Destination**

Console

**DFHZC6901 W** *date time applid* **Autoinstall BIND for NETNAME** *netname* **is invalid. Internal RC(***X'response'***).**

### **Explanation**

The bind passed for AUTOINSTALL of a resource has shown an error in the bind image check call. The fixed part of the BIND is printed (this is the part on which the validation code operates ? see the [Systems Network Architecture Formats \(GA27-3136\)](https://publibfp.dhe.ibm.com/epubs/book/d50a5007.boo) for details of the BIND RU). The internal return code X'*code*' identifies the location within the module that invalidated the BIND.

### **System action**

CICS continues but the session is not installed. The request is rejected and message DFHZC2411 is issued. The terminal is not usable until a VTAM LOGOFF command is issued.

### **User response**

Investigate the fixed part of the BIND data to determine the reason for the rejection. The internal return code gives more information that can be used by IBM to help you to determine the cause of the problem. See [Working with IBM to solve your problem](http://www.ibm.com/support/knowledgecenter/SSGMCP_5.6.0/troubleshooting/cics/dfhs14n.html) for guidance on how to proceed.

**Module:** DFHZATA

### **XMEOUT parameters/Message inserts**

- 1. *date*
- 2. *time*
- 3. *applid*
- 4. *netname*
- 5. *X'response'*

### **Destination**

CADL

**DFHZC6902 E** *date time applid* **Autoinstall failed because no** *{terminal | console}* **models are defined.**

### **Explanation**

An attempt was made to autoinstall either a VTAM device or a console; however, there are no appropriate autoinstall models defined.

### **System action**

CICS processing continues, but the autoinstall logon attempt is rejected.

### **User response**

Use CEDA to define autoinstall model(s). For further information, refer to the [Defining resources.](https://www.ibm.com/support/knowledgecenter//configuring/resources/dfha22v.html)

#### **Module:**

DFHZATA, DFHZATA2

### **XMEOUT parameters/Message inserts**

- 1. *date*
- 2. *time*
- 3. *applid*
- 4. Value chosen from the following options:

*1=terminal,*

*2=console*

### **Destination**

CADL

**DFHZC6903 W** *date time applid* **Autoinstall for** *resource resid***,** *{netname | consolename} id* **using model** *model* **failed.**

### **Explanation**

The connection or terminal or console build process failed. The reason is given in a following DFHZC59xx, DFHZC62xx or DFHZC63xx message referring to the same *resid*. These messages are followed by message DFHZC6942.

### **System action**

Processing continues.

### **User response**

Refer to following messages for further information.

**Module:**

DFHZATA, DFHZATA2

### **XMEOUT parameters/Message inserts**

- 1. *date*
- 2. *time*
- 3. *applid*
- 4. *resource*
- 5. *resid*
- 6. Value chosen from the following options:

*1=netname,*

*2=consolename*

7. *id*

8. *model*

### **Destination**

**CADL** 

**DFHZC6904 W** *date time applid* **Autoinstall for** *{netname | consolename} id* **failed. CATA task abended (abend** *abend***).**

### **Explanation**

Transaction CATA was autoinstalling a terminal or console, *id*, when the task abended with abend *abend*. If the resource being autoinstalled was a terminal, then the issuing module was DFHZATA. Otherwise, the issuing module was DFHZATA2 if the resource was a console. The *id* can be either a netname or a consolename.

### **System action**

CICS continues but the resource is not installed.

### **User response**

Retry the logon attempt. If the abend indicates a TIMEOUT and this occurs frequently, increase the CATA DTIMOUT value. If you do not want the CATA transaction to time out, remove the DTIMOUT parameter from the CATA DEFINE TRANSACTION command. However, if you do this, and if the system is short on storage, a large number of CATA transactions running at the some time with no other transactions present could cause a deadlock.

#### **Module:**

### DFHZATA, DFHZATA2

### **XMEOUT parameters/Message inserts**

- 1. *date*
- 2. *time*
- 3. *applid*
- 4. Value chosen from the following options:

*1=netname,*

*2=consolename*

- 5. *id*
- 6. *abend*

### **Destination**

**CADL** 

**DFHZC6905 W** *date time applid* **Autoinstall delete for** *resource resid***,** *{netname | consolename} id* **failed. CATD task abended (abend** *abend***).**

### **Explanation**

Transaction CATD, program DFHZATD was deleting an autoinstalled *resource resid*, when the task abended with abend *abend*.

### **System action**

CICS continues. If the resource still exists, it is reused next time the same TERMID or SYSID is used.

### **User response**

See the description of abend *abend* for further guidance.

If the abend indicates a TIMEOUT and this occurs frequently, increase the CATD DTIMOUT value. If you do not want the CATD transaction to time out, remove the DTIMOUT parameter from the CATD DEFINE TRANSACTION command. However, a large number of CATD tasks running at the same time with no purgeable tasks present could cause a deadlock if the system is also short on storage.

#### **Module:** DFHZATD

### **XMEOUT parameters/Message inserts**

- 1. *date*
- 2. *time*
- 3. *applid*
- 4. *resource*
- 5. *resid*
- 6. Value chosen from the following options:

*1=netname,*

*2=consolename*

- 7. *id*
- 8. *abend*

### **Destination**

#### CADL

**DFHZC6906** *date time applid* **Install or delete of remote terminal** *termid* **failed.** *tranid* **task abended (abend** *abend***).**

### **Explanation**

One of the functions of DFHZATS (transaction CITS, CDTS, CMTS or CFTS) has abended with abend *abend*.

### **System action**

CICS continues.

For CITS (remote install), if the remote terminal (skeleton) was actually built, CICS might use it.

For CDTS (remote delete), If the remote terminal (skeleton) has not been deleted, it might be reused.

For CMTS (remote mass delete), terminals which have not been deleted by CMTS might be deleted at a later stage.

For CFTS (remote mass flag), terminals which have been flagged for deletion might be deleted at a later stage. If any terminals have not been flagged, attempts might be made to reuse them. This can have unpredictable results.

### **User response**

See the description of abend *abend* for further guidance.

The most likely reason for this message is a timeout of CITS or CDTS. In the case of CITS, reissue your transaction if necessary.

If the TIMEOUTs occur frequently, consider increasing the CITS or CDTS DTIMOUT values. If you do not want the transactions to time out, remove the DTIMOUT parameter from the CITS or CDTS DEFINE TRANSACTION command. However, a large number of CITS tasks running at the same time with no purgeable tasks present could cause a deadlock if the system is also short on storage.

Note that CFTS and CMTS do not have a DTIMOUT parameter and should not be given one because they only run once after a warm or emergency restart and should not be allowed to time out.

#### **Module:**

DFHZATS

### **XMEOUT parameters/Message inserts**

- 1. *date*
- 2. *time*
- 3. *applid*
- 4. *termid*
- 5. *tranid*
- 6. *abend*

### **Destination**

#### CADL

#### **DFHZC6907 I** *date time applid* **Autoinstall starting for netname** *netname***. Network qualified name is** *netid***.***realnet***.**

### **Explanation**

CICS has started to autoinstall a terminal or a connection. This message shows the *netname* by which CICS will know the device and network qualified name *netid.realnet* showing the origin of the resource.

### **System action**

CICS continues.

### **User response**

None. This message is for information only.

### **Module:**

DFHZATA

### **XMEOUT parameters/Message inserts**

- 1. *date*
- 2. *time*
- 3. *applid*
- 4. *netname*
- 5. *netid*
- 6. *realnet*

### **Destination**

CADL

**DFHZC6908 I** *date time applid* **Autoinstall in progress for netname** *netname***. TN3270 IP address is** *tnaddr***.**

### **Explanation**

CICS is autoinstalling a terminal. This message shows the *netname* by which CICS will know the device and the TN3270 IP address, port number and host name (if present).

### **System action**

CICS continues.

### **User response**

None. This message is for information only.

**Module:** DFHZATA

### **XMEOUT parameters/Message inserts**

- 1. *date*
- 2. *time*
- 3. *applid*
- 4. *netname*
- 5. *tnaddr*

### **Destination**

CADL

**DFHZC6910 W** *date time applid* **Install for remote terminal** *termid* **failed.**

### **Explanation**

An INSTALL for the remote terminal *termid* has failed. The reason for the failure is specified in associated DFHZC59xx and DFHZC62xx messages.

### **System action**

DFHZATS terminates abnormally with a CICS transaction dump.

### **User response**

See the associated messages for further guidance.

**Module:** DFHZATS

### **XMEOUT parameters/Message inserts**

- 1. *date*
- 2. *time*
- 3. *applid*
- 4. *termid*

### **Destination**

CADL

**DFHZC6911 W** *date time applid* **Delete for remote terminal** *termid* **failed.**

### **Explanation**

A DELETE for remote terminal *termid* has failed. Possible causes are that the terminal has already been deleted or that it is in use by another task.

If this message is repeated a number of times, there could be a more serious problem.

### **System action**

If the message is associated with message DFHZC6912, CICS continues normally. If message DFHZC6912 is not issued, DFHZATS is abnormally terminated with a transaction dump.

### **User response**

If the message is associated with message DFHZC6912, no action is necessary. If DFHZC6912 is not issued, see the associated DFHZC59xx, DFHZC62xx and DFHZC63xx messages for the reason for the DELETE failure.

### **Module:**

DFHZATS

### **XMEOUT parameters/Message inserts**

- 1. *date*
- 2. *time*
- 3. *applid*
- 4. *termid*

### **Destination**

**CADL** 

**DFHZC6912 I** *date time applid* **Unable to delete remote terminal.**

### **Explanation**

This message is issued during a mass delete of remote terminals following a warm or emergency restart. A terminal which had been flagged for deletion could not be deleted. The most likely explanation is that the terminal has already been deleted by another task.

An associated DFHZC6911 message gives the identity of the terminal. This might be associated with one or more DFHZC59xx and DFHZC62xx messages giving the reason for the failure.

### **System action**

Processing continues normally.

### **User response**

See the associated messages for further information.

### **Module:**

DFHZATS

### **XMEOUT parameters/Message inserts**

- 1. *date*
- 2. *time*
- 3. *applid*

### **Destination**

CADL

**DFHZC6913 I** *date time applid* **Remote delete of terminal** *termid* **failed. Terminal not found.**

### **Explanation**

A remote DELETE has been attempted for a terminal which has already been deleted by another task.

### **System action**

Processing continues normally.

### **User response**

None.

**Module:** DFHZATS

### **XMEOUT parameters/Message inserts**

- 1. *date*
- 2. *time*
- 3. *applid*

4. *termid*

### **Destination**

#### CADL

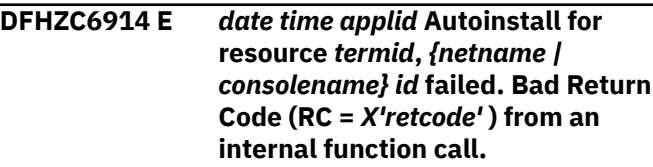

### **Explanation**

The TCTTE build process failed due to the failure of an internal function call.

### **System action**

The terminal autoinstall process fails. CICS processing continues. Message DFHME0116, which contains the symptom string for this problem, is produced.

### **User response**

Retry the logon attempt.

**Module:** DFHZATA, DFHZATA2

### **XMEOUT parameters/Message inserts**

- 1. *date*
- 2. *time*
- 3. *applid*
- 4. *termid*
- 5. Value chosen from the following options:

*1=netname,*

*2=consolename*

- 6. *id*
- 7. *X'retcode'*

### **Destination**

#### CADL

**DFHZC6915 E** *date time applid* **Unable to sign off remote terminal** *termid***. Bad Return Code (RC =** *X'SNUS\_RESPONSE'* **) from signon domain call.**

### **Explanation**

An unexpected response (INVALID, DISASTER or EXCEPTION) has been received on a call by DFHZATS to function SIGNOFF\_TERMINAL\_USER during sign-off processing for a remote terminal session running under CRTE.

### **System action**

The terminal sign-off process fails to complete and the terminal user remains signed on. CICS processing continues. Message DFHME0116, which contains the symptom string for this problem, is produced.

### **User response**

See the related message produced by the domain that detected the original error.

#### **Module:**

DFHZATS

### **XMEOUT parameters/Message inserts**

- 1. *date*
- 2. *time*
- 3. *applid*
- 4. *termid*
- 5. *X'SNUS\_RESPONSE'*

### **Destination**

CADL

**DFHZC6920 E** *date time applid* **APPC autoinstall for NETNAME** *netname* **failed. RC** *x*

### **Explanation**

An autoinstall attempt to install APPC NETNAME *netname* has failed. The autoinstall program call to the autoinstall control program failed with return code *x*.

The return codes are mapped from the program manager LINK\_URM response and reason. More precise reasons for failure can be obtained from trace point PG 0A02.

### **System action**

CICS continues.

### **User response**

The appropriate response depends on the return code as follows:

**1**

The user exit program should be linked with AMODE(31). Ensure that the user exit is linked to the correct AMODE.

The user exit program has no resource definition. Ensure that the PROGRAM resource definition for the user exit program is installed.

#### **3**

**2**

The user exit program could not be loaded. Ensure that the user exit program is contained in one of the data sets concatenated in the DFHRPL DD statement and has the correct name.

#### **4**

The user exit program has abended. This is a possible error within the user exit program. Check for any abend codes that may have been issued.

**5**

Loading of the user exit program failed for some other reason. Check the DFHPGLU exit trace entry (PG 0A02) to see why the program manager was unable to load the program.

#### **Module:**

DFHZGAI

### **XMEOUT parameters/Message inserts**

- 1. *date*
- 2. *time*
- 3. *applid*
- 4. *netname*
- 5. *x*

### **Destination**

CADL

**DFHZC6921 W** *date time applid* **Autoinstall for NETNAME** *netname* **has been disallowed by the autoinstall control program. Code** *X'code'*

### **Explanation**

An APPC connection not known to CICS has attempted to connect to CICS. However, the autoinstall control program has given a nonzero return code indicating that the install cannot go ahead.

If you do not support APPC autoinstall, the autoinstall control program (DFHZATDX is the default name) automatically returns a nonzero return code to disallow this function.

### **System action**

The exception trace entry *code* shows the parameter list for the autoinstall control program. The session is terminated. CICS continues.

### **User response**

The failure code X'*code*' is as follows:

#### **X'FA07'**

If APPC autoinstall is not supported, use the *netname* to determine which device is attempting autoinstall.

If APPC autoinstall is supported, examine the autoinstall control program to determine why it has not set the return code to allow the install.

#### **Module:**

DFHZGAI

### **XMEOUT parameters/Message inserts**

- 1. *date*
- 2. *time*
- 3. *applid*
- 4. *netname*
- 5. *X'code'*

### **Destination**

CADL

**DFHZC6922 E** *date time applid* **Parameter list error during autoinstall for NETNAME** *netname***. Code** *X'code'*

### **Explanation**

An APPC connection not known to CICS has attempted to connect to CICS. However, the autoinstall control program has returned an invalid parameter, or a parameter that has led to an invalid template being used.

### **System action**

The exception trace entry *code* shows the parameter list for the autoinstall control program. The session is terminated. CICS continues.

### **User response**

The failure code X'*code*' is one of the following:

#### **X'FA08'**

No netname or sysid was supplied for the template. Change the autoinstall control program to supply either the netname or the sysid.

#### **X'FA09'**

The sysid for the new connection has invalid characters. It can only contain A-Z a-z 0-9 and £#@ (where £ is X'5B') Redefine the connection name in the autoinstall control program.

#### **X'FA0A'**

The sysid for the new connection already exists. Change the autoinstall control program to supply a unique name.

#### **X'FA0B'**

CICS is unable to locate the supplied template netname. Change the autoinstall control program to supply the correct template name, or use CEDA to install the template connection.

#### **X'FA0C'**

CICS is unable to locate the supplied template sysid. Change the autoinstall control program to supply the correct template sysid or use CEDA to install the template connection.

#### **X'FA0D'**

The template is not an APPC connection. Change the autoinstall control program to supply the correct template name, or use CEDA to reinstall the template correctly.

#### **X'FA0E'**

The bind indicates that a parallel session connection is required. The template is a single session connection. Change the autoinstall control program to supply the correct template name, or use CEDA to reinstall the template correctly.

#### **X'FA0F'**

The bind indicates that a single session connection is required. The template is a parallel session connection. Change the autoinstall control program to supply the correct template name or use CEDA to reinstall the template correctly.

#### **X'FA10'**

The modename in the bind does not match the modename in the connection.

For parallel sessions, the SNASVCMG modegroup is missing. The install for the template may have failed - check for any CADL messages mentioning the template name. The template connection may have been corrupted. Try and re-install the template.

For single sessions, the user modegroup name does not match. Change the autoinstall control program to supply the correct template name or use CEDA to reinstall the template correctly.

#### **X'FA11'**

The program that attempted to INQUIRE on the template has detected an error in the template and is unable to create a BPS with which to install the new connection. This problem may be caused by a failure in the initial install of the template. Check the console and CADL log to determine whether the template installed correctly. Also, use CEMT to ensure that the CONNECTION is correct.

#### **X'FA12'**

The program that attempted to INQUIRE on a user modegroup for the named template has detected an error in the template and is unable to create a BPS with which to install a user modegroup. This problem may be caused by a failure in the initial install of the template. Check the console and CADL log to determine whether the template installed correctly. Also use CEMT to ensure that the MODEGROUP is correct.

#### **X'FA13'**

The template connection has no user modegroup. This problem may be caused by a failure in the initial install of the template. Check the console and the CADL log to determine whether the template installed correctly. Also, use CEMT to ensure that the MODEGROUP is correct.

#### **X'FA14'**

The template connection is out of service so this install cannot continue. If the install should have been allowed to continue, put the relevant template connection INSERVICE using CEMT.

#### **X'FA15'**

The incoming bind user data does not have a PLUNAME Network Name subfield (id 04). This is required and should have been supplied by the PLU.

#### **X'FA16'**

The incoming bind user data does not have a MODENAME Network Name subfield (id 02). This is required and should have been supplied by the PLU.

#### **Module:**

DFHZGAI

### **XMEOUT parameters/Message inserts**

1. *date*

- 2. *time*
- 3. *applid*
- 4. *netname*
- 5. *X'code'*

#### **Destination**

CADL

**DFHZC6923 E** *date time applid* **Unacceptable bind parameter during autoinstall for NETNAME** *netname***. Code** *X'code'*

### **Explanation**

CICS has received a BIND from an unknown APPC node. The autoinstall process was initiated, but an invalid bind parameter has been detected. The parameter in error is indicated by the failure code X'*code*' which is one of the following:

#### **X'FA18'**

There was no session instance ID field in the bind user data.

#### **X'FA19'**

There was no primary logical unit (PLU) name in the bind user data.

#### **X'FA1A'**

The PLU name in the bind user data is the same as the LU name of this CICS.

#### **X'FA1B'**

Security information (an encryption seed) was expected, but not present, in the bind user data.

#### **X'FA1C'**

Security information (an encryption seed) was found in the bind user data but its length was too high for it to be valid.

#### **X'FA1D'**

Security information (an encryption seed) was found in the bind user data when none was expected.

#### **X'FA1E'**

The received bind indicated that it was not negotiable. This is not acceptable for an APPC connection.

#### **X'FA1F'**

The received bind specified a primary RU size of zero.

#### **X'FA20'**

The received bind specified a secondary RU size of zero.

#### **X'FA21'**

The received bind contained inconsistent access security indicators.

#### **X'FA22'**

Two security information fields (seed and nonce field) were found in the received BIND where only one was expected.

#### **X'FA23'**

The received BIND contained a nonce field with an incorrect length.

#### **X'FA24'**

The received BIND did not contain a nonce field.

#### **X'FA25'**

The received BINDs security mechanisms field length was smaller than the minimum defined by the Architecture.

#### **X'FA26'**

The received BINDs security mechanisms field contained an invalid length for the mechanism identifier field.

### **System action**

The exception trace entry with trace point ID 'AP xxxx' (where xxxx is X'*code*') shows the bind that was received. The session is terminated. CICS continues.

### **User response**

Change the definitions on the connecting LU so that the bind parameters are acceptable to CICS.

### **Module:**

DFHZGAI

### **XMEOUT parameters/Message inserts**

- 1. *date*
- 2. *time*
- 3. *applid*
- 4. *netname*
- 5. *X'code'*

### **Destination**

CADL

**DFHZC6935 I** *date time applid* **Autoinstall for** *restype resid* **with** *{netname | consolename} id* **using model or template** *model* **successful.**

### **Explanation**

CICS has successfully installed resource *restype resid*, with id *id*, using model or template *model*. The *restype* can be TERMINAL or CONNECTION or CONSOLE depending on whether a terminal, an APPC connection, or a console has just been autoinstalled.

### **System action**

CICS continues.

### **User response**

None.

**Module:**

DFHZATA, DFHZATA2

### **XMEOUT parameters/Message inserts**

- 1. *date*
- 2. *time*
- 3. *applid*
- 4. *restype*
- 5. *resid*
- 6. Value chosen from the following options:

*1=netname,*

*2=consolename*

- 7. *id*
- 8. *model*

### **Destination**

CADL

**DFHZC6936 I** *date time applid* **Autoinstall for NETNAME** *netname***, model** *modelname* **in MTS control vector not known to CICS.**

### **Explanation**

The VTAM MTS control vector contained a model name *modelname* not defined to CICS.

### **System action**

CICS continues. This message is informational.

### **User response**

There are four possible ways of correcting this problem:

- Use the CEDA transaction to define and install the autoinstall model
- Change the VTAM MTS MDLTAB MODEL= entry to the name of an existing autoinstall model.
- Logon to CICS with a MODEL= parameter that defines an existing autoinstall model.
- Code an Autoinstall User Program. Examples are given in the [Developing system programs for CICS](https://www.ibm.com/support/knowledgecenter//system-programming/developing_sysprogs.html) in the Sample Programs and Copybooks section.

#### **Module:**

DFHZATA

### **XMEOUT parameters/Message inserts**

- 1. *date*
- 2. *time*
- 3. *applid*
- 4. *netname*
- 5. *modelname*

### **Destination**

CADL

**DFHZC6937 I** *date time applid* **Autoinstall for NETNAME** *netname***, MTS model** *modelname* **and bind image mismatch.**

### **Explanation**

An autoinstall attempt occurred using the modelname printed. The MODEL BIND (from the CICS model definition) did not match with the incoming bind in CINIT. The MISMATCH\_BITS show which bind bits did not match.

### **System action**

CICS continues.

### **User response**

There are four possible ways of correcting this problem:

- Change the CICS autoinstall MODEL *modelname* to produce a bind that matches the incoming CINIT.
- Change the MTS MDLTAB MODEL= entry to a model name defined to CICS whose bind matches the CINIT defined in the LOGMODE for this terminal.
- Change the VTAM LOGMODE for this terminal to match the chosen CICS MODEL\_BIND.
- Code an autoinstall user program. Examples are given in the Sample Programs and Copybooks section of the [Developing system programs for CICS.](https://www.ibm.com/support/knowledgecenter//system-programming/developing_sysprogs.html)

### **Module:**

DFHZATA

### **XMEOUT parameters/Message inserts**

- 1. *date*
- 2. *time*
- 3. *applid*
- 4. *netname*
- 5. *modelname*

### **Destination**

CADL

**DFHZC6939 W** *date time applid* **Autoinstall for NETNAME** *netname***, Invalid length** *nn* **found in cinit control vector at offset** *offset*

### **Explanation**

CICS verification checks on the format of the control vectors in the CINIT have failed.

*offset* indicates the first point of failure. This is either a length field greater than 128, or a length field which would cause CICS to overrun the end of a CINIT vector or subvector.

This is either due to incorrect format of the CINIT RU (and therefore probably a VTAM logic error), or due to incorrect parsing of the CINIT RU by DFHZATD, which is a CICS logic error.

### **System action**

CICS continues. The logon request is rejected.

### **User response**

Inspect the format of the CINIT RU as captured by the autoinstall program for all rejected logon requests. The first point of failure may be at *offset* or before it since CICS verification checks are permissive.

If the format is incorrect, the origin of the invalid CINIT should be tracked and the problem resolved there.

If the format is correct, this is a CICS logic error. In this case you will need further assistance from IBM. See [Working with IBM to solve your problem](http://www.ibm.com/support/knowledgecenter/SSGMCP_5.6.0/troubleshooting/cics/dfhs14n.html) for guidance on how to proceed.

### **Module:**

DFHZATA

### **XMEOUT parameters/Message inserts**

- 1. *date*
- 2. *time*
- 3. *applid*
- 4. *netname*
- 5. *nn*
- 6. *offset*

### **Destination**

CADL

**DFHZC6942 W** *date time applid* **Autoinstall for** *resource resid* **failed.**

### **Explanation**

An AUTOINSTALL attempt to install *resource resid* has failed.

### **System action**

CICS continues.

### **User response**

For the cause of the failure, look for a previous message containing the same *resid*.

### **Module:**

DFHZATA, DFHZATA2

### **XMEOUT parameters/Message inserts**

- 1. *date*
- 2. *time*
- 3. *applid*
- 4. *resource*
- 5. *resid*

### **Destination**

**CADL** 

**DFHZC6943 W** *date time applid* **Autoinstall delete for** *resource resid***,** *{netname | consolename} id* **failed.**

### **Explanation**

An AUTOINSTALL attempt to delete *resource resid* has failed.

### **System action**

CICS continues.

### **User response**

For the cause of the failure, look for a previous message containing the same *resid*.

### **Module:**

DFHZATD

### **XMEOUT parameters/Message inserts**

- 1. *date*
- 2. *time*
- 3. *applid*
- 4. *resource*
- 5. *resid*
- 6. Value chosen from the following options:

*1=netname,*

*2=consolename*

7. *id*

### **Destination**

#### CADL

**DFHZC6944 W** *date time applid* **Autoinstall for** *{netname | consolename} id* **failed. RC** *x*

### **Explanation**

An autoinstall attempt to install terminal *id* has failed. The autoinstall program call to the user exit program failed with return code *x*. The *id* is either a netname or a consolename.

### **System action**

CICS continues.

### **User response**

Possible causes of the problem and an indication of how to solve them are given in the following list of return code meanings:

### **Return code**

### **Meaning and solution**

#### **1**

The user exit program should be linked with AMODE(31). Ensure that the user exit is linked to the correct AMODE.

**2**

The user exit program has no resource definition. Ensure that the PROGRAM resource definition for the user exit program is installed.

**3**

The user exit program could not be loaded. Ensure that the user exit program is contained in one of the data sets concatenated in the DFHRPL DD statement and has the correct name.

**4**

The user exit program has abended. This is a possible error within the user exit program. Check for any abend codes that may have been issued.

#### **Module:**

DFHZATA, DFHZATA2

### **XMEOUT parameters/Message inserts**

- 1. *date*
- 2. *time*
- 3. *applid*
- 4. Value chosen from the following options:

*1=netname,*

*2=consolename*

5. *id*

6. *x*

### **Destination**

**CADL** 

**DFHZC6945 W** *date time applid* **Autoinstall delete for** *{netname | consolename} id* **failed. RC** *x*

### **Explanation**

An autoinstall attempt to install resource *id* has failed. The issuing module, either DFHZATA or DFHZATA2, called the user exit program for DELETE but the user exit failed for reasons given in return code *x*. If the resource being installed was a terminal, the issuing module was DFHZATA. Otherwise, if a console was being installed, DFHZATA2 was the issuing module.

### **System action**

CICS continues.

### **User response**

Possible causes of the problem and an indication of how to solve them are given in the following list of return code meanings:

#### **Return code**

#### **Meaning and solution**

**1**

The user exit program should be linked with AMODE(31). Ensure that the user exit is linked to the correct AMODE.

**2**

The user exit program has no resource definition. Ensure that the PROGRAM resource definition for the user exit program is installed.

**3**

The user exit program could not be loaded. Ensure that the user exit program is contained in one of the data sets concatenated in the DFHRPL DD statement and has the correct name.

#### **4**

The user exit program has abended. This is a possible error within the user exit program. Check for any abend codes that may have been issued.

#### **Module:**

DFHZATA, DFHZATA2

### **XMEOUT parameters/Message inserts**

- 1. *date*
- 2. *time*
- 3. *applid*
- 4. Value chosen from the following options:

*1=netname,*

*2=consolename*

5. *id*

6. *x*

### **Destination**

CADL

**DFHZC6946 W** *date time applid* **Delete user exit for autoinstalled** *resource resid***,** *{netname | consolename} id* **failed. RC** *x***.**

### **Explanation**

CICS has deleted the autoinstalled *resource resid*. The call to the delete user exit program failed for reasons given in return code *x*.

### **System action**

CICS continues.

### **User response**

Possible causes of the problem and an indication of how to solve them are given in the following list of return code meanings:

### **Return code**

#### **Meaning and solution**

#### **1**

The user exit program should be linked with AMODE(31). Ensure that the user exit is linked to the correct AMODE.

### **2**

The user exit program has no resource definition. Ensure that the PROGRAM resource definition for the user exit program is installed.

**3**

The user exit program could not be loaded. Ensure that the user exit program is contained in one of the data sets concatenated in the DFHRPL DD statement and has the correct name.

**4**

The user exit program has abended. This is a possible error within the user exit program. Check for any abend codes that may have been issued.

### **Module:**

DFHZATD

### **XMEOUT parameters/Message inserts**

- 1. *date*
- 2. *time*
- 3. *applid*
- 4. *resource*
- 5. *resid*
- 6. Value chosen from the following options:

*1=netname,*

*2=consolename*

7. *id*

8. *x*

### **Destination**

CADL

#### **DFHZC6948 W** *date time applid* **Delete for connection** *sysid***, NETNAME** *netname* **failed due to CATD initiation failure. Module** *module***.**

### **Explanation**

CICS was attempting to delete an autoinstalled APPC connection *sysid* but the attempt failed because CICS was unable to initiate the CATD transaction. The specific circumstances depend on the module:

#### **DFHZATR**

After a CICS restart transaction, DFHZATR was driven to delete autoinstalled connections but CATD failed to initiate.

### **DFHZCLS**

Connection *sysid* was released and DFHZCLS was attempting to initiate the CATD transaction to delete the connection but CATD failed to initiate.

### **DFHZGCH**

An attempt was made to delete *sysid* after a successful CHANGE ENDAFFIN request; however, CATD failed to initiate.

### **System action**

The connection is left in a released state. CICS continues.

### **User response**

Ensure that the definitions for transaction CATD and program DFHZATD are correct. If you still wish to delete this connection, use CEMT DISCARD CONNECTION or EXEC CICS DISCARD CONNECTION.

#### **Module:**

DFHZATR, DFHZCLS, DFHZGCH

### **XMEOUT parameters/Message inserts**

- 1. *date*
- 2. *time*
- 3. *applid*
- 4. *sysid*
- 5. *netname*
- 6. *module*

### **Destination**

CADL

**DFHZC6950 W** *date time applid* **Autoinstall for terminal** *termid* **failed with RC** *x***.**

### **Explanation**

An autoinstall attempt to install terminal *termid* has failed. The autoinstall program call to the user exit program failed with return code *x*.

### **System action**

CICS continues.

### **User response**

Possible causes of the problem and an indication of how to solve them are as follows:

#### **Return code**

**Meaning and solution**

#### **1**

The user exit program is not linked with AMODE(31). Ensure that the user exit is linked to the correct AMODE.

**2**

The user exit program has no resource definition. Ensure that the PROGRAM resource definition for the user exit program is installed.

**3**

The user exit program could not be loaded. Ensure that the user exit program is contained in one of the data sets concatenated in the DFHRPL DD statement and has the correct name.

**4**

The user exit program has abended. This is a possible error within the user exit program. Check for any abend codes that may have been issued.

#### **Module:**

DFHZATS

### **XMEOUT parameters/Message inserts**

- 1. *date*
- 2. *time*
- 3. *applid*
- 4. *termid*

5. *x*

### **Destination**

CADL

**DFHZC6951 W** *date time applid* **Autoinstall for terminal** *termid* **failed with RC** *x***.**

### **Explanation**

An autoinstall attempt to install terminal *termid* has failed. The autoinstall program call to the user exit program failed with return code *x*.

### **System action**

CICS continues.

### **User response**

Possible causes of the problem and an indication of how to solve them are as follows:

### **Return code Meaning and solution**

#### **1**

The user exit program is not linked with AMODE(31). Ensure that the user exit is linked to the correct AMODE.

#### **2**

The user exit program has no resource definition. Ensure that the PROGRAM resource definition for the user exit program is installed.

#### **3**

The user exit program could not be loaded. Ensure that the user exit program is contained in one of the data sets concatenated in the DFHRPL DD statement and has the correct name.

#### **4**

The user exit program has abended. This is a possible error within the user exit program. Check for any abend codes that may have been issued.

#### **Module:**

DFHZATMD

### **XMEOUT parameters/Message inserts**

- 1. *date*
- 2. *time*
- 3. *applid*
- 4. *termid*
- 5. *x*

### **Destination**

CADL

**DFHZC6958 W** *date time applid* **Autoinstall for** *{netname | consolename} id***, resource** *X'termid'* **failed.** *{RESOURCE | PRINTER | ALTPRINTER}* **ID is invalid. RC=***n***.**

### **Explanation**

The *RESOURCE*, *PRINTER*, or *ALTPRINTER* ID supplied by the AUTOINSTALL exit program is invalid. The return code *n* can be one of the following:

#### **n**

- **Meaning**
- **1**

Invalid blank in column one

**2**

Invalid imbedded blank

**3**

Invalid character used.

### **System action**

CICS continues but does not install the object.

### **User response**

Change the AUTOINSTALL exit program to create IDs that contain only valid characters. These are specified in the [Defining resources](https://www.ibm.com/support/knowledgecenter//configuring/resources/dfha22v.html).

**Module:** DFHZATA, DFHZATA2

### **XMEOUT parameters/Message inserts**

- 1. *date*
- 2. *time*
- 3. *applid*
- 4. Value chosen from the following options:

*1=netname,*

*2=consolename*

- 5. *id*
- 6. *X'termid'*
- 7. Value chosen from the following options:

*1=RESOURCE,*

*2=PRINTER,*

### *3=ALTPRINTER*

8. *n*

### **Destination**

**CADL** 

**DFHZC6966 I** *date time applid* **Autoinstall delete for** *restype resid* **with** *{netname | consolename} id* **was successful.**

### **Explanation**

CICS has successfully deleted the autoinstalled resource *restype resid*. The *restype* can be a terminal, an APPC connection, or a console.

### **System action**

CICS continues.

### **User response**

None.

**Module:** DFHZATD

### **XMEOUT parameters/Message inserts**

- 1. *date*
- 2. *time*
- 3. *applid*
- 4. *restype*
- 5. *resid*
- 6. Value chosen from the following options:

*1=netname,*

*2=consolename*

7. *id*

### **Destination**

CADL

**DFHZC6987 W** *date time applid* **Autoinstall best failure for NETNAME** *netname* **was model** *model***.**

### **Explanation**

An autoinstall attempt has failed for lack of an exact match.

*netname* is the netname of the LU which failed to logon,

*model* is the name of the model that gave the best failure (that is, the one that had the fewest bits different from the BIND image supplied by VTAM).

The following associated information is also written to CADL:

*xxxxxxxx*... is a string of hexadecimal digits, where *xx* represents one byte, and each byte position represents the corresponding byte position in the BIND image.

CINIT BIND: *xxxxxxxx* is the bind image supplied by VTAM.

MODEL BIND: *xxxxxxxx* is the best model.

MISMATCH BITS: *xxxxxxxx* represents a comparison of the relevant bits from above. A bit set to '1' indicates a mismatch in that position between the BIND image from VTAM and the BIND image associated with the model.

### **System action**

CICS continues.

### **User response**

- 1. Determine whether the model *model* is suitable. If there are several models which have options, such as TRANSECKEYS, then only the first such model is named in the above message. It will be up to the user-program to make the choice, when the logmode table entry is corrected.
- 2. Identify the entry in the VTAM logmode table that is being used.
- 3. Check that this logmode table entry is not successfully in use with other applications, so that to change it might cause this other use of it to fail.

### **DFHZEnnnn messages**

#### **DFHZE2600 Syst.sense**

*systsense***,***termid***,***taskid***, Unidentified sense information**

### **Explanation**

The error message writer (DFHEMW) was scheduled to send an error message, but could not identify the system sense code.

### **System action**

The task is abnormally terminated.

### **User response**

Refer to the associated messages that were issued previously for further information and guidance.

4. Amend the logmode table entry by switching the bits corresponding to '1' bits in the mismatch string. That is, if the bit in the VTAM bind image corresponding to the bit position set to '1' in *xxxxxxxx*... is '1', set it to '0'. If it is '0', set it to '1'.

For further information, refer to [Developing system](https://www.ibm.com/support/knowledgecenter//system-programming/developing_sysprogs.html) [programs for CICS](https://www.ibm.com/support/knowledgecenter//system-programming/developing_sysprogs.html).

For more about the meaning of the various bits in a bind image, see [Systems Network Architecture](https://publibfp.dhe.ibm.com/epubs/book/d50a5007.boo) [Formats \(GA27-3136\)](https://publibfp.dhe.ibm.com/epubs/book/d50a5007.boo) and [z/OS Communications](https://www.ibm.com/support/knowledgecenter/SSLTBW_2.4.0/com.ibm.zos.v2r4.istprg0/abstract.htm) [Server: SNA Programming](https://www.ibm.com/support/knowledgecenter/SSLTBW_2.4.0/com.ibm.zos.v2r4.istprg0/abstract.htm).

For details about preparing VTAM logmode table entries, see [z/OS Communications Server: SNA](https://www.ibm.com/support/knowledgecenter/SSLTBW_2.4.0/com.ibm.zos.v2r4.istrdr0/abstract.htm) [Resource Definition Reference.](https://www.ibm.com/support/knowledgecenter/SSLTBW_2.4.0/com.ibm.zos.v2r4.istrdr0/abstract.htm)

### **Module:**

DFHZATA

### **XMEOUT parameters/Message inserts**

- 1. *date*
- 2. *time*
- 3. *applid*
- 4. *netname*
- 5. *model*

### **Destination**

**CADL** 

#### **Module:** DFHZEMW

### **Destination**

Terminal End User

**DFHZE2604 Syst.sense 0811,***termid***,***taskid***, Unprocessed data at detach**

### **Explanation**

The task to be detached did not completely process the inbound data chain.

### **System action**

Purging of data is done until end-of-chain (EOC) or CANCEL has been received.

### **User response**

None.

## **DFHZNnnnn messages**

**DFHZN2130** *date time applid* **A unit of work has been shunted but the connection with the remote system does not support the shunt protocols. Resources on the remote system may be out of sync with those on this CICS after the UOW is resynchronized. Failure date** *mm/dd/yy* **failure time** *hh:mm:ss* **remote system** *netname* **transaction** *tranid* **task number** *trannum* **operator terminal** *termid* **user** *userid* **network UOW** *netuowid* **local UOW** *X'localuow'***.**

### **Explanation**

This message is preceded by message DFHAC2231. An application has requested syncpoint, either via EXEC CICS SYNCPOINT or implicitly via EXEC CICS RETURN. The coordinator of the syncpoint is not this CICS system but is remote.

Transaction *tranid* has lost contact with its coordinator system during the indoubt period.

### **System action**

In accordance with the transaction definition, the unit of work is not completed. It is allowed to wait for resynchronization with the coordinator system. The transaction is abnormally terminated with abend code ASP1. The unit of work is shunted to await the return of the coordinator system.

As part of this processing, CICS has attempted to pass on the shunt request to another partner system. However, this partner does not support the shunting protocols, and so this partner may backout or commit changes to its resources independently of this shunted unit of work.

### **User response**

Following resynchronization with the coordinator system, determine whether the remote function shipped resources are out of synchronization. The action to take depends on local procedures and the **Module:** DFHZDET

### **Destination**

Terminal End User

design of the application program. For example, it may be possible to rerun the application but only making updates to remote resources. Refer to the [CICS intercommunication](https://www.ibm.com/support/knowledgecenter//fundamentals/connections/dfht11f.html) for information on design considerations in a distributed environment.

### **Module:**

DFHCR2U

### **XMEOUT parameters/Message inserts**

- 1. *date*
- 2. *time*
- 3. *applid*
- 4. *mm/dd/yy*
- 5. *hh:mm:ss*
- 6. *netname*
- 7. *tranid*
- 8. *trannum*
- 9. *termid*
- 10. *userid*
- 11. *netuowid*
- 12. *X'localuow'*

### **Destination**

#### CSMT

**DFHZN2131** *date time applid* **Intersystem session failure during CICS synclevel one commit. Local resources may be out of sync with those on the remote system. Failure date** *mm/dd/yy* **failure time** *hh:mm:ss* **remote system** *netname* **transaction** *tranid* **task number** *trannum* **operator terminal** *termid* **user** *userid* **network UOW** *netuowid* **local UOW** *X'localuowid'***.**

### **Explanation**

A CICS application has been using APPC synclevel 1 to process remote function shipped resources.

The application took a syncpoint, either implicitly or explicitly, and this has caused all local resources and synclevel 2 partners to be committed. However, a session failure occurred at a critical time during the synclevel 1 commit processing, and the synclevel 1 function shipped resources may have committed successfully or may have backed out.

### **System action**

CICS synclevel 1 commit processing continues, with the intention of committing as many synclevel 1 resources as possible. For APPC synclevel 1, CICS does not attempt to resolve the situation any further.

On completion of the syncpoint, CICS abends the user task.

### **User response**

Determine whether the remote function shipped resources are out of synchronization. The action to take depends on local procedures and the design of the application program. For example, it may be possible to rerun the application but only making updates to remote resources. Refer to the [CICS intercommunication](https://www.ibm.com/support/knowledgecenter//fundamentals/connections/dfht11f.html) for information on design considerations in a distributed environment.

#### **Module:**

DFHCR2U

### **XMEOUT parameters/Message inserts**

- 1. *date*
- 2. *time*
- 3. *applid*
- 4. *mm/dd/yy*
- 5. *hh:mm:ss*
- 6. *netname*
- 7. *tranid*
- 8. *trannum*
- 9. *termid*
- 10. *userid*
- 11. *netuowid*
- 12. *X'localuowid'*

### **Destination**

#### CSMT

**DFHZN2132** *date time applid* **Rollback received in response to CICS synclevel one commit. Local resources are out of sync with those on the remote**

**system. Failure date** *mm/dd/yy* **failure time** *hh:mm:ss* **remote system** *netname* **transaction** *tranid* **task number** *trannum* **operator terminal** *termid* **user** *userid* **network UOW** *netuowid* **local UOW** *X'localuowid'***.**

### **Explanation**

A CICS application has been using APPC synclevel 1 to process remote function shipped resources. The application took a syncpoint, either implicitly or explicitly, and this has caused all local resources and synclevel 2 partners to be committed. However, when a commit message was sent to a synclevel 1 function shipped resource, the resource voted to backout.

### **System action**

Synclevel 1 commit processing continues with the intention of committing as many synclevel 1 resources as possible. For APPC synclevel 1, CICS does not attempt to resolve the situation any further.

On completion of the syncpoint, CICS abends the user task.

### **User response**

The action to take depends on local procedures and the design of the application program. For example, it may be possible to rerun the application but only making updates to remote resources. Refer to the [CICS intercommunication](https://www.ibm.com/support/knowledgecenter//fundamentals/connections/dfht11f.html) for information on design considerations in a distributed environment.

#### **Module:**

DFHCR2U

### **XMEOUT parameters/Message inserts**

- 1. *date*
- 2. *time*
- 3. *applid*
- 4. *mm/dd/yy*
- 5. *hh:mm:ss*
- 6. *netname*
- 7. *tranid*
- 8. *trannum*
- 9. *termid*
- 10. *userid*
- 11. *netuowid*
- 12. *X'localuowid'*

### **Destination**

CSMT

**DFHZN2133** *date time applid* **Error detected during CICS synclevel one commit. Reason code** *rc***. Local resources may be out of sync with those on the remote system. Failure date** *mm/dd/yy* **failure time** *hh:mm:ss* **remote system** *sysid* **transaction** *tranid* **task number** *trannum* **operator terminal** *termid* **user** *userid* **network UOW** *netuowid* **local UOW** *X'localuowid'***.**

### **Explanation**

A CICS application has been using APPC synclevel 1 to process remote function shipped resources. The application took a syncpoint, either implicitly or explicitly, and this has caused all local resources and synclevel 2 partners to be committed. However, when a commit message was sent to a synclevel 1 function shipped resource, the reply indicated that an error has occurred. The reason code provides details of the error and has the following values:

#### **01**

Protocol violation by partner system - unexpected FMH data

#### **02**

Protocol violation by partner system - unexpected syncpoint message data

#### **03**

Abend received

#### **04**

Deadlock or read timeout.

### **System action**

CICS synclevel 1 commit processing continues, with the intention of committing as many synclevel 1 resources as possible.

For reason code 01, a transaction dump with dump code ASPI is taken. For reason code 02, a transaction dump with dump code ASPJ is taken. On completion of the syncpoint, CICS abends the user task.

### **User response**

The action to take depends on local procedures.

For reason codes 01 and 02, examine the dump to determine what message data was received from the partner. This information is held in one of the terminal input/output areas. A failure in the communication system might have caused corruption of the data.

Reason code 03 indicates that the partner system has sent an abend. There is an error in the partner system which may need to be investigated.

Reason code 04 indicates that the partner system took too long to respond to the synclevel 1 commit. There could be a problem with the remote system, or the communication system. It may be necessary to increase the deadlock timeout or read timeout values to prevent this recurring.

### **Module:**

DFHCR2U

### **XMEOUT parameters/Message inserts**

- 1. *date*
- 2. *time*
- 3. *applid*
- 4. *rc*
- 5. *mm/dd/yy*
- 6. *hh:mm:ss*
- 7. *sysid*
- 8. *tranid*
- 9. *trannum*
- 10. *termid*
- 11. *userid*
- 12. *netuowid*
- 13. *X'localuowid'*

### **Destination**

#### CSMT

**DFHZN2200** *date time applid* **FREE IMPLICIT failed during syncpoint processing for session** *session id* **, remote system** *netname***. Transid** *transid***. The original abend code was** *abend code***.**

### **Explanation**

A DFHTC FREE IMPLICIT request for a non-principal facility MRO session has failed.

### **System action**

CICS writes an exception trace entry with code '0D86' before issuing a DFHTC FREE DETACH request for the session.

### **User response**

If the task was purged by the operator causing abend AZI9 or a read timeout occurred causing abend AZIG this error may be expected and no further action may be necessary.

Otherwise this failure may represent an error. To investigate further set up a system dump table entry for system dump code ZN2200. You may need further assistance from IBM to resolve this problem. See Part 4 of the [Troubleshooting and support](http://www.ibm.com/support/knowledgecenter/SSGMCP_5.6.0/troubleshooting/troubleshooting.html) for guidance on how to proceed.

#### **Module:**

DFHCRIU

### **XMEOUT parameters/Message inserts**

- 1. *date*
- 2. *time*
- 3. *applid*
- 4. *session id*
- 5. *netname*
- 6. *transid*
- 7. *abend code*

### **Destination**

CSMT

**DFHZN2701** *date time applid* **Log data sent on ISC session is** *xxxxxxxx*

### **Explanation**

This is an informational message. The transaction is communicating with a logical unit type LU6.2. It has sent an FMH (function management header) which carries log data.

### **System action**

The transaction continues processing.

#### **User response**

None.

**Module:**

DFHZERH

### **XMEOUT parameters/Message inserts**

- 1. *date*
- 2. *time*
- 3. *applid*
- 4. *xxxxxxxx*

### **Destination**

**CSNE** 

# **Chapter 3. IBM Health Checker for z/OS messages related to CICS**

IBM Health Checker for z/OS identifies potential configuration problems in CICS regions before they impact availability or cause outages. If any CICS regions are identified as non-compliant with any of the best practices for CICS system configuration, IBM Health Checker for z/OS issues warning messages containing details of the non-compliant regions for you to take corrective actions.

To review the details of the Health Check output, use the TSO SDSF CK command. For more information, see [Health Check panel \(CK\) in z/OS documentation.](https://www.ibm.com/docs/en/zos/2.5.0?topic=panels-health-check-panel-ck)

For details on health checker rules, see [Checking CICS configuration with IBM Health Checker for z/OS.](https://www.ibm.com/support/knowledgecenter/SSGMCP_5.6.0/configuring/healthchecker/ibm-health-checker-cics.html)

Additional IBM Health Checker for z/OS messages can be found here: [DFHHCnnnn messages](http://www.ibm.com/support/knowledgecenter/SSGMCP_5.6.0/reference-messages/cics-messages/dfhg4_dfhhc.html)

**DFHH0001E The CEDA transaction is accessible to unauthenticated users.**

### **Explanation**

The IBM supplied transaction CEDA is accessible to the default user or CICS security is turned off. This means anyone who can connect to the IP address and port number of one of the CICS regions shown can change the configuration of CICS.

To review the details of the Health Check output, use the TSO SDSF CK command. For more information, see [Health Check panel \(CK\) in z/OS documentation.](https://www.ibm.com/docs/en/zos/2.5.0?topic=panels-health-check-panel-ck)

The regions shown have a RC/RSN with more specific information about why the region failed the check:

- 0801 CEDA installed and SEC=NO
- 0802 CEDA installed and DFLTUSER can run it
- 0807 The checking module can't be linked to

#### **System action:**

The system continues processing.

#### **Operator response:**

Report this error to the System Programmer.

#### **System programmer response:**

Correct the security exposure which has been identified.

#### **Reference Documentation**

For advice on best practice, see [Checking CICS](https://www.ibm.com/support/knowledgecenter/SSGMCP_5.6.0/configuring/healthchecker/ibm-health-checker-cics.html) [configuration with IBM Health Checker for z/OS](https://www.ibm.com/support/knowledgecenter/SSGMCP_5.6.0/configuring/healthchecker/ibm-health-checker-cics.html).

#### **DFHH0002E The spool is accessible to unauthenticated users.**

### **Explanation**

The SPOOL=YES is defined and the IBM supplied transaction CECI is accessible to the default user or CICS security is turned off. This means anyone who can connect to the IP address and port number of one of the CICS regions shown can submit jobs to run on the z/OS system remotely without authentication.

To review the details of the Health Check output, use the TSO SDSF CK command. For more information, see [Health Check panel \(CK\) in z/OS documentation.](https://www.ibm.com/docs/en/zos/2.5.0?topic=panels-health-check-panel-ck)

The regions shown have a RC/RSN with more specific information about why the region failed the check:

- 0803 SPOOL=YES, CECI installed and SEC=NO
- 0804 SPOOL=YES, CECI installed and DFLTUSER can run it
- 0807 The checking module can't be linked to
- 0809 Surrogate user check for spool jobs is disabled

#### **System action:**

The system continues processing.

#### **Operator response:** Report this error to the System Programmer.

#### **System programmer response:**

Correct the security exposure which has been identified.

#### **Reference Documentation**

For advice on best practice, see [Checking CICS](https://www.ibm.com/support/knowledgecenter/SSGMCP_5.6.0/configuring/healthchecker/ibm-health-checker-cics.html) [configuration with IBM Health Checker for z/OS](https://www.ibm.com/support/knowledgecenter/SSGMCP_5.6.0/configuring/healthchecker/ibm-health-checker-cics.html).

**DFHH0003E A TDQ defined to the internal reader is accessible to unauthenticated users.**

### **Explanation**

At least one TD QUEUE defined to the internal reader and the IBM supplied transaction CECI are accessible to the default user or CICS security is turned off. This means anyone who can connect to the IP address and port number of one of the CICS regions shown can submit jobs to run on the z/OS system remotely without authentication.

To review the details of the Health Check output, use the TSO SDSF CK command. For more information, see [Health Check panel \(CK\) in z/OS documentation.](https://www.ibm.com/docs/en/zos/2.5.0?topic=panels-health-check-panel-ck)

The regions shown have a RC/RSN with more specific information about why the region failed the check:

- 0805 A TDQ accesses INTRDR, CECI is installed and the DLFTUSER can run it
- 0806 The SVC99 does not support inquire of SYSOUT
- 0807 The checking module can't be linked to
- 0808 A TDQ accesses INTRDR, CECI is installed and SEC=NO

#### **System action:**

The system continues processing.

#### **Operator response:**

Report this error to the System Programmer.

#### **System programmer response:**

Correct the security exposure which has been identified.

#### **Reference Documentation**

For advice on best practice, see [Checking CICS](https://www.ibm.com/support/knowledgecenter/SSGMCP_5.6.0/configuring/healthchecker/ibm-health-checker-cics.html) [configuration with IBM Health Checker for z/OS](https://www.ibm.com/support/knowledgecenter/SSGMCP_5.6.0/configuring/healthchecker/ibm-health-checker-cics.html).

#### **DFHH0200E The CICS Health Checker cannot run due to error.**

#### **Explanation:**

The CICS Health Checker was unable to find the storage used by CICS regions to record health checks.

#### **System action:**

The system continues processing, but cannot report on any CICS regions.

#### **Operator response:**

Report this error to the System Programmer.

#### **System programmer response:**

Use the debug option on the health check to find further details about the problem. Report the problem to IBM Service.

#### **DFHH0301I All CEDA transactions are protected from unauthenticated users.**

#### **Explanation:**

No problems were found with the configuration of CEDA which would allow default users access. This applies to all CICS regions on this LPAR running during the last health check interval.

#### **System action:**

The system continues processing.

#### **DFHH0302I The spool is protected from unauthenticated users.**

#### **Explanation:**

No problems were found with the configuration of the spool which would allow default users access. This applies to all CICS regions on this LPAR running during the last health check interval.

#### **System action:**

The system continues processing.

#### **DFHH0303I No TDQs defined to the internal reader can be written to by unauthenticated users.**

#### **Explanation:**

No problems were found with the configuration of TDQs defined to the internal reader which would allow default users access. This applies to all CICS regions on this LPAR running during the last health check interval.

#### **System action:**

The system continues processing.

## **Notices**

This information was developed for products and services offered in the United States of America. This material might be available from IBM in other languages. However, you may be required to own a copy of the product or product version in that language in order to access it.

IBM may not offer the products, services, or features discussed in this document in other countries. Consult your local IBM representative for information on the products and services currently available in your area. Any reference to an IBM product, program, or service is not intended to state or imply that only that IBM product, program, or service may be used. Any functionally equivalent product, program, or service that does not infringe any IBM intellectual property rights may be used instead. However, it is the user's responsibility to evaluate and verify the operation of any non-IBM product, program, or service.

IBM may have patents or pending patent applications covering subject matter described in this document. The furnishing of this document does not grant you any license to these patents. You can send license inquiries, in writing, to:

*IBM Director of Licensing IBM Corporation North Castle Drive, MD-NC119 Armonk, NY 10504-1785 United States of America*

For license inquiries regarding double-byte character set (DBCS) information, contact the IBM Intellectual Property Department in your country or send inquiries, in writing, to:

*Intellectual Property Licensing Legal and Intellectual Property Law IBM Japan Ltd. 19-21, Nihonbashi-Hakozakicho, Chuo-ku Tokyo 103-8510, Japan* 

INTERNATIONAL BUSINESS MACHINES CORPORATION PROVIDES THIS PUBLICATION "AS IS" WITHOUT WARRANTY OF ANY KIND, EITHER EXPRESS OR IMPLIED, INCLUDING, BUT NOT LIMITED TO, THE IMPLIED WARRANTIES OF NON-INFRINGEMENT, MERCHANTABILITY, OR FITNESS FOR A PARTICULAR PURPOSE. Some jurisdictions do not allow disclaimer of express or implied warranties in certain transactions, therefore this statement may not apply to you.

This information could include technical inaccuracies or typographical errors. Changes are periodically made to the information herein; these changes will be incorporated in new editions of the publication. IBM may make improvements and/or changes in the product(s) and/or the program(s) described in this publication at any time without notice.

Any references in this information to non-IBM websites are provided for convenience only and do not in any manner serve as an endorsement of those websites. The materials at those websites are not part of the materials for this IBM product and use of those websites is at your own risk.

IBM may use or distribute any of the information you supply in any way it believes appropriate without incurring any obligation to you.

Licensees of this program who want to have information about it for the purpose of enabling: (i) the exchange of information between independently created programs and other programs (including this one) and (ii) the mutual use of the information which has been exchanged, should contact

*IBM Director of Licensing IBM Corporation North Castle Drive, MD-NC119 Armonk, NY 10504-1785 United States of America*

Such information may be available, subject to appropriate terms and conditions, including in some cases, payment of a fee.

The licensed program described in this document and all licensed material available for it are provided by IBM under terms of the IBM Client Relationship Agreement, IBM International Programming License Agreement, or any equivalent agreement between us.

The performance data discussed herein is presented as derived under specific operating conditions. Actual results may vary.

Information concerning non-IBM products was obtained from the suppliers of those products, their published announcements or other publicly available sources. IBM has not tested those products and cannot confirm the accuracy of performance, compatibility or any other claims related to non-IBM products. Questions on the capabilities of non-IBM products should be addressed to the suppliers of those products.

This information contains examples of data and reports used in daily business operations. To illustrate them as completely as possible, the examples include the names of individuals, companies, brands, and products. All of these names are fictitious and any similarity to actual people or business enterprises is entirely coincidental.

#### COPYRIGHT LICENSE:

This information contains sample application programs in source language, which illustrate programming techniques on various operating platforms. You may copy, modify, and distribute these sample programs in any form without payment to IBM, for the purposes of developing, using, marketing or distributing application programs conforming to the application programming interface for the operating platform for which the sample programs are written. These examples have not been thoroughly tested under all conditions. IBM, therefore, cannot guarantee or imply reliability, serviceability, or function of these programs. The sample programs are provided "AS IS", without warranty of any kind. IBM shall not be liable for any damages arising out of your use of the sample programs.

### **Programming interface information**

IBM CICS supplies some documentation that can be considered to be Programming Interfaces, and some documentation that cannot be considered to be a Programming Interface.

Programming Interfaces that allow the customer to write programs to obtain the services of CICS Transaction Server for z/OS, Version 5 Release 6 (CICS TS 5.6) are included in the following sections of the online product documentation:

- • [Developing applications](http://www.ibm.com/support/knowledgecenter/SSGMCP_5.6.0/applications/developing.html)
- • [Developing system programs](http://www.ibm.com/support/knowledgecenter/SSGMCP_5.6.0/system-programming/developing_sysprogs.html)
- • [CICS TS security](http://www.ibm.com/support/knowledgecenter/SSGMCP_5.6.0/security/security.html)
- • [Developing for external interfaces](http://www.ibm.com/support/knowledgecenter/SSGMCP_5.6.0/applications/developing/interfaces/externalInterfaces.html)
- • [Application development reference](http://www.ibm.com/support/knowledgecenter/SSGMCP_5.6.0/reference-applications/reference-programming.html)
- • [Reference: system programming](http://www.ibm.com/support/knowledgecenter/SSGMCP_5.6.0/home/reference-systemprogramming.html)
- • [Reference: connectivity](http://www.ibm.com/support/knowledgecenter/SSGMCP_5.6.0/reference-connectivity/reference-connections.html)

Information that is NOT intended to be used as a Programming Interface of CICS TS 5.6, but that might be misconstrued as Programming Interfaces, is included in the following sections of the online product documentation:

- • [Troubleshooting and support](http://www.ibm.com/support/knowledgecenter/SSGMCP_5.6.0/troubleshooting/troubleshooting.html)
- • [CICS TS diagnostics reference](http://www.ibm.com/support/knowledgecenter/SSGMCP_5.6.0/home/reference-diagnostics.html)

If you access the CICS documentation in manuals in PDF format, Programming Interfaces that allow the customer to write programs to obtain the services of CICS TS 5.6 are included in the following manuals:

- Application Programming Guide and Application Programming Reference
- Business Transaction Services
- Customization Guide
- C++ OO Class Libraries
- Debugging Tools Interfaces Reference
- Distributed Transaction Programming Guide
- External Interfaces Guide
- Front End Programming Interface Guide
- IMS Database Control Guide
- Installation Guide
- Security Guide
- CICS Transactions
- CICSPlex® System Manager (CICSPlex SM) Managing Workloads
- CICSPlex SM Managing Resource Usage
- CICSPlex SM Application Programming Guide and Application Programming Reference
- Java Applications in CICS

If you access the CICS documentation in manuals in PDF format, information that is NOT intended to be used as a Programming Interface of CICS TS 5.6, but that might be misconstrued as Programming Interfaces, is included in the following manuals:

- Data Areas
- Diagnosis Reference
- Problem Determination Guide
- CICSPlex SM Problem Determination Guide

### **Trademarks**

IBM, the IBM logo, and ibm.com® are trademarks or registered trademarks of International Business Machines Corp., registered in many jurisdictions worldwide. Other product and service names might be trademarks of IBM or other companies. A current list of IBM trademarks is available on the Web at [Copyright and trademark information](https://www.ibm.com/legal/copytrade.shtml) at www.ibm.com/legal/copytrade.shtml.

Adobe, the Adobe logo, PostScript, and the PostScript logo are either registered trademarks or trademarks of Adobe Systems Incorporated in the United States, and/or other countries.

Apache, Apache Axis2, Apache Maven, Apache Ivy, the Apache Software Foundation (ASF) logo, and the ASF feather logo are trademarks of Apache Software Foundation.

Gradle and the Gradlephant logo are registered trademark of Gradle, Inc. and its subsidiaries in the United States and/or other countries.

Intel, Intel logo, Intel Inside, Intel Inside logo, Intel Centrino, Intel Centrino logo, Celeron, Intel Xeon, Intel SpeedStep, Itanium, and Pentium are trademarks or registered trademarks of Intel Corporation or its subsidiaries in the United States and other countries.

Java and all Java-based trademarks and logos are trademarks or registered trademarks of Oracle and/or its affiliates.

The registered trademark Linux<sup>®</sup> is used pursuant to a sublicense from the Linux Foundation, the exclusive licensee of Linus Torvalds, owner of the mark on a worldwide basis.

Microsoft, Windows, Windows NT, and the Windows logo are trademarks of Microsoft Corporation in the United States, other countries, or both.

Red Hat<sup>®</sup>, and Hibernate<sup>®</sup> are trademarks or registered trademarks of Red Hat, Inc. or its subsidiaries in the United States and other countries.

Spring Boot is a trademark of Pivotal Software, Inc. in the United States and other countries.

UNIX is a registered trademark of The Open Group in the United States and other countries.

Zowe™, the Zowe logo and the Open Mainframe Project™ are trademarks of The Linux Foundation.

The Stack Exchange name and logos are trademarks of Stack Exchange Inc.

#### **Terms and conditions for product documentation**

Permissions for the use of these publications are granted subject to the following terms and conditions.

#### **Applicability**

These terms and conditions are in addition to any terms of use for the IBM website.

#### **Personal use**

You may reproduce these publications for your personal, noncommercial use provided that all proprietary notices are preserved. You may not distribute, display or make derivative work of these publications, or any portion thereof, without the express consent of IBM.

#### **Commercial use**

You may reproduce, distribute and display these publications solely within your enterprise provided that all proprietary notices are preserved. You may not make derivative works of these publications, or reproduce, distribute or display these publications or any portion thereof outside your enterprise, without the express consent of IBM.

#### **Rights**

Except as expressly granted in this permission, no other permissions, licenses or rights are granted, either express or implied, to the publications or any information, data, software or other intellectual property contained therein.

IBM reserves the right to withdraw the permissions granted herein whenever, in its discretion, the use of the publications is detrimental to its interest or, as determined by IBM, the above instructions are not being properly followed.

You may not download, export or re-export this information except in full compliance with all applicable laws and regulations, including all United States export laws and regulations.

IBM MAKES NO GUARANTEE ABOUT THE CONTENT OF THESE PUBLICATIONS. THE PUBLICATIONS ARE PROVIDED "AS-IS" AND WITHOUT WARRANTY OF ANY KIND, EITHER EXPRESSED OR IMPLIED, INCLUDING BUT NOT LIMITED TO IMPLIED WARRANTIES OF MERCHANTABILITY, NON-INFRINGEMENT, AND FITNESS FOR A PARTICULAR PURPOSE.

#### **IBM online privacy statement**

IBM Software products, including software as a service solutions, (*Software Offerings*) may use cookies or other technologies to collect product usage information, to help improve the end user experience, to tailor interactions with the end user or for other purposes. In many cases no personally identifiable information (PII) is collected by the Software Offerings. Some of our Software Offerings can help enable you to collect PII. If this Software Offering uses cookies to collect PII, specific information about this offering's use of cookies is set forth below:

#### **For the CICSPlex SM Web User Interface (main interface):**

Depending upon the configurations deployed, this Software Offering may use session and persistent cookies that collect each user's user name and other PII for purposes of session management, authentication, enhanced user usability, or other usage tracking or functional purposes. These cookies cannot be disabled.

#### **For the CICSPlex SM Web User Interface (data interface):**

Depending upon the configurations deployed, this Software Offering may use session cookies that collect each user's user name and other PII for purposes of session management, authentication, or other usage tracking or functional purposes. These cookies cannot be disabled.

#### **For the CICSPlex SM Web User Interface ("hello world" page):**

Depending upon the configurations deployed, this Software Offering may use session cookies that do not collect PII. These cookies cannot be disabled.

#### **For CICS Explorer®:**

Depending upon the configurations deployed, this Software Offering may use session and persistent preferences that collect each user's user name and password, for purposes of session management, authentication, and single sign-on configuration. These preferences cannot be disabled, although storing a user's password on disk in encrypted form can only be enabled by the user's explicit action to check a check box during sign-on.

If the configurations deployed for this Software Offering provide you, as customer, the ability to collect PII from end users via cookies and other technologies, you should seek your own legal advice about any laws applicable to such data collection, including any requirements for notice and consent.

For more information about the use of various technologies, including cookies, for these purposes, see [IBM Privacy Policy](https://www.ibm.com/privacy) and [IBM Online Privacy Statement](https://www.ibm.com/privacy/details), the section entitled *Cookies, Web Beacons and Other Technologies* and the [IBM Software Products and Software-as-a-Service Privacy Statement](https://www.ibm.com/software/info/product-privacy).

# **Index**

### **A**

action codes [23](#page-30-0)

### **D**

DFHW2 messages [2114](#page-2121-0) DFHWU messages [2176](#page-2183-0)

### **M**

message format [24](#page-31-0) MVS user abend codes [28](#page-35-0)

### **S**

severity codes [24](#page-31-0)

### **T**

transient data queue identifiers [24](#page-31-0)

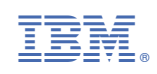